**IBM DB2 10.1 for Linux, UNIX, and Windows**

# **SQL** リファレンス 第 **2** 巻 **2013** 年 **1** 月更新版

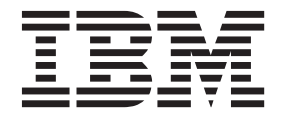

**SA88-4675-01 (**英文原典:**SC27-3886-01)**

**IBM DB2 10.1 for Linux, UNIX, and Windows**

# **SQL** リファレンス 第 **2** 巻 **2013** 年 **1** 月更新版

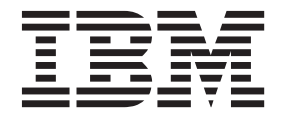

**SA88-4675-01 (**英文原典:**SC27-3886-01)**

ご注意 本書および本書で紹介する製品をご使用になる前に、 1513 [ページの『付録](#page-1526-0) B. 特記事項』に記載されている情報をお読みく ださい。

本書には、IBM の専有情報が含まれています。その情報は、使用許諾条件に基づき提供され、著作権により保護され ています。本書に記載される情報には、いかなる製品の保証も含まれていません。また、本書で提供されるいかなる 記述も、製品保証として解釈すべきではありません。

IBM 資料は、オンラインでご注文いただくことも、ご自分の国または地域の IBM 担当員を通してお求めいただくこ ともできます。

- v オンラインで資料を注文するには、IBM Publications Center [\(http://www.ibm.com/shop/publications/order\)](http://www.ibm.com/shop/publications/order) をご利用く ださい。
- v ご自分の国または地域の IBM 担当員を見つけるには、IBM Directory of Worldwide Contacts [\(http://www.ibm.com/](http://www.ibm.com/planetwide/) [planetwide/\)](http://www.ibm.com/planetwide/) をお調べください。

IBM は、お客様が提供するいかなる情報も、お客様に対してなんら義務も負うことのない、自ら適切と信ずる方法 で、使用もしくは配布することができるものとします。

お客様の環境によっては、資料中の円記号がバックスラッシュと表示されたり、バックスラッシュが円記号と表示さ れたりする場合があります。

- 原典: SC27-3886-01 IBM DB2 10.1 for Linux, UNIX, and Windows SQL Reference Volume 2 Updated January, 2013
- 発行: 日本アイ・ビー・エム株式会社
- 担当: トランスレーション・サービス・センター
- 第1刷 2012.12
- **© Copyright IBM Corporation 2013.**

# 目次

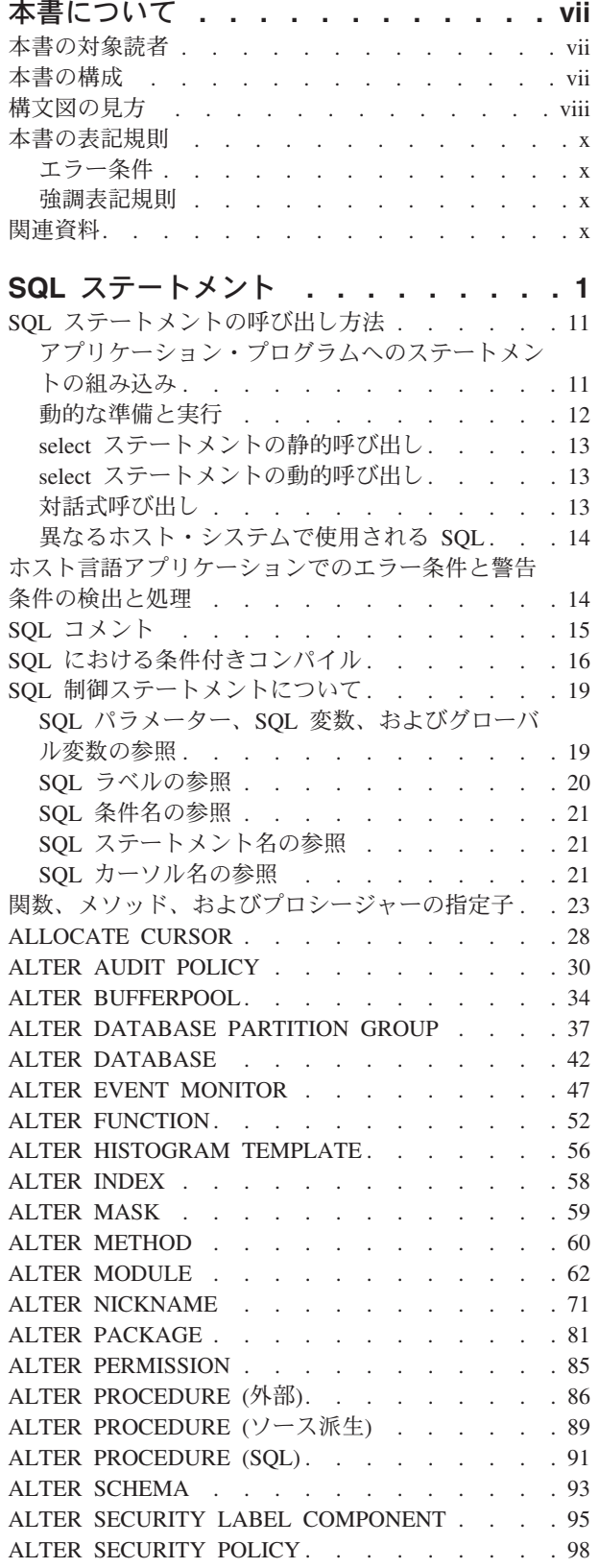

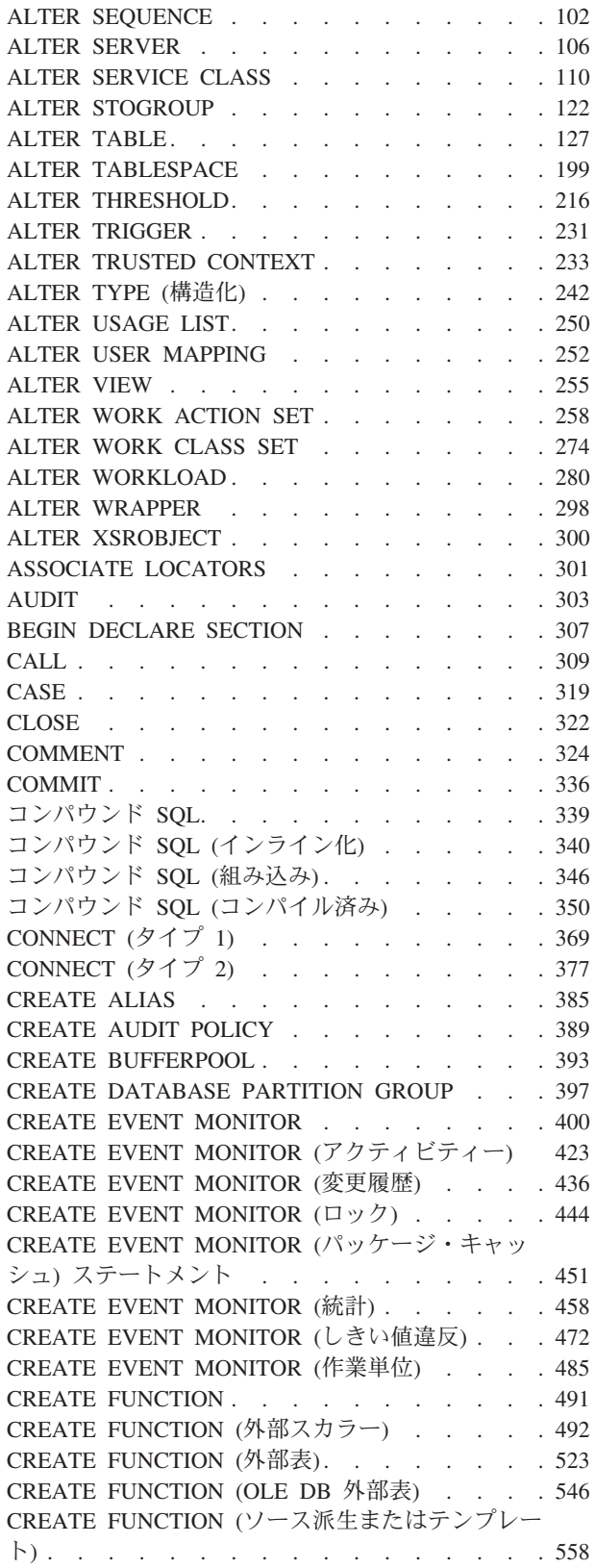

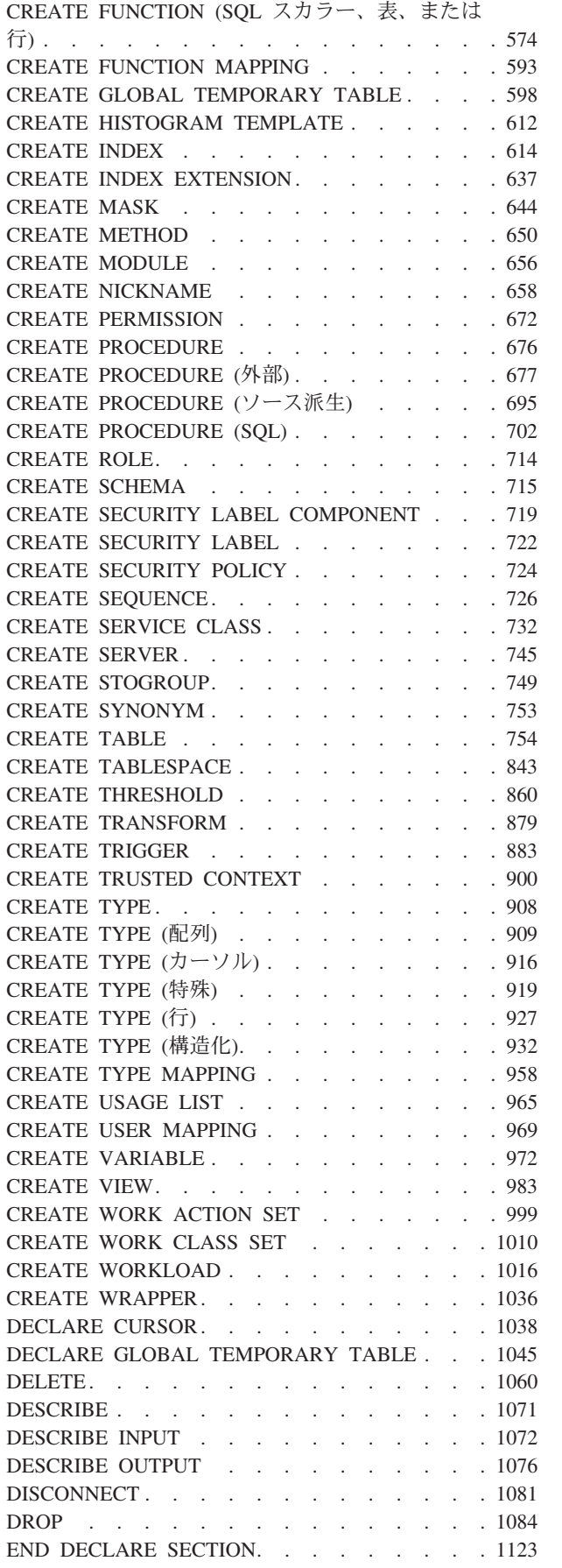

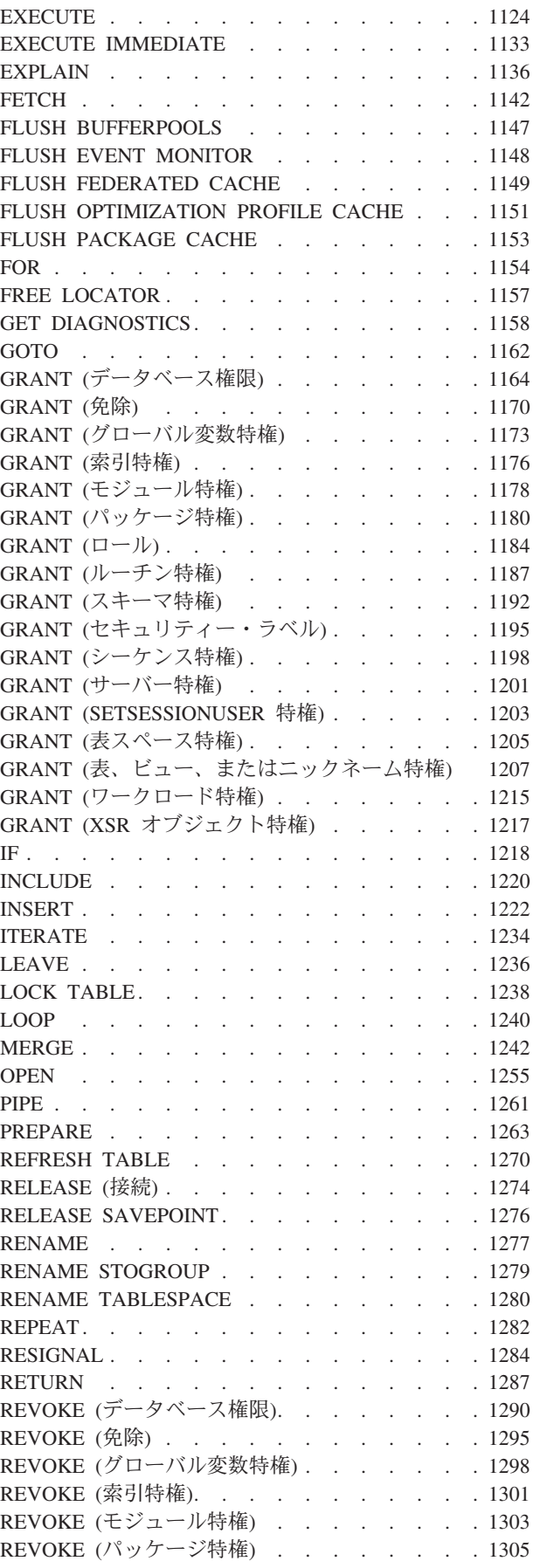

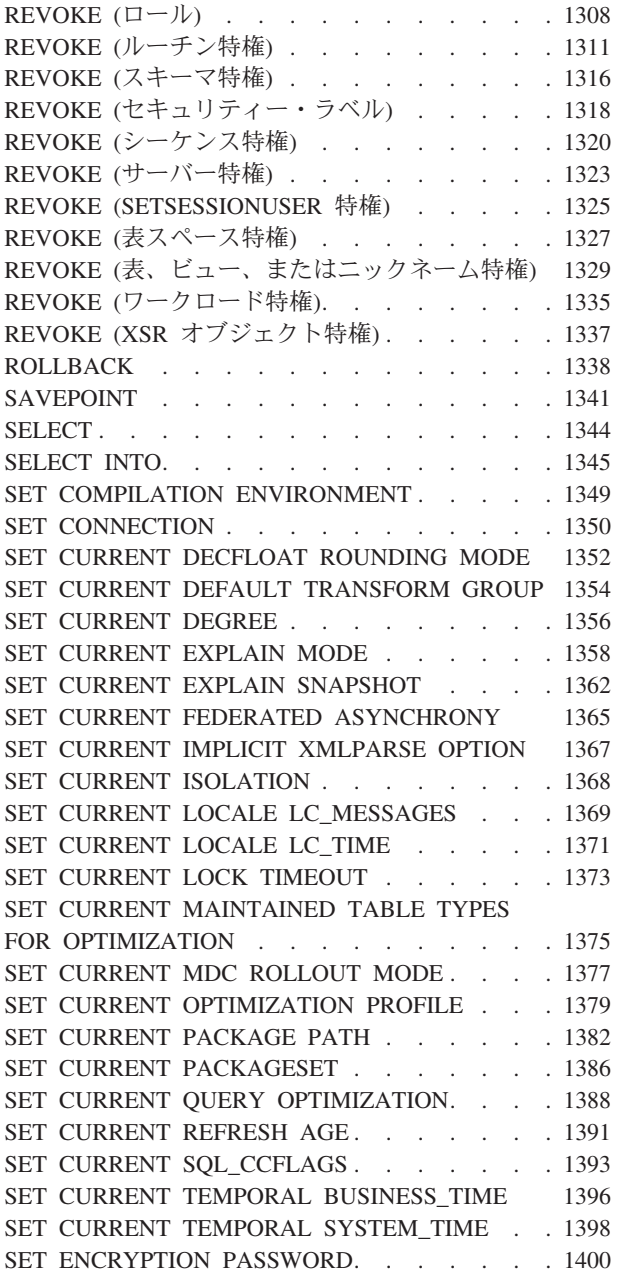

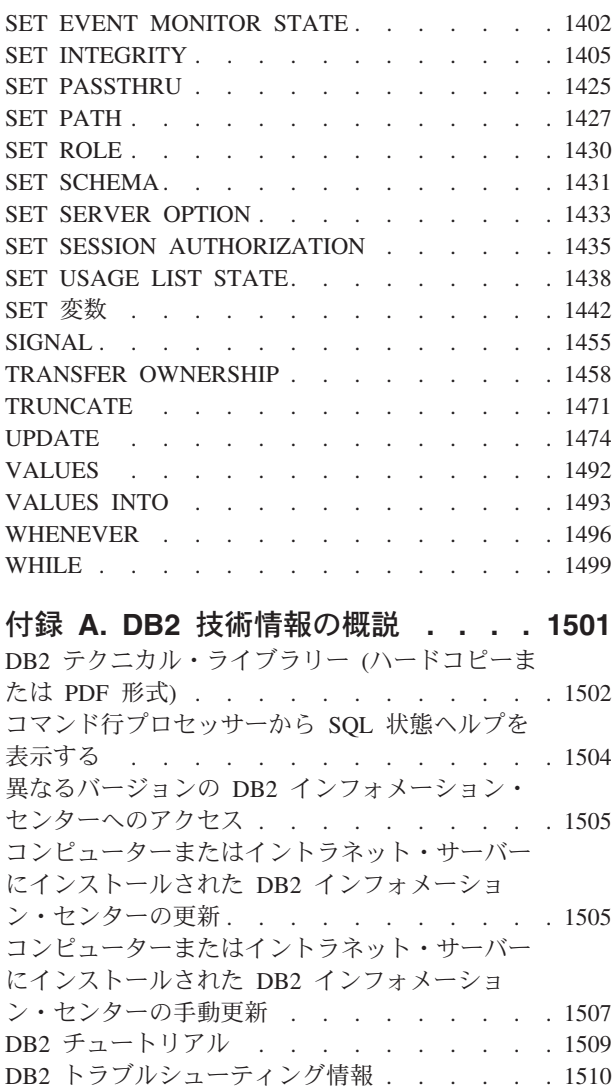

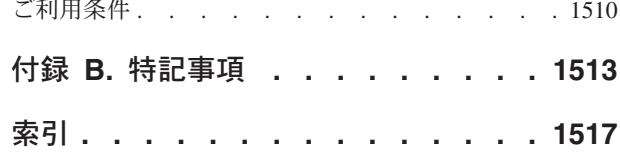

## <span id="page-8-0"></span>本書について

SQL リファレンス (第 1 巻、第 2 巻) では、DB2® Database for Linux, UNIX, and Windows によって使用される SQL 言語が定義されています。

これには、次のものが含まれます。

- v リレーショナル・データベースの概念、言語エレメント、関数、および照会の形 式に関する情報 (第 1 巻)
- SOL ステートメントの構文およびセマンティクスに関する情報 (第 2 巻)

## 本書の対象読者

本書は構造化照会言語 (SQL) を使ってデータベースにアクセスするすべてのユーザ ーを対象としています。本書は主にプログラマーおよびデータベース管理者を対象 としていますが、コマンド行プロセッサー (CLP) を通してデータベースにアクセス する方も利用することができます。

本書はチュートリアルではなく、解説書です。本書では、読者がアプリケーショ ン・プログラムを作成することを想定しており、このためデータベース・マネージ ャーのすべての機能を説明しています。

## 本書の構成

「*SQL* リファレンス 第 *2* 巻」には、SQL ステートメントの構文およびセマンティ クスに関する情報が含まれています。

v 『ステートメント』には、SQL プロシージャー・ステートメントを含むすべての SQL ステートメントの構文図、セマンティクスの説明、規則、および例がありま す。

<span id="page-9-0"></span>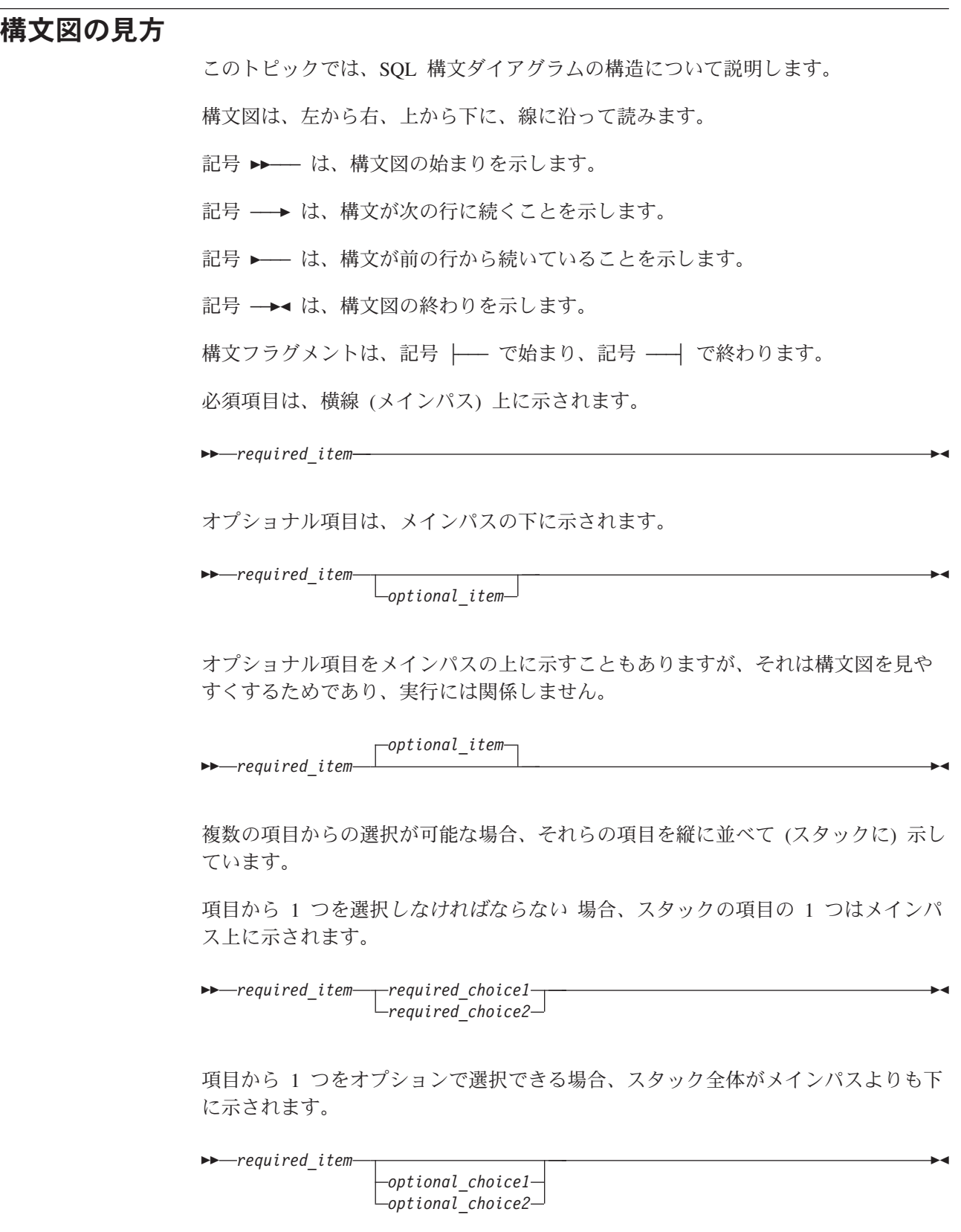

項目の 1 つがデフォルト値の場合、その項目はメインパスより上に示され、残りの 選択項目はメインパスよりも下に示されます。

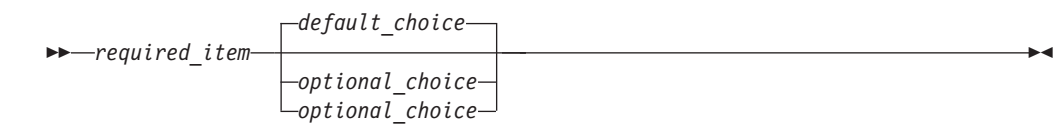

メインパスの上に、左へ戻る矢印がある場合には、項目を繰り返して指定できるこ とを示しています。このような場合、繰り返す項目相互の間は、1 つ以上のブラン クで区切らなければなりません。

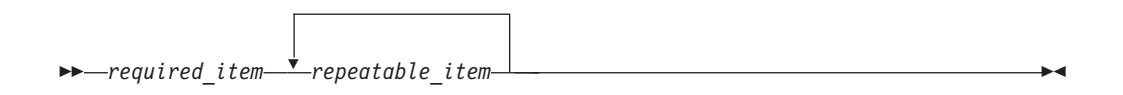

繰り返しの矢印にコンマが示されている場合は、繰り返し項目をコンマで区切らな ければなりません。

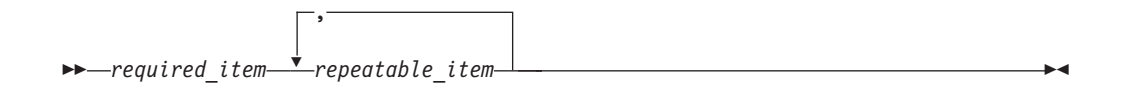

スタックの上部の反復の矢印の記号は、そのスタックの中から複数の項目を選択で きること、または 1 つの選択項目を繰り返して選択できることを示します。

キーワードは英大文字で示してあります (例: FROM)。示されているとおりに入力す ることが必要です。変数は英小文字で示しています (例: column-name)。このような 変数は、構文にユーザーが指定する名前や値を示しています。

句読点、括弧、算術演算子、その他の記号が示されている場合には、それらを構文 の一部として入力する必要があります。

1 つの変数が、構文を構成する大きいフラグメントを表すことがあります。例えば 次の図で、変数 parameter-block は、 **parameter-block** というラベルの構文フラグ メント全体を表します。

-- *required\_item* parameter-block -

#### **parameter-block:**

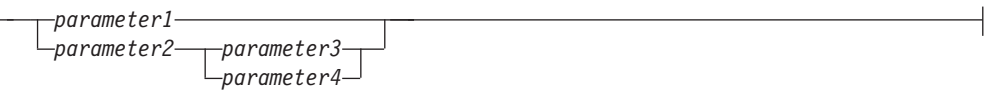

黒丸 (●) ではさまれて隣接しているセグメントは、任意の順序で指定することがで きます。

-- *required\_item item1* ● *item2* ● *item3* ● *item4* -◂

上記の図は、item2 と item3 をどのような順序で指定しても構わないことを示して います。以下はいずれも有効です。

◂

required item item1 item2 item3 item4 required\_item item1 item3 item2 item4

## <span id="page-11-0"></span>本書の表記規則

#### エラー条件

マニュアルの文章内では、エラーに関連する SQLSTATE を括弧に入れて表示する ことによって、エラー条件を示しています。

以下に例を示します。

シグニチャーが重複していると、SQL エラー (SQLSTATE 42723) を戻します。

#### 強調表記規則

このトピックでは、「SQL リファレンス」で使用される表記規則について説明しま す。

- v 太字は、名前がシステムによって定義済みのコマンドやキーワードなどの項目を 示します。
- イタリック は、以下のいずれかの項目を示します。
	- ユーザーが指定する必要のある名前または値 (変数)
	- 一般的な強調
	- 新しい用語の紹介
	- 他の情報源の参照

#### 関連資料

以下の資料は、アプリケーションを準備する際に役立つ可能性があります。

- v データベース・アプリケーション開発の基礎
	- DB2 アプリケーション開発の概要を示します。これにはプラットフォーム前提 条件、サポートされる開発ソフトウェア、およびサポートされているプログラ ミング API の利点と制約事項についてのガイダンスが含まれます。
- v *DB2 for i5/OS SQL* リファレンス
	- この資料では、DB2 Query Manager and SQL Development Kit on System i® によってサポートされる SQL が定義されています。この資料にはシステム管 理のタスク、データベース管理、アプリケーション・プログラミング、および 操作のタスクに関する参照情報が含まれています。このマニュアルには、構 文、使用上の注意、キーワード、および DB2 を実行する i5/OS® システム上 で使用される各 SQL ステートメントの例が含まれます。
- v *DB2 for z/OS SQL* リファレンス
	- この資料では、DB2 for z/OS® で使用される SQL を定義しています。この資 料では、DB2 を実行する z/OS システムでの照会書式、SQL ステートメン ト、SQL プロシージャー・ステートメント、DB2 の制約事項、 SQLCA、 SQLDA、カタログ表、および SQL 予約語について説明しています。
- v *DB2 Spatial Extender* ユーザーズ・ガイドおよびリファレンス
- この資料では、地理情報システム (GIS) を作成および使用するアプリケーショ ンの作成方法を説明しています。GIS の作成および使用には、データベースに リソースを提供すること、またデータの照会を行って位置、距離、および領域 内での分布などの情報を取得することが含まれます。
- v *IBM SQL* リファレンス
	- この資料には、IBM のデータベース製品に関係したすべての共通 SQL エレメ ントを収録しています。この資料では、IBM データベースを使用する移植可能 プログラムを準備する際に参照できる、制約事項や規則について説明していま す。このマニュアルでは、SQL 拡張機能、および各種の規格と製品 (SQL92E、XPG4-SQL、IBM-SQL、および IBM リレーショナル・データベー ス製品) 間における非互換性のリストを示しています。
- v *American National Standard X3.135-1992, Database Language SQL*
	- SQL の ANSI 規格定義があります。
- v *ISO/IEC 9075:1992, Database Language SQL*
	- SQL の 1992 ISO 標準定義があります
- v *ISO/IEC 9075-2:2003, Information technology -- Database Languages -- SQL -- Part 2: Foundation (SQL/Foundation)*
	- SQL の 2003 ISO 標準定義の大部分がここにあります。
- v *ISO/IEC 9075-4:2003, Information technology -- Database Languages -- SQL -- Part 4: Persistent Stored Modules (SQL/PSM)*
	- SQL プロシージャー制御ステートメントの 2003 ISO 標準定義があります。

関連資料

## <span id="page-14-0"></span>**SQL** ステートメント

このトピックには、SQL ステートメントをタイプ別に分類してリスト表示した表が あります。

- SQL スキーマ・ステートメント (表 1)
- SQL データ変更ステートメント (6[ページの表](#page-19-0) 2)
- SQL データ・ステートメント (7 [ページの表](#page-20-0) 3)
- SQL トランザクション・ステートメント (7[ページの表](#page-20-0) 4)
- SQL 接続ステートメント (7 [ページの表](#page-20-0) 5)
- SOL 動的ステートメント (8[ページの表](#page-21-0) 6)
- SQL セッション・ステートメント (8[ページの表](#page-21-0) 7)
- SOL 組み込みホスト言語ステートメント (9[ページの表](#page-22-0) 8)
- SQL 制御ステートメント (10 [ページの表](#page-23-0) 9)

表 *1. SQL* スキーマ・ステートメント

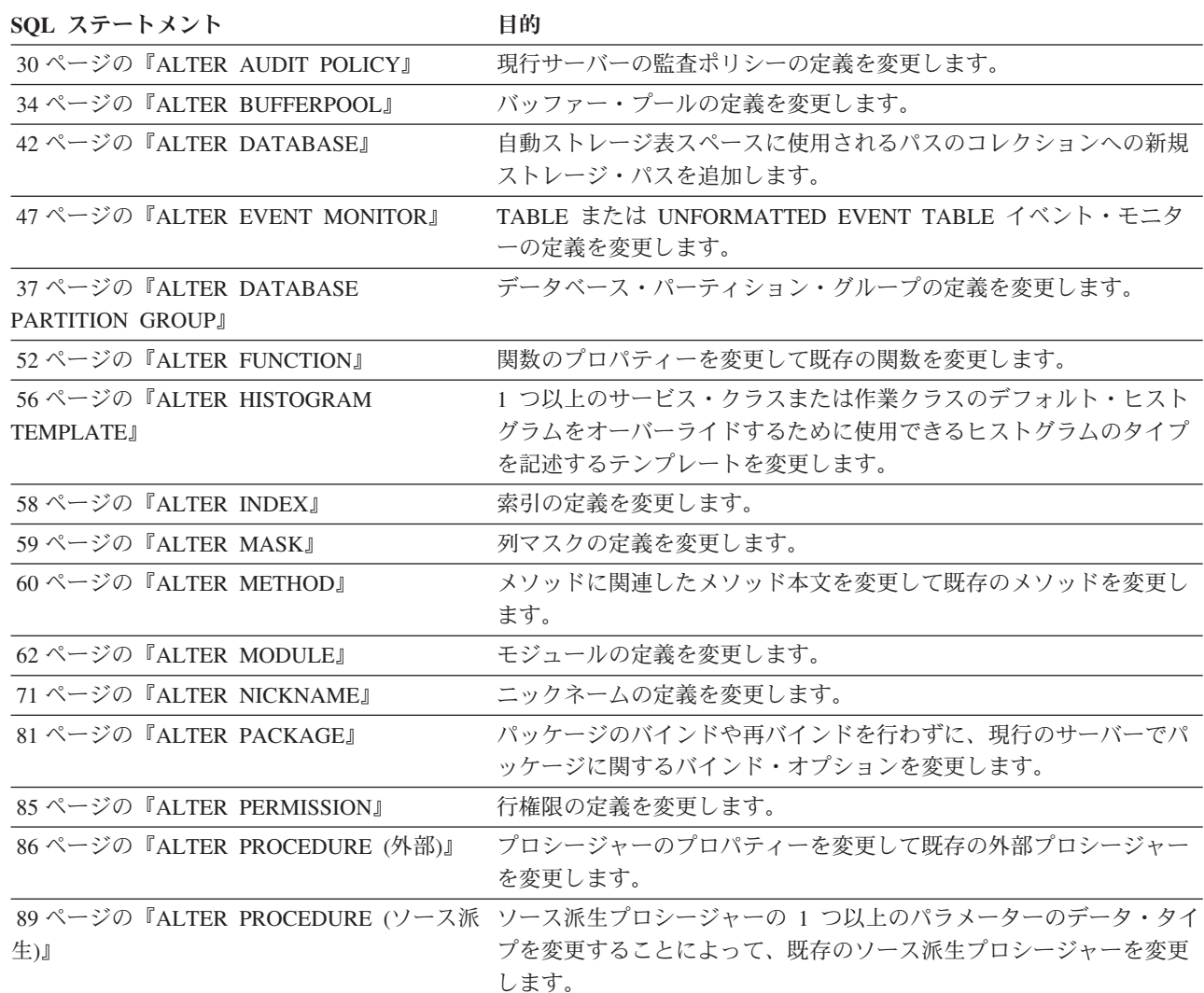

## **SQL** ステートメント

表 *1. SQL* スキーマ・ステートメント *(*続き*)*

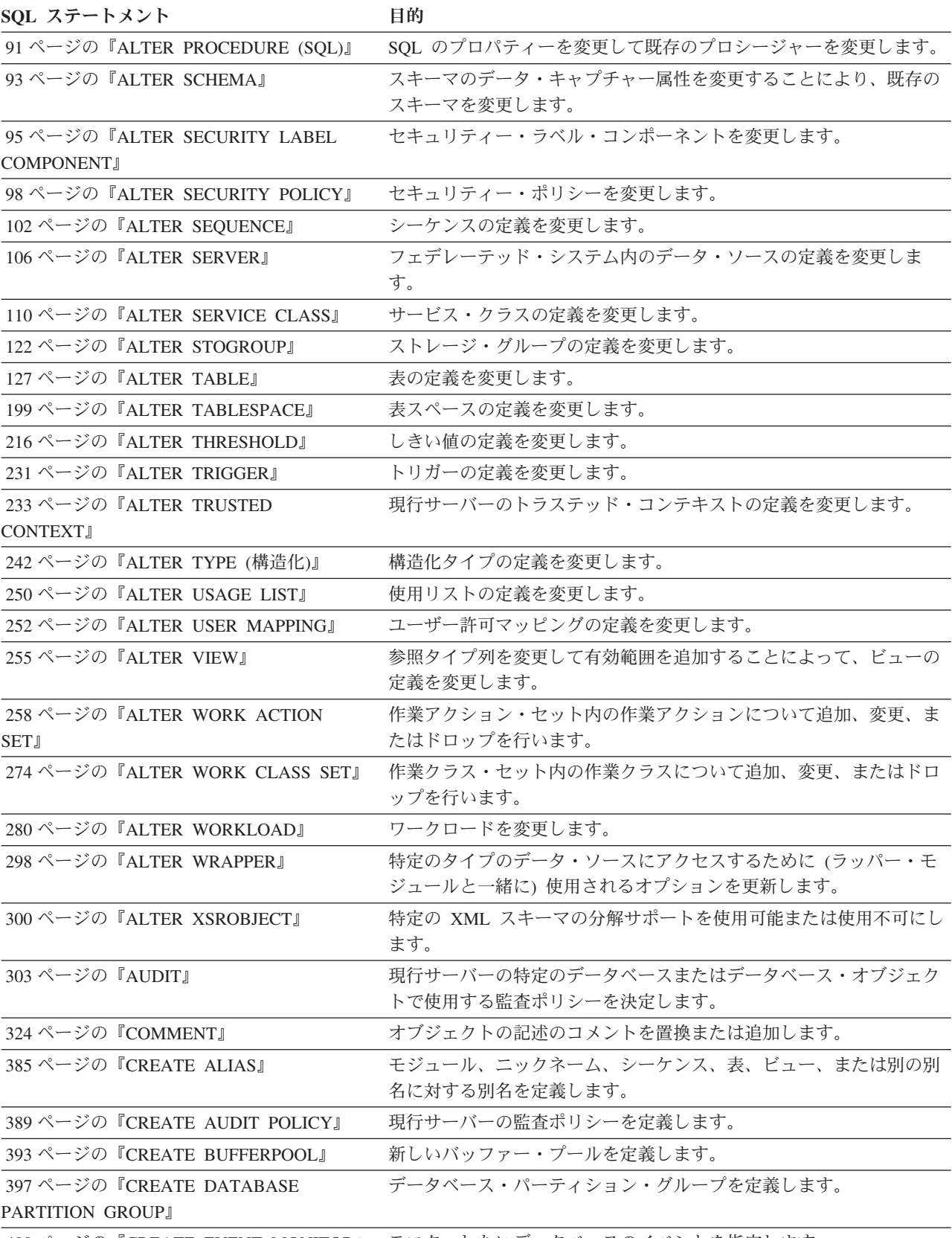

400 ページの『[CREATE EVENT MONITOR](#page-413-0)』 モニターしたいデータベースのイベントを指定します。

表 *1. SQL* スキーマ・ステートメント *(*続き*)*

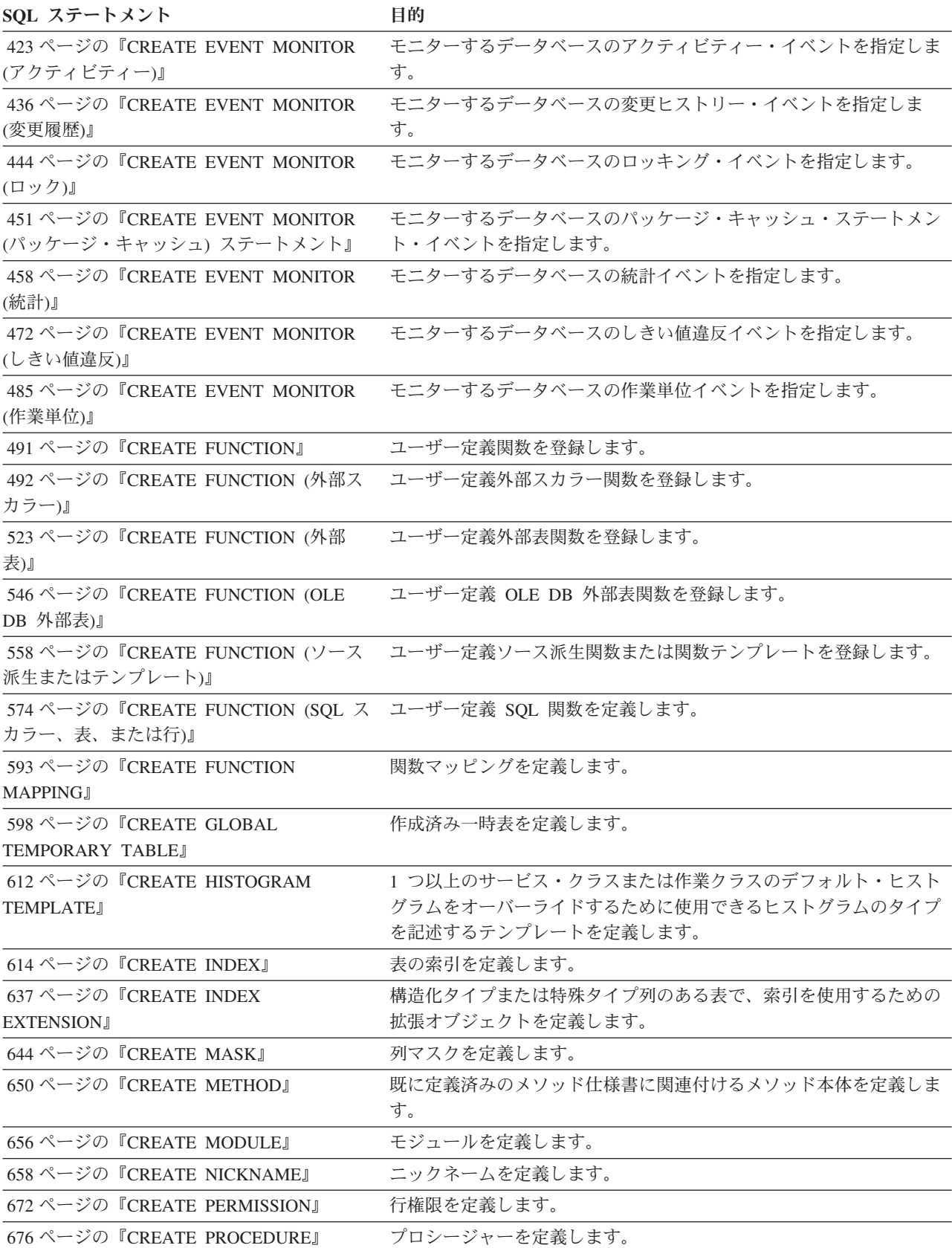

## **SQL** ステートメント

表 *1. SQL* スキーマ・ステートメント *(*続き*)*

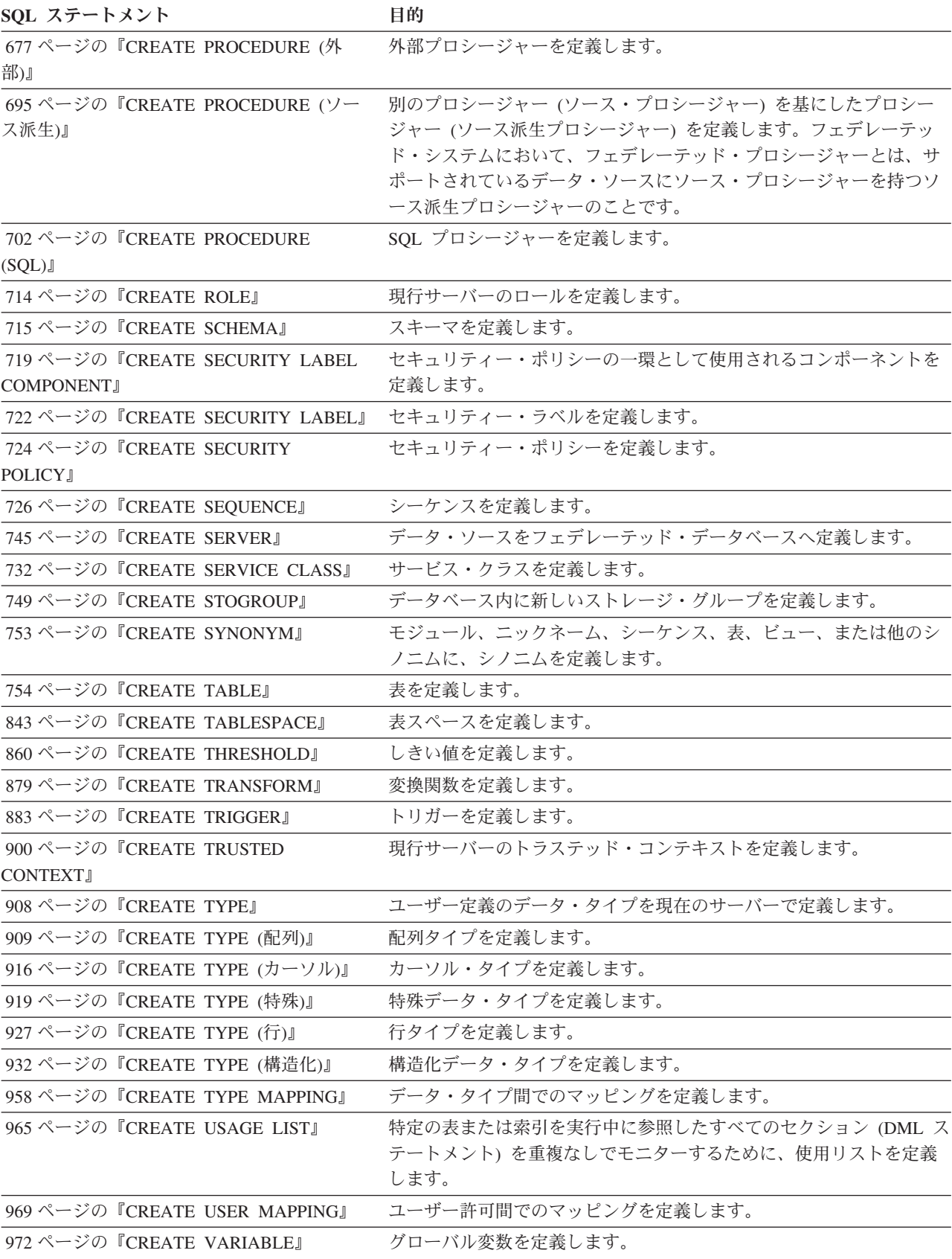

表 *1. SQL* スキーマ・ステートメント *(*続き*)*

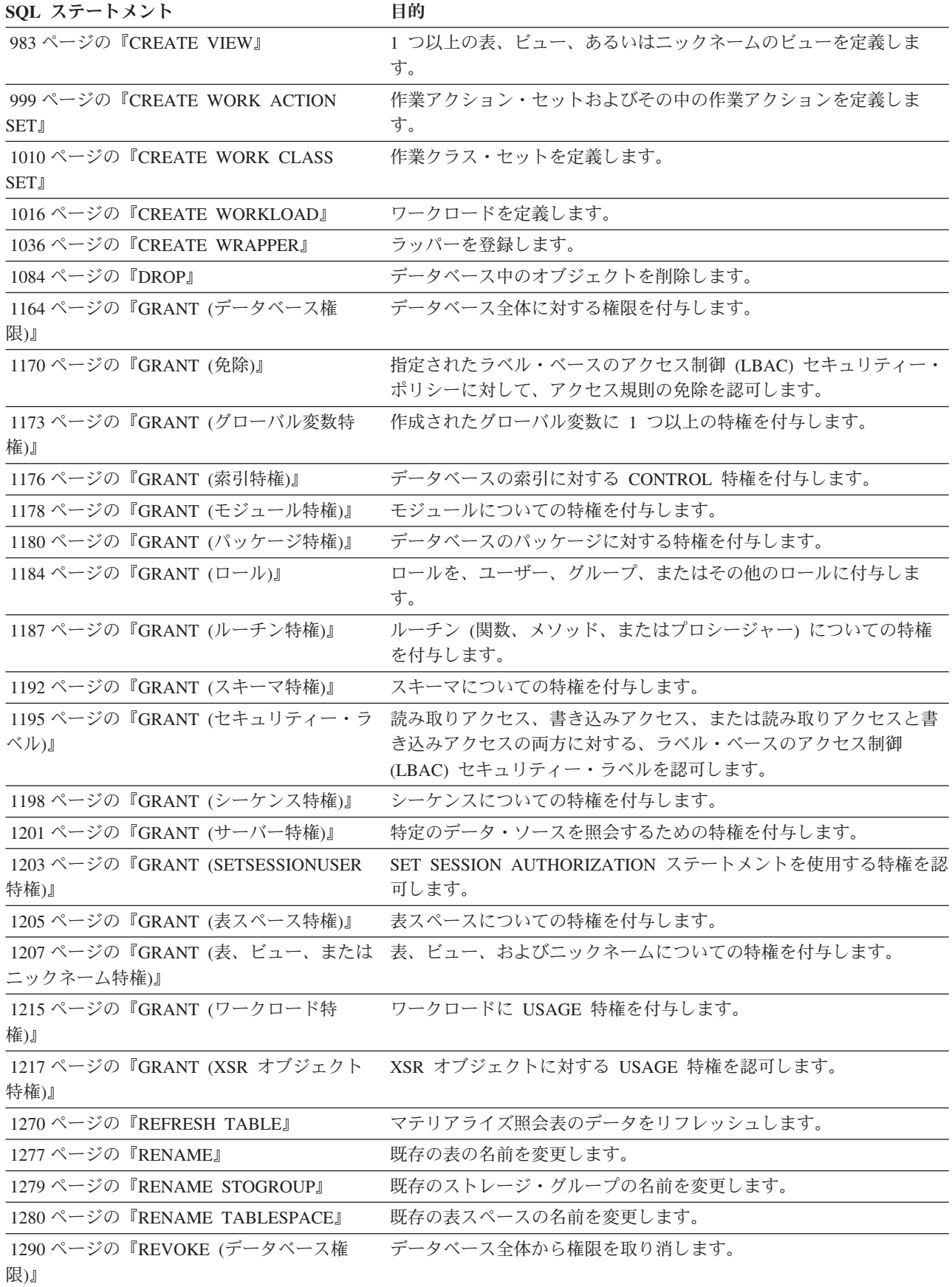

## <span id="page-19-0"></span>**SQL** ステートメント

表 *1. SQL* スキーマ・ステートメント *(*続き*)*

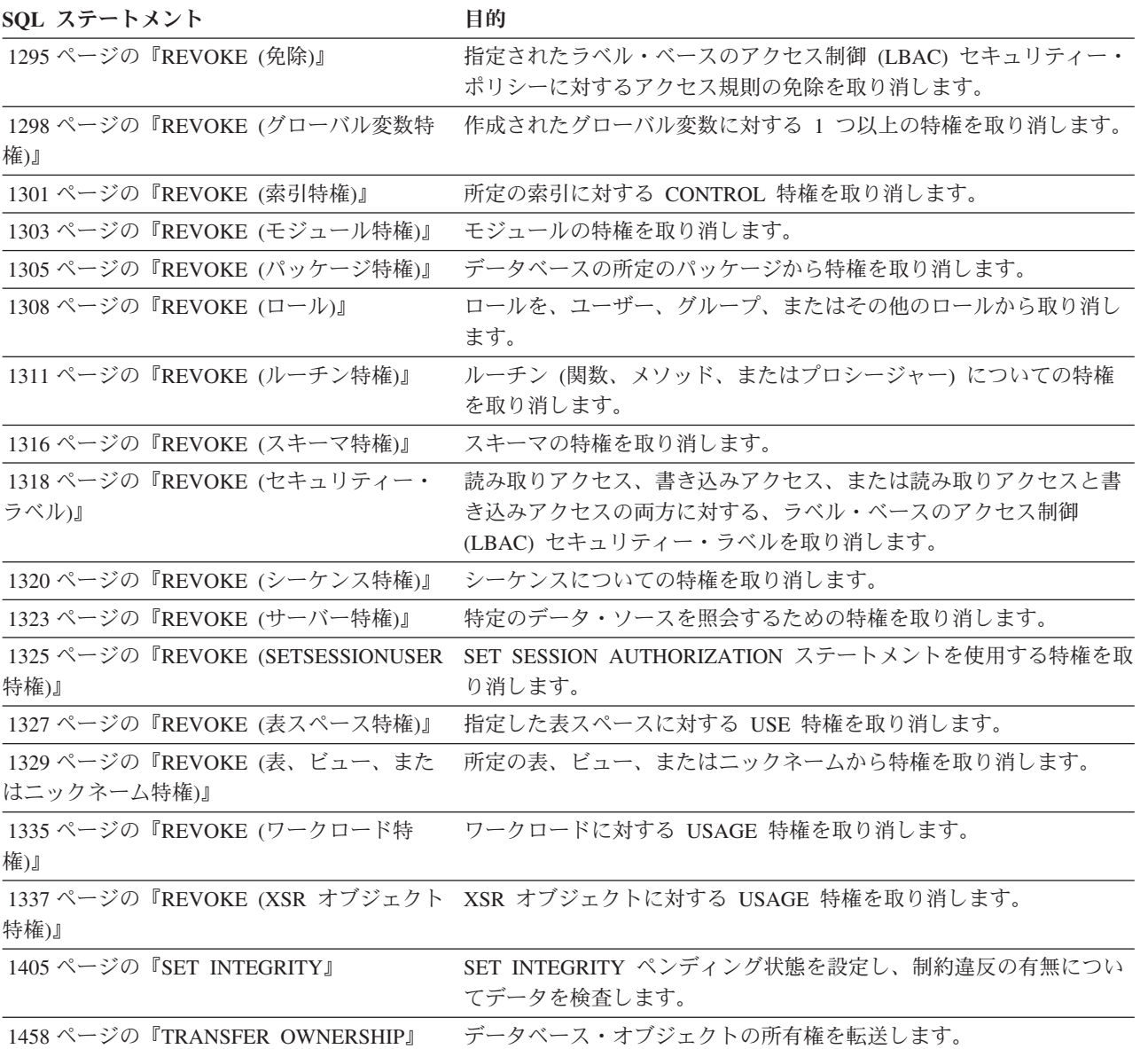

#### 表 *2. SQL* データ変更ステートメント

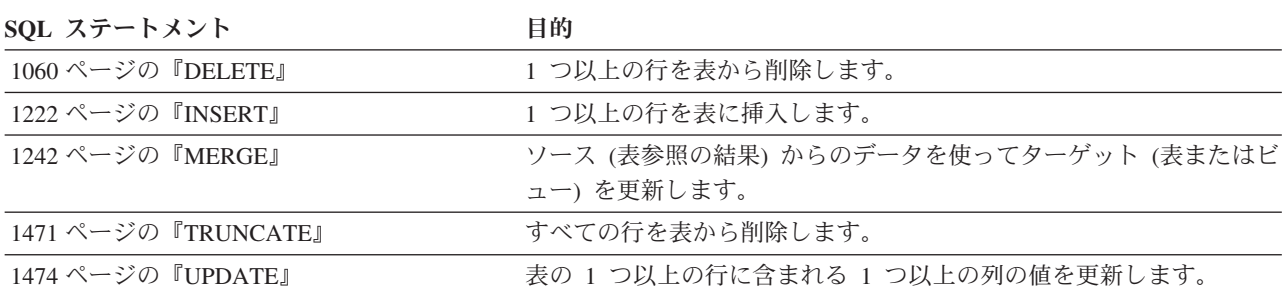

#### <span id="page-20-0"></span>表 *3. SQL* データ・ステートメント

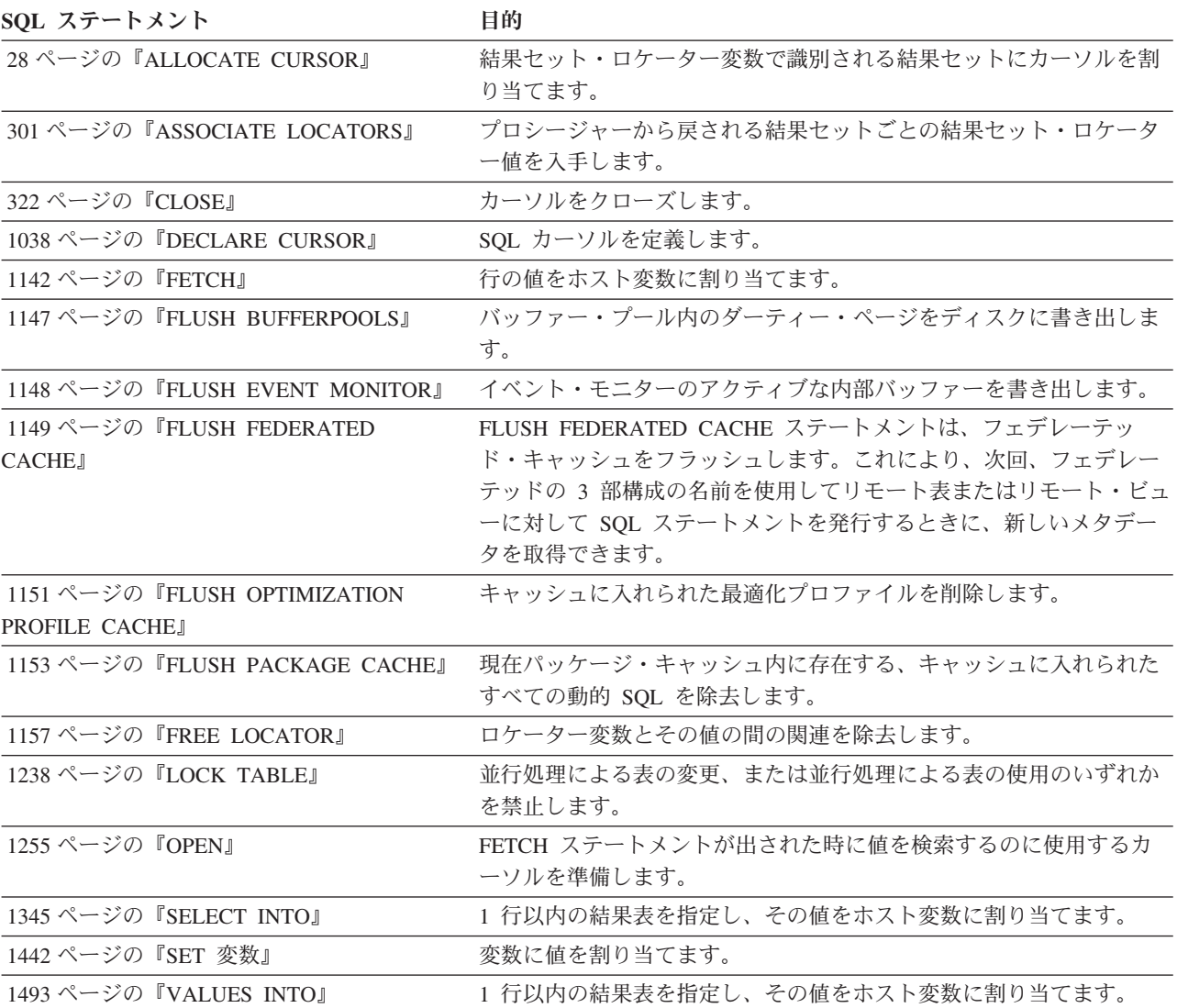

表 *4. SQL* トランザクション・ステートメント

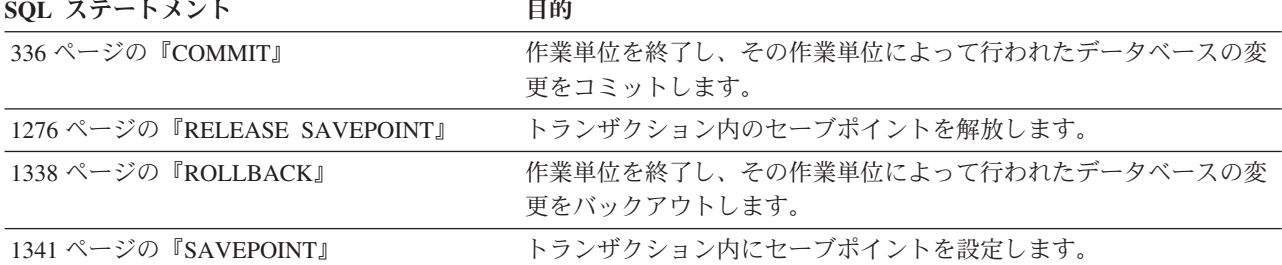

#### 表 *5. SQL* 接続ステートメント

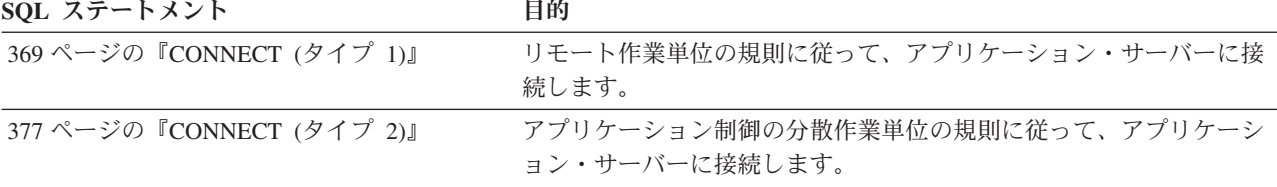

#### <span id="page-21-0"></span>**SQL** ステートメント

表 *5. SQL* 接続ステートメント *(*続き*)*

**SQL** ステートメント 目的

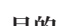

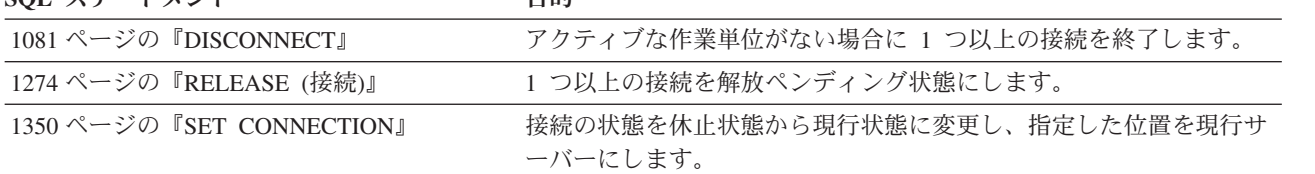

#### 表 *6. SQL* 動的ステートメント

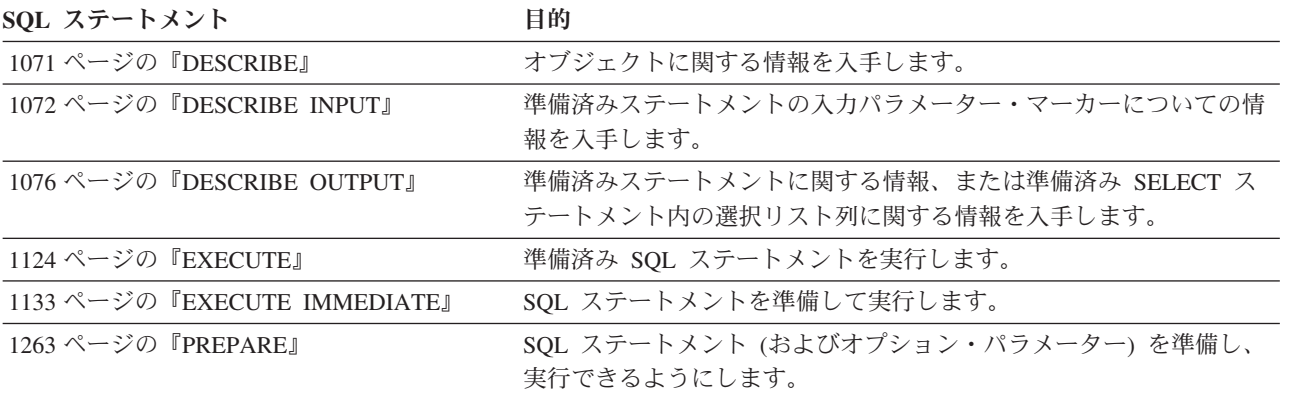

表 *7. SQL* セッション・ステートメント

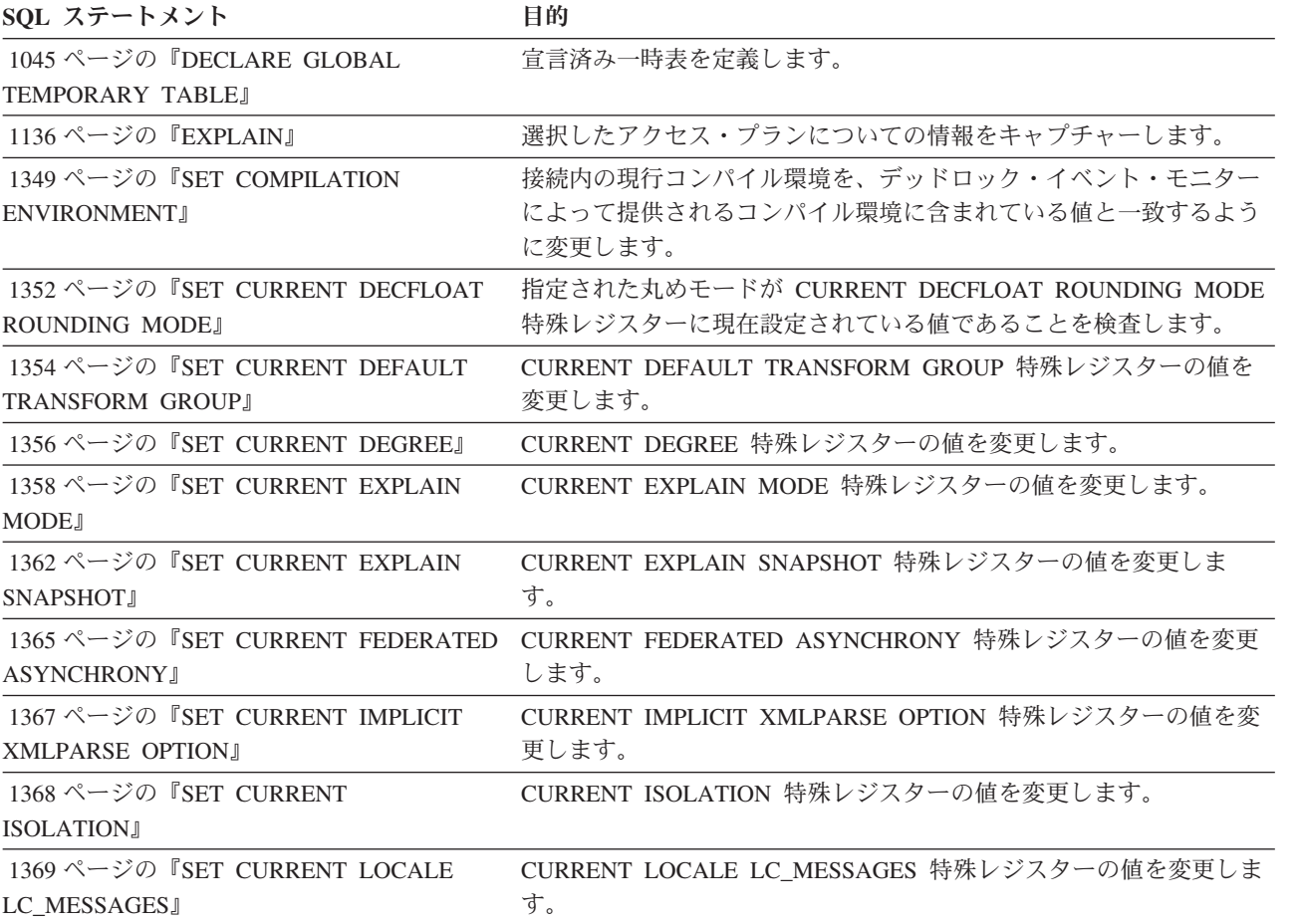

<span id="page-22-0"></span>表 *7. SQL* セッション・ステートメント *(*続き*)*

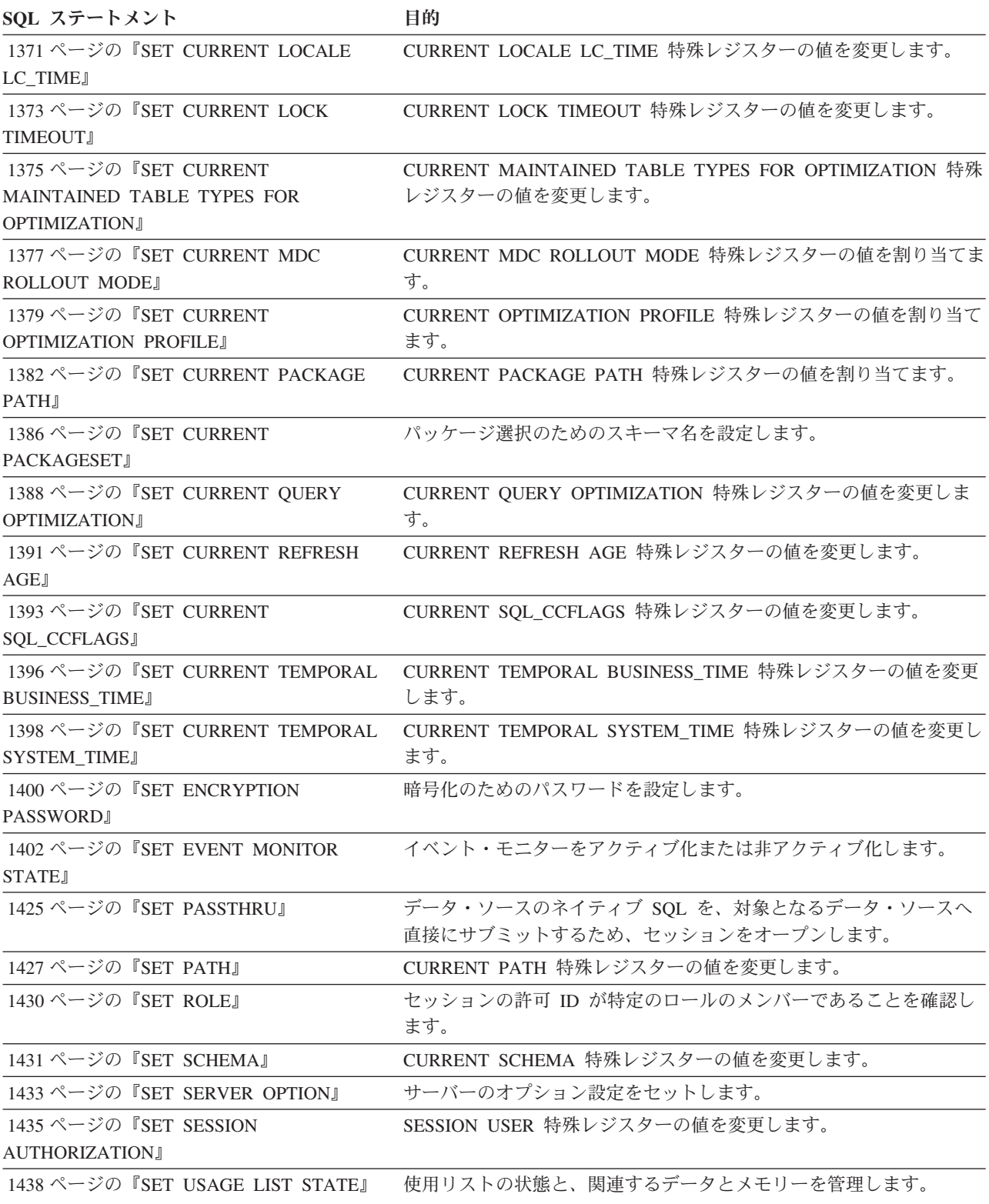

表 *8. SQL* 組み込みホスト言語ステートメント

SQL ステートメント **目的** 

307 ページの『[BEGIN DECLARE SECTION](#page-320-0)』 ホスト変数宣言セクションの始まりを示します。

#### <span id="page-23-0"></span>表 *8. SQL* 組み込みホスト言語ステートメント *(*続き*)*

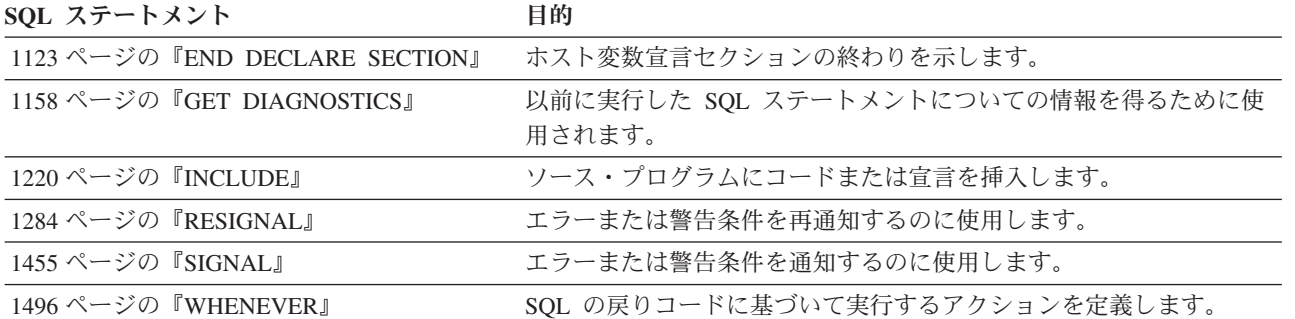

表 *9. SQL* 制御ステートメント

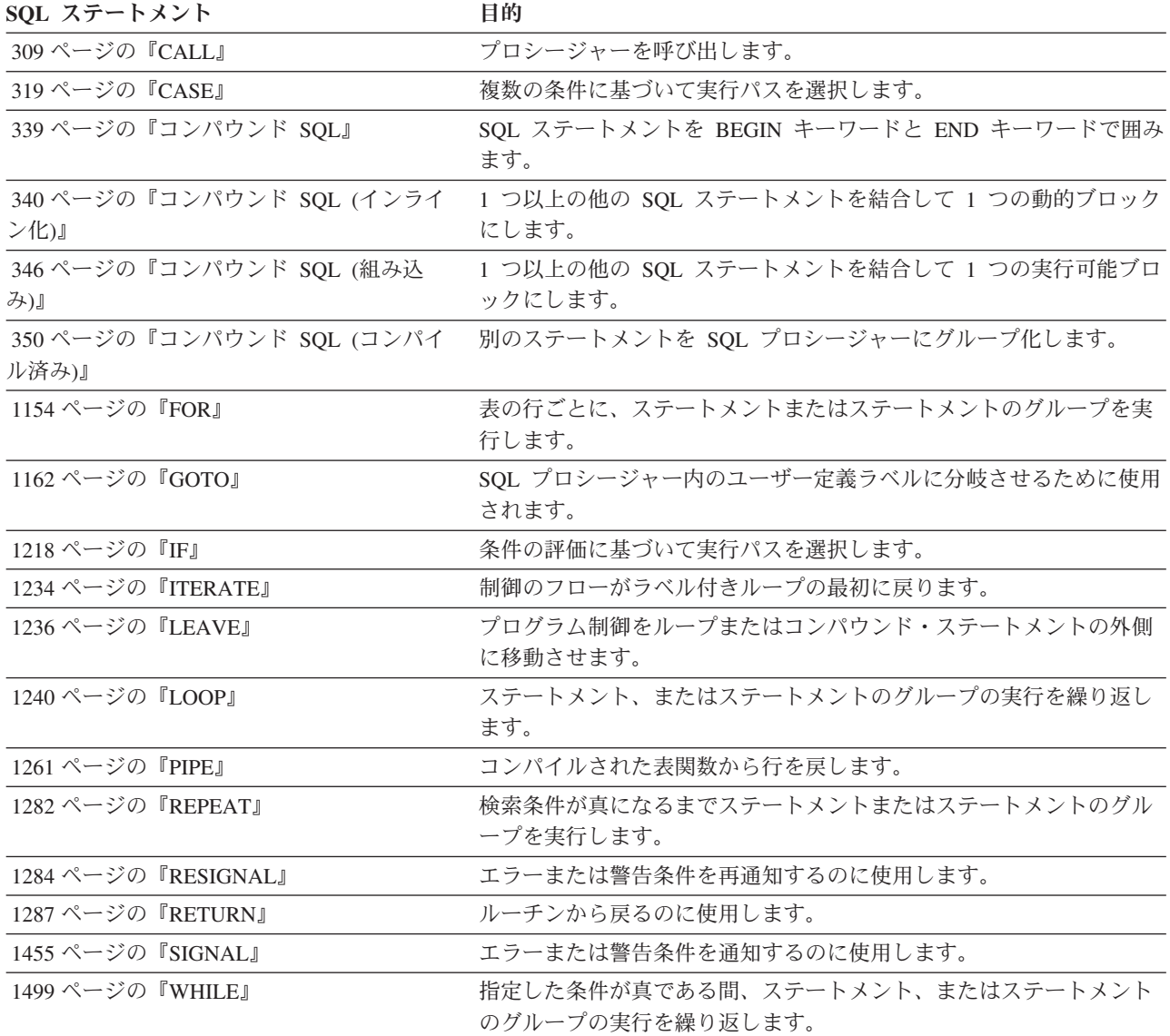

### <span id="page-24-0"></span>**SQL** ステートメントの呼び出し方法

SQL ステートメントは、実行可能と実行不能に分類されます。

実行可能ステートメント には、4 つの呼び出し方法があります。 次のような名前 にすることができます。

- v 対話式に発行する。
- v 動的に準備して実行する。
- アプリケーション・プログラムに組み込む。
- SOL プロシージャー、トリガー、コンパウンド SOL (コンパイル済み)、コンパ ウンド SQL (インライン化) に組み込む。制限事項がいくつかあります。
	- SQL プロシージャーおよびコンパウンド SQL (コンパイル済み) ステートメン トでサポートされる実行可能ステートメントのセットについては、 350 [ページ](#page-363-0) [の『コンパウンド](#page-363-0) SQL (コンパイル済み)』の『SQL-procedure-statement』を参 照してください。
	- コンパウンド SQL (インライン化) ステートメントではサポートされる実行可 能ステートメントのセットについては、 340 [ページの『コンパウンド](#page-353-0) SQL (イ [ンライン化](#page-353-0))』の『SQL-statement』を参照してください。
	- トリガーでサポートされる実行可能ステートメントのセットについては、 [883](#page-896-0) ページの『[CREATE TRIGGER](#page-896-0)』の『SQL-procedure-statement』を参照してくだ さい。

ステートメントによっては、これらのいくつかまたはすべての方式を使用すること ができます。 REXX に組み込んだステートメントは、動的に準備され実行されま す。

実行不能ステートメント は、アプリケーション・プログラムに組み込む方式だけが 可能です。

別の SQL ステートメント構成は、select ステートメントです。 *select* ステートメ ント には、3 つの呼び出し方法があります。 次のような名前にすることができま す。

- v 対話式に発行する。
- v 動的に準備し、DECLARE CURSOR で参照して、 OPEN、FETCH および CLOSE によって暗黙的に実行する。(動的起動)
- v DECLARE CURSOR に組み込んで、 OPEN、FETCH および CLOSE によって暗 黙的に実行する。(静的起動)

## アプリケーション・プログラムへのステートメントの組み込み

SQL ステートメントは、プリコンパイラーにサブミットされるソース・プログラム に組み込むことができます。このようなステートメントは、プログラムに組み込ま れている と言います。

組み込みステートメントは、ホスト言語のステートメントが可能な位置であればそ のプログラム内のどこにでも組み込むことができます。各組み込みステートメント の前には、キーワード EXEC SQL を付ける必要があります。

#### <span id="page-25-0"></span>アプリケーション・プログラムへのステートメントの組み込み

アプリケーション・プログラムに組み込まれた実行可能ステートメントは、ホスト 言語ステートメントが実行されるたびに、そこに実行可能ステートメントが指定さ れていると同じ時点で実行されます。したがって、ループ内のステートメントは、 ループが行われるたびに実行され、条件構文内のステートメントは、その条件が満 たされた場合にのみ実行されます。

組み込みステートメントには、ホスト変数への参照を含むことができます。参照さ れるホスト変数は、以下のような 2 つの方法で使用することができます。

- v 入力として使用する (ホスト変数の現行値がそのステートメントの実行に使用さ れます)。
- 出力として使用する (ホスト変数には、そのステートメントの実行結果として新 しい値が割り当てられます)。

特に、式および述部の中のホスト変数に対する参照はすべて、変数の現行値により 置き換えられます。つまり、変数は入力として使用されます。

すべての実行可能ステートメントの後で、必ず SQL 戻りコードのテストを行う必 要があります。別の方法として、WHENEVER ステートメント (それ自体は実行不 能) を使用して、組み込みステートメントの実行直後の制御の流れを変更すること もできます。

データ操作言語 (DML) ステートメントで参照されるオブジェクトはすべて、ステ ートメントがデータベースにバインドされる時点で存在している必要があります。

組み込まれた実行不能ステートメントは、プリコンパイラーによってのみ処理され ます。プリコンパイラーはステートメントにエラーを検出すると、それを報告しま す。このようなステートメントは、プログラムの実行時に処理されることはありま せん。したがって、このようなステートメントの後で SQL 戻りコードのテストを 行ってはなりません。

CREATE PROCEDURE ステートメントの SQL プロシージャー本体にステートメン トを組み込むことができます。このようなステートメントは、 SQL プロシージャ ーに組み込まれているといいます。 SQL ステートメントの説明でホスト変数 が参 照されるときはいつでも、ステートメントが SOL プロシージャーに組み込まれて いれば *SQL* 変数 を使用できます。

## 動的な準備と実行

アプリケーション・プログラムでは、ホスト変数に入った文字ストリングの形式の SQL ステートメントを動的に構築することができます。

一般にステートメントは、プログラムが入手可能な何らかのデータから構築されま す (例えば、ワークステーションからの入力)。構成されたステートメント (select ス テートメントではない) は、 (組み込み) PREPARE ステートメントによって準備さ れ、 (組み込み) EXECUTE ステートメントによって実行することができます。ある いは、(組み込み) EXECUTE IMMEDIATE ステートメントを使用して、 1 つのス テップでステートメントを準備して実行することもできます。

動的に準備されるステートメントには、ホスト変数への参照が含まれていてはなり ません。パラメーター・マーカーは含めることができます。 (パラメーター・マー カーの規則に関しては、『PREPARE』を参照してください。) 準備済みのステート

<span id="page-26-0"></span>メントが実行される時点で、パラメーター・マーカーは、実際には EXECUTE ステ ートメントで指定されたホスト変数の現行値に置き換えられます。一度準備したス テートメントは、ホスト変数の他の値を用いて何回も実行することができます。パ ラメーター・マーカーは、EXECUTE IMMEDIATE ステートメントでは使用できま せん。

ステートメントが正しく実行されたか否かは、 EXECUTE (または EXECUTE IMMEDIATE) ステートメントの実行後の SQLCA への SQL 戻りコードの設定値に よって示されます。前述のように、SQL 戻りコードを検査する必要があります。詳 しくは、 14 [ページの『ホスト言語アプリケーションでのエラー条件と警告条件の検](#page-27-0) [出と処理』](#page-27-0) を参照してください。

## **select** ステートメントの静的呼び出し

select ステートメントは、(実行不能) DECLARE CURSOR ステートメントの一部と して含めることができます。

このようなステートメントは、 (組み込み) OPEN ステートメントによってカーソル がオープンされるたびに実行されます。カーソルがオープンされた後で、一連の FETCH ステートメントを実行することにより、結果表を一度に 1 つの行ずつ取り 出すことができます。

このように使用する場合、 select ステートメントにホスト変数への参照を含めるこ とができます。これらの参照は、実際には、OPEN ステートメントを実行した時点 での変数の値によって置き換えられます。

#### **select** ステートメントの動的呼び出し

アプリケーション・プログラムは、ホスト変数に入った文字ストリングの形式で、 選択 (SELECT) ステートメントを動的に構築することができます。

一般に、ステートメントはプログラムが入手可能な何らかのデータから構築されま す (例えば、ワークステーションから入手した照会)。このように構成されたステー トメントは、 (組み込み) PREPARE ステートメントによって実行の準備が行われ、 (実行不能) DECLARE CURSOR ステートメントによって参照されます。このような ステートメントは、 (組み込み) OPEN ステートメントによってカーソルがオープン されるたびに実行されます。カーソルがオープンされた後で、一連の FETCH ステ ートメントを実行することにより、結果表を一度に 1 つの行ずつ取り出すことがで きます。

このように使用する場合、 select ステートメントにホスト変数への参照を含めるこ とはできません。パラメーター・マーカーは含めることができます。パラメータ ー・マーカーは、実際には、 OPEN ステートメントに指定されたホスト変数の値に よって置き換えられます。

## 対話式呼び出し

ワークステーションから SQL ステートメントを入力する機能は、データベース・ マネージャーのアーキテクチャーの一部です。この方法で入力されたステートメン トは、「対話式に発行される」と呼ばれます。

このようなステートメントは、アプリケーション・プログラムのコンテキストでの み認識されるので、パラメーター・マーカーやホスト変数への参照を含まない実行 可能ステートメントでなければなりません。

## <span id="page-27-0"></span>異なるホスト・システムで使用される **SQL**

SQL ステートメントの構文は、ホスト・システムの種類 (DB2 for z/OS、DB2 for i、DB2 for Linux, UNIX, and Windows) によって若干異なります。

アプリケーション内の SQL ステートメントが静的か動的かにかかわらず、別のデ ータベース・ホスト・システムにアクセスするアプリケーションの場合は、SQL ス テートメントとプリコンパイル/BIND オプションが、アクセス先のデータベース・ システムでサポートされるようにするのは重要なことです。

他のホスト・システムで使用する SQL ステートメントの詳細については、 DB2 for z/OS および DB2 for i の「*SQL* リファレンス」マニュアルを参照してくださ い。

#### ホスト言語アプリケーションでのエラー条件と警告条件の検出と処理

実行可能な SQL ステートメントを含むアプリケーション・プログラムは、 SQLCODE または SQLSTATE の値のいずれかを使用して、 SQL ステートメント からの戻りコードを処理することができます。

アプリケーションでこれらの値にアクセスするには、 2 つの方法があります。

- v SQLCA と呼ばれる構造体を組み込む。 SQLCA には SQLCODE という名前の整 変数と、 SQLSTATE という名前の文字ストリングが含まれています。 REXX では、SQLCA は自動的に提供されます。 他の言語では、INCLUDE SQLCA ス テートメントを使用することによって、 SQLCA を入手することができます。
- v プリコンパイル・オプションとして LANGLEVEL SQL92E が指定されている場 合は、プログラムの SQL 宣言セクションに SQLCODE または SQLSTATE とい う名前の変数を宣言することができます。これらの値がいずれも SQL 宣言セク ションに宣言されていない場合は、プログラムの別のロケーションで SQLCODE という名の変数が宣言されているものと想定されます。 LANGLEVEL SQL92E を使用する場合は、プログラムに INCLUDE SQLCA ステートメントがあっては なりません。

SQLCODE は、各 SQL ステートメントの実行後に、データベース・マネージャー によって設定されます。すべてのデータベース・マネージャーは、次のように ISO/ANSI SQL 標準規格に準拠しています。

- v SQLCODE = 0 で SQLWARN0 がブランクの場合、実行は成功しました。
- v SQLCODE = 100 の場合、"データが見つかりませんでした"。例えば、カーソル が結果表の最後の行より後に設定されていたために、 FETCH ステートメントか らデータが戻されませんでした。
- v SQLCODE > 0 で、100 ではない場合、実行は警告付きで成功しました。
- v SQLCODE = 0 で SQLWARN0 = 'W' の場合、実行は成功しましたが、1 つ以上 の警告標識がセットされました。
- v SQLCODE < 0 の場合、実行は不成功でした。

#### ホスト言語アプリケーションでのエラー条件と警告条件の検出と処理

<span id="page-28-0"></span>0 と 100 以外の SQLCODE の値の意味は、製品によって異なります。

SQLSTATE は、各 SQL ステートメントの実行後に、データベース・マネージャー によって設定されます。アプリケーション・プログラムは、SQLCODE ではなく、 SQLSTATE をテストすることによって SQL ステートメントの実行を検査すること ができます。 SQLSTATE は、共通エラー条件に関する共通コードを示します。ア プリケーション・プログラムが特定のエラーまたは特定クラスのエラーの有無をテ ストできます。コード体系は、IBM® のどのデータベース・マネージャーでも同じ であり、 ISO/ANSI SQL92 標準規格に基づいています。

## **SQL** コメント

静的 SQL ステートメントには、ホスト言語または SQL のコメントを含めることが できます。動的 SQL ステートメントには、SQL コメントを含めることができま す。

SQL コメントには以下の 2 つのタイプがあります。

単純コメント

単純コメントは、2 つの連続するハイフン (--) で始まり、行末で終わりま す。

括弧で囲まれたコメント

括弧で囲まれたコメントは、/\* で始まり、\*/ で終わります。

単純コメントを使用する際には、以下の規則が適用されます。

- v 2 つのハイフンが同一行にあることが必要で、その間にスペースを入れることは できません。
- 単純コメントは、スペースが有効な個所であればどこからでも開始できます(区 切りトークンの中、または 'EXEC' と 'SQL' との間を除く)。
- v 単純コメントは次の行へ続けることはできません。
- v COBOL では、2 つのハイフンの前にスペースを 1 つ入れる必要があります。

括弧で囲まれたコメントを使用する際には、以下の規則が適用されます。

- /\* が同一行にあることが必要で、その間にスペースを入れることはできません。
- \*/ が同一行にあることが必要で、その間にスペースを入れることはできません。
- v 括弧で囲まれたコメントは、スペースが有効な個所であればどこからでも開始で きます (区切りトークンの中、または 'EXEC' と 'SQL' との間を除く)。
- v 括弧で囲まれたコメントは後続の行へ続けることができます。

#### 例

v 例 *1:* この例は、ステートメントに単純コメントを組み込む方法を示していま す。

**CREATE VIEW** PRJ MAXPER -- PROJECTS WITH MOST SUPPORT PERSONNEL **AS SELECT** PROJNO, PROJNAME -- NUMBER AND NAME OF PROJECT **FROM** PROJECT<br>WHERE DEPTNO = 'E21' -- SYSTEMS SUPPORT DEPT CODE **AND** PRSTAFF > 1

v 例 *2:* この例は、ステートメントに括弧で囲まれたコメントを組み込む方法を示 しています。

**CREATE VIEW** PRJ\_MAXPER /\* PROJECTS WITH MOST SUPPORT PERSONNEL **AS SELECT** PROJNO, PROJNAME /\* NUMBER AND NAME OF PROJECT \*/ **FROM** PROJECT  $\frac{1}{2}$  SYSTEMS SUPPORT DEPT CODE \*/ **AND** PRSTAFF > 1

## <span id="page-29-0"></span>**SQL** における条件付きコンパイル

条件付きコンパイルでは、コンパイル対象となる実際の SQL を判別するために使 用されるコンパイラー指示を SQL に組み込むことができます。

条件付きコンパイルに使用できるコンパイラー指示として、次の 2 種類がありま す。

#### 選択ディレクティブ

コード・フラグメントの選択を判別するために使用されるコンパイラー制御 ステートメント。 IF ディレクティブは、照会ディレクティブか、定数と して定義されたグローバル変数を参照できます。

#### 照会ディレクティブ

システムによって割り当てられた、または CURRENT SQL\_CCFLAGS で条 件付きコンパイル名前付き定数と指定された、コンパイラー名前付き定数へ の参照。照会ディレクティブは、直接使用するか、選択ディレクティブ内で 使用することが可能です。

これらのディレクティブは、以下のコンテキストで使用できます。

- v SQL プロシージャー定義
- v コンパイル済み SQL 関数定義
- コンパイル済みトリガー定義
- v Oracle PL/SQL パッケージ定義

ディレクティブは、データ定義言語ステートメントでオブジェクト・タイプ (FUNCTION、PACKAGE、PACKAGE BODY、PROCEDURE、または TRIGGER) が 指定された後にのみ置くことができます。

#### 選択ディレクティブ

選択ディレクティブは IF ステートメントとよく似ていますが、条件付きコンパイ ルの使用を示す接頭部がキーワードにあり、終了キーワードは \_END です。

-- \_IF *search-condition* \_THEN *code-fragment* -

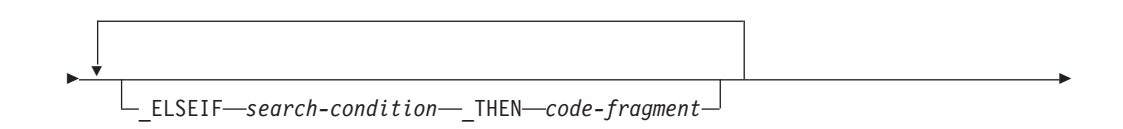

-◂

\_ELSE *code-fragment*

*search-condition*

-

もしあれば、どの *code-fragment* を含めるかを決定するために評価される条件を 指定します。条件が不明または偽の場合は、条件が真になるまで、または \_ELSE 節に達するまで、あるいは選択ディレクティブの終了に達するまで、次 の検索条件で評価が続行されます。検索条件には、以下のエレメントのみを含め ることができます (SQLSTATE 428HV)。

• タイプが BOOLEAN、INTEGER、または VARCHAR の定数

\_END

- NULL 定数
- v 照会ディレクティブ
- 定義された定数値が BOOLEAN、INTEGER、または VARCHAR タイプの単 純リテラルであるグローバル定数
- v 基本述部
- v NULL 述部
- ブール定数またはブール照会ディレクティブである述部
- v 論理演算子 (AND、OR、および NOT)

*code-fragment*

選択ディレクティブを置く SQL ステートメントのコンテキストに含めることが できる SQL コードの一部分。 *code-fragment* 内に選択ディレクティブを置くこ とはできません (SQLSTATE 428HV)。

#### 照会ディレクティブ

照会ディレクティブは、コンパイル環境について照会するために使用されます。照 会ディレクティブは、下線文字 2 つを接頭部とする通常 ID として SQL ステート メント内で指定されます。実際の ID は、以下のいずれかの値を表すことになりま す。

- システムによって定義されたコンパイル環境値
- v ユーザーによって定義されたデータベース・レベルまたは個別セッション・レベ ルのコンパイル値

システムによって定義される唯一のコンパイル環境変数が \_\_SQL\_LINE です。この 環境変数は、現在コンパイル中の SQL の行番号を示します。

データベース・レベルのユーザー定義コンパイル値は、**sql\_ccflags** データベース 構成パラメーターを使用して定義できます。セッション・レベルのユーザー定義コ ンパイル値は、値を CURRENT SOL CCFLAGS 特殊レジスターに割り当てること によって定義できます。

参照される照会ディレクティブが定義されていない場合は、照会ディレクティブの 値を NULL 値と見なして処理が続行します。

#### 注

- v 定数として定義されたグローバル変数への参照**:** 選択ディレクティブ内のグロー バル変数 (モジュールでパブリッシュされるモジュール変数への参照にすること も可能) への参照は、コンパイル時に定数に基づいた値を提供するためのみに使 用されます。参照されるグローバル変数は、以下の要件を満たしていなければな りません。
	- 現行サーバーに存在する (SQLSTATE 42704)
	- データ・タイプが BOOLEAN、INTEGER、または VARCHAR である (SQLSTATE 428HV)
	- 単一定数値のある CONSTANT 節を使用して定義されている (SQLSTATE 428HV)

このようなグローバル変数をグローバル定数と言います。後でグローバル定数に 変更を加えても、コンパイル済みのステートメントに影響を与えることはありま せん。

- v 代替構文**:** データ・サーバー環境が PL/SQL ステートメントを実行できるように なっている場合:
	- ELSEIF の代わりに ELSIF を指定できます。
	- 条件付きコンパイルのキーワードであることを示す接頭部として、下線文字 (\_) の代わりにドル記号文字 (\$) を使用できます。
	- 照会ディレクティブであることを示す接頭部として、下線文字 2 つ (\_\_) の代 わりにドル記号文字 2 つ (\$\$) を使用できます。

ドル記号文字接頭部は、照会ディレクティブを使用する既存の SQL ステートメ ントをサポートすることのみを目的としています。新しい SQL ステートメント を書く場合は使用しないことをお勧めします。

#### 例

値が TRUE の DBV97 というコンパイル値に対してデータベース全体の設定を指定 します。

**UPDATE DATABASE CONFIGURATION USING SQL\_CCFLAGS** DB2V97:TRUE

この値は、以降のこのデータベースへの接続でのデフォルトとして使用できます。

例えば、特定のセッションが現行セッション内のいくつかのルーチンの定義で使用 するために最大年数コンパイル値を必要とする場合は、SET CURRENT SQL\_CCFLAGS ステートメントを使用してデフォルトの SQL\_CCFLAGS を拡張で きます。

```
BEGIN
  DECLARE CCFLAGS_LIST VARCHAR(1024);
  SET CCFLAGS_LIST = CURRENT SQL_CCFLAGS CONCAT ',max_years:50';
  SET CURRENT SQL_CCFLAGS = CCFLAGS_LIST;
END
```
CCFLAGS\_LIST 変数への割り当ての右辺に CURRENT SQL\_CCFLAGS を使用した 場合は既存の SQL CCFLAGS 設定値が保持されるのに対し、ストリング定数の場 合は追加のコンパイル値が指定されます。

<span id="page-32-0"></span>以下は、CURRENT SQL\_CCFLAGS の内容を使用する CREATE PROCEDURE ス テートメントの例です。

```
CREATE PROCEDURE CHECK_YEARS (IN YEARS_WORKED INTEGER)
BEGIN
   _IF __DB2V97 _THEN
     IF YEARS_WORKED > __MAX_YEARS THEN
      ...
     END IF;
   _END
```
照会ディレクティブ \_ DB2V97 は、コードを含めることができるかどうかを判別す るためのブール値として使用されます。照会ディレクティブ \_\_MAX\_YEARS は、 コンパイル時に定数値 50 に置き換えられます。

## **SQL** 制御ステートメントについて

SQL 制御ステートメント (SQL プロシージャー型言語 (SQL PL) とも呼ばれます) とは、構造化プログラミング言語でプログラムを作成する方法と同様に SQL を使 用できるようにする SQL ステートメントです。

SQL 制御ステートメントには、論理の流れを制御し、変数を宣言して設定し、警告 や例外を処理する機能が備えられています。ある SQL 制御ステートメントに他の ネストされた SQL ステートメントが組み込まれていることもあります。ルーチン の本体、トリガー、またはコンパウンド・ステートメントで SQL 制御ステートメ ントを使用できます。

### **SQL** パラメーター、**SQL** 変数、およびグローバル変数の参照

式や変数を指定できる SQL プロシージャー・ステートメント中のどこでも、 SQL パラメーター、SQL 変数、およびグローバル変数を参照できます。

SQL ルーチン、SQL トリガー、または動的コンパウンド・ステートメント中にホス ト変数を指定することはできません。 SQL パラメーターはルーチン本体のどこで も参照でき、ルーチン名で修飾できます。 SQL 変数が宣言されているコンパウン ド・ステートメント中のどこでも SQL 変数を参照でき、そのコンパウンド・ステ ートメントの先頭にラベル名を指定して SQL 変数を修飾できます。 SQL パラメー ターまたは SQL 変数に行データ・タイプがある場合、SQL パラメーターまたは SQL 変数を参照できる場所であればどこでもフィールドを参照できます。グローバ ル変数は、式が決定論的である必要がない限り、どの式の中でも参照できます。以 下のシナリオでは決定論的式が必要となり、グローバル変数は使用できません。

- チェック制約
- v 生成列の定義
- 即時リフレッシュ MOT

SQL パラメーター、SQL 変数、行変数フィールド、およびグローバル変数はすべて NULL 可能と見なされます。 SQL ルーチン中の SQL パラメーター、SQL 変数、 行変数フィールド、またはグローバル変数の名前を、そのルーチン中で参照されて いる表やビューの列名と同じ名前にすることもできます。 SQL 変数または行変数 フィールドの名前を、同じルーチンで宣言されている別の SQL 変数または行変数 フィールドと同じ名前にすることもできます。このことは、2 つの SQL 変数が別 々のコンパウンド・ステートメントで宣言される場合に生じる可能性があります。

#### <span id="page-33-0"></span>**SQL** パラメーター、**SQL** 変数、およびグローバル変数の参照

SQL 変数の宣言を含むコンパウンド・ステートメントは、この変数の有効範囲を決 定します。詳しくは、『コンパウンド SQL (プロシージャー)』を参照してくださ  $\mathcal{U}$ 

SQL ルーチン中の SQL 変数または SQL パラメーターの名前を、特定の SQL ス テートメント中で使用されている ID 名と同じ名前にすることもできます。名前を 修飾しない場合は、以下の規則により、名前が ID、SQL パラメーター、または SQL 変数のいずれであるかが示されます。

- SET PATH および SET SCHEMA ステートメント中では、名前は SQL パラメ ーターまたは SQL 変数として検査されます。 SQL 変数または SQL パラメータ ーとして検出されない場合は、ID として使用されます。
- v CONNECT、DISCONNECT、RELEASE、および SET CONNECTION ステートメ ントでは、この名前は ID として使用されます。

同一の名前は明示的に修飾する必要があります。名前の修飾は、この名前が列、 SQL 変数、SQL パラメーター、行変数フィールド、またはグローバル変数を参照す るかどうかを明確に示します。名前を修飾しない場合、または、修飾されていても 未確定な場合は、以下の規則により、名前が列、SQL 変数、SQL パラメーター、ま たはグローバル変数のいずれであるかが示されます。

- v SQL ルーチン本体で指定されている表やビューが、そのルーチンの作成時に既存 の場合は、名前は最初に列名として検査されます。列として検出されない場合 は、次にコンパウンド・ステートメント内の SQL 変数として検査され、その後 SQL パラメーターとして検査され、そして最後に、グローバル変数として検査さ れます。
- 参照されている表やビューが、そのルーチンの作成時に存在しない場合は、名前 は最初にコンパウンド・ステートメント内の SQL 変数として、次に SQL パラ メーターとして、次にグローバル変数として検査されます。変数は、参照を含む コンパウンド・ステートメント内、またはそのようなコンパウンド・ステートメ ントがネストしているコンパウンド・ステートメント内で宣言しなければなりま せん。同一の有効範囲内に 2 つの SQL 変数があって、同一の名前を持つ場合 (この変数が別々のコンパウンド・ステートメント内で宣言されると生じる場合が ある)、最も内側のコンパウンド・ステートメントで宣言された SQL 変数が使用 されます。検出されない場合は、列であるとみなされます。

#### **SQL** ラベルの参照

ラベルはほとんどの SQL プロシージャー・ステートメント上で指定できます。

ラベルを定義するステートメントを含むコンパウンド・ステートメントは、このラ ベル名の有効範囲を決定します。ラベル名は、それが定義されるコンパウンド・ス テートメント内で固有でなければなりません。コンパウンド・ステートメント内で ネストされたコンパウンド・ステートメントに定義されたラベルも同様です (SQLSTATE 42734)。ラベルは、コンパウンド・ステートメント自体で指定したラベ ルと同一にしてはなりません (SQLSTATE 42734)。また、SQL プロシージャー・ス テートメントを含むルーチン名と同一にしてはなりません (SQLSTATE 42734)。

ラベル名は、それが定義されたコンパウンド・ステートメント内でのみ参照が可能 です。コンパウンド・ステートメント内でネストされたコンパウンド・ステートメ

ントも同様です。ラベルは SQL 変数名の修飾に使用することができます。また、 GOTO、LEAVE、または ITERATE ステートメントのターゲットとして指定するこ ともできます。

#### <span id="page-34-0"></span>**SQL** 条件名の参照

SQL 条件名を、同じルーチンで宣言されている別の SQL 条件名と同じ名前にする こともできます。

このことは、2 つの SQL 条件が別々のコンパウンド・ステートメントで宣言され る場合に生じる可能性があります。 SQL 条件名の宣言を含むコンパウンド・ステ ートメントは、この条件名の有効範囲を決定します。条件名は、それが宣言される コンパウンド・ステートメント内で固有でなければなりません。ただし、そのよう なコンパウンド・ステートメント内でネストされたコンパウンド・ステートメント 内での宣言は除きます (SQLSTATE 42734)。条件名は、それが宣言されたコンパウ ンド・ステートメント内でのみ参照が可能です。コンパウンド・ステートメント内 でネストされたコンパウンド・ステートメントも同様です。条件名の参照がある場 合、最も内側のコンパウンド・ステートメントで宣言された条件が、使用される条 件です。詳しくは、『コンパウンド SQL (インライン化)』を参照してください。

#### **SQL** ステートメント名の参照

SQL ステートメント名を、同じルーチンで宣言されている別の SQL ステートメン ト名と同じ名前にすることもできます。

このことは、2 つの SQL ステートメントが別々のコンパウンド・ステートメント で宣言される場合に生じる可能性があります。 SQL ステートメント名の宣言を含 むコンパウンド・ステートメントは、このステートメント名の有効範囲を決定しま す。ステートメント名は、それが宣言されるコンパウンド・ステートメント内で固 有でなければなりません。ただし、そのようなコンパウンド・ステートメント内で ネストされたコンパウンド・ステートメント内での宣言は除きます (SQLSTATE 42734)。ステートメント名は、それが宣言されたコンパウンド・ステートメント内 でのみ参照が可能です。コンパウンド・ステートメント内でネストされたコンパウ ンド・ステートメントも同様です。ステートメント名の参照がある場合、最も内側 のコンパウンド・ステートメントで宣言されたステートメントが使用されるステー トメントです。詳しくは、『コンパウンド SQL (インライン化)』を参照してくださ い。

#### **SQL** カーソル名の参照

カーソル名には、宣言されたカーソルの名前およびカーソル変数の名前が含まれま す。

SQL カーソル名を、同じルーチンで宣言されている別の SQL カーソル名と同じ名 前にすることもできます。このことは、2 つの SQL カーソルが別々のコンパウン ド・ステートメントで宣言される場合に生じる可能性があります。

SQL カーソルの宣言を含むコンパウンド・ステートメントは、このカーソル名の有 効範囲を決定します。カーソル名は、それが宣言されるコンパウンド・ステートメ ント内で固有でなければなりません。ただし、そのようなコンパウンド・ステート メント内でネストされたコンパウンド・ステートメント内での宣言は除きます

(SQLSTATE 42734)。カーソル名は、それが宣言されたコンパウンド・ステートメン ト内でのみ参照が可能です。コンパウンド・ステートメント内でネストされたコン パウンド・ステートメントも同様です。カーソル名の参照がある場合、最も内側の コンパウンド・ステートメントで宣言されたカーソルが使用されるカーソルです。 詳しくは、『コンパウンド SQL (インライン化)』を参照してください。

カーソル変数に割り当てられたカーソルのコンストラクターに、ローカルの SQL 変数への参照が含まれている場合、カーソル変数を使用する OPEN ステートメント は、ローカル SQL 変数が宣言された有効範囲内にある必要があります。
# <span id="page-36-0"></span>関数、メソッド、およびプロシージャーの指定子

このトピックでは、モジュール内に定義されていない関数、メソッド、およびプロ シージャーを一意的に識別するために使用する構文フラグメントについて説明しま す。

## 関数指定子

関数指定子は、単一の関数を一意的に識別します。一般的に関数指定子は、関数の DDL ステートメント (DROP または ALTER など) で使用されます。関数指定子 は、モジュール関数を指定するものであってはなりません (SQLSTATE 42883)。

### **function-designator:**

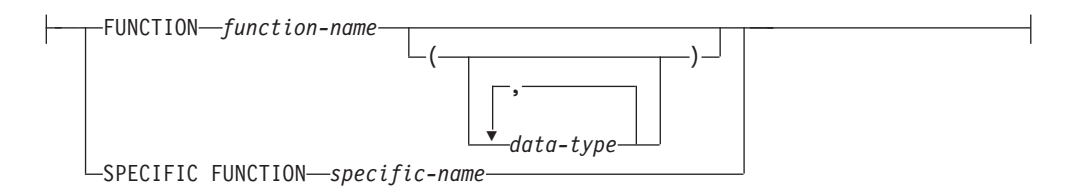

#### **FUNCTION** *function-name*

特定の関数を指定します。 *function-name* という名前の関数インスタンスがスキ ーマ内に 1 つだけ存在している場合にのみ有効です。指定する関数には、任意 の数のパラメーターを定義できます。動的 SQL ステートメントでは、 CURRENT SCHEMA 特殊レジスターが、修飾子のないオブジェクト名の修飾子 として使用されます。静的 SQL ステートメントでは、QUALIFIER プリコンパ イル/BIND オプションによって、修飾子のないオブジェクト名の修飾子が暗黙 指定されます。指定したスキーマまたは暗黙のスキーマにこの名前の関数が存在 しない場合は、エラー (SQLSTATE 42704) になります。指定したスキーマまた は暗黙のスキーマに、この関数のインスタンスが複数存在する場合は、エラー (SQLSTATE 42725) になります。

#### **FUNCTION** *function-name (data-type,...)*

関数を固有に指定する関数シグニチャーを指定します。関数解決のアルゴリズム は使用されません。

*function-name*

関数の名前を指定します。動的 SQL ステートメントでは、CURRENT SCHEMA 特殊レジスターが、修飾子のないオブジェクト名の修飾子として 使用されます。静的 SQL ステートメントでは、QUALIFIER プリコンパイ ル/BIND オプションによって、修飾子のないオブジェクト名の修飾子が暗 黙指定されます。

*(data-type,...)*

値は、CREATE FUNCTION ステートメント上で (対応する位置に) 指定さ れたデータ・タイプに一致していなければなりません。データ・タイプの 数、およびデータ・タイプを論理的に連結した値が、特定の関数インスタン スを識別するのに使用されます。

data-type が修飾なしの場合は、SQL パス上でスキーマを検索してタイプ名 が決定されます。 REFERENCE タイプに指定するデータ・タイプ名にも同 様の規則が当てはまります。

パラメーター化データ・タイプの長さ、精度、または位取りを指定する必要 はありません。空の括弧をコーディングすることによって、一致データ・タ イプの検索時にそれらの属性を無視するように指定することができます。

FLOAT() は、パラメーター値によって異なるデータ・タイプ (REAL また は DOUBLE) を表すので、使用できません (SQLSTATE 42601)。

長さ、精度、または位取りをコーディングする場合、その値は、CREATE FUNCTION ステートメントで指定された値と完全に一致していなければな りません。

0< *n* <25 は REAL を意味し、24< *n* <54 は DOUBLE を意味するので、 FLOAT(*n*) のタイプは、*n* に定義された値と一致している必要はありませ ん。マッチングは、タイプが REAL か DOUBLE かに基づいて行われま す。

指定したスキーマまたは暗黙のスキーマに、指定したシグニチャーを持つ関 数がない場合は、エラー (SQLSTATE 42883) になります。

#### **SPECIFIC FUNCTION** *specific-name*

関数の作成時に指定された名前、またはデフォルト値として与えられた名前を使 用して、特定のユーザー定義関数を指定します。動的 SQL ステートメントで は、CURRENT SCHEMA 特殊レジスターが、修飾子のないオブジェクト名の修 飾子として使用されます。静的 SQL ステートメントでは、QUALIFIER プリコ ンパイル/BIND オプションによって、修飾子のないオブジェクト名の修飾子が 暗黙指定されます。 *specific-name* (特定名) は、指定したスキーマまたは暗黙の スキーマの特定関数のインスタンスを指定していなければなりません。そうでな い場合、エラー (SQLSTATE 42704) になります。

## メソッド指定子

メソッド指定子は、単一のメソッドを一意的に識別します。一般的にメソッド指定 子は、メソッドの DDL ステートメント (DROP または ALTER など) で使用され ます。

### **method-designator:**

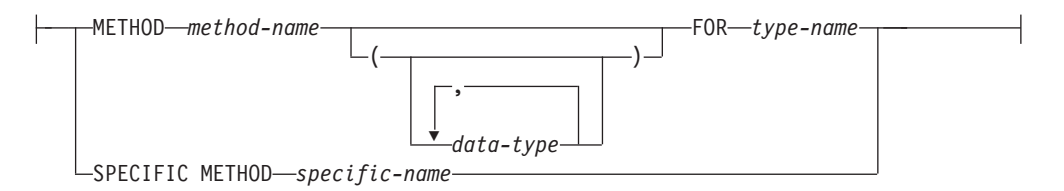

#### **METHOD** *method-name*

特定のメソッドを指定します。 *type-name* というサブジェクト・タイプの *method-name* という名前のメソッド・インスタンスが 1 つだけ存在している場 合にのみ有効です。このように指定されたメソッドには、任意の数のパラメータ ーを定義できます。タイプに、指定された名前のメソッドが存在しない場合は、 エラーが戻されます (SQLSTATE 42704)。 タイプに、そのメソッドのインスタ ンスが複数存在する場合も、エラーが戻されます (SQLSTATE 42725)。

**METHOD** *method-name (data-type,...)*

メソッドを一意に指定するメソッド・シグニチャーを指定します。メソッド解決 のアルゴリズムは使用されません。

*method-name*

*type-name* タイプのメソッドの名前を指定します。

*(data-type,...)*

値は、 CREATE TYPE ステートメント上で (対応する位置に) 指定された データ・タイプと一致していなければなりません。データ・タイプの数、お よびデータ・タイプを論理的に連結した値が、特定のメソッド・インスタン スを識別するのに使用されます。

data-type が修飾なしの場合は、SQL パス上でスキーマを検索してタイプ名 が決定されます。 REFERENCE タイプに指定するデータ・タイプ名にも同 様の規則が当てはまります。

パラメーター化データ・タイプの長さ、精度、または位取りを指定する必要 はありません。空の括弧をコーディングすることによって、一致データ・タ イプの検索時にそれらの属性を無視するように指定することができます。

FLOAT() は、パラメーター値によって異なるデータ・タイプ (REAL また は DOUBLE) を表すので、使用できません (SQLSTATE 42601)。

長さ、精度、または位取りをコーディングする場合、その値は、CREATE TYPE ステートメントで指定された値と完全に一致していなければなりませ ん。

0< *n* <25 は REAL を意味し、24< *n* <54 は DOUBLE を意味するので、 FLOAT(*n*) のタイプは、*n* に定義された値と一致している必要はありませ ん。マッチングは、タイプが REAL か DOUBLE かに基づいて行われま す。

指定したスキーマまたは暗黙のスキーマに、指定したシグニチャーを持つメ ソッドのタイプがない場合は、エラー (SQLSTATE 42883) になります。

**FOR** *type-name*

指定されたメソッドを関連付けるタイプを指定します。ここで指定される名 前は、カタログに既に記述されているタイプを示すものでなければなりませ ん (SQLSTATE 42704)。動的 SQL ステートメントでは、CURRENT SCHEMA 特殊レジスターが、修飾子のないオブジェクト名の修飾子として 使用されます。静的 SQL ステートメントでは、QUALIFIER プリコンパイ ル/BIND オプションによって、修飾子のないオブジェクト名の修飾子が暗 黙指定されます。

#### **SPECIFIC METHOD** *specific-name*

メソッドの作成時に指定された名前か、デフォルト値として与えられた名前を使 用して、特定のメソッドを識別します。動的 SQL ステートメントでは、 CURRENT SCHEMA 特殊レジスターが、修飾子のないオブジェクト名の修飾子 として使用されます。静的 SQL ステートメントでは、QUALIFIER プリコンパ イル/BIND オプションによって、修飾子のないオブジェクト名の修飾子が暗黙 指定されます。 *specific-name* (特定名) は、指定したスキーマまたは暗黙のスキ ーマの特定のメソッド・インスタンスを指定していなければなりません。そうで ない場合、エラー (SQLSTATE 42704) になります。

# プロシージャー指定子

プロシージャー指定子は、単一のプロシージャーを一意的に識別します。一般的に プロシージャー指定子は、プロシージャーの DDL ステートメント (DROP または ALTER など) で使用されます。プロシージャー指定子は、モジュール・プロシージ ャーを指定するものであってはなりません (SQLSTATE 42883)。

#### **procedure-designator:**

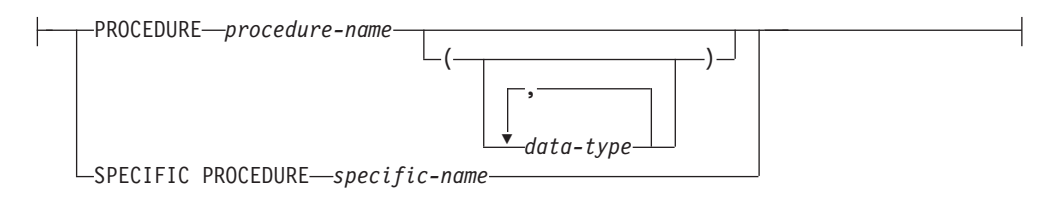

### **PROCEDURE** *procedure-name*

特定のプロシージャーを指定します。 *procedure-name* という名前のプロシージ ャー・インスタンスがスキーマ内に 1 つだけ存在している場合にのみ有効で す。指定するプロシージャーには、任意の数のパラメーターを定義できます。動 的 SQL ステートメントでは、CURRENT SCHEMA 特殊レジスターが、修飾子 のないオブジェクト名の修飾子として使用されます。静的 SQL ステートメント では、QUALIFIER プリコンパイル/BIND オプションによって、修飾子のないオ ブジェクト名の修飾子が暗黙指定されます。指定したスキーマまたは暗黙のスキ ーマに該当する名前のプロシージャーが存在しない場合は、エラーが戻されます (SQLSTATE 42704)。指定したスキーマまたは暗黙のスキーマに、このプロシー ジャーのインスタンスが複数存在する場合は、エラー (SQLSTATE 42725) にな ります。

### **PROCEDURE** *procedure-name (data-type,...)*

プロシージャーを一意的に固有に識別するプロシージャー・シグニチャーを指定 します。プロシージャー解決のアルゴリズムは使用されません。

#### *procedure-name*

プロシージャーの名前を指定します。動的 SQL ステートメントでは、 CURRENT SCHEMA 特殊レジスターが、修飾子のないオブジェクト名の修 飾子として使用されます。静的 SQL ステートメントでは、QUALIFIER プ リコンパイル/BIND オプションによって、修飾子のないオブジェクト名の 修飾子が暗黙指定されます。

### *(data-type,...)*

値は、CREATE PROCEDURE ステートメント上で (対応する位置に) 指定 されたデータ・タイプに一致していなければなりません。データ・タイプの 数、およびデータ・タイプを論理的に連結した値が、特定のプロシージャ ー・インスタンスを識別するのに使用されます。

data-type が修飾なしの場合は、SQL パス上でスキーマを検索してタイプ名 が決定されます。 REFERENCE タイプに指定するデータ・タイプ名にも同 様の規則が当てはまります。

パラメーター化データ・タイプの長さ、精度、または位取りを指定する必要 はありません。空の括弧をコーディングすることによって、一致データ・タ イプの検索時にそれらの属性を無視するように指定することができます。

FLOAT() は、パラメーター値によって異なるデータ・タイプ (REAL また は DOUBLE) を表すので、使用できません (SQLSTATE 42601)。

長さ、精度、または位取りをコーディングする場合、その値は、CREATE PROCEDURE ステートメントで指定された値と完全に一致していなければ なりません。

0< *n* <25 は REAL を意味し、24< *n* <54 は DOUBLE を意味するので、 FLOAT(*n*) のタイプは、*n* に定義された値と一致している必要はありませ ん。マッチングは、タイプが REAL か DOUBLE かに基づいて行われま す。

指定したスキーマまたは暗黙のスキーマに、指定したシグニチャーを持つプ ロシージャーがない場合は、エラー (SQLSTATE 42883) になります。

### **SPECIFIC PROCEDURE** *specific-name*

プロシージャーの作成時に指定された名前、またはデフォルト値として与えられ た名前を使用して、特定のプロシージャーを指定します。動的 SQL ステートメ ントでは、CURRENT SCHEMA 特殊レジスターが、修飾子のないオブジェクト 名の修飾子として使用されます。静的 SQL ステートメントでは、QUALIFIER プリコンパイル/BIND オプションによって、修飾子のないオブジェクト名の修 飾子が暗黙指定されます。 *specific-name* に指定される名前は、指定したスキー マまたは暗黙のスキーマに含まれる特定プロシージャーのインスタンスを識別す るものでなければなりません。それ以外の名前が指定された場合は、エラーが戻 されます (SQLSTATE 42704)。

# **ALLOCATE CURSOR**

ALLOCATE CURSOR ステートメントは、結果セット・ロケーター変数で識別され る結果セットにカーソルを割り当てます。

結果セット・ロケーター変数については、ASSOCIATE LOCATORS ステートメント の説明を参照してください。

### 呼び出し

このステートメントは、SQL プロシージャーに組み込む方法でのみ使用可能です。 このステートメントは実行可能ステートメントではなく、動的に準備することはで きません。

### 許可

必要ありません。

## 構文

-- ALLOCATE *cursor-name* CURSOR FOR RESULT SET *rs-locator-variable* -◂

## 説明

#### *cursor-name*

カーソルの名前を指定します。ソース SQL プロシージャーで既に宣言されてい るカーソルと同じ名前は使用しないでください (SQLSTATE 24502)。

### **CURSOR FOR RESULT SET** *rs-locator-variable*

結果セット・ロケーター変数の宣言規則に従って、ソース SQL プロシージャー で宣言されている結果セット・ロケーター変数の名前を指定します。 SQL 変数 の宣言について詳しくは、『コンパウンド SQL (プロシージャー) ステートメ ント』を参照してください。

結果セット・ロケーター変数には、ASSOCIATE LOCATORS SQL ステートメ ントで戻された、有効な結果セット・ロケーター値を入れなければなりません (SQLSTATE 0F001)。

## 規則

- v 割り当てカーソルを使用する際には、以下の規則が適用されます。
	- 割り当てカーソルは、 OPEN ステートメントによってオープンすることはで きません (SQLSTATE 24502)。
	- 割り当てカーソルは、位置指定 UPDATE または DELETE ステートメントで は使用できません (SQLSTATE 42828)。
	- 割り当てカーソルは、CLOSE ステートメントによってクローズできます。割 り当てカーソルをクローズすると、関連付けられたカーソルがクローズされま す。

– 各結果セットに割り当てられるカーソルは 1 つだけです。

• 割り当てカーソルは、ロールバック操作、暗黙的クローズ、または明示的クロー ズが行われるまで継続します。

- v コミット操作を行うと、割り当てカーソルで、 WITH HOLD が定義されていな いものが破棄されます。
- v 割り当てカーソルを破棄すると、 SQL プロシージャー内の関連付けられたカー ソルがクローズされます。

## 例

以下の SQL プロシージャーの例では、カーソル C1 を定義し、結果セット・ロケ ーター変数 LOC1、および SQL プロシージャーによって戻される関連する結果セ ットに関連付けます。

**ALLOCATE** C1 **CURSOR FOR RESULT SET** LOC1;

# **ALTER AUDIT POLICY**

ALTER AUDIT POLICY ステートメントは、現行サーバーの監査ポリシーの定義を 変更します。

### 呼び出し

このステートメントは、アプリケーション・プログラムに組み込むか、あるいは対 話式に発行することができます。これは、DYNAMICRULES の実行動作がパッケー ジに効力を持つ場合にのみ、動的に準備できる実行可能ステートメントです (SQLSTATE 42509)。

## 許可

このステートメントの許可 ID が持つ特権には、SECADM 権限が含まれている必要 があります。

### 構文

-- ALTER AUDIT POLICY *policy-name* -

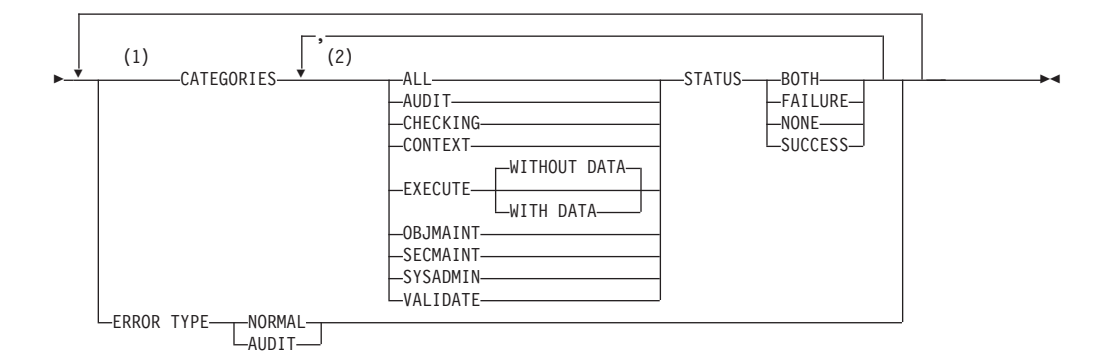

### 注**:**

- **1** CATEGORIES および ERROR TYPE 節はそれぞれ一度しか指定できません (SQLSTATE 42614)。
- **2** カテゴリーはそれぞれ 2 度以上指定できず (SQLSTATE 42614)、ALL が指定 されている場合にはその他のカテゴリーを指定できません (SQLSTATE 42601)。

#### 説明

### *policy-name*

変更する監査ポリシーを指定します。これは、1 部構成の名前です。これは、 SQL ID です (通常 ID または区切り ID)。名前は、現行のサーバー上の既存の 監査ポリシーを一意的に識別するものでなければなりません (SQLSTATE 42704)。

#### **CATEGORIES**

新規の状況値が指定される 1 つ以上の監査カテゴリーのリスト。 ALL が指定 されない場合、明示的に指定されないカテゴリーの STATUS は未変更のままと なります。

#### **ALL**

すべてのカテゴリーを同じ状況に設定します。 EXECUTE カテゴリーは WITHOUT DATA です。

### **AUDIT**

監査設定値が変更された場合、または監査ログへのアクセスがあった場合 に、レコードが生成されます。

#### **CHECKING**

データベース・オブジェクトまたは関数へのアクセス試行またはその操作試 行の許可検査中にレコードを生成します。

### **CONTEXT**

データベース操作が実行されたときの操作コンテキストを示すレコードを生 成します。

#### **EXECUTE**

SQL ステートメントの実行を示すレコードを生成します。

#### **WITHOUT DATA** または **WITH DATA**

任意のホスト変数およびパラメーター・マーカーに指定される入力デー タ値を EXECUTE カテゴリーの一部としてログに記録するかどうかを 指定します。

#### **WITHOUT DATA**

任意のホスト変数およびパラメーター・マーカーに指定される入力 データ値は EXECUTE カテゴリーの一部としてログに記録されませ  $h_{\alpha}$ 

#### **WITH DATA**

任意のホスト変数およびパラメーター・マーカーに指定される入力 データ値は EXECUTE カテゴリーの一部としてログに記録されま す。すべての入力値がログに記録されるわけではありません。特 に、LOB、LONG、XML、および構造化タイプのパラメーターは NULL 値となります。日付、時刻、およびタイム・スタンプの各フ ィールドは ISO 形式でログに記録されます。入力データ値はログ に記録される前にデータベース・コード・ページに変換されます。 コード・ページの変換に失敗してもエラーは戻されず、変換前のデ ータがログに記録されます。

#### **OBJMAINT**

データ・オブジェクトが作成またはドロップされたときにレコードを生成し ます。

#### **SECMAINT**

オブジェクト特権、データベース特権、または DBADM 権限が付与された とき、または取り消されたときにレコードを生成します。データベース・マ ネージャーのセキュリティー構成パラメーター **sysadm\_group**、 **sysctrl\_group**、または **sysmaint\_group** が変更されたときにもレコードが 生成されます。

#### **SYSADMIN**

SYSADM、SYSMAINT、または SYSCTRL の権限を必要とする操作が実行 された時点で、レコードが生成されます。

#### **VALIDATE**

ユーザーが認証されたとき、またはユーザーに関連したシステム・セキュリ ティー情報が取得されたときにレコードを生成します。

#### **STATUS**

指定されたカテゴリーの状況を指定します。

#### **BOTH**

成功したイベントと失敗したイベントがどちらも監査されます。

### **FAILURE**

失敗したイベントだけが監査されます。

#### **SUCCESS**

成功したイベントだけが監査されます。

### **NONE**

このカテゴリーのイベントは監査されません。

### **ERROR TYPE**

監査エラーを戻すか、無視するかを指定します。

### **NORMAL**

監査によって生成されたエラーはすべて無視され、実行される操作に関連し たエラーの SQLCODE だけがアプリケーションに戻されます。

#### **AUDIT**

監査機能自体で発生したエラーを含む、すべてのエラーがアプリケーション に戻されます。

#### 規則

- v AUDIT 排他 SQL ステートメントの後は、COMMIT または ROLLBACK ステー トメントでなければなりません (SQLSTATE 5U021)。 AUDIT 排他 SQL ステー トメントは次のとおりです。
	- AUDIT
	- CREATE AUDIT POLICY、ALTER AUDIT POLICY、または DROP (AUDIT POLICY)
	- ロールまたはトラステッド・コンテキストが監査ポリシーと関連付けられる場 合は DROP (ROLE) または DROP (TRUSTED CONTEXT)
- v AUDIT 排他 SQL ステートメントをグローバル・トランザクション (例えば XA トランザクション) 内で発行することはできません (SQLSTATE 51041)。

### 注

v データベース・パーティション全体を通じて、同時に実行できる非コミットの AUDIT 排他 SQL ステートメントは 1 つのみです。非コミットの AUDIT 排他 SQL ステートメントが実行されている場合、後続の AUDIT 排他 SQL ステート メントは、現行の AUDIT 排他 SQL ステートメントがコミットまたはロールバ ックされるまで待機します。

- v 変更はシステム・カタログに書き込まれますが、コミットされるまでは有効にな りません。これは、ステートメントを発行する接続の場合でも当てはまります。
- 変更される監査ポリシーが現在データベース・オブジェクトと関連付けられてい る場合、変更はそれによって影響を受けるアプリケーションの次の作業単位まで は有効になりません。例えば、監査ポリシーがデータベースで使用されている場 合、現行の作業単位はその COMMIT または ROLLBACK ステートメントが完了 するまではポリシーに対する変更を認識しません。

## 例

DBAUDPRF という名前の監査ポリシーの SECMAINT、CHECKING、および VALIDATE カテゴリーが成功と失敗の両方を監査するように変更します。

**ALTER AUDIT POLICY** DBAUDPRF **CATEGORIES SECMAINT STATUS BOTH, CHECKING STATUS BOTH, VALIDATE STATUS BOTH**

# **ALTER BUFFERPOOL**

ALTER BUFFERPOOL ステートメントは、バッファー・プールの特性または動作を 変更する場合に使用します。

ALTER BUFFERPOOL ステートメントによって、以下のようにバッファー・プール を変更できます。

- v すべてのメンバー、あるいは 1 つのメンバーのバッファー・プールのサイズを変 更する。
- v バッファー・プールの自動サイジングを使用可能あるいは使用不可に設定する。
- v このバッファー・プール定義を新規のデータベース・パーティション・グループ に追加する。
- v ブロック・ベース入出力用のバッファー・プールのブロック域を変更する。

## 呼び出し

このステートメントは、アプリケーション・プログラムに組み込むか、あるいは対 話式に発行することができます。これは、DYNAMICRULES の実行動作がパッケー ジに効力を持つ場合にのみ、動的に準備できる実行可能ステートメントです (SQLSTATE 42509)。

### 許可

このステートメントの許可 ID が持つ特権には、SYSCTRL または SYSADM 権限 が含まれている必要があります。

## 構文

-- ALTER BUFFERPOOL *bufferpool-name* -

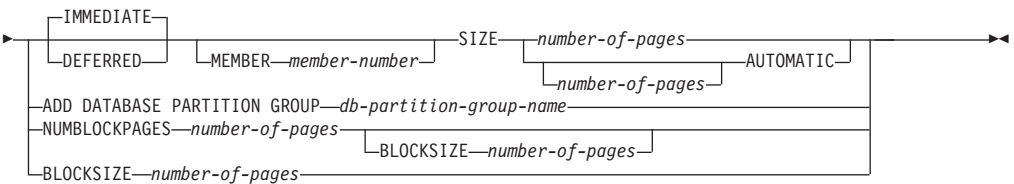

### 説明

#### *bufferpool-name*

バッファー・プールの名前を指定します。これは、1 部構成の名前です。これ は、SQL ID です (通常 ID または区切り ID)。バッファー・プールは、カタロ グで記述されている必要があります。

### **IMMEDIATE** または **DEFERRED**

バッファー・プールのサイズが直ちに変更されるようにするかどうかを指示しま す。

#### **IMMEDIATE**

バッファー・プールのサイズが直ちに変更されます。メモリーを共有するデ

ータベース内に新規スペースを割り振るのに十分な予約済みのスペースがな い場合 (SQLSTATE 01657)、このステートメントは DEFERRED で実行さ れます。

#### **DEFERRED**

データベースが再活動化される時に (すべてのアプリケーションがデータベ ースから切断される必要があります)、バッファー・プールのサイズが変更 されます。予約済みのメモリー・スペースは必要ありません。DB2 データ ベースが、活動状態にあるときにシステムから必要なメモリーを割り振りま す。

#### **MEMBER** *member-number*

そのバッファー・プールのサイズを変更する メンバー を指定します。例外エン トリーが、SYSCAT.BUFFERPOOLEXCEPTIONS システム・カタログ・ビュー で作成されます。メンバー は、そのバッファー・プールのデータベース・パー ティション・グループのいずれかに入っている必要があります (SQLSTATE 42729)。この節の指定がない場合、SYSCAT.BUFFERPOOLEXCEPTIONS に例外 エントリーを持つデータベース・パーティションを除く、すべての メンバー で バッファー・プールのサイズが変更されます。

#### **SIZE**

バッファー・プールの新規サイズを指定するか、このバッファー・プールのセル フチューニングを使用可能または使用不可に設定します。

### *number-of-pages*

新規のバッファー・プール・サイズに対応するページ数。バッファー・プー ルが既にセルフチューニング・バッファー・プールになっている場合に、 SIZE *number-of-pages* 節を指定すると、この変更操作によりこのバッファ ー・プールのセルフチューニングは使用不可になります。

#### **AUTOMATIC**

このバッファー・プールのセルフチューニングを使用可能に設定します。デ ータベース・マネージャーは、作業負荷の要件に応じてバッファー・プール のサイズを調整します。ページ数を指定すると、現行のバッファー・プー ル・サイズがその値に設定されます。ただし、据え置きキーワードも指定す る場合は例外で、その場合、ページ数は無視されます。セルフチューニン グ・メモリー・マネージャー (STMM) は強制的に自動バッファー・プール に対して最小サイズを設定すること、およびサイズを指定してもそれは一度 限り有効な設定となることに注意してください。その後にデータベースが活 動化されると、バッファー・プール・サイズは最後のチューニング値に基づ いて設定されます。セルフチューニングを使用可能にしてあるバッファー・ プールの現在のサイズを判別するには、**GET SNAPSHOT** コマンドを使用して バッファー・プールの現行サイズ (**bp\_cur\_buffsz** モニター・エレメントの 値) を調べてください。 AUTOMATIC が指定された場合、MEMBER 節は 指定できません (SQLSTATE 42601)。

#### **ADD DATABASE PARTITION GROUP** *db-partition-group-name*

バッファー・プール定義が適用されるデータベース・パーティション・グループ のリストに、このデータベース・パーティション・グループを追加します。バッ ファー・プールが定義されていないデータベース・パーティション・グループに あるメンバーについては、バッファー・プールに指定されているデフォルト・サ イズを使用して、このメンバーにバッファー・プールが作成されます。

*db-partition-group-name* 内の表スペースは、このバッファー・プールを指定でき ます。データベース・パーティション・グループは、現在データベースに存在し ている必要があります (SQLSTATE 42704)。

#### **NUMBLOCKPAGES** *number-of-pages*

ブロック・ベース域に存在していなければならないページ数を指定します。ペー ジ数は、バッファー・プールのページ数の 98% より小さくしなければなりませ ん (SQLSTATE 54052)。値 0 を指定すると、ブロック入出力は不可になりま す。使用されている NUMBLOCKPAGES の実際の値は、BLOCKSIZE の倍数に なります。

NUMBLOCKPAGES は DB2 pureScale® 環境ではサポートされていません (SQLSTATE 56038)。

#### **BLOCKSIZE** *number-of-pages*

ブロック内のページ数を指定します。ブロック・サイズの値は、2 から 256 で なければなりません (SQLSTATE 54053)。デフォルト値は 32 です。

BLOCKSIZE は DB2 pureScale 環境 ではサポートされていません (SQLSTATE 56038)。

## 注

- v バッファー・プール・サイズのみが動的に (直ちに) 変更可能です。他のすべての 変更は据え置かれ、データベースが再活動化された後にこれらの変更は効力を持 つようになります。
- このステートメントが据え置かれて実行される場合には、バッファー・プール定 義はトランザクションで、バッファー・プール定義に対する変更はコミット時に カタログ表に反映されますが、実際のバッファー・プールに対する変更は、次回 にデータベースが始動されるまでは有効になりません。それまではバッファー・ プールの現行の属性が存在し、その間バッファー・プールには何の影響もありま せん。新しいデータベース・パーティション・グループの表スペースに作成され た表は、デフォルトのバッファー・プールを使用します。 キーワードが適用され る際のこのステートメントのデフォルトは、IMMEDIATE です。
- すべてのバッファー・プールの合計と、その他のデータベース・マネージャーや アプリケーションの要件に合うように、マシンに十分な実メモリーが必要です。
- 代替構文: DB2 の以前のバージョンおよび他のデータベース製品との互換性のた めに、以下の代替の構文がサポートされています。これらの代替は非標準であ り、使用すべきではありません。
	- DB2 ENFORCE MEMBER SYNTAX レジストリー変数が ON に設定されてい る場合を除き、DBPARTITIONNUM または NODE を MEMBER の代わりに 指定できます。
	- DATABASE PARTITION GROUP の代わりに NODEGROUP を指定できま す。

# **ALTER DATABASE PARTITION GROUP**

ALTER DATABASE PARTITION GROUP ステートメントは、1 つ以上のデータベ ース・パーティションを、データベース・パーティション・グループに追加したり データベース・パーティション・グループからドロップしたりする場合に使用しま す。

## 呼び出し

このステートメントは、アプリケーション・プログラムに組み込むか、あるいは対 話式に発行することができます。これは、DYNAMICRULES の実行動作がパッケー ジに効力を持つ場合にのみ、動的に準備できる実行可能ステートメントです (SQLSTATE 42509)。

### 許可

このステートメントの許可 ID には、SYSCTRL 権限または SYSADM 権限がなけ ればなりません。

# 構文

-- ALTER DATABASE PARTITION GROUP *db-partition-name* -

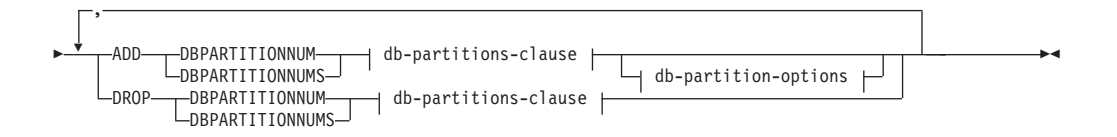

#### **db-partitions-clause:**

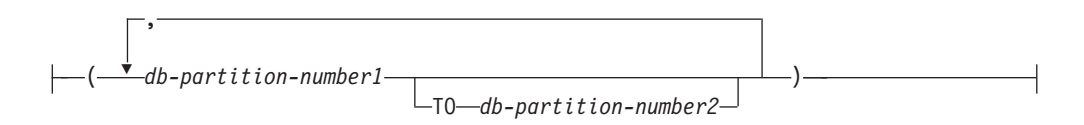

### **db-partition-options:**

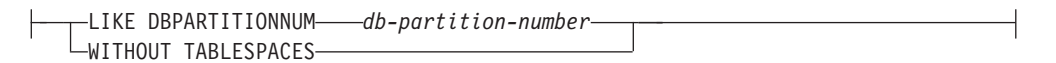

### 説明

*db-partition-name*

データベース・パーティション・グループの名前を指定します。これは、1 部構 成の名前です。これは、SQL ID です (通常 ID または区切り ID)。データベー ス・パーティション・グループはカタログに記述されている必要があります。 IBMCATGROUP および IBMTEMPGROUP は指定できません (SQLSTATE 42832)。

### **ADD DBPARTITIONNUM**

データベース・パーティション・グループに特定の 1 つまたは複数のデータベ

ース・パーティションを追加することを指定します。 DBPARTITIONNUMS は DBPARTITIONNUM の同義語です。指定するデータベース・パーティション は、データベース・パーティション・グループに既に定義済みであってはなりま せん (SQLSTATE 42728)。

#### **DROP DBPARTITIONNUM**

データベース・パーティション・グループから特定の 1 つまたは複数のデータ ベース・パーティションをドロップすることを指定します。

DBPARTITIONNUMS は DBPARTITIONNUM の同義語です。指定するデータ ベース・パーティションは、データベース・パーティション・グループに既に定 義されている必要があります (SQLSTATE 42729)。

#### *db-partitions-clause*

追加またはドロップする 1 つまたは複数のデータベース・パーティションを指 定します。

*db-partition-number1*

特定のデータベース・パーティション番号を指定します。

#### **TO** *db-partition-number2*

データベース・パーティション番号の範囲を指定します。

*db-partition-number2* の値は、 *db-partition-number1* の値以上でなければなり ません (SQLSTATE 428A9)。

#### *db-partition-options*

#### **LIKE DBPARTITIONNUM** *db-partition-number*

データベース・パーティション・グループの既存の表スペースのコンテナー が、指定した *db-partition-number* のコンテナーと同じであることを指定し ます。指定するデータベース・パーティションは、このステートメントの前 にデータベース・パーティション・グループに存在しており、同じステート メントの DROP DBPARTITIONNUM 節に含まれていないパーティションで ある必要があります。

自動ストレージを使用するよう定義されている表スペース (つまり、 CREATE TABLESPACE ステートメントの MANAGED BY AUTOMATIC STORAGE 節を使用して作成されているか、それに対してまったく MANAGED BY 節が指定されていない表スペース) については、コンテナ ーは必ずしも、指定のパーティションのものと一致するとは限りません。そ の代わり、コンテナーは、データベースに関連するストレージ・パスに基づ いて、データベース・マネージャーによって自動的に割り当てられ、この結 果として同じコンテナーが使用される場合もあれば、使用されない場合もあ ります。各表スペースのサイズは、表スペース作成時に指定された初期サイ ズに基づいて決まり、指定のパーティション上の表スペースの現行サイズと 一致しない場合もあります。

#### **WITHOUT TABLESPACES**

データベース・パーティション・グループの既存の表スペースのコンテナー が、新規に追加された 1 つまたは複数のデータベース・パーティション上 に作成されないことを指定します。*db-partitions-clause* または MANAGED BY AUTOMATIC STORAGE 節を用いた ALTER TABLESPACE ステート メントを使用して、このデータベース・パーティション・グループに対して 定義される表スペースで使用するコンテナーを定義する必要があります。こ

のオプションの指定がない場合、そのデータベース・パーティション・グル ープに対して表スペースが定義されるたびに、新たに追加されるデータベー ス・パーティションにデフォルトのコンテナーが指定されます。

自動ストレージを使用するよう定義されている表スペース (つまり、 CREATE TABLESPACE ステートメントの MANAGED BY AUTOMATIC STORAGE 節を使用して作成されているか、それに対してまったく MANAGED BY 節が指定されていない表スペース) については、このオプ ションは無視されます。こうした表スペースに関して、コンテナーの作成を 後に延ばすということはできません。コンテナーは、データベース・マネー ジャーにより、データベースに関連するストレージ・パスを基に自動的に割 り当てられます。各表スペースのサイズは、表スペース作成時に指定された 初期サイズに基づいて決まります。

## 規則

- v 番号によって指定するそれぞれのデータベース・パーティションは、 db2nodes.cfg ファイルに定義されていなければなりません (SQLSTATE 42729)。
- v *db-partitions-clause* にリストされる *db-partition-number* は、それぞれ固有のデー タベース・パーティションに対する番号でなければなりません (SQLSTATE 42728)。
- v 有効なデータベース・パーティション番号は、0 から 999 まで (0 と 999 を含 む) です (SQLSTATE 42729)。
- v 1 つのデータベース・パーティションを ADD と DROP の両方の節に指定する ことはできません (SQLSTATE 42728)。
- v データベース・パーティション・グループには少なくとも 1 つのデータベース・ パーティションが残っている必要があります。最後のデータベース・パーティシ ョンをデータベース・パーティション・グループからドロップすることはできま せん (SQLSTATE 428C0)。
- v データベース・パーティションを追加する際に、 LIKE DBPARTITIONNUM 節 も WITHOUT TABLESPACES 節も指定されていない場合、デフォルト解釈によ り、データベース・パーティション・グループの既存のデータベース・パーティ ションの最も小さいデータベース・パーティション番号 (ここでは *2* とします) が使用され、LIKE DBPARTITIONNUM *2* が指定された場合と同様の処理が行わ れます。既存のデータベース・パーティションをデフォルト値として使用する場 合、そのデータベース・パーティションではデータベース・パーティション・グ ループ内のすべての表スペースに対してコンテナーが定義されている必要があり ます (SYSCAT.DBPARTITIONGROUPDEF の列 IN USE が T' でない)。
- v データベース・パーティションの追加サーバー要求が保留中または進行中の場 合、ALTER DATABASE PARTITION GROUP ステートメントに障害が起こる可 能性があります (SQLSTATE 55071)。また、このステートメントは、新規データ ベース・パーティション・サーバーがオンラインでインスタンスに追加され、す べてのアプリケーションがこの新規データベース・パーティション・サーバーに ついて認識しているわけではない場合にも失敗する可能性があります (SQLSTATE 55077)。

### 注

v データベース・パーティションがデータベース・パーティション・グループに追 加されると、そのデータベース・パーティションに対するカタログ項目が作成さ

れます (SYSCAT.DBPARTITIONGROUPDEF を参照)。以下のいずれかの場合に は、分散マップは直ちに変更され、新しいデータベース・パーティションが、そ のデータベース・パーティションが分散マップにあることを示す標識 (IN\_USE) を伴って組み込まれます。

- データベース・パーティション・グループに表スペースが定義されていない、 または
- データベース・パーティション・グループに定義されている表スペースに表が 定義されておらず、 WITHOUT TABLESPACES 節が指定されていない

以下のいずれかの場合は、分散マップは変更されず、標識 (IN\_USE) はそのデー タベース・パーティションが分散マップに組み込まれていないことを示すように 設定されます。

- データベース・パーティション・グループの表スペースに表が存在する、また は
- データベース・パーティション・グループに表スペースが存在し、WITHOUT TABLESPACES 節が指定された (すべての表スペースが自動ストレージを使用 するよう定義されている場合を除く。その場合、WITHOUT TABLESPACES 節は無視される)。

分散マップを変更するには、REDISTRIBUTE DATABASE PARTITION GROUP コマンドを使用する必要があります。このコマンドは、任意のデータを再配分 し、分散マップを変更し、標識を変更します。 WITHOUT TABLESPACES 節が 指定された場合は、データを再配分する前に表スペース・コンテナーを追加する 必要があります。

- v データベース・パーティションがデータベース・パーティション・グループから ドロップされると、そのデータベース・パーティションのカタログ項目 (SYSCAT.DBPARTITIONGROUPDEF を参照) が更新されます。データベース・パ ーティション・グループに定義された表スペースに表が定義されていない場合、 分散マップが直ちに変更され、ドロップされたデータベース・パーティションを 除外し、データベース・パーティション・グループのそのデータベース・パーテ ィションに関する項目がドロップされます。表が存在する場合は、分散マップは 変更されず、標識 (IN\_USE) はそのデータベース・パーティションがドロップを 待機していることを示すように設定されます。 REDISTRIBUTE DATABASE PARTITION GROUP コマンドは、データを再配分し、データベース・パーティシ ョン・グループからそのデータベース・パーティションに関する項目をドロップ する場合に、使用しなければなりません。
- v 代替構文: DB2 の以前のバージョンおよび他のデータベース製品との互換性のた めに、以下の代替の構文がサポートされています。これらの代替は非標準であ り、使用すべきではありません。
	- DBPARTITIONNUM の代わりに NODE を指定できます。
	- DBPARTITIONNUMS の代わりに NODES を指定できます。
	- DATABASE PARTITION GROUP の代わりに NODEGROUP を指定できま す。

## 例

0、1、2、5、7、および 8 というデータベース・パーティションを持つ、 6 つのパ ーティションのデータベースがあると想定します。 2 つのデータベース・パーティ ション (3 と 6) をシステムに追加します。

v 例 *1*: MAXGROUP という名前のデータベース・パーティション・グループに、 データベース・パーティション 3 と 6 を追加し、データベース・パーティショ ン 2 と同種の表スペース・コンテナーを設定するとします。その場合、ステート メントは以下のようになります。

**ALTER DATABASE PARTITION GROUP** MAXGROUP **ADD DBPARTITIONNUMS (**3,6**)LIKE DBPARTITIONNUM** 2

- v 例 *2*: データベース・パーティション 1 をドロップし、データベース・パーティ ション 6 をデータベース・パーティション・グループ MEDGROUP に追加する とします。 ALTER TABLESPACE を使用して、データベース・パーティション 6 に対して別個に表スペース・コンテナーを定義します。必要なステートメント は以下のようになります。
	- **ALTER DATABASE PARTITION GROUP** MEDGROUP **ADD DBPARTITIONNUM(**6**)WITHOUT TABLESPACES DROP DBPARTITIONNUM(**1**)**

# **ALTER DATABASE**

ALTER DATABASE ステートメントは、自動ストレージ表スペースに使用されるパ スのコレクションへ新規ストレージ・パスを追加したり、このコレクションから既 存のストレージ・パスを除去したりします。

自動ストレージ表スペースとは、自動ストレージを使用して作成した表スペースの ことです。つまり、CREATE TABLESPACE ステートメントに MANAGED BY AUTOMATIC STORAGE 節を指定して作成した表スペース、または MANAGED BY 節を一切指定しないで作成した表スペースのことです。自動ストレージが使用 可能なデータベースでは、その表スペースのコンテナーおよびスペース管理特性 を、データベース・マネージャーがすべて決定できます。データベースで、現在自 動ストレージが使用可能になっていない場合は、ストレージ・パスの追加を実行す ることで使用可能になります。

重要**:** このステートメントは推奨されなくなりました。今後のリリースで除去され る可能性があります。代わりに CREATE STOGROUP または ALTER STOGROUP ステートメントを使用してください。

## 呼び出し

このステートメントはアプリケーション・プログラムに組み込むことができ、また 対話式に出すことができます。これは、DYNAMICRULES の実行動作がパッケージ に効力を持つ場合にのみ、動的に準備できる実行可能ステートメントです (SQLSTATE 42509)。

## 許可

このステートメントの許可 ID が持つ特権には、 SYSADM 権限か SYSCTRL 権限 のいずれかが含まれている必要があります。

## 構文

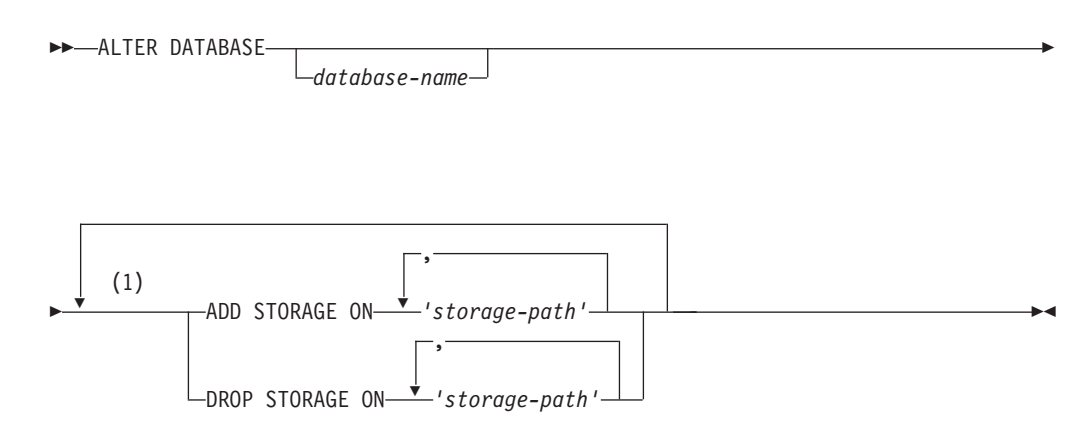

注**:**

**1** 各節は一度だけ指定できます。

## 説明

*database-name*

変更するデータベースの名前を指定するオプションの値。この値を指定する場合 は、アプリケーションが現在接続しているデータベースの名前 (クライアントが カタログした別名ではない) と一致していなければなりません。そうでないとエ ラーが戻されます (SQLSTATE 42961)。

#### **ADD STORAGE ON**

自動ストレージ表スペースに使用されるストレージ・パスのコレクションに、1 つ以上の新しいストレージ・パスを追加するよう指定します。

*'storage-path'*

自動ストレージ表スペースのコンテナーを作成する場所の絶対パスまたはド ライブ名 (Windows オペレーティング・システムのみ) のいずれかを指定す るストリング定数。

#### **DROP STORAGE ON**

自動ストレージ表スペースに使用されるストレージ・パスのコレクションから、 1 つ以上のストレージ・パスを除去するよう指定します。表スペースがアクティ ブに使用しているストレージ・パスをドロップすると、そのストレージ・パスの 状態は『使用中』から『ドロップ・ペンディング』に変更され、今後そのストレ ージ・パスを使用できないようになります。

#### *'storage-path'*

絶対パスまたはドライブ名 (Windows オペレーティング・システムのみ) の いずれかを指定するストリング定数。

### 規則

- v バージョン 10.1 以降で実行されるデータベースの場合、このステートメントの 操作はそのデータベースのデフォルトのストレージ・グループに適用されます。 ストレージ・グループがデータベースに定義されていない場合は、 IBMSTOGROUP という名前が使用されます。
- 追加するストレージ・パスは、パスの命名規則に照らして有効でなければなりま せんし、アクセス可能であることも必要です (SQLSTATE 57019)。同様に、パー ティション・データベース環境では、ストレージ・パスが存在し、各データベー ス・パーティションごとにアクセス可能でなければなりません (SQLSTATE 57019)。
- v ドロップするストレージ・パスは現在データベース内に存在している必要があり (SQLSTATE 57019)、既に『ドロップ・ペンディング』状態であってはなりません (SQLSTATE 55073)。
- v 自動ストレージが使用可能なデータベースには、少なくとも 1 つのストレージ・ パスがなければなりません。データベースからすべてのストレージ・パスをドロ ップすることはできません (SQLSTATE 428HH)。
- v ALTER DATABASE ステートメントは、データベース・パーティション・サーバ ーの追加中には実行できません (SQLSTATE 55071)。
- v DB2 pureScale 環境では、DROP STORAGE ON を指定できません (SQLSTATE 56038)。

### 注

- v 新規ストレージ・パスを追加する際には、
	- 自動ストレージを使用する既存の REGULAR および LARGE 表スペースは、 最初、これらの新規パスを使用しません。データベース・マネージャーは、ス ペース不足状態が発生した場合にのみ、これらのパスに新しい表スペース・コ ンテナーを作成する可能性があります。
	- 自動ストレージによって管理される既存の TEMPORARY 表スペースが、新し いストレージ・パスを自動的に使用することはありません。これらの表スペー ス内のコンテナーが 1 つ以上の新しいストレージ・パスを使用するには、デ ータベースを通常どおり停止してから再始動しなければなりません。代わり に、TEMPORARY 表スペースをドロップして再作成することもできます。こ れらの表スペースを作成すると、十分なフリー・スペースがあるすべてのスト レージ・パスを自動的に使用します。
- v ストレージ・パスをデータベースに追加して自動ストレージを有効にしても、デ ータベースが、非自動ストレージが有効になっている既存の表スペースを、自動 ストレージを使用するように変換することはありません。
- v ADD STORAGE および DROP STORAGE はログに記録される操作ですが、ロー ルフォワード操作中にそれらの操作が再実行されるかどうかは、データベースを リストアした方法によって異なります。データベースに関連したストレージ・パ スがリストア操作によって再定義されない場合、ストレージ・パスの変更が含ま れるログ・レコードが再実行され、ログ・レコードに記述されたストレージ・パ スがロールフォワード操作中に追加またはドロップされます。ただし、リストア 操作中にストレージ・パスが再定義される 場合、ストレージ・パスはセットアッ プ済みと見なされるため、ロールフォワード操作で ADD STORAGE または DROP STORAGE ログ・レコードが再実行されることはありません。
- v データベース・パーティション上のストレージ・パス用のフリー・スペースの計 算時には、ストレージ・パス内で以下のディレクトリーまたはマウント・ポイン トが存在するかどうかがデータベース・マネージャーによって検査され、最初に 見つかったものが使用されます。

```
<storage path>/<instance name>/NODE####/<database name>
<storage path>/<instance name>/NODE####
<storage path>/<instance name>
<storage path>
```
#### ここで、

- <storage path> は、データベースに関連付けられたストレージ・パスです。
- <instance name> は、データベースが置かれているインスタンスです。
- NODE#### は、データベース・パーティション番号 (例えば、NODE0000 また は NODE0001) に対応します。
- <database name> は、データベースの名前です。

ファイル・システムは、ストレージ・パスの下の地点にマウントすることができ ます。すると、表スペース・コンテナーに使用できる実際のフリー・スペース量 が、ストレージ・パス・ディレクトリーそのものに関連付けられている量と同量 ではないことがデータベース・マネージャーで認識されます。

2 つの論理データベース・パーティションが 1 つの物理マシン上に存在し、1 つ のストレージ・パス (/db2data) がある例について考察してみます。各データベー ス・パーティションはこのストレージ・パスを使用します。ただし、それぞれ独 自のファイル・システム内で、各パーティションごとにデータを分離しようとし ているとします。この場合、各パーティションごとに別々のファイル・システム を作成し、それを /db2data/<instance>/NODE#### にマウントすることができま す。ストレージ・パス上にコンテナーを作成し、フリー・スペースを判別すると きは、データベース・マネージャーは /db2data のフリー・スペース情報を検索 するのではなく、対応する /db2data/<instance>/NODE#### ディレクトリーの情 報を検索します。

- v 一般的に、パーティション・データベース環境では、どのパーティションにも同 じストレージ・パスを使用する必要があります。その例外の 1 つは、ストレー ジ・パス内でデータベース・パーティション式が使用される場合です。そうする ことで、ストレージ・パスにデータベース・パーティション番号を反映すること ができ、その結果のパス名が各パーティションごとに異なることになります。
- 1 つ以上の表スペースが使用しているストレージ・パスをドロップすると、パス の状態は『使用中』から『ドロップ・ペンディング』に変更されます。このパス でその後増加が生じることはありません。そのパスをデータベースから完全に除 去できるようにするには、その前に影響を受けるそれぞれの表スペースを (ALTER TABLESPACE ステートメントの REBALANCE 節を使用して) 再平衡 化し、そのコンテナー・データを該当するストレージ・パスから送出しなければ なりません。再平衡化がサポートされているのは、REGULAR および LARGE 表 スペースだけです。ドロップされるパスからコンテナーを除去するには、一時表 スペースをいったんドロップしてから再作成する必要があります。いずれの表ス ペースによっても使用されていないパスの場合、データベースから物理的に除去 されます。

パーティション・データベースの場合、パスは各パーティション上に個別に維持 されます。あるデータベース・パーティションでパスが使用されなくなると、そ のパーティションから物理的に除去されます。その他のパーティションでは、そ のパスは『ドロップ・ペンディング』状態のものとして引き続き示される場合が あります。

ドロップ・ペンディング状態のストレージ・パスを使用している自動ストレージ 表スペースのリストについては、以下の SQL ステートメントを発行すると判別 できます。

SELECT DISTINCT A.TBSP\_NAME, A.TBSP\_ID, A.TBSP\_CONTENT\_TYPE FROM SYSIBMADM. SNAPTBSP A, SYSIBMADM. SNAPTBSP PART B WHERE A.TBSP ID = B.TBSP ID AND B.TBSP PATHS  $\overline{D}$ ROPPED = 1

v データベース・パーティション式を使用してもともと指定されたストレージ・パ スをドロップする場合、そのデータベース・パーティション式を含む同じストレ ージ・パス・ストリングを、ドロップでも使用する必要があります。データベー ス・パーティション式が指定された場合には、このパス・ストリングはデータベ ース・スナップショットの「DB パーティション式によるパス」エレメント (db\_storage\_path\_with\_dpe) に記されています。このエレメントは、指定された元 のパスにデータベース・パーティション式が含まれていなかった場合には表示さ れません。

### **ALTER DATABASE**

v ある特定のストレージ・パスを 1 つのデータベースに複数回追加することも可能 です。DROP STORAGE ON 節を使用する場合、そうしたパスを一度指定する と、パスのすべて のインスタンスがデータベースからドロップされます。

### 例

v 例 *1:* 2 つのパスを /db2 ディレクトリーの下に追加します (/db2/filesystem1 および /db2/filesystem2)。/filesystem3 という 3 つ目のパスは、現在接続中 のデータベースに関連した自動ストレージ表スペースのスペースに追加します。

**ALTER DATABASE ADD STORAGE ON** '/db2/filesystem1', '/db2/filesystem2', '/filesystem3'

v 例 *2:* ドライブ D および E を、SAMPLE データベースに関連した自動ストレー ジ表スペースのスペースに追加します。

**ALTER DATABASE** SAMPLE **ADD STORAGE ON** 'D:', 'E:¥'

v 例 *3:* ディレクトリー F:¥DB2DATA およびドライブ G を、現在接続中のデータベ ースに関連した自動ストレージ表スペースのスペースに追加します。

**ALTER DATABASE ADD STORAGE ON** 'F:¥DB2DATA', 'G:'

v 例 *4:* 各データベース・パーティション上のストレージ・パスを区別するため に、データベース・パーティション式を使用するストレージ・パスを追加しま す。

**ALTER DATABASE ADD STORAGE ON** '/dataForPartition \$N'

使用されるストレージ・パスは、データベース・パーティション 0 上では /dataForPartition0、データベース・パーティション 1 上では /dataForPartition1、などとなります。

v 例 *5:* 自動ストレージが有効になっていないデータベースに、データベースで自 動ストレージを有効にするためにストレージ・パスを追加します。

**CREATE DATABASE** MYDB **AUTOMATIC STORAGE NO CONNECT TO** MYDB **ALTER DATABASE ADD STORAGE ON** '/db2/filesystem1', '/db2/filesystem2'

データベース MYDB が自動ストレージで使用できるようになりました。

v 例 *6:* 現在接続しているデータベースから、パス /db2/filesystem1 および /db2/filesystem2 を除去します。

**ALTER DATABASE DROP STORAGE ON** '/db2/filesystem1', '/db2/filesystem2'

ストレージを正常にドロップした後で、これらのストレージ・パスを使用してい た表スペースごとに、REBALANCE 節を指定した ALTER TABLESPACE ステー トメントを使用して、表スペースを再平衡化します。

v 例 *7:* データベース・パーティション式 (/dataForPartition \$N) が含まれるストレ ージ・パスがデータベースに以前追加されていましたが、現在では除去されるこ とになっています。

**ALTER DATABASE DROP STORAGE ON** '/dataForPartition \$N'

ストレージを正常にドロップした後で、これらのストレージ・パスを使用してい た表スペースごとに、REBALANCE 節を指定した ALTER TABLESPACE ステー トメントを使用して、表スペースを再平衡化します。

# **ALTER EVENT MONITOR**

ALTER EVENT MONITOR ステートメントは、TABLE のイベント・モニター・デ ータのターゲットがあるイベント・モニターの定義を変更します。

## 呼び出し

このステートメントは、アプリケーション・プログラムに組み込むか、あるいは対 話式に発行することができます。これは、DYNAMICRULES の実行動作がパッケー ジに効力を持つ場合にのみ、動的に準備できる実行可能ステートメントです (SQLSTATE 42509)。

## 許可

このステートメントの許可 ID が保持する特権には、以下のいずれかの権限が含ま れている必要があります。

- v DBADM 権限
- SOLADM 権限

## 構文

-- ALTER EVENT MONITOR *event-monitor-name* -

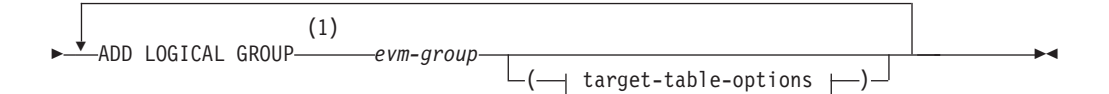

### **target-table-options:**

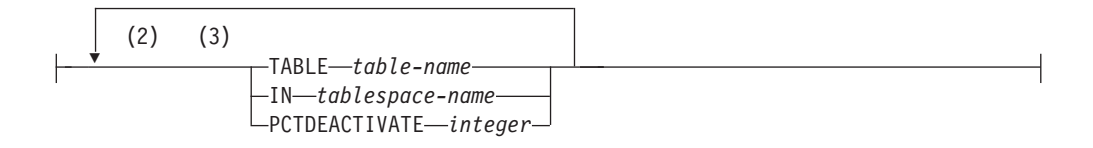

#### 注**:**

- **1** 論理グループは TABLE イベント・モニターのみに追加できます (UNFORMATTED EVENT TABLE イベント・モニターには追加できません)。
- **2** 各節は一度だけ指定できます。
- **3** 節は、スペースまたはコンマで区切ることができます。

### 説明

*event-monitor-name*

*event-monitor-name* は、現行サーバーに存在し、TABLE のイベント・モニタ ー・データのターゲットがあるイベント・モニターを指定していなければなりま せん。

#### **ADD LOGICAL GROUP**

論理グループを、TABLE データのターゲットがあるイベント・モニターに追加 します。

*evm-group*

ターゲット表を追加する対象の論理データ・グループを指定します。以下の 表に示されているように、値はイベント・モニターのタイプに基づいて異な ります。

表 *10.* イベント・モニターのタイプに基づく *evm-group* の値

| イベント・モニターのタイプ       | evm-group 值                    |
|---------------------|--------------------------------|
| データベース              | $\cdot$ DB                     |
|                     | $\cdot$ CONTROL <sup>1</sup>   |
|                     | • DBMEMUSE                     |
| 表                   | • TABLE                        |
|                     | $\cdot$ CONTROL <sup>1</sup>   |
| デッドロック              | • CONNHEADER                   |
|                     | • DEADLOCK                     |
|                     | • DLCONN                       |
|                     | $\bullet$ CONTROL <sup>1</sup> |
| 詳細なデッドロック           | • CONNHEADER                   |
|                     | • DEADLOCK                     |
|                     | • $DLCONN2$                    |
|                     | $\bullet$ DLLOCK <sup>3</sup>  |
|                     | $\bullet$ CONTROL <sup>1</sup> |
| 詳細な履歴のあるデッドロッ<br>ク  | • CONNHEADER                   |
|                     | • DEADLOCK                     |
|                     | $\bullet$ DLCONN <sup>2</sup>  |
|                     | $\bullet$ DLLOCK <sup>3</sup>  |
|                     | · STMTHIST                     |
|                     | $\cdot$ CONTROL <sup>1</sup>   |
| 詳細な履歴値のあるデッドロ<br>ック | • CONNHEADER                   |
|                     | • DEADLOCK                     |
|                     | • $DLCONN2$                    |
|                     | $\bullet$ DLLOCK <sup>3</sup>  |
|                     | • STMTHIST                     |
|                     | · STMTVALS                     |
|                     | $\cdot$ CONTROL <sup>1</sup>   |
| 表スペース               | • TABLESPACE                   |
|                     | $\cdot$ CONTROL <sup>1</sup>   |
| バッファー・プール           | • BUFFERPOOL                   |
|                     | $\cdot$ CONTROL <sup>1</sup>   |

イベント・モニターのタイプ **evm-group** 値 接続 v CONNHEADER • CONN • CONTROL<sup>1</sup> • CONNMEMUSE ステートメント CONNHEADER • STMT  $\cdot$  SUBSECTION<sup>4</sup> •  $CONTROL<sup>1</sup>$ トランザクション v CONNHEADER • XACT •  $CONTROL<sup>1</sup>$ アクティビティー · ACTIVITY • ACTIVITYMETRICS • ACTIVITYSTMT • ACTIVITYVALS •  $CONTROL<sup>1</sup>$ 統計 <br> • OSTATS • SCSTATS • SCMETRICS • WCSTATS • WLSTATS • WLMETRICS • HISTOGRAMBIN • CONTROL<sup>1</sup> しきい値違反 **v THRESHOLDVIOLATIONS** • CONTROL<sup>1</sup> ロッキング<sup>5</sup> • LOCK • LOCK\_PARTICIPANTS v LOCK\_PARTICIPANT\_ACTIVITIES • LOCK\_ACTIVITY\_VALUES • CONTROL<sup>1</sup> パッケージ・キャッシュ<sup>5</sup> • PKGCACHE • PKGCACHE\_METRICS  $\cdot$  CONTROL<sup>1</sup>

表 *10.* イベント・モニターのタイプに基づく *evm-group* の値 *(*続き*)*

| イベント・モニターのタイプ | evm-group 值                  |
|---------------|------------------------------|
| 作業単位5         | $\cdot$ UOW                  |
|               | • UOW_METRICS                |
|               | · UOW_PACKGE_LIST            |
|               | • UOW_EXECUTABLE_LIST        |
|               | $\cdot$ CONTROL <sup>1</sup> |
| 変更履歴          | • CHANGESUMMARY              |
|               | • EVMONSTART                 |
|               | • TXNCOMPLETION              |
|               | • DDLSTMTEXEC                |
|               | <b>DBDBMCFG</b><br>$\bullet$ |
|               | • REGVAR                     |
|               | • UTILSTART                  |
|               | • UTILSTOP                   |
|               | • UTILPHASE                  |
|               | • UTILLOCATION               |
|               | $\cdot$ CONTROL <sup>1</sup> |

表 *10.* イベント・モニターのタイプに基づく *evm-group* の値 *(*続き*)*

<sup>1</sup> 論理データ・グループ dbheader (conn\_time エレメントのみ)、開始およびオーバーフロー は、すべて CONTROL グループに書き込まれます。イベント・モニターがブロック化されて おらず、イベントが破棄された場合に、オーバーフロー・グループが書き込まれます。

<sup>2</sup> DETAILED DLCONN イベントに相当します。

<sup>3</sup> 各 DETAILED DLCONN イベント内で発生する LOCK 論理データ・グループに相当しま す。

<sup>4</sup> パーティション・データベース環境に対してのみ作成されます。

<sup>5</sup> このイベント・モニター・タイプのフォーマット設定イベント表のバージョンを指します。

#### **TABLE** *table-name*

ターゲット表の名前を指定します。ターゲット表は、非パーティション表で なければなりません。名前が非修飾の場合、表スキーマは CURRENT SCHEMA 特殊レジスターの値にデフォルト設定されます。名前が指定され ない場合、非修飾名は *evm-group* および *event-monitor-name* から以下のよ うに派生されます。

substring(*evm-group* **CONCAT '\_' CONCAT** *event-monitor-name*,1,128)

**IN** *tablespace-name*

表を作成する表スペースの名前を指定します。表スペース名を指定しない場 合、CREATE TABLE ステートメントを使用して表スペース名を指定しない で表が作成される場合と同じプロセスで表スペースが選択されます。

アクティビティー、ロック、パッケージ・キャッシュ、または作業単位のイ ベント・モニターの表スペース名を指定する際には、表スペースのページ・ サイズは、使用される INLINE LOB の長さに影響を及ぼします。したがっ

て、イベント・モニターの INSERT パフォーマンスを向上させるには、可 能な限り大きなページ・サイズを持つ表スペースを指定することを考慮して ください。

#### **PCTDEACTIVATE** *integer*

表が DMS 表スペースに作成される場合には、PCTDEACTIVATE は、どの 程度表スペースが満たされた時点でイベント・モニターが自動的に非活動化 されるかを指定します。パーセンテージを表す値は、0 から 100 の範囲で 指定可能です。デフォルト値は 100 です (表スペースが完全にいっぱいに なるときにイベント・モニターが非活動化されることを意味します)。 SMS 表スペースの場合、このオプションは無視されます。ターゲット表スペース で自動サイズ変更が使用可能になっている場合には、PCTDEACTIVATE を 100 に設定することをお勧めします。

### 注

v システム・カタログの変更が有効になる時点**:** 変更はシステム・カタログに書き 込まれますが、その変更がコミットされるか、イベント・モニターが再びアクテ ィブ化されるまでは有効になりません。

## 例

イベント・モニター ACT で ACTIVITYMETRICS グループが欠落しています。こ のイベント・モニターを変更し、このグループを追加して表名「ACTMETRICS」を 付けます。

**ALTER EVENT MONITOR** ACT **ADD LOGICAL GROUP** ACTIVITYMETRICS **TABLE** ACTMETRICS

# **ALTER FUNCTION**

ALTER FUNCTION ステートメントは、既存の関数のプロパティーを変更します。

## 呼び出し

このステートメントは、アプリケーション・プログラムに組み込んだり、動的 SQL ステートメントを使用して発行したりすることができます。これは、 DYNAMICRULES の実行動作がパッケージに効力を持つ場合にのみ、動的に準備で きる実行可能ステートメントです (SQLSTATE 42509)。

### 許可

ステートメントの許可 ID によって保持されている特権には、少なくとも以下のい ずれかの権限が含まれていなければなりません。

- v 関数のスキーマに対する ALTERIN 特権
- v SYSCAT.ROUTINES カタログ・ビューの OWNER 列に記録されているその関数 の所有者
- v DBADM 権限

関数の EXTERNAL NAME を変更するには、ステートメントの許可 ID の特権に、 以下の権限の少なくとも 1 つが含まれている必要があります。

- データベースに対する CREATE EXTERNAL ROUTINE 権限
- DBADM 権限

fenced でない関数を変更するには、ステートメントの許可 ID の特権に以下の権限 の少なくとも 1 つが含まれている必要があります。

- v データベースに対する CREATE\_NOT\_FENCED\_ROUTINE 権限
- v DBADM 権限

fenced である関数を変更するには、さらに別の権限や特権は必要ありません。

関数を SECURED または NOT SECURED に変更するには、ステートメントの許可 ID が保持する特権に、以下の権限の少なくとも 1 つが含まれている必要がありま す。

- SECADM 権限
- v CREATE\_SECURE\_OBJECT 権限

他の節を指定しない場合は、これ以外に、ステートメントを処理するために必要な 特権はありません。

### 構文

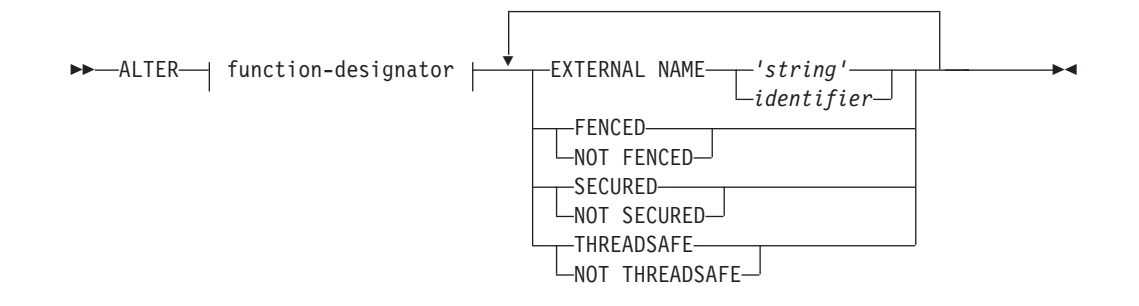

#### **function-designator:**

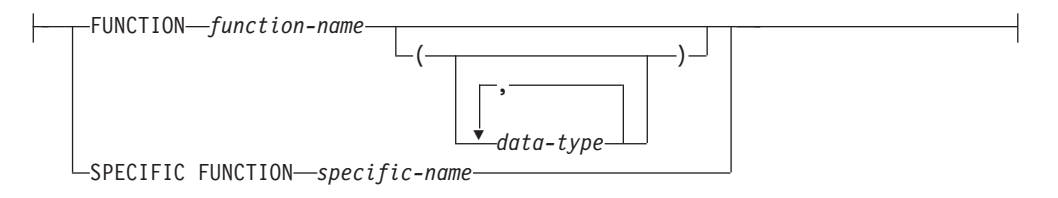

## 説明

### *function-designator*

変更される関数を一意的に識別します。詳しくは、 23 [ページの『関数、メソッ](#page-36-0) [ド、およびプロシージャーの指定子』を](#page-36-0)参照してください。

#### **EXTERNAL NAME** *'string'* または *identifier*

関数をインプリメントするユーザー作成コードの名前を指定します。このオプシ ョンは、外部関数を変更する際にのみ指定できます (SQLSTATE 42849)。

### **FENCED** または **NOT FENCED**

関数をデータベース・マネージャーのオペレーティング環境のプロセスまたはア ドレス・スペースで実行しても安全か (NOT FENCED)、そうでないか (FENCED) を指定します。多くの関数は、FENCED または NOT FENCED のど ちらかで実行するように選択することができます。

関数が FENCED として登録されると、データベース・マネージャーは、その内 部リソース (データ・バッファーなど) を fenced して、その関数からアクセス されないようにします。一般に、FENCED として実行される関数は、 NOT FENCED として実行されるものと同じようには実行されません。

#### 注意**:**

適切にコード化、検討、およびテストされていない関数に **NOT FENCED** を使 用すると、**DB2** データベースの整合性に危険を招く場合があります。**DB2** デー タベースでは、発生する可能性のある一般的な不注意による障害の多くに対し て、いくつかの予防措置がとられていますが、**NOT FENCED** ユーザー定義関 数が使用される場合には、完全な整合性を確保できません。

NOT THREADSAFE を宣言した関数は、NOT FENCED には変更できません (SQLSTATE 42613)。

関数が定義済みの AS LOCATOR の任意のパラメーターを有していて、 NO SQL オプションが指定されていた場合には、この関数は FENCED には変更で きません (SQLSTATE 42613)。

このオプションは LANGUAGE OLE 関数、OLEDB 関数、または CLR 関数を 変更できません (SQLSTATE 42849)。

#### **SECURED** または **NOT SECURED**

関数が行および列のアクセス制御に対してセキュアであるどうかを指定します。

**NOT SECURED**

関数がセキュアであると見なされないことを示します。この関数が呼び出さ れるとき、この関数の引数は、列マスクが有効で列レベルのアクセス制御が その表でアクティブ化されている列を参照できません (SQLSTATE 428HA)。この規則は、ステートメントのどこかで呼び出されるセキュアで はないユーザー定義関数に適用されます。

#### **SECURED**

関数がセキュアであると見なされることを示します。

関数は、行権限または列マスクで参照されるときに、セキュアでなければな りません (SQLSTATE 428H8)。

関数がマテリアライズ照会表内で参照されており、そのマテリアライズ照会 表が参照している表で行または列レベルのアクセス制御がアクティブになっ ている場合、その関数はセキュアでなければなりません (SQLSTATE 428H8)。

#### **THREADSAFE** または **NOT THREADSAFE**

関数を他のルーチンと同じプロセスで実行しても安全か (THREADSAFE)、そう でないか (NOT THREADSAFE) を指定します。

関数が OLE および OLEDB 以外の LANGUAGE で定義される場合:

- 関数が THREADSAFE に定義されている場合には、データベース・マネージ ャーは他のルーチンと同じプロセスで関数を呼び出すことができます。一般 に、スレッド・セーフにするには、関数はどのグローバルあるいは静的デー タ域をも使用してはなりません。多くのプログラミング解説書には、スレッ ド・セーフ・ルーチンの作成に関する説明が含まれています。 FENCED およ び NOT FENCED 関数の両方が THREADSAFE になることが可能です。
- 関数が NOT THREADSAFE と定義される場合には、データベース・マネー ジャーが関数を他のルーチンと同じプロセスで同時に呼び出すことは決して ありません。 fenced された関数だけが、NOT THREADSAFE になり得ます (SQLSTATE 42613)。

このオプションは LANGUAGE OLE 関数または OLEDB 関数を変更できませ  $\hbar$  (SQLSTATE 42849).

### 注

- v SYSIBM、SYSFUN、または SYSPROC スキーマの関数は変更できません (SQLSTATE 42832)。
- v LANGUAGE SQL で宣言した関数、ソース関数、またはテンプレート関数は変更 できません (SQLSTATE 42917)。
- v *NOT SECURED* から *SECURED* への関数の変更: 通常、SECADM 権限を持つ ユーザーは、ユーザー定義関数およびトリガーなどのデータベース・オブジェク トを変更する特権を持ちません。一般的に、このユーザーは、関数によって実行 されるアクションを検査し、それがセキュアであることを確認してから、ユーザ

ー定義関数をセキュアに変更するために必要な特権を持っているユーザーに対し て、CREATE SECURE OBJECT 権限を付与します。関数が変更された後、この ユーザーは、権限を付与したユーザーの CREATE SECURE OBJECT 権限を取り 消します。

関数がセキュアであると見なされます。SECURED 属性は、ユーザー定義関数に 対するすべての変更についての変更制御監査プロシージャーをユーザーが確立し たことを宣言する、アサーションとして見なされます。データベース・マネージ ャーは、その制御監査プロシージャーが、すべての後続の ALTER FUNCTION ステートメントまたは外部パッケージに対する変更に有効であると見なします。

関数に依存するパッケージおよび動的キャッシュ SQL ステートメントは、無効 になる可能性があります。行レベルまたは列レベルのアクセス制御がアクティブ になっている表、および置換する関数が関係するステートメントでは、セキュア 属性がアクセス・パスの選択に影響を及ぼすためです。

- v *SECURED* から *NOT SECURED* への関数の変更: この関数はセキュアであると は見なされません。関数に依存するパッケージおよび動的キャッシュ SQL ステ ートメントは、無効になる可能性があります。行レベルまたは列レベルのアクセ ス制御がアクティブになっている表が関係するステートメントでは、セキュア属 性がアクセス・パスの選択に影響を及ぼすためです。
- v セキュア関数での他のユーザー定義関数の呼び出し: 行または列のアクセス制御 が強制適用された表が参照されるデータ操作ステートメントでセキュア・ユーザ ー定義関数が参照される場合、そのセキュア・ユーザー定義関数が他のユーザー 定義関数を呼び出す場合には、データベース・マネージャーは、それらのネスト したユーザー定義関数がセキュアであるかどうかを妥当性検査しません。それら のネストした関数が機密データにアクセスできる場合、SECADM 権限のあるユー ザーは、それらの関数が機密データへのアクセスを許可されていることと、それ らの関数へのすべての変更に変更制御監査プロシージャーが確立されていること を確認する必要があります。

## 例

関数 MAIL() は完全にテストされました。パフォーマンスを向上させるために、関 数が fenced でないように変更します。

**ALTER FUNCTION** MAIL() **NOT FENCED**

# **ALTER HISTOGRAM TEMPLATE**

ALTER HISTOGRAM TEMPLATE ステートメントは、1 つ以上のサービス・クラ スまたは作業クラスのデフォルト・ヒストグラムをオーバーライドするために使用 できるヒストグラムのタイプを記述するテンプレートを変更するために使用されま す。

### 呼び出し

このステートメントは、アプリケーション・プログラムに組み込むか、あるいは対 話式に発行することができます。これは、DYNAMICRULES の実行動作がパッケー ジに効力を持つ場合にのみ、動的に準備できる実行可能ステートメントです (SQLSTATE 42509)。

### 許可

このステートメントの許可 ID が持つ特権には、WLMADM または DBADM 権限 が含まれている必要があります。

## 構文

-- ALTER HISTOGRAM TEMPLATE *template-name* HIGH BIN VALUE *bigint-constant* -

### 説明

### *template-name*

ヒストグラム・テンプレートの名前を指定します。これは、1 部構成の名前で す。これは、SQL ID です (通常 ID または区切り ID)。名前は、現行のサーバ ー上の既存のヒストグラム・テンプレートを識別するものでなければなりません (SQLSTATE 42704)。テンプレート名には デフォルト・システム・ヒストグラ ム・テンプレート SYSDEFAULTHISTOGRAM を指定できます。

**HIGH BIN VALUE** *bigint-constant*

最後から 2 番目の bin の上限値を指定します (最後の bin の値には上限があり ません)。単位はヒストグラムの使い方によって異なります。最大値は 268 435 456 です。

### 規則

- v ワークロード管理 (WLM) 排他 SQL ステートメントの後は COMMIT または ROLLBACK ステートメントでなければなりません (SQLSTATE 5U021)。 WLM 排他 SQL ステートメントは次のとおりです。
	- CREATE HISTOGRAM TEMPLATE、ALTER HISTOGRAM TEMPLATE、また は DROP (HISTOGRAM TEMPLATE)
	- CREATE SERVICE CLASS、ALTER SERVICE CLASS、または DROP (SERVICE CLASS)
	- CREATE THRESHOLD、ALTER THRESHOLD、または DROP (THRESHOLD)
	- CREATE WORK ACTION SET、ALTER WORK ACTION SET、または DROP (WORK ACTION SET)
	- CREATE WORK CLASS SET、ALTER WORK CLASS SET、または DROP (WORK CLASS SET)
- CREATE WORKLOAD、ALTER WORKLOAD、または DROP (WORKLOAD)
- GRANT (ワークロード特権) または REVOKE (ワークロード特権)
- v WLM 排他 SQL ステートメントをグローバル・トランザクション (例えば XA トランザクション) 内で発行することはできません (SQLSTATE 51041)。

## 注

- v 全パーティションを通じて、同時に実行できる非コミットの WLM 排他 SQL ス テートメントは 1 つのみです。非コミットの WLM 排他 SQL ステートメント が実行されている場合、後続の WLM 排他 SQL ステートメントは、現行の WLM 排他 SQL ステートメントがコミットまたはロールバックされるまで待機 します。
- 変更はシステム・カタログに書き込まれますが、コミットされるまでは有効にな りません。これは、ステートメントを発行する接続の場合でも当てはまります。

## 例

LIFETIMETEMP という名前のヒストグラム・テンプレートの HIGH BIN VALUE を変更します。

**ALTER HISTOGRAM TEMPLATE** LIFETIMETEMP **HIGH BIN VALUE** 90000

# **ALTER INDEX**

ALTER INDEX ステートメントは、索引の定義を変更します。

## 呼び出し

このステートメントは、アプリケーション・プログラムに組み込んだり、動的 SQL ステートメントを使用して発行したりすることができます。これは、 DYNAMICRULES の実行動作がパッケージに効力を持つ場合にのみ、動的に準備で きる実行可能ステートメントです (SQLSTATE 42509)。

### 許可

ステートメントの許可 ID によって保持されている特権には、少なくとも以下のい ずれかの権限が含まれていなければなりません。

- v 索引のスキーマに対する ALTERIN 特権
- v その索引の定義されている表に対する ALTER 特権
- v 索引に対する CONTROL 特権
- DBADM 権限

## 構文

**->**—ALTER INDEX—*index-name*—COMPRESS——NO  $\mathsf{L}$ yes $\mathsf{\bot}$ -◂

## 説明

### **INDEX** *index-name*

変更する索引を識別します。名前は、現行サーバーに存在する索引を識別するも のでなければなりません (SQLSTATE 42704)。

#### **COMPRESS**

索引圧縮が使用可能か、または使用不可かを示します。索引は、MDC ブロック 索引、ITC ブロック索引、カタログ索引、XML パス索引、SPECIFICATION ONLY 指定の索引、あるいは作成済み一時表または宣言済み一時表の索引であ ってはなりません (SQLSTATE 42995)。

**NO** 索引圧縮を使用不可にすることを指定します。圧縮索引は、索引の再編成ま たは再作成によって再ビルドされるまで圧縮された状態のままになります。

#### **YES**

索引圧縮を使用可能にすることを指定します。非圧縮索引は、索引の再編成 または再作成によって再ビルドされるまで圧縮解除された状態のままになり ます。

## 例

索引 JOB BY DPT を変更して、圧縮索引にします。

**ALTER INDEX** JOB\_BY\_DPT **COMPRESS YES**
-◂

# **ALTER MASK**

ALTER MASK ステートメントは、現行サーバーに存在する列マスクを変更しま す。

## 呼び出し

このステートメントは、アプリケーション・プログラムに組み込むか、あるいは対 話式に発行することができます。これは、DYNAMICRULES 実行動作が暗黙的また は明示的に指定された場合のみ、動的に準備できる実行可能ステートメントです。

### 許可

このステートメントの許可 ID が持つ特権には、SECADM 権限が含まれている必要 があります。

# 構文

**->**-ALTER MASK-mask-name----ENABLE  $-DISABLE-$ 

#### 説明

*mask-name*

変更対象の列マスクを指定します。名前は、現行サーバーに存在するマスクを識 別するものでなければなりません (SQLSTATE 42704)。

## **ENABLE**

列マスクを使用可能に設定します。表の列レベルのアクセス制御が現在アクティ ブになっていない場合、列マスクは、表の列レベルのアクセス制御がアクティブ になるときに有効になります。表の列レベルのアクセス制御が現在アクティブに なっている場合、列マスクはただちに有効になり、この表を参照するすべてのパ ッケージと動的キャッシュ・ステートメントは無効になります。

列マスクが既に使用可能に設定されている場合、ENABLE は無視されます。

#### **DISABLE**

列マスクを使用不可に設定します。表の列レベルのアクセス制御が現在アクティ ブになっていない場合、列マスクは、表の列レベルのアクセス制御がアクティブ になるときに無効のままとなります。表の列レベルのアクセス制御が現在アクテ ィブになっている場合、列マスクはただちに無効になり、この表を参照するすべ てのパッケージと動的キャッシュ・ステートメントは無効になります。

列マスクが既に使用不可に設定されている場合、DISABLE は無視されます。

### 例

- v 例 *1*: 列マスク M1 を使用可能に設定します。 **ALTER MASK** M1 **ENABLE**
- v 例 *2*: 列マスク M1 を使用不可に設定します。 **ALTER MASK** M1 **DISABLE**

# **ALTER METHOD**

ALTER METHOD ステートメントは、メソッドに関連付けたメソッド本体を変更し て、既存のメソッドを変更します。

# 呼び出し

このステートメントは、アプリケーション・プログラムに組み込んだり、動的 SQL ステートメントを使用して発行したりすることができます。これは、 DYNAMICRULES の実行動作がパッケージに効力を持つ場合にのみ、動的に準備で きる実行可能ステートメントです (SQLSTATE 42509)。

# 許可

ステートメントの許可 ID によって保持されている特権には、少なくとも以下のい ずれかの権限が含まれていなければなりません。

- データベースに対する CREATE EXTERNAL ROUTINE 権限、および以下の少な くとも 1 つ。
	- タイプのスキーマに対する ALTERIN 特権
	- SYSCAT.DATATYPES カタログ・ビューの OWNER 列に記録されているその タイプの所有者
- DBADM 権限

# 構文

-- ALTER method-designator EXTERNAL NAME *'string' identifier* -◂

### **method-designator:**

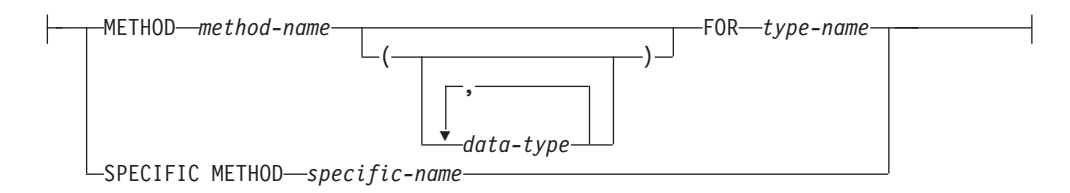

# 説明

*method-designator*

変更されるメソッドを一意的に識別します。詳しくは、 23 [ページの『関数、メ](#page-36-0) [ソッド、およびプロシージャーの指定子』を](#page-36-0)参照してください。

**EXTERNAL NAME** *'string'* または *identifier*

メソッドをインプリメントするユーザー作成コードの名前を指定します。このオ プションは、外部メソッドを変更する際にのみ指定できます (SQLSTATE 42849)。

# 注

v SYSIBM、SYSFUN、または SYSPROC スキーマのメソッドは変更できません (SQLSTATE 42832)。

- v LANGUAGE SQL として宣言されたメソッドは変更できません (SQLSTATE 42917)。
- v LANGUAGE CLR として宣言されたメソッドは変更できません (SQLSTATE 42849)。
- v 指定するメソッドは、変更する前に本体を持っている必要があります (SQLSTATE 42704)。

# 例

newaddresslib ライブラリーを使用するように、構造化タイプ ADDRESS\_T の DISTANCE() メソッドを変更します。

```
ALTER METHOD DISTANCE()
FOR ADDRESS_T
 EXTERNAL NAME 'newaddresslib!distance2'
```
# **ALTER MODULE**

ALTER MODULE ステートメントは、モジュールの定義を変更します。

# 呼び出し

このステートメントは、アプリケーション・プログラムに組み込んだり、動的 SQL ステートメントを使用して発行したりすることができます。これは、 DYNAMICRULES の実行動作がパッケージに効力を持つ場合にのみ、動的に準備で きる実行可能ステートメントです (SQLSTATE 42509)。

# 許可

ステートメントの許可 ID によって保持される特権には、モジュールの所有権、お よび ALTER MODULE ステートメント内で指定されている SQL ステートメント を呼び出すために必要なすべての特権も含まれていなければなりません。

# 構文

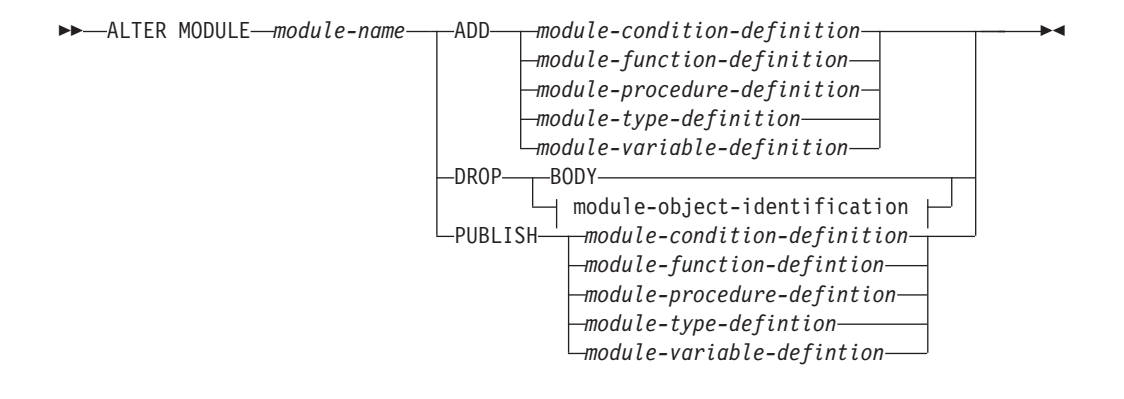

#### **module-condition-definition:**

 $-$ CONDITION $-$ condition-name

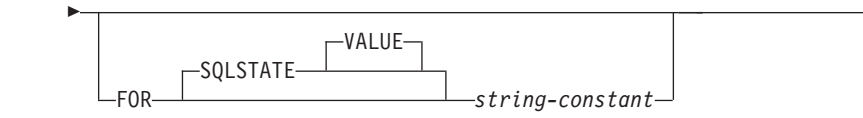

### **module-object-identification:**

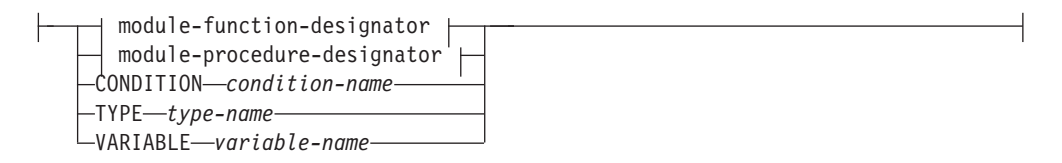

#### **module-function-designator:**

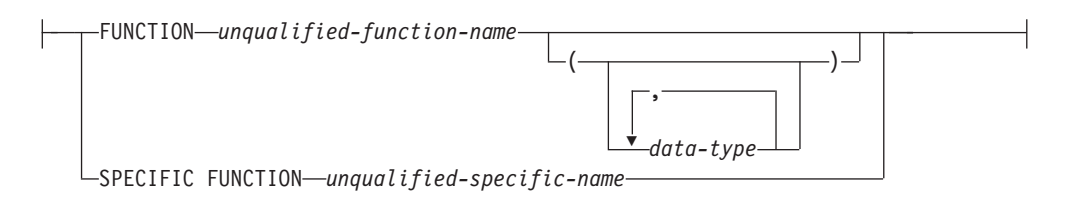

### **module-procedure-designator:**

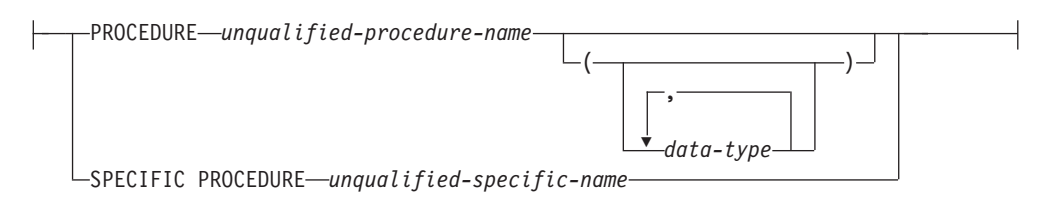

# 説明

*module-name*

変更するモジュールを識別します。module-name は、現行サーバーに存在するモ ジュールを示していなければなりません (SQLSTATE 42704)。

#### **ADD**

モジュールにオブジェクトを追加するか、本体なしでモジュール内に既に存在す るルーチン定義に本体を追加します。ユーザー定義タイプまたはグローバル変数 を追加する場合、モジュール内に既存のユーザー定義タイプまたはグローバル変 数をオブジェクトに指定しないでください。ユーザー定義タイプまたはグローバ ル変数が存在しなかった場合は、これがモジュールに追加され、そのモジュール でのみ使用できるようになります。

ルーチンを追加する場合は、指定されたルーチンが存在していないなら、ルーチ ンが追加されます。ルーチンを追加する場合、指定されたルーチンが存在してい るなら、既存のルーチン定義にはルーチン本体を含めることはできません (SQLSTATE 42723)。このルーチン・プロトタイプは、ルーチン属性とルーチン 本体を含め、新しいルーチン定義に完全に置き換わります。例外は、パブリッシ ュ済み属性が保持される点です。以下のいずれかの条件が真であると、指定した ルーチンは存在すると見なされます。

- v 同じ固有名と同じルーチン名を持つルーチンがモジュール内に存在する。
- v 指定したルーチンがプロシージャーであり、プロシージャー名が同じでパラ メーター数が同じであるプロシージャーがモジュール内に存在する。パラメ ーターの名前とデータ・タイプは一致していなくても構いません。
- v 指定したルーチンが関数であり、関数名が同じで、かつパラメーターの数が 同じでデータ・タイプが一致する関数がモジュール内に存在する。パラメー ター・データ・タイプの長さ、精度、および位取りは比較されないため、指 定ルーチンが存在するかどうかを判別するときに異なる可能性があります。 パラメーターの名前は一致していなくても構いません。

*module-condition-definition*

モジュール条件を追加します。

*condition-name*

条件の名前。この名前は、モジュール内の既存の条件を識別するもので

あってはなりません。condition-name は修飾なしで指定しなければなり ません (SQLSTATE 42601)。条件の名前は、モジュール内で固有でなけ ればなりません。

### **FOR SQLSTATE** *string-constant*

条件に関連付ける SQLSTATE を指定します。 string-constant は単一引 用符で囲まれている 5 つの文字として指定しなければならず、 SQLSTATE クラス (最初の 2 文字) は '00' にすることはできません。 これはオプション節です。

#### *module-function-definition*

関数を追加するための構文は、CREATE FUNCTION ステートメントと同じ です。ただし、CREATE キーワードと function-name および specific-name の両方は修飾なしで指定しなければならない点は異なります (SQLSTATE 42601)。関数がモジュール内で固有の場合、新しい関数が追加されます。関 数が、本体 (SQL ルーチン本体または EXTERNAL NAME 節) を含まない 既存の関数と一致する場合、この関数プロトタイプは、パブリッシュ済み属 性が保持されるという例外を除き、新しい定義によって置き換わります。モ ジュールに追加されたすべての SQL 関数は、コンパウンド SQL (コンパイ ル) ステートメントが使用された場合のように処理されます。

モジュール関数定義は、SQL ルーチン本体が NOT ATOMIC を指定するコ ンパウンド SQL (コンパイル済み) ステートメントの場合、RETURNS TABLE 節のみを指定できます。モジュール関数定義では、SOURCE 節、 TEMPLATE 節、または LANGUAGE OLEDEB オプションを指定すること はできません (SQLSTATE 42613)。

*module-procedure-definition*

プロシージャーを定義するための構文は、CREATE PROCEDURE ステート メントと同じです。ただし、CREATE キーワードと procedure-name および specific-name の両方は修飾なしで指定しなければならない点は異なります (SQLSTATE 42601)。プロシージャー・シグニチャーがモジュール内で固有 の場合、新しいプロシージャーが追加されます。プロシージャーが、本体 (SQL ルーチン本体または EXTERNAL NAME 節) を含まない既存のプロ シージャーと一致する場合、このプロシージャー・プロトタイプは、パブリ ッシュ済み属性が保持されるという例外を除き、新しい定義によって置き換 わります。SYS\_INIT というモジュール初期化プロシージャーを追加する場 合に限り、プロシージャーの名前を「SYS」で始めることができます。詳 細は注を参照してください。

#### *module-type-definition*

ユーザー定義タイプを定義するための構文は、CREATE TYPE ステートメ ントと同じです。ただし、CREATE キーワードと type-name は修飾なしで 指定しなければなりません (SQLSTATE 42601)。ユーザー定義タイプの名前 は、モジュール内で固有でなければなりません。構造化タイプをモジュール 内で定義することはできません。このタイプ定義をサポートするのに必要な 生成済み関数も、モジュールで定義されます。モジュール・ユーザー定義タ イプがパブリッシュされると、生成関数になります。

### *module-variable-definition*

変数を定義するための構文は CREATE VARIABLE ステートメントと同じ

です。ただし、CREATE キーワードと variable-name は修飾なしで指定しな ければなりません (SQLSTATE 42601)。変数の名前は、モジュール内で固有 でなければなりません。

### **DROP**

モジュールの指定部分をドロップします。モジュールの本体がドロップされない 場合は、module-object-identification 構文を使用して、ドロップ対象のオブジェク トを識別します。

#### **BODY**

モジュール本体をドロップします。以下が含まれます。

- v パブリッシュされていないすべてのオブジェクト。
- v 任意のパブリッシュ済み SQL ルーチンのルーチン本体。
- v 任意のパブリッシュ済み外部ルーチンの EXTERNAL 参照。

### **PUBLISH**

モジュールに新しいオブジェクトを追加して、使用可能にし、モジュール外で使 用できるようにします。ルーチンの場合、ルーチンの実行可能本体を含まないル ーチン・プロトタイプを指定できます。

### *module-condition-definition*

モジュール外で使用可能なモジュール条件を追加します。

*condition-name*

条件の名前。この名前は、モジュール内の既存の条件を識別するもので あってはなりません。condition-name は修飾なしで指定しなければなり ません (SQLSTATE 42601)。条件の名前は、モジュール内で固有でなけ ればなりません。

#### **FOR SQLSTATE** *string-constant*

条件に関連付ける SQLSTATE を指定します。 string-constant は単一引 用符で囲まれている 5 つの文字として指定しなければならず、 SQLSTATE クラス (最初の 2 文字) は '00' にすることはできません。 これはオプション節です。

#### *module-function-definition*

関数を定義するための構文は、CREATE FUNCTION ステートメントと同じ です。ただし、CREATE キーワードと function-name および specific-name の両方は修飾なしで指定しなければならない点は異なります (SQLSTATE 42601)。この関数の定義には関数名、パラメーターの完全仕様、および戻り 節が含まれていなければなりません。パブリッシュされていないモジュー ル・ユーザー定義のデータ・タイプは、パラメーター・データ・タイプまた は RETURNS 節データ・タイプの候補とはなりません。パブリッシュされ ていないモジュール変数は、パラメーター・データ・タイプまたは戻りデー タ・タイプの ANCHOR 節内のアンカー・オブジェクトの候補とはなりま せん。LANGUAGE 節を省略 (または LANGUAGE SQL を指定) し、SQL ルーチン本体を省略すると、関数プロトタイプを指定できます。関数シグニ チャーはモジュール内で固有でなければなりません。関数の名前は、

「SYS\_」で始めることはできません (SQLSTATE 42939)。モジュールに追 加されたすべての SQL 関数は、コンパウンド SQL (コンパイル) ステート メントが使用された場合のように処理されます。

モジュール関数定義は、SQL ルーチン本体が NOT ATOMIC を指定するコ ンパウンド SQL (コンパイル済み) ステートメントの場合、RETURNS TABLE 節のみを指定できます。モジュール関数定義では、SOURCE 節、 TEMPLATE 節、または LANGUAGE OLEDEB オプションを指定すること はできません (SQLSTATE 42613)。

### *module-procedure-definition*

プロシージャーを定義するための構文は、CREATE PROCEDURE ステート メントと同じです。ただし、CREATE キーワードと procedure-name および specific-name の両方は修飾なしで指定しなければならない点は異なります (SQLSTATE 42601)。プロシージャーの定義には、プロシージャー名、パラ メーターの完全仕様が含まれていなければなりません。パブリッシュされて いないモジュール・ユーザー定義のデータ・タイプは、パラメーター・デー タ・タイプの候補とはなりません。パブリッシュされていないモジュール変 数は、パラメーター定義の ANCHOR 節内のアンカー・オブジェクトの候 補とはなりません。LANGUAGE 節を省略 (または LANGUAGE SQL を指 定) し、SQL ルーチン本体を省略すると、関数プロトタイプを指定できま す。プロシージャー・シグニチャーはモジュール内で固有でなければなりま せん。プロシージャーの名前は、「SYS\_」で始めることはできません (SQLSTATE 42939)。

#### *module-type-definition*

ユーザー定義タイプを定義するための構文は、CREATE TYPE ステートメ ントと同じです。ただし、CREATE キーワードと type-name は修飾なしで 指定しなければなりません (SQLSTATE 42601)。パブリッシュされていない モジュール・ユーザー定義のデータ・タイプは、モジュール・ユーザー定義 のデータ・タイプ定義で参照されるデータ・タイプの候補とはなりません。 パブリッシュされていないモジュール変数は、ANCHOR 節内のアンカー・ オブジェクトの候補とはなりません。ユーザー定義タイプの名前は 「SYS\_」で始めることはできず (SQLSTATE 42939)、モジュール内で固有 でなければなりません。構造化タイプをモジュール内で定義することはでき ません。このタイプ定義をサポートするのに必要な生成済み関数も、モジュ ール内でパブリッシュ関数として定義されます。

### *module-variable-definition*

変数を定義するための構文は CREATE VARIABLE ステートメントと同じ です。ただし、CREATE キーワードと variable-name は修飾なしで指定しな ければなりません (SQLSTATE 42601)。パブリッシュされていないモジュー ル・ユーザー定義のデータ・タイプは、変数定義内で参照されるデータ・タ イプの候補とはなりません。パブリッシュされていないモジュール変数は、 ANCHOR 節内のアンカー・オブジェクトの候補とはなりません。変数の名 前は「SYS\_」で始めることはできず (SQLSTATE 42939)、モジュール内で 固有でなければなりません。

#### *module-object-identification*

固有のモジュール・オブジェクトを指定します。

### *module-function-designator*

単一のモジュール関数を一意的に識別します。

#### **FUNCTION** *unqualified-function-name*

特定の関数を指定します。unqualified-function-name という名前の関数イ

ンスタンスがモジュール内に 1 つだけ存在している場合にのみ有効で す。指定する関数には、任意の数のパラメーターを定義できます。モジ ュールに指定の名前の関数が存在しない場合は、エラーが生じます (SQLSTATE 42704)。モジュール内に関数の複数のインスタンスがある と、エラーが生じます (SQLSTATE 42725)。

**FUNCTION** *unqualified-function-name (data type,...)*

関数を固有に指定する関数シグニチャーを指定します。関数解決のアル ゴリズムは使用されません。

*unqualified-function-name*

関数の名前を指定します。

*(data-type,...)*

値は、関数が当初定義された際に (対応する位置に) 指定されたデー タ・タイプと一致していなければなりません。データ・タイプの数、お よびデータ・タイプを論理的に連結した値が、特定の関数インスタンス を識別するのに使用されます。

data-type が修飾なしの場合は、SQL パス上でスキーマを検索してタイ プ名が決定されます。 REFERENCE タイプに指定するデータ・タイプ 名にも同様の規則が当てはまります。

パラメーター化データ・タイプの長さ、精度、または位取りを指定する 必要はありません。空の括弧をコーディングすることによって、一致デ ータ・タイプの検索時にそれらの属性を無視するように指定することが できます。 FLOAT() は、パラメーター値によって異なるデータ・タイ プ (REAL または DOUBLE) を表すので、使用できません (SQLSTATE 42601)。長さ、精度、または位取りをコーディングする場合、その値 は、関数が定義された際に指定された値と完全に一致していなければな りません。

0<n<25 は REAL を意味し、24<n<54 は DOUBLE を意味するので、 FLOAT(n) のタイプは、n に定義された値と一致している必要はありま せん。マッチングは、タイプが REAL か DOUBLE かに基づいて行わ れます。モジュールに、指定したシグニチャーを持つ関数がない場合 は、エラー (SQLSTATE 42883) になります。

### **SPECIFIC FUNCTION** *unqualified-specific-name*

関数の定義時に指定された名前、またはデフォルト値として与えられた 名前を使用して、特定のユーザー定義関数を指定します。 unqualified-specific-name は、モジュール内の特定の関数インスタンスを 指定していなければなりません。そうでない場合、エラーが戻されます (SQLSTATE 42704)。

*module-procedure-designator*

単一のモジュール・プロシージャーを一意的に識別します。

## **PROCEDURE** *unqualified-procedure-name*

特定のプロシージャーを指定します。unqualified-procedure-name という 名前のプロシージャー・インスタンスがモジュール内に 1 つだけ存在 している場合にのみ有効です。指定するプロシージャーには、任意の数 のパラメーターを定義できます。モジュールにこの名前のプロシージャ

ーが存在しない場合は、エラーが戻されます (SQLSTATE 42704)。モジ ュール内にプロシージャーの複数のインスタンスがあると、エラーが戻 されます (SQLSTATE 42725)。

**PROCEDURE** *unqualified-procedure-name (data-type,...)*

プロシージャーを一意的に固有に識別するプロシージャー・シグニチャ ーを指定します。プロシージャー解決のアルゴリズムは使用されませ  $h<sub>o</sub>$ 

*unqualified-procedure-name*

プロシージャーの名前を指定します。

*(data-type,...)*

値は、プロシージャーが当初定義された際に (対応する位置に) 指 定されたデータ・タイプと一致していなければなりません。デー タ・タイプの数、およびデータ・タイプを論理的に連結した値が、 特定のプロシージャー・インスタンスを識別するのに使用されま す。

data-type が修飾なしの場合は、SQL パス上でスキーマを検索して タイプ名が決定されます。 REFERENCE タイプに指定するデー タ・タイプ名にも同様の規則が当てはまります。

パラメーター化データ・タイプの長さ、精度、または位取りを指定 する必要はありません。空の括弧をコーディングすることによっ て、一致データ・タイプの検索時にそれらの属性を無視するように 指定することができます。

FLOATO は、パラメーター値によって異なるデータ・タイプ (REAL または DOUBLE) を表すので、使用できません (SQLSTATE 42601)。長さ、精度、または位取りをコーディングす る場合、その値は、プロシージャーが定義された際に指定された値 と完全に一致していなければなりません。

0<n<25 は REAL を意味し、24<n<54 は DOUBLE を意味するの で、 FLOAT(n) のタイプは、n に定義された値と一致している必要 はありません。マッチングは、タイプが REAL か DOUBLE かに 基づいて行われます。

モジュールに、指定したシグニチャーを持つプロシージャーがない 場合は、エラーが戻されます (SQLSTATE 42883)。

#### **SPECIFIC PROCEDURE** *unqualified-specific-name*

プロシージャーの定義時に指定された名前、またはデフォルト値と して与えられた名前を使用して、特定のプロシージャーを指定しま す。unqualified-specific-name は、モジュール内の特定のプロシージ ャー・インスタンスを指定していなければなりません。そうでない 場合、エラーが戻されます (SQLSTATE 42704)。

#### **TYPE** *type-name*

モジュールのユーザー定義タイプを指定します。type-name は修飾なし で指定する必要があり (SQLSTATE 42601)、モジュール内に存在するユ ーザー定義タイプを指定しなければなりません (SQLSTATE 42704)。

#### **VARIABLE** *variable-name*

モジュールのグローバル変数を指定します。variable-name は修飾なしで 指定する必要があり (SQLSTATE 42601)、モジュール内に存在するグロ ーバル変数を指定しなければなりません (SQLSTATE 42704)。

**CONDITION** *condition-name*

モジュールの条件を指定します。condition-name は修飾なしで指定する 必要があり、モジュール内に存在する条件を指定しなければなりません (SQLSTATE 42737)。

### 規則

- モジュール内のオブジェクトの名前は「SYS」で始めることはできません。ただ し例外は、明確に指定された SYS\_INIT プロシージャー名です (SQLSTATE 42939)。
- v **ALTER MODULE DROP FUNCTION**: この関数は、行権限または列マスクの定義で参照 されている場合はドロップできません (SQLSTATE 42893)。
- v **ALTER MODULE DROP VARIABLE**: この変数は、行権限または列マスクの定義で参照 されている場合はドロップできません (SQLSTATE 42893)。
- v **ALTER MODULE DROP BODY**: このモジュールは、行権限または列マスクの定義で参 照されている場合はドロップできません (SQLSTATE 42893)。

### 注

- **· モジュール初期化:** モジュールは SYS INIT という特別な初期化プロシージャー を持つことができます。これは、モジュール・ルーチンまたはモジュール・グロ ーバル変数に対して初めて参照が行われる際に暗黙的に実行されます。SYS\_INIT プロシージャーはパラメーターなしでインプリメントする必要があり、結果セッ トを戻すことはできません。また、パブリッシュできない SQL または外部プロ シージャーがこのプロシージャーになり得ます (SQLSTATE 428HP)。SYS\_INIT プロシージャーが失敗すると、モジュール初期化の原因となったステートメント に関してエラーが戻ります (SQLSTATE 56098)。
- v モジュール条件の使用**:** モジュール条件を使用できるのは、SIGNAL ステートメ ント、RESIGNAL ステートメント、またはコンパウンド SQL (コンパイル済み) ステートメント内にあるハンドラー宣言だけです。
- v 無効化**:** ルーチン・プロトタイプが ADD アクションを使用して置換されると、 パブリッシュ済みモジュール・ルーチンに依存するすべてのオブジェクトが無効 化されます。DROP BODY が発行されると、パブリッシュ済みモジュール・ルー チンに依存しているすべてのオブジェクトが無効化されます。
- v 難読化**:** ALTER MODULE ADD FUNCTION、ALTER MODULE ADD PROCEDURE、ALTER MODULE PUBLISH FUNCTION、および ALTER MODULE PUBLISH PROCEDURE ステートメントを、難読化形式でサブミット できます。難読化されたステートメントでは、ルーチン名とそのパラメーターの みを判読できます。残りのステートメントは、読み取れないようにエンコードさ れますが、データベース・サーバーによりデコードできます。難読化したステー トメントは、DBMS DDL.WRAP 関数を呼び出すことによって作成できます。

# 例

以下のステートメントは、INVENTORY という名前のモジュールを作成します。こ のモジュールには、連想配列タイプ、そのデータ・タイプの変数、配列にエレメン トを追加するプロシージャー、および配列からエレメントを取り出す関数が含まれ ます。対応する ALTER MODULE ステートメント内の PUBLISH キーワードに基 づき、モジュール外から参照できるのは、関数とプロシージャーのみです。デー タ・タイプと変数は、モジュール内の他のオブジェクトから参照することしかでき ません。

**CREATE MODULE** INVENTORY

**ALTER MODULE** INVENTORY **ADD TYPE** ITEMLIST **AS INTEGER ARRAY[VARCHAR(**100**)]**

**ALTER MODULE** INVENTORY **ADD VARIABLE** ITEMS ITEMLIST

**ALTER MODULE** INVENTORY **PUBLISH PROCEDURE** UPDATE\_ITEM(NAME **VARCHAR(**100**)**, QUANTITY **INTEGER) BEGIN SET** ITEMS**[**NAME**]** = QUANTITY; **END**

**ALTER MODULE** INVENTORY **PUBLISH FUNCTION** CHECK\_ITEM(NAME **VARCHAR(**100**)) RETURNS INTEGER RETURN** ITEMS**[**NAME**]**

# **ALTER NICKNAME**

ALTER NICKNAME ステートメントは、データ・ソース・オブジェクト (表、ビュ ー、またはファイルなど) に関連したニックネーム情報を変更します。

このステートメントは、以下の方法でフェデレーテッド・データベースに保管され ている情報を変更します。

- データ・ソース・オブジェクトの列のローカル列名を変更する
- v データ・ソース・オブジェクトの列のローカル・データ・タイプを変更する
- ニックネーム・オプションおよび列オプションを追加、設定、またはドロップす る
- 主キーを追加またはドロップする
- v 1 つ以上のユニーク制約、参照制約、またはチェック制約を追加またはドロップ する
- 1 つ以上の参照制約属性またはチェック制約属性を変更する
- v フェデレーテッド・サーバーでのデータのキャッシングを変更する

# 呼び出し

このステートメントは、アプリケーション・プログラムに組み込んだり、動的 SQL ステートメントを使用して発行したりすることができます。これは、 DYNAMICRULES の実行動作がパッケージに効力を持つ場合にのみ、動的に準備で きる実行可能ステートメントです (SQLSTATE 42509)。

# 許可

ステートメントの許可 ID によって保持されている特権には、少なくとも以下のい ずれかの権限が含まれていなければなりません。

- v ステートメントで指定したニックネームに対する ALTER 特権
- v ステートメントで指定したニックネームに対する CONTROL 特権
- v スキーマに対する ALTERIN 特権 (ニックネームのスキーマ名が存在する場合)。
- SYSCAT.TABLES カタログ・ビューの OWNER 列に記録されているそのニック ネームの所有者
- DBADM 権限

# 構文

-- ALTER NICKNAME *nickname* -

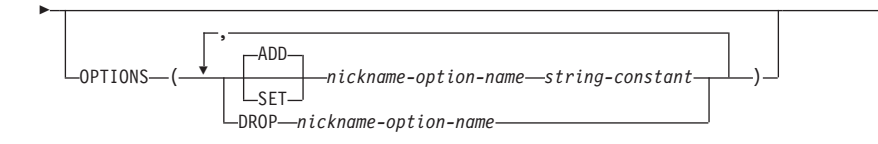

-

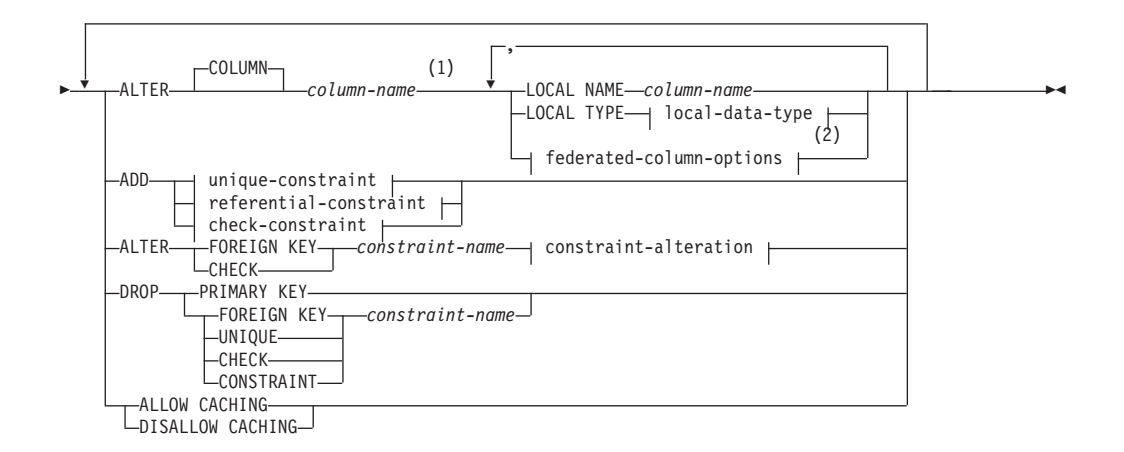

# **local-data-type:**

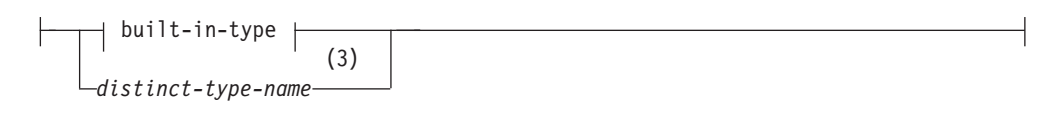

**built-in-type:**

# **ALTER NICKNAME**

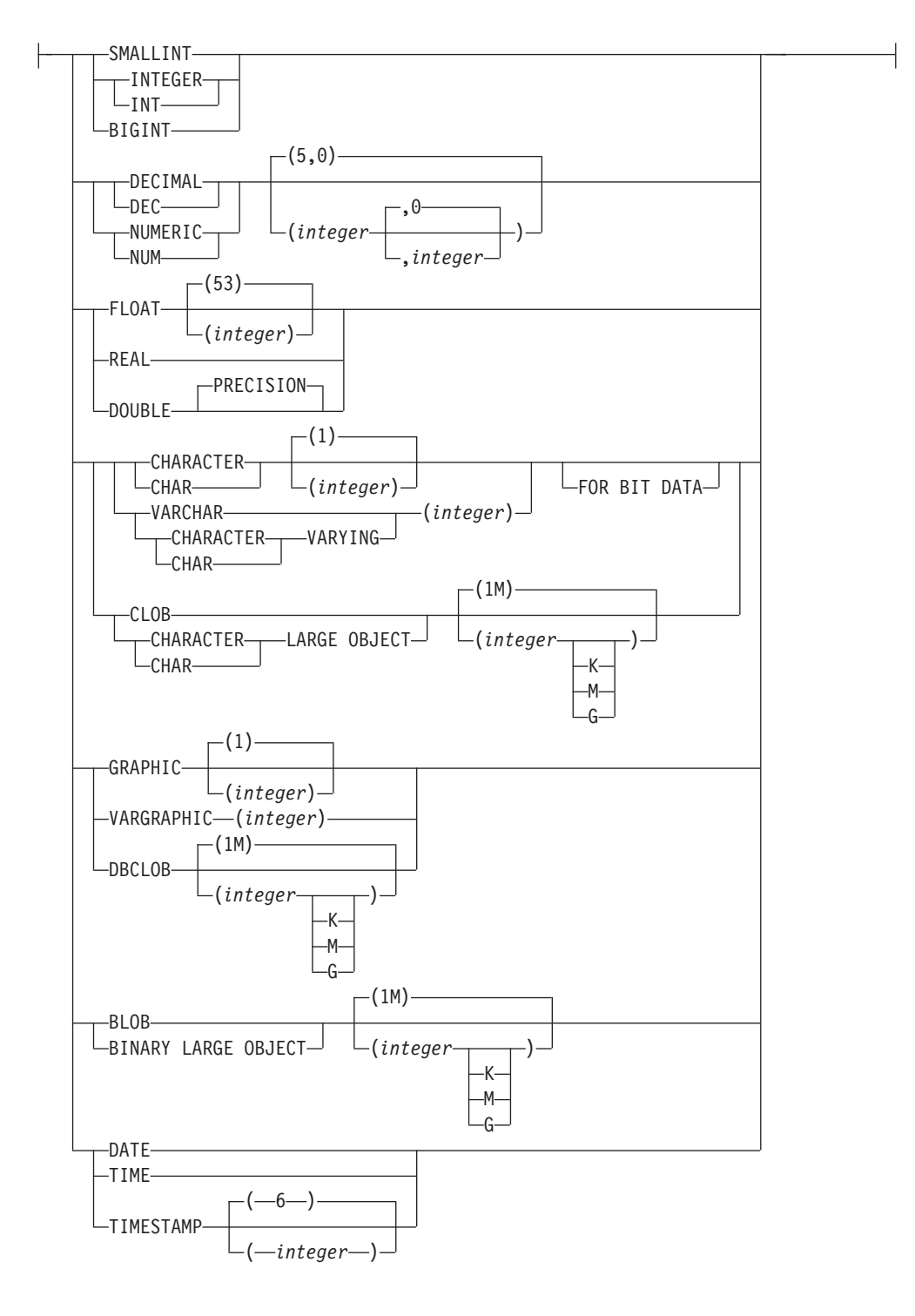

## **federated-column-options:**

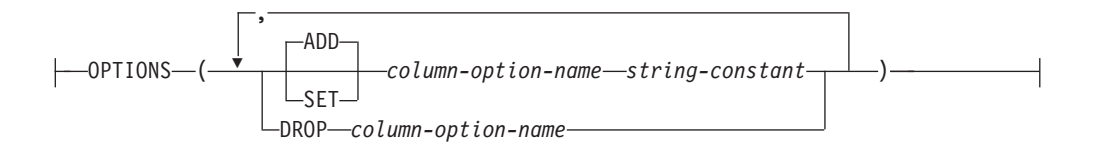

# **ALTER NICKNAME**

### **unique-constraint:**

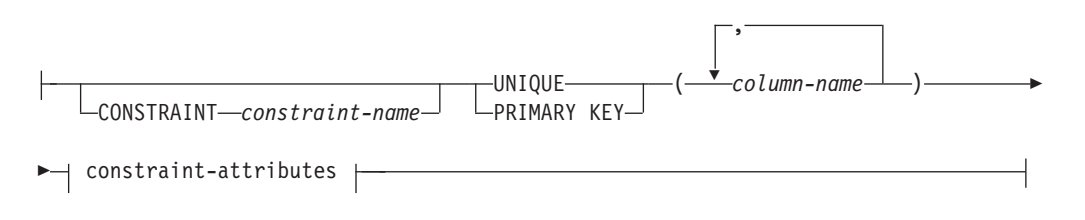

### **referential-constraint:**

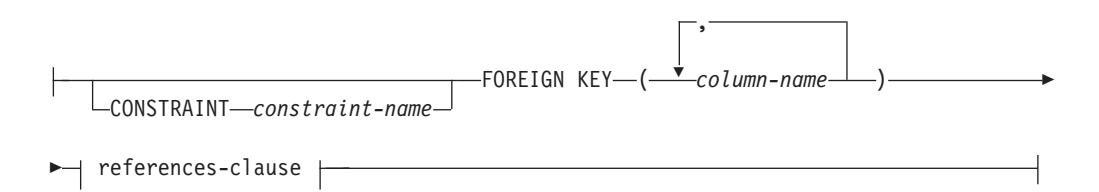

# **references-clause:**

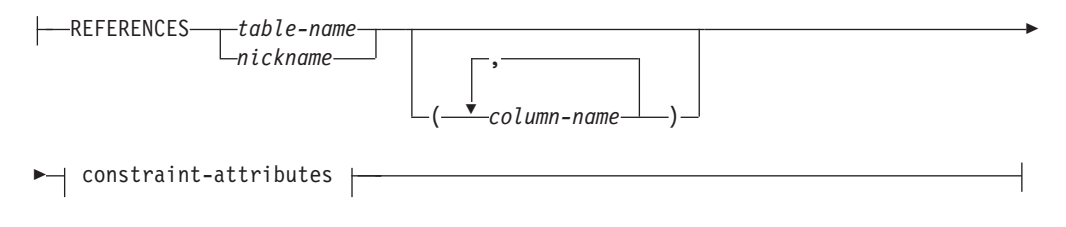

## **check-constraint:**

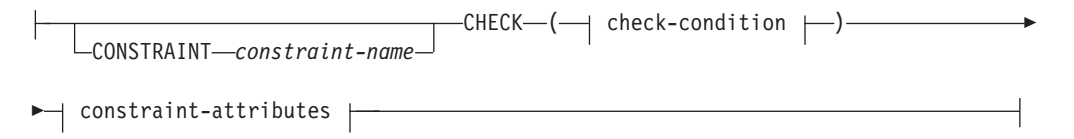

# **check-condition:**

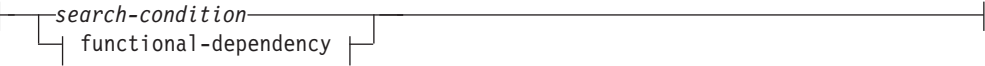

## **functional-dependency:**

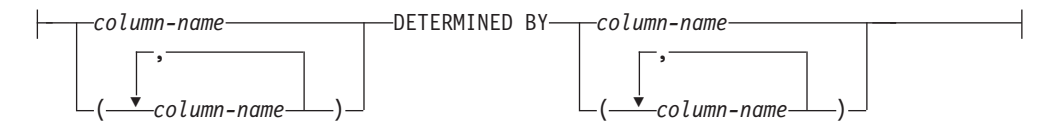

## **constraint-attributes:**

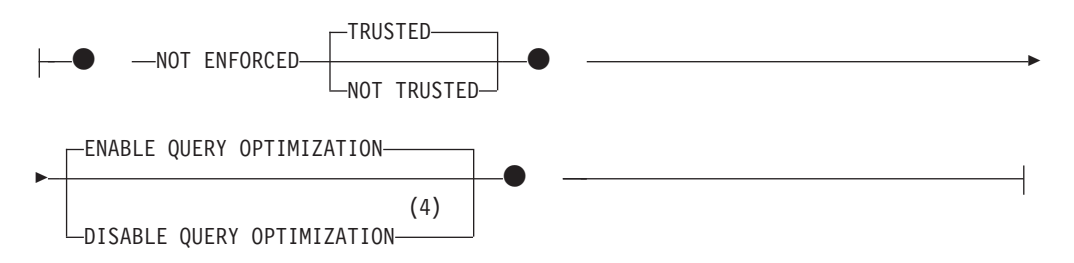

### **constraint-alteration:**

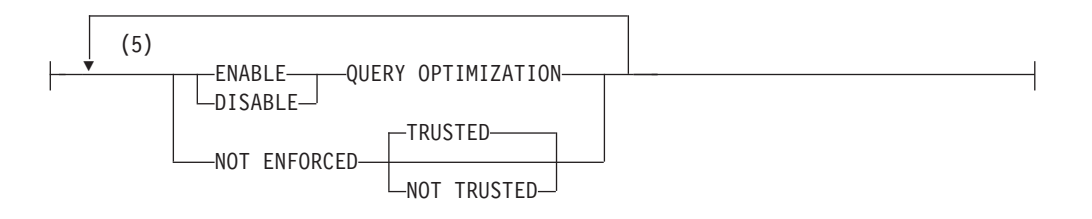

### 注**:**

- **1** ALTER COLUMN 節と、ADD、ALTER、または DROP インフォメーショナ ル制約節との両方を同じ ALTER NICKNAME ステートメント内に指定するこ とはできません。
- **2** LOCAL NAME パラメーターまたは LOCAL TYPE パラメーター、あるいは その両方にフェデレーテッド列オプション (federated-column-options) 節を指定 する必要がある場合、この federated-column-options 節は最後に指定しなければ なりません。
- **3** 指定した特殊タイプは、いかなるデータ・タイプ制約も持つことができませ ん。また、ソース・タイプがアンカー・データ・タイプであってはなりません (SQLSTATE 428H2)。
- **4** DISABLE QUERY OPTIMIZATION はユニーク制約または主キー制約をサポー トしていません。
- **5** 同じ節を複数回指定することはできません。

## 説明

### *nickname*

変更される列を含むデータ・ソース・オブジェクト (表、ビュー、またはファイ ルなど) のニックネームを指定します。ニックネームはカタログに記述されてい る必要があります。

## **OPTIONS**

ニックネームを変更したときに追加、設定、またはドロップされるニックネー ム・オプションを指示します。

### **ADD**

ニックネーム・オプションを追加します。

**SET**

ニックネーム・オプションの設定を変更します。

## **ALTER NICKNAME**

*nickname-option-name*

追加または設定するニックネーム・オプションを指定します。

*string-constant*

*nickname-option-name* の設定を、文字ストリング定数として指定します。

**DROP** *nickname-option-name*

ニックネーム・オプションをドロップします。

### **ALTER COLUMN** *column-name*

変更する列を指定します。 *column-name* は、フェデレーテッド・サーバーでの データ・ソースにある表またはビューの列の、現在の名前です。 *column-name* は、ニックネームの既存の列を指定するものでなければなりません (SQLSTATE 42703)。同一の ALTER NICKNAME ステートメントで、同じ列名を複数回は参 照できません (SQLSTATE 42711)。

### **LOCAL NAME** *column-name*

変更された列を参照するフェデレーテッド・サーバーによって指定される新しい 名前は *column-name* です。新しい名前を修飾したり、ニックネームの複数の列 に対して同じ名前を使用することはできません (SQLSTATE 42711)。

#### **LOCAL TYPE** *local-data-type*

変更する列のデータ・タイプをマップする、新しいローカル・データ・タイプを 指定します。新しいタイプは *local-data-type* に示されます。

一部のラッパーは、SQL データ・タイプのサブセットのみをサポートします。 特定のデータ・タイプの説明は、CREATE TABLE ステートメントの説明を参 照してください。

### **OPTIONS**

COLUMN キーワードの後に指定した列のどの列オプションを追加、設定、また はドロップするか指定します。

#### **ADD**

列オプションを追加します。

#### **SET**

列オプションの設定を変更します。

*column-option-name*

追加または設定する列オプションを指定します。

### *string-constant*

*column-option-name* の設定を、文字ストリング定数として指定します。

### **DROP** *column-option-name*

列オプションをドロップします。

### **ADD** *unique-constraint*

ユニーク制約を定義します。 『CREATE NICKNAME』ステートメントの説明 を参照してください。

#### **ADD** *referential-constraint*

参照制約を定義します。 『CREATE NICKNAME』ステートメントの説明を参 照してください。

#### **ADD** *check-constraint*

チェック制約を定義します。 『CREATE NICKNAME』ステートメントの説明 を参照してください。

# **ALTER FOREIGN KEY** *constraint-name*

参照制約 *constraint-name* の制約属性を変更します。制約属性の説明について は、「CREATE NICKNAME」ステートメントを参照してください。 *constraint-name* は既存の参照制約を指定する必要があります (SQLSTATE 42704)。

### **ALTER CHECK** *constraint-name*

チェック制約 *constraint-name* の制約属性を変更します。 *constraint-name* には 既存のチェック制約を指定する必要があります (SQLSTATE 42704)。

### *constraint-alteration*

参照制約またはチェック制約に関連付けられた属性の変更のオプションを指定し ます。

### **ENABLE QUERY OPTIMIZATION**

適切な状況下では、制約を照会最適化に使用することができます。

### **DISABLE QUERY OPTIMIZATION**

制約を照会の最適化に使用できません。

### **NOT ENFORCED**

挿入、更新、削除などの通常の操作中に、データベース・マネージャーによ って制約が課せられないことを指定します。

#### **TRUSTED**

データは、制約に適合しているものとして信頼できます。 TRUSTED は、表のデータが個別に制約に適合していることが分かっている場合の みに使用してください。データが実際には制約に適合していない場合、 照会結果が予測不能になる可能性があります。これはデフォルト・オプ ションです。

#### **NOT TRUSTED**

データは、制約に適合しているものとして信頼することはできません。 NOT TRUSTED の使用目的としては、データがほとんどの行では制約 に適合しているものの、すべての行または将来追加される行が制約に適 合することは個別には認識されない場合のためのものです。制約が NOT TRUSTED で、照会最適化においてこれが有効になっている場 合、その制約に完全に適合するデータに依存するような最適化は実行さ れません。 NOT TRUSTED は、参照整合性制約のみにしか指定できま せん (SQLSTATE 42613)。

### **DROP PRIMARY KEY**

主キーの定義、およびその主キーに従属するすべての参照制約をドロップしま す。ニックネームには主キーがなければなりません。

### **DROP FOREIGN KEY** *constraint-name*

制約名が *constraint-name* の参照制約をドロップします。 *constraint-name* に は、ニックネームに定義されている既存の参照制約を指定する必要があります。

#### **DROP UNIQUE** *constraint-name*

ユニーク制約 *constraint-name* の定義、およびこのユニーク制約に従属するすべ ての参照制約をドロップします。 *constraint-name* には、既存のユニーク制約を 指定する必要があります。

### **DROP CHECK** *constraint-name*

制約名が *constraint-name* のチェック制約をドロップします。 *constraint-name* には、ニックネームに定義されている既存のチェック制約を指定する必要があり ます。

### **DROP CONSTRAINT** *constraint-name*

制約名が *constraint-name* の制約をドロップします。 *constraint-name* には、ニ ックネームに定義されている既存のチェック制約、参照制約、主キー、またはユ ニーク制約のいずれかを指定する必要があります。

### **ALLOW CACHING** または **DISALLOW CACHING**

マテリアライズ照会表を定義する照会でニックネームを参照できるかどうか指定 します。これは、フェデレーテッド・サーバーでデータ・ソースからのデータを キャッシュに入れるために使用できます。

#### **ALLOW CACHING**

マテリアライズ照会表を定義する照会でニックネームを参照できることを指 定します。これにより、フェデレーテッド・サーバーのマテリアライズ照会 表で、データ・ソースからのデータをキャッシュに入れることができます。 マテリアライズ照会表に対して定義されるリフレッシュ可能オプションは、 マテリアライズ照会表のキャッシュ・データを保守する方法を指定します。

#### **DISALLOW CACHING**

マテリアライズ照会表を定義する照会でニックネームを参照できないことを 指定します。 DISALLOW CACHING は、マテリアライズ照会表の定義の 全選択で参照されるニックネームに対して指定できません (SQLSTATE 42917)。

### 規則

- v ニックネームがビュー、SQL メソッド、または SQL 関数に使用されている場 合、またはそれらにインフォメーショナル制約が定義されている場合、そのニッ クネーム内の列のローカル名やデータ・タイプを変更するために、 ALTER NICKNAME ステートメントを使用することはできません (SQLSTATE 42893)。 しかし、列オプション、ニックネーム・オプション、またはインフォメーショナ ル制約を追加、設定、またはドロップするときには、このステートメントを使え ます。
- v ニックネームがマテリアライズ照会表定義によって参照されている場合、ローカ ル名、データ・タイプ、列オプション、またはニックネーム・オプションを変更 するために、 ALTER NICKNAME ステートメントを使用することはできません (SQLSTATE 42893)。さらに、キャッシングを使用不可にするためにこのステート メントを使用することはできません (SQLSTATE 42917)。 しかし、インフォメー ショナル制約を追加、変更、またはドロップするときには、このステートメント を使えます。
- v 列オプションは、同じ ALTER NICKNAME ステートメントに複数回指定するこ とはできません (SQLSTATE 42853)。列オプションを使用可能にする、リセット する、あるいはドロップする場合、使用中の他の列オプションには影響はありま せん。
- v リレーショナル・ニックネームの場合、所定の作業単位 (UOW) 内の ALTER NICKNAME ステートメントは、以下のいずれかの条件の下では処理できません (SQLSTATE 55007)。
	- このステートメントで参照されているニックネームには、同じ UOW 内でオー プンされているカーソルがある。
	- このステートメントで参照されているニックネームに対して、同じ UOW 内で 既に INSERT、DELETE、または UPDATE ステートメントのいずれかが出さ れている。
- v 非リレーショナル・ニックネームの場合、所定の作業単位 (UOW) 内の ALTER NICKNAME ステートメントは、以下の条件の下では処理できません (SQLSTATE 55007)。
	- このステートメントで参照されているニックネームには、同じ UOW 内でオー プンされているカーソルがある。
	- このステートメントで参照されているニックネームは、同じ UOW 内の SELECT ステートメントで既に参照されている。
	- このステートメントで参照されているニックネームに対して、同じ UOW 内で 既に INSERT、DELETE、または UPDATE ステートメントのいずれかが出さ れている。

# 注

- v ALTER NICKNAME ステートメントを使用してニックネームの列のローカル名を 変更する場合、その列に対する照会ではその名前を新しい名前で参照する必要が あります。
- v 列のデータ・タイプのローカル仕様を変更すると、データベース・マネージャー は、その列に関して収集されたすべての統計 (HIGH2KEY、LOW2KEY、など) を 無効にします。
- v キャッシング・オブジェクトおよび保護オブジェクト*:* データ・ソース・オブジ ェクトが保護されたニックネームには、DISALLOW CACHING を指定してください。 これにより、ニックネームが使用されるたび、照会の実行時に適切な許可 ID の データがデータ・ソースから戻されるようになります。これは、フェデレーテッ ド・サーバーのマテリアライズ照会表の定義でのニックネームの使用を制限する ことによって行えます。ニックネーム・データをキャッシュに入れるためにそれ が使用されている可能性があります。

# 例

v 例 *1:* ニックネーム NICK1 は、T1 という DB2 for i 表を参照します。また、 COL1 はこの表の最初の列である C1 を示すローカル名です。 C1 のローカル名 を COL1 から NEWCOL に変更します。

**ALTER NICKNAME** NICK1 **ALTER COLUMN** COL1 **LOCAL NAME** NEWCOL

v 例 *2:* ニックネーム EMPLOYEE は、EMP という DB2 for z/OS 表を参照しま す。また、SALARY はこの表の列の 1 つである、EMP\_SAL を示すローカル名 です。列のデータ・タイプ FLOAT は、ローカル・データ・タイプ DOUBLE に マップされます。 FLOAT が DECIMAL (10, 5) へマップされるように、マッピ ングを変更します。

**ALTER NICKNAME** EMPLOYEE **ALTER COLUMN** SALARY **LOCAL TYPE** DECIMAL(10,5)

v 例 *3:* Oracle 表において、データ・タイプが VARCHAR の列には、末尾ブラン クがないことを示します。この表のニックネームは NICK2 で、この列のローカ ル名は COL1 です。

**ALTER NICKNAME** NICK2 **ALTER COLUMN** COL1 **OPTIONS (ADD** VARCHAR\_NO\_TRAILING\_BLANKS 'Y'**)**

v 例 *4:* ニックネーム DRUGDATA1 の表構造化ファイル drugdata1.txt の完全修飾 パスを変更します。 FILE PATH ニックネーム・オプションを使用して、パスを 現行値 '/user/pat/drugdata1.txt' から '/usr/kelly/data/drugdata1.txt' に変更します。

**ALTER NICKNAME** DRUGDATA1 **OPTIONS (SET** FILE\_PATH '/usr/kelly/data/drugdata1.txt'**)**

# **ALTER PACKAGE**

ALTER PACKAGE ステートメントは、パッケージのバインドや再バインドを行わ ずに、現行のサーバーでパッケージに関するバインド・オプションを変更します。

# 呼び出し

このステートメントは、アプリケーション・プログラムに組み込んだり、動的 SQL ステートメントを使用して発行したりすることができます。これは、 DYNAMICRULES の実行動作がパッケージに効力を持つ場合にのみ、動的に準備で きる実行可能ステートメントです (SQLSTATE 42509)。

# 許可

ステートメントの許可 ID によって保持されている特権には、少なくとも以下のい ずれかの権限が含まれていなければなりません。

- v スキーマに対する ALTERIN 特権
- v パッケージに対する BIND 特権
- DBADM 権限

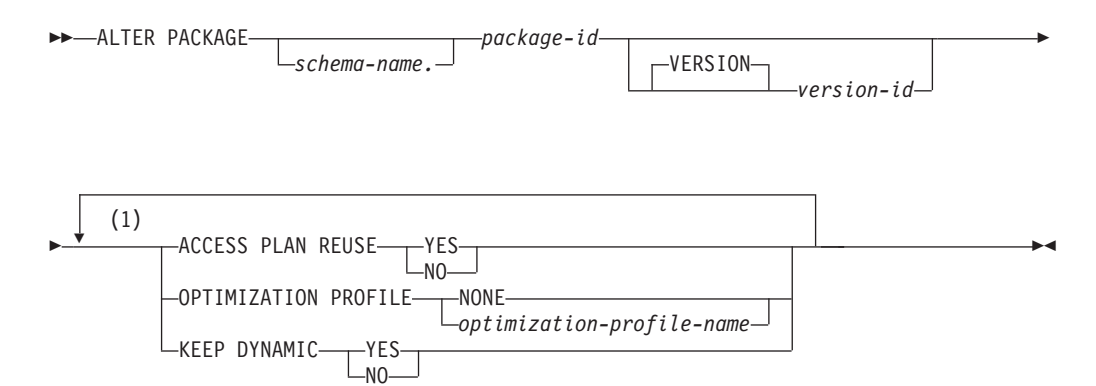

注**:**

**1** 同じ節を複数回指定することはできません。

# 説明

*schema-name.package-id*

変更するパッケージを指定します。スキーマ名が指定されていない場合、パッケ ージ ID は暗黙的にデフォルト・スキーマで修飾されます。スキーマ名および パッケージ ID は、明示的または暗黙的に指定されたバージョン ID ととも に、現在のサーバーに存在するパッケージを指定していなければなりません (SQLSTATE 42704)。

#### **VERSION** *version-id*

変更するパッケージ・バージョンを指定します。値が指定されない場合に は、空ストリングがバージョンのデフォルトになります。同じパッケージ名 が付けられていてもバージョンは異なる、複数のパッケージが存在する場 合、ALTER PACKAGE ステートメントを 1 回呼び出すときに、1 つのパ ッケージ・バージョンだけを変更できます。次のような場合は、バージョン ID を二重引用符で区切ってください。

- v バージョン ID が VERSION(AUTO) プリコンパイラー・オプションによ って生成された場合
- バージョン ID が数字で始まる場合
- v バージョン ID が小文字であったり、大/小文字混合である場合
- ステートメントをオペレーティング・システムのコマンド・プロンプトから 呼び出す場合は、各二重引用符の区切り文字の前に円記号を置いて、オペレ ーティング・システムによって区切り文字が外されないようにします。

#### **ACCESS PLAN REUSE**

照会コンパイラーが、将来の暗黙および明示の再バインド時に、パッケージ内の 静的ステートメントにアクセス・プランを再使用しようとする必要があるかどう かを示します。

**NO** アクセス・プランを再使用しないことを指定します。

**YES**

アクセス・プランを再使用しようとすることを指定します。

### **OPTIMIZATION PROFILE**

最適化プロファイルがある場合、どの最適化プロファイルをパッケージと関連付 けるかを示します。

**NONE**

最適化プロファイルをパッケージと関連付けません。既に最適化プロファイ ルがパッケージと関連付けられている場合は、関連が除去されます。

### *optimization-profile-name*

最適化プロファイル *optimization-profile-name* をパッケージと関連付けま す。最適化プロファイルは 2 部構成の名前です。指定した *optimization-profile-name* が修飾されていない場合、CURRENT DEFAULT SCHEMA 特殊レジスターの値が暗黙的な修飾子として使用されます。既に 最適化プロファイルがパッケージと関連付けられている場合は、関連は *optimization-profile-name* と置き換えられます。

ALTER PACKAGE ステートメントを使用すると、DB2 パッケージ・キャッシ ュからパッケージの現在のコピーが削除されますが、パッケージは無効になら ず、暗黙的な再バインドは行われません。つまり、このステートメントによる変 更によって動的 SQL は影響を受けますが、静的ステートメントの照会実行プラ ンは、次回の暗黙的再バインドまたは明示的再バインドまで影響を受けないこと を意味します。

## **KEEP DYNAMIC**

DB2 for Linux, UNIX, and Windows バージョン 9.8 フィックスパック 2 以降 では、パッケージに対する KEEPDYNAMIC バインド・オプションの値を変更でき ます。その際、新たなバインド操作は必要ないので、次のバインド操作が行われ るまで、不必要な再コンパイルを避けることができます。このオプションは、準 備済みステートメントに関連付けられたステートメント・テキストとセクション が SQL コンテキストに保持される時間の長さを制御します。これが有効になる のは、このパッケージを使用しているすべてのアプリケーションが、**ALTER PACKAGE** ステートメントが実行されたときに実行中であったトランザクションを 完了した後です。

**YES**

準備済みステートメントに関連付けられたステートメント・テキストとセク ションが SQL コンテキストで無期限に保持されるように指示します。動的 SQL ステートメントは複数のトランザクション間で保持されます。 KEEPDYNAMIC YES を使ってバインド済みのすべてのパッケージは、デフォル トで、既存のパッケージ・キャッシュの動作との互換性を保ちます。

**NO**

各作業単位の終わりに、準備済みステートメントに関連付けられたステート メント・テキストとセクションが SQL コンテキストで除去されるように指 示します。準備済みステートメントの実行可能バージョンと、KEEP DYNAMIC NO オプションを指定してバインドされたパッケージ内のステートメント・ テキストは、トランザクション境界で SQL コンテキストから除去されま す。クライアント、ドライバー、またはアプリケーションにおいて動的 SQL ステートメントを再利用する場合には、それを新しい作業単位で再度 準備する必要があります。

IBM 非組み込み API を使用するリモート・アプリケーションでは、ステー トメントが新しいトランザクションで準備されることを確認した上でこのオ プションを使用することにより、WLB が KEEP DYNAMIC の動作だけに基づ いて許可されなくなるということを避けられます。ただしこのオプションを 使用した場合でも、他の理由で WLB が許可されなくなる場合がありま す。

WITH HOLD オプションを指定したカーソルによって発行された SELECT ステ ートメントは、そのカーソルがクローズされる次回のトランザクション境界 で、SQL コンテキストから関連付けが切断されます。その結果、その SQL コンテキスト内でアプリケーションと関連付けられた準備済みステートメン トの実行可能バージョンが存在しなければ、ワークロード・バランシングは 許可されます。

注**:** IBM 非組み込み API を使用して SQL を共通クライアント・パッケージ内 で実行する動的 SQL アプリケーション (JDBC、.NET、CLI/ODBC など) で は、ワークロード・バランシングは制限されません。これらのインターフェース では、SQL ステートメントは、それらの接続が準備済みステートメントの新し い実行可能バージョンに移動されている可能性があるトランザクションで実行さ れる前に、暗黙的に再準備されます。

# 注

- v カタログ・ビューの値がパッケージに有効だった設定を反映しないことがある**:** このステートメントはパッケージの再バインドを起動しないので、 SYSCAT.PACKAGES カタログ・ビューに示されているパッケージの設定は、最 後の BIND または REBIND 時に実際に有効だった設定を反映しないことがあり ます。 ALTER\_TIME が LAST\_BIND\_TIME より大きい場合が該当します。
- v 代替構文: BIND コマンドと REBIND コマンドとの互換性のために、以下の代替 の構文がサポートされています。これらの代替は非標準であり、使用すべきでは ありません。
	- ACCESS PLAN REUSE の代わりに APREUSE を指定できます。
	- OPTIMIZATION PROFILE の代わりに OPTPROFILE を指定できます。

– KEEP DYNAMIC の代わりに KEEPDYNAMIC を指定できます。

例

例 *1:* パッケージ TRUUVERT.EMPADMIN に関するアクセス・プラン再利用を使用可能 にします。

#### **ALTER PACKAGE TRUUVERT.EMPADMIN ACCESS PLAN REUSE YES**

例 *2:* パッケージ TRUUVERT.EMPADMIN に関するアクセス・プラン再利用が使 用可能になっていると想定します。また、最適化プロファイル

AYYANG.INDEXHINTS に、パッケージ内の特定のステートメントに関するステー トメント・プロファイルが含まれていると想定します。最適化プロファイルをこの パッケージと関連付けて、ステートメントに対するアクセス・プランの再使用がオ ーバーライドされるようにします。

**ALTER PACKAGE TRUUVERT.EMPADMIN OPTIMIZATION PROFILE AYYANG.INDEXHINTS**

動的ステートメントはステートメントのコミット後に影響を及ぼします。静的ステ ートメントは次回の再バインド時に影響を及ぼします。パッケージの再バインド時 に、照会コンパイラーは、最適化プロファイルによって識別されるステートメント を除く、パッケージ内のすべての静的ステートメントにアクセス・プランを再使用 しようとします。このステートメントの再コンパイル時に、照会コンパイラーは代 わりにステートメント・プロファイルを適用しようとします。

例 *3:* 以下のステートメントは、最適化プロファイルがパッケージ TRUUVERT.EMPADMIN と関連付けられない結果になります。

**ALTER PACKAGE TRUUVERT.EMPADMIN OPTIMIZATION PROFILE NONE**

-◂

# **ALTER PERMISSION**

ALTER PERMISSION ステートメントは、現行サーバーに存在する行権限を変更し ます。

## 呼び出し

このステートメントは、アプリケーション・プログラムに組み込むか、あるいは対 話式に発行することができます。これは、DYNAMICRULES 実行動作が暗黙的また は明示的に指定された場合のみ、動的に準備できる実行可能ステートメントです。

### 許可

このステートメントの許可 ID が持つ特権には、SECADM 権限が含まれている必要 があります。

# 構文

 $\rightarrow$  ALTER PERMISSION—*permission-name*——ENABLE

-DISABLE-

### 説明

*permission-name*

これは変更する行権限の名前です。名前は、現行サーバーに既に存在する行権限 を指定するものでなければなりません (SQLSTATE 42704)。この名前は、デー タベース・マネージャーによって暗黙的に作成されるデフォルトの行権限を指定 するものであってはなりません (SQLSTATE 428H9)。

### **ENABLE**

行権限を使用可能に設定します。表の行レベルのアクセス制御が現在アクティブ になっていない場合、行権限は、表の行レベルのアクセス制御がアクティブにな るときに有効になります。表の行レベルのアクセス制御が現在アクティブになっ ている場合、行権限はただちに有効になり、この表を参照するすべてのパッケー ジと動的キャッシュ・ステートメントは無効になります。

行権限が使用可能として既に定義されている場合、ENABLE は無視されます。

## **DISABLE**

行権限を使用不可に設定します。表の行レベルのアクセス制御が現在アクティブ になっていない場合、行権限は、表の行レベルのアクセス制御がアクティブにな るときに無効のままとなります。表の行レベルのアクセス制御が現在アクティブ になっている場合、行権限はただちに無効になり、この表を参照するすべてのパ ッケージと動的キャッシュ・ステートメントは無効になります。

行権限が使用不可として既に定義されている場合、DISABLE は無視されます。

## 例

- v 例 *1*: 権限 P1 を使用可能に設定します。 **ALTER PERMISSION** P1 **ENABLE**
- v 例 *2*: 権限 P1 を使用不可に設定します。 **ALTER PERMISSION** P1 **DISABLE**

# **ALTER PROCEDURE (**外部**)**

ALTER PROCEDURE (外部) ステートメントは、プロシージャーのプロパティーを 変更して、既存の外部プロシージャーを変更します。

# 呼び出し

このステートメントは、アプリケーション・プログラムに組み込んだり、動的 SQL ステートメントを使用して発行したりすることができます。これは、 DYNAMICRULES の実行動作がパッケージに効力を持つ場合にのみ、動的に準備で きる実行可能ステートメントです (SQLSTATE 42509)。

# 許可

ステートメントの許可 ID によって保持されている特権には、少なくとも以下のい ずれかの権限が含まれていなければなりません。

- v プロシージャーのスキーマに対する ALTERIN 特権
- v SYSCAT.ROUTINES カタログ・ビューの OWNER 列に記録されているそのプロ シージャーの所有者
- v DBADM 権限

プロシージャーの EXTERNAL NAME を変更するには、ステートメントの許可 ID の特権に、以下の権限の少なくとも 1 つが含まれている必要があります。

- v データベースに対する CREATE\_EXTERNAL\_ROUTINE 権限
- v DBADM 権限

fenced でないようにプロシージャーを変更するには、ステートメントの許可 ID の 特権に以下の権限の少なくとも 1 つが含まれている必要があります。

- データベースに対する CREATE\_NOT\_FENCED\_ROUTINE 権限
- v DBADM 権限

fenced であるようにプロシージャーを変更するには、さらに別の権限や特権は必要 ありません。

### 構文

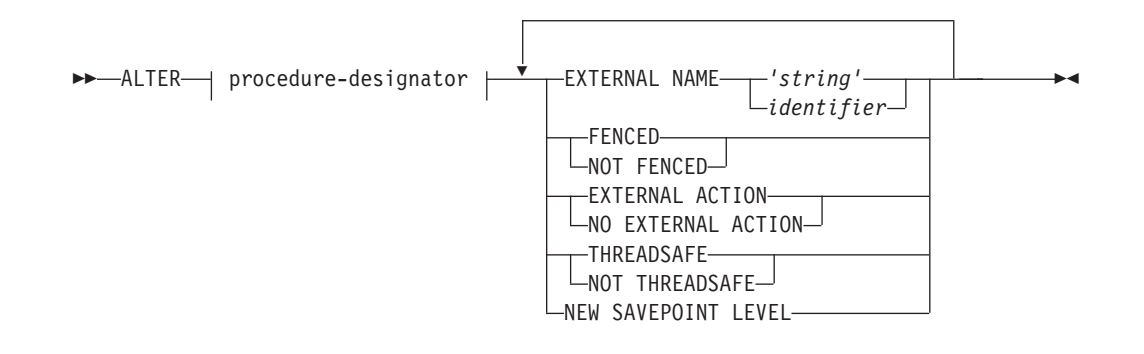

### **procedure-designator:**

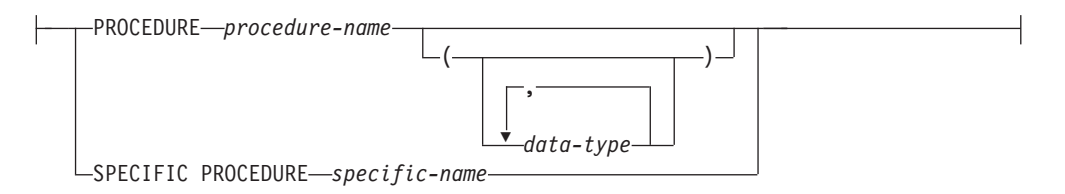

# 説明

## *procedure-designator*

変更するプロシージャーを指定します。 *procedure-designator* は、現行サーバー に存在するプロシージャーを示していなければなりません。プロシージャーの所 有者およびそのプロシージャーに対するすべての特権は保存されます。詳しく は、 23 [ページの『関数、メソッド、およびプロシージャーの指定子』を](#page-36-0)参照し てください。

### **EXTERNAL NAME** *'string'* または *identifier*

プロシージャーをインプリメントするユーザー作成コードの名前を指定します。

# **FENCED** または **NOT FENCED**

プロシージャーをデータベース・マネージャーのオペレーティング環境のプロセ スまたはアドレス・スペースで実行しても安全か (NOT FENCED)、そうでない か (FENCED) を指定します。多くのプロシージャーは、 FENCED として実行 するか NOT FENCED として実行するかの選択が可能です。

プロシージャーが FENCED に変更されると、データベース・マネージャーは、 その内部リソース (データ・バッファーなど) を fenced して、そのプロシージ ャーからアクセスされないようにします。一般に、FENCED として実行される プロシージャーは、 NOT FENCED として実行されるものと同じようには実行 されません。

# 注意**:**

適切にコード化、検討、およびテストされていないプロシージャーに **NOT FENCED** を使用すると、**DB2** データベースの整合性に危険を招く場合がありま す。**DB2** データベースでは、発生する可能性のある一般的な不注意による障害 の多くに対して、いくつかの予防措置がとられていますが、**NOT FENCED** ス トアード・プロシージャーが使用される場合には、完全な整合性を確保できませ ん。

NOT THREADSAFE を宣言したプロシージャーは、NOT FENCED には変更で きません (SQLSTATE 42613)。

プロシージャーが AS LOCATOR を定義した任意のパラメーターを有してい て、 NO SQL オプションも指定されている場合には、このプロシージャーは FENCED には変更できません (SQLSTATE 42613)。

LANGUAGE OLE プロシージャーまたは CLR プロシージャーでは、このオプ ションを変更できません (SQLSTATE 42849)。

### **EXTERNAL ACTION** または **NO EXTERNAL ACTION**

プロシージャーが、データベース・マネージャーによって管理されていないオブ ジェクトの状態を変更するアクションを取るか (EXTERNAL ACTION)、または

取らないか (NO EXTERNAL ACTION) を指定します。 NO EXTERNAL ACTION を指定した場合、プロシージャーが外部に影響を与えないことを前提 とした最適化を、システムは使用できます。

## **THREADSAFE** または **NOT THREADSAFE**

プロシージャーを他のルーチンと同じプロセスで実行しても安全か (THREADSAFE)、そうでないか (NOT THREADSAFE) を指定します。

プロシージャーが OLE 以外の LANGUAGE で定義される場合:

- v プロシージャーが THREADSAFE として定義されている場合には、データベ ース・マネージャーは他のルーチンと同じプロセスにプロシージャーを呼び 出すことができます。一般に、スレッド・セーフになるには、プロシージャ ーはどのグローバルあるいは静的データ域をも使用してはなりません。多く のプログラミング解説書には、スレッド・セーフ・ルーチンの作成に関する 説明が含まれています。 FENCED および NOT FENCED プロシージャーの 両方を THREADSAFE にすることができます。
- v プロシージャーが NOT THREADSAFE に定義される場合には、データベー ス・マネージャーは他のルーチンと同じプロセスにプロシージャーを決して 呼び出しません。 fenced されたプロシージャーだけが、NOT THREADSAFE になり得ます (SQLSTATE 42613)。

このオプションは LANGUAGE OLE プロシージャーを変更できません (SQLSTATE 42849)。

### **NEW SAVEPOINT LEVEL**

新規セーブポイント・レベルをプロシージャーに対して作成することを指定しま す。セーブポイント・レベルは、任意のセーブポイント関連ステートメントの参 照範囲と、セーブポイント名の比較および参照に使用される名前空間を参照しま す。

プロシージャーのプロシージャー・レベルは NEW SAVEPOINT LEVEL にのみ 変更可能です。

# 規則

v SYSIBM、SYSFUN、または SYSPROC スキーマ (SQLSTATE 42832) のプロシー ジャーは変更できません。

# 例

プロシージャー PARTS ON HANDO が fenced でないように変更します。

**ALTER PROCEDURE** PARTS\_ON\_HAND() **NOT FENCED**

# **ALTER PROCEDURE (**ソース派生**)**

ALTER PROCEDURE (ソース派生) ステートメントは、ソース・プロシージャーの 1 つ以上のパラメーターのデータ・タイプを変更して、既存のソース・プロシージ ャーを変更します。

# 呼び出し

このステートメントは、アプリケーション・プログラムに組み込んだり、動的 SQL ステートメントを使用して発行したりすることができます。これは、 DYNAMICRULES の実行動作がパッケージに効力を持つ場合にのみ、動的に準備で きる実行可能ステートメントです (SQLSTATE 42509)。

# 許可

ステートメントの許可 ID によって保持されている特権には、少なくとも以下のい ずれかの権限が含まれていなければなりません。

- v プロシージャーのスキーマに対する ALTERIN 特権
- SYSCAT.ROUTINES カタログ・ビューの OWNER 列に記録されているそのプロ シージャーの所有者
- v DBADM 権限

# 構文

-- ALTER procedure-designator -

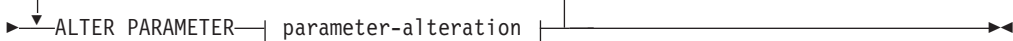

### **procedure-designator:**

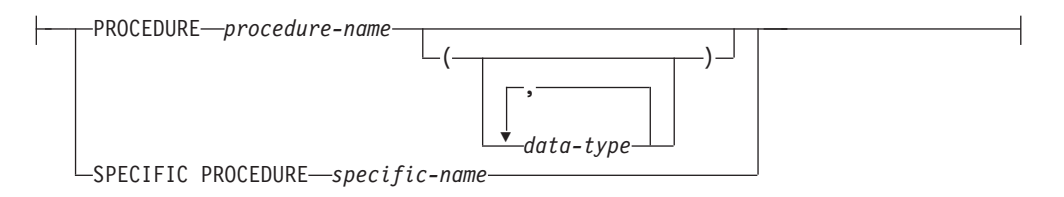

#### **parameter-alteration:**

*parameter-name* SET DATA TYPE *data-type*

## 説明

*procedure-designator* 変更されるプロシージャーを固有識別します。識別されるプロシージャーは、ソ

ース・プロシージャーでなければなりません (SQLSTATE 42849)。詳しくは、 23 [ページの『関数、メソッド、およびプロシージャーの指定子』を](#page-36-0)参照してく ださい。

*parameter-name*

変更するパラメーター値を識別します。 *parameter-name* は、プロシージャーの 既存のパラメーターを指定しなければなりません (SQLSTATE 42703)。この名 前には、同じ ALTER PROCEDURE ステートメントで変更されるパラメーター は指定できません (SQLSTATE 42713)。

*data-type*

パラメーターの新規ローカル・データ・タイプを指定します。 CREATE TABLE ステートメントの *data-type* の定義で有効な SQL データ・タイプ仕様 と省略形を指定することができます。

BLOB、CLOB、DBCLOB、DECFLOAT、XML、REFERENCE、およびユーザー 定義タイプはサポートされません (SQLSTATE 42815)。

# 例

フェデレーテッド・プロシージャー FEDEMPLOYEE が、'EMPLOYEE' というリモ ート Oracle プロシージャーに対して作成されていると想定します。 SALARY とい う入力パラメーターのデータ・タイプは、DB2 では DOUBLE(8) にマップされま す。このパラメーターのデータ・タイプを DECIMAL(5,2) に変更します。

**ALTER PROCEDURE** FEDEMPLOYEE **ALTER PARAMETER** SALARY **SET DATA TYPE DECIMAL**(5,2)

# **ALTER PROCEDURE (SQL)**

ALTER PROCEDURE (SQL) ステートメントは、プロシージャーのプロパティーを 変更して、既存の SQL プロシージャーを変更します。

# 呼び出し

このステートメントは、アプリケーション・プログラムに組み込んだり、動的 SQL ステートメントを使用して発行したりすることができます。これは、 DYNAMICRULES の実行動作がパッケージに効力を持つ場合にのみ、動的に準備で きる実行可能ステートメントです (SQLSTATE 42509)。

# 許可

ステートメントの許可 ID によって保持されている特権には、少なくとも以下のい ずれかの権限が含まれていなければなりません。

- v プロシージャーのスキーマに対する ALTERIN 特権
- v SYSCAT.ROUTINES カタログ・ビューの OWNER 列に記録されているそのプロ シージャーの所有者
- v DBADM 権限

# 構文

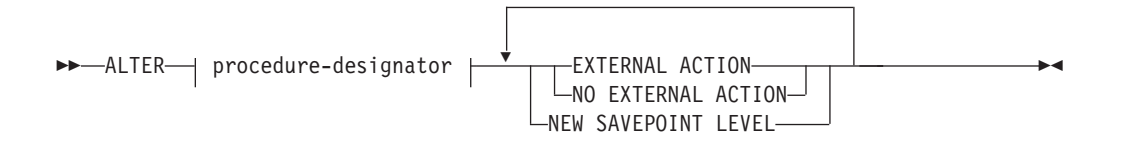

### **procedure-designator:**

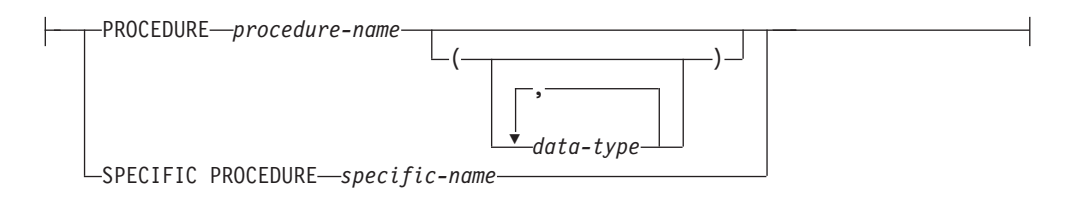

# 説明

*procedure-designator*

変更するプロシージャーを指定します。 *procedure-designator* は、現行サーバー に存在するプロシージャーを示していなければなりません。プロシージャーの所 有者およびそのプロシージャーに対するすべての特権は保存されます。詳しく は、 23 [ページの『関数、メソッド、およびプロシージャーの指定子』を](#page-36-0)参照し てください。

# **EXTERNAL ACTION** または **NO EXTERNAL ACTION**

プロシージャーが、データベース・マネージャーによって管理されていないオブ ジェクトの状態を変更するアクションを取るか (EXTERNAL ACTION)、または 取らないか (NO EXTERNAL ACTION) を指定します。 NO EXTERNAL

ACTION を指定した場合、プロシージャーが外部に影響を与えないことを前提 とした最適化を、システムは使用できます。

### **NEW SAVEPOINT LEVEL**

新規セーブポイント・レベルをプロシージャーに対して作成することを指定しま す。セーブポイント・レベルは、任意のセーブポイント関連ステートメントの参 照範囲と、セーブポイント名の比較および参照に使用される名前空間を参照しま す。

プロシージャーのプロシージャー・レベルは NEW SAVEPOINT LEVEL にのみ 変更可能です。

# 規則

v SYSIBM、SYSFUN、または SYSPROC スキーマ (SQLSTATE 42832) のプロシー ジャーは変更できません。

# 例

MEDIAN RESULT SET プロシージャーが外部アクションを持たないことを示すよ うに変更します。

**ALTER PROCEDURE** MEDIAN\_RESULT\_SET(**DOUBLE**) **NO EXTERNAL ACTION**

# **ALTER SCHEMA**

ALTER SCHEMA ステートメントは、既存のスキーマのデータ・キャプチャー属性 を変更します。

# 呼び出し

このステートメントは、アプリケーション・プログラムに組み込んだり、動的 SQL ステートメントを使用して発行したりすることができます。これは、

DYNAMICRULES の実行動作がパッケージに効力を持つ場合にのみ、動的に準備で きる実行可能ステートメントです (SQLSTATE 42509)。

# 許可

ステートメントの許可 ID によって保持されている特権には、少なくとも以下のい ずれかの権限が含まれていなければなりません。

- v SYSCAT.SCHEMATA カタログ・ビューの OWNER 列に記録されているそのス キーマの所有者
- v DBADM 権限

# 構文

►►—ALTER SCHEMA—s*chema-name—*DATA CAPTURE——NONE  $-$ CHANGES $-$ -◂

## 説明

*schema-name*

変更するスキーマ値を識別します。 *schema-name* には、現行のサーバー上の既 存のスキーマを指定する必要があります (SQLSTATE 42704)。

### **DATA CAPTURE**

データの複製に関する追加情報をログに記録するか否かを指定します。

#### **NONE**

データの複製に関する追加情報をログに記録しないことを指定します。

### **CHANGES**

このスキーマに対する SQL 変更についての追加情報をログに書き込むこと を指定します。このオプションは、このスキーマを複製する場合に、レプリ ケーション・キャプチャー・プログラムを使用してログからこのスキーマに 対する変更内容をキャプチャーする場合は必須です。

# 注

- v スキーマ・レベルで DATA CAPTURE 属性を変更した場合、表を新しく作成す るときに DATA CAPTURE 属性が表レベルで指定されていなければ、その属性 がスキーマから継承されます。スキーマ・レベルで DATA CAPTURE 属性を変 更した場合、そのスキーマ内の既存の表の DATA CAPTURE 属性には影響はあ りません。 DATA CAPTURE 属性が変更され、既存の表のいずれかが新しい属 性と一致しない場合、警告が返されます (SQLSTATE 01696)。
- v DATA CAPTURE 属性が CHANGES に設定された表のリストを表示するには、 次の照会を発行します。
- SELECT TABNAME, TABSCHEMA FROM SYSCAT.TABLES WHERE TYPE IN ('T','S','L') AND DATACAPTURE <> 'N'
- v DATA CAPTURE 属性が NONE に設定された表のリストを表示するには、次の 照会を発行します。
	- SELECT TABNAME, TABSCHEMA FROM SYSCAT.TABLES WHERE TYPE IN ('T','S','L') AND DATACAPTURE = 'N'
# **ALTER SECURITY LABEL COMPONENT**

ALTER SECURITY LABEL COMPONENT ステートメントは、セキュリティー・ラ ベル・コンポーネントを変更します。

## 呼び出し

このステートメントは、アプリケーション・プログラムに組み込むか、あるいは対 話式に発行することができます。これは、DYNAMICRULES の実行動作がパッケー ジに効力を持つ場合にのみ、動的に準備できる実行可能ステートメントです (SQLSTATE 42509)。

# 許可

このステートメントの許可 ID が持つ特権には、SECADM 権限が含まれている必要 があります。

## 構文

-- ALTER SECURITY LABEL COMPONENT *component-name* add-element-clause -◀

## **add-element-clause:**

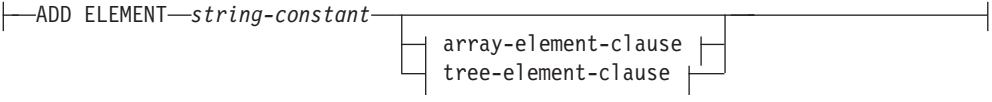

## **array-element-clause:**

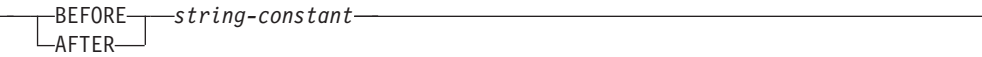

## **tree-element-clause:**

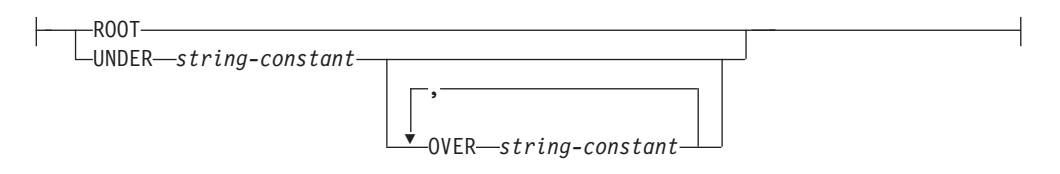

## 説明

*component-name*

変更されるセキュリティー・ラベル・コンポーネントの名前を指定します。名前 の指定されたコンポーネントは、現行サーバーに存在するものでなければなりま せん (SQLSTATE 42704)。

## **ADD ELEMENT**

セキュリティー・ラベル・コンポーネントに追加されるエレメントを指定しま す。 *array-element-clause* および *tree-element-clause* が指定されない場合、エレ メントはセット・コンポーネントに追加されます。

#### *string-constant*

セキュリティー・ラベル・コンポーネント用の一連の有効値に追加されるス トリング定数値。この値は、セキュリティー・ラベル・コンポーネント用の 一連の有効値に含まれる他のいずれかの値と同じであることはできません (SQLSTATE 42713)。

## **BEFORE** または **AFTER**

配列コンポーネントでは、セキュリティー・ラベル・コンポーネント用のエレメ ント値の順序付きセット内で、エレメントが追加される位置を指定します。

#### **BEFORE**

追加されるエレメントは、識別される既存のエレメントの直前にランク付け されます。

### **AFTER**

追加されるエレメントは、識別される既存のエレメントの直後にランク付け されます。

### *string-constant*

配列コンポーネント内にある既存のエレメントのストリング定数値を指定し ます (SQLSTATE 42704)。

## **ROOT** または **UNDER**

ツリー・コンポーネントでは、セキュリティー・ラベル・コンポーネント用のノ ード・エレメント値のツリー構造内で、エレメントが追加される位置を指定しま す。

**ROOT**

追加されるエレメントは、ツリーのルート・ノードであるとみなされます。

### **UNDER** *string-constant*

追加されるエレメントは、*string-constant* で識別されるエレメントの直接の 子です。 *string-constant* 値は、ツリー・コンポーネント内に存在するエレメ ントでなければなりません (SQLSTATE 42704)。

## **OVER** *string-constant***,...**

追加されるエレメントは、*string-constant* 値のリストで識別されるすべ てのエレメントの直接の子です。それぞれの *string-constant* 値は、ツリ ー・コンポーネント内に存在するエレメントでなければなりません (SQLSTATE 42704)。

# 規則

- v エレメントの名前中で以下のいずれの文字も使用できません (SQLSTATE 42601):
	- 左括弧 (
	- 右括弧 )
	- コンマ ,
	- コロン :
- v エレメント名は、32 バイト以下でなければなりません (SQLSTATE 42622)。
- v セキュリティー・ラベル・コンポーネントがセットまたはツリーである場合、最 大 64 個のエレメントをそのコンポーネントの一部とすることができます。
- v コンポーネントが配列である場合、タイプが配列のセキュリティー・ラベル・コ ンポーネントを作成するときに指定できるエレメントの総数 (65 535) と、エレメ

ントの総数が一致する配列に到達できることもできないこともあります。 DB2 は、新しいエレメントが追加されるインターバル内から、エンコード値を新しい エレメントに割り当てます。 エレメントを配列コンポーネントに追加するときに 従うパターンに応じて、特定のインターバル内で割り当て可能な値の数は、複数 のエレメントがそのインターバル内に挿入された場合にはすぐに使い果たされる ことがあります。

- v BEFORE および AFTER を指定するのは、配列のセキュリティー・ラベル・コン ポーネントだけです (SQLSTATE 42613)。
- v ROOT および UNDER を指定するのは、ツリーのセキュリティー・ラベル・コン ポーネントだけです (SQLSTATE 42613)。

## 注

v セット・コンポーネントでは、セット内のエレメントに順序はありません。

# 例

v 例 *1:* エレメント「High classified」を、エレメント「Secret」および「Classified」 の間の LEVEL セキュリティー・ラベル配列コンポーネントに追加します。

## **ALTER SECURITY LABEL COMPONENT** LEVEL **ADD ELEMENT** 'High classified' **BEFORE** 'Classified'

v 例 *2:* エレメント「Funding」を COMPARTMENTS セキュリティー・ラベルのセ ット・コンポーネントに追加します。

```
ALTER SECURITY LABEL COMPONENT COMPARTMENTS
ADD ELEMENT 'Funding'
```
v 例 *3:* エレメント「ENGINE」および「TOOLS」を、 GROUPS セキュリティ ー・ラベルの配列コンポーネントに追加します。以下の図は、これらの新しいエ レメントが配置される場所を示しています。

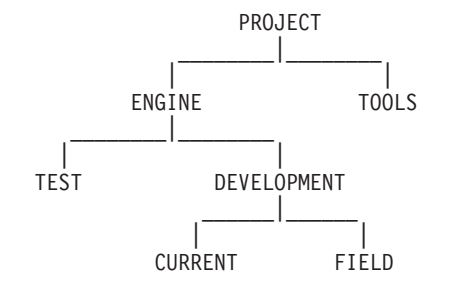

**ALTER SECURITY LABEL COMPONENT** GROUPS **ADD ELEMENT** 'TOOLS' **UNDER** 'PROJECT'

**ALTER SECURITY LABEL COMPONENT** GROUPS **ADD ELEMENT** 'ENGINE' **UNDER** 'PROJECT' **OVER** 'TEST', 'DEVELOPMENT'

# **ALTER SECURITY POLICY**

ALTER SECURITY POLICY ステートメントは、セキュリティー・ポリシーを変更 します。

## 呼び出し

このステートメントは、アプリケーション・プログラムに組み込むか、あるいは対 話式に発行することができます。これは、DYNAMICRULES の実行動作がパッケー ジに効力を持つ場合にのみ、動的に準備できる実行可能ステートメントです (SQLSTATE 42509)。

# 許可

このステートメントの許可 ID が持つ特権には、SECADM 権限が含まれている必要 があります。

## 構文

-- ALTER SECURITY POLICY *security-policy-name* -

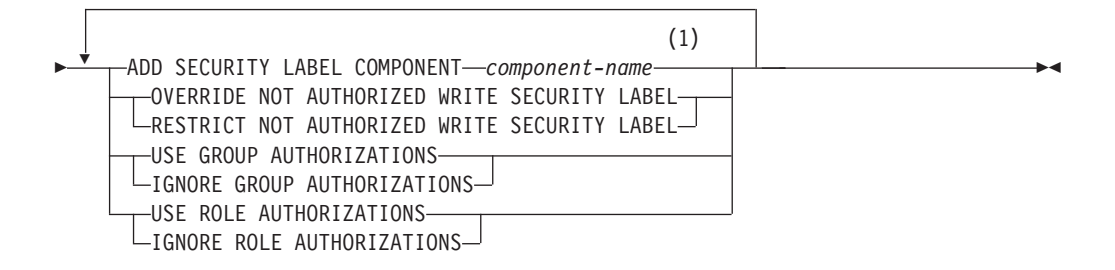

注**:**

**1** 複数回指定できるのは ADD SECURITY LABEL COMPONENT 節だけです。

# 説明

*security-policy-name*

変更されるセキュリティー・ポリシーの名前を指定します。名前は、現行のサー バー上の既存のセキュリティー・ポリシーを識別するものでなければなりません (SQLSTATE 42710)。

## **ADD SECURITY LABEL COMPONENT** *component-name*

セキュリティー・ラベル・コンポーネントをセキュリティー・ポリシーに追加し ます。セキュリティー・ポリシーに対して同じセキュリティー・コンポーネント を複数回指定してはなりません (SQLSTATE 42713)。セキュリティー・ポリシ ーが現在、表によって使用されている可能性はありません (SQLSTATE 42893)。

**OVERRIDE NOT AUTHORIZED WRITE SECURITY LABEL** または **RESTRICT NOT AUTHORIZED WRITE SECURITY LABEL**

このセキュリティー・ポリシーで保護されている表に対して発行された INSERT または UPDATE ステートメント内に明示的に指定されているセキュリティー・

ラベルを書き込む許可をユーザーが持たない場合に取る処置を指定します。ユー ザーのセキュリティー・ラベルおよび免除資格情報によって、明示的に指定され たセキュリティー・ラベルを書き込むユーザー許可が判別されます。

### **OVERRIDE NOT AUTHORIZED WRITE SECURITY LABEL**

挿入または更新の操作での書き込みアクセスに対して、明示的に指定されて いるセキュリティー・ラベルではなく、ユーザーのセキュリティー・ラベル の値を使用することを指定します。

**RESTRICT NOT AUTHORIZED WRITE SECURITY LABEL**

INSERT または UPDATE ステートメント内に置かれている明示的に指定さ れたセキュリティー・ラベルの書き込みをユーザーが許可されていない場 合、挿入または更新の操作が失敗することを指示します (SQLSTATE 42519)。

### **USE GROUP AUTHORIZATION** または **IGNORE GROUP AUTHORIZATION**

直接または間接的にグループに付与されたセキュリティー・ラベルおよび免除 が、いずれかのアクセスを試行する際に考慮されるかどうかを指定します。

### **USE GROUP AUTHORIZATION**

直接または間接的にグループに付与されたセキュリティー・ラベルまたは免 除が、考慮されることを指定します。

### **IGNORE GROUP AUTHORIZATION**

グループに付与されたセキュリティー・ラベルまたは免除が、考慮されない ことを指定します。

## **USE ROLE AUTHORIZATION** または **IGNORE ROLE AUTHORIZATION**

直接または間接的にロールに付与されたセキュリティー・ラベルおよび免除が、 いずれかのアクセスを試行する際に考慮されるかどうかを指定します。

### **USE ROLE AUTHORIZATION**

直接または間接的にロールに付与されたセキュリティー・ラベルまたは免除 が、考慮されることを指定します。

**IGNORE ROLE AUTHORIZATION**

ロールに付与されたセキュリティー・ラベルまたは免除が、考慮されないこ とを指定します。

## 規則

- v ユーザーが書き込みアクセス用のセキュリティー・ラベルを直接保持していない 場合、以下の状態のときにエラーが戻されます (SQLSTATE 42519):
	- 行セキュリティー・ラベル列の値が、SQL ステートメントの一部として明示的 に提供されていない
	- OVERRIDE NOT AUTHORIZED WRITE SECURITY LABEL オプションがセ キュリティー・ラベルに対して有効であり、ユーザーは設定されたセキュリテ ィー・ポリシー・レベルではデータ・オブジェクトを書き込むことが許可され ない

## 注

v 新規コンポーネントは、変更されたポリシーによって組み込まれた既存のセキュ リティー・ラベル定義の最後に論理的に追加されます。このセキュリティー・ポ

リシー用に定義された既存のセキュリティー・ラベルは、定義の一部として新規 コンポーネントを組み込むように、そしてこのコンポーネントの値にはエレメン トを含まないように変更されます。

- v *NOT AUTHORIZED WRITE SECURITY LABEL* を変更するときのキャッシュの 無効化*:* NOT AUTHORIZED WRITE SECURITY LABEL を新しい値に変更する と、変更中のセキュリティー・ポリシーによって保護された表に依存する、キャ ッシュに入れられた動的または静的な SQL ステートメントが無効になります。
- SESSION 許可 ID はラベル・ベースのアクセス制御のフォーカス許可 ID なの で、グループまたはグループを介してアクセス可能なロールに付与されたセキュ リティー・ラベルは、静的 SQL を含むすべてのタイプの SQL ステートメント に関して考慮されることに適格となります。
- v 読み取りまたは書き込みアクセスの試行時に関連付けられたグループまたはロー ルを持つユーザーに対して複数のセキュリティー・ラベルまたは免除が使用可能 な場合、それらのセキュリティー・ラベルおよび免除は以下の規則に従って適格 性が評価されます。
	- セキュリティー・ポリシーがロール権限だけを考慮の対象として使用可能にす る場合、ユーザー許可 ID が直接または間接のメンバーであるロールに付与さ れたすべてのセキュリティー・ラベルおよび免除は考慮されます。ユーザー許 可 ID に関連付けられたグループを介してのみメンバーシップにアクセス可能 なロールに付与されたセキュリティー・ラベルおよび免除は、考慮されませ  $h<sub>o</sub>$
	- セキュリティー・ポリシーがグループ権限だけを考慮の対象として使用可能に する場合、ユーザー許可 ID がグループに付与されたすべてのセキュリティ ー・ラベルおよび免除は考慮されます。ユーザー許可 ID に関連付けられたグ ループを介してのみメンバーシップにアクセス可能なロールに付与されたセキ ュリティー・ラベルおよび免除は、考慮されません。
	- セキュリティー・ポリシーがグループ権限およびロール権限の両方を考慮の対 象として使用可能にする場合、ユーザー許可 ID に関連付けられたグループを 介して間接的にユーザーにアクセス可能なロールに付与されたセキュリティ ー・ラベルおよび免除は考慮されます。
	- PUBLIC を介してのみユーザーにアクセス可能なロール権限は、常に考慮され ません。
- v アクセスを試行するときに複数のセキュリティー・ラベルが考慮の対象として適 格である場合、各セキュリティー・ラベルに提供された値は個別のコンポーネン ト・レベルでマージされて、セキュリティー・ポリシーの各コンポーネントの部 分で使用可能なすべての値の組み合わせを反映するセキュリティー・ラベルが形 成されます。これは、アクセスの試行に使用されるセキュリティー・ラベル値で す。

セキュリティー・ラベルを結合する仕組みは、コンポーネント・タイプごとに異 なります。結果として生じるセキュリティー・ラベルのコンポーネントは、以下 のとおりです。

- セット・コンポーネントには、適格なセキュリティー・ラベル内で検出された すべての固有値の共用体が含まれています。
- 配列コンポーネントには、適格なセキュリティー・ラベル内で検出された最高 順位のエレメントが含まれています。
- ツリー・コンポーネントには、適格なセキュリティー・ラベル内で検出された すべての固有値の共用体が含まれています。
- アクセスの試行時に複数の免除が考慮の対象として適格である場合、検索された すべての免除はアクセスの試行に適用されます。

## 例

v 例 *1:* DATA\_ACCESS という名前のセキュリティー・ポリシーを変更して、 REGION という名前の新規コンポーネントを追加します。

**ALTER SECURITY POLICY** DATA\_ACCESS **ADD COMPONENT** REGION

• 例 2: DATA ACCESS という名前のセキュリティー・ポリシーを変更して、ロー ルに付与されたセキュリティー・ラベルを介するアクセスを許可します。

**ALTER SECURITY POLICY** DATA\_ACCESS **USE ROLE AUTHORIZATIONS**

v 例 *3:* セキュリティー・ポリシー内のグループ権限またはロール権限の設定値に 応じて考慮される、適格なセキュリティー・ラベルを表示します。セキュリティ ー・ポリシー SECUR POL には、以下のエレメントから構成される、配列コンポ ーネントおよびセット・コンポーネントがあります。

Array =  $\{TS, S, C, U\}$ 

- Set =  ${A, B, X, Y}$
- 以下のセキュリティー・ラベルが SECUR POL 用に定義されます。
	- Security label  $L1 = C:A$
	- Security label L2 = S:B
	- Security label  $L3 = TS:X$
	- Security label  $LA = U:Y$

ユーザー Paul は、ロール R1 およびグループ G1 のメンバーです。グループ G1 は、ロール R2 のメンバーです。セキュリティー・ラベル L1 は、Paul に付 与されます。セキュリティー・ラベル L2 は、ロール R1 に付与されます。セキ ュリティー・ラベル L3 は、グループ G1 に付与されます。セキュリティー・ラ ベル L4 は、ロール R2 に付与されます。以下の表は、セキュリティー・ポリシ ー SECUR\_POL のさまざまな可能な設定値に応じて、 Paul がアクセスを試行す るときにどのセキュリティー・ラベルが考慮されるかを示しています。

表 *11.* セキュリティー・ポリシー設定の関数として考慮されるセキュリティー・ラベル

|              | 「使用可能にされるロール」  | <b> 使用不可にされるロール</b> |
|--------------|----------------|---------------------|
| 使用可能にされるグループ | L1, L2, L3, L4 | L1, L3              |
| 使用不可にされるグループ | L1, L2         |                     |

以下の表は、セキュリティー・ポリシー SECUR POL のさまざまな設定値に応じ て、 Paul がアクセスを試行するときのセキュリティー・ラベルの結合値を示し ています。

表 *12.* セキュリティー・ポリシー設定の関数として結合されたセキュリティー・ラベル

|              | 使用可能にされるロール    | 使用不可にされるロール |
|--------------|----------------|-------------|
| 使用可能にされるグループ | TS(A, B, X, Y) | TS: (A, X)  |
| 使用不可にされるグループ | S(A, B)        | C:A         |

# **ALTER SEQUENCE**

ALTER SEQUENCE ステートメントを使用すると、シーケンスを変更できます。

以下の点で、シーケンスを変更できます。

- v シーケンスを再始動する
- 将来のシーケンス値の間の増分を変更する
- v 最小値または最大値を設定または除去する
- キャッシュ済みシーケンス番号の数を変更する
- v シーケンスが循環するかどうかを決定する属性を変更する
- v 要求の順序でシーケンス番号が生成されるかどうかを変更する

# 呼び出し

このステートメントは、アプリケーション・プログラムに組み込んだり、動的 SQL ステートメントを使用して発行したりすることができます。これは、 DYNAMICRULES の実行動作がパッケージに効力を持つ場合にのみ、動的に準備で きる実行可能ステートメントです (SQLSTATE 42509)。

## 許可

ステートメントの許可 ID によって保持されている特権には、少なくとも以下のい ずれかの権限が含まれていなければなりません。

- v 変更するシーケンスに対する ALTER 特権
- v 暗黙的または明示的に指定されているスキーマに対する ALTERIN 特権
- DBADM 権限

## 構文

-- ALTER SEQUENCE *sequence-name* -

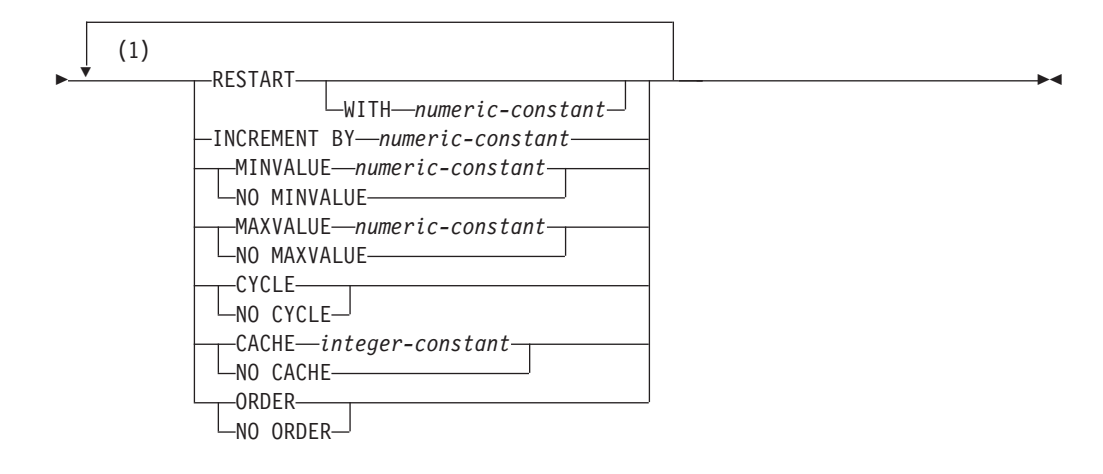

注**:**

**1** 同じ節を複数回指定することはできません。

# 説明

*sequence-name*

変更するシーケンスを識別します。この名前 (暗黙的または明示的スキーマ修飾 子を含む) は、現行のサーバーに存在するシーケンスを固有に識別しなければな りません。この名前が示すシーケンスが、明示的または暗黙的に指定されたスキ ーマに存在しない場合、エラー (SQLSTATE 42704) が戻されます。

*sequence-name* には、システムが ID 列に対して生成したシーケンスを指定する ことはできません (SQLSTATE 428FB)。

### **RESTART**

シーケンスを再始動します。 *numeric-constant* が指定されていない場合、シーケ ンスは、そのシーケンスを作成した CREATE SEQUENCE ステートメントに開 始値として暗黙的または明示的に指定されている値で再始動されます。

### **WITH** *numeric-constant*

指定した値でシーケンスを再始動します。この値は、小数点の右側に非ゼロ の数字がない (SQLSTATE 428FA) かぎり、シーケンスに関連するデータ・ タイプの列に割り当てられる正または負の値にすることができます (SQLSTATE 42815)。

## **INCREMENT BY** *numeric-constant*

連続したシーケンス値のインターバルを指定します。この値は、シーケンスに関 連するデータ・タイプの列に割り当てられる正または負の値にすることができま す (SQLSTATE 42815)。この値は、長精度整数定数の値を超えてはならず (SQLSTATE 42820)、また小数点の右側にゼロ以外の数字があってはなりません (SQLSTATE 428FA)。

この値が負の場合、これは降順シーケンスです。この値が 0 の場合、または正 の場合は、 ALTER ステートメント以降は昇順になります。

### **MINVALUE** または **NO MINVALUE**

降順シーケンスが値の生成を循環または停止する最小値、あるいは最大値に達し た後、昇順シーケンスが循環する最小値を指定します。

### **MINVALUE** *numeric-constant*

最小値にする数値定数を指定します。この値は、小数点の右側に非ゼロの数 字がない (SQLSTATE 428FA) かぎり、シーケンスに関連するデータ・タイ プの列に割り当てられる正または負の値にすることができます (SQLSTATE 42815) が、最大値以下でなければなりません (SQLSTATE 42815)。

#### **NO MINVALUE**

昇順シーケンスの場合、値は元の開始値です。降順シーケンスの場合、シー ケンスに関連するデータ・タイプの最小値です。

## **MAXVALUE** または **NO MAXVALUE**

昇順シーケンスが値の生成を循環または停止する最大値、あるいは最小値に達し た後、降順シーケンスが循環する最大値を指定します。

### **MAXVALUE** *numeric-constant*

最大値にする数値定数を指定します。この値は、小数点の右側に非ゼロの数 字がない (SQLSTATE 428FA) かぎり、シーケンスに関連するデータ・タイ プの列に割り当てられる正または負の値にすることができます (SQLSTATE 42815) が、最小値以上でなければなりません (SQLSTATE 42815)。

**NO MAXVALUE**

昇順シーケンスの場合、値はシーケンスに関連するデータ・タイプの最大値 です。降順シーケンスの場合、値は最初の開始値です。

## **CYCLE** または **NO CYCLE**

その最大値または最小値に達した後、シーケンスが値の生成を続行するかどうか を指定します。シーケンスが境界に達するのは、次の値が境界条件を正確に満た したとき、またはその値を超えたときです。

### **CYCLE**

最大値または最小値に達した後、このシーケンスについて値の生成を続行す ることを指定します。このオプションが使用されると、昇順シーケンスが最 大値に達した後、その最小値が生成されます。降順シーケンスが最小値に達 した後、その最大値が生成されます。シーケンスの最大値および最小値は、 循環に使用される範囲を決定します。

CYCLE が有効な場合、DB2 が重複するシーケンス値を生成する場合があり ます。

**NO CYCLE**

シーケンスの最大値または最小値に達した後、そのシーケンスについて値は 生成されないことを指定します。

### **CACHE** または **NO CACHE**

高速アクセスのため、事前割り振り値のいくつかをメモリーに保管するかどうか を指定します。これはパフォーマンスおよびチューニング・オプションです。

#### **CACHE** *integer-constant*

事前割り振りされ、メモリーに保管されるシーケンス値の最大数を指定しま す。値を事前割り振りしてキャッシュに保管しておくと、シーケンス値を生 成するとき、ログへの同期入出力が少なくなります。

システム障害が起こると、コミットされたステートメントで使用されていな いキャッシュ済みシーケンス値はすべて失われます (使用されなくなりま す)。 CACHE オプションに指定する値は、システム障害の際に失われても 構わないシーケンス値の最大数です。

最小値は 2 です (SQLSTATE 42815)。

#### **NO CACHE**

シーケンスの値が事前割り振りされないよう指定します。システム障害、シ ャットダウン、またはデータベース非活動化の際、値が失われることはあり ません。このオプションが指定されると、シーケンスの値はキャッシュに保 管されません。この場合、シーケンスの新しい値が要求されるたびに、ログ に対して同期入出力が行われます。

# **ORDER** または **NO ORDER**

要求の順序でシーケンス番号が生成されるかどうかを指定します。

#### **ORDER**

要求の順序でシーケンス番号が生成されるよう指定します。

### **NO ORDER**

要求の順序でシーケンス番号を生成する必要がないことを指定します。

# 注

- v 今後のシーケンス番号だけが ALTER SEQUENCE ステートメントによって影響 を受けます。
- シーケンスのデータ・タイプは変更できません。代わりに、新しいシーケンスに 目的のデータ・タイプを指定して、シーケンスをドロップおよび再作成してくだ さい。
- v シーケンスが変更されると、キャッシュされている値はすべて失われます。
- v シーケンスを再始動、または CYCLE に変更した後、以前にシーケンスによって 生成された値と重複するシーケンス番号が生成される可能性があります。
- 代替構文: DB2 の以前のバージョンおよび他のデータベース製品との互換性のた めに、以下の代替の構文がサポートされています。これらの代替は非標準であ り、使用すべきではありません。
	- コンマは、複数のシーケンス・オプションを分離するのに使用できます。
	- NO MINVALUE、NO MAXVALUE、NO CYCLE、NO CACHE、および NO ORDER の代わりにそれぞれ、 NOMINVALUE、NOMAXVALUE、NOCYCLE、NOCACHE および NOORDER を指定できます。

# 例

数値なしで RESTART を指定する理由として考えられるのは、シーケンスを START WITH 値にリセットすることです。この例では、1 から表の行数までの数値 を生成し、一時表を使用して表に追加した列にその数値を挿入しています。以降使 用する時には、すべての結果行に番号が付けられて結果が返されます。

**ALTER SEQUENCE** ORG\_SEQ **RESTART SELECT NEXT VALUE** FOR ORG\_SEQ, ORG.\* **FROM** ORG

# **ALTER SERVER**

ALTER SERVER ステートメントは、データ・ソースの定義または構成を変更する 場合に使用します。

このステートメントは、以下の変更を行うために使用できます。

- 特定のデータ・ソースの定義を変更する場合、またはデータ・ソースのカテゴリ ーの定義を変更する場合。
- 特定のデータ・ソースの構成を変更する場合、またはデータ・ソースのカテゴリ ーの構成を変更する場合 (この変更は、フェデレーテッド・データベースへ何回 か接続する間、持続します)。

このステートメントでは、SERVER という語と、*server-* で始まるパラメーター名 は、フェデレーテッド・システムでのデータ・ソースのみを指しています。そのよ うなシステムでのフェデレーテッド・サーバー、あるいは DRDA® アプリケーショ ン・サーバーを指すわけではありません。

## 呼び出し

このステートメントは、アプリケーション・プログラムに組み込んだり、動的 SQL ステートメントを使用して発行したりすることができます。これは、 DYNAMICRULES の実行動作がパッケージに効力を持つ場合にのみ、動的に準備で きる実行可能ステートメントです (SQLSTATE 42509)。

## 許可

このステートメントの許可 ID が持つ特権には、DBADM 権限が含まれている必要 があります。

# 構文

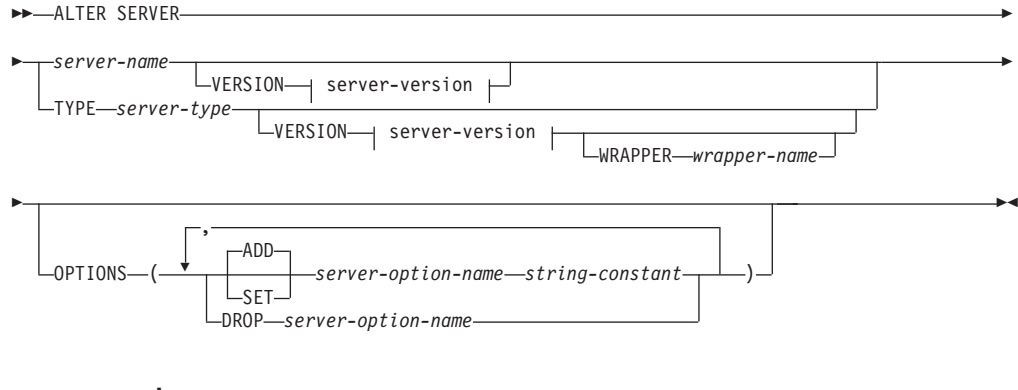

## **server-version:**

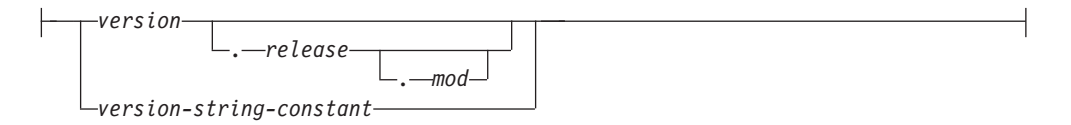

# 説明

*server-name*

要求された変更を適用する対象のデータ・ソースに関連するフェデレーテッド・ サーバーの名前を指定します。このデータ・ソースは、カタログに記述されてい るものでなければなりません。

### **VERSION**

*server-name* の後にある VERSION とそのパラメーターは、 *server-name* に示さ れている新しいバージョンのデータ・ソースを指定します。

*version*

バージョン番号を指定します。値は整数でなければなりません。

### *release*

*version* で示されたバージョンのリリース番号を指定します。値は整数でな ければなりません。

### *mod*

*release* で示されたリリースのモディフィケーション番号を指定します。値 は整数でなければなりません。

### *version-string-constant*

バージョンの正式名称を指定します。 *version-string-constant* は単一値 (例え ば、'8i') にすることができます。あるいは、*version*、*release*、そして該当す る場合は *mod* を連結した値にすることができます (例えば、'8.0.3')。

### **TYPE** *server-type*

要求された変更を適用する対象のデータ・ソースのタイプを指定します。

### **VERSION**

*server-type* の後の VERSION とそのパラメーターでは、サーバー・オプション を使用可能にする、リセットする、あるいはドロップするときの対象となるデー タ・ソースのバージョンを指定します。

### **WRAPPER** *wrapper-name*

*server-type* および *server-version* に示されたタイプおよびバージョンのデータ・ ソースと対話するために、フェデレーテッド・サーバーが使用するラッパーの名 前を指定します。このラッパーは、カタログにリストされていなければなりませ ん。

### **OPTIONS**

*server-name* に示されたデータ・ソースに対して、あるいは *server-type* および関 連パラメーターに示されたデータ・ソースのカテゴリーに対して、どのサーバ ー・オプションを使用可能にする、リセットする、またはドロップするかを指定 します。

## **ADD**

サーバー・オプションを使用可能にします。

### **SET**

サーバー・オプションの設定を変更します。

### *server-option-name*

使用可能にする、あるいはリセットするサーバー・オプションを指定しま す。

*string-constant*

*server-option-name* の設定を、文字ストリング定数として指定します。

```
DROP server-option-name
```
サーバー・オプションをドロップします。

# 注

- v サーバー・オプションは、同じ ALTER SERVER ステートメントに複数回指定す ることはできません (SQLSTATE 42853)。サーバー・オプションを使用可能にす る、リセットする、あるいはドロップする場合、使用中の他のサーバー・オプシ ョンには影響はありません。
- v 所定の作業単位 (UOW) 内の ALTER SERVER ステートメントは、以下のいずれ かの条件の下では処理できません (SQLSTATE 55007)。
	- ステートメントが 1 つのデータ・ソースを参照していて、次のいずれかが既 に UOW に含まれている。
		- このデータ・ソース内の表またはビューのニックネームを参照する SELECT ステートメント。
		- このデータ・ソース内の表またはビューのニックネーム上のオープン・カー ソル。
		- このデータ・ソース内の表またはビューのニックネームに対して発行された INSERT、DELETE、または UPDATE ステートメント。
	- ステートメントがデータ・ソースのカテゴリー (例えば、特定のタイプおよび バージョンのすべてのデータ・ソースなど) を参照しており、次のいずれかが 既に UOW に含まれている。
		- それらのデータ・ソースのいずれかの中の表またはビューのニックネームを 参照する SELECT ステートメント。
		- それらのデータ・ソースのいずれかの中の表またはビューのニックネーム上 のオープン・カーソル。
		- それらのデータ・ソースのいずれかの中の表またはビューのニックネームに 対して発行された INSERT、DELETE、または UPDATE ステートメント。
- v サーバー・オプションが、データ・ソースのタイプについてある値に設定され、 このタイプのインスタンスについてはそれとは別の値に設定される場合、そのイ ンスタンスの値については、前者の値は後者の値によってオーバーライドされま す。例えば、サーバー・タイプ ORACLE について PLAN\_HINTS を 'Y' に設定 し、DELPHI という Oracle データ・ソースについては 'N' に設定したとしま す。このような構成の場合、DELPHI 以外のすべての Oracle データ・ソース で、プランのヒントが使用可能になります。
- v 前の alter add server オプション操作で使用可能になったデータ・ソースのカテゴ リーに対して、alter set オプションまたは alter drop server オプションのみを実 行できます (SQLSTATE 42704)。
- v サーバーのバージョンを変更するとき、DB2 は指定されたサーバー・バージョン がリモートのサーバー・バージョンと一致するかどうかを検査しません。正しく ないサーバー・バージョンを指定すると、DB2 サーバー定義に属するニックネー ムにアクセスするとき、SQL エラーが生じることがあります。その可能性が最も 高いのは、リモートのサーバー・バージョンよりも後のサーバー・バージョンを

指定する場合です。その場合、サーバー定義に属するニックネームにアクセスす ると、DB2 はリモート・サーバーが認識できない SQL を送信することがありま す。

- 例
- v 例 *1:* ID が未変更のままとなる場合に、 Oracle 8.0.3 データ・ソースへ許可 ID がいつ送信されるかを確認します。さらに、ローカルのフェデレーテッド・サー バー CPU の速度がデータ・ソース CPU の 2 倍であるとします。オプティマイ ザーにこの統計を通知します。

**ALTER SERVER TYPE** ORACLE **VERSION** 8.0.3 **OPTIONS (ADD** FOLD\_ID 'N'**, SET** CPU\_RATIO '2.0'**)**

v 例 *2:* Documentum データ・ソース DCTM\_SVR\_ASIA がバージョン 4 に変更さ れていることを指示します。

**ALTER SERVER** DCTM\_SVR\_ASIA **VERSION** 4

# **ALTER SERVICE CLASS**

ALTER SERVICE CLASS ステートメントは、サービス・クラスの定義を変更しま す。

# 呼び出し

このステートメントは、アプリケーション・プログラムに組み込んだり、動的 SQL ステートメントを使用して発行したりすることができます。これは、 DYNAMICRULES の実行動作がパッケージに効力を持つ場合にのみ、動的に準備で きる実行可能ステートメントです (SQLSTATE 42509)。

# 許可

ステートメントの許可 ID によって保持されている特権には、少なくとも以下のい ずれかの権限が含まれていなければなりません。

- · SQLADM 権限 (すべての変更節が COLLECT 節の場合のみ)
- v WLMADM 権限
- v DBADM 権限

# 構文

-- ALTER SERVICE CLASS *service-class-name*

UNDER *service-superclass-name*

-

# **ALTER SERVICE CLASS**

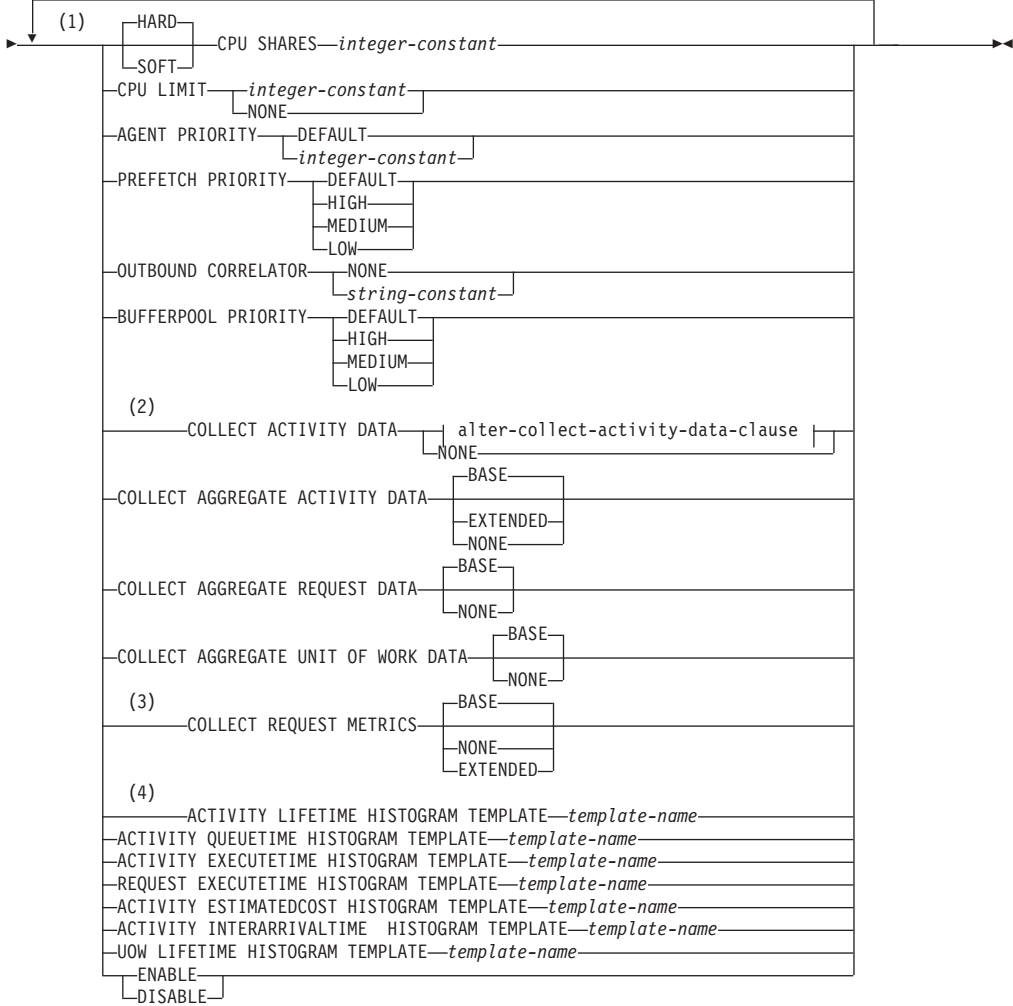

## **alter-collect-activity-data-clause:**

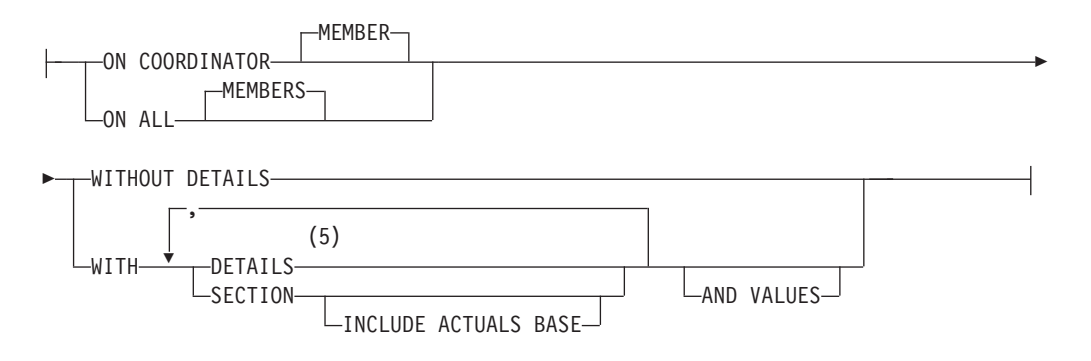

注**:**

- **1** 同じ節を複数回指定することはできません。
- **2** COLLECT REQUEST METRICS を除くすべての COLLECT 節は、サービス・ サブクラスでのみ有効です。
- **3** COLLECT REQUEST METRICS 節は、サービス・スーパークラスでのみ有効 です。
- **4** HISTOGRAM TEMPLATE 節は、サービス・サブクラスのみで有効です。
- **5** DETAILS は指定すべき最小限のキーワードで、そのあとにコンマで区切って オプションを指定します。

## 説明

*service-class-name*

変更するサービス・クラスを識別します。これは、1 部構成の名前です。これ は、SQL ID です (通常 ID または区切り ID)。*service-class-name* は、データベ ースに存在しているサービス・クラスを指定していなければなりません (SQLSTATE 42704)。サービス・サブクラスを変更するためには、UNDER 節を 使用して *service-superclass-name* が指定されている必要があります。

**UNDER** *service-superclass-name*

この節は、サービス・サブクラスの変更にのみ使用されます。 *service-superclass-name* は、サービス・サブクラスのサービス・スーパークラス を識別します。識別されるサービス・スーパークラスは、データベースに存在し ていなければなりません (SQLSTATE 42704)。

**SOFT CPU SHARES** *integer-constant* または **HARD CPU SHARES** *integer-constant* WLM ディスパッチャーがこのサービス・クラスの中で処理を実行しているとき にこのサービス・クラスに割り振る CPU リソースの共有数を指定します。 *integer-constant* の有効値は、1 から 65535 までの整数定数です。**CPU SHARES** をキーワード **HARD** で修飾するか、キーワード **HARD** や **SOFT** で修飾せずに **CPU SHARES** を指定すると、ハード CPU シェアが、このサービス・クラスに割り振 られます。キーワード **SOFT** を指定すると、ソフト CPU シェアがこのサービ ス・クラスに割り振られます。DB2 ワークロード・マネージャー・ディスパッ チャーでハードおよびソフト CPU シェアを使用するには、

**wlm\_disp\_cpu\_shares** データベース・マネージャー構成パラメーターを有効にす る必要があります。

**CPU LIMIT** *integer-constant* または **CPU LIMIT NONE**

WLM ディスパッチャーがこのサービス・クラスに割り当てることができる CPU リソースの最大パーセンテージを指定します。 *integer-constant* の有効値 は、1 から 100 までの整数定数です。 CPU LIMIT NONE を指定すると、CPU リミットはなくなります。

## **AGENT PRIORITY DEFAULT** または **AGENT PRIORITY** *integer-constant*

サービス・クラスで実行されるエージェントの相対的な (差分) オペレーティン グ・システム優先順位、または DB2 で実行されるスレッドの通常優先順位を指 定します。デフォルト値は DEFAULT です。

重要**:** バージョン 9.5 以降では、**agentpri** データベース・マネージャー構成 が非推奨になりました。バージョン 9.5 より前のデータ・サーバーおよびクラ イアントでは、引き続きこれを使用できます。また、WLM サービス・クラス用 のエージェント優先順位は、バージョン 10.1 で非推奨となっており、将来のリ リースで除去される可能性があります。エージェント優先順位の代わりに WLM ディスパッチャー機能の使用を開始してください。詳しくは、「*DB2* バージョ <sup>ン</sup> *10.1* の新機能」の『サービス・クラスのエージェント優先順位が推奨されな くなった』を参照してください。

DEFAULT に設定されている場合、特別なアクションは実行されず、サービ ス・クラスのエージェントは、オペレーティング・システムがすべての DB2 ス レッドをスケジュールに入れる場合の通常優先順位に従ってスケジュールされま す。このパラメーターが DEFAULT 以外の値に設定されている場合、エージェ ントは、通常優先順位に、次のアクティビティーの開始時点の AGENT PRIORITY を加えた値に等しい優先順位に設定されます。例えば、通常優先順 位が 20 で AGENT PRIORITY が -10 に設定されている場合、サービス・クラ スのエージェントの優先順位は 20 - 10 = 10 に設定されます。

注**:** エージェントの優先順位と WLM ディスパッチャー共有は一緒に使用する ことはできません。データベース・マネージャーの構成パラメーター **wlm\_dispatcher** の値を ON に設定することによりディスパッチャーを有効にす ると、エージェントの指定優先順位設定は無視され、ディスパッチャーが無効に なるまでエージェントの優先順位はデフォルト値に設定されます。

DB2 ワークロード・マネージャー (WLM) は、 fenced モード・プロセス (FMP) 内で実行中の作業に対してサービス・クラスのエージェント優先順位を 割り当てません。fenced プロシージャーではサービス・クラス内でそれらのロ ジックが実行されません。これらの fenced プロシージャーは DB2 FMP 内で 実行され、この作業は DB2 エージェントによって実行されません。 DB2 WLM は DB2 エージェントを制御します。

UNIX オペレーティング・システムおよび Linux の場合、有効な値は DEFAULT、および -20 から 20 までです (SQLSTATE 42615)。負の値は高い 相対優先順位を示します。正の値は低い相対優先順位を示します。

Windows オペレーティング・システムの場合、有効値は DEFAULT および -6 から 6 です (SQLSTATE 42615)。負の値になるほど相対的に低い優先順位を示 します。正の値になるほど相対的に高い優先順位を示します。

サービス・サブクラスの AGENT PRIORITY が DEFAULT の場合、その親の スーパークラスの AGENT PRIORITY 値が継承されます。デフォルト・サブク ラスの AGENT PRIORITY は変更できません (SQLSTATE 5U032)。 OUTBOUND CORRELATOR が設定されている場合は、AGENT PRIORITY を DEFAULT に設定する必要があります (SQLSTATE 42613)。

注**:** AIX® では、サービス・クラスの中で AGENT PRIORITY を使用してエー ジェントにさらに高い相対優先順位を設定するには、インスタンス所有者に CAP\_NUMA\_ATTACH および CAP\_PROPAGATE の能力がなければなりませ ん。これらの能力を付与するには、root としてログオンし、以下のコマンドを 実行します。

chuser capabilities=CAP\_NUMA\_ATTACH,CAP\_PROPAGATE

Solaris 10 以上では、サービス・クラスの中で AGENT PRIORITY を使用して エージェントにさらに高い相対優先順位を設定するには、インスタンス所有者に proc\_priocntl 特権がなければなりません。この特権を付与するには、root とし てログオンし、次のコマンドを実行します。

usermod -K defaultpriv=basic,proc\_priocntl db2user

この例では、proc\_priocntl がユーザー db2user のデフォルトの特権セットに追 加されます。

加えて、DB2 が Solaris の非グローバル・ゾーンで実行される場合は、 proc\_priocntl 特権をゾーンの制限特権セットに追加する必要があります。この特 権をゾーンに付与するには、root としてログオンし、次のコマンドを実行しま す。

global# zonecfg -z db2zone zonecfg:db2zone> set limitpriv="default,proc\_priocntl"

この例では、proc\_priocntl がゾーン db2zone の制限特権セットに追加されま す。

Solaris 9 では、エージェントの相対優先順位を上げるための DB2 用の機能が ありません。サービス・クラスのエージェント優先順位を使用するには、Solaris 10 以降にアップグレードしてください。

### **PREFETCH PRIORITY DEFAULT | HIGH | MEDIUM | LOW**

このパラメーターは、サービス・クラス内のエージェントがプリフェッチ要求を サブミットできる優先順位を制御します。有効な値は HIGH、MEDIUM、LOW、または DEFAULT です (SQLSTATE 42615)。

HIGH、MEDIUM、および LOW は、優先順位がそれぞれ高、中、および低の優 先キューにプリフェッチ要求がサブミットされることを意味します。プリフェッ チャーは、優先順位の高いものから低いものへ、順に優先キューを空にします。 サービス・クラスのエージェントは、次のアクティビティーの開始時に、 PREFETCH PRIORITY レベルでプリフェッチ要求をサブミットします。プリフ ェッチ要求がサブミットされてから PREFETCH PRIORITY が変更された場 合、要求優先順位は変更されません。デフォルト値は DEFAULT です。この設 定は、内部的にサービス・スーパークラスの MEDIUM にマップされていま す。あるサービス・サブクラスについて DEFAULT が指定された場合、その親 のスーパークラスの PREFETCH PRIORITY が継承されます。

デフォルト・サブクラスの PREFETCH PRIORITY は変更できません (SQLSTATE 5U032)。

# **OUTBOUND CORRELATOR NONE** または **OUTBOUND CORRELATOR** *string-constant*

このサービス・クラスのスレッドを外部ワークロード・マネージャー・サービ ス・クラスに関連付けるかどうかを指定します。

サービス・スーパークラスで OUTBOUND CORRELATOR が *string-constant* に 設定されていて、サービス・サブクラスで OUTBOUND CORRELATOR NONE が設定されている場合、そのサービス・サブクラスは親の OUTBOUND CORRELATOR を継承します。 AGENT PRIORITY が DEFAULT に設定され ていない場合は、OUTBOUND CORRELATOR を NONE に設定する必要があ ります (SQLSTATE 42613)。

#### **OUTBOUND CORRELATOR NONE**

サービス・スーパークラスの場合、このサービス・クラスに関連付けられた 外部ワークロード・マネージャー・サービス・クラスがないことを指定しま す。サービス・サブクラスの場合、外部ワークロード・マネージャー・サー ビス・クラスの関連がその親と同じであることを指定します。

### **OUTBOUND CORRELATOR** *string-constant*

このサービス・クラスのスレッドを外部ワークロード・マネージャー・サー ビス・クラスに関連付けるための相関関係子として使用する *string-constant* を指定します。その外部ワークロード・マネージャーはアクティブでなけれ ばなりません (SQLSTATE 5U030)。その外部ワークロード・マネージャー は、*string-constant* の値を認識するように設定されている必要があります。

### **BUFFERPOOL PRIORITY DEFAULT | HIGH | MEDIUM | LOW**

このパラメーターは、このサービス・クラス内のアクティビティーがフェッチす るページのバッファー・プールの優先度を制御します。有効な値は

HIGH、MEDIUM、LOW、または DEFAULT です (SQLSTATE 42615)。バッフ ァー・プールの優先度が高いサービス・クラス内のアクティビティーがフェッチ するページは、バッファー・プールの優先度が低いサービス・クラス内のアクテ ィビティーがフェッチするページに比べて、スワップの可能性が少なくなりま す。あるサービス・サブクラスについて DEFAULT が指定された場合、その親 スーパークラスの BUFFERPOOL PRIORITY が継承されます。

デフォルト・サブクラスの BUFFERPOOL PRIORITY は変更できません (SQLSTATE 5U032)。

### **COLLECT ACTIVITY DATA**

このサービス・クラスで実行する各アクティビティーに関する情報を、アクティ ビティー完了時に任意のアクティブなアクティビティー・イベント・モニターに 送信するように指定します。 COLLECT ACTIVITY DATA 節は、サービス・サ ブクラスでのみ有効です。

## *alter-collect-activity-data-clause*

**ON COORDINATOR MEMBER**

アクティビティーのコーディネーター・メンバーでのみ、アクティビテ ィー・データを収集することを指定します。

### **ON ALL MEMBERS**

アクティビティーが処理されるすべてのメンバーでアクティビティー・ データを収集することを指定します。リモート・メンバーでは、アクテ ィビティーがそれらのメンバーで発生および終了するときに、アクティ ビティーの 1 レコードが複数回キャプチャーされる場合があります。 AND VALUES 節が指定されている場合は、コーディネーターのメンバ ーについてのみ、アクティビティー入力値が収集されます。

### **WITHOUT DETAILS**

このサービス・クラスで実行される各アクティビティーに関するデータ を、アクティビティーの実行完了時に任意のアクティブなアクティビテ ィー・イベント・モニターに送信するように指定します。ステートメン ト、コンパイル環境、およびセクション環境のデータに関する詳細は送 信されません。

# **WITH**

### **DETAILS**

任意のアクティブなアクティビティーにステートメントおよびコン パイル環境のデータが含まれる場合、それを該当するアクティビテ ィーのイベント・モニターへ送信することを指定します。セクショ ンの環境データは送信されません。

### **SECTION**

ステートメント、コンパイル環境、セクション環境データ、セクシ ョン実行時統計を、それらが含まれるアクティビティー用のアクテ

ィブなアクティビティー・イベント・モニターに送信することを指 定します。DETAILS は SECTION が指定されている場合、指定す る必要があります。セクション実行時統計は、アクティビティー・ データが収集されるすべてのパーティションで収集されます。

#### **INCLUDE ACTUALS BASE**

セクション実行時統計を、アクティビティー・データが収集さ れるすべてのパーティションでも収集することを示します。セ クション実行時統計を収集するには、INCLUDE ACTUALS 節 を指定するか、**section\_actuals** データベース構成パラメータ ーを設定する必要があります。

セクション実行時統計の収集の有効な設定は、INCLUDE ACTUALS 節 (WORK ACTION、SERVICE CLASS、または WORKLOAD で指定)、**section\_actuals** データベース構成パラ メーター、および WLM SET CONN ENV ルーチンで指定され る <collectsectionactuals> 設定の組み合わせです。例えば、 INCLUDE ACTUALS BASE を指定しても、**section\_actuals** データベース構成パラメーターの値と <collectsectionactuals> を NONE に設定する場合、セクション実行時統計の収集の有効な 設定は BASE になります。

BASE は、アクティビティーの実行時に、以下の実行時統計を 有効化および収集する必要があることを指定します。

- 基本演算子のカーディナリティー・カウント
- v 参照される各オブジェクトの統計 (DML ステートメントの み)

#### **AND VALUES**

任意のアクティブなアクティビティーに入力データ値が含まれてい る場合、それを該当するアクティビティーのイベント・モニターに 送信することを指定します。

#### **NONE**

このサービス・クラスで実行する各アクティビティーについて、アクティビ ティー・データを収集しないことを指定します。

### **COLLECT AGGREGATE ACTIVITY DATA**

このサービス・クラスについて、集約アクティビティー・データをキャプチャー し、統計イベント・モニター (アクティブになっている場合) に送信することを 指定します。この情報は、**wlm\_collect\_int** データベース構成パラメーターで指 定されたインターバルにより周期的に収集されます。デフォルトは COLLECT AGGREGATE ACTIVITY DATA BASE です。 COLLECT AGGREGATE ACTIVITY DATA 節は、サービス・サブクラスでのみ有効です。

#### **BASE**

このサービス・クラスについて、基礎集約アクティビティー・データをキャ プチャーし、統計イベント・モニター (アクティブになっている場合) に送 信することを指定します。基礎集約アクティビティー・データには以下のも のが含まれます。

- アクティビティー・コストの最高水準点の見積もり
- 戻り行数の最高水準点

• TEMPORARY 表スペース使用量の最高水準点

注**:** この最高水準点が関係するのは、SQLTEMPSPACE しきい値が適用さ れているアクティビティーのみです。

- アクティビティー存続時間のヒストグラム
- アクティビティー・キュー時間のヒストグラム
- アクティビティー実行時間のヒストグラム

### **EXTENDED**

このサービス・クラスについて、すべての集約アクティビティー・データを キャプチャーし、統計イベント・モニター (アクティブになっている場合) に送信することを指定します。これには、すべての基礎集約アクティビティ ー・データに加えて、以下のものが含まれます。

- v アクティビティー・データ操作言語 (DML) の見積コスト・ヒストグラム
- v アクティビティー DML の到着間隔時間のヒストグラム

### **NONE**

このサービス・クラスについて集約アクティビティー・データをキャプチャ ーしないことを指定します。

### **COLLECT AGGREGATE REQUEST DATA**

このサービス・クラスについて、集約要求データをキャプチャーし、統計イベン ト・モニター (アクティブになっている場合) に送信することを指定します。こ の情報は、**wlm\_collect\_int** データベース構成パラメーターで指定されたインタ ーバルにより周期的に収集されます。デフォルトは COLLECT AGGREGATE REQUEST DATA NONE です。 COLLECT AGGREGATE REQUEST DATA 節 は、サービス・サブクラスでのみ有効です。

### **BASE**

このサービス・クラスについて、基礎集約要求データをキャプチャーし、統 計イベント・モニター (アクティブになっている場合) に送信することを指 定します。

### **NONE**

このサービス・クラスについて集約要求データをキャプチャーしないことを 指定します。

### **COLLECT AGGREGATE UNIT OF WORK DATA**

このサービス・クラスについて、集約作業単位データをキャプチャーして、統計 イベント・モニター (アクティブになっている場合) に送信するように指定しま す。この情報は、**wlm\_collect\_int** データベース構成パラメーターで指定された インターバルにより周期的に収集されます。 COLLECT AGGREGATE UNIT OF WORK DATA が指定されている場合、デフォルトは COLLECT AGGREGATE UNIT OF WORK DATA BASE になります。

### **BASE**

このサービス・クラスについて、基礎集約作業単位データをキャプチャーし て、統計イベント・モニター (アクティブになっている場合) に送信するよ うに指定します。基礎集約作業単位データには以下のものが含まれます。

v 作業単位存続期間ヒストグラム

#### **NONE**

このサービス・クラスについて集約作業単位データを収集しないように指定 します。

## **COLLECT REQUEST METRICS**

指定したサービス・スーパークラスに関連付けられる接続でサブミットされる要 求で、モニター・メトリックを収集し、統計および作業単位イベント・モニター (アクティブになっている場合) に送信するように指定します。デフォルトは COLLECT REQUEST METRICS NONE です。COLLECT REQUEST METRICS 節は、サービス・スーパークラスでのみ有効です (SQLSTATE 50U44)。

注**:** 有効な要求メトリックの収集の設定は、要求をサブミットする接続に関連す るサービス・スーパークラスに関する COLLECT REQUEST METRICS 節で指 定された属性と、**mon\_req\_metrics** データベース構成パラメーターの組み合わせ です。サービス・スーパークラス属性か構成パラメーターのいずれかに NONE 以外の値がある場合は、要求のメトリックが収集されます。

#### **BASE**

このサービス・スーパークラスに関連付けられる接続でサブミットされる要 求で、基本メトリックを収集するように指定します。

### **EXTENDED**

このサービス・スーパークラスに関連付けられる接続でサブミットされる要 求で、基本メトリックを収集するように指定します。さらに、以下のモニタ ー・エレメントの値が、追加細分度により決定されることを指定します。

- $\cdot$  total section time
- v **total\_section\_proc\_time**
- $\cdot$  total routine user code time
- v **total\_routine\_user\_code\_proc\_time**
- total routine time

#### **NONE**

このサービス・スーパークラスに関連付けられる接続でサブミットされる要 求で、メトリックを収集しないように指定します。

### **ACTIVITY LIFETIME HISTOGRAM TEMPLATE** *template-name*

特定のインターバルの中で、このサービス・クラスで実行される DB2 アクティ ビティーの所要時間 (ミリ秒単位) に関する統計データを収集するために使用さ れるヒストグラムを記述するテンプレートを指定します。この時間には、キュー に入っていた時間と実行時間の両方が含まれます。この情報は、COLLECT AGGREGATE ACTIVITY DATA 節と、その BASE または EXTENDED のどち らかのオプションが指定されている場合にのみ収集されます。この節は、サービ ス・サブクラスでのみ有効です。

### **ACTIVITY QUEUETIME HISTOGRAM TEMPLATE** *template-name*

特定のインターバルの中で、このサービス・クラスで実行される DB2 アクティ ビティーがキューに入っている時間 (ミリ秒単位) に関する統計データを収集す るために使用されるヒストグラムを記述するテンプレートを指定します。この情 報は、COLLECT AGGREGATE ACTIVITY DATA 節と、その BASE または EXTENDED のどちらかのオプションが指定されている場合にのみ収集されま す。この節は、サービス・サブクラスでのみ有効です。

### **ACTIVITY EXECUTETIME HISTOGRAM TEMPLATE** *template-name*

特定のインターバルの中で、このサービス・クラスで実行される DB2 アクティ ビティーの実行のための所要時間 (ミリ秒単位) に関する統計データを収集する ために使用されるヒストグラムを記述するテンプレートを指定します。この時間 には、アクティビティーがキューに入っていた時間は含まれません。このヒスト グラムにおいて、アクティビティーの実行時間はコーディネーター・メンバーで のみ収集されます。 アイドル時間はこの時間に含まれません。アイドル時間と は、要求が実行されてから同じアクティビティーに属する別の要求が実行される までの間、何も作業が実行されていない時間のことです。アイドル時間の一例と して、カーソルのオープンが終了してからカーソルからのフェッチが開始するま での間の時間があります。この情報は、COLLECT AGGREGATE ACTIVITY DATA 節と、その BASE または EXTENDED のどちらかのオプションが指定 されている場合にのみ収集されます。この節は、サービス・サブクラスでのみ有 効です。

### **REQUEST EXECUTETIME HISTOGRAM TEMPLATE** *template-name*

特定のインターバルの中で、このサービス・クラスで実行される DB2 要求の実 行のための所要時間 (ミリ秒単位) に関する統計データを収集するために使用さ れるヒストグラムを記述するテンプレートを指定します。この時間には、アクテ ィビティーがキューに入っていた時間は含まれません。このヒストグラムにおい て要求実行時間は、要求が実行される メンバー ごとに収集されます。この情報 は、COLLECT AGGREGATE REQUEST DATA 節とその BASE オプションが 指定されている場合にのみ収集されます。この節は、サービス・サブクラスでの み有効です。

### **ACTIVITY ESTIMATEDCOST HISTOGRAM TEMPLATE** *template-name*

このサービス・クラスで実行される DML アクティビティーの見積コスト (timeron 単位) に関する統計データを収集するために使用されるヒストグラムを 記述するテンプレートを指定します。この情報は、COLLECT AGGREGATE ACTIVITY DATA 節とその EXTENDED オプションが指定されている場合にの み収集されます。この節は、サービス・サブクラスでのみ有効です。

# **ACTIVITY INTERARRIVALTIME HISTOGRAM TEMPLATE** *template-name*

1 つの DML アクティビティーの到着から次の DML アクティビティーの到着 までの間の時間の長さ (ミリ秒単位) に関する統計データを収集するために使用 されるヒストグラムを記述するテンプレートを指定します。この情報は、 COLLECT AGGREGATE ACTIVITY DATA 節とその EXTENDED オプション が指定されている場合にのみ収集されます。この節は、サービス・サブクラスで のみ有効です。

### **UOW LIFETIME HISTOGRAM TEMPLATE** *template-name*

特定のインターバルの中で、このサービス・クラスで実行されている作業単位の 所要時間 (ミリ秒単位) に関する統計データを収集するために使用されるヒスト グラムを記述するテンプレートを指定します。デフォルトは

SYSDEFAULTHISTOGRAM です。この情報は、COLLECT AGGREGATE UNIT OF WORK DATA 節とその BASE オプションが指定されている場合にのみ収 集されます。

## **ENABLE** または **DISABLE**

接続とアクティビティーをサービス・クラスにマップできるかどうかを指定しま す。

**ENABLE**

接続およびアクティビティーをサービス・クラスにマップできます。

**DISABLE**

接続およびアクティビティーをサービス・クラスにマップできません。 DISABLE (無効) に設定されているサービス・クラスに新しくマップされる 接続やアクティビティーは拒否されます (SQLSTATE 5U028)。サービス・ スーパークラスが無効として設定されている場合は、サービス・サブクラス も無効になります。サービス・スーパークラスが再度有効になった場合、そ のサービス・サブクラスはシステム・カタログで定義された状態に戻りま す。デフォルト・サービス・クラスを無効にすることはできません (SQLSTATE 5U032)。

# 規則

- v ワークロード管理 (WLM) 排他 SQL ステートメントの後は COMMIT または ROLLBACK ステートメントでなければなりません (SQLSTATE 5U021)。 WLM 排他 SQL ステートメントは次のとおりです。
	- CREATE HISTOGRAM TEMPLATE、ALTER HISTOGRAM TEMPLATE、また は DROP (ヒストグラム・テンプレート)
	- CREATE SERVICE CLASS、ALTER SERVICE CLASS、または DROP (サー ビス・クラス)
	- CREATE THRESHOLD、ALTER THRESHOLD、または DROP (しきい値)
	- CREATE WORK ACTION SET、ALTER WORK ACTION SET、または DROP (作業アクション・セット)
	- CREATE WORK CLASS SET、ALTER WORK CLASS SET、または DROP (作業クラス・セット)
	- CREATE WORKLOAD、ALTER WORKLOAD、または DROP (ワークロード)
	- GRANT (ワークロード特権) または REVOKE (ワークロード特権)
- v WLM 排他 SQL ステートメントをグローバル・トランザクション (例えば XA トランザクション) 内で発行することはできません (SQLSTATE 51041)。

# 注

- v 全メンバーを通じて、同時に実行できる非コミットの WLM 排他 SQL ステート メントは 1 つのみです。非コミットの WLM 排他 SQL ステートメントが実行 されている場合、後続の WLM 排他 SQL ステートメントは、現行の WLM 排 他 SQL ステートメントがコミットまたはロールバックされるまで待機します。
- v 変更はシステム・カタログに書き込まれますが、COMMIT ステートメントが実行 されるまで有効になりません。これは、ステートメントを発行する接続の場合で も当てはまります。
- v ALTER SERVICE CLASS ステートメントがコミットされた場合、AGENT PRIORITY、PREFETCH PRIORITY、OUTBOUND CORRELATOR、および COLLECT への変更は、サービス・クラスの次の新しいアクティビティーから有 効になります。サービス・クラスに既存のアクティビティーでは、引き続き古い 設定を使用して作業が完了されます。
- 代替構文: DB2 の以前のバージョンおよび他のデータベース製品との互換性のた めに、以下の代替の構文がサポートされています。これらの代替は非標準であ り、使用すべきではありません。
	- o DB2\_ENFORCE\_MEMBER\_SYNTAX レジストリー変数が ON に設定されて いる場合を除き、DATABASE PARTITION を MEMBER の代わりに指定でき ます。
	- o DB2\_ENFORCE\_MEMBER\_SYNTAX レジストリー変数が ON に設定されて いる場合を除き、DATABASE PARTITIONS を MEMBERS の代わりに指定で きます。

# 例

v 例 *1:* サービス・スーパークラス PETSALES のエージェントのエージェント優先 順位を、DEFAULT から可能な最高の値 (UNIX および Linux オペレーティン グ・システムで表示; Windows オペレーティング・システムでは 6 に置換) に変 更します。

**ALTER SERVICE CLASS** PETSALES **AGENT PRIORITY** -20

v 例 *2:* サービス・スーパークラス BARNSALES を変更して、アウトバウンド相関 関係子 'osLowPriority' を追加します。サービス・スーパークラスで実行されるス レッドとサービス・サブクラスには、関連付けられたアウトバウンド相関関係子 'osLowPriority' を持つようになります。

**ALTER SERVICE CLASS** BARNSALES **OUTBOUND CORRELATOR** 'osLowPriority'

# **ALTER STOGROUP**

ALTER STOGROUP ステートメントは、ストレージ・グループの定義を変更するた めに使用されます。

## 呼び出し

このステートメントは、アプリケーション・プログラムに組み込むか、あるいは対 話式に発行することができます。これは、DYNAMICRULES の実行動作がパッケー ジに効力を持つ場合にのみ、動的に準備できる実行可能ステートメントです (SQLSTATE 42509)。

# 許可

このステートメントの許可 ID が持つ特権には、SYSCTRL または SYSADM 権限 が含まれている必要があります。

## 構文

-- ALTER STOGROUP *storagegroup-name* -

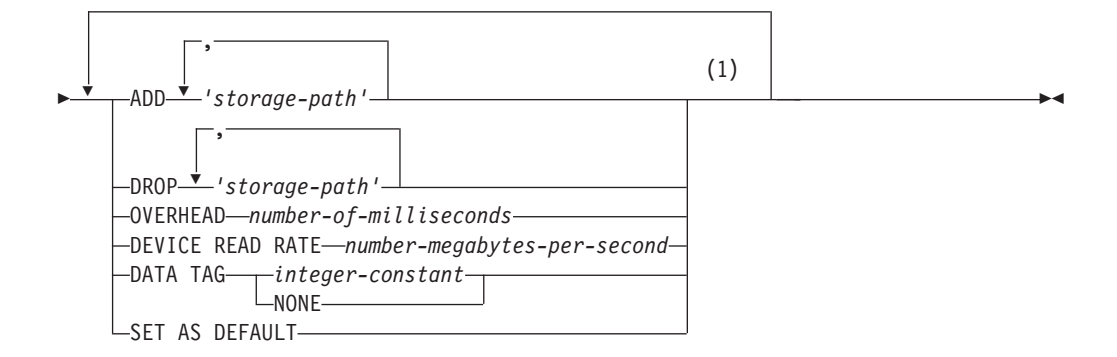

## 注**:**

**1** 各節は一度だけ指定できます。

## 説明

*storagegroup-name*

変更されるストレージ・グループを指定します。*storagegroup-name* には、現行 のサーバー上の既存のストレージ・グループを指定する必要があります (SQLSTATE 42704)。これは、1 部構成の名前です。

**ADD**

これを指定すると、指定ストレージ・グループに 1 つ以上の新しいストレー ジ・パスが追加されます。

#### *storage-path*

自動ストレージ表スペースのコンテナーを作成する場所の絶対パスまたはド ライブ名 (Windows オペレーティング・システムのみ) のいずれかを指定す るストリング定数。ストリングには、ストレージ・パス内でデータベース・

パーティション番号情報を指定するためのデータベース・パーティション式 を含めることができます。パフォーマンスを予測可能にするには、ストレー ジ・グループに追加されるストレージ・パスのメディア特性を、類似したも のにします。

ストレージ・パスの最大長は 175 文字です (SQLSTATE 54036)。 追加する ストレージ・パスは、パスの命名規則に照らして有効でなければなりません し、アクセス可能であることも必要です (SQLSTATE 57019)。同様に、パー ティション・データベース環境では、ストレージ・パスが存在し、各データ ベース・パーティションごとにアクセス可能でなければなりません (SQLSTATE 57019)。

### **DROP**

これを指定すると、特定のストレージ・グループから 1 つ以上のストレージ・ パスが除去されます。表スペースがアクティブに使用しているストレージ・パス をドロップすると、そのストレージ・パスの状態は『使用中』から『ドロップ・ ペンディング』に変更され、今後そのストレージ・パスを使用できないようにな ります。

DROP *storage-path* 節は、DB2 pureScale 環境ではサポートされていません (SQLSTATE 56038)。

### *storage-path*

絶対パスまたはドライブ名 (Windows オペレーティング・システムのみ) の いずれかを指定するストリング定数。ストリングには、ストレージ・パス内 でデータベース・パーティション番号情報を指定するためのデータベース・ パーティション式を含めることができます。

ドロップするストレージ・パスは現在ストレージ・グループ内に存在してい る必要があり (SQLSTATE 57019)、既に『ドロップ・ペンディング』状態で あってはなりません (SQLSTATE 55073)。

### **OVERHEAD** *number-of-milliseconds*

入出力コントローラー使用、ディスク・シーク、および待ち時間を指定します。 この値を使用して、照会最適化時の入出力のコストを判別します。 *number-of-milliseconds* の値は数値リテラル (整数、10 進数、または浮動小数点 数) です。この値がすべてのストレージ・パスに対して同じでない場合は、値 を、ストレージ・グループに属するすべてのストレージ・パスの平均を表す数値 リテラルに設定します。

### **DEVICE READ RATE** *number-megabytes-per-second*

読み取り転送速度のデバイス仕様を表します (メガバイト/秒単位)。この値を使 用して、照会最適化時の入出力のコストを判別します。 *number-megabytes-persecond* の値は数値リテラル (整数、10 進数、または浮動小数点数) です。この 値がすべてのストレージ・パスに対して同じでない場合は、値を、ストレージ・ グループに属するすべてのストレージ・パスの平均を表す数値リテラルに設定し ます。

### **DATA TAG** *integer-constant* または **DATA TAG NONE**

特定のストレージ・グループ内のデータにタグを指定します。この値は、作業ク ラス定義に含まれる WLM 構成の一部として使用することもできますし、しき い値定義内で参照することもできます。詳しくは、CREATE WORK CLASS

SET、ALTER WORK CLASS SET、CREATE THRESHOLD、ALTER THRESHOLD の各ステートメントを参照してください。

*integer-constant*

*integer-constant* の有効値は、1 から 9 までの整数定数です。

#### **NONE**

NONE が指定されている場合、データ・タグはありません。

**SET AS DEFAULT**

これを指定すると、変更対象のストレージ・グループがデフォルトのストレー ジ・グループとして指定されます。デフォルトのストレージ・グループとして指 定できるのは、1 つのストレージ・グループだけです。そのストレージ・グルー プを使用する既存の表スペースには影響はありません。表スペースの作成時にス トレージ・グループが指定されておらず、リダイレクト・リストア中にデータベ ース管理の表スペースが自動ストレージ管理に変換される場合には、指定される デフォルトのストレージ・グループが自動ストレージ表スペースによって使用さ れます。

## 規則

- ストレージ・グループには、少なくとも 1 つのストレージ・パスがなければなり ません。ストレージ・グループからすべてのストレージ・パスをドロップするこ とはできません (SQLSTATE 428HH)。
- v ALTER STOGROUP ステートメントは、データベース・パーティション・サーバ ーの追加中には実行できません (SQLSTATE 55071)。
- v ストレージ・グループには最大 128 個のストレージ・パスを定義できます (SQLSTATE 5U009)。
- v トランザクションには、ストレージ・グループごとに ALTER STOGROUP ステ ートメントを 1 つまでしか指定できません。デフォルトのストレージ・グループ の場合、ALTER DATABASE ステートメントまたは ALTER STOGROUP ステー トメントのいずれかを、1 つまでしか指定できません (SQLSTATE 25502)。

### 注

- v 新規ストレージ・パスの追加*:* 新規ストレージ・パスを追加する際には、
	- このストレージ・グループを使用する既存の REGULAR および LARGE 表ス ペースは、最初、これらの新規パスを使用しません。データベース・マネージ ャーは、スペース不足状態が発生した場合にのみ、これらのパスに新しい表ス ペース・コンテナーを作成する可能性があります。既存の表スペースに対して ALTER TABLESPACE REBALANCE ステートメントを発行すると、新しく追 加された複数のストレージ・パスにそれらの表スペースを分散してストライピ ングすることができます。
	- 自動ストレージによって管理される既存の TEMPORARY 表スペースが、新し いストレージ・パスを自動的に使用することはありません。これらの表スペー ス内のコンテナーが 1 つ以上の新しいストレージ・パスを使用するには、デ ータベースを通常どおり停止してから再始動しなければなりません。代わり に、TEMPORARY 表スペースをドロップして再作成することもできます。こ れらの表スペースを作成すると、十分なフリー・スペースがあるすべてのスト レージ・パスを自動的に使用します。

v フリー・スペースの計算*:* データベース・パーティション上のストレージ・パス 用のフリー・スペースの計算時には、ストレージ・パス内で以下のディレクトリ ーまたはマウント・ポイントが存在するかどうかがデータベース・マネージャー によって検査され、最初に見つかったものが使用されます。

<storage path>/<instance name>/NODE####/<database name> <storage path>/<instance name>/NODE#### <storage path>/<instance name> <storage path>

ここで、

- <storage path> は、データベースに関連付けられたストレージ・パスです。
- <instance name> は、データベースが置かれているインスタンスです。
- NODE#### は、データベース・パーティション番号 (例えば、NODE0000 また は NODE0001) に対応します。
- <database name> は、データベースの名前です。
- v 複数のデータベース・パーティションを分離して *1* つのストレージ・パスの下に まとめる操作*:* ファイル・システムは、ストレージ・パスの下の特定の地点にマ ウントすることができます。そのようにすると、表スペース・コンテナーに使用 できる実際のフリー・スペース量が、ストレージ・パス・ディレクトリーそのも のに関連付けられている量と同量ではない可能性があることがデータベース・マ ネージャーで認識されます。

2 つの論理データベース・パーティションが 1 つの物理コンピューター上に存在 し、1 つのストレージ・パス (/db2data) がある例について考察してみます。各デ ータベース・パーティションはこのストレージ・パスを使用します。ただし、そ れぞれ独自のファイル・システム内で、各パーティションごとにデータを分離し ようとしているとします。この場合、各パーティションごとに別々のファイル・ システムを作成し、それを /db2data/<instance>/NODE#### にマウントすること ができます。ストレージ・パス上にコンテナーを作成し、フリー・スペースを判 別するときは、データベース・マネージャーは /db2data のフリー・スペース情 報を検索するのではなく、対応する /db2data/<instance>/NODE#### ディレクト リーの情報を検索します。

v *1* つ以上の表スペースで使用中であるストレージ・パスのドロップ*:* 1 つ以上の 表スペースが使用しているストレージ・パスをドロップすると、パスの状態は 「使用中」から「ドロップ・ペンディング」に変更されます。このパスでその後 増加が生じることはありません。そのパスをストレージ・グループから完全に除 去できるようにするには、その前に影響を受けるそれぞれの表スペースを (ALTER TABLESPACE ステートメントの REBALANCE 節を使用して) 再平衡 化し、そのコンテナー・データを該当するストレージ・パスから送出しなければ なりません。再平衡化がサポートされているのは、REGULAR および LARGE 表 スペースだけです。ドロップされるパスからコンテナーを除去するには、一時表 スペースをいったんドロップしてから再作成します。いずれの表スペースによっ ても使用されていないパスの場合、データベースから物理的に除去されます。

パーティション・データベース環境の場合、パスは各パーティション上に個別に 維持されます。あるデータベース・パーティションでパスが使用されなくなる と、そのパーティションから物理的に除去されます。その他のパーティションで は、そのパスは『ドロップ・ペンディング』状態のものとして引き続き示される 場合があります。ドロップ・ペンディング状態のストレージ・パスを使用してい る自動ストレージ表スペースのリストについては、以下の SQL ステートメント を発行すると判別できます。

- SELECT DISTINCT TBSP NAME, TBSP ID, TBSP CONTENT TYPE FROM TABLE(MON GET TABLESPACE(NULL,-2)) AS T WHERE TBSP PATHS DROPPED =  $1$
- v ストレージ・グループに複数回追加されたストレージ・パスのドロップ*:* ある特 定のストレージ・パスを 1 つのストレージ・グループに複数回追加することも可 能です。 DROP 節を使用する場合、そうしたパスを一度指定すると、パスのすべ てのインスタンスがストレージ・グループからドロップされます。

# 例

v 例 *1*: ドライブ D と E を COMPLIANCE という名前のストレージ・グループ名 に追加します。

**ALTER STOGROUP** COMPLIANCE **ADD** 'D:¥', 'E:¥'

v 例 *2*: OPERATIONAL ストレージ・グループのデータ・タグを変更し、それをデ フォルトのストレージ・グループとして指定します。

**ALTER STOGROUP** OPERATIONAL DATA TAG 3 **SET AS DEFAULT**

v 例 *3*: 各データベース・パーティション上のストレージ・パスを区別するため に、データベース・パーティション式を使用するストレージ・パスを追加しま す。

**ALTER STOGROUP** TESTDATA **ADD** '/dataForPartition \$N'

v 例 *4:* ストレージ・グループ TESTDATA から、パス /db2/filesystem1 および /db2/filesystem2 を除去します。

**ALTER STOGROUP** TESTDATA **DROP** '/db2/filesystem1', '/db2/filesystem2'

# **ALTER TABLE**

ALTER TABLE ステートメントは、表の定義を変更します。

# 呼び出し

このステートメントは、アプリケーション・プログラムに組み込んだり、動的 SQL ステートメントを使用して発行したりすることができます。これは、 DYNAMICRULES の実行動作がパッケージに効力を持つ場合にのみ、動的に準備で きる実行可能ステートメントです (SQLSTATE 42509)。

## 許可

ステートメントの許可 ID によって保持されている特権には、少なくとも以下のい ずれかの権限が含まれていなければなりません。

- v 変更する表に対する ALTER 特権
- v 変更する表に対する CONTROL 特権
- v 表のスキーマに対する ALTERIN 特権
- DBADM 権限

外部キーを作成またはドロップするには、このステートメントの許可 ID に、親表 に対する以下のいずれかの権限が含まれている必要があります。

- v 表に対する REFERENCES 特権
- v 指定された親キーのそれぞれの列に対する REFERENCES 特権
- v 表に対する CONTROL 特権
- v DBADM 権限

表 T の主キーまたはユニーク制約をドロップするには、この表 T の親キーに従属 しているすべての表において、ステートメントの許可 ID に以下の権限が少なくと も 1 つ含まれている必要があります。

- v 表に対する ALTER 特権
- v 表に対する CONTROL 特権
- v 表のスキーマに対する ALTERIN 特権
- v DBADM 権限

(全選択を使用して) 表をマテリアライズ照会表に変更するには、このステートメン トの許可 ID によって保持されている特権に、以下の権限のうち少なくとも 1 つが 含まれている必要があります。

- v 表に対する CONTROL 特権
- v DBADM 権限

さらに、全選択で識別された個々の表またはビューに対する以下の権限 (グループ 特権を除く) が少なくとも 1 つ含まれている必要があります。

- v 表またはビューに対する SELECT 特権および ALTER 特権 (グループ特権を含 む)
- v 表またはビューに対する CONTROL 特権

## **ALTER TABLE**

- v 表またはビューに対する SELECT 特権と、表またはビューのスキーマに対する ALTERIN 特権 (グループ特権を含む)
- v DATAACCESS 権限

表を変更してマテリアライズ照会表でなくなるようにするには、ステートメントの 許可 ID が持っている特権に、このマテリアライズ照会表を定義するのに使用する 全選択で識別される各表またはビューに対して、少なくとも以下の 1 つの権限が含 まれている必要があります。

- v 表またはビューに対する ALTER 特権
- v 表またはビューに対する CONTROL 特権
- v 表またはビューのスキーマに対する ALTERIN 特権
- v DBADM 権限

タイプ DB2SECURITYLABEL の列を表に追加するには、ステートメントの許可 ID の保持する特権に、少なくとも、表に関連するセキュリティー・ポリシーからのセ キュリティー・ラベルが含まれている必要があります。

表からセキュリティー・ポリシーを削除するには、ステートメントの許可 ID の保 持する特権に、SECADM 権限が含まれている必要があります。

データ・パーティションにアタッチするよう表を変更するには、ステートメントの 許可 ID の保持する特権に、ソース表に対して少なくとも以下の権限のうちの 1 つ が含まれている必要があります。

- v 表に対する SELECT 特権と、表のスキーマに対する DROPIN 特権
- v 表に対する CONTROL 特権
- v DATAACCESS 権限

また、ターゲット表に対しては、以下の権限のうち少なくとも 1 つが含まれている 必要があります。

- v 表に対する ALTER および INSERT 特権
- v 表に対する CONTROL 特権
- v DATAACCESS 権限

データ・パーティションをデタッチするよう表を変更するには、ステートメントの 許可 ID の保持する特権に、デタッチされたパーティションのターゲット表に対し て少なくとも以下の権限のうちの 1 つが含まれている必要があります。

- v データベースに対する CREATETAB 権限、および表の使用する表スペースに対 する USE 特権に加えて、以下のいずれかが必要です。
	- データベースに対する IMPLICIT SCHEMA 権限 (新規表の暗黙的または明示 的スキーマ名が存在しない場合)
	- スキーマに対する CREATEIN 特権 (新規表のスキーマ名が既存のスキーマを 指している場合)
- v DBADM 権限

また、ソース表に対しては、以下の権限のうち少なくとも 1 つが含まれている必要 があります。

v 表に対する SELECT、ALTER、および DELETE 特権

- v 表に対する CONTROL 特権
- v DATAACCESS 権限

表を NOT LOGGED INITIALLY WITH EMPTY TABLE をアクティブ化するよう に変更する場合は、ステートメントの許可 ID に、以下の権限が少なくとも 1 つ含 まれている必要があります。

- v 表に対する ALTER および DELETE 特権
- v 表に対する CONTROL 特権
- v DBADM 権限

セキュリティー・ポリシーで保護されている表を NOT LOGGED INITIALLY WITH EMPTY TABLE をアクティブ化するように変更する場合は、ステートメントの許可 ID に、以下の権限が少なくとも 1 つ含まれている必要があります。

- v 表に対する CONTROL 特権
- DBADM authority

行と列のアクセス制御を ACTIVATE および DEACTIVATE するように表を変更す る場合は、ステートメントの許可 ID が持つ特権に、SECADM 権限が含まれている 必要があります。

ACTIVATE NOT LOGGED INITIALLY WITH EMPTY TABLE を指定して表を変 更する場合、その表の行アクセス制御がアクティブになっているなら、ステートメ ントの許可 ID の保持する特権に、以下の少なくとも 1 つの権限が含まれている必 要があります。

- v 表に対する CONTROL 特権
- v DBADM 権限

表をシステム期間テンポラル表に変更する場合 (ADD VERSIONING 節を使用)、ま たは、関連する履歴表にも変更が発生するような変更を 1 つ以上含む、システム期 間テンポラル表への変更を行う場合、ステートメントの許可 ID の保持する特権 に、以下の権限も少なくとも 1 つ含まれている必要があります。

- v 履歴表に対する ALTER 特権
- v 履歴表に対する CONTROL 特権
- 履歴表のスキーマに対する ALTERIN 特権
- v DBADM 権限

# 構文

-- ALTER TABLE *table-name* -

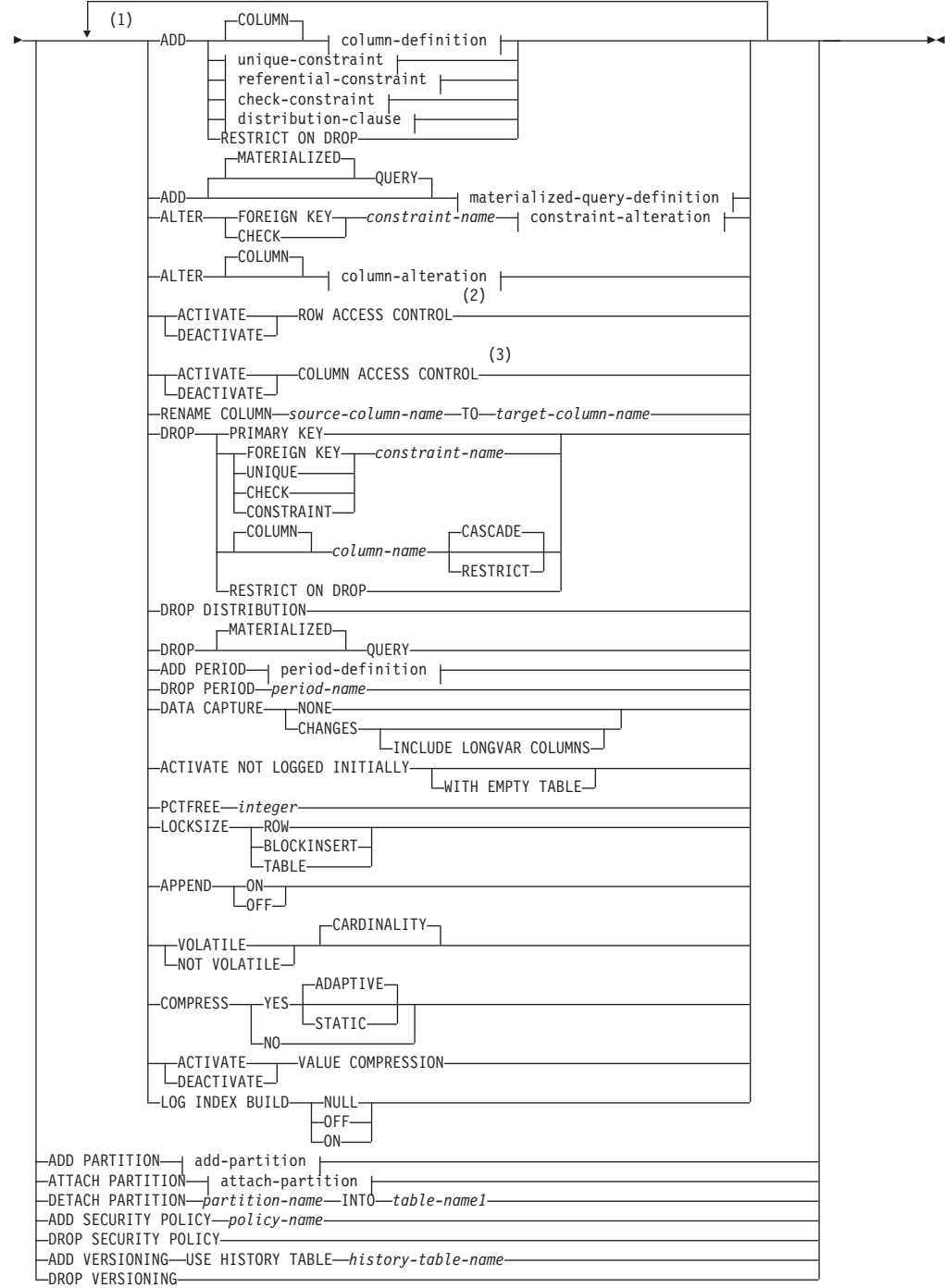

# **add-partition:**

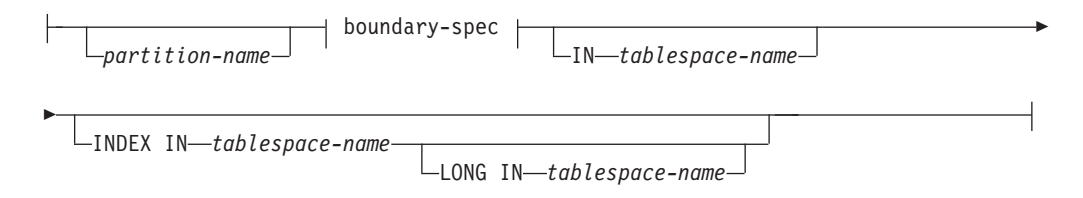
# **boundary-spec:**

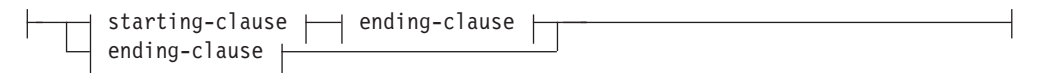

# **starting-clause:**

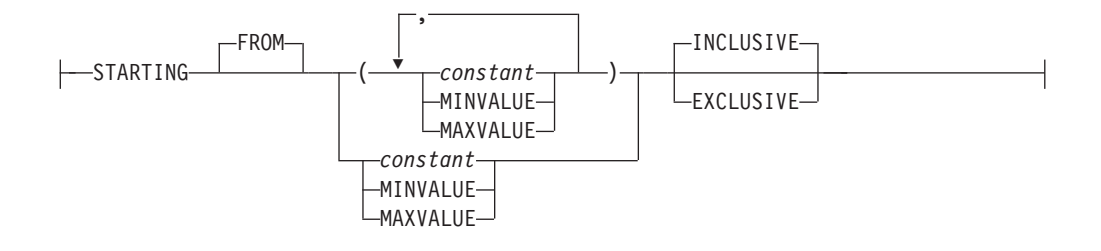

# **ending-clause:**

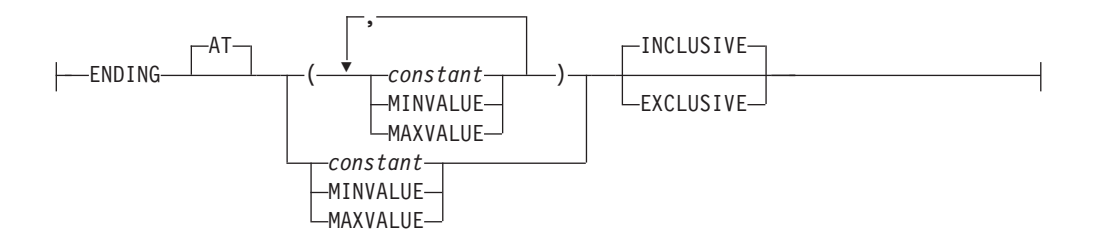

# **attach-partition:**

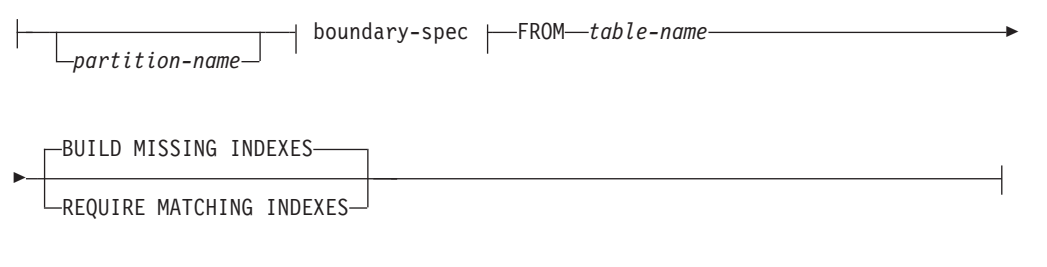

# **column-definition:**

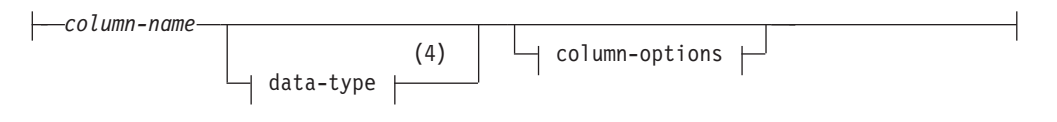

# **column-options:**

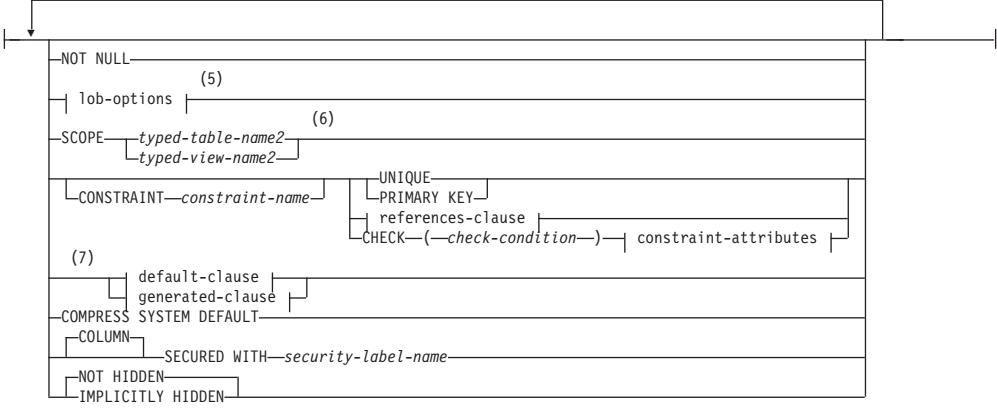

# **lob-options:**

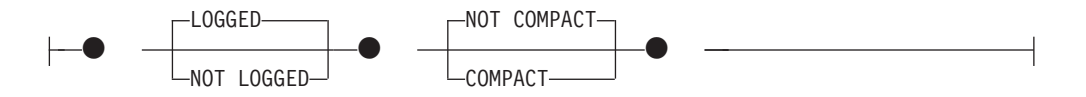

# **references-clause:**

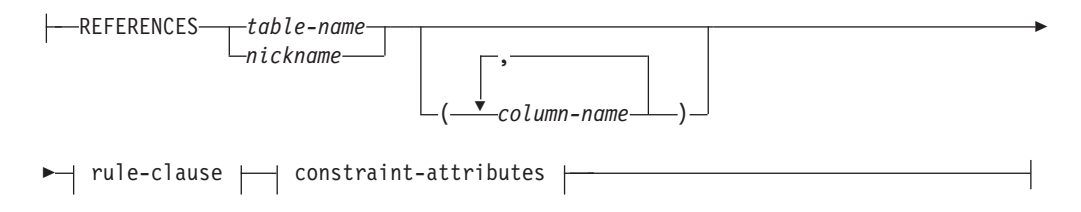

# **rule-clause:**

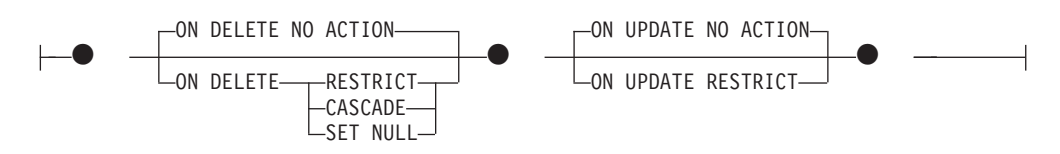

## **constraint-attributes:**

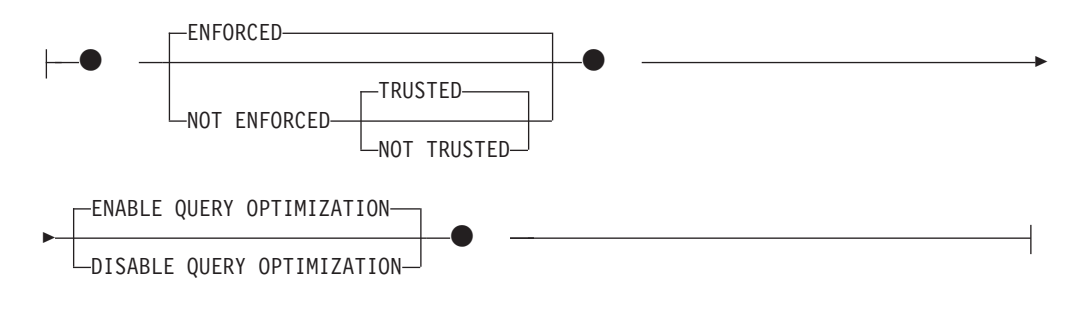

# **default-clause:**

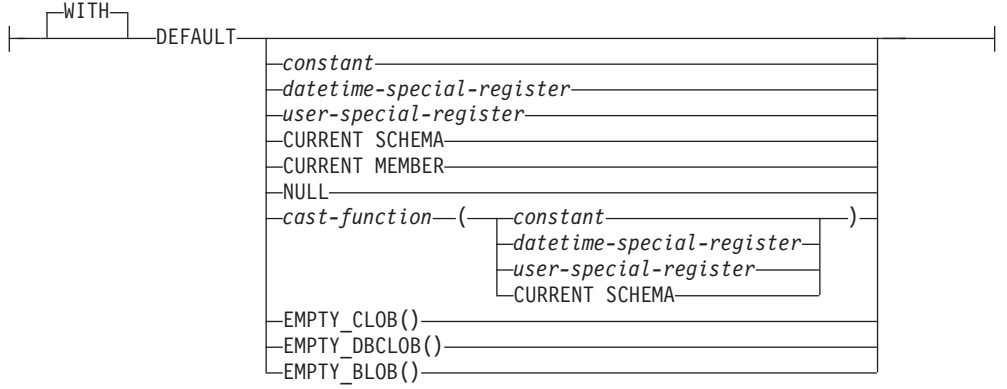

# **generated-clause:**

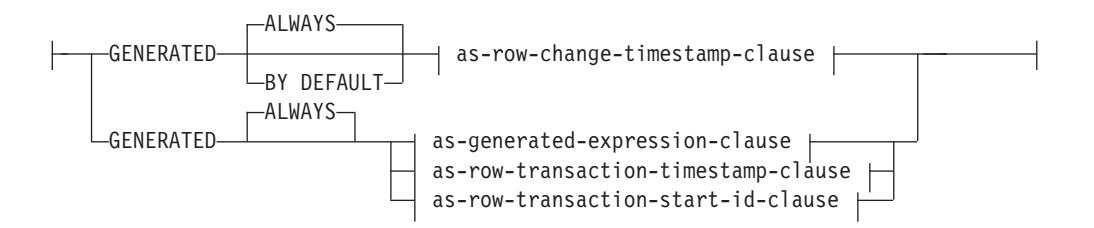

# **as-row-change-timestamp-clause:**

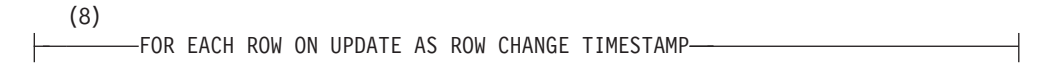

# **as-generated-expression-clause:**

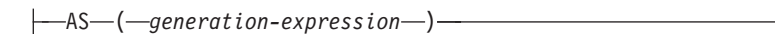

# **as-row-transaction-timestamp-clause:**

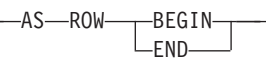

# **as-row-transaction-start-id-clause:**

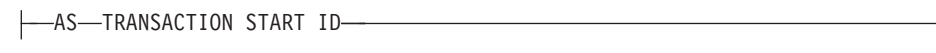

## **unique-constraint:**

CONSTRAINT *constraint-name* UNIQUE PRIMARY KEY -

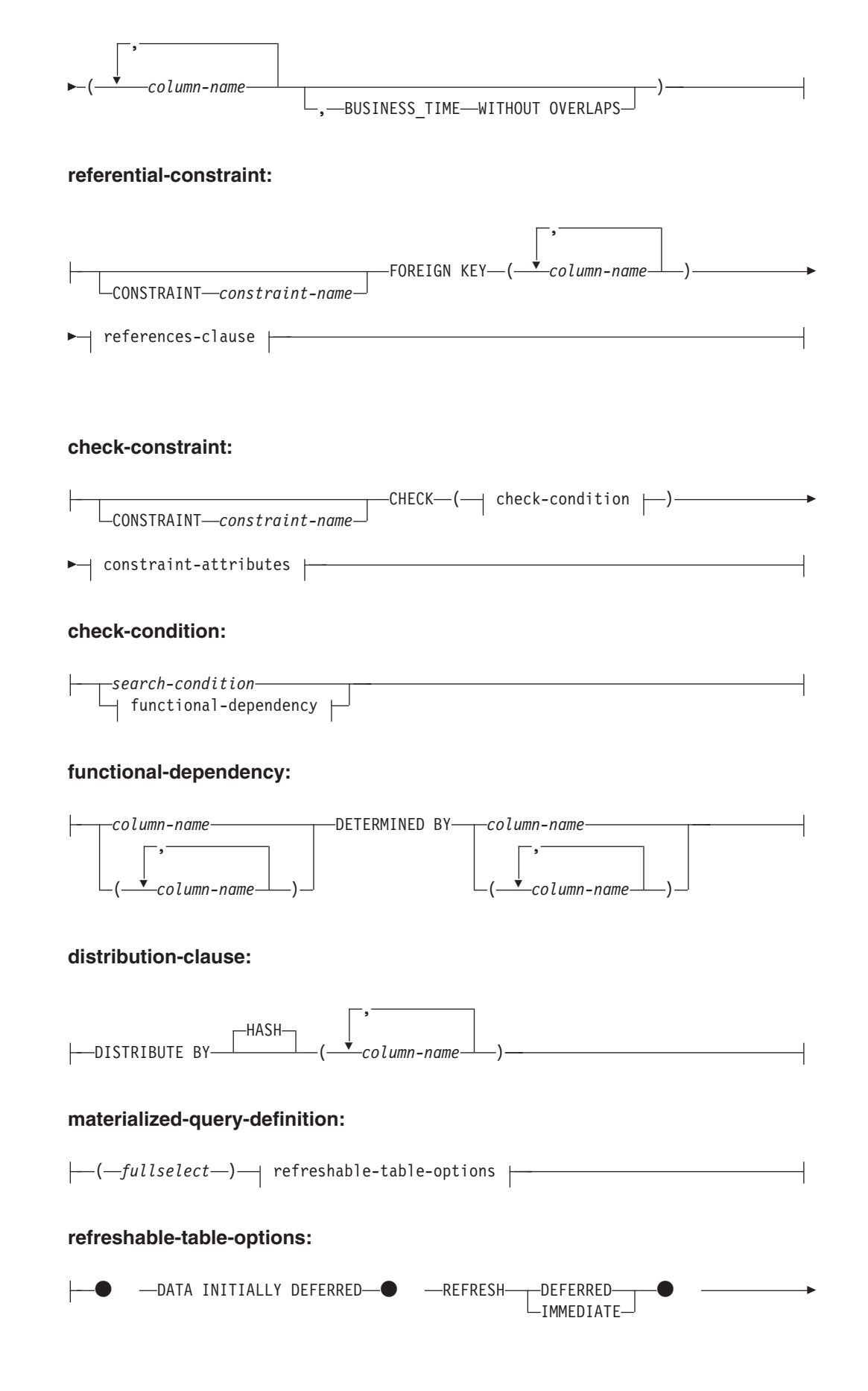

# **ALTER TABLE**

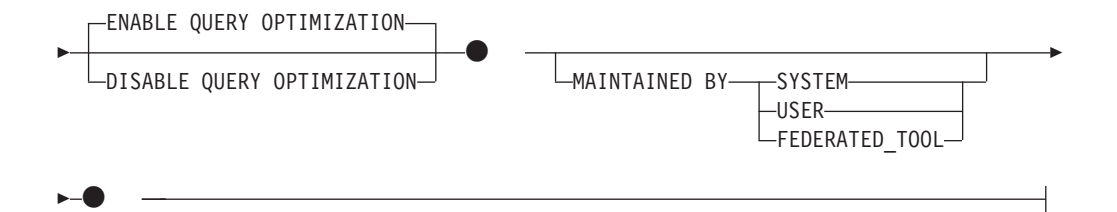

# **constraint-alteration:**

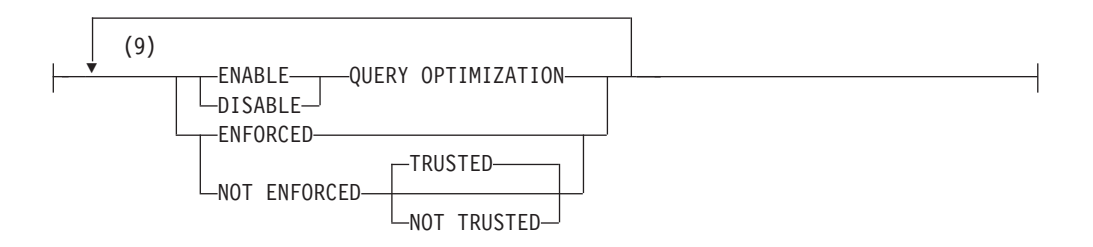

# **column-alteration:**

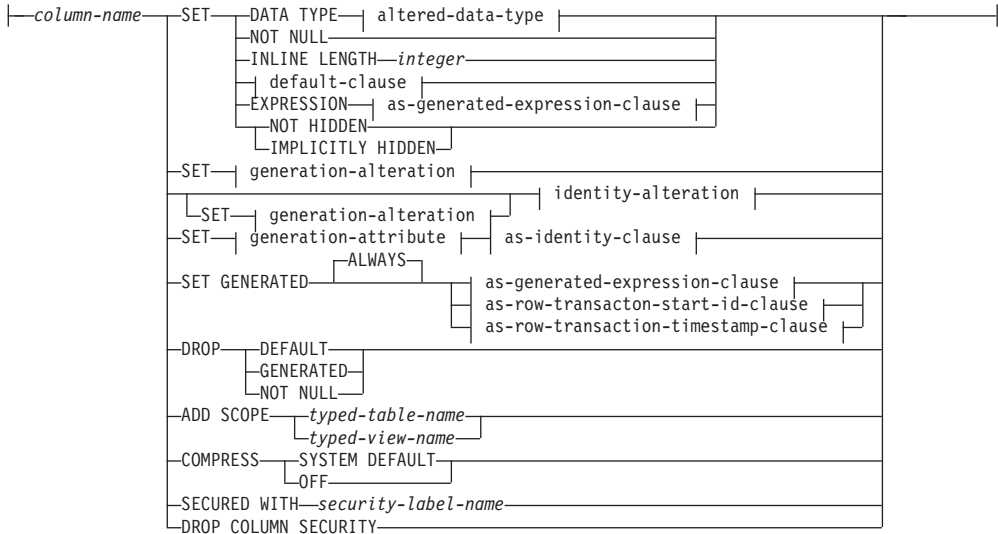

# **altered-data-type:**

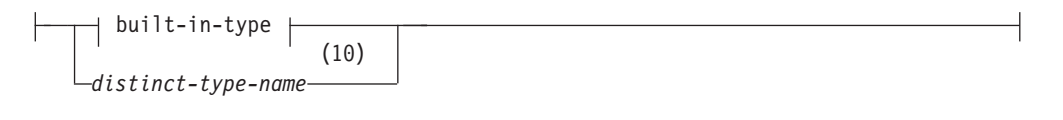

**built-in-type:**

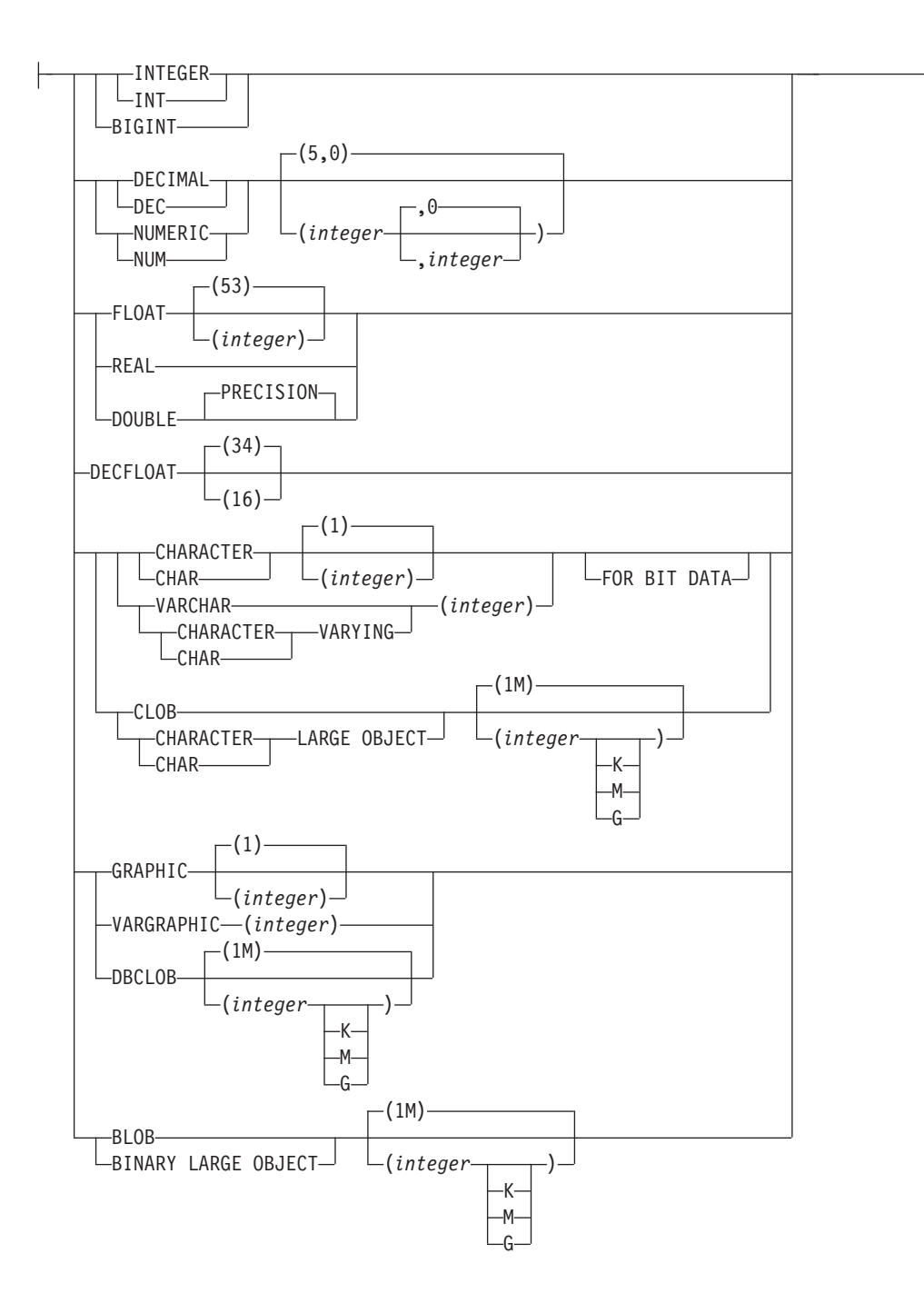

**as-identity-clause:**

# **ALTER TABLE**

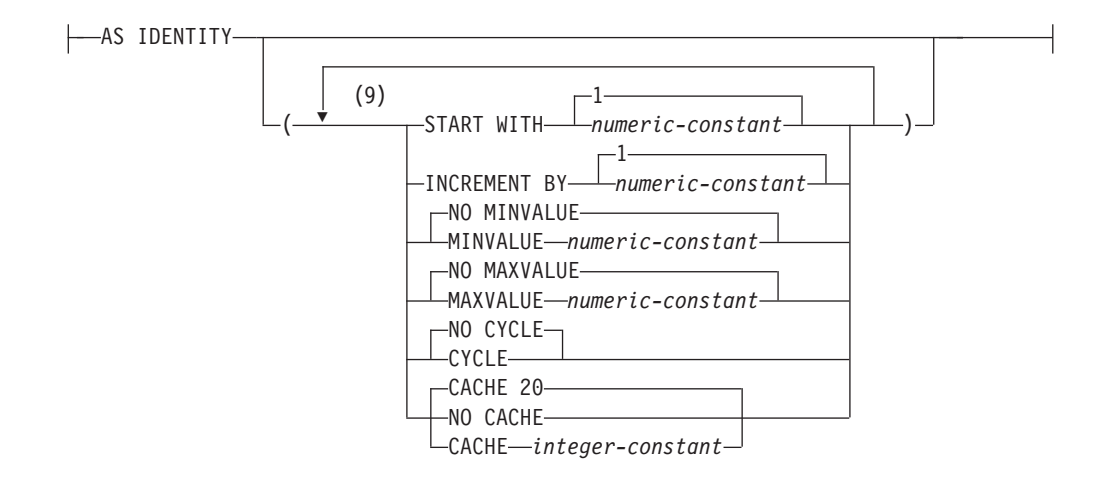

#### **generation-alteration:**

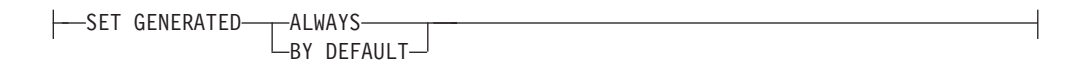

## **identity-alteration:**

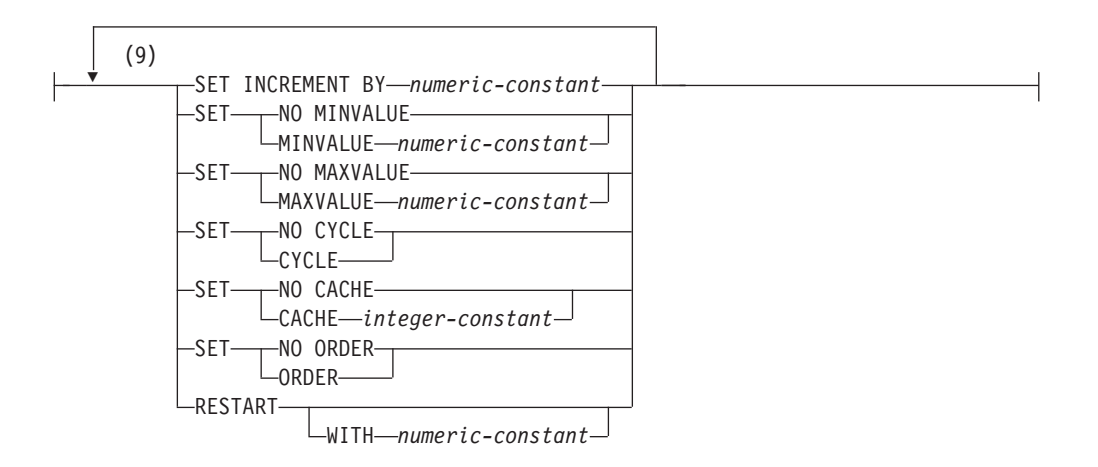

# **generation-attribute:**

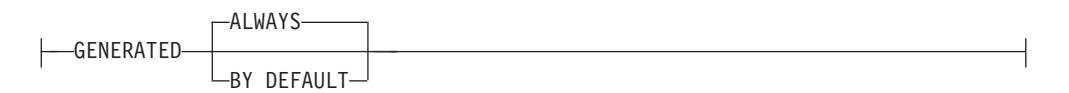

# **period-definition:**

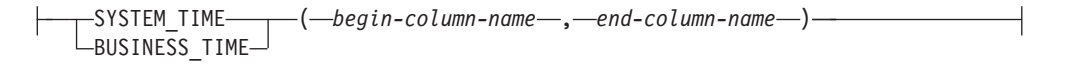

# 注**:**

- **1** 同じ節を複数回指定することはできません (SQLSTATE 42614)。
- **2** 行アクセス制御に ACTIVATE 節または DEACTIVATE 節が指定されている場

合、ACTIVATE または DEACTIVATE 列アクセス制御以外の他の節を、同じ ALTER TABLE ステートメントで指定することはできません (SQLSTATE 42613)。

- **3** 列アクセス制御に ACTIVATE 節または DEACTIVATE 節が指定されている場 合、ACTIVATE または DEACTIVATE 行アクセス制御以外の他の節を、同じ ALTER TABLE ステートメントの節で指定することはできません (SQLSTATE 42613)。
- **4** 最初に選択された列オプションが *generated-clause* であれば、 *data-type* は省 略できます。これは、生成式によって計算されることになります。
- **5** *lob-options* 節は、ラージ・オブジェクト・タイプ (CLOB、DBCLOB、および BLOB) と、ラージ・オブジェクト・タイプに基づく特殊タイプに対してのみ 適用されます。
- **6** SCOPE 節は REF タイプに対してのみ適用されます。
- **7** 同じ列定義で default-clause と generated-clause の両方を指定することはできま せん (SQLSTATE 42614)。
- **8** 最初に指定された column-option が generated-clause の場合は、行変更タイ ム・スタンプ列のデータ・タイプはオプションで、データ・タイプのデフォル トは TIMESTAMP(6) です。最初の column-option が generated-clause の場合 は、行開始列、行終了列、およびトランザクション開始 ID 列のデータ・タイ プはオプションで、データ・タイプのデフォルトは TIMESTAMP(12) です。
- **9** 同じ節を複数回指定することはできません。
- **10** 指定した特殊タイプは、いかなるデータ・タイプ制約も持つことができませ ん。また、ソース・タイプがアンカー・データ・タイプであってはなりません (SQLSTATE 428H2)。

# 説明

# *table-name*

*table-name* は、現行サーバーに存在する表を示していなければなりません。これ はニックネームであってはならず (SQLSTATE 42809)、ビュー、カタログ表、 作成済み一時表、または宣言済み一時表であってもなりません (SQLSTATE 42995)。

*table-name* でマテリアライズ照会表を指定している場合、変更によって行えるの は、マテリアライズ照会の追加またはドロップ、 ACTIVATING NOT LOGGED INITIALLY 節の呼び出し、 RESTRICT ON DROP の追加またはドロップ、 DATA CAPTURE、PCTFREE、LOCKSIZE、APPEND、VOLATILE、DATA ROW COMPRESSION、VALUE COMPRESSION の変更、および行と列のアク セス制御のアクティブ化または非アクティブ化だけです。

*table-name* が、範囲がクラスター化された表を示している場合、変更によって行 えるのは、制約の追加・変更・ドロップ、NOT LOGGED INITIALLY のアクテ ィブ化、 RESTRICT ON DROP の追加またはドロップ、locksize、data capture、または volatile の変更、および列のデフォルト値の設定だけです。

# **ADD** *column-definition*

列を表に追加します。表をシステム期間テンポラル表の履歴表にすることはでき ません (SQLSTATE 428HZ)。または、型付き表にすることはできません

(SQLSTATE 428DH)。表のすべての既存の行で、新しい列の値はデフォルト値 に設定されます。新しい列はその表の最後の列になります。つまり、当初 *n* 個 の列があった場合、追加された列は列 *n*+1 になります。

新しい列を追加する場合、すべての列のバイト・カウントの合計が、最大レコー ド・サイズを超えてはなりません。

表がシステム期間テンポラル表である場合、関連した履歴表にも列が追加されま す。

追加される列が、式に基づく生成列である場合、列マスクが定義されている列を その式で参照することはできません (SQLSTATE 42621)。

マスクまたは権限が定義されている表、あるいはマスクまたは権限の定義で参照 されている表に列を追加する場合、そのマスクまたは権限は無効になります。列 アクセス制御がアクティブになっている表に無効なマスクが定義されている場 合、その表に対するアクセスは、その無効なマスクを使用不可化、ドロップ、ま たは再作成するまではブロックされます (SQLSTATE 560D0)。行アクセス制御 がアクティブになっている表に無効な行権限が定義されている場合、その表に対 するアクセスは、その無効な行権限を使用不可化、ドロップ、または再作成する まではブロックされます (SQLSTATE 560D0)。

*column-name*

表に追加する列の名前です。名前は非修飾でなければなりません。表に既に ある列名または期間名は使用できません (SQLSTATE 42711)。

*data-type*

『CREATE TABLE』の項に示されるデータ・タイプのいずれかです。

**NOT NULL**

列に NULL 値が入るのを防止します。 *default-clause* (DEFAULT 節) も指 定する必要があります (SQLSTATE 42601)。

*lob-options*

LOB データ・タイプのオプションを指定します。 『CREATE TABLE』の *lob-options* を参照してください。

**SCOPE**

参照タイプ列の有効範囲を指定します。

*typed-table-name2*

型付き表の名前。 *column-name* のデータ・タイプは REF(*S*) でなけれ ばなりません。 *S* は *typed-table-name2* のタイプを表します

(SQLSTATE 428DM)。値が *typed-table-name2* の既存行を実際に参照し ていることを確認するための、 *column-name* のデフォルト値の検査は 行われません。

*typed-view-name2*

型付きビューの名前。 *column-name* のデータ・タイプは REF(*S*) でな ければなりません。 *S* は *typed-view-name2* のタイプを表します (SQLSTATE 428DM)。値が *typed-view-name2* の既存行を実際に参照し ていることを確認するための、 *column-name* のデフォルト値の検査は 行われません。

# **CONSTRAINT** *constraint-name*

制約の名前を指定します。制約名 *(constraint-name)* は、同じ ALTER

TABLE ステートメントに既に指定されている制約、あるいは表に既存の他 の制約の名前であってはなりません (SQLSTATE 42710)。

ユーザーが制約名を指定しない場合は、表に定義されている既存の制約の ID の中でユニークな 18 バイトの長さの ID がシステムによって生成され ます。 (ID は、"SQL" と、タイム・スタンプに基づいて生成される一連の 15 の数字から構成されます。)

主キー制約またはユニーク制約とともに使用した場合、この *constraint-name* は、制約をサポートするために作成される索引の名前として使用されます。 ユニーク制約に関連した索引名の詳細については[、注を](#page-196-0)参照してください。

## **PRIMARY KEY**

これは、1 つの列からなる主キーを定義する簡単な方法です。つまり、 PRIMARY KEY が列 C の定義で指定されている場合、その効果は、 PRIMARY KEY(C) 節が独立した節として指定された場合と同じです。 列に NULL 値を含めることはできないので、 NOT NULL 属性も指定 する必要があります (SQLSTATE 42831)。

*unique-constraint* の説明の中の PRIMARY KEY を参照してください。

#### **UNIQUE**

これは、1 つの列からなるユニーク・キーを定義する簡単な方法です。 すなわち、UNIQUE を列 C の定義に指定すると、 UNIQUE(C) 節を独 立した節として指定した場合と同じ結果になります。

*unique-constraint* の説明の中の UNIQUE を参照してください。

#### *references-clause*

これは、1 つの列からなる外部キーを定義する簡単な方法です。つま り、references-clause が列 C の定義に指定されている場合、その効果 は、列として C しか指定されていない FOREIGN KEY 節の一部とし て references-clause が指定された場合と同じになります。

『CREATE TABLE』の *references-clause* を参照してください。

#### **CHECK (***check-condition***)**

これは、1 つの列に適用されるチェック制約を定義する簡単な方法で す。 『CREATE TABLE』の *check-condition* を参照してください。

## *default-clause*

列のデフォルト値を指定します。

### **WITH**

オプション・キーワード。

#### **DEFAULT**

INSERT で値が提供されなかった場合、もしくは INSERT や UPDATE で DEFAULT が指定されている場合に、デフォルト値を提供します。 DEFAULT キーワードの後に特定のデフォルト値の指定がない場合のデ フォルト値は、列のデータ・タイプによって異なります。 141 [ページ](#page-154-0) [の表](#page-154-0) 13 を参照してください。列が XML または構造化タイプとして定 義されている場合、 DEFAULT 節を指定することはできません。

列が特殊タイプを使用して定義される場合、列のデフォルト値は、特殊 タイプにキャストされたソース・データ・タイプのデフォルト値になり ます。

<span id="page-154-0"></span>表 *13.* デフォルト値 *(*値が指定されない場合*)*

| データ・タイプ            | デフォルト値                                                                         |
|--------------------|--------------------------------------------------------------------------------|
| 数值                 | $\Omega$                                                                       |
| 固定長文字ストリング         | ブランク                                                                           |
| 可変長文字ストリング         | 長さ 0 のストリング                                                                    |
| 固定長 GRAPHIC ストリング  | 2 バイトのブランク                                                                     |
| 可変長 GRAPHIC ストリング  | 長さ 0 のストリング                                                                    |
| 日付                 | 既存の行の場合、0001 年 1 月 1 日に対応す<br>る日付。追加行の場合には、現在の日付。                              |
| 時刻                 | 既存の行の場合、0 時間 0 分 0 秒に対応す<br>る時刻。追加行の場合には、現在の時刻。                                |
| タイム・スタンプ           | 既存の行の場合、0001 年 1 月 1 日 0 時 0<br>分 0 秒 0 マイクロ秒に対応する日付。追加<br>行の場合には、現在のタイム・スタンプ。 |
| バイナリー・ストリング (blob) | 長さ 0 のストリング                                                                    |

*column-definition* から DEFAULT を省略すると、その列のデフォルト値 として NULL 値が使用されます。

DEFAULT キーワードに指定できる値のタイプは、次のとおりです。

#### 定数

列のデフォルト値として定数を指定します。指定する定数は、次の 条件を満たしていなければなりません。

- 第 3 章に示されている割り当ての規則に従って、その列に割り当 てることができる値でなければなりません。
- その列が浮動小数点数データ・タイプとして定義されている場合 を除き、浮動小数点の定数を指定してはなりません。
- 列のデータ・タイプが 10 進浮動小数点数の場合は、数値定数ま たは 10 進浮動小数点特殊値でなければなりません。浮動小数点 定数はまず DOUBLE として解釈され、次に 10 進浮動小数点数 に変換されます。 DECFLOAT(16) 列の場合、10 進定数の精度は 16 以下でなければなりません。
- 定数が 10 進定数の場合、その列のデータ・タイプの位取りを超 えるゼロ以外の数字を含めてはなりません (例えば、 DECIMAL(5,2) の列のデフォルト値として 1.234 を指定すること はできません)。
- 指定する定数が 254 バイトを超えてはなりません。この制約に は、引用符文字や 16 進定数の X などの接頭部文字も含まれま す。さらに、定数が *cast-function* の引数の場合には、完全修飾さ れた関数名から取った文字や括弧も含めて、この制限を超えては なりません。

*datetime-special-register*

INSERT、UPDATE、または LOAD の実行時における日時特殊レジ スターの値 (CURRENT DATE、 CURRENT TIME、または CURRENT TIMESTAMP) を、その列のデフォルト値として指定し ます。その列のデータ・タイプは、指定した特殊レジスターに対応 するデータ・タイプでなければなりません (例えば、 CURRENT DATE を指定した場合、データ・タイプは DATE でなければなり ません)。既存の行の場合は、ALTER TABLE ステートメントが処 理される時点の現行日付、現行時刻、または現行タイム・スタンプ が値として使用されます。

*user-special-register*

INSERT、UPDATE、または LOAD の実行時におけるユーザー特殊 レジスターの値 (CURRENT USER、

SESSION\_USER、SYSTEM\_USER) を、その列のデフォルトとして 指定します。その列のデータ・タイプは、ユーザー特殊レジスター の長さ属性よりも短い文字ストリングであってはなりません。な お、SESSION\_USER の代わりに USER を、 CURRENT USER の 代わりに CURRENT USER を指定することもできます。既存の行 の場合、値は ALTER TABLE ステートメントの CURRENT USER、 SESSION\_USER、または SYSTEM\_USER になります。

#### **CURRENT SCHEMA**

INSERT、UPDATE、または LOAD の実行時における CURRENT SCHEMA 特殊レジスターの値を、その列のデフォルト値として指 定します。 CURRENT SCHEMA を指定した場合、その列のデー タ・タイプは、 CURRENT SCHEMA 特殊レジスターの長さ属性よ りも短い文字ストリングであってはなりません。既存の行の場合 は、 ALTER TABLE ステートメントが処理される時点における CURRENT SCHEMA 特殊レジスターの値です。

### **CURRENT MEMBER**

INSERT、UPDATE、または LOAD の実行時における CURRENT MEMBER 特殊レジスターの値を、その列のデフォルト値として指 定します。 CURRENT MEMBER を指定する場合、列のデータ・タ イプは整数の割り当てを許容するものでなければなりません。既存 の行の場合は、 ALTER TABLE ステートメントが処理される時点 における CURRENT MEMBER 特殊レジスターの値です。

#### **NULL**

その列のデフォルト値として NULL を指定します。 NOT NULL の指定がある場合には、 DEFAULT NULL を同じ列定義に指定し てはなりません。

#### *cast-function*

この形式のデフォルト値は、特殊タイプ (distinct type)、 BLOB、ま たは日時 (DATE、TIME、または TIMESTAMP) データ・タイプと して定義された列に対してのみ使用することができます。特殊タイ プで、BLOB や日時タイプに基づいている場合以外は、関数名が列 の特殊タイプの名前に一致していなければなりません。スキーマ名 で修飾されている場合には、その特殊タイプのスキーマ名と同じで

なければなりません。修飾されていない場合には、関数の解決で得 られるスキーマ名は特殊タイプのスキーマ名と同じでなければなり ません。日時タイプに基づく特殊タイプで、デフォルト値が定数の 場合、必ず関数を使用する必要があります。さらに、その関数名 は、暗黙または明示のスキーマ名 SYSIBM を持つ特殊タイプのソ ース・タイプ名に一致していなければなりません。他の日時列の場 合は、対応する日時関数も使用できます。 BLOB または、BLOB に基づく特殊タイプの場合も、関数を使用する必要があります。そ の関数名は、暗黙または明示のスキーマ名 SYSIBM を持つ BLOB でなければなりません。

#### 定数

引数として定数を指定します。指定する定数は、特殊タイプの ソース・タイプに関する定数の規則 (特殊タイプでない場合 は、データ・タイプに関する定数の規則) に従っていなければ なりません。 *cast-function* が BLOB の場合には、定数として ストリング定数を指定する必要があります。

# *datetime-special-register*

CURRENT DATE、CURRENT TIME、または CURRENT TIMESTAMP を指定します。列の特殊タイプのソース・タイプ は、指定した特殊レジスターに対応するデータ・タイプでなけ ればなりません。

### *user-special-register*

CURRENT USER、SESSION\_USER、または SYSTEM\_USER を指定します。列の特殊タイプのソース・タイプのデータ・タ イプは、少なくとも 8 バイトの長さのストリング・データ・タ イプでなければなりません。 *cast-function* が BLOB の場合に は、長さ属性が 8 バイト以上でなければなりません。

### **CURRENT SCHEMA**

CURRENT SCHEMA 特殊レジスターの値を指定します。列の 特殊タイプのソース・タイプのデータ・タイプは、CURRENT SCHEMA 特殊レジスターの長さ属性よりも短い文字ストリング であってはなりません。*cast-function* が BLOB の場合には、長 さ属性が 8 バイト以上でなければなりません。

# **EMPTY\_CLOB()**、**EMPTY\_DBCLOB()**、または **EMPTY\_BLOB()**

その列のデフォルト値として長さゼロのストリングを指定します。 その列は、この関数の結果データ・タイプに対応するデータ・タイ プを持っている必要があります。

指定した値が無効な場合、エラー (SQLSTATE 42894) が戻されます。

### *generated-clause*

列に生成値を指定します。この節は、列定義の *default-clause* に指定しては なりません (SQLSTATE 42623)。生成列をシステム期間テンポラル表に追加 することはできません (SQLSTATE 428HZ)。列の生成の詳細については、 『CREATE TABLE』を参照してください。

### **GENERATED**

# **ALTER TABLE**

データベース・マネージャーが列の値を生成することを指定します。そ の列が ID 列、行変更タイム・スタンプ列、行開始列、行終了列、トラ ンザクション開始 ID 列、または生成式列であると見なされる場合、 GENERATED を指定する必要があります。

列が NULL 可能な場合、既存の行にある列の値として NULL 値が割り 当てられます。それ以外の場合は、既存の行にある列の値は、以下のよ うに列の定義によって決まります。

- v ROW CHANGE TIMESTAMP では、ALTER TABLE ステートメント のタイム・スタンプに対応する値を使用
- ROW BEGIN では、0001 年 1 月 1 日に対応する日付と、0 時 0 分 0 秒 0 小数秒に対応する時刻を使用
- v ROW END では、9999 年 12 月 30 日に対応する日付と、0 時 0 分 0 秒 0 小数秒に対応する時刻を使用
- v TRANSACTION START ID では、0001 年 1 月 1 日に対応する日付 と、0 時 0 分 0 秒 0 小数秒に対応する時刻を使用
- v 式では、式から導き出された値を使用

#### **ALWAYS**

行が挿入または更新されるときには必ずデータベース・マネージャ ーによって列の値を生成すること、また、値は生成値でなければな らないことを指定します。この式の結果は、表に保管されます。デ ータ伝搬や、アンロードおよび再ロード操作を実行しているのでな ければ、 GENERATED ALWAYS が推奨されるオプションです。 GENERATED ALWAYS は生成列のデフォルトです。

### **BY DEFAULT**

行が表に挿入されたり、更新されるときに、明示的に値を指定しな いかぎり、列に DEFAULT を指定してデータベース・マネージャー が列に値を生成することを指定します。 BY DEFAULT は、 *as-row-change-timestamp-clause* にのみ指定できます。データ伝搬を 使用したり、アンロードおよび再ロードを実行したりするときは、 BY DEFAULT が推奨されるオプションです。

### **FOR EACH ROW ON UPDATE AS ROW CHANGE TIMESTAMP**

この列が、データベース・マネージャーによって生成される値が入 るタイム・スタンプ列であることを指定します。挿入される各行、 および任意の列が更新される各行に対して、その列の値が生成され ます。 ROW CHANGE TIMESTAMP 列に生成される値は、その行 の挿入または更新の時刻に対応するタイム・スタンプです。1 つの ステートメントによって複数の行が挿入または更新される場合、 ROW CHANGE TIMESTAMP 列の値は行ごとに異なる可能性があ ります。

ROW CHANGE TIMESTAMP 列は 1 つの表内に 1 つだけ含める ことができます (SQLSTATE 428C1)。 *data-type* を指定する場合 は、TIMESTAMP または TIMESTAMP(6) でなければなりません (SQLSTATE 42842)。ROW CHANGE TIMESTAMP 列は DEFAULT 節を持つことができません (SQLSTATE 42623)。 ROW CHANGE TIMESTAMP 列には NOT NULL を指定する必要があります (SQLSTATE 42831)。

**AS (***generation-expression***)**

列定義が式に基づくことを指定します。SET INTEGRITY ステート メントを OFF NO ACCESS オプションとともに使用して、表を SET INTEGRITY ペンディング・アクセスなし状態にする必要があ ります。ALTER TABLE ステートメントの後、IMMEDIATE CHECKED および FORCE GENERATED オプションを伴う SET INTEGRITY ステートメントを使用して、新しい式に対してこの列 にあるすべての値を更新および検査しなければなりません。 *generation-expression* による列の指定の詳細については、『CREATE TABLE』を参照してください。

#### **AS ROW BEGIN**

これを指定すると、行が表に挿入されるとき、または行のいずれか の列が更新されるときには常に、データベース・マネージャーによ って値が割り当てられます。この値は、以下のイベントが初めてト ランザクション内で実行されたときに、時刻機構を読み取ることに よって生成されます。

- v 表の行開始列またはトランザクション開始 ID 列に値を割り当て る必要があるデータ変更ステートメント
- v システム期間テンポラル表に含まれる行を削除するとき

システム期間テンポラル表の場合、行開始列の値は、トランザクシ ョン全体にわたり固有になるようにデータベース・マネージャーに よって生成されます。関連する履歴表に挿入される行の終了タイ ム・スタンプ値が開始タイム・スタンプ値より大きくなるように、 タイム・スタンプ値が調整される可能性があります (SQLSTATE 01695)。これは、競合するトランザクションがシステム期間テンポ ラル表の同じ行を更新しているときに行われる場合があります。こ のタイム・スタンプ値の調整を行うには、データベース構成パラメ ーター **systime\_period\_adj** を Yes に設定する必要があります。そ のように設定されていないと、エラーが戻されます (SQLSTATE 57062)。単一の SQL トランザクション内で複数の行が挿入または 更新され、調整が必要ではない場合、行開始列の値はすべての行に おいて同じになり、別のトランザクションでその列のために生成さ れた値とは異なる固有の値になります。行開始列は期間 SYSTEM TIME の開始列として必要になります。このタイプの生成 列は、この使用目的で準備されています。

表に含めることができる行開始列は 1 つだけです (SQLSTATE 428C1)。 *data-type* が指定されない場合、列は TIMESTAMP(12) と して定義されます。*data-type* を指定する場合は、TIMESTAMP(12) でなければなりません (SQLSTATE 42842)。この場合、列は NOT NULL として定義される必要があります (SQLSTATE 42831)。行開 始列は更新できません。

これを指定すると、行が挿入されるとき、または行内のいずれかの 列が更新されるときには常に、データベース・マネージャーによっ て列のデータ・タイプの最大値が割り当てられます。

行終了列が期間 SYSTEM TIME の 2 番目の列として必要になりま す。このタイプの生成列は、この使用目的で準備されています。

表に含めることができる行終了列は 1 つだけです (SQLSTATE 428C1)。 *data-type* が指定されない場合、列は TIMESTAMP(12) と して定義されます。*data-type* を指定する場合は、TIMESTAMP(12) でなければなりません (SQLSTATE 42842)。この場合、列は NOT NULL として定義される必要があります (SQLSTATE 42831)。行終 了列は更新できません。

### **AS TRANSACTION START ID**

これを指定すると、行が表に挿入されるとき、または行のいずれか の列が更新されるときには常に、データベース・マネージャーによ って値が割り当てられます。データベース・マネージャーは、トラ ンザクションごとに固有のタイム・スタンプ値、または NULL 値 を割り当てます。トランザクション開始 ID 列が NULL 可能で、 値を調整する必要がない行開始列が表にある場合には、その列に NULL 値が割り当てられます。それ以外の場合、この値は、以下の イベントが初めてトランザクション内で実行されたときに、時刻機 構を読み取ることによって生成されます。

- v 表の行開始列またはトランザクション開始 ID 列に値を割り当て る必要があるデータ変更ステートメント
- v システム期間テンポラル表に含まれる行を削除するとき

単一の SQL トランザクション内で複数の行が挿入または更新され る場合、トランザクション開始 ID 列の値はすべての行において同 じになり、別のトランザクションでその列のために生成された値と は異なる固有の値になります。

トランザクション開始 ID 列がシステム期間テンポラル表に必要に なります。このタイプの生成列は、この使用目的で準備されていま す。

表に含めることができるトランザクション開始 ID 列は 1 つだけで す (SQLSTATE 428C1)。 *data-type* が指定されない場合、列は TIMESTAMP(12) として定義されます。*data-type* を指定する場合 は、TIMESTAMP(12) でなければなりません。トランザクション開 始 ID 列は更新できません。

### **COMPRESS SYSTEM DEFAULT**

システム・デフォルト値 (つまり、特定の値が指定されない場合にデータ・ タイプとして使用されるデフォルト値) が最小限のスペースを使用して保管 されるように指定します。 VALUE COMPRESSION 節が指定されていない 場合には警告が出され (SQLSTATE 01648)、システム・デフォルト値が最小 限のスペースを使用して保管されるようにはなりません。

システム・デフォルト値がこのような方法で保管されると、列に対する挿入 や更新操作の際に余分な検査が行われるために、若干パフォーマンスが低下 します。

基本データ・タイプは、DATE、TIME、TIMESTAMP、XML、または構造化 データ・タイプであってはなりません (SQLSTATE 42842)。基本データ・タ イプが可変長ストリングの場合には、この節は無視されます。表が VALUE COMPRESSION に設定されている場合は、長さ 0 のストリング値は自動的 に圧縮されます。

### **COLUMN SECURED WITH** *security-label-name*

表に関連するセキュリティー・ポリシーに対応して存在するセキュリティ ー・ラベルを識別します。名前は非修飾でなければなりません (SQLSTATE 42601)。表にはセキュリティー・ポリシーが関連付けられている必要があり ます (SQLSTATE 55064)。表はシステム期間テンポラル表であってはなりま せん。

# **NOT HIDDEN** または **IMPLICITLY HIDDEN**

列を隠し列と定義するかどうかを指定します。列を表の暗黙的参照に組み込 むかどうか、SQL ステートメントで明示的に参照できるかどうかは隠し属 性によって決まります。デフォルトは NOT HIDDEN です。

### **NOT HIDDEN**

列を表の暗黙的参照に組み込むこと、および列を明示的に参照できるこ とを指定します。

### **IMPLICITLY HIDDEN**

名前で明示的に参照されない限り列は SQL ステートメントから不可視 であることを指定します。例えば、表に IMPLICITLY HIDDEN 節によ って定義された列が組み込まれている場合、暗黙的に隠された列は SELECT \* の結果に組み込まれません。しかし、暗黙的に隠された列の 名前を明示的に参照する SELECT の結果については、結果表にその列 が組み込まれます。

#### **ADD** *unique-constraint*

ユニーク制約または主キー制約を定義します。主キー制約またはユニーク制約 を、副表に追加することはできません (SQLSTATE 429B3)。階層最上部のスー パー表の場合、制約はその表および関連する副表すべてに適用されます。

### **CONSTRAINT** *constraint-name*

主キー制約、またはユニーク制約の名前を指定します。詳細については、 『CREATE TABLE』で *constraint-name* を参照してください。

## **UNIQUE (***column-name***, ... BUSINESS\_TIME WITHOUT OVERLAPS)**

指定した列および期間で構成されるユニーク・キーを定義します。指定する 列は NOT NULL として定義されていなければなりません。各 *column-name* (列名) は、表の列を指定するものでなければなりません。また、同じ列を複 数回指定することはできません。名前は非修飾でなければなりません。指定 する列の数に 2 を加えてそれに指定期間数を掛け合わせた数は 64 を超え てはならず、その保管時の長さの合計は、ページ・サイズに対応する索引キ ー長制限値を超えてはなりません。保管される列の長さについては、 『CREATE TABLE』の『バイト・カウント』を参照してください。キーの

長さの制限については、『SQL と XML の制限値』を参照してください。

列の長さ属性がページ・サイズに対する索引キーの長さの上限を超えない場 合でも、LOB、これらのタイプのうちのいずれかに基づく特殊タイプ、また は構造化タイプは、ユニーク・キーの一部として使用できません (SQLSTATE 54008)。ユニーク・キーにある列セットは、主キーまたは他の ユニーク・キーの列セットと同じにすることはできません (SQLSTATE 01543)。 LANGLEVEL が SQL92E または MIA の場合は、エラーが戻さ れます。SQLSTATE 42891。指定した列セットに存在する値は、ユニークで ある必要があります (SQLSTATE 23515)。

既存の索引がユニーク・キー定義と一致しているかどうか判別するために、 チェックが実行されます (索引内の INCLUDE 列はすべて無視されます)。 列の順序や方向 (ASC/DESC) の指定に関係なく、同じ列セットを指定して いると、索引定義は一致します。ただしパーティション表の場合、表パーテ ィション・キー列のスーパーセットではない列が含まれる非ユニーク・パー ティション索引は、一致する索引と見なされません。

パーティション BUSINESS\_TIME WITHOUT OVERLAPS 索引がある、範 囲がパーティション化されたアプリケーション期間テンポラル表にパーティ ションをアタッチする際は、そのパーティション BUSINESS\_TIME WITHOUT OVERLAPS 索引と一致する索引がソース表になければなりませ ん。さらに、それらの索引で PERIODNAME 属性および PERIODPOLICY 属性が一致していなければなりません。

一致する索引定義が見つかると、その索引の記述は、システムによりその索 引が必要であることを示すように変更され、索引がユニークでない場合はユ ニーク索引に変更されます (固有性を確実にした後)。表に一致する索引が複 数ある場合、既存のユニーク索引が選択されます。ユニーク索引が複数ある と、以下の唯一の例外を除いて選択は任意です。

• パーティション表では、一致するユニークな非パーティション索引や、一 致する非ユニーク索引 (パーティションまたは非パーティション) より も、一致するユニークなパーティション索引が優先されます。

一致する索引が見つからない場合は、CREATE TABLE で説明するように、 その列に対してユニーク双方向索引が自動的に作成されます。ユニーク制約 に関連した索引名の詳細については[、注を](#page-196-0)参照してください。

#### **BUSINESS\_TIME WITHOUT OVERLAPS**

制約において、BUSINESS\_TIME はこの表における期間名を指定しま す。表にはこの期間が存在していなければなりません (SQLSTATE 42727)。

BUSINESS\_TIME WITHOUT OVERLAPS を指定すると、 BUSINESS TIME では重なり合う期間は許可されず、それ以外のキーの 値は、BUSINESS\_TIME のどの期間においても固有でなければなりませ ん。 BUSINESS\_TIME WITHOUT OVERLAPS を指定すると、期間 BUSINESS\_TIME の終了列および開始列が (この順序で) 自動的に昇順 で索引キーに追加され、時間の重なり合いがないように強制されます。 BUSINESS TIME を定義するために使用される列は、制約の一部として 指定することはできません (SQLSTATE 428HW)。

**PRIMARY KEY (***column-name***, ... BUSINESS\_TIME WITHOUT OVERLAPS)** 指定された列で構成される主キーを定義します。各 *column-name* (列名)

は、表の列を指定していなければなりません。また、同じ列を複数回指定す ることはできません。名前は非修飾でなければなりません。指定する列の数 は 64 を超えてはならず、その保管時の長さ合計は、ページ・サイズに対応 する索引キー長制限値を超えてはなりません。保管される列の長さについて は、『CREATE TABLE』の『バイト・カウント』を参照してください。キ ー長の制限については、『SQL の制限』を参照してください。表には主キ ーがあってはならず、指定する列は NOT NULL として定義されているも のでなければなりません。列の長さ属性がページ・サイズに対する索引キー の長さの上限を超えない場合でも、LOB、これらのタイプのうちのいずれか に基づく特殊タイプ、または構造化タイプは、主キーの一部として使用でき ません (SQLSTATE 54008)。主キーの列セットは、ユニーク・キーの列セッ トと同じであってはなりません (SQLSTATE 01543)。 (LANGLEVEL が SQL92E または MIA の場合は、エラーが戻されます。SQLSTATE 42891) 指定した列セットに存在する値は、ユニークである必要があります (SQLSTATE 23515)。 *column-name* は、行変更タイム・スタンプの名前、あ るいは期間の開始列または終了列の名前にすることはできません (SQLSTATE 428HW)。

既存の索引が主キー定義と一致しているかどうか判別するために、チェック が実行されます (索引内の INCLUDE 列はすべて無視されます)。列の順序 や方向 (ASC/DESC) の指定に関係なく、同じ列セットを指定していると、 索引定義は一致します。ただしパーティション表の場合、表パーティショ ン・キー列のスーパーセットではない列が含まれる非ユニーク・パーティシ ョン索引は、一致する索引と見なされません。

パーティション BUSINESS\_TIME WITHOUT OVERLAPS 索引がある、範 囲がパーティション化されたアプリケーション期間テンポラル表にパーティ ションをアタッチする際は、そのパーティション BUSINESS\_TIME WITHOUT OVERLAPS 索引と一致する索引がソース表になければなりませ ん。さらに、それらの索引で PERIODNAME 属性および PERIODPOLICY 属性が一致していなければなりません。

一致する索引定義が見つかると、その索引の記述は、その索引が 1 次索引 である (システムが必要としている) ことを示すように変更され、索引がユ ニークでない場合はユニーク索引に変更されます (固有性を確実にした後)。 表に一致する索引が複数ある場合、既存のユニーク索引が選択されます。ユ ニーク索引が複数あると、以下の唯一の例外を除いて選択は任意です。

v パーティション表では、一致するユニークな非パーティション索引や、一 致する非ユニーク索引 (パーティションまたは非パーティション) より も、一致するユニークなパーティション索引が優先されます。

一致する索引が見つからない場合は、CREATE TABLE で説明するように、 その列に対してユニーク双方向索引が自動的に作成されます。ユニーク制約 に関連した索引名の詳細については[、注を](#page-196-0)参照してください。

1 つの表には、主キーを 1 つだけ定義することができます。

### **BUSINESS\_TIME WITHOUT OVERLAPS**

制約において、BUSINESS TIME はこの表における期間名を指定しま す。表にはこの期間が存在していなければなりません (SQLSTATE 42727)。

BUSINESS\_TIME WITHOUT OVERLAPS を指定すると、

BUSINESS\_TIME では重なり合う期間は許可されず、それ以外のキーの 値は、BUSINESS\_TIME のどの期間においても固有でなければなりませ ん。 BUSINESS TIME WITHOUT OVERLAPS を指定すると、期間 BUSINESS TIME の終了列および開始列が (この順序で) 自動的に昇順 で索引キーに追加され、時間の重なり合いがないように強制されます。 BUSINESS TIME を定義するために使用される列は、制約の一部として 指定することはできません (SQLSTATE 428HW)。

# **ADD** *referential-constraint*

参照制約を定義します。 『CREATE TABLE』の *referential-constraint* を参照し てください。

**ADD** *check-constraint*

チェック制約または機能従属関係を定義します。 『CREATE TABLE』の *check-constraint* を参照してください。

**ADD** *distribution-clause*

分散キーを定義します。表は、単一パーティションのデータベース・パーティシ ョン・グループにある表スペースに定義する必要があり (SQLSTATE 55037)、 既存の分散キーがあってはなりません (SQLSTATE 42889)。分散キーが表に既 に存在している場合には、新しい分散キーを追加する前に既存のキーをドロップ する必要があります。分散キーを、副表に追加することはできません (SQLSTATE 428DH)。 .

## **DISTRIBUTE BY HASH (***column-name***...)**

指定した列を使用して、分散キーを定義します。各 *column-name* (列名) は、表の列を指定していなければなりません。また、同じ列を複数回指定す ることはできません。名前は非修飾でなければなりません。列のデータ・タ イプが BLOB、CLOB、DBCLOB、XML、これらのいずれかのタイプの特殊 タイプ、または構造化タイプである場合、分散キーの一部として列を使用す ることはできません。

### **ADD RESTRICT ON DROP**

表をドロップできないように、また、表を含む表スペースをドロップできないよ うに指定します。

#### **ADD MATERIALIZED QUERY**

*materialized-query-definition*

照会の最適化で使用するために、正規表をマテリアライズ照会表に変更しま す。 *table-name* で指定する表には、以下の条件があります。

- v マテリアライズ照会表として以前に定義されていてはならない。
- v 型付き表であってはならない。
- 何らかの制約、ユニーク索引、またはトリガーが定義されていてはならな い。
- キャッシング使用不可とマークされたニックネームを参照してはならな  $\mathcal{V}^{\lambda}$
- v 他のマテリアライズ照会表の定義で参照されていてはならない。
- v 照会の最適化に使用可能になっているビューの定義で参照されていてはな らない。

表名が基準に適合しない場合、エラーが戻されます (SQLSTATE 428EW)。

*materizalized-query-definition* の *fullselect* で直接的または間接的に参照され る表において、行レベルまたは列レベルのアクセス制御がアクティブになっ ていて、変更される表では行レベルのアクセス制御がアクティブになってい ない場合、変更される表では行レベルのアクセス制御が暗黙的にアクティブ になります。これにより、マテリアライズ照会表の内容への直接アクセスが 制限されます。行に対するそのような行権限が定義される前に表を照会で明 示的に参照すると、表にデータがないことを示す警告が返されます (SQLSTATE 02000)。マテリアライズ照会表にアクセスするには、適切な行 権限を作成します。またはふさわしいようであれば、マテリアライズ照会表 に対する **ALTER TABLE DEACTIVATE ROW ACCESS CONTROL** を発行して、行レ ベルの保護を除去します。

マテリアライズ照会表が、行レベルまたは列レベルのアクセス制御がアクテ ィブな表を参照している場合、*materizalized-query-definition* の *fullselect* で 参照されている関数は、SECURED 属性を指定して定義されていなければな りません (SQLSTATE 428EC)。

マテリアライズ照会表に変更する表に権限 (システム生成のデフォルトの権 限を除く) またはマスクが定義されている場合、ALTER は失敗します (SQLSTATE 428EW)。

#### *fullselect*

表の基礎となる照会を定義します。既存の表の列は、*fullselect* の結果列 と以下のような関係になければなりません (SQLSTATE 428EW)。

- 列の数が同数でなければなりません。
- 全く同じデータ・タイプでなければなりません。
- v 同じ順序を示す位置に同じ列名がなければなりません。

マテリアライズ照会表に *fullselect* を指定することについての詳細は、 『CREATE TABLE』を参照してください。追加の制限事項としては、 *table-name* は全選択で直接的にも間接的にも参照できません。

#### *refreshable-table-options*

マテリアライズ照会表を変更するためのリフレッシュ可能オプションを 指定します。

#### **DATA INITIALLY DEFERRED**

REFRESH TABLE または SET INTEGRITY ステートメントを使用 して、表のデータを妥当性検査する必要があります。

### **REFRESH**

表のデータを保守する方法を示します。

#### **DEFERRED**

REFRESH TABLE ステートメントを使っていつでも表のデータ をリフレッシュできます。表のデータには、 REFRESH TABLE ステートメント処理時のスナップショットである照会結果が反 映されるにすぎません。この属性を定義したマテリアライズ照 会表には、INSERT、 UPDATE、または DELETE ステートメン トを使用できません (SQLSTATE 42807)。

### **IMMEDIATE**

DELETE、INSERT、または UPDATE の一部として基礎表に加 えられた変更は、マテリアライズ照会表にカスケードされま す。その場合、表の内容は、どのポイント・イン・タイム指定 でも、指定した subselect (副選択) を処理する場合と同じ内容 になります。この属性を定義したマテリアライズ照会表には、 INSERT、 UPDATE、または DELETE ステートメントを使用で きません (SQLSTATE 42807)。

#### **ENABLE QUERY OPTIMIZATION**

マテリアライズ照会表を照会の最適化に使用できるようにします。

#### **DISABLE QUERY OPTIMIZATION**

マテリアライズ照会表を照会の最適化に使用しません。それでもそ の表を直接照会することはできます。

### **MAINTAINED BY**

マテリアライズ照会表のデータが、システム、ユーザー、またはレ プリケーション・ツールのいずれによって保守されるかを指定しま す。

#### **SYSTEM**

マテリアライズ照会表のデータがシステムによって保守される ように指定します。

#### **USER**

マテリアライズ照会表のデータがユーザーによって保守される ように指定します。ユーザーは、ユーザー保守のマテリアライ ズ照会表に対して、更新、削除、また挿入操作を許可されま す。システム保守のマテリアライズ照会表で使用される REFRESH TABLE ステートメントは、ユーザー保守のマテリア ライズ照会表に対しては呼び出せません。 REFRESH DEFERRED マテリアライズ照会表だけが、MAINTAINED BY USER として定義できます。

#### **FEDERATED\_TOOL**

マテリアライズ照会表のデータがレプリケーション・ツールに よって保守されるように指定します。システム保守のマテリア ライズ照会表で使用される REFRESH TABLE ステートメント は、フェデレーテッド・ツール保守のマテリアライズ照会表に 対しては呼び出せません。 REFRESH DEFERRED のマテリア ライズ照会表だけが、MAINTAINED BY FEDERATED\_TOOL として定義できます。

### **ALTER FOREIGN KEY** *constraint-name*

参照制約 *constraint-name* の制約属性を変更します。 *constraint-name* は既存の 参照制約を指定する必要があります (SQLSTATE 42704)。

#### **ALTER CHECK** *constraint-name*

チェック制約または機能従属関係 *constraint-name* の制約属性を変更します。 *constraint-name* は、既存のチェック制約または機能従属関係を指定していなけ ればなりません (SQLSTATE 42704)。

*constraint-alteration*

参照制約またはチェック制約に関連付けられた属性の変更のオプションです。

### **ENABLE QUERY OPTIMIZATION** または **DISABLE QUERY OPTIMIZATION**

適切な状況下で、照会の最適化のために、制約または機能従属関係を使用で きるかどうかを指定します。

### **ENABLE QUERY OPTIMIZATION**

制約が真であると想定され、照会の最適化に使用できます。

#### **DISABLE QUERY OPTIMIZATION**

制約を照会の最適化に使用できません。

## **ENFORCED** または **NOT ENFORCED**

挿入、更新、削除などの通常の操作中に、データベース・マネージャーによ って制約が課せられるかどうかを指定します。

#### **ENFORCED**

制約を ENFORCED に変更します。機能従属関係に ENFORCED を指 定することはできません (SQLSTATE 42621)。

### **NOT ENFORCED**

制約を NOT ENFORCED に変更します。

#### **TRUSTED**

データは、制約に適合しているものとして信頼できます。 TRUSTED は、表のデータが個別に制約に適合していることが分か っている場合のみに使用してください。データが実際には制約に適 合していない場合、照会結果が予測不能になる可能性があります。 これはデフォルト・オプションです。

インフォメーショナル制約は、どのような場合でも違反すべきでは ありません。インフォメーショナル制約は、照会の最適化におい て、および REFRESH IMMEDIATE MQT とステージング表の増分 処理において使用されます。制約に違反している場合、これらの処 理によって予測不能な結果が生成されたり、正しくない MQT およ びステージング表の内容が生成されたりすることがあります。例え ば、親子関係にある表が保守される順序は重要です。親子関係にあ る表に行を挿入する場合、まず最初に親表に行を挿入する必要があ ります。親子関係にある表から行を削除するには、まず最初に子表 から行を削除する必要があります。これにより、どのような場合で も子表に孤立した行が存在しないようにすることができます。イン フォメーショナル制約に違反している場合、従属 MQT データとス テージング表データの増分保守は、その違反しているインフォメー ショナル制約に基づいて最適化される可能性があり、正しくないデ ータが生成されることがあります。

#### **NOT TRUSTED**

データは、制約に適合しているものとして信頼することはできませ ん。 NOT TRUSTED の使用目的としては、データがほとんどの行 では制約に適合しているものの、すべての行または将来追加される 行が制約に適合することは個別には認識されない場合のためのもの です。制約が NOT TRUSTED で、照会最適化においてこれが有効 になっている場合、その制約に完全に適合するデータに依存するよ

うな最適化は実行されません。 NOT TRUSTED は、参照整合性制 約のみにしか指定できません (SQLSTATE 42613)。

**ALTER** *column-alteration*

列の定義を変更します。指定した属性だけが変更され、他の属性は変更されませ ん。型付き表の列は変更できません (SQLSTATE 428DH)。表は履歴表として定 義できません (SQLSTATE 428FR)。

*column-name*

変更される列の名前を指定します。 *column-name* は、表の既存列を指定す るものでなければなりません (SQLSTATE 42703)。名前は非修飾でなければ なりません。同じ ALTER TABLE ステートメントで追加、変更、またはド ロップされる列を指す名前は指定できません (SQLSTATE 42711)。

**SET DATA TYPE** *altered-data-type*

列の新規データ・タイプを指定します。新しいデータ・タイプは、列の既存 のデータ・タイプからキャスト可能でなければなりません (SQLSTATE 42837)。ただし、いずれかのデータ・タイプが特殊タイプである場合は例外 です。その場合、特殊タイプのソース・データ・タイプを使用して、デー タ・タイプがキャスト可能かどうかが判別されます。

既存データの非ブランク文字の切り捨てが発生するストリング・データ・タ イプの変更は許可されません (SQLSTATE 42837)。

データ・タイプを変更した場合、表を再編成しないと表に完全にアクセスす ることはできません (SQLSTATE 57016)。ただし、以下の場合を除きます。

- v VARCHAR 列または VARGRAPHIC 列の長さの増加
- v 既存データの末尾ブランクの切り捨てが発生しない VARCHAR 列または VARGRAPHIC 列の長さの縮小

必要に応じて管理ルーチン SYSPROC.ADMIN\_REVALIDATE\_DB\_OBJECTS を呼び出して、表の再編成を行えます。表が SET INTEGRITY PENDING 状態の場合、表の再編成が必要なデータ・タイプの変更は指定できません (SQLSTATE 57007)。

ストリング・データ・タイプは、列が表パーティション・キーの列である場 合、変更できません。

列が分散キーの列である場合、新規データ・タイプは以下の要件を満たして いる必要があります (SQLSTATE 42997)。

- 現在の列タイプと同じデータ・タイプである
- v 現在の列タイプと同じ長さである (ただし、VARCHAR データ・タイプ 列および VARGRAPHIC データ・タイプ列の長さを大きくする場合を除 く)
- v CHAR および VARCHAR データ・タイプの場合、FOR BIT DATA への 変更 (またはその逆) は不可

データ・タイプが LOB の場合、指定される長さを既存の長さより小さくす ることはできません (SQLSTATE 42837)。

ID 列のデータ・タイプは変更できません (SQLSTATE 42997)。

ROW BEGIN、ROW END、または TRANSACTION START ID として定義 された列のデータ・タイプは、変更できません (SQLSTATE 428FR)。

BUSINESS TIME 期間列のデータ・タイプおよび NULL 可能性は、変更で きません (SQLSTATE 428FR)。

表に対してデータ・キャプチャーを有効にすることはできません (SQLSTATE 42997)。

以下のいずれかの条件が当てはまる場合、列のデータ・タイプは変更できま せん (SQLSTATE 42893)。

- v 列が生成式列で、列が変更されると生成式列のデータが変更される
- 列が生成式列の式で参照され、列が変更されると生成式列のデータが変更 される
- v 列がチェック制約で参照され、列が変更されるとチェック制約が満たされ ない
- 列が参照整合性制約で使用され、列が変更されると参照整合性制約が満た されない

列を変更する場合、すべての列のバイト・カウントの合計が、最大レコー ド・サイズを超えてはなりません (SQLSTATE 54010)。ユニーク制約または 索引で列を使用する場合、新しい長さにより、ユニーク制約または索引の列 の保管長の合計が、ページ・サイズに対応する索引キーの長さの上限を超え ないようにしなければなりません (SQLSTATE 54008)。保管される列の長さ については、『CREATE TABLE』の『バイト・カウント』を参照してくだ さい。キーの長さの制限については、『SQL と XML の制限値』を参照し てください。

auto reval が DISABLED に設定されている場合、列を変更した時のカス ケード効果は表 14に示されています。

行権限または列マスクのいずれかが変更対象の列に依存している場合 (依存 関係は SYSCAT.CONTROLDEP カタログ・ビューに記録されます)、エラー が戻されます (SQLSTATE 42917)。

表 *14.* 列の変更のカスケード効果

| 操作                                                | 影響                                                                                                    |
|---------------------------------------------------|----------------------------------------------------------------------------------------------------|
| ビューまたはチェック制約によって参照され<br>る列を変更する。                  | 変更処理中にオブジェクトが再生成されま<br>す。ビューの場合、変更操作の後、オブジェ<br>クトのセマンティクスが変わり、オブジェク<br>トについての関数やメソッドの解決方法が変<br>わる可能性もあります。チェック制約の場<br>合、変更操作の結果としてオブジェクトのセ<br>マンティクスが変わるようであれば、操作は<br>失敗します。 |
| 従属パッケージ、トリガー、または SQL ル<br>ーチンを持つ表の列を変更する。         | オブジェクトが無効とマークされ、次回の使<br>用時に再度有効性を確かめられます。                                                                                                    |
| 分解が使用可能になった XSROBJECT によっ<br>て参照される表内の列のタイプを変更する。 | XSROBJECT が分解操作不能とマークされま<br>す。 XSROBJECT の分解を再度使用可能にす<br>るには、マッピングの再調整が必要になる可<br>能性があります。それに続いて、XSROBJECT<br>に対して ALTER XSROBJECT ENABLE<br>DECOMPOSITION ステートメントを実行しま<br>す。 |

表 *14.* 列の変更のカスケード効果 *(*続き*)*

| 操作                   | 影響                   |
|----------------------|----------------------|
| グローバル変数のデフォルトの式で参照され | グローバル変数のデフォルトの式は変更処理 |
| る列の変更                | 中に妥当性検査されます。デフォルトの式で |
|                      | 使用されるユーザー定義関数を解決できない |
|                      | 場合、操作は失敗します。         |

表がシステム期間テンポラル表である場合、関連した履歴表でも列が変更さ れます。表がシステム期間テンポラル表である場合、ストリング・データ・ タイプの列は、データ切り捨てが必要になる長さに変更することはできませ ん。また、数値データ・タイプの列を変更するときには、それより精度が低 いデータ・タイプにすることはできません (SQLSTATE 42837)。

**SET NOT NULL**

列に NULL 値を含むことができないよう指定します。表の既存の行内のこ の列に関しては、どの値も NULL 値にすることはできません (SQLSTATE 23502)。この節は、列が参照制約の外部キーで SET NULL の DELETE 規 則によって指定されていて、外部キー内に、他にまったく NULL 可能な列 が存在しない場合には許可されません (SQLSTATE 42831)。列に関してこの 属性を変更すると、その後の表アクセスが許可される前に表の再編成が必要 になります (SQLSTATE 57016)。この操作は表データの妥当性検査を必要と するため、表が REORG ペンディング状態になっている時には実行できな いという点に注意してください (SQLSTATE 57016)。表に対してデータ・キ ャプチャーを有効にすることはできません (SQLSTATE 42997)。

変更対象の列に依存する行権限または列マスクが存在する場合、エラーが出 されます (SQLSTATE 42917)。

表がシステム期間テンポラル表である場合、関連した履歴表でも列が変更さ れます。

### **SET INLINE LENGTH** *integer*

既存の構造化タイプ、XML、または LOB データ・タイプ列のインライン 長を変更します。インライン長は、基本表の行に格納する構造化タイプ、 XML、または LOB データ・タイプのインスタンスの最大サイズをバイト 単位で指示します。基本表の行にインラインで保管できない構造化タイプま たは XML データ・タイプのインスタンスは、LOB 値を保管するのと似た 方法で、別個に保管されます。

*column-name* のデータ・タイプは、構造化タイプ、XML、または LOB デー タ・タイプでなければなりません (SQLSTATE 42842)。

構造化タイプ列のデフォルトのインライン長は、そのデータ・タイプのイン ライン長になります (明示的に指定するか、または CREATE TYPE ステー トメント内のデフォルトとして)。構造化タイプのインライン長が 292 未満 の場合、列のインライン長には値 292 が使われます。

明示的なインライン長の値は増やすことのみ可能で (SQLSTATE 429B2)、32673 を超えてはなりません (SQLSTATE 54010)。構造化タイプ列 または XML データ・タイプ列の場合、少なくとも 292 でなければなりま せん。LOB データ・タイプ列の場合、INLINE LENGTH は最大 LOB 記述 子サイズより小さくてはなりません。

列を変更する場合、すべての列のバイト・カウントの合計が、行サイズの制 限を超えてはなりません (SQLSTATE 54010)。

既に他の行とは別に保管されたデータは、このステートメントにより基本表 の行にインラインで格納されるようになることはありません。構造化タイプ 列のインライン長を変更した利点を生かすには、列のインライン長を変更し た後に指定された表に対して REORG コマンドを呼び出します。既存の表 内の XML データ・タイプ列のインライン長を変更した利点を生かすに は、UPDATE ステートメントによってすべての行を更新してください。 REORG コマンドは、XML 文書の行保管に対して影響を及ぼしません。 LOB データ・タイプ列のインライン長を変更した利点を生かすには、 LONGLOBDATA オプションを指定して REORG コマンドを使用するか、 対応する LOB 列を UPDATE してください。以下に例を示します。

**UPDATE** *table-name* SET *lob-column* = *lob-column* **WHERE LENGTH**(*lob-column*) <= *chosen-inline-length* - 4

*table-name* は LOB データ・タイプ列のインライン長が変更された表、 *lob-column* は変更された LOB データ・タイプ列、*chosen-inline-length* は選 択された INLINE LENGTH の新規値です。

変更対象の列に依存する行権限または列マスクが存在する場合、エラーが戻 されます (SQLSTATE 42917)。

表がシステム期間テンポラル表である場合、インライン長の変更は履歴表に 伝搬されます。

**SET** *default-clause*

変更される列の新規デフォルト値を指定します。この列は、既に生成列とし て定義された列であってはなりません (SQLSTATE 42623)。指定されるデフ ォルト値は、『割り当ておよび比較』で説明されている割り当ての規則に従 って、その列に割り当てることのできる値でなければなりません。デフォル ト値を変更しても、既存の行については、この列に関連した値が変更される わけではありません。

#### **SET EXPRESSION AS (***generation-expression***)**

列の式を、指定された *generation-expression* に変更します。 SET EXPRESSION では、SET INTEGRITY ステートメントを OFF オプション とともに使用して、表を SET INTEGRITY ペンディング状態にする必要が あります。 ALTER TABLE ステートメントの後、IMMEDIATE CHECKED および FORCE GENERATED オプションを伴う SET INTEGRITY ステー トメントを使用して、新しい式に対してこの列にあるすべての値を更新およ び検査しなければなりません。列は、式に基づいて生成される列として定義 されていなければなりません (SQLSTATE 42837)。また表の

PARTITIONING KEY、DIMENSIONS、または KEY SEQUENCE 節に現れ ないようにする必要があります (SQLSTATE 42997)。 generation-expression は、生成される列を定義する際に適用されるのと同じ規則に適合する必要が あります。 generation-expression の結果データ・タイプは、列のデータ・タ イプに割り当て可能でなければなりません (SQLSTATE 42821)。

*generation-expression* は、列マスクが定義されている列を参照できません (SQLSTATE 42621)。

### **SET NOT HIDDEN** または **SET IMPLICITLY HIDDEN**

列に非表示属性を指定します。

表がシステム期間テンポラル表である場合、関連した履歴表でも列が変更さ れます。

#### **NOT HIDDEN**

列を表の暗黙的参照に組み込むこと、および列を明示的に参照できるこ とを指定します。

### **IMPLICITLY HIDDEN**

名前で明示的に参照されない限り列は SQL ステートメントから不可視 であることを指定します。例えば、表に IMPLICITLY HIDDEN 節によ って定義された列が組み込まれている場合、暗黙的に隠された列は SELECT \* の結果に組み込まれません。しかし、暗黙的に隠された列の 名前を明示的に参照する SELECT の結果については、結果表にその列 が組み込まれます。

IMPLICITLY HIDDEN は、表の列の中で非表示であるものを除いた最 後の列に指定することはできません (SQLSTATE 428GU)。

### **SET** *generation-alteration*

列の生成属性を変更するよう指定します。列が ID 列または行変更タイム・ スタンプ列である場合は、GENERATED を指定することができます (SQLSTATE 42837)。表がシステム期間テンポラル表である場合、関連する 履歴表の列に、この変更による影響はありません。既に列にデフォルトが存 在する場合は、そのデフォルトをドロップする必要があります。これは、同 じ *column-alteration* 内で DROP DEFAULT 節を 1 つ使用して行うことが できます。テンポラル履歴表の列には、SET GENERATED を指定すること はできません (SQLSTATE 428FR)。

#### **GENERATED ALWAYS**

行が挿入または更新されるときには必ずデータベース・マネージャーに よって列の値を生成すること、また、値は生成値でなければならないこ とを指定します。データ伝搬や、アンロードおよび再ロード操作を実行 しているのでなければ、 GENERATED ALWAYS が推奨されるオプシ ョンです。 ALWAYS は生成列のデフォルトです。

### **GENERATED BY DEFAULT**

行が表に挿入されたり、更新されるときに、明示的に値を指定しないか ぎり、列に DEFAULT を指定してデータベース・マネージャーが列に 値を生成することを指定します。 GENERATED BY DEFAULT は、 *as-row-change-timestamp-clause* にのみ指定できます。データ伝搬を使用 したり、アンロードおよび再ロードを実行したりするときは、 GENERATED BY DEFAULT が推奨されるオプションです。

#### **identity-alteration**

列の識別属性を変更します。その列は ID 列でなければなりません。

#### **SET INCREMENT BY** *numeric-constant*

連続した ID 列値のインターバルを指定します。次に生成される ID 列 の値は、最後に割り当てられた値に増分を適用することによって決まり ます。列はあらかじめ IDENTITY 属性で定義されていなければなりま せん (SQLSTATE 42837)。

この値は、この列に割り当て可能な任意の正または負の値にすることが できます (SQLSTATE 42815)。これは長精度整数定数の値を超えず (SQLSTATE 42820)、小数点の右側に非ゼロの数字がない値にします (SQLSTATE 428FA)。

この値が負の場合、ALTER ステートメント以降は降順になります。こ の値が 0 の場合、または正の場合は、 ALTER ステートメント以降は 昇順になります。

# **SET NO MINVALUE** または **MINVALUE** *numeric-constant*

降順 ID 列が値の生成を循環または停止する最小値、あるいは最大値に 達した後、昇順 ID 列が循環する最小値を指定します。列は、指定した 表の中に存在していなければならず (SQLSTATE 42703)、あらかじめ IDENTITY 属性で定義されていなければなりません (SQLSTATE 42837)。

#### **NO MINVALUE**

昇順シーケンスの場合、値は元の開始値です。降順シーケンスの場 合、列のデータ・タイプの最小値になります。

## **MINVALUE** *numeric-constant*

最小値にする数値定数を指定します。この値は、この列に割り当て 可能な任意の正または負の値にすることができます (SQLSTATE 42815)。ただし最大値以下の値で (SQLSTATE 42815)、小数点の右 側に非ゼロの数字がない値にします (SQLSTATE 428FA)。

# **SET NO MAXVALUE** または **MAXVALUE** *numeric-constant*

昇順 ID 列が値の生成を循環または停止する最大値、あるいは最小値に 達した後、降順 ID 列が循環する最大値を指定します。列は、指定した 表の中に存在していなければならず (SQLSTATE 42703)、あらかじめ IDENTITY 属性で定義されていなければなりません (SQLSTATE 42837)。

#### **NO MAXVALUE**

昇順シーケンスの場合、値は列のデータ・タイプの最大値です。降 順シーケンスの場合、値は最初の開始値です。

### **MAXVALUE** *numeric-constant*

最大値にする数値定数を指定します。この値は、この列に割り当て 可能な任意の正または負の値にすることができます (SQLSTATE 42815)。ただし最小値以上の値で、(SQLSTATE 42815)、小数点の右 側に非ゼロの数字がない値にします (SQLSTATE 428FA)。

#### **SET NO CYCLE** または **CYCLE**

その最大値または最小値が生成された後、この ID 列が値の生成を続行 するかどうかを指定します。列は、指定した表の中に存在していなけれ ばならず (SQLSTATE 42703)、あらかじめ IDENTITY 属性で定義され ていなければなりません (SQLSTATE 42837)。

#### **NO CYCLE**

最大値または最小値に達した後、ID 列について値が生成されないこ とを指定します。

#### **CYCLE**

最大値または最小値に達した後、この列について値の生成が続行さ れることを指定します。このオプションが使用されると、昇順 ID 列が最大値に達した後は、その最小値が生成されます。降順 ID 列 が最小値に達した後は、その最大値が生成されます。 ID 列の最大 値および最小値は、循環に使用される範囲を決定します。

CYCLE が有効な場合、一つの ID 列で生成される値が重複する可 能性があります。固有値が必要であれば (実際には必要ありませ ん)、ID 列を使用して 1 列のユニーク索引を定義することによっ て、固有性を確実にしてください。このような ID 列にユニーク索 引が存在し、固有ではない値が生成されると、エラーが起こります (SQLSTATE 23505)。

### **SET NO CACHE** または **CACHE** *integer-constant*

特定の事前割り振り値を、高速アクセスできるようメモリーに保存する かどうかを指定します。これはパフォーマンスおよびチューニング・オ プションです。列はあらかじめ IDENTITY 属性で定義されていなけれ ばなりません (SQLSTATE 42837)。

#### **NO CACHE**

ID 列の値を事前割り振りしないことを指定します。 DB2 pureScale 環境では、IDENTITY 値は要求の順序で生成されなければならず、 NO CACHE オプションを使用する必要があります。

このオプションが指定されると、ID 列の値はキャッシュに保管され ません。この場合、新しい ID 値が要求されるたびに、ログに対し て同期入出力が行われます。

#### **CACHE** *integer-constant*

事前割り振りされ、メモリーに保管される IDENTITY シーケンス の値の数を指定します。 ID 列について値が生成される場合、値を 事前割り振りしてキャッシュに保管しておくと、ログへの同期入出 力が少なくなります。

ID 列に新しい値が必要でも使用可能な未使用の値がキャッシュにな い場合、値の割り振りはログへの入出力を待機する必要がありま す。ただし、ID 列に新しい値が必要で、未使用の値がキャッシュに あれば、その ID 値の割り振りが、ログへの入出力なしで素早く行 われます。

システム障害に起因するものであっても通常のものであっても、デ ータベース非アクティブ化が起こると、コミットされたステートメ ントで使用されていないキャッシュ済みシーケンス値はすべて失わ れます (使用されなくなります)。 CACHE オプションに指定する値 は、システム障害の際に失われても構わない ID 列の値の最大数で す。

最小値は 2 です (SQLSTATE 42815)。

DB2 pureScale 環境では、CACHE と ORDER の両方が指定されて いる場合、ORDER の指定が CACHE の指定をオーバーライドし て、NO CACHE が有効になります。

# **SET NO ORDER** または **ORDER**

要求の順序で ID 列の値が生成されるかどうかを指定します。列は、指 定した表の中に存在していなければならず (SQLSTATE 42703)、あらか じめ IDENTITY 属性で定義されていなければなりません (SQLSTATE 42837)。

#### **NO ORDER**

要求の順序で ID 列の値を生成する必要がないことを指定します。

#### **ORDER**

要求の順序で ID 列の値が生成されることを指定します。

### **RESTART** または **RESTART WITH** *numeric-constant*

ID 列に関連付けられたシーケンスの状態をリセットします。 WITH *numeric-constant* が指定されていないと、ID 列のシーケンスは、作成さ れたときに開始値として (暗黙的または明示的のいずれかで) 定義され た値で再開始されます。

列は、指定した表の中に存在していなければならず (SQLSTATE 42703)、あらかじめ IDENTITY 属性で定義されていなければなりませ ん (SQLSTATE 42837)。 RESTART は、START WITH の元の値を変更 することはありません。

*numeric-constant* は数値定数で、小数点の右側に非ゼロの数字がない (SQLSTATE 428FA) かぎり、この列に割り当てることができる正また は負の値にすることができます(SQLSTATE 42815)。 *numeric-constant* が列の次の値として使用されます。

# **SET** *generation-attribute as-identity-clause*

列を ID 列に変更します。列にデフォルトがある場合、または列が既に生成 列である場合に、この列変更を指定してはなりません (SQLSTATE 42837)。 表がシステム期間テンポラル表である場合、関連する履歴表の列に、この変 更による影響はありません。

### **GENERATED ALWAYS**

行が挿入または更新されるときには必ずデータベース・マネージャーに よって列の値を生成すること、また、値は生成値でなければならないこ とを指定します。 ALWAYS は生成列のデフォルトです。

# **GENERATED BY DEFAULT**

明示的な値が指定されていない限り、行が挿入または更新されるときに はデータベース・マネージャーによって列の値を生成すること、また、 デフォルト値を生成しなければならないことを指定します。

### *as-identity-clause*

その列が表の ID 列であることを指定します。 1 つの表には 1 つしか ID 列があってはなりません (SQLSTATE 428C1)。その列は NULL 可 能でないものとして指定される必要があり (SQLSTATE 42997)、列に関 連したデータ・タイプは、位取りがゼロの完全な数値データ・タイプで なければなりません (SQLSTATE 42815)。完全な数値データ・タイプは 次のいずれかです: SMALLINT、INTEGER、BIGINT、DECIMAL、位取 りがゼロの NUMERIC、またはこれらのいずれかのタイプに基づく特殊 タイプ。 IDENTITY オプションの詳細については、『CREATE TABLE』を参照してください。

#### **SET GENERATED ALWAYS**

列を、生成式列、行開始列、行終了列、またはトランザクション開始 ID 列 に変更します。 GENERATED ALWAYS は、行が挿入または更新されると きには必ずデータベース・マネージャーによって列の値を生成すること、ま た、値は生成値でなければならないことを指定します。

### **AS (***generation-expression***)**

列定義が式に基づくことを指定します。その列は生成式で既に定義され ていてはならず、ID 列であってはならず、明示的デフォルトを持つこ ともできません (SQLSTATE 42837)。 *generation-expression* は、生成さ れる列を定義する際に適用されるのと同じ規則に適合する必要がありま す。 *generation-expression* の結果データ・タイプは、列のデータ・タイ プに割り当て可能でなければなりません (SQLSTATE 42821)。その列 は、分散キー列で、または ORGANIZE BY 節の中で、参照されていて はなりません (SQLSTATE 42997)。

*generation-expression* は、列マスクが定義されている列を参照できませ  $\hbar$  (SOLSTATE 42621).

### **AS ROW BEGIN**

これを指定すると、行が表に挿入されるとき、または行のいずれかの列 が更新されるときには常に、データベース・マネージャーによって値が 割り当てられます。この値は、以下のイベントが初めてトランザクショ ン内で実行されたときに、時刻機構を読み取ることによって生成されま す。

- v 表の行開始列またはトランザクション開始 ID 列に値を割り当てる必 要があるデータ変更ステートメント
- v システム期間テンポラル表に含まれる行を削除するとき

システム期間テンポラル表の場合、行開始列の値は、トランザクション 全体にわたり固有になるようにデータベース・マネージャーによって生 成されます。関連する履歴表に挿入される行の終了タイム・スタンプ値 が開始タイム・スタンプ値より大きくなるように、タイム・スタンプ値 が調整される可能性があります (SQLSTATE 01695)。これは、競合する トランザクションがシステム期間テンポラル表の同じ行を更新している ときに行われる場合があります。このタイム・スタンプ値の調整を行う には、データベース構成パラメーター **systime\_period\_adj** を Yes に 設定する必要があります。そのように設定されていないと、エラーが戻 されます (SQLSTATE 57062)。単一の SQL トランザクション内で複数 の行が挿入または更新され、調整が必要ではない場合、行開始列の値は すべての行において同じになり、別のトランザクションでその列のため に生成された値とは異なる固有の値になります。行開始列は期間 SYSTEM\_TIME の開始列として必要になります。このタイプの生成列 は、この使用目的で準備されています。

表に含めることができる行開始列は 1 つだけです (SQLSTATE 428C1)。 *data-type* が指定されない場合、列は TIMESTAMP(12) として 定義されます。*data-type* を指定する場合は、TIMESTAMP(12) でなけれ ばなりません (SQLSTATE 42842)。この場合、列は NOT NULL として 定義される必要があります (SQLSTATE 42831)。行開始列は更新できま せん。

# **AS ROW END**

これを指定すると、行が挿入されるとき、または行内のいずれかの列が 更新されるときには常に、データベース・マネージャーによって列のデ ータ・タイプの最大値が割り当てられます。

行終了列が期間 SYSTEM TIME の 2 番目の列として必要になります。 このタイプの生成列は、この使用目的で準備されています。

表に含めることができる行終了列は 1 つだけです (SQLSTATE 428C1)。 *data-type* が指定されない場合、列は TIMESTAMP(12) として 定義されます。*data-type* を指定する場合は、TIMESTAMP(12) でなけれ ばなりません (SQLSTATE 42842)。この場合、列は NOT NULL として 定義される必要があります (SQLSTATE 42831)。行終了列は更新できま せん。

### **AS TRANSACTION START ID**

これを指定すると、行が表に挿入されるとき、または行のいずれかの列 が更新されるときには常に、データベース・マネージャーによって値が 割り当てられます。データベース・マネージャーは、トランザクション ごとに固有のタイム・スタンプ値、または NULL 値を割り当てます。 トランザクション開始 ID 列が NULL 可能で、値を調整する必要がな い行開始列が表にある場合には、その列に NULL 値が割り当てられま す。それ以外の場合、この値は、以下のイベントが初めてトランザクシ ョン内で実行されたときに、時刻機構を読み取ることによって生成され ます。

- v 表の行開始列またはトランザクション開始 ID 列に値を割り当てる必 要があるデータ変更ステートメント
- v システム期間テンポラル表に含まれる行を削除するとき

単一の SQL トランザクション内で複数の行が挿入または更新される場 合、トランザクション開始 ID 列の値はすべての行において同じにな り、別のトランザクションでその列のために生成された値とは異なる固 有の値になります。

トランザクション開始 ID 列がシステム期間テンポラル表に必要になり ます。このタイプの生成列は、この使用目的で準備されています。

表に含めることができるトランザクション開始 ID 列は 1 つだけです (SQLSTATE 428C1)。 *data-type* が指定されない場合、列は

TIMESTAMP(12) として定義されます。*data-type* を指定する場合は、 TIMESTAMP(12) でなければなりません。トランザクション開始 ID 列 は更新できません。

### **DROP DEFAULT**

列の現行デフォルトをドロップします。指定される列には、デフォルト値が なければなりません (SQLSTATE 42837)。システム期間テンポラル表では、 このアクションは履歴表に伝搬します。

**DROP GENERATED**

列の、生成された属性をドロップします。その列は、生成列として定義され ていなければなりません (SQLSTATE 42837)。その列は、システム期間テン ポラル表の行開始列、行終了列、またはトランザクション開始 ID 列として 定義されていてはなりません (SQLSTATE 428FR)。

**DROP NOT NULL**

列の NOT NULL 属性をドロップし、列が NULL 値を持つことを許可しま す。この節は、列が主キーで指定されている場合、また表のユニーク制約で 指定されている場合には許可されません (SQLSTATE 42831)。また、行開始 列または行終了列である場合にも許可されません (SQLSTATE 42837)。列に 関してこの属性を変更すると、その後の表アクセスが許可される前に表の再 編成が必要になります (SQLSTATE 57016)。表に対してデータ・キャプチャ ーを有効にすることはできません (SQLSTATE 42997)。 DROP NOT NULL は、BUSINESS\_TIME 期間に属する列ではブロックされます (SQLSTATE 428FR)。

表がシステム期間テンポラル表である場合、NOT NULL 属性は、関連した 履歴表の対応する列からもドロップされます。

変更対象の列に依存する行権限または列マスクのいずれかが存在する場合、 エラーが出されます (SQLSTATE 42917)。

#### **ADD SCOPE**

有効範囲が未定義である既存の参照タイプ列に、有効範囲を追加します (SQLSTATE 428DK)。変更する表が型付き表である場合、列をスーパー表か ら継承することはできません (SQLSTATE 428DJ)。

*typed-table-name*

型付き表の名前。 *column-name* のデータ・タイプは REF(*S*) でなけれ ばなりません。 *S* は *typed-table-name* のタイプを表します (SQLSTATE 428DM)。値が *typed-table-name* の既存行を実際に参照していることを 確認するための、 *column-name* の既存値の検査は行われません。

#### *typed-view-name*

型付きビューの名前。 *column-name* のデータ・タイプは REF(*S*) でな ければなりません。 *S* は *typed-view-name* のタイプを表します (SQLSTATE 428DM)。値が *typed-view-name* の既存行を実際に参照して いることを確認するための、*column-name* の既存値の検査は行われませ  $h_{\circ}$ 

### **COMPRESS**

この列のデフォルト値をさらに効率よく保管するかどうかを指定します。

#### **SYSTEM DEFAULT**

システム・デフォルト値 (つまり、特定の値が指定されない場合にデー タ・タイプとして使用されるデフォルト値) が最小限のスペースを使用 して保管されるように指定します。表の VALUE COMPRESSION 属性 がまだアクティブ化されていない場合には、警告が戻され (SQLSTATE 01648)、システム・デフォルト値が最小限のスペースを使用して保管さ れるようにはなりません。

システム・デフォルト値がこのような方法で保管されると、列上での挿 入や更新操作の際に余分な検査が行われるために、若干パフォーマンス が低下します。

列の既存のデータは変更されません。既存のデータを使用可能にして、 最小限のスペースを使用してシステム・デフォルト値を保管することの 利点を生かすため、オフラインでの表再編成を考慮してください。

#### **OFF**

システム・デフォルト値が列の正規値として保管されるように指定しま す。列の既存のデータは変更されません。既存のデータの変更のため に、オフラインでの再編成をお勧めします。

基本データ・タイプは、DATE、TIME、または TIMESTAMP であってはな りません (SQLSTATE 42842)。基本データ・タイプが可変長ストリングの場 合には、この節は無視されます。表が VALUE COMPRESSION に設定され ている場合は、長さ 0 のストリング値は自動的に圧縮されます。

変更する表が型付き表である場合、列をスーパー表から継承することはでき ません (SQLSTATE 428DJ)。

### **SECURED WITH** *security-label-name*

表に関連するセキュリティー・ポリシーに対応して存在するセキュリティ ー・ラベルを識別します。名前は非修飾でなければなりません (SQLSTATE 42601)。表にはセキュリティー・ポリシーが関連付けられている必要があり ます (SQLSTATE 55064)。表はシステム期間テンポラル表であってはなりま せん。

#### **DROP COLUMN SECURITY**

列を無保護列に変更します。

### **ACTIVATE ROW ACCESS CONTROL**

表に対する行レベルのアクセス制御をアクティブにします。この表は、型付き 表、カタログ表 (SQLSTATE 55019)、作成済み一時表、宣言済み一時表 (SQLSTATE 42995)、ニックネーム (SQLSTATE 42809)、ビュー (SQLSTATE 42809) にすることはできません。

デフォルトの行権限が暗黙的に作成され、この表の行に対するアクセスを禁止し ます。ただし、SECADM 権限を持つユーザーが明示的に作成した行権限によっ て許可される場合は例外です。

この表がデータ操作ステートメントで参照されるとき、その表に対して作成され たすべての有効な行権限 (デフォルトの行権限を含む) が DB2 データベースに よって暗黙的に適用され、表の中でアクセス可能な行セットが制御されます。

この表にトリガーが存在する場合、トリガーは SECURED 属性で定義する必要 があります (SQLSTATE 55019)。

ビューに関して、NOT SECURED 属性を指定して定義された INSTEAD OF ト リガーが存在する場合、そのビューの定義内で、この表を参照してはなりません (SQLSTATE 55019)。

この表をマテリアライズ照会表が参照している場合は、*materizalized-querydefinition* の *fullselect* で参照される関数は、SECURED 属性を指定して定義され ていなければなりません (SQLSTATE 55019)。

マテリアライズ照会表 (またはステージング表) が、行レベルのアクセス制御が アクティブになっている表に (ビューを介して直接的または間接的に) 依存し、 そのマテリアライズ照会表 (またはステージング表) の行レベルのアクセス制御 がまだアクティブになっていない場合、そのマテリアライズ照会表 (またはステ ージング表) の行レベルのアクセス制御が暗黙的にアクティブになります。これ により、マテリアライズ照会表 (またはステージング表) の内容への直接アクセ スが制限されます。行に対するそのような行権限が定義される前に表を照会で明 示的に参照すると、表にデータがないことを示す警告が返されます (SQLSTATE 02000)。マテリアライズ照会表 (またはステージング表) にアクセスするには、 適切な行権限を作成します。またはふさわしいようであれば、マテリアライズ照 会表 (またはステージング表) に対する ALTER TABLE DEACTIVATE ROW ACCESS CONTROL ステートメントを発行して、行レベルの保護を除去しま す。

この表において行アクセス制御が既にアクティブとして定義されている場合、 ACTIVATE ROW ACCESS CONTROL は無視されます。

表がシステム期間テンポラル表である場合、データベース・マネージャーは自動 的に、履歴表での行アクセス制御をアクティブにし、デフォルトの行権限を履歴 表に作成します。

### **ACTIVATE COLUMN ACCESS CONTROL**

表に対する列レベルのアクセス制御をアクティブにします。この表は、型付き 表、カタログ表 (SQLSTATE 55019)、作成済み一時表、宣言済み一時表 (SQLSTATE 42995)、ニックネーム (SQLSTATE 42809)、ビュー (SQLSTATE 42809) にすることはできません。

この表へのアクセスは制限されませんが、表がデータ操作ステートメントで参照 されるとき、その表に対して作成されたすべての有効な列マスクがデータベー ス・マネージャーによって暗黙的に適用され、照会の最終結果表で参照される列 について返される値がマスクされます。

この表にトリガーが存在する場合、トリガーは SECURED 属性で定義する必要 があります (SQLSTATE 55019)。

この表をマテリアライズ照会表が参照している場合は、*materizalized-querydefinition* の *fullselect* で参照される関数は、SECURED 属性を指定して定義され ていなければなりません (SQLSTATE 55019)。

ビューに関して、NOT SECURED 属性を指定して定義された INSTEAD OF ト リガーが存在する場合、そのビューの定義内で、この表を参照してはなりません (SQLSTATE 55019)。マテリアライズ照会表が、列レベルのアクセス制御がアク ティブになっている表に (ビューを介して直接的または間接的に) 依存し、その マテリアライズ照会表の行レベルのアクセス制御がまだアクティブになっていな い場合、そのマテリアライズ照会表の行レベルのアクセス制御が暗黙的にアクテ ィブになります。これにより、マテリアライズ照会表の内容への直接アクセスが 制限されます。行に対するそのような行権限が定義される前に表を照会で明示的 に参照すると、表にデータがないことを示す警告が返されます (SQLSTATE 02000)。マテリアライズ照会表にアクセスするには、適切な行権限を作成しま す。またはふさわしいようであれば、マテリアライズ照会表に対する ALTER TABLE DEACTIVATE ROW ACCESS CONTROL ステートメントを発行して、 行レベルの保護を除去します。
この表において列レベルのアクセス制御が既にアクティブとして定義されている 場合、**ACTIVATE COLUMN ACCESS CONTROL** は無視されます。

表がシステム期間テンポラル表である場合、データベース・マネージャーは自動 的に、履歴表での行アクセス制御をアクティブにし、デフォルトの行権限を履歴 表に作成します。

# **DEACTIVATE ROW ACCESS CONTROL**

表に対する行レベルのアクセス制御を非アクティブにします。この表がデータ操 作ステートメントで参照されるとき、その表に対して定義された既存の有効な行 権限はデータベース・マネージャーによって適用されないため、表の中でアクセ ス可能な行セットは制御されません。

この表において行アクセス制御がアクティブになっていない場合、**DEACTIVATE ROW ACCESS CONTROL** は無視されます。

## **DEACTIVATE COLUMN ACCESS CONTROL**

表に対する列レベルのアクセス制御を非アクティブにします。この表がデータ操 作ステートメントで参照されるとき、その表に対して定義された既存の有効な列 マスクはデータベース・マネージャーによって適用されないため、照会の最終結 果表で参照される列について返される値は制御されません。

この表において列アクセス制御がアクティブになっていない場合、**DEACTIVATE COLUMN ACCESS CONTROL** は無視されます。

### **RENAME COLUMN** *source-column-name* **TO** *target-column-name*

*source-column-name* で指定されている列を、*target-column-name* で指定されてい る名前に名前変更します。 **auto\_reval** データベース構成パラメーターが DISABLED に設定されている場合、ALTER TABLE ステートメントの RENAME COLUMN オプションは、再検証即時セマンティクスの制御下にある 場合と同様に振る舞います。

表は履歴表として定義できません (SQLSTATE 42986)。表がシステム期間テン ポラル表である場合、関連した履歴表でも列が名前変更されます。

**RENAME COLUMN** では、行権限または列マスクの定義で参照される列を名前変更し てはなりません。また、列マスクが定義されている列を名前変更することもでき ません (SQLSTATE 42917)。マスクまたは権限が定義されている表、あるいは マスクまたは権限の定義で参照されている表に属する列を名前変更する場合、そ のマスクまたは権限は無効になります。列アクセス制御がアクティブになってい る表に無効なマスクが定義されている場合、その表に対するアクセスは、その無 効なマスクを使用不可化、ドロップ、または再作成するまではブロックされます (SQLSTATE 560D0)。行アクセス制御がアクティブになっている表に無効な行権 限が定義されている場合、その表に対するアクセスは、その無効な行権限を使用 不可化、ドロップ、または再作成するまではブロックされます (SQLSTATE 560D0)。

# *source-column-name*

名前変更する列の名前を指定します。*source-column-name* は、表の既存列を 指定するものでなければなりません (SQLSTATE 42703)。名前は非修飾でな ければなりません。同じ ALTER TABLE ステートメントで追加、変更、ま たはドロップされる列を指す名前は指定できません (SQLSTATE 42711)。

*target-column-name*

列の新しい名前。名前は非修飾でなければなりません。表に既にある列名ま たは期間名を使用してはなりません (SQLSTATE 42711)。

# **DROP PRIMARY KEY**

主キーの定義、およびその主キーに従属するすべての参照制約をドロップしま す。表には主キーがなければなりません (SQLSTATE 42888)。

#### **DROP FOREIGN KEY** *constraint-name*

制約名が *constraint-name* の参照制約をドロップします。 *constraint-name* には 参照制約を指定する必要があります (SQLSTATE 42704)。参照制約のドロップ により起こることについては[、注を](#page-196-0)参照してください。

### **DROP UNIQUE** *constraint-name*

制約名が *constraint-name* であるユニーク制約の定義、およびこのユニーク制約 に従属するすべての参照制約をドロップします。 *constraint-name* には既存の UNIQUE 制約を指定する必要があります (SQLSTATE 42704)。ユニーク制約の ドロップにより起こることについては[、注を](#page-196-0)参照してください。

## **DROP CHECK** *constraint-name*

制約名が *constraint-name* のチェック制約をドロップします。 *constraint-name* は、表に定義されている既存のチェック制約を指定していなければなりません (SQLSTATE 42704)。

# **DROP CONSTRAINT** *constraint-name*

制約名が *constraint-name* の制約をドロップします。 *constraint-name* は、表に 定義されている既存のチェック制約、参照制約、主キー、またはユニーク制約の いずれかを指定していなければなりません (SQLSTATE 42704)。制約のドロッ プにより起こることについては[、注を](#page-196-0)参照してください。

# **DROP COLUMN**

指定の列を表からドロップします。型付き表を使用することはできません (SQLSTATE 428DH)。 表に対してデータ・キャプチャーを有効にすることはで きません (SQLSTATE 42997)。列をドロップする場合、表に対して更新、挿 入、削除、または索引スキャンを実行する前に、表を再編成する必要があります (SQLSTATE 57016)。XML 列をドロップできるのは、表内の他の XML 列がす べて同時にドロップされる場合のみです。

**DROP COLUMN** では、行権限または列マスクの定義で参照される列をドロップして はなりません (SQLSTATE 42917)。ただし、列マスクが定義された列はドロッ プできます。列をドロップするとき、その列に対して定義された列マスクもドロ ップされます。

#### *column-name*

ドロップする列を指定します。列名は非修飾でなければなりません。この名 前は、指定の表の列を特定するものでなければなりません (SQLSTATE 42703)。この名前は、表の唯一の列を指定するものであってはなりません (SQLSTATE 42814)。また、期間の定義で参照される列であってもなりませ ん (SQLSTATE 42817)。この名前は、表の列の中で非表示であるものを除い た最後の列を指定するものであってはなりません (SQLSTATE 428GU)。こ の名前は、システム期間テンポラル表または履歴表として定義された表の列 を指定するものであってはなりません (SQLSTATE 428FR)。この名前は、

分散キー、表のパーティション・キー、または編成ディメンションの一部と なっている列を指定するものであってはなりません (SQLSTATE 42997)。

#### **CASCADE**

オブジェクトに基づいて以下のアクションを指定します。

- v ドロップされる列に従属するすべてのビューは、作動不能とマークされま す。
- v ドロップされる列に従属する索引、トリガー、SQL 関数、制約、または グローバル変数もすべてドロップされます。
- v 列を含む表に従属する分解可能 XSROBJECT はすべて、分解に対して作 動不能になります。

トリガーは、UPDATE OF 列リスト、またはトリガー・アクションのどこ かで参照されていれば、列に従属します。分解可能な XSROBJECT は、 XML 要素または属性の表へのマッピングを含む場合、表に従属します。 SQL 関数またはグローバル変数が他のデータベース・オブジェクトに従属 する場合、CASCADE オプションによってその関数またはグローバル関数を ドロップできない可能性があります。 CASCADE はデフォルトです。

#### **RESTRICT**

いずれかのビュー、索引、トリガー、制約、またはグローバル変数が列に従 属している場合、または、いずれかの分解可能な XSROBJECT がその列を 含む表に従属している場合に、列をドロップできないことを指定します (SQLSTATE 42893)。トリガーは、UPDATE OF 列リスト、またはトリガ ー・アクションのどこかで参照されていれば、列に従属します。分解可能な XSROBJECT は、XML 要素または属性の表へのマッピングを含む場合、表 に従属します。検出された最初の従属オブジェクトは、管理ログで識別され ます。

表 *15.* 列のドロップのカスケード効果

| 操作            | RESTRICT の効果       | CASCADE の効果   |
|---------------|--------------------|---------------|
| ビューまたはトリガーによっ | 列のドロップは許可されませ      | そのオブジェクト自身とその |
| て参照される列をドロップす | $h_{\alpha}$       | オブジェクトに従属するすべ |
| る。            |                    | てのオブジェクトがドロップ |
|               |                    | されます。         |
| 索引のキーで参照される列を | 索引で参照されているすべて      | 索引がドロップされます。  |
| ドロップする。       | の列が、同じ ALTER TABLE |               |
|               | ステートメントでドロップさ      |               |
|               | れていれば、索引のドロップ      |               |
|               | が許可されます。それ以外の      |               |
|               | 場合は、列のドロップは許可      |               |
|               | されません。             |               |

表 *15.* 列のドロップのカスケード効果 *(*続き*)*

| 操作                                          | RESTRICT の効果                                                                                                    | CASCADE の効果                                                                                                    |
|---------------------------------------------|----------------------------------------------------------------------------------------------------|----------------------------------------------------------------------------------------------------|
| ユニーク制約で参照されてい<br>る列をドロップする。                 | ユニーク制約で参照されてい<br>るすべての列が、同じ<br>ALTER TABLE ステートメン<br>トでドロップされていれば、<br>また、ユニーク制約が参照制<br>約によって参照されていなけ<br>れば、列と制約がドロップさ<br>れます。(制約を成立させるた<br>めに使用されている索引もド<br>ロップされます) それ以外の<br>場合は、列のドロップは許可<br>されません。 | ユニーク制約と、そのユニー<br>ク制約を参照するあらゆる参<br>照制約がドロップされます。<br>(これらの制約によって使用さ<br>れる索引もすべてドロップさ<br>れます。)                                                                                                    |
| 参照制約で参照されている列<br>をドロップする。                   | 参照制約で参照されているす<br>べての列が、同じ ALTER<br>TABLE ステートメントでド<br>ロップされていれば、列と制<br>約がドロップされます。それ<br>以外の場合は、列のドロップ<br>は許可されません。                                                                                    | 参照制約がドロップされま<br>す。                                                                                                    |
| ドロップされないシステム生<br>成列によって参照されている<br>列をドロップする。 | 列のドロップは許可されませ<br>$\mathcal{h}_{\mathcal{P}}$                                                                                                    | 列のドロップは許可されませ<br>ん。                                                                                                    |
| チェック制約で参照されてい<br>る列をドロップする。                 | 列のドロップは許可されませ<br>$\mathcal{h}_{\mathcal{P}}$                                                                                                    | チェック制約がドロップされ<br>ます。                                                                                                    |
| 分解可能な XSROBJECT で<br>参照されている列をドロップ<br>する。   | 列のドロップは許可されませ<br>$\mathcal{h}_{\mathcal{P}}$                                                                                                    | XSROBJECT が分解操作不能<br>とマークされます。<br>XSROBJECT の分解を再度使<br>用可能にするには、マッピン<br>グの再調整が必要になる可能<br>性があります。それに続い<br>て、XSROBJECT に対して<br><b>ALTER XSROBJECT</b><br><b>ENABLE DECOMPOSITION</b><br>ステートメントを実行しま<br>す。 |
| グローバル変数のデフォルト<br>の式で参照される列のドロッ<br>プ         | 列のドロップは許可されませ<br>$\mathcal{h}_{\alpha}$                                                                                                    | グローバル変数はドロップさ<br>れます。ただし、グローバル<br>変数に依存する他のオブジェ<br>クト (カスケードを許可しな<br>いオブジェクト)があるため<br>にグローバル変数のドロップ<br>が許可されなければ、ドロッ<br>プされません。                                                                          |

# **DROP RESTRICT ON DROP**

表、および表を含む表スペースのドロップに関する制約事項があれば削除しま す。

#### **DROP DISTRIBUTION**

表の配分定義をドロップします。表には配分定義がなければなりません (SQLSTATE 428FT)。表の表スペースは、単一パーティションのデータベース・ パーティション・グループ上で定義される必要があります。

#### **DROP MATERIALIZED QUERY**

表がマテリアライズ照会表と見なされなくなるように、マテリアライズ照会表を 変更します。 *table-name* で指定される表は、複製ではないマテリアライズ照会 表として定義されていなければなりません (SQLSTATE 428EW)。 *table-name* の列の定義は変更されませんが、照会の最適化にこの表を使用することはできな くなり、 REFRESH TABLE ステートメントも使用できなくなります。

行レベルのアクセス制御または列レベルのアクセス制御がこの表で有効である場 合、この制御は、表がマテリアライズ照会表でなくなった後も残ります。

# **ADD PERIOD period-definition**

期間定義を表に追加します。

### **SYSTEM\_TIME (***begin-column-name***,** *end-column-name***)**

システム期間を SYSTEM\_TIME という名前で定義します。表に SYSTEM\_TIME という名前の列があってはなりません (SQLSTATE 42711)。表に含めることができる SYSTEM\_TIME 期間は 1 つだけです (SQLSTATE 42711)。 *begin-column-name* は ROW BEGIN として定義する 必要があり、*end-column-name* は ROW END として定義する必要がありま す (SQLSTATE 428HN)。

# **BUSINESS\_TIME (***begin-column-name***,** *end-column-name***)**

アプリケーション期間を BUSINESS\_TIME という名前で定義します。表に BUSINESS\_TIME という名前の列があってはなりません (SQLSTATE 42711)。表に含めることができる BUSINESS\_TIME 期間は 1 つだけです (SQLSTATE 42711)。 *begin-column-name* および *end-column-name* は、両方 とも DATE または TIMESTAMP(p) (p は 0 から 12) として定義する必要 があり (SQLSTATE 42842)、列は NOT NULL として定義する必要があり ます (SQLSTATE 42831)。 *begin-column-name* および *end-column-name* は、GENERATED 節で定義された列を指定することはできません (SQLSTATE 428HZ)。 SET INTEGRITY ペンディング状態の表に、業務時 間枠 (BUSINESS\_TIME 期間) の列を追加することはできません。

*end-column-name* の値が *begin-column-name* の値より大きくなるように、暗 黙的なチェック制約が生成されます。暗黙的に作成されるチェック制約の名 前は DB2 GENERATED CHECK CONSTRAINT FOR BUSINESS TIME で、既存のチェック制約の名前にすることはできません (SQLSTATE 42710)。

#### **DROP PERIOD** *period-name*

指定した期間を表からドロップします。この ALTER TABLE ステートメントで 既に追加または変更された期間を示す名前は指定できません (SQLSTATE 42711)。この期間に対して暗黙的に生成された (期間が定義されたときに作成さ れた) チェック制約と、その期間を参照する索引もドロップされます。

*period-name*

期間を指定します。有効な期間名は BUSINESS\_TIME または SYSTEM TIME です。表にはこの期間が存在していなければなりません (SQLSTATE 4274M)。

BUSINESS\_TIME 期間がドロップされると、その表に対するアプリケーショ ン期間テンポラル表に従属するタイプを持つパッケージはすべて無効になり ます。その表への従属関係が記録されているビューやトリガーなど、その他 の従属オブジェクトも無効としてマークが付けられます。

表がシステム期間テンポラル表である場合、期間 SYSTEM\_TIME はドロッ プできません (SQLSTATE 428HZ)。

#### **DATA CAPTURE**

データの複製に関する追加情報をログに記録するか否かを指定します。

表が型付き表である場合、このオプションはサポートされません (ルート表の場 合は SQLSTATE 428DH で、他の副表の場合は 428DR)。

#### **NONE**

追加情報をログに記録しないことを指定します。

#### **CHANGES**

この表に対する SQL 変更についての追加情報をログに書き込むことを指定 します。このオプションは、表を複製する場合で、キャプチャー・プログラ ムを使用してログからこの表に対する変更内容をキャプチャーする場合に必 須です。

表のスキーマ名 (暗黙または明示名) が 18 バイトより長い場合、このオプ ションはサポートされません (SQLSTATE 42997)。

## **INCLUDE LONGVAR COLUMNS**

データ複製ユーティリティーが、 LONG VARCHAR または LONG VARGRAPHIC 列に対する変更をキャプチャーするようにします。この 節は、LONG VARCHAR または LONG VARGRAPHIC 列のない表に 指定することもできます。これは、LONG VARCHAR または LONG VARGRAPHIC 列を含むよう、表を ALTER することができるためで す。

# **ACTIVATE NOT LOGGED INITIALLY**

現行の作業単位の表の NOT LOGGED INITIALLY 属性をアクティブ化しま す。

このステートメントを使用して表を変更した後に、同一の作業単位内で INSERT、DELETE、UPDATE、CREATE INDEX、DROP INDEX、または ALTER TABLE ステートメントによって表に対して行う変更は、ログ記録され ません。 NOT LOGGED INITIALLY 属性が活動状態にあるときに、 ALTER ステートメントによってシステム・カタログに対して行われた変更は、ログ記録 されます。同一の作業単位内でのシステム・カタログ情報に対する以降の変更 は、ログ記録されます。

現行の作業単位が完了すると、NOT LOGGED INITIALLY 属性は非活動化さ れ、それ以降の作業単位の表で行われるすべての操作はログ記録されます。

カタログ表へのデータの挿入中にロックを避けるためにこのフィーチャーを使用 する場合、 ALTER TABLE ステートメントにはこの節だけを指定してくださ

い。 ALTER TABLE ステートメントでこの節以外のものを指定すると、カタロ グはロックされてしまいます。 ALTER TABLE ステートメントでこの節のみが 指定されている場合、 SHARE ロックのみがシステム・カタログ表で獲得され ます。これにより、このステートメントの実行時から、このステートメントの実 行作業単位の終了時までの間で、並行する競合の可能性をかなり低減させること ができます。

表が型付き表である場合、このオプションは、型付き表階層のルート表に対して のみサポートされます (SQLSTATE 428DR)。

表がシステム期間テンポラル表または履歴表である場合、このオプションはサポ ートされません。

NOT LOGGED INITIALLY 属性の詳細については、 『CREATE TABLE』にあ るこの属性に関する記述を参照してください。

注**:** NOT LOGGED INITIALLY 属性がアクティブな表に対してログに記録され ないアクティビティーが生じた場合に、ステートメントが失敗する (ロールバッ クが発生する) か、または ROLLBACK TO SAVEPOINT が実行されると、そ の作業単位全体がロールバックされます (SQL1476N)。さらに、NOT LOGGED INITIALLY 属性がアクティブ化されている表は、ロールバックされた後にアク セス不能としてマークされ、ドロップしかできなくなります。したがって、 NOT LOGGED INITIALLY 属性がアクティブ化されている作業単位内では、エ ラーの可能性を最小限に抑えるべきです。

**WITH EMPTY TABLE**

現在表にあるすべてのデータを除去します。一度データが除去されると、 RESTORE 機能を使用しなければ、そのデータの回復を行うことができませ ん。この ALTER ステートメントを発行した作業単位をロールバックして も、表データは元の状態には回復できません。

この処置が必要な場合、対象の表に定義された DELETE トリガーは行われ ません。この表に存在するすべての索引の索引データも削除されます。

アタッチされたデータ・パーティションまたは論理的にデタッチされたパー ティションを持つパーティション表は空にできません (SQLSTATE 42928)。

### **PCTFREE** *integer*

ロードまたは表再編成操作において、各ページに残すフリー・スペースのパーセ ンテージを指定します。各ページの最初の行は、制約なしに追加されます。ペー ジに行が追加される際には、少なくとも *integer* で指定された分 (%) のフリ ー・スペースがページに残されます。 PCTFREE 値は、load および table reorg ユーティリティーでのみ考慮されます。 *integer* の値は 0 から 99 です。シス テム・カタログ (SYSCAT.TABLES) の PCTFREE 値 -1 は、デフォルト値とし て解釈されます。表ページのデフォルトの PCTFREE 値は 0 です。表が型付き 表である場合、このオプションは、型付き表階層のルート表に対してのみサポー トされます (SQLSTATE 428DR)。

#### **LOCKSIZE**

表へのアクセス時に使用されるロックのサイズ (細分性) を指定します。表定義 でこのオプションを使用しても、通常のロック・エスカレーションの発生を妨げ ることはありません。表が型付き表である場合、このオプションは、型付き表階 層のルート表に対してのみサポートされます (SQLSTATE 428DR)。

**ROW**

行ロックの使用を指定します。これは、表の作成時におけるデフォルトのロ ック・サイズです。

### **BLOCKINSERT**

挿入操作時のブロック・ロックの使用を指定します。これは、挿入の前にブ ロックに関して適切な排他ロックが取得され、挿入される行に関しては行ロ ックは行われないということを意味します。このオプションは、別個のトラ ンザクションが、表内の別個のセルに挿入を行う際に役立ちます。同じセル への挿入を行うトランザクションはやはり同時に挿入を行う可能性がありま すが、それぞれに個別のブロックに対して挿入を行います。より多くのブロ ックが必要になる場合、これがセルのサイズに影響することもあります。こ のオプションは、MDC 表に対してのみ有効です (SQLSTATE 42613)。

#### **TABLE**

表ロックの使用を指定します。これは、適切な共有ロックまたは排他ロック が表で獲得されており、意図ロック ("意図なし" は除く) が使用されないこ とを意味します。パーティション表に関しては、このロック方針は、表ロッ クおよびデータ・パーティション・ロックの両方に、アクセスされるあらゆ るデータ・パーティションについて適用されます。この値を使用すると、獲 得すべきロック数が限定されるため、照会のパフォーマンスが向上する可能 性があります。しかし、すべてのロックが表全体に対して獲得されるので、 並行性も限定されます。

#### **APPEND**

データを表データの終わりに追加するか、またはデータ・ページの使用可能なフ リー・スペースに追加するかを指定します。表が型付き表である場合、このオプ ションは、型付き表階層のルート表に対してのみサポートされます (SQLSTATE 428DR)。

- **ON** 表データが追加され、各ページのフリー・スペース情報は保持されません。 表にはクラスター索引があってはなりません (SQLSTATE 428CA)。
- **OFF**

表データは使用可能なスペースに入れられます。これは、表の作成時のデフ ォルト値です。

APPEND OFF を設定した後に表の再編成が必要となります。これは、使用 可能なフリー・スペース情報が不正確となるため、データ挿入時のパフォー マンスの低下につながるからです。

### **VOLATILE CARDINALITY** または **NOT VOLATILE CARDINALITY**

表 *table-name* のカーディナリティーが、実行時に大きく変化し得るのかどうか をオプティマイザーに知らせます。揮発性は、表そのものに対してではなく、表 の行数に適用されます。 CARDINALITY はオプショナル・キーワードです。デ フォルトは NOT VOLATILE です。

## **VOLATILE**

表 *table-name* のカーディナリティーが、実行時に大きく変化し得る (空に なることも大きくなることもある) ことを知らせます。表にアクセスするた めに、オプティマイザーは、統計に関係なく、表のスキャンではなく索引の スキャンを使います。ただし、その場合、その索引は索引専用である (参照 されるすべての列がその索引内にある) か、索引のスキャンで述部を適用で

きることが条件になります。リスト・プリフェッチ・アクセス方式は、この 表へのアクセスには使用されません。表が型付き表である場合、このオプシ ョンは、型付き表階層のルート表に対してのみサポートされます (SQLSTATE 428DR)。

#### **NOT VOLATILE**

*table-name* のカーディナリティーが揮発性でないことを指定します。この表 へのアクセス・プランは、既存の統計と、現行の最適化レベルに基づいて続 けられます。

#### **COMPRESS**

表の行にデータ圧縮を適用するかどうかを指定します。

#### **YES**

行および XML の圧縮を有効にするように指定します。表に対する挿入と 更新の操作で、圧縮が行われるようになります。索引圧縮は、CREATE INDEX ステートメントで明示的に使用不可にしない限りは、新しい索引で 使用可能になります。ALTER INDEX ステートメントを使用して、既存の 索引を圧縮できます。

表が変更されて行圧縮が使用可能になると、以下のいずれかのアクションを 実行することにより、表のすべての行を即時に圧縮できます。

- REORG コマンド
- オンライン表移動
- データのアンロードおよび再ロード

**ADAPTIVE**

表に対してアダプティブ圧縮を有効にします。データ行は、表レベルと ページ・レベルの両方のコンプレッション・ディクショナリーによる圧 縮の対象になります。XML ストレージ・オブジェクト内の XML 文書 は、表レベルの XML コンプレッション・ディクショナリーによる圧縮 の対象になります。ページ・レベルのコンプレッション・ディクショナ リーは、行が挿入または更新されると自動的に作成されます。表レベル のコンプレッション・ディクショナリーは、十分なデータが追加された 後に、行データと XML データの両方に対して自動的に作成されます (コンプレッション・ディクショナリーがまだ存在していない場合)。

## **STATIC**

表に対してクラシック行圧縮を有効にします。データ行は、表レベルの コンプレッション・ディクショナリーによる圧縮の対象になり、XML ストレージ・オブジェクト内の XML 文書は、表レベルの XML コン プレッション・ディクショナリーによる圧縮の対象になります。行デー タの表レベル・コンプレッション・ディクショナリーも XML データの 表レベル・コンプレッション・ディクショナリーも存在しない場合、そ れらは十分なデータが追加された後に自動的に作成されます。

前述の 2 つのオプションのいずれも COMPRESS YES 節に指定しない場合 は、ADAPTIVE が暗黙的に使用されます。

**NO** データ行および XML の圧縮を無効にするように指定します。表に挿入お よび更新されたデータ行および XML 文書は、圧縮されなくなります。表 内の既に圧縮形式になっている行および XML 文書は、更新時に非圧縮形

式に変換されるまで、圧縮のままです。表のオフライン再編成を行うと、圧 縮された状態の行はすべて解凍されます。表レベルまたはページ・レベルの コンプレッション・ディクショナリーが存在する場合は、表の再編成または 切り捨て (LOAD REPLACE 操作など) の際に廃棄されます。索引圧縮は、 表に対して新しく作成された索引に関しては無効になります (ただし、 CREATE INDEX ステートメントで明示的に有効にした場合は除きます)。 ALTER INDEX ステートメントを使用して、既存の索引に関する索引圧縮 を明示的に使用不可にできます。

#### **VALUE COMPRESSION**

使用される行形式を判別します。それぞれのデータ・タイプは、使用される行形 式に応じた、異なるバイト・カウントを持ちます。詳細については、『CREATE TABLE』の『バイト・カウント』を参照してください。更新操作により、既存 の行を新しい行形式に変更します。既存の行の更新操作のパフォーマンスを向上 させるには、オフラインでの表再編成をお勧めします。これはまた、表の消費ス ペースの削減にもつながります。『データ・タイプごとの列のバイト・カウン ト』という表の適切な列を使用して行サイズを計算すると (『CREATE TABLE』を参照のこと)、『各表スペースのページ・サイズの列数および行サイ ズの制限』という名前の表に示された行サイズの制限内に収まらなくなる場合に は、エラーが戻されます (SQLSTATE 54010)。表が型付き表である場合、この オプションは、型付き表階層のルート表に対してのみサポートされます (SQLSTATE 428DR)。

#### **ACTIVATE**

NULL 値は 3 バイトを使用して保管されます。これは、すべてのデータ・ タイプの列に対して VALUE COMPRESSION がアクティブでない場合と同 じスペース、またはそれより少ないスペースです (CHAR(1) は例外)。列が NULL 可能として定義されているかいないかは、行サイズ計算には影響しま せん。データ・タイプが VARCHAR、VARGRAPHIC、CLOB、DBCLOB、 または BLOB である列の、長さがゼロのデータ値は、2 バイトだけ使用し て保管されます。これは、VALUE COMPRESSION がアクティブでない場 合に必要とされるストレージを下回ります。 COMPRESS SYSTEM DEFAULT オプションを使用して列を定義すると、列のシステム・デフォル ト値も合計 3 バイトのストレージを使用して保管できるようになります。 これをサポートする行形式は、各データ・タイプのバイト・カウントを決定 し、NULL、長さがゼロの値、またはシステム・デフォルト値への更新、ま たはそれらの値からの更新を行う際に、データ・フラグメントの原因となる 傾向があります。

## **DEACTIVATE**

NULL 値は、今後の更新のために確保されたスペースと一緒に保管されま す。このスペースは、可変長の列のためには確保されません。またそのよう にすると、列のシステム・デフォルト値のストレージを効率的にサポートし ません。列が COMPRESS SYSTEM DEFAULT 属性を既に有していると、 警告が出されます (SQLSTATE 01648)。

## **LOG INDEX BUILD**

この表で索引の作成、再作成、または再編成の操作を行う際に実行されるロギン グのレベルを指定します。

**NULL**

**logindexbuild** データベース構成パラメーターの値を使用して、索引作成操 作を完全にログに記録するかどうかを指定します。これは、表が作成される ときのデフォルトです。

**OFF**

この表での索引作成操作が最小限ログに記録されることを指定します。この 値は、**logindexbuild** データベース構成パラメーターの設定をオーバーライ ドします。

**ON** この表での索引作成操作が完全にログに記録されることを指定します。この 値は、**logindexbuild** データベース構成パラメーターの設定をオーバーライ ドします。

**ADD PARTITION** *add-partition*

パーティション表に 1 つ以上のデータ・パーティションを追加します。指定さ れた表がパーティション表でない場合、エラーが戻されます (SQLSTATE 428FT)。データ・パーティションの数は、32 767 を超えてはなりません。

*partition-name*

データ・パーティションの名前を指定します。この名前は、表の他のいずれ のデータ・パーティションとも同じであってはなりません (SQLSTATE 42710)。この節を指定しない場合は、「PART」の後に文字形式の整数値が 付いた名前になります (このようにして、その表での固有の名前になりま す)。

**boundary-spec**

新規のデータ・パーティションの値の範囲を指定します。この範囲は、既存 のデータ・パーティションの範囲と重なり合ってはなりません (SQLSTATE 56016)。 starting-clause および ending-clause についての説明は、『CREATE TABLE』を参照してください。

starting-clause が省略されると、新規のデータ・パーティションは、表の末 尾に入るものと想定されます。 ending-clause が省略されると、新規のデー タ・パーティションは、表の先頭に入るものと想定されます。

**IN** *tablespace-name*

データ・パーティションが保管される表スペースを指定します。指定する表 スペースは、パーティション表の他の表スペースと同じページ・サイズ、同 じデータベース・パーティション・グループ、同じスペース管理方式でなけ ればなりません (SQLSTATE 42838)。これは、同じ表の他のデータ・パーテ ィションに既に使用されている表スペース、あるいは、この表によって現在 使用されていない表スペースとすることもできます。しかし、ステートメン トの許可 ID には、その表スペースに対する USE 特権が必要です (SQLSTATE 42727)。この節が指定されなかった場合、表のデータ・パーテ ィションのうち、最初の可視パーティションまたはアタッチされたパーティ ションの表スペースが使用されます。

## **INDEX IN** *tablespace-name*

データ・パーティション上のパーティション索引が保管される表スペースを 指定します。INDEX IN 節を指定しない場合は、データ・パーティション上 のパーティション索引は、データ・パーティションと同じ表スペースに保管 されます。

新規の索引パーティションで使用される表スペースは、デフォルトであって も INDEX IN 節で指定されていても、他のすべての索引パーティションで 使用される表スペースのタイプ (SMS または DMS)、ページ・サイズ、お よびエクステント・サイズと一致していなければなりません (SQLSTATE 42838)。

### **LONG IN** *tablespace-name*

長い列データを含むデータ・パーティションが保管される表スペースを指定 します。指定する表スペースは、パーティション表の他の表スペースおよび データ・パーティションと同じページ・サイズ、同じデータベース・パーテ ィション・グループ、同じスペース管理方式でなければなりません (SQLSTATE 42838)。ステートメントの許可 ID には、その表スペースに対 する USE 特権が必要です。指定した表スペースのページ・サイズおよびエ クステント・サイズは、パーティション表の他のデータ・パーティションの ページ・サイズおよびエクステント・サイズと異なる可能性があります。

パーティション表で LONG IN 節の使用を制御する規則については、『パ ーティション表でのラージ・オブジェクトの動作』を参照してください。

## **ATTACH PARTITION** *attach-partition*

他の表を新規のデータ・パーティションとしてアタッチします。アタッチされる 表のデータ・オブジェクトは、アタッチ先の表の新規パーティションになりま す。データ移動は一切ありません。表は SET INTEGRITY ペンディング状態と なり、参照整合性検査は、SET INTEGRITY ステートメントの実行まで据え置 かれます。 ALTER TABLE のアタッチ操作では、IN 節または LONG IN 節を 使用することはできません。そのデータ・パーティションの LOB の配置は、ソ ース表の作成時に決定されます。パーティション表で LONG IN 節の使用を制 御する規則については、『パーティション表でのラージ・オブジェクトの動作』 を参照してください。

アタッチされる表で、行レベルのアクセス制御または列レベルのアクセス制御の いずれかがアクティブになっている場合、アタッチ先の表の同じ制御をアクティ ブにする必要があります。行権限や列マスクは、アタッチされる表からターゲッ ト表に自動的に引き継がれるわけではありません。列マスクおよび行権限は、必 ずしも両方の表で厳密に同じである必要はありません。ただし、セキュリティー の観点では、同じであるのが最善です。しかし、アタッチされる表の行レベルの アクセス制御がアクティブになっている場合には、アタッチ先の表でも行レベル のアクセス制御をアクティブにする必要があります (SQLSTATE 428GE)。同様 に、アタッチする表の列レベルのアクセス制御がアクティブになっており、少な くとも 1 つの列マスク・オブジェクトが使用可能になっている場合には、アタ ッチ先の表でも列レベルのアクセス制御をアクティブにし、対応する列の列マス ク・オブジェクトを使用可能にする必要があります (SQLSTATE 428GE)。

### *partition-name*

データ・パーティションの名前を指定します。この名前は、表の他のいずれ のデータ・パーティションとも同じであってはなりません (SQLSTATE 42710)。この節を指定しない場合は、「PART」の後に文字形式の整数値が 付いた名前になります (このようにして、その表での固有の名前になりま す)。

*boundary-spec*

新規のデータ・パーティションの値の範囲を指定します。この範囲は、既存

のデータ・パーティションの範囲と重なり合ってはなりません (SQLSTATE 56016)。 starting-clause および ending-clause についての説明は、『CREATE TABLE』を参照してください。

starting-clause が省略されると、新規のデータ・パーティションは、表の末 尾に入るものと想定されます。 ending-clause が省略されると、新規のデー タ・パーティションは、表の先頭に入るものと想定されます。

## **FROM** *table-name1*

新規パーティションのデータのソースとして使用する表を指定します。 *table-name1* の表定義は、複数のデータ・パーティションを持つことができ ず、以下の形で、変更される表と一致していなくてはなりません (SQLSTATE 428GE)。

- 列数が同じ。
- v 表内の同じ位置 (順に並べた時の同じ位置) にある列のデータ・タイプが 同じ。
- v 表内の同じ位置 (順に並べた時の同じ位置) にある列の NULL 可能特性 が同じ。
- ターゲット表に行変更タイム・スタンプ列がある場合、それに対応するソ ース表の列は、行変更タイム・スタンプ列でなければなりません。
- v またデータが分散されている場合は、同じ分散方法を使用して、同じデー タベース・パーティション・グループ上で分散する。
- v いずれかの表のデータが編成されている場合は、編成が一致する。
- v 構造化、XML、または LOB データ・タイプの場合、INLINE LENGTH の値が同じ。
- ターゲット表に BUSINESS TIME 期間が定義されている場合、ソース表 の対応する列に対して BUSINESS\_TIME 期間が定義されていなければな りません。

*table-name1* のデータが正しくアタッチされた後は、DROP TABLE *table-name1* と同等の操作が実行され、この表はデータを持たなくなり、デ ータベースから削除されます。

# **BUILD MISSING INDEXES**

ターゲット表上のパーティション索引に対応する索引がソース表にない場 合、SET INTEGRITY 操作により、既存のデータ・パーティション上のパー ティション索引に対応する新規データ・パーティション上のパーティション 索引を構築することを指定します。ターゲット表上のパーティション索引と 一致しないソース表上の索引は、アタッチ処理中にドロップされます。

## **REQUIRE MATCHING INDEXES**

ターゲット表上のパーティション索引と一致する索引がソース表になければ ならないことを指定します。これがない場合、エラーが戻され (SQLSTATE 428GE)、一致しない索引に関する情報が管理ログに書き込まれます。

REQUIRE MATCHING INDEXES 節が指定されておらず、ソース表上の索 引がターゲット表上のすべてのパーティション索引と一致しない場合は、以 下の動作が発生します。

- 1. 一致する索引がソース表上になく、ユニーク索引であるかまたは REJECT INVALID VALUES を使用して定義されている XML 索引であ るターゲット表上の索引の場合は、アタッチ操作が失敗します (SQLSTATE 428GE)。
- 2. ソース表に一致する索引がない、ターゲット表上の他のすべての索引の 場合、アタッチ操作中にソース表上の索引オブジェクトに無効のマーク が付けられます。ソース表に索引がない場合は、空の索引オブジェクト が作成され、無効としてマークが付けられます。アタッチ操作は正常に 実行されますが、新規データ・パーティション上の索引オブジェクトは 無効としてマークが付けられます。通常、データ・パーティションに対 して次に実行される操作は SET INTEGRITY です。SET INTEGRITY は、必要に応じて、最近アタッチしたデータ・パーティション上に索引 オブジェクトを強制的に再構築します。索引の再構築により、新規デー タをオンラインにするのに必要な時間が長くなることがあります。
- 3. 一致しない索引に関する情報が、管理ログに書き込まれます。

## **DETACH PARTITION** *partition-name* **INTO** *table-name1*

変更される表からデータ・パーティション *partition-name* をデタッチし、そのデ ータ・パーティションを使用して、*table-name1* という名前の新規表を作成しま す。このデータ・パーティションは変更される表からデタッチされ、これを使用 してデータ移動なしで新規表が作成されます。変更される表の最後に残ったデー タ・パーティションを指定することはできません (SQLSTATE 428G2)。変更し てパーティションをデタッチする表が、システム期間テンポラル表であってはな りません (SQLSTATE 428HZ)。

行レベルのアクセス制御または列レベルのアクセス制御のいずれかが定義されて いる表からパーティションがデタッチされる場合、デタッチされるデータに関し て作成される新しい表では、自動的に行レベルのアクセス制御がアクティブにな り (列レベルのアクセス制御はアクティブになりません)、デタッチされたデー タが保護されます。この新しい表に対して適切な行権限を定義するか、表の行レ ベルのアクセス制御を非アクティブにするまで、この表に直接アクセスしても行 は返されません。

### **ADD SECURITY POLICY** *policy-name*

セキュリティー・ポリシーを表に追加します。セキュリティー・ポリシーは、現 行サーバーに存在するものでなければなりません (SQLSTATE 42704)。表に既 存のセキュリティー・ポリシーがあってはなりません (SQLSTATE 55065)。ま た、型付き表 (SQLSTATE 428DH)、マテリアライズ照会表 (MQT)、またはステ ージング表 (SQLSTATE 428FG) であってはなりません。

# **DROP SECURITY POLICY**

表からセキュリティー・ポリシーと、すべての LBAC 保護を削除します。 *table-name* によって指定される表は、セキュリティー・ポリシーによって保護さ れる必要があります (SQLSTATE 428GT)。表に、DB2SECURITYLABEL デー タ・タイプの列があれば、そのデータ・タイプは VARCHAR (128) FOR BIT DATA に変更されます。表に保護された列が 1 つ以上あれば、それらの列は無 保護になります。

## **ADD VERSIONING USE HISTORY TABLE** *history-table-name*

これを指定すると、表はシステム期間テンポラル表になります。この表は、既に システム期間テンポラル表または履歴表として定義されているものであってはな りません (SQLSTATE 428HM)。 SYSTEM TIME 期間およびトランザクション 開始 ID 列を表に定義する必要があります (SQLSTATE 428HM)。マテリアライ ズ照会表を使用することはできません (SQLSTATE 428HM)。

この表の行の履歴バージョンは、データベース・マネージャーによって保持され ます。データベース・マネージャーは、行が表に挿入された時期とそれが更新ま たは削除された時期を示す追加情報を記録します。システム期間テンポラル表の 行が更新されると、その行の直前のバージョンが保持されます。システム期間テ ンポラル表のデータが削除されると、その行の古いバージョンが履歴レコードと して挿入されます。表の履歴行を格納するために、関連付けられた履歴表が使用 されます。

この表に対する参照には、データのどのシステム・バージョンを返すかを示す期 間検索条件を含めることができます。*history-table-name* は、システム期間テン ポラル表の履歴行を保持する履歴表を指定します。 *history-table-name* は、現行 サーバーに存在する表を指定するものでなければならず (SQLSTATE 42704)、 カタログ表ではなく (SQLSTATE 42832)、既存のシステム期間テンポラル表、 既存の履歴表、宣言済みのグローバル一時表、作成済みのグローバル一時表、マ テリアライズ照会表、ビューのいずれでもありません (SQLSTATE 428HX)。

指定する履歴表に、ID 列、行変更タイム・スタンプ列、行開始列、行終了列、 トランザクション開始 ID 列、生成式列が含まれていたり、期間が含まれてい てはなりません (SQLSTATE 428HX)。

システム期間テンポラル表と、指定した履歴表の間では、列の数と順序が同じで なければなりません (SQLSTATE 428HX)。 2 つの表における対応する列の以 下の属性は、同じでなければなりません (SQLSTATE 428HX)。

- 列名
- 列のデータ・タイプ
- v 列の長さ (インライン LOB の長さを含む)、精度、およびスケール
- 列の FOR BIT 属性 (文字ストリング列の場合)
- 列の NULL 属性
- 列の隠し属性

行アクセス制御または列アクセス制御がシステム期間テンポラル表においてアク ティブであるが、行アクセス制御が履歴表でアクティブでない場合、データベー ス・マネージャーは自動的に、履歴表での行アクセス制御をアクティブにし、デ フォルトの行権限を履歴表に作成します。

## **DROP VERSIONING**

これを指定すると、表はシステム期間テンポラル表ではなくなります。表はシス テム期間テンポラル表でなければなりません (SQLSTATE 428HZ)。この表で は、履歴データの記録と保守が行われなくなります。列の定義および表のデータ は変更されませんが、表はシステム期間テンポラル表としては扱われません。期 間 SYSTEM\_TIME は保持されます。これ以降、この表を参照する照会では、表 の SYSTEM\_TIME 期間指定を指定することはできません。システム期間テンポ ラル表と、関連する履歴表との関係は解除されます。履歴表はドロップされず、 履歴表の内容は影響を受けません。

DROP VERSIONING を指定して表を変更すると、その表におけるシステム期間 テンポラル表に従属するタイプのパッケージはすべて無効になります。その表へ の従属関係が記録されているビューやトリガーなど、その他の従属オブジェクト も無効としてマークが付けられます。

# 規則

- v 表に対して定義されたユニーク・キー制約または主キー制約は、分散キー (存在 する場合) のスーパーセットである必要があります (SQLSTATE 42997)。
- 主キーまたはユニーク・キーは、ディメンションのサブセットにはなりません (SQLSTATE 429BE)。
- v 1 つの列の参照は、1 つの ALTER TABLE ステートメント内の 1 つの ADD、ALTER または DROP COLUMN 節でのみ可能です (SQLSTATE 42711)。
- v 表にマテリアライズ照会表があり、その表に従属している場合、列の長さ、デー タ・タイプ、または隠し属性を変更したり、列をドロップすることはできません (SQLSTATE 42997)。
- v それぞれ 4000 および 2000 より大きい数値に変更された VARCHAR および VARGRAPHIC 列は、 SYSFUN スキーマの関数での入力パラメーターとして使 用しないでください (SQLSTATE 22001)。
- v 表に従属するビューがあり、照会最適化に使用可能になっている場合、列の長さ を変更することはできません (SQLSTATE 42997)。
- v 以下のことを行う前に、SET INTEGRITY ステートメントを OFF オプションと ともに使用して、表を SET INTEGRITY ペンディング状態に設定しなければなり ません (SQLSTATE 55019)。
	- 生成式を使って列を追加する
	- 列の生成式を変更する
	- 生成式を持つよう、列を変更する
- 既存の列は DB2SECURITYLABEL タイプとなるよう変更することはできません (SQLSTATE 42837)。
- v DB2SECURITYLABEL タイプの列を定義しようとしても、表にそれに関連するセ キュリティー・ポリシーがなければ失敗します (SQLSTATE 55064)。
- v DB2SECURITYLABEL タイプの列は、変更またはドロップできません (SQLSTATE 42817)。
- v 表に保護のマークを付ける ALTER TABLE 操作は、その表に従属する MQT が 存在する場合に失敗します (SQLSTATE 55067)。
- v 保護されたパーティション表にパーティションをアタッチしようとしても、ソー ス表とターゲット表が同じセキュリティー・ポリシーで保護されておらず、同じ 行セキュリティー・ラベル列を持たず、同じ保護列セットを持っていない場合は 失敗します (SQLSTATE 428GE)。
- v 生成される列が表パーティション・キーで参照される場合、生成される列の式は 変更できません (SQLSTATE 42837)。
- v *isolation-clause* は、*materialized-query-definition* の *fullselect* に指定できません (SQLSTATE 42601)。

v パーティションの索引入力を削除する非同期索引クリーンアップが完了していな い場合、パーティション表へのデータ・パーティションの追加またはアタッチを 行うと、同じパーティション名をデタッチした後 SQL0612N で失敗します (SQLSTATE 42711)。

# <span id="page-196-0"></span>注

- v *REORG* 推奨操作は、ALTER TABLE ステートメントに起因する変更がデータの 行フォーマットに影響する場合に行われています。この操作が行われた場合、そ の後の表に対する操作はほとんど、表再編成操作が正しく完了するまで制限され ます。このタイプの ALTER TABLE ステートメントは、再編成が必要になるま でに最高で 3 つまで表に対して実行できます (SQLSTATE 57016)。 REORG 推 奨操作を構成する複数の変更は、単一の ALTER TABLE ステートメント (列あ たり 1 つ) の一部とすることができます。これは、単一の REORG 推奨操作と みなされます。例えば、単一の ALTER TABLE ステートメントの中で 2 つの列 をドロップする場合、2 つの REORG 推奨操作とはみなされません。ただし、2 つの別の ALTER TABLE ステートメントで 2 つの列をドロップする場合は、 REORG 推奨操作を含む 2 つのステートメントとみなされます。
- v REORG 推奨操作が正しく行われた後は、以下の表操作が許可されます。
	- 行データ妥当性検査を必要としない ALTER TABLE。ただし、以下の操作は許 可されません (SQLSTATE 57007)。
		- ADD CHECK CONSTRAINT
		- ADD REFERENTIAL CONSTRAINT
		- ADD UNIQUE CONSTRAINT
		- ALTER COLUMN SET NOT NULL
	- DROP TABLE
	- RENAME TABLE
	- REORG TABLE
	- TRUNCATE TABLE
	- 表データの表スキャン・アクセス
- v 表をマテリアライズ照会表に変更すると、この表は SET INTEGRITY ペンディン グ状態になります。表が REFRESH IMMEDIATE として定義されている場合、こ の表は SET INTEGRITY ペンディング状態を解除しない限り、全選択で参照され ている表で INSERT、DELETE、または UPDATE コマンドを呼び出すことはで きません。 IMMEDIATE CHECKED オプションを指定して REFRESH TABLE または SET INTEGRITY を使用することで、表の SET INTEGRITY ペンディン グ状態を解除し、全選択に基づいて表内のデータを完全にリフレッシュできま す。表にあるデータが完全に全選択の結果を反映する場合、 SET INTEGRITY の IMMEDIATE UNCHECKED オプションを使用して、表の SET INTEGRITY ペン ディング状態を解除できます。
- v 表を変更して REFRESH IMMEDIATE マテリアライズ照会表にすると、全選択に より参照される表に対して INSERT、DELETE、または UPDATE を使用するパ ッケージはどれも無効になります。
- v 表をマテリアライズ照会表から正規表に変更すると、表に関連するパッケージは どれも無効になります。
- 表を MAINTAINED BY FEDERATED TOOL マテリアライズ照会表から正規表 に変更しても、レプリケーション・ツールのサブスクリプション・セットアップ には変更は生じません。 MAINTAINED BY SYSTEM マテリアライズ照会表に 対する以降の変更は、レプリケーション・ツールが失敗する原因となるので、 MAINTAINED BY FEDERATED TOOL マテリアライズ照会表の変更の際には、 サブスクリプション設定を変更する必要があります。
- v 据え置かれたマテリアライズ照会表がステージング表に関連付けられる場合、マ テリアライズ照会表が正規表に変更されると、ステージング表はドロップされま す。
- v ADD COLUMN 節は、他のいずれの節よりも先に処理されます。他の節は、指定 された順序で処理されます。
- v 表変更操作によって追加される列は、表の既存のビューに自動的に追加されるこ とはありません。
- v データ・パーティションのパーティション表への追加またはアタッチ、あるいは パーティション表からのデータ・パーティションのデタッチを行うと、表に従属 するあらゆるパッケージは無効になります。
- v DB2 バージョン 9.7 フィックスパック 1 以降のリリースでは、データ・パーテ ィション表からデータ・パーティションをデタッチした後、 SYSCAT.DATAPARTITIONS カタログ内のデタッチされたパーティションの STATUS が「L」になることがあります。これは、パーティションが論理的にデ タッチされていてかつデタッチ操作が完了していない場合に起こります。デタッ チされたパーティションの STATUS が「L」の場合は、ソース表に対して以下の 操作を実行することはできません (SQLSTATE 55057)。
	- 非パーティション索引の作成が試みられるユニーク・キー制約または主キー制 約の追加。
	- 列の追加、ドロップ、または名前変更。
	- 値の圧縮または圧縮のアクティブ化。
	- 値の圧縮または圧縮の非活動化。
- v 表についてのパーティションをドロップするには、表をドロップした上で再作成 する必要があります。
- v 表についての編成をドロップするには、表をドロップした上で再作成する必要が あります。
- v ユニーク・キー制約または主キー制約に関して索引が自動的に作成される場合、 データベース・マネージャーは、指定された制約名を表のスキーマ名と一致する スキーマ名を伴う索引名として使用することを試みます。この名前が既存の索引 名と一致する場合、または制約の名前が指定されなかった場合、索引は SYSIBM スキーマに作成され、 "SQL" とタイム・スタンプに基づいて生成される一連の 15 個の数字からなるシステム生成の名前が付けられます。
- アタッチされたデータ・パーティションを伴うパーティション表上に非パーティ ション索引が作成される場合、索引には、アタッチされたデータ・パーティショ ンのデータは含まれません。すべてのアタッチされたデータ・パーティションに 対応する全索引を維持するには、SET INTEGRITY ステートメントを使用しま す。
- v アタッチされたデータ・パーティションがある場合に (SYSCAT.DATAPARTITIONS 内の STATUS が「A」) パーティション索引を作

成する際には、アタッチされたデータ・パーティションごとに索引パーティショ ンも作成されます。パーティション索引がユニークとして作成される場合や、 REJECT INVALID VALUES を使用して作成される XML 索引である場合は、ア タッチされたデータ・パーティションに違反 (ユニーク索引の場合は重複、XML 索引の場合は無効値) が含まれていると、索引の作成に失敗することがありま す。

- v 表に非パーティション索引がある場合、排他モードでロックされている表が、対 象のパーティションを作成した追加操作またはアタッチ操作と同じトランザクシ ョンにないと、そのトランザクション内にある表の新規データ・パーティション にアクセスできません (SQLSTATE 57007)。
- v 表 T での DELETE 操作に関係する可能性のある表は、「T に連結削除されてい る」と呼ばれます。つまり、ある表が T の従属表であるか、または T からの削 除のカスケード先の表の従属表である場合、この表は T に対して連結削除される ことになります。
- v パッケージに表 T での挿入 (更新/削除) 使用があるとは、パッケージ内のステー トメントによって直接的に、あるいは、そのいずれかのステートメントの代わり にパッケージによって実行される制約やトリガーによって間接的に、レコードが T に挿入 (更新または削除) されることです。同様に、パッケージに更新使用が あるとは、パッケージ内のステートメントによって直接的に、あるいは、そのい ずれかのステートメントの代わりにパッケージによって実行される制約やトリガ ーによって間接的に、列が変更されることです。
- v フェデレーテッド・システムでは、透過 DDL を使用して作成されたリモート基 本表は変更できます。ただし、可能な変更に関して、透過 DDL には以下のよう ないくつかの制限があります。
	- リモート基本表は、新規の列の追加か、または主キーの指定によってのみ、変 更できます。
	- 透過 DDL によってサポートされる節には、具体的には以下のものがありま す。
		- ADD COLUMN *column-definition*
		- *column-options* 節の中の NOT NULL と PRIMARY KEY
		- ADD *unique-constraint* (PRIMARY KEY のみ)
	- リモート基本表内の既存の列には、コメントを指定できません。
	- リモート基本表内の既存の主キーは、変更またはドロップできません。
	- リモート基本表の変更を行うと、そのリモート基本表に関連したニックネーム に従属するパッケージはいずれも無効になります。
	- リモート・データ・ソースは、ALTER TABLE ステートメントを通じて要求さ れた変更をサポートする必要があります。データ・ソースの、サポートしてい ない要求への応答方法によって、エラーが返されるか、または要求が無視され る可能性があります。
	- 透過 DDL を使用して作成されたのではないリモート基本表を変更しようとす ると、エラーが返されます。
- v 主キー、ユニーク・キー、または外部キーに対する変更は、明示的、暗黙的を問 わず、パッケージ、索引、およびその他の外部キーに以下の影響を与える可能性 があります。
	- 主キーまたはユニーク・キーが追加された場合、
- パッケージ、外部キー、または既存のユニーク・キーに影響はありません。 (主キーまたはユニーク・キーが、前のバージョンで作成された既存のユニー ク索引を使用しており、固有性の据え置きをサポートするように変換されて いない場合、索引は変換され、関連した表の更新を行うパッケージは無効に なります。)
- 主キーまたはユニーク・キーがドロップされた場合、
	- 制約に関してその索引が自動的に作成されていた場合には、その索引はドロ ップされます。索引に従属しているパッケージはすべて無効になります。
	- 索引が制約に関してユニークであるように変換されており、現在システムが 索引に関してユニークであることを必要としていない場合、索引は非ユニー クに戻されます。索引に従属しているパッケージはすべて無効になります。
	- 索引が制約のために使用された既存のユニーク索引だった場合、索引はシス テムが必要としていないことを示すよう設定されます。パッケージに影響は ありません。
	- すべての従属外部キーはドロップされます。次の項目に示すように、各従属 外部キーごとに、さらにアクションが取られます。
- 外部キーが追加される、ドロップされる、または NOT ENFORCED から ENFORCED に (または ENFORCED から NOT ENFORCED に) 変更される 場合:
	- オブジェクト表に対して挿入を行うパッケージは、すべて無効になります。
	- 外部キーの少なくとも 1 つの列に対して更新を行うパッケージは、すべて 無効になります。
	- 親表の削除を行うパッケージはすべて無効になります。
	- 親キーの少なくとも 1 つの列に対して更新を行うパッケージは、すべて無 効になります。
- 外部キーまたは機能従属関係が、 ENABLE QUERY OPTIMIZATION から DISABLE QUERY OPTIMIZATION に変更される場合:
	- 最適化のための制約と従属関係にあるパッケージすべては、無効です。
- v 表に列を追加すると、変更された表に対して挿入を行うパッケージはすべて無効 になります。追加された列が、表内の最初のユーザー定義構造化タイプ列である 場合、変更された表で DELETE を行うパッケージも無効になります。
- v SET INTEGRITY ペンディング状態ではない既存の表に対してチェック制約また は参照制約を追加するか、または SET INTEGRITY ペンディング状態にない既存 の表の既存のチェック制約か参照制約を NOT ENFORCED から ENFORCED に 変更すると、その表の既存の行は、制約に関して直ちに評価されます。検証に失 敗すると、エラーが戻されます (SQLSTATE 23512)。表が SET INTEGRITY ペ ンディング状態の場合は、チェック制約または参照制約を追加しても、または制 約を NOT ENFORCED から ENFORCED に変更しても、制約が直ちに適用され るわけではありません。制約の適用を開始するには、IMMEDIATE CHECKED オ プションを付けて SET INTEGRITY ステートメントを発行します。
- v チェック制約の追加、変更、またはドロップを行うと、対象の表に対する挿入、 制約に関係している少なくとも 1 つの列に対する更新、またはパフォーマンスを 向上させるための制約の選択使用のいずれかを含むすべてのパッケージが無効に なります。
- v 分散キーを追加すると、分散キーの少なくとも 1 つの列に対して更新を行うパッ ケージは、すべて無効になります。
- v デフォルトで主キーの最初の列を使用して定義された分散キーは、主キーのドロ ップや異なる主キーの追加によっては影響を受けません。
- 列をドロップするか、そのデータ・タイプを変更すると、変更される表からすべ ての RUNSTATS 情報が除去されます。表に対する RUNSTATS は、その表への アクセスが再び可能になった後に行ってください。表の統計プロファイルは、表 に明示的にドロップされた列が含まれていない場合には、保持されます。
- v 列を変更する (長さ、データ・タイプ、NULL 可能性、または隠し属性を変更す る) か、列をドロップすると、その表を (直接的に、あるいは参照制約やトリガー によって間接的に) 参照するすべてのパッケージが無効になります。
- v 列を変更する (長さ、データ・タイプ、NULL 可能性、または隠し属性を変更す る) と、その表に従属するビュー (型付きビューを除く) が再生成されます。そう したビューの再生成時に問題が生じると、エラーが戻されます (SQLSTATE 56098)。表に従属する型付きビューは、作動不能としてマークされます。
- v 列を変更する (長さ、データ・タイプ、または隠し属性を変更する) と、従属する トリガーおよび SQL 関数はすべて無効とマークされます。これらは次回の使用 時に暗黙的に再コンパイルされます。そうしたオブジェクトの再生成時に問題が 生じると、エラーが戻されます (SQLSTATE 56098)。
- v 列を変更する (長さ、データ・タイプ、または NULL 可能属性を変更する) と、 トリガーや SQL 関数を伴うステートメントの準備またはバインドの際、トリガ ーや SQL 関数の処理中にエラーが発生する可能性があります (SQLSTATE 54010)。このことは、遷移変数および遷移表列の長さの合計に基づく行のサイズ が長すぎる場合に生じる可能性があります。このようなトリガーまたは SQL 関 数がドロップされると、それ以降にそれを再作成しようとしてもエラーが戻され ます (SOLSTATE 54040)。
- v DB2 バージョン 9.7 フィックスパック 1 から、このフィックスパックと以後の フィックスパックまたはリリースで導入される新しい表列を追加するには、旧バ ージョンで作成された WLM アクティビティー・イベント・モニターをドロップ して再作成しなければならなくなりました。
- v 構造化タイプ列または XML タイプ列を変更してインライン長を長くすると、参 照制約またはトリガーによって直接または間接的に表を参照するパッケージはす べて無効になります。
- v 構造化タイプ列または XML タイプ列を変更してインライン長を長くすると、表 に従属するビューは再生成されます。
- v コンプレッション・ディクショナリーは、XML 列が DB2 バージョン 9.7 以降 の表に追加された場合または表が Online Table Move を使用してマイグレーショ ンされた場合にのみ、表の XML ストレージ・オブジェクトに対して作成できま す。
- v 表の LOCKSIZE を変更すると、変更された表に従属するすべてのパッケージは 無効になります。
- v VOLATILE または NOT VOLATILE CARDINALITY を変更すると、変更された 表に従属するすべてのパッケージは無効になります。
- v レプリケーション*:* 列の長さを増やす時や、列のデータ・タイプを変更する際に は十分に注意してください。アプリケーション表と関連付けられた変更データ表

# **ALTER TABLE**

は、既に DB2 行サイズの限界近くに設定されている可能性があります。変更デ ータ表をアプリケーション表よりも前に変更するか、これら 2 つの表を同じ作業 単位内で変更するようにして、両方の表で変更が完了できるようにしてくださ い。コピーについても考慮すべき点があります。これも、行サイズの限界近くに 設定されていたり、既存の列の長さを長くする機能のないプラットフォームに存 在している可能性があります。

属性を変更したログ・レコードをキャプチャー・プログラムが処理する前に、変 更データ表を変更していなければ、キャプチャー・プログラムが失敗する場合が あります。コピーを保持しているサブスクリプションを実行する前に、変更対象 の列が含まれるコピーを変更していなければ、そのサブスクリプションは失敗す る可能性があります。

- v パーティションを保護表からデタッチする際、DB2 によって自動的に作成される ターゲット表は、ソース表とまったく同じ方法で保護されます。
- v 表を、行レベルの細分度で保護されるよう変更すると、そうした表に従属するキ ャッシュ動的 SQL セクションはすべて無効にされます。同様に、そうした表に 従属するパッケージも無効にされます。
- v 表 T の列を、保護列になるよう変更すると、表 T に従属するキャッシュ動的 SQL セクションはすべて無効にされます。同様に、表 T に従属するパッケージ も無効にされます。
- v 表 T の列を、非保護列になるよう変更すると、表 T に従属するキャッシュ動的 SQL セクションはすべて無効にされます。同様に、表 T に従属するパッケージ も無効にされます。
- v 表内の既存の行に関し、セキュリティー・ラベル列の値は、行セキュリティー・ ラベル列を追加する ALTER ステートメントの実行時に、デフォルトである、セ ッション許可 ID の書き込みアクセス権限に対応するセキュリティー・ラベルに なります。
- v マテリアライズ照会の追加*:* 基本表がマテリアライズ照会表になるように変更さ れるとき、ラベル・ベースのアクセス制御セキュリティー属性 (セキュリティ ー・ポリシー、列セキュリティー・ラベル、行セキュリティー・ラベル列) は、 新しいマテリアライズ照会表の作成時と同じ方法で派生します。変更される基本 表に、ラベル・ベースのアクセス制御セキュリティー属性が既にある場合、これ らの属性は派生プロセスで次のように考慮されます。
	- 列のアクセス制御: 列に関する既存のセキュリティー・ラベルは、マテリアラ イズ照会表を定義している照会から派生する、対応するセキュリティー・ラベ ルと共に集約されます。
	- 行のアクセス制御: 行のアクセス制御属性は、新しいマテリアライズ照会表の 場合とまったく同じ方法でセットアップされます。
- v DB2 バージョン 9.7 フィックスパック 1 以降のリリースでは、新しいマルチデ ィメンション・クラスタリング (MDC) 表のブロック索引がパーティション化さ れます。データ・パーティション化マルチディメンション・クラスタリング (MDC) 表にデータ・パーティションを追加すると、新しいパーティションに対応 する空の索引パーティション (MDC ブロック索引を含む) が作成されます。さら に、各パーティション索引だけでなく、各 MDC ブロック索引についても、新し い索引パーティション項目が SYSCAT.SYSINDEXPARTITIONS に追加されま す。
- v DB2 V9.7 フィックスパック 1 以降のリリースで作成されたパーティション MDC 表にデータ・パーティションをアタッチする場合、*attach-partition* で指定す るソース表は、非パーティション MDC 表か単一パーティションのパーティショ ン MDC 表にすることができます。
	- ソース表が非パーティション表の場合**:** ソース表の MDC ブロック索引が継承 され、ATTACH 操作完了後に新しいパーティションのパーティション MDC 索引になります。
	- ソース表がパーティション表の場合**:** DB2 V9.7 フィックスパック 1 以降のリ リースで作成されたパーティション MDC 表がソース表である場合は、ブロッ ク索引がパーティション化されます。このブロック索引がパーティションの新 しいブロック索引になります。
	- ソースのパーティション MDC 表が DB2 V9.7 フィックスパック 1 より前の レベルで作成されている場合、表のブロック索引は非パーティション索引で す。 ATTACH 操作中にこのブロック索引はドロップされ、ソース表の他のパ ーティション索引と同様のパーティション索引として作成されます。

アタッチされたパーティションをオンラインにするには、ターゲット表に対し て SET INTEGRITY ステートメントを発行する必要があります。

REQUIRE MATCHING INDEXES 節が指定された場合、ターゲット表が DB2 V9.7 フィックスパック 1 以降のリリースで作成されたパーティション MDC 表であれば、ALTER TABLE ... ATTACH PARTITION ステートメントは失敗 して SQL20307N を戻します (SQLSTATE 428GE)。REQUIRE MATCHING INDEXES 節を除去すれば、アタッチ処理を進めることができます。

ターゲットのパーティション MDC 表が DB2 V9.7 フィックスパック 1 より前 のレベルで作成されている場合、ブロック索引は非パーティション索引です。ソ ース MDC 表のブロック索引が ATTACH 操作中にドロップされます。アタッチ されたパーティションをオンラインにするには、ターゲット表に対して SET INTEGRITY ステートメントを発行する必要があります。アタッチされたパーテ ィションからの新しい行が、既存の非パーティション・ブロック索引に追加され ます。

- DB2 V9.7 フィックスパック 1 より前のレベルで作成されたデータ・パーティシ ョン MDC 表からデータ・パーティションをデタッチする場合、ブロック索引は 非パーティション索引です。以下の制限が適用されます。
	- 新たにデタッチされた表にデタッチ操作と同じ作業単位内でアクセスすること は、許可されません。
	- ターゲット表に対してデタッチ操作の一部として作成されたブロック索引は、 デタッチ操作がコミットされた後の表への最初のアクセス時に再作成されま す。デタッチ操作前にソース表にパーティション索引があった場合、ブロック 索引を再作成できるようにターゲット表の索引オブジェクトが無効とマークさ れます。その結果、ブロック索引と他のすべてのパーティション索引が再作成 されている間は、アクセス時間が長くなります。

DB2 V9.7 フィックスパック 1 以降のリリースを使用して作成されたパーティシ ョン MDC 表からパーティションをデタッチする場合、ブロック索引はパーティ ション化されているので、これらの制約事項は適用されません。従属 MQT など の従属オブジェクトが他に存在しないとすれば、新たにデタッチされた表へのア

# **ALTER TABLE**

クセスが同一作業単位内で可能です。ブロック索引を含めすべてのパーティショ ン索引は、再作成の必要なくターゲット表の索引になります。

v 暗黙的に隠される列に関する考慮事項*:* 暗黙的に隠されると定義される列は、 ALTER TABLE ステートメントで明示的に参照することができます。例えば、暗 黙的に隠される列は、参照制約、チェック制約、またはマテリアライズ照会表の 定義の一部として変更または指定することができます。

表の一部の列を暗黙的な非表示列に変更すると、表で作動しているデータ移動ユ ーティリティーの動作に影響を与える可能性があります。表に暗黙的な非表示列 が含まれる場合、IMPORT、INGEST、LOAD などのユーティリティーでは、非表 示列のデータを対象の操作に含めるかどうかをユーザーが指定する必要がありま す。これにより、例えば、表が変更される前には正常に実行できたロード操作 で、障害が発生する可能性があります (SQLCODE SQL2437N)。同様に、 EXPORT の場合も、非表示列のデータを操作に含めるかどうかをユーザーが指定 する必要があります。

データ移動ユーティリティーでは、暗黙的な非表示列が含まれる表を作業対象と する場合、DB2\_DMU\_DEFAULT レジストリー変数、**implicitlyhiddeninclude** ファイル・タイプ修飾子、**implicitlyhiddenmissing** ファイル・タイプ修飾子の いずれかを使用しなければなりません。

v 明示的にアクティブ化される行アクセス制御: 表の行アクセス制御をアクティブ にするために、ACTIVATE ROW ACCESS CONTROL 節が使用されます。これ が行われる場合、デフォルトの行権限は暗黙的に作成され、この表の行に対する アクセスは、セキュリティー管理者によって明示的に作成された行権限によって 許可される場合を除き、許可されません。デフォルトの行権限は、常に使用可能 になっています。

この表がデータ操作ステートメントで参照されるとき、その表に対して作成され たすべての有効な行権限 (デフォルトの行権限を含む) がデータベース・マネージ ャーによって暗黙的に適用され、表の中でアクセス可能な行が制御されます。行 アクセス制御の検索条件は、それぞれの使用可能な行権限にある検索条件に論理 OR 演算子を適用することによって得られます。この得られた検索条件は、述部、 グループ化、順序付けなどのユーザー指定の操作が処理される前に、この表のフ ィルターとして作動します。この得られた検索条件は、権限定義で指定した許可 ID でこの表の特定の行にアクセスすることを許可します。

ACTIVATE ROW ACCESS CONTROL 節を使用すると、この表を参照するすべ てのパッケージおよび動的キャッシュ・ステートメントは無効になります。

行アクセス制御は、DEACTIVATE ROW ACCESS CONTROL 節を使用してその 強制適用を停止するまでは強制適用されます。

v 表に対して行アクセス制御がアクティブになるときに作成される暗黙的なオブジ ェクト: ACTIVATE ROW ACCESS CONTROL 節を使用して表の行アクセス制御 をアクティブにするとき、データベース・マネージャーは表のデフォルトの行権 限を暗黙的に作成します。デフォルトの行権限では、表へのすべてのアクセスが 拒否されます。この基本表の同じスキーマに、暗黙的に作成された行権限があ り、その名前は SYS DEFAULT ROW PERMISSION table-name ... の形式 (最大 128 文字) です。「PERMISSION」の後に、下線が 2 つあることに注意してくだ さい。この名前が固有ではない場合、最後の 4 文字は固有な番号「*nnnn*」のため

に予約されています。ここで「*nnnn*」は、「0000」から始まり、固有の名前が見 つかるまで 1 の値ずつ増えてゆく 4 文字の英数字から成るストリングです。

デフォルトの行アクセス権の所有者は SYSIBM です。デフォルトの行権限は、 常に使用可能になっています。デフォルトの行権限は、行アクセス制御が非アク ティブになるか、表がドロップされるときにドロップされます。

v 列アクセス制御のアクティブ化*:* 表の列レベルのアクセス制御をアクティブにす るために、ACTIVATE COLUMN ACCESS CONTROL 節が使用されます。この 表へのアクセスは制限されませんが、表がデータ操作ステートメントで参照され るとき、その表に対して作成されたすべての有効な列マスクが適用され、最終結 果表で参照される列値がマスクされます。

列マスクを使用して列値をマスクする場合、それらのマスクによって最終結果表 の値が決まります。列に列マスクがあり、その列が最外部の選択リストに出現す る場合 (具体的には、列名、または式に組み込まれている列の単純参照)、その列 マスクが列に適用されて、最終結果表の値が生成されます。その列が最外部の選 択リストに出現しないものの、最終結果表に関与する場合 (例えばそれがマテリ アライズ表の式またはビューに出現する場合)、マテリアライズ表の式またはビュ ーの結果表にマスクされた値が組み込まれてそれを最終結果表で使用できるよう に、列マスクが列に適用されます。

列マスクの適用は、そのステートメント内の他の節 (WHERE、GROUP BY、HAVING、SELECT DISTINCT、ORDER BY など) の操作に干渉することは ありません。最終結果表に返される行は、結果行に含まれている値が列マスクに よってマスクされた可能性があるという点を除けば、違いはありません。そのた め、マスクされた列が ORDER BY ソート・キーにも出現する場合、順序は元の 列値に基づくものとなり、最終結果表でマスクされた値にその順序が反映されな い可能性があります。同様に、マスクされた値は、SELECT DISTINCT によって 強制適用される固有性が反映されない可能性があります。

列マスクは、以下のコンテキストで適用されます。

- SELECT または SELECT INTO ステートメントの最外部の SELECT 節。ある いは、その列が最外部の選択リストには出現しなくても最終結果表には関与す る場合には、対応するマテリアライズ表式またはビューにおいてその列が出現 する場所の最外部の SELECT 節。
- SELECT FROM INSERT、SELECT FROM UPDATE、または SELECT FROM DELETE のいずれかの操作の最外部の SELECT 節。
- INSERT、UPDATE、または MERGE ステートメント、または SET *transition-variable-name* 割り当てステートメントの新しい値を取得するために 使用される最外部の SELECT 節。同様のマスキングが、上記ステートメン ト、SET *host-variable* 割り当てステートメントの右側、VALUES INTO ステー トメント、または VALUES ステートメントの最外部の SELECT 節に出現す るスカラー全選択式にも適用されます。

列マスクは、マスクされる列が次のコンテキストに出現する場合には適用されま せん。

- WHERE 節
- GROUP BY 節
- HAVING 節
- SELECT DISTINCT
- ORDER BY 節
- v *EXPLAIN* 表のデータが設定される場合は、行と列のアクセス制御は強制適用さ れない*:* EXPLAIN 表において行と列のアクセス制御を強制適用することができま す。ただし、データベース・マネージャーが行をこれらの表に挿入する場合は、 使用可能な行権限と列マスクは適用されません。
- v イベント・モニター表のデータが設定される場合は、行と列のアクセス制御は強 制適用されない*:* イベント・モニター表において行と列のアクセス制御を強制適 用することができます。ただし、データベース・マネージャーが行をこれらの表 に挿入する場合は、使用可能な行権限と列マスクは適用されません。
- v テンポラル履歴表のデータが設定される場合は、行と列のアクセス制御は強制適 用されない*:* テンポラル履歴表において行と列のアクセス制御を強制適用するこ とができます。ただし、データベース・マネージャーがシステム期間テンポラル 表での操作のためにこれらの表にアクセスする場合は、使用可能な行権限と列マ スクは適用されません。
- v 行または列のアクセス制御の強制適用の停止*:* 表の行アクセス制御の強制適用を 停止するために、DEACTIVATE ROW ACCESS CONTROL 節が使用されます。 デフォルトの行権限はドロップされます。その後この表がデータ操作ステートメ ントで参照されるとき、明示的に作成された行権限は適用されません。

表の列アクセス制御の強制適用を停止するために、DEACTIVATE COLUMN ACCESS CONTROL 節が使用されます。その後この表がデータ操作ステートメン トで参照されるとき、列マスクは適用されません。

明示的に作成された行権限または列マスクがある場合、それらはそのまま残りま すが、作用しません。

表を参照するすべてのパッケージおよび動的キャッシュ・ステートメントは、行 または列のアクセス制御が非アクティブになると無効になります。

- v 行と列のアクセス制御のセキュア・トリガー*:* データベース保全性のためにトリ ガーが使用されます。そのため、行と列のアクセス制御 (セキュリティー) とデー タベース保全性の間でバランスが必要です。使用可能な行権限と列マスクは、遷 移変数と遷移表の初期値には適用されません。トリガー表に対して強制適用され る行と列のアクセス制御も、トリガー本体で参照される遷移変数または遷移表に おいて無視されます。トリガー・アクションの SQL ステートメントで遷移変数 と遷移表に含まれる機密データにアクセスするときのセキュリティー上の心配を なくすため、トリガーは SECURED オプションを指定して作成または変更する必 要があります。トリガーがセキュアでない場合、行と列のアクセス制御はトリガ ー表には強制適用できません (SQLSTATE 55019)。
- v 行と列のアクセス制御におけるセキュアなユーザー定義関数*:* 行権限または列マ スクの定義でユーザー定義関数を参照する場合、機密データが引数として関数に 渡される可能性があるため、その関数は SECURED オプションを指定して変更す る必要があります。行または列のアクセス制御が強制適用された表を参照するデ ータ操作ステートメントでユーザー定義関数を参照し、その関数引数でそのよう な表の列を参照する場合、その関数がセキュアでないと、アクセス・プランの選 択に影響を及ぼし、パフォーマンスが低下する可能性があります。データベー

ス・マネージャーは、SECURED オプションを、ユーザー定義関数に対するすべ ての変更についての変更制御監査プロシージャーをユーザーが設定したことを宣 言するアサーションと見なします。そのような制御監査プロシージャーが有効に なっていて、後続のすべての ALTER FUNCTION ステートメント、または外部 パッケージへの変更がこの監査プロセスによって検査されていると見なします。

- v 行と列のアクセス制御が適用されないデータベース操作*:* 行と列のアクセス制御 を使用するためにデータベース保全性を犠牲にすることがないようにしてくださ い。主キー、ユニーク・キー、索引、チェック制約、および参照整合性に関係す る列は、行と列のアクセス制御が適用されないようにする必要があります。列マ スクをそのような列に定義することはできますが、キー作成、制約強制適用、RI 強制適用のプロセス中には適用されません。
- v システム期間テンポラル表の定義*:* システム期間テンポラル表の定義には、以下 の事柄が含まれます。
	- SYSTEM TIME という名前のシステム期間。これは、行開始列と行終了列を使 用して定義されます。 AS ROW BEGIN、AS ROW END、および period-definition の説明を参照してください。
	- トランザクション開始 ID 列。AS TRANSACTION START ID の説明を参照 してください。
	- システム期間データ・バージョン管理定義。これは、関連した履歴表の名前が 含まれる ADD VERSIONING アクションを使用する、後続の ALTER TABLE ステートメントで指定されます。『ALTER TABLE』の下にある ADD VERSIONING 節の説明を参照してください。

システム期間テンポラル表をドロップするときに履歴表が暗黙的にドロップされ ることがないように、履歴表の定義で WITH RESTRICT ON DROP 節を使用し ます。

v アプリケーション期間のテンポラル表の定義*:* アプリケーション期間のテンポラ ル表の定義には、BUSINESS\_TIME という名前のアプリケーション期間が含まれ ます。このアプリケーション期間は、開始列と終了列を使用して定義されます。 これらの列は両方とも、同じデータ・タイプ (DATE または TIMESTAMP(**p**) の どちらか) です。 period-definition の説明を参照してください。

アプリケーション期間のテンポラル表に対してデータ変更操作を行うと、行が更 新または削除されるときに、1、2 行の追加行が自動的に挿入される場合がありま す。アプリケーション期間のテンポラル表のある行で示される期間の一部分に対 して行の更新または削除を指定すると、その行は更新または削除され、その行の 変更されない部分を示す行が 1、2 行が自動的に挿入されます。表に対する更新 操作または削除操作の結果として自動的に挿入される行ごとに、アプリケーショ ン期間のテンポラル表に対して生成される各列に新規の値が生成されます。生成 される列がユニーク・キー、主キー、参照制約の親キー、またはユニーク索引の 一部として定義される場合、自動挿入によって制約または索引に違反する可能性 があり、その場合にはエラーが返されます。

v トランザクション開始 *ID* 列に関する考慮事項*:* トランザクション開始 ID 列で NULL 値が許可され、行開始列が存在し、その行開始列の値が他のトランザクシ ョンで生成された行開始列の値とは異なる固有の値になっている場合、トランザ

クション開始 ID 列には NULL 値が含まれます。列に NULL 値が含まれる可能 性があるため、その列から値を取り出すときには、以下のいずれかの方式を使用 することをお勧めします。

- COALESCE ( transaction\_start\_id\_col, row\_begin\_col)
- CASE WHEN transaction\_start\_id\_col IS NOT NULL THEN transaction start id col ELSE row begin col END
- v システム期間テンポラル表と、行および列のアクセス制御に関する考慮事項*:* 行 および列のアクセス制御は、システム期間テンポラル表と、関連する履歴表の両 方に定義できます。
	- システム期間テンポラル表へのアクセス時、システム期間テンポラル表に定義 された行および列のアクセス規則は、行がシステム期間テンポラル表に格納さ れているか履歴表に格納されているかに関係なく、システム期間テンポラル表 から戻される行のすべてに適用されます。履歴表に定義された行および列のア クセス規則は、適用されません。
	- 履歴表に直接アクセスする際は、履歴表に定義された行および列のアクセス規 則が適用されます。

システム期間テンポラル表が定義され、そのシステム期間テンポラル表の行アク セス制御または列アクセス制御がアクティブである場合、データベース・マネー ジャーは自動的に、履歴表での行アクセス制御をアクティブにし、デフォルトの 行権限を履歴表に作成します。

- v 代替構文: DB2 の以前のバージョンおよび他のデータベース製品との互換性のた めに、以下の代替の構文がサポートされています。これらの代替は非標準であ り、使用すべきではありません。
	- 以下についての ADD キーワードはオプションです。
		- 名前のない PRIMARY KEY 制約
		- 名前のない参照制約
		- FOREIGN KEY 句の後に名前を指定した参照制約
	- CONSTRAINT キーワードは、参照節を定義する *column-definition* から省略で きます。
	- *constraint-name* (制約名) を FOREIGN KEY に続けて (CONSTRAINT キーワ ードなし) 指定することができます。
	- SET MATERIALIZED QUERY AS の代わりに SET SUMMARY AS を指定で きます。
	- DROP MATERIALIZED QUERY の代わりに SET MATERIALIZED QUERY AS DEFINITION ONLY を指定できます。
	- ADD MATERIALIZED QUERY (全選択) の代わりに SET MATERIALIZED QUERY AS (全選択) を指定できます。
	- ADD DISTRIBUTE BY HASH の代わりに ADD PARTITIONING KEY を指定 することができます。この場合、オプションの USING HASHING 節も指定で きます。
	- DROP DISTRIBUTION の代わりに DROP PARTITIONING KEY を指定できま す。
- データ・タイプ LONG VARCHAR と LONG VARGRAPHIC は、引き続きサ ポートされていますが、非推奨になっています (特に移植可能なアプリケーシ ョンではお勧めしていません)。
- *identity-alteration* 節では、コンマを使って複数のオプションを分離することが できます。
- PARTITION の代わりに PART を指定できます。
- ENDING AT の代わりに VALUES を指定できます。
- NO MINVALUE、NO MAXVALUE、NO CYCLE、NO CACHE、および NO ORDER の代わりにそれぞれ、 NOMINVALUE、NOMAXVALUE、NOCYCLE、NOCACHE および NOORDER を指定できます。
- DROP GENERATED の代わりに DROP EXPRESSION を指定して、列の生成 式属性をドロップできます。
- DROP GENERATED の代わりに DROP IDENTITY を指定して、列の識別属 性をドロップできます。

# 例

v 例 *1:* 1 文字の長さの RATING という名前の新しい列を、DEPARTMENT 表に 追加します。

**ALTER TABLE** DEPARTMENT **ADD** RATING **CHAR(1)**

• 例 2: SITE NOTES という名前の新しい列を PROJECT 表に追加します。 SITE\_NOTES は、最大 1000 バイトの長さの可変長列として作成します。この列 の値には関連する文字セットがなく、変換されません。

# **ALTER TABLE** PROJECT

# **ADD** SITE\_NOTES **VARCHAR(**1000**) FOR BIT DATA**

v 例 *3:* 以下の列が定義された EQUIPMENT という表が存在するものと想定しま す。

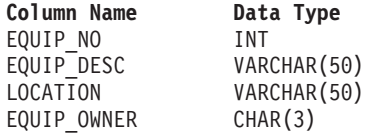

EQUIPMENT 表に、所有者 (EQUIP\_OWNER) は DEPARTMENT 表に存在する 部門番号 (DEPTNO) でなければならない、という参照制約を追加します。 DEPTNO は、DEPARTMENT 表の主キーです。 DEPARTMENT 表からある部門 を削除する場合は、その部門の所有するすべての備品の所有者 (EQUIP\_OWNER) の値を割り当て解除する必要があります (つまり NULL 値に設定する必要があり ます)。制約の名前は、DEPTQUIP です。

**ALTER TABLE** EQUIPMENT **ADD CONSTRAINT** DEPTQUIP **FOREIGN KEY (**EQUIP\_OWNER**) REFERENCES** DEPARTMENT **ON DELETE SET NULL**

さらに、備品レコードに関係した数量を記録できるようにするため、追加の列が 必要になります。特に指定されない限り、EQUIP\_QTY 列には値 1 を入れます。 NULL 値にしてはなりません。

**ALTER TABLE** EQUIPMENT **ADD COLUMN** EQUIP\_QTY **SMALLINT NOT NULL DEFAULT** 1

v 例 *4:* 表 EMPLOYEE を変更します。各従業員の給与と歩合の合計が \$30,000 を 超えていなければならない、という定義済みの REVENUE という名前のチェック 制約を追加します。

**ALTER TABLE** EMPLOYEE **ADD CONSTRAINT** REVENUE **CHECK** (SALARY + COMM > 30000)

v 例 *5:* 表 EMPLOYEE を変更します。前に定義した制約 REVENUE をドロップ します。

**ALTER TABLE** EMPLOYEE **DROP CONSTRAINT** REVENUE

v 例 *6:* SQL の変更内容をデフォルトのフォーマットでログに記録するように表を 変更します。

**ALTER TABLE** SALARY1 **DATA CAPTURE NONE**

v 例 *7:* SQL の変更内容を拡張フォーマットでログに記録するように表を変更しま す。

**ALTER TABLE** SALARY2 **DATA CAPTURE CHANGES**

v 例 *8:* EMPLOYEE 表を変更して、デフォルト値を指定して 4 つの新しい列を追 加します。

**ALTER TABLE** EMPLOYEE **ADD COLUMN** HEIGHT **MEASURE DEFAULT** MEASURE(1) **ADD COLUMN** BIRTHDAY **BIRTHDATE DEFAULT** DATE('01-01-1850') **ADD COLUMN** FLAGS **BLOB(1M) DEFAULT** BLOB(X'01') **ADD COLUMN** PHOTO **PICTURE DEFAULT** BLOB(X'00')

デフォルト値の指定時に、これらのデフォルト値はさまざまな関数名を使用しま す。 MEASURE は INTEGER に基づく特殊タイプなため、MEASURE 関数が使 用されます。 HEIGHT 列のデフォルト値は、MEASURE のソース・タイプは、 BLOB または日時データ・タイプでないため、関数を使用しなくても指定してお くことができました。 BIRTHDATE は DATE に基づく特殊タイプなので、 DATE 関数を使用しています (この場合、BIRTHDATE は使用できません)。 FLAGS 列と PHOTO 列では、PHOTO が特殊タイプであるにもかかわらず、 BLOB 関数を使用してデフォルト値が指定されています。 BIRTHDAY、FLAGS、および PHOTO 列のデフォルト値を指定するためには、関 数を使用する必要があります。タイプが、BLOB や日時データ・タイプのソース に基づく BLOB や特殊タイプだからです。

v 例 *9:* 以下の列のある CUSTOMERS という表が定義されます。

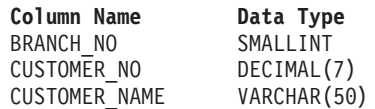

この表では、主キーは BRANCH\_NO 列と CUSTOMER\_NO 列からなります。表 を分散するには、表に対して分散キーを作成する必要があります。表は単一のデ ータベース・パーティションからなるデータベース・パーティション・グループ の表スペースに定義する必要があります。主キーは、分散キー列のスーパーセッ

トである必要があり、主キーの少なくとも 1 つの列が分散キーとして使用されて いる必要があります。以下のようにして、BRANCH\_NO を分散キーとして定義し ます。

**ALTER TABLE** CUSTOMERS **ADD DISTRIBUTE BY HASH (**BRANCH\_NO**)**

v 例 *10:* リモート表 EMPLOYEE が、フェデレーテッド・システムに透過 DDL を使用して作成されました。リモート表 EMPLOYEE を変更して、列 PHONE NO および WORK DEPT を追加します。また、主キーを既存の列 EMP\_NO および新規列 WORK\_DEPT に追加します。

**ALTER TABLE** EMPLOYEE **ADD COLUMN** PHONE\_NO **CHAR(4) NOT NULL ADD COLUMN** WORK\_DEPT **CHAR(3) ADD PRIMARY KEY (**EMP\_NO, WORK\_DEPT**)**

v 例 *11:* DEPARTMENT 表を変更して機能従属関係 FD1 を追加し、次いで DEPARTMENT 表から機能従属関係をドロップします。

**ALTER TABLE** DEPARTMENT **ADD CONSTRAINT** FD1 **CHECK (** DEPTNAME **DETERMINED BY** DEPTNO**) NOT ENFORCED**

**ALTER TABLE** DEPARTMENT **DROP CHECK** FD1

v 例 *12:* EMPLOYEE 表の WORKDEPT 列のデフォルト値を 123 に変更します。

**ALTER TABLE** EMPLOYEE **ALTER COLUMN** WORKDEPT **SET DEFAULT** '123'

v 例 *13:* セキュリティー・ポリシー DATA\_ACCESS を EMPLOYEE 表に関連付 けます。

**ALTER TABLE** EMPLOYEE **ADD SECURITY POLICY** DATA\_ACCESS

v 例 *14:* 表 EMPLOYEE を変更して、SALARY 列を保護します。

**ALTER TABLE** EMPLOYEE **ALTER COLUMN** SALARY **SECURED WITH** EMPLOYEESECLABEL

v 例 *15:* 以下の列を伴って定義された SALARY\_DATA という表があるとします。

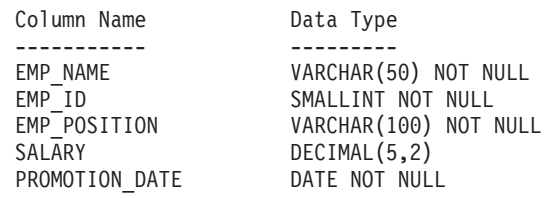

この表を変更して、給料を DECIMAL(6,2) 列に保管できるようにし、 PROMOTION\_DATE を NULL 値への設定が可能なオプションのフィールドに し、EMP\_POSITION 列を除去します。

**ALTER TABLE** SALARY\_DATA **ALTER COLUMN** SALARY **SET DATA TYPE DECIMAL**(6,2) **ALTER COLUMN** PROMOTION\_DATE **DROP NOT NULL DROP COLUMN** EMP\_POSITION

v 例 *16:* DATE\_ADDED という名前の列を表 BOOKS に追加します。この列のデ フォルト値は現在のタイム・スタンプです。

**ALTER TABLE** BOOKS **ADD COLUMN** DATE\_ADDED **TIMESTAMP WITH DEFAULT CURRENT TIMESTAMP**

v 例 *17:* ラベル・ベースのアクセス制御セキュリティー属性を持つ表を、マテリア ライズ照会表に変更します。以下の SQL を使って作成された基本表 tt1 および tt2 が存在します。

```
CREATE TABLE tt1
  (c1 INT SECURED WITH C, c2 DB2SECURITYLABEL) SECURITY POLICY P;
CREATE TABLE tt2
   (c3 INT SECURED WITH B, c4 DB2SECURITYLABEL) SECURITY POLICY P;
```
以下の SQL を使用して、表 tt2 をマテリアライズ照会表に変更することができ ます。

**ALTER TABLE** tt2 **ADD** (**SELECT** \* **FROM** tt1 **WHERE** c1 > 10) **DATA INITIALLY DEFERRED REFRESH DEFERRED**;

表 tt2 はセキュア・ポリシー P を持つマテリアライズ照会表になります。tt2.c3 のセキュリティー・ラベルは P.B です。tt2.c4 のセキュリティー・ラベルは P.C で、DB2SECURITYLABEL でもあります。

# **ALTER TABLESPACE**

ALTER TABLESPACE ステートメントは、既存の表スペースを変更する場合に使用 します。

以下の点で、表スペースを変更できます。

- v DMS 表スペース (つまり MANAGED BY DATABASE オプションによって作成 される表スペース) にコンテナーを追加する、または DMS 表スペースからコン テナーをドロップする。
- v DMS 表スペースのコンテナーのサイズを変更する。
- v エクステントの移動を行って、DMS 表スペースの最高水準点を下げる。
- v コンテナーのないデータベース・パーティション上の SMS 表スペースにコンテ ナーを追加する。
- v 表スペースの PREFETCHSIZE 設定値を変更する。
- v 表スペースの表に対して使用する BUFFERPOOL を変更する。
- v 表スペースの OVERHEAD 設定値を変更する。
- v 表スペースの TRANSFERRATE 設定値を変更する。
- v 表スペースに対するファイル・システムのキャッシング・ポリシーを変更する。
- DMS 表スペースまたは自動ストレージ表スペースの自動サイズ変更を使用可能ま たは使用不可にする。
- v REGULAR または LARGE 自動ストレージ表スペースを再平衡化する。
- v 表スペースの DATA TAG 設定値を変更する。
- DMS 表スペースを自動ストレージ表スペースに変更する。
- v 表スペースに関連付けられた STOGROUP 設定値を変更する。

# 呼び出し

このステートメントは、アプリケーション・プログラムに組み込むか、あるいは対 話式に発行することができます。これは、DYNAMICRULES の実行動作がパッケー ジに効力を持つ場合にのみ、動的に準備できる実行可能ステートメントです (SQLSTATE 42509)。

# 許可

このステートメントの許可 ID が持つ特権には、SYSCTRL または SYSADM 権限 が含まれている必要があります。

# 構文

-- ALTER TABLESPACE *tablespace-name* -

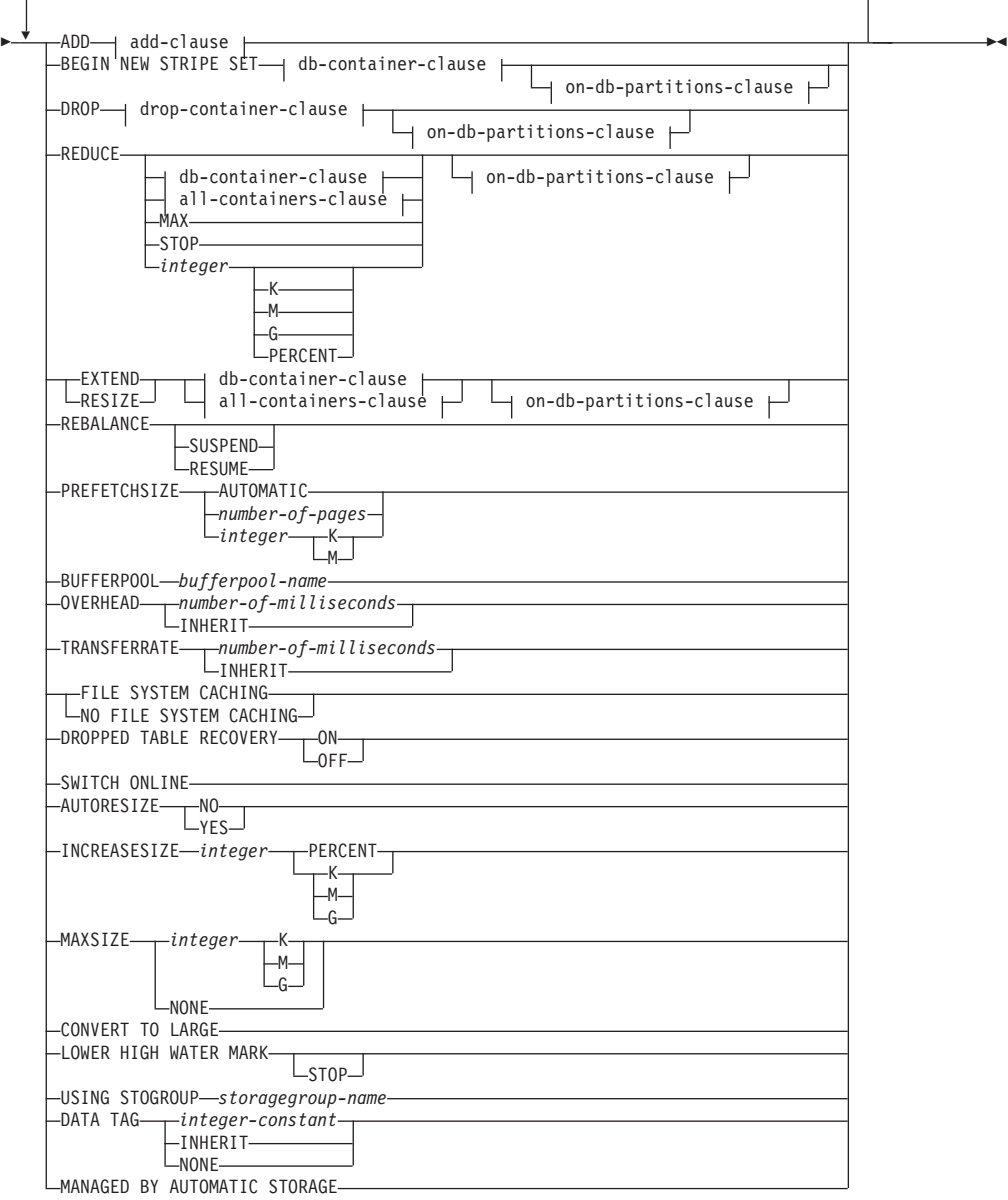

# **add-clause:**

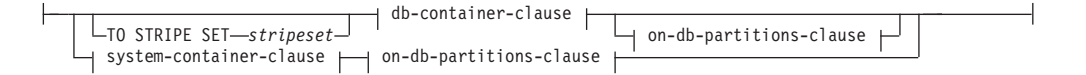

# **db-container-clause:**

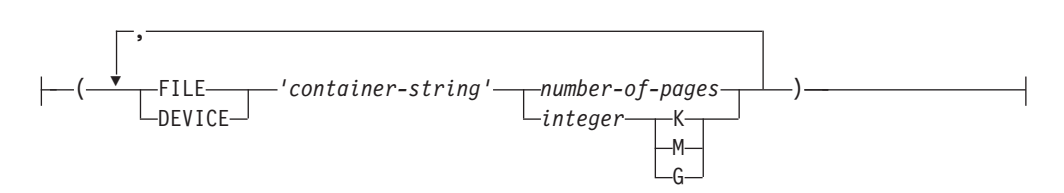

## **drop-container-clause:**

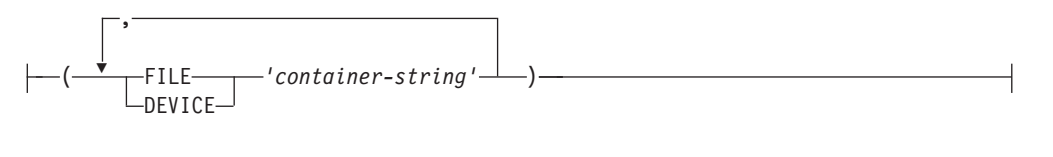

## **system-container-clause:**

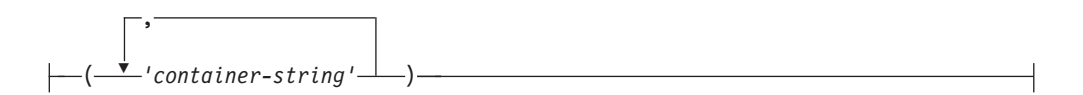

# **on-db-partitions-clause:**

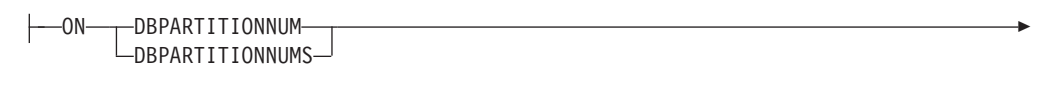

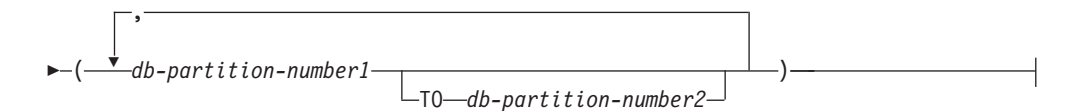

# **all-containers-clause:**

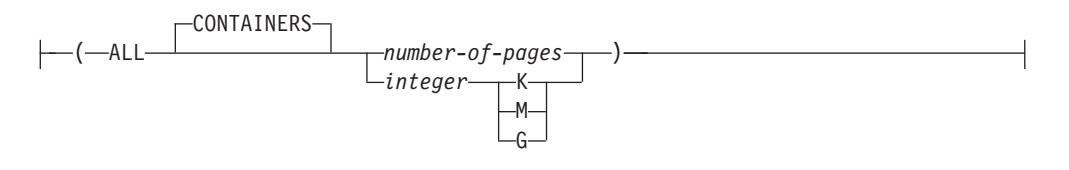

# 説明

#### *tablespace-name*

表スペースの名前を指定します。これは、1 部構成の名前です。これは、長形式 SQL ID です (通常 ID または区切り ID のいずれか)。

## **ADD**

表スペースに 1 つまたは複数の新しいコンテナーを追加するように指定しま す。

### **TO STRIPE SET** *stripeset*

1 つまたは複数の新しいコンテナーを表スペースに追加し、指定されたストライ プ・セットに配置するように指定します。

# **BEGIN NEW STRIPE SET**

表スペースに新しいストライプ・セットを作成し、その新しいストライプ・セッ トに 1 つまたは複数のコンテナーを追加するように指定します。 ADD オプシ ョンを使用して後に追加されるコンテナーは、 TO STRIPE SET が指定されな い場合にはこの新しいストライプ・セットに追加されます。

#### **DROP**

1 つまたは複数のコンテナーを表スペースからドロップするように指定します。

#### **REDUCE**

非自動ストレージ表スペースでは、既存のコンテナーのサイズを減らすように指 示します。 指定するサイズは、既存のコンテナーから減らすサイズです。 *all-containers-clause* が指定されると、表スペースにあるすべてのコンテナーがこ のサイズだけ縮小されます。サイズを減らすことによって表スペースのサイズが 現行の最高水準点より小さくなる場合、コンテナーを縮小する前に最高水準点を 下げることを試みます。非自動ストレージ表スペースでは、REDUCE 節の後に *db-container-clause* または *all-containers-clause* を指定する必要があります。

自動ストレージ表スペースでは、可能な場合は現行の最高水準点を下げること、 そして表スペースのサイズを新しい最高水準点まで減らすことを指定します。自 動ストレージ表スペースの場合は、REDUCE 節の後に *db-container-clause*、 *all-containers-clause*、または *on-db-partitions-clause* を指定してはなりません。

注**:** MAX、数値、PERCENT、または STOP 節を使用した REDUCE オプショ ン、および STOP 節が含まれる LOWER HIGH WATER MARK オプションを 使用できるのは、再利用可能なストレージ属性が指定されているデータベース管 理表スペースと、自動ストレージ管理表スペースのみです。また、こうしたオプ ションは、これらのオプションどうしの場合も含め、他のオプションを指定しな いで指定および実行する必要があります。

**MAX**、**STOP**、*integer* **[K | M | G]**、または *integer* **PERCENT** 節は、ステートメン トが処理されるときに有効になり、ステートメントが実行される作業単位がロー ルバックされる場合にロールバックされません。

### *db-container-clause*

DMS 表スペースに 1 つ以上のコンテナーを追加します。表スペースは、既 にアプリケーション・サーバーに存在する DMS 表スペースを指定するもの でなければなりません。

### *all-containers-clause*

DMS 表スペースにあるコンテナーすべてを拡張、縮小またはサイズ変更し ます。表スペースは、既にアプリケーション・サーバーに存在する DMS 表 スペースを指定するものでなければなりません。

#### **MAX**

再利用可能なストレージを使用する自動ストレージ表スペースの場合、最高 水準点を下げるために、エクステントの最大数を表スペースの先頭に移動す るように指定します。また、表スペースのサイズは新しい最高水準点まで減 らされます。これは、非自動ストレージ表スペースには適用されません。

# **STOP**

再利用可能なストレージを使用する自動ストレージ表スペースの場合、エク ステントの移動操作が進行中であれば、その操作が中断されます。このオプ ションは、非自動ストレージ表スペースでは使用できません。

# *integer* **[K | M | G]** または *integer* **PERCENT**

再利用可能なストレージを使用する自動ストレージ表スペースの場合、エク ステントの移動によって減少する表スペース量の数値を指定します。この値 は、以下のいくつかの方法で表現できます。
- v K、M、G、または PERCENT を使用しない整数の場合、減少する表スペ ース量をページ数として表した数値であることを示しています。
- v K、M、または G を使用して指定される整数は、縮小サイズの単位がそ れぞれキロバイト、メガバイト、またはギガバイトであることを示しま す。最初にこの値はバイト数から、表スペースのページ・サイズに基づい てページ数に変換されます。
- v PERCENT を使用して指定された整数は、移動するエクステントの数を、 表スペースの現行サイズのパーセンテージで表します。

エクステントの移動が完了すると、表スペース・サイズは新しい最高水準点 まで減ります。このオプションは、非自動ストレージ表スペースでは使用で きません。

*on-db-partitions-clause*

1 つ以上のデータベース・パーティションを、それに対応するコンテナー操 作に対して指定します。

## **EXTEND**

既存のコンテナーのサイズを増やすように指示します。指定するサイズは、既存 のコンテナーに追加されるサイズです。 *all-containers-clause* が指定されると、 表スペースにあるすべてのコンテナーがこのサイズで拡張されます。

#### **RESIZE**

既存のコンテナーのサイズを変更するよう指定します。指定されるサイズが、コ ンテナーの新しいサイズになります。 *all-containers-clause* が指定されると、表 スペースにあるすべてのコンテナーがこのサイズに変更されます。この操作が複 数のコンテナーに影響を与える場合には、そうしたコンテナーすべてのサイズは 増やすか減らすかのどちらかにする必要があります。一部を増やし、その他を減 らすことはできません (SQLSTATE 429BC)。

#### *db-container-clause*

DMS 表スペースに 1 つ以上のコンテナーを追加します。表スペースは、既に アプリケーション・サーバーに存在する DMS 表スペースを指定するものでな ければなりません。

#### *drop-container-clause*

1 つまたは複数のコンテナーを DMS 表スペースからドロップします。表スペ ースは、既にアプリケーション・サーバーに存在する DMS 表スペースを指定 するものでなければなりません。

## *system-container-clause*

指定のデータベース・パーティションにある SMS 表スペースに、1 つ以上のコ ンテナーを追加します。表スペースは、既にアプリケーション・サーバーに存在 する SMS 表スペースを指定するものでなければなりません。表スペースに対し て指定するデータベース・パーティションにコンテナーがあってはなりません (SQLSTATE 42921)。

### *on-db-partitions-clause*

1 つ以上のデータベース・パーティションを、それに対応するコンテナー操作に 対して指定します。

#### *all-containers-clause*

DMS 表スペースにあるコンテナーすべてを拡張、縮小またはサイズ変更しま

す。表スペースは、既にアプリケーション・サーバーに存在する DMS 表スペ ースを指定するものでなければなりません。

#### **REBALANCE**

REGULAR および LARGE 自動ストレージ表スペースの場合、新しく追加され たストレージ・パス上におけるコンテナーの作成と、「ドロップ・ペンディン グ」状態にあるストレージ・パスからのコンテナーのドロップのいずれか一方、 あるいはその両方が開始されます。再平衡化の際、データは新しいパス上のコン テナーに移動され、ドロップされるパスにあるコンテナーからはデータが送出さ れます。再平衡化はバックグラウンドで非同期的に行われ、データの可用性には 影響は与えません。

注**: SUSPEND** または **RESUME** 節は、ステートメントが処理されるときに有効にな り、ステートメントが実行される作業単位がロールバックされる場合にロールバ ックされません。

#### **SUSPEND**

指定した表スペースでアクティブなリバランス操作を中断します。アクティ ブなリバランス操作がない場合、アクションは実行されず、成功が返されま す。中断状態は持続されます。リバランスが中断しているときにデータベー スが非アクティブになった場合、次回データベースがアクティブになるとき には、リバランス操作が中断状態から再開します。リバランス操作が既に中 断しているときに中断しても変化はなく、成功が返されます。

#### **RESUME**

以前に中断したリバランス操作を再開します。アクティブなリバランス操作 がない場合、アクションは実行されず、成功が返されます。オンライン・バ ックアップ操作のためにリバランスが PAUSED になった場合には、表スペ ース・リバランスは中断状態ではなくなり、オンライン・バックアップが完 了するまで一時停止の状態になります。

### **PREFETCHSIZE**

照会によって参照される前に、照会に必要となるデータを読み取るよう指定し、 照会が入出力の実行を待たずに済むようにします。

#### **AUTOMATIC**

表スペースのプリフェッチ・サイズが自動的に更新されるように指定しま す。プリフェッチ・サイズは、DB2 データベース・マネージャーにより管 理されます。

表スペース内のコンテナー数が変化するたびに (1 つ以上のコンテナーを追 加またはドロップする ALTER TABLESPACE ステートメントの正常実行に 続いて)、DB2 データベースはプリフェッチ・サイズを自動的に更新しま す。プリフェッチ・サイズは、データベースの開始時にも自動的に更新され ます。

PREFETCHSIZE 節に数値を指定することにより、プリフェッチ・サイズの 自動更新をオフにすることができます。

#### *number-of-pages*

データのプリフェッチの実行中に、表スペースから読み取られる PAGESIZE ページの数を指定します。最大値は 32767 です。

## *integer* **K|M**

プリフェッチ・サイズ値を、後に K (キロバイトの場合)、または M (メガ バイトの場合) を付けた整数値として指定します。このように指定した場 合、バイト数をページ・サイズで割った値を下限に丸めたものを使用してプ リフェッチ・サイズのページ数の値が決定されます。

## **BUFFERPOOL** *bufferpool-name*

この表スペースの表に対して使用するバッファー・プールの名前を指定します。 バッファー・プールは、現在データベースに存在している必要があります (SQLSTATE 42704)。バッファー・プールに対して、この表スペースのデータベ ース・パーティション・グループを定義する必要があります (SQLSTATE 42735)。

#### **OVERHEAD** *number-of-milliseconds* または **OVERHEAD INHERIT**

入出力コントローラーのオーバーヘッド、ディスク・シーク、および待ち時間を 指定します。この値を使用して、照会最適化時の入出力のコストを判別します。

#### *number-of-milliseconds*

入出力制御装置のオーバーヘッドとディスク・シーク待ち時間をミリ秒単位 で指定する数値リテラルです (整数、10 進数、または浮動小数点数)。この 数値がすべてのコンテナーで同一でない場合、それは表スペースに属するす べてのコンテナーの平均でなければなりません。

#### **INHERIT**

INHERIT を指定した場合、表スペースは自動ストレージを使用して定義す る必要があり、ストレージ・グループから OVERHEAD が動的に継承され ます。 INHERIT は、自動ストレージを使用して表スペースを定義しなかっ た場合には指定できません (SQLSTATE 42858)。ストレージ・グループにお いて OVERHEAD が undefined に設定されていて、OVERHEAD を INHERIT に設定した場合、データベース作成のデフォルトが使用されま す。

DB2 V10.1 以上で作成されたデータベースの場合、デフォルトの入出力コ ントローラーのオーバーヘッド、ディスク・シーク、および待ち時間は 6.725 ミリ秒です。

DB2 の以前のバージョンから DB2 V10.1 以降にアップグレードしたデー タベースでは、I/O コントローラー・オーバーヘッドと、ディスクのシーク 時間と待ち時間のデフォルトは、次のようになります。

- v DB2 バージョン 9.1 以上で作成されたデータベースでは、7.5 ミリ秒
- v DB2 バージョン 8.2 以上 DB2 バージョン 9.1 未満で作成されたデータ ベースでは、12.67 ミリ秒
- v DB2 バージョン 8.2 より前では、24.1 ミリ秒

#### **TRANSFERRATE** *number-of-milliseconds* または **TRANSFERRATE INHERIT**

1 ページをメモリーに読み込むための時間を指定します。この値を使用して、照 会最適化時の入出力のコストを判別します。

*number-of-milliseconds*

1 ページ (4K または 8K) をメモリーに読み込むための時間をミリ秒単位で 指定する数値リテラルです (整数、 10 進数、または浮動小数点数)。この数 値がすべてのコンテナーで同一でない場合、それは表スペースに属するすべ てのコンテナーの平均でなければなりません。

#### **INHERIT**

INHERIT を指定した場合、表スペースは自動ストレージを使用して定義す る必要があり、ストレージ・グループから TRANSFERRATE が動的に継承 されます。 INHERIT は、自動ストレージを使用して表スペースを定義しな かった場合には指定できません (SQLSTATE 42858)。ストレージ・グループ の DEVICE READ RATE が undefined に設定されていて、ユーザーが TRANSFERRATE を INHERIT に設定した場合、データベース作成のデフ ォルトが使用されます。

自動ストレージ表スペースが、そこで使用されているストレージ・グループ から TRANSFERRATE 設定を継承する場合、ストレージ・グループの DEVICE READ RATE (メガバイト/秒単位) が変換され、その表スペースの PAGESIZE 設定に合わせた、1 ページを読み取るミリ秒数になります。変 換公式は次のようになります。

TRANSFERRATE=(1/ DEVICE READ RATE ) \* 1000 / 1024000 \* PAGESIZE

DB2 V10.1 以降で作成されたデータベースの場合、4 KB PAGESIZE 表スペー スで 1 ページをメモリーに読み込むためのデフォルト時間は 0.04 ミリ秒で す。

DB2 の以前のバージョンから DB2 V10.1 以降にアップグレードしたデータベ ースでは、1 ページをメモリーに読み込む時間のデフォルトは、次のようになり ます。

- v DB2 バージョン 9.1 以上で作成されたデータベースでは、0.06 ミリ秒
- v DB2 バージョン 8.2 以上バージョン 9.1 未満で作成されたデータベースで は、0.18 ミリ秒
- v DB2 バージョン 8.2 より前では、0.9 ミリ秒

#### **FILE SYSTEM CACHING** または **NO FILE SYSTEM CACHING**

入出力操作をファイル・システム・レベルでキャッシュに入れるかどうかを指定 します。新しいキャッシング・ポリシーが有効になる前に、データベースへの接 続を終了する必要があります。長いデータまたは LOB データへの入出力アクセ スは、SMS コンテナーと DMS コンテナーの両方でバッファーに入れられるこ とに注意してください。

#### **FILE SYSTEM CACHING**

ターゲット表スペース内のすべての入出力操作が、ファイル・システム・レ ベルでキャッシュに入れられます。

## **NO FILE SYSTEM CACHING**

すべての入出力操作がファイル・システム・レベルのキャッシュを迂回しま す。

## **DROPPED TABLE RECOVERY**

*tablespace-name* からドロップされた表を、**ROLLFORWARD DATABASE** コマンドの **RECOVER DROPPED TABLE ON** オプションを使用して回復させることができるかど うかを指定します。パーティション表に関しては、ドロップされた表のリカバリ ーは、たとえ 1 つ以上の表スペースで非パーティション表についてオフにされ たとしても、常にオンになります。

**ON** ドロップされた表が回復可能であることを指定します。

**OFF**

ドロップされた表が回復不能であることを指定します。

#### **SWITCH ONLINE**

OFFLINE 状態の表スペースが、コンテナーがアクセス可能であれば、オンライ ンになることを指定します。コンテナーがアクセス可能でなければ、エラーが戻 されます (SQLSTATE 57048)。

#### **AUTORESIZE**

データベース管理スペース (DMS) 表スペースまたは自動ストレージ表スペース の自動サイズ変更機能を使用可能にするかどうかを指定します。自動サイズ変更 可能表スペースは、いっぱいになると、サイズを自動的に大きくします。

**NO** DMS 表スペースまたは自動ストレージ表スペースの自動サイズ変更機能が 無効であることを指定します。自動サイズ変更機能が使用不可の場合、先に INCREASESIZE または MAXSIZE に指定した値は保持されません。

**YES**

DMS 表スペースまたは自動ストレージ表スペースの自動サイズ変更機能が 有効であることを指定します。

**INCREASESIZE** *integer* **PERCENT** または **INCREASESIZE** *integer* **K|M|G**

自動サイズ変更が有効な表スペースで、表スペースがいっぱいでスペース要求が 出された場合に表スペース・サイズが自動変更されるときのサイズ増加単位 (デ ータベース・パーティションごと) を指定します。整数値の後に以下のものを指 定しなければなりません。

- v PERCENT。スペースの要求がなされた時点の表スペース・サイズのパーセン テージとして量を指定します。 PERCENT を指定する場合、整数値は 0 と 100 の間でなければなりません (SQLSTATE 42615)。
- v K (K バイト)、M (M バイト)、または G (G バイト)。バイト単位で量を指 定します。

使用される実際の値は指定されたものより多少増減する場合があることに注意し てください。これは、データベース・マネージャーが表スペース内のコンテナー 間で整合した増加量を維持しようとするためです。

#### **MAXSIZE** *integer* **K|M|G** または **MAXSIZE NONE**

自動サイズ変更が有効な表スペースで、自動的に増加可能な最大サイズを指定し ます。

#### *integer*

DMS 表スペースまたは自動ストレージ表スペースが自動的に増加できるサ イズのハード・リミットを、データベース・パーティションごとに指定しま す。整数値の後に K (キロバイト)、M (メガバイト)、または G (ギガバイ ト) を指定する必要があります。使用される実際の値は指定されたものより 多少小さい場合があることに注意してください。これは、データベース・マ ネージャーが表スペース内のコンテナー間で整合した増加量を維持しようと するためです。

#### **NONE**

表スペースをファイル・システムの容量まで、または表スペースの最大サイ ズ (『SQL と XML の制限』で解説) まで増大できるようにすることを指 定します。

#### **CONVERT TO LARGE**

既存の REGULAR DMS 表スペースを LARGE DMS 表スペースになるよう変 更します。表スペースとその内容は、変換の際、ロックされます。このオプショ ンは、REGULAR DMS 表スペースにのみ使用できます。 SMS 表スペース、 TEMPORARY 表スペース、またはシステム・カタログ表スペースが指定される と、エラーが戻されます (SQLSTATE 560CF)。他の表スペースにデータ・パー ティションを持つパーティション表のデータ・パーティションを含む表スペース は変換できません (SQLSTATE 560CF)。変換は、コミット後に元に戻すことは できません。表スペース内の表が DATA CAPTURE CHANGES によって定義 されている場合は、ターゲット表と表スペースの記憶容量制限を考慮するように します。

#### **LOWER HIGH WATER MARK**

再利用可能なストレージを使用する自動ストレージ表スペースと非自動ストレー ジ表スペースのどちらの場合であっても、エクステントの最大数を表スペース内 で下げるために、エクステントの移動操作をトリガーします。最高水準点は低く なりますが、表スペースのサイズは減りません。これは自動ストレージ表スペー スの場合には ALTER TABLESPACE REDUCE の前に、非自動ストレージ表ス ペースの場合には *db-container-clause* または *all-containers-clause* を指定した ALTER TABLESPACE REDUCE の前に指定する必要があります。

注**:** STOP 節が含まれる LOWER HIGH WATER MARK オプション、および MAX、数値、PERCENT、または STOP 節を使用した REDUCE オプションを 使用できるのは、再利用可能なストレージ属性が指定されているデータベース管 理表スペースおよび自動ストレージ管理表スペースに限られます。また、こうし たオプションは、これらのオプションどうしの場合も含め、他のオプションを指 定しないで指定および実行する必要があります。

注**:** この節は、ステートメントが処理されるときに有効になり、ステートメント が実行される作業単位がロールバックされる場合にロールバックされません。

#### **STOP**

再利用可能なストレージを使用する自動ストレージ表スペースと非自動スト レージ表スペースのどちらの場合も、エクステントの移動操作が進行中であ れば、その操作が中断されます。

### **USING STOGROUP**

表スペースを別のストレージ・グループに関連付けます。表スペースに関連付け られたデータは、現在のストレージ・グループから指定ストレージ・グループに 移動します。この節は、MANAGED BY AUTOMATIC STORAGE 節とともに 指定されない限り、自動ストレージ表スペースにのみ適用されます (SQLSTATE 42858)。

自動ストレージ表スペースでは、暗黙的な REBALANCE がコミット時に開始し ます。自動ストレージ管理に変換されるデータベース管理の表スペースでは、明 示的な REBALANCE ステートメントが必要になります。

パーティション・データベース環境環境で表スペースのストレージ・グループ関 連付けを変更するには、すべてのデータベース・パーティションで自動ストレー ジを使用して表スペースを定義する必要があります。自動ストレージを使用して 定義されていない表スペースがいずれかのデータベース・パーティションにある 場合は、MANAGED BY AUTOMATIC STORAGE 節とともに指定しないと、

このコマンドは失敗します (SQLSTATE 42858)。ただし、表スペースに関連付 けられるストレージ・グループがすべてのデータベース・パーティションで同じ でなくても、このコマンドによる表スペースの移動は、すべてのデータベース・ パーティションで正常に行えます。

*storagegroup-name*

表スペース・データが格納されるストレージ・グループを指定します。 *storagegroup-name* には、現行のサーバー上の既存のストレージ・グループ を指定する必要があります (SQLSTATE 42704)。これは、1 部構成の名前で す。

**DATA TAG** *integer-constant*、**DATA TAG INHERIT**、または **DATA TAG NONE**

表スペース内のデータにタグを指定します。この値は、作業クラス定義に含まれ る WLM 構成の一部として使用することもできますし、しきい値定義内で参照 することもできます。詳しくは、CREATE WORK CLASS SET、ALTER WORK CLASS SET、CREATE THRESHOLD、ALTER THRESHOLD の各ステ ートメントを参照してください。この節は、USER 表スペース、SYSTEM TEMPORARY 表スペース、またはカタログ表スペースでは指定できません (SQLSTATE 42858)。

*integer-constant*

*integer-constant* の有効値は、1 から 9 までの整数です。*integer-constant* が 指定されていて、関連ストレージ・グループがある場合、その表スペースに 指定されたデータ・タグは関連ストレージ・グループで指定されているデー タ・タグ値をオーバーライドします。

**INHERIT**

INHERIT を指定した場合、表スペースは自動ストレージを使用して定義す る必要があり、ストレージ・グループから DATA TAG が動的に継承され ます。 INHERIT は、自動ストレージを使用して表スペースを定義しなかっ た場合には指定できません (SQLSTATE 42858)。

**NONE**

NONE が指定されている場合、データ・タグはありません。

**MANAGED BY AUTOMATIC STORAGE**

データベース管理 (DMS) 表スペースの自動ストレージを使用可能にします。自 動ストレージを使用可能にすると、表スペース上でそれ以上のコンテナー操作は 実行できません。変換されている表スペースは、RAW (DEVICE) コンテナーを 使用できません。

DMS 表スペースから自動ストレージ表スペースへの変換時に USING STOGROUP 節が含まれていない場合は、デフォルトのストレージ・グループが 指定されます。

## 規則

- v BEGIN NEW STRIPE SET 節は、ADD、DROP、EXTEND、REDUCE、および RESIZE 節が別のデータベース・パーティションへ指示されない限り、同じステ ートメントでそれらを指定して使用することはできません (SQLSTATE 429BC)。
- v TO STRIPE SET 節を使用して指定されたストライプ・セットは、変更される表 スペースの有効な範囲内になければなりません (SQLSTATE 42615)。
- v 表スペースにスペースを追加、または表スペースからスペースを削除する場合、 以下の規則に従います。
	- EXTEND および RESIZE は、各コンテナーのサイズを拡張する、同じステー トメントで使用できます (SQLSTATE 429BC)。
	- REDUCE および RESIZE は、各コンテナーのサイズを軽減する、同じステー トメントで使用できます (SQLSTATE 429BC)。
	- EXTEND および REDUCE は、別のデータベース・パーティションに向けら れない限りは、同じステートメントでは使用できません (SQLSTATE 429BC)。
	- ADD は、REDUCE または DROP が別のデータベース・パーティションに向 けられない限りは、それらと共に同じステートメントでは使用できません (SQLSTATE 429BC)。
	- DROP は、EXTEND または ADD が別のデータベース・パーティションに向 けられない限りは、それらと共に同じステートメントでは使用できません (SQLSTATE 429BC)。
- v AUTORESIZE、INCREASESIZE、または MAXSIZE 節は、システム管理スペース (SMS) 表スペース、自動ストレージを使用して作成された TEMPORARY 表スペ ース、またはロー・デバイス・コンテナーを使用するよう定義された DMS 表ス ペースには指定できません (SQLSTATE 42601)。
- INCREASESIZE または MAXSIZE 節は、表スペースが自動サイズ変更不可であ る場合には指定できません (SQLSTATE 42601)。
- v 表スペースの新規最大サイズを指定する際、その値は各データベース・パーティ ション上の現行サイズよりも大きくなければなりません (SQLSTATE 560B0)。
- v コンテナー操作 (ADD、EXTEND、RESIZE、DROP、または BEGIN NEW STRIPE SET) は、自動ストレージ表スペースに対しては実行できません。なぜな らそのような表スペースのスペース管理は、データベース・マネージャーが制御 しているからです (SQLSTATE 42858)。
- v ロー・デバイス・コンテナーを、自動サイズ変更可能 DMS 表スペースに追加す ることはできません (SQLSTATE 42601)。
- CONVERT TO LARGE 節は、他の節と同じステートメントに指定することがで きません (SQLSTATE 429BC)。
- v REBALANCE 節を、他の節と一緒に指定することはできません (SQLSTATE 429BC)。
- v REBALANCE 節が有効なのは、REGULAR および LARGE 自動ストレージ表ス ペースのみです (SQLSTATE 42601)。新しく追加されたストレージ・パスを活用 するため、またはドロップされるストレージ・パスからコンテナーを除去するに は、一時自動ストレージ表スペースをドロップしてから再作成する必要がありま す。
- v コンテナー操作および REBALANCE 節は、表スペースが『DMS リバランサーが アクティブ』状態にあると指定できません (SQLSTATE 55041)。
- v USING STOGROUP 節は、TEMPORARY 表スペースには指定できません (SQLSTATE 42858)。
- 次の節は DB2 pureScale 環境ではサポートされていません。
	- ADD *db-container-clause*
- BEGIN NEW STRIPE SET *db-container-clause*
- DROP *db-container-clause*
- LOWER HIGH WATER MARK
- LOWER HIGH WATER MARK STOP
- REDUCE (オプションの要素なしで指定されている場合を除く)
- RESIZE *db-container-clause*
- USING STOGROUP
- v ADD、DROP、RESIZE、EXTEND、REDUCE、LOWER HIGH WATER MARK、 および BEGIN\_STRIPE\_SET 節は、MANAGED BY AUTOMATIC STORAGE 節 または USING STOGROUP 節とは併用できません (SQLSTATE 429BC)。
- USING STOGROUP 節は、表スペースが「リバランサーがアクティブ」状態にあ る場合は指定できません (SQLSTATE 55041)。
- コンテナー・サイズの制限: DMS 表スペースでは、コンテナーの長さはエクステ ント・サイズ・ページの長さの 2 倍以上でなければなりません (SQLSTATE 54039)。コンテナーの最大サイズはオペレーティング・システムに依存します。
- コンテナー定義の制限長: 各コンテナー定義には、53 バイトに加えて、コンテナ ー名を格納するために必要なバイト数が必要です。表スペースのすべてのコンテ ナー定義を結合した長さは、208 キロバイトを超えることはできません (SQLSTATE 54034)。

## 注

- v デフォルトのコンテナー操作は、ALTER TABLESPACE ステートメントで指定さ れるコンテナー操作ですが、この操作は特定のデータベース・パーティションに 明示的に向けられません。こうしたコンテナー操作は、ステートメントにリスト されていない任意のデータベース・パーティションに向けられます。デフォルト のコンテナー操作がどのデータベース・パーティションにも向けられない場合に は、コンテナー操作ではすべてのデータベース・パーティションに明示的に言及 するので、警告が出されます (SQLSTATE 01589)。
- スペースが表スペースに追加または、表スペースから削除され、トランザクショ ンがコミットされると、表スペースのコンテンツはコンテナー間でバランスの再 調整がなさるかもしれません。バランス再調整中も、表スペースへのアクセスは 制限されません。
- · 表スペースが OFFLINE 状態で、コンテナーがアクセス可能である場合、すべて のアプリケーションを切断してから、もう一度データベースへ接続すれば、表ス ペースは OFFLINE 状態から脱することができます。別の方法として、SWITCH ONLINE オプションを使用すると、残りのデータベースは稼働状態で使用中のま ま、表スペースは OFFLINE から脱する (稼働状態になる) ことができます。
- 表スペースに複数のコンテナーを追加する場合は、バランスの再調整のコストが 一度だけで済むように、これらのコンテナーを同じステートメントで追加するこ とをお勧めします。単一トランザクションで別々の ALTER TABLESPACE ステ ートメントを使用して、同じ表スペースにコンテナーを追加するとエラーになり ます (SQLSTATE 55041)。
- v 存在しないコンテナーについて拡張、縮小、またはサイズ変更、またはドロップ をしようとすると、エラーが発生します (SQLSTATE 428B2)。
- v コンテナーを拡張、軽減またはサイズ変更する場合、このコンテナー・タイプ は、コンテナーが作成されたときに使用されたタイプと適合しなければなりませ  $\lambda$  (SQLSTATE 428B2).
- v 1 つのトランザクションで、同じ表スペースに対して別個の ALTER TABLESPACE ステートメントを使用して、複数のコンテナー・サイズを変更し ようとすると、エラーが発生します (SQLSTATE 55041)。
- v パーティション・データベースで、複数のデータベース・パーティションが同じ 物理ノードに存在する場合、このようなデータベース・パーティションに同じデ バイスまたは特定のパスを指定することはできません (SQLSTATE 42730)。この 環境の場合、それぞれのデータベース・パーティションごとにユニークな *container-string* を指定するか、または相対パス名を使用してください。
- 表スペース定義はトランザクションであり、表スペース定義に対する変更はコミ ット時にカタログ表に反映されますが、新しい定義のバッファー・プールは、デ ータベースの次回始動時まで使用することはできません。 ALTER TABLESPACE ステートメントが出されたときに使用中のバッファー・プールは、それまで引き 続き使用されます。
- v REDUCE、RESIZE、または DROP オプションは必要に応じて DMS 表スペース の未使用エクステントの解放を試み、REDUCE オプションは自動ストレージ表ス ペースの未使用エクステントの解放を試みます。未使用エクステントを除去する と、スペースの使用量を正確に表す値まで表スペースの最高水準点を下げること ができ、その後、表スペース・サイズをさらに減らすことができます。
- v 大きな *DMS* 表スペースへの変換: 変換後は、COMMIT ステートメントを実行し てから、表スペースの記憶容量を増やすことを推奨します。
	- 表スペースで自動サイズ変更が使用可能に設定されている場合、MAXSIZE 表 スペース属性が NONE に設定済みでなければ増やす必要があります。
	- 表スペースで自動サイズ変更が使用不可に設定されている場合、以下の一方ま たは両方を行ってください。
		- AUTORESIZE YES オプションを使用して ALTER TABLESPACE ステート メントを実行し、自動サイズ変更を使用可能にする。
		- ストライプ・セットを追加し、既存のコンテナーのサイズを拡張して、記憶 容量を増やす。

変換された表スペースにある表の索引は、再編成または再作成しない限り、 LARGE レコード ID (RID) をサポートできません。

- REBUILD オプションを指定した **REORG INDEXES ALL** コマンドを使用すると、 索引を再作成することができます。パーティション表については、**ALLOW NO ACCESS** オプションを指定します。
- あるいは、表を (INPLACE ではなく) 再編成することもできます。それによ り、すべての索引が再作成され、表がページあたり 255 を超える行をサポー トできるようになります。

どの表がまだ LARGE RID をサポートしていないかを判別するには、 ADMIN\_GET\_TAB\_INFO 表関数を使用します。

• 『ドロップ・ペンディング』状態にあるストレージ・パス上にコンテナーがある 自動ストレージ表スペースを再平衡化すると、こうしたコンテナーがドロップさ れます。ドロップされるコンテナーから送出されるデータを保持するために、新 しいコンテナーを作成しなければならない場合があります。こうしたコンテナー

を作成できるようにするには、データベース内の他のストレージ・パス上に十分 なフリー・スペースがなければなりません。十分にないと、エラーが戻ります (SQLSTATE 57011)。フリー・スペースの実際の所要量は、最高水準点エクステン トの場所、変更されているストライプ・セットなど多くの要因によって異なりま す。ただし、この操作が正常に行われるようにするには、ドロップされるコンテ ナーによって消費されているスペースと少なくとも同じだけの量のフリー・スペ ースが他のストレージ・パス上になければなりません。

- v REBALANCE 節が指定されているものの、新しいコンテナーを作成したり既存の コンテナーをドロップしたりする必要はないとデータ・サーバーが判断する場 合、再平衡化は行われず、このステートメントは警告を出して正常に行われます (SQLSTATE 01690)。
- v 新しく追加されたパスにコンテナーを追加する場合に加え、既存のストレージ・ パス上にコンテナーを追加する場合にも REBALANCE 操作を使用できます。表 スペース内の各ストライプ・セットが検査され、特定のストライプ・セットによ って使用されていないストレージ・パスが識別されます。識別された各ストレー ジ・パスに十分なフリー・スペースがあれば、新しいコンテナーが作成されま す。そのコンテナーのサイズは、ストライプ・セット内の他のコンテナーと同じ になります。これは、あるストレージ・パスでスペースが無くなり、(他のパス上 にストライプ・セットを作成することによって) スペースが無くなったストレー ジ・パスの使用が表スペースで停止され、そのパスに別のストレージが提供され た場合に役立ちます。この場合、新しいパスは追加されませんが、そのストレー ジ・パスが以前に含まれていなかったストライプ・セット内に組み込まれるよう にするために再平衡化が試行されます。
- v 自動ストレージ表スペースの再平衡化が進行中であっても、自動サイズ変更が生 じる可能性があります。
- v MANAGED BY AUTOMATIC STORAGE 節を使用して自動ストレージで DMS 表スペースが使用可能な場合、この表スペースにはユーザー定義 (非自動ストレ ージ) コンテナーの 1 つ以上のストライプ・セットと、自動ストレージ・コンテ ナーの 1 つ以上のストライプ・セットが含まれます。 (REBALANCE 節を使用 して) 表スペースを再平衡化すると、すべてのユーザー定義コンテナーが除去さ れます。データベース・マネージャーは、ユーザー定義コンテナーから移動する データを保持するために、既存の自動ストレージ・コンテナーを拡張するか、新 しい自動ストレージ・コンテナーを作成する場合があります。
- 代替構文: DB2 の以前のバージョンおよび他のデータベース製品との互換性のた めに、以下がサポートされています。これらの代替は非標準であり、使用すべき ではありません。
	- DBPARTITIONNUM の代わりに NODE を指定できます。
	- DBPARTITIONNUMS の代わりに NODES を指定できます。

## 例

v 例 *1:* PAYROLL 表スペースにデバイスを追加します。

**ALTER TABLESPACE** PAYROLL **ADD** (**DEVICE** '/dev/rhdisk9' 10000)

v 例 *2:* ACCOUNTING 表スペースのプリフェッチ・サイズと入出力オーバーヘッ ドを変更します。

```
ALTER TABLESPACE ACCOUNTING
 PREFETCHSIZE 64
 OVERHEAD 19.3
```
v 例 *3:* 表スペース TS1 を作成した後、コンテナーをサイズ変更して、すべてのコ ンテナーのサイズが 2000 ページになるようにします。 (このサイズ変更を実行 する 3 つの異なる ALTER TABLESPACE ステートメントを示します。)

```
CREATE TABLESPACE TS1
 MANAGED BY DATABASE
 USING (FILE '/conts/cont0' 1000,
          DEVICE '/dev/rcont1' 500,
          FILE 'cont2' 700)
ALTER TABLESPACE TS1
 RESIZE (FILE '/conts/cont0' 2000,
           DEVICE '/dev/rcont1' 2000,
           FILE 'cont2' 2000)
```
または

**ALTER TABLESPACE** TS1 **RESIZE (ALL** 2000**)**

または

```
ALTER TABLESPACE TS1
 EXTEND (FILE '/conts/cont0' 1000,
           DEVICE '/dev/rcont1' 1500,
           FILE 'cont2' 1300)
```
v 例 *4:* DATA\_TS 表スペースにあるすべてのコンテナーを 1000 ページだけ拡張 します。

**ALTER TABLESPACE** DATA\_TS **EXTEND (ALL** 1000**)**

v 例 *5:* INDEX\_TS 表スペースにあるすべてのコンテナーのサイズを 100 メガバイ ト (MB) に変更します。

**ALTER TABLESPACE** INDEX\_TS **RESIZE (ALL** 100 M**)**

v 例 *6:* 3 つの新規コンテナーを追加します。 1 番目のコンテナーを拡張し、2 番 目をサイズ変更します。

```
ALTER TABLESPACE TS0
 ADD (FILE 'cont2' 2000, FILE 'cont3' 2000)
 ADD (FILE 'cont4' 2000)
 EXTEND (FILE 'cont0' 100)
  RESIZE (FILE 'cont1' 3000)
```
v 例 *7:* 表スペース TSO がデータベース・パーティション 0、1、および 2 に存 在します。データベース・パーティション 0 に新規のコンテナーを追加し、デー タベース・パーティション 1 のすべてのコンテナーを拡張し、明示的に指定され たデータベース・パーティション (つまり、データベース・パーティション 0 お よび 1) 以外のすべてのデータベース・パーティションのコンテナーのサイズを 変更します。

```
ALTER TABLESPACE TS0
 ADD (FILE 'A' 200) ON DBPARTITIONNUM (0)
 EXTEND (ALL 200) ON DBPARTITIONNUM (1)
 RESIZE (FILE 'B' 500)
```
この例では RESIZE 節がデフォルトのコンテナー節で、データベース・パーティ ション 2 で実行されます。他の操作は明示的にデータベース・パーティション 0 および 1 に向けられるからです。しかしデータベース・パーティションが 2 つ しかない場合、ステートメントは正常に実行されますが、デフォルトのコンテナ ーが指定されたものの使用されていないことを示す警告が出されます (SQL1758W)。

v 例 *8:* 表スペース DMS\_TS1 の自動サイズ変更オプションを使用可能にし、その 最大サイズを 256 メガバイトに設定します。

**ALTER TABLESPACE** DMS\_TS1 **AUTORESIZE YES MAXSIZE** 256 **M**

v 例 *9:* 表スペース AUTOSTORE1 の自動サイズ変更オプションを使用可能にし、 その増加率を 5% に変更します。

**ALTER TABLESPACE** AUTOSTORE1 **AUTORESIZE YES INCREASESIZE** 5 **PERCENT**

v 例 *10:* MY\_TS という自動サイズ変更可能表スペースの増加率を 512 K バイト に変更し、その最大サイズを最大限に設定します。

**ALTER TABLESPACE** MY\_TS **INCREASESIZE** 512 **K MAXSIZE NONE**

v 例 *11:* データベース管理表スペース DMS\_TS10 の自動ストレージを使用可能に し、使用するストレージ・グループを sg 3 にします。

**ALTER TABLESPACE** DMS\_TS10 **MANAGED BY AUTOMATIC STORAGE USING STOGROUP** sg\_3

v 例 *12:* ALTER DATABASE ステートメントは、現在接続しているデータベース から、パス /db2/filesystem1 および /db2/filesystem2 を除去しました。除去 されたパスを使用する表スペースは、PRODTS1、PRODTS2、および PRODTS3 という名前の表スペースのみでした。これらの表スペースを再平衡化してくださ い。3 つの ALTER TABLESPACE ステートメントを使用しなければなりませ ん。

**ALTER TABLESPACE** PRODTS1 **REBALANCE ALTER TABLESPACE** PRODTS2 **REBALANCE ALTER TABLESPACE** PRODTS3 **REBALANCE**

v 例 *13:* データベース管理表スペース DATA1 の自動ストレージを使用可能にし、 この表スペースの既存の非自動ストレージ・コンテナーすべてを除去します。最 初のステートメントをコミットしてからでなければ、2 番目のステートメントを 実行することはできません。

**ALTER TABLESPACE** DATA1 **MANAGED BY AUTOMATIC STORAGE ALTER TABLESPACE** DATA1 **REBALANCE**

v 例 *14:* 再利用可能なストレージ属性が指定されている自動ストレージ表スペース に対してエクステントの移動をトリガーし、コンテナーのサイズを 10MB ずつ削 減します。

**ALTER TABLESPACE** DMS\_TS1 **REDUCE** 10 **M**

v 例 *15:* 再利用可能なストレージ属性が指定されている非自動ストレージ表スペー スに対してエクステントの移動をトリガーし、その後、各コンテナーのサイズを 10MB ずつ削減します。

**ALTER TABLESPACE** TBSP1 **LOWER HIGH WATER MARK ALTER TABLESPACE** TBSP1 **REDUCE (ALL CONTAINERS** 10 **M)**

ALTER THRESHOLD ステートメントは、しきい値の定義を変更します。

## 呼び出し

このステートメントは、アプリケーション・プログラムに組み込んだり、動的 SQL ステートメントを使用して発行したりすることができます。これは、 DYNAMICRULES の実行動作がパッケージに効力を持つ場合にのみ、動的に準備で きる実行可能ステートメントです (SQLSTATE 42509)。

## 許可

ステートメントの許可 ID によって保持されている特権には、少なくとも以下のい ずれかの権限が含まれていなければなりません。

- SQLADM 権限 (すべての変更節が COLLECT 節の場合のみ)
- v WLMADM 権限
- v DBADM 権限

# 構文

-- ALTER THRESHOLD *threshold-name* -

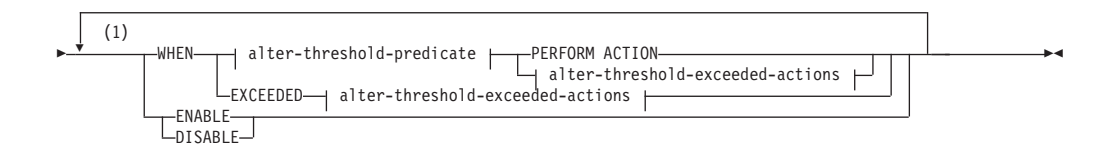

**alter-threshold-predicate:**

 $\overline{\phantom{a}}$ 

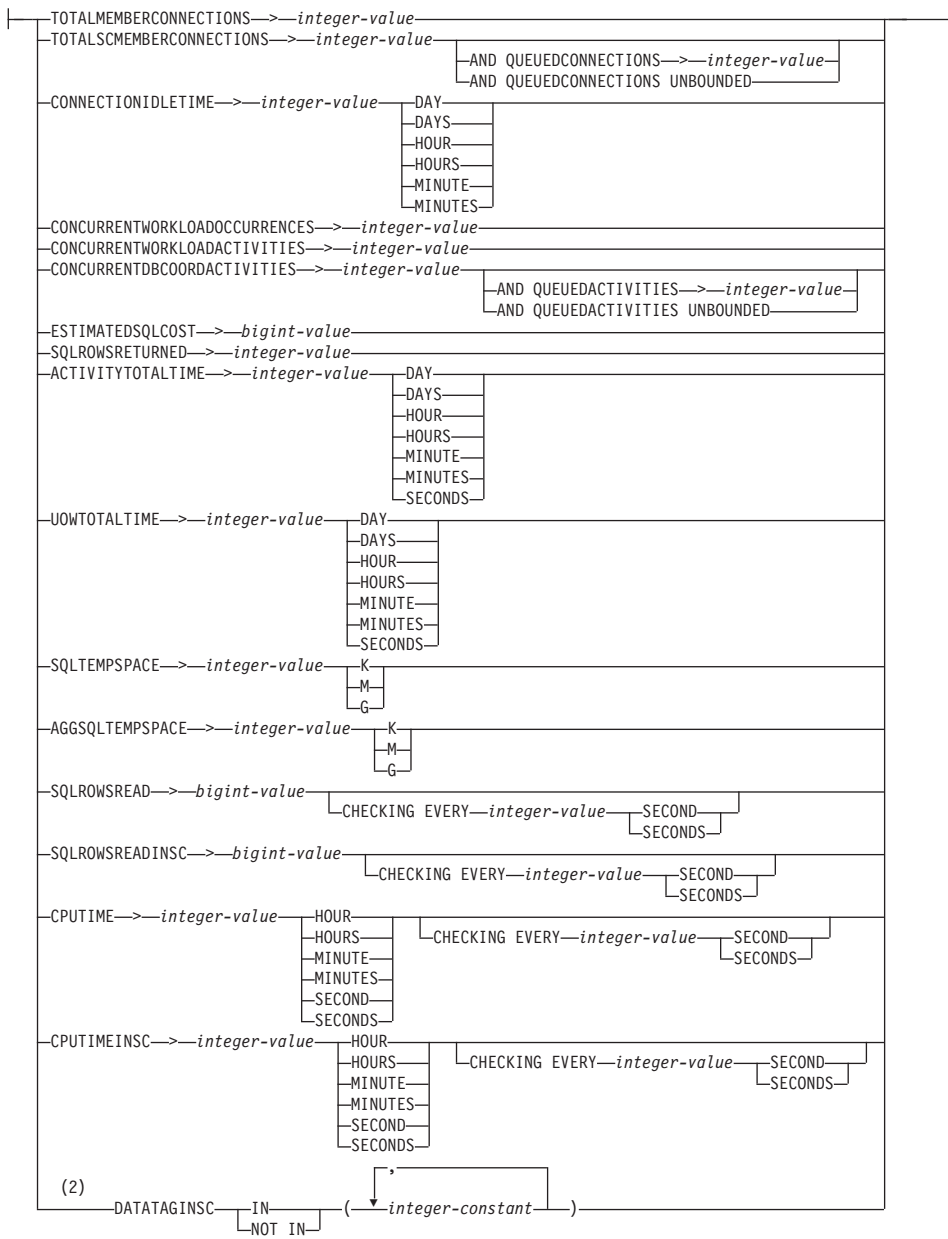

## **alter-threshold-exceeded-actions:**

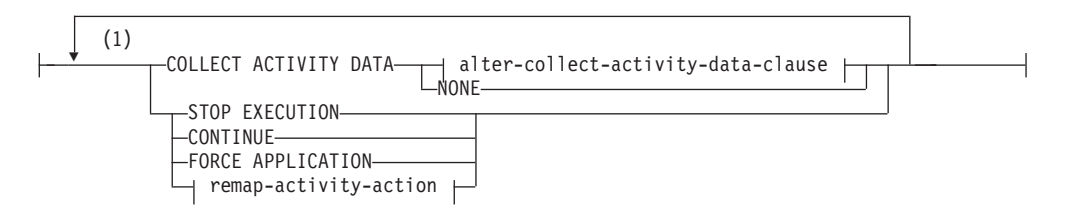

## **alter-collect-activity-data-clause:**

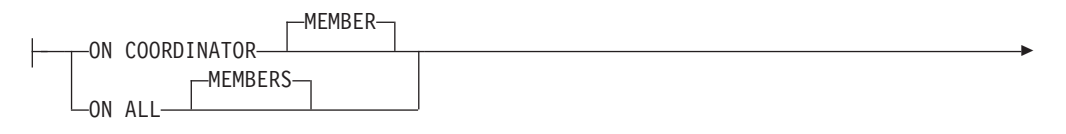

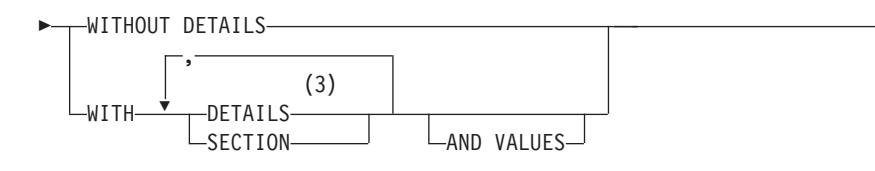

#### **remap-activity-action:**

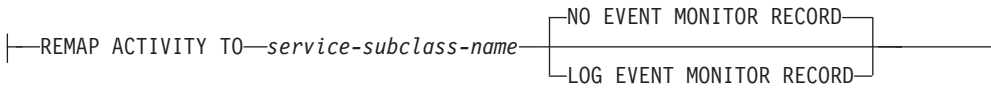

## 注**:**

- **1** 同じ節を複数回指定することはできません。
- **2** 各データ・タグ値は一度だけ指定できます。
- **3** DETAILS は指定すべき最小限のキーワードで、そのあとにコンマで区切って オプションを指定します。

### 説明

#### *threshold-name*

変更するしきい値を識別します。これは、1 部構成の名前です。これは、SQL ID です (通常 ID または区切り ID)。名前は、現行のサーバー上の既存のしき い値を一意的に識別するものでなければなりません (SQLSTATE 42704)。

## **WHEN** *alter-threshold-predicate* または **WHEN EXCEEDED**

しきい値述部条件の既存の上限の値を新しい上限の値に置き換えます。しきい値 の条件を別のものに変更することはできません。

#### **PERFORM ACTION**

しきい値述部条件の値を変更する際に、アクションを超過するしきい値は変 更しないように指定します。

#### **EXCEEDED**

この変更済みしきい値にもともと指定されていたのと同じしきい値述部を保 持するように指定します。

## *alter-threshold-predicate*

## **TOTALMEMBERCONNECTIONS** > *integer-value*

この条件は、メンバー上で並行して実行できるコーディネーター接続の数の 上限を定義します。この値には、ゼロまたは任意の正整数を指定できます (SQLSTATE 42820)。値ゼロは、新しいコーディネーター接続を接続させな いことを意味します。現在実行中の接続やキューに入っている接続は続行さ れます。

## **TOTALSCMEMBERCONNECTIONS** > *integer-value*

この条件は、特定のサービス・スーパークラスのメンバー上で並行して実行 できるコーディネーター接続の数の上限を定義します。この値には、ゼロま たは任意の正整数を指定できます (SQLSTATE 42820)。値ゼロは、新しい接 続をサービス・クラスに結合しないことを意味します。現在実行中の接続や キューに入っている接続は続行されます。

**AND QUEUEDCONNECTIONS** > *integer-value* または **AND QUEUEDCONNECTIONS UNBOUNDED**

コーディネーター接続が最大数を超えた場合のキュー・サイズを指定し ます。この値には、ゼロまたは任意の正整数を指定できます (SQLSTATE 42820)。値ゼロは、コーディネーター接続をキューに入れ ないことを意味します。 UNBOUNDED を指定した場合は、指定された コーディネーター接続の最大数を超えた接続がすべてキューに入れら

れ、*threshold-exceeded-actions* は実行されません。

**CONNECTIONIDLETIME** > *integer-value* **DAY | DAYS | HOUR | HOURS | MINUTE | MINUTES**

この条件は、データベース・マネージャーが接続をアイドル状態のままにし ておく時間の上限を定義します。この値には、任意の正整数 (ゼロ以外) を 指定できます (SQLSTATE 42820)。 有効な期間キーワードを使用して、 *integer-value* に適切な時間の単位を指定してください。この条件は、コーデ ィネーター・メンバーで強制されます。

STOP EXECUTION アクションを CONNECTIONIDLETIME しきい値とと もに指定した場合、しきい値を超過すると、アプリケーションの接続はドロ ップされます。それ以降にアプリケーションがデータ・サーバーへのアクセ スを試行しても、アプリケーションはデータ・サーバーに接続しなくなった ので、SQLSTATE 5U026 を受け取ることはありません。

このしきい値の最大値は 2 147 483 640 秒です。2 147 483 640 秒よりも 長い秒に相当する値が指定された場合は、この秒数に設定されます。

#### **CONCURRENTWORKLOADOCCURRENCES** > *integer-value*

この条件は、各メンバーでの並行するワークロード・オカレンスの数の上限 を定義します。この値には、任意の正整数 (ゼロ以外) を指定できます (SQLSTATE 42820)。

## **CONCURRENTWORKLOADACTIVITIES** > *integer-value*

この条件は、各メンバーのワークロードで並行して実行されるコーディネー ター・アクティビティーとネストされたアクティビティーの数の上限を定義 します。この値には、任意の正整数 (ゼロ以外) を指定できます (SQLSTATE 42820)。

ネストされるアクティビティーは、それぞれ以下の条件を満たしている必要 があります。

- v 認識されているコーディネーター・アクティビティーである必要がありま す。認識されているアクティビティーのタイプに含まれないネストされた コーディネーター・アクティビティーは、カウントされません。同じよう に、リモート・ノード要求などのネストされたサブエージェント・アクテ ィビティーもカウントされません。
- SOL ステートメントを発行するユーザー作成のプロシージャーなどの、 ユーザー・ロジックから直接呼び出される必要があります。

したがって、DB2 ユーティリティーや SYSIBM、SYSFUN、または SYSPROC スキーマのルーチンの呼び出しによって自動的に開始された、ネ ストされたコーディネーター・アクティビティーは、このしきい値で指定さ れた上限にカウントされません。

制約の設定やマテリアライズ照会表のリフレッシュによって生成されるアク ティビティーなどの内部 SQL アクティビティーも、データベース・マネー ジャーによって開始されるもので、ユーザー・ロジックによって直接呼び出 されるものではないため、このしきい値にはカウントされません。

#### **CONCURRENTDBCOORDACTIVITIES** > *integer-value*

この条件は、指定されたドメイン内のすべてのメンバーで並行して実行でき る、認識されているデータベース・コーディネーター・アクティビティーの 数の上限を定義します。この値には、ゼロまたは任意の正整数を指定できま す (SQLSTATE 42820)。値ゼロは、新しいデータベース・コーディネータ ー・アクティビティーを実行しないことを意味します。現在実行中またはキ ューに入っているデータベース・コーディネーター・アクティビティーは続 行されます。以下の項目を除くすべてのアクティビティーがこの条件によっ て追跡されます。

- v CALL ステートメントはこのしきい値によって制御されませんが、呼び出 されるルーチン内で開始されるネストされたすべての子アクティビティー は、このしきい値によって制御されます。無名ブロックと自律型ルーチン は CALL ステートメントとして分類されます。
- v ユーザー定義関数はこのしきい値によって制御されますが、ユーザー定義 関数の中でネストされた子アクティビティーは制御されません。ユーザー 定義関数の中から自律型ルーチンが呼び出される場合、自律型ルーチン も、その自律型ルーチンの子アクティビティーも、しきい値には制御され ません。
- v CALL ステートメントおよびこれらの CALL ステートメントの子アクテ ィビティーを起動するトリガー・アクションは、このしきい値によって制 御されません。トリガーをアクティブ化させる可能性のある INSERT、UPDATE、DELETE ステートメントは、引き続きしきい値に制 御されます。

重要**:** CONCURRENTDBCOORDACTIVITIES しきい値を使用する前に、そ れがデータベース・システムに与える影響についてよく理解しておいてくだ さい。詳しくは、『CONCURRENTDBCOORDACTIVITIES しきい値』のト ピックを参照してください。

**AND QUEUEDACTIVITIES** > *integer-value* または **AND QUEUEDACTIVITIES UNBOUNDED**

データベース・コーディネーター・アクティビティーが最大数を超えた 場合のキュー・サイズを指定します。この値には、ゼロまたは任意の正 整数を指定できます (SQLSTATE 42820)。値ゼロは、データベース・コ ーディネーター・アクティビティーをキューに入れないことを意味しま す。 UNBOUNDED を指定した場合、指定されたデータベース・コーデ ィネーター・アクティビティーの最大数を超えたデータベース・コーデ ィネーター・アクティビティーがすべてキューに入れられ、 *threshold-exceeded-actions* は実行されません。

注**:** キューイングしきい値に対して CONTINUE しきい値アクションを 指定した場合は、キューのサイズとして指定されている強制値に関係な くキューのサイズが事実上無制限になります。

#### **ESTIMATEDSQLCOST** > *bigint-value*

この条件は、アクティビティーのオプティマイザー割り当てコスト (timeron 単位) の上限を定義します。この値には、任意の正の 64 ビット整数 (ゼロ 以外) を指定できます (SQLSTATE 42820)。この条件は、コーディネータ ー・メンバーで強制されます。 この条件では、以下のアクティビティーが 追跡されます。

- v データ操作言語 (DML) タイプのコーディネーター・アクティビティー。
- v ユーザー・ロジックから呼び出されるネストされた DML アクティビテ ィー。したがって、データベース・マネージャー (ユーティリティー、プ ロシージャー、内部 SQL など) によって開始される DML アクティビテ ィーは、この条件では追跡されません (ただし、コストが親の見積もりに 含まれている場合は、これらのアクティビティーは間接的に追跡されま す)。
- **SQLROWSRETURNED** > *integer-value*

この条件は、アプリケーション・サーバーからクライアント・アプリケーシ ョンに戻される行の数の上限を定義します。この値には、任意の正整数 (ゼ ロ以外) を指定できます (SQLSTATE 42820)。この条件は、コーディネータ ー・メンバーで強制適用されます。この条件では、以下のアクティビティー が追跡されます。

- v DML タイプのコーディネーター・アクティビティー。
- v ユーザー・ロジックから派生するネストされた DML アクティビティ ー。ユーティリティー、プロシージャー、または内部 SQL によってデー タベース・マネージャーから開始されたアクティビティーは、この条件に よる影響を受けません。

プロシージャー内から戻される結果セットは、個々のアクティビティーとし て別個に扱われます。プロシージャーそのものから戻される行の集約はあり ません。

## **ACTIVITYTOTALTIME** > *integer-value* **DAY | DAYS | HOUR | HOURS | MINUTE | MINUTES | SECONDS**

この条件は、アクティビティーがキューに入れられている時間を含んだ、デ ータベース・マネージャーがアクティビティーの実行のために許可する時間 の上限を定義します。このしきい値が適用されるアクティビティーには、 SQL ステートメントの実行 (コンパイル時は除く) やロード・ユーティリテ ィーの実行などがあります。この値には、任意の正整数 (ゼロ以外) を指定 できます (SQLSTATE 42820)。有効な期間キーワードを使用して、 *integer-value* に適切な時間の単位を指定してください。この条件は、コーデ ィネーター・メンバーで強制されます。

指定する時間単位が SECONDS の場合、値は 10 の倍数でなければなりま せん (SQLSTATE 42615)。このしきい値に指定できる最大値は 2 147 483 640 秒です。 (DAY、HOUR、MINUTE、または SECONDS 時間単位を使 用して) 2 147 483 640 秒よりも長い秒に相当する値が指定された場合は、 この秒数に切り捨てられます。

## **UOWTOTALTIME** > *integer-value* **DAY | DAYS | HOUR | HOURS | MINUTE | MINUTES | SECONDS**

この条件は、データベース・マネージャーが作業単位の実行を許可する時間

の上限を定義します。この値には、ゼロ以外の正整数を指定できます (SQLSTATE 42820)。有効な期間キーワードを使用して、*integer-value* に適 切な時間の単位を指定してください。指定する時間単位が SECONDS の場 合、値は 10 の倍数でなければなりません (SQLSTATE 42615)。この条件 は、コーディネーター・メンバーで強制されます。

このしきい値に指定できる最大値は 2 147 483 640 秒です。 (DAY、HOUR、MINUTE、SECONDS 時間単位を使用して) 最大値よりも長 い秒に相当する値が指定された場合は、エラーが戻されます (SQLSTATE 42615)。

## **SQLTEMPSPACE** > *integer-value* **K|M|G**

この条件は、メンバー上にある、SQL ステートメントで消費できるシステ ム一時スペースの最大量を定義します。この値には、任意の正整数 (ゼロ以 外) を指定できます (SQLSTATE 42820)。

*integer-value K* (大文字または小文字のどちらでも可) を指定した場合、最大 サイズは *integer-value* の 1024 倍です。 *integer-value M* を指定した場合 は、最大サイズは *integer-value* の 1 048 576 倍です。 *integer-value G* を 指定した場合は、最大サイズは *integer-value* の 1 073 741 824 倍です。

この条件では、以下のアクティビティーが追跡されます。

- v DML タイプのコーディネーター・アクティビティーと、それに対応する サブエージェント作業 (サブセクション実行)。
- v ユーザー・ロジックから派生するネストされた DML アクティビティー と、それに対応するサブエージェント作業 (サブセクション実行)。ユー ティリティー、プロシージャー、または内部 SQL によってデータベー ス・マネージャーから開始されたアクティビティーは、この条件による影 響を受けません。

**AGGSQLTEMPSPACE** > *integer-value* **K|M|G**

この条件は、メンバー上にある、サービス・クラスの一連のステートメント によって消費できるシステム一時スペースの最大量を定義します。この値に は、任意の正整数 (ゼロ以外) を指定できます (SQLSTATE 42820)。

*integer-value* K (大文字または小文字のどちらでも可) を指定した場合、最 大サイズは *integer-value* の 1024 倍です。*integer-value* M を指定した場合 は、最大サイズは *integer-value* の 1 048 576 倍です。*integer-value* G を指 定した場合は、最大サイズは *integer-value* の 1 073 741 824 倍です。

この条件で追跡される集合に関係するアクティビティーは次のとおりです。

- v DML タイプのコーディネーター・アクティビティーと、それに対応する サブエージェント作業 (サブセクション実行など)。
- v ユーザー・ロジックから派生するネストされた DML アクティビティー と、それに対応するサブエージェント作業 (サブセクション実行など)。 ユーティリティー、プロシージャー、または内部 SQL ステートメントに よってデータベース・マネージャーから開始されたアクティビティーは、 この条件による影響を受けません。

### **SQLROWSREAD** > *bigint-value*

この条件は、特定のメンバー上でアクティビティーがその存続時間中に読み 取ることができる行数の上限を定義します。この値には、任意の正の 64 ビ

ット整数 (ゼロ以外) を指定できます (SQLSTATE 42820)。読み取られる行 数は返される行数とは異なることに注意してください。返される行数は、 SQLROWSRETURNED 条件によって制御されます。

この条件では、以下のアクティビティーが追跡されます。

- v DML タイプのコーディネーター・アクティビティーと、それに対応する サブエージェント作業 (サブセクション実行など)。
- v ユーザー・ロジックから派生するネストされた DML アクティビティー と、それに対応するサブエージェント作業 (サブセクション実行など)。 データベース・マネジャーがユーティリティーまたはプロシージャー (ADMIN CMD プロシージャーを除く) を使用して開始したアクティビテ ィーは、この条件ではカウントされません。
- 制約の設定やマテリアライズ照会表のリフレッシュによって開始されるア クティビティーなどの内部 SQL アクティビティーも、データベース・マ ネージャーによって開始されるもので、ユーザー・ロジックによって直接 呼び出されるものではないため、このしきい値には追跡されません。

#### **CHECKING EVERY** *integer-value* **SECOND | SECONDS**

アクティビティーのしきい値条件がチェックされる頻度を指定しま す。しきい値は、各要求 (フェッチ操作など) の最後に、 CHECKING 節によって定義された間隔でチェックされます。 CHECKING 節は、しきい値違反がある場合に、それが検出されな い状態が続く時間の上限を定義します。この値には、86400 秒を上 限として、任意の正整数 (ゼロ以外) を指定できます (SQLSTATE 42820)。低い値を設定すると、システム性能に悪影響を与える可能 性があります。

## **SQLROWSREADINSC** > *bigint-value*

この条件は、特定のメンバー上のアクティビティーが、サービス・サブクラ スで実行中に読み取ることができる行数の上限を定義します。指定したサー ビス・サブクラスでの実行前に読み取られる行はカウントされません。この 値には、任意の正の 64 ビット整数 (ゼロ以外) を指定できます (SQLSTATE 42820)。読み取られる行数は返される行数とは異なることに注 意してください。返される行数は、SQLROWSRETURNED 条件によって制 御されます。

この条件では、以下のアクティビティーが追跡されます。

- v DML タイプのコーディネーター・アクティビティーと、それに対応する サブエージェント作業 (サブセクション実行など)。
- v ユーザー・ロジックから派生するネストされた DML アクティビティー と、それに対応するサブエージェント作業 (サブセクション実行など)。 データベース・マネジャーがユーティリティーまたはプロシージャー (ADMIN\_CMD プロシージャーを除く) を使用して開始したアクティビテ ィーは、この条件ではカウントされません。
- 制約の設定やマテリアライズ照会表のリフレッシュによって開始されるア クティビティーなどの内部 SQL アクティビティーも、データベース・マ ネージャーによって開始されるもので、ユーザー・ロジックによって直接 呼び出されるものではないため、このしきい値には追跡されません。

#### **CHECKING EVERY** *integer-value* **SECOND | SECONDS**

アクティビティーのしきい値条件がチェックされる頻度を指定しま す。しきい値は、各要求 (フェッチ操作など) の最後に、 CHECKING 節によって定義された間隔でチェックされます。 CHECKING 節は、しきい値違反がある場合に、それが検出されな い状態が続く時間の上限を定義します。この値には、86400 秒を上 限として、任意の正整数 (ゼロ以外) を指定できます (SQLSTATE 42820)。低い値を設定すると、システム性能に悪影響を与える可能 性があります。

## **CPUTIME** > *integer-value* **DAY | DAYS | HOUR | HOURS | MINUTE | MINUTES | SECOND | SECONDS**

この条件は、特定のメンバー上でアクティビティーがその存続時間中に消費 できるプロセッサー時間の上限を定義します。 このしきい値で追跡される プロセッサー時間は、アクティビティーの実行開始時刻から計測されます。 この値には、任意の正整数 (ゼロ以外) を指定できます (SQLSTATE 42820)。

この条件では、以下のアクティビティーが追跡されます。

- v DML タイプのコーディネーター・アクティビティーと、それに対応する サブエージェント作業 (サブセクション実行など)。
- v ユーザー・ロジックから派生するネストされた DML アクティビティー と、それに対応するサブエージェント作業 (サブセクション実行など)。 データベース・マネジャーがユーティリティーまたはプロシージャー (ADMIN CMD プロシージャーを除く) を使用して開始したアクティビテ ィーは、この条件ではカウントされません。
- 制約の設定やマテリアライズ照会表のリフレッシュによって開始されるア クティビティーなどの内部 SQL アクティビティーも、データベース・マ ネージャーによって開始されるもので、ユーザー・ロジックによって直接 呼び出されるものではないため、このしきい値には追跡されません。
- v タイプ CALL のアクティビティー。CALL アクティビティーでは、プロ シージャーのために追跡されるプロセッサー時間には、子アクティビティ ーまたは fenced モード・プロセスで使用されるプロセッサー時間は含ま れません。このしきい値条件は、ユーザー・ロジックからデータベース・ エンジンへの戻りでのみチェックされます。例えば、トラステッド・ルー チンの実行中にしきい値条件がチェックされるのは、そのルーチンがデー タベース・エンジンに要求を発行するときのみです。

#### **CHECKING EVERY** *integer-value* **SECOND | SECONDS**

アクティビティーのしきい値条件がチェックされる頻度を指定しま す。 CPUTIME しきい値の細分度は、この数値にアクティビティー の並列処理の度合いを乗算したものとほぼ等しくなります。例え ば、しきい値が 60 秒ごとにチェックされ、並列処理の度合いが 2 である場合、アクティビティーが、しきい値違反が検出される前 に、プロセッサー時間を 1 分ではなく、余分に 2 分使用すること があります。この値には、86400 秒を上限として、任意の正整数 (ゼロ以外) を指定できます (SQLSTATE 42820)。低い値を設定する と、システム性能に悪影響を与える可能性があります。

**CPUTIMEINSC** > *integer-value* **DAY | DAYS | HOUR | HOURS | MINUTE | MINUTES | SECOND | SECONDS**

この条件は、特定のメンバー上のアクティビティーが、サービス・サブクラ スで実行中に消費できるプロセッサー時間の上限を定義します。このしきい 値で追跡されるプロセッサー時間は、しきい値ドメインで識別されるサービ ス・サブクラス内でのアクティビティーの実行開始時刻から計測されます。 その時点より前に使用されるプロセッサー時間は、このしきい値が課す制限 の対象にはなりません。この値には、任意の正整数 (ゼロ以外) を指定でき ます (SQLSTATE 42820)。

この条件では、以下のアクティビティーが追跡されます。

- v DML タイプのコーディネーター・アクティビティーと、それに対応する サブエージェント作業 (サブセクション実行など)。
- v ユーザー・ロジックから派生するネストされた DML アクティビティー と、それに対応するサブエージェント作業 (サブセクション実行など)。 データベース・マネジャーがユーティリティーまたはプロシージャー (ADMIN CMD プロシージャーを除く) を使用して開始したアクティビテ ィーは、この条件ではカウントされません。
- 制約の設定やマテリアライズ照会表のリフレッシュによって開始されるア クティビティーなどの内部 SQL アクティビティーも、データベース・マ ネージャーによって開始されるもので、ユーザー・ロジックによって直接 呼び出されるものではないため、このしきい値には追跡されません。
- タイプ CALL のアクティビティー。CALL アクティビティーでは、プロ シージャーのために追跡されるプロセッサー時間には、子アクティビティ ーまたは fenced モード・プロセスで使用されるプロセッサー時間は含ま れません。このしきい値条件は、ユーザー・ロジックからデータベース・ エンジンへの戻りでのみチェックされます。例えば、トラステッド・ルー チンの実行中にしきい値条件がチェックされるのは、そのルーチンがデー タベース・エンジンに要求を発行するときのみです。

#### **CHECKING EVERY** *integer-value* **SECOND | SECONDS**

アクティビティーのしきい値条件がチェックされる頻度を指定しま す。 CPUTIMEINSC しきい値の細分度は、この数値にアクティビ ティーの並列処理の度合いを乗算したものとほぼ等しくなります。 例えば、しきい値が 60 秒ごとにチェックされ、並列処理の度合い が 2 である場合、アクティビティーが、しきい値違反が検出される 前に、プロセッサー時間を 1 分ではなく、余分に 2 分使用するこ とがあります。この値には、86400 秒を上限として、任意の正整数 (ゼロ以外) を指定できます (SQLSTATE 42820)。低い値を設定する と、システム性能に悪影響を与える可能性があります。

## **DATATAGINSC IN** *(integer-constant, ...)*

この条件では、アクティビティーが影響を与える表スペースに対して指定さ れるデータ・タグ値を 1 つ以上定義します。表スペース (または該当する 場合にはその基礎となるストレージ・グループ) のデータ・タグは、設定し ないか、または 1 から 9 までの値に設定できます。アクティビティーが影 響を与える表スペースにはデータ・タグが (表スペース・レベルとストレー ジ・グループ・レベルのいずれでも) 設定されていない場合、このしきい値 はそのアクティビティーには影響を及ぼしません。 この条件の定義ドメイ

ンはサービス・サブクラス (UNDER 節を指定する SERVICE CLASS) でな ければならず、強制の有効範囲は DATABASE PARTITION にする必要があ ります (SQLSTATE 5U037)。この条件は、各データベース・パーティショ ンで個別に強制されます。

この条件では、以下のアクティビティーが追跡されます。

- v データ操作言語 (DML) タイプのコーディネーター・アクティビティー。
- v ユーザー・ロジックから直接呼び出されるネストされた DML アクティ ビティー。

データベース・マネージャー (ユーティリティー、プロシージャー、内部 SQL など) によって開始される DML アクティビティーは、この条件では 追跡されません。

このしきい値は、スキャンが表でオープンされるとき、または表に対して挿 入が実行されるときにのみ検査されます。スキャンがオープンされた後に表 からデータをフェッチしても、しきい値に違反しません。

**DATATAGINSC NOT IN** *(integer-constant, ...)*

この条件では、アクティビティーが影響を与える表スペースに対して指定さ れないデータ・タグ値を 1 つ以上定義します。表スペース (または該当す る場合にはその基礎となるストレージ・グループ) のデータ・タグは、設定 しないか、または 1 から 9 までの値に設定できます。アクティビティーが 影響を与える表スペースにはデータ・タグが (表スペース・レベルとストレ ージ・グループ・レベルのいずれでも) 設定されていない場合、このしきい 値はそのアクティビティーには影響を及ぼしません。 この条件の定義ドメ インはサービス・サブクラス (UNDER 節を指定する SERVICE CLASS) で なければならず、強制の有効範囲は DATABASE PARTITION にする必要が あります (SQLSTATE 5U037)。この条件は、各データベース・パーティシ ョンで個別に強制されます。

この条件では、以下のアクティビティーが追跡されます。

- v データ操作言語 (DML) タイプのコーディネーター・アクティビティー。
- v ユーザー・ロジックから直接呼び出されるネストされた DML アクティ ビティー。

データベース・マネージャー (ユーティリティー、プロシージャー、内部 SQL など) によって開始される DML アクティビティーは、この条件では 追跡されません。

このしきい値は、スキャンが表でオープンされるとき、または表に対して挿 入が実行されるときにのみ検査されます。スキャンがオープンされた後に表 からデータをフェッチしても、しきい値に違反しません。

### *alter-threshold-exceeded-actions*

条件を超過したときに実行するアクションを指定します。条件を超過するたび に、アクティブなしきい値違反イベント・モニターのすべてでイベントが記録さ れます。

## **COLLECT ACTIVITY DATA**

しきい値を超過した各アクティビティーに関するデータを、アクティビティ ー完了時に任意のアクティブなアクティビティー・イベント・モニターに送 信するように指定します。 COLLECT ACTIVITY DATA 設定は、

## CONNECTIONIDLETIME、TOTALDBPARTITIONCONNECTIONS、 TOTALSCPARTITIONCONNECTIONS、

CONCURRENTWORKLOADOCCURRENCES、または UOWTOTALTIME の ような非アクティビティーしきい値には適用されません。

*alter-collect-activity-data-clause*

#### **ON COORDINATOR MEMBER**

アクティビティーのコーディネーター・メンバーでのみ、アクティ ビティー・データを収集することを指定します。

#### **ON ALL MEMBERS**

アクティビティーが処理されるすべての メンバー でアクティビテ ィー・データを収集することを指定します。リモート・メンバーで は、アクティビティーがそれらのメンバーで発生および終了すると きに、アクティビティーの 1 レコードが複数回キャプチャーされる 場合があります。予測しきい値の場合、しきい値を超過した場合の CONTINUE アクションも指定した場合にのみ、アクティビティー 情報がすべてのメンバーで収集されます。反応しきい値の場合、ON ALL MEMBERS 節を指定しても効果はなく、アクティビティー情 報は常にコーディネーター メンバー でのみ収集されます。予測し きい値および反応しきい値の両方について、入力データ値、セクシ ョン情報、または値は、コーディネーター・メンバーでのみ収集さ れます。

#### **WITHOUT DETAILS**

この作業アクションが定義されている作業クラスに関連する各アク ティビティーについてのデータを、アクティビティーの実行完了時 に、任意のアクティブなアクティビティー・イベント・モニターに 送信するように指定します。ステートメント、コンパイル環境、お よびセクション環境のデータに関する詳細は送信されません。

#### **WITH**

### **DETAILS**

任意のアクティブなアクティビティーにステートメントおよび コンパイル環境のデータが含まれる場合、それを該当するアク ティビティーのイベント・モニターへ送信することを指定しま す。セクションの環境データは送信されません。

## **SECTION**

ステートメント、コンパイル環境、セクション環境データ、セ クション実行時統計を、それらが含まれるアクティビティー用 のアクティブなアクティビティー・イベント・モニターに送信 することを指定します。DETAILS は SECTION が指定されて いる場合、指定する必要があります。予測しきい値の場合、セ クション actuals は、アクティビティー・データが収集されるす べてのメンバーで収集されます。反応しきい値の場合、セクシ ョン actuals はコーディネーター・メンバーでのみ収集されま す。

## **AND VALUES**

任意のアクティブなアクティビティーに入力データ値が含まれ

ている場合、それを該当するアクティビティーのイベント・モ ニターに送信することを指定します。

#### **NONE**

しきい値を超過する各アクティビティーについて、アクティビティー・ データを収集しないことを指定します。

#### **STOP EXECUTION**

アクティビティーの実行を停止し、エラーを戻します (SQLSTATE 5U026)。UOWTOTALTIME しきい値の場合、作業単位はロールバックされ ます。

## **CONTINUE**

アクティビティーの実行を停止しません。条件にキューも含まれている場合 にこのオプションを指定すると、キューイングがキューのサイズを超えて拡 張します。

## **FORCE APPLICATION**

アプリケーションは強制的にシステムから切断されます (SQLSTATE 55032)。このアクションは、UOWTOTALTIME しきい値に対してのみ指定 できます。

### **remap-activity-action**

#### **REMAP ACTIVITY TO** *service-subclass-name*

アクティビティーは *service-subclass-name* にマップされます。アクティビテ ィーの実行を停止しません。このアクションは、 CPUTIMEINSC しきい 値、SQLROWSREADINSC しきい値、DATATAGINSC IN しきい値、およ び DATATAGINSC NOT IN しきい値などの in-service-class しきい値での み有効です (SQLSTATE 5U037)。 *service-subclass-name* は、このしきい値 に関連付けられている同じスーパークラスの下にある既存のサービス・サブ クラスを識別する必要があります (SQLSTATE 5U037)。*service-subclassname* を、このしきい値に関連付けられているサービス・サブクラスと同じ にすることはできません (SQLSTATE 5U037)。

## **NO EVENT MONITOR RECORD**

しきい値違反レコードを書き込まないように指定します。

#### **LOG EVENT MONITOR RECORD**

THRESHOLD VIOLATIONS イベント・モニターが存在し、アクティブ になっている場合には、しきい値違反レコードをそこに書き込むように 指定します。

### **ENABLE** または **DISABLE**

データベース・マネージャーでしきい値を使用可能にするかどうかを指定しま す。

#### **ENABLE**

データベース・アクティビティーの実行を制限するために、データベース・ マネージャーでしきい値を使用します。現在実行中のデータベース・アクテ ィビティーは、このしきい値の制限に関係なく、引き続き実行されます。

#### **DISABLE**

データベース・アクティビティーの実行を制限するためにデータベース・マ ネージャーでしきい値を使用しません。新しいデータベース・アクティビテ

ィーはこのしきい値による制限を受けません。 TOTALSCMEMBERCONNECTIONS や CONCURRENTDBCOORDACTIVITIES などのキューで使用されるしきい値 は、無効にしてからドロップする必要があります。

## 注

- v データベース動作のさまざまな側面にしきい値を定義して、その動作のモニター および制御を行うことができます。特に明記がない限り、アクティビティーにし きい値を定義すると、SQL ステートメントの実際の実行時 (コンパイル時を除く) およびロード・ユーティリティーの実行時にのみ、そのしきい値は適用されま す。
- CONCURRENTWORKLOADOCCURRENCES しきい値と CONCURRENTWORKLOADACTIVITIES しきい値とでは、有効範囲が異なりま す。CONCURRENTWORKLOADOCCURRENCES は 1 つのワークロード定義に 同時にマップできる接続の数を制御し、CONCURRENTWORKLOADACTIVITIES はワークロード定義にマップされた接続ごとに同時に実行できるアクティビティ ーの数を制御します。
- v 変更はシステム・カタログに書き込まれますが、COMMIT ステートメントが実行 されるまで有効になりません。これは、ステートメントを発行する接続の場合で も当てはまります。
- v 全パーティションを通じて、同時に実行できる非コミットの WLM 排他 SQL ス テートメントは 1 つのみです。非コミットの WLM 排他 SQL ステートメント が実行されている場合、後続の WLM 排他 SQL ステートメントは、現行の WLM 排他 SQL ステートメントがコミットまたはロールバックされるまで待機 します。
- v しきい値に新しく指定された値は、操作がコミットされた後に実行が開始された DB2 アクティビティーに対してのみ影響を及ぼします。
- 代替構文: DB2 の以前のバージョンおよび他のデータベース製品との互換性のた めに、以下の代替の構文がサポートされています。これらの代替は非標準であ り、使用すべきではありません。
	- DB2 ENFORCE MEMBER SYNTAX レジストリー変数が ON に設定されてい る場合を除き、DATABASE PARTITION を MEMBER の代わりに指定できま す。
	- DB2 ENFORCE MEMBER SYNTAX レジストリー変数が ON に設定されてい る場合を除き、DATABASE PARTITIONS を MEMBERS の代わりに指定でき ます。
	- DB2 ENFORCE MEMBER SYNTAX レジストリー変数が ON に設定されてい る場合を除き、TOTALDBPARTITIONCONNECTIONS PARTITIONS を TOTALMEMBERCONNECTIONS の代わりに指定できます。
	- DB2\_ENFORCE\_MEMBER\_SYNTAX レジストリー変数が ON に設定されてい る場合を除き、TOTALSCPARTITIONCONNECTIONS PARTITIONS を TOTALSCMEMBERCONNECTIONS の代わりに指定できます。

## 例

しきい値 MAXBIGQUERIESCONCURRENCY のアクティビティーの最大数を 2 か ら 3 に変更します。

**ALTER THRESHOLD** MAXBIGQUERIESCONCURRENCY **WHEN CONCURRENTDBCOORDACTIVITIES >** 3 **STOP EXECUTION**

これはキューを伴うしきい値であるため、このしきい値は、次のように無効にして からでなければドロップできません。

**ALTER THRESHOLD** MAXBIGQUERIESCONCURRENCY **DISABLE**

-◂

## **ALTER TRIGGER**

ALTER TRIGGER ステートメントは、現行サーバーにあるトリガーの記述を変更し ます。

## 呼び出し

このステートメントは、アプリケーション・プログラムに組み込むか、あるいは対 話式に発行することができます。これは、DYNAMICRULES 実行動作が暗黙的また は明示的に指定された場合のみ、動的に準備できる実行可能ステートメントです。

### 許可

ステートメントの許可 ID によって保持されている特権には、少なくとも以下のい ずれかの特権が含まれていなければなりません。

- SECADM 権限
- CREATE SECURE OBJECT 権限

## 構文

► ALTER TRIGGER—*trigger-name* SECURED

∟NOT SECURED—

## 説明

#### *trigger-name*

変更するトリガーを識別します。 *trigger-name* は、現行サーバーに存在するト リガーを示していなければなりません (SQLSTATE 42704)。

#### **NOT SECURED** または **SECURED**

トリガーがセキュアであるとみなされるかどうかを指定します。

#### **SECURED**

トリガーがセキュアであるとみなされることを指定します。行レベルまたは 列レベルのアクセス制御がアクティブになっている表をサブジェクト表とし て持つトリガーには、SECURED を指定する必要があります (SQLSTATE 428H8)。同様に、あるトリガーがビューに対して作成され、そのビュー定義 の 1 つ以上の基礎表の行レベルまたは列レベルのアクセス制御がアクティ ブになっている場合、そのトリガーには、SECURED を指定する必要があり ます (SQLSTATE 428H8)。

#### **NOT SECURED**

トリガーがセキュアでないとみなされることを指定します。行または列レベ ルのアクセス制御がアクティブになっている表にトリガーが定義されている 場合、そのトリガーを SECURED から NOT SECURED に変更しようとす ると失敗します (SQLSTATE 428H8)。同様に、ビューにトリガーが定義さ れ、そのビュー定義の 1 つ以上の基礎表の行または列レベルのアクセス制 御がアクティブになっている場合、そのトリガーを SECURED から NOT SECURED に変更しようとすると失敗します (SQLSTATE 428H8)。

# 例

- v 例 *1*: トリガー TRIGGER1 を SECURED に変更します。 **ALTER TRIGGER** TRIGGER1 **SECURED**
- v 例 *2*: トリガー TRIGGER1 を NOT SECURED に変更します。 **ALTER TRIGGER** TRIGGER1 **NOT SECURED**

# **ALTER TRUSTED CONTEXT**

ALTER TRUSTED CONTEXT ステートメントは、現行サーバーでトラステッド・ コンテキストの定義を変更します。

## 呼び出し

このステートメントは、アプリケーション・プログラムに組み込むか、あるいは対 話式に発行することができます。これは、DYNAMICRULES の実行動作がパッケー ジに効力を持つ場合にのみ、動的に準備できる実行可能ステートメントです (SQLSTATE 42509)。

## 許可

このステートメントの許可 ID が持つ特権には、SECADM 権限が含まれている必要 があります。

## 構文

-- ALTER TRUSTED CONTEXT *context-name* -

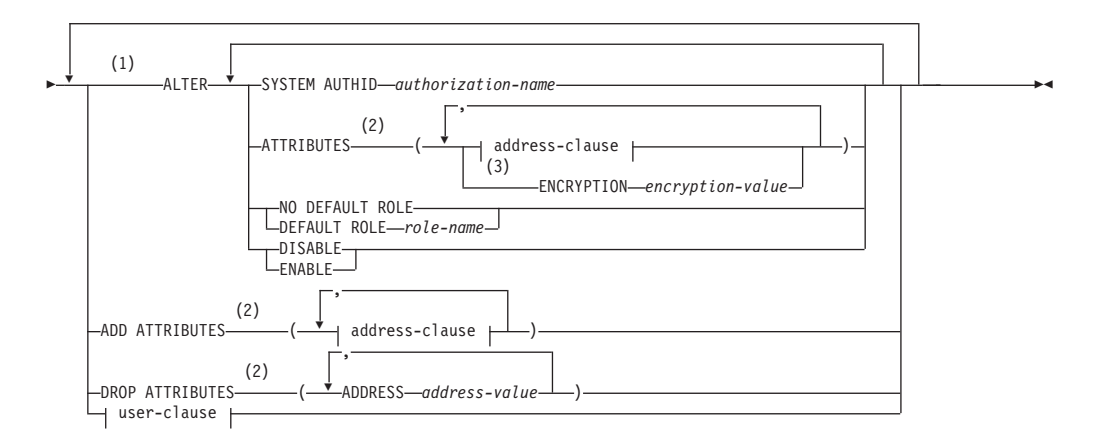

### **address-clause:**

ADDRESS *address-value* WITH ENCRYPTION *encryption-value*

#### **user-clause:**

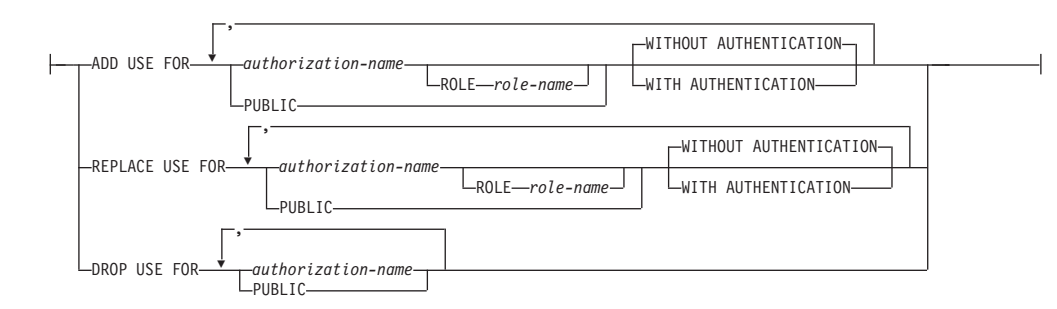

注**:**

- **1** ATTRIBUTES、DEFAULT ROLE、ENABLE、および WITH USE 節はそれぞ れ一度しか指定できません (SQLSTATE 42614)。
- **2** 属性名およびそれに対応する値はそれぞれ固有でなければなりません (SQLSTATE 4274D)。
- **3** ENCRYPTION を複数回指定することはできませんが (SQLSTATE 42614)、WITH ENCRYPTION は指定されている ADDRESS ごとに指定できま す。

## 説明

## *context-name*

変更するトラステッド・コンテキストを指定します。これは、1 部構成の名前で す。これは、SQL ID です (通常 ID または区切り ID)。 *context-name* は現行 のサーバーに存在するトラステッド・コンテキストを識別するものでなければな りません (SQLSTATE 42704)。

#### **ALTER**

トラステッド・コンテキストのオプションと属性を変更します。

#### **SYSTEM AUTHID** *authorization-name*

コンテキストがシステム許可 ID *authorization-name* によって確立される接 続であることを指定します。これを既存のトラステッド・コンテキストと関 連付けてはなりません (SQLSTATE 428GL)。これにステートメントの許可 ID を指定することはできません (SQLSTATE 42502)。

## **ATTRIBUTES (...)**

変更する 1 つ以上の接続トラスト属性のリスト (これにトラステッド・コ ンテキストが定義される) を指定します。指定された属性の既存の値は新規 値で置き換えられます。属性が現在トラステッド・コンテキスト定義の一部 となっていない場合にはエラーが戻されます (SQLSTATE 4274C)。指定さ れない属性はその以前の値を保持します。

#### **ADDRESS** *address-value*

クライアントがデータベース・サーバーと通信するために使用する実際 の通信アドレスを指定します。サポートされるプロトコルは TCP/IP の みです。指定されたトラステッド・コンテキストの以前の ADDRESS 値は除去されます。 ADDRESS 属性は複数回指定できますが、 *address-value* の対はそれぞれ属性のセットで固有でなければなりません (SQLSTATE 4274D)。

トラステッド接続を確立するときにトラステッド・コンテキストの ADDRESS 属性に対して複数の値が定義されている場合、候補となる接 続によって使用されるアドレスがトラステッド・コンテキストの ADDRESS 属性の定義値のいずれかと一致していると、その接続はこの 属性と一致しているとみなされます。

#### *address-value*

ADDRESS トラスト属性と関連付けられる値を含むストリング定数 を指定します。 *address-value* は、IPv4 アドレス、IPv6 アドレス、 またはセキュア・ドメイン・ネームでなければなりません。

- v IPv4 アドレスの先頭にスペースが含まれていてはなりません。こ のアドレスは小数点付き 10 進数アドレスとして表されます。例 えば IPv4 アドレスは 9.112.46.111 のようになります。値 'localhost' またはそれに相当する表現 '127.0.0.1' は、一致という 結果になりません。代わりにホストの実 IPv4 アドレスを指定す る必要があります。
- v IPv6 アドレスの先頭にスペースが含まれていてはなりません。こ のアドレスはコロン区切りの 16 進アドレスとして表されます。 例えば IPv6 アドレスは 2001:0DB8:0000:0000:0008:0800:200C:417A のようになります。 IPv4 がマップされた IPv6 アドレス (例えば ::ffff:192.0.2.128) は、一致という結果になりません。同じように、'localhost' または その IPv6 短表現 '::1' も一致という結果になりません。
- v ドメイン・ネームはドメイン・ネーム・サーバーで IP アドレス に変換されます。結果として生成される IPv4 または IPv6 アド レスはこのサーバーで決定されます。例えばドメイン・ネームは corona.torolab.ibm.com のようになります。ドメイン・ネームが IP アドレスに変換されたとき、この変換の結果が 1 つ以上の IP ア ドレスのセットになる場合があります。その場合、接続開始時の IP アドレスがドメイン名変換後の IP アドレスのいずれかと一致 すると、着信接続はトラステッド・コンテキスト・オブジェクト の ADDRESS 属性と一致しているとみなされます。トラステッ ド・コンテキスト・オブジェクトを作成するとき、特に動的ホス ト構成プロトコル (DHCP) 環境では、静的 IP アドレスの代わり にドメイン・ネーム値を ADDRESS 属性に提供することをお勧 めします。 DHCP ではデバイスがネットワークと接続するたび に IP アドレスが変わります。そのため、トラステッド・コンテ キスト・オブジェクトの ADDRESS 属性に静的 IP アドレスを提 供すると、デバイスによっては意図せずにトラステッド接続を取 得してしまう場合があります。トラステッド・コンテキスト・オ ブジェクトの ADDRESS 属性にドメイン・ネームを指定する と、DHCP 環境におけるこの問題を回避できます。

## **WITH ENCRYPTION** *encryption-value*

この特定の *address-value* に関するデータ・ストリームまたはネ ットワーク暗号化の最小暗号化レベルを指定します。この *encryption-value* は、この特定の *address-value* に関するグロー バル ENCRYPTION 属性の設定をオーバーライドします。

## *encryption-value*

この特定の *address-value* に関する ENCRYPTION トラスト 属性と関連付けられる値を含むストリング定数を指定しま す。 *encryption-value* は、以下のいずれかの値でなければな りません (SQLSTATE 42615)。

v NONE。特定レベルの暗号化は不要です。

- v LOW。最小の低レベルの暗号化が必要です。着信接続が この特定アドレスの暗号化設定と一致する場合、データ ベース・マネージャーの認証タイプは DATA\_ENCRYPT でなければなりません。
- v HIGH。着信接続がこの特定アドレスの暗号化設定と一致 する場合、DB2 クライアントと DB2 サーバーの間のデ ータ通信に Secure Sockets Layer (SSL) 暗号化を使用す る必要があります。
- **ENCRYPTION** *encryption-value*

データ・ストリームまたはネットワーク暗号化の最小暗号化レベルを指 定します。デフォルトは NONE です。

*encryption-value*

この特定の *address-value* に関する ENCRYPTION トラスト属性と 関連付けられる値を含むストリング定数を指定します。 *encryption-value* は、以下のいずれかの値でなければなりません (SQLSTATE 42615)。

- v NONE。着信接続がこのトラステッド・コンテキスト・オブジェ クトの ENCRYPTION 属性と一致する場合、特定レベルの暗号化 は不要です。
- v LOW。最小の低レベルの暗号化が必要です。着信接続がこのトラ ステッド・コンテキスト・オブジェクトの ENCRYPTION 属性と 一致する場合、データベース・マネージャーの認証タイプは DATA\_ENCRYPT でなければなりません。
- v HIGH。着信接続がこのトラステッド・コンテキスト・オブジェク トの ENCRYPTION 属性と一致する場合、DB2 クライアントと DB2 サーバーの間のデータ通信に Secure Sockets Layer (SSL) 暗 号化を使用する必要があります。

ENCRYPTION トラスト属性について詳しくは、『CREATE TRUSTED CONTEXT』を参照してください。

## **NO DEFAULT ROLE** または **DEFAULT ROLE** *role-name*

デフォルトのロールをこのトラステッド・コンテキストに基づくトラステッド接 続と関連付けるかどうかを指定します。このコンテキストのトラステッド接続が アクティブの場合、変更は次にユーザーの切り替えを要求するときまたは新規接 続を要求するときに有効になります。

#### **NO DEFAULT ROLE**

トラステッド・コンテキストがデフォルトのロールを持たないことを指定し ます。

### **DEFAULT ROLE** *role-name*

*role-name* がトラステッド・コンテキストのデフォルトのロールであること を指定します。 *role-name* は現行のサーバーに存在するロールを識別するも のでなければなりません (SQLSTATE 42704)。トラステッド・コンテキスト の定義の一部としてユーザー固有のロールがユーザーに定義されていない場 合、このトラステッド・コンテキストに基づいて、トラステッド接続の中で このロールがそのユーザーに使用されます。

#### **ENABLE** または **DISABLE**

トラステッド・コンテキストが使用可能かまたは使用不可かを指定します。

**ENABLE**

トラステッド・コンテキストが使用可能であることを指定します。

```
DISABLE
```
トラステッド・コンテキストが使用不可であることを指定します。トラステ ッド接続を確立するとき、使用不可のトラステッド・コンテキストは考慮さ れません。

#### **ADD ATTRIBUTES**

トラステッド・コンテキストが定義される 1 つ以上の追加トラスト属性のリス トを指定します。

## **ADDRESS** *address-value*

クライアントがデータベース・サーバーと通信するために使用する実際の通 信アドレスを指定します。サポートされるプロトコルは TCP/IP のみです。 ADDRESS 属性は複数回指定できますが、*address-value* の対はそれぞれ属性 のセットで固有でなければなりません (SQLSTATE 4274D)。

トラステッド接続を確立するときにトラステッド・コンテキストの ADDRESS 属性に対して複数の値が定義されている場合、候補となる接続に よって使用されるアドレスがトラステッド・コンテキストの ADDRESS 属 性の定義値のいずれかと一致していると、その接続はこの属性と一致してい るとみなされます。

#### *address-value*

ADDRESS トラスト属性と関連付けられる値を含むストリング定数を指 定します。 *address-value* は、IPv4 アドレス、IPv6 アドレス、またはセ キュア・ドメイン・ネームでなければなりません。

- IPv4 アドレスの先頭にスペースが含まれていてはなりません。この アドレスは小数点付き 10 進数アドレスとして表されます。例えば IPv4 アドレスは 9.112.46.111 のようになります。値 'localhost' また はそれに相当する表現 '127.0.0.1' は、一致という結果になりません。 代わりにホストの実 IPv4 アドレスを指定する必要があります。
- IPv6 アドレスの先頭にスペースが含まれていてはなりません。この アドレスはコロン区切りの 16 進アドレスとして表されます。例えば IPv6 アドレスは 2001:0DB8:0000:0000:0008:0800:200C:417A のように なります。 IPv4 がマップされた IPv6 アドレス (例えば ::ffff:192.0.2.128) は、一致という結果になりません。同じように、 'localhost' またはその IPv6 短表現 '::1' も一致という結果になりませ ん。
- v ドメイン・ネームはドメイン・ネーム・サーバーで IP アドレスに変 換されます。結果として生成される IPv4 または IPv6 アドレスはこ のサーバーで決定されます。例えばドメイン・ネームは corona.torolab.ibm.com のようになります。

#### **WITH ENCRYPTION** *encryption-value*

この特定の *address-value* に関するデータ・ストリームまたはネッ トワーク暗号化の最小暗号化レベルを指定します。この

*encryption-value* は、この特定の *address-value* に関するグローバル ENCRYPTION 属性の設定をオーバーライドします。

*encryption-value*

この特定の *address-value* に関する ENCRYPTION トラスト属 性と関連付けられる値を含むストリング定数を指定します。 *encryption-value* は、以下のいずれかの値でなければなりません (SQLSTATE 42615)。

- v NONE。特定レベルの暗号化は不要です。
- v LOW。最小の低レベルの暗号化が必要です。着信接続がこの 特定アドレスの暗号化設定と一致する場合、データベース・ マネージャーの認証タイプは DATA\_ENCRYPT でなければ なりません。
- v HIGH。着信接続がこのトラステッド・コンテキスト・オブジ ェクトの ENCRYPTION 属性と一致する場合、DB2 クライ アントと DB2 サーバーの間のデータ通信に Secure Sockets Layer (SSL) 暗号化を使用する必要があります。

#### **DROP ATTRIBUTES**

1 つ以上の属性をトラステッド・コンテキストの定義からドロップすることを指 定します。属性と属性値の対が現在トラステッド・コンテキスト定義の一部とな っていない場合にはエラーが戻されます (SQLSTATE 4274C)。

#### **ADDRESS** *address-value*

指定された通信アドレスをトラステッド・コンテキストの定義から除去する ことを指定します。 *address-value* は、既存の ADDRESS トラスト属性の値 を含むストリング定数を指定します。

## **ADD USE FOR**

このトラステッド・コンテキストに基づくトラステッド接続を使用できる追加ユ ーザーを指定します。トラステッド・コンテキストの定義で PUBLIC とユーザ ーのリストからのアクセスが許可されている場合、ユーザーの指定が PUBLIC の指定をオーバーライドします。

## *authorization-name*

指定された *authorization-name* でトラステッド接続を使用できることを指定 します。 *authorization-name* はトラステッド・コンテキストを使用すること が既に定義されている許可 ID を識別するものであってはならず、ADD USE FOR 節内に複数回指定することはできません (SQLSTATE 428GM)。 これにステートメントの許可 ID を指定することもできません (SQLSTATE 42502)。

#### **ROLE** *role-name*

使用されるユーザーのロールが *role-name* であることを指定します。 *role-name* は現行のサーバーに存在するロールを識別するものでなけれ ばなりません (SQLSTATE 42704)。ユーザーに対して明示的に指定され たロールは、トラステッド・コンテキストと関連付けられているすべて のデフォルトのロールをオーバーライドします。

#### **PUBLIC**

すべてのユーザーがこのトラステッド・コンテキストに基づくトラステッド 接続を使用できることを指定します。トラステッド・コンテキストを使用す
るために PUBLIC が既に定義されていてはならず、PUBLIC を ADD USE FOR 節内で複数回指定されていてもなりません (SQLSTATE 428GM)。

#### **WITHOUT AUTHENTICATION** または **WITH AUTHENTICATION**

このトラステッド・コンテキストに基づくトラステッド接続で現行のユーザ ーを切り替えるときに認証を必要とするかどうかを指定します。

### **WITHOUT AUTHENTICATION**

このトラステッド接続に基づくトラステッド接続で現行のユーザーをこ のユーザーに切り替えるときに認証を必要としないことを指定します。

#### **WITH AUTHENTICATION**

このトラステッド接続に基づくトラステッド接続で現行のユーザーをこ のユーザーに切り替えるときに認証を必要とすることを指定します。

# **REPLACE USE FOR**

特定のユーザーまたは PUBLIC がトラステッド・コンテキストを使用する方法 が変更されることを指定します。

#### *authorization-name*

トラステッド接続の使用が変更されるユーザーの *authorization-name* を指定 します。トラステッド・コンテキストで *authorization-name* による使用許可 が既に定義されていなければなりません (SQLSTATE 428GN)。また、 *authorization-name* を REPLACE USE FOR 節内で複数回指定されていては なりません (SQLSTATE 428GM)。これにステートメントの許可 ID を指定 することもできません (SQLSTATE 42502)。

## **ROLE** *role-name*

*role-name* がユーザーのロールであることを指定します。 *role-name* は 現行のサーバーに存在するロールを識別するものでなければなりません (SQLSTATE 42704)。ユーザーに対して明示的に指定されたロールは、 トラステッド・コンテキストと関連付けられているすべてのデフォルト のロールをオーバーライドします。

#### **PUBLIC**

PUBLIC によって使用されるトラステッド接続の属性が変更されることを指 定します。トラステッド・コンテキストで PUBLIC による使用許可が既に 定義されていなければなりません (SQLSTATE 428GN)。また、PUBLIC を REPLACE USE FOR 節内で複数回指定されていてはなりません (SQLSTATE 428GM)。

## **WITHOUT AUTHENTICATION** または **WITH AUTHENTICATION**

このトラステッド・コンテキストに基づくトラステッド接続で現行のユーザ ーを切り替えるときに認証を必要とするかどうかを指定します。

### **WITHOUT AUTHENTICATION**

このトラステッド接続に基づくトラステッド接続で現行のユーザーをこ のユーザーに切り替えるときに認証を必要としないことを指定します。

## **WITH AUTHENTICATION**

このトラステッド接続に基づくトラステッド接続で現行のユーザーをこ のユーザーに切り替えるときに認証を必要とすることを指定します。

#### **DROP USE FOR**

トラステッド・コンテキストを使用できなくなるユーザーを指定します。トラス

テッド・コンテキストの定義から除去されるのは、現在トラステッド・コンテキ ストの使用を許可されているユーザーです。 1 人以上のユーザー (全ユーザー ではない) をトラステッド・コンテキストの定義から除去できる場合、指定され たユーザーが除去され、警告が戻されます (SQLSTATE 01682)。指定されたユ ーザーをトラステッド・コンテキストの定義から除去できない場合にはエラーが 戻されます (SQLSTATE 428GN)。

#### *authorization-name*

指定された許可 ID がこのトラステッド・コンテキストを使用できないよう にします。

**PUBLIC**

すべてのユーザー (ただしシステム許可 ID と明示的に使用可能にされた個 々の許可 ID は除く) がこのトラステッド・コンテキストを使用できないよ うにします。

# 規則

- v トラステッド・コンテキスト排他 SQL ステートメントの後は、COMMIT または ROLLBACK ステートメントでなければなりません (SQLSTATE 5U021)。トラス テッド・コンテキスト排他 SQL ステートメントは次のとおりです。
	- CREATE TRUSTED CONTEXT、ALTER TRUSTED CONTEXT、または DROP (TRUSTED CONTEXT)
- v グローバル・トランザクション内でトラステッド・コンテキスト排他 SQL ステ ートメントを発行することはできません。例えば、フェデレーテッド・トランザ クションにおける 2 フェーズ・コミットの一部として開始されるグローバル・ト ランザクションまたは XA トランザクションなどの場合です (SQLSTATE 51041)。

# 注

- v トラステッド・コンテキスト定義の一部として IP アドレスを提供するとき、そ のアドレスの形式はネットワークで有効なものでなければなりません。例えば、 ネットワークが IPv4 であるのに IPv6 形式のアドレスを提供しても一致には至 りません。混合環境では、IPv4 と IPv6 両方のアドレス表現を指定するとよいで しょう。さらに望ましいのは、セキュア・ドメイン・ネーム (例えば corona.torolab.ibm.com) を指定することです。その場合、アドレス・フォーマット の詳細が非表示になるからです。
- v データベース・パーティション全体を通じて、同時に実行できる非コミットのト ラステッド・コンテキスト排他 SQL ステートメントは 1 つのみです。非コミッ トのトラステッド・コンテキスト排他 SQL ステートメントが実行されている場 合、後続のトラステッド・コンテキスト排他 SQL ステートメントは、現行のト ラステッド・コンテキスト排他 SQL ステートメントがコミットまたはロールバ ックされるまで待機します。
- v システム・カタログに変更が書き込まれますが、それらがコミットされるまでは (たとえステートメントを発行する接続であったとしても) 有効になりません。
- v 操作順序*:* ALTER TRUSTED CONTEXT ステートメント内の操作順序は次のと おりです。
	- DROP
	- ALTER
- ADD ATTRIBUTES
- ADD USE FOR
- REPLACE USE FOR
- v 既存のトラステッド接続における変更の有効化*:* 変更されるトラステッド・コン テキストについてのトラステッド接続が存在する場合、次にユーザーの切り替え を要求するときまたは接続を終了するときまで接続はトラステッドの状態を保 ち、それまでは ALTER TRUSTED CONTEXT ステートメント発行前の定義が有 効となります。このコンテキストのトラステッド接続がアクティブの間にトラス テッド・コンテキストが使用不可になる場合、次にユーザーの切り替えを要求す るときまたは接続を終了するときまで接続はトラステッドの状態を保ちます。 ALTER TRUSTED CONTEXT ステートメントによってトラスト属性が変更され る場合、トラステッド・コンテキストを使用する ALTER TRUSTED CONTEXT ステートメント発行時に存在するトラステッド接続は継続を許可されます。
- v ロールの特権*:* ユーザーまたはトラステッド・コンテキストにロールが関連付け られていない場合、ユーザーに関連付けられている特権のみ適用可能です。これ はトラステッド・コンテキストにない場合と同じです。

# 例

v 例 *1:* APPSERVER というトラステッド・コンテキストが存在し、それが使用可 能になっているとします。 ALTER TRUSTED CONTEXT ステートメントを発行 し、Bill がトラステッド・コンテキスト APPSERVER を使用できるようにし、さ らにトラステッド・コンテキストが使用不可の状態となるようにします。

```
ALTER TRUSTED CONTEXT APPSERVER
DISABLE
 ADD USE FOR BILL
```
v 例 *2:* SECUREROLE というトラステッド・コンテキストが存在するとします。 ALTER TRUSTED CONTEXT ステートメントを発行して、既存のユーザー Joe が認証付きでトラステッド・コンテキストを使用するように変更し、それ以外の 全員が認証なしでトラステッド・コンテキストを使用するように追加します。

**ALTER TRUSTED CONTEXT** SECUREROLE **REPLACE USE FOR** JOE **WITH AUTHENTICATION ADD USE FOR PUBLIC WITHOUT AUTHENTICATION**

v 例 *3:* ADDRESS 属性値 '9.13.55.100' および '9.12.30.112'、ENCRYPTION 属性値 'NONE' を持つ SECUREROLEENCRYPT というトラステッド・コンテキストが存 在するとします。 ALTER ステートメントを発行して、ADDRESS 属性値を変更 し、暗号化属性を 'LOW' に変更します。

**ALTER TRUSTED CONTEXT** SECUREROLEENCRYPT **ALTER ATTRIBUTES** (**ADDRESS** '9.12.155.200', **ENCRYPTION** 'LOW')

# **ALTER TYPE (**構造化**)**

ALTER TYPE ステートメントは、ユーザー定義の構造化タイプの属性またはメソッ ド指定を追加またはドロップします。既存のメソッドのプロパティーも変更が可能 です。

# 呼び出し

このステートメントは、アプリケーション・プログラムに組み込んだり、動的 SQL ステートメントを使用して発行したりすることができます。これは、 DYNAMICRULES の実行動作がパッケージに効力を持つ場合にのみ、動的に準備で きる実行可能ステートメントです (SQLSTATE 42509)。

# 許可

ステートメントの許可 ID によって保持されている特権には、少なくとも以下のい ずれかの権限が含まれていなければなりません。

- v タイプのスキーマに対する ALTERIN 特権
- SYSCAT.DATATYPES カタログ・ビューの OWNER 列に記録されているそのタ イプの所有者
- v DBADM 権限

fenced でないようにメソッドを変更するには、ステートメントの許可 ID の特権に 以下の権限の少なくとも 1 つが含まれている必要があります。

- v データベースに対する CREATE\_NOT\_FENCED\_ROUTINE 権限
- v DBADM 権限

fenced であるようにメソッドを変更するには、さらに別の権限や特権は必要ありま せん。

# 構文

-- ALTER TYPE *type-name* -

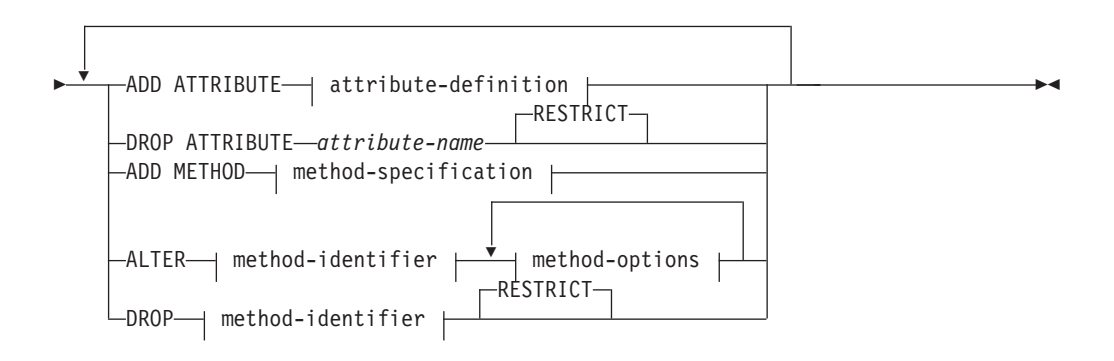

#### **method-identifier:**

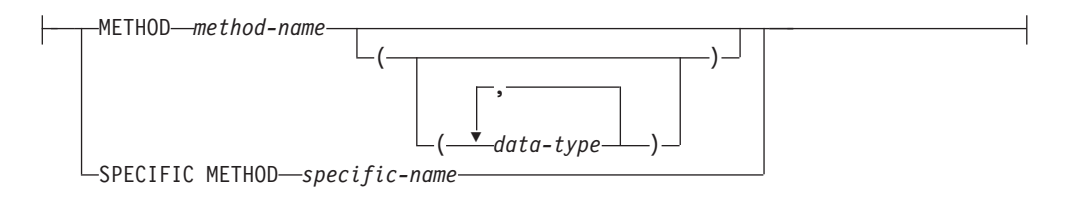

# **method-options:**

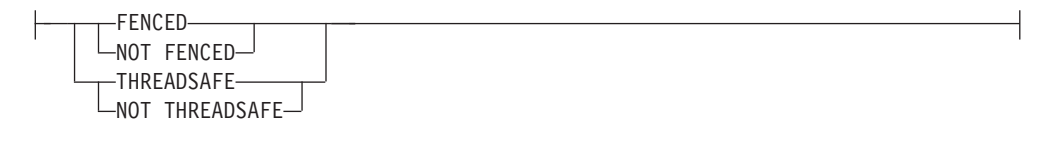

# 説明

## *type-name*

変更する構造化タイプを識別します。指定するタイプは、カタログに定義されて いる既存のタイプであり (SQLSTATE 42704)、かつ構造化タイプでなければな りません (SQLSTATE 428DP)。動的 SQL ステートメントでは、CURRENT SCHEMA 特殊レジスターが、修飾子のないオブジェクト名の修飾子として使用 されます。静的 SQL ステートメントでは、QUALIFIER プリコンパイル/BIND オプションによって、修飾子のないオブジェクト名の修飾子が暗黙指定されま す。

# **ADD ATTRIBUTE**

既存の構造化タイプの最後の属性の後に、属性を追加します。

# *attribute-definition*

構造化タイプの属性を定義します。

# *attribute-name*

属性の名前を指定します。この名前は、この構造化タイプの他のどの属 性 (継承された属性も含む) とも同じであってはならず、この構造化タ イプのどのサブタイプとも同じであってはなりません (SQLSTATE 42711)。

述部のキーワードとして使用されるいくつかの名前は、システム使用に 予約されており、 *attribute-name* として使用することはできません (SQLSTATE 42939)。それらの名前は、 SOME、 ANY、 ALL、 NOT、 AND、 OR、 BETWEEN、 NULL、 LIKE、 EXISTS、 IN、 UNIQUE、 OVERLAPS、 SIMILAR、 MATCH、および比較演算子で す。

# *data-type 1*

属性のデータ・タイプを指定します。これは、『CREATE TABLE』で リストされているデータ・タイプの 1 つで、XML 以外のものです (SQLSTATE 42601)。このデータ・タイプには既存のデータ・タイプを 指定する必要があります (SQLSTATE 42704)。 *data-type* がスキーマ名 なしで指定される場合、 SQL パス上でスキーマを検索することによ り、タイプは解決されます。 『CREATE TABLE』に種々のデータ・タ イプの説明が記載されています。属性データ・タイプが参照タイプであ

る場合、参照するターゲット・タイプはこのステートメントに既に存在 する構造化タイプでなければなりません (SQLSTATE 42704)。

実行時にタイプのインスタンスが直接または間接的に同じタイプやその サブタイプのインスタンスを含むタイプ定義を避けるために、タイプの 定義において、属性タイプのいずれかが直接または間接的にそれ自身を 使用するように定義してはならないという制限があります (SQLSTATE 428EP)。

### *lob-options*

LOB タイプと関連したオプション (あるいは LOB に基づく特殊タイ プ) を指定します。 lob-options の詳細については、『CREATE TABLE』を参照してください。

## **DROP ATTRIBUTE**

既存の構造化タイプの属性をドロップします。

#### *attribute-name*

属性の名前。属性は、そのタイプの属性として存在していなければなりませ  $\lambda$  (SQLSTATE 42703).

#### **RESTRICT**

*type-name* が既存の表、ビュー、列、列のタイプ内でネストされた属性、ま たは索引拡張のタイプとして使用される場合に、どの属性もドロップできな いという規則を課します。

## **ADD METHOD** *method-specification*

メソッド指定を、*type-name* で識別されるタイプに追加します。別個の CREATE METHOD ステートメントを使用してメソッドに本体を与えるまで は、このメソッドを使用することはできません。 *method-specification* について の詳細は、『CREATE TYPE (構造化)』を参照してください。

#### **ALTER** *method-identifier*

変更されるメソッドのインスタンスを一意的に指定します。指定されたメソッド には、既存のメソッド本体があるかもしれませんし、ないかもしれません。 LANGUAGE SQL として宣言されたメソッドは変更できません (SQLSTATE 42917)。

*method-identifier*

## **METHOD** *method-name*

特定のメソッドを指定します。 *type-name* というサブジェクト・タイプ の *method-name* という名前のメソッド・インスタンスが 1 つだけ存在 している場合にのみ有効です。このように指定されたメソッドには、任 意の数のパラメーターを定義できます。タイプに、指定された名前のメ ソッドが存在しない場合は、エラーが戻されます (SQLSTATE 42704)。 タイプに、そのメソッドのインスタンスが複数存在する場合も、エラー が戻されます (SQLSTATE 42725)。

## **METHOD** *method-name (data-type,...)*

メソッドを一意に指定するメソッド・シグニチャーを指定します。メソ ッド解決のアルゴリズムは使用されません。

#### *method-name*

*type-name* タイプのメソッドの名前を指定します。

*(data-type,...)*

値は、 CREATE TYPE ステートメント上で (対応する位置に) 指定 されたデータ・タイプと一致していなければなりません。データ・ タイプの数、およびデータ・タイプを論理的に連結した値が、特定 のメソッド・インスタンスを識別するのに使用されます。

data-type が修飾なしの場合は、SQL パス上でスキーマを検索して タイプ名が決定されます。 REFERENCE タイプに指定するデー タ・タイプ名にも同様の規則が当てはまります。

パラメーター化データ・タイプの長さ、精度、または位取りを指定 する必要はありません。空の括弧をコーディングすることによっ て、一致データ・タイプの検索時にそれらの属性を無視するように 指定することができます。

FLOATO は、パラメーター値によって異なるデータ・タイプ (REAL または DOUBLE) を表すので、使用できません (SQLSTATE 42601)。

長さ、精度、または位取りをコーディングする場合、その値は、 CREATE TYPE ステートメントで指定された値と完全に一致してい なければなりません。

0< *n* <25 は REAL を意味し、24< *n* <54 は DOUBLE を意味する ので、 FLOAT(*n*) のタイプは、*n* に定義された値と一致している必 要はありません。マッチングは、タイプが REAL か DOUBLE か に基づいて行われます。

指定したスキーマまたは暗黙のスキーマに、指定したシグニチャー を持つメソッドのタイプがない場合は、エラー (SQLSTATE 42883) になります。

# **SPECIFIC METHOD** *specific-name*

メソッドの作成時に指定された名前か、デフォルト値として与えられた 名前を使用して、特定のメソッドを識別します。動的 SQL ステートメ ントでは、CURRENT SCHEMA 特殊レジスターが、修飾子のないオブ ジェクト名の修飾子として使用されます。静的 SQL ステートメントで は、QUALIFIER プリコンパイル/BIND オプションによって、修飾子の ないオブジェクト名の修飾子が暗黙指定されます。 *specific-name* (特定 名) は、指定したスキーマまたは暗黙のスキーマの特定のメソッド・イ ンスタンスを指定していなければなりません。そうでない場合、エラー (SQLSTATE 42704) になります。

#### *method-options*

メソッドに対して変更されるオプションを指定します。

## **FENCED** または **NOT FENCED**

メソッドをデータベース・マネージャーのオペレーティング環境のプロセス またはアドレス・スペースで実行しても安全か (NOT FENCED)、そうでな いか (FENCED) を指定します。多くのメソッドは、FENCED または NOT FENCED のどちらかで実行するように選択することができます。

メソッドが FENCED として登録されると、データベース・マネージャー は、その内部リソース (データ・バッファーなど) を fenced して、そのメ

ソッドからアクセスされないようにします。一般に、FENCED として実行 されるメソッドは、 NOT FENCED として実行されるものと同じようには 実行されません。

注意**:**

適切にコード化、検討、およびテストされていないメソッドに **NOT FENCED** を使用すると、**DB2** データベースの整合性に危険を招く場合があ ります。**DB2** データベースでは、発生する可能性のある一般的な不注意に よる障害の多くに対して、いくつかの予防措置がとられていますが、**NOT FENCED** メソッドが使用される場合には、完全な整合性を確保できませ  $h<sub>o</sub>$ 

NOT THREADSAFE を宣言したメソッドは、NOT FENCED には変更でき ません (SQLSTATE 42613)。

メソッドが定義済みの AS LOCATOR の任意のパラメーターを有してい て、 NO SQL オプションが指定されていた場合には、このメソッドは FENCED には変更できません (SQLSTATE 42613)。

このオプションは LANGUAGE OLE メソッドを変更できません (SQLSTATE 42849)。

# **THREADSAFE** または **NOT THREADSAFE**

メソッドを他のルーチンと同じプロセスで実行しても安全か (THREADSAFE)、そうでないか (NOT THREADSAFE) を指定します。

メソッドが OLE 以外の LANGUAGE で定義される場合:

- v メソッドが THREADSAFE に定義されている場合には、データベース・ マネージャーは他のルーチンと同じプロセスでメソッドを呼び出すことが できます。一般に、スレッド・セーフにするには、メソッドはどのグロー バルあるいは静的データ域をも使用してはなりません。多くのプログラミ ング解説書には、スレッド・セーフ・ルーチンの作成に関する説明が含ま れています。 FENCED および NOT FENCED メソッドの両方が THREADSAFE になることが可能です。メソッドが LANGUAGE OLE と ともに定義される場合には、THREADSAFE は指定されません (SQLSTATE 42613)。
- v メソッドが NOT THREADSAFE として定義される場合には、データベー ス・マネージャーは他のルーチンと同じプロセスにメソッドを決して呼び 出しません。fenced されたメソッドだけが、NOT THREADSAFE になり 得ます (SQLSTATE 42613)。

## **DROP** *method-identifier*

一意的にドロップするメソッドのインスタンスを指定します。指定されたメソッ ドには、既存のメソッド本体があってはなりません (SQLSTATE 428ER)。 DROP METHOD ステートメントを使用してメソッド本体をドロップしてから、 ALTER TYPE DROP METHOD を使用してください。 CREATE TYPE ステー トメントで暗黙的に生成されたメソッド (mutators および observers など) は、 ドロップできません (SQLSTATE 42917)。

## **RESTRICT**

指定されたメソッドが、既存のメソッド本体を所持できないように制限を受ける

ことを指示します。 DROP METHOD ステートメントを使用してメソッド本体 をドロップしてから、 ALTER TYPE DROP METHOD を使用してください。

# 規則

- v 以下の場合には、タイプ *type-name* で属性を追加またはドロップすることは許可 されていません (SQLSTATE 55043)。
	- あるタイプまたはそのタイプのサブタイプの 1 つが既存の表のタイプである 場合。
	- タイプが直接または間接的に *type-name* を使用する表の列が存在する場合。直 接使用 および間接使用 という用語は、『構造化タイプ』で定義されていま す。
	- 索引拡張で、このタイプまたはサブタイプのいずれかが使用される場合。
- 属性の追加によるタイプの変更で、このタイプまたはサブタイプの属性の合計が 4082 を超えてはなりません (SQLSTATE 54050)。
- ADD ATTRIBUTE オプション:
	- ADD ATTRIBUTE は、新しい属性に observer および mutator メソッドを生成 します。これらのメソッドは、構造化タイプが作成される際に生成されるタイ プに類似しています (『CREATE TYPE (構造化)』を参照)。これらのメソッド が任意の既存のメソッドまたは関数と競合したり、これらをオーバーライドし たりする場合には、 ALTER TYPE ステートメントは失敗します (SQLSTATE 42745)。
	- ユーザーがタイプ (またはこの任意のサブタイプ) の INLINE LENGTH を明 示的に 292 よりも小さい値に指定した場合で、追加したこの属性が原因で、 指定されたインライン長が、変更されたタイプのコンストラクター関数の結果 のサイズよりも小さくなる場合 (32 バイト + 属性ごとに 10 バイト)、エラー になります (SQLSTATE 42611)。
- DROP ATTRIBUTE オプション:
	- 既存のスーパータイプから継承される属性は、ドロップできません (SQLSTATE 428DJ)。
	- DROP ATTRIBUTE は、ドロップされた属性の mutator および observer メソ ッドをドロップし、これらのドロップされたメソッドの従属性を検査します。
- DROP METHOD オプション:
	- 他のメソッドによってオーバーライドされた元のメソッドは、ドロップできま せん (SQLSTATE 42893)。

# 注

- v SYSIBM、SYSFUN、または SYSPROC スキーマのメソッドは変更できません (SQLSTATE 42832)。
- v 属性を追加またはドロップしてタイプを変更すると、そのタイプまたはそのタイ プのサブタイプをパラメーターまたは結果として使用する関数またはメソッドに 依存するすべてのパッケージは無効になります。
- v 構造化タイプから属性を追加またはドロップする場合:
	- タイプが作成されたときにシステムによりタイプの INLINE LENGTH が計算 された場合、 INLINE LENGTH 値は自動的に、変更されたタイプについて修 正され、そのサブタイプもすべて変更に対応するように修正されます。すべて

の構造化タイプについても、INLINE LENGTH 値は自動的に (再帰的に) 変更 されます。この場合、INLINE LENGTH はシステムにより計算され、変更され た INLINE LENGTH を持つタイプの属性がタイプに含まれています。

- 属性の追加またはドロップにより影響を受けるタイプの INLINE LENGTH が ユーザーにより明示的に指定されたものである場合、この特定のタイプの INLINE LENGTH は変更されません。明示的に指定されたインライン長につい ては、十分に注意してください。後でタイプに属性が追加されることがある場 合、列定義でこのタイプまたはサブタイプの 1 つを使用するために、インス タンス化されたオブジェクトの長さの増加の可能性に対応できるように、イン ライン長を十分に大きくしておかなければなりません。
- 新しい属性がアプリケーション・プログラムから見えるようにするには、デー タ・タイプの新しい構造に適合するように、既存のトランスフォーム機能を修 正しなければなりません。
- パーティション・データベース環境では、外部ユーザー定義関数またはメソッド での SQL の使用はサポートされていません (SQLSTATE 42997)。
- v 特権: EXECUTE 特権は、メソッド本体が CREATE METHOD ステートメントを 使用して定義されるまでは、ALTER TYPE ステートメントで明示的に指定され たすべてのメソッドには与えられません。ユーザー定義タイプの所有者には、 ALTER TYPE ステートメントを使用して、メソッド指定をドロップする特権が あります。

# 例

v 例 *1:* ALTER TYPE ステートメントを使用して、相互参照するタイプおよび表の 循環を許可します。 EMPLOYEE および DEPARTMENT という名前の表を手動 で参照しているとします。

次のシーケンスで、タイプおよび表の作成ができます。

**CREATE TYPE** DEPT ... **CREATE TYPE** EMP ... (タイプ REF(DEPT) の DEPTREF という属性を含む) **ALTER TYPE** DEPT **ADD ATTRIBUTE** MANAGER REF(EMP) **CREATE TABLE** DEPARTMENT **OF** DEPT ... **CREATE TABLE** EMPLOYEE **OF** EMP (DEPTREF **WITH OPTIONS SCOPE** DEPARTMENT) **ALTER TABLE** DEPARTMENT **ALTER COLUMN** MANAGER **ADD SCOPE** EMPLOYEE

次のシーケンスで、タイプおよび表のドロップができます。

**DROP TABLE** EMPLOYEE (DEPARTMENT の MANAGER 列が有効範囲解除となる) **DROP TABLE** DEPARTMENT **ALTER TYPE** DEPT **DROP ATTRIBUTE** MANAGER **DROP TYPE** EMP **DROP TYPE** DEPT

v 例 *2:* ALTER TYPE ステートメントを使用して、サブタイプを参照する属性を持 つタイプを作成します。

**CREATE TYPE** EMP ... **CREATE TYPE** MGR **UNDER** EMP ... **ALTER TYPE** EMP **ADD ATTRIBUTE** MANAGER REF(MGR)

v 例 *3:* ALTER TYPE ステートメントを使用して、属性を追加します。以下のステ ートメントは、EMP タイプに SPECIAL 属性を追加します。元の CREATE TYPE ステートメントでインライン長が指定されなかったため、DB2 データベー スは、13 (新しい属性の 10 バイト + 属性長 + 非 LOB 属性の 2 バイト) を追 加してインライン長を計算しなおします。

**ALTER TYPE** EMP ... **ADD ATTRIBUTE** SPECIAL CHAR(1)

v 例 *4:* ALTER TYPE ステートメントを使用して、タイプに関連するメソッドを追 加します。以下のステートメントは、BONUS というメソッドを追加します。

```
ALTER TYPE EMP ...
ADD METHOD BONUS (RATE DOUBLE)
  RETURNS INTEGER
  LANGUAGE SQL
  CONTAINS SQL
  NO EXTERNAL ACTION
  DETERMINISTIC
```
CREATE METHOD ステートメントを発行してメソッド本体を作成するまでは、 BONUS メソッドは使用できないことに注意してください。タイプ EMP に SALARY という属性が含まれているとすると、メソッド本体の定義は以下の例の ようになります。

**CREATE METHOD** BONUS(RATE DOUBLE) **FOR** EMP **RETURN** CAST(SELF.SALARY \* RATE **AS** INTEGER)

# **ALTER USAGE LIST**

ALTER USAGE LIST ステートメントは、使用量リストの定義を変更します。

# 呼び出し

このステートメントは、アプリケーション・プログラムに組み込むか、あるいは対 話式に発行することができます。これは、DYNAMICRULES の実行動作がパッケー ジに効力を持つ場合にのみ、動的に準備できる実行可能ステートメントです (SQLSTATE 42509)。

# 許可

このステートメントの許可 ID には、以下のいずれかの特権が含まれている必要が あります。

- v DBADM 権限
- SOLADM 権限

# 構文

-- ALTER USAGE LIST *usage-list-name* -

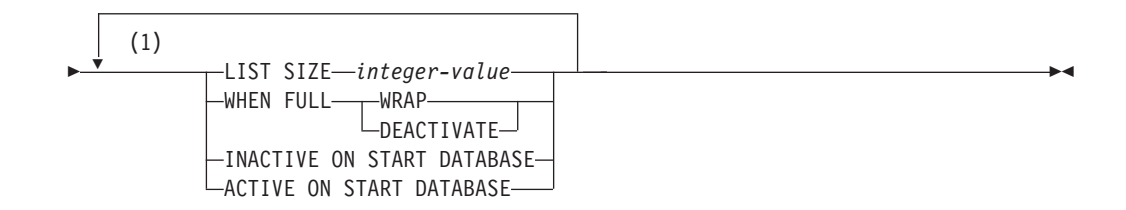

# 注**:**

**1** 同じ節を複数回指定することはできません。

# 説明

#### *usage-list-name*

変更する使用量リストを指定します。 *usage-list-name* には、現行サーバーに存 在する使用量リストを指定する必要があります (SQLSTATE 42704)。

## **LIST SIZE** *integer-value*

このリストのサイズが *integer-value* (項目数) であることを指定します。指定で きる最小サイズは 10 で、最大サイズは 5000 です (SQLSTATE 428B7)。

#### **WHEN FULL**

アクティブな使用量リストが満杯になった時点で実行するアクションを指定しま す。

### **WRAP**

使用量リストがラップして、最も古い項目を置き換えることを指定します。

## **DEACTIVATE**

使用量リストを非アクティブにするように指定します。

## **INACTIVE ON START DATABASE**

データベースがアクティブになった時点で、使用量リストによるモニターをアク ティブ化しないことを指定します。SET USAGE LIST ステートメントを使用し て、収集を明示的に開始しなければなりません。

## **ACTIVE ON START DATABASE**

データベースがアクティブになった時点で、使用量リストによるモニターを自動 的にアクティブ化することを指定します。パーティション・データベース環境や DB2 pureScale 環境では、データベース・メンバーがアクティブになった時点 で、必ず収集は自動的に開始されます。

# 注

• 変更が有効になる時点: 使用量リストの現在の状態がアクティブである場合、ス テートメントが処理された時点や変更がコミットされた時点では、変更は有効に なりません。使用量リストの状態が次回アクティブに設定された時点で使用量リ ストに対する変更が有効になります。パーティション・データベース環境や DB2 pureScale 環境では、メンバーの使用量リストの状態が次回アクティブになった時 点で、変更が有効になります。

# **ALTER USER MAPPING**

ALTER USER MAPPING ステートメントは、指定したフェデレーテッド・サーバー の許可 ID について、データ・ソースで使用する許可 ID またはパスワードを変更 するときに使います。

# 呼び出し

このステートメントは、アプリケーション・プログラムに組み込んだり、動的 SQL ステートメントを使用して発行したりすることができます。これは、 DYNAMICRULES の実行動作がパッケージに効力を持つ場合にのみ、動的に準備で きる実行可能ステートメントです (SQLSTATE 42509)。

# 許可

ステートメントの許可 ID がデータ・ソースへマップされる許可名とは異なる場 合、そのステートメントの許可 ID が持つ特権には DBADM 権限が含まれている必 要があります。 許可 ID と許可名が一致する場合は、特権または権限は必要ありま せん。

パブリック・ユーザー・マッピングを変更する場合は、このステートメントの許可 ID が持つ特権には、DBADM 権限が含まれている必要があります。

# 構文

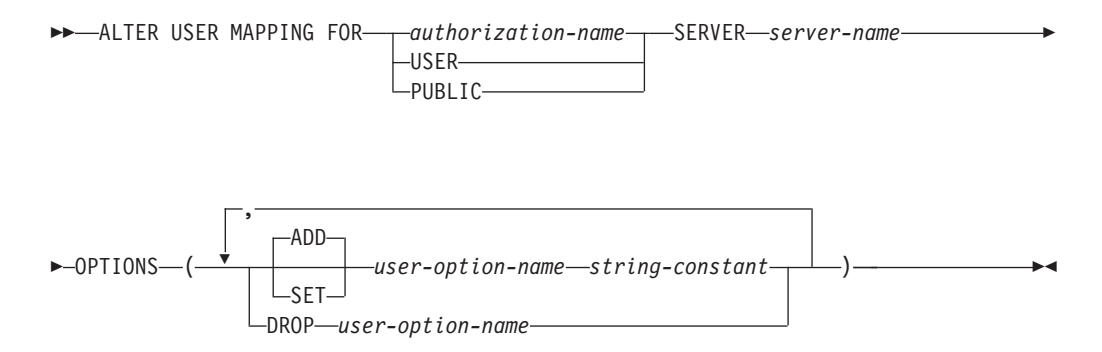

# 説明

*authorization-name*

ユーザーまたはアプリケーションがフェデレーテッド・データベースへ接続する ときの、許可名を指定します。

## **USER**

特殊レジスター USER の値。 USER を指定すると、ALTER USER MAPPING ステートメントの許可 ID は、 REMOTE AUTHID ユーザー・オプションで指 定したデータ・ソースの許可 ID にマップされます。

## **PUBLIC**

ローカル・フェデレーテッド・データベース用の有効な許可 ID を、 REMOTE AUTHID ユーザー・オプションで指定したデータ・ソース用の許可 ID にマップすることを指定します。

### **SERVER** *server-name*

ローカル許可 ID へマップするリモート許可 ID を使ってアクセスできるデー タ・ソースを指定します。このローカル許可 ID は、*authorization-name* で示さ れるか、または USER によって参照されるものです。

### **OPTIONS**

変更するマッピングに関して、使用可能にする、リセットする、またはドロップ するユーザー・オプションを指定します。

### **ADD**

ユーザー・オプションを使用可能にします。

## **SET**

ユーザー・オプションの設定を変更します。

## *user-option-name*

使用可能にする、あるいはリセットするユーザー・オプションを指定しま す。

#### *string-constant*

*user-option-name* の設定を、文字ストリング定数として指定します。

## **DROP** *user-option-name*

ユーザー・オプションをドロップします。

# 注

- v ユーザー・オプションは、同じ ALTER USER ステートメントに複数回指定する ことはできません (SQLSTATE 42853)。ユーザー・オプションを使用可能にす る、リセットする、あるいはドロップする場合、使用中の他のユーザー・オプシ ョンには影響はありません。
- v 所定の作業単位 (UOW) 内の ALTER USER MAPPING ステートメントは、 UOW に以下の項目のいずれかが既に含まれている場合には処理できません (SQLSTATE 55007)。
	- マッピングに含めるソース・データの表またはビューのニックネームを参照す る SELECT ステートメント。
	- マッピングに含めるソース・データの表またはビューのニックネーム上のオー プン・カーソル。
	- マッピングに含めるソース・データの表またはビューのニックネームに対して 発行された、INSERT、 DELETE、または UPDATE ステートメント。
- v パブリック・ユーザー・マッピングと非パブリック・ユーザー・マッピングが同 一フェデレーテッド・サーバーに共存することはできません。つまり、パブリッ ク・ユーザー・マッピングを作成した場合は、その同じフェデレーテッド・サー バーに非パブリック・ユーザー・マッピングを作成できないことになります。ま たその逆に、非パブリック・ユーザー・マッピングを作成した場合は、その同じ フェデレーテッド・サーバーにパブリック・ユーザー・マッピングを作成できな いことになります。

# 例

v 例 *1:* Jim はローカル・データベースを使い、ORACLE1 という Oracle データ・ ソースに接続します。そして許可 ID KLEEWEIN を使ってローカル・データベ ースにアクセスします。 KLEEWEIN は、CORONA (ORACLE1 へアクセスする

ときの許可 ID) へマップします。 Jim は新しい ID である JIMK を使用して ORACLE1 へのアクセスを開始します。ここで、KLEEWEIN は JIMK へマップ することが必要になります。

**ALTER USER MAPPING FOR** KLEEWEIN **SERVER** ORACLE1 **OPTIONS ( SET** REMOTE\_AUTHID 'JIMK' **)**

v 例 *2:* Mary はフェデレーテッド・データベースを使用して、DORADO という DB2 for z/OS データ・ソースへ接続します。そしてある許可 ID を使って DB2 にアクセスし、別の許可 ID で DORADO にアクセスします。これら 2 つの ID のマッピングは作成してあります。どちらの ID でも同じパスワードを使ってい ますが、ここで、DORADO の ID 用に固有のパスワード ZNYQ を使うことにし ました。その結果、使用しているフェデレーテッド・データベースのパスワード を ZNYQ へマップしなければならなくなります。

**ALTER USER MAPPING FOR** MARY **SERVER** DORADO **OPTIONS ( ADD** REMOTE\_PASSWORD 'ZNYQ' **)**

# **ALTER VIEW**

ALTER VIEW ステートメントは、参照タイプ列を変更して有効範囲を追加するこ とによって、既存のビューを変更します。また ALTER VIEW ステートメントは、 照会の最適化でのビューの使用を使用可能にしたり、使用不可にしたりします。

# 呼び出し

このステートメントは、アプリケーション・プログラムに組み込んだり、動的 SQL ステートメントを使用して発行したりすることができます。これは、 DYNAMICRULES の実行動作がパッケージに効力を持つ場合にのみ、動的に準備で きる実行可能ステートメントです (SQLSTATE 42509)。

# 許可

ステートメントの許可 ID によって保持されている特権には、少なくとも以下のい ずれかの権限が含まれていなければなりません。

- v ビューのスキーマに対する ALTERIN 特権
- v 変更するビューの所有者
- v 変更するビューに対する CONTROL 特権
- v DBADM 権限

照会の最適化へのビューの使用を可能化または不能化するには、ステートメントの 許可 ID の保持する特権に、各表、またはビュー全選択の FROM 節で参照される ビューの基礎表に対し、少なくとも以下のいずれか 1 つの権限が含まれている必要 があります。

- v 表に対する ALTER 特権
- v 表のスキーマに対する ALTERIN 特権
- v DBADM 権限

# 構文

-- ALTER VIEW *view-name* -

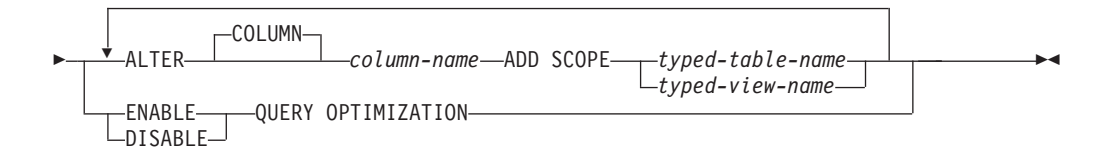

# 説明

*view-name*

変更するビューを指定します。ビューはカタログに記述されている必要がありま す。

## **ALTER COLUMN** *column-name*

変更される列の名前を指定します。 *column-name* は、ビューの既存の列を指定 するものでなければなりません (SQLSTATE 42703)。名前は非修飾でなければ なりません。

### **ADD SCOPE**

有効範囲が未定義である既存の参照タイプ列に、有効範囲を追加します (SQLSTATE 428DK)。列をスーパービューから継承することはできません (SQLSTATE 428DJ)。

#### *typed-table-name*

型付き表の名前を指定します。 *column-name* のデータ・タイプは REF(*S*) でなければなりません。 *S* は *typed-table-name* のタイプを表します (SQLSTATE 428DM)。値が *typed-table-name* の既存行を実際に参照してい ることを確認するための、 *column-name* の既存値の検査は行われません。

#### *typed-view-name*

型付きビューの名前を指定します。 *column-name* のデータ・タイプは REF(*S*) でなければなりません。 *S* は *typed-view-name* のタイプを表します (SQLSTATE 428DM)。値が *typed-view-name* の既存行を実際に参照している ことを確認するための、*column-name* の既存値の検査は行われません。

# **ENABLE QUERY OPTIMIZATION** または **DISABLE QUERY OPTIMIZATION**

ビューおよびあらゆる関連の統計を照会の最適化の改善に使用するかどうかを指 定します。 DISABLE QUERY OPTIMIZATION は、ビューの作成時のデフォル ト値です。

## **ENABLE QUERY OPTIMIZATION**

ビューに、そのビューに関わる照会、またはそのビューの全選択に似た副照 会を含む照会の最適化の向上に使用できる統計が含まれることを指定しま す。

### **DISABLE QUERY OPTIMIZATION**

ビューおよびあらゆる関連の統計を照会の最適化の改善に使用しないことを 指定します。

# 規則

- v 以下の場合には、照会の最適化へのビューの使用可能化はできなくなります。
	- ビューが直接、間接に、マテリアライズ照会表 (MQT) を参照している。 MQT または統計ビューが統計ビューを参照する可能性があることに注意して ください。
	- ビューが直接または間接に、カタログ表を参照している。
	- 型付きビューになっている。

# 注

- v 照会の最適化への使用を考える場合、ビューに関しては以下の点に注意してくだ さい。
	- 集約操作や別個の操作を含むことはできない。
	- UNION、EXCEPT、INTERSECT といった操作を含むことはできない。
	- OLAP 仕様を含むことはできない。

v 照会の最適化への使用が不可になるようビューが変更された場合は、そのビュー を照会最適化に使用していたキャッシュ照会プランが無効になります。照会の最 適化への使用が可能になるようビューが変更された場合は、直接、あるいは他の ビューを通じて間接的に、新たに使用可能にされたビュー参照と同じ表を参照し ているキャッシュ照会プランが無効になります。これらのキャッシュ照会プラン の無効化により、ビューの変更された照会最適化プロパティーを考慮に入れた再 有効化が暗黙的に行われます。

ビューの照会最適化プロパティーは、組み込み静的 SQL ステートメントには影 響しません。

# **ALTER WORK ACTION SET**

ALTER WORK ACTION SET ステートメントは、作業アクション・セットの作業 アクションを追加、変更、またはドロップすることによって、その作業アクショ ン・セットに変更を加えます。

# 呼び出し

このステートメントは、アプリケーション・プログラムに組み込むか、あるいは対 話式に発行することができます。これは、DYNAMICRULES の実行動作がパッケー ジに効力を持つ場合にのみ、動的に準備できる実行可能ステートメントです (SQLSTATE 42509)。

# 許可

ステートメントの許可 ID によって保持されている特権には、少なくとも以下のい ずれかの権限が含まれていなければなりません。

- SQLADM 権限 (すべての変更節が COLLECT 節の場合のみ)
- v WLMADM 権限
- v DBADM 権限

# 構文

-- ALTER WORK ACTION SET *work-action-set-name* -

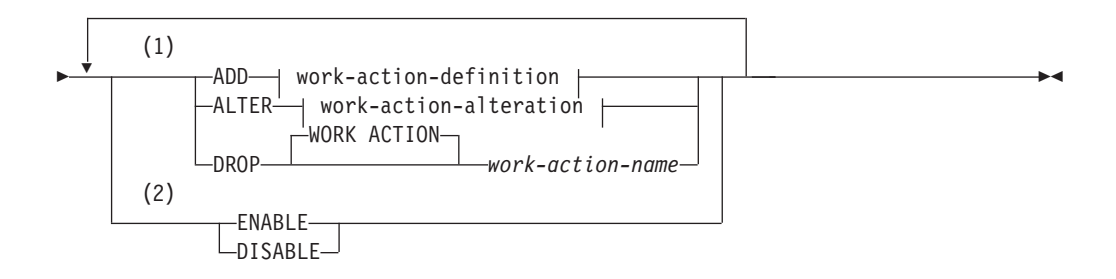

# **work-action-definition:**

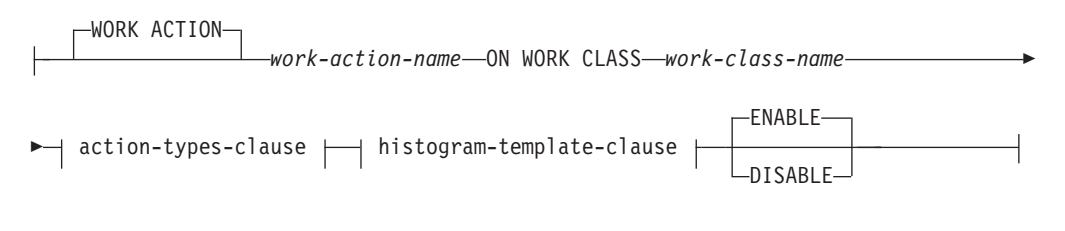

# **action-types-clause:**

# **ALTER WORK ACTION SET**

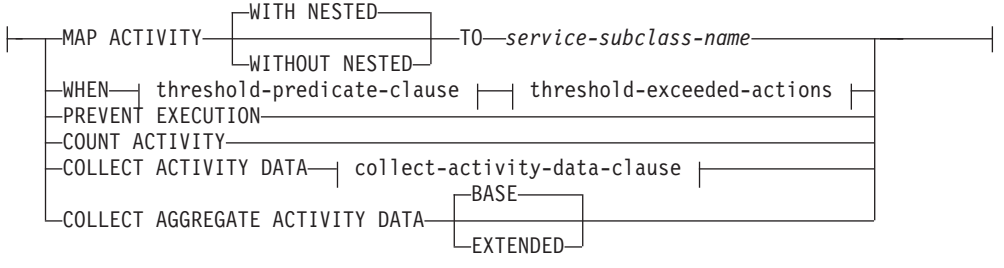

# **threshold-predicate-clause:**

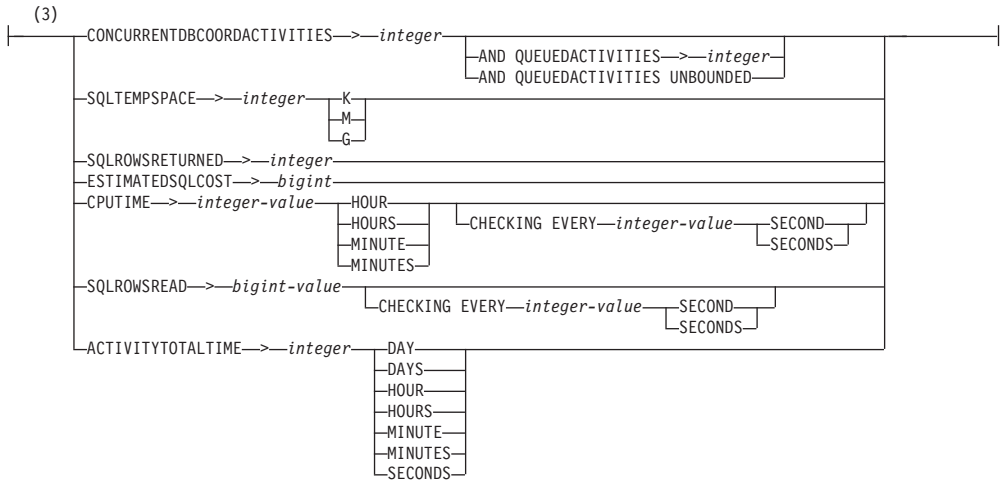

# **threshold-exceeded-actions:**

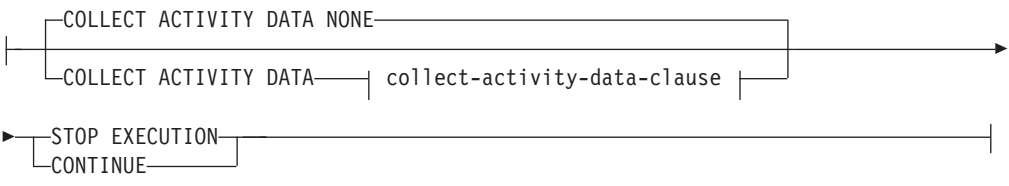

# **collect-activity-data-clause:**

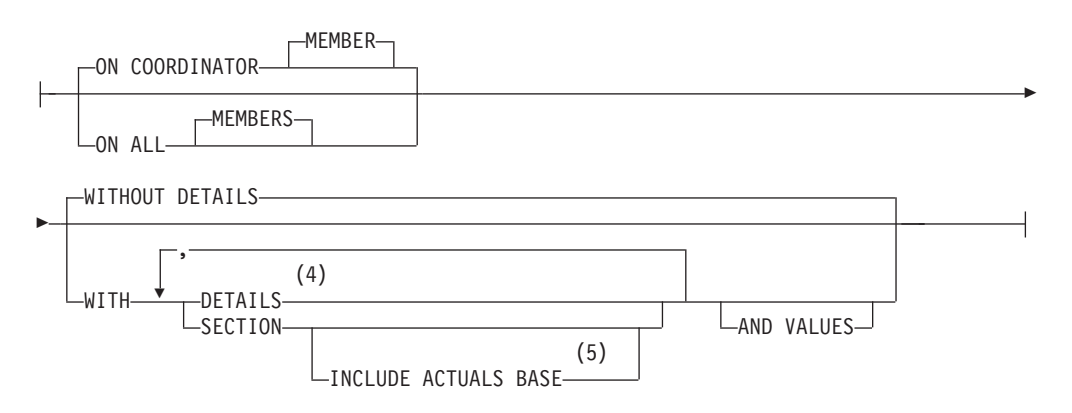

## **histogram-template-clause:**

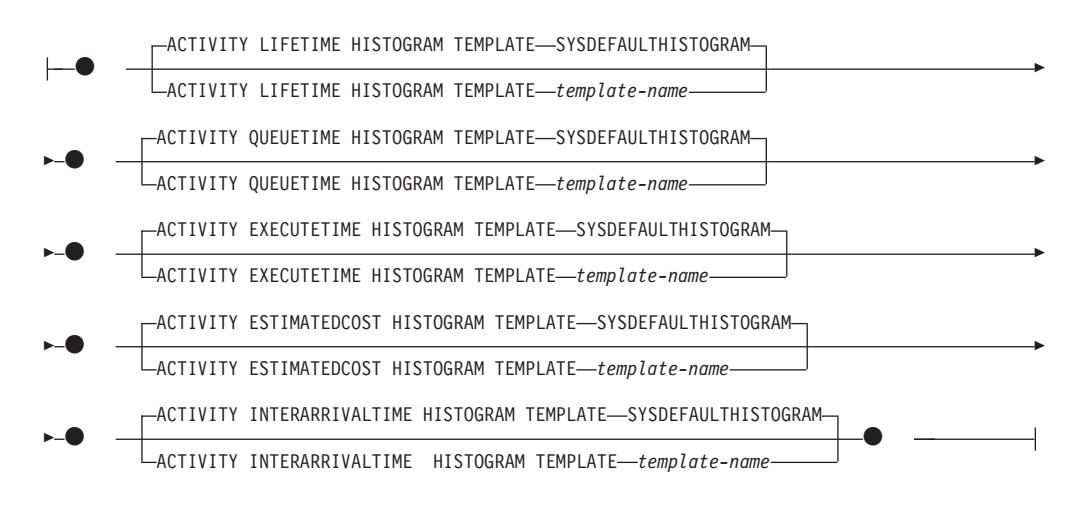

# **work-action-alteration:**

WORK ACTION *work-action-name* -

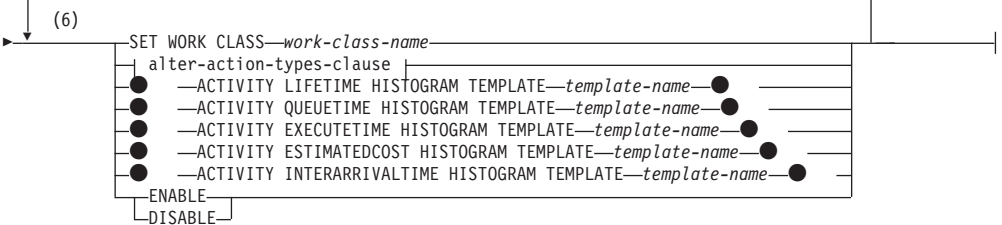

### **alter-action-types-clause:**

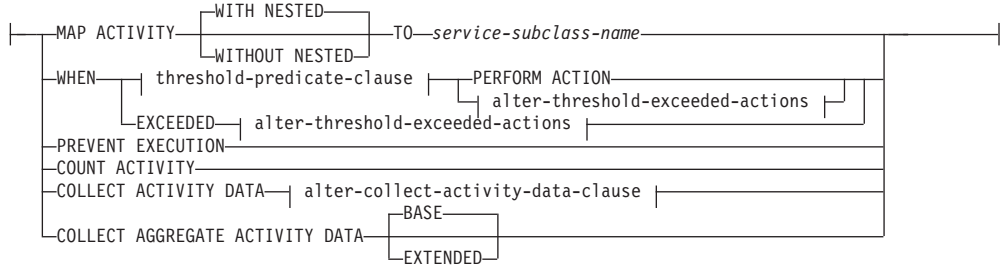

## **alter-threshold-exceeded-actions:**

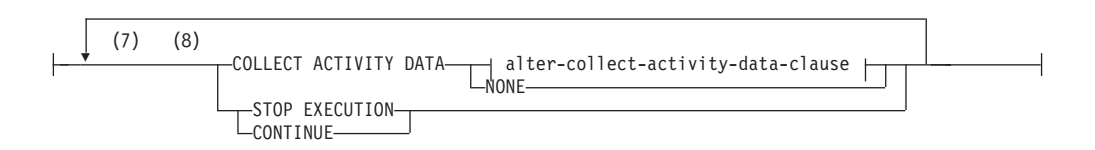

# **alter-collect-activity-data-clause:**

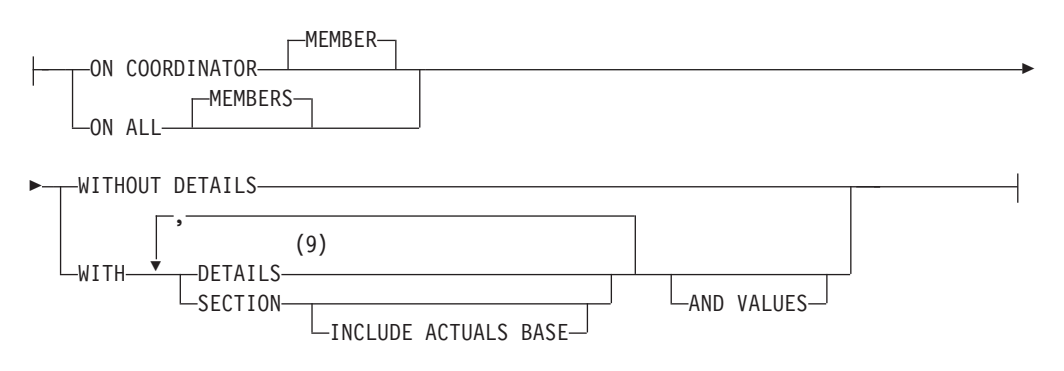

- 注**:**
- **1** ADD、ALTER、および DROP 節は、指定されている順に処理されます。
- **2** ENABLE または DISABLE 節は、1 つのステートメント内で一度だけ指定す ることができます。
- **3** 1 つの作業クラスに一度に適用できる同一しきい値タイプの作業アクション は、1 つだけです。しきい値作業アクションを変更するときに、しきい値述部 を変更することはできません。
- **4** DETAILS は指定すべき最小限のキーワードで、そのあとにコンマで区切って オプションを指定します。
- **5** この節はしきい値には適用されません。
- **6** 同じ節を複数回指定することはできません。
- **7** 同じ節を複数回指定することはできません。
- **8** 既存の作業アクションにしきい値を超過した場合のアクションが定義されてい ない場合に、これをしきい値作業アクションになるように変更する際には、 STOP EXECUTION または CONTINUE を指定しなければなりません。 COLLECT ACTIVITY DATA を指定しないと、COLLECT ACTIVITY DATA NONE がデフォルトになります。
- **9** DETAILS は指定すべき最小限のキーワードで、そのあとにコンマで区切って オプションを指定します。

# 説明

*work-action-set-name*

変更する作業アクション・セットを識別します。これは、1 部構成の名前です。 これは、SQL ID です (通常 ID または区切り ID)。 *work-action-set-name* に は、現行のサーバー上の既存の作業アクション・セットを指定する必要がありま す (SQLSTATE 42704)。

**ADD**

作業アクション・セットに作業アクションを追加します。

### **WORK ACTION** *work-action-name*

作業アクションの名前を指定します。 *work-action-name* は、現行のサーバ ーのこの作業アクション・セットの下に既存の作業アクションを識別するも

のであってはなりません (SQLSTATE 42710)。 *work-action-name* の先頭に SYS を使用することはできません (SQLSTATE 42939)。

#### **ON WORK CLASS** *work-class-name*

この作業アクションが適用されるデータベース・アクティビティーを識別す る作業クラスを指定します。 *work-class-name* は、現行のサーバーの *work-class-set-name* に存在するものでなければなりません (SQLSTATE 42704)。

## **MAP ACTIVITY**

アクティビティーのマッピングの作業アクションを指定します。このアクシ ョンは、この作業アクション・セットが定義されているオブジェクトがサー ビス・スーパークラスである場合にのみ指定できます (SQLSTATE 5U034)。

## **WITH NESTED** または **WITHOUT NESTED**

このアクティビティーの下にネストされているアクティビティーをサー ビス・サブクラスにマップするかどうかを指定します。デフォルトは WITH NESTED です。

## **WITH NESTED**

作業クラスに分類されるすべてのデータベース・アクティビティー のうちネスティング・レベルがゼロのもの、およびこのアクティビ ティーの下でネストされているすべてのデータベース・アクティビ ティーは、サービス・サブクラスにマップされます。つまり、ネス ティング・レベルがゼロより大きいアクティビティーは、ネスティ ング・レベルがゼロのアクティビティーと同じサービス・クラスの 下で実行されます。

## **WITHOUT NESTED**

作業クラスの下に分類されているデータベース・アクティビティー のうち、ネスティング・レベルがゼロのものだけがサービス・サブ クラスにマップされます。このアクティビティーの下にネストされ ているデータベース・アクティビティーは、そのアクティビティ ー・タイプに従って処理されます。

### **TO** *service-subclass-name*

アクティビティーのマップ先となるサービス・サブクラスを指定しま す。 *service-subclass-name* は、現行サーバーの *service-superclass-name* に既に存在するものでなければなりません (SQLSTATE 42704)。 *service-subclass-name* にデフォルトのサービス・サブクラス SYSDEFAULTSUBCLASS を指定することはできません (SQLSTATE 5U018)。

### **WHEN**

この作業アクションが定義されている作業クラスに関連するデータベース・ アクティビティーに適用するしきい値を指定します。しきい値は、この作業 アクション・セットが定義されているデータベース・マネージャー・オブジ ェクトがデータベースである場合にのみ指定できます (SQLSTATE 5U034)。これらのしきい値は、データベース・マネージャーによって開始さ れた内部のデータベース・アクティビティー、または管理 SQL ルーチンに よって生成されたデータベース・アクティビティーには適用されません。

*threshold-predicate-clause*

有効なしきい値タイプについては、「CREATE THRESHOLD」ステート メントを参照してください。

*threshold-exceeded-actions*

しきい値を超過した場合の有効なアクションについては、「CREATE THRESHOLD」ステートメントを参照してください。

### **PREVENT EXECUTION**

この作業アクションが定義されている作業クラスに関連するデータベース・ アクティビティーの実行を許可しないことを指定します (SQLSTATE 5U033)。

#### **COUNT ACTIVITY**

作業クラスに関連するすべてのデータベース・アクティビティーを実行し、 1 つのアクティビティーが実行されるたびに作業クラスのカウンターを増加 させることを指定します。

## **COLLECT ACTIVITY DATA**

この作業アクションが定義されている作業クラスに関連する各アクティビテ ィーについてのデータを、アクティビティー完了時に、任意のアクティブな アクティビティー・イベント・モニターに送信するように指定します。

*collect-activity-data-clause*

#### **ON COORDINATOR MEMBER**

アクティビティーのコーディネーター・メンバーでのみ、アクティ ビティー・データを収集することを指定します。

### **ON ALL MEMBERS**

アクティビティーが処理されるすべての メンバー でアクティビテ ィー・データを収集することを指定します。予測しきい値の場合、 しきい値を超過した場合の CONTINUE アクションも指定した場合 にのみ、アクティビティー情報がすべてのメンバーで収集されま す。反応しきい値の場合、ON ALL MEMBERS 節を指定しても効 果はなく、アクティビティー情報は常にコーディネーター メンバー でのみ収集されます。予測しきい値および反応しきい値の両方につ いて、入力データ値、セクション情報、または値は、コーディネー ター・メンバーでのみ収集されます。

## **WITHOUT DETAILS**

この作業アクションが定義されている作業クラスに関連する各アク ティビティーについてのデータを、アクティビティーの実行完了時 に、任意のアクティブなアクティビティー・イベント・モニターに 送信するように指定します。ステートメント、コンパイル環境、お よびセクション環境のデータに関する詳細は送信されません。

## **WITH**

## **DETAILS**

任意のアクティブなアクティビティーにステートメントおよび コンパイル環境のデータが含まれる場合、それを該当するアク ティビティーのイベント・モニターへ送信することを指定しま す。セクションの環境データは送信されません。

#### **SECTION**

任意のアクティブなアクティビティーにステートメント、コン パイル環境、およびセクション環境のデータが含まれる場合、 それを該当するアクティビティーのイベント・モニターへ送信 することを指定します。DETAILS は SECTION が指定されて いる場合、指定する必要があります。

## **INCLUDE ACTUALS BASE**

セクション実行時統計を、アクティビティー・データが収集 されるすべてのパーティションでも収集することを示しま す。セクション実行時統計を収集するには、INCLUDE ACTUALS 節を指定するか、**section\_actuals** データベー ス構成パラメーターを設定する必要があります。

セクション実行時統計の収集の有効な設定は、INCLUDE ACTUALS 節、**section\_actuals** データベース構成パラメ ーター、および WLM SET CONN ENV ルーチンで指定さ れる <collectsectionactuals> 設定の組み合わせです。例え ば、INCLUDE ACTUALS BASE を指定しても、 **section\_actuals** データベース構成パラメーターの値と

<collectsectionactuals> を NONE に設定する場合、セクショ ン実行時統計の収集の有効な設定は BASE になります。

BASE は、アクティビティーの実行時に、以下の実行時統 計を有効化および収集する必要があることを指定します。

- 基本演算子のカーディナリティー・カウント
- v 参照される各オブジェクトの統計 (DML ステートメント のみ)

## **AND VALUES**

任意のアクティブなアクティビティーに入力データ値が含まれ ている場合、それを該当するアクティビティーのイベント・モ ニターに送信することを指定します。

### **NONE**

この作業アクションが定義されている作業クラスに関連付けられている 各アクティビティーについてはアクティビティー・データを収集しない ことを指定します。

# **COLLECT AGGREGATE ACTIVITY DATA**

この作業アクションが定義されている作業クラスに関連するアクティビティ ーについて、集約アクティビティー・データをキャプチャーし、統計イベン ト・モニター (アクティブになっている場合) に送信することを指定しま す。この情報は、**wlm\_collect\_int** データベース構成パラメーターで指定さ れたインターバルにより周期的に収集されます。デフォルトは COLLECT AGGREGATE ACTIVITY DATA BASE です。この節は、データベースに適 用される作業アクション・セットで定義されている作業アクションには指定 できません。

#### **BASE**

この作業アクションが定義されている作業クラスに関連するアクティビ ティーについて、基礎集約アクティビティー・データをキャプチャー

し、統計イベント・モニター (アクティブになっている場合) に送信す ることを指定します。基礎集約アクティビティー・データには以下のも のが含まれます。

- アクティビティー・コストの最高水準点の見積もり
- 戻り行数の最高水準点
- v TEMPORARY 表スペース使用量の最高水準点。この最高水準点が関 係するのは、SQLTEMPSPACE しきい値が適用されているアクティビ ティーのみです。
- アクティビティー存続時間のヒストグラム
- アクティビティー・キュー時間のヒストグラム
- アクティビティー実行時間のヒストグラム

#### **EXTENDED**

この作業アクションが定義されている作業クラスに関連するアクティビ ティーについて、すべての集約アクティビティー・データをキャプチャ ーし、統計イベント・モニター (アクティブになっている場合) に送信 することを指定します。これには、すべての基礎集約アクティビティ ー・データに加えて、以下のものが含まれます。

- v アクティビティー・データ操作言語 (DML) の見積コスト・ヒストグ ラム
- v アクティビティー DML の到着間隔時間のヒストグラム

## **ENABLE** または **DISABLE**

データベース・アクティビティーをサブミットする際にこの作業アクション を考慮するかどうかを指定します。デフォルトは ENABLE です。

# **ENABLE**

この作業アクションが有効であり、データベース・アクティビティーの サブミット時に考慮することを指定します。

## **DISABLE**

作業アクションが無効であり、データベース・アクティビティーのサブ ミット時に考慮の対象にならないことを指定します。

## *histogram-template-clause*

この作業アクションの割り当て先の作業クラスに関連するアクティビティー の集約アクティビティー・データを収集する際に使用するヒストグラム・テ ンプレートを指定します。作業クラスの集約アクティビティー・データが収 集されるのは、作業アクション・タイプが COLLECT AGGREGATE ACTIVITY DATA となっている場合だけです。

#### **ACTIVITY LIFETIME HISTOGRAM TEMPLATE** *template-name*

特定のインターバルの中で実行された (この作業アクションの割り当て 先作業クラスに関連する) DB2 アクティビティーの所要時間 (ミリ秒単 位) に関する統計データを収集するために使用されるヒストグラムを記 述するテンプレートを指定します。この時間には、キューに入っていた 時間と実行時間の両方が含まれます。デフォルトは SYSDEFAULTHISTOGRAM です。この情報は、COLLECT

AGGREGATE ACTIVITY DATA 節と、その BASE または EXTENDED のどちらかのオプションが指定されている場合にのみ収集 されます。

**ACTIVITY QUEUETIME HISTOGRAM TEMPLATE** *template-name*

特定のインターバルの中で (この作業アクションが割り当てられている 作業クラスに関連する) DB2 アクティビティーがキューに入れられてい た時間の長さ (ミリ秒単位) に関する、統計データの収集に使用される ヒストグラムを記述する、テンプレートを指定します。デフォルトは SYSDEFAULTHISTOGRAM です。この情報は、COLLECT AGGREGATE ACTIVITY DATA 節と、その BASE または EXTENDED のどちらかのオプションが指定されている場合にのみ収集 されます。

- **ACTIVITY EXECUTETIME HISTOGRAM TEMPLATE** *template-name*
	- 特定のインターバルの中で (この作業アクションが割り当てられている 作業クラスに関連する) DB2 アクティビティーが実行されている時間の 長さ (ミリ秒単位) に関する、統計データの収集に使用されるヒストグ ラムを記述する、テンプレートを指定します。この時間には、アクティ ビティーがキューに入っていた時間は含まれません。このヒストグラム では、アクティビティーが実行される各メンバー ごとにアクティビテ ィーの実行時間が収集されます。アクティビティーのコーディネーター のメンバーの場合、これはエンドツーエンドの実行時間です (つまり、 存続時間からキューに入っていた時間を差し引いた時間)。コーディネー ター メンバー 以外の場合、これはこれらの メンバー がアクティビテ ィーの代わりに費やした時間です。特定のアクティビティーの実行中、 DB2 は、コーディネーターではないメンバーに対して作業を複数回提示 することがあります。コーディネーターではないメンバーはそのたびに アクティビティーのオカレンスの実行時間を収集します。そのため、実 行時間のヒストグラムの数は、メンバーで実行された固有アクティビテ ィーの実際の数とは異なる場合があります。デフォルトは SYSDEFAULTHISTOGRAM です。この情報は、COLLECT AGGREGATE ACTIVITY DATA 節と、その BASE または EXTENDED のどちらかのオプションが指定されている場合にのみ収集 されます。

## **ACTIVITY ESTIMATEDCOST HISTOGRAM TEMPLATE** *template-name*

この作業アクションの割り当て先作業クラスに関連する DML アクティ ビティーの見積コスト (timeron 単位) に関する統計データを収集するた めに使用されるヒストグラムを記述するテンプレートを指定します。デ フォルトは SYSDEFAULTHISTOGRAM です。この情報は、COLLECT AGGREGATE ACTIVITY DATA 節とその EXTENDED オプションが 指定されている場合にのみ収集されます。

### **ACTIVITY INTERARRIVALTIME HISTOGRAM TEMPLATE** *template-name*

この作業アクションの割り当て先作業クラスに関連するすべてのアクテ ィビティーについて、1 つの DML アクティビティーの到着から次の DML アクティビティーの到着までの間の時間の長さ (ミリ秒単位) に関 する統計データを収集するために使用されるヒストグラムを記述するテ ンプレートを指定します。デフォルトは SYSDEFAULTHISTOGRAM で す。この情報は、COLLECT AGGREGATE ACTIVITY DATA 節とその EXTENDED オプションが指定されている場合にのみ収集されます。

#### **ALTER**

作業アクションの定義を変更します。この作業アクションが適用される作業クラ ス、およびその作業クラスに属するデータベース・アクティビティーに適用され るアクションを変更できます。

## **WORK ACTION** *work-action-name*

作業アクションを識別します。*work-action-name* には、現行のサーバーに存 在する作業アクションを、この作業アクション・セットの下に指定する必要 があります (SQLSTATE 42704)。

#### **SET WORK CLASS** *work-class-name*

この作業アクションが適用されるデータベース・アクティビティーを識別す る作業クラスを指定します。 *work-class-name* は、現行のサーバーの *work-class-set-name* に存在するものでなければなりません (SQLSTATE 42704)。

#### **MAP ACTIVITY**

アクティビティーのマッピングの作業アクションを指定します。このアクシ ョンは、この作業アクション・セットが定義されているオブジェクトがサー ビス・スーパークラスである場合にのみ指定できます (SQLSTATE 5U034)。

# **WITH NESTED** または **WITHOUT NESTED**

このアクティビティーの下にネストされているアクティビティーをサー ビス・サブクラスにマップするかどうかを指定します。デフォルトは WITH NESTED です。

# **WITH NESTED**

作業クラスに分類されているネスティング・レベルがゼロのすべて のデータベース・アクティビティー、およびこのアクティビティー の下にネストされているすべてのデータベース・アクティビティー が、サービス・サブクラスにマップされます。

### **WITHOUT NESTED**

作業クラスの下に分類されているデータベース・アクティビティー のうち、ネスティング・レベルがゼロのものだけがサービス・サブ クラスにマップされます。このアクティビティーの下にネストされ ているデータベース・アクティビティーは、そのアクティビティ ー・タイプに従って処理されます。

## **TO** *service-subclass-name*

アクティビティーのマップ先となるサービス・サブクラスを指定しま す。 *service-subclass-name* は、現行サーバーの *service-superclass-name* に既に存在するものでなければなりません (SQLSTATE 42704)。 *service-subclass-name* にデフォルトのサービス・サブクラス SYSDEFAULTSUBCLASS を指定することはできません (SQLSTATE 5U018)。

## **WHEN**

この作業アクションが定義されている作業クラスに関連するデータベース・ アクティビティーで変更されるしきい値を指定します。

*threshold-predicate-clause*

有効なしきい値タイプについては、「CREATE THRESHOLD」ステート メントを参照してください。

## **PERFORM ACTION**

しきい値述部条件の値を変更する際に、アクションを超過するしきい値 は変更しないように指定します。作業アクションはしきい値でなければ なりません (SQLSTATE 42613)。

*alter-threshold-exceeded-actions*

有効な alter-threshold-exceeded-action については、「CREATE THRESHOLD」ステートメントの threshold-exceeded-action を参照して ください。

## **EXCEEDED**

この変更済みしきい値にもともと指定されていたのと同じしきい値述部 を保持するように指定します。作業アクションはしきい値でなければな りません (SQLSTATE 42613)。

## **PREVENT EXECUTION**

この作業アクションが定義されている作業クラスに関連するデータベース・ アクティビティーの実行を許可しないことを指定します (SQLSTATE 5U033)。

# **COUNT ACTIVITY**

作業クラスに関連するすべてのデータベース・アクティビティーを実行し、 1 つのアクティビティーが実行されるたびに作業クラスのカウンターを増加 させることを指定します。

## **COLLECT ACTIVITY DATA**

この作業アクションが定義されている作業クラスに関連する各アクティビテ ィーについてのデータを、アクティビティー完了時に、任意のアクティブな アクティビティー・イベント・モニターに送信するように指定します。

*alter-collect-activity-data-clause*

## **ON COORDINATOR MEMBER**

アクティビティーのコーディネーター・メンバーでのみ、アクティ ビティー・データを収集することを指定します。

#### **ON ALL MEMBERS**

アクティビティーが処理されるすべてのメンバーでアクティビティ ー・データを収集することを指定します。リモート・メンバーで は、アクティビティーがそれらのメンバーで発生および終了すると きに、アクティビティーの 1 レコードが複数回キャプチャーされる 場合があります。 AND VALUES 節が指定されている場合は、コ ーディネーターのメンバーについてのみ、アクティビティー入力値 が収集されます。

## **WITHOUT DETAILS**

この作業アクションが定義されている作業クラスに関連する各アク ティビティーについてのデータを、アクティビティーの実行完了時 に、任意のアクティブなアクティビティー・イベント・モニターに

送信するように指定します。ステートメント、コンパイル環境、お よびセクション環境のデータに関する詳細は送信されません。

## **WITH**

## **DETAILS**

任意のアクティブなアクティビティーにステートメントおよび コンパイル環境のデータが含まれる場合、それを該当するアク ティビティーのイベント・モニターへ送信することを指定しま す。セクションの環境データは送信されません。

#### **SECTION**

ステートメント、コンパイル環境、セクション環境データ、セ クション実行時統計を、それらが含まれるアクティビティー用 のアクティブなアクティビティー・イベント・モニターに送信 することを指定します。DETAILS は SECTION が指定されて いる場合、指定する必要があります。セクション実行時統計 は、アクティビティー・データが収集されるすべてのメンバー で収集されます。

## **INCLUDE ACTUALS BASE**

セクション実行時統計を、アクティビティー・データが収集 されるすべてのパーティションでも収集することを示しま す。セクション実行時統計を収集するには、INCLUDE ACTUALS 節を指定するか、**section\_actuals** データベー ス構成パラメーターを設定する必要があります。

セクション実行時統計の収集の有効な設定は、INCLUDE ACTUALS 節、**section\_actuals** データベース構成パラメ ーター、および WLM SET CONN ENV ルーチンで指定さ れる <collectsectionactuals> 設定の組み合わせです。例え ば、INCLUDE ACTUALS BASE を指定しても、 **section actuals** データベース構成パラメーターの値と <collectsectionactuals> を NONE に設定する場合、セクショ

ン実行時統計の収集の有効な設定は BASE になります。

BASE は、アクティビティーの実行時に、以下の実行時統 計を有効化および収集する必要があることを指定します。

- 基本演算子のカーディナリティー・カウント
- v 参照される各オブジェクトの統計 (DML ステートメント のみ)

#### **AND VALUES**

任意のアクティブなアクティビティーに入力データ値が含まれ ている場合、それを該当するアクティビティーのイベント・モ ニターに送信することを指定します。

## **NONE**

この作業アクションが定義されている作業クラスに関連付けられている 各アクティビティーについてはアクティビティー・データを収集しない ことを指定します。

## **COLLECT AGGREGATE ACTIVITY DATA**

この作業アクションが定義されている作業クラスに関連するアクティビティ ーについて、集約アクティビティー・データをキャプチャーし、統計イベン ト・モニター (アクティブになっている場合) に送信することを指定しま す。この情報は、**wlm\_collect\_int** データベース構成パラメーターで指定さ れたインターバルにより周期的に収集されます。デフォルトは COLLECT AGGREGATE ACTIVITY DATA BASE です。この節は、データベースに適 用される作業アクション・セットで定義されている作業アクションには指定 できません。

### **BASE**

この作業アクションが定義されている作業クラスに関連するアクティビ ティーについて、基礎集約アクティビティー・データをキャプチャー し、統計イベント・モニター (アクティブになっている場合) に送信す ることを指定します。基礎集約アクティビティー・データには以下のも のが含まれます。

- アクティビティー・コストの最高水準点の見積もり
- v 戻り行数の最高水準点
- TEMPORARY 表スペース使用量の最高水準点
- アクティビティー存続時間のヒストグラム
- アクティビティー・キュー時間のヒストグラム
- アクティビティー実行時間のヒストグラム

## **EXTENDED**

この作業アクションが定義されている作業クラスに関連するアクティビ ティーについて、すべての集約アクティビティー・データをキャプチャ ーし、統計イベント・モニター (アクティブになっている場合) に送信 することを指定します。これには、すべての基礎集約アクティビティ ー・データに加えて、以下のものが含まれます。

- v アクティビティー DML の見積コストのヒストグラム
- v アクティビティー DML の到着間隔時間のヒストグラム

# **ACTIVITY LIFETIME HISTOGRAM TEMPLATE** *template-name*

特定のインターバルの中で実行された (この作業アクションの割り当て先作 業クラスに関連する) DB2 アクティビティーの所要時間 (ミリ秒単位) に関 する統計データを収集するために使用されるヒストグラムを記述するテンプ レートを指定します。この時間には、キューに入っていた時間と実行時間の 両方が含まれます。デフォルトは SYSDEFAULTHISTOGRAM です。この 情報は、COLLECT AGGREGATE ACTIVITY DATA 節と、その BASE ま たは EXTENDED のどちらかのオプションが指定されている場合にのみ収 集されます。

## **ACTIVITY QUEUETIME HISTOGRAM TEMPLATE** *template-name*

特定のインターバルの中で (この作業アクションが割り当てられている作業 クラスに関連する) DB2 アクティビティーがキューに入れられていた時間 の長さ (ミリ秒単位) に関する、統計データの収集に使用されるヒストグラ ムを記述する、テンプレートを指定します。デフォルトは SYSDEFAULTHISTOGRAM です。この情報は、COLLECT AGGREGATE

ACTIVITY DATA 節と、その BASE または EXTENDED のどちらかのオ プションが指定されている場合にのみ収集されます。

### **ACTIVITY EXECUTETIME HISTOGRAM TEMPLATE** *template-name*

特定のインターバルの中で (この作業アクションが割り当てられている作業 クラスに関連する) DB2 アクティビティーが実行されている時間の長さ (ミ リ秒単位) に関する、統計データの収集に使用されるヒストグラムを記述す る、テンプレートを指定します。この時間には、アクティビティーがキュー に入っていた時間は含まれません。このヒストグラムでは、アクティビティ ーが実行される各メンバー ごとにアクティビティーの実行時間が収集され ます。アクティビティーのコーディネーターのメンバーの場合、これはエン ドツーエンドの実行時間です (つまり、存続時間からキューに入っていた時 間を差し引いた時間)。コーディネーター メンバー 以外の場合、これはこ れらの メンバー がアクティビティーの代わりに費やした時間です。特定の アクティビティーの実行中、DB2 は、コーディネーターではないメンバー に対して作業を複数回提示することがあります。コーディネーターではない メンバーはそのたびにアクティビティーのオカレンスの実行時間を収集しま す。そのため、実行時間のヒストグラムの数は、メンバーで実行された固有 アクティビティーの実際の数とは異なる場合があります。デフォルトは SYSDEFAULTHISTOGRAM です。この情報は、COLLECT AGGREGATE ACTIVITY DATA 節と、その BASE または EXTENDED のどちらかのオ プションが指定されている場合にのみ収集されます。

## **ACTIVITY ESTIMATEDCOST HISTOGRAM TEMPLATE** *template-name*

この作業アクションの割り当て先作業クラスに関連するデータ操作言語 (DML) アクティビティーの見積コスト (timeron 単位) に関する統計データ を収集するために使用されるヒストグラムを記述するテンプレートを指定し ます。デフォルトは SYSDEFAULTHISTOGRAM です。この情報は、 COLLECT AGGREGATE ACTIVITY DATA 節とその EXTENDED オプシ ョンが指定されている場合にのみ収集されます。

## **ACTIVITY INTERARRIVALTIME HISTOGRAM TEMPLATE** *template-name*

この作業アクションの割り当て先作業クラスに関連するすべてのアクティビ ティーについて、1 つの DML アクティビティーの到着から次の DML ア クティビティーの到着までの間の時間の長さ (ミリ秒単位) に関する統計デ ータを収集するために使用されるヒストグラムを記述するテンプレートを指 定します。デフォルトは SYSDEFAULTHISTOGRAM です。この情報は、 COLLECT AGGREGATE ACTIVITY DATA 節とその EXTENDED オプシ ョンが指定されている場合にのみ収集されます。

# **ENABLE** または **DISABLE**

データベース・アクティビティーをサブミットする際にこの作業アクション を考慮するかどうかを指定します。

#### **ENABLE**

この作業アクションが有効であり、データベース・アクティビティーの サブミット時に考慮することを指定します。

## **DISABLE**

作業アクションが無効であり、データベース・アクティビティーのサブ ミット時に考慮の対象にならないことを指定します。

## **DROP** *work-action-name*

作業アクション・セットから作業アクションをドロップします。 *work-action-name* には、現行のサーバーに存在する作業アクションを、この作業 アクション・セットの下に指定する必要があります (SQLSTATE 42704)。

作業アクション・セットの一部として作成されたしきい値は、直接操作すること はできません。このしきい値を使用不可にするには、まず作業アクションを使用 不可にする必要があります。その後しきい値が使用されなくなると、作業アクシ ョンをドロップできます。詳しくは、「*DB2* ワークロード管理 ガイドおよびリ ファレンス」の『ワーク・アクションのドロップ』を参照してください。

## **ENABLE** または **DISABLE**

データベース・アクティビティーをサブミットする際にこの作業アクション・セ ットを考慮するかどうかを指定します。

#### **ENABLE**

この作業アクション・セットが有効であり、データベース・アクティビティ ーのサブミット時に考慮することを指定します。

#### **DISABLE**

この作業アクション・セットが無効であり、データベース・アクティビティ ーのサブミット時に考慮の対象とならないことを指定します。

# 規則

- v ワークロード管理 (WLM) 排他 SQL ステートメントの後は COMMIT または ROLLBACK ステートメントでなければなりません (SQLSTATE 5U021)。 WLM 排他 SQL ステートメントは次のとおりです。
	- CREATE HISTOGRAM TEMPLATE、ALTER HISTOGRAM TEMPLATE、また は DROP (ヒストグラム・テンプレート)
	- CREATE SERVICE CLASS、ALTER SERVICE CLASS、または DROP (サー ビス・クラス)
	- CREATE THRESHOLD、ALTER THRESHOLD、または DROP (しきい値)
	- CREATE WORK ACTION SET、ALTER WORK ACTION SET、または DROP (作業アクション・セット)
	- CREATE WORK CLASS SET、ALTER WORK CLASS SET、または DROP (作業クラス・セット)
	- CREATE WORKLOAD、ALTER WORKLOAD、または DROP (ワークロード)
	- GRANT (ワークロード特権) または REVOKE (ワークロード特権)
- v WLM 排他 SQL ステートメントをグローバル・トランザクション (例えば XA トランザクション) 内で発行することはできません (SQLSTATE 51041)。

# 注

- v 変更はシステム・カタログに書き込まれますが、コミットされるまでは有効にな りません。これは、ステートメントを発行する接続の場合でも当てはまります。
- v CONCURRENTDBCOORDACTIVITIES などのキューで使用されるしきい値は、無 効にしてからドロップする必要があります。
- v 全パーティションを通じて、同時に実行できる非コミットの WLM 排他 SQL ス テートメントは 1 つのみです。非コミットの WLM 排他 SQL ステートメント

が実行されている場合、後続の WLM 排他 SQL ステートメントは、現行の WLM 排他 SQL ステートメントがコミットまたはロールバックされるまで待機 します。

- 代替構文: DB2 の以前のバージョンおよび他のデータベース製品との互換性のた めに、以下の代替の構文がサポートされています。これらの代替は非標準であ り、使用すべきではありません。
	- DB2\_ENFORCE\_MEMBER\_SYNTAX レジストリー変数が ON に設定されてい る場合を除き、DATABASE PARTITION を MEMBER の代わりに指定できま す。
	- DB2 ENFORCE MEMBER SYNTAX レジストリー変数が ON に設定されてい る場合を除き、DATABASE PARTITIONS を MEMBERS の代わりに指定でき ます。

# 例

• 例 *1*: DATABASE ACTIONS 作業アクション・セットに変更を加え、作業クラス LARGE SELECTS を使用して 2 つの作業アクションを追加します。作業アクシ ョン ONE CONCURRENT SELECT では、一度に並行して実行できるアクティビ ティーの数を制御するために 1 をしきい値として適用し、キューに入れることの できるアクティビティーの最大数を 3 にします。作業アクション BIG ROWS RETURNED では、そのクラスに含まれるデータベース・アクティビ ティーから戻せる行の数を 1 000 000 に制限します。

**ALTER WORK ACTION SET** DATABASE\_ACTIONS **ADD WORK ACTION** ONE\_CONCURRENT\_SELECT **ON WORK CLASS** LARGE\_SELECTS **WHEN CONCURRENTDBCOORDACTIVITIES >** 1 **AND QUEUEDACTIVITIES >** 3 **STOP EXECUTION ADD WORK ACTION** BIG\_ROWS\_RETURNED **ON WORK CLASS** LARGE\_SELECTS **WHEN SQLROWSRETURNED >** 1000000 **STOP EXECUTION**

• 例 2: ADMIN APPS ACTIONS 作業アクション・セットに変更を加えて、 MAP SELECTS 作業アクションを変更し、作業クラス SELECT CLASS の下のス ーパー・サービス・クラス ADMIN\_APPS で実行されるすべてのアクティビティ ーをサービス・サブクラス ALL SELECTS にマップします。また、作業クラス UPDATE CLASS で実行されるすべてのアクティビティーをサービス・サブクラ ス ALL SELECTS にマップする、MAP UPDATES という名前の新規作業アクシ ョンを追加します。

**ALTER WORK ACTION SET** ADMIN\_APPS\_ACTIONS **ALTER WORK ACTION** MAP\_SELECTS **MAP ACTIVITY TO** ALL\_SELECTS **ADD WORK ACTION** MAP\_UPDATES **ON WORK CLASS** UPDATE\_CLASS **MAP ACTIVITY TO** ALL\_SELECTS

# **ALTER WORK CLASS SET**

ALTER WORK CLASS SET ステートメントは、作業クラス・セットに作業クラス を追加、変更、またはドロップします。

# 呼び出し

このステートメントは、アプリケーション・プログラムに組み込むか、あるいは対 話式に発行することができます。これは、DYNAMICRULES の実行動作がパッケー ジに効力を持つ場合にのみ、動的に準備できる実行可能ステートメントです (SQLSTATE 42509)。

# 許可

このステートメントの許可 ID が持つ特権には、WLMADM または DBADM 権限 が含まれている必要があります。

# 構文

-- ALTER WORK CLASS SET *work-class-set-name* -

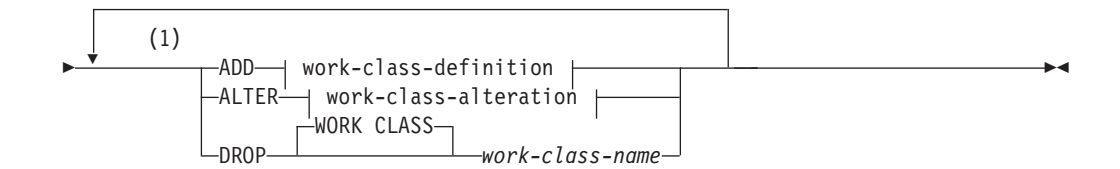

## **work-class-definition:**

WORK CLASS -*work-class-name--*| work-attributes  $\mapsto$  position-clause  $\mapsto$ 

## **work-attributes:**

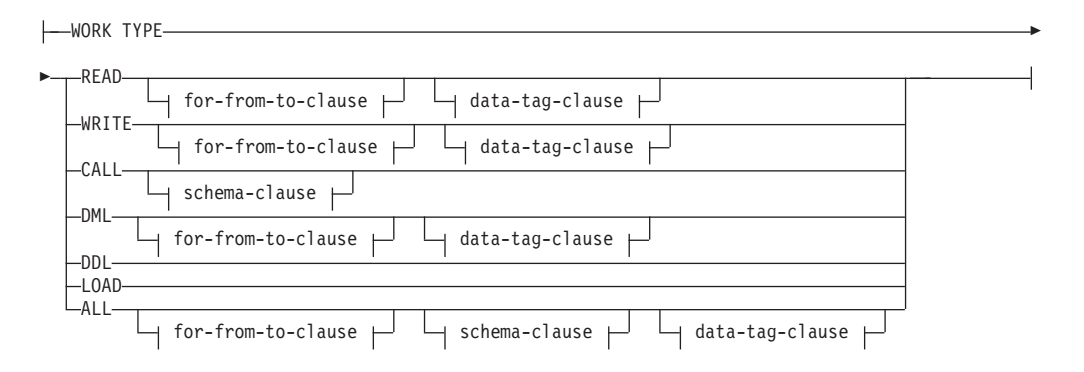
## **for-from-to-clause:**

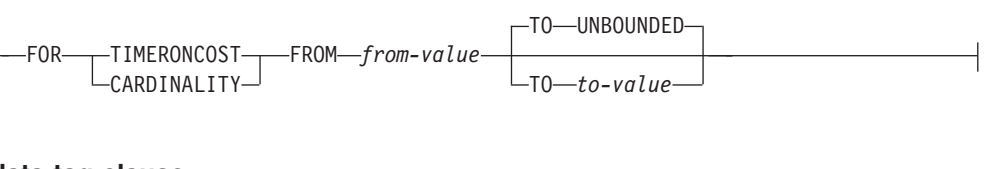

# **data-tag-clause:**

DATA TAG LIST CONTAINS *integer-constant*

## **schema-clause:**

ROUTINES IN SCHEMA *schema-name*

# **position-clause:**

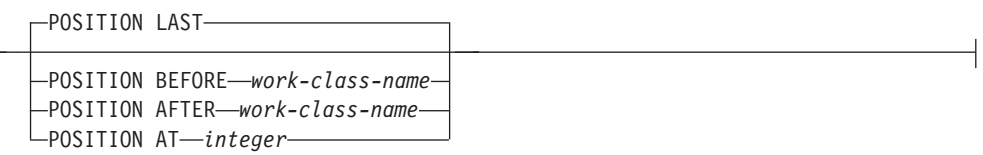

# **work-class-alteration:**

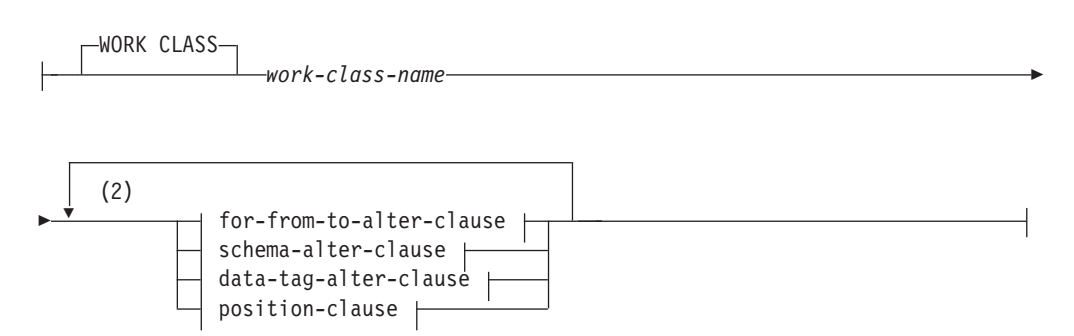

## **for-from-to-alter-clause:**

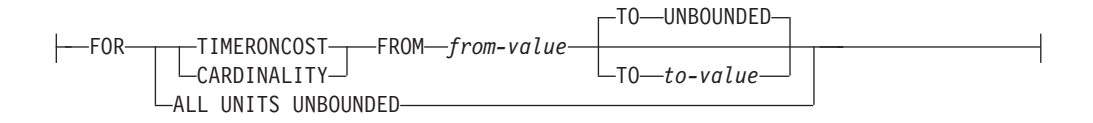

# **schema-alter-clause:**

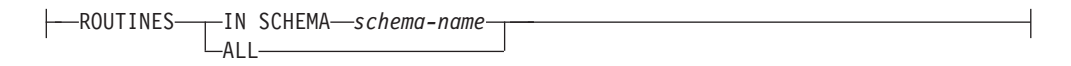

### **data-tag-alter-clause:**

```
DATA TAG LIST CONTAINS integer-constant
                          -ANY-
```
注**:**

- **1** ADD、ALTER、および DROP 節は、指定されている順に処理されます。
- **2** 同じ節を複数回指定することはできません。

## 説明

#### *work-class-set-name*

変更する作業クラス・セットを識別します。これは、1 部構成の名前です。これ は、SQL ID です (通常 ID または区切り ID)。 *work-class-set-name* には、現行 のサーバー上に既に存在する作業クラス・セット名を指定する必要があります (SQLSTATE 42704)。

#### **ADD**

作業クラス・セットに作業クラスを追加します。詳細は、『CREATE WORK CLASS SET』の項を参照してください。

#### **ALTER**

データベース・アクティビティーの属性と、作業クラス・セット内での特定の作 業クラスの位置を変更します。

### **WORK CLASS** *work-class-name*

変更する作業クラスを識別します。*work-class-name* には、現行のサーバー 上の作業クラス・セットに既存の作業クラスを指定する必要があります (SQLSTATE 42704)。

#### **DROP**

作業クラス・セットから作業クラスをドロップします。

#### **WORK CLASS** *work-class-name*

ドロップする作業クラスを識別します。*work-class-name* には、現行のサー バー上の作業クラス・セットに既存の作業クラスを指定する必要があります (SQLSTATE 42704)。この作業クラス・セットに関連付けられている作業ア クション・セットのいずれかに従属する作業アクションがある作業クラスは ドロップできません (SQLSTATE 42893)。

## *for-to-from-alter-clause*

#### **FOR**

FROM *from-value* TO *to-value* 節で指定されている情報のタイプを示しま す。 FOR 節は、以下の作業タイプでのみ使用されます。

- ALL
- DML
- $\cdot$  READ
- WRITE

## **TIMERONCOST**

作業の見積コスト (timeron 単位)。この値は、作業が FROM *from-value* TO *to-value* 節で指定された範囲に入るかどうかを判断するのに使用さ れます。

## **CARDINALITY**

作業の見積カーディナリティー。この値は、作業が FROM *from-value* TO *to-value* 節で指定された範囲に入るかどうかを判断するのに使用さ れます。

**FROM** *from-value* **TO UNBOUNDED** または **FROM** *from-value* **TO** *to-value* timeron 値 (見積コストの場合) またはカーディナリティーの範囲を指定 します。データベース・アクティビティーがこの作業クラスに属するた めには、この範囲に収まっていなければなりません。この範囲には、 *from-value* および *to-value* が含まれています。この範囲は以下の作業タ イプでのみ使用されます。

- $\bullet$  ALL
- $\bullet$  DML
- READ
- WRITE

#### **FROM** *from-value* **TO UNBOUNDED**

*from-value* は、ゼロまたは正の DOUBLE 値でなければなりません (SQLSTATE 5U019)。範囲に上限はありません。

## **FROM** *from-value* **TO** *to-value*

*from-value* はゼロまたは正の DOUBLE 値でなければならず、 *to-value* は正の DOUBLE 値でなければなりません。 *from-value* は *to-value* 以下でなければなりません (SQLSTATE 5U019)。

### **ALL UNITS UNBOUNDED**

FROM *from-value* TO *to-value* 節に範囲を指定せず、指定した作業タイ プに含まれるすべての作業を組み込むことを示します。

## *schema-alter-clause*

#### **ROUTINES**

この節は、作業タイプが CALL または ALL で、データベース・アク ティビティーが CALL ステートメントの場合にのみ使用されます。

#### **IN SCHEMA** *schema-name*

CALL ステートメントが呼び出すプロシージャーのスキーマ名を指 定します。

### **ALL**

すべてのスキーマを組み込むことを指定します。

#### *data-tag-alter-clause*

#### **DATA TAG LIST CONTAINS** *integer-constant*

データベース・アクティビティーがこの作業クラスの一部となる場合 に、そのアクティビティーが影響を与える可能性があるデータに指定さ れるタグの値を指定します。この作業クラスでこの節が指定されていな い場合、作業タイプが影響を与える可能性があるデータに関係なく、指

定された作業タイプに該当するすべての作業が含まれます (つまり、デ フォルトではデータ・タグを無視します)。この節は、作業タイプが READ、WRITE、DML、または ALL で、データベース・アクティビテ ィーが DML ステートメントの場合にのみ使用されます。 *integer-constant* の有効値は、1 から 9 までの整数定数です。

#### **DATA TAG LIST CONTAINS ANY**

これを指定すると、任意のデータ・タグ設定 (データ・タグなしを含む) がこの作業クラスで有効になります。データ・タグに関係なく、指定し た作業タイプに含まれるすべての作業が組み込まれます。

#### *position-clause*

#### **POSITION**

この作業クラスを作業クラス・セット内のどの位置に配置するかを指定 します。この位置によって、作業クラスが評価される順序が決まりま す。実行時に作業クラスの割り当てを実行する際、データベース・マネ ージャーは、まずデータベースまたはサービス・スーパークラスのどち らかのオブジェクトに関連付けられている作業クラス・セットを判別し ます。次に、その作業クラス・セット内で最初に一致する作業クラスが 選択されます。このキーワードが指定されていない場合、作業クラスは 最後尾に配置されます。

### **LAST**

作業クラスを、作業クラス・セット内で作業クラスの番号付きリス トの最後尾に配置することを指定します。

## **BEFORE** *work-class-name*

作業クラスを、リストの作業クラス *work-class-name* の前に配置す ることを指定します。 *work-class-name* は、現行のサーバー上に存 在する作業クラス・セットの作業クラスを識別するものでなければ なりません (SQLSTATE 42704)。

### **AFTER** *work-class-name*

作業クラスを、リストの作業クラス *work-class-name* の後に配置す ることを指定します。 *work-class-name* は、現行のサーバー上に存 在する作業クラス・セットの作業クラスを識別するものでなければ なりません (SQLSTATE 42704)。

## **AT** *position*

作業クラス・セット内で作業クラスを配置する位置を、作業クラス の番号付きリストの中での絶対位置として指定します。この値に は、任意の正整数 (ゼロ以外) を指定できます (SQLSTATE 42615)。*position* が既存の作業クラスの数に 1 を足した値より大き い場合、その作業クラスは作業クラス・セットの最後尾に配置され ます。

#### 規則

v ワークロード管理 (WLM) 排他 SQL ステートメントの後は COMMIT または ROLLBACK ステートメントでなければなりません (SQLSTATE 5U021)。 WLM 排他 SQL ステートメントは次のとおりです。

- CREATE HISTOGRAM TEMPLATE、ALTER HISTOGRAM TEMPLATE、また は DROP (HISTOGRAM TEMPLATE)
- CREATE SERVICE CLASS、ALTER SERVICE CLASS、または DROP (SERVICE CLASS)
- CREATE THRESHOLD、ALTER THRESHOLD、または DROP (THRESHOLD)
- CREATE WORK ACTION SET、ALTER WORK ACTION SET、または DROP (WORK ACTION SET)
- CREATE WORK CLASS SET、ALTER WORK CLASS SET、または DROP (WORK CLASS SET)
- CREATE WORKLOAD、ALTER WORKLOAD、または DROP (WORKLOAD)
- GRANT (ワークロード特権) または REVOKE (ワークロード特権)
- v WLM 排他 SQL ステートメントをグローバル・トランザクション (例えば XA トランザクション) 内で発行することはできません (SQLSTATE 51041)。

## 注

- v 変更はシステム・カタログに書き込まれますが、コミットされるまでは有効にな りません。これは、ステートメントを発行する接続の場合でも当てはまります。
- v 全パーティションを通じて、同時に実行できる非コミットの WLM 排他 SQL ス テートメントは 1 つのみです。非コミットの WLM 排他 SQL ステートメント が実行されている場合、後続の WLM 排他 SQL ステートメントは、現行の WLM 排他 SQL ステートメントがコミットまたはロールバックされるまで待機 します。

## 例

v 例 *1:* 作業クラス・セット LARGE\_QUERIES に変更を加えて、既存の 2 つの作 業クラスの範囲がそれぞれ 100 000 から始まって上限なしとなるように設定しま す。見積コスト (timeron 単位) が 10 000 以上のすべての SELECT ステートメ ントに 3 つ目の作業クラスを追加し、この作業クラスが既存の 2 つの作業クラ スよりも高い優先順位を持つように配置します。

**ALTER WORK CLASS SET** LARGE\_QUERIES **ALTER WORK CLASS** LARGE\_ESTIMATED\_COST **FOR TIMERONCOST FROM** 100000 **TO UNBOUNDED ALTER WORK CLASS** LARGE\_CARDINALITY FOR CARDINALITY FROM 100000 TO UNBOUNDED **ADD WORK CLASS** LARGE\_SELECTS **WORK TYPE READ FOR TIMERONCOST FROM** 10000 **TO UNBOUNDED POSITION AT** 1

v 例 *2:* DML\_STATEMENTS という名前の作業クラス・セットに変更を加えて、 DELETE、INSERT、MERGE、または UPDATE ステートメントを含むすべての DML SELECT ステートメントを表す作業クラスを追加します。

**ALTER WORK CLASS SET** DML\_STATEMENTS **ADD WORK CLASS** UPDATE\_CLASS **WORK TYPE WRITE**

# **ALTER WORKLOAD**

ALTER WORKLOAD ステートメントは、ワークロードを変更します。

# 呼び出し

このステートメントは、アプリケーション・プログラムに組み込むか、あるいは対 話式に発行することができます。これは、DYNAMICRULES の実行動作がパッケー ジに効力を持つ場合にのみ、動的に準備できる実行可能ステートメントです (SQLSTATE 42509)。

# 許可

ステートメントの許可 ID によって保持されている特権には、少なくとも以下のい ずれかの権限が含まれていなければなりません。

- SQLADM 権限 (すべての変更節が COLLECT 節の場合のみ)
- v WLMADM 権限
- v DBADM 権限

COLLECT 節以外の節を指定するには、ステートメントの許可 ID に DBADM 権限 または WLMADM 権限が含まれている必要があります。

# 構文

-- ALTER WORKLOAD *workload-name* -

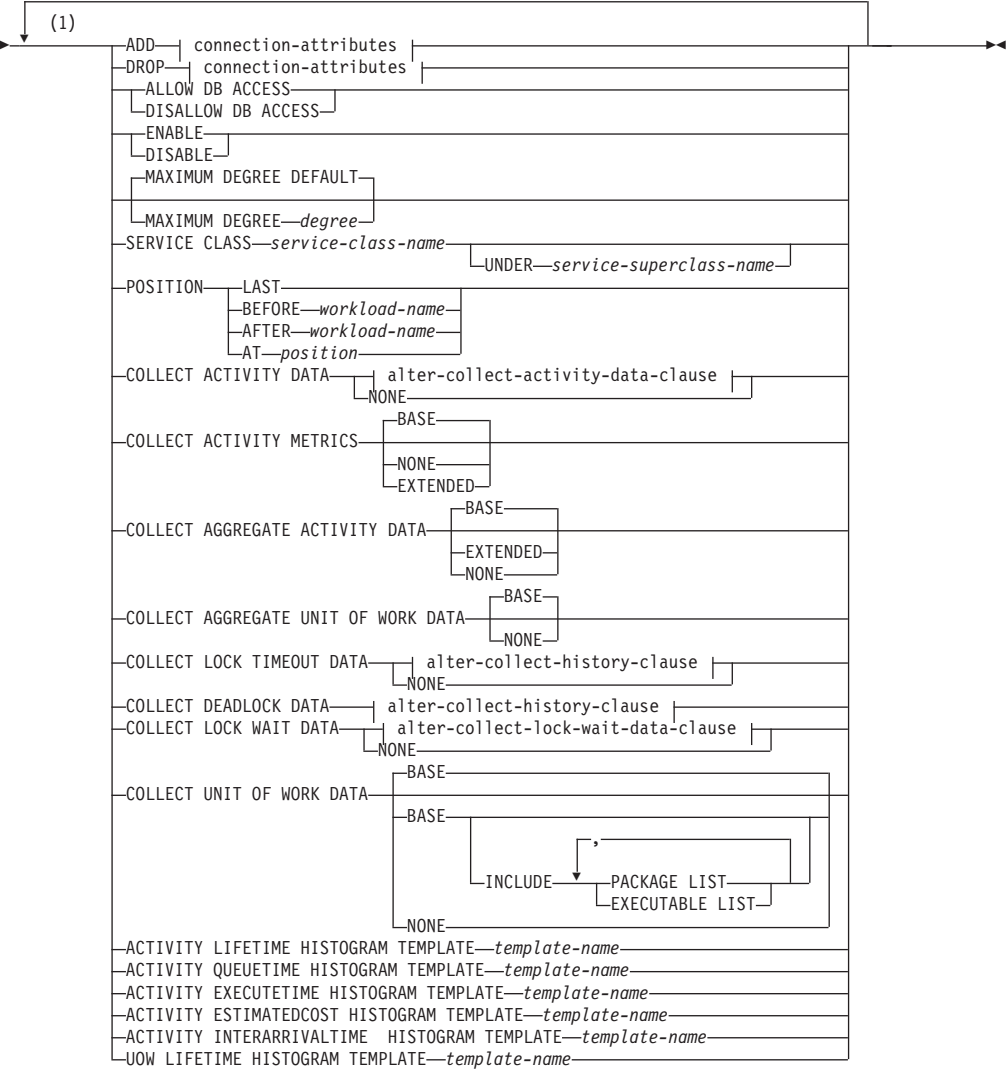

**connection-attributes:**

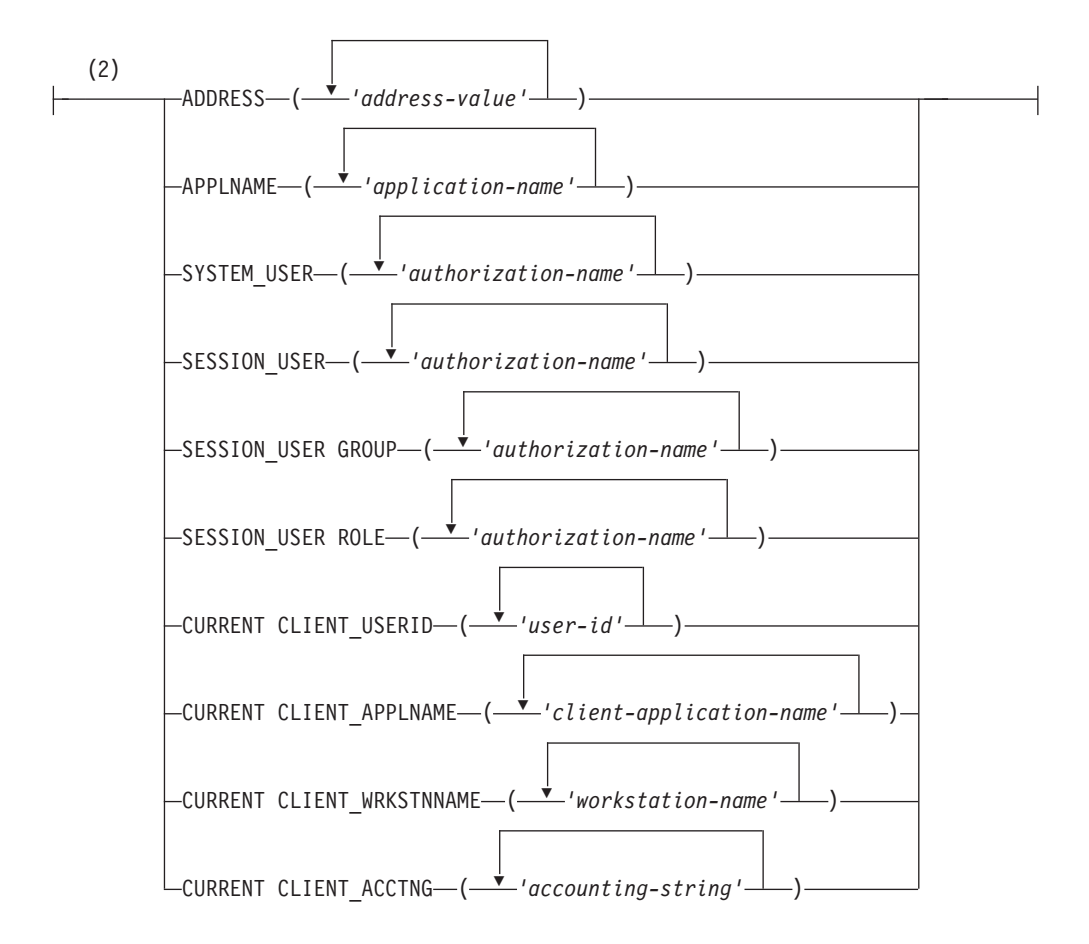

## **alter-collect-activity-data-clause:**

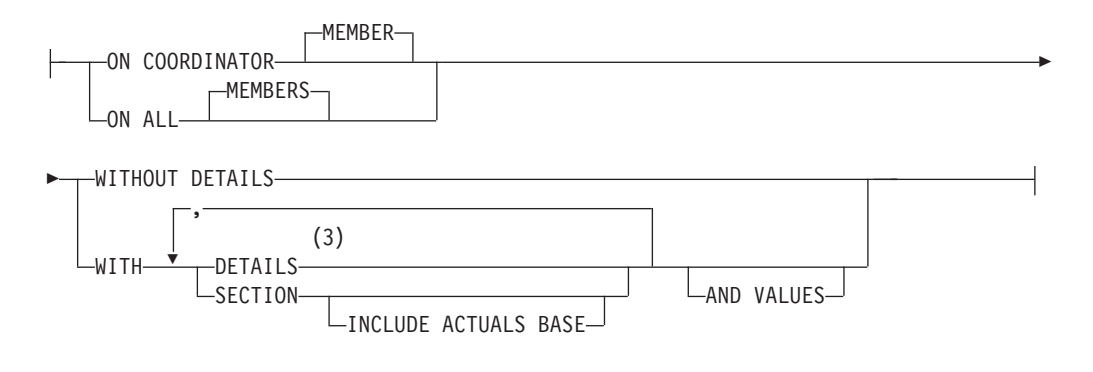

# **alter-collect-history-clause:**

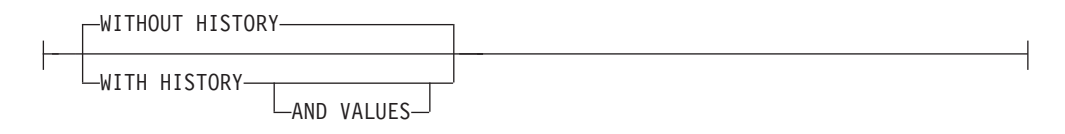

## **alter-collect-lock-wait-data-clause:**

# **ALTER WORKLOAD**

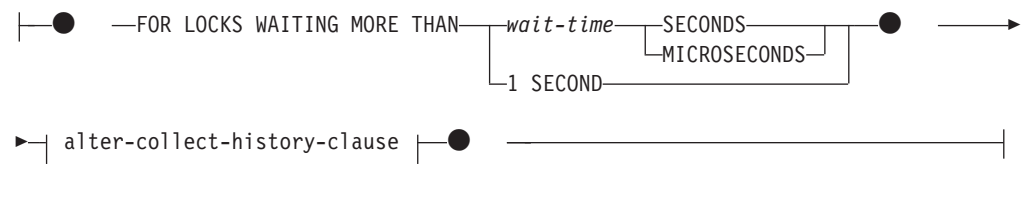

注**:**

- **1** 同じ節を複数回指定することはできません。
- **2** 各接続属性節は、一度しか指定できません。
- **3** DETAILS は指定すべき最小限のキーワードで、そのあとにコンマで区切って オプションを指定します。

## 説明

*workload-name*

変更するワークロードを識別します。これは、1 部構成の名前です。これは、 SQL ID です (通常 ID または区切り ID)。 *workload-name* には、現行のサーバ ー上の既存のワークロードを指定する必要があります (SQLSTATE 42704)。

**ADD** *connection-attributes*

ワークロードの定義に 1 つ以上の接続属性の値を追加します。指定する各接続 属性の値は、ワークロードに既に定義されている値であってはなりません (SQLSTATE 5U039)。*workload-name* が 'SYSDEFAULTUSERWORKLOAD' また は 'SYSDEFAULTADMWORKLOAD' の場合は、ADD オプションを指定できま せん (SQLSTATE 42832)。

**DROP** *connection-attributes*

ワークロードの定義から 1 つ以上の接続属性の値をドロップします。指定する 各接続属性の値は、ワークロードに定義されている値でなければなりません (SQLSTATE 5U040)。*workload-name* が 'SYSDEFAULTUSERWORKLOAD' また は 'SYSDEFAULTADMWORKLOAD' の場合は、DROP オプションを指定でき ません (SQLSTATE 42832)。少なくとも 1 つの接続属性の値が定義されている 必要があります。最後の接続属性の値はドロップできません (SQLSTATE 5U022)。

*connection-attributes*

ワークロードの接続属性の値を指定します。ADDRESS を除くすべての接続属 性に大/小文字の区別があります。

**ADDRESS ('***address-value***', ...)**

ADDRESS 接続属性に、1 つ以上の IPv4 アドレス、IPv6 アドレス、また はセキュア・ドメイン・ネームを指定します。 1 つのアドレス値をリスト の中で複数回指定することはできません (SQLSTATE 42713)。各アドレス値 は、IPv4 アドレス、IPv6 アドレス、またはセキュア・ドメイン・ネームで なければなりません。

IPv4 アドレスの先頭にスペースが含まれていてはなりません。このアドレ スは小数点付き 10 進数アドレスとして表されます。例えば IPv4 アドレス は、9.112.46.111 のようになります。値 localhost またはそれに相当する 表現 127.0.0.1 は、一致という結果になりません。代わりにホストの実 IPv4 アドレスを指定する必要があります。IPv6 アドレスの先頭にスペース が含まれていてはなりません。このアドレスはコロン区切りの 16 進アドレ スとして表されます。例えば IPv6 アドレスは、

2001:0DB8:0000:0000:0008:0800:200C:417A のようになります。 IPv4 がマ ップされた IPv6 アドレス (例えば ::ffff:192.0.2.128) は、一致という結 果になりません。同じように、localhost またはその IPv6 短表現 ::1 も 一致という結果になりません。ドメイン・ネームはドメイン・ネーム・サー バーで IP アドレスに変換されます。結果として生成される IPv4 または IPv6 アドレスはこのサーバーで決定されます。例えばドメイン・ネーム は、corona.torolab.ibm.com のようになります。ドメイン・ネームが IP アドレスに変換されたとき、この変換の結果が 1 つ以上の IP アドレスの セットになる場合があります。その場合、接続開始時の IP アドレスがドメ イン名変換後の IP アドレスのいずれかと一致すると、着信接続はワークロ ード・オブジェクトの ADDRESS 属性と一致していると見なされます。

ワークロード・オブジェクトを作成するとき、特に動的ホスト構成プロトコ ル (DHCP) 環境 (デバイスが取得する IP アドレスが、ネットワークに接続 するたびに異なる環境) では、静的 IP アドレスの代わりにドメイン・ネー ム値を ADDRESS 属性に提供することをお勧めします。

## **APPLNAME ('***application-name***', ...)**

APPLNAME 接続属性に 1 つ以上のアプリケーションを指定します。 1 つ のアプリケーション名をリストの中で複数回指定することはできません (SQLSTATE 42713)。 *application-name* に単一のアスタリスク文字 (\*) が含 まれていない場合は、システム・モニター出力や LIST APPLICATIONS コ マンドからの出力の「アプリケーション名」フィールドに表示される値と等 しくなります。 *application-name* に単一のアスタリスク文字 (\*) が含まれ ている場合は、この値が一連のアプリケーション名を表す式として用いられ ています。ここでは、アスタリスク (\*) はゼロ以上の文字ストリングを表し ます。式でアプリケーション名にアスタリスク文字を含める必要がある場 合、アスタリスク文字を 2 つ続けて使用 (\*\*) します。

#### **SYSTEM\_USER ('***authorization-name***', ...)**

SYSTEM USER 接続属性に 1 つ以上の許可 ID を指定します。1 つの許可 ID をリストの中で複数回指定することはできません (SQLSTATE 42713)。

## **SESSION\_USER ('***authorization-name***', ...)**

SESSION USER 接続属性に 1 つ以上の許可 ID を指定します。1 つの許可 ID をリストの中で複数回指定することはできません (SQLSTATE 42713)。

## **SESSION\_USER GROUP ('***authorization-name***', ...)**

SESSION USER GROUP 接続属性に 1 つ以上の許可 ID を指定します。1 つの許可 ID をリストの中で複数回指定することはできません (SQLSTATE 42713)。

**SESSION\_USER ROLE ('***authorization-name***', ...)**

SESSION USER ROLE 接続属性に 1 つ以上の許可 ID を指定します。こ のコンテキストでの SESSION 許可 ID のロールは、どのように取得された ロールであるかに関係なく、SESSION 許可 ID に使用可能なすべてのロー ルを参照します。1 つの許可 ID をリストの中で複数回指定することはでき ません (SQLSTATE 42713)。

## **CURRENT CLIENT\_USERID ('***user-id***', ...)**

CURRENT CLIENT\_USERID 接続属性に 1 つ以上のクライアント・ユーザ ー ID を指定します。1 つのクライアント・ユーザー ID をリストの中で複 数回指定することはできません (SQLSTATE 42713)。*user-id* に単一のアス タリスク文字 (\*) が含まれている場合は、この値が一連のユーザー ID を 表す式として用いられています。ここでは、アスタリスク (\*) はゼロ以上の 文字ストリングを表します。式でユーザー ID にアスタリスク文字を含める 必要がある場合は、アスタリスク文字を 2 つ続けて使用 (\*\*) します。

**CURRENT CLIENT\_APPLNAME ('***client-application-name***', ...)**

CURRENT CLIENT\_APPLNAME 接続属性に 1 つ以上のアプリケーション を指定します。 1 つのアプリケーション名をリストの中で複数回指定する ことはできません (SQLSTATE 42713)。 *client-application-name* に単一のア スタリスク文字 (\*) が含まれていない場合は、システム・モニター出力の 「TP モニター・クライアント・アプリケーション名」フィールドに表示さ れる値と等しくなります。 *client-application-name* に単一のアスタリスク文 字 (\*) が含まれている場合は、この値が一連のアプリケーション名を表す式 として用いられています。ここでは、アスタリスク (\*) はゼロ以上の文字ス トリングを表します。式でアプリケーション名にアスタリスク文字を含める 必要がある場合、アスタリスク文字を 2 つ続けて使用 (\*\*) します。

**CURRENT CLIENT\_WRKSTNNAME ('***workstation-name***', ...)**

CURRENT CLIENT\_WRKSTNNAME 接続属性に 1 つ以上のクライアン ト・ワークステーション名を指定します。1 つのクライアント・ワークステ ーション名をリストの中で複数回指定することはできません (SQLSTATE 42713)。*workstation-name* に単一のアスタリスク文字 (\*) が含まれている場 合は、この値が一連のワークステーション名を表す式として用いられていま す。ここでは、アスタリスク (\*) はゼロ以上の文字ストリングを表します。 式でワークステーション名にアスタリスク文字を含める必要がある場合は、 アスタリスク文字を 2 つ続けて使用 (\*\*) します。

**CURRENT CLIENT\_ACCTNG ('***accounting-string***', ...)**

CURRENT CLIENT\_ACCTNG 接続属性に 1 つ以上のクライアント・アカ ウンティング・ストリングを指定します。1 つのクライアント・アカウンテ ィング・ストリングをリストの中で複数回指定することはできません (SQLSTATE 42713)。*accounting-string* に単一のアスタリスク文字 (\*) が含 まれている場合は、この値が一連のアカウンティング・ストリングを表す式 として用いられています。ここでは、アスタリスク (\*) はゼロ以上の文字ス トリングを表します。式でアカウンティング・ストリングにアスタリスク文 字を含める必要がある場合は、アスタリスク文字を 2 つ続けて使用 (\*\*) し ます。

- **ALLOW DB ACCESS** または **DISALLOW DB ACCESS**
	- このワークロードに関連付けられているワークロード・オカレンスにデータベー スへのアクセスを許可するかどうかを指定します。

### **ALLOW DB ACCESS**

このワークロードに関連付けられているワークロード・オカレンスにデータ ベースへのアクセスを許可することを指定します。

## **DISALLOW DB ACCESS**

このワークロードに関連付けられているワークロード・オカレンスにデータ ベースへのアクセスを許可しないことを指定します。このワークロードに関 連付けられている次の作業単位は拒否されます (SQLSTATE 5U020)。既に 実行中のワークロード・オカレンスは完了まで実行できます。

*workload-name* が'SYSDEFAULTADMWORKLOAD' の場合は、このオプショ ンを指定できません (SQLSTATE 42832)。

#### **ENABLE** または **DISABLE**

ワークロードを選択する際にこのワークロードを考慮するかどうかを指定しま す。

#### **ENABLE**

このワークロードを有効にし、ワークロードを選択する際にこのワークロー ドを考慮することを指定します。

#### **DISABLE**

このワークロードを無効にし、ワークロードを選択する際にこのワークロー ドを考慮しないことを指定します。 *workload-name* が

SYSDEFAULTUSERWORKLOAD または SYSDEFAULTADMWORKLOAD の場合は、このオプションを指定できません (SQLSTATE 42832)。

#### **MAXIMUM DEGREE**

このワークロードにおける、最大のランタイム並列処理の度合いを指定します。 *workload-name* が SYSDEFAULTADMWORKLOAD である場合は、MAXIMUM DEGREE 属性を変更できません。

#### **DEFAULT**

このワークロードがパーティション内並列処理設定をデータベース・マネー ジャー構成パラメーター **intra\_parallel** から継承するよう指定します。 **intra\_parallel** が NO に設定されている場合、このワークロードが実行さ れるときのパーティション内並列処理は無効になります。 **intra\_parallel** が YES に設定されている場合、このワークロードが実行されるときのパー ティション内並列処理は有効になります。このワークロードでは、割り当て られたアプリケーションのためにランタイムの最大の度合いが指定されませ ん。したがって、ランタイムの実際の度合いは、**max\_querydegree** 構成パラ メーターの値、SET RUNTIME DEGREE コマンドで設定される値、および SQL ステートメントのコンパイルの度合いの中で、最も低い値になりま す。

#### *degree*

このワークロードにおける、最大の並列処理の度合いを指定します。有効な 値は 1 から 32,767 までです。値が 1 の場合、関連する要求が実行される ときのパーティション内並列処理は無効になります。値が 2 から 32,767 までの場合、関連する要求が実行されるときのパーティション内並列処理は 有効になります。実際のランタイムの度合いは、この *degree*、

**max\_querydegree** 構成パラメーターの値、SET RUNTIME DEGREE コマン ドで設定される値、および SQL ステートメントのコンパイルの度合いの中 で、最も低い値になります。

## **SERVICE CLASS** *service-class-name*

このワークロードに関連付けられている要求をサービス・クラス *service-class-name* で実行することを指定します。*service-class-name* には、現行 のサーバー上の既存のサービス・クラスを指定する必要があります (SQLSTATE 42704)。*service-class-name* を

'SYSDEFAULTSUBCLASS'、'SYSDEFAULTSYSTEMCLASS'、または 'SYSDEFAULTMAINTENANCECLASS' にすることはできません (SQLSTATE 5U032)。*workload-name* が'SYSDEFAULTADMWORKLOAD' の場合は、このオ プションを指定できません (SQLSTATE 42832)。

**UNDER** *service-superclass-name*

この節は、サービス・サブクラスを指定するときに使用されます。 *service-superclass-name* は、*service-class-name* のサービス・スーパークラス を識別します。*service-superclass-name* には、現行のサーバー上の既存のサ ービス・スーパークラスを指定する必要があります (SQLSTATE 42704)。*service-superclass-name* を 'SYSDEFAULTSYSTEMCLASS' または 'SYSDEFAULTMAINTENANCECLASS' にすることはできません (SQLSTATE 5U032)。

#### **POSITION**

ワークロードの番号付きリストの中でこのワークロードをどの位置に配置するか を指定します。実行時には、このリストの順番で、必須の接続属性と一致する最 初のワークロードが検索されます。 *workload-name* が

'SYSDEFAULTUSERWORKLOAD' または 'SYSDEFAULTADMWORKLOAD' の 場合は、このオプションを指定できません (SQLSTATE 42832)。

### **LAST**

ワークロードが、デフォルトのワークロード

SYSDEFAULTUSERWORKLOAD および SYSDEFAULTADMWORKLOAD の前の、リストで最後のワークロードであることを指定します。

## **BEFORE** *relative-workload-name*

リストの中でワークロードをワークロード *relative-workload-name* の前に配 置することを指定します。 *relative-workload-name* には、現行のサーバー上 の既存のワークロードを指定する必要があります (SQLSTATE 42704)。*relative-workload-name* が 'SYSDEFAULTUSERWORKLOAD' または 'SYSDEFAULTADMWORKLOAD' の場合は、BEFORE オプションを指定で

きません (SQLSTATE 42832)。

**AFTER** *relative-workload-name*

リストの中でワークロードをワークロード *relative-workload-name* の後に配 置することを指定します。 *relative-workload-name* には、現行のサーバー上 の既存のワークロードを指定する必要があります (SQLSTATE 42704)。*relative-workload-name* が 'SYSDEFAULTUSERWORKLOAD' または 'SYSDEFAULTADMWORKLOAD' の場合は、AFTER オプションを指定でき ません (SQLSTATE 42832)。

### **AT** *position*

リストの中でのワークロードの絶対位置を指定します。この値には、任意の 正整数 (ゼロ以外) を指定できます (SQLSTATE 42615)。*position* が既存の ワークロードの数に 1 を足した値より大きい場合、ワークロードはリスト の最後、SYSDEFAULTUSERWORKLOAD および

SYSDEFAULTADMWORKLOAD のすぐ前に置かれます。

### **COLLECT ACTIVITY DATA**

このワークロードに関連付けられている各アクティビティーに関するデータを、 アクティビティーが完了したときに、任意のアクティブなアクティビティー・イ ベント・モニターに送信するように指定します。

*alter-collect-activity-data-clause*

#### **ON COORDINATOR MEMBER**

アクティビティーのコーディネーター・メンバーでのみ、アクティビテ ィー・データを収集することを指定します。

## **ON ALL MEMBERS**

アクティビティーが処理されるすべてのメンバーでアクティビティー・ データを収集することを指定します。リモート・メンバーでは、アクテ ィビティーがそれらのメンバーで発生および終了するときに、アクティ ビティーの 1 レコードが複数回キャプチャーされる場合があります。 AND VALUES 節が指定されている場合は、コーディネーターのメンバ ーについてのみ、アクティビティー入力値が収集されます。

#### **WITHOUT DETAILS**

このワークロードに関連付けられている各アクティビティーに関するデ ータを、アクティビティーの実行が完了したときに、任意のアクティブ なアクティビティー・イベント・モニターに送信するように指定しま す。ステートメント、コンパイル環境、およびセクション環境のデータ に関する詳細は送信されません。

## **WITH**

#### **DETAILS**

任意のアクティブなアクティビティーにステートメントおよびコン パイル環境のデータが含まれる場合、それを該当するアクティビテ ィーのイベント・モニターへ送信することを指定します。セクショ ンの環境データは送信されません。

#### **SECTION**

ステートメント、コンパイル環境、セクション環境データ、セクシ ョン実行時統計を、それらが含まれるアクティビティー用のアクテ ィブなアクティビティー・イベント・モニターに送信することを指 定します。DETAILS は SECTION が指定されている場合、指定す る必要があります。セクション実行時統計は、アクティビティー・ データが収集されるすべてのメンバーで収集されます。

#### **INCLUDE ACTUALS BASE**

セクション実行時統計を、アクティビティー・データが収集さ れるすべてのパーティションでも収集することを示します。セ クション実行時統計を収集するには、INCLUDE ACTUALS 節 を指定するか、**section\_actuals** データベース構成パラメータ ーを設定する必要があります。

セクション実行時統計の収集の有効な設定は、INCLUDE ACTUALS 節、**section\_actuals** データベース構成パラメータ ー、および WLM SET CONN ENV ルーチンで指定される <collectsectionactuals> 設定の組み合わせです。例えば、 INCLUDE ACTUALS BASE を指定しても、**section\_actuals** データベース構成パラメーターの値と <collectsectionactuals> を NONE に設定する場合、セクション実行時統計の収集の有効な 設定は BASE になります。

BASE は、アクティビティーの実行時に、以下の実行時統計を 有効化および収集する必要があることを指定します。

- 基本演算子のカーディナリティー・カウント
- v 参照される各オブジェクトの統計 (DML ステートメントの み)

#### **AND VALUES**

任意のアクティブなアクティビティーに入力データ値が含まれてい る場合、それを該当するアクティビティーのイベント・モニターに 送信することを指定します。

#### **NONE**

このワークロードに関連付けられている各アクティビティーについてはアク ティビティー・データを収集しないように指定します。

### **COLLECT ACTIVITY METRICS**

ワークロードの発生によりサブミットされるアクティビティーで、モニター・メ トリックを収集するように指定します。デフォルトは COLLECT ACTIVITY METRICS NONE です。

有効なアクティビティー・メトリックの収集の設定は、アクティビティーをサブ ミットするワークロードに関する COLLECT ACTIVITY METRICS 節で指定さ れた属性と、MON ACT\_METRICS データベース構成パラメーターの組み合わ せです。ワークロード属性か構成パラメーターのいずれかに NONE 以外の値が ある場合は、アクティビティーのメトリックが収集されます。

### **NONE**

ワークロードの発生によりサブミットされる任意のアクティビティーで、メ トリックを収集しないように指定します。

#### **BASE**

ワークロードの発生によりサブミットされる任意のアクティビティーで、基 本メトリックを収集するように指定します。

### **EXTENDED**

ワークロードの発生によりサブミットされる任意のアクティビティーで、基 本メトリックを収集するように指定します。さらに、以下のモニター・エレ メントの値が、追加細分度により決定されることを指定します。

- $\cdot$  total section time
- v **total\_section\_proc\_time**
- v **total\_routine\_user\_code\_time**
- total routine user code proc time
- $\cdot$  total routine time

## **COLLECT AGGREGATE ACTIVITY DATA**

このワークロードに関連付けられているアクティビティーに関する集約アクティ ビティー・データを、統計イベント・モニター (アクティブになっている場合) に送信するように指定します。この情報は、**wlm\_collect\_int** データベース構成 パラメーターで指定されたインターバルにより周期的に収集されます。 COLLECT AGGREGATE ACTIVITY DATA を指定した場合のデフォルトは、 COLLECT AGGREGATE ACTIVITY DATA BASE です。

## **BASE**

このワークロードに関連付けられているアクティビティーに関する基礎集約

アクティビティー・データを、統計イベント・モニター (アクティブになっ ている場合) に送信するように指定します。基礎集約アクティビティー・デ ータには以下のものが含まれます。

- アクティビティー・コストの最高水準点の見積もり
- 戻り行数の最高水準点
- v TEMPORARY 表スペース使用量の最高水準点。この最高水準点が関係す るのは、SQLTEMPSPACE しきい値が適用されているアクティビティー のみです。
- アクティビティー存続時間のヒストグラム
- アクティビティー・キュー時間のヒストグラム
- アクティビティー実行時間のヒストグラム

#### **EXTENDED**

このワークロードに関連付けられているアクティビティーに関するすべての 集約アクティビティー・データを、統計イベント・モニター (アクティブに なっている場合) に送信するように指定します。これには、すべての基礎集 約アクティビティー・データに加えて、以下のものが含まれます。

- v アクティビティー・データ操作言語 (DML) の見積コスト・ヒストグラム
- v アクティビティー DML の到着間隔時間のヒストグラム

#### **NONE**

このワークロードについて集約アクティビティー・データを収集しないよう に指定します。

## **COLLECT AGGREGATE UNIT OF WORK DATA**

このワークロードに関連付けられている作業単位に関する集約作業単位データ を、統計イベント・モニター (アクティブになっている場合) に送信するように 指定します。この情報は、**wlm\_collect\_int** データベース構成パラメーターで指 定されたインターバルにより周期的に収集されます。 COLLECT AGGREGATE UNIT OF WORK DATA が指定されている場合、デフォルトは COLLECT AGGREGATE UNIT OF WORK DATA BASE になります。

#### **BASE**

このワークロードに関連付けられている作業単位に関する基礎集約作業単位 データを、統計イベント・モニター (アクティブになっている場合) に送信 するように指定します。基礎集約作業単位データには以下のものが含まれま す。

- v 作業単位存続期間ヒストグラム
- **NONE**

このワークロードについて集約作業単位データを収集しないように指定しま す。

## **COLLECT LOCK TIMEOUT DATA**

このワークロード内で生じるロック・タイムアウト・イベントのデータを、デッ ドロック・イベントが生じたときに、任意のアクティブなロック・イベント・モ ニターに送信することを指定します。ロック・タイムアウト・データは、すべて のメンバーで収集されます。この設定は、**MON\_LOCKTIMEOUT** データベース構成設 定と連動して作用します。最も詳細な出力を生成する設定が優先されます。

## **alter-collect-history-clause**

### **WITHOUT HISTORY**

このワークロード内で生じるロック・イベントのデータを、ロック・イ ベントが生じたときに、任意のアクティブなロック・イベント・モニタ ーに送信することを指定します。過去のアクティビティー履歴および入 力値はイベント・モニターに送信されません。

## **WITH HISTORY**

このロック・イベントのタイプのすべてに対して、現行の作業単位で、 過去のアクティビティー履歴を集めるよう指定します。アクティビティ ー履歴のバッファーは、最大サイズの制限値が使用された後、ラップさ れます。

1 つのアプリケーションが保持する過去のアクティビティー数に対する デフォルトの制限値は 250 です。過去のアクティビティー数が制限を 越える場合には、新しい方のアクティビティーだけが報告されます。こ のデフォルト値は、レジストリー変数 DB2 MAX INACT STMTS を使 用して別の値を指定することにより、オーバーライドできます。過去の アクティビティー情報に使用されるシステム・モニター・ヒープ量を増 加または減少させるために、制限値に別の値を選択することができま す。

## **AND VALUES**

任意のアクティブなアクティビティーに入力データ値が含まれてい る場合、それを該当するロック・イベント・モニターに送信するこ とを指定します。これらのデータ値には LOB データ、LONG VARCHAR データ、LONG VARGRAPHIC データ、構造化タイ プ・データ、または XML データは含まれません。REOPT ALWAYS BIND オプションを使用してコンパイルされた SQL ス テートメントについては、REOPT コンパイルまたはステートメン トの実行データ値はイベント通知に提供されません。

#### **NONE**

ワークロードのロック・タイムアウト・データがどのメンバーでも収集され ないように指定します。

#### **COLLECT DEADLOCK DATA**

このワークロード内で生じるロック・イベントのデータを、デッドロック・イベ ントが生じたときに、任意のアクティブなロック・イベント・モニターに送信す ることを指定します。デッドロック・データは、すべてのメンバーで収集されま す。この設定が反映されるのは、**MON\_DEADLOCK** データベース構成パラメーター が NONE に設定されていない場合に限ります。

### **alter-collect-history-clause**

#### **WITHOUT HISTORY**

このワークロード内で生じるロック・イベントのデータを、ロック・イ ベントが生じたときに、任意のアクティブなロック・イベント・モニタ ーに送信することを指定します。過去のアクティビティー履歴および入 力値はイベント・モニターに送信されません。

## **WITH HISTORY**

このロック・イベントのタイプのすべてに対して、現行の作業単位で、

過去のアクティビティー履歴を集めるよう指定します。アクティビティ ー履歴のバッファーは、最大サイズの制限値が使用された後、ラップさ れます。

1 つのアプリケーションが保持する過去のアクティビティー数に対する デフォルトの制限値は 250 です。過去のアクティビティー数が制限を 越える場合には、新しい方のアクティビティーだけが報告されます。こ のデフォルト値は、レジストリー変数 DB2 MAX INACT STMTS を使 用して別の値を指定することにより、オーバーライドできます。過去の アクティビティー情報に使用されるシステム・モニター・ヒープ量を増 加または減少させるために、制限値に別の値を選択することができま す。

#### **AND VALUES**

任意のアクティブなアクティビティーに入力データ値が含まれてい る場合、それを該当するロック・イベント・モニターに送信するこ とを指定します。これらのデータ値には LOB データ、LONG VARCHAR データ、LONG VARGRAPHIC データ、構造化タイ プ・データ、または XML データは含まれません。REOPT ALWAYS BIND オプションを使用してコンパイルされた SQL ス テートメントについては、REOPT コンパイルまたはステートメン トの実行データ値はイベント通知に提供されません。

## **COLLECT LOCK WAIT DATA**

このワークロード内で生じるロック待機イベントのデータを、*wait-time* 内でロ ックが達成されなかった場合に、任意のアクティブなロック・イベント・モニタ ーに送信するように指定します。この設定は、**mon\_lockwait** と **mon\_lw\_thresh** のデータベース構成パラメーターと連動して作用します。最も詳細な出力を生成 する設定が優先されます。

## **alter-collect-lock-wait-data-clause**

**FOR LOCKS WAITING MORE THAN** *wait-time* **SECONDS | MICROSECONDS) | 1 SECOND**

このワークロード内で生じるロック待機イベントのデータを、*wait-time* 内でロックが達成されなかった場合に、該当するイベント・モニターに 送信するように指定します。

この値は、負以外の任意の整数とすることができます。有効な期間キー ワードを使用して、*wait-time* に適切な時間の単位を指定してください。 *wait-time* パラメーターに有効な最小値は 1000 マイクロ秒です。

#### **WITH HISTORY**

このロック・イベントのタイプのすべてに対して、現行の作業単位で、 過去のアクティビティー履歴を集めるよう指定します。アクティビティ ー履歴のバッファーは、最大サイズの制限値が使用された後、ラップさ れます。

1 つのアプリケーションが保持する過去のアクティビティー数に対する デフォルトの制限値は 250 です。過去のアクティビティー数が制限を 越える場合には、新しい方のアクティビティーだけが報告されます。こ のデフォルト値は、レジストリー変数 DB2 MAX INACT STMTS を使 用して別の値を指定することにより、オーバーライドできます。過去の アクティビティー情報に使用されるシステム・モニター・ヒープ量を増 加または減少させるために、制限値に別の値を選択することができま す。

## **AND VALUES**

任意のアクティブなアクティビティーに入力データ値が含まれてい る場合、それを該当するロック・イベント・モニターに送信するこ とを指定します。これらのデータ値には LOB データ、LONG VARCHAR データ、LONG VARGRAPHIC データ、構造化タイ プ・データ、または XML データは含まれません。REOPT ALWAYS BIND オプションを使用してコンパイルされた SQL ス テートメントについては、REOPT コンパイルまたはステートメン トの実行データ値はイベント通知に提供されません。

### **NONE**

ワークロードのロック待機イベントがどのメンバーでも収集されないように 指定します。

## **COLLECT UNIT OF WORK DATA**

このワークロードに関連付けられている各作業単位 (トランザクションともい う) に関するデータを、作業単位の終了時に、作業単位イベント・モニター (作 成されている場合) に送信するように指定します。デフォルトは COLLECT UNIT OF WORK BASE です。**mon\_uow\_data** データベース構成パラメーターが BASE に設定されている場合は、COLLECT UNIT OF WORK DATA パラメー ターよりも優先されます。**mon\_uow\_data** の値が NONE の場合は、個々のワー クロードの COLLECT UNIT OF WORK DATA パラメーターが使用されること を示します。

## **BASE**

このワークロードに関連付けられているトランザクションの基本レベルのデ ータが、作業単位イベント・モニターに送信されるように指定します。

作業単位イベントで報告される情報の一部は、システム・レベルの要求メト リックです。これらのメトリックのコレクションは、作業単位データのコレ クションとは別に制御されます。要求メトリックは、スーパークラスの

COLLECT REQUEST METRICS 節か、**mon\_req\_metrics** データベース構成 パラメーターを使用して制御します。このワークロードが関連付けられてい るサービス・スーパークラス、またはこのワークロードが関連付けられてい るサービス・サブクラスのサービス・スーパークラスでは、要求メトリック が作業単位イベント内に存在するためには、その要求メトリックのコレクシ ョンを有効にしておく必要があります。要求メトリック・コレクションが有 効になっていないと、要求メトリックの値はゼロになります。

## **INCLUDE PACKAGE LIST**

このワークロードに関連付けられたトランザクションの基本レベルのデータ とパッケージ・リストを、作業単位イベント・モニターに送信することを指 定します。

収集されるパッケージ・リストのサイズは、**mon\_pkglist\_sz** データベース 構成パラメーターの値で決まります。この値が 0 の場合は、PACKAGE LIST オプションを指定してもパッケージ・リストは収集されません。

パーティション・データベース環境では、コーディネーター・メンバーでの みパッケージ・リストを使用できます。リモート・メンバーでは BASE レ ベルが収集されます。

作業単位イベントで報告される情報の一部は、システム・レベルの要求メト リックです。これらのメトリックのコレクションは、作業単位データのコレ クションとは別に制御されます。要求メトリックは、スーパークラスの COLLECT REQUEST METRICS 節か、**mon\_req\_metrics** データベース構成 パラメーターを使用して制御します。このワークロードが関連付けられてい るサービス・スーパークラス、またはこのワークロードが関連付けられてい るサービス・サブクラスのサービス・スーパークラスでは、要求メトリック が作業単位イベント内に存在するためには、その要求メトリックのコレクシ ョンを有効にしておく必要があります。要求メトリック・コレクションが有 効になっていないと、要求メトリックの値はゼロになります。

### **INCLUDE EXECUTABLE LIST**

基本レベルのデータと共に作業単位の実行可能 ID リストを収集して作業単 位イベント・モニターに送信するように指定します。

#### **NONE**

このワークロードに関連付けられているトランザクションの作業単位データ を作業単位イベント・モニターに送信しないように指定します。

#### **ACTIVITY LIFETIME HISTOGRAM TEMPLATE** *template-name*

このワークロードで特定の間隔で実行中の DB2 アクティビティーの所要時間 (ミリ秒単位) に関する統計データを収集するために使用されるヒストグラムを 記述するテンプレートを指定します。この時間には、キューに入っていた時間と 実行時間の両方が含まれます。この情報は、COLLECT AGGREGATE ACTIVITY DATA 節と、その BASE または EXTENDED のどちらかのオプシ ョンが指定されている場合にのみ収集されます。

## **ACTIVITY QUEUETIME HISTOGRAM TEMPLATE** *template-name*

このワークロードで実行中の DB2 アクティビティーが特定の間隔でキューに入 れられている時間 (ミリ秒単位) に関する統計データを収集するために使用され るヒストグラムを記述するテンプレートを指定します。この情報は、COLLECT AGGREGATE ACTIVITY DATA 節と、その BASE または EXTENDED のどち らかのオプションが指定されている場合にのみ収集されます。

#### **ACTIVITY EXECUTETIME HISTOGRAM TEMPLATE** *template-name*

このワークロードで実行中の DB2 アクティビティーが特定の間隔で実行されて いる時間 (ミリ秒単位) に関する統計データを収集するために使用されるヒスト グラムを記述するテンプレートを指定します。この時間には、アクティビティー がキューに入っていた時間は含まれません。このヒストグラムにおいて、アクテ ィビティーの実行時間はコーディネーター・メンバーでのみ収集されます。 ア イドル時間はこの時間に含まれません。アイドル時間とは、要求が実行されてか ら同じアクティビティーに属する別の要求が実行されるまでの間、何も作業が実 行されていない時間のことです。アイドル時間の一例として、カーソルのオープ ンが終了してからカーソルからのフェッチが開始するまでの間の時間がありま す。この情報は、COLLECT AGGREGATE ACTIVITY DATA 節と、その BASE または EXTENDED のどちらかのオプションが指定されている場合にの み収集されます。

## **ACTIVITY ESTIMATEDCOST HISTOGRAM TEMPLATE** *template-name*

このワークロードで実行中の DML アクティビティーの見積コスト (timeron 単 位) に関する統計データを収集するために使用されるヒストグラムを記述するテ ンプレートを指定します。この情報は、COLLECT AGGREGATE ACTIVITY DATA 節とその EXTENDED オプションが指定されている場合にのみ収集され ます。

#### **ACTIVITY INTERARRIVALTIME HISTOGRAM TEMPLATE** *template-name*

このワークロード内の 1 つの DML アクティビティーの到着から、このワーク ロード内の次の DML アクティビティーの到着までの時間 (ミリ秒単位) に関す る統計データを収集するために使用されるヒストグラムを記述するテンプレート を指定します。この情報は、COLLECT AGGREGATE ACTIVITY DATA 節と その EXTENDED オプションが指定されている場合にのみ収集されます。

**UOW LIFETIME HISTOGRAM TEMPLATE** *template-name*

特定のインターバルの中で、このワークロードで実行されている作業単位の所要 時間 (ミリ秒単位) に関する統計データを収集するために使用されるヒストグラ ムを記述するテンプレートを指定します。デフォルトは SYSDEFAULTHISTOGRAM です。この情報は、COLLECT AGGREGATE UNIT OF WORK DATA 節とその BASE オプションが指定されている場合にのみ収 集されます。

# 規則

- v ワークロード管理 (WLM) 排他 SQL ステートメントの後は COMMIT または ROLLBACK ステートメントでなければなりません (SQLSTATE 5U021)。 WLM 排他 SQL ステートメントは次のとおりです。
	- CREATE HISTOGRAM TEMPLATE、ALTER HISTOGRAM TEMPLATE、また は DROP (HISTOGRAM TEMPLATE)
	- CREATE SERVICE CLASS、ALTER SERVICE CLASS、または DROP (SERVICE CLASS)
	- CREATE THRESHOLD、ALTER THRESHOLD、または DROP (THRESHOLD)
	- CREATE WORK ACTION SET、ALTER WORK ACTION SET、または DROP (WORK ACTION SET)
	- CREATE WORK CLASS SET、ALTER WORK CLASS SET、または DROP (WORK CLASS SET)
	- CREATE WORKLOAD、ALTER WORKLOAD、または DROP (WORKLOAD)
	- GRANT (ワークロード特権) または REVOKE (ワークロード特権)
- v WLM 排他 SQL ステートメントをグローバル・トランザクション (例えば XA トランザクション) 内で発行することはできません (SQLSTATE 51041)。

# 注

v 変更はシステム・カタログに書き込まれますが、コミットされるまでは有効にな りません。これは、ステートメントを発行する接続の場合でも当てはまります。 新しくサブミットされるワークロード・オカレンスの場合は、変更は ALTER WORKLOAD ステートメントがコミットされた後に有効になります。アクティブ なワークロード・オカレンスの場合は、変更は次の作業単位の開始時に有効にな ります。

- v 全パーティションを通じて、同時に実行できる非コミットの WLM 排他 SQL ス テートメントは 1 つのみです。非コミットの WLM 排他 SQL ステートメント が実行されている場合、後続の WLM 排他 SQL ステートメントは、現行の WLM 排他 SQL ステートメントがコミットまたはロールバックされるまで待機 します。
- v DISABLE オプションが指定される場合、ワークロードはステートメントのコミ ット後に無効になります。次回ワークロードの選択が行われる際には、このワー クロードは考慮されません。ALTER WORKLOAD ステートメントのコミット時 に、このワークロードに関連付けられているアクティブなワークロード・オカレ ンスが存在する場合、そのワークロード・オカレンスは、現行の作業単位が終了 するまで引き続き実行されます。次の作業単位が開始されるときにワークロード の再評価が行われ、接続は別のワークロードに関連付けられます。
- v 特権: ワークロードが作成されるとき、USAGE 特権はどのユーザー、グループ、 およびロールにも付与されません。ワークロードを使用可能にするには、GRANT USAGE ON WORKLOAD ステートメントを使用して、そのワークロードの USAGE 特権を、ユーザー、グループ、またはロールに付与します。
- 代替構文: DB2 の以前のバージョンおよび他のデータベース製品との互換性のた めに、以下の代替の構文がサポートされています。これらの代替は非標準であ り、使用すべきではありません。
	- DB2\_ENFORCE\_MEMBER\_SYNTAX レジストリー変数が ON に設定されてい る場合を除き、DATABASE PARTITION を MEMBER の代わりに指定できま す。
	- DB2\_ENFORCE\_MEMBER\_SYNTAX レジストリー変数が ON に設定されてい る場合を除き、DATABASE PARTITIONS を MEMBERS の代わりに指定でき ます。
	- COLLECT UNIT OF WORK DATA PACKAGE LIST を COLLECT UNIT OF WORK DATA BASE INCLUDE PACKAGE LIST の代わりに指定できます。

# 例

v 例 *1:* ワークロード PAYROLL の現在の位置づけでは、実行時に DB2 がワーク ロードを選択する際、ワークロード INVENTORY が最初に考慮されるようにな っています。評価の順序を変更して、PAYROLL が最初に考慮されるようにしま す。

**ALTER WORKLOAD** PAYROLL **POSITION BEFORE** INVENTORY

v 例 *2:* DB2 がカタログ内の他のワークロードよりも先にワークロード BENCHMARK を評価するように、評価の順序を変更します。

**ALTER WORKLOAD** BENCHMARK **POSITION AT** 1

v 例 *3:* APPLNAME を appl1、appl2、および appl3 に設定し、SYSTEM\_USER を BOB および MARY に設定して、ワークロード REPORTS が作成されました。 このワークロードを変更して、アプリケーション名のリストに新しいアプリケー ション appl4 を追加し、REPORTS にマップされなくなった appl2 を除去しま す。

**ALTER WORKLOAD** REPORTS **ADD APPLNAME** ('appl4') **DROP APPLNAME** ('appl2') v 例 *4:* LOCK という名前のロック・イベント・モニターが存在し、アクティブに なっていると仮定して、ワークロード APP 内で発生するロック・タイムアウ ト・イベントのステートメント履歴を使用してロック・イベント・レコードを作 成します。

#### **ALTER WORKLOAD** APP **COLLECT LOCK TIMEOUT DATA WITH HISTORY**

v 例 *5:* LOCK という名前のロック・イベント・モニターが存在し、アクティブに なっていると仮定して、全パーティションのワークロード PAYROLL 内で発生す るデッドロック・イベントとロック・タイムアウト・イベントだけのロック・イ ベント・レコードを作成します。

#### **ALTER WORKLOAD** PAYROLL **COLLECT DEADLOCK DATA COLLECT LOCK TIMEOUT DATA WITHOUT HISTORY**

v 例 *6:* LOCK という名前のロック・イベント・モニターが存在し、アクティブに なっていると仮定して、ワークロード INVOICE 内で発生するデッドロック・イ ベントのステートメント履歴と値を使用してロック・イベント・レコードを作成 します。

## **ALTER WORKLOAD** INVOICE **COLLECT DEADLOCK DATA WITH HISTORY AND VALUES**

v 例 *7:* LOCK という名前のロック・イベント・モニターが存在し、アクティブに なっていると仮定して、ワークロード INVOICE 内で 150 ミリ秒より長く待機し た後に獲得されるロックのステートメント履歴と値を使用してロック・イベン ト・レコードを作成します。

#### **ALTER WORKLOAD** INVOICE **COLLECT LOCK WAIT DATA FOR LOCKS WAITING MORE THAN 150000 MICROSECONDS WITH HISTORY AND VALUES**

v 例 *8:* ワークロード REPORTS を作業単位データを収集するように変更して、作 業単位イベント・モニターに送信します。

**ALTER WORKLOAD** REPORTS **COLLECT UNIT OF WORK DATA BASE**

# **ALTER WRAPPER**

ALTER WRAPPER ステートメントは、ラッパーのプロパティーの更新に使用され ます。

# 呼び出し

このステートメントは、アプリケーション・プログラムに組み込んだり、動的 SQL ステートメントを使用して発行したりすることができます。これは、 DYNAMICRULES の実行動作がパッケージに効力を持つ場合にのみ、動的に準備で きる実行可能ステートメントです (SQLSTATE 42509)。

# 許可

このステートメントの許可 ID が持つ特権には、DBADM 権限が含まれている必要 があります。

# 構文

-- ALTER WRAPPER *wrapper-name* OPTIONS -

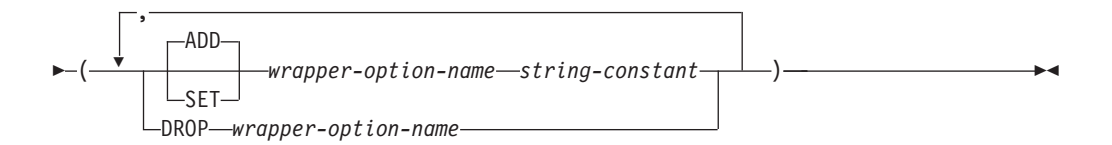

# 説明

*wrapper-name*

ラッパーの名前を指定します。

## **OPTIONS**

使用可能にする、リセットする、またはドロップするラッパー・オプションを指 定します。

## **ADD**

サーバー・オプションを使用可能にします。

#### **SET**

ラッパー・オプションの設定を変更します。

#### *wrapper-option-name*

使用可能にする、またはリセットするラッパー・オプションを指定します。 現在、唯一サポートされているラッパー・オプション名は DB2 FENCED です。

#### *string-constant*

*wrapper-option-name* の設定を、文字ストリング定数として指定します。有 効な値は 'Y' または 'N' です。リレーショナル・ラッパーのデフォルト値は 'N' で、非リレーショナル・ラッパーのデフォルト値は 'Y' です。

## **DROP** *wrapper-option-name*

ラッパー・オプションをドロップします。

# 注

- v ALTER WRAPPER ステートメントの実行には、ラッパー固有のオプションの有 効性検査は含まれていません。
- v 所定の作業単位 (UOW) 内の ALTER WRAPPER ステートメントは、 UOW に 以下の項目のいずれかが既に含まれている場合には処理できません (SQLSTATE 55007)。
	- ラッパーに属するニックネームを参照する SELECT ステートメント。
	- ラッパーに属するニックネーム上のオープン・カーソル。
	- ラッパーに属するニックネームに対して発行される INSERT、DELETE、また は UPDATE ステートメント。

# 例

DB2\_FENCED オプションをラッパー NET8 に設定します。

```
ALTER WRAPPER NET8 OPTIONS (SET DB2_FENCED 'Y')
```
# **ALTER XSROBJECT**

このステートメントは、特定の XML スキーマの分解サポートを有効または無効に するのに使用されます。分解が有効になっているアノテーション付き XML スキー マを使用することによって、XML 文書をリレーショナル表に分解することができま す。

# 呼び出し

ALTER XSROBJECT ステートメントはアプリケーション・プログラムに組み込ん だり、動的 SQL ステートメントを使用して発行したりすることができます。これ は、DYNAMICRULES の実行動作がパッケージに効力を持つ場合にのみ、動的に準 備できる実行可能ステートメントです (SQLSTATE 42509)。

## 許可

以下のいずれかの権限が必要です。

- DBADM
- SQL スキーマに対する ALTERIN
- v 変更される XSR オブジェクトの所有権

# 構文

-- ALTER XSROBJECT *xsrobject-name* ENABLE DECOMPOSITION  $\mathrel{\sqcup_{\mathrm{DISABLE}}}$  DECOMPOSITION $\mathrel{\sqcup}$ 

## 説明

*xsrobject-name*

変更する XSR オブジェクトを示します。 *xsrobject-name* (暗黙的または明示的 スキーマ修飾子を含む) は、現行のサーバーに存在する XSR オブジェクトを固 有に識別しなければなりません。この ID を持つ XSR オブジェクトが存在しな い場合、エラーが戻されます (SQLSTATE 42704)。

-◂

**ENABLE DECOMPOSITION** または **DISABLE DECOMPOSITION**

XSR オブジェクトを分解に使用することを有効または無効にします。識別され た XSR オブジェクトは、XML スキーマでなければなりません (SQLSTATE 42809)。分解を有効にするためには、XML スキーマに分解規則を含むアノテー ションが付けられている必要があり (SQLSTATE 225DE)、この分解規則によっ て参照されるオブジェクトが現行サーバーに存在しなければなりません (SQLSTATE 42704)。

# 注

- XSR オブジェクトの分解サポートを無効にすると、関連するすべてのカタログ項 目が除去されます。
- v XSR オブジェクトが従属するオブジェクト (表など) がドロップまたは変更され て XSR オブジェクトと非互換になった場合、XSR オブジェクトの分解サポート は無効になります。
- パーティション・データベース環境の場合、いずれかのパーティションに接続し て、このステートメントを発行できます。

# **ASSOCIATE LOCATORS**

ASSOCIATE LOCATORS ステートメントは、プロシージャーから戻される結果セッ トごとの結果セット・ロケーター値を入手します。

# 呼び出し

このステートメントは、SQL プロシージャーに組み込む方法でのみ使用可能です。 このステートメントは実行可能ステートメントではなく、動的に準備することはで きません。

# 許可

必要ありません。

,

# 構文

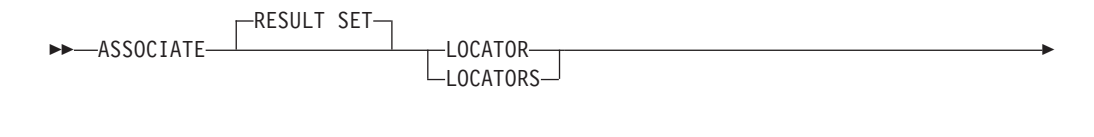

-**→** (  $\overset{\blacklozenge}{\blacktriangleright}$  *rs-locator-variable*  $\overset{\blacklozenge}{\blacktriangleright}$   $\overset{\blacktriangle}{\blacktriangleright}$   $\overset{\blacktriangle}{\blacktriangleright}$   $\overset{\blacktriangle}{\blacktriangleright}$   $\overset{\blacktriangle}{\blacktriangleright}$   $\overset{\blacktriangle}{\blacktriangleright}$   $\overset{\blacktriangle}{\blacktriangleright}$   $\overset{\blacktriangle}{\blacktriangleright}$   $\overset{\blacktriangle}{\blacktriangleright}$ ◂

## 説明

*rs-locator-variable*

コンパウンド SQL (プロシージャー) ステートメントで宣言されている結果セ ット・ロケーター変数を指定します。

## **WITH PROCEDURE**

ここで指定したプロシージャー名で、結果セット・ロケーターを戻すプロシージ ャーを識別します。

*procedure-name*

プロシージャー名は修飾または非修飾の名前です。

完全修飾のプロシージャー名は、2 つの部分からなる名前です。最初の部分 は、プロシージャーのスキーマ名を含んでいる ID です。最後の部分は、プ ロシージャーの名前を含んでいる ID です。それぞれの部分の間はピリオド で区切らなければなりません。それらの部分の一部またはすべてを区切り ID にできます。

プロシージャー名が非修飾の場合、暗黙的なスキーマ名が修飾子としてプロ シージャー名に追加されることはないので、プロシージャー名に含まれる名 前は 1 つだけです。 ASSOCIATE LOCATOR ステートメントを正常に実 行するのに必要なことは、ステートメント内の非修飾のプロシージャー名 を、最近実行した CALL ステートメント (ただし、非修飾のプロシージャ ー名を使用するように指定したもの) でのプロシージャー名と同じにするこ とだけです。その CALL ステートメントでの非修飾の名前の暗黙的なスキ ーマ名は、マッチングにおいて考慮されません。プロシージャー名を指定す る際に従わなければならない規則について、以下の段落で説明します。

ASSOCIATE LOCATORS ステートメントを実行する場合、プロシージャーの名 前または指定で、 CALL ステートメントを使用して要求側が既に呼び出してい るプロシージャーを識別しなければなりません。 ASSOCIATE LOCATORS ス テートメントのプロシージャー名は、 CALL ステートメントで指定したのと同 じ方法で指定しなければなりません。例えば CALL ステートメントで 2 つの 部分からなる名前を指定した場合、 ASSOCIATE LOCATORS ステートメント でも 2 つの部分からなる名前を使用しなければなりません。

# 注

- ASSOCIATE LOCATORS ステートメントでリストされている結果セット・ロケ ーター変数の数が、プロシージャーで戻されるロケーターの数より少ない場合、 ステートメント内のすべての変数に値が割り当てられ、警告が出されます。
- ASSOCIATE LOCATORS ステートメントでリストされている結果セット・ロケ ーター変数の数が、プロシージャーで戻されるロケーターの数より多い場合、超 過した変数に値 0 が割り当てられます。
- v あるプロシージャーが同じ呼び出し側から複数回呼び出される場合、アクセス可 能なのは、最新の結果セットだけです。
- v 結果セット・ロケーター値は、PREPARE ステートメントによって事前に準備さ れた CALL ステートメントを実行する EXECUTE ステートメントを使用して呼 び出されるプロシージャーで使用可能です。しかし、結果セット・ロケーター値 は、EXECUTE IMMEDIATE ステートメントを使用して呼び出されるプロシージ ャーでは使用できません。
- v ASSOCIATE LOCATORS ステートメントで参照される module-procedure 名は、1 つまたは 2 つのみの部分から成る修飾名参照にすることができます。3 つの部分 から成る名前参照は使用できません (SQLSTATE 42601)。ASSOCIATE LOCATORS ステートメントで参照された module-procedure を参照する CALL ステートメントは、ASSOCIATE LOCATORS ステートメントで使用されている 名前と同じ 1 つまたは 2 つのみの部分から成る修飾名を使用して module-procedure を指定しなければなりません。

# 例

以下の例のステートメントは、SQL プロシージャーに組み込まれることを想定して います。

v 例 *1*: 結果セット・ロケーター変数 LOC1 および LOC2 を使用して、プロシー ジャー P1 から戻される 2 つの結果セットの結果セット・ロケーター値を入手し ます。プロシージャーが 1 つの部分だけからなる名前で呼び出されることを想定 しています。

```
CALL P1;
ASSOCIATE RESULT SET LOCATORS (LOC1, LOC2)
 WITH PROCEDURE P1;
```
v 例 *2*: 例 1 のシナリオを繰り返しますが、スキーマ MYSCHEMA で確実にプロ シージャー P1 が使用されるように、 2 つの部分からなる名前を使用し、プロシ ージャーの明示的なスキーマ名を指定します。

```
CALL MYSCHEMA.P1;
ASSOCIATE RESULT SET LOCATORS (LOC1, LOC2)
 WITH PROCEDURE MYSCHEMA.P1;
```
# **AUDIT**

AUDIT ステートメントは、現行サーバーの特定のデータベースまたはデータベー ス・オブジェクトで使用する監査ポリシーを決定します。オブジェクトが使用され ている場合は常に、そのポリシーに従って監査されます。

# 呼び出し

このステートメントは、アプリケーション・プログラムに組み込むか、あるいは対 話式に発行することができます。これは、DYNAMICRULES の実行動作がパッケー ジに効力を持つ場合にのみ、動的に準備できる実行可能ステートメントです (SQLSTATE 42509)。

# 許可

このステートメントの許可 ID が持つ特権には、SECADM 権限が含まれている必要 があります。

# 構文

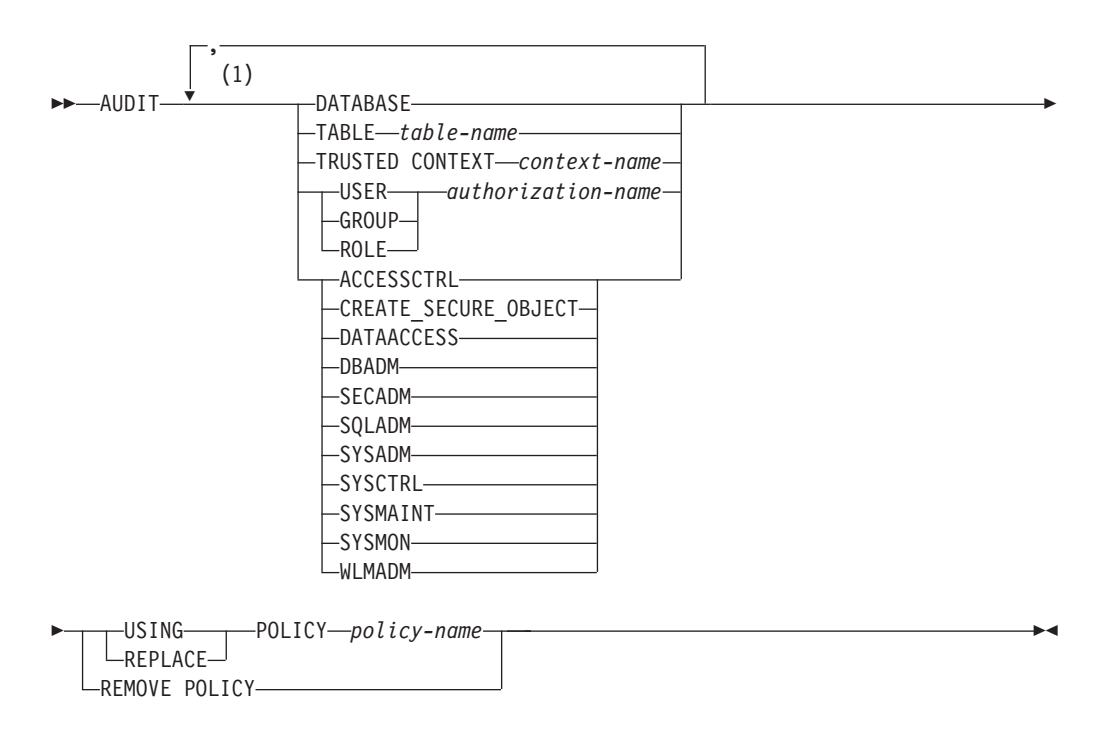

注**:**

**1** 各節 (適切な場合は同じオブジェクト名を持つもの) は 1 回以上指定できます (SQLSTATE 42713)。

## 説明

**ACCESSCTRL**、**CREATE\_SECURE\_OBJECT**、**DATAACCESS**、**DBADM**、**SECADM**、**SQLADM**、 **SYSADM**、**SYSCTRL**、**SYSMAINT**、**SYSMON**、または **WLMADM**

指定された権限と監査ポリシーを関連付けること、またはそれから除去すること

を指定します。 (たとえイベントでその権限を必要としない場合でも) 指定され た権限の付与されたユーザーによって開始される監査可能イベントはすべて、関 連付けられている監査ポリシーに従って監査されます。

## **DATABASE**

監査ポリシーを現行サーバーのデータベースと関連付けること、またはそこから 除去することを指定します。データベース内で発生する監査可能イベントはすべ て、関連付けられている監査ポリシーに従って監査されます。

### **TABLE** *table-name*

監査ポリシーを *table-name* と関連付けること、またはそれから除去することを 指定します。 *table-name* は、現行のサーバーに存在する表、マテリアライズ照 会表 (MQT)、またはニックネームを識別するものでなければなりません (SQLSTATE 42704)。これに、ビュー、カタログ表、作成済み一時表、宣言済み 一時表 (SQLSTATE 42995)、または型付き表 (SQLSTATE 42997) を指定するこ とはできません。表にアクセスされたときに生成されるのは EXECUTE カテゴ リー監査イベントだけです (データを伴う場合と伴わない場合がある)。これ は、ポリシーが他のカテゴリーを監査することを指示している場合でも同じで す。

## **TRUSTED CONTEXT** *context-name*

監査ポリシーを *context-name* と関連付けること、またはそれから除去すること を指定します。 *context-name* は現行のサーバーに存在するトラステッド・コン テキストを識別するものでなければなりません (SQLSTATE 42704)。トラステ ッド・コンテキスト *context-name* によって定義されるトラステッド接続内で発 生する監査可能イベントはすべて、関連付けられている監査ポリシーに従って監 査されます。

# **USER** *authorization-name*

許可 ID *authorization-name* を持つユーザーと監査ポリシーを関連付けること、 またはそれから除去することを指定します。 *authorization-name* によって開始さ れる監査可能イベントはすべて、関連付けられている監査ポリシーに従って監査 されます。

## **GROUP** *authorization-name*

許可 ID *authorization-name* を持つグループと監査ポリシーを関連付けること、 またはそれから除去することを指定します。 *authorization-name* のメンバーであ るユーザーによって開始される監査可能イベントはすべて、関連付けられている 監査ポリシーに従って監査されます。グループのユーザー・メンバーシップを判 別できない場合、ポリシーはそのユーザーに適用されません。

### **ROLE** *authorization-name*

許可 ID *authorization-name* を持つロールと監査ポリシーを関連付けること、ま たはそれから除去することを指定します。 *authorization-name* は現行のサーバー に存在するロールを識別するものでなければなりません (SQLSTATE 42704)。 *authorization-name* のメンバーであるユーザーによって開始される監査可能イベ ントはすべて、関連付けられている監査ポリシーに従って監査されます。他のロ ールまたはグループを介した間接的なロール・メンバーシップも有効です。

### **USING**、**REMOVE**、または **REPLACE**

指定されたオブジェクトで監査ポリシーを使用、除去、または置換するかどうか を指定します。

**USING**

指定されたオブジェクトで監査ポリシーを使用することを指定します。この オブジェクトについて定義されている監査ポリシーが既に存在していてはな りません (SQLSTATE 5U041)。監査ポリシーが既に存在する場合はそれを 除去するかまたは置換する必要があります。

```
REMOVE
```
指定されたオブジェクトから監査ポリシーを除去することを指定します。監 査ポリシーに従ったオブジェクト使用の監査は行われなくなります。監査ポ リシーからオブジェクトから除去されると、カタログから関連付けが削除さ れます。

**REPLACE**

指定されたオブジェクトの既存の監査ポリシーを置換することを指定しま す。これは REMOVE オプションと USING オプションの両方を 1 つのス テップにまとめたもので、これを使用した場合、指定されたオブジェクトに 監査ポリシーが未適用となる期間がないことが保証されます。指定されたオ ブジェクトでポリシーが使用されていなかった場合、REPLACE は USING と同じということになります。

**POLICY** *policy-name*

監査設定を決定するために使用する監査ポリシーを指定します。 *policy-name* は、現行サーバーの既存の監査ポリシーを識別するものでなければなりません (SQLSTATE 42704)。

# 規則

- v AUDIT 排他 SQL ステートメントの後は、COMMIT または ROLLBACK ステー トメントでなければなりません (SQLSTATE 5U021)。 AUDIT 排他 SQL ステー トメントは次のとおりです。
	- AUDIT
	- CREATE AUDIT POLICY、ALTER AUDIT POLICY、または DROP (AUDIT POLICY)
	- DROP (監査ポリシーと関連付けられる場合は ROLE または TRUSTED CONTEXT)
- v AUDIT 排他 SQL ステートメントをグローバル・トランザクション (例えば XA トランザクション) 内で発行することはできません (SQLSTATE 51041)。
- v オブジェクトと関連付けることのできるポリシーは 1 つだけです (SQLSTATE 5U042)。

# 注

- v カタログに変更が書き込まれますが、COMMIT ステートメントが実行されるまで は有効になりません。
- 変更は、監査ポリシーが適用されるオブジェクトを参照する次の作業単位が適用 されるまでは有効になりません。例えば、監査ポリシーがデータベースで使用さ れている場合、現行の作業単位は COMMIT または ROLLBACK ステートメント が完了するまではポリシーに従って監査を開始しません。
- 監査ポリシーと関連付けられている表にビューがアクセスする場合、そのビュー は基礎表のポリシーに従って監査されます。
- v 監査ポリシーが表に適用される場合、その監査ポリシーはその表に基づくマテリ アライズ照会表 (MQT) には適用されません。監査ポリシーを表と関連付ける場 合はそのポリシーをその表に基づく MQT にも関連付けることをお勧めします。 SQL ステートメントが基本表を参照していても、コンパイラーは MQT を自動的 に使用する可能性があります。ただし、基本表で使用されている監査ポリシーは 引き続き有効です。
- トラステッド・コンテキスト内でユーザーの切り替え操作が実行される際、監査 ポリシーはすべて新規ユーザーに応じて再評価され、古いユーザーのポリシーは 現行セッションでは使用されません。これは特に、ユーザー、ユーザーのグルー プまたはロールのメンバーシップ、およびユーザーの権限と直接関連付けられて いる監査ポリシーに当てはまります。例えば、切り替え前のユーザーが監査対象 のロールのメンバーだったために現行セッションが監査されたとします。切り替 え先のユーザーがそのロールのメンバーではない場合、そのポリシーはセッショ ンに適用されなくなります。
- v SET SESSION USER ステートメントが実行される際、元のユーザー (およびそ のユーザーのグループとロールのメンバーシップと権限) と関連付けられている 監査ポリシーは、SET SESSION USER ステートメントで指定されたユーザーと 関連付けられているポリシーに結合されます。元のユーザーと関連付けられてい る監査ポリシーは引き続き有効となり、SET SESSION USER ステートメントで 指定されたユーザーのポリシーも同じように有効となります。 1 つのセッション 内で複数の SET SESSION USER ステートメントが発行される場合、元のユーザ ーおよび現行ユーザーと関連付けられている監査ポリシーだけが考慮されます。
- v 監査ポリシーが関連付けられているオブジェクトがドロップされると、監査ポリ シーとの関連付けはカタログから除去され、存在しなくなります。その後いつか そのオブジェクトが再作成される場合、そのオブジェクトがドロップされた時点 で関連付けられていたポリシーによる監査は、そのオブジェクトに対して実行さ れません。

# 例

v 例 *1:* 監査ポリシー DBAUDPRF を使用して、現行のサーバーのデータベースの 監査設定を決定します。

**AUDIT DATABASE USING POLICY** DBAUDPRF

v 例 *2:* EMPLOYEE 表から監査ポリシーを除去します。

**AUDIT TABLE** EMPLOYEE **REMOVE POLICY**

v 例 *3:* 監査ポリシー POWERUSERS を使用して、権限 SYSADM、DBADM、SECADM、およびグループ DBAS の監査設定を決定しま す。

**AUDIT SYSADM, DBADM, SECADM, GROUP** DBAS **USING POLICY** POWERUSERS

v 例 *4:* ロールの監査ポリシー TELLER を新規ポリシー TELLERPRF で置き換え ます。

**AUDIT ROLE TELLER REPLACE POLICY** TELLERPRF

◂

# **BEGIN DECLARE SECTION**

BEGIN DECLARE SECTION ステートメントは、ホスト変数宣言セクションの始ま りを示します。

## 呼び出し

このステートメントは、アプリケーション・プログラムに組み込む方法のみ可能で す。これは、実行可能ステートメントではありません。また、REXX に指定するこ とはできません。

# 許可

必要ありません。

# 構文

-- BEGIN DECLARE SECTION -

## 説明

BEGIN DECLARE SECTION ステートメントは、ホスト言語の規則に従って変数宣 言が許される個所であれば、アプリケーション・プログラムのどのような個所にも コーディングできます。これは、ホスト変数宣言セクションの始まりを示すのに使 用されます。ホスト変数セクションは、 END DECLARE SECTION ステートメン トで終了します。

# 規則

- v BEGIN DECLARE SECTION と END DECLARE SECTION ステートメントは、 対にして使用する必要があり、ネストすることはできません。
- v 宣言セクションに SQL ステートメントを含めることはできません。
- v REXX 以外のすべてのホスト言語において、SQL ステートメントで参照される変 数は、宣言セクションで宣言する必要があります。 また、そのセクションは、変 数に対する最初の参照より前になければなりません。一般に、REXX では、LOB ロケーターとファイル参照変数を除いて、ホスト変数は宣言されません。 それら は BEGIN DECLARE SECTION では宣言されません。
- v 宣言セクションの外部で宣言される変数の名前を、宣言セクションで宣言されて いる変数と同じ名前にすることはできません。
- v LOB データ・タイプのデータ・タイプと長さの前には、 SQL TYPE IS キーワ ードを付ける必要があります。

## 例

• 例 *1*: C プログラムで、ホスト変数 hv\_smint (smallint)、hv\_vchar24 (varchar(24))、hv\_double (double)、 hv\_blob\_50k (blob(51200))、hv\_struct (構造化 タイプ "struct\_type" は blob(10240)) を定義します。

```
EXEC SQL BEGIN DECLARE SECTION;
  short hv_smint;
  struct {
  short hv vchar24 len;
```
char hv vchar24 value[24]; } hv vchar24; double hv double; SQL TYPE IS BLOB(50K) hv\_blob\_50k; **SQL TYPE IS** struct\_type AS BLOB(10k) hv struct; EXEC SQL **END DECLARE SECTION**;

v 例 *2:* COBOL プログラムで、ホスト変数 HV-SMINT (smallint)、 HV-VCHAR24 (varchar(24))、HV-DEC72 (dec(7,2))、および HV-BLOB-50k (blob(51200)) を定義 します。

WORKING-STORAGE SECTION. EXEC SQL **BEGIN DECLARE SECTION** END-EXEC.<br>
01 HV-SMINT PIC S9(4) COMP-PIC  $S9(4)$  COMP-4. 01 HV-VCHAR24. 49 HV-VCHAR24-LENGTH PIC S9(4) COMP-4. 49 HV-VCHAR24-VALUE PIC X(24).<br>01 HV-DEC72 PIC S9(5)V 01 HV-DEC72 PIC S9(5)V9(2) COMP-3.<br>01 HV-BLOB-50K USAGE SOL TYPE IS BLOB( USAGE SQL TYPE IS BLOB(50K). EXEC SQL **END DECLARE SECTION** END-EXEC.

v 例 *3:* FORTRAN プログラムで、ホスト変数 HVSMINT (smallint)、 HVVCHAR24 (char(24))、HVDOUBLE (double)、および HVBLOB50k (blob(51200)) を定義します。

EXEC SQL **BEGIN DECLARE SECTION** INTEGER\*2 HVSMINT CHARACTER\*24 HVVCHAR24 REAL\*8 HVDOUBLE **SQL TYPE IS** BLOB(50K) HVBLOB50K EXEC SQL **END DECLARE SECTION**

注**:** FORTRAN では、予期される値が 254 バイトを超える場合には、CLOB ホス ト変数を使用する必要があります。

v 例 *4:* REXX プログラムで、ホスト変数 HVSMINT (smallint)、HVBLOB50K (blob(51200))、および HVCLOBLOC (CLOB ロケーター) を定義します。

**DECLARE** :HVCLOBLOC **LANGUAGE TYPE CLOB LOCATOR** call sqlexec '**FETCH** c1 **INTO** :HVSMINT, :HVBLOB50K'

変数 HVSMINT と HVBLOB50K は、FETCH ステートメントで使用することに よって、暗黙に定義されています。

# **CALL**

CALL ステートメントは、プロシージャーまたは外部プロシージャーを呼び出しま す。

# 呼び出し

このステートメントは、アプリケーション・プログラムに組み込んだり、動的 SQL ステートメントを使用して発行したりすることができます。このステートメント は、動的に作成できる実行可能ステートメントです。コマンド行プロセッサーを使 用して呼び出した場合、プロシージャーの引数を指定するための付加的なルールが あります。詳しくは、『コマンド行 SQL ステートメントおよび XQuery ステート メントの使用』を参照してください。

# 許可

ステートメントの許可 ID によって保持されている特権には、少なくとも以下のい ずれかの権限が含まれていなければなりません。

- v プロシージャーでの EXECUTE 特権
- v DATAACCESS 権限

実行の許可を与えられていないステートメントの許可 ID を持つ一致するプロシー ジャーが存在する場合、エラーが出されます (SQLSTATE 42501)。

# 構文

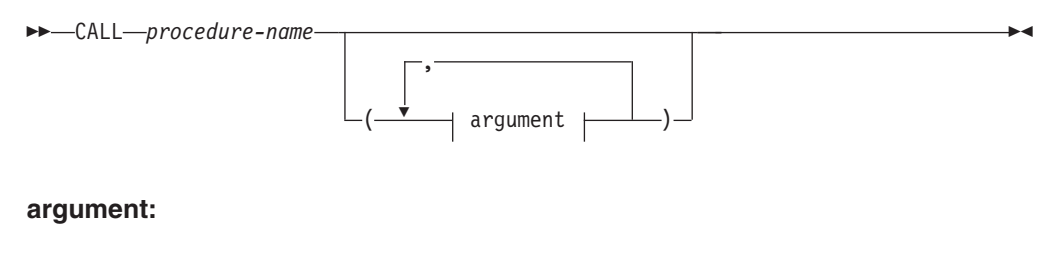

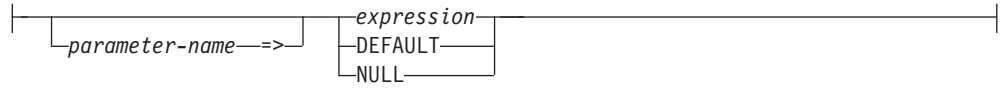

# 説明

*procedure-name*

呼び出されるプロシージャーを指定します。これは、カタログに記載されている プロシージャーか、CALL ステートメントを含むコンパウンド SQL (コンパイ ル済み) ステートメントのスコープ内で宣言されているプロシージャーでなけれ ばなりません。呼び出す特定のプロシージャーは、プロシージャー解決を使用し て選択します。 (詳細については、このステートメントの『注』セクションを参 照してください。)

## *argument*

## *parameter-name*

引数が割り当てられるパラメーターの名前。引数が、名前によってパラメー

ターに割り当てられる場合、それ以降の引数もすべて名前によって割り当て られる必要があります (SQLSTATE 4274K)。

名前付き引数は、一度限り (暗黙的または明示的に) 指定される必要があり ます (SQLSTATE 4274K)。

カタログが作成されていないプロシージャーの呼び出しでは、名前付き引数 はサポートされていません (SQLSTATE 4274K)。

## *expression* または **DEFAULT** または **NULL**。

指定される *expression*、DEFAULT キーワードまたは NULL キーワードの どちらかは、CALL の引数です。CALL ステートメントの *n* 番目の名前の 付けられていない引数は、プロシージャーの CREATE PROCEDURE ステ ートメントで定義されている *n* 番目のパラメーターに対応します。

名前付き引数は、指定される順番とは無関係に、同じ名前を持つパラメータ ーと対応します。

DEFAULT キーワードが指定される場合、CREATE PROCEDURE ステート メントで定義されているデフォルトが存在する場合それが使用され、存在し ない場合はデフォルトとして NULL 値が使用されます。

NULL キーワードが指定される場合、パラメーター値として NULL 値が渡 されます。

CALL の各引数は、以下のようなプロシージャー定義における対応するパラ メーターと互換性がなければなりません。

- IN パラメーター
	- 引数は、パラメーターに割り当て可能でなければなりません。
	- ストリング引数の割り当てには、ストレージ割り当て規則を使用しま す。
- OUT パラメーター
	- 引数は、単一の変数またはパラメーター・マーカーでなければなりま せん (SQLSTATE 42886)。
	- 引数は、パラメーターに割り当て可能でなければなりません。
	- ストリング引数の割り当てには、検索割り当て規則を使用します。
- INOUT パラメーター
	- 引数は、単一の変数またはパラメーター・マーカーでなければなりま せん (SQLSTATE 42886)。
	- 引数は、パラメーターに割り当て可能でなければなりません。
	- ストリング引数の割り当てには、呼び出しについてはストレージ割り 当て規則、および戻りに関しては検索割り当て規則を使用します。

## 注

v パラメーターの割り当て*:* CALL ステートメントの実行時には、CALL ステート メントの引数のそれぞれの値が、プロシージャーの対応するパラメーターに割り 当てられます (ストレージ割り当てを使用して)。デフォルト値を持つように定義 されているパラメーター値は、プロシージャーを呼び出すときの引数リストから 除外することが可能です。
CALL ステートメントが実行される場合、ホスト言語の呼び出し規則に応じて、 制御がプロシージャーに渡されます。プロシージャーの実行が完了すると、プロ シージャーの各パラメーターの値が、OUT または INOUT として定義された CALL ステートメントの対応する引数に割り当てられます (ストレージ割り当て を使用して)。プロシージャーによってエラーが戻される場合、OUT 引数は未定 義で、INOUT 引数は未変更です。割り当て規則についての詳細は、『割り当てと 比較』を参照してください。

CALL ステートメントが SQL プロシージャーの中にあり、他の SQL プロシー ジャーを呼び出していれば、XML パラメーターの割り当ては参照によって行わ れます。 XML 引数が参照渡しであれば、入力ノード・ツリーがある場合は、 XML 引数から、文書の順序、オリジナル・ノード ID、およびすべての親プロパ ティーなどを含むすべてのプロパティーを保持したまま、直接使用されます。

- v プロシージャー・シグニチャー*:* プロシージャーは、そのスキーマ、プロシージ ャー名、およびパラメーター数によって識別されます。これはプロシージャー・ シグニチャーと呼ばれ、データベース内でユニークである必要があります。プロ シージャーごとにパラメーターの数が違っていれば、 1 つのスキーマに同じ名前 のプロシージャーが複数存在しても構いません。
- v *SQL* パス*:* プロシージャーは、修飾名 (スキーマおよびプロシージャー名) を参 照して呼び出すことができます。修飾名の後に、括弧に囲まれた引数のオプショ ンのリストが続きます。また、スキーマ名を指定せずにプロシージャーを呼び出 すことも可能であり、その場合は、同じ数のパラメーターを持つ異なるスキーマ のプロシージャーが選択可能になります。このような場合、プロシージャー解決 に役立つ SQL パスが使用されます。 SQL パスとは、同じ名前、同じパラメー ター数を持つプロシージャーを識別するために探索されるスキーマのリストで す。静的 CALL ステートメントに対する SQL パスは、 FUNCPATH BIND オ プションを使って指定されます。動的 CALL ステートメントの場合、 SQL パス は CURRENT PATH 特殊レジスターの値です。
- v プロシージャー解決*:* 特定のプロシージャーの呼び出しに対して、データベー ス・マネージャーは、同じ名前を持つ呼び出し可能なプロシージャーの中から、 どれを実行すべきかを判別する必要があります。

プロシージャーがコンパウンド SQL (コンパイル済み) ステートメントの中から 呼び出され、以下のいずれかの条件が存在するとき、ローカル・スコープ・プロ シージャー解決が使用されます。

- 呼び出されたプロシージャーと同じ名前のプロシージャーが、同じコンパウン ド SQL (コンパイル済み) ステートメントで宣言されている。
- 呼び出されたプロシージャーと同じ名前のプロシージャーが、そのプロシージ ャーを呼び出したコンパウンド SQL (コンパイル済み) ステートメントが内部 でネストしているコンパウンド SQL (コンパイル済み) ステートメントで宣言 されている。

ローカル・スコープ・プロシージャー解決とは、一致する可能性がある組み込み プロシージャー、スキーマ・プロシージャー、またはモジュール・プロシージャ ーが存在するかどうかに関係なく、プロシージャーを呼び出したコンパウンド SQL (コンパイル済み) ステートメントのスコープ内の宣言済みプロシージャーの みがプロシージャー解決時に考慮されるという意味です。その他のすべての場合

にグローバル・スコープ・プロシージャー解決 が使用され、呼び出しのコンテキ ストとプロシージャー名の修飾方法に応じてスキーマおよびモジュールから候補 が考慮されます。

- プロシージャー呼び出しの引数の数を *A* とします。
- プロシージャー・シグニチャー中のパラメーターの数を *P* とします。
- デフォルトを持たないパラメーターの数を *N* とします。

プロシージャー呼び出しの解決に対する候補プロシージャーは、以下の基準で選 択されます。

- 各候補プロシージャーは、一致する名前と適用可能なパラメーター数を持つ。 適用可能なパラメーター数とは、*N* ≤ *A* ≤ *P* という条件を満たすパラメーター 数のことです。
- 各候補プロシージャーには、CALL ステートメントに含まれる名前付き引数ご とに、名前が一致して定位置 (つまり名前なし) 引数にまだ合致していないパ ラメーターが存在する。
- 候補プロシージャーのパラメーターのうち、対応引数が CALL ステートメン トで位置でも名前でも指定されていない各パラメーターは、デフォルトを使用 して定義される。
- 1 つ以上のスキーマの集合に含まれる各候補プロシージャーは、関数を呼び出 しているステートメントの許可 ID に関連付けられた EXECUTE 特権を持 つ。

さらに、候補プロシージャーのセットは、プロシージャーが呼び出された環境お よびプロシージャー名の修飾方法によって左右されます。

- プロシージャー名が修飾されていない場合、プロシージャー解決は以下の手順 を使用して行われます。
	- 1. プロシージャーがコンパウンド SQL (コンパイル済み) ステートメントの 中から呼び出され、ネストしたスコープ内に同じ名前の宣言済みプロシー ジャーが存在する場合、CALL ステートメントが内部でネストしている一 連のコンパウンド SQL (コンパイル済み) ステートメントを検索して候補 プロシージャーを探します。候補プロシージャーが見つからない場合、エ ラーが返されます (SQLSTATE 42884)。 1 つの候補プロシージャーが見つ かると、解決が完了します。複数の候補プロシージャーが存在する場合、 パラメーターの数が最少の候補プロシージャーが判別され、パラメーター 数がより多い候補プロシージャーは除去されます。
	- 2. プロシージャーがモジュール・オブジェクト内部から呼び出されると、候 補となるプロシージャーがそのモジュール内で検索されます。1 つ以上の 候補となるプロシージャーがコンテキスト・モジュールで見つかると、SQL パス内のスキーマからの候補プロシージャーにこれらの候補プロシージャ ーが組み込まれます (次の項目を参照してください)。
	- 3. SQL パス内のスキーマを持つすべてのスキーマ・プロシージャーから候補 プロシージャーを検索します。 SQL パスのスキーマで 1 つ以上の候補プ ロシージャーが見つかると、コンテキスト・モジュールからの候補プロシ ージャーにこれらの候補プロシージャーが組み込まれます (前の項目を参照 してください)。 1 つの候補プロシージャーが残ると、解決が完了します。 複数の候補プロシージャーがある場合、コンテキスト・モジュールのプロ シージャーが引き続き候補であればそれを選択し、そうでなければ、SQL

パス内で最初に出現するスキーマを持つプロシージャーを選択します。依 然として複数の候補プロシージャーが存在する場合、パラメーターの数が 最少の候補プロシージャーが判別され、パラメーター数がより多い候補プ ロシージャーは除去されます。

ステップ 3 の後で候補となるプロシージャーが残らなかった場合は、エラー (SQLSTATE 42884) になります。

- プロシージャー名が修飾されている場合、プロシージャー解決は以下の手順を 使用して行われます。
	- 1. プロシージャーがコンパウンド SQL (コンパイル済み) ステートメントの 中から呼び出され、CALL ステートメントが内部でネストしている一連の コンパウンド SQL (コンパイル済み) ステートメントの構成要素であるそ のコンパウンド SQL (コンパイル済み) ステートメントのラベルと修飾子 が一致し、かつ名前が同じである宣言済みプロシージャーが存在する場 合、ラベルが一致するそのコンパウンド SQL (コンパイル済み) ステート メントを検索して候補プロシージャーを探します。候補プロシージャーが 見つからない場合、エラーが返されます (SQLSTATE 42884)。 1 つの候補 プロシージャーが見つかると、解決が完了します。複数の候補プロシージ ャーが存在する場合、パラメーターの数が最少の候補プロシージャーが判 別され、パラメーター数がより多い候補プロシージャーは除去されます。
	- 2. プロシージャーがモジュール内から呼び出され、修飾子がプロシージャー を呼び出したモジュールの名前と一致する場合、候補プロシージャーをそ のモジュール内で検索します。修飾子が単一の ID である場合、モジュー ル名を突き合わせる際にモジュールのスキーマ名は無視されます。修飾子 が 2 つの部分から成る ID の場合、突き合わせを考慮する際にスキーマに よって修飾されたモジュール名と比較されます。単一の候補プロシージャ ーが存在すれば、解決が完了します。複数の候補プロシージャーが存在す る場合、パラメーターの数が最少の候補プロシージャーが選択されます。 修飾子が一致しないか、または候補プロシージャーがない場合、次の手順 に進みます。
	- 3. 修飾子をスキーマ名と見なして、そのスキーマ内で候補プロシージャーを 検索します。単一の候補プロシージャーが存在すれば、解決が完了しま す。複数の候補プロシージャーが存在する場合、パラメーターの数が最少 の候補プロシージャーが選択され、解決は完了します。スキーマが存在し ないか、権限のある候補プロシージャーがない場合、最初の手順で修飾子 がモジュールの名前と一致すると、エラーが戻ります。そうでなければ、 次の手順に進みます。
	- 4. モジュールにおける EXECUTE 特権を考慮しないで、修飾子をモジュール 名と見なします。
		- モジュール名がスキーマ名で修飾されている場合、このモジュール内の パブリッシュされたプロシージャーで候補プロシージャーを検索しま す。
		- モジュール名がスキーマ名で修飾されていない場合、モジュールのスキ ーマは、一致するモジュール名を持つ SQL パスの最初のスキーマで す。見つかった場合、このモジュール内のパブリッシュされたプロシー ジャーで候補プロシージャーを検索します。

- SQL パスを使用してもモジュールが見つからない場合、プロシージャー 修飾子の名前に一致するモジュールのパブリック別名を調べます。見つ かった場合、このモジュール内のパブリッシュされたプロシージャーで 候補プロシージャーを検索します。

一致するモジュールが見つからない場合、または一致するモジュールに候 補プロシージャーが存在しない場合、プロシージャーが見つかりませんで したというエラー (SQLSTATE 42884) になります。複数の候補プロシージ ャーが存在する場合、パラメーターの数が最少の候補プロシージャーが選 択されます。残っている候補プロシージャーのモジュールにおける EXECUTE 特権が CALL ステートメントの許可 ID にあると、解決が完了 します。ない場合には、許可エラー (SQLSTATE 42501) が戻されます。

- v *SQL* プロシージャーからの *DB2\_RETURN\_STATUS* の検索*:* SQL プロシージャ ーが RETURN ステートメントを状況値とともに正常に発行すると、この値が SQLCA の最初の SQLERRD フィールドに戻されます。SQL プロシージャーで CALL ステートメントが発行される場合、 GET DIAGNOSTICS ステートメント を使用して DB2\_RETURN\_STATUS 値を検索します。 SQLSTATE がエラーを示 す場合は、値は -1 になります。エラーが出ないで、RETURN ステートメントが プロシージャーで指定されなかった場合には、値は 0 になります。
- v プロシージャーから結果セットを戻す*:* 呼び出し側プログラムが CLI、JDBC、ま たは SQLJ を使用して作成されている場合、または呼び出し側が SQL プロシー ジャーの場合には、結果セットを呼び出し側に直接戻すことができます。プロシ ージャーは、結果セットにカーソルを宣言して、その結果セットでカーソルをオ ープンし、プロシージャー終了時にカーソルをオープンしたままにすることによ って、結果セットを戻すよう指定します。

プロシージャーの終了時に、

- オープンされたままのカーソルすべてについて、結果セットは呼び出し側に戻 されるか、 (WITH RETURN TO CLIENT カーソルの場合) クライアントに直 接戻されます。
- 未読の行だけが戻されます。例えば、カーソルの結果セットに 500 行が含ま れていて、そのうち 150 行がプロシージャーの終了時にプロシージャーによ って読み取られた場合、第 151 行から第 500 行までが呼び出し側またはアプ リケーションに戻されます (該当する場合)。

プロシージャーが CLI または JDBC から呼び出され、複数のカーソルがオープ ンされたままの場合、結果セットはカーソルがオープンされた順序でのみ処理が 可能です。

- v パフォーマンスを改善する*:* すべての引数の値は、アプリケーションからプロシ ージャーへ渡されます。この操作のパフォーマンスを向上させるには、 OUT パ ラメーターに対応し、数バイト以上の長さを持つホスト変数を、 CALL ステート メントを実行する前に NULL 値に設定しなければなりません。
- v *CALL* ステートメントのネスト*:* プロシージャーは、ルーチンやアプリケーショ ン・プログラムから呼び出すことができます。プロシージャーをルーチンから呼 び出す場合、その呼び出しはネストされるものと見なされます。

プロシージャーが照会結果セットを戻す場合には、その結果セットは以下のよう に戻されます。

- RETURN TO CALLER 結果セットは、直前のネスト・レベルにあるプログラ ムでのみ可視です。
- RETURN TO CLIENT 結果セットは、そのプロシージャーがネストされた一連 のプロシージャーから呼び出された場合に限り可視になります。呼び出しチェ ーンのどこかで関数やメソッドが実行されると、結果セットは不可視になりま す。結果セットが可視の場合、最初のプロシージャーが呼び出されたクライア ント・アプリケーションでのみ可視になります。

以下の例について考慮します。

Client program: EXEC SQL CALL PROCA;

> PROCA: EXEC SQL CALL PROCB; PROCB:

EXEC SQL DECLARE B1 CURSOR WITH RETURN TO CLIENT ...; EXEC SQL DECLARE B2 CURSOR WITH RETURN TO CALLER ...; EXEC SQL DECLARE B3 CURSOR FOR SELECT UDFA FROM T1;

PROCC: EXEC SQL DECLARE C1 CURSOR WITH RETURN TO CLIENT ...; EXEC SQL DECLARE C2 CURSOR WITH RETURN TO CALLER ...;

- プロシージャー PROCB から:
- カーソル B1 はクライアント・アプリケーションでは可視ですが、プロシージ ャー PROCA では不可視です。
- カーソル B2 は PROCA では可視ですが、クライアントには不可視です。

プロシージャー PROCC から:

- カーソル C1 は UDFA でもクライアント・アプリケーションでも不可視で す。 (UDFA はクライアントと PROCC との間の呼び出しチェーンで現れ、結 果セットはクライアントに戻されないからです。)
- カーソル C2 は UDFA では可視ですが、上位のプロシージャーでは不可視で す。
- v トリガー、コンパウンド・ステートメント、関数、またはメソッド内のネストさ れたプロシージャー*:* トリガー、コンパウンド・ステートメント、関数、または メソッドの中で、プロシージャーが呼び出されるときは、次のとおりです。
	- プロシージャーは COMMIT または ROLLBACK ステートメントを発行して はなりません。
	- プロシージャーから戻される結果セットにはアクセスできません。
	- プロシージャーが READS SQL DATA または MODIFIES SQL DATA として 定義されている場合、プロシージャーを呼び出したステートメントによって変 更されている表には、プロシージャー内のどのステートメントからもアクセス できません (SQLSTATE 57053)。また、プロシージャーが MODIFIES SQL DATA として定義されている場合は、プロシージャーを呼び出したステートメ ントによって読み取りまたは変更されている表には、プロシージャー内のどの ステートメントからもアクセスできません (SQLSTATE 57053)。

UDFA: EXEC SQL CALL PROCC;

**CALL**

関数またはメソッドの中でプロシージャーが呼び出されるときは、次のとおり です。

- プロシージャーは、呼び出された関数またはメソッドと同じ表アクセスに関 する制約事項を持ちます。
- 関数またはメソッドが呼び出される前に定義されたセーブポイントは、プロ シージャーでは不可視です。またプロシージャー内で定義されたセーブポイ ントは関数またはメソッド以外では不可視になります。
- プロシージャーから戻される RETURN TO CLIENT 結果セットに、クライ アントからアクセスすることはできません。
- v *DB2 for i* および *DB2 for z/OS* からの *CALL* ステートメントのコンパイル*:* DB2 for i および DB2 for z/OS からの CALL ステートメントをコンパイルする 場合、暗黙的に、CALL\_RESOLUTION\_DEFERRED が指定された場合と同じよう に動作します。 CALL RESOLUTION DEFERRED を指定して CALL ステートメ ントをコンパイルする際には、すべての引数はホスト変数によって提供しなけれ ばならず、式は許可されません。
- v 代替構文*:* CALL\_RESOLUTION DEFERRED オプションを使用してアプリケーシ ョンを事前にコンパイルすると、アプリケーションに組み込める旧書式の CALL ステートメントがあります。このオプションは SQL プロシージャーおよびフェ デレーテッド・プロシージャーには使用できません。

# 例

v 例 *1:* Java™ プロシージャーが、以下のステートメントを使用してデータベース に定義されています。

**CREATE PROCEDURE** PARTS\_ON\_HAND (**IN** PARTNUM **INTEGER**, **OUT** COST **DECIMAL**(7,2), **OUT** QUANTITY **INTEGER**) **EXTERNAL NAME** 'parts!onhand' **LANGUAGE JAVA PARAMETER STYLE DB2GENERAL**;

Java アプリケーションは、以下のコードを使用してこのプロシージャーを呼び出 します。

... CallableStatement stpCall; String sql = "CALL PARTS ON HAND  $(?, ?, ?)"$ ; stpCall = con.prepareCall(sql); /\*con is the connection  $*/$ stpCall.setInt(1, hvPartnum); stpCall.setBigDecimal(2, hvCost); stpCall.setInt(3, hvQuantity); stpCall.registerOutParameter(2, Types.DECIMAL, 2); stpCall.registerOutParameter(3, Types.INTEGER); stpCall.execute(); hvCost = stpCall.getBigDecimal(2); hvQuantity = stpCall.getInt(3);

...

このアプリケーションのコード部分は、クラス parts の Java メソッド onhand を呼び出します。これは、CALL ステートメントで指定されたプロシージャー名 がデータベースで検出され、外部名 parts!onhand を持っているためです。

v 例 *2:* 4 つの異なるスキーマに 6 個の FOO プロシージャーがあり、以下のよう に登録されているとします (必須キーワードの一部は省略されています)。

**CREATE PROCEDURE** AUGUSTUS.FOO (INT) SPECIFIC FOO\_1 ... **CREATE PROCEDURE** AUGUSTUS.FOO (DOUBLE, DECIMAL(15, 3)) SPECIFIC FOO\_2 ... **CREATE PROCEDURE** JULIUS.FOO (INT) SPECIFIC FOO\_3 ... **CREATE PROCEDURE** JULIUS.FOO (INT, INT, INT) SPECIFIC FOO\_4 ... **CREATE PROCEDURE** CAESAR.FOO (INT, INT) SPECIFIC FOO\_5 ... CREATE PROCEDURE NERO.FOO (INT, INT) SPECIFIC FOO 6 ...

以下のようにプロシージャーが参照されるとします (I1 および I2 は INTEGER 値です)。

**CALL** FOO(I1, I2)

この参照を行うアプリケーションの SQL パスが次のようになっているとしま す。

"JULIUS", "AUGUSTUS", "CAESAR"

アルゴリズムに従っていきます。

スキーマ "NERO" が SQL パスに含まれていないため、特定の名前 FOO\_6 のあ るプロシージャーは候補から除かれます。パラメーターの数が違うため、 FOO\_1、FOO\_3、および FOO\_4 は候補から除かれます。残った候補は順番に考 慮され、SQL パスにより判別します。引数およびパラメーターのタイプは無視さ れることに注意してください。 FOO\_5 のパラメーターは CALL の引数と正確に 一致しますが、 SQL パスで "CAESAR" の前に "AUGUSTUS" が現れるため FOO\_2 が選ばれます。

v 例 *3:* 以下のプロシージャーが存在するものと想定します。

**CREATE PROCEDURE** update\_order(

**IN** IN\_POID **BIGINT**, **IN** IN\_CUSTID **BIGINT DEFAULT** GLOBAL\_CUST\_ID, **IN** NEW\_STATUS **VARCHAR**(10) **DEFAULT NULL**, **IN** NEW\_ORDERDATE **DATE DEFAULT NULL**, **IN** NEW\_COMMENTS **VARCHAR**(1000)**DEFAULT NULL**)...

また、グローバル変数 GLOBAL CUST ID が 1002 という値に設定されているもの とします。カスタマー 1002 の注文 5000 の状況を「出荷済み」に変更するため にプロシージャーを呼び出します。残りの引数をデフォルトの NULL 値にしてお くことで、その他の注文データは現状のままとすることができます。

CALL update order (5000, NEW STATUS => 'Shipped')

1001 という ID を持つカスタマーから連絡があり、購買注文 5002 の品物を受け 取って満足していると示されます。注文を更新します。

**CALL** update\_order (5002, IN CUSTID  $\Rightarrow$  1001, NEW STATUS => 'Received', NEW\_COMMENTS => 'Customer satisfied with the order.')

v 例 *4:* 次の例は、*p1* という名前のプロシージャーが 2 つある場合のプロシージ ャー解決を示しています。

**CREATE PROCEDURE** p1(i1 **INT**)... **CREATE PROCEDURE** p1(i1 **INT DEFAULT** 0, i2 **INT DEFAULT** 0)... **CALL** p1(i2=>1)

DB2 バージョン 9.7 フィックスパック 1 から、候補選択の過程で引数名が考慮 に入れられるようになりました。したがって、2 番目のバージョンの *p1* のみが 候補と見なされます。さらに、これは正常に呼び出されます。このバージョンの *p1* の *i1* はデフォルトを指定して定義されているので、*p1* の呼び出しで *i2* のみ を指定しても有効だからです。

v 例 *5:* 次の例は、*p1* という名前のプロシージャーが 2 つある場合の別のプロシ ージャー解決を示しています。

**CREATE PROCEDURE** p1(i1 **INT**, i2 **INT DEFAULT** 0)... **CREATE PROCEDURE** p1(i1 **INT DEFAULT** 0, i2 **INT DEFAULT** 0, i3 **INT DEFAULT** 0)... **CALL** p1(i2=>1)

DB2 バージョン 9.7 フィックスパック 1 から、対応する引数が CALL ステー トメントで位置も名前も指定されていないプロシージャー・パラメーターに対す る基準の一つとして、そのパラメーターがデフォルト値を指定して定義されてい ることという基準ができました。したがって、最初のバージョンの *p1* は候補と 見なされません。

# **CASE**

CASE ステートメントは、複数の条件に基づいて実行パスを選択します。 CASE ス テートメントを CASE 式と混同しないでください。 CASE 式を使用すると、1 つ 以上の条件の評価に基づいて 1 つの式を選択できます。

# 呼び出し

このステートメントは、以下の対象に組み込むことができます。

- v SQL プロシージャー定義
- コンパウンド SOL (コンパイル済み) ステートメント
- コンパウンド SQL (インライン化) ステートメント

コンパウンド SQL ステートメントは、SQL プロシージャー定義、SQL 関数定義、 または SQL トリガー定義に組み込むことができます。CASE ステートメントは実 行可能ステートメントではなく、動的に準備することはできません。

#### 許可

CASE ステートメントを呼び出すために、特権は必要ありません。ただし、ステー トメントの許可 ID によって保持される特権には、CASE ステートメントに組み込 まれている SQL ステートメントおよび式を呼び出すために必要なすべての特権が 含まれていなければなりません。

# 構文

-- $\blacktriangleright$   $\!\!-\!\!$   $\!\!$   $\!\!-\!\!$   $\!\!$   $\!\!$   $\!\!$   $\!\!$   $\!\!$   $\!\!$   $\!\!$   $\!\!$   $\!\!$   $\!\!$   $\!\!$   $\!\!$   $\!\!$   $\!\!$   $\!\!$   $\!\!$   $\!\!$   $\!\!$   $\!\!$   $\!\!$   $\!\!$   $\!\!$   $\!\!$   $\!\!$   $\!\!$   $\!\!$   $\!\!$   $\!\!$   $\!\!$   $\!\!$   $\!\!$   $\!\$ simple-case-statement-when-clause  $\vdash$ ◂

**simple-case-statement-when-clause:**

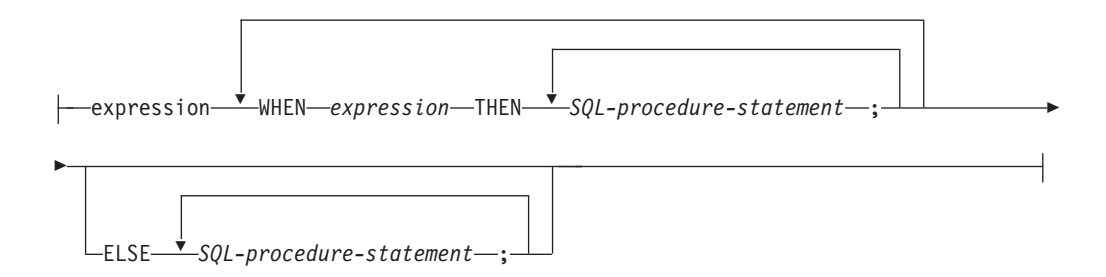

### **searched-case-statement-when-clause:**

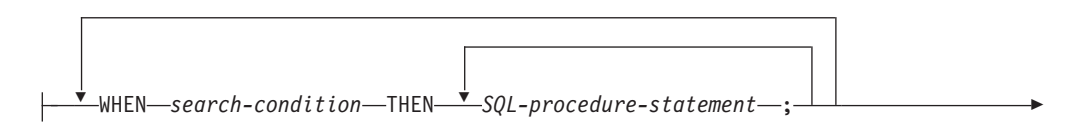

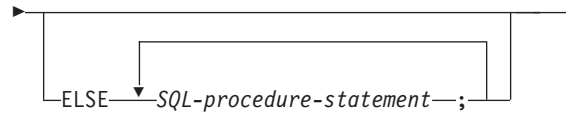

# 説明

### **CASE**

*case-statement* を開始します。

*simple-case-statement-when-clause*

最初の WHEN キーワードの前の *expression* (式) の値が、その WHEN キーワ ードの後にある各 *expression* の値と等しいかどうかが検査されます。検索条件 が真の場合、THEN ステートメントが実行されます。結果が不明または偽の場 合、処理は次の検索条件まで継続されます。結果が検索条件のいずれにも一致せ ず、なおかつ ELSE 節が使用されている場合、 ELSE 節内のステートメントが 処理されます。

### *searched-case-statement-when-clause*

WHEN キーワードの後の *search-condition* が評価されます。真であると評価さ れた場合、関連する THEN 節内のステートメントが評価されます。偽または不 明であると評価された場合、次の *search-condition* が評価されます。真であると 評価される *search-condition* がなく、なおかつ ELSE 節が使用されている場 合、ELSE 節内のステートメントが処理されます。

### *SQL-procedure-statement*

呼び出すステートメントを指定します。『コンパウンド SQL (コンパイル済 み)』ステートメントの *SQL-procedure-statement* を参照してください。

#### **END CASE**

*case-statement* を終了します。

# 注

- v WHEN で指定した条件がすべて真ではなく、なおかつ ELSE 節が指定されてい ない場合、実行時にエラーが出され、CASE ステートメントの実行が終了します (SQLSTATE 20000)。
- v 使用する CASE ステートメントでは、考えられるあらゆる実行条件を全て網羅す るようにしてください。

## 例

SQL 変数 v\_workdept の値によっては、表 DEPARTMENT 内の更新列 DEPTNAME を適当な名前で更新しなければなりません。

v 例 *1*: 以下の例では、*simple-case-statement-when-clause* の構文を使用して、これを 行う方法を示しています。

```
CASE v_workdept
 WHEN'A00'
   THEN UPDATE department
    SET deptname = 'DATA ACCESS 1';
 WHEN 'B01'
   THEN UPDATE department
```

```
SET deptname = 'DATA ACCESS 2';
  ELSE UPDATE department
   SET deptname = 'DATA ACCESS 3';
END CASE
```
v 例 *2*: 以下の例では、*searched-case-statement-when-clause* の構文を使用して、これ を行う方法を示しています。

```
CASE
```

```
WHEN v_workdept = 'A00'
   THEN UPDATE department
    SET deptname = 'DATA ACCESS 1';
  WHEN v_workdept = 'B01'
    THEN UPDATE department
    SET deptname = 'DATA ACCESS 2';
  ELSE UPDATE department
   SET deptname = 'DATA ACCESS 3';
END CASE
```
# **CLOSE**

CLOSE ステートメントは、カーソルをクローズします。カーソルのオープン時に結 果表が作成された場合、その表は破棄されます。

# 呼び出し

このステートメントは、アプリケーション・プログラムに組み込むか、あるいは対 話式に発行することができます。これは、動的に作成できない実行可能ステートメ ントです。コマンド行プロセッサーを使用して呼び出した場合は、一部のオプショ ンを指定できません。詳しくは、『コマンド行 SQL ステートメントおよび XQuery ステートメントの使用』を参照してください。

## 許可

グローバル変数が参照される場合、ステートメントの許可 ID に、以下のいずれか の権限が含まれている必要があります。

- v モジュールで定義されていないグローバル変数に対する READ 特権
- v モジュールで定義されているグローバル変数のモジュールに対する EXECUTE 特 権

カーソルの使用に必要な許可については、 『DECLARE CURSOR』を参照してくだ さい。

> -◂

### 構文

-- CLOSE *cursor-name*  $\Box$ *cursor-variable-name*  $\Box$  WITH RELEASE

# 説明

#### *cursor-name*

クローズするカーソルを識別します。 DECLARE CURSOR ステートメントの 項で説明されているように、 *cursor-name* は、宣言されたカーソルを指定しな ければなりません。 CLOSE ステートメントを実行する場合、カーソルはオー プン状態でなければなりません。

### *cursor-variable-name*

クローズするカーソルを識別します。 *cursor-variable-name* は、カーソル変数を 識別する必要があります。CLOSE ステートメントが実行される時点で、 *cursor-variable-name* の基礎となっているカーソルは、オープン状態でなければ なりません (SQLSTATE 24501)。*cursor-variable-name* を使用する CLOSE ステ ートメントは、コンパウンド SQL (コンパイル済み) ステートメント内でのみ 使用できます。

#### **WITH RELEASE**

カーソルのために保留されていた、すべてのロックを解放しようとします。すべ てのロックを解放する必要はないことに注意してください。これらのロックは他 の操作または活動のために保留することができます。

注

- v 作業単位の終了時には、アプリケーション・プロセスに属し、 WITH HOLD オ プションを指定せずに宣言されたすべてのカーソルは暗黙にクローズされます。
- v カーソル変数の基礎となるカーソルは、孤立カーソルになると暗黙のうちにクロ ーズされます。基礎となるカーソルは、いずれかのカーソル変数の基礎となるカ ーソルでなくなると、孤立カーソルになります。例えば、基礎となるカーソルに 対するカーソル変数のすべてが同じスコープ中にあって、そのすべてが同時にス コープから外れる場合などに、このようなことが起きます。
- v WITH RELEASE 節は、関数またはメソッドで定義されたカーソルのクローズに は効力を持っていません。またこの節は、関数またはメソッドから呼び出される プロシージャーで定義されたカーソルのクローズに対しても効力を持ちません。
- v WITH RELEASE 節は、分離レベル CS または UR で機能しているカーソルに対 しては影響を与えません。また、分離レベル RS または RR で機能しているカー ソルに対して WITH RELEASE を指定した場合には、それらの分離レベルの保証 の一部が終了させられます。特に、カーソルを再オープンする場合には、RS カ ーソルが '反復不可読み取り' 状態になったり、 RR カーソルが '反復不可読み取 り' か '幻像読み取り' 状態のどちらかになる可能性があります。

もともと RR か RS だったカーソルが、WITH RELEASE 節を使用してクローズ されたのちに、再オープンされると、新しいロックを獲得できます。

- v クローズされずに呼び出し側プログラムに戻ったプロシージャー内のカーソルに は、特殊な規則が適用されます。
- v カーソルがオープンしている間は (つまり、まだクローズしていない場合)、その カーソルをステートメントが呼び出した結果 (例えば、 NEXT VALUE 式が組み 込まれたカーソルをシーケンスに使用した FETCH または UPDATE) 生じたシー ケンス値への変更が、そのカーソルが示したシーケンスを PREVIOUS VALUE に更新することはありません。このように影響を受けるシーケンスの PREVIOUS VALUE 値は、 CLOSE ステートメントを使ってカーソルを明示的にクローズし た際に更新されます。パーティション・データベース環境では、コミットやロー ルバックによってカーソルを暗黙的にクローズした場合、 PREVIOUS VALUE はシーケンスについて生成された最新の値に更新されない場合があります。

### 例

カーソルを使用して、C プログラム変数 dnum、dname、および mnum の中に、一度 に 1 行ずつ取り出します。最後にカーソルをクローズします。再びカーソルをオー プンすると、再びその位置は取り出される行の始めになります。

```
EXEC SQL DECLARE C1 CURSOR FOR
  SELECT DEPTNO, DEPTNAME, MGRNO
  FROM TDEPT
  WHERE ADMRDEPT = 'A00';
EXEC SQL OPEN C1;
while (SQLCODE==0) { .
  EXEC SQL FETCH C1 INTO :dnum, :dname, :mnum;
     .
     .
}
EXEC SQL CLOSE C1;
```
# **COMMENT**

COMMENT ステートメントは、種々のオブジェクトのカタログ記述にコメントを追 加するか、または置き換えます。

# 呼び出し

このステートメントは、アプリケーション・プログラムに組み込んだり、動的 SQL ステートメントを使用して発行したりすることができます。これは、

DYNAMICRULES の実行動作がパッケージに効力を持つ場合にのみ、動的に準備で きる実行可能ステートメントです (SQLSTATE 42509)。

# 許可

ステートメントの許可 ID によって保持されている特権には、少なくとも以下のい ずれかの権限が含まれていなければなりません。

- v オブジェクトのカタログ・ビューの OWNER 列に記録されているオブジェクト (列または制約の場合は基礎表) の所有者
- スキーマに対する ALTERIN 特権 (複数部分の名前を使用できるオブジェクトに のみ適用される)
- v オブジェクトに対する CONTROL 特権 (索引、パッケージ、表、またはビューの 各オブジェクトにのみ適用される)
- v オブジェクトに対する ALTER 特権 (表オブジェクトにのみ適用される)
- CREATE SECURE OBJECT 権限 (セキュア関数とセキュア・トリガーにのみ適 用される)
- WITH ADMIN OPTION (ロールにのみ適用される)
- WLMADM 権限 (ワークロード・マネージャー・オブジェクトにのみ適用される)
- SECADM 権限 (監査ポリシー、列マスク、ロール、行権限、セキュア関数、セキ ュア・トリガー、セキュリティー・ラベル、セキュリティー・ラベル・コンポー ネント、セキュリティー・ポリシー、またはトラステッド・コンテキスト・オブ ジェクトにのみ適用される。また、行レベルのアクセス制御または列レベルのア クセス制御がアクティブになっている表にも適用される)
- v DBADM 権限 (監査ポリシー、ロール、セキュリティー・ラベル、セキュリティ ー・ラベル・コンポーネント、セキュリティー・ポリシー、またはトラステッ ド・コンテキストの各オブジェクトを除く、すべてのオブジェクトに適用される)

表スペース、ストレージ・グループ、またはデータベース・パーティション・グル ープ、およびバッファー・プールの場合、許可 ID は SYSCTRL 権限または SYSADM 権限を持っている必要がある点に注意してください。

# 構文

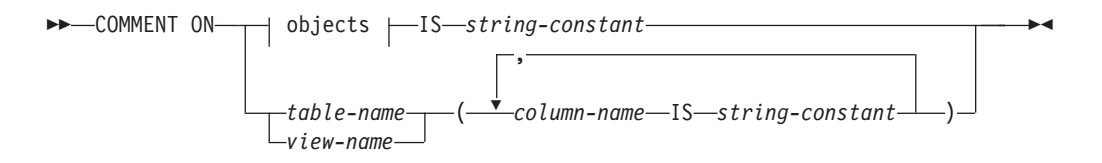

# **objects:**

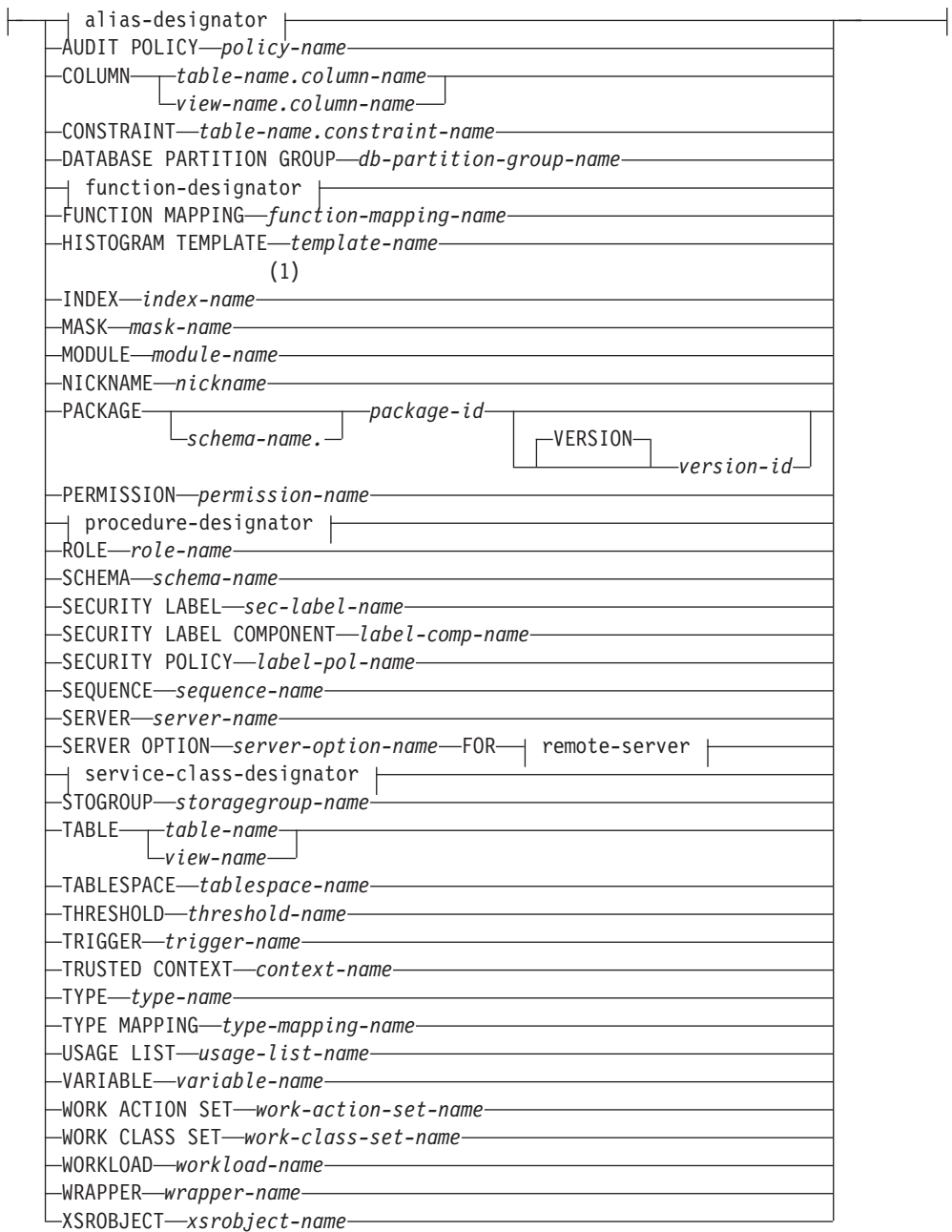

# **alias-designator:**

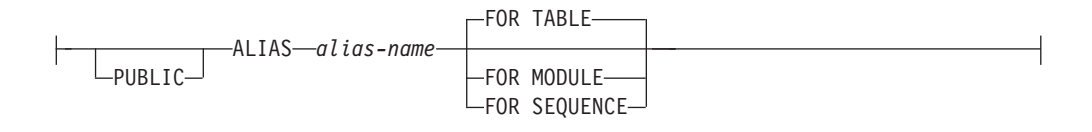

# **function-designator:**

# **COMMENT**

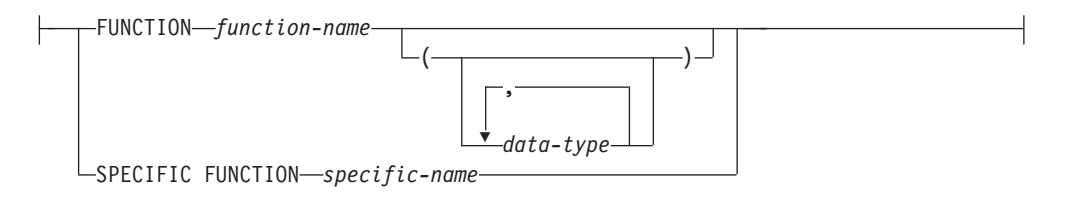

### **procedure-designator:**

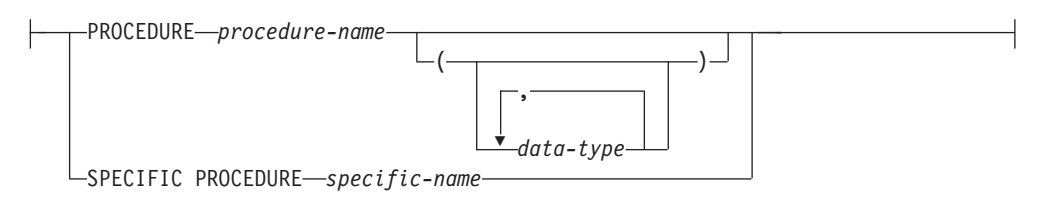

#### **remote-server:**

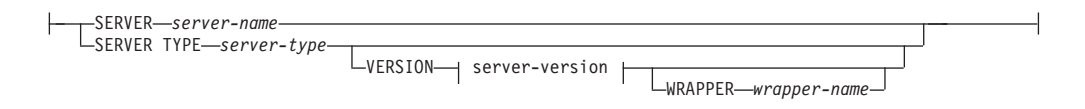

#### **server-version:**

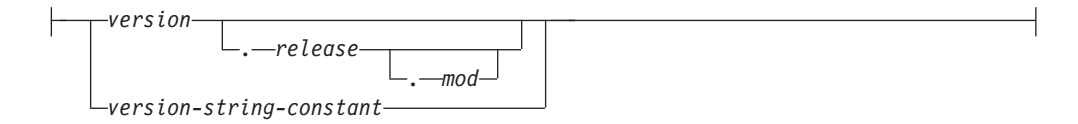

#### **service-class-designator:**

SERVICE CLASS *service-class-name* UNDER *service-superclass-name*

#### 注**:**

**1** *Index-name* には、索引、あるいは SPECIFICATION ONLY 指定の索引のどち らかの名前を指定できます。

# 説明

*alias-designator*

#### **ALIAS** *alias-name*

*alias-name* (別名) に対するコメントの追加または置き換えを行うことを指定 します。 *alias-name* には、現行のサーバー上の既存の別名を指定する必要 があります (SQLSTATE 42704)。

### **FOR TABLE**、**FOR MODULE**、または **FOR SEQUENCE**

別名のオブジェクト・タイプを指定します。

### **FOR TABLE**

別名は、表、ビュー、またはニックネームに対するものです。コメ

ントは、SYSCAT.TABLES カタログ・ビューの別名を記述する行の REMARKS 列の値を置き換えます。

### **FOR MODULE**

別名は、モジュールに対するものです。コメントは、 SYSCAT.MODULES カタログ・ビューの別名を記述する行の REMARKS 列の値を置き換えます。

### **FOR SEQUENCE**

別名は、シーケンスに対するものです。コメントは、 SYSCAT.SEQUENCES カタログ・ビューの別名を記述する行の REMARKS 列の値を置き換えます。

PUBLIC が指定される場合、*alias-name* は現在のサーバーに存在するパ ブリック別名を指定するものでなければなりません (SQLSTATE 42704)。

### **AUDIT POLICY** *policy-name*

監査ポリシーに対するコメントの追加または置き換えを行うことを指定します。 *policy-name* は、現行のサーバーに存在する監査ポリシーを識別するものでなけ ればなりません (SQLSTATE 42704)。コメントは、SYSCAT.AUDITPOLICIES カタログ・ビューのうち、監査ポリシーを記述する行の REMARKS 列の値を置 き換えます。

**COLUMN** *table-name.column-name* または *view-name.column-name*

列に対するコメントを追加または置き換えることを指定します。 *table-name.column-name* または *view-name.column-name* の組み合わせは、現行の サーバー上の既存の列と表の組み合わせを指定していなければなりません (SQLSTATE 42704)。しかし、グローバル一時表を指定してはなりません (SQLSTATE 42995)。コメントは、SYSCAT.COLUMNS カタログ・ビューのそ の列を記述する行の REMARKS 列の値を置き換えます。

### **CONSTRAINT** *table-name.constraint-name*

制約に対するコメントの追加または置き換えを指定します。 *table-name.constraint-name* の組み合わせは、制約とそれが制約する表を指定して いなければなりません。これらは、現行のサーバーに存在していなければなりま せん (SQLSTATE 42704)。コメントは、SYSCAT.TABCONST カタログ・ビュ ーのその制約を記述する行の REMARKS 列の値を置き換えます。

### **DATABASE PARTITION GROUP** *db-partition-group-name*

データベース・パーティション・グループに対するコメントの追加または置き換 えを指定します。 *db-partition-group-name* には、現行のサーバー上の既存の特 定のデータベース・パーティション・グループを指定する必要があります (SQLSTATE 42704)。コメントは、SYSCAT.DBPARTITIONGROUPS カタログ・ ビューのうち、そのデータベース・パーティション・グループを記述する行の REMARKS 列の値を置き換えます。

#### *function-designator*

関数に対するコメントの追加または置き換えを指定します。詳しくは、 23 [ペー](#page-36-0) [ジの『関数、メソッド、およびプロシージャーの指定子』を](#page-36-0)参照してください。

SYSIBM、SYSIBMADM、SYSFUN、または SYSPROC スキーマ (SQLSTATE 42832) の関数についてのコメントを付けることはできません。

コメントは、SYSCAT.ROUTINES カタログ・ビューのうち、その関数を記述す る行の REMARKS 列の値を置き換えます。

#### **FUNCTION MAPPING** *function-mapping-name*

関数マッピングに対するコメントの追加または置き換えを指定します。 *function-mapping-name* には、現行のサーバー上の既存の関数マッピングを指定 する必要があります (SQLSTATE 42704)。コメントは、 SYSCAT.FUNCMAPPINGS カタログ・ビューのうち、その関数マッピングを記

述する行の REMARKS 列の値を置き換えます。

#### **HISTOGRAM TEMPLATE** *template-name*

ヒストグラム・テンプレートに対するコメントを追加または置換することを指定 します。 *template-name* は、現行のサーバーに存在するヒストグラム・テンプレ ートを識別するものでなければなりません (SQLSTATE 42704)。コメントは、 SYSCAT.HISTOGRAMTEMPLATES カタログ・ビューのうち、そのヒストグラ ム・テンプレートを記述する行の REMARKS 列の値を置き換えます。

#### **INDEX** *index-name*

索引または SPECIFICATION ONLY 指定の索引に対するコメントを追加または 置換することを指定します。 *index-name* には、現行のサーバー上の既存の特定 の索引、または SPECIFICATION ONLY 指定の索引のいずれかを指定する必要 があります (SQLSTATE 42704)。コメントは、SYSCAT.INDEXES カタログ・ ビューのうち、その索引または SPECIFICATION ONLY 指定の索引を記述する 行の REMARKS 列の値を置き換えます。

#### **MASK** *mask-name*

コメントを適用する列マスクを指定します。 *mask-name* には、現行サーバーに 存在する列マスクを指定する必要があります (SQLSTATE 42704)。コメント は、SYSCAT.CONTROLS カタログ表の、マスクを記述する行の REMARKS 列 に置かれます。

### **MODULE** *module-name*

モジュールに対するコメントの追加または置き換えを指定します。 *module-name* は、現行サーバーに存在するモジュールを示していなければなりません (SQLSTATE 42704)。コメントは、SYSCAT.MODULES カタログ・ビューのう ち、そのモジュールを記述する行の REMARKS 列の値を置き換えます。

#### **NICKNAME** *nickname*

ニックネームに対するコメントの追加または置き換えを指定します。 *nickname* には、現行のサーバー上の既存のニックネームを指定する必要があります (SQLSTATE 42704)。コメントは、SYSCAT.TABLES カタログ・ビューのニッ クネームを記述する行の REMARKS 列の値を置き換えます。

#### **PACKAGE** *schema-name.package-id*

パッケージに対するコメントを追加または置換することを指定します。スキーマ 名が指定されていない場合、パッケージ ID は暗黙的にデフォルト・スキーマ で修飾されます。スキーマ名およびパッケージ ID は、明示的または暗黙的に 指定されたバージョン ID とともに、現在のサーバーに存在するパッケージを 指定していなければなりません (SQLSTATE 42704)。コメントは、 SYSCAT.PACKAGES カタログ・ビューのうち、そのパッケージを記述する行の REMARKS 列の値を置き換えます。

#### **VERSION** *version-id*

コメントを付けるパッケージ・バージョンを指定します。値が指定されない 場合には、空ストリングがバージョンのデフォルトになります。パッケージ 名は同じですがバージョンが異なる複数のパッケージが存在する場合には、 COMMENT ステートメントの単一の呼び出しで、1 つのパッケージ・バー ジョンにのみ、コメントを付けることができます。次のような場合は、バー ジョン ID を二重引用符で区切ってください。

- v バージョン ID が VERSION(AUTO) プリコンパイラー・オプションによ って生成された場合
- バージョン ID が数字で始まる場合
- v バージョン ID が小文字であったり、大/小文字混合である場合

ステートメントをオペレーティング・システムのコマンド・プロンプトから 呼び出す場合は、各二重引用符の区切り文字の前に円記号を置いて、オペレ ーティング・システムによって区切り文字が外されないようにします。

#### **PERMISSION** *permission-name*

コメントを適用する行権限を指定します。 *permission-name* には、現行サーバー に存在する行権限を指定する必要があります (SQLSTATE 42704、SQLCODE -204)。コメントは、SYSCAT.CONTROLS カタログ表の、権限を記述する行の REMARKS 列に置かれます。

#### *procedure-designator*

プロシージャーに対するコメントを追加または置換することを指定します。詳し くは、 23 [ページの『関数、メソッド、およびプロシージャーの指定子』を](#page-36-0)参照 してください。

SYSIBM、SYSIBMADM、SYSFUN、または SYSPROC スキーマ (SQLSTATE 42832) のプロシージャーについてのコメントを付けることはできません。

コメントは、SYSCAT.ROUTINES カタログ・ビューのうち、そのプロシージャ ーを記述する行の REMARKS 列の値を置き換えます。

#### **ROLE** *role-name*

ロールに対するコメントの追加または置き換えを指定します。 *role-name* は現 行のサーバーに存在するロールを識別するものでなければなりません (SQLSTATE 42704)。コメントは、SYSCAT.ROLES カタログ・ビューのうち、 そのロールを記述する行の REMARKS 列の値を置き換えます。

### **SCHEMA** *schema-name*

スキーマに対するコメントを追加または置換することを指定します。 *schema-name* には、現行のサーバー上の既存のスキーマを指定する必要がありま す (SQLSTATE 42704)。コメントは、SYSCAT.SCHEMATA カタログ・ビュー のうち、そのスキーマを記述する行の REMARKS 列の値を置き換えます。

### **SECURITY LABEL** *sec-label-name*

*sec-label-name* という名前のセキュリティー・ラベルに対するコメントを追加ま たは置換することを指定します。名前は、セキュリティー・ポリシーで修飾さ れ、現行のサーバーの既存のセキュリティー・ラベルを示すものでなければなり ません (SQLSTATE 42704)。コメントは、SYSCAT.SECURITYLABELS カタロ グ・ビューのうち、そのセキュリティー・ラベルを記述する行の REMARKS 列 の値を置き換えます。

#### **SECURITY LABEL COMPONENT** *label-comp-name*

*label-comp-name* という名前のセキュリティー・ラベル・コンポーネントに対す るコメントを追加または置換することを指定します。 *label-comp-name* には、現 行のサーバー上の既存のセキュリティー・ラベル・コンポーネントを指定する必 要があります (SQLSTATE 42704)。 コメントは、

SYSCAT.SECURITYLABELCOMPONENTS カタログ・ビューのうち、そのセキ ュリティー・ラベル・コンポーネントを記述する行の REMARKS 列の値を置き 換えます。

# **SECURITY POLICY** *label-pol-name*

*label-pol-name* という名前のセキュリティー・ポリシーに対するコメントを追加 または置換することを指定します。 *label-pol-name* には、現行のサーバー上の 既存のセキュリティー・ポリシーを指定する必要があります (SQLSTATE 42704)。 コメントは、SYSCAT.SECURITYPOLICIES カタログ・ビューのう ち、そのセキュリティー・ポリシーを記述する行の REMARKS 列の値を置き換 えます。

#### **SEQUENCE** *sequence-name*

シーケンスに対するコメントの追加または置き換えを指定します。 *sequence-name* は、現行サーバーに存在するシーケンスを示していなければなり ません (SQLSTATE 42704)。コメントは、SYSCAT.SEQUENCES カタログ・ビ ューのうち、そのシーケンスを記述する行の REMARKS 列の値を置き換えま す。

#### **SERVER** *server-name*

データ・ソースに対するコメントの追加または置き換えを指定します。 *server-name* には、現行のサーバー上の既存のデータ・ソースを指定する必要が あります (SQLSTATE 42704)。コメントは、SYSCAT.SERVERS カタログ・ビ ューのうち、そのデータ・ソースを記述する行の REMARKS 列の値を置き換え ます。

#### **SERVER OPTION** *server-option-name* **FOR** *remote-server*

サーバー・オプションに対するコメントの追加または置き換えを指定します。

#### *server-option-name*

サーバー・オプションを指定します。このオプションは、現行のサーバーに 存在するものでなければなりません (SQLSTATE 42704)。コメントは、 SYSCAT.SERVEROPTIONS カタログ・ビューのうち、そのサーバー・オプ ションを記述する行の REMARKS 列の値を置き換えます。

#### *remote-server*

*server-option* が適用されるデータ・ソースを示します。

#### **SERVER** *server-name*

*server-option* が適用されるデータ・ソースを指定します。 *server-name* には、現行のサーバー上の既存のデータ・ソースを指定する必要があり ます。

### **TYPE** *server-type*

*server-option* が適用されるデータ・ソースのタイプを指定します。例え ば、DB2 for z/OS または Oracle など。*server-type* の指定は、大文字で も小文字でも構いません。カタログには大文字で格納されます。

#### **VERSION**

*server-name* で指定したデータ・ソースのバージョンを指定します。

*version*

バージョン番号を指定します。 *version* は整数でなければなりませ  $h_{\alpha}$ 

*release*

*version* で示されたバージョンのリリース番号を指定します。 *release* は整数でなければなりません。

*mod*

*release* で示されたリリースのモディフィケーション番号を指定しま す。 *mod* は整数でなければなりません。

*version-string-constant*

バージョンの正式名称を指定します。 *version-string-constant* は単一 値 (例えば、'8i') にすることができます。あるいは、*version*、 *release*、そして該当する場合は *mod* を連結した値にすることがで きます (例えば、'8.0.3')。

#### **WRAPPER** *wrapper-name*

*server-name* で示されるデータ・ソースにアクセスするときに使用する ラッパーを指定します。

*service-class-designator*

#### **SERVICE CLASS** *service-class-name*

サービス・クラスに対するコメントの追加または置き換えを指定します。 *service-class-name* には、現行のサーバー上の既存のサービス・クラスを指定 する必要があります (SQLSTATE 42704)。サービス・サブクラスのコメント を追加または置換するためには、UNDER 節を使用して *service-superclass-name* が指定されている必要があります。コメントは、 SYSCAT.SERVICECLASSES カタログ・ビューのうち、そのサービス・クラ スを記述する行の REMARKS 列の値を置き換えます。

**UNDER** *service-superclass-name*

サービス・サブクラスのコメントを追加または置換するときの、サービ ス・サブクラスのサービス・スーパークラスを指定します。 *service-superclass-name* には、現行のサーバー上の既存のサービス・スー パークラスを指定する必要があります (SQLSTATE 42704)。

#### **STOGROUP** *storagegroup-name*

ストレージ・グループに対するコメントの追加または置き換えを指定します。 *storagegroup-name* には、現行のサーバー上の既存の特定のストレージ・グルー プを指定する必要があります (SQLSTATE 42704)。コメントは、 SYSCAT.STOGROUPS カタログ・ビューのうち、そのストレージ・グループを 記述する行の REMARKS 列の値を置き換えます。

## **TABLE** *table-name* または *view-name*

表またはビューに対するコメントを追加または置換することを指定します。 *table-name* または *view-name* は、現行のサーバーの既存の表またはビュー (別 名またはニックネームではない) を指定していなければならず (SQLSTATE 42704)、宣言済み一時表を指定してはなりません (SQLSTATE 42995)。コメント は、 SYSCAT.TABLES カタログ・ビューのうち、その表またはビューを記述す る行の REMARKS 列の値を置き換えます。

#### **TABLESPACE** *tablespace-name*

表スペースに対するコメントを追加または置換することを指定します。 *tablespace-name* には、現行のサーバー上の既存の特定の表スペースを指定する 必要があります (SQLSTATE 42704)。コメントは、SYSCAT.TABLESPACES カ タログ・ビューのうち、その表スペースを記述する行の REMARKS 列の値を置 き換えます。

#### **THRESHOLD** *threshold-name*

しきい値に対するコメントの追加または置き換えを指定します。 *threshold-name* は現行のサーバーに存在するしきい値を識別するものでなければなりません (SQLSTATE 42704)。コメントは、SYSCAT.THRESHOLDS カタログ・ビューの うち、そのしきい値を記述する行の REMARKS 列の値を置き換えます。

**TRIGGER** *trigger-name*

トリガーに対するコメントを追加または置換することを指定します。 *trigger-name* には、現行のサーバー上の既存の特定のトリガーを指定する必要が あります (SQLSTATE 42704)。コメントは、SYSCAT.TRIGGERS カタログ・ビ ューのうち、そのトリガーを記述する行の REMARKS 列の値を置き換えます。

### **TRUSTED CONTEXT** *context-name*

トラステッド・コンテキストに対するコメントの追加または置き換えを指定しま す。 *context-name* は現行のサーバーに存在するトラステッド・コンテキストを 識別するものでなければなりません (SQLSTATE 42704)。コメントは、 SYSCAT.CONTEXTS カタログ・ビューのうち、そのトラステッド・コンテキス トを記述する行の REMARKS 列の値を置き換えます。

#### **TYPE** *type-name*

ユーザー定義タイプのコメントを追加または置換することを指示します。 *type-name* には、現行のサーバー上の既存のユーザー定義タイプを指定する必要 があります (SQLSTATE 42704)。コメントは、SYSCAT.DATATYPES カタロ グ・ビューの REMARKS 列の値を、ユーザー定義タイプを記述する行に置き換 えます。

動的 SQL ステートメントでは、CURRENT SCHEMA 特殊レジスターが、修飾 子のないオブジェクト名の修飾子として使用されます。静的 SQL ステートメン トでは、QUALIFIER プリコンパイル/BIND オプションにより、修飾子のないオ ブジェクト名の修飾子が暗黙指定されます。

#### **TYPE MAPPING** *type-mapping-name*

ユーザー定義のデータ・タイプのマッピングに対するコメントを追加または置換 することを指定します。 *type-mapping-name* には、現行のサーバー上の既存のデ ータ・タイプ・マッピングを指定する必要があります (SQLSTATE 42704)。コ メントは、SYSCAT.TYPEMAPPINGS カタログ・ビューのうち、そのマッピン グを記述する行の REMARKS 列の値を置き換えます。

### **USAGE LIST** *usage-list-name*

使用量リストのコメントを追加または置換することを指定します。 *usage-list-name* には、現行サーバーに存在する使用量リストを指定する必要があ

ります (SQLSTATE 42704)。コメントは、SYSCAT.USAGELISTS カタログ・ビ ューのうち、その使用量リストを記述する行の REMARKS 列の値を置き換えま す。

### **VARIABLE** *variable-name*

グローバル変数に対するコメントの追加または置き換えを指定します。 *variable-name* は、現在のサーバーに存在するグローバル変数を指定するもので なければなりません (SQLSTATE 42704)。コメントは、SYSCAT.VARIABLES カタログ・ビューの変数を記述する行の REMARKS 列の値を置き換えます。

### **WORK ACTION SET** *work-action-set-name*

作業アクション・セットに対するコメントの追加または置き換えを指定します。 *work-action-set-name* には、現行のサーバー上の既存の作業アクション・セット を指定する必要があります (SQLSTATE 42704)。コメントは、 SYSCAT.WORKACTIONSETS カタログ・ビューのうち、その作業アクション・ セットを記述する行の REMARKS 列の値を置き換えます。

#### **WORK CLASS SET** *work-class-set-name*

作業クラス・セットに対するコメントの追加または置き換えを指定します。 *work-class-set-name* には、現行のサーバー上に既に存在する作業クラス・セット 名を指定する必要があります (SQLSTATE 42704)。コメントは、 SYSCAT.WORKCLASSSETS カタログ・ビューのうち、その作業クラス・セッ トを記述する行の REMARKS 列の値を置き換えます。

## **WORKLOAD** *workload-name*

ワークロードに対するコメントを追加または置換することを指定します。 *workload-name* には、現行のサーバー上の既存のワークロードを指定する必要が あります (SQLSTATE 42704)。コメントは、SYSCAT.WORKLOADS カタロ グ・ビューのうち、そのワークロードを記述する行の REMARKS 列の値を置き 換えます。

### **WRAPPER** *wrapper-name*

ラッパーに対するコメントの追加または置き換えを指定します。*wrapper-name* には、現行のサーバー上の既存のラッパーを指定する必要があります (SQLSTATE 42704)。コメントは、SYSCAT.WRAPPERS カタログ・ビューのう ち、そのラッパーを記述する行の REMARKS 列の値を置き換えます。

#### **XSROBJECT** *xsrobject-name*

XSR オブジェクトに対するコメントの追加または置き換えを行うことを指定し ます。 *xsrobject-name* には、現行のサーバー上の既存の XSR オブジェクトを 指定する必要があります (SQLSTATE 42704)。コメントは

SYSCAT.XSROBJECTS カタログ・ビューのうち、その XSR オブジェクトを記 述する行の REMARKS 列の値を置き換えます。

## **IS** *string-constant*

追加または置換するコメントを指定します。 *string-constant* (ストリング定数) には、最大 254 バイトの任意の文字ストリング定数を指定できます。 (復帰文 字 (CR) と改行文字 (LF) はそれぞれ 1 バイトとカウントされます。)

# *table-name***|***view-name* **( {** *column-name* **IS** *string-constant* **} ... )** この形式の COMMENT ステートメントを使用すると、表またはビューの複数 の列に対するコメントを指定することができます。列名は修飾できず、各名前は

指定する表またはビューの列を指定するものでなければなりません。また、その

表またはビューは現行のサーバーに存在していなければなりません。 *table-name* を宣言済み一時表にすることはできません (SQLSTATE 42995)。

作動不能ビューの列にコメントを作成することはできません (SQLSTATE 51024)。

## 注

- 代替構文: DB2 の以前のバージョンおよび他のデータベース製品との互換性のた めに、以下の代替の構文がサポートされています。これらの代替は非標準であ り、使用すべきではありません。
	- DATABASE PARTITION GROUP の代わりに NODEGROUP を指定できま す。
	- TYPE *type-name* の代わりに DISTINCT TYPE *type-name* を指定できます。
	- TYPE *type-name* の代わりに DATA TYPE *type-name* を指定できます。
	- ALIAS の代わりに SYNONYM を指定できます。

### 例

v 例 *1:* EMPLOYEE 表についてのコメントを追加します。

**COMMENT ON TABLE** EMPLOYEE **IS** 'Reflects first quarter reorganization'

v 例 *2:* EMP\_VIEW1 ビューについてのコメントを追加します。

**COMMENT ON TABLE** EMP\_VIEW1 **IS** 'View of the EMPLOYEE table without salary information'

v 例 *3:* EMPLOYEE 表の EDLEVEL 列についてのコメントを追加します。

**COMMENT ON COLUMN** EMPLOYEE.EDLEVEL **IS** 'highest grade level passed in school'

v 例 *4:* EMPLOYEE 表の異なる 2 つの列についてのコメントを追加します。

**COMMENT ON** EMPLOYEE (WORKDEPT **IS** 'see DEPARTMENT table for names', EDLEVEL **IS** 'highest grade level passed in school' )

v 例 *5:* Pellow は、自身の PELLOW スキーマに作成した CENTRE 関数について のコメントを付けます。シグニチャーを使用して、コメントを付ける特定の関数 を指定します。

**COMMENT ON FUNCTION** CENTRE (**INT,FLOAT) IS** 'Frank''s CENTRE fctn, uses Chebychev method'

v 例 *6:* McBride は、PELLOW スキーマに作成した別の CENTRE 関数にコメント を付けます。特定の名前を使用して、コメントを付ける関数インスタンスを指定 します。

**COMMENT ON SPECIFIC FUNCTION** PELLOW.FOCUS92 **IS** 'Louise''s most triumphant CENTRE function, uses the Brownian fuzzy-focus technique'

v 例 *7:* CHEM スキーマの関数 ATOMIC\_WEIGHT にコメントを付けます。このス キーマではこの名前の関数は 1 つしかないことが分かっています。

**COMMENT ON FUNCTION** CHEM.ATOMIC\_WEIGHT **IS** 'takes atomic nbr, gives atomic weight'

v 例 *8:* Eigler は、自身の EIGLER スキーマに作成した SEARCH プロシージャー についてのコメントを付けます。シグニチャーを使用して、コメントを付ける特 定のプロシージャーを指定します。

**COMMENT ON PROCEDURE** SEARCH (**CHAR,INT) IS** 'Frank''s mass search and replace algorithm'

v 例 *9:* Macdonald は、EIGLER スキーマに作成した別の SEARCH 関数にコメン トを付けます。特定の名前を使用して、コメントを付けるプロシージャー・イン スタンスを指定します。

**COMMENT ON SPECIFIC PROCEDURE** EIGLER.DESTROY **IS** 'Patrick''s mass search and destroy algorithm'

v 例 *10:* BIOLOGY スキーマのプロシージャー OSMOSIS にコメントを付けます。 このスキーマではこの名前のプロシージャーは 1 つしかないことが分かっていま す。

**COMMENT ON PROCEDURE** BIOLOGY.OSMOSIS **IS** 'Calculations modelling osmosis'

v 例 *11:* INDEXSPEC という SPECIFICATION ONLY 指定の索引にコメントを付 けます。

**COMMENT ON INDEX** INDEXSPEC **IS** 'An index specification that indicates to the optimizer that the table referenced by nickname NICK1 has an index.'

v 例 *12:* デフォルト名が NET8 のラッパーにコメントを付けます。

**COMMENT ON WRAPPER** NET8

**IS** 'The wrapper for data sources associated with Oracle's Net8 client software.'

v 例 *13:* XML スキーマ HR.EMPLOYEE にコメントを作成します。

**COMMENT ON XSROBJECT** HR.EMPLOYEE **IS** 'This is the base XML Schema for employee data.'

v 例 *14:* トラステッド・コンテキスト APPSERVER にコメントを作成します。

**COMMENT ON TRUSTED CONTEXT** APPSERVER **IS** 'WebSphere Server'

v 例 *15:* 列マスク M1 にコメントを作成します。

**COMMENT ON MASK** M1 **IS** 'Column mask for column EMP.SALARY'

# **COMMIT**

COMMIT ステートメントは、作業単位を終了し、その作業単位で行われたデータベ ースへの変更をコミットします。

# 呼び出し

このステートメントは、アプリケーション・プログラムに組み込んだり、動的 SQL ステートメントを使用して発行したりすることができます。このステートメント は、動的に作成できる実行可能ステートメントです。

# 許可

必要ありません。

# 構文

--WORK COMMIT -

# 説明

COMMIT ステートメントが実行される作業単位が終了すると、新しい作業単位が開 始されます。その作業単位で実行された、以下のステートメントによって行われた 変更がすべてコミットされます。

◂

ALTER、COMMENT、CREATE、DROP、GRANT、LOCK TABLE、REVOKE、 SET INTEGRITY、SET 変数、およびデータ変更ステートメント (INSERT、DELETE、MERGE、UPDATE)。クエリー内でネストされているものを含 みます。

ただし、以下のステートメントはトランザクションによって制御されず、これらの ステートメントによって行われた変更は COMMIT ステートメントとは独立してい ます。

- SET CONNECTION
- SET PASSTHRU

注**:** SET PASSTHRU ステートメントはトランザクションによって制御されませ んが、ステートメントによって開始されたパススルー・セッションはトランザク ションにより制御されます。

- SET SERVER OPTION
- 更新可能な特殊レジスターへの割り当て

その開始以降に作業単位によって獲得されたロックは、 WITH HOLD を宣言され たオープン・カーソルに必要なロック以外のすべてのロックが解放されます。 WITH HOLD を定義されていないすべてのオープン・カーソルはクローズされま す。 WITH HOLD を定義されたオープン・カーソルはオープンされたままにな り、そのカーソルは、結果表の次の論理行の前に置かれます。 (位置指定の UPDATE ステートメントまたは DELETE ステートメントが出される前に、

FETCH を実行する必要があります。) LOB ロケーターはすべて解放されます。 WITH HOLD 特性を持つカーソルによって取り出された LOB 値に関連したロケー ターも、すべて解放されます。

パッケージにバインド・オプション KEEPDYNAMIC YES を指定して準備された動的 SQL ステートメントは、COMMIT ステートメントの後に SQL コンテキストに保 持されます。これがデフォルトの動作です。その作業単位の中でロールバックされ る DDL 操作の結果として、そのステートメントは暗黙的に再度準備される場合が あります。パッケージにバインド・オプション KEEPDYNAMIC NO を指定して準備さ れた非アクティブな動的 SQL ステートメントは、COMMIT の後に SQL コンテキ ストから除去されます。このステートメントを新しいトランザクションで実行する 場合、それを再度準備する必要があります。

トランザクション内に設定されたセーブポイントはすべて解放されます。

以下のステートメントの動作は、他のデータ定義言語 (DDL) ステートメントやデー タ制御言語 (DCL) ステートメントの動作と異なります。これらのステートメントに よって行われた変更は、ステートメントがコミットされるまでは有効になりませ ん。これは、ステートメントを発行する現行接続でも同じです。これらのステート メントはアプリケーションによって一度に 1 つのみ発行され、1 つの作業単位内で 1 つのみ許可されます。どのステートメントの場合も、発行後に COMMIT ステー トメントまたは ROLLBACK ステートメントを発行する必要があります。その後、 これらのステートメントの中の別のものを発行することができます。

- v CREATE SERVICE CLASS、ALTER SERVICE CLASS、または DROP (SERVICE CLASS)
- v CREATE THRESHOLD、ALTER THRESHOLD、または DROP (THRESHOLD)
- v CREATE WORK ACTION、ALTER WORK ACTION、または DROP (WORK ACTION)
- v CREATE WORK CLASS、ALTER WORK CLASS、または DROP (WORK CLASS)
- v CREATE WORKLOAD、ALTER WORKLOAD、または DROP (WORKLOAD)
- v GRANT (ワークロード特権) または REVOKE (ワークロード特権)

# 注

- v 各アプリケーション・プロセスを終了する前に、その作業単位を明示的に終了す ることを強くお勧めします。アプリケーション・プログラムが COMMIT ステー トメントまたは ROLLBACK ステートメントを実行せずに正常に終了すると、デ ータベース・マネージャーはアプリケーションの環境に応じてコミットまたはロ ールバックを試みます。
- v キャッシュされた動的 SQL ステートメントに対する COMMIT の影響について は、 『EXECUTE』を参照してください。
- v 作成済み一時表に対する COMMIT の影響の可能性については、 『CREATE GLOBAL TEMPORARY TABLE』を参照してください。
- v 宣言済み一時表に対する COMMIT の影響の可能性については、『DECLARE GLOBAL TEMPORARY TABLE』を参照してください。
- v COMMIT の際、次の動的 SQL ステートメントがアクティブになっている可能性 があります。
- オープン WITH HOLD カーソル
- COMMIT ステートメント
- COMMIT ステートメントを実行した CALL ステートメント

# 例

最後のコミット・ポイント以降にデータベースに対して行われた変更をコミットし ます。

**COMMIT WORK**

# コンパウンド **SQL**

コンパウンド SQL ステートメントは、BEGIN および END キーワードに囲まれた 一連の個別の SQL ステートメントです。

コンパウンド SQL ステートメントには、以下の 3 種類があります。

- v インライン化: コンパウンド SQL (インライン化) ステートメントとは、実行時 に別の SQL ステートメント内でインライン化されるコンパウンド SQL ステー トメントのことです。コンパウンド SQL (インライン化) ステートメントには、 アトミックに実行されるプロパティーが保持されており、ステートメントのいず れかの実行でエラーが発生すると、このステートメント全体がロールバックされ ます。
- v 組み込み: 1 つ以上の異なる SQL ステートメント (サブステートメント) を結合 して、1 つの実行可能なブロックにします。
- コンパイル済み: 変数、条件、カーソル、およびハンドラーに関する、ローカル な有効範囲を指定して実行する一連の SQL ステートメント。

# コンパウンド **SQL (**インライン化**)**

コンパウンド SQL (インライン化) ステートメントとは、実行時に別の SQL ステ ートメント内でインライン化されるコンパウンド SQL ステートメントのことで す。コンパウンド SQL (インライン化) ステートメントには、アトミックに実行さ れるプロパティーが保持されており、ステートメントのいずれかの実行でエラーが 発生すると、このステートメント全体がロールバックされます。

# 呼び出し

このステートメントはトリガー、SQL 関数、または SQL メソッドに組み込んだ り、動的 SQL ステートメントを使用して発行したりすることができます。このス テートメントは、動的に作成できる実行可能ステートメントです。

## 許可

ステートメントの許可 ID によって保持される特権には、コンパウンド・ステート メントに指定されている SQL ステートメントを呼び出すために必要なすべての特 権も含まれていなければなりません。

# 構文

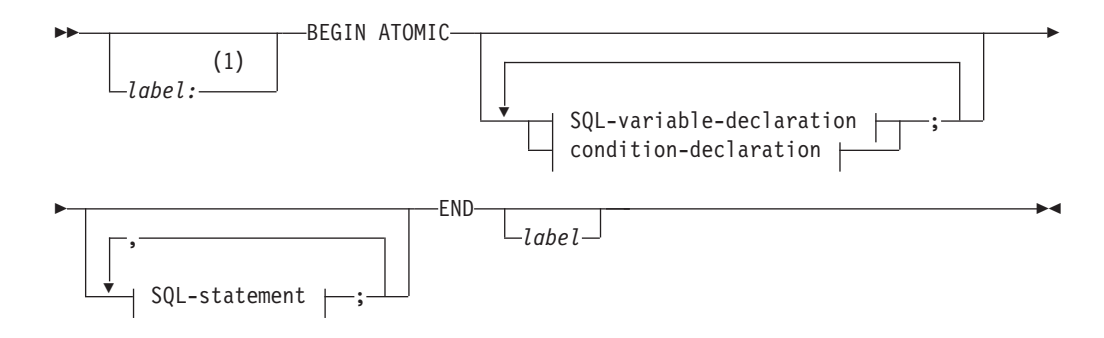

# **SQL-variable-declaration:**

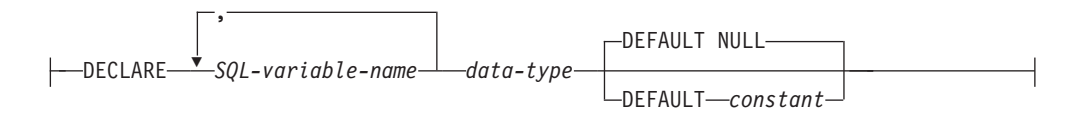

### **condition-declaration:**

 $\longleftarrow$ DECLARE—*condition-name*—CONDITION—FOR-

--VALUE--SOLSTATE*string-constant*

### **SQL-statement:**

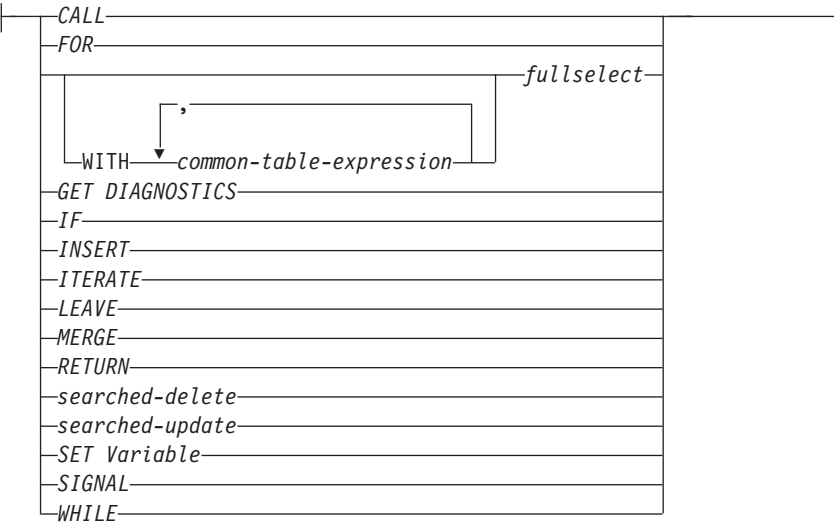

#### 注**:**

**1** ステートメントが関数、メソッド、またはトリガー定義にある場合のみ、ラベ ルを指定できます。

### 説明

*label*

コード・ブロックのラベルを定義します。開始ラベルを指定した場合、そのラベ ルを使用して、コンパウンド SQL (インライン化) ステートメントで宣言する SQL 変数を修飾することができます。また、開始ラベルは LEAVE ステートメ ントで指定することもできます。終了ラベルを指定する場合、そのラベルは開始 ラベルと同じでなければなりません。

#### **ATOMIC**

ATOMIC は、コンパウンド・ステートメントでエラーが起こった場合、そのコ ンパウンド・ステートメント内の SQL ステートメントがすべてロールバックさ れ、以降の SQL ステートメントは処理されないことを指示します。

モジュール内の SQL 関数または SQL プロシージャーに ATOMIC キーワード が指定されていると、コンパウンド・ステートメントはコンパウンド SQL (コ ンパイル済み) ステートメントとして処理されます。

#### **SQL-statement**

コンパウンド SQL (インライン化) ステートメント内で実行する SQL ステート メントを指定します。

#### **SQL-variable-declaration**

コンパウンド SQL (インライン化) ステートメントに対してローカルな変数を 宣言します。

#### *SQL-variable-name*

ローカル変数の名前を定義します。 DB2 データベースは SQL 変数名をす べて大文字に変換します。この名前を以下のものと同じにすることはできま せん。

- v コンパウンド・ステートメント内の別の SQL 変数
- パラメーター名

SQL 変数および列参照と同じ名前の ID が SQL ステートメントに含まれ ている場合、その ID は列と解釈されます。

```
data-type
```
変数のデータ・タイプを指定します。トリガーまたはメソッド内で使用され る、あるいはスタンドアロン・ステートメントとして使用されるコンパウン ド SQL (インライン化) ステートメント内では、XML データ・タイプはサ ポートされません (SQLSTATE 429BB)。コンパウンド SQL (インライン化) ステートメントが SQL 関数本体で使用される場合、XML データ・タイプ はサポートされます。

**DEFAULT**

SQL 変数のデフォルトを定義します。コンパウンド SQL (インライン化) ステートメントが実行されると、この変数は初期化されます。デフォルト値 は、その変数のデータ・タイプと割り当てに互換性があるものでなければな りません。デフォルト値が指定されていない場合、SQL 変数のデフォルト は初期化されて NULL 値になります。

**NULL**

SQL 変数のデフォルト値として NULL を指定します。

*constant*

SQL 変数のデフォルト値として定数を指定します。

# **condition-declaration**

条件名および対応する SQLSTATE 値を宣言します。

*condition-name*

条件の名前を指定します。条件名は、それが宣言されるコンパウンド・ステ ートメント内で固有でなければなりません。ただし、そのようなコンパウン ド・ステートメント内でネストされたコンパウンド・ステートメント内での 宣言は除きます (SQLSTATE 42734)。条件名は、それが宣言されたコンパウ ンド・ステートメント内でのみ参照が可能です。コンパウンド・ステートメ ント内でネストされたコンパウンド・ステートメントも同様です (SQLSTATE 42737)。

### **FOR SQLSTATE** *string-constant*

条件に関連する SQLSTATE を指定します。 *string-constant* は単一引用符で 囲まれている 5 つの文字として指定しなければならず、SQLSTATE クラス (最初の 2 文字) は '00' にすることはできません。

# 注

- v コンパウンド SQL (インライン化) ステートメントは、単一ステートメントとし てコンパイルされます。このステートメントは、小さな制御フロー・ロジックを 含む短いスクリプトに有効ですが、大きな意味を持つデータ・フローには有効で はありません。制御フローのネストまたは条件処理が必要な大きな構成の場合、 コンパウンド SQL (コンパイル済み) ステートメントまたは SQL プロシージャ ーの使用をお勧めします。
- v コンパウンド・ステートメント内で呼び出されるプロシージャーは、 COMMIT または ROLLBACK ステートメントを発行できません (SQLSTATE 42985)。
- v 表アクセスの制限*:* プロシージャーが READS SQL DATA または MODIFIES SQL DATA として定義されている場合は、プロシージャー内のステートメント は、このプロシージャーを呼び出したコンパウンド・ステートメントによって変 更される表にアクセスすることはできません (SQLSTATE 57053)。プロシージャ ーが MODIFIES SQL DATA として定義されている場合は、プロシージャー内の ステートメントは、このプロシージャーを呼び出したコンパウンド・ステートメ ントによって読み取られるまたは変更される表を変更できません (SQLSTATE 57053)。
- v *XML* 割り当て*:* データ・タイプ XML のパラメーターおよび変数に対する割り 当ては、SQL 関数本体の参照によって行われます。

参照によって XML 値を渡すときには、入力ノード・ツリーが直接使用されま す。この直接的な使用により、文書の順序、元のノード ID、およびすべての親プ ロパティーを含むすべてのプロパティーが保持されます。

v 分離レベル*: select-statement*、*fullselect*、または *subselect* が *isolation-clause* を指 定する場合は、この節は無視され、警告が戻されます。

# 例

この例では、データ・クレンジングを行うために、データウェアハウジング・シナ リオでインライン SQL PL を使用する方法を示します。

この例には、3 つの表があります。 TARGET 表には、クレンジングされたデータ が入ります。 EXCEPT 表にはクレンジングできない行 (例外) が保管され、 SOURCE 表にはクレンジングするロー・データが入ります。

データを分類して変更するために、DISCRETIZE という単純な SQL 関数が使用さ れます。これは、不良データの場合はすべて NULL 値を戻します。次いで、コンパ ウンド SQL (インライン化) ステートメントがデータをクレンジングします。この ステートメントは、FOR ループで SOURCE 表の中のすべての行を処理し、 DISCRETIZE 関数の結果に従って、現在行を TARGET 表と EXCEPT 表のどちら に挿入するのかを決定します。この技法を使用して、より複雑なメカニズム (複数 ステージのクレンジング) にすることができます。

SQL プロシージャー、その他の任意のプロシージャー、またはホスト言語のアプリ ケーションで、同じコードを作成できます。ただし、コンパウンド SQL (インライ ン化) ステートメントには独特の利点があります。つまり、FOR ループでカーソル が開くことはなく、単一行挿入も実際の単一行挿入ではありません。実際には、共 有選択からの複数表挿入という効果的な論理になっています。

これは、コンパウンド SQL (インライン化) ステートメントを単一ステートメント としてコンパイルすることによって達成されます。ビューを使用する照会に統合さ れ、照会コンテキスト内で全体としてコンパイルおよび最適化される本体を持つビ ューと同様に、DB2 オプティマイザーは、制御フローとデータ・フローの両方をコ ンパイルおよび最適化します。したがって、全体の論理は、DB2 データベースのラ ンタイム環境内で実行されます。プロシージャーの場合とは異なり、DB2 のコア・ エンジンの外部に移動されるデータはありません。

最初のステップでは必要な表を作成します。

**CREATE TABLE** TARGET (PK **INTEGER NOT NULL PRIMARY KEY**, C1 **INTEGER**)

クレンジングされたデータを入れるための TARGET という表が作成されます。

**CREATE TABLE** EXCEPT (PK **INTEGER NOT NULL PRIMARY KEY**, C1 **INTEGER**)

例外を入れるための EXCEPT という表が作成されます。

**CREATE TABLE** SOURCE (PK **INTEGER NOT NULL PRIMARY KEY**, C1 **INTEGER**)

クレンジングするデータを保持する SOURCE という表が作成されます。

次に、[0..1000] の範囲外にあるすべての値を取り除き、それらの値を 10 のステッ プに整列させることによってデータをクレンジングするための、 DISCRETIZE とい う名前の関数が作成されます。

```
CREATE FUNCTION DISCRETIZE(RAW INTEGER) RETURNS INTEGER
  RETURN CASE
   WHEN RAW < 0 THEN CAST(NULL AS INTEGER)
    WHEN RAW > 1000 THEN NULL
   ELSE ((RAW / 10) * 10) + 5
  END
```
次に、値が挿入されます。

**INSERT INTO** SOURCE (PK, C1) **VALUES** (1, -5), (2, **NULL**), (3, 1200), (4, 23),  $(5, 10),$ 

(6, 876)

次のようにして関数を呼び出します。

```
BEGIN ATOMIC
 FOR ROW AS
   SELECT PK, C1, DISCRETIZE(C1) AS D FROM SOURCE
 DO
   IF ROW.D IS NULL THEN
     INSERT INTO EXCEPT VALUES(ROW.PK, ROW.C1);
   ELSE
     INSERT INTO TARGET VALUES(ROW.PK, ROW.D);
   END IF;
 END FOR;
END
```
次のようにして結果をテストできます。

**SELECT \* FROM** EXCEPT **ORDER BY** 1 PK C1 ----------- ----------- 1 -5 2 - 3 1200 3 record(s) selected.

**SELECT \* FROM** TARGET **ORDER BY** 1

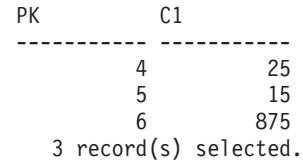

最後のステップとして、次のようにしてクリーンアップを行います。

**DROP FUNCTION** DISCRETIZE **DROP TABLE** SOURCE **DROP TABLE** TARGET **DROP TABLE** EXCEPT

# コンパウンド **SQL (**組み込み**)**

1 つ以上の異なる SQL ステートメント (サブステートメント) を結合して、1 つの 実行可能なブロックにします。

## 呼び出し

このステートメントは、アプリケーション・プログラムに組み込む方法のみ可能で す。コンパウンド SQL (組み込み) ステートメント構成全体は、動的に準備できな い実行可能ステートメントです。このステートメントは REXX ではサポートされま せん。

# 許可

コンパウンド SQL (組み込み) ステートメントを呼び出すために、特権は必要あり ません。ただし、ステートメントの許可 ID によって保持される特権には、コンパ ウンド・ステートメントに組み込まれている SQL ステートメントを呼び出すため に必要なすべての特権が含まれていなければなりません。

# 構文

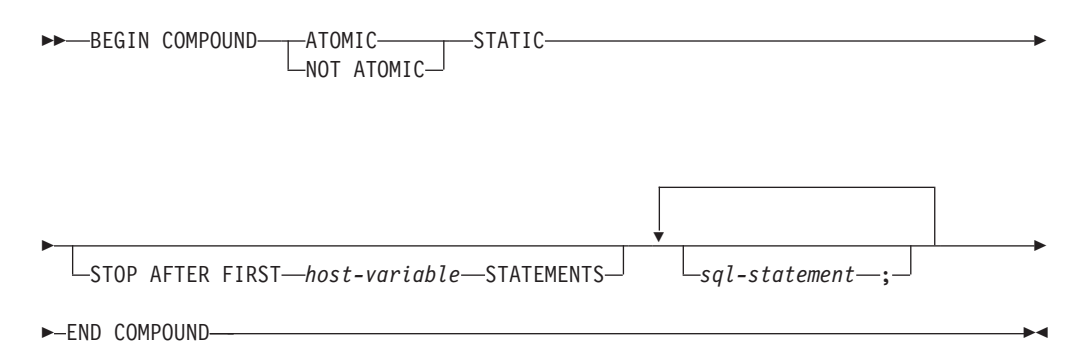

### 説明

#### **ATOMIC**

コンパウンド SQL (組み込み) ステートメント内のいずれかのサブステートメ ントが失敗した場合に、正常なサブステートメントによる変更も含め、サブステ ートメントによってデータベースに対して行われた変更すべてを取り消すことを 指定します。

#### **NOT ATOMIC**

サブステートメントのエラーには関係なく、他のサブステートメントによってデ ータベースに対して行われた変更をコンパウンド SQL (組み込み) ステートメ ントが取り消さないことを指定します。

#### **STATIC**

すべてのサブステートメントに対する入力変数が、その当初の値を保持すること を指定します。例えば、

**SELECT** ... **INTO** :abc ...

上記のステートメントの後に、次のステートメントが続いていると想定します。
**UPDATE** T1 **SET** C1 = 5 **WHERE** C2 = :abc

この UPDATE ステートメントは、SELECT INTO の後に続く値ではなく、コン パウンド SQL (組み込み) ステートメントの実行開始時の :abc の値が使用され ます。

1 つの同じ変数が複数のサブステートメントによって設定される場合、コンパウ ンド SQL (組み込み) ステートメントの後のその変数の値は、最後のサブステ ートメントで設定された値になります。

注**:** 非静的動作はサポートされません。つまり、サブステートメントは、順次で はない方法で実行されているものとして見る必要があり、サブステートメントに 相互関係があってはなりません。

## **STOP AFTER FIRST**

特定の数のサブステートメントだけを実行することを指定します。

```
host-variable
```
実行されるサブステートメントの数を指定する短精度整数。

#### **STATEMENTS**

STOP AFTER FIRST *host-variable* 節を完結します。

*sql-statement*

組み込み静的コンパウンド SQL (組み込み) ステートメントには、以下のもの を除くすべての実行可能ステートメントを含めることができます。

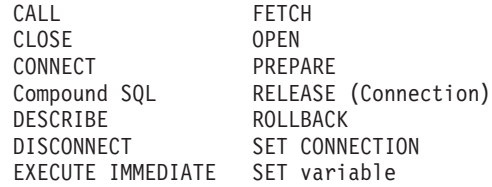

注**:** コンパウンド SQL では、INSERT、UPDATE、および DELETE でのニック ネームの使用がサポートされません。

COMMIT ステートメントを含める場合、それは最後のサブステートメントでな ければなりません。 COMMIT がこの位置にある場合には、STOP AFTER FIRST *host-variable* STATEMENTS 節ですべてのサブステートメントが実行さ れるわけではないことが指定されている場合でも、その COMMIT は発行され ます。例えば、100 個のサブステートメントのあるコンパウンド SQL ブロック で、 COMMIT が最後のサブステートメントであるとします。 STOP AFTER FIRST STATEMENTS 節で 50 個のサブステートメントしか実行できないこと が指定されている場合、 COMMIT は 51 番目のサブステートメントになりま す。

CONNECT TYPE 2 を使用している場合や、XA 分散トランザクション処理環 境で実行している場合に、 COMMIT を組み込むと、エラーが戻されます (SQLSTATE 25000)。

## 規則

• DB2 Connect™ では、コンパウンド SOL ブロックの LOB 列を選択する SELECT ステートメントは、サポートされていません。

- コンパウンド SQL (組み込み) ステートメント内にホスト言語コードを使用する ことはできません。すなわち、コンパウンド SQL (組み込み) ステートメントを 構成するサブステートメント相互間にホスト言語コードを使用することはできま せん。
- v NOT ATOMIC コンパウンド SQL (組み込み) ステートメントのみが、DB2 Connect により受け入れられます。
- コンパウンド SQL (組み込み) ステートメントはネストできません。
- 準備済み COMMIT ステートメントは、ATOMIC コンパウンド SQL (組み込み) ステートメントでは許可されていません。

## 注

- コンパウンド SOL (組み込み) ステートメント全体に対して、1 つの SOLCA が 戻されます。その SQLCA の情報の多くは、最後のサブステートメントの処理時 にアプリケーション・サーバーによって設定された値を反映しています。例え ば、次のようになります。
	- 通常、SQLCODE および SQLSTATE は、最後のサブステートメントに関する ものです (例外については次の点で説明します)。
	- 「no data found (データが見つからない)」の警告 (SQLSTATE 02000) が戻さ れると、その警告には他の警告よりも高い優先順位が与えられ、 WHENEVER NOT FOUND 例外を立ち上げることができるようになります。 (これは、最終 的にアプリケーションに戻される SQLCA 内の SQLCODE、SQLERRML、 SQLERRMC、および SQLERRP の各フィールドが、「no data found」の警告 を引き起こしたサブステートメントによるものであることを意味しています。 コンパウンド SQL (組み込み) ステートメントに複数の「no data found」の警 告が生じた場合、戻されるフィールドは最後のサブステートメントに関するフ ィールドです。)
	- SQLWARN 標識は、すべてのサブステートメントに対する標識の累計になりま す。
- v NOT ATOMIC コンパウンド SQL の実行中に 1 つ以上のエラーが生じ、どのエ ラーも重大なエラーではない場合、SQLERRMC には、それらのエラーのうち最 大 7 つに関する情報が入れられます。 SQLERRMC の最初のトークンは、発生 したエラーの合計数を示します。残りのトークンには、コンパウンド SQL (組み 込み) ステートメント内でエラーが生じたサブステートメントの順序位置と SQLSTATE が含まれます。これは、次の形式の文字ストリングです。

#### **nnnXsssccccc**

X で始まるサブストリングは最大 6 回まで繰り返され、各ストリング・エレメ ントは、次のように定義されます。

- **nnn** エラーが生じたステートメントの合計数。 (数が 999 を超えると、カウ ントは 0 から再び始まります。) このフィールドは左揃えになり、ブラ ンクで埋められます。
- **X** トークン区切り記号 X'FF'。
- **sss** エラーが生じたステートメントの順序位置。 (数が 999 を超えると、カ ウントは 0 から再び始まります。) 例えば、最初のステートメントが失 敗した場合、このフィールドには左揃えで数値 1 が入ります ('1 ')。

**ccccc** エラーの SQLSTATE。

- v 2 番目の SQLERRD フィールドには、エラーが生じたステートメント (負の SQLCODE が戻される) の数が入れられます。
- SQLCA の 3 番目の SQLERRD フィールドは、すべてのサブステートメントに よって影響を受けた行の数の累計です。
- SQLCA の 4 番目の SQLERRD は、正常に実行されたサブステートメントの数 を示します。例えば、コンパウンド SQL (組み込み) ステートメント内の 3 番目 のサブステートメントが失敗した場合、4 番目の SQLERRD フィールドは 2 に 設定され、2 つのサブステートメントが正常に処理された後でエラーが発生した ことを示します。
- v SQLCA の 5 番目の SQLERRD フィールドは、制約活動を引き起こしたすべて のサブステートメントに対して参照整合性制約を課すことによって更新または削 除された行の数の累計です。

## 例

v 例 *1:* C プログラムで、ACCOUNTS 表と TELLERS 表の両方を更新するコンパ ウンド SQL (組み込み) ステートメントを発行します。ステートメントのいずれ かにエラーがある場合は、すべてのステートメントの結果を取り消します (ATOMIC)。エラーがない場合は、現行の作業単位をコミットします。

```
EXEC SQL BEGIN COMPOUND ATOMIC STATIC
  UPDATE ACCOUNTS SET ABALANCE = ABALANCE + :delta
   WHERE AID = :aid;
  UPDATE TELLERS SET TBALANCE = TBALANCE + :delta
   WHERE TID = :tid;
  INSERT INTO TELLERS (TID, BID, TBALANCE) VALUES (:i, :branch_id, 0);
 COMMIT;
END COMPOUND;
```
v 例 *2:* C プログラムで、データベースに 10 行のデータを挿入します。ホスト変 数 :nbr の値は 10 であり、また S1 は準備済みの INSERT ステートメントであ ると想定します。さらに、エラーに関係なくすべての挿入を試行するものとしま す (NOT ATOMIC)。

```
EXEC SQL BEGIN COMPOUND NOT ATOMIC STATIC STOP AFTER FIRST :nbr STATEMENTS
 EXECUTE S1 USING DESCRIPTOR :*sqlda0;
  EXECUTE S1 USING DESCRIPTOR :*sqlda1;
  EXECUTE S1 USING DESCRIPTOR :*sqlda2;
 EXECUTE S1 USING DESCRIPTOR :*sqlda3;
 EXECUTE S1 USING DESCRIPTOR :*sqlda4;
 EXECUTE S1 USING DESCRIPTOR :*sqlda5;
 EXECUTE S1 USING DESCRIPTOR :*sqlda6;
  EXECUTE S1 USING DESCRIPTOR :*sqlda7;
 EXECUTE S1 USING DESCRIPTOR :*sqlda8;
 EXECUTE S1 USING DESCRIPTOR :*sqlda9;
END COMPOUND;
```
変数、条件、カーソル、およびハンドラーに関する、ローカルな有効範囲を指定し て実行する一連の SQL ステートメント。

## 呼び出し

このステートメントはトリガー、SQL 関数、または SQL プロシージャーに組み込 んだり、動的 SQL ステートメントを使用して発行したりすることができます。こ のステートメントは、動的に作成できる実行可能ステートメントです。

## 許可

*select-statement* を使用する *cursor-value-constructor* を指定している *SQL-variable-declaration* の場合、ステートメントの許可 ID が *select-statement* の実 行に必要な特権を持つ必要があります。『SQL 照会』の許可セクションを参照して ください。

ステートメントの許可 ID によって保持される特権には、コンパウンド・ステート メントに指定されている SQL ステートメントを呼び出すために必要なすべての特 権も含まれていなければなりません。

## 構文

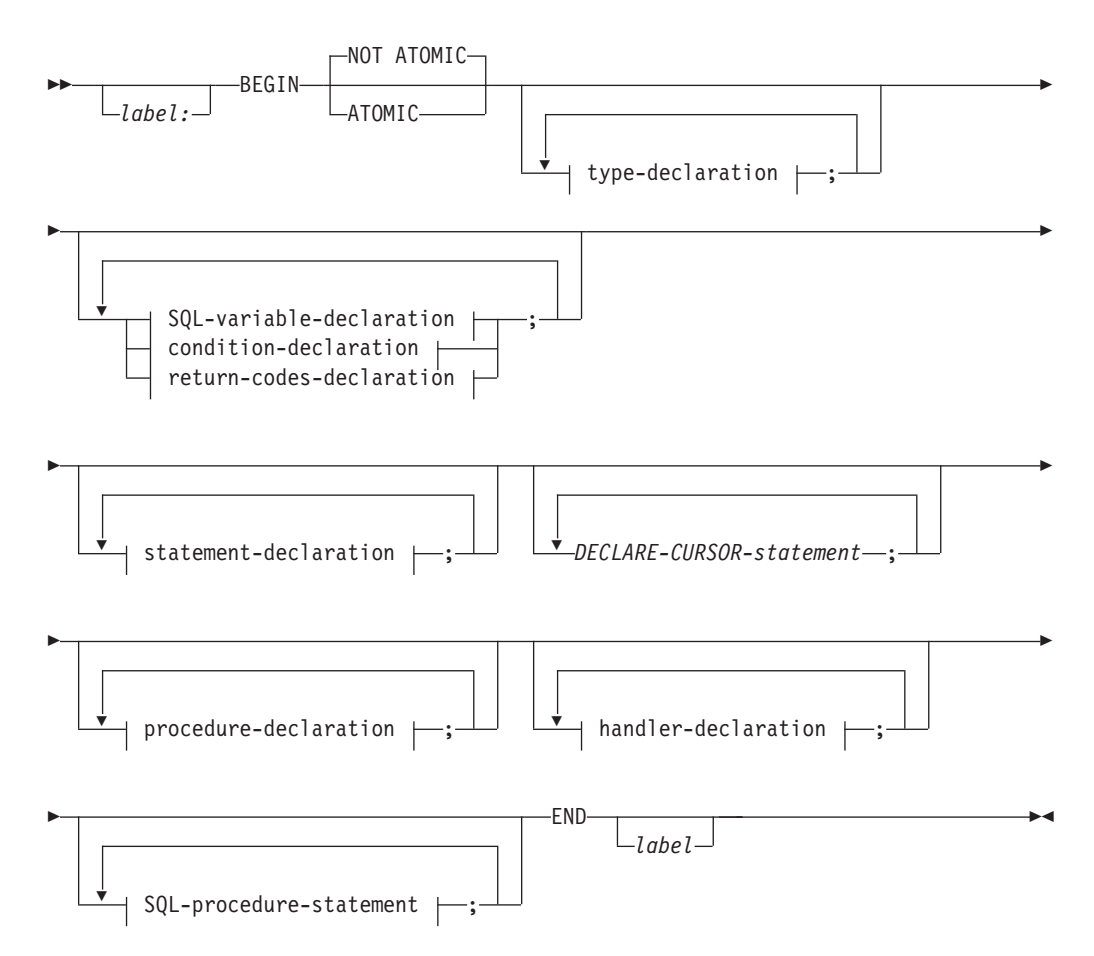

## **type-declaration:**

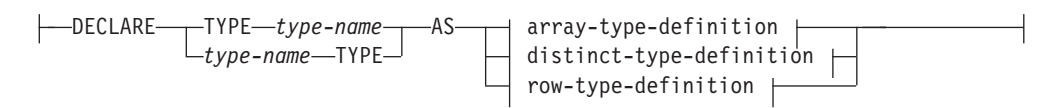

## **array-type-definition:**

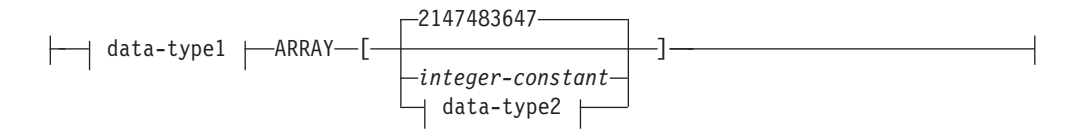

## **data-type1:**

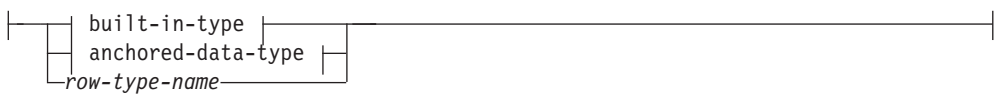

**built-in-type:**

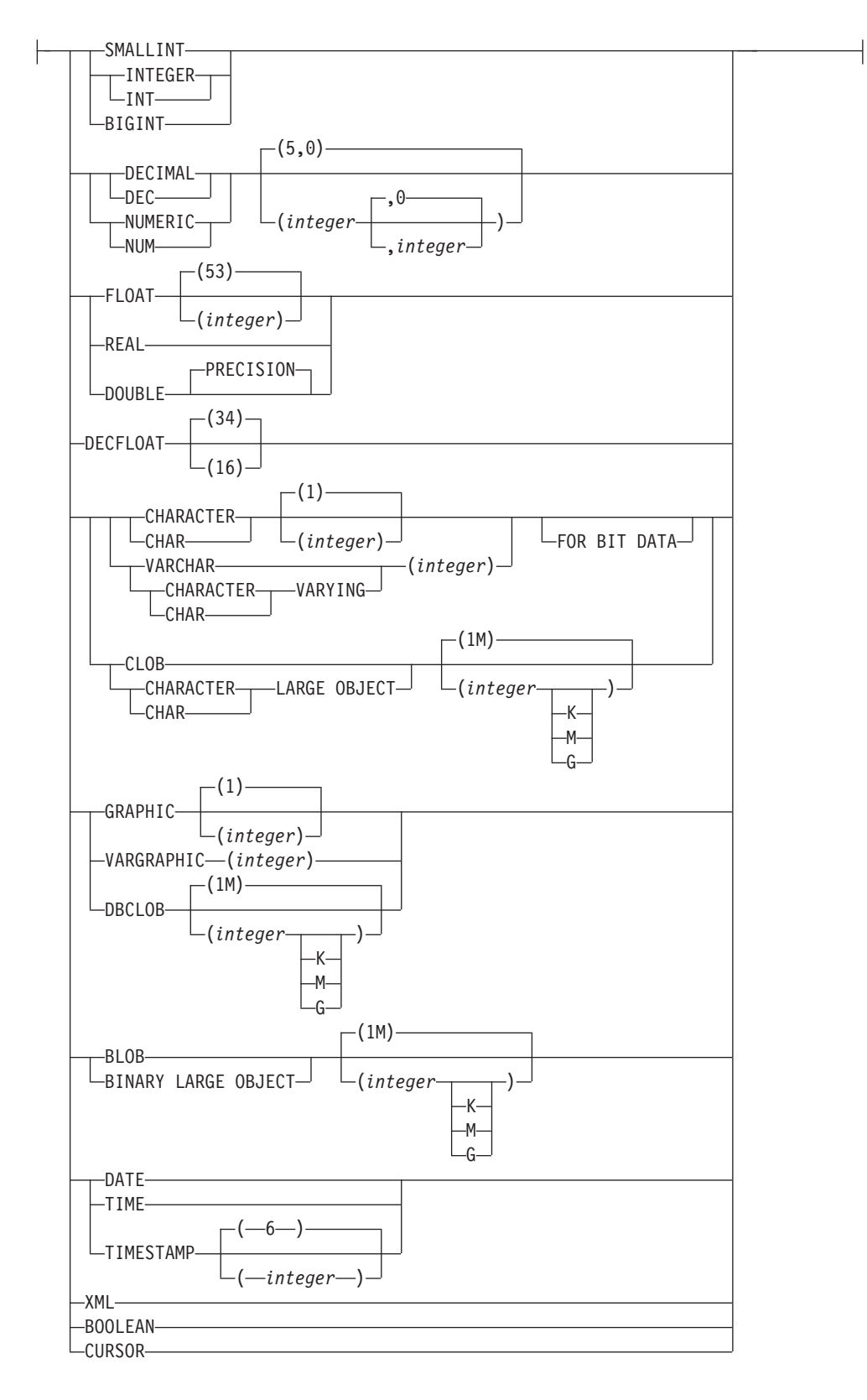

#### **anchored-data-type:**

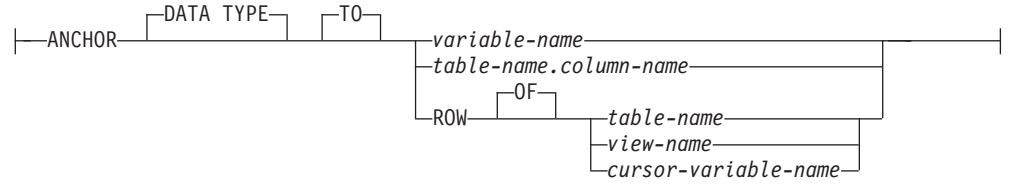

## **data-type2:**

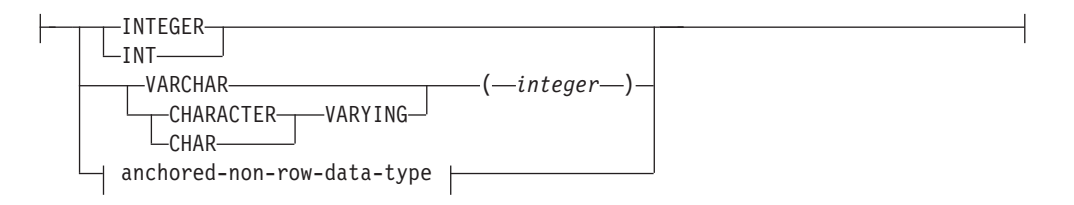

## **anchored-non-row-data-type:**

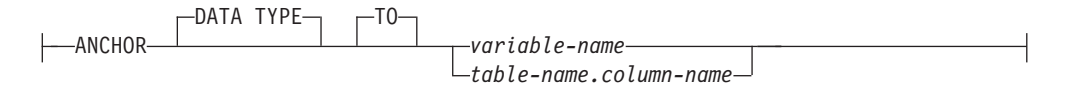

## **distinct-type-definition:**

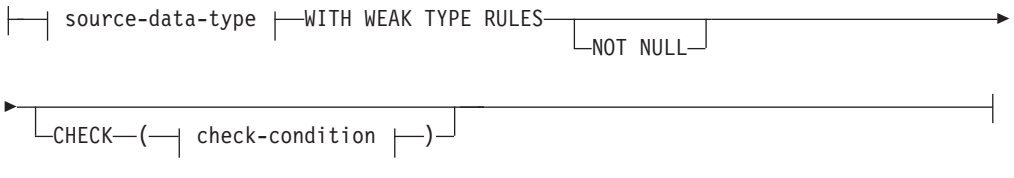

#### **source-data-type:**

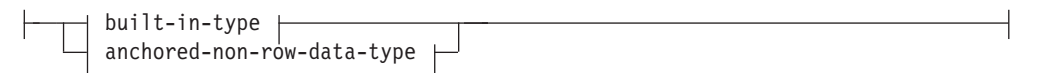

## **row-type-definition:**

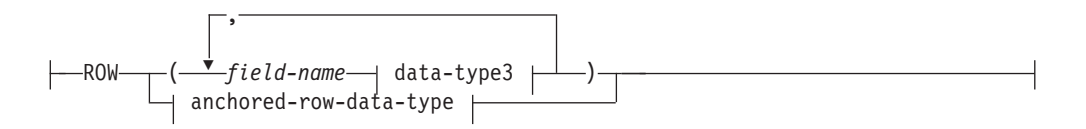

## **data-type3:**

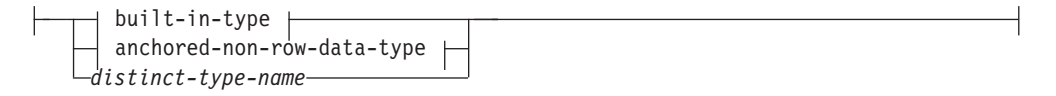

## **anchored-row-data-type:**

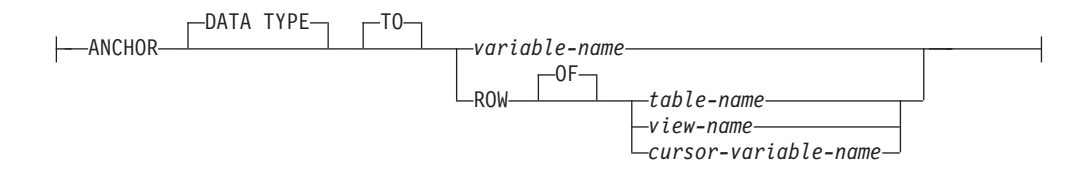

## **SQL-variable-declaration:**

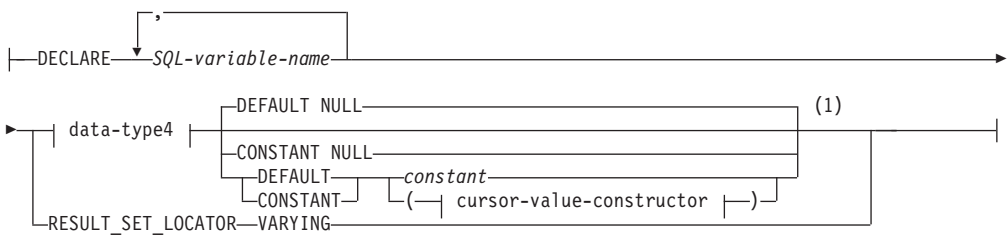

## **data-type4:**

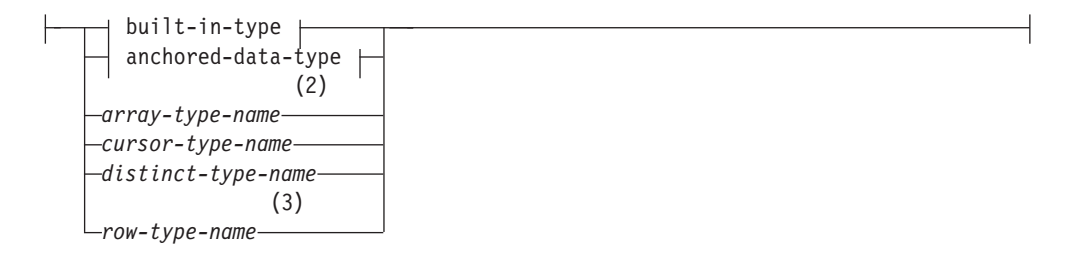

#### **cursor-value-constructor:**

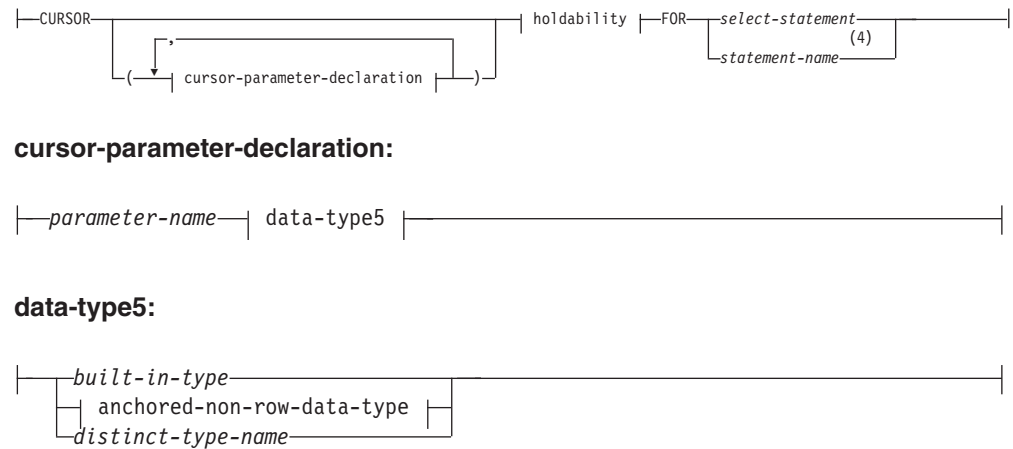

## **holdability:**

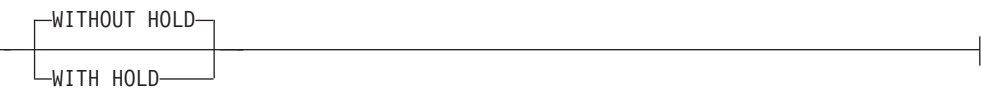

#### **condition-declaration:**

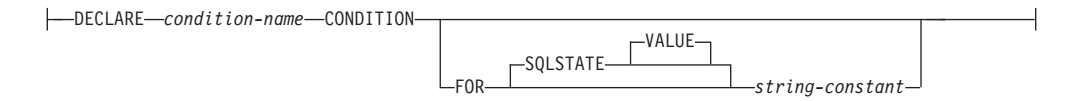

#### **statement-declaration:**

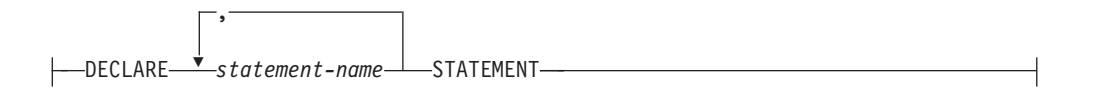

## **return-codes-declaration:**

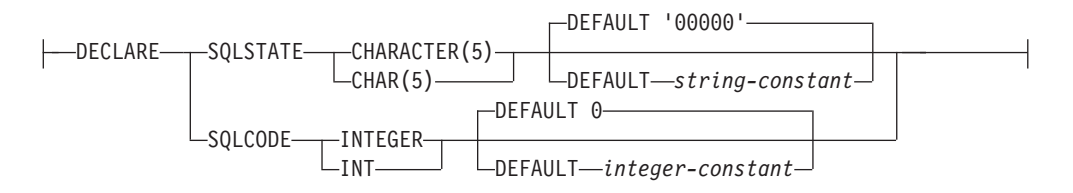

## **procedure-declaration:**

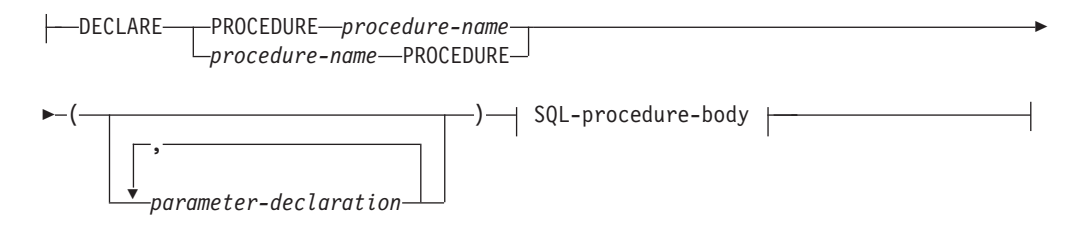

## **SQL-procedure-body:**

-SQL-procedure-statement-

## **handler-declaration:**

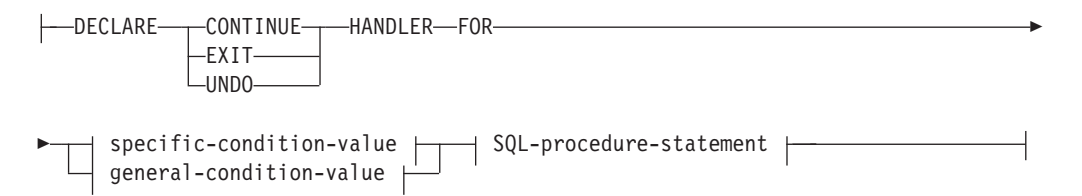

## **specific-condition-value:**

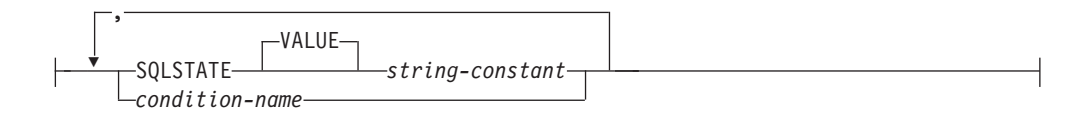

#### **general-condition-value:**

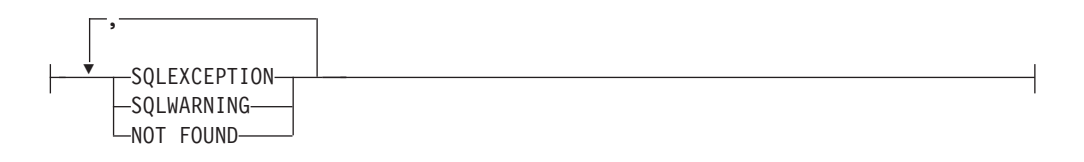

#### **SQL-procedure-statement:**

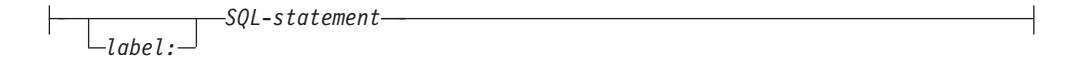

## 注**:**

- **1** *data-type4* が **CURSOR** 組み込みタイプまたは *cursor-type-name* を指定してい る場合は、**NULL** または *cursor-value-constructor* のみ指定できます。 *array-type-name* または *row-type-name* には **DEFAULT NULL** のみ明示的に指 定できます。
- **2** *array-type-name* には DEFAULT NULL のみ明示的に指定できます。
- **3** *row-type-name* には DEFAULT NULL のみ明示的に指定できます。
- **4** *statement-name* は *cursor-parameter-declaration* が指定されている場合、指定す ることができません。

## 説明

#### *label*

コード・ブロックのラベルを定義します。開始ラベルを指定した場合、そのラベ ルを使用して、コンパウンド・ステートメントで宣言する SQL 変数を修飾する ことができます。また、開始ラベルは LEAVE ステートメントで指定すること もできます。終了ラベルを指定する場合、そのラベルは開始ラベルと同じでなけ ればなりません。

#### **ATOMIC** または **NOT ATOMIC**

ATOMIC は、コンパウンド・ステートメントで未処理の例外条件が発生したと きに、そのコンパウンド・ステートメント内のすべての SQL ステートメントを ロールバックします。

NOT ATOMIC は、コンパウンド・ステートメントで未処理の例外条件が発生し ても、そのコンパウンド・ステートメントをロールバックしません。

モジュール内にない動的に作成されるコンパウンド・ステートメントまたは SQL 関数で ATOMIC キーワードが指定されると、コンパウンド・ステートメ ントはコンパウンド SQL (インライン化) ステートメントとして処理されま す。

モジュール表関数の関数本体で使用されるコンパウンド・ステートメントは、 NOT ATOMIC としてのみ定義できます。

#### **type-declaration**

コンパウンド・ステートメントに対してローカルなユーザー定義データ・タイプ を宣言します。

*type-name*

ローカルなユーザー定義データ・タイプの名前を指定します。この名前 は、現行コンパウンド・ステートメントの中で宣言されたその他のタイ プと同じにすることはできません (SQLSTATE 42734)。非修飾の *type-name* には、いずれかの CREATE TYPE ステートメントで記述さ れた制限と同じ制限があります (SQLSTATE 42939)。

#### **array-type-definition**

*type-name* に関連付ける配列データ・タイプの属性を指定します。構文 エレメントの説明については、『CREATE TYPE (配列)』を参照してく ださい。 *row-type-name* は、既に宣言されていて、現在のコンパウンド SQL (コンパイル済み) ステートメントのスコープに含まれる宣言済み 行タイプを参照できます。 anchored-data-type 節で指定される *variable-name* は、現在のコンパウンド SQL (コンパイル済み) ステート メントのスコープに含まれるローカル変数を参照できます。

#### **distinct-type-definition**

*type-name* に関連付ける、緩やかに型付けされた特殊タイプのソース・ タイプとオプションのデータ・タイプ制約を指定します。構文エレメン トの完全な説明については、『CREATE TYPE (特殊)』を参照してくだ さい。anchored-non-row-data-type 節で指定されている *variable-name* は、現在のコンパウンド SQL (コンパイル済み) ステートメントの有効 範囲内のローカル変数を参照できます。アンカーの *variable-name* か *column-name* のデータ・タイプは、組み込みデータ・タイプでなければ なりません。

#### **row-type-definition**

*type-name* に関連付ける行データ・タイプのフィールドを指定します。 構文エレメントの全説明については、『CREATE TYPE (行)』を参照し てください。 anchored-non-row-data-type 節または anchored-row-datatype 節で指定される *variable-name* は、現在のコンパウンド SQL (コン パイル済み) ステートメントのスコープに含まれるローカル変数を参照 できます。

#### *SQL-variable-declaration*

コンパウンド・ステートメントに対してローカルな変数を宣言します。

## *SQL-variable-name*

ローカル変数の名前を定義します。すべての SQL 変数名は大文字に変換さ れます。 この名前は、同じコンパウンド・ステートメント内にある別の SQL 変数と同じにすることはできず、パラメーター名と同じにすることも できません。 SQL 変数名は、列名と同じであってはなりません。SQL 変 数および列参照と同じ名前の ID が SQL ステートメントに含まれている場 合、その ID は列と解釈されます。変数が宣言されているコンパウンド・ス テートメントにラベルを付けると、変数に対する参照をラベルで修飾できま す。例えば、ラベル C を付けたコンパウンド・ステートメント中で変数 V を宣言すると、その変数を C.V として参照できます。

*data-type4*

変数のデータ・タイプを指定します。構造化タイプまたは参照タイプを指定 することはできません (SQLSTATE 429BB)。

#### *built-in-type*

組み込みデータ・タイプを指定します。BOOLEAN および CURSOR (表には指定できない) を除く各組み込みデータ・タイプの詳細な説明 は、『CREATE TABLE』を参照してください。トリガーまたは関数内 で使用される、あるいはスタンドアロン・ステートメントとして使用さ れるコンパウンド SQL (コンパイル済み) ステートメント内では、XML データ・タイプは指定することはできません (SQLSTATE 429BB)。コ ンパウンド SQL (コンパイル済み) ステートメントが SQL プロシージ ャー本体で使用される場合、XML データ・タイプは指定されます。

#### **BOOLEAN**

Boolean を示します。

#### **CURSOR**

カーソルを示します。

#### *anchored-data-type*

SQL 変数のデータ・タイプを決定するために使用される別のオブジェク トを指定します。アンカー・オブジェクトのデータ・タイプには、デー タ・タイプを直接指定する際に (行の場合は行タイプを作成する際に) 適用されるのと同じ制限があります。

#### **ANCHOR DATA TYPE TO**

データ・タイプの指定にアンカー・データ・タイプを使用すること を示します。

#### *variable-name*

SQL 変数、SQL パラメーター、またはグローバル変数を指定し ます。参照される変数のデータ・タイプが、*SQL-variable-name* のデータ・タイプとして使用されます。

#### *table-name.column-name*

既存の表またはビューの列名を指定します。列のデータ・タイ プが、*SQL-variable-name* のデータ・タイプとして使用されま す。

## **ROW OF** *table-name* または *view-name*

*table-name* で識別される表、または *view-name* で識別されるビ ューの列名および列データ・タイプを基にした名前とデータ・ タイプを含むフィールドの行になるように指定します。 *SQL-variable-name* のデータ・タイプは、名前の付いていない行 タイプです。

#### **ROW OF** *cursor-variable-name*

*cursor-variable-name* で識別されるカーソル変数のフィールド名 およびフィールド・データ・タイプを基にした名前とデータ・

タイプを含めて、フィールドの行を指定します。指定するカー ソル変数は、以下のいずれかのエレメントでなければなりませ  $\lambda$  (SQLSTATE 428HS).

- v 厳密に型付けされたカーソル・データ・タイプの SQL 変数 またはグローバル変数
- v すべての結果列が名前指定されている *select-statement* を指定 した CONSTANT 節を使用して作成または宣言された、緩や かに型付けされたカーソル・データ・タイプの SQL 変数ま たはグローバル変数

カーソル変数のカーソル・タイプが、名前指定された行タイプ を使用して厳密に型付けされていない場合、*SQL-variable-name* のデータ・タイプは、名前なしの行タイプになります。

#### *array-type-name*

ユーザー定義の配列タイプの名前を指定します。配列データ・タイプ

は、ローカルに宣言されたデータ・タイプ、スキーマ・データ・タイ プ、またはモジュール・データ・タイプにすることができます。

#### *cursor-type-name*

カーソル・タイプの名前を指定します。カーソル・データ・タイプは、 スキーマ・データ・タイプまたはモジュール・データ・タイプにするこ とができます。

## *distinct-type-name*

特殊タイプの名前を指定します。特殊データ・タイプは、スキーマ・デ ータ・タイプまたはモジュール・データ・タイプにすることができま す。宣言された変数の長さ、精度、および位取りは、それぞれ特殊タイ プのソース・タイプの長さ、精度、および位取りになります。

#### *row-type-name*

ユーザー定義の行タイプの名前を指定します。行データ・タイプは、ロ ーカルに宣言されたデータ・タイプ、スキーマ・データ・タイプ、また はモジュール・データ・タイプにすることができます。変数のフィール ドは、行タイプのフィールドです。

## **DEFAULT** または **CONSTANT**

コンパウンド SQL (コンパイル済み) ステートメントが参照される際の SQL 変数の値を指定します。いずれも指定されない場合は、SQL 変数のデ フォルトは NULL 値です。*array-type-name* または *row-type-name* の指定時 には、DEFAULT NULL のみ明示的に指定できます。

#### **DEFAULT**

SQL 変数のデフォルトを定義します。コンパウンド SQL (コンパイル 済み) ステートメントが参照されると、この変数は初期化されます。デ フォルト値は、その変数のデータ・タイプと割り当てに互換性があるも のでなければなりません。

## **CONSTANT**

SQL 変数に変更できない固定値があることを指定します。 CONSTANT を使用して定義された SQL 変数は、すべての割り当て操作のターゲッ トとして使用できません。固定値は、その変数のデータ・タイプと割り 当てに互換性があるものでなければなりません。

#### **NULL**

SQL 変数のデフォルト値として NULL を指定します。

*constant*

SQL 変数のデフォルト値として定数を指定します。*data-type4* が CURSOR 組み込みタイプまたは *cursor-type-name* を指定している場合 は、*constant* を指定できません (SQLSTATE 42601)。

*cursor-value-constructor*

*cursor-value-constructor* には、SQL 変数に関連付けられている *select-statement* を指定します。*cursor-value-constructor* をカーソル変数 に割り当てると、そのカーソル変数の基礎カーソルが定義されます。

#### *(cursor-parameter-declaration, ...)*

各パラメーターの名前およびデータ・タイプを含む、カーソルの入 力パラメーターを指定します。名前付き入力パラメーターは、 *select-statement* も *cursor-value-constructor* に指定する場合にだけ指 定できます (SQLSTATE 428HU)。

#### *parameter-name*

*select-statement* 内で SQL 変数として使用するためにカーソ ル・パラメーターの名前を指定します。この名前は、カーソル の他のすべてのパラメーター名と同じにすることはできませ ん。また、この名前は、列名がパラメーター名の前に解決され るため、*select-statement* で使用できるすべての列名と同じにな らないように選択しなければなりません。

#### *data-type5*

*select-statement* で使用されるカーソル・パラメーターのデー タ・タイプを指定します。構造化タイプおよび参照タイプを指 定することはできません (SQLSTATE 429BB)。

#### *built-in-type*

組み込みデータ・タイプを指定します。各組み込みデータ・ タイプの詳細な説明は、『CREATE TABLE』を参照してく ださい。 BOOLEAN および CURSOR 組み込みタイプを指 定することはできません (SQLSTATE 429BB)。

#### *anchored-non-row-data-type*

カーソル・パラメーターのデータ・タイプを決定するために 使用される別のオブジェクトを指定します。アンカー・オブ ジェクトのデータ・タイプには、データ・タイプを直接的に 指定する際に適用されるのと同じ制限があります。

## **ANCHOR DATA TYPE TO**

データ・タイプの指定にアンカー・データ・タイプを使 用することを示します。

## *variable-name*

ローカルの SQL 変数、SQL パラメーター、または グローバル変数を指定します。参照される変数のデ ータ・タイプが、カーソル・パラメーターのデー タ・タイプとして使用されます。

*table-name.column-name*

既存の表またはビューの列名を指定します。列のデ ータ・タイプが、カーソル・パラメーターのデー タ・タイプとして使用されます。

*distinct-type-name*

特殊タイプの名前を指定します。*distinct-type-name* がスキー マ名なしで指定される場合、SQL パスでスキーマを検索す ることにより、特殊タイプは解決されます。

#### *holdability*

コミット操作の結果としてカーソルをクローズすることを回避する かどうかを指定します。詳しくは、『DECLARE CURSOR』を参照 してください。デフォルトは WITHOUT HOLD です。

#### **WITHOUT HOLD**

コミット操作の結果としてカーソルをクローズすることを回避 しません。

#### **WITH HOLD**

複数の作業単位を通してリソースを維持します。 コミット操作 の結果としてカーソルをクローズすることを回避します。

## *select-statement*

カーソルの SELECT ステートメントを指定します。詳しくは、 『select-statement』を参照してください。*cursor-parameter-declaration* が *cursor-value-constructor* に含まれている場合は、*select-statement* にはローカルの SQL 変数またはルーチンの SQL パラメーターを 含めてはなりません (SQLSTATE 42704)。

#### *statement-name*

カーソルの準備済み *select-statement* を指定します。準備済みステー トメントの説明については『PREPARE』を参照してください。ター ゲットのカーソル変数には、厳密に型付けされたユーザー定義のカ ーソル・タイプのデータ・タイプがあってはなりません

(SQLSTATE 428HU)。*statement-name* を指定する場合は、名前付き 入力パラメーターを *cursor-value-constructor* に指定してはなりませ ん (SQLSTATE 428HU)。

## **RESULT\_SET\_LOCATOR VARYING**

結果セット・ロケーター変数のデータ・タイプを指定します。

*condition-declaration*

条件名を宣言します。オプションで、関連付ける SQLSTATE 値を指定できま す。

#### *condition-name*

条件の名前を指定します。条件名は、それが宣言されるコンパウンド・ステ ートメント内で固有でなければなりません。ただし、そのようなコンパウン ド・ステートメント内でネストされたコンパウンド・ステートメント内での 宣言は除きます (SQLSTATE 42734)。条件名は、それが宣言されたコンパウ ンド・ステートメント内でのみ参照が可能です。コンパウンド・ステートメ ント内でネストされたコンパウンド・ステートメントも同様です (SQLSTATE 42737)。

#### **CONDITION FOR SQLSTATE VALUE***string-constant*

条件に関連付ける SQLSTATE を指定します。ストリング定数は単一引用符 で囲まれている 5 つの文字として指定しなければならず、SQLSTATE クラ ス (最初の 2 文字) は '00' にすることはできません。この節の指定がない 場合、条件に関連付けられた SQLSTATE 値はありません。

#### *statement-declaration*

コンパウンド・ステートメントの 1 つ以上のローカルの名前を宣言します。 *statement-name* 内の各名前は、同じコンパウンド・ステートメント内で宣言され ている他のステートメント名と同じであってはなりません。

#### *return-codes-declaration*

SQLSTATE および SQLCODE という特殊変数を宣言します。これらの変数 は、SQL ステートメントの処理後に戻される値に自動的に設定されます。 SQL プロシージャー本体などに、ネストされたコンパウンド SQL (コンパイル済み) ステートメントが存在する場合、SQLSTATE および SQLCODE 変数は両方と も、最外部のコンパウンド・ステートメントでしか宣言できません。 これらの 変数は、SQL プロシージャーごとに一度しか宣言できません。

#### *declare-cursor-statement*

プロシージャー本体で組み込みカーソルを宣言します。ユーザー定義カーソル・ データ・タイプの変数は、*SQL-variable-declaration* ステートメントを使用して宣 言されます。

各宣言されたカーソルは、それが宣言されたコンパウンド・ステートメント内で 固有の名前を持たなければなりません。ただし、そのようなコンパウンド・ステ ートメント内でネストされたコンパウンド・ステートメント内での宣言は除きま す (SQLSTATE 42734)。カーソルは、それが宣言されたコンパウンド・ステー トメント内でのみ参照が可能です。コンパウンド・ステートメント内でネストさ れたコンパウンド・ステートメントも同様です (SQLSTATE 34000)。

カーソルをオープンする場合は OPEN ステートメントを、カーソルを使用して 行を読み取る場合は FETCH ステートメントを使用します。 SQL プロシージ ャーからクライアント・アプリケーションに結果セットを戻す場合、 WITH RETURN 節を使用してカーソルを宣言しなければなりません。以下の例では、 クライアント・アプリケーションに結果セットを 1 つ戻します。

```
CREATE PROCEDURE RESULT_SET()
 LANGUAGE SQL
  RESULT SETS 1
  BEGIN
    DECLARE C1 CURSOR WITH RETURN FOR
      SELECT id, name, dept, job
       FROM staff;
    OPEN C1;
```
**END**

注**:** 結果セットを処理する場合、 DB2 コール・レベル・インターフェース (DB2 コール・レベル・インターフェース)、ODBC (Java Database Connectivity)、 JDBC (Java Database Connectivity)、 Java Embedded SQL (SQLJ) のいずれかのアプリケーション・プログラミング・インターフェースを 使用して、クライアント・アプリケーションを作成しなければなりません。 カーソルの宣言について詳しくは、『DECLARE CURSOR』を参照してくださ い。

#### **procedure-declaration**

コンパウンド・ステートメントに対してローカルなプロシージャーを宣言しま す。ローカル・プロシージャーの定義には、「CREATE PROCEDURE (SQL)」 ステートメントで指定可能なオプションの指定は含まれません。オプションのデ フォルトは、MODIFIES SQL DATA を除き、「CREATE PROCEDURE (SQL)」ステートメントの場合と同じです。このプロシージャーのデータ・アク セス・レベルは、SQL プロシージャー本体を処理するために必要な最小レベル となるように自動的に決定されます。

#### *procedure-name*

ローカル・プロシージャーの名前を定義します。名前は修飾なしで指定しな ければなりません (SQLSTATE 42601)。*procedure-name* と宣言済みパラメ ーターの数で構成されるプロシージャー・シグニチャーは、現在のコンパウ ンド・ステートメント内で固有のものでなければなりません。現在のコンパ ウンド・ステートメントが内部でネストされている外部のコンパウンド・ス テートメントには、同じ名前のプロシージャーを含めることはできません。

## *parameter-declaration*

ローカル・プロシージャーのパラメーターを指定します。構文エレメントの 説明については、『CREATE PROCEDURE (SQL)』を参照してください。 パラメーター・データ・タイプは、現在のコンパウンド・ステートメントの スコープに含まれる、ローカルに宣言されたデータ・タイプにすることがで きます。

*SQL-procedure-body*

SQL プロシージャーの本体である SQL ステートメントを指定します。 *SQL-procedure-body* で参照される名前は、既に宣言されていて、ローカル・ プロシージャーが宣言されているコンパウンド・ステートメントのスコープ に含まれる、宣言済みオブジェクト (宣言済みの変数、データ・タイプ、プ ロシージャーなど) を参照できます。

#### *handler-declaration*

コンパウンド・ステートメントで例外または完了条件が発生した場合に実行する ハンドラー、および 1 つ以上の *SQL-procedure-statements* の集合を指定しま す。*SQL-procedure-statement* は、ハンドラーが制御を受け取った際に実行するス テートメントです。

ハンドラーがアクティブであると見なされるのは、そのハンドラーが宣言されて いるコンパウンド・ステートメント (ネストされたコンパウンド・ステートメン トを含む) 中の、*handler-declarations* の集合の後の *SQL-procedure-statements* の 集合が実行されている期間中です。

条件処理ルーチンには以下の 3 つのタイプがあります。

#### **CONTINUE**

ハンドラーが正常に呼び出された後に、例外を発生したステートメントの後 の SQL ステートメントに制御が戻されます。例外を発生したエラーが FOR、 IF、 CASE、 WHILE、または REPEAT ステートメント (ただし、 それらのいずれかのステートメントの中の SQL-procedure-statement は除く) の場合、制御は、 END FOR、 END IF、 END CASE、 END WHILE、ま たは END REPEAT の後のステートメントに戻されます。

**EXIT**

ハンドラーが正常に呼び出された後に、ハンドラーを宣言したコンパウン ド・ステートメントの最後に制御が戻されます。

**UNDO**

ハンドラーが呼び出される前に、コンパウンド・ステートメントで行われた あらゆる SQL の変更がロールバックされます。ハンドラーが正常に呼び出 された後に、ハンドラーを宣言したコンパウンド・ステートメントの最後に 制御が戻されます。 UNDO を指定する場合は、ハンドラーを宣言している コンパウンド・ステートメントを ATOMIC にしなければなりません。

以下のようなハンドラーをアクティブ化する条件を handler-declaration 中に定義 します。

*specific-condition-value*

ハンドラーが、特定条件処理ルーチン であることを指定します。

**SQLSTATE VALUE***string-constant*

ハンドラーが呼び出される SQLSTATE を指定します。 SQLSTATE 値 の先頭 2 文字は '00' にしないでください。

*condition-name*

ハンドラーが呼び出される条件名を指定します。条件名は、条件宣言で あらかじめ定義していなければなりません。あるいは、現行のサーバー に存在する条件を識別するものでなければなりません。

*general-condition-value*

ハンドラーが、一般条件処理ルーチン であることを指定します。

#### **SQLEXCEPTION**

例外条件が発生した場合に呼び出されるハンドラーを指定します。例外 条件は、最初の 2 文字が '00'、'01'、または '02' ではない SQLSTATE 値で表されます。

#### **SQLWARNING**

警告条件が発生した場合に呼び出されるハンドラーを指定します。警告 条件は、最初の 2 文字が '01' の SQLSTATE 値で表されます。

#### **NOT FOUND**

NOT FOUND 条件が発生した場合に呼び出されるハンドラーを指定し ます。 NOT FOUND 条件は、最初の 2 文字が '02' の SQLSTATE 値 で表されます。

#### *SQL-procedure-statement*

SQL プロシージャー・ステートメントを指定します。

#### *label*

SQL プロシージャー・ステートメントのラベルを指定します。ラベルは、 リスト内でネストされたコンパウンド・ステートメントを含め、SQL プロ シージャー・ステートメントのリスト内でユニークでなければなりません。 ネストされていないコンパウンド・ステートメントは、同じラベルを使用で きることに注意してください。 SQL プロシージャー・ステートメントのリ ストは、おそらく SQL 制御ステートメントの中にあります。

*SQL-statement*

以下の例外を除く、すべての実行可能 SQL ステートメント

- v ALTER
- CONNECT
- $\cdot$  CREATE
- DESCRIBE
- DISCONNECT
- DROP
- FLUSH EVENT MONITOR
- $\cdot$  GRANT
- REFRESH TABLE
- v RELEASE (接続のみ)
- RENAME TABLE
- RENAME TABLESPACE
- REVOKE
- SET CONNECTION
- SET INTEGRITY
- SET PASSTHRU
- SET SERVER OPTION
- TRANSFER OWNERSHIP

以下の実行可能ステートメントは、スタンドアロンのコンパウンド SQL (コンパイル済み) ステートメントではサポートされませんが、SQL 関数、 SQL プロシージャー、またはトリガー内で使用されるコンパウンド SQL (コンパイル済み) ステートメントではサポートされます。

- v 索引、表、またはビューの CREATE
- v 索引、表、またはビューの DROP
- GRANT
- ROLLBACK

ROLLBACK ステートメントは、スタンドアロンのコンパウンド SQL (コン パイル済み) ステートメント内で呼び出されるネストされたステートメント でもサポートされません。

以下の実行可能ステートメントでないステートメントは、コンパウンド SQL (コンパイル済み) ステートメントでサポートされます。

- ALLOCATE CURSOR
- ASSOCIATE LOCATORS

## 規則

- v ATOMIC コンパウンド・ステートメントはネストできません。
- v ハンドラーの宣言には、以下の規則が適用されます。
- ハンドラーの宣言では、同一の *condition-name* または SQLSTATE 値を複数回 含めることはできません。また、SQLSTATE 値と、その同じ SQLSTATE 値 を表す *condition-name* を含めることもできません。
- コンパウンド・ステートメント中で複数の条件処理ルーチンが宣言されている 場合、以下の規則が適用されます。
	- 2 つのハンドラー宣言に、同一の一般条件カテゴリー (SOLEXCEPTION、 SQLWARNING、 NOT FOUND) を指定することはできません。
	- 2 つのハンドラー宣言に、同一の値を表す SQLSTATE 値または *condition-name* として、同一の特定条件カテゴリーを指定することはできま せん。
- 例外または完了条件が発生した場合、その条件に最も適したハンドラーが有効 になります。以下の考慮事項に基づいて、最も適したハンドラーが判別されま す。
	- ハンドラー宣言 *H* の有効範囲は、*H* のあるコンパウンド・ステートメント 中に含まれるハンドラー宣言の後の *SQL-procedure-statement* のリストです。 したがって、*H* の有効範囲には、条件処理ルーチン *H* の本体中に含まれる ステートメントは入りません。つまり、条件処理ルーチンは条件処理ルーチ ン自体の本体中で生じる条件を処理できないことになります。同様に、同一 のコンパウンド・ステートメント中で *H1* と *H2* という 2 つのハンドラー が宣言されている場合、*H1* は *H2* の本体中で生じる条件を処理できず、 *H2* は *H1* の本体中で生じる条件を処理できません。
	- 内側の有効範囲で宣言された *specific-condition-value* または *general-condition-value* C のハンドラーは、外側の有効範囲で宣言された C の別のハンドラーより優先します。
	- 条件 *C* に関する特定ハンドラーと、同じく *C* を処理する一般ハンドラー が、同一の有効範囲内で宣言されている場合は、特定ハンドラーの方が一般 ハンドラーより優先します。
	- 関連付けられている SQLSTATE 値のないモジュール条件のハンドラーと SQLSTATE 45000 のハンドラーが同じ有効範囲で宣言されている場合、モ ジュール条件のハンドラーが SQLSTATE 45000 のハンドラーより優先され ます。

適したハンドラーのない例外条件が生じた場合は、失敗したステートメントに 含まれる SQL プロシージャーは、未処理の例外条件で終了します。該当する ハンドラーのない完了条件が生じた場合は、引き続き次の SQL ステートメン トが実行されます。

- v コミットまたはロールバック操作が生じた後に、SQL プロシージャー内でデー タ・タイプ XML の変数またはパラメーターを参照することは、まずこれらの変 数に新しい値を割り当ててからでなければサポートされません (SQLSTATE 560CE)。
- v アンカー・データ・タイプの使用*:* アンカー・データ・タイプは以下のものを参 照できません (SQLSTATE 428HS): ニックネーム、型付き表、型付きビュー、宣 言済み一時表、緩やかに型付けされたカーソルに関連付けられた行定義、データ ベース・コード・ページまたはデータベース照合と違うコード・ページまたは照 合のあるオブジェクト。

v 動的に準備または実行されるコンパウンド SQL (コンパイル済み) ステートメン トで名前付きパラメーター・マーカーを使用する場合は、各パラメーター・マー カー名が固有でなければなりません (SQLSTATE 42997)。

## 注

v *XML* 割り当て*:* データ・タイプ XML のパラメーターおよび変数に対する割り 当ては、参照によって行われます。

CALL ステートメント内でデータ・タイプ XML のパラメーターを SQL プロシ ージャーに渡すことは、参照によって行われます。参照によって XML 値を渡す ときには、入力ノード・ツリーが XML 引数から直接使用されます。この直接的 な使用により、文書の順序、元のノード ID、およびすべての親プロパティーを含 むすべてのプロパティーが保持されます。

## 例

- v 例 *1*: 以下の処置を実行するコンパウンド SQL (コンパイル済み) ステートメン トが含まれている、プロシージャーを作成します。
	- 1. SQL 変数を宣言します。
	- 2. IN パラメーターによって判別される部門の従業員の給与を戻すカーソルを宣 言します。 SELECT ステートメントで、 *salary* 列のデータ・タイプを DECIMAL から DOUBLE にキャストします。
	- 3. 条件 NOT FOUND (ファイル終わり) に EXIT ハンドラーを宣言します。こ れにより、値 '6666' が OUT パラメーター medianSalary に割り当てられま す。
	- 4. 指定された部門の従業員の数を選択して SQL 変数 numRecords に入れます。
	- 5. 50% + 1 の従業員が検索されるまで、WHILE ループのカーソルから行を取り 出します。
	- 6. 給与の中央値を戻します。

```
CREATE PROCEDURE DEPT_MEDIAN
  (IN deptNumber SMALLINT, OUT medianSalary DOUBLE)
 LANGUAGE SQL
  BEGIN
   DECLARE v numRecords INTEGER DEFAULT 1;
   DECLARE v counter INTEGER DEFAULT 0;
   DECLARE c1 CURSOR FOR
     SELECT CAST(salary AS DOUBLE) FROM staff
        WHERE DEPT = deptNumber
        ORDER BY salary;
   DECLARE EXIT HANDLER FOR NOT FOUND
     SET medianSalary = 6666;
-- initialize OUT parameter
     SET medianSalary = 0;
      SELECT COUNT(*) INTO v_numRecords FROM staff
        WHERE DEPT = deptNumber;
     OPEN c1;
     WHILE v_counter < (v_numRecords / 2 + 1) DO
        FETCH c1 INTO medianSalary;
        SET v counter = v counter + 1;
     END WHILE;
     CLOSE c1;
  END
```
v 例 *2*: 以下の例は、RESIGNAL の結果として別の条件から UNDO ハンドラーが アクティブ化される場合を仮定して、実行の流れを図示しています。

```
CREATE PROCEDURE A()
LANGUAGE SQL
CS1: BEGIN ATOMIC
 DECLARE C CONDITION FOR SQLSTATE '12345';
 DECLARE D CONDITION FOR SQLSTATE '23456';
 DECLARE UNDO HANDLER FOR C
 H1: BEGIN
   -- Perform rollback after error, perform final cleanup, and exit
   -- procedure A.
   -- ...
   -- When this handler completes, execution continues after
    -- compound statement CS1; procedure A will terminate.
 END;
  -- Perform some work here ...
 CS2: BEGIN
   DECLARE CONTINUE HANDLER FOR D
   H2: BEGIN
     -- Perform local recovery, then forward the error
     -- condition to the outer handler for additional
     -- processing.
     -- ...
     RESIGNAL C; -- will activate UNDO handler H1; execution
                 -- WILL NOT return here. Any local cursors
                 -- declared in H2 and CS2 will be closed.
   END;
   -- Perform some more work here ...
   -- Simulate raising of condition D by some SQL statement
   -- in compound statement CS2:
   SIGNAL D; -- will activate H2
 END;
END
```
# **CONNECT (**タイプ **1)**

CONNECT (タイプ 1) ステートメントは、リモート作業単位の規則に従って、指定 したアプリケーション・サーバーにアプリケーション・プロセスを接続します。

1 つのアプリケーション・プロセスは、一時点で 1 つのアプリケーション・サーバ ーにのみ接続できます。これは、現行サーバー と呼ばれます。デフォルトのアプリ ケーション・サーバーは、アプリケーション・リクエスターの初期設定時に確立さ れます。暗黙接続が使用可能な場合にアプリケーション・プロセスが開始される と、暗黙でデフォルトのアプリケーション・プロセスに接続されます。そのアプリ ケーション・プロセスで CONNECT ステートメントを使用することによって、それ とは別のアプリケーション・サーバーに明示的に接続することもできます。接続 は、CONNECT RESET ステートメント、または DISCONNECT が出されるまで、 あるいは別の CONNECT ステートメントによってアプリケーション・サーバーが変 更されるまで継続します。

## 呼び出し

対話式 SQL 機能には外見上対話式の実行に見えるインターフェースが用意されて いる場合がありますが、このステートメントはアプリケーション・プログラムに組 み込むことだけが可能です。 これは、動的に作成できない実行可能ステートメント です。コマンド行プロセッサーを使用して呼び出した場合は、追加オプションを指 定できます。詳しくは、『コマンド行 SQL ステートメントおよび XQuery ステー トメントの使用』を参照してください。

## 許可

CONNECT 処理は 2 レベルのアクセス制御を経ます。接続が成功するには、両方の レベルが満足されなければなりません。

アクセス制御の最初のレベルは認証です。ここでは、接続に関連付けられたユーザ ー ID が、そのサーバーに対してセットアップされている認証メソッドに従って、 正常に認証される必要があります。認証に成功すると、サーバーで有効な認証プラ グインにしたがって、接続ユーザー ID から DB2 許可 ID が導出されます。次に この DB2 許可 ID が、接続のためのアクセス制御の 2 番目のレベルである許可を 通過しなければなりません。そのためには、この許可 ID は以下の権限のうちの少 なくとも 1 つを持っている必要があります。

- v CONNECT 権限
- SECADM 権限
- v DBADM 権限
- SYSADM 権限
- SYSCTRL 権限
- v SYSMAINT 権限
- SYSMON 権限

注**:** パーティション・データベースの場合、ユーザーとグループの定義は、データ ベース・パーティションのすべてにわたって同一である必要があります。

## 構文

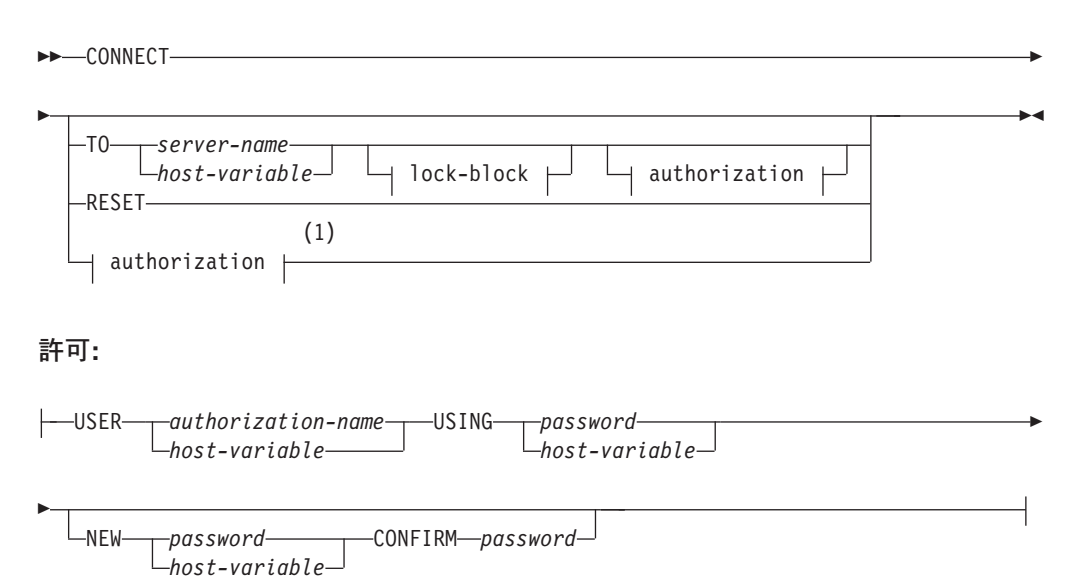

**lock-block:**

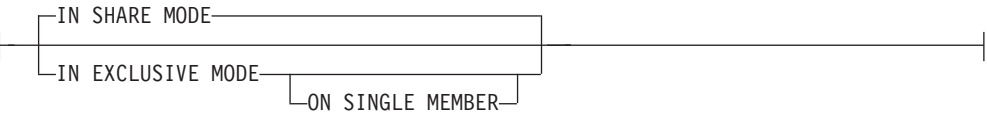

注**:**

**1** この形式は、暗黙接続が有効である場合にのみ有効です。

## 説明

#### **CONNECT (**オペランドなし**)**

現行サーバーに関する情報を戻します。この情報は、「正常に接続された場合」 の項に説明されているとおり、SQLCA の SQLERRP フィールドに戻されま す。

接続状態が存在する場合、許可 ID とデータベース別名が、SQLCA の SQLERRMC フィールドに入れられます。許可 ID が 8 バイトを超える場合、 これは 8 バイトに切り捨てられ、 SQLCA の SQLWARN0 および SQLWARN1 フィールドにそれぞれ W と A のフラグが付きます。

接続が存在せず、暗黙接続が可能な場合は、暗黙接続が試みられます。暗黙接続 が使用可能でない場合、この試みはエラーになります (既存の接続がない)。接 続がない場合、SQLERRMC フィールドはブランクになります。

アプリケーション・サーバーのテリトリー・コードとコード・ページは、 SQLERRMC フィールドに入れられます (正常に実行される CONNECT ステー トメントの場合と同じ)。

この形式の CONNECT を使用する場合、

- v アプリケーション・プロセスが接続可能状態である必要はありません。
- v 接続されている場合、接続状態は変わりません。
- v 接続されておらず、暗黙接続が使用可能な場合は、デフォルトのアプリケー ション・サーバーとの接続が行われます。この場合、正常に実行される CONNECT ステートメントの場合と同様に、アプリケーション・サーバーの 国または地域別コードとコード・ページが、SQLERRMC フィールドに入れら れます。
- v 未接続で暗黙的接続が不能な場合、アプリケーション・プロセスは未接続の ままになります。
- v カーソルをクローズしません。
- **TO** *server-name*または*host-variable*

*server-name* (サーバー名) またはそのサーバー名を含む *host-variable* (ホスト変 数) を指定することによって、アプリケーション・サーバーを指定します。

*host-variable* (ホスト変数) を指定する場合、それは、長さ属性が 8 以下の文字 ストリング変数でなければならず、標識変数を含めることはできません。その *host-variable* に入る *server-name* は、左揃えにする必要があり、引用符で区切る ことはできません。

*server-name* は、アプリケーション・サーバーを指定するデータベース別名であ る点に注意してください。 この名前は、アプリケーション・リクエスターのロ ーカル・ディレクトリーにリストされている必要があります。

CONNECT ステートメントが実行される時点で、アプリケーション・プロセス は接続可能状態でなければなりません。

## 正常に接続された場合

CONNECT ステートメントが正常に実行された場合、

- オープンされていたカーソルはすべてクローズされ、準備済みのステ ートメントはすべて破棄されて、以前のアプリケーション・サーバー からのすべてのロックが解放されます。
- アプリケーション・プロセスはそれ以前のアプリケーション・サーバ ー (ある場合) から切断され、指定されたアプリケーション・サーバ ーに接続されます。
- そのアプリケーション・サーバーの実際の名前 (別名ではなく) が CURRENT SERVER 特殊レジスターに入れられます。
- v アプリケーション・サーバーに関する情報が、SQLCA の SQLERRP フィールドに入れられます。アプリケーション・サーバーが IBM 製 品の場合、その情報は *pppvvrrm* の形式です。ここで、
	- *ppp* は、以下のように製品を示します。
		- DB2 for z/OS の場合は DSN
		- DB2 Server for VSE & VM の場合は ARI
		- DB2 for i の場合は QSQ
		- DB2 for Linux, UNIX, and Windows の場合は SQL
	- *vv* は、2 桁のバージョン ID です (08 など)。
	- *rr* は、2 桁のリリース ID です (01 など)。
	- *m* は、1 文字の修正レベル ID です (0 など)。

例えば、バージョン 9.5 の DB2 for Linux, UNIX, and Windows は、「SQL09050」として示されます。

## **CONNECT (**タイプ **1)**

- SQLCA の SQLERRMC フィールドは、次の値を含む (X'FF' で区切 って) ように設定されます。
	- 1. アプリケーション・サーバーの国または地域コード (DB2 Connect を使用している場合はブランク)。
	- 2. アプリケーション・サーバーのコード・ページ (DB2 Connect を 使用している場合は CCSID)。
	- 3. 許可 ID (最初の 8 バイトまで)。
	- 4. データベース別名。
	- 5. アプリケーション・サーバーのプラットフォーム・タイプ。現在 識別される値は次のとおりです。

## トークン サーバー

- **QAS** DB2 for i
- **QDB2** DB2 for z/OS

#### **QDB2/6000**

DB2 Database for AIX

#### **QDB2/HPUX**

DB2 Database for HP-UX

#### **QDB2/LINUX**

DB2 Database for Linux

#### **QDB2/NT**

DB2 Database for Windows

#### **QDB2/SUN**

DB2 Database for Solaris Operating System

#### **QSQLDS/VM**

DB2 Server for VM

## **QSQLDS/VSE**

DB2 Server for VSE

- 6. エージェント ID。これは、アプリケーションに代わってデータ ベース・マネージャー内で実行されるエージェントを指定しま す。このフィールドは、データベース・モニターによって戻され る **agent\_id** エレメントと同じです。
- 7. エージェント索引。これは、エージェントの索引を識別し、サー ビスに使用されます。
- 8. サーバー・インスタンスが DB2 pureScale 環境で作動する場合 (SQLWARN0 と SQLWARN4 の設定はそれぞれ「W」と「S」で 示される)、この値はメンバー番号を表します。トークン 10 で 示されるように、サーバー・インスタンスがパーティション環境 で作動する場合、このトークンはノード番号を表します。サーバ ー・インスタンスが非パーティション環境および非 DB2 pureScale 環境で作動している場合、この値は適用されず、常に 0 となります。
- 9. アプリケーション・クライアントのコード・ページ。
- 10. この値がゼロである場合、サーバー・インスタンスは、非パーテ ィション環境および非 DB2 pureScale 環境で作動しています。 それ以外の場合、このゼロ以外の値は、SQLWARN0 と SQLWARN4 の設定がそれぞれ「W」と「S」で示される場合 は、DB2 pureScale インスタンスにおけるメンバー数を表しま す。この値がゼロ以外で、SQLWARN0 と SQLWARN4 のいず れも設定されていない場合、これはパーティション環境における ノード数を表します。このトークンは、バージョン 5 またはそ れ以降の場合にのみ存在します。
- SQLCA の SQLERRD(1) フィールドは、アプリケーション・コー ド・ページからデータベース・コード・ページへの変換が行われる際 に見込まれる混合文字データ (CHAR データ・タイプ) の長さの最大 差を示します。 0 または 1 の値は、長さが変わらないことを示し、 1 より大きい値は長さが長くなることを、負の値は切り捨てが生じる ことを示します。
- SOLCA の SOLERRD(2) フィールドは、データベース・コード・ペ ージからアプリケーション・コード・ページへの変換が行われる際に 見込まれる混合文字データ (CHAR データ・タイプ) の長さの最大差 を示します。 0 または 1 の値は、長さが変わらないことを示し、1 より大きい値は長さが長くなることを、負の値は切り捨てが生じるこ とを示します。
- SOLCA の SOLERRD(3) フィールドは、接続されているデータベー スが更新可能か否かを示します。データベースは、最初は更新可能で すが、その許可 ID で更新を実行できないことが作業単位で明らかに なると、読み取り専用に変更されます。この値は、次のいずれかで す。
	- 1- 更新可能
	- 2- 読み取り専用
- SOLCA の SOLERRD(4) フィールドは、接続の特定の特性を戻しま す。この値は、次のいずれかです。
	- **0** なし (1 フェーズ・コミットで更新元でもあり、ただし最新 レベルにないクライアントから実行している場合にのみ可 能)。
	- **1** 1 フェーズ・コミット。
	- **2** 1 フェーズ・コミット。読み取り専用 (TP モニター環境にあ る DRDA1 データベースとの接続にのみ適用可能)。
- **3** 2 フェーズ・コミット。
- SOLCA の SOLERRD(5) フィールドは、接続のための認証タイプを 戻します。この値は、次のいずれかです。
	- **0** サーバーで認証された。
	- **1** クライアントで認証された。
	- **2** DB2 Connect を使用して認証された。
	- **4** 暗号化を伴ってサーバーで認証された。

## **CONNECT (**タイプ **1)**

- **5** 暗号化を伴い、DB2 Connect を使用して認証された。
- **7** 外部 Kerberos セキュリティー機構を使用して認証された。
- **9** 外部 GSS API プラグイン・セキュリティー機構を使用して 認証された。
- **11** 暗号化されたデータを受け入れるサーバーで認証された。
- **255** 認証は指定されません。
- SQLCA の SQLERRD(6) フィールドは、パーティション・データベ ース環境にある場合に、接続されたデータベース・パーティションの データベース・パーティション番号を戻します。区分化されていない 場合、値 0 が戻されます。
- v 正常に行われた接続の許可 ID の長さが 8 バイトを超える場合に は、SQLCA の SQLWARN1 フィールドは A に設定されます。これ は、切り捨てが発生したことを示します。 SQLCA にある SQLWARN0 フィールドは、W に設定されて警告を示します。

#### 正常に接続されなかった場合

CONNECT ステートメントが正常に実行されなかった場合、

- SOLCA の SOLERRP フィールドは、エラーを検出したアプリケーシ ョン・リクエスターのモジュール名に設定されます。モジュール名の 最初の 3 文字は、製品を識別します。
- v アプリケーション・プロセスが接続可能状態でないために CONNECT ステートメントがエラーになった場合、アプリケーション・プロセス の接続状態は変更されません。
- v *server-name* がローカル・ディレクトリーのリストにないために CONNECT ステートメントがエラーになった場合は、エラー・メッセ ージ (SQLSTATE 08001) が出され、アプリケーション・プロセスの 接続状態は変更されません。
	- アプリケーション・リクエスターがアプリケーション・サーバーに 接続されなかった場合、アプリケーション・プロセスは接続されな いままです。
	- アプリケーション・リクエスターがアプリケーション・サーバーに 既に接続されていた場合、アプリケーション・プロセスはそのアプ リケーション・サーバーに接続されたままです。それ以降のステー トメントは、そのアプリケーション・サーバーで実行されます。
- v その他の理由で CONNECT ステートメントがエラーになる場合、ア プリケーション・プロセスは接続されていない状態になります。

#### **IN SHARE MODE**

データベースへの他の同時接続を可能にし、他のユーザーがデータベースに排他 モードで接続しないようにします。

#### **IN EXCLUSIVE MODE**

排他ロックを保持するユーザーと同じ許可 ID を持つ場合を除き、複数の並行 アプリケーション・プロセスがアプリケーション・サーバーで何らかの操作を実 行するのを防止します。このオプションは DB2 Connect ではサポートされませ ん。

#### **ON SINGLE MEMBER**

コーディネーターの メンバー を排他モードで接続し、その他のすべての メンバー を共有モードで接続することを指定します。データベースがパー ティション環境でも DB2 pureScale 環境でもない場合、このオプションを 指定することはできますが、作用しません。

#### **RESET**

アプリケーション・プロセスを現行サーバーから切断します。コミット操作が行 われます。暗黙接続が使用可能な場合、アプリケーション・プロセスは SQL ス テートメントが発行されるまで未接続のままになります。

#### **USER** *authorization-name***/***host-variable*

アプリケーション・サーバーに接続するユーザー ID を指定します。 host-variable (ホスト変数) を指定する場合、それは、標識変数を含まない文字ス トリング変数でなければなりません。 *host-variable* に入るユーザー ID は、左 揃えにする必要があり、引用符で区切ることはできません。

#### **USING** *password***/***host-variable*

アプリケーション・サーバーに接続しようとするユーザー ID のパスワードを 識別します。 *password* または *host-variable* は最大 14 バイトまでの長さにす ることができます。ホスト変数を指定する場合、それは、長さ属性が 14 以下の 文字ストリング変数でなければならず、標識変数を含めることはできません。

#### **NEW** *password***/***host-variable* **CONFIRM** *password*

USER オプションによって識別されるユーザー ID に割り当てられる新規パス ワードを識別します。 *password* または *host-variable* は最大 14 バイトまでの 長さにすることができます。ホスト変数を指定する場合、それは、長さ属性が 14 以下の文字ストリング変数でなければならず、標識変数を含めることはでき ません。パスワードが変更されるシステムは、ユーザー認証がセットアップされ た方法によって異なります。この文節を使用して新規パスワードを割り当てるこ とができるのは、次に挙げるサーバーの、次に示すリリース以降においてです。 DB2 Universal Database™ バージョン 8 (AIX および Windows オペレーティン グ・システム上)、DB2 バージョン 9.1 フィックスパック 3 以降 (Linux オペ レーティング・システム上)、DB2 for z/OS バージョン 7、DB2 for i5/OS V6R1。Linux 上の DB2 データベース製品に対するパスワードの変更をサポー トするためには、DB2 インスタンスが IBMOSchgpwdclient および IBMOSchgpwdserver セキュリティー・プラグインを使用するように構成されて いる必要があります。

## 注

- v アプリケーション・プロセスによって実行される最初の SQL ステートメントを CONNECT ステートメントにすることは望ましいことです。
- v 異なるユーザー ID およびパスワードを用いて CONNECT ステートメントを現 行のアプリケーション・サーバーに出すと、会話が割り振り解除され、割り振り し直されます。 すべてのカーソルは、データベース・マネージャーによってクロ ーズされます (WITH HOLD オプションが使用された場合は、カーソル位置は失 われます)。
- v 同じユーザー ID およびパスワードを用いて、 CONNECT ステートメントが現 行のアプリケーション・サーバーに出された場合、会話の割り振り解除および再 割り振りは行われません。 この場合、カーソルはクローズされません。
- 複数パーティションのパーティション・データベース環境を使用するには、ユー ザーまたはアプリケーションは db2nodes.cfg ファイルにリストされたデータベ ース・パーティションのいずれかに接続する必要があります。コーディネーター のパーティションと同じデータベース・パーティションをすべてのユーザーが使 用しないようにする必要があります。
- v *authorization-name* SYSTEM を CONNECT ステートメント内で明示的に指定する ことはできません。ただし、Windows オペレーティング・システムでは、ローカ ル・システム・アカウントの下で稼働しているローカル・アプリケーションは暗 黙的にデータベースに接続することができ、その場合、ユーザー ID が SYSTEM になります。
- v Windows Server に明示的に接続するときは、 Microsoft Windows Security Account Manager (SAM) 互換名を使用して、*authorization-name* またはユーザーの *host-variable* を指定することができます。
- データベースが明示的にアクティブ化されていない場合データベースはアクセス 不能になっている可能性があり、クライアント・アプリケーションは頻繁に再接 続を試みる、つまり、**DEACTIVATE DATABASE** と **ACTIVATE DATABASE** コマンドを発 行する時間間隔が非常に短いということになります。**ACTIVATE DATABASE** コマン ドを発行してデータベースをアクティブ化してからデータベースに接続するよう にしてください。
- v 代替構文: DB2 の以前のバージョンおよび他のデータベース製品との互換性のた めに、以下がサポートされています。これらの代替は非標準であり、使用すべき ではありません。
	- DB2\_ENFORCE\_MEMBER\_SYNTAX レジストリー変数が ON に設定されてい る場合を除き、DBPARTITIONNUM または NODE を MEMBER の代わりに 指定できます。

## 例

v 例 *1:* C プログラムで、データベース別名 TOROLAB、ユーザー ID FERMAT、 およびパスワード THEOREM を使用して、アプリケーション・サーバー TOROLAB に接続します。

EXEC SQL **CONNECT TO** TOROLAB **USER** FERMAT **USING** THEOREM;

v 例 *2:* C プログラムで、データベース別名がホスト変数 APP\_SERVER (varchar(8)) に入っているアプリケーション・サーバーに接続します。正常に接続 された後、アプリケーション・サーバーの 3 文字の製品 ID を、変数 PRODUCT (char(3)) にコピーします。

EXEC SOL **CONNECT TO** :APP SERVER; if (strncmp(SQLSTATE,'00000',5)) strncpy(PRODUCT,sqlca.sqlerrp,3);

# **CONNECT (**タイプ **2)**

CONNECT (タイプ 2) ステートメントは、指定したアプリケーション・サーバーに アプリケーション・プロセスを接続し、アプリケーション制御の分散作業単位の規 則を確立します。このサーバーは、そのプロセスの現行サーバーになります。

CONNECT (タイプ 1) ステートメントのほとんどの性質は、 CONNECT (タイプ 2) ステートメントにも適用されます。この項では、それらを繰り返して説明するので はなく、タイプ 2 のエレメントのうちタイプ 1 とは異なる部分だけを説明しま す。

## 呼び出し

対話式 SQL 機能には外見上対話式の実行に見えるインターフェースが用意されて いる場合がありますが、このステートメントはアプリケーション・プログラムに組 み込むことだけが可能です。 これは、動的に作成できない実行可能ステートメント です。コマンド行プロセッサーを使用して呼び出した場合は、追加オプションを指 定できます。詳しくは、『コマンド行 SQL ステートメントおよび XQuery ステー トメントの使用』を参照してください。

## 許可

CONNECT 処理は 2 レベルのアクセス制御を経ます。接続が成功するには、両方の レベルが満足されなければなりません。

アクセス制御の最初のレベルは認証です。ここでは、接続に関連付けられたユーザ ー ID が、そのサーバーに対してセットアップされている認証メソッドに従って、 正常に認証される必要があります。認証に成功すると、サーバーで有効な認証プラ グインにしたがって、接続ユーザー ID から DB2 許可 ID が導出されます。次に この DB2 許可 ID が、接続のためのアクセス制御の 2 番目のレベルである許可を 通過しなければなりません。そのためには、この許可 ID は以下の権限のうちの少 なくとも 1 つを持っている必要があります。

- CONNECT 権限
- v SECADM 権限
- v DBADM 権限
- SYSADM 権限
- SYSCTRL 権限
- v SYSMAINT 権限
- SYSMON 権限

注**:** パーティション・データベースの場合、ユーザーとグループの定義は、データ ベース・パーティションのすべてにわたって同一である必要があります。

## 構文

タイプ 1 とタイプ 2 のどちらを選択するかは、プリコンパイラー・オプションに よって決められます。それらのオプションの概要については、『分散リレーショナ ル・データベースへの接続』を参照してください。

#### -- CONNECT --TO *server-name*  $\Box$ *host-variable*  $\Box$  lock-block  $\Box$   $\Box$  authorization RESET (1)  $+$  authorization  $+$

-◂

## 許可**:**

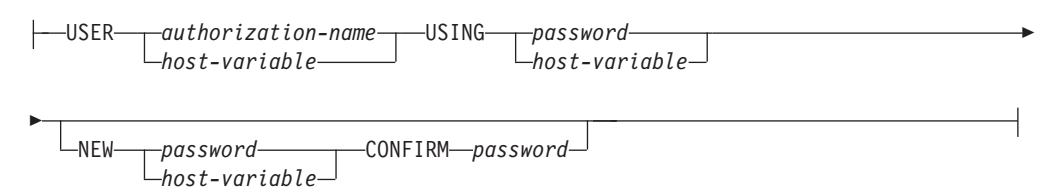

#### **lock-block:**

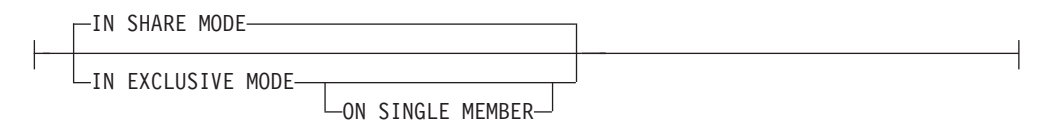

## 注**:**

**1** この形式は、暗黙接続が有効である場合にのみ有効です。

## 説明

**TO** *server-name/host-variable*

サーバーの名前のコーディング規則は、タイプ 1 と同じです。

SQLRULES(STD) オプションが有効な場合、*server-name* は、アプリケーショ ン・プロセスの既存の接続を指定するものであってはなりません。そのように指 定すると、エラー (SQLSTATE 08002) になります。

SQLRULES(DB2) オプションが有効で、 *server-name* がアプリケーション・プ ロセスの既存の接続を指定している場合、その接続が現行接続になり、古い接続 は休止状態になります。つまり、この状況での CONNECT ステートメントの効 果は、 SET CONNECTION ステートメントの効果と同じです。

SQLRULES の指定の詳細に関しては、『分散作業単位のセマンティクスを制御 するオプション』を参照してください。

#### 正常に接続された場合

CONNECT ステートメントが正常に実行された場合、

- アプリケーション・サーバーとの接続は作成されるか、または休止で ない状態になり、現行接続かつ保留状態になります。
- CONNECT TO が現行サーバー以外のサーバーに出されると、現行の 接続は休止状態になります。
- v CURRENT SERVER 特殊レジスターと SQLCA は、CONNECT (タ イプ 1) の場合と同じ方法で更新されます。

正常に接続されなかった場合

CONNECT ステートメントが正常に実行されなかった場合、

- v エラーの理由に関係なく、アプリケーション・プロセスの接続状態と その接続の状態は変更されません。
- v 失敗したタイプ 1 の CONNECT の場合と同様に、SQLCA の SQLERRP フィールドは、エラーを検出したアプリケーション・リク エスターまたはサーバーのモジュール名に設定されます。
- **CONNECT (**オペランドなし**)**、**IN SHARE/EXCLUSIVE MODE**、**USER**、および **USING** 接続が存在する場合、タイプ 2 の動作はタイプ 1 と同様です。許可 ID とデ ータベース別名が、SQLCA の SQLERRMC フィールドに入れられます。接続 が存在しない場合、暗黙接続の試みは行われず、 SQLERRP および SQLERRMC の各フィールドはブランクを戻します。 (アプリケーションでは、 これらのフィールドを調べることによって、現行接続が存在しているか否かの検 査を行うことができます。)

USER と USING を含むオペランドのない CONNECT は、DB2DBDFT 環境変 数を使用することによって、アプリケーション・プロセスをデータベースに接続 することができます。この方法は、タイプ 2 の CONNECT RESET に相当しま すが、ユーザー ID とパスワードの使用が可能です。

#### **RESET**

デフォルトのデータベースが使用可能な場合、そのデータベースへの明示接続と 同等です。デフォルトのデータベースが使用できない場合、アプリケーション・ プロセスの接続状態とその接続の状態は変更されません。

デフォルトのデータベースが使用可能か否かは、インストール・オプション、環 境変数、および認証設定値によって決まります。

## 規則

v 『分散作業単位のセマンティクスを制御するオプション』で概略を説明するよう に、一連の接続オプションによって、接続管理のセマンティクスが制御されま す。すべてのプリプロセス済みソース・ファイルには、デフォルト値が割り当て られます。 1 つのアプリケーションが、異なるさまざまな接続オプションでプリ コンパイルされた複数のソース・ファイルで構成されている場合もあります。

SET CLIENT コマンドまたは API を最初に実行しない限り、実行時に実行され る最初の SQL ステートメントを含むソース・ファイルのプリプロセスに使用さ れた接続オプションが、有効な接続オプションになります。

ソース・ファイルの 1 つの CONNECT ステートメントが、異なる接続オプショ ンで次々にプリプロセスされ、その合間に SET CLIENT コマンドまたは API を 実行することなく実行されると、エラー (SQLSTATE 08001) が戻されます。 SET CLIENT コマンドまたは API を実行すると、アプリケーション内のすべて のソース・ファイルをプリプロセスするために使用された接続オプションは無視 されます。

このステートメントの『例』セクションの例 1 では、こうした規則について説明 されています。

v CONNECT ステートメントを使用して接続を確立したり切り替えたりすることが できますが、USER/USING 節を使用した CONNECT は、指定したサーバーとの

現行接続や休止接続がない場合にしか受け入れられません。 USER/USING 節に よって同じサーバーとの接続を発行するには、その前に接続を解放する必要があ ります。そうでない場合、リジェクトされます (SQLSTATE 51022)。接続を解放 するには、DISCONNECT ステートメントまたは RELEASE ステートメントを出 し、次に COMMIT ステートメントを出します。

# タイプ **1** とタイプ **2** の **CONNECT** ステートメントの比較

CONNECT ステートメントのセマンティクスは、CONNECT プリコンパイラー・オ プションまたは SET CLIENT API によって決まります (『分散作業単位のセマンテ ィクスを制御するオプション』を参照)。 CONNECT タイプ 1 または CONNECT タイプ 2 は指定することができ、それらのプログラムの CONNECT ステートメン トは、それぞれタイプ 1 およびタイプ 2 の CONNECT ステートメントと呼ばれま す。それらの意味について、以下の表に説明します。

## **CONNECT** の使用

タイプ **1** タイプ **2**

| 各作業単位は、1つのアプリケーション・サ                         | 各作業単位は、複数のアプリケーション・サ                         |
|----------------------------------------------|----------------------------------------------|
| ーバーに対してのみ接続を確立できます。                          | ーバーとの接続を確立することができます。                         |
| 他のアプリケーション・サーバーと接続する<br>ためには、その前に、現行の作業単位をコミ | 他のアプリケーション・サーバーと接続する<br>前に、現行の作業単位をコミットまたはロー |
| ットまたはロールバックする必要がありま                          | ルバックする必要はありません。                              |
| す。                                           |                                              |
| CONNECT ステートメントは、現行接続を確                      | 最初の接続を確立する場合はタイプ 1の                          |
| 立します。後続の SQL 要求は、他の                          | CONNECT と同じです。休止接続に切り替え                      |
| CONNECT によって変更されるまで、この接                      | る際に SQLRULES が STD に設定されてい                   |
| 続に送られます。                                     | る場合には、 SET CONNECTION ステート                   |
|                                              | メントを使用する必要があります。                             |
| 現行接続への接続が有効であり、現行接続を                         | SQLRULES プリコンパイラー・オプションが                     |
| 変更しません。                                      | DB2 に設定されている場合は、タイプ 1 の                      |
|                                              | CONNECT と同じです。 SQLRULES が STD                |
|                                              | に設定されている場合、SET CONNECTION                    |
|                                              | ステートメントを使用する必要があります。                         |
| 他のアプリケーション・サーバーに接続する                         | 別のアプリケーション・サーバーに接続する                         |
| と、現行接続が切断されます。新しい接続が                         | と、現行接続は休止状態になります。新しい                         |
| 現行接続になります。 1 つの作業単位で維持                       | 接続が現行接続になります。 1 つの作業単位                       |
| される接続は 1 つだけです。                              | で複数の接続を維持できます。                               |
|                                              | CONNECT が休止接続のアプリケーション·                      |
|                                              | サーバーに対するものである場合、それが現                         |
|                                              | 行接続になります。                                    |
|                                              | CONNECT を使用した休止接続への接続は、                      |
|                                              | SQLRULES(DB2) が指定されている場合にの                   |
|                                              | み可能です。 SQLRULES(STD) が指定されて                  |
|                                              | いる場合は、<br>SET CONNECTION ステート                |
|                                              | メントを使用する必要があります。                             |
| SET CONNECTION ステートメントはタイプ                   | タイプ 2 の接続では、接続状態を休止から現                       |
| 1 の接続でサポートされていますが、有効な                        | 行に変更する SET CONNECTION ステート                   |
| 接続先は現行接続だけです。                                | メントがサポートされています。                              |
|                                              |                                              |

## **CONNECT...USER...USING** の使用

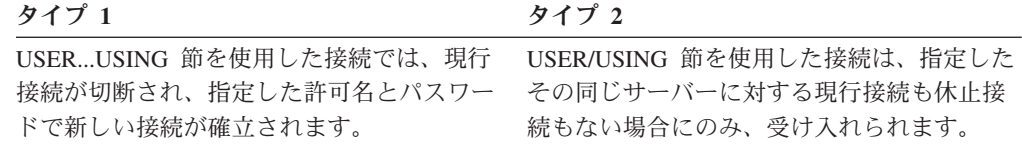

# 暗黙の **CONNECT**、**CONNECT RESET** の使用、および切断

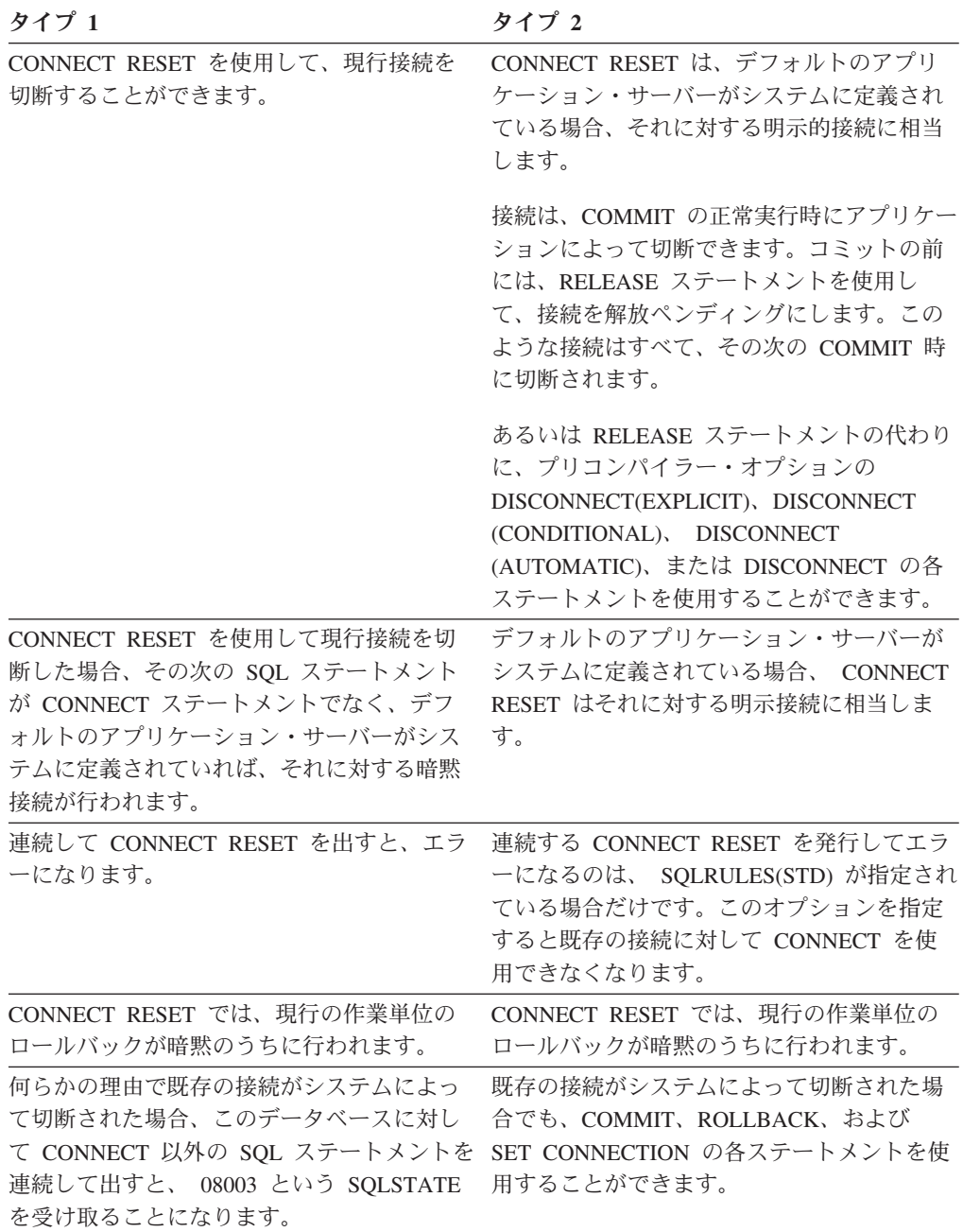

タイプ **1** タイプ **2**

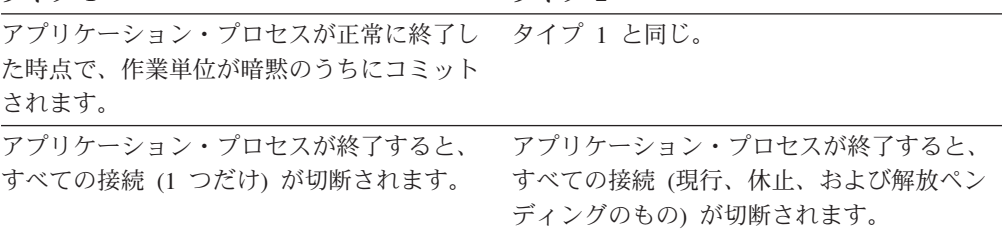

#### **CONNECT** のエラー

タイプ **1** タイプ **2**

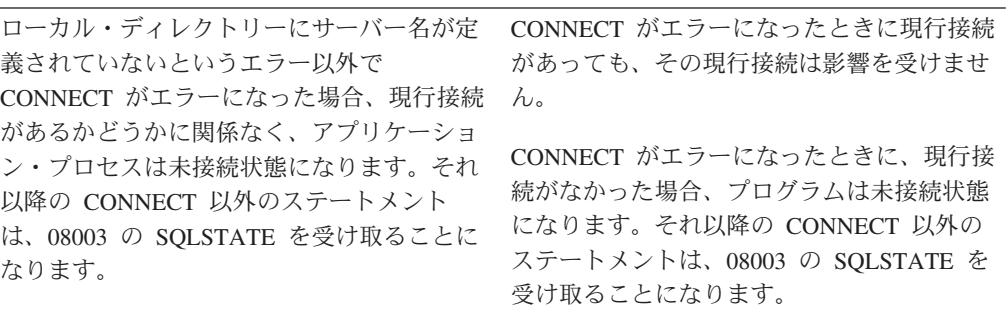

## 注

- v 暗黙接続は、タイプ 2 の接続を行うアプリケーションの最初の SQL ステートメ ントでサポートされます。 SQL ステートメントをデフォルトのデータベースに 対して実行するには、まず CONNECT RESET ステートメントまたは CONNECT USER/USING ステートメントを使用して、接続を確立する必要があります。オペ ランドのない CONNECT ステートメントでは、現行接続があればそれに関する 情報が表示されますが、現行接続がない場合にはデフォルトのデータベースには 接続しません。
- v *authorization-name* SYSTEM を CONNECT ステートメント内で明示的に指定する ことはできません。ただし、Windows オペレーティング・システムでは、ローカ ル・システム・アカウントの下で稼働しているローカル・アプリケーションは暗 黙的にデータベースに接続することができ、その場合、ユーザー ID が SYSTEM になります。
- v Windows Server に明示的に接続するときは、 Microsoft Windows Security Account Manager (SAM) 互換名を使用して、*authorization-name* またはユーザーの *host-variable* を指定することができます。
- 接続の終了: 接続の終了時に、まだトランザクションがコミットまたはロールバ ックされていない場合、このようなトランザクションがどうなるかについて詳し くは、『暗黙の CONNECT、CONNECT RESET の使用、および切断』セクショ ンを参照してください。動作を確実に整合させるには、COMMIT ステートメント または ROLLBACK ステートメントを、CONNECT ステートメントの動作に従属 させずに明示的にコード化します。
- v 代替構文: DB2 の以前のバージョンおよび他のデータベース製品との互換性のた めに、以下がサポートされています。これらの代替は非標準であり、使用すべき ではありません。
- DB2 ENFORCE MEMBER SYNTAX レジストリー変数が ON に設定されてい る場合を除き、DBPARTITIONNUM または NODE を MEMBER の代わりに 指定できます。

```
例
```
v 例 *1:* この例では、複数のソース・プログラム (枠で囲んでいるもの) の使用法を 示します。いくつかは異なる接続オプション (コードの上のステートメント内に 示しているもの) を指定してプリプロセスされ、そのうち 1 つは SET CLIENT API 呼び出しを含んでいます。

PGM1: CONNECT(2) SQLRULES(DB2) DISCONNECT(CONDITIONAL)

```
...
exec sql CONNECT TO OTTAWA;
exec sql SELECT col1 INTO :hv1
FROM tbl1;
...
```
PGM2: CONNECT(2) SQLRULES(STD) DISCONNECT(AUTOMATIC)

```
...
exec sql CONNECT TO QUEBEC;
exec sql SELECT col1 INTO :hv1
FROM tbl2;
...
```
PGM3: CONNECT(2) SQLRULES(STD) DISCONNECT(EXPLICIT)

```
...
SET CLIENT CONNECT 2 SQLRULES DB2 DISCONNECT EXPLICIT<sup>1</sup>
exec sql CONNECT TO LONDON;
exec sql SELECT col1 INTO :hv1
FROM tbl3;
...
```
注**:**

1. SET CLIENT API の実際の構文ではありません。

PGM4: CONNECT(2) SQLRULES(DB2) DISCONNECT(CONDITIONAL)

```
...
exec sql CONNECT TO REGINA;
exec sql SELECT col1 INTO :hv1
FROM tbl4;
...
```
アプリケーションが PGM1 に続いて PGM2 を実行すると、次のようになりま す。

- OTTAWA への接続が実行されます。 connect=2、 sqlrules=DB2、 disconnect=CONDITIONAL
- QUEBEC への接続はエラー (SQLSTATE 08001) になります。これは、 SQLRULES と DISCONNECT が共に異なっているためです。

アプリケーションが PGM1 に続いて PGM3 を実行すると、次のようになりま す。

– OTTAWA への接続が実行されます。 connect=2、 sqlrules=DB2、 disconnect=CONDITIONAL

# **CONNECT (**タイプ **2)**

– LONDON への接続が実行されます。 connect=2、 sqlrules=DB2、 disconnect=EXPLICIT

2 番目の CONNECT ステートメントの前に SET CLIENT API が実行されるた め、問題ありません。

アプリケーションが PGM1 に続いて PGM4 を実行すると、次のようになりま す。

- OTTAWA への接続が実行されます。 connect=2、 sqlrules=DB2、 disconnect=CONDITIONAL
- REGINA への接続が実行されます。 connect=2 sqlrules=DB2、 disconnect=CONDITIONAL

これは、PGM1 のプリプロセッサー・オプションが PGM4 と同じなので、問題 ありません。

v 例 *2:* この例では、CONNECT (タイプ 2)、SET CONNECTION、RELEASE、お よび DISCONNECT の各ステートメントの相互関係を示します。 S0、S1、S2、 および S3 は 4 つのサーバーを示します。

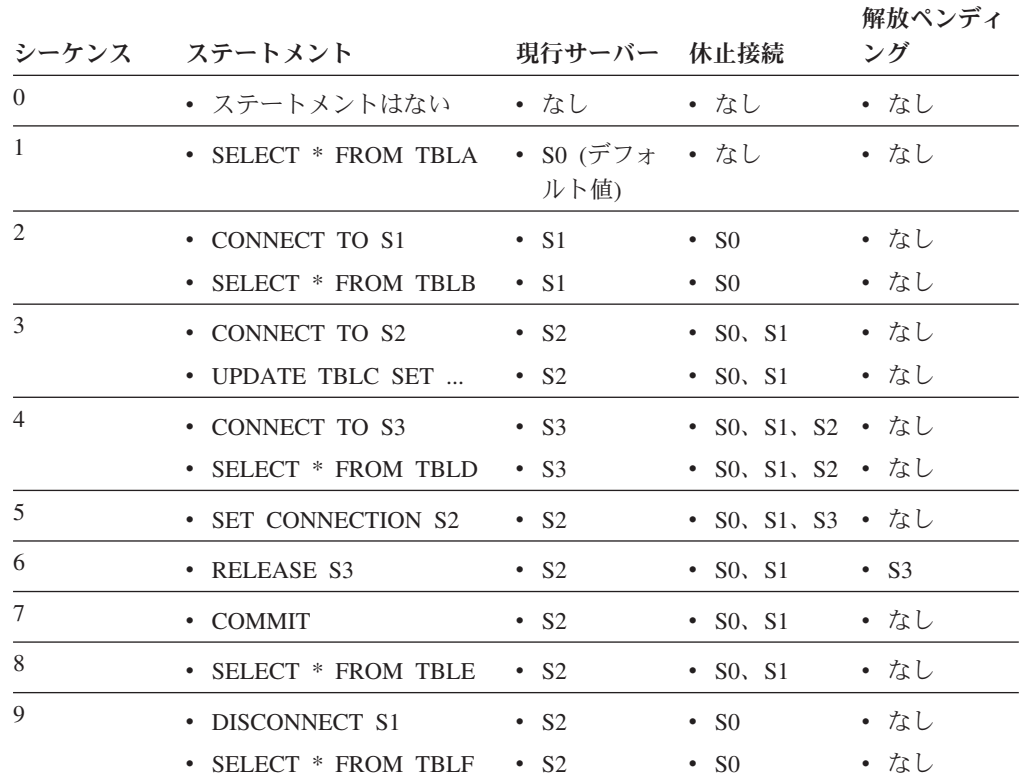

# **CREATE ALIAS**

CREATE ALIAS ステートメントは、モジュール、ニックネーム、シーケンス、 表、ビュー、または他の別名に対する別名を定義します。別名は同義語とも言いま す。

# 呼び出し

このステートメントは、アプリケーション・プログラムに組み込んだり、動的 SQL ステートメントを使用して発行したりすることができます。これは、 DYNAMICRULES の実行動作がパッケージに効力を持つ場合にのみ、動的に準備で

きる実行可能ステートメントです (SQLSTATE 42509)。

## 許可

ステートメントの許可 ID によって保持されている特権には、少なくとも以下のい ずれかの権限が含まれていなければなりません。

- v データベースに対する IMPLICIT\_SCHEMA 権限 (別名の暗黙または明示のスキ ーマ名が存在しない場合)
- v スキーマに対する CREATEIN 特権 (別名のスキーマ名が既存のスキーマを指し ている場合)、または SYSPUBLIC に対する CREATEIN 特権 (パブリック別名が 作成されている場合)。
- v DBADM 権限

別名によって参照されるオブジェクトを使用するために必要な特権は、直接そのオ ブジェクトを使用するために必要な特権と同一です。

既存の別名を置き換えるには、ステートメントの許可 ID が、既存の別名の所有者 でなければなりません (SQLSTATE 42501)。

# 構文

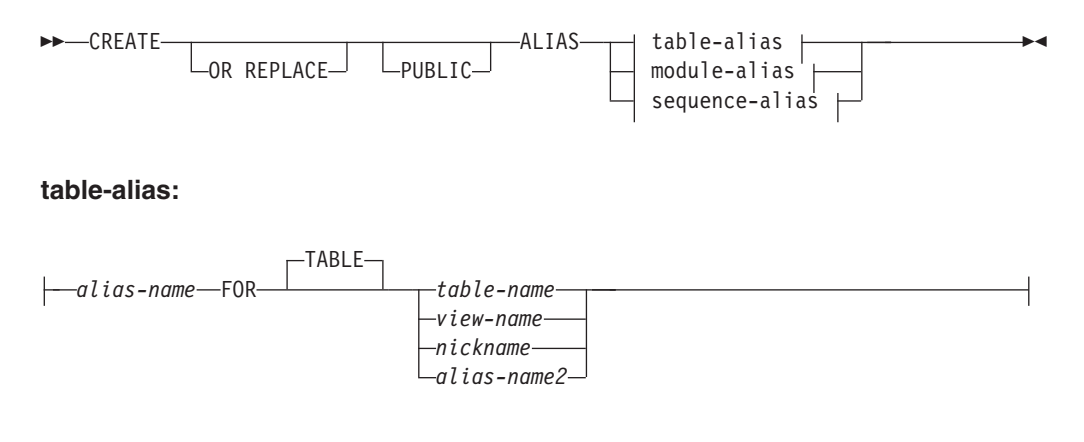

### **module-alias:**

*alias-name* FOR MODULE *module-name alias-name2*

## **sequence-alias:**

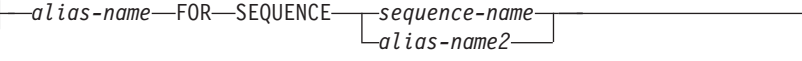

## 説明

# **OR REPLACE**

プロシージャーの定義が現行のサーバー上に存在している場合に、その別名の定 義を置換するために指定します。既存の定義は、新しい定義がカタログ内で置換 される前に、効率的にドロップされます。このオプションは、別名の定義が現行 のサーバー上に存在しない場合は無視されます。このオプションは、オブジェク トの所有者しか指定できません。

## **PUBLIC**

別名がシステム・スキーマ SYSPUBLIC 中のオブジェクトであることを指定し ます。

## *alias-name*

別名を指定します。表の別名の場合、この名前が、現行サーバーに存在するニッ クネーム、表、ビュー、または表の別名を指定していてはなりません。モジュー ル別名の場合、この名前が、現行サーバーに存在するモジュールまたはモジュー ル別名を指定していてはなりません。シーケンス別名の場合、この名前が、現行 サーバーに存在するシーケンスまたはシーケンス別名を指定していてはなりませ ん。

2 つの部分からなる名前を指定する場合、SYS で始まるスキーマ名は使用でき ません (SQLSTATE 42939)。ただし PUBLIC が指定されている場合は例外で、 そのときはスキーマ名が SYSPUBLIC でなければなりません (SQLSTATE 428EK)。

## **FOR TABLE** *table-name*、*view-name*、*nickname*、または *alias-name2*

*alias-name* を定義する対象の表名、ビュー名、ニックネーム、または表別名を指 定します。他の別名 *(alias-name2)* を指定する場合、その別名は、定義される新 しい *alias-name* (完全修飾形式の) と同じであってはなりません。 *table-name* を宣言済み一時表にすることはできません (SQLSTATE 42995)。

# **FOR MODULE** *module-name*、または *alias-name2 alias-name* が定義されているモジュールまたはモジュール別名を識別します。他

の別名 *(alias-name2)* を指定する場合、その別名は、定義される新しい alias-name (完全修飾形式の) と同じであってはなりません。

# **FOR SEQUENCE** *sequence-name*、または *alias-name2 alias-name* が定義されているシーケンスまたはシーケンス別名を識別します。他 の別名 *(alias-name2)* を指定する場合、その別名は、定義される新しい *alias-name* (完全修飾形式の) と同じであってはなりません。 *sequence-name* に は、システムが ID 列に対して生成したシーケンスを指定することはできませ ん (SQLSTATE 428FB)。

# 注

- v パブリック別名 (パブリック同義語とも呼ばれる) を作成するには、PUBLIC と いうキーワードが使用されます。キーワード PUBLIC が使用されない場合、別名 のタイプはプライベート別名 (プライベート同義語とも呼ばれる) です。
- v 新しく作成した表別名の定義は、SYSCAT.TABLES に保管されます。新しく作成 したモジュール別名の定義は、SYSCAT.MODULES に保管されます。新しく作成 したシーケンス別名の定義は、SYSCAT.SEQUENCES に保管されます。
- v 別名は、定義時に存在していないオブジェクトに対しても定義できます。オブジ ェクトが存在しない場合、警告が出されます (SQLSTATE 01522)。ただし、参照 されるオブジェクトは、その別名を含む SQL ステートメントのコンパイル時に は存在していなければなりません。そうでない場合、エラーになります (SQLSTATE 52004)。
- 他の別名を参照する別名を別名チェーンの一部として定義することは可能です が、 SQL ステートメントで使用する場合には、単一の別名と同じ制約がそのチ ェーンにも適用されます。別名チェーンは、単一の別名と同じ方法で解決されま す。パッケージ内のステートメント、SQL ルーチン、トリガー、グローバル変数 に対するデフォルト式、または別名チェーンを指すビュー定義点で別名が使用さ れた場合、そのパッケージ、SQL ルーチン、トリガー、グローバル変数、または チェーン内の各別名のビューについて、従属関係が記録されます。別名は、別名 チェーン中で自分自身を参照することはできず、このようなサイクルは別名定義 の際に検出されます (SQLSTATE 42916)。
- v 非修飾別名の解決**:** 非修飾名を解決する際には、パブリック別名より前にプライ ベート別名が考慮されます。
- v パブリック別名に対する従来のバインディング**:** パッケージ内のステートメン ト、SQL ルーチン、トリガー、グローバル変数に対するデフォルト式、またはビ ュー定義でパブリック別名が使用された場合、その後同じ名前を持つ他のオブジ ェクトが作成されるかどうかにかかわりなく、そのパブリック別名はこれらのオ ブジェクトによって使用され続けます。
- v まだ存在していないスキーマ名を用いて別名を作成すると、ステートメントの許 可 ID に IMPLICIT SCHEMA 権限がある場合に限り、そのスキーマが暗黙的に 作成されます。スキーマの所有者は SYSIBM になります。スキーマに対する CREATEIN 特権が PUBLIC に付与されます。
- 代替構文: DB2 の以前のバージョンおよび他のデータベース製品との互換性のた めに、以下の代替の構文がサポートされています。
	- ALIAS の代わりに SYNONYM を指定できます。

# 例

v 例 *1:* HEDGES は表 T1 に対して別名を作成します (どちらも修飾なし)。

**CREATE ALIAS** A1 **FOR** T1

HEDGES.T1 に対して別名 HEDGES.A1 が作成されます。

v 例 *2* HEDGES は表に対して別名を作成します (どちらも修飾付き)。 **CREATE ALIAS** HEDGES.A1 **FOR** MCKNIGHT.T1

MCKNIGHT.A1 に対して別名 HEDGES.T1 が作成されます。

# **CREATE ALIAS**

v 例 *3:* HEDGES は表に対して別名を作成します (異なるスキーマ内の別名。 HEDGES は DBADM ではなく、HEDGES はスキーマ MCKNIGHT に対して CREATEIN を持っていない)。

**CREATE ALIAS** MCKNIGHT.A1 **FOR** MCKNIGHT.T1

この例はエラーになります (SQLSTATE 42501)。

v 例 *4:* HEDGES は未定義の表に対して別名を作成します (どちらも修飾付き。 FUZZY.WUZZY は存在しない)。

**CREATE ALIAS** HEDGES.A1 **FOR** FUZZY.WUZZY

このステートメントは成功しますが、警告 (SQLSTATE 01522) が出されます。

v 例 *5:* HEDGES は別名に対して別名を作成します (どちらも修飾付き)。

**CREATE ALIAS** HEDGES.A1 **FOR** MCKNIGHT.T1 **CREATE ALIAS** HEDGES.A2 **FOR** HEDGES.A1

最初のステートメントは成功します (例 2 と同じ)。

2 番目のステートメントも成功して、別名チェーンが作成されます。つまり、 HEDGES.A2 が HEDGES.A1 を参照し、その HEDGES.A1 が MCKNIGHT.T1 を 参照することになります。 HEDGES に MCKNIGHT.T1 に対する特権があるかど うかは関係ありません。別名は、表の特権に関係なく作成されます。

v 例 *6:* ニックネーム FUZZYBEAR の別名として、A1 を指定します。

**CREATE ALIAS** A1 **FOR** FUZZYBEAR

v 例 *7:* ある大規模な組織に、 D108 という会計部門と D577 という人事部門があ ります。 D108 は、DB2 RDBMS に存在する表に、ある情報を保持しています。 D577 は、Oracle RDBMS に存在する表に、いくつかのレコードを保持していま す。 DBA は、この 2 つの RDBMS をフェデレーテッド・システム内のデー タ・ソースとして定義し、それぞれの表に DEPTD108 および DEPTD577 という ニックネームを付けます。フェデレーテッド・システムのユーザーはこれらの表 の結合を作成する必要がありますが、英数字のニックネームではなく、もっと意 味のある名前で参照できるようにしたいことがあります。それで、DEPTD108 の 別名として FINANCE を定義し、 DEPTD577 の別名として PERSONNEL を定 義します。

**CREATE ALIAS** FINANCE **FOR** DEPTD108 **CREATE ALIAS** PERSONNEL **FOR** DEPTD577

v 例 *8:* カタログ・ビュー SYSCAT.TABLES に対して、TABS と呼ばれるパブリ ック別名を作成します。

**CREATE PUBLIC ALIAS** TABS **FOR** SYSCAT.TABLES

# **CREATE AUDIT POLICY**

CREATE AUDIT POLICY ステートメントは、現行サーバーの監査ポリシーを定義 します。ポリシーは、監査するカテゴリーを決定します。その後このポリシーを他 のデータベース・オブジェクトに適用して、それらのオブジェクトの使用を監査す る方法を決めることができます。

# 呼び出し

このステートメントは、アプリケーション・プログラムに組み込むか、あるいは対 話式に発行することができます。これは、DYNAMICRULES の実行動作がパッケー ジに効力を持つ場合にのみ、動的に準備できる実行可能ステートメントです (SQLSTATE 42509)。

# 許可

このステートメントの許可 ID が持つ特権には、SECADM 権限が含まれている必要 があります。

# 構文

-- CREATE AUDIT POLICY *policy-name* ● CATEGORIES -

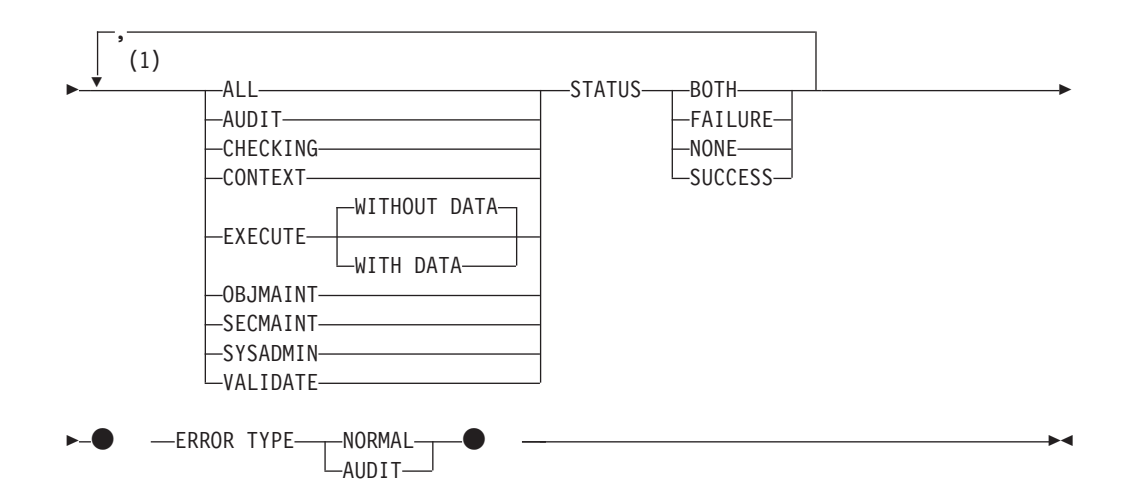

注**:**

**1** カテゴリーはそれぞれ 2 度以上指定できず (SQLSTATE 42614)、ALL が指定 されている場合にはその他のカテゴリーを指定できません (SQLSTATE 42601)。

# 説明

*policy-name*

監査ポリシーの名前を指定します。これは、1 部構成の名前です。これは、SQL ID です (通常 ID または区切り ID)。 *policy-name* はカタログで既に記述され

ている監査ポリシーを識別するものであってはなりません (SQLSTATE 42710)。名前を文字 SYS で始めることはできません (SQLSTATE 42939)。

### **CATEGORIES**

状況が指定される 1 つ以上の監査カテゴリーのリスト。 ALL が指定されない 場合、明示的に指定されないカテゴリーの STATUS は NONE に設定されま す。

#### **ALL**

すべてのカテゴリーを同じ状況に設定します。 EXECUTE カテゴリーは WITHOUT DATA です。

### **AUDIT**

監査設定値が変更された場合、または監査ログへのアクセスがあった場合 に、レコードが生成されます。

### **CHECKING**

データベース・オブジェクトまたは関数へのアクセス試行またはその操作試 行の許可検査中にレコードを生成します。

### **CONTEXT**

データベース操作が実行されたときの操作コンテキストを示すレコードを生 成します。

### **EXECUTE**

SQL ステートメントの実行を示すレコードを生成します。

### **WITHOUT DATA** または **WITH DATA**

任意のホスト変数およびパラメーター・マーカーに指定される入力デー タ値を EXECUTE カテゴリーの一部としてログに記録するかどうかを 指定します。

### **WITHOUT DATA**

任意のホスト変数およびパラメーター・マーカーに指定される入力 データ値は EXECUTE カテゴリーの一部としてログに記録されませ ん。 WITHOUT DATA はデフォルトです。

### **WITH DATA**

任意のホスト変数およびパラメーター・マーカーに指定される入力 データ値は EXECUTE カテゴリーの一部としてログに記録されま す。すべての入力値がログに記録されるわけではありません。特 に、LOB、LONG、XML、および構造化タイプのパラメーターは NULL 値となります。日付、時刻、およびタイム・スタンプの各フ ィールドは ISO 形式でログに記録されます。入力データ値はログ に記録される前にデータベース・コード・ページに変換されます。 コード・ページの変換に失敗してもエラーは戻されず、変換前のデ ータがログに記録されます。

### **OBJMAINT**

データ・オブジェクトが作成またはドロップされたときにレコードを生成し ます。

#### **SECMAINT**

オブジェクト特権、データベース特権、または DBADM 権限が付与された とき、または取り消されたときにレコードを生成します。データベース・マ ネージャーのセキュリティー構成パラメーター **sysadm\_group**、

**sysctrl\_group**、または **sysmaint\_group** が変更されたときにもレコードが 生成されます。

**SYSADMIN**

SYSADM、SYSMAINT、または SYSCTRL の権限を必要とする操作が実行 された時点で、レコードが生成されます。

#### **VALIDATE**

ユーザーが認証されたとき、またはユーザーに関連したシステム・セキュリ ティー情報が取得されたときにレコードを生成します。

### **STATUS**

指定されたカテゴリーの状況を指定します。

### **BOTH**

成功したイベントと失敗したイベントがどちらも監査されます。

### **FAILURE**

失敗したイベントだけが監査されます。

#### **SUCCESS**

成功したイベントだけが監査されます。

# **NONE**

このカテゴリーのイベントは監査されません。

### **ERROR TYPE**

監査エラーを戻すか、無視するかを指定します。

## **NORMAL**

監査によって生成されたエラーはすべて無視され、実行される操作に関連し たエラーの SQLCODE だけがアプリケーションに戻されます。

#### **AUDIT**

監査機能自体で発生したエラーを含む、すべてのエラーがアプリケーション に戻されます。

### 規則

- v AUDIT 排他 SQL ステートメントの後は、COMMIT または ROLLBACK ステー トメントでなければなりません (SQLSTATE 5U021)。 AUDIT 排他 SQL ステー トメントは次のとおりです。
	- AUDIT
	- CREATE AUDIT POLICY、ALTER AUDIT POLICY、または DROP (AUDIT POLICY)
	- DROP (監査ポリシーと関連付けられる場合は ROLE または TRUSTED CONTEXT)
- v AUDIT 排他 SQL ステートメントをグローバル・トランザクション (例えば XA トランザクション) 内で発行することはできません (SQLSTATE 51041)。

## 注

v データベース・パーティション全体を通じて、同時に実行できる非コミットの AUDIT 排他 SQL ステートメントは 1 つのみです。非コミットの AUDIT 排他 SQL ステートメントが実行されている場合、後続の AUDIT 排他 SQL ステート メントは、現行の AUDIT 排他 SQL ステートメントがコミットまたはロールバ ックされるまで待機します。

• 変更はシステム・カタログに書き込まれますが、コミットされるまでは有効にな りません。これは、ステートメントを発行する接続の場合でも当てはまります。

# 例

AUDIT および OBJMAINT カテゴリーについての成功と失敗を監査し、 SECMAINT、CHECKING、および VALIDATE カテゴリーについては失敗だけを監 査し、その他のカテゴリーについてはどちらのイベントも監査しない監査ポリシー を作成します。

**CREATE AUDIT POLICY** DBAUDPRF **CATEGORIES AUDIT STATUS BOTH, SECMAINT STATUS FAILURE, OBJMAINT STATUS BOTH, CHECKING STATUS FAILURE, VALIDATE STATUS FAILURE ERROR TYPE NORMAL**

# **CREATE BUFFERPOOL**

CREATE BUFFERPOOL ステートメントは、現行サーバーでバッファー・プールを 定義します。バッファー・プールは、データ・パーティションにアクセスできるメ ンバーに対して定義されます。

# 呼び出し

このステートメントは、アプリケーション・プログラムに組み込むか、あるいは対 話式に発行することができます。これは、DYNAMICRULES の実行動作がパッケー ジに効力を持つ場合にのみ、動的に準備できる実行可能ステートメントです (SQLSTATE 42509)。

# 許可

このステートメントの許可 ID が持つ特権には、SYSCTRL または SYSADM 権限 が含まれている必要があります。

# 構文

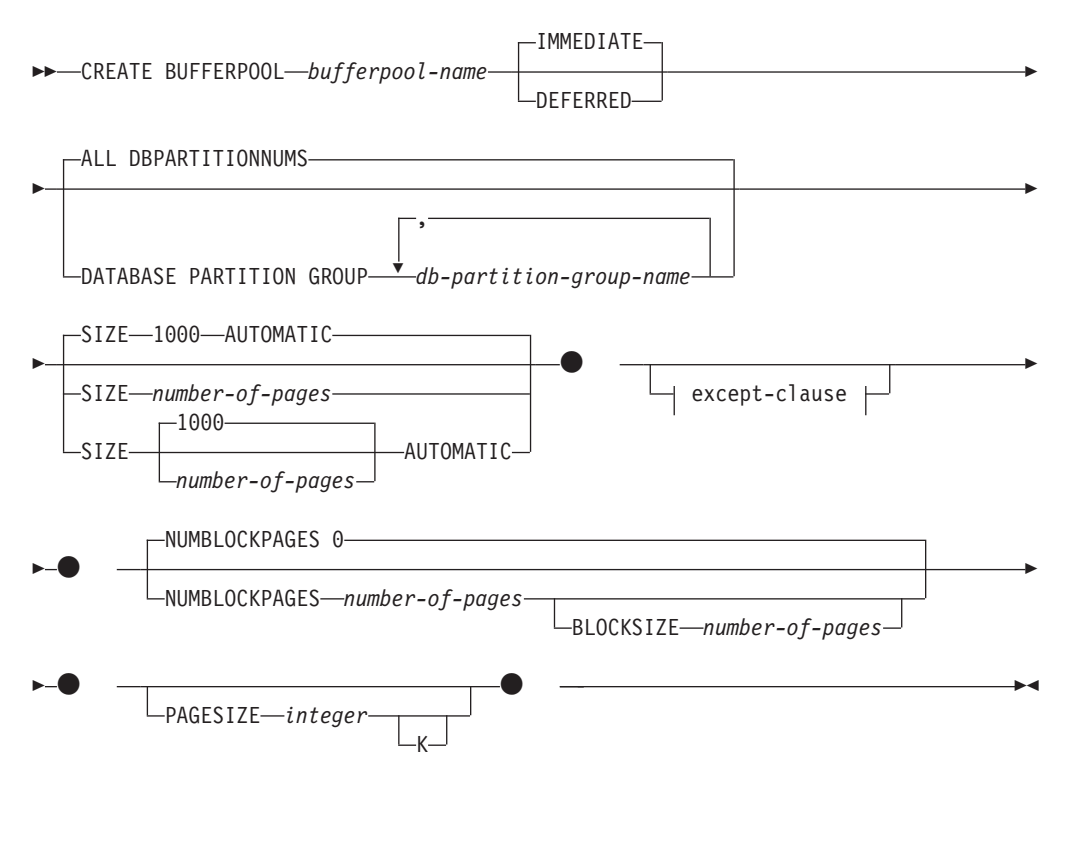

# **except-clause:**

-EXCEPT ON-AMEMBER LMEMRERS<sup>J</sup> -

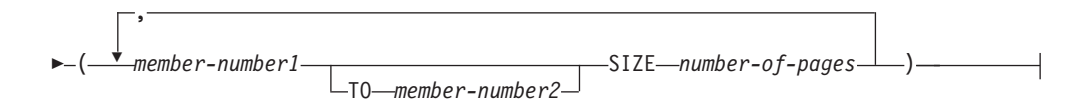

## 説明

*bufferpool-name*

バッファー・プールの名前を指定します。これは、1 部構成の名前です。これ は、SQL ID です (通常 ID または区切り ID)。 *bufferpool-name* には、既にカ タログに存在するバッファー・プールを指定してはなりません (SQLSTATE 42710)。 *bufferpool-name* を文字 SYS で始めることはできません (SQLSTATE 42939)。

# **IMMEDIATE** または **DEFERRED**

バッファー・プールが直ちに作成されるようにするかどうかを指定します。

#### **IMMEDIATE**

バッファー・プールは直ちに作成されます。メモリーを共有するデータベー ス内に新規バッファー・プールを割り振るのに十分な予約済みスペースがな い場合 (SQLSTATE 01657)、このステートメントは DEFERRED で実行さ れます。

### **DEFERRED**

データベースが非活動状態になると、バッファー・プールが作成されます (すべてのアプリケーションがデータベースから切断される必要がありま す)。予約済みのメモリー・スペースは必要ありません。 DB2 が、システ ムから必要なメモリーを割り振ります。

## **ALL DBPARTITIONNUMS** または **DATABASE PARTITION GROUP**

バッファー・プールを定義するメンバーを指定します。デフォルトは ALL DBPARTITIONNUMS です。

#### **ALL DBPARTITIONNUMS**

このバッファー・プールは、データベース内のすべてのデータ・パーティシ ョンにアクセスできるすべてのメンバーに対して作成されます。

### **DATABASE PARTITION GROUP** *db-partition-group-name, ...*

バッファー・プール定義を適用するデータベース・パーティション・グルー プ (単一または複数) を指定します。バッファー・プールは、指定したデー タベース・パーティション・グループのメンバーに対してのみ作成されま す。それぞれのデータベース・パーティション・グループは、データベース に存在している必要があります (SQLSTATE 42704)。

#### **SIZE**

バッファー・プールのサイズを指定します。このサイズは、バッファー・プール が存在するすべてのメンバーのデフォルトのサイズです。デフォルトは 1000 ペ ージです。

### *number-of-pages*

新規のバッファー・プールに対応するページ数。最小ページ数は 2 で、最 大はアーキテクチャーによって異なります (SQLSTATE 42615)。

#### **AUTOMATIC**

このバッファー・プールのセルフチューニングを使用可能に設定します。デ

ータベース・マネージャーは、作業負荷の要件に応じてバッファー・プール のサイズを調整します。暗黙的または明示的に指定されたページ数が、バッ ファー・プールの初期サイズとして使用されます。その後にデータベースが 活動状態になる際には、セルフチューニング・メモリー・マネージャー (STMM) によって判別される最後のチューニング値に基づいてバッファー・ プール・サイズが決まります。自動バッファー・プールに関しては、STMM は強制的に最小サイズにすることに注意してください。セルフチューニング を使用可能にしてあるバッファー・プールの現在のサイズを判別するには、 **GET SNAPSHOT** コマンドを使用してバッファー・プールの現行サイズ (**bp\_cur\_buffsz** モニター・エレメントの値) を調べてください。

### **NUMBLOCKPAGES** *number-of-pages*

ブロック・ベース域に存在していなければならないページ数を指定します。ペー ジ数は、バッファー・プールのページ数の 98% より小さくしなければなりませ ん (SQLSTATE 54052)。値 0 を指定すると、ブロック入出力は不可になりま す。使用されている NUMBLOCKPAGES の実際の値は、BLOCKSIZE の倍数に なります。

NUMBLOCKPAGES は DB2 pureScale 環境ではサポートされていません (SQLSTATE 56038)。

## **BLOCKSIZE** *number-of-pages*

ブロック内のページ数を指定します。ブロック・サイズの値は、2 から 256 で なければなりません (SQLSTATE 54053)。デフォルト値は 32 です。

BLOCKSIZE は DB2 pureScale 環境 ではサポートされていません (SQLSTATE 56038)。

### **EXCEPT ON MEMBER** または **EXCEPT ON MEMBERS**

メンバーがアクセスできるデータベース・パーティション・グループに対して指 定されたデフォルトとはバッファー・プールのサイズが異なるメンバーまたはメ ンバーを指定します。この節の指定がない場合、指定されたデータベース・パー ティション・グループ内のデータ・パーティションにアクセスできるすべてのメ ンバーは、このバッファー・プールに対して指定したサイズと同じサイズを持つ ことになります。

*member-number1*

バッファー・プールが作成されるデータ・パーティションにアクセスできる メンバーのメンバー番号を指定します (SQLSTATE 42729)。

### **TO** *member-number2*

メンバー番号の範囲を指定します。 *member-number2* の値は、 *member-number1* の値以上でなければなりません (SQLSTATE 428A9)。メン バー番号の範囲 (両端を含む) で指定される各メンバーには、バッファー・ プールが作成されるデータ・パーティションへのアクセス権限が必要です (SQLSTATE 428A9)。

### **SIZE** *number-of-pages*

バッファー・プールのサイズをページ数で指定します。最小ページ数は 2 で、最大はアーキテクチャーによって異なります (SQLSTATE 42615)。

## **PAGESIZE** *integer* **[K]**

バッファー・プールに使用されるページのサイズを定義します。接尾部 K を持 たない *integer* の有効値は、4096、8192、16 384、または 32 768 です。接尾部

K を持つ *integer* の有効値は、4、8、16、または 32 です。 *integer* と K の間 には、任意の数のスペースを使用できます (スペースなしでも可)。ページ・サ イズがこれらのいずれかの値でない場合は、エラーが生じます (SQLSTATE 428DE)。

デフォルト値は **pagesize** データベース構成パラメーターによって指定されま す。これは、データベースの作成時に設定されます。

# 注

- v DEFERRED オプションを使用してバッファー・プールが作成されると、このバッ ファー・プール内に作成される任意の表スペースは、データベースが次に活動状 態になるときまで、同じページ・サイズの小さいシステム・バッファー・プール を使用します。バッファー・プールを再アクティブ化して、新たなバッファー・ プールに対する表スペースの割り当てを有効にするには、データベースを再始動 する必要があります。デフォルト・オプションは IMMEDIATE です。
- すべてのバッファー・プールの合計と、その他のデータベース・マネージャーや アプリケーションの要件に合うように、マシンに十分な実メモリーが必要です。 DB2 が通常のバッファー・プールに必要なメモリーを入手できない場合には、各 ページ・サイズ (4K、8K、16K および 32K) で小さいシステム・バッファー・プ ールを使用して始動を試みます。この場合、ユーザーに警告が出され (SQLSTATE 01626)、すべての表スペースからのページはシステム・バッファー・ プールを使用します。
- v 代替構文: DB2 の以前のバージョンおよび他のデータベース製品との互換性のた めに、以下の代替の構文がサポートされています。これらの代替は非標準であ り、使用すべきではありません。
	- DATABASE PARTITION GROUP の代わりに NODEGROUP を指定できま す。
	- DB2 ENFORCE MEMBER SYNTAX レジストリー変数が ON に設定されてい る場合を除き、DBPARTITIONNUM または NODE を MEMBER の代わりに 指定できます。
	- DB2 ENFORCE MEMBER SYNTAX レジストリー変数が ON に設定されてい る場合を除き、DBPARTITIONNUMS または NODES を MEMBERS の代わり に指定できます。

# **CREATE DATABASE PARTITION GROUP**

CREATE DATABASE PARTITION GROUP ステートメントは、データベースに新 しいデータベース・パーティション・グループを定義し、データベース・パーティ ションをデータベース・パーティション・グループに割り当て、データベース・パ ーティション・グループ定義をシステム・カタログに記録します。

# 呼び出し

このステートメントは、アプリケーション・プログラムに組み込むか、あるいは対 話式に発行することができます。これは、DYNAMICRULES の実行動作がパッケー ジに効力を持つ場合にのみ、動的に準備できる実行可能ステートメントです (SQLSTATE 42509)。

# 許可

このステートメントの許可 ID が持つ特権には、SYSCTRL または SYSADM 権限 が含まれている必要があります。

# 構文

-- CREATE DATABASE PARTITION GROUP *db-partition-group-name* -

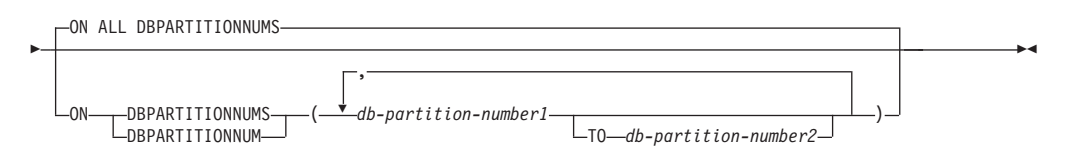

# 説明

*db-partition-group-name*

データベース・パーティション・グループの名前を指定します。これは、1 部構 成の名前です。これは、SQL ID です (通常 ID または区切り ID)。 *db-partition-group-name* (データベース・パーティション・グループ名) は、既に カタログに存在しているデータベース・パーティション・グループを指定するも のであってはなりません (SQLSTATE 42710)。 *db-partition-group-name* を文字 SYS または IBM で始めることはできません (SQLSTATE 42939)。

# **ON ALL DBPARTITIONNUMS**

データベース・パーティション・グループの作成時に、データベース (db2nodes.cfg ファイル) に定義されているすべてのデータベース・パーティシ ョンにわたってデータベース・パーティション・グループを定義することを指定 します。

データベース・システムにデータベース・パーティションが追加された場合、 ALTER DATABASE PARTITION GROUP ステートメントを実行して、この新 しいデータベース・パーティションをデータベース・パーティション・グループ (IBMDEFAULTGROUP を含む) に組み込む必要があります。さらに、 REDISTRIBUTE DATABASE PARTITION GROUP コマンドを実行して、その データベース・パーティションにデータを移す必要があります。

### **ON DBPARTITIONNUMS**

データベース・パーティション・グループに入れるデータベース・パーティショ ンを指定します。 DBPARTITIONNUM は DBPARTITIONNUMS の同義語で す。

*db-partition-number1*

データベース・パーティション番号を指定します。(前のバージョンとの互 換性を保つため、形式 NODE*nnnnn* の *node-name* も指定できます。)

**TO** *db-partition-number2*

データベース・パーティション番号の範囲を指定します。 *db-partition-number2* の値は、 *db-partition-number1* の値以上でなければなり ません (SQLSTATE 428A9)。指定したデータベース・パーティション番号 の範囲 (指定した番号を含む) のすべてのデータベース・パーティション が、データベース・パーティション・グループに入れられます。

# 規則

- v 番号によって指定するそれぞれのデータベース・パーティションは、 db2nodes.cfg ファイルに定義されていなければなりません (SQLSTATE 42729)。
- v ON DBPARTITIONNUMS 節にリストするそれぞれの *db-partition-number* は、同 じであってはなりません (SQLSTATE 42728)。
- v 有効な *db-partition-number* は、0 から 999 (両端を含む) です (SQLSTATE 42729)。
- v データベース・パーティションの追加サーバー要求が保留中または進行中の場 合、CREATE DATABASE PARTITION GROUP ステートメントに障害が起こる 可能性があります (SQLSTATE 55071)。また、このステートメントは、新規デー タベース・パーティション・サーバーがオンラインでインスタンスに追加され、 すべてのアプリケーションがこの新規データベース・パーティション・サーバー について認識しているわけではない場合にも失敗する可能性があります (SQLSTATE 55077)。

# 注

- v このステートメントは、データベース・パーティション・グループに対する分散 マップを作成します。それぞれの分散マップごとに、分散マップ ID (PMAP\_ID) が生成されます。この情報はカタログに記録され、 SYSCAT.DBPARTITIONGROUPS と SYSCAT.PARTITIONMAPS から検索するこ とができます。 分散マップのそれぞれの項目は、ハッシュされたすべての行が常 駐するターゲット・データベース・パーティションを指定します。単一パーティ ションのデータベース・パーティション・グループの場合、対応する分散マップ の項目は 1 つだけです。複数パーティションのデータベース・パーティション・ グループの場合、対応する分散マップには 32768 の項目があり、データベース・ パーティション番号がマップ項目にラウンドロビン方式 (デフォルト) で割り当て られます。
- v 代替構文: DB2 の以前のバージョンおよび他のデータベース製品との互換性のた めに、以下の代替の構文がサポートされています。これらの代替は非標準であ り、使用すべきではありません。
	- DBPARTITIONNUM の代わりに NODE を指定できます。
	- DBPARTITIONNUMS の代わりに NODES を指定できます。

– DATABASE PARTITION GROUP の代わりに NODEGROUP を指定できま す。

# 例

以下の例は、0、1、2、5、7、および 8 として定義された 6 つのデータベース・パ ーティションを持つパーティション・データベースに基づいています。

v 例 *1*: 6 つのデータベース・パーティションすべてに対して、 MAXGROUP とい う名前のデータベース・パーティション・グループを作成すると想定します。必 要なステートメントは以下のようになります。

**CREATE DATABASE PARTITION GROUP** MAXGROUP **ON ALL DBPARTITIONNUMS**

v 例 *2*: データベース・パーティション 0、1、2、5、および 8 に対して、 MEDGROUP と呼ばれるデータベース・パーティション・グループを作成すると 想定します。必要なステートメントは以下のようになります。

**CREATE DATABASE PARTITION GROUP** MEDGROUP **ON DBPARTITIONNUMS(** 0 **TO** 2, 5, 8**)**

v 例 *3*: データベース・パーティション 7 に対して、単一パーティションのデータ ベース・パーティション・グループ MINGROUP を作成すると想定します。必要 なステートメントは以下のようになります。

**CREATE DATABASE PARTITION GROUP** MINGROUP **ON DBPARTITIONNUM (**7**)**

# **CREATE EVENT MONITOR**

CREATE EVENT MONITOR ステートメントは、データベースの使用中に発生する 特定のイベントを記録するモニターを定義します。各イベント・モニターの定義 は、データベースがイベントを記録するロケーションも指定します。

このステートメントを使用して、数種類のイベント・モニターを作成できます。こ れらのタイプのうち 7 つは別の場所で説明され (『関連リンク』を参照)、残りのタ イプはここで説明されています。別に説明されているイベント・モニターのタイプ は以下のとおりです。

- アクティビティー。このイベント・モニターは、データベースの使用中に発生す るアクティビティー・イベントを記録します。統計イベント・モニターの定義 は、データベースがイベントを記録するロケーションも指定します。
- v ロック。このイベント・モニターは、データベースを使用する際に生じるロック 関連イベントを記録します。全レコードはフォーマットされていないイベント表 に収集されます。
- v パッケージ・キャッシュ。このイベント・モニターは、パッケージ・キャッシ ュ・ステートメントに関連したイベントを記録します。
- v 統計。このイベント・モニターは、データベースの使用中に発生する統計イベン トを記録します。統計イベント・モニターの定義は、データベースがイベントを 記録するロケーションも指定します。
- v しきい値違反。このイベント・モニターは、データベースの使用中に発生するし きい値違反イベントを記録します。統計イベント・モニターの定義は、データベ ースがイベントを記録するロケーションも指定します。
- 作業単位。このイベント・モニターは、作業単位の完了時にイベントを記録しま す。全レコードはフォーマットされていないイベント表に収集されます。

# 呼び出し

このステートメントは、アプリケーション・プログラムに組み込むか、あるいは対 話式に発行することができます。これは、DYNAMICRULES の実行動作がパッケー ジに効力を持つ場合にのみ、動的に準備できる実行可能ステートメントです (SQLSTATE 42509)。

# 許可

このステートメントの許可 ID が保持する特権には、以下のいずれかの権限が含ま れている必要があります。

- v DBADM 権限
- SOLADM 権限

# 構文

-- CREATE EVENT MONITOR *event-monitor-name* FOR -

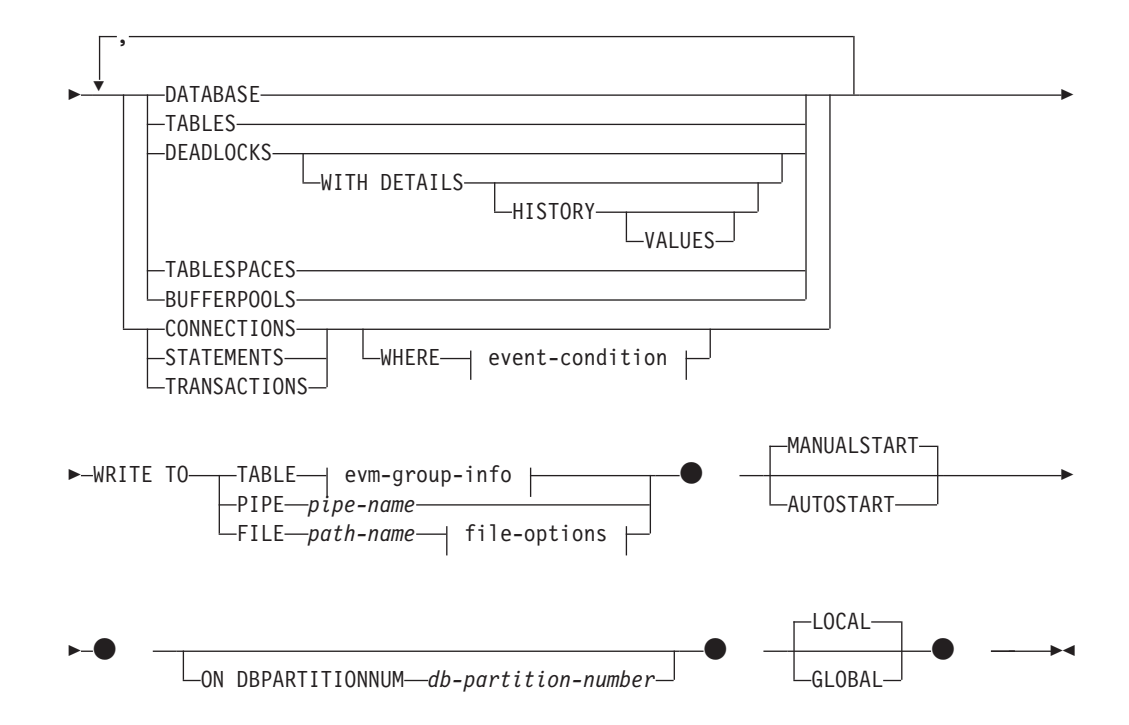

# **event-condition:**

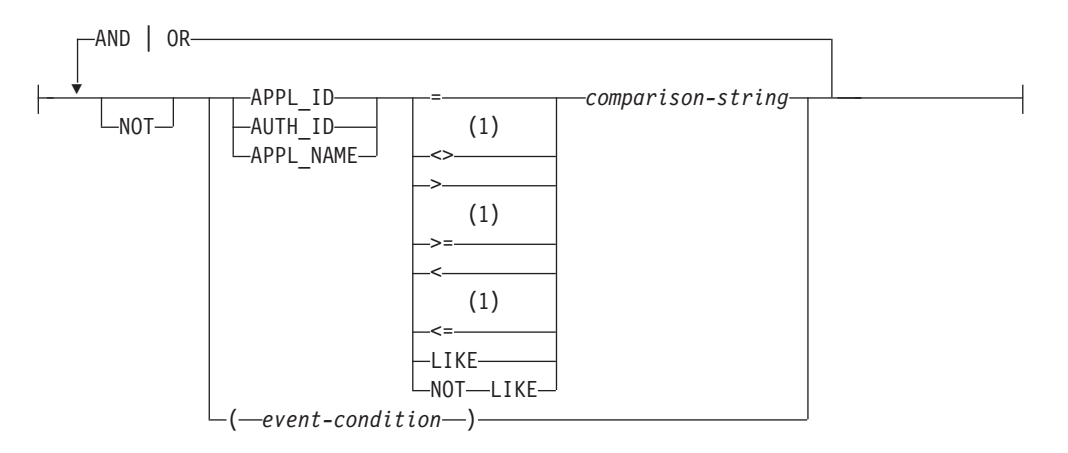

# **evm-group-info:**

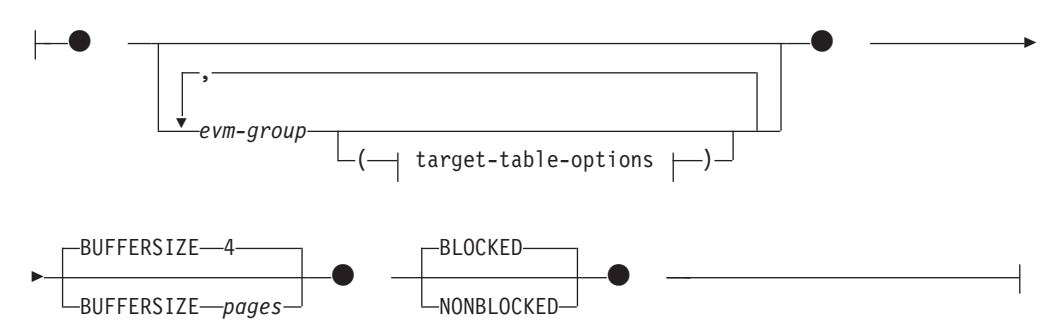

## **target-table-options:**

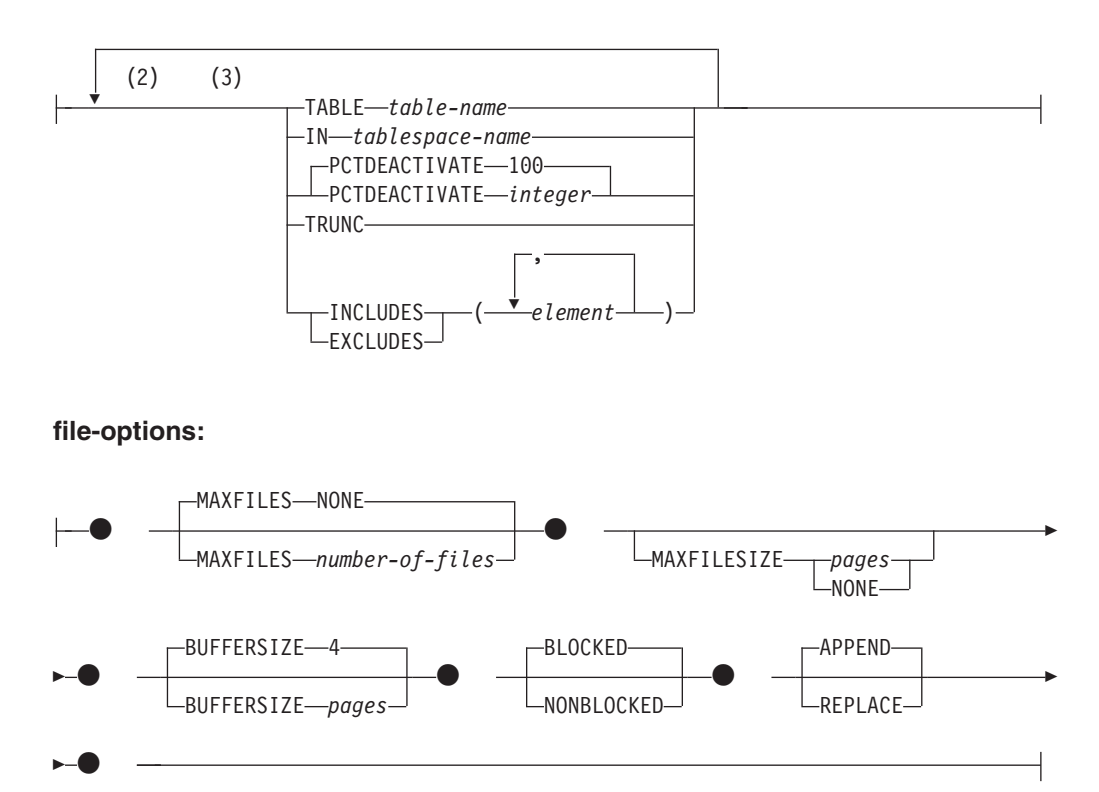

### 注**:**

- **1** これらの演算子の他の形式もサポートされます。
- **2** 各節は一度だけ指定できます。
- **3** 節は、スペースまたはコンマで区切ることができます。

## 説明

#### *event-monitor-name*

イベント・モニターの名前。これは、1 部構成の名前です。これは、SQL ID で す (通常 ID または区切り ID)。 *event-monitor-name* (イベント・モニター名) は、既にカタログに存在するイベント・モニターを指定する名前であってはなり ません (SQLSTATE 42710)。

### **FOR**

記録するイベント・タイプをこの後に指定します。

### **DATABASE**

最後のアプリケーションがデータベースから切断されたときに、イベント・ モニターがデータベース・イベントを記録することを指定します。

### **TABLES**

最後のアプリケーションがデータベースから切断されたときに、イベント・ モニターがアクティブな各表に対して表イベントを記録することを指定しま す。パーティション表の場合は、アクティブな各表の各データ・パーティシ ョンごとに 1 つの表イベントが記録されます。アクティブな表とは、デー タベースへの最初の接続以降に変更が行われた表です。

### **DEADLOCKS**

注**:** このオプションは使用すべきではありません。これの使用はもはや推奨 されておらず、今後のリリースで除去される可能性があります。ロック・タ イムアウト、ロック待機、およびデッドロックなどのロック関連イベントを モニターするには、CREATE EVENT MONITOR FOR LOCKING ステート メントを使用してください。

デッドロックが発生したときに、イベント・モニターがデッドロック・イベ ントを記録することを指定します。

### **WITH DETAILS**

イベント・モニターが、デッドロックに関係する各アプリケーションに ついて、より詳細なデッドロック接続イベントを生成することを指定し ます。この追加の詳細には、以下の情報が含まれます。

- デッドロックが生じたときにアプリケーションが実行していたステー トメントに関する情報。例えば、ステートメント・テキスト。
- デッドロックが生じたときにアプリケーションによって保持されてい たロック。パーティション・データベース環境では、デッドロックが 生じたときにアプリケーションがロックを待機していたデータベー ス・パーティション上に保持されたロックだけが、これに含まれま す。パーティション表の場合は、データ・パーティション ID が含ま れます。

### **HISTORY**

イベント・モニター・データに、以下のものも含めることを指定し ます。

- 特定のノードの現行作業単位のすべてのステートメントの履歴 (直前の作業単位で開かれた WITH HOLD カーソルも含む)。非 コミット読み取り (UR) 分離レベルで発行された SELECT ステ ートメントは、ステートメント履歴に含まれません。
- 各 SOL ステートメントのステートメント・コンパイル環境 (バ イナリー・フォーマット) (使用可能な場合)

### **VALUES**

イベント・モニター・データに、以下のものも含めることを指 定します。

• 各 SQL ステートメントの入力変数として使用されるデータ 値。これらのデータ値には LOB データ、long データ、構造 化タイプ・データ、XML データは含まれません。

単一の CREATE EVENT MONITOR ステートメントで指定できるのは、 DEADLOCKS、DEADLOCKS WITH DETAILS、DEADLOCKS WITH DETAILS HISTORY、または DEADLOCKS WITH DETAILS HISTORY VALUES のうちの 1 つだけです (SQLSTATE 42613)。

### **TABLESPACES**

最後のアプリケーションがデータベースから切断されたときに、イベント・ モニターが各表スペースに関する表スペース・イベントを記録することを指 定します。

#### **BUFFERPOOLS**

最後のアプリケーションがデータベースから切断されたときに、イベント・ モニターがバッファー・プール・イベントを記録することを指定します。

#### **CONNECTIONS**

アプリケーションがデータベースから切断されたときに、イベント・モニタ ーが接続イベントを記録することを指定します。

#### **STATEMENTS**

SQL ステートメントの実行が完了した時点で、イベント・モニターがステ ートメント・イベントを記録することを指定します。

## **TRANSACTIONS**

注**:** このオプションは使用すべきではありません。これの使用はもはや推奨 されておらず、今後のリリースで除去される可能性があります。トランザク ション・イベントをモニターするには、CREATE EVENT MONITOR FOR UNIT OF WORK ステートメントを使用してください。

トランザクションが完了した時点で (すなわち、コミットまたはロールバッ クの操作が行われた時点で)、イベント・モニターがトランザクション・イ ベントを記録することを指定します。

## **WHERE event-condition**

どの接続が CONNECTION、STATEMENT、または TRANSACTION イベン トを引き起こすかを決定するフィルターを定義します。特定の接続に関して イベント条件の結果が真の場合、その接続は要求されたイベントを生成しま す。

この節は、WHERE 節の特殊な形式です。標準的な検索条件と混同しないよ うにしてください。

アプリケーションが特定のイベント・モニターに対するイベントを生成する かどうかを決定するために、この WHERE 節は次のように評価されます。

- イベント・モニターが初めてオンになった時点でアクティブである各接続 がまず評価されます。
- v それ以後のデータベースへの新たな接続は、その接続時に評価されます。

WHERE 節は各イベントごとに評価されるわけではありません。

WHERE 節の指定がない場合、指定したイベント・タイプのイベントがすべ てモニターされます。

event-condition は、データベースのコード・ページで 32 678 バイト以内の 長さでなければなりません (SQLSTATE 22001)。

### **APPL\_ID**

該当の接続が CONNECTION、 STATEMENT、または TRANSACTION のいずれのイベント (指定による) を生成する必要があるかどうかを判 別するために、各接続のアプリケーション ID と *comparison-string* と を比較しなければならないことを指定します。

### **AUTH\_ID**

該当の接続が CONNECTION、 STATEMENT、または TRANSACTION

のいずれのイベント (指定による) を生成する必要があるかどうかを判 別するために、各接続の許可 ID と *comparison-string* とを比較しなけ ればならないことを指定します。

## **APPL\_NAME**

該当の接続が CONNECTION、 STATEMENT、または TRANSACTION のいずれのイベント (指定による) を生成する必要があるかどうかを判 別するために、各接続のアプリケーション・プログラム名と *comparison-string* とを比較しなければならないことを指定します。

アプリケーション・プログラム名は、 (最後のパス区切り記号の後の) アプリケーション・プログラム・ファイル名の最初の 20 バイトです。

### *comparison-string*

データベースに接続する各アプリケーションの APPL\_ID、 AUTH\_ID、 または APPL\_NAME と比較するストリング。 *comparison-string* は、ス トリング定数でなければなりません (ホスト変数や他のストリング式は 使用できません)。

### **WRITE TO**

データの出力先をこの後に指定します。

#### **TABLE**

イベント・モニターのデータの出力先が一連のデータベース表であることを 示します。イベント・モニターは、データ・ストリームを 1 つ以上の論理 データ・グループに分け、各グループを別個の表に挿入します。ターゲット 表のあるグループのデータは保持されますが、ターゲット表のないグループ のデータは破棄されます。グループに含まれる各モニター・エレメントは、 同じ名前の表列にマップされます。対応する表列を持つエレメントだけが表 に挿入されます。他のエレメントは破棄されます。

#### **evm-group-info**

論理データ・グループのターゲット表を定義します。この節は、記録さ れる各グループごとに指定しなければなりません。しかし evm-group-info 節が指定されない場合には、イベント・モニター・タイ プのすべてのグループが記録されます。

### *evm-group*

ターゲット表を定義する対象の論理データ・グループを指定しま す。以下の表に示されているように、値はイベント・モニターのタ イプに基づいて異なります。

表 *16.* イベント・モニターのタイプに基づく *evm-group* の値

| イベント・モニターのタイプ | evm-group 值                  |
|---------------|------------------------------|
| データベース        | $\cdot$ DB                   |
|               | $\cdot$ CONTROL <sup>1</sup> |
|               | • DBMEMUSE                   |
| 表             | $\cdot$ TABLE                |
|               | $\cdot$ CONTROL <sup>1</sup> |

| イベント・モニターのタイプ | evm-group 值                    |
|---------------|--------------------------------|
| デッドロック        | • CONNHEADER                   |
|               | • DEADLOCK                     |
|               | • DLCONN                       |
|               | $\bullet$ CONTROL <sup>1</sup> |
| 詳細なデッドロック     | • CONNHEADER                   |
|               | • DEADLOCK                     |
|               | • $DLCONN2$                    |
|               | $\bullet$ DLLOCK <sup>3</sup>  |
|               | $\cdot$ CONTROL <sup>1</sup>   |
| 詳細な履歴のあるデッドロッ | • CONNHEADER                   |
| ク             | • DEADLOCK                     |
|               | • $DLCONN2$                    |
|               | $\cdot$ DLLOCK <sup>3</sup>    |
|               | · STMTHIST                     |
|               | $\cdot$ CONTROL <sup>1</sup>   |
| 詳細な履歴値のあるデッドロ | • CONNHEADER                   |
| ック            | • DEADLOCK                     |
|               | • $DLCONN2$                    |
|               | $\bullet$ DLLOCK <sup>3</sup>  |
|               | · STMTHIST                     |
|               | · STMTVALS                     |
|               | $\bullet$ CONTROL <sup>1</sup> |
| 表スペース         | • TABLESPACE                   |
|               | $\cdot$ CONTROL <sup>1</sup>   |
| バッファー・プール     | · BUFFERPOOL                   |
|               | $\cdot$ CONTROL <sup>1</sup>   |
| 接続            | • CONNHEADER                   |
|               | • CONN                         |
|               | $\cdot$ CONTROL <sup>1</sup>   |
|               | • CONNMEMUSE                   |
| ステートメント       | • CONNHEADER                   |
|               | · STMT                         |
|               | • SUBSECTION <sup>4</sup>      |
|               | $\cdot$ CONTROL <sup>1</sup>   |
| トランザクション      | • CONNHEADER                   |
|               | • XACT                         |
|               | $\cdot$ CONTROL <sup>1</sup>   |

表 *16.* イベント・モニターのタイプに基づく *evm-group* の値 *(*続き*)*

表 *16.* イベント・モニターのタイプに基づく *evm-group* の値 *(*続き*)*

| イベント・モニターのタイプ | evm-group 值                       |
|---------------|-----------------------------------|
| アクティビティー      | <b>ACTIVITY</b><br>$\bullet$      |
|               | <b>ACTIVITYMETRICS</b>            |
|               | <b>ACTIVITYSTMT</b>               |
|               | <b>ACTIVITYVALS</b>               |
|               | $\cdot$ CONTROL <sup>1</sup>      |
| 統計            | • QSTATS                          |
|               | · SCSTATS                         |
|               | <b>SCMETRICS</b>                  |
|               | <b>WCSTATS</b>                    |
|               | <b>WLSTATS</b>                    |
|               | <b>WLMETRICS</b>                  |
|               | <b>HISTOGRAMBIN</b>               |
|               | CONTROL <sup>1</sup><br>٠         |
| しきい値違反        | • THRESHOLDVIOLATIONS             |
|               | • CONTROL <sup>1</sup>            |
| ロッキング5        | $\cdot$ LOCK                      |
|               | LOCK_PARTICIPANTS                 |
|               | • LOCK_PARTICIPANT_ACTIVITIES     |
|               | LOCK_ACTIVITY_VALUES              |
|               | CONTROL <sup>1</sup>              |
| パッケージ・キャッシュ5  | PKGCACHE                          |
|               | PKGCACHE_METRICS                  |
|               | CONTROL <sup>1</sup><br>$\bullet$ |
| 作業単位5         | • UOW                             |
|               | • UOW_METRICS                     |
|               | UOW_PACKGE_LIST                   |
|               | UOW_EXECUTABLE_LIST               |
|               | $\cdot$ CONTROL <sup>1</sup>      |

| イベント・モニターのタイプ | evm-group 值                       |
|---------------|-----------------------------------|
| 変更履歴          | <b>CHANGESUMMARY</b><br>$\bullet$ |
|               | • EVMONSTART                      |
|               | • TXNCOMPLETION                   |
|               | <b>DDLSTMTEXEC</b><br>$\bullet$   |
|               | <b>DBDBMCFG</b><br>$\bullet$      |
|               | <b>REGVAR</b><br>$\bullet$        |
|               | • UTILSTART                       |
|               | <b>UTILSTOP</b><br>$\bullet$      |
|               | <b>UTILPHASE</b>                  |
|               | <b>UTILLOCATION</b><br>$\bullet$  |
|               | $\cdot$ CONTROL <sup>1</sup>      |

表 *16.* イベント・モニターのタイプに基づく *evm-group* の値 *(*続き*)*

<sup>1</sup> 論理データ・グループ dbheader (conn\_time エレメントのみ)、開始およびオーバーフロー は、すべて CONTROL グループに書き込まれます。イベント・モニターがブロック化されて おらず、イベントが破棄された場合に、オーバーフロー・グループが書き込まれます。

2 DETAILED\_DLCONN イベントに相当します。

<sup>3</sup> 各 DETAILED\_DLCONN イベント内で発生する LOCK 論理データ・グループに相当しま す。

<sup>4</sup> パーティション・データベース環境に対してのみ作成されます。

<sup>5</sup> このイベント・モニター・タイプのフォーマット設定イベント表のバージョンを指します。

### **target-table-options**

グループのターゲット表を指定します。 *target-table-options* の 値が指定されていない場合、CREATE EVENT MONITOR の処 理は以下のように続行されます。

- v 生成された表名が使用されます (TABLE *table-name* の説明を 参照)。
- v デフォルトの表スペースが選択されます (IN *tablespace-name* の説明を参照)。
- v すべてのエレメントが含まれます。
- v PCTDEACTIVATE および TRUNC は指定されません。
- **TABLE** *table-name*

ターゲット表の名前を指定します。ターゲット表は、非パー ティション表でなければなりません。名前が非修飾の場合、 表スキーマは CURRENT SCHEMA 特殊レジスターの値に デフォルト設定されます。名前が指定されない場合、非修飾 名は *evm-group* および *event-monitor-name* から以下のよう に派生されます。

substring(*evm-group* **CONCAT** '\_' **CONCAT** *event-monitor-name*,1,128) **IN** *tablespace-name*

表を作成する表スペースの名前を指定します。表スペース名 を指定しない場合、CREATE TABLE を使用して表スペー ス名を指定しないで表が作成される場合と同じプロセスで表 スペースが選択されます。

## **PCTDEACTIVATE** *integer*

イベント・モニターの表が自動ストレージ (非一時) または DMS 表スペースに作成される場合には、 PCTDEACTIVATE パラメーターは、どの程度表スペースが 満たされた時点でイベント・モニターが自動的に非活動化さ れるかを指定します。パーセンテージを表す値は、0 から 100 の範囲で指定可能です。この 100 は、表スペースが完 全にいっぱいになるときにイベント・モニターが非アクティ ブになることを意味します PCTDEACTIVATE が指定され ていない場合には、デフォルト値は 100 になります。 SMS 表スペースの場合、このオプションは無視されます。

重要**:** ターゲット表スペースの自動サイズ変更が有効になっ ている場合、PCTDEACTIVATE を 100 に設定します。ま たは、この節全体を省略して、デフォルトの 100 が適用さ れるようにします。それ以外の場合、表スペースが自動的に サイズ変更される前に、PCTDEACTIVTATE で指定したし きい値に表スペースが到達すると、イベント・モニターは予 期せずに非アクティブになる場合があります。

ターゲット表スペースで自動サイズ変更が使用可能になって いる場合には、PCTDEACTIVATE パラメーターを 100 に 設定することをお勧めします。

## **TRUNC**

STMT\_TEXT および STMT\_VALUE\_DATA 列を VARCHAR(*n*) で定義することを指定します。ここで *n* は、表行に収めることができる最大サイズです。この場合、 *n* バイトより大きいデータは切り捨てられます。以下の例 は、*n* の値の計算方法を例示しています。次のような前提が あります。

- v 表は、32K ページを使用する表スペースに作成されま す。
- 表内の他のすべての列の合計は、357 バイトです。

この場合、表の最大行サイズは 32677 バイトです。このた め、エレメントは VARCHAR(32316) と定義されます (つま り、32677 - 357 - 4)。TRUNC が指定されない場合には、 列は CLOB(2M) と定義されます。STMT TEXT が STMT イベント・グループ、STMT\_HISTORY イベント・グルー プ、および DLCONN イベント・グループで見つかること に注意してください (詳細付きデッドロック・イベント・モ ニターの場合)。 STMT\_VALUE\_DATA は DATA\_VALUE イベント・グループで見つかります。

#### **INCLUDES**

続くエレメントを表に含めることを指定します。

#### **EXCLUDES**

続くエレメントを表に含めないことを指定します。

#### *element*

モニター・エレメントを指定します。エレメント情報は、以 下の形式で指定できます。

- エレメント情報を指定しない。この場合、すべてのエレ メントが CREATE TABLE ステートメントに組み込まれ ます。
- 含めるエレメントを INCLUDES (element1, element2, ..., element*n*) の形式で指定する。これらのエレメントについ てのみ、表列が作成されます。
- v 除外するエレメントを EXCLUDES (element1, element2, ..., element*n*) の形式で指定する。これらのエレメントを 除くすべてのエレメントについて表列が作成されます。

グループのエレメントの完全なリストを含む CREATE EVENT MONITOR ステートメントを作成するには、 db2evtbl コマンドを使用します。

#### **BUFFERSIZE** *pages*

イベント・モニター・バッファーのサイズを指定します (4K ページ 単位)。表イベント・モニターはバッファーからのすべてのデータを 挿入し、バッファーが処理されると COMMIT を発行します。バッ ファーが大きいほど、イベント・モニターによって使用されるコミ ット有効範囲は大きくなります。活動頻度の高いイベント・モニタ ーには、比較的活動頻度の低いイベント・モニターよりも大きいバ ッファーを用意する必要があります。モニターが開始されると、指 定したサイズの 2 つのバッファーが割り振られます。イベント・モ ニターは、二重バッファリングを使用して、非同期入出力を可能に します。

各バッファーのデフォルト・サイズは 4 ページです (16K バッファ ーが 2 個割り振られます)。最小サイズは 1 ページです。バッファ ーはモニター・ヒープから割り振られるので、バッファーの最大サ イズはそのヒープのサイズによって制約されます。多くのイベン ト・モニターを同時に使用する場合には、 **mon\_heap\_sz** データベー ス・マネージャー構成パラメーターのサイズを大きくします。

### **BLOCKED**

エージェントが 2 つのイベント・バッファーがいっぱいであると判 断した場合、イベントを生成するそのエージェントはイベント・バ ッファーがディスクへ書き込まれるのを待機しなければならないこ とを指定します。イベント・データが失われるのを防止する場合に は、BLOCKED を選択する必要があります。これはデフォルト・オ プションです。

#### **NONBLOCKED**

エージェントが 2 つのイベント・バッファーがいっぱいであると判

断した場合、イベントを生成するそのエージェントはイベント・バ ッファーがディスクへ書き込まれるのを待機しないことを指定しま す。 NONBLOCKED の指定を伴うイベント・モニターは、 BLOCKED の指定を伴うイベント・モニターほどには、データベー ス操作の速度を低下させません。ただし、NONBLOCKED のイベン ト・モニターは、活動頻度の高いシステムではデータの消失の可能 性が高くなります。

#### **PIPE**

イベント・モニター・データの出力先が名前付きパイプであることを指定し ます。イベント・モニターは、データを単一のストリーム (単一の無限に長 いファイルであるかのように) でパイプに書き込みます。データをパイプに 書き込む時点で、イベント・モニターはブロック化書き込みを行いません。 パイプ・バッファーに空きがない場合、イベント・モニターはそのデータを 廃棄します。データを失いたくない場合、モニターするアプリケーション側 でデータを迅速に読み取る必要があります。

#### *pipe-name*

イベント・モニターがデータを書き込むパイプの名前 (AIX では FIFO) を指定します。

パイプの命名規則は、プラットフォームごとに異なります。 UNIX オ ペレーティング・システムでは、パイプ名はファイル名と同様に扱われ ます。したがって、相対パイプ名を使用することができ、相対パス名と 同様に扱われます (*path-name* を参照)。ただし、Windows では、パイプ 名に関して特殊な構文があるので、絶対パイプ名が必要です。

パイプの存在は、イベント・モニターの作成時には検査されません。モ ニター・アプリケーションは、イベント・モニターがアクティブ化され る時点までに、読み取り用パイプを作成し、オープンしておく必要があ ります。この時点でパイプが使用不可である場合には、イベント・モニ ターはオフになり、エラーがログに記録されます。 (つまり、 AUTOSTART オプションの結果としてイベント・モニターがデータベ ースの開始時にアクティブ化された場合、イベント・モニターはエラー をシステム・エラー・ログに記録します。) SET EVENT MONITOR STATE SQL ステートメントによってイベント・モニターがアクティブ 化された場合、そのステートメントはエラーになります (SQLSTATE 58030)。

DB2 pureScale 環境では、*pipe-name* は、これが LOCAL または GLOBAL いずれのイベント・モニターであっても、共有ファイル・シ ステム上になければなりません。この要件は、メンバーのフェイルオー バーが発生した場合にこれらのイベント・モニターが正しく作動するよ うにするためのものです。共有ファイル・システム上の *pipe-name* を使 用しないと、メンバーのフェイルオーバー中にイベント・モニターがア クティブになったときにエラーになります (SQLSTATE 428A3)。

#### **FILE**

イベント・モニターのデータの出力先がファイル (または一連のファイル) であることを示します。イベント・モニターは、拡張子 evt が付いた一連 の 8 文字の番号のファイル (例えば、00000000.evt、00000001.evt、および 00000002.evt) に、データ・ストリームを書き出します。データが細かく分

割されている場合でも、データは 1 つの論理ファイルと見なす必要があり ます (つまり、データ・ストリームの最初はファイル 00000000.evt の最初 のバイトであり、データ・ストリームの最後は、ファイル nnnnnnnn.evt の 最後のバイトになります)。

各ファイルの最大サイズとファイルの最大数とを指定することができます。 イベント・モニターは、1 つのイベント・レコードを 2 つのファイルに分 割することはありません。ただしイベント・モニターは、互いに関連する複 数のレコードを 2 つの異なるファイルに記録する場合があります。そのデ ータを使用するアプリケーションでは、イベント・ファイルの処理時にこの ような関連する情報を追跡する必要があります。

#### *path-name*

イベント・モニターがイベント・ファイルのデータを書き込む先のディ レクトリーの名前を指定します。パスはサーバーにおいて既知である必 要があります。ただし、パス自体は別のデータベース・パーティション にある可能性があります (例えば、UNIX システムでは、NFS にマウン トされたファイルである場合もあります)。 *path-name* (パス名) の指定 には、ストリング定数を使用する必要があります。

ディレクトリーは、CREATE EVENT MONITOR の時に存在している必 要はありません。ただし、イベント・モニターがアクティブ化される時 点で、ターゲット・パスが存在しているかどうかの検査が行われます。 その時点で、ターゲット・パスが存在しない場合は、エラー

(SQLSTATE 428A3) になります。

絶対パス (AIX の場合にルート・ディレクトリーで始まるパス、または Windows の場合にディスク ID で始まるパス) を指定すると、指定した パスが使用されます。 DB2 pureScale 以外の環境では、相対パス (ルー トから始まっていないパス) が指定されている場合は、データベース・ ディレクトリーの DB2EVENT ディレクトリーからの相対パスが使用さ れます。 DB2 pureScale 環境では、相対パスを指定すると、データベー ス・ディレクトリー内のデータベース所有ディレクトリーへの相対パス が使用されます。

複数のイベント・モニターに指定するターゲット・パスを同じパスにす ることはできます。ただし、イベント・モニターの 1 つが最初にアク ティブ化されると、ターゲット・ディレクトリーが空でないかぎり、他 のイベント・モニターはいずれもアクティブ化することはできなくなり ます。

DB2 pureScale 環境では、*path-name* は、これが LOCAL または GLOBAL のいずれのイベント・モニターであっても、共有ファイル・ システム上になければなりません。この要件は、メンバーのフェイルオ ーバーが発生した場合にこれらのイベント・モニターが正しく作動する ようにするためのものです。共有ファイル・システム上の *path-name* を 使用しないと、メンバーのフェイルオーバー中にイベント・モニターが アクティブになったときにエラーになります (SQLSTATE 428A3)。

### **file-options**

ファイル形式のオプションを指定します。

#### **MAXFILES NONE**

イベント・モニターが作成するイベント・ファイルの数に制限がな いことを指定します。これはデフォルトです。

#### **MAXFILES** *number-of-files*

特定の 1 つのイベント・モニターについて、 1 時点で存在するイ ベント・モニター・ファイルの数に限界があることを指定します。 イベント・モニターがファイルをもう 1 つ作成しなければならない 場合、ディレクトリー内の .evt ファイルの数が *number-of-files* よ りも少ないかどうかが検査されます。既にこの限界に達している場 合、イベント・モニターはオフになります。

書き込み済みのイベント・ファイルを、アプリケーションがディレ クトリーから削除した場合は、イベント・モニターが作成するファ イルの合計数が *number-of-files* を超えることがあります。このオプ ションの使用によって、ユーザーはイベント・データによるディス ク・スペースの消費量が指定量を超えないようにすることができま す。

### **MAXFILESIZE** *pages*

各イベント・モニター・ファイルのサイズに限界があることを指定 します。イベント・モニターは、新しいイベント・レコードをファ イルに書き込む場合、そのファイルが *pages* (4K ページ単位のペー ジ数) を超えないかどうかを調べます。結果のファイルが大きすぎ る場合、イベント・モニターはその次のファイルに切り替えます。 このオプションのデフォルト値は次のとおりです。

- Windows 200 個の 4K ページ
- v UNIX 1000 個の 4K ページ

ページ数は、少なくともイベント・バッファーのサイズ (ページ数) よりも大きくなければなりません。この要件が満たされていない場 合、エラー (SQLSTATE 428A4) になります。

### **MAXFILESIZE NONE**

ファイルのサイズに限界を設定しないことを指定します。 MAXFILESIZE NONE を指定すると、MAXFILES 1 も指定する必 要があります。このオプションは、特定のイベント・モニターのイ ベント・データすべてを 1 つのファイルに入れることを示します。 このような場合、イベント・ファイルは 00000000.evt だけになりま す。

### **BUFFERSIZE** *pages*

イベント・モニター・バッファーのサイズを指定します (4K ページ 単位)。イベント・モニターのパフォーマンスを向上させるために、 すべてのイベント・モニターのファイル入出力はバッファーに入れ られます。バッファーが大きいほど、イベント・モニターによって 行われる入出力は少なくなります。活動頻度の高いイベント・モニ ターには、比較的活動頻度の低いイベント・モニターよりも大きい バッファーを用意する必要があります。モニターが開始されると、

指定したサイズの 2 つのバッファーが割り振られます。イベント・ モニターは、二重バッファリングを使用して、非同期入出力を可能 にします。

各バッファーのデフォルト・サイズは 4 ページです (16K バッファ ーが 2 個割り振られます)。最小サイズは 1 ページです。バッファ ーの最大サイズは、MAXFILESIZE パラメーターの値の他に、モニ ター・ヒープのサイズによっても制約されます。バッファーはその ヒープから割り振られるからです。多くのイベント・モニターを同 **時に使用する場合には、 mon heap sz データベース・マネージャー** 構成パラメーターのサイズを大きくします。

データをパイプに書き込むイベント・モニターにも、それぞれサイ ズが 1 ページの 2 つの内部 (構成不可) バッファーがあります。 これらのバッファーも、モニター・ヒープ (MON\_HEAP) から割り 振られます。出力先がパイプである各アクティブ・イベント・モニ ターごとに、データベース・ヒープのサイズを 2 ページ分大きくし てください。

## **BLOCKED**

エージェントが 2 つのイベント・バッファーがいっぱいであると判 断した場合、イベントを生成するそのエージェントはイベント・バ ッファーがディスクへ書き込まれるのを待機しなければならないこ とを指定します。イベント・データが失われるのを防止する場合に は、BLOCKED を選択する必要があります。これはデフォルト・オ プションです。

## **NONBLOCKED**

エージェントが 2 つのイベント・バッファーがいっぱいであると判 断した場合、イベントを生成するそのエージェントはイベント・バ ッファーがディスクへ書き込まれるのを待機しないことを指定しま す。 NONBLOCKED の指定を伴うイベント・モニターは、 BLOCKED の指定を伴うイベント・モニターほどには、データベー ス操作の速度を低下させません。ただし、NONBLOCKED のイベン ト・モニターは、活動頻度の高いシステムではデータの消失の可能 性が高くなります。

### **APPEND**

イベント・モニターがオンになった時点でイベント・データ・ファ イルが既に存在する場合、そのイベント・モニターは新しいイベン ト・データをデータ・ファイルの既存のストリームに付加するよう に指定します。イベント・モニターが再活動化されると、それはオ フにならなかったかのように、イベント・ファイルへの書き込みを 再開します。 APPEND はデフォルトのオプションです。

新しく作成されたイベント・モニターがイベント・データを書き込 むディレクトリーに既存のイベント・データがない場合、 CREATE EVENT MONITOR 時に APPEND オプションは適用されません。

### **REPLACE**

イベント・モニターがオンになった時点でイベント・データ・ファ イルが既に存在する場合、そのイベント・モニターが、イベント・

ファイルをすべて削除して、ファイル 00000000.evt へのデータの書 き込みを開始するように指定します。

#### **MANUALSTART**

SET EVENT MONITOR STATE ステートメントを使用してイベント・モニター を手動でアクティブ化しなければならないことを指定します。活動化された MANUALSTART イベント・モニターは、SET EVENT MONITOR STATE ステ ートメントを使用するか、インスタンスを停止することによってのみ非活動状態 にできます。これはデフォルトです。

#### **AUTOSTART**

イベント・モニターを実行するデータベース・パーティションをアクティブ化し た時点で、イベント・モニターも自動的にアクティブ化することを指定します。

### **ON DBPARTITIONNUM** *db-partition-number*

ファイルまたはパイプのイベント・モニターを実行するデータベース・パーティ ション (パーティション・データベース環境) またはメンバー (DB2 pureScale 環境) を指定します。モニター有効範囲が LOCAL と定義された場合、指定さ れたパーティションまたはメンバーについてのみデータが収集されます。モニタ ー有効範囲が GLOBAL と定義された場合、すべてのデータベース・パーティ ションまたはメンバーがデータを収集し、指定の番号のデータベース・パーティ ションまたはメンバーに報告を行います。I/O コンポーネントは指定のデータベ ース・パーティションまたはメンバーで物理的に稼働し、指定されたファイルま たはパイプにレコードを書き込みます。 DB2 pureScale を使用可能にする と、-1 を指定できます。これを指定すると、I/O コンポーネントを任意のアク ティブなメンバーから実行できます。また、I/O コンポーネントが特定のメンバ ーで実行できなくなった場合、イベント・モニターは、別の使用可能なアクティ ブ・メンバー上で実行されている I/O コンポーネントで再開します。

この節は、表イベント・モニターには無効です。パーティション・データベース 環境では、表書き込みイベント・モニターは、ターゲット表のための表スペース が定義されているすべてのデータベース・パーティションで、イベントの実行と 書き込みを行います。 DB2 pureScale 環境では、表書き込みイベント・モニタ ーがすべてのアクティブ・メンバーにおけるイベントを記録します。

この節を指定せず、DB2 pureScale が使用可能になっていない場合は、現在の (アプリケーションの) 接続先のデータベース・パーティション番号が使用され ます。この節を指定せず、DB2 pureScale が使用可能になっている場合は、I/O コンポーネントは現在接続されている任意のデータベース・パーティション番号 で実行できます。

### **LOCAL**

イベント・モニターはモニターが稼働しているデータベース・パーティションに ついてのみ報告します。この報告は、データベース活動の部分的なトレースで す。これはデフォルトです。

この節は、ファイルまたはパイプ・モニターに有効です。これは、表イベント・ モニターには有効ではありません。

## **GLOBAL**

イベント・モニターはすべてのデータベース・パーティションについて報告しま す。パーティション・データベースの場合、GLOBAL と定義できるのは DEADLOCKS イベント・モニターのみです。

この節は、ファイルまたはパイプ・モニターに有効です。これは、表イベント・ モニターには有効ではありません。

# 規則

v 各イベント・タイプ (DATABASE、TABLES、DEADLOCK、...) は、特定のイベ ント・モニターの定義に 1 回だけ指定できます。

## 注

- v イベント・モニターの定義は、SYSCAT.EVENTMONITORS カタログ・ビューに 記録されます。イベント自体は、SYSCAT.EVENTS カタログ・ビューに記録され ます。ターゲット表の名前は、SYSCAT.EVENTTABLES カタログ・ビューに記録 されます。
- v DEADLOCKS ではなく DEADLOCKS WITH DETAILS を使用すると、パフォー マンスに影響します。デッドロックが生じると、データベース・マネージャー は、追加のデッドロック情報を記録する余分の時間を必要とします。
- v CONNHEADER イベントは通常、接続が確立される度に書き込まれます。しかし イベント・モニターが DEADLOCKS WITH DETAILS に対してのみ作成される 場合には、 CONNHEADER イベントは、接続が初めてデッドロックになったと きだけ書き込まれます。
- v 複数のデータベース・パーティションを持つデータベースでは、DEADLOCKS イ ベント・タイプを持つ FILE および PIPE イベント・モニターで ON DBPARTITIONNUM 節を使用し、イベント・モニター自体が存在する場所を示す ことができます。そうすれば、他のデータベース・パーティションからの情報が 関連のあるものである場合に、その情報はこの場所に送られて、処理されます。
- 複数のデータベース・パーティションを持つデータベースの場合、デッドロッ ク・イベント・モニターは、デッドロックに関係するロックを持つアプリケーシ ョンに関する情報を、関係するそのロックが存在していたすべてのデータベー ス・パーティションから受信します。アプリケーションの接続先データベース・ パーティション (アプリケーション・コーディネーター・パーティション) が、関 係しているデータベース・パーティションの 1 つではない場合、そのデータベー ス・パーティションからはデッドロック・イベントに関する情報を受信しませ ん。
- BUFFERSIZE パラメーターは、STMT、STMT\_HISTORY、DATA\_VALUE、およ び DETAILED\_DLCONN イベントのサイズを制約します。 STMT または STMT HISTORY イベントがバッファーの大きさに合わない場合、ステートメン ト・テキストを切り捨ててそのイベントを切り捨てます。 DETAILED\_DLCONN イベントがバッファーの大きさに合わない場合、ロックを除去してそのイベント を切り捨てます。それでもまだ大きさが合わない場合には、ステートメント・テ キストを切り捨てます。 DATA\_VAL イベントがバッファーの大きさに合わない 場合、データ値を切り捨てます。

イベント・モニター WITH DETAILS HISTORY VALUES (および、程度はそれ ほどではないものの WITH DETAILS HISTORY) は、ステートメントおよびそれ らのデータ値を追跡するために、モニター・ヒープ・スペースをかなりの量使用 します。詳しくは、**mon\_heap\_sz** データベース・マネージャー構成パラメーター の説明を参照してください。

- v イベント・モニターを実行するデータベース・パーティションがアクティブでな い場合は、次回そのデータベース・パーティションをアクティブ化した時点で、 イベント・モニターもアクティブ化されます。
- v イベント・モニターは、アクティブ化の後に、明示的に非アクティブ化される か、インスタンスがリサイクルされるまで、自動始動のイベント・モニターのよ うに動作します。つまり、データベース・パーティションが非アクティブ化され た時点でイベント・モニターがアクティブであれば、そのデータベース・パーテ ィションがそれ以降に再びアクティブ化された時点で、イベント・モニターも明 示的に再アクティブ化されます。
- 表書き込みイベント・モニター: 一般注意:
	- すべてのターゲット表は、CREATE EVENT MONITOR ステートメントの実行 時に作成されます。
	- 何らかの理由により表の作成に失敗すると、エラーがアプリケーション・プロ グラムに戻され、 CREATE EVENT MONITOR ステートメントは失敗しま す。
	- 1 つのターゲット表は、1 つのイベント・モニターでのみ使用可能です。 CREATE EVENT MONITOR 処理時に、ターゲット表が別のイベント・モニタ ーによる使用のために既に定義されていることが検出されると、CREATE EVENT MONITOR ステートメントは失敗し、エラーがアプリケーション・プ ログラムに戻されます。表名が SYSCAT.EVENTTABLES カタログ・ビューに ある値と一致する場合には、その表は別のイベント・モニターによって使用さ れるよう定義されています。
	- CREATE EVENT MONITOR 処理時に、表が既に存在するものの別のイベン ト・モニターによって使用されるよう定義されていない 場合には、表は作成 されず、処理は続行されます。警告がアプリケーション・プログラムに出され ます。
	- CREATE EVENT MONITOR ステートメントが実行される前に、すべての表ス ペースが存在しなければなりません。 CREATE EVENT MONITOR ステート メントは、表スペースを作成しません。
	- LOCAL および GLOBAL キーワードは指定されている場合でも無視されま す。 WRITE TO TABLE イベント・モニターの場合、イベント・モニターの 出力プロセスまたはスレッドは、インスタンスの各データベース・パーティシ ョンで開始され、そうした個々のプロセスは実行しているデータベース・パー ティションのデータのみを報告します。
	- フラット・モニター・ログ・ファイルからの以下のイベント・タイプまたはパ イプ・フォーマットは、表書き込みイベント・モニターにより記録されませ ん。
		- LOG\_STREAM\_HEADER
		- LOG\_HEADER
		- DB\_HEADER (エレメント db\_name および db\_path は記録されません。エ レメント conn\_time は CONTROL で記録されます。)
	- パーティション・データベース環境では、表スペースが存在するデータベー ス・パーティション上のターゲット表だけにデータが書き込まれます。ターゲ ット表のための表スペースがいずれかのデータベース・パーティションに存在 しない場合は、そのターゲット表についてのデータは無視されます。この動作

によってユーザーは、特定のデータベース・パーティション上にのみ存在する 表スペースを作成して、モニターするデータベース・パーティションのサブセ ットを選択できます。 DB2 pureScale 環境では、データは、それぞれのメンバ ーから書き込まれます。

パーティション・データベース環境で、いくつかのターゲット表がデータベー ス・パーティションに存在しないものの、その同じデータベース・パーティシ ョンに他のターゲット表がある場合には、そのデータベース・パーティション にあるターゲット表についてのデータだけが記録されます。

– ユーザーは、すべてのターゲット表を手動で整理する必要があります。

表列:

- 表の列名は、イベント・モニター・エレメント ID と一致します。対応するタ ーゲット表列のないイベント・モニター・エレメントは、無視されます。
- グループのエレメントの完全なリストを含む CREATE EVENT MONITOR コ マンドを作成するには、db2evtbl コマンドを使用します。
- モニター・エレメントに使用されている列のタイプは、以下のマッピングに相 関します。

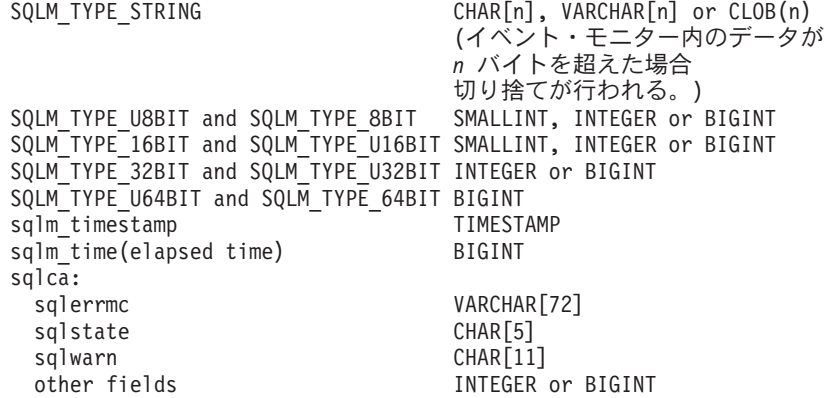

- 列は、NOT NULL になるよう定義されています。
- CLOB 列のある表のパフォーマンスは VARCHAR 列を含む表より劣るので、 STMT *evm-group* 値 (または、DEADLOCKS WITH DETAILS イベント・タイ プを使用する場合に DLCONN *evm-group* 値) を指定する場合には、TRUNC キーワードの使用を考慮してください。
- 他のターゲット表とは異なり、 CONTROL 表の列はモニター・エレメント ID と一致しません。列は、以下のように定義されます。

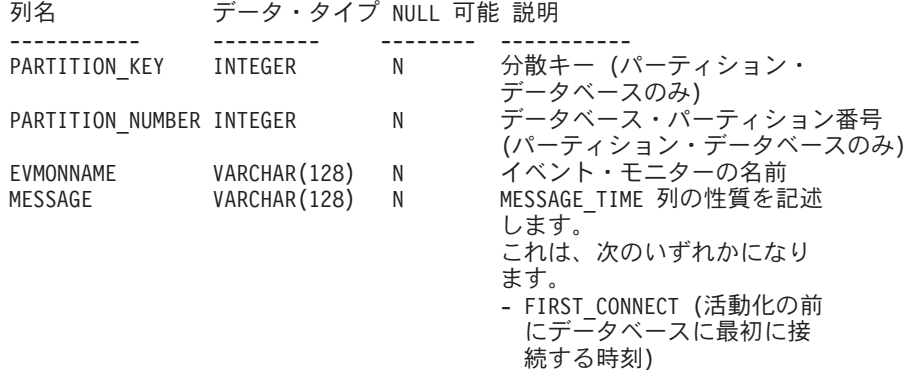
リストされているイベント ・モニターが開始された時刻) - OVERFLOWS:*n* (バッファー・ オーバーフローのため、 *n* 個のレコードが破棄 されたことを示します) - LAST\_DROPPED\_RECORD (オーバーフローが発生した 最後の時刻)

MESSAGE TIME TIMESTAMP N タイム・スタンプ

- パーティション・データベース環境では、各表の最初の列は名前が PARTITION KEY で、 NOT NULL であり、INTEGER タイプです。この列 は、表の分散キーとして使用されます。この列の値は、各イベント・モニタ ー・プロセスがそのプロセスを実行中のデータベース・パーティションにデー タを挿入するように選択されます。つまり、挿入操作はイベント・モニター・ プロセスを実行しているデータベース・パーティションでローカルに実行され ます。任意のデータベース・パーティションで、PARTITION KEY フィールド は同じ値を含みます。これは、データベース・パーティションがドロップされ てデータ再配分が実行される場合に、ドロップされるデータベース・パーティ ション上のすべてのデータは、公平に配分されるのではなく、もう 1 つのデ ータベース・パーティションに渡されることを意味します。したがって、デー タベース・パーティションを除去する前に、そのデータベース・パーティショ ン上のすべての表行の削除を考慮してください。
- パーティション・データベース環境では、PARTITION\_NUMBER という名前 の列を各表で定義できます。この列は NOT NULL で INTEGER タイプで す。データが挿入されたデータベース・パーティションの番号が含まれていま す。 PARTITION KEY 列とは異なり、PARTITION NUMBER 列は必須ではあ りません。 PARTITION NUMBER 列は、非パーティション・データベース環 境では使用できません。

# 表属性:

- デフォルトの表属性が使用されます。分散キーを除き (パーティション・デー タベースのみ)、表の作成時には追加のオプションは指定されません。
- 表の索引を作成できます。
- 別の表属性 (揮発性、RI、トリガー、制約など) を追加できますが、イベン ト・モニター・プロセス (またはスレッド) はそれらを無視します。
- 表属性として "not logged initially" (最初はログ記録されない) が追加される と、最初の COMMIT 時にオフになり、オンに戻すことはできません。
- イベント・モニターのアクティブ化:
- イベント・モニターをアクティブ化する際、すべてのターゲット表名が SYSCAT.EVENTTABLES カタログ・ビューから取り出されます。
- パーティション・データベース環境では、インスタンスの各データベース・パ ーティションでアクティブ化処理が行われます。特定のデータベース・パーテ ィションで、アクティブ化処理は、それぞれのターゲット表ごとに、表スペー スとデータベース・パーティション・グループを判別します。イベント・モニ ターは、データベース・パーティションに少なくとも 1 つのターゲット表が 存在する場合のみ、そのデータベース・パーティションでアクティブ化しま す。さらに、データベース・パーティションにいずれかのターゲット表が見つ

からない場合は、そのターゲット表にはフラグが立てられ、そのターゲット表 を宛先とするデータが実行時処理中にドロップされるようにします。

- イベント・モニターが活動化する際にターゲット表が存在しない場合 (または パーティション・データベース環境で、表スペースがパーティション・データ ベースにない場合) には、活動化は続行され、この表に挿入されるはずであっ たデータは無視されます。
- アクティブ化処理は、各ターゲット表の妥当性検査をします。妥当性検査がう まくいかないと、イベント・モニターのアクティブ化は失敗し、管理ログにメ ッセージが書き込まれます。
- パーティション・データベース環境におけるアクティブ化の際に、 FIRST CONNECT および EVMON START の CONTROL 表行は、カタロ グ・データベース・パーティションでのみ挿入されます。これには、コントロ ール表の表スペースがカタログ・データベース・パーティションに存在するこ とが必要です。カタログ・データベース・パーティションにない場合には、挿 入は実行されません。
- パーティション・データベース環境では、表書き込みイベント・モニターがア クティブであるときにパーティションがまだアクティブでない場合には、イベ ント・モニターは次にそのパーティションがアクティブ化されたときにアクテ ィブ化されます。
- ランタイム:
- イベント・モニターは DATAACCESS 権限で実行されます。
- イベント・モニターがアクティブであるときに、ターゲット表への挿入操作が 失敗すると、
	- コミットされていない変更がロールバックされます。
	- メッセージが、管理ログに書き込まれます。
	- イベント・モニターが非アクティブになります。
- イベント・モニターがアクティブである場合には、イベント・モニター・バッ ファーの処理を終えるとローカル COMMIT が実行されます。
- パーティション・データベース環境では、長さが 2MB バイトまで可能な実際 のステートメント・テキストは、アプリケーション・コーディネーターのデー タベース・パーティションで実行されているイベント・モニター・プロセスに よってのみ保管されます (STMT または DLCONN 表に)。他のデータベー ス・パーティションでは、この値の長さはゼロです。
- パーティション・データベースと DB2 pureScale データベース以外の環境で は、最後のアプリケーションが終了すると (さらにそれまでにデータベースが 明示的にアクティブ化されていない場合)、表書き込みイベント・モニターはす べて非アクティブ化されます。 DB2 pureScale 環境では、表書き込みイベン ト・モニターは、特定のメンバーでデータベースが非アクティブになるとその メンバーで非アクティブになり、そのメンバーで再度データベースがアクティ ブになると再度アクティブになります。パーティション・データベース環境で は、カタログ・パーティションが非活動化されると表書き込みイベント・モニ ターが非活動化されます。
- DROP EVENT MONITOR ステートメントはターゲット表をドロップしませ ん。
- 表書き込みイベント・モニターがアクティブになると、イベント・モニター は、それがアクティブである間にターゲット表が変更されることを防ぐため、 常に各ターゲット表に対する IN 表ロックを獲得します。表ロックは、イベン ト・モニターがアクティブである間は、すべての表において維持されます。タ ーゲット表のいずれかにおいて排他的アクセスが必要である場合 (例えば、ユ ーティリティーが実行される場合) には、まずイベント・モニターを非アクテ ィブにして、そのようなアクセスを試行する前に表ロックを解放します。
- 代替構文: DB2 の以前のバージョンおよび他のデータベース製品との互換性のた めに、以下の代替の構文がサポートされています。これらの代替は非標準であ り、使用すべきではありません。
	- DBPARTITIONNUM の代わりに NODE を指定できます。
	- *target-table-options* 節では、コンマを使って複数のオプションを分離すること ができます。

# 例

v 例 *1:* 次の例では、SMITHPAY と呼ばれるイベント・モニターを作成します。こ のイベント・モニターは、データベースと、 JSMITH 許可 ID が所有する PAYROLL アプリケーションによって実行される SQL ステートメントに関する イベント・データを収集します。データは、絶対パス/home/jsmith/event/smithpay/ に付加されます。最大 25 のファイルが作成されます。各ファイルの最大長は 4K ページ 1,024 個分です。ファイル入出力は非ブロック化されます。

```
CREATE EVENT MONITOR SMITHPAY
FOR DATABASE, STATEMENTS
WHERE APPL_NAME = 'PAYROLL' AND AUTH_ID = 'JSMITH'
WRITE TO FILE '/home/jsmith/event/smithpay'
MAXFILES 25
MAXFILESIZE 1024
NONBLOCKED
APPEND
```
v 例 *2:* 次の例では、DEADLOCKS\_EVTS と呼ばれるイベント・モニターを作成し ます。このイベント・モニターは、デッドロック・イベントを収集して、それら を相対パス DLOCKS に書き込みます。 1 つのファイルが書き込まれ、ファイ ル・サイズに上限はありません。イベント・モニターがアクティブ化されるたび に、ファイル 00000000.evt が存在する場合にはそこにイベント・データが付加さ れます。このイベント・モニターは、データベースが開始されるたびに開始され ます。入出力はデフォルトでブロック化されます。

```
CREATE EVENT MONITOR DEADLOCK_EVTS
 FOR DEADLOCKS
 WRITE TO FILE 'DLOCKS'
 MAXFILES 1
 MAXFILESIZE NONE
 AUTOSTART
```
v 例 *3:* この例では、DB\_APPLS と呼ばれるイベント・モニターを作成します。こ のイベント・モニターは、接続イベントを収集し、それらのデータを名前付きパ イプ /home/jsmith/applpipe に書き込みます。

```
CREATE EVENT MONITOR DB_APPLS
FOR CONNECTIONS
WRITE TO PIPE '/home/jsmith/applpipe'
```
- v 例 *4:* この例では、パーティション・データベース環境であることが前提で、 FOO と呼ばれるイベント・モニターを作成します。このイベント・モニターは SQL ステートメント・イベントを収集し、以下の派生名で SQL 表に書き込みま す。
	- CONNHEADER\_FOO
	- STMT\_FOO
	- SUBSECTION\_FOO
	- CONTROL\_FOO

表スペース情報が提供されていないので、 IN *tablespace-name* 節で説明されてい た規則に基づいて、システムが選択した表スペースにすべての表が作成されま す。すべての表がこれらのグループのすべてのエレメントを含みます (つまり、 列名がエレメント名と同じになるように列は定義されます。)

```
CREATE EVENT MONITOR FOO
FOR STATEMENTS
WRITE TO TABLE
```
- v 例 *5* この例では、パーティション・データベース環境であることが前提で、 BAR と呼ばれるイベント・モニターを作成します。このイベント・モニターは SQL ステートメントおよびトランザクション・イベントを収集し、以下のように 表に書き込みます。
	- STMT グループからのすべてのデータは、MYDEPT.MYSTMTINFO 表に書き 込まれます。この表は、MYTABLESPACE 表スペースに作成されます。 ROWS\_READ、 ROWS\_WRITTEN、および STMT\_TEXT エレメントに対して のみ列を作成します。グループの他のエレメントは破棄されます。
	- SUBSECTION グループからのすべてのデータは、 MYDEPT.MYSUBSECTIONINFO 表に書き込まれます。この表は、 MYTABLESPACE 表スペースに作成されます。この表は、 START\_TIME、STOP\_TIME、および PARTIAL\_RECORD 以外のすべての列を 含みます。
	- XACT グループからのすべてのデータは、XACT\_BAR 表に書き込まれます。 表スペース情報が提供されていないので、 IN *tablespace-name* 節で記述された 規則に基づいてシステムが選択した表スペースに、表が作成されます。この表 には、XACT グループにあるすべてのエレメントが含まれます。
	- CONNHEADER または CONTROL に対して表は作成されません。これらのグ ループのすべてのデータは破棄されます。

```
CREATE EVENT MONITOR BAR
FOR STATEMENTS, TRANSACTIONS
WRITE TO TABLE
STMT(TABLE MYDEPT.MYSTMTINFO IN MYTABLESPACE
  INCLUDES(ROWS_READ, ROWS_WRITTEN, STMT_TEXT)),
STMT(TABLE MYDEPT.MYSTMTINFO IN MYTABLESPACE
  EXCLUDES(START_TIME, STOP_TIME, PARTIAL_RECORD)),
XACT
```
# **CREATE EVENT MONITOR (**アクティビティー**)**

CREATE EVENT MONITOR ((アクティビティー)) ステートメントは、データベー スの使用中に発生するアクティビティー・イベントを記録するモニターを定義しま す。アクティビティー・イベント・モニターの定義には、データベースがイベント を記録するロケーションも指定します。

# 呼び出し

このステートメントは、アプリケーション・プログラムに組み込むか、あるいは対 話式に発行することができます。これは、DYNAMICRULES の実行動作がパッケー ジに効力を持つ場合にのみ、動的に準備できる実行可能ステートメントです (SQLSTATE 42509)。

# 許可

このステートメントの許可 ID が保持する特権には、以下のいずれかの権限が含ま れている必要があります。

- v DBADM 権限
- v SQLADM 権限
- v WLMADM 権限

# 構文

-- CREATE EVENT MONITOR *event-monitor-name* FOR ACTIVITIES -

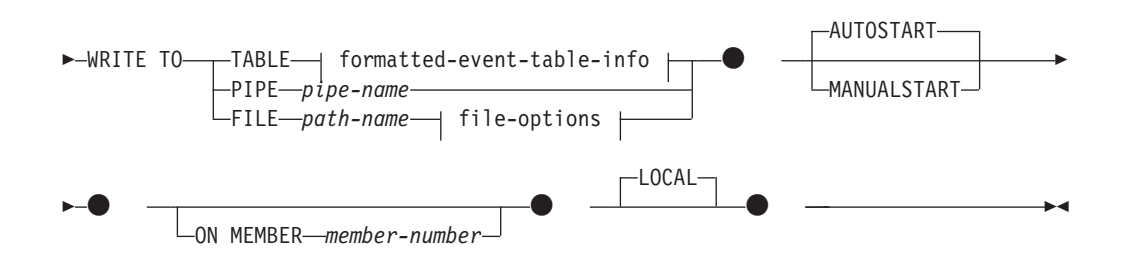

# **formatted-event-table-info:**

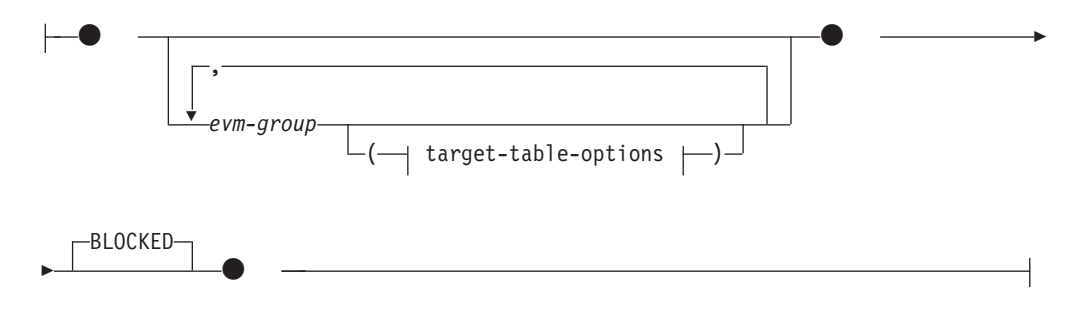

# **target-table-options:**

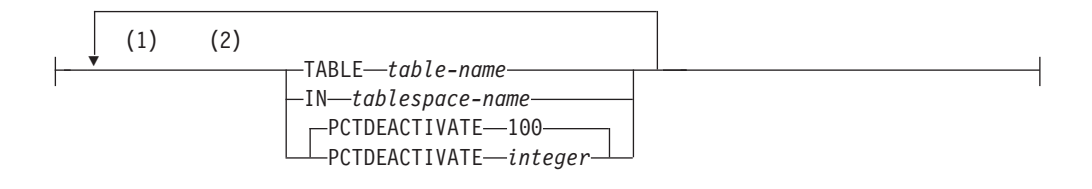

### **file-options:**

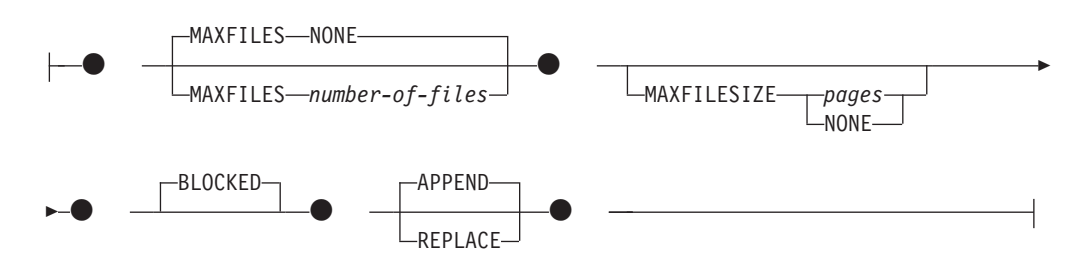

# 注**:**

**1** 各節は一度だけ指定できます。

**2** 節は、スペースまたはコンマで区切ることができます。

# 説明

#### *event-monitor-name*

イベント・モニターの名前。これは、1 部構成の名前です。これは、SQL ID で す (通常 ID または区切り ID)。 *event-monitor-name* (イベント・モニター名) は、既にカタログに存在するイベント・モニターを指定する名前であってはなり ません (SQLSTATE 42710)。

# **FOR**

記録するイベント・タイプをこの後に指定します。

# **ACTIVITIES**

アクティビティーが実行を完了したとき、またはイベントが WLM\_CAPTURE\_ACTIVITY\_IN\_PROGRESS プロシージャーによって起動 された場合は実行完了前に、イベント・モニターがアクティビティー・イベ ントを記録することを指定します。アクティビティーは、以下の要件のどち らかを満たさなければなりません。

- v COLLECT ACTIVITY DATA セットを持つサービス・クラスまたはワー クロードに属する
- 関連した作業アクションが COLLECT ACTIVITY DATA である作業クラ スに属する
- COLLECT ACTIVITY DATA 節が指定されたしきい値に違反するアクテ ィビティーであると識別される
- v 完了前に WLM\_CAPTURE\_ACTIVITY\_IN\_PROGRESS プロシージャーの 呼び出し時に識別されている

#### **WRITE TO**

データの出力先をこの後に指定します。

### **TABLE**

イベント・モニターのデータの出力先が一連のデータベース表であることを 示します。イベント・モニターは、データ・ストリームを 1 つ以上の論理 データ・グループに分け、各グループを別個の表に挿入します。ターゲット 表のあるグループのデータは保持されますが、ターゲット表のないグループ のデータは破棄されます。グループに含まれる各モニター・エレメントは、 同じ名前の表列にマップされます。対応する表列を持つエレメントだけが表 に挿入されます。他のエレメントは破棄されます。

#### **formatted-event-table-info**

イベント・モニターのターゲット表を定義します。 この節は、記録さ れる各グループごとに指定しなければなりません。しかし evm-group-info 節が指定されない場合には、イベント・モニター・タイ プのすべてのグループが記録されます。

#### *evm-group*

ターゲット表を定義する対象の論理データ・グループを指定しま す。以下の表に示されているように、値はイベント・モニターのタ イプに基づいて異なります。

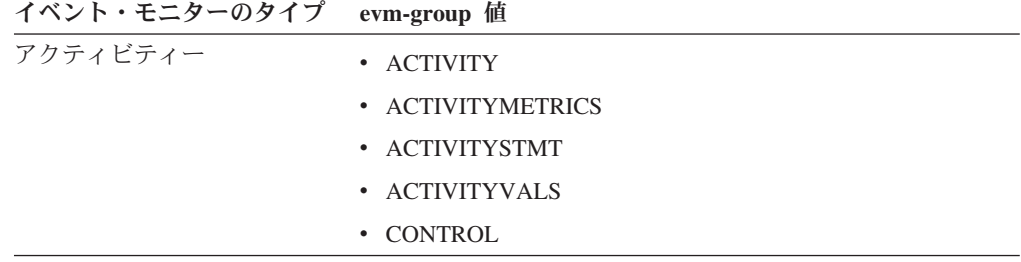

#### **target-table-options**

グループのターゲット表を指定します。

**TABLE** *table-name*

ターゲット表の名前を指定します。ターゲット表は、非パー ティション表でなければなりません。名前が非修飾の場合、 表スキーマは CURRENT SCHEMA 特殊レジスターの値に デフォルト設定されます。名前が指定されない場合、非修飾 名は *evm-group* および *event-monitor-name* から以下のよう に派生されます。

substring(*evm-group* **CONCAT** '\_' **CONCAT** *event-monitor-name*,  $\overline{1}$ , 128)

**IN** *tablespace-name*

表を作成する表スペースの名前を指定します。表スペース名 を指定しない場合、CREATE TABLE を使用して表スペー ス名を指定しないで表が作成される場合と同じプロセスで表 スペースが選択されます。

ページ・サイズは使用する INLINE LOB 長さに影響を及ぼ すので、イベント・モニターの INSERT パフォーマンスを 向上させるためには、可能な限り大きなページ・サイズを持 つ表スペースを指定してください。

**PCTDEACTIVATE** *integer*

イベント・モニターの表が自動ストレージ (非一時) または DMS 表スペースに作成される場合には、 PCTDEACTIVATE パラメーターは、どの程度表スペースが 満たされた時点でイベント・モニターが自動的に非活動化さ れるかを指定します。パーセンテージを表す値は、0 から 100 の範囲で指定可能です。この 100 は、表スペースが完 全にいっぱいになるときにイベント・モニターが非アクティ ブになることを意味します PCTDEACTIVATE が指定され ていない場合には、デフォルト値は 100 になります。 SMS 表スペースの場合、このオプションは無視されます。

重要**:** ターゲット表スペースの自動サイズ変更が有効になっ ている場合、PCTDEACTIVATE パラメーターを 100 に設 定します。または、この節全体を省略して、デフォルトの 100 が適用されるようにします。それ以外の場合、表スペー スが自動的にサイズ変更される前に、PCTDEACTIVTATE で指定したしきい値に表スペースが到達すると、イベント・ モニターは予期せずに非アクティブになる場合があります。

*target-table-options* の値が指定されていない場合、CREATE EVENT MONITOR の処理は以下のように続行されます。

- 派生した表名が使用されます。
- v デフォルトの表スペースが選択されます。
- v PCTDEACTIVATE パラメーターのデフォルトは 100 になり ます。

#### **BLOCKED**

エージェントが 2 つのイベント・バッファーがいっぱいであると判 断した場合、イベントを生成するそのエージェントはイベント・バ ッファーがディスクへ書き込まれるのを待機しなければならないこ とを指定します。イベント・データが失われるのを防止する場合に は、BLOCKED を選択する必要があります。これはデフォルト・オ プションです。

#### **PIPE**

イベント・モニター・データの出力先が名前付きパイプであることを指定し ます。イベント・モニターは、データを単一のストリーム (単一の無限に長 いファイルであるかのように) でパイプに書き込みます。データをパイプに 書き込む時点で、イベント・モニターはブロック化書き込みを行いません。 パイプ・バッファーに空きがない場合、イベント・モニターはそのデータを 廃棄します。データを失いたくない場合、モニターするアプリケーション側 でデータを迅速に読み取る必要があります。

#### *pipe-name*

イベント・モニターがデータを書き込むパイプの名前 (AIX では FIFO) を指定します。

パイプの命名規則は、プラットフォームごとに異なります。 UNIX オ ペレーティング・システムでは、パイプ名はファイル名と同様に扱われ ます。したがって、相対パイプ名を使用でき、相対パス名と同様に扱わ

れます (*path-name* の説明を参照)。ただし、Windows では、パイプ名に 関して特殊な構文があるので、絶対パイプ名が必要です。

パイプの存在は、イベント・モニターの作成時には検査されません。モ ニター・アプリケーションは、イベント・モニターがアクティブ化され る時点までに、読み取り用パイプを作成し、オープンしておく必要があ ります。この時点でパイプが使用不可である場合には、イベント・モニ ターはオフになり、エラーがログに記録されます。 (つまり、 AUTOSTART オプションの結果としてイベント・モニターがデータベ ースの開始時にアクティブ化された場合、イベント・モニターはエラー をシステム・エラー・ログに記録します。) SET EVENT MONITOR STATE SQL ステートメントによってイベント・モニターがアクティブ 化された場合、そのステートメントはエラーになります (SQLSTATE 58030)。

#### **FILE**

イベント・モニターのデータの出力先がファイル (または一連のファイル) であることを示します。イベント・モニターは、拡張子「evt」が付いた一 連の 8 文字の番号付きのファイルとして、データ・ストリームを書き出し ます (例: 00000000.evt、00000001.evt、00000002.evt)。データが細かく分 割されている場合でも、データは 1 つの論理ファイルと見なす必要があり ます (つまり、データ・ストリームの最初はファイル 00000000.evt の最初 のバイトであり、データ・ストリームの最後は、ファイル *nnnnnnnn*.evt の 最後のバイトになります)。

各ファイルの最大サイズとファイルの最大数とを指定することができます。 イベント・モニターは、1 つのイベント・レコードを 2 つのファイルに分 割することはありません。ただしイベント・モニターは、互いに関連する複 数のレコードを 2 つの異なるファイルに記録する場合があります。そのデ ータを使用するアプリケーションでは、イベント・ファイルの処理時にこの ような関連する情報を追跡する必要があります。

#### *path-name*

イベント・モニターがイベント・ファイルのデータを書き込む先のディ レクトリーの名前を指定します。パスはサーバーにおいて既知である必 要があります。ただし、パス自体は別のデータベース・パーティション にある可能性があります (例えば、UNIX システムでは、NFS にマウン トされたファイルである場合もあります)。 *path-name* (パス名) の指定 には、ストリング定数を使用する必要があります。

ディレクトリーは、CREATE EVENT MONITOR の時に存在している必 要はありません。ただし、イベント・モニターが活動化される時点で、 ターゲット・パスが存在しているかどうかの検査が行われます。その時 点で、ターゲット・パスが存在しない場合は、エラー (SQLSTATE 428A3) になります。

絶対パス (AIX の場合にルート・ディレクトリーで始まるパス、または Windows の場合にディスク ID で始まるパス) を指定すると、指定した パスが使用されます。 DB2 pureScale 以外の環境では、相対パス (ルー トから始まっていないパス) が指定されている場合は、データベース・ ディレクトリーの DB2EVENT ディレクトリーからの相対パスが使用され

ます。 DB2 pureScale 環境では、相対パスを指定すると、データベー ス・ディレクトリー内のデータベース所有ディレクトリーへの相対パス が使用されます。

複数のイベント・モニターに指定するターゲット・パスを同じパスにす ることはできます。ただし、イベント・モニターの 1 つが最初にアク ティブ化されると、ターゲット・ディレクトリーが空でないかぎり、他 のイベント・モニターはいずれもアクティブ化することはできなくなり ます。

### **file-options**

ファイル形式のオプションを指定します。

#### **MAXFILES NONE**

イベント・モニターが作成するイベント・ファイルの数に制限がな いことを指定します。これはデフォルトです。

#### **MAXFILES** *number-of-files*

特定の 1 つのイベント・モニターについて、 1 時点で存在するイ ベント・モニター・ファイルの数に限界があることを指定します。 イベント・モニターがファイルをもう 1 つ作成しなければならない 場合、ディレクトリー内の .evt ファイルの数が *number-of-files* よ りも少ないかどうかが検査されます。既にこの限界に達している場 合、イベント・モニターはオフになります。

書き込み済みのイベント・ファイルを、アプリケーションがディレ クトリーから削除した場合は、イベント・モニターが作成するファ イルの合計数が *number-of-files* を超えることがあります。このオプ ションの使用によって、ユーザーはイベント・データによるディス ク・スペースの消費量が指定量を超えないようにすることができま す。

#### **MAXFILESIZE** *pages*

各イベント・モニター・ファイルのサイズに限界があることを指定 します。イベント・モニターは、新しいイベント・レコードをファ イルに書き込む場合、そのファイルが *pages* (4K ページ単位のペー ジ数) を超えないかどうかを調べます。結果のファイルが大きすぎ る場合、イベント・モニターはその次のファイルに切り替えます。 このオプションのデフォルト値は次のとおりです。

- Windows 200 個の 4K ページ
- v UNIX 1000 個の 4K ページ

ページ数は、少なくともイベント・バッファーのサイズ (ページ数) よりも大きくなければなりません。この要件が満たされていない場 合、エラー (SQLSTATE 428A4) になります。

#### **MAXFILESIZE NONE**

ファイルのサイズに限界を設定しないことを指定します。 MAXFILESIZE NONE を指定すると、MAXFILES 1 も指定する必 要があります。このオプションは、特定のイベント・モニターのイ ベント・データすべてを 1 つのファイルに入れることを示します。 このような場合、イベント・ファイルは 00000000.evt だけになりま す。

#### **BLOCKED**

エージェントが 2 つのイベント・バッファーがいっぱいであると判 断した場合、イベントを生成するそのエージェントはイベント・バ ッファーがディスクへ書き込まれるのを待機しなければならないこ とを指定します。イベント・データが失われるのを防止する場合に は、BLOCKED を選択する必要があります。これはデフォルト・オ プションです。

#### **APPEND**

イベント・モニターがオンになった時点でイベント・データ・ファ イルが既に存在する場合、そのイベント・モニターは新しいイベン ト・データをデータ・ファイルの既存のストリームに付加するよう に指定します。イベント・モニターが再活動化されると、それはオ フにならなかったかのように、イベント・ファイルへの書き込みを 再開します。 APPEND はデフォルトのオプションです。

新しく作成されたイベント・モニターがイベント・データを書き込 むディレクトリーに既存のイベント・データがない場合、 CREATE EVENT MONITOR 時に APPEND オプションは適用されません。

#### **REPLACE**

イベント・モニターがオンになった時点でイベント・データ・ファ イルが既に存在する場合、そのイベント・モニターが、イベント・ ファイルをすべて削除して、ファイル 00000000.evt へのデータの 書き込みを開始するように指定します。

# **MANUALSTART**

SET EVENT MONITOR STATE ステートメントを使用してイベント・モニター を手動でアクティブ化することを指定します。アクティブ化された

MANUALSTART イベント・モニターは、SET EVENT MONITOR STATE ステ ートメントを使用するか、インスタンスを停止することによってのみ非活動状態 にできます。

### **AUTOSTART**

イベント・モニターを実行するデータベース・パーティションをアクティブ化し た時点で、イベント・モニターも自動的にアクティブ化することを指定します。 これは、アクティビティー・イベント・モニターのデフォルトの動作です。

#### **ON MEMBER** *member-number*

ファイルまたはパイプのイベント・モニターを実行するメンバーを指定します。 モニター有効範囲が LOCAL と定義された場合、指定された メンバー につい てのみデータが収集されます。I/O コンポーネントは指定のメンバーで物理的に 稼働し、指定されたファイルまたはパイプにレコードを書き込みます。 DB2 pureScale フィーチャーが使用可能である場合、-1 がデフォルトです。値 -1 を 指定すると、I/O コンポーネントを任意のアクティブなメンバーから実行できま す。また、I/O コンポーネントが特定のメンバーで実行できなくなった場合、イ ベント・モニターは、別の使用可能なアクティブ・メンバー上で実行されている I/O コンポーネントで再開します。

この節は、表イベント・モニターには無効です。パーティション・データベース 環境では、表書き込みイベント・モニターは、ターゲット表のための表スペース が定義されているすべてのデータベース・パーティションで、イベントの実行と 書き込みを行います。 DB2 pureScale 環境では、表書き込みイベント・モニタ ーがすべてのアクティブ・メンバーにおけるイベントを記録します。

この節を指定せず、DB2 pureScale が使用可能になっていない場合は、現在の (アプリケーションの) 接続先のメンバーが使用されます。この節を指定せず、 DB2 pureScale が使用可能になっている場合は、I/O コンポーネントは現在接続 されている任意のメンバーで実行できます。

#### **LOCAL**

イベント・モニターはモニターが稼働しているメンバーについてのみ報告しま す。この報告は、データベース活動の部分的なトレースです。これはデフォルト です。

この節は、ファイルまたはパイプ・モニターに有効です。これは、表イベント・ モニターには有効ではありません。

GLOBAL は、このタイプのイベント・モニターに対して有効な範囲ではありま せん。

# 規則

v ACTIVITIES イベント・タイプは、特定のイベント・モニター定義内の他のいず れかのイベント・タイプと組み合わせることはできません。

# 注

- v イベント・モニターの定義は、SYSCAT.EVENTMONITORS カタログ・ビューに 記録されます。イベント自体は、SYSCAT.EVENTS カタログ・ビューに記録され ます。ターゲット表の名前は、SYSCAT.EVENTTABLES カタログ・ビューに記録 されます。
- v イベント・モニターを実行するメンバーがアクティブでない場合は、そのメンバ ーを再活動化した時点で、イベント・モニターもアクティブ化されます。
- イベント・モニターは、アクティブ化の後に、明示的に非アクティブ化される か、インスタンスがリサイクルされるまで、自動始動のイベント・モニターのよ うに動作します。つまり、メンバーが非アクティブ化された時点でイベント・モ ニターがアクティブであれば、そのメンバーがそれ以降に再びアクティブ化され た時点で、イベント・モニターも明示的に再アクティブ化されます。
- FLUSH EVENT MONITOR ステートメントは、このイベント・モニターには適用 されず、これに対して発行されても、効果はありません。
- 表書き込みイベント・モニター: 一般注意:
	- すべてのターゲット表は、CREATE EVENT MONITOR ステートメントの実行 時に作成されます。
	- 何らかの理由により表の作成に失敗すると、エラーがアプリケーション・プロ グラムに戻され、 CREATE EVENT MONITOR ステートメントは失敗しま す。
	- 1 つのターゲット表は、1 つのイベント・モニターでのみ使用可能です。 CREATE EVENT MONITOR 処理時に、ターゲット表が別のイベント・モニタ ーによる使用のために既に定義されていることが検出されると、CREATE EVENT MONITOR ステートメントは失敗し、エラーがアプリケーション・プ

ログラムに戻されます。表名が SYSCAT.EVENTTABLES カタログ・ビューに ある値と一致する場合には、その表は別のイベント・モニターによって使用さ れるよう定義されています。

- CREATE EVENT MONITOR 処理時に、表が既に存在するものの別のイベン ト・モニターによって使用されるよう定義されていない 場合には、表は作成 されず、処理は続行されます。警告がアプリケーション・プログラムに出され ます。
- CREATE EVENT MONITOR ステートメントが実行される前に、すべての表ス ペースが存在しなければなりません。 CREATE EVENT MONITOR ステート メントは、表スペースを作成しません。
- LOCAL および GLOBAL キーワードは指定されている場合でも無視されま す。 WRITE TO TABLE イベント・モニターの場合、イベント・モニターの 出力プロセスまたはスレッドは、インスタンスの各 メンバー で開始され、そ うした個々のプロセスは実行しているメンバーのデータのみを報告します。
- フラット・モニター・ログ・ファイルからの以下のイベント・タイプまたはパ イプ・フォーマットは、表書き込みイベント・モニターにより記録されませ ん。
	- LOG\_STREAM\_HEADER
	- LOG\_HEADER
	- DB\_HEADER (エレメント **db\_name** および **db\_path** は記録されません。エ レメント **conn\_time** は CONTROL で記録されます。)
- パーティション・データベース環境では、表スペースが存在するデータベー ス・パーティション上のターゲット表だけにデータが書き込まれます。ターゲ ット表のための表スペースがいずれかのデータベース・パーティションに存在 しない場合は、そのターゲット表についてのデータは無視されます。この動作 によってユーザーは、特定のデータベース・パーティション上にのみ存在する 表スペースを作成して、モニターするデータベース・パーティションのサブセ ットを選択できます。 DB2 pureScale 環境では、データは、それぞれのメンバ ーから書き込まれます。

パーティション・データベース環境で、いくつかのターゲット表がデータベー ス・パーティションに存在しないものの、その同じデータベース・パーティシ ョンに他のターゲット表がある場合には、そのデータベース・パーティション にあるターゲット表についてのデータだけが記録されます。

- ユーザーは、すべてのターゲット表を手動で整理する必要があります。
- 表列:
- 表の列名は、イベント・モニター・エレメント ID と一致します。対応するタ ーゲット表列のないイベント・モニター・エレメントは、無視されます。
- グループのエレメントの完全なリストを含む CREATE EVENT MONITOR ス テートメントを作成するには、**db2evtbl** コマンドを使用します。
- モニター・エレメントに使用されている列のタイプは、以下のマッピングに相 関します。

SQLM TYPE STRING CHAR[n], VARCHAR[n] or CLOB(n) (イベント・モニター内のデータが *n* バイトを超えた場合 切り捨てが行われる。)

SQLM\_TYPE\_U8BIT and SQLM\_TYPE\_8BIT SMALLINT, INTEGER or BIGINT SQLM\_TYPE\_16BIT and SQLM\_TYPE\_U16BIT SMALLINT, INTEGER or BIGINT SQLM\_TYPE\_32BIT and SQLM\_TYPE\_U32BIT INTEGER or BIGINT SQLM\_TYPE\_U64BIT and SQLM\_TYPE\_64BIT BIGINT  $sglm$  timestamp sqlm time(elapsed time) BIGINT sqlca: sqlerrmc VARCHAR[72] sqlstate CHAR[5] sqlwarn CHAR[11] other fields INTEGER or BIGINT

- 列は、NOT NULL になるよう定義されています。
- 他のターゲット表とは異なり、 CONTROL 表の列はモニター・エレメント ID と一致しません。列は、以下のように定義されます。

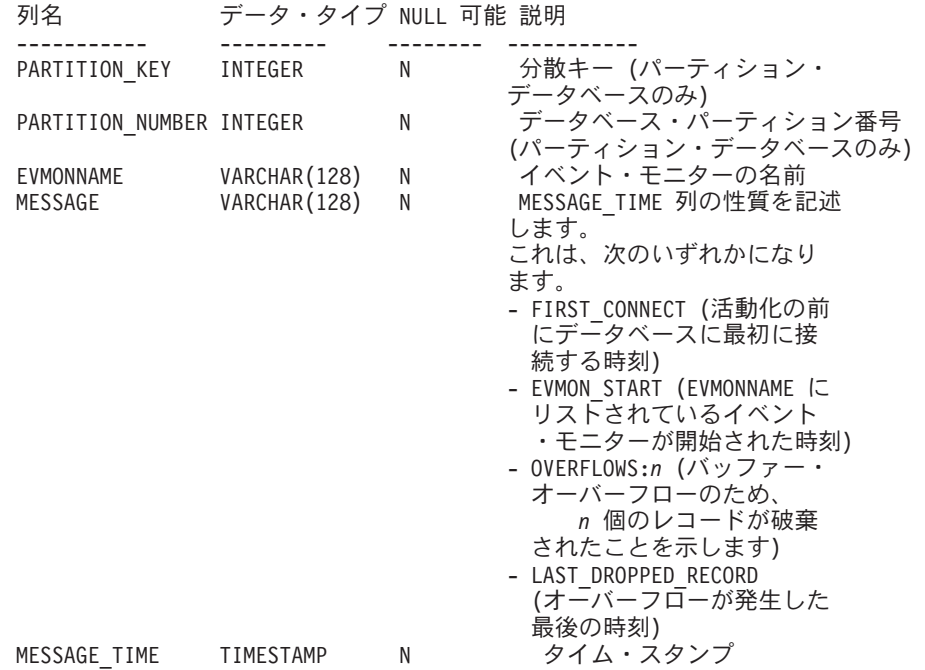

- パーティション・データベース環境では、各表の最初の列は名前が PARTITION KEY で、 NOT NULL であり、INTEGER タイプです。この列 は、表の分散キーとして使用されます。この列の値は、各イベント・モニタ ー・プロセスがそのプロセスを実行中のメンバーにデータを挿入するように選 択されます。つまり、挿入操作はイベント・モニター・プロセスを実行してい るメンバーでローカルに実行されます。任意のデータベース・パーティション で、PARTITION KEY フィールドは同じ値を含みます。これは、データベー ス・パーティションがドロップされてデータ再配分が実行される場合に、ドロ ップされるデータベース・パーティション上のすべてのデータは、公平に配分 されるのではなく、もう 1 つのデータベース・パーティションに渡されるこ とを意味します。したがって、データベース・パーティションを除去する前 に、そのデータベース・パーティション上のすべての表行の削除を考慮してく ださい。
- パーティション・データベース環境では、PARTITION\_NUMBER という名前 の列を各表で定義できます。この列は NOT NULL で INTEGER タイプで す。データが挿入されたデータベース・パーティションの番号が含まれていま

す。 PARTITION KEY 列とは異なり、PARTITION NUMBER 列は必須ではあ りません。 PARTITION NUMBER 列は、非パーティション・データベース環 境では使用できません。

# 表属性:

- デフォルトの表属性が使用されます。分散キーを除き (パーティション・デー タベースのみ)、表の作成時には追加のオプションは指定されません。
- 表の索引を作成できます。
- 別の表属性 (揮発性、RI、トリガー、制約など) を追加できますが、イベン ト・モニター・プロセス (またはスレッド) はそれらを無視します。
- 表属性として "not logged initially" (最初はログ記録されない) が追加される と、最初の COMMIT 時にオフになり、オンに戻すことはできません。
- イベント・モニターのアクティブ化:
- イベント・モニターをアクティブ化する際、すべてのターゲット表名が SYSCAT.EVENTTABLES カタログ・ビューから取り出されます。
- パーティション・データベース環境では、インスタンスの各メンバーでアクテ ィブ化処理が行われます。特定のメンバーで、アクティブ化処理は、それぞれ のターゲット表ごとに、表スペースとデータベース・パーティション・グルー プを判別します。イベント・モニターは、データベース・パーティションに少 なくとも 1 つのターゲット表が存在する場合のみ、そのデータベース・パー ティションでアクティブ化します。さらに、データベース・パーティションに いずれかのターゲット表が見つからない場合は、そのターゲット表にはフラグ が立てられ、そのターゲット表を宛先とするデータが実行時処理中にドロップ されるようにします。
- イベント・モニターがアクティブ化する際にターゲット表が存在しない場合 (またはパーティション・データベース環境で、表スペースがパーティション・ データベースにない場合) には、アクティブ化は続行され、この表に挿入され るはずであったデータは無視されます。
- アクティブ化処理は、各ターゲット表の妥当性検査をします。妥当性検査がう まくいかないと、イベント・モニターのアクティブ化は失敗し、管理ログにメ ッセージが書き込まれます。
- パーティション・データベース環境におけるアクティブ化の際に、 FIRST CONNECT および EVMON START の CONTROL 表行は、カタロ グ・データベース・パーティションでのみ挿入されます。これには、コントロ ール表の表スペースがカタログ・データベース・パーティションに存在するこ とが必要です。カタログ・データベース・パーティションにない場合には、挿 入は実行されません。
- パーティション・データベース環境では、表書き込みイベント・モニターがア クティブであるときにメンバーがまだアクティブでない場合には、イベント・ モニターは次にそのメンバーがアクティブ化されたときにアクティブ化されま す。

ランタイム:

- イベント・モニターは DATAACCESS 権限で実行されます。
- イベント・モニターがアクティブであるときに、ターゲット表への挿入操作が 失敗すると、
- コミットされていない変更がロールバックされます。
- メッセージが、管理ログに書き込まれます。
- イベント・モニターが非アクティブになります。
- イベント・モニターがアクティブである場合には、イベント・モニター・バッ ファーの処理を終えるとローカル COMMIT が実行されます。
- パーティション・データベース環境とDB2 pureScale 環境以外の環境では、最 後のアプリケーションが終了すると (さらにそれまでにデータベースが明示的 にアクティブ化されていない場合)、表書き込みイベント・モニターはすべて非 アクティブ化されます。 DB2 pureScale 環境では、表書き込みイベント・モニ ターは、特定のメンバーが停止するとそのメンバーで非アクティブになり、そ のメンバーが再始動すると再度アクティブになります。パーティション・デー タベース環境では、カタログ・パーティションが非活動化されると表書き込み イベント・モニターが非活動化されます。
- DROP EVENT MONITOR ステートメントはターゲット表をドロップしませ ん。
- 表書き込みイベント・モニターがアクティブになると、イベント・モニター は、それがアクティブである間にターゲット表が変更されることを防ぐため、 常に各ターゲット表に対する IN 表ロックを獲得します。表ロックは、イベン ト・モニターがアクティブである間は、すべての表において維持されます。タ ーゲット表のいずれかにおいて排他的アクセスが必要である場合 (例えば、ユ ーティリティーが実行される場合) には、まずイベント・モニターを非アクテ ィブにして、そのようなアクセスを試行する前に表ロックを解放します。
- 代替構文: DB2 の以前のバージョンおよび他のデータベース製品との互換性のた めに、以下の代替の構文がサポートされています。これらの代替は非標準であ り、使用すべきではありません。
	- DB2 ENFORCE MEMBER SYNTAX レジストリー変数が ON に設定されてい る場合を除き、DBPARTITIONNUM または NODE を MEMBER の代わりに 指定できます。
	- *target-table-options* 節では、コンマを使って複数のオプションを分離すること ができます。

# 例

DB2ACTIVITIES という名前のアクティビティー・イベント・モニターを定義しま す。

CREATE EVENT MONITOR DB2ACTIVITIES FOR ACTIVITIES WRITE TO TABLE ACTIVITY (TABLE ACTIVITY\_DB2ACTIVITIES IN USERSPACE1 PCTDEACTIVATE 100), ACTIVITYMETRICS (TABLE ACTIVITYMETRICS\_DB2ACTIVITIES IN USERSPACE1 PCTDEACTIVATE 100), ACTIVITYSTMT (TABLE ACTIVITYSTMT\_DB2ACTIVITIES IN USERSPACE1 PCTDEACTIVATE 100), ACTIVITYVALS (TABLE ACTIVITYVALS\_DB2ACTIVITIES IN USERSPACE1 PCTDEACTIVATE 100),

CONTROL (TABLE CONTROL\_DB2ACTIVITIES IN USERSPACE1 PCTDEACTIVATE 100) AUTOSTART;

# **CREATE EVENT MONITOR (**変更履歴**)**

CREATE EVENT MONITOR (変更履歴) ステートメントは、構成パラメーターやレ ジストリー変数の変更、および DDL ステートメントやユーティリティーの実行に 関するイベントを記録できるイベント・モニターを作成します。

CREATE EVENT MONITOR (変更履歴) ステートメントによって作成されるイベン ト・モニターは、イベント・モニターの起動時に、初期構成と初期レジストリーの 値も記録できます。記録されるイベントの集合は、CREATE EVENT MONITOR ス テートメントで指定されたイベント制御に応じて異なります。

# 呼び出し

このステートメントは、アプリケーション・プログラムに組み込むか、あるいは対 話式に発行することができます。これは、DYNAMICRULES の実行動作がパッケー ジに効力を持つ場合にのみ、動的に準備できる実行可能ステートメントです (SQLSTATE 42509)。

# 許可

このステートメントの許可 ID が保持する特権には、以下のいずれかの権限が含ま れている必要があります。

- SQLADM 権限
- v DBADM 権限

# 構文

-- CREATE EVENT MONITOR *event-monitor-name* -

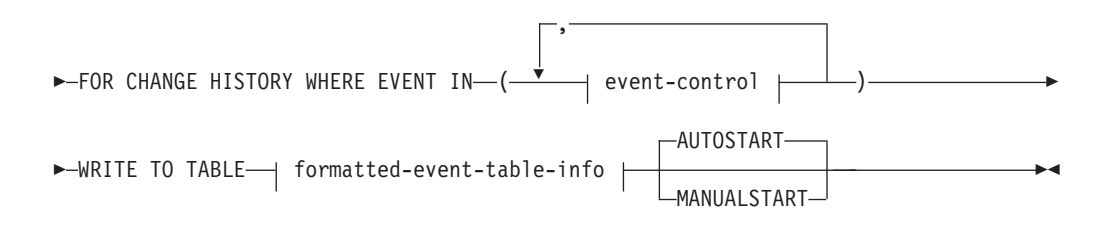

#### **event-control:**

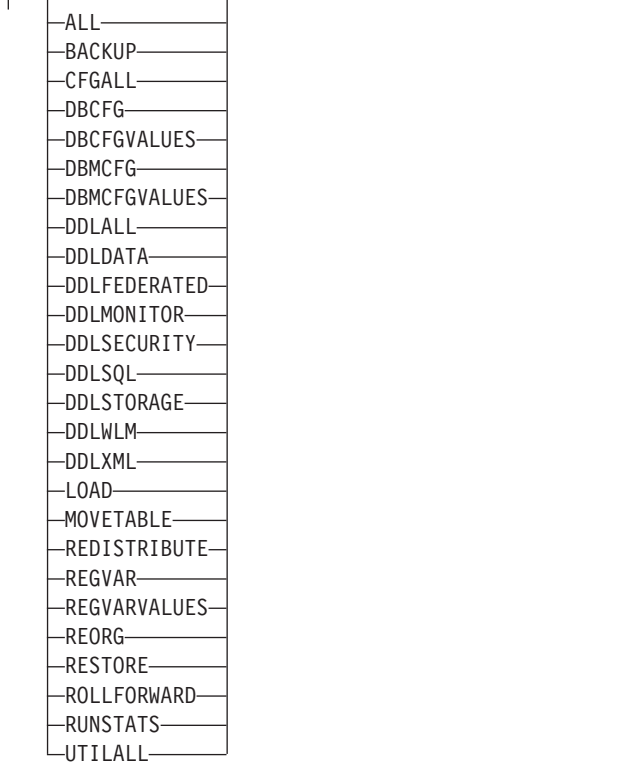

# **formatted-event-table-info:**

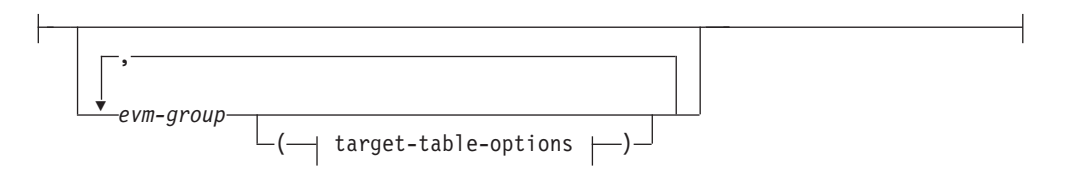

# **target-table-options:**

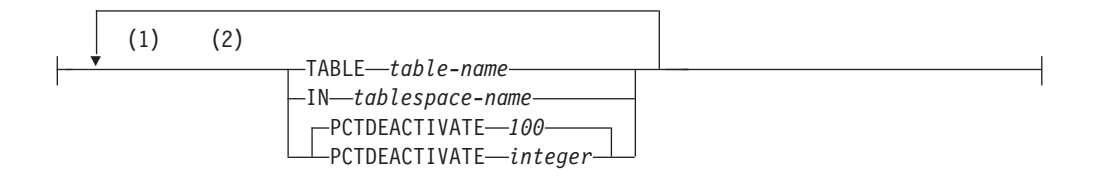

# 注**:**

**1** 各条件は一度だけ指定できます (SQLSTATE 42613)。

**2** 節は、スペースまたはコンマで区切ることができます。

# 説明

*event-monitor-name*

イベント・モニターの名前。これは、1 部構成の名前です。これは、SQL ID で

す (通常 ID または区切り ID)。*event-monitor-name* (イベント・モニター名) は、カタログに存在するイベント・モニターを指定する名前であってはなりませ  $\hbar$  (SQLSTATE 42710).

#### **FOR**

記録するイベント・タイプをこの後に指定します。

### **CHANGE HISTORY**

このイベント・モニターが、構成変更、レジストリー変更、および DDL ステ ートメントやユーティリティーの実行に関するイベントを記録できることを指定 します。また、イベント・モニターの起動時に、初期構成と初期レジストリーの 値も記録できます。記録されるイベントの集合は、WHERE EVENT IN 節で指 定されるイベント制御に応じて異なります。

# **WHERE EVENT IN (event-control, ...)**

イベント・モニターによってキャプチャーされるイベントの識別に使用するイベ ント制御を 1 つ以上指定します。

#### **event-control**

**ALL** すべてのイベント・タイプをキャプチャーします。

#### **BACKUP**

オンライン・バックアップ・ユーティリティーの実行をキャプチャ ーします。

### **CFGALL**

すべての構成パラメーターとレジストリー変数のイベント・タイプ をキャプチャーします。

#### **DBCFG**

データベース構成パラメーターの変更をキャプチャーします。

#### **DBCFGVALUES**

イベント・モニターによってデータベース構成パラメーターの更新 がキャプチャーされていない場合に、イベント・モニターの起動時 にすべてのデータベース構成パラメーターの初期値を記録します。

### **DBMCFG**

データベース・マネージャー構成パラメーターの変更をキャプチャ ーします。

# **DBMCFGVALUES**

イベント・モニターによってデータベース・マネージャー構成パラ メーターの更新がキャプチャーされていない場合に、イベント・モ ニターの起動時にすべてのデータベース・マネージャー構成パラメ ーターの初期値を記録します。

### **DDLALL**

すべてのタイプの DDL ステートメントの実行をキャプチャーしま す。

### **DDLDATA**

索引、シーケンス、表、および一時表の DDL の実行をキャプチャ ーします。

#### **DDLFEDERATED**

ニックネーム、サーバー、タイプ・マッピング、ユーザー・マッピ ング、およびラッパーの DDL の実行をキャプチャーします。

### **DDLMONITOR**

イベント・モニターと使用法リストの DDL の実行をキャプチャー します。

# **DDLSECURITY**

監査ポリシー、付与、マスク、権限ロール、取り消し、セキュリテ ィー・ラベル、セキュリティー・ラベル・コンポーネント、セキュ リティー・ポリシー、およびトラステッド・コンテキストの DDL の実行をキャプチャーします。

### **DDLSQL**

別名、関数、メソッド、モジュール、パッケージ、プロシージャ ー、スキーマ、シノニム、トランスフォーム、トリガー、タイプ、 変数、およびビューの DDL の実行をキャプチャーします。

### **DDLSTORAGE**

ALTER DATABASE ステートメントと、バッファー・プール、パー ティション・グループ、ストレージ・グループ、および表スペース の DDL の実行をキャプチャーします。

# **DDLWLM**

ヒストグラム、サービス・クラス、しきい値、作業アクション・セ ット、作業クラス・セット、およびワークロードの DDL の実行を キャプチャーします。

#### **DDLXML**

XSROBJECT DDL の実行をキャプチャーします。

**LOAD** ロード・ユーティリティーの実行をキャプチャーします。

#### **MOVETABLE**

表移動ユーティリティーの実行 (ADMIN MOVE TABLE ストアー ド・プロシージャーの呼び出し) をキャプチャーします。

#### **REDISTRIBUTE**

パーティション・グループ再配分ユーティリティーの実行をキャプ チャーします。

### **REGVAR**

レジストリー変数の即時変更をキャプチャーします。

#### **REGVARVALUES**

イベント・モニターの起動時にレジストリー変数の初期値を記録し ます。

#### **REORG**

REORG ユーティリティーの実行をキャプチャーします。

#### **RESTORE**

オンライン・リストア・ユーティリティーの実行をキャプチャーし ます。

#### **ROLLFORWARD**

オンライン・ロールフォワード・ユーティリティーの実行をキャプ チャーします。

## **RUNSTATS**

RUNSTATS ユーティリティーの実行をキャプチャーします。

### **UTILALL**

ロード、表移動、オンライン・バックアップ、オンライン・リスト ア、オンライン・ロールフォワード、再配分、REORG、および RUNSTATS ユーティリティーの実行をキャプチャーします。

### **WRITE TO**

データの出力先をこの後に指定します。

#### **TABLE**

イベント・モニターのデータの出力先が一連のデータベース表であることを示し ます。イベント・モニターは、データ・ストリームを 1 つ以上の論理データ・ グループに分け、各グループを別個の表に挿入します。グループに含まれる各モ ニター・エレメントは、同じ名前の表列にマップされます。対応する表列を持つ エレメントだけが表に挿入されます。

## **formatted-event-table-info**

論理データ・グループのターゲット表を定義します。記録する各グループにこの 節を指定します。ただし、*evm-group* 節を指定しない場合は、指定した event-control オプションに必要なグループが、

CONTROL、CHANGESUMMARY、および EVMONSTART 論理グループと共に 作成されます。

*evm-group*

ターゲット表を定義する対象の論理データ・グループを指定します。以下の 表に示されているように、値はイベント・モニターのタイプに基づいて異な ります。

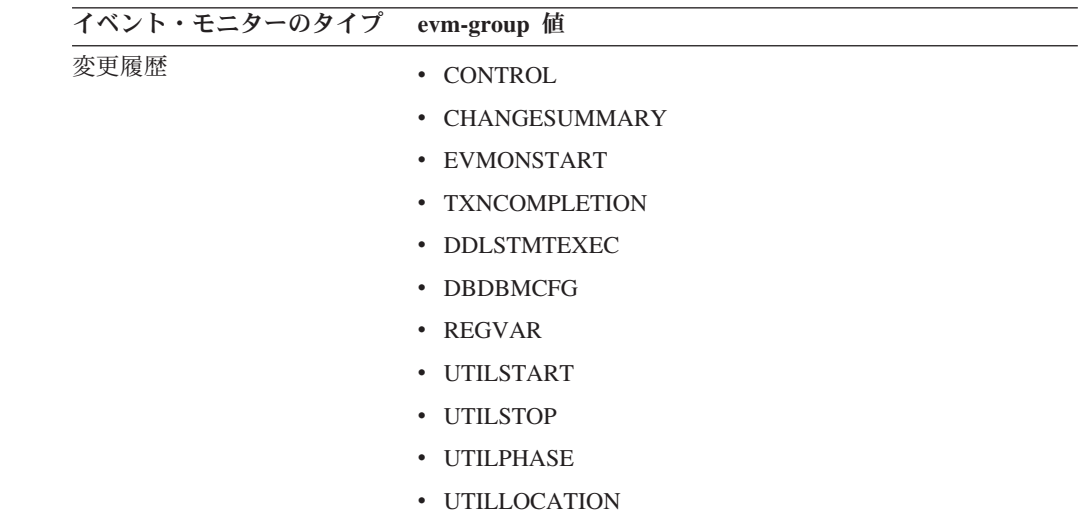

### **target-table-options**

グループのターゲット表を指定します。

### **TABLE** *table-name*

ターゲット表の名前を指定します。ターゲット表は、非パーティション 表でなければなりません。名前が非修飾の場合、表スキーマは CURRENT SCHEMA 特殊レジスターの値にデフォルト設定されます。 名前が指定されない場合、非修飾名は *evm-group* および *event-monitor-name* から以下のように派生されます。

**SUBSTRING**(*evm-group* **CONCAT** '\_' **CONCAT** *event-monitor-name*, 1, 128)

#### **IN** *tablespace-name*

表を作成する表スペースの名前を指定します。表スペース名を指定しな い場合、CREATE TABLE を使用して表スペース名を指定しないで表が 作成される場合と同じプロセスで表スペースが選択されます。

### **PCTDEACTIVATE** *integer*

イベント・モニターの表が自動ストレージ (非一時) または DMS 表ス ペースに作成される場合には、 PCTDEACTIVATE パラメーターは、ど の程度表スペースが満たされた時点でイベント・モニターが自動的に非 活動化されるかを指定します。パーセンテージを表す値は、0 から 100 の範囲で指定可能です。この 100 は、表スペースがいっぱいになると きにイベント・モニターが非アクティブになることを意味します。 PCTDEACTIVATE が指定されていない場合には、デフォルト値は 100 になります。SMS 表スペースの場合、このオプションは無視されま す。

重要**:** ターゲット表スペースの自動サイズ変更が有効になっている場 合、PCTDEACTIVATE パラメーターを 100 に設定します。または、こ の節全体を省略して、デフォルトの 100 が適用されるようにします。 それ以外の場合、表スペースが自動的にサイズ変更される前に、 PCTDEACTIVTATE で指定したしきい値に表スペースが到達すると、イ ベント・モニターは予期せずに非アクティブになる場合があります。

target-table-info の値が指定されないと、CREATE EVENT MONITOR の処理は 以下のように続行されます。

- 派生した表名が使用されます。
- v デフォルトの表スペースが選択されます。
- v PCTDEACTIVATE パラメーターのデフォルトは 100 になります。

#### **AUTOSTART**

イベント・モニターを実行するデータベース・パーティションをアクティブ化し た時点で、イベント・モニターも自動的にアクティブ化されることを指定しま す。これがデフォルトの動作です。

# **MANUALSTART**

SET EVENT MONITOR STATE ステートメントを使用してイベント・モニター を手動でアクティブ化しなければならないことを指定します。アクティブ化され た MANUALSTART イベント・モニターは、SET EVENT MONITOR STATE ステートメントを使用するか、インスタンスを停止することによって、非活動状 態にできます。

# 注

- v ターゲット・イベント表の作成*:* ターゲット表が存在していない場合は、 CREATE EVENT MONITOR FOR CHANGE HISTORY ステートメントが実行さ れる際に、ターゲット・イベント表が作成されます。
- v 以前に作成されたイベント表*:* CREATE EVENT MONITOR FOR CHANGE HISTORY 処理時に、別のイベント・モニター用にイベント表が既に定義されて いれば、CREATE EVENT MONITOR FOR CHANGE HISTORY ステートメント は失敗し、アプリケーション・プログラムにエラーが戻されます。イベント表の 名前が SYSCAT.EVENTTABLES カタログ・ビューの値と一致する場合には、そ のイベント表は別のイベント・モニターによって使用されるよう定義されていま す。イベント表が存在し、それが別のイベント・モニターによって使用されるよ う定義されていない場合は、表は作成されずに、その他の表のオプション・パラ メーターは無視され、処理が続行されます。警告がアプリケーション・プログラ ムに戻されます。
- v イベント・モニターのドロップ*:* イベント・モニターをドロップしても、イベン ト表はドロップされません。関連するイベント表は、イベント・モニターをドロ ップした後に、手動でドロップする必要があります。
- v 整理*:* イベント表の整理は、手動で実行する必要があります。
- v パーティション環境での動作*:* パーティション環境で、いくつかのターゲット・ イベント表がパーティションに存在しないものの、その同じパーティションに他 のターゲット・イベント表がある場合には、そのパーティションにあるターゲッ ト・イベント表についてのデータだけが記録されます。
- v *FLUSH EVENT MONITOR:* このイベント・モニターには FLUSH EVENT MONITOR ステートメントは適用されないので、このイベント・モニターに対し て発行しても効果はありません。
- v モニター作成後のイベント制御の変更*:* 変更履歴イベント・モニターの作成後 に、CREATE EVENT MONITOR ステートメント内で WHERE EVENT IN 節を 使用して指定したイベント制御を変更することはできません。イベント制御を変 更するには、イベント・モニターを非アクティブ化してドロップした後、WHERE EVENT IN 節を使用して新しいイベント制御の集合を指定して再作成する必要が あります。

# 例

v 例 *1*: この例では、構成変更と構成の初期値を記録する、CFG\_WITH\_OFFLINE と呼ばれる変更履歴イベント・モニターを作成します。

```
CREATE EVENT MONITOR CFG_WITH_OFFLINE
  FOR CHANGE HISTORY WHERE EVENT IN (CFGALL)
  WRITE TO TABLE
    CHANGESUMMARY (TABLE CHG_SUMMARY_HISTORY),
    DBDBMCFG (TABLE DB_DBM_HISTORY),
    REGVAR (TABLE REGVAR_HISTORY)
  AUTOSTART
```
この例では、ターゲット表は明示的に指定されています。このステートメント は、以下の表を作成します。

CHG\_SUMMARY\_HISTORY DB DBM HISTORY REGVAR\_HISTORY

v 例 *2*: この例では、すべてのオンライン・バックアップおよびリストア・ユーテ ィリティーの実行を記述したイベントを収集する、BKP\_REST と呼ばれる変更履 歴イベント・モニターを作成します。

**CREATE EVENT MONITOR** BKP\_REST **FOR CHANGE HISTORY WHERE EVENT IN (BACKUP, RESTORE) WRITE TO TABLE**

この例では、ターゲット表は明示的に指定されていません。CREATE EVENT MONITOR ステートメントは、CONTROL、CHANGESUMMARY、および EVMONSTART 論理データ・グループに関する表と一緒に、WHERE EVENT IN 節で指定された制御に基づいて必要なターゲット表のみ作成します。BACKUP 制 御と RESTORE 制御を使用すると、オンライン・バックアップおよびリストアに 関するユーティリティー・イベントを収集できます。これらの制御には UTILSTART、UTILSTOP、UTILLOCATION、および UTILPHASE 論理データ・ グループが必要です。このステートメントは、以下の表を作成します。

CONTROL\_BKP\_REST CHANGESUMMARY BKP REST EVMONSTART\_BKP\_REST UTILSTART\_BKP\_REST UTILSTOP BKP REST UTILLOCATION\_BKP\_REST UTILPHASE BKP REST

# **CREATE EVENT MONITOR (**ロック**)**

CREATE EVENT MONITOR (ロック) ステートメントは、データベースを使用する 際に生じるロック関連イベントを記録するイベント・モニターを作成します。

# 呼び出し

このステートメントは、アプリケーション・プログラムに組み込むか、あるいは対 話式に発行することができます。これは、DYNAMICRULES の実行動作がパッケー ジに効力を持つ場合にのみ、動的に準備できる実行可能ステートメントです (SQLSTATE 42509)。

# 許可

このステートメントの許可 ID が保持する特権には、以下のいずれかの権限が含ま れている必要があります。

- DBADM 権限
- v SQLADM 権限

# 構文

-- CREATE EVENT MONITOR *event-monitor-name* FOR LOCKING -

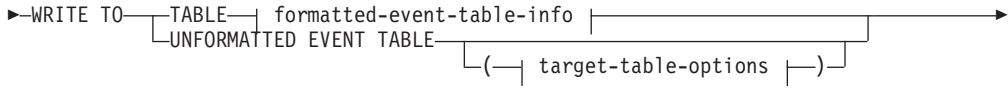

-◀

-AUTOSTART MANUALSTART

### **formatted-event-table-info:**

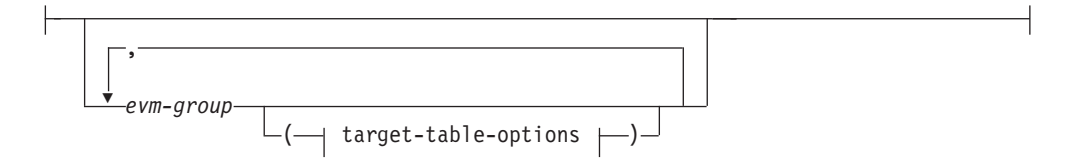

### **target-table-options:**

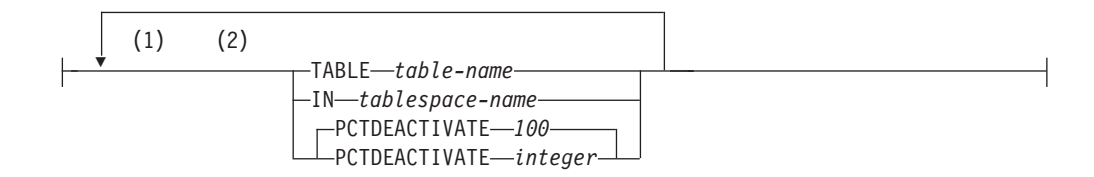

- 注**:**
- **1** 表のオプションは、それぞれ最大で 1 回指定できます (SQLSTATE 42613)。
- **2** 節は、スペースまたはコンマで区切ることができます。

# 説明

*event-monitor-name*

イベント・モニターの名前。これは、1 部構成の名前です。これは、SQL ID で す (通常 ID または区切り ID)。 *event-monitor-name* (イベント・モニター名) は、既にカタログに存在するイベント・モニターを指定する名前であってはなり ません (SQLSTATE 42710)。

### **FOR**

記録するイベント・タイプをこの後に指定します。

### **LOCKING**

DB2 で以下の状況が 1 つ以上発生した場合に、この受動的なイベント・モ ニターが、発生したすべてのロック・イベントについて記録するよう指定し ます。

- v LOCKTIMEOUT: ロック要求がタイムアウトした
- v DEADLOCK: ロックがデッドロックに関与した (ビクティムおよび参加 者)
- v LOCKWAIT: 指定期間内でロックが取得されなかった

ロック・イベント・モニターを作成すると、ロックに関するデータが即座に 収集されるわけではありません。実際の収集対象となるロック・イベント は、ワークロード・レベルまたはデータベース・レベルで制御されます。

# **WRITE TO**

データの出力先をこの後に指定します。

# **TABLE**

イベント・モニターのデータの出力先が一連のフォーマット済みイベント表 であることを示します。イベント・モニターは、データ・ストリームを 1 つ以上の論理データ・グループに分け、各グループを別個の表に挿入しま す。ターゲット表のあるグループのデータは保持されますが、ターゲット表 のないグループのデータは破棄されます。グループに含まれる各モニター・ エレメントは、同じ名前の表列にマップされます。対応する表列を持つエレ メントだけが表に挿入されます。他のエレメントは破棄されます。

# **formatted-event-table-info**

イベント・モニターの出力先となるフォーマット済みイベント表を定義 します。この節では、記録される各グループを指定する必要がありま す。しかし *evm-group* 節が指定されない場合には、イベント・モニタ ー・タイプのすべてのグループが記録されます。

### *evm-group*

ターゲット表を定義する対象の論理データ・グループを指定しま す。以下の表に示されているように、値はイベント・モニターのタ イプに基づいて異なります。

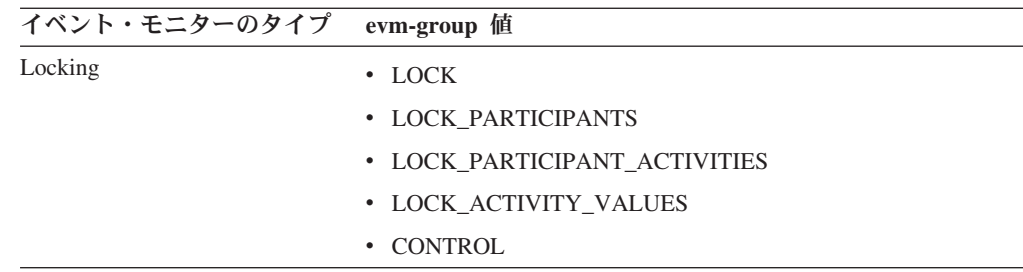

### **UNFORMATTED EVENT TABLE**

イベント・モニターのデータの出力先がフォーマットされていないイベント 表であることを指定します。フォーマットされていないイベント表は、収集 されたロック・イベント・モニターのデータを格納するために使用されま す。データは、インライン化 BLOB 列内に内部バイナリー・フォーマット で格納されます。各イベントでは複数のレコードがこの表に挿入される場合 があり、それぞれの挿入されたレコードは関連する BLOB 内容も変化する 別のタイプとなる可能性があります。BLOB 列のデータは読み取り可能なフ ォーマットではないので、**db2evmonfmt** Java ベースのツール、

EVMON\_FORMAT\_UE\_TO\_XML 表関数、または

EVMON FORMAT UE TO TABLES プロシージャーを使用して、XML 文 書またはリレーショナル表などの使用可能なフォーマットに変換する必要が あります。

# **target-table-options**

ターゲット表のオプションを指定します。 **target-table-options** の値が指定 されていない場合、CREATE EVENT MONITOR FOR LOCKING の処理は 以下のように続行されます。

- v 派生した表名が使用されます (TABLE *table-name* の説明と同様)。
- v CREATE TABLE を使用して表スペース名を指定しないで表が作成される 場合と同じプロセスで、デフォルトの表スペースが選択されます。
- v PCTDEACTIVATE が 100 に設定されます。

#### **TABLE** *table-name*

ターゲット表の名前を指定します。ターゲット表は、非パーティション 表でなければなりません。名前が非修飾の場合、表スキーマは CURRENT SCHEMA 特殊レジスターの値にデフォルト設定されます。 未フォーマット・イベント表の名前が指定されなかった場合、非修飾名 は *event-monitor-name* と同じになります。つまり、未フォーマット・イ ベント表の名前は、イベント・モニターの名前からとられたものとなり ます。フォーマット済みイベント表の名前が指定されなかった場合は、 非修飾名は以下のように *evm-group* および *event-monitorname* から導出 されます。

substring(*evm-group* **CONCAT** '\_' **CONCAT** event-monitor-name,  $\overline{1}$ , 128)

# **IN** *tablespace-name*

表を作成する表スペースの名前を指定します。 CREATE EVENT MONITOR FOR LOCKING ステートメントは、表スペースを作成しま せん。

表スペース名が指定されなかった場合、CREATE TABLE を使用して表 スペース名を指定しないで表が作成される場合と同じプロセスで表スペ ースが選択されます。

フォーマット済みイベント表に表スペース名を指定する際、表スペース のページ・サイズは、使用する INLINE LOB の長さに影響を及ぼしま す。イベント・モニターの INSERT のパフォーマンスを向上させるた め、できるだけ大きなページ・サイズの表スペースを指定することを検 討してください。

### **PCTDEACTIVATE** *integer*

イベント・モニターの表が自動ストレージ (非一時) または DMS 表ス ペースに作成される場合には、 PCTDEACTIVATE パラメーターは、ど の程度表スペースが満たされた時点でイベント・モニターが自動的に非 活動化されるかを指定します。パーセンテージを表す値は、0 から 100 の範囲で指定可能です。デフォルト値は 100 です。この 100 は、表ス ペースが完全にいっぱいになるときにイベント・モニターが非アクティ ブになることを意味します。 PCTDEACTIVATE が指定されていない場 合には、デフォルト値は 100 になります。 SMS 表スペースの場合、 このオプションは無視されます。

重要**:** ターゲット表スペースの自動サイズ変更が有効になっている場 合、PCTDEACTIVATE を 100 に設定します。または、この節全体を省 略して、デフォルトの 100 が適用されるようにします。それ以外の場 合、表スペースが自動的にサイズ変更される前に、PCTDEACTIVTATE で指定したしきい値に表スペースが到達すると、イベント・モニターは 予期せずに非アクティブになる場合があります。

#### **AUTOSTART**

イベント・モニターを実行するデータベース・パーティションをアクティブ化し た時点で、イベント・モニターも自動的にアクティブ化することを指定します。 これは、ロック・イベント・モニターのデフォルトの動作です。

### **MANUALSTART**

SET EVENT MONITOR STATE ステートメントを使用してイベント・モニター を手動でアクティブ化することを指定します。アクティブ化された MANUALSTART イベント・モニターは、SET EVENT MONITOR STATE ステ ートメントを使用するか、インスタンスを停止することによってのみ非活動状態 にできます。

# 注

- v CREATE EVENT MONITOR FOR LOCKING ステートメントが実行されるとき にターゲット表がまだ存在しない場合は、そのときに作成されます。
- v CREATE EVENT MONITOR FOR LOCKING 処理時に、別のイベント・モニタ ーで使用するために既に定義されている表が検出されると、CREATE EVENT MONITOR FOR LOCKING ステートメントは失敗し、エラーがアプリケーショ ン・プログラムに返されます。表名が SYSCAT.EVENTTABLES カタログ・ビュ ーにある値と一致する場合には、その表は別のイベント・モニターによって使用 されるよう定義されています。検出された表が別のイベント・モニターで使用す るようには定義されていない場合、イベント・モニターはその表を再利用しま す。
- v イベント・モニターをドロップしても、表はドロップされません。関連するどの 表も、イベント・モニターをドロップした後に、手動でドロップする必要があり ます。
- v このイベント・モニターによって作成された未フォーマット・イベント表または 正規表からロック・イベント・データが自動的にプルーニングされることはあり ません。未フォーマット・イベント (UE) 表からデータをプルーニングするため のオプションは、EVMON FORMAT UE TO TABLES プロシージャーを使用す るときに使用できます。正規表に書き込むイベント・モニターの場合、イベン ト・データは手動でプルーニングする必要があります。
- v FLUSH EVENT MONITOR ステートメントはこのイベント・モニターには適用さ れないため、これに対して発行しても何も影響を及ぼしません。
- 未フォーマット・イベント最の場合、イベント・データは表のインライン化 BLOB データ列に挿入されます。通常、BLOB データは別の LOB 表スペースに 格納され、結果としてパフォーマンス上の余分なオーバーヘッドが生じてしまう 恐れがあります。基本表のデータ・ページにインライン化されると、BLOB デー タではこのオーバーヘッドは生じません。DB2 データベース・マネージャーは、 BLOB データのサイズが表スペースのページ・サイズからレコード接頭部を引い たサイズよりも小さい場合、自動的に未フォーマット・イベント表レコードの BLOB データ部分にインライン化されます。このため、効率性およびアプリケー ションのスループットを高めるために、イベント・モニターを可能な限り大きな 表スペース (最大で 32KB までの表スペース) と関連バッファー・プールに作成 することをお勧めします。
	- 例 ロック・イベント・モニターには、現在以下の 2 つのレコード・タイプ があります。
		- アプリケーション情報レコード
		- アプリケーション・アクティビティー・レコード

アプリケーション情報レコード = 最大サイズ 3.5KB

アプリケーション・アクティビティー・レコード = 3KB + SQL ステー トメント・テキスト・サイズ (SQL ステートメント・テキスト・サイズ は最大で 2MB)

アプリケーション情報レコードは非常に小規模であり、4KB ページ・サ イズが使用されている限りは必ずインライン化する必要があります。アプ リケーション・アクティビティー・レコードは、以下の公式に基づいてイ ンライン化されます。

Application Activity Record < inline length (Pagesize - overhead non-LOB columns (0.5KB)) 3KB + SQL statement text < inline length (Pagesize - overhead non-LOB columns (0.5KB))

SQL statement text < Pagesize - nonLOB overhead (1K) - 3KB SQL statement text < 16KB - 1KB - 3KB  $< 12KR$ 

このため、16KB ページ・サイズを使用する場合、ロック・イベント・モ ニター・レコードがインライン化されるのは、キャプチャーされる SQL ステートメントのサイズが 12KB より小さい場合に限られます。

• データベースごとに 1 つのロック・イベント・モニターを作成します。ロック・ イベント・モニターを複数作成すると、提供されるデータ量は増加しないもの の、プロセッサー・サイクルおよびストレージの消費量は増加します。

重要**:** 古いバージョンの製品との互換性を保つために、すべてのデータベース は、作成された時点で DB2DETAILDEADLOCK イベント・モニターが有効な状 態になっています。 DB2 バージョン 9.7 で導入されたロック・イベント・モニ ターは、ロック関連データを収集する手段として望ましいものです。 DB2DETAILEDDEALOCK イベント・モニターは、推奨されておらず、今後のリ リースで除去される可能性があります。ロック・イベント・モニターを作成する 場合は、重複した不要な情報が収集されないように、DB2DETAILEDDEADLOCK

DB2DETAILDEADLOCK イベント・モニターを除去するには、以下の SQL ステ ートメントを発行してください。

SET EVENT MONITOR DB2DETAILDEADLOCK state 0 DROP EVENT MONITOR DB2DETAILDEADLOCK

イベント・モニターを無効にしてドロップしてください。

- パーティション・データベース環境では、データが書き込まれるターゲット表 は、その表スペースが存在するデータベース・パーティション上にあるものだけ です。ターゲット表のための表スペースがいずれかのデータベース・パーティシ ョンに存在しない場合は、そのターゲット表についてのデータは無視されます。 この動作によってユーザーは、特定のデータベース・パーティション上にのみ存 在する表スペースを作成して、モニターとして選択するデータベース・パーティ ションのサブセットを選択できます。
- パーティション・データベース環境では、あるデータベース・パーティションに いくつかのターゲット表が存在しないものの、その同じデータベース・パーティ ションに他のターゲット表が存在する場合は、そのデータベース・パーティショ ンに存在する未フォーマット・イベント・ターゲット表のデータだけが記録され ます。

# 例

- v 例 *1:* この例では、作成したデータベース上で発生するロック・イベントを収集 するロック・イベント・モニター LOCKEVMON を作成します。
	- **CREATE EVENT MONITOR** LOCKEVMON **FOR LOCKING WRITE TO TABLE**
	- このイベント・モニターは、その出力を以下の表に書き込みます。

LOCK\_LOCKEVMON

LOCK\_PARTICIPANTS\_LOCKEVMON

LOCK\_PARTICIPANT\_ACTIVITIES\_LOCKEVMON

LOCK\_ACTIVITY\_VALUES\_LOCKEVMON

CONTROL\_LOCKEVMON

v 例 *2:* この例では、データベース上で発生するロック・イベントを収集し、その データをフォーマットされていないイベント表 IMRAN.LOCKEVENTS に格納す るロック・イベント・モニター LOCKEVMON を作成します。

**CREATE EVENT MONITOR** LOCKEVMON **FOR LOCKING WRITE TO UNFORMATTED EVENT TABLE (TABLE** IMRAN.LOCKEVENTS**)**

v 例 *3:* この例では、作成したデータベース上で発生するロック・イベントを収集 し、そのデータを表スペース APPSPACE にあるフォーマットされていないイベ ント表 IMRAN.LOCKEVENTS に格納するロック・イベント・モニター

LOCKEVMON を作成します。この表スペースの使用率が 85% に達すると、こ のイベント・モニターは非アクティブ化されます。

**CREATE EVENT MONITOR** LOCKEVMON **FOR LOCKING WRITE TO UNFORMATTED EVENT TABLE (TABLE** IMRAN.LOCKEVENTS **IN** APPSPACE **PCTDEACTIVATE 85)**

# **CREATE EVENT MONITOR (**パッケージ・キャッシュ**)** ステートメント

CREATE EVENT MONITOR (パッケージ・キャッシュ) ステートメントは、セクシ ョンのキャッシュ項目がパッケージ・キャッシュからフラッシュされる際のイベン トを記録するイベント・モニターを作成します。

# 呼び出し

このステートメントは、アプリケーション・プログラムに組み込むか、あるいは対 話式に発行することができます。これは、DYNAMICRULES の実行動作がパッケー ジに効力を持つ場合にのみ、動的に準備できる実行可能ステートメントです (SQLSTATE 42509)。

# 許可

このステートメントの許可 ID が保持する特権には、以下のいずれかの権限が含ま れている必要があります。

- v DBADM 権限
- v SQLADM 権限

# 構文

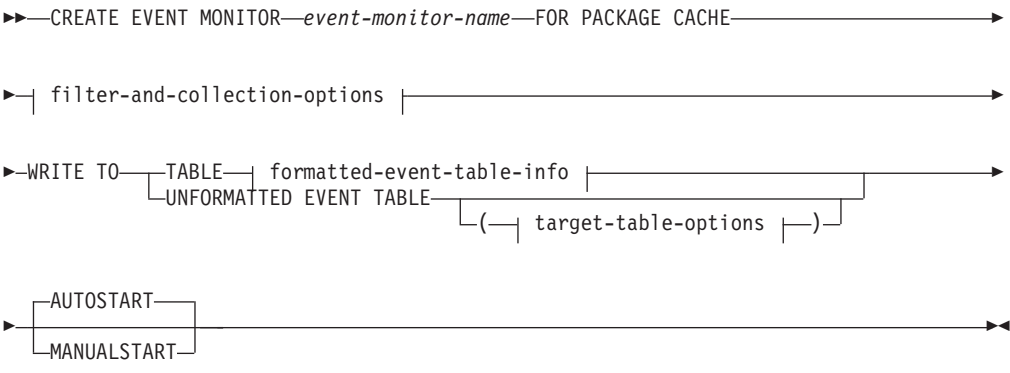

# **filter-and-collection-options:**

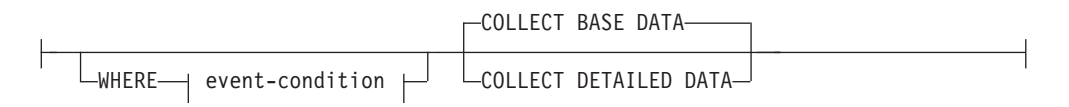

# **event-condition:**

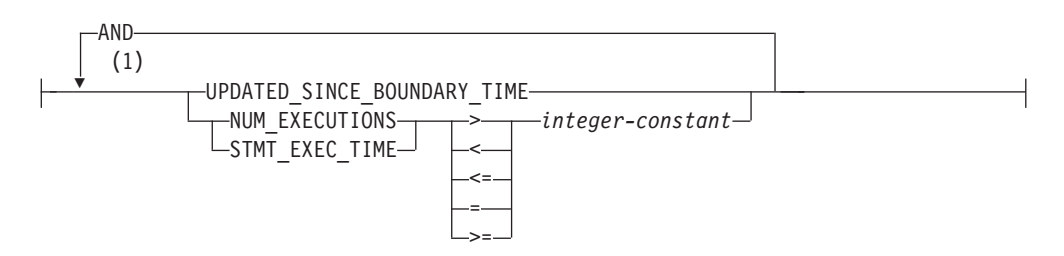

# **formatted-event-table-info:**

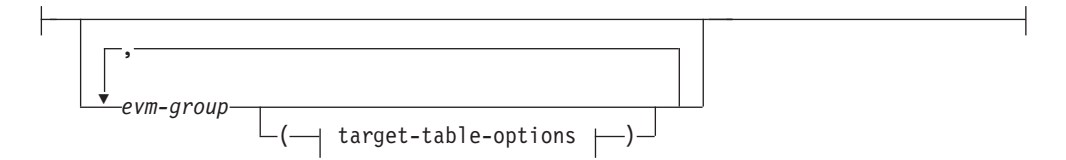

# **target-table-options:**

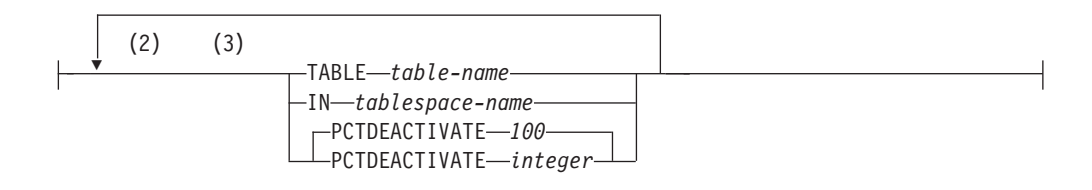

## 注**:**

- **1** 各条件は一度だけ指定できます (SQLSTATE 42613)。
- **2** 表のオプションは、それぞれ最大で 1 回指定できます (SQLSTATE 42613)。
- **3** 節は、スペースまたはコンマで区切ることができます。

# 説明

### *event-monitor-name*

イベント・モニターの名前。これは、1 部構成の名前です。これは、SQL ID で す (通常 ID または区切り ID)。 *event-monitor-name* (イベント・モニター名) は、既にカタログに存在するイベント・モニターを指定する名前であってはなり ません (SQLSTATE 42710)。

### **FOR**

記録するイベント・タイプをこの後に指定します。

### **PACKAGE CACHE**

パッケージ・キャッシュから静的または動的 SQL ステートメントのキャッ シュ項目がフラッシュされると、このイベント・モニターがイベントを記録 することを指定します。このイベント・モニターはパッシブではないので、 いったんアクティブ化されるとイベントを記録し始めます。

# *filter-and-collection-options*

フィルターと収集のオプションのセットを指定します。

## **WHERE**

### *event-condition*

パッケージ・キャッシュからフラッシュされる項目に対応してイベント を発生させる必要があるかどうかを判別するフィルターを定義します。 パッケージ・キャッシュからフラッシュされる特定の項目に対してイベ ント条件が真の場合、その項目はイベントとして記録されます。

この節は、WHERE 節の特殊な形式です。標準的な検索条件と混同しな いようにしてください。これは CONNECTIONS、TRANSACTIONS、お

# **CREATE EVENT MONITOR (**パッケージ・キャッシュ**)** ステートメント

よび STATEMENTS イベント・モニターの場合に指定される WHERE 節とは異なり、NOT、OR、および LIKE 演算子が中で使用される単純 な WHERE 節です。

WHERE 節が指定されない場合は、パッケージ・キャッシュからフラッ シュされるすべての項目がモニターされます。

## **UPDATED\_SINCE\_BOUNDARY\_TIME**

境界時刻を過ぎてからメトリックが更新された退去項目をこのイベン ト・モニターで収集する必要があることを指定します。境界時刻は、入 力キー「updated boundary time」の値をこのイベント・モニターの名前 にして MON GET PKG CACHE STMT 表関数を呼び出すことによって 設定します。

境界時刻は、最初はイベント・モニターのアクティブ化タイム・スタン プに設定されます。

# **NUM\_EXECUTIONS > | < | <= | = | >=** *integer-constant*

イベントを発生させるかどうかを決定するためには、モニター・エレメ ント **num\_executions** を *integer-constant* と比較する必要があることを 指定します。 NUM\_EXECUTIONS は、退去項目のセクションが実行さ れた回数です。

注**: num\_executions** モニター・エレメントは、報告されるアクティビテ ィー・メトリックにステートメントの実行が寄与したかどうかにかかわ らず、ステートメントのすべての実行をカウントします。

# **STMT\_EXEC\_TIME > | < | <= | = | >=** *integer-constant*

イベントを発生させるかどうかを決定するためには、モニター・エレメ ント **stmt\_exec\_time** を *integer-constant* と比較する必要があることを 指定します。 STMT EXEC TIME は、退去項目のステートメントの実 行に費やされた総合計時間です。 *integer-constant* の時間単位は、ミリ 秒にする必要があります。

# **COLLECT BASE DATA**

MON\_GET\_PKG\_CACHE\_STMT 表関数が戻すのと同じレベルの情報をキャ プチャーする必要があることを指定します。これはデフォルトの収集オプシ ョンです。

### **COLLECT DETAILED DATA**

BASE レベルの情報に加えて、フラッシュされた項目のランタイム実行可能 セクションも収集する必要があることを指定します。

# **WRITE TO**

データの出力先をこの後に指定します。

# **TABLE**

イベント・モニターのデータの出力先が一連のデータベース表であることを 示します。イベント・モニターは、データ・ストリームを 1 つ以上の論理 データ・グループに分け、各グループを別個の表に挿入します。ターゲット 表のあるグループのデータは保持されますが、ターゲット表のないグループ のデータは破棄されます。グループに含まれる各モニター・エレメントは、 同じ名前の表列にマップされます。対応する表列を持つエレメントだけが表 に挿入されます。他のエレメントは破棄されます。

#### **formatted-event-table-info**

イベント・モニターの出力先となるフォーマット済みイベント表を定義 します。この節では、記録される各グループを指定する必要がありま す。しかし *evm-group* 節が指定されない場合には、イベント・モニタ ー・タイプのすべてのグループが記録されます。

#### *evm-group*

ターゲット表を定義する対象の論理データ・グループを指定しま す。以下の表に示されているように、値はイベント・モニターのタ イプに基づいて異なります。

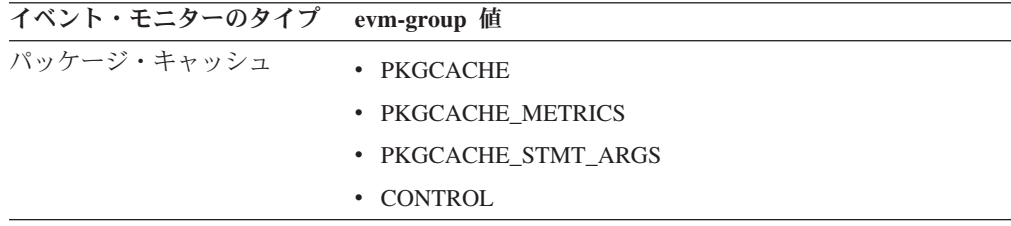

#### **UNFORMATTED EVENT TABLE**

イベント・モニターのデータの出力先がフォーマットされていないイベント 表であることを指定します。未フォーマット・イベント表は、収集されたパ ッケージ・キャッシュ・イベント・モニターのデータを格納するために使用 されます。データは、インライン化 BLOB 列内に元のバイナリー・フォー マットで格納されます。この BLOB 列には、さまざまなタイプのバイナリ ー・レコードを複数格納できます。BLOB 列のデータは読み取り可能なフォ ーマットではないので、**db2evmonfmt** Java ベースのツール、

EVMON FORMAT UE TO XML 表関数、または

EVMON\_FORMAT\_UE\_TO\_TABLES プロシージャーを使用して、XML 文 書またはリレーショナル表などの使用可能なフォーマットに変換する必要が あります。

#### **target-table-options**

ターゲット表のオプションを指定します。 **target-table-options** の値が指定 されていない場合、CREATE EVENT MONITOR FOR PACKAGE CACHE の処理は以下のように続行されます。

- v 派生した表名が使用されます (TABLE *table-name* の説明と同様)。
- v CREATE TABLE を使用して表スペース名を指定しないで表が作成される 場合と同じプロセスで、デフォルトの表スペースが選択されます。
- v PCTDEACTIVATE が 100 に設定されます。

#### **TABLE** *table-name*

ターゲット表の名前を指定します。ターゲット表は、非パーティション 表でなければなりません。名前が非修飾の場合、表スキーマは CURRENT SCHEMA 特殊レジスターの値にデフォルト設定されます。 未フォーマット・イベント表の名前が指定されなかった場合、非修飾名 は *event-monitor-name* と同じになります。つまり、未フォーマット・イ ベント表の名前は、イベント・モニターの名前からとられたものとなり ます。フォーマット済みイベント表の名前が指定されなかった場合は、 非修飾名は以下のように *evm-group* および *event-monitor-name* から導 出されます。
substring(*evm-group* **CONCAT** '\_' **CONCAT** *event-monitor-name*,  $\overline{1}$ , 128)

### **IN** *tablespace-name*

表を作成する表スペースを指定します。CREATE EVENT MONITOR FOR PACKAGE CACHE ステートメントは、表スペースを作成しませ ん。

表スペース名が指定されなかった場合、CREATE TABLE を使用して表 スペース名を指定しないで表が作成される場合と同じプロセスで表スペ ースが選択されます。

表スペースのページ・サイズは、使用する INLINE LOB の長さに影響 を及ぼします。イベント・モニターの INSERT パフォーマンスを向上 させるためには、表スペースに可能な限り大きなページ・サイズを指定 することを検討してください。

## **PCTDEACTIVATE** *integer*

イベント・モニターの表が自動ストレージ (非一時) または DMS 表ス ペースに作成される場合には、 PCTDEACTIVATE パラメーターは、ど の程度表スペースが満たされた時点でイベント・モニターが自動的に非 活動化されるかを指定します。パーセンテージを表す値は、0 から 100 の範囲で指定可能です。この 100 は、表スペースが完全にいっぱいに なるときにイベント・モニターが非アクティブになることを意味します PCTDEACTIVATE が指定されていない場合には、デフォルト値は 100 になります。 SMS 表スペースの場合、このオプションは無視されま す。

重要**:** ターゲット表スペースの自動サイズ変更が有効になっている場 合、PCTDEACTIVATE パラメーターを 100 に設定します。または、こ の節全体を省略して、デフォルトの 100 が適用されるようにします。 それ以外の場合、表スペースが自動的にサイズ変更される前に、 PCTDEACTIVTATE で指定したしきい値に表スペースが到達すると、イ ベント・モニターは予期せずに非アクティブになる場合があります。

#### **AUTOSTART**

イベント・モニターを実行するデータベース・パーティションをアクティブ化し た時点で、イベント・モニターも自動的にアクティブ化することを指定します。 これは、パッケージ・キャッシュ・イベント・モニターのデフォルトの動作で す。

#### **MANUALSTART**

SET EVENT MONITOR STATE ステートメントを使用してイベント・モニター を手動でアクティブ化することを指定します。アクティブ化された MANUALSTART イベント・モニターは、SET EVENT MONITOR STATE ステ ートメントを使用するか、インスタンスを停止することによって非活動状態にで きます。

# 注

v CREATE EVENT MONITOR FOR PACKAGE CACHE ステートメントが実行さ れるときにターゲット表がまだ存在しない場合は、そのときに作成されます。

- v CREATE EVENT MONITOR FOR PACKAGE CACHE 処理時に、別のイベン ト・モニターで使用するために既に定義されている表が検出されると、CREATE EVENT MONITOR FOR PACKAGE CACHE ステートメントは失敗し、エラーが アプリケーション・プログラムに返されます。表名が SYSCAT.EVENTTABLES カタログ・ビューにある値と一致する場合には、その表は別のイベント・モニタ ーによって使用されるよう定義されています。検出された表が別のイベント・モ ニターで使用するようには定義されていない場合、イベント・モニターはその表 を再利用します。
- v イベント・モニターをドロップしても、表はドロップされません。関連するどの 表も、イベント・モニターをドロップした後に、手動でドロップする必要があり ます。
- v このイベント・モニターによって作成された未フォーマット・イベント表または 正規表からロック・イベント・データが自動的にプルーニングされることはあり ません。未フォーマット・イベント (UE) 表からデータをプルーニングするため のオプションは、EVMON FORMAT UE TO TABLES プロシージャーを使用す るときに使用できます。正規表に書き込むイベント・モニターの場合、イベン ト・データは手動でプルーニングする必要があります。
- パーティション・データベース環境では、表スペースが存在するメンバー上のタ ーゲット表にのみデータが書き込まれます。ターゲット表の表スペースがメンバ ー上に存在しない場合、そのターゲット表に書き込まれるはずのイベント・デー タはそのメンバーではキャプチャーされません。この動作により、ユーザーは特 定のメンバー上にのみ存在する表スペースを作成することによって、モニターに 使用するメンバーのサブセットを選択することができます。
- パーティション・データベース環境では、データベース・パッケージ・キャッシ ュから項目が退去させられるメンバー上のターゲット表にのみ、データが書き込 まれます。
- パーティション・データベース環境では、あるメンバー上にいくつかのターゲッ ト表が存在しないものの、その同じメンバー上に他のターゲット表が存在する場 合は、そのメンバー上に存在するターゲット未フォーマット・イベント表のデー タだけが記録されます。
- FLUSH EVENT MONITOR ステートメントはこのイベント・モニターには適用さ れないため、これに対して発行しても何も影響を及ぼしません。
- パッケージ・キャッシュ・イベント・モニターが作成されると、フィルターおよ び制御オプションは変更できません。フィルターおよび制御オプションを変更す るには、イベント・モニターを非活動化してドロップした後、新しいフィルター および制御オプションを指定して再作成する必要があります。
- 高スループットのための **LARGE** 表スペースの使用
	- イベント・データは未フォーマット・イベント表のインライン化 BLOB デ ータ列に挿入されます。通常、BLOB データは別の LOB 表スペースに格納 され、結果としてパフォーマンス上の余分なオーバーヘッドが生じてしまう 恐れがあります。基本表のデータ・ページにインライン化されると、BLOB データではこのオーバーヘッドは生じません。DB2 データベース・マネー ジャーは、BLOB データのサイズが表スペースのページ・サイズからレコー ド接頭部を引いたサイズよりも小さい場合、自動的に不定形式のイベント表 レコードの BLOB データ部分にインライン化されます。このため、効率性 およびアプリケーションのスループットを高めるために、イベント・モニタ

# **CREATE EVENT MONITOR (**パッケージ・キャッシュ**)** ステートメント

ーを可能な限り大きな表スペース (最大で 32 KB までの表スペース) と関 連バッファー・プールに作成することをお勧めします。

## パッケージ・キャッシュ・レコードのインライン化

パッケージ・キャッシュ・イベント・モニターの場合、パッケー ジ・キャッシュ・レコードがインライン化されるかどうかは、

**stmt\_text**、**comp\_env\_desc**、および **section\_env** モニター・エレメ ントのサイズで決まります。これらのフィールドの合計が表スペー ス・サイズを超えた場合、レコードはインライン化されません。

# **EVENT\_DATA** がインライン化されるかどうかの判別

レコードがインライン化されるかどうかを判別し、必要なインライ ン長の見積もりを取得するには、ADMIN\_IS\_INLINED および ADMIN\_EST\_INLINE\_LENGTH 関数を使用します。

## 制約事項

v データベースの非活動化中は、退去項目はパッケージ・キャッシュ・イベント・ モニターによって収集されません。

# 例

v 例 *1:* この例では、パッケージ・キャッシュ・セクション排出イベントに関する データを収集して表にデータを書き込む、CACHEEVMON というパッケージ・キ ャッシュ・イベント・モニターを作成します。

**CREATE EVENT MONITOR** CACHEEVMON **FOR PACKAGE CACHE WRITE TO TABLE**

このイベント・モニターは、その出力を以下の表に書き込みます。

PKGCACHE\_CACHEEVMON

PKGCACHE\_METRICS\_CACHEEVMON

PKGCACHE\_STMT\_ARGS

CONTROL\_CACHEEVMON

v 例 *2:* この例では、パッケージ・キャッシュ・セクション排出イベントに関する データを収集して未フォーマット・イベント表 ALAN.STMTEVENTS にデータを 格納する、CACHESTMTEVMON というパッケージ・キャッシュ・イベント・モ ニターを作成します。

**CREATE EVENT MONITOR** CACHESTMTEVMON **FOR PACKAGE CACHE WRITE TO UNFORMATTED EVENT TABLE (TABLE** ALAN.STMTEVENTS**)**

v 例 *3:* この例では、パッケージ・キャッシュ・セクション排出イベントに関する データを収集して表スペース APPSPACE 内の未フォーマット・イベント表 ALAN.STMTEVENTS にデータを格納する、CACHESTMTEVMON というパッケ ージ・キャッシュ・イベント・モニターを作成します。この表スペースの使用率 が 85% に達すると、このイベント・モニターは非アクティブ化されます。

**CREATE EVENT MONITOR** CACHESTMTEVMON **FOR PACKAGE CACHE WRITE TO UNFORMATTED EVENT TABLE (TABLE** ALAN.STMTEVENTS **IN** APPSPACE **PCTDEACTIVATE 85)**

# **CREATE EVENT MONITOR (**統計**)**

CREATE EVENT MONITOR (統計) ステートメントは、データベースの使用中に発 生する統計イベントを記録するモニターを定義します。統計イベント・モニターの 定義は、データベースがイベントを記録するロケーションも指定します。

# 呼び出し

このステートメントは、アプリケーション・プログラムに組み込むか、あるいは対 話式に発行することができます。これは、DYNAMICRULES の実行動作がパッケー ジに効力を持つ場合にのみ、動的に準備できる実行可能ステートメントです (SQLSTATE 42509)。

# 許可

このステートメントの許可 ID が保持する特権には、以下のいずれかの権限が含ま れている必要があります。

- v DBADM 権限
- v SQLADM 権限
- v WLMADM 権限

# 構文

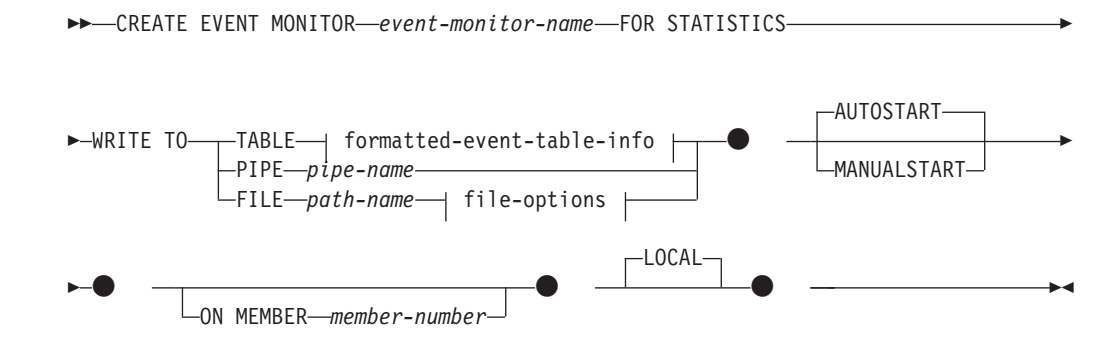

## **formatted-event-table-info:**

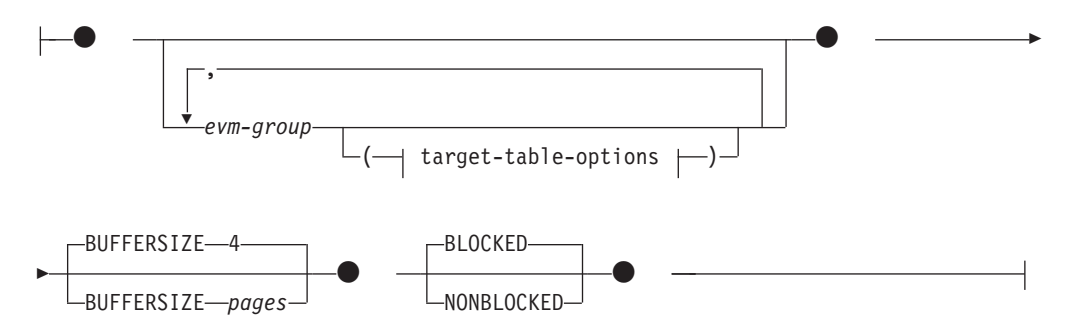

## **target-table-options:**

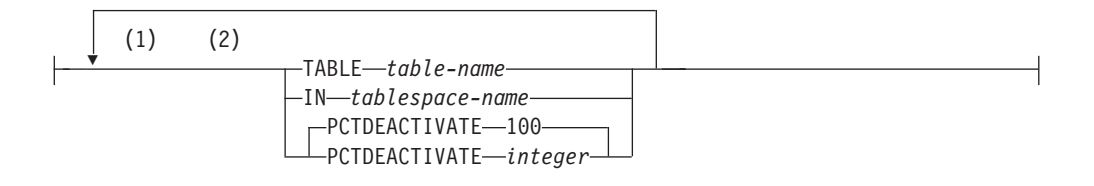

## **file-options:**

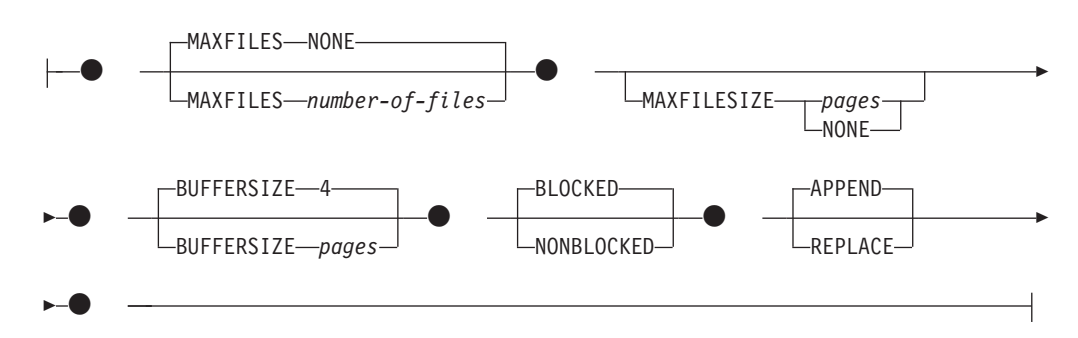

注**:**

**1** 各節は一度だけ指定できます。

**2** 節は、スペースまたはコンマで区切ることができます。

# 説明

*event-monitor-name*

イベント・モニターの名前。これは、1 部構成の名前です。これは、SQL ID で す (通常 ID または区切り ID)。 *event-monitor-name* (イベント・モニター名) は、既にカタログに存在するイベント・モニターを指定する名前であってはなり ません (SQLSTATE 42710)。

## **FOR**

記録するイベント・タイプをこの後に指定します。

## **STATISTICS**

イベント・モニターが以下のタイミングでサービス・クラス、ワークロー ド、または作業クラスのイベントを記録することを指定します。

- v *period* 分おき (*period* は **wlm\_collect\_int** データベース構成パラメータ ーの値)
- wlm\_collect\_stats プロシージャーが呼び出されたとき

#### **WRITE TO**

データの出力先をこの後に指定します。

## **TABLE**

イベント・モニターのデータの出力先が一連のデータベース表であることを 示します。イベント・モニターは、データ・ストリームを 1 つ以上の論理 データ・グループに分け、各グループを別個の表に挿入します。ターゲット 表のあるグループのデータは保持されますが、ターゲット表のないグループ のデータは破棄されます。グループに含まれる各モニター・エレメントは、

同じ名前の表列にマップされます。対応する表列を持つエレメントだけが表 に挿入されます。他のエレメントは破棄されます。

#### **formatted-event-table-info**

イベント・モニターのターゲット表を定義します。 この節は、記録さ れる各グループごとに指定しなければなりません。しかし evm-group-info 節が指定されない場合には、イベント・モニター・タイ プのすべてのグループが記録されます。

#### *evm-group*

ターゲット表を定義する対象の論理データ・グループを指定しま す。以下の表に示されているように、値はイベント・モニターのタ イプに基づいて異なります。

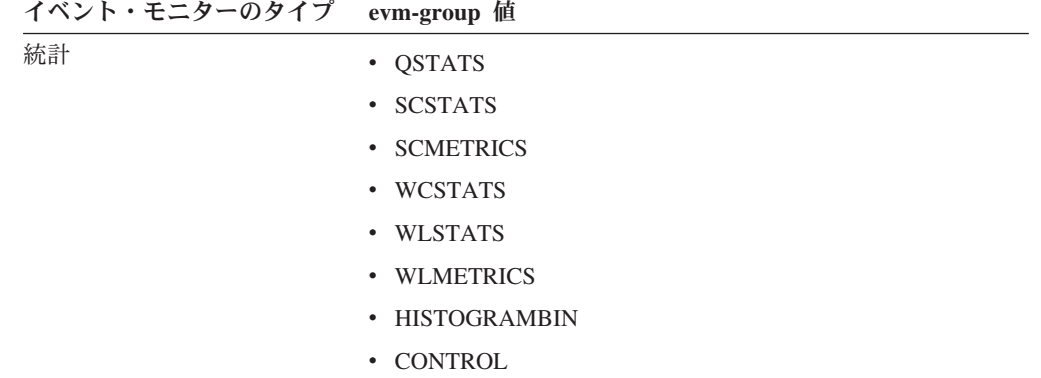

#### **target-table-options**

グループのターゲット表を指定します。

## **TABLE** *table-name*

ターゲット表の名前を指定します。ターゲット表は、非パー ティション表でなければなりません。名前が非修飾の場合、 表スキーマは CURRENT SCHEMA 特殊レジスターの値に デフォルト設定されます。名前が指定されない場合、非修飾 名は *evm-group* および *event-monitor-name* から以下のよう に派生されます。

substring(*evm-group* **CONCAT** '\_' **CONCAT** event-monitor-name,  $\overline{1}$ , 128)

#### **IN** *tablespace-name*

表を作成する表スペースの名前を指定します。表スペース名 を指定しない場合、CREATE TABLE を使用して表スペー ス名を指定しないで表が作成される場合と同じプロセスで表 スペースが選択されます。

#### **PCTDEACTIVATE** *integer*

イベント・モニターの表が自動ストレージ (非一時) または DMS 表スペースに作成される場合には、 PCTDEACTIVATE パラメーターは、どの程度表スペースが 満たされた時点でイベント・モニターが自動的に非活動化さ れるかを指定します。パーセンテージを表す値は、0 から 100 の範囲で指定可能です。この 100 は、表スペースが完

全にいっぱいになるときにイベント・モニターが非アクティ ブになることを意味します PCTDEACTIVATE が指定され ていない場合には、デフォルト値は 100 になります。 SMS 表スペースの場合、このオプションは無視されます。

重要**:** ターゲット表スペースの自動サイズ変更が有効になっ ている場合、PCTDEACTIVATE パラメーターを 100 に設 定します。または、この節全体を省略して、デフォルトの 100 が適用されるようにします。それ以外の場合、表スペー スが自動的にサイズ変更される前に、PCTDEACTIVTATE で指定したしきい値に表スペースが到達すると、イベント・ モニターは予期せずに非アクティブになる場合があります。

*target-table-options* の値が指定されていない場合、CREATE EVENT MONITOR の処理は以下のように続行されます。

- 派生した表名が使用されます。
- v デフォルトの表スペースが選択されます。
- v PCTDEACTIVATE のデフォルトは 100 になります。

## **BUFFERSIZE** *pages*

イベント・モニター・バッファーのサイズを指定します (4K ページ 単位)。表イベント・モニターはバッファーからのすべてのデータを 挿入し、バッファーが処理されると COMMIT を発行します。バッ ファーが大きいほど、イベント・モニターによって使用されるコミ ット有効範囲は大きくなります。活動頻度の高いイベント・モニタ ーには、比較的活動頻度の低いイベント・モニターよりも大きいバ ッファーを用意する必要があります。モニターが開始されると、指 定したサイズの 2 つのバッファーが割り振られます。イベント・モ ニターは、二重バッファリングを使用して、非同期入出力を可能に します。

各バッファーのデフォルト・サイズは 4 ページです (16K バッファ ーが 2 個割り振られます)。最小サイズは 1 ページです。バッファ ーはモニター・ヒープから割り振られるので、バッファーの最大サ イズはそのヒープのサイズによって制約されます。多くのイベン ト・モニターを同時に使用する場合には、 **mon\_heap\_sz** データベー ス・マネージャー構成パラメーターのサイズを大きくします。

## **BLOCKED**

エージェントが 2 つのイベント・バッファーがいっぱいであると判 断した場合、イベントを生成するそのエージェントはイベント・バ ッファーがディスクへ書き込まれるのを待機しなければならないこ とを指定します。イベント・データが失われるのを防止する場合に は、BLOCKED を選択する必要があります。これはデフォルト・オ プションです。

## **NONBLOCKED**

エージェントが 2 つのイベント・バッファーがいっぱいであると判 断した場合、イベントを生成するそのエージェントはイベント・バ ッファーがディスクへ書き込まれるのを待機しないことを指定しま す。 NONBLOCKED の指定を伴うイベント・モニターは、

BLOCKED の指定を伴うイベント・モニターほどには、データベー ス操作の速度を低下させません。ただし、NONBLOCKED のイベン ト・モニターは、活動頻度の高いシステムではデータの消失の可能 性が高くなります。

#### **PIPE**

イベント・モニター・データの出力先が名前付きパイプであることを指定し ます。イベント・モニターは、データを単一のストリーム (単一の無限に長 いファイルであるかのように) でパイプに書き込みます。データをパイプに 書き込む時点で、イベント・モニターはブロック化書き込みを行いません。 パイプ・バッファーに空きがない場合、イベント・モニターはそのデータを 廃棄します。データを失いたくない場合、モニターするアプリケーション側 でデータを迅速に読み取る必要があります。

#### *pipe-name*

イベント・モニターがデータを書き込むパイプの名前 (AIX では FIFO) を指定します。

パイプの命名規則は、プラットフォームごとに異なります。 UNIX オ ペレーティング・システムでは、パイプ名はファイル名と同様に扱われ ます。したがって、相対パイプ名を使用でき、相対パス名と同様に扱わ れます (*path-name* の説明を参照)。ただし、Windows では、パイプ名に 関して特殊な構文があるので、絶対パイプ名が必要です。

パイプの存在は、イベント・モニターの作成時には検査されません。モ ニター・アプリケーションは、イベント・モニターがアクティブ化され る時点までに、読み取り用パイプを作成し、オープンしておく必要があ ります。この時点でパイプが使用不可である場合には、イベント・モニ ターはオフになり、エラーがログに記録されます。 (つまり、 AUTOSTART オプションの結果としてイベント・モニターがデータベ ースの開始時にアクティブ化された場合、イベント・モニターはエラー をシステム・エラー・ログに記録します。) SET EVENT MONITOR STATE SQL ステートメントによってイベント・モニターがアクティブ 化された場合、そのステートメントはエラーになります (SQLSTATE 58030)。

#### **FILE**

イベント・モニターのデータの出力先がファイル (または一連のファイル) であることを示します。イベント・モニターは、拡張子 evt が付いた一連 の 8 文字の番号のファイル (例えば、00000000.evt、00000001.evt、および 00000002.evt) に、データ・ストリームを書き出します。データが細かく分 割されている場合でも、データは 1 つの論理ファイルと見なす必要があり ます (つまり、データ・ストリームの最初はファイル 00000000.evt の最初 のバイトであり、データ・ストリームの最後は、ファイル nnnnnnnn.evt の 最後のバイトになります)。

各ファイルの最大サイズとファイルの最大数とを指定することができます。 イベント・モニターは、1 つのイベント・レコードを 2 つのファイルに分 割することはありません。ただしイベント・モニターは、互いに関連する複 数のレコードを 2 つの異なるファイルに記録する場合があります。そのデ ータを使用するアプリケーションでは、イベント・ファイルの処理時にこの ような関連する情報を追跡する必要があります。

*path-name*

イベント・モニターがイベント・ファイルのデータを書き込む先のディ レクトリーの名前を指定します。パスはサーバーにおいて既知である必 要があります。ただし、パス自体は別のデータベース・パーティション にある可能性があります (例えば、UNIX システムでは、NFS にマウン トされたファイルである場合もあります)。 *path-name* (パス名) の指定 には、ストリング定数を使用する必要があります。

ディレクトリーは、CREATE EVENT MONITOR の時に存在している必 要はありません。ただし、イベント・モニターがアクティブ化される時 点で、ターゲット・パスが存在しているかどうかの検査が行われます。 その時点で、ターゲット・パスが存在しない場合は、エラー (SQLSTATE 428A3) になります。

絶対パス (AIX の場合にルート・ディレクトリーで始まるパス、または Windows の場合にディスク ID で始まるパス) を指定すると、指定した パスが使用されます。 DB2 pureScale 以外の環境では、相対パス (ルー トから始まっていないパス) が指定されている場合は、データベース・ ディレクトリーの DB2EVENT ディレクトリーからの相対パスが使用さ れます。 DB2 pureScale 環境では、相対パスを指定すると、データベー ス・ディレクトリー内のデータベース所有ディレクトリーへの相対パス が使用されます。

複数のイベント・モニターに指定するターゲット・パスを同じパスにす ることはできます。ただし、イベント・モニターの 1 つが最初にアク ティブ化されると、ターゲット・ディレクトリーが空でないかぎり、他 のイベント・モニターはいずれもアクティブ化することはできなくなり ます。

## **file-options**

ファイル形式のオプションを指定します。

#### **MAXFILES NONE**

イベント・モニターが作成するイベント・ファイルの数に制限がな いことを指定します。これはデフォルトです。

## **MAXFILES** *number-of-files*

特定の 1 つのイベント・モニターについて、 1 時点で存在するイ ベント・モニター・ファイルの数に限界があることを指定します。 イベント・モニターがファイルをもう 1 つ作成しなければならない 場合、ディレクトリー内の .evt ファイルの数が *number-of-files* よ りも少ないかどうかが検査されます。既にこの限界に達している場 合、イベント・モニターはオフになります。

書き込み済みのイベント・ファイルを、アプリケーションがディレ クトリーから削除した場合は、イベント・モニターが作成するファ イルの合計数が *number-of-files* を超えることがあります。このオプ ションの使用によって、ユーザーはイベント・データによるディス ク・スペースの消費量が指定量を超えないようにすることができま す。

#### **MAXFILESIZE** *pages*

各イベント・モニター・ファイルのサイズに限界があることを指定

します。イベント・モニターは、新しいイベント・レコードをファ イルに書き込む場合、そのファイルが *pages* (4K ページ単位のペー ジ数) を超えないかどうかを調べます。結果のファイルが大きすぎ る場合、イベント・モニターはその次のファイルに切り替えます。 このオプションのデフォルト値は次のとおりです。

- Windows 200 個の 4K ページ
- v UNIX 1000 個の 4K ページ

ページ数は、少なくともイベント・バッファーのサイズ (ページ数) よりも大きくなければなりません。この要件が満たされていない場 合、エラー (SQLSTATE 428A4) になります。

## **MAXFILESIZE NONE**

ファイルのサイズに限界を設定しないことを指定します。 MAXFILESIZE NONE を指定すると、MAXFILES 1 も指定する必 要があります。このオプションは、特定のイベント・モニターのイ ベント・データすべてを 1 つのファイルに入れることを示します。 このような場合、イベント・ファイルは 00000000.evt だけになりま す。

## **BUFFERSIZE** *pages*

イベント・モニター・バッファーのサイズを指定します (4K ページ 単位)。イベント・モニターのパフォーマンスを向上させるために、 すべてのイベント・モニターのファイル入出力はバッファーに入れ られます。バッファーが大きいほど、イベント・モニターによって 行われる入出力は少なくなります。活動頻度の高いイベント・モニ ターには、比較的活動頻度の低いイベント・モニターよりも大きい バッファーを用意する必要があります。モニターが開始されると、 指定したサイズの 2 つのバッファーが割り振られます。イベント・ モニターは、二重バッファリングを使用して、非同期入出力を可能 にします。

各バッファーのデフォルト・サイズは 4 ページです (16K バッファ ーが 2 個割り振られます)。最小サイズは 1 ページです。バッファ ーの最大サイズは、MAXFILESIZE パラメーターの値の他に、モニ ター・ヒープのサイズによっても制約されます。バッファーはその ヒープから割り振られるからです。多くのイベント・モニターを同 時に使用する場合には、 mon heap sz データベース・マネージャー 構成パラメーターのサイズを大きくします。

データをパイプに書き込むイベント・モニターにも、それぞれサイ ズが 1 ページの 2 つの内部 (構成不可) バッファーがあります。 これらのバッファーも、モニター・ヒープ (MON HEAP) から割り 振られます。出力先がパイプである各アクティブ・イベント・モニ ターごとに、データベース・ヒープのサイズを 2 ページ分大きくし てください。

#### **BLOCKED**

エージェントが 2 つのイベント・バッファーがいっぱいであると判 断した場合、イベントを生成するそのエージェントはイベント・バ ッファーがディスクへ書き込まれるのを待機しなければならないこ

とを指定します。イベント・データが失われるのを防止する場合に は、BLOCKED を選択する必要があります。これはデフォルト・オ プションです。

## **NONBLOCKED**

エージェントが 2 つのイベント・バッファーがいっぱいであると判 断した場合、イベントを生成するそのエージェントはイベント・バ ッファーがディスクへ書き込まれるのを待機しないことを指定しま す。 NONBLOCKED の指定を伴うイベント・モニターは、 BLOCKED の指定を伴うイベント・モニターほどには、データベー ス操作の速度を低下させません。ただし、NONBLOCKED のイベン ト・モニターは、活動頻度の高いシステムではデータの消失の可能 性が高くなります。

# **APPEND**

イベント・モニターがオンになった時点でイベント・データ・ファ イルが既に存在する場合、そのイベント・モニターは新しいイベン ト・データをデータ・ファイルの既存のストリームに付加するよう に指定します。イベント・モニターが再活動化されると、それはオ フにならなかったかのように、イベント・ファイルへの書き込みを 再開します。 APPEND はデフォルトのオプションです。

新しく作成されたイベント・モニターがイベント・データを書き込 むディレクトリーに既存のイベント・データがない場合、 CREATE EVENT MONITOR 時に APPEND オプションは適用されません。

#### **REPLACE**

イベント・モニターがオンになった時点でイベント・データ・ファ イルが既に存在する場合、そのイベント・モニターが、イベント・ ファイルをすべて削除して、ファイル 00000000.evt へのデータの書 き込みを開始するように指定します。

### **MANUALSTART**

SET EVENT MONITOR STATE ステートメントを使用してイベント・モニター を手動でアクティブ化することを指定します。アクティブ化された

MANUALSTART イベント・モニターは、SET EVENT MONITOR STATE ステ ートメントを使用するか、インスタンスを停止することによってのみ非活動状態 にできます。

## **AUTOSTART**

イベント・モニターを実行するメンバー を活動化した時点で、イベント・モニ ターも自動的に活動化することを指定します。これは、統計イベント・モニター のデフォルトの動作です。

## **ON MEMBER** *member-number*

ファイルまたはパイプのイベント・モニターを実行するメンバーを指定します。 モニター有効範囲が LOCAL と定義された場合、指定された メンバー につい てのみデータが収集されます。I/O コンポーネントは指定のメンバーで物理的に 稼働し、指定されたファイルまたはパイプにレコードを書き込みます。 DB2 pureScale フィーチャーが使用可能である場合、-1 がデフォルトです。 -1 を指 定すると、I/O コンポーネントを任意のアクティブなメンバーから実行できま

す。また、I/O コンポーネントが特定のメンバーで実行できなくなった場合、イ ベント・モニターは、別の使用可能なアクティブ・メンバー上で実行されている I/O コンポーネントで再開します。

この節は、表イベント・モニターには無効です。パーティション・データベース 環境では、表書き込みイベント・モニターは、ターゲット表のための表スペース が定義されているすべてのデータベース・パーティションで、イベントの実行と 書き込みを行います。 DB2 pureScale 環境では、表書き込みイベント・モニタ ーがすべてのアクティブ・メンバーにおけるイベントを記録します。

この節を指定せず、DB2 pureScale フィーチャーが使用可能になっていない場合 は、現在の (アプリケーションの) 接続先のデータベース・パーティション番号 が使用されます。この節を指定せず、DB2 pureScale が使用可能になっている場 合は、I/O コンポーネントは現在接続されている任意のメンバーで実行できま す。

## **LOCAL**

イベント・モニターはモニターが稼働しているメンバーについてのみ報告しま す。この報告は、データベース活動の部分的なトレースです。これはデフォルト です。

この節は、ファイルまたはパイプ・モニターに有効です。これは、表イベント・ モニターには有効ではありません。

GLOBAL は、このタイプのイベント・モニターに対して有効な範囲ではありま せん。

# 規則

v STATISTICS イベント・タイプは、特定のイベント・モニター定義内の他のいず れかのイベント・タイプと組み合わせることはできません。

## 注

- v イベント・モニターの定義は、SYSCAT.EVENTMONITORS カタログ・ビューに 記録されます。イベント自体は、SYSCAT.EVENTS カタログ・ビューに記録され ます。ターゲット表の名前は、SYSCAT.EVENTTABLES カタログ・ビューに記録 されます。
- v イベント・モニターを実行するメンバーがアクティブでない場合は、次回そのメ ンバーをアクティブ化した時点で、イベント・モニターもアクティブ化されま す。
- v イベント・モニターは、アクティブ化の後に、明示的に非アクティブ化される か、インスタンスがリサイクルされるまで、自動始動のイベント・モニターのよ うに動作します。つまり、メンバーが非アクティブ化された時点でイベント・モ ニターがアクティブであれば、そのメンバーがそれ以降に再びアクティブ化され た時点で、イベント・モニターも明示的に再アクティブ化されます。
- イベント・モニターの出力に論理データ・グループ event scstats または event wlstats を含んでいるようなイベント・モニターを作成した場合、メトリッ クが、イベント・モニターの出力に含まれている 2 つの XML 文書内に報告さ れます。 metrics 文書に含まれているメトリック・エレメントは、モニター間隔 ごとに 0 にリセットされます。 details xml に含まれているメトリックは、モ ニター間隔ごとにリセットされません。次にデータベースが活動化されるときま で累算され続けます。

重要**:** バージョン 10.1 フィックスパック 1 以降、XML 文書 details\_xml は統計 イベント・モニターにおいて非推奨となっており、将来のリリースで除去される 可能性があります。詳しくは、統計イベント・モニターによる details\_xml でのメ トリックのレポートが推奨されなくなった「*DB2* バージョン *10.1* の新機能」の 『統計イベント・モニターによる details\_xml でのメトリックのレポートが推奨さ れなくなった』を参照してください。

- 表書き込みイベント・モニター: 一般注意:
	- すべてのターゲット表は、CREATE EVENT MONITOR ステートメントの実行 時に作成されます。
	- 何らかの理由により表の作成に失敗すると、エラーがアプリケーション・プロ グラムに戻され、 CREATE EVENT MONITOR ステートメントは失敗しま す。
	- 1 つのターゲット表は、1 つのイベント・モニターでのみ使用可能です。 CREATE EVENT MONITOR 処理時に、ターゲット表が別のイベント・モニタ ーによる使用のために既に定義されていることが検出されると、CREATE EVENT MONITOR ステートメントは失敗し、エラーがアプリケーション・プ ログラムに戻されます。表名が SYSCAT.EVENTTABLES カタログ・ビューに ある値と一致する場合には、その表は別のイベント・モニターによって使用さ れるよう定義されています。
	- CREATE EVENT MONITOR 処理時に、表が既に存在するものの別のイベン ト・モニターによって使用されるよう定義されていない 場合には、表は作成 されず、処理は続行されます。警告がアプリケーション・プログラムに出され ます。
	- CREATE EVENT MONITOR ステートメントが実行される前に、すべての表ス ペースが存在しなければなりません。 CREATE EVENT MONITOR ステート メントは、表スペースを作成しません。
	- LOCAL および GLOBAL キーワードは指定されている場合でも無視されま す。 WRITE TO TABLE イベント・モニターの場合、イベント・モニターの 出力プロセスまたはスレッドは、インスタンスの各メンバーで開始され、そう した個々のプロセスは実行しているメンバーのデータのみを報告します。
	- フラット・モニター・ログ・ファイルからの以下のイベント・タイプまたはパ イプ・フォーマットは、表書き込みイベント・モニターにより記録されませ ん。
		- LOG\_STREAM\_HEADER
		- LOG\_HEADER
		- DB\_HEADER (エレメント db\_name および db\_path は記録されません。エ レメント conn time は CONTROL に記録されます。)
	- パーティション・データベース環境では、表スペースが存在するデータベー ス・パーティション上のターゲット表だけにデータが書き込まれます。ターゲ ット表のための表スペースがいずれかのデータベース・パーティションに存在 しない場合は、そのターゲット表についてのデータは無視されます。この動作 によってユーザーは、特定のメンバー上にのみ存在する表スペースを作成し て、モニターするデータベース・パーティションのサブセットを選択できま す。 DB2 pureScale 環境では、データは、それぞれのメンバーから書き込まれ ます。

パーティション・データベース環境で、いくつかのターゲット表がデータベー ス・パーティションに存在しないものの、その同じデータベース・パーティシ ョンに他のターゲット表がある場合には、そのデータベース・パーティション にあるターゲット表についてのデータだけが記録されます。

– ユーザーは、すべてのターゲット表を手動で整理する必要があります。

#### 表列:

- 表の列名は、イベント・モニター・エレメント ID と一致します。対応するタ ーゲット表列のないイベント・モニター・エレメントは、無視されます。
- グループのエレメントの完全なリストを含む CREATE EVENT MONITOR コ マンドを作成するには、db2evtbl コマンドを使用します。
- モニター・エレメントに使用されている列のタイプは、以下のマッピングに相 関します。

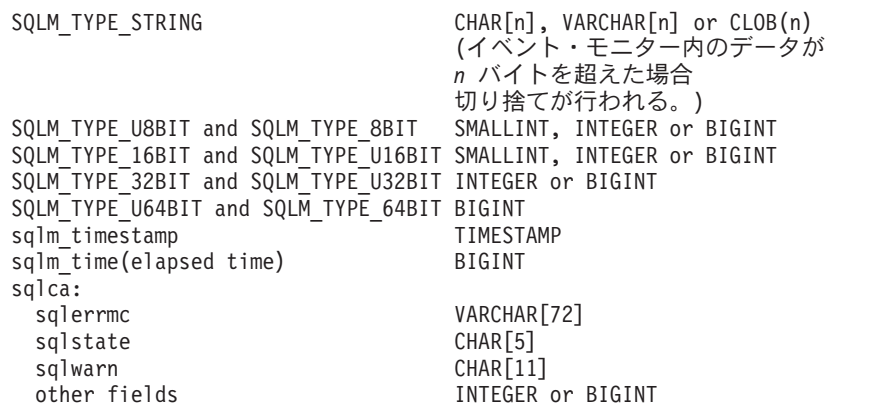

- 列は、NOT NULL になるよう定義されています。
- 他のターゲット表とは異なり、 CONTROL 表の列はモニター・エレメント ID と一致しません。列は、以下のように定義されます。

列名 データ・タイプ NULL 可能 説明 ----------- --------- -------- ----------- PARTITION KEY INTEGER N 分散キー (パーティション・ データベースのみ) PARTITION\_NUMBER INTEGER N データベース・パーティション番号 (パーティション・データベースのみ) EVMONNAME VARCHAR(128) N イベント・モニターの名前<br>MESSAGE VARCHAR(128) N MESSAGE TIME 列の性質を言 MESSAGE TIME 列の性質を記述 します。 これは、次のいずれかになり ます。 - FIRST CONNECT (活動化の前 にデータベースに最初に接 続する時刻) - EVMON START (EVMONNAME に リストされているイベント

・モニターが開始された時刻) - OVERFLOWS:*n* (バッファー・ オーバーフローのため、 *n* 個のレコードが破棄 されたことを示します) - LAST\_DROPPED\_RECORD (オーバーフローが発生した 最後の時刻)

```
MESSAGE TIME TIMESTAMP N タイム・スタンプ
```
– パーティション・データベース環境では、各表の最初の列は名前が

は、表の分散キーとして使用されます。この列の値は、各イベント・モニタ ー・プロセスがそのプロセスを実行中のメンバーにデータを挿入するように選 択されます。つまり、挿入操作はイベント・モニター・プロセスを実行してい るメンバーでローカルに実行されます。任意のデータベース・パーティション で、PARTITION KEY フィールドは同じ値を含みます。これは、データベー ス・パーティションがドロップされてデータ再配分が実行される場合に、ドロ ップされるデータベース・パーティション上のすべてのデータは、公平に配分 されるのではなく、もう 1 つのデータベース・パーティションに渡されるこ とを意味します。したがって、データベース・パーティションを除去する前 に、そのデータベース・パーティション上のすべての表行の削除を考慮してく ださい。

– パーティション・データベース環境では、PARTITION\_NUMBER という名前 の列を各表で定義できます。この列は NOT NULL で INTEGER タイプで す。データが挿入されたデータベース・パーティションの番号が含まれていま す。 PARTITION\_KEY 列とは異なり、PARTITION\_NUMBER 列は必須ではあ りません。 PARTITION NUMBER 列は、非パーティション・データベース環 境では使用できません。

表属性:

- デフォルトの表属性が使用されます。分散キーを除き (パーティション・デー タベースのみ)、表の作成時には追加のオプションは指定されません。
- 表の索引を作成できます。
- 別の表属性 (揮発性、RI、トリガー、制約など) を追加できますが、イベン ト・モニター・プロセス (またはスレッド) はそれらを無視します。
- 表属性として "not logged initially" (最初はログ記録されない) が追加される と、最初の COMMIT 時にオフになり、オンに戻すことはできません。

イベント・モニターのアクティブ化:

- イベント・モニターをアクティブ化する際、すべてのターゲット表名が SYSCAT.EVENTTABLES カタログ・ビューから取り出されます。
- パーティション・データベース環境では、インスタンスの各メンバーでアクテ ィブ化処理が行われます。特定のメンバーで、アクティブ化処理は、それぞれ のターゲット表ごとに、表スペースとデータベース・パーティション・グルー プを判別します。イベント・モニターは、データベース・パーティションに少 なくとも 1 つのターゲット表が存在する場合のみ、そのメンバーでアクティ ブ化します。さらに、データベース・パーティションにいずれかのターゲット 表が見つからない場合は、そのターゲット表にはフラグが立てられ、そのター ゲット表を宛先とするデータが実行時処理中にドロップされるようにします。
- イベント・モニターがアクティブ化する際にターゲット表が存在しない場合 (またはパーティション・データベース環境で、表スペースがデータベース・パ ーティションにない場合) には、アクティブ化は続行され、この表に挿入され るはずであったデータは無視されます。
- アクティブ化処理は、各ターゲット表の妥当性検査をします。妥当性検査がう まくいかないと、イベント・モニターのアクティブ化は失敗し、管理ログにメ ッセージが書き込まれます。
- パーティション・データベース環境におけるアクティブ化の際に、 FIRST\_CONNECT および EVMON\_START の CONTROL 表行は、カタロ
- グ・データベース・パーティションでのみ挿入されます。これには、コントロ ール表の表スペースがカタログ・データベース・パーティションに存在するこ とが必要です。カタログ・データベース・パーティションにない場合には、挿 入は実行されません。
- パーティション・データベース環境では、表書き込みイベント・モニターがア クティブであるときにメンバーがまだアクティブでない場合には、イベント・ モニターは次にそのメンバーがアクティブ化されたときにアクティブ化されま す。
- ランタイム:
- イベント・モニターは DATAACCESS 権限で実行されます。
- イベント・モニターがアクティブであるときに、ターゲット表への挿入操作が 失敗すると、
	- コミットされていない変更がロールバックされます。
	- メッセージが、管理ログに書き込まれます。
	- イベント・モニターが非アクティブになります。
- イベント・モニターがアクティブである場合には、イベント・モニター・バッ ファーの処理を終えるとローカル COMMIT が実行されます。
- パーティション・データベース環境とDB2 pureScale 環境以外の環境では、最 後のアプリケーションが終了すると (さらにそれまでにデータベースが明示的 にアクティブ化されていない場合)、表書き込みイベント・モニターはすべて非 アクティブ化されます。 DB2 pureScale 環境では、表書き込みイベント・モニ ターは、特定のメンバーが停止するとそのメンバーで非アクティブになり、そ のメンバーが再始動すると再度アクティブになります。パーティション・デー タベース環境では、カタログ・パーティションが非活動化されると表書き込み イベント・モニターが非活動化されます。
- DROP EVENT MONITOR ステートメントはターゲット表をドロップしませ ん。
- 表書き込みイベント・モニターがアクティブになると、イベント・モニター は、それがアクティブである間にターゲット表が変更されることを防ぐため、 常に各ターゲット表に対する IN 表ロックを獲得します。表ロックは、イベン ト・モニターがアクティブである間は、すべての表において維持されます。タ ーゲット表のいずれかにおいて排他的アクセスが必要である場合 (例えば、ユ ーティリティーが実行される場合) には、まずイベント・モニターを非アクテ ィブにして、そのようなアクセスを試行する前に表ロックを解放します。
- v 代替構文: DB2 の以前のバージョンおよび他のデータベース製品との互換性のた めに、以下の代替の構文がサポートされています。これらの代替は非標準であ り、使用すべきではありません。
	- DB2 ENFORCE MEMBER SYNTAX レジストリー変数が ON に設定されてい る場合を除き、DBPARTITIONNUM または NODE を MEMBER の代わりに 指定できます。
	- *target-table-options* 節では、コンマを使って複数のオプションを分離すること ができます。

# 例

DB2STATISTICS という名前の統計イベント・モニターを定義します。

CREATE EVENT MONITOR DB2STATISTICS FOR STATISTICS WRITE TO TABLE SCSTATS (TABLE SCSTATS DB2STATISTICS IN USERSPACE1 PCTDEACTIVATE 100), WCSTATS (TABLE WCSTATS\_DB2STATISTICS IN USERSPACE1 PCTDEACTIVATE 100), WLSTATS (TABLE WLSTATS DB2STATISTICS IN USERSPACE1 PCTDEACTIVATE 100), QSTATS (TABLE QSTATS DB2STATISTICS IN USERSPACE1 PCTDEACTIVATE 100), HISTOGRAMBIN (TABLE HISTOGRAMBIN\_DB2STATISTICS IN USERSPACE1 PCTDEACTIVATE 100), CONTROL (TABLE CONTROL\_DB2STATISTICS IN USERSPACE1 PCTDEACTIVATE 100) AUTOSTART;

# **CREATE EVENT MONITOR (**しきい値違反**)**

CREATE EVENT MONITOR (しきい値違反) ステートメントは、データベースの使 用中に発生するしきい値違反イベントを記録するモニターを定義します。しきい値 違反イベント・モニターの定義には、データベースがイベントを記録するロケーシ ョンも指定します。

# 呼び出し

バージョン 10 フィックスパック 1 以降のフィックスパックでは、しきい値違反イ ベント・モニターは、しきい値に違反したアプリケーションに関して、より多くの 情報を収集できるようになっています。それらのモニター・エレメントの追加によ る、既存のしきい値違反イベント・モニターへの影響はありませんが、追加のアプ リケーション情報を収集するためには、既存のモニターをドロップして再作成する 必要があります。

このステートメントは、アプリケーション・プログラムに組み込むか、あるいは対 話式に発行することができます。これは、DYNAMICRULES の実行動作がパッケー ジに効力を持つ場合にのみ、動的に準備できる実行可能ステートメントです (SQLSTATE 42509)。

# 許可

このステートメントの許可 ID が保持する特権には、以下のいずれかの権限が含ま れている必要があります。

- v DBADM 権限
- SOLADM 権限
- WLMADM 権限

## 構文

-- CREATE EVENT MONITOR *event-monitor-name* FOR THRESHOLD VIOLATIONS -

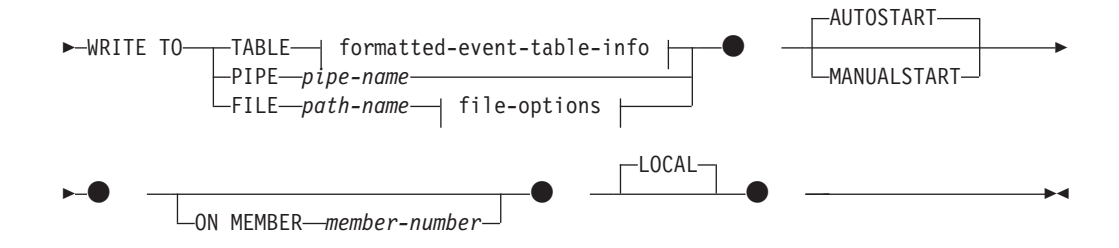

## **formatted-event-table-info:**

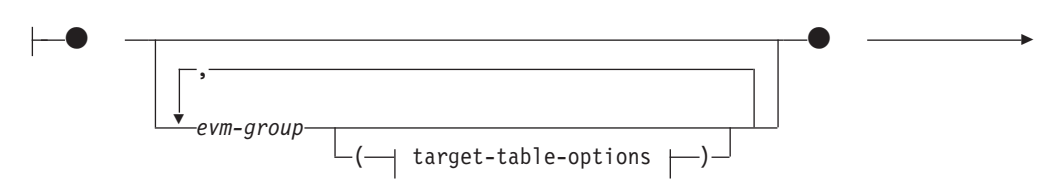

# **CREATE EVENT MONITOR (**しきい値違反**)**

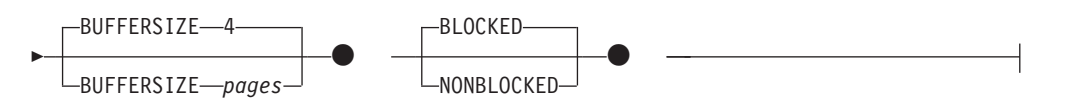

## **target-table-options:**

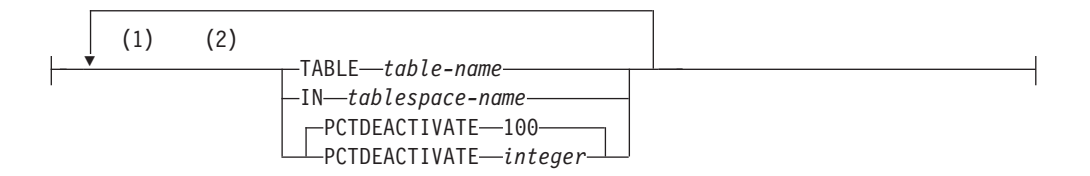

## **file-options:**

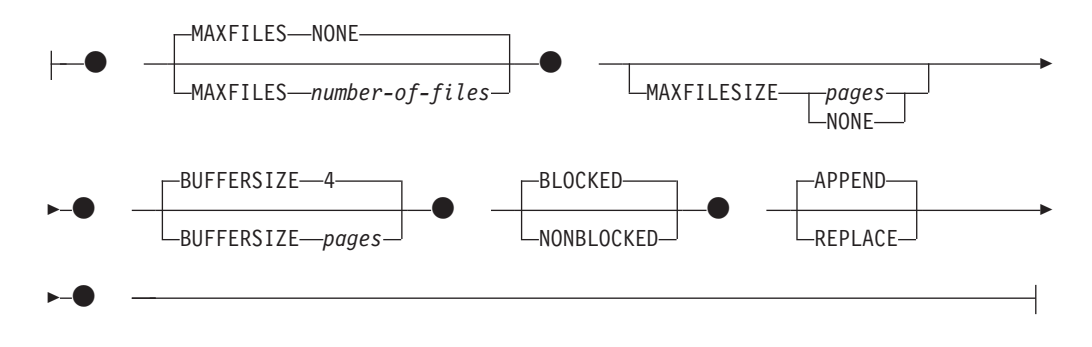

## 注**:**

- **1** 各節は一度だけ指定できます。
- **2** 節は、スペースまたはコンマで区切ることができます。

## 説明

#### *event-monitor-name*

イベント・モニターの名前。これは、1 部構成の名前です。これは、SQL ID で す (通常 ID または区切り ID)。 *event-monitor-name* (イベント・モニター名) は、既にカタログに存在するイベント・モニターを指定する名前であってはなり ません (SQLSTATE 42710)。

## **FOR**

記録するイベント・タイプをこの後に指定します。

#### **THRESHOLD VIOLATIONS**

しきい値違反が起きた場合にイベント・モニターがしきい値違反イベントを 記録することを指定します。こうしたイベントは、完了時だけでなく、アク ティビティーのファイル内のどのポイントでも記録されます。

## **WRITE TO**

データの出力先をこの後に指定します。

## **TABLE**

イベント・モニターのデータの出力先が一連のデータベース表であることを 示します。イベント・モニターは、データ・ストリームを 1 つ以上の論理 データ・グループに分け、各グループを別個の表に挿入します。ターゲット

表のあるグループのデータは保持されますが、ターゲット表のないグループ のデータは破棄されます。グループに含まれる各モニター・エレメントは、 同じ名前の表列にマップされます。対応する表列を持つエレメントだけが表 に挿入されます。他のエレメントは破棄されます。

#### **formatted-event-table-info**

イベント・モニターのターゲット表を定義します。 この節は、記録さ れる各グループごとに指定しなければなりません。しかし evm-group-info 節が指定されない場合には、イベント・モニター・タイ プのすべてのグループが記録されます。

#### *evm-group*

ターゲット表を定義する対象の論理データ・グループを指定しま す。以下の表に示されているように、値はイベント・モニターのタ イプに基づいて異なります。

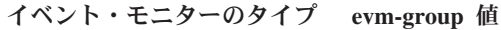

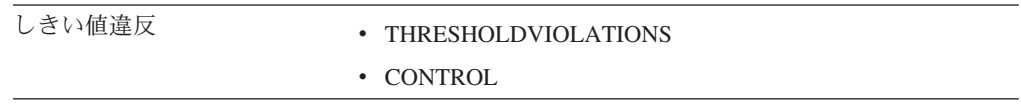

## **target-table-options**

グループのターゲット表を指定します。

## **TABLE** *table-name*

ターゲット表の名前を指定します。ターゲット表は、非パー ティション表でなければなりません。名前が非修飾の場合、 表スキーマは CURRENT SCHEMA 特殊レジスターの値に デフォルト設定されます。名前が指定されない場合、非修飾 名は *evm-group* および *event-monitor-name* から以下のよう に派生されます。

substring(*evm-group* **CONCAT** '\_' **CONCAT** *event-monitor-name*,  $\overline{1}$ , 128)

## **IN** *tablespace-name*

表を作成する表スペースの名前を指定します。表スペース名 を指定しない場合、CREATE TABLE を使用して表スペー ス名を指定しないで表が作成される場合と同じプロセスで表 スペースが選択されます。

## **PCTDEACTIVATE** *integer*

イベント・モニターの表が自動ストレージ (非一時) または DMS 表スペースに作成される場合には、

PCTDEACTIVATE パラメーターは、どの程度表スペースが 満たされた時点でイベント・モニターが自動的に非活動化さ れるかを指定します。パーセンテージを表す値は、0 から 100 の範囲で指定可能です。この 100 は、表スペースが完 全にいっぱいになるときにイベント・モニターが非アクティ ブになることを意味します PCTDEACTIVATE が指定され ていない場合には、デフォルト値は 100 になります。 SMS 表スペースの場合、このオプションは無視されます。

# **CREATE EVENT MONITOR (**しきい値違反**)**

重要**:** ターゲット表スペースの自動サイズ変更が有効になっ ている場合、PCTDEACTIVATE パラメーターを 100 に設 定します。または、この節全体を省略して、デフォルトの 100 が適用されるようにします。それ以外の場合、表スペー スが自動的にサイズ変更される前に、PCTDEACTIVTATE で指定したしきい値に表スペースが到達すると、イベント・ モニターは予期せずに非アクティブになる場合があります。

*target-table-options* の値が指定されていない場合、CREATE EVENT MONITOR の処理は以下のように続行されます。

- 派生した表名が使用されます。
- v デフォルトの表スペースが選択されます。
- v PCTDEACTIVATE パラメーターのデフォルトは 100 になり ます。

## **BUFFERSIZE** *pages*

イベント・モニター・バッファーのサイズを指定します (4K ページ 単位)。表イベント・モニターはバッファーからのすべてのデータを 挿入し、バッファーが処理されると COMMIT を発行します。バッ ファーが大きいほど、イベント・モニターによって使用されるコミ ット有効範囲は大きくなります。活動頻度の高いイベント・モニタ ーには、比較的活動頻度の低いイベント・モニターよりも大きいバ ッファーを用意する必要があります。モニターが開始されると、指 定したサイズの 2 つのバッファーが割り振られます。イベント・モ ニターは、二重バッファリングを使用して、非同期入出力を可能に します。

各バッファーのデフォルト・サイズは 4 ページです (16K バッファ ーが 2 個割り振られます)。最小サイズは 1 ページです。バッファ ーはモニター・ヒープから割り振られるので、バッファーの最大サ イズはそのヒープのサイズによって制約されます。多くのイベン ト・モニターを同時に使用する場合には、 **mon\_heap\_sz** データベー ス・マネージャー構成パラメーターのサイズを大きくします。

## **BLOCKED**

エージェントが 2 つのイベント・バッファーがいっぱいであると判 断した場合、イベントを生成するそのエージェントはイベント・バ ッファーがディスクへ書き込まれるのを待機しなければならないこ とを指定します。イベント・データが失われるのを防止する場合に は、BLOCKED を選択する必要があります。これはデフォルト・オ プションです。

#### **NONBLOCKED**

エージェントが 2 つのイベント・バッファーがいっぱいであると判 断した場合、イベントを生成するそのエージェントはイベント・バ ッファーがディスクへ書き込まれるのを待機しないことを指定しま す。 NONBLOCKED の指定を伴うイベント・モニターは、 BLOCKED の指定を伴うイベント・モニターほどには、データベー

ス操作の速度を低下させません。ただし、NONBLOCKED のイベン ト・モニターは、活動頻度の高いシステムではデータの消失の可能 性が高くなります。

**PIPE**

イベント・モニター・データの出力先が名前付きパイプであることを指定し ます。イベント・モニターは、データを単一のストリーム (単一の無限に長 いファイルであるかのように) でパイプに書き込みます。データをパイプに 書き込む時点で、イベント・モニターはブロック化書き込みを行いません。 パイプ・バッファーに空きがない場合、イベント・モニターはそのデータを 廃棄します。データを失いたくない場合、モニターするアプリケーション側 でデータを迅速に読み取る必要があります。

#### *pipe-name*

イベント・モニターがデータを書き込むパイプの名前 (AIX では FIFO) を指定します。

パイプの命名規則は、プラットフォームごとに異なります。 UNIX オ ペレーティング・システムでは、パイプ名はファイル名と同様に扱われ ます。したがって、相対パイプ名を使用でき、相対パス名と同様に扱わ れます (*path-name* の説明を参照)。ただし、Windows では、パイプ名に 関して特殊な構文があるので、絶対パイプ名が必要です。

パイプの存在は、イベント・モニターの作成時には検査されません。モ ニター・アプリケーションは、イベント・モニターがアクティブ化され る時点までに、読み取り用パイプを作成し、オープンしておく必要があ ります。この時点でパイプが使用不可である場合には、イベント・モニ ターはオフになり、エラーがログに記録されます。 (つまり、 AUTOSTART オプションの結果としてイベント・モニターがデータベ ースの開始時にアクティブ化された場合、イベント・モニターはエラー をシステム・エラー・ログに記録します。) SET EVENT MONITOR STATE SQL ステートメントによってイベント・モニターがアクティブ 化された場合、そのステートメントはエラーになります (SQLSTATE 58030)。

## **FILE**

イベント・モニターのデータの出力先がファイル (または一連のファイル) であることを示します。イベント・モニターは、拡張子 evt が付いた一連 の 8 文字の番号のファイル (例えば、00000000.evt、00000001.evt、および 00000002.evt) に、データ・ストリームを書き出します。データが細かく分 割されている場合でも、データは 1 つの論理ファイルと見なす必要があり ます (つまり、データ・ストリームの最初はファイル 00000000.evt の最初 のバイトであり、データ・ストリームの最後は、ファイル nnnnnnnn.evt の 最後のバイトになります)。

各ファイルの最大サイズとファイルの最大数とを指定することができます。 イベント・モニターは、1 つのイベント・レコードを 2 つのファイルに分 割することはありません。ただしイベント・モニターは、互いに関連する複 数のレコードを 2 つの異なるファイルに記録する場合があります。そのデ ータを使用するアプリケーションでは、イベント・ファイルの処理時にこの ような関連する情報を追跡する必要があります。

*path-name*

イベント・モニターがイベント・ファイルのデータを書き込む先のディ レクトリーの名前を指定します。パスはサーバーにおいて既知である必 要があります。ただし、パス自体は別のデータベース・パーティション にある可能性があります (例えば、UNIX システムでは、NFS にマウン トされたファイルである場合もあります)。 *path-name* (パス名) の指定 には、ストリング定数を使用する必要があります。

ディレクトリーは、CREATE EVENT MONITOR の時に存在している必 要はありません。ただし、イベント・モニターがアクティブ化される時 点で、ターゲット・パスが存在しているかどうかの検査が行われます。 その時点で、ターゲット・パスが存在しない場合は、エラー (SQLSTATE 428A3) になります。

絶対パス (AIX の場合にルート・ディレクトリーで始まるパス、または Windows の場合にディスク ID で始まるパス) を指定すると、指定した パスが使用されます。 DB2 pureScale 以外の環境では、相対パス (ルー トから始まっていないパス) が指定されている場合は、データベース・ ディレクトリーの DB2EVENT ディレクトリーからの相対パスが使用さ れます。 DB2 pureScale 環境では、相対パスを指定すると、データベー ス・ディレクトリー内のデータベース所有ディレクトリーへの相対パス が使用されます。

複数のイベント・モニターに指定するターゲット・パスを同じパスにす ることはできます。ただし、イベント・モニターの 1 つが最初にアク ティブ化されると、ターゲット・ディレクトリーが空でないかぎり、他 のイベント・モニターはいずれもアクティブ化することはできなくなり ます。

#### **file-options**

ファイル形式のオプションを指定します。

### **MAXFILES NONE**

イベント・モニターが作成するイベント・ファイルの数に制限がな いことを指定します。これはデフォルトです。

## **MAXFILES** *number-of-files*

特定の 1 つのイベント・モニターについて、 1 時点で存在するイ ベント・モニター・ファイルの数に限界があることを指定します。 イベント・モニターがファイルをもう 1 つ作成しなければならない 場合、ディレクトリー内の .evt ファイルの数が *number-of-files* よ りも少ないかどうかが検査されます。既にこの限界に達している場 合、イベント・モニターはオフになります。

書き込み済みのイベント・ファイルを、アプリケーションがディレ クトリーから削除した場合は、イベント・モニターが作成するファ イルの合計数が *number-of-files* を超えることがあります。このオプ ションの使用によって、ユーザーはイベント・データによるディス ク・スペースの消費量が指定量を超えないようにすることができま す。

#### **MAXFILESIZE** *pages*

各イベント・モニター・ファイルのサイズに限界があることを指定

します。イベント・モニターは、新しいイベント・レコードをファ イルに書き込む場合、そのファイルが *pages* (4K ページ単位のペー ジ数) を超えないかどうかを調べます。結果のファイルが大きすぎ る場合、イベント・モニターはその次のファイルに切り替えます。 このオプションのデフォルト値は次のとおりです。

- Windows 200 個の 4K ページ
- v UNIX 1000 個の 4K ページ

ページ数は、少なくともイベント・バッファーのサイズ (ページ数) よりも大きくなければなりません。この要件が満たされていない場 合、エラー (SQLSTATE 428A4) になります。

### **MAXFILESIZE NONE**

ファイルのサイズに限界を設定しないことを指定します。 MAXFILESIZE NONE を指定すると、MAXFILES 1 も指定する必 要があります。このオプションは、特定のイベント・モニターのイ ベント・データすべてを 1 つのファイルに入れることを示します。 このような場合、イベント・ファイルは 00000000.evt だけになりま す。

## **BUFFERSIZE** *pages*

イベント・モニター・バッファーのサイズを指定します (4K ページ 単位)。イベント・モニターのパフォーマンスを向上させるために、 すべてのイベント・モニターのファイル入出力はバッファーに入れ られます。バッファーが大きいほど、イベント・モニターによって 行われる入出力は少なくなります。活動頻度の高いイベント・モニ ターには、比較的活動頻度の低いイベント・モニターよりも大きい バッファーを用意する必要があります。モニターが開始されると、 指定したサイズの 2 つのバッファーが割り振られます。イベント・ モニターは、二重バッファリングを使用して、非同期入出力を可能 にします。

各バッファーのデフォルト・サイズは 4 ページです (16K バッファ ーが 2 個割り振られます)。最小サイズは 1 ページです。バッファ ーの最大サイズは、MAXFILESIZE パラメーターの値の他に、モニ ター・ヒープのサイズによっても制約されます。バッファーはその ヒープから割り振られるからです。多くのイベント・モニターを同 時に使用する場合には、 mon heap sz データベース・マネージャー 構成パラメーターのサイズを大きくします。

データをパイプに書き込むイベント・モニターにも、それぞれサイ ズが 1 ページの 2 つの内部 (構成不可) バッファーがあります。 これらのバッファーも、モニター・ヒープ (MON HEAP) から割り 振られます。出力先がパイプである各アクティブ・イベント・モニ ターごとに、データベース・ヒープのサイズを 2 ページ分大きくし てください。

#### **BLOCKED**

エージェントが 2 つのイベント・バッファーがいっぱいであると判 断した場合、イベントを生成するそのエージェントはイベント・バ ッファーがディスクへ書き込まれるのを待機しなければならないこ

とを指定します。イベント・データが失われるのを防止する場合に は、BLOCKED を選択する必要があります。これはデフォルト・オ プションです。

## **NONBLOCKED**

エージェントが 2 つのイベント・バッファーがいっぱいであると判 断した場合、イベントを生成するそのエージェントはイベント・バ ッファーがディスクへ書き込まれるのを待機しないことを指定しま す。 NONBLOCKED の指定を伴うイベント・モニターは、 BLOCKED の指定を伴うイベント・モニターほどには、データベー ス操作の速度を低下させません。ただし、NONBLOCKED のイベン ト・モニターは、活動頻度の高いシステムではデータの消失の可能 性が高くなります。

## **APPEND**

イベント・モニターがオンになった時点でイベント・データ・ファ イルが既に存在する場合、そのイベント・モニターは新しいイベン ト・データをデータ・ファイルの既存のストリームに付加するよう に指定します。イベント・モニターが再活動化されると、それはオ フにならなかったかのように、イベント・ファイルへの書き込みを 再開します。 APPEND はデフォルトのオプションです。

新しく作成されたイベント・モニターがイベント・データを書き込 むディレクトリーに既存のイベント・データがない場合、 CREATE EVENT MONITOR 時に APPEND オプションは適用されません。

#### **REPLACE**

イベント・モニターがオンになった時点でイベント・データ・ファ イルが既に存在する場合、そのイベント・モニターが、イベント・ ファイルをすべて削除して、ファイル 00000000.evt へのデータの書 き込みを開始するように指定します。

### **MANUALSTART**

SET EVENT MONITOR STATE ステートメントを使用してイベント・モニター を手動でアクティブ化することを指定します。アクティブ化された MANUALSTART イベント・モニターは、SET EVENT MONITOR STATE ステ ートメントを使用するか、インスタンスを停止することによってのみ非活動状態 にできます。

## **AUTOSTART**

イベント・モニターを実行するデータベース・パーティションをアクティブ化し た時点で、イベント・モニターも自動的にアクティブ化することを指定します。 これは、しきい値違反イベント・モニターのデフォルトの動作です。

## **ON MEMBER** *member-number*

ファイルまたはパイプのイベント・モニターを実行するメンバーを指定します。 モニター有効範囲が LOCAL と定義された場合、メンバーについてのみデータ が収集されます。 I/O コンポーネントは指定のメンバーで物理的に稼働し、指 定されたファイルまたはパイプにレコードを書き込みます。 DB2 pureScale が 使用可能である場合、-1 がデフォルトです。値が -1 である場合、I/O コンポー ネントを任意のアクティブなメンバーから実行できます。また、I/O コンポーネ

ントが特定のメンバーで実行できなくなった場合、イベント・モニターは、別の 使用可能なアクティブ・メンバー上で実行されている I/O コンポーネントで再 開します。

この節は、表イベント・モニターには無効です。パーティション・データベース 環境では、表書き込みイベント・モニターは、ターゲット表のための表スペース が定義されているすべてのデータベース・パーティションで、イベントの実行と 書き込みを行います。 DB2 pureScale 環境では、表書き込みイベント・モニタ ーがすべてのアクティブ・メンバーにおけるイベントを記録します。

この節を指定せず、DB2 pureScale が使用可能になっていない場合は、現在の接 続先のメンバーが使用されます。この節を指定せず、DB2 pureScale が使用可能 になっている場合は、I/O コンポーネントは現在接続されている任意のメンバー で実行できます。

## **LOCAL**

イベント・モニターはモニターが稼働しているメンバーについてのみ報告しま す。 この報告は、データベース活動の部分的なトレースです。これはデフォル トです。

この節は、ファイルまたはパイプ・モニターに有効です。これは、表イベント・ モニターには有効ではありません。

GLOBAL は、このタイプのイベント・モニターに対して有効な範囲ではありま せん。

## 規則

v THRESHOLD VIOLATIONS イベント・タイプは、特定のイベント・モニター定 義内の他のいずれかのイベント・タイプと組み合わせることはできません。

# 注

- v イベント・モニターの定義は、SYSCAT.EVENTMONITORS カタログ・ビューに 記録されます。イベント自体は、SYSCAT.EVENTS カタログ・ビューに記録され ます。ターゲット表の名前は、SYSCAT.EVENTTABLES カタログ・ビューに記録 されます。
- v イベント・モニターを実行するメンバーがアクティブでない場合は、次回そのメ ンバーをアクティブ化した時点で、イベント・モニターもアクティブ化されま す。
- v イベント・モニターは、アクティブ化の後に、明示的に非アクティブ化される か、インスタンスがリサイクルされるまで、自動始動のイベント・モニターのよ うに動作します。つまり、メンバーが非アクティブ化された時点でイベント・モ ニターがアクティブであれば、そのメンバーがそれ以降に再びアクティブ化され た時点で、イベント・モニターも明示的に再アクティブ化されます。
- 表書き込みイベント・モニター: 一般注意:
	- すべてのターゲット表は、CREATE EVENT MONITOR ステートメントの実行 時に作成されます。
	- 何らかの理由により表の作成に失敗すると、エラーがアプリケーション・プロ グラムに戻され、 CREATE EVENT MONITOR ステートメントは失敗しま す。
- 1 つのターゲット表は、1 つのイベント・モニターでのみ使用可能です。 CREATE EVENT MONITOR 処理時に、ターゲット表が別のイベント・モニタ ーによる使用のために既に定義されていることが検出されると、CREATE EVENT MONITOR ステートメントは失敗し、エラーがアプリケーション・プ ログラムに戻されます。表名が SYSCAT.EVENTTABLES カタログ・ビューに ある値と一致する場合には、その表は別のイベント・モニターによって使用さ れるよう定義されています。
- CREATE EVENT MONITOR 処理時に、表が既に存在するものの別のイベン ト・モニターによって使用されるよう定義されていない 場合には、表は作成 されず、処理は続行されます。警告がアプリケーション・プログラムに出され ます。
- CREATE EVENT MONITOR ステートメントが実行される前に、すべての表ス ペースが存在しなければなりません。 CREATE EVENT MONITOR ステート メントは、表スペースを作成しません。
- LOCAL および GLOBAL キーワードは指定されている場合でも無視されま す。 WRITE TO TABLE イベント・モニターの場合、イベント・モニターの 出力プロセスまたはスレッドは、インスタンスの各メンバーで開始され、そう した個々のプロセスは実行しているメンバーのデータのみを報告します。
- フラット・モニター・ログ・ファイルからの以下のイベント・タイプまたはパ イプ・フォーマットは、表書き込みイベント・モニターにより記録されませ ん。
	- LOG\_STREAM\_HEADER
	- LOG\_HEADER
	- DB\_HEADER (エレメント db\_name および db\_path は記録されません。エ レメント conn\_time は CONTROL に記録されます。)
- パーティション・データベース環境では、表スペースが存在するデータベー ス・パーティション上のターゲット表だけにデータが書き込まれます。ターゲ ット表のための表スペースがいずれかのデータベース・パーティションに存在 しない場合は、そのターゲット表についてのデータは無視されます。この動作 によってユーザーは、特定のデータベース・パーティション上にのみ存在する 表スペースを作成して、モニターするデータベース・パーティションのサブセ ットを選択できます。 DB2 pureScale 環境では、データは、それぞれのメンバ ーから書き込まれます。

パーティション・データベース環境で、いくつかのターゲット表がデータベー ス・パーティションに存在しないものの、その同じデータベース・パーティシ ョンに他のターゲット表がある場合には、そのデータベース・パーティション にあるターゲット表についてのデータだけが記録されます。

– ユーザーは、すべてのターゲット表を手動で整理する必要があります。

表列:

- 表の列名は、イベント・モニター・エレメント ID と一致します。対応するタ ーゲット表列のないイベント・モニター・エレメントは、無視されます。
- グループのエレメントの完全なリストを含む CREATE EVENT MONITOR コ マンドを作成するには、db2evtbl コマンドを使用します。

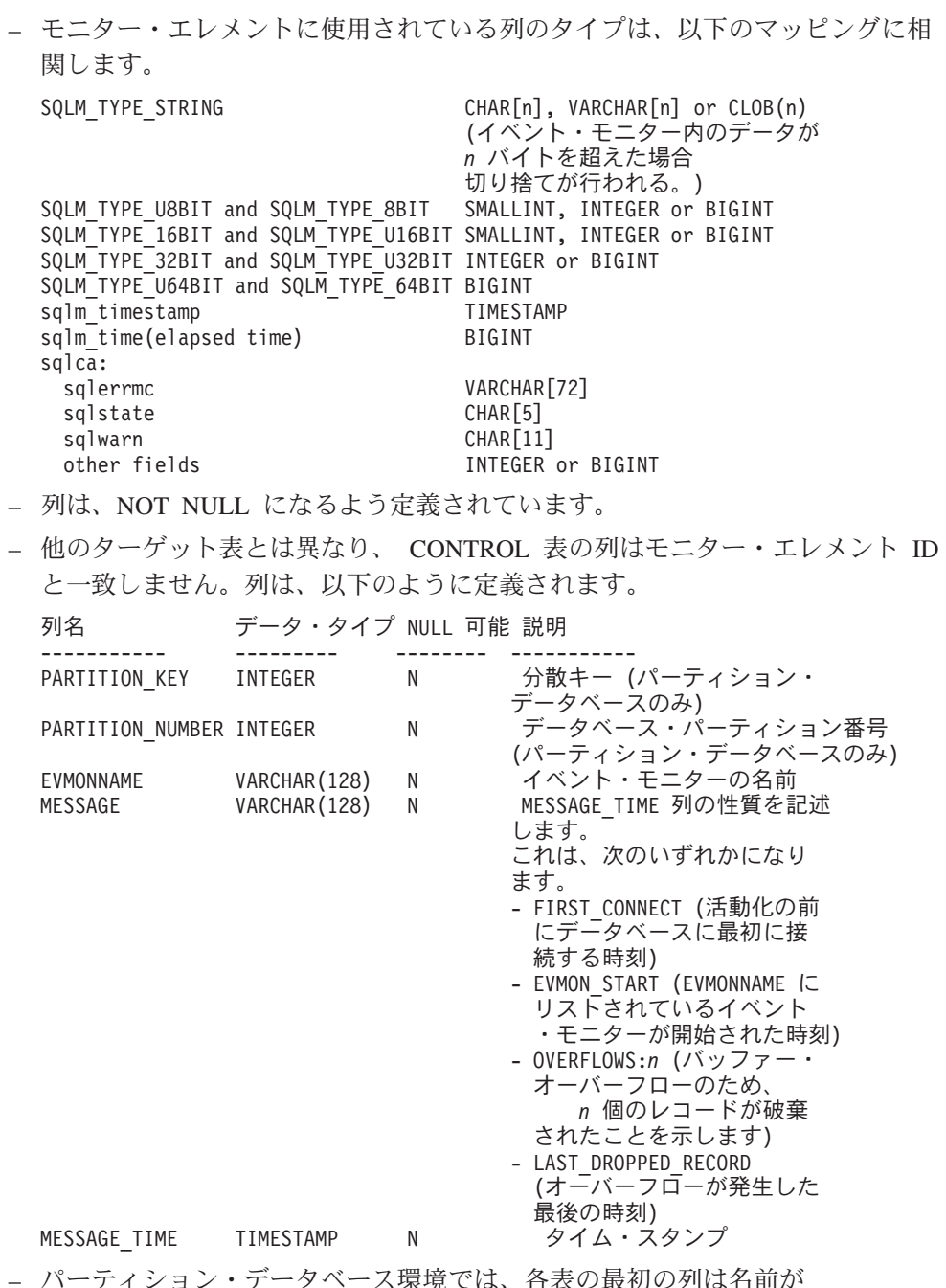

- <mark>保児 CIは、</mark>合衣の取例の PARTITION\_KEY で、 NOT NULL であり、INTEGER タイプです。この列 は、表の分散キーとして使用されます。この列の値は、各イベント・モニタ ー・プロセスがそのプロセスを実行中のデータベース・パーティションにデー タを挿入するように選択されます。つまり、挿入操作はイベント・モニター・ プロセスを実行しているデータベース・パーティションでローカルに実行され ます。任意のデータベース・パーティションで、PARTITION KEY フィールド は同じ値を含みます。これは、データベース・パーティションがドロップされ てデータ再配分が実行される場合に、ドロップされるデータベース・パーティ ション上のすべてのデータは、公平に配分されるのではなく、もう 1 つのデ ータベース・パーティションに渡されることを意味します。したがって、デー タベース・パーティションを除去する前に、そのデータベース・パーティショ ン上のすべての表行の削除を考慮してください。

- パーティション・データベース環境では、PARTITION\_NUMBER という名前 の列を各表で定義できます。この列は NOT NULL で INTEGER タイプで す。データが挿入されたデータベース・パーティションの番号が含まれていま す。 PARTITION KEY 列とは異なり、PARTITION NUMBER 列は必須ではあ りません。 PARTITION NUMBER 列は、非パーティション・データベース環 境では使用できません。

## 表属性:

- デフォルトの表属性が使用されます。分散キーを除き (パーティション・デー タベースのみ)、表の作成時には追加のオプションは指定されません。
- 表の索引を作成できます。
- 別の表属性 (揮発性、RI、トリガー、制約など) を追加できますが、イベン ト・モニター・プロセス (またはスレッド) はそれらを無視します。
- 表属性として "not logged initially" (最初はログ記録されない) が追加される と、最初の COMMIT 時にオフになり、オンに戻すことはできません。

イベント・モニターのアクティブ化:

- イベント・モニターをアクティブ化する際、すべてのターゲット表名が SYSCAT.EVENTTABLES カタログ・ビューから取り出されます。
- パーティション・データベース環境では、インスタンスの各データベース・パ ーティションでアクティブ化処理が行われます。特定のデータベース・パーテ ィションで、アクティブ化処理は、それぞれのターゲット表ごとに、表スペー スとデータベース・パーティション・グループを判別します。イベント・モニ ターは、データベース・パーティションに少なくとも 1 つのターゲット表が 存在する場合のみ、そのデータベース・パーティションでアクティブ化しま す。さらに、データベース・パーティションにいずれかのターゲット表が見つ からない場合は、そのターゲット表にはフラグが立てられ、そのターゲット表 を宛先とするデータが実行時処理中にドロップされるようにします。
- イベント・モニターがアクティブ化する際にターゲット表が存在しない場合 (またはパーティション・データベース環境で、表スペースがデータベース・パ ーティションにない場合) には、アクティブ化は続行され、この表に挿入され るはずであったデータは無視されます。
- アクティブ化処理は、各ターゲット表の妥当性検査をします。妥当性検査がう まくいかないと、イベント・モニターのアクティブ化は失敗し、管理ログにメ ッセージが書き込まれます。
- パーティション・データベース環境におけるアクティブ化の際に、 FIRST CONNECT および EVMON START の CONTROL 表行は、カタロ グ・データベース・パーティションでのみ挿入されます。これには、コントロ ール表の表スペースがカタログ・データベース・パーティションに存在するこ とが必要です。カタログ・データベース・パーティションにない場合には、挿 入は実行されません。
- パーティション・データベース環境では、表書き込みイベント・モニターがア クティブであるときにパーティションがまだアクティブでない場合には、イベ ント・モニターは次にそのパーティションがアクティブ化されたときにアクテ ィブ化されます。

ランタイム:

– イベント・モニターは DATAACCESS 権限で実行されます。

- イベント・モニターがアクティブであるときに、ターゲット表への挿入操作が 失敗すると、
	- コミットされていない変更がロールバックされます。
	- メッセージが、管理ログに書き込まれます。
	- イベント・モニターが非アクティブになります。
- イベント・モニターがアクティブである場合には、イベント・モニター・バッ ファーの処理を終えるとローカル COMMIT が実行されます。
- パーティション・データベース環境とDB2 pureScale 環境以外の環境では、最 後のアプリケーションが終了すると (さらにそれまでにデータベースが明示的 にアクティブ化されていない場合)、表書き込みイベント・モニターはすべて非 アクティブ化されます。 DB2 pureScale 環境では、表書き込みイベント・モニ ターは、特定のメンバーが停止するとそのメンバーで非アクティブになり、そ のメンバーが再始動すると再度アクティブになります。パーティション・デー タベース環境では、カタログ・パーティションが非活動化されると表書き込み イベント・モニターが非活動化されます。
- DROP EVENT MONITOR ステートメントはターゲット表をドロップしませ ん。
- 表書き込みイベント・モニターがアクティブになると、イベント・モニター は、それがアクティブである間にターゲット表が変更されることを防ぐため、 常に各ターゲット表に対する IN 表ロックを獲得します。表ロックは、イベン ト・モニターがアクティブである間は、すべての表において維持されます。タ ーゲット表のいずれかにおいて排他的アクセスが必要である場合 (例えば、ユ ーティリティーが実行される場合) には、まずイベント・モニターを非アクテ ィブにして、そのようなアクセスを試行する前に表ロックを解放します。
- v 代替構文: DB2 の以前のバージョンおよび他のデータベース製品との互換性のた めに、以下の代替の構文がサポートされています。これらの代替は非標準であ り、使用すべきではありません。
	- DB2\_ENFORCE\_MEMBER\_SYNTAX レジストリー変数が ON に設定されてい る場合を除き、DBPARTITIONNUM または NODE を MEMBER の代わりに 指定できます。
	- *target-table-options* 節では、コンマを使って複数のオプションを分離すること ができます。

# 例

DB2THRESHOLDVIOLATIONS という名前のしきい値違反イベント・モニターを定 義します。

CREATE EVENT MONITOR DB2THRESHOLDVIOLATIONS FOR THRESHOLD VIOLATIONS WRITE TO TABLE THRESHOLDVIOLATIONS (TABLE THRESHOLDVIOLATIONS\_DB2THRESHOLDVIOLATIONS IN USERSPACE1 PCTDEACTIVATE 100), CONTROL (TABLE CONTROL\_DB2THRESHOLDVIOLATIONS IN USERSPACE1 PCTDEACTIVATE 100) AUTOSTART;

# **CREATE EVENT MONITOR (**作業単位**)**

CREATE EVENT MONITOR (作業単位) ステートメントは、作業単位の完了時にイ ベントを記録するイベント・モニターを作成します。

# 呼び出し

このステートメントは、アプリケーション・プログラムに組み込むか、あるいは対 話式に発行することができます。これは、DYNAMICRULES の実行動作がパッケー ジに効力を持つ場合にのみ、動的に準備できる実行可能ステートメントです (SQLSTATE 42509)。

# 許可

このステートメントの許可 ID が保持する特権には、以下のいずれかの権限が含ま れている必要があります。

- v DBADM 権限
- v SQLADM 権限

# 構文

-- CREATE EVENT MONITOR *event-monitor-name* FOR UNIT OF WORK -

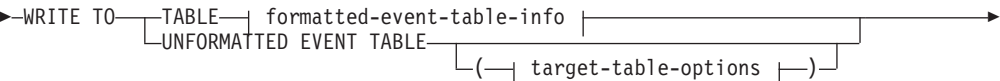

-AUTOSTART MANUALSTART

## **formatted-event-table-info:**

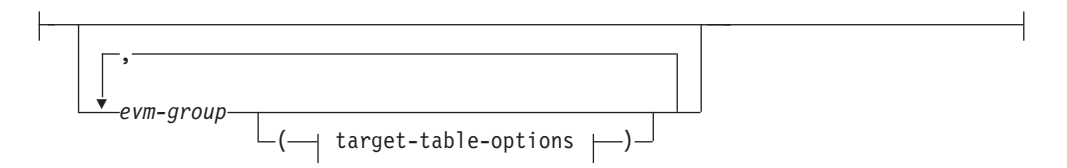

## **target-table-options:**

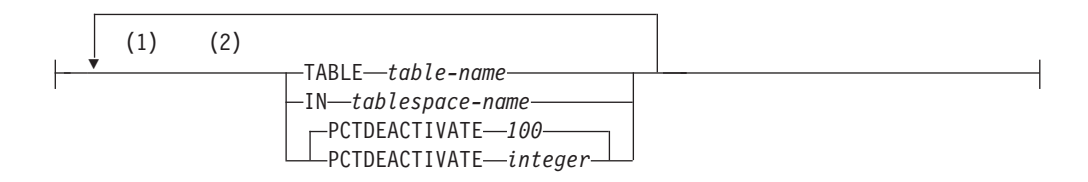

- 注**:**
- **1** 表のオプションは、それぞれ最大で 1 回指定できます (SQLSTATE 42613)。
- **2** 節は、スペースまたはコンマで区切ることができます。

-◀

## 説明

*event-monitor-name*

イベント・モニターの名前。これは、1 部構成の名前です。これは、SQL ID で す (通常 ID または区切り ID)。 *event-monitor-name* (イベント・モニター名) は、既にカタログに存在するイベント・モニターを指定する名前であってはなり ません (SQLSTATE 42710)。

#### **FOR**

記録するイベント・タイプをこの後に指定します。

#### **UNIT OF WORK**

作業単位が完了した時点で (すなわち、コミットまたはロールバックが行わ れた時点で)、この受動的なイベント・モニターがイベントを記録すること を指定します。

作業単位イベント・モニターを作成しても、作業単位に関するデータが即座 に収集されるわけではありません。実際の収集対象となる作業単位イベント は、ワークロード・レベルで制御されます。

#### **WRITE TO**

データの出力先をこの後に指定します。

#### **TABLE**

イベント・モニターのデータの出力先が一連のデータベース表であることを 示します。イベント・モニターは、データ・ストリームを 1 つ以上の論理 データ・グループに分け、各グループを別個の表に挿入します。ターゲット 表のあるグループのデータは保持されますが、ターゲット表のないグループ のデータは破棄されます。グループに含まれる各モニター・エレメントは、 同じ名前の表列にマップされます。対応する表列を持つエレメントだけが表 に挿入されます。他のエレメントは破棄されます。

## **formatted-event-table-info**

イベント・モニターの出力先となるフォーマット済みイベント表を定義 します。この節では、記録される各グループを指定する必要がありま す。しかし *evm-group* 節が指定されない場合には、イベント・モニタ ー・タイプのすべてのグループが記録されます。

#### *evm-group*

ターゲット表を定義する対象の論理データ・グループを指定しま す。以下の表に示されているように、値はイベント・モニターのタ イプに基づいて異なります。

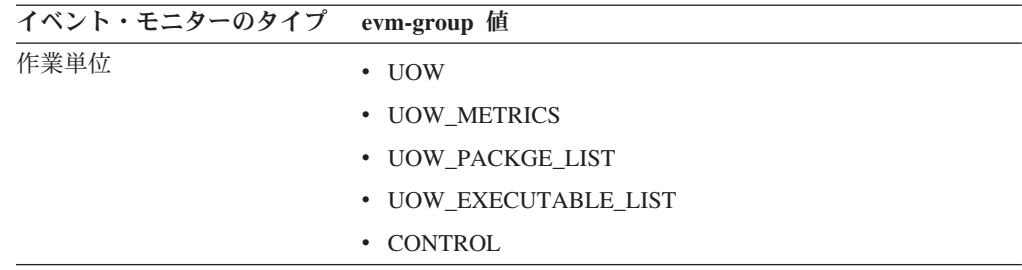

#### **UNFORMATTED EVENT TABLE**

イベント・モニターのデータの出力先がフォーマットされていないイベント

表であることを指定します。フォーマットされていないイベント表は、収集 された作業単位イベント・モニターのデータを格納するために使用されま す。データは、インライン化 BLOB 列内に元のバイナリー・フォーマット で格納されます。この BLOB 列には、さまざまなタイプのバイナリー・レ コードを複数格納できます。BLOB 列のデータは読み取り可能なフォーマッ トではないので、**db2evmonfmt** Java ベースのツール、

EVMON FORMAT UE TO XML 表関数、または

EVMON FORMAT UE TO TABLES プロシージャーを使用して、XML 文 書またはリレーショナル表などの使用可能なフォーマットに変換する必要が あります。

# **target-table-options**

ターゲット表のオプションを指定します。 **target-table-options** の値が指定 されていない場合、CREATE EVENT MONITOR の処理は以下のように続 行されます。

- v 派生した表名が使用されます (TABLE *table-name* の説明と同様)。
- v CREATE TABLE を使用して表スペース名を指定しないで表が作成される 場合と同じプロセスで、デフォルトの表スペースが選択されます。
- v PCTDEACTIVATE が 100 に設定されます。

#### **TABLE** *table-name*

ターゲット表の名前を指定します。ターゲット表は、非パーティション 表でなければなりません。名前が非修飾の場合、表スキーマは CURRENT SCHEMA 特殊レジスターの値にデフォルト設定されます。 未フォーマット・イベント表では、名前が指定されなかった場合、非修 飾名は *event-monitor-name* と同じになります。つまり、未フォーマッ ト・イベント表の名前は、イベント・モニターの名前からとられたもの となります。フォーマット済みイベント表では、名前が指定されなかっ た場合、非修飾名は以下のように *evm-group* および *event-monitor-name* から導出されます。

substring(*evm-group* **CONCAT** '\_' **CONCAT** *event-monitor-name*,  $\overline{1}$ , 128)

## **IN** *tablespace-name*

表を作成する表スペースを指定します。CREATE EVENT MONITOR FOR UNIT OR WORK ステートメントは、表スペースを作成しませ  $h<sub>a</sub>$ 

表スペース名が指定されなかった場合、CREATE TABLE を使用して表 スペース名を指定しないで表が作成される場合と同じプロセスで表スペ ースが選択されます。

ページ・サイズは使用する INLINE LOB 長さに影響を及ぼすため、イ ベント・モニターの INSERT パフォーマンスを向上させるためには、 表スペースに可能な限り大きなページ・サイズを指定することを検討し てください。

#### **PCTDEACTIVATE** *integer*

イベント・モニターの表が自動ストレージ (非一時) または DMS 表ス ペースに作成される場合には、 PCTDEACTIVATE パラメーターは、ど の程度表スペースが満たされた時点でイベント・モニターが自動的に非

活動化されるかを指定します。パーセンテージを表す値は、0 から 100 の範囲で指定可能です。この 100 は、表スペースが完全にいっぱいに なるときにイベント・モニターが非アクティブになることを意味します PCTDEACTIVATE が指定されていない場合には、デフォルト値は 100 になります。 SMS 表スペースの場合、このオプションは無視されま す。

重要**:** ターゲット表スペースの自動サイズ変更が有効になっている場 合、PCTDEACTIVATE パラメーターを 100 に設定します。または、こ の節全体を省略して、デフォルトの 100 が適用されるようにします。 それ以外の場合、表スペースが自動的にサイズ変更される前に、 PCTDEACTIVTATE で指定したしきい値に表スペースが到達すると、イ ベント・モニターは予期せずに非アクティブになる場合があります。

#### **AUTOSTART**

イベント・モニターを実行するデータベース・パーティションをアクティブ化し た時点で、イベント・モニターも自動的にアクティブ化することを指定します。 これは、作業単位イベント・モニターのデフォルトの動作です。

## **MANUALSTART**

SET EVENT MONITOR STATE ステートメントを使用してイベント・モニター を手動でアクティブ化することを指定します。アクティブ化された MANUALSTART イベント・モニターは、SET EVENT MONITOR STATE ステ ートメントを使用するか、インスタンスを停止することによってのみ非活動状態 にできます。

## 注

- v CREATE EVENT MONITOR FOR UNIT OF WORK ステートメントが実行され るときに表がまだ存在しない場合は、そのときに作成されます。
- v CREATE EVENT MONITOR FOR UNIT OF WORK 処理時に、別のイベント・ モニターで使用するために既に定義されている表が検出されると、CREATE EVENT MONITOR FOR UNIT OF WORK ステートメントは失敗し、エラーがア プリケーション・プログラムに返されます。表名が SYSCAT.EVENTTABLES カ タログ・ビューにある値と一致する場合には、その表は別のイベント・モニター によって使用されるよう定義されています。表が存在しており、別のイベント・ モニターで使用するようには定義されていない場合、表は作成されずに、表の他 の **target-table-options** パラメーターは無視され、処理が続行されます。警告が、 アプリケーション・プログラムに出されます。
- v イベント・モニターをドロップしても、表はドロップされません。関連するどの 表も、イベント・モニターをドロップした後に、手動でドロップする必要があり ます。
- v このイベント・モニターによって作成された未フォーマット・イベント表または 正規表からロック・イベント・データが自動的にプルーニングされることはあり ません。未フォーマット・イベント (UE) 表からデータをプルーニングするため のオプションは、EVMON\_FORMAT\_UE\_TO\_TABLES プロシージャーを使用す るときに使用できます。正規表に書き込むイベント・モニターの場合、イベン ト・データは手動でプルーニングする必要があります。
- v 未フォーマット・イベント表の場合、イベント・データは表のインライン化 BLOB データ列に挿入されます。通常、BLOB データは別の LOB 表スペースに

格納され、結果としてパフォーマンス上の余分なオーバーヘッドが生じてしまう 恐れがあります。基本表のデータ・ページにインライン化されると、BLOB デー タではこのオーバーヘッドは生じません。DB2 データベース・マネージャーは、 BLOB データのサイズが表スペースのページ・サイズからレコード接頭部を引い たサイズよりも小さい場合、自動的に未フォーマット・イベント表レコードの BLOB データ部分にインライン化されます。このため、効率性およびアプリケー ションのスループットを高めるために、イベント・モニターを可能な限り大きな 表スペース (最大で 32 KB までの表スペース) と関連バッファー・プールに作成 することをお勧めします。

- v データベースごとに 1 つの作業単位イベント・モニターのみを作成し、同じデー タベースに複数の作業単位イベント・モニターを作成しないでください。
- v パーティション・データベース環境では、データが書き込まれるターゲット表 は、その表スペースが存在するデータベース・パーティション上にあるものだけ です。未フォーマット・イベント・ターゲット表のための表スペースがいずれか のデータベース・パーティションに存在しない場合は、そのターゲット表のデー タは無視されます。この動作によってユーザーは、特定のデータベース・パーテ ィション上にのみ存在する表スペースを作成して、モニターとして選択するデー タベース・パーティションのサブセットを選択できます。
- v 複数メンバー環境では、データが書き込まれるのは、作業単位内で作業が生じた メンバー上にあるターゲット表に対してだけです。
- パーティション・データベース環境で、いくつかのターゲット表がデータベー ス・パーティションに存在しないものの、その同じデータベース・パーティショ ンに他のターゲット表がある場合には、そのデータベース・パーティションにあ るターゲット表についてのデータだけが記録されます。
- 作業単位イベント・モニターは、作業単位イベント・モニター・スイッチによっ て影響を受けることはありません。作業単位イベント・モニター・スイッチは作 業単位イベント・モニターの作成時に変更されることはなく、また作業単位イベ ント・モニターの内容は作業単位イベント・モニター・スイッチに対する変更に よって影響を受けません。
- v FLUSH EVENT MONITOR ステートメントはこのイベント・モニターには適用さ れないため、これに対して発行しても何も影響を及ぼしません。
- 作業単位イベント・モニターを作成しても、イベントがイベント・モニターに書 き込まれることはありません。作業単位イベント・モニターは SET EVENT MONITOR STATE を使用してアクティブにする必要があり、作業単位データは 適切なワークロードを変更して COLLECT UNIT OF WORK DATA を指定する か、**mon\_uow\_data** データベース構成パラメーターを NONE 以外の値に設定して 収集しなければなりません。
- v 未フォーマット・イベント表を使用している場合、作業単位イベント・モニター は、ページ・サイズが少なくとも 8 KB の表スペースに作成してください。未フ ォーマット・イベント表のインライン化 BLOB 列内にイベント・データが収まる ようにするためです。 BLOB 列がインライン化されていない場合は、未フォーマ ット・イベント表に対するイベントの書き込みと読み出しのパフォーマンスが効 率的でない可能性があります。

## 例

v 例 *1:* この例では、作成したデータベース上で発生する作業単位イベントのデー タを収集してデフォルトの表名を使用して表にデータを書き込む、作業単位イベ ント・モニター UOWEVMON を作成します。

```
CREATE EVENT MONITOR UOWEVMON
FOR UNIT OF WORK
WRITE TO TABLE
```
このイベント・モニターは、その出力を以下の表に書き込みます。

UOW\_UOWEVMON

UOW\_METRICS\_UOWEVMON

UOW\_PACKAGE\_LIST\_UOWEVMON

UOW\_EXECUTABLE\_LIST\_UOWEVMON

UOW\_CONTROL\_UOWEVMON

注**:** パッケージ・リストと実行可能ファイル・リストの情報用の表にデータが設 定されるかどうかは、そのデータを収集対象として指定するかどうかで決まりま す。このデータの収集を制御するには、mon\_uow\_pkglist または mon uow execlist 構成パラメーターを使用するか、CREATE または ALTER WORKLOAD ステートメントで適切な COLLECT UNIT OF WORK DATA 節を 使用します。

v 例 *2:* この例では、データベース上で発生する作業単位イベントを収集し、その データをフォーマットされていないイベント表 GREG.UOWEVENTS に格納する 作業単位イベント・モニター UOWEVMON を作成します。

**CREATE EVENT MONITOR** UOWEVMON **FOR UNIT OF WORK WRITE TO UNFORMATTED EVENT TABLE (TABLE** GREG.UOWEVENTS**)**

v 例 *3:* この例では、データベース上で発生する作業単位イベントを収集し、その データを表スペース APPSPACE にあるフォーマットされていないイベント表 GREG.UOWEVENTS に格納する作業単位イベント・モニター UOWEVMON を 作成します。この表スペースの使用率が 85% に達すると、このイベント・モニ ターは非アクティブ化されます。

**CREATE EVENT MONITOR** UOWEVMON **FOR UNIT OF WORK WRITE TO UNFORMATTED EVENT TABLE (TABLE** GREG.UOWEVENTS **IN** APPSPACE **PCTDEACTIVATE 85)**
# **CREATE FUNCTION**

CREATE FUNCTION ステートメントは、ユーザー定義の関数または関数テンプレ ートを、現行サーバーで登録または定義する場合に使用されます。

このステートメントを使用して作成できる関数には、異なる 5 つのタイプがありま す。これらのそれぞれについて、個々に説明します。

- v 外部スカラー。この関数はプログラミング言語で書かれ、1 つのスカラー値を戻 します。外部の実行可能プログラムが、関数の種々の属性を伴ってデータベース に登録されます。
- v 外部表。この関数はプログラミング言語で書かれ、完全な表を戻します。外部の 実行可能プログラムが、関数の種々の属性を伴ってデータベースに登録されま す。
- v OLE DB 外部表。ユーザー定義の OLE DB 外部表関数はデータベースに登録さ れて、 OLE DB Provider からデータをアクセスします。
- v ソースまたはテンプレート。ソース関数は、データベースに既に登録されている 他の関数 (組み込み、外部、SQL、またはソースのいずれか) を呼び出すことによ ってインプリメントされます。

関数テンプレート という部分関数を作成し、戻される値のタイプを定義すること ができますが、実行可能コードを含めることはできません。ユーザーはこれをフ ェデレーテッド・システム内のデータ・ソース関数にマップし、フェデレーテッ ド・データベースからそのデータ・ソース関数を呼び出せるようにします。関数 テンプレートは、フェデレーテッド・サーバーとして指定されたアプリケーショ ン・サーバーにだけ登録できます。

v SQL スカラー、表、または行。関数本体は SQL で書かれ、データベースに登録 で定義されます。これは、スカラー値、表、または単一の行を戻します。

CREATE FUNCTION ステートメントを難読化形式でサブミットできます。難読化 されたステートメントでは、関数名とそのパラメーターのみを判読できます。残り のステートメントは、読み取れないようにエンコードされますが、データベース・ サーバーによりデコードできます。難読化したステートメントは、 DBMS DDL.WRAP 関数を呼び出すことによって作成できます。

# **CREATE FUNCTION (**外部スカラー**)**

CREATE FUNCTION (外部スカラー) ステートメントは、ユーザー定義の外部スカ ラー関数を現行サーバーに登録する場合に使用されます。スカラー関数 は、呼び出 されるたびに 1 つの値を戻し、 SQL 式が使用可能な個所であれば一般に使用する ことができます。

# 呼び出し

このステートメントは、アプリケーション・プログラムに組み込んだり、動的 SQL ステートメントを使用して発行したりすることができます。これは、 DYNAMICRULES の実行動作がパッケージに効力を持つ場合にのみ、動的に準備で きる実行可能ステートメントです (SQLSTATE 42509)。

### 許可

ステートメントの許可 ID によって保持されている特権には、少なくとも以下のい ずれかの権限が含まれていなければなりません。

- データベースに対する CREATE EXTERNAL ROUTINE 権限、および以下の少な くとも 1 つの権限
	- データベースに対する IMPLICIT\_SCHEMA 権限 (関数のスキーマ名が既存の スキーマを指していない場合)
	- スキーマに対する CREATEIN 特権 (関数のスキーマ名が既存のスキーマを指 している場合)
- v DBADM 権限

グループ特権は、CREATE FUNCTION ステートメントで指定された表やビューに 対しては考慮されません。

非 fenced の関数を作成するには、ステートメントの許可 ID の特権に、以下の権限 の少なくとも 1 つが含まれている必要があります。

- データベースに対する CREATE NOT FENCED ROUTINE 権限
- v DBADM 権限

fenced 関数を作成する場合には、さらに別の権限や特権は必要ありません。

既存の関数を置換するには、ステートメントの許可 ID が既存の関数の所有者でな ければなりません (SQLSTATE 42501)。

SECURED オプションを指定する場合は、ステートメントの許可 ID に、SECADM または CREATE SECURE OBJECT 権限が含まれている必要があります (SQLSTATE 42501)。

### 構文

-- CREATE FUNCTION *function-name* -OR REPLACE--

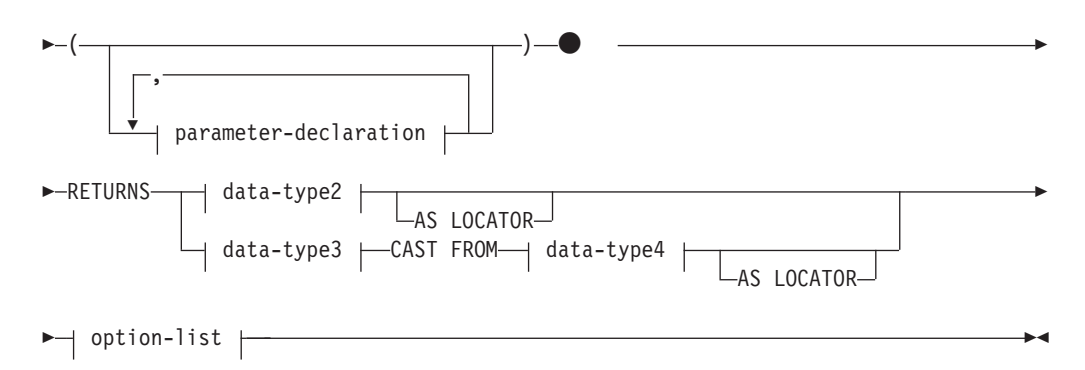

# **parameter-declaration:**

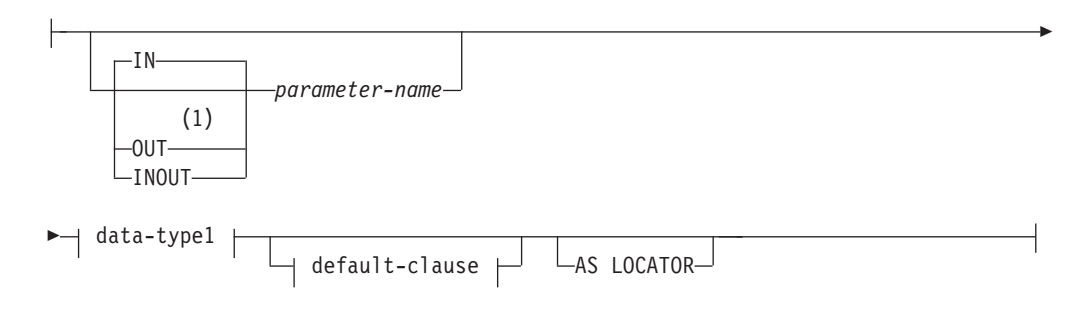

# **data-type1**、**data-type2**、**data-type3**、**data-type4:**

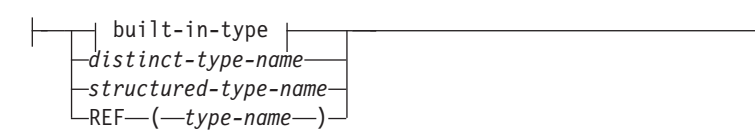

**built-in-type:**

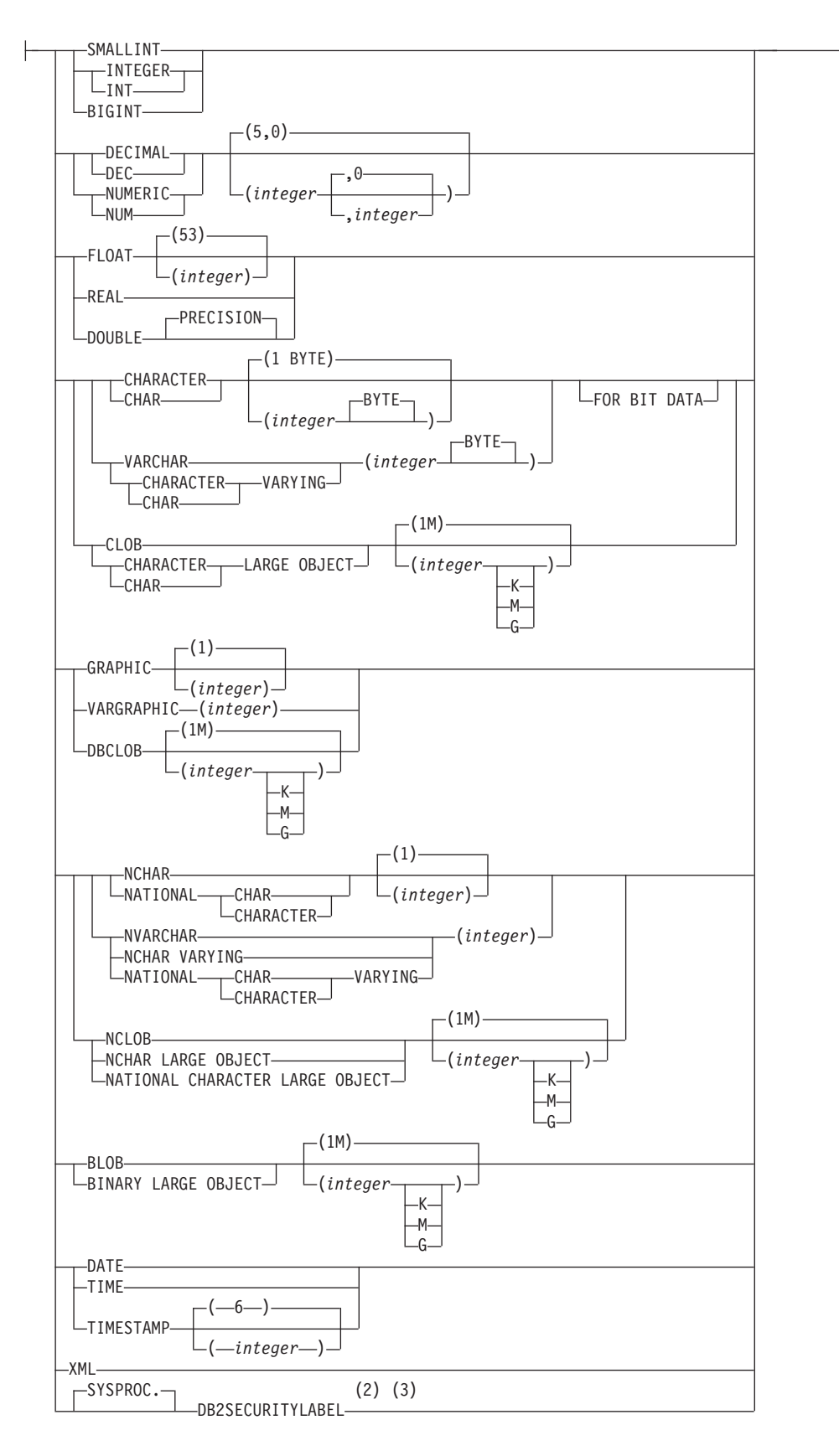

### **default-clause:**

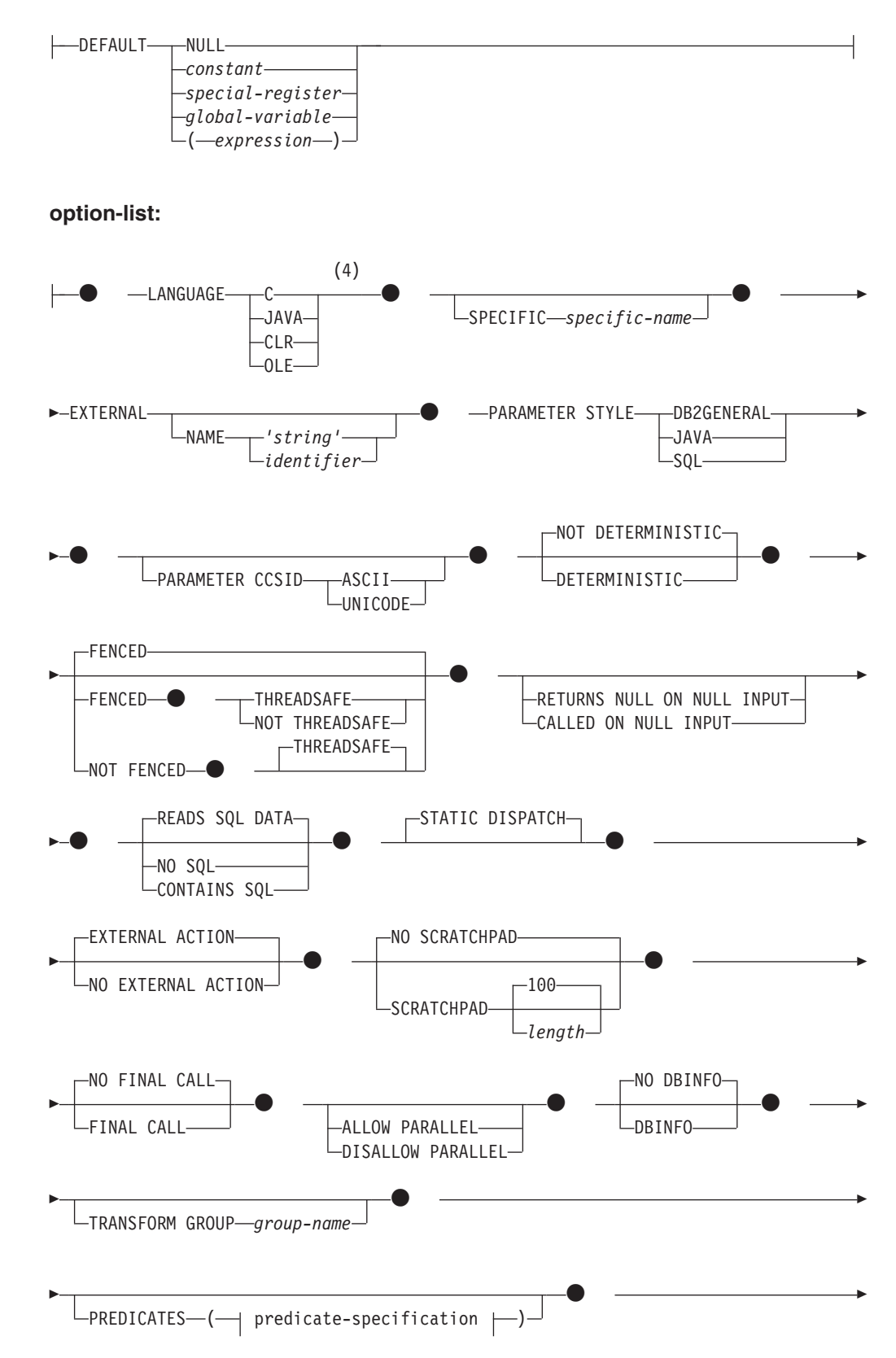

-INHERIT SPECIAL REGISTERS  $\bullet$ NOT SECURED SECURED

### **predicate-specification:**

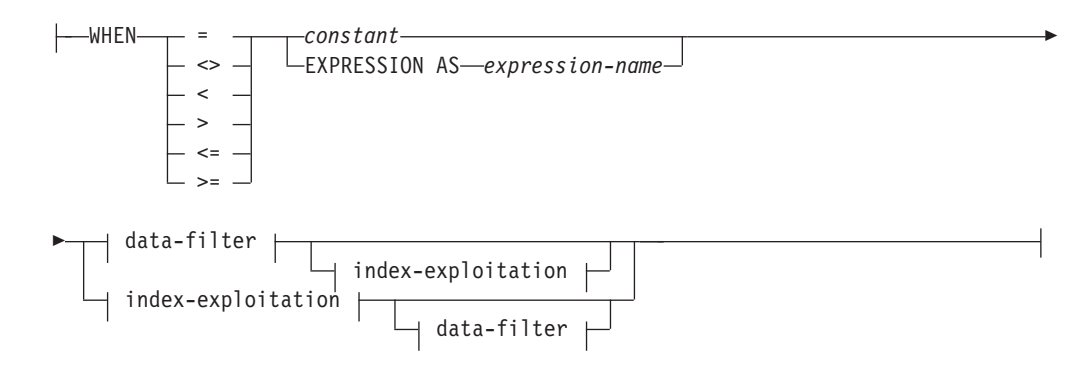

### **data-filter:**

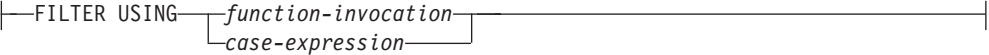

## **index-exploitation:**

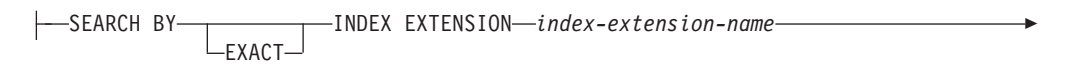

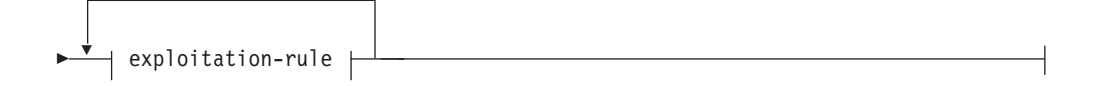

### **exploitation-rule:**

WHEN KEY ( *parameter-name1* ) -

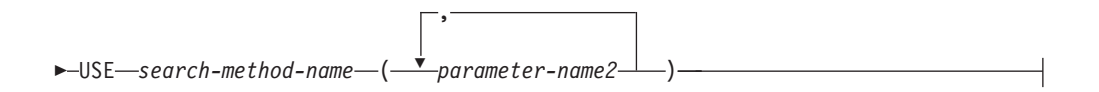

# 注**:**

- **1** OUT および INOUT は、関数に LANGUAGE C が使用されている場合のみ有 効です。
- **2** DB2SECURITYLABEL は、保護対象表の行セキュリティー・ラベル列を定義 するために使用しなければならない組み込み特殊タイプです。
- **3** タイプ DB2SECURITYLABEL の列の場合、NOT NULL WITH DEFAULT は 暗黙指定になるので、明示的に指定することはできません (SQLSTATE

42842)。タイプ DB2SECURITYLABEL の列のデフォルト値は、セッション許 可 ID の書き込みアクセスのためのセキュリティー・ラベルです。

**4** LANGUAGE SQL もサポートされています。

#### 説明

#### **OR REPLACE**

関数の定義が現行のサーバー上に存在している場合に、その関数の定義を置換す るために指定します。既存の定義は、新しい定義がカタログ内で置換される前に 効率的にドロップされます。ただし、関数に対して付与された特権は影響を受け ないという例外があります。このオプションは、オブジェクトの所有者しか指定 できません。このオプションは、関数の定義が現行のサーバー上に存在しない場 合は無視されます。既存の関数を置換するには、新規定義の特定名および関数名 が旧定義の特定名と関数名と同じであるか、または新規定義のシグニチャーが旧 定義のシグニチャーと一致していなければなりません。これら以外の場合、新規 関数が作成されます。

関数が行権限または列マスクの定義で参照されている場合、関数を置換すること はできません (SQLSTATE 42893)。

### *function-name*

定義する関数の名前を指定します。これは、関数を指定する修飾または非修飾の 名前です。 *function-name* の非修飾形式は SQL ID です。動的 SQL ステート メントでは、CURRENT SCHEMA 特殊レジスターが、修飾子のないオブジェク ト名の修飾子として使用されます。静的 SQL ステートメントでは、

QUALIFIER プリコンパイル/BIND オプションにより、修飾子のないオブジェク ト名の修飾子が暗黙指定されます。修飾形式は、*schema-name* の後にピリオドと SQL ID が続きます。最初のパラメーターが構造化タイプの場合、修飾名は、最 初のパラメーターのデータ・タイプと同じであってはなりません。

暗黙または明示の修飾子を含む名前、およびパラメーターの数と各パラメーター のデータ・タイプ (データ・タイプの長さ、精度、または位取りの各属性には関 係なく) は、カタログに記述されている関数またはメソッドを指定するものであ ってはなりません (SQLSTATE 42723)。非修飾名とパラメーターの数およびデ ータ・タイプとの組み合わせは、そのスキーマ内では当然ユニークですが、複数 のスキーマ間でユニークである必要はありません。

2 つの部分から成る名前を指定する場合、 "SYS" で始まる *schema-name* (スキ ーマ名) は使用できません。使用した場合、エラー (SQLSTATE 42939) になり ます。

述部のキーワードとして使用される多くの名前は、システム使用として予約され ており、 *function-name* として使用することはできません。それらの名前は、 SOME、ANY、ALL、NOT、AND、OR、BETWEEN、NULL、LIKE、 EXISTS、IN、UNIQUE、OVERLAPS、SIMILAR、MATCH および比較演算子で す。この規則に違反すると、エラーになります (SQLSTATE 42939)。

一般に、関数のシグニチャーに何らかの差異がある場合には、同じ名前を複数の 関数に使用することができます。

禁止されてはいませんが、意図的にオーバーライドを行う場合を除き、外部ユー ザー定義関数の名前として、組み込み関数と同じ名前を指定するのは避けるべき です。異なる意味を持つ関数に組み込みのスカラー関数または集約関数と同じ名 前 (例えば、 LENGTH、VALUE、MAX など) を与えることは、たとえその引 数が一致していたとしても、動的 SQL ステートメントの過程で、あるいは静的 SQL アプリケーションの再バインド時に問題が生じます。すなわち、アプリケ ーションが失敗することがあり、また、さらに悪いケースとして、外見上は正常 に実行されていても、結果が異なる場合があります。

### **(***parameter-declaration***,...)**

関数の入力パラメーターの数を指定するとともに、各パラメーターのモード、名 前、データ・タイプ、デフォルト値 (オプション) を指定します。このリストに は、関数が受け取ることを予期している各パラメーターごとに 1 つの項目を指 定する必要があります。最大 90 までパラメーターを指定できます (SQLSTATE 54023)。

パラメーターのない関数を登録できます。この場合、指定するデータ・タイプが ない場合でも、括弧はコーディングする必要があります。以下に例を示します。

**CREATE FUNCTION** WOOFER() ...

対応するすべてのパラメーターで、1 つのスキーマ内で名前が同じ 2 つの関数 が、まったく同じタイプを持つことはできません。このタイプの比較では長さ、 精度、および位取りは考慮されません。したがって、CHAR(8) と CHAR(35)、 また DECIMAL(11,2) と DECIMAL (4,3) は、それぞれ同じタイプと見なされま す。緩やかに型付けされた特殊タイプをパラメーターに指定した場合、その特殊 タイプは、特殊タイプのソース・タイプと同じデータ・タイプと見なされます。 Unicode データベースの場合には、CHAR(13) と GRAPHIC(8) は、それぞれ同 じタイプと見なされます。さらに、DECIMAL と NUMERIC などのように、こ の目的で複数のタイプが同じタイプとして扱われることがあります。シグニチャ ーが重複していると、エラー (SQLSTATE 42723) を戻します。

#### **IN | OUT | INOUT**

パラメーターのモードを指定します。 関数によってエラーが戻される場 合、OUT パラメーターは未定義で、INOUT パラメーターは未変更です。デ フォルトは IN です。

**IN** パラメーターを関数の入力パラメーターとして指定します。 制御が戻 されると、関数内のパラメーターに加えられたどのような変更も、呼び 出し側コンテキストで利用できません。

#### **OUT**

パラメーターを関数の出力パラメーターとして指定します。

LANGUAGE C を使用して関数が定義されている必要があります (SQLSTATE 42613)。

関数を参照できるのはコンパウンド SQL (コンパイル済み) ステートメ ント内の割り当てステートメントの右側でのみであり、関数参照を式の 一部にすることはできません (SQLSTATE 42887)。

#### **INOUT**

パラメーターを、関数の入力および出力パラメーターの両方として指定 します。

LANGUAGE C を使用して関数が定義されている必要があります (SQLSTATE 42613)。

関数を参照できるのはコンパウンド SQL (コンパイル済み) ステートメ ント内の割り当てステートメントの右側でのみであり、関数参照を式の 一部にすることはできません (SQLSTATE 42887)。

- *parameter-name*
	- パラメーターのオプション名を指定します。パラメーター名は、述部指定の *index-exploitation* 節にある関数のパラメーターを参照するのに必要です。こ の名前は、パラメーター・リスト内の他のすべての *parameter-name* と同じ にすることはできません (SQLSTATE 42734)。
- *data-type1*

パラメーターのデータ・タイプを指定します。 データ・タイプは、組み込 みデータ・タイプ、特殊タイプ、構造化タイプ、または参照タイプにするこ とができます。各組み込みデータ・タイプの詳細な説明は、『CREATE TABLE』を参照してください。一部のデータ・タイプは、すべての言語で サポートされません。SQL データ・タイプとホスト言語データ・タイプの 対応関係の詳細については、「組み込み SQL アプリケーション内で SQL データ・タイプにマップするデータ・タイプ」を参照してください。

- 日時タイプのパラメーターは文字データ・タイプとして受け渡され、その データは ISO 形式で受け渡されます。
- v DECIMAL (および NUMERIC) は、LANGUAGE C と OLE では無効で す (SQLSTATE 42815)。
- v DECFLOAT は、LANGUAGE C、COBOL、CLR、JAVA、および OLE では無効です (SQLSTATE 42815)。
- v XML は、LANGUAGE OLE では無効です。
- v 関数内での XML 値の表現は、関数呼び出しでパラメーターとして渡さ れる XML 値をシリアライズしたバージョンなので、タイプ XML のパ ラメーターは構文 XML AS CLOB(*n*) を使用して宣言する必要があります。
- CLR は 28 より大きい DECIMAL スケールをサポートしていません (SQLSTATE 42613)。
- v 配列タイプを指定することはできません (SQLSTATE 42815)。

ユーザー定義特殊タイプの場合、パラメーターの長さ、精度、または桁数の 属性は、特殊タイプのソース・タイプのもの (CREATE TYPE で指定され たもの) になります。特殊タイプのパラメーターは、特殊タイプのソース・ タイプとして受け渡されます。特殊タイプの名前が修飾されていない場合 は、データベース・マネージャーによって SQL パス内のスキーマが検索さ れ、スキーマ名が解決されます。

ユーザー定義構造化タイプの場合、適切なトランスフォーム関数が関連する トランスフォーム・グループに存在する必要があります。

参照タイプの場合、パラメーターが有効範囲を指定されていない場合は、パ ラメーターを REF(*type-name*) で指定できます。

#### **DEFAULT**

パラメーターのデフォルト値を指定します。デフォルト値は、定数、特殊レ ジスター、グローバル変数、式、またはキーワード NULL にすることがで きます。デフォルトとして指定できる特殊レジスターは、列のデフォルトに

指定できる特殊レジスターと同じです (CREATE TABLE ステートメントの *default-clause* を参照)。他の特殊レジスターは、式を使用することによって デフォルトとして指定できます。

この式は、『式』で説明されているいずれかのタイプの式とすることができ ます。デフォルト値が指定されていない場合、パラメーターにデフォルト値 がないため、対応する引数はプロシージャーの呼び出し時に省略できませ ん。*expression* の最大サイズは 64K バイトです。

デフォルトの式は、SQL データを変更してはなりません (SQLSTATE 428FL または SQLSTATE 429BL)。式は、パラメーターのデータ・タイプ に対して割り当ての互換性がなければなりません (SQLSTATE 42821)。

以下の状況では、デフォルトを指定できません。

- INOUT または OUT パラメーターの場合 (SQLSTATE 42601)
- v ARRAY、ROW、または CURSOR タイプのパラメーターの場合 (SQLSTATE 429BB)
- PREDICATES 節も指定されている関数定義のパラメーターの場合 (SQLSTATE 42613)

#### **AS LOCATOR**

実際の値の代わりにパラメーターの値へのロケーターを関数に受け渡すこと を指定します。 LOB データ・タイプを持つパラメーター、または LOB デ ータ・タイプに基づく特殊タイプにのみ AS LOCATOR を指定します (SQLSTATE 42601)。値の代わりにロケーターを受け渡すと、関数に受け渡 されるバイト数を特にパラメーターの値が非常に大きい場合に少なくできま す。

AS LOCATOR 節は、データ・タイプをプロモート可能かどうかの判別に効 果はなく、また関数解決で使用される関数シグニチャーにも影響を与えませ ん。

関数が FENCED で NO SQL オプションを持っている場合、 AS LOCATOR 節は指定できません (SQLSTATE 42613)。

#### **RETURNS**

これは必須の節であり、関数の出力を指定します。

#### *data-type2*

出力のデータ・タイプを指定します。

この場合、前述の関数パラメーター *data-type1* で説明した外部関数のパラ メーターに関するものとまったく同じ考慮事項が当てはまります。

#### **AS LOCATOR**

LOB タイプまたは LOB タイプに基づく特殊タイプの場合、 AS LOCATOR 節を追加することができます。これは、実際の値の代わりに LOB ロケーターが UDF から渡されることを示します。

### *data-type3* **CAST FROM** *data-type4*

出力のデータ・タイプを指定します。

この形式の RETURNS 節は、関数コードから戻されたデータ・タイプとは 異なるデータ・タイプを、呼び出しステートメントに戻すのに使用されま す。例えば、以下の例で、

#### **CREATE FUNCTION** GET\_HIRE\_DATE(**CHAR**(6)) **RETURNS DATE CAST FROM CHAR(10)** ...

CHAR(10) の値が関数コードからデータベース・マネージャーに戻され、デ ータベース・マネージャーは、その値を DATE に変換して、変換された値 を呼び出し側ステートメントに渡します。 *data-type4* は、 *data-type3* パラ メーターにキャスト可能でなければなりません。キャスト可能でない場合、 エラー (SQLSTATE 42880) になります。

*data-type3* の長さ、精度または位取りは、 *data-type4* から推断することがで きるので、 *data-type3* に指定されるパラメーター化タイプの長さ、精度、 または位取りを指定する必要はありません (指定は可能です)。代わりに、空 の括弧を使用できます (例えば、VARCHAR() など)。 FLOAT() は、パラメ ーター値によって異なるデータ・タイプ (REAL または DOUBLE) を表す ので、使用できません (SQLSTATE 42601)。

特殊タイプ、配列タイプ、および構造化タイプは、 *data-type4* に指定する タイプとしては無効です (SQLSTATE 42815)。

キャスト操作は、変換エラーになる可能性があるランタイム・チェックの対 象にもなります。

### **AS LOCATOR**

*data-type4* の指定が、 LOB タイプまたは LOB タイプに基づく特殊タ イプの場合、 AS LOCATOR 節を追加することができます。これは、 実際の値の代わりに LOB ロケーターが UDF から戻されることを示し ます。

#### **SPECIFIC** *specific-name*

定義する関数のインスタンスに対する固有名を指定します。この特定名は、この 関数をソース関数として使用する場合、この関数をドロップする場合、またはこ の関数にコメントを付ける場合に使用することができます。これは、関数の呼び 出しには使用できません。 *specific-name* の非修飾形式は SQL ID です。修飾形 式は、*schema-name* の後にピリオドと SQL ID が続きます。暗黙または明示の 修飾子も含め、その名前が、アプリケーション・サーバーに存在する別の関数イ ンスタンスまたはメソッド指定を識別するものであってはなりません。そうでな い場合、エラー (SQLSTATE 42710) になります。

*specific-name* は、既存の *function-name (*関数名*)* と同じでも構いません。

修飾子を指定しない場合、*function-name* に使用された修飾子が使用されます。 修飾子を指定する場合は、 *function-name* の明示修飾子または暗黙修飾子と同じ でなければなりません。そうでない場合、エラー (SQLSTATE 42882) になりま す。

*specific-name* の指定がない場合、固有名がデータベース・マネージャーによっ て生成されます。生成される固有名は、SQL の後に文字のタイム・スタンプが 続く名前です (SQLyymmddhhmmssxxx)。

#### **EXTERNAL**

この節は、CREATE FUNCTION ステートメントが、外部プログラミング言語で 書かれたコードに基づく新しい関数を登録するのに使用されており、文書化され たリンケージの規則とインターフェースに準拠していることを示します。

NAME 節を指定しない場合、"NAME *function-name*" が想定されます。

**NAME** *'string'*

この節は、定義している関数をインプリメントするユーザー作成コードの名 前を指定します。

'string' オプションは、最大 254 バイトのストリング定数です。ストリング に使用される形式は、指定した LANGUAGE によって異なります。

v LANGUAGE C の場合:

指定する *string* (ストリング) は、作成しているユーザー定義関数を実行 するためにデータベース・マネージャーが呼び出すライブラリー名と、そ のライブラリー中の関数名です。ライブラリー (およびそのライブラリー 中の関数) は、 CREATE FUNCTION ステートメントの実行時に存在し ている必要はありません。ただし、関数が SQL ステートメントで使用さ れる時点では、そのライブラリーとそのライブラリー中の該当の関数は存 在していなければならず、データベース・サーバーのマシンからアクセス 可能でなければなりません。そうでない場合、エラーが戻されます (SQLSTATE 42724)。

*string* は、以下のように指定できます。

-- $-$ *library* id- $L_{absolute\_path\_id}$   $L_{! - func\_id}$ 

単一引用符内に、余分なブランクを使用することはできません。

*library\_id*

関数を含むライブラリー名を指定します。データベース・マネージャ ーは、次のようにしてこのライブラリーを特定します。

-◂

- UNIX システムの場合、*library\_id* が 'myfunc' と指定されており、 データベース・マネージャーが /u/production から実行されている と、データベース・マネージャーはライブラリー /u/production/sqllib/function/myfunc で関数を特定します。
- Windows オペレーティング・システムの場合、データベース・マ ネージャーは LIBPATH または PATH 環境変数に指定されている ディレクトリー・パスから関数を特定します。
- *absolute\_path\_id*

関数を含んでいるファイルの絶対パス名を指定します。

例えば、UNIX システムの場合、'/u/jchui/mylib/myfunc' を指定する と、データベース・マネージャーは /u/jchui/mylib を調べて myfunc 共有ライブラリーを探します。

Windows オペレーティング・システムの場合、'd:¥mylib¥myfunc.dll' を指定すると、データベース・マネージャーは d:¥mylib ディレクト リーからダイナミック・リンク・ライブラリー myfunc.dll をロード します。絶対パス ID がルーチン本体の識別に使用されている場合 は、.dll 拡張子を必ず付加してください。

*! func\_id*

呼び出される関数の入り口点名を指定します。 ! は、ライブラリー ID と関数 ID との間の区切り文字です。

例えば、UNIX システムで 'mymod!func8' と指定すると、データベー ス・マネージャーはライブラリー \$inst\_home\_dir/sqllib/function/mymod を調べて、そのライブラリー内の入り口点 func8 を使用します。

Windows オペレーティング・システムの場合 'mymod!func8' を指定 すると、データベース・マネージャーは mymod.dll ファイルをロー ドして、そのダイナミック・リンク・ライブラリー (DLL) の func8() 関数を呼び出します。

ストリングの形式が正しくない場合には、エラーが戻されます (SQLSTATE 42878)。

すべての外部関数の本体は、すべてのデータベース・パーティションで使 用可能なディレクトリーにある必要があります。

v LANGUAGE JAVA の場合:

指定する *string* には、作成中のユーザー定義関数を実行するためにデー タベース・マネージャーが呼び出す、任意指定の jar ファイル、クラス ID、およびメソッド ID が含まれています。クラス ID とメソッド ID は、 CREATE FUNCTION ステートメントの実行時には存在している必 要はありません。 *jar\_id* を指定する場合、 ID は、 CREATE FUNCTION ステートメントの実行時に存在していなければなりません。 ただし、関数が SQL ステートメントで使用される時点では、メソッド ID は存在していなければならず、データベース・サーバーのマシンから アクセス可能でなければなりません。そうでない場合、エラーが戻されま す (SQLSTATE 42724)。

*string* は、以下のように指定できます。

-- ' *jar\_id :*  $class\_id$   $\overline{\phantom{a}}$ . ! *method\_id* ' -◂

単一引用符内に、余分なブランクを使用することはできません。

*jar\_id*

jar の集合をデータベースへインストールしたときに、その jar の集 合に付けられた jar ID を指定します。これは、単純 ID またはスキ ーマ修飾 ID のいずれかにすることができます。例えば、'myJar' や 'mySchema.myJar' のようになります。

*class\_id*

Java オブジェクトのクラス ID を指定します。クラスがパッケージ の一部である場合、クラス ID の部分に完全なパッケージ接頭部 (例: 'myPacks.UserFuncs') が含まれている必要があります。 Java 仮想マシ ンは、ディレクトリー '.../myPacks/UserFuncs/' の中のクラスを探しま す。 Windows オペレーティング・システムでは、 Java 仮想マシン はディレクトリー '...¥myPacks¥UserFuncs¥' を探索します。

*method\_id*

呼び出す Java オブジェクトのメソッド名を指定します。

v LANGUAGE CLR の場合:

指定された *string* は、作成する関数を実行するためにデータベース・マ ネージャーが呼び出す .NET アセンブリー (ライブラリーまたは実行可能 モジュール)、そのアセンブリー内のクラス、およびそのクラス内のメソ ッドを表します。モジュール、クラス、およびメソッドは、 CREATE FUNCTION ステートメントの実行時に存在している必要はありません。 ただし、関数を SQL ステートメントで使用する時点では、モジュール、 クラス、およびメソッドは存在していなければならず、データベース・サ ーバーのマシンからアクセス可能でなければなりません。そうでない場 合、エラーが戻されます (SQLSTATE 42724)。

'/clr' コンパイラー・オプションで管理対象コード拡張を指定してコンパ イルされている C++ ルーチンは、 'LANGUAGE C' ではなく 'LANGUAGE CLR' としてカタログする必要があります。 DB2 は、必要 な実行時の決定を行えるようにするために、 .NET インフラストラクチ ャーがユーザー定義関数内で使用されていることを認識している必要があ ります。 .NET インフラストラクチャーを使用するすべてのユーザー定 義関数は、 'LANGUAGE CLR' としてカタログする必要があります。

*string* は、以下のように指定できます。

-- ' *assembly* : *class\_id* ! *method\_id* ' -◂

名前は、単一引用符で囲む必要があります。余分なブランクを使用するこ とはできません。

#### *assembly*

クラスを含む DLL ファイルまたは他のアセンブリー・ファイルを指 定します。ファイル拡張子 (.dll など) まで指定します。絶対パス名 を指定しない場合、ファイルは DB2 インストール・パスの関数ディ レクトリー (例えば、c:¥sqllib¥function) にあるものとされます。ファ イルがインストール関数ディレクトリーのサブディレクトリーにある 場合は、絶対パスを指定せずに、ファイル名の前にサブディレクトリ ーを指定します。例えば、インストール・ディレクトリーが c:¥sqllib であり、アセンブリー・ファイルが

c:¥sqllib¥function¥myprocs¥mydotnet.dll であるなら、アセンブリーの指 定は 'myprocs¥mydotnet.dll' とするだけで十分です。このパラメータ ーの大文字小文字が区別されるかどうかは、ファイル・システムの設 定と同じです。

### *class\_id*

呼び出すメソッドが属するアセンブリー内のクラスの名前を指定しま す。クラスが名前空間内にある場合は、クラスだけでなく絶対名前空 間も指定することが必要です。例えば、クラス EmployeeClass が名前 空間 MyCompany.ProcedureClasses にあるのであれば、

MyCompany.ProcedureClasses.EmployeeClass をクラスとして指定しな ければなりません。一部の .NET 言語用のコンパイラーはクラスの名

前空間としてプロジェクト名を追加するため、コマンド行コンパイラ ーと GUI コンパイラーのどちらを使用するかで動作が異なってくる ので注意してください。このパラメーターには、大文字と小文字の区 別があります。

### *method\_id*

指定したクラス内で呼び出されるメソッドを指定します。このパラメ ーターには、大文字と小文字の区別があります。

v LANGUAGE OLE の場合:

指定する *string* は、作成中のユーザー定義関数を実行するためにデータ ベース・マネージャーが呼び出す、 OLE のプログラム ID (progid) また はクラス ID (clsid)、およびメソッド ID です。プログラム ID またはク ラス ID、およびメソッド ID は、 CREATE FUNCTION ステートメント の実行時に存在している必要はありません。ただし、関数が SQL ステー トメントで使用される時点では、メソッド ID は存在していなければなら ず、データベース・サーバーのマシンからアクセス可能でなければなりま せん。そうでない場合、エラーが戻されます (SQLSTATE 42724)。

*string* は、以下のように指定できます。

 $\rightarrow$  - '——progid——-!——method id—'  $L_{clsid}$ -◂

単一引用符内に、余分なブランクを使用することはできません。

### *progid*

OLE オブジェクトのプログラム ID を指定します。

*progid* は、データベース・マネージャーには解釈されず、実行時に OLE API に転送されるだけです。指定する OLE オブジェクトは、 作成可能である必要があり、実行時バインディング (ディスパッチに 基づくバインディングとも呼ばれる) をサポートしている必要があり ます。

### *clsid*

作成する OLE オブジェクトのクラス ID を指定します。 OLE オブ ジェクトが *progid* を指定して登録されていない場合に、 progid を指 定する代わりに使用することができます。 *clsid* の形式は次のとおり です。

### ${nnnnnnn-nnn-nnn-nnnn-nnnnnnnnnnnn}$

ここで 'n' は英数字です。 *clsid* は、データベース・マネージャーに は解釈されず、実行時に OLE API に転送されるだけです。

#### *method\_id*

呼び出す OLE オブジェクトのメソッド名を指定します。

### **NAME** *identifier*

指定する *identifier* は SQL ID です。 SQL ID は、ストリングの *library-id* として使用されます。区切られた ID でない場合、ID は大文字に変換され

ます。 ID がスキーマ名で修飾されている場合、スキーマ名の部分は無視さ れます。この形式の NAME は、LANGUAGE C でのみ使用可能です。

#### **LANGUAGE**

この節は必須で、ユーザー定義関数の本体が準拠している言語インターフェース 規則を指定するのに使用します。

- **C** これは、データベース・マネージャーが、ユーザー定義関数を C の関 数であるかのように呼び出すことを意味します。ユーザー定義関数は、 標準 ANSI C プロトタイプで定義されている C 言語の呼び出しおよび リンケージの規則に準拠していなければなりません。
- **JAVA** データベース・マネージャーは、 Java クラスのメソッドとしてユーザ ー定義関数を呼び出します。
- **CLR** データベース・マネージャーは、 .NET クラスのメソッドとしてユーザ ー定義関数を呼び出します。 LANGUAGE CLR は、Windows オペレー ティング・システム上で実行するユーザー定義機能のみサポートされま す。 NOT FENCED は CLR ルーチンに指定できません (SQLSTATE 42601)。
- **OLE** データベース・マネージャーは、 OLE 自動化オブジェクトによって公 開されたメソッドとして、ユーザー定義関数を呼び出します。ユーザー 定義関数は、「*OLE Automation Programmer's Reference*」に説明されて いる、OLE 自動化データ・タイプと呼び出しメカニズムに準拠してい る必要があります。

LANGUAGE OLE は、Windows オペレーティング・システム用の DB2 で保管されたユーザー定義関数に対してのみサポートされます。 LANGUAGE OLE を指定した UDF には、THREADSAFE は指定でき ません (SQLSTATE 42613)。

### **PARAMETER STYLE**

この節は、関数にパラメーターを渡し、関数から値を戻すのに用いる規則を指定 するために使用します。

**DB2GENERAL**

Java クラスのメソッドとして定義された外部関数との間で、パラメーター を渡し、値を戻す場合に用いる規則を指定します。これは、LANGUAGE JAVA を使用する場合にだけ指定できます。

DB2GENERAL の同義語として値 DB2GENRL が使用可能です。

### **JAVA**

関数は、Java 言語および SQLJ ルーチンの仕様に準拠する、パラメーター の受け渡し規則を使用します。これを指定できるのは、LANGUAGE JAVA を使用し、パラメーターとして構造化データ・タイプを指定せず、戻りタイ プとして CLOB、BLOB、DBCLOB のいずれかのデータ・タイプを指定し ていない場合だけです (SQLSTATE 429B8)。PARAMETER STYLE JAVA 関数は、 FINAL CALL、SCRATCHPAD または DBINFO 節をサポートし ていません。

**SQL**

C 言語の呼び出しとリンケージの規則、OLE 自動化オブジェクトによって 公開されたメソッド、または .NET オブジェクトの共有静的メソッドに準拠

する規則を、この外部メソッドとの間でパラメーターを渡し、値を戻す場合 の規則として指定します。これは、LANGUAGE C、LANGUAGE CLR、ま たは LANGUAGE OLE を使用する場合に指定する必要があります。

### **PARAMETER CCSID**

関数とやり取りされるすべてのストリング・データに使用されるコード化スキー ムを指定します。 PARAMETER CCSID 節を指定しない場合のデフォルトは、 Unicode データベースでは PARAMETER CCSID UNICODE、他のすべてのデー タベースでは PARAMETER CCSID ASCII になります。

#### **ASCII**

ストリング・データがデータベース・コード・ページでエンコードされるこ とを指定します。データベースが Unicode データベースの場合は、 PARAMETER CCSID ASCII を指定することはできません (SQLSTATE 56031)。関数が呼び出されるときのアプリケーション・コード・ページはデ ータベース・コード・ページです。

#### **UNICODE**

ストリング・データが Unicode でエンコードされることを指定します。デ ータベースが Unicode データベースの場合、文字データは UTF-8、 GRAPHIC データは UCS-2 になります。データベースが Unicode データベ ースでない場合は、文字データは UTF-8 になります。いずれの場合も、関 数が呼び出されるときのアプリケーション・コード・ページは 1208 です。

データベースが Unicode データベースではないのに、 PARAMETER CCSID UNICODE を指定した関数を作成すると、その関数は GRAPHIC タ イプ、XML タイプ、またはユーザー定義タイプを取ることができません (SQLSTATE 560C1)。

データベースが Unicode ではなく、データベース構成に代替照合シーケンスが 指定されている場合、 PARAMETER CCSID ASCII または PARAMETER CCSID UNICODE を指定した関数を作成できます。関数とやり取りされるすべ てのストリング・データは、適切なコード・ページに変換されます。

この節を LANGUAGE OLE、LANGUAGE JAVA、または LANGUAGE CLR とともに指定することはできません (SQLSTATE 42613)。

### **DETERMINISTIC** または **NOT DETERMINISTIC**

この節は任意指定で、特定の引数の値に対して関数が常に同じ結果を戻すか (DETERMINISTIC)、それとも状態値に依存して関数の結果が影響を受けるか (NOT DETERMINISTIC) を指定します。つまり DETERMINISTIC を伴う関数 は、連続で同じ入力を指定して呼び出しが行われた場合に常に同じ結果を戻しま す。 NOT DETERMINISTIC を指定すると、同じ入力によって常に同じ結果が 生じることを利用した最適化ができなくなります。乱数を生成する関数は、 NOT DETERMINISTIC 関数の例です。入力の平方根を求める関数は、 DETERMINISTIC 関数の例です。

#### **FENCED** または **NOT FENCED**

この節は、関数をデータベース・マネージャーの操作環境のプロセスまたはアド レス・スペースで実行しても "安全" かどうかを指定します。

関数が FENCED として登録されると、データベース・マネージャーは、その内 部リソース (データ・バッファーなど) を保護して、その関数からアクセスされ

ないようにします。多くの関数は、FENCED または NOT FENCED のどちらか で実行するように選択することができます。一般に、FENCED として実行され る関数は、 NOT FENCED として実行されるものと同じようには実行されませ ん。

#### 注意**:**

適切にコード化、検討、およびテストされていない関数に **NOT FENCED** を使 用すると、**DB2** データベースの整合性に危険を招く場合があります。**DB2** デー タベースでは、発生する可能性のある一般的な不注意による障害の多くに対し て、いくつかの予防措置がとられていますが、**NOT FENCED** ユーザー定義関 数が使用される場合には、完全な整合性を確保できません。

LANGUAGE OLE または NOT THREADSAFE を指定した関数には、FENCED のみを指定できます (SQLSTATE 42613)。

関数が FENCED で NO SQL オプションを持っている場合、 AS LOCATOR 節は指定できません (SQLSTATE 42613)。

ユーザー定義関数を NOT FENCED として登録するには、SYSADM 権限、 DBADM 権限、または特殊権限 (CREATE\_NOT\_FENCED\_ROUTINE) が必要で す。

NOT FENCED 節を指定している場合は、LANGUAGE CLR ユーザー定義関数 を作成できません (SQLSTATE 42601)。

# **THREADSAFE** または **NOT THREADSAFE**

関数を他のルーチンと同じプロセスで実行しても安全か (THREADSAFE)、そう でないか (NOT THREADSAFE) を指定します。

関数が OLE 以外の LANGUAGE で定義される場合:

- v 関数が THREADSAFE に定義されている場合には、データベース・マネージ ャーは他のルーチンと同じプロセスで関数を呼び出すことができます。一般 に、スレッド・セーフにするには、関数はどのグローバルあるいは静的デー タ域をも使用してはなりません。多くのプログラミング解説書には、スレッ ド・セーフ・ルーチンの作成に関する説明が含まれています。 FENCED およ び NOT FENCED 関数の両方が THREADSAFE になることが可能です。
- · 関数が NOT THREADSAFE と定義される場合には、データベース・マネー ジャーが関数を他のルーチンと同じプロセスで同時に呼び出すことは決して ありません。

FENCED 関数の場合、LANGUAGE が JAVAまたは CLR なら THREADSAFE がデフォルトです。これ以外のすべての言語の場合は、NOT THREADSAFE が デフォルトです。関数が LANGUAGE OLE に定義される場合には、 THREADSAFE は指定できません (SQLSTATE 42613)。

NOT FENCED 関数の場合には、THREADSAFE がデフォルトです。 NOT THREADSAFE を指定することはできません (SQLSTATE 42613)。

### **RETURNS NULL ON NULL INPUT** または **CALLED ON NULL INPUT**

このオプション節を使用すると、引数のいずれかが NULL の場合に、外部関数 を呼び出さないようにすることができます。ユーザー定義関数がパラメーターな しで定義されている場合、引数が NULL になるこの状態は発生することがない ので、この仕様のコーディング方法はそれほど重要ではありません。この節を指 定しない場合、デフォルトは RETURNS NULL ON NULL INPUT です。ただ

し、PARAMETER STYLE JAVA が指定されている場合は除きます。この場合 のデフォルトは CALLED ON NULL INPUT です。

RETURNS NULL ON NULL INPUT が指定されており、実行時に関数の引数の いずれかが NULL 値の場合、このユーザー定義関数は呼び出されず、結果は NULL 値になります。

CALLED ON NULL INPUT が指定されると、引数が NULL 値か否かに関係な くユーザー定義関数が呼び出されます。これは、NULL 値を戻す場合も、通常 の (NULL 以外の) 値を戻す場合もあります。ただし、NULL の引数値の有無の テストは UDF が行う必要があります。

値 NULL CALL は、後方互換性またはファミリーの互換性のために、 CALLED ON NULL INPUT の同義語として使うことができます。同様に、 NOT NULL CALL は、RETURNS NULL ON NULL INPUT の同義語として使 用できます。

#### **NO SQL**、**CONTAINS SQL**、**READS SQL DATA**

関数から SQL ステートメントが発行されるかどうかと、もし発行されればどの タイプかを示します。

**NO SQL**

関数はどの SQL ステートメントも実行できないことを指示します (SQLSTATE 38001)。

**CONTAINS SQL**

SQL データの読み取りも変更も行わない SQL ステートメントを、関数で 実行できることを指定します (SQLSTATE 38004 または 42985)。どの関数 でもサポートされていないステートメントは、これとは異なるエラーを戻し ます (SQLSTATE 38003 または 42985)。

#### **READS SQL DATA**

SQL データを変更しない SQL ステートメントを、関数で実行できること を指定します (SQLSTATE 38002 または 42985)。どの関数でもサポートさ れていないステートメントは、これとは異なるエラーを戻します (SQLSTATE 38003 または 42985)。

#### **STATIC DISPATCH**

このオプション節は、関数解決時に DB2 が関数のパラメーターの静的タイプ (宣言済みタイプ) に基づいて関数を選択するよう指示します。

### **EXTERNAL ACTION** または **NO EXTERNAL ACTION**

関数が、データベース・マネージャーによって管理されていないオブジェクトの 状態を変更するアクションを取るかどうかを指定します。外部アクションの例と しては、メッセージの送信やファイルへのレコードの書き込みがあります。デフ ォルトは EXTERNAL ACTION です。

#### **EXTERNAL ACTION**

関数が、データベース・マネージャーによって管理されていないオブジェク トの状態を変更するアクションを取ることを指定します。

外部アクションが指定された関数は、関数が並列タスクによって実行される と、不正確な結果を戻す場合があります。例えば、初期呼び出しを受けるた びに注釈を送信する関数の場合、関数ごとに 1 つの注釈が送信されるので

はなく、並列タスクごとに 1 回ずつ送信されることになります。並列処理 を正しく扱うことのできない関数については、DISALLOW PARALLEL 節 を指定します。

### **NO EXTERNAL ACTION**

関数が、データベース・マネージャーによって管理されていないオブジェク トの状態を変更するアクションを取らないことを指定します。データベー ス・マネージャーは、SQL ステートメントの最適化中に、この情報を使用 します。

### **NO SCRATCHPAD** または **SCRATCHPAD** *length*

この節はオプションであり、この外部関数に対してスクラッチパッドを用意する か否かを指定するのに使用することができます。 (ユーザー定義関数を再入可能 にすることを強くお勧めします。再入可能にすると、スクラッチパッドによって ある呼び出しと次の呼び出しとの間に関数が「状態を保存する」手段が用意され ます。)

SCRATCHPAD を指定すると、ユーザー定義関数の最初の呼び出し時に、その 外部関数によって使用されるスクラッチパッドにメモリーが割り振られます。こ のスクラッチパッドには、次の特性があります。

- v *length* を指定すると、スクラッチパッドのサイズをバイト単位で設定できま す。この値は 1 から 32 767 の範囲で指定する必要があります (SQLSTATE 42820)。デフォルト・サイズは 100 バイトです。
- v すべて X'00' に初期化されます。
- v その有効範囲は、該当の SQL ステートメントです。 SQL ステートメントで の外部関数に対する参照ごとに 1 つのスクラッチパッドがあります。したが って、以下のステートメントの関数 UDFX が SCRATCHPAD キーワードを 指定して定義されている場合、 3 つのスクラッチパッドが割り当てられま す。

**SELECT** A, UDFX(A) **FROM** TABLEB **WHERE** UDFX(A) > 103 **OR** UDFX(A) < 19

ALLOW PARALLEL が指定されているか、またはデフォルト値として使用さ れた場合、その有効範囲は前述のものとは異なります。関数が複数のデータ ベース・パーティションで実行される場合、関数が処理されるそれぞれのデ ータベース・パーティションにおいて、 SQL ステートメントでの関数へのそ れぞれの参照ごとにスクラッチパッドが割り当てられます。同様に、パーテ ィション内並列処理をオンにして照会が実行される場合、 3 より多くのスク ラッチパッドが割り当てられることがあります。

• スクラッチパッドは持続します。その内容は、外部関数のある呼び出しから 次の呼び出しになっても存続します。外部関数のある呼び出しによってスク ラッチパッドに対して行われた変更はいずれも、次の呼び出し時に存続して います。データベース・マネージャーは、各 SQL ステートメントの実行開始 時に、スクラッチパッドを初期設定します。各副照会の実行開始時には、デ ータベース・マネージャーによってスクラッチパッドがリセットされます。 FINAL CALL オプションが指定されている場合、システムは、スクラッチパ ッドのリセットに先立って、最終呼び出しを行います。

v これは、外部関数が獲得するシステム・リソース (メモリーなどの) の中央点 として使用することもできます。関数は、最初の呼び出しでメモリーを獲得 し、そのアドレスをスクラッチパッドに保管して、後の呼び出しでそれを参 照することができます。

(このようにシステム・リソースが獲得される場合、FINAL CALL キーワード も指定する必要があります。これにより、ステートメントの最後で特殊な呼 び出しが行われ、外部関数は獲得したシステム・リソースをすべて解放する ことができます。)

SCRATCHPAD を指定すると、ユーザー定義関数を呼び出すたびに、スクラッ チパッドをアドレッシングする外部関数に追加の引数が渡されます。

NO SCRATCHPAD を指定すると、外部関数に対してスクラッチパッドは割り 振られず、渡されません。

SCRATCHPAD は、PARAMETER STYLE JAVA 関数ではサポートされていま せん。

**FINAL CALL** または **NO FINAL CALL**

この節はオプションであり、外部関数に対する最終呼び出しが行われるか否かを 指定します。このような最終呼び出しの目的は、外部関数が、獲得したシステ ム・リソースすべてを解放できるようにすることです。外部関数がメモリーなど のシステム・リソースを獲得し、それをスクラッチパッドに固定するような状況 では、これを SCRATCHPAD キーワードと共に使用すると便利です。 FINAL CALL を指定した場合、実行時点で以下が行われます。

- v 呼び出しのタイプを指定する追加の引数が外部関数に渡されます。呼び出し のタイプは次のとおりです。
	- 通常呼び出し。SQL 引数が渡され、結果が戻されることが予期されます。
	- 最初の呼び出し。この SQL ステートメントのユーザー定義関数に対する 参照に対応する外部関数の最初の呼び出し。最初の呼び出しは通常呼び出 しです。
	- 最終呼び出し。外部関数がリソースを解放できるようにするための、その 関数に対する最終呼び出し。最終呼び出しは、通常呼び出しではありませ ん。この最終呼び出しは、以下の時点で行われます。
		- ステートメント終了時。これは、カーソル指向型のステートメントでカ ーソルがクローズされた場合、あるいはステートメントが実行を終了し た場合に発生します。
		- 並列タスクの終了時。これは、関数が並列タスクで実行された場合に発 生します。
		- トランザクション終了時または割り込み時。これは、通常のステートメ ント終了が発生しなかった場合に発生します。例えば、何らかの理由 で、アプリケーションのロジックが、カーソルをクローズしないように なっている場合があります。このタイプの最終呼び出しの際、CLOSE カーソル以外は、 SQL ステートメントが発行されない可能性がありま す (SQLSTATE 38505)。このタイプの最終呼び出しは、「呼び出しタイ プ」の引数の特殊値で指示されます。

WITH HOLD として定義されたカーソルがオープンされている間に、コミ ット操作が発生すると、それ以降のカーソルのクローズ時、またはアプリ ケーションの終了時に最終呼び出しが行われます。

NO FINAL CALL を指定すると、"呼び出しタイプ" の引数は外部関数に渡さ れず、最終呼び出しは行われません。

FINAL CALL は、PARAMETER STYLE JAVA 関数ではサポートされていませ  $h<sub>o</sub>$ 

#### **ALLOW PARALLEL** または **DISALLOW PARALLEL**

この節はオプションで、関数への 1 つの参照に対して、関数の呼び出しを並列 化できるか否かを指定します。一般に、ほとんどのスカラー関数の呼び出しは並 列化が可能ですが、並列化できない関数 (1 つのスクラッチパッドのコピーに依 存する関数など) もあります。スカラー関数に対して ALLOW PARALLEL ま たは DISALLOW PARALLEL を指定すると、 DB2 はその指定を受け入れま す。関数にどちらのキーワードが当てはまるかを判別するには、以下の点につい て検討する必要があります。

- v UDF のすべての呼び出しが、互いに完全に独立していますか? YES の場合に は、ALLOW PARALLEL を指定します。
- UDF を呼び出すごとに、次の呼び出しに関係する値を提供するスクラッチパ ッドが更新されますか? (例えば、カウンターの増分など。) YES の場合に は、DISALLOW PARALLEL を指定するか、またはデフォルトを受け入れま す。
- 1 つのデータベース・パーティションでのみ起こる必要のある外部アクショ ンが UDF によって実行されますか? YES の場合には、DISALLOW PARALLEL を指定するか、またはデフォルトを受け入れます。
- v コストのかかる初期化処理の実行回数を最小にするためだけに、スクラッチ パッドを使用していますか? YES の場合には、ALLOW PARALLEL を指定 します。

いずれの場合も、すべての外部関数の本体は、すべてのデータベース・パーティ ションで使用可能なディレクトリーにある必要があります。

ステートメントで以下の 1 つ以上のオプションが指定されている場合以外は、 デフォルト値は ALLOW PARALLEL です。

- NOT DETERMINISTIC
- EXTERNAL ACTION
- SCRATCHPAD
- FINAL CALL

これらのオプションのいずれかが指定または暗黙指定されている場合は、デフォ ルト値は DISALLOW PARALLEL です。

### **INHERIT SPECIAL REGISTERS**

このオプション節は、関数の更新可能な特殊レジスターが、呼び出しステートメ ントの環境からの初期値を継承することを指定します。カーソルの選択ステート メントで呼び出される関数の場合、初期値はカーソルがオープンした際の環境か

ら継承します。ネストされたオブジェクト (例えば、トリガーまたはビュー) に 呼び出されるルーチンの場合、初期値は (オブジェクト定義から継承するのでは なく) ランタイム環境から継承します。

特殊レジスターに対する変更が、関数の呼び出し側に戻されることはありませ  $h<sub>o</sub>$ 

更新不能の特殊レジスター (日時特殊レジスターなど) は、現在実行中のステー トメントのプロパティーを反映するので、デフォルト値に設定されます。

### **NO DBINFO** または **DBINFO**

この節はオプションで、 DB2 において既知である特定の情報を追加の呼び出し 時引数として UDF に渡すか (DBINFO)、または渡さないか (NO DBINFO) を 指定します。 NO DBINFO がデフォルト値です。 DBINFO は、LANGUAGE OLE ではサポートされません (SQLSTATE 42613)。また、PARAMETER STYLE JAVA でもサポートされません。

DBINFO を指定すると、以下の情報を含む構造が UDF に渡されます。

- v データベース名 現在接続されているデータベースの名前。
- アプリケーション ID データベースへの接続ごとに確立された、固有アプリ ケーション ID。
- v アプリケーション許可 ID アプリケーション実行時の許可 ID。この UDF とアプリケーションとの中間でネストされている UDF は無関係。
- v コード・ページ データベースのコード・ページを識別します。
- v スキーマ名 表名とまったく同じ条件のもとでは、スキーマの名前が入りま す。その他の場合はブランクです。
- v 表名 UDF 参照が UPDATE ステートメントの SET 節の右側にある場合、 または INSERT ステートメントの VALUES リストの項目である場合のいず れかに限り、更新または挿入される表の非修飾名が入ります。その他の場合 はブランクです。
- v 列名 表名とまったく同じ条件で、更新または挿入される列の名前が入りま す。その他の場合はブランクです。
- v データベースのバージョン/リリース UDF を呼び出すデータベース・サー バーのバージョン、リリースおよび修正レベルを識別します。
- プラットフォーム サーバーのプラットフォーム・タイプが入ります。
- v 表関数の結果の列番号 外部スカラー関数には当てはまりません。

### **TRANSFORM GROUP** *group-name*

関数を呼び出す際のユーザー定義の構造化タイプのトランスフォーメーションに 使用するトランスフォーム・グループを指定します。関数定義にパラメーターま たは RETURNS データ・タイプとしてユーザー定義の構造化タイプが含まれて いる場合、トランスフォームが必要になります。この節が指定されない場合に は、デフォルトのグループ名 DB2 FUNCTION が使用されます。指定した (ま たはデフォルトの) *group-name* が、参照された構造化タイプに定義されていな い場合、エラーになります (SQLSTATE 42741)。指定した group-name または構 造化タイプに必須の FROM SQL または TO SQL トランスフォーム関数が定義 されていない場合には、エラーになります (SQLSTATE 42744)。

トランスフォーム関数は、FROM SQL および TO SQL の両方とも、指定され た場合も暗黙的に指定されている場合でも、構造化タイプと組み込みタイプ属性 とのトランスフォームを適切に実行する SQL 関数でなければなりません。

#### **PREDICATES**

述部でこの関数が使用されるときに実行される、フィルター操作や索引拡張の活 用を定義します。述部仕様では、検索条件のオプションの SELECTIVITY 節を 指定できます。 PREDICATES 節が指定された場合、関数は NO EXTERNAL ACTION を指定した DETERMINISTIC として定義しなければなりません (SQLSTATE 42613)。 PREDICATES 節が指定されており、データベースが Unicode データベースでない場合は、 PARAMETER CCSID UNICODE は指定 できません (SQLSTATE 42613)。

#### **WHEN** *comparison-operator*

比較演算子 ("="、"<"、">"、">="、"<="、"<>") を使用した述部での、関数 の特定の使用を導入します。

*constant*

関数の RETURNS タイプに比較可能なデータ・タイプを使用して、定 数値を指定します (SQLSTATE 42818)。述部が同じ比較演算子とこの定 数でこの関数を使用する場合、指定されたフィルターおよび索引の活用 がオプティマイザーにより考慮されます。

### **EXPRESSION AS** *expression-name*

式に名前を提供します。述部が同じ比較演算子と式でこの関数を使用す る場合、指定されたフィルターおよび索引の活用が行われます。この式 には、式名が割り当てられ、検索関数の引数として使用できるようにな っています。 *expression-name* は、作成されている関数のいずれかの *parameter-name* と同じにすることはできません (SQLSTATE 42711)。式 が指定される際に、その式のタイプが識別されます。

### **FILTER USING**

結果表をさらにフィルター操作する際に使用する、外部関数またはケース式 の指定を許可します。

#### *function-invocation*

結果表の追加のフィルター操作の実行に使用できるフィルター関数を指 定します。これは定義された関数のバージョンであり (述部で使用)、ユ ーザー定義述部で実行される行数を減らし、行を限定するかどうかを判 別します。索引により生成される結果が、ユーザー定義述部に期待され る結果に近い場合には、フィルター関数を適用する効果はあまりありま せん。これを指定しない場合は、データのフィルター操作は実行されま せん。

この関数は、任意の *parameter-name*、*expression-name*、または定数を引 数として使用でき (SQLSTATE 42703)、整数を戻します (SQLSTATE 428E4)。戻り値 1 の場合は行が保持され、その他の場合は破棄されま す。

この関数は、以下の要件を満たしていなければなりません。

- v LANGUAGE SQL で定義されていないこと (SQLSTATE 429B4)
- v NOT DETERMINISTIC または EXTERNAL ACTION で定義されてい ないこと (SQLSTATE 42845)
- いずれかのパラメーターのデータ・タイプとして構造化データ・タイ プがないこと (SQLSTATE 428E3)
- v 副照会が含まれていないこと (SQLSTATE 428E4)
- XMLOUERY または XMLEXISTS 式が含まれていないこと (SQLSTATE SQLSTATE 428E4)

引数が他の関数またはメソッドを呼び出す場合、このネストされた関数 またはメソッドにもこれらの規則が課されます。ただし、引数が組み込 みデータ・タイプに評価されるかぎり、システム生成の observer メソ ッドをフィルター関数 (または、引数として使用される任意の関数また はメソッド) への引数として使用することができます。

関数の定義者は、指定されたフィルター関数に対して EXECUTE 特権 を持っていなければなりません。

*function-invocation* 節は、データベース・コード・ページ内で、65 536 バイト以内の長さでなければなりません (SQLSTATE 22001)。

#### *case-expression*

結果表をさらにフィルター操作するためのケース式を指定します。 *searched-when-clause* および *simple-when-clause* では、 *parameter-name*、*expression-name*、または定数を使用できます (SQLSTATE 42703)。 FILTER USING *function-invocation* に指定された 規則を使って、外部関数を結果式として使用することができます。 *case-expression* で参照される関数またはメソッドはすべて、 *function-invocation* にリストされている 4 つの規則にも適合していなけ ればなりません。

*case-expression* の中では副照会および XMLQUERY または XMLEXISTS 式は使用できません (SQLSTATE 428E4)。

ケース式は整数を戻さなければなりません (SQLSTATE 428E4)。結果式 で戻り値が 1 の場合は行が保持され、その他の場合は破棄されます。

*case-invocation* 節は、データベース・コード・ページ内で、65 536 バイ ト以内の長さでなければなりません (SQLSTATE 22001)。

#### *index-exploitation*

索引を活用するために使用する索引拡張の検索メソッドによって、規則のセ ットを定義します。

### **SEARCH BY INDEX EXTENSION** *index-extension-name*

索引拡張を指定します。 *index-extension-name* は、既存の索引拡張を指 定する必要があります。

#### **EXACT**

述部評価の時に索引検索が厳密に行われることを指定します。索引検索 後、オリジナルのユーザー定義の述部関数も、フィルターも適用する必 要がないことを DB2 に指示するのに EXACT を使用します。 EXACT 述部は、索引検索が述部と同じ結果を戻す場合に便利です。

EXACT が指定されない場合には、索引検索後、オリジナルのユーザー 定義述部が適用されます。索引が類似した述部を提供するのにとどまる と思われる場合には、 EXACT オプションは指定しないでください。

索引検索が使用されない場合には、フィルター関数とオリジナルの述部 を適用する必要があります。

*exploitation-rule*

検索ターゲットおよび検索引数を記述し、さらにこれらを使用して索引拡張 で定義した検索メソッドを介して索引検索を実行する方法を記述します。

**WHEN KEY (***parameter-name1***)**

検索ターゲットを定義します。 1 つのキーにつき 1 つしか、探索ター ゲットを指定できません。 *parameter-name1* 値は、定義された関数のパ ラメーター名を指定します (SQLSTATE 42703 または 428E8)。

*parameter-name1* のデータ・タイプは、索引拡張で指定したソース・キ ーのデータ・タイプに適合しなければなりません (SQLSTATE 428EY)。この適合は、組み込みおよび特殊データ・タイプで厳密に一致 しなければならず、構造化タイプの同じタイプ階層内になければなりま せん。

指定されたパラメーターの値が、指定された索引拡張に基づく索引によ り網羅される列である場合、この節は真となります。

**USE** *search-method-name***(***parameter-name2,...***)**

検索引数を定義します。索引拡張で定義されている検索メソッドから、 使用する検索メソッドを指定します。 *search-method-name* は、索引拡 張で定義される検索メソッドと適合しなければなりません (SQLSTATE 42743)。 *parameter-name2* 値は、定義された関数のパラメーター名、ま たは EXPRESSION AS 節の *expression-name* を指定します (SQLSTATE 42703)。これは、検索ターゲットに指定したパラメーター 名と異なっていなければなりません (SQLSTATE 428E9)。パラメーター の数と各 *parameter-name2* のデータ・タイプは、索引拡張の検索メソッ ドに定義されるパラメーターに適合しなければなりません (SQLSTATE 42816)。この適合は、組み込みおよび特殊データ・タイプで厳密に一致 しなければならず、構造化タイプの同じタイプ階層内になければなりま せん。

#### **NOT SECURED** または **SECURED**

関数が行および列のアクセス制御に対してセキュアであるどうかを指定します。 デフォルトは NOT SECURED です。

**NOT SECURED**

関数がセキュアであると見なされないことを示します。この関数が呼び出さ れるとき、この関数の引数は、列マスクが有効で列レベルのアクセス制御が その表でアクティブ化されている列を参照できません (SQLSTATE 428HA)。この規則は、ステートメントのどこかで呼び出されるセキュアで はないユーザー定義関数に適用されます。

#### **SECURED**

関数がセキュアであると見なされることを示します。関数は、行権限または 列マスクで参照されるときに、セキュアでなければなりません (SQLSTATE 428H8)。

注

- v あるデータ・タイプが他のデータ・タイプにキャスト可能かどうかの判別では、 CHAR や DECIMAL などのパラメーター化データ・タイプの長さまたは精度と 位取りは考慮されません。したがって、ソース・データ・タイプの値をターゲッ ト・データ・タイプの値にキャストしようとすると、関数の使用時にエラーにな る可能性があります。例えば、VARCHAR は DATE にキャストできますが、実 際にはソース・タイプが VARCHAR(5) と定義されている場合には、関数の使用 時にエラーになります。
- v ユーザー定義関数のパラメーターのデータ・タイプを選択する場合は、入力値に 影響を与えるプロモーションの規則を考慮してください (『データ・タイプのプ ロモーション』を参照してください)。例えば、入力値として使用できる定数のデ ータ・タイプは、予期される以外の組み込みデータ・タイプである可能性があ り、さらには、予期されるデータ・タイプにプロモートできない場合がありま す。プロモーションの規則に従って、一般にパラメーターには次のデータ・タイ プを使用するようにしてください。
	- SMALLINT ではなく INTEGER
	- REAL ではなく DOUBLE
	- CHAR ではなく VARCHAR
	- GRAPHIC ではなく VARGRAPHIC
- v プラットフォーム間での UDF の移植性を保つためには、以下のデータ・タイプ は使用しないようにする必要があります。
	- FLOAT- 代わりに DOUBLE または REAL を使用してください。
	- NUMERIC- 代わりに DECIMAL を使用してください。
	- LONG VARCHAR- 代わりに CLOB (または BLOB) を使用してください。
- v 関数とメソッドは、オーバーライド関係になってはなりません (SQLSTATE 42745)。オーバーライドについての詳細は、『CREATE TYPE (構造化)』を参照 してください。
- v 関数のシグニチャーは、メソッドのシグニチャーと同じであってはなりません (関数の最初の *parameter-type* と、メソッドの *subject-type* を比較) (SQLSTATE 42723)。
- v まだ存在していないスキーマ名を用いて関数を作成すると、ステートメントの許 可 ID に IMPLICIT SCHEMA 権限がある場合に限り、そのスキーマが暗黙に作 成されます。スキーマの所有者は SYSIBM になります。スキーマに対する CREATEIN 特権が PUBLIC に付与されます。
- パーティション・データベース環境では、外部ユーザー定義関数またはメソッド での SQL の使用はサポートされていません (SQLSTATE 42997)。
- v 索引拡張を定義するには、NO SQL として定義されたルーチンしか使用できませ  $\lambda$  (SQLSTATE 428F8).
- v 関数が SQL を許可する場合、外部プログラムは、フェデレーテッド・オブジェ クトへのアクセスを試行してはなりません (SQLSTATE 55047)。
- v NOT FENCED として定義される Java ルーチンは、FENCED THREADSAFE と して定義されているかのように呼び出されます。
- v PARAMETER STYLE DB2GENERAL 節が指定されている場合、XML パラメー ターは、LANGUAGE JAVA 外部関数でのみサポートされます。

• 表アクセスの制限

関数が READS SQL DATA に定義されている場合には、関数のいかなるステー トメントも、関数を呼び出したステートメントによって変更されている表にはア クセスできません (SQLSTATE 57053)。例えば、 ユーザー定義関数 BONUS() が READS SQL DATA に定義されているとします。ステートメント UPDATE EMPLOYEE SET SALARY = SALARY + BONUS(EMPNO) が呼び出される場 合、 BONUS 関数の SQL ステートメントは、EMPLOYEE 表からの読み取りを 行えません。

- v デフォルト値の設定: デフォルト値で定義された関数のパラメーターは、この関 数の呼び出し時に、それらのデフォルト値に設定されますが、この関数の呼び出 し時に、値が対応する引数に提供されていないか、または DEFAULT で指定され ている場合にのみ、このように設定されます。
- v 特権: 関数の定義者は、関数に対する WITH GRANT OPTION 付きの EXECUTE 特権と、関数をドロップする権利を常に与えられます。

関数を SQL ステートメントで使用する時点で、関数の定義者はその関数によっ て使用されるすべてのパッケージに対して EXECUTE 特権を持っていなければな りません。

- v *EXTERNAL ACTION* 関数: EXTERNAL ACTION 関数が最外部の選択リスト以 外で呼び出された場合、関数が呼び出される回数は使用されるアクセス・プラン によって異なるため、結果が予測不能になります。
- 代替構文: DB2 の以前のバージョンおよび他のデータベース製品との互換性のた めに、以下の代替の構文がサポートされています。これらの代替は非標準であ り、使用すべきではありません。
	- PARAMETER STYLE SQL の代わりに PARAMETER STYLE DB2SQL を指 定できます。
	- DETERMINISTIC の代わりに NOT VARIANT を、また NOT DETERMINISTIC の代わりに VARIANT を指定することができます。
	- CALLED ON NULL INPUT の代わりに NULL CALL を、また RETURNS NULL ON NULL INPUT の代わりに NOT NULL CALL を指定できます。

以下の構文はデフォルトの振る舞いとして受け入れられます。

- ASUTIME NO LIMIT
- NO COLLID
- PROGRAM TYPE SUB
- STAY RESIDENT NO
- Unicode データベースでの CCSID UNICODE
- PARAMETER CCSID UNICODE が指定されていない場合、非 Unicode データ ベース内での CCSID ASCII
- セキュア関数の作成: 通常、SECADM 権限を持つユーザーは、トリガーおよび関 数などのデータベース・オブジェクトを作成する特権を持ちません。一般的に、 このユーザーは、関数によってアクセスされるデータを検査し、それがセキュア であることを確認してから、セキュアなユーザー定義関数の作成に必要な特権を 現在保持しているユーザーに対して、CREATE\_SECURE\_OBJECT 権限を付与し

ます。関数の作成後、SECADM 権限を持つユーザーは、関数所有者の CREATE\_SECURE\_OBJECT 権限を取り消します。

SECURED 属性は、ユーザー定義関数に対するすべての変更についての変更制御 監査プロシージャーをユーザーが確立したことを宣言する、アサーションとして 見なされます。データベース・マネージャーは、その制御監査プロシージャー が、すべての後続の ALTER FUNCTION ステートメントまたは外部パッケージ に対する変更に有効であると見なします。

- v セキュア関数での他のユーザー定義関数の呼び出し: セキュア・ユーザー定義関 数がその他のユーザー定義関数を呼び出す場合、データベース・マネージャー は、それらのネストしたユーザー定義関数に SECURED 属性があるかどうかを妥 当性検査しません。それらのネストした関数が機密データにアクセスできる場 合、SECADM 権限のあるユーザーは、それらの関数が機密データへのアクセスを 許可されていることと、それらの関数へのすべての変更に変更制御監査プロシー ジャーが確立されていることを確認する必要があります。
- v セキュア属性の変更 *(SECURED* から *NOT SECURED* およびその逆*)* を伴う既 存関数の置換: 関数に依存するパッケージおよび動的キャッシュ SQL ステートメ ントは、無効になる可能性があります。これは、行レベルまたは列レベルのアク セス制御がアクティブになっている表が関係するステートメントでは、セキュア 属性がアクセス・パスの選択に影響を及ぼすためです。

### 例

v 例 *1:* Pellow は、自身の PELLOW スキーマに CENTRE 関数を登録します。デ フォルト値のあるキーワードはデフォルト値を使い、関数特定名はシステムに生 成させることにします。

```
CREATE FUNCTION CENTRE (INT,FLOAT)
 RETURNS FLOAT
  EXTERNAL NAME 'mod!middle'
 LANGUAGE C
 PARAMETER STYLE SQL
 DETERMINISTIC
 NO SQL
  NO EXTERNAL ACTION
```
v 例 *2:* ここで、McBride (DBADM 権限を持つ) が PELLOW スキーマに別の CENTRE 関数を登録し、関数にデータ定義言語でその後使用するための明示的な 特定名を付け、すべてのキーワード値を明示的に指定します。また、この関数は スクラッチパッドを使用し、おそらく後続の結果に影響するデータをスクラッチ パッドに累積します。 DISALLOW PARALLEL が指定されているので、関数へ の参照は並列化されず、したがって 1 つのスクラッチパッドを使用して一度限り の初期化と結果の保存が行われます。

```
CREATE FUNCTION PELLOW.CENTRE (FLOAT, FLOAT, FLOAT)
 RETURNS DECIMAL(8,4) CAST FROM FLOAT
 SPECIFIC FOCUS92
 EXTERNAL NAME 'effects!focalpt'
 LANGUAGE C PARAMETER STYLE SQL
 DETERMINISTIC FENCED NOT NULL CALL NO SQL NO EXTERNAL ACTION
 SCRATCHPAD NO FINAL CALL
 DISALLOW PARALLEL
```
v 例 *3:* 以下は、output=2\* input - 4 という規則をインプリメントするために 書かれた C 言語のユーザー定義関数プログラムの例です。入力が NULL の場合 に限って、NULL が戻ります。これは、CREATE FUNCTION ステートメントで

NOT NULL CALL を指定することにより、より簡単に (つまり NULL 値チェッ クを行わずに) 作成することができます。 CREATE FUNCTION ステートメント は、次のとおりです。

```
CREATE FUNCTION ntest1 (SMALLINT)
 RETURNS SMALLINT
 EXTERNAL NAME 'ntest1!nudft1'
 LANGUAGE C PARAMETER STYLE SQL
 DETERMINISTIC NOT FENCED NULL CALL
 NO SQL NO EXTERNAL ACTION
```

```
プログラム・コードは、次のとおりです。
```

```
#include "sqlsystm.h"
/* NUDFT1 IS A USER_DEFINED SCALAR FUNCTION */
/* udft1 accepts smallint input
and produces smallint output
implementing the rule:
if (input is null)
set output = null;
else
set output = 2 * input - 4;
*/
void SQL_API_FN nudft1
(short *input, \frac{1}{2} /* ptr to input arg */
short *output, \frac{1}{x} ptr to where result goes */
short *input_ind, /* ptr to input indicator var */
short *output_ind, /* ptr to output indicator var */
char sqlstate[6], /* sqlstate, allows for null-term */
char fname[28], /* fully qual func name, nul-term */
char finst[19], \quad /* func specific name, null-term */
char msgtext[71]) /* msg text buffer, null-term */
{
/* first test for null input */
if (*input ind == -1){
/* input is null, likewise output */
*output ind = -1;
}
else
{
/* input is not null. set output to 2 \times input - 4 \times 7*output = 2 * (*input) - 4;
/* and set out null indicator to zero */
*output ind = 0;
}
/* signal successful completion by leaving sqlstate as is */
/* and exit */return;
}
/* end of UDF: NUDFT1 */
```
v 例 *4:* 次の例では、ストリングの中で最初に現れる母音の位置を戻す Java UDF を登録します。UDF は Java で書かれており、fenced して実行されるクラス javaUDFs の findvwl メソッドです。

```
CREATE FUNCTION findv ( CLOB(100K))
 RETURNS INTEGER
 FENCED
 LANGUAGE JAVA
 PARAMETER STYLE JAVA
 EXTERNAL NAME 'javaUDFs.findvwl'
 NO EXTERNAL ACTION
 CALLED ON NULL INPUT
 DETERMINISTIC
 NO SQL
```
v 例 *5:* この例では、タイプ SHAPE の 2 つのパラメーター g1 および g2 を入力 として取るユーザー定義述部 WITHIN を概説します。

```
CREATE FUNCTION within (g1 SHAPE, g2 SHAPE)
RETURNS INTEGER
LANGUAGE C
PARAMETER STYLE SQL
DETERMINISTIC
NOT FENCED
NO SQL
NO EXTERNAL ACTION
EXTERNAL NAME 'db2sefn!SDESpatilRelations'
PREDICATES
WHEN = 1
FILTER USING mbrOverlap(g1..xmin, g1..ymin, g1..xmax, g1..max,
g2..xmin, g2..ymin, g2..xmax, g2..ymax)
SEARCH BY INDEX EXTENSION gridIndex
WHEN KEY(g1) USE withinExplRule(g2)
WHEN KEY(g2) USE withinExplRule(g1)
```
WITHIN 関数の記述は、任意のユーザー定義の関数の記述に類似しているもの の、以下を追加することにより、この関数がユーザー定義の述部で使用できるこ とを指定することができます。

– **PREDICATES WHEN = 1** は、DML ステートメントの WHERE 節でこの関 数が

within( $q1$ ,  $q2$ ) = 1

と表されるときに、述部はユーザー定義の述部として扱われ、索引拡張 *gridIndex* で定義される索引は、この述部に適合する行を検索するのに使用され るように指定します。定数が指定される場合には、DML ステートメントで指 定される定数は、索引の作成ステートメントで指定される定数と完全に一致し ていなければなりません。この条件は、主に、結果タイプが 1 または 0 のい ずれかになる Boolean 式に対応するように提供されています。他の場合には、 EXPRESSION 節を選択するとよいでしょう。

- **FILTER USING mbrOverlap** は、フィルター関数 mbrOverlap を参照しま す。これは、WITHIN 述部の低コスト・バージョンです。この例では、 mbrOverlap 関数は入力として最小境界長方形を受け取り、これらがオーバーラ ップするかどうかを素早く判別します。 2 つの入力の形の最小の境界長方形 がオーバーラップしない場合、g1 が g2 に含まれることはありません。この ようにして、タプルを安全に廃棄でき、コストの高い WITHIN 述部のアプリ ケーションを避けることができます。
- **SEARCH BY INDEX EXTENSION** 節は、索引拡張と検索ターゲットの組み 合わせをこのユーザー定義の述部で使用できることを指定します。
- v 例 *6:* この例では、タイプ POINT の 2 つのパラメーター P1 および P2 を入力 として取るユーザー定義述部 DISTANCE を概説します。

```
CREATE FUNCTION distance (P1 POINT, P2 POINT)
  RETURNS INTEGER
  LANGUAGE C
  PARAMETER STYLE SQL
 DETERMINISTIC
 NOT FENCED
 NO SQL
 NO EXTERNAL ACTION
 EXTERNAL NAME 'db2sefn!SDEDistances'
  PREDICATES
```
**WHEN > EXPRESSION AS distExpr SEARCH BY INDEX EXTENSION** gridIndex **WHEN KEY(**P1**) USE** distanceGrRule(P2, distExpr) **WHEN KEY(**P2**) USE** distanceGrRule(P1, distExpr)

DISTANCE 関数の記述は、任意のユーザー定義関数の記述に類似しているもの の、以下の追加により、この関数が述部で使用される場合に、この述部がユーザ ー定義述部であることを指定します。

– **PREDICATES WHEN > EXPRESSION AS distExpr** も、有効な述部指定で す。 WHEN 節で式が指定されると、この述部が DML ステートメントのユー ザー定義述部であるかどうかを判別するために、この式の結果タイプが使用さ れます。以下に例を示します。

**SELECT** T1.C1 **FROM** T1, T2 **WHERE** distance (T1.P1, T2.P1) > T2.C2

述部指定 distance は、2 つのパラメーターを入力として使用し、タイプ INTEGER の T2.C2 を使用して結果を比較します。 (特定の定数を使用する場 合とは異なり) 式の右辺のデータ・タイプのみ問題となるため、 CREATE FUNCTION DDL にある EXPRESSION 節を選択して、比較値としてワイルド カードを指定するとよいでしょう。

別の方法として、以下のステートメントも有効なユーザー定義述部です。

```
SELECT T1.C1
 FROM T1, T2
 WHERE distance(T1.P1, T2.P1) > distance (T1.P2, T2.P2)
```
現在のところ、右辺しか式として扱われないという制限があります。左辺の項 は、ユーザー定義述部用のユーザー定義関数です。

– **SEARCH BY INDEX EXTENSION** 節は、索引拡張と検索ターゲットの組み 合わせをこのユーザー定義の述部に使用できることを指定します。 distance 関 数の場合、distExpr として指定された式も範囲生成関数 (索引拡張の一部とし て定義) に渡される検索引数の 1 つです。式の ID は、式の名前を定義するの に使用され、引数として範囲生成関数に渡されます。

# **CREATE FUNCTION (**外部表**)**

CREATE FUNCTION (外部表) ステートメントは、ユーザー定義の外部表関数を現 行サーバーに登録する場合に使用されます。

表関数 は、SELECT の FROM 節で使用することができ、行を一度に 1 行戻すこ とによって、SELECT に表を戻します。

### 呼び出し

このステートメントは、アプリケーション・プログラムに組み込んだり、動的 SQL ステートメントを使用して発行したりすることができます。これは、 DYNAMICRULES の実行動作がパッケージに効力を持つ場合にのみ、動的に準備で きる実行可能ステートメントです (SQLSTATE 42509)。

### 許可

ステートメントの許可 ID によって保持されている特権には、少なくとも以下のい ずれかの権限が含まれていなければなりません。

- データベースに対する CREATE EXTERNAL ROUTINE 権限、および以下の少な くとも 1 つの権限
	- データベースに対する IMPLICIT SCHEMA 権限 (関数の暗黙または明示のス キーマ名が存在しない場合)
	- スキーマに対する CREATEIN 特権 (関数のスキーマ名が存在する場合)
- v DBADM 権限

グループ特権は、CREATE FUNCTION ステートメントで指定された表やビューに 対しては考慮されません。

非 fenced の関数を作成するには、ステートメントの許可 ID の特権に、以下の権限 の少なくとも 1 つが含まれている必要があります。

- データベースに対する CREATE\_NOT\_FENCED\_ROUTINE 権限
- DBADM 権限

fenced 関数を作成する場合には、さらに別の権限や特権は必要ありません。

既存の関数を置換するには、ステートメントの許可 ID が既存の関数の所有者でな ければなりません (SQLSTATE 42501)。

SECURED オプションを指定する場合は、ステートメントの許可 ID に、SECADM または CREATE\_SECURE\_OBJECT 権限が含まれている必要があります (SQLSTATE 42501)。

## 構文

# **CREATE FUNCTION (**外部表**)**

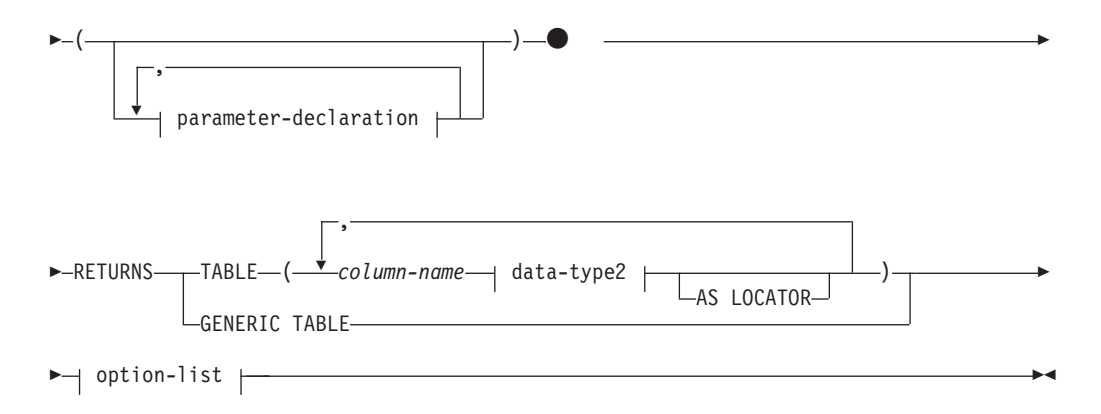

# **parameter-declaration:**

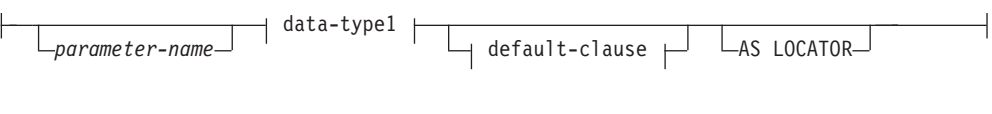

# **data-type1**、**data-type2:**

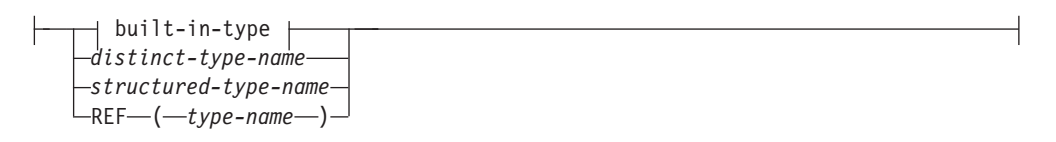

### **built-in-type:**

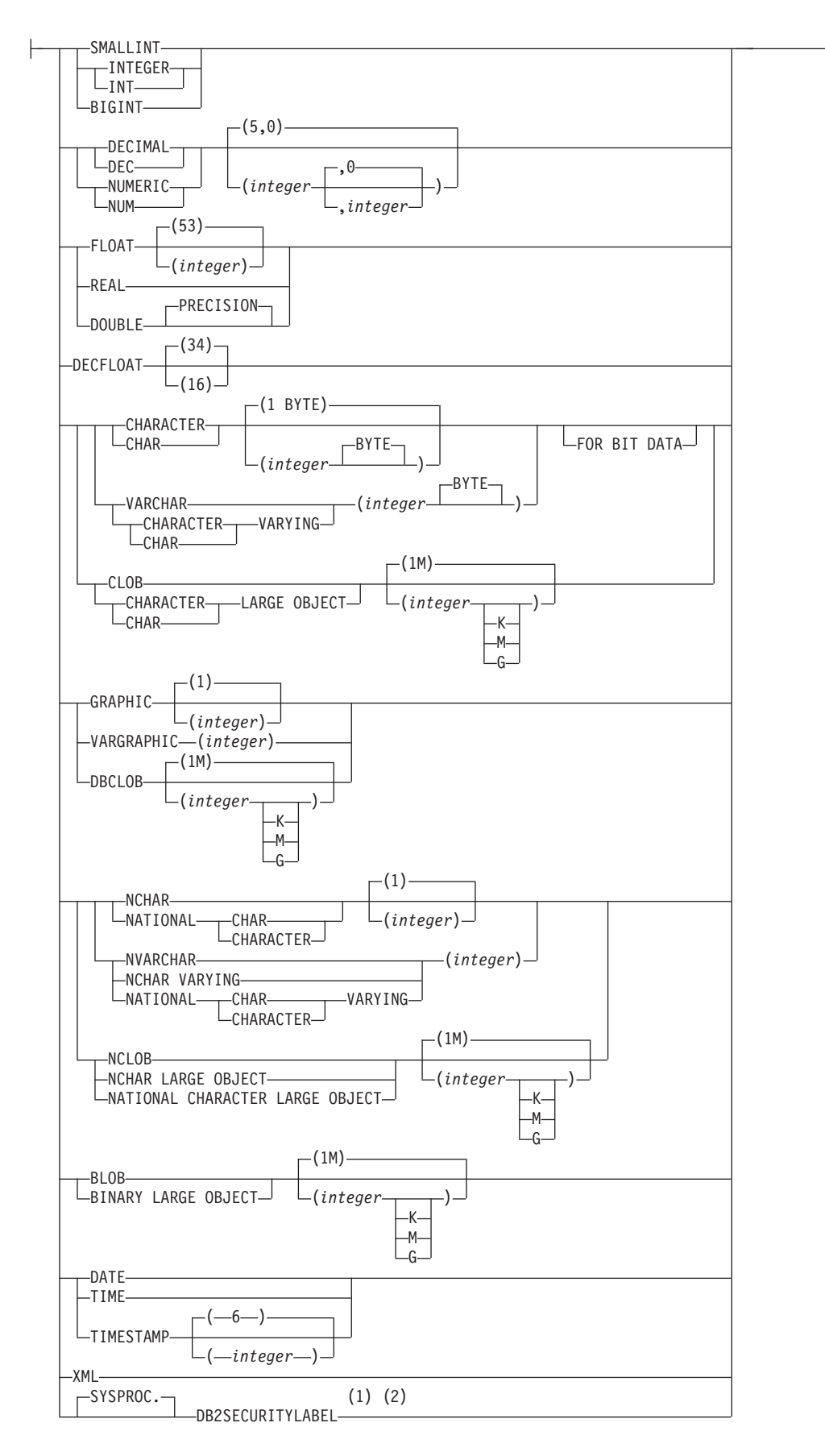

### **default-clause:**

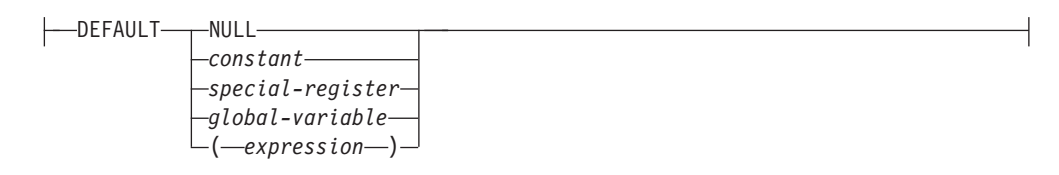

### **option-list:**

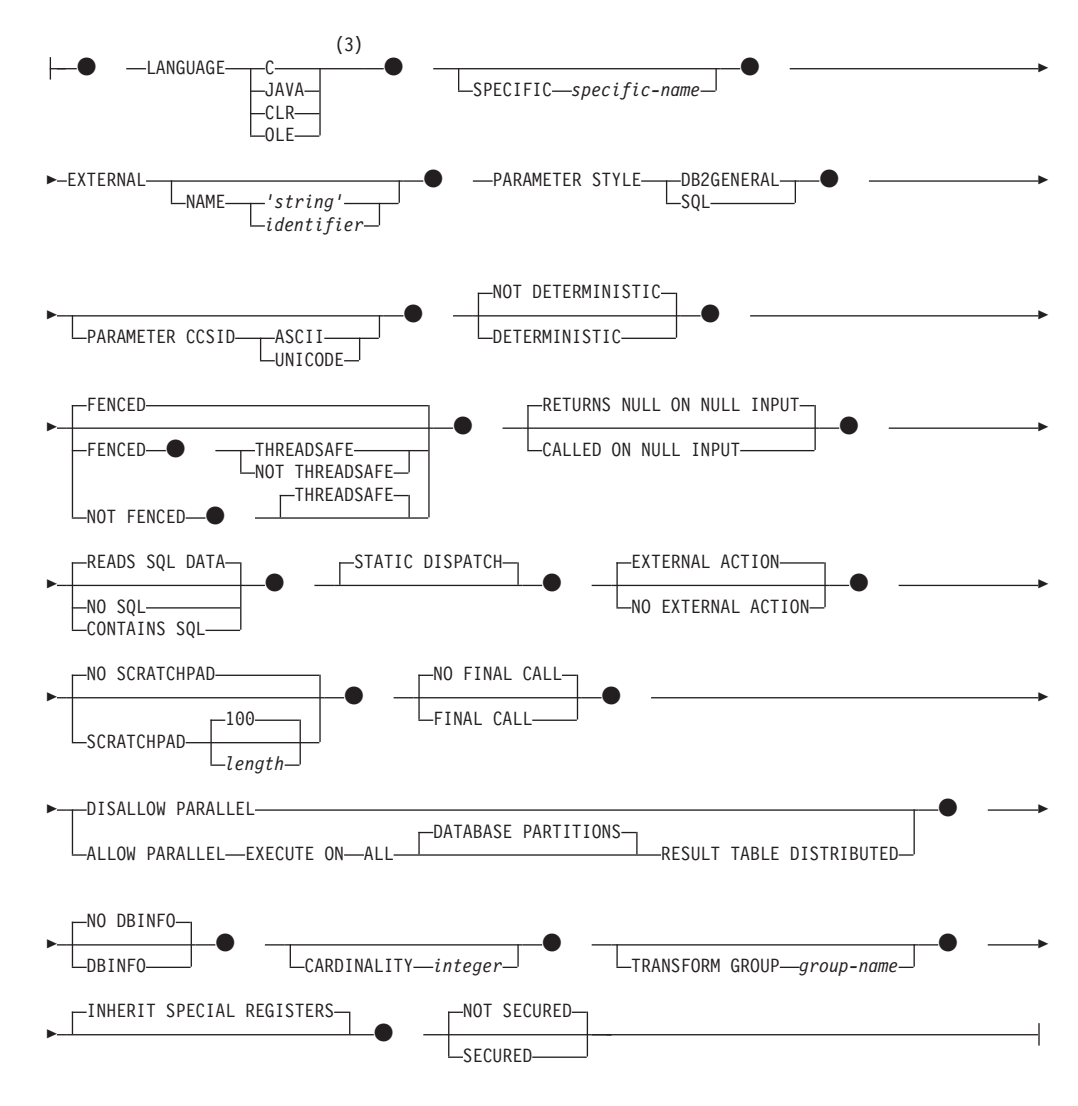

注**:**

- **1** DB2SECURITYLABEL は、保護対象表の行セキュリティー・ラベル列を定義 するために使用しなければならない組み込み特殊タイプです。
- **2** タイプ DB2SECURITYLABEL の列の場合、NOT NULL WITH DEFAULT は 暗黙指定になるので、明示的に指定することはできません (SQLSTATE 42842)。タイプ DB2SECURITYLABEL の列のデフォルト値は、セッション許 可 ID の書き込みアクセスのためのセキュリティー・ラベルです。
- **3** LANGUAGE OLE DB 外部表関数の作成の詳細は、『CREATE FUNCTION
(OLE DB 外部表)』を参照してください。LANGUAGE SQL 表関数の作成の 詳細は、「CREATE FUNCTION (SQL スカラー、表、または行)」を参照して ください。

# 説明

### **OR REPLACE**

関数の定義が現行のサーバー上に存在している場合に、その関数の定義を置換す るために指定します。既存の定義は、新しい定義がカタログ内で置換される前に 効率的にドロップされます。ただし、関数に対して付与された特権は影響を受け ないという例外があります。このオプションは、オブジェクトの所有者しか指定 できません。このオプションは、関数の定義が現行のサーバー上に存在しない場 合は無視されます。既存の関数を置換するには、新規定義の特定名および関数名 が旧定義の特定名と関数名と同じであるか、または新規定義のシグニチャーが旧 定義のシグニチャーと一致していなければなりません。これら以外の場合、新規 関数が作成されます。

関数が行権限または列マスクの定義で参照されている場合、関数を置換すること はできません (SQLSTATE 42893)。

### *function-name*

定義する関数の名前を指定します。これは、関数を指定する修飾または非修飾の 名前です。 *function-name* の非修飾形式は SQL ID です。動的 SQL ステート メントでは、CURRENT SCHEMA 特殊レジスターが、修飾子のないオブジェク ト名の修飾子として使用されます。静的 SQL ステートメントでは、

QUALIFIER プリコンパイル/BIND オプションにより、修飾子のないオブジェク ト名の修飾子が暗黙指定されます。修飾形式は、*schema-name* の後にピリオドと SQL ID が続きます。最初のパラメーターが構造化タイプの場合、修飾名は、最 初のパラメーターのデータ・タイプと同じであってはなりません。

暗黙または明示の修飾子を含む名前、およびパラメーターの数と各パラメーター のデータ・タイプ (データ・タイプの長さ、精度、または位取りの各属性には関 係なく) は、カタログに記述されている関数を指定するものであってはなりませ ん (SQLSTATE 42723)。非修飾名とパラメーターの数およびデータ・タイプと の組み合わせは、そのスキーマ内では当然ユニークですが、複数のスキーマ間で ユニークである必要はありません。

2 つの部分からなる名前を指定する場合、 SYS で始まる *schema-name* (スキー マ名) は使用できません (SQLSTATE 42939)。

述部のキーワードとして使用されるいくつかの名前は、システム使用に予約され ており、 *function-name* として使用することはできません (SQLSTATE 42939)。 それらの名前は、

SOME、ANY、ALL、NOT、AND、OR、BETWEEN、NULL、LIKE、

EXISTS、IN、UNIQUE、OVERLAPS、SIMILAR、MATCH および比較演算子で す。

関数のシグニチャーに何らかの差異があれば、同じ名前を複数の関数に使用する ことができます。禁止されてはいませんが、外部ユーザー定義表関数の名前とし て、組み込み関数と同じ名前を指定すべきではありません。

**(***parameter-declaration***,...)**

関数の入力パラメーターの数を指定するとともに、各パラメーターのデータ・タ

イプとデフォルト値 (オプション) を指定します。このリストには、関数が受け 取ることを予期している各パラメーターごとに 1 つの項目を指定する必要があ ります。パラメーターの数は 90 を超えることはできません (SQLSTATE 54023)。

パラメーターのない関数も登録可能です。この場合、指定するデータ・タイプが ない場合でも、括弧はコーディングする必要があります。以下に例を示します。

**CREATE FUNCTION** WOOFER() ...

対応するすべてのパラメーターで、1 つのスキーマ内で名前が同じ 2 つの関数 が、まったく同じタイプを持つことはできません。このタイプの比較では長さ、 精度、および位取りは考慮されません。したがって、CHAR(8) と CHAR(35)、 また DECIMAL(11,2) と DECIMAL (4,3) は、それぞれ同じタイプと見なされま す。緩やかに型付けされた特殊タイプをパラメーターに指定した場合、その特殊 タイプは、特殊タイプのソース・タイプと同じデータ・タイプと見なされます。 Unicode データベースの場合には、CHAR(13) と GRAPHIC(8) は、それぞれ同 じタイプと見なされます。さらに、DECIMAL と NUMERIC などのように、こ の目的で複数のタイプが同じタイプとして扱われることがあります。シグニチャ ーが重複していると、エラー (SQLSTATE 42723) を戻します。

#### *parameter-name*

入力パラメーターにオプションの名前を指定します。この名前は、パラメー ター・リスト内の他のすべての *parameter-name* と同じにすることはできま せん (SQLSTATE 42734)。

*data-type1*

入力パラメーターのデータ・タイプを指定します。データ・タイプは、組み 込みデータ・タイプ、特殊タイプ、構造化タイプ、または参照タイプにする ことができます。各組み込みデータ・タイプの詳細な説明は、『CREATE TABLE』を参照してください。一部のデータ・タイプは、すべての言語で サポートされません。SQL データ・タイプとホスト言語データ・タイプの 対応関係の詳細については、「組み込み SQL アプリケーション内で SQL データ・タイプにマップするデータ・タイプ」を参照してください。

- 日時タイプのパラメーターは文字データ・タイプとして受け渡され、その データは ISO 形式で受け渡されます。
- v DECIMAL (および NUMERIC) は、LANGUAGE C と OLE では無効で す (SQLSTATE 42815)。
- v XML は、LANGUAGE OLE では無効です。
- v 関数内での XML 値の表現は、関数呼び出しでパラメーターとして渡さ れる XML 値をシリアライズしたバージョンなので、タイプ XML のパ ラメーターは構文 XML AS CLOB(*n*) を使用して宣言する必要があります。
- CLR は 28 より大きい DECIMAL スケールをサポートしていません (SQLSTATE 42613)。
- v 配列タイプを指定することはできません (SQLSTATE 42815)。

ユーザー定義特殊タイプの場合、パラメーターの長さ、精度、または桁数の 属性は、特殊タイプのソース・タイプのもの (CREATE TYPE で指定され たもの) になります。特殊タイプのパラメーターは、特殊タイプのソース・

タイプとして受け渡されます。特殊タイプの名前が修飾されていない場合 は、データベース・マネージャーによって SQL パス内のスキーマが検索さ れ、スキーマ名が解決されます。

ユーザー定義構造化タイプの場合、適切なトランスフォーム関数が関連する トランスフォーム・グループに存在する必要があります。

参照タイプの場合、パラメーターが有効範囲を指定されていない場合は、パ ラメーターを REF(*type-name*) で指定できます。

### **DEFAULT**

パラメーターのデフォルト値を指定します。デフォルト値は、定数、特殊レ ジスター、グローバル変数、式、またはキーワード NULL にすることがで きます。デフォルトとして指定できる特殊レジスターは、列のデフォルトに 指定できる特殊レジスターと同じです (CREATE TABLE ステートメントの *default-clause* を参照)。他の特殊レジスターは、式を使用することによって デフォルトとして指定できます。

この式は、『式』で説明されているいずれかのタイプの式とすることができ ます。デフォルト値が指定されていない場合、パラメーターにデフォルト値 がないため、対応する引数はプロシージャーの呼び出し時に省略できませ ん。*expression* の最大サイズは 64K バイトです。

デフォルトの式は、SQL データを変更してはなりません (SQLSTATE 428FL または SQLSTATE 429BL)。式は、パラメーターのデータ・タイプ に対して割り当ての互換性がなければなりません (SQLSTATE 42821)。

デフォルトは ARRAY、ROW、または CURSOR タイプのパラメーターに は指定できません (SQLSTATE 429BB)。

### **AS LOCATOR**

実際の値の代わりにパラメーターの値へのロケーターを関数に受け渡すこと を指定します。 LOB データ・タイプを持つパラメーター、または LOB デ ータ・タイプに基づく特殊タイプにのみ AS LOCATOR を指定します (SQLSTATE 42601)。値の代わりにロケーターを受け渡すと、関数に受け渡 されるバイト数を特にパラメーターの値が非常に大きい場合に少なくできま す。

AS LOCATOR 節は、データ・タイプをプロモート可能かどうかの判別に効 果はなく、また関数解決で使用される関数シグニチャーにも影響を与えませ ん。

関数が FENCED で NO SQL オプションを持っている場合、 AS LOCATOR 節は指定できません (SQLSTATE 42613)。

### **RETURNS**

関数の出力を指定します。

### **TABLE**

関数の出力が表であることを指定します。このキーワードに続く括弧は、表 の列の名前とタイプのリストを区切るものです。このリストのスタイルは、 他の指定 (例えば、制約) のない単純な CREATE TABLE ステートメント のスタイルと類似しています。 255 列以内が許可されます (SQLSTATE 54011)。

*column-name*

この列の名前を指定します。名前を修飾することはできず、表の複数の 列に対して同じ名前を使用することはできません。

*data-type2*

列のデータ・タイプを指定します。構造化タイプ以外であれば、特定言 語において、UDF 作成のパラメーターとしてサポートされるどのよう なデータ・タイプでも構いません (SQLSTATE 42997)。

### **AS LOCATOR**

*data-type2* が LOB タイプまたは LOB タイプに基づく特殊タイプ の場合、このオプションを使用すると、関数は結果表でインスタン ス化される LOB 値のロケーターを戻します。

この節で使用できる有効なタイプについては、『CREATE FUNCTION (外部スカラー)』ステートメント・トピックで説明され ています。

#### **GENERIC TABLE**

これを指定すると、関数の出力が汎用表になります。この節は、 LANGUAGE JAVA 節および PARAMETER STYLE DB2GENERAL 節を指 定した場合にのみ、許可されます (SQLSTATE 42613)。

### **SPECIFIC** *specific-name*

定義する関数のインスタンスに対する固有名を指定します。この特定名は、この 関数をソース関数として使用する場合、この関数をドロップする場合、またはこ の関数にコメントを付ける場合に使用することができます。これは、関数の呼び 出しには使用できません。 *specific-name* の非修飾形式は SQL ID です。修飾形 式は、*schema-name* の後にピリオドと SQL ID が続きます。暗黙または明示の 修飾子も含め、その名前が、アプリケーション・サーバーに存在する別の関数イ ンスタンスを指定するものであってはなりません。そうでない場合、エラー (SQLSTATE 42710) になります。

*specific-name* は、既存の *function-name (*関数名*)* と同じでも構いません。

修飾子を指定しない場合、*function-name* に使用された修飾子が使用されます。 修飾子を指定する場合は、 *function-name* の明示修飾子または暗黙修飾子と同じ でなければなりません。そうでない場合、エラー (SQLSTATE 42882) になりま す。

*specific-name* の指定がない場合、固有名がデータベース・マネージャーによっ て生成されます。生成される固有名は、SQL の後に文字のタイム・スタンプが 続く名前です (SQLyymmddhhmmssxxx)。

#### **EXTERNAL**

この節は、CREATE FUNCTION ステートメントが、外部プログラミング言語で 書かれたコードに基づく新しい関数を登録するのに使用されており、文書化され たリンケージの規則とインターフェースに準拠していることを示します。

NAME 節を指定しない場合、"NAME *function-name*" が想定されます。

#### **NAME** *'string'*

この節は、定義する関数をインプリメントするためのユーザー作成コードを 指定します。

-◂

'string' オプションは、最大 254 バイトのストリング定数です。ストリング に使用される形式は、指定した LANGUAGE によって異なります。

v LANGUAGE C の場合:

指定する *string* (ストリング) は、作成しているユーザー定義関数を実行 するためにデータベース・マネージャーが呼び出すライブラリー名と、そ のライブラリー中の関数名です。ライブラリー (およびそのライブラリー 中の関数) は、 CREATE FUNCTION ステートメントの実行時に存在し ている必要はありません。ただし、関数が SQL ステートメントで使用さ れる時点では、そのライブラリーとそのライブラリー内の関数が存在して いなければならず、しかもデータベース・サーバーのマシンからアクセス 可能でなければなりません。

*string* は、以下のように指定できます。

-- $-$ *library\_id absolute\_path\_id* ! *func\_id*

単一引用符内に、余分なブランクを使用することはできません。

### *library\_id*

関数を含むライブラリー名を指定します。データベース・マネージャ ーは、次のようにしてこのライブラリーを特定します。

- UNIX システムの場合、*library\_id* が 'myfunc' と指定されており、 データベース・マネージャーが /u/production から実行されている と、データベース・マネージャーはライブラリー /u/production/sqllib/function/myfunc で関数を特定します。
- Windows オペレーティング・システムの場合、データベース・マ ネージャーは LIBPATH または PATH 環境変数に指定されている ディレクトリー・パスから関数を特定します。
- *absolute\_path\_id*

関数を含んでいるファイルの絶対パス名を指定します。

例えば、UNIX システムの場合、'/u/jchui/mylib/myfunc' を指定する と、データベース・マネージャーは /u/jchui/mylib を調べて myfunc 共有ライブラリーを探します。

Windows オペレーティング・システムの場合、'd:¥mylib¥myfunc.dll' を指定すると、データベース・マネージャーは d:¥mylib ディレクト リーからダイナミック・リンク・ライブラリー myfunc.dll をロード します。絶対パス ID がルーチン本体の識別に使用されている場合 は、.dll 拡張子を必ず付加してください。

*! func\_id*

呼び出される関数の入り口点名を指定します。 ! は、ライブラリー ID と関数 ID との間の区切り文字です。

例えば、UNIX システムで 'mymod!func8' と指定すると、データベー ス・マネージャーはライブラリー \$inst\_home\_dir/sqllib/function/mymod を調べて、そのライブラリー内の入り口点 func8 を使用します。

Windows オペレーティング・システムの場合 'mymod!func8' を指定 すると、データベース・マネージャーは mymod.dll ファイルをロー ドして、そのダイナミック・リンク・ライブラリー (DLL) の func8() 関数を呼び出します。

ストリングの形式が正しくない場合には、エラーが戻されます (SQLSTATE 42878)。

いずれの場合も、すべての外部関数の本体は、すべてのデータベース・パ ーティションで使用可能なディレクトリーにある必要があります。

v LANGUAGE JAVA の場合:

指定する *string* には、作成中のユーザー定義関数を実行するためにデー タベース・マネージャーが呼び出す、任意指定の jar ファイル、クラス ID、およびメソッド ID が含まれています。クラス ID とメソッド ID は、 CREATE FUNCTION ステートメントの実行時には存在している必 要はありません。 *jar\_id* を指定する場合、 ID は、 CREATE FUNCTION ステートメントの実行時に存在していなければなりません。 ただし、関数を SQL ステートメントで使用する時点で、メソッド ID は 存在しなければならず、データベース・サーバーのマシンからアクセス可 能でなければなりません。

*string* は、以下のように指定できます。

 $\rightarrow$ *jar\_id : class\_id* . *method\_id* ' ! -◂

単一引用符内に、余分なブランクを使用することはできません。

*jar\_id*

jar の集合をデータベースへインストールしたときに、その jar の集 合に付けられた jar ID を指定します。これは、単純 ID またはスキ ーマ修飾 ID のいずれかにすることができます。例えば、'myJar' や 'mySchema.myJar' のようになります。

*class\_id*

Java オブジェクトのクラス ID を指定します。クラスがパッケージ の一部である場合、クラス ID の部分に完全なパッケージ接頭部 (例: 'myPacks.UserFuncs') が含まれている必要があります。 Java 仮想マシ ンは、ディレクトリー '.../myPacks/UserFuncs/' の中のクラスを探しま す。 Windows オペレーティング・システムでは、 Java 仮想マシン はディレクトリー '...¥myPacks¥UserFuncs¥' を探索します。

# *method\_id*

呼び出す Java オブジェクトのメソッド名を指定します。

v LANGUAGE CLR の場合:

指定された *string* は、作成する関数を実行するためにデータベース・マ ネージャーが呼び出す .NET アセンブリー (ライブラリーまたは実行可能 モジュール)、そのアセンブリー内のクラス、およびそのクラス内のメソ ッドを表します。モジュール、クラス、およびメソッドは、 CREATE

FUNCTION ステートメントの実行時に存在している必要はありません。 ただし、関数を SQL ステートメントで使用する時点では、モジュール、 クラス、およびメソッドは存在していなければならず、データベース・サ ーバーのマシンからアクセス可能でなければなりません。そうでない場 合、エラーが戻されます (SQLSTATE 42724)。

'/clr' コンパイラー・オプションで管理対象コード拡張を指定してコンパ イルされている C++ ルーチンは、 'LANGUAGE C' ではなく 'LANGUAGE CLR' としてカタログする必要があります。 DB2 は、必要 な実行時の決定を行えるようにするために、 .NET インフラストラクチ ャーがユーザー定義関数内で使用されていることを認識している必要があ ります。 .NET インフラストラクチャーを使用するすべてのユーザー定 義関数は、 'LANGUAGE CLR' としてカタログする必要があります。

*string* は、以下のように指定できます。

-- ' *assembly* : *class\_id* ! *method\_id* ' -◂

名前は、単一引用符で囲む必要があります。余分なブランクを使用するこ とはできません。

*assembly*

クラスを含む DLL ファイルまたは他のアセンブリー・ファイルを指 定します。ファイル拡張子 (.dll など) まで指定します。絶対パス名 を指定しない場合、ファイルは DB2 インストール・パスの関数ディ レクトリー (例えば、c:¥sqllib¥function) にあるものとされます。ファ イルがインストール関数ディレクトリーのサブディレクトリーにある 場合は、絶対パスを指定せずに、ファイル名の前にサブディレクトリ ーを指定します。例えば、インストール・ディレクトリーが c:¥sqllib であり、アセンブリー・ファイルが

c:¥sqllib¥function¥myprocs¥mydotnet.dll であるなら、アセンブリーの指 定は 'myprocs¥mydotnet.dll' とするだけで十分です。このパラメータ ーの大文字小文字が区別されるかどうかは、ファイル・システムの設 定と同じです。

*class\_id*

呼び出すメソッドが属するアセンブリー内のクラスの名前を指定しま す。クラスが名前空間内にある場合は、クラスだけでなく絶対名前空 間も指定することが必要です。例えば、クラス EmployeeClass が名前 空間 MyCompany.ProcedureClasses にあるのであれば、

MyCompany.ProcedureClasses.EmployeeClass をクラスとして指定しな ければなりません。一部の .NET 言語用のコンパイラーはクラスの名 前空間としてプロジェクト名を追加するため、コマンド行コンパイラ ーと GUI コンパイラーのどちらを使用するかで動作が異なってくる ので注意してください。このパラメーターには、大文字と小文字の区 別があります。

*method\_id*

指定したクラス内で呼び出されるメソッドを指定します。このパラメ ーターには、大文字と小文字の区別があります。

v LANGUAGE OLE の場合:

指定する *string* は、作成中のユーザー定義関数を実行するためにデータ ベース・マネージャーが呼び出す、 OLE のプログラム ID (progid) また はクラス ID (clsid)、およびメソッド ID です。プログラム ID またはク ラス ID、およびメソッド ID は、 CREATE FUNCTION ステートメント の実行時に存在している必要はありません。ただし、関数が SQL ステー トメントで使用される時点では、メソッド ID は存在していなければなら ず、データベース・サーバーのマシンからアクセス可能でなければなりま せん。そうでない場合、エラーが戻されます (SQLSTATE 42724)。

*string* は、以下のように指定できます。

 $\rightarrow$  - '——progid——-!——method id—'  $L_{clsid}$ -◂

単一引用符内に、余分なブランクを使用することはできません。

*progid*

OLE オブジェクトのプログラム ID を指定します。

*progid* は、データベース・マネージャーには解釈されず、実行時に OLE API に転送されるだけです。指定する OLE オブジェクトは、 作成可能である必要があり、実行時バインディング (ディスパッチに 基づくバインディングとも呼ばれる) をサポートしている必要があり ます。

# *clsid*

作成する OLE オブジェクトのクラス ID を指定します。 OLE オブ ジェクトが *progid* を指定して登録されていない場合に、 progid を指 定する代わりに使用することができます。 *clsid* の形式は次のとおり です。

 ${nnnnnnn-nnn-nnn-nnnn-nnnnnnnnnnnn}$ 

ここで 'n' は英数字です。 *clsid* は、データベース・マネージャーに は解釈されず、実行時に OLE API に転送されるだけです。

*method\_id*

呼び出す OLE オブジェクトのメソッド名を指定します。

# **NAME** *identifier*

この節は、定義している関数をインプリメントするユーザー作成コードの名 前を指定します。指定する *identifier* は SQL ID です。 SQL ID は、スト リングの *library-id* として使用されます。区切られた ID でない場合、ID は大文字に変換されます。 ID がスキーマ名で修飾されている場合、スキー マ名の部分は無視されます。この形式の NAME は、LANGUAGE C でのみ 使用可能です。

#### **LANGUAGE**

この節は必須で、ユーザー定義関数の本体が準拠している言語インターフェース 規則を指定するのに使用します。

**C** これは、データベース・マネージャーが、ユーザー定義関数を C の関

数であるかのように呼び出すことを意味します。ユーザー定義関数は、 標準 ANSI C プロトタイプで定義されている C 言語の呼び出しおよび リンケージの規則に準拠していなければなりません。

- **JAVA** データベース・マネージャーは、 Java クラスのメソッドとしてユーザ ー定義関数を呼び出します。
- **CLR** データベース・マネージャーは、 .NET クラスのメソッドとしてユーザ ー定義関数を呼び出します。 LANGUAGE CLR は、Windows オペレー ティング・システム上で実行するユーザー定義機能のみサポートされま す。 NOT FENCED は CLR ルーチンに指定できません (SQLSTATE 42601)。
- **OLE** データベース・マネージャーは、 OLE 自動化オブジェクトによって公 開されたメソッドとして、ユーザー定義関数を呼び出します。ユーザー 定義関数は、「*OLE Automation Programmer's Reference*」に説明されて いる、OLE 自動化データ・タイプと呼び出しメカニズムに準拠してい る必要があります。

LANGUAGE OLE は、 Windows 32 ビット・オペレーティング・シス テム用の DB2 で保管されたユーザー定義関数に対してのみサポートさ れます。

LANGUAGE OLE DB 外部表関数の作成の詳細は、『CREATE FUNCTION (OLE DB 外部表)』を参照してください。

### **PARAMETER STYLE**

この節は、関数にパラメーターを渡し、関数から値を戻すのに用いる規則を指定 するために使用します。

### **DB2GENERAL**

Java クラスのメソッドとして定義された外部関数との間で、パラメーター を渡し、値を戻す場合に用いる規則を指定します。これは、LANGUAGE JAVA を使用する場合にだけ指定できます。

#### **SQL**

C 言語の呼び出しとリンケージの規則、OLE 自動化オブジェクトによって 公開されたメソッド、または .NET オブジェクトの共有静的メソッドに準拠 する規則を、この外部メソッドとの間でパラメーターを渡し、値を戻す場合 の規則として指定します。これは、LANGUAGE C、LANGUAGE CLR、ま たは LANGUAGE OLE を使用する場合に指定する必要があります。

# **PARAMETER CCSID**

関数とやり取りされるすべてのストリング・データに使用されるコード化スキー ムを指定します。 PARAMETER CCSID 節を指定しない場合のデフォルトは、 Unicode データベースでは PARAMETER CCSID UNICODE、他のすべてのデー タベースでは PARAMETER CCSID ASCII になります。

### **ASCII**

ストリング・データがデータベース・コード・ページでエンコードされるこ とを指定します。データベースが Unicode データベースの場合は、 PARAMETER CCSID ASCII を指定することはできません (SQLSTATE 56031)。関数が呼び出されるときのアプリケーション・コード・ページはデ ータベース・コード・ページです。

#### **UNICODE**

ストリング・データが Unicode でエンコードされることを指定します。デ ータベースが Unicode データベースの場合、文字データは UTF-8、 GRAPHIC データは UCS-2 になります。データベースが Unicode データベ ースでない場合は、文字データは UTF-8 になります。いずれの場合も、関 数が呼び出されるときのアプリケーション・コード・ページは 1208 です。

データベースが Unicode データベースではないのに、 PARAMETER CCSID UNICODE を指定した関数を作成すると、その関数は GRAPHIC タ イプやユーザー定義タイプを取ることができません (SQLSTATE 560C1)。

データベースが Unicode データベースでない場合、表関数を PARAMETER CCSID UNICODE を指定して作成できますが、以下の規則が適用されま す。

- v 表関数を作成するより前に、代替照合シーケンスをデータベース構成に指 定する必要があります (SQLSTATE 56031)。 PARAMETER CCSID UNICODE 表関数は、データベース構成に指定されている代替照合シーケ ンスと照合されます。
- v CCSID ASCII を指定して作成された表または表関数と、 CCSID UNICODE を指定して作成された表または表関数とを、 1 つの SQL ス テートメント内で両方とも使用することはできません (SQLSTATE 53090)。このことは、ステートメント内で直接参照されている表および表 関数、および間接的に (例えば、参照整合性制約、トリガー、マテリアラ イズ照会表、およびビューの本体内の表によって) 参照されている表およ び表関数に適用されます。
- v PARAMETER CCSID UNICODE を指定して作成された表関数は、 SQL 関数または SQL メソッド内では参照できません (SQLSTATE 560C0)。
- v PARAMETER CCSID UNICODE を指定して作成された表関数を参照する SQL ステートメントは、 SQL 関数または SQL メソッドを呼び出すこ とができません (SQLSTATE 53090)。
- v GRAPHIC タイプ、XML タイプ、およびユーザー定義タイプは、 PARAMETER CCSID UNICODE 表関数へのパラメーターとしては使用で きません (SQLSTATE 560C1)。
- v PARAMETER CCSID UNICODE 表関数を参照するステートメントは、 DB2 バージョン 8.1 以降のクライアントからのみ呼び出すことができま す (SQLSTATE 42997)。
- SOL ステートメントは常にデータベース・コード・ページで解釈されま す。特にこのことは、リテラル、16 進数リテラル、および区切り ID 内 のすべての文字がデータベース・コード・ページで表記されていなければ ならないということを意味します。そうでないと、文字は置換文字によっ て置き換えられてしまいます。

データベースが Unicode ではなく、データベース構成に代替照合シーケンスが 指定されている場合、 PARAMETER CCSID ASCII または PARAMETER CCSID UNICODE を指定した関数を作成できます。関数とやり取りされるすべ てのストリング・データは、適切なコード・ページに変換されます。

この節を LANGUAGE OLE、LANGUAGE JAVA、または LANGUAGE CLR とともに指定することはできません (SQLSTATE 42613)。

### **DETERMINISTIC** または **NOT DETERMINISTIC**

この節は任意指定で、特定の引数の値に対して関数が常に同じ結果を戻すか (DETERMINISTIC)、それとも状態値に依存して関数の結果が影響を受けるか (NOT DETERMINISTIC) を指定します。つまり DETERMINISTIC 関数は、同 一の入力で連続で呼び出しが行われたとき、常に同じ表を返します。 NOT DETERMINISTIC を指定すると、同じ入力によって常に同じ結果が生じること を利用した最適化ができなくなります。非 deterministic である表関数の例とし て、特殊レジスター、グローバル変数、非 deterministic 関数、またはシーケン スを参照する際に表関数結果表に影響を与えるような表関数があります。

## **FENCED** または **NOT FENCED**

この節は、関数をデータベース・マネージャーの操作環境のプロセスまたはアド レス・スペースで実行しても「安全」か (NOT FENCED)、そうでないか (FENCED) を指定します。

関数が FENCED として登録されると、データベース・マネージャーは、その内 部リソース (データ・バッファーなど) を保護して、その関数からアクセスされ ないようにします。多くの関数は、FENCED または NOT FENCED のどちらか で実行するように選択することができます。一般に、FENCED として実行され る関数は、 NOT FENCED として実行されるものと同じようには実行されませ  $h<sub>o</sub>$ 

# 注意**:**

適切にコード化、検討、およびテストされていない関数に **NOT FENCED** を使 用すると、**DB2** データベースの整合性に危険を招く場合があります。**DB2** デー タベースでは、発生する可能性のある一般的な不注意による障害の多くに対し て、いくつかの予防措置がとられていますが、**NOT FENCED** ユーザー定義関 数が使用される場合には、完全な整合性を確保できません。

LANGUAGE OLE または NOT THREADSAFE を指定した関数には、FENCED のみを指定できます (SQLSTATE 42613)。

関数が FENCED で NO SQL オプションを持っている場合、 AS LOCATOR 節は指定できません (SQLSTATE 42613)。

ユーザー定義関数を NOT FENCED として登録するには、SYSADM 権限、 DBADM 権限、または特殊権限 (CREATE\_NOT\_FENCED\_ROUTINE) が必要で す。

NOT FENCED 節を指定している場合は、LANGUAGE CLR ユーザー定義関数 を作成できません (SQLSTATE 42601)。

# **THREADSAFE** または **NOT THREADSAFE**

関数を他のルーチンと同じプロセスで実行しても安全か (THREADSAFE)、そう でないか (NOT THREADSAFE) を指定します。

関数が OLE 以外の LANGUAGE で定義される場合:

· 関数が THREADSAFE に定義されている場合には、データベース・マネージ ャーは他のルーチンと同じプロセスで関数を呼び出すことができます。一般 に、スレッド・セーフにするには、関数はどのグローバルあるいは静的デー タ域をも使用してはなりません。多くのプログラミング解説書には、スレッ ド・セーフ・ルーチンの作成に関する説明が含まれています。 FENCED およ び NOT FENCED 関数の両方が THREADSAFE になることが可能です。

v 関数が NOT THREADSAFE と定義される場合には、データベース・マネー ジャーが関数を他のルーチンと同じプロセスで同時に呼び出すことは決して ありません。

FENCED 関数の場合、LANGUAGE が JAVAまたは CLR なら THREADSAFE がデフォルトです。これ以外のすべての言語の場合は、NOT THREADSAFE が デフォルトです。関数が LANGUAGE OLE に定義される場合には、 THREADSAFE は指定できません (SQLSTATE 42613)。

NOT FENCED 関数の場合には、THREADSAFE がデフォルトです。 NOT THREADSAFE を指定することはできません (SQLSTATE 42613)。

# **RETURNS NULL ON NULL INPUT** または **CALLED ON NULL INPUT**

このオプション節を使用すると、引数のいずれかが NULL 値の場合に、外部関 数を呼び出さないようにすることができます。ユーザー定義関数がパラメーター なしで定義されている場合、この NULL 引数条件は引き起こされることはない ので、この仕様のコーディング方法はそれほど重要ではなくなります。

RETURNS NULL ON NULL INPUT が指定されており、表関数 OPEN が実行 されるときに、関数の引数のいずれかが NULL 値の場合、ユーザー定義関数は 呼び出されません。試行した表関数スキャンの結果は、空の表 (行のない表) に なります。

CALLED ON NULL INPUT が指定されると、引数が NULL 値か否かに関係な くユーザー定義関数が呼び出されます。これは、NULL 値を戻す場合も、通常 の (NULL 以外の) 値を戻す場合もあります。ただし、NULL の引数値の有無の テストは UDF が行う必要があります。

値 NULL CALL は、後方互換性またはファミリーの互換性のために、 CALLED ON NULL INPUT の同義語として使うことができます。同様に、 NOT NULL CALL は、RETURNS NULL ON NULL INPUT の同義語として使 用できます。

# **NO SQL**、**CONTAINS SQL**、**READS SQL DATA**

関数から SQL ステートメントが発行されるかどうかと、もし発行されればどの タイプかを示します。

**NO SQL**

関数はどの SQL ステートメントも実行できないことを指示します (SQLSTATE 38001)。ALLOW PARALLEL、EXECUTE ON ALL DATABASE PARTITIONS、および RESULT TABLE DISTRIBUTED 節が すべて指定されている場合、許容されるオプションは NO SQL のみとなり ます。

# **CONTAINS SQL**

SQL データの読み取りも変更も行わない SQL ステートメントを、関数で 実行できることを指定します (SQLSTATE 38004 または 42985)。どの関数 でもサポートされていないステートメントは、これとは異なるエラーを戻し ます (SQLSTATE 38003 または 42985)。

#### **READS SQL DATA**

SQL データを変更しない SQL ステートメントを、関数で実行できること

を指定します (SQLSTATE 38002 または 42985)。どの関数でもサポートさ れていないステートメントは、これとは異なるエラーを戻します (SQLSTATE 38003 または 42985)。

### **STATIC DISPATCH**

このオプション節は、関数解決時に DB2 が関数のパラメーターの静的タイプ (宣言済みタイプ) に基づいて関数を選択するよう指示します。

### **EXTERNAL ACTION** または **NO EXTERNAL ACTION**

関数が、データベース・マネージャーによって管理されていないオブジェクトの 状態を変更するアクションを取るかどうかを指定します。外部アクションの例と しては、メッセージの送信やファイルへのレコードの書き込みがあります。デフ ォルトは EXTERNAL ACTION です。

### **EXTERNAL ACTION**

関数が、データベース・マネージャーによって管理されていないオブジェク トの状態を変更するアクションを取ることを指定します。

外部アクションが指定された関数は、関数が並列タスクによって実行される と、不正確な結果を戻す場合があります。例えば、初期呼び出しを受けるた びに注釈を送信する関数の場合、関数ごとに 1 つの注釈が送信されるので はなく、並列タスクごとに 1 回ずつ送信されることになります。並列処理 を正しく扱うことのできない関数については、DISALLOW PARALLEL 節 を指定します。

### **NO EXTERNAL ACTION**

関数が、データベース・マネージャーによって管理されていないオブジェク トの状態を変更するアクションを取らないことを指定します。データベー ス・マネージャーは、SQL ステートメントの最適化中に、この情報を使用 します。

### **NO SCRATCHPAD** または **SCRATCHPAD** *length*

この節はオプションであり、この外部関数に対してスクラッチパッドを用意する か否かを指定するのに使用することができます。 (ユーザー定義関数を再入可能 にすることを強くお勧めします。再入可能にすると、スクラッチパッドによって ある呼び出しと次の呼び出しとの間に関数が「状態を保存する」手段が用意され ます。)

SCRATCHPAD を指定すると、ユーザー定義関数の最初の呼び出し時に、その 外部関数によって使用されるスクラッチパッドにメモリーが割り振られます。こ のスクラッチパッドには、次の特性があります。

- v *length* を指定すると、スクラッチパッドのサイズをバイト単位で設定できま す。この値は 1 から 32 767 の範囲で指定する必要があります (SQLSTATE 42820)。デフォルト値は 100 です。
- v すべて X'00' に初期化されます。
- v その有効範囲は、該当の SQL ステートメントです。 SQL ステートメントで の外部関数に対する参照ごとに 1 つのスクラッチパッドがあります。したが って、以下のステートメントの UDFX 関数が、SCRATCHPAD キーワードを 使用して定義されると、 2 つのスクラッチパッドが割り当てられます。

**SELECT** A.C1, B.C2 **FROM TABLE (**UDFX(:hv1)) **AS** A, **TABLE (**UDFX(:hv1)) **AS** B **WHERE** ...

v スクラッチパッドは持続します。スクラッチパッドは、ステートメントの実 行開始時に初期化され、ある呼び出しから次の呼び出しにスクラッチパッド の状態を保存するために、外部表関数で使用することができます。 UDF に FINAL CALL キーワードも指定されている場合、 DB2 がスクラッチパッド を変更することはありません。また、特殊 FINAL 呼び出しがなされると、 スクラッチパッドに固定されていたすべてのリソースが解放されます。

NO FINAL CALL が指定またはデフォルト指定されている場合は、 DB2 が OPEN 呼び出しごとにスクラッチパッドを初期化し直すので、外部表関数は CLOSE 呼び出し時に、スクラッチパッドに固定されているすべてのリソース に対して終結処理を行います。 FINAL CALL または NO FINAL CALL の 判別、およびスクラッチパッドの関連する動作は、重要な考慮事項です。表 関数が副照会または結合で使用されるときは、ステートメントの実行中に複 数の OPEN 呼び出しが生じ得るので、特に重要です。

v これは、外部関数が獲得するシステム・リソース (メモリーなどの) の中央点 として使用することもできます。関数は、最初の呼び出しでメモリーを獲得 し、そのアドレスをスクラッチパッドに保管して、後の呼び出しでそれを参 照することができます。

(上で概説したように、FINAL CALL/NO FINAL CALL キーワードは、スク ラッチパッドの再初期化を制御するために使用され、スクラッチパッドに固 定されているリソースを外部表関数が解放する時期を指示します。)

SCRATCHPAD を指定すると、ユーザー定義関数を呼び出すたびに、スクラッ チパッドをアドレッシングする外部関数に追加の引数が渡されます。

NO SCRATCHPAD を指定すると、外部関数に対してスクラッチパッドは割り 振られず、渡されません。

# **FINAL CALL** または **NO FINAL CALL**

この節はオプションであり、外部関数に対する最終呼び出し (および別個の最初 の呼び出し) が行われるか否かを指定します。この節は、スクラッチパッドが再 初期化される時期も制御します。 NO FINAL CALL が指定されている場合は、 DB2 はオープン、取り出しおよびクローズの 3 つのタイプの表関数の呼び出し しか行うことができません。しかし、FINAL CALL が指定されている場合は、 オープン、取り出しおよびクローズに加えて、表関数に対して最初の呼び出しと 最終呼び出しを行うことができます。

外部表関数の場合、どのオプションが選択されたかにかかわらず、呼び出しタイ プ引数は常に存在します。

割り込みかトランザクションの終了のために最終呼び出しが行われると、 UDF は CLOSE カーソル以外の SQL ステートメントを発行できません (SQLSTATE 38505)。こうした最終呼び出しの状況の場合には、「呼び出しタイプ」の引数に 特殊値が渡されます。

# **DISALLOW PARALLEL** または **ALLOW PARALLEL EXECUTE ON ALL DATABASE PARTITIONS RESULT TABLE DISTRIBUTED**

関数への単一の参照に対して、関数の呼び出しを並列化するかどうかを指定しま す。

### **DISALLOW PARALLEL**

関数を呼び出すごとに、DB2 が単一のデータベース・パーティションに対 して関数を呼び出すように指定します。

# **ALLOW PARALLEL EXECUTE ON ALL DATABASE PARTITIONS RESULT TABLE DISTRIBUTED**

関数を呼び出すごとに、DB2 がすべてのデータベース・パーティションに 対して関数を呼び出すように指定します。各データベース・パーティション で取得された結果セットの和集合が戻されます。この関数は SQL ステート メントを実行できません (NO SQL 節も指定する必要があります)。

# **NO DBINFO** または **DBINFO**

この節はオプションで、DB2 において既知である特定の情報を追加の呼び出し 時引数として関数に渡すか (DBINFO)、または渡さないか (NO DBINFO) を指 定します。 NO DBINFO がデフォルト値です。 DBINFO は、LANGUAGE OLE ではサポートされません (SQLSTATE 42613)。

DBINFO を指定すると、以下の情報を含む構造が関数に渡されます。

- v データベース名 現在接続されているデータベースの名前。
- v アプリケーション ID データベースへの接続ごとに確立された、ユニークな アプリケーション ID。
- v アプリケーション許可 ID アプリケーション実行時の許可 ID。この関数と アプリケーションとの中間でネストされている関数は無関係です。
- v コード・ページ データベースのコード・ページ。
- v スキーマ名 外部表関数には適用されません。
- v 表名 外部表関数には適用されません。
- v 列名 外部表関数には適用されません。
- v データベースのバージョンまたはリリース 関数を呼び出すデータベース・ サーバーのバージョン、リリース、および修正レベル。
- v プラットフォーム サーバーのプラットフォーム・タイプ。
- v 表関数の結果の列番号 この関数を参照しているステートメントによって使 用される、結果の列番号の配列。この情報により、関数はすべての列値を戻 す代わりに必要な列値だけを戻すことができます。
- v データベース・パーティション番号 外部表関数が呼び出されたデータベー ス・パーティションの番号。単一データベース・パーティション環境では、 この値は 0 になります。

# **CARDINALITY** *integer*

この節はオプションで、関数によって戻されると予想される行数の見積もりを最 適化のために指定します。 *integer* の値の有効範囲は、0 から 9 223 372 036 854 775 807 (両端の値を含む) です。

表関数に対して CARDINALITY 節の指定がない場合、 DB2 はデフォルト値と して有限の値を想定します (RUNSTATS ユーティリティーが統計を収集してい ない表に対して想定される値と同じ)。

警告: 関数が事実上無限のカーディナリティーを持っている (すなわち、呼び出 されるといつでも行を戻し、"end-of-table" 条件を戻さない) 場合、"end-of-table" 条件を必要とする照会は無限に実行されるので、照会を中断させる必要がありま す。このような照会の例としては、GROUP BY 節や ORDER BY 節を含む照 会があります。このような UDF を作成することは推奨されていません。

#### **TRANSFORM GROUP** *group-name*

関数を呼び出す際のユーザー定義の構造化タイプのトランスフォーメーションに 使用するトランスフォーム・グループを指定します。関数定義にパラメーター・ データ・タイプとしてユーザー定義の構造化タイプが含まれている場合、トラン スフォームが必要になります。この節が指定されない場合には、デフォルトのグ ループ名 DB2 FUNCTION が使用されます。参照された構造化タイプに、指定 した (またはデフォルトの) グループ名が定義されていない場合には、エラーに なります (SQLSTATE 42741)。指定した group-name または構造化タイプに必須 の FROM SQL 変換関数が定義されていない場合には、エラーになります (SQLSTATE 42744)。

### **INHERIT SPECIAL REGISTERS**

このオプション節は、関数の更新可能な特殊レジスターが、呼び出しステートメ ントの環境からの初期値を継承することを指定します。カーソルの選択ステート メントで呼び出される関数の場合、初期値はカーソルがオープンした際の環境か ら継承します。ネストされたオブジェクト (例えば、トリガーまたはビュー) に 呼び出されるルーチンの場合、初期値は (オブジェクト定義から継承するのでは なく) ランタイム環境から継承します。

特殊レジスターに対する変更が、関数の呼び出し側に戻されることはありませ ん。

更新不能の特殊レジスター (日時特殊レジスターなど) は、現在実行中のステー トメントのプロパティーを反映するので、デフォルト値に設定されます。

### **NOT SECURED** または **SECURED**

関数が行および列のアクセス制御に対してセキュアであるどうかを指定します。 デフォルトは NOT SECURED です。

**NOT SECURED**

関数がセキュアであると見なされないことを示します。この関数が呼び出さ れるとき、この関数の引数は、列マスクが有効で列レベルのアクセス制御が その表でアクティブ化されている列を参照できません (SQLSTATE 428HA)。この規則は、ステートメントのどこかで呼び出されるセキュアで はないユーザー定義関数に適用されます。

### **SECURED**

関数がセキュアであると見なされることを示します。関数は、行権限または 列マスクで参照されるときに、セキュアでなければなりません (SQLSTATE 428H8、SQLCODE -20470)。

# 規則

- パーティション・データベース環境では、外部ユーザー定義関数またはメソッド での SQL の使用はサポートされていません (SQLSTATE 42997)。
- v 索引拡張を定義するには、NO SQL として定義されたルーチンしか使用できませ  $\lambda$  (SQLSTATE 428F8).
- v 関数が SQL を許可する場合、外部プログラムは、フェデレーテッド・オブジェ クトへのアクセスを試行してはなりません (SQLSTATE 55047)。

• 表アクセスの制限 関数が READS SOL DATA に定義されている場合には、関数 のいかなるステートメントも、関数を呼び出したステートメントによって変更さ れている表にはアクセスできません (SQLSTATE 57053)。例えば、 ユーザー定義 関数 BONUS() が READS SQL DATA に定義されているとします。ステートメ ント UPDATE EMPLOYEE SET SALARY = SALARY + BONUS(EMPNO) が呼 び出される場合、 BONUS 関数の SQL ステートメントは、EMPLOYEE 表から の読み取りを行えません。

# 注

- ユーザー定義関数のパラメーターのデータ・タイプを選択する場合は、入力値に 影響を与えるプロモーションの規則を考慮してください。例えば、入力値として 使用できる定数のデータ・タイプは、予期される以外の組み込みデータ・タイプ である可能性があり、さらには、予期されるデータ・タイプにプロモートできな い場合があります。プロモーションの規則に従って、一般にパラメーターには次 のデータ・タイプを使用するようにしてください。
	- SMALLINT ではなく INTEGER
	- REAL ではなく DOUBLE
	- CHAR ではなく VARCHAR
	- GRAPHIC ではなく VARGRAPHIC
- v プラットフォーム間での UDF の移植性を保つためには、以下のデータ・タイプ の使用をお勧めします。
	- FLOAT ではなく DOUBLE または REAL
	- NUMERIC ではなく DECIMAL
	- LONG VARCHAR ではなく CLOB (または BLOB)
- v まだ存在していないスキーマ名を用いて関数を作成すると、ステートメントの許 可 ID に IMPLICIT SCHEMA 権限がある場合に限り、そのスキーマが暗黙に作 成されます。スキーマの所有者は SYSIBM になります。スキーマに対する CREATEIN 特権が PUBLIC に付与されます。
- v NOT FENCED として定義される Java ルーチンは、FENCED THREADSAFE と して定義されているかのように呼び出されます。
- v 特権: 関数の定義者は、関数に対する WITH GRANT OPTION 付きの EXECUTE 特権と、関数をドロップする権利を常に与えられます。関数を SQL ステートメ ントで使用する時点で、関数の定義者はその関数によって使用されるすべてのパ ッケージに対して EXECUTE 特権を持っていなければなりません。
- v デフォルト値の設定: デフォルト値で定義された関数のパラメーターは、この関 数の呼び出し時に、それらのデフォルト値に設定されますが、この関数の呼び出 し時に、値が対応する引数に提供されていないか、または DEFAULT で指定され ている場合にのみ、このように設定されます。
- 代替構文: DB2 の以前のバージョンおよび他のデータベース製品との互換性のた めに、以下の代替の構文がサポートされています。これらの代替は非標準であ り、使用すべきではありません。
	- PARAMETER STYLE SQL の代わりに PARAMETER STYLE DB2SQL を指 定できます。
	- DETERMINISTIC の代わりに NOT VARIANT を指定できます。
	- NOT DETERMINISTIC の代わりに VARIANT を指定できます。
- CALLED ON NULL INPUT の代わりに NULL CALL を指定できます。
- RETURNS NULL ON NULL INPUT の代わりに NOT NULL CALL を指定で きます。
- DB2GENERAL の代わりに DB2GENRL を指定できます。

以下の構文はデフォルトの振る舞いとして受け入れられます。

- ASUTIME NO LIMIT
- NO COLLID
- PROGRAM TYPE SUB
- STAY RESIDENT NO
- Unicode データベースでの CCSID UNICODE
- PARAMETER CCSID UNICODE が指定されていない場合、非 Unicode データ ベース内での CCSID ASCII
- セキュア関数の作成: 通常、SECADM 権限を持つユーザーは、トリガーおよび関 数などのデータベース・オブジェクトを作成する特権を持ちません。一般的に、 このユーザーは、関数によってアクセスされるデータを検査し、それがセキュア であることを確認してから、セキュアなユーザー定義関数の作成に必要な特権を 現在保持しているユーザーに対して、CREATE\_SECURE\_OBJECT 権限を付与し ます。関数の作成後、SECADM 権限を持つユーザーは、関数所有者の CREATE\_SECURE\_OBJECT 権限を取り消します。

SECURED 属性は、ユーザー定義関数に対するすべての変更についての変更制御 監査プロシージャーをユーザーが確立したことを宣言する、アサーションとして 見なされます。データベース・マネージャーは、その制御監査プロシージャー が、すべての後続の ALTER FUNCTION ステートメントまたは外部パッケージ に対する変更に有効であると見なします。

- v セキュア関数での他のユーザー定義関数の呼び出し: セキュア・ユーザー定義関 数がその他のユーザー定義関数を呼び出す場合、データベース・マネージャー は、それらのネストしたユーザー定義関数に SECURED 属性があるかどうかを妥 当性検査しません。それらのネストした関数が機密データにアクセスできる場 合、SECADM 権限のあるユーザーは、それらの関数が機密データへのアクセスを 許可されていることと、それらの関数へのすべての変更に変更制御監査プロシー ジャーが確立されていることを確認する必要があります。
- v セキュア属性の変更 *(SECURED* から *NOT SECURED* およびその逆*)* を伴う既 存関数の置換: 関数に依存するパッケージおよび動的キャッシュ SQL ステートメ ントは、無効になる可能性があります。これは、行レベルまたは列レベルのアク セス制御がアクティブになっている表が関係するステートメントでは、セキュア 属性がアクセス・パスの選択に影響を及ぼすためです。
- v *EXTERNAL ACTION* 関数: EXTERNAL ACTION 関数が最外部の選択リスト以 外で呼び出された場合、関数が呼び出される回数は使用されるアクセス・プラン によって異なるため、結果が予測不能になります。

# 例

v 例 *1:* 以下の例では、テキスト管理システムにおいて既知の各文書の 1 つの文書 ID 列からなる行を戻す表関数を登録しています。最初のパラメーターは指定され た対象領域をマッチングし、 2 番目パラメーターには指定されたストリングが入 ります。

単一セッションのコンテキスト内では UDF は常に同じ表を戻すため、 UDF は DETERMINISTIC として定義されています。 DOCMATCH からの出力を定義す る RETURNS 節に注意してください。それぞれの表関数に対して、FINAL CALL を指定する必要があります。さらに、この表関数は並列して実行できないので、 DISALLOW PARALLEL キーワードが追加されています。 DOCMATCH の出力 のサイズは大きく変動しますが、 DB2 オプティマイザーにとって有用な CARDINALITY 20 が代表値として指定されています。

```
CREATE FUNCTION DOCMATCH (VARCHAR(30), VARCHAR(255))
RETURNS TABLE (DOC_ID CHAR(16))
 EXTERNAL NAME '/common/docfuncs/rajiv/udfmatch'
 LANGUAGE C
PARAMETER STYLE SQL
NO SQL
DETERMINISTIC
 NO EXTERNAL ACTION
NOT FENCED
SCRATCHPAD
 FINAL CALL
 DISALLOW PARALLEL
 CARDINALITY 20
```
v 例 *2:* 以下の例では、 Microsoft Exchange のメッセージのメッセージ・ヘッダー 情報と、部分的なメッセージ・テキストの検索に使用する OLE 表関数を登録し ています。

```
CREATE FUNCTION MAIL()
 RETURNS TABLE (TIMERECEIVED DATE,
                SUBJECT VARCHAR(15),
                SIZE INTEGER,
                TEXT VARCHAR(30))
 EXTERNAL NAME 'tfmail.header!list'
 LANGUAGE OLE
 PARAMETER STYLE SQL
 NOT DETERMINISTIC
 FENCED
CALLED ON NULL INPUT
SCRATCHPAD
FINAL CALL
NO SQL
 EXTERNAL ACTION
DISALLOW PARALLEL
```
CREATE FUNCTION (OLE DB 外部表) ステートメントは、OLE DB Provider から データをアクセスするための、ユーザー定義の OLE DB 外部表関数をアプリケー ション・サーバーに登録する場合に使用します。

表関数 は、SELECT の FROM 節で使用できます。

# 呼び出し

このステートメントは、アプリケーション・プログラムに組み込んだり、動的 SQL ステートメントを使用して発行したりすることができます。これは、 DYNAMICRULES の実行動作がパッケージに効力を持つ場合にのみ、動的に準備で きる実行可能ステートメントです (SQLSTATE 42509)。

# 許可

ステートメントの許可 ID によって保持されている特権には、少なくとも以下のい ずれかの権限が含まれていなければなりません。

- データベースに対する CREATE EXTERNAL ROUTINE 権限、および以下の少な くとも 1 つの権限
	- データベースに対する IMPLICIT SCHEMA 権限 (関数の暗黙または明示のス キーマ名が存在しない場合)
	- スキーマに対する CREATEIN 特権 (関数のスキーマ名が存在する場合)
- v DBADM 権限

グループ特権は、CREATE FUNCTION ステートメントで指定された表やビューに 対しては考慮されません。

SECURED オプションを指定する場合は、ステートメントの許可 ID に、SECADM 権限または CREATE\_SECURE\_OBJECT 権限が含まれている必要があります (SQLSTATE 42501)。

# 構文

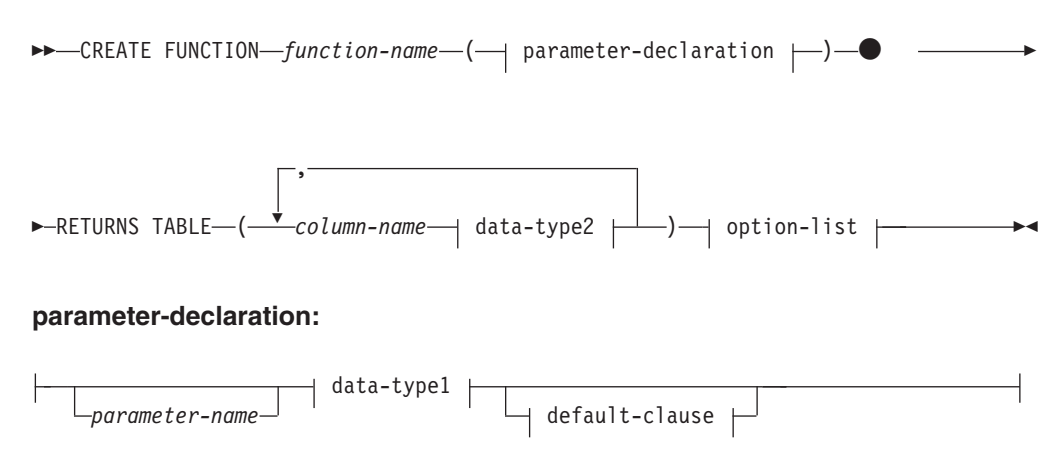

# **data-type1**、**data-type2:**

built-in-type *distinct-type-name structured-type-name*  $L_{REF-}$ ( $-type$ -name $-)$ 

**built-in-type:**

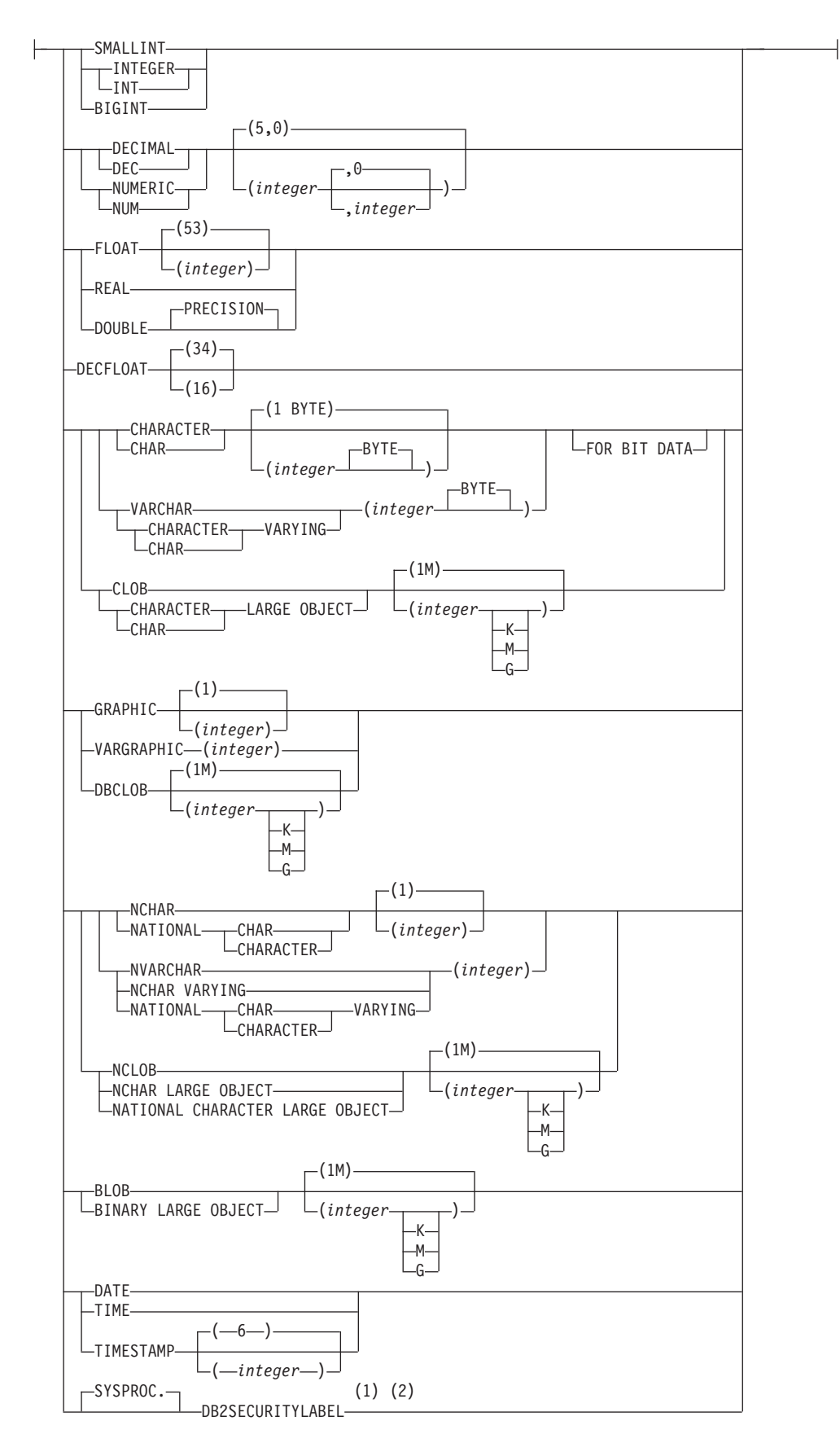

### **default-clause:**

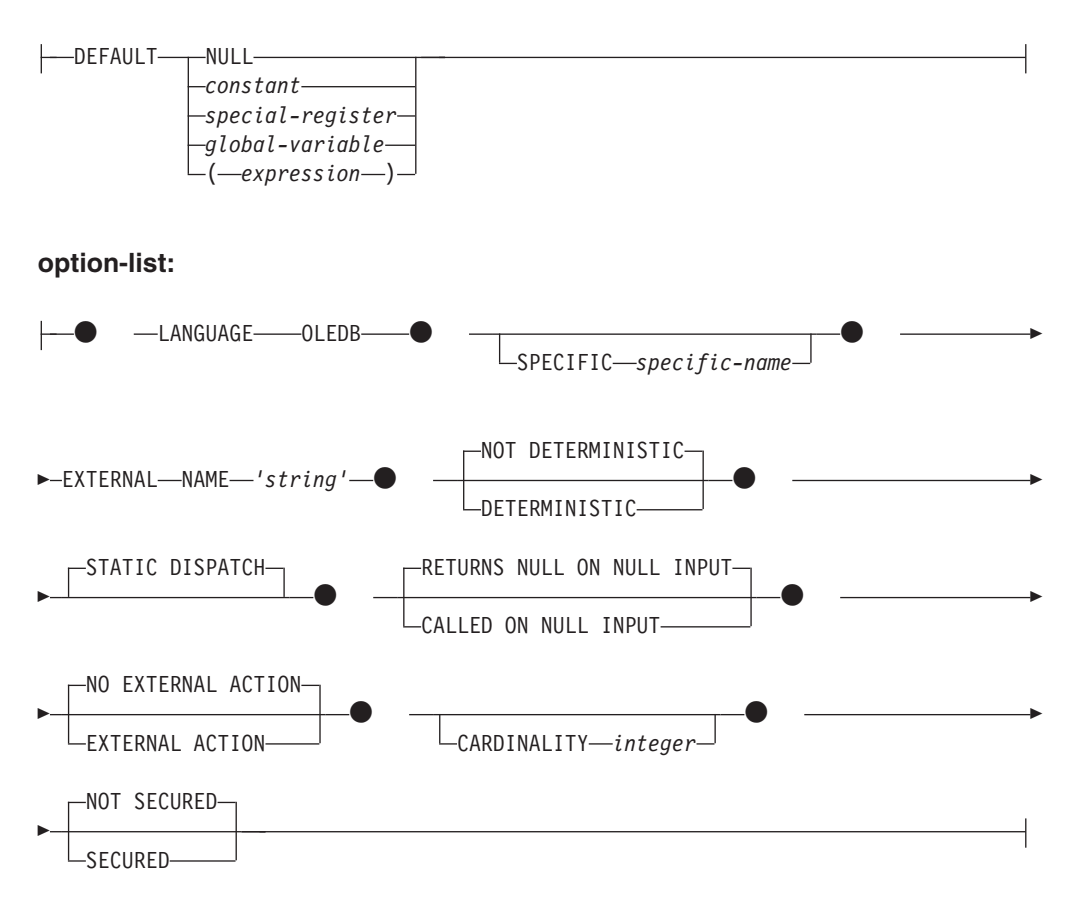

# 注**:**

- **1** DB2SECURITYLABEL は、保護対象表の行セキュリティー・ラベル列を定義 するために使用しなければならない組み込み特殊タイプです。
- **2** タイプ DB2SECURITYLABEL の列の場合、NOT NULL WITH DEFAULT は 暗黙指定になるので、明示的に指定することはできません (SQLSTATE 42842)。タイプ DB2SECURITYLABEL の列のデフォルト値は、セッション許 可 ID の書き込みアクセスのためのセキュリティー・ラベルです。

## 説明

*function-name*

定義する関数の名前を指定します。これは、関数を指定する修飾または非修飾の 名前です。 *function-name* の非修飾形式は SQL ID です。動的 SQL ステート メントでは、CURRENT SCHEMA 特殊レジスターが、修飾子のないオブジェク ト名の修飾子として使用されます。静的 SQL ステートメントでは、 QUALIFIER プリコンパイル/BIND オプションにより、修飾子のないオブジェク ト名の修飾子が暗黙指定されます。修飾形式は、*schema-name* の後にピリオドと SQL ID が続きます。

暗黙または明示の修飾子を含む名前、およびパラメーターの数と各パラメーター のデータ・タイプ (データ・タイプの長さ、精度、または位取りの各属性には関 係なく) は、カタログに記述されている関数を指定するものであってはなりませ

ん (SQLSTATE 42723)。非修飾名とパラメーターの数およびデータ・タイプと の組み合わせは、そのスキーマ内では当然ユニークですが、複数のスキーマ間で ユニークである必要はありません。

2 つの部分からなる名前を指定する場合、 SYS で始まる *schema-name* (スキー マ名) は使用できません (SQLSTATE 42939)。

述部のキーワードとして使用されるいくつかの名前は、システム使用に予約され ており、 *function-name* として使用することはできません (SQLSTATE 42939)。 それらの名前は、

SOME、ANY、ALL、NOT、AND、OR、BETWEEN、NULL、LIKE、 EXISTS、IN、UNIQUE、OVERLAPS、SIMILAR、MATCH および比較演算子で す。

関数のシグニチャーに何らかの差異があれば、同じ名前を複数の関数に使用する ことができます。禁止されてはいませんが、外部ユーザー定義表関数の名前とし て、組み込み関数と同じ名前を指定すべきではありません。

### **(***parameter-declaration***,...)**

関数の入力パラメーターの数を指定するとともに、各パラメーターのデータ・タ イプとデフォルト値 (オプション) を指定します。入力パラメーターを指定しな いと、データは、外部ソースから取り出されます (多くの場合、照会最適化によ ってサブセット化されます)。入力パラメーターにより、コマンド・テキストが OLE DB Provider に受け渡されます。

パラメーターのない関数も登録可能です。この場合、指定するデータ・タイプが ない場合でも、括弧はコーディングする必要があります。以下に例を示します。

**CREATE FUNCTION** WOOFER() ...

対応するすべてのパラメーターで、1 つのスキーマ内で名前が同じ 2 つの関数 が、まったく同じタイプを持つことはできません。このタイプの比較では長さ、 精度、および位取りは考慮されません。したがって、CHAR(8) と CHAR(35) は、それぞれ同じタイプと見なされます。 緩やかに型付けされた特殊タイプを パラメーターに指定した場合、その特殊タイプは、特殊タイプのソース・タイプ と同じデータ・タイプと見なされます。 Unicode データベースの場合には、 CHAR(13) と GRAPHIC(8) は、それぞれ同じタイプと見なされます。シグニチ ャーが重複していると、エラー (SQLSTATE 42723) を戻します。

*parameter-name*

入力パラメーターにオプションの名前を指定します。

*data-type1*

入力パラメーターのデータ・タイプを指定します。データ・タイプは、任意 の文字または GRAPHIC ストリング・データ・タイプ、あるいは文字また は GRAPHIC ストリング・データ・タイプに基づく特殊タイプにすること ができます。タイプ XML のパラメーターはサポートされていません (SQLSTATE 42815)。

各組み込みデータ・タイプの詳細な説明は、『CREATE TABLE』を参照し てください。

ユーザー定義特殊タイプの場合、パラメーターの長さ、精度、または桁数の 属性は、特殊タイプのソース・タイプのもの (CREATE TYPE で指定され たもの) になります。特殊タイプのパラメーターは、特殊タイプのソース・

タイプとして受け渡されます。特殊タイプの名前が修飾されていない場合 は、データベース・マネージャーによって SQL パス内のスキーマが検索さ れ、スキーマ名が解決されます。

### **DEFAULT**

パラメーターのデフォルト値を指定します。デフォルト値は、定数、特殊レ ジスター、グローバル変数、式、またはキーワード NULL にすることがで きます。デフォルトとして指定できる特殊レジスターは、列のデフォルトに 指定できる特殊レジスターと同じです (CREATE TABLE ステートメントの *default-clause* を参照)。他の特殊レジスターは、式を使用することによって デフォルトとして指定できます。

この式は、『式』で説明されているいずれかのタイプの式とすることができ ます。デフォルト値が指定されていない場合、パラメーターにデフォルト値 がないため、対応する引数はプロシージャーの呼び出し時に省略できませ ん。*expression* の最大サイズは 64K バイトです。

デフォルトの式は、SQL データを変更してはなりません (SQLSTATE 428FL または SQLSTATE 429BL)。式は、パラメーターのデータ・タイプ に対して割り当ての互換性がなければなりません (SQLSTATE 42821)。

デフォルトは ARRAY、ROW、または CURSOR タイプのパラメーターに は指定できません (SQLSTATE 429BB)。

## **RETURNS TABLE**

関数の出力が表であることを指定します。このキーワードに続く括弧は、表の列 の名前とタイプのリストを区切るもので、他の指定 (例えば、制約) のない単純 な CREATE TABLE ステートメントの形式と類似しています。

#### *column-name*

列の名前を指定します。これは、対応する rowset の列名と同じでなければ なりません。名前を修飾することはできず、表の複数の列に対して同じ名前 を使用することはできません。

#### *data-type2*

列のデータ・タイプを指定します。XML は無効です (SQLSTATE 42815)。

### **SPECIFIC** *specific-name*

定義する関数のインスタンスに対する固有名を指定します。この特定名は、この 関数をソース関数として使用する場合、この関数をドロップする場合、またはこ の関数にコメントを付ける場合に使用することができます。これは、関数の呼び 出しには使用できません。 *specific-name* の非修飾形式は SQL ID です。修飾形 式は、*schema-name* の後にピリオドと SQL ID が続きます。暗黙または明示の 修飾子も含め、その名前が、アプリケーション・サーバーに存在する別の関数イ ンスタンスを指定するものであってはなりません。そうでない場合、エラー (SQLSTATE 42710) になります。

*specific-name* は、既存の *function-name (*関数名*)* と同じでも構いません。

修飾子を指定しない場合、*function-name* に使用された修飾子が使用されます。 修飾子を指定する場合は、 *function-name* の明示修飾子または暗黙修飾子と同じ でなければなりません。そうでない場合、エラー (SQLSTATE 42882) になりま す。

*specific-name* の指定がない場合、固有名がデータベース・マネージャーによっ て生成されます。生成される固有名は、SQL の後に文字のタイム・スタンプが 続く名前です (SQLyymmddhhmmssxxx)。

### **EXTERNAL NAME** *'string'*

この節は、外部表と OLE DB Provider を指定します。

'string' オプションは、最大 254 バイトのストリング定数です。

指定されるストリングは、OLE DB Provider との接続およびセッションを確立 し、 rowset からデータを取り出すときに使われます。 OLE DB Provider とデ ータ・ソースは、 CREATE FUNCTION ステートメントの実行時には存在して いる必要はありません。

*string* は、以下のように指定できます。

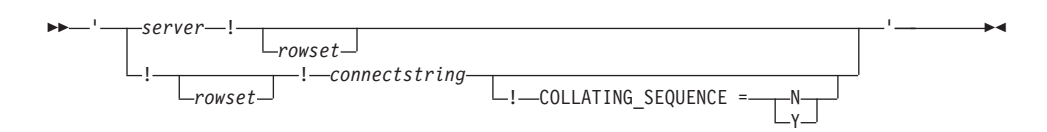

*server*

「CREATE SERVER」で定義されているように、データ・ソースのローカ ル名を指定します。

*rowset*

OLE DB Provider によって公開された rowset (表) を指定します。カタログ またはスキーマ名をサポートする OLE DB Provider の、完全修飾表名を指 定する必要があります。

### *connectstring*

データ・ソースへ接続するときに必要な、初期化プロパティーのストリン グ・バージョン。接続ストリングの基本形式は、ODBC 接続ストリングに 基づいています。このストリングには、セミコロンで区切られた、一連のキ ーワード/値の対が含まれています。等号 (=) により、各キーワードとその 値を区切ります。キーワードは、OLE DB 初期化プロパティー (プロパティ ー・セット DBPROPSET DBINIT) の記述か、プロバイダー固有のキーワー ドです。

### **COLLATING\_SEQUENCE**

データ・ソースが、DB2 Database for Linux, UNIX, and Windows と同じ照 合順序を使うかどうかを指定します。詳細については、『CREATE SERVER』を参照してください。有効な値は、以下のとおりです。

- v Y = 同じ照合順序
- v N = 異なる照合順序

COLLATING SEOUENCE を指定しない場合、データ・ソースと DB2 Database for Linux, UNIX, and Windows の照合順序は異なるものと見なさ れます。

*server* を指定する場合、外部名として *connectstring* または COLLATING\_SEQUENCE を使うことはできません。それらは、サーバー・オプ ション CONNECTSTRING および COLLATING SEOUENCE として定義されて います。 *server* を指定しないのであれば、*connectstring* を指定する必要があり

ます。 *rowset* を指定しないのであれば、表関数には、コマンド・テキストを OLE DB Provider に渡すための入力パラメーターが必要です。

#### **LANGUAGE OLEDB**

これを指定すると、データベース・マネージャーは、組み込まれた汎用 OLE DB の消費者情報を配置し、OLE DB Provider からデータを取り出します。開 発者側で表関数をインプリメントする必要はありません。

LANGUAGE OLEDB 表関数は、任意のプラットフォームで作成できますが、 Microsoft OLE DB によってサポートされているプラットフォーム上でのみ実行 できます。

# **DETERMINISTIC** または **NOT DETERMINISTIC**

この節は任意指定で、特定の引数の値に対して関数が常に同じ結果を戻すか (DETERMINISTIC)、それとも状態値に依存して関数の結果が影響を受けるか (NOT DETERMINISTIC) を指定します。つまり DETERMINISTIC 関数は、同 一の入力で連続で呼び出しが行われたとき、常に同じ表を返します。 NOT DETERMINISTIC を指定すると、同じ入力によって常に同じ結果が生じること を利用した最適化ができなくなります。

### **STATIC DISPATCH**

このオプション節は、関数解決時に DB2 が関数のパラメーターの静的タイプ (宣言済みタイプ) に基づいて関数を選択するよう指示します。

# **RETURNS NULL ON NULL INPUT** または **CALLED ON NULL INPUT**

このオプション節を使用すると、引数のいずれかが NULL 値の場合に、外部関 数を呼び出さないようにすることができます。ユーザー定義関数がパラメーター なしで定義される場合、この NULL 引数条件が引き起こされることはありませ  $h_{\ell}$ 

RETURNS NULL ON NULL INPUT が指定されており、実行時に関数の引数の いずれかが NULL 値の場合、ユーザー定義関数は呼び出されず、結果は空の 表、すなわち行のない表になります。

CALLED ON NULL INPUT が指定されると、引数が NULL 値か否かに関係な く実行時にユーザー定義関数が呼び出されます。関数の論理によって、空の表を 戻すことも戻さないこともあります。ただし、NULL の引数値の有無のテスト は UDF が行う必要があります。

値 NULL CALL は、後方互換性またはファミリーの互換性のために、 CALLED ON NULL INPUT の同義語として使うことができます。同様に、 NOT NULL CALL は、RETURNS NULL ON NULL INPUT の同義語として使 用できます。

### **NO EXTERNAL ACTION** または **EXTERNAL ACTION**

関数が、データベース・マネージャーによって管理されていないオブジェクトの 状態を変更するアクションを取るかどうかを指定します。外部アクションの例と しては、メッセージの送信やファイルへのレコードの書き込みがあります。デフ ォルトは NO EXTERNAL ACTION です。

### **NO EXTERNAL ACTION**

関数が、データベース・マネージャーによって管理されていないオブジェク

トの状態を変更するアクションを取らないことを指定します。データベー ス・マネージャーは、SQL ステートメントの最適化中に、この情報を使用 します。

# **EXTERNAL ACTION**

関数が、データベース・マネージャーによって管理されていないオブジェク トの状態を変更するアクションを取ることを指定します。

#### **CARDINALITY** *integer*

この節はオプションで、関数によって戻されると予想される行数の見積もりを最 適化のために指定します。 *integer* の値の有効範囲は、0 から 2 147 483 647 (両端の値を含む) です。

表関数に対して CARDINALITY 節の指定がない場合、 DB2 はデフォルト値と して有限の値を想定します (RUNSTATS ユーティリティーが統計を収集してい ない表に対して想定される値と同じ)。

警告: 関数が事実上無限のカーディナリティーを持っている (すなわち、呼び出 されるといつでも行を戻し、"end-of-table" 条件を戻さない) 場合、"end-of-table" 条件を必要とする照会は無限に実行されるので、照会を中断させる必要がありま す。このような照会の例としては、GROUP BY 節や ORDER BY 節を含む照 会があります。このような UDF を作成することは推奨されていません。

### **NOT SECURED** または **SECURED**

関数が行および列のアクセス制御に対してセキュアであるどうかを指定します。 デフォルトは NOT SECURED です。

**NOT SECURED**

関数がセキュアであると見なされないことを示します。この関数が呼び出さ れるとき、この関数の引数は、列マスクが有効で列レベルのアクセス制御が その表でアクティブ化されている列を参照できません (SQLSTATE 428HA)。この規則は、ステートメントのどこかで呼び出されるセキュアで はないユーザー定義関数に適用されます。

#### **SECURED**

関数がセキュアであると見なされることを示します。関数は、行権限または 列マスクで参照されるときに、セキュアでなければなりません (SQLSTATE 428H8)。

# 注

- v FENCED、 FINAL CALL、 SCRATCHPAD、 PARAMETER STYLE SQL、 DISALLOW PARALLEL、 NO DBINFO、NOT THREADSAFE、および NO SQL は、ステートメントでは暗黙的であり、指定できます。
- v ユーザー定義関数のパラメーターのデータ・タイプを選択する場合は、入力値に 影響を与えるプロモーションの規則を考慮してください。例えば、入力値として 使用できる定数のデータ・タイプは、予期される以外の組み込みデータ・タイプ である可能性があり、さらには、予期されるデータ・タイプにプロモートできな い場合があります。プロモーションの規則に従って、一般にパラメーターには次 のデータ・タイプを使用するようにしてください。
	- CHAR ではなく VARCHAR
	- GRAPHIC ではなく VARGRAPHIC
- v プラットフォーム間での UDF の移植性を保つためには、以下のデータ・タイプ の使用をお勧めします。
	- FLOAT ではなく DOUBLE または REAL
	- NUMERIC ではなく DECIMAL
	- LONG VARCHAR ではなく CLOB (または BLOB)
- v まだ存在していないスキーマ名を用いて関数を作成すると、ステートメントの許 可 ID に IMPLICIT\_SCHEMA 権限がある場合に限り、そのスキーマが暗黙に作 成されます。スキーマの所有者は SYSIBM になります。スキーマに対する CREATEIN 特権が PUBLIC に付与されます。
- v 特権: 関数の定義者は、関数に対する WITH GRANT OPTION 付きの EXECUTE 特権と、関数をドロップする権利を常に与えられます。
- v デフォルト値の設定: デフォルト値で定義された関数のパラメーターは、この関 数の呼び出し時に、それらのデフォルト値に設定されますが、この関数の呼び出 し時に、値が対応する引数に提供されていないか、または DEFAULT で指定され ている場合にのみ、このように設定されます。
- 代替構文: DB2 の以前のバージョンおよび他のデータベース製品との互換性のた めに、以下の代替の構文がサポートされています。これらの代替は非標準であ り、使用すべきではありません。
	- DETERMINISTIC の代わりに NOT VARIANT を指定できます。
	- NOT DETERMINISTIC の代わりに VARIANT を指定できます。
	- CALLED ON NULL INPUT の代わりに NULL CALL を指定できます。
	- RETURNS NULL ON NULL INPUT の代わりに NOT NULL CALL を指定で きます。
- セキュア関数の作成: 通常、SECADM 権限を持つユーザーは、トリガーまたは関 数などのデータベース・オブジェクトを作成する特権を持ちません。一般的に、 このユーザーは、関数によってアクセスされるデータを検査し、それがセキュア であることを確認してから、セキュアなユーザー定義関数の作成に必要な特権を 現在保持しているユーザーに対して、CREATE\_SECURE\_OBJECT 権限を付与し ます。関数の作成後、SECADM 権限を持つユーザーは、関数所有者の CREATE SECURE OBJECT 権限を取り消します。

SECURED 属性は、ユーザー定義関数に対するすべての変更についての変更制御 監査プロシージャーをユーザーが確立したことを宣言する、アサーションとして 見なされます。データベース・マネージャーは、その制御監査プロシージャー が、すべての後続の ALTER FUNCTION ステートメントまたは外部パッケージ に対する変更に有効であると見なします。

v セキュア関数での他のユーザー定義関数の呼び出し: セキュア・ユーザー定義関 数がその他のユーザー定義関数を呼び出す場合、データベース・マネージャー は、それらのネストしたユーザー定義関数に SECURED 属性があるかどうかを妥 当性検査しません。それらのネストした関数が機密データにアクセスできる場 合、SECADM 権限のあるユーザーは、それらの関数が機密データへのアクセスを 許可されていることと、それらの関数へのすべての変更に変更制御監査プロシー ジャーが確立されていることを確認する必要があります。

v *EXTERNAL ACTION* 関数: EXTERNAL ACTION 関数が最外部の選択リスト以 外で呼び出された場合、関数が呼び出される回数は使用されるアクセス・プラン によって異なるため、結果が予測不能になります。

# 例

v 例 *1:* Microsoft Access データベースから受注情報を取り出す OLE DB 表関数を 登録します。外部名として接続ストリングが定義されています。

```
CREATE FUNCTION orders ()
RETURNS TABLE (orderid INTEGER,
                customerid CHAR(5),
                employeeid INTEGER,
                orderdate TIMESTAMP,
                requireddate TIMESTAMP,
                shippeddate TIMESTAMP,
                shipvia INTEGER,
                freight dec(19,4))
 LANGUAGE OLEDB
```

```
EXTERNAL NAME '!orders!Provider=Microsoft.Jet.OLEDB.3.51;
                       Data Source=c:¥sqllib¥samples¥oledb¥nwind.mdb
```

```
!COLLATING_SEQUENCE=Y';
```
v 例 *2:* Oracle データベースから顧客情報を取り出す OLE DB 表関数を登録しま す。接続ストリングは、サーバー定義で指定されています。外部名では、表名は 完全に修飾されたものです。ローカル・ユーザーである john が、リモート・ユ ーザーの dave にマップされます。他のユーザーは、接続ストリングでゲスト・ ユーザー ID を使用します。

```
CREATE SERVER spirit
WRAPPER OLEDB
OPTIONS (CONNECTSTRING 'Provider=MSDAORA;Persist Security Info=False;
                         User ID=guest;password=pwd;Locale Identifier=1033;
                         OLE DB Services=CLIENTCURSOR;Data Source=spirit');
```
**CREATE USER MAPPING FOR** john **SERVER** spirit **OPTIONS** (REMOTE\_AUTHID 'dave', REMOTE\_PASSWORD 'mypwd');

```
CREATE FUNCTION customers ()
RETURNS TABLE (customer_id INTEGER,
                name VARCHAR(20),
                address VARCHAR(20),
                city VARCHAR(20),
                state VARCHAR(5),
                zip_code INTEGER)
 LANGUAGE OLEDB
```
**EXTERNAL NAME** 'spirit!demo.customer';

v 例 *3:* MS SQL Server 7.0 データベースから店舗についての情報を取り出す OLE DB 表関数を登録します。外部名として接続ストリングが指定されています。表 関数には、コマンド・テキストを OLE DB Provider に渡すための入力パラメー ターがあります。外部名として rowset 名を指定する必要はありません。照会例で は、SQL ステートメント・テキストを渡し、上位 3 店舗についての情報を取り 出します。

```
CREATE FUNCTION favorites (varchar(600))
RETURNS TABLE (store_id CHAR (4),
               name VARCHAR (41),
                sales INTEGER)
SPECIFIC favorites
 LANGUAGE OLEDB
EXTERNAL NAME '!!Provider=SQLOLEDB.1;Persist Security Info=False;
                User ID=sa;Initial Catalog=pubs;Data Source=WALTZ;
```
Locale Identifier=1033;Use Procedure for Prepare=1; Auto Translate=False;Packet Size=4096;Workstation ID=WALTZ; OLE DB Services=CLIENTCURSOR;';

**SELECT** \*

**FROM TABLE** (favorites

- (' **select** top 3 sales.stor\_id **as** store\_id, ' **CONCAT** ' stores.stor\_name **as** name, ' **CONCAT** ' sum(sales. qty) **as** sales ' **CONCAT**
	- ' **from** sales, stores ' **CONCAT**
	- ' **where** sales.stor\_id = stores.stor\_id ' **CONCAT**
	- ' **group by** sales.stor\_id, stores.stor\_name ' **CONCAT**
	- ' **order by** sum(sales.qty) desc ')) as f;

# **CREATE FUNCTION (**ソース派生またはテンプレート**)**

CREATE FUNCTION (ソース派生またはテンプレート) ステートメントは、サーバ ーに関数または関数テンプレートを登録する場合に使用します。

このステートメントは、以下のオブジェクトを登録できます。

- v 他の既存のスカラー関数または集約関数に基づくユーザー定義関数 (現行サーバ ーに登録)。
- 関数テンプレート (フェデレーテッド・サーバーとして指定されたアプリケーシ ョン・サーバーに登録)。関数テンプレート とは、実行可能コードを含まない部 分関数のことです。ユーザーは、データ・ソース関数へマッピングする目的でこ れを作成します。マッピングを作成したら、フェデレーテッド・サーバーへサブ ミットする照会に、その関数テンプレートを指定できます。そのような照会を処 理する場合、フェデレーテッド・サーバーは、テンプレートのマップ先のデー タ・ソース関数を呼び出し、値を戻します。この値のデータ・タイプは、テンプ レートの定義の RETURNS 部分にある値に対応するものです。

# 呼び出し

このステートメントは、アプリケーション・プログラムに組み込んだり、動的 SQL ステートメントを使用して発行したりすることができます。これは、 DYNAMICRULES の実行動作がパッケージに効力を持つ場合にのみ、動的に準備で きる実行可能ステートメントです (SQLSTATE 42509)。

# 許可

ステートメントの許可 ID によって保持されている特権には、少なくとも以下のい ずれかの権限が含まれていなければなりません。

- v データベースに対する IMPLICIT\_SCHEMA 権限 (関数の暗黙または明示のスキ ーマ名が存在しない場合)
- スキーマに対する CREATEIN 特権 (関数のスキーマ名が存在する場合)
- v DBADM 権限

このステートメントの許可 ID が持つ特権に DATAACCESS 権限が含まれておら ず、かつ SOURCE 節が指定されている場合、ステートメントの許可 ID が保持す る特権にはソース関数に対する EXECUTE 特権も含まれている必要があります。

グループ特権は、CREATE FUNCTION ステートメントで指定された表やビューに 対しては考慮されません。

## 構文

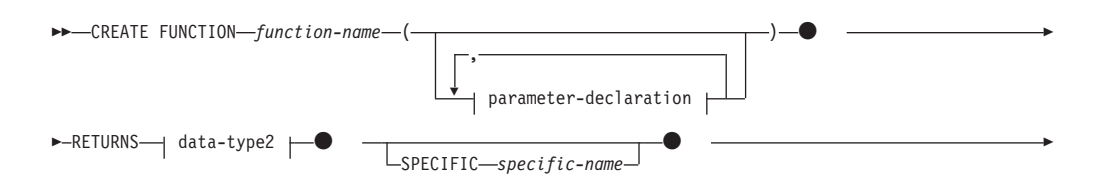

# **CREATE FUNCTION (**ソース派生またはテンプレート**)**

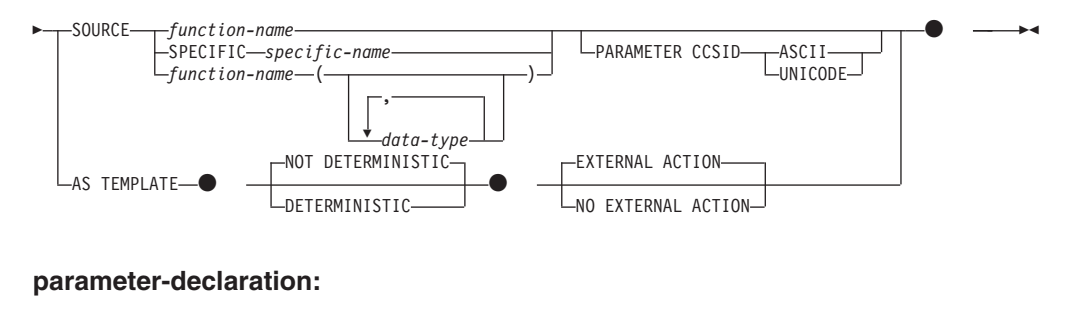

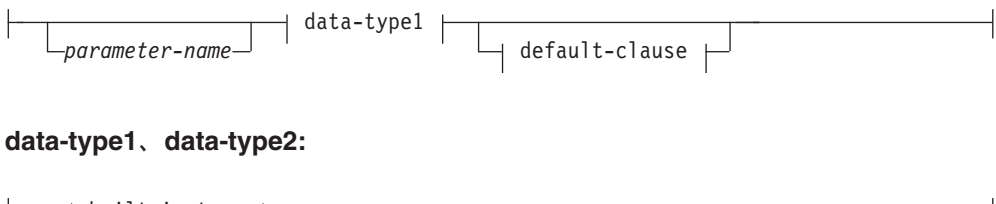

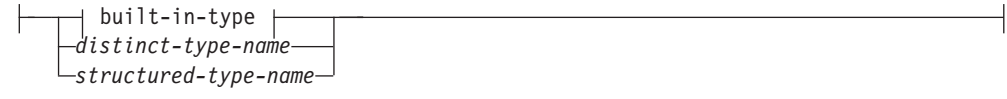

**built-in-type:**

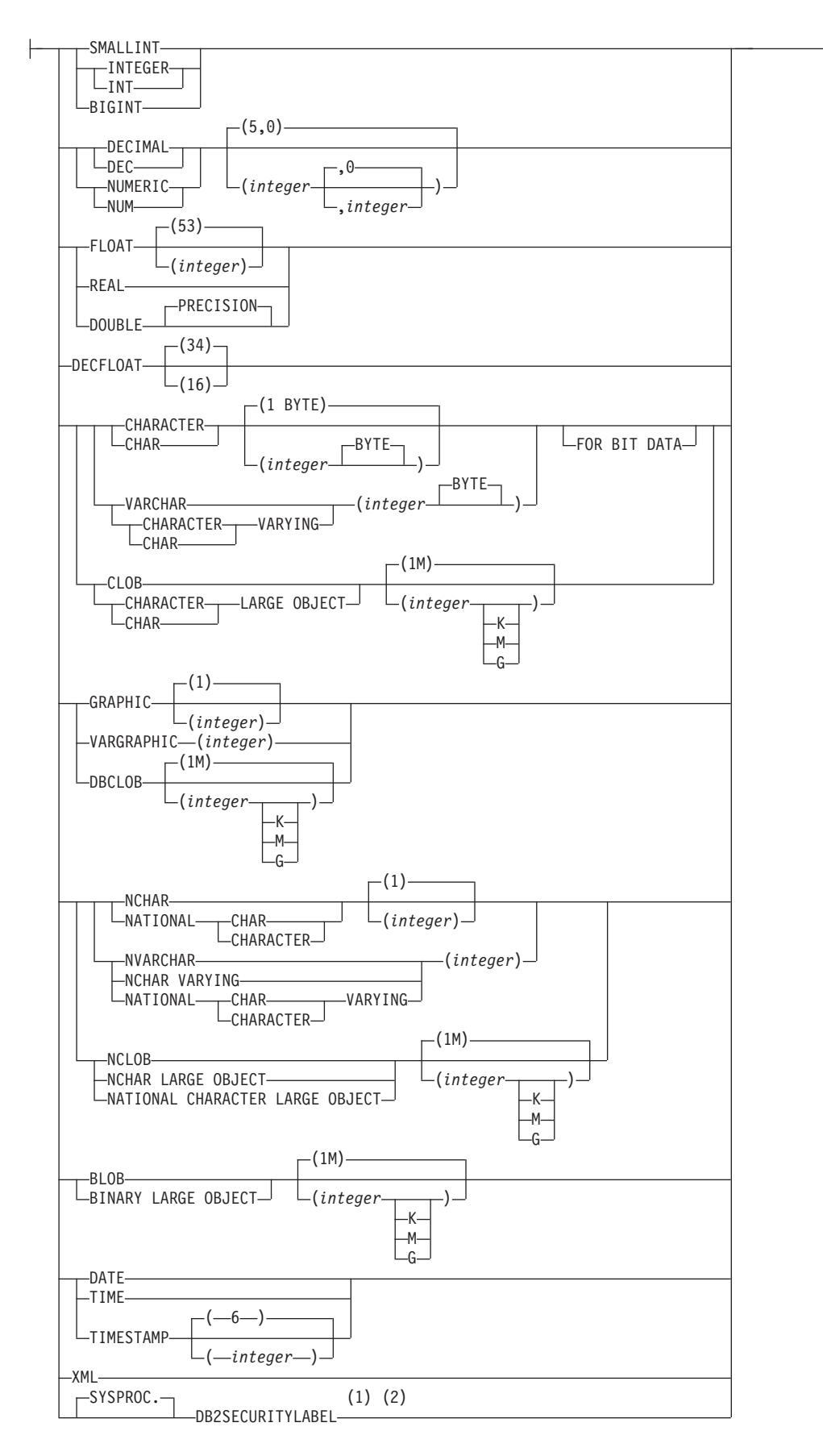

## **default-clause:**

 $\leftarrow$ DEFAULT $\leftarrow$ -NULL

*constant special-register global-variable*  $\leftarrow$ expression $\leftarrow$ ) $\rightarrow$ 

## 注**:**

- **1** DB2SECURITYLABEL は、保護対象表の行セキュリティー・ラベル列を定義 するために使用しなければならない組み込み特殊タイプです。
- **2** タイプ DB2SECURITYLABEL の列の場合、NOT NULL WITH DEFAULT は 暗黙指定になるので、明示的に指定することはできません (SQLSTATE 42842)。タイプ DB2SECURITYLABEL の列のデフォルト値は、セッション許 可 ID の書き込みアクセスのためのセキュリティー・ラベルです。

# 説明

*function-name*

定義する関数または関数テンプレートを指定します。これは、関数を指定する修 飾または非修飾の名前です。 *function-name* の非修飾形式は SQL ID です。動 的 SQL ステートメントでは、CURRENT SCHEMA 特殊レジスターが、修飾子 のないオブジェクト名の修飾子として使用されます。静的 SQL ステートメント では、QUALIFIER プリコンパイル/BIND オプションにより、修飾子のないオブ ジェクト名の修飾子が暗黙指定されます。修飾形式は、*schema-name* の後にピリ オドと SQL ID が続きます。

暗黙または明示の修飾子を含む名前、およびパラメーターの数と各パラメーター のデータ・タイプ (データ・タイプの長さ、精度、または位取りの各属性には関 係なく) は、カタログに記述されている関数または関数テンプレートを指定する ものであってはなりません (SQLSTATE 42723)。非修飾名とパラメーターの数 およびデータ・タイプとの組み合わせは、そのスキーマ内では当然ユニークです が、複数のスキーマ間でユニークである必要はありません。

2 つの部分からなる名前を指定する場合、 SYS で始まる *schema-name* (スキー マ名) は使用できません (SQLSTATE 42939)。

述部のキーワードとして使用されるいくつかの名前は、システム使用に予約され ており、 *function-name* として使用することはできません (SQLSTATE 42939)。 それらの名前は、

SOME、ANY、ALL、NOT、AND、OR、BETWEEN、NULL、LIKE、 EXISTS、IN、UNIQUE、OVERLAPS、SIMILAR、MATCH および比較演算子で す。

ユーザー定義特殊タイプと同じ機能をサポートする目的で、既存の関数に基づく ユーザー定義関数に名前を付ける場合は、元の関数と同じ名前を使用することが できます。これにより、ユーザーは、追加定義の必要性を特に意識することな く、同じ関数のユーザー定義特殊タイプ版を使用することができます。一般に、 関数のシグニチャーに何らかの差異がある場合には、同じ名前を複数の関数に使 用することができます。

**(***parameter-declaration***,...)**

関数または関数テンプレートの入力パラメーターの数を指定するとともに、各パ ラメーターのデータ・タイプとデフォルト値 (オプション) を指定します。この リストには、関数または関数テンプレートが受け取ることを予期している各パラ メーターごとに、 1 つの項目を指定する必要があります。パラメーターの数は 90 を超えることはできません (SQLSTATE 54023)。

パラメーターのない関数も登録可能です。この場合、指定するデータ・タイプが ない場合でも、括弧はコーディングする必要があります。以下に例を示します。

#### **CREATE FUNCTION** WOOFER() ...

対応するすべてのパラメーターで、1 つのスキーマ内で名前が同じ 2 つの関数 が、まったく同じタイプを持つことはできません。この制限は、同じ名前を持つ 同じスキーマ内の関数および関数テンプレートにも適用されます。このタイプの 比較では長さ、精度、および位取りは考慮されません。したがって、CHAR(8) と CHAR(35)、また DECIMAL(11,2) と DECIMAL (4,3) は、それぞれ同じタイ プと見なされます。緩やかに型付けされた特殊タイプをパラメーターに指定した 場合、その特殊タイプは、特殊タイプのソース・タイプと同じデータ・タイプと 見なされます。 Unicode データベースの場合には、CHAR(13) と GRAPHIC(8) は、それぞれ同じタイプと見なされます。さらに、DECIMAL と NUMERIC な どのように、この目的で複数のタイプが同じタイプとして扱われることがありま す。シグニチャーが重複していると、エラー (SQLSTATE 42723) を戻します。

*parameter-name*

入力パラメーターにオプションの名前を指定します。この名前は、パラメー ター・リスト内の他のすべての *parameter-name* と同じにすることはできま せん (SQLSTATE 42734)。

*data-type1*

入力パラメーターのデータ・タイプを指定します。データ・タイプは、組み 込みデータ・タイプ、特殊タイプ、または構造化タイプにすることができま す。

SOURCE 節で指定された関数の対応するパラメーターのタイプにキャスト 可能な場合は、任意の有効な SQL データ・タイプを使用できます (詳細は 「データ・タイプ間のキャスト」を参照)。ただし、この検査によって関数 の呼び出し時にエラーが発生しないことが保証されるわけではありません。

各組み込みデータ・タイプの詳細な説明は、『CREATE TABLE』を参照し てください。

- 日時タイプのパラメーターは文字データ・タイプとして受け渡され、その データは ISO 形式で受け渡されます。
- v 配列タイプを指定することはできません (SQLSTATE 42879)。
- v REF(*type-name*) で指定された参照タイプを指定することはできません (SQLSTATE 42879)。

ユーザー定義特殊タイプの場合、パラメーターの長さ、精度、または桁数の 属性は、特殊タイプのソース・タイプのもの (CREATE TYPE で指定され たもの) になります。特殊タイプのパラメーターは、特殊タイプのソース・ タイプとして受け渡されます。特殊タイプの名前が修飾されていない場合 は、データベース・マネージャーによって SQL パス内のスキーマが検索さ れ、スキーマ名が解決されます。
ユーザー定義構造化タイプの場合、適切なトランスフォーム関数が関連する トランスフォーム・グループに存在する必要があります。

関数がソース関数から派生するので、パラメーター化データ・タイプの長 さ、精度、または位取りを指定する必要はありません (指定は可能です)。そ の代わりに、CHAR() のように空の括弧を使用できます。特定の長さ、位取 り、または精度を指定して定義可能なデータ・タイプのことを、パラメータ ー化データ・タイプといいます。パラメーター化データ・タイプは、ストリ ング・データ・タイプ、10 進データ・タイプ、および TIMESTAMP デー タ・タイプです。

関数テンプレートを使用すると、パラメーター化データ・タイプに長さ、精 度、または位取りを指定する代わりに、空の括弧も使用できます。パラメー ター化データ・タイプには空の括弧を使用することが推奨されています。空 の括弧を使用する場合、長さ、精度、または位取りはリモート関数のものと 同じです。それらは関数マッピング作成時に関数テンプレートがリモート関 数にマップされるときに決定されます。括弧をすべて省略した場合は、デー タ・タイプのデフォルト長が使用されます (「CREATE TABLE」を参照)。

#### **DEFAULT**

パラメーターのデフォルト値を指定します。デフォルト値は、定数、特殊レ ジスター、グローバル変数、式、またはキーワード NULL にすることがで きます。デフォルトとして指定できる特殊レジスターは、列のデフォルトに 指定できる特殊レジスターと同じです (CREATE TABLE ステートメントの *default-clause* を参照)。他の特殊レジスターは、式を使用することによって デフォルトとして指定できます。

この式は、『式』で説明されているいずれかのタイプの式とすることができ ます。デフォルト値が指定されていない場合、パラメーターにデフォルト値 がないため、対応する引数はプロシージャーの呼び出し時に省略できませ ん。*expression* の最大サイズは 64K バイトです。

デフォルトの式は、SQL データを変更してはなりません (SQLSTATE 428FL または SQLSTATE 429BL)。式は、パラメーターのデータ・タイプ に対して割り当ての互換性がなければなりません (SQLSTATE 42821)。

デフォルトは ARRAY、ROW、または CURSOR タイプのパラメーターに は指定できません (SQLSTATE 429BB)。

### **RETURNS**

この節は必須で、関数または関数テンプレートの出力を指定します。

*data-type2*

出力のデータ・タイプを指定します。

ソース・スカラー関数では、ソース関数の結果のタイプからキャスト可能で あれば、任意の有効な SQL データ・タイプ (特殊タイプも同様) を指定で きます。配列タイプをパラメーターのデータ・タイプとして指定することは できません (SQLSTATE 42879)。

ソース関数のパラメーターの場合、パラメーター化タイプのパラメーターを 指定する必要はありません。その代わりに、VARCHAR() のように、空の括 弧を使用できます。

関数が他の関数に基づいている場合に RETURNS 節のデータ・タイプの指 定に適用される考慮事項と規則については、このステートメントの『規則』 セクションを参照してください。

関数テンプレートを使用する場合は、空の括弧を使用できません

(SQLSTATE 42611)。パラメーター化データ・タイプには、長さ、精度、ま たは位取りを指定する必要があります。リモート関数と同じ長さ、精度、ま たは位取りを指定することが推奨されています。

### **SPECIFIC** *specific-name*

定義する関数のインスタンスに対する固有名を指定します。この特定名は、この 関数をソース関数として使用する場合、この関数をドロップする場合、またはこ の関数にコメントを付ける場合に使用することができます。これは、関数の呼び 出しには使用できません。 *specific-name* の非修飾形式は SQL ID です。修飾形 式は、*schema-name* の後にピリオドと SQL ID が続きます。暗黙または明示の 修飾子も含め、その名前が、アプリケーション・サーバーに存在する別の関数イ ンスタンスを指定するものであってはなりません。そうでない場合、エラー (SQLSTATE 42710) が戻されます。

*specific-name* は、既存の *function-name (*関数名*)* と同じでも構いません。

修飾子を指定しない場合、*function-name* に使用された修飾子が使用されます。 修飾子を指定する場合は、 *function-name* の明示修飾子または暗黙修飾子と同じ でなければなりません。そうでない場合、エラー (SQLSTATE 42882) が戻され ます。

*specific-name* の指定がない場合、固有名がデータベース・マネージャーによっ て生成されます。生成される固有名は、SQL の後に文字のタイム・スタンプが 続く名前です (SQLyymmddhhmmssxxx)。

### **SOURCE**

新しい関数がソース派生関数として定義されることを指定します。ソース派生関 数 は、別の関数 (ソース関数) によってインプリメントされます。この関数は 現行のサーバーに存在するスカラーまたは集約関数でなければならず、また以下 のいずれかのタイプの関数でなければなりません。

- CREATE FUNCTION ステートメントを使用して定義された関数
- CREATE TYPE ステートメントによって生成された cast 関数
- 組み込み関数

ソース関数が組み込み関数でない場合、特定の関数はその名前、関数シグニチャ ー、または特定の名前によって識別できます。

ソース関数が組み込み関数の場合、SOURCE 節にその組み込み関数の関数シグ ニチャーが組み込まれていなければなりません。ソース関数を、以下の組み込み 関数のいずれかにすることはできません (特定の構文が示されている場合、示さ れている書式のみ指定できません)。 :

- CARDINALITY
- v 複数の引数が指定され、最初の引数が日時データ・タイプである CHAR
- CHARACTER LENGTH
- COALESCE
- CONTAINS
- CURSOR\_ROWCOUNT
- v DATAPARTITIONNUM
- v DBPARTITIONNUM
- v DEREF
- EXTRACT
- v 複数の引数が指定され、最初の引数が日時データ・タイプである GRAPHIC
- **GREATEST**
- HASHEDVALUE
- 5 つ以上の引数が指定されている INSERT
- 5 つ以上の引数が指定されている INSTR
- 4 つ以上の引数が指定されている LCASE
- LEAST
- 3 つ以上の引数が指定されている LEFT
- 複数の引数が指定されている LENGTH
- 4 つ以上の引数が指定されている LOCATE
- v 5 つ以上の引数が指定されている LOCATE\_IN\_STRING
- 4 つ以上の引数が指定されている LOWER
- $\bullet$  MAX
- MAX CARDINALITY
- MIN
- NODENUMBER
- v NULLIF
- NVL
- OVERLAY
- PARAMETER
- POSITION
- v RAISE\_ERROR
- REC2XML
- v RID
- v RID\_BIT
- 3 つ以上の引数が指定されている RIGHT
- SCORE
- STRIP
- SUBSTRING
- v TRIM
- v TRIM\_ARRAY
- TYPE\_ID
- TYPE\_NAME
- TYPE\_SCHEMA
- 4 つ以上の引数が指定されている UCASE

# **CREATE FUNCTION (**ソース派生またはテンプレート**)**

- 4 つ以上の引数が指定されている UPPER
- v VALUE
- v 複数の引数が指定され、最初の引数が日時データ・タイプである VARCHAR
- v 複数の引数が指定され、最初の引数が日時データ・タイプである VARGRAPHIC
- XMLATTRIBUTES
- XMLCOMMENT
- XMLCONCAT
- XMLDOCUMENT
- XMLELEMENT
- XMLFOREST
- XMLNAMESPACES
- XMLPARSE
- XMLPI
- XMLOUERY
- XMLROW
- XMLSERIALIZE
- XMLTEXT
- XMLVALIDATE
- XMLXSROBJECTID
- XSLTRANSFORM

### *function-name*

ソースとして使用される特定の関数を指定します。ステートメントの許可 ID が EXECUTE 特権を持ち、この *function-name* を名前とする特定の関数 が、スキーマに実際に 1 つだけ存在している場合にのみ有効です。この構 文変形は、組み込み関数であるソース関数に対しては無効です。

非修飾名を指定すると、現行 SQL パス (CURRENT PATH 特殊レジスター の値) がその関数を見つけるのに使用されます。 EXECUTE 特権のあるス テートメントの許可 ID の名前を持つ関数が含まれている、 SQL パスの最 初のスキーマが選択されます。

指定されたスキーマにこの名前の関数が見つからないか、あるいは名前が修 飾されておらず、この名前の関数が SQL パスにない場合は、エラー (SQLSTATE 42704) が戻されます。指定したスキーマまたは見つかったスキ ーマに、この関数の許可された特定インスタンスが複数個ある場合には、エ ラー (SQLSTATE 42725) が戻されます。その名前の関数が存在し、ステー トメントの許可 ID が関数に対して EXECUTE 特権を持っていない場合に は、エラー (SQLSTATE 42501) が戻されます。

## **SPECIFIC** *specific-name*

関数の作成時に指定されたか、またはデフォルト値として使用された *specific-name* (特定名) を使用して、ソースとして使用する特定のユーザー 定義関数を指定します。この構文変形は、組み込み関数であるソース関数に 対しては無効です。

# **CREATE FUNCTION (**ソース派生またはテンプレート**)**

非修飾名を指定すると、現行 SQL パスがその関数を見つけるのに使用され ます。 EXECUTE 特権のあるステートメントの許可 ID の特定の名前を持 つ関数が含まれている、SQL パスの最初のスキーマが選択されます。

指定されたスキーマにこの *specific-name* の関数が見つからないか、あるい は名前が修飾されておらず、この *specific-name* の関数が SQL パスにない 場合は、エラー (SQLSTATE 42704) が戻されます。 *specific-name* の関数 が存在し、ステートメントの許可 ID が関数に対して EXECUTE 特権を持 っていない場合には、エラー (SQLSTATE 42501) が出されます。

*function-name (data-type,...)*

ソース関数を固有に指定する関数シグニチャーを指定します。組み込み関数 であるソース関数に対しては、これが唯一有効な構文変形です。

同じ関数名と SOURCE 節に指定されたデータ・タイプを持つ複数の関数の 中から 1 つの関数を選択するために、関数解決の規則が適用されます。た だし、選択された関数の各パラメーターのデータ・タイプは、ソース関数に 指定された対応するデータ・タイプと、まったく同じタイプでなければなり ません。

*function-name*

ソース関数の関数名を指定します。非修飾名を指定すると、ユーザーの SQL パスのスキーマが考慮されます。

*data-type*

これは、CREATE FUNCTION ステートメントで対応する位置 (コンマ で区切られた) に指定されたデータ・タイプに一致していなければなり ません。

パラメーター化データ・タイプの長さ、精度、または位取りを指定する 必要はありません。代わりに、空の括弧をコーディングすることによっ て、データ・タイプの一致を調べる際にそれらの属性を無視するように 指定することができます。例えば、DECIMAL() は、データ・タイプが DECIMAL(7,2) として定義されているパラメーターと一致します。

FLOAT() は、パラメーター値によって異なるデータ・タイプ (REAL ま たは DOUBLE) を表すので、使用できません (SQLSTATE 42601)。

ただし、長さ、精度、または位取りをコーディングする場合、その値 は、CREATE FUNCTION ステートメントにおける指定に完全に一致し ていなければなりません。これは、意図したとおりの関数が確実に使用 されるようにする場合に便利です。また、データ・タイプの同義語は一 致と見なされることにも注意してください(例えば、DEC と NUMERIC は一致します)。

0<n<25 は REAL を意味し、24<n<54 は DOUBLE を意味するので、 FLOAT(n) のタイプは、n に定義された値と一致している必要はありま せん。マッチングは、タイプが REAL か DOUBLE かに基づいて行わ れます。

指定したスキーマまたは暗黙のスキーマに、指定したシグニチャーを持つ関 数がない場合は、エラー (SQLSTATE 42883) が戻されます。

## **PARAMETER CCSID**

関数とやり取りされるすべてのストリング・データに使用されるコード化ス

キームを指定します。 PARAMETER CCSID 節を指定しない場合のデフォ ルトは、 Unicode データベースでは PARAMETER CCSID UNICODE、他 のすべてのデータベースでは PARAMETER CCSID ASCII になります。

#### **ASCII**

ストリング・データがデータベース・コード・ページでエンコードされ ることを指定します。データベースが Unicode データベースの場合は、 PARAMETER CCSID ASCII を指定することはできません (SQLSTATE 56031)。関数が呼び出されるときのアプリケーション・コード・ページ はデータベース・コード・ページです。

#### **UNICODE**

ストリング・データが Unicode でエンコードされることを指定します。 データベースが Unicode データベースの場合、文字データは UTF-8、 GRAPHIC データは UCS-2 になります。データベースが Unicode デー タベースでない場合は、文字データは UTF-8 になります。いずれの場 合も、関数が呼び出されるときのアプリケーション・コード・ページは 1208 です。

PARAMETER CCSID 節には、ソース関数と同じコード化スキームを指定す ることが必要です (SQLSTATE 53090)。

#### **AS TEMPLATE**

このステートメントが、実行可能コードを含む関数ではなく、関数テンプレート を作成するために使われることを示しています。

## **NOT DETERMINISTIC** または **DETERMINISTIC**

関数が同一の入力引数に同じ結果を戻すかどうかを指定します。デフォルト は NOT DETERMINISTIC です。

#### **NOT DETERMINISTIC**

同じ入力引数を指定して呼び出しても、関数が同じ結果を戻さない場合 があることを指定します。関数は、結果に影響する状態値によって左右 されます。データベース・マネージャーは、SQL ステートメントの最適 化中に、この情報を使用します。 deterministic ではない (常には同じ結 果が戻されない) 関数の例としては、乱数を生成する関数があります。

deterministic ではない関数は、並列タスクによって実行されると、不正 確な結果を受け取る場合があります。

#### **DETERMINISTIC**

同じ入力引数を指定して呼び出すと、関数から常に同じ結果が戻される ことを指定します。データベース・マネージャーは、SQL ステートメン トの最適化中に、この情報を使用します。 deterministic な (常に同じ結 果を戻す) 関数の例としては、入力引数の平方根を計算する関数があり ます。

## **EXTERNAL ACTION** または **NO EXTERNAL ACTION**

関数が、データベース・マネージャーによって管理されていないオブジェク トの状態を変更するアクションを取るかどうかを指定します。外部アクショ ンの例としては、メッセージの送信やファイルへのレコードの書き込みがあ ります。デフォルトは EXTERNAL ACTION です。

#### **EXTERNAL ACTION**

関数が、データベース・マネージャーによって管理されていないオブジ ェクトの状態を変更するアクションを取ることを指定します。 SQL ル ーチン本体が EXTERNAL ACTION を指定して定義されている関数を 呼び出す場合は、 EXTERNAL ACTION を暗黙的または明示的に指定 することが必要です (SQLSTATE 428C2)。

外部アクションが指定された関数は、関数が並列タスクによって実行さ れると、不正確な結果を戻す場合があります。例えば、初期呼び出しを 受けるたびに注釈を送信する関数の場合、関数ごとに 1 つの注釈が送 信されるのではなく、並列タスクごとに 1 回ずつ送信されることにな ります。

#### **NO EXTERNAL ACTION**

関数が、データベース・マネージャーによって管理されていないオブジ ェクトの状態を変更するアクションを取らないことを指定します。デー タベース・マネージャーは、SQL ステートメントの最適化中に、この情 報を使用します。

## 規則

- v 便宜上、この項では作成する関数を CF と呼び、 SOURCE 節で指定する関数を SF と呼びます (許される 3 つの構文のどれが SF の指定に使用されたかは関係 ありません)。
	- CF と SF のそれぞれの非修飾名が異なる名前であっても構いません。
	- 他の関数のソースとして指定された関数自体が、別の関数をソースとして使用 した関数であっても構いません。間接的に呼び出された関数がエラーを戻す と、アプリケーションをデバッグすることが極めて難しくなるので、この機能 を使用する場合には細心の注意を払う必要があります。
	- 以下の節は、SOURCE 節と共に指定した場合には無効になります (CF はこれ らの属性を SF から継承するからです)。
		- CAST FROM ...
		- EXTERNAL ...
		- LANGUAGE ...
		- PARAMETER STYLE ...
		- DETERMINISTIC / NOT DETERMINISTIC
		- FENCED / NOT FENCED
		- RETURNS NULL ON NULL INPUT / CALLED ON NULL INPUT
		- EXTERNAL ACTION / NO EXTERNAL ACTION
		- NO SQL / CONTAINS SQL / READS SQL DATA
		- SCRATCHPAD / NO SCRATCHPAD
		- FINAL CALL / NO FINAL CALL
		- RETURNS TABLE (...)
		- CARDINALITY ...
		- ALLOW PARALLEL / DISALLOW PARALLEL
		- DBINFO / NO DBINFO
- THREADSAFE / NOT THREADSAFE
- INHERIT SPECIAL REGISTERS

これらの規則に違反すると、エラー (SQLSTATE 42613) になります。

- v CF の入力パラメーターの数は、SF のパラメーターの数と同じでなければなりま せん。異なる場合には、エラー (SQLSTATE 42624) が戻されます。
- 次の場合には、CF にパラメーター化データ・タイプの長さ、精度、または位取 りを指定する必要がありません。
	- 関数の入力パラメーター
	- その RETURNS パラメーター

代わりに、VARCHAR() のように、データ・タイプの一部として空の括弧を使用 することにより、長さ、精度、および位取りがソース関数と同じであるか、ある いはキャストによって決定されるように指定することができます。

ただし、長さ、精度、または位取りを指定した場合には、CF における値と SF の対応する値とが比較検査されます。これについては、以下の入力パラメーター および戻り値の規則に関する説明中に概要を示します。

v CF の入力パラメーターの指定は、SF の入力パラメーターの指定と比較検査され ます。 CF の各パラメーターのデータ・タイプは、 SF の対応するパラメーター のデータ・タイプと同じであるか、あるいはキャスト可能 でなければなりませ ん。同じタイプでないか、あるいはキャスト可能ではないパラメーターがある場 合には、エラー (SQLSTATE 42879) が戻されます。

この規則は、CF の使用時に発生し得るエラーに対して何らかの保証を与えるも のではありません。 CF パラメーターのデータ・タイプや長さ、または精度属性 に一致する引数は、対応する SF パラメーターの方が長さが短かったり精度が劣 る場合には、割り当てることができません。一般に、CF のパラメーターの長さ 属性や精度属性は、対応する SF パラメーターのそれよりも大きくしてはなりま せん。

v CF の RETURNS データ・タイプの指定は、SF のそれと比較検査されます。キ ャスト後の SF の最終の RETURNS データ・タイプは、 CF の RETURNS のデ ータ・タイプと同じか、あるいはそれにキャスト可能でなければなりません。そ うでない場合、エラー (SQLSTATE 42866) が戻されます。

この規則は、CF の使用時に発生し得るエラーに対して何らかの保証を与えるも のではありません。 SF の RETURNS データ・タイプのデータ・タイプや長さも しくは精度属性に一致する結果の値は、 CF の RETURNS データ・タイプの方 が長さが短かったり精度が劣る場合には、割り当てることができません。長さも しくは精度属性が SF の RETURNS データ・タイプのそれよりも小さい CF の RETURNS データ・タイプを指定することにした場合は、十分に注意を払ってく ださい。

## 注

v あるデータ・タイプが他のデータ・タイプにキャスト可能かどうかの判別では、 CHAR や DECIMAL などのパラメーター化データ・タイプの長さまたは精度と 位取りは考慮されません。したがって、ソース・データ・タイプの値をターゲッ ト・データ・タイプの値にキャストしようとすると、関数の使用時にエラーにな る可能性があります。例えば、VARCHAR は DATE にキャストできますが、実 際にはソース・タイプが VARCHAR(5) と定義されている場合には、関数の使用 時にエラーになります。

- v ユーザー定義関数のパラメーターのデータ・タイプを選択する場合は、入力値に 影響を与えるプロモーションの規則を考慮してください (『データ・タイプのプ ロモーション』を参照してください)。例えば、入力値として使用できる定数のデ ータ・タイプは、予期される以外の組み込みデータ・タイプである可能性があ り、さらには、予期されるデータ・タイプにプロモートできない場合がありま す。プロモーションの規則に従って、一般にパラメーターには次のデータ・タイ プを使用するようにしてください。
	- SMALLINT ではなく INTEGER
	- REAL ではなく DOUBLE
	- CHAR ではなく VARCHAR
	- GRAPHIC ではなく VARGRAPHIC
- v まだ存在していないスキーマ名を用いて関数を作成すると、ステートメントの許 可 ID に IMPLICIT SCHEMA 権限がある場合に限り、そのスキーマが暗黙に作 成されます。スキーマの所有者は SYSIBM になります。スキーマに対する CREATEIN 特権が PUBLIC に付与されます。
- v データ・ソース関数を認識するフェデレーテッド・サーバーの場合、この関数は フェデレーテッド・データベースにあるもう一方の関数にマップする必要があり ます。データベースに対となる関数がない場合、ユーザーがそれを作成してマッ ピングしなければなりません。

対となるもう一方は、関数 (スカラーまたはソース) か、関数テンプレートとする ことができます。ユーザーが関数を作成して必要なマッピングを行うと、その関 数を指定する照会を処理するたびに、DB2 は、 (1) その関数を呼び出すときの戦 略と、データ・ソース関数を呼び出すときの戦略を比べ、 (2) オーバーヘッドが 少ないと思われる関数を呼び出します。

ユーザーが関数テンプレートとマッピングを作成すると、そのテンプレートを指 定する照会を処理するたびに、DB2 は、マッピング先のデータ・ソース関数を呼 び出します (ただし、この関数を呼び出すためのアクセス・プランが存在する場 合)。

- v 特権: 関数の定義者は、関数に対する EXECUTE 特権と、関数をドロップする権 利を常に与えられます。以下のいずれかの条件が当てはまる場合には、関数の定 義者に WITH GRANT OPTION も与えられます。
	- ソース関数が、組み込み関数である。
	- 関数の定義者が、ソース関数に対して WITH GRANT OPTION 付きの EXECUTE 特権を持っている。
	- 関数が、テンプレートである。
- v *EXTERNAL ACTION* 関数: EXTERNAL ACTION 関数が最外部の選択リスト以 外で呼び出された場合、関数が呼び出される回数は使用されるアクセス・プラン によって異なるため、結果が予測不能になります。
- v デフォルト値の設定: デフォルト値で定義された関数のパラメーターは、この関 数の呼び出し時に、それらのデフォルト値に設定されますが、この関数の呼び出

し時に、値が対応する引数に提供されていないか、または DEFAULT で指定され ている場合にのみ、このように設定されます。

- v 表関数または行関数に対する関数マッピングの作成**:** 表または行を戻すリモート 関数への関数マッピングの作成は、フェデレーテッド・データベースではサポー トされていません。
- v ソース関数からの **SECURED** 属性または **NOT SECURED** 属性の継承**:** ソース 派生ユーザー定義関数は、最上位のユーザー定義関数のみが考慮されるソース関 数から SECURED 属性または NOT SECURED 属性を継承します。最上位のユー ザー定義関数がセキュアである場合、ネストしたユーザー定義関数はすべてセキ ュアであると見なされます。データベース・マネージャーは、それらのネストし たユーザー定義関数がセキュアであるかどうかを妥当性検査しません。それらの ネストした関数が機密データにアクセスできる場合、SECADM 権限のあるユーザ ーは、それらの関数が機密データへのアクセスを許可されていることと、それら の関数へのすべての変更に変更制御監査プロシージャーが確立されていることを 確認する必要があります。

## 例

v 例 *1:* Pellow がオリジナルの CENTRE 外部スカラー関数を作成した後に、別の ユーザーがその関数に基づいて関数を作成します。この関数は、整数引数のみを 受け入れるという点だけが異なります。

**CREATE FUNCTION** MYCENTRE (**INTEGER, INTEGER**) **RETURNS FLOAT SOURCE** PELLOW.CENTRE (**INTEGER, FLOAT**)

v 例 *2:* 組み込みの INTEGER データ・タイプに基づく特殊タイプ HATSIZE が作 成済みです。それぞれの部門の平均の hat size を計算するには、AVG 関数を使 用すると便利です。これは、以下のようにして簡単に実行できます。

**CREATE FUNCTION AVG** (HATSIZE) **RETURNS** HATSIZE **SOURCE SYSIBM.AVG** (**INTEGER**)

特殊タイプの作成により必要な cast 関数が生成され、引数の場合は HATSIZE から INTEGER に、関数の結果の場合は INTEGER から HATSIZE にキャスト することが可能です。

v 例 *3:* フェデレーテッド・システムで、表統計を倍精度浮動小数点付きの値で戻 す Oracle UDF を起動します。フェデレーテッド・サーバーは、この関数とフェ デレーテッド・データベース側の対となる関数との間でマッピングが行われる場 合にだけ、この関数を認識することができます。ところが、そのような対となる 関数は存在していません。それで、対となる関数を関数テンプレートの形で指定 して、このテンプレートを NOVA というスキーマに割り当てることを決定しま す。次のコードを使用して、テンプレートをフェデレーテッド・サーバーに登録 します。

**CREATE FUNCTION** NOVA.STATS (**DOUBLE, DOUBLE**) **RETURNS DOUBLE AS TEMPLATE DETERMINISTIC NO EXTERNAL ACTION**

v 例 *4:* フェデレーテッド・システムで、特定の組織の従業員に対して支給される ボーナスの総額 (ドル) を戻す Oracle UDF を呼び出します。フェデレーテッ ド・サーバーは、この関数とフェデレーテッド・データベース側の対となる関数 との間でマッピングが行われる場合にだけ、この関数を認識することができま

す。ところがそのような対となる関数は存在しないため、ユーザーが関数テンプ レートの形で作成します。次のコードを使用して、このテンプレートをフェデレ ーテッド・サーバーに登録します。

**CREATE FUNCTION** BONUS () **RETURNS DECIMAL** (**8,2**) **AS TEMPLATE DETERMINISTIC NO EXTERNAL ACTION**

# **CREATE FUNCTION (SQL** スカラー、表、または行**)**

CREATE FUNCTION (SQL スカラー、表、または行) ステートメントは、ユーザー 定義の SQL スカラー、表、または行関数を定義するのに使用されます。

スカラー関数 は、呼び出されるたびに 1 つの値を戻し、 SQL 式が有効な個所で あればどこでも有効です。表関数 は、FROM 節で使用でき、表を戻します。行関 数 は、トランスフォーム関数として使用でき、行を戻します。

## 呼び出し

このステートメントは、アプリケーション・プログラムに組み込んだり、動的 SQL ステートメントを使用して発行したりすることができます。これは、 DYNAMICRULES の実行動作がパッケージに効力を持つ場合にのみ、動的に準備で きる実行可能ステートメントです (SQLSTATE 42509)。

## 許可

ステートメントの許可 ID によって保持されている特権には、少なくとも以下のい ずれかの権限が含まれていなければなりません。

- v データベースに対する IMPLICIT\_SCHEMA 権限 (関数の暗黙または明示のスキ ーマ名が存在しない場合)
- v スキーマに対する CREATEIN 特権 (関数のスキーマ名が既存のスキーマを指し ている場合)
- v DBADM 権限

さらに、全選択で指定された表、ビュー、またはニックネームそれぞれに対して以 下の特権が少なくとも 1 つ含まれている必要があります。

- v その表、ビュー、またはニックネームに対する CONTROL 特権
- v その表、ビュー、またはニックネームに対する SELECT 特権
- v DATAACCESS 権限

PUBLIC 以外のグループ特権は、 CREATE FUNCTION ステートメントで指定され た表やビューに対しては考慮されません。

このニックネームで示されている表またはビューのデータ・ソースの許可要件は、 関数が呼び出される時に適用されます。接続の許可 ID は、別のリモート許可 ID へマップできます。

ステートメントの許可 ID によって保持される特権には、関数本体に指定されてい る SQL ステートメントを呼び出すために必要なすべての特権も含まれていなけれ ばなりません。

既存の関数を置換するには、ステートメントの許可 ID が既存の関数の所有者でな ければなりません (SQLSTATE 42501)。

SECURED オプションを指定する場合は、ステートメントの許可 ID に、SECADM または CREATE SECURE OBJECT 権限が含まれている必要があります (SQLSTATE 42501)。

# 構文

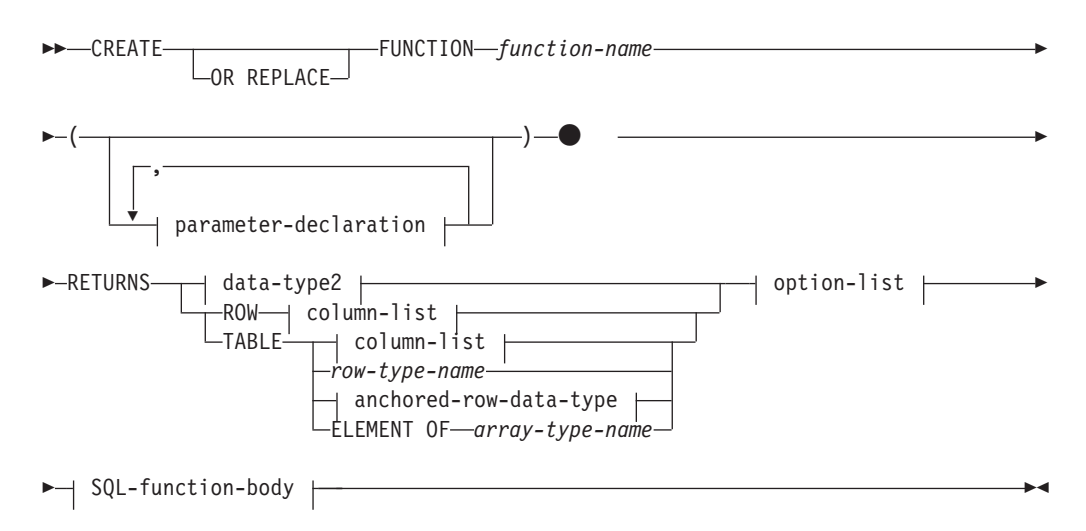

## **parameter-declaration:**

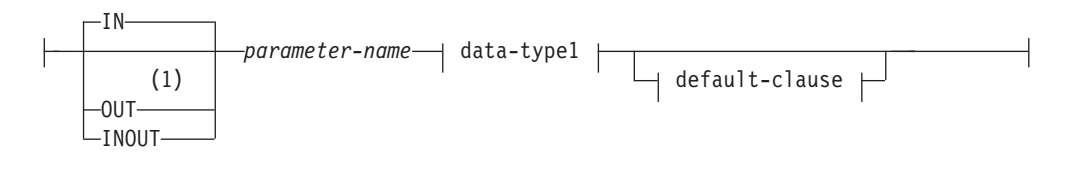

## **data-type1**、**data-type2:**

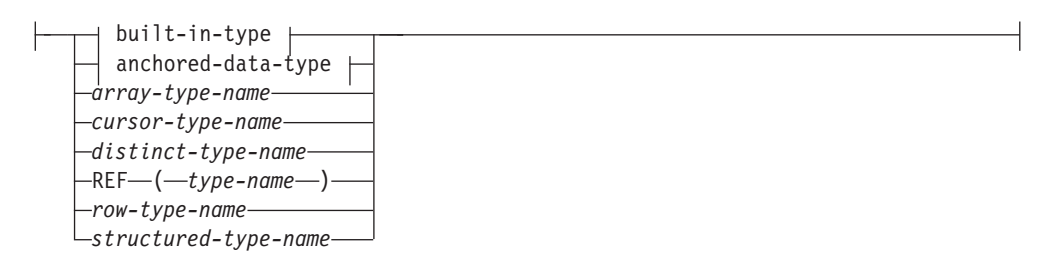

## **built-in-type:**

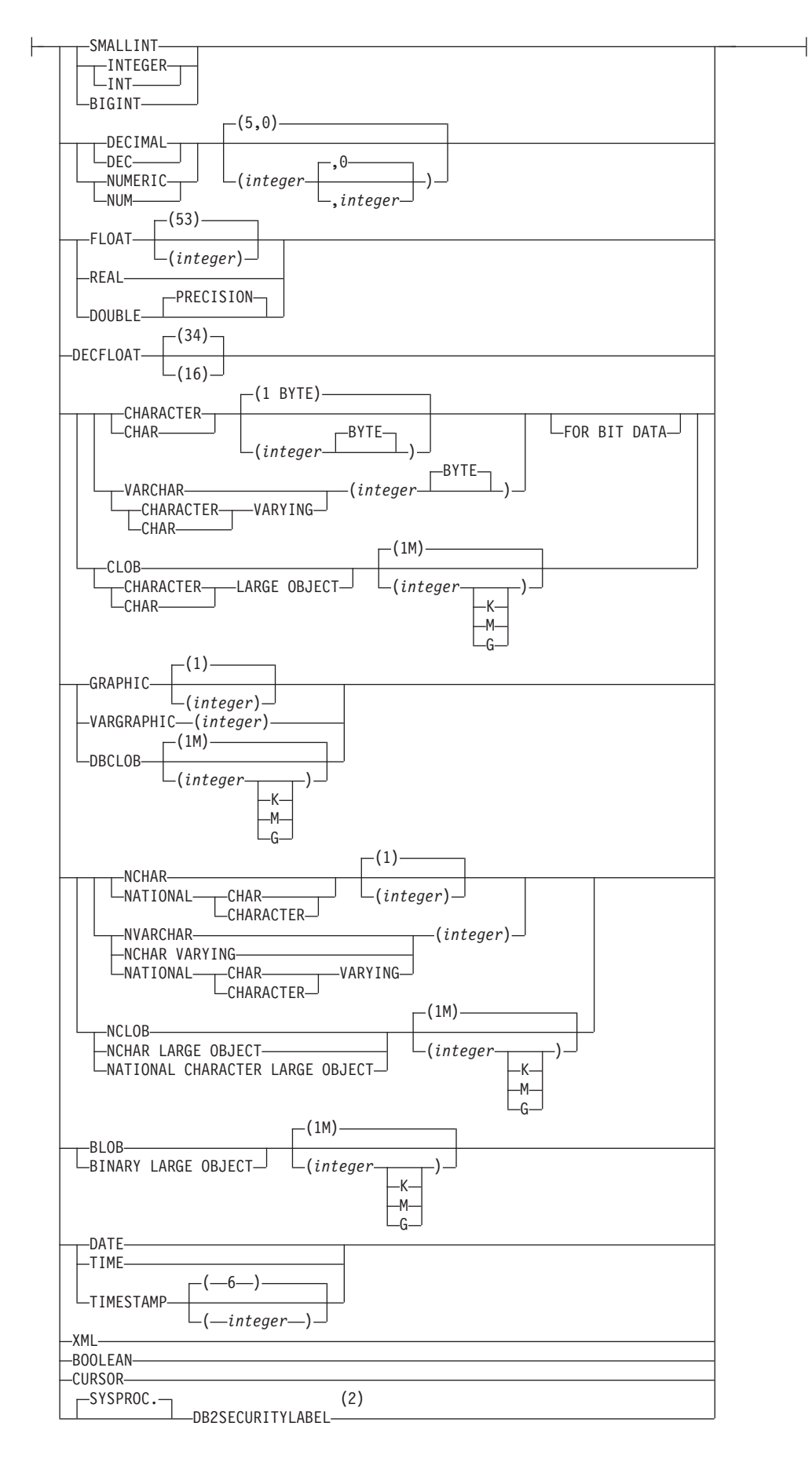

## **anchored-data-type:**

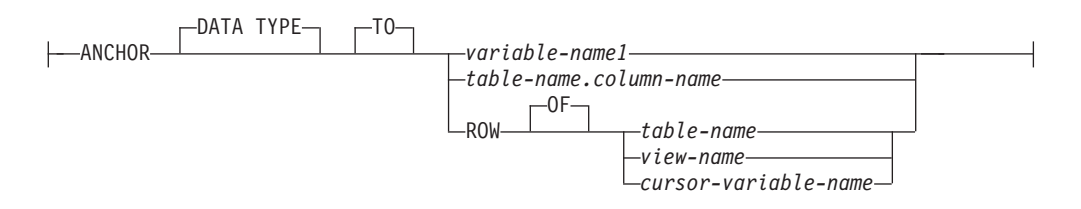

### **anchored-row-data-type:**

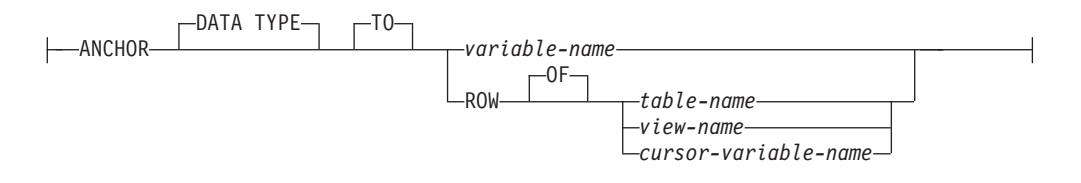

## **default-clause:**

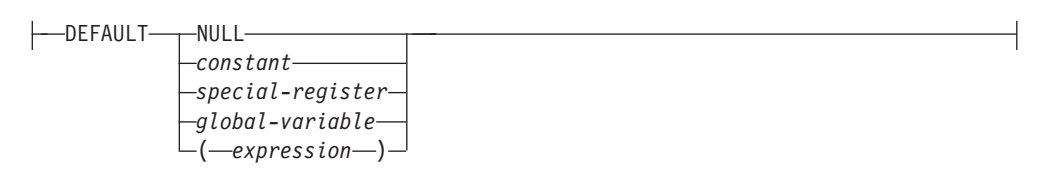

**column-list:**

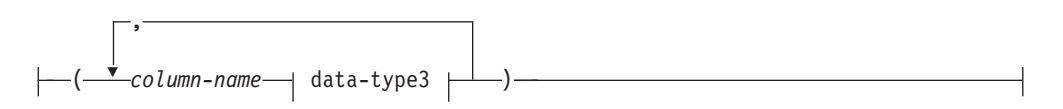

## **data-type3:**

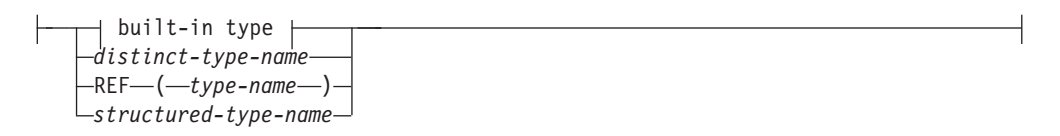

### **option-list:**

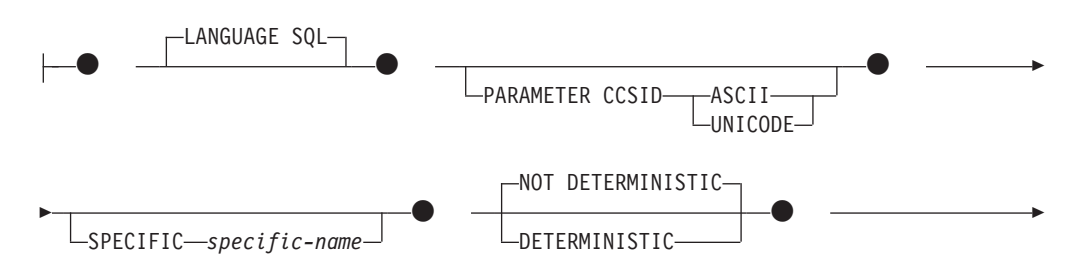

# **CREATE FUNCTION (SQL** スカラー、表、または行**)**

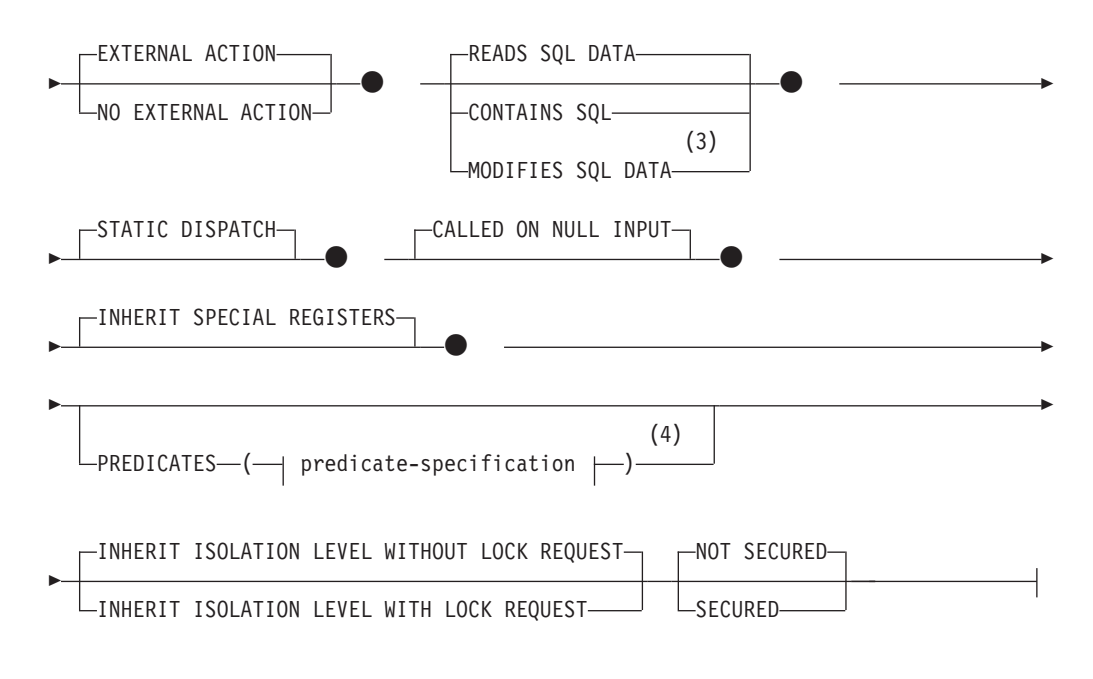

### **SQL-function-body:**

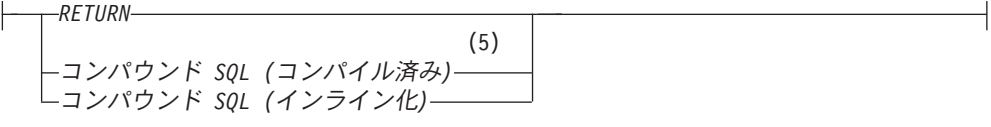

## 注**:**

- **1** OUT および INOUT は、RETURNS がスカラー結果を指定しており、かつ SQL-function-body がコンパウンド SQL (コンパイル済み) ステートメントで ある場合のみ有効です。
- **2** DB2SECURITYLABEL は、保護対象表の行セキュリティー・ラベル列を定義 するために使用しなければならない組み込み特殊タイプです。
- **3** コンパイル済みスカラー関数定義およびインライン化された表関数定義に対し てのみ有効です。MODIFIES SQL DATA として定義されたコンパイル済みス カラー関数は、コンパウンド SQL (コンパイル済み) ステートメント内の割り 当てステートメントの右辺の単独エレメントとしてのみ使用できます。
- **4** RETURNS がスカラー結果 (*data-type2*) を指定している場合のみ有効です。
- **5** 次は、コンパウンド SQL (コンパイル済み) ステートメントの指定に適用され ます。a) パラメーター・データ・タイプまたは返されるデータ・タイプに、行 タイプ、配列タイプ、またはカーソル・タイプが含まれる場合に使用する必要 があります。b) RETURNS TABLE 節が column-list 以外の何らかの構文を指 定する場合に使用する必要があります。c) RETURNS ROW が指定される場 合、サポートされません。d) パーティション・データベース環境で表関数を定 義する場合、サポートされません。

## 説明

#### **OR REPLACE**

関数の定義が現行のサーバー上に存在している場合に、その関数の定義を置換す るために指定します。既存の定義は、新しい定義がカタログ内で置換される前に

効率的にドロップされます。ただし、関数に対して付与された特権は影響を受け ないという例外があります。このオプションは、オブジェクトの所有者しか指定 できません。このオプションは、関数の定義が現行のサーバー上に存在しない場 合は無視されます。既存の関数を置換するには、新規定義の特定名および関数名 が旧定義の特定名と関数名と同じであるか、または新規定義のシグニチャーが旧 定義のシグニチャーと一致していなければなりません。これら以外の場合、新規 関数が作成されます。

関数が行権限または列マスクの定義で参照されている場合、関数を置換すること はできません (SQLSTATE 42893)。

#### *function-name*

定義する関数の名前を指定します。これは、関数を指定する修飾または非修飾の 名前です。 *function-name* の非修飾形式は SQL ID です。動的 SQL ステート メントでは、CURRENT SCHEMA 特殊レジスターが、修飾子のないオブジェク ト名の修飾子として使用されます。静的 SQL ステートメントでは、

QUALIFIER プリコンパイル/BIND オプションにより、修飾子のないオブジェク ト名の修飾子が暗黙指定されます。修飾形式は、*schema-name* の後にピリオドと SQL ID が続きます。

暗黙または明示の修飾子を含む名前、およびパラメーターの数と各パラメーター のデータ・タイプ (データ・タイプの長さ、精度、または位取りの各属性には関 係なく) は、カタログに記述されている関数を指定するものであってはなりませ ん (SQLSTATE 42723)。非修飾名とパラメーターの数およびデータ・タイプと の組み合わせは、そのスキーマ内では当然ユニークですが、複数のスキーマ間で ユニークである必要はありません。

2 つの部分からなる名前を指定する場合、 SYS で始まる *schema-name* (スキー マ名) は使用できません (SQLSTATE 42939)。

述部のキーワードとして使用されるいくつかの名前は、システム使用に予約され ており、 *function-name* として使用することはできません (SQLSTATE 42939)。 それらの名前は、

SOME、ANY、ALL、NOT、AND、OR、BETWEEN、NULL、LIKE、 EXISTS、IN、UNIQUE、OVERLAPS、SIMILAR、MATCH および比較演算子で す。

関数のシグニチャーに何らかの差異があれば、同じ名前を複数の関数に使用する ことができます。禁止されてはいませんが、外部ユーザー定義表関数の名前とし て、組み込み関数と同じ名前を指定すべきではありません。

## **(***parameter-declaration***,...)**

関数の入力パラメーターの数を指定するとともに、各パラメーターのモード、名 前、データ・タイプ、デフォルト値 (オプション) を指定します。このリストに は、関数が受け取ることを予期している各パラメーターごとに 1 つの項目を指 定する必要があります。パラメーターの数は 90 を超えることはできません (SQLSTATE 54023)。

パラメーターのない関数も登録可能です。この場合、指定するデータ・タイプが ない場合でも、括弧はコーディングする必要があります。以下に例を示します。

#### **CREATE FUNCTION** WOOFER() ...

対応するすべてのパラメーターで、1 つのスキーマ内で名前が同じ 2 つの関数 が、まったく同じタイプを持つことはできません。このタイプの比較では長さ、

精度、および位取りは考慮されません。したがって、CHAR(8) と CHAR(35)、DECIMAL(11,2) と DECIMAL (4,3)、および DECFLOAT(16) と DECFLOAT(34) は、それぞれ同じタイプと見なされます。緩やかに型付けされ た特殊タイプをパラメーターに指定した場合、その特殊タイプは、特殊タイプの ソース・タイプと同じデータ・タイプと見なされます。 Unicode データベース の場合には、CHAR(13) と GRAPHIC(8) は、それぞれ同じタイプと見なされま す。さらに、DECIMAL と NUMERIC などのように、この目的で複数のタイプ が同じタイプとして扱われることがあります。シグニチャーが重複していると、 エラー (SQLSTATE 42723) を戻します。

パラメーターのデータ・タイプが Boolean データ・タイプ、配列タイプ、カー ソル・タイプ、または行タイプの場合、SQL 関数本体はコンパウンド SQL (コ ンパイル済み) ステートメント内でのみパラメーターを参照できます (SQLSTATE 428H2)。

**IN | OUT | INOUT**

パラメーターのモードを指定します。 関数によってエラーが戻される場 合、OUT パラメーターは未定義で、INOUT パラメーターは未変更です。デ フォルトは IN です。

**IN** パラメーターを関数の入力パラメーターとして指定します。 制御が戻 されると、関数内のパラメーターに加えられたどのような変更も、呼び 出し側コンテキストで利用できません。

**OUT**

パラメーターを関数の出力パラメーターとして指定します。

関数は、コンパウンド SQL (コンパイル済み) ステートメントを使用し て定義されたスカラー関数でなければなりません (SQLSTATE 42613)。

関数を参照できるのはコンパウンド SQL (コンパイル済み) ステートメ ント内の割り当てステートメントの右側でのみであり、関数参照を式の 一部にすることはできません (SQLSTATE 42887)。

#### **INOUT**

パラメーターを、関数の入力および出力パラメーターの両方として指定 します。

関数は、コンパウンド SQL (コンパイル済み) ステートメントを使用し て定義されたスカラー関数でなければなりません (SQLSTATE 42613)。

関数を参照できるのはコンパウンド SQL (コンパイル済み) ステートメ ント内の割り当てステートメントの右側でのみであり、関数参照を式の 一部にすることはできません (SQLSTATE 42887)。

#### *parameter-name*

パラメーターの名前を指定します。この名前は、パラメーター・リスト内の 他のすべての *parameter-name* と同じにすることはできません (SQLSTATE 42734)。

*data-type1*

パラメーターのデータ・タイプを指定します。

#### *built-in-type*

組み込みデータ・タイプを指定します。BOOLEAN および CURSOR

(表には指定できない) を除く各組み込みデータ・タイプの詳細な説明 は、『CREATE TABLE』を参照してください。

#### **BOOLEAN**

Boolean を示します。

## **CURSOR**

基礎となるカーソルへの参照を示します。

### *anchored-data-type*

パラメーターのデータ・タイプを定義するために使用される別のオブジ ェクトを指定します。アンカー・オブジェクトのデータ・タイプは、 *data-type1* で明示的に許可されたデータ・タイプのいずれかにできま す。アンカー・オブジェクトのデータ・タイプには、データ・タイプを 直接指定する際に (行の場合は行タイプを作成する際に) 適用されるの と同じ制限があります。

## **ANCHOR DATA TYPE TO**

データ・タイプの指定にアンカー・データ・タイプを使用すること を示します。

### *variable-name1*

グローバル変数を指定します。グローバル変数のデータ・タイ プが、*parameter-name* のデータ・タイプとして使用されます。

## *table-name.column-name*

既存の表またはビューの列名を指定します。列のデータ・タイ プが、*parameter-name* のデータ・タイプとして使用されます。

## **ROW OF** *table-name* または *view-name*

*table-name* で識別される表、または *view-name* で識別されるビ ューの列名および列データ・タイプを基にした名前とデータ・ タイプを含むフィールドの行になるように指定します。 *parameter-name* のデータ・タイプは、名前の付いていない行タ

イプです。

**ROW OF** *cursor-variable-name*

*cursor-variable-name* で識別されるカーソル変数のフィールド名 およびフィールド・データ・タイプを基にした名前とデータ・ タイプを含めて、フィールドの行を指定します。指定するカー ソル変数は、以下のいずれかのエレメントでなければなりませ  $\lambda$  (SQLSTATE 428HS).

- 厳密に型付けされたカーソル・データ・タイプのグローバル 変数
- v すべての結果列が名前指定されている *select-statement* を指定 した CONSTANT 節を使用して作成または宣言された、緩や かに型付けされたカーソル・データ・タイプのグローバル変 数

カーソル変数のカーソル・タイプが、名前指定された行タイプ を使用して厳密に型付けされていない場合、*parameter-name* の データ・タイプは、名前なしの行タイプになります。

#### *array-type-name*

ユーザー定義の配列タイプの名前を指定します。*array-type-name* がスキ ーマ名なしで指定される場合、SQL パスでスキーマを検索することによ り、配列タイプは解決されます。

*cursor-type-name*

カーソル・タイプの名前を指定します。*cursor-type-name* がスキーマ名 なしで指定される場合、SQL パスでスキーマを検索することにより、カ ーソル・タイプは解決されます。

*distinct-type-name*

特殊タイプの名前を指定します。パラメーターの長さ、精度、および位 取りは、それぞれ特殊タイプのソース・タイプの長さ、精度、および位 取りになります。特殊タイプのパラメーターは、特殊タイプのソース・ タイプとして受け渡されます。 *distinct-type-name* がスキーマ名なしで 指定される場合、SQL パスでスキーマを検索することにより、特殊タイ プは解決されます。

## **REF (***type-name***)**

有効範囲なしで参照タイプを指定します。指定される *type-name* は、ユ ーザー定義構造化タイプを識別するものでなければなりません (SQLSTATE 428DP)。システムがパラメーターまたは結果の有効範囲を 推測することはしません。関数本体では、最初に参照タイプをキャスト して有効範囲を指定してからでなければ、間接参照操作は使用できませ ん。同様に、SQL 関数により戻される参照も、最初にキャストしてこれ に有効範囲を指定してからでなければ間接参照操作は使用できません。 タイプ名がスキーマ名なしで指定される場合、SQL パスでスキーマを検 索することにより、*type-name* は解決されます。

#### *row-type-name*

ユーザー定義の行タイプの名前を指定します。パラメーターのフィール ドは、行タイプのフィールドです。 *row-type-name* がスキーマ名なしで 指定される場合、SQL パスでスキーマを検索することにより、行タイプ は解決されます。

#### *structured-type-name*

ユーザー定義の構造化タイプの名前を指定します。*structured-type-name* がスキーマ名なしで指定される場合、SQL パスでスキーマを検索するこ とにより、構造化タイプは解決されます。

### **DEFAULT**

パラメーターのデフォルト値を指定します。デフォルト値は、定数、特殊レ ジスター、グローバル変数、式、またはキーワード NULL にすることがで きます。デフォルトとして指定できる特殊レジスターは、列のデフォルトに 指定できる特殊レジスターと同じです (CREATE TABLE ステートメントの *default-clause* を参照)。他の特殊レジスターは、式を使用することによって デフォルトとして指定できます。

この式は、『式』で説明されているいずれかのタイプの式とすることができ ます。デフォルト値が指定されていない場合、パラメーターにデフォルト値 がないため、対応する引数はプロシージャーの呼び出し時に省略できませ ん。*expression* の最大サイズは 64K バイトです。

デフォルトの式は、SQL データを変更してはなりません (SQLSTATE 428FL または SQLSTATE 429BL)。式は、パラメーターのデータ・タイプ に対して割り当ての互換性がなければなりません (SQLSTATE 42821)。

以下の状況では、デフォルトを指定できません。

- INOUT または OUT パラメーターの場合 (SQLSTATE 42601)
- v ARRAY、ROW、または CURSOR タイプのパラメーターの場合 (SQLSTATE 429BB)
- v RETURNS ROW または PREDICATES 節も指定されている関数定義のパ ラメーターの場合 (SQLSTATE 42613)

## **RETURNS**

これは必須の節であり、関数の出力のタイプを指定します。

関数の出力のデータ・タイプが Boolean データ・タイプ、配列タイプ、カーソ ル・タイプ、または行タイプの場合、SQL 関数本体はコンパウンド SQL (コン パイル済み) ステートメントでなければなりません (SQLSTATE 428H2)。

### *data-type2*

出力のデータ・タイプを指定します。

このステートメントには、前述の関数パラメーター *data-type1* で説明した SQL 関数のパラメーターに関するものとまったく同じ考慮事項が当てはま ります。

#### **ROW**

関数の出力が単一行であることを指定します。関数が複数の行を戻した場合 は、エラーが戻されます (SQLSTATE 21505)。

この形式の行関数は、構造化タイプ用のトランスフォーム関数としてのみ使 用できます (1 つの構造化タイプをパラメーターとして持ち、組み込みデー タ・タイプのみを戻す)。

## *column-list*

ROW 関数で返される列名およびデータ・タイプのリスト。 *column-list* には、少なくとも 2 つの列が含まれていなければなりません (SQLSTATE 428F0)。

## *column-name*

この列の名前を指定します。名前を修飾することはできず、リスト の複数の列に対して同じ名前を使用することはできません。

## *data-type3*

列のデータ・タイプを指定します。 SQL 関数のパラメーターによ りサポートされていれば、どのデータ・タイプでも構いません。

前述の関数パラメーター *data-type1* で説明した SQL 関数のパラメ ーターに関するものと同じ考慮事項が当てはまります。しかし、

*data-type3* は *anchored-data-type*、*array-type-name*、

*cursor-type-name*、および *row-type-name* をサポートしません。

## **TABLE**

関数の出力が表であることを指定します。

*column-list*

TABLE 関数で返される列名およびデータ・タイプのリスト。

#### *column-name*

この列の名前を指定します。名前を修飾することはできず、リスト の複数の列に対して同じ名前を使用することはできません。

#### *data-type3*

列のデータ・タイプを指定します。 SQL 関数のパラメーターによ りサポートされていれば、どのデータ・タイプでも構いません。

前述の関数パラメーター *data-type1* で説明した SQL 関数のパラメ ーターに関するものと同じ考慮事項が当てはまります。しかし、

*data-type3* は *anchored-data-type*、*array-type-name*、

*cursor-type-name*、および *row-type-name* をサポートしません。

#### *row-type-name*

列リストを派生させるために使用するフィールドが入った行タイプを指 定します。行タイプのフィールド名は、列名として使用されます。

#### **anchored-row-data-type**

返される表の列として使用する、別のオブジェクトからの行情報を指定 します。

#### **ANCHOR DATA TYPE TO**

データ・タイプの指定にアンカー・データ・タイプを使用すること を示します。

### *variable-name*

グローバル変数を指定します。参照される変数のデータ・タイプ は、行タイプでなければなりません。

## **ROW OF** *table-name* または *view-name*

*table-name* で識別される表、または *view-name* で識別されるビュー の列名および列データ・タイプを基にした名前とデータ・タイプを 含むフィールドの行になるように指定します。アンカー・オブジェ クト列のデータ・タイプには、*data-type3* に適用されるのと同じ制 限があります。

## **ROW OF** *cursor-variable-name*

*cursor-variable-name* で識別されるカーソル変数のフィールド名およ びフィールド・データ・タイプを基にした名前とデータ・タイプを 含めて、フィールドの行を指定します。指定するカーソル変数は、 以下のいずれかのオブジェクトでなければなりません (SQLSTATE 428HS)。

- 厳密に型付けされたカーソル・データ・タイプのグローバル変数
- すべての結果列が名前指定されている select-statement を指定した CONSTANT 節を使用して作成または宣言された、緩やかに型付 けされたカーソル・データ・タイプのグローバル変数

#### **ELEMENT OF** *array-type-name*

列リストを派生させるために使用するエレメント・データ・タイプが入 った配列タイプを指定します。*array-type-name* が、行タイプのエレメン トを持つ配列タイプを指定する場合、行タイプのフィールド名は列名と

して使用されます。*array-type-name* が、行タイプではないエレメントを 持つ配列タイプを指定する場合、単一の結果列名は COLUMN\_VALUE になります。

## **SPECIFIC** *specific-name*

定義する関数のインスタンスに対する固有名を指定します。この特定名は、この 関数をソース関数として使用する場合、この関数をドロップする場合、またはこ の関数にコメントを付ける場合に使用することができます。これは、関数の呼び 出しには使用できません。 *specific-name* の非修飾形式は SQL ID です。修飾形 式は、*schema-name* の後にピリオドと SQL ID が続きます。暗黙または明示の 修飾子も含め、その名前が、アプリケーション・サーバーに存在する別の関数イ ンスタンスを識別するものであってはなりません。そうでない場合は、エラーに なります (SQLSTATE 42710)。

*specific-name* は、既存の *function-name (*関数名*)* と同じでも構いません。

修飾子を指定しない場合、*function-name* に使用された修飾子が使用されます。 修飾子を指定する場合は、 *function-name* の明示または暗黙の修飾子と同じでな ければなりません。そうでない場合は、エラーになります (SQLSTATE 42882)。

*specific-name* の指定がない場合、固有名がデータベース・マネージャーによっ て生成されます。生成される固有名は、SQL の後に文字のタイム・スタンプが 続く名前です (SQLyymmddhhmmssxxx)。

## **LANGUAGE SQL**

関数が SQL を使用して書かれていることを指定します。

## **PARAMETER CCSID**

関数とやり取りされるすべてのストリング・データに使用されるコード化スキー ムを指定します。 PARAMETER CCSID 節を指定しない場合のデフォルトは、 Unicode データベースでは PARAMETER CCSID UNICODE、他のすべてのデー タベースでは PARAMETER CCSID ASCII になります。

#### **ASCII**

ストリング・データがデータベース・コード・ページでエンコードされるこ とを指定します。データベースが Unicode データベースの場合は、 PARAMETER CCSID ASCII を指定することはできません (SQLSTATE 56031)。

# **UNICODE**

文字データは UTF-8 で記述され、GRAPHIC データは UCS-2 で記述され ることを指定します。データベースが Unicode データベースでない場合 は、 PARAMETER CCSID UNICODE は指定できません (SQLSTATE 56031)。

## **DETERMINISTIC** または **NOT DETERMINISTIC**

この節は任意指定で、特定の引数の値に対して関数が常に同じ結果を戻すか (DETERMINISTIC)、それとも状態値に依存して関数の結果が影響を受けるか (NOT DETERMINISTIC) を指定します。つまり DETERMINISTIC 関数は、同 一の入力で連続で呼び出しが行われたとき、常に同じ表を返します。 NOT DETERMINISTIC を指定すると、同じ入力によって常に同じ結果が生じること を利用した最適化ができなくなります。

### **EXTERNAL ACTION** または **NO EXTERNAL ACTION**

関数が、データベース・マネージャーによって管理されていないオブジェクトの 状態を変更するアクションを取るかどうかを指定します。外部アクションの例と しては、メッセージの送信やファイルへのレコードの書き込みがあります。デフ ォルトは EXTERNAL ACTION です。

## **EXTERNAL ACTION**

関数が、データベース・マネージャーによって管理されていないオブジェク トの状態を変更するアクションを取ることを指定します。

#### **NO EXTERNAL ACTION**

関数が、データベース・マネージャーによって管理されていないオブジェク トの状態を変更するアクションを取らないことを指定します。データベー ス・マネージャーは、SQL ステートメントの最適化中に、この情報を使用 します。

## **CONTAINS SQL**、**READS SQL DATA**、または **MODIFIES SQL DATA**

どのタイプの SQL ステートメントを実行できるかを指示します。

#### **CONTAINS SQL**

SQL データの読み取りも変更もしない SQL ステートメントを、関数によ り実行できるように指示します (SQLSTATE 42985)。

## **READS SQL DATA**

SQL データを変更しない SQL ステートメントを、関数により実行できる ように指示します (SQLSTATE 42985)。

## **MODIFIES SQL DATA**

SQL-function-body でサポートされているすべての SQL ステートメントが 関数によって実行可能であることを示します。

### **STATIC DISPATCH**

このオプション節は、関数解決時に DB2 が関数のパラメーターの静的タイプ (宣言済みタイプ) に基づいて関数を選択するよう指示します。

### **CALLED ON NULL INPUT**

この節は、なんらかの引数が NULL 値であるかどうかにかかわりなく、関数が 呼び出されることを指定します。これは、NULL 値を戻す場合も、NULL 以外 の値を戻す場合もあります。 NULL の引数値の有無のテストはユーザー定義関 数が行う必要があります。

CALLED ON NULL INPUT の代わりに NULL CALL という句を使用できま す。

### **INHERIT SPECIAL REGISTERS**

このオプション節は、関数の更新可能な特殊レジスターが、呼び出しステートメ ントの環境からの初期値を継承するよう指示します。カーソルの選択ステートメ ントに呼び出された関数の場合、初期値はカーソルがオープンした際の環境から 継承します。ネストされたオブジェクト (例えば、トリガーまたはビュー) に呼 び出されるルーチンの場合、初期値はランタイム環境 (オブジェクト定義ではな い) から継承します。

特殊レジスターに対する変更が、関数の呼び出し元に戻されることはありませ ん。

一部の特殊レジスター (日時特殊レジスターなど) は、現在実行中のステートメ ントのプロパティーを反映するので、呼び出し元からの継承は行われません。

#### **PREDICATES**

この関数を使用する述部の場合、この節は索引拡張を活用できることを示し、オ プションの SELECTIVITY 節を使用して述部の検索条件を指定できます。 PREDICATES 節が指定された場合、関数は NO EXTERNAL ACTION を指定 した DETERMINISTIC として定義しなければなりません (SQLSTATE 42613)。 PREDICATES 節が指定されており、データベースが Unicode データベースでな い場合は、PARAMETER CCSID UNICODE は指定できません (SQLSTATE 42613)。SQL-function-body がコンパウンド SQL (コンパイル済み) ステートメ ントである場合は、PREDICATES を指定できません (SQLSTATE 42613)。

*predicate-specification*

述部指定に関する詳細は、『CREATE FUNCTION (外部スカラー)』を参照 してください。

## **INHERIT ISOLATION LEVEL WITHOUT LOCK REQUEST** または **INHERIT ISOLATION LEVEL WITH LOCK REQUEST**

関数が呼び出し元のステートメントの分離レベルを継承している場合に、ロック 要求をステートメントの分離レベルに関連付けることができるかどうかを指定し ます。デフォルトは INHERIT ISOLATION LEVEL WITHOUT LOCK REQUEST です。

## **INHERIT ISOLATION LEVEL WITHOUT LOCK REQUEST**

関数が呼び出し元のステートメントの分離レベルを継承している場合に、指 定した isolation-clause (分離節) の一部として lock-request-clause (ロック要 求節) が含まれている SQL ステートメントのコンテキストでそのメソッド を呼び出すことができません (SQLSTATE 42601)。

## **INHERIT ISOLATION LEVEL WITH LOCK REQUEST**

関数が呼び出し元のステートメントの分離レベルを継承している場合に、指 定した lock-request-clause (ロック要求節) をメソッドが継承することを指定 します。

#### **SQL-function-body**

関数の本体を指定します。パラメーター名を SQL-function-body で参照すること ができます。あいまい参照を避けるため、パラメーター名は関数名で修飾できま す。

RETURN ステートメントについては、『RETURN ステートメント』を参照して ください。

コンパウンド *SQL (*コンパイル済み*)* については、『コンパウンド SQL (コン パイル済み) ステートメント』を参照してください。

コンパウンド *SQL (*インライン化*)* については、『コンパウンド SQL (インラ イン化) ステートメント』を参照してください。

## **NOT SECURED** または **SECURED**

関数が行および列のアクセス制御に対してセキュアであるどうかを指定します。 デフォルトは NOT SECURED です。

### **NOT SECURED**

関数がセキュアであると見なされないことを示します。この関数が呼び出さ

れるとき、この関数の引数は、列マスクが有効で列レベルのアクセス制御が その表でアクティブ化されている列を参照できません (SQLSTATE 428HA)。この規則は、ステートメントのどこかで呼び出されるセキュアで はないユーザー定義関数に適用されます。

**SECURED**

関数がセキュアであると見なされることを示します。関数は、行権限または 列マスクで参照されるときに、セキュアでなければなりません (SQLSTATE 428H8)。

## 規則

- v アンカー・データ・タイプの使用*:* アンカー・データ・タイプは以下のものを参 照できません (SOLSTATE 428HS): ニックネーム、型付き表、型付きビュー、宣 言済み一時表、緩やかに型付けされたカーソルに関連付けられた行定義、データ ベース・コード・ページまたはデータベース照合と違うコード・ページまたは照 合のあるオブジェクト。
- v カーソルおよび行タイプの使用*:* カーソル・タイプか行タイプをパラメーターに 使用するか、またはカーソル・タイプか行タイプを戻す関数は、コンパウンド SQL (コンパイル済み) ステートメント内からのみ呼び出しが可能です (SQLSTATE 428H2)。
- 表アクセスの制限: 関数が READS SQL DATA に定義されている場合には、関 数のいかなるステートメントも、関数を呼び出したステートメントによって変更 されている表にはアクセスできません (SQLSTATE 57053)。例えば、 ユーザー定 義関数 BONUS() が READS SQL DATA に定義されているとします。ステート メント UPDATE EMPLOYEE SET SALARY = SALARY + BONUS(EMPNO) が 呼び出される場合、 BONUS 関数の SQL ステートメントは、EMPLOYEE 表か らの読み取りを行えません。

ネストされた CALL ステートメントが MODIFIES SQL DATA で定義された関 数に含まれている場合、この関数によって (関数定義またはこの関数を呼び出す ステートメントによって) 変更される表への読み取りアクセスは許可されません (SQLSTATE 57053)。

• パーティション・データベース環境での使用 パーティション・データベース環境 で、コンパウンド SQL (コンパイル済み) ステートメントを使用して定義された スカラー関数は、割り当てステートメントの右側でのみ参照でき、関数参照を式 の一部にすることはできません。こうした割り当てステートメントをコンパウン ド SQL (インライン化) ステートメントに含めることはできません。

## 注

- v 関数本体内での関数呼び出しの解決は、 CREATE FUNCTION ステートメントに 対して有効な SQL パスに従って実行され、関数が作成された後も変更されませ  $h<sub>o</sub>$
- v SQL 関数に、何らかの日付または時刻の特殊レジスターへの参照が複数含まれて いる場合、すべての参照は同じ値を戻します。そして、関数を呼び出したステー トメントでのレジスター呼び出しにより戻される値と同じになります。
- v SQL 関数の本体には、これ自体または他の関数やこれを呼び出すメソッドに対す る再帰呼び出しを組み込むことはできません。そのような関数は、呼び出しの対 象として存在できないからです。
- v SQL 関数本体内で参照されるオブジェクトが存在しないか、無効とマークが付い ているか、または定義者にこのオブジェクトに対するアクセス権が一時的にない 場合で、データベース構成パラメーターの **auto\_reval** が DISABLED に設定さ れていない場合でも、SQL 関数は正常に作成されます。この SQL 関数は、無効 とマークを付けられ、次回呼び出されたときに再度有効化されます。
- v 関数またはメソッドを作成するすべてのステートメントで、以下の規則が課され ます。
	- 関数のシグニチャーは、メソッドのシグニチャーと同じであってはなりません (関数の最初の *parameter-type* と、メソッドの *subject-type* を比較)。
	- 関数とメソッドは、オーバーライド関係にあってはなりません。つまり、関数 が、最初のパラメーターをサブジェクトとするメソッドである場合、これが他 のメソッドをオーバーライドしたり、他のメソッドによりオーバーライドされ たりすることはできません。オーバーライド・メソッドについての詳細は、 『CREATE TYPE (構造化)』ステートメントを参照してください。
	- 関数にはオーバーライドが適用されないため、2 つの関数がメソッドである場 合に、一方が他方をオーバーライドする状態で存在することは可能です。

上記の規則で各 parameter-type を比較するために、以下が行われます。

- パラメーター名、長さ、AS LOCATOR、および FOR BIT DATA は無視され ます。
- サブタイプとそのスーパータイプは異なるものと見なされます。
- v 特権: 関数の定義者は、関数に対する EXECUTE 特権と、関数をドロップする権 利を常に与えられます。関数を定義するのに必要なすべての特権に対して定義者 が WITH GRANT OPTION を持っている場合、または定義者が SYSADM か DBADM 権限を持っている場合には、関数の定義者には、関数に対する WITH GRANT OPTION も与えられます。

関数の定義者にそれらの特権が与えられるのは、それらの特権の派生元の特権が 関数の作成時に存在している場合に限ります。定義者は、これらの特権を直接持 っているか、または PUBLIC の特権として持っていることが必要です。関数の定 義者がメンバーであるグループを持つ特権は考慮されません。関数を使用する場 合、接続済みのユーザーの許可 ID には、そのデータ・ソースでニックネームが 参照する表またはビューに対する適切な特権がなければなりません。

- v デフォルト値の設定: デフォルト値で定義された関数のパラメーターは、この関 数の呼び出し時に、それらのデフォルト値に設定されますが、この関数の呼び出 し時に、値が対応する引数に提供されていないか、または DEFAULT で指定され ている場合にのみ、このように設定されます。
- v *EXTERNAL ACTION* 関数: EXTERNAL ACTION 関数が最外部の選択リスト以 外で呼び出された場合、関数が呼び出される回数は使用されるアクセス・プラン によって異なるため、結果が予測不能になります。
- 代替構文: DB2 の以前のバージョンおよび他のデータベース製品との互換性のた めに、以下の代替の構文がサポートされています。これらの代替は非標準であ り、使用すべきではありません。
	- CALLED ON NULL INPUT の代わりに NULL CALL を指定できます。

以下の構文はデフォルトの振る舞いとして受け入れられます。

- Unicode データベースでの CCSID UNICODE
- 非 Unicode データベースでの CCSID ASCII
- セキュア関数の作成: 通常、SECADM 権限を持つユーザーは、トリガーまたは関 数などのデータベース・オブジェクトを作成する特権を持ちません。一般的に、 このユーザーは、関数によってアクセスされるデータを検査し、それがセキュア であることを確認してから、セキュアなユーザー定義関数の作成に必要な特権を 現在保持しているユーザーに対して、CREATE\_SECURE\_OBJECT 権限を付与し ます。関数の作成後、SECADM 権限を持つユーザーは、関数所有者の CREATE SECURE OBJECT 権限を取り消します。

SECURED 属性は、ユーザー定義関数に対するすべての変更についての変更制御 監査プロシージャーをユーザーが確立したことを宣言する、アサーションとして 見なされます。データベース・マネージャーは、その制御監査プロシージャー が、すべての後続の ALTER FUNCTION ステートメントまたは外部パッケージ に対する変更に有効であると見なします。

- v セキュア関数での他のユーザー定義関数の呼び出し: セキュア・ユーザー定義関 数がその他のユーザー定義関数を呼び出す場合、データベース・マネージャー は、それらのネストしたユーザー定義関数に SECURED 属性があるかどうかを妥 当性検査しません。それらのネストした関数が機密データにアクセスできる場 合、SECADM 権限のあるユーザーは、それらの関数が機密データへのアクセスを 許可されていることと、それらの関数へのすべての変更に変更制御監査プロシー ジャーが確立されていることを確認する必要があります。
- v セキュア属性の変更 *(SECURED* から *NOT SECURED* およびその逆*)* を伴う既 存関数の置換: 関数に依存するパッケージおよび動的キャッシュ SQL ステートメ ントは、無効になる可能性があります。これは、行レベルまたは列レベルのアク セス制御がアクティブになっている表が関係するステートメントでは、セキュア 属性がアクセス・パスの選択に影響を及ぼすためです。

## 例

v 例 *1:* 既存のサインおよびコサイン関数を使用して、値のタンジェントを戻すス カラー関数を定義します。

**CREATE FUNCTION** TAN (X DOUBLE) **RETURNS** DOUBLE **LANGUAGE SQL CONTAINS SQL NO EXTERNAL ACTION DETERMINISTIC RETURN** SIN(X)/COS(X)

v 例 *2:* 構造化タイプ PERSON のトランスフォーム関数を定義します。

```
CREATE FUNCTION FROMPERSON (P PERSON)
 RETURNS ROW (NAME VARCHAR(10), FIRSTNAME VARCHAR(10))
 LANGUAGE SQL
 CONTAINS SQL
 NO EXTERNAL ACTION
 DETERMINISTIC
 RETURN VALUES (P..NAME, P..FIRSTNAME)
```
v 例 *3:* 指定された部門番号の従業員を戻す表関数を定義します。

**CREATE FUNCTION** DEPTEMPLOYEES (DEPTNO CHAR(3)) **RETURNS TABLE** (EMPNO CHAR(6),

```
LASTNAME VARCHAR(15),
                     FIRSTNAME VARCHAR(12))
       LANGUAGE SQL
       READS SQL DATA
       NO EXTERNAL ACTION
       DETERMINISTIC
       RETURN
         SELECT EMPNO, LASTNAME, FIRSTNME
          FROM EMPLOYEE
          WHERE EMPLOYEE.WORKDEPT = DEPTEMPLOYEES.DEPTNO
v 例 4: 例 3 から監査付きで表関数を定義します。
     CREATE FUNCTION DEPTEMPLOYEES (DEPTNO CHAR(3))
       RETURNS TABLE (EMPNO CHAR(6),
                     LASTNAME VARCHAR(15)
                     FIRSTNAME VARCHAR(12))
       LANGUAGE SQL
       MODIFIES SQL DATA
       NO EXTERNAL ACTION
       DETERMINISTIC
       BEGIN ATOMIC
         INSERT INTO AUDIT
        VALUES (USER,
                 'Table: EMPLOYEE Prd: DEPTNO = ' CONCAT DEPTNO);
        RETURN
          SELECT EMPNO, LASTNAME, FIRSTNME
            FROM EMPLOYEE
            WHERE EMPLOYEE.WORKDEPT = DEPTEMPLOYEES.DEPTNO
       END
v 例 5: ストリングを反転するスカラー関数を定義します。
     CREATE FUNCTION REVERSE(INSTR VARCHAR(4000))
       RETURNS VARCHAR(4000)
       DETERMINISTIC NO EXTERNAL ACTION CONTAINS SQL
       BEGIN ATOMIC
       DECLARE REVSTR, RESTSTR VARCHAR(4000) DEFAULT '';
      DECLARE LEN INT;
      IF INSTR IS NULL THEN
      RETURN NULL;
      END IF;
      SET (RESTSTR, LEN) = (INSTR, LENGTH(INSTR));
      WHILE LEN > 0 DO
      SET (REVSTR, RESTSTR, LEN)
         = (SUBSTR(RESTSTR, 1, 1) CONCAT REVSTR,
        SUBSTR(RESTSTR, 2, LEN - 1),
        LEN - 1);
       END WHILE;
       RETURN REVSTR;
     END
v 例 6: INOUT パラメーターとして渡される変数を増分し、戻りコードとしてエラ
  ーを戻す関数を作成します。
     CREATE FUNCTION increment(INOUT result INTEGER, IN delta INTEGER)
       RETURNS INTEGER
       BEGIN
        DECLARE code INTEGER DEFAULT 0;
        DECLARE SQLCODE INTEGER;
        DECLARE CONTINUE HANDLER FOR SQLEXCEPTION BEGIN
        SET code = SQLCODE;
        RETURN code;
       END;
       SET result = result + delta;
      RETURN code;
     END@
```
# **CREATE FUNCTION (SQL** スカラー、表、または行**)**

v 例 *7:* XML 文書を入力データとして受け取り、顧客名を返す、コンパイル済みの SQL 関数を作成します。

```
CREATE FUNCTION get_customer_name_compiled(doc XML)
 RETURNS VARCHAR(25)
 BEGIN
   RETURN XMLCAST(XMLQUERY
       ('$d/customerinfo/name' PASSING doc AS "d")AS VARCHAR(25));
 END
```
v 例 *8:* IN パラメーターとして電話番号および地域番号を受け取り、 OUT XML パラメーターに完全な番号を返す、コンパイル済みの SQL 関数を作成します。

```
CREATE FUNCTION construct_xml_phone
  (IN phoneNo VARCHAR(20),
   IN regionNo VARCHAR(8),
   OUT full phone xml XML)
 RETURNS VARCHAR(28)
 LANGUAGE SQL
 NO EXTERNAL ACTION
 BEGIN
   SET full phone xml = XMLELEMENT (NAME "phone", regionNo || phoneNo);
   RETURN regionNo || phoneNo;
 END
```
# **CREATE FUNCTION MAPPING**

CREATE FUNCTION MAPPING ステートメントは、フェデレーテッド・データベ ース関数 (または関数テンプレート) と、データ・ソース関数との間でマッピングを 定義したり、フェデレーテッド・データベース関数とデータ・ソース関数との間で のデフォルトのマッピングを使用不可にしたりできます。

マッピングを定義する場合、CREATE FUNCTION MAPPING ステートメントは、 フェデレーテッド・データベース関数またはテンプレートを、以下のソースにある 関数に関連付けることができます。

- 指定したデータ・ソース
- データ・ソースの範囲。例えば、特定のタイプおよびバージョンのすべてのデー タ・ソース

1 つの関数に対して複数の関数マッピングが適用可能である場合、最新のマッピン グが適用されます。

## 呼び出し

このステートメントは、アプリケーション・プログラムに組み込んだり、動的 SQL ステートメントを使用して発行したりすることができます。これは、 DYNAMICRULES の実行動作がパッケージに効力を持つ場合にのみ、動的に準備で きる実行可能ステートメントです (SQLSTATE 42509)。

## 許可

このステートメントの許可 ID が持つ特権には、DBADM 権限が含まれている必要 があります。

# 構文

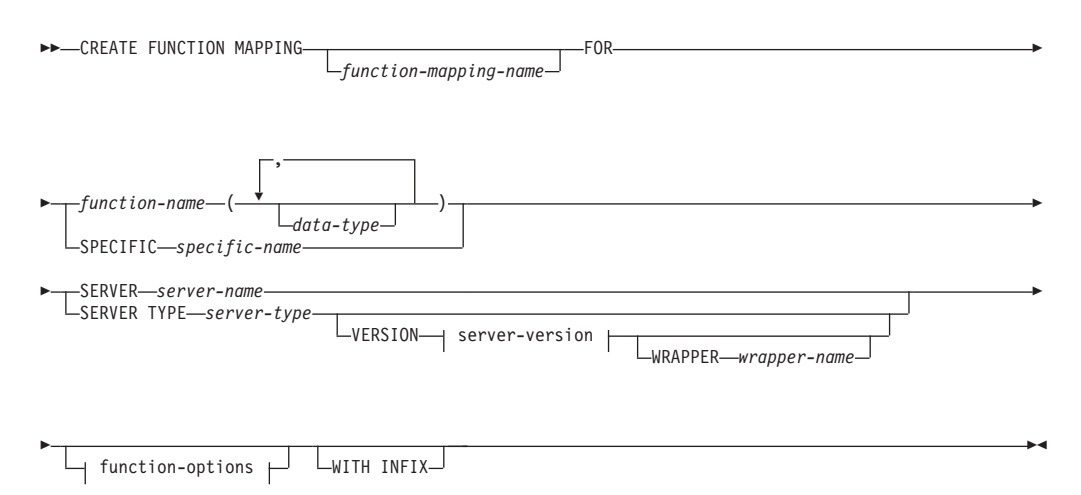

## **CREATE FUNCTION MAPPING**

#### **server-version:**

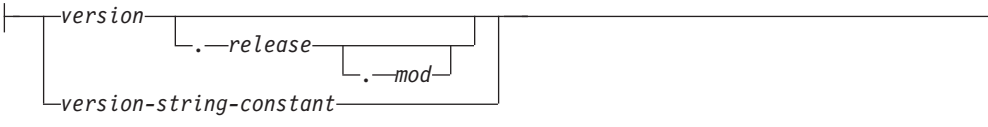

## **function-options:**

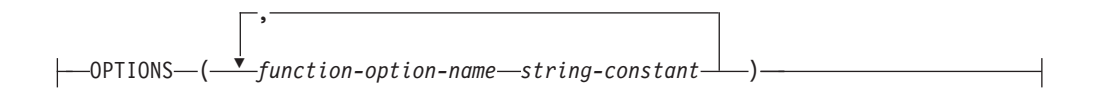

## 説明

- *function-mapping-name*
	- 関数マッピングを指定します。この名前は、カタログで既に記述されている関数 マッピングを指定するものであってはなりません (SQLSTATE 42710)。

*function-mapping-name* を省略すると、システムが生成したユニークな名前が割 り当てられます。

#### *function-name*

マップ元となるフェデレーテッド・データベース関数またはフェデレーテッド・ データベース関数テンプレートの修飾名または非修飾名を指定します。

## *data-type*

入力パラメーターのある関数または関数テンプレートの場合、 *data-type* にそれ らのパラメーターのデータ・タイプを指定します。 *data-type* を XML またはユ ーザー定義タイプにすることはできません。

パラメーター化データ・タイプに長さ、精度、または位取りを指定する代わり に、空の括弧を使用できます。パラメーター化データ・タイプには空の括弧を使 用することが推奨されています。例えば、CHAR() のようにします。特定の長 さ、位取り、または精度を指定して定義可能なデータ・タイプのことを、パラメ ーター化データ・タイプといいます。パラメーター化データ・タイプは、ストリ ング・データ・タイプと 10 進データ・タイプです。指定する長さ、精度、また は位取りは、関数テンプレートのものと同じでなければなりません。括弧をすべ て省略した場合は、データ・タイプのデフォルト長が使用されます (CREATE TABLE ステートメントの説明を参照)。

### **SPECIFIC** *specific-name*

マップ元の関数または関数テンプレートを指定します。 *specific-name* を指定し て、便利な関数名を作成します。

## **SERVER** *server-name*

マップ元の関数を含むデータ・ソースを指定します。

#### **SERVER TYPE** *server-type*

マップ元の関数を含むデータ・ソースのタイプを指定します。

### **VERSION**

*server-type* に示されたデータ・ソースのバージョンを指定します。

```
version
```
バージョン番号を指定します。値は整数でなければなりません。

*release*

*version* で示されたバージョンのリリース番号を指定します。値は整数でな ければなりません。

*mod*

*release* で示されたリリースのモディフィケーション番号を指定します。値 は整数でなければなりません。

*version-string-constant*

バージョンの正式名称を指定します。 *version-string-constant* は単一値 (例え ば、'8i') にすることができます。あるいは、*version*、*release*、そして該当す る場合は *mod* を連結した値にすることができます (例えば、'8.0.3')。

#### **WRAPPER** *wrapper-name*

*server-type* および *server-version* に示されたタイプおよびバージョンのデータ・ ソースと対話するために、フェデレーテッド・サーバーが使用するラッパーの名 前を指定します。

## **OPTIONS**

使用可能にする関数マッピング・オプションを指定します。

*function-option-name*

関数マッピング、またはマッピングに含まれるデータ・ソース関数のいずれ かに適用される、関数マッピング・オプションを指定します。

*string-constant*

*function-option-name* の設定を、文字ストリング定数として指定します。

## **WITH INFIX**

データ・ソース関数が infix 形式で生成されることを指定します。フェデレーテ ッド・データベース・システムは接頭表記法をリモート・データ・ソースが使用 する中置表記法に変換します。

# 注

- v フェデレーテッド・データベースの関数または関数テンプレートは、以下の場合 に、データ・ソース関数へマッピングすることができます。
	- フェデレーテッド・データベース関数またはテンプレートに、データ・ソース 関数と同じ数の入力パラメーターがある場合。
	- フェデレーテッド・データベース関数またはテンプレートに定義されたデー タ・タイプと、データ・ソース関数に定義された対応するデータ・タイプとが 互換性のある場合。
- v 分散要求が、データ・ソース関数へマップされる DB2 関数を参照する場合、オ プティマイザーは、要求の処理時にいずれかの関数を呼び出すための戦略を開発 します。 DB2 関数を呼び出すときのオーバーヘッドが、データ・ソース関数を 呼び出す場合より少なければ、DB2 関数が呼び出されます。しかし、DB2 関数 の方がオーバーヘッドが大きいのであれば、データ・ソース関数が呼び出されま す。
- v 分散要求が、データ・ソース関数へマップされる DB2 関数テンプレートを参照 する場合、要求の処理時には、データ・ソース関数だけを呼び出せます。テンプ レートには実行可能コードがないので呼び出せません。
- v デフォルトの関数マッピングを使用不可にして、操作できないよう設定すること ができます (ドロップすることはできません)。デフォルトの関数マッピングを使 用不可にするには、CREATE FUNCTION MAPPING ステートメントをコーディ ングし、マッピング内に DB2 関数の名前を指定して DISABLE オプションを 'Y' に設定します。
- v SYSIBM スキーマ内の関数には特定の名前はありません。 SYSIBM スキーマの 関数のデフォルト関数マッピングをオーバーライドするには、明示修飾子 SYSIBM (SYSIBM.LENGTH() など) を使用して *function-name* を指定します。
- 所定の作業単位 (UOW) 内の CREATE FUNCTION MAPPING ステートメント は、以下のいずれかの条件の下では処理できません (SQLSTATE 55007)。
	- ステートメントが 1 つのデータ・ソースを参照していて、次のいずれかが既 に UOW に含まれている。
		- このデータ・ソース内の表またはビューのニックネームを参照する SELECT ステートメント。
		- このデータ・ソース内の表またはビューのニックネーム上のオープン・カー ソル。
		- このデータ・ソース内の表またはビューのニックネームに対して発行された INSERT、DELETE、または UPDATE ステートメント。
	- ステートメントがデータ・ソースのカテゴリー (例えば、特定のタイプおよび バージョンのすべてのデータ・ソースなど) を参照しており、次のいずれかが 既に UOW に含まれている。
		- それらのデータ・ソースのいずれかの中の表またはビューのニックネームを 参照する SELECT ステートメント。
		- それらのデータ・ソースのいずれかの中の表またはビューのニックネーム上 のオープン・カーソル。
		- それらのデータ・ソースのいずれかの中の表またはビューのニックネームに 対して発行された INSERT、DELETE、または UPDATE ステートメント。
- v 表関数または行関数に対する関数マッピングの作成**:** 表または行を戻すリモート 関数への関数マッピングの作成は、フェデレーテッド・データベースではサポー トされていません。
- v 代替構文**:** DB2 の以前のバージョンとの互換性のために、以下の構文がサポート されています。
	- ADD は、*function-option-name string-constant* の前に指定できます。

## 例

v 例 *1:* 関数テンプレートを、すべての Oracle データ・ソースでアクセスできる UDF にマップします。このテンプレートは STATS といい、NOVA というスキ ーマに属するものです。 Oracle UDF は STATISTICS といい、STAR というス キーマに属しています。

```
CREATE FUNCTION MAPPING MY_ORACLE_FUN1
  FOR NOVA.STATS (DOUBLE, DOUBLE)
  SERVER TYPE ORACLE
 OPTIONS (REMOTE_NAME 'STAR.STATISTICS')
```
v 例 *2:* BONUS という関数テンプレートを、 ORACLE1 という Oracle データ・ ソースで使われている UDF (これも BONUS という) へマップします。

```
CREATE FUNCTION MAPPING MY_ORACLE_FUN2
 FOR BONUS()
  SERVER ORACLE1
  OPTIONS (REMOTE_NAME 'BONUS')
```
v 例 *3:* フェデレーテッド・データベースに対して定義されている WEEK システ ム関数と、 Oracle データ・ソースに対して定義されている同様の関数との間で、 デフォルトの関数マッピングが行われているとします。 Oracle データを要求し、 WEEK を参照する照会が処理されると、オプティマイザーによるオーバーヘッド を少なくするための見積もりに応じて、 WEEK 関数またはその Oracle 側の対と なる関数のいずれかが呼び出されます。 DBA は、そのときの照会で WEEK だ けが呼び出された場合に、パフォーマンスがどの程度影響を受けるかを確認する ようにしてください。 WEEK が毎回確実に呼び出されるようにするには、 DBA はマッピングを使用不可にしなければなりません。

**CREATE FUNCTION MAPPING FOR** SYSFUN.WEEK(INT) **SERVER TYPE** ORACLE **OPTIONS (**DISABLE 'Y'**)**

v 例 *4:* フェデレーテッド関数 UCASE(CHAR) を、ORACLE2 という Oracle デー タ・ソースで使っている UDF へマップします。 Oracle UDF の呼び出しごとの 見積命令数を組み込みます。

**CREATE FUNCTION MAPPING** MY\_ORACLE\_FUN4 **FOR** SYSFUN.UCASE(CHAR) **SERVER** ORACLE2 **OPTIONS (**REMOTE\_NAME 'UPPERCASE', INSTS\_PER\_INVOC '1000'**)**

# **CREATE GLOBAL TEMPORARY TABLE**

CREATE GLOBAL TEMPORARY TABLE ステートメントは、現行のサーバー上に 一時表の記述を作成します。作成済み一時表を参照する各セッションは、それぞれ のセッション内で挿入された行のみを取得します。セッションが終了すると、その セッションに関連する行は表から削除されます。

## 呼び出し

このステートメントは、アプリケーション・プログラムに組み込んだり、動的 SQL ステートメントを使用して発行したりすることができます。これは、 DYNAMICRULES の実行動作がパッケージに効力を持つ場合にのみ、動的に準備で きる実行可能ステートメントです (SQLSTATE 42509)。

## 許可

このステートメントの許可 ID が持つ特権には、DBADM 権限か、CREATETAB 権 限と下記の追加の許可の組み合わせが含まれている必要があります。

- 以下の特権および権限のいずれか:
	- 表スペースでの USE 特権
	- SYSADM
	- SYSCTRL
- 加えて、以下の特権および権限のいずれか:
	- データベースに対する IMPLICIT SCHEMA 権限 (表の暗黙的または明示的ス キーマ名が存在しない場合)
	- スキーマに対する CREATEIN 特権 (表のスキーマ名が既存のスキーマを指す 場合)

LIKE または全選択を使用して表を定義する場合、ステートメントの許可 ID の特 権に、識別されているそれぞれの表またはビューに対する以下の権限が少なくとも 1 つ以上含まれている必要があります。

- v その表またはビューに対する SELECT 特権
- v 表またはビューに対する CONTROL 特権
- v DATAACCESS 権限

# 構文

-- CREATE GLOBAL TEMPORARY TABLE *table-name* -

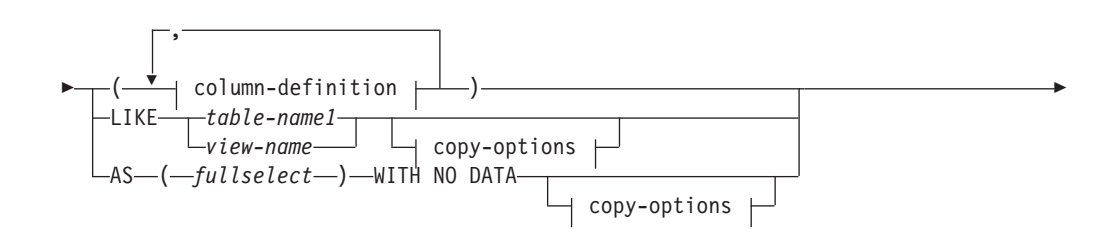
## **CREATE GLOBAL TEMPORARY TABLE**

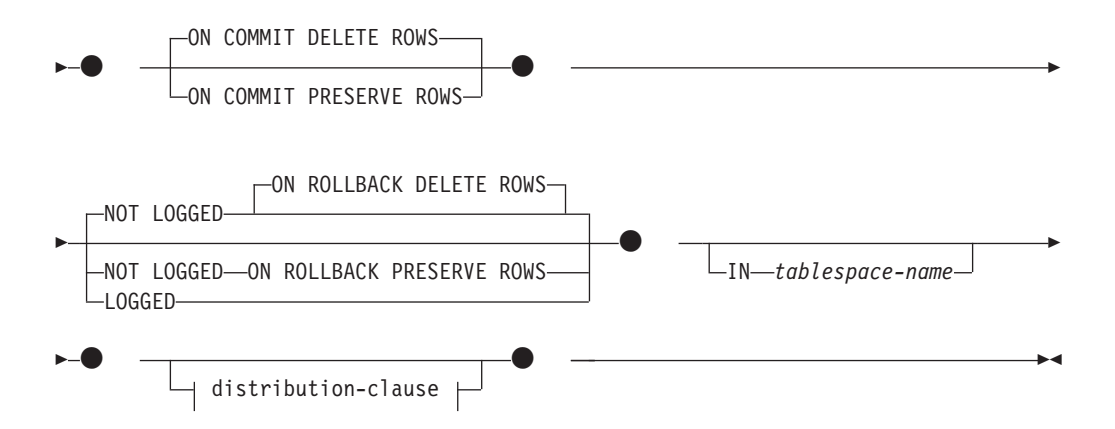

## **column-definition:**

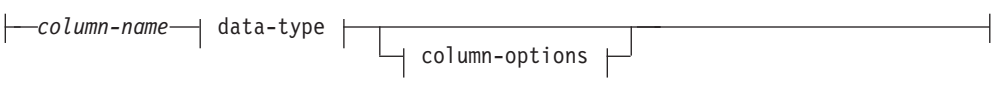

## **data-type:**

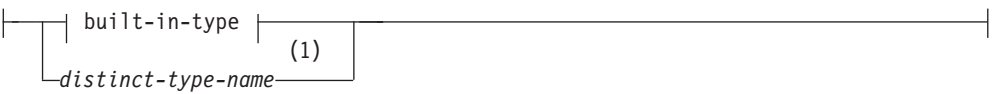

## **built-in-type:**

## **CREATE GLOBAL TEMPORARY TABLE**

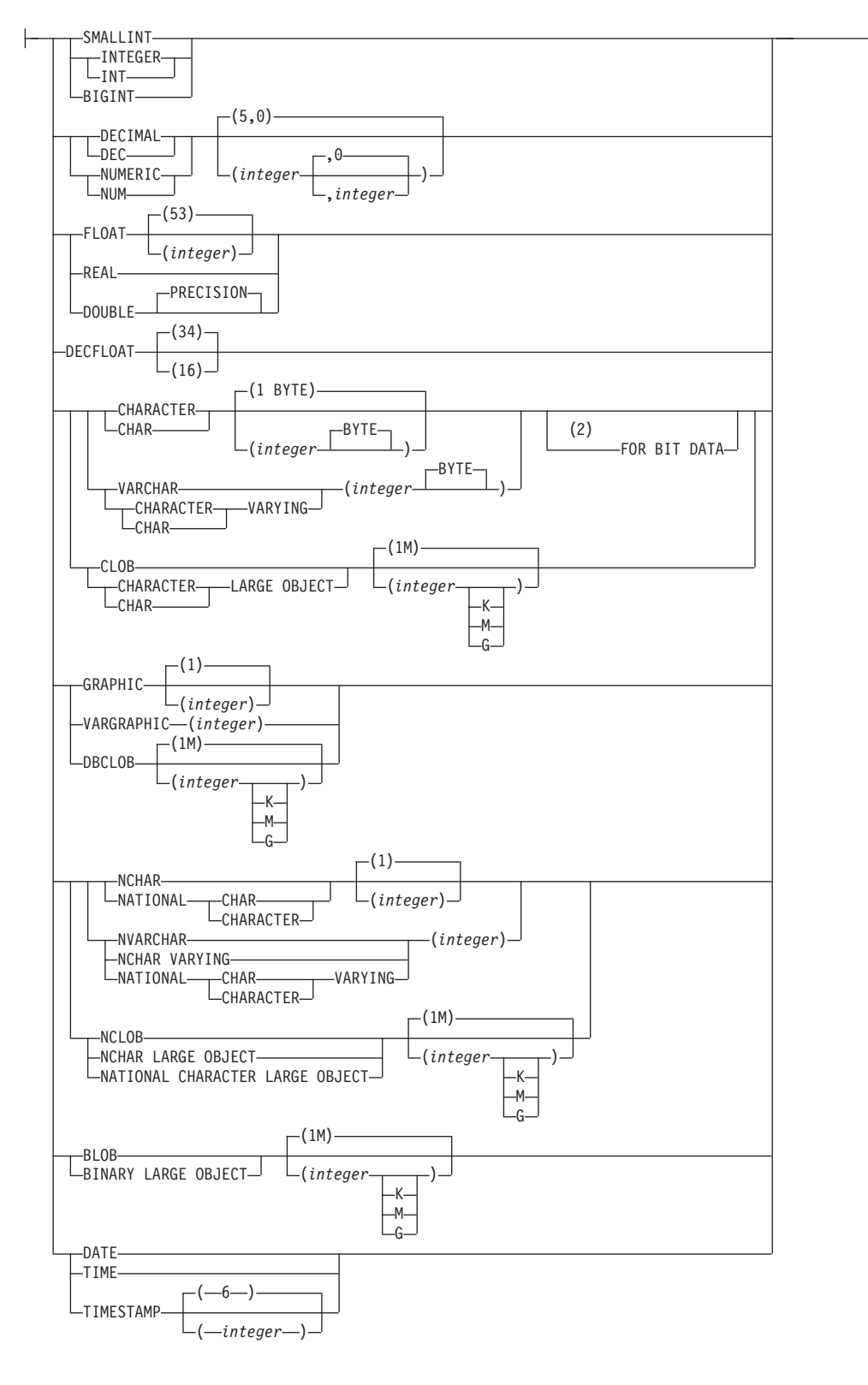

### **column-options:**

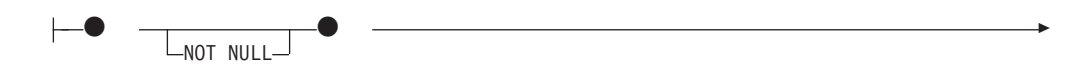

## **CREATE GLOBAL TEMPORARY TABLE**

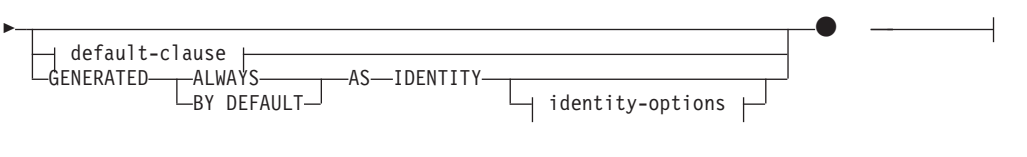

## **default-clause:**

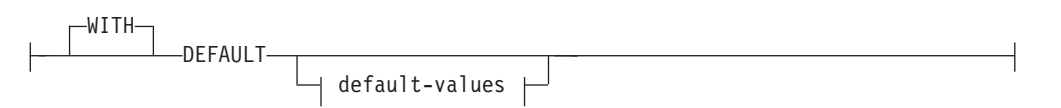

## **default-values:**

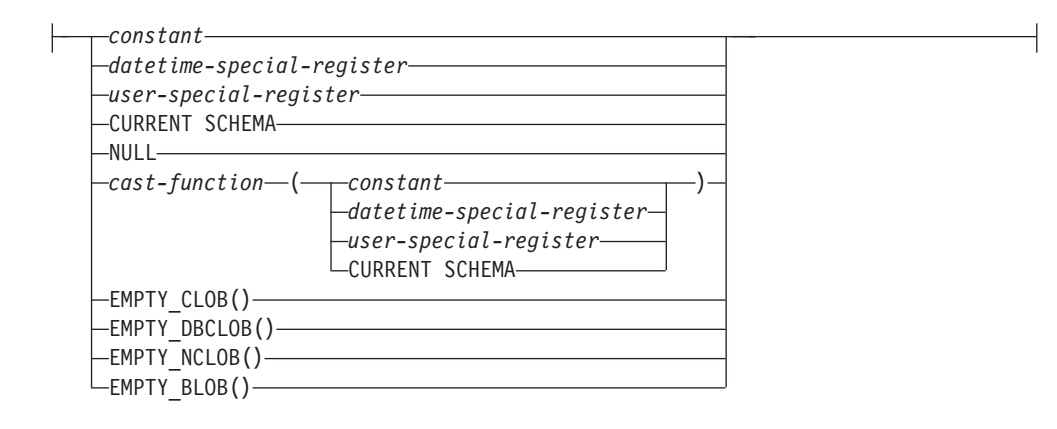

## **copy-options:**

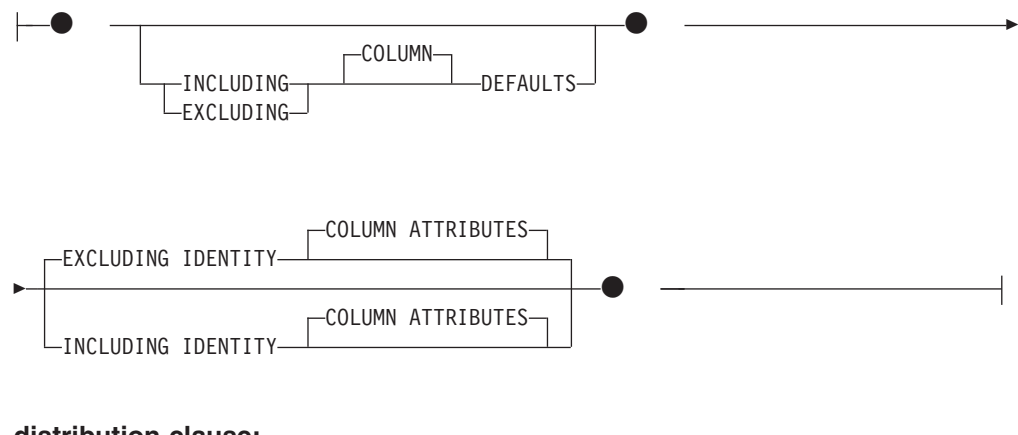

## **distribution-clause:**

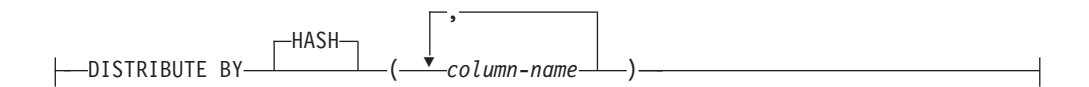

注**:**

- **1** 指定された特殊タイプは、データ・タイプ制約を持つことができず、ソース・ タイプは、アンカー・データ・タイプにすることができません。
- **2** FOR BIT DATA 節とその後に続く他の列制約とは、任意の順序で指定できま す。

## 説明

*table-name*

表の名前を指定します。暗黙または明示の修飾子を含む名前は、カタログに記述 されている表、ビュー、ニックネーム、または別名を指定するものであってはな りません。 2 つの部分からなる名前を指定する場合、 SYS で始まるスキーマ 名は使用できません (SQLSTATE 42939)。

#### *column-definition*

一時表の列の属性を定義します。

*column-name*

表を構成する列の名前を指定します。名前を修飾したり、表の複数の列に対 して同じ名前を使用することはできません (SQLSTATE 42711)。

表には、以下のものを指定できます。

- v 4K ページ・サイズの場合、最大 500 列。列のバイト・カウントは 4 005 を超えてはなりません。
- v 8K ページ・サイズの場合、最大 1 012 列。列のバイト・カウントは 8 101 を超えてはなりません。
- v 16K ページ・サイズの場合、最大 1 012 列。列のバイト・カウントは 16 293 を超えてはなりません。
- v 32K ページ・サイズの場合、最大 1 012 列。列のバイト・カウントは 32 677 を超えてはなりません。

作成済み一時表には、行開始列、行終了列、トランザクション開始 ID 列の いずれも含めることができません。

詳細については、『CREATE TABLE』の『行サイズ』を参照してくださ  $\mathcal{U}^{\mathcal{A}}$ 

*data-type*

列のデータ・タイプを指定します。

*built-in-type*

組み込みデータ・タイプを指定します。*built-in-type* の説明について は、『CREATE TABLE』を参照してください。

作成済み一時表に XML および SYSPROC.DB2SECURITYLABEL デー タ・タイプを指定することはできません。

*distinct-type-name*

ユーザー定義タイプの中で特殊タイプであるものを示します。スキーマ 名を伴わない特殊タイプ名を指定した場合、その特殊タイプ名は SQL パスのスキーマから探索することによって解決されます (このパスは、 静的 SQL の場合は FUNCPATH プリプロセス・オプションによって、 動的 SQL の場合は CURRENT PATH レジスターによって定義されま す)。

特殊タイプを使用して列を定義する場合、その列のデータ・タイプはそ の特殊タイプになります。列の長さと位取りは、それぞれ特殊タイプの ソース・タイプの長さと位取りになります。列の特殊タイプは、デー タ・タイプ制約を持つことができず、ソース・タイプは、アンカー・デ ータ・タイプにすることができません (SQLSTATE 428H2)。

*column-options*

表の列に関連した追加オプションを定義します。

**NOT NULL**

列に NULL 値が入るのを防止します。 NULL 値の指定については、 『CREATE TABLE』の NOT NULL を参照してください。

*default-clause*

列のデフォルト値を指定します。

**WITH**

オプション・キーワード。

### **DEFAULT**

INSERT で値が提供されなかった場合、もしくは INSERT や UPDATE で DEFAULT が指定されている場合に、デフォルト値を提供します。 DEFAULT キーワードの後にデフォルト値が指定されていない場合、使 用されるデフォルト値は列のデータ・タイプによって異なります。 『ALTER TABLE』を参照してください。

列が型付き表の列に基づいている場合、デフォルト値の定義時には特定 のデフォルト値を指定する必要があります。型付き表のオブジェクト ID の列には、デフォルト値を指定することはできません (SQLSTATE 42997)。

列が特殊タイプを使用して定義される場合、列のデフォルト値は、特殊 タイプにキャストされたソース・データ・タイプのデフォルト値になり ます。

構造化タイプを使用して列を定義する場合は、 *default-clause* を指定で きません (SQLSTATE 42842)。

*column-definition* から DEFAULT を省略すると、その列のデフォルト値 として NULL 値が使用されます。そのような列を NOT NULL と定義 すると、その列には有効なデフォルトはなくなります。

## *default-values*

default-values に指定できるデフォルト値のタイプは、以下のとおりで す。

*constant*

列のデフォルト値として定数を指定します。指定する定数は、次の 条件を満たしていなければなりません。

- v 割り当ての規則に従って、その列に割り当てることができる値で なければなりません。
- その列が浮動小数点数データ・タイプとして定義されている場合 を除き、浮動小数点の定数を指定してはなりません。
- 列のデータ・タイプが 10 進浮動小数点数の場合は、数値定数ま たは 10 進浮動小数点特殊値でなければなりません。浮動小数点 定数はまず DOUBLE として解釈され、次にターゲット列が DECFLOAT である場合は 10 進浮動小数点数に変換されます。 DECFLOAT(16) 列では、16 桁を超える精度を持つ 10 進定数 は、CURRENT DECFLOAT ROUNDING MODE 特殊レジスター により指定される丸めモードを使用して丸められます。
- v 定数が 10 進定数の場合、その列のデータ・タイプの位取りを超 えるゼロ以外の数字を含めてはなりません (例えば、 DECIMAL(5,2) の列のデフォルト値として 1.234 を指定すること はできません)。
- v 指定する定数が 254 バイトを超えてはなりません。この制約に は、引用符文字や 16 進定数の X などの接頭部文字も含まれま す。さらに、定数が *cast-function* の引数の場合には、完全修飾さ れた関数名から取った文字や括弧も含めて、この制限を超えては なりません。

## *datetime-special-register*

INSERT、UPDATE、または LOAD の実行時における日時特殊レジ スターの値 (CURRENT DATE、 CURRENT TIME、または CURRENT TIMESTAMP) を、その列のデフォルト値として指定し ます。その列のデータ・タイプは、指定した特殊レジスターに対応 するデータ・タイプでなければなりません (例えば、 CURRENT DATE を指定した場合、データ・タイプは DATE でなければなり ません)。

### *user-special-register*

INSERT、UPDATE、または LOAD の実行時におけるユーザー特殊 レジスターの値 (CURRENT

USER、SESSION\_USER、SYSTEM\_USER) を、その列のデフォルト として指定します。その列のデータ・タイプは、ユーザー特殊レジ スターの長さ属性よりも短い文字ストリングであってはなりませ ん。なお、SESSION USER の代わりに USER を、 CURRENT USER の代わりに CURRENT\_USER を指定することもできます。

### **CURRENT SCHEMA**

INSERT、UPDATE、または LOAD の実行時における CURRENT SCHEMA 特殊レジスターの値を、その列のデフォルト値として指 定します。 CURRENT SCHEMA を指定した場合、その列のデー タ・タイプは、 CURRENT SCHEMA 特殊レジスターの長さ属性よ りも短い文字ストリングであってはなりません。

#### **NULL**

その列のデフォルト値として NULL を指定します。 NOT NULL が指定された場合は、DEFAULT NULL を同じ列定義に指定できま すが、その列をデフォルト値に設定しようとするとエラーが生じま す。

#### *cast-function*

この形式のデフォルト値は、特殊タイプ (distinct type)、 BLOB、ま たは日時 (DATE、TIME、または TIMESTAMP) データ・タイプと して定義された列に対してのみ使用することができます。特殊タイ プで、BLOB や日時タイプに基づいている場合以外は、関数名が列 の特殊タイプの名前に一致していなければなりません。スキーマ名 で修飾されている場合には、その特殊タイプのスキーマ名と同じで なければなりません。修飾されていない場合には、関数の解決で得 られるスキーマ名は特殊タイプのスキーマ名と同じでなければなり ません。日時タイプに基づく特殊タイプで、デフォルト値が定数の

場合、必ず関数を使用する必要があります。さらに、その関数名 は、暗黙または明示のスキーマ名 SYSIBM を持つ特殊タイプのソ ース・タイプ名に一致していなければなりません。他の日時列の場 合は、対応する日時関数も使用できます。 BLOB または、BLOB に基づく特殊タイプの場合も、関数を使用する必要があります。そ の関数名は、暗黙または明示のスキーマ名 SYSIBM を持つ BLOB でなければなりません。

#### *constant*

引数として定数を指定します。指定する定数は、特殊タイプの ソース・タイプに関する定数の規則 (特殊タイプでない場合 は、データ・タイプに関する定数の規則) に従っていなければ なりません。 *cast-function* が BLOB の場合には、定数として ストリング定数を指定する必要があります。

### *datetime-special-register*

CURRENT DATE、CURRENT TIME、または CURRENT TIMESTAMP を指定します。列の特殊タイプのソース・タイプ は、指定した特殊レジスターに対応するデータ・タイプでなけ ればなりません。

### *user-special-register*

CURRENT USER、SESSION\_USER、または SYSTEM\_USER を指定します。列の特殊タイプのソース・タイプのデータ・タ イプは、少なくとも 8 バイトの長さのストリング・データ・タ イプでなければなりません。 *cast-function* が BLOB の場合に は、長さ属性が 8 バイト以上でなければなりません。

### **CURRENT SCHEMA**

CURRENT SCHEMA 特殊レジスターの値を指定します。列の 特殊タイプのソース・タイプのデータ・タイプは、CURRENT SCHEMA 特殊レジスターの長さ属性よりも短い文字ストリング であってはなりません。 cast-function が BLOB の場合には、 長さ属性が 8 バイト以上でなければなりません。

## **EMPTY\_CLOB()**、**EMPTY\_DBCLOB()**、または **EMPTY\_BLOB()**

その列のデフォルト値として長さゼロのストリングを指定します。 その列は、この関数の結果データ・タイプに対応するデータ・タイ プを持っている必要があります。

指定した値が無効な場合、エラーが戻されます (SQLSTATE 42894)。

### **IDENTITY** および *identity-options*

ID 列の指定については、『CREATE TABLE』の IDENTITY および *identity-options* を参照してください。

### **LIKE** *table-name1* または *view-name* または *nickname*

表の列の名前と記述が、指定された表 (*table-name1*)、ビュー (*view-name*)、また はニックネーム (*nickname*) の列とまったく同じであることを指定します。LIKE の後に指定する名前は、カタログに存在する表、ビューまたはニックネーム、あ るいは宣言済み一時表を識別するものでなければなりません。型付き表または型 付きビューを指定することはできません (SQLSTATE 428EC)。保護された表を

指定することはできません (SQLSTATE 42962)。IMPLICITLY HIDDEN として 定義された列を含む表を指定することはできません (SQLSTATE 560AE)。

LIKE を使用すると、*n* 列が暗黙的に定義されます。*n* は、指定した表、ビュー またはニックネームにおける列数です (指定した表では暗黙的な隠し列を含 む)。暗黙的な定義は、LIKE の後に指定されるものによって決まります。

- v 表が特定されると、暗黙的な定義には *table-name1* のそれぞれの列の列名、 データ・タイプ、および NULL 可能特性が入ります。 EXCLUDING COLUMN DEFAULTS を指定しないと、列のデフォルト値も入ります。
- v ビューが特定されると、暗黙的な定義には *view-name* に指定した全選択のそ れぞれの結果列の列名、データ・タイプ、および NULL 可能特性が入りま す。ビュー列のデータ・タイプは、表の列に対して有効なデータ・タイプで なければなりません。
- v ニックネームが特定されると、暗黙的な定義には *nickname* のそれぞれの列の 列名、データ・タイプ、および NULL 可能特性が入ります。

*copy-attributes* 節に基づいて、列のデフォルトと ID 列属性を組み込んだり除外 したりすることができます。さらにこの暗黙的な定義には、指定した表、ビュ ー、またはニックネームの他の属性は含まれません。したがって、新しい表には ユニーク制約、外部キー制約、トリガー、索引、表パーティション・キー、また は分散キーはありません。表は IN 節で暗黙的にまたは明示的に指定した表ス ペースの中に作成されます。また、任意指定の他の節を指定した場合に限り、こ の表にその任意指定の節が含まれます。

表が LIKE 節内で定義されていて、その表に ROW CHANGE TIMESTAMP 列 が含まれている場合、新規表の対応する列は ROW CHANGE TIMESTAMP 列 のデータ・タイプのみを継承します。新規列は生成列とは見なされません。

*table-name1* において行レベルまたは列レベルのアクセス制御 (RCAC) が実施さ れている場合、新しい表に RCAC は継承されません。

### **AS (***fullselect***) WITH NO DATA**

表の列の名前と記述が、全選択を実行した場合に全選択の派生結果表に現れる列 と同じになるよう指定します。 AS (*fullselect*) は、作成済み一時表に対する *n* 列の暗黙的な定義で使用されます。*n* は、全選択の結果として得られる列の数を 表します。

暗黙的な定義には、*n* 列の以下の属性が含まれます (データ・タイプに該当する 場合):

- 列名
- データ・タイプ、長さ、精度、および位取り
- v NULL 可能

以下の属性は含まれません (デフォルト値および識別属性は、*copy-options* を使 用して含めることができます):

- デフォルト値
- v 識別属性
- v 非表示属性
- ROW CHANGE TIMESTAMP

全選択で参照される表やビューの他のオプションの属性は、暗黙的な定義には含 まれません。

選択リストの各エレメントの名前は、それぞれユニークなものでなければなりま せん (SQLSTATE 42711)。 SELECT 節で AS 節を使用すると、それぞれのエ レメントにユニークな名前を付けることができます。全選択が、ホスト変数を参 照したり、パラメーター・マーカーを含んでいたりしてはなりません。全選択の 結果列のデータ・タイプは、表の列に対して有効なデータ・タイプでなければな りません。

*fullselect* で指定した表において行レベルまたは列レベルのアクセス制御 (RCAC) が実施されている場合、新しい表に RCAC はカスケードされません。

*copy-options*

これらのオプションでは、ソースの結果表定義 (表、ビュー、または全選択) か ら付加的な属性をコピーするかどうかを指定します。

### **INCLUDING COLUMN DEFAULTS**

ソース結果表の定義の更新可能な各列の列デフォルトをコピーします。更新 可能でない列では、作成される表の対応列にデフォルトが定義されないこと になります。

LIKE *table-name1* が指定されており、かつ *table-name1* が基本表、作成済 み一時表、または宣言済み一時表である場合に限り、この INCLUDING COLUMN DEFAULTS がデフォルトとして使用されます。

### **EXCLUDING COLUMN DEFAULTS**

列のデフォルトは、ソースの結果表定義からコピーされません。

この節がデフォルトです。ただし、LIKE *table-name* が指定され、かつ *table-name* が基本表、作成済み一時表、または宣言済み一時表を示す場合を 除きます。

### **INCLUDING IDENTITY COLUMN ATTRIBUTES**

この節を使用すると、ソースの結果表定義から ID 列の属性 (START WITH、INCREMENT BY、および CACHE の値) がコピーされます。これ らの属性をコピーできるのは、表、ビュー、または全選択内の対応する列の エレメントが、ID のプロパティーが含まれている基本表、または作成済み 一時表の列名に直接または間接的にマップされた表の列の名前、またはビュ ーの列の名前である場合です。これ以外の場合は、新しい一時表の列に ID のプロパティーは定義されません。以下に例を示します。

- v 全選択の選択リストに ID 列の名前のインスタンスが複数含まれている (つまり、同じ列を複数回選択している) 場合
- v 全選択の選択リストに複数の ID 列が含まれている (つまり、結合が関与 している) 場合
- ID 列が選択リスト内の式に組み込まれている場合
- v 全選択にセット演算 (UNION (合併)、EXCEPT (差)、または INTERSECT (論理積)) が含まれている場合

### **EXCLUDING IDENTITY COLUMN ATTRIBUTES**

ソース結果表の定義から ID 列属性はコピーされません。

#### **ON COMMIT**

COMMIT 操作の実行時に作成済み一時表で行うアクションを指定します。デフ ォルトは DELETE ROWS です。

### **DELETE ROWS**

表にオープンされている WITH HOLD カーソルがなければ、すべての行が 表から削除されます。

### **PRESERVE ROWS**

表の行が保存されます。

### **LOGGED** または **NOT LOGGED**

表に対する操作をログに記録するかどうかを指定します。デフォルトは NOT LOGGED ON ROLLBACK DELETE ROWS です。

### **NOT LOGGED**

表に対する挿入、更新、または削除操作をログに記録せず、表の作成または ドロップをログに記録するよう指定します。 ROLLBACK (または ROLLBACK TO SAVEPOINT) 操作中に:

- v 表が作業単位 (またはセーブポイント) 内で作成された場合、表はドロッ プされます。
- v 表が作業単位 (またはセーブポイント) 内でドロップされた場合、表は再 作成されますが、データは消失します。

### **ON ROLLBACK**

ROLLBACK (または ROLLBACK TO SAVEPOINT) 操作が実行されるとき に、ログに記録されていない作成済み一時表に対して取られるアクションを 指定します。デフォルトは DELETE ROWS です。

#### **DELETE ROWS**

表データが変更されている場合は、すべての行が削除されます。

#### **PRESERVE ROWS**

表の行が保存されます。

#### **LOGGED**

表の作成またはドロップだけではなく、表に対する挿入、更新、または削除 操作をログに記録するよう指定します。

### **IN** *tablespace-name*

作成済み一時表をインスタンス化する表スペースを指定します。ここでは、既存 の USER TEMPORARY 表スペースを指定する必要があります (SQLSTATE 42838)。また、ステートメントの許可 ID にはその表スペースに対する USE 特 権が含まれていなければなりません (SQLSTATE 42501)。この節が指定されな い場合、表をインスタンス化する表スペースは USER TEMPORARY 表スペー スの中から選択され、その中のステートメントの許可 ID に USE 特権が含まれ ている表スペースで、かつ必要なページ・サイズに最も適したサイズの表スペー スが使用されます。複数の表スペースがそれにあてはまる場合、以下のどれに USE 特権が付与されているかに応じて優先順位が決められます。

- 1. 許可 ID
- 2. 許可 ID を保有するグループ
- 3. PUBLIC

それでも複数の表スペースがそれに当てはまる場合は、最終選択はデータベー ス・マネージャーによって行われます。条件に合う USER TEMPORARY 表ス ペースがない場合はエラーが戻されます (SQLSTATE 42727)。

表スペースの決定は、以下の時点で変更することができます。

- v 表スペースをドロップまたは作成するとき
- USE 特権を付与または取り消すとき

十分な表のページ・サイズは、行のバイト・カウントか列の数のいずれかによっ て決まります。詳細については、『CREATE TABLE』の『行サイズ』を参照し てください。

### *distribution-clause*

データベース・パーティションの方式、つまり複数のデータベース・パーティシ ョンにデータを配分させる方法を指定します。

### **DISTRIBUTE BY HASH (***column-name***,...)**

複数のデータベース・パーティションにデータを分散させる方式として、分 散キー という指定の列でデフォルトのハッシュ機能を使用する方式を指定 します。 *column-name* は、表の列を指定する非修飾名でなければなりませ ん (SQLSTATE 42703)。同じ列を複数回指定することはできません (SQLSTATE 42709)。データ・タイプが BLOB、CLOB、DBCLOB、XML、 またはこれらのタイプのいずれかに基づく特殊タイプ、構造化タイプの列 は、分散キーの一部として使用できません (SQLSTATE 42962)。

この節の指定がなく、この表が複数データベース・パーティションの複数パ ーティション・データベース・パーティション・グループに存在する場合、 分散キーとして有効なデータ・タイプを持つ最初の列が、分散キーに定義さ れます。

デフォルトの分散キーの要件を満たす列が存在しない場合は、分散キーなし で表が作成されます。このような表は、単一パーティションのデータベー ス・パーティション・グループに対して定義された表スペースでのみ認めら れています。

単一パーティションのデータベース・パーティション・グループに対して定 義された表スペースの表の場合は、分散キーとして有効なデータ・タイプの 任意の列の集合を分散キーの定義に使用できます。この節の指定がない場 合、分散キーは作成されません。

## 注

- USER TEMPORARY 表スペースは、作成済みの一時表が作成される前に、存在 しなくてはなりません (SQLSTATE 42727)。
- v インスタンス化と終了*:* 以下の説明において、それぞれ P はセッションを、T は セッション P の中の作成済み一時表を示しています。
	- T の空のインスタンスは、P で実行される最初の T の参照の結果として作成 されます。
	- P で実行されるすべての SQL ステートメントでは T を参照することができ ます。そして、P で T を参照する場合は、すべてその同じインスタンスが参 照されます。
- ON COMMIT DELETE ROWS 節が暗黙的または明示的に指定された場合は、 P においてコミット操作が作業単位で終了し、T に属する WITH HOLD カー ソルが 1 つも P にオープンされていない状態になると、操作 DELETE FROM T がコミットに組み込まれます。
- P において、作業単位またはセーブポイントでロールバック操作が終了し、そ の作業単位またはセーブポイントに T への変更が含まれている場合、次のよ うになります。
	- NOT LOGGED が指定されていた場合は、ON ROLLBACK PRESERVE ROWS も指定されていた場合を除き、T の行はすべて削除されます。
	- NOT LOGGED が指定されていない場合、T への変更は取り消されます。
- NOT LOGGED が指定されていた場合、INSERT、UPDATE、または DELETE ステートメントが (コンパイル・エラーではなく) 実行中に失敗すると、T の 行はすべて削除されます。
- P において、作業単位またはセーブポイントでロールバック操作が終了し、そ の作業単位またはセーブポイントに T の作成が含まれている場合、このロー ルバック操作には DROP TABLE T 操作が含まれます。
- P において、作業単位またはセーブポイントでロールバック操作が終了し、そ の作業単位またはセーブポイントに作成済み一時表 T のドロップが含まれて いる場合、このロールバック操作によって表のドロップは取り消されます。 NOT LOGGED が指定されている場合は、表も空にされます。
- T を参照していたアプリケーション・プロセスが、終了またはデータベース接 続を切断した場合、T 専用のインスタンスはドロップされ、そのインスタンス 化された行は破棄されます。
- T を参照していたサーバーへの接続が終了すると、T 専用のインスタンスはド ロップされ、そのインスタンス化された行は破棄されます。
- v 作成済み一時表に関する制限*:* 作成済み一時表には、以下のような使用上の制限 があります。
	- ALTER、LOCK、または RENAME ステートメントでこの一時表を指定するこ とはできません (SQLSTATE 42995)。
	- 参照制約でこの一時表を指定することはできません (SQLSTATE 42995)。
- v 代替構文: DB2 の以前のバージョンおよび他のデータベース製品との互換性のた めに、以下がサポートされています。これらの代替は非標準であり、使用すべき ではありません。
	- WITH NO DATA の代わりに DEFINITION ONLY を指定できます。
	- DISTRIBUTE BY 節の代わりに PARTITIONING KEY 節を指定できます。

以下の構文はデフォルトの振る舞いとして受け入れられます。

- CCSID ASCII
- CCSID UNICODE

## 例

v 例 *1*: 一時表 CURRENTMAP を作成します。2 列に CODE および MEANING という名前を付け、両方とも NULL を許可しないよう定義します。CODE は数 値データを持ち、MEANING は文字データを持ちます。

# **CREATE GLOBAL TEMPORARY TABLE** CURRENTMAP

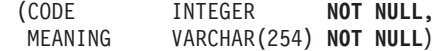

- v 例 *2*: 一時表 TMPDEPT を作成します。
	- **CREATE GLOBAL TEMPORARY TABLE** TMPDEPT (TMPDEPTNO CHAR(3) **NOT NULL**, TMPDEPTNAME VARCHAR(36) **NOT NULL**, TMPMGRNO CHAR(6), TMPLOCATION CHAR(16) )

## **CREATE HISTOGRAM TEMPLATE**

CREATE HISTOGRAM TEMPLATE ステートメントは、1 つ以上のサービス・クラ スまたは作業クラスのデフォルト・ヒストグラムをオーバーライドするために使用 できるヒストグラムのタイプを記述するテンプレートを定義します。

## 呼び出し

このステートメントは、アプリケーション・プログラムに組み込むか、あるいは対 話式に発行することができます。これは、DYNAMICRULES の実行動作がパッケー ジに効力を持つ場合にのみ、動的に準備できる実行可能ステートメントです (SQLSTATE 42509)。

## 許可

このステートメントの許可 ID が持つ特権には、WLMADM または DBADM 権限 が含まれている必要があります。

## 構文

-- CREATE HISTOGRAM TEMPLATE *template-name* HIGH BIN VALUE *bigint-constant* -

## 説明

#### *template-name*

ヒストグラム・テンプレートの名前を指定します。これは、1 部構成の名前で す。これは、SQL ID です (通常 ID または区切り ID)。名前は、現行のサーバ ー上の既存のヒストグラム・テンプレートを識別するものであってはなりません (SQLSTATE 42710)。名前を文字 SYS で始めることはできません (SQLSTATE 42939)。

### **HIGH BIN VALUE** *bigint-constant*

最後から 2 番目の bin の上限値を指定します (最後の bin の値には上限があり ません)。単位はヒストグラムの使い方によって異なります。最大値は 268 435 456 です。

### 規則

- v ワークロード管理 (WLM) 排他 SQL ステートメントの後は COMMIT または ROLLBACK ステートメントでなければなりません (SQLSTATE 5U021)。 WLM 排他 SQL ステートメントは次のとおりです。
	- CREATE HISTOGRAM TEMPLATE、ALTER HISTOGRAM TEMPLATE、また は DROP (HISTOGRAM TEMPLATE)
	- CREATE SERVICE CLASS、ALTER SERVICE CLASS、または DROP (SERVICE CLASS)
	- CREATE THRESHOLD、ALTER THRESHOLD、または DROP (THRESHOLD)
	- CREATE WORK ACTION SET、ALTER WORK ACTION SET、または DROP (WORK ACTION SET)
	- CREATE WORK CLASS SET、ALTER WORK CLASS SET、または DROP (WORK CLASS SET)
- CREATE WORKLOAD、ALTER WORKLOAD、または DROP (WORKLOAD)
- GRANT (ワークロード特権) または REVOKE (ワークロード特権)
- v WLM 排他 SQL ステートメントをグローバル・トランザクション (例えば XA トランザクション) 内で発行することはできません (SQLSTATE 51041)。

## 注

- v 全パーティションを通じて、同時に実行できる非コミットの WLM 排他 SQL ス テートメントは 1 つのみです。非コミットの WLM 排他 SQL ステートメント が実行されている場合、後続の WLM 排他 SQL ステートメントは、現行の WLM 排他 SQL ステートメントがコミットまたはロールバックされるまで待機 します。
- 変更はシステム・カタログに書き込まれますが、コミットされるまでは有効にな りません。これは、ステートメントを発行する接続の場合でも当てはまります。

## 例

サービス・スーパークラス ADMIN のサービス・クラス PAYROLL で LIFETIMETEMP という名前のヒストグラム・テンプレートを作成します。これは、 デフォルトのアクティビティー存続時間ヒストグラム・テンプレートを新しい HIGH BIN VALUE 90 000 (90 000 ミリ秒を表す) でオーバーライドします。これ によりヒストグラムが生成され、その bin の範囲は急激に増大します。 bin が 90 000 から無限大の範囲に入ると終了します。

**CREATE HISTOGRAM TEMPLATE** LIFETIMETEMP **HIGH BIN VALUE** 90000

**CREATE SERVICE CLASS** PAYROLL **UNDER** ADMIN **ACTIVITY LIFETIME HISTOGRAM TEMPLATE** LIFETIMETEMP

# **CREATE INDEX**

CREATE INDEX ステートメントは、DB2 表に対する索引を定義する場合に使用し ます。索引は、XML データまたはリレーショナル・データに対して定義できます。 また CREATE INDEX ステートメントは、SPECIFICATION ONLY 指定の索引 (デ ータ・ソース表に索引があることをオプティマイザーに通知するメタデータ) を作 成する場合にも使用します。

## 呼び出し

このステートメントは、アプリケーション・プログラムに組み込んだり、動的 SQL ステートメントを使用して発行したりすることができます。これは、 DYNAMICRULES の実行動作がパッケージに効力を持つ場合にのみ、動的に準備で きる実行可能ステートメントです (SQLSTATE 42509)。

### 許可

ステートメントの許可 ID によって保持されている特権には、少なくとも以下のい ずれかの権限が含まれていなければなりません。

- 以下のいずれか
	- その索引の定義されている表またはニックネームに対する CONTROL 特権。
	- その索引の定義されている表またはニックネームに対する INDEX 特権。

および以下のいずれか

- データベースに対する IMPLICIT\_SCHEMA 権限 (索引の暗黙または明示のス キーマ名が存在しない場合)
- スキーマに対する CREATEIN 特権 (索引のスキーマ名が既存のスキーマを指 している場合)

v DBADM 権限

宣言済み一時表の索引を作成するのに、明示特権は必要ありません。

## 構文

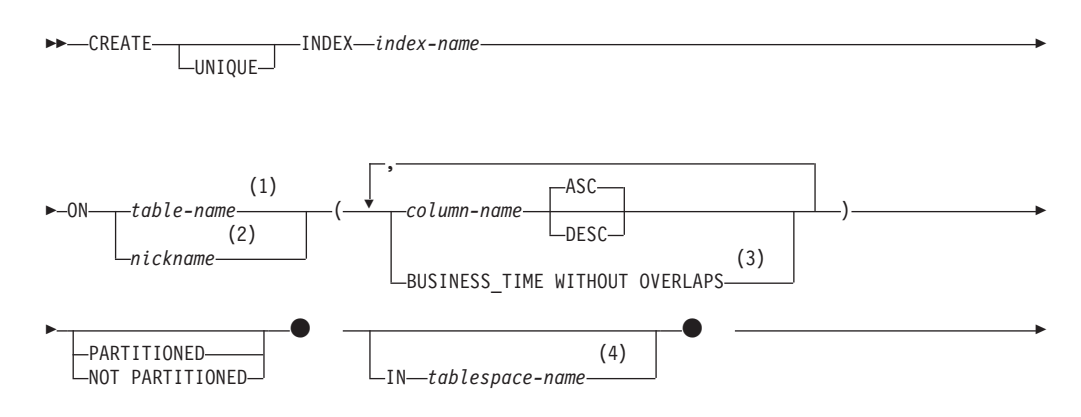

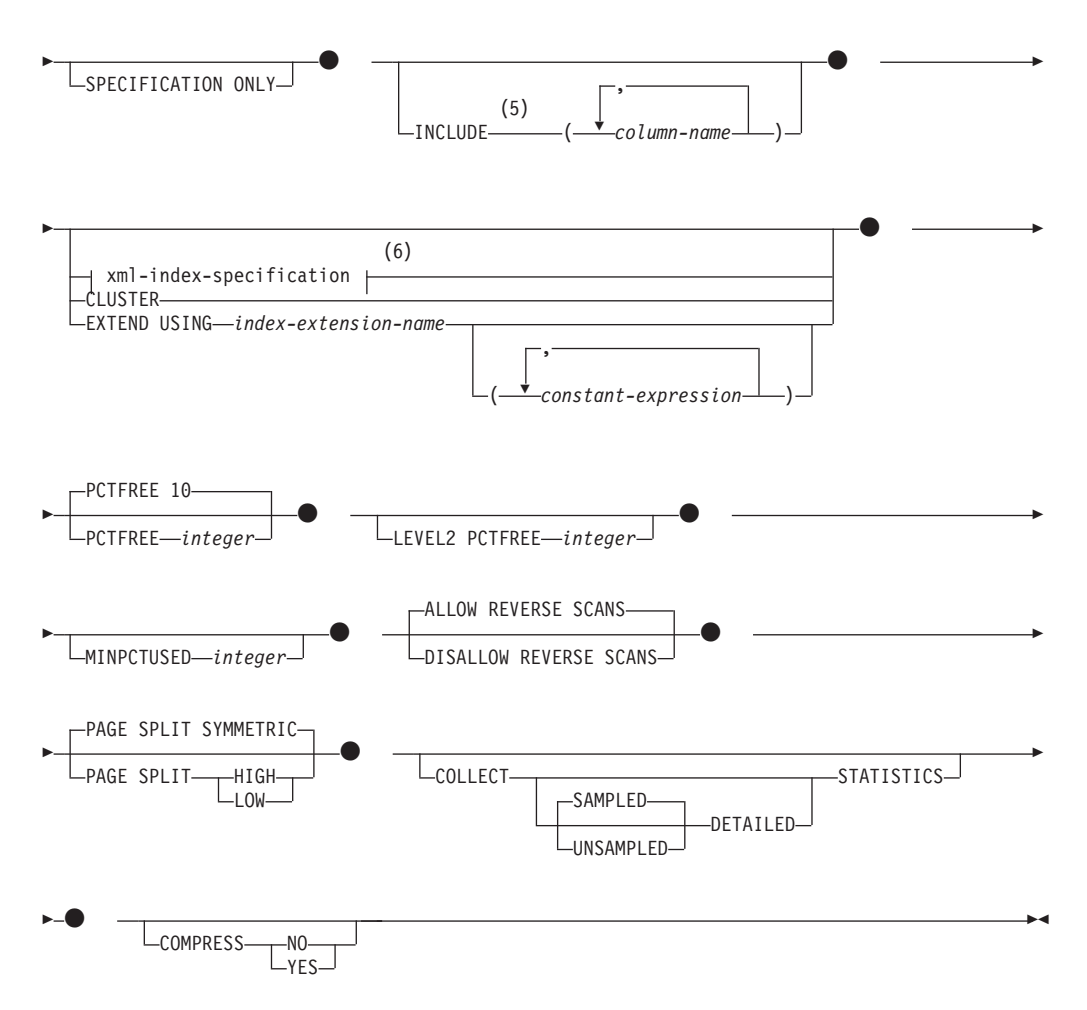

注**:**

- **1** フェデレーテッド・システムでは、*table-name* には、フェデレーテッド・デー タベース内の表を指定します。データ・ソース表を指定することはできませ  $h<sub>o</sub>$
- **2** *nickname* を指定すると、 CREATE INDEX ステートメントは、 SPECIFICATION ONLY 指定の索引を作成します。この場合、 INCLUDE、*xml-index-specification*、CLUSTER、EXTEND USING、PCTFREE、MINPCTUSED、DISALLOW REVERSE SCANS、 ALLOW REVERSE SCANS、PAGE SPLIT、または COLLECT STATISTICS は指定できません。
- **3** BUSINESS\_TIME WITHOUT OVERLAPS 節は UNIQUE が指定されている場 合のみ指定できます。
- **4** IN *tablespace-name* 節は、パーティション表の非パーティション索引に対して のみ、指定できます。
- **5** INCLUDE 節は UNIQUE が指定されている場合のみ指定できます。
- **6** *xml-index-specification* が指定された場合、*column-name* DESC、INCLUDE、ま たは CLUSTER は指定できません。

## **CREATE INDEX**

## **xml-index-specification:**

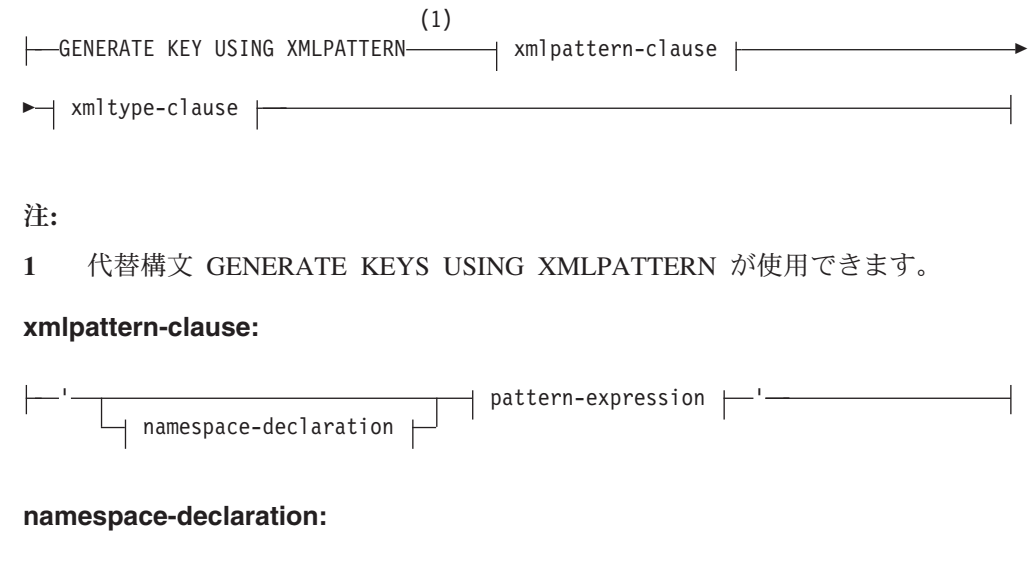

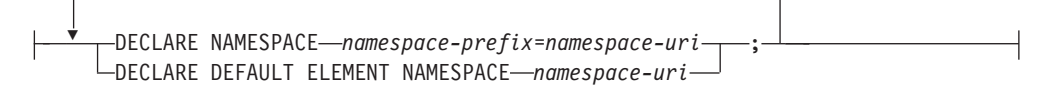

## **pattern-expression:**

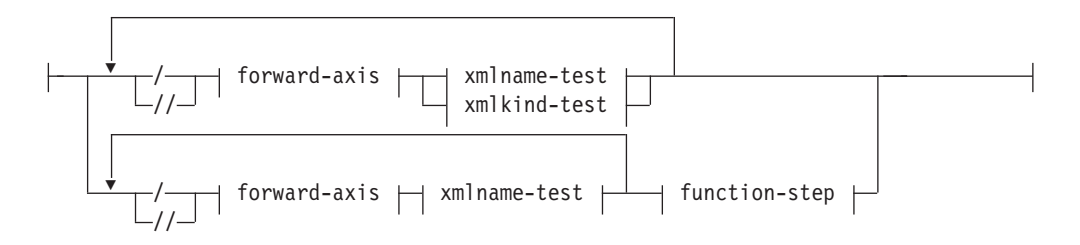

## **forward-axis:**

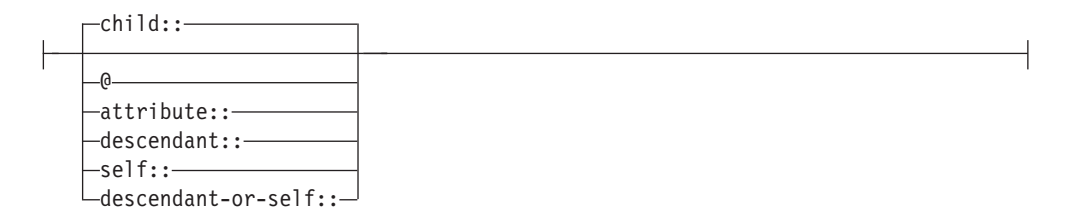

### **xmlname-test:**

$$
xml-qname\nxml-wildcard
$$

## **xml-wildcard:**

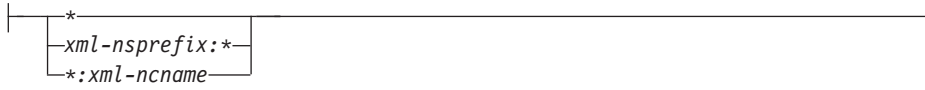

### **xmlkind-test:**

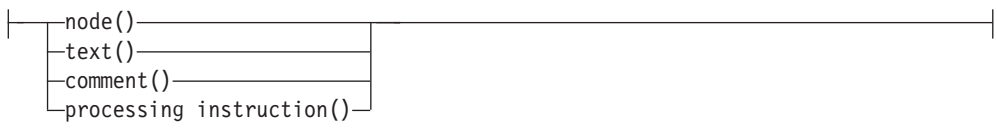

## **function-step:**

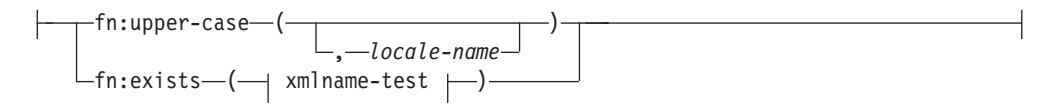

## **xmltype-clause:**

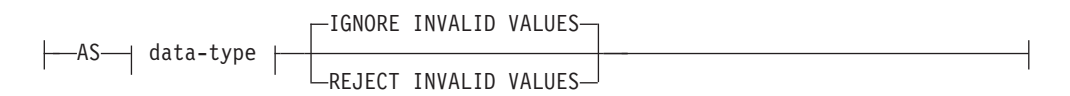

## **data-type:**

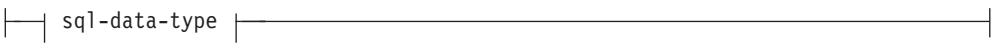

## **sql-data-type:**

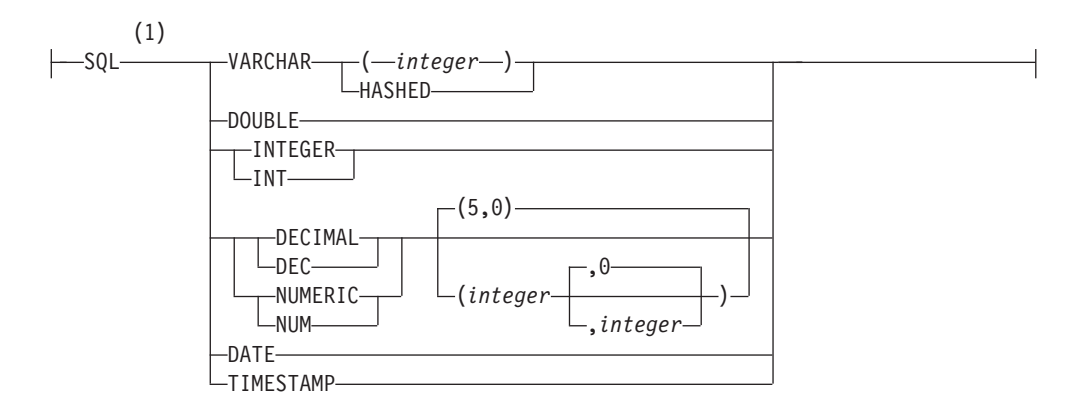

## 注**:**

**1** XML パターンの末尾に fn:upper-case のような関数名を指定した場合、サポー トされる索引のデータ・タイプは、ここに示す索引のデータ・タイプのサブセ ットになる場合があります。有効な索引のデータ・タイプは、xmlpattern-clause の説明の中で確認できます。

## 説明

**UNIQUE**

ON *table-name* を指定する場合、 UNIQUE により、表には索引キーの値が同じ である複数の行を含めることができなくなります。行の更新、または新しい行の 挿入を行う SQL ステートメントの終了時に、固有性が確保されます。

この固有性は、CREATE INDEX ステートメントの実行の過程でも検査されま す。重複するキー値を含む行が既に表に含まれている場合、索引は作成されませ  $h<sub>o</sub>$ 

索引が XML 列にある (つまり索引が XML データに対する索引である) 場 合、表のすべての行について、*pattern-expression* が指定された値に対して固有性 が適用されます。指定された *sql-data-type* へ値が変換された後、固有性がそれ ぞれの値に強制されます。指定された *sql-data-type* への変換によって精度や範 囲に関する欠落が生じることや、異なる値がハッシュ化されたときに同じキー値 になる可能性があるので、XML 文書で固有な値に見える値でも「キーが重複し ている」というエラーになる場合があります。文字ストリングの固有性は、末尾 のブランクも意味を持つ XQuery のセマンティクスに依存しています。したが って、SQL では重複している値でも、末尾のブランクが異なっているならば、 その値は XML データに対する索引では固有な値と見なされます。

UNIQUE を使用する場合、NULL 値は他の値と同様に扱われます。例えば、キ ーが NULL 可能の単一列である場合、その列では 1 つの NULL 値しか含める ことができません。

UNIQUE オプションの指定があり、しかも表に分散キーがある場合、索引キー の列は分散キーのスーパーセットである必要があります。つまり、ユニーク索引 キーに対して指定される列は、分散キーのすべての列を含んでいる必要がありま す (SQLSTATE 42997)。

主キーまたはユニーク・キーは、ディメンションのサブセットにはなりません (SQLSTATE 429BE)。

ON *nickname* が指定されている場合、索引キーのデータ・ソース表の各行に固 有値が含まれている場合に限り、UNIQUE を指定するようにします。固有性は 検査されません。

XML データに対する索引の場合、UNIQUE は、*pattern-expression* のコンテキ スト・ステップが単一の完全パスを指定し、descendant または descendant-or-self 軸、「//」、*xml-wildcard*、*node()*、または *processing-instruction()* を含まない場 合にのみ指定できます (SQLSTATE 429BS)。

パーティション・データベース環境では、1 つ以上の XML 列がある表に以下 の規則が適用されます。

- v 分散表は、XML データに対するユニーク索引を持つことができません。
- v XML データに対するユニーク索引は、分散キーのない、単一ノード複数パー ティション・データベース上の表のみでサポートされます。
- v XML データに対するユニーク索引が表にある場合、その表に変更を加えて分 散キーを追加することはできません。

### **INDEX** *index-name*

索引または SPECIFICATION ONLY 指定の索引を指定します。名前 (暗黙また は明示の修飾子を含む) は、カタログに記述されている索引または

SPECIFICATION ONLY 指定の索引、または宣言済み一時表の既存の索引を指 定するものであってはなりません (SQLSTATE 42704)。修飾子は、 SYSIBM、SYSCAT、SYSFUN、または SYSSTAT であってはなりません (SQLSTATE 42939)。

宣言済みグローバル一時表の索引の暗黙または明示の修飾子は、SESSION でな ければなりません (SQLSTATE 428EK)。

**ON** *table-name* または *nickname*

*table-name* には、索引を作成する対象の表を指定します。表は、基本表 (ビュー ではない) か、作成済み一時表か、宣言済み一時表か、現行のサーバーに存在す るマテリアライズ照会表か、または宣言済み一時表でなければなりません。宣言 済み一時表の名前は、SESSION によって修飾される必要があります。 *table-name* に、カタログ表を指定することはできません (SQLSTATE 42832)。 UNIQUE が指定されており、 *table-name* が型付き表である場合には、副表を指 定することはできません (SQLSTATE 429B3)。

*nickname* は、SPECIFICATION ONLY 指定の索引を作成する対象のニックネー ムです。この *nickname* により、索引が SPECIFICATION ONLY 指定の索引に よって記述されているデータ・ソース表、またはそのような表に基づくデータ・ ソース・ビューのいずれかが参照されます。この *nickname* は、カタログにリス トされていなければなりません。

*column-name*

索引の場合、*column-name* には索引キーを構成する列を指定します。 SPECIFICATION ONLY 指定の索引の場合、*column-name* は、フェデレーテッ ド・サーバーがデータ・ソース表の列を参照するときの名前になります。

各 *column-name* は、表の列を指定する非修飾名でなければなりません。指定期 間数の 2 倍に列数を足した値は 64 を超えてはなりません (SQLSTATE 54008)。*table-name* が型付き表の場合、列の数は 63 を超えることはできません (SQLSTATE 54008)。*table-name* が副表であるならば、副表内の少なくとも 1 つの *column-name* はスーパー表から継承するのではなく、新たに指定する必要 があります (SQLSTATE 428DS)。同じ *column-name* を使用することはできませ  $\hbar$  (SQLSTATE 42711).

指定された列の保管長の合計は、ページ・サイズに対する索引キーの長さの上限 を超えてはなりません。キー長の制限については、『SQL の制限』を参照して ください。 *table-name* が型付き表である場合は、索引キーの長さ制限は 4 バイ ト減ります。この長さの上限は、列のデータ・タイプや列が NULL 可能か否か によって変動するシステムのオーバーヘッドにより、より小さい値になることが あります。この制限に影響を与えるオーバーヘッドの詳細については、 『CREATE TABLE』の『バイト・カウント』を参照してください。

この長さは、列のデータ・タイプや NULL 可能か否かによって変動するシステ ムのオーバーヘッドにより、より小さい値になることがあります。この制限に影 響を与えるオーバーヘッドの詳細については、『CREATE TABLE』の『バイ ト・カウント』を参照してください。

列の長さ属性がページ・サイズに対する索引キーの長さの上限を超えない場合で も、LOB 列、または LOB に基づく特殊タイプの列は、索引の一部として使用 できません (SQLSTATE 54008)。構造化タイプ列は、EXTEND USING 節も指 定されている場合にのみ指定できます (SQLSTATE 42962)。 EXTEND USING

節が指定される場合、列は 1 つしか指定できず、列のタイプは構造化タイプ か、あるいは LOB に基づいていない特殊タイプでなければなりません (SQLSTATE 42997)。

索引が 1 つの列しか持たず、その列が XML データ・タイプを持ち、 GENERATE KEY USING XMLPATTERN 節も指定されている場合、索引は XML データに対する索引になります。 XML データ・タイプを持つ列は、 GENERATE KEY USING XMLPATTERN 節も同時に指定されている場合にの み指定できます (SQLSTATE 42962)。 GENERATE KEY USING XMLPATTERN 節が指定される場合、列は 1 つしか指定できず、列のタイプは XML でなければなりません。

**ASC**

索引項目が、列の値の昇順で保持されるように指定します。これがデフォル ト設定です。 ASC は、EXTEND USING で定義される索引に指定すること はできません (SQLSTATE 42601)。

**DESC**

索引項目が、列の値の降順で保持されるように指定します。 DESC は、 EXTEND USING で定義される索引に指定することはできません。また、索 引が XML データに対する索引である場合にも指定できません (SQLSTATE 42601)。

### **BUSINESS\_TIME WITHOUT OVERLAPS**

BUSINESS\_TIME WITHOUT OVERLAPS は、UNIQUE として定義された索引 に対してのみ指定できます (SQLSTATE 428HW)。これは、残りの指定キーの値 が、任意の期間においてユニークになることを示します。 BUSINESS\_TIME WITHOUT OVERLAPS は、リストの最後の項目としてのみ指定できます。 BUSINESS TIME WITHOUT OVERLAPS を指定すると、期間 BUSINESS\_TIME の終了列および開始列が自動的に昇順で索引キーに追加さ れ、時間の重なり合いがないように強制されます。BUSINESS\_TIME WITHOUT OVERLAPS を指定する際は、期間 BUSINESS\_TIME の列をキー列として、パ ーティション・キーの列として、または分散キーの列として指定することはでき ません (SQLSTATE 428HW)。

### **PARTITIONED**

パーティション索引を作成する必要があることを示します。 *table-name* は、デ ータ・パーティションを指定して定義されている表を示していなければなりませ  $\hbar$  (SQLSTATE 42601).

表がパーティション化されており、PARTITIONED と NOT PARTITIONED が どちらも指定されていない場合、索引はパーティション化されたものとして作成 されます (例外が幾つかあります)。以下のいずれかの状態が当てはまる場合に は、非パーティション索引がパーティション索引の代わりに作成されます。

- · UNIOUE が指定されており、かつ索引キーにすべての表パーティション・キ ー列が含まれているわけではない。
- v 空間インデックスが作成されている。
- XML データに対する索引が定義されている。

非パーティション索引の定義と重複する定義を持つパーティション索引は、重複 索引とは見なされません。詳しくは、このトピックにある 632 [ページの『規則』](#page-645-0) というセクションを参照してください。

PARTITIONED キーワードは、以下の索引には指定できません。

- v 非パーティション表上の索引 (SQLSTATE 42601)
- v XML データに対して定義された索引 (SQLSTATE 42613)
- 索引キーにすべての表パーティション・キー列が含まれているわけではない ユニーク索引 (SQLSTATE 42990)
- 空間インデックス (SQLSTATE 42997)

MQT などの、デタッチされた従属表のあるパーティション表上にはパーティシ ョン索引を作成できません (SQLSTATE 55019)。

パーティション索引の索引パーティションの表スペース配置は、以下の規則に従 って判別されます。

- v CREATE TABLE ステートメントの INDEX IN 節の *partition-tablespaceoptions* を使用して、索引化している表が作成された場合、その INDEX IN 節で指定された表スペース内に索引パーティションが作成されます。
- v 索引化している表の CREATE TABLE ステートメントの INDEX IN 節に *partition-tablespace-options* が指定されていない場合は、索引化されている対応 するデータ・パーティションと同じ表スペース内に、索引パーティションの パーティション索引が作成されます。

CREATE INDEX ステートメントの IN 節では、パーティション索引はサポー トされていません (SQLSTATE 42601)。 CREATE TABLE ステートメントの INDEX IN 節の *tablespace-clauses* は、パーティション索引では無視されます。 BUSINESS\_TIME WITHOUT OVERLAPS が索引キーに指定されている場合、パ ーティション・キー列に期間 BUSINESS TIME の開始列または終了列が含まれ ていてはなりません (SQLSTATE 428HW)。

### **NOT PARTITIONED**

非パーティション索引が、表に関して定義されたすべてのデータ・パーティショ ンにわたって作成されることを指定します。*table-name* は、データ・パーティシ ョンを指定して定義されている表を示していなければなりません (SQLSTATE 42601)。

パーティション索引の定義と重複する定義を持つ非パーティション索引は、重複 索引とは見なされません。詳しくは、このトピックにある 632 [ページの『規則』](#page-645-0) というセクションを参照してください。

非パーティション索引の表スペース配置は、以下の規則に従って判別されます。

- CREATE INDEX ステートメントの IN 節を指定した場合、非パーティショ ン索引はその IN 節で指定された表スペースに配置されます。
- v CREATE INDEX ステートメントの IN 節を指定しない場合には、非パーテ ィション索引の表スペース配置は以下の規則に従って判別されます。
	- 索引化されている表が CREATE TABLE ステートメントの INDEX IN 節 の *tablespace-clauses* を使用して作成された場合、その INDEX IN 節で指 定された表スペースに非パーティション索引が配置されます。
	- 索引化されている表が CREATE TABLE ステートメントの INDEX IN 節 の *tablespace-clauses* を使用しないで作成された場合、その表の最初の可視 または接続済みデータ・パーティションにある表スペース内に非パーティ ション索引が作成されます。表の最初の可視または接続済みデータ・パー ティションとは、範囲指定に基づいてソートされたデータ・パーティショ

ンのリスト中の最初のパーティションです。また、ステートメントの許可 ID にはデフォルトの表スペースに対する USE 特権は必要ありません。

**IN** *tablespace-name*

パーティション表に対する非パーティション索引を作成する表スペースを指定し ます。この節は、パーティション索引および非パーティション表の索引には指定 できません (SQLSTATE 42601)。索引に専用の表スペースを指定すると、表の 作成時に INDEX IN 節を使用して行った指定は、オーバーライドされます。

*tablespace-name* で指定する表スペースは、表のデータ表スペースと同じデータ ベース・パーティション・グループになければならず、パーティション表の他の 表スペースと同じスペース管理方式でなければなりません (SQLSTATE 42838)。ステートメントの許可 ID には、その表スペースに対する USE 特権が 必要です。

IN 節が指定されない場合、索引は CREATE TABLE ステートメントの INDEX IN 節で指定された表スペースに作成されます。 INDEX IN 節が指定されなか った場合、表のデータ・パーティションのうち、最初の可視パーティションまた はアタッチされたパーティションの表スペースが使用されます。これは、範囲指 定に基づいてソートされたデータ・パーティションのリスト中の最初のパーティ ションです。 IN 節が指定されなければ、ステートメントの許可 ID にはデフ ォルトの表スペースに対する USE 特権は必要ありません。

### **SPECIFICATION ONLY**

*nickname* で参照するデータ・ソース表に適用される、SPECIFICATION ONLY 指定の索引を作成するために、このステートメントが使われることを示します。 SPECIFICATION ONLY は、*nickname* を指定した場合に、指定しなければなり ません (SQLSTATE 42601)。 *table-name* を指定した場合には、指定することは できません (SQLSTATE 42601)。

SPECIFICATION ONLY 指定の索引がユニーク索引に適用される場合、DB2 は、リモート表内の列値が固有であるかどうかを検査しません。リモート列値が 固有でない場合、索引列を含むニックネームに対する照会が、誤ったデータやエ ラーを戻す可能性があります。

作成済み一時表または宣言済み一時表の索引が作成される場合には、この節は使 用できません (SQLSTATE 42995)。

#### **INCLUDE**

このキーワードは、一連の索引キー列に追加する列を指定する節を、新たに指定 します。この節によって組み込まれる列は、固有性を強制するために使用される ことはありません。これらの組み込み列を使用して、索引のみのアクセスを実行 することにより、一部の照会のパフォーマンスが向上する可能性があります。こ の列は、固有性を強制するために使用される列とは区別する必要があります (SQLSTATE 42711)。 INCLUDE が指定された場合には、UNIQUE を指定する 必要があります (SQLSTATE 42613)。列の数および長さ属性の合計に対する制 限は、ユニーク・キーと索引にあるすべての列にも適用されます。

この節は、作成済み一時表や宣言済み一時表には使用できません (SQLSTATE 42995)。

#### *column-name*

索引には組み込まれているものの、ユニーク索引キーの一部ではない列を指 定します。ユニーク索引キーの列に定義された規則と同様の規則が適用され ます。 *column-name* の後にキーワード ASC または DESC を指定しても構 いませんが、順序に影響はありません。

INCLUDE は、EXTEND USING で定義される索引に指定することはできませ ん。 *nickname* が指定されている場合、また索引が XML 列で定義されている 場合にも指定できません (SQLSTATE 42601)。

### *xml-index-specification*

XML 列に保管された XML 文書からどのように索引キーが生成されるかを指定 します。 *xml-index-specification* は、索引列が複数存在する場合、または列が XML データ・タイプを持たない場合は、指定できません。

この節は、XML 列にのみ適用されます (SQLSTATE 429BS)。

### **GENERATE KEY USING XMLPATTERN** *xmlpattern-clause*

索引の対象となる XML 文書の部分を指定します。 XML パターン値は、 *xmlpattern-clause* によって生成される索引付け対象値です。リスト・デー タ・タイプのノードは索引ではサポートされていません。ノードが *xmlpattern-clause* によって修飾され、そのノードがリスト・データ・タイプ であることを示す XML スキーマが存在している場合、このリスト・デー タ・タイプのノードを索引付けすることはできません (CREATE INDEX ス テートメントでは SQLSTATE 23526、または INSERT および UPDATE ス テートメントでは SQLSTATE 23525)。

#### *xmlpattern-clause*

索引の対象となるノードを特定するパターン式が入ります。オプション の *namespace-declaration* と必須の *pattern-expression* で構成されます。

### *namespace-declaration*

パターン式に修飾名が含まれている場合は、*namespace-declaration* を指定して名前空間接頭部を定義する必要があります。非修飾名に は、デフォルトの名前空間を定義できます。

### **DECLARE NAMESPACE** *namespace-prefix***=***namespace-uri*

NCName である *namespace-prefix* を、ストリング・リテラルで ある *namespace-uri* にマップします。*namespace-declaration* に は、複数の *namespace-prefix* から *namespace-uri* へのマッピン グを含めることができます。 *namespace-prefix* は、

*namespace-declaration* のリストの中で固有でなければなりませ  $\hbar$  (SQLSTATE 10503).

### **DECLARE DEFAULT ELEMENT NAMESPACE** *namespace-uri*

非修飾の要素名またはタイプに対するデフォルトの名前空間 URI を宣言します。デフォルトの名前空間が宣言されない場 合、要素やタイプの非修飾名はどの名前空間にも属さないこと になります。宣言できるデフォルトの名前空間は 1 つだけです (SQLSTATE 10502)。

### *pattern-expression*

XML 文書内の、索引の対象となるノードを指定します。 *pattern-expression* には、パターン・マッチング文字 (\*) を入れるこ とができます。XQuery のパス式に似ていますが、DB2 によってサ ポートされる XQuery 言語のサブセットをサポートしています。

*/ (*スラッシュ*)* パス式のステップを分離します。

*// (*二重スラッシュ*)* これは、/descendant-or-self::node()/ の短縮構文です。 *// (*二重ス ラッシュ*)* は、UNIQUE を指定した場合は使用できません。

## *forward-axis*

### **child::**

コンテキスト・ノードの子を指定します。これは、他のフォ ワード軸が指定されない場合のデフォルトです。

**@** コンテキスト・ノードの属性を指定します。これは、 attribute:: の短縮構文です。

### **attribute::**

コンテキスト・ノードの属性を指定します。

### **descendant::**

コンテキスト・ノードの子孫を指定します。 *descendant::* は、UNIQUE を指定した場合は使用できません。

#### **self::**

コンテキスト・ノード自体を単独で指定します。

### **descendant-or-self::**

コンテキスト・ノードとそのコンテキスト・ノードの子孫を 指定します。 descendant-or-self:: は、UNIQUE を指定した 場合は使用できません。

### *xmlname-test*

パス内のステップに、XML の修飾名 (xml-qname) またはワイ ルドカード (xml-wildcard) を使用してノード名を指定します。

### *xml-ncname*

XML 1.0 で定義された XML 名。コロン文字を組み込むこ とはできません。

#### *xml-qname*

以下の 2 とおりの形式のいずれかで XML の修飾名 (QName としても知られる) を指定します。

- v xml-nsprefix:xml-ncname。xml-nsprefix は、有効範囲内名 前空間を特定する xml-ncname。
- v xml-ncname。暗黙の xml-nsprefix としてデフォルトの名 前空間が適用されるよう指定する。

### *xml-wildcard*

xml-qname を、以下の 3 とおりの形式のいずれかでワイル ドカードとして指定します。

- \* (単一のアスタリスク文字)。これは、あらゆる xml-qname に対応する。
- v *xml-nsprefix*:\*。これは、指定の名前空間内のあらゆる xml-ncname に対応する。

v \*:*xml-ncname*。これは、あらゆる有効範囲内名前空間の特 定の XML 名に対応する。

UNIQUE も指定する場合、パターン式のコンテキスト・ス テップで *xml-wildcard* を使用することはできません。

## *xmlkind-test*

これらのオプションは、パターン・マッチングするノードのタ イプを指定するのに使用します。ユーザーは以下のオプション を使用できます。

### **node()**

あらゆるノードに一致します。 *node()* は、UNIQUE を指定 した場合は使用できません。

### **text()**

あらゆるテキスト・ノードに一致します。

### **comment()**

あらゆるコメント・ノードに一致します。

### **processing-instruction()**

あらゆる処理命令ノードに一致します。 processing-instruction() は、UNIQUE を指定した場合は使用 できません。

### **function-step**

これらの関数呼び出しは、大/小文字の区別なしなど、特殊なプ ロパティーを持つ索引を指定する場合に使用します。 XMLPATTERN 節ごとに 1 つの関数ステップしか許可されませ ん。関数ステップは、エレメントまたは属性にのみ適用できま す。関数ステップの直前に *xmlkind-test* オプションを配置する ことはできません。関数は、XMLPATTERN の途中では使用で きず、最終ステップでのみ使用できます。現行では、 fn:upper-case 関数と fn:exists 関数のみがサポートされていま す。

関数名として接頭部 fn: を指定する代わりに、別の有効なネー ム・スペースを指定することもできますし、fn: を完全に省略す ることもできます。

### **fn:upper-case**

強制的に索引値を大文字形式で格納します。 fn:upper-case の最初のパラメーターは必須で、コンテキスト項目式 ('. ') でなければなりません。2 番目のパラメーターはロケール で、これはオプションです。 fn:upper-case がパターンに出 現する場合、サポートされる索引タイプは VARCHAR およ び VARCHAR HASHED のみです。

## **fn:exists**

XML 文書内でエレメント項目または属性項目があるかどう かを検査します。項目が存在する場合、この述部は TRUE を返します。 fn:exists のパラメーターは必須で、エレメン

トまたは属性でなければなりません。この関数が索引パスで 使用される場合、索引タイプは VARCHAR(1) として定義 する必要があります。

*xmltype-clause*

**AS** *data-type*

索引値を保管前に変換するデータ・タイプを指定します。値は、指 定した索引 SQL データ・タイプに対応する索引 XML データ・タ イプに変換されます。

表 *17.* 対応する索引データ・タイプ

| 索引 XML データ・タイプ | 索引 SQL データ・タイプ                   |
|----------------|----------------------------------|
| xs:string      | VARCHAR(integer), VARCHAR HASHED |
| xs:double      | <b>DOUBLE</b>                    |
| xs:int         | <b>INTEGER</b>                   |
| xs:decimal     | <b>DECIMAL</b>                   |
| xs:date        | <b>DATE</b>                      |
| xs:dateTime    | <b>TIMESTAMP</b>                 |

VARCHAR(*integer*) および VARCHAR HASHED の場合、値は、 XQuery 関数 fn:string を使用して xs:string 値に変換されます。 VARCHAR(*integer*) の長さ属性は、変換後の xs:string 値に対する制 約として適用されます。 VARCHAR HASHED の索引 SQL デー タ・タイプは、ハッシュ・アルゴリズムを変換後の xs:string 値に適 用し、索引に挿入されるハッシュ・コードを生成します。

データ・タイプ DOUBLE、DATE、INTEGER、DECIMAL、および TIMESTAMP を使用する索引の場合、この値は、XQuery キャスト 式を使用して索引 XML データ・タイプに変換されます。

索引が固有であれば、索引のタイプに値が変換された後、値は必ず 固有になります。

*data-type*

以下のデータ・タイプがサポートされています。

*sql-data-type*

サポートされる SQL データ・タイプは以下のとおりです。

### **VARCHAR(***integer***)**

この書式の VARCHAR が指定されると、DB2 は *integer* を制約として使用します。索引付けされる文書 ノードに、*integer* より長い値があれば、索引が既に存 在する場合、文書は表に挿入されません。索引が存在し ない場合、索引は作成されません。 *integer* は、1 とペ ージ・サイズ依存の最大値の間の値です。ページ・サイ ズごとの最大値は、 627 [ページの表](#page-640-0) 18 のようになりま す。

<span id="page-640-0"></span>表 *18.* ページ・サイズごとの文書ノードの最大長

| ページ・サイズ | 文書ノードの最大長 (単位:バイト) |
|---------|--------------------|
| 4KB     | 817                |
| 8KB     | 1841               |
| 16KB    | 3889               |
| 32KB    | 7985               |

XQuery セマンティクスがストリングの比較に使用され ますが、この場合末尾ブランクも意味を持ちます。これ は、SQL セマンティクス (比較時に末尾ブランクが無 視される) とは異なっています。

### **VARCHAR HASHED**

任意の長さの文字ストリングの索引作成を扱う VARCHAR HASHED を指定します。索引にされるスト リングの長さには制限はありません。 DB2 は、ストリ ング全体に対応して 8 バイトのハッシュ・コードを生 成します。これらのハッシュされた文字ストリングを使 用する索引は、同等性検索にのみ使用できます。 XQuery セマンティクスが、ストリングの等価比較に使 用されますが、この場合末尾ブランクは意味を持ちま す。これは、SQL セマンティクス (比較時に末尾ブラ ンクが無視される) とは異なっています。ストリング上 のハッシュは、等価の XQuery セマンティクスを保持 しますが、SQL セマンティクスは保持しません。

#### **DOUBLE**

データ・タイプ DOUBLE が数値の索引作成に使用され るよう指定します。無制限の DECIMAL タイプと 64 ビットの整数は、DOUBLE 値として保存される場合、 精度を失う場合があります。 DOUBLE の値には、特別 な数値 *NaN*、*INF*、*-INF*、*+0*、および *-0* を含めること ができます。ただし、SQL データ・タイプ DOUBLE 自体はこれらの値をサポートしていません。

#### **INTEGER**

データ・タイプ INTEGER が XML 値の索引作成に使 用されるよう指定します。 xs:integer の XML スキー マ・データ・タイプは、整数の SQL データ・タイプよ り広範囲の値を許容することに注意してください。範囲 外の値が検出されると、エラーが戻されます。値が xs:double の字句形式に準拠するものの、xs:int の字句形 式には準拠しない場合 (3.5、3.0、3E1 など)、エラーも 返されます。

### **DECIMAL(***integer***,** *integer***)**

データ・タイプ DECIMAL が XML 値の索引作成に使 用されるよう指定します。 DECIMAL タイプは、 *precision* と *scale* という 2 つのパラメーターを取りま す。最初のパラメーター *precision* は、総桁数を指定す

る、1 から 31 の範囲の値を持つ整数定数です。 2 番 目のパラメーター *scale* は、ゼロ以上で precision 以下 の整数定数です。 *scale* は、小数点より右側の数字の桁 数を指定します。

10 進数の末尾から桁が切り捨てられることはありませ ん。小数点文字より右側の数字の桁数が scale より多い 場合、エラーが返されます。また、小数点文字の左側に ある有効数字 (数値の整数部分) の桁数が precision よ りも多い場合は、エラーが返されます。

#### **DATE**

データ・タイプ DATE が XML 値の索引作成に使用さ れるよう指定します。 xs:date の XML スキーマ・デー タ・タイプは、SQL データ・タイプに対応する DB2 pureXML® xs:date データ・タイプよりも広範囲の値を 許容することに注意してください。範囲外の値が検出さ れると、エラーが戻されます。

### **TIMESTAMP**

データ・タイプ TIMESTAMP が XML 値の索引作成に 使用されるよう指定します。 xs:dateTime の XML スキ ーマ・データ・タイプは、SQL データ・タイプに対応 する DB2 pureXML xs:dateTime データ・タイプよりも 広範囲の値および秒未満の精度を許容することに注意し てください。範囲外の値が検出されると、エラーが戻さ れます。

## **IGNORE INVALID VALUES**

これを指定すると、ターゲット索引の XML データ・タイプで字句 形式が無効な XML パターン値は無視され、格納されている XML 文書内の対応する値の索引は CREATE INDEX ステートメントによ って生成されません。デフォルトでは、無効値は無視されます。挿 入と更新の操作では、無効な XML パターン値の索引は生成されま せんが、XML 文書は表に挿入されます。このようなデータ・タイ プを指定しても XML パターン値の制約とは見なされないので、エ ラーや警告にはなりません (特定の XML 索引データ・タイプを検 索する XQuery 式は、それらの値を処理の対象にしません)。

どの XML パターン値を無視できるかについての規則は、指定 SQL データ・タイプによって決まります。

- v SQL データ・タイプが VARCHAR(*integer*) または VARCHAR HASHED である場合、すべての文字シーケンスが有効であるた め、XML パターン値が無視されることはありません。
- SOL データ・タイプが DOUBLE、DECIMAL、または INTEGER である場合、XML データ・タイプ xs:double の字句形式に準拠 しない XML パターン値は無視されます。 SQL データ・タイプ が DECIMAL または INTEGER で、XML パターン値が XML データ・タイプ xs:double の字句形式には準拠するものの、それ ぞれ xs:decimal または xs:int の字句形式には準拠しない場合、 エラーが返されます。例えば、SQL データ・タイプが INTEGER

である場合、XML パターン値 3.5、3.0、および 3e0 は xs:double の字句形式には準拠するものの、xs:int の字句形式には 準拠しないため、エラーが返されます (SQLSTATE 23525)。「A123」、「hello」などの XML パターン値は、同じ索 引において無視されます。

• SOL データ・タイプが datetime データ・タイプである場合、対 応する XML データ・タイプの字句形式 (xs:date または xs:dateTime) に準拠しない XML パターン値は無視されます。

XML パターン値が該当する字句形式に準拠する場合、値がそのデ ータ・タイプの値スペースの外部にあるか、指定した SQL デー タ・タイプの最大長または最大精度、および位取りを超えると、エ ラーが返されます。索引が存在しない場合、索引は作成されません (SQLSTATE 23526)。

## **REJECT INVALID VALUES**

索引の XML データ・タイプの字句定義のコンテキストでは、すべ ての XML パターン値が有効でなければなりません。また、値は、 索引の XML データ・タイプの値スペースの範囲に含まれていなけ ればなりません。各データ・タイプの字句定義および値スペースの 詳細を示すリンクについては、下記の『関連資料』セクションを参 照してください。例えば、REJECT INVALID VALUES 節を指定す るときに INTEGER タイプの索引を作成する場合、 3.5、3.0、3e0、「A123」、「hello」などの XML パターン値ではエ ラーが返されます (SQLSTATE 23525)。索引が既に存在していれ ば、XML データが表に挿入されたり、表の中で更新されたりする ことはありません (SQLSTATE 23525)。索引が存在しない場合、索 引は作成されません (SQLSTATE 23526)。

### **CLUSTER**

索引を表のクラスター索引として指定します。クラスター索引のクラスター係数 は、関連する表にデータが挿入されるときに、動的に保守され適切な値に調整さ れます。これは、この索引のキー値が同じ範囲にある行と物理的に近い位置に、 新しい行の挿入を試みることによって行われます。ただし、表のクラスター索引 は 1 つだけなので、 CLUSTER が表の既存の索引の定義に使用されていて、 CLUSTER が指定できないということもありえます (SQLSTATE 55012)。追加 モードを使用するように定義されている表では、クラスター索引を作成できない 場合があります (SQLSTATE 428D8)。

CLUSTER は、*nickname* が指定されている場合、または索引が XML データに 対する索引である場合は使用できません (SQLSTATE 42601)。この節は、作成 済み一時表や宣言済み一時表 (SQLSTATE 42995)、あるいは範囲がクラスター 化された表 (SQLSTATE 429BG) では使用できません。

#### **EXTEND USING** *index-extension-name*

この索引を管理するのに使用する *index-extension* を指定します。この節を指定 する場合、1 つだけ *column-name* を指定しなければならず、この列は構造化タ イプまたは特殊タイプでなければなりません (SQLSTATE 42997)。 *index-extension-name* (索引拡張名) は、カタログに記述されている索引拡張を指 定する名前でなければなりません (SQLSTATE 42704)。特殊タイプの場合に は、列が、索引拡張でソース・キー・パラメーターに対応するタイプと完全に一 致していなければなりません。構造化タイプ列では、対応するソース・キー・パ ラメーターのタイプが、列タイプのタイプまたはスーパータイプと同じでなけれ ばなりません (SQLSTATE 428E0)。

この節は、作成済み一時表や宣言済み一時表には使用できません (SQLSTATE 42995)。

この節は DB2 pureScale 環境では使用できません (SQLSTATE 56038)。

*constant-expression*

索引拡張に必要な引数の値を指定します。各式は、対応する索引拡張パラメ ーターの定義されたデータ・タイプ (長さまたは精度、およびスケールも含 む) に完全に一致するデータ・タイプを持つ定数値でなければなりません (SQLSTATE 428E0)。この節は、データベース・コード・ページ内で、32 768 バイト以内の長さでなければなりません (SQLSTATE 22001)。

### **PCTFREE** *integer*

索引を構築する際に、各索引ページで何 % をフリー・スペースとして残すかを 指定します。ページの最初の項目は、制限なしで追加されます。索引ページに項 目を追加する場合には、各ページに少なくとも *integer* パーセントをフリー・ス ペースとして残します。 *integer* の値は 0 から 99 です。 10 よりも大きな値 を指定しても、非リーフ・ページには 10% のフリー・スペースしか残されませ ん。

PCTFREE の明示的な値が指定されず、**DB2\_INDEX\_PCTFREE\_DEFAULT** が設定され ていない場合、PCTFREE のデフォルト値が 10 になります。

PCTFREE は、*nickname* が指定されている場合は使用できません (SQLSTATE 42601)。この節は、作成済み一時表や宣言済み一時表には使用できません (SQLSTATE 42995)。

### **LEVEL2 PCTFREE** *integer*

索引を作成する際に、索引レベル 2 の各ページで何 % をフリー・スペースと して残すかを指定します。 *integer* の値は 0 から 99 です。 LEVEL2 PCTFREE が設定されない場合は、すべての非リーフ・ページに最低 10 % ま たは PCTFREE で指定された分 (%) のフリー・スペースが残されます。 LEVEL2 PCTFREE が設定された場合は、 *integer* で指定された分 (%) のフリ ー・スペースがレベル 2 の中間ページに残され、レベル 3 以上の中間ページに は最低 10 % または *integer* で指定された分 (%) のフリー・スペースが残され ます。

*nickname* が指定されている場合は、LEVEL2 PCTFREE は使用できません (SQLSTATE 42601)。この節は、作成済み一時表や宣言済み一時表には使用でき ません (SQLSTATE 42995)。

### **MINPCTUSED** *integer*

索引のリーフ・ページをオンラインでマージするかどうか、および索引のリー フ・ページで使用されるスペースの最小パーセンテージの限界値を指定します。 索引のリーフ・ページからキーを除去した後、そのページで使用されているスペ ースのパーセントが *integer* のパーセントを下回る場合、このページにある残り のキーを近隣のページのキーにマージするよう試行されます。いずれかのページ に十分なスペースがあれば、マージが行われ、いずれかのページが削除されま す。 *integer* の値は 0 から 99 です。パフォーマンス上の理由のため、50 以下 の値をお勧めします。このオプションを指定すると、更新および削除のパフォー

マンスに影響があります。排他的表ロックが掛けられている場合、更新および削 除操作の実行中に限りマージされます。排他的表ロックがない場合には、更新お よび削除操作の間にキーは疑似的に削除されたものとしてマークされ、マージは 実行されません。リーフ・ページをマージするには、CREATE INDEX の MINPCTUSED を使うのではなく、 REORG INDEXES の CLEANUP ONLY ALL オプションを使用することを考慮してください。

MINPCTUSED は、*nickname* が指定されている場合は使用できません (SQLSTATE 42601)。この節は、作成済み一時表や宣言済み一時表には使用でき ません (SQLSTATE 42995)。

## **DISALLOW REVERSE SCANS**

索引において、前方向スキャン、すなわち索引作成時に定義された順序でのスキ ャンだけをサポートすることを指定します。

DISALLOW REVERSE SCANS は *nickname* と同時には指定できません (SQLSTATE 42601)。

### **ALLOW REVERSE SCANS**

索引が前方向スキャンと反対方向スキャンの両方、すなわち、索引作成時に定義 された順序での索引のスキャンと、その反対の順序でのスキャンをサポートする ことを指定します。

ALLOW REVERSE SCANS は *nickname* と同時には指定できません (SQLSTATE 42601)。

## **PAGE SPLIT**

索引分割の振る舞いを指定します。デフォルトは SYMMETRIC です。

#### **SYMMETRIC**

ページを大まかに半分で分割するよう指定します。

### **HIGH**

索引キーの値が特定のパターンに従って挿入されている場合に、索引ページ のスペースを効率的に使う索引ページの分割の振る舞いを指定します。索引 キー値のサブセットについては、索引の左端の列 (複数の場合もある) には 常に同じ値が含まれていなければならず、索引の右端の列 (複数の場合もあ る) には挿入ごとに増加する値が含まれていなければなりません。

### **LOW**

索引キーの値が特定のパターンに従って挿入されている場合に、索引ページ のスペースを効率的に使う索引ページの分割の振る舞いを指定します。索引 キー値のサブセットについては、索引の左端の列 (複数の場合もある) には 常に同じ値が含まれていなければならず、索引の右端の列 (複数の場合もあ る) には挿入ごとに減少する値が含まれていなければなりません。

## **COLLECT STATISTICS**

索引の作成時に基本索引統計が収集されるように指定します。

### **SAMPLED**

これを指定すると、索引項目を処理して拡張索引統計を収集するときに、サ ンプリング技法が使用されます。このオプションは、パフォーマンスの考慮 と正確な統計を取る必要性の間でバランスを取るために使用されます。キー ワード COLLECT の直後に DETAILED が指定されている場合、このオプ ションはデフォルトです。

<span id="page-645-0"></span>**UNSAMPLED**

これを指定すると、索引項目を処理して拡張索引統計を収集するときに、サ ンプリングが使用されません。代わりに、各索引項目は個別に検査されま す。このオプションを使用すると、CPU とメモリーの使用量がかなり増加 します。

```
DETAILED
```
索引の作成時に、拡張索引統計 (CLUSTERFACTOR および PAGE FETCH PAIRS) も収集されるように指定します。

#### **COMPRESS**

索引圧縮が使用可能かどうかを示します。デフォルトでは、データ行圧縮が使用 可能な場合には索引圧縮も使用可能で、データ行圧縮が使用不可な場合には索引 圧縮も使用不可です。このオプションを使用して、デフォルト動作をオーバーラ イドできます。COMPRESS は、*nickname* が指定されている場合は使用できま せん (SQLSTATE 42601)。

### **YES**

索引圧縮を使用可能にすることを指定します。索引に対する挿入と更新の操 作で、圧縮が行われるようになります。

**NO** 索引圧縮を使用不可にすることを指定します。

## 規則

v 既存の索引に一致する索引を作成しようとすると、CREATE INDEX ステートメ ントはエラーになります (SQLSTATE 01550)。

多数の要因を使用して、2 つの索引が一致するかどうかが判別されます。これら の要因は、さまざまな方法で、2 つの索引が一致するかどうかを判別する規則に 結合されます。以下の要因を使用して、2 つの索引が一致するかどうかが判別さ れます。

- 1. INCLUDE 列を含む索引列の集合が、両方の索引で同じである。
- 2. INCLUDE 列を含む索引キー列の順序が、両方の索引で同じである。
- 3. 新しい索引のキー列が同じであるか、既存の索引内にあるキー列のスーパーセ ットである。
- 4. 列の配列属性が、両方の索引で同じである。
- 5. 既存の索引がユニークである。
- 6. 両方の索引が非ユニークである。

これらの要因の以下の組み合わせにより、考慮対象の 2 つの索引がいつ重複して いるかを判別する規則が形成されます。

- $-1+2+4+5$
- $-1+2+4+6$
- $-1+2+3+5$

#### 例外**:**

– 比較している索引の一方がパーティション化されていて、もう一方がパーティ ション化されていない場合、索引名が異なると、たとえその他の索引一致条件 を満たしているとしても、それらの索引は重複しているとは見なされません。

- XML データについての索引の場合、索引記述は、たとえ索引にされる XML 列、XML パターン、およびオプションも含めたデータ・タイプが同一であっ ても、索引名が異なっていれば重複しているとはみなされません。
- v システム保守 MQT 上のユニーク索引は、サポートされません (SQLSTATE 42809)。
- v COLLECT STATISTICS オプションは、ニックネームが指定される場合にはサポ ートされません (SQLSTATE 42601)。

## 注

- v 索引作成中の同時読み取り/書き込みアクセス、およびデフォルトの索引作成動作 は、非パーティション表上の索引、非パーティション索引、パーティション索 引、および DB2 pureScale 環境内の索引では、次のように異なります。
	- 非パーティション索引では、索引を作成している間に、表への同時読み取り/書 き込みアクセスが許可されます。ただし EXTEND USING 節が指定されてい る場合を除きます。索引が作成されると、索引の作成時に表に加えられた変更 は、新しい索引に送られ適用されます。表への書き込みアクセスは、新しい索 引が使用できるようになってから、索引の作成が完了するまでの短時間ブロッ クされます。
	- パーティション索引では、索引を作成している間に、表への同時読み取り/書き 込みアクセスが許可されます。ただし EXTEND USING 節が指定されている 場合を除きます。索引パーティションが作成されると、その索引パーティショ ンの作成時にパーティションに加えられた変更は、新しい索引パーティション に送られ適用されます。データ・パーティションへの書き込みアクセスは、残 りのデータ・パーティションで索引作成が完了するまでブロックされます。最 後のデータ・パーティションの索引パーティションが作成され、トランザクシ ョンがコミットされると、すべてのデータ・パーティションで読み書きできる ようになります。
	- DB2 pureScale 環境では、同時読み取りアクセスがデフォルトの動作です。索 引作成時の同時書き込みアクセスは許可されていません。

このデフォルトの動作を回避するには、LOCK TABLE ステートメントを使用し て、 CREATE INDEX ステートメントが発行される前に表を明示的にロックしま す。 (表は SHARE か EXCLUSIVE モードのいずれかでロックできます。読み取 りアクセスが許可されているかどうかによります。)

- v 指定した表に既にデータが含まれる場合、CREATE INDEX はそのデータの索引 項目を作成します。表にまだデータが含まれていない場合、CREATE INDEX は 索引記述を作成します (索引項目は、データが表に挿入される時点で作成されま す)。
- $\cdot$  b
- v 索引が作成され、データが表にロードされた時点で、 RUNSTATS コマンドを実 行することをお勧めします。 RUNSTATS コマンドは、データベース表、列、お よび索引について収集された統計値を更新します。これらの統計値は、表への最 適アクセス・パスを判別するために使用されます。 RUNSTATS コマンドを実行 することによって、データベース・マネージャーが新しい索引の特性を判別する ことができます。 CREATE INDEX ステートメントが発行される前にデータをロ ードする場合には、 CREATE INDEX ステートメントの COLLECT STATISTICS オプションを、 RUNSTATS コマンドの代わりに使用することをお勧めします。
- v まだ存在していないスキーマ名を用いて索引を作成すると、ステートメントの許 可 ID に IMPLICIT SCHEMA 権限がある場合に限り、そのスキーマが暗黙に作 成されます。スキーマの所有者は SYSIBM になります。スキーマに対する CREATEIN 特権が PUBLIC に付与されます。
- v オプティマイザーは、実際の索引を作成する前に、複数の索引を推奨することが あります。
- v 索引のあるデータ・ソース表に SPECIFICATION ONLY 指定の索引を定義してい る場合、その索引名と SPECIFICATION ONLY 指定の索引の名前は一致していな くても構いません。
- v オプティマイザーは SPECIFICATION ONLY 指定の索引を使用して、その指定を 適用するデータ・ソース表へのアクセスを改善します。
- v 索引統計の収集: 索引統計の収集方法を変更するために、UNSAMPLED DETAILED オプションを使用できます。ただしこれは、DETAILED では正確な 統計が生成されないことが明らかである場合にのみ、使用してください。
- 代替構文: 以下の構文は許容されますが、無視されます。
	- CLOSE
	- DEFINE
	- FREEPAGE
	- GBPCACHE
	- PIECESIZE
	- TYPE 2
	- using-block

以下の構文はデフォルトの振る舞いとして受け入れられます。

- COPY NO
- DEFER NO

## 例

v 例 *1:* PROJECT 表に対して UNIQUE\_NAM という名前の索引を作成します。こ の索引の目的は、プロジェクト名 (PROJNAME) の値が同じ 2 つの項目が表に作 成されないようにすることです。索引項目は昇順に並べます。

**CREATE UNIQUE INDEX** UNIQUE\_NAM **ON** PROJECT**(**PROJNAME**)**

v 例 *2:* EMPLOYEE 表に対して JOB\_BY\_DPT という名前の索引を作成します。 索引項目は、各部門 (WORKDEPT) の中ではジョブ名 (JOB) 順に昇順で並べま す。

**CREATE INDEX** JOB\_BY\_DPT **ON** EMPLOYEE **(**WORKDEPT, JOB**)**

• 例 3: ニックネーム EMPLOYEE は、CURRENT\_EMP というデータ・ソース表 を参照します。このニックネームを作成した後、索引が CURRENT\_EMP で定義 されます。索引キー用に選んだ列は WORKDEBT と JOB です。この索引を記述 する SPECIFICATION ONLY 指定の索引を作成します。この指定を参照すること により、オプティマイザーは、索引が存在することと索引に含まれるキーを知る ことになります。この情報を利用して、オプティマイザーは、表をアクセスする ときの方法を改善することができます。
#### **CREATE UNIQUE INDEX** JOB\_BY\_DEPT **ON** EMPLOYEE **(**WORKDEPT, JOB**) SPECIFICATION ONLY**

v 例 *4:* 構造化タイプ列の位置に、拡張索引タイプ SPATIAL\_INDEX を作成しま す。索引拡張 GRID EXTENSION の記述が SPATIAL INDEX を保守するのに使 用されます。リテラルが GRID EXTENSION に指定されて、索引格子サイズを作 成します。

**CREATE INDEX** SPATIAL\_INDEX **ON** CUSTOMER (LOCATION) **EXTEND USING** (GRID\_EXTENSION (x'000100100010001000400010'))

v 例 *5:* TAB1 という名前の表に IDX1 という名前の索引を作成し、索引 IDX1 の 基本索引統計を収集します。

**CREATE INDEX** IDX1 **ON** TAB1 (col1) **COLLECT STATISTICS**

v 例 *6:* TAB1 という名前の表に IDX2 という名前の索引を作成し、索引 IDX2 の 詳細な索引統計を収集します。

**CREATE INDEX** IDX2 **ON** TAB1 (col2) **COLLECT DETAILED STATISTICS**

v 例 *7:* TAB1 という名前の表に IDX3 という名前の索引を作成し、サンプリング を使用して索引 IDX3 の詳細な索引統計を収集します。

**CREATE INDEX** IDX3 **ON** TAB1 (col3) **COLLECT SAMPLED DETAILED STATISTICS**

• 例 8: 表スペース IDX TBSP 内の MYNUMBERDATA というパーティション表 に A\_IDX というユニーク索引を作成します。

**CREATE UNIQUE INDEX** A\_IDX **ON** MYNUMBERDATA (A) **IN** IDX\_TBSP

• *例 9:* 表スペース IDX TBSP 内の MYNUMBERDATA というパーティション表 に B\_IDX という非ユニーク索引を作成します。

```
CREATE INDEX B_IDX ON MYNUMBERDATA (B)
 NOT PARTITIONED IN IDX_TBSP
```
v 例 *10:* COMPANYDOCS という XML 列を含む、COMPANYINFO という表に、 XML データに対する索引 を作成します。 XML 列 COMPANYDOCS には、以 下のような数多くの XML 文書が含まれます。

```
<company name="Company1">
  <emp id="31201" salary="60000" gender="Female">
   <name>
      <first>Laura</first>
      <last>Brown</last>
   </name>
    <dept id="M25">
     Finance
   </dept>
 </emp></company>
```
COMPANYINFO 表のユーザーは、頻繁に、従業員 ID を使用して従業員情報を 検索する必要があります。以下のような索引を作成すると、そうした検索がより 効率的になる可能性があります。

```
CREATE INDEX EMPINDEX ON COMPANYINFO(COMPANYDOCS)
 GENERATE KEY USING XMLPATTERN '/company/emp/@id'
   AS SQL DOUBLE
```
v 例 *11:* 以下の索引は、論理的には前の例で作成したものと同等ですが、短縮して いない構文を使用している点が異なります。

**CREATE INDEX** EMPINDEX **ON** COMPANYINFO(COMPANYDOCS) **GENERATE KEY USING XMLPATTERN** '/child::company/child::emp/attribute::id' **AS SQL DOUBLE**

# **CREATE INDEX**

v 例 *12:* 本のタイトルだけを VARCHAR(100) として索引にし、DOC という列に 索引を作成します。本のタイトルは、どれも他のすべての本と異なる固有なもの なので、索引もユニークでなければなりません。

**CREATE UNIQUE INDEX** MYDOCSIDX **ON** MYDOCS(DOC) **GENERATE KEY USING XMLPATTERN** '/book/title' **AS SQL VARCHAR(100)**

v 例 *13:* 章番号を DOUBLE として索引にし、DOC という列に索引を作成しま す。この例には、名前空間宣言が含まれます。

```
CREATE INDEX MYDOCSIDX ON MYDOCS(DOC)
 GENERATE KEY USING XMLPATTERN
    'declare namespace b="http://www.example.com/book/";
     declare namespace c="http://acme.org/chapters";
       /b:book/c:chapter/@number'
   AS SQL DOUBLE
```
v 例 *14:* 表 PROJECT に IDXPROJEST という名前のユニーク索引を作成し、列 PRSTAFF を組み込んで見積平均スタッフ配置情報の索引のみのアクセスを可能 にします。

**CREATE UNIQUE INDEX** IDXPROJEST **ON** PROJECT (PROJNO) **INCLUDE** (PRSTAFF)

# **CREATE INDEX EXTENSION**

CREATE INDEX EXTENSION ステートメントは、構造化タイプまたは特殊タイプ 列のある表で索引を使用するための拡張オブジェクトを定義します。

# 呼び出し

このステートメントは、アプリケーション・プログラムに組み込んだり、動的 SQL ステートメントを使用して発行したりすることができます。これは、

DYNAMICRULES の実行動作がパッケージに効力を持つ場合にのみ、動的に準備で きる実行可能ステートメントです (SQLSTATE 42509)。

# 許可

ステートメントの許可 ID によって保持されている特権には、少なくとも以下のい ずれかの権限が含まれていなければなりません。

- データベースに対する IMPLICIT SCHEMA 権限 (索引拡張のスキーマ名が既存 のスキーマを指していない場合)
- スキーマに対する CREATEIN 特権 (索引拡張のスキーマ名が既存のスキーマを 指している場合)
- v DBADM 権限

# 構文

-- CREATE INDEX EXTENSION *index-extension-name* -

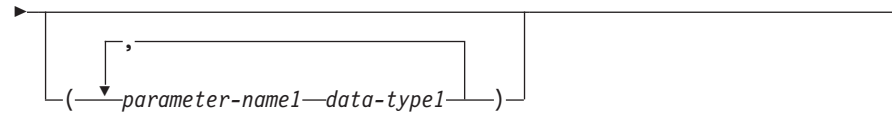

- index-maintenance index-search -

## **index-maintenance:**

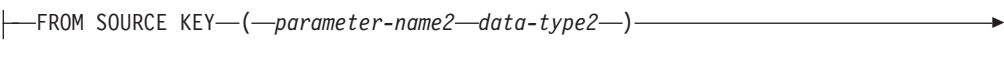

- GENERATE KEY USING *table-function-invocation*

# **index-search:**

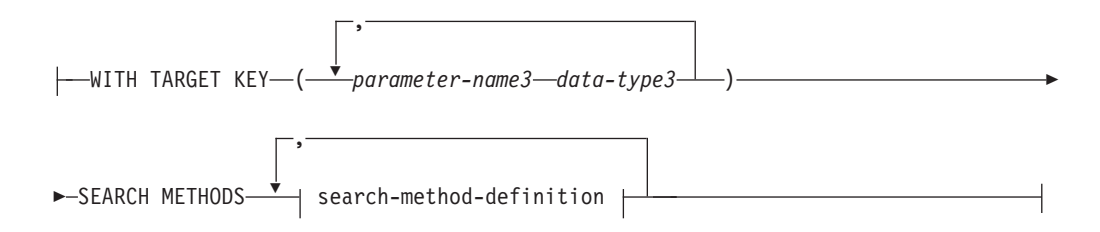

-

◂

# **CREATE INDEX EXTENSION**

## **search-method-definition:**

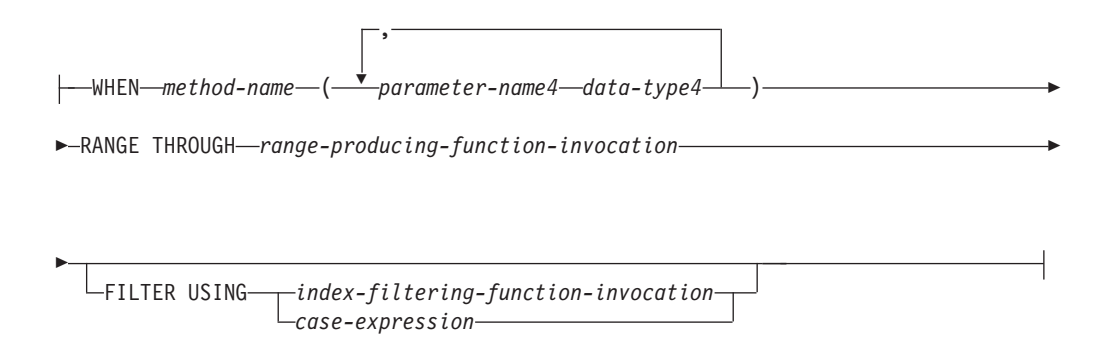

# 説明

*index-extension-name*

索引拡張を指定します。暗黙または明示の修飾子を含む名前は、カタログに記述 されている索引拡張を識別するものであってはなりません。 2 つの部分から成 る *index-extension-name* を指定する場合、スキーマ名を SYS で始めることはで きません。違反すると、エラーが戻されます (SQLSTATE 42939)。

#### *parameter-name1*

CREATE INDEX 時に索引拡張に渡されるパラメーターを指定して、この索 引拡張の実際の振る舞いを定義します。索引拡張に渡されるパラメーター は、 インスタンス・パラメーター と呼ばれます。この値が索引拡張の新し いインスタンスを定義するためです。

*parameter-name1* は、索引拡張の定義内でユニークでなければなりません。 パラメーターの数は 90 を超えることはできません。この限界を超えると、 エラー (SQLSTATE 54023) になります。

#### *data-type1*

各パラメーターのデータ・タイプを指定します。このリストには、索引拡張 が受け取ることを予期している各パラメーターごとに、 1 つの項目を指定 する必要があります。指定できる SQL データ・タイプは、VARCHAR、 INTEGER、 DECIMAL、 DOUBLE、または VARGRAPHIC など、定数と して使用できるタイプだけです (SQLSTATE 429B5)。 10 進浮動小数点デ ータ・タイプは指定できません (SQLSTATE 429B5)。 CREATE INDEX の 索引拡張により受け取られるパラメーター値は、長さ、精度、およびスケー ルとも、 *data-type1* に完全に一致していなければなりません (SQLSTATE 428E0)。

# *index-maintenance*

構造化タイプまたは特殊タイプの列の索引キーを保守する方法を指定します。索 引保守は、ソース列をターゲット・キーに変換するプロセスです。変換プロセス は、データベースで以前に定義されている表関数を使用して定義されます。

#### **FROM SOURCE KEY (***parameter-name2 data-type2***)**

この索引拡張によりサポートされるソース・キー列の、構造化データ・タイ プまたは特殊タイプを指定します。

*parameter-name2*

ソース・キー列に関連するパラメーターを指定します。ソース・キー列 は、 *data-type2* と同じデータ・タイプの索引キー列です (CREATE INDEX で定義)。

*data-type2*

*parameter-name2* のデータ・タイプを指定します。 *data-type2* は、 LOB、XML、または DECFLOAT を基にしたのではないユーザー定義 の構造化タイプまたは特殊タイプでなければなりません (SQLSTATE 42997)。 CREATE INDEX 時に索引拡張が索引に関連付けられる場合、 索引キー列のデータ・タイプは以下のようでなければなりません。

- v 特殊タイプの場合、*data-type2* に完全に一致しなければなりません。 あるいは、
- v 構造化タイプの場合、*data-type2* のタイプまたはサブタイプと同じな ければなりません。

これ以外の場合には、エラーになります (SQLSTATE 428E0)。

## **GENERATE KEY USING** *table-function-invocation*

ユーザー定義の表関数を使用して索引キーが生成される方法を指定します。 単一のソース・キー・データ値に複数の索引項目を生成できます。単一のソ ース・キー・データ値から索引項目を複製することはできません (SQLSTATE 22526)。この関数は、引数として *parameter-name1*、 *parameter-name2*、または定数を使用できます。データ・タイプ *parameter-name2* が構造化データ・タイプの場合、この引数では、この構造 化タイプの observer メソッドしか使用できません (SQLSTATE 428E3)。 TARGET KEY 指定では、GENERATE KEY 関数の出力を指定しなければ なりません。関数の出力は、FILTER USING 節で指定される索引フィルタ ー関数の入力としても使用できます。

*table-function-invocation* で使用される関数は、次のようでなければなりませ  $h_{\circ}$ 

- v 表関数に解決されること (SQLSTATE 428E4)
- このデータベースがユニコード・データベースではない場合、 PARAMETER CCSID UNICODE で定義しないこと (SQLSTATE 428E4)
- v LANGUAGE SQL で定義されていないこと (SQLSTATE 428E4)
- NOT DETERMINISTIC (SOLSTATE 428E4) または EXTERNAL ACTION (SQLSTATE 428E4) で定義されていないこと
- v NO SQL で定義されていること (SQLSTATE 428E4)
- v パラメーターのデータ・タイプに構造化データ・タイプ、LOB または XML がないこと (SQLSTATE 428E3)。ただし、システム生成のオブザー バー・メソッドだけは例外です。
- v 副照会が含まれていないこと (SQLSTATE 428E3)
- XMLQUERY または XMLEXISTS 式が含まれていないこと (SQLSTATE 428E3)
- v EXTEND USING 節なしで定義された索引の列のデータ・タイプの制限に 従うデータ・タイプを持つ列を戻すこと

引数が他の操作またはルーチンを呼び出す場合、それはオブザーバー・メソ ッドでなければなりません (SQLSTATE 428E3)。

索引拡張の定義者は、この関数に対して EXECUTE 特権を持っている必要 があります。

### *index-search*

検索引数から検索範囲へのマッピングを提供することにより、検索の実行方法を 指定します。

# **WITH TARGET KEY**

GENERATE KEY USING 節で指定されるキー生成関数の出力であるターゲ ット・キー・パラメーターを指定します。

*parameter-name3*

指定されるターゲット・キーに関連するパラメーターを指定します。 *parameter-name3* は、 GENERATE KEY USING 節の表関数で指定された RETURNS 表の列に対応します。指定されるパラメーターの数は、表関数で 戻される列の数と一致しなければなりません (SQLSTATE 428E2)。

## *data-type3*

それぞれの対応する *parameter-name3* のデータ・タイプを指定します。 *data-type3* は、GENERATE KEY USING 節の表関数で指定されたように、 RETURNS 表のそれぞれに対応する出力列のデータ・タイプに厳密に一致し なければなりません (SQLSTATE 428E2)。これには、長さ、精度、および タイプが含まれます。

## **SEARCH METHODS**

索引に定義される検索メソッドを導入します。

### **search-method-definition**

索引検索のメソッドの詳細を指定します。これは、メソッド名、検索引数、範囲 生成関数、およびオプションの索引フィルター関数で構成されます。

## **WHEN** *method-name*

検索メソッドの名前。これは、索引活用規則 (ユーザー定義関数の PREDICATES 節にある) で指定されるメソッド名に関連する SQL ID で す。検索メソッド定義で *search-method-name* を参照できる WHEN 節は 1 つだけです (SQLSTATE 42713)。

#### *parameter-name4*

検索引数のパラメーターを指定します。これらの名前は、RANGE THROUGH および FILTER USING 節で使用されます。

## *data-type4*

検索パラメーターに関連付けられるデータ・タイプ。

## **RANGE THROUGH** *range-producing-function-invocation*

検索範囲を生成する外部表関数を指定します。この関数は *parameter-name1*、*parameter-name4*、または定数を引数として使用し、検索 範囲のセットを戻します。

*range-producing-function-invocation* で使用される表関数は、以下のようでな ければなりません。

v 表関数に解決されること (SQLSTATE 428E4)

- v その引数に副照会 (SQLSTATE 428E3) または SQL 関数 (SQLSTATE 428E4) が含まれていないこと
- 引数内に XMLQUERY または XMLEXISTS 式が含まれていないこと (SQLSTATE 428E3)
- このデータベースがユニコード・データベースではない場合、 PARAMETER CCSID UNICODE で定義しないこと (SQLSTATE 428E4)
- v LANGUAGE SQL で定義されていないこと (SQLSTATE 428E4)
- NOT DETERMINISTIC または EXTERNAL ACTION で定義されていな いこと (SQLSTATE 428E4)
- v NO SQL で定義されていること (SQLSTATE 428E4)

この関数の結果の数およびタイプが、以下のように GENERATE KEY USING 節で指定した表関数の結果に関連していること (SQLSTATE 428E1)。

- v キー・トランスフォーメーション関数で戻される数の 2 倍以内の数の列 を戻す。
- v 偶数の列があり、戻りコードの前半で範囲の開始 (開始キー値) を定義 し、戻りコードの後半で範囲の終了 (停止キー値) を定義する。
- v 対応する停止キー列と同じタイプの開始キー列がある。
- 対応するキー・トランスフォーメーション関数列と同じタイプの開始キー 列がある。

厳密には、a<sub>1</sub>:t<sub>1</sub>, ..., a<sub>n</sub>:t<sub>n</sub> を、関数結果列およびキー・トランスフォーメーシ ョン関数のデータ・タイプにします。*range-producing-function-invocation* の 関数結果列は、b<sub>1</sub>:t<sub>1</sub>, ..., b<sub>m</sub>:t<sub>m</sub>, c<sub>1</sub>:t<sub>1</sub>, ..., c<sub>m</sub>:t<sub>m</sub> でなければなりません。ここ で、m <= n および "b" 列は開始キー列で、"c" 列は停止キー列です。

*range-producing-function-invocation* が開始または停止キー値として NULL 値 を戻す場合、セマンティクスは未定義です。

索引拡張の定義者は、この関数に対して EXECUTE 特権を持っている必要 があります。

## **FILTER USING**

範囲生成関数の適用後に戻された索引項目をフィルター操作する際に使用する、 外部関数またはケース式の指定を許可します。

#### *index-filtering-function-invocation*

索引項目をフィルター操作するのに使用する外部関数を指定します。この関 数は *parameter-name1*、*parameter-name3*、 *parameter-name4*、または定数を 引数として使用し (SQLSTATE 42703)、整数を戻します (SQLSTATE 428E4)。戻される値が 1 の場合、索引項目に対応する行が表から取り出さ れます。その他の場合、索引項目をさらに処理することはありません。

これを指定しない場合は、索引のフィルター操作は実行されません。

*index-filtering-function-invocation* で使用される関数は、以下のようでなけれ ばなりません。

- このデータベースがユニコード・データベースではない場合、 PARAMETER CCSID UNICODE で定義しないこと (SQLSTATE 428E4)
- v LANGUAGE SQL で定義されていないこと (SQLSTATE 429B4)
- v NOT DETERMINISTIC または EXTERNAL ACTION で定義されていな いこと (SQLSTATE 42845)
- v NO SQL で定義されていること (SQLSTATE 428E4)
- どのパラメーターのデータ・タイプにも、構造化データ・タイプがないこ と (SQLSTATE 428E3)
- v 副照会が含まれていないこと (SQLSTATE 428E3)
- XMLQUERY または XMLEXISTS 式が含まれていないこと (SQLSTATE 428E3)

引数が他の関数またはメソッドを呼び出す場合、このネストされた関数また はメソッドにもこれらの規則が課されます。ただし、引数が組み込みデー タ・タイプになるかぎり、システム生成のオブザーバー・メソッドをフィル ター関数 (または、引数として使用される任意の関数またはメソッド) への 引数として使用することができます。

索引拡張の定義者は、この関数に対して EXECUTE 特権を持っている必要 があります。

## *case-expression*

索引項目をフィルター操作するためのケース式を指定します。 *searched-when-clause* および *simple-when-clause* では、 *parameter-name1*、 *parameter-name3*、*parameter-name4*、または定数を使用できます (SQLSTATE 42703)。 FILTER USING *index-filtering-function-invocation* に指定された規則 を使って、外部関数を *result-expression* として使用できます。 *case-expression* で参照される関数またはメソッドはすべて、 *index-filtering-function-invocation* でリストされている規則に適合することも 必要です。加えて、副照会および XMLQUERY または XMLEXISTS 式 は、*case-expression* の中では使用できません (SQLSTATE 428E4)。ケース式 は整数を戻さなければなりません (SQLSTATE 428E4)。 *result-expression* で 戻り値が 1 の場合は索引項目が保持され、その他の場合は索引項目は破棄 されます。

# 注

v まだ存在していないスキーマ名を用いて索引拡張を作成すると、ステートメント の許可 ID に IMPLICIT SCHEMA 権限がある場合に限り、そのスキーマが暗黙 的に作成されます。スキーマの所有者は SYSIBM になります。スキーマに対す る CREATEIN 特権が PUBLIC に付与されます。

# 例

この例では、*gridEntry* という表関数で構造化タイプ SHAPE 列を使用する索引拡張 *grid\_extension* を作成して、7 つの索引ターゲット・キーを生成します。この索引拡 張は 2 つの索引検索メソッドも提供して、検索引数が指定される際の検索範囲を生 成します。

**CREATE INDEX EXTENSION** GRID\_EXTENSION (LEVELS VARCHAR(20) FOR BIT DATA) **FROM SOURCE KEY** (SHAPECOL SHAPE) **GENERATE KEY USING** GRIDENTRY(SHAPECOL..MBR..XMIN, SHAPECOL..MBR..YMIN, SHAPECOL..MBR..XMAX, SHAPECOL..MBR..YMAX, LEVELS) **WITH TARGET KEY** (LEVEL INT, GX INT, GY INT,

XMIN INT, YMIN INT, XMAX INT, YMAX INT) **SEARCH METHOD**S **WHEN** SEARCHFIRSTBYSECOND (SEARCHARG SHAPE) **RANGE THROUG**H GRIDRANGE(SEARCHARG..MBR..XMIN, SEARCHARG..MBR..YMIN, SEARCHARG..MBR..XMAX, SEARCHARG..MBR..YMAX, LEVELS) **FILTER USING CASE WHEN** (SEARCHARG..MBR..YMIN > YMAX) OR SEARCHARG..MBR..YMAX < YMIN) THEN 0 **ELSE** CHECKDUPLICATE(LEVEL, GX, GY, XMIN, YMIN, XMAX, YMAX, SEARCHARG..MBR..XMIN, SEARCHARG..MBR..YMIN, SEARCHARG..MBR..XMAX, SEARCHARG..MBR..YMAX, LEVELS) **END WHEN** SEARCHSECONDBYFIRST (SEARCHARG SHAPE) **RANGE THROUGH** GRIDRANGE(SEARCHARG..MBR..XMIN, SEARCHARG..MBR..YMIN, SEARCHARG..MBR..XMAX, SEARCHARG..MBR..YMAX, LEVELS) **FILTER USING CASE WHEN** (SEARCHARG..MBR..YMIN > YMAX) OR SEARCHARG..MBR..YMAX < YMIN) THEN 0 **ELSE** MBROVERLAP(XMIN, YMIN, XMAX, YMAX, SEARCHARG..MBR..XMIN, SEARCHARG..MBR..YMIN, SEARCHARG..MBR..XMAX, SEARCHARG..MBR..YMAX)

**END**

# **CREATE MASK**

CREATE MASK ステートメントは、現行サーバーで列マスクを作成します。列マス クは、指定された列について戻す値を指定します。

# 呼び出し

このステートメントは、アプリケーション・プログラムに組み込むか、あるいは対 話式に発行することができます。これは、DYNAMICRULES 実行動作が暗黙的また は明示的に指定された場合のみ、動的に準備できる実行可能ステートメントです。

### 許可

このステートメントの許可 ID が持つ特権には、SECADM 権限が含まれている必要 があります。 SECADM 権限では、任意のスキーマに列マスクを作成できます。マ スク定義内でその他のオブジェクトを参照するために必要なその他の権限はありま せん。例えば、表からデータを取り出すための SELECT 特権や、ユーザー定義関数 を呼び出すための EXECUTE 特権は必要ありません。

# 構文

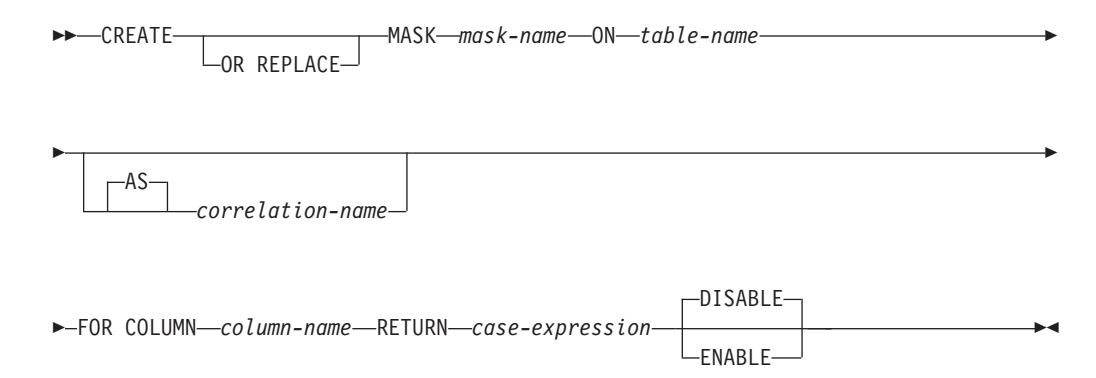

# 説明

#### **OR REPLACE**

列マスクの定義が現行のサーバー上に存在している場合に、その列マスクの定義 を置換するために指定します。既存の定義は、新しい定義がカタログ内で置換さ れる前に、効率的にドロップされます。

#### *mask-name*

列マスクの名前を指定します。名前 (暗黙修飾子または明示修飾子を含む) は、 現行サーバーに既に存在する列マスクや行アクセス権を指定するものであっては なりません (SQLSTATE 42710)。

#### *table-name*

列マスクを作成する対象の表を指定します。名前は、現行サーバーに存在する表 を識別するものでなければなりません (SQLSTATE 42704)。この名前は、ニッ クネーム、作成済み一時表、宣言済み一時表、ビュー、シノニム、型付き表、別 名 (SQLSTATE 42809)、カタログ表 (SQLSTATE 42832) を識別するものであっ てはなりません。

*correlation-name*

表を指定するために *case-expression* 内で使用できる相関名を指定します。

**FOR COLUMN** *column-name*

マスクを適用する列を指定します。*column-name* は、表の列を指定する非修飾名 でなければなりません (SQLSTATE 42703)。この列にはマスクが既に存在して いてはなりません (SQLSTATE 428HC)。この列は、以下の列のいずれであって もなりません。

- v LOB 列、または LOB に基づく特殊タイプ列 (SQLSTATE 42962)。
- XML 列 (SOLSTATE 42962)。
- v 生成される列を定義する式で参照される列 (SQLSTATE 428HB)。

### **RETURN** *case-expression*

列について戻す値を決定するために評価される CASE 式を指定します (SQLSTATE 42601)。CASE 式の結果が、行の列値の位置に返されます。CASE 式の結果のデータ・タイプ、NULL 属性、データ長はそれぞれ、*column-name* のものと同じでなければなりません (SQLSTATE 428HB)。*column-name* のデー タ・タイプがユーザー定義のデータ・タイプである場合、 CASE 式の結果のデ ータ・タイプは同じユーザー定義のデータ・タイプでなければなりません。 CASE 式では、以下のオブジェクトまたはエレメントのいずれも参照してはな りません (SQLSTATE 428HB)。

- v 作成済みのグローバル一時表または宣言済みのグローバル一時表。
- v ニックネーム。
- v 表関数。
- v メソッド。
- パラメーター・マーカー (SOLSTATE 42601)。
- v 非セキュアとして定義されているユーザー定義関数。
- v 非決定論的である、または外部アクションを持つ関数や式 (ROW CHANGE 式、シーケンス式など)。
- XMLQUERY スカラー関数。
- XMLEXISTS 述部。
- v OLAP 指定。
- v SELECT 文節内の \* または name.\*
- v 疑似列。
- v SELECT 節を指定しない集約関数。
- v 前記のいずれかの制限が定義に含まれるビュー。

行アクセス制御または列アクセス制御が現在アクティブになっている表を CASE 式で参照している場合、これらの表からのアクセス制御はカスケードさ れません。詳しくは、『注』のセクションを参照してください。

### **ENABLE** または **DISABLE**

列アクセス制御のための列マスクを有効または無効にすることを指定します。デ フォルトは DISABLE です。

### **DISABLE**

列アクセス制御のための列マスクを無効にすることを指定します。表の列ア

クセス制御が現在アクティブになっていない場合、列マスクは、表の列アク セス制御がアクティブになっても無効のままになります。

**ENABLE**

列アクセス制御のための列マスクを有効にすることを指定します。表の列ア クセス制御が現在アクティブになっていない場合、列マスクは、表の列アク セス制御がアクティブになったときに有効になります。表の列アクセス制御 が現在アクティブになっている場合、列マスクはすぐに有効になり、その表 を参照するすべてのパッケージと動的キャッシュ・ステートメントが無効に なります。

有効な列マスクを適用しても、ステートメント内の他の節 (WHERE、GROUP BY、HAVING、SELECT DISTINCT、および ORDER BY など) の操作が妨げ られることはありません。最終結果表に返される行は、結果行に含まれている値 が列マスクによってマスクされた可能性があるという点を除けば、違いはありま せん。そのため、マスクされた列が ORDER BY ソート・キーにも出現する場 合、順序は元の列値に基づくものとなり、最終結果表でマスクされた値にその順 序が反映されない可能性があります。同様に、マスクされた値は、SELECT DISTINCT によって強制適用される固有性が反映されない可能性があります。 マスクされる列が式に組み込まれていると、列マスクは式の評価が行われる前に 列に適用されるため、式の結果が異なる場合があります。例えば、列 SSN に列 マスクを適用すると、マスク値に対して DISTINCT 操作が行われるため、集約 関数 COUNT(DISTINCT SSN) の結果が変わることがあります。一方、照会に含 まれる式が、列マスク定義内で列値をマスクするために使用されている式と同じ である場合、式の結果は変わらない可能性があります。例えば、照会の式が 'XXX-XX-' || SUBSTR( SSN, 8, 4) で、列マスク定義に同じ式が指定されている とします。この特定の例では、照会の式を列 SSN で置き換えることにより、同 じ式が 2 回評価されるのを回避できます。

列マスクはスタンドアロン・オブジェクトとして作成され、これが使用されるコ ンテキストのすべてを認識しているわけではありません。最終結果表内の列値を マスクするために、列マスク定義は DB2 データベースによって照会にマージさ れます。列マスク定義は、ステートメントのコンテキストに取り込まれると、ス テートメント内の特定の SQL セマンティクスと競合することがあります。した がって、特定の状況では、ステートメントと列マスクの適用方法の組み合わせに よってはエラーが戻されることがあります (SQLSTATE 428HD)。この状況が発 生した場合は、ステートメントを変更するか、列マスクをドロップする、または 異なる定義で再作成する必要があります。ステートメントについてバインド時エ ラーが出される可能性がある状況については、ALTER TABLE ステートメント の説明を参照してください。

列が NULL 可能でない場合、その列マスク定義は、その列について NULL 値 を考慮しません。ターゲット表の列アクセス制御がアクティブにされた後、ター ゲット表が外部結合操作で NULL が埋められた表となる場合、最終結果表の列 値は NULL となる可能性があります。列マスクが NULL 値を確実にマスクで きるように、 DB2 データベースが列マスク定義を照会にマージするときに、タ ーゲット表が外部結合操作で NULL が埋められた表である場合、 DB2 データ ベースは最初の WHEN 節として "WHEN *target-column* IS NULL THEN NULL" を列マスク定義に追加します。これにより、NULL 値が必ず NULL に マスクされるようになります。NULL 可能列の場合、これにより、NULL 値を

別の値にマスクすることはできなくなりますが、セキュリティーとユーザビリテ ィーの観点からは許容される制約事項です。

ある列を使用して、INSERT、UPDATE、MERGE、または SET *transition-variable* 代入ステートメントの新規の値を派生させる場合、マスク値 ではなくオリジナルの列値が新規の値の派生に使用されます。列に列マスクがあ る場合、その列マスクが適用され、実行時のアクセス制御規則の評価によって、 列が定数にでも式にでもなく確実にそれ自体にマスクされます。これによって、 マスク値がオリジナルの列値と必ず同じになります。列マスクによって列が列自 体にマスクされない場合、既存の行は更新されず、新規行は挿入されず、実行時 にエラーが戻されます (SQLSTATE 428HD)。マスクされたデータを表に挿入す る必要がある場合、まずそのデータを変数に割り当てておくことによってそれを 実現できます。例えば、行データ・タイプの配列エレメントを持つ配列変数を作 成できます。列マスクの適用された表データを配列変数に割り当て、次にその配 列変数を使用して別の表にデータを挿入することができます。新規の値を派生さ せるために列マスクの適用に使用される規則は、照会の最終結果表について前述 したのと同じ規則に従います。挿入操作および更新操作に影響する列マスクの使 用方法については、INSERT、UPDATE、および MERGE の各ステートメントを 参照してください。

表の列アクセス制御をアクティブにする方法、および列マスクが適用される方法 については、ACTIVATE COLUMN ACCESS CONTROL 節を指定した ALTER TABLE ステートメントを参照してください。

# 注

### v 表の列アクセス制御がアクティブになる前に作成された列マスク**:** CREATE

MASK ステートメントは独立したステートメントであり、これを使用して、表の 列アクセス制御がアクティブになる前に列アクセス制御マスクを作成することが できます。この場合の唯一の要件は、表と列がマスクの作成前に存在しているこ とです。単一の表に対して複数の列マスクを作成できますが、1 つの列に設定で きるマスクは 1 つのみです。

マスクの定義は DB2 カタログに保管されます。マスクの作成対象の表への従属 関係と、定義で参照されるその他のオブジェクトへの従属関係が記録されます。 パッケージや動的キャッシュ・ステートメントは無効になりません。列マスクの 作成時には、列アクセス制御のためにその列マスクを有効にするか無効にするか を指定できます。有効に設定されている列マスクは、ACTIVATE COLUMN ACCESS CONTROL 節が指定された ALTER TABLE ステートメントを使用して 表の列アクセス制御がアクティブになった後で、初めて有効になります。ALTER TABLE ステートメントを発行するには SECADM 権限が必要です。表の列アク セス制御がアクティブになっても、無効な列マスクは引き続き無効です。ALTER MASK ステートメントを使用して、ENABLE と DISABLE を切り替えることが できます。

表の列アクセス制御がアクティブになった後、表がデータ操作ステートメントで 参照されるとき、その表に対して作成されているすべての有効な列マスクが DB2 データベースによって暗黙的に適用され、照会の最終結果表で参照される列につ いて返される値がマスクされるか、データ変更ステートメントで使用する新しい 値が決定されます。

表を参照する動的キャッシュ・ステートメントおよびパッケージが繰り返し無効 になることを防ぐため、列マスクを作成してから表の列アクセス制御をアクティ ブにするという順序で操作することをお勧めします。

- v 表の行アクセス制御がアクティブになった後で作成された列マスク**:** 有効に設定 された列マスクは、コミットされるとすぐに有効になります。表を参照するパッ ケージと動的キャッシュ・ステートメントはすべて無効になります。したがっ て、データ操作ステートメントで表が参照されている場合、有効な列マスクはす べて、DB2 データベースによりそのステートメントに暗黙に適用されます。表の 列アクセス制御がアクティブになっても、無効な列マスクは引き続き無効です。
- v 列アクセス制御または行アクセス制御が適用されている表が列マスク定義で参照 される場合、カスケード効果はない**:** 列マスク定義が、行アクセス制御または列 アクセス制御が現在適用されている表と列を参照することがあります。列マスク の作成対象の表がデータ操作ステートメントで参照される場合、このような表と 列のアクセス制御は無視されます。
- v **DB2** 制限に関する考慮事項**:** データ操作ステートメントで既にいくつかの DB2 制限に近づいている場合、作成される有効な列マスクと有効な行の権限の数が多 いほど、それらがいくつかの制限に影響する可能性が高くなります。これは、デ ータ操作ステートメントで表が参照される場合に、有効な列マスク定義と行の権 限の定義が暗黙にこのステートメントにマージされるためです。
- v 使用可能に設定されているが無効な状態にある列マスク**:** 列アクセス制御の列マ スクが使用可能に設定されているものの、その状態が無効に設定されている場 合、列マスクが定義された表へのアクセスは、この状態が解決されるまでブロッ クされます (SQLSTATE 560D0)。
- v 列マスクの定義対象の列に代入できないデータを返す列マスク**:** 列マスクの定義 によっては、定義対象の列のデータ・タイプに割り当てられないデータを返す可 能性がある列マスクになる場合があります。この状況が生じる場合、CREATE MASK ステートメントは成功しますが、ユーザー照会でマスクが適用されるとき にキャスト・エラーが報告されます。

# 例

v 例 *1*: 表 EMPLOYEE の列アクセス制御がアクティブになった後で、給与管理部 門の Paul は、従業員番号が 123456 の従業員の社会保障番号を確認できます。 管理職の Mary は、社会保障番号の最後の 4 文字のみを確認できます。どちらの ロールでもない Peter は、社会保障番号を確認できません。

```
CREATE MASK SSN_MASK ON EMPLOYEE
  FOR COLUMN SSN RETURN
    CASE WHEN (VERIFY_GROUP_FOR_USER(SESSION_USER,'PAYROLL') = 1)
                                  THEN SSN
         WHEN (VERIFY_GROUP_FOR_USER(SESSION_USER,'MGR') = 1)
                                  THEN 'XXX-X\overline{X}-' | SUBSTR(SSN,8,4)
         ELSE NULL
    END
  ENABLE;
ALTER TABLE EMPLOYEE ACTIVATE COLUMN ACCESS CONTROL;
```

```
SELECT SSN FROM EMPLOYEE WHERE EMPNO = 123456;
```
v 例 *2*: SELECT ステートメントで、列マスク SSN\_MASK に使用されている式と 同じ式に列 SSN が組み込まれています。表 EMPLOYEE に対して列アクセス制 御をアクティブにした後に、列マスク SSN\_MASK が SELECT ステートメント の列 SSN に適用されます。この特定の式の場合、SELECT ステートメントの結 果は、すべてのユーザーに対して列アクセス制御をアクティブにする前と同じ結

果になります。ユーザーは SELECT ステートメントの式を列 SSN に置き換える ことによって、同じ式が 2 回評価されるのを回避できます。

```
CREATE MASK SSN_MASK ON EMPLOYEE
 FOR COLUMN SSN RETURN
   CASE WHEN (1 = 1) THEN 'XXX-XX-' || SUBSTR(SSN,8,4)
         ELSE NULL
   END
 ENABLE;
ALTER TABLE EMPLOYEE ACTIVATE COLUMN ACCESS CONTROL;
SELECT 'XXX-XX-' || SUBSTR(SSN,8,4) FROM EMPLOYEE WHERE EMPNO = 123456;
```
v 例 *3*: カリフォルニア州政府が、各都市の世帯における図書館利用に関する調査 を実施しました。各都市から 50 世帯がこの調査対象として抽出されました。各 世帯には、調査結果から生成されるどのレポートでもそれぞれの利用状況を示す かどうかを指定するオプション (オプトインまたはオプトアウト) が与えられまし た。

SELECT ステートメントを使用して、各都市の世帯の平均利用時間を示すレポー トが生成されます。抽出された世帯が選択したオプトインまたはオプトアウトの 情報に基づいて都市名をマスクするため、列マスク CITY\_MASK が作成されま す。しかし、表 LIBRARY\_ USAGE に対して列アクセス制御をアクティブにし た後に、SELECT ステートメントはバインド時エラーを受け取ります。このエラ ーは、列マスク CITY\_MASK が別の列 LIBRARY\_OPT を参照しており、この LIBRARY\_OPT がグループ化列を識別していないために発生します。

```
CREATE MASK CITY_MASK ON LIBRARY_USAGE
 FOR COLUMN CITY RETURN
   CASE WHEN (LIBRARY_OPT = 'OPT-IN') THEN CITY
         ELSE ' '
   END
 ENABLE;
ALTER TABLE LIBRARY_USAGE ACTIVATE COLUMN ACCESS CONTROL;
SELECT CITY, AVG(LIBRARY_TIME) FROM LIBRARY_USAGE GROUP BY CITY;
```
v 例 *4*: EMPNO が 123456 の従業員の 5 月のボーナスは \$8000、給与は \$80000 です。管理職がこの従業員の給与を取り出すときに、NULL 値ではなく給与額が 取り出されます。これは、列マスク SALARY MASK が、列マスク BONUS\_MASK が定義されている列 BONUS を参照する場合、カスケード効果が 発生しないためです。

```
CREATE MASK SALARY_MASK ON EMPLOYEE
 FOR COLUMN SALARY RETURN
   CASE WHEN (BONUS < 10000) THEN SALARY
         ELSE NULL
   END
 ENABLE;
CREATE MASK BONUS_MASK ON EMPLOYEE
  FOR COLUMN BONUS RETURN
   CASE WHEN (BONUS > 5000) THEN NULL
         ELSE BONUS
   END
 ENABLE;
ALTER TABLE EMPLOYEE ACTIVATE COLUMN ACCESS CONTROL;
SELECT SALARY FROM EMPLOYEE WHERE EMPNO = 123456;
```
# **CREATE METHOD**

CREATE METHOD ステートメントは、既にユーザー定義の構造化タイプの定義の 一部となっているメソッド指定に、メソッド本体を関連付けるために使用されま す。

# 呼び出し

このステートメントは、アプリケーション・プログラムに組み込んだり、動的 SQL ステートメントを使用して発行したりすることができます。これは、 DYNAMICRULES の実行動作がパッケージに効力を持つ場合にのみ、動的に準備で きる実行可能ステートメントです (SQLSTATE 42509)。

# 許可

ステートメントの許可 ID によって保持されている特権には、少なくとも以下のい ずれかの権限が含まれていなければなりません。

- v CREATE METHOD ステートメントで参照される構造化タイプのスキーマに対す る CREATEIN 特権
- v CREATE METHOD ステートメントで参照される構造化タイプの所有者
- v DBADM 権限

外部メソッド本体をそのメソッド指定に関連付けるためには、ステートメントの許 可 ID の特権に、以下の権限の少なくとも 1 つが含まれている必要もあります。

- v データベースに対する CREATE\_EXTERNAL\_ROUTINE 権限
- v DBADM 権限

SQL メソッドを作成する場合、全選択で識別される表、ビュー、またはニックネー ムのそれぞれに対して、ステートメントの許可 ID に以下の権限が少なくとも 1 つ 含まれている必要もあります。

- v その表、ビュー、またはニックネームに対する CONTROL 特権
- v その表、ビュー、またはニックネームに対する SELECT 特権
- v DATAACCESS 権限

PUBLIC 以外のグループ特権は、 CREATE METHOD ステートメントで指定された 表やビューに対しては考慮されません。

このニックネームで示されている表またはビューのデータ・ソースの許可要件は、 メソッドが呼び出される時に適用されます。接続の許可 ID は、別のリモート許可 ID へマップできます。

-

## 構文

-- CREATE METHOD *method-name* FOR *type-name* method-signature SPECIFIC METHOD *specific-name*

# **CREATE METHOD**

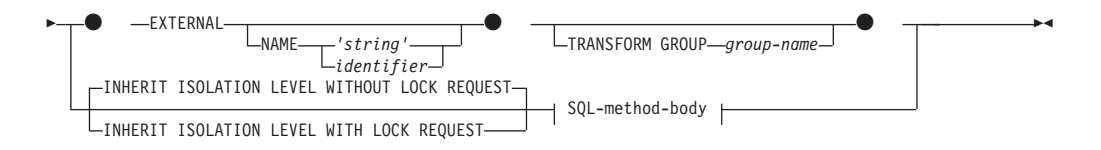

### **method-signature:**

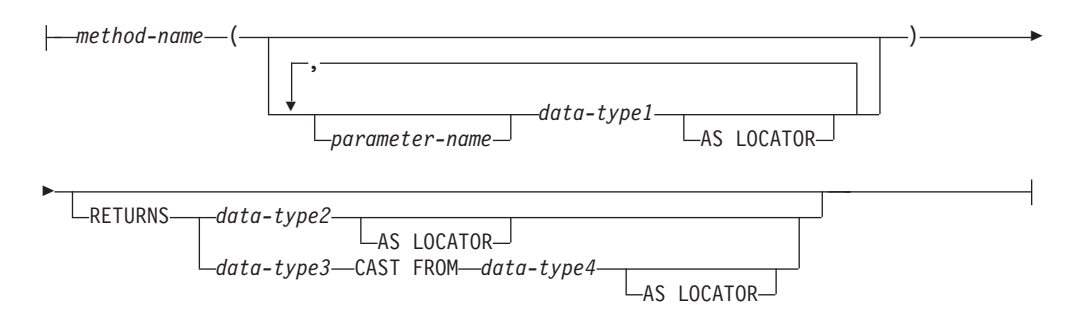

# **SQL-method-body:**

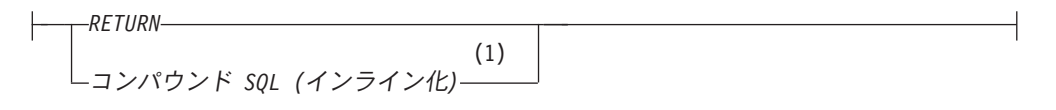

# 注**:**

**1** コンパウンド SQL (インライン化) ステートメントがサポートされているの は、非パーティション・データベース内の SQL メソッド定義の SQL-method-body だけです。

# 説明

### **METHOD**

ユーザー定義の構造化タイプに関連付けられる既存のメソッド指定を識別しま す。メソッド指定は、以下のいずれかの方法で識別できます。

#### *method-name*

メソッド本体に対して定義するメソッド指定の名前を指定します。暗黙的ス キーマは、サブジェクト・タイプ (*type-name*) のスキーマです。この *method-name* のある *type-name* には、 1 つしかメソッドを指定できません (SQLSTATE 42725)。

## **method-signature**

定義するメソッドを一意的に識別できるメソッド・シグニチャーを指定しま す。このメソッド・シグニチャーは、 CREATE TYPE または ALTER TYPE ステートメントで提供されたメソッド指定と一致しなければなりませ  $\hbar$  (SQLSTATE 42883).

#### *method-name*

メソッド本体に対して定義するメソッド指定の名前を指定します。暗黙 的スキーマは、サブジェクト・タイプ (*type-name*) のスキーマです。

#### *parameter-name*

パラメーター名を指定します。パラメーター名がメソッド・シグニ チャーにより提供される場合、これらは適合するメソッド指定の対 応する部分と全く同じでなければなりません。このステートメント では、文書化だけのためにパラメーター名がサポートされていま す。

#### *data-type1*

各パラメーターのデータ・タイプを指定します。配列タイプはサポ ートされません (SQLSTATE 42815)。

各組み込みデータ・タイプの詳細な説明は、『CREATE TABLE』 を参照してください。

#### **AS LOCATOR**

LOB タイプまたは LOB タイプに基づく特殊タイプの場合、 AS LOCATOR 節を追加することができます。

#### **RETURNS**

この節は、メソッドの出力を指定します。 RETURNS 節がメソッド・ シグニチャーにより提供される場合、これは CREATE TYPE の対応す るメソッド指定の対応する部分と全く同じでなければなりません。この ステートメントでは、文書化だけのために RETURN 節がサポートされ ています。

### *data-type2*

出力のデータ・タイプを指定します。配列タイプはサポートされま せん (SQLSTATE 42815)。

## **AS LOCATOR**

LOB タイプまたは LOB タイプに基づく特殊タイプの場合、 AS LOCATOR 節を追加することができます。これは、実際の 値の代わりに LOB ロケーターが、メソッドにより戻されるこ とを指定します。

## *data-type3* **CAST FROM** *data-type4*

この形式の RETURNS 節は、関数コードから戻されたデータ・タイ プとは異なるデータ・タイプを、呼び出しステートメントに戻すの に使用されます。

#### **AS LOCATOR**

LOB タイプまたは LOB タイプに基づく特殊タイプの場合、AS LOCATOR 節を使用して、 LOB ロケーターが実際の値の代わ りにメソッドから戻されるように指定できます。

#### **FOR** *type-name*

指定されたメソッドを関連付けるタイプを指定します。ここで指定される名 前は、カタログに既に記述されているタイプを示すものでなければなりませ ん (SQLSTATE 42704)。動的 SQL ステートメントでは、CURRENT SCHEMA 特殊レジスターが、修飾子のないオブジェクト名の修飾子として 使用されます。静的 SQL ステートメントでは、QUALIFIER プリコンパイ ル/BIND オプションにより、修飾子のないオブジェクト名の修飾子が暗黙 指定されます。

## **SPECIFIC METHOD** *specific-name*

CREATE TYPE 時に指定されたか、デフォルト値として与えられた値を使用し て、特定のメソッドを識別します。 specific-name は、指定したスキーマまたは 暗黙のスキーマのメソッド指定を識別しなければなりません。そうでない場合、 エラーになります (SQLSTATE 42704)。

#### **EXTERNAL**

この節は、この CREATE METHOD ステートメントを使用して登録するメソッ ドが、外部プログラミング言語で作成されたコードに基づいており、文書化され たリンケージの規則とインターフェースに従っていることを示します。 CREATE TYPE で適合するメソッド指定は、SQL 以外の LANGUAGE を指定 しなければなりません。このメソッドが呼び出されると、メソッドのサブジェク トが、暗黙の最初のパラメーターとしてインプリメンテーションに渡されます。

NAME 節の指定がない場合、"NAME *method-name*" が想定されます。

#### **NAME**

この節は、定義するメソッドをインプリメントするユーザー作成コードの名 前を指定します。

## **'***string***'**

'string' オプションは、最大 254 バイトのストリング定数です。ストリ ングに使用される形式は、指定した LANGUAGE によって異なりま す。特定の言語規則に関する詳細は、『CREATE FUNCTION (外部スカ ラー) ステートメント』を参照してください。

## *identifier*

指定する identifier は SQL ID です。 SQL ID は、ストリングの library-id として使用されます。区切られた ID でない場合、ID は大文 字に変換されます。 ID がスキーマ名で修飾されている場合、スキーマ 名の部分は無視されます。この形式の NAME は、LANGUAGE C での み使用可能です (CREATE TYPE のメソッド指定で定義)。

#### **TRANSFORM GROUP** *group-name*

メソッドを呼び出す際のユーザー定義の構造化タイプのトランスフォーメーショ ンに使用するトランスフォーム・グループを指定します。メソッド定義には、ユ ーザー定義の構造化タイプが含まれているため、トランスフォームが必要です。

ここで、トランスフォーム・グループ名を指定することを強くお勧めします。こ の節が指定されない場合、使用されるデフォルトのグループ名は DB2 FUNCTION です。参照された構造化タイプに、指定した (またはデフォル トの) グループ名が定義されていない場合には、エラーになります (SQLSTATE 42741)。同様に、指定したグループ名または構造化タイプに、必須の FROM SQL または TO SQL トランスフォーム関数が定義されていない場合には、エ

```
ラーになります (SQLSTATE 42744)。
```
# **INHERIT ISOLATION LEVEL WITHOUT LOCK REQUEST** または **INHERIT ISOLATION LEVEL WITH LOCK REQUEST**

メソッドが呼び出し元のステートメントの分離レベルを継承している場合に、ロ ック要求をステートメントの分離レベルに関連付けることができるかどうかを指 定します。デフォルトは INHERIT ISOLATION LEVEL WITHOUT LOCK REQUEST です。

## **INHERIT ISOLATION LEVEL WITHOUT LOCK REQUEST**

メソッドが呼び出し元のステートメントの分離レベルを継承している場合 に、指定した isolation-clause (分離節) の一部として lock-request-clause (ロ ック要求節) が含まれている SQL ステートメントのコンテキストでそのメ ソッドを呼び出すことができません (SQLSTATE 42601)。

#### **INHERIT ISOLATION LEVEL WITH LOCK REQUEST**

メソッドが呼び出し元のステートメントの分離レベルを継承している場合 に、指定した lock-request-clause (ロック要求節) をメソッドが継承すること を指定します。

## **SQL-method-body**

CREATE TYPE のメソッド仕様が LANGUAGE SQL の場合、SQL-method-body は、どのようにメソッドがインプリメントされるかを定義します。

SQL-method-body は、以下のメソッド仕様のパーツに従っていなければなりま せん。

- v DETERMINISTIC または NOT DETERMINISTIC (SQLSTATE 428C2)
- v EXTERNAL ACTION または NO EXTERNAL ACTION (SQLSTATE 428C2)
- v CONTAINS SQL または READS SQL DATA (SQLSTATE 42985)

パラメーター名を SQL-method-body で参照することができます。メソッドのサ ブジェクトは、暗黙的な最初のパラメーター SELF としてメソッド・インプリ メンテーションに渡されます。

詳細については、『コンパウンド SQL (インライン化) ステートメント』およ び『RETURN ステートメント』を参照してください。

## 規則

- v CREATE TYPE または ALTER TYPE ステートメントを使用して、前もってメソ ッド指定を定義していなければ、CREATE METHOD は使用できません (SQLSTATE 42723)。
- v 作成されるメソッドがオーバーライド・メソッドの場合には、以下のメソッドに 従属するパッケージは無効になります。
	- オリジナル・メソッド
	- 作成されるスーパータイプのメソッドをサブジェクトとして持つ、他のオーバ ーライド・メソッド
- v XML データ・タイプは、メソッド内で使用できません。

## 注

- v メソッドが SQL を許可する場合、外部プログラムは、フェデレーテッド・オブ ジェクトへのアクセスを試行してはなりません (SQLSTATE 55047)。
- v 特権: メソッドの定義者は、メソッドに対する EXECUTE 特権と、メソッドをド ロップする権利を常に与えられます。

EXTERNAL メソッドが作成されると、メソッドの定義者は WITH GRANT OPTION 付きの EXECUTE 特権を常に受け取ります。

SQL メソッドが作成されると、メソッドの定義者がメソッドを定義するために必 要なすべての特権に対して WITH GRANT OPTION を持っている場合、または 定義者が SYSADM や DBADM 権限を持っている場合には、メソッドに対する WITH GRANT OPTION 付きの EXECUTE 特権のみが定義者に与えられます。 SQL メソッドの定義者にそれらの特権が与えられるのは、それらの特権の派生元 の特権がメソッドの作成時に存在している場合に限ります。定義者は、これらの 特権を直接持っているか、または PUBLIC の特権として持っていることが必要で す。メソッドの定義者がメンバーであるグループを持つ特権は考慮されません。 メソッドを使用する場合、接続済みのユーザーの許可 ID には、そのデータ・ソ ースでニックネームが参照する表またはビューに対する適切な特権がなければな りません。

• 表アクセスの制限: メソッドが READS SQL DATA として定義されている場合 には、メソッドのいかなるステートメントも、メソッドを呼び出したステートメ ントによって変更されている表にはアクセスできません (SQLSTATE 57053)。

# 例

```
v 例 1:
     CREATE METHOD BONUS (RATE DOUBLE)
       FOR EMP
       RETURN SELF..SALARY * RATE
v 例 2:
     CREATE METHOD SAMEZIP (addr address_t)
       RETURNS INTEGER
       FOR address_t
       RETURN
         (CASE
           WHEN (self..zip = addr..zip)
             THEN 1
           ELSE 0
         END)
v 例 3:
     CREATE METHOD DISTANCE (address_t)
       FOR address_t
       EXTERNAL NAME 'addresslib!distance'
       TRANSFORM GROUP func_group
```
# **CREATE MODULE**

CREATE MODULE ステートメントは、アプリケーション・サーバーでのモジュー ルを作成します。

# 呼び出し

このステートメントは、アプリケーション・プログラムに組み込んだり、動的 SQL ステートメントを使用して発行したりすることができます。これは、

DYNAMICRULES の実行動作がパッケージに効力を持つ場合にのみ、動的に準備で きる実行可能ステートメントです (SQLSTATE 42509)。

# 許可

ステートメントの許可 ID によって保持されている特権には、少なくとも以下のい ずれかの権限が含まれていなければなりません。

- データベースに対する IMPLICIT SCHEMA 権限 (モジュールの暗黙または明示 のスキーマ名が存在しない場合)
- スキーマに対する CREATEIN 特権 (モジュールのスキーマ名が既存のスキーマ を指している場合)
- v DBADM 権限

既存のモジュールを置換するには、ステートメントの許可 ID が既存のモジュール の所有者でなければなりません (SQLSTATE 42501)。

### 構文

--MODULE-module-name -OR REPLACE--◀

## 説明

## **OR REPLACE**

モジュールの定義が現行のサーバー上に存在している場合に、そのモジュールの 定義を置換するために指定します。既存のモジュール定義は、モジュール内のす べてのオブジェクトと共に、新しい定義がカタログ内で置換される前に効率的に ドロップされます。ただし、モジュールに対して付与された特権は影響を受けな いという例外があります。このオプションは、モジュールの定義が現行のサーバ ー上に存在しない場合は無視されます。このオプションは、オブジェクトの所有 者しか指定できません。

#### *module-name*

モジュールの名前を指定します。この名前 (暗黙的または明示的修飾子を含む) には、現行のサーバーに存在するモジュールを指定してはなりません。モジュー ル名とスキーマ名は文字「SYS」で始まってはならず (SQLSTATE 42939)、SESSION の使用は推奨されていません。

# 注

v モジュールは、他のデータベース・オブジェクトのコレクションとなることを目 的としています。モジュールが作成されると、モジュール内のオブジェクトは ALTER MODULE ステートメントを使用して管理されます。モジュールには、関 数、プロシージャー、タイプ、グローバル変数、および条件を組み込むことがで きます。モジュール内のこれらのオブジェクトをパブリッシュして、そのモジュ ール外から参照して使用できます。オブジェクトをパブリッシュしない場合、参 照できるのはモジュール内からに限られます。モジュールは、以下の 2 つの部分 で構成されていると見なすことができます。

- モジュール仕様。ルーチンの本体を除く、パブリッシュ済みオブジェクトすべ てで構成されます。
- モジュール本体。パブリッシュされていないすべてのオブジェクトと、パブリ ッシュ済みルーチンの本体で構成されます。

モジュール管理アクションには、以下が含まれます。

- ADD。パブリッシュしないでモジュールにオブジェクトを追加するか、ルーチ ンのプロトタイプをインプリメント済みルーチン定義で置換します。
- PUBLISH。オブジェクトをモジュールに追加して、パブリッシュします。
- COMMENT (モジュール内のオブジェクトに関して)。
- DROP。モジュール内のオブジェクトをドロップするか、モジュール本体をド ロップします。

モジュールを参照するには、モジュール内に少なくとも 1 つパブリッシュ済みオ ブジェクトがなければなりません。

# 例

*salesModule* という名前のモジュールを作成します。

**CREATE MODULE** salesModule

# **CREATE NICKNAME**

CREATE NICKNAME ステートメントは、データ・ソース・オブジェクトのニック ネームを定義します。

# 呼び出し

このステートメントは、アプリケーション・プログラムに組み込んだり、動的 SQL ステートメントを使用して発行したりすることができます。これは、

DYNAMICRULES の実行動作がパッケージに効力を持つ場合にのみ、動的に準備で きる実行可能ステートメントです (SQLSTATE 42509)。

# 許可

ステートメントの許可 ID によって保持されている特権には、少なくとも以下のい ずれかの権限が含まれていなければなりません。

- v フェデレーテッド・データベースに対する CREATETAB 権限および以下のいず れかが必要です。
	- フェデレーテッド・データベースに対する IMPLICIT\_SCHEMA 権限 (ニック ネームの暗黙または明示のスキーマ名が存在しない場合)
	- スキーマに対する CREATEIN 特権 (ニックネームのスキーマ名が既存のスキ ーマを指している場合)
- v DBADM 権限

ユーザー・マッピングが必要なデータ・ソースの場合、データ・ソースで許可 ID が保持する特権に、ニックネームが表すオブジェクトからデータを選択する特権が 組み込まれている必要があります。

既存のニックネームを置換するには、ステートメントの許可 ID が既存のニックネ ームの所有者でなければなりません (SQLSTATE 42501)。

# 構文

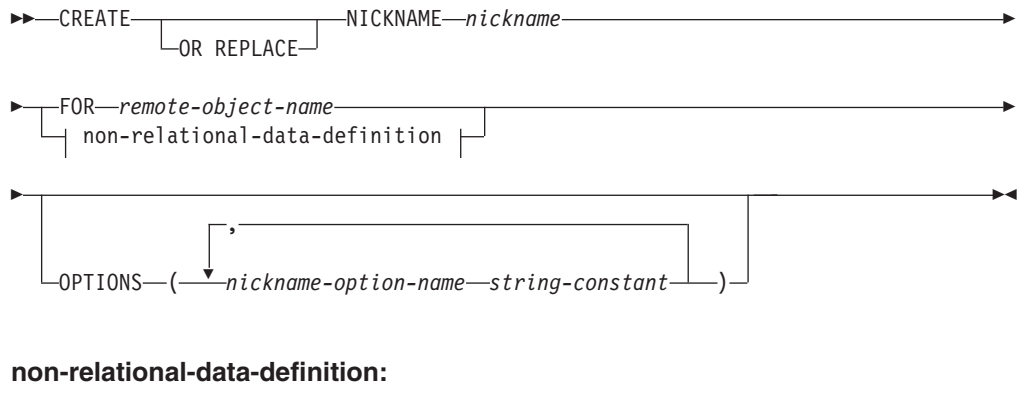

 $\rightarrow$  nickname-column-list  $\rightarrow$  FOR SERVER—s*erver-name* 

## **nickname-column-list:**

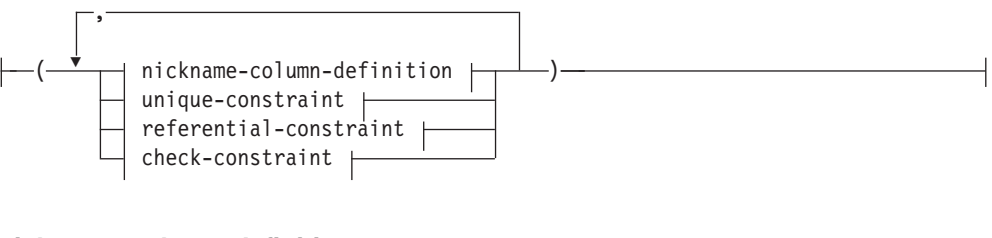

# **nickname-column-definition:**

|-column-name | local-data-type | nickname-column-options |

# **local-data-type:**

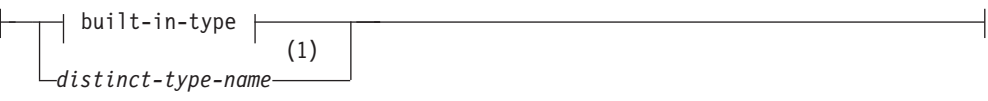

**built-in-type:**

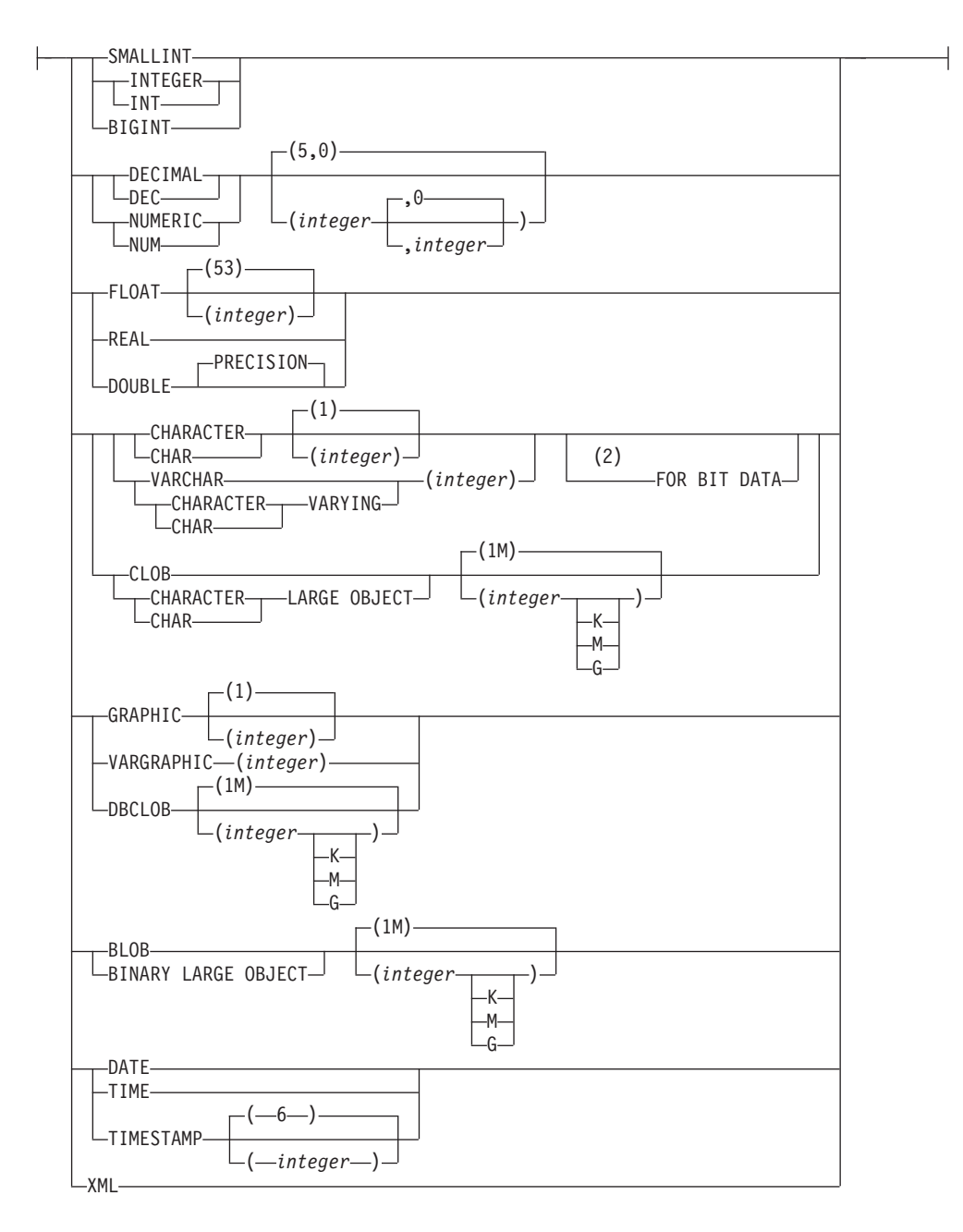

# **nickname-column-options:**

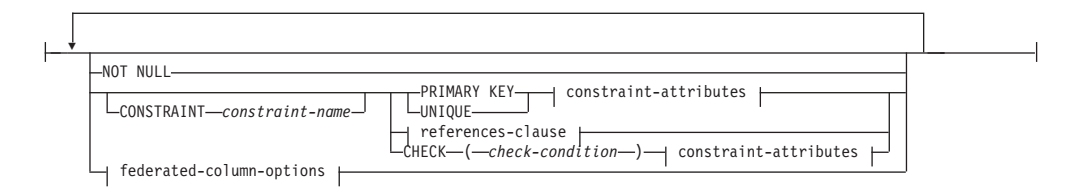

## **federated-column-options:**

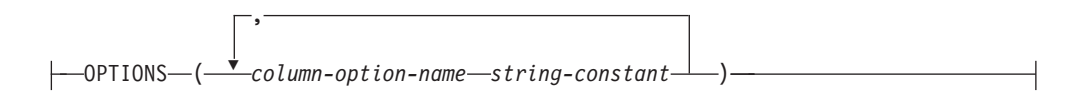

# **CREATE NICKNAME**

## **unique-constraint:**

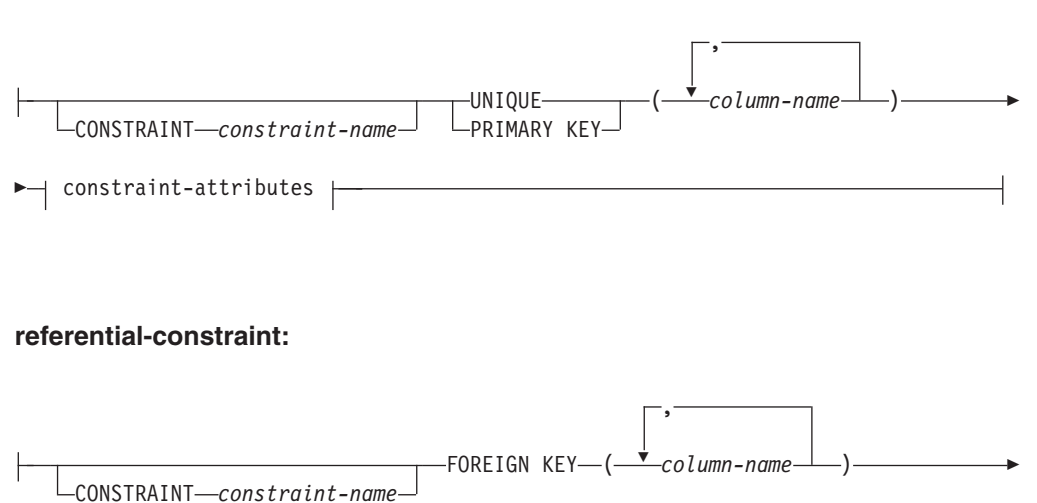

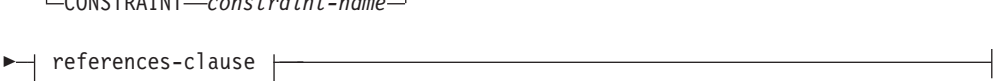

# **references-clause:**

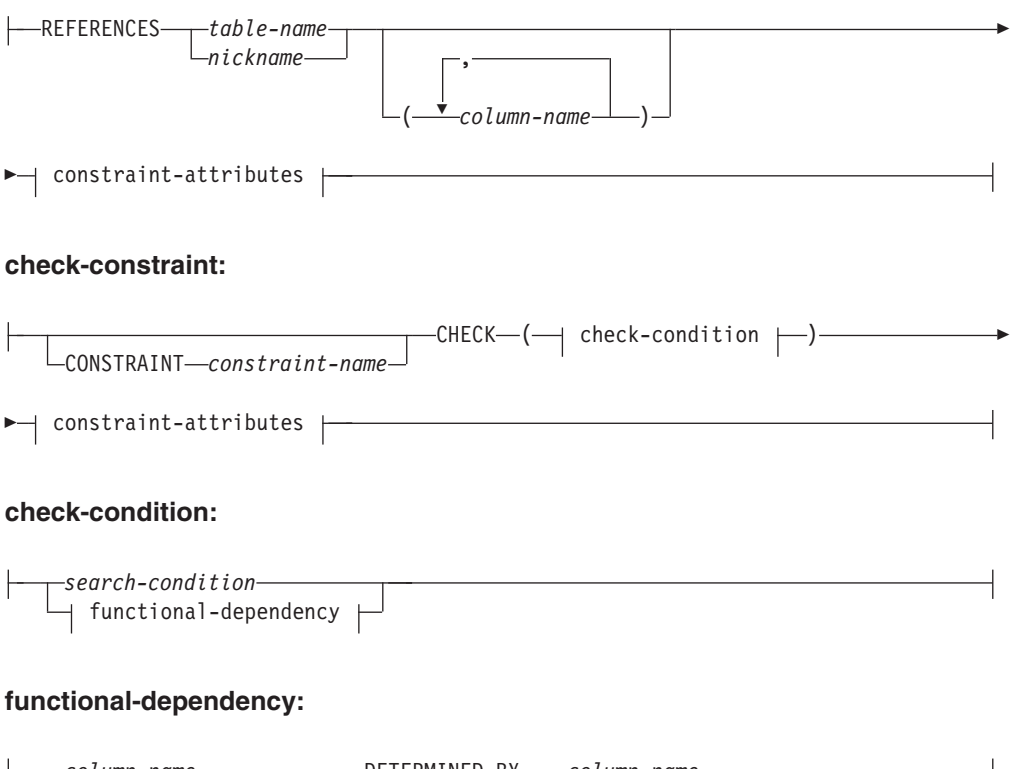

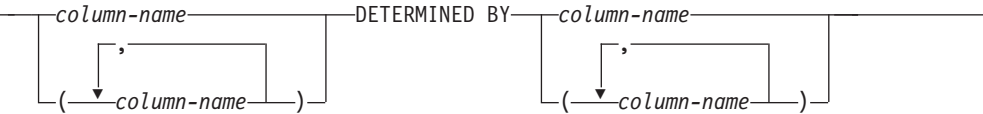

**constraint-attributes:**

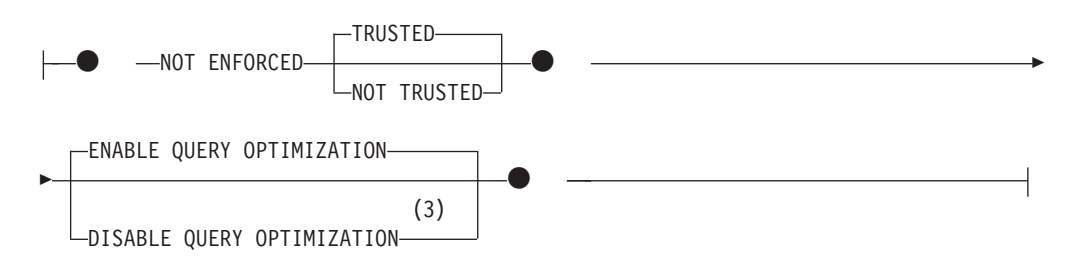

注**:**

- **1** 指定した特殊タイプは、いかなるデータ・タイプ制約も持つことができませ ん。また、ソース・タイプがアンカー・データ・タイプであってはなりません (SQLSTATE 428H2)。
- **2** FOR BIT DATA 節とその後に続く他の列制約とは、任意の順序で指定できま す。
- **3** DISABLE QUERY OPTIMIZATION はユニーク制約または主キー制約をサポー トしていません。

## 説明

### **OR REPLACE**

ニックネームの定義が現行のサーバー上に存在している場合に、そのニックネー ムの定義を置換するために指定します。既存の定義は、新しい定義がカタログ内 で置換される前に効率的にドロップされます。ただし、ニックネームに対して付 与された特権は影響を受けないという例外があります。このオプションは、ニッ クネームの定義が現行のサーバー上に存在しない場合は無視されます。このオプ ションは、オブジェクトの所有者しか指定できません。

#### *nickname*

ニックネーム、つまりデータ・ソース・オブジェクト用にフェデレーテッド・サ ーバーが使用する ID を指定します。暗黙または明示の修飾子を含むニックネ ームは、カタログに記述されている表、ビュー、ニックネーム、または別名を指 定するものであってはなりません。スキーマ名を、SYS で始めることはできま せん (SQLSTATE 42939)。

**FOR** *remote-object-name*

ID を指定します。スキーマ名をサポートするデータ・ソースの場合、これは *data-source-name.remote-schema-name.remote-table-name* という形式の 3 つの部分 からなる ID です。スキーマ名をサポートしないデータ・ソースの場合は、こ れは *data-source-name.remote-table-name* という形式の 2 つの部分からなる ID です。

## *data-source-name*

ニックネームを作成する対象となる表またはビューを含むデータ・ソースを 指定します。 *data-source-name* は、 CREATE SERVER ステートメント内 の *server-name* に割り当てられた名前と同じです。

*remote-schema-name*

表またはビューが属するスキーマを指定します。リモート・スキーマ名に特 殊文字や小文字が含まれる場合には、二重引用符で囲まなければなりませ ん。

#### *remote-table-name*

ニックネームを作成している、特定のデータ・ソース・オブジェクト (表、 表の別名、ビューなど) の名前。表を宣言済み一時表 (SQLSTATE 42995) にすることはできません。リモート表名に特殊文字や小文字が含まれる場合 には、二重引用符で囲まなければなりません。DB2 for Linux, UNIX, and Windows の場合は、表、ビュー、またはニックネームの別名を指定するこ ともできます。DB2 for z/OS または DB2 for i の場合は、表またはビュー の別名を指定できます。

#### **non-relational-data-definition**

非リレーショナル・ラッパーを通してアクセスするデータを定義します。

#### **nickname-column-definition**

ニックネームの列のローカル属性を定義します。一部のラッパーは属性を指 定する必要がありますが、他のラッパーはデータ・ソースから属性を判別で きます。

## *column-name*

列のローカル名を指定します。この名前は、対応する列の *remote-object-name* とは異なる可能性があります。

#### *local-data-type*

列のローカル・データ・タイプを指定します。一部のラッパーは、SQL データ・タイプのサブセットのみをサポートします。特定のデータ・タ イプの説明については、『CREATE TABLE』を参照してください。

#### **nickname-column-options**

ニックネームの列に関連した追加オプションを指定します。

#### **NOT NULL**

列で NULL 値を許可しないように指定します。

## **CONSTRAINT** *constraint-name*

制約の名前を指定します。 *constraint-name* (制約名) は、同じ CREATE NICKNAME ステートメントに既に指定されている制約を 指定するものであってはなりません (SQLSTATE 42710)。

この節が省略された場合は、ニックネームに定義されている既存の 制約の ID の中でユニークな 18 バイトの長さの ID がシステムに よって生成されます。 (ID は、'SQL' と、タイム・スタンプ関数に よって生成される一連の 15 の数字で構成されます。)

PRIMARY KEY 制約またはユニーク制約とともに使用した場合、 この *constraint-name* は、制約をサポートするために作成される SPECIFICATION ONLY 指定の索引の名前として使用されます。

### **PRIMARY KEY**

これは、1 つの列からなる主キーを定義する簡単な方法です。つま

り、PRIMARY KEY が列 C の定義で指定されている場合、その効 果は、PRIMARY KEY(C) 節を独立した節として指定する場合と同 じです。

*unique-constraint* の説明の中の PRIMARY KEY を参照してくださ い。

## **UNIQUE**

これは、1 つの列からなるユニーク・キーを定義する簡単な方法で す。すなわち、UNIQUE を列 C の定義に指定すると、 UNIQUE(C) 節を独立した節として指定した場合と同じ結果になり ます。

*unique-constraint* の説明の中の UNIQUE を参照してください。

#### *references-clause*

これは、1 つの列からなる外部キーを定義する簡単な方法です。つ まり、references-clause が列 C の定義に指定されている場合、その 効果は、列として C しか指定されていない FOREIGN KEY 節の一 部として references-clause が指定された場合と同じになります。

*referential-constraint* の説明の中の *references-clause* を参照してくだ さい。

#### **CHECK (***check-condition***)**

これは、1 つの列に適用されるチェック制約を定義する簡単な方法 です。 CHECK (*check-condition*) の説明を参照してください。

## **OPTIONS**

ニックネームを作成したときに追加される列オプションを指示しま す。特定の列オプションを指定する必要のあるラッパーもありま す。

*column-option-name*

オプションの名前を指定します。

*string-constant*

*column-option-name* の設定を、文字ストリング定数として指定 します。

#### **unique-constraint**

ユニーク制約または主キー制約を定義します。

### **CONSTRAINT** *constraint-name*

主キー制約、またはユニーク制約の名前を指定します。

#### **UNIQUE (***column-name***,...)**

指定した列で構成されるユニーク・キーを定義します。指定する列は NOT NULL として定義されていなければなりません。各 *column-name* (列名) は、ニックネームの列を指定するものでなければなりません。また、同じ列 を複数回指定することはできません。

指定する列の数は 64 を超えてはならず、その保管時の長さ合計は、ペー ジ・サイズに対応する索引キー長制限値を超えてはなりません。保管される 列の長さについては、『CREATE TABLE』の『バイト・カウント』を参照 してください。キーの長さの制限については、『SQL と XQuery の制限

値』を参照してください。列の長さ属性がページ・サイズに対する索引キー の長さの上限を超えない場合でも、LOB 列、LOB に基づく特殊タイプの 列、構造化タイプの列は、ユニーク・キーの一部として使用できません (SQLSTATE 54008)。

ユニーク・キーの列セットは、主キーまたは他のユニーク・キーの列セット と同じにすることはできません (SQLSTATE 01543)。 (LANGLEVEL が SQL92E または MIA の場合は、エラーが戻されます。SQLSTATE 42891)

カタログに記録されているニックネームの記述には、ユニーク・キーとその SPECIFICATION ONLY 指定の索引が含まれます。 SPECIFICATION ONLY 指定の索引は、それぞれの列について昇順に指定された順序で、列 に対して自動的に作成されます。 SPECIFICATION ONLY 指定の索引の名 前は、ニックネームの作成時にスキーマに存在する既存の索引または SPECIFICATION ONLY 指定の索引と競合しない場合、*constraint-name* (制 約名) と同じになります。 SPECIFICATION ONLY 指定の索引名が競合す る場合は、名前は SQL の後に文字のタイム・スタンプ (*yymmddhhmmssxxx*) が続き、スキーマ名として SYSIBM を伴う名前になります。

## **PRIMARY KEY (***column-name***,...)**

指定された列で構成される主キーを定義します。この節を複数回指定するこ とはできず、指定する列は NOT NULL として定義されていなければなり ません。各 *column-name* (列名) は、ニックネームの列を指定していなけれ ばなりません。また、同じ列を複数回指定することはできません。

指定する列の数は 64 を超えてはならず、その保管時の長さ合計は、ペー ジ・サイズに対応する索引キー長制限値を超えてはなりません。保管される 列の長さについては、『CREATE TABLE』の『バイト・カウント』を参照 してください。キーの長さの制限については、『SQL と XQuery の制限 値』を参照してください。列の長さ属性がページ・サイズに対する索引キー の長さの上限を超えない場合でも、LOB 列、LOB に基づく特殊タイプの 列、構造化タイプの列は、主キーの一部として使用できません (SQLSTATE 54008)。

主キーの列セットは、ユニーク・キーの列セットと同じであってはなりませ ん (SQLSTATE 01543)。 (LANGLEVEL が SQL92E または MIA の場合 は、エラーが戻されます。SQLSTATE 42891)

1 つのニックネームには、主キーを 1 つだけ定義することができます。

カタログに記録されているニックネームの記述には、主キーとその SPECIFICATION ONLY 指定の索引が含まれます。 SPECIFICATION ONLY 指定の索引は、それぞれの列について昇順に指定された順序で、列 に対して自動的に作成されます。 SPECIFICATION ONLY 指定の索引の名 前は、ニックネームの作成時にスキーマに存在する既存の索引または SPECIFICATION ONLY 指定の索引と競合しない場合、*constraint-name* (制 約名) と同じになります。 SPECIFICATION ONLY 指定の索引名が競合す る場合は、名前は SQL の後に文字のタイム・スタンプ (*yymmddhhmmssxxx*) が続き、スキーマ名として SYSIBM を伴う名前になります。

## **referential-constraint**

参照制約を定義します。

**CONSTRAINT** *constraint-name*

参照制約の名前を指定します。

#### **FOREIGN KEY (***column-name***,...)**

指定した *constraint-name* (制約名) の参照制約を定義します。

N1 を、ステートメントの対象となるニックネームであると想定します。参 照制約の外部キーは、指定された列で構成されます。列名リストの各名前 は、N1 の列を指定していなければならず、同じ列を複数回指定することは できません。

指定する列の数は 64 を超えてはならず、その保管時の長さ合計は、ペー ジ・サイズに対応する索引キー長制限値を超えてはなりません。保管される 列の長さについては、『CREATE TABLE』の『バイト・カウント』を参照 してください。キーの長さの制限については、『SQL と XQuery の制限 値』を参照してください。外部キーは、255 バイトよりも大きい長さの可変 長列で定義できます。 LOB 列、LOB に基づく特殊タイプの列、構造化タ イプの列は、外部キーの一部として使用できません (SQLSTATE 42962)。外 部キーの列の数は、親キーの列の数と同じでなければならず、対応する列の データ・タイプは互換性があることが必要です (SQLSTATE 42830)。 2 つ の列の記述は、それらの列が互換性のあるデータ・タイプ (両方の列が数 字、文字ストリング、GRAPHIC、日時であるか、または同じ特殊タイプ) であれば互換性があります。

## **references-clause**

参照制約の親表または親ニックネーム、および親キーを指定します。

#### **REFERENCES** *table-name* または *nickname*

REFERENCE 節に指定される表またはニックネームは、カタログに記述 された基本表またはニックネームを識別している必要がありますが、カ タログ表を示すものであってはなりません。

参照制約の外部キー、親キー、および親表または親ニックネームが、以 前に指定した参照制約の外部キー、親キー、および親表または親ニック ネームと同じである場合、参照制約は重複しています。重複した参照制 約は無視され、警告が戻されます (SQLSTATE 01543)。

以下の説明では、N2 は指定した親表または親ニックネームを示し、 N1 は作成する (または変更する) ニックネームを示します。 N1 と N2 は同じニックネームです。

指定された外部キーの列の数は、N2 の親キーと同じ数でなければなり ません。また、外部キーの *n* 番目の列の記述は、その親キーの *n* 番目 の列の記述と互換性がなければなりません。この規則において、日時の 列はストリング列と互換性があるとは見なされません。

FOREIGN KEY 節で指定される参照制約は、 N2 が親であり、N1 が従 属であるリレーションシップを定義します。

## **(***column-name***,...)**

参照制約の親キーは、指定された列で構成されます。各 *column-name* は、N2 の列を指定する非修飾名でなければなりません。同じ列を複数 回指定することはできません。

列名のリストは、主キーまたは N2 に存在するユニーク制約の列セット と一致している (順序は任意) 必要があります (SQLSTATE 42890)。列 名のリストの指定がない場合、N2 に主キーがある必要があります (SQLSTATE 42888)。列名リストを省略すると、指定されているとおり の順序でその主キーの列が暗黙に指定されます。

#### **constraint-attributes**

参照整合性またはチェック制約に関連付けられた属性を定義します。

#### **NOT ENFORCED**

この制約は、挿入、更新、削除などの通常の操作中にデータベー ス・マネージャーによって課せられません。

#### **TRUSTED**

データは、制約に適合しているものとして信頼できます。 TRUSTED は、表のデータが個別に制約に適合していることが 分かっている場合のみに使用してください。データが実際には 制約に適合していない場合、照会結果が予測不能になる可能性 があります。これはデフォルト・オプションです。

## **NOT TRUSTED**

データは、制約に適合しているものとして信頼することはでき ません。 NOT TRUSTED の使用目的としては、データがほと んどの行では制約に適合しているものの、すべての行または将 来追加される行が制約に適合することは個別には認識されない 場合のためのものです。制約が NOT TRUSTED で、照会最適 化においてこれが有効になっている場合、その制約に完全に適 合するデータに依存するような最適化は実行されません。 NOT TRUSTED は、参照整合性制約のみにしか指定できません (SQLSTATE 42613)。

### **ENABLE QUERY OPTIMIZATION**

制約は真であると想定され、適切な状況下では照会最適化に使用す ることができます。

#### **DISABLE QUERY OPTIMIZATION**

制約を照会の最適化に使用できません。

#### **check-constraint**

チェック制約を定義します。 *check-constraint (*チェック制約*)* は、偽以外に評価 されなければならない、または列間の機能従属関係を定義する *search-condition (*検索条件*)* です。

### **CONSTRAINT** *constraint-name*

チェック制約の名前を指定します。

#### **CHECK (***check-condition***)**

チェック制約を定義します。 *check-condition* (チェック条件) はニックネー ムのすべての行について、真または不明でなければなりません。

#### *search-condition*

*search-condition* には、以下の制限があります。

• 列参照は作成するニックネームの列に対する参照でなければなりませ ん。

## **CREATE NICKNAME**

- v *search-condition* に TYPE 述部を入れることはできません。
- これには、以下のエレメントのどれも入れることはできません (SQLSTATE 42621)。
	- 副照会
	- 有効範囲を持つ参照引数がオブジェクト ID (OID) 列以外の列であ る、間接参照操作または DEREF 関数
	- SCOPE 節を持つ CAST 指定
	- 列関数
	- deterministic 関数でない関数
	- 外部アクションを持つと定義された関数
	- CONTAINS SQL または READS SQL DATA のいずれかによって 定義されたユーザー定義関数
	- ホスト変数
	- パラメーター・マーカー
	- 特殊レジスターおよび特殊レジスターの値に依存する組み込み関数
	- グローバル変数
	- ID 列以外の生成列の参照

#### *functional-dependency*

列間の機能従属関係を定義します。

列の親セットには、DETERMINED BY 節の直前に来る指定された列が 含まれます。列の子セットには、DETERMINED BY 節の直後に来る指 定された列が含まれます。 *search-condition* の制約事項すべては、親セ ット列と子セット列に適用され、列のセットには単純な列参照のみが許 可されています (SQLSTATE 42621)。機能従属関係に同じ列を複数回指 定することはできません (SQLSTATE 42709)。列のデータ・タイプを LOB データ・タイプ、LOB データ・タイプに基づいた特殊タイプ、ま たは構造化タイプにすることはできません (SQLSTATE 42962)。列の子 セットの列を NULL 可能列にすることはできません (SQLSTATE 42621)。

*column-definition* の一部としてチェック制約を指定する場合、その同じ列に 対してのみ列参照を行うことができます。ニックネーム定義の一部として指 定されたチェック制約には、それ以前に CREATE NICKNAME ステートメ ントで定義されている列を指定する列参照を含めることができます。チェッ ク制約の矛盾、重複条件、または同等条件については検査されません。した がって、矛盾したチェック制約や冗長なチェック制約が定義可能であるた め、実行時にエラーになる可能性があります。

#### **FOR SERVER** *server-name*

CREATE SERVER ステートメントを使用して登録されたサーバーを指定しま す。このサーバーは、ニックネームのデータにアクセスするのに使用されます。

### **OPTIONS**

ニックネームを作成したときに使用可能にされるニックネーム・オプションを指 示します。

```
nickname-option-name
```
オプションの名前を指定します。

```
string-constant
```
*nickname-option-name* の設定を、文字ストリング定数として指定します。

# 注

- v リレーショナル・データ・ソース・オブジェクトの例は、表とビューです。非リ レーショナル・データ・ソース・オブジェクトの例は、Documentum オブジェク トまたは登録済み表、テキスト・ファイル (.txt)、および Microsoft Excel ファイ ル (.xls) です。
- v ニックネームで示されているデータ・ソース・オブジェクトは、 *remote-object-name* の最初の修飾子によって示されているデータ・ソースに存在し ていなければなりません。
- サポートされるデータ・ソース・データ・タイプのリストは、ラッパーごとに異 なります。 XML および REF データ・ソースのデータ・タイプは、どのラッパ ーによってもサポートされていません。 DECFLOAT データ・ソースのデータ・ タイプは、IBM DB2 for Linux, UNIX, and Windows バージョン 9.5 以降の DB2 ラッパーでのみサポートされます。CREATE NICKNAME ステートメント に、サポートされないデータ・タイプの列を持つ *remote-object-name* を指定する と、エラーが戻されます。

LONG VARCHAR および LONG VARGRAPHIC データ・ソースのデータ・タイ プは、 CLOB および DBCLOB データ・タイプにそれぞれマップされます。 LONG VARCHAR FOR BIT DATA は BLOB にマップされます。

v DB2 索引名に許可されている最大長は 128 バイトです。索引の名前がこれより 長いリレーショナル表にニックネームを作成する場合、その名前の全体のカタロ グが作成されることはありません。 DB2 側で 128 バイトに切り捨てます。その ような文字で構成されているストリングが、索引の属するスキーマ内でユニーク でない場合、 DB2 は最後の文字を 0 に置き換えてユニークなストリングにしよ うとします。その結果もユニークでない場合は、DB2 は最後の文字を 1 に変え ます。 DB2 はこのプロセスを 2 から 9 までの数字を使って続けます。必要で あれば、名前の 127 番目の文字を 0 から 9 まで、さらに 126 番目の文字を 0 から 9 まで、というように、ユニークな名前が生成されるまで繰り返していきま す。例えば、データ・ソース表の索引の 130 バイトの名前を AREALLY...REALLYLONGNAME とします。この索引が属するスキーマ内に、 AREALLY...REALLYLONGNA および AREALLY...REALLYLONGN0 という名前 が既に存在します。新しい名前は 128 バイトを超過してしまうため、DB2 側で AREALLY...REALLYLONGNA に切り捨てます。この名前は既にスキーマ内に存

在しているため、 DB2 は切り捨てた名前を AREALLY...REALLYLONGN0 に変 更します。この名前も存在しているため、DB2 は切り捨てた名前を AREALLY...REALLYLONGN1 に変えます。スキーマ内にはこの名前は存在しな いので、DB2 はこの名前を新しい名前として受け入れます。

v データ・ソース・オブジェクトにニックネームを作成すると、 DB2 はニックネ ーム列の名前をカタログに保管します。データ・ソース・オブジェクトが表また はビューの場合には、 DB2 はニックネーム列名を表またはビュー列名と同じに します。この名前の長さが DB2 列名に許可されている最大長を超える場合、 DB2 は名前をこの長さに切り捨てます。切り捨てられた名前が、表またはビュー にある他の列の名前と同じでユニークでない場合、 DB2 は前の段落で説明され ている手順に従い、名前をユニークなものに変更します。

- データ・ソース・オブジェクトに索引が定義されている場合、ニックネームが作 成されるときに索引ごとの SPECIFICATION ONLY 指定の索引が作成されます。 次のような索引に対しては、データ・ソースに SPECIFICATION ONLY 指定の索 引が作成されません。
	- 列名が重複している
	- 列の数が 64 より多い
	- 索引キー部分の長さが合計 1024 バイトを超える
- リモート・データ・ソース・オブジェクトの定義が変更される場合 (例えば、列 の削除やデータ・タイプの変更)、ニックネームをドロップしてから再作成しなけ ればなりません。そうしないと、ニックネームを SQL ステートメント内で使用 するときに、エラーが戻される場合があります。
- v キャッシング・オブジェクトおよび保護オブジェクト*:* ニックネームが作成され るときにデータ・ソース・オブジェクトが保護されていない場合、ALLOW CACHING がニックネームに対して有効になります。フェデレーテッド・サーバーがデー タ・ソース・オブジェクトが保護されていることを検出できる場合、DISALLOW CACHING がニックネームに対して有効になります。 DISALLOW CACHING オプショ ンにより、ニックネームが使用されるたび、照会の実行時に適切な許可 ID のデ ータがデータ・ソースから戻されるようになります。これは、フェデレーテッ ド・サーバーのマテリアライズ照会表の定義でのニックネームの使用を制限する ことによって行えます。ニックネーム・データをキャッシュに入れるためにそれ が使用されている可能性があります。 ALLOW CACHING と DISALLOW CACHING の間 の変更は、ALTER NICKNAME ステートメントを使用して行えます。
- v 代替構文**:** DB2 の以前のバージョンとの互換性のために、以下の構文がサポート されています。
	- ADD は、*nickname-option-name string-constant* の前に指定できます。
	- ADD は、*column-option-name string-constant* の前に指定できます。

# 例

v 例 *1:* HEDGES というスキーマにある、 DEPARTMENT というビューのニック ネームを作成します。このビューは、OS390A という DB2 for z/OS のデータ・ ソースに保管されます。

**CREATE NICKNAME** DEPT **FOR** OS390A.HEDGES.DEPARTMENT

v 例 *2:* 例 1 でニックネームを作成したときのビューから、すべてのレコードを選 択します。ビューのニックネームによってビューを参照する必要があります。リ モート・ビューは、パススルー・セッション時に限ってデータ・ソースで認識さ れるときの名前を使用して参照できます。

ニックネーム DEPT が作成された後、以下のステートメントは有効です。

**SELECT \* FROM** DEPT

以下のステートメントは無効です。

**SELECT \* FROM** OS390A.HEDGES.DEPARTMENT
v 例 *3:* salesdata という名前のスキーマにあるリモート表 JAPAN のニックネーム を作成します。データ・ソース上のスキーマ名と表名は小文字で保管されるた め、リモート・スキーマ名と表名には二重引用符を付けて指定します。

**CREATE NICKNAME** JPSALES **FOR** asia."salesdata"."japan"

v 例 *4:* 表構造のファイル DRUGDATA1.TXT のニックネームを作成します。ステ ートメントに FILE PATH、COLUMN DELIMITER、KEY COLUMN、および VALIDATE DATA FILE ニックネーム・オプションを組み込みます。

```
CREATE NICKNAME DRUGDATA1
 (Dcode INTEGER,
 DRUG CHAR(20),
 MANUFACTURER CHAR(20))
 FOR SERVER biochem_lab
 OPTIONS
   (FILE_PATH '/usr/pat/DRUGDATA1.TXT',
    COLUMN_DELIMITER ',',
    KEY_COLUMN 'DCODE',
    SORTED 'Y',
    VALIDATE_DATA_FILE 'Y')
```
- v 例 *5:* 指定したディレクトリー・パス /home/db2user にある複数の XML ファイ ルに対して親ニックネーム CUSTOMERS を作成します。以下のオプションを組 み込みます。
	- 列オプション:
		- ID という名前の VARCHAR(5) 列に XPATH 列オプションを指定し、列デ ータを抽出する XML ファイルのエレメントまたは属性を指示します。
		- NAME という名前の VARCHAR(16) 列に XPATH 列オプションを指定し、 列データを抽出する XML ファイルのエレメントまたは属性を指示します。
		- ADDRESS という名前の VARCHAR(30) 列に XPATH 列オプションを指定 し、列データを抽出する XML ファイルのエレメントまたは属性を指示しま す。
		- CID という名前の VARCHAR(16) 列に PRIMARY\_KEY 列オプションを指 定し、ニックネームの階層で親ニックネームとなるカスタマー・ニックネー ムを指示します。
	- ニックネーム・オプション:
		- DIRECTORY PATH ニックネーム・オプションは、データを提供する XML ファイルの場所を指示します。
		- XPATH ニックネーム・オプションは、XML ファイル内でデータが始まる エレメントを指示します。
		- STREAMING ニックネーム・オプションは、XML ソース・データがエレメ ントで区切られており、エレメントごとに処理されることを指示します。こ の例では、エレメントはカスタマー・レコードです。

**CREATE NICKNAME** customers

```
(id VARCHAR(5) OPTIONS(XPATH './@id'),
name VARCHAR(16) OPTIONS(XPATH './/name'),
address VARCHAR(30) OPTIONS(XPATH './/address/@street'),
cid VARCHAR(16) OPTIONS(PRIMARY_KEY 'YES'))
FOR SERVER xml_server
OPTIONS
   (DIRECTORY_PATH '/home/db2user',
   XPATH '//customer',
   STREAMING 'YES')
```
# **CREATE PERMISSION**

CREATE PERMISSION ステートメントは、現行サーバーで行権限を作成します。

## 呼び出し

このステートメントは、アプリケーション・プログラムに組み込むか、あるいは対 話式に発行することができます。これは、DYNAMICRULES 実行動作が暗黙的また は明示的に指定された場合のみ、動的に準備できる実行可能ステートメントです。

## 許可

このステートメントの許可 ID が持つ特権には、SECADM 権限が含まれている必要 があります。 SECADM 権限では、任意のスキーマに行権限を作成できます。権限 定義内でその他のオブジェクトを参照するために必要なその他の特権はありませ ん。例えば、表からデータを取り出すための SELECT 特権や、ユーザー定義関数を 呼び出すための EXECUTE 特権は必要ありません。

## 構文

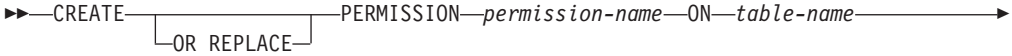

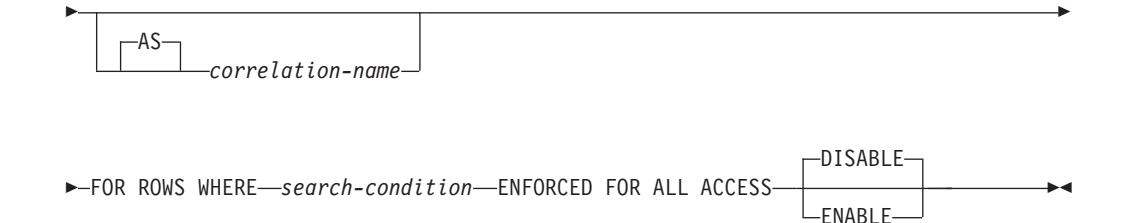

## 説明

### **OR REPLACE**

行権限の定義が現行サーバー上に存在している場合に、その定義を置換するため に指定します。既存の定義は、新しい定義がカタログ内で置換される前に、効率 的にドロップされます。

## *permission-name*

行権限の名前を指定します。名前 (暗黙修飾子または明示修飾子を含む) は、現 行サーバーに既に存在する行権限または列マスクを指定するものであってはなり ません (SQLSTATE 42710)。

#### *table-name*

行権限を作成する対象の表を指定します。名前は、現行サーバーに存在する表を 識別するものでなければなりません (SQLSTATE 42704)。ニックネーム、作成 済み一時表、宣言済み一時表、ビュー、別名、シノニム、型付き表を指定するこ とはできません (SQLSTATE 42809)。また、カタログ表を指定することもでき ません (SQLSTATE 42832)。

### *correlation-name*

表を指定するために *case-expression* 内で使用できる相関名を指定します。

### **FOR ROWS WHERE**

行権限が作成されることを示します。行権限は、表の行にアクセスできる検索条 件を指定します。

*search-condition*

表の行について真または偽となる条件を指定します。これは、副選択照会の WHERE 文節内の検索条件に使用されるのと同じ規則に従います。また、検 索条件では以下のオブジェクトまたはエレメントのいずれも参照してはなり ません (SOLSTATE 428HB)。

- 作成済みグローバル一時表、または宣言済みグローバル一時表。
- v ニックネーム。
- v 表関数。
- メソッド。
- v パラメーター・マーカー (SQLSTATE 42601)。
- v 非セキュアとして定義されているユーザー定義関数。
- 非 deterministic であるか、あるいは外部アクションを伴う、関数または 式 (行変更式、シーケンス式など)。
- XMLOUERY スカラー関数。
- XMLEXISTS 述部。
- v OLAP 指定。
- v SELECT 文節内の \* または name.\*
- 疑似列。
- v SELECT 節を指定しない集約関数。
- 前記のいずれかの制限が定義に含まれるビュー。

行アクセス制御または列アクセス制御が現在アクティブになっている表を *search-condition* で参照している場合、それらの表からのアクセス制御はカ スケードされません。詳しくは、『注』を参照してください。

## **ENFORCED FOR ALL ACCESS**

行権限がこの表のすべての参照に適用されるよう指定します。表の行アクセス制 御がアクティブになっている場合、データ操作ステートメントで表が参照される ときに、DB2 データベースは暗黙的に行権限を適用して表のアクセスを制御し ます。 SELECT などのフェッチ操作で表が参照される場合、行権限の適用によ り、フェッチ操作を要求したユーザーが取得できる行セットの内容が決まりま す。 INSERT などのデータ変更操作で表が参照される場合、行権限の適用によ り、データ変更操作を要求したユーザーがすべての変更対象行で挿入または更新 を実行できるかどうかが決まります。

## **ENABLE** または **DISABLE**

行権限を使用可能または使用不可にするよう指定します。デフォルトは DISABLE です。

### **DISABLE**

行権限を使用不可にするよう指定します。表の行アクセス制御が現在アクテ ィブになっていない場合、行権限は、表の行アクセス制御がアクティブにな るときに無効のままとなります。

#### **ENABLE**

行アクセス制御で行権限を使用可能にするよう指定します。表の行アクセス 制御が現在アクティブになっていない場合、行権限は、表の行アクセス制御 がアクティブになるときに有効になります。表の行アクセス制御が現在アク ティブになっている場合、行権限はただちに有効になり、この表を参照する すべてのパッケージと動的キャッシュ・ステートメントは無効になります。

行アクセス制御をアクティブにする方法と行権限の適用方法について詳しくは、 ALTER TABLE ステートメントの ACTIVATE ROW ACCESS CONTROL 節を 参照してください。

## 注

## v 表の行アクセス制御がアクティブになる前に作成する行権限**:** CREATE

PERMISSION ステートメントは独立したステートメントであり、これを使用し て、表の行アクセス制御がアクティブになる前に行権限を作成できます。唯一の 要件は、権限の作成前に表と列が存在していることです。 1 つの表に対して、複 数の行権限を作成できます。

行権限の定義は DB2 カタログに格納されます。権限の作成対象となる表への従 属関係と、当該の定義で参照されるその他のオブジェクトへの従属関係が記録さ れます。パッケージや動的キャッシュ・ステートメントは無効になりません。行 アクセス制御のために、行権限を使用可能または使用不可なものとして作成でき ます。使用可能に設定された行権限は、ACTIVATE ROW ACCESS CONTROL 節が指定された ALTER TABLE ステートメントを使用して表の行アクセス制御 をアクティブにすると、初めて有効になります。表の行アクセス制御がアクティ ブになっても、使用不可に設定されている行権限は引き続き無効です。 ALTER PERMISSION ステートメントを使用して、ENABLE と DISABLE を切り替える ことができます。

表の行アクセス制御をアクティブにした後に、データ操作ステートメントで表が 参照されるときに、その表に定義されたすべての使用可能な行権限が DB2 デー タベースによって暗黙的に適用されて、その表へのアクセスが制御されます。

表を参照する動的キャッシュ・ステートメントおよびパッケージがいくつも無効 になることを防ぐため、行権限を作成してから表の行アクセス制御をアクティブ にするという順序で操作することをお勧めします。

- v 表の行アクセス制御がアクティブになった後に作成する行権限**:** 使用可能に設定 された行権限は、コミットされるとすぐに有効になります。表を参照するパッケ ージと動的キャッシュ・ステートメントはすべて無効になります。その後、デー タ操作ステートメントで表が参照されると、使用可能な行権限はすべて、そのス テートメントに暗黙的に適用されます。表の行アクセス制御がアクティブになっ ても、使用不可の行権限はすべて引き続き無効です。
- v 行アクセス制御または列アクセス制御が施行されている表を行権限定義内で参照 している場合、カスケード効果はない**:** 行権限定義で、行アクセス制御または列 アクセス制御が現在施行されている表と列を参照することがあります。行権限の 作成対象の表がデータ操作ステートメントで参照される場合、このような表のア クセス制御は無視されます。
- v **DB2** 制限に関する考慮事項**:** データ操作ステートメントで既に一部の DB2 制限 に近づいている場合、作成される使用可能な行権限と使用可能な列マスクの数が

多いほど、これらの行権限と列マスクが一部の制限に影響を与える可能性が高く なります。これは、データ操作ステートメントで表が参照される際に、使用可能 な列マスク定義と使用可能な行権限定義が暗黙的にこのステートメントにマージ されるためです。ステートメントの制限については、『SQL と XML の制限』を 参照してください。

v 使用可能に設定されているが無効な状態にある権限**:** 行アクセス制御の権限が使 用可能に設定されているものの、その状態が無効に設定されている場合、権限が 定義された表へのアクセスは、この状態が解決されるまでブロックされます (SQLSTATE 560D0)。

# 例

銀行の現金出納係は、所属支店の顧客のデータのみにアクセスできます。すべての 現金出納係は、ロール TELLER のメンバーです。顧客サービス担当者は、銀行の全 顧客のデータにアクセスできます。すべての顧客サービス担当者は、ロール CSR のメンバーです。行権限は、SECADM 権限を持つユーザーにより、銀行内の各担当 者グループに合わせて作成されます。表 CUSTOMER の行レベルのアクセス制御が アクティブになった後で、SELECT ステートメントで両方の行権限の検索条件がこ のステートメントにマージされ、論理 OR 演算子で結合されます。これにより、各 グループがアクセスできる行の集合が制御されます。

```
CREATE PERMISSION TELLER_ROW_ACCESS ON CUSTOMER
 FOR ROWS WHERE VERIFY ROLE FOR USER
 (SESSION USER, 'TELLER<sup>T</sup>) = 1 ANDBRANCH = (SELECT HOME_BRANCH FROM INTERNAL_INFO
             WHERE EMP ID = SESSION USER)
ENFORCED FOR ALL ACCESS
ENABLE;
```
**CREATE PERMISSION** CSR\_ROW\_ACCESS **ON** CUSTOMER **FOR ROWS WHERE** VERIFY ROLE FOR USER(SESSION USER,'CSR') = 1 **ENFORCED FOR ALL ACCESS ENABLE**;

# **CREATE PROCEDURE**

CREATE PROCEDURE ステートメントは、現行サーバーでプロシージャーを定義 します。

このステートメントを使用して、3 種類のプロシージャーを作成できます。それぞ れの種類について、個々に説明していきます。

- v 外部。このプロシージャーの本体はプログラミング言語で書かれています。 現行 サーバーでさまざまな属性とともに定義されたプロシージャーにより、外部実行 可能ファイルが参照されます。
- v ソース派生。このプロシージャーの本体は、ソース・プロシージャーの一部であ り、ソース派生プロシージャーでは、そのソース・プロシージャーを参照しま す。ソース派生プロシージャーは、現行サーバーで定義されており、ソース・プ ロシージャーのさまざまな属性を引き継ぎます。ソース・プロシージャーがデー タ・ソースにあるソース派生プロシージャーのことをフェデレーテッド・プロシ ージャー ともいいます。
- v SQL。このプロシージャーの本体は SQL で書かれており、現行サーバーで、プ ロシージャーの様々な属性とともに定義されます。

CREATE PROCEDURE ステートメントを難読化形式でサブミットできます。難読 化されたステートメントでは、プロシージャー名とそのパラメーターのみを判読で きます。残りのステートメントは、読み取れないようにエンコードされますが、デ ータベース・サーバーによりデコードできます。難読化したステートメントは、 DBMS\_DDL.WRAP 関数を呼び出すことによって作成できます。

# **CREATE PROCEDURE (**外部**)**

CREATE PROCEDURE (外部) ステートメントは、現行サーバーで外部プロシージ ャーを定義します。

## 呼び出し

このステートメントは、アプリケーション・プログラムに組み込んだり、動的 SQL ステートメントを使用して発行したりすることができます。これは、

DYNAMICRULES の実行動作がパッケージに効力を持つ場合にのみ、動的に準備で きる実行可能ステートメントです (SQLSTATE 42509)。

# 許可

ステートメントの許可 ID によって保持されている特権には、少なくとも以下のい ずれかの権限が含まれていなければなりません。

- データベースに対する CREATE EXTERNAL ROUTINE 権限、および以下の少な くとも 1 つの権限
	- データベースに対する IMPLICIT SCHEMA 権限 (プロシージャーのスキーマ 名が既存のスキーマを指していない場合)
	- スキーマに対する CREATEIN 特権 (プロシージャーのスキーマ名が既存のス キーマを指している場合)
- v DBADM 権限

非 fenced のプロシージャーを作成するには、ステートメントの許可 ID の特権に、 以下の権限の少なくとも 1 つが含まれている必要があります。

- データベースに対する CREATE\_NOT\_FENCED\_ROUTINE 権限
- v DBADM 権限

fenced プロシージャーを作成する場合、追加の権限や特権は必要ありません。

既存のプロシージャーを置換するには、ステートメントの許可 ID が既存のプロシ ージャーの所有者でなければなりません (SQLSTATE 42501)。

# 構文

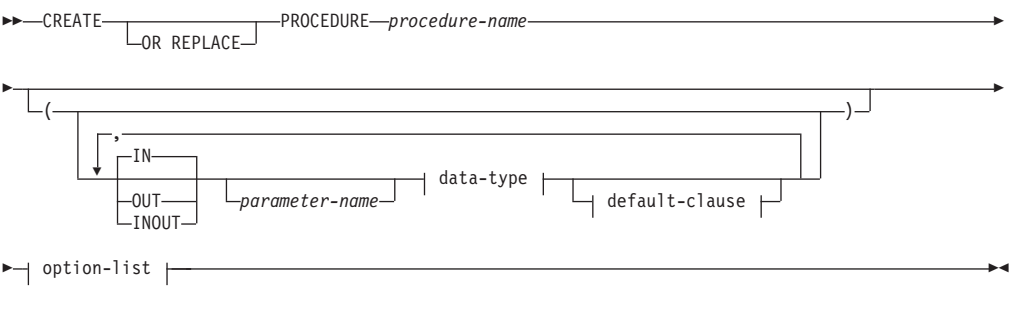

## **data-type:**

 $\downarrow$ 

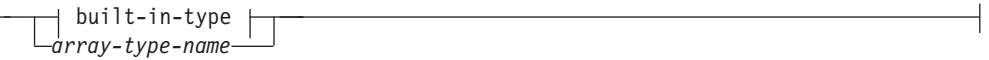

## **built-in-type:**

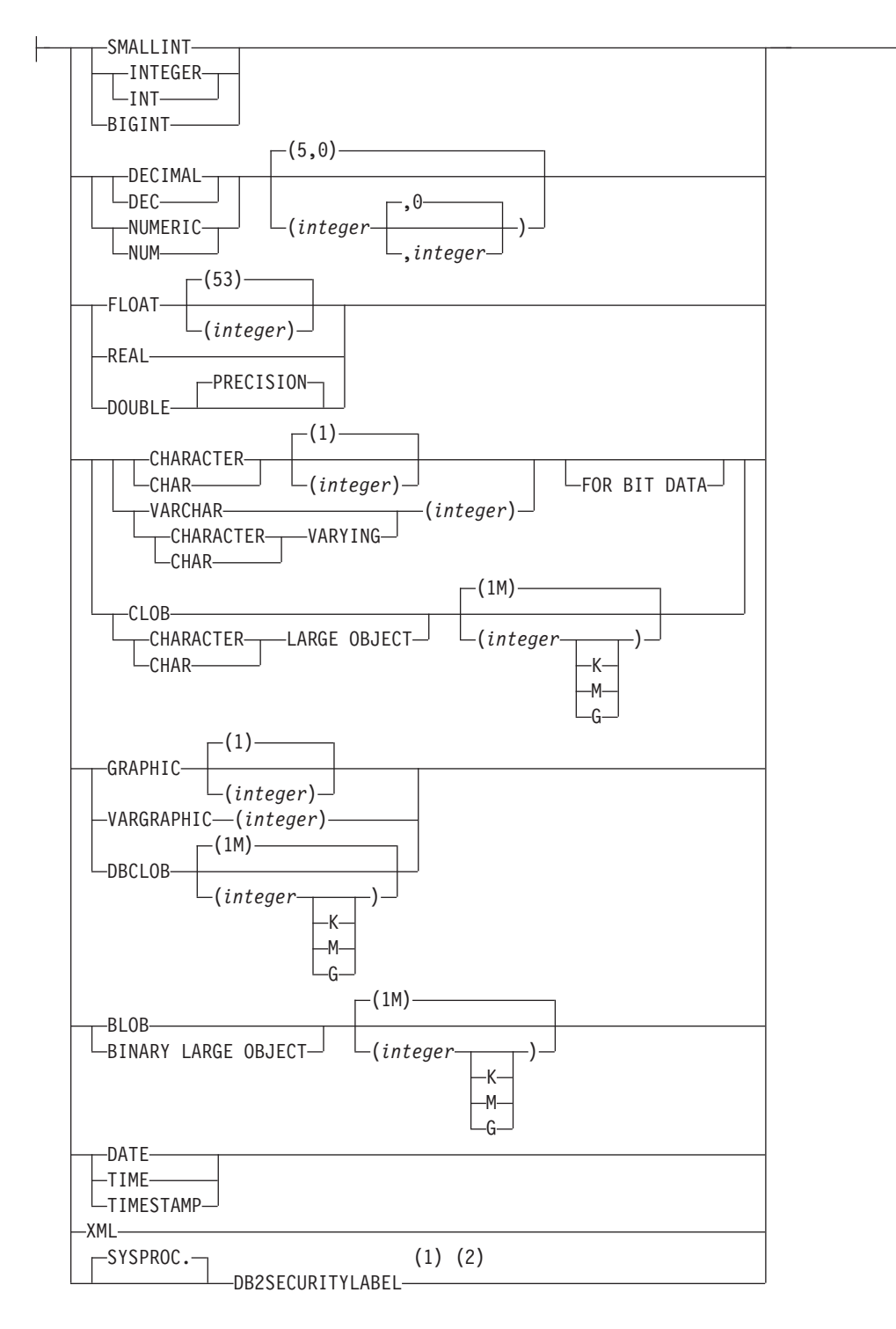

## **default-clause:**

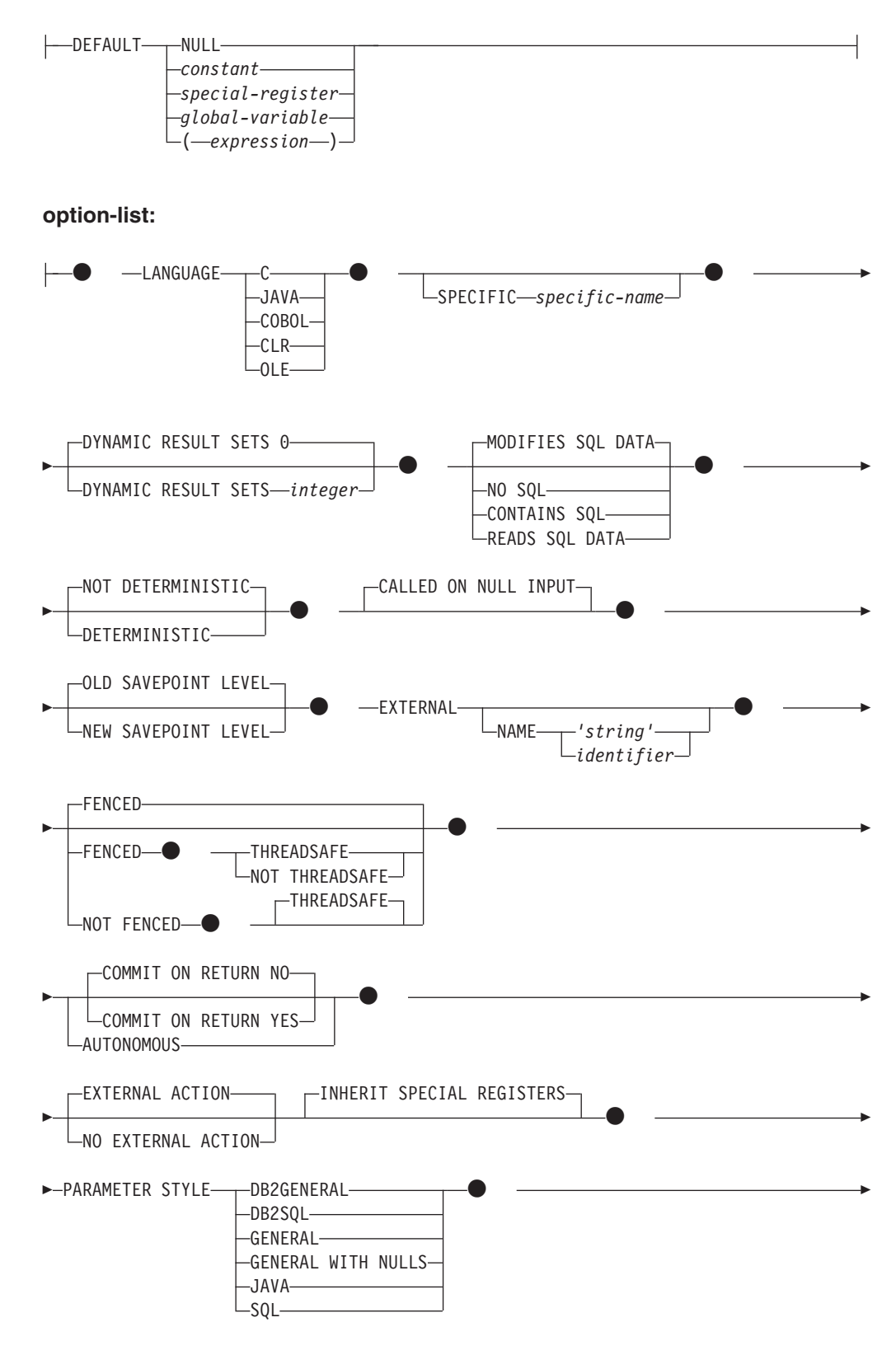

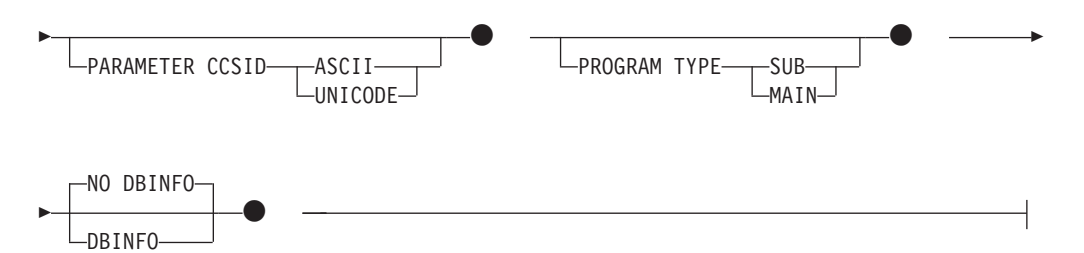

### 注**:**

- **1** DB2SECURITYLABEL は、保護対象表の行セキュリティー・ラベル列を定義 するために使用しなければならない組み込み特殊タイプです。
- **2** タイプ DB2SECURITYLABEL の列の場合、NOT NULL WITH DEFAULT は 暗黙指定になるので、明示的に指定することはできません (SQLSTATE 42842)。タイプ DB2SECURITYLABEL の列のデフォルト値は、セッション許 可 ID の書き込みアクセスのためのセキュリティー・ラベルです。

## 説明

### **OR REPLACE**

プロシージャーの定義が現行のサーバー上に存在している場合に、そのプロシー ジャーの定義を置換するために指定します。既存の定義は、新しい定義がカタロ グ内で置換される前に効率的にドロップされます。ただし、プロシージャーに対 して付与された特権は影響を受けないという例外があります。このオプション は、オブジェクトの所有者しか指定できません。このオプションは、プロシージ ャーの定義が現行のサーバー上に存在しない場合は無視されます。既存のプロシ ージャーを置換するには、新規定義の特定名およびプロシージャー名が旧定義の 特定名とプロシージャー名と同じであるか、または新規定義のシグニチャーが旧 定義のシグニチャーと一致していなければなりません。それ以外の場合は、新規 プロシージャーが作成されます。

## *procedure-name*

定義するプロシージャーの名前を指定します。この名前は、プロシージャーを指 定する修飾または非修飾の名前です。 *procedure-name* の非修飾形式は SQL ID です。動的 SQL ステートメントでは、CURRENT SCHEMA 特殊レジスター が、修飾子のないオブジェクト名の修飾子として使用されます。静的 SQL ステ ートメントでは、QUALIFIER プリコンパイル/BIND オプションにより、修飾子 のないオブジェクト名の修飾子が暗黙指定されます。修飾形式は、*schema-name* の後にピリオドと SQL ID が続きます。

暗黙または明示の修飾子を含む名前と、パラメーターの数との組み合わせは、カ タログに既に記述されているプロシージャーを指定するものであってはなりませ ん (SQLSTATE 42723)。非修飾名とパラメーターの数との組み合わせは、複数 のスキーマ間でユニークである必要はありません。

2 つの部分からなる名前を指定する場合、 SYS で始まる *schema-name* (スキー マ名) は使用できません (SQLSTATE 42939)。

*(***IN | OUT | INOUT** *parameter-name data-type default-clause,...)* プロシージャーのパラメーターを指定し、各パラメーターのモード、オプショ

ン・パラメーター名、データ・タイプ、およびオプションのデフォルト値を指定 します。このリストには、プロシージャーが予期する各パラメーターごとに 1 つの項目を指定する必要があります。

1 つのスキーマに同じ名前の 2 つのプロシージャーがある場合、パラメーター の数をまったく同一にすることはできません。シグニチャーが重複していると、 SQL エラー (SQLSTATE 42723) を戻します。

例えば、以下のステートメントの場合、

**CREATE PROCEDURE** PART (**IN** NUMBER **INT**, **OUT** PART\_NAME **CHAR**(35)) ... **CREATE PROCEDURE** PART (**IN** COST **DECIMAL**(5,3), **OUT** COUNT **INT**) ...

2 番目のステートメントは失敗します。その理由は、データ・タイプが異なって いてもプロシージャーのパラメーターの数が同じだからです。

プロシージャーによってエラーが戻される場合、OUT パラメーターは未定義 で、INOUT パラメーターは未変更です。

**IN** パラメーターをプロシージャーの入力パラメーターとして指定します。 プ ロシージャー内でパラメーターに加えられるすべての変更は、制御が戻され ると SQL アプリケーションの呼び出しは行えなくなります。デフォルトは IN です。

**OUT**

パラメーターをプロシージャーの出力パラメーターとして指定します。

**INOUT**

パラメーターを、プロシージャーの入力および出力パラメーターの両方とし て指定します。

*parameter-name*

パラメーターの名前を任意に指定します。パラメーター名は、プロシージャ ーでユニークでなければなりません (SQLSTATE 42734)。

*data-type*

パラメーターのデータ・タイプを指定します。構造化タイプを指定すること はできません (SQLSTATE 429BB)。

*built-in-type*

組み込みデータ・タイプを指定します。各組み込みデータ・タイプの詳 細な説明は、『CREATE TABLE』を参照してください。プロシージャ ーの作成に使用されている言語に対応するものがある組み込みデータ・ タイプのみ指定できます。

- 日時タイプのパラメーターは文字データ・タイプとして受け渡され、 そのデータは ISO 形式で受け渡されます。
- v XML は、LANGUAGE OLE では無効です。
- v プロシージャー内での XML 値の表現は、プロシージャー呼び出しで パラメーターとして渡される XML 値をシリアライズしたバージョン なので、タイプ XML のパラメーターは構文 XML AS CLOB(*n*) を使用 して宣言する必要があります。
- CLR は 28 より大きい DECIMAL スケールをサポートしていません (SQLSTATE 42613)。

v 10 進浮動小数点数は、言語 C、Java COBOL、CLR、および OLE で はサポートされていません (SQLSTATE 42613)。

#### *array-type-name*

ユーザー定義の配列タイプの名前を指定します。*array-type-name* がスキー マ名なしで指定される場合、SQL パスでスキーマを検索することにより、 配列タイプは解決されます。配列は通常配列でなければならず、プロシージ ャーは PARAMETER STYLE JAVA 節を使用して定義された Java プロシ ージャーでなければなりません (SQLSTATE 428H2)。

#### **DEFAULT**

パラメーターのデフォルト値を指定します。デフォルト値は、定数、特殊レ ジスター、グローバル変数、式、またはキーワード NULL にすることがで きます。デフォルトとして指定できる特殊レジスターは、列のデフォルトに 指定できる特殊レジスターと同じです (『CREATE TABLE』ステートメン トの『*default-clause*』を参照)。他の特殊レジスターは、式を使用することに よってデフォルトとして指定できます。

*expression* は、『式』で説明されているいずれかのタイプの式とすることが できます。デフォルト値が指定されていない場合、パラメーターにデフォル ト値がないため、対応する引数はプロシージャーの呼び出し時に省略できま せん。*expression* の最大サイズは 64K バイトです。

デフォルトの式は、SQL データを変更してはなりません (SQLSTATE 428FL または SQLSTATE 429BL)。式は、パラメーターのデータ・タイプ に対して割り当ての互換性がなければなりません (SQLSTATE 42821)。

以下の状況では、デフォルトを指定できません。

- INOUT または OUT パラメーターの場合 (SOLSTATE 42601)
- ARRAY、ROW、または CURSOR タイプのパラメーターの場合 (SQLSTATE 429BB)

## **SPECIFIC** *specific-name*

定義するプロシージャーのインスタンスに対する固有名を指定します。この特定 名は、このソース派生プロシージャーを変更する場合、ドロップする場合、また はこのプロシージャーにコメントを付ける場合に使用することができます。これ は、プロシージャーの呼び出しには使用できません。 *specific-name* の非修飾形 式は SQL ID です。修飾形式は、*schema-name* の後にピリオドと SQL ID が続 きます。暗黙または明示の修飾子も含め、その名前が、アプリケーション・サー バーに存在する別のルーチン・インスタンスを指定するものであってはなりませ ん。そうでない場合、エラー (SQLSTATE 42710) になります。

*specific-name* は、既存の *procedure-name* と同じでも構いません。

修飾子を指定しない場合、*procedure-name* に使用された修飾子が使用されま す。修飾子を指定する場合は、 *procedure-name* の明示修飾子または暗黙修飾子 と同じでなければなりません。そうでない場合、エラー (SQLSTATE 42882) に なります。

*specific-name* の指定がない場合、固有名がデータベース・マネージャーによっ て生成されます。生成される固有名は、'SQL' の後に文字タイム・スタンプが続 く名前です ('SQL*yymmddhhmmssxxx*')。

#### **DYNAMIC RESULT SETS** *integer*

プロシージャーから戻される結果セットの上限の見積もりを指定します。

**NO SQL**、**CONTAINS SQL**、**READS SQL DATA**、**MODIFIES SQL DATA**

プロシージャーから SQL ステートメントが発行されるかどうかと、もし発行さ れればどのタイプかを示します。

#### **NO SQL**

プロシージャーはどの SQL ステートメントも実行できないことを指示しま す (SQLSTATE 38001)。

#### **CONTAINS SQL**

SQL データの読み取りも変更も行わない SQL ステートメントを、プロシ ージャーで実行できることを指定します (SQLSTATE 38004)。どのプロシー ジャーでもサポートされていないステートメントは、これとは異なるエラー を戻します (SQLSTATE 38003)。

### **READS SQL DATA**

SQL データを変更しない SQL ステートメントを、プロシージャーで実行 できることを指定します (SQLSTATE 38002 または 42985)。どのプロシー ジャーでもサポートされていないステートメントは、これとは異なるエラー を戻します (SQLSTATE 38003)。

### **MODIFIES SQL DATA**

このプロシージャーは、プロシージャーでサポートされていないステートメ ント以外のすべての SQL ステートメントを実行できることを指定します (SQLSTATE 38003)。

### **DETERMINISTIC** または **NOT DETERMINISTIC**

この節は、同一の引数値に対してプロシージャーが常に同じ結果を戻すか (DETERMINISTIC)、それとも状態値に依存してプロシージャーの結果が影響を 受けるか (NOT DETERMINISTIC) を指定します。つまり DETERMINISTIC が 指定されたプロシージャーは、連続で同じ入力を指定して呼び出した場合に常に 同じ結果を戻します。

現在、この節はプロシージャーの処理に影響を与えません。

#### **CALLED ON NULL INPUT**

CALLED ON NULL INPUT は、プロシージャーに常に適用されます。これは、 任意の引数が NULL かどうかにかかわりなく、プロシージャーが呼び出される ことを意味します。 OUT または INOUT パラメーターは、NULL 値を戻す場 合も、通常の (NULL 以外の) 値を戻す場合もあります。 NULL の引数値の有 無のテストはプロシージャーで行う必要があります。

### **OLD SAVEPOINT LEVEL** または **NEW SAVEPOINT LEVEL**

このプロシージャーが、セーブポイント名と影響について新しいセーブポイン ト・レベルを設定するかどうかを指定します。 OLD SAVEPOINT LEVEL がデ フォルトの動作です。セーブポイント・レベルについて詳しくは、SAVEPOINT ステートメントの説明にある『規則』のセクションを参照してください。

#### **LANGUAGE**

この節は必須で、プロシージャーの本体が準拠している言語インターフェース規 則を指定するのに使用されます。

**C** データベース・マネージャーは、プロシージャーを C プロシージャーであ

るかのように呼び出します。プロシージャーは、標準 ANSI C プロトタイ プで定義されている C 言語の呼び出し規則およびリンケージ規則に準拠し ていなければなりません。

#### **JAVA**

データベース・マネージャーは、Java クラス内のメソッドとしてプロシー ジャーを呼び出します。

#### **COBOL**

データベース・マネージャーは、プロシージャーを COBOL プロシージャ ーであるかのように呼び出します。

### **CLR**

データベース・マネージャーは、.NET クラス内のメソッドとしてプロシー ジャーを呼び出します。現在、LANGUAGE CLR は、Windows オペレーテ ィング・システム上で実行するプロシージャーでのみサポートされます。 NOT FENCED は CLR ルーチンに指定できません (SQLSTATE 42601)。

#### **OLE**

データベース・マネージャーは、OLE 自動化オブジェクトによって公開さ れたメソッドであるものとしてプロシージャーを呼び出します。ストアー ド・プロシージャーは、OLE 自動化データ・タイプと呼び出しメカニズム に準拠している必要があります。さらに OLE 自動化オブジェクトは、処理 中サーバー (DLL) としてインプリメントされる必要もあります。これらの 制約事項については、「*OLE Automation Programmer's Reference*」で説明さ れています。

LANGUAGE OLE は、Windows オペレーティング・システム用の DB2 で 保管されたプロシージャーに対してのみサポートされます。 LANGUAGE OLE を指定したプロシージャーには、THREADSAFE は指定できません (SQLSTATE 42613)。

## **EXTERNAL**

この節は、この CREATE PROCEDURE ステートメントを使用して登録する新 しいプロシージャーが、外部プログラミング言語で作成されたコードに基づいて おり、文書化されたリンケージの規則とインターフェースに従っていることを示 します。

NAME 節の指定がない場合、NAME *procedure-name* が想定されます。 NAME 節のフォーマットが正しくない場合、エラーが戻されます (SQLSTATE 42878)。

### **NAME** *'string'*

この節は、定義するプロシージャーをインプリメントするユーザー作成コー ドの名前を指定します。

'string' オプションは、最大 254 バイトのストリング定数です。ストリング に使用される形式は、指定した LANGUAGE によって異なります。

## v LANGUAGE C の場合:

指定する *string* は、ライブラリー名と作成しているプロシージャーを実 行するためにデータベース・マネージャーが呼び出すそのライブラリー中 のプロシージャーです。ライブラリー (およびそのライブラリー中のプロ シージャー) は、 CREATE PROCEDURE ステートメントの実行時に存

-◂

在している必要はありません。ただし、プロシージャーが呼び出される時 点では、該当のライブラリーとそのライブラリー中の該当のプロシージャ ーは存在していなければならず、またデータベース・サーバーのマシンか らアクセス可能でなければなりません。

---library\_id*absolute\_path\_id* ! *proc\_id*

名前は、単一引用符で囲む必要があります。余分なブランクを使用するこ とはできません。

*library\_id*

該当のプロシージャーが入っているライブラリーの名前を指定しま す。データベース・マネージャーは、次のようにしてこのライブラリ ーを特定します。

- UNIX システムの場合、*library\_id* が 'myfunc' と指定されており、 データベース・マネージャーが /u/production から実行されている と、データベース・マネージャーは FENCED が指定されていれば ライブラリー /u/production/sqllib/function/myproc で、NOT FENCED が指定されていればライブラリー /u/production/sqllib/ function/unfenced/myproc でプロシージャーを特定します。
- Windows オペレーティング・システムの場合、データベース・マ ネージャーは LIBPATH または PATH 環境変数に指定されている ディレクトリー・パスから関数を特定します。

これらのディレクトリーのいずれかに存在しているストアード・プロ シージャーは、登録済み属性を使用しません。

## *absolute\_path\_id*

プロシージャーの絶対パス名を指定します。

例えば、UNIX システムの場合、'/u/jchui/mylib/myproc' を指定する と、データベース・マネージャーは /u/jchui/mylib を調べて myproc プロシージャーを探します。

Windows オペレーティング・システムの場合、'd:¥mylib¥myproc.dll' を指定すると、データベース・マネージャーは、d:¥mylib ディレクト リーからファイル myproc.dll をロードします。絶対パス ID がルー チン本体の識別に使用されている場合は、.dll 拡張子を必ず付加して ください。

## *! proc\_id*

呼び出すプロシージャーの入り口点の名前を指定します。感嘆符 (!) は、ライブラリー ID とプロシージャー ID との間の区切り文字で す。'!proc8' を指定すると、データベース・マネージャーは、 *absolute\_path\_id* によって指定された場所でライブラリーを探し、そ のライブラリー内の入り口点 proc8 を使用します。

ストリングの形式が正しくない場合には、エラーが戻されます (SQLSTATE 42878)。

各プロシージャーの本体は、マウントされてデータベースのすべてのパー ティションで使用可能なディレクトリーに入っていなければなりません。

v LANGUAGE JAVA の場合:

指定する *string* には、作成中のプロシージャーを実行するためにデータ ベース・マネージャーが呼び出す、任意指定の jar ファイル、クラス ID、およびメソッド ID が含まれています。クラス ID とメソッド ID は、 CREATE PROCEDURE ステートメントの実行時には存在している 必要はありません。 *jar\_id* を指定する場合、ID は、 CREATE PROCEDURE ステートメントの実行時に存在していなければなりませ ん。ただし、プロシージャーを呼び出す時点では、該当のクラス ID とメ ソッド ID が存在し、データベース・サーバーのマシンからアクセス可能 でなければなりません。そうでない場合、エラーが戻されます (SQLSTATE 42884)。

-- ' *jar\_id : class\_id* . *method\_id* ' ! -◂

名前は、単一引用符で囲む必要があります。余分なブランクを使用するこ とはできません。

*jar\_id*

jar の集合をデータベースへインストールしたときに、その jar の集 合に付けられた jar ID を指定します。これは、単純 ID またはスキ ーマ修飾 ID のいずれかにすることができます。例えば、'myJar' や 'mySchema.myJar' のようになります。

*class\_id*

Java オブジェクトのクラス ID を指定します。クラスがパッケージ の一部である場合、クラス ID の一部に完全なパッケージ接頭部 (例 えば、 'myPacks.StoredProcs') が含まれている必要があります。 Java 仮想マシンは、ディレクトリー '../myPacks/StoredProcs/' の中のクラス を探します。 Windows オペレーティング・システムでは、 Java 仮 想マシンはディレクトリー '..¥myPacks¥StoredProcs¥' を探索します。

*method\_id*

呼び出す Java クラスのメソッド名を指定します。

v LANGUAGE CLR の場合:

指定された *string* は、作成するプロシージャーを実行するためにデータ ベース・マネージャーが呼び出す .NET アセンブリー (ライブラリーまた は実行可能モジュール)、そのアセンブリー内のクラス、およびそのクラ ス内のメソッドを表します。モジュール、クラス、およびメソッドは、 CREATE PROCEDURE ステートメントの実行時に存在している必要はあ りません。ただし、プロシージャーを呼び出す時点では、モジュール、ク ラス、およびメソッドは存在していなければならず、データベース・サー バーのマシンからアクセス可能でなければなりません。そうでない場合、 エラーが戻されます (SQLSTATE 42284)。

'/clr' コンパイラー・オプションで管理対象コード拡張を指定してコンパ イルされている C++ ルーチンは、 'LANGUAGE C' ではなく 'LANGUAGE CLR' としてカタログする必要があります。 DB2 は、必要 な実行時の決定を行えるようにするために、.NET インフラストラクチャ ーがプロシージャー内で使用されていることを認識している必要がありま す。 .NET インフラストラクチャーを使用するすべてのプロシージャー は、 'LANGUAGE CLR' としてカタログする必要があります。

-- ' *assembly* : *class\_id* ! *method\_id* ' -◂

名前は、単一引用符で囲む必要があります。余分なブランクを使用するこ とはできません。

### *assembly*

クラスを含む DLL ファイルまたは他のアセンブリー・ファイルを指 定します。ファイル拡張子 (.dll など) まで指定します。絶対パス名 を指定しない場合、ファイルは DB2 インスタンス・パスの関数ディ レクトリー (例えば、c:¥DB2¥function) にあるものとされます。ファ イルがインスタンス関数ディレクトリーのサブディレクトリーにある 場合は、絶対パスを指定せずに、ファイル名の前にサブディレクトリ ーを指定します。例えば、インスタンス・ディレクトリーが c:¥DB2 であり、アセンブリー・ファイルが

c:¥DB2¥function¥myprocs¥mydotnet.dll であるなら、アセンブリーの指 定は 'myprocs¥mydotnet.dll' とするだけで十分です。このパラメータ ーの大文字小文字が区別されるかどうかは、ファイル・システムの設 定と同じです。

### *class\_id*

呼び出すメソッドが属するアセンブリー内のクラスの名前を指定しま す。クラスが名前空間内にある場合は、クラスだけでなく絶対名前空 間も指定することが必要です。例えば、クラス EmployeeClass が名前 空間 MyCompany.ProcedureClasses にあるのであれば、

MyCompany.ProcedureClasses.EmployeeClass をクラスとして指定しな ければなりません。一部の .NET 言語用のコンパイラーはクラスの名 前空間としてプロジェクト名を追加するため、コマンド行コンパイラ ーと GUI コンパイラーのどちらを使用するかで動作が異なってくる ので注意してください。このパラメーターには、大文字と小文字の区 別があります。

### *method\_id*

指定したクラス内で呼び出されるメソッドを指定します。このパラメ ーターには、大文字と小文字の区別があります。

## v LANGUAGE OLE の場合:

指定するストリングは、ステートメントが作成しているプロシージャーを 実行するためにデータベース・マネージャーが呼び出す OLE のプログラ ム ID (*progid*) またはクラス ID (*clsid*)、およびメソッド ID (*method\_id*) です。プログラム ID またはクラス ID、およびメソッド ID は、 CREATE PROCEDURE ステートメントの実行時に存在している必要はあ りません。ただし、プロシージャーを CALL ステートメントで使用する

時点で、メソッド ID は存在していなければならず、データベース・サー バーのマシンからアクセス可能でなければなりません。そうでない場合、 エラー (SQLSTATE 42724) になります。

-- ' *progid* ! *method\_id* ' *clsid* -◂

名前は、単一引用符で囲む必要があります。余分なブランクを使用するこ とはできません。

#### *progid*

OLE オブジェクトのプログラム ID を指定します。

*progid* は、データベース・マネージャーには解釈されず、実行時に OLE に転送されるだけです。指定する OLE オブジェクトは、作成 可能である必要があり、実行時バインディング (ディスパッチに基づ くバインディングとも呼ばれる) をサポートしている必要がありま す。規約では、progid は次のような形式になります。

<program\_name>.<component\_name>.<version>

これは規約でしかなく、厳密な規則ではないので、 *progids* をこれと は異なる形式にしても構いません。

#### *clsid*

作成する OLE オブジェクトのクラス ID を指定します。 OLE オブ ジェクトが progid を指定して登録されていない場合に、 progid を指 定する代わりに使用することができます。 *clsid* の形式は次のとおり です。

 ${nnnnnnn-nnnn-nnnn-nnnnn-nnnnnnnnnn$ 

ここで 'n' は英数字です。 *clsid* は、データベース・マネージャーに は解釈されず、実行時に OLE API に転送されるだけです。

#### *method\_id*

呼び出す OLE オブジェクトのメソッド名を指定します。

#### **NAME** *identifier*

指定する *identifier* は SQL ID です。 SQL ID は、ストリングの *library-id* として使用されます。区切られた ID でない場合、ID は大文字に変換され ます。 ID がスキーマ名で修飾されている場合、スキーマ名の部分は無視さ れます。この形式の NAME は、LANGUAGE C でのみ使用可能です。

### **FENCED** または **NOT FENCED**

この節は、プロシージャーをデータベース・マネージャーのオペレーティング環 境のプロセスまたはアドレス・スペースで実行しても「安全」か (NOT FENCED)、そうでないか (FENCED) を指定します。

プロシージャーが FENCED として登録されると、データベース・マネージャー は、その内部リソース (データ・バッファーなど) を保護して、そのプロシージ ャーからアクセスされないようにします。 すべてのプロシージャーは、 FENCED として実行するか NOT FENCED として実行するかの選択が可能で す。一般に、FENCED として実行されるプロシージャーは、 NOT FENCED と して実行されるものと同じようには実行されません。

注意**:**

十分に検査されていないプロシージャーに **NOT FENCED** を使用すると、**DB2** データベースの整合性が損なわれる場合があります。**DB2** データベースでは、 発生する可能性のある一般的な不注意による障害の多くに対して、いくつかの予 防措置がとられていますが、**NOT FENCED** プロシージャーが使用される場合 には、完全な整合性を確保できません。

プロシージャーを NOT FENCED として登録するには、SYSADM 権限、 DBADM 権限、または特殊権限 (CREATE\_NOT\_FENCED) が必要です。 LANGUAGE OLE または NOT THREADSAFE を指定したプロシージャーに は、FENCED のみを指定できます。

NOT FENCED 節を指定している場合は、LANGUAGE CLR プロシージャーを 作成できません (SQLSTATE 42601)。

#### **THREADSAFE** または **NOT THREADSAFE**

プロシージャーを他のルーチンと同じプロセスで実行しても安全か (THREADSAFE)、そうでないか (NOT THREADSAFE) を指定します。

プロシージャーが OLE 以外の LANGUAGE で定義される場合:

- v プロシージャーが THREADSAFE として定義されている場合には、データベ ース・マネージャーは他のルーチンと同じプロセスにプロシージャーを呼び 出すことができます。一般に、スレッド・セーフになるには、プロシージャ ーはどのグローバルあるいは静的データ域をも使用してはなりません。多く のプログラミング解説書には、スレッド・セーフ・ルーチンの作成に関する 説明が含まれています。 FENCED および NOT FENCED プロシージャーの 両方を THREADSAFE にすることができます。
- v プロシージャーが NOT THREADSAFE に定義される場合には、データベー ス・マネージャーは他のルーチンと同じプロセスにプロシージャーを決して 呼び出しません。

FENCED プロシージャーの場合、LANGUAGE が JAVAまたは CLR なら THREADSAFE がデフォルトです。これ以外のすべての言語の場合は、NOT THREADSAFE がデフォルトです。プロシージャーが LANGUAGE OLE に定義 される場合には、THREADSAFE は指定できません (SQLSTATE 42613)。

NOT FENCED プロシージャーの場合には、THREADSAFE がデフォルトです。 NOT THREADSAFE を指定することはできません (SQLSTATE 42613)。

### **COMMIT ON RETURN**

プロシージャーからの戻り時に、コミットを発行するかどうかを示します。デフ ォルトは NO です。

**NO** プロシージャーからの戻り時に、コミットを発行しません。

### **YES**

正の SQLCODE が CALL ステートメントによって戻された場合は、プロ シージャーからの戻り時にコミットが発行されます。

コミット操作には、呼び出し側のアプリケーション・プロセスとプロシージャー によって実行される処理が組み込まれています。

プロシージャーが結果セットを戻す場合、この結果セットに関連付けられている カーソルは、コミットの後に使用可能になるように WITH HOLD で定義されて いなければなりません。

### **AUTONOMOUS**

プロシージャーが、それ自体の自律型トランザクション・スコープ内で実行する ことを示します。

### **EXTERNAL ACTION** または **NO EXTERNAL ACTION**

プロシージャーが、データベース・マネージャーによって管理されていないオブ ジェクトの状態を変更するアクションを取るか (EXTERNAL ACTION)、または 取らないか (NO EXTERNAL ACTION) を指定します。デフォルトは EXTERNAL ACTION です。 NO EXTERNAL ACTION を指定した場合、プロ シージャーが外部に影響を与えないことを前提とした最適化を、システムは使用 できます。

## **INHERIT SPECIAL REGISTERS**

このオプション節は、プロシージャーの更新可能な特殊レジスターが、呼び出し ステートメントの環境からの初期値を継承するよう指定します。

特殊レジスターに対する変更が、プロシージャーの呼び出し元に戻されることは ありません。

更新不能の特殊レジスター (日時特殊レジスターなど) は、現在実行中のステー トメントのプロパティーを反映するので、デフォルト値に設定されます。

### **PARAMETER STYLE**

この節は、プロシージャーにパラメーターを渡し、プロシージャーから値を戻す のに用いる規則を指定するために使用します。

#### **DB2GENERAL**

プロシージャーは、Java メソッドを使用するために定義された規則に従っ たパラメーターの受け渡し規則を使用します。これは、LANGUAGE JAVA を使用する場合にだけ指定できます。

#### **DB2SQL**

CALL ステートメントのパラメーターの他に、以下の引数がプロシージャー に渡されます。

- v CALL ステートメントの各パラメーターの NULL 標識を含むベクトル
- DB2 へ戻される SOLSTATE
- プロシージャーの修飾名
- v プロシージャーの特定名
- DB2 へ戻される SQL 診断ストリング

これは、LANGUAGE C、COBOL、CLR、または OLE を使用する場合にだ け、指定することができます。

## **GENERAL**

プロシージャーは、パラメーター受け渡しメカニズムを使用します。ここで は、プロシージャーは CALL で指定したパラメーターを受け取ります。パ ラメーターは言語ごとに直接に渡されることになっているので、SQLDA 構 造は使われません。これは、LANGUAGE C、COBOL、または CLR を使用 する場合にだけ、指定することができます。

NULL 標識がプログラムに直接渡されることはありません。

#### **GENERAL WITH NULLS**

GENERAL で指定した CALL ステートメントのパラメーターの他に、別の 引数がプロシージャーに渡されます。この別の引数は、CALL ステートメン トの各パラメーター用の、NULL 標識のベクトルです。これは、C では短 精度整数の配列になります。これは、LANGUAGE C、COBOL、または CLR を使用する場合にだけ、指定することができます。

#### **JAVA**

プロシージャーは、Java 言語および SQLJ ルーチンの仕様に準拠する規則 に従ったパラメーターの受け渡し規則を使用します。 IN/OUT および OUT パラメーターは、戻り値を処理するために単一項目配列として渡されます。 これは、LANGUAGE JAVA を使用する場合にだけ指定できます。

PARAMETER STYLE JAVA プロシージャーでは、 DBINFO または PROGRAM TYPE 節はサポートされていません。

### **SQL**

CALL ステートメントのパラメーターの他に、以下の引数がプロシージャー に渡されます。

- v CALL ステートメントの各パラメーターの NULL 標識
- DB2 へ戻される SQLSTATE
- プロシージャーの修飾名
- プロシージャーの特定名
- DB2 へ戻される SOL 診断ストリング

これは、LANGUAGE C、COBOL、CLR、または OLE を使用する場合にだ け、指定することができます。

#### **PARAMETER CCSID**

プロシージャーとやり取りされるすべてのストリング・データに使用されるコー ド化スキームを指定します。 PARAMETER CCSID 節を指定しない場合のデフ ォルトは、 Unicode データベースでは PARAMETER CCSID UNICODE、他の すべてのデータベースでは PARAMETER CCSID ASCII になります。

### **ASCII**

ストリング・データがデータベース・コード・ページでエンコードされるこ とを指定します。データベースが Unicode データベースの場合は、 PARAMETER CCSID ASCII を指定することはできません (SQLSTATE 56031)。プロシージャーが呼び出されるときのアプリケーション・コード・ ページはデータベース・コード・ページです。

#### **UNICODE**

ストリング・データが Unicode でエンコードされることを指定します。デ ータベースが Unicode データベースの場合、文字データは UTF-8、 GRAPHIC データは UCS-2 になります。データベースが Unicode データベ ースでない場合は、文字データは UTF-8 になります。いずれの場合も、プ ロシージャーが呼び出されるときのアプリケーション・コード・ページは 1208 です。

データベースが Unicode データベースではないのに、PARAMETER CCSID UNICODE を指定したプロシージャーを作成すると、そのプロシージャーは GRAPHIC タイプ、XML タイプ、またはユーザー定義タイプを取ることが できません (SQLSTATE 560C1)。PARAMETER CCSID UNICODE プロシ ージャーは、DB2 バージョン 8.1 以降のクライアントからのみ呼び出すこ とができます (SQLSTATE 42997)。

データベースが Unicode ではなく、データベース構成に代替照合シーケンスが 指定されている場合、 PARAMETER CCSID ASCII または PARAMETER CCSID UNICODE を指定したプロシージャーを作成できます。プロシージャー とやり取りされるすべてのデータは、適切なコード・ページに変換されます。

この節を LANGUAGE OLE、LANGUAGE JAVA、または LANGUAGE CLR とともに指定することはできません (SQLSTATE 42613)。

#### **PROGRAM TYPE**

プロシージャーでのパラメーターのスタイルが、メインルーチンなのかサブルー チンなのかを指定します。デフォルトは SUB です。

**SUB**

プロシージャーのパラメーターは、別々の引数として渡されます。

**MAIN**

プロシージャーのパラメーターは、引数カウンター、および引数のベクトル として渡されます (argc、argv)。呼び出すプロシージャーの名前も、"main" となります。このタイプのストアード・プロシージャーは、独立した実行可 能ファイルではなく、共有ライブラリーと同じ方法で作成する必要がありま す。PROGRAM TYPE MAIN は、 LANGUAGE 節に C、COBOL、または CLR のいずれかが指定されている場合にのみ有効です。

## **DBINFO** または **NO DBINFO**

DB2 において既知である特定の情報が呼び出されたときに、その情報を追加の 呼び出し時引数としてプロシージャーに渡すか (DBINFO)、または渡さないか (NO DBINFO) を指定します。 NO DBINFO がデフォルト値です。 DBINFO は、LANGUAGE OLE ではサポートされません (SQLSTATE 42613)。これは PARAMETER STYLE JAVA、または DB2GENERAL でもサポートされませ  $h<sub>o</sub>$ 

DBINFO を指定すると、以下の情報を含む構造がプロシージャーに渡されま す。

- v データベース名 現在接続されているデータベースの名前。
- v アプリケーション ID データベースへの接続ごとに確立された、固有アプリ ケーション ID。
- v アプリケーション許可 ID データベースに接続したユーザーの許可 ID (SYSTEM\_USER 特殊レジスター)。
- v コード・ページ データベースのコード・ページを識別します。
- v データベースのバージョン/リリース プロシージャーを呼び出すデータベー ス・サーバーのバージョン、リリース、および修正レベルを識別します。
- プラットフォーム サーバーのプラットフォーム・タイプが入ります。

DBINFO 構造はすべての外部ルーチンで共通で、プロシージャーに関係ない追 加のフィールドを含みます。

SET SESSION AUTHORIZATION ステートメントを使用してセッション許可 ID (SESSION USER 特殊レジスター) を変更する場合、アプリケーション許可 ID は引き続き SYSTEM USER 特殊レジスターの値を戻します。

- 規則
- v 自律型ルーチンの制約事項*:* 自律型ルーチンは、結果セットを戻すことができな いため、以下のパラメーター・データ・タイプをサポートしません (SQLSTATE 428H2)。
	- カーソル・タイプ
	- 構造化タイプ
	- XML

自律型の有効範囲内でカーソル・タイプのグローバル変数を参照することはでき ません。

## 注

- v まだ存在していないスキーマ名を用いてプロシージャーを作成すると、ステート メントの許可 ID に IMPLICIT SCHEMA 権限がある場合に限り、そのスキーマ が暗黙に作成されます。スキーマの所有者は SYSIBM になります。スキーマに 対する CREATEIN 特権が PUBLIC に付与されます。
- v NOT FENCED として定義される Java ルーチンは、FENCED THREADSAFE と して定義されているかのように呼び出されます。
- コンパウンド SQL (インライン化) ステートメント内から呼び出されるプロシー ジャーは、プロシージャー作成時に OLD SAVEPOINT LEVEL が指定またはデ フォルト設定されていたとしても、NEW SAVEPOINT LEVEL を指定して作成さ れたかのように実行されます。
- v PARAMETER STYLE DB2GENERAL 節が指定されている場合、XML パラメー ターは、LANGUAGE JAVA 外部プロシージャーでのみサポートされます。
- v デフォルト値の設定*:* デフォルト値で定義されたプロシージャーのパラメーター は、このプロシージャーの呼び出し時に、それらのデフォルト値に設定されます が、このプロシージャーの呼び出し時に、値が対応する引数に提供されていない か、または DEFAULT で指定されている場合にのみ、このように設定されます。
- v 特権*:* プロシージャーの定義者は、プロシージャーに対する WITH GRANT OPTION 付きの EXECUTE 特権と、プロシージャーをドロップする権利を常に 与えられます。プロシージャーを SQL ステートメントで使用する時点で、プロ シージャーの定義者はそのプロシージャーによって使用されるすべてのパッケー ジに対して EXECUTE 特権を持っていなければなりません。
- 代替構文: DB2 の以前のバージョンおよび他のデータベース製品との互換性のた めに、以下の代替の構文がサポートされています。これらの代替は非標準であ り、使用すべきではありません。
	- DYNAMIC RESULT SETS の代わりに RESULT SETS を指定できます。
	- CALLED ON NULL INPUT の代わりに NULL CALL を指定できます。
	- DB2GENERAL の代わりに DB2GENRL を指定できます。
	- GENERAL の代わりに SIMPLE CALL を指定できます。
	- GENERAL WITH NULLS の代わりに SIMPLE CALL WITH NULLS を指定 できます。

– PARAMETER STYLE DB2DARI はサポートされています。

以下の構文はデフォルトの振る舞いとして受け入れられます。

- ASUTIME NO LIMIT
- NO COLLID
- STAY RESIDENT NO
- Unicode データベースでの CCSID UNICODE
- PARAMETER CCSID UNICODE が指定されていない場合、非 Unicode データ ベース内での CCSID ASCII

# 例

v 例 *1:* Java で書かれたプロシージャーのプロシージャー定義を作成します。この プロシージャーは、パーツ・ナンバーを渡されて、パーツの価格と現在入手可能 な数量を戻します。

```
CREATE PROCEDURE PARTS_ON_HAND (IN PARTNUM INTEGER,
    OUT COST DECIMAL(7,2),
   OUT QUANTITY INTEGER)
EXTERNAL NAME 'parts.onhand'
LANGUAGE JAVA PARAMETER STYLE JAVA
```
v 例 *2:* C で書かれたプロシージャーのプロシージャー定義を作成します。このプ ロシージャーは、部品番号を渡されて、部品を構成するパーツの数とパーツの合 計価格、およびパーツ番号、数量、各パーツの単価をリストする結果セットを戻 します。

**CREATE PROCEDURE** ASSEMBLY\_PARTS (**IN** ASSEMBLY\_NUM **INTEGER, OUT** NUM\_PARTS **INTEGER, OUT** COST **DOUBLE**) **EXTERNAL NAME** 'parts!assembly' **DYNAMIC RESULT SETS** 1 **NOT FENCED LANGUAGE C PARAMETER STYLE GENERAL**

# **CREATE PROCEDURE (**ソース派生**)**

CREATE PROCEDURE (ソース派生) ステートメントは、別のプロシージャー (ソ ース・プロシージャー) に基づくプロシージャー (ソース派生プロシージャー) を定 義します。フェデレーテッド・システムにおいて、フェデレーテッド・プロシージ ャー とは、サポートされているデータ・ソースにソース・プロシージャーを持つソ ース派生プロシージャーのことです。

## 呼び出し

このステートメントは、アプリケーション・プログラムに組み込んだり、動的 SQL ステートメントを使用して発行したりすることができます。これは、

DYNAMICRULES の実行動作がパッケージに効力を持つ場合にのみ、動的に準備で きる実行可能ステートメントです (SQLSTATE 42509)。

## 許可

ステートメントの許可 ID によって保持されている特権には、少なくとも以下のい ずれかの権限が含まれていなければなりません。

- データベースに対する IMPLICIT SCHEMA 権限 (プロシージャーのスキーマ名 が既存のスキーマを指していない場合)
- スキーマに対する CREATEIN 特権 (プロシージャーのスキーマ名が既存のスキ ーマを指している場合)
- v DBADM 権限

ユーザー・マッピングが必要なデータ・ソースの場合、ステートメントの許可 ID がデータ・ソースで保持する特権に、リモート・カタログ表からプロシージャーの 記述を選択できる特権が含まれていなければなりません。

既存のプロシージャーを置換するには、ステートメントの許可 ID が既存のプロシ ージャーの所有者でなければなりません (SQLSTATE 42501)。

# 構文

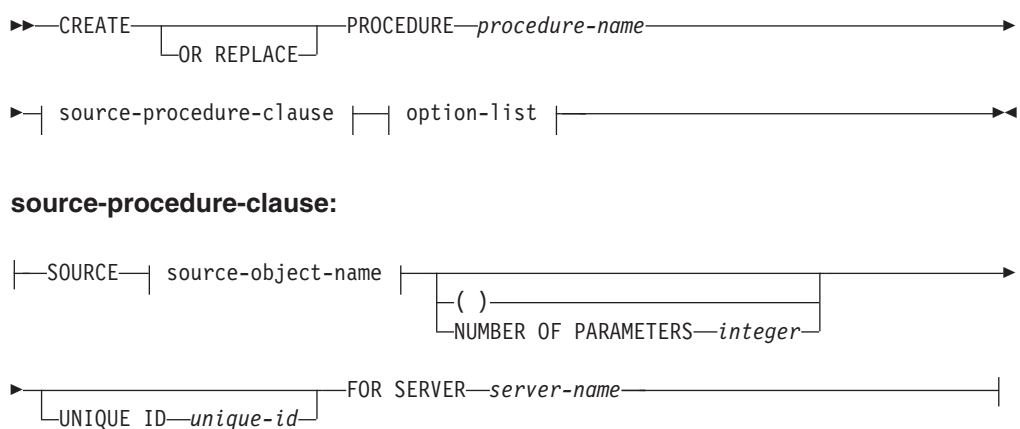

## **CREATE PROCEDURE (**ソース派生**)**

#### **source-object-name:**

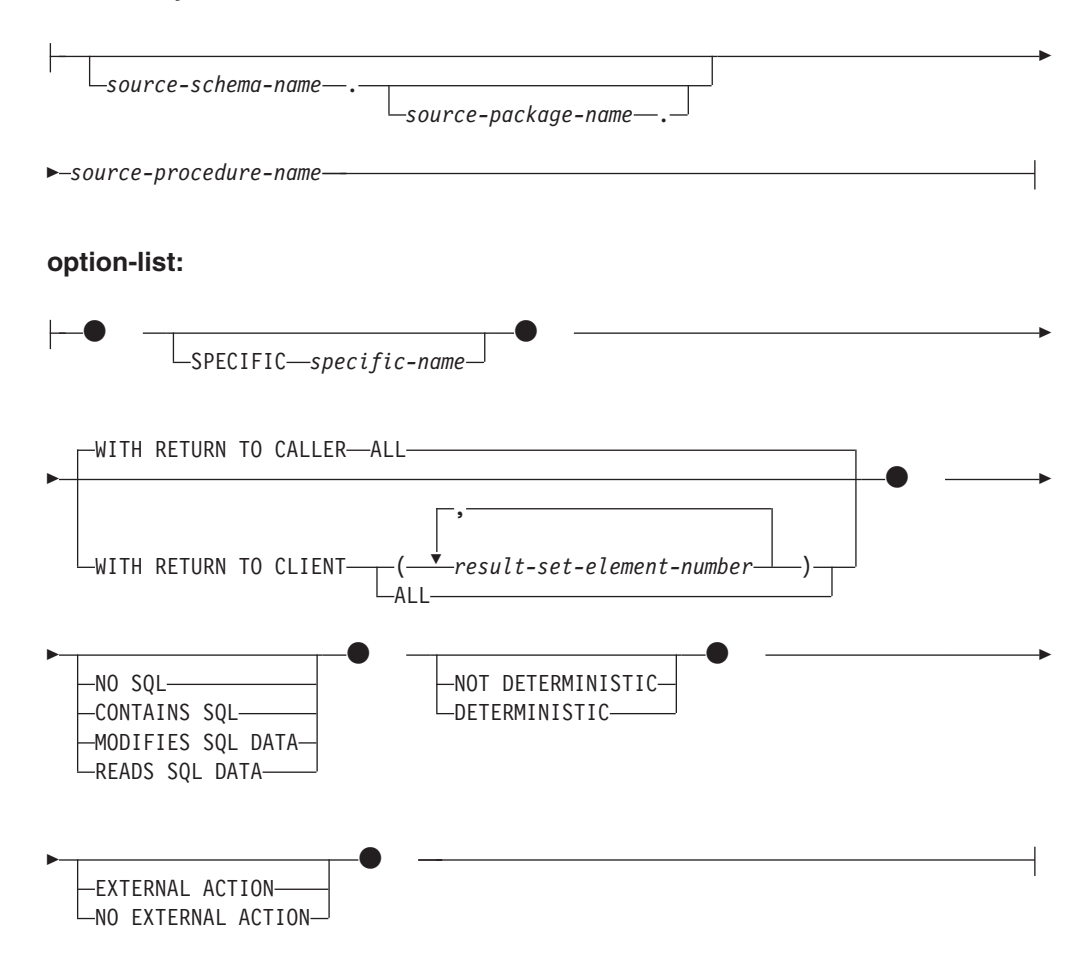

## 説明

### **OR REPLACE**

プロシージャーの定義が現行のサーバー上に存在している場合に、そのプロシー ジャーの定義を置換するために指定します。既存の定義は、新しい定義がカタロ グ内で置換される前に効率的にドロップされます。ただし、プロシージャーに対 して付与された特権は影響を受けないという例外があります。このオプション は、オブジェクトの所有者しか指定できません。このオプションは、プロシージ ャーの定義が現行のサーバー上に存在しない場合は無視されます。既存のプロシ ージャーを置換するには、新規定義の特定名およびプロシージャー名が旧定義の 特定名とプロシージャー名と同じであるか、または新規定義のシグニチャーが旧 定義のシグニチャーと一致していなければなりません。それ以外の場合は、新規 プロシージャーが作成されます。

#### *procedure-name*

定義するソース派生プロシージャーの名前を指定します。この名前は、プロシー ジャーを指定する修飾または非修飾の名前です。 *procedure-name* の非修飾形式 は SQL ID です。動的 SQL ステートメントでは、CURRENT SCHEMA 特殊 レジスターが、修飾子のないオブジェクト名の修飾子として使用されます。静的 SQL ステートメントでは、QUALIFIER のプリコンパイルまたはバインド・オ

プションによって、修飾子のないオブジェクト名の修飾子が暗黙指定されます。 修飾形式は、*schema-name* の後にピリオドと SQL ID が続きます。

暗黙または明示の修飾子を含む名前と、パラメーターの数との組み合わせは、カ タログに既に記述されているプロシージャーを指定するものであってはなりませ ん (SQLSTATE 42723)。非修飾名とパラメーターの数との組み合わせは、複数 のスキーマ間で固有である必要はありません。

2 つの部分からなる名前を指定する場合、 SYS で始まる *schema-name* (スキー マ名) は使用できません (SQLSTATE 42939)。

フェデレーテッド・システムでは、*procedure-name* はフェデレーテッド・サー バー上のプロシージャーの名前です。

#### **SOURCE** *source-object-name*

定義するプロシージャーで使用されるソース・プロシージャーを指定します。フ ェデレーテッド・システムでは、ソース・プロシージャーは、サポートされるデ ータ・ソースにあるプロシージャーです。

#### *source-schema-name*

ソース・プロシージャーのスキーマ名を示します。スキーマ名を使用してソ ース・プロシージャーを識別する場合は、CREATE PROCEDURE (ソース派 生) ステートメントで *source-schema-name* を指定する必要があります。 *source-schema-name* に特殊文字や小文字が含まれる場合には、二重引用符で 囲まなければなりません。

### *source-package-name*

ソース・プロシージャーのパッケージ名を示します。 *source-package-name* は、Oracle データ・ソースにのみ適用されます。パッケージ名を使用してソ ース・プロシージャーを識別する場合は、CREATE PROCEDURE (ソース派 生) ステートメントで *source-package-name* を指定する必要があります。 *source-package-name* に特殊文字や小文字が含まれる場合には、二重引用符 で囲まなければなりません。

#### *source-procedure-name*

ソース・プロシージャーのプロシージャー名を示します。 *source-procedure-name* に特殊文字や小文字が含まれる場合には、二重引用符 で囲まなければなりません。

#### **( )**

パラメーターの数がゼロであることを指定します。

#### **NUMBER OF PARAMETERS** *integer*

ソース・プロシージャーのパラメーターの数を指定します。 *integer* の最小値は 0、最大値は 32 767 です。

### **UNIQUE ID** *string-constant*

データ・ソースに名前、スキーマ、パラメーター数が同じプロシージャーが複数 ある場合にソース・プロシージャーを一意的に識別するためのものを指定しま す。 *string-constant* 値 (最大長 128) は、データ・ソースごとに一意的に解釈さ れます。

### **FOR SERVER** *server-name*

CREATE SERVER ステートメントを使用して登録されたサーバー定義を指定し ます。

### **SPECIFIC** *specific-name*

定義するソース派生プロシージャーのインスタンスに固有の名前を指定します。 この特定名は、このソース派生プロシージャーを変更する場合、ドロップする場 合、またはこのソース派生プロシージャーにコメントを付ける場合に使用するこ とができます。 この名前を使用してソース派生プロシージャーを呼び出すこと はできません。非修飾形式の *specific-name* は SQL ID です。 *specific-name* の 修飾形式は、*schema-name* の後にピリオドと SQL ID が続きます。暗黙または 明示の修飾子も含め、*specific-name* 値が、アプリケーション・サーバーに存在 する別のプロシージャー・インスタンスを示すものであってはなりません。さも ないと、エラーが戻されます (SQLSTATE 42710)。

*specific-name* は、既存の *procedure-name* と同じにすることができます。

修飾子を指定しない場合、*procedure-name* に使用された修飾子が使用されま す。修飾子を指定する場合は、*procedure-name* の明示修飾子または暗黙修飾子 と同じでなければなりません。そうでない場合、エラーが戻されます (SQLSTATE 42882)。

*specific-name* の指定がない場合、固有名がデータベース・マネージャーによっ て生成されます。生成される固有名は、'SQL' の後に文字タイム・スタンプが続 く名前です ('SQL*yymmddhhmmssxxx*')。

### **WITH RETURN TO CALLER** または **WITH RETURN TO CLIENT**

ソース・プロシージャーからの結果セットをどこで扱うかを指示します。Oracle データ・ソースからのソース・プロシージャーでない場合は、1 つの結果セット のみが呼び出し側またはクライアントに戻されます。ソース・プロシージャーの コーディングが複数の結果セットを戻すようになっている場合は、最初の結果セ ットのみが呼び出し側またはクライアントに戻されます。デフォルトは WITH RETURN TO CALLER です。

#### **WITH RETURN TO CALLER ALL**

ソース・プロシージャーからのすべての結果セットを呼び出し側に戻すこと を指定します。

## **WITH RETURN TO CLIENT**

ソース・プロシージャーからのどの結果セットをクライアント・アプリケー ションに直接戻すかを指示します。戻される結果セットに関して、データ・ ソースにある動的結果セット値は 0 より大きくなければなりません。

## *(result-set-element-number, ...)*

結果セットの空でないリストがクライアント・アプリケーションに戻さ れることを指定します (SQLSTATE 42601)。*result-set-element-number* は、結果セットが戻される順序に基づいて結果セットを識別します。1 は最初の結果セットを示し、2 は 2 番目の結果セットを示し、以後も 同様です。*result-set-element-number* が戻される結果セットの総数より大 きい場合は、無視されます。各 *result-set-element-number* はゼロより大 きい整数値でなければならず (SQLSTATE 42815)、短精度整数定数の値 を超えてはなりません (SQLSTATE 42820)。クライアント・アプリケー ションに戻される結果セットのリストは、重複値が含まれていてはなら ず、昇順で指定しなければなりません (SQLSTATE 42815)。結果セット は常に、ソース・プロシージャーから戻される順序で処理されます。

クライアント・アプリケーションに戻されるリスト内で識別されない結 果セットは、呼び出し側に戻されます。

注**:** クライアント・アプリケーションに戻されるこの結果セットのリス トと併用するソース・プロシージャーは、実行されるたびに、結果セッ トのリスト内の同じ位置にクライアント用の結果セットを一貫して戻す ことが分かっていなければなりません。ソース・プロシージャーの内部 論理によっては、そのプロシージャーが、実行されるたびに別の結果セ ットの集合を戻すことがあります。この場合、代わりに WITH RETURN TO CALLER ALL または WITH RETURN TO CLIENT ALL を指定し、アプリケーションがこのケースを処理するようにコーディン グしてください。

**ALL**

ソース・プロシージャーからのすべての結果セットをクライアントに戻 すことを指定します。

### **NO SQL, CONTAINS SQL, MODIFIES SQL DATA, READS SQL DATA**

ソース派生プロシージャーに含まれる SQL ステートメントのデータ・アクセス のレベルを示します。フェデレーテッド・サーバーにはソース派生プロシージャ ーのソース・プロシージャーがないため、データ・ソースでのソース・プロシー ジャーの実行時には、指定したレベルの制約は受けません。ソース派生プロシー ジャーに指定されていることとソース・プロシージャーがデータ・ソースで実際 に行っていることに矛盾がある場合は、データ不整合が起こる可能性がありま す。このオプションを明示的に指定しない場合は、ソース・プロシージャーの値 が使用されます。このオプションがデータ・ソースで使用できない場合、デフォ ルトは MODIFIES SQL DATA です。このオプションを明示的に指定した場合 でも、ソース・プロシージャーの値と一致していなければ、エラーが戻されます (SQLSTATE 428GS)。

### **DETERMINISTIC** または **NOT DETERMINISTIC**

与えられた引数値に対してソース派生プロシージャーが常に同じ結果を戻すか (DETERMINISTIC)、それとも示された値に依存してソース派生プロシージャー の結果が影響を受けるか (NOT DETERMINISTIC) を指定します。 DETERMINISTIC が指定されたソース派生プロシージャーは、同じ入力を指定 した連続呼び出しで常に同じ結果を戻します。現在、この節はプロシージャーの 処理に影響を与えません。このオプションを明示的に指定しない場合は、ソー ス・プロシージャーの値が使用されます。このオプションがデータ・ソースで使 用できない場合、デフォルトは NOT DETERMINISTIC です。このオプション を明示的に指定した場合でも、ソース・プロシージャーの値と一致していなけれ ば、エラーが戻されます (SQLSTATE 428GS)。

## **EXTERNAL ACTION** または **NO EXTERNAL ACTION**

ソース派生プロシージャーが、データベース・マネージャーによって管理されて いないオブジェクトの状態を変更するアクションを取るか (EXTERNAL ACTION)、または取らないか (NO EXTERNAL ACTION) を指定します。 NO EXTERNAL ACTION 節が指定されると、フェデレーテッド・データベース は、ソース派生プロシージャーは外部に影響を与えないという前提の最適化を使 用します。このオプションを明示的に指定しない場合は、ソース・プロシージャ ーの値が使用されます。このオプションがデータ・ソースで使用できない場合、

デフォルトは EXTERNAL ACTION です。このオプションを明示的に指定した 場合でも、ソース・プロシージャーの値と一致していなければ、エラーが戻され ます (SQLSTATE 428GS)。

# 規則

- v *source-object-name* と NUMBER OF PARAMETERS および UNIQUE ID 節でも データ・ソースにあるプロシージャーを識別できない場合は、エラーが戻されま す (SQLSTATE 42883)。複数のプロシージャーを識別できた場合も、エラーが戻 されます (SQLSTATE 42725)。
- v UNIQUE ID 節を指定しても、データ・ソースがユニーク ID をサポートしてい なければ、エラーが戻されます (SQLSTATE 42883)。

## 注

- v データ・ソース用のフェデレーテッド・プロシージャーを登録する前に、フェデ レーテッド・サーバーはそのデータ・ソースへアクセスするように構成されなけ ればなりません。この構成には、データ・ソース用ラッパーの登録、データ・ソ ースのサーバー定義の作成のほかに、フェデレーテッド・サーバーと、ユーザ ー・マッピングを必要とするデータ・ソースのデータ・ソース・サーバー間の、 ユーザー・マッピングの作成が含まれます。
- v 最初は無効になっているプロシージャーの作成*:* プロシージャー本体で参照され るオブジェクトが存在しないか無効にマークされている場合、あるいは定義者 に、そのオブジェクトへのアクセス権が一時的に付与されていない場合でも、デ ータベース構成パラメーター **auto\_reval** が DISABLED に設定されていなけれ ば、プロシージャーは正常に作成されます。このプロシージャーは無効とマーク され、次回に呼び出されたときに再度有効性が確認されます。
- v フェデレーテッド・サーバーで定義される SQL プロシージャーや外部プロシー ジャーと違って、フェデレーテッド・プロシージャーは呼び出し側の特殊レジス ターを継承しません (呼び出し側の *remote-object-name* が DB2 データ・ソース 上のプロシージャーを指す場合でも)。
- v ソース・プロシージャーの定義が変更された (例えば、パラメーターのデータ・ タイプが変更された) 場合は、フェデレーテッド・プロシージャーをドロップし て再作成する必要があります。そうしないと、フェデレーテッド・プロシージャ ーが呼び出されたときにエラーが発生する可能性があります。
- v ソース・プロシージャー・パラメーターの長さが 128 文字より長い場合、フェデ レーテッド・プロシージャーのパラメーター名は 128 バイトに切り捨てられま す。
- 互換性: ストアード・プロシージャー・ニックネーム作成用の DataJoiner 構文は サポートされていません。バージョン 9 の新しい構文では、パラメーター・タイ プ・マッピングがニックネームと同じように扱われ、カタログ参照でリモート・ データ・タイプが判別されます。ローカル・パラメーター・タイプは、フォワー ド・タイプ・マッピングで判別されます。

## 例

v 例 *1:* EMPLOYEE という名前の Oracle プロシージャー用に FEDEMPLOYEE と いう名前のフェデレーテッド・プロシージャーを作成します。フェデレーテッ ド・サーバー S1 でのリモート・スキーマ名として USER1、リモート・パッケー ジ名として P1 を使用し、結果セットをクライアントに戻します。

**CREATE PROCEDURE** FEDEMPLOYEE **SOURCE** USER1.P1.EMPLOYEE **FOR SERVER** S1 **WITH RETURN TO CLIENT ALL**

v 例 *2:* SALARYSTAT という名前の Oracle プロシージャー用に FEDSALARYSTAT という名前のフェデレーテッド・プロシージャーを作成しま す。フェデレーテッド・サーバー S1 でのリモート・スキーマ名として USER1、 リモート・パッケージ名として P1 を使用し、最初と 3 番目の結果セットをクラ イアントに戻し、残りの結果セットを呼び出し側に戻します。

**CREATE OR REPLACE PROCEDURE** FEDSALARYSTAT **SOURCE** USER1.P1.SALARYSTAT **FOR SERVER** S1 **WITH RETURN TO CLIENT(**1,3**)**

# **CREATE PROCEDURE (SQL)**

CREATE PROCEDURE (SQL) ステートメントは、現行サーバーで SQL プロシージ ャーを定義します。

## 呼び出し

このステートメントは、アプリケーション・プログラムに組み込んだり、動的 SQL ステートメントを使用して発行したりすることができます。これは、

DYNAMICRULES の実行動作がパッケージに効力を持つ場合にのみ、動的に準備で きる実行可能ステートメントです (SQLSTATE 42509)。

# 許可

ステートメントの許可 ID によって保持されている特権には、少なくとも以下のい ずれかの権限が含まれていなければなりません。

- v プロシージャーの暗黙または明示のスキーマ名が存在しない場合、データベース に対する IMPLICIT SCHEMA 権限
- プロシージャーのスキーマ名が既存のスキーマを指している場合、スキーマに対 する CREATEIN 特権
- v DBADM 権限

ステートメントの許可 ID によって保持される特権には、プロシージャー本体に指 定されている SQL ステートメントを呼び出すために必要なすべての特権も含まれ ていなければなりません。

既存のプロシージャーを置換するには、ステートメントの許可 ID が既存のプロシ ージャーの所有者でなければなりません (SQLSTATE 42501)。

グループ特権は、CREATE PROCEDURE (SQL) ステートメントで指定された表や ビューに対しては考慮されません。

## 構文

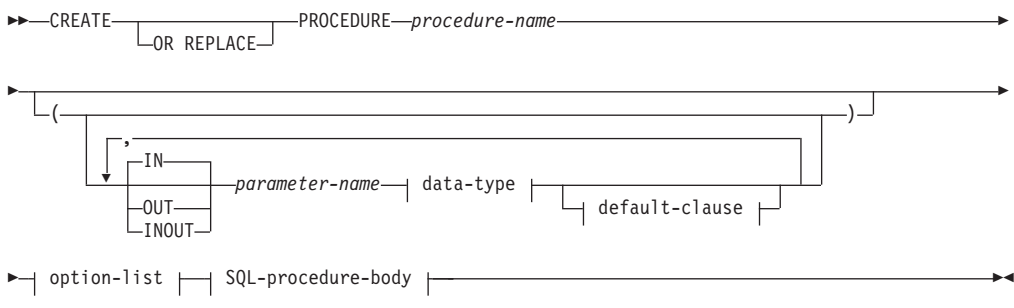

## **data-type:**

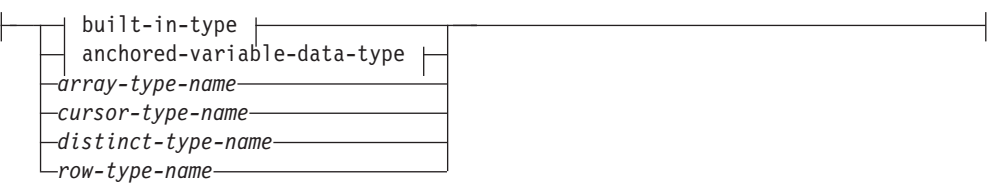

**built-in-type:**

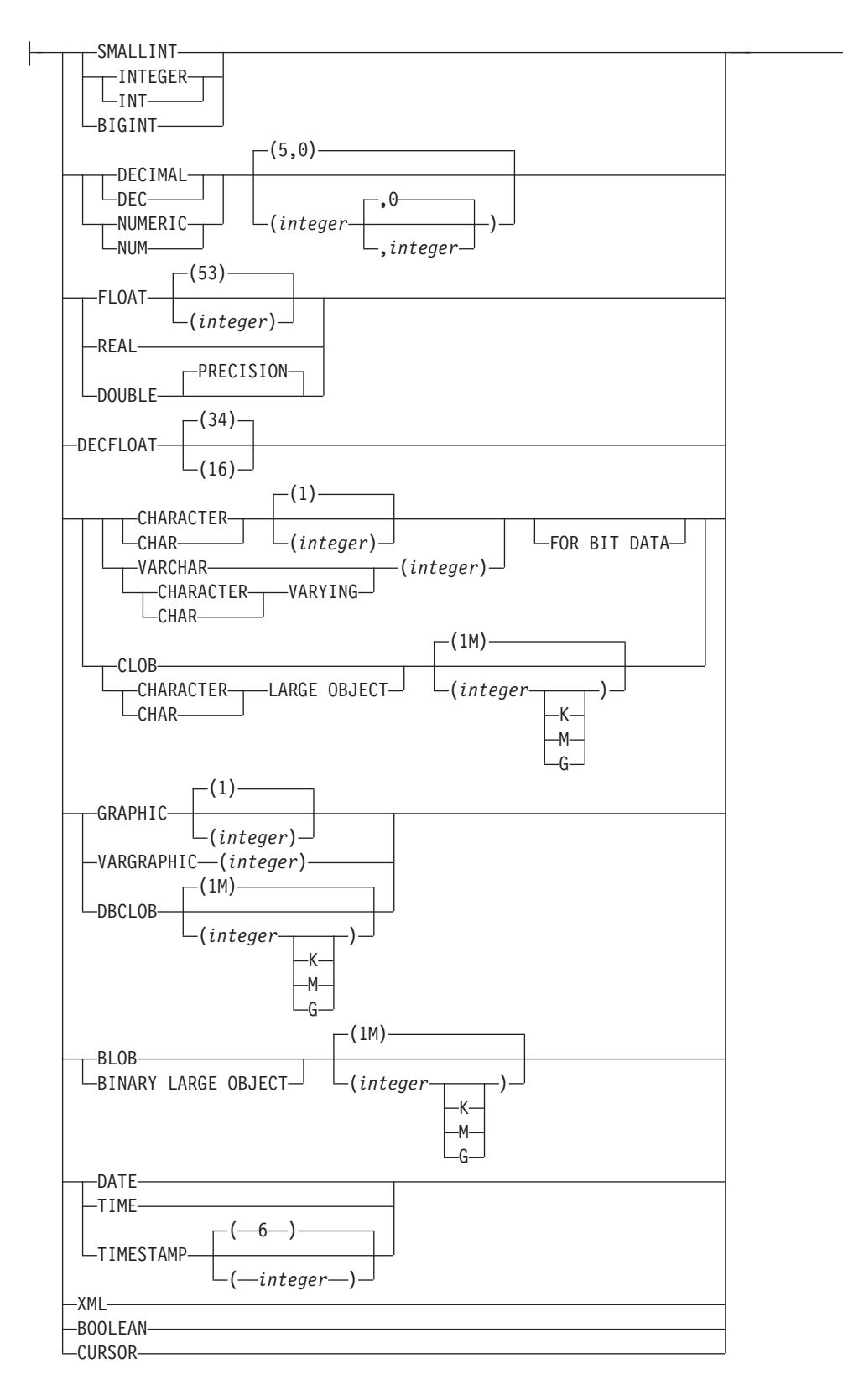

### **anchored-data-type:**

# **CREATE PROCEDURE (SQL)**

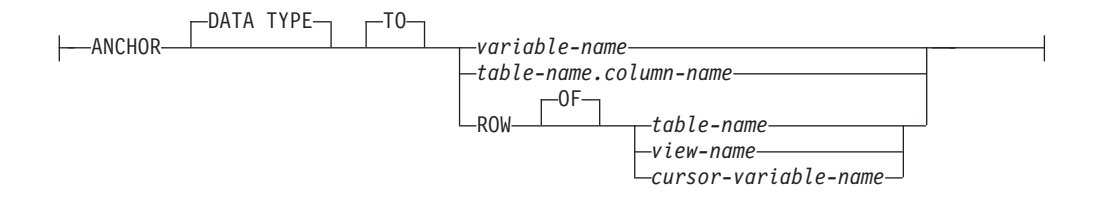

### **default-clause:**

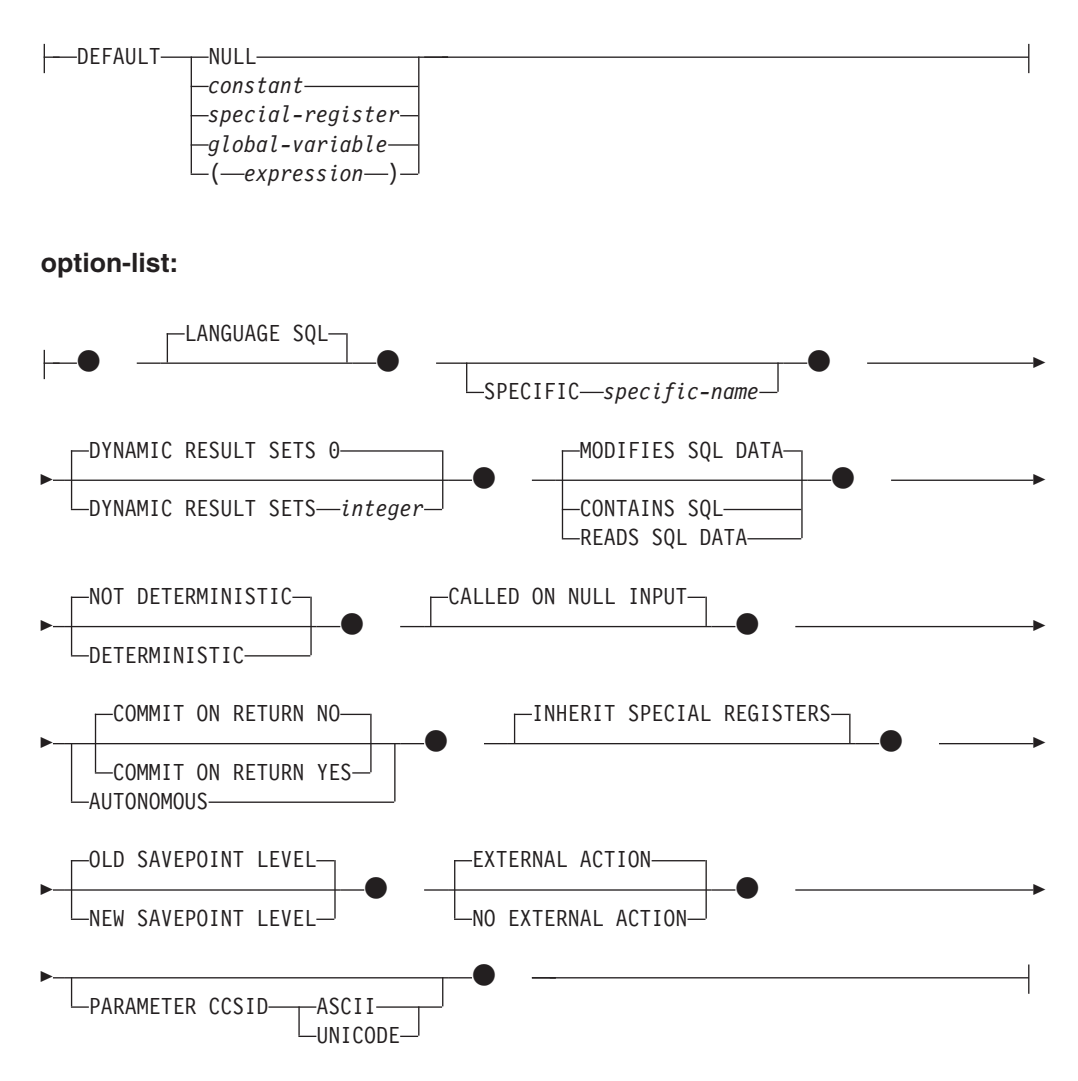

### **SQL-procedure-body:**

SQL-procedure-statement

# 説明

### **OR REPLACE**

プロシージャーの定義が現行のサーバー上に存在している場合に、そのプロシー ジャーの定義を置換するために指定します。既存の定義は、新しい定義がカタロ グ内で置換される前に効率的にドロップされます。ただし、プロシージャーに対 して付与された特権は影響を受けないという例外があります。このオプション

は、オブジェクトの所有者しか指定できません。このオプションは、プロシージ ャーの定義が現行のサーバー上に存在しない場合は無視されます。既存のプロシ ージャーを置換するには、新規定義の特定名およびプロシージャー名が旧定義の 特定名とプロシージャー名と同じであるか、または新規定義のシグニチャーが旧 定義のシグニチャーと一致していなければなりません。それ以外の場合は、新規 プロシージャーが作成されます。

### *procedure-name*

定義するプロシージャーの名前を指定します。この名前は、プロシージャーを指 定する修飾または非修飾の名前です。 *procedure-name* の非修飾形式は SQL ID です。動的 SQL ステートメントでは、CURRENT SCHEMA 特殊レジスター が、修飾子のないオブジェクト名の修飾子として使用されます。静的 SQL ステ ートメントでは、QUALIFIER プリコンパイル/BIND オプションによって、修飾 子のないオブジェクト名の修飾子が暗黙指定されます。修飾形式は、 *schema-name* の後にピリオドと SQL ID が続きます。

暗黙または明示の修飾子を含む名前と、パラメーターの数との組み合わせは、カ タログに既に記述されているプロシージャーを指定するものであってはなりませ ん (SQLSTATE 42723)。非修飾名とパラメーターの数との組み合わせは、その スキーマ内ではユニークですが、複数のスキーマ間でユニークである必要はあり ません。

2 つの部分からなる名前を指定する場合、*schema-name* を SYS で始めることは できません。違反すると、エラーが戻されます (SQLSTATE 42939)。

*(***IN | OUT | INOUT** *parameter-name data-type default-clause,...)*

プロシージャーのパラメーターを指定し、各パラメーターのモード、名前、デー タ・タイプ、およびオプションのデフォルト値を指定します。このリストには、 プロシージャーが予期する各パラメーターごとに 1 つの項目を指定する必要が あります。

パラメーターのないプロシージャーも登録可能です。この場合、指定するデー タ・タイプがない場合でも、括弧はコーディングする必要があります。以下に例 を示します。

**CREATE PROCEDURE** SUBWOOFER() ...

1 つのスキーマに同じ名前の 2 つのプロシージャーがある場合、パラメーター の数をまったく同一にすることはできません。シグニチャーが重複していると、 SQL エラー (SQLSTATE 42723) になります。

例えば、以下のステートメントの場合、

**CREATE PROCEDURE** PART (**IN** NUMBER **INT**, **OUT** PART\_NAME **CHAR**(35)) ... **CREATE PROCEDURE** PART (**IN** COST **DECIMAL**(5,3), **OUT** COUNT **INT**) ...

2 番目のステートメントは失敗します。その理由は、データ・タイプが異なって いてもプロシージャーのパラメーターの数が同じだからです。

**IN | OUT | INOUT**

パラメーターのモードを指定します。

プロシージャーによってエラーが戻される場合、OUT パラメーターは未定 義で、INOUT パラメーターは未変更です。

**IN** パラメーターをプロシージャーの入力パラメーターとして指定しま す。 プロシージャー内でパラメーターに加えられるすべての変更
は、制御が戻されると SQL アプリケーションの呼び出しは行えな くなります。デフォルトは IN です。

**OUT** パラメーターをプロシージャーの出力パラメーターとして指定しま す。

**INOUT**

パラメーターを、プロシージャーの入力および出力パラメーターの 両方として指定します。

*parameter-name*

パラメーターの名前を指定します。パラメーター名は、プロシージャーでユ ニークでなければなりません (SQLSTATE 42734)。

*data-type*

パラメーターのデータ・タイプを指定します。 構造化タイプまたは参照タ イプを指定することはできません (SQLSTATE 429BB)。

*built-in-type*

組み込みデータ・タイプを指定します。BOOLEAN および CURSOR (表には指定できない) を除く各組み込みデータ・タイプの詳細な説明 は、『CREATE TABLE』を参照してください。

### **BOOLEAN**

Boolean を示します。

### **CURSOR**

基礎となるカーソルへの参照を示します。

### *anchored-data-type*

データ・タイプを定義するために使用される別のオブジェクトを指定し ます。アンカー・オブジェクトのデータ・タイプには、データ・タイプ を直接指定する際に (行の場合は行タイプを作成する際に) 適用される のと同じ制限があります。

## **ANCHOR DATA TYPE TO**

データ・タイプの指定にアンカー・データ・タイプを使用すること を示します。

### *variable-name*

グローバル変数を指定します。グローバル変数のデータ・タイ プが、*parameter-name* のデータ・タイプとして使用されます。

## *table-name.column-name*

既存の表またはビューの列名を指定します。列のデータ・タイ プが、*parameter-name* のデータ・タイプとして使用されます。

### **ROW OF** *table-name* または *view-name*

*table-name* で識別される表、または *view-name* で識別されるビ ューの列名および列データ・タイプを基にした名前とデータ・ タイプを含むフィールドの行になるように指定します。

*parameter-name* のデータ・タイプは、名前の付いていない行タ イプです。

## **ROW OF** *cursor-variable-name*

*cursor-variable-name* で識別されるカーソル変数のフィールド名

およびフィールド・データ・タイプを基にした名前とデータ・ タイプを含めて、フィールドの行を指定します。指定するカー ソル変数は、以下のいずれかのエレメントでなければなりませ  $\lambda$  (SQLSTATE 428HS).

- 厳密に型付けされたカーソル・データ・タイプのグローバル 変数
- v すべての結果列が名前指定されている *select-statement* を指定 した CONSTANT 節を使用して作成または宣言された、緩や かに型付けされたカーソル・データ・タイプのグローバル変 数

カーソル変数のカーソル・タイプが、名前指定された行タイプ を使用して厳密に型付けされていない場合、*parameter-name* の データ・タイプは、名前なしの行タイプになります。

*array-type-name*

ユーザー定義の配列タイプの名前を指定します。*array-type-name* がスキ ーマ名なしで指定される場合、SQL パスでスキーマを検索することによ り、配列タイプは解決されます。

*cursor-type-name*

カーソル・タイプの名前を指定します。*cursor-type-name* がスキーマ名 なしで指定される場合、SQL パスでスキーマを検索することにより、カ ーソル・タイプは解決されます。

*distinct-type-name*

特殊タイプの名前を指定します。パラメーターの長さ、精度、および位 取りは、それぞれ特殊タイプのソース・タイプの長さ、精度、および位 取りになります。特殊タイプのパラメーターは、特殊タイプのソース・ タイプとして受け渡されます。 *distinct-type-name* がスキーマ名なしで 指定される場合、SQL パスでスキーマを検索することにより、特殊タイ プは解決されます。

*row-type-name*

ユーザー定義の行タイプの名前を指定します。パラメーターのフィール ドは、行タイプのフィールドです。 *row-type-name* がスキーマ名なしで 指定される場合、SQL パスでスキーマを検索することにより、行タイプ は解決されます。

## **DEFAULT**

パラメーターのデフォルト値を指定します。デフォルト値は、定数、特殊レ ジスター、グローバル変数、式、またはキーワード NULL にすることがで きます。デフォルトとして指定できる特殊レジスターは、列のデフォルトに 指定できる特殊レジスターと同じです (CREATE TABLE ステートメントの *default-clause* を参照)。他の特殊レジスターは、式を使用することによって デフォルトとして指定できます。

*expression* は、『式』で説明されているいずれかのタイプの式とすることが できます。デフォルト値が指定されていない場合、パラメーターにデフォル ト値がないため、対応する引数はプロシージャーの呼び出し時に省略できま せん。*expression* の最大サイズは 64K バイトです。

デフォルトの式は、SQL データを変更してはなりません (SQLSTATE 428FL または SQLSTATE 429BL)。式は、パラメーターのデータ・タイプ に対して割り当ての互換性がなければなりません (SQLSTATE 42821)。

以下の状況では、デフォルトを指定できません。

- v INOUT または OUT パラメーターの場合 (SQLSTATE 42601)
- v ARRAY、ROW、または CURSOR タイプのパラメーターの場合 (SQLSTATE 429BB)

### **SPECIFIC** *specific-name*

定義するプロシージャーのインスタンスに対する固有名を指定します。この特定 名は、このソース派生プロシージャーを変更する場合、ドロップする場合、また はこのプロシージャーにコメントを付ける場合に使用することができます。これ は、プロシージャーの呼び出しには使用できません。 *specific-name* の非修飾形 式は SQL ID です。修飾形式は、*schema-name* の後にピリオドと SQL ID が続 きます。 暗黙または明示の修飾子も含めて、その名前が、アプリケーション・ サーバーに存在する他のプロシージャー・インスタンスを指定するものであって はなりません。そうでない場合、エラー (SQLSTATE 42710) になります。

*specific-name* は、既存の *procedure-name* と同じにすることができます。

修飾子を指定しない場合、*procedure-name* に使用された修飾子が使用されま す。修飾子を指定する場合は、 *procedure-name* の明示修飾子または暗黙修飾子 と同じでなければなりません。そうでない場合、エラー (SQLSTATE 42882) に なります。

*specific-name* の指定がない場合、固有名がデータベース・マネージャーによっ て生成されます。生成される固有名は、'SQL' の後に文字タイム・スタンプが続 く名前です ('SQL*yymmddhhmmssxxx*')。

### **DYNAMIC RESULT SETS** *integer*

プロシージャーから戻される結果セットの上限の見積もりを指定します。

### **CONTAINS SQL**、**READS SQL DATA**、**MODIFIES SQL DATA**

プロシージャーに含まれる SQL ステートメントのデータ・アクセスのレベルを 示します。

### **CONTAINS SQL**

SQL データの読み取りも変更も行わない SQL ステートメントを、プロシ ージャーで実行できることを指定します (SQLSTATE 38004 または 42985)。プロシージャーでサポートされていないステートメントは、これと は異なるエラーを戻します (SQLSTATE 38003 または 42985)。

### **READS SQL DATA**

SQL データを変更しない SQL ステートメントを、プロシージャーで実行 できることを指定します (SQLSTATE 38002 または 42985)。プロシージャ ーでサポートされていないステートメントは、これとは異なるエラーを戻し ます (SQLSTATE 38003 または 42985)。

### **MODIFIES SQL DATA**

このプロシージャーは、プロシージャーでサポートされていないステートメ ント以外のすべての SQL ステートメントを実行できることを指定します (SQLSTATE 38003 または 42985)。

コンパウンド SQL プロシージャー内で BEGIN ATOMIC 節を使用した場合、 MODIFIES SQL DATA として定義しない限り、このプロシージャーを作成する ことはできません。

## **DETERMINISTIC** または **NOT DETERMINISTIC**

この節は、同一の引数値に対してプロシージャーが常に同じ結果を戻すか (DETERMINISTIC)、それとも状態値に依存してプロシージャーの結果が影響を 受けるか (NOT DETERMINISTIC) を指定します。つまり DETERMINISTIC が 指定されたプロシージャーは、連続で同じ入力を指定して呼び出した場合に常に 同じ結果を戻します。

現在、この節はプロシージャーの処理に影響を与えません。

#### **CALLED ON NULL INPUT**

CALLED ON NULL INPUT は、プロシージャーに常に適用されます。これは、 任意の引数が NULL かどうかにかかわりなく、プロシージャーが呼び出される ことを意味します。 OUT または INOUT パラメーターは、NULL 値を戻す場 合も、通常の (NULL 以外の) 値を戻す場合もあります。 NULL の引数値の有 無のテストはプロシージャーで行う必要があります。

### **COMMIT ON RETURN**

プロシージャーからの戻り時に、コミットを発行するかどうかを示します。デフ ォルトは NO です。

**NO** プロシージャーからの戻り時に、コミットを発行しません。

**YES**

正の SQLCODE が CALL ステートメントによって戻された場合は、プロ シージャーからの戻り時にコミットが発行されます。

コミット操作には、呼び出し側のアプリケーション・プロセスとプロシージャー によって実行される処理が組み込まれています。

プロシージャーが結果セットを戻す場合、この結果セットに関連付けられている カーソルは、コミットの後に使用可能になるように WITH HOLD で定義されて いなければなりません。

### **AUTONOMOUS**

プロシージャーが、それ自体の自律型トランザクション・スコープ内で実行する ことを示します。

### **INHERIT SPECIAL REGISTERS**

このオプション節は、プロシージャーの更新可能な特殊レジスターが、呼び出し ステートメントの環境からの初期値を継承するよう指定します。 ネストされた オブジェクト (例えば、トリガーまたはビュー) に呼び出されるルーチンの場 合、初期値は (オブジェクト定義から継承するのではなく) ランタイム環境から 継承します。

特殊レジスターに対する変更が、プロシージャーの呼び出し元に戻されることは ありません。

更新不能の特殊レジスター (日時特殊レジスターなど) は、現在実行中のステー トメントのプロパティーを反映するので、デフォルト値に設定されます。

### **OLD SAVEPOINT LEVEL** または **NEW SAVEPOINT LEVEL**

このプロシージャーが、セーブポイント名と影響について新しいセーブポイン

ト・レベルを設定するかどうかを指定します。 OLD SAVEPOINT LEVEL がデ フォルトの動作です。セーブポイント・レベルについて詳しくは、 『SAVEPOINT』の説明にある『規則』の項を参照してください。

### **LANGUAGE SQL**

この節は、プロシージャー本体が SQL 言語に書き込まれるように指定するのに 使用します。

# **EXTERNAL ACTION** または **NO EXTERNAL ACTION**

プロシージャーが、データベース・マネージャーによって管理されていないオブ ジェクトの状態を変更するアクションを取るか (EXTERNAL ACTION)、または 取らないか (NO EXTERNAL ACTION) を指定します。デフォルトは EXTERNAL ACTION です。 NO EXTERNAL ACTION を指定した場合、プロ シージャーが外部に影響を与えないことを前提とした最適化を、システムは使用 できます。

## **PARAMETER CCSID**

プロシージャーとやり取りされるすべてのストリング・データに使用されるコー ド化スキームを指定します。 PARAMETER CCSID 節を指定しない場合のデフ ォルトは、 Unicode データベースでは PARAMETER CCSID UNICODE、他の すべてのデータベースでは PARAMETER CCSID ASCII になります。

## **ASCII**

ストリング・データがデータベース・コード・ページでエンコードされるこ とを指定します。データベースが Unicode データベースの場合は、 PARAMETER CCSID ASCII を指定することはできません (SQLSTATE 56031)。

### **UNICODE**

文字データは UTF-8 で記述され、GRAPHIC データは UCS-2 で記述され ることを指定します。データベースが Unicode データベースでない場合 は、 PARAMETER CCSID UNICODE は指定できません (SQLSTATE 56031)。

### **SQL-procedure-body**

SQL プロシージャーの本体である SQL ステートメントを指定します。

『コンパウンド SQL (コンパイル済み)』ステートメントの *SQL-procedure-statement* を参照してください。

# 規則

- v 自律型ルーチンの制約事項*:* 自律型ルーチンは、結果セットを戻すことができな いため、以下のデータ・タイプをサポートしません (SQLSTATE 428H2)。
	- ユーザー定義のカーソル・タイプ
	- ユーザー定義構造化タイプ
	- IN、OUT、および INOUT パラメーターとしての XML

自律型の有効範囲内でカーソル・タイプのセッション変数を参照することはでき ません。

v アンカー・データ・タイプの使用*:* アンカー・データ・タイプは以下のものを参 照できません (SQLSTATE 428HS): ニックネーム、型付き表、型付きビュー、宣

言済み一時表、緩やかに型付けされたカーソルに関連付けられた行定義、データ ベース・コード・ページまたはデータベース照合と違うコード・ページまたは照 合のあるオブジェクト。

v カーソルおよび行タイプの使用*:* カーソル・タイプまたは行タイプをパラメータ ーに使用するプロシージャーは、カーソル・タイプを持つ OUT パラメーターで プロシージャーを呼び出し可能な JDBC を除き、コンパウンド SQL (コンパイル 済み) ステートメント内からのみ呼び出しが可能です (SQLSTATE 428H2)。

# 注

- v まだ存在していないスキーマ名を用いてプロシージャーを作成すると、ステート メントの許可 ID に IMPLICIT SCHEMA 権限がある場合に限り、そのスキーマ が暗黙に作成されます。スキーマの所有者は SYSIBM になります。スキーマに 対する CREATEIN 特権が PUBLIC に付与されます。
- v コンパウンド SQL (インライン化) ステートメント内から呼び出されるプロシー ジャーは、プロシージャー作成時に OLD SAVEPOINT LEVEL が指定またはデ フォルト設定されていたとしても、NEW SAVEPOINT LEVEL を指定して作成さ れたかのように実行されます。
- v 最初は無効になっているプロシージャーの作成*:* プロシージャー本体で参照され るオブジェクトが存在しないか無効にマークされている場合、あるいは定義者 に、そのオブジェクトへのアクセス権が一時的に付与されていない場合でも、デ ータベース構成パラメーター **auto reval** が DISABLED に設定されていなけれ ば、プロシージャーは正常に作成されます。このプロシージャーは無効とマーク され、次回に呼び出されたときに再度有効性が確認されます。
- v デフォルト値の設定*:* デフォルト値で定義されたプロシージャーのパラメーター は、このプロシージャーの呼び出し時に、それらのデフォルト値に設定されます が、このプロシージャーの呼び出し時に、値が対応する引数に提供されていない か、または DEFAULT で指定されている場合にのみ、このように設定されます。
- v 特権*:* プロシージャーの定義者は、プロシージャーに対する WITH GRANT OPTION 付きの EXECUTE 特権と、プロシージャーをドロップする権利を常に 与えられます。
- 代替構文: DB2 の以前のバージョンおよび他のデータベース製品との互換性のた めに、以下の代替の構文がサポートされています。これらの代替は非標準であ り、使用すべきではありません。
	- DYNAMIC RESULT SETS の代わりに RESULT SETS を指定できます。
	- CALLED ON NULL INPUT の代わりに NULL CALL を指定できます。

以下の構文はデフォルトの振る舞いとして受け入れられます。

- ASUTIME NO LIMIT
- NO COLLID
- STAY RESIDENT NO

# 例

社員の給与の中央値を戻す SQL プロシージャーを作成します。給与の中央値を超 える給与を得ている全社員の氏名、肩書き、および給与の入った結果セットを戻し ます。

```
CREATE PROCEDURE MEDIAN_RESULT_SET (OUT medianSalary DOUBLE)
  RESULT SETS 1
  LANGUAGE SQL
BEGIN
  DECLARE v_numRecords INT DEFAULT 1;
  DECLARE v_counter INT DEFAULT 0;
  DECLARE c1 CURSOR FOR
   SELECT CAST(salary AS DOUBLE)
      FROM staff
      ORDER BY salary;
  DECLARE c2 CURSOR WITH RETURN FOR
    SELECT name, job, CAST(salary AS INTEGER)
      FROM staff
      WHERE salary > medianSalary
      ORDER BY salary;
  DECLARE EXIT HANDLER FOR NOT FOUND
   SET medianSalary = 6666;
  SET medianSalary = 0;
  SELECT COUNT(*) INTO v_numRecords
    FROM STAFF;
  OPEN c1;
  WHILE v_counter < (v_numRecords / 2 + 1)
  DO
    FETCH c1 INTO medianSalary;
    SET v_counter = v_counter + 1;
  END WHILE;
  CLOSE c1;
 OPEN c2;
END
```
# **CREATE ROLE**

CREATE ROLE ステートメントは、現行のサーバーのロールを定義します。

# 呼び出し

このステートメントは、アプリケーション・プログラムに組み込んだり、動的 SQL ステートメントを使用して発行したりすることができます。これは、 DYNAMICRULES の実行動作がパッケージに効力を持つ場合にのみ、動的に準備で きる実行可能ステートメントです (SQLSTATE 42509)。

# 許可

このステートメントの許可 ID が持つ特権には、SECADM 権限が含まれている必要 があります。

# 構文

-- CREATE ROLE *role-name* -

# 説明

*role-name*

ロールの名前を指定します。これは、1 部構成の名前です。これは、SQL ID で す (通常 ID または区切り ID)。名前は、現行のサーバー上の既存のロールを識 別するものであってはなりません (SQLSTATE 42710)。名前を「SYS」という文 字で始めることはできず、

◂

「ACCESSCTRL」、「DATAACCESS」、「DBADM」、「NONE」、 「NULL」、「PUBLIC」、「SECADM」、「SQLADM」、「WLMADM」のい ずれかにすることもできません (SQLSTATE 42939)。

# 例

DOCTOR という名前のロールを作成します。 **CREATE ROLE** DOCTOR

# **CREATE SCHEMA**

CREATE SCHEMA ステートメントは、スキーマを定義します。また、オブジェク トを作成して、このステートメントでそのオブジェクトに関する特権を与えること も可能です。

# 呼び出し

このステートメントは、アプリケーション・プログラムに組み込んだり、動的 SQL ステートメントを使用して発行したりすることができます。これは、 DYNAMICRULES の実行動作がパッケージに効力を持つ場合にのみ、動的に準備で きる実行可能ステートメントです (SQLSTATE 42509)。

# 許可

DBADM 権限のある許可 ID は、任意の有効な *schema-name* または *authorization-name* を指定してスキーマを作成できます。

DBADM 権限がない許可 ID は、ステートメントの許可 ID に一致する *schema-name* または *authorization-name* を指定しなければスキーマを作成できませ ん。

ステートメントに *schema-SQL-statement* が含まれている場合、 *authorization-name* (指定されていない場合、ステートメントの許可 ID がデフォルト解釈される) が持 つ特権には、以下の権限の少なくとも 1 つが含まれている必要があります。

- v それぞれの *schema-SQL-statement* を実行するために必要な特権
- v DBADM 権限

# 構文

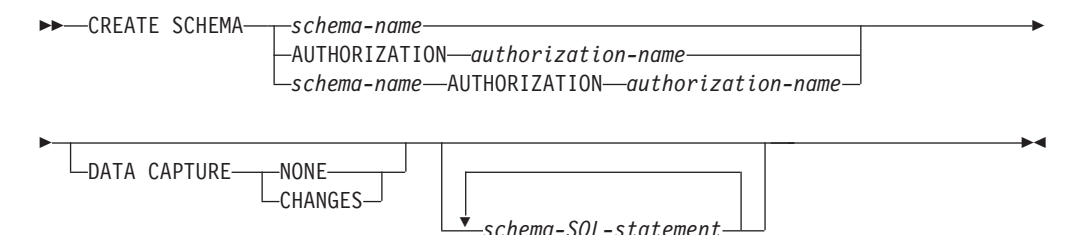

# 説明

*schema-name*

スキーマの名前を指定します。この名前は、カタログで既に記述されているスキ ーマを指定するものであってはなりません (SQLSTATE 42710)。 SYS で始まる 名前は使用できません (SQLSTATE 42939)。スキーマの所有者は、ステートメ ントを発行した許可 ID です。

*schema-SQL-statement*

# **AUTHORIZATION** *authorization-name*

スキーマの所有者であるユーザーを指定します。 *authorization-name* の値は、ス キーマの名前の指定にも使用されます。 *authorization-name* は、カタログで既に 記述されているスキーマを指定するものであってはなりません (SQLSTATE 42710)。

### *schema-name* **AUTHORIZATION** *authorization-name*

*schema-name* のスキーマを識別します。その所有者が *authorization-name* です。 *schema-name* は、カタログに既に記述されているスキーマを識別するものであっ てはなりません (SQLSTATE 42710)。*schema-name* を指定する際に、SYS で始 めることはできません (SQLSTATE 42939)。

### **DATA CAPTURE**

データの複製に関する追加情報をログに記録するか否かを指定します。 デフォ ルトは、データベース構成パラメーター **dft\_schemas\_dcc** の値に基づいて決定 されます。値が「Yes」の場合、デフォルトは CHANGES です。それ以外の場 合、デフォルトは NONE です。

#### **NONE**

データの複製に関する追加情報をログに記録しないことを指定します。

### **CHANGES**

このスキーマに対する SQL 変更についての追加情報をログに書き込むこと を指定します。このオプションは、このスキーマを複製する場合に、レプリ ケーション・キャプチャー・プログラムを使用してログからこのスキーマに 対する変更内容をキャプチャーする場合は必須です。

### *schema-SQL-statement*

CREATE SCHEMA ステートメントに組み込むことができる SQL ステートメン トは、次のとおりです。

- v CREATE TABLE ステートメント (型付き表およびマテリアライズ照会表は 除く)
- v CREATE VIEW ステートメント (型付きビューは除く)
- CREATE INDEX ステートメント
- COMMENT ステートメント
- GRANT ステートメント

# 注

- v スキーマの所有者は、以下のように決定されます。
	- AUTHORIZATION 節が指定されている場合は、指定された *authorization-name* がスキーマの所有者になります。
	- AUTHORIZATION 節の指定がない場合は、 CREATE SCHEMA ステートメン トを発行した許可 ID がスキーマの所有者になります。
- v スキーマの所有者は、ユーザーであることが想定されます (グループではなく)。
- v CREATE SCHEMA ステートメントを使用してスキーマを明示的に作成すると、 スキーマの所有者はそのスキーマに関して CREATEIN 特権、DROPIN 特権、お よび ALTERIN 特権を与えられ、これらの特権を他のユーザーに与えることがで きます。
- v CREATE SCHEMA ステートメントの一部として作成されるオブジェクトの定義 者は、スキーマの所有者になります。スキーマの所有者は、 CREATE SCHEMA ステートメントの一環として与えられる特権の付与者でもあります。
- CREATE SCHEMA ステートメント中の SQL ステートメント中の非修飾のオブ ジェクト名は、作成されたスキーマの名前によって暗黙的に修飾されます。
- v CREATE ステートメントに、作成するオブジェクトの修飾名が含まれる場合、そ の修飾名に指定されたスキーマ名は作成されるスキーマの名前と同じでなければ なりません (SQLSTATE 42875)。ステートメントで参照されるその他のオブジェ クトは、任意の有効なスキーマ名で修飾することができます。
- スキーマ名として SESSION を使用することは推奨されません。宣言済み一時表 は SESSION で修飾されていなければならないので、アプリケーションで、持続 表と同一の名前を付けた一時表を宣言することがあり得ます。スキーマ名 SESSION の付いた表を参照する SQL ステートメントは、同一名の持続表ではな く宣言済み一時表に解決されてしまいます (ステートメントのコンパイル時に)。 組み込み静的および動的な組み込み SQL ステートメントでは、別々の時点で SQL ステートメントのコンパイルが行われるので、結果は、宣言済み一時表がい つ定義されたかによって異なってしまいます。持続表、ビュー、または別名が、 SESSION というスキーマ名を使って定義されていなければ、これらの事項にとら われる必要はありません。
- v スキーマ・レベルで DATA CAPTURE 属性を設定した場合、表を新しく作成す るときに DATA CAPTURE 属性が表レベルで指定されていなければ、その属性 がスキーマから継承されます。

# 例

v 例 *1:* DBADM 権限のあるユーザーが、 RICK という名前のスキーマをユーザー RICK を所有者として作成します。

**CREATE SCHEMA** RICK **AUTHORIZATION** RICK

v 例 *2:* 部品の在庫表と部品番号の索引があるスキーマを作成します。ユーザー JONES に、表に対する権限を与えます。

**CREATE SCHEMA** INVENTRY

**CREATE TABLE** PART (PARTNO **SMALLINT NOT NULL,** DESCR **VARCHAR(**24**),** QUANTITY **INTEGER)**

**CREATE INDEX** PARTIND **ON** PART (PARTNO)

**GRANT ALL ON** PART **TO** JONES

v 例 *3:* 2 つの表がある PERS という名前のスキーマを作成します。それぞれの表 には他の表を参照する外部キーがあります。これは、 ALTER TABLE ステート メントを使用せずにこのような表のペアを作成する CREATE SCHEMA ステート メントの機能の一例です。

**CREATE SCHEMA** PERS

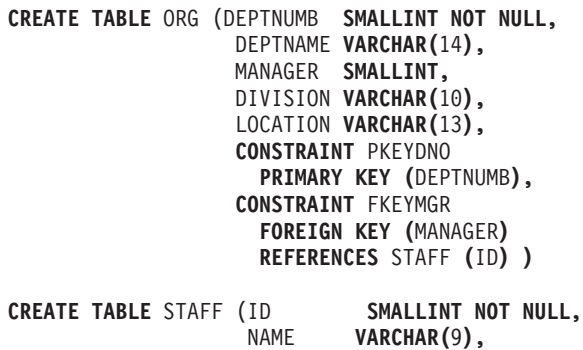

DEPT **SMALLINT**,<br>JOB **VARCHAR(** 

JOB **VARCHAR(**5**),**

# **CREATE SCHEMA**

YEARS **SMALLINT,** SALARY **DECIMAL(**7,2**),** COMM **DECIMAL(**7,2**), CONSTRAINT** PKEYID **PRIMARY KEY (**ID**), CONSTRAINT** FKEYDNO **FOREIGN KEY (**DEPT**) REFERENCES** ORG **(**DEPTNUMB**) )**

# **CREATE SECURITY LABEL COMPONENT**

CREATE SECURITY LABEL COMPONENT ステートメントは、セキュリティー・ ポリシーの一環として使用されるコンポーネントを定義します。

# 呼び出し

このステートメントは、アプリケーション・プログラムに組み込むか、あるいは対 話式に発行することができます。これは、DYNAMICRULES の実行動作がパッケー ジに効力を持つ場合にのみ、動的に準備できる実行可能ステートメントです (SQLSTATE 42509)。

# 許可

このステートメントの許可 ID が持つ特権には、SECADM 権限が含まれている必要 があります。

## 構文

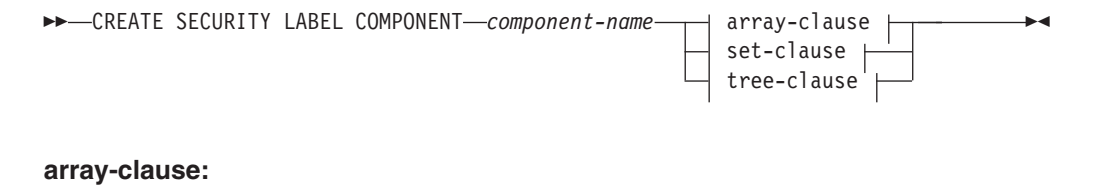

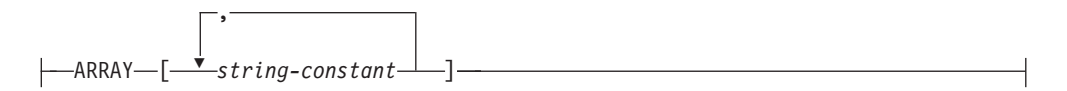

## **set-clause:**

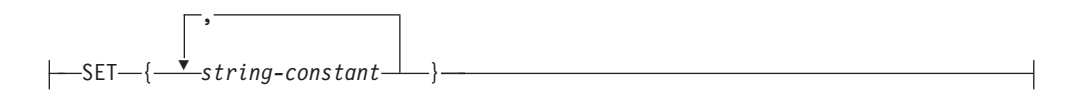

### **tree-clause:**

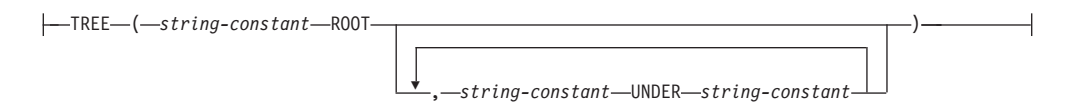

## 説明

*component-name*

セキュリティー・ラベル・コンポーネントに名前を付けます。これは、1 部構成 の名前です。名前は、現行のサーバー上の既存のセキュリティー・ラベル・コン ポーネントを識別するものであってはなりません (SQLSTATE 42710)。

### **ARRAY**

エレメントを順序付けしたセットを指定します。

### *string-constant***,...**

このセキュリティー・ラベル・コンポーネント用の一連の有効値を構成する 1 つ以上のストリング定数値。配列エレメントが出現する順序は重要です。 最初のエレメントのほうが、2 番目のエレメントよりもランクは上です。 2 番目のエレメントのほうが、3 番目のエレメントよりもランクは上というよ うに、以降同様に続きます。

#### **SET**

エレメントの順序付けされていないセットを指定します。

### *string-constant***,...**

このセキュリティー・ラベル・コンポーネント用の一連の有効値を構成する 1 つ以上のストリング定数値。エレメントの順序は重要ではありません。

### **TREE**

ノード・エレメントのツリー構造を指定します。

#### *string-constant*

このセキュリティー・ラベル・コンポーネント用の一連の有効値を構成する 1 つ以上のストリング定数値。

#### **ROOT**

キーワードの後に続く *string-constant* を、ツリーのルート・ノード・エレメ ントと指定します。

**UNDER**

**UNDER** キーワードの前の *string-constant* は、**UNDER** キーワードの後に続 く *string-constant* の子であると指定します。エレメントを親として使用する には、事前にそのエレメントをルート・エレメントであると定義するか、ま たは別のエレメントの子であると定義する必要があります。そうでないと、 エラー (SQLSTATE 42704) が戻されます。

# 規則

以下の規則は、3 つのタイプのコンポーネントすべて (ARRAY、SET、および TREE) に対して適用されます。

- v エレメントの名前中で以下のいずれの文字も使用できません。
	- 左括弧 (
	- 右括弧 )
	- コンマ ,
	- コロン :
- v エレメント名は、32 バイト以下でなければなりません (SQLSTATE 42622)。
- v セキュリティー・ラベル・コンポーネントがセットまたはツリーである場合、最 大 64 個のエレメントをそのコンポーネントの一部とすることができます。
- v CREATE SECURITY LABEL COMPONENT ステートメントは、タイプ配列のセ キュリティー・ラベル・コンポーネントのために最大 65 535 のエレメントを指 定できます。
- v エレメント名を同じコンポーネント内で複数回使用することはできません (SQLSTATE 42713)。

# 例

v 例 *1:* LEVEL という名前の ARRAY タイプのセキュリティー・ラベル・コンポ ーネントを作成します。このコンポーネントには、以下の 4 つのエレメントがあ ります。それらは、ランクの高いものから順に、Top Secret、Secret、Classified、 および Unclassified となっています。

```
CREATE SECURITY LABEL COMPONENT LEVEL
 ARRAY ['Top Secret', 'Secret', 'Classified', 'Unclassified']
```
v 例 *2:* COMPARTMENTS という名前の SET タイプのセキュリティー・ラベル・ コンポーネントを作成します。このコンポーネントには、Research、Analysis、お よび Collection という 3 つのエレメントがあります。

**CREATE SECURITY LABEL COMPONENT** COMPARTMENTS **SET** {'Collection', 'Research', 'Analysis'}

v 例 *3:* GROUPS という名前の TREE タイプのセキュリティー・ラベル・コンポ ーネントを作成します。 GROUPS には、

PROJECT、TEST、DEVELOPMENT、CURRENT、および FIELD という 5 つの エレメントがあります。以下のダイアグラムは、これらのエレメントの相互関係 を示しています。

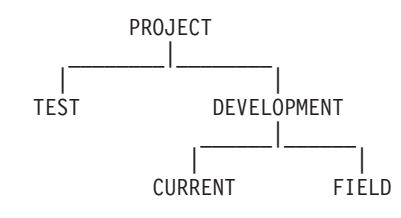

**CREATE SECURITY LABEL COMPONENT** GROUPS **TREE** ( 'PROJECT' ROOT, 'TEST' UNDER 'PROJECT', 'DEVELOPMENT' UNDER 'PROJECT', 'CURRENT' UNDER 'DEVELOPMENT', 'FIELD' UNDER 'DEVELOPMENT' )

# **CREATE SECURITY LABEL**

CREATE SECURITY LABEL ステートメントは、セキュリティー・ラベルを定義し ます。

# 呼び出し

このステートメントは、アプリケーション・プログラムに組み込むか、あるいは対 話式に発行することができます。これは、DYNAMICRULES の実行動作がパッケー ジに効力を持つ場合にのみ、動的に準備できる実行可能ステートメントです (SQLSTATE 42509)。

# 許可

このステートメントの許可 ID が持つ特権には、SECADM 権限が含まれている必要 があります。

## 構文

-- CREATE SECURITY LABEL *security-label-name* -

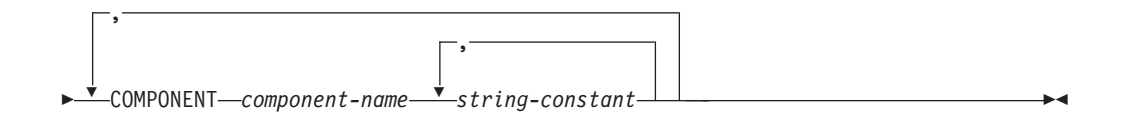

# 説明

*security-label-name*

セキュリティー・ラベルに名前を付けます。名前は、セキュリティー・ポリシー で修飾する必要があり (SQLSTATE 42704)、このセキュリティー・ポリシーの 既存のセキュリティー・ラベルを識別するものであってはなりません (SQLSTATE 42710)。

#### **COMPONENT** *component-name*

セキュリティー・ラベル・コンポーネントの名前を指定します。コンポーネント がセキュリティー・ポリシー *security-policy-name* の一部でないと、エラーが戻 されます (SQLSTATE 4274G)。同じステートメント内でコンポーネントを 2 回 指定すると、エラーが戻されます (SQLSTATE 42713)。

### *string-constant***,...**

セキュリティー・コンポーネントの有効エレメントを指定します。有効エレメン トとは、セキュリティー・コンポーネントの作成時に指定したものです。このエ レメントが無効の場合、エラーが戻されます (SQLSTATE 4274F)。

# 例

v 例 *1:* EMPLOYEESECLABEL というセキュリティー・ラベルを作成します。こ れは、DATA\_ACCESS セキュリティー・ポリシーの一部であり、LEVEL コンポ ーネントに対してエレメント Top Secret をもち、COMPARTMENTS コンポーネ ントに対してエレメント Research および Analysis をもちます。

**CREATE SECURITY LABEL** DATA\_ACCESS.EMPLOYEESECLABEL **COMPONENT** LEVEL 'Top Secret', **COMPONENT** COMPARTMENTS 'Research', 'Analysis'

v 例 *2:* LEVEL コンポーネントに対してエレメント Top Secret をもち、 COMPARTMENTS コンポーネントに対してエレメント Research を持つ EMPLOYEESECLABELREAD というセキュリティー・ラベルを作成します。

**CREATE SECURITY LABEL** DATA\_ACCESS.EMPLOYEESECLABELREAD **COMPONENT** LEVEL 'Top Secret', **COMPONENT** COMPARTMENTS 'Research'

v 例 *3:* COMPARTMENTS コンポーネントに対してエレメント Analysis をもち、 LEVEL コンポーネントに対して NULL 値を持つ EMPLOYEESECLABELWRITE というセキュリティー・ラベルを作成します。DATA\_ACCESS というセキュリテ ィー・ポリシーが、例 1 および 2 で使用されるセキュリティー・ポリシーと同 一であることを前提としています。

**CREATE SECURITY LABEL** DATA\_ACCESS.EMPLOYEESECLABELWRITE **COMPONENT** COMPARTMENTS 'Analysis'

v 例 *4:* BEGINNER というセキュリティー・ラベルを作成します。これは、既存の CLASSPOLICY セキュリティー・ポリシーの一部であり、TRUST コンポーネン トに対してエレメント Trainee をもち、SECTIONS コンポーネントに対してエレ メント Morning をもちます。

**CREATE SECURITY LABEL** CLASSPOLICY.BEGINNER **COMPONENT** TRUST 'Trainee', **COMPONENT** SECTIONS 'Morning'

# **CREATE SECURITY POLICY**

CREATE SECURITY POLICY ステートメントは、セキュリティー・ポリシーを定 義します。

## 呼び出し

このステートメントは、アプリケーション・プログラムに組み込むか、あるいは対 話式に発行することができます。これは、DYNAMICRULES の実行動作がパッケー ジに効力を持つ場合にのみ、動的に準備できる実行可能ステートメントです (SQLSTATE 42509)。

# 許可

このステートメントの許可 ID が持つ特権には、SECADM 権限が含まれている必要 があります。

## 構文

-- CREATE SECURITY POLICY *security-policy-name* -

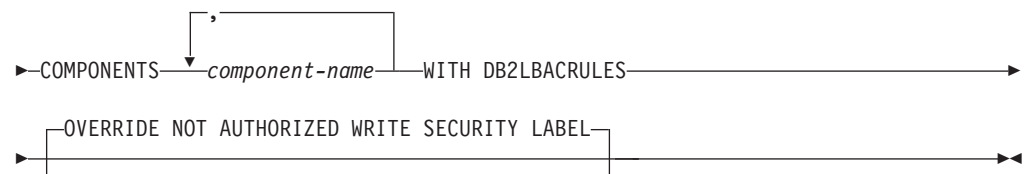

 $\mathrel{\sqsubseteq}$ RESTRICT NOT AUTHORIZED WRITE SECURITY LABEL $\mathrel{\sqcup}$ 

# 説明

## *security-policy-name*

セキュリティー・ポリシーに名前を付けます。これは、1 部構成の名前です。名 前は、現行のサーバー上の既存のセキュリティー・ポリシーを識別するものであ ってはなりません (SQLSTATE 42710)。

### **COMPONENTS** *component-name***,...**

セキュリティー・ラベル・コンポーネントを識別します。名前は、現在のサーバ ー上に既に存在するセキュリティー・ラベル・コンポーネントを識別するもので なければなりません (SQLSTATE 42704)。セキュリティー・ポリシーに対して 同じセキュリティー・コンポーネントを複数回指定してはなりません (SQLSTATE 42713)。セキュリティー・ポリシーに指定できるセキュリティー・ ラベル・コンポーネントの数は 16 個までです (SQLSTATE 54062)。

### **WITH DB2LBACRULES**

このセキュリティー・ポリシーの一部をなすセキュリティー・ラベルどうしを比 較するときに、どの規則セットを使用するかを指示します。現在、 DB2LBACRULES という 1 つの規則セットしかありません。

# **OVERRIDE NOT AUTHORIZED WRITE SECURITY LABEL** または **RESTRICT NOT AUTHORIZED WRITE SECURITY LABEL**

このセキュリティー・ポリシーで保護されている表に対して発行された INSERT または UPDATE ステートメント内に明示的に指定されているセキュリティー・ ラベルを書き込む許可をユーザーが持たない場合に取る処置を指定します。ユー ザーのセキュリティー・ラベルおよび免除資格情報によって、明示的に指定され たセキュリティー・ラベルを書き込むユーザー許可が判別されます。デフォルト は OVERRIDE NOT AUTHORIZED WRITE SECURITY LABEL です。

## **OVERRIDE NOT AUTHORIZED WRITE SECURITY LABEL**

挿入または更新の操作での書き込みアクセスに対して、明示的に指定されて いるセキュリティー・ラベルではなく、ユーザーのセキュリティー・ラベル の値を使用することを指定します。

**RESTRICT NOT AUTHORIZED WRITE SECURITY LABEL**

INSERT または UPDATE ステートメント内に置かれている明示的に指定さ れたセキュリティー・ラベルの書き込みをユーザーが許可されていない場 合、挿入または更新の操作が失敗することを指示します (SQLSTATE 42519)。

# 注

- v *DB2LBACRULES* 規則セット*:* DB2LBACRULES は、以下の規則を含む事前定義 された規則のセットです。 DB2LBACREADARRAY、DB2LBACREADSET、DB2LBACREADTREE、 DB2LBACWRITEARRAY、DB2LBACWRITESET、DB2LBACWRITETREE。
- グループおよびロールの権限は、セキュリティー・ポリシーが作成されるときに デフォルトでは考慮されません。この動作を変更してそれらが考慮されるように するには、 ALTER SECURITY POLICY ステートメントを使用します。

# 例

v 例 *1:* DB2LBACRULES 規則セットを使用し、LEVEL、および COMPARTMENTS の 2 つのコンポーネントをこの順で持つ DATA\_ACCESS と いう名前のセキュリティー・ポリシーを作成します。両方のコンポーネントがす でに存在していると想定します。

**CREATE SECURITY POLICY** DATA\_ACCESS **COMPONENTS** LEVEL, COMPARTMENTS **WITH DB2LBACRULES**

v 例 *2:* 既に存在すると想定されるコンポーネント MEMBER および BADGE を持 つ CONTRIBUTIONS という名前のセキュリティー・ポリシーを作成します。

**CREATE SECURITY POLICY** CONTRIBUTIONS **COMPONENTS** MEMBER, BADGE **WITH DB2LBACRULES**

# **CREATE SEQUENCE**

CREATE SEQUENCE ステートメントは、アプリケーション・サーバーでのシーケ ンスを定義します。

# 呼び出し

このステートメントは、アプリケーション・プログラムに組み込んだり、動的 SQL ステートメントを使用して発行したりすることができます。これは、

DYNAMICRULES の実行動作がパッケージに効力を持つ場合にのみ、動的に準備で きる実行可能ステートメントです (SQLSTATE 42509)。

# 許可

ステートメントの許可 ID によって保持されている特権には、少なくとも以下のい ずれかの権限が含まれていなければなりません。

- データベースに対する IMPLICIT SCHEMA 権限 (シーケンスの暗黙または明示 のスキーマ名が存在しない場合)
- スキーマに対する CREATEIN 特権 (シーケンスのスキーマ名が既存のスキーマ を指している場合)
- v DBADM 権限

既存のシーケンスを置換するには、ステートメントの許可 ID が既存のシーケンス の所有者でなければなりません (SQLSTATE 42501)。

# 構文

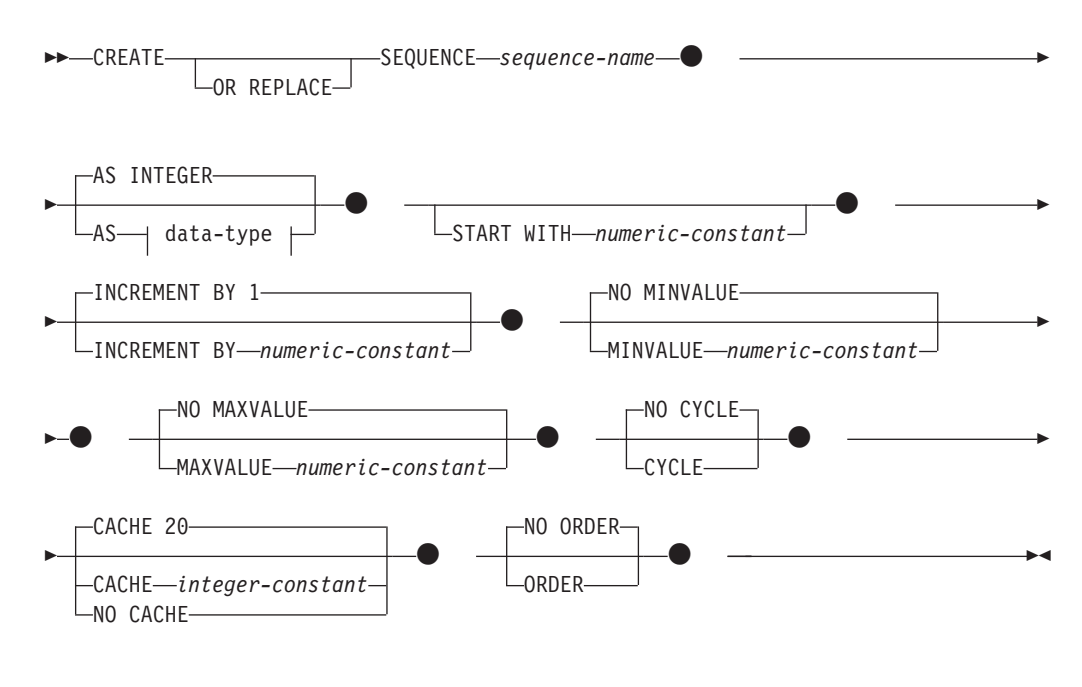

## **data-type:**

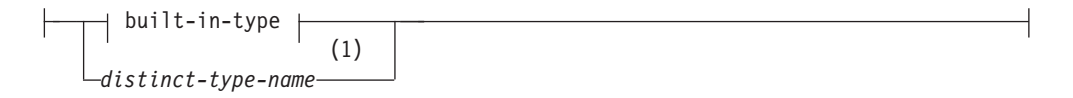

## **built-in-type:**

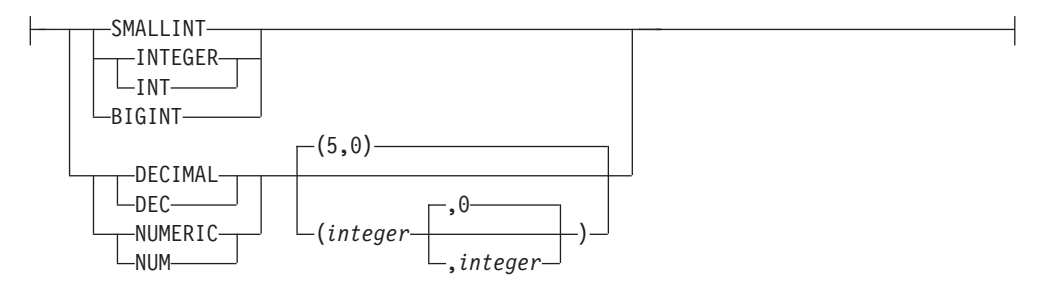

### 注**:**

**1** 指定した特殊タイプは、いかなるデータ・タイプ制約も持つことができませ ん。また、ソース・タイプがアンカー・データ・タイプであってはなりませ ん。

### 説明

## **OR REPLACE**

シーケンスの定義が現行のサーバー上に存在している場合に、そのシーケンスの 定義を置換するために指定します。既存の定義は、新しい定義がカタログ内で置 換される前に効率的にドロップされます。ただし、シーケンスに対して付与され た特権は影響を受けないという例外があります。このオプションは、シーケンス の定義が現行のサーバー上に存在しない場合は無視されます。このオプション は、オブジェクトの所有者しか指定できません。

### *sequence-name*

シーケンスを指定します。名前の組み合わせ、また暗黙および明示スキーマ名 は、現行のサーバーに存在するシーケンスを識別することはできません (SQLSTATE 42710)。

sequence-name の非修飾形式は SQL ID です。修飾フォームは、ピリオドと SQL ID が後ろに続く修飾子です。修飾子はスキーマ名です。

シーケンス名がスキーマ名で明示的に修飾されている場合、そのスキーマ名の先 頭を SYS にすると、エラーが起こります (SQLSTATE 42939)。

### **AS** *data-type*

シーケンス値に使用されるデータ・タイプを指定します。データ・タイプは、ゼ ロの位取りの整数値タイプ (SMALLINT、INTEGER、BIGINT、または DECIMAL) か、ソース・タイプがゼロの位取りの整数値タイプであるユーザー 定義の特殊タイプまたは参照タイプにすることができます (SQLSTATE 42815)。指定した特殊タイプは、いかなるデータ・タイプ制約も持つことができ ません。また、ソース・タイプがアンカー・データ・タイプであってはなりませ ん (SQLSTATE 428H2)。デフォルトは INTEGER です。

### **START WITH** *numeric-constant*

シーケンスの最初の値を指定します。この値は、小数点の右側に非ゼロの数字が ない (SQLSTATE 428FA) かぎり、シーケンスに関連するデータ・タイプの列に 割り当てられる正または負の値にすることができます (SQLSTATE 42815)。デ フォルトは、昇順シーケンスであれば MINVALUE、降順シーケンスであれば MAXVALUE です。

この値は、シーケンスの最大または最小値に達した後、そのシーケンスが循環す る値である必要はありません。 START WITH 節を使用して、循環に使用され る範囲外のシーケンスを開始することができます。循環に使用される範囲は、 MINVALUE および MAXVALUE によって定義されています。

#### **INCREMENT BY** *numeric-constant*

連続したシーケンス値のインターバルを指定します。この値は、シーケンスに関 連するデータ・タイプの列に割り当てられる正または負の値にすることができま す (SQLSTATE 42815)。この値は、長精度整数定数の値を超えてはならず (SQLSTATE 42820)、また小数点の右側にゼロ以外の数字があってはなりません (SQLSTATE 428FA)。

この値が負の場合、これは降順シーケンスです。この値が0の場合、または正 の場合は、昇順になります。 デフォルトは 1 です。

### **MINVALUE** または **NO MINVALUE**

降順シーケンスが値の生成を循環または停止する最小値、あるいは最大値に達し た後、昇順シーケンスが循環する最小値を指定します。

### **MINVALUE** *numeric-constant*

最小値にする数値定数を指定します。この値は、小数点の右側に非ゼロの数 字がない (SQLSTATE 428FA) かぎり、シーケンスに関連するデータ・タイ プの列に割り当てられる正または負の値にすることができます (SQLSTATE 42815) が、最大値以下でなければなりません (SQLSTATE 42815)。

### **NO MINVALUE**

昇順シーケンスの場合、値は START WITH 値で、START WITH が指定さ れない場合には 1 です。降順シーケンスの場合、シーケンスに関連するデ ータ・タイプの最小値です。これはデフォルトです。

### **MAXVALUE** または **NO MAXVALUE**

昇順シーケンスが値の生成を循環または停止する最大値、あるいは最小値に達し た後、降順シーケンスが循環する最大値を指定します。

### **MAXVALUE** *numeric-constant*

最大値にする数値定数を指定します。この値は、小数点の右側に非ゼロの数 字がない (SQLSTATE 428FA) かぎり、シーケンスに関連するデータ・タイ プの列に割り当てられる正または負の値にすることができます (SQLSTATE 42815) が、最小値以上でなければなりません (SQLSTATE 42815)。

### **NO MAXVALUE**

昇順シーケンスの場合、値はシーケンスに関連するデータ・タイプの最大値 です。降順シーケンスの場合、値は START WITH 値で、START WITH が 指定されない場合には -1 です。

# **CYCLE** または **NO CYCLE**

その最大値または最小値に達した後、シーケンスが値の生成を続行するかどうか を指定します。次の値が境界条件を正確に満たしたとき、またはその値を超える ことによって、シーケンスの境界に達します。

#### **CYCLE**

最大値または最小値に達した後、このシーケンスについて値の生成を続行す ることを指定します。このオプションが使用されると、昇順シーケンスが最 大値に達した後、その最小値が生成されます。降順シーケンスが最小値に達 した後、その最大値が生成されます。シーケンスの最大値および最小値は、 循環に使用される範囲を決定します。

CYCLE が有効な場合、重複するシーケンス値が生成される場合がありま す。

#### **NO CYCLE**

シーケンスの最大値または最小値に達した後、そのシーケンスについて値は 生成されないことを指定します。これはデフォルトです。

### **CACHE** または **NO CACHE**

高速アクセスのため、事前割り振り値のいくつかをメモリーに保管するかどうか を指定します。これはパフォーマンスおよびチューニング・オプションです。

#### **CACHE** *integer-constant*

事前割り振りされ、メモリーに保管されるシーケンス値の最大数を指定しま す。値を事前割り振りしてキャッシュに保管しておくと、シーケンス値を生 成するとき、ログへの同期入出力が少なくなります。

システム障害が起こると、コミットされたステートメントで使用されていな いキャッシュ済みシーケンス値はすべて失われます (使用されなくなりま す)。 CACHE オプションに指定する値は、システム障害の際に失われても 構わないシーケンス値の最大数です。

最小値は 2 です (SQLSTATE 42815)。デフォルト値は CACHE 20 です。

複数パーティション環境または DB2 pureScale 環境で、複数の DB2 メン バーがシーケンス値を同時にキャッシュに入れられるようにするには、 CACHE および NO ORDER オプションを使用します。

DB2 pureScale 環境では、CACHE と ORDER の両方が指定されている場 合、ORDER の指定が CACHE の指定をオーバーライドして、NO CACHE が有効になります。

### **NO CACHE**

シーケンスの値が事前割り振りされないよう指定します。システム障害、シ ャットダウン、またはデータベース非活動化の際、値が失われることはあり ません。このオプションが指定されると、シーケンスの値はキャッシュに保 管されません。この場合、シーケンスの新しい値が要求されるたびに、ログ に対して同期入出力が行われます。

# **NO ORDER** または **ORDER**

要求の順序でシーケンス番号が生成されるかどうかを指定します。

### **ORDER**

要求の順序でシーケンス番号が生成されるよう指定します。

### **NO ORDER**

要求の順序でシーケンス番号を生成する必要がないことを指定します。これ はデフォルトです。

# 注

v 定数シーケンス (常に定数値を返す) を定義することも可能です。これは、 INCREMENT 値にゼロを指定して START WITH 値には MAXVALUE を超えな い値を指定するか、あるいは START WITH、MINVALUE、および MAXVALUE に同じ値を指定することによって実行できます。定数シーケンスの場合には、シ ーケンスに関する NEXT VALUE が呼び出されるたびに、同じ値が戻ります。定 数シーケンスは、数値グローバル変数として使用することができます。 ALTER SEQUENCE を使用すると、定数シーケンスのために生成される値を調整するこ とができます。

- v ALTER SEQUENCE ステートメントを使用して、シーケンスを手動で循環させる ことができます。 NO CYCLE が暗黙的または明示的に指定されている場合、 ALTER SEQUENCE ステートメントでシーケンスを再始動または拡張し、そのシ ーケンスの最大または最小値に達した後でも値の生成を続行できます。
- v CYCLE キーワードを指定して、シーケンスが循環するように明示的に指定でき ます。シーケンスを定義する際に CYCLE オプションを使用して、生成された値 が境界に達するたびに循環するよう指示します。シーケンスが自動的に循環する ように定義されると (つまり CYCLE が明示的に指定された場合)、増分値が 1 または -1 以外の場合には、シーケンスに対して生成される最大または最小値 は、実際に指定された MAXVALUE または MINVALUE ではない可能性があり ます。 例えば、START WITH=1, INCREMENT=2, MAXVALUE=10 と定義されたシーケ ンスは、最大値 9 を生成し、値 10 は生成しないはずです。シーケンスに CYCLE を定義する際、MINVALUE、MAXVALUE、および START WITH の値 への影響を考慮してください。
- v シーケンス番号のキャッシュは、シーケンス番号の範囲を高速アクセスのために メモリーに保管することを意味しています。アプリケーションが、次のシーケン ス番号をキャッシュから割り振ることができるシーケンスにアクセスしている と、シーケンス番号の割り振りは素早く行われます。ただし、次のシーケンス番 号をキャッシュから割り振ることができないシーケンスにアクセスしている場 合、シーケンス番号の割り振りは、永続記憶域への入出力操作を待機しなければ ならない場合があります。 CACHE の値を選択するとき、パフォーマンスとアプ リケーション要件の関係を考慮しておく必要があります。
- v シーケンスの定義者には、WITH GRANT OPTION 付きの ALTER および USAGE 特権が付与されます。シーケンスの所有者はシーケンスをドロップでき ます。
- v 代替構文: DB2 の以前のバージョンおよび他のデータベース製品との互換性のた めに、以下の代替の構文がサポートされています。これらの代替は非標準であ り、使用すべきではありません。
	- コンマは、複数のシーケンス・オプションを分離するのに使用できます。
	- NO MINVALUE、NO MAXVALUE、NO CYCLE、NO CACHE、および NO ORDER の代わりにそれぞれ、 NOMINVALUE、NOMAXVALUE、NOCYCLE、NOCACHE および NOORDER を指定できます。
- v 複数パーティション環境または *DB2 pureScale* 環境に関する考慮事項:
	- 複数パーティション環境または DB2 pureScale 環境において、CACHE および NO ORDER の各オプションが有効である場合、複数のキャッシュを同時にア クティブにすることが可能で、さまざまなメンバーから次の値の割り当てを要 求すると、値の割り当てが厳密な数字順にならない可能性があります。例え ば、DB2A および DB2B の各メンバーが同じ順序を使用し、DB2A がキャッ シュ値 1 から 20 を取得し、DB2B がキャッシュ値 21 から 40 を取得する と仮定します。このシナリオで、最初に DB2A が次の値を要求し、次に

DB2B が要求し、その後 DB2A が再度要求すると、割り当てられる値の実際 の順序は 1、21、2 になります。そのため、同じ順序を同時に使用する複数の メンバーの間でシーケンス番号が必ず厳密な数字順で生成されるようにするに は、ORDER オプションを指定します。

– DB2 pureScale 環境では、ORDER または NO CACHE いずれかのオプション を使用すると、アプリケーションによって複数のメンバー間で共有される順序 に割り当てられる値は、厳密な数字順になります。 ORDER を指定すると、 CACHE *n* が指定されている場合でも、NO CACHE が暗黙指定されます。

# 例

1 で始まり、1 つずつ増分し、循環しない、同時に 24 の値をキャッシュに入れる ORG\_SEQ というシーケンスを作成します。

**CREATE SEQUENCE** ORG\_SEQ **START WITH** 1 **INCREMENT BY** 1 **NO MAXVALUE NO CYCLE CACHE** 24

# **CREATE SERVICE CLASS**

CREATE SERVICE CLASS ステートメントは、サービス・クラスを定義します。

# 呼び出し

このステートメントは、アプリケーション・プログラムに組み込んだり、動的 SQL ステートメントを使用して発行したりすることができます。これは、 DYNAMICRULES の実行動作がパッケージに効力を持つ場合にのみ、動的に準備で きる実行可能ステートメントです (SQLSTATE 42509)。

# 許可

このステートメントの許可 ID が持つ特権には、WLMADM または DBADM 権限 が含まれている必要があります。

# 構文

-- CREATE SERVICE CLASS *service-class-name* -

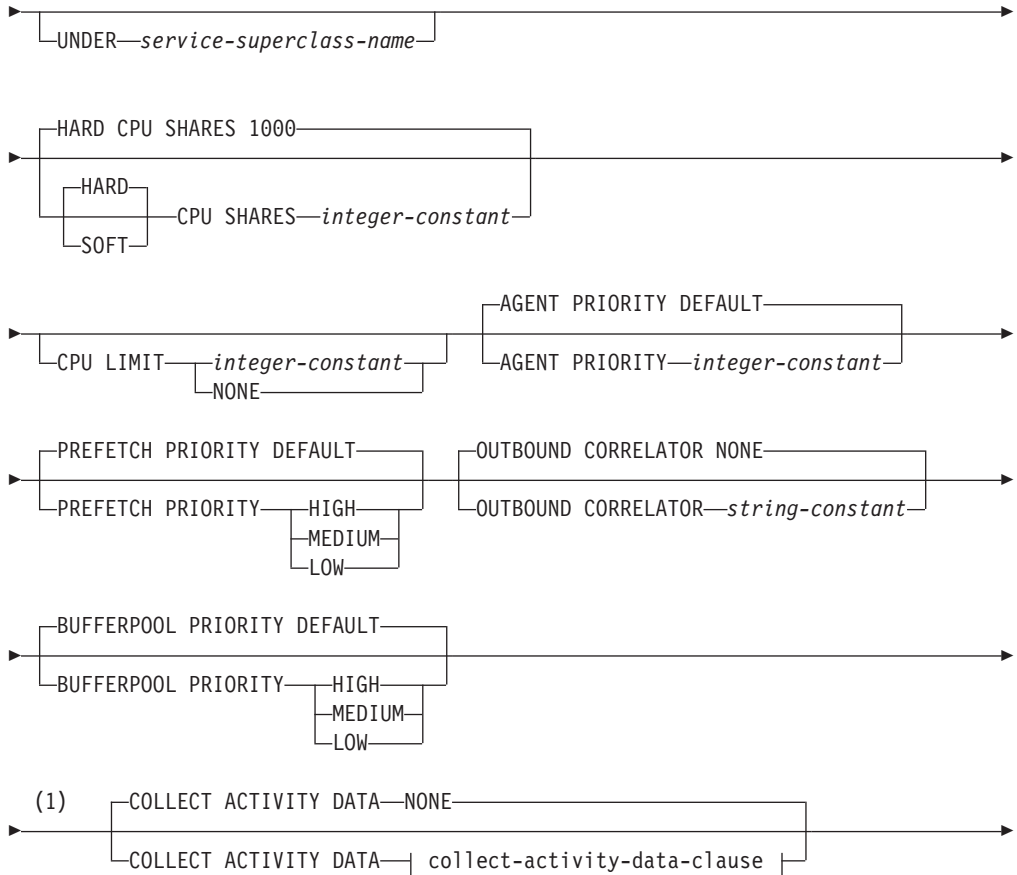

# **CREATE SERVICE CLASS**

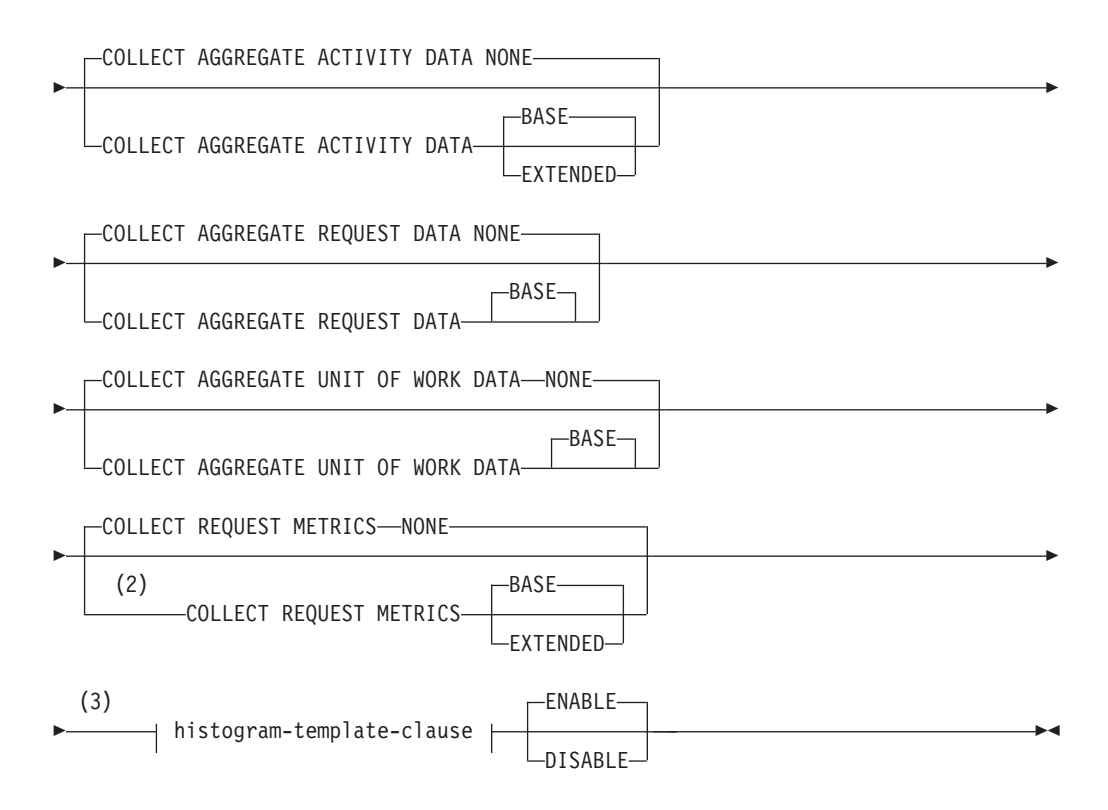

# **collect-activity-data-clause:**

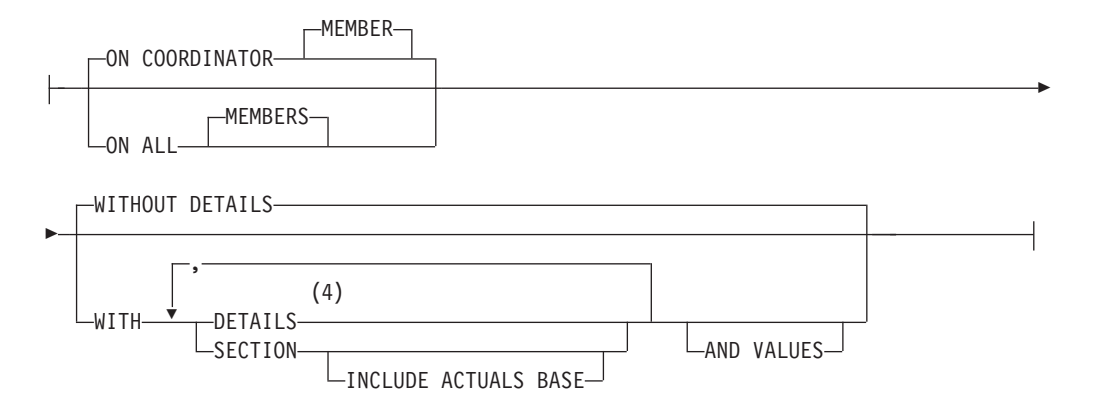

## **histogram-template-clause:**

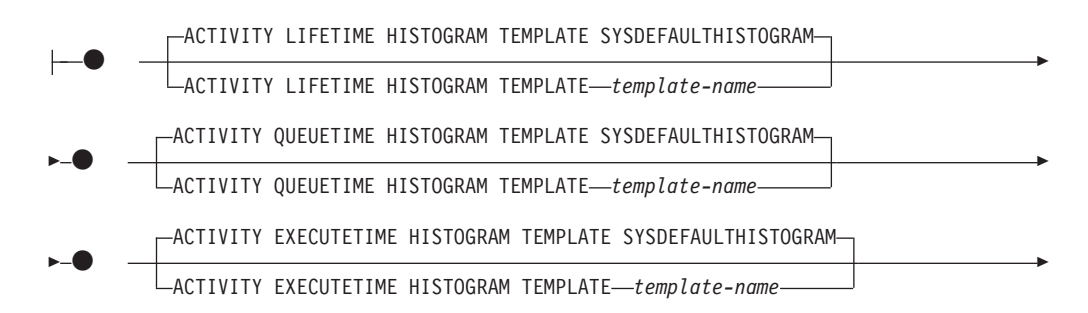

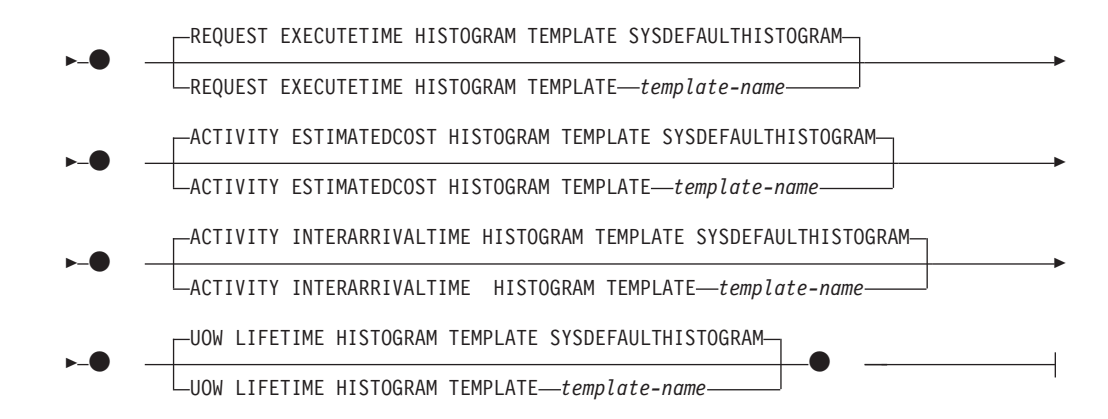

## 注**:**

- **1** COLLECT REQUEST METRICS を除くすべての COLLECT 節は、サービス・ サブクラスでのみ有効です。
- **2** COLLECT REQUEST METRICS 節は、サービス・スーパークラスでのみ有効 です。
- **3** HISTOGRAM TEMPLATE 節は、サービス・サブクラスのみで有効です。
- **4** DETAILS は指定すべき最小限のキーワードで、そのあとにコンマで区切って オプションを指定します。

# 説明

### *service-class-name*

サービス・クラスの名前を指定します。これは、1 部構成の名前です。これは、 SQL ID です (通常 ID または区切り ID)。このサービス・クラスがサービス・ スーパークラスである場合、*service-class-name* には、既にカタログに存在する サービス・スーパークラスを指定してはなりません (SQLSTATE 42710)。この サービス・クラスがサービス・サブクラスである場合、*service-class-name* に は、既にサービス・スーパークラスに存在するサービス・サブクラスを指定して はなりません (SQLSTATE 42710)。このサービス・クラスがサービス・サブク ラスである場合、*service-class-name* は、そのサービス・スーパークラスと同じ であってはなりません (SQLSTATE 42710)。名前を文字 SYS で始めることはで きません (SQLSTATE 42939)。

#### **UNDER** *service-superclass-name*

このサービス・クラスがサービス・スーパークラス *service-superclass-name* のサ ブクラスであることを指定します。 UNDER を指定しなかった場合、サービ ス・クラスはサービス・スーパークラスになります。*service-superclass-name* は、データベースに存在しているサービス・スーパークラスを指定していなけれ ばなりません (SQLSTATE 42704)。サービス・スーパークラスは、デフォルト のサービス・クラスにすることはできません (SQLSTATE 5U029)。

# **HARD CPU SHARES 1000** または **HARD CPU SHARES** *integer-constant* または **SOFT CPU SHARES** *integer-constant*

WLM ディスパッチャーがこのサービス・クラスの中で処理を実行しているとき にこのサービス・クラスに割り振る CPU リソースの共有数を指定します。 *integer-constant* の有効値は、1 から 65535 までの整数定数です。デフォルトは **HARD CPU SHARES 1000** で、このサービス・クラスに 1000 のハード・シェアが 割り振られます。 **CPU SHARES** をキーワード **HARD** で修飾するか、キーワード

**HARD** や **SOFT** で修飾せずに **CPU SHARES** を指定すると、ハード CPU シェア が、このサービス・クラスに割り振られます。キーワード **SOFT** を指定すると、 ソフト CPU シェアがこのサービス・クラスに割り振られます。DB2 ワークロ ード・マネージャー・ディスパッチャーでハードおよびソフト CPU シェアを使 用するには、**wlm\_disp\_cpu\_shares** データベース・マネージャー構成パラメータ ーを有効にする必要があります。

**CPU LIMIT** *integer-constant* または **CPU LIMIT NONE**

WLM ディスパッチャーがこのサービス・クラスに割り当てることができる CPU リソースの最大パーセンテージを指定します。 *integer-constant* の有効値 は、1 から 100 までの整数定数です。 **CPU LIMIT NONE** を指定すると、CPU リ ミットはなくなります。

**AGENT PRIORITY DEFAULT** または **AGENT PRIORITY** *integer-constant*

サービス・クラスで実行されるエージェントの相対的な (差分) オペレーティン グ・システム優先順位、または DB2 で実行されるスレッドの通常優先順位を指 定します。デフォルト値は DEFAULT です。

重要**:** バージョン 9.5 以降では、**agentpri** データベース・マネージャー構成 が非推奨になりました。バージョン 9.5 より前のデータ・サーバーおよびクラ イアントでは、引き続きこれを使用できます。また、WLM サービス・クラス用 のエージェント優先順位は、バージョン 10.1 で非推奨となっており、将来のリ リースで除去される可能性があります。エージェント優先順位の代わりに WLM ディスパッチャー機能の使用を開始してください。詳しくは、「*DB2* バージョ <sup>ン</sup> *10.1* の新機能」の『サービス・クラスのエージェント優先順位が推奨されな くなった』を参照してください。

DEFAULT に設定されている場合、特別なアクションは実行されず、サービ ス・クラスのエージェントは、オペレーティング・システムがすべての DB2 ス レッドをスケジュールに入れる場合の通常優先順位に従ってスケジュールされま す。このパラメーターが DEFAULT 以外の値に設定されている場合、エージェ ントは、通常優先順位に、次のアクティビティーの開始時点の AGENT PRIORITY を加えた値に等しい優先順位に設定されます。例えば、通常優先順 位が 20 で AGENT PRIORITY が -10 に設定されている場合、サービス・クラ スのエージェントの優先順位は 20 - 10 = 10 に設定されます。

注**:** エージェントの優先順位と WLM ディスパッチャー共有は一緒に使用する ことはできません。データベース・マネージャーの構成パラメーター **wlm\_dispatcher** の値を ON に設定することによりディスパッチャーを有効にす ると、エージェントの指定優先順位設定は無視され、ディスパッチャーが無効に なるまでエージェントの優先順位はデフォルト値に設定されます。

DB2 ワークロード・マネージャー (WLM) は、 fenced モード・プロセス (FMP) 内で実行中の作業に対してサービス・クラスのエージェント優先順位を 割り当てません。fenced プロシージャーではサービス・クラス内でそれらのロ ジックが実行されません。これらの fenced プロシージャーは DB2 FMP 内で 実行され、この作業は DB2 エージェントによって実行されません。 DB2 WLM は DB2 エージェントを制御します。

UNIX オペレーティング・システムおよび Linux の場合、有効な値は DEFAULT、および -20 から 20 までです (SQLSTATE 42615)。負の値は高い 相対優先順位を示します。正の値は低い相対優先順位を示します。

Windows オペレーティング・システムの場合、有効値は DEFAULT および -6 から 6 です (SQLSTATE 42615)。負の値になるほど相対的に低い優先順位を示 します。正の値になるほど相対的に高い優先順位を示します。

サービス・サブクラスの AGENT PRIORITY が DEFAULT の場合、その親の スーパークラスの AGENT PRIORITY 値が継承されます。デフォルト・サブク ラスの AGENT PRIORITY は変更できません (SQLSTATE 5U032)。 OUTBOUND CORRELATOR が設定されている場合は、AGENT PRIORITY を DEFAULT に設定する必要があります (SQLSTATE 42613)。

注**:** AIX では、サービス・クラスの中で AGENT PRIORITY を使用してエージ ェントにさらに高い相対優先順位を設定するには、インスタンス所有者に CAP\_NUMA\_ATTACH および CAP\_PROPAGATE の能力がなければなりませ ん。これらの能力を付与するには、root としてログオンし、以下のコマンドを 実行します。

chuser capabilities=CAP\_NUMA\_ATTACH,CAP\_PROPAGATE

Solaris 10 以上では、サービス・クラスの中で AGENT PRIORITY を使用して エージェントにさらに高い相対優先順位を設定するには、インスタンス所有者に proc\_priocntl 特権がなければなりません。この特権を付与するには、root とし てログオンし、次のコマンドを実行します。

usermod -K defaultpriv=basic,proc\_priocntl db2user

この例では、proc\_priocntl がユーザー db2user のデフォルトの特権セットに追 加されます。

加えて、DB2 が Solaris の非グローバル・ゾーンで実行される場合は、 proc\_priocntl 特権をゾーンの制限特権セットに追加する必要があります。この特 権をゾーンに付与するには、root としてログオンし、次のコマンドを実行しま す。

global# zonecfg -z db2zone zonecfg:db2zone> set limitpriv="default,proc\_priocntl"

この例では、proc\_priocntl がゾーン db2zone の制限特権セットに追加されま す。

Solaris 9 では、エージェントの相対優先順位を上げるための DB2 用の機能が ありません。サービス・クラスのエージェント優先順位を使用するには、Solaris 10 以降にアップグレードしてください。

### **PREFETCH PRIORITY DEFAULT | HIGH | MEDIUM | LOW**

このパラメーターは、サービス・クラス内のエージェントがプリフェッチ要求を サブミットできる優先順位を制御します。有効な値は

HIGH、MEDIUM、LOW、または DEFAULT です (SQLSTATE 42615)。 HIGH、MEDIUM、および LOW は、優先順位がそれぞれ高、中、および低の優 先キューにプリフェッチ要求がサブミットされることを意味します。プリフェッ チャーは、優先順位の高いものから低いものへ、順に優先キューを空にします。 サービス・クラスのエージェントは、次のアクティビティーの開始時に、 PREFETCH PRIORITY レベルでプリフェッチ要求をサブミットします。プリフ ェッチ要求がサブミットされてから PREFETCH PRIORITY が変更された場 合、要求優先順位は変更されません。デフォルト値は DEFAULT です。この設 定は、内部的にサービス・スーパークラスの MEDIUM にマップされていま

す。あるサービス・サブクラスについて DEFAULT が指定された場合、その親 のスーパークラスの PREFETCH PRIORITY が継承されます。

デフォルト・サブクラスの PREFETCH PRIORITY は変更できません (SQLSTATE 5U032)。

# **OUTBOUND CORRELATOR NONE** または **OUTBOUND CORRELATOR** *string-constant* このサービス・クラスのスレッドを外部ワークロード・マネージャー・サービ

ス・クラスに関連付けるかどうかを指定します。

サービス・スーパークラスで OUTBOUND CORRELATOR が *string-constant* に 設定されていて、サービス・サブクラスで OUTBOUND CORRELATOR NONE が設定されている場合、そのサービス・サブクラスは親の OUTBOUND CORRELATOR を継承します。 AGENT PRIORITY が DEFAULT に設定され ていない場合は、OUTBOUND CORRELATOR を NONE に設定する必要があ ります (SQLSTATE 42613)。デフォルトは OUTBOUND CORRELATOR NONE です。

## **OUTBOUND CORRELATOR NONE**

サービス・スーパークラスの場合、このサービス・クラスに関連付けられた 外部ワークロード・マネージャー・サービス・クラスがないことを指定しま す。サービス・サブクラスの場合、外部ワークロード・マネージャー・サー ビス・クラスの関連がその親と同じであることを指定します。

### **OUTBOUND CORRELATOR** *string-constant*

このサービス・クラスのスレッドを外部ワークロード・マネージャー・サー ビス・クラスに関連付けるための相関関係子として使用する *string-constant* を指定します。その外部ワークロード・マネージャーはアクティブでなけれ ばなりません (SQLSTATE 5U030)。その外部ワークロード・マネージャー は、*string-constant* の値を認識するように設定されている必要があります。

## **BUFFERPOOL PRIORITY DEFAULT | HIGH | MEDIUM | LOW**

このパラメーターは、このサービス・クラス内のアクティビティーがフェッチす るページのバッファー・プールの優先度を制御します。有効な値は HIGH、MEDIUM、LOW、または DEFAULT です (SQLSTATE 42615)。バッフ ァー・プールの優先度が高いサービス・クラス内のアクティビティーがフェッチ するページは、バッファー・プールの優先度が低いサービス・クラス内のアクテ ィビティーがフェッチするページに比べて、スワップの可能性が少なくなりま す。デフォルト値は DEFAULT です。この設定は、内部的にサービス・スーパ ークラスの LOW にマップされています。あるサービス・サブクラスについて DEFAULT が指定された場合、その親スーパークラスの BUFFERPOOL PRIORITY が継承されます。

デフォルト・サブクラスの BUFFERPOOL PRIORITY は変更できません (SQLSTATE 5U032)。

### **COLLECT ACTIVITY DATA**

このサービス・クラスで実行する各アクティビティーに関する情報を、アクティ ビティー完了時に任意のアクティブなアクティビティー・イベント・モニターに 送信するように指定します。デフォルトは COLLECT ACTIVITY DATA NONE です。 COLLECT ACTIVITY DATA 節は、サービス・サブクラスでのみ有効で す。

**NONE**

このサービス・クラスで実行する各アクティビティーについて、アクティビ ティー・データを収集しないことを指定します。

### **ON COORDINATOR MEMBER**

アクティビティーのコーディネーター・メンバーでのみ、アクティビティ ー・データを収集することを指定します。

#### **ON ALL MEMBERS**

アクティビティーが処理されるすべてのメンバーでアクティビティー・デー タを収集することを指定します。リモート・メンバーでは、アクティビティ ーがそれらのメンバーで発生および終了するときに、アクティビティーの 1 レコードが複数回キャプチャーされる場合があります。 AND VALUES 節 が指定されている場合は、コーディネーターのメンバーについてのみ、アク ティビティー入力値が収集されます。

### **WITHOUT DETAILS**

このサービス・クラスで実行される各アクティビティーに関するデータを、 アクティビティーの実行完了時に任意のアクティブなアクティビティー・イ ベント・モニターに送信するように指定します。ステートメント、コンパイ ル環境、およびセクション環境のデータに関する詳細は送信されません。

## **WITH**

**DETAILS**

任意のアクティブなアクティビティーにステートメントおよびコンパイ ル環境のデータが含まれる場合、それを該当するアクティビティーのイ ベント・モニターへ送信することを指定します。セクションの環境デー タは送信されません。

### **SECTION**

ステートメント、コンパイル環境、セクション環境データ、セクション 実行時統計を、それらが含まれるアクティビティー用のアクティブなア クティビティー・イベント・モニターに送信することを指定します。 DETAILS は SECTION が指定されている場合、指定する必要がありま す。セクション実行時統計は、アクティビティー・データが収集される すべてのメンバーで収集されます。

### **INCLUDE ACTUALS BASE**

セクション実行時統計を、アクティビティー・データが収集される すべてのパーティションでも収集することを示します。セクション 実行時統計を収集するには、INCLUDE ACTUALS 節を指定する か、**section\_actuals** データベース構成パラメーターを設定する必 要があります。

セクション実行時統計の収集の有効な設定は、INCLUDE ACTUALS 節、**section\_actuals** データベース構成パラメーター、および WLM\_SET\_CONN\_ENV ルーチンで指定される <collectsectionactuals> 設定の組み合わせです。例えば、INCLUDE ACTUALS BASE を指定しても、**section\_actuals** データベース構 成パラメーターの値と <collectsectionactuals> を NONE に設定する 場合、セクション実行時統計の収集の有効な設定は BASE になりま す。

BASE は、アクティビティーの実行時に、以下を使用可能化および 収集する必要があることを指定します。

- 基本演算子のカーディナリティー・カウント
- v 参照される各オブジェクトの統計 (DML ステートメントのみ)

### **AND VALUES**

任意のアクティブなアクティビティーに入力データ値が含まれている場 合、それを該当するアクティビティーのイベント・モニターに送信する ことを指定します。

### **COLLECT AGGREGATE ACTIVITY DATA**

このサービス・クラスについて、集約アクティビティー・データをキャプチャー し、統計イベント・モニター (アクティブになっている場合) に送信することを 指定します。この情報は、**wlm\_collect\_int** データベース構成パラメーターで指 定されたインターバルにより周期的に収集されます。 COLLECT AGGREGATE ACTIVITY DATA を指定しない場合のデフォルトは、COLLECT AGGREGATE ACTIVITY DATA NONE です。COLLECT AGGREGATE ACTIVITY DATA を 指定した場合のデフォルトは、COLLECT AGGREGATE ACTIVITY DATA BASE です。 COLLECT AGGREGATE ACTIVITY DATA 節は、サービス・サ ブクラスでのみ有効です。

## **BASE**

このサービス・クラスについて、基礎集約アクティビティー・データをキャ プチャーし、統計イベント・モニター (アクティブになっている場合) に送 信することを指定します。基礎集約アクティビティー・データには以下のも のが含まれます。

- アクティビティー・コストの最高水準点の見積もり
- v 戻り行数の最高水準点
- TEMPORARY 表スペース使用量の最高水準点

注**:** この最高水準点が関係するのは、SQLTEMPSPACE しきい値が適用さ れているアクティビティーのみです。

- アクティビティー存続時間のヒストグラム
- アクティビティー・キュー時間のヒストグラム
- アクティビティー実行時間のヒストグラム

## **EXTENDED**

このサービス・クラスについて、すべての集約アクティビティー・データを キャプチャーし、統計イベント・モニター (アクティブになっている場合) に送信することを指定します。これには、すべての基礎集約アクティビティ ー・データに加えて、以下のものが含まれます。

- v アクティビティー・データ操作言語 (DML) の見積コスト・ヒストグラム
- v アクティビティー DML の到着間隔時間のヒストグラム

### **NONE**

このサービス・クラスについて集約アクティビティー・データをキャプチャ ーしないことを指定します。

### **COLLECT AGGREGATE REQUEST DATA**

このサービス・クラスについて、集約要求データをキャプチャーし、統計イベン

ト・モニター (アクティブになっている場合) に送信することを指定します。こ の情報は、**wlm\_collect\_int** データベース構成パラメーターで指定されたインタ ーバルにより周期的に収集されます。デフォルトは COLLECT AGGREGATE REQUEST DATA NONE です。 COLLECT AGGREGATE REQUEST DATA 節 は、サービス・サブクラスでのみ有効です。

#### **BASE**

このサービス・クラスについて、基礎集約要求データをキャプチャーし、統 計イベント・モニター (アクティブになっている場合) に送信することを指 定します。

**NONE**

このサービス・クラスについて集約要求データをキャプチャーしないことを 指定します。

### **COLLECT AGGREGATE UNIT OF WORK DATA**

このサービス・クラスについて、集約作業単位データをキャプチャーして、統計 イベント・モニター (アクティブになっている場合) に送信するように指定しま す。この情報は、**wlm\_collect\_int** データベース構成パラメーターで指定された インターバルにより周期的に収集されます。デフォルトは COLLECT AGGREGATE UNIT OF WORK DATA NONE です。COLLECT AGGREGATE UNIT OF WORK DATA 節は、サービス・サブクラスでのみ有効です。

**BASE**

このサービス・クラスについて、基礎集約作業単位データをキャプチャーし て、統計イベント・モニター (アクティブになっている場合) に送信するよ うに指定します。基礎集約作業単位には以下のものが含まれます。

v 作業単位存続期間ヒストグラム

**NONE**

このサービス・クラスについて集約作業単位データを収集しないように指定 します。

### **COLLECT REQUEST METRICS**

指定したサービス・スーパークラスに関連付けられる接続でサブミットされる要 求で、モニター・メトリックを収集し、統計および作業単位イベント・モニター (アクティブになっている場合) に送信するように指定します。デフォルトは COLLECT REQUEST METRICS NONE です。COLLECT REQUEST METRICS 節は、サービス・スーパークラスでのみ有効です (SQLSTATE 50U44)。

注**:** 有効な要求メトリックの収集の設定は、要求をサブミットする接続に関連す るサービス・スーパークラスに関する COLLECT REQUEST METRICS 節で指 定された属性と、**mon\_req\_metrics** データベース構成パラメーターの組み合わせ です。サービス・スーパークラス属性か構成パラメーターのいずれかに NONE 以外の値がある場合は、要求のメトリックが収集されます。

#### **NONE**

このサービス・スーパークラスに関連付けられる接続でサブミットされる要 求で、メトリックを収集しないように指定します。

**BASE**

このサービス・スーパークラスに関連付けられる接続でサブミットされる要 求で、基本メトリックを収集するように指定します。

### **EXTENDED**

このサービス・クラスについて、基礎集約要求データをキャプチャーし、統 計イベント・モニター (アクティブになっている場合) に送信することを指 定します。さらに、以下のモニター・エレメントの値が、追加細分度により 決定されることを指定します。

- v **total\_section\_time**
- v **total\_section\_proc\_time**
- v **total\_routine\_user\_code\_time**
- v **total\_routine\_user\_code\_proc\_time**
- $\cdot$  total routine time

## *histogram-template-clause*

このサービス・クラスで実行されるアクティビティーの集約アクティビティー・ データを収集する時に使用されるヒストグラム・テンプレートを指定します。 HISTOGRAM TEMPLATE 節は、1 つのサービス・サブクラスのみで有効で す。

## **ACTIVITY LIFETIME HISTOGRAM TEMPLATE** *template-name*

特定のインターバルの中で、このサービス・クラスで実行される DB2 アク ティビティーの所要時間 (ミリ秒単位) に関する統計データを収集するため に使用されるヒストグラムを記述するテンプレートを指定します。この時間 には、キューに入っていた時間と実行時間の両方が含まれます。デフォルト は SYSDEFAULTHISTOGRAM です。この情報は、COLLECT AGGREGATE ACTIVITY DATA 節と、その BASE または EXTENDED の どちらかのオプションが指定されている場合にのみ収集されます。

## **ACTIVITY QUEUETIME HISTOGRAM TEMPLATE** *template-name*

特定のインターバルの中で、このサービス・クラスで実行される DB2 アク ティビティーがキューに入っている時間 (ミリ秒単位) に関する統計データ を収集するために使用されるヒストグラムを記述するテンプレートを指定し ます。デフォルトは SYSDEFAULTHISTOGRAM です。この情報は、 COLLECT AGGREGATE ACTIVITY DATA 節と、その BASE または EXTENDED のどちらかのオプションが指定されている場合にのみ収集され ます。

## **ACTIVITY EXECUTETIME HISTOGRAM TEMPLATE** *template-name*

特定のインターバルの中で、このサービス・クラスで実行される DB2 アク ティビティーの実行のための所要時間 (ミリ秒単位) に関する統計データを 収集するために使用されるヒストグラムを記述するテンプレートを指定しま す。この時間には、アクティビティーがキューに入っていた時間は含まれま せん。このヒストグラムにおいて、アクティビティーの実行時間はコーディ ネーター・メンバーでのみ収集されます。 アイドル時間はこの時間に含ま れません。アイドル時間とは、要求が実行されてから同じアクティビティー に属する別の要求が実行されるまでの間、何も作業が実行されていない時間 のことです。アイドル時間の一例として、カーソルのオープンが終了してか らカーソルからのフェッチが開始するまでの間の時間があります。デフォル トは SYSDEFAULTHISTOGRAM です。この情報は、COLLECT AGGREGATE ACTIVITY DATA 節と、その BASE または EXTENDED の

どちらかのオプションが指定されている場合にのみ収集されます。ネスト・ レベル 0 のアクティビティーのみがヒストグラムに含める対象となりま す。

### **REQUEST EXECUTETIME HISTOGRAM TEMPLATE** *template-name*

特定のインターバルの中で、このサービス・クラスで実行される DB2 要求 の実行のための所要時間 (ミリ秒単位) に関する統計データを収集するため に使用されるヒストグラムを記述するテンプレートを指定します。この時間 には、アクティビティーがキューに入っていた時間は含まれません。このヒ ストグラムにおいて要求実行時間は、要求が実行される メンバー ごとに収 集されます。デフォルトは SYSDEFAULTHISTOGRAM です。この情報 は、COLLECT AGGREGATE REQUEST DATA 節とその BASE オプショ ンが指定されている場合にのみ収集されます。

### **ACTIVITY ESTIMATEDCOST HISTOGRAM TEMPLATE** *template-name*

このサービス・クラスで実行される DML アクティビティーの見積コスト (timeron 単位) に関する統計データを収集するために使用されるヒストグラ ムを記述するテンプレートを指定します。デフォルトは SYSDEFAULTHISTOGRAM です。この情報は、COLLECT AGGREGATE ACTIVITY DATA 節とその EXTENDED オプションが指定されている場合 にのみ収集されます。ネスト・レベル 0 のアクティビティーのみがヒスト グラムに含める対象となります。

### **ACTIVITY INTERARRIVALTIME HISTOGRAM TEMPLATE** *template-name*

1 つの DML アクティビティーの到着から次の DML アクティビティーの 到着までの間の時間の長さ (ミリ秒単位) に関する統計データを収集するた めに使用されるヒストグラムを記述するテンプレートを指定します。デフォ ルトは SYSDEFAULTHISTOGRAM です。この情報は、COLLECT AGGREGATE ACTIVITY DATA 節とその EXTENDED オプションが指定 されている場合にのみ収集されます。

### **UOW LIFETIME HISTOGRAM TEMPLATE** *template-name*

特定のインターバルの中で、このサービス・クラスで実行されている作業単 位の所要時間 (ミリ秒単位) に関する統計データを収集するために使用され るヒストグラムを記述するテンプレートを指定します。デフォルトは SYSDEFAULTHISTOGRAM です。この情報は、COLLECT AGGREGATE UNIT OF WORK DATA 節とその BASE オプションが指定されている場合 にのみ収集されます。

## **ENABLE** または **DISABLE**

接続とアクティビティーをサービス・クラスにマップできるかどうかを指定しま す。デフォルトは ENABLE です。

### **ENABLE**

接続およびアクティビティーをサービス・クラスにマップできます。

### **DISABLE**

接続およびアクティビティーをサービス・クラスにマップできません。 DISABLE (無効) に設定されているサービス・クラスに新しくマップされる 接続やアクティビティーは拒否されます (SQLSTATE 5U028)。サービス・ スーパークラスが無効として設定されている場合は、サービス・サブクラス も無効になります。サービス・スーパークラスが再度有効になった場合、そ
のサービス・サブクラスはシステム・カタログで定義された状態に戻りま す。デフォルト・サービス・クラスを無効にすることはできません (SQLSTATE 5U032)。

# 規則

- v サービス・スーパークラスの下に作成できるサービス・サブクラスの最大数は 61 です (SQLSTATE 5U027)。
- v データベースに作成できるサービス・スーパークラスの最大数は 64 です (SQLSTATE 5U027)。
- v ワークロード管理 (WLM) 排他 SQL ステートメントの後は COMMIT または ROLLBACK ステートメントでなければなりません (SQLSTATE 5U027)。 WLM 排他 SQL ステートメントは次のとおりです。
	- CREATE HISTOGRAM TEMPLATE、ALTER HISTOGRAM TEMPLATE、また は DROP (ヒストグラム・テンプレート)
	- CREATE SERVICE CLASS、ALTER SERVICE CLASS、または DROP (サー ビス・クラス)
	- CREATE THRESHOLD、ALTER THRESHOLD、または DROP (しきい値)
	- CREATE WORK ACTION SET、ALTER WORK ACTION SET、または DROP (作業アクション・セット)
	- CREATE WORK CLASS SET、ALTER WORK CLASS SET、または DROP (作業クラス・セット)
	- CREATE WORKLOAD、ALTER WORKLOAD、または DROP (ワークロード)
	- GRANT (ワークロード特権) または REVOKE (ワークロード特権)
- v WLM 排他 SQL ステートメントをグローバル・トランザクション (例えば XA トランザクション) 内で発行することはできません (SQLSTATE 51041)。

# 注

- v デフォルトのサブクラス SYSDEFAULTSUBCLASS は、すべてのサービス・スー パークラスで自動的に作成されます。
- v 全メンバーを通じて、同時に実行できる非コミットの WLM 排他 SQL ステート メントは 1 つのみです。非コミットの WLM 排他 SQL ステートメントが実行 されている場合、後続の WLM 排他 SQL ステートメントは、現行の WLM 排 他 SQL ステートメントがコミットまたはロールバックされるまで待機します。
- v 変更はシステム・カタログに書き込まれますが、COMMIT ステートメントが実行 されるまで有効になりません。これは、ステートメントを発行する接続の場合で も当てはまります。
- 代替構文: DB2 の以前のバージョンおよび他のデータベース製品との互換性のた めに、以下がサポートされています。これらの代替は非標準であり、使用すべき ではありません。
	- DB2 ENFORCE MEMBER SYNTAX レジストリー変数が ON に設定されてい る場合を除き、DATABASE PARTITION を MEMBER の代わりに指定できま す。
	- DB2 ENFORCE MEMBER SYNTAX レジストリー変数が ON に設定されてい る場合を除き、DATABASE PARTITIONS を MEMBERS の代わりに指定でき ます。

# 例

v 例 *1:* PETSALES という名前のサービス・スーパークラスを作成します。 PETSALES のデフォルトのサブクラスは自動的に作成されます。

**CREATE SERVICE CLASS** PETSALES

v 例 *2:* サービス・スーパークラス PETSALES の下に DOGSALES という名前の サービス・サブクラスを作成します。サービス・クラス DOGSALES を使用不可 に設定します。

**CREATE SERVICE CLASS** DOGSALES **UNDER** PETSALES **DISABLE**

v 例 *3* BARNSALES という名前のサービス・スーパークラスを、LOW のプリフェ ッチャー優先順位で作成します。BARNSALES のデフォルトのサブクラスは自動 的に作成されます。BARNSALES サービス・クラスのエージェントによりサブミ ットされるプリフェッチ要求は、優先順位が低いプリフェッチ・キューに置かれ ます。

**CREATE SERVICE CLASS** BARNSALES **PREFETCH PRIORITY** LOW

# **CREATE SERVER**

CREATE SERVER ステートメントは、データ・ソースをフェデレーテッド・データ ベースへ定義します。

このステートメントでは、SERVER という語と、*server-* で始まるパラメーター名 は、フェデレーテッド・システムでのデータ・ソースを指しています。そのような システムでのフェデレーテッド・サーバー、あるいは DRDA アプリケーション・ サーバーを指すわけではありません。

# 呼び出し

このステートメントは、アプリケーション・プログラムに組み込んだり、動的 SQL ステートメントを使用して発行したりすることができます。これは、 DYNAMICRULES の実行動作がパッケージに効力を持つ場合にのみ、動的に準備で きる実行可能ステートメントです (SQLSTATE 42509)。

# 許可

このステートメントの許可 ID が持つ特権には、DBADM 権限が含まれている必要 があります。

# 構文

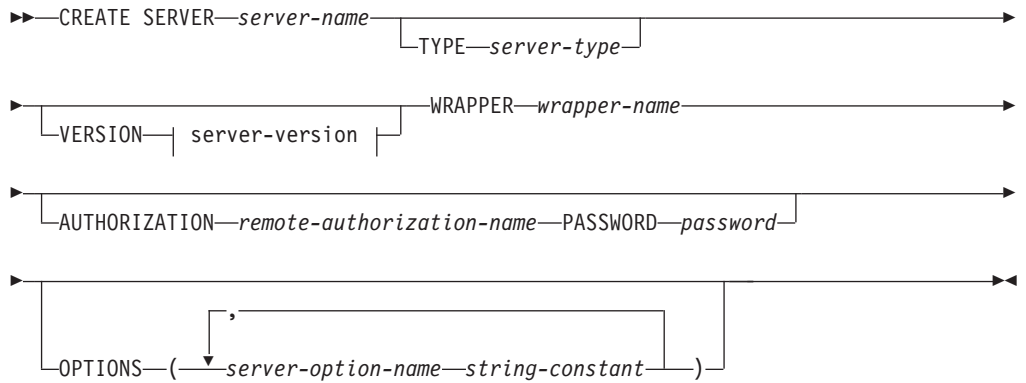

#### **server-version:**

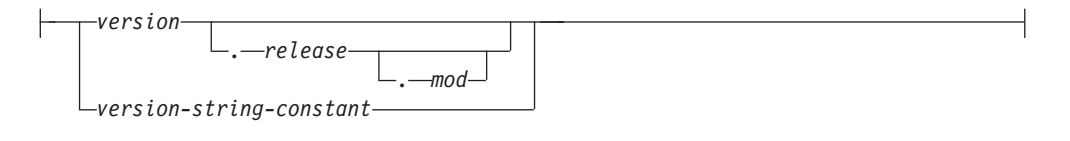

# 説明

#### *server-name*

フェデレーテッド・データベースに対して定義するデータ・ソースを指定しま す。この名前は、カタログに記述されているデータ・ソースを指すものであって はなりません。 *server-name* は、フェデレーテッド・データベース内の表スペー スの名前と同じであってはなりません。

リレーショナル・データ・ソースのサーバー定義は、通常リモート・データベー スを表します。 Oracle など一部のリレーショナル・データベース管理システム では、各インスタンス内に複数のデータベースを取ることが許可されていませ ん。その代わりに、各インスタンスはフェデレーテッド・システム内のサーバー を表します。

非リレーショナル・データ・ソースの場合、サーバー定義の目的はデータ・ソー スごとに異なります。検索タイプやデーモン、Web サイト、または Web サー バーにマップされるサーバー定義もあります。その他の非リレーショナル・デー タ・ソースの場合、フェデレーテッド・オブジェクトの階層ではデータ・ソー ス・ファイル (ニックネームで識別される) が特定のサーバー・オブジェクトに 関連付けられていることが必要なため、サーバー定義が作成されます。

#### **TYPE** *server-type*

*server-name* に示されるデータ・ソースのタイプを指定します。一部のラッパー には、このパラメーターが必須です。

#### **VERSION**

*server-name* に示されるデータ・ソースのバージョンを指定します。一部のラッ パーには、このパラメーターが必須です。

#### *version*

バージョン番号を指定します。値は整数でなければなりません。

*release*

*version* で示されたバージョンのリリース番号を指定します。値は整数でな ければなりません。

*mod*

*release* で示されたリリースのモディフィケーション番号を指定します。値 は整数でなければなりません。

*version-string-constant*

バージョンの正式名称を指定します。 *version-string-constant* は単一値 (例え ば、'8i') にすることができます。あるいは、*version*、*release*、そして該当す る場合は *mod* を連結した値にすることができます (例えば、'8.0.3')。

#### **WRAPPER** *wrapper-name*

*server-name* で指定されたサーバー・オブジェクトと対話するために、フェデレ ーテッド・サーバーが使用するラッパーの名前を指定します。

#### **AUTHORIZATION** *remote-authorization-name*

DB2 ファミリーのデータ・ソースにのみ必要です。 CREATE SERVER ステー トメントの処理時に、必要なアクションをデータ・ソースで実行するときの許可 ID を指定します。この許可 ID は、サーバーに対する後続の接続を確立すると きには使用されません。

この ID には、実行するアクションに必要な権限 (BINDADD または同等の権 限) がなければなりません。 *remote-authorization-name* が大文字小文字混合また は小文字で指定される場合 (かつリモート・データ・ソースに大/小文字の区別 のある許可名がある場合) には、 *remote-authorization-name* を二重引用符で囲ん でください。

#### **PASSWORD** *password*

DB2 ファミリーのデータ・ソースにのみ必要です。 *remote-authorization-name*

で表された許可 ID に関連付けられているパスワードを指定します。 *password* が大文字小文字混合または小文字で指定される場合 (かつリモート・データ・ソ ースに大/小文字の区別のあるパスワードがある場合) には、 *password* を二重引 用符で囲んでください。

#### **OPTIONS**

サーバー定義を作成したときに使用可能にされるオプションを指示します。サー バー・オプションはサーバー定義を構成するときに使用されます。任意のデー タ・ソースのサーバー定義を作成するために使用できるサーバー・オプションも あります。特定のデータ・ソースに固有のサーバー・オプションもあります。

#### *server-option-name*

*server-name* で示されたデータ・ソースを構成するとき、あるいはそれにつ いての情報を提供するときのいずれかに使うサーバー・オプションを指定し ます。

#### *string-constant*

*server-option-name* の設定を、文字ストリング定数として指定します。

# 注

- v データ・ソースがパスワードを必要とする場合は、 *password* を指定します。 *password* のいずれかの文字が小文字であれば、 *password* を引用符で囲みます。
- v CREATE SERVER ステートメントを使って DB2 ファミリー・インスタンスをデ ータ・ソースとして定義する場合、 DB2 で特定のパッケージをそのインスタン スにバインドする必要があるかもしれません。バインドする必要がある場合、ス テートメント内の *remote-authorization-name* に BIND 権限がなければなりませ ん。バインド操作の完了に要する時間は、データ・ソースの速度とネットワーク 接続の速度によって異なります。
- v DB2 は指定されたサーバー・バージョンがリモートのサーバー・バージョンと一 致するかどうかを検査しません。正しくないサーバー・バージョンを指定する と、DB2 サーバー定義に属するニックネームにアクセスするとき、SQL エラー が生じることがあります。その可能性が最も高いのは、リモートのサーバー・バ ージョンよりも後のサーバー・バージョンを指定する場合です。その場合、サー バー定義に属するニックネームにアクセスすると、DB2 はリモート・サーバーが 認識できない SQL を送信することがあります。
- v 代替構文**:** DB2 の以前のバージョンとの互換性のために、以下の構文がサポート されています。
	- ADD は、*server-option-name string-constant* の前に指定できます。

### 例

- v 例 *1:* DB2 for z/OS and OS/390® バージョン 7.1 データ・ソースにアクセスする ためのサーバー定義を登録します。CRANDALL は、DB2 for z/OS and OS/390 サーバー定義に割り当てられる名前です。 DRDA は、このデータ・ソースにア クセスするために使用するラッパーの名前です。さらに、以下のものを指定しま す。
	- GERALD および drowssap は、このステートメントの処理時に、パッケージを CRANDALL でバインドするときの許可 ID とパスワードです。
	- CATALOG DATABASE ステートメントに指定された DB2 for z/OS and OS/390 データベースの別名は、CLIENTS390 です。
- CRANDALL にアクセスするときの許可 ID とパスワードは、 CRANDALL へ 大文字で送信されます。
- CLIENTS390 とフェデレーテッド・データベースは、同じ照合順序を使用しま す。

```
CREATE SERVER CRANDALL
 TYPE DB2/ZOS
 VERSION 7.1
 WRAPPER DRDA
 AUTHORIZATION "GERALD"
 PASSWORD drowssap
  OPTIONS
      (DBNAME 'CLIENTS390',
      FOLD_ID 'U',
      FOLD_PW 'U',
      COLLATING_SEQUENCE 'Y')
```
- v 例 *2:* Oracle 9 データ・ソースにアクセスするためのサーバー定義を登録しま す。 CUSTOMERS は、Oracle サーバー定義に割り当てられる名前です。 NET8 は、このデータ・ソースにアクセスするために使用するラッパーの名前です。さ らに、以下のものを指定します。
	- ABC は、Oracle データベース・サーバーが置かれているノードの名前です。
	- フェデレーテッド・サーバーの CPU の動作速度が、 CUSTOMERS をサポー トする CPU の 2 倍であること。
	- フェデレーテッド・サーバーの入出力装置のデータ処理速度が、 CUSTOMERS の入出力装置の 1.5 倍であること。

```
CREATE SERVER CUSTOMERS
 TYPE ORACLE
 VERSION 9
 WRAPPER NET8
 OPTIONS
      (NODE 'ABC',
      CPU_RATIO '2.0',
      IO_RATIO '1.5')
```
v 例 *3*: Excel ラッパーのサーバー定義を登録します。このサーバー定義は、フェデ レーテッド・オブジェクトの階層を保持するために必要です。 BIOCHEM\_LAB は Excel サーバー定義に割り当てられる名前です。 EXCEL 2000 WRAPPER は、このデータ・ソースにアクセスするために使用するラッパーの名前です。

**CREATE SERVER** BIOCHEM\_DATA **WRAPPER** EXCEL\_2000\_WRAPPER

# **CREATE STOGROUP**

CREATE STOGROUP ステートメントは、データベース内に新しいストレージ・グ ループを定義し、そのストレージ・グループにストレージ・パスを割り当て、その ストレージ・グループ定義と属性をカタログに記録します。

# 呼び出し

このステートメントは、アプリケーション・プログラムに組み込むか、あるいは対 話式に発行することができます。これは、DYNAMICRULES の実行動作がパッケー ジに効力を持つ場合にのみ、動的に準備できる実行可能ステートメントです (SQLSTATE 42509)。

# 許可

このステートメントの許可 ID が持つ特権には、SYSCTRL または SYSADM 権限 が含まれている必要があります。

# 構文

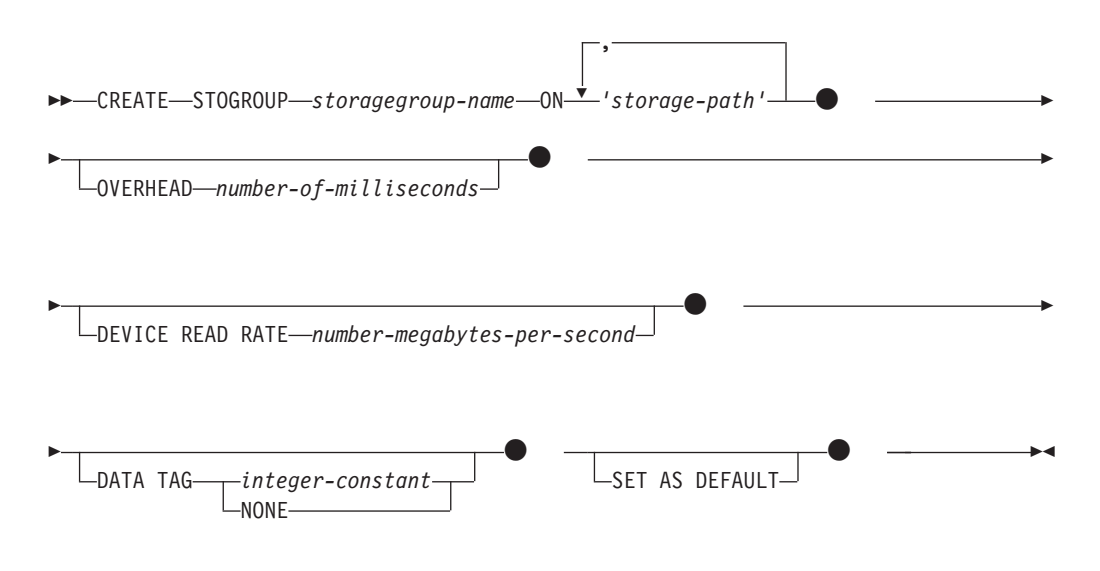

### 説明

*storagegroup-name*

ストレージ・グループに名前を付けます。これは、1 部構成の名前です。これ は、SQL ID です (通常 ID または区切り ID)。 *storagegroup-name* は、現行の サーバー上の既存のストレージ・グループを識別するものであってはなりません (SQLSTATE 42710)。*storagegroup-name* を文字 SYS で始めることはできません (SQLSTATE 42939)。

**ON** 指定されたストレージ・グループ用に追加されるストレージ・パスを指定しま す。パーティション・データベース環境では、データベース・パーティション式 を使用していない限り、同じストレージ・パスがすべてのデータベース・パーテ ィションで定義されます。

*storage-path*

自動ストレージ表スペースのコンテナーを作成する場所の絶対パスまたはド ライブ名 (Windows オペレーティング・システムのみ) のいずれかを指定す るストリング定数。ストリングには、ストレージ・パス内でデータベース・ パーティション番号情報を指定するためのデータベース・パーティション式 を含めることができます。

パスの最大長は 175 文字です (SQLSTATE 54036)。追加するストレージ・ パスは、パスの命名規則に照らして有効でなければなりませんし、アクセス 可能であることも必要です (SQLSTATE 57019)。同様に、パーティション・ データベース環境では、ストレージ・パスが存在し、各データベース・パー ティションごとにアクセス可能でなければなりません (SQLSTATE 57019)。

#### **OVERHEAD** *number-of-milliseconds*

入出力コントローラー使用、ディスク・シーク、および待ち時間を指定します。 この値を使用して、照会最適化時の入出力のコストを判別します。

*number-of-milliseconds* の値は数値リテラル (整数、10 進数、または浮動小数点 数) です。この値がすべてのストレージ・パスに対して同じでない場合は、値 を、ストレージ・グループに属するすべてのストレージ・パスの平均を表す数値 リテラルに設定します。

OVERHEAD 節を指定しない場合、OVERHEAD は 6.725 ミリ秒に設定されま す。

### **DEVICE READ RATE** *number-megabytes-per-second*

読み取り転送速度のデバイス仕様を指定します (メガバイト/秒単位)。この値を 使用して、照会最適化時の入出力のコストを判別します。 *number-megabytesper-second* の値は数値リテラル (整数、10 進数、または浮動小数点数) です。 この値がすべてのストレージ・パスに対して同じでない場合は、値を、ストレー ジ・グループに属するすべてのストレージ・パスの平均を表す数値リテラルに設 定します。

DEVICE READ RATE 節を指定しない場合、DEVICE READ RATE は組み込み のデフォルトである 100 メガバイト/秒に設定されます。

#### **DATA TAG** *integer-constant* または **DATA TAG NONE**

このストレージ・グループを使用する表スペースのデータのタグを指定します。 ただし、これは表スペース定義で明示的にオーバーライドされる場合もありま す。この値は、作業クラス定義に含まれる WLM 構成の一部として使用するこ ともできますし、しきい値定義内で参照することもできます。詳しくは、 CREATE WORK CLASS SET ステートメントおよび CREATE THRESHOLD ステートメントを参照してください。

*integer-constant*

*integer-constant* の有効値は、1 から 9 までの整数定数です。

**NONE**

NONE が指定されている場合、データ・タグはありません。

#### **SET AS DEFAULT**

これを指定すると、作成対象のストレージ・グループがデフォルトのストレー ジ・グループとして指定されます。デフォルトのストレージ・グループがない場 合には、この節が指定されていない場合でも、最初に作成されるものがデフォル トとして指定されます。デフォルトのストレージ・グループとして指定できるの

は 1 つのストレージ・グループだけであるため、この節を指定すると、既存の デフォルトのストレージ・グループからデフォルトの属性が除去されます。新し いデフォルトのストレージ・グループを指定しても、既存の表スペースで使用さ れているストレージ・グループへの影響はありません。

# 規則

- v CREATE STOGROUP ステートメントは、データベース・パーティション・サー バーの追加中には実行できません (SQLSTATE 55071)。
- ストレージ・グループには最大 128 個のストレージ・パスを定義できます (SQLSTATE 5U009)。
- v データベース・インスタンスには最大 256 個のストレージ・グループを定義でき ます (SQLSTATE 54035)。

# 注

v フリー・スペースの計算*:* データベース・パーティション上のストレージ・パス 用のフリー・スペースの計算時には、ストレージ・パス内で以下のディレクトリ ーまたはマウント・ポイントが存在するかどうかがデータベース・マネージャー によって検査され、最初に見つかったものが使用されます。

```
<storage path>/<instance name>/NODE####/<database name>
<storage path>/<instance name>/NODE####
<storage path>/<instance name>
<storage path>
```
ここで、

- <storage path> は、データベースに関連付けられたストレージ・パスです。
- <instance name> は、データベースが置かれているインスタンスです。
- NODE#### は、データベース・パーティション番号 (例えば、NODE0000 また は NODE0001) に対応します。
- <database name> は、データベースの名前です。
- v 複数のデータベース・パーティションを分離して *1* つのストレージ・パスの下に まとめる操作*:* ファイル・システムは、ストレージ・パスの下の特定の地点にマ ウントすることができます。そのようにすると、表スペース・コンテナーに使用 できる実際のフリー・スペース量が、ストレージ・パス・ディレクトリーそのも のに関連付けられている量と同量ではない可能性があることがデータベース・マ ネージャーで認識されます。

2 つの論理データベース・パーティションが 1 つの物理コンピューター上に存在 し、1 つのストレージ・パス (/db2data) がある例について考察してみます。各デ ータベース・パーティションはこのストレージ・パスを使用します。ただし、そ れぞれ独自のファイル・システム内で、各パーティションごとにデータを分離し ようとしているとします。この場合、各パーティションごとに別々のファイル・ システムを作成し、それを /db2data/<instance>/NODE#### にマウントすること ができます。ストレージ・パス上にコンテナーを作成し、フリー・スペースを判 別するときは、データベース・マネージャーは /db2data のフリー・スペース情 報を検索するのではなく、対応する /db2data/<instance>/NODE#### ディレクト リーの情報を検索します。

- v 複数のストレージ・パス*:* ストレージ・パスは、異なるストレージ・グループに 追加することもできますし、同じストレージ・グループに複数回追加することも できます。
- v 類似したメディア特性*:* ストレージ・グループに追加されるストレージ・パスの メディア特性を、類似したものにします。メディア特性が類似していない場合、 OVERHEAD および DEVICE READ RATE に平均値を表す値を指定します。

# 例

v 例 *1*: 半導体ディスクに接続された、/db2 ディレクトリー下の 2 つのパス (/db2/filesystem1 および /db2/filesystem2) がある HIGHEND という名前の ストレージ・グループを作成します。

**CREATE STOGROUP** HIGHEND **ON** '/dbe/filesystem1', '/db2/filesystem2' **OVERHEAD** 0.75 **DEVICE READ RATE** 500

v 例 *2*: 2 つのドライブ D および E を持つ、MIDRANGE という名前のストレー ジ・グループを作成し、それをデフォルトのストレージ・グループとして指定し ます。

**CREATE STOGROUP** MIDRANGE **ON** 'D:¥', 'E:¥' **SET AS DEFAULT**

# **CREATE SYNONYM**

CREATE SYNONYM ステートメントは、モジュール、ニックネーム、シーケン ス、表、ビュー、または他のシノニムに、シノニムを定義します。

# 説明

SYNONYM は ALIAS の同義語です。

# **CREATE TABLE**

CREATE TABLE ステートメントは表を定義します。定義には、その表の名前と、 その列の名前および属性を含める必要があります。定義には、主キーやチェック制 約など、表の他の属性を含めることができます。

作成済み一時表を作成するには、CREATE GLOBAL TEMPORARY TABLE ステー トメントを使用します。宣言済み一時表を宣言するには、DECLARE GLOBAL TEMPORARY TABLE ステートメントを使用します。

### 呼び出し

このステートメントは、アプリケーション・プログラムに組み込んだり、動的 SQL ステートメントを使用して発行したりすることができます。これは、 DYNAMICRULES の実行動作がパッケージに効力を持つ場合にのみ、動的に準備で きる実行可能ステートメントです (SQLSTATE 42509)。

### 許可

このステートメントの許可 ID が持つ特権には、DBADM 権限か、CREATETAB 権 限と下記の追加の許可の組み合わせが含まれている必要があります。

- 以下の特権および権限のいずれか:
	- 表スペースでの USE 特権
	- SYSADM
	- SYSCTRL
- 加えて、以下の特権および権限のいずれか:
	- データベースに対する IMPLICIT SCHEMA 権限 (表の暗黙的または明示的ス キーマ名が存在しない場合)
	- スキーマに対する CREATEIN 特権 (表のスキーマ名が既存のスキーマを指す 場合)

副表を定義する場合には、許可 ID は表階層のルート表の所有者と同じでなければ なりません。

外部キーを定義する場合には、ステートメントの許可 ID が保持する特権として、 親表に対する以下のいずれかが必要になります。

- v 表に対する REFERENCES 特権
- v 指定された親キーのそれぞれの列に対する REFERENCES 特権
- v 表に対する CONTROL 特権
- v DBADM 権限

(全選択を使用して) マテリアライズ照会表を定義するには、このステートメントの 許可 ID によって保持される特権に、全選択で識別された個々の表またはビューに 対する以下の特権が少なくとも 1 つ含まれている必要があります (グループ特権を 除く)。

- v その表またはビューに対する SELECT 特権
- v 表またはビューに対する CONTROL 特権
- v DATAACCESS 権限

マテリアライズ照会表を定義し、CREATE TABLE ステートメントの特定の節を指 定すると、以下の追加の許可が必要となるか、代わりに使用される可能性がありま す。

- v WITH NO DATA が指定される場合、少なくとも以下のいずれかの権限も必要で す。
	- DBADM
	- SQLADM
	- EXPLAIN
- v REFRESH DEFERRED または REFRESH IMMEDIATE が指定されている場合、 全選択で識別された個々の表またはビューに対する以下の特権または権限が少な くとも 1 つ含まれている必要があります。
	- 表またはビューに対する ALTER 特権
	- 表またはビューに対する CONTROL 特権
	- DBADM 権限

マテリアライズ照会表に関連付けられたステージング表を定義するには、ステート メントの許可 ID に、マテリアライズ照会表に対する以下の特権が少なくとも 1 つ 含まれている必要があります。

- v マテリアライズ照会表に対する ALTER 特権
- v マテリアライズ照会表に対する CONTROL 特権
- v DBADM 権限

さらに、マテリアライズ照会表の全選択で識別された個々の表またはビューに対す る以下の特権が少なくとも 1 つ含まれている必要があります。

- v 表またはビューに対する SELECT 特権または DATAACCESS 権限、および以下 の少なくとも 1 つ。
	- 表またはビューに対する ALTER 特権
	- DBADM 権限
- v 表またはビューに対する CONTROL 特権

# 構文

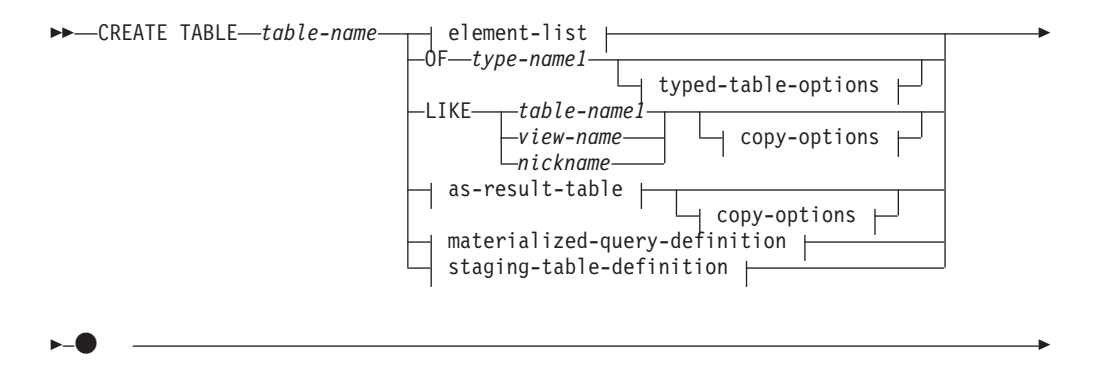

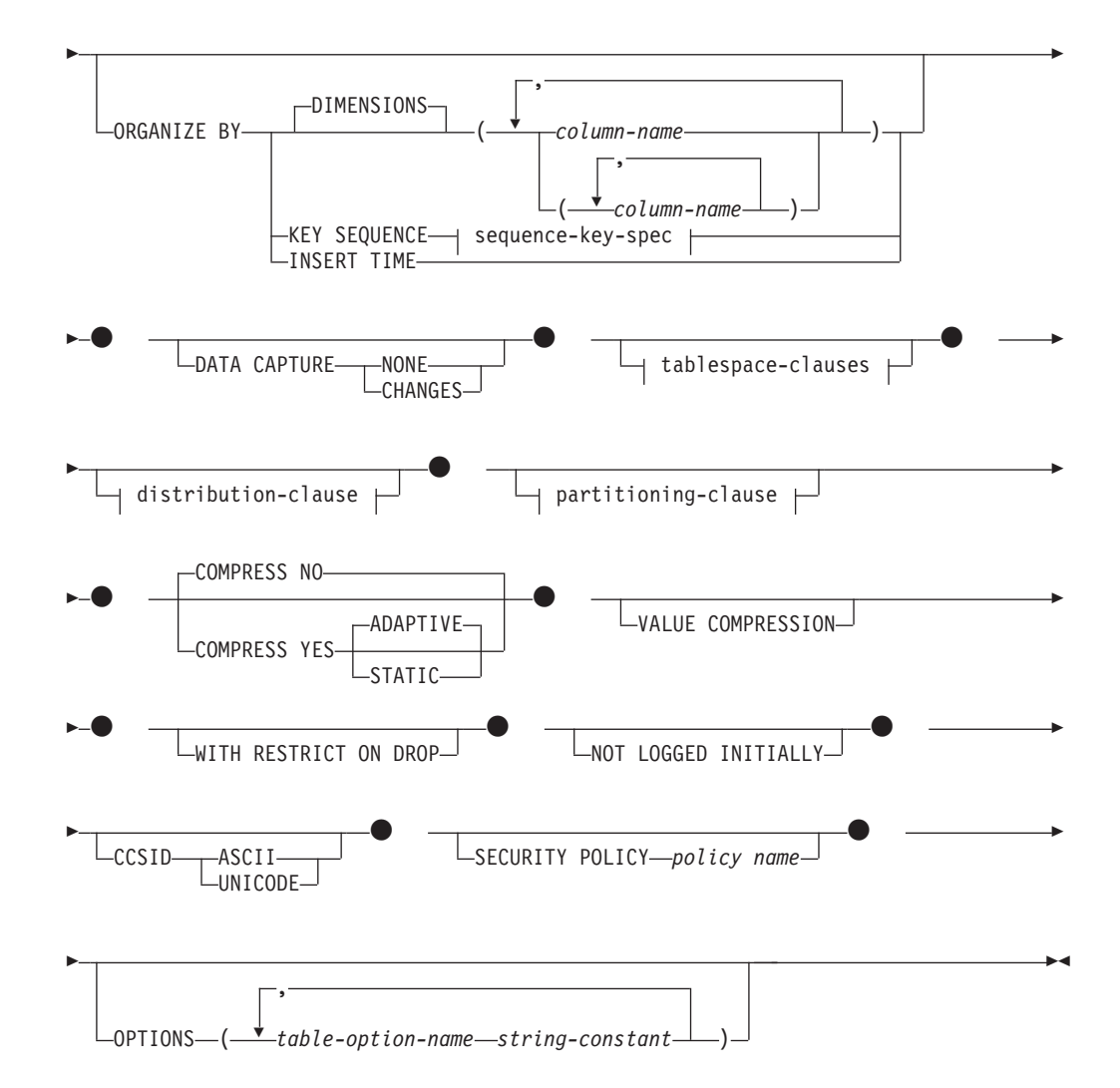

### **element-list:**

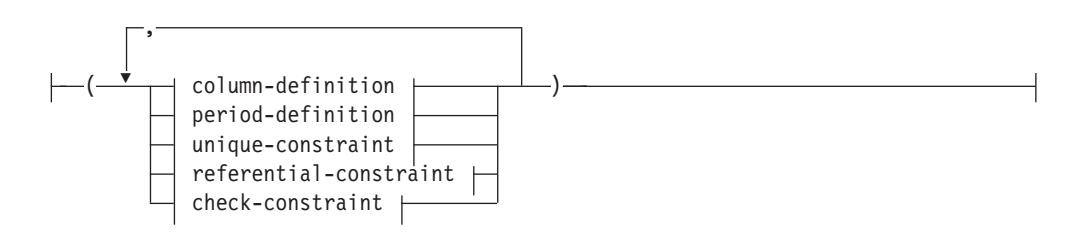

# **column-definition:**

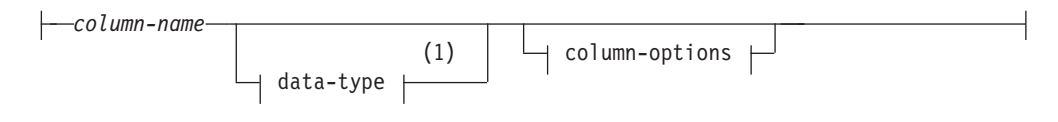

**data-type:**

# **CREATE TABLE**

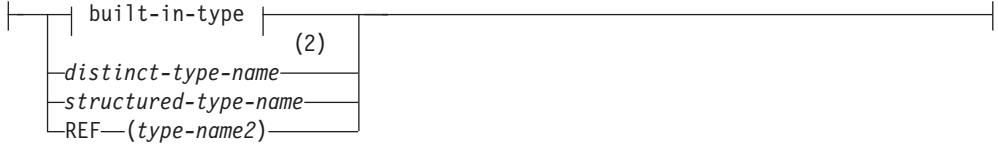

**built-in-type:**

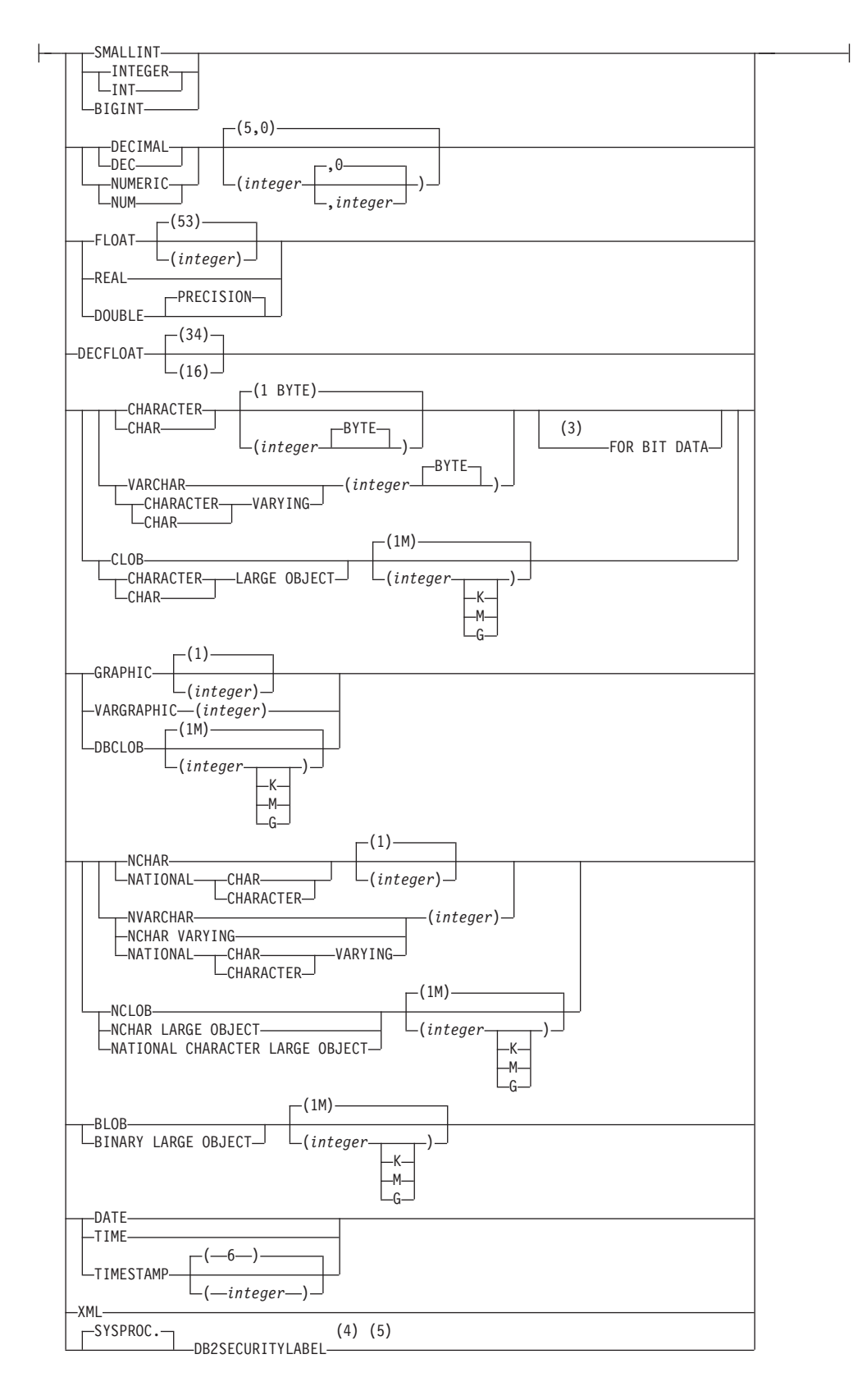

**column-options:**

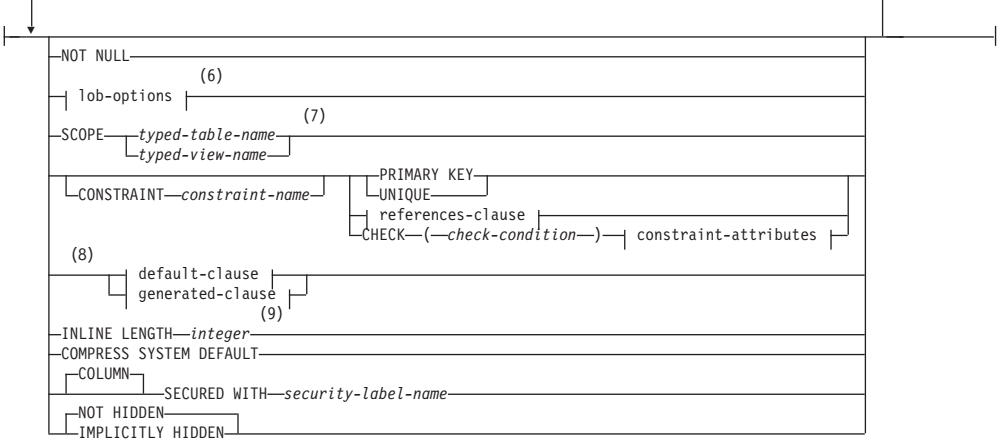

### **lob-options:**

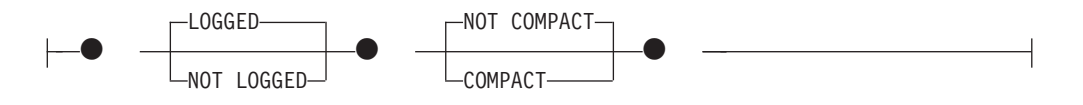

# **references-clause:**

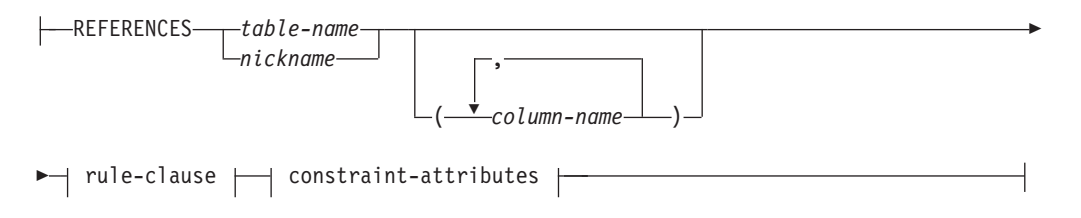

### **rule-clause:**

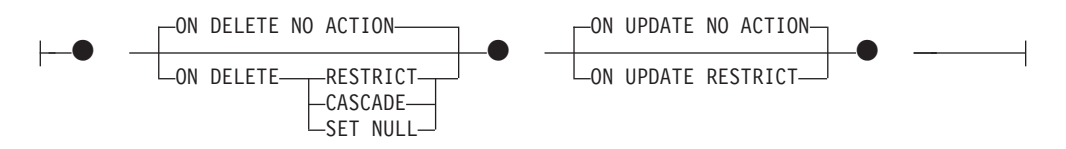

## **constraint-attributes:**

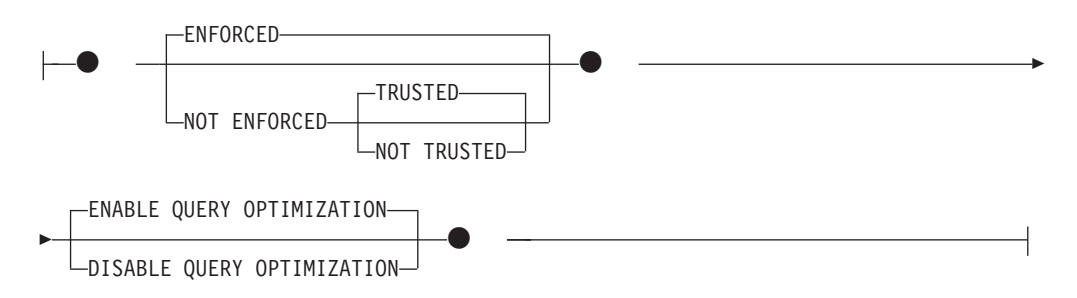

### **default-clause:**

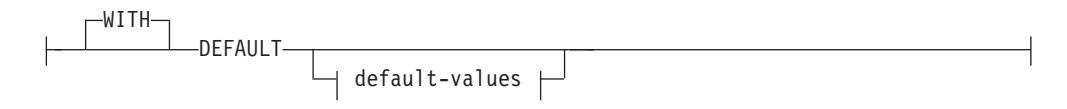

### **default-values:**

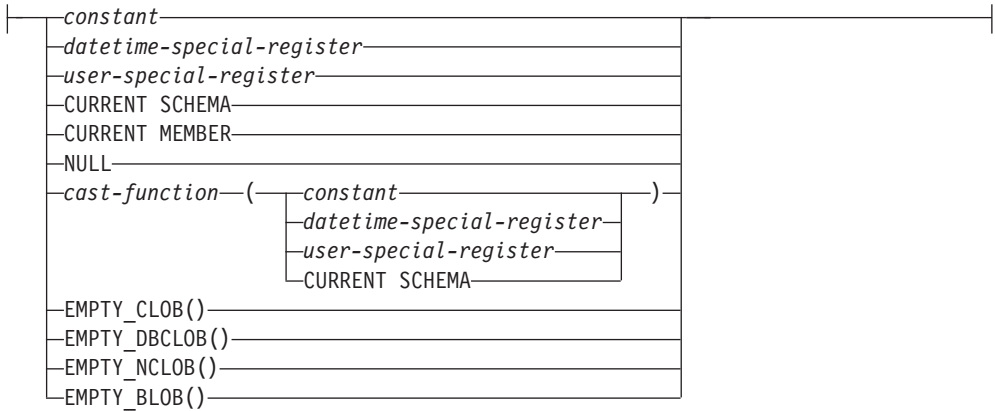

# **generated-clause:**

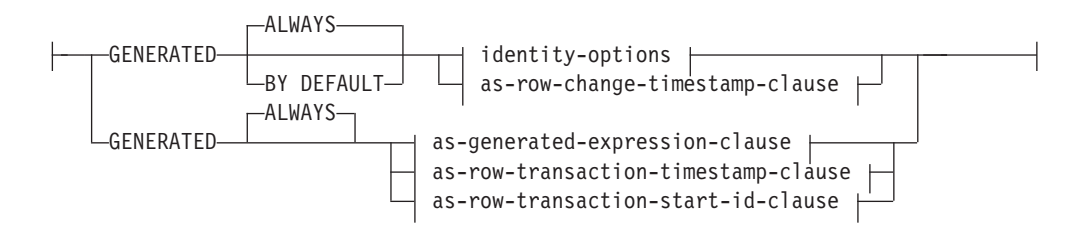

# **identity-options:**

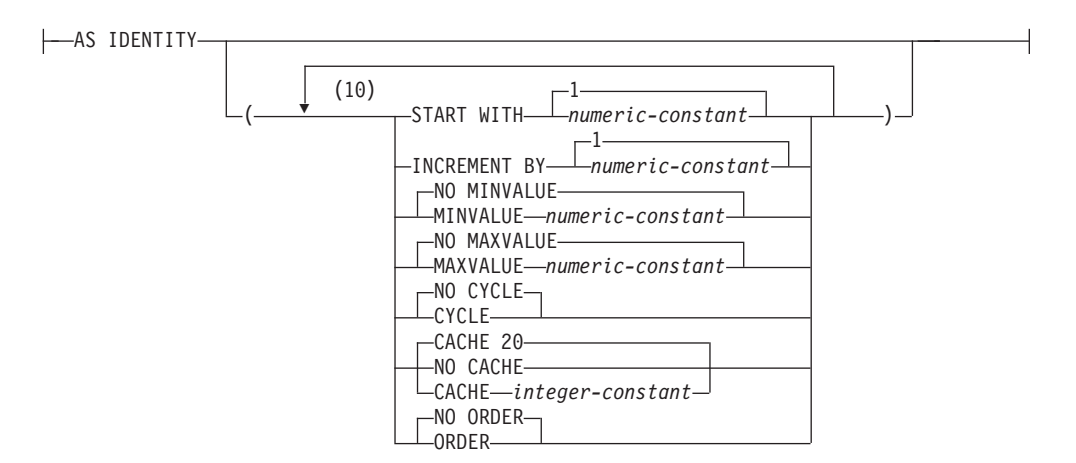

# **CREATE TABLE**

### **as-row-change-timestamp-clause:**

(11) FOR EACH ROW ON UPDATE AS ROW CHANGE TIMESTAMP

### **as-generated-expression-clause:**

AS ( *generation-expression* )

### **as-row-transaction-timestamp-clause:**

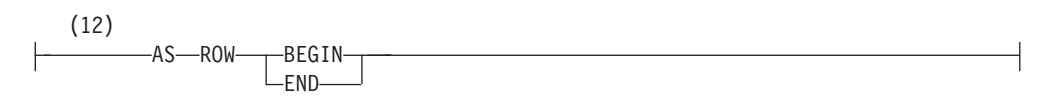

# **as-row-transaction-start-id-clause:**

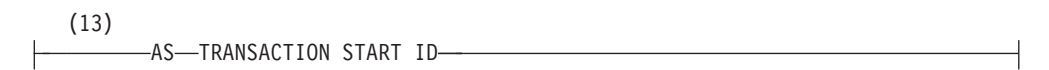

# **period-definition:**

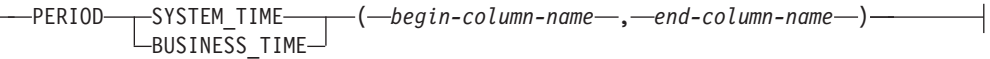

### **unique-constraint:**

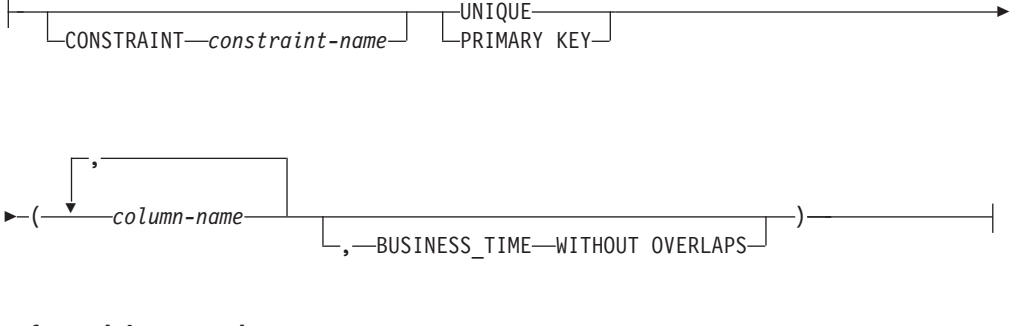

### **referential-constraint:**

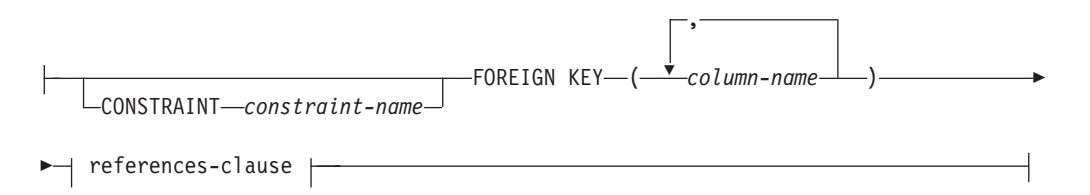

# **CREATE TABLE**

### **check-constraint:**

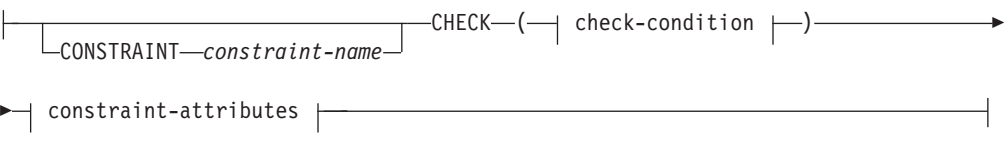

# **check-condition:**

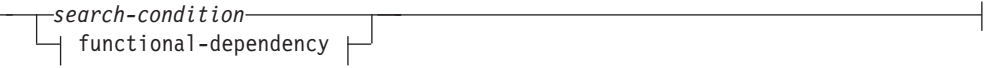

# **functional-dependency:**

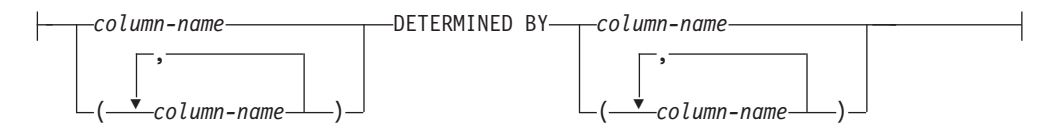

# **typed-table-options:**

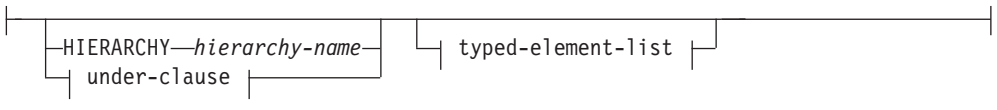

# **under-clause:**

UNDER *supertable-name* INHERIT SELECT PRIVILEGES

# **typed-element-list:**

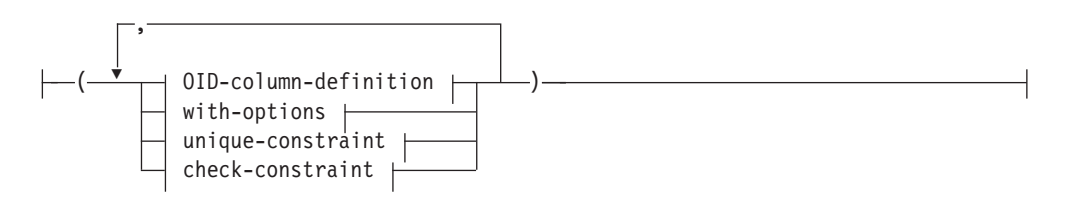

### **OID-column-definition:**

REF IS *OID-column-name* USER GENERATED

### **with-options:**

 $\leftarrow$ *column-name*—WITH OPTIONS—| column-options  $\leftarrow$ 

### **as-result-table:**

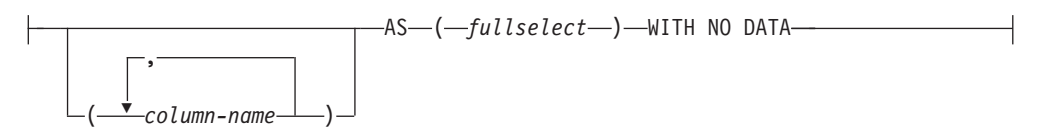

# **materialized-query-definition:**

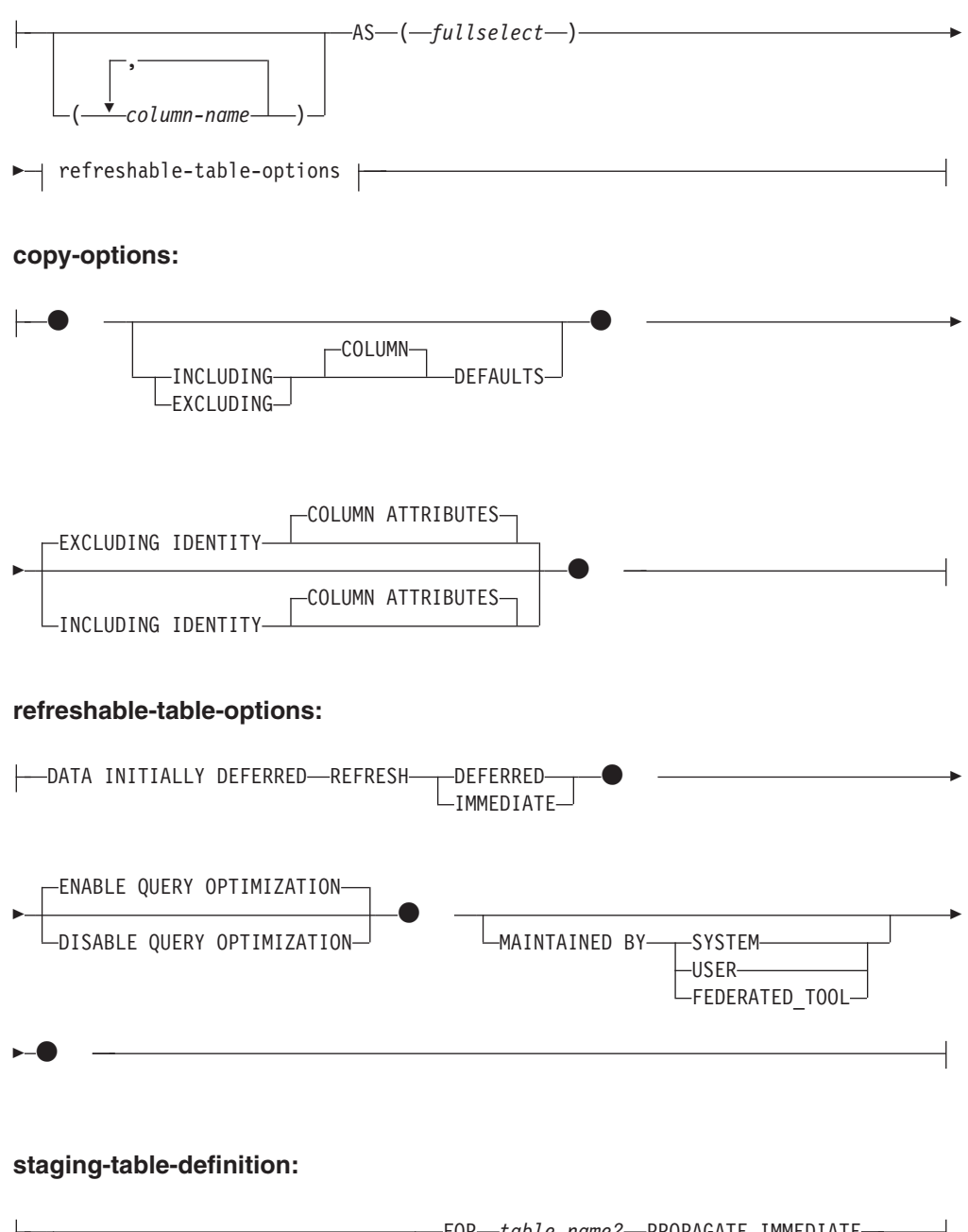

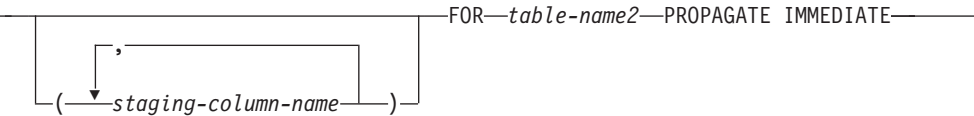

### **sequence-key-spec:**

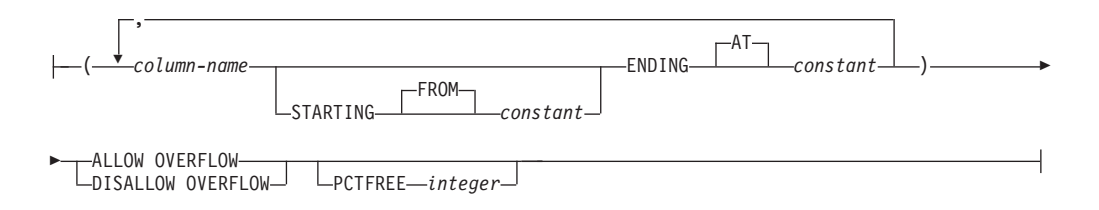

### **tablespace-clauses:**

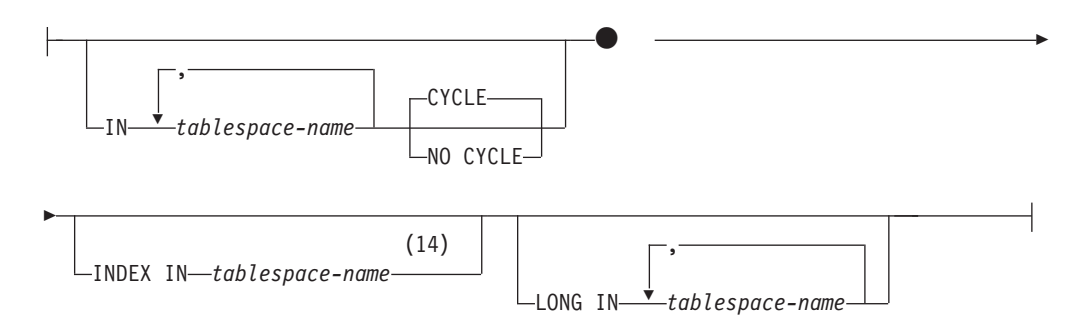

# **distribution-clause:**

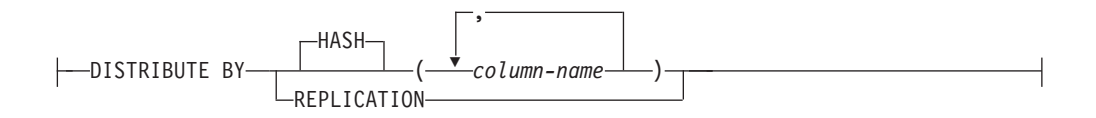

# **partitioning-clause:**

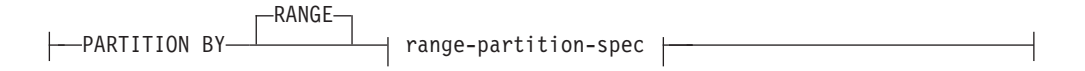

### **range-partition-spec:**

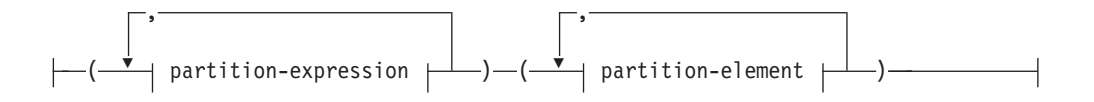

## **partition-expression:**

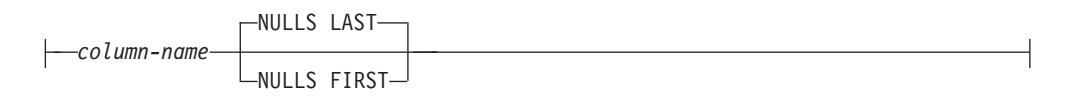

## **partition-element:**

# **CREATE TABLE**

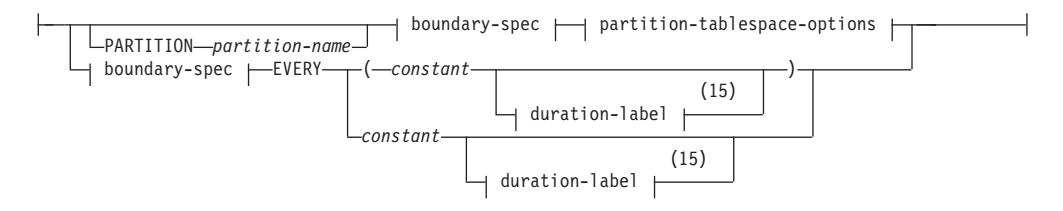

### **boundary-spec:**

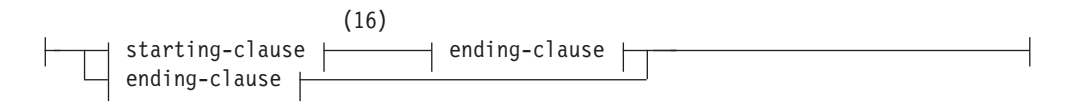

# **starting-clause:**

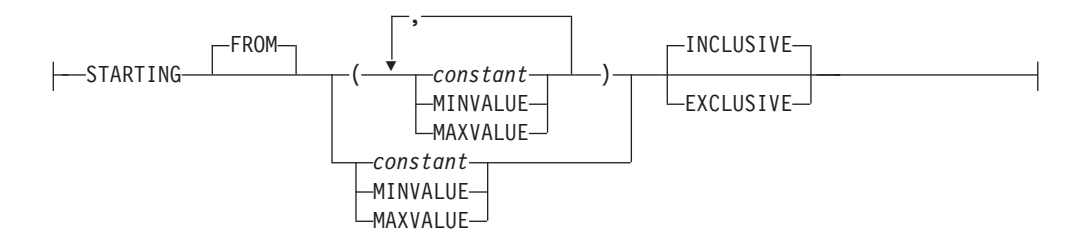

# **ending-clause:**

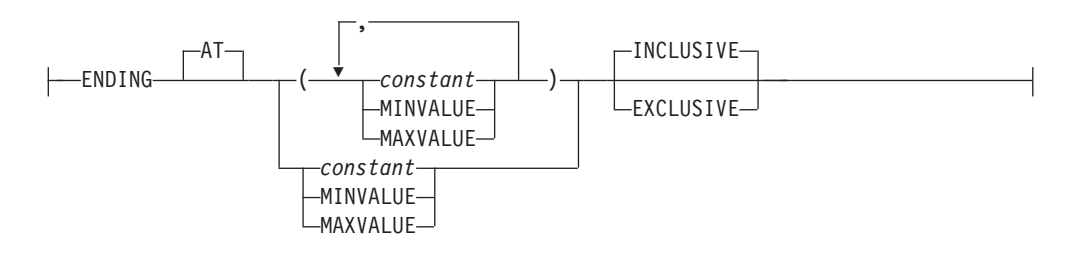

### **partition-tablespace-options:**

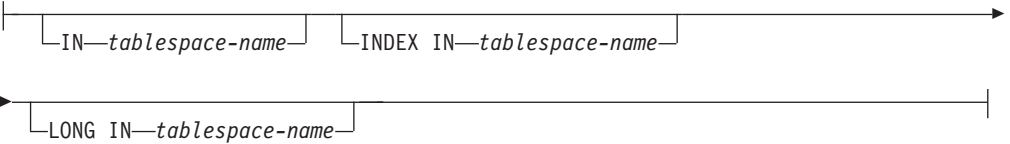

### **duration-label:**

 $\mathsf{H}$ 

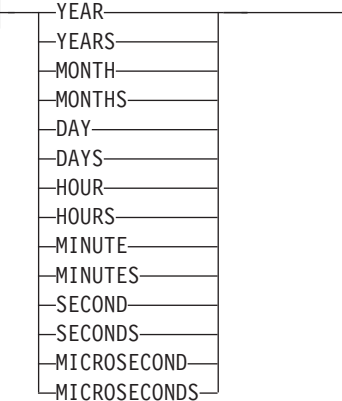

- 注**:**
- **1** 選択する最初の column-option が、 generation-expression を指定した generated-clause の場合、data-type を省略することができます。これは、 generation-expression の処理結果のデータ・タイプから判別されます。
- **2** 指定した特殊タイプは、いかなるデータ・タイプ制約も持つことができませ ん。また、ソース・タイプがアンカー・データ・タイプであってはなりませ ん。
- **3** FOR BIT DATA 節とその後に続く他の列制約とは、任意の順序で指定できま す。
- **4** DB2SECURITYLABEL は、保護対象表の行セキュリティー・ラベル列を定義 するために使用しなければならない組み込み特殊タイプです。
- **5** タイプ DB2SECURITYLABEL の列の場合、NOT NULL WITH DEFAULT は 暗黙指定になるので、明示的に指定することはできません (SQLSTATE 42842)。タイプ DB2SECURITYLABEL の列のデフォルト値は、セッション許 可 ID の書き込みアクセスのためのセキュリティー・ラベルです。
- **6** lob-options (LOB オプション) 節は、ラージ・オブジェクト・タイプ (BLOB、CLOB、および DBCLOB) と、ラージ・オブジェクト・タイプに基づ く特殊タイプに対してのみ適用されます。
- **7** SCOPE 節は REF タイプに対してのみ適用されます。
- **8** 同じ列定義で default-clause と generated-clause の両方を指定することはできま せん (SQLSTATE 42614)。
- **9** INLINE LENGTH は、構造化タイプ、XML タイプ、または LOB タイプとし て定義された列に対してのみ用います。
- **10** 同じ節を複数回指定することはできません。
- **11** 最初に指定された column-option が generated-clause の場合は、行変更タイ ム・スタンプ列のデータ・タイプはオプションです。データ・タイプのデフォ ルトは TIMESTAMP(6) です。
- **12** 最初に指定された column-option が generated-clause の場合は、行開始タイ ム・スタンプ列および行終了タイム・スタンプ列のデータ・タイプはオプショ ンです。データ・タイプのデフォルトは TIMESTAMP(12) です。
- **13** 最初に指定された column-option が generated-clause の場合は、トランザクシ

ョン開始 ID タイム・スタンプ列のデータ・タイプはオプションです。デー タ・タイプのデフォルトは TIMESTAMP(12) です。

- **14** どの表スペースに表の索引を組み込むかは、表を作成するときに指定できま す。表がパーティション表の場合、非パーティション索引に関する索引表スペ ースは、CREATE INDEX ステートメントの IN 節で指定できます。
- **15** この partition-element の構文は、数値または日時データ・タイプを伴う partition-expression が 1 つだけ存在する場合に有効です。
- **16** 最初の partition-element には starting-clause が、最後の partition-element には ending-clause が含まれている必要があります。

# 説明

システム保守のマテリアライズ照会表とユーザー保守のマテリアライズ照会表は、 それぞれを個別に識別する必要が生じない限り、どちらもマテリアライズ照会表 と 呼びます。

#### *table-name*

表の名前を指定します。暗黙または明示の修飾子を含む名前は、カタログに記述 されている表、ビュー、ニックネーム、または別名を指定するものであってはな りません。スキーマ名は SYSIBM、SYSCAT、SYSFUN、または SYSSTAT で あってはなりません (SQLSTATE 42939)。

### *element-list*

表のエレメントを定義します。これには、表の列と制約の定義が含まれます。

#### *column-definition*

列の属性を定義します。

### *column-name*

表を構成する列の名前を指定します。名前を修飾したり、表の複数の列に対 して同じ名前を使用したりすることはできません (SQLSTATE 42711)。

表には、以下のものを指定できます。

- v 4K ページ・サイズの場合、最大 500 列。列のバイト・カウントは 4 005 を超えてはなりません。
- 8K ページ・サイズの場合、最大 1 012 列。列のバイト・カウントは 8 101 を超えてはなりません。
- v 16K ページ・サイズの場合、最大 1 012 列。列のバイト・カウントは 16 293 を超えてはなりません。
- v 32K ページ・サイズの場合、最大 1 012 列。列のバイト・カウントは 32 677 を超えてはなりません。

詳細については[、行サイズの制限を](#page-838-0)参照してください。

#### *data-type*

列のデータ・タイプを指定します。

*built-in-type*

組み込みタイプとして、以下のいずれかのタイプを使用します。

#### **SMALLINT**

短精度整数。

**INTEGER** または **INT**

長精度整数。

### **BIGINT**

64 ビット整数。

**DECIMAL***(precision-integer, scale-integer)* または **DEC***(precision-integer, scale-integer)*

10 進数。最初の整数は数値の精度、つまり数字の総桁数です。これ は、1 から 31 の範囲で指定できます。 2 番目の整数は、数値の位 取り、つまり、小数点の右側の桁数です。これは、0 から数値の精 度までの範囲で指定できます。

精度と位取りが指定されない場合、デフォルト値の 5,0 が使用され ます。 **NUMERIC** および **NUM** は、 **DECIMAL** および **DEC** の 同義語として使用可能です。

#### **FLOAT(***integer***)**

単精度または倍精度の浮動小数点数 (*integer* の値によって異なる)。 integer の値は、1 から 53 の範囲の整数でなければなりません。 1 から 24 の値は単精度、25 から 53 の値は倍精度を示します。

また、以下を指定することもできます。

**REAL** 単精度浮動小数点数。

#### **DOUBLE**

倍精度浮動小数点数。

### **DOUBLE PRECISION**

倍精度浮動小数点数。

#### **FLOAT**

倍精度浮動小数点数。

### **DECFLOAT***(precision-integer)*

10 進浮動小数点数。 *precision-integer* の値は数値の精度です。つま り数字の総桁数で 16 または 34 です。

精度を指定しない場合、デフォルト値 34 が使用されます。

**CHARACTER***(integer)* または **CHAR***(integer)* または **CHARACTER** または **CHAR**

長さ *integer* (整数) バイトの固定長文字ストリング。長さは、1 か ら 254 の範囲で指定できます。長さの指定がない場合、長さが 1 であると想定されます。

# **VARCHAR***(integer)*、または **CHARACTER VARYING***(integer)*、または **CHAR VARYING***(integer)*

最大長が *integer* バイトの可変長文字ストリング。最大長は、1 か ら 32,672 の範囲で指定できます。

### **FOR BIT DATA**

列の内容をビット (バイナリー) データとして扱うように指定しま す。他のシステムとのデータ交換の過程で、コード・ページ変換は 行われません。比較は、データベース照合シーケンスに関係なくバ イナリーで行われます。

**CLOB** または **CHARACTER (CHAR) LARGE OBJECT***(integer [K | M | G])* 文字ラージ・オブジェクト・ストリング (最大長をバイト単位で指 定)。

*integerK|M|G* の意味は、BLOB の場合と同じです。

長さの指定がない場合、長さが 1 048 576 (1 メガバイト) である と想定されます。

CLOB 列の場合に、FOR BIT DATA 節を指定することはできませ ん。ただし、CLOB 列に CHAR FOR BIT DATA ストリングを割 り当てることができ、 CLOB ストリングに CHAR FOR BIT DATA ストリングを連結することができます。

#### **GRAPHIC***(integer)*

長さ *integer* (整数) の固定長 GRAPHIC ストリング。長さは、1 か ら 127 の範囲で指定できます。長さの指定がない場合、長さが 1 であると想定されます。

#### **VARGRAPHIC***(integer)*

最大長が *integer* の可変長 GRAPHIC ストリング。長さは、1 から 16 336 の範囲で指定できます。

# **DBCLOB***(integer [K | M | G])*

2 バイト文字ラージ・オブジェクト・ストリング (最大長を 2 バイ ト文字の数で指定)。

*integerK|M|G* の意味は、BLOB の場合に類似しています。指 定する数値が 2 バイト文字 1 個を 1 文字と数えた値であること と、最大サイズが 2 バイト文字 1 073 741 823 個であるという点 が違います。

長さの指定がない場合、長さが 2 バイト文字 1 048 576 個である と想定されます。

**NATIONAL CHARACTER** *(integer)* または **NATIONAL CHAR** *(integer)* また は **NCHAR** *(integer)*

長さ *integer* (整数) の固定長 GRAPHIC ストリング。長さは、1 か ら 127 の範囲で指定できます。長さの指定がない場合、長さが 1 であると想定されます。

**NATIONAL CHARACTER VARYING** *(integer)* または **NATIONAL CHAR VARYING** *(integer)* または **NCHAR VARYING** *(integer)* または **NVARCHAR** *(integer)*

最大長が *integer* の可変長 GRAPHIC ストリング。長さは、1 から 16 336 の範囲で指定できます。

**NATIONAL CHARACTER LARGE OBJECT** *(integer[K|M|G])* または **NCHAR LARGE OBJECT** *(integer[K|M|G])* または **NCLOB***(integer[K|M|G])*

2 バイト文字ラージ・オブジェクト・ストリング (最大長を 2 バイ ト文字の数で指定)。

*integer* K|M|G の意味は、BLOB の場合に類似しています。指 定する数値が 2 バイト文字 1 個を 1 文字と数えた値であること と、最大サイズが 2 バイト文字 1 073 741 823 個であるという点 が違います。

長さの指定がない場合、長さが 1048576 (2 バイト文字) であると 想定されます。

**BLOB** または **BINARY LARGE OBJECT***(integer [K | M | G])*

バイナリー・ラージ・オブジェクト・ストリング (最大長をバイト 単位で指定)。

長さは、1 から 2 147 483 647 バイトの範囲で指定できます。

*integer* (整数) だけを指定した場合は、それが最大長になります。

*integer K* (大文字または小文字) を指定した場合、最大長は *integer* の 1 024 倍になります。 *integer* の最大値は 2 097 152 です。

*integer M* を指定した場合、最大長は *integer* の 1 048 576 倍にな ります。 *integer* の最大値は 2 048 です。

*integer G* を指定した場合、最大長は *integer* の 1 073 741 824 倍 になります。 *integer* の最大値は 2 です。

計算結果が 2 147 483 648 を超える K、M、または G の倍数を指 定すると、使用される実際の値は 2 147 483 647 (2 ギガバイト - 1 バイト) になります。これは LOB 列の最大長です。

長さの指定がない場合、長さが 1 048 576 (1 メガバイト) である と想定されます。

1 ギガバイトを超える BLOB ストリングを作成するには、 NOT LOGGED オプションを指定する必要があります。

integer と K、M、または G の間には、任意の数のスペースを使用 できます。スペースは必須ではありません。例えば、次の例はすべ て有効です。

BLOB(50K) BLOB(50 K) BLOB (50 K)

**DATE**

日付を示します。

# **TIME**

時刻を示します。

#### **TIMESTAMP(***integer***)** または **TIMESTAMP**

タイム・スタンプを示します。*integer* は 0 から 12 までの整数 で、秒未満の精度を 0 (秒) から 12 (ピコ秒) で指定します。デフ ォルトは 6 (マイクロ秒) です。

#### **XML**

XML 文書を示します。 XML 列には整形式 XML 文書だけを挿入 できます。

XML 列には、以下の制限事項があります。

- v 列は、XML データに対する索引以外の索引の一部であってはな りません。したがって、この列を主キーまたはユニーク制約の列 として組み込むことはできません (SQLSTATE 42962)。
- v 列は参照制約の外部キーであってはなりません (SQLSTATE 42962)。
- v 列にデフォルト値 (WITH DEFAULT) を指定することはできませ ん (SQLSTATE 42613)。列が NULL 可能な場合、その列のデフ ォルトは NULL 値です。
- v 列は、分散キーとしては使用できません (SQLSTATE 42997)。
- その列は、データ・パーティション・キーとしては使用できませ  $\lambda$  (SOLSTATE 42962).
- v その列は、マルチディメンション・クラスタリング (MDC) 表の 編成に使用できません (SQLSTATE 42962)。
- 列は、範囲がクラスター化された表では使用できません (SQLSTATE 429BG)。
- v 列は、VALIDATED 述部以外のチェック制約では参照できません (SQLSTATE 42621)。

タイプ XML の列を作成すると、その列に対する XML パス索引が 作成されます。タイプ XML の最初の列を作成するときには、表レ ベルの XML 領域索引も作成されます。これらの索引の名前は、 'SQL' の後に文字タイム・スタンプ (*yymmddhhmmssxxx*) を付けた形 になります。スキーマ名は SYSIBM です。

### **SYSPROC.DB2SECURITYLABEL**

これは、保護対象表の行セキュリティー・ラベル列を定義するため に使用しなければならない組み込み特殊タイプです。組み込み特殊 タイプ DB2SECURITYLABEL の列の基礎データ・タイプは、 VARCHAR(128) FOR BIT DATA です。1 つの表にはタイプ DB2SECURITYLABEL の列を最大で 1 個しか組み込めません (SQLSTATE 428C1)。

#### *distinct-type-name*

ユーザー定義タイプの中で特殊タイプであるものを示します。スキーマ 名を伴わない特殊タイプ名を指定した場合、その特殊タイプ名は SQL パスのスキーマから探索することによって解決されます (このパスは、 静的 SQL の場合は FUNCPATH プリプロセス・オプションによって、 動的 SQL の場合は CURRENT PATH レジスターによって定義されま す)。

特殊タイプを使用して列を定義する場合、その列のデータ・タイプはそ の特殊タイプになります。列の長さと位取りは、それぞれ特殊タイプの ソース・タイプの長さと位取りになります。指定した特殊タイプは、い かなるデータ・タイプ制約も持つことができません。また、ソース・タ イプがアンカー・データ・タイプであってはなりません (SQLSTATE 428H2)。

特殊タイプを使用して定義された列が参照制約の外部キーである場合、 主キーの対応する列のデータ・タイプは、同じ特殊タイプでなければな りません。

#### *structured-type-name*

ユーザー定義タイプの中で構造化タイプであるものを示します。構造化 タイプ名の指定にスキーマ名が含まれていない場合、その構造化タイプ 名は SQL パスのスキーマから探索することによって決まります (この

パスは、静的 SQL の場合は FUNCPATH 前処理オプションによって、 動的 SQL の場合は CURRENT PATH レジスターによって定義されま す)。

構造化タイプを使用して列を定義する場合、その列の静的データ・タイ プはその構造化タイプになります。その列には、 *structured-type-name* のサブタイプである動的タイプを持つ値を組み込むことができます。

構造化タイプを使用して定義された列を、主キー、ユニーク制約、外部 キー、索引キー、または分散キー内で使うことはできません (SQLSTATE 42962)。

列が、構造化タイプを使用して定義されていて、ネストのいずれかのレ ベルで参照タイプ属性をもっている場合、その参照タイプ属性の有効範 囲は解除されます。そのような属性を間接参照操作で使用するには、 CAST 指定を使って SCOPE を明示的に指定する必要があります。

#### **REF (***type-name2***)**

型付き表への参照。 *type-name2* の指定にスキーマ名が含まれていない 場合、そのタイプ名は SQL パス上のスキーマを探索することによって 決まります (このパスは、静的 SQL の場合は FUNCPATH プリプロセ ス・オプションによって、動的 SQL の場合は CURRENT PATH レジ スターによって定義されます)。この列の基礎を成すデータ・タイプは、 CREATE TYPE ステートメントの REF USING 節で *type-name2* に対 して指定された表示データ・タイプに基づくか、または *type-name2* の 入ったデータ・タイプ階層のルート・タイプに基づきます。

### *column-options*

表の列に関連した追加オプションを定義します。

#### **NOT NULL**

列に NULL 値が入るのを防止します。

NOT NULL を指定しない場合、列に NULL 値を含めることができま す。また、そのデフォルト値は、NULL 値または WITH DEFAULT 節 で指定される値のいずれかになります。

#### **NOT HIDDEN** または **IMPLICITLY HIDDEN**

列を隠し列と定義するかどうかを指定します。列を表の暗黙的参照に組 み込むかどうか、SQL ステートメントで明示的に参照できるかどうかは 隠し属性によって決まります。デフォルトは NOT HIDDEN です。

#### **NOT HIDDEN**

列を表の暗黙的参照に組み込むこと、および列を明示的に参照でき ることを指定します。

### **IMPLICITLY HIDDEN**

名前で明示的に参照されない限り列は SQL ステートメントから不 可視であることを指定します。例えば、表に IMPLICITLY HIDDEN 節によって定義された列が組み込まれている場合、暗黙的に隠され た列は SELECT \* の結果に組み込まれません。しかし、暗黙的に 隠された列の名前を明示的に参照する SELECT の結果について は、結果表にその列が組み込まれます。

IMPLICITLY HIDDEN を表のすべての列に指定することはできませ ん (SQLSTATE 428GU)。

*lob-options*

LOB データ・タイプのオプションを指定します。

**LOGGED**

列に対して行われた変更をログに書き込むことを指定します。この ような列のデータは、データベース・ユーティリティー (RESTORE DATABASE など) によってリカバリー可能です。 LOGGED はデ フォルト値です。

#### **NOT LOGGED**

列に対して行われた変更をログに書き込まないことを指定します。 これは、インラインでない LOB データにのみ適用されます。

NOT LOGGED は、コミットやロールバックの操作には影響しませ ん。つまり、トランザクションがロールバックされても、LOB の値 がログ記録されるか否かに関係なくデータベースの整合性は保持さ れます。ロギングされないので、ロールフォワード操作中、バック アップまたはロード操作の後の LOB データは、ロールフォワード 操作中に、ログ・レコードがあれば再生されたはずの LOB 値をゼ ロで置換したものになります。クラッシュ・リカバリーの過程で、 コミットされた変更とロールバックされた変更すべてに、予期され た結果が反映されます。

### **COMPACT**

後続の付加操作で使用するためのスペースを LOB ストレージ域の 最後に残すことなく、LOB 列の値で消費されるディスク・スペース を最小限にすることを指定します (LOB 値が使用する最後のグルー プ内の余分なディスク・ページすべてを解放します)。このようにし てデータを保管した場合、列に対する付加操作 (長さを増加する操 作) でパフォーマンスが低下することがあります。

### **NOT COMPACT**

列の LOB 値に対する将来の変更に備えて、いくらかのスペースを 挿入するように指定します。これはデフォルトです。

### **SCOPE**

参照タイプ列の有効範囲を指定します。

間接参照演算子の左オペランド、または DEREF 関数の引数として使用 する列には、すべて有効範囲を指定する必要があります。参照タイプ列 の指定は、後続の ALTER TABLE ステートメントまで遅らせることが できます。これにより、ターゲット表を定義できるようになります (通 常は、相互参照表の場合)。

### *typed-table-name*

型付き表の名前。この表は既に存在しているものか、作成する表と 同じ名前のものでなければなりません (SQLSTATE 42704)。 *column-name* のデータ・タイプは REF(*S*) でなければなりません。 *S* は *typed-table-name* のタイプを表します (SQLSTATE 428DM)。 *column-name* に割り当てられた値が、 *typed-table-name* に存在する 行を実際に参照しているかどうかを示す検査は行われません。

### *typed-view-name*

型付きビューの名前。このビューは既に存在しているものか、作成 するビューと同じ名前のものでなければなりません (SQLSTATE 42704)。 *column-name* のデータ・タイプは REF(*S*) でなければなり ません。 *S* は *typed-view-name* のタイプを表します (SQLSTATE 428DM)。 *column-name* に割り当てられた値が、 *typed-view-name* に存在する行を実際に参照しているかどうかを示す検査は行われま せん。

### **CONSTRAINT** *constraint-name*

制約の名前を指定します。 *constraint-name* (制約名) は、同じ CREATE TABLE ステートメントに既に指定されている制約を指定するものであ ってはなりません (SQLSTATE 42710)。

この節が省略された場合は、表に定義されている既存の制約の ID の中 でユニークな 18 バイトの長さの ID がシステムによって生成されま す。 (ID は、"SQL" の後に続く、タイム・スタンプ機能に基づいて生 成される一連の 15 の数字で構成されます。)

主キー制約またはユニーク制約とともに使用した場合、この *constraint-name* は、制約をサポートするために作成される索引の名前と して使用されます。

#### **PRIMARY KEY**

これは、1 つの列からなる主キーを定義する簡単な方法です。つまり、 PRIMARY KEY が列 C の定義で指定されている場合、その効果は、 PRIMARY KEY(C) 節を独立した節として指定する場合と同じです。

表が副表である場合、主キーはスーパー表から継承されるので、主キー を指定することはできません (SQLSTATE 429B3)。

ROW CHANGE TIMESTAMP 列を主キーの一部として使用することは できません (SQLSTATE 429BV)。

行開始列、行終了列、およびトランザクション開始 ID 列を主キーの一 部として使用することはできません (SQLSTATE 429BV)。

*unique-constraint* の説明の中の PRIMARY KEY を参照してください。

#### **UNIQUE**

これは、1 つの列からなるユニーク・キーを定義する簡単な方法です。 すなわち、UNIQUE を列 C の定義に指定すると、 UNIQUE(C) 節を独 立した節として指定した場合と同じ結果になります。

表が副表である場合、ユニーク制約はスーパー表から継承されるので、 ユニーク制約を指定することはできません (SQLSTATE 429B3)。

*unique-constraint* の説明の中の UNIQUE を参照してください。

#### *references-clause*

これは、1 つの列からなる外部キーを定義する簡単な方法です。つま り、references-clause が列 C の定義に指定されている場合、その効果 は、列として C しか指定されていない FOREIGN KEY 節の一部とし て references-clause が指定された場合と同じになります。

*referential-constraint* の説明の *references-clause* を参照してください。

### **CHECK (***check-condition***)**

これは、1 つの列に適用されるチェック制約を定義する簡単な方法で す。 CHECK (*check-condition*) の説明を参照してください。

### *default-clause*

列のデフォルト値を指定します。

### **WITH**

オプション・キーワード。

#### **DEFAULT**

挿入で値が設定されなかった場合、あるいは INSERT または UPDATE で値が DEFAULT に指定されている場合に、デフォルト 値を提供します。 DEFAULT キーワードの後にデフォルト値が指定 されていない場合、使用されるデフォルト値は列のデータ・タイプ によって異なります。 『ALTER TABLE』を参照してください。 列定義で、この節を generated-clause とともに指定することはでき ません (SQLSTATE 42614)。

列を XML として定義する場合、デフォルト値は指定できません (SQLSTATE 42613)。可能なデフォルト値は NULL だけです。

列が型付き表の列に基づいている場合、デフォルト値の定義時には 特定のデフォルト値を指定する必要があります。型付き表のオブジ ェクト ID の列には、デフォルト値を指定することはできません (SQLSTATE 42997)。

列が特殊タイプを使用して定義される場合、列のデフォルト値は、 特殊タイプにキャストされたソース・データ・タイプのデフォルト 値になります。

構造化タイプを使用して列を定義する場合は、 *default-clause* を指 定できません (SQLSTATE 42842)。

*column-definition* から DEFAULT を省略すると、その列のデフォル ト値として NULL 値が使用されます。そのような列を NOT NULL と定義すると、その列には有効なデフォルトはなくなります。

### *default-values*

default-values に指定できるデフォルト値のタイプは、以下のとおり です。

#### *constant*

列のデフォルト値として定数を指定します。指定する定数は、 次の条件を満たしていなければなりません。

- v 割り当ての規則に従って、その列に割り当てることができる 値でなければなりません。
- その列が浮動小数点数データ・タイプとして定義されている 場合を除き、浮動小数点の定数を指定してはなりません。
- 列のデータ・タイプが 10 進浮動小数点数の場合は、数値定 数または 10 進浮動小数点特殊値でなければなりません。浮 動小数点定数はまず DOUBLE として解釈され、次にターゲ ット列が DECFLOAT である場合は 10 進浮動小数点数に変

換されます。 DECFLOAT(16) 列では、16 桁を超える精度を 持つ 10 進定数は、CURRENT DECFLOAT ROUNDING MODE 特殊レジスターにより指定される丸めモードを使用し て丸められます。

- 定数が 10 進定数の場合、その列のデータ・タイプの位取り を超えるゼロ以外の数字を含めてはなりません (例えば、 DECIMAL(5,2) の列のデフォルト値として 1.234 を指定する ことはできません)。
- 指定する定数が 254 バイトを超えてはなりません。この制約 には、引用符文字や 16 進定数の X などの接頭部文字も含 まれます。さらに、定数が *cast-function* の引数の場合には、 完全修飾された関数名から取った文字や括弧も含めて、この 制限を超えてはなりません。

*datetime-special-register*

INSERT、UPDATE、または LOAD の実行時における日時特殊 レジスターの値 (CURRENT DATE、 CURRENT TIME、または CURRENT TIMESTAMP) を、その列のデフォルト値として指定 します。その列のデータ・タイプは、指定した特殊レジスター に対応するデータ・タイプでなければなりません (例えば、 CURRENT DATE を指定した場合、データ・タイプは DATE でなければなりません)。

*user-special-register*

INSERT、UPDATE、または LOAD の実行時におけるユーザー 特殊レジスターの値 (CURRENT USER、

SESSION\_USER、SYSTEM\_USER) を、その列のデフォルトと して指定します。その列のデータ・タイプは、ユーザー特殊レ ジスターの長さ属性よりも短い文字ストリングであってはなり ません。なお、SESSION USER の代わりに USER を、

CURRENT USER の代わりに CURRENT\_USER を指定するこ ともできます。

#### **CURRENT SCHEMA**

INSERT、UPDATE、または LOAD の実行時における CURRENT SCHEMA 特殊レジスターの値を、その列のデフォ ルト値として指定します。 CURRENT SCHEMA を指定した場 合、その列のデータ・タイプは、 CURRENT SCHEMA 特殊レ ジスターの長さ属性よりも短い文字ストリングであってはなり ません。

#### **CURRENT MEMBER**

INSERT、UPDATE、または LOAD の実行時における CURRENT MEMBER 特殊レジスターの値を、その列のデフォ ルト値として指定します。 CURRENT MEMBER を指定する場 合、列のデータ・タイプは整数の割り当てを許容するものでな ければなりません。

#### **NULL**

その列のデフォルト値として NULL を指定します。 NOT

NULL が指定された場合は、DEFAULT NULL を同じ列定義に 指定できますが、その列をデフォルト値に設定しようとすると エラーが生じます。

*cast-function*

この形式のデフォルト値は、特殊タイプ (distinct type)、 BLOB、または日時 (DATE、TIME、または TIMESTAMP) デー タ・タイプとして定義された列に対してのみ使用することがで きます。特殊タイプで、BLOB や日時タイプに基づいている場 合以外は、関数名が列の特殊タイプの名前に一致していなけれ ばなりません。スキーマ名で修飾されている場合には、その特 殊タイプのスキーマ名と同じでなければなりません。修飾され ていない場合には、関数の解決で得られるスキーマ名は特殊タ イプのスキーマ名と同じでなければなりません。日時タイプに 基づく特殊タイプで、デフォルト値が定数の場合、必ず関数を 使用する必要があります。さらに、その関数名は、暗黙または 明示のスキーマ名 SYSIBM を持つ特殊タイプのソース・タイプ 名に一致していなければなりません。他の日時列の場合は、対 応する日時関数も使用できます。 BLOB または、BLOB に基 づく特殊タイプの場合も、関数を使用する必要があります。そ の関数名は、暗黙または明示のスキーマ名 SYSIBM を持つ BLOB でなければなりません。

*constant*

引数として定数を指定します。指定する定数は、特殊タイプ のソース・タイプに関する定数の規則 (特殊タイプでない場 合は、データ・タイプに関する定数の規則) に従っていなけ ればなりません。 *cast-function* が BLOB の場合には、定数 としてストリング定数を指定する必要があります。

*datetime-special-register*

CURRENT DATE、CURRENT TIME、または CURRENT TIMESTAMP を指定します。列の特殊タイプのソース・タ イプは、指定した特殊レジスターに対応するデータ・タイプ でなければなりません。

*user-special-register*

CURRENT USER、SESSION\_USER、または SYSTEM\_USER を指定します。列の特殊タイプのソース・ タイプのデータ・タイプは、少なくとも 8 バイトの長さの ストリング・データ・タイプでなければなりません。 *cast-function* が BLOB の場合には、長さ属性が 8 バイト以 上でなければなりません。

**CURRENT SCHEMA**

CURRENT SCHEMA 特殊レジスターの値を指定します。列 の特殊タイプのソース・タイプのデータ・タイプは、 CURRENT SCHEMA 特殊レジスターの長さ属性よりも短い 文字ストリングであってはなりません。 cast-function が BLOB の場合には、長さ属性が 8 バイト以上でなければな りません。

### **EMPTY\_CLOB()**、**EMPTY\_DBCLOB()**、または **EMPTY\_BLOB()**

その列のデフォルト値として長さゼロのストリングを指定しま す。その列は、この関数の結果データ・タイプに対応するデー タ・タイプを持っている必要があります。

指定した値が無効な場合、エラーが戻されます (SQLSTATE 42894)。

*generated-clause*

列の生成値を指定します。

#### **GENERATED**

DB2 が列の値を生成することを指定します。その列が ID 列、行変 更タイム・スタンプ列、行開始列、行終了列、トランザクション開 始 ID 列、または生成式列であると見なされる場合、GENERATED を指定する必要があります。 GENERATED として定義された列に はデフォルト節を指定することはできません (SQLSTATE 42623)。

#### **ALWAYS**

行が表に挿入されるときや、*generation-expression* の結果値が変 更されるたびに、必ず、この列に値を生成するように指定しま す。この式の結果は、表に保管されます。データ伝搬、または アンロードおよび再ロード操作を実行しているのでなければ、 GENERATED ALWAYS の値をお勧めします。 GENERATED ALWAYS は、生成列に必須の値です。

#### **BY DEFAULT**

DEFAULT 節を指定して行が挿入または更新されるときに、明 示的に値を指定しないかぎり、DB2 が列に値を生成することを 指定します。データ伝搬を使用したり、アンロードおよび再ロ ードを実行したりするときは、 BY DEFAULT が推奨される値 です。

明示的には要求されませんが、値の固有性を確保するために、 生成された ID 列には固有の 1 列の索引を定義してください。

### **AS IDENTITY**

列をこの表の ID 列にすることを指定します。 1 つの表には 1 つ しか ID 列があってはなりません (SQLSTATE 428C1)。列に関連付 けられたデータ・タイプがゼロの位取りの完全な数値タイプになっ ているか、ソース・タイプのユーザー定義特殊タイプがゼロの位取 りの完全な数値タイプになっている場合だけ、 IDENTITY キーワ ードが指定可能です (SQLSTATE 42815)。 ゼロの位取りの SMALLINT、INTEGER、BIGINT、または DECIMAL や、これらの タイプのうちのいずれかに基づいた特殊タイプは、完全な数値タイ プと見なされます。これに対して、単精度および倍精度の浮動小数 点数は、近似数値データ・タイプと見なされます。参照タイプは、 完全な数値タイプで表されていても、ID 列と定義することはできま せん。

ID 列は暗黙で NOT NULL になります。 ID 列は DEFAULT 節を 持つことができません (SQLSTATE 42623)。
# **START WITH** *numeric-constant*

ID 列の最初の値を指定します。この値は、この列に割り当て可 能な任意の正または負の値にすることができます (SQLSTATE 42815)。ただし小数点の右側に非ゼロの数字があってはなりま せん (SQLSTATE 428FA)。デフォルトは、昇順シーケンスであ れば MINVALUE、降順シーケンスであれば MAXVALUE で す。この値は必ずしも、ID 列の最大値または最小値に達した後 に循環先となる値とは限りません。 START WITH 節を使用し て、循環に使用される範囲外の値の生成を開始することができ ます。循環に使用される範囲は、MINVALUE および MAXVALUE によって定義されています。

# **INCREMENT BY** *numeric-constant*

連続した ID 列値のインターバルを指定します。この値は、こ の列に割り当て可能な任意の正または負の値にすることができ ます (SQLSTATE 42815)。これは長精度整数定数の値を超えず (SQLSTATE 42820)、小数点の右側に非ゼロの数字がない値にし ます (SQLSTATE 428FA)。

この値が負の場合、これは降順シーケンスです。 この値が 0 の場合、または正の場合は、昇順シーケンスになります。デフ ォルトは 1 です。

# **NO MINVALUE** または **MINVALUE**

降順 ID 列が値の生成を循環または停止する最小値、あるいは 昇順 ID 列が最大値に達した後に循環する最小値を指定しま す。

# **NO MINVALUE**

昇順シーケンスの場合、値は START WITH 値、または START WITH が指定されなかった場合には 1 です。降順 シーケンスの場合、列のデータ・タイプの最小値になりま す。これはデフォルトです。

#### **MINVALUE** *numeric-constant*

最小値にする数値定数を指定します。この値は、この列に割 り当て可能な任意の正または負の値にすることができます (SQLSTATE 42815)。ただし最大値以下の値で (SQLSTATE 42815)、小数点の右側に非ゼロの数字がない値にします (SQLSTATE 428FA)。

# **NO MAXVALUE** または **MAXVALUE**

昇順 ID 列が値の生成を循環または停止する最大値、あるいは 最小値に達した後に降順 ID 列が循環する最大値を指定しま す。

# **NO MAXVALUE**

昇順シーケンスの場合、値は列のデータ・タイプの最大値で す。降順シーケンスの場合、値は START WITH 値、また は START WITH が指定されなかった場合には -1 です。 これはデフォルトです。

### **MAXVALUE** *numeric-constant*

最大値にする数値定数を指定します。この値は、この列に割 り当て可能な任意の正または負の値にすることができます (SQLSTATE 42815)。ただし最小値以上の値で、(SQLSTATE 42815)、小数点の右側に非ゼロの数字がない値にします (SQLSTATE 428FA)。

# **NO CYCLE** または **CYCLE**

その最大値または最小値が生成された後、この ID 列が値の生 成を続行するかどうかを指定します。

# **NO CYCLE**

最大値または最小値に達した後、ID 列について値が生成さ れないことを指定します。これはデフォルトです。

# **CYCLE**

最大値または最小値に達した後、この列について値の生成が 続行されることを指定します。このオプションが使用される と、昇順 ID 列が最大値に達した後は、その最小値が生成 されます。降順 ID 列が最小値に達した後は、その最大値 が生成されます。 ID 列の最大値および最小値は、循環に 使用される範囲を決定します。

CYCLE が有効な場合、DB2 が ID 列について重複する値 を生成する可能性があります。固有値が望ましい場合、明示 的には要求されませんが、値の固有性を確保するために、1 列のユニーク索引を生成列で定義する必要があります。この ような ID 列にユニーク索引が存在し、固有ではない値が 生成されると、エラーが起こります (SQLSTATE 23505)。

# **NO CACHE** または **CACHE**

特定の事前割り振り値を、高速アクセスできるようメモリーに 保存するかどうかを指定します。 ID 列で新しい値が必要にな った場合に、キャッシュの中のものを使用できないときは、新 しいキャッシュ・ブロックの末尾をログ記録する必要がありま す。ただし、ID 列で新しい値が必要になった場合に、キャッシ ュの中に未使用の値があるときは、その ID 値を割り振ったほ うが、ロギングしなくて済むので高速化されます。これはパフ ォーマンスおよびチューニング・オプションです。

#### **NO CACHE**

ID 列の値を事前割り振りしないことを指定します。

このオプションが指定されると、ID 列の値はキャッシュに 保管されません。この場合、新しい ID 値が要求されるた びに、ログに対して同期入出力が行われます。

# **CACHE** *integer-constant*

事前割り振りされ、メモリーに保管される ID シーケンス の値の数を指定します。 ID 列について値が生成される場 合、値を事前割り振りしてキャッシュに保管しておくと、ロ グへの同期入出力が少なくなります。

ID 列に新しい値が必要でも、使用可能な未使用の値がキャ ッシュにない場合、値を割り振るとログへの入出力を待機し ます。ただし、ID 列に新しい値が必要で、未使用の値がキ ャッシュにあれば、その ID 値の割り振りが、ログへの入 出力なしで素早く行われます。

正常な理由またはシステム障害のためにデータベースが非ア クティブになると、コミットされたステートメントで使用さ れていないキャッシュ済みシーケンス値はすべて失われま す。つまり使用されなくなります。データベースの活動解除 が起きたら失われる可能性のある ID 列値の最大数は、 CACHE オプションに指定された値になります。 (データベ ースが ACTIVATE コマンドまたは API を使用して明示的 にアクティブ化されない場合には、最終アプリケーションの 接続をデータベースから切断すると、暗黙の活動解除が行わ れます。)

最小値は 2 です (SQLSTATE 42815)。デフォルト値は CACHE 20 です。

複数パーティション環境または DB2 pureScale 環境で、複 数の DB2 メンバーがシーケンス値を同時にキャッシュに入 れられるようにするには、CACHE および NO ORDER オ プションを使用します。

DB2 pureScale 環境では、CACHE と ORDER の両方が指 定されている場合、ORDER の指定が CACHE の指定をオ ーバーライドして、NO CACHE が有効になります。

# **NO ORDER** または **ORDER**

要求の順序で ID 値が生成されるかどうかを指定します。

**NO ORDER**

要求の順序で値を生成する必要がないことを指定します。こ れはデフォルトです。

**ORDER**

要求の順序で値が生成されることを指定します。

# **FOR EACH ROW ON UPDATE AS ROW CHANGE TIMESTAMP**

列が表のタイム・スタンプ列であることを指定します。挿入される 各行、および任意の列が更新される各行に対して、その列の値が生 成されます。 ROW CHANGE TIMESTAMP 列に生成される値は、 その行の挿入または更新の時刻に対応するタイム・スタンプです。1 つのステートメントによって複数の行が挿入または更新される場 合、ROW CHANGE TIMESTAMP 列の値は行ごとに異なる可能性 があります。

ROW CHANGE TIMESTAMP 列は 1 つの表内に 1 つだけ含める ことができます (SQLSTATE 428C1)。 *data-type* を指定する場合 は、TIMESTAMP または TIMESTAMP(6) でなければなりません (SQLSTATE 42842)。ROW CHANGE TIMESTAMP 列は DEFAULT

節を持つことができません (SQLSTATE 42623)。 ROW CHANGE TIMESTAMP 列には NOT NULL を指定する必要があります (SQLSTATE 42831)。

**AS (***generation-expression***)**

列定義が式に基づくことを指定します。(GENERATED ALWAYS 列の式にユーザー定義の外部関数が入っている場合に、その関数の 実行可能ファイルを変更する (与えられた引数に対する結果が変わ った場合など) と、データの不整合を生じることがあります。これ が生じないようにするには、SET INTEGRITY ステートメントを使 って、新しい値を強制的に生成させます。) *generation-expression* に は、以下のいずれも入れることができません (SQLSTATE 42621)。

- v 副照会
- v XMLQUERY 式または XMLEXISTS 式
- 列関数
- v 間接参照操作または DEREF 関数
- v 非 deterministic であるユーザー定義関数または組み込み関数
- EXTERNAL ACTION オプションを使用するユーザー定義関数
- NO SOL を指定して定義されていないユーザー定義関数
- ホスト変数またはパラメーター・マーカー
- v 特殊レジスターおよび特殊レジスターの値に依存する組み込み関 数
- グローバル変数
- 列リスト内で後から定義されている列の参照
- 他の生成列の参照
- タイプ XML の列の参照

列のデータ・タイプは *generation-expression* の結果データ・タイプ に基づいています。 CAST 指定を使って特定のデータ・タイプを強 制的に使用し、有効範囲を設けることができます (参照タイプの場 合のみ)。 *data-type* を指定すると、適切な割り当て規則に従って、 値が列に割り当てられます。 NOT NULL 列オプションを使わない 限り、生成列は暗黙で NULL 可能と見なされます。生成列のデー タ・タイプと *generation-expression* の結果データ・タイプは、等価 のものとして定義されている必要があります (『割り当てと比較』 を参照してください)。ただし、LOB データ・タイプ、XML、構造 化タイプ、およびこれらのいずれかのタイプに基づいた特殊タイプ の列と生成式を除きます (SQLSTATE 42962)。

# **AS ROW BEGIN**

これを指定すると、行が表に挿入されるとき、または行のいずれか の列が更新されるときには常に、データベース・マネージャーによ って生成値が割り当てられます。この値は、トランザクションの中 で、表に含まれる行開始列またはトランザクション開始 ID 列に値 を割り当てる必要があるようなデータ変更ステートメント、または

システム期間テンポラル表に含まれる行を削除するデータ変更ステ ートメントのいずれかを最初に実行している間に、時刻機構を読み 取ることによって生成されます。

システム期間テンポラル表の場合、行開始列の値は、トランザクシ ョン全体にわたり固有になるようにデータベース・マネージャーに よって生成されます。関連した履歴表に挿入される行の終了タイ ム・スタンプ値が開始タイム・スタンプ値より大きくなるように、 タイム・スタンプ値が調整される可能性があります。これは、競合 するトランザクションがシステム期間テンポラル表の同じ行を更新 しているときに行われる場合があります。このタイム・スタンプ値 の調整を行うには、データベース構成パラメーター

**systime\_period\_adj** を Yes に設定する必要があります。単一の SQL トランザクション内で複数の行が挿入または更新され、調整が 必要ではない場合、行開始列の値はすべての行において同じにな り、別のトランザクションでその列のために生成された値とは異な る固有の値になります。行開始列は期間 SYSTEM\_TIME の開始列 として必要になります。このタイプの生成列は、この使用目的で準 備されています。

表に含めることができる行開始列は 1 つだけです (SQLSTATE 428C1)。 *data-type* が指定されない場合、列は TIMESTAMP(12) と して定義されます。*data-type* を指定する場合は、TIMESTAMP(12) でなければなりません (SQLSTATE 42842)。列は DEFAULT 節を 持つことができず (SQLSTATE 42623)、また列は NOT NULL とし て定義される必要があります (SQLSTATE 42831)。行開始列は更新 できません。

## **AS ROW END**

これを指定すると、行が挿入されるとき、または行内のいずれかの 列が更新されるときには常に、データベース・マネージャーによっ て列のデータ・タイプ (9999-12-30-00.00.00.000000000000) の最大値 が割り当てられます。

行終了列が期間 SYSTEM TIME の 2 番目の列として必要になりま す。このタイプの生成列は、この使用目的で準備されています。

表に含めることができる行終了列は 1 つだけです (SQLSTATE 428C1)。 *data-type* が指定されない場合、列は TIMESTAMP(12) と して定義されます。*data-type* を指定する場合は、TIMESTAMP(12) でなければなりません (SQLSTATE 42842)。列は DEFAULT 節を 持つことができず (SQLSTATE 42623)、また列は NOT NULL とし て定義される必要があります (SQLSTATE 42831)。行終了列は更新 できません。

# **AS TRANSACTION START ID**

これを指定すると、行が表に挿入されるとき、または行のいずれか の列が更新されるときには常に、データベース・マネージャーによ って値が割り当てられます。データベース・マネージャーは、トラ ンザクションごとに固有のタイム・スタンプ値、または NULL 値 を割り当てます。トランザクション開始 ID 列が NULL 可能で、

値を調整する必要がない行開始列が表にある場合には、その列に NULL 値が割り当てられます。それ以外の場合、この値は、次のい ずれかの場合に時刻機構を読み取ることによって生成されます。(1) トランザクションの中で、表に含まれる行開始列またはトランザク ション開始 ID 列に値を割り当てる必要があるようなデータ変更ス テートメントを最初に実行するとき。(2) システム期間テンポラル 表に含まれる行を削除するとき。単一の SQL トランザクション内 で複数の行が挿入または更新される場合、トランザクション開始 ID 列の値はすべての行において同じになり、別のトランザクションで その列のために生成された値とは異なる固有の値になります。

トランザクション開始 ID 列がシステム期間テンポラル表に必要に なります。このタイプの生成列は、この使用目的で準備されていま す。

表に含めることができるトランザクション開始 ID 列は 1 つだけで す (SQLSTATE 428C1)。 *data-type* が指定されない場合、列は TIMESTAMP(12) として定義されます。*data-type* を指定する場合 は、TIMESTAMP(12) でなければなりません。トランザクション開 始 ID 列は DEFAULT 節を持つことができません (SQLSTATE 42623)。トランザクション開始 ID 列は更新できません。

#### **INLINE LENGTH** *integer*

このオプションは、構造化タイプ、XML データ・タイプ、または LOB データ・タイプを使って定義された列に対してだけ有効です (SQLSTATE 42842)。

データ・タイプ XML または LOB の列では、*integer* は、基本表の行 に格納する XML 文書または LOB データの内部表記の最大バイト・サ イズを指示します。これより大きな内部表記を持つ XML 文書は、基本 表の行とは別に、補助ストレージ・オブジェクト内に格納されます。こ れは自動的に行われます。 XML タイプの列には、デフォルト・インラ イン長はありません。 XML 文書または LOB データが基本表の行にイ ンラインで保管される場合、追加のオーバーヘッドが生じます。LOB データの場合、オーバーヘッドは 4 バイトです。

データ・タイプ LOB の列の場合、この節が指定されていなければ、デ フォルトのインライン長は LOB 記述子の最大サイズに設定されます。 明示的 INLINE LENGTH は、少なくとも LOB 記述子の最大サイズが 必要です。次の表は、LOB 記述子のサイズについて要約しています。

| LOB の最大長 (バイト単位) | 明示的 INLINE LENGTH の最小値 |
|------------------|------------------------|
| 1,024            | 68                     |
| 8,192            | 92                     |
| 65,536           | 116                    |
| 524,000          | 140                    |
| 4,190,000        | 164                    |
| 134,000,000      | 196                    |
| 536,000,000      | 220                    |

表 *19.* さまざまな *LOB* 長に対する *LOB* 記述子のサイズ

表 *19.* さまざまな *LOB* 長に対する *LOB* 記述子のサイズ *(*続き*)*

| LOB の最大長 (バイト単位) | 明示的 INLINE LENGTH の最小値 |
|------------------|------------------------|
| 1,070,000,000    | 252                    |
| 1,470,000,000    | 276                    |
| 2,147,483,647    | 312                    |

構造化タイプの列では、*integer* は、行内の残りの値とともにインライン で保管する構造化タイプのインスタンスの最大サイズをバイト単位で指 示します。インラインで保管できない構造化タイプのインスタンスは、 LOB 値が処理されるのに似た方法で、基本表の行とは別に保管されま す。これは自動的に行われます。構造化タイプ列のデフォルトの INLINE LENGTH は、このタイプのインライン長になります (明示的に 指定するか、または CREATE TYPE ステートメント内のデフォルトと して)。構造化タイプの INLINE LENGTH が 292 未満の場合、列の INLINE LENGTH には値 292 が使われます。

注**:** サブタイプのインライン長は、デフォルトのインライン長には数え られません。このことは、CREATE TABLE 時に明示的に INLINE LENGTH を指定して、既存および将来のサブタイプに対処できるよう にしておかないと、サブタイプのインスタンスはインラインに適合しな いことがあることを意味します。

明示的 INLINE LENGTH 値は、32 673 を超えてはなりません。構造化 タイプまたは XML データ・タイプの場合、少なくとも 292 でなけれ ばなりません (SQLSTATE 54010)。

## **COMPRESS SYSTEM DEFAULT**

システム・デフォルト値が、最小限のスペースを使用して保管されるよ うに指定します。 VALUE COMPRESSION 節が指定されていない場合 には警告が出され (SQLSTATE 01648)、システム・デフォルト値が最小 限のスペースを使用して保管されるようにはなりません。

システム・デフォルト値がこのような方法で保管されると、列に対する 挿入や更新操作の際に余分な検査が行われるために、若干パフォーマン スが低下します。

基本データ・タイプは、DATE、TIME、TIMESTAMP、XML、または構 造化データ・タイプであってはなりません (SQLSTATE 42842)。基本デ ータ・タイプが可変長ストリングの場合には、この節は無視されます。 表が VALUE COMPRESSION に設定されている場合は、長さ 0 のスト リング値は自動的に圧縮されます。

#### **COLUMN SECURED WITH** *security-label-name*

表に関連するセキュリティー・ポリシーに対応して存在するセキュリテ ィー・ラベルを識別します。名前は非修飾でなければなりません (SQLSTATE 42601)。表にはセキュリティー・ポリシーが関連付けられ ている必要があります (SQLSTATE 55064)。表はシステム期間テンポラ ル表であってはなりません。

*period-definition*

#### **PERIOD**

表の期間を定義します。

**SYSTEM\_TIME (***begin-column-name***,** *end-column-name***)**

システム期間を SYSTEM TIME という名前で定義します。表に SYSTEM\_TIME という名前の列があってはなりません (SQLSTATE 42711)。表に含めることができる SYSTEM\_TIME 期間は 1 つだけです (SQLSTATE 42711)。 *begin-column-name* は ROW BEGIN として定義 する必要があり、*end-column-name* は ROW END として定義する必要 があります (SQLSTATE 428HN)。

**BUSINESS\_TIME (***begin-column-name***,** *end-column-name***)**

アプリケーション期間を BUSINESS\_TIME という名前で定義します。 表に BUSINESS TIME という名前の列があってはなりません (SQLSTATE 42711)。表に含めることができる BUSINESS\_TIME 期間は 1 つだけです (SQLSTATE 42711)。 *begin-column-name* および *end-column-name* は、両方とも DATE または TIMESTAMP(*p*) (*p* は 0 から 12) として定義する必要があり (SQLSTATE 42842)、列は NOT NULL として定義する必要があります (SQLSTATE 42831)。 *begin-column-name* および *end-column-name* は、GENERATED 節で定義 された列を指定することはできません (SQLSTATE 428HZ)。

*end-column-name* の値が *begin-column-name* の値より大きくなるよう に、暗黙的なチェック制約が生成されます。暗黙的に作成されるチェッ ク制約の名前は

DB2\_GENERATED\_CHECK\_CONSTRAINT\_FOR\_BUSINESS\_TIME で、 ステートメントで指定された他のチェック制約の名前にすることはでき ません (SQLSTATE 42710)。

#### *unique-constraint*

ユニーク制約または主キー制約を定義します。表に分散キーがある場合、ユニー ク・キーまたは主キーは分散キーのスーパーセットである必要があります。副表 である表では、ユニーク制約または主キー制約を指定することはできません (SQLSTATE 429B3)。主キーまたはユニーク・キーは、ディメンションのサブセ ットにはなりません (SQLSTATE 429BE)。表がルート表である場合、表とその すべての副表に対して制約が適用されます。

# **CONSTRAINT** *constraint-name*

主キー制約、またはユニーク制約の名前を指定します。

# **UNIQUE (***column-name***,...)**

指定した列で構成されるユニーク・キーを定義します。指定する列は NOT NULL として定義されていなければなりません。各 *column-name* (列名) は、表の列を指定するものでなければなりません。また、同じ列を複数回指 定することはできません。

表に期間 BUSINESS TIME が定義されている場合、BUSINESS TIME WITHOUT OVERLAPS は、キー式リストの最後の項目として指定できま す。 BUSINESS TIME WITHOUT OVERLAPS を指定する場合、リストに は *column-name* が少なくとも 1 つは含まれていなければなりません。 WITHOUT OVERLAPS は、その他の指定キーの値が、期間 BUSINESS TIME の時間においてユニークになることを示します。

BUSINESS TIME WITHOUT OVERLAPS を指定すると、期間 BUSINESS\_TIME の列を制約の一部として指定することはできません (SQLSTATE 428HW)。BUSINESS\_TIME WITHOUT OVERLAPS を指定す ると、以下の属性が制約に追加されます。

v BUSINESS\_TIME 期間の終了列 (昇順)

• BUSINESS TIME 期間の開始列 (昇順)

指定する列の数は 64 を超えてはならず、その保管時の長さ合計は、ペー ジ・サイズに対応する索引キー長制限値を超えてはなりません。列の保管時 の長さについては[、バイト・カウントを](#page-838-0)参照してください。キー長の制限に ついては、『SQL の制限』を参照してください。列の長さ属性がページ・ サイズに対応する索引キー長制限値の範囲内に収まる場合でも、 LOB、XML、これらのタイプのいずれかに基づく特殊タイプ、構造化タイ プは、ユニーク・キーの一部として使用できません (SQLSTATE 54008)。

ユニーク・キーの列セットは、主キーまたは他のユニーク・キーの列セット と同じにすることはできません (SQLSTATE 01543)。 (LANGLEVEL が SQL92E または MIA の場合は、エラーが戻されます。SQLSTATE 42891)

表が副表である場合、ユニーク制約はスーパー表から継承されるので、ユニ ーク制約を指定することはできません (SQLSTATE 429B3)。

カタログに記録されている表の記述には、ユニーク・キーとそのユニーク索 引が含まれます。順方向と逆方向のスキャンが可能な双方向のユニーク索引 は、それぞれの列について昇順に指定された順序で、列に対して自動的に作 成されます。索引の名前は、作成している表が属しているスキーマに存在す る既存の索引と競合しない場合、 *constraint-name* (制約名) と同じになりま す。索引名が競合する場合は、名前は SQL の後に文字のタイム・スタンプ (*yymmddhhmmssxxx*) が続き、スキーマ名として SYSIBM を伴う名前になり ます。

### **PRIMARY KEY (***column-name***,...)**

指定された列で構成される主キーを定義します。この節を複数回指定するこ とはできず、指定する列は NOT NULL として定義されていなければなり ません。各 *column-name* (列名) は、表の列を指定していなければなりませ ん。また、同じ列を複数回指定することはできません。

表に期間 BUSINESS\_TIME が定義されている場合、BUSINESS TIME WITHOUT OVERLAPS は、キー式リストの最後の項目として指定できま す。 BUSINESS TIME WITHOUT OVERLAPS を指定する場合、リストに は *column-name* が少なくとも 1 つは含まれていなければなりません。 WITHOUT OVERLAPS は、残りの指定キーの値が、期間 BUSINESS TIME の時間においてユニークになることを示します。 BUSINESS\_TIME WITHOUT OVERLAPS を指定すると、期間 BUSINESS TIME の列を制約 の一部として指定することはできません (SQLSTATE 428HW) 。BUSINESS TIME WITHOUT OVERLAPS を指定すると、以下の属性が制 約に追加されます。

- BUSINESS TIME 期間の終了列 (昇順)
- BUSINESS TIME 期間の開始列 (昇順)

指定する列の数は 64 を超えてはならず、その保管時の長さ合計は、ペー ジ・サイズに対応する索引キー長制限値を超えてはなりません。列の保管時

の長さについては[、バイト・カウントを](#page-838-0)参照してください。キー長の制限に ついては、『SQL の制限』を参照してください。列の長さ属性がページ・ サイズに対応する索引キー長制限値の範囲内に収まる場合でも、 LOB、XML、これらのタイプのいずれかに基づく特殊タイプ、構造化タイ プは、主キーの一部として使用できません (SQLSTATE 54008)。

主キーの列セットは、ユニーク・キーの列セットと同じであってはなりませ ん (SQLSTATE 01543)。 (LANGLEVEL が SQL92E または MIA の場合 は、エラーが戻されます。SQLSTATE 42891)

1 つの表には、主キーを 1 つだけ定義することができます。

表が副表である場合、主キーはスーパー表から継承されるので、主キーを指 定することはできません (SQLSTATE 429B3)。

カタログに記録されている表の記述には、主キーとその主索引が含まれま す。順方向と逆方向のスキャンが可能な双方向のユニーク索引は、それぞれ の列について昇順に指定された順序で、列に対して自動的に作成されます。 索引の名前は、作成している表が属しているスキーマに存在する既存の索引 と競合しない場合、 *constraint-name* (制約名) と同じになります。索引名が 競合する場合は、名前は SQL の後に文字のタイム・スタンプ (*yymmddhhmmssxxx*) が続き、スキーマ名として SYSIBM を伴う名前になり ます。

表に分散キーがある場合、 *unique-constraint* (ユニーク制約) の列は分散キー列 のスーパーセットである必要があります。列の順序は重要ではありません。

## *referential-constraint*

参照制約を定義します。

# **CONSTRAINT** *constraint-name*

参照制約の名前を指定します。

### **FOREIGN KEY (***column-name***,...)**

指定した *constraint-name* (制約名) の参照制約を定義します。

T1 を、ステートメントの対象となる表であると想定します。参照制約の外 部キーは、指定された列で構成されます。列名リストの各名前は、T1 の列 を指定していなければならず、同じ列を複数回指定することはできません。

指定する列の数は 64 を超えてはならず、その保管時の長さ合計は、ペー ジ・サイズに対応する索引キー長制限値を超えてはなりません。列の保管時 の長さについては[、バイト・カウントを](#page-838-0)参照してください。キー長の制限に ついては、『SQL の制限』を参照してください。 LOB、XML、これらのタ イプのうちのいずれかに基づく特殊タイプ、または構造化タイプの列を、外 部キーの一部として使用することはできません (SQLSTATE 42962)。外部キ ーの列の数は、親キーの列の数と同じでなければならず、対応する列のデー タ・タイプは互換性があることが必要です (SQLSTATE 42830)。 2 つの列 の記述は、それらの列が互換性のあるデータ・タイプ (両方の列が数字、文 字ストリング、GRAPHIC、日付 / 時間であるか、または同じ特殊タイプ) であれば互換性があります。

#### *references-clause*

参照制約の親表または親ニックネーム、および親キーを指定します。

# **REFERENCES** *table-name* または *nickname*

REFERENCE 節に指定される表またはニックネームは、カタログに記述 された基本表またはニックネームを識別している必要がありますが、カ タログ表を示すものであってはなりません。

参照制約の外部キー、親キー、および親表または親ニックネームが、以 前に指定した参照制約の外部キー、親キー、および親表または親ニック ネームと同じである場合、参照制約は重複しています。重複した参照制 約は無視され、警告が戻されます (SQLSTATE 01543)。

以下の説明では、T2 は指定した親表を示し、T1 は作成する (または変 更する) 表を示します。 (T1 と T2 は同じ表である可能性もありま す。)

指定された外部キーの列の数は、T2 の親キーと同じ数でなければなり ません。また、外部キーの *n* 番目の列の記述は、その親キーの *n* 番目 の列の記述と互換性がなければなりません。この規則において、日時の 列はストリング列と互換性があるとは見なされません。

#### **(***column-name***,...)**

参照制約の親キーは、指定された列で構成されます。各 *column-name* は、T2 の列を指定する非修飾名でなければなりませ ん。同じ列を複数回指定することはできません。

列名のリストは、主キーまたは T2 に存在するユニーク制約の列セ ットと一致している (順序は任意) 必要があります (SQLSTATE 42890)。列名のリストの指定がない場合、T2 に主キーがある必要が あります (SQLSTATE 42888)。列名リストを省略すると、指定され ているとおりの順序でその主キーの列が暗黙に指定されます。

FOREIGN KEY 節で指定される参照制約は、 T2 が親であり、T1 が従 属であるリレーションシップを定義します。

#### *rule-clause*

従属表に対するアクションを指定します。

### **ON DELETE**

親表の行が削除された場合、従属表でどのようなアクションを行う かを指定します。次の 4 つのアクションがあります。

- NO ACTION (デフォルト値)
- RESTRICT
- CASCADE
- SET NULL

削除規則は、T2 の行が DELETE または伝搬による削除操作の対象 であり、その行の従属行が T1 にある場合に、適用されます。 *p* は、T2 のそのような行を表すと想定します。

- v RESTRICT または NO ACTION を指定すると、エラーになり、 行は削除されません。
- v CASCADE を指定すると、 T1 の *p* の従属行に削除操作が伝搬 します。

v SET NULL が指定された場合、 T1 にある、*p* の各従属行の外 部キーで、NULL 可能な列が NULL 値に設定されます。

SET NULL は、外部キーの列に NULL 可能な列がない限り指定し てはなりません。この節を省略すると、暗黙に ON DELETE NO ACTION が指定されます。

T1 が複数のパスで T2 に連結削除されている場合は、重複する外 部キー定義を使用して 2 つの SET NULL 規則を定義することはで きません。例えば、T1 (i1, i2, i3) という場合、 Rule1 に外部キー (i1, i2) を使用し、Rule2 に外部キー (i2, i3) を使用するということ はできません。

規則の適用順序は次のとおりです。

- 1. RESTRICT
- 2. SET NULL または CASCADE
- 3. NO ACTION

T1 の任意の行が 2 つの異なる規則によって影響される場合、エラ ーとなり行は削除されません。

複数の表が関係し、削除規則の 1 つが RESTRICT または SET NULL になっている循環によって表が自身を連結削除するような参 照制約は定義できません (SQLSTATE 42915)。

複数のパスによって表が自身や他の表を連結削除する参照制約は、 以下の場合を除き、定義できます (SQLSTATE 42915)。

- v 表は、CASCADE リレーションシップ (自己参照、または別の表 を参照)、および削除規則が RESTRICT または SET NULL の自 己参照リレーションシップのいずれの従属表であってもなりませ ん。
- v あるキーに含まれる列のうち少なくとも 1 つが他のキーに含ま れ、他のキーとオーバーラップしているキーがある場合。表が、 外部キーがオーバーラップする複数のリレーションシップを通し て別の表に連結削除される場合は、それらのリレーションシップ の間で削除規則が一致していなければなりません。また、いずれ の削除規則も SET NULL になっていてはなりません。
- v 表と別の表の間に複数のリレーションシップに基づく連結削除が 設定されており、それらのリレーションシップのうち、少なくと も 1 つに SET NULL の削除規則が指定されている場合、それら のリレーションシップの外部キー定義に分散キー列またはマルチ ディメンション・クラスタリング (MDC) キー列が含まれていて はなりません。
- v CASCADE リレーションシップを通して 2 つの表が同じ表に連 結削除されている場合、各連結削除パスの最後のリレーションシ ップの削除規則が RESTRICT または SET NULL であるとき は、 2 つの表を相互に連結削除することはできません。

T1 の何らかの行が別の削除規則の影響を受ける場合、結果は、こ れらの規則で指定されたすべてのアクションの影響を受けます。す べてのアクションの影響は、T1 の AFTER トリガーと CHECK 制 約からも認識されます。例えば、上位の表へのある連結削除パスに よって NULL 設定されるターゲットになっていて、同じ上位の表 への 2 番目の連結削除パスによって削除されるターゲットになって いる行があるとします。この場合、結果として行は削除されます。 この派生表では、AFTER DELETE トリガーはアクティブ化されま すが、 AFTER UPDATE トリガーはアクティブ化されません。

親表または従属表が型付き表階層のメンバーである参照制約に対し て、上記の規則を適用する場合、各階層内のすべての表に対して適 用されるすべての参照制約が考慮に入れられます。

# **ON UPDATE**

親表の行が更新された場合に従属表に対して行うアクションを指定 します。この節はオプションです。 ON UPDATE NO ACTION は デフォルト値であり、 ON UPDATE RESTRICT はそれに代わって 指定できる唯一のものです。

NO ACTION と RESTRICT の差異については、『注』のセクションを 参照してください。

### *check-constraint*

チェック制約を定義します。 *check-constraint (*チェック制約*)* は、偽以外に評価 されなければならない *search-condition (*検索条件*)*、または列間に定義された機 能従属関係です。

# **CONSTRAINT** *constraint-name*

チェック制約の名前を指定します。

# **CHECK (***check-condition***)**

チェック制約を定義します。 *search-condition* は、表のすべての行につい て、真または不明でなければなりません。

#### *search-condition*

*search-condition* には、以下の制限があります。

- v 列参照は、作成する表の列に対するものでなければなりません。
- v *search-condition* に TYPE 述部を入れることはできません。
- v *search-condition* には、以下のいずれも入れることができません (SQLSTATE 42621)。
	- 副照会
	- XMLQUERY 式または XMLEXISTS 式
	- 有効範囲を持つ参照引数がオブジェクト ID (OID) 列以外の列であ る、間接参照操作または DEREF 関数
	- SCOPE 節を持つ CAST 指定
	- 列関数
	- deterministic 関数でない関数
	- 外部アクションを持つと定義された関数
	- MODIFIES SQL または READS SQL DATA のいずれかによって 定義されたユーザー定義関数
	- ホスト変数
- パラメーター・マーカー
- *sequence-references*
- OLAP 仕様
- 特殊レジスターおよび特殊レジスターの値に依存する組み込み関数
- グローバル変数
- ID 列以外の生成列の参照
- タイプ XML の列の参照 (VALIDATED 述部の中以外)
- エラー・トレラントな *nested-table-expression*

# *functional-dependency*

列間の機能従属関係を定義します。

*column-name* **DETERMINED BY** *column-name* **or (***column-name***,...) DETERMINED BY (***column-name***,...)**

列の親セットには、DETERMINED BY 節の直前に来る指定された 列が含まれます。列の子セットには、DETERMINED BY 節の直後 に来る指定された列が含まれます。 *search-condition* の制約事項す べては、親セット列と子セット列に適用され、列のセットには単純 な列参照のみが許可されています (SQLSTATE 42621)。機能従属関 係に同じ列を複数回指定することはできません (SQLSTATE 42709)。列のデータ・タイプを LOB データ・タイプ、LOB デー タ・タイプに基づく特殊タイプ、XML データ・タイプ、構造化タ イプにすることはできません (SQLSTATE 42962)。 ROW CHANGE TIMESTAMP 列を主キーの一部として使用することはで きません (SQLSTATE 429BV)。 列の子セットの列を NULL 可能 列にすることはできません (SQLSTATE 42621)。

*column-definition* の一部としてチェック制約を指定する場合、その同じ列に 対してのみ列参照を行うことができます。表定義の一部として指定されたチ ェック制約には、それ以前に CREATE TABLE ステートメントで定義され ている列を指定する列参照を含めることができます。チェック制約の矛盾、 重複条件、または同等条件については検査されません。したがって、矛盾し たチェック制約や冗長なチェック制約が定義可能であるため、実行時にエラ ーになる可能性があります。

*search-condition* として IS NOT NULL を指定することもできますが、列の NOT NULL 属性を使用することによって直接的に NULL 可能を指定する ことをお勧めします。例えば、salary が NULL に設定された場合に、 CHECK (salary + bonus > 30000) は受け入れられます。これは、CHECK 制約は満たされるか未知かのどちらかでなければならず、この場合 salary は未知であるためです。一方、salary が NULL に設定される場合に、 CHECK (salary IS NOT NULL) は偽となり、制約違反と見なされます。

*search-condition* を伴うチェック制約は、表に対して行の挿入または更新が 行われる時点で適用されます。表で定義されるチェック制約は、その表の副 表すべてに自動的に適用されます。

挿入、更新、削除、整合性設定などの通常の操作中には、データベース・マ ネージャーによって機能従属関係が課せられません。機能従属関係は、照会

の最適化のための照会再書き込みで使用される場合があります。機能従属関 係の整合性が維持されないと、間違った結果が戻される可能性があります。

#### *constraint-attributes*

参照整合性またはチェック制約に関連付けられた属性を定義します。

### **ENFORCED** または **NOT ENFORCED**

挿入、更新、削除などの通常の操作中に、データベース・マネージャーによ って制約が課せられるかどうかを指定します。デフォルトは ENFORCED です。

#### **ENFORCED**

データベース・マネージャーによって制約が課せられます。機能従属関 係に ENFORCED を指定することはできません (SQLSTATE 42621)。 ENFORCED は、参照制約がニックネームを参照しているときは指定で きません (SQLSTATE 428G7)。

#### **NOT ENFORCED**

データベース・マネージャーによって制約が課せられません。

#### **TRUSTED**

データは、制約に適合しているものとして信頼できます。 TRUSTED は、表のデータが個別に制約に適合していることが分か っている場合のみに使用してください。データが実際には制約に適 合していない場合、照会結果が予測不能になる可能性があります。 これはデフォルト・オプションです。

インフォメーショナル制約は、どのような場合でも違反すべきでは ありません。インフォメーショナル制約は、照会の最適化におい て、および REFRESH IMMEDIATE MQT とステージング表の増分 処理において使用されます。制約に違反している場合、これらの処 理によって予測不能な結果が生成されたり、正しくない MQT およ びステージング表の内容が生成されたりすることがあります。例え ば、親子関係にある表が保守される順序は重要です。親子関係にあ る表に行を挿入する場合、まず最初に親表に行を挿入する必要があ ります。親子関係にある表から行を削除するには、まず最初に子表 から行を削除する必要があります。これにより、どのような場合で も子表に孤立した行が存在しないようにすることができます。イン フォメーショナル制約に違反している場合、従属 MQT データとス テージング表データの増分保守は、その違反しているインフォメー ショナル制約に基づいて最適化される可能性があり、正しくないデ ータが生成されることがあります。

#### **NOT TRUSTED**

データは、制約に適合しているものとして信頼することはできませ ん。 NOT TRUSTED の使用目的としては、データがほとんどの行 では制約に適合しているものの、すべての行または将来追加される 行が制約に適合することは個別には認識されない場合のためのもの です。制約が NOT TRUSTED で、照会最適化においてこれが有効 になっている場合、その制約に完全に適合するデータに依存するよ うな最適化は実行されません。 NOT TRUSTED は、参照整合性制 約のみにしか指定できません (SQLSTATE 42613)。

# **ENABLE QUERY OPTIMIZATION** または **DISABLE QUERY OPTIMIZATION**

適切な状況下で、照会の最適化のために、制約または機能従属関係を使用で きるかどうかを指定します。デフォルトは ENABLE QUERY OPTIMIZATION です。

#### **ENABLE QUERY OPTIMIZATION**

制約が真であると想定され、照会の最適化に使用できます。

#### **DISABLE QUERY OPTIMIZATION**

制約を照会の最適化に使用できません。

# **OF** *type-name1*

表の列が *type-name1* で指定される構造化タイプの属性に基づいていることを指 定します。 *type-name1* の指定にスキーマ名が含まれていない場合、そのタイプ 名は SQL パス上のスキーマを探索することによって決まります (このパスは、 静的 SQL の場合は FUNCPATH プリプロセス・オプションによって、動的 SQL の場合は CURRENT PATH レジスターによって定義されます)。このタイ プ名は、既存のユーザー定義タイプ名である (SQLSTATE 42704) 必要があり、 また、少なくとも 1 つの属性があって (SQLSTATE 42997)、しかもインスタン ス化可能な構造化タイプでなければなりません (SQLSTATE 428DP)。

UNDER が指定されていない場合には、オブジェクト ID 列を指定する必要があ ります (*OID-column-definition* を参照)。このオブジェクト ID 列は、その表の最 初の列になります。オブジェクト ID 列の後に、*type-name1* の属性に基づく列 が続きます。

### **HIERARCHY** *hierarchy-name*

表階層に関連する階層表の名前を指定します。これは、階層のルート表と同時に 作成されます。型付き表階層に含まれる副表すべてのデータは、この階層表に保 管されます。階層表を SQL ステートメントで直接に参照することはできませ ん。 *hierarchy-name* は *table-name* になります。暗黙または明示のスキーマ名の 入った *hierarchy-name* は、カタログに記述されている表、ニックネーム、ビュ ー、または別名を指定するものであってはなりません。スキーマ名を指定する場 合、作成する表のスキーマ名と同じにする必要があります (SQLSTATE 428DQ)。ルート表の定義時にこの節が省略されると、システムによって名前が 生成されます。この名前は、作成する表の名前とその後のユニークな接尾部で構 成され、既存の表、ビュー、およびニックネームの ID の中で固有な ID で す。

# **UNDER** *supertable-name*

表が *supertable-name* の副表であることを指定します。スーパー表は既存の表で なければならず (SQLSTATE 42704)、かつ表は *type-name1* のすぐ上のスーパー タイプである構造化タイプを使用して定義しなければなりません (SQLSTATE 428DB)。 *table-name* と *supertable-name* のスキーマ名は、同じでなければなり ません (SQLSTATE 428DQ)。 *supertable-name* で指定される表には、 *type-name1* で既に定義された既存の副表を含めることはできません (SQLSTATE 42742)。

表の列には、スーパー表のオブジェクト ID 列が含まれています。この列のタ イプは、REF(*type-name1*) に変更されており、 *type-name1* の属性に基づく列が 続きます (ここでいうタイプには、スーパータイプの属性も含まれていることを 念頭に置いてください)。属性名は OID 列名と同じものにすることはできませ  $\lambda$  (SOLSTATE 42711).

表スペースやデータ・キャプチャーなど、その他の表オプションは、初期状態で はログに記録されません。また、分散キー・オプションは指定できません。これ らのオプションはスーパー表から継承されます (SQLSTATE 42613)。

# **INHERIT SELECT PRIVILEGES**

スーパー表に対して SELECT 特権を保持するユーザーやグループはすべて、新 しく作成した副表に対しても同様の特権を付与されます。この特権は、副表定義 者によって付与されたものと見なされます。

#### *typed-element-list*

型付き表の追加エレメントを定義します。これには、列の追加オプション、オブ ジェクト ID 列 (ルート表のみ) の追加、表の制約事項などが含まれます。

#### *OID-column-definition*

型付き表のオブジェクト ID 列を定義します。

# **REF IS** *OID-column-name* **USER GENERATED**

オブジェクト ID 列 (OID) を表の最初の列として定義することを指定 します。表階層のルート表では、OID が必須です (SQLSTATE 428DX)。この表は副表以外の型付き表 (OF 節が必須) でなければなり ません (SQLSTATE 42613)。この列の名前は *OID-column-name* として 定義されますが、構造化タイプ *type-name1* のどの属性の名前とも同一 にすることはできません (SQLSTATE 42711)。さらに、この列はタイプ REF (*type-name1*), NOT NULL で定義され、システム必須のユニーク索 引 (デフォルトの索引名) が生成されます。この列はオブジェクト *ID* 列 または *OID* 列 として参照されます。 USER GENERATED という キーワードは、行を挿入する際にユーザーが OID 列の初期値を提供し なければならないことを指しています。行を挿入した後は、OID 列を更 新することはできません (SQLSTATE 42808)。

# *with-options*

型付き表の列に適用される追加オプションを定義します。

#### *column-name*

追加オプションを指定する列の名前を指定します。 *column-name* (列名) は、スーパー表の列ではない表の列の名前に対応していなければなりま せん (SQLSTATE 428DJ)。列名は、ステートメント内の 1 つの WITH OPTIONS 節に 1 回だけしか指定できません (SQLSTATE 42613)。

タイプ定義 (CREATE TYPE) の一部としてオプションが既に指定され ている場合には、ここで指定されているオプションは CREATE TYPE のオプションをオーバーライドします。

#### **WITH OPTIONS** *column-options*

指定した列にオプションを定義します。前述の *column-options* を参照し てください。表が副表である場合、主キーまたはユニーク制約を指定す ることはできません (SQLSTATE 429B3)。

# **LIKE** *table-name1* または *view-name* または *nickname*

表の列の名前と記述が、指定された表 (*table-name1*)、ビュー (*view-name*)、また はニックネーム (*nickname*) の列とまったく同じであることを指定します。 LIKE の後に指定する名前は、カタログに存在する表、ビューまたはニックネー ム、あるいは宣言済み一時表を識別するものでなければなりません。型付き表ま たは型付きビューを指定することはできません (SQLSTATE 428EC)。

LIKE を使用すると、*n* 列が暗黙的に定義されます。*n* は、指定した表、ビュー またはニックネームにおける列数です (指定した表では暗黙的な隠し列を含 む)。既存の表の暗黙的な隠し列に対応する新規表の列も、暗黙的な隠し列と定 義されます。暗黙的な定義は、以下に示すように LIKE の後に何が特定される かによって左右されます。

- v 表が特定されると、暗黙的な定義には *table-name1* のそれぞれの列の列名、 データ・タイプ、隠し属性、および NULL 可能特性が入ります。 EXCLUDING COLUMN DEFAULTS を指定しないと、列のデフォルト値も入 ります。
- v ビューが特定されると、暗黙的な定義には *view-name* に指定した全選択のそ れぞれの結果列の列名、データ・タイプ、および NULL 可能特性が入りま す。ビュー列のデータ・タイプは、表の列に対して有効なデータ・タイプで ある必要があります。
- v ニックネームが特定されると、暗黙的な定義には *nickname* のそれぞれの列の 列名、データ・タイプ、および NULL 可能特性が入ります。
- v LIKE 節に保護対象表を指定すると、新しい表は、その指定した表と同じセキ ュリティー・ポリシーと保護対象列を継承します。
- v 表が LIKE 節内で指定されていて、その表に行開始列、行終了列、またはト ランザクション開始 ID 列が含まれている場合、新しい表の対応する列はソ ース列のデータ・タイプのみを継承します。新規列は生成列とは見なされま せん。
- v 期間が含まれる表が LIKE 節で指定されると、新しい表は期間定義を継承し ません。
- v システム期間テンポラル表が LIKE 節で指定される場合、新しい表はシステ ム期間テンポラル表ではありません。

copy-attributes 節に基づいて、列のデフォルトと ID 列属性を組み込んだり除外 したりすることができます。さらにこの暗黙的な定義には、指定した表、ビュ ー、またはニックネームの他の属性は含まれません。したがって、新しい表に は、ユニーク制約、外部キー制約、トリガー、索引、ORGANIZE BY 指定、 PARTITIONING KEY 指定はいずれもありません。表は IN 節で暗黙的にまた は明示的に指定した表スペースの中に作成されます。また、任意指定の他の節を 指定した場合に限り、この表にその任意指定の節が含まれます。

表が LIKE 節内で定義されていて、その表に ROW CHANGE TIMESTAMP 列 が含まれている場合、新規表の対応する列は ROW CHANGE TIMESTAMP 列 のデータ・タイプのみを継承します。新規列は生成列とは見なされません。

*table-name-1* において行レベルまたは列レベルのアクセス制御がアクティブにな ると、これは新しい表で継承されません。

# *copy-options*

これらのオプションは、ソース結果表の定義 (表、ビュー、または全選択) の追 加属性をコピーするかどうかを指定します。

# **INCLUDING COLUMN DEFAULTS**

ソース結果表の定義の更新可能な各列の列デフォルトをコピーします。更新 可能でない列では、作成される表の対応列にデフォルトが定義されないこと になります。

LIKE *table-name* が指定され、しかも *table-name* が基本表、作成済み一時 表、または宣言済み一時表を示す場合、 INCLUDING COLUMN DEFAULTS がデフォルトになります。 LIKE *table-name* が指定され、しか も *table-name* がニックネームを示す場合、INCLUDING COLUMN DEFAULTS は無効で、列のデフォルトはコピーされません。

# **EXCLUDING COLUMN DEFAULTS**

ソース結果表の定義から列デフォルトはコピーされません。

この節がデフォルトです。ただし、LIKE *table-name* が指定され、かつ *table-name* が基本表、作成済み一時表、または宣言済み一時表を示す場合を 除きます。

# **INCLUDING IDENTITY COLUMN ATTRIBUTES**

可能であれば、ソース結果表の定義から ID 列属性がコピーされます。 ID 列属性をコピーできるのは、表、ビュー、または全選択内の対応する列のエ レメントが、識別特性を持つ基本表列名に直接または間接にマップされる表 列の名前またはビュー列の名前である場合です。これら以外の場合はすべ て、新規表の列には識別特性は備わりません。以下に例を示します。

- 全選択の選択リストに、ID 列名の複数のインスタンスが入っている場合 (つまり、同一列の複数回の選択の場合)
- v 全選択の選択リストに複数の ID 列が含まれている (つまり、結合が関与 している) 場合
- v ID 列が選択リスト内の式に組み込まれている場合
- v 全選択にセット演算 (UNION (合併)、EXCEPT (差)、または INTERSECT (論理積)) が含まれている場合

## **EXCLUDING IDENTITY COLUMN ATTRIBUTES**

ソース結果表の定義から ID 列属性はコピーされません。

# *as-result-table*

*column-name*

表の列の名前を指定します。 列名のリストを指定する場合、リスト中の列 の名前の数は、 *fullselect* の結果表の列の数と同じ数でなければなりませ ん。各 *column-name* (列名) は、固有、しかも非修飾でなければなりませ ん。列名のリストの指定がない場合、表の列は、*fullselect* の結果表の列名を 継承します。

全選択の結果表に、無名列の重複列名がある場合には、列名のリストを指定 する必要があります (SQLSTATE 42908)。 無名列とは、定数、関数、式、 またはセット演算から派生した列で、選択リストの AS 節によって名前が 指定されていない列を指します。

**AS** 表の定義に使用され、照会をこの後に指定します。

#### *fullselect*

表の基礎となる照会を定義します。作成される列定義は、同じ照会で定義し たビューの定義と同じになります。 *fullselect* で参照される基本表の暗黙的 な隠し列に対応する新規表の列は、新規表では隠し列とは見なされません。 各選択リスト・エレメントには名前が必要です (式には AS 節を使用しま

す)。 *as-result-table* は、表の属性を定義します。結果列のデータ・タイプ は、表の列に対して有効なデータ・タイプである必要があります。

*fullselect* に *data-change-table-reference* 節を組み込むことはできません (SQLSTATE 428FL)。

型付き表または型付きビューを参照しない有効な *fullselect* を指定すること ができます。

*fullselect* で指定した表で行レベルまたは列レベルのアクセス制御がアクティ ブになると、これは新しい表にはカスケードされません。

## **WITH NO DATA**

照会は、表を定義するときにだけ使われます。照会の結果を使用して表にデ ータが追加されることはありません。

表の列は、*fullselect* の結果である列の定義に基づいて定義されます。 *fullselect* によって FROM 節の 1 つの表が参照される場合、その表の列で ある選択リスト項目は、参照される表の列名、データ・タイプ、そして NULL 可能特性を使って定義されます。

*materialized-query-definition*

*column-name*

表の列の名前を指定します。 列名のリストを指定する場合、リスト中の列 の名前の数は、全選択の結果表の列の数と同じ数でなければなりません。各 *column-name* (列名) は、固有、しかも非修飾でなければなりません。列名の リストの指定がない場合、表の列は、全選択の結果表の列名を継承します。

*fullselect* の結果表に、無名列の重複列名がある場合には、列名のリストを指 定する必要があります (SQLSTATE 42908)。 無名列とは、定数、関数、 式、またはセット演算から派生した列で、選択リストの AS 節によって名 前が指定されていない列を指します。

- **AS** 表の定義に使用され、表に含まれるデータを判別する照会をこの後に指定し ます。
- *fullselect*

表の基礎となる照会を定義します。作成される列定義は、同じ照会で定義し たビューの定義と同じになります。全選択で参照される基本表の暗黙的な隠 し列に対応する新規表の列は、新規表では隠し列とは見なされません。

各選択リスト・エレメントには名前が必要です (式には AS 節を使用しま す)。 *materialized-query-definition* は、マテリアライズ照会表の属性を定義し ます。選択されたオプションは、後述するように全選択の内容も定義しま す。

全選択に *data-change-table-reference* 節を組み込むことはできません (SQLSTATE 428FL)。

REFRESH DEFERRED または REFRESH IMMEDIATE が指定されている と、全選択で次のものを指定できません (SQLSTATE 428EC)。

- v 任意の FROM 節での、マテリアライズ照会表、作成済み一時表、宣言済 み一時表、または型付き表への参照
- v ビューの全選択が、マテリアライズ照会表の全選択に関してリストされた いずれかの制限に違反する場合の、そのビューへの参照
- 参照タイプ (またはそのタイプに基づく特殊タイプ) である式
- 次のいずれかの属性を持つ関数:
- EXTERNAL ACTION
- LANGUAGE SQL
- CONTAINS SQL
- READS SQL DATA
- MODIFIES SQL DATA
- NOT SECURED 関数 (NOT SECURED 関数がマテリアライズ照会表を参 照し、そのマテリアライズ照会表が、行または列のアクセス制御がアクテ ィブな表を参照する場合)。
- v 物理的特性に依存する関数 (例えば、 DBPARTITIONNUM、HASHEDVALUE、RID\_BIT、RID)
- v ROW CHANGE 式または行の ROW CHANGE TIMESTAMP 列の参照
- v システム・オブジェクトに対する表またはビュー参照 (Explain 表も指定 できません)
- v 構造化タイプ、LOB タイプ (または LOB タイプに基づく特殊タイプ)、 または XML タイプである式
- 保護対象表または保護対象ニックネームの参照

DISTRIBUTE BY REPLICATION を指定する場合、以下の制限が適用され ます。

- v GROUP BY 節は許可されていません。
- v マテリアライズ照会表は単一の表だけを参照できます。すなわち、結合を 組み込むことはできません。

REFRESH IMMEDIATE は、以下の場合に指定されます。

- v 照会は副選択でなければなりません。ただし、例外として、UNION ALL は GROUP BY の入力表式においてサポートされます。
- v 照会は再帰的であってはなりません。
- v 照会に以下のものを含めることはできません。
	- ニックネームへの参照
	- deterministic 関数でない関数
	- スカラー全選択
	- 全選択を持つ述部
	- 特殊レジスターおよび特殊レジスターの値に依存する組み込み関数
	- グローバル変数
	- SELECT DISTINCT
	- エラー・トレラントな *nested-table-expression*
- v FROM 節で複数の表またはビューを参照している場合、明示的な INNER JOIN 構文を使わずに内部結合を 1 つだけ定義できます。
- v GROUP BY 節を指定する場合、以下の考慮事項が当てはまります。
	- サポートされている列関数は SUM、COUNT、COUNT\_BIG、および GROUPING (DISTINCT は指定しない)。選択リストには COUNT(\*) または COUNT BIG(\*) 列が含まれていなければなりません。マテリア ライズ照会表の選択リストに SUM(X) (X は NULL 可能な引数) を含

# **CREATE TABLE**

める場合は、マテリアライズ照会表の選択リストに COUNT(X) も含め る必要があります。これらの列関数は、式の一部とすることはできま せん。

- HAVING 節は許可されていません。
- 複数パーティションのデータベース・パーティション・グループ内の 場合、分散キーは GROUP BY 項目のサブセットでなければなりませ ん。
- v マテリアライズ照会表には重複した行があってはならず、 GROUP BY 節が指定されているかどうかによって、この固有性要件に特有の、以下の 制限が適用されます。
	- GROUP BY 節を指定する場合、以下の固有性に関連した制限が当ては まります。
		- すべての GROUP BY 項目が選択リストに含まれていること。
		- GROUP BY に GROUPING SETS、CUBE、または ROLLUP が含 まれている場合、選択リスト内の GROUP BY 項目とそれに関連し た GROUPING 列関数は、結果セットのユニーク・キーを形成して いなければなりません。したがって、以下の制約事項が満たされて いなければなりません。
			- どのグループ・セットも反復することはできない。例えば、 ROLLUP(X,Y),X は指定できません。これは GROUPING SETS((X,Y),(X),(X)) と同等だからです。
			- X が、GROUPING SETS、CUBE、または ROLLUP 内に出現す る NULL 可能な GROUP BY 項目である場合、選択リスト内に GROUPING(X) がなければならない。
	- GROUP BY 節を指定しない場合、以下の固有性に関連した制限が当て はまります。
		- マテリアライズ照会表の固有性要件は、それぞれの基礎表に定義さ れているユニーク・キー制約の 1 つからマテリアライズ・ビュー用 のユニーク・キーを導出することによって達成されます。したがっ て、基礎表には少なくとも 1 つのユニーク・キー制約が定義されて いる必要があり、それらのキーの列が、マテリアライズ照会表定義 の選択リストに現れていなければなりません。

REFRESH DEFERRED を指定する場合は、以下のようにします。

- v マテリアライズ照会表を作成するときに、その後のステートメントで関連 したステージング表を用意するつもりであれば、マテリアライズ照会表の 全選択は、REFRESH IMMEDIATE オプションでマテリアライズ照会表を 作成するときに使用する全選択の場合と同じ制限事項および規則に従う必 要があります。
- v 照会が再帰的な場合は、照会処理の最適化のためにマテリアライズ照会表 を使用しません。
- v マテリアライズ照会表は、静的照会の処理を最適化するためには使用され ません。

全選択に GROUP BY 節が含まれるマテリアライズ照会表は、全選択で参 照される表からの要約されたデータです。そのようなマテリアライズ照会表 は、サマリー表 と呼ばれます。サマリー表は、特殊化したタイプのマテリ アライズ照会表です。

行レベルまたは列レベルのアクセス制御がアクティブになっている表に依存 する表またはビューを *fullselect* で参照する場合、マテリアライズ照会表に データを設定するときにそれらの行レベルまたは列レベルのアクセス制御は 無視されます。マテリアライズ照会表は自動的に作成され、その行レベルの アクセス制御はアクティブになります。適切な権限を作成するか、または SECADM 権限を持つユーザーがこのマテリアライズ照会表の行レベル・ア クセス制御を非アクティブにしない限り、エンド・ユーザーがこの表に直接 アクセスを行っても内容は表示されません。マテリアライズ照会表に対する 行レベルまたは列レベルのアクセス制御は、DB2 SQL コンパイラーによる そのマテリアライズ照会表に対する内部ルーティングには影響を及ぼさない 点に注意してください。

# *refreshable-table-options*

マテリアライズ照会表の属性のリフレッシュ可能オプションを定義します。

## **DATA INITIALLY DEFERRED**

データは CREATE TABLE ステートメントの一部として表に挿入され ません。データを表に挿入するには、 *table-name* (表名) を指定する REFRESH TABLE ステートメントが使用されます。

### **REFRESH**

表のデータを保守する方法を示します。

#### **DEFERRED**

REFRESH TABLE ステートメントを使っていつでも表のデータを リフレッシュできます。表のデータには、 REFRESH TABLE ステ ートメント処理時のスナップショットである照会結果が反映される にすぎません。この属性を定義したシステム保守のマテリアライズ 照会表には、INSERT、 UPDATE、または DELETE ステートメン トを使用できません (SQLSTATE 42807)。この属性を定義したユー ザー保守のマテリアライズ照会表には、 INSERT、UPDATE、また は DELETE ステートメントを使用できます。

#### **IMMEDIATE**

DELETE、INSERT、または UPDATE の一部として基礎表に加えら れた変更は、マテリアライズ照会表にカスケードされます。その場 合、表の内容は、どのポイント・イン・タイム指定でも、指定した *subselect* (副選択) を処理する場合と同じ内容になります。この属性 を定義したマテリアライズ照会表には、INSERT、 UPDATE、また は DELETE ステートメントを使用できません (SQLSTATE 42807)。

#### **ENABLE QUERY OPTIMIZATION**

適切な状況下では、マテリアライズ照会表を照会最適化に使用すること ができます。

#### **DISABLE QUERY OPTIMIZATION**

マテリアライズ照会表を照会の最適化に使用しません。それでもその表 を直接照会することはできます。

### **MAINTAINED BY**

マテリアライズ照会表のデータが、システム、ユーザー、またはレプリ ケーション・ツールのいずれによって保守されるかを指定します。デフ ォルトは SYSTEM です。

#### **SYSTEM**

マテリアライズ照会表のデータがシステムによって保守されるよう に指定します。

#### **USER**

マテリアライズ照会表のデータがユーザーによって保守されるよう に指定します。ユーザーは、ユーザー保守のマテリアライズ照会表 に対して、更新、削除、また挿入操作を許可されます。システム保 守のマテリアライズ照会表で使用される REFRESH TABLE ステー トメントは、ユーザー保守のマテリアライズ照会表に対しては呼び 出せません。 REFRESH DEFERRED マテリアライズ照会表だけ が、MAINTAINED BY USER として定義できます。

# **FEDERATED\_TOOL**

マテリアライズ照会表のデータがレプリケーション・ツールによっ て保守されるように指定します。システム保守のマテリアライズ照 会表で使用される REFRESH TABLE ステートメントは、フェデレ ーテッド・ツール保守のマテリアライズ照会表に対しては呼び出せ ません。 REFRESH DEFERRED のマテリアライズ照会表だけが、 MAINTAINED BY FEDERATED TOOL として定義できます。

このオプションを指定すると、CREATE TABLE ステートメント中 の SELECT 節に基本表への参照を含めることはできません (SQLSTATE 428EC)。

# *staging-table-definition*

関連付けられたマテリアライズ照会表を通して間接的に、ステージング表により サポートされる照会を定義します。マテリアライズ照会表の基礎表は、関連付け られたステージング表の基礎表でもあります。ステージング表は、基礎表の内容 と同期化するためにマテリアライズ照会表に適用する必要のある変更を収集しま す。

行レベルまたは列レベルのアクセス制御がアクティブになっている表に依存する 表またはビューを *fullselect* で参照する場合、ステージング表にデータを設定す るときにそれらの行レベルまたは列レベルのアクセス制御は無視されます。ただ し、ステージング表は自動的に作成され、その行レベルのアクセス制御はアクテ ィブになります。適切な権限を作成するか、または SECADM 権限を持つユー ザーがこのステージング表の行レベル・アクセス制御を非アクティブにしない限 り、エンド・ユーザーがこのステージング表に直接アクセスを行っても内容は表 示されません。ステージング表に対する行レベルおよび列レベルのアクセス制御 は、ステージング表でキャプチャーした変更を関連マテリアライズ照会表にアプ ライする内部プロセスには影響を及ぼさない点に注意してください。

#### *staging-column-name*

ステージング表の列の名前を指定します。列名のリストを指定する場合、ス テージング表を定義するマテリアライズ照会表の列の名前の数よりも、 *2* つ名前の数が多くなければなりません。そのマテリアライズ照会表がマテリ アライズ照会表の複製である場合、またはマテリアライズ照会表を定義して いる照会が GROUP BY 節を含んでいない場合の列名のリストは、ステー ジング表を定義するマテリアライズ照会表の列の名前の数よりも、 *3* つ名 前の数が多くなければなりません。各 column-name (列名) は、ユニークか つ非修飾でなければなりません。列名のリストの指定がない場合、表の列 は、関連付けられたマテリアライズ照会表の列名を継承します。追加の列は GLOBALTRANSID および GLOBALTRANSTIME と名づけられ、 3 番目の 列が必要な場合には OPERATIONTYPE という名前が付けられます。

表 *20.* ステージング表に加えられる追加の列

| 列名                     | データ・タイプ               | 列の説明                                   |
|------------------------|-----------------------|----------------------------------------|
| <b>GLOBALTRANSID</b>   | CHAR(8) FOR BIT DATA  | 伝搬された各行のグローバ<br>ル・トランザクション ID          |
| <b>GLOBALTRANSTIME</b> | CHAR(13) FOR BIT DATA | トランザクションのタイム・<br>スタンプ                  |
| <b>OPERATIONTYPE</b>   | <b>INTEGER</b>        | 伝搬された行に対する操作。<br>挿入、更新、または削除のい<br>ずれか。 |

関連付けられたマテリアライズ照会表の任意の列が、生成列名と重複する場 合には、列名のリストを指定する必要があります (SQLSTATE 42711)。

#### **FOR** *table-name2*

ステージング表の定義に使用されるマテリアライズ照会表を指定します。名 前 (暗黙的または明示的なスキーマ名を含む) は、 REFRESH DEFERRED に定義された現行サーバーに存在するマテリアライズ照会表を指定していな ければなりません。関連付けられたマテリアライズ照会表の全選択は、 REFRESH IMMEDIATE オプションによってマテリアライズ照会表を作成す るのに使用した全選択と同じ制限事項および規則に従う必要があります。

ステージング表の内容が、関連付けられたマテリアライズ照会表および基礎 ソース表と整合する場合には、 REFRESH TABLE ステートメントを呼び出 すことにより、ステージング表の内容を使用してマテリアライズ照会表をリ フレッシュできます。

# **PROPAGATE IMMEDIATE**

削除、挿入、または更新操作の一部として基礎表に加えられた変更は、ステ ージング表の同じ削除、挿入、または更新操作にカスケードされます。ステ ージング表が不整合としてマークされていないのであれば、任意のポイン ト・イン・タイムにおけるその表の内容は、最後にマテリアライズ照会表を リフレッシュした時点からの、基礎表の差分変更になります。

# **ORGANIZE BY DIMENSIONS (***column-name***,...)**

表データをクラスター化するために使用する、各列または列のグループのディメ ンションを指定します。ディメンション・リストで括弧を使用すると、列のグル ープは 1 つのディメンションとして扱われるように指定されます。

DIMENSIONS キーワードはオプションです。表の定義でこの節が指定されてい る場合、その表はマルチディメンション・クラスタリング (MDC) 表と呼ばれま す。

クラスタリング・ブロック索引はそれぞれ指定されたディメンション用に自動的 に保持され、節で使用されるすべての列で構成されるブロック索引は、どのクラ スタリング・ブロック索引にもすべての列が含まれていない場合には保持されま す。 ORGANIZE BY 節で使用される列セットは、CLUSTER を指定する CREATE INDEX ステートメントの規則に従う必要があります。

ORGANIZE BY 節で指定された各列名は、表に対して定義されなければなりま せん (SQLSTATE 42703)。ディメンションはディメンション・リストに複数回 含めることはできません (SQLSTATE 42709)。ディメンションに ROW CHANGE TIMESTAMP 列、行開始列、行終了列、トランザクション開始 ID 列 を含めることはできません (SQLSTATE 429BV)。また、XML 列を含めること はできません (SQLSTATE 42962)。

表のページは、表スペースのエクステント・サイズと同じサイズのブロックに配 置され、各ブロックの行すべては同じディメンション値の組み合わせを含みま す。

表がマルチディメンション・クラスタリング (MDC) 表であると同時にパーティ ション表でもあることは可能です。そのような表の列は、*range-partition-spec* と MDC キーの両方で使用できます。ただし、表パーティションは、マルチ列であ り、マルチディメンションではありません。

DB2 バージョン 9.7 フィックスパック 1 以降のリリースで作成されるパーテ ィション MDC 表の場合、ブロック索引はパーティション化されます。パーテ ィション・ブロック索引の配置は、パーティション索引のストレージ配置に関す る一般規則に従います。 MDC ブロック索引を含め、ある特定のデータ・パー ティションのすべての索引パーティションが、1 つの索引オブジェクトを共有し ます。デフォルトでは、特定の各データ・パーティションの索引パーティション は、データ・パーティションと同じ表スペースに存在します。これは、パーティ ション・レベルの INDEX IN 節を使用してオーバーライドできます。

DB2 V9.7 以前のリリースで作成された MDC 表の場合、ブロック索引は非パ ーティション索引であり、再作成されても非パーティション索引のままです。パ ーティション・ブロック索引を持つ MDC 表は、非パーティション・ブロック 索引を持つ MDC 表と同じデータベースに共存できます。非パーティション・ ブロック索引をパーティション・ブロック索引に変更するには、Online Table Move を使用して MDC 表をマイグレーションします。

#### **ORGANIZE BY KEY SEQUENCE** *sequence-key-spec*

表を、指定された範囲のキー・シーケンスの値に基づいて、固定サイズの昇順キ ー・シーケンスに編成するよう指定します。このような方法で編成された表を、 範囲がクラスター化された表 といいます。定義された範囲内にある有効なキー 値のそれぞれには、物理表上の位置があらかじめ決定されています。範囲がクラ スター化された表に必要なストレージは、表が作成される時点で使用可能になっ ていなければならず、また、ストレージには、指定された範囲内にある行の数に 行のサイズを乗算しただけのスペースが必要です (スペース所要量の決定に関す る詳細は[、行サイズの制限お](#page-838-1)よ[びバイト・カウントを](#page-838-0)参照してください)。

*column-name*

範囲がクラスター化された表のシーケンスを決定するユニーク・キーに含ま れる、表の列を指定します。列のデータ・タイプは

SMALLINT、INTEGER、または BIGINT (SQLSTATE 42611) でなければな らず、また列は NOT NULL (SQLSTATE 42831) として定義される必要が あります。シーケンス・キーの中で、同じ列を複数回指定することはできま せん。指定する列の数は 64 を超えてはなりません (SQLSTATE 54008)。

列ごとに昇順で指定されたキー・シーケンスで、列のカタログにユニーク索 引項目が自動的に作成されます。索引の名前は、SQL の後に文字のタイ ム・スタンプ (*yymmddhhmmssxxx*) が続き、スキーマ名として SYSIBM が 付いたものになります。表の編成はこのキーによって配列されているため、 実際の索引オブジェクトはストレージに作成されません。同じ列に、範囲が クラスター化された表のシーケンス・キーとして主キーまたはユニークな制 約が定義されている場合は、この同じ索引項目が制約に使用されます。

キー・シーケンスの指定には、列の制約を反映するチェック制約が存在しま す。 DISALLOW OVERFLOW 節が指定されていると、チェック制約の名 前が RCT になり、チェック制約が施行されます。 ALLOW OVERFLOW 節が指定されていると、チェック制約の名前が RCT\_OFLOW になり、チェ ック制約は施行されません。

# **STARTING FROM** *constant*

*column-name* の範囲の下限となる定数を指定します。指定された定数より小 さい値は、 ALLOW OVERFLOW オプションが指定されている場合以外、 許可されません。 *column-name* が SMALLINT または INTEGER 列の場合 は、定数を INTEGER 定数にする必要があります。 *column-name* が BIGINT 列の場合は、定数を INTEGER または BIGINT 定数にする必要が あります (SQLSTATE 42821)。開始の定数が指定されない場合、デフォルト 値は 1 です。

# **ENDING AT** *constant*

*column-name* の範囲の上限となる定数を指定します。指定された定数より大 きい値は、 ALLOW OVERFLOW オプションが指定されている場合以外、 許可されません。なお、終了の定数は、開始の定数より大きくなければなり ません。 *column-name* が SMALLINT または INTEGER 列の場合は、定数 を INTEGER 定数にする必要があります。 *column-name* が BIGINT 列の場 合は、定数を INTEGER または BIGINT 定数にする必要があります (SQLSTATE 42821)。

# **ALLOW OVERFLOW**

範囲がクラスター化された表で、定義された範囲外の値を行のキー値として 許可することを指定します。範囲がクラスター化された表がオーバーフロー を許可するように作成される場合、キー値が範囲外にある行にはあらかじめ 決定された配列がなく、行は定義された範囲の一番下に置かれます。これら のオーバーフロー行に関係する操作は、定義された範囲内にキー値がある行 での操作と比べて非効率的です。

#### **DISALLOW OVERFLOW**

範囲がクラスター化された表で、定義された範囲外の値を行のキー値として

許可しないことを指定します (SQLSTATE 23513)。オーバーフロー行を許可 しない、範囲がクラスター化された表では、常に、すべての行が昇順キー・ シーケンスで保守されます。

表が、範囲がクラスター化されたマテリアライズ照会表の場合、 DISALLOW OVERFLOW 節は指定できません (SQLSTATE 429BG)。

#### **PCTFREE** *integer*

各ページに残すフリー・スペースのパーセンテージを指定します。各ページ の最初の行は、制約なしに追加されます。ページに行が追加される際には、 少なくとも *integer* で指定された分 (%) のフリー・スペースがページに残 されます。 *integer* の値は 0 から 99 です。システム・カタログ (SYSCAT.TABLES) の PCTFREE 値 -1 は、デフォルト値として解釈されま す。表ページのデフォルト PCTFREE 値は 0 です。

#### **ORGANIZE BY INSERT TIME**

行が挿入される時を基準にして、行を表内でクラスター化するように指定しま す。行が挿入される場所は、表オブジェクトの論理的な末尾です。使用可能スペ ースを探索することはありません。挿入時間を基準として編成される表には、挿 入時クラスタリング (ITC) 表と呼ばれるものがあります。このタイプの表で は、REORG TABLE RECLAIM EXTENTS を使用することで、表スペース内の 他のオブジェクトですぐに使用するために空きエクステントを再利用できます。

データは、暗黙的に作成された仮想ディメンションを使用してクラスター化され ます。この仮想ディメンションのために、クラスタリング・ブロック索引が自動 的に保守されます。仮想ディメンションは、直接操作するこことはできません。 また、表に存在する行ごとにスペースが消費されることはありません。表のペー ジは、同じサイズのブロック単位で配置されます。このサイズは、表スペースの エクステント・サイズに相当します。

表が型付き表の場合、ORGANIZE BY INSERT TIME 節は指定できません (SQLSTATE 428DH)。

### **DATA CAPTURE**

データベース間のデータのレプリケーションに関する追加情報を、ログに書き込 むかどうかを指定します。この節は、副表を作成する際には指定できません (SQLSTATE 428DR)。

この節が指定されず、当該の表が型付き表でない場合、デフォルトは、表が作成 されるときのスキーマの DATA CAPTURE 設定によって定まります。

#### **NONE**

追加情報をログに記録しないことを指定します。

#### **CHANGES**

この表に対する SQL 変更についての追加情報をログに書き込むことを指定 します。このオプションは、表を複製する場合で、キャプチャー・プログラ ムを使用してログからこの表に対する変更内容をキャプチャーする場合に必 須です。

表のスキーマ名 (暗黙または明示名) が 18 バイトより長い場合、このオプ ションはサポートされません (SQLSTATE 42997)。

表が、副表ではない型付き表である場合、このオプションはサポートされま せん (SQLSTATE 428DH)。

**IN** *tablespace-name***,...**

表を作成する表スペースを指定します。表スペースは既存のものでなければなら ず、同じデータベース・パーティション・グループに含まれていることも必要で す。また、すべてが REGULAR DMS 表スペースであるか、すべてが LARGE DMS 表スペースであるか、すべてが SMS 表スペースである必要もあります (SQLSTATE 42838)。ステートメントの許可 ID には、それらの表スペースに対 する USE 特権が必要です。

表レベルでは、最大で 1 個の IN 節だけが認められています。 1 つの表が使 用するすべてのデータ表スペースは、同じページ・サイズ、同じエクステント・ サイズでなければなりません。

表スペースを 1 つだけ指定した場合、すべての表パーツはその表スペースに保 管されます。副表は表階層のルート表から表スペースを継承するので、副表の作 成の際にこの節を指定することはできません (SQLSTATE 42613)。

この節が指定されない場合、データベース・マネージャーは、ステートメントの 許可 ID が USE 特権を持っている、必要最小限のページ・サイズがある表スペ ースを (データベース内の既存の表スペースのセットから) 選択します。

複数の表スペースが適格な場合、表スペースに対する USE 特権がステートメン トの許可 ID にどのように付与されたかに応じて、以下の優先順位で表スペー スを選択します。

- 1. 許可 ID
- 2. 許可 ID が付与されているロール
- 3. 許可 ID を保有するグループ
- 4. 許可 ID を保有するグループが付与されているロール
- 5. PUBLIC
- 6. PUBLIC が付与されているロール

それでも複数の表スペースがそれに当てはまる場合は、最終選択はデータベー ス・マネージャーによって行われます。

表スペースの判別は、以下の場合に変更されることがあります。

- v 表スペースをドロップまたは作成するとき
- USE 特権を付与または取り消すとき

パーティション表では、それぞれのデータ・パーティションを複数の表スペース に配分できます。複数の表スペースを指定する場合、そのすべての表スペースは 既存のものでなければならず、すべてが SMS 表スペースであるか、すべてが REGULAR DMS 表スペースであるか、すべてが LARGE DMS 表スペースであ ることが必要です (SQLSTATE 42838)。ステートメントの許可 ID には、指定 したすべての表スペースに対する USE 特権が必要です。

十分な表のページ・サイズは、行のバイト・カウントか列の数のいずれかによっ て決まります。詳しくは[、行サイズの制限を](#page-838-1)参照してください。

LARGE 表スペースに表を配置すると、以下のようになります。

v REGULAR 表スペースに配置する表よりもサイズを大きくできます。表と表 スペースの制限値の詳細については、『SQL の制限値』を参照してくださ  $\mathcal{U}^{\mathcal{A}}$ 

# **CREATE TABLE**

- v 表のデータ・ページ当たり、255 を超える行数をサポートできるので、デー タ・ページのスペース使用効率が向上します。
- v REGULAR 表スペースに配置した表に索引を定義する場合に比べ、索引の 1 つの行項目当たり 2 バイトが追加で必要になります。

# **CYCLE** または **NO CYCLE**

明示的な表スペースのないデータ・パーティションの数が、指定された表ス ペースの数を超えてもよいかどうかを指定します。

#### **CYCLE**

明示的な表スペースのないデータ・パーティションの数が、指定された 表スペースの数を超えた場合に、データ・パーティションにラウンドロ ビン方式で表スペースを割り当てることを指定します。

# **NO CYCLE**

明示的な表スペースのないデータ・パーティションの数が、指定された 表スペースの数を超えてはならないことを指定します (SQLSTATE 428G1)。このオプションを指定すると、データ・パーティションにラウ ンドロビン方式で表スペースが割り当てられることはありません。

#### *tablespace-options*

索引または長形式列の値を保管する表スペースを指定します。表スペースの タイプについては、『CREATE TABLESPACE』を参照してください。

#### **INDEX IN** *tablespace-name*

非パーティション表の索引またはパーティション表の非パーティション 索引を作成する表スペースを指定します。指定する表スペースは既存で なければなりません。表のデータが DMS 表スペースにある場合は DMS 表スペースでなければならず、パーティション表のデータが SMS 表スペースにある場合は SMS 表スペースでなければなりません。ステ ートメントの許可 ID には、その表スペースに対する USE 特権が必要 です。その表スペースは、*tablespace-name* と同じデータベース・パーテ ィション・グループに含まれている必要があります (SQLSTATE 42838)。

索引を組み込む表スペースの指定は、表の作成時に行うことができま す。また、パーティション表の場合は、非パーティション索引の CREATE INDEX ステートメントの IN 節を指定することによって行う ことも可能です。表スペースに対する USE 特権があるかどうかのチェ ックは、後に索引を作成する時ではなく表の作成時に行われます。

パーティション表上の非パーティション索引の場合、索引のストレージ は、次のようになります。

- CREATE INDEX ステートメントの IN 節による表スペース
- v CREATE TABLE ステートメントの INDEX IN 節に指定された表レ ベルの表スペース
- v 上記のどちらも指定されていない場合は、最初のアタッチされたデー タ・パーティションか、可視のデータ・パーティションの表スペース に索引が保管されます。

パーティション表上のパーティション索引に関する情報は、 partition-element INDEX IN 節の説明を参照してください。

#### **LONG IN** *tablespace-name*

長形式列の値を保管する表スペースを指定します。長形式列には、LOB データ・タイプ、XML タイプ、これらのいずれかをソース・タイプと する特殊タイプ、インラインで保管できない値を持つユーザー定義の構 造化タイプで定義された列が含まれます。このオプションは、IN 節で DMS 表スペースを指定した場合にのみ使用できます。

指定した表スペースは存在していなければなりません。これは、データ が保管されている同じ表スペースである場合、REGULAR 表スペースと することもできます。そうでない場合は、ステートメントの許可 ID が USE 特権を保持する LARGE DMS 表スペースでなければなりません。 さらに、これは *tablespace-name* と同じデータベース・パーティショ ン・グループに含まれている必要があります (SQLSTATE 42838)。

長形式、LOB、または XML の列を組み込む表スペースの指定は、表の 作成時にのみ行えます。USE 特権があるかどうかのチェックは、長形式 列または LOB 列を追加するときではなく表の作成時に行われます。

パーティション表で LONG IN 節の使用を制御する規則については、 『パーティション表でのラージ・オブジェクトの動作』を参照してくだ さい。

# *distribution-clause*

データベース・パーティションの方式、つまり複数のデータベース・パーティシ ョンにデータを配分させる方法を指定します。

### **DISTRIBUTE BY HASH (***column-name***,...)**

複数のデータベース・パーティションにデータを分散させる方式として、分 散キー という指定の列でデフォルトのハッシュ機能を使用する方式を指定 します。 *column-name* は、表の列を指定する非修飾名でなければなりませ ん (SQLSTATE 42703)。同じ列を複数回指定することはできません (SQLSTATE 42709)。データ・タイプが BLOB、CLOB、DBCLOB、XML、 またはこれらのタイプのいずれかに基づく特殊タイプ、構造化タイプの列 は、分散キーの一部として使用できません (SQLSTATE 42962)。分散キーに ROW CHANGE TIMESTAMP 列を含めることはできません (SQLSTATE 429BV)。 副表では、分散キーを指定できません (SQLSTATE 42613)。分散 キーは、表階層のルート表から、またはデータ・タイプ XML の列がある 表から 継承されるからです (SQLSTATE 42997)。分散キーに、行開始/行終 了/トランザクション開始 ID 列を含めることはできません。この節の指定 がなく、この表が複数データベース・パーティションの複数パーティショ ン・データベース・パーティション・グループに存在する場合、その分散キ ーは次のように定義されます。

- v 表が型付き表である場合は、オブジェクト ID 列が分散キーになります。
- v 主キーが定義されている場合は、その主キーの最初の列が分散キーになり ます。
- その他の場合は、分散キーとして有効なデータ・タイプの最初の列が分散 キーになります。

分散キーの列は、ユニーク制約を構成する列のサブセットでなければなりま せん。

デフォルトの分散キーの要件を満たす列が存在しない場合は、分散キーなし で表が作成されます。このような表は、単一パーティションのデータベー ス・パーティション・グループに対して定義された表スペースでのみ認めら れています。

単一パーティションのデータベース・パーティション・グループに対して定 義された表スペースの表の場合は、分散キーとして有効なデータ・タイプの 任意の列の集合を分散キーの定義に使用できます。この節を指定しない場合 は、分散キーが作成されません。

分散キーに関連した制約事項については[、規則を](#page-830-0)参照してください。

# **DISTRIBUTE BY REPLICATION**

表が定義される表スペースのデータベース・パーティション・グループの各 データベース・パーティションに対して、表に保管されたデータを物理的に 複製することを指定します。つまり、それぞれのデータベース・パーティシ ョンには、表のデータすべてのコピーが存在することになります。このオプ ションは、マテリアライズ照会表にのみ指定できます (SQLSTATE 42997)。

#### *partitioning-clause*

データベース・パーティション内でデータを分割する方法を指定します。

# **PARTITION BY RANGE** *range-partition-spec*

表の表パーティション方式を指定します。

#### **partition-expression**

キー・データを指定します。このキー・データに対して、ターゲット・ データ・パーティションを決定するための範囲を定義します。

# *column-name*

表パーティション・キーの列を指定します。*column-name* は、表の 列を指定する非修飾名でなければなりません (SQLSTATE 42703)。 同じ列を複数回指定することはできません (SQLSTATE 42709)。デ ータ・タイプが BLOB、CLOB、DBCLOB、XML、これらのタイプ のいずれかに基づく特殊タイプ、構造化タイプの列は、表パーティ ション・キーの一部として使用できません (SQLSTATE 42962)。

範囲仕様に使用される数値リテラルには、数値リテラル用の規則が 適用されます。数値列に対応する範囲で使用されるすべての数値リ テラル (10 進浮動小数点特殊値を除く) は、数値定数に指定された 規則に従って、整数、浮動小数点数、または 10 進定数として解釈 されます。結果として 10 進浮動小数点数列では、データ・パーテ ィションの範囲仕様に使用できる最小および最大の数値定数の値 は、それぞれ、最小の DOUBLE 値および最大の DOUBLE 値にな ります。 10 進浮動小数点特殊値を範囲仕様で使用することができ ます。すべての 10 進浮動小数点特殊値は、MINVALUE よりも大 きく MAXVALUE よりも小さいものとして解釈されます。

表パーティション列に ROW CHANGE TIMESTAMP 列を含めるこ とはできません (SQLSTATE 429BV )。指定する列の数が 16 を超 えてはなりません (SQLSTATE 54008)。

# **NULLS LAST**

NULL 値の比較順位を上位に設定することを指定します。

### **NULLS FIRST**

NULL 値の比較順位を下位に設定することを指定します。

# **partition-element**

データ・パーティション・キーの範囲と、その範囲内の表の行を保管す る表スペースを指定します。

# **PARTITION** *partition-name*

データ・パーティションの名前を指定します。この名前は、表の他 のいずれのデータ・パーティションとも同じであってはなりません (SQLSTATE 42710)。この節を指定しない場合は、「PART」の後に 文字形式の整数値が付いた名前になります (このようにして、その 表での固有の名前になります)。

#### **boundary-spec**

データ・パーティションの境界を指定します。最下位のデータ・パ ーティションには starting-clause を組み込み、最上位のデータ・パ ーティションには ending-clause を組み込む必要があります (SQLSTATE 56016)。最下位と最上位の間にあるデータ・パーティ ションには、starting-clause と ending-clause のいずれかまたは両方 の節を組み込めます。 ending-clause だけを指定する場合は、その直 前のデータ・パーティションにも ending-clause を組み込んでおく必 要があります (SQLSTATE 56016)。

# **starting-clause**

データ・パーティションの範囲の下限を指定します。開始値 は、少なくとも 1 つ指定しなければなりませんが、開始値の数 がデータ・パーティション・キーの列の数を超えてはなりませ ん (SQLSTATE 53038)。指定した値の数が列の数よりも少なけ れば、残りの値は暗黙的に MINVALUE になります。

# **STARTING FROM**

この後に、*starting-clause* を指定します。

*constant*

対応する *column-name* のデータ・タイプに割り当てる ことができるデータ・タイプの定数値を指定します (SQLSTATE 53045)。この値は、表の他の boundary-spec の範囲内にあってはなりません (SQLSTATE 56016)。

#### **MINVALUE**

対応する *column-name* のデータ・タイプの最小可能値 より小さい値を指定します。

#### **MAXVALUE**

対応する *column-name* のデータ・タイプの最大可能値 より大きい値を指定します。

# **INCLUSIVE**

指定した範囲値をデータ・パーティションに含めることを指 定します。

#### **EXCLUSIVE**

指定した *constant* 値をデータ・パーティションから除外す

ることを指定します。この指定は、MINVALUE または MAXVALUE を指定した場合は無視されます。

### **ending-clause**

データ・パーティションの範囲の上限を指定します。開始値 は、少なくとも 1 つ指定しなければなりませんが、開始値の数 がデータ・パーティション・キーの列の数を超えてはなりませ ん (SQLSTATE 53038)。指定した値の数が列の数よりも少なけ れば、残りの値は暗黙的に MAXVALUE になります。

#### **ENDING AT**

この後に、*ending-clause* を指定します。

*constant*

対応する *column-name* のデータ・タイプに割り当てる ことができるデータ・タイプの定数値を指定します (SQLSTATE 53045)。この値は、表の他の boundary-spec の範囲内にあってはなりません (SQLSTATE 56016)。

## **MINVALUE**

対応する *column-name* のデータ・タイプの最小可能値 より小さい値を指定します。

# **MAXVALUE**

対応する *column-name* のデータ・タイプの最大可能値 より大きい値を指定します。

#### **INCLUSIVE**

指定した範囲値をデータ・パーティションに含めることを指 定します。

# **EXCLUSTVE**

指定した *constant* 値をデータ・パーティションから除外す ることを指定します。この指定は、MINVALUE または MAXVALUE を指定した場合は無視されます。

### **IN** *tablespace-name*

データ・パーティションが保管される表スペースを指定します。指 定する表スペースは、パーティション表の他の表スペースと同じペ ージ・サイズ、同じデータベース・パーティション・グループ、同 じスペース管理方式でなければなりません (SQLSTATE 42838)。ス テートメントの許可 ID には、その表スペースに対する USE 特権 が必要です。この節を指定しない場合は、デフォルトで、表に指定 されている表スペースのリストからラウンドロビン方式で表スペー スが割り当てられます。 LONG IN 節によってラージ・オブジェク トの表スペースを指定しなかった場合は、ラージ・オブジェクト も、データ・パーティションのその他の行と同じ表スペースに配置 されます。パーティション表の場合は、LONG IN 節を使用して、 表スペースのリストを用意できます。このリストは、各データ・パ ーティションのラージ・オブジェクトを配置するためにラウンドロ ビン方式で使用されます。パーティション表で LONG IN 節の使用 を制御する規則については、『パーティション表でのラージ・オブ ジェクトの動作』を参照してください。

CREATE TABLE ステートメントまたは CREATE INDEX ステー トメントで INDEX IN 節を指定しない場合は、表の最初の可視パ ーティションまたはアタッチされたパーティションと同じ表スペー スに索引が配置されます。

#### **INDEX IN** *tablespace-name*

パーティション表上のパーティション索引が保管される表スペース を指定します。

partition-element レベルの INDEX IN 節は、パーティション索引の ストレージのみに影響します。索引のストレージは、次のようにな ります。

- v 表の作成時にパーティション・レベルで INDEX IN 節を指定す る場合は、パーティション索引は、指定された表スペースに保管 されます。
- v 表の作成時にパーティション・レベルで INDEX IN 節を指定し ない場合は、パーティション索引は、対応するデータ・パーティ ションの表スペースに保管されます。

INDEX IN 節は、データ表スペースが DMS 表スペースで、INDEX IN 節で指定された表スペースが DMS 表スペースの場合にのみ指 定できます。データ表スペースが SMS 表スペースの場合は、エラ ーが戻されます (SQLSTATE 42839)。

#### **LONG IN** *tablespace-name*

長形式列の値を保管する表スペースを指定します。長形式列には、 LOB データ・タイプ、XML タイプ、これらのいずれかをソース・ タイプとする特殊タイプ、インラインで保管できない値を持つユー ザー定義の構造化タイプで定義された列が含まれます。このオプシ ョンは、IN 節で DMS 表スペースを指定した場合にのみ使用でき ます。

指定した表スペースは存在していなければなりません。これは、デ ータが保管されている同じ表スペースである場合、REGULAR 表ス ペースとすることもできます。そうでない場合は、ステートメント の許可 ID が USE 特権を保持する LARGE DMS 表スペースでな ければなりません。さらに、これは *tablespace-name* と同じデータ ベース・パーティション・グループに含まれている必要があります (SQLSTATE 42838)。

長形式、LOB、または XML の列を組み込む表スペースの指定は、 表の作成時にのみ行えます。USE 特権があるかどうかのチェック は、長形式列または LOB 列を追加するときではなく表の作成時に 行われます。

パーティション表で LONG IN 節の使用を制御する規則について は、『パーティション表でのラージ・オブジェクトの動作』を参照 してください。

# **EVERY (***constant***)**

自動生成形式の構文を使用した場合に、各データ・パーティション 範囲の幅を指定します。データ・パーティションは、STARTING FROM 値から始まる範囲にこの数の値を組み込む形で作成されま

す。この形式の構文は、数値または日時の 1 つの列でパーティショ ン化されている表についてのみサポートされています (SQLSTATE 53038)。

パーティション・キー列が数値タイプの場合、最初のパーティショ ンの開始値は、starting-clause に指定されている値になります。最初 のパーティションと他のすべてのパーティションの終了値は、パー ティションの開始値に、EVERY 節の *constant* として指定されてい る増分値を加算する形で計算されます。他のすべてのパーティショ ンの開始値は、直前のパーティションの開始値に、EVERY 節の *constant* として指定されている増分値を加算する形で計算されま す。

パーティション・キー列が DATE または TIMESTAMP の場合、最 初のパーティションの開始値は、starting-clause に指定されている値 になります。最初のパーティションと他のすべてのパーティション の終了値は、パーティションの開始値に、EVERY 節のラベル付き 期間として指定されている増分値を加算する形で計算されます。他 のすべてのパーティションの開始値は、直前のパーティションの開 始値に、EVERY 節のラベル付き期間として指定されている増分値 を加算する形で計算されます。

数値列の場合、EVERY の値は正の数値定数でなければならず、日 時列の場合、EVERY の値はラベル付き期間でなければなりません (SQLSTATE 53045)。

# **COMPRESS**

表の行にデータ圧縮を適用するかを指定します。

**NO** データ行圧縮を使用不可にすることを指定します。

**YES**

データ行圧縮を使用可能にすることを指定します。表に対する挿入と更新の 操作で、圧縮が行われるようになります。既存の XML ストレージ・オブ ジェクトも圧縮されます。アダプティブ圧縮とクラシック行圧縮のどちらの 場合も、表に十分なデータが読み込まれた後で、表レベルのコンプレッショ ン・ディクショナリーが自動的に作成されます。これは、XML ストレー ジ・オブジェクトのデータにも当てはまります。つまり、XML ストレー ジ・オブジェクトに十分なデータがある場合、コンプレッション・ディクシ ョナリーが自動的に作成され、XML 文書は圧縮の対象になります。

注**:** XML ストレージ・オブジェクトに適用される圧縮についても同じで す。アダプティブ圧縮あるいはクラシック行圧縮のどちらを使用しているか は関係ありません。

アダプティブ行圧縮の場合は、ページ・レベルのコンプレッション・ディク ショナリーが、データ挿入またはデータ変更が表に行われるとすぐに作成ま たは更新されます。

#### **ADAPTIVE**

アダプティブ圧縮を使用可能にします。レコードは表レベルおよびペー ジ・レベルのコンプレッション・ディクショナリーを使って圧縮される ようになります。これは、COMPRESS YES を指定する場合のデフォル
トのオプションです。COMPRESS YES ADAPTIVE の機能は、 COMPRESS YES STATIC の機能のスーパーセットです。

#### **STATIC**

表レベルのコンプレッション・ディクショナリーを使用したクラシック 行圧縮を使用可能にします。これは、以前の DB2 バージョンで存在し ていた行圧縮機能と同じです。

## **VALUE COMPRESSION**

使用される行形式を判別します。それぞれのデータ・タイプは、使用される行形 式に応じた、異なるバイト・カウントを持ちます。詳しくは[、バイト・カウント](#page-838-0) を参照してください。表が型付き表である場合、このオプションは、型付き表階 層のルート表に対してのみサポートされます (SQLSTATE 428DR)。

NULL 値は 3 バイトを使用して保管されます。これは、すべてのデータ・タイ プの列に対して VALUE COMPRESSION がアクティブでない場合と同じスペー ス、またはそれより少ないスペースです (CHAR(1) は例外)。列が NULL 可能 として定義されているかいないかは、行サイズ計算には影響しません。データ・ タイプが VARCHAR、VARGRAPHIC、LONG VARCHAR、LONG VARGRAPHIC、CLOB、DBCLOB、BLOB、XML である列の、長さがゼロのデ ータ値は、2 バイトだけ使用して保管されます。これは、VALUE COMPRESSION がアクティブでない場合に必要とされるストレージを下回りま す。 COMPRESS SYSTEM DEFAULT オプションを使用して列を定義すると、 列のシステム・デフォルト値も合計 3 バイトのストレージを使用して保管でき るようになります。これをサポートする行形式は、各データ・タイプのバイト・ カウントを決定し、NULL 値、長さがゼロの値、またはシステム・デフォルト 値への更新、またはそれらの値からの更新を行う際に、データ・フラグメントの 原因となる傾向があります。

### **WITH RESTRICT ON DROP**

表をドロップできないこと、また、表を含む表スペースをドロップできないこと を指定します。

## **NOT LOGGED INITIALLY**

表を作成する作業と同一の作業単位にある INSERT、DELETE、UPDATE、CREATE INDEX、DROP INDEX、または ALTER TABLE 操作によって表に対して行われた変更は、いずれもログに記録 されません。このオプションを使用する際の他の考慮事項については、このステ ートメントの『注』のセクションを参照してください。

カタログの変更と、ストレージに関連する情報は、以後の作業単位で表に対して 行われた操作と同様にすべてログ記録されます。

注**:** NOT LOGGED INITIALLY 属性がアクティブな表に対してログに記録され ないアクティビティーが生じた場合に、ステートメントが失敗する (ロールバッ クが発生する) か、または ROLLBACK TO SAVEPOINT が実行されると、そ の作業単位全体がロールバックされます (SQL1476N)。さらに、NOT LOGGED INITIALLY 属性がアクティブ化されている表は、ロールバックされた後にアク セス不能としてマークされ、ドロップしかできなくなります。したがって、 NOT LOGGED INITIALLY 属性がアクティブ化されている作業単位内では、エ ラーの可能性を最小限に抑えるべきです。

**CCSID**

表に格納されるストリング・データのコード化スキームを指定します。 CCSID 節を指定しない場合のデフォルトは、Unicode データベースでは CCSID UNICODE、他のすべてのデータベースでは CCSID ASCII になります。

#### **ASCII**

ストリング・データがデータベース・コード・ページでエンコードされるこ とを指定します。データベースが Unicode データベースの場合は、CCSID ASCII を指定することはできません (SQLSTATE 56031)。

#### **UNICODE**

ストリング・データが Unicode でエンコードされることを指定します。デ ータベースが Unicode データベースの場合、文字データは UTF-8、 GRAPHIC データは UCS-2 になります。データベースが Unicode データベ ースでない場合は、文字データは UTF-8 になります。

データベースが Unicode データベースでない場合、 CCSID UNICODE を 指定して表を作成できますが、以下の規則が適用されます。

- v 表を作成するより前に、代替照合シーケンスをデータベース構成に指定す る必要があります (SQLSTATE 56031)。 CCSID UNICODE 表は、データ ベース構成に指定されている代替照合シーケンスと照合されます。
- v CCSID ASCII を指定して作成された表または表関数と、 CCSID UNICODE を指定して作成された表または表関数とを、 1 つの SQL ス テートメント内で両方とも使用することはできません (SQLSTATE 53090)。このことは、ステートメント内で直接参照されている表および表 関数、および間接的に (例えば、参照整合性制約、トリガー、マテリアラ イズ照会表、およびビューの本体内の表によって) 参照されている表およ び表関数に適用されます。
- v CCSID UNICODE を指定して作成された表は、 SQL 関数または SQL メソッド内では参照できません (SQLSTATE 560C0)。
- v CCSID UNICODE を指定して作成された表を参照する SQL ステートメ ントは、 SQL 関数または SQL メソッドを呼び出すことができません (SQLSTATE 53090)。
- GRAPHIC タイプ、XML タイプ、およびユーザー定義タイプは CCSID UNICODE 表内では使用できません (SQLSTATE 560C1)。
- v アンカー・データ・タイプは、CCSID UNICODE を使用して作成された 表の列にアンカーすることはできません (SQLSTATE 428HS)。
- v 同じ表に CCSID UNICODE 節と DATA CAPTURE CHANGES 節の両方 を指定することはできません (SQLSTATE 42613)。
- v Explain 表は CCSID UNICODE では作成できません (SQLSTATE 55002)。
- v 作成済み一時表および宣言済み一時表は CCSID UNICODE では作成でき ません (SQLSTATE 56031)。
- v CCSID UNICODE 表は CREATE SCHEMA ステートメントでは作成でき ません (SQLSTATE 53090)。
- ロード操作の例外表の CCSID は、この操作のターゲット表と同じでなけ ればなりません (SQLSTATE 428A5)。
- v SET INTEGRITY ステートメントの例外表の CCSID は、このステートメ ントのターゲット表と同じでなければなりません (SQLSTATE 53090)。
- v イベント・モニター・データのターゲット表は CCSID UNICODE として 宣言されていてはなりません (SQLSTATE 55049)。
- v CCSID UNICODE 表を参照するステートメントは、 DB2 バージョン 8.1 以降のクライアントからのみ呼び出すことができます (SQLSTATE 42997)。
- v SQL ステートメントは常にデータベース・コード・ページで解釈されま す。特にこのことは、リテラル、16 進数リテラル、および区切り ID 内 のすべての文字がデータベース・コード・ページで表記されていなければ ならないということを意味します。そうでないと、文字は置換文字によっ て置き換えられてしまいます。

呼び出される SQL ステートメント内の表の CCSID に関係なく、アプリケーシ ョン内のホスト変数は常にアプリケーションのコード・ページで表記されます。 DB2 は、アプリケーション・コード・ページとセクション・コード・ページ間 でのデータ変換の必要に応じて、コード・ページ変換を実行します。レジストリ ー変数 DB2CODEPAGE をクライアント側で設定して、アプリケーション・コ ード・ページを変更することができます。

### **SECURITY POLICY**

表に関連付けるセキュリティー・ポリシーの名前を指定します。

*policy-name*

現行のサーバーに既に存在するセキュリティー・ポリシーを指定します (SQLSTATE 42704)。

### **OPTIONS (***table-option-name string-constant***, ...)**

表オプションは、リモート基本表を識別するために使用します。 *table-option-name* はオプションの名前です。 *string-constant* は、表オプションの 設定を指定します。 *string-constant* は単一引用符で囲む必要があります。

リモート・サーバー (CREATE SERVER ステートメントに指定されたサーバー 名) は、OPTIONS 節に指定しなければなりません。 OPTIONS 節を使用して、 作成中のリモート基本表のスキーマまたは非修飾名をオーバーライドすることも できます。

スキーマ名を指定することが推奨されています。リモート・スキーマ名が指定さ れていない場合、表名の修飾子が使用されます。表名に修飾子がない場合、ステ ートメントの許可 ID が使用されます。

リモート基本表の非修飾名が指定されていない場合、 *table-name* が使用されま す。

### 規則

v すべての構造化タイプ列または XML タイプ列のインライン長さも含め、列のバ イト・カウントの合計は、表スペースのページ・サイズに基づく行サイズの限界 を超えてはなりません (SQLSTATE 54010)。詳しくは[、バイト・カウントを](#page-838-0)参照 してください。型付き表の場合、表階層のルート表の列や、表階層内の各副表で 新たに追加される列すべてに対しては、バイト・カウントが適用されます (追加 される副表列は、 NULL 不可として定義されたとしても、バイト・カウントの際

## **CREATE TABLE**

には NULL 可能と見なされます)。また、各行がどの副表からきたものかを識別 するため、4 バイトのオーバーヘッドが追加されます。

- v 表内に存在する列の数は、1 012 個を超えてはなりません (SQLSTATE 54011)。 型付き表の場合は、表階層内のすべての副表タイプに含まれている属性の合計が 1,010 個を超えてはなりません。
- v 型付き表のオブジェクト ID 列は更新できません (SQLSTATE 42808)。
- 表に対して定義されたユニーク・キー制約または主キー制約は、分散キーのスー パーセットでなければなりません (SQLSTATE 42997)。
- 以下の規則は、複数データベース・パーティション・データベースに対してのみ 適用されます。
	- LOB、XML、これらのタイプのうちのいずれかに基づく特殊タイプ、または構 造化タイプの列だけで構成された表は、単一パーティションのデータベース・ パーティション・グループで定義されている表スペース内でしか作成できませ ん。
	- 複数パーティションのデータベース・パーティション・グループに対して定義 された表スペースの表の分散キー定義は変更できません。
	- 型付き表の分散キー列は OID 列にする必要があります。
	- パーティション化されたステージング表はサポートされていません。
- v DB2 pureScale 環境 環境で実行されるデータベースの場合は、ORGANIZE BY 節を指定できません (SQLSTATE 42997)。
- v 範囲がクラスター化された表には、次のような制限が適用されます。
	- DB2 pureScale 環境では、範囲がクラスター化された表を指定できません (SQLSTATE 42997)。
	- クラスター索引は作成できません。
	- 列を追加するための表の変更はサポートされていません。
	- 列のデータ・タイプを変更するための表の変更はサポートされていません。
	- PCTFREE を変更するための表の変更はサポートされていません。
	- APPEND ON を設定するための表の変更はサポートされていません。
	- DETAILED 統計は使用できません。
	- 表へのデータの取り込みにロード・ユーティリティーを使用することはできま せん。
	- 列をタイプ XML にすることはできません。
- v 表にセキュリティー・ポリシーが関連付けられていて、タイプ DB2SECURITYLABEL の列または SECURED WITH 節で定義されている列が含 まれていなければ、表は保護されません。前者の場合は、行レベルの細分度で表 が保護されていることを意味し、後者の場合は、列レベルの細分度で表が保護さ れていることを意味します。
- v 表にセキュリティー・ポリシーが関連付けられていなければ、タイプ DB2SECURITYLABEL の列を宣言できません (SQLSTATE 55064)。
- v セキュリティー・ポリシーは、型付き表には追加できません (SQLSTATE 428DH)。マテリアライズ照会表やステージング表にも追加できません (SQLSTATE 428FG)。
- v エラー・トレラントな *nested-table-expression* は、*materialized-query-definition* の 全選択に指定できません (SQLSTATE 428GG)。
- マテリアライズ照会表を作成するとき、その表が依存するいずれかの基本表がラ ベル・ベースのアクセス制御によって保護されている場合は、以下の規則が適用 されます。
	- 行レベルのセキュリティー
		- マテリアライズ照会表の全選択の中で、1 つの表だけが列タイプ DB2SECURITYLABEL を持つことができます (SQLSTATE 428FG)。
		- 行セキュリティー・ラベル列を選択して、マテリアライズ照会表定義の最外 部の SELECT リストでスタンドアロン列として参照する必要があります (SQLSTATE 428FG)。マテリアライズ照会表の中の対応する列には、行セキ ュリティー・ラベル列というマークが付けられます。
	- 列レベルのセキュリティー
		- マテリアライズ照会表定義に関与する表が、セキュリティー・ラベルによっ て保護される列を持っている場合、その列がマテリアライズ照会表定義に出 現するなら、その列のセキュリティー・ラベルはマテリアライズ照会表の中 の対応する列によって継承されます。詳しくは、このトピックの中の例を参 照してください。
	- ラベル・ベースのアクセス制御によって保護された 1 つ以上の表に依存する マテリアライズ照会表を作成するとき、すべての基本表は同じセキュリティ ー・ポリシー・オブジェクトを持つ必要があります (SQLSTATE 428FG)。マテ リアライズ照会表は自動的にそのセキュリティー・ポリシー・オブジェクトを 使って保護されます。
	- マテリアライズ照会表の列に関連付けられたセキュリティー・ラベルは、1 つ 以上のセキュリティー・ラベルの集約として計算されます。この集約は、その マテリアライズ照会表列の定義で使われる基本表の列に関連付けられたセキュ リティー・ラベルで構成されます。また、その集約は、マテリアライズ照会表 定義の他の部分 (WHERE 節、ORDER BY 節、および HAVING 節など) に出現する 基本表列に関連付けられたセキュリティー・ラベルによっても構成されます。 **ALTER SECURITY POLICY** には、2 つのセキュリティー・ラベルがどのように集 約されるかが記述されています。詳しくは、このトピックの中の例を参照して ください。
	- ラベル・ベースのアクセス制御で保護されたマテリアライズ照会表のステージ ング表が作成されるとき、そのステージング表はマテリアライズ照会表と同じ ような自動保護を保持します。詳しくは、このトピックの中の例を参照してく ださい。
	- ラベル・ベースのアクセス制御は、通常の表に対して実施されるのと同じよう に、マテリアライズ照会表への直接アクセスに対して実施されます。この点で は違いはありません。マテリアライズ照会表を介して SQL コンパイラーが照 会にサービスを提供するとき、マテリアライズ照会表そのものに定義されたラ ベル・ベースのアクセス制御を実施する必要はありません。 SQL コンパイラ ーは、適切な基本表からのラベル・ベースのアクセス制御規則を考慮に入れる マテリアライズ照会表を使用します。
- v *isolation-clause* は、*materialized-query-table-definition* の *full-select* に指定できませ  $\lambda$  (SQLSTATE 42601).

## **CREATE TABLE**

- v *lock-request-clause* が含まれる副選択ステートメントは、MQT ルーティングに適 格ではありません。
- v GRAPHIC データ・タイプでの国別文字のスペルは、Unicode データベースでの み指定できます (SQLSTATE 560AA)。
- v 挿入時クラスタリング (ITC) 表には、次のような制限が適用されます。
	- ITC 表は、SMS 表スペースではサポートされません (SQLSTATE 42838)。
	- ITC 表に対して定義された索引は、SMS 表スペースではサポートされません (SQLSTATE 42838)。

### 注

- v まだ存在していないスキーマ名を用いて表を作成すると、ステートメントの許可 ID に IMPLICIT SCHEMA 権限がある場合に限り、そのスキーマが暗黙的に作成 されます。スキーマの所有者は SYSIBM になります。スキーマに対する CREATEIN 特権が PUBLIC に付与されます。
- 外部キーが指定されると、
	- 親表の削除を行うパッケージはすべて無効になります。
	- 親キーの少なくとも 1 つの列に対して更新を行うパッケージは、すべて無効 になります。
- v 副表を作成すると、表階層内の表のいずれかに従属しているパッケージがすべて 無効になります。
- v それぞれ 4 000 および 2 000 より大きい数値の VARCHAR および VARGRAPHIC 列は、 SYSFUN スキーマの関数での入力パラメーターとして使 用しないでください。関数にこの長さを超過する引数値を指定して呼び出すと、 エラーが発生します (SQLSTATE 22001)。
- v 参照制約の削除規則または更新規則として NO ACTION または RESTRICT を使 用すると、制約がいつ適用されるかが決まります。 RESTRICT の削除規則また は更新規則は、 CASCADE や SET NULL などの変更規則を伴う参照制約を含む 他のすべての制約の前に 適用されます。 NO ACTION の削除規則または更新規 則は、他の参照制約の後で 適用されます。この動作の違いが明白になる例の 1 つとして、互いに関連する複数の表の UNION ALL として定義されたビューから の行の削除があります。

Table T1 is a parent of table T3; delete rule as noted below. Table T2 is a parent of table T3; delete rule CASCADE.

CREATE VIEW V1 AS SELECT \* FROM T1 UNION ALL SELECT \* FROM T2

DELETE FROM V1

表 T1 が RESTRICT の削除規則を伴う表 T3 の親である場合に、T3 に T1 の親 キーの子行があると、制約違反 (SQLSTATE 23001) になります。

表 T1 が表 T3 の親で、T3 の削除規則が NO ACTION である場合、 T1 からの 削除に対して NO ACTION 削除規則が適用される前に T2 から行を削除する と、削除規則 CASCADE によって、その子行が削除される場合があります。 T2 からの削除で、T3 内の T1 の親キーの子行に削除されなかったものがあると、 制約違反 (SQLSTATE 23504) になります。

戻される SQLSTATE は、削除規則または更新規則が RESTRICT か NO ACTION かによって異なります。

- 複数パーティションのデータベース・パーティション・グループに対して定義さ れた表スペースにある複数の表の場合、分散キーを選択する際に表コロケーショ ンについて考慮する必要があります。以下に考慮事項をリストします。
	- コロケーションのためには、各表は同じデータベース・パーティション・グル ープにある必要があります。表スペースは異なっていても構いませんが、同じ データベース・パーティション・グループに定義されている必要があります。
	- コロケーションのためには、各表の分散キーの列の数は同じである必要があ り、対応するキー列はデータベース・パーティション互換である必要がありま す。
	- 分散キーの選択も、結合のパフォーマンスに影響します。表を他の表と頻繁に 結合する場合は、結合する列を両方の表の分散キーにすることを考慮してくだ さい。
- v 代替のソース (別の表やファイル) からのデータを使用して大きな結果セットを作 成する必要があり、表のリカバリーが不要な場合は、NOT LOGGED INITIALLY オプションが有用です。このオプションを使用すると、データのロギングにかか るオーバーヘッドが節減されます。このオプションを指定する場合、以下の考慮 事項が適用されます。
	- 作業単位がコミットされると、その作業単位の過程で表に対して行われた変更 はすべてディスクにフラッシュされます。
	- ロールフォワード・ユーティリティーを実行した際に、データベース中の表に ロード・ユーティリティーによってデータが取り込まれたか、または NOT LOGGED INITIALLY オプションを使用して作成されたことを示すログ記録が 見つかると、表は使用不能としてマークされます。 その後 DROP TABLE ロ グが見つかると、表はロールフォワード・ユーティリティーによってドロップ されます。除去しない場合、データベースの回復後に表にアクセスを試みる と、エラーが出されます (SQLSTATE 55019)。許される唯一の操作は表のドロ ップです。
	- データベースまたは表スペースのバックアップの一環として、このような表を バックアップすると、表のリカバリーが可能になります。
- v CURRENT REFRESH AGE を ANY にセットし、 CURRENT MAINTAINED TABLE TYPES FOR OPTIMIZATION を、システム保守のマテリアライズ照会表 が含まれるようにセットすると、照会の処理を最適化するときに、 ENABLE QUERY OPTIMIZATION を指定して定義された REFRESH DEFERRED システム 保守のマテリアライズ照会表を使用できます。 CURRENT REFRESH AGE を ANY にセットし、 CURRENT MAINTAINED TABLE TYPES FOR OPTIMIZATION を、ユーザー保守のマテリアライズ照会表が含まれるようにセッ トすると、照会の処理を最適化するときに、 ENABLE QUERY OPTIMIZATION を指定して定義された REFRESH DEFERRED ユーザー保守のマテリアライズ照 会表を使用できます。 ENABLE QUERY OPTIMIZATION を指定して定義された REFRESH IMMEDIATE マテリアライズ照会表は、必ず最適化の対象として考慮 に入れられます。この最適化で REFRESH DEFERRED または REFRESH IMMEDIATE マテリアライズ照会表を使用できるようにするには、既に説明され た規則以外の特定の規則に全選択を適合させる必要があります。
- 全選択は、GROUP BY 節を指定した副選択または 1 つの表参照を指定した副 選択である必要があります。
- 全選択には、特殊レジスターおよび特殊レジスターの値に依存する組み込み関 数を含めることはできません。
- 全選択には、グローバル変数を含めることはできません。
- 全選択には、決定論的でない関数を含めることはできません。
- 全選択には、FETCH FIRST *n* ROWS ONLY 節を含めることはできません。
- 全選択には、ORDER BY 節を含めることはできません。

マテリアライズ照会表の作成時に指定した照会が上記の規則に適合しなければ、 警告が戻されます (SQLSTATE 01633)。

- マテリアライズ照会表が REFRESH IMMEDIATE で定義されている場合、または ステージング表が PROPAGATE IMMEDIATE で定義されている場合は、基礎表 の挿入、更新、または削除操作によって生じた変更を適用しようとすると、エラ ーになる可能性があります。エラーが発生すると、基礎表の挿入、更新、または 削除の操作は失敗します。
- v ロード操作中や SET INTEGRITY ステートメントの実行中など、制約が大量にチ ェックされている場合、マテリアライズ照会表やステージング表は使用できませ ん。
- v REFRESH IMMEDIATE で定義されたマテリアライズ照会表、または REFRESH DEFERRED に関連ステージング表を指定して定義したマテリアライズ照会表によ って参照されている表に対しては、次のような操作を実行することができませ ん。
	- IMPORT REPLACE は使用できません。
	- ALTER TABLE NOT LOGGED INITIALLY WITH EMPTY TABLE は実行で きません。
- v フェデレーテッド・システムでは、リレーショナル・データ・ソースまたはロー カル表のニックネームは、マテリアライズ照会表を作成する基礎表として使用で きます。非リレーショナル・データ・ソースのニックネームは、サポートされて いません。ニックネームが基礎表のうちの 1 つである場合は、REFRESH DEFERRED オプションを使用する必要があります。パーティション・データベー ス環境では、ニックネームを参照するシステム保守のマテリアライズ照会表はサ ポートされていません。
- v トランザクション開始 *ID* 列に関する考慮事項*:* トランザクション開始 ID 列で NULL 値が許可され、行開始列が存在し、その列の値が他のトランザクションで 生成された行開始列の値とは異なる固有の値になっている場合、トランザクショ ン開始 ID 列には NULL 値が含まれます。列に NULL 値が含まれる可能性があ るため、その列から値を取り出すときには、以下のいずれかの方式を使用するこ とをお勧めします。

COALESCE ( transaction start id col, row begin col)

- CASE WHEN transaction\_start\_id\_col IS NOT NULL THEN transaction start id col ELSE row\_begin\_col END
- v システム期間テンポラル表の定義*:* システム期間テンポラル表の定義には、以下 が含まれます。
- SYSTEM\_TIME という名前のシステム期間。これは、行開始列と行終了列を使 用して定義されます。 AS ROW BEGIN、AS ROW END、および period-definition の説明を参照してください。
- トランザクション開始 ID 列。AS TRANSACTION START ID の説明を参照 してください。
- 後続の ALTER TABLE ステートメントで指定される、ADD VERSIONING ア クションを指定するシステム期間データ・バージョン管理定義。これには関連 履歴表の名前が含まれます。 『ALTER TABLE』の下にある ADD VERSIONING 節の説明を参照してください。

システム期間テンポラル表をドロップするときに履歴表が暗黙的にドロップされ ることがないように、履歴表の定義で WITH RESTRICT ON DROP 節を使用し ます。RESTRICT ON DROP 属性が ALTER TABLE ステートメントによって削 除される場合にのみ、履歴表を手動でドロップできます。

v アプリケーション期間のテンポラル表の定義*:* アプリケーション期間のテンポラ ル表の定義には、BUSINESS TIME という名前のアプリケーション期間が含まれ ます。アプリケーション期間は、開始タイム・スタンプ列と終了列を使用して定 義されます。 period-definition の説明を参照してください。

アプリケーション期間のテンポラル表に対してデータ変更操作を行うと、行が更 新または削除されるときに、1、2 行の追加行が自動的に挿入される場合がありま す。アプリケーション期間のテンポラル表のある行で示される期間の一部分に対 して行の更新または削除を指定すると、その行は更新または削除され、その行の 変更されない部分を示す行が 1、2 行が自動的に挿入されます。表に対する更新 操作または削除操作の結果として自動的に挿入される行ごとに、アプリケーショ ン期間のテンポラル表に対して生成される各列に新規の値が生成されます。生成 される列がユニーク・キー、主キー、参照制約の親キー、またはユニーク索引の 一部として定義される場合、自動挿入によって制約または索引に違反する可能性 があり、その場合にはエラーが返されます。

v 暗黙的な非表示列に関する考慮事項*:* 暗黙的な非表示列が含まれる表を作成する と、その表を作業対象とするデータ移動ユーティリティーの動作に影響を及ぼす 可能性があります。表に暗黙的な非表示列が含まれる場合、 IMPORT、INGEST、LOAD などのユーティリティーでは、非表示列のデータを対 象の操作に含めるかどうかをユーザーが指定する必要があります。例えば、非表 示列がまったくない表に対してロード操作が正常に実行できても、暗黙的な非表 示列が含まれる表に対して実行すると障害が発生する場合があります (SQLCODE SQL2437N)。同様に、EXPORT の場合も、非表示列のデータを操作に含めるかど うかをユーザーが指定する必要があります。

データ移動ユーティリティーでは、暗黙的な非表示列が含まれる表を作業対象と する場合、DB2\_DMU\_DEFAULT レジストリー変数、**implicitlyhiddeninclude** ファイル・タイプ修飾子、**implicitlyhiddenmissing** ファイル・タイプ修飾子の いずれかを使用しなければなりません。

v 透過 *DDL:* フェデレーテッド・システムでは、DB2 SQL を使用してリモート基 本表を作成、変更、またはドロップすることができます。この機能は、透過 *DDL* として知られています。リモート基本表がデータ・ソース上に作成される前に、 フェデレーテッド・サーバーはそのデータ・ソースへアクセスするように構成さ れなければなりません。この構成には、データ・ソースのラッパーの作成、リモ

ート基本表を置くサーバーのサーバー定義の指定、フェデレーテッド・サーバー とデータ・ソース間のユーザー・マッピングの作成が含まれます。

CREATE TABLE ステートメントに含むことができるものに関して、透過 DDL には以下のようないくつかの制約があります。

- 列および主キーのみがリモート基本表に作成可能です。
- 透過 DDL によってサポートされる節には、具体的には以下のものがありま す。
	- *element-list* 節の中の *column-definition* と *unique-constraint*
	- *column-options* 節の中の NOT NULL と PRIMARY KEY
	- OPTIONS
- リモート・データ・ソースは次のものをサポートする必要があります。
	- DB2 列データ・タイプがマップされるリモート列データ・タイプ
	- CREATE TABLE ステートメントにおける主キー・オプション

データ・ソースの、サポートしていない要求への応答方法によって、エラーが 返されるか、または要求が無視される可能性があります。

リモート基本表が透過 DDL を使用して作成された場合、そのリモート基本表に 対してニックネームが自動的に作成されます。

- v 親表または従属表が表階層の一部を成すように参照制約を定義することができま す。その場合、参照制約は次のような効果を生じます。
	- 1. INSERT、UPDATE、および DELETE ステートメントの効果は次のとおりで す。
		- PT が親表で DT が従属表である参照制約が存在する場合、非 NULL の外 部キーを持つ DT の行 (またはその副表のいずれか) ごとに、それに合致 する親キーを持つ行が PT (またはその副表のいずれか) 内に必ず存在する ことが制約によって確実になります。アクションの開始の仕方に関係な く、この規則は、 PT または DT の行に影響を与えるすべてのアクション に対して適用されます。
	- 2. DROP TABLE ステートメントの効果は次のとおりです。
		- ドロップされる表が親表または従属表である参照制約では、制約はドロッ プされます。
		- ドロップされる表のスーパー表が親表である参照制約では、そのドロップ される表の行は、スーパー表からも削除対象となります。参照制約が検査 されて、削除行ごとに削除規則が呼び出されます。
		- ドロップされる表のスーパー表が従属表である参照制約の場合、制約は検 査されません。従属表から行を削除しても、参照制約違反にはなりませ  $h<sub>o</sub>$
- v 特権*:* 表が作成されると、その表の定義者には CONTROL 特権が付与されます。 副表が作成されると、各ユーザーまたはグループが持っているそのすぐ上のスー パー表に対する SELECT 特権が副表に対しても自動的に付与され、その場合は表 定義者から特権が付与されたことになります。

v 行サイズの制限*:* 表の行で許可される最大バイト数は、表が作成される表スペー スのページ・サイズによって決まります (*tablspace-name1*)。次のリストでは、各 表スペースのページ・サイズに関連した行サイズの制限と列数の制限を示しま す。

| ページ・サイズ | 行サイズの制限 | 列数の制限   |
|---------|---------|---------|
| 4K      | 4 005   | 500     |
| 8K      | 8 101   | 1 012   |
| 16K     | 16 293  | 1 0 1 2 |
| 32K     | 32 677  | 1 0 1 2 |

表 *21.* 各表スペースのページ・サイズの列数および行サイズの制限

表の実際の列数については、次の公式によってさらに制限されます。

Total Columns  $* 8 +$  Number of LOB Columns  $* 12 \le$ Row Size Limit for Page Size

<span id="page-838-0"></span>v バイト・カウント*:* 次の表は、列のバイト・カウントを、列のデータ・タイプ別 に示したものです。これは、行サイズの計算に使用します。バイト・カウントは VALUE COMPRESSION がアクティブかどうかによって異なります。 VALUE COMPRESSION がアクティブでない場合には、バイト・カウントは列が NULL 可能であるかどうかによっても異なります。 表示されるバイト・カウントは、行 圧縮が有効になっていない場合のバイト・カウントです。行圧縮がアクティブな 場合、行に使用されている合計バイト数は、通常、非圧縮バージョンの行の合計 バイト数より小さくなり、大きくなることはありません。

表が構造化タイプに基づいている場合には、副表が定義されているか否かにかか わらず、副表の行を識別するために 4 バイトのオーバーヘッドが確保されます。 さらに、追加される副表列は、NULL 不可と定義されている場合でも、バイト・ カウントのために必ず NULL 可能として考慮されます。

表 *22.* データ・タイプごとの列のバイト・カウント

|                           | <b>VALUE COMPRESSION</b> | VALUE COMPRESSION がアクティブでない                                 |                  |  |  |
|---------------------------|--------------------------|-------------------------------------------------------------|------------------|--|--|
| データ・タイプ                   | がアクティブ!                  | 列が NULL 可能                                                  | 列が NULL 可能でない    |  |  |
| <b>SMALLINT</b>           | 4                        | 3                                                           | 2                |  |  |
| <b>INTEGER</b>            | 6                        | 5                                                           | 4                |  |  |
| <b>BIGINT</b>             | 10                       | 9                                                           | 8                |  |  |
| REAL                      | 6                        | 5                                                           | 4                |  |  |
| <b>DOUBLE</b>             | 10                       | 9                                                           | 8                |  |  |
| <b>DECIMAL</b>            |                          | (p/2)+3 の整数部分 (p は精 (p/2)+2 の整数部分 (p は精 (p/2)+1 の整数部分 (p は精 |                  |  |  |
|                           | 度)                       | 度)                                                          | 度)               |  |  |
| DECFLOAT(16)              | 10                       | 9                                                           | 8                |  |  |
| DECFLOAT(34)              | 18                       | 17                                                          | 16               |  |  |
| CHAR(n)                   | $n+2$                    | $n+1$                                                       | $\boldsymbol{n}$ |  |  |
| VARCHAR(n)                | $n+2$                    | n+5 (表内)                                                    | n+4 (表内)         |  |  |
| LONG VARCHAR <sup>2</sup> | 22                       | 25                                                          | 24               |  |  |
| GRAPHIC(n)                | $n*2+2$                  | $n*2+1$<br>$n^*2$                                           |                  |  |  |
| VARGRAPHIC(n)             | $n*2+2$                  | n*2+5 (表内)                                                  | n*2+4 (表内)       |  |  |

# **CREATE TABLE**

表 *22.* データ・タイプごとの列のバイト・カウント *(*続き*)*

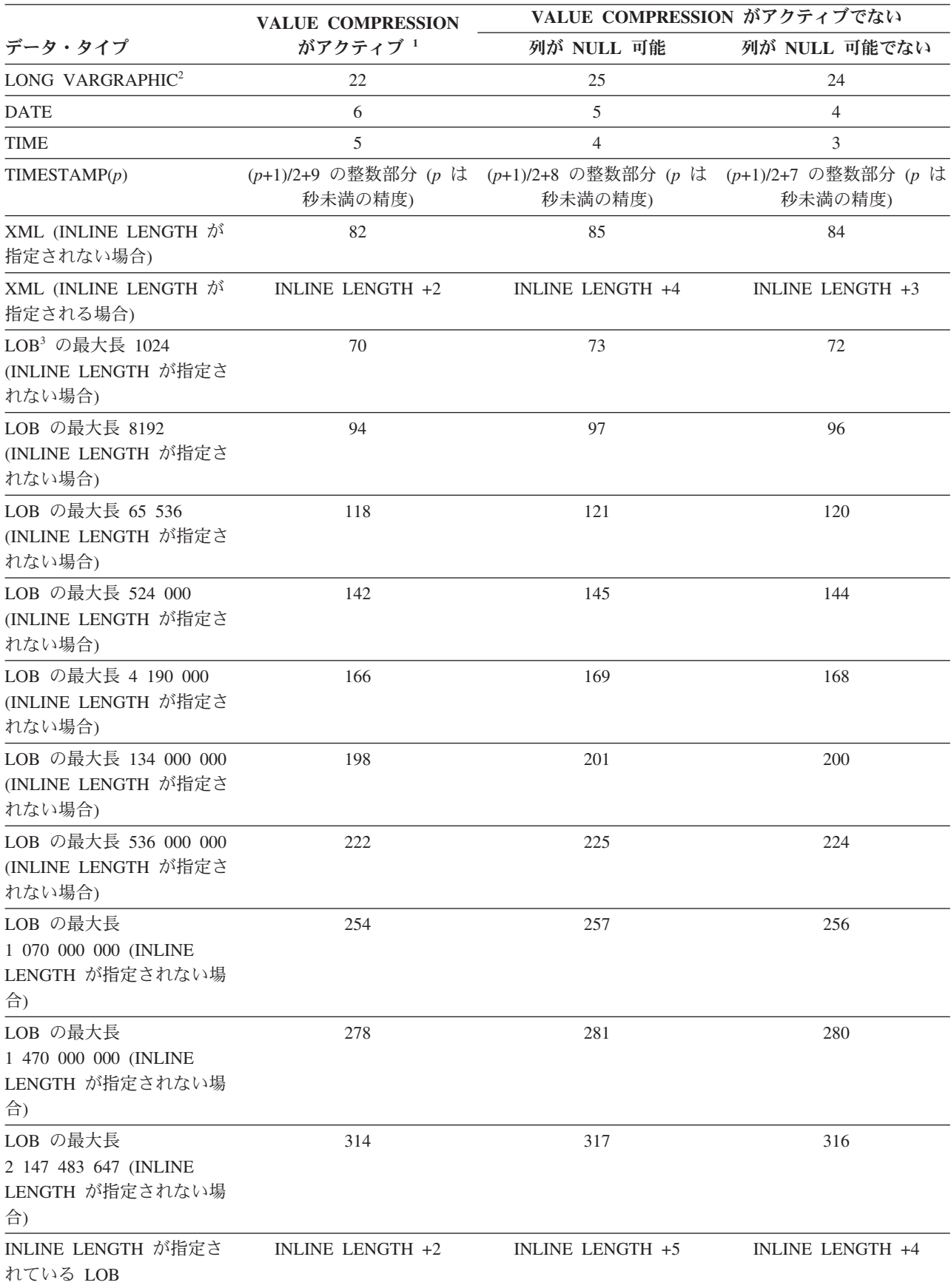

表 *22.* データ・タイプごとの列のバイト・カウント *(*続き*)*

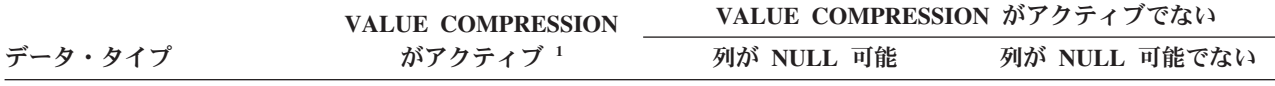

<sup>1</sup> その行の VALUE COMPRESSION がアクティブの場合には、行ごとに使用される 2 バイトの追加ストレージがあり ます。

2 データ・タイプ LONG VARCHAR と LONG VARGRAPHIC は、サポートされていますが、非推奨になっており、 将来のリリースで除去される可能性があります。

<sup>3</sup> 各 LOB 値は、その基底レコードに、実際の値の位置へのポインターとなる *LOB* 記述子 を持っています。その記述 子のサイズは、列に定義されている最大長によって異なります。

特殊タイプ の場合、バイト・カウントは特殊タイプのソース・タイプの長さに相当します。参照タイプ の場合には、 バイト・カウントは、参照タイプの基礎となる組み込みデータ・タイプの長さに相当します。構造化タイプ では、バ イト・カウントは INLINE LENGTH + 4 に相当します。INLINE LENGTH は、*column-options* 節の列に指定された (または暗黙で計算された) 値です。

> 以下のサンプル表の行サイズは、VALUE COMPRESSION が指定されていないと 想定しています。

DEPARTMENT 63 (0 + 3 + 33 + 7 + 3 + 17) ORG  $57 (0 + 3 + 19 + 2 + 15 + 18)$ 

VALUE COMPRESSION が指定された場合には、行サイズが次のように変更され ます。

DEPARTMENT 69 (2 + 5 + 31 + 8 + 5 + 18) ORG  $53(2 + 4 + 16 + 4 + 12 + 15)$ 

v ストレージ・バイト・カウント*:* 以下の各表は、列のストレージ・バイト・カウ ントを、データ値のデータ・タイプ別に示したものです。

最初の表に、属性のセットの定義を示しています。2 番目の表では、これらの属 性を参照して、各データ・タイプのバイト・カウントの詳細を示しています。

バイト・カウントは VALUE COMPRESSION がアクティブかどうかによって異 なります。 VALUE COMPRESSION がアクティブでない場合には、バイト・カ ウントは列が NULL 可能であるかどうかによっても異なります。表の値は、値を 保管するために使用されるストレージ量 (バイト単位) を表します。表示されるバ イト・カウントは、行圧縮が有効になっていない場合のバイト・カウントです。 行圧縮がアクティブな場合、行に使用されている合計バイト数は、通常、非圧縮 バージョンの行の合計バイト数より小さくなり、大きくなることはありません。

表 *23.* 関連表で参照されている基準の定義

|     | <b>VALUE</b>                  |             |
|-----|-------------------------------|-------------|
| ケース | データ値<br><b>COMPRESSION</b>    | 列の NULL 可能性 |
| A   | アクティブでない<br>NULL.             | NULL 可能     |
| B   | アクティブ <sup>2</sup><br>NULL.   | NULL 可能     |
|     | アクティブ <sup>2</sup><br>長さゼロ    | 該当なし        |
|     | システム・デフォルト アクティブ <sup>2</sup> | 該当なし        |
|     |                               |             |
| E   | 他のすべてのデータ値 アクティブでない           | NULL 可能     |

表 *23.* 関連表で参照されている基準の定義 *(*続き*)*

|     |                     | <b>VALUE</b>       |             |
|-----|---------------------|--------------------|-------------|
| ケース | データ値                | <b>COMPRESSION</b> | 列の NULL 可能性 |
|     | 他のすべてのデータ値 アクティブでない |                    | NULL 可能でない  |
|     | 他のすべてのデータ値 アクティブ 2  |                    | 該当なし        |

<sup>1</sup> 列に対して COMPRESS SYSTEM DEFAULT が指定される場合。

2 その行の VALUE COMPRESSION がアクティブの場合には、行ごとに使用される 2 バイ トの追加ストレージがあります。

表 *24.* 行形式、データ・タイプ、およびデータ値ベースのストレージ・バイト・カウント

| データ・タイプ                                | ケース A                               | ケース B          | <b>ケース C</b>             | ケース D          | ケース E                      | ケース F                                                                | ケース G                      |
|----------------------------------------|-------------------------------------|----------------|--------------------------|----------------|----------------------------|----------------------------------------------------------------------|----------------------------|
| <b>SMALLINT</b>                        | 3                                   | 3              |                          | 3              | 3                          | 2                                                                    | $\overline{4}$             |
| <b>INTEGER</b>                         | 5                                   | 3              | $\Box$                   | 3              | 5                          | $\overline{4}$                                                       | 6                          |
| <b>BIGINT</b>                          | 9                                   | 3              | $\overline{\phantom{a}}$ | 3              | 9                          | 8                                                                    | 10                         |
| REAL                                   | 5                                   | $\mathfrak{Z}$ | $\overline{\phantom{a}}$ | $\overline{3}$ | 5                          | $\overline{4}$                                                       | 6                          |
| <b>DOUBLE</b>                          | $\mathbf Q$                         | $\mathfrak{Z}$ | $\overline{\phantom{a}}$ | $\mathfrak{Z}$ | $\mathbf Q$                | 8                                                                    | 10                         |
| <b>DECIMAL</b>                         | (p/2)+2 の整数部<br>分 (p は精度)           | 3              |                          | 3              | (p/2)+2 の整数                | (p/2)+1 の整数<br>部分 (p は精度) 部分 (p は精度) 部分 (p は精度)                      | (p/2)+3 の整数                |
| DECFLOAT(16)                           | 9                                   | $\mathfrak{Z}$ | $\overline{\phantom{a}}$ | 3              | $\mathbf Q$                | 8                                                                    | 10                         |
| DECFLOAT(34)                           | 17                                  | 3              | $\overline{\phantom{a}}$ | 3              | 17                         | 16                                                                   | 18                         |
| CHAR(n)                                | $n+1$                               | $\mathfrak{Z}$ | $\overline{\phantom{a}}$ | 3              | $n+1$                      | $\boldsymbol{n}$                                                     | $n+2$                      |
| VARCHAR(n)                             | 5                                   | $\mathfrak{Z}$ | $\overline{c}$           | $\overline{2}$ | N+5 (N はデー<br>夕内のバイト<br>数) | N+4 (N はデー N+2 (N はデー<br>夕内のバイト<br>数)                                | 夕内のバイト<br>数)               |
| <b>LONG</b><br>VARCHAR <sup>2</sup>    | 5                                   | $\overline{3}$ | $\overline{2}$           | $\overline{2}$ | 25                         | 24                                                                   | 22                         |
| GRAPHIC(n)                             | $n*2+1$                             | 3              | L.                       | 3              | $n*2+1$                    | $n*2$                                                                | $n*2+2$                    |
| VARGRAPHIC(n)                          | 5                                   | 3              | $\overline{2}$           | $\overline{2}$ | 数)                         | N*2+5 (N はデ N*2+4 (N はデ N*2+2 (N はデ<br>ータ内のバイト ータ内のバイト ータ内のバイト<br>数) | 数)                         |
| <b>LONG</b><br>VARGRAPHIC <sup>2</sup> | 5                                   | $\mathfrak{Z}$ | 2                        | $\overline{2}$ | 25                         | 24                                                                   | 22                         |
| <b>DATE</b>                            | 5                                   | 3              |                          |                | 5                          | $\overline{4}$                                                       | 6                          |
| <b>TIME</b>                            | $\overline{4}$                      | 3              |                          |                | $\overline{4}$             | 3                                                                    | 5                          |
| TIMESTAMP(p)                           | (p+1)/2+8 の整数<br>部分 (p は秒未満<br>の精度) | $\mathfrak{Z}$ |                          |                | (p+1)/2+8 の整<br>未満の精度)     | (p+1)/2+7 の整<br>数部分 (p は秒 数部分 (p は秒 数部分 (p は秒<br>未満の精度)              | (p+1)/2+9 の整<br>未満の精度)     |
| LOB <sup>1</sup> の最大長<br>1024          | 5                                   | $\mathfrak{Z}$ | $\mathfrak{2}$           | 2              | (60 から 68)+5               | (60 から 68)+4                                                         | $(60 \; \text{\AA})$ 68)+2 |
| LOB の最大長<br>8192                       | 5                                   | 3              | $\mathfrak{2}$           | $\overline{2}$ |                            | (60 から 92)+5 (60 から 92)+4 (60 から 92)+2                               |                            |
| LOB の最大長 65<br>536                     | 5                                   | $\mathfrak{Z}$ | $\overline{c}$           | $\overline{2}$ | (60 から<br>$116+5$          | (60 から<br>$116+4$                                                    | (60 から<br>$116+2$          |
| LOB の最大長<br>524 000                    | 5                                   | 3              | $\overline{2}$           | 2              | (60 から<br>$140+5$          | (60 から<br>$140+4$                                                    | (60 から<br>$140+2$          |
| LOB の最大長 4<br>190 000                  | 5                                   | $\mathfrak{Z}$ | $\mathfrak{2}$           | 2              | (60 から<br>$164+5$          | (60 から<br>$164+4$                                                    | (60 から<br>$164+2$          |
| LOB の最大長<br>134 000 000                | 5                                   | $\mathfrak{Z}$ | $\overline{c}$           | $\mathfrak{2}$ | (60 から<br>$196+5$          | (60 から<br>$196+4$                                                    | (60 から<br>$196+2$          |

表 *24.* 行形式、データ・タイプ、およびデータ値ベースのストレージ・バイト・カウント *(*続き*)*

| データ・タイプ     | ケース A | ケース B | ケース C                    | ケース D                    | ケース E   | ケース F   | ケース G   |
|-------------|-------|-------|--------------------------|--------------------------|---------|---------|---------|
| LOB の最大長    | 5     | 3     | $\overline{2}$           | 2                        | (60 から  | (60 から  | (60 から  |
| 536 000 000 |       |       |                          |                          | $220+5$ | $220+4$ | $220+2$ |
| LOB の最大長 1  | 5     | 3     | $\overline{c}$           | 2                        | (60 から  | (60 から  | (60 から  |
| 070 000 000 |       |       |                          |                          | $252+5$ | $252+4$ | $252+2$ |
| LOB の最大長 1  | 5     | 3     | $\overline{c}$           | 2                        | (60 から  | (60 から  | (60 から  |
| 470 000 000 |       |       |                          |                          | $276+5$ | $276+4$ | $276+2$ |
| LOB の最大長 2  | 5     | 3     | $\mathfrak{2}$           | 2                        | (60 から  | (60 から  | (60 から  |
| 147 483 647 |       |       |                          |                          | $312+5$ | $312+4$ | $312+2$ |
| XML         | 5     | 3     | $\overline{\phantom{a}}$ | $\overline{\phantom{a}}$ | 85      | 84      | 82      |

<sup>1</sup> 列に対して COMPRESS SYSTEM DEFAULT が指定される場合。

2 データ・タイプ LONG VARCHAR と LONG VARGRAPHIC は、サポートされていますが、非推奨になっており、将来のリリース で除去される可能性があります。

> v ディメンション列*:* ディメンション列の各特殊値は、表の別々のブロックに割り 当てられるので、"INTEGER(ORDER\_DATE)/100" などの式でのクラスタリングは お勧めできません。この場合、生成列を表に定義することができ、その後この生 成列は ORGANIZE BY DIMENSIONS 節で使用できます。式が表の列に関連して 単調な場合には、この列の範囲述部を満たすためにディメンション索引が DB2 によって使用される可能性があります。 例えば、式が単に *column-name* + *some-positive-constant* の場合には、これは単調な増加です。ユーザー定義関数、 特定の組み込み関数、および 1 つの式で複数の列を使用すると、単調化やその検 出が防げられます。

非単調な式を持つ、または単調化を識別できない、生成列に関係するディメンシ ョンを作成できますが、スライスの範囲照会やこうしたディメンションのセル境 界はサポートされません。同等性および IN 述部は、スライスまたはセルによっ て処理できます。

生成された関数 fn に関係して以下の事柄が真の場合には、生成列は単調です。

– 単調な増加。

値 x1 および x2 のペアのすべての可能性において、x2>x1 ならば fn(x2)>fn(x1) となります。以下に例を示します。

SALARY - 10000

– 単調な減少。

値 x1 および x2 のペアのすべての可能性において、x2>x1 ならば fn(x2)<fn(x1) となります。以下に例を示します。

-SALARY

– 単調な非減少。

値 x1 および x2 のペアのすべての可能性において、x2>x1 ならば fn(x2)>=fn(x1) となります。以下に例を示します。 SALARY/1000

– 単調な非増加。

値 x1 および x2 のペアのすべての可能性において、x2>x1 ならば fn(x2)<=fn(x1) となります。以下に例を示します。

-SALARY/1000

式 "PRICE\*DISCOUNT" は単調ではありません。表の複数の列が関係するからで す。

- v 範囲がクラスター化された表*:* キー・シーケンスによる表の編成は、特定のタイ プの表に対して効果があります。表は、有効な値の範囲上で高密度にクラスター 化された整数キーを持っている必要があります。この整数キーの列は、NULL 可 能であってはならず、キーは論理的に表の主キーでなければなりません。範囲が クラスター化された表の編成では、キー値によって指定された行や、キー値の範 囲で指定された一定範囲の行に対する直接アクセスを提供しているため、別個の ユニーク索引オブジェクトを必要としません。定義されたキー・シーケンスの範 囲内にある行の完全セットに対するすべてのスペースの割り振りは、表の作成時 に行われ、範囲がクラスター化された表を定義する際に考慮される必要がありま す。最初の時点で行に削除のマークが付いていたとしても、ストレージ・スペー スを他の用途に使用することはできません。キー・シーケンスの範囲全体が、長 期間にわたってデータを追加するためだけのものである場合、この表編成は適切 な選択ではありません。
- v 表に設定できるセキュリティー・ポリシーは、最大で 1 個だけです。
- v DB2 は、保護対象表に定義されている参照整合性制約を実施します。この場合の 制約違反は、デバッグするのが難しい場合があります。該当するセキュリティ ー・ラベルや免除資格情報がない場合、DB2 では、違反を引き起こした行を確認 できないからです。
- v 表の列の順序を定義するときは、更新の際のログ対象データ量が最小になるよう に、頻繁に更新される列は定義の末尾に配置するようにしてください。ROW CHANGE TIMESTAMP 列はこれに該当します。ROW CHANGE TIMESTAMP 列 は、行の更新ごとに必ず更新されるようになっています。
- v セキュリティーとレプリケーション*:* レプリケーションによって、保護対象表の データ行がデータベースの外部に複製されることがあります。 DB2 では、デー タベースの外部にあるデータを保護できないので、保護対象表のレプリケーショ ンをセットアップするときには、慎重な作業が必要です。
- v 複数パーティション環境または *DB2 pureScale* 環境に関する考慮事項:
	- 複数パーティション環境または DB2 pureScale 環境において、CACHE および NO ORDER の各オプションが有効である場合、複数のキャッシュを同時にア クティブにすることが可能で、さまざまなメンバーから次の値の割り当てを要 求すると、値の割り当てが厳密な数字順にならない可能性があります。例え ば、DB2A および DB2B の各メンバーが同じ順序を使用し、DB2A がキャッ シュ値 1 から 20 を取得し、DB2B がキャッシュ値 21 から 40 を取得する と仮定します。このシナリオで、最初に DB2A が次の値を要求し、次に DB2B が要求し、その後 DB2A が再度要求すると、割り当てられる値の実際 の順序は 1、21、2 になります。そのため、同じ順序を同時に使用する複数の メンバーの間でシーケンス番号が必ず厳密な数字順で生成されるようにするに は、ORDER オプションを指定します。
	- DB2 pureScale 環境では、ORDER または NO CACHE いずれかのオプション を使用すると、アプリケーションによって複数のメンバー間で共有される順序

に割り当てられる値は、厳密な数字順になります。 DB2 pureScale 環境で ORDER を指定すると、CACHE *n* が指定されている場合でも、NO CACHE が暗黙指定されます。

- v 行と列のアクセス制御 *(RCAC)* に関する考慮事項: ACTIVATE ROW ACCESS CONTROL、ACTIVATE COLUMN ACCESS CONTROL、DEACTIVATE ROW ACCESS CONTROL、および DEACTIVATE COLUMN ACCESS CONTROL の各 節はサポートされません。表の行レベルまたは列レベルのアクセス制御をアクテ ィブまたは非アクティブにするときには、ALTER TABLE ステートメントを使用 します。
- 代替構文: DB2 の以前のバージョンおよび他のデータベース製品との互換性のた めに、以下がサポートされています。これらの代替は非標準であり、使用すべき ではありません。
	- 以下の構文はデフォルトの振る舞いとして受け入れられます。
		- IN database-name.tablespace-name
		- IN DATABASE database-name
		- FOR MIXED DATA
		- FOR SBCS DATA
	- PARTITION の代わりに PART を指定できます。
	- PARTITION *partition-name* の代わりに PARTITION *partition-number* を指定で きます。 *partition-number* では、CREATE TABLE ステートメントで既に指定 されているパーティションを指定することはできません。 *partition-number* を 指定しない場合は、データベース・マネージャーによって固有のパーティショ ン番号が生成されます。
	- ENDING AT の代わりに VALUES を指定できます。
	- CONSTRAINT キーワードは、参照節を定義する *column-definition* から省略で きます。
	- *constraint-name* (制約名) を FOREIGN KEY に続けて (CONSTRAINT キーワ ードなし) 指定することができます。
	- SUMMARY は CREATE の後に任意に指定できます。
	- WITH NO DATA の代わりに DEFINITION ONLY を指定できます。
	- DISTRIBUTE BY 節の代わりに PARTITIONING KEY 節を指定できます。
	- DISTRIBUTE BY REPLICATION の代わりに REPLICATED を指定できます。
	- *identity-options* 節では、コンマを使って複数のオプションを分離することがで きます。
	- NO MINVALUE、NO MAXVALUE、NO CYCLE、NO CACHE、および NO ORDER の代わりにそれぞれ、 NOMINVALUE、NOMAXVALUE、NOCYCLE、NOCACHE および NOORDER を指定できます。
	- ADD は、*table-option-name string-constant* の前に指定できます。

# 例

v 例 *1:* DEPARTX 表スペースに表 TDEPT を作成します。 DEPTNO、 DEPTNAME、 MGRNO、および ADMRDEPT は列の名前です。 CHAR は、列 が文字データを含むことを意味しています。 NOT NULL は、列に NULL 値を

含めることができないことを示します。 VARCHAR は、列のデータが可変長文 字データであることを意味します。主キーは、列 DEPTNO で構成されます。

```
CREATE TABLE TDEPT
  (DEPTNO CHAR(3) NOT NULL,
  DEPTNAME VARCHAR(36) NOT NULL,
  MGRNO CHAR(6),
  ADMRDEPT CHAR(3) NOT NULL,
  PRIMARY KEY(DEPTNO))
IN DEPARTX
```
v 例 *2:* SCHED 表スペースに表 PROJ を作成します。 PROJNO、 PROJNAME、 DEPTNO、 RESPEMP、 PRSTAFF、 PRSTDATE、 PRENDATE、および MAJPROJ は列の名前です。 CHAR は、列が文字データを含むことを意味してい ます。 DECIMAL は、列のデータがパック 10 進数データであることを意味しま す。 5,2 の 5 は 10 進数の桁数、2 は小数点以下の桁数を示します。 NOT NULL は、列に NULL 値を含めることができないことを示します。 VARCHAR は、列のデータが可変長文字データであることを意味します。 DATE は、列のデ ータが 3 つの部分からなる形式 (年、月、日) の日付情報であることを示してい ます。

```
CREATE TABLE PROJ
```
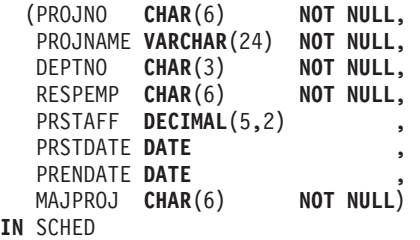

v 例 *3:* 不明の給与はすべて 0 と見なされる EMPLOYEE\_SALARY という名前の 表を作成します。表スペースが指定されていないので、*IN tablespace-name* 節に ついて記述された規則に基づいてシステムが選択した表スペースに、表が作成さ れます。

```
CREATE TABLE EMPLOYEE_SALARY
 (DEPTNO CHAR(3) NOT NULL,
  DEPTNAME VARCHAR(36) NOT NULL,
  EMPNO CHAR(6) NOT NULL,
  SALARY DECIMAL(9,2) NOT NULL WITH DEFAULT)
```
v 例 *4:* 給与 (SALARY) と距離 (MILES) の合計用の特殊タイプを作成し、デフォ ルト表スペースに作成される表の列として使用します。動的 SQL ステートメン トでは、CURRENT SCHEMA 特殊レジスターが JOHNDOE で、 CURRENT PATH がデフォルト値であると想定します ("SYSIBM","SYSFUN","JOHNDOE")。

SALARY の値の指定がない場合には、それを 0 に設定します。また、 LIVING DIST の値の指定がない場合には、それを 1 マイルに設定します。

**CREATE TYPE** JOHNDOE.T\_SALARY **AS INTEGER WITH COMPARISONS**

**CREATE TYPE** JOHNDOE.MILES **AS FLOAT WITH COMPARISONS**

**CREATE TABLE** EMPLOYEE (ID **INTEGER NOT NULL**, NAME **CHAR** (30), SALARY **T\_SALARY NOT NULL WITH DEFAULT**, LIVING\_DIST MILES **DEFAULT** MILES(1) **)**

v 例 *5:* 画像 (IMAGE) と音声 (AUDIO) 用の特殊タイプを作成し、表の列として使 用します。表スペースが指定されていないので、IN *tablespace-name* 節について

記述された規則に基づいてシステムが選択した表スペースに、表が作成されま す。CURRENT PATH はデフォルト値であると想定します。

**CREATE TYPE** IMAGE **AS BLOB** (10M)

**CREATE TYPE** AUDIO **AS BLOB** (1G)

**CREATE TABLE** PERSON (SSN **INTEGER NOT NULL**, NAME **CHAR** (30), VOICE AUDIO, PHOTO IMAGE)

- v 例 *6:* HUMRES 表スペースに表 EMPLOYEE を作成します。表には、次のよう な制約を定義します。
	- 部門番号 (DEPT) の値は、10 から 100 の範囲でなければならない。
	- 従業員のジョブ (JOB) は、'Sales'、'Mgr'、または 'Clerk' のいずれかでなけれ ばならない。
	- 1986 年以降の従業員の給与 (SALARY) はすべて \$40,500 を超えていなければ ならない。

注**:** チェック制約に含まれる列が NULL 可能である場合、それらも NULL にな る可能性があります。

```
CREATE TABLE EMPLOYEE
  (ID SMALLINT NOT NULL,
  NAME VARCHAR(9),<br>DEPT SMALLINT CH
              SMALLINT CHECK (DEPT BETWEEN 10 AND 100),
  JOB CHAR(5) CHECK (JOB IN ('Sales','Mgr','Clerk')),
  HIREDATE DATE,
  SALARY DECIMAL(7,2),
  COMM DECIMAL(7,2),
  PRIMARY KEY (ID),
  CONSTRAINT YEARSAL CHECK (YEAR(HIREDATE) > 1986
    OR SALARY > 40500)
 )
 IN HUMRES
```
v 例 *7:* PAYROLL 表スペースに全体が含まれる表を作成します。

**CREATE TABLE** EMPLOYEE ..... **IN** PAYROLL

v 例 *8:* データ部分が ACCOUNTING にあり、索引部分が ACCOUNT\_IDX にある 表を作成します。

**CREATE TABLE** SALARY..... **IN** ACCOUNTING **INDEX IN** ACCOUNT\_IDX

v 例 *9:* 表を作成して、SQL の変更内容をデフォルトのフォーマットでログ記録し ます。

**CREATE TABLE** SALARY1 .....

または

**CREATE TABLE** SALARY1 ..... **DATA CAPTURE NONE**

v 例 *10:* 表を作成して、SQL の変更内容を拡張フォーマットでログ記録します。

**CREATE TABLE** SALARY2 ..... **DATA CAPTURE CHANGES**

## **CREATE TABLE**

- v 例 *11:* SCHED 表スペースに表 EMP\_ACT を作成します。 EMPNO、 PROJNO、 ACTNO、 EMPTIME、 EMSTDATE、および EMENDATE は列の名 前です。表には、次のような制約を定義します。
	- すべての行の列セット、EMPNO、PROJNO、および ACTNO の値は、固有で なければならない。
	- PROJNO の値は、PROJECT 表の PROJNO 列の既存の値と一致していなけれ ばならず、プロジェクトが削除される場合、そのプロジェクトを参照する EMP\_ACT の行もすべて削除される。

```
CREATE TABLE EMP_ACT<br>(EMPNO CHAR<sup>()</sup>
                C\overline{H}AR(6) NOT NULL,
   PROJNO CHAR(6) NOT NULL,
   ACTNO SMALLINT NOT NULL,<br>EMPTIME DECIMAL(5.2),
                DECIMAL(5,2),
   EMSTDATE DATE,
   EMENDATE DATE,
   CONSTRAINT EMP_ACT_UNIQ UNIQUE (EMPNO,PROJNO,ACTNO),
   CONSTRAINT FK_ACT_PROJ FOREIGN KEY (PROJNO)
                              REFERENCES PROJECT (PROJNO) ON DELETE CASCADE
  \lambda
```
**IN** SCHED

ユニーク制約を課すために、 EMP\_ACT\_UNIQ という名前のユニーク索引が同じ スキーマ内に自動的に作成されます。

v 例 *12:* アイス・ホッケーの殿堂に入る、有名なゴールについての情報を保持する 表を作成します。この表には、ゴールをきめたホッケー選手の名前、ゴールをき められたゴールキーパーの名前、日付、ゴールについての説明文などの情報がリ ストされます。説明列は NULL 可能です。

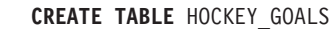

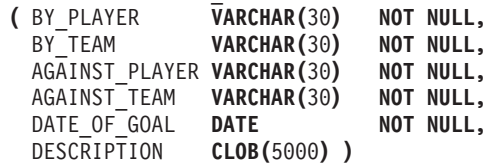

v 例 *13:* EMPLOYEE 表に例外表が必要であるとします。これは、以下のステート メントを使用して作成できます。

```
CREATE TABLE EXCEPTION_EMPLOYEE AS
  (SELECT EMPLOYEE.*,
   CURRENT TIMESTAMP AS TIMESTAMP,
   CAST ('' AS CLOB(32K)) AS MSG
 FROM EMPLOYEE
 ) WITH NO DATA
```
v 例 *14:* 次に示されている属性を持つ以下のような表スペースがあるとします。

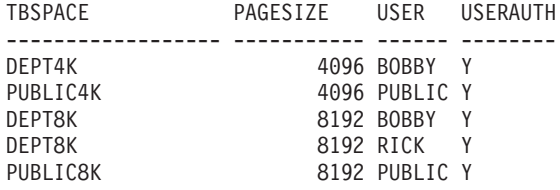

– RICK が以下のような表を作成した場合、バイト・カウントは 4005 未満なの で、その表は表スペース PUBLIC4K に入れられます。しかし BOBBY が同じ 表を作成した場合、明示的な権限付与があって BOBBY は USE 特権を保有し ているので、その表は表スペース DEPT4K に入れられます。

**CREATE TABLE** DOCUMENTS (SUMMARY VARCHAR(1000), REPORT VARCHAR(2000))

– BOBBY が以下のような表を作成した場合、バイト・カウントは 4005 を超 え、また、明示的な権限付与によって BOBBY は USE 特権を保有しているの で、その表は表スペース DEPT8K に入れられます。しかし DUNCAN が同じ 表を作成すると、それは表スペース PUBLIC8K に入れられます。 DUNCAN には該当する特権がないからです。

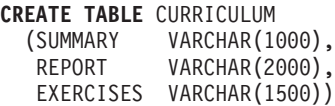

v 例 *15:* 構造化タイプ EMP を使って定義された LEAD 列を持つ表を作成しま す。 LEAD 列に 300 バイトの INLINE LENGTH を指定します。これは、300 バイト以内に収まらない LEAD のインスタンスをすべて、その表以外に (LOB 値の処理方法と同様に、基本表の行とは別個に) 保管することを指示します。

**CREATE TABLE** PROJECTS (PID INTEGER, **LEAD** EMP **INLINE LENGTH** 300, **STARTDATE** DATE, ...)

v 例 *16:* DEPTNO、DEPTNAME、MGRNO、ADMRDEPT、および LOCATION と いう名前の 5 つの列を持つ表 DEPT を作成します。列 DEPT を ID 列とし、 DB2 によって常に値が生成されるように定義することにします。DEPT 列の値 は、500 から始まり、1 ずつ増分するようにします。

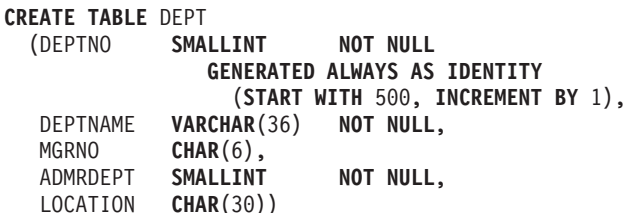

v 例 *17:* YEAR 列で配分され、 REGION および YEAR 列にディメンションを持 つ SALES 表を作成します。データは、YEAR 列のハッシュ値に従って、各デー タベース・パーティションに配分されています。各データベース・パーティショ ンで、それらのデータベース・パーティション上の REGION および YEAR 列の 値の固有な組み合わせを基にして、データはエクステントに編成されます。

**CREATE TABLE** SALES (CUSTOMER **VARCHAR(80),**<br>REGION **CHAR(5)**, **CHAR(5),** YEAR **INTEGER**) **DISTRIBUTE BY HASH** (YEAR) **ORGANIZE BY DIMENSIONS** (REGION, YEAR)

v 例 *18:* PURCHASEDATE 列から生成された PURCHASEYEARMONTH 列を持つ SALES 表を作成します。式を使用して、元の PURCHASEDATE 列に対して単調 な列を作成し、それによって、ディメンションとして使用するのに適切にしま す。表は REGION 列で配分されており、各データベース・パーティションで PURCHASEYEARMONTH 列に従って、エクステントに編成されています。つま り、異なる地域は異なるデータベース・パーティションにあり、異なる購入月は これらのデータベース・パーティション内の異なるセル (またはエクステントの セット) に属します。

**CREATE TABLE** SALES (CUSTOMER **VARCHAR**(80), REGION **CHAR**(5), PURCHASEDATE **DATE**, PURCHASEYEARMONTH **INTEGER GENERATED ALWAYS AS** (**INTEGER**(PURCHASEDATE)/100)) **DISTRIBUTE BY HASH** (REGION)

**ORGANIZE BY DIMENSIONS** (PURCHASEYEARMONTH)

v 例 *19* CUSTOMERNUM 列から生成された、 CUSTOMERNUMDIM 列を持つ CUSTOMER 表を作成します。式を使用して、元の CUSTOMERNUM 列に対し て単調な列を作成し、それによって、ディメンションとして使用するのに適切に します。表は CUSTOMERNUMDIM 列に従ってセルに編成され、表内のそれぞ れのセルには、50 人の顧客が入っています。ユニーク索引が CUSTOMERNUM に作成された場合、カスタマー番号は、表内のエクステントの特定のセットに、 50 の値のセットがあるように、クラスター化されます。

**CREATE TABLE** CUSTOMER (CUSTOMERNUM **INTEGER**,

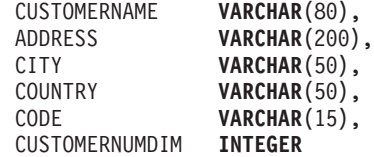

**GENERATED ALWAYS AS** (CUSTOMERNUM/50))

- **ORGANIZE BY DIMENSIONS** (CUSTOMERNUMDIM)
- v 例 *20:* ORASERVER という Oracle サーバー上に、EMPLOYEE というリモート 基本表を作成します。この新たに作成されたリモート基本表を参照する、 EMPLOYEE というニックネームも自動的に作成されます。

**CREATE TABLE** EMPLOYEE (EMP\_NO **CHAR**(6) **NOT NULL**, FIRST NAME **VARCHAR**(12) **NOT NULL**, MID\_INT **CHAR**(1) **NOT NULL**, LAST NAME **VARCHAR**(15) **NOT NULL**, HIRE\_DATE **DATE**, JOB **CHAR**(8), SALARY **DECIMAL**(9,2), **PRIMARY KEY** (EMP\_NO)) **OPTIONS** (**REMOTE\_SERVER** 'ORASERVER', **REMOTE\_SCHEMA** 'J15USER1', **REMOTE\_TABNAME** 'EMPLOYEE')

以下の CREATE TABLE ステートメントは、表名 (または表名と明示的リモート 基本表名) を指定して、大文字小文字のいずれか希望する文字にする方法を示し たものです。 employee という小文字の ID は、ID が大文字に暗黙的に変換され ることを示すために使用されています。

Informix® サーバー上に EMPLOYEE (大文字) というリモート基本表を作成し、 その表に EMPLOYEE (大文字) というニックネームを作成します。

```
CREATE TABLE employee
  (EMP_NO CHAR(6) NOT NULL,
  ...)
OPTIONS
  (REMOTE_SERVER 'INFX_SERVER')
```
REMOTE\_TABNAME オプションが指定されておらず、かつ *table-name* が引用符 で区切られていない場合、通常リモート・データ・ソースでは名前が小文字で保 管されるとしても、リモート基本表名は大文字になります。

Informix サーバー上に employee (小文字) というリモート基本表を作成し、その 表に EMPLOYEE (大文字) というニックネームを作成します。

```
CREATE TABLE employee
  (EMP_NO CHAR(6) NOT NULL,
   ...)
OPTIONS
  (REMOTE_SERVER 'INFX_SERVER',
  REMOTE_TABNAME 'employee')
```
区切り ID をサポートするリモート・データ・ソースで表を作成するときには、 REMOTE TABNAME オプションと、大文字小文字のいずれかで表名を指定した 文字ストリング定数を使用します。

Informix サーバー上に employee (小文字) というリモート基本表を作成し、その 表に employee (小文字) というニックネームを作成します。

```
CREATE TABLE "employee"
  (EMP_NO CHAR(6) NOT NULL,
  ...)
OPTIONS
  (REMOTE_SERVER 'INFX_SERVER')
```
REMOTE\_TABNAME オプションが指定されておらず、かつ *table-name* が引用符 で区切られている場合、リモート基本表名は *table-name* と同一になります。

v 例 *21:* 生徒 ID を使用して生徒を探すのに使用できる、範囲がクラスター化され た表を作成します。各生徒のレコードには、学校 ID、プログラム ID、生徒番 号、生徒 ID、生徒のファーストネーム、生徒のラストネーム、および生徒の成績 平均値 (GPA) が含まれます。

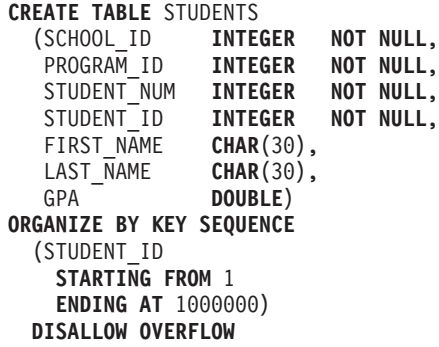

各レコードのサイズは、列の合計に位置合わせと、範囲がクラスター化された表 の行のヘッダーを加算して求めます。この場合は、4 + 4 + 4 + 4 + 30 + 30 + 8 + 3 (NULL 可能列)+1(位置合わせ) + 10 (ヘッダー) で、 98 バイトが行の サイズです。ページ・サイズが 4 KB (4096 バイト) なら、ページのオーバーヘ ッドを差し引いて 4038 バイトが使用可能なので、ページあたりに 41 のレコー ドを収められるスペースがある計算になります。つまり、100 万人の生徒のレコ ードを収容するためには、24 391 ページ (100 万をページあたりのレコード数 41 で除算) が必要です。表のオーバーヘッド用に 2 ページを追加するとして、 表を作成する際に割り振る 4 KB ページの最終的な数は、24 393 になります。

## **CREATE TABLE**

v 例 *22:* 制約名の指定されていない、機能従属関係を持つ DEPARTMENT という 表を作成します。

```
CREATE TABLE DEPARTMENT<br>(DEPTNO SMALLINT
             SMALLINT NOT NULL,
  DEPTNAME VARCHAR(36) NOT NULL,
  MGRNO CHAR(6),
  ADMRDEPT SMALLINT NOT NULL,
  LOCATION CHAR(30),
 CHECK (DEPTNAME DETERMINED BY DEPTNO) NOT ENFORCED)
```
v 例 *23:* 保護対象行を持つ表を作成します。

```
CREATE TABLE TOASTMASTERS
  (PERFORMANCE DB2SECURITYLABEL,
  POINTS INTEGER,
  NAME VARCHAR(50))
 SECURITY POLICY CONTRIBUTIONS
```
v 例 *24:* 保護対象列を持つ表を作成します。

```
CREATE TABLE TOASTMASTERS
  (PERFORMANCE CHAR(8),
  POINTS INTEGER COLUMN SECURED WITH CLUBPOSITION,
  NAME VARCHAR(50))
 SECURITY POLICY CONTRIBUTIONS
```
v 例 *25:* 保護対象の行および列を持つ表を作成します。

```
CREATE TABLE TOASTMASTERS
  (PERFORMANCE DB2SECURITYLABEL,
  POINTS INTEGER COLUMN SECURED WITH CLUBPOSITION,
  NAME VARCHAR(50))
 SECURITY POLICY CONTRIBUTIONS
```
v 例 *26:* パーティション表のラージ・オブジェクトは、デフォルトでデータと同じ 表スペースに配置されます。このデフォルトの動作をオーバーライドするには、 LONG IN 節を使用して、ラージ・オブジェクトのための表スペースを 1 つ以上 指定します。ここでは、DOCUMENTS という名前の表を作成し、その表のラー ジ・オブジェクト・データを (各データ・パーティションのラウンドロビン方式 で) 表スペース TBSP1 と TBSP2 に保管するように設定します。

```
CREATE TABLE DOCUMENTS
  (ID INTEGER,
  CONTENTS CLOB)
 LONG IN TBSP1, TBSP2
 PARTITION BY RANGE (ID)
    (STARTING 1 ENDING 1000
     EVERY 100)
```
あるいは、長形式の構文を使用して、各データ・パーティションの LARGE 表ス ペースを明示的に指定することも可能です。下の例では、最初のデータ・パーテ ィションの CLOB データを LARGE\_TBSP3 に配置し、その他のデータ・パーテ ィションの CLOB データをラウンドロビン方式で LARGE\_TBSP1 と LARGE TBSP2 に分散させます。

**CREATE TABLE** DOCUMENTS (ID **INTEGER**, CONTENTS **CLOB**) **LONG IN** LARGE\_TBSP1, LARGE\_TBSP2 **PARTITION BY RANGE** (ID) (**STARTING** 1 **ENDING** 100 **IN** TBSP1 **LONG IN** LARGE\_TBSP3, **STARTING** 101 **ENDING** 1000 **EVERY** 100)

v 例 *27:* 2 つのデータ・パーティションがある ACCESSNUMBERS という名前の パーティション表を作成します。行 (10, NULL) を最初のパーティションに配置 し、行 (NULL, 100) を 2 番目の (最後の) データ・パーティションに配置しま す。

```
CREATE TABLE ACCESSNUMBERS
  (AREA INTEGER,
  EXCHANGE INTEGER)
  PARTITION BY RANGE (AREA NULLS LAST, EXCHANGE NULLS FIRST)
    (STARTING (1,1) ENDING (10,100),
    STARTING (11,1) ENDING (MAXVALUE,MAXVALUE))
```
第 2 列の NULL 値は先頭にソートされるので、行 (11, NULL) は最後のデー タ・パーティションの下限 (11, 1) よりも下にソートされることになります。つ まり、この行を挿入しようとすると、エラーが戻されます。行 (12, NULL) は、 最後のデータ・パーティションの範囲内に収まります。

v 例 *28:* 1 つのデータ・パーティションとパーティション列 PERCENT がある RATIO という名前の表を作成します。

**CREATE TABLE** RATIO (PERCENT **INTEGER**) **PARTITION BY RANGE** (PERCENT) (**STARTING** (**MINVALUE**) **ENDING** (**MAXVALUE**))

この表定義では、列 PERCENT に任意の整数値を挿入できます。以下の RATIO 表定義の場合は、1 から 100 の間の任意の整数値 (1 と 100 も含む) を列 PERCENT に挿入できます。

**CREATE TABLE** RATIO (PERCENT **INTEGER**) **PARTITION BY RANGE** (PERCENT) (**STARTING** 0 **EXCLUSIVE ENDING** 100 **INCLUSIVE**)

v 例 *29:* 2 つの列がある MYDOCS という名前の表を作成します。1 つは ID 列で あり、もう 1 つは XML 文書を格納する列です。

```
CREATE TABLE MYDOCS
  (ID INTEGER,
  DOC XML)
IN HLTBSPACE
```
v 例 *30:* 4 つの列がある NOTES という名前の表を作成します。そのうちの 1 つ は XML の注記を格納する列です。

```
CREATE TABLE NOTES
  (ID INTEGER,
   DESCRIPTION VARCHAR(255),<br>CREATED TIMESTAMP.
                CREATED TIMESTAMP,
   NOTE XML)
```
v 例 *31:* 各従業員の電話番号と住所を含む表 EMP\_INFO を作成します。従業員情 報の変更を追跡するために、表に ROW CHANGE TIMESTAMP 列を組み込みま す。

**CREATE TABLE** EMP\_INFO (EMPNO **CHAR**(6) **NOT NULL**, EMP\_INFOCHANGE **TIMESTAMP NOT NULL GENERATED ALWAYS FOR EACH ROW ON UPDATE AS ROW CHANGE TIMESTAMP,<br>EMP ADDRESS VARCHAR(3 VARCHAR(300),<br>CHAR(4),** EMP<sup>-</sup>PHONENO **PRIMARY KEY** (EMPNO) )

- v 例 *32:* 2 つのデータ・パーティションがある DOCUMENTS という名前のパーテ ィション表を作成します。
	- 最初のパーティション内のデータ・オブジェクトは、表スペース TBSP11 にあ ります。このパーティション上のパーティション索引のパーティションは、表 スペース TBSP21 にあります。XML データ・オブジェクトは表スペース TBSP31 にあります。
	- 2 番目のパーティション内のデータ・オブジェクトは、表スペース TBSP12 に あります。このパーティション上のパーティション索引のパーティションは、 表スペース TBSP22 にあります。XML データ・オブジェクトは表スペース TBSP32 にあります。

表レベルの INDEX IN 節は、パーティション索引に関する表スペースの選択に影 響しません。

**CREATE TABLE** DOCUMENTS (ID **INTEGER**, CONTENTS **XML**) **INDEX IN** TBSPX **PARTITION BY** (ID **NULLS LAST**) (**STARTING FROM** 1 **INCLUSIVE ENDING AT** 100 **INCLUSIVE IN** TBSP11 **INDEX IN** TBSP21 **LONG IN** TBSP31, **STARTING FROM** 101 **INCLUSIVE ENDING AT** 200 **INCLUSIVE IN** TBSP21 **INDEX IN** TBSP22 **LONG IN** TBSP32)

- v 例 *33:* 2 つのデータ・パーティションがある SALES という名前のパーティショ ン表を作成します。
	- 最初のパーティション内のデータ・オブジェクトは、表スペース TBSP11 にあ ります。このパーティション上のパーティション索引のパーティションは、表 スペース TBSP21 にあります。
	- 2 番目のパーティション内のデータ・オブジェクトは、表スペース TBSP12 に あります。パーティション索引オブジェクトは表スペース TBSP22 にありま す。

表レベルの INDEX IN 節は、パーティション索引に関する表スペースの選択に影 響しません。

**CREATE TABLE** SALES (SID **INTEGER**, AMOUNT **INTEGER**) **INDEX IN** TBSPX **PARTITION BY RANGE** (SID **NULLS LAST**) (**STARTING FROM** 1 **INCLUSIVE ENDING AT** 100 **INCLUSIVE IN** TBSP11 **INDEX IN** TBSP21, **STARTING FROM** 101 **INCLUSIVE ENDING AT** 200 **INCLUSIVE IN** TBSP12 **INDEX IN** TBSP22)

v 例 *34:* 4 つの列がある BOOKS という名前の表を作成します。そのうちの 1 つ の名前は DATE ADDED で、デフォルトで現在の TIMESTAMP を挿入します。

**CREATE TABLE** BOOKS (ISBN\_NUM **INTEGER**, **VARCHAR(255),** AUTHOR **VARCHAR**(255), DATE ADDED TIMESTAMP WITH DEFAULT CURRENT TIMESTAMP)

v 例 *35:* 非 Unicode データベース内に STUDENTS と呼ばれる Unicode 表を作成 します。コード・セット 1252 およびテリトリー CA を使用してデータベースが 作成され、ALT\_COLLATE データベース構成パラメーターが IDENTITY\_16BIT に更新されたとします。

**CREATE TABLE** STUDENTS ( STUDENTID **INT NOT NULL**, FAMILY NAME VARCHAR(36) NOT NULL, GIVEN\_NAME **VARCHAR(36) NOT NULL**, **PRIMARY KEY**(STUDENTID)) **CCSID UNICODE**

v 例 *36:* 例 1 で作成された TDEPT 表に基づいて、TDEPT\_TEMP という表を作 成します。

**CREATE TABLE** TDEPT\_TEMP **LIKE** TDEPT

TDEPT\_TEMP 表の定義は、主キーが定義されないことと、デフォルトの表スペ ースが暗黙的に選択されることを除き、TDEPT のものと同じになります。

v 例 *37:* マテリアライズ照会表によって継承される列セキュリティー・ラベル。

**CREATE SECURITY LABEL COMPONENT** level\_array **ARRAY** ['A', 'B', 'C']

**CREATE SECURITY POLICY** P **COMPONENTS** level\_array **WITH DB2LBACRULES**

**CREATE SECURITY LABEL** P.A **COMPONENT** level\_array 'A'

**CREATE SECURITY LABEL** P.B **COMPONENT** level\_array 'B'

**CREATE SECURITY LABEL** P.C **COMPONENT** level\_array 'C'

- **CREATE TABLE** t1 (c1 **INT**, c2 **INT SECURED WITH** B, c3 **REAL SECURED WITH** A) **SECURITY POLICY** P
- **CREATE TABLE** t2 (c4 **REAL**, c5 **INT SECURED WITH** C, c6 **DB2SECURITYLABEL**) **SECURITY POLICY** P

マテリアライズ照会表の生成

CREATE TABLE m1 AS(SELECT c1, c3, c5, c6 FROM t1,t2 WHERE c2 !=100) DATA INITALLY DEFERRED REFRESH DEFERRED

t1.c2 のセキュリティー・ラベルを使って m1 のすべての列のセキュリティー・ ラベルが計算されます (これが照会の述部に出現するため)。マテリアライズ照会 表 m1 のラベル・ベースのアクセス制御プロパティーは次のとおりです。

- セキュリティー・ポリシー = P
- 列 m1.c1 のセキュリティー・ラベル = P.B
- 列 m1.c3 のセキュリティー・ラベル = P.A
- 列 m1.c5 のセキュリティー・ラベル = P.B
- 列 m1.c6 のセキュリティー・ラベル = P.B、さらに DB2SECURITYLABEL です。
- v 例 *38:* マテリアライズ照会表のステージング表がラベル・ベースのアクセス制御 で保護されています。例 33 に続いて、ステージング表 st1 が次のように定義さ れるとします。

CREATE TABLE st1 FOR m1 PROPAGATE IMMEDIATE

ステージング表 st1 のラベル・ベースのアクセス制御プロパティーは次のとおり です。

- セキュリティー・ポリシー = P
- 列 st1.c1 のセキュリティー・ラベル = P.B
- 列 st1.c3 のセキュリティー・ラベル = P.A

# **CREATE TABLE**

- 列 st1.c5 のセキュリティー・ラベル = P.B
- 列 st1.c6 のセキュリティー・ラベル = P.B、さらに DB2SECURITYLABEL で す。

# **CREATE TABLESPACE**

CREATE TABLESPACE ステートメントは、データベースに新しい表スペースを定 義し、その表スペースにコンテナーを割り当て、その表スペース定義と属性をカタ ログに記録します。

# 呼び出し

このステートメントは、アプリケーション・プログラムに組み込むか、あるいは対 話式に発行することができます。これは、DYNAMICRULES の実行動作がパッケー ジに効力を持つ場合にのみ、動的に準備できる実行可能ステートメントです (SQLSTATE 42509)。

# 許可

このステートメントの許可 ID が持つ特権には、SYSCTRL または SYSADM 権限 が含まれている必要があります。

# 構文

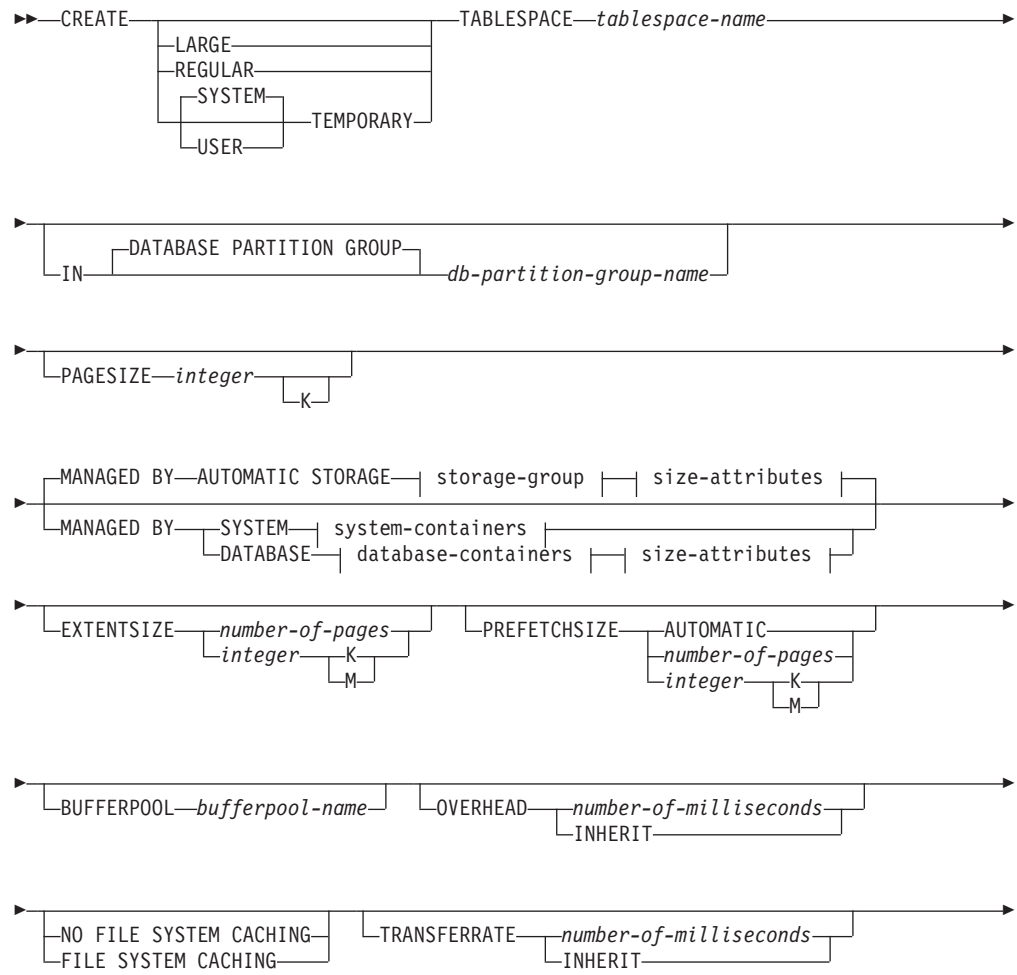

# **CREATE TABLESPACE**

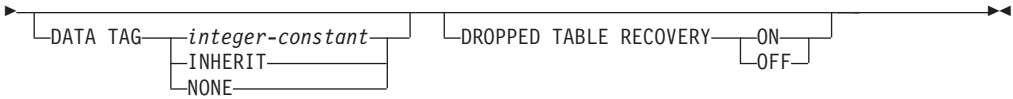

### **storage-group:**

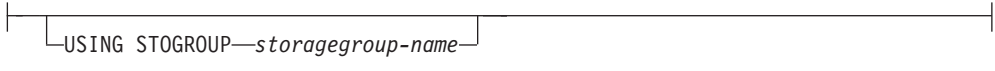

# **size-attributes:**

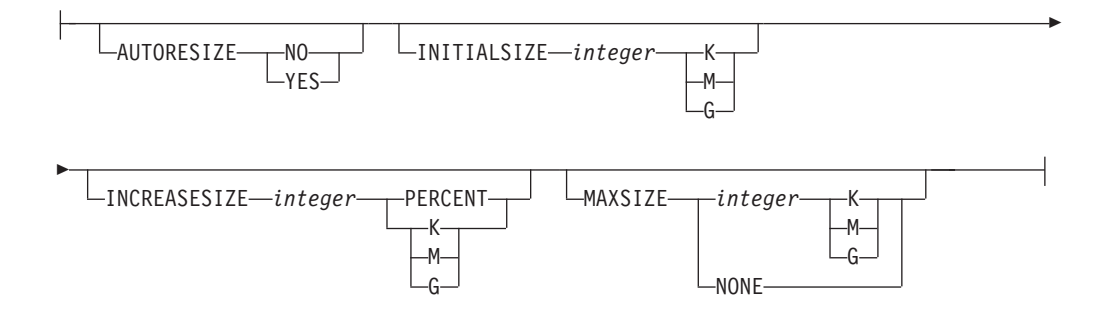

# **system-containers:**

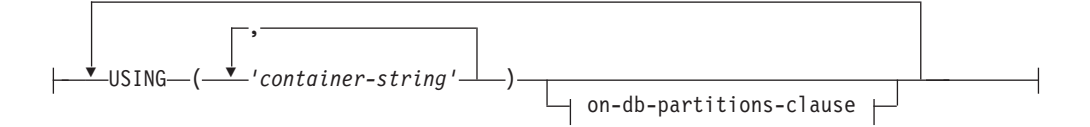

### **database-containers:**

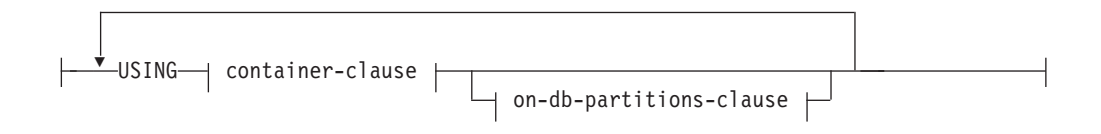

## **container-clause:**

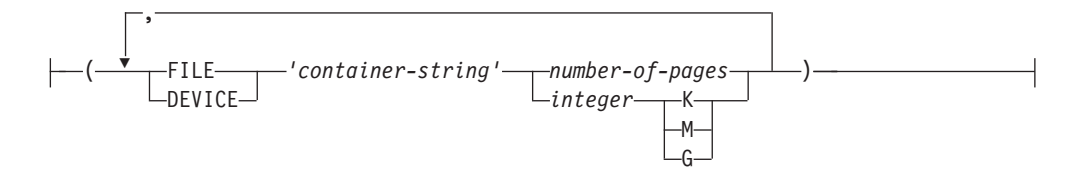

### **on-db-partitions-clause:**

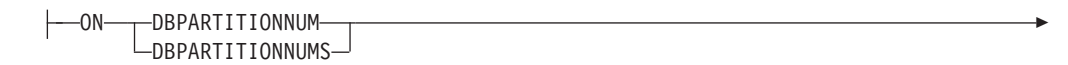

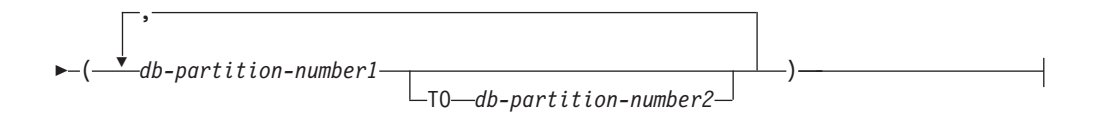

### 説明

**LARGE**、**REGULAR**、**SYSTEM TEMPORARY**、**USER TEMPORARY**

作成する表スペースのタイプを指定します。タイプを指定しない場合は、 MANAGED BY 節によってデフォルトが決定されます。

### **LARGE**

すべての永続データを保管します。このタイプは、データベース管理スペー ス (DMS) 表スペースでのみ使用できます。また、タイプを指定しない場合 の、DMS 表スペースのデフォルト・タイプでもあります。 LARGE 表スペ ースに表を配置すると、以下のようになります。

- v REGULAR 表スペースに配置する表よりもサイズを大きくできます。表 と表スペースの制限値の詳細については、『SQL と XML の制限』を参 照してください。
- v 表のデータ・ページ当たり、255 を超える行数をサポートできるので、デ ータ・ページのスペース使用効率が向上します。
- v REGULAR 表スペースに配置した表に索引を定義する場合に比べ、索引 の 1 つの行項目当たり 2 バイトが追加で必要になります。

### **REGULAR**

すべての永続データを保管します。このタイプは、DMS 表スペースと SMS 表スペースの両方に該当します。 SMS 表スペースでは、これが唯一認めら れているタイプであり、タイプを指定しない場合の、SMS 表スペースのデ フォルト・タイプでもあります。

### **SYSTEM TEMPORARY**

一時表 (データベース・マネージャーがソートや結合などの操作を実行する のに使用する作業域) を保管します。データベースには、常に少なくとも 1 つの SYSTEM TEMPORARY 表スペースが必要です。一時表はこの種の表 スペースにのみ保管することができるからです。 TEMPORARY 表スペース はデータベースの作成時に自動的に作成されます。

### **USER TEMPORARY**

作成済み一時表および宣言済み一時表を保管します。データベースの作成時 に USER TEMPORARY 表スペースは存在しません。作成済み一時表また は宣言済み一時表を定義できるようにするには、適切な USE 特権を設定し た USER TEMPORARY 表スペースを少なくとも 1 つ作成する必要があり ます。

#### *tablespace-name*

表スペースの名前を指定します。これは、1 部構成の名前です。これは、SQL ID です (通常 ID または区切り ID)。 *tablespace-name* (表スペース名) は、既 にカタログに存在している表スペースを指定するものであってはなりません (SQLSTATE 42710)。 *tablespace-name* を文字 SYS で始めることはできません (SQLSTATE 42939)。

**IN DATABASE PARTITION GROUP** *db-partition-group-name*

表スペースのデータベース・パーティション・グループを指定します。該当のデ ータベース・パーティション・グループは存在していなければなりません。 SYSTEM TEMPORARY 表スペースの作成の際に指定できるデータベース・パ ーティション・グループは、IBMTEMPGROUP だけです。 DATABASE PARTITION GROUP キーワードはオプションです。

データベース・パーティション・グループを指定しないと、デフォルトのデータ ベース・パーティション・グループ (IBMDEFAULTGROUP) が、 REGULAR、LARGE、および USER TEMPORARY 表スペースに使用されま す。 SYSTEM TEMPORARY 表スペースには、デフォルト・データベース・パ ーティション・グループ IBMTEMPGROUP が使われます。

### **PAGESIZE** *integer* **[K]**

表スペースに使用するページのサイズを定義します。接尾部 K を持たない *integer* の有効値は、4 096、8 192、16 384 または 32 768 です。接尾部 K を 持つ *integer* の有効値は、4、8、16、または 32 です。*integer* と K の間には、 任意の数のスペースを使用できます (スペースなしでも可)。ページ・サイズが これらのいずれの値にも該当しない場合 (SQLSTATE 428DE)、あるいはペー ジ・サイズが表スペースと関連付けられたバッファー・プールのページ・サイズ と同じではない場合 (SQLSTATE 428CB) には、エラーが起こります。

デフォルト値は **pagesize** データベース構成パラメーターによって指定されま す。これは、データベースの作成時に設定されます。

#### **MANAGED BY AUTOMATIC STORAGE**

表スペースが自動ストレージ表スペースになることを指定します。ストレージ・ グループが定義されていないと、エラーが返されます (SQLSTATE 55060)。

自動ストレージ表スペースを最初にどのように作成するかは、データベース・マ ネージャーによって決定されます。TEMPORARY 表スペースはシステム管理ス ペース (SMS) 表スペースとして初期化され、永続表スペースはデータベース管 理スペース (DMS) 表スペースとして初期化されます。永続表スペースを作成す る場合、表スペースのタイプを指定しないと、デフォルト動作として LARGE 表スペースが作成されます。自動ストレージ表スペースを使用すると、データベ ース・マネージャーは、表スペースが使用するストレージ・グループに関連付け られたストレージ・パスに基づいて、表スペースに割り当てられるコンテナーを 判別します。

### **storage-group**

自動ストレージ表スペースのストレージ・グループを指定します。

#### **USING STOGROUP**

自動ストレージ表スペースでは、表スペースのデータが格納される表スペー スのストレージ・グループを指定します。 *storagegroup-name* を指定しない 場合、現在指定されているデフォルトのストレージ・グループが使用されま す。この節が適用されるのは、自動ストレージ表スペースに対してのみです (SQLSTATE 42613)。

#### *storagegroup-name*

表スペース・データが格納されるストレージ・グループを指定します。

*storagegroup-name* には、現行のサーバー上の既存のストレージ・グループ を指定する必要があります (SQLSTATE 42704)。これは、1 部構成の名前で す。

## **size-attributes**

自動ストレージ表スペース、または自動ストレージ表スペースでない DMS 表 スペースの、サイズ属性を指定します。 SMS 表スペースは自動サイズ変更可能 ではありません。

### **AUTORESIZE**

DMS 表スペースまたは自動ストレージ表スペースの自動サイズ変更機能が 有効かどうかを指定します。自動サイズ変更可能表スペースは、いっぱいに なると、サイズを自動的に大きくします。デフォルトは、DMS 表スペース の場合は NO、自動ストレージ表スペースの場合は YES です。

**NO** DMS 表スペースまたは自動ストレージ表スペースの自動サイズ変更機 能が無効であることを指定します。

**YES**

DMS 表スペースまたは自動ストレージ表スペースの自動サイズ変更機 能が有効であることを指定します。

#### **INITIALSIZE** *integer* **K|M|G**

自動ストレージ表スペースの初期サイズをデータベース・パーティションご とに指定します。このオプションは、自動ストレージ表スペースに対しての み有効です。整数値の後に K (キロバイト)、M (メガバイト)、または G (ギガバイト) を指定する必要があります。使用される実際の値は指定された ものより多少小さい場合があることに注意してください。これは、データベ ース・マネージャーが表スペース内のコンテナー間で整合したサイズを維持 しようとするためです。さらに自動サイズ変更可能な表スペースで、初期サ イズの大きさが不足しており、新規表スペースに追加しなければならないメ タデータを入れることができない場合、データベース・マネージャーは十分 なスペースになるまで INCREASESIZE の値によって表スペースの拡張を続 けます。INITIALSIZE 節が指定されていない場合、データベース・マネー ジャーが適切な値を判別します。*integer* の値は、少なくとも 48 K でなけ ればなりません。

- **INCREASESIZE** *integer* **PERCENT** または **INCREASESIZE** *integer* **K|M|G** 自動サイズ変更が有効な表スペースで、表スペースがいっぱいでスペース要 求が出された場合に表スペース・サイズが自動変更されるときのサイズ増加 単位 (データベース・パーティションごと) を指定します。整数値の後に以 下のものを指定しなければなりません。
	- v PERCENT。スペースの要求がなされた時点の表スペース・サイズのパー センテージとして量を指定します。 PERCENT を指定する場合、整数値 は 0 と 100 の間でなければなりません (SQLSTATE 42615)。
	- v K (K バイト)、M (M バイト)、または G (G バイト)。バイト単位で量 を指定します。

使用される実際の値は指定されたものより多少増減する場合があることに注 意してください。これは、データベース・マネージャーが表スペース内のコ ンテナー間で整合した増加量を維持しようとするためです。表スペースが自 動サイズ変更可能であっても、INCREASESIZE 節が指定されていない場 合、データベース・マネージャーが適切な値を判別します。

#### **MAXSIZE** *integer* **K|M|G** または **MAXSIZE NONE**

自動サイズ変更が有効な表スペースで、自動的に増加可能な最大サイズを指 定します。表スペースが自動サイズ変更可能であっても、MAXSIZE 節が指 定されていない場合、デフォルトは NONE です。

#### *integer*

DMS 表スペースまたは自動ストレージ表スペースが自動的に増加でき るサイズのハード・リミットを、データベース・パーティションごとに 指定します。整数値の後に K (キロバイト)、M (メガバイト)、または G (ギガバイト) を指定する必要があります。使用される実際の値は指定 されたものより多少小さい場合があることに注意してください。これ は、データベース・マネージャーが表スペース内のコンテナー間で整合 した増加量を維持しようとするためです。

#### **NONE**

表スペースをファイル・システムの容量まで、または表スペースの最大 サイズ (『SQL と XML の制限』で解説) まで増大できるようにするこ とを指定します。

### **MANAGED BY SYSTEM**

表スペースが SMS 表スペースになることを指定します。

DB2 pureScale 環境では、MANAGED BY SYSTEM を指定できません (SQLSTATE 42997)。

重要**:** SMS 表スペース・タイプは バージョン 10.1 でユーザー定義の永続表 スペースについて非推奨となっており、将来のリリースで除去される可能性があ ります。SMS 表スペース・タイプは、カタログ表スペースおよび TEMPORARY 表スペースについては非推奨になっていません。詳しくは、 「*DB2* バージョン *10.1* の新機能」の『SMS 永続表スペースが推奨されなくな った』を参照してください。

#### **system-containers**

SMS 表スペースに対するコンテナーを指定します。

**USING** *('container-string',...)*

SMS 表スペースに関して、表スペースに属し、表スペース・データの保管 先となる、 1 つ以上のコンテナーを識別します。 *container-string* の長さ は、240 バイトを超えてはなりません。

各 *container-string* は、絶対ディレクトリー名または相対ディレクトリー名 にすることができます。

ディレクトリー名が絶対ディレクトリー名でない場合、データベース・ディ レクトリーに対して相対になり、そのデータベース・ディレクトリーに物理 的に関連付けられていないストレージに対するパス名別名 (UNIX システム ではシンボリック・リンク) になることができます。例えば、

*dbdir*/work/c1 は個別のファイル・システムに対するシンボリック・リンク になることができます。

ディレクトリー名のコンポーネントで存在しないものがあれば、データベー ス・マネージャーによって作成されます。表スペースがドロップされると、

データベース・マネージャーによって作成されたすべてのコンポーネントが 削除されます。 *container-string* で識別されるディレクトリーが存在する場 合、それにファイルまたはサブディレクトリーを含めてはなりません (SQLSTATE 428B2)。

*container-string* の形式は、オペレーティング・システムによって異なりま す。Windows オペレーティング・システムの場合、絶対ディレクトリー・ パス名はドライブ名とコロン (:) で始まり、UNIX システムの場合、絶対パ ス名はスラッシュ (A) で始まります。相対パス名はどのプラットフォームで も、オペレーティング・システムに依存する文字では始まりません。

リモート・リソース (LAN リダイレクト・ドライブまたは NFS マウン ト・ファイル・システムなど) は現在、Network Appliance Filers、IBM iSCSI、IBM Network Attached Storage、Network Appliance iSCSI、NEC iStorage S2100、S2200、または S4100、あるいは NEC Storage NS Series を Windows DB2 サーバーとともに使用する場合にのみサポートされま す。NEC Storage NS Series は、無停電電源装置 (UPS) とともに使用する 場合にのみサポートされます。(スタンバイではなく) 連続 UPS が推奨され ます。 AIX 上の NFS でマウントされたファイル・システムは、**-o nointr** オプションを使用して無停電モードでマウントしなければなりません。

### *on-db-partitions-clause*

パーティション・データベースにおいて、コンテナーを作成するデータベー ス・パーティションを指定します。この節を指定しない場合、他のどの *on-db-partitions-clauses* にも明示的に指定されていないデータベース・パー ティション・グループ内のデータベース・パーティションでコンテナーが作 成されます。データベース・パーティション・グループ IBMTEMPGROUP で定義されている SYSTEM TEMPORARY 表スペースについては、 *on-db-partitions-clause* を指定しないと、データベースに追加されたすべての 新しいデータベース・パーティションでもコンテナーが作成されます。

### **MANAGED BY DATABASE**

表スペースが DMS 表スペースになることを指定します。表スペースのタイプ が指定されていない場合、デフォルトの動作として LARGE 表スペースを作成 します。

DB2 pureScale 環境 では、MANAGED BY DATABASE を指定できません (SQLSTATE 42997)。

重要**:** バージョン 10.1 フィックスパック 1以降、DMS 表スペース・タイプは ユーザー定義の永続表スペースについて非推奨となっており、将来のリリースで 除去される可能性があります。DMS 表スペース・タイプは、カタログ表スペー スおよび TEMPORARY 表スペースについては非推奨になっていません。詳し くは、「*DB2* バージョン *10.1* の新機能」の『DMS 永続表スペースが非推奨に なった』を参照してください。

### **database-containers**

DMS 表スペースに対するコンテナーを指定します。

#### **USING**

container-clause を導きます。

*container-clause*

DMS 表スペースに対するコンテナーを指定します。

**(FILE|DEVICE** *'container-string' number-of-pages,...***)**

DMS 表スペースの場合、表スペースに属し、表スペース・データの保 管先となる、 1 つ以上のコンテナーを識別します。コンテナーのタイ プ (FILE または DEVICE) およびそのサイズ (PAGESIZE ページ単位) を指定します。またサイズは、整数値の後に K (キロバイト)、M (メガ バイト)、または G (ギガバイト) を付けて指定することもできます。こ のように指定した場合、バイト数をページ・サイズで割った値を下限に 丸めたものを使用してコンテナーのページ数が決定されます。 FILE コ ンテナーおよび DEVICE コンテナーを混合して指定することも可能で す。 *container-string* の長さは、254 バイトを超えてはなりません。

FILE コンテナーの場合、*container-string* は、絶対ファイル名または相 対ファイル名でなければなりません。 ファイル名が絶対ファイル名で ない場合、データベース・ディレクトリーに対して相対的です。ディレ クトリー名のコンポーネントで存在しないものがあれば、データベー ス・マネージャーによって作成されます。ファイルが存在しない場合は 作成され、データベース・マネージャーによって指定されたサイズに初 期設定されます。表スペースがドロップされると、データベース・マネ ージャーによって作成されたすべてのコンポーネントが削除されます。

注**:** ファイルが存在する場合は上書きされ、ファイルが指定されたサイ ズより小さい場合は拡張されます。ファイルが指定されたサイズより大 きい場合には切り捨てられません。

DEVICE コンテナーの場合、*container-string* は装置名でなければなりま せん。また、装置が既に存在していなければなりません。

すべてのコンテナーはすべてのデータベース間で固有でなければなりま せん。コンテナーは 1 つの表スペースにのみ属することができます。 コンテナーのサイズは異なることがあります。しかし、すべてのコンテ ナーが同じサイズの場合に最適のパフォーマンスが実現します。 *container-string* の正しい形式は、オペレーティング・システムによって 異なります。

リモート・リソース (LAN リダイレクト・ドライブまたは NFS マウン ト・ファイル・システムなど) は現在、Network Appliance Filers、IBM iSCSI、IBM Network Attached Storage、Network Appliance iSCSI、NEC iStorage S2100、S2200、または S4100、あるいは NEC Storage NS Series を Windows DB2 サーバーとともに使用する場合にのみサポート されます。NEC Storage NS Series は、無停電電源装置 (UPS) とともに 使用する場合にのみサポートされます。(スタンバイではなく) 連続 UPS が推奨されます。

### *on-db-partitions-clause*

パーティション・データベースにおいて、コンテナーを作成するデータ ベース・パーティションを指定します。この節を指定しない場合、他の どの *on-db-partitions-clause* にも明示的に指定されていないデータベー ス・パーティション・グループ内のデータベース・パーティションでコ ンテナーが作成されます。データベース・パーティション・グループ
IBMTEMPGROUP で定義されている SYSTEM TEMPORARY 表スペー スについては、 *on-db-partitions-clause* を指定しないと、データベース に追加されたすべての新しいデータベース・パーティションでもコンテ ナーが作成されます。

#### **on-db-partitions-clause**

パーティション・データベースにおいて、コンテナーを作成するデータベース・ パーティションを指定します。

### **ON DBPARTITIONNUMS**

個々のデータベース・パーティションを指定することを示すキーワードで す。 DBPARTITIONNUM は DBPARTITIONNUMS の同義語です。

#### *db-partition-number1*

データベース・パーティション番号を指定します。

**TO** *db-partition-number2*

データベース・パーティション番号の範囲を指定します。 *db-partition-number2* の値は、 *db-partition-number1* の値以上でなければ なりません (SQLSTATE 428A9)。コンテナーは、指定する値の範囲内に ある (その値も含む) 各データベース・パーティションで作成されま す。指定するデータベース・パーティションは、表スペースのデータベ ース・パーティション・グループに含まれているものでなければなりま せん。

番号によって指定するデータベース・パーティションと、データベース・パ ーティションの範囲によって指定するすべてのデータベース・パーティショ ンは、表スペースのデータベース・パーティション・グループに含まれてい るものでなければなりません (SQLSTATE 42729)。データベース・パーティ ション番号を明示的に、または範囲として指定できるのは、このステートメ ントのただ 1 つの *on-db-partitions-clause* の中だけです (SQLSTATE 42613)。

## **EXTENTSIZE** *number-of-pages*

次のコンテナーに移る前にコンテナーに書き込まれる PAGESIZE ページの 数を指定します。またエクステント・サイズの値は、整数値の後に K (キロ バイト) または M (メガバイト) を付けて指定することもできます。このよ うに指定した場合、バイト数をページ・サイズで割った値を下限に丸めたも のを使用してエクステント・サイズの値が決定されます。データベース・マ ネージャーは、データが保管されると、コンテナーについてこの処理を繰り 返し実行します。

DB2 pureScale 環境では、エクステント・サイズは少なくとも 32 ページを 使用する必要があります。表または索引にエクステントが追加されるとき、 この最小エクステント・サイズによって DB2 pureScale 環境内の内部メッ セージ・トラフィック量が削減されます。

デフォルト値は **dft\_extent\_sz** データベース構成パラメーターによって提 供されます。その有効範囲は 2 から 256 ページです。

#### **PREFETCHSIZE**

照会によって参照される前に、照会に必要となるデータを読み取るよう指定 し、照会が入出力の実行を待たずに済むようにします。

デフォルト値は **dft\_prefetch\_sz** データベース構成パラメーターによって 指定されます。

#### **AUTOMATIC**

表スペースのプリフェッチ・サイズが自動的に更新されるように指定し ます。プリフェッチ・サイズは、DB2 データベース・マネージャーによ り管理されます。

表スペース内のコンテナー数が変化するたびに (1 つ以上のコンテナー を追加またはドロップする ALTER TABLESPACE ステートメントの正 常実行に続いて)、DB2 はプリフェッチ・サイズを自動的に更新しま す。プリフェッチ・サイズは、データベースの開始時にも自動的に更新 されます。

## *number-of-pages*

データのプリフェッチの実行中に、表スペースから読み取られる PAGESIZE ページの数を指定します。最大値は 32767 です。

## *integer* **K|M**

プリフェッチ・サイズ値を、後に K (キロバイトの場合)、または M (メガバイトの場合) を付けた整数値として指定します。このように指定 した場合、バイト数をページ・サイズで割った値を下限に丸めたものを 使用してプリフェッチ・サイズのページ数の値が決定されます。

### **BUFFERPOOL** *bufferpool-name*

この表スペースの表に対して使用するバッファー・プールの名前を指定しま す。バッファー・プールは存在している必要があります (SQLSTATE 42704)。 これを指定しない場合、デフォルトのバッファー・プール (IBMDEFAULTBP) が使用されます。バッファー・プールのページ・サイズ は、表スペースに指定された (またはデフォルト指定された) ページ・サイ ズと一致していなければなりません (SQLSTATE 428CB)。バッファー・プ ールに対して、この表スペースのデータベース・パーティション・グループ を定義する必要があります (SQLSTATE 42735)。

## **OVERHEAD** *number-of-milliseconds* または **OVERHEAD INHERIT**

入出力コントローラーのオーバーヘッド、ディスク・シーク、および待ち時 間を指定します。この値を使用して、照会最適化時の入出力のコストを判別 します。非自動ストレージ表スペースに対して OVERHEAD が指定されて いない場合、値のデフォルトには、このキーワードの説明中に後述するよう に、データベース作成時のデフォルトが使用されます。自動ストレージ表ス ペースに対して OVERHEAD が指定されていない場合、デフォルトでは、 そこで使用されているストレージ・グループの値を INHERIT します。スト レージ・グループの OVERHEAD 値が未定義である場合、OVERHEAD の デフォルトは、データベース作成時のデフォルトになります。

#### *number-of-milliseconds*

*number-of-milliseconds* の値は数値リテラル (整数、10 進数、または浮動 小数点数) です。この値がすべてのコンテナーに同じでなければ、数値 は表スペースに属するすべてのコンテナーの平均になるはずです。

#### **INHERIT**

INHERIT を指定した場合、表スペースは自動ストレージを使用して定 義する必要があり、ストレージ・グループから OVERHEAD が動的に 継承されます。 INHERIT は、自動ストレージを使用して表スペースを 定義しなかった場合には指定できません (SQLSTATE 42613)。

DB2 V10.1 以上で作成されたデータベースの場合、PAGESIZE が 4 KB の 表スペースでは、デフォルトの入出力コントローラーのオーバーヘッド、デ ィスク・シーク、および待ち時間は 6.725 ミリ秒です。

DB2 の以前のバージョンから DB2 V10.1 以降にアップグレードしたデー タベースでは、I/O コントローラー・オーバーヘッドと、ディスクのシーク 時間と待ち時間のデフォルトは、次のようになります。

- DB2 バージョン 9.1 以上で作成されたデータベースでは、7.5 ミリ秒
- v DB2 バージョン 8.2 以上 DB2 バージョン 9.1 未満で作成されたデータ ベースでは、12.67 ミリ秒
- v DB2 バージョン 8.2 より前では、24.1 ミリ秒
- **FILE SYSTEM CACHING** または **NO FILE SYSTEM CACHING**

入出力操作をファイル・システム・レベルでキャッシュに入れるかどうかを 指定します。どちらのオプションも指定されない場合、デフォルトは次のよ うになります。

- FILE SYSTEM CACHING: JFS on AIX, Linux System  $z^{\circledast}$ , Solaris  $\pm \varnothing$ すべての非 VxFS ファイル・システム、HP-UX、すべてのプラットフォ ーム上の SMS TEMPORARY 表スペース・ファイル、すべての LOB お よびラージ・データの場合。
- v NO FILE SYSTEM CACHING: その他のすべてのプラットフォームおよ びファイル・システム・タイプの場合。

#### **FILE SYSTEM CACHING**

ターゲット表スペースでのすべての入出力操作がファイル・システム・ レベルでキャッシュに入れられることを指定します。

**NO FILE SYSTEM CACHING**

すべての入出力操作がファイル・システム・レベルのキャッシュを迂回 することを指定します。

### **TRANSFERRATE** *number-of-milliseconds* または **TRANSFERRATE INHERIT**

1 ページをメモリーに読み込むための時間を指定します。非自動ストレージ 表スペースに対して TRANSFERRATE が指定されていない場合、値のデフ ォルトには、このキーワードの説明中に後述するように、データベース作成 時のデフォルトが使用されます。自動ストレージ表スペースに対して TRANSFERRATE が指定されていない場合、デフォルトでは、そこで使用 されているストレージ・グループの値を INHERIT します。ストレージ・グ ループの DEVICE READ RATE 値が未定義である場合、TRANSFERRATE のデフォルトは、データベース作成時のデフォルトになります。

*number-of-milliseconds*

この値を使用して、照会最適化時の入出力のコストを判別します。 *number-of-milliseconds* の値は数値リテラル (整数、10 進数、または浮動 小数点数) です。この値がすべてのコンテナーに同じでなければ、数値 は表スペースに属するすべてのコンテナーの平均になるはずです。

**INHERIT**

INHERIT を指定した場合、表スペースは自動ストレージを使用して定

義する必要があり、ストレージ・グループの DEVICE READ RATE か ら TRANSFERRATE が動的に継承されます。 INHERIT は、自動スト レージを使用して表スペースを定義しなかった場合には指定できません (SQLSTATE 42613)。

自動ストレージ表スペースが、そこで使用されているストレージ・グル ープから TRANSFERRATE 設定を継承する場合、ストレージ・グルー プの DEVICE READ RATE (メガバイト/秒単位) が変換され、その表 スペースの PAGESIZE 設定に合わせた、1 ページを読み取るミリ秒数 になります。変換公式は次のようになります。

TRANSFERRATE=(1/ DEVICE READ RATE ) \* 1000 / 1024000 \* PAGESIZE

DB2 V10.1 以降で作成されたデータベースの場合、4 KB PAGESIZE 表ス ペースで 1 ページをメモリーに読み込むためのデフォルト時間は 0.04 ミ リ秒です。

DB2 の以前のバージョンから DB2 V10.1 以降にアップグレードしたデー タベースでは、1 ページをメモリーに読み込む時間のデフォルトは、次のよ うになります。

- v DB2 バージョン 9.1 以上で作成されたデータベースでは、0.06 ミリ秒
- v DB2 バージョン 8.2 以上バージョン 9.1 未満で作成されたデータベース では、0.18 ミリ秒
- v DB2 バージョン 8.2 より前では、0.9 ミリ秒

## **DATA TAG** *integer-constant*、**DATA TAG INHERIT**、または **DATA TAG NONE**

表スペース内のデータにタグを指定します。 DATA TAG が指定されてい ない場合のデフォルトは、自動ストレージ表スペースでは、そこで使用され ているストレージ・グループから INHERIT され、非自動表スペースでは、 NONE に設定されます。この値は、作業クラス定義に含まれる WLM 構成 の一部として使用することもできますし、しきい値定義内で参照することも できます。詳しくは、CREATE WORK CLASS SET および CREATE THRESHOLD の各ステートメントを参照してください。この節は、 TEMPORARY も指定されている場合には指定できません (SQLSTATE 42613)。

*integer-constant*

*integer-constant* の有効値は、1 から 9 までの整数です。*integer-constant* が指定されていて、関連ストレージ・グループがある場合、その表スペ ースに指定されたデータ・タグは関連ストレージ・グループで指定され ているデータ・タグ値をオーバーライドします。

## **INHERIT**

INHERIT を指定した場合、表スペースは自動ストレージを使用して定 義する必要があり、ストレージ・グループからデータ・タグが動的に継 承されます。 INHERIT は、自動ストレージを使用して表スペースを定 義しなかった場合には指定できません (SQLSTATE 42613)。

#### **NONE**

NONE が指定されている場合、データ・タグはありません。

## **DROPPED TABLE RECOVERY**

指定された表スペースからドロップされた表を、**ROLLFORWARD DATABASE** コ マンドの **RECOVER DROPPED TABLE** オプションによってリカバリーできるよ うにするかどうかを指定します。この節は、REGULAR 表スペースまたは LARGE 表スペースにのみ指定できます (SQLSTATE 42613)。

**ON** ドロップされた表が回復可能であることを指定します。バージョン 8 以降は、これがデフォルトです。

```
OFF
```
ドロップされた表が回復不能であることを指定します。バージョン 7 では、これがデフォルトです。

## 規則

- v 自動ストレージがデータベースに定義されていない場合、エラーが戻されます (SQLSTATE 55060)。
- v INITIALSIZE 節を、MANAGED BY SYSTEM または MANAGED BY DATABASE 節とともに指定することはできません (SQLSTATE 42601)。
- v AUTORESIZE、INCREASESIZE、または MAXSIZE 節を、MANAGED BY SYSTEM 節とともに指定することはできません (SQLSTATE 42601)。
- v AUTORESIZE、INITIALSIZE、INCREASESIZE、または MAXSIZE 節は、 TEMPORARY 自動ストレージ表スペースを作成するために指定することができま せん (SQLSTATE 42601)。
- INCREASESIZE または MAXSIZE 節は、表スペースが自動サイズ変更不可であ る場合には指定できません (SQLSTATE 42601)。
- v AUTORESIZE は、ロー・デバイス・コンテナーを使用するよう定義された DMS 表スペースに対しては、使用可能にできません (SQLSTATE 42601)。
- v 表スペースの初期サイズは、5 つのエクステントを保持するのに十分な大きさで なければなりません (SQLSTATE 57011)。
- v 表スペースの最大サイズは、その初期サイズよりも大きくなければなりません (SQLSTATE 560B0)。
- コンテナー操作 (ADD、EXTEND、RESIZE、DROP、または BEGIN NEW STRIPE SET) は、自動ストレージ表スペースに対しては実行できません。なぜな らそのような表スペースのスペース管理は、データベース・マネージャーが制御 しているからです (SQLSTATE 42858)。
- 各コンテナー定義には、53 バイトに加えて、コンテナー名を保管するのに必要な バイト数が必要です。表スペースのすべてのコンテナー定義を結合した長さは、 208 キロバイトを超えることはできません (SQLSTATE 54034)。
- v パーティション・データベースで、複数のデータベース・パーティションが同じ 物理ノードに存在する場合、複数のデータベース・パーティションに同じ装置ま たはパスを指定することはできません (SQLSTATE 42730)。この環境では、それ ぞれのデータベース・パーティションごとに固有の *container-string* を指定する か、相対パス名を使用してください。
- v DB2 pureScale 環境では、自動ストレージ表スペースのみを作成できます。 (SQLSTATE 42997)

v コンテナー・サイズの制限*:* DMS 表スペースでは、コンテナーの長さはエクステ ント・サイズ・ページの長さの 2 倍以上でなければなりません (SQLSTATE 54039)。コンテナーの最大サイズはオペレーティング・システムに依存します。

## 注

- v 表スペースをデータベース管理表スペース (DMS) にするか、システム管理表ス ペース (SMS) にするかは、トレードオフの関係にある基本的な選択です (それぞ れの特徴をふまえた上で、どちらが要件に適切かを検討してください)。
- v データベースに複数の TEMPORARY 表スペースが存在する場合は、使用率のバ ランスを調整するために、複数の表スペースが「ラウンドロビン」式で使用され ます。
- v 表スペースの所有者は、その表スペースの作成時に表スペースに関する WITH GRANT OPTION のある USE 特権を付与されます。
- v 自動ストレージ表スペースは、SMS 表スペースまたは DMS 表スペースのいずれ かとして作成されます。 DMS は、REGULAR 表スペースおよび LARGE 表ス ペースの場合に選択され、SMS は TEMPORARY 表スペースの場合に選択されま す。この動作は将来のリリースで変更される可能性があるため、この動作に依存 することはできないことに注意してください。 DMS を選択し、表スペースのタ イプを指定しない場合は、LARGE 表スペースの作成がデフォルトの動作になり ます。
- v 自動ストレージ表スペースの作成には、コンテナー定義は含まれません。データ ベース・マネージャーは、指定ストレージ・グループまたはデフォルトのストレ ージ・グループに関連したストレージ・パスを基にして、コンテナーのロケーシ ョンおよびサイズを自動的に判別します (該当する場合)。データベース・マネー ジャーは、LARGE 表スペースおよび REGULAR 表スペースを、最大サイズに達 しないかぎり、必要に応じて拡張しようとします。これには既存のコンテナーの 拡張、または新規ストライプ・セットへのコンテナーの追加が含まれます。デー タベースをアクティブにするたびに、データベース・マネージャーは、異常な状 態にない TEMPORARY 表スペース用のコンテナーの数およびロケーションを自 動的に再構成します。
- v LARGE 自動ストレージ表スペースまたは REGULAR 自動ストレージ表スペース は、表スペースが使用している既存のストレージ・パスの 1 つのスペースがなく なるまでは、新規ストレージ・パスを使用しません (ALTER STOGROUP ステー トメントの説明を参照してください)。 TEMPORARY 自動ストレージ表スペース は、データベースが非アクティブにされた後、再度アクティブにされた場合にの み、新規ストレージ・パスを使用できます。
- v メディア属性**:** 以下の表では、アップグレードまたは新規作成された DB2 V10.1 データベースにおいて、新しく作成された表スペースのメディア属性がどのよう に扱われるかを示します。

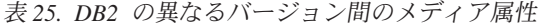

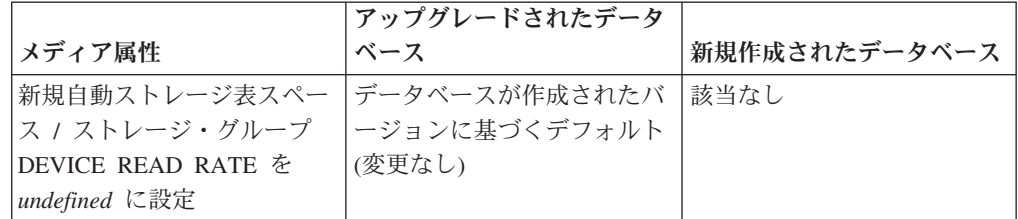

表 *25. DB2* の異なるバージョン間のメディア属性 *(*続き*)*

|                        | アップグレードされたデータ     |                    |
|------------------------|-------------------|--------------------|
| メディア属性                 | ベース               | 新規作成されたデータベース      |
| 新規自動ストレージ表スペー          | データベースが作成されたバ     | 該当なし               |
| ス / ストレージ・グループ         | ージョンに基づくデフォルト     |                    |
| OVERHEAD を undefined に | (変更なし)            |                    |
| 設定                     |                   |                    |
| 新規自動ストレージ表スペー          | PAGESIZE を考慮に入れてス | PAGESIZE を考慮に入れてス  |
| ス / ストレージ・グループ         | トレージ・グループから継承     | トレージ・グループから継承      |
| DEVICE READ RATE を設    |                   |                    |
| 定                      |                   |                    |
| 新規自動ストレージ表スペー          | ストレージ・グループから継     | ストレージ・グループから継      |
| ス / ストレージ・グループ         | 承                 | 承                  |
| OVERHEAD を設定           |                   |                    |
| 新規非自動ストレージ表スペ          | データベースが作成されたバ     | PAGESIZE を考慮に入れた   |
| ース                     | ージョンに基づくデフォルト     | DB2 V10.1 メディアのデフォ |
|                        | (変更なし)            | ルト                 |

v *DB2 V10.1* における *TRANSFERRATE* のデフォルト: 以下の表では、DB2 V10.1 の新規作成された表スペースにおいて、TRANSFERRATE のデフォルト値 がどのように異なるかを示します。

表 *26. DB2 V10.1* における *TRANSFERRATE* のデフォルト

| <b>PAGESIZE</b> | <b>TRANSFERRATE</b> |
|-----------------|---------------------|
| 4 KB            | ページ読み取りごとに 0.04 ミリ秒 |
| 8 KB            | ページ読み取りごとに 0.08 ミリ秒 |
| 16 KB           | ページ読み取りごとに 0.16 ミリ秒 |
| 32. KB          | ページ読み取りごとに 0.32 ミリ秒 |

- 代替構文: DB2 の以前のバージョンおよび他のデータベース製品との互換性のた めに、以下がサポートされています。これらの代替は非標準であり、使用すべき ではありません。
	- DBPARTITIONNUM の代わりに NODE を指定できます。
	- DBPARTITIONNUMS の代わりに NODES を指定できます。
	- DATABASE PARTITION GROUP の代わりに NODEGROUP を指定できま す。
	- LARGE の代わりに LONG を指定できます。

## 例

v 例 *1:* UNIX システムで、それぞれ 10 000 個の 4K ページを持った 3 つの装置 を使用して、LARGE DMS 表スペースを作成します。それらの入出力特性も指定 します。

**CREATE TABLESPACE** PAYROLL **MANAGED BY DATABASE USING** (**DEVICE**'/dev/rhdisk6' 10000, **DEVICE** '/dev/rhdisk7' 10000, **DEVICE** '/dev/rhdisk8' 10000) **OVERHEAD** 12.67 **TRANSFERRATE** 0.18

v 例 *2:* Windows で、3 つの別個のドライブの 3 つのディレクトリーを使用し、エ クステント・サイズを 64 ページ、プリフェッチ・サイズを 32 ページに指定し て、REGULAR SMS 表スペースを作成します。

```
CREATE TABLESPACE ACCOUNTING
MANAGED BY SYSTEM
USING ('d:¥acc_tbsp', 'e:¥acc_tbsp', 'f:¥acc_tbsp')
EXTENTSIZE 64
PREFETCHSIZE 32
```
v 例 *3:* UNIX システムで、それぞれ 50 000 ページの 2 つのファイル、および 256 ページのエクステント・サイズを使用して、SYSTEM TEMPORARY DMS 表スペースを作成します。

```
CREATE TEMPORARY TABLESPACE TEMPSPACE2
MANAGED BY DATABASE
 USING (FILE 'dbtmp/tempspace2.f1' 50000,
  FILE 'dbtmp/tempspace2.f2' 50000)
 EXTENTSIZE 256
```
- v 例 *4:* UNIX システムで、データベース・パーティション・グループ ODDNODEGROUP (データベース・パーティション 1、3、5) に LARGE DMS 表スペースを作成します。各データベース・パーティションで、装置 /dev/rhdisk0 の 10 000 個の 4K ページを使用します。また、それぞれのデー タベース・パーティションに、 40 000 個の 4K ページがあるデータベース・パ ーティション固有の装置を指定します。
	- **CREATE TABLESPACE** PLANS **MANAGED BY DATABASE USING** (**DEVICE** '/dev/rhdisk0' 10000, **DEVICE** '/dev/rn1hd01' 40000) **ON DBPARTITIONNUM** (1) **USING** (**DEVICE** '/dev/rhdisk0' 10000, **DEVICE** '/dev/rn3hd03' 40000) **ON DBPARTITIONNUM** (3) **USING** (**DEVICE** '/dev/rhdisk0' 10000, **DEVICE** '/dev/rn5hd05' 40000) **ON DBPARTITIONNUM** (5)
- v 例 *5:* DATATS という名の LARGE 自動ストレージ表スペースを作成し、表スペ ースのサイズと拡張に関するすべての決定をシステムに任せます。

**CREATE TABLESPACE** DATATS

または

**CREATE TABLESPACE** DATATS **MANAGED BY AUTOMATIC STORAGE**

v 例 *6:* TEMPDATA という名の SYSTEM TEMPORARY 自動ストレージ表スペー スを作成します。

**CREATE TEMPORARY TABLESPACE** TEMPDATA

または

**CREATE TEMPORARY TABLESPACE** TEMPDATA **MANAGED BY AUTOMATIC STORAGE**

v 例 *7:* 初期サイズが 100 M バイト、最大サイズが 1 G バイトの、USERSPACE3 という名の LARGE 自動ストレージ表スペースを作成します。

**CREATE TABLESPACE** USERSPACE3 **INITIALSIZE** 100 **M MAXSIZE** 1 **G**

v 例 *8:* 拡張率が 10 パーセント (つまり、自動的にサイズ変更されるたびに、合計 サイズが 10 パーセントずつ増加する) で、最大サイズが 512 M バイトの、

LARGEDATA という名の LARGE 自動ストレージ表スペースを作成します。 INITIALSIZE 節を指定する代わりに、表スペースの適切な初期サイズをデータベ ース・マネージャーに決定させます。

```
CREATE LARGE TABLESPACE LARGEDATA
 INCREASESIZE 10 PERCENT
 MAXSIZE 512 M
```
v 例 *9:* 2 つのファイル・コンテナーを持ち (各コンテナーのサイズは 1 M バイ ト)、拡張率が 2 M バイト、最大サイズが 100 M バイトの、USERSPACE4 と いう名の LARGE DMS 表スペースを作成します。

```
CREATE TABLESPACE USERSPACE4
 MANAGED BY DATABASE USING (FILE '/db2/file1' 1 M, FILE '/db2/file2' 1 M)
 AUTORESIZE YES
 INCREASESIZE 2 M
 MAXSIZE 100 M
```
- v 例 *10:* Windows オペレーティング・システムで、ロー・デバイスを使用して、 LARGE DMS 表スペースを作成します。
	- 物理ドライブ全体を指定する場合は、¥¥.¥*physical-drive* という形式を使用しま す。

```
CREATE TABLESPACE TS1
MANAGED BY DATABASE USING (DEVICE '¥¥.¥PhysicalDrive5' 10000,
   DEVICE '¥¥.¥PhysicalDrive6' 10000)
```
– ドライブ名を使用して論理パーティションを指定する場合は、以下のようにし ます。

**CREATE TABLESPACE** TS2 **MANAGED BY DATABASE USING (DEVICE** '¥¥.¥G:' 10000, **DEVICE** '¥¥.¥H:' 10000**)**

– ボリュームのグローバル・ユニーク ID (GUID) を使用して論理パーティショ ンを指定する場合は、**db2listvolumes** ユーティリティーを使用して、各ロー カル・パーティションのボリュームの GUID を取得してから、対象の論理パ ーティションの GUID を表スペース・コンテナー節にコピーします。

**CREATE TABLESPACE** TS3 **MANAGED BY DATABASE USING ( DEVICE** '¥¥?¥Volume{2ca6a0c1-8542-11d8-9734-00096b5322d2}¥' 20000M**)**

マシンで使用できるドライブ名の数よりも多くのパーティションがある場合 は、ドライブ名形式よりもボリュームの GUID を使用するほうが便利です。

– ジャンクション・ポイント (またはボリュームのマウント・ポイント) を使用 して論理パーティションを指定する場合は、NTFS 形式の別のボリュームにロ ー・パーティションをジャンクション・ポイントとしてマウントしてから、そ の NTFS ボリュームのジャンクション・ポイントのパスをコンテナー・パスと して指定します。以下に例を示します。

**CREATE TABLESPACE** TS4 **MANAGED BY DATABASE USING (DEVICE** 'C:¥JUNCTION¥DISK\_1' 10000, **DEVICE** 'C:¥JUNCTION¥DISK\_2' 10000**)**

DB2 はまず、パーティションに対する照会によって、そのパーティションにフ ァイル・システムがあるかどうかを確認します。ある場合は、そのパーティシ ョンをロー・デバイスとしては扱いません。DB2 は、そのパーティションで通 常のファイル・システム入出力操作を実行します。

# **CREATE THRESHOLD**

CREATE THRESHOLD ステートメントはしきい値を定義します。

## 呼び出し

このステートメントは、アプリケーション・プログラムに組み込んだり、動的 SQL ステートメントを使用して発行したりすることができます。これは、 DYNAMICRULES の実行動作がパッケージに効力を持つ場合にのみ、動的に準備で きる実行可能ステートメントです (SQLSTATE 42509)。

## 許可

このステートメントの許可 ID が持つ特権には、WLMADM または DBADM 権限 が含まれている必要があります。

## 構文

 $\mathsf{I}$ 

-- CREATE THRESHOLD *threshold-name* FOR threshold-domain ACTIVITIES -

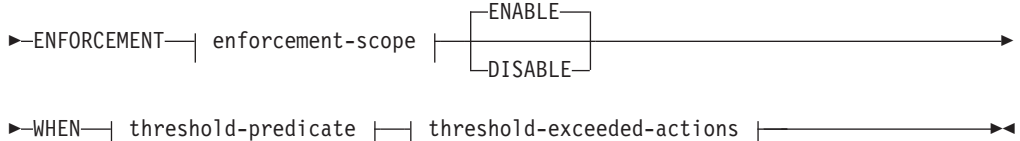

## **threshold-domain:**

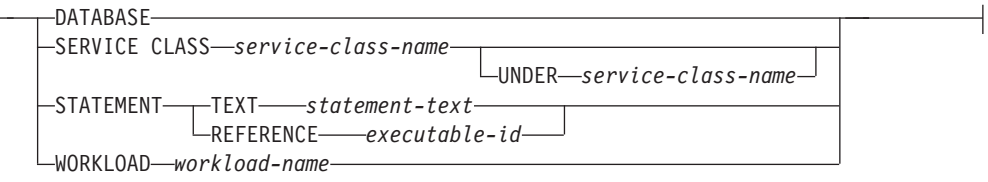

## **enforcement-scope:**

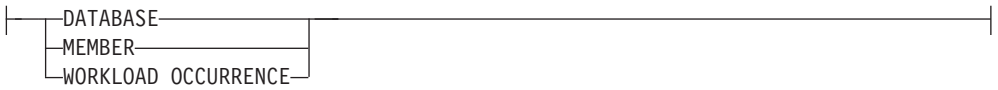

## **threshold-predicate:**

# **CREATE THRESHOLD**

 $\overline{\phantom{0}}$ 

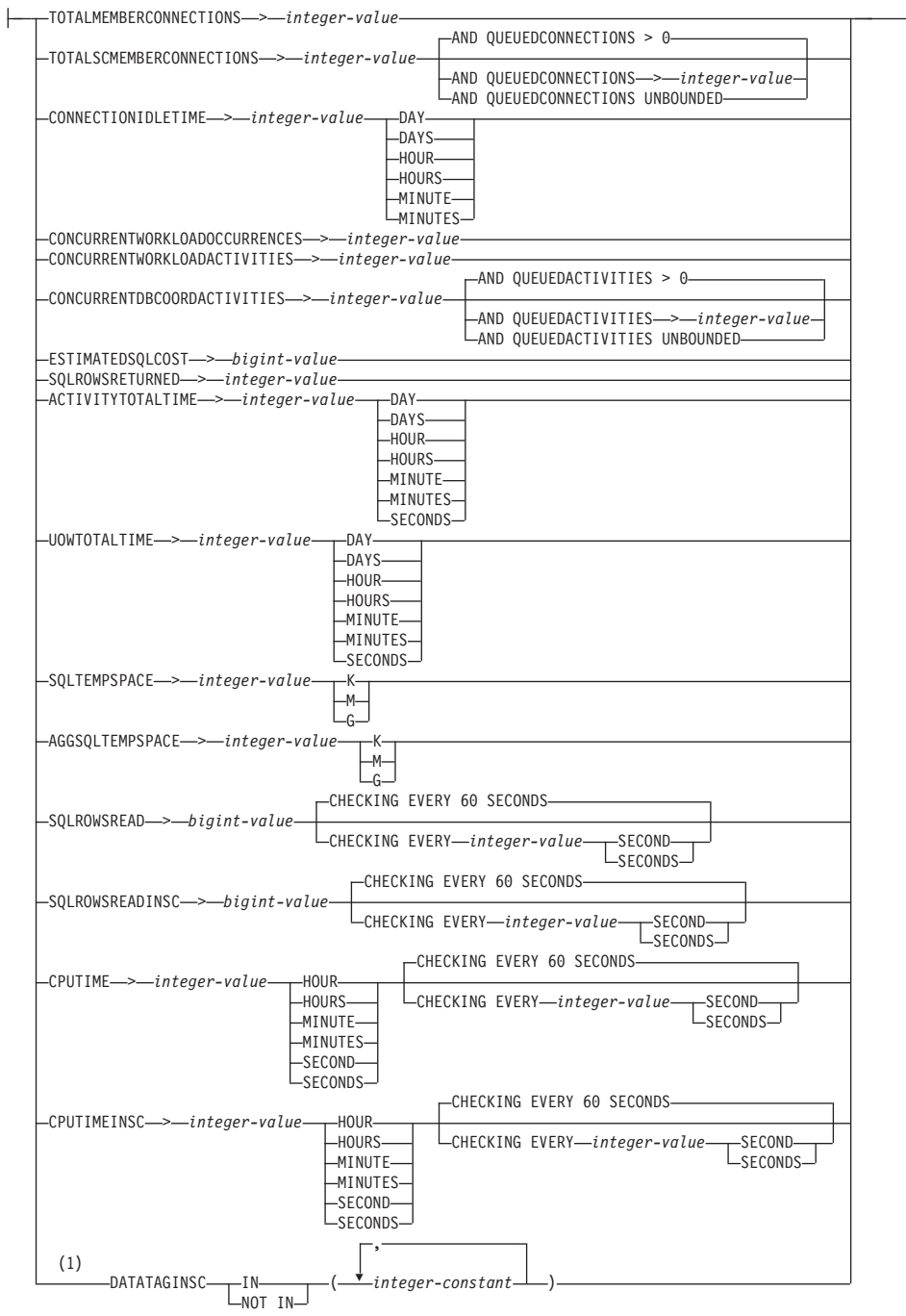

## **threshold-exceeded-actions:**

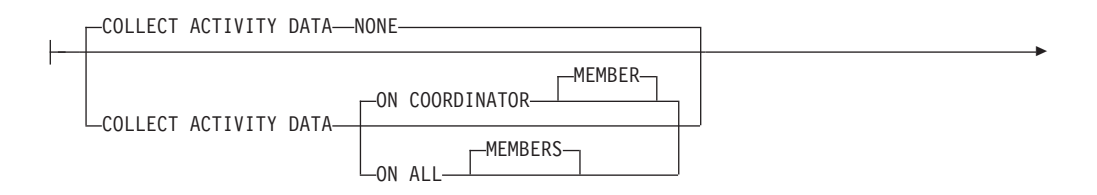

## **CREATE THRESHOLD**

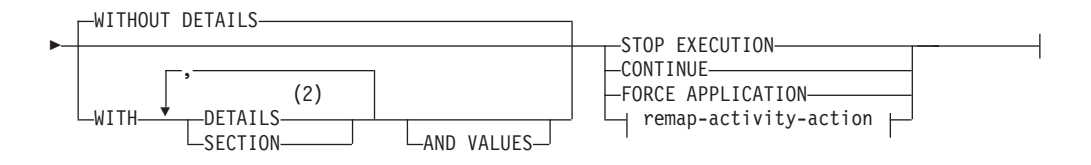

### **remap-activity-action:**

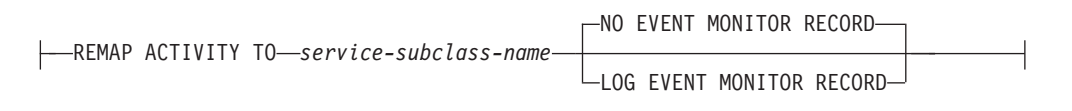

# 注**:**

- **1** 各データ・タグ値は一度だけ指定できます。
- **2** DETAILS は指定すべき最小限のキーワードで、そのあとにコンマで区切って オプションを指定します。

## 説明

#### *threshold-name*

しきい値に名前を付けます。これは、1 部構成の名前です。これは、SQL ID で す (通常 ID または区切り ID)。 *threshold-name* は、現行のサーバー上に既存 のしきい値を識別するものであってはなりません (SQLSTATE 42710)。名前を 文字 SYS で始めることはできません (SQLSTATE 42939)。

## **FOR** *threshold-domain* **ACTIVITIES**

しきい値の定義ドメインを指定します。

#### **DATABASE**

このしきい値はデータベース内のすべてのアクティビティーに適用されま す。

### **SERVICE CLASS** *service-class-name*

このしきい値は、サービス・クラス *service-class-name* 内で実行中のアクテ ィビティーに適用されます。 UNDER が指定されない場合、 *service-class-name* には既存のサービス・スーパークラスを指定する必要があ ります (SQLSTATE 42704)。UNDER が指定される場合は、

*service-class-name* には UNDER キーワードの後に指定されるサービス・ス ーパークラスの既存のサービス・サブクラスを指定する必要があります (SQLSTATE 42704)。*service-class-name* を SYSDEFAULTSYSTEMCLASS サービス・クラスまたは SYSDEFAULTMAINTENANCECLASS サービス・ クラスにすることはできません (SQLSTATE 5U032)。

#### **UNDER** *service-class-name*

サービス・スーパークラスを指定します。*service-class-name* には既存の サービス・スーパークラスを指定する必要があります (SQLSTATE 42704)。

#### **STATEMENT**

このしきい値は、特定の SQL ステートメントのアクティビティーに適用さ れます。しきい値に使用するステートメントを特定するには、ステートメン ト・テキストまたはステートメントの実行可能 ID を指定します。

#### **TEXT** *statement-text*

このしきい値は、*statement-text* で指定されたテキストと一致するステー トメントに適用されます。しきい値の条件が評価されるとき、静的 SQL ステートメントと動的 SQL ステートメントの両方が考慮されます。実 行時にしきい値違反になるのは、*statement-text* に指定されたテキストが パッケージ・キャッシュ内のステートメントのテキストと完全一致にな る場合です。大/小文字や空白文字の使用に違いがあると、*statement-text* と実行中の SQL ステートメントとは一致しなくなります。

*statement-text* のテキストは、ストリング定数として指定する必要があり ます。そのため、ステートメントしきい値におけるステートメントのテ キスト最大長は 32 672 バイトであり、ステートメントに対する通常の 上限の 2 MB ではありません。

アクセス・プランの相違はステートメントの一致には影響を及ぼしませ ん。 *statement-text* で定義されたしきい値テキストと同じテキストを持 つキャッシュ・ステートメントが複数存在する場合、アクセス・プラン が異なっていてもすべて一致します。

*statement-text* に指定されたステートメントと一致するステートメントが コンパイル中に変更または変換され、*statement-text* とは異なるステート メントになった場合、それらは一致しません。例えば、ステートメン ト・コンセントレーターが使用可能である場合、リテラル値はパラメー ター・マーカーによって置換される場合があります。 CREATE

THRESHOLD ステートメントの *statement-text* に指定されたテキストに は、そのような変換は適用されません。 CREATE THRESHOLD で指定 されるテキストは、対象となるすべてのステートメントの変換済みテキ ストと完全一致する必要があります。ステートメントが実行されるとき のそれらの正確なテキストは、**MON\_GET\_PKG\_CACHE\_STMT** や

MON GET ACTIVITY DETAILS などの表モニター関数を使用して判別でき ます。

ステートメントしきい値では、述部 **ESTIMATEDSQLCOST**、 **SQLROWSRETURNED**、**ACTIVITYTOTALTIME**、**SQLROWSREAD**、**CPUTIME**、 **SQLTEMPSPACE** を使用できます。

## **REFERENCE** *executable-id*

このしきい値は、指定された実行可能 ID を伴うステートメントのテキ ストと一致するテキストを持つステートメントに適用されます。データ ベース・マネージャーは、パッケージ・キャッシュ内で、実行可能 ID を使用してステートメントのテキストのセクションからそのテキストを 見つけます。しきい値に使用されるステートメントのテキストは、しき い値が作成されたときにそのセクションにキャッシュされたテキストで す。動的 SQL の場合、実行可能 ID で参照されるステートメントはパ ッケージ・キャッシュ内に存在している必要があります。静的 SQL の 場合、ステートメントがキャッシュ内に存在しなければ、データベー ス・マネージャーはシステム・カタログからステートメントを取り出し ます。

パッケージ・キャッシュからステートメント・テキストが取り出される と、しきい値と指定実行可能ファイル ID との間には直接の関係はなく なります。キャッシュされたセクションは、そのキャッシュから得られ

たしきい値に影響を与えることなくキャッシュから退避させることさえ できます。実行可能 ID と関連付けられたテキストが判別されると、こ の節によって作成されたしきい値は、STATEMENT TEXT 節で作成さ れたしきい値とまったく同様に機能します。

#### **WORKLOAD** *workload-name*

このしきい値は指定されたワークロードに適用されます。*workload-name* に は既存のワークロードを指定する必要があります (SQLSTATE 42704)。

#### **ENFORCEMENT** *enforcement-scope*

しきい値の強制の有効範囲。

## **DATABASE**

しきい値は、定義ドメイン内のすべての メンバー、つまりデータベースの すべての メンバー とサービス・クラスのすべての メンバー で強制されま す。

## **MEMBER**

しきい値は、メンバー単位で強制されます。しきい値を強制するための、全 メンバー間での調整は行われません。

#### **WORKLOAD OCCURRENCE**

しきい値は、ワークロード・オカレンス内でのみ強制されます。同一メンバ ー上に 2 つのワークロード・オカレンスが並行して実行されている場合、 このしきい値の実行カウントはそれぞれのワークロード・オカレンスごとに カウントされます。

#### **ENABLE** または **DISABLE**

データベース・マネージャーでしきい値を使用可能にするかどうかを指定しま す。

### **ENABLE**

データベース・アクティビティーの実行を制限するために、データベース・ マネージャーでしきい値を使用します。

#### **DISABLE**

データベース・アクティビティーの実行を制限するためにデータベース・マ ネージャーでしきい値を使用しません。

### **WHEN** *threshold-predicate*

しきい値の条件を指定します。

## **TOTALMEMBERCONNECTIONS** > *integer-value*

この条件は、メンバー上で並行して実行できるコーディネーター接続の数の 上限を定義します。この値には、ゼロまたは任意の正整数を指定できます (SQLSTATE 42820)。値ゼロは、新しいコーディネーター接続を接続させな いことを意味します。現在実行中の接続やキューに入っている接続は続行さ れます。この条件の定義ドメインは DATABASE でなければならず、強制 の有効範囲は MEMBER にする必要があります (SQLSTATE 5U037)。この しきい値は、DBADM 権限または WLMADM 権限を持つユーザーには適用 されません。

#### **TOTALSCMEMBERCONNECTIONS** > *integer-value*

この条件は、特定のサービス・スーパークラスのメンバー上で並行して実行 できるコーディネーター接続の数の上限を定義します。この値には、ゼロま

たは任意の正整数を指定できます (SQLSTATE 42820)。値ゼロは、新しい接 続をサービス・クラスに結合しないことを意味します。現在実行中の接続や キューに入っている接続は続行されます。この条件の定義ドメインは SERVICE SUPERCLASS でなければならず、適用の有効範囲は MEMBER にする必要があります (SQLSTATE 5U037)。

**AND QUEUEDCONNECTIONS** > *integer-value* または **AND QUEUEDCONNECTIONS UNBOUNDED**

コーディネーター接続が最大数を超えた場合のキュー・サイズを指定し ます。この値には、ゼロを含む任意の正整数を指定できます (SQLSTATE 42820)。値ゼロは、コーディネーター接続をキューに入れ ないことを意味します。 UNBOUNDED を指定した場合は、指定された コーディネーター接続の最大数を超えた接続がすべてキューに入れら れ、*threshold-exceeded-actions* は実行されません。デフォルトはゼロで す。

**CONNECTIONIDLETIME** > *integer-value* **DAY | DAYS | HOUR | HOURS | MINUTE | MINUTES**

この条件は、データベース・マネージャーが接続をアイドル状態のままにし ておく時間の上限を定義します。この値には、任意の正整数 (ゼロ以外) を 指定できます (SQLSTATE 42820)。 有効な期間キーワードを使用して、 *integer-value* に適切な時間の単位を指定してください。この条件の定義ドメ インは DATABASE または SERVICE SUPERCLASS でなければならず、 強制の有効範囲は DATABASE にする必要があります (SQLSTATE 5U037)。この条件は、コーディネーター・メンバーで強制されます。

STOP EXECUTION アクションを CONNECTIONIDLETIME しきい値とと もに指定した場合、しきい値を超過すると、アプリケーションの接続はドロ ップされます。それ以降にアプリケーションがデータ・サーバーへのアクセ スを試行しても、SQLSTATE 5U026 を受け取ることはありません。

このしきい値の最大値は 2 147 483 640 秒です。2 147 483 640 秒よりも 長い秒に相当する値が指定された場合は、この秒数に設定されます。

#### **CONCURRENTWORKLOADOCCURRENCES** > *integer-value*

この条件は、各メンバーでの並行するワークロード・オカレンスの数の上限 を定義します。この値には、任意の正整数 (ゼロ以外) を指定できます (SQLSTATE 42820)。 この条件の定義ドメインは WORKLOAD でなければ ならず、強制の有効範囲は MEMBER にする必要があります (SQLSTATE 5U037)。

## **CONCURRENTWORKLOADACTIVITIES** > *integer-value*

この条件は、各メンバーのワークロードで並行して実行されるコーディネー ター・アクティビティーとネストされたアクティビティーの数の上限を定義 します。この値には、任意の正整数 (ゼロ以外) を指定できます (SQLSTATE 42820)。 この条件の定義ドメインは WORKLOAD でなければ ならず、この条件の強制の有効範囲は WORKLOAD OCCURRENCE にする 必要があります (SQLSTATE 5U037)。

ネストされるアクティビティーは、それぞれ以下の条件を満たしている必要 があります。

- v 認識されているコーディネーター・アクティビティーである必要がありま す。認識されているアクティビティーのタイプに含まれないネストされた コーディネーター・アクティビティーは、カウントされません。同じよう に、リモート・ノード要求などのネストされたサブエージェント・アクテ ィビティーもカウントされません。
- SOL ステートメントを発行するユーザー作成のプロシージャーなどの、 ユーザー・ロジックから直接呼び出される必要があります。

したがって、DB2 ユーティリティーや SYSIBM、SYSFUN、または SYSPROC スキーマのルーチンの呼び出しによって自動的に開始された、ネ ストされたコーディネーター・アクティビティーは、このしきい値で指定さ れた上限にカウントされません。

制約の設定やマテリアライズ照会表のリフレッシュによって開始されたりす る内部 SQL アクティビティーも、このしきい値のためにカウントされるこ とはありません。こうしたアクティビティーはデータベース・マネージャー によって開始され、ユーザー・ロジックによって直接呼び出されるわけでは ないからです。

### **CONCURRENTDBCOORDACTIVITIES** > *integer-value*

- この条件は、指定されたドメイン内のすべてのメンバーで並行して実行でき る、認識されているデータベース・コーディネーター・アクティビティーの 数の上限を定義します。この値には、ゼロまたは任意の正整数を指定できま す (SQLSTATE 42820)。値ゼロは、新しいデータベース・コーディネータ ー・アクティビティーを実行しないことを意味します。現在実行中またはキ ューに入っているデータベース・コーディネーター・アクティビティーは続 行されます。この条件の定義ドメインは DATABASE、作業アクション (作 業アクションの定義ドメインのしきい値は CREATE WORK ACTION SET または ALTER WORK ACTION SET ステートメントを使用して作成さ れ、作業アクション・セットがワークロードまたはデータベースに適用され なければならない)、SERVICE SUPERCLASS、または SERVICE SUBCLASS でなければなりません。また、適用対象となる有効範囲は、 DB2 pureScale 以外の環境では DATABASE にする必要があります (SQLSTATE 5U037)。この場合、条件はデータベース全体で適用されます。 DB2 pureScale では MEMBER にする必要があります (SQLSTATE 5U037)。この場合、条件は各コーディネーター・メンバーで適用されます。 以下の項目を除くすべてのアクティビティーがこの条件によって追跡されま す。
- v CALL ステートメントはこのしきい値によって制御されませんが、呼び出 されるルーチン内で開始されるネストされたすべての子アクティビティー は、このしきい値によって制御されます。無名ブロックと自律型ルーチン は CALL ステートメントとして分類されます。
- v ユーザー定義関数はこのしきい値によって制御されますが、ユーザー定義 関数の中でネストされた子アクティビティーは制御されません。ユーザー 定義関数の中から自律型ルーチンが呼び出される場合、自律型ルーチン も、その自律型ルーチンの子アクティビティーも、しきい値には制御され ません。
- v CALL ステートメントおよびこれらの CALL ステートメントの子アクテ ィビティーを起動するトリガー・アクションは、このしきい値によって制

御されません。トリガーをアクティブ化させる可能性のある INSERT、UPDATE、DELETE ステートメントは、引き続きしきい値に制 御されます。

しきい値が作業アクション・セットの一部として定義されている場合、適用 対象となる有効範囲は現在の環境に基づいて自動的に定められます (現在の 環境が DB2 pureScale であれば MEMBER、それ以外の場合は DATABASE)。

重要**:** CONCURRENTDBCOORDACTIVITIES しきい値を使用する前に、そ れがデータベース・システムに与える影響についてよく理解しておいてくだ さい。詳しくは、『CONCURRENTDBCOORDACTIVITIES しきい値』のト ピックを参照してください。

**AND QUEUEDACTIVITIES** > *integer-value* または **AND QUEUEDACTIVITIES UNBOUNDED**

データベース・コーディネーター・アクティビティーが最大数を超えた 場合のキュー・サイズを指定します。この値には、ゼロまたは任意の正 整数を指定できます (SQLSTATE 42820)。値ゼロは、データベース・コ ーディネーター・アクティビティーをキューに入れないことを意味しま す。 UNBOUNDED を指定した場合、指定されたデータベース・コーデ ィネーター・アクティビティーの最大数を超えたデータベース・コーデ ィネーター・アクティビティーがすべてキューに入れられ、 *threshold-exceeded-actions* は実行されません。デフォルトはゼロです。

注**:** キューイングしきい値に対して CONTINUE しきい値アクションを 指定した場合は、キューのサイズとして指定されている強制値に関係な くキューのサイズが事実上無制限になります。

## **ESTIMATEDSQLCOST** > *bigint-value*

この条件は、アクティビティーのオプティマイザー割り当てコスト (timeron 単位) の上限を定義します。この値には、任意の正の 64 ビット整数 (ゼロ 以外) を指定できます (SQLSTATE 42820)。この条件の定義ドメインは DATABASE、作業アクション (作業アクション定義ドメインのしきい値は CREATE WORK ACTION SET または ALTER WORK ACTION SET ステ ートメントを使用して作成される。作業アクション・セットがワークロード またはデータベースに適用されなければならない)、SERVICE SUPERCLASS、SERVICE SUBCLASS、または WORKLOAD でなければな らず、強制の有効範囲は DATABASE にする必要があります (SQLSTATE 5U037)。この条件は、コーディネーター・メンバーで強制されます。 この 条件では、以下のアクティビティーが追跡されます。

- v データ操作言語 (DML) タイプのコーディネーター・アクティビティー。
- ユーザー・ロジックから呼び出されるネストされた DML アクティビテ ィー。したがって、データベース・マネージャー (ユーティリティー、プ ロシージャー、内部 SQL など) によって開始される DML アクティビテ ィーは、この条件では追跡されません (ただし、コストが親の見積もりに 含まれている場合は、これらのアクティビティーは間接的に追跡されま す)。

## **SQLROWSRETURNED** > *integer-value*

この条件は、アプリケーション・サーバーからクライアント・アプリケーシ

ョンに戻される行の数の上限を定義します。この値には、任意の正整数 (ゼ ロ以外) を指定できます (SQLSTATE 42820)。 この条件の定義ドメインは DATABASE、作業アクション (作業アクション定義ドメインのしきい値は CREATE WORK ACTION SET または ALTER WORK ACTION SET ステ ートメントを使用して作成される。作業アクション・セットがワークロード またはデータベースに適用されなければならない)、SERVICE SUPERCLASS、SERVICE SUBCLASS、または WORKLOAD でなければな らず、強制の有効範囲は DATABASE にする必要があります (SQLSTATE 5U037)。この条件は、コーディネーター・メンバーで強制されます。 この

v DML タイプのコーディネーター・アクティビティー。

条件では、以下のアクティビティーが追跡されます。

v ユーザー・ロジックから派生するネストされた DML アクティビティ ー。ユーティリティー、プロシージャー、または内部 SQL によってデー タベース・マネージャーから開始されたアクティビティーは、この条件に よる影響を受けません。

プロシージャー内から戻される結果セットは、個々のアクティビティーとし て別個に扱われます。プロシージャーそのものから戻される行の集約はあり ません。

## **ACTIVITYTOTALTIME** > *integer-value* **DAY | DAYS | HOUR | HOURS | MINUTE | MINUTES | SECONDS**

この条件は、アクティビティーがキューに入れられている時間を含んだ、デ ータベース・マネージャーがアクティビティーの実行のために許可する時間 の上限を定義します。このしきい値が適用されるアクティビティーには、 SQL ステートメントの実行 (コンパイル時は除く) やロード・ユーティリテ ィーの実行などがあります。この値には、任意の正整数 (ゼロ以外) を指定 できます (SQLSTATE 42820)。有効な期間キーワードを使用して、 *integer-value* に適切な時間の単位を指定してください。この条件の定義ドメ インは DATABASE、作業アクション (作業アクション定義ドメインのしき い値は CREATE WORK ACTION SET または ALTER WORK ACTION SET ステートメントを使用して作成される。作業アクション・セットがワ ークロードまたはデータベースに適用されなければならない)、SERVICE SUPERCLASS、SERVICE SUBCLASS、または WORKLOAD でなければな らず、強制の有効範囲は DATABASE にする必要があります (SQLSTATE 5U037)。この条件は、コーディネーター・メンバーで強制されます。

指定する時間単位が SECONDS の場合、値は 10 の倍数でなければなりま せん (SQLSTATE 42615)。このしきい値に指定できる最大値は 2 147 483 640 秒です。 (DAY、HOUR、MINUTE、または SECONDS 時間単位を使 用して) 2 147 483 640 秒よりも長い秒に相当する値が指定された場合は、 この秒数に切り捨てられます。

## **UOWTOTALTIME** > *integer-value* **DAY | DAYS | HOUR | HOURS | MINUTE | MINUTES | SECONDS**

この条件は、データベース・マネージャーが作業単位の実行を許可する時間 の上限を定義します。この値には、ゼロ以外の正整数を指定できます (SQLSTATE 42820)。有効な期間キーワードを使用して、*integer-value* に適 切な時間の単位を指定してください。指定する時間単位が SECONDS の場 合、値は 10 の倍数でなければなりません (SQLSTATE 42615)。この条件の

定義ドメインは DATABASE、SERVICE SUPERCLASS、または WORKLOAD でなければならず、強制の有効範囲は DATABASE にする必 要があります (SQLSTATE 5U037)。この条件は、コーディネーター・メン バーで強制されます。

このしきい値に指定できる最大値は 2 147 483 640 秒です。 (DAY、HOUR、MINUTE、SECONDS 時間単位を使用して) 最大値よりも長 い秒に相当する値が指定された場合は、エラーが戻されます (SQLSTATE 42615)。

**SQLTEMPSPACE** > *integer-value* **K|M|G**

この条件は、メンバー上にある、SQL ステートメントで消費できるシステ ム一時スペースの最大量を定義します。この値には、任意の正整数 (ゼロ以 外) を指定できます (SQLSTATE 42820)。

*integer-value K* (大文字または小文字のどちらでも可) を指定した場合、最大 サイズは *integer-value* の 1024 倍です。 *integer-value M* を指定した場合 は、最大サイズは *integer-value* の 1 048 576 倍です。 *integer-value G* を 指定した場合は、最大サイズは *integer-value* の 1 073 741 824 倍です。

この条件の定義ドメインは DATABASE、作業アクション (作業アクション 定義ドメインのしきい値は CREATE WORK ACTION SET または ALTER WORK ACTION SET ステートメントを使用して作成される。作業アクショ ン・セットがワークロードまたはデータベースに適用されなければならな い)、SERVICE SUPERCLASS、SERVICE SUBCLASS、または WORKLOAD でなければならず、強制の有効範囲は MEMBER にする必要 があります (SQLSTATE 5U037)。この条件では、以下のアクティビティー が追跡されます。

- v DML タイプのコーディネーター・アクティビティーと、それに対応する サブエージェント作業 (サブセクション実行)。
- v ユーザー・ロジックから派生するネストされた DML アクティビティー と、それに対応するサブエージェント作業 (サブセクション実行)。ユー ティリティー、プロシージャー、または内部 SQL によってデータベー ス・マネージャーから開始されたアクティビティーは、この条件による影 響を受けません。

**AGGSQLTEMPSPACE** > *integer-value* **K|M|G**

この条件は、メンバー上にある、サービス・クラスの一連のステートメント によって消費できるシステム一時スペースの最大量を定義します。この値に は、任意の正整数 (ゼロ以外) を指定できます (SQLSTATE 42820)。

*integer-value* K (大文字または小文字のどちらでも可) を指定した場合、最 大サイズは *integer-value* の 1024 倍です。*integer-value* M を指定した場合 は、最大サイズは *integer-value* の 1 048 576 倍です。*integer-value* G を指 定した場合は、最大サイズは *integer-value* の 1 073 741 824 倍です。

この条件の定義ドメインは SERVICE SUBCLASS でなければならず、強制 の有効範囲は MEMBER にする必要があります (SQLSTATE 5U037)。

この条件で追跡される集合に関係するアクティビティーは次のとおりです。

· DML タイプのコーディネーター・アクティビティーと、それに対応する サブエージェント作業 (サブセクション実行など)。

v ユーザー・ロジックから派生するネストされた DML アクティビティー と、それに対応するサブエージェント作業 (サブセクション実行など)。 ユーティリティー、プロシージャー、または内部 SQL ステートメントに よってデータベース・マネージャーから開始されたアクティビティーは、 この条件による影響を受けません。

## **SQLROWSREAD** > *bigint-value*

この条件は、特定のメンバー上でアクティビティーがその存続時間中に読み 取ることができる行数の上限を定義します。この値には、任意の正の 64 ビ ット整数 (ゼロ以外) を指定できます (SQLSTATE 42820)。読み取られる行 数は返される行数とは異なることに注意してください。返される行数は、 SQLROWSRETURNED 条件によって制御されます。

この条件の定義ドメインは、DATABASE、SERVICE CLASS、サービス・サ ブクラス (UNDER 節を指定する SERVICE CLASS)、WORKLOAD、また は作業アクション (作業アクション定義ドメインのしきい値は CREATE WORK ACTION SET または ALTER WORK ACTION SET ステートメン トを使用して作成される。作業アクション・セットがワークロードまたはデ ータベースに適用されなければならない) でなければならず、強制の有効範 囲は MEMBER にする必要があります (SQLSTATE 5U037)。この条件は、 各メンバーで個別に強制されます。

この条件では、以下のアクティビティーが追跡されます。

- v DML タイプのコーディネーター・アクティビティーと、それに対応する サブエージェント作業 (サブセクション実行など)。
- v ユーザー・ロジックから派生するネストされた DML アクティビティー と、それに対応するサブエージェント作業 (サブセクション実行など)。 データベース・マネジャーがユーティリティーまたはプロシージャー (ADMIN CMD プロシージャーを除く) を使用して開始したアクティビテ ィーは、この条件ではカウントされません。
- v 制約の設定やマテリアライズ照会表のリフレッシュによって開始されるア クティビティーなどの内部 SQL アクティビティーも、データベース・マ ネージャーによって開始されるもので、ユーザー・ロジックによって直接 呼び出されるものではないため、このしきい値には追跡されません。

## **CHECKING EVERY** *integer-value* **SECOND | SECONDS**

アクティビティーのしきい値条件がチェックされる頻度を指定しま す。しきい値は、各要求 (フェッチ操作など) の最後に、 CHECKING 節によって定義された間隔でチェックされます。 CHECKING 節は、しきい値違反がある場合に、それが検出されな い状態が続く時間の上限を定義します。デフォルトは 60 秒です。 この値には、86400 秒を上限として、任意の正整数 (ゼロ以外) を 指定できます (SQLSTATE 42820)。低い値を設定すると、システム 性能に悪影響を与える可能性があります。

### **SQLROWSREADINSC** > *bigint-value*

この条件は、特定のメンバー上のアクティビティーが、サービス・サブクラ スで実行中に読み取ることができる行数の上限を定義します。指定したサー ビス・サブクラスでの実行前に読み取られる行はカウントされません。この 値には、任意の正の 64 ビット整数 (ゼロ以外) を指定できます

(SQLSTATE 42820)。読み取られる行数は返される行数とは異なることに注 意してください。返される行数は、SQLROWSRETURNED 条件によって制 御されます。

この条件の定義ドメインはサービス・サブクラス (UNDER 節を指定する SERVICE CLASS) でなければならず、強制の有効範囲は MEMBER にする 必要があります (SQLSTATE 5U037)。この条件は、各メンバーで個別に強 制されます。

この条件では、以下のアクティビティーが追跡されます。

- v DML タイプのコーディネーター・アクティビティーと、それに対応する サブエージェント作業 (サブセクション実行など)。
- v ユーザー・ロジックから派生するネストされた DML アクティビティー と、それに対応するサブエージェント作業 (サブセクション実行など)。 データベース・マネジャーがユーティリティーまたはプロシージャー (ADMIN CMD プロシージャーを除く) を使用して開始したアクティビテ ィーは、この条件ではカウントされません。
- 制約の設定やマテリアライズ照会表のリフレッシュによって開始されるア クティビティーなどの内部 SQL アクティビティーも、データベース・マ ネージャーによって開始されるもので、ユーザー・ロジックによって直接 呼び出されるものではないため、このしきい値には追跡されません。

## **CHECKING EVERY** *integer-value* **SECOND | SECONDS**

アクティビティーのしきい値条件がチェックされる頻度を指定しま す。しきい値は、各要求 (フェッチ操作など) の最後に、 CHECKING 節によって定義された間隔でチェックされます。 CHECKING 節は、しきい値違反がある場合に、それが検出されな い状態が続く時間の上限を定義します。デフォルトは 60 秒です。 この値には、86400 秒を上限として、任意の正整数 (ゼロ以外) を 指定できます (SQLSTATE 42820)。低い値を設定すると、 システ ム性能に悪影響を与える可能性があります。

# **CPUTIME** > *integer-value* **HOUR | HOURS | MINUTE | MINUTES | SECOND | SECONDS**

この条件は、特定のメンバー上でアクティビティーがその存続時間中に消費 できるプロセッサー時間の上限を定義します。 このしきい値で追跡される プロセッサー時間は、アクティビティーの実行開始時刻から計測されます。 この値には、任意の正整数 (ゼロ以外) を指定できます (SQLSTATE 42820)。

この条件の定義ドメインは、 DATABASE、サービス・スーパークラス (SERVICE CLASS)、サービス・サブクラス (UNDER 節を指定する SERVICE CLASS)、WORKLOAD、または作業アクション (作業アクション 定義ドメインのしきい値は CREATE WORK ACTION SET または ALTER WORK ACTION SET ステートメントを使用して作成される。作業アクショ ン・セットがワークロードまたはデータベースに適用されなければならな い) でなければならず、強制の有効範囲は MEMBER にする必要があります (SQLSTATE 5U037)。この条件は、各メンバーで個別に強制されます。

この条件では、以下のアクティビティーが追跡されます。

- v DML タイプのコーディネーター・アクティビティーと、それに対応する サブエージェント作業 (サブセクション実行など)。
- v ユーザー・ロジックから派生するネストされた DML アクティビティー と、それに対応するサブエージェント作業 (サブセクション実行など)。 データベース・マネジャーがユーティリティーまたはプロシージャー (ADMIN CMD プロシージャーを除く) を使用して開始したアクティビテ ィーは、この条件ではカウントされません。
- 制約の設定やマテリアライズ照会表のリフレッシュによって開始されるア クティビティーなどの内部 SQL アクティビティーも、データベース・マ ネージャーによって開始されるもので、ユーザー・ロジックによって直接 呼び出されるものではないため、このしきい値には追跡されません。
- タイプ CALL のアクティビティー。CALL アクティビティーでは、プロ シージャーのために追跡されるプロセッサー時間には、子アクティビティ ーまたは fenced モード・プロセスで使用されるプロセッサー時間は含ま れません。このしきい値条件は、ユーザー・ロジックからデータベース・ エンジンへの戻りでのみチェックされます。例えば、トラステッド・ルー チンの実行中にしきい値条件がチェックされるのは、そのルーチンがデー タベース・エンジンに要求を発行するときのみです。

## **CHECKING EVERY** *integer-value* **SECOND | SECONDS**

アクティビティーのしきい値条件がチェックされる頻度を指定しま す。 CPUTIME しきい値の細分度は、この数値にアクティビティー の並列処理の度合いを乗算したものとほぼ等しくなります。例え ば、しきい値が 60 秒ごとにチェックされ、並列処理の度合いが 2 である場合、アクティビティーが、しきい値違反が検出される前 に、プロセッサー時間を 1 分ではなく、余分に 2 分使用すること があります。デフォルトは 60 秒です。この値には、86400 秒を上 限として、任意の正整数 (ゼロ以外) を指定できます (SQLSTATE 42820)。低い値を設定すると、システム性能に悪影響を与える可能 性があります。

# **CPUTIMEINSC** > *integer-value* **HOUR | HOURS | MINUTE | MINUTES | SECOND | SECONDS**

この条件は、特定のメンバー上のアクティビティーが、特定のサービス・サ ブクラスで実行中に消費できるプロセッサー時間の上限を定義します。この しきい値で追跡されるプロセッサー時間は、しきい値ドメインで識別される サービス・サブクラス内でのアクティビティーの実行開始時刻から計測され ます。その時点より前に使用されるプロセッサー時間は、このしきい値が課 す制限の対象にはなりません。この値には、任意の正整数 (ゼロ以外) を指 定できます (SQLSTATE 42820)。

この条件の定義ドメインはサービス・サブクラス (UNDER 節を指定する SERVICE CLASS) でなければならず、強制の有効範囲は MEMBER にする 必要があります (SQLSTATE 5U037)。この条件は、各メンバーで個別に強 制されます。

この条件では、以下のアクティビティーが追跡されます。

v DML タイプのコーディネーター・アクティビティーと、それに対応する サブエージェント作業 (サブセクション実行など)。

- v ユーザー・ロジックから派生するネストされた DML アクティビティー と、それに対応するサブエージェント作業 (サブセクション実行など)。 データベース・マネジャーがユーティリティーまたはプロシージャー (ADMIN\_CMD プロシージャーを除く) を使用して開始したアクティビテ ィーは、この条件ではカウントされません。
- 制約の設定やマテリアライズ照会表のリフレッシュによって開始されるア クティビティーなどの内部 SQL アクティビティーも、データベース・マ ネージャーによって開始されるもので、ユーザー・ロジックによって直接 呼び出されるものではないため、このしきい値には追跡されません。
- v タイプ CALL のアクティビティー。CALL アクティビティーでは、プロ シージャーのために追跡されるプロセッサー時間には、子アクティビティ ーまたは fenced モード・プロセスで使用されるプロセッサー時間は含ま れません。このしきい値条件は、ユーザー・ロジックからデータベース・ エンジンへの戻りでのみチェックされます。例えば、トラステッド・ルー チンの実行中にしきい値条件がチェックされるのは、そのルーチンがデー タベース・エンジンに要求を発行するときのみです。

## **CHECKING EVERY** *integer-value* **SECOND | SECONDS**

アクティビティーのしきい値条件がチェックされる頻度を指定しま す。 CPUTIMEINSC しきい値の細分度は、この数値にアクティビ ティーの並列処理の度合いを乗算したものとほぼ等しくなります。 例えば、しきい値が 60 秒ごとにチェックされ、並列処理の度合い が 2 である場合、アクティビティーが、しきい値違反が検出される 前に、プロセッサー時間を 1 分ではなく、余分に 2 分使用するこ とがあります。デフォルトは 60 秒です。この値には、86400 秒を 上限として、任意の正整数 (ゼロ以外) を指定できます (SQLSTATE 42820)。低い値を設定すると、システム性能に悪影響を与える可能 性があります。

## **DATATAGINSC IN** *(integer-constant, ...)*

この条件では、アクティビティーが影響を与える表スペースに対して指定さ れるデータ・タグ値を 1 つ以上定義します。表スペース (または該当する 場合にはその基礎となるストレージ・グループ) のデータ・タグは、設定し ないか、または 1 から 9 までの値に設定できます。アクティビティーが影 響を与える表スペースにはデータ・タグが (表スペース・レベルとストレー ジ・グループ・レベルのいずれでも) 設定されていない場合、このしきい値 はそのアクティビティーには影響を及ぼしません。 この条件の定義ドメイ ンはサービス・サブクラス (UNDER 節を指定する SERVICE CLASS) でな ければならず、強制の有効範囲は DATABASE PARTITION にする必要があ ります (SQLSTATE 5U037)。この条件は、各データベース・パーティショ ンで個別に強制されます。

この条件では、以下のアクティビティーが追跡されます。

- v データ操作言語 (DML) タイプのコーディネーター・アクティビティー。
- ユーザー・ロジックから直接呼び出されるネストされた DML アクティ ビティー。

データベース・マネージャー (ユーティリティー、プロシージャー、内部 SQL など) によって開始される DML アクティビティーは、この条件では 追跡されません。

このしきい値は、スキャンが表でオープンされるとき、または表に対して挿 入が実行されるときにのみ検査されます。スキャンがオープンされた後に表 からデータをフェッチしても、しきい値に違反しません。

**DATATAGINSC NOT IN** *(integer-constant, ...)*

この条件では、アクティビティーが影響を与える表スペースに対して指定さ れないデータ・タグ値を 1 つ以上定義します。表スペース (または該当す る場合にはその基礎となるストレージ・グループ) のデータ・タグは、設定 しないか、または 1 から 9 までの値に設定できます。アクティビティーが 影響を与える表スペースにはデータ・タグが (表スペース・レベルとストレ ージ・グループ・レベルのいずれでも) 設定されていない場合、このしきい 値はそのアクティビティーには影響を及ぼしません。 この条件の定義ドメ インはサービス・サブクラス (UNDER 節を指定する SERVICE CLASS) で なければならず、強制の有効範囲は DATABASE PARTITION にする必要が あります (SQLSTATE 5U037)。この条件は、各データベース・パーティシ ョンで個別に強制されます。

この条件では、以下のアクティビティーが追跡されます。

- v データ操作言語 (DML) タイプのコーディネーター・アクティビティー。
- v ユーザー・ロジックから直接呼び出されるネストされた DML アクティ ビティー。

データベース・マネージャー (ユーティリティー、プロシージャー、内部 SQL など) によって開始される DML アクティビティーは、この条件では 追跡されません。

このしきい値は、スキャンが表でオープンされるとき、または表に対して挿 入が実行されるときにのみ検査されます。スキャンがオープンされた後に表 からデータをフェッチしても、しきい値に違反しません。

## *threshold-exceeded-actions*

条件を超過したときに実行するアクションを指定します。条件を超過するたび に、しきい値違反イベント・モニター (アクティブになっている場合) にイベン トが記録されます。

### **COLLECT ACTIVITY DATA**

しきい値を超過した各アクティビティーに関するデータを、アクティビティ ー完了時に任意のアクティブなアクティビティー・イベント・モニターに送 信するように指定します。デフォルトは COLLECT ACTIVITY DATA NONE です。 COLLECT ACTIVITY DATA が指定されている場合、デフ ォルトは WITHOUT DETAILS です。COLLECT ACTIVITY DATA 設定 は、以下のような非アクティビティーしきい値には適用されません: CONNECTIONIDLETIME、TOTALDBPARTITIONCONNECTIONS、 TOTALSCPARTITIONCONNECTIONS,

CONCURRENTWORKLOADOCCURRENCES、UOWTOTALTIME。

### **NONE**

しきい値を超過する各アクティビティーについて、アクティビティー・ データを収集しないことを指定します。

#### **ON COORDINATOR MEMBER**

アクティビティーのコーディネーター・メンバーでのみ、アクティビテ ィー・データを収集することを指定します。

#### **ON ALL MEMBERS**

アクティビティーが処理されるすべての メンバー でアクティビティ ー・データを収集することを指定します。リモート・メンバーでは、ア クティビティーがそれらのメンバーで発生および終了するときに、アク ティビティーの 1 レコードが複数回キャプチャーされる場合がありま す。予測しきい値の場合、しきい値を超過した場合の CONTINUE アク ションも指定した場合にのみ、アクティビティー情報がすべてのメンバ ーで収集されます。反応しきい値の場合、ON ALL MEMBERS 節を指 定しても効果はなく、アクティビティー情報は常にコーディネーター メンバー でのみ収集されます。予測しきい値および反応しきい値の両 方について、アクティビティーの詳細、セクション情報、または値は、 コーディネーター・メンバーでのみ収集されます。

## **WITHOUT DETAILS**

この作業アクションが定義されている作業クラスに関連する各アクティ ビティーについてのデータを、アクティビティーの実行完了時に、任意 のアクティブなアクティビティー・イベント・モニターに送信するよう に指定します。ステートメント、コンパイル環境、およびセクション環 境のデータに関する詳細は送信されません。

### **WITH**

## **DETAILS**

任意のアクティブなアクティビティーにステートメントおよびコン パイル環境のデータが含まれる場合、それを該当するアクティビテ ィーのイベント・モニターへ送信することを指定します。セクショ ンの環境データは送信されません。

## **SECTION**

ステートメント、コンパイル環境、セクション環境データ、セクシ ョン実行時統計を、それらが含まれるアクティビティー用のアクテ ィブなアクティビティー・イベント・モニターに送信することを指 定します。DETAILS は SECTION が指定されている場合、指定す る必要があります。予測しきい値の場合、セクション actuals は、 アクティビティー・データが収集されるすべてのメンバーで収集さ れます。反応しきい値の場合、セクション actuals はコーディネー ター・メンバーでのみ収集されます。

### **AND VALUES**

任意のアクティブなアクティビティーに入力データ値が含まれてい る場合、それを該当するアクティビティーのイベント・モニターに 送信することを指定します。

## **STOP EXECUTION**

アクティビティーの実行を停止し、エラーを戻します (SQLSTATE 5U026)。UOWTOTALTIME しきい値の場合、作業単位はロールバックされ ます。

#### **CONTINUE**

アクティビティーの実行を停止しません。

#### **FORCE APPLICATION**

アプリケーションは強制的にシステムから切断されます (SQLSTATE 55032)。このアクションは、UOWTOTALTIME しきい値に対してのみ指定 できます。

*remap-activity-action*

**REMAP ACTIVITY TO** *service-subclass-name*

アクティビティーは *service-subclass-name* にマップされます。アクティ ビティーの実行を停止しません。このアクションは、 CPUTIMEINSC しきい値、SQLROWSREADINSC しきい値、DATATAGINSC IN しき い値、および DATATAGINSC NOT IN しきい値などの in-service-class しきい値でのみ有効です (SQLSTATE 5U037)。 service-subclass-name は、このしきい値に関連付けられている同じスーパークラスの下にある 既存のサービス・サブクラスを識別する必要があります (SQLSTATE 5U037)。service-subclass-name を、このしきい値に関連付けられている サービス・サブクラスと同じにすることはできません (SQLSTATE 5U037)。

## **NO EVENT MONITOR RECORD**

しきい値違反レコードを書き込まないように指定します。

**LOG EVENT MONITOR RECORD**

THRESHOLD VIOLATIONS イベント・モニターが存在し、アクティブ になっている場合には、しきい値違反レコードをそこに書き込むように 指定します。

## 注

- v データベース動作のさまざまな側面にしきい値を定義して、その動作のモニター および制御を行うことができます。特に明記がない限り、アクティビティーにし きい値を定義すると、SQL ステートメントの実際の実行時 (コンパイル時を除く) およびロード・ユーティリティーの実行時にのみ、そのしきい値は適用されま す。
- CONCURRENTWORKLOADOCCURRENCES しきい値と CONCURRENTWORKLOADACTIVITIES しきい値とでは、有効範囲が異なりま す。CONCURRENTWORKLOADOCCURRENCES は 1 つのワークロード定義に 同時にマップできる接続の数を制御し、CONCURRENTWORKLOADACTIVITIES はワークロード定義にマップされた接続ごとに同時に実行できるアクティビティ ーの数を制御します。
- v 変更はシステム・カタログに書き込まれますが、COMMIT ステートメントが実行 されるまで有効になりません。これは、ステートメントを発行する接続の場合で も当てはまります。
- v 全パーティションを通じて、同時に実行できる非コミットの WLM 排他 SQL ス テートメントは 1 つのみです。非コミットの WLM 排他 SQL ステートメント が実行されている場合、後続の WLM 排他 SQL ステートメントは、現行の WLM 排他 SQL ステートメントがコミットまたはロールバックされるまで待機 します。
- v しきい値超過アクション *CONTINUE* とイベント・モニター・データ*:* イベン ト・モニター・データは、しきい値条件を超過したときに メンバー につき一度 だけ収集されます。しきい値超過アクションが CONTINUE の場合、アクティビ

ティーは引き続き実行され、影響するメンバーでそのしきい値のイベント・モニ ター・データはそれ以上収集されません。例えば、10 分の時間しきい値にアクシ ョン CONTINUE が指定されているとします。アクティビティーが上限の 10 分 を超過すると、影響するメンバーで、そのしきい値のイベント・モニター・デー タが収集されます。

- v サービス・クラスの静止*:* 通常は静止できないサービス・クラス (例えば、デフォ ルト・ユーザー・クラスやデフォルト・システム・クラス) の静止をシミュレー トするには、TOTALSCPARTITIONCONNECTIONS しきい値条件を使用できま す。SYSDEFAULTADMWORKLOAD で実行される DBADM 権限を持つユーザ ーにはしきい値が適用されない一方で、静止サービス・クラスはどのユーザーに も使用できないため、これは便利です。したがって、デフォルトのサービス・ク ラスは直接静止させることはできませんが、唯一、しきい値を使用して、 DBADM 権限を持つユーザーが SYSDEFAULTADMWORKLOAD を使用してデ ータベースに接続する際にそれらを結合できるようにすることによってそれが可 能になります。
- 代替構文: DB2 の以前のバージョンおよび他のデータベース製品との互換性のた めに、以下がサポートされています。これらの代替は非標準であり、使用すべき ではありません。
	- DB2 ENFORCE MEMBER SYNTAX レジストリー変数が ON に設定されてい る場合を除き、DATABASE PARTITION を MEMBER の代わりに指定できま す。
	- DB2 ENFORCE MEMBER SYNTAX レジストリー変数が ON に設定されてい る場合を除き、DATABASE PARTITIONS を MEMBERS の代わりに指定でき ます。
	- DB2 ENFORCE MEMBER SYNTAX レジストリー変数が ON に設定されてい る場合を除き、TOTALDBPARTITIONCONNECTIONS PARTITIONS を TOTALMEMBERCONNECTIONS の代わりに指定できます。
	- DB2 ENFORCE MEMBER SYNTAX レジストリー変数が ON に設定されてい る場合を除き、TOTALSCPARTITIONCONNECTIONS PARTITIONS を TOTALSCMEMBERCONNECTIONS の代わりに指定できます。

## 例

v 例 *1:* データベース内のすべてのアクティビティーに対して TEMPORARY 表ス ペースの最大使用量を 50M (データベース・パーティションごとに) に強制する しきい値を作成します。このしきい値に違反するアクティビティーはすべて停止 させます。

```
CREATE THRESHOLD DBMAX50MEGTEMPSPACE
 FOR DATABASE ACTIVITIES
 ENFORCEMENT MEMBER
WHEN SQLTEMPSPACE > 50 M
 STOP EXECUTION
```
v 例 *2:* データベース内のすべてのアクティビティーのデフォルトの実行時間に最 大 1 時間という制限を設ける、2 つ目のしきい値を作成します。このしきい値に 違反するアクティビティーはすべて停止させます。

**CREATE THRESHOLD** DBMAX1HOURRUNTIME **FOR DATABASE ACTIVITIES ENFORCEMENT DATABASE WHEN ACTIVITYTOTALTIME >** 1 **HOUR STOP EXECUTION**

v 例 *3:* 平均より多くの TEMPORARY スペースを使用し、実行時間が 1 時間を超 える照会をホストするために BIGQUERIES という名前のサービス・スーパーク ラスが作成されたとします。このサービス・クラス内に定義したしきい値は、上 の例で設定したデータベース・レベルの値をオーバーライドします。このスーパ ークラス内部のしきい値に違反するアクティビティーを引き続き実行させ、かつ 詳しい分析のために詳細情報を収集する方法に注目してください。

```
CREATE THRESHOLD BIGQUERIESMAX500MEGTEMPSPACE
FOR SERVICE CLASS BIGQUERIES ACTIVITIES
ENFORCEMENT DATABASE MEMBER
WHEN SQLTEMPSPACE > 500 M
COLLECT ACTIVITY DATA WITH DETAILS AND VALUES
CONTINUE
```

```
CREATE THRESHOLD BIGQUERIESLONGRUNNINGTIME
FOR SERVICE CLASS BIGQUERIES ACTIVITIES
ENFORCEMENT DATABASE
WHEN ACTIVITYTOTALTIME > 10 HOURS
COLLECT ACTIVITY DATA WITH DETAILS AND VALUES
CONTINUE
```
v 例 *4:* PAYROLL という名前のワークロードが存在するとします。このワークロ ード内のアクティビティーの最大数が 10 以下にするしきい値を作成します。

**CREATE THRESHOLD** MAXACTIVITIESINPAYROLL **FOR WORKLOAD** PAYROLL **ACTIVITIES ENFORCEMENT WORKLOAD OCCURRENCE WHEN CONCURRENTWORKLOADACTIVITIES >** 10 **STOP EXECUTION**

v 例 *5:* サービス・クラス BIGQUERIES 内の並行するアクティビティーの最大数 が 2 になるように強制するしきい値を作成します。

**CREATE THRESHOLD** MAXBIGQUERIESCONCURRENCY **FOR SERVICE CLASS** BIGQUERIES **ACTIVITIES ENFORCEMENT DATABASE WHEN CONCURRENTDBCOORDACTIVITIES >** 2 **STOP EXECUTION**

v 例 *6:* 1 分間を超えて実行されている特定のステートメントのアクティビティー 情報をキャプチャーするしきい値を作成しますが、ステートメントの実行は中止 しません。

```
CREATE THRESHOLD TH1
FOR STATEMENT
TEXT 'SELECT DISTINCT PARTS_BIN FROM STOCK WHERE PART_NUMBER = ?'
ACTIVITIES ENFORCEMENT DATABASE
WHEN ACTIVITYTOTALTIME > 1 MINUTE
COLLECT ACTIVITY DATA WITH DETAILS, SECTION AND VALUES
CONTINUE
```
# **CREATE TRANSFORM**

CREATE TRANSFORM ステートメントは、グループ名で識別されるトランスフォ ーメーション関数を定義します。この関数は、ホスト言語プログラムおよび外部関 数を相手に構造化タイプ値を交換するために使います。

# 呼び出し

このステートメントは、アプリケーション・プログラムに組み込んだり、動的 SQL ステートメントを使用して発行したりすることができます。これは、 DYNAMICRULES の実行動作がパッケージに効力を持つ場合にのみ、動的に準備で きる実行可能ステートメントです (SQLSTATE 42509)。

## 許可

ステートメントの許可 ID によって保持されている特権には、少なくとも以下のい ずれかの権限が含まれていなければなりません。

- v *type-name* で指定されたタイプの所有者と、指定された関数ごとの EXECUTE 特 権
- v DBADM 権限

# 構文

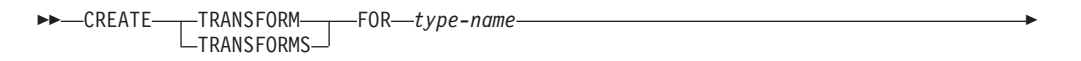

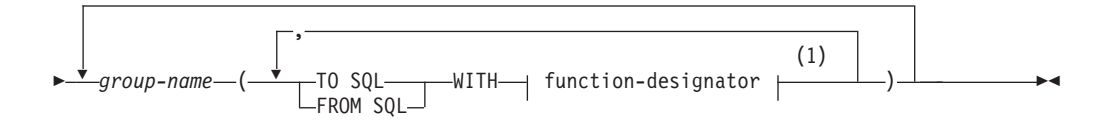

## **function-designator:**

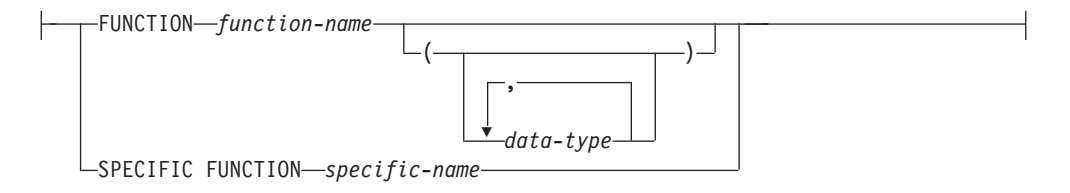

## 注**:**

**1** 同じ節を複数回指定することはできません。

## 説明

### **TRANSFORM** または **TRANSFORMS**

1 つ以上のトランスフォーム・グループを定義することを指示します。いずれか のバージョンのキーワードを指定することができます。

**FOR** *type-name*

トランスフォーム・グループを定義する対象となるユーザー定義構造化タイプの 名前を指定します。

動的 SQL ステートメントでは、CURRENT SCHEMA 特殊レジスターが、修飾 子のない *type-name* の修飾子として使用されます。静的 SQL ステートメント では、QUALIFIER プリコンパイル/BIND オプションによって、修飾子のない *type-name* の修飾子が暗黙指定されます。この *type-name* は既存のユーザー定義 タイプであり (SQLSTATE 42704)、しかも構造化タイプでなければなりません (SQLSTATE 42809)。構造化タイプまたはこれと同じタイプ階層内の他の構造化 タイプが、特定のグループ名を使ってトランスフォームを既に定義済みであって はなりません (SQLSTATE 42739)。

*group-name*

トランスフォーム・グループに名前を付けます。これは、1 部構成の名前です。 これは、SQL ID です (通常 ID または区切り ID)。 *group-name* は、指定され た *type-name* のカタログに既に存在するトランスフォーム・グループを指定す るものであってはなりません (SQLSTATE 42739)。*group-name* を文字 SYS で 始めることはできません (SQLSTATE 42939)。 どのグループに対しても、 FROM SQL と TO SQL 関数のそれぞれの指名を最大で 1 つずつ指定すること ができます (SQLSTATE 42628)。

**TO SQL**

SQL ユーザー定義構造化タイプ・フォーマットに値をトランスフォームするの に使用する特定の関数を定義します。この関数では、すべてのパラメーターを組 み込みデータ・タイプとして使用しなければならず、戻りタイプは *type-name* です。

### **FROM SQL**

SQL ユーザー定義構造化タイプを表す組み込みデータ・タイプ値に値をトラン スフォームするのに使用する特定の関数を定義します。この関数では、データ・ タイプ *type-name* の 1 つのパラメーターを使う必要があり、 1 つの組み込み データ・タイプ (または一連の組み込みデータ・タイプ) を戻します。

**WITH** *function-designator*

トランスフォーム関数を一意的に識別します。

FROM SQL を指定する場合、*function-designator* に、次のような要件を満たす 関数を指定しなければなりません。

- v タイプ *type-name* の 1 つのパラメーターがある
- 戻りタイプは、組み込みタイプであるか、またはすべてが組み込みタイプの 列を持つ行である
- v シグニチャーは、LANGUAGE SQL を指定しているか、または LANGUAGE SQL を持つ別の FROM SQL トランスフォーム関数の使用を指定している

TO SQL を指定する場合、*function-designator* に、次のような要件を満たす関数 を指定しなければなりません。

- すべてのパラメーターに組み込みタイプがある
- v 戻りタイプは *type-name* である
- v シグニチャーは、LANGUAGE SQL を指定しているか、または LANGUAGE SQL を持つ別の TO SQL トランスフォーム関数の使用を指定している

*function-designator* に、これらの要件 (FROM SQL トランスフォーム関数として 使用する場合の要件、または TO SQL トランスフォーム関数として使用する場 合の要件) を満たさない関数を指定すると、エラー (SQLSTATE 428DC) になり ます。

*function-designator* によって、メソッドをトランスフォームとして指定すること はできません (FUNCTION ACCESS を使用して指定した場合でも)。トランスフ ォームとして機能できるのは、CREATE FUNCTION ステートメントによって定 義された関数のみです (SQLSTATE 42704 または 42883)。

詳しくは、 23 [ページの『関数、メソッド、およびプロシージャーの指定子』を](#page-36-0) 参照してください。

## 規則

v FROM SQL 関数から戻された 1 つ以上の組み込みタイプが、 TO SQL 関数の パラメーターである 1 つ以上の組み込み関数と直接対応しているべきです。これ が、この 2 つの関数の相反する関係の論理的結末です。

## 注

- v 静的 SQL の場合は TRANSFORM GROUP プリコンパイル・オプションまたは BIND オプションを使って、動的 SQL の場合は SET CURRENT DEFAULT TRANSFORM GROUP ステートメントを使って、アプリケーション・プログラム 内でトランスフォーム・グループを指定しない場合に、そのアプリケーション・ プログラムが、 *type-name* で指定されたユーザー定義の構造化タイプに基づいて いるホスト変数を検索または送信しようとすると、トランスフォーム・グループ 'DB2\_PROGRAM' 内のトランスフォーム関数が使われます (定義されている場 合)。データ・タイプ *type-name* の値を検索すると、 FROM SQL トランスフォ ームが呼び出され、構造化タイプは、トランスフォーム関数から戻された組み込 みデータ・タイプにトランスフォームされます。同様に、データ・タイプ *type-name* の値に割り当てられることになるホスト変数を送信すると、 TO SQL トランスフォームが呼び出され、組み込みデータ・タイプ値は構造化タイプ値に トランスフォームされます。ユーザー定義のトランスフォーム・グループを指定 しない場合や、 'DB2 PROGRAM' グループ (特定の構造化タイプのもの) が定義 されていない場合、エラーが生じます (SQLSTATE 42741)。
- 構造化タイプ・ホスト変数を表す組み込みデータ・タイプは、次のように割り当 てる必要があります。
	- [割当元]プリコンパイル時に (検索割り当て規則を使用し) TRANSFORM GROUP オプションで定義した構造化タイプ用の FROM SQL トランスフォー ム関数結果
	- [割当先] プリコンパイル時に (ストレージ割り当て規則を使用し) TRANSFORM GROUP オプションで定義された構造化タイプ用の TO SQL ト ランスフォーム関数のパラメーター

ホスト変数が、該当するトランスフォーム関数での規定のタイプと互換性のある 割り当てでない場合、エラーが起きます (組み込みの場合は SQLSTATE 42821、 バインドアウトの場合は SQLSTATE 42806)。ストリングの割り当てが原因のエ ラーの詳細は、『ストリング割り当て』を参照してください。

v パラメーターまたは戻りタイプとしてデータ・タイプ *type-name* を使って、 SQL で作成されていないユーザー定義関数を呼び出す場合、そのたびに

'DB2\_FUNCTION' という名前のデフォルト・トランスフォーム・グループ内で指 定されているトランスフォーム関数が使用されます。これが行われるのは、関数 に TRANSFORM GROUP 節を指定しない場合です。データ・タイプ *type-name* の引数を使って関数を呼び出す場合、 FROM SQL トランスフォームが実行さ れ、構造化タイプは、トランスフォーム関数から戻された組み込みデータ・タイ プにトランスフォームされます。同様に、関数の戻りデータ・タイプがデータ・ タイプ *type-name* である場合、 TO SQL トランスフォームが呼び出され、外部 関数プログラムから戻された組み込みデータ・タイプ値は、構造化タイプ値にト ランスフォームされます。

- 構造化タイプの中に、やはり構造化タイプである属性が入っている場合、それに 関連したトランスフォーム関数は、すべてのネストされた構造化タイプを繰り返 し展開 (またはアセンブル) する必要があります。つまり、トランスフォーム関数 の結果やパラメーターは、サブジェクト構造化タイプ (ネストされたすべての構 造化タイプも含む) のすべての基本属性を表す一連の組み込みタイプだけで構成 されることを意味します。 ネストされた構造化タイプを処理するために、トラン スフォーム関数が「カスケード化」されることはありません。
- v このステートメントに指定する関数は、このステートメントの実行時に上記に概 説した規則に従って解決されます。これらの関数は、この後の SQL ステートメ ント内で (暗黙的に) 使用された場合、これ以外の解決プロセスをたどりません。 このステートメントで定義されたトランスフォーム関数は、このステートメント で解決されるとおりに記録されます。
- v 特定のタイプの属性またはサブタイプを作成またはドロップしたときは、ユーザ ー定義構造化タイプのトランスフォーム関数も変更する必要があります。
- v ある特定のトランスフォーム・グループについて、FROM SQL トランスフォー ムと TO SQL トランスフォームを指定できるのは、同じ *group-name* 節、別の *group-name* 節、または別の CREATE TRANSFORM ステートメントのいずれか においてです。 既存のグループ定義をあらかじめドロップしておかないと、 FROM SQL トランスフォームまたは TO SQL トランスフォームの指定を再定義 できないことが唯一の制約事項です。それによって、例えば、特定のグループの FROM SQL トランスフォームを先に定義しておいてから、後で同じグループ用 の対応する TO SQL トランスフォームを定義することができます。

## 例

ユーザー定義構造化タイプの多角形を、 C 用にカスタマイズしたトランスフォーム 関数と Java 用に特殊化したトランスフォーム関数に関連付ける 2 つのトランスフ ォーム・グループを作成します。

**CREATE TRANSFORM FOR** POLYGON mystruct1 (**FROM SQL WITH FUNCTION** myxform\_sqlstruct, **TO SQL WITH FUNCTION** myxform\_structsql) myjava1 (**FROM SQL WITH FUNCTION** myxform\_sqljava, **TO SQL WITH FUNCTION** myxform\_javasql)

# **CREATE TRIGGER**

CREATE TRIGGER ステートメントは、データベースにトリガーを定義します。

## 呼び出し

このステートメントは、アプリケーション・プログラムに組み込んだり、動的 SQL ステートメントを使用して発行したりすることができます。これは、 DYNAMICRULES の実行動作がパッケージに効力を持つ場合にのみ、動的に準備で きる実行可能ステートメントです (SQLSTATE 42509)。

## 許可

ステートメントの許可 ID によって保持されている特権には、少なくとも以下のい ずれかの権限が含まれていなければなりません。

- v BEFORE または AFTER トリガーを定義する表に対する ALTER 特権
- v INSTEAD OF トリガーを定義するビューに対する CONTROL 特権
- v INSTEAD OF トリガーを定義するビューの所有者
- v トリガーを定義する表またはビューのスキーマに対する ALTERIN 特権
- v DBADM 権限

および以下のいずれか

- データベースに対する IMPLICIT SCHEMA 権限 (トリガーの暗黙または明示の スキーマ名が存在しない場合)
- スキーマに対する CREATEIN 特権 (トリガーのスキーマ名が既存のスキーマを 指している場合)
- v DBADM 権限

このステートメントの許可 ID に DATAACCESS 権限がない場合には、トリガーが 存在する限り、ステートメントの許可 ID が持つ特権 (グループ特権は除外) に、以 下のすべての権限が含まれている必要があります。

- v 遷移変数または遷移表を指定する場合は、トリガーを定義する表に対する以下の もの
	- 遷移変数または遷移表を指定する場合は、トリガーを定義する表に対する SELECT 特権
	- 遷移変数または遷移表を指定する場合は、トリガーを定義する表に対する CONTROL 特権
	- DATAACCESS 権限
- v トリガー・アクション条件で参照される表またはビューに対する以下のもの
	- トリガー・アクション条件で参照される表またはビューに対する SELECT 特 権
	- トリガー・アクション条件で参照される表またはビューに対する CONTROL 特権
	- DATAACCESS 権限
- v 指定したトリガー SQL ステートメントを呼び出すために必要な特権

グループ特権は、CREATE TRIGGER ステートメントで指定された表やビューに対 しては考慮されません。

既存のトリガーを置換するには、ステートメントの許可 ID が既存のトリガーの所 有者でなければなりません (SQLSTATE 42501)。

SECURED オプションを指定する場合は、ステートメントの許可 ID が保持してい る特権に、SECADM または CREATE\_SECURE\_OBJECT 権限が追加で含まれてい る必要があります (SQLSTATE 42501)。

構文

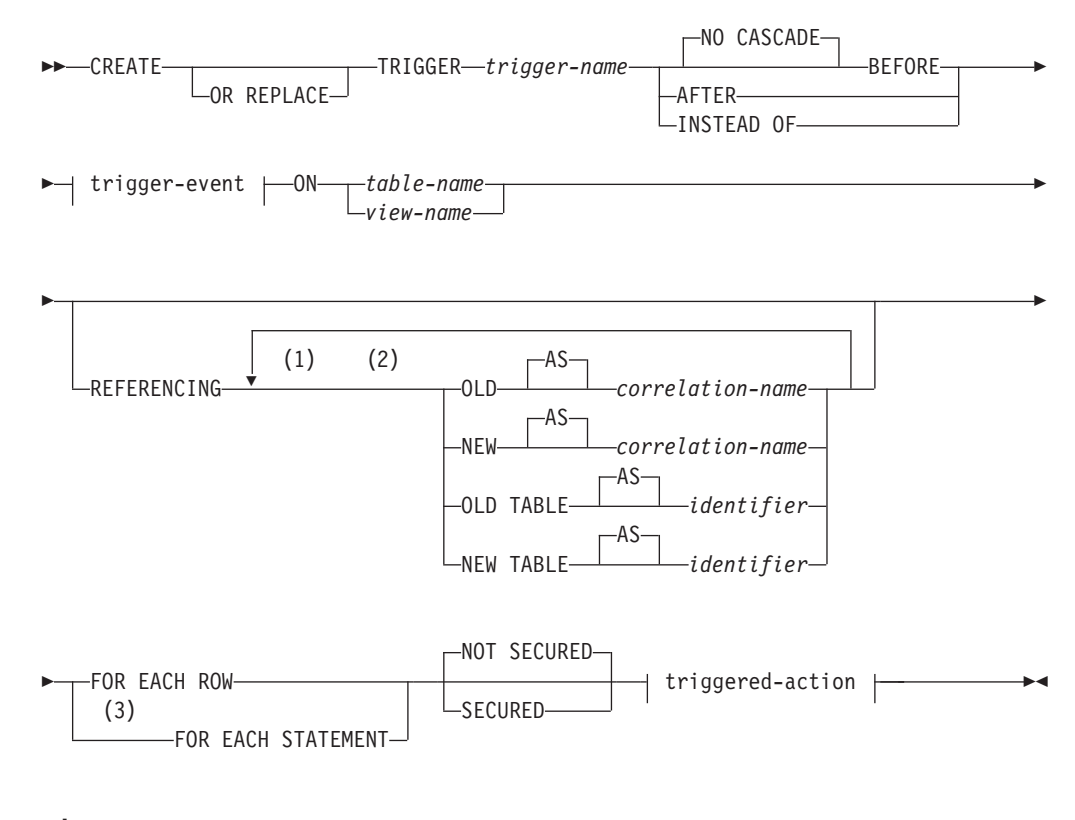

## **trigger-event:**

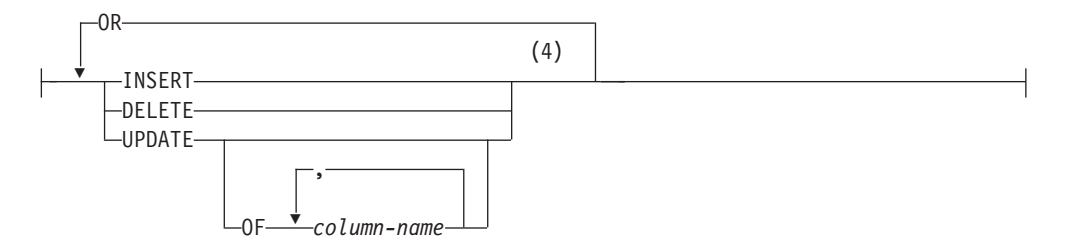

## **triggered-action:**

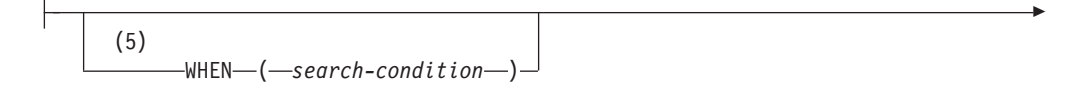

 SQL-procedure-statement *label:*

## **SQL-procedure-statement:**

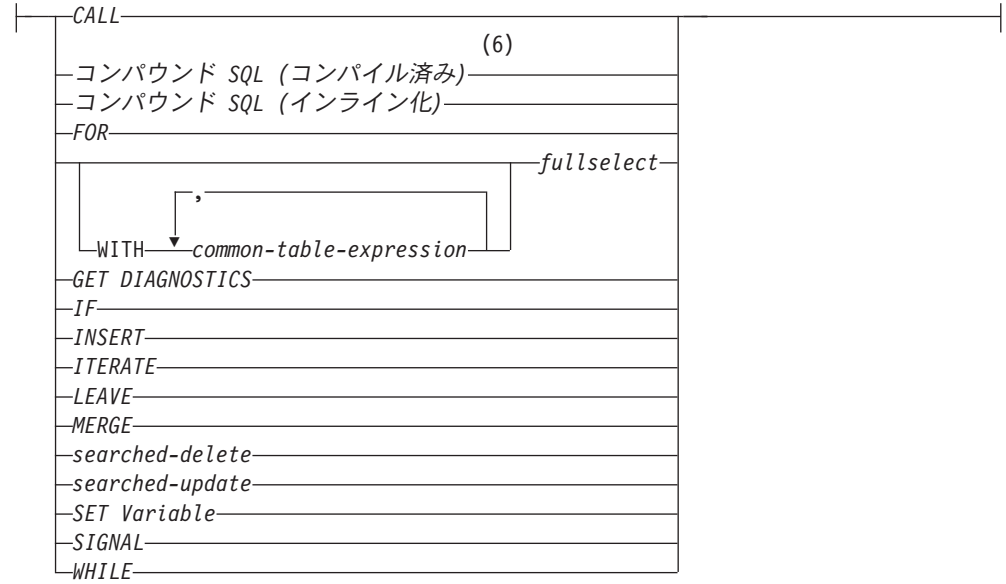

注**:**

-

- **1** OLD および NEW は、それぞれ一度だけ指定できます。
- **2** OLD TABLE および NEW TABLE はそれぞれ一度だけ、AFTER トリガーま たは INSTEAD OF トリガーにのみ指定できます。
- **3** FOR EACH STATEMENT を BEFORE トリガーまたは INSTEAD OF トリガ ーに指定することはできません。
- **4** 同じ操作に対してトリガー・イベントを複数回指定することはできません。例 えば、INSERT OR DELETE は許可されますが、INSERT OR INSERT は許可 されません。
- **5** WHEN 条件を INSTEAD OF トリガーに指定することはできません。
- **6** トリガー定義に REFERENCING OLD TABLE 節または REFERENCING NEW TABLE 節が組み込まれている場合は、コンパウンド SQL (コンパイル済み) ステートメントを指定できません。パーティション・データベース環境内のト リガー定義の場合も、コンパウンド SQL (コンパイル済み) ステートメントを 指定できません。

## 説明

## **OR REPLACE**

トリガーの定義が現行のサーバー上に存在している場合に、そのトリガーの定義 を置換するために指定します。既存の定義は、新しい定義がカタログ内で置換さ れる前に、効率的にドロップされます。このオプションは、トリガーの定義が現 行のサーバー上に存在しない場合は無視されます。このオプションは、オブジェ クトの所有者しか指定できません。

#### *trigger-name*

トリガーの名前を指定します。暗黙のスキーマ名または明示スキーマ名を含む名 前は、カタログに既に記述されているトリガーを指定するものであってはなりま せん (SQLSTATE 42710)。 2 つの部分からなる名前を指定する場合、 SYS で 始まるスキーマ名は使用できません (SQLSTATE 42939)。

#### **NO CASCADE BEFORE**

サブジェクト表の実際の更新によって生じる変更がデータベースに適用される前 に、関連するトリガー・アクションを適用することを指定します。また、このト リガーのトリガー・アクションが、他のトリガーをアクティブ化することがない ことも指定します。

#### **AFTER**

サブジェクト表の実際の更新によって生じる変更がデータベースに適用された後 で、関連するトリガー・アクションを適用することを指定します。

## **INSTEAD OF**

関連したトリガー・アクションが、サブジェクト・ビューに対するアクションを 置換することを指定します。 INSTEAD OF トリガーは、サブジェクトとなる 特定のビューに対する各操作ごとに 1 つだけ許可されます (SQLSTATE 428FP)。

## **trigger-event**

これを指定すると、サブジェクト表またはサブジェクト・ビューにいずれかのイ ベントが適用される場合には必ず、このトリガーに関連するトリガー・アクショ ンが実行されます。任意の組み合わせのイベントを指定できますが、各イベント (INSERT、DELETE、および UPDATE) は 1 回しか指定できません (SQLSTATE.42613)。複数のイベントを指定する場合、トリガー・アクションは コンパウンド SQL (コンパイル済み) ステートメントでなければなりません (SQLSTATE 42601)。

### **INSERT**

サブジェクト表またはサブジェクト・ビューに INSERT 操作が適用される 場合には必ず、このトリガーに関連するトリガー・アクションを実行するこ とを指定します。

## **DELETE**

サブジェクト表またはサブジェクト・ビューに DELETE 操作が適用される 場合には必ず、このトリガーに関連するトリガー・アクションを実行するこ とを指定します。

### **UPDATE**

指定した列または暗黙に指定される列に従って、サブジェクト表またはサブ ジェクト・ビューに UPDATE 操作が適用される場合には必ず、このトリガ ーに関連するトリガー・アクションを実行することを指定します。

オプションの *column-name* のリストの指定がない場合、暗黙に表またはビ ューのすべての列が指定されます。したがって、*column-name* リストを省略 すると、表またはビューの列のいずれかの更新によってトリガーがアクティ ブ化されることが暗に指定されます。

### **OF** *column-name***,...**

指定する各 *column-name* (列名) は、基本表の列でなければなりません (SQLSTATE 42703)。トリガーが BEFORE トリガーである場合、指定
される *column-name* は、 ID 列以外の生成列にすることはできません (SQLSTATE 42989)。 *column-name* リストに 1 つの *column-name* を複 数回指定することはできません (SQLSTATE 42711)。 トリガーは、 *column-name* リストに指定した列が更新される場合にのみアクティブ化 されることになります。この節は、INSTEAD OF トリガーには指定で きません (SQLSTATE 42613)。

#### **ON**

### *table-name*

BEFORE トリガーまたは AFTER トリガー定義のサブジェクト表を指定し ます。その名前は、基本表、または基本表の名前がわかる別名を指定しなけ ればなりません (SQLSTATE 42704 または 42809)。この名前に、カタログ 表 (SQLSTATE 42832)、マテリアライズ照会表 (SQLSTATE 42997)、作成 済み一時表、宣言済み一時表 (SQLSTATE 42995)、あるいはニックネーム (SQLSTATE 42809) を指定することはできません。

#### *view-name*

INSTEAD OF トリガー定義のサブジェクト・ビューを指定します。その名 前では、型なしビュー、またはタイプ XML の列を含まない型なしビュー に解決できる別名を指定しなければなりません (SQLSTATE 42704 または 42809)。指定する名前は、カタログ・ビューであってはなりません (SQLSTATE 42832)。指定する名前は、WITH CHECK OPTION (対称ビュ ー) を使用して定義されるビュー、または対称ビューが直接的または間接的 に定義されたビューであってはなりません (SQLSTATE 428FQ)。

## **NOT SECURED** または **SECURED**

トリガーがセキュアであるとみなされるかどうかを指定します。デフォルトは NOT SECURED です。

#### **NOT SECURED**

トリガーがセキュアでないとみなされることを指定します。

#### **SECURED**

トリガーがセキュアであるとみなされることを指定します。行レベルまたは 列レベルのアクセス制御がアクティブになっている表をサブジェクト表とし て持つトリガーには、SECURED を指定する必要があります (SQLSTATE 428H8)。同様に、あるトリガーがビューに対して作成され、そのビュー定義 の 1 つ以上の基礎表の行レベルまたは列レベルのアクセス制御がアクティ ブになっている場合、そのトリガーには、SECURED を指定する必要があり ます (SQLSTATE 428H8)。

## **REFERENCING**

遷移変数 の相関名と遷移表 の表名を指定します。相関名には、トリガーとなる SQL 操作によって影響を受ける一連の行の中の特定の行を指定します。表名に は、影響を受ける行の集合全体を指定します。トリガーとなる SQL 操作によっ て影響を受ける各行をトリガー・アクションで使用するには、次のようにして指 定される *correlation-name* (相関名) によって列を修飾します。

## **OLD AS** *correlation-name*

トリガーとなる SQL 操作の前の時点での行の状態を指定する相関名を指定 します。

**NEW AS** *correlation-name*

トリガーとなる SQL 操作および、既に実行された BEFORE トリガーの SET ステートメントによって、変更された時の行の状態を指定する相関名 を指定します。

トリガーとなる SQL 操作によって影響を受ける行全体の集合をトリガー・アク ションで使用するには、次のように指定される一時表名を使用します。

#### **OLD TABLE AS** *identifier*

影響を受ける行の集合の、トリガーとなる SQL 操作の前のものを識別する 一時表名を指定します。トリガー・イベントが INSERT である場合、一時 表は空になります。

**NEW TABLE AS** *identifier*

トリガーとなる SQL 操作および、既に実行された BEFORE トリガーの SET ステートメントによって、変更された行の状態を識別する一時表名を 指定します。トリガー・イベントが DELETE である場合、一時表は空にな ります。

REFERENCING 節には、次の規則が適用されます。

- v OLD および NEW の相関名と、OLD TABLE および NEW TABLE の名前 は、いずれも同じであってはなりません (SQLSTATE 42712)。
- v 1 つのトリガーには、*correlation-name* として、 1 つの OLD と 1 つの NEW だけしか指定できません (SQLSTATE 42613)。
- v 1 つのトリガーには、 *identifier* として 1 つの OLD TABLE と 1 つの NEW TABLE しか指定できません (SQLSTATE 42613)。
- OLD TABLE または NEW TABLE の ID は、BEFORE トリガーには定義で きません (SQLSTATE 42898)。
- v NEW 遷移変数は、BEFORE トリガーにおいてのみ割り当てのターゲットに できます。それ以外の場合、遷移変数は割り当てのターゲットにすることは できません (SQLSTATE 42703 または 42987)。
- v OLD または NEW の相関名は、FOR EACH STATEMENT トリガーには定 義できません (SQLSTATE 42899)。
- v 遷移表は変更できません (SQLSTATE 42807)。
- v トリガー・アクションの中での遷移表の列と遷移変数への参照の合計回数 が、表内の列数の限界を超えてはなりません。また、その長さの合計が、表 の中の行の最大長を超えてはなりません (SQLSTATE 54040)。
- v 各 *correlation-name* と各 *identifier* の有効範囲は、トリガー定義全体です。
- v triggered-action にコンパウンド SQL (コンパイル済み) ステートメントが含 まれる場合には、以下のようになります。
	- OLD TABLE または NEW TABLE の ID は、定義できません。
	- 操作が DELETE 操作の場合、OLD *correlation-name* は、削除された行の 値を取り込みます。操作が UPDATE 操作の場合、その UPDATE 操作の 前の時点での行の値を捕らえるものとなります。挿入操作の場合、OLD *correlation-name* を使用すると、特定の行の各列の NULL 値が取り込まれ ます。
- 挿入操作または更新操作の場合、値 NEW を使用すると、元の操作によっ て提供され、その時点までに実行された BEFORE トリガーによって変更 された、行の新しい状態が取り込まれます。削除操作の場合、NEW *correlation-name* を使用すると、特定の行の各列の NULL 値が取り込まれ ます。 BEFORE DELETE トリガーでは、新しい遷移変数に割り当てられ た NULL 以外の値は、割り当てが行われたトリガーの中でのみ持続しま す。
- triggered-action にコンパウンド SQL (コンパイル済み) ステートメントが含 まれない場合には、以下のようになります。
	- OLD *correlation-name* と OLD TABLE *identifier* は、トリガー・イベント が DELETE 操作または UPDATE 操作のいずれかである場合にしか使用 できません (SQLSTATE 42898)。操作が DELETE 操作の場合、OLD *correlation-name* は、削除された行の値を取り込みます。操作が UPDATE 操作の場合、その UPDATE 操作の前の時点での行の値を捕らえるものと なります。同じことが OLD TABLE *identifier* とそれによって影響を受け る行の集合にも適用されます。
	- NEW *correlation-name* と NEW TABLE *identifier* は、トリガー・イベント が INSERT 操作または UPDATE 操作のいずれかである場合にしか使用で きません (SQLSTATE 42898)。どちらの操作でも、NEW の値は、元の操 作によって提供されたが、その時点までに実行された BEFORE トリガー によってさらに変更された、行の新しい状態を捕らえます。同じことが NEW TABLE *identifier* とそれによって影響を受ける行の集合にも適用され ます。

#### **FOR EACH ROW**

トリガーとなる SQL 操作によって影響を受けるサブジェクト表またはサブジェ クト・ビューの各行ごとに、トリガー・アクションが一度ずつ適用されるよう指 定します。

## **FOR EACH STATEMENT**

トリガー・アクションが、ステートメント全体で一度だけ適用されることを指定 します。このタイプのトリガー精度は、BEFORE トリガーまたは INSTEAD OF トリガーには指定できません (SQLSTATE 42613)。指定すると、トリガーとな る UPDATE または DELETE ステートメントによって影響を受ける行がない場 合でも、 UPDATE トリガーまたは DELETE トリガーがアクティブ化されるこ とになってしまいます。

#### **triggered-action**

トリガーをアクティブ化するときに実行されるアクションを指定します。トリガ ー・アクションは *SQL-procedure-statement*、および *SQL-procedure-statement* 実 行のオプション条件から構成されています。

トリガー・イベント述部は、コンパウンド SQL (コンパイル済み) ステートメ ントを *SQL-procedure-statement* として使用する CREATE TRIGGER ステート メントのトリガー・アクションのどこにでも使用できます。

## **WHEN**

### **(***search-condition***)**

真、偽、または不明である条件を指定します。 *search-condition* によっ て、あるトリガー処置を実行すべきかどうかを決定する機能が与えられ

ます。関連するアクションは、指定された検索条件が真である場合のみ 実行されます。 WHEN 節が省略されると、関連する *SQL-procedure-statement* が常に実行されます。

WHEN 節を INSTEAD OF トリガーに指定することはできません (SQLSTATE 42613)。

XML データ・タイプを使用する遷移変数の参照は、VALIDATED 述部 でのみ使用できます。

### *label:*

SQL プロシージャー・ステートメントのラベルを指定します。ラベルは、 リスト内でネストされたコンパウンド・ステートメントを含め、SQL プロ シージャー・ステートメントのリスト内でユニークでなければなりません。 ネストされていないコンパウンド・ステートメントは、同じラベルを使用で きることに注意してください。 SQL プロシージャー・ステートメントのリ ストは、おそらく SQL 制御ステートメントの中にあります。

FOR ステートメント、WHILE ステートメント、およびコンパウンド SQL ステートメントだけにラベルを組み込むことができます。

#### **SQL-procedure-statement**

トリガー・アクションの一部にする SQL ステートメントを指定します。コ ンパウンド SQL 内のニックネームに対する検索更新、検索削除、挿入、ま たはマージ操作はサポートされません。

XML タイプの列に対する BEFORE トリガーのトリガー・アクションで、 SET ステートメントを介して XMLVALIDATE 関数を呼び出す、XML タ イプの値を変更せずにそのままにしておく、または SET ステートメントを 使用して XML タイプの値に NULL を割り当てることができます。

*SQL-procedure-statement* には、サポートされていないステートメントを入れ ることはできません (SQLSTATE 42987)。

*SQL-procedure-statement* は、未定義の遷移変数 (SQLSTATE 42703)、フェデ レーテッド・オブジェクト (SQLSTATE 42997)、または宣言済み一時表 (SQLSTATE 42995) を参照できません。また、BUSINESS\_TIME 期間の開 始列および終了列も参照できません (SQLSTATE 42808)。

BEFORE トリガー内の *SQL-procedure-statement* には、以下の制限がありま す。

- v INSERT、DELETE、UPDATE のいずれの操作も組み込むことはできませ ん。これがコンパウンド SQL (コンパイル済み) でない場合には、 MODIFIES SQL DATA で定義されたルーチンを呼び出すことはできませ ん。
- v トリガー・サブジェクト表には DELETE と UPDATE のいずれの操作も 組み込むことはできません。これがコンパウンド SQL (コンパイル済み) である場合には、そのような操作が組み込まれたルーチンを呼び出すこと はできません。
- v REFRESH IMMEDIATE で定義されたマテリアライズ照会表を参照できま せん (SQLSTATE 42997)。
- v NEW 遷移変数内の ID 列以外の生成列を参照できません (SQLSTATE 42989)。

# 注

- v 既に行が含まれている表にトリガーを追加しても、トリガー・アクションはアク ティブ化されません。そのため、トリガーが表内のデータに制約を適用するよう に設計されている場合、既存の行についてはそれらの制約が満たされない可能性 があります。
- 2 つのトリガーのイベントが同時に発生する場合 (例えばイベント、アクティブ 化のタイミング、およびサブジェクト表が同じである場合)、最初に作成されたト リガーが最初に実行されます。OR REPLACE オプションを使用して、以前に作 成されたトリガーを置き換える場合は、作成時刻が変更されるので、トリガーの 実行順序に影響する可能性があります。
- v トリガーの定義後にサブジェクト表に列が追加された場合、次の規則が適用され ます。
	- トリガーが、明示的な列リストなしで指定された UPDATE トリガーである場 合、新しい列への更新によってトリガーがアクティブ化されます。
	- その列は、それ以前に定義されたトリガーのトリガー・アクションからは見え ません。
	- OLD TABLE および NEW TABLE の各遷移表に、この列は含まれません。し たがって、遷移表に対して "SELECT \*" を実行しても、追加列は含められま せん。
- v トリガー・アクションで参照される表に 1 つの列を追加した場合、新しい列はそ のトリガー・アクションからは見えません。
- v トリガーの本体内で参照されるオブジェクトが存在しないか、無効とマークが付 いているか、または定義者にこのオブジェクトに対するアクセス権が一時的にな い場合で、データベース構成パラメーターの **auto\_reval** が DISABLED に設定 されていない場合でも、トリガーは正常に作成されます。このトリガーは、無効 とマークを付けられ、次回呼び出されたときに再度有効化されます。
- v *SQL-procedure-statement* に指定されている全選択の結果は、トリガーの内部また は外部では使用不可です。
- v トリガー・コンパウンド・ステートメント内で呼び出されるプロシージャーは、 COMMIT または ROLLBACK ステートメントを発行できません (SQLSTATE 42985)。
- v 検索 UPDATE ステートメント、検索 DELETE ステートメント、または INSERT ステートメント内のニックネームへの参照を含むプロシージャーはサポ ートされていません (SQLSTATE 25000)。
- v 表アクセスの制限*:*: プロシージャーが READS SQL DATA または MODIFIES SQL DATA として定義されている場合は、プロシージャー内のステートメント は、このプロシージャーを呼び出したコンパウンド・ステートメントによって変 更される表にアクセスすることはできません (SQLSTATE 57053)。プロシージャ ーが MODIFIES SQL DATA として定義されている場合は、プロシージャー内の ステートメントは、このプロシージャーを呼び出したコンパウンド・ステートメ ントによって読み取られるまたは変更される表を変更できません (SQLSTATE 57053)。
- v カスケードされた参照制約のサイクルに関係のある表に対して定義された BEFORE DELETE トリガーには、そのトリガーが定義されている表への参照や、 参照整合性制約のサイクルの評価中にカスケードされて変更された他の表への参

照を含めないでください。そのようなトリガーを含めると、結果がデータによっ てまちまちになり、一貫性のない状態が生じてしまう可能性があります。

最も簡単な形では、自己参照の参照制約のある表に対する BEFORE DELETE ト リガーや CASCADE の削除規則に、*triggered-action* に関係のある表への参照を 含めてはいけないということになります。

- v トリガーを作成すると、特定のパッケージは無効として扱われるようになりま す。
	- 明示的な列リストなしの UPDATE トリガーを作成した場合、ターゲット表ま たはビューに対して更新操作を使用するパッケージは無効になります。
	- 列リストを指定した UPDATE トリガーを作成した場合、ターゲット表に対し て更新操作を使用するパッケージは、そのパッケージにおいて、 CREATE TRIGGER ステートメントの *column-name* リストの中の少なくとも 1 つの列 に対しても更新を使用する場合にのみ無効になります。
	- INSERT トリガーを作成した場合、ターゲット表またはビューに対して挿入操 作を使用するパッケージは無効になります。
	- 削除トリガーを作成した場合、ターゲット表またはビューに対して削除操作を 使用するパッケージは無効になります。
- v パッケージは、アプリケーション・プログラムが明示的にバインドまたは再バイ ンドされるまで、あるいはアプリケーション・プログラムが実行されてデータベ ース・マネージャーが自動的にそれを再バインドするまで、無効のままになりま す。
- 作動不能トリガーに、使用可能でなくなったためにアクティ ブ化されないトリガーです。以下の場合、トリガーは操作不能になります。
	- トリガーを実行するため、そのトリガーの作成者が持っていなければならない 特権が取り消された。
	- トリガーされたアクションが依存する、表、ビュー、または別名といったオブ ジェクトがドロップされた。
	- トリガーが定義されたビューが操作不能になった。
	- トリガーのサブジェクト表である別名がドロップされた。

実際、操作不能トリガーは、DROP または REVOKE ステートメントのカスケー ド規則の結果、トリガー定義がドロップされたトリガーです。例えば、ビューが ドロップされると、そのビューへの参照が含まれている *SQL-procedure-statement* を使用するトリガーが操作不能になります。

トリガーが操作不能になると、そのトリガーをアクティブ化していた操作を実行 するステートメントを持つパッケージはすべて無効とマークされます。パッケー ジが (明示的または暗黙的に) 再バインドされると、操作不能トリガーは完全に無 視されます。同様に、トリガーをアクティブ化していた操作を実行する動的 SQL ステートメントを含むアプリケーションも、作動不能トリガーを完全に無視しま す。

トリガー名は、DROP TRIGGER および COMMENT ON TRIGGER の各ステー トメントにも指定できます。

操作不能トリガーは、その定義テキストを使用して CREATE TRIGGER ステー トメントを出すことによって再作成できます。このトリガー定義テキストは、 SYSCAT.TRIGGERS カタログ・ビューの TEXT 列に保管されています。操作不 能トリガーを再作成するため、そのトリガーを明示的にドロップする必要はあり ません。操作不能トリガーと同じ *trigger-name* で CREATE TRIGGER ステート メントを出すと、警告とともに、その操作不能トリガーは置換されます (SQLSTATE 01595)。

作動不能トリガーであることは、 SYSCAT.TRIGGERS カタログ・ビューの VALID 列が X であることによって示されます。

v トリガー実行中のエラー: トリガー SQL ステートメントの実行時に発生したエラ ーは、エラーが重大であると見なされた場合以外は SQLSTATE 09000 を使用し て戻されます。重大エラーであれば、重大エラー SQLSTATE が返されます。重 大エラーでない場合、SQLCA の SQLERRMC フィールドには、トリガー名、 SQLCODE、 SQLSTATE、および障害のあるトークンから入るだけの数のトーク ンが組み込まれます。

*SQL-procedure-statement* には SIGNAL SQLSTATE ステートメントまたは RAISE ERROR 関数が組み込まれていることがあります。どちらの場合も、返さ れる SQLSTATE は、SIGNAL SQLSTATE ステートメントまたは RAISE\_ERROR 条件に指定されているものです。

- まだ存在していないスキーマ名を用いてトリガーを作成すると、ステートメント の許可 ID に IMPLICIT\_SCHEMA 権限がある場合に限り、そのスキーマが暗黙 的に作成されます。スキーマの所有者は SYSIBM になります。スキーマに対す る CREATEIN 特権が PUBLIC に付与されます。
- v *DB2SECURITYLABEL* 列: DB2SECURITYLABEL 列は BEFORE TRIGGER のト リガー本体で参照できますが、BEFORE トリガーの本体で変更することはできま せん (SQLSTATE 42989)。
- v *BUSINESS\_TIME* 期間列: BUSINESS\_TIME 期間の開始列および終了列は、 BEFORE UPDATE トリガーの本体で変更することはできません (SQLSTATE 42808)。
- v 読み取り専用ビュー: あるビューに対して INSTEAD OF トリガーを追加する と、このビューの読み取り専用の特性に影響を与えます。読み取り専用ビューに INSTEAD OF トリガーとの従属関係がある場合は、INSTEAD OF トリガーに定 義された操作タイプにより、このビューが削除可能、挿入可能、または更新可能 のいずれであるかが定義されます。
- v 遷移変数の値と *INSTEAD OF* トリガー: INSTEAD OF INSERT トリガー内で可 視の新しい遷移変数または新しい遷移表の列のための初期値は、以下のように設 定されます。
	- 挿入操作である値がある列に明示的に指定された場合は、対応する新しい遷移 変数はその明示的に指定された値です。
	- 挿入操作である値がある列に明示的に指定されなかったか、または DEFAULT 節が指定された場合は、対応する新しい遷移変数は、以下のとおりです。
		- ビューの列が更新可能な場合 (INSTEAD OF トリガーなしで)、基礎表の列 のデフォルト値
		- ビューの列が更新可能でない場合、NULL 値

INSTEAD OF UPDATE トリガー内で可視の新しい遷移変数のための初期値は、 以下のように設定されます。

- 更新操作である値がある列に明示的に指定された場合は、対応する新しい遷移 変数はその明示的に指定された値です。
- 更新操作で DEFAULT 節がある列に明示的に指定された場合は、対応する新 しい遷移変数は、以下のとおりです。
	- ビューの列が更新可能な場合 (INSTEAD OF トリガーなしで)、基礎表の列 のデフォルト値
	- ビューの列が更新可能でない場合、NULL 値
- 上記以外の場合は、対応する新しい遷移変数は行内のその列の既存の値です。
- v トリガーおよび型付き表: 表階層のどのレベルの型付き表にも、BEFORE または AFTER トリガーを付加することができます。 SQL ステートメントが複数のトリ ガーをアクティブ化する場合、それらのトリガーは、それぞれ型付き表階層の別 々の表に付加されていても、作成順に実行されます。

トリガーがアクティブ化されたとき、その遷移変数 (OLD、NEW、OLD TABLE、NEW TABLE) 内に副表の行が入っていることがあります。ただし、付 加先の表で定義されている列しか入っていません。

INSERT、UPDATE、および DELETE ステートメントの効果は次のとおりです。

- 行トリガー: SQL ステートメントを使って表の行の INSERT、UPDATE、また は DELETE を行うと、このステートメントは、行の入った最も限定的な表と その表のすべてのスーパー表に付加されている行トリガーをアクティブ化しま す。 SQL ステートメントがどのように表にアクセスするかに関係なく、常に このような規則になります。例えば、UPDATE EMP コマンドを実行すると、 更新済みの行の一部が、副表 MGR に入ることがあります。 EMP 行の場合、 EMP とそのスーパー表に付加されている行トリガーがアクティブ化されま す。 MGR 行の場合、MGR とそのスーパー表に付加されている行トリガーが アクティブ化されます。
- ステートメント・トリガー: INSERT、UPDATE、または DELETE ステートメ ントは、このステートメントによって影響を受ける可能性のある表 (およびそ のスーパー表) に付加されているステートメント・トリガーをアクティブ化し ます。そのような表内の実際の行が影響を受けたかどうかに関係なく、常にこ のような規則になります。例えば、INSERT INTO EMP コマンドで、 EMP とそのスーパー表のステートメント・トリガーをアクティブ化します。別の例 として、副表行が更新も削除もされていない場合でも、UPDATE EMP または DELETE EMP コマンドで、EMP とそのスーパー表と副表のステートメント・ トリガーがアクティブ化されます。同様に、UPDATE ONLY (EMP) または DELETE ONLY (EMP) コマンドは、 EMP とそのスーパー表のステートメン ト・トリガーをアクティブ化しますが、副表のステートメント・トリガーはア クティブ化しません。

DROP TABLE ステートメントの効果: DROP TABLE ステートメントは、ドロッ プしようとしている表に付加されているどのトリガーもアクティブ化しません。 ただし、ドロップされる表が副表である場合、そのドロップされる表の行すべて は、スーパー表から削除されるものと見なされます。したがって、表 T の場合は 次のようになります。

- 行トリガー: DROP TABLE T は、T の行ごとに、 T のすべてのスーパー表 に付加されている行タイプの削除トリガーをアクティブ化します。
- ステートメント・トリガー: DROP TABLE T は、T に行が入っているかどう かに関係なく、 T のすべてのスーパー表に付加されているステートメント・ タイプの削除トリガーをアクティブ化します。

ビューでのアクション: ビューでのアクションによってどのトリガーがアクティ ブ化されるかを予測するには、ビュー定義を使ってそのアクションを、基本表で のアクションに変換します。以下に例を示します。

- 1. SQL ステートメントで UPDATE V1 を実行します。 V1 は、サブビュー V2 を持つ型付きビューです。 V1 は基礎表 T1 をもち、V2 は基礎表 T2 をもっ ているとします。ステートメントは、T1、T2、およびそれらの副表内の行に 影響を与える可能性があるので、 T1 と T2 およびそのすべての副表とスー パー表のステートメント・トリガーがアクティブ化されます。
- 2. SQL ステートメントで UPDATE V1 を実行します。 V1 は、サブビュー V2 を持つ型付きビューです。 V1 は SELECT ... FROM ONLY(T1) と定義され ていて、 V2 は SELECT ... FROM ONLY(T2) と定義されていると仮定しま す。ステートメントは、T1 と T2 の副表内の行には影響を与えないので、 T1 と T2 およびそれぞれのスーパー表のステートメント・トリガーはアクテ ィブ化されますが、これらの表の副表のものはアクティブ化されません。
- 3. SQL ステートメントで UPDATE ONLY(V1) を実行します。 V1 は、 SELECT ... FROM T1 と定義された型付きビューです。ステートメントは、 T1 とその副表に影響を与える可能性があります。したがって、T1 とそのす べての副表とスーパー表のステートメント・トリガーがアクティブ化されま す。
- 4. SQL ステートメントで UPDATE ONLY(V1) を実行します。 V1 は、 SELECT ... FROM ONLY(T1) と定義された型付きビューです。この場合、V1 がサブビューをもち T1 が副表をもっていても、 T1 だけがステートメント から影響を受けることができます。したがって、T1 とそのスーパー表のステ ートメント・トリガーのみがアクティブ化されます。
- v *MERGE* ステートメントおよびトリガー: MERGE ステートメントは、更新、削 除、および挿入操作を実行できます。 MERGE ステートメントの適用可能な UPDATE、DELETE、または INSERT トリガーは、更新、削除、または挿入操作 の実行時にアクティブ化されます。
- 難読化: CREATE TRIGGER ステートメントを難読化形式でサブミットできま す。難読化されたステートメントでは、トリガー名のみを判読できます。残りの ステートメントは、読み取れないようにエンコードされますが、データベース・ サーバーによりデコードできます。難読化したステートメントは、 DBMS\_DDL.WRAP 関数を呼び出すことによって作成できます。
- 代替構文: DB2 の以前のバージョンおよび他のデータベース製品との互換性のた めに、以下の代替の構文がサポートされています。これらの代替は非標準であ り、使用すべきではありません。
	- OLD TABLE の代わりに OLD\_TABLE、NEW TABLE の代わりに NEW\_TABLE をそれぞれ指定できます。
	- MODE DB2SQL は、FOR EACH ROW または FOR EACH STATEMENT の 後に指定できます。

v *SECURED* オプションを指定したトリガーの作成: 通常、SECADM 権限を持つユ ーザーは、トリガーやユーザー定義関数などのデータベース・オブジェクトを作 成する特権を持ちません。一般的に、このユーザーは、トリガーによってアクセ スされるデータを検査し、それがセキュアであることを確認してから、セキュ ア・トリガーの作成に必要な特権を持っているユーザーに CREATE SECURE OBJECT 権限を付与します。トリガーの作成後、SECADM 権 限を持つユーザーは、トリガー所有者の CREATE SECURE OBJECT 権限を取り 消します。

トリガーがセキュアであると見なされます。データベース・マネージャーは、 SECURED 属性を、トリガー本体のすべてのアクティビティーについての監査プ ロシージャーをユーザーが設定したことを宣言するアサーションとして処理しま す。セキュア・トリガーがユーザー定義関数を参照する場合、データベース・マ ネージャーではそれらの関数について妥当性検査をすることなくセキュアである と見なします。それらの関数が機密データにアクセスできる場合、SECADM 権限 のあるユーザーは、それらの関数がこのデータへのアクセスを許可されているこ とと、後続のすべての ALTER FUNCTION ステートメント、または外部パッケ ージへの変更がこの監査プロセスで検査されていることを確認する必要がありま す。

トリガーのサブジェクト表の行レベルまたは列レベルのアクセス制御がアクティ ブになっている場合、そのトリガーはセキュアにする必要があります。同様に、 トリガーのサブジェクト表がビューであり、そのビュー定義の 1 つ以上の基礎表 の行レベルまたは列レベルのアクセス制御がアクティブになっている場合、その トリガーはセキュアにする必要があります。

- v *NOT SECURED* オプションを指定したトリガーの作成: トリガーのサブジェクト 表の行レベルまたは列レベルのアクセス制御がアクティブになっている場合、 CREATE TRIGGER ステートメントを実行するとエラーが返されます。同様に、 トリガーがビューに対して定義され、そのビュー定義の 1 つ以上の基礎表の行レ ベルまたは列レベルのアクセス制御がアクティブになっている場合、CREATE TRIGGER ステートメントは失敗します。
- v 遷移変数および遷移表に対して強制適用されない行と列のアクセス制御: データ ベース保全性のためにトリガーが使用されます。そのため、セキュリティーとデ ータベース保全性の間でバランスが必要です。サブジェクト表またはサブジェク ト・ビューの基礎表において行レベルまたは列レベルのアクセス制御がアクティ ブになっている場合、行権限と列マスクは、遷移変数と遷移表の初期値には適用 されません。サブジェクト表またはサブジェクト・ビューの基礎表に対して強制 適用される行レベルと列レベルのアクセス制御も、トリガー本体で参照される遷 移変数と遷移表、およびトリガー本体で呼び出されるユーザー定義関数の引数と して渡される遷移変数と遷移表において無視されます。トリガー・アクションの SQL ステートメントで遷移変数と遷移表に含まれる機密データにアクセスすると きのセキュリティー上の心配をなくすため、トリガーは SECURED オプションを 指定して作成する必要があります。トリガーがセキュアでない場合、CREATE TRIGGER ステートメントを実行するとエラーが返されます。
- v 暗黙的な隠し列に関する考慮事項: 遷移変数は、暗黙的な隠し列と定義された列 に対して存在します。暗黙的な隠し列に対応する遷移変数は、トリガーの本体で 参照できます。

例

- v 例 *1:* 会社が管理する従業員の数の自動追跡を実行する 2 つのトリガーを作成し ます。このトリガーは、次の表に作用します。
	- EMPLOYEE 表 (列は ID、NAME、ADDRESS、および POSITION)
	- COMPANY\_STATS 表 (列は NBEMP、NBPRODUCT、および REVENUE)

最初のトリガーは、新しい従業員を採用するたびに (つまり EMPLOYEE 表に新 しい行が挿入されるたびに)、従業員数に 1 を加算します。

**CREATE TRIGGER** NEW\_HIRED **AFTER INSERT ON** EMPLOYEE **FOR EACH ROW UPDATE** COMPANY\_STATS SET NBEMP = NBEMP + 1

2 番目のトリガーは、従業員が会社を退職するたびに (つまり EMPLOYEE 表か ら行が削除されるたびに)、従業員数から 1 を減算します。

**CREATE TRIGGER** FORMER\_EMP **AFTER DELETE ON** EMPLOYEE **FOR EACH ROW UPDATE** COMPANY\_STATS SET NBEMP = NBEMP - 1

- v 例 *2:* 部品のレコードが更新されると、以下の検査と (必要ならば) アクションを 実行するトリガーを作成します。
	- 手持ち数量 (ON\_HAND) が最大在庫量 (MAX\_STOCKED) の 10% 未満になっ た場合、その部品の品目数として最大在庫量から手持ち数量を引いた数を指定 した出荷依頼書を発行します。

このトリガーは、PARTNO、DESCRIPTION、ON\_HAND、MAX\_STOCKED、お よび PRICE の列を含む PARTS 表に作用します。

ISSUE\_SHIP\_REQUEST は、追加部品の注文書を、発注先に送るユーザー定義関 数です。

```
CREATE TRIGGER REORDER
 AFTER UPDATE OF ON_HAND, MAX_STOCKED ON PARTS
 REFERENCING NEW AS N
 FOR EACH ROW
 WHEN (N.ON HAND < 0.10 * N.MAX STOCKED)
 BEGIN ATOMIC
 VALUES(ISSUE SHIP REQUEST(N.MAX STOCKED - N.ON HAND, N.PARTNO));
 END
```
v 例 *3:* 例 2 のシナリオを繰り返しますが、VALUES ステートメントの代わりに 全選択を使用してユーザー定義関数を呼び出す点が違います。この例では、行ト リガーの代わりにステートメント・トリガーとしてトリガーを定義する方法も示 します。WHERE 節について真と評価する遷移表の行ごとに、部品の出荷要求を 発行します。

```
CREATE TRIGGER REORDER
  AFTER UPDATE OF ON_HAND, MAX_STOCKED ON PARTS
  REFERENCING NEW TABLE AS NTABLE
  FOR EACH STATEMENT
      BEGIN ATOMIC
         SELECT ISSUE_SHIP_REQUEST(MAX_STOCKED - ON_HAND, PARTNO)
            FROM NTABLE
         WHERE (ON HAND < 0.10 \times MAX STOCKED);
  END
```
v 例 *4:* 更新の結果、現行の給与の 10 % を超える昇給になった場合にエラーを生 じさせるトリガーを作成します。

```
CREATE TRIGGER RAISE_LIMIT
 AFTER UPDATE OF SALARY ON EMPLOYEE
 REFERENCING NEW AS N OLD AS O
 FOR EACH ROW
 WHEN (N.SALARY > 1.1 * 0.SALARY)SIGNAL SQLSTATE '75000' SET MESSAGE_TEXT='Salary increase>10%'
```
v 例 *5:* 株価の変更を記録し追跡するアプリケーションについて考えます。データ ベースには、CURRENTQUOTE および QUOTEHISTORY という 2 つの表が含 まれています。

Tables: CURRENTQUOTE (SYMBOL, QUOTE, STATUS) QUOTEHISTORY (SYMBOL, QUOTE, QUOTE\_TIMESTAMP)

CURRENTQUOTE の QUOTE (相場) 列が更新されると、新しい相場とタイム・ スタンプを QUOTEHISTORY 表にコピーするようにします。 CURRENTQUOTE の STATUS (状況) 列も、次のような株の状況が反映されるように更新します。

- 1. 値上がり
- 2. 今年の新高値
- 3. 値下がり
- 4. 今年の新安値
- 5. 変わらず

これを実現する CREATE TRIGGER ステートメントは、次のようになります。

– 状況を設定するトリガーの定義

```
CREATE TRIGGER STOCK_STATUS
    NO CASCADE BEFORE UPDATE OF QUOTE ON CURRENTQUOTE
    REFERENCING NEW AS NEWQUOTE OLD AS OLDQUOTE
    FOR EACH ROW
    BEGIN ATOMIC
       SET NEWQUOTE.STATUS =
         CASE
            WHEN NEWQUOTE.QUOTE >
                   (SELECT MAX(QUOTE) FROM QUOTEHISTORY
                   WHERE SYMBOL = NEWQUOTE.SYMBOL
                  AND YEAR(QUOTE_TIMESTAMP) = YEAR(CURRENT DATE) )
               THEN 'High'
            WHEN NEWQUOTE.QUOTE <
(SELECT MIN(QUOTE) FROM QUOTEHISTORY
                   WHERE SYMBOL = NEWQUOTE.SYMBOL
                  AND YEAR(QUOTE TIMESTAMP) = YEAR(CURRENT DATE) )
                THEN 'Low'
             WHEN NEWQUOTE.QUOTE > OLDQUOTE.QUOTE
                THEN 'Rising'
            WHEN NEWQUOTE.QUOTE < OLDQUOTE.QUOTE
               THEN 'Dropping'
            WHEN NEWQUOTE.QUOTE = OLDQUOTE.QUOTE
               THEN 'Steady'
         END;
    END
```
– 変更内容を QUOTEHISTORY 表に記録するトリガーの定義

**CREATE TRIGGER** RECORD\_HISTORY **AFTER UPDATE OF** QUOTE **ON** CURRENTQUOTE **REFERENCING NEW AS** NEWQUOTE **FOR EACH ROW**

**BEGIN ATOMIC INSERT INTO** QUOTEHISTORY **VALUES** (NEWQUOTE.SYMBOL, NEWQUOTE.QUOTE, CURRENT TIMESTAMP); **END**

v 例 *6:* org 表の従業員レコードのロケーション・フィールドの変更をオーバーライ ドするトリガーを作成します。小さな会社を買い取ったときに取得した新しい従 業員レコードを処理して、従業員に割り振られているターゲット・ロケーション が「Toronto」の場合に、新しいターゲット・ロケーションを「Los Angeles」にす る、といった場合に、このトリガーは便利です。この BEFORE トリガーによっ て、アプリケーションがそのフィールドにどんな値を割り振るにしても、最終結 果値を「Los Angeles」に設定できます。

```
CREATE TRIGGER LOCATION_TRIGGER
  NO CASCADE
  BEFORE UPDATE ON ORG
  REFERENCING
    OLD AS PRE
    NEW AS POST
   FOR EACH ROW
  WHEN (POST.LOCATION = 'Toronto')
     SET POST.LOCATION = 'Los Angeles';
   END
```
v 例 *7:* 新製品の記述を含んだ XML 文書を、SAMPLE データベースの PRODUCT 表に挿入する前に、自動的に妥当性検査するための BEFORE トリガーを作成し ます。

```
CREATE TRIGGER NEWPROD NO CASCADE BEFORE INSERT ON PRODUCT
  REFERENCING NEW AS N
  FOR EACH ROW
  BEGIN ATOMIC
      SET (N.DESCRIPTION) = XMLVALIDATE(N.DESCRIPTION
         ACCORDING TO XMLSCHEMA ID product);
```
**END**

# **CREATE TRUSTED CONTEXT**

CREATE TRUSTED CONTEXT ステートメントは、現行サーバーでトラステッド・ コンテキストを定義します。

# 呼び出し

このステートメントは、アプリケーション・プログラムに組み込むか、あるいは対 話式に発行することができます。これは、DYNAMICRULES の実行動作がパッケー ジに効力を持つ場合にのみ、動的に準備できる実行可能ステートメントです (SQLSTATE 42509)。

# 許可

このステートメントの許可 ID が持つ特権には、SECADM 権限が含まれている必要 があります。

# 構文

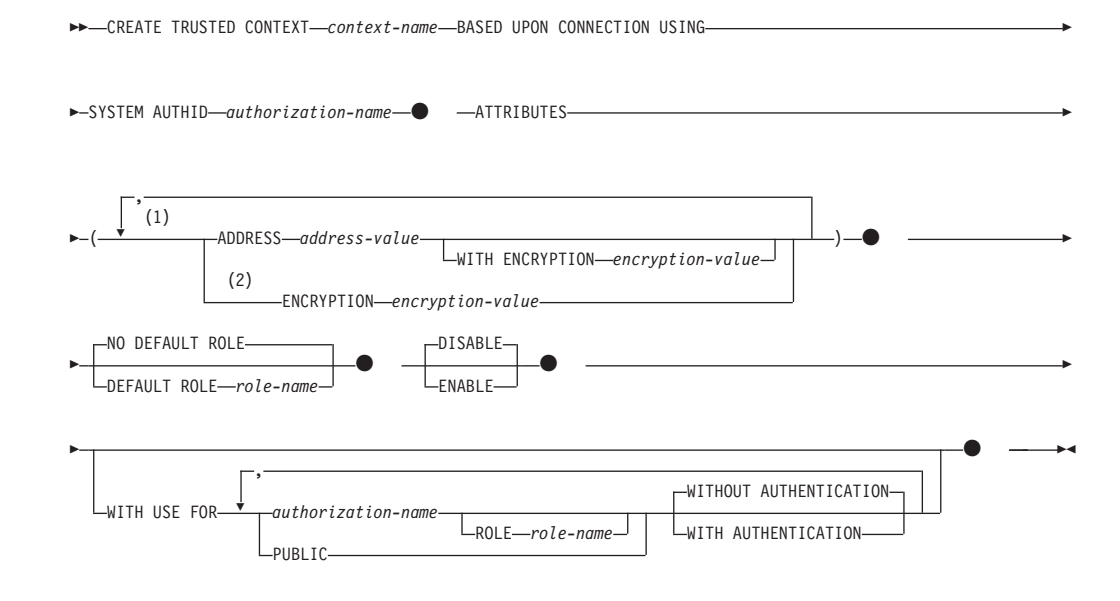

## 注**:**

- **1** 属性名とその対応する値のペアとなる各組み合わせは、固有でなければなりま せん (SQLSTATE 4274D)。
- **2** ENCRYPTION を複数回指定することはできませんが (SQLSTATE 42614)、WITH ENCRYPTION は指定されている ADDRESS ごとに指定できま す。

## 説明

#### *context-name*

トラステッド・コンテキストの名前を指定します。これは、1 部構成の名前で す。これは、SQL ID です (通常 ID または区切り ID)。名前は、現行のサーバ

ーに既に存在するトラステッド・コンテキストを識別するものであってはなりま せん (SQLSTATE 42710)。名前を文字 SYS で始めることはできません (SQLSTATE 42939)。

### **BASED UPON CONNECTION USING SYSTEM AUTHID** *authorization-name*

コンテキストがシステム許可 ID *authorization-name* によって確立される接続で あることを指定します。これを既存のトラステッド・コンテキストと関連付けて はなりません (SQLSTATE 428GL)。これにステートメントの許可 ID を指定す ることはできません (SQLSTATE 42502)。

### **ATTRIBUTES (...)**

トラステッド・コンテキストが定義される 1 つ以上の接続トラスト属性のリス トを指定します。

## **ADDRESS** *address-value*

クライアントがデータベース・サーバーと通信するために使用する実際の通 信アドレスを指定します。サポートされるプロトコルは TCP/IP のみです。 ADDRESS 属性は複数回指定できますが、*address-value* の対はそれぞれ属性 のセットで固有でなければなりません (SQLSTATE 4274D)。

トラステッド接続を確立するときにトラステッド・コンテキストの ADDRESS 属性に対して複数の値が定義されている場合、候補となる接続に よって使用されるアドレスがトラステッド・コンテキストの ADDRESS 属 性の定義値のいずれかと一致していると、その接続はこの属性と一致してい るとみなされます。

### *address-value*

ADDRESS トラスト属性と関連付けられる値を含むストリング定数を指 定します。 *address-value* は、IPv4 アドレス、IPv6 アドレス、またはセ キュア・ドメイン・ネームでなければなりません。

- IPv4 アドレスの先頭にスペースが含まれていてはなりません。この アドレスは小数点付き 10 進数アドレスとして表されます。例えば IPv4 アドレスは 9.112.46.111 のようになります。値 'localhost' また はそれに相当する表現 '127.0.0.1' は、一致という結果になりません。 代わりにホストの実 IPv4 アドレスを指定する必要があります。
- IPv6 アドレスの先頭にスペースが含まれていてはなりません。この アドレスはコロン区切りの 16 進アドレスとして表されます。例えば IPv6 アドレスは 2001:0DB8:0000:0000:0008:0800:200C:417A のように なります。 IPv4 がマップされた IPv6 アドレス (例えば ::ffff:192.0.2.128) は、一致という結果になりません。同じように、 'localhost' またはその IPv6 短表現 '::1' も一致という結果になりませ ん。
- v ドメイン・ネームはドメイン・ネーム・サーバーで IP アドレスに変 換されます。結果として生成される IPv4 または IPv6 アドレスはこ のサーバーで決定されます。例えばドメイン・ネームは corona.torolab.ibm.com のようになります。ドメイン・ネームが IP ア ドレスに変換されたとき、この変換の結果が 1 つ以上の IP アドレ スのセットになる場合があります。その場合、接続開始時の IP アド レスがドメイン名変換後の IP アドレスのいずれかと一致すると、着 信接続はトラステッド・コンテキスト・オブジェクトの ADDRESS 属性と一致しているとみなされます。トラステッド・コンテキスト・

オブジェクトを作成するとき、特に動的ホスト構成プロトコル (DHCP) 環境では、静的 IP アドレスの代わりにドメイン・ネーム値 を ADDRESS 属性に提供することをお勧めします。 DHCP ではデバ イスがネットワークと接続するたびに IP アドレスが変わります。そ のため、トラステッド・コンテキスト・オブジェクトの ADDRESS 属性に静的 IP アドレスを提供すると、デバイスによっては意図せず にトラステッド接続を取得してしまう場合があります。トラステッ ド・コンテキスト・オブジェクトの ADDRESS 属性にドメイン・ネ ームを指定すると、DHCP 環境におけるこの問題を回避できます。

### **WITH ENCRYPTION** *encryption-value*

この特定の *address-value* に関するデータ・ストリームまたはネッ トワーク暗号化の最小暗号化レベルを指定します。この *encryption-value* は、この特定の *address-value* に関するグローバル ENCRYPTION 属性の設定をオーバーライドします。

# *encryption-value*

この特定の *address-value* に関する ENCRYPTION トラスト属 性と関連付けられる値を含むストリング定数を指定します。 *encryption-value* は、以下のいずれかの値でなければなりません (SQLSTATE 42615)。

- v NONE。特定レベルの暗号化は不要です。
- v LOW。最小の低レベルの暗号化が必要です。着信接続がこの 特定アドレスの暗号化設定と一致する場合、データベース・ マネージャーの認証タイプは DATA\_ENCRYPT でなければ なりません。
- v HIGH。着信接続がこの特定アドレスの暗号化設定と一致する 場合、DB2 クライアントと DB2 サーバーの間のデータ通信 に Secure Sockets Layer (SSL) 暗号化を使用する必要があり ます。

# **ENCRYPTION** *encryption-value*

データ・ストリームまたはネットワーク暗号化の最小暗号化レベルを指定し ます。デフォルトは NONE です。

# *encryption-value*

この特定の *address-value* に関する ENCRYPTION トラスト属性と関連 付けられる値を含むストリング定数を指定します。 *encryption-value* は、以下のいずれかの値でなければなりません (SQLSTATE 42615)。

- v NONE。着信接続がこのトラステッド・コンテキスト・オブジェクト の ENCRYPTION 属性と一致する場合、特定レベルの暗号化は不要 です。
- LOW。最小の低レベルの暗号化が必要です。着信接続がこのトラステ ッド・コンテキスト・オブジェクトの ENCRYPTION 属性と一致す る場合、データベース・マネージャーの認証タイプは DATA\_ENCRYPT でなければなりません。

<span id="page-916-0"></span>v HIGH。着信接続がこのトラステッド・コンテキスト・オブジェクト の ENCRYPTION 属性と一致する場合、DB2 クライアントと DB2 サーバーの間のデータ通信に Secure Sockets Layer (SSL) 暗号化を使 用する必要があります。

以下の表は、既存の接続で使用される暗号化に応じたトラステッド・コ ンテキストの使用可能性について要約しています。接続でトラステッ ド・コンテキストを使用できない場合は警告が戻され (SQLSTATE 01679)、 SQLCA の SQLWARN8 フィールドが 'Y' に設定されます。 これは接続が通常の (非トラステッド) 接続であることを示します。

表 *27.* 暗号化とトラステッド・コンテキスト

|                | トラステッド・コンテキ    | 接続でトラステッド・コ |
|----------------|----------------|-------------|
| 既存の接続で使用される    | ストの ENCRYPTION | ンテキストを使用できる |
| 暗号化            | 値              | かどうか        |
| 暗号化なし          | 'NONE'         | はい          |
| 暗号化なし          | 'LOW'          | いいえ         |
| 暗号化なし          | 'HIGH'         | いいえ         |
| 低レベルの暗号化       | 'NONE'         | はい          |
| (DATA_ENCRYPT) |                |             |
| 低レベルの暗号化       | 'LOW'          | はい          |
| (DATA_ENCRYPT) |                |             |
| 低レベルの暗号化       | 'HIGH'         | いいえ         |
| (DATA ENCRYPT) |                |             |
| 高レベルの暗号化 (SSL) | 'NONE'         | はい          |
| 高レベルの暗号化 (SSL) | 'LOW'          | はい          |
| 高レベルの暗号化 (SSL) | 'HIGH'         | はい          |

## **NO DEFAULT ROLE** または **DEFAULT ROLE** *role-name*

デフォルトのロールをこのトラステッド・コンテキストに基づくトラステッド接 続と関連付けるかどうかを指定します。デフォルトは NO DEFAULT ROLE で す。

### **NO DEFAULT ROLE**

トラステッド・コンテキストがデフォルトのロールを持たないことを指定し ます。

# **DEFAULT ROLE** *role-name*

*role-name* がトラステッド・コンテキストのデフォルトのロールであること を指定します。 *role-name* は現行のサーバーに存在するロールを識別するも のでなければなりません (SQLSTATE 42704)。トラステッド・コンテキスト の定義の一部としてユーザー固有のロールがユーザーに定義されていない場 合、このトラステッド・コンテキストに基づいて、トラステッド接続の中で このロールがそのユーザーに使用されます。

#### **DISABLE** または **ENABLE**

トラステッド・コンテキストを使用可能の状態で作成するか、または使用不可の 状態で作成するかを指定します。デフォルトは DISABLE です。

#### **DISABLE**

トラステッド・コンテキストを使用不可の状態で作成することを指定しま す。トラステッド接続を確立するとき、使用不可のトラステッド・コンテキ ストは考慮されません。

#### **ENABLE**

トラステッド・コンテキストを使用可能の状態で作成することを指定しま す。

## **WITH USE FOR**

このトラステッド・コンテキストに基づくトラステッド接続を使用できるユーザ ーを指定します。

#### *authorization-name*

指定された *authorization-name* でトラステッド接続を使用できることを指定 します。 WITH USE FOR 節内に *authorization-name* を複数回指定するこ とはできません (SQLSTATE 428GM)。これにステートメントの許可 ID を 指定することもできません (SQLSTATE 42502)。トラステッド・コンテキス トの定義で PUBLIC とユーザーのリストの両方からのアクセスが許可され ている場合、ユーザーの指定が PUBLIC の指定をオーバーライドします。 例えば、トラステッド・コンテキストの定義で PUBLIC WITH AUTHENTICATION と JOE WITHOUT AUTHENTICATION 両方のアクセ スが許可されているとします。トラステッド・コンテキストが JOE によっ て使用される場合、認証は不要です。しかし、トラステッド・コンテキスト が GEORGE によって使用される場合は認証が必要になります。

### **ROLE** *role-name*

トラステッド接続がトラステッド・コンテキストを使用しているときに 使用されるユーザーのロールが *role-name* であることを指定します。 *role-name* は現行のサーバーに存在するロールを識別するものでなけれ ばなりません (SQLSTATE 42704)。ユーザーに対して明示的に指定され たロールは、トラステッド・コンテキストと関連付けられているすべて のデフォルトのロールをオーバーライドします。

#### **PUBLIC**

すべてのユーザーがこのトラステッド・コンテキストに基づくトラステッド 接続を使用できることを指定します。 PUBLIC を複数回指定することはで きません (SQLSTATE 428GM)。そのようなトラステッド接続を使用するユ ーザーはすべて、関連したトラステッド・コンテキストについてデフォルト のロールと関連付けられている特権を使用します。トラステッド・コンテキ ストでデフォルトのロールが定義されない場合、このトラステッド・コンテ キストに基づくトラステッド接続を使用するユーザーにロールが関連付けら れません。

#### **WITHOUT AUTHENTICATION** または **WITH AUTHENTICATION**

トラステッド接続でユーザーを切り替えるときにユーザーの認証が必要かど うかを指定します。デフォルトは WITHOUT AUTHENTICATION です。

#### **WITHOUT AUTHENTICATION**

トラステッド接続で現行のユーザーをこのユーザーに切り替えるときに 認証を必要としないことを指定します。

#### **WITH AUTHENTICATION**

トラステッド接続で現行のユーザーをこのユーザーに切り替えるときに 認証を必要とすることを指定します。

# 規則

- v トラステッド・コンテキスト排他 SQL ステートメントの後は、COMMIT または ROLLBACK ステートメントでなければなりません (SQLSTATE 5U021)。トラス テッド・コンテキスト排他 SQL ステートメントは次のとおりです。
	- CREATE TRUSTED CONTEXT、ALTER TRUSTED CONTEXT、または DROP (TRUSTED CONTEXT)
- v グローバル・トランザクション内でトラステッド・コンテキスト排他 SQL ステ ートメントを発行することはできません。例えば、フェデレーテッド・トランザ クションにおける 2 フェーズ・コミットの一部として開始されるグローバル・ト ランザクションまたは XA トランザクションなどの場合です (SQLSTATE 51041)。

# 注

- v トラステッド・コンテキスト定義の一部として IP アドレスを提供するとき、そ のアドレスの形式はネットワークで有効なものでなければなりません。例えば、 ネットワークが IPv4 であるのに IPv6 形式のアドレスを提供しても一致には至 りません。混合環境では、IPv4 と IPv6 両方のアドレス表現を指定するとよいで しょう。さらに望ましいのは、セキュア・ドメイン・ネーム (例えば corona.torolab.ibm.com) を指定することです。その場合、アドレス・フォーマット の詳細が非表示になるからです。
- v トラステッド・コンテキストの定義にロールを指定する*:* トラステッド・コンテ キストの定義では、特定の許可 ID のロールと、トラステッド・コンテキストの 定義で特定のロールが指定されていない許可 ID で使用されるデフォルトのロー ルを指定することができます。このロールはトラステッド・コンテキストに基づ くトラステッド接続では使用できますが、その接続外では使用できません。
- v トラステッド接続を使用してデータ操作言語 (DML) SQL ステートメントを発行 すると、関連トラステッド・コンテキストの定義内の許可 ID で有効なコンテキ ストが割り当てられたロールが保持する特権は、ステートメントの許可 ID によ って直接保持される、またはステートメントの許可 ID が保持するその他のロー ルによって間接的に保持されるその他の特権に加えて考慮されます。
- v データ定義言語 (DDL) SQL ステートメントでは、関連トラステッド・コンテキ ストの定義内の許可 ID で有効なコンテキストが割り当てられたロールが保持す る特権は考慮されません。例えば、オブジェクトを作成する場合は、ステートメ ントの許可 ID はコンテキストに割り当てられたロールが保持する特権を組み込 まずに作成することができなければなりません。
- v 同じマシン上で既存のアプリケーションと同じ資格情報を使用して DB2 を認証 する新規アプリケーションをインストールし、それがトラステッド・コンテキス トを利用する場合、新規アプリケーションも同じトラステッド・コンテキスト・ オブジェクトを利用する可能性があります (例えばトラステッド・コンテキスト のロールを継承するなど)。これはセキュリティー管理者の意図ではない可能性が あります。セキュリティー管理者は DB2 監査機能をオンにして、トラステッ ド・コンテキスト・オブジェクトを利用しているアプリケーションを見つけ出す こともできます。
- v データベース・パーティション全体を通じて、同時に実行できる非コミットのト ラステッド・コンテキスト排他 SQL ステートメントは 1 つのみです。非コミッ トのトラステッド・コンテキスト排他 SQL ステートメントが実行されている場 合、後続のトラステッド・コンテキスト排他 SQL ステートメントは、現行のト ラステッド・コンテキスト排他 SQL ステートメントがコミットまたはロールバ ックされるまで待機します。
- v 変更はシステム・カタログに書き込まれますが、コミットされるまでは有効にな りません。これは、ステートメントを発行する接続の場合でも当てはまります。

# 例

v 例 *1:* このトラステッド・コンテキストに基づくトラステッド接続の現行ユーザ ーを 2 つの異なるユーザー ID に切り替えられるようにトラステッド・コンテキ ストを作成します。接続の現行ユーザーがユーザー ID JOE に切り替えられる場 合には認証を必要としません。しかし、接続の現行ユーザーがユーザー ID BOB に切り替えられる場合には認証が必要になります。トラステッド・コンテキスト は *context-role* というデフォルトのロールを持ちます。これは、このトラステッ ド・コンテキストの領域内で作業しているユーザーがロール *context-role* と関連 付けられている特権を継承することを暗黙に示します。

```
CREATE TRUSTED CONTEXT APPSERVER
 BASED UPON CONNECTION USING SYSTEM AUTHID WRJAIBI
 DEFAULT ROLE CONTEXT_ROLE
 ENABLE
 ATTRIBUTES (ADDRESS '9.26.113.204')
 WITH USE FOR JOE WITHOUT AUTHENTICATION
   BOB WITH AUTHENTICATION
```
v 例 *2:* このトラステッド・コンテキストに基づくトラステッド接続の現行ユーザ ーを、認証なしで任意のユーザー ID に切り替えられるようにトラステッド・コ ンテキストを作成します。

**CREATE TRUSTED CONTEXT** SECUREROLE **BASED UPON CONNECTION USING SYSTEM AUTHID** PBIRD **ENABLE ATTRIBUTES** (**ADDRESS** '9.26.113.204') **WITH USE FOR PUBLIC WITHOUT AUTHENTICATION**

v 例 *3:* このトラステッド・コンテキストに基づくトラステッド接続の現行ユーザ ーを、認証なしで任意のユーザー ID に切り替えられるようにトラステッド・コ ンテキストを作成します。このトラステッド・コンテキストと例 2 で作成したト ラステッド・コンテキストの違いは、このトラステッド・コンテキストには ENCRYPTION という追加属性があるという点です。トラステッド・コンテキス ト SECUREROLEENCRYPT の ENCRYPTION 属性設定で、このトラステッド・ コンテキスト属性と一致するためには接続に使用される暗号化設定が少なくとも 「低レベルの暗号化」( 903 [ページの表](#page-916-0) 27 を参照) でなければならないことが明 示されています。

```
CREATE TRUSTED CONTEXT SECUREROLEENCRYPT
 BASED UPON CONNECTION USING SYSTEM AUTHID SHARPER
 ENABLE
 ATTRIBUTES (ADDRESS '9.26.113.204'
    ENCRYPTION 'LOW')
 WITH USE FOR PUBLIC WITHOUT AUTHENTICATION
```
v 例 *4:* アドレス 9.26.146.201 および 9.26.146.203 からユーザー WRJAIBI によっ て確立される接続は暗号化が使用されていないときにトラステッド接続となり、

アドレス 9.26.146.202 からユーザー WRJAIBI によって確立される接続ではトラ ステッド接続となるために LOW レベルの暗号化を必要とするようなトラステッ ド・コンテキストを作成します。

**CREATE TRUSTED CONTEXT** WALIDLOCSENSITIVE **BASED UPON CONNECTION USING SYSTEM AUTHID** WRJAIBI **ENABLE ATTRIBUTES** (**ADDRESS** '9.26.146.201',

**ADDRESS** '9.26.146.202' **WITH ENCRYPTION** 'LOW', **ADDRESS** '9.26.146.203'

**ENCRYPTION** 'NONE')

# **CREATE TYPE**

CREATE TYPE ステートメントは、ユーザー定義のデータ・タイプを現在のサーバ ーで定義します。

このステートメントを使用して、5 種類の異なるユーザー定義データ・タイプを作 成できます。それぞれの種類について、個々に説明していきます。

- v 配列。通常配列または連想配列であるユーザー定義データ・タイプ。配列タイプ のエレメントは、いずれかの組み込みデータ・タイプまたはユーザー定義タイプ に基づいています (ただしカーソル・タイプと構造化タイプを除く)。
- v カーソル。カーソル・タイプであるユーザー定義データ・タイプ。
- 特殊。ユーザー定義データ・タイプは、組み込みデータ・タイプのいずれかに基 づいています。また、厳密な型判定規則または緩やかな型判定規則を使用するよ う定義できます。ユーザー定義の特殊タイプと元の組み込みデータ・タイプの間 をキャストする関数は、厳密に型付けされた特殊タイプの作成時に生成されま す。オプションで、ユーザー定義特殊タイプの作成時に、厳密に型付けされた特 殊タイプと共に使用する比較演算のサポートを生成することもできます。
- 行。行を表すユーザー定義データ・タイプ。これにはデータ・タイプが関連付け られた 1 つ以上のフィールドが含まれ、これらはデータから成る 1 行を構成し ます。
- v 構造化。オブジェクトとそれに関連するメソッドを表すユーザー定義データ・タ イプ。これにはゼロ個以上の属性を含めることができ、スーパータイプから属性 を継承するサブタイプにすることもできます。ユーザー定義の構造化タイプの作 成時に生成されるメソッドもあれば、定義の一部として指定できるメソッドもあ ります。

# **CREATE TYPE (**配列**)**

CREATE TYPE (配列) ステートメントは配列タイプを定義します。配列タイプのエ レメントは、組み込みデータ・タイプまたはユーザー定義の特殊タイプのいずれか に基づいています。

# 呼び出し

このステートメントは、アプリケーション・プログラムに組み込んだり、動的 SQL ステートメントを使用して発行したりすることができます。これは、 DYNAMICRULES の実行動作がパッケージに効力を持つ場合にのみ、動的に準備で きる実行可能ステートメントです (SQLSTATE 42509)。

# 許可

ステートメントの許可 ID によって保持されている特権には、少なくとも以下のい ずれかの権限が含まれていなければなりません。

- データベースに対する IMPLICIT SCHEMA 権限 (配列タイプのスキーマ名が既 存のスキーマを指していない場合)
- v スキーマに対する CREATEIN 特権 (配列タイプのスキーマ名が既存のスキーマ を指している場合)
- v DBADM 権限

# 構文

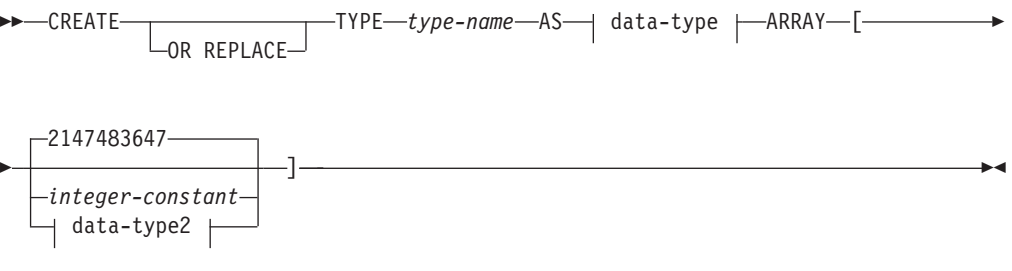

## **data-type:**

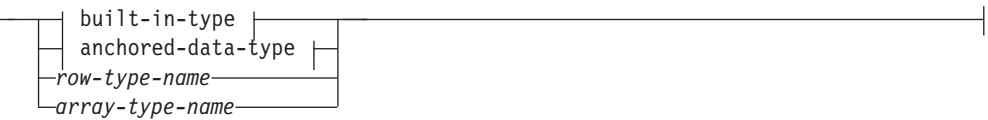

# **data-type2:**

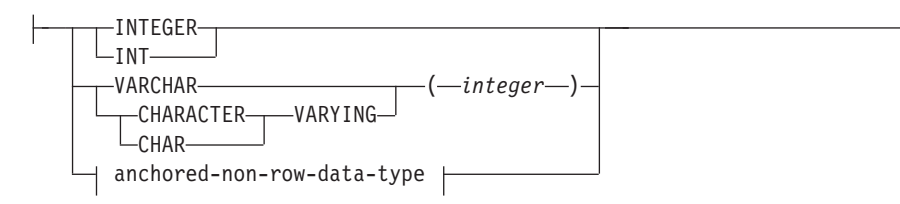

# **anchored-data-type:**

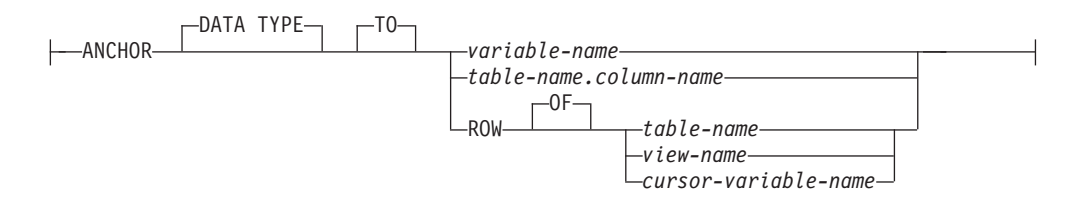

**built-in-type:**

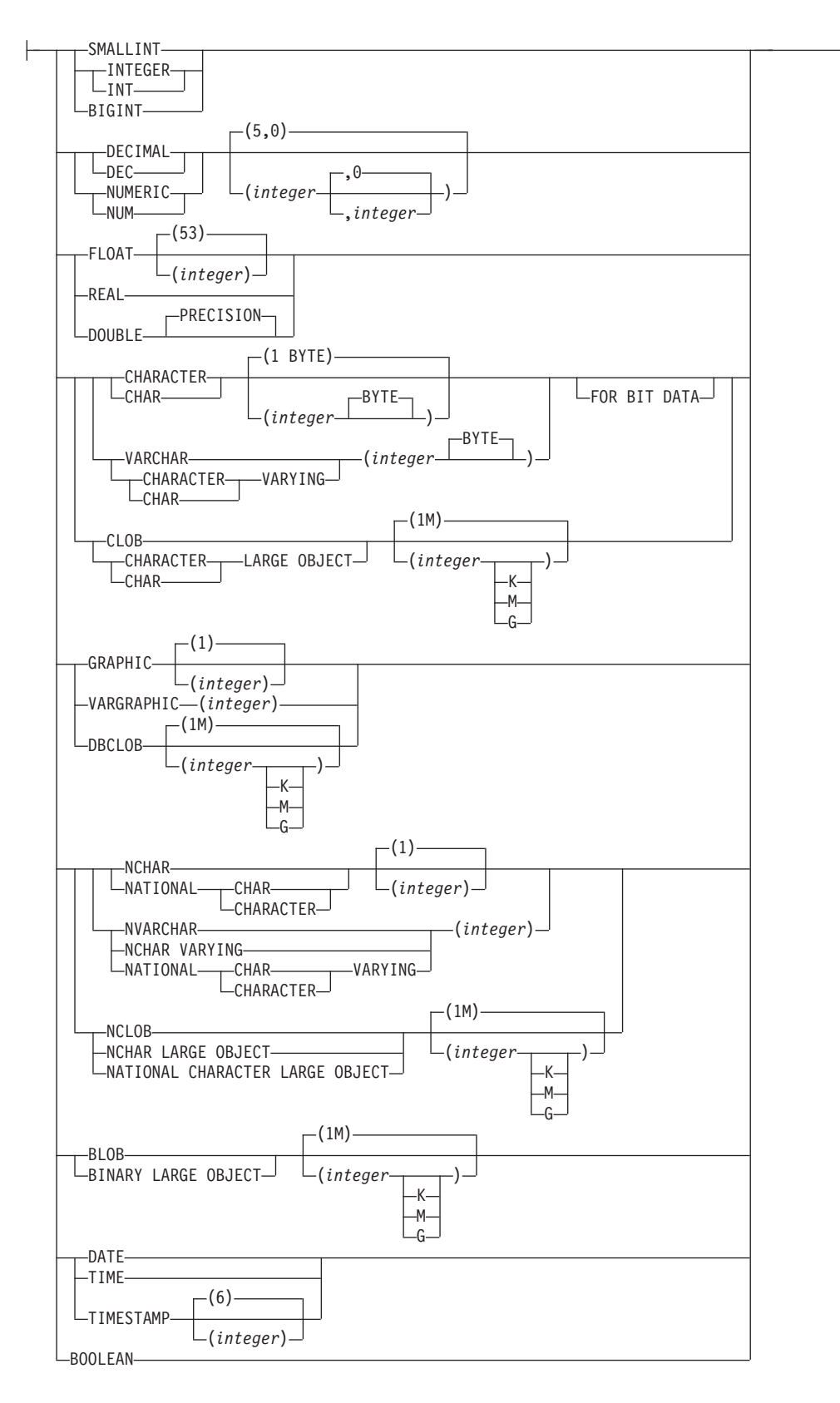

### **anchored-non-row-data-type:**

ANCHOR DATA TYPE TO *variable-name table-name.column-name*

## 説明

## **OR REPLACE**

データ・タイプの定義が現行のサーバー上に存在している場合に、そのデータ・ タイプの定義を置換するために指定します。既存の定義は、カタログ内で新しい 定義が置き換えられる前に事実上ドロップされます。ただし例外として、置き換 えられるデータ・タイプを使用してパラメーターまたは戻り値が定義されている 関数とメソッドは、ドロップされる代わりに無効にされます。既存の定義は構造 化タイプであってはなりません (SQLSTATE 42809)。このオプションは、デー タ・タイプの定義が現行サーバーに存在しない場合は無視されます。

#### *type-name*

タイプの名前を指定します。名前 (暗黙または明示の修飾子を含む) は、現行サ ーバーに既に存在するその他のタイプ (組み込みタイプまたはユーザー定義タイ プ) と同じであってはなりません。非修飾名は、組み込みデータ・タイプ、また は BOOLEAN、BINARY、または VARBINARY と同一の名前であってはなり ません (SQLSTATE 42918)。

述部のキーワードとして使用されるいくつかの名前は、システム使用に予約され ており、 *type-name* として使用することはできません (SQLSTATE 42939)。そ れらの名前は、

SOME、ANY、ALL、NOT、AND、OR、BETWEEN、NULL、LIKE、 EXISTS、IN、UNIQUE、OVERLAPS、SIMILAR、MATCH および比較演算子で す。

2 つの部分からなる *type-name* を指定する場合、文字 SYS で始まるスキーマ名 は使用してはなりません (SQLSTATE 42939)。

#### *data-type*

配列エレメントのデータ・タイプを指定します。

*built-in-type*

組み込みデータ・タイプを指定します。組み込みデータ・タイプの説明につ いては、『CREATE TABLE』を参照してください。組み込みタイプには、

『CREATE TABLE』で記述されているデータ・タイプ (参照、

SYSPROC.DB2SECURITYLABEL、XML、またはユーザー定義タイプ以外の もの) が組み込まれています (SQLSTATE 429C2)。

#### *row-type-name*

ユーザー定義の行タイプの名前を指定します。*row-type-name* がスキーマ名 なしで指定される場合、SQL パスでスキーマを検索することにより、 *row-type-name* は解決されます。行タイプは他の配列タイプ内のエレメント としてネスト可能で、最大ネスト・レベルは 16 です。

#### *array-type-name*

配列タイプを指定します。 *array-type-name* をスキーマ名なしで指定する

と、SQL パスでスキーマを検索することにより *array-type-name* は解決され ます。配列タイプは他の配列タイプ内のエレメントとしてネスト可能で、最 大ネスト・レベルは 16 です。

#### *anchored-data-type*

データ・タイプを決定するために使用される別のオブジェクトを指定しま す。アンカー・オブジェクトのデータ・タイプには、データ・タイプを直接 指定する際に (行の場合は行タイプを作成する際に) 適用されるのと同じ制 限が課せられます。

#### **ANCHOR DATA TYPE TO**

アンカー・データ・タイプを使用してデータ・タイプを指定することを 示します。

#### *variable-name*

グローバル変数を指定します。グローバル変数のデータ・タイプ は、配列エレメントのデータ・タイプとして使用されます。

#### *table-name.column-name*

既存の表またはビューの列名を指定します。列のデータ・タイプ は、配列エレメントのデータ・タイプとして使用されます。

# **ROW OF** *table-name* または *view-name*

*table-name* で識別される表、または *view-name* で識別されるビュー の列名および列データ・タイプを基にした名前とデータ・タイプを 含むフィールドの行になるように指定します。配列エレメントのデ ータ・タイプは名前なしの行タイプです。

## **ROW OF** *cursor-variable-name*

*cursor-variable-name* で識別されるカーソル変数のフィールド名およ びフィールド・データ・タイプを基にした名前とデータ・タイプを 含めて、フィールドの行を指定します。指定するカーソル変数は、 以下のいずれかのエレメントでなければなりません (SQLSTATE 428HS)。

- 厳密に型付けされたカーソル・データ・タイプのグローバル変数
- v すべての結果列が名前指定されている *select-statement* を指定した CONSTANT 節を使用して作成または宣言された、緩やかに型付 けされたカーソル・データ・タイプのグローバル変数

カーソル変数のカーソル・タイプが、名前指定された行タイプを使 用する厳密な型判定ではない場合、配列エレメントのデータ・タイ プは、名前なしの行タイプになります。

### *anchored-non-row-data-type*

データ・タイプを決定するために使用される別のオブジェクトを指定します。ア ンカー・オブジェクトのデータ・タイプには、データ・タイプを直接的に指定す る際に適用されるのと同じ制限が課せられます。

## **ANCHOR DATA TYPE TO**

アンカー・データ・タイプを使用してデータ・タイプを指定することを示し ます。

*variable-name*

データ・タイプが INTEGER または VARCHAR であるグローバル変数 を指定します。グローバル変数のデータ・タイプは、配列指標のデー タ・タイプとして使用されます。

*table-name.column-name*

データ・タイプが INTEGER または VARCHAR である既存の表または ビューの列名を指定します。列のデータ・タイプは、配列指標のデー タ・タイプとして使用されます。

**ARRAY [***integer-constant***]**

タイプが *integer-constant* の最大カーディナリティーを持つ配列であることを指 定します。値は正整数 (非ゼロ) であり、最も大きい正整数値より小さくなけれ ばなりません (SQLSTATE 42820)。デフォルトは最も大きい正整数値 (2 147 483 647) です。配列値のカーディナリティーは、配列値に割り当てられる最高 のエレメント位置によって判別されます。

特定のシステムにおける配列の最大カーディナリティーは、DB2 アプリケーシ ョンが使用可能な合計メモリー量により制限されます。そのため、大きなカーデ ィナリティーの配列を作成することはできますが、すべてのエレメントを使用で きるとは限りません。

**ARRAY[***data-type2***]**

タイプが、データ・タイプ *data-type2* の値を使用して指標付けされる連想配列 であることを指定します。データ・タイプは、INTEGER または VARCHAR デ ータ・タイプでなければなりません (SQLSTATE 429C2)。配列エレメントの割 り当て時に指標として指定される値は、*data-type2* の値に割り当てることができ なければなりません。配列値のカーディナリティーは、配列エレメントの割り当 て時に使用される固有の指標値の数によって判別されます。

# 規則

v アンカー・データ・タイプの使用*:* アンカー・データ・タイプは以下のものを参 照できません (SQLSTATE 428HS): ニックネーム、型付き表、型付きビュー、宣 言済み一時表、緩やかに型付けされたカーソルに関連付けられた行定義、データ ベース・コード・ページまたはデータベース照合と違うコード・ページまたは照 合のあるオブジェクト。

# 注

- v 配列タイプの使用法*:* 配列タイプは、以下のデータ・タイプとしてのみ使用でき ます。
	- コンパウンド SQL (コンパイル済み) ステートメント内のローカル変数
	- SQL ルーチンのパラメーター
	- Java プロシージャーのパラメーター (ネストなしの通常配列のみ)
	- SQL 関数の戻りタイプ
	- グローバル変数
- v 配列タイプを使用して定義された変数またはパラメーターは、コンパウンド SQL (コンパイル済み) ステートメントでのみ使用できます。

# 例

例 *1:* エレメント数が最大 50 でデータ・タイプが DECIMAL(10,0) である PHONENUMBERS という名前の配列タイプを作成します。

**CREATE TYPE** PHONENUMBERS **AS DECIMAL**(10,0) **ARRAY[**50**]**

例 *2:* スキーマ GENERIC にデフォルトの数のエレメントを持つ、NUMBERS とい う名前の配列タイプを作成します。

**CREATE TYPE** GENERIC.NUMBERS **AS DECFLOAT(**34**) ARRAY[]**

例 *3:* 'Home'、'Work'、または 'Mom' のようなストリングによって指標付けされる、 DECIMAL(16, 0) のエレメントを持つ PERSONAL\_PHONENUMBERS という名前 の連想配列を作成します。

**CREATE TYPE** PERSONALPHONENUMBERS **AS DECIMAL(**16, 0**) ARRAY[VARCHAR(**8**)]**

例 *4:* 索引が州、地域、または国名で、エレメントが州都である連想配列タイプを 作成します。

**CREATE TYPE** CAPITALSARRAY **AS VARCHAR(**30**) ARRAY[VARCHAR(**20**)]**

例 *5:* 長さが最大 40 文字の製品説明に関する連想配列タイプを作成します。索引 は、長さが最大 12 文字の製品番号です。

**CREATE TYPE** PRODUCTS **AS VARCHAR(**40**) ARRAY[VARCHAR(**12**)]**

# **CREATE TYPE (**カーソル**)**

CREATE TYPE (カーソル) ステートメントは、ユーザー定義のカーソル・タイプを 定義します。

## 呼び出し

このステートメントは、アプリケーション・プログラムに組み込むか、あるいは対 話式に発行することができます。このステートメントは、動的に作成できる実行可 能ステートメントです。

## 許可

ステートメントの許可 ID によって保持されている特権には、少なくとも以下のい ずれかの権限が含まれていなければなりません。

- データベースに対する IMPLICIT SCHEMA 権限 (カーソル・タイプのスキーマ 名が既存のスキーマを指していない場合)
- スキーマに対する CREATEIN 特権 (カーソル・タイプのスキーマ名が既存のス キーマを指している場合)
- v DBADM 権限

# 構文

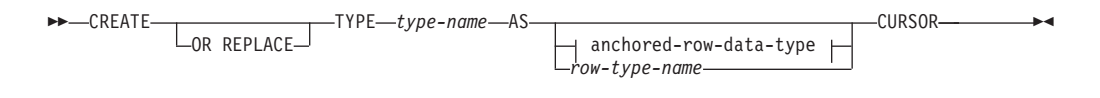

## **anchored-row-data-type:**

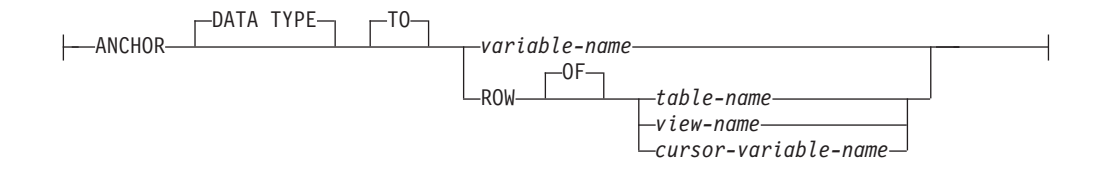

## 説明

#### **OR REPLACE**

データ・タイプの定義が現行のサーバー上に存在している場合に、そのデータ・ タイプの定義を置換するために指定します。既存の定義は、カタログ内で新しい 定義が置き換えられる前に事実上ドロップされます。ただし例外として、置き換 えられるデータ・タイプを使用してパラメーターまたは戻り値が定義されている 関数とメソッドは、ドロップされる代わりに無効にされます。既存の定義は構造 化タイプであってはなりません (SQLSTATE 42809)。このオプションは、デー タ・タイプの定義が現行サーバーに存在しない場合は無視されます。

### *type-name*

タイプの名前を指定します。名前 (暗黙または明示の修飾子を含む) は、現行サ ーバーに既に存在するその他のタイプ (組み込みタイプまたはユーザー定義タイ

プ) と同じであってはなりません。非修飾名は、組み込みデータ・タイプ、また は BOOLEAN、BINARY、または VARBINARY と同一の名前であってはなり ません (SQLSTATE 42918)。

述部のキーワードとして使用されるいくつかの名前は、システム使用に予約され ており、 type-name として使用することはできません (SQLSTATE 42939)。そ れらの名前は、

SOME、ANY、ALL、NOT、AND、OR、BETWEEN、NULL、LIKE、

EXISTS、IN、UNIQUE、OVERLAPS、SIMILAR、MATCH および比較演算子で す。2 つの部分からなる type-name を指定する場合、文字 SYS で始まるスキ ーマ名は使用してはなりません (SQLSTATE 42939)。

#### *anchored-row-data-type*

カーソル・タイプに関連した行タイプの判別に使用される、別のオブジェクトか らの行の情報を指定します。アンカー・オブジェクトのデータ・タイプには、行 タイプを作成する際に適用されるのと同じ制限があります。

#### **ANCHOR DATA TYPE TO**

データ・タイプの指定にアンカー・データ・タイプを使用することを示しま す。

*variable-name*

グローバル変数を指定します。参照される変数のデータ・タイプは、行 タイプでなければならず、カーソル・タイプに関連した行タイプとして 使用されます。

# **ROW OF** *table-name* または *view-name*

*table-name* で識別される表、または *view-name* で識別されるビューの列 名および列データ・タイプを基にした名前とデータ・タイプを含むフィ ールドの行になるように指定します。アンカー・オブジェクトの列のデ ータ・タイプには、フィールドのデータ・タイプに適用されるのと同じ 制限があります。カーソル・タイプに関連した行タイプは、名前の付い ていない行タイプです。

**ROW OF** *cursor-variable-name*

*cursor-variable-name* で識別されるカーソル変数のフィールド名およびフ ィールド・データ・タイプを基にした名前とデータ・タイプを含めて、 フィールドの行を指定します。指定するカーソル変数は、以下のいずれ かのオブジェクトでなければなりません (SQLSTATE 428HS)。

- 厳密に型付けされたカーソル・データ・タイプのグローバル変数
- v すべての結果列が名前指定されている *select-statement* を指定した CONSTANT 節を使用して作成または宣言された、緩やかに型付けさ れたカーソル・データ・タイプのグローバル変数

カーソル変数のカーソル・タイプが、名前指定された行タイプを使用す る厳密な型判定ではない場合、そのカーソル・タイプに関連した行タイ プは、名前なしの行タイプになります。

#### *row-type-name*

カーソル・タイプの変数に割り当てられた *select-statement* の結果表の行タイプ の検査に使用する行タイプを指定します。型検査に失敗すると、割り当ても失敗 します (SQLSTATE 42821)。*row-type-name* がスキーマ名なしで指定される場 合、SQL パスでスキーマを検索することにより、行タイプは解決されます。

# 規則

v アンカー・データ・タイプの使用*:* アンカー・データ・タイプは以下のものを参 照できません (SQLSTATE 428HS): ニックネーム、型付き表、型付きビュー、宣 言済み一時表、緩やかに型付けされたカーソルに関連付けられた行定義、データ ベース・コード・ページまたはデータベース照合と違うコード・ページまたは照 合のあるオブジェクト。

# 注

- v カーソル・タイプの使用法*:* カーソル・タイプは、以下のデータ・タイプとして のみ使用できます。
	- コンパウンド SQL (コンパイル済み) ステートメント内のローカル変数
	- SQL ルーチンのパラメーター
	- SQL 関数の戻りタイプ
	- グローバル変数
- カーソル・タイプを使用して定義された変数またはパラメーターは、コンパウン ド SQL (コンパイル済み) ステートメントでのみ使用できます。
- v 厳密に型付けされたカーソル・タイプのある変数またはパラメーターは、 *select-statement* の代わりに *statement-name* に基づくカーソル値の割り当てに使用 してはなりません。
- v 関連した行タイプのあるユーザー定義カーソル・タイプは、厳密に型付けされた カーソル・タイプです。ない場合は、緩やかに型付けされたカーソル・タイプに なります。

# 例

v 例 *1:* どのカーソルでも使用できるカーソル・タイプを作成します。

## **CREATE TYPE** EMPCURSOR **AS CURSOR**

v 例 *2:* 行データ・タイプ DEPTROW に基づく厳密に型付けされたカーソル・タイプ を作成します。

**CREATE TYPE** DEPTCURSOR **AS** DEPTROW **CURSOR**

# **CREATE TYPE (**特殊**)**

CREATE TYPE (特殊) ステートメントは、特殊タイプを定義します。特殊タイプ は、常に組み込みデータ・タイプのいずれかに基づいています。また、厳密な型規 則を使用するか、緩やかな型規則を使用するかを定義できます。

厳密に型付けされた特殊タイプを定義するステートメントの正常な実行により、特 殊タイプとそのソース・タイプとの間でキャストする関数も生成され、またオプシ ョンでその特殊タイプで使用する比較演算子 (=、<>、<、<=、>、および >=) に対 するサポートが生成されます。緩やかに型付けされた特殊タイプを定義するステー トメントの正常な実行によっては、関数は生成されません。

# 呼び出し

このステートメントは、アプリケーション・プログラムに組み込んだり、動的 SQL ステートメントを使用して発行したりすることができます。これは、

DYNAMICRULES の実行動作がパッケージに効力を持つ場合にのみ、動的に準備で きる実行可能ステートメントです (SQLSTATE 42509)。

# 許可

このステートメントの許可 ID には、以下の権限が少なくとも 1 つ含まれている必 要があります。

- データベースに対する IMPLICIT\_SCHEMA 権限 (特殊タイプのスキーマ名が既 存のスキーマを指していない場合)
- v スキーマに対する CREATEIN 特権 (特殊タイプのスキーマ名が既存のスキーマ を指している場合)
- v DBADM 権限

# 構文

-- CREATE TYPE *distinct-type-name* AS -

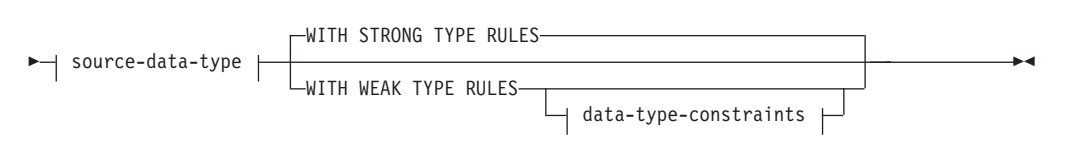

### **source-data-type:**

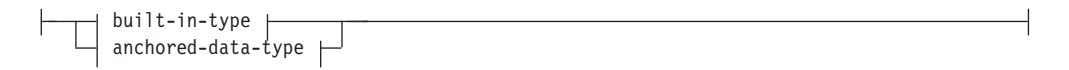

## **built-in-type:**

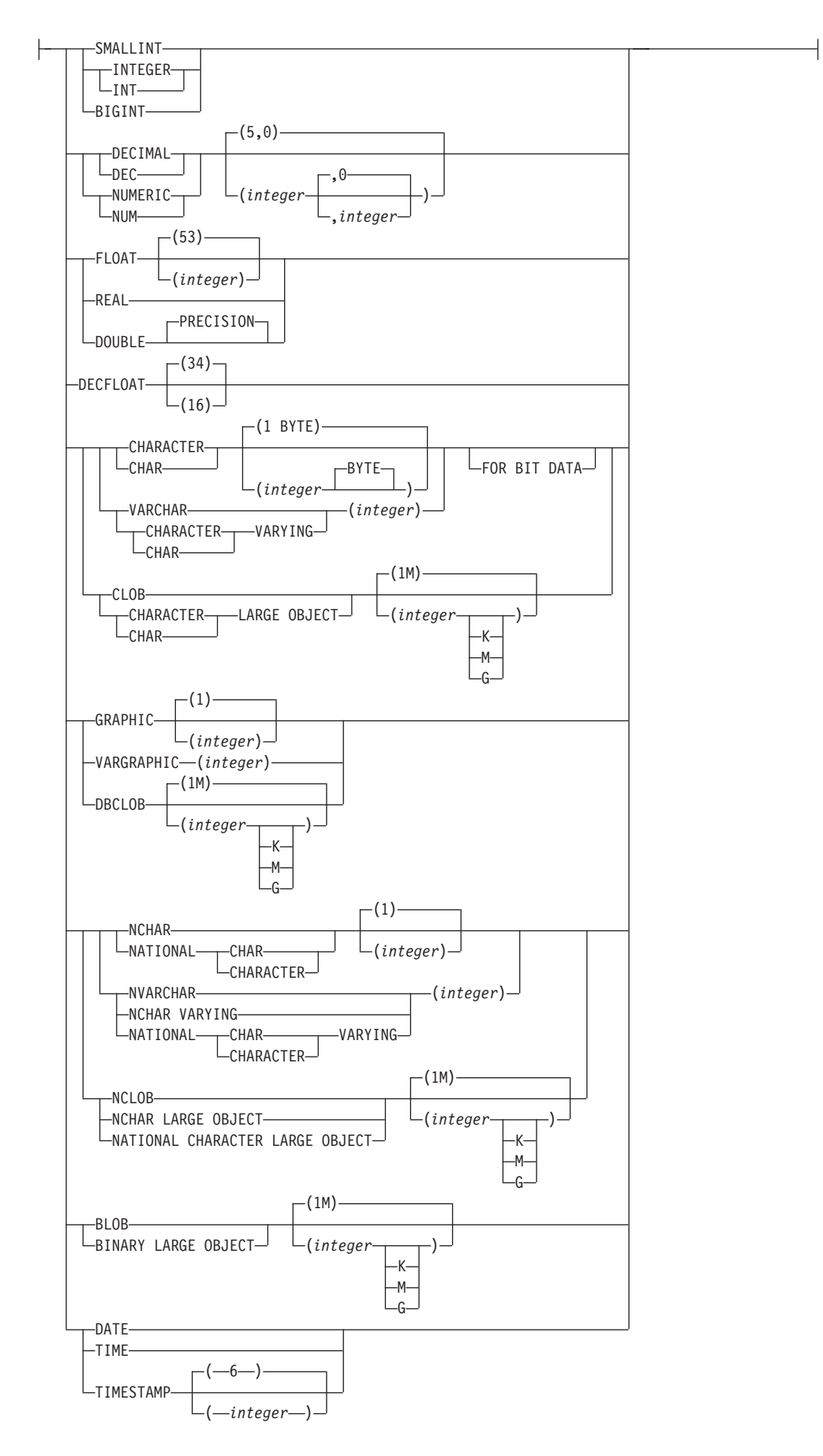

## **anchored-data-type:**

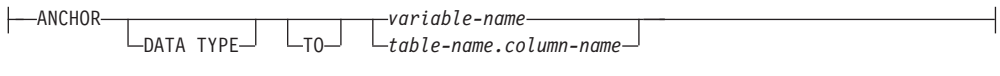

**data-type-constraints:**

 $\Box$ NOT NULL $\Box$   $\Box$ CHECK—(*-check-condition*—) $\Box$ 

# 説明

*distinct-type-name*

特殊タイプの名前を指定します。名前 (暗黙または明示の修飾子を含む) は、現 行サーバーに既に存在するその他のタイプ (組み込みタイプまたはユーザー定義 タイプ) と同じであってはなりません。非修飾名は、組み込みデータ・タイプ、 または BOOLEAN、BINARY、または VARBINARY と同一の名前であっては なりません (SQLSTATE 42918)。非修飾名は、ARRAY、INTERVAL、または ROWID にするべきでもありません。

動的 SQL ステートメントでは、CURRENT SCHEMA 特殊レジスターが、修飾 子のないオブジェクト名の修飾子として使用されます。静的 SQL ステートメン トでは、QUALIFIER プリコンパイル/BIND オプションにより、修飾子のないオ ブジェクト名の修飾子が暗黙指定されます。修飾形式は、*schema-name* の後にピ リオドと SQL ID が続きます。

述部のキーワードとして使用されるいくつかの名前は、システム使用に予約され ており、 *distinct-type-name* として使用することはできません (SQLSTATE 42939)。それらの名前は、

SOME、ANY、ALL、NOT、AND、OR、BETWEEN、NULL、LIKE、 EXISTS、IN、UNIQUE、OVERLAPS、SIMILAR、MATCH および比較演算子で す。

2 つの部分からなる *distinct-type-name* を指定する場合、文字 SYS で始まるス キーマ名は使用してはなりません (SQLSTATE 42939)。

## *source-data-type*

特殊タイプの内部表示のベースとして使用されるデータ・タイプを指定します。 データ・タイプは、組み込みデータ・タイプでなければなりません。組み込みデ ータ・タイプの詳細については、『CREATE TABLE』を参照してください。ソ ース・データ・タイプをタイプ XML または ARRAYにすることはできません (SQLSTATE 42601)。プラットフォーム間でアプリケーションの移植性を確保す るために、以下のデータ・タイプ名を使用することをお勧めします。

- v FLOAT ではなく DOUBLE または REAL
- NUMERIC ではなく DECIMAL
- v LONG VARCHAR ではなく VARCHAR、BLOB、または CLOB
- v LONG VARGRAPHIC ではなく VARGRAPHIC または DBCLOB

## *anchored-data-type*

データ・タイプを決定するために使用される別のオブジェクトを指定します。ア

ンカー・オブジェクトのデータ・タイプには、データ・タイプを直接的に指定す る際に適用されるのと同じ制限が課せられます。

#### **ANCHOR DATA TYPE TO**

アンカー・データ・タイプを使用してデータ・タイプを指定することを示し ます。

#### *variable-name*

ROW または CURSOR 以外の組み込みタイプであるデータ・タイプを 持つグローバル変数を指定します。グローバル変数のデータ・タイプ が、特殊タイプに対するソース・データ・タイプとして使用されます。

*table-name.column-name*

組み込みタイプとして指定される必要のあるデータ・タイプを持つ既存 の表またはビューの列名を指定します。列のデータ・タイプが、特殊タ イプに対するソース・データ・タイプとして使用されます。

### **WITH STRONG TYPE RULES**

代入や比較を含め、このデータ・タイプがオペランドとなる演算に、厳密な型判 定規則を使用することを指定します。これはデフォルトです。

### **WITH WEAK TYPE RULES**

代入、比較、および関数解決を含め、このデータ・タイプがオペランドとなる演 算に、緩やかな型判定規則を使用することを指定します。緩やかに型付けされた 特殊タイプの値が使用される場合、演算を処理するときに、データ・タイプは事 実上、指定された *source-data-type* として処理されます。

### **data-type-constraints**

値が特殊タイプに代入またはキャストされるときに適用される、特殊タイプの制 約を定義します。

**NOT NULL**

この特殊タイプを持つ値が NULL 値を持たないようにします。NOT NULL が指定されていない場合、この特殊タイプの値は NULL 値を持つことがで きます。

**CHECK (***check-condition***)**

データ・タイプ・チェック制約を定義します。check-condition は、このデー タ・タイプを持つすべての値に対して、常に真または不明である必要があり ます。*check-condition* は *search-condition* の 1 つの形式であり、表チェック 制約の規則に準拠する (SQLSTATE 426211) ことに加え、VALUE キーワー ドを使用することにより、特殊タイプに代入またはキャストされる値の参照 を、表チェック制約で列名が参照される場合と同じ方法で行います。 *check-condition* は、グローバル変数を参照できないことに注意してくださ い。

# 規則

v アンカー・データ・タイプの使用*:* アンカー・データ・タイプは以下のものを参 照できません (SOLSTATE 428HS): ニックネーム、型付き表、型付きビュー、宣 言済み一時表、緩やかに型付けされたカーソルに関連付けられた行定義、データ ベース・コード・ページまたはデータベース照合と違うコード・ページまたは照 合のあるオブジェクト。
注

v 特権: ユーザー定義タイプの定義者は、特殊タイプに関して自動的に生成される すべての関数で、EXECUTE 特権 WITH GRANT OPTION を必ず与えられま す。

CREATE TYPE (特殊) ステートメントの実行中に自動的に生成されるすべての関 数への EXECUTE 特権は、PUBLIC に与えられます。

- v まだ存在していないスキーマ名を用いて特殊タイプを作成すると、ステートメン トの許可 ID に IMPLICIT SCHEMA 権限がある場合に限り、そのスキーマが暗 黙的に作成されます。スキーマの所有者は SYSIBM になります。スキーマに対 する CREATEIN 特権が PUBLIC に付与されます。
- 追加で生成される関数: 厳密に型付けされた特殊タイプが作成されると、ソー ス・タイプとの間のキャストに必要な次の関数が生成されます。
	- 特殊タイプをソース・タイプに変換する関数
	- ソース・タイプを特殊タイプに変換する関数
	- ソース・タイプが SMALLINT の場合、INTEGER から特殊タイプに変換する 関数
	- ソース・タイプが CHAR の場合、VARCHAR から特殊タイプに変換する関数
	- ソース・タイプが GRAPHIC の場合、VARGRAPHIC から特殊タイプに変換す る関数
	- 一般に、これらの関数の形式は次のようになります。

**CREATE FUNCTION** source-type-name (distinct-type-name) **RETURNS** source-type-name ...

**CREATE FUNCTION** distinct-type-name (source-type-name) **RETURNS** distinct-type-name ...

ソース・タイプがパラメーター化タイプである場合、特殊タイプをソース・タイ プに変換する関数の関数名は、パラメーターなしのソース・タイプの名前になり ます (詳細については、 924 [ページの表](#page-937-0) 28 を参照)。この関数の戻り値のタイプ には、 CREATE TYPE (特殊) ステートメントに指定されたパラメーターが含め られます。ソース・タイプを特殊タイプに変換するための関数の入力パラメータ ーは、そのパラメーターを含むソース・タイプになります。以下に例を示しま す。

**CREATE TYPE** T\_SHOESIZE **AS CHAR**(2) **WITH COMPARISONS**

**CREATE TYPE** T\_MILES **AS DOUBLE WITH COMPARISONS**

上記の指定により、次の関数が生成されます。

**FUNCTION CHAR** (T\_SHOESIZE) **RETURNS CHAR** (2)

**FUNCTION** T\_SHOESIZE (**CHAR** (2)) **RETURNS** T\_SHOESIZE

**FUNCTION DOUBLE** (T\_MILES) **RETURNS DOUBLE**

**FUNCTION** T\_MILES (**DOUBLE**) **RETURNS** T\_MILES

生成された cast 関数のスキーマは、特殊タイプのスキーマと同じです。この名前 と同じ名前でシグニチャーも同じ他の関数が、データベースに既に存在していて はなりません (SQLSTATE 42710)。

次の表は、事前定義されているすべてのデータ・タイプについて、特殊タイプを ソース・タイプに変換する関数、およびソース・タイプを特殊タイプに変換する 関数の名前を示しています。

<span id="page-937-0"></span>表 *28.* 特殊タイプに対する *CAST* 関数

| ソース・タイプ名                 | 関数名                | パラメーター             | 戻りタイプ              |
|--------------------------|--------------------|--------------------|--------------------|
| <b>SMALLINT</b>          | distinct-type-name | <b>SMALLINT</b>    | distinct-type-name |
| <b>SMALLINT</b>          | distinct-type-name | <b>INTEGER</b>     | distinct-type-name |
| <b>SMALLINT</b>          | <b>SMALLINT</b>    | distinct-type-name | <b>SMALLINT</b>    |
| <b>INTEGER</b>           | distinct-type-name | <b>INTEGER</b>     | distinct-type-name |
| <b>INTEGER</b>           | <b>INTEGER</b>     | distinct-type-name | <b>INTEGER</b>     |
| <b>BIGINT</b>            | distinct-type-name | <b>BIGINT</b>      | distinct-type-name |
| <b>BIGINT</b>            | <b>BIGINT</b>      | distinct-type-name | <b>BIGINT</b>      |
| <b>DECIMAL</b>           | distinct-type-name | DECIMAL $(p,s)$    | distinct-type-name |
| <b>DECIMAL</b>           | <b>DECIMAL</b>     | distinct-type-name | DECIMAL $(p,s)$    |
| <b>NUMERIC</b>           | distinct-type-name | DECIMAL $(p,s)$    | distinct-type-name |
| <b>NUMERIC</b>           | <b>DECIMAL</b>     | distinct-type-name | DECIMAL $(p,s)$    |
| <b>REAL</b>              | distinct-type-name | <b>REAL</b>        | distinct-type-name |
| <b>REAL</b>              | distinct-type-name | <b>DOUBLE</b>      | distinct-type-name |
| <b>REAL</b>              | <b>REAL</b>        | distinct-type-name | <b>REAL</b>        |
| FLOAT(n) ただし $n \leq 24$ | distinct-type-name | <b>REAL</b>        | distinct-type-name |
| FLOAT(n) ただし $n \leq 24$ | distinct-type-name | <b>DOUBLE</b>      | distinct-type-name |
| FLOAT(n) ただし $n \leq 24$ | <b>REAL</b>        | distinct-type-name | <b>REAL</b>        |
| FLOAT(n) ただし $n>24$      | distinct-type-name | <b>DOUBLE</b>      | distinct-type-name |
| FLOAT(n) ただし $n>24$      | <b>DOUBLE</b>      | distinct-type-name | <b>DOUBLE</b>      |
| <b>FLOAT</b>             | distinct-type-name | <b>DOUBLE</b>      | distinct-type-name |
| <b>FLOAT</b>             | <b>DOUBLE</b>      | distinct-type-name | <b>DOUBLE</b>      |
| <b>DOUBLE</b>            | distinct-type-name | <b>DOUBLE</b>      | distinct-type-name |
| <b>DOUBLE</b>            | <b>DOUBLE</b>      | distinct-type-name | <b>DOUBLE</b>      |
| <b>DOUBLE PRECISION</b>  | distinct-type-name | <b>DOUBLE</b>      | distinct-type-name |
| <b>DOUBLE PRECISION</b>  | <b>DOUBLE</b>      | distinct-type-name | <b>DOUBLE</b>      |
| <b>DECFLOAT</b>          | distinct-type-name | DECFLOAT(n)        | distinct-type-name |
| <b>DECFLOAT</b>          | <b>DECFLOAT</b>    | distinct-type-name | DECFLOAT(n)        |
| <b>CHAR</b>              | distinct-type-name | CHAR $(n)$         | distinct-type-name |
| <b>CHAR</b>              | <b>CHAR</b>        | distinct-type-name | CHAR $(n)$         |
| <b>CHAR</b>              | distinct-type-name | VARCHAR $(n)$      | distinct-type-name |
| <b>VARCHAR</b>           | distinct-type-name | VARCHAR $(n)$      | distinct-type-name |
| <b>VARCHAR</b>           | <b>VARCHAR</b>     | distinct-type-name | VARCHAR $(n)$      |
| <b>CLOB</b>              | distinct-type-name | CLOB(n)            | distinct-type-name |
| CLOB                     | <b>CLOB</b>        | distinct-type-name | CLOB(n)            |

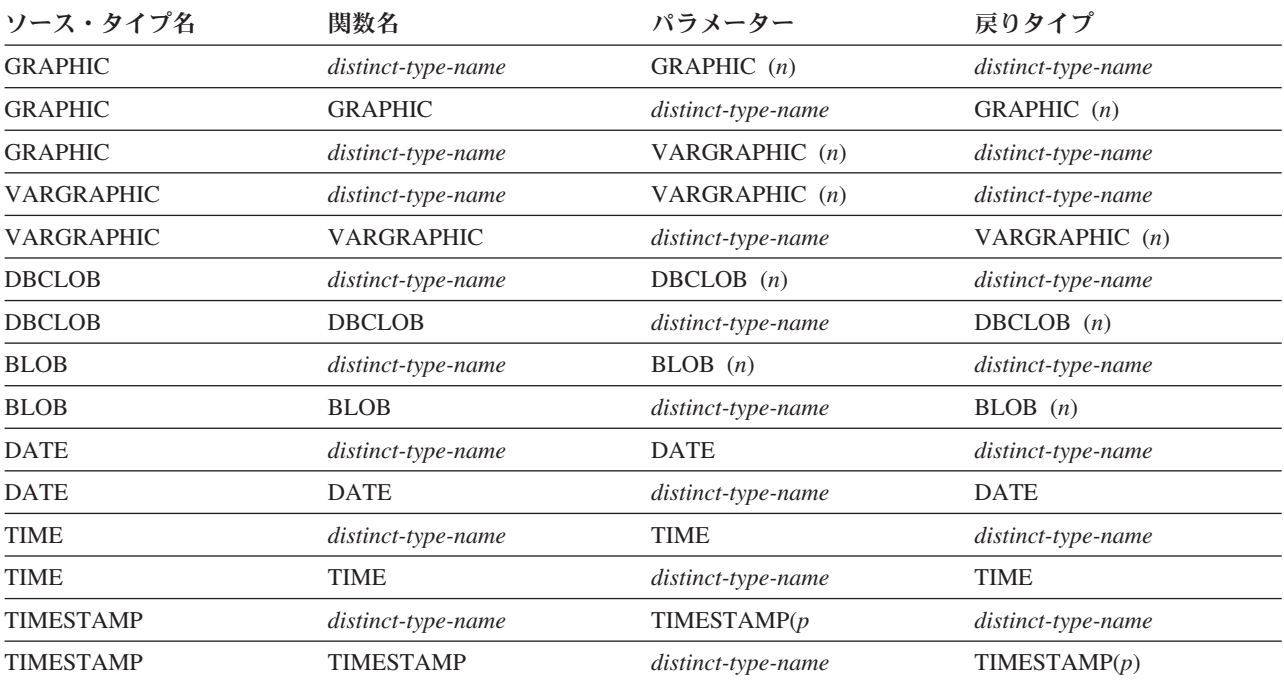

表 *28.* 特殊タイプに対する *CAST* 関数 *(*続き*)*

注**:** NUMERIC および FLOAT は、移植可能アプリケーションのユーザー定義タイプを作成する場合にはお勧めできま せん。代わりに DECIMAL および DOUBLE を使用してください。

> 特殊タイプを定義する時に自動的に生成される関数は、上記の表で説明している 関数と、比較演算子関数だけです。したがって、CREATE FUNCTION ステート メントを使用して、厳密に型付けされた特殊タイプに対応するユーザー定義関数 を登録し、それらのユーザー定義関数を適切な組み込み関数からソース派生させ てからでなければ、どの組み込み関数 (AVG、MAX、LENGTH など) も、厳密に 型付けされた特殊タイプをサポートしません。特に、組み込み列関数に基づくユ ーザー定義関数を登録することが可能である点に注意してください。

厳密に型付けされた特殊タイプが作成されると、ソース・タイプが比較をサポー トする場合に、システム生成の比較演算子が作成されます。これらの比較演算子 の作成により、 SYSCAT.ROUTINES カタログ・ビューに新しい関数としての項 目が生成されます。

これらの演算子や cast 関数を SQL ステートメントで正しく使用するには、 SQL パスに特殊タイプのスキーマ名が含まれていなければなりません。または FUNCPATH BIND オプションを参照してください。

- v 緩やかに型付けされた特殊タイプが作成される場合、追加の関数を生成または作 成する必要はありません。緩やかな型規則では、ソース・タイプを使用できる同 じコンテキストで、緩やかに型付けされた特殊タイプを使用することが許可され ているためです。
- 代替構文: DB2 の以前のバージョンおよび他のデータベース製品との互換性のた めに、以下の代替の構文がサポートされています。これらの代替は非標準であ り、使用すべきではありません。
	- CREATE TYPE の代わりに CREATE DISTINCT TYPE を指定できます。
- LONG VARCHAR と LONG VARGRAPHIC データ・タイプ、および cast 関 数は、サポートされていますが推奨されておらず、将来のリリースでは除去さ れる可能性があります。 WITH COMPARISONS 節は、引き続き LONG VARCHAR および LONG VARGRAPHIC データ・タイプをサポートしませ  $h_{\perp}$
- WITH WEAK TYPE RULES を指定しない場合、WITH COMPARISONS 節 (特殊タイプの 2 つのインスタンスを比較するためにシステム生成の比較演算 子を作成することを指定します) をステートメントの最後の節として指定でき ます。WITH COMPARISONS は、DB2 ファミリーのそれ以前のバージョンの 製品との互換性を保つために必要な場合にのみ使用します。ソース・データ・ タイプが BLOB、CLOB、または DBCLOB の場合に WITH COMPARISONS を指定すると、前のリリースと同様に警告が出されます。
- NOT NULL の反対に、ALLOW NULL または単に NULL を指定できます。 これは、ALLOW NULL 節も NOT NULL 節も指定しない場合に、特殊タイ プのデフォルトとなる NULL 可能性特性です。ALLOW NULL を指定するこ とは、特殊タイプのデータ・タイプ制約を定義することとは見なされません。

## 例

v 例 *1:* INTEGER データ・タイプに基づく、SHOESIZE という名前の厳密に型付 けされた特殊タイプを作成します。

**CREATE TYPE** SHOESIZE **AS INTEGER**

またこの結果、比較演算子 (=、<>、<、<=、>、>=)、 INTEGER を戻す cast 関 数 INTEGER(SHOESIZE)、および SHOESIZE を戻す cast 関数 SHOESIZE(INTEGER) が作成されます。

v 例 *2:* DOUBLE データ・タイプに基づく、MILES という名前の厳密に型付けさ れた特殊タイプを作成します。

**CREATE TYPE** MILES **AS DOUBLE**

またこの結果、比較演算子 (=、<>、<、 =、>、>=)、 DOUBLE を戻す cast 関 数 DOUBLE(MILES)、および MILES を戻す cast 関数 MILES(DOUBLE) が作成 されます。

v 例 *3:* BONUS という名前の緩やかに型付けされた特殊タイプを作成します。こ の特殊タイプは、INTEGER データ・タイプに基づき、パーセンテージ (100 を超 えることはできません) を表します。

**CREATE TYPE** BONUS **AS INTEGER WITH WEAK TYPE RULES CHECK(**VALUE >= 0 AND VALUE <= 100**)**

緩やかな型規則で定義されているため、BONUS という名前の緩やかに型付けさ れた特殊タイプに対して、比較およびキャストの関数は生成されません。

v 例 *4:* SALARY という名前の緩やかに型付けされた特殊タイプを作成します。こ の特殊タイプは、NULL を指定できない DOUBLE データ・タイプに基づき、範 囲の上限は 100000 未満に制限されます。

**CREATE TYPE** SALARY **AS DOUBLE WITH WEAK TYPE RULES NOT NULL CHECK(**VALUE < 100000**)**

# **CREATE TYPE (**行**)**

CREATE TYPE (行) ステートメントは、行タイプを定義します。行タイプには、デ ータの行を構成する関連付けられたデータ・タイプを持つ 1 つ以上のフィールドが 含まれます。

## 呼び出し

このステートメントは、アプリケーション・プログラムに組み込むか、あるいは対 話式に発行することができます。このステートメントは、動的に作成できる実行可 能ステートメントです。

## 許可

ステートメントの許可 ID によって保持されている特権には、少なくとも以下のい ずれかの権限が含まれていなければなりません。

- データベースに対する IMPLICIT\_SCHEMA 権限 (行タイプのスキーマ名が既存 のスキーマを指していない場合)
- スキーマに対する CREATEIN 特権 (行タイプのスキーマ名が既存のスキーマを 指している場合)
- v DBADM 権限

## 構文

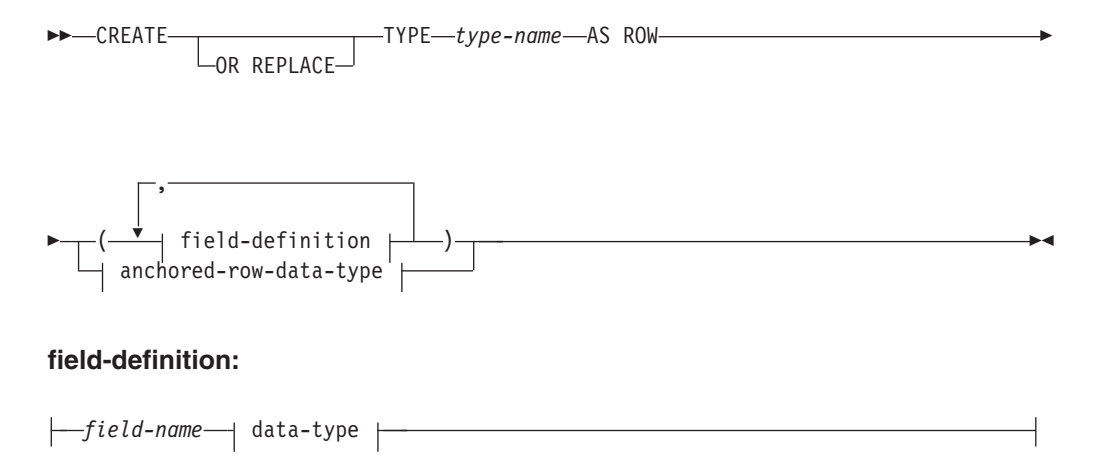

#### **data-type:**

 $\vdash$ 

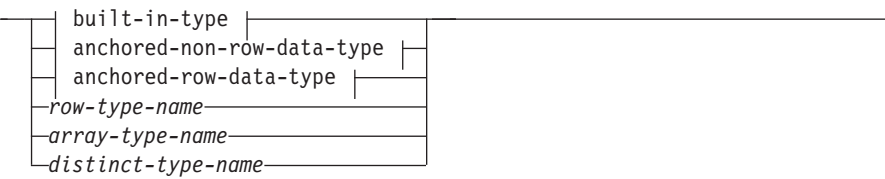

**built-in-type:**

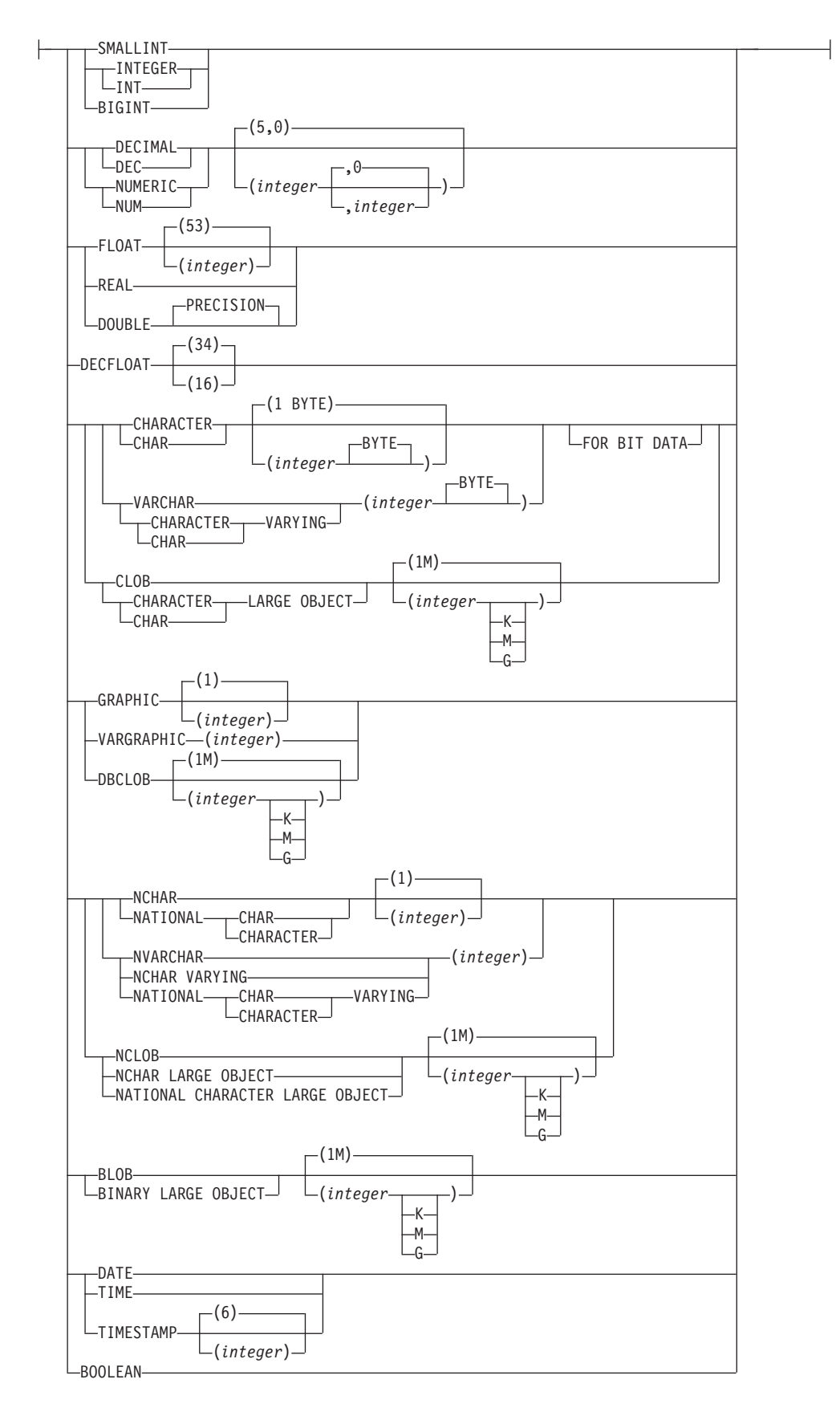

#### **anchored-non-row-data-type:**

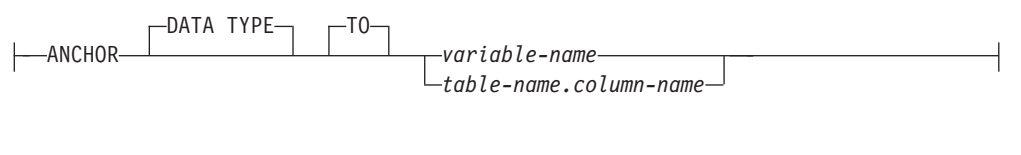

#### **anchored-row-data-type:**

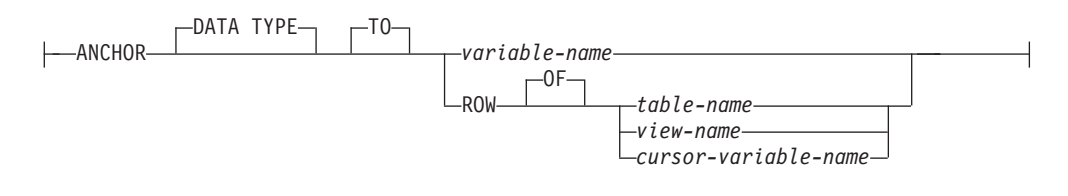

## 説明

#### **OR REPLACE**

データ・タイプの定義が現行のサーバー上に存在している場合に、そのデータ・ タイプの定義を置換するために指定します。既存の定義は、カタログ内で新しい 定義が置き換えられる前に事実上ドロップされます。ただし例外として、置き換 えられるデータ・タイプを使用してパラメーターまたは戻り値が定義されている 関数とメソッドは、ドロップされる代わりに無効にされます。既存の定義は構造 化タイプであってはなりません (SQLSTATE 42809)。このオプションは、デー タ・タイプの定義が現行サーバーに存在しない場合は無視されます。

*type-name*

タイプの名前を指定します。この名前 (暗黙または明示の修飾子を含む) は、カ タログに既に示されている他のタイプ (組み込みタイプ、構造化タイプ、配列タ イプ、行タイプ、または特殊タイプ) と同じであってはなりません。非修飾名 は、組み込みデータ・タイプまたは BOOLEAN と同一の名前であってはなりま せん (SQLSTATE 42918)。

述部のキーワードとして使用されるいくつかの名前は、システム使用に予約され ており、 *type-name* として使用することはできません (SQLSTATE 42939)。そ れらの名前は、SOME、ANY、ALL、NOT、AND、OR、

BETWEEN、NULL、LIKE、EXISTS、IN、UNIQUE、OVERLAPS、

SIMILAR、MATCH および比較演算子です。

2 つの部分から成る *type-name* を指定する場合、スキーマ名を SYS で始めるこ とはできません。違反すると、エラーが戻されます (SQLSTATE 42939)。

## *field-definition*

行タイプのフィールドを定義します。

#### *field-name*

行タイプ内のフィールドの名前を指定します。この名前は、この行タイプの 他のフィールドと同じにすることはできません (SQLSTATE 42711)。

#### *data-type*

フィールドのデータ・タイプを指定します。

#### *built-in-type*

組み込みデータ・タイプを指定します。組み込みデータ・タイプの説明 については、『CREATE TABLE』を参照してください。組み込みタイ

プには、『CREATE TABLE』で記述されているデータ・タイプ (参 照、SYSPROC.DB2SECURITYLABEL、XML、またはユーザー定義タイ プ以外のもの) が組み込まれています (SQLSTATE 429C2)。

*row-type-name*

ユーザー定義の行タイプの名前を指定します。*row-type-name* がスキー マ名なしで指定される場合、SQL パスでスキーマを検索することによ り、*row-type-name* は解決されます。行タイプは、行タイプのフィール ド・タイプとしてネストすることができます。最大のネスティング・レ ベルは 16 です。

*array-type-name*

配列タイプを指定します。 *array-type-name* をスキーマ名なしで指定す ると、SQL パスでスキーマを検索することにより *array-type-name* は解 決されます。配列タイプは、行タイプのフィールド・タイプとしてネス トすることができます。最大のネスティング・レベルは 16 です。

*distinct-type-name*

ユーザー定義の特殊データ・タイプを指定します。指定された特殊タイ プは、データ・タイプ制約を持つことができません (SQLSTATE 429C5)。

*anchored-non-row-data-type*

データ・タイプを決定するために使用される別のオブジェクトを指定します。ア ンカー・オブジェクトのデータ・タイプには、データ・タイプを直接的に指定す る際に適用されるのと同じ制限があります。

**ANCHOR DATA TYPE TO**

アンカー・データ・タイプを使用してデータ・タイプを指定することを示し ます。

*variable-name*

サポートされている行フィールドのデータ・タイプであるデータ・タイ プを持つグローバル変数を指定します。グローバル変数のデータ・タイ プが、フィールドのデータ・タイプとして使用されます。

*table-name.column-name*

組み込みタイプまたは特殊タイプであるデータ・タイプを持つ既存の表 またはビューの列名を指定します。列のデータ・タイプが、フィールド のデータ・タイプとして使用されます。

*anchored-row-data-type*

行のフィールドとして使用する別のオブジェクトからの行情報を指定します。

#### **ANCHOR DATA TYPE TO**

データ・タイプの指定にアンカー・データ・タイプを使用することを示しま す。

*variable-name*

グローバル変数を指定します。参照される変数のデータ・タイプは、行 タイプでなければなりません。

#### **ROW OF** *table-name* または *view-name*

*table-name* で識別される表、または *view-name* で識別されるビューの列 名および列データ・タイプを基にした名前とデータ・タイプを含むフィ

ールドの行になるように指定します。アンカー・オブジェクトの列のデ ータ・タイプには、フィールドのデータ・タイプに適用されるのと同じ 制限があります。

**ROW OF** *cursor-variable-name*

*cursor-variable-name* で識別されるカーソル変数のフィールド名およびフ ィールド・データ・タイプを基にした名前とデータ・タイプを含めて、 フィールドの行を指定します。指定するカーソル変数は、以下のいずれ かのオブジェクトでなければなりません (SQLSTATE 428HS)。

- 厳密に型付けされたカーソル・データ・タイプのグローバル変数
- v すべての結果列が名前指定されている *select-statement* を指定した CONSTANT 節を使用して作成または宣言された、緩やかに型付けさ れたカーソル・データ・タイプのグローバル変数

## 規則

v アンカー・データ・タイプの使用*:* アンカー・データ・タイプは以下のものを参 照できません (SOLSTATE 428HS): ニックネーム、型付き表、型付きビュー、宣 言済み一時表、緩やかに型付けされたカーソルに関連付けられた行定義、データ ベース・コード・ページまたはデータベース照合と違うコード・ページまたは照 合のあるオブジェクト。

## 注

- v 行タイプの使用法*:* 行タイプは、以下のデータ・タイプとしてのみ使用できま す。
	- コンパウンド SQL (コンパイル済み) ステートメント内のローカル変数
	- SQL ルーチンのパラメーター
	- SQL 関数の戻りタイプ
	- 配列タイプのエレメント
	- ユーザー定義カーソル・タイプ
	- グローバル変数
- v 行タイプを使用して定義された変数またはパラメーターは、コンパウンド SQL (コンパイル済み) ステートメントでのみ使用できます。

## 例

v DEPARTMENT 表の列に基づき行タイプを作成します。

**CREATE TYPE** DEPTROW **AS ROW** (DEPTNO VARCHAR(3), DEPTNAME VARCHAR(29), MGRNO CHAR(6), ADMRDEPT CHAR(3), LOCATION CHAR(16))

## **CREATE TYPE (**構造化**)**

CREATE TYPE ステートメントは、ユーザー定義の構造化タイプを定義します。

ユーザー定義構造化タイプには、属性を含めないこともできますし、複数の属性を 含めることもできます。構造化タイプには、スーパータイプからの属性を継承する サブタイプを指定することができます。ステートメントの実行が正常に完了する と、属性値の検索と更新のためのメソッドが生成されます。また、このステートメ ントの実行が正常に完了すると、列内で使用する構造化タイプのインスタンスを作 成する関数と、該当の参照タイプとその表示タイプとの間のキャストを行う関数、 およびその参照タイプにおける比較演算子 (=、<>、<、<=、>、および >=) をサポ ートする関数も生成されます。

また、CREATE TYPE ステートメントは、ユーザー定義構造化タイプと一緒に使用 されるユーザー定義メソッドの任意のメソッド仕様も定義します。

## 呼び出し

このステートメントは、アプリケーション・プログラムに組み込んだり、動的 SQL ステートメントを使用して発行したりすることができます。これは、 DYNAMICRULES の実行動作がパッケージに効力を持つ場合にのみ、動的に準備で きる実行可能ステートメントです (SQLSTATE 42509)。

## 許可

ステートメントの許可 ID によって保持されている特権には、少なくとも以下のい ずれかの権限が含まれていなければなりません。

- データベースに対する IMPLICIT\_SCHEMA 権限 (このタイプのスキーマ名が既 存のスキーマを指していない場合)
- v スキーマに対する CREATEIN 特権 (タイプのスキーマ名が既存のスキーマを指 している場合)
- v DBADM 権限

UNDER が指定されていて、このステートメントの許可 ID がタイプ階層のルー ト・タイプの所有者と同じではない場合には、DBADM 権限が必要です。

## 構文

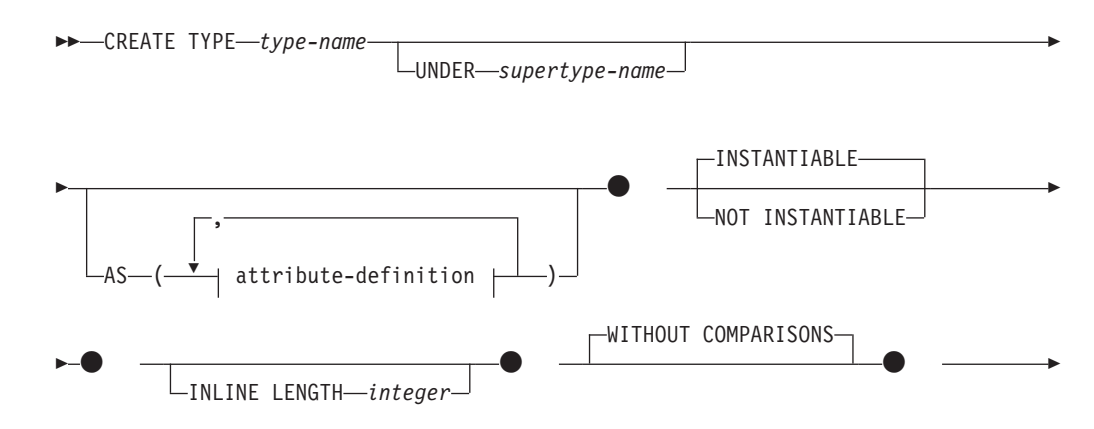

# **CREATE TYPE (**構造化**)**

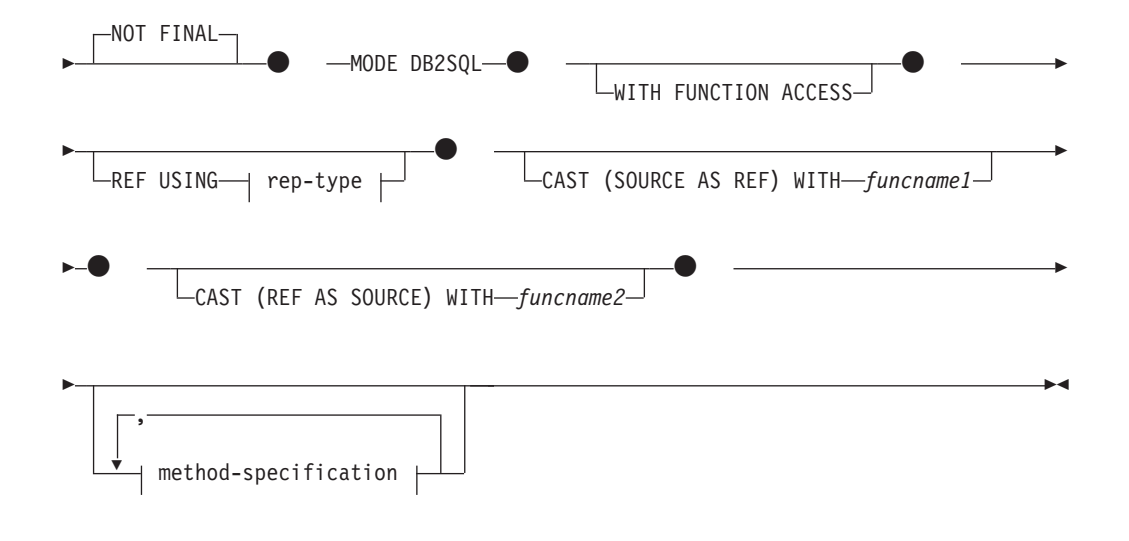

## **attribute-definition:**

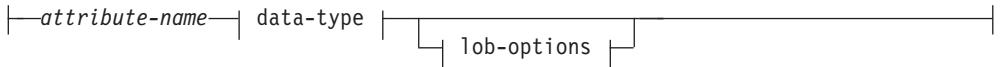

## **rep-type:**

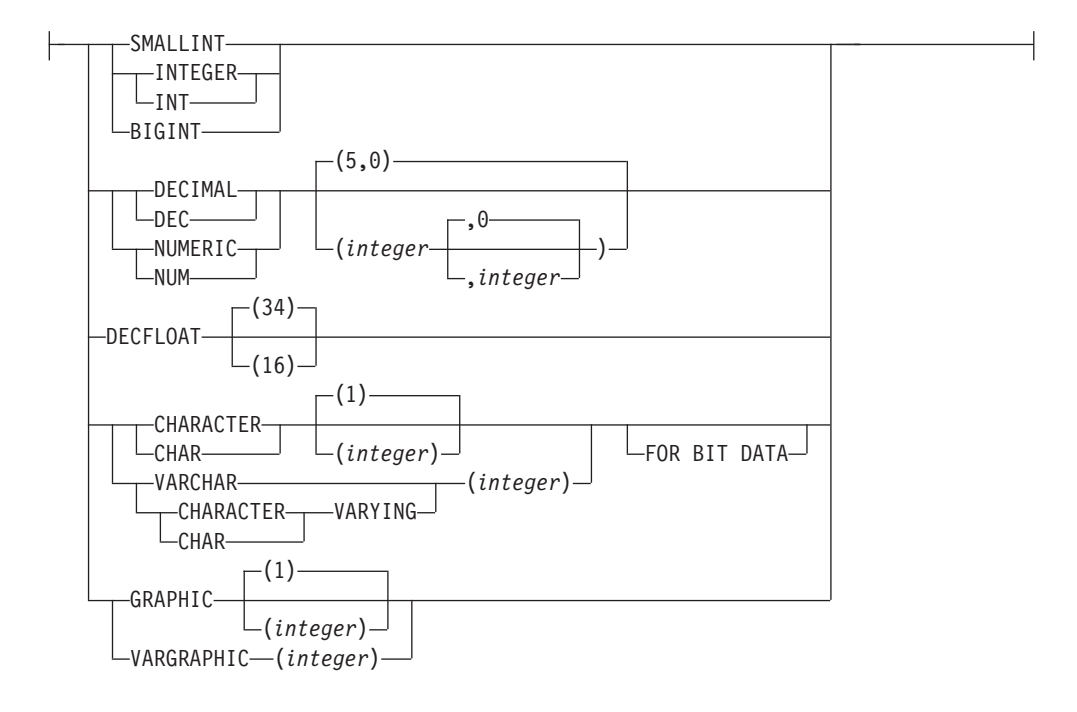

## **method-specification:**

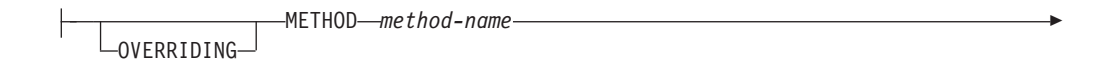

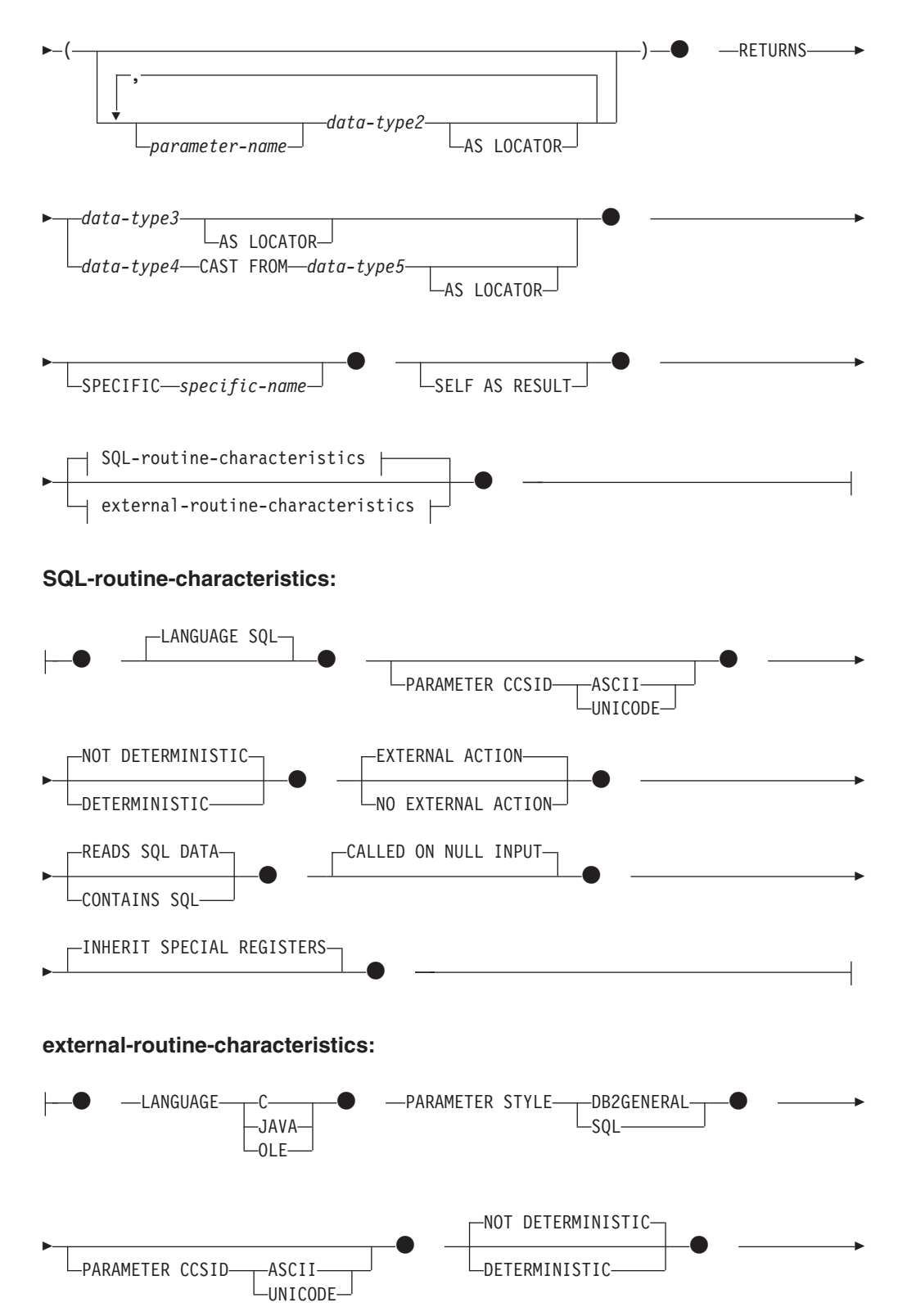

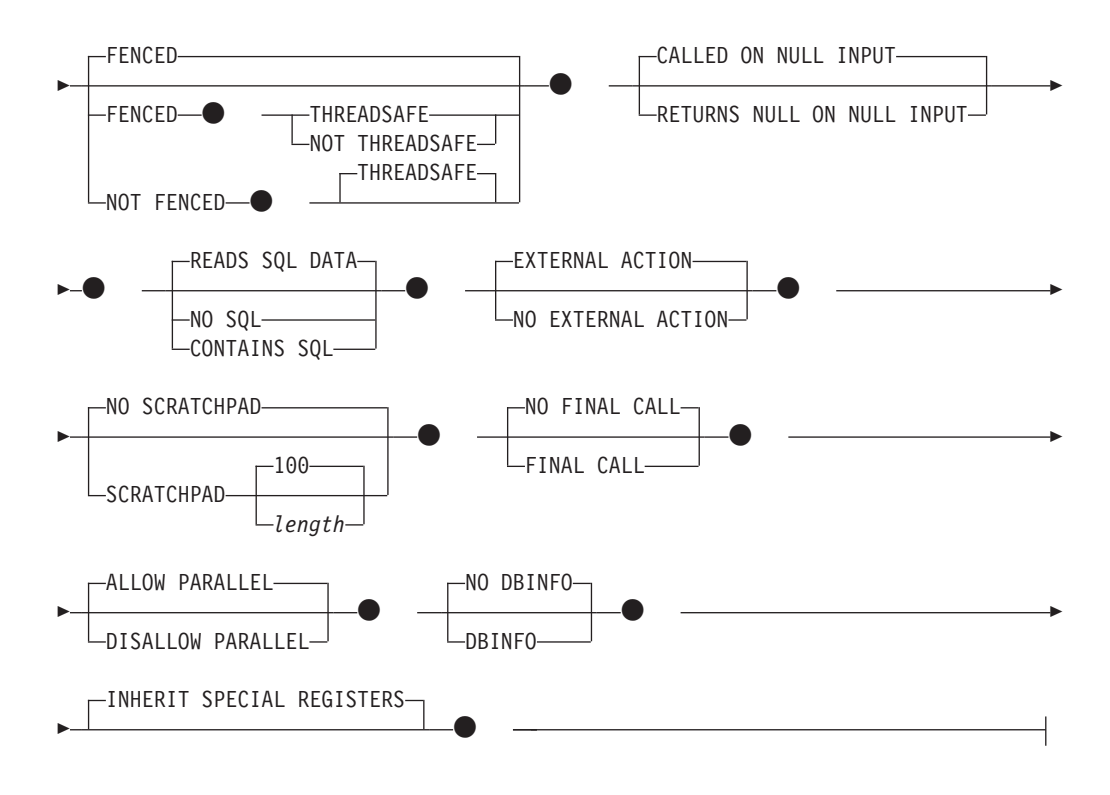

## 説明

### *type-name*

タイプの名前を指定します。この名前 (暗黙または明示の修飾子を含む) は、現 行サーバーに既に存在する他のタイプ (組み込みタイプ、構造化タイプ、特殊タ イプを含む) と同じであってはなりません。非修飾名は、組み込みデータ・タイ プ、BINARY、VARBINARY、BOOLEAN と同一の名前であってはなりません (SQLSTATE 42918)。非修飾名は、ARRAY、INTERVAL、または ROWID にす るべきでもありません。動的 SQL ステートメントでは、CURRENT SCHEMA 特殊レジスターが、修飾子のないオブジェクト名の修飾子として使用されます。 静的 SQL ステートメントでは、QUALIFIER のプリコンパイルまたはバイン ド・オプションによって、修飾子のないオブジェクト名の修飾子が暗黙指定され ます。

述部のキーワードとして使用されるいくつかの名前は、システム使用に予約され ており、 *type-name* として使用することはできません (SQLSTATE 42939)。そ れらの名前は、

SOME、ANY、ALL、NOT、AND、OR、BETWEEN、NULL、LIKE、 EXISTS、IN、UNIQUE、OVERLAPS、SIMILAR、MATCH および比較演算子で す。

2 つの部分からなる *type-name* を指定する場合、文字 SYS で始まるスキーマ名 は使用してはなりません (SQLSTATE 42939)。

## **UNDER** *supertype-name*

この構造化タイプが指定した *supertype-name* のサブタイプであることを指定し ます。 *supertype-name* は既存の構造化タイプを指定する必要があります (SQLSTATE 42704)。 *supertype-name* がスキーマ名なしで指定される場合、

SQL パス上でスキーマを検索することにより、タイプは解決されます。構造化 タイプには、スーパータイプの属性すべてと、それに続く *attribute-definition* の 追加属性が含められます。

*attribute-definition*

構造化タイプの属性を定義します。

*attribute-name*

属性の名前です。この構造化タイプの、その他の属性またはスーパータイプ と同じ *attribute-name* を付けることはできません (SQLSTATE 42711)。

述部のキーワードとして使用されるいくつかの名前は、システム使用に予約 されており、 *attribute-name* として使用することはできません (SQLSTATE 42939)。それらの名前は、

SOME、ANY、ALL、NOT、AND、OR、BETWEEN、NULL、LIKE、 EXISTS、IN、UNIQUE、OVERLAPS、SIMILAR、MATCH および比較演算 子です。

*data-type*

属性のデータ・タイプです。 これは、『CREATE TABLE』でリストされて いるデータ・タイプの 1 つで、XML または緩やかに型付けされた特殊タ イプ以外のものです (SQLSTATE 42601)。このデータ・タイプには既存のデ ータ・タイプを指定する必要があります (SQLSTATE 42704)。 *data-type* が スキーマ名なしで指定される場合、 SQL パス上でスキーマを検索すること により、タイプは解決されます。 『CREATE TABLE』に種々のデータ・タ イプの説明が記載されています。属性データ・タイプが参照タイプである場 合、参照するターゲット・タイプは既に存在する構造化タイプであるか、ま たはこのステートメントで作成されたものでなければなりません (SQLSTATE 42704)。

実行時に、該当タイプのインスタンスが、同一タイプまたはそのサブタイプ の別のインスタンスを直接または間接に取り込むことを許容するタイプ定義 を防止するため、その属性タイプのいずれかが、自身を直接または間接に使 用する仕方でタイプを定義することはできません (SQLSTATE 428EP)。

*lob-options*

LOB タイプと関連したオプション (あるいは LOB に基づく特殊タイプ) を 指定します。 *lob-options* の詳細については、『CREATE TABLE』を参照し てください。

#### **INSTANTIABLE** または **NOT INSTANTIABLE**

構造化タイプのインスタンスを作成できるかどうかを指定します。インスタンス 化不能な構造化タイプとは、以下のような意味です。

- インスタンス化不能タイプには、コンストラクター関数が生成されない
- v インスタンス化不能タイプは、表またはビューのタイプとして使用すること ができない (SQLSTATE 428DP)
- v インスタンス化不能タイプは、列のタイプとして使用することができる (その 列には、 NULL 値またはインスタンス化可能なサブタイプのインスタンスだ けを挿入することができる)

インスタンス化不能タイプのインスタンスを作成するには、インスタンス化可能 サブタイプを作成する必要があります。 NOT INSTANTIABLE を指定すると、 この新しいタイプのインスタンスを作成できなくなります。

**INLINE LENGTH** *integer*

このオプションは、表の行内の他の値とともにインラインで保管する構造化タイ プ列のインスタンスの最大サイズ (バイト数) を指示します。指定したインライ ン長よりも長い構造化タイプまたはそのサブタイプのインスタンスは、 LOB 値 が処理されるのと同様の方法で、基本表の行とは別に保管されます。

指定した INLINE LENGTH が、新たに作成したタイプのコンストラクター関数 の結果サイズよりも小さく (32 バイトに、属性ごとに 10 バイトを加算したも の)、しかも 292 バイトより小さいと、エラーが生じます (SQLSTATE 429B2)。属性数には、タイプのスーパータイプから継承されたすべての属性が含 まれることに注意してください。

タイプの INLINE LENGTH は、指定値またはデフォルト値のどちらであって も、構造化タイプを使用する列のデフォルトのインライン長になります。このデ フォルトは、CREATE TABLE 時にオーバーライドすることができます。

型付き表のタイプとして構造化タイプを使用すると、INLINE LENGTH には何 の意味もなくなります。

構造化タイプのデフォルトの INLINE LENGTH はシステムによって計算されま す。この後に示す公式では、以下の用語を使用しています。

短い属性 *(short attribute)*

SMALLINT、 INTEGER、 BIGINT、 REAL、 DOUBLE、 FLOAT、 DATE、または TIME のいずれかのデータ・タイプを持つ属性を指しま す。さらに、これらのタイプに基づいた特殊タイプまたは参照タイプも 含まれます。

短くない属性 *(non-short attribute)*

残りのデータ・タイプのいずれか、またはこれらのデータ・タイプに基 づく特殊タイプの属性を指します。

- システムは、次のようにデフォルトのインライン長を計算します。
- 1. 以下のような公式を使って、短くない属性の追加スペース所要量を割り出し ます。

*space\_for\_non\_short\_attribute*s = SUM(*attributelength* + n)

- n は以下のように定義されます。
- ネストされた構造化タイプの属性には 0 バイト
- 非 LOB 属性には 2 バイト
- LOB 属性には 9 バイト

*attributelength* は、 938 [ページの表](#page-951-0) 29 に示す、属性に指定されているデー タ・タイプに基づく値です。

2. 以下のような公式を使って、デフォルトの合計インライン長を計算します。

default length(*structured type*) = (*number of attributes* \* 10) + 32 + *space\_for\_non-short\_attributes*

<span id="page-951-0"></span>*number\_of\_attributes* は、スーパータイプから継承される属性も含めた構造化 タイプの合計属性数です。ただし、*number\_of\_attributes* には、

*structured\_type* の任意のサブタイプに定義されているどの属性も含まれませ ん。

表 *29.* 属性データ・タイプのバイト・カウント

| 属性データ・タイプ        | バイト・カウント                               |  |
|------------------|----------------------------------------|--|
| <b>DECIMAL</b>   | (p/2)+1 の整数部分 (p は精度)                  |  |
| DECFLOAT(n)      | n が 16 の場合、バイト・カウントは 8 です。n が 34 の     |  |
|                  | 場合、バイト・カウントは 16 です。                    |  |
| CHAR(n)          | n                                      |  |
| VARCHAR(n)       | $\boldsymbol{n}$                       |  |
| GRAPHIC(n)       | $n * 2$                                |  |
| VARGRAPHIC(n)    | $n * 2$                                |  |
| <b>TIMESTAMP</b> | 10                                     |  |
| LOB タイプ          | 各 LOB 属性は、構造化タイプ・インスタンス内に、実際の          |  |
|                  | 値の位置へのポインターとなる LOB 記述子を持っていま           |  |
|                  | す。その記述子のサイズは、その LOB 属性に定義されてい          |  |
|                  | る最大長によって異なります (表 30を参照してください)。         |  |
| 特殊タイプ            | 特殊タイプのソース・タイプの長さ                       |  |
| 参照タイプ            | 参照タイプの基礎となる組み込みデータ・タイプの長さ              |  |
| 構造化タイプ           | inline_length( <i>attribute_type</i> ) |  |

表 *30. LOB* の最大長の関数としての *LOB* 記述子のサイズ

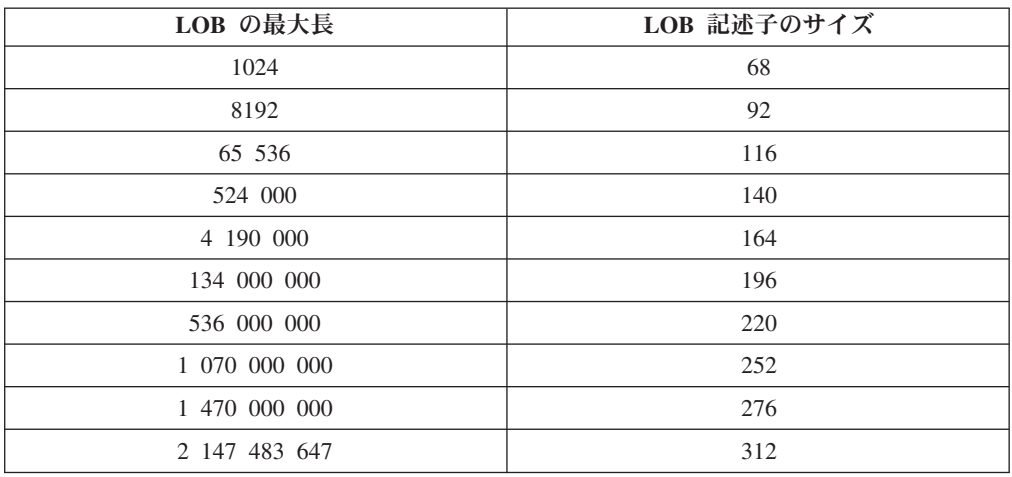

### **WITHOUT COMPARISONS**

構造化タイプのインスタンスで比較関数がサポートされていないことを示しま す。

### **NOT FINAL**

この構造化タイプをスーパータイプとして使用できることを示します。

## **MODE DB2SQL**

この節は必須であり、このタイプでコンストラクター関数を直接呼び出すために 使用します。

#### **WITH FUNCTION ACCESS**

将来作成されるメソッドを含め、該当タイプとそのサブタイプのすべてのメソッ ドに対して、関数表記を使ってアクセスできることを指示します。この節を指定 できるのは、 UNDER 節が指定されていない構造化タイプの階層のルート・タ イプだけです (SQLSTATE 42613)。この節は、メソッドを呼び出す表記よりも 関数形式の表記のほうが望ましいアプリケーションで、関数表記を使用できるよ うにするために提供されています。

**REF USING** *rep-type*

この構造化タイプとすべてのサブタイプの、参照タイプの表示 (基礎データ・タ イプ) として使用される組み込みデータ・タイプを定義します。この節を指定で きるのは、 UNDER 節が指定されていない構造化タイプの階層のルート・タイ プだけです (SQLSTATE 42613)。 *rep-type* は、

REAL、FLOAT、DECFLOAT、BLOB、CLOB、DBCLOB、配列タイプ、または 構造化タイプであってはならず、32 672 バイト以下の長さでなければなりませ  $\lambda$  (SQLSTATE 42613).

構造化タイプの階層のルート・タイプにこの節を指定しない場合、 REF USING VARCHAR(16) FOR BIT DATA が想定されます。

## **CAST (SOURCE AS REF) WITH** *funcname1*

システムにより生成される関数で、データ・タイプ *rep-type* の値を、この構造 化タイプの参照タイプにキャストする関数の名前を定義します。 *funcname1* の 一部としてスキーマ名を指定することはできません (SQLSTATE 42601)。 cast 関数は、構造化タイプと同じスキーマ内で生成されます。この節を指定しない場 合、 *funcname1* のデフォルト値は *type-name* (構造化タイプの名前) になりま す。 *funcname1(rep-type)* に一致する関数シグニチャーが、同じスキーマ内に存 在してはなりません (SQLSTATE 42710)。

#### **CAST (REF AS SOURCE) WITH** *funcname2*

システムにより生成される関数で、この構造化タイプの参照タイプ値を、デー タ・タイプ *rep-type* にキャストする関数の名前を定義します。 *funcname2* の一 部としてスキーマ名を指定することはできません (SQLSTATE 42601)。 cast 関 数は、構造化タイプと同じスキーマ内で生成されます。この節を指定しない場 合、 *funcname2* のデフォルト値は *rep-type* (表示タイプの名前) になります。

#### **method-specification**

このタイプのメソッドを定義します。メソッドは、CREATE METHOD ステー トメントで本体を与えられて初めて、実際に使用できるようになります (SQLSTATE 42884)。

#### **OVERRIDING**

定義するメソッドが、定義するタイプのスーパータイプのメソッドをオーバ ーライドすることを指定します。オーバーライドすることによって、サブタ イプのメソッドを再インプリメントできるようになるので、より限定的な機 能が提供されます。オーバーライドは、以下のタイプのメソッドではサポー トされません。

- 表および行メソッド
- v PARAMETER STYLE JAVA を使用して宣言される外部メソッド
- v 索引拡張で述部として使用できるメソッド
- v システムによって生成される mutator メソッドまたは observer メソッド

このようなメソッドをオーバーライドしようとすると、エラーになります (SQLSTATE 42745)。

メソッドを有効なオーバーライド・メソッドにする場合は、定義するタイプ の適切なスーパータイプの 1 つに元のメソッドが 1 つ存在していなければ ならず、オーバーライド・メソッドと元のメソッドの間に以下の関係が存在 している必要があります。

- v 定義するメソッドと元のメソッドのメソッド名が同じである。
- v 定義するメソッドと元のメソッドのパラメーターの数が同じである。
- 定義するメソッドの各パラメーターのデータ・タイプと、元のメソッドの 対応するパラメーターのデータ・タイプが同一である。この要件では、暗 黙の SELF パラメーターは考慮されません。

このような元のメソッドが存在しない場合は、エラーが戻されます (SQLSTATE 428FV)。

オーバーライド・メソッドは、以下の属性を元のメソッドから継承します。

- v 言語
- v 決定性の指示
- 外部アクションの指示
- 引数に NULL 値がある場合にメソッドを呼び出すかどうかの指示
- 結果のキャスト (元のメソッドで指定されている場合)
- v SELF AS RESULT の指示
- v SQL データ・アクセスまたは CONTAINS SQL の指示
- 外部メソッドの場合は、以下のとおりです。
	- パラメーターのスタイル
	- パラメーターと結果のロケーターの指示 (元のメソッドで指定されてい る場合)
	- FENCED、SCRATCHPAD、FINAL CALL、ALLOW PARALLEL、およ び DBINFO の指示
	- INHERIT SPECIAL REGISTER および THREADSAFE の指示

#### *method-name*

定義しようとするメソッドを指定します。これは、修飾されていない SQL ID でなければなりません (SQLSTATE 42601)。メソッド名は、CREATE TYPE に使用されるスキーマで暗黙的に修飾されます。

述部のキーワードとして使用されるいくつかの名前は、システム使用に予約 されており、 *method-name* として使用することはできません (SQLSTATE 42939)。それらの名前は、

SOME、ANY、ALL、NOT、AND、OR、BETWEEN、NULL、LIKE、 EXISTS、IN、UNIQUE、OVERLAPS、SIMILAR、MATCH および比較演算 子です。

一般に、メソッドのシグニチャーがそれぞれ異なっている場合は、同じ名前 を複数のメソッドに使用することができます。

#### *parameter-name*

パラメーター名を指定します。その名前は SELF (メソッドの暗黙のサ

ブジェクト・パラメーターの名前) であってはなりません (SQLSTATE 42734)。メソッドが SQL メソッドである場合、そのすべてのパラメー ターに名前が付いていなければなりません (SQLSTATE 42629)。宣言す るメソッドが別のメソッドをオーバーライドする場合は、パラメーター 名は、オーバーライドされるメソッドの対応するパラメーターの名前と 正確に一致している必要があります。そうでないと、エラーが戻されま す (SQLSTATE 428FV)。

*data-type2*

各パラメーターのデータ・タイプを指定します。メソッドが受け取るは ずの各パラメーターごとに 1 つの項目をこのリストに指定する必要が あります。暗黙の SELF パラメーターを含め、90 を超える数のパラメ ーターを使うことはできません。この限界を超えると、エラーになりま す (SQLSTATE 54023)。

CREATE TABLE ステートメントに列タイプとして指定でき、しかもメ ソッドの作成に使用されている言語に対応するタイプが存在する SQL データ・タイプと省略形を指定できます。 SQL データ・タイプとホス ト言語データ・タイプの対応関係の詳細については、以下の関連トピッ クのリストから該当する言語に関係するトピックを参照してください。

注**:** 該当する SQL データ・タイプが構造化タイプである場合、ホスト 言語データ・タイプに対するデフォルト・マッピングはありません。構 造化タイプとホスト言語データ・タイプとをマッピングするには、ユー ザー定義のトランスフォーム関数を使用する必要があります。

DECIMAL (または NUMERIC)、および 10 進浮動小数点数は、 LANGUAGE C と OLE では無効です (SOLSTATE 42815)。

XML データ・タイプは使用できません (SQLSTATE 42815)。

REF を指定することができますが、これには定義された有効範囲はあり ません。メソッドの本体で、まず参照タイプをキャストして有効範囲を もたせて初めて、パス式内でその参照タイプを使用できるようになりま す。同様に、メソッドから戻された参照も、まずキャストして有効範囲 をもたせて初めて、パス式内で使用できるようになります。

#### **AS LOCATOR**

LOB タイプまたは LOB タイプに基づく特殊タイプの場合、 AS LOCATOR 節を追加することができます。これは、実際の値の代わりに LOB ロケーターをメソッドに渡すことを指定します。これにより、メ ソッドに渡すバイト数を大幅に削減することができ、パフォーマンスも 向上します。メソッドにとって実際に必要になる値が数バイトだけであ る場合は特にそうです。

LOB または LOB に基づく特殊タイプ以外のタイプに対して AS LOCATOR を指定すると、エラーが発生します (SQLSTATE 42601)。

メソッドが FENCED の場合や、LANGUAGE が SQL の場合、AS LOCATOR 節は指定できません (SQLSTATE 42613)。

宣言するメソッドが別のメソッドをオーバーライドする場合は、パラメ ーターの AS LOCATOR 指示は、オーバーライドされるメソッドの対 応するパラメーターの AS LOCATOR 指示と正確に一致している必要 があります (SQLSTATE 428FV)。

宣言するメソッドが別のメソッドをオーバーライドする場合は、各パラ メーターの FOR BIT DATA 指示は、オーバーライドされるメソッドの 対応するパラメーターの FOR BIT DATA 指示と正確に一致している必 要があります。 (SQLSTATE 428FV)。

#### **RETURNS**

これは必須の節であり、メソッドの結果を指定します。

*data-type3*

メソッドの結果のデータ・タイプを指定します。この場合、data-type2 につ いての説明中に示したメソッドのパラメーターに関する考慮事項とまったく 同じことが当てはまります。

#### **AS LOCATOR**

LOB タイプまたは LOB タイプに基づく特殊タイプの場合、 AS LOCATOR 節を追加することができます。これは、実際の値の代わりに LOB ロケーターがメソッドから渡されることを示します。

LOB または LOB に基づく特殊タイプ以外のタイプに対して AS LOCATOR を指定すると、エラーが発生します (SQLSTATE 42601)。

メソッドが FENCED の場合や、LANGUAGE が SOL の場合、AS LOCATOR 節は指定できません (SQLSTATE 42613)。

定義するメソッドが別のメソッドをオーバーライドする場合は、この節 を指定できません (SQLSTATE 428FV)。

メソッドが別のメソッドをオーバーライドする場合、 *data-type3* は、デー タ・タイプが構造化タイプであれば、オーバーライドされるメソッドの結果 のデータ・タイプのサブタイプでなければなりません。そうでない場合は、 両方のデータ・タイプは同じでなければなりません (SQLSTATE 428FV)。

#### *data-type4* **CAST FROM** *data-type5*

メソッドの結果のデータ・タイプを指定します。

この節は、メソッド・コードから戻されたデータ・タイプとは異なるデー タ・タイプを、呼び出しステートメントに戻すのに使用されます。 *data-type5* は、 *data-type4* パラメーターにキャスト可能でなければなりませ ん。キャスト可能でないと、エラーが戻されます (SQLSTATE 42880)。

*data-type4* の長さ、精度または位取りは、 *data-type5* から推断することがで きるので、 *data-type4* に指定されるパラメーター化タイプの長さ、精度、 または位取りを指定する必要はありません (指定は可能です)。代わりに、 VARCHAR() のような空の括弧を使用できます。 FLOAT() は、パラメータ ー値によって異なるデータ・タイプ (REAL または DOUBLE) を表すの で、使用できません (SQLSTATE 42601)。

特殊タイプは、*data-type5* に指定するタイプとしては無効です (SQLSTATE 42815)。XML は、*data-type4* または *data-type5* に指定するタイプとしては 無効です (SQLSTATE 42815)。

キャスト操作は実行時検査の対象にもなり、その結果、変換エラーが戻され る可能性があります。

#### **AS LOCATOR**

LOB タイプまたは LOB タイプに基づく特殊タイプの場合、 AS LOCATOR 節を追加することができます。これは、実際の値の代わりに LOB ロケーターがメソッドから渡されることを示します。

LOB または LOB に基づく特殊タイプ以外のタイプに対して AS LOCATOR を指定すると、エラーが発生します (SQLSTATE 42601)。

メソッドが FENCED の場合や、LANGUAGE が SQL の場合、AS LOCATOR 節は指定できません (SQLSTATE 42613)。

定義するメソッドが別のメソッドをオーバーライドする場合は、この節を指 定できません (SQLSTATE 428FV)。

定義するメソッドが別のメソッドをオーバーライドする場合は、 FOR BIT DATA 節を指定できません (SQLSTATE 428FV)。

#### **SPECIFIC** *specific-name*

定義するメソッドのインスタンスに対する固有の名前を指定します。この名前 は、メソッドの本体の作成やメソッドのドロップのときに使用することができま す。これは、メソッドの呼び出しには使用できません。 *specific-name* の非修飾 形式は SQL ID です (最大長 18)。修飾形式は、schema-name の後にピリオド と SQL ID が続きます。暗黙または明示の修飾子も含め、その名前が、アプリ ケーション・サーバーに存在する別の個別メソッド名を指定するものであっては なりません。そのような名前を指定すると、エラーになります (SQLSTATE 42710)。

*specific-name* は、既存の *method-name* と同じでも構いません。

修飾子を指定しない場合、*type-name* に使用された修飾子が使用されます。修飾 子を指定する場合は、 *type-name* の明示または暗黙の修飾子と同じでなければ なりません。そうでない場合は、エラーになります (SQLSTATE 42882)。

*specific-name* の指定がない場合、固有名がデータベース・マネージャーによっ て生成されます。生成される固有名は、SQL の後に文字のタイム・スタンプが 続く名前です (SQLyymmddhhmmssxxx)。

#### **SELF AS RESULT**

このメソッドがタイプ保存メソッドであることを指定します。これは次のように 定義します。

- 宣言された戻りタイプは、宣言されたサブジェクト・タイプと同じでなけれ ばなりません (SQLSTATE 428EQ)。
- v SQL ステートメントがコンパイルされ、タイプ保存メソッドに解決される と、そのメソッド結果の静的タイプは、サブジェクト引数の静的タイプと同 じになります。
- v メソッドをインプリメントする場合、結果の動的タイプが、サブジェクト引 数の動的タイプと同じになる (SQLSTATE 2200G) ようにし、そしてその結果 NULL にならない (SQLSTATE 22004) ようにする必要があります。

定義するメソッドが別のメソッドをオーバーライドする場合は、この節を指定で きません (SQLSTATE 428FV)。

#### **SQL-routine-characteristics**

CREATE METHOD を使ってこのタイプに定義されるメソッド本体の特性を指 定します。

#### **LANGUAGE SQL**

この節を使って、単一の RETURN ステートメントを使って SQL でメソッ ドを作成することを指示します。メソッド本体は、CREATE METHOD ステ ートメントを使って指定します。

#### **PARAMETER CCSID**

SQL メソッドとやり取りされるすべてのストリング・データに使用される コード化スキームを指定します。 PARAMETER CCSID 節を指定しない場 合のデフォルトは、 Unicode データベースでは PARAMETER CCSID UNICODE、他のすべてのデータベースでは PARAMETER CCSID ASCII に なります。

#### **ASCII**

ストリング・データがデータベース・コード・ページでエンコードされ ることを指定します。データベースが Unicode データベースの場合は、 PARAMETER CCSID ASCII を指定することはできません (SQLSTATE 56031)。

### **UNICODE**

文字データは UTF-8 で記述され、GRAPHIC データは UCS-2 で記述さ れることを指定します。データベースが Unicode データベースでない場 合は、 PARAMETER CCSID UNICODE は指定できません (SQLSTATE 56031)。

#### **NOT DETERMINISTIC** または **DETERMINISTIC**

この節はオプションですが、特定の引数の値に対してメソッドが常に同じ結 果を戻すか (DETERMINISTIC)、それとも状態値に応じてメソッドの結果が 異なるか (NOT DETERMINISTIC) を指定します。つまり DETERMINISTIC メソッドは、その後に同じ入力で呼び出した場合に常に同じ結果を戻しま す。 NOT DETERMINISTIC を指定すると、同じ入力によって常に同じ結 果が生じることを利用した最適化ができなくなります。メソッド本体が特殊 レジスターにアクセスしたり、別の非 deterministic ルーチンを呼び出した りする場合、明示的または暗黙的に NOT DETERMINISTIC を指定しなけ ればなりません (SQLSTATE 428C2)。

### **EXTERNAL ACTION** または **NO EXTERNAL ACTION**

この節はオプションであり、データベース・マネージャーによって管理され ていないオブジェクトの状態を変更する処置をメソッドが行うか否かを指定 します。 EXTERNAL ACTION を指定すると、メソッドによる外部への影 響がないことを前提とした最適化ができなくなります。 (例えば、メッセー ジの送信、警報音による通知、ファイルへのレコードの書き込みなど。)

#### **READS SQL DATA** または **CONTAINS SQL**

どのタイプの SQL ステートメントを実行できるかを指示します。サポート されている SQL ステートメントは RETURN ステートメントであるので、 式が副照会であるかどうかで区別を行います。

#### **READS SQL DATA**

SQL データを変更しない SQL ステートメントを、メソッドで実行でき

ることを指定します (SQLSTATE 42985)。 SQL ステートメント内でニ ックネームを参照することはできません (SQLSTATE 42997)。

#### **CONTAINS SQL**

SQL データの読み取りも変更も行わない SQL ステートメントを、メソ ッドで実行できることを指定します (SQLSTATE 42985)。

#### **CALLED ON NULL INPUT**

このオプション節は、引数が NULL 値か否かに関係なくユーザー定義メソ ッドを呼び出すことを指定します。これは、NULL 値を戻す場合も、通常の (NULL 以外の) 値を戻す場合もあります。ただし、NULL の引数値の有無 のテストはメソッドが行う必要があります。

定義するメソッドが別のメソッドをオーバーライドする場合は、この節を指 定できません (SQLSTATE 428FV)。

NULL CALL は、CALLED ON NULL INPUT の同義語として使うことが できます。

### **INHERIT SPECIAL REGISTERS**

このオプションの節は、メソッド内の更新可能特殊レジスターが、初期値を 呼び出し側ステートメントの環境から継承することを指定します。カーソル の選択ステートメントから呼び出されるメソッドの場合は、初期値はカーソ ルがオープンされた環境から継承されます。 ネストされたオブジェクト (例えば、トリガーまたはビュー) に呼び出されるルーチンの場合、初期値は (オブジェクト定義から継承するのではなく) ランタイム環境から継承しま す。

特殊レジスターに対する変更が、関数の呼び出し側に戻されることはありま せん。

更新不能の特殊レジスター (日時特殊レジスターなど) は、現在実行中のス テートメントのプロパティーを反映するので、デフォルト値に設定されま す。

### **external-routine-characteristics**

#### **LANGUAGE**

この節は必須で、ユーザー定義メソッドの本体が準拠している言語インター フェース規則を指定するのに使用します。

**C** これは、データベース・マネージャーが、ユーザー定義メソッドを C の関数であるかのように呼び出すことを意味します。ユーザー定義メソ ッドは、標準 ANSI C プロトタイプで定義されている C 言語の呼び出 しおよびリンケージの規則に準拠していなければなりません。

#### **JAVA**

データベース・マネージャーは、Java クラスのメソッドとしてユーザー 定義メソッドを呼び出します。

#### **OLE**

データベース・マネージャーは、 OLE 自動化オブジェクトによって公 開されたメソッドとして、ユーザー定義メソッドを呼び出します。メソ ッドは、「*OLE Automation Programmer's Reference*」に説明されている OLE 自動化データ・タイプと呼び出しメカニズムに準拠している必要 があります。

LANGUAGE OLE は、 Windows 32 ビット・オペレーティング・シス テムで保管されたユーザー定義メソッドに対してのみサポートされま す。 THREADSAFE は、LANGUAGE OLE で定義されたメソッドに指 定することはできません (SQLSTATE 42613)。

#### **PARAMETER STYLE**

この節は、メソッドに対してパラメーターを渡し、そこから値を戻すのに用 いる規則を指定するのに使用されます。

#### **DB2GENERAL**

Java クラスのメソッドとして定義された外部メソッドとの間で、パラメ ーターを渡し、値を戻す場合に用いる規則を指定します。これは、 LANGUAGE JAVA を使用する場合にだけ指定できます。

DB2GENERAL の同義語として値 DB2GENRL が使用可能です。

#### **SQL**

C 言語の呼び出しとリンケージの規則、または OLE 自動化オブジェク トによって公開されたメソッドに準拠する規則を、この外部メソッドと の間でパラメーターを渡し、値を戻す場合の規則として指定します。こ れは、LANGUAGE C または LANGUAGE OLE を使用する場合に指定 する必要があります。

### **PARAMETER CCSID**

外部メソッドとやり取りされるすべてのストリング・データに使用されるコ ード化スキームを指定します。 PARAMETER CCSID 節を指定しない場合 のデフォルトは、 Unicode データベースでは PARAMETER CCSID UNICODE、他のすべてのデータベースでは PARAMETER CCSID ASCII に なります。

### **ASCII**

ストリング・データがデータベース・コード・ページでエンコードされ ることを指定します。データベースが Unicode データベースの場合は、 PARAMETER CCSID ASCII を指定することはできません (SQLSTATE 56031)。

#### **UNICODE**

文字データは UTF-8 で記述され、GRAPHIC データは UCS-2 で記述さ れることを指定します。データベースが Unicode データベースでない場 合は、 PARAMETER CCSID UNICODE は指定できません (SQLSTATE 56031)。

この節を LANGUAGE OLE とともに指定することはできません (SQLSTATE 42613)。

## **DETERMINISTIC** または **NOT DETERMINISTIC**

この節はオプションですが、特定の引数の値に対してメソッドが常に同じ結 果を戻すか (DETERMINISTIC)、それとも状態値に応じてメソッドの結果が 異なるか (NOT DETERMINISTIC) を指定します。つまり DETERMINISTIC メソッドは、その後に同じ入力で呼び出した場合に常に同じ結果を戻しま す。 NOT DETERMINISTIC を指定すると、同じ入力によって常に同じ結 果が生じることを利用した最適化ができなくなります。非 deterministic タ

イプの例としては、結果タイプに影響を与える方法で特殊レジスター、グロ ーバル変数、または非 deterministic 関数を参照するような場合です。

#### **FENCED** または **NOT FENCED**

この節は、データベース・マネージャーの操作環境のプロセスまたはアドレ ス・スペースでメソッドを実行しても「安全」か (NOT FENCED)、そうで ないか (FENCED) を指定します。

メソッドが FENCED として登録されると、データベース・マネージャー は、その内部リソース (データ・バッファーなど) を保護して、そのメソッ ドからアクセスされないようにします。多くのメソッドは、FENCED また は NOT FENCED のどちらかで実行するように選択することができます。 一般に、FENCED として実行されるメソッドは、 NOT FENCED として実 行されるものと同じようには実行されません。

## 注意**:**

十分にチェックされていないメソッドに **NOT FENCED** を使用すると、 **DB2** データベースの整合性に危険を招く場合があります。**DB2** データベー スでは、発生する可能性のある一般的な不注意による障害の多くに対して、 いくつかの予防措置がとられていますが、**NOT FENCED** ユーザー定義メ ソッドが使用される場合には、完全な整合性を確保できません。

LANGUAGE OLE または NOT THREADSAFE を指定したメソッドには、 FENCED のみを指定できます (SQLSTATE 42613)。

メソッドが FENCED で NO SQL オプションが指定されている場合、 AS LOCATOR 節を指定できません (SQLSTATE 42613)。

メソッドを NOT FENCED として登録するには、SYSADM 権限、DBADM 権限、または特殊権限 (CREATE\_NOT\_FENCED\_ROUTINE) が必要です。

### **THREADSAFE** または **NOT THREADSAFE**

メソッドを他のルーチンと同じプロセスで実行しても「安全」か (THREADSAFE)、そうでないか (NOT THREADSAFE) を指定します。

メソッドが OLE 以外の LANGUAGE で定義される場合:

- v メソッドが THREADSAFE に定義されている場合には、データベース・ マネージャーは他のルーチンと同じプロセスでメソッドを呼び出すことが できます。一般に、スレッド・セーフにするには、メソッドはどのグロー バルあるいは静的データ域をも使用してはなりません。多くのプログラミ ング解説書には、スレッド・セーフ・ルーチンの作成に関する説明が含ま れています。 FENCED および NOT FENCED メソッドの両方が THREADSAFE になることが可能です。
- v メソッドが NOT THREADSAFE として定義される場合には、データベー ス・マネージャーは他のルーチンと同じプロセスにメソッドを決して呼び 出しません。

FENCED メソッドについては、LANGUAGE が JAVA の場合、 THREADSAFE がデフォルトです。これ以外のすべての言語の場合は、NOT THREADSAFE がデフォルトです。メソッドが LANGUAGE OLE とともに 定義される場合には、THREADSAFE は指定されません (SQLSTATE 42613)。

NOT FENCED メソッドについては、THREADSAFE がデフォルトです。 NOT THREADSAFE を指定することはできません (SQLSTATE 42613)。

### **RETURNS NULL ON NULL INPUT** または **CALLED ON NULL INPUT**

このオプション節を使用すると、非サブジェクト引数のいずれかが NULL 値の場合に、外部メソッドを呼び出さないようにすることができます。

RETURNS NULL ON NULL INPUT が指定されており、実行時にメソッド の引数のいずれかが NULL 値の場合、このメソッドは呼び出されず、結果 は NULL 値になります。

CALLED ON NULL INPUT を指定すると、 NULL 値の引数の数に関係な くメソッドが呼び出されます。これは、NULL 値を戻す場合も、通常の (NULL 以外の) 値を戻す場合もあります。ただし、NULL の引数値の有無 のテストはメソッドが行う必要があります。

値 NULL CALL は、後方互換性またはファミリーの互換性のために、 CALLED ON NULL INPUT の同義語として使うことができます。同様に、 NOT NULL CALL は、RETURNS NULL ON NULL INPUT の同義語とし て使用できます。

以下の 2 つのケースでは、この指定が無視されます。

- v サブジェクト引数が NULL の場合。この場合、メソッドは実行されずに 結果は NULL になります。
- v パラメーターがないものとしてメソッドを定義した場合。この場合、この NULL 引数条件が成立することはありません。
- **NO SQL**、**CONTAINS SQL**、**READS SQL DATA**

メソッドが SQL ステートメントを発行するかどうか、および (発行する場 合の) タイプを示します。

**NO SQL**

メソッドはどの SQL ステートメントも実行できないことを指示します (SQLSTATE 38001)。

### **CONTAINS SQL**

SQL データの読み取りも変更も行わない SQL ステートメントを、メソ ッドで実行できることを指定します (SQLSTATE 38004 または 42985)。どのメソッドでもサポートされていないステートメントは、こ れとは異なるエラーを戻します (SQLSTATE 38003 または 42985)。

#### **READS SQL DATA**

SQL データを変更しない SQL ステートメントを、メソッドで実行でき ることを指定します (SQLSTATE 38002 または 42985)。どのメソッド でもサポートされていないステートメントは、これとは異なるエラーを 戻します (SQLSTATE 38003 または 42985)。

### **EXTERNAL ACTION** または **NO EXTERNAL ACTION**

この節はオプションであり、データベース・マネージャーによって管理され ていないオブジェクトの状態を変更する処置をメソッドが行うか否かを指定 します。 EXTERNAL ACTION を指定すると、メソッドによる外部への影 響がないことを前提とした最適化ができなくなります。

#### **NO SCRATCHPAD** または **SCRATCHPAD** *length*

この節はオプションであり、この外部メソッドに対してスクラッチパッドを

用意するか否かを指定するのに使用できます。メソッドを再入可能にするこ とを強くお勧めします。再入可能にすると、スクラッチパッドが、呼び出し のたびにメソッドに「状態を保存」させる手段になります。

SCRATCHPAD を指定すると、ユーザー定義メソッドの最初の呼び出し時 に、その外部メソッドによって使用されるスクラッチパッドにメモリーが割 り振られます。このスクラッチパッドには、次の特性があります。

- v *length* を指定した場合、スクラッチパッドのバイト単位のサイズを設定し ます。これは 1 から 32,767 でなければなりません (SQLSTATE 42820)。デフォルト値は 100 です。
- すべて X'00' に初期化されます。
- v その有効範囲は、該当の SQL ステートメントです。 SQL ステートメン トでの外部メソッドに対する参照ごとに 1 つのスクラッチパッドがあり ます。

したがって、次のステートメントのメソッド X が SCRATCHPAD キーワ ードを指定して定義されると、 3 つのスクラッチパッドが割り当てられま す。

#### **SELECT** A, X..(A) **FROM** TABLEB **WHERE** X..(A) > 103 OR X..(A) < 19

ALLOW PARALLEL が指定されているか、またはデフォルト値として使用 された場合、その有効範囲は前述のものとは異なります。メソッドが複数の データベース・パーティションで実行される場合、メソッドが処理されるそ れぞれのデータベース・パーティションにおいて、 SQL ステートメントで のメソッドへの参照ごとにスクラッチパッドが割り当てられます。同様に、 パーティション内並列処理をオンにして照会が実行される場合、 3 より多 くのスクラッチパッドが割り当てられることがあります。

スクラッチパッドは持続します。その内容は、外部メソッドの呼び出しごと に保存されます。外部メソッドのある呼び出しによってスクラッチパッドに 加えられた変更はいずれも、次の呼び出し時に存続しています。データベー ス・マネージャーは、各 SQL ステートメントの実行開始時に、スクラッチ パッドを初期設定します。各副照会の実行開始時には、データベース・マネ ージャーによってスクラッチパッドがリセットされます。 FINAL CALL オ プションが指定されている場合、システムは、スクラッチパッドのリセット に先立って、最終呼び出しを行います。

スクラッチパッドは、外部メソッドが獲得できるシステム・リソース (メモ リーなど) の中央点として使用することもできます。メソッドは、最初の呼 び出しでメモリーを獲得し、そのアドレスをスクラッチパッドに保管して、 後の呼び出しでそれを参照することができます。

このようにシステム・リソースが獲得される場合、FINAL CALL キーワー ドも指定する必要があります。そうすると、ステートメントの最後で特殊な 呼び出しが行われ、外部メソッドは獲得したシステム・リソースをすべて解 放することができます。

SCRATCHPAD を指定すると、ユーザー定義メソッドを呼び出すたびに、ス クラッチパッドをアドレッシングする外部メソッドに追加の引数が渡されま す。

NO SCRATCHPAD を指定すると、外部メソッドに対してスクラッチパッド は割り振られず、渡されません。

**NO FINAL CALL** または **FINAL CALL**

この節はオプションであり、外部メソッドに対する最終呼び出しが行われる か否かを指定します。このような最終呼び出しの目的は、外部メソッドが獲 得したシステム・リソースすべてを解放できるようにすることです。外部メ ソッドがメモリーなどのシステム・リソースを獲得し、それをスクラッチパ ッドに固定するような状況では、これを SCRATCHPAD キーワードと共に 使用すると便利です。

FINAL CALL を指定すると、実行時に、呼び出しのタイプを指定する外部 メソッドに追加の引数が渡されます。呼び出しのタイプは次のとおりです。

- v 通常呼び出し。SQL 引数が渡され、結果が戻されることが予期されま す。
- v 最初の呼び出し。この SQL ステートメントのメソッドに対する参照に対 応する外部メソッドの最初の呼び出しです。最初の呼び出しは通常呼び出 しです。
- v 最終呼び出し。外部メソッドがリソースを解放できるようにするそのメソ ッドに対する最終呼び出しです。最終呼び出しは、通常呼び出しではあり ません。この最終呼び出しは、以下の時点で行われます。
	- ステートメント終了時。これは、カーソル指向型のステートメントで カーソルがクローズされた場合、あるいはステートメントが実行を終 了した場合に発生します。
	- トランザクション終了時。これは、通常のステートメント終了が発生 しなかった場合に発生します。例えば、何らかの理由で、アプリケー ションのロジックが、カーソルをクローズしないようになっている場 合があります。

WITH HOLD として定義されたカーソルがオープンされている間に、コ ミット操作が発生すると、それ以降のカーソルのクローズ時、またはアプ リケーションの終了時に最終呼び出しが行われます。

NO FINAL CALL を指定すると、「呼び出しタイプ」の引数は外部メソッ ドに渡されず、最終呼び出しは行われません。

### **ALLOW PARALLEL** または **DISALLOW PARALLEL**

この節はオプションで、メソッドへの 1 つの参照で、メソッドの呼び出し を並列化できるか否かを指定します。一般には、ほとんどのスカラー・メソ ッドの呼び出しは並列化可能ですが、並列化できないメソッド (1 つのスク ラッチパッドのコピーに依存するメソッドなど) もあります。メソッドに対 して ALLOW PARALLEL または DISALLOW PARALLEL を指定すると、 DB2 はその指定を受け入れます。

メソッドにどちらのキーワードが当てはまるかを判別するには、以下の点を 検討する必要があります。

v メソッドのすべての呼び出しが、互いに完全に独立していますか? YES の場合には、ALLOW PARALLEL を指定します。

- v メソッドを呼び出すごとに、次の呼び出しに関係する値を提供するスクラ ッチパッドが更新されますか (カウンターの増分など)? YES の場合に は、DISALLOW PARALLEL を指定するか、またはデフォルトを受け入 れます。
- v 1 つのデータベース・パーティションでのみ起こる必要のある外部アクシ ョンがメソッドによって実行されますか? YES の場合には、DISALLOW PARALLEL を指定するか、またはデフォルトを受け入れます。
- v コストのかかる初期化処理の実行回数を最小にするためだけに、スクラッ チパッドを使用していますか? YES の場合には、ALLOW PARALLEL を 指定します。

いずれの場合も、すべての外部メソッドの本体は、すべてのデータベース・ パーティションで使用可能なディレクトリーにある必要があります。

構文図は、デフォルト値が ALLOW PARALLEL であることを示していま す。しかし、ステートメントで以下の 1 つ以上のオプションが指定されて いる場合は、デフォルトは DISALLOW PARALLEL です。

- NOT DETERMINISTIC
- EXTERNAL ACTION
- SCRATCHPAD
- FINAL CALL
- **NO DBINFO** または **DBINFO**

この節はオプションで、DB2 において既知である特定の情報を追加の呼び 出し時に引数としてメソッドに渡すか (DBINFO)、または渡さないか (NO DBINFO) を指定します。 NO DBINFO がデフォルト値です。 DBINFO は、LANGUAGE OLE ではサポートされません (SQLSTATE 42613)。定義 するメソッドが別のメソッドをオーバーライドする場合は、この節を指定で きません (SQLSTATE 428FV)。

DBINFO を指定すると、以下の情報を持つ構造がメソッドに渡されます。

- v データベース名 現在接続されているデータベースの名前。
- v アプリケーション ID データベースへの接続ごとに確立された、固有ア プリケーション ID。
- v アプリケーション許可 ID アプリケーション実行時の許可 ID。このメ ソッドとアプリケーションとの中間でネストされているメソッドは無関係 です。
- v コード・ページ データベースのコード・ページを識別します。
- スキーマ名 表名とまったく同じ条件のもとでは、スキーマの名前が入 ります。その他の場合はブランクです。
- v 表名 メソッド参照が UPDATE ステートメントの SET 節の右側にある 場合、または INSERT ステートメントの VALUES リストの項目である 場合のいずれかに限り、更新または挿入される表の非修飾名が入ります。 その他の場合はブランクです。
- v 列名 表名とまったく同じ条件で、更新または挿入される列の名前が入 ります。その他の場合はブランクです。
- v データベースのバージョン/リリース メソッドを呼び出すデータベー ス・サーバーのバージョン、リリース、および修正レベルを識別します。
- v プラットフォーム サーバーのプラットフォーム・タイプが入ります。
- v 表メソッドの結果の列番号 メソッドには当てはまりません。

#### **INHERIT SPECIAL REGISTERS**

このオプションの節は、メソッド内の特殊レジスターが、初期値を呼び出し 側ステートメントから継承することを指定します。カーソルの場合は、初期 値はカーソルがオープンされる時に継承されます。

特殊レジスターに対する変更が、メソッドの呼び出し元に戻されることはあ りません。

一部の特殊レジスター (日時特殊レジスターなど) は、現在実行中のステー トメントのプロパティーを反映するので、呼び出し元からの継承は行われま せん。

## 注

- v まだ存在していないスキーマ名を用いて構造化タイプを作成すると、ステートメ ントの許可 ID に IMPLICIT\_SCHEMA 権限がある場合に限り、そのスキーマが 暗黙的に作成されます。スキーマの所有者は SYSIBM になります。スキーマに 対する CREATEIN 特権が PUBLIC に付与されます。
- v 属性なしで定義された構造化サブタイプは、属性をすべてスーパータイプから継 承するサブタイプを定義します。 UNDER 節も他のどの属性も指定しない場合、 タイプは、属性なしの、タイプ階層のルート・タイプになります。
- v タイプ階層に新たにサブタイプを追加すると、パッケージが無効になることがあ ります。パッケージは、その新しいタイプのスーパータイプに依存していると、 無効になることがあります。このような従属関係は、TYPE 述部または TREAT 指定を使用した結果として生じます。
- v 構造化タイプは、属性の数が 4082 個以下でなければなりません (SQLSTATE 54050)。
- v 関数と同じシグニチャーを持つメソッドを指定することはできません (関数の最 初のパラメーター・タイプと、メソッドのサブジェクト・タイプを比較)。
- v 元のメソッドは、別のメソッドをオーバーライドしたり、元のメソッドによって オーバーライドされたりしてはなりません (SQLSTATE 42745)。さらに、関数と メソッドは、オーバーライド関係にあってはなりません。つまり、関数は、サブ ジェクト S を第 1 パラメーターとして持つメソッドであると見なされる場合、 S のスーパータイプの別のメソッドをオーバーライドしてはならず、 S のサブタ イプの別のメソッドによってオーバーライドされてはならないという意味です (SQLSTATE 42745)。
- ある構造化タイプを作成すると、そのタイプで使用される一連の関数とメソッド が自動的に生成されます。これらの関数とメソッドはすべて、構造化タイプと同 じスキーマ内で生成されます。生成された関数またはメソッドのシグニチャー が、このスキーマに存在する関数のシグニチャーと競合またはそれをオーバーラ イドする場合、このステートメントは失敗します (SQLSTATE 42710)。構造化タ イプをドロップしないで、生成された関数またはメソッドをドロップすることは できません (SQLSTATE 42917)。次のような関数とメソッドが生成されます。
	- 関数
		- 参照比較

REF(type-name) という参照タイプでは、 =、<>、<< <=、> > > という名前 の 6 つの比較関数が生成されます。 これらの関数はそれぞれ REF(*type-name*) というタイプのパラメーターを 2 つ受け取ってから、真、 偽、または不明という値を戻します。 REF(*type-name*) の比較演算子は、 REF(*type-name*) の基礎データ・タイプと同じ動作をするように定義されま す。 (タイプ階層に含まれる参照表示タイプはすべて同一のものです。これ により、(S と T が共通のスーパータイプを持っている場合は) REF(S) と REF(T) の比較が可能になります。 OID 列は、1 つの表階層内でのみ固有 性が強制されるため、(それぞれが別の行を参照していても) 1 つの表階層の REF(T) 値を別の表階層の REF(T) 値と「等しく」することができます。)

参照タイプの有効範囲は比較の対象にはなりません。

- cast 関数

生成された参照タイプである REF(*type-name*) とこの参照タイプの基礎デー タ・タイプとの間をキャストするために 2 つの cast 関数が生成されます。

v 基礎タイプから参照タイプへとキャストする関数の名前は、暗黙的または 明示的な *funcname1* です。

この関数の形式は以下のとおりです。

**CREATE FUNCTION** *funcname1* (*rep-type*) **RETURNS** REF(*type-name*) ...

• 参照タイプから基礎タイプ (参照タイプの) へとキャストする関数の名前 は、暗黙的または明示的な *funcname2* です。

この関数の形式は以下のとおりです。

**CREATE FUNCTION** *funcname2* ( REF(*type-name*) ) **RETURNS** *rep-type* ...

ある種の rep-type には、定数からのキャストを操作する、*funcname1* を使っ て生成された追加の cast 関数があります。

v *rep-type* が SMALLINT の場合、追加で生成された cast 関数の形式は以 下のとおりです。

**CREATE FUNCTION** *funcname1* (**INTEGER**) **RETURNS REF**(*type-name*)

v *rep-type* が CHAR(n) の場合、追加で生成された cast 関数の形式は以下 のとおりです。

**CREATE FUNCTION** *funcname1* ( **VARCHAR**(n)) **RETURNS REF**(*type-name*)

v *rep-type* が GRAPHIC(n) の場合、追加で生成された cast 関数の形式は以 下のとおりです。

**CREATE FUNCTION** *funcname1* (**VARGRAPHIC**(n)) **RETURNS REF**(*type-name*)

それらの演算子や cast 関数を SQL ステートメントで正しく使用するに は、 SQL パスに構造化タイプのスキーマ名が組み込まれていなければなり ません。

- コンストラクター関数

コンストラクター関数は、そのタイプの新しいインスタンスを構成可能にす るために生成されます。この新しいインスタンスでは、スーパータイプから 継承する属性も含め、そのタイプのどの属性も NULL になります。

生成されるコンストラクター関数の形式は、以下のとおりです。

```
CREATE FUNCTION type-name ( )
 RETURNS type-name
 ...
```
NOT INSTANTIABLE を指定すると、コンストラクター関数は生成されませ  $h<sub>a</sub>$ 

– メソッド

- observer メソッド

構造化タイプの属性ごとに observer メソッドが定義されます。 observer メ ソッドは、属性ごとに属性タイプを戻します。サブジェクトが NULL の場 合、observer メソッドは、属性タイプの NULL 値を戻します。

例えば、C1..STREET、C1..CITY、C1..COUNTRY、および C1..CODE を使っ て、構造化タイプ ADDRESS のインスタンスの属性を監視することができ ます。

生成される observer メソッドのメソッド・シグニチャーは、次のようなス テートメントが実行された場合に似ています。

**CREATE TYPE** *type-name* ... **METHOD** *attribute-name*() **RETURNS** *attribute-type*

*type-name* は、構造化タイプ名です。

- mutator メソッド

構造化タイプの属性ごとに、タイプ保存の mutator メソッドが定義されま す。構造化タイプのインスタンス内の属性を変更するには、mutator メソッ ドを使用します。 mutator メソッドは、属性ごとに、サブジェクトのコピー の指定属性に引数を割り当てることで変更されたそのコピーを戻します。

例えば、C1..CODE('M3C1H7') を使って、構造化タイプ ADDRESS のインス タンスを変更することができます。サブジェクトが NULL の場合、mutator メソッドはエラーを生じます (SQLSTATE 2202D)。

生成される mutator メソッドのメソッド・シグニチャーは、次のようなステ ートメントが実行された場合に似ています。

**CREATE TYPE** *type-name*

... **METHOD** *attribute-name* (*attribute-type*) **RETURNS** *type-name*

属性のデータ・タイプが SMALLINT、REAL、CHAR、または GRAPHIC で ある場合、定数を使用する変異をサポートするため、次のような追加の mutator メソッドが生成されます。

- v *attribute-type* が SMALLINT の場合、追加の mutator はタイプ INTEGER の引数をサポートします。
- v *attribute-type* が REAL の場合、追加の mutator はタイプ DOUBLE の引 数をサポートします。
- v *attribute-type* が CHAR の場合、追加の mutator はタイプ VARCHAR の 引数をサポートします。
- v *attribute-type* が GRAPHIC の場合、追加の mutator はタイプ VARGRAPHIC の引数をサポートします。
- 列タイプとして構造化タイプを使用する場合、そのタイプのインスタンスの 長さは、実行時に 1 GB を超えないようにしなければなりません (SQLSTATE 54049)。
- 既存の構造化タイプの新しいサブタイプを作成する (列タイプとして使用するた め) 場合、それに関連した既存の構造化タイプのサポートとして既に作成されて いるすべてのトランスフォーム関数を再検査し、必要があれば更新してくださ い。その新しいタイプが、特定のタイプと同じ階層内にあっても、あるいはネス トされたタイプの階層内にあっても、多くの場合、そのタイプに関連した既存の トランスフォーム関数を変更して、新規のサブタイプによって導入される新しい 属性の一部または全部を組み込む必要があります。概して、それは、UDF とクラ イアント・アプリケーションから構造化タイプにアクセスさせるための特定のタ イプ (またはタイプ階層) に関連した一連のトランスフォーム関数セットであるた め、特定の複合階層内のすべて の属性 (つまり、すべてのサブタイプとそのネス トされた構造化タイプの推移的閉包を含む) をサポートするように、トランスフ ォーム関数を作成しなければなりません。

既存のタイプの新しいサブタイプを作成すると、作成されたタイプのスーパータ イプで定義されるメソッドで、しかもオーバーライドが可能なメソッドに従属す るすべてのパッケージは無効になります。

- v 表アクセスの制限: メソッドが READS SQL DATA として定義されている場合 には、メソッドのいかなるステートメントも、メソッドを呼び出したステートメ ントによって変更されている表にはアクセスできません (SQLSTATE 57053)。例 えば、メソッド BONUS() が READS SQL DATA として定義されているとしま す。ステートメント UPDATE DEPTINFO SET SALARY = SALARY + EMP..BONUS() が呼び出されると、 BONUS メソッド内の SQL ステートメント は、EMPLOYEE 表を読み取ることができません。
- 特権: ユーザー定義タイプの定義者は、構造化タイプ用に自動的に生成されるす べてのメソッドおよび関数に対する EXECUTE 特権 WITH GRANT OPTION を 常に受け取ります。 EXECUTE 特権は、CREATE METHOD ステートメントを 使用してメソッド本体が定義されない限り、 CREATE TYPE ステートメントで 明示的に指定されるメソッドに対しては付与されません。ユーザー定義タイプの 定義者には、 ALTER TYPE ステートメントを使用してメソッド指定をドロップ する権利があります。 CREATE TYPE (構造化) ステートメントの実行中に自動 的に生成されるすべてのメソッドおよび関数への EXECUTE 特権は、PUBLIC に 与えられます。

SQL ステートメントで外部メソッドを使用する場合は、メソッドの定義者は、メ ソッドが使用するどのパッケージに対しても EXECUTE 特権を持っている必要が あります。

- パーティション・データベース環境では、外部ユーザー定義関数またはメソッド での SQL の使用はサポートされていません (SQLSTATE 42997)。
- v 索引拡張を定義するには、NO SQL として定義されたルーチンしか使用できませ  $\lambda$  (SQLSTATE 428F8).
- v NOT FENCED として定義される Java ルーチンは、FENCED THREADSAFE と して定義されているかのように呼び出されます。
- v *EXTERNAL ACTION* メソッド: EXTERNAL ACTION メソッドが最外部の選択 リスト以外で呼び出された場合、メソッドが呼び出される回数は使用されるアク セス・プランによって異なるため、結果が予測不能になります。
- 代替構文· DB2 の以前のバージョンおよび他のデータベース製品との互換性のた めに、以下の代替の構文がサポートされています。これらの代替は非標準であ り、使用すべきではありません。
	- DETERMINISTIC の代わりに NOT VARIANT を指定できます。
	- NOT DETERMINISTIC の代わりに VARIANT を指定できます。
	- CALLED ON NULL INPUT の代わりに NULL CALL を指定できます。
	- RETURNS NULL ON NULL INPUT の代わりに NOT NULL CALL を指定で きます。
	- PARAMETER STYLE SQL の代わりに PARAMETER STYLE DB2SQL を指 定できます。

以下の構文は、外部メソッドのデフォルトの振る舞いとして受け入れられます。

- ASUTIME NO LIMIT
- NO COLLID
- PROGRAM TYPE SUB
- STAY RESIDENT NO
- Unicode データベースでの CCSID UNICODE
- PARAMETER CCSID UNICODE が指定されていない場合、非 Unicode データ ベース内での CCSID ASCII

以下の構文は、SQL メソッドのデフォルトの振る舞いとして受け入れられます。

- Unicode データベースでの CCSID UNICODE
- 非 Unicode データベースでの CCSID ASCII

## 例

v 例 *1:* 部門のタイプを作成します。

```
CREATE TYPE DEPT AS
   (DEPT NAME VARCHAR(20),
     MAX_EMPS INT)
     REF USING INT
  MODE DB2SQL
```
v 例 *2:* 従業員タイプおよびマネージャー・サブタイプから構成されるタイプ階層 を作成します。

```
CREATE TYPE EMP AS
 (NAME VARCHAR(32),
 SERIALNUM INT,
 DEPT REF(DEPT),
 SALARY DECIMAL(10,2))
 MODE DB2SQL
```
**CREATE TYPE** MGR **UNDER** EMP **AS DECIMAL**(10,2)) **MODE DB2SQL**

v 例 *3:* アドレスのタイプ階層を作成します。アドレスは、列のタイプとして使用 するためのものです。インライン長は指定されていないので、DB2 がデフォルト 長を計算します。該当のアドレスが、特定の入力アドレスにどのくらい近いかを 計算する外部メソッドを、アドレス・タイプ定義内にカプセル化します。 CREATE METHOD ステートメントを使ってメソッド本体を作成します。

```
CREATE TYPE address_t AS
       (STREET VARCHAR(30),<br>NUMBER CHAR(15),
       NUMBER CHAR(15),<br>CITY VARCHAR(3
       CITY VARCHAR(30)<br>STATE VARCHAR(10)
                   VARCHAR(10))
       NOT FINAL
       MODE DB2SQL
         METHOD SAMEZIP (addr address_t)
         RETURNS INTEGER
         LANGUAGE SQL
         DETERMINISTIC
         CONTAINS SQL
         NO EXTERNAL ACTION,
         METHOD DISTANCE (address_t)
         RETURNS FLOAT
         LANGUAGE C
         DETERMINISTIC
         PARAMETER STYLE SQL
         NO SQL
         NO EXTERNAL ACTION
     CREATE TYPE germany_addr_t UNDER address_t AS
        (FAMILY_NAME VARCHAR(30))
       NOT FINAL
       MODE DB2SQL
     CREATE TYPE us_addr_t UNDER address_t AS
       (ZIP VARCHAR(10))
       NOT FINAL
       MODE DB2SQL
v 例 4: ネストされた構造化タイプ属性を持つタイプを作成します。
     CREATE TYPE PROJECT AS
```
(PROJ\_NAME **VARCHAR**(20), PROJ\_ID **INTEGER,**<br>PROJ\_MGR MGR,  $PROJ_MGR$ PROJ LEAD EMP, LOCATION ADDR T, AVAIL DATE DATE) **MODE DB2SQL**

# **CREATE TYPE MAPPING**

CREATE TYPE MAPPING ステートメントは、データ・タイプ間のマッピングを定 義します。

以下のデータ・タイプ間のマッピングを定義できます。

- v フェデレーテッド・データベースに定義される予定の、データ・ソース表または ビューの列のデータ・タイプ。
- フェデレーテッド・データベースに定義済みの、対応するデータ・タイプ。

マッピングによって、フェデレーテッド・データベース・データ・タイプを以下に 含まれているデータ・タイプに関連付けることができます。

- 指定したデータ・ソース
- v データ・ソースの範囲。例えば、特定のタイプおよびバージョンのすべてのデー タ・ソース

データ・タイプのマッピングは、既存のデータ・タイプでは不十分な場合にのみ作 成する必要があります。

ニックネームの作成時または表の作成時 (透過 DDL) に複数のタイプ・マッピング が適用できる場合、最新のマッピングが適用されます。

## 呼び出し

このステートメントは、アプリケーション・プログラムに組み込んだり、動的 SQL ステートメントを使用して発行したりすることができます。これは、 DYNAMICRULES の実行動作がパッケージに効力を持つ場合にのみ、動的に準備で きる実行可能ステートメントです (SQLSTATE 42509)。

## 許可

このステートメントの許可 ID が持つ特権には、DBADM 権限が含まれている必要 があります。

## 構文

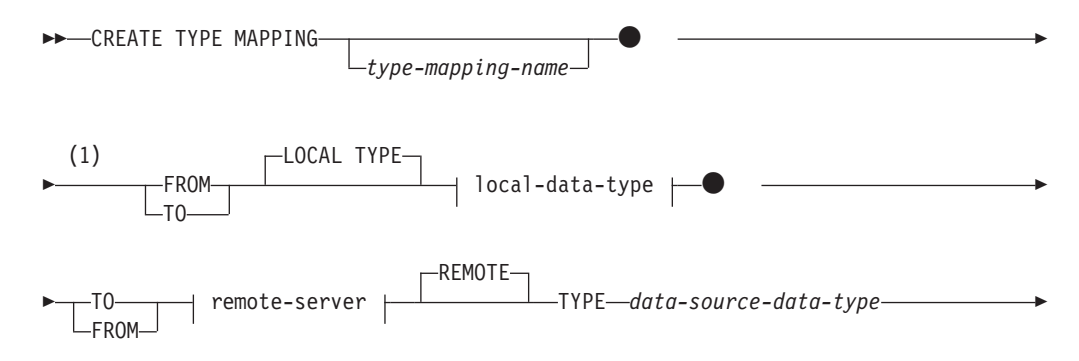
$\blacktriangleright$ 

 $\overline{\phantom{a}}$ 

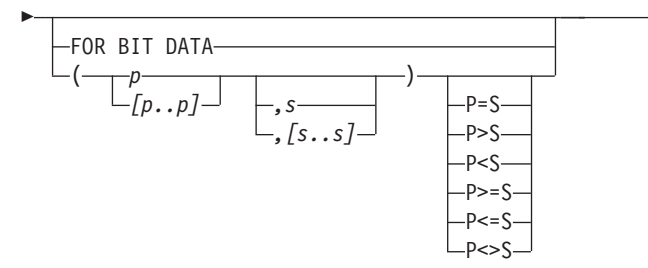

**local-data-type:**

-- built-in-type -

**built-in-type:**

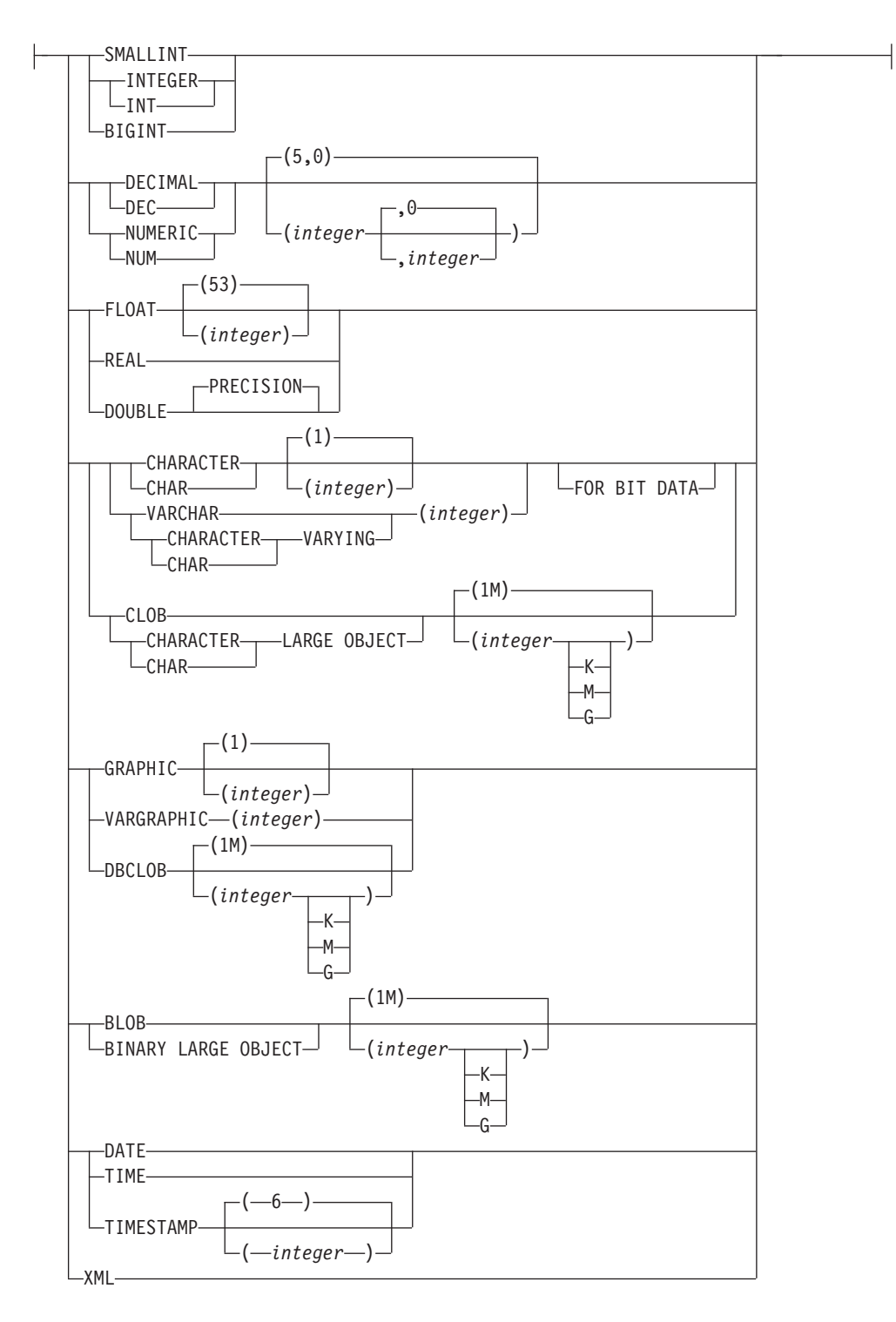

### **remote-server:**

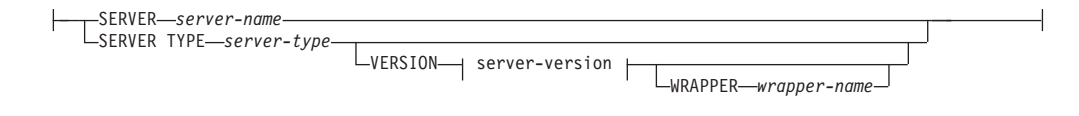

#### **server-version:**

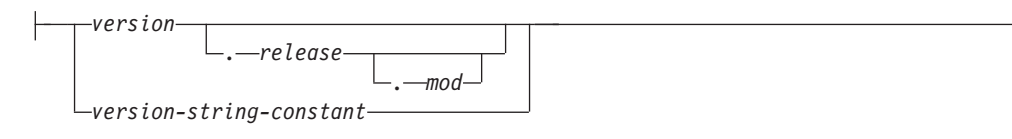

# 注**:**

**1** CREATE TYPE MAPPING ステートメントには、 TO キーワードと FROM キーワードの両方を指定する必要があります。

# 説明

### *type-mapping-name*

データ・タイプ・マッピングに名前を付けます。この名前は、カタログで既に記 述されているデータ・タイプ・マッピングを指定するものであってはなりませ ん。 *type-mapping-name* を指定しなければ、ユニークな名前が生成されます。

## **FROM** または **TO**

リバースまたはフォワード・タイプ・マッピングを指定します。

### **FROM**

*local-data-type* が続く場合はフォワード・タイプ・マッピングを、 *remote-server* が続く場合はリバース・タイプ・マッピングを指定します。

**TO** *remote-server* が続く場合はフォワード・タイプ・マッピングを、 *local-data-type* が続く場合はリバース・タイプ・マッピングを指定します。

# *local-data-type*

フェデレーテッド・データベースに定義したデータ・タイプを指定します。 *local-data-type* がスキーマ名なしで指定される場合、 SQL パスでスキーマを検 索することにより、タイプ名は解決されます。

パラメーター化データ・タイプには、空の括弧を使用できます。特定の長さ、位 取り、または精度を指定して定義可能なデータ・タイプのことを、パラメーター 化データ・タイプといいます。フォワード・タイプ・マッピングに CHAR() の ような空の括弧を指定すると、長さはリモート表の列の長さから判別されます。 リバース・タイプ・マッピングに空の括弧を指定すると、タイプ・マッピングは どの長さのデータ・タイプにも適用されます。括弧をすべて省略した場合は、デ ータ・タイプのデフォルト長が使用されます。

FLOAT() は、パラメーター値によって異なるデータ・タイプ (REAL または DOUBLE) を表すので、使用できません (SQLSTATE 42601)。また、NUMBER() も、パラメーター値によって異なるデータ・タイプ (DECFLOAT または DECIMAL) を表すので、使用できません (SQLSTATE 42601)。

Oracle ラッパーおよび IBM DB2 for Linux, UNIX, and Windows バージョン 9.5 以降の DB2 ラッパーでは、DECFLOAT は *local-data-type* としてのみ受け 入れることができます。

*local-data-type* をユーザー定義タイプにすることはできません (SQLSTATE 42611)。

**SERVER** *server-name*

*data-source-data-type* が定義されているデータ・ソースを指名します。

**SERVER TYPE** *server-type*

*data-source-data-type* が定義されているデータ・ソースのタイプを指定します。

#### **VERSION**

*data-source-data-type* が定義されているデータ・ソースのバージョンを指定 します。

*version*

バージョン番号を指定します。値は整数でなければなりません。

*release*

*version* で示されたバージョンのリリース番号を指定します。値は整数 でなければなりません。

*mod*

*release* で示されたリリースのモディフィケーション番号を指定します。 値は整数でなければなりません。

## *version-string-constant*

バージョンの正式名称を指定します。 *version-string-constant* は単一値 (例えば、'8i') にすることができます。あるいは、*version*、*release*、そし て該当する場合は *mod* を連結した値にすることができます (例えば、 '8.0.3')。

### **WRAPPER** *wrapper-name*

*server-type* および *server-version* に示されたタイプおよびバージョンの データ・ソースと対話するために、フェデレーテッド・サーバーが使用 するラッパーの名前を指定します。

### **TYPE** *data-source-data-type*

ローカル・データ・タイプへ、またはローカル・データ・タイプからマッピング されるデータ・ソースのデータ・タイプを指定します。

パラメーター化データ・タイプには、空の括弧を使用できます。フォワード・タ イプ・マッピングに CHAR() のような空の括弧を指定すると、タイプ・マッピ ングはどの長さのデータ・タイプにも適用されます。リバース・タイプ・マッピ ングに空の括弧を指定すると、長さは透過 DDL に指定されている列の長さか ら判別されます。括弧をすべて省略した場合は、データ・タイプのデフォルト長 が使用されます。

*data-source-data-type* は、組み込みデータ・タイプでなければなりません。ユー ザー定義タイプを指定することはできません。

*server-name* がタイプ・マッピングとともに指定されているか、または既存のサ ーバーがタイプ・マッピングの影響を受ける場合、タイプ・マッピング作成時に *data-source-data-type*、*p*、および *s* が検査されます (SQLSTATE 42611)。

*p p* が指定されている場合、 *p* と等しい長さまたは精度を持つデータ・タイプだ けがタイプ・マッピングの影響を受けます。

#### *[p1..p2]*

フォワード・タイプ・マッピングのみ。 10 進データ・タイプの場合、*p1* と *p2* は値が取る最小および最大桁数を指定します。ストリング・データ・タイプの場 合、 *p1* と *p2* は値が取る最小および最大文字数を指定します。いずれにせよ、 最大値は最小値以上の値にする必要があります。また、最大値と最小値は両方と も、そのデータ・タイプに関して有効なものでなければなりません。

- *s s* が指定されている場合、位取りが *s* であるデータ・タイプだけがタイプ・マ ッピングの影響を受けます。
- *[s1..s2]*

フォワード・タイプ・マッピングのみ。 10 進データ・タイプの場合、 *s1* と *s2* は小数点以下の桁数の最小および最大数を指定します。最大値は最小値以上 の値にする必要があります。また、最大値と最小値は両方とも、そのデータ・タ イプに関して有効なものでなければなりません。

**P [operand] S**

10 進データ・タイプの場合、 P *[operand]* S は精度と小数点以下の最大桁数と の比較を指定します。例えば、operand (オペランド) に = を指定すると、精度 と小数部分に許容できる最大桁数が同じである場合に、タイプ・マッピングが適 用されることを示します。

**FOR BIT DATA**

*data-source-data-type* が、ビット・データ用かどうかを示します。 データ・ソー ス・タイプの列にバイナリー値が含まれる場合、これらのキーワードは必須で す。この属性が文字データ・タイプで指定されていない場合、データベース・マ ネージャーがこの属性を決定します。

# 注

- v 所定の作業単位 (UOW) 内の CREATE TYPE MAPPING ステートメントは、以 下のいずれかの条件の下では処理できません (SQLSTATE 55007)。
	- ステートメントが 1 つのデータ・ソースを参照していて、次のいずれかが既 に UOW に含まれている。
		- このデータ・ソース内の表またはビューのニックネームを参照する SELECT ステートメント。
		- このデータ・ソース内の表またはビューのニックネーム上のオープン・カー ソル。
		- このデータ・ソース内の表またはビューのニックネームに対して発行された INSERT、DELETE、または UPDATE ステートメント。
	- ステートメントがデータ・ソースのカテゴリー (例えば、特定のタイプおよび バージョンのすべてのデータ・ソースなど) を参照しており、次のいずれかが 既に UOW に含まれている。
		- それらのデータ・ソースのいずれかの中の表またはビューのニックネームを 参照する SELECT ステートメント。
		- それらのデータ・ソースのいずれかの中の表またはビューのニックネーム上 のオープン・カーソル。
		- それらのデータ・ソースのいずれかの中の表またはビューのニックネームに 対して発行された INSERT、DELETE、または UPDATE ステートメント。
- v 複数のタイプ・マッピングが適用できる場合は、最新のマッピングが使用されま す。 SYSCAT.TYPEMAPPINGS カタログ・ビューの CREATE\_TIME 列を照会す ることにより、タイプ・マッピングの作成時間を検索できます。

# 例

v 例 *1:* Oracle データ・タイプ DATE とデータ・タイプ SYSIBM.DATE との間の フォワード・タイプ・マッピングを作成します。このマッピングが定義された後

に作成されるすべてのニックネームについて、データ・タイプ DATE の Oracle 列はデータ・タイプ DATE の DB2 列にマップします。

**CREATE TYPE MAPPING** MY\_ORACLE\_DATE FROM LOCAL TYPE SYSIBM.DATE **TO SERVER TYPE** ORACLE **REMOTE TYPE** DATE

v 例 *2:* データ・タイプ SYSIBM.DECIMAL(10,2) とデータ・ソース ORACLE1 の Oracle データ・タイプ NUMBER([10..38],2) との間のフォワード・タイプ・マッ ピングを作成します。データ・タイプ NUMBER(11,2) の Oracle 表にある列は、 11 が 10 と 38 の間に位置するので、データ・タイプ DECIMAL(10,2) の列にマ ップされます。

**CREATE TYPE MAPPING** MY\_ORACLE\_DEC **FROM LOCAL TYPE** SYSIBM.DECIMAL(10,2) **TO SERVER** ORACLE1 **REMOTE TYPE** NUMBER([10..38],2)

v 例 *3:* データ・タイプ SYSIBM.VARCHAR(*p*) とデータ・ソース ORACLE1 の Oracle データ・タイプ CHAR(*p*) との間のフォワード・タイプ・マッピングを作 成します (*p* は任意の長さ) 。データ・タイプ CHAR(10) の Oracle 表にある列 は、データ・タイプ VARCHAR(10) の列にマップされます。

**CREATE TYPE MAPPING** MY\_ORACLE\_CHAR **FROM LOCAL TYPE SYSIBM. VARCHAR() TO SERVER** ORACLE1 **REMOTE TYPE** CHAR()

v 例 *4:* データ・ソース ORACLE2 の Oracle データ・タイプ NUMBER(10,2) とデ ータ・タイプ SYSIBM.DECIMAL(10,2) との間のリバース・タイプ・マッピング を作成します。透過 DDL を使用して Oracle 表を作成し、データ・タイプ DECIMAL(10,2) の列を指定すると、 DB2 はデータ・タイプ NUMBER(10,2) の 列を持つ Oracle 表を作成します。

**CREATE TYPE MAPPING** MY\_ORACLE\_DEC TO LOCAL TYPE SYSIBM. DECIMAL (10,2) **FROM SERVER** ORACLE2 **REMOTE TYPE** NUMBER(10,2)

# **CREATE USAGE LIST**

CREATE USAGE LIST ステートメントは、使用量リストを定義します。使用量リ ストは、実行中に特定の表や索引を参照した固有のセクション (DML ステートメン ト) すべてをモニターするデータベース・オブジェクトです。

## 呼び出し

このステートメントは、アプリケーション・プログラムに組み込むか、あるいは対 話式に発行することができます。これは、DYNAMICRULES の実行動作がパッケー ジに効力を持つ場合にのみ、動的に準備できる実行可能ステートメントです (SQLSTATE 42509)。

# 許可

このステートメントの許可 ID には、以下のいずれかの特権が含まれている必要が あります。

- v DBADM 権限
- v SQLADM 権限

# 構文

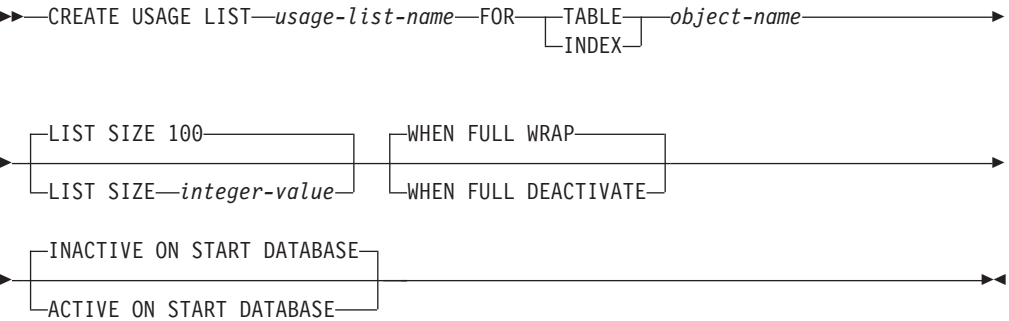

# 説明

#### *usage-list-name*

使用量リストの名前を指定します。*usage-list-name* (暗黙または明示の修飾子を 含む) は、カタログに記述されている使用量リストを指定するものであってはな りません (SQLSTATE 42710)。使用量リストがスキーマ名で明示的に修飾され ている場合、文字 SYS で始まるスキーマ名は使用してはなりません (SQLSTATE 42939)。

# **TABLE** *object-name*

使用量リストを定義する対象の表を指定します。*object-name* (暗黙または明示の 修飾子を含む) は、カタログに定義されている表を指定していなければなりませ ん (SQLSTATE 42704)。この名前に、別名、カタログ表、作成済み一時表、階 層表、デタッチされた表、ニックネーム、型付き表、またはビューを指定するこ とはできません (SQLSTATE 42809)。

### **INDEX** *object-name*

使用量リストを定義する対象の索引を指定します。*object-name* (暗黙または明示 の修飾子を含む) は、カタログに定義されている索引を指定していなければなり

ません (SQLSTATE 42704)。型なし表やマテリアライズ照会表以外の表に対し て定義される索引はサポートされていません (SQLSTATE 42809)。この名前に は物理索引、つまりブロック索引 (BLOK)、クラスタリング索引 (CLUS)、ディ メンション・ブロック索引 (DIM)、通常の索引 (REG)、および XML 列の物理 索引 (XVIP) を指定しなければなりません。他のすべての索引タイプはサポート されていません (SQLSTATE 42809)。

#### **LIST SIZE** *integer-value*

このリストのサイズが *integer-value* (項目数) であることを指定します。指定で きる最小サイズは 10 で、最大サイズは 5000 です (SQLSTATE 428B7)。デフ ォルト・サイズは 100 項目です。

#### **WHEN FULL**

アクティブな使用量リストが満杯になった時点で実行するアクションを指定しま す。デフォルトでは、リストが満杯になった時点でラップします。

**WRAP**

使用量リストがラップして、最も古い項目を置き換えることを指定します。

#### **DEACTIVATE**

使用量リストを非アクティブにするように指定します。

#### **INACTIVE ON START DATABASE**

データベースがアクティブになった時点で、使用量リストによるモニターをアク ティブ化しないことを指定します。SET USAGE LIST ステートメントを使用し て、収集を明示的に開始しなければなりません。この節がデフォルトです。

### **ACTIVE ON START DATABASE**

データベースがアクティブになった時点で、使用量リストによるモニターを自動 的にアクティブ化することを指定します。

## 注

- v ユニーク・キーを使用したセクションの追跡*:* 使用量リストは、特定のオブジェ クトを参照した固有のセクションすべて (DML ステートメントのみ) を追跡しま す。参照は、参照元のセクションを表す実行可能 ID と、参照時のモニター・イ ンターバル ID のユニーク・キーを使用して、リスト内に集約されます。各リス ト項目には、その項目に関連したセクションの実行のカウントと、これらのセク ションの各実行でオブジェクトが受けた影響を概説した統計の集合が保持されま す。
- v 使用量リストが解放される時点*:* CREATE USAGE LIST ステートメントがコミッ トされると、使用量リストが解放済みに設定されます。
- v メモリー割り振り*:* 使用量リストの定義対象のオブジェクトをセクションが初め て参照する時点で、メモリーが割り振られます。
- v パーティション・データベース環境または *DB2 pureScale* 環境でのメモリー割り 振り*:* パーティション表やパーティション索引に関する使用量リストの状態をア クティブに設定すると、セクションが各データ・パーティションを初めて参照す る時点で、そのデータ・パーティション用のメモリーが割り振られます。同様 に、パーティション・データベース環境や DB2 pureScale 環境では、各アクティ ブ・メンバーにメモリーが割り振られます。アクティブ化の時点でメンバーが使 用不可になっている場合は、そのメンバーが次回アクティブにされるときにメモ

リーが割り振られます (引き続き使用量リストの状態がアクティブに設定されて いる場合)。これは、クラスターにメンバーが追加されるときにも当てはまりま す。

- v *WHEN FULL DEACTIVATE* 指定時の使用量リストの状態*:* WHEN FULL DEACTIVATE 節を指定して使用量リストを作成した場合、各メンバーの使用量 リストの状態は個別に非アクティブに設定されます。同様に、パーティション表 やパーティション索引の場合、データ・パーティションごとの使用量リストの状 態は個別に非アクティブに設定されます。
- v アクティブな使用量リストの暗黙的な再アクティブ化*:* パーティション・データ ベース環境や DB2 pureScale 環境で、INACTIVE ON START DATABASE 使用 量リストの状態がアクティブに設定されている場合、この使用量リストの状態を 明示的に非アクティブに設定するか、インスタンスがリサイクルされるまでの動 作は、ACTIVE ON START DATABASE 節と同じようになります。つまり、デー タベース・メンバーが非アクティブ化された時点かオフラインになった時点で使 用量リストの状態がアクティブであれば、そのデータベース・メンバーがそれ以 降に再びアクティブ化された時点で、このメンバーに関する使用量リストも暗黙 的に再アクティブ化されます。
- v 非アクティブな使用量リストはデータベース・メンバーの再アクティブ化時も非 アクティブのまま*:* パーティション・データベース環境や DB2 pureScale で、 ACTIVE ON START DATABASE 使用量リストの状態が非アクティブに設定され ている場合、この使用量リストの状態を明示的にアクティブに設定するか、イン スタンスがリサイクルされるまでの動作は、INACTIVE ON START DATABASE 節と同じようになります。つまり、データベース・メンバーが非アクティブ化さ れた時点かオフラインになった時点で使用量リストの状態が非アクティブであれ ば、そのデータベース・メンバーがそれ以降に再びアクティブ化された時点で、 このメンバーに関する使用量リストの状態は非アクティブのままになります。
- v 複数の使用量リスト*:* 同一の表や索引に関する使用量リストを複数作成できます が、そのうち 1 つのみアクティブにすることをお勧めします。すべてをアクティ ブにすると、データベースのパフォーマンスとメモリー使用量に影響が及びま す。
- v 使用量リストのアクティブ化と非アクティブ化*:* 使用量リストのアクティブ化と 非アクティブ化については、SET USAGE LIST STATE ステートメントの『注』 セクションを参照してください。
- v 使用量リストのサイズに関する考慮事項*:* 使用量リストの状態がアクティブに設 定されている場合、使用量リスト用メモリーはモニター・ヒープから割り振られ ます。リスト・サイズの設定を最大にすると、使用量リストは約 2 MB になりま す。パーティション表やパーティション索引の場合、データ・パーティションご とにメモリーが割り振られます。例えば、パーティション表に 3 つのデータ・パ ーティションを定義している場合は、約 6 MB のメモリーが割り振られます。そ のために、複数の使用量リストをアクティブにすると、モニター・ヒープのメモ リー所要量が増えます。したがって、適切なリスト・サイズを選択するか、また はモニター・ヒープ・サイズがデータベース・マネージャーによって管理される ように **mon\_heap\_sz** 構成パラメーターを AUTOMATIC に設定することをお勧め します。
- v パフォーマンスに関する考慮事項*:* パフォーマンスを高く保つためには、作成す る使用量リストの数を、必須の情報を収集するのに必要な数に限定してくださ

い。使用量リストごとにシステム・メモリーが必要になります。追加の使用量リ ストをアクティブにするつど、システム・パフォーマンスは低下します。

# 例

v 例 *1*: 表 SAYYID.ACCOUNTS に関する使用量リスト USL\_ACC を作成し、デフ ォルトのリスト・サイズの 100 項目を指定します。

**CREATE USAGE LIST** USL\_ACC **FOR TABLE** SAYYID.ACCOUNTS

v 例 *2*: 索引 BIRD.SHOPPINGIND の使用量リスト USL\_SHOPPING\_IND を作成 し、リスト・サイズを 50 項目にして、リストが満杯になった時点でラップする よう指定します。

**CREATE USAGE LIST** USL\_SHOPPING\_IND **FOR INDEX** BIRD.SHOPPINGIND **LISTSIZE** 50 **WHEN FULL WRAP**

v 例 *3*: 表 MIKE.PAYROLL の使用量リスト USL\_PAYROLL を作成し、リスト・ サイズを 200 項目にして、リストが満杯になった時点で非アクティブになり、デ ータベースがアクティブになった時点で必ず収集が自動的に開始されるように指 定します。

```
CREATE USAGE LIST USL_PAYROLL FOR TABLE MIKE.PAYROLL
  LISTSIZE 200
  WHEN FULL DEACTIVATE
  ACTIVE ON START DATABASE
```
v 例 *4*: パーティション表 JACOBO.EMPLOYEES の使用量リスト USL\_EMP を作 成し、リスト・サイズを 500 項目にして、リストが満杯になった時点で非アクテ ィブになるように指定します。

**CREATE USAGE LIST** USL\_EMP **FOR TABLE** JACOBO.EMPLOYEES **LIST SIZE** 500 **WHEN FULL DEACTIVATE**

使用量リストによるモニターをアクティブにすると、データ・パーティションご とに 500 項目のリストが割り振られます。

v 例 *5*: 表 SHAKTI.PARTS の使用量リスト USL\_PARTS を作成し、リスト・サイ ズを 20 項目にして、データベースがアクティブになった時点で手動でアクティ ブにし、満杯になった時点でラップするよう指定します。

**CREATE USAGE LIST** USL\_PARTS **FOR TABLE** SHAKTI.PARTS **LIST SIZE** 20 **INACTIVE ON START DATABASE WHEN FULL WRAP**

# **CREATE USER MAPPING**

CREATE USER MAPPING ステートメントは、フェデレーテッド・データベースを 使用する許可 ID と、指定したデータ・ソースで使用する許可 ID およびパスワー ドとの間のマッピングを定義します。

# 呼び出し

このステートメントは、アプリケーション・プログラムに組み込んだり、動的 SQL ステートメントを使用して発行したりすることができます。これは、 DYNAMICRULES の実行動作がパッケージに効力を持つ場合にのみ、動的に準備で きる実行可能ステートメントです (SQLSTATE 42509)。

# 許可

ステートメントの許可 ID がデータ・ソースへマップされる許可名とは異なる場 合、そのステートメントの許可 ID が持つ特権には DBADM 権限が含まれている必 要があります。 許可 ID と許可名が一致する場合は、特権または権限は必要ありま せん。

パブリック・ユーザー・マッピングを作成する場合は、このステートメントの許可 ID が持つ特権には、DBADM 権限が含まれている必要があります。

# 構文

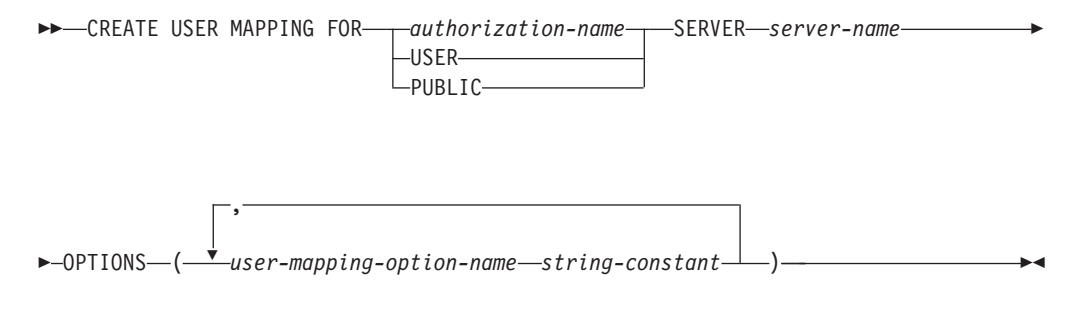

# 説明

*authorization-name*

ユーザーまたはアプリケーションがフェデレーテッド・データベースへ接続する ときの、許可名を指定します。 *authorization\_name* は REMOTE\_AUTHID ユー ザー・マッピング・オプションにマップされます。

### **USER**

USER 特殊レジスターの値。USER が指定されている場合、 CREATE USER MAPPING ステートメントを出す許可 ID は REMOTE\_AUTHID ユーザー・マ ッピング・オプションにマップされます。

### **PUBLIC**

ローカル・フェデレーテッド・データベース用の有効な許可 ID を、 REMOTE AUTHID ユーザー・オプションで指定したデータ・ソース用の許可 ID にマップすることを指定します。

#### **SERVER** *server-name*

*authorization-name* (許可名) がアクセスできるデータ・ソースのサーバー・オブ

ジェクトを指定します。 *server-name* はフェデレーテッド・データベースに登録 されているリモート・サーバーのローカル名です。

**OPTIONS**

ユーザー・マッピングを作成したときに使用可能にされるオプションを指示しま す。

*user-mapping-option-name*

オプションの名前を指定します。

*string-constant*

*user-mapping-option-name* の設定を、文字ストリング定数として指定しま す。

# 注

- v ユーザー・マッピングは、DB2 ファミリー製品、Documentum、Informix、 Microsoft SQL Server、ODBC、 Oracle、Sybase、および Teradata のデータ・ソー スにのみ必要です。
- · REMOTE PASSWORD オプションはユーザー・マッピングには常に必要です。
- v パブリック・ユーザー・マッピングと非パブリック・ユーザー・マッピングが同 一フェデレーテッド・サーバーに共存することはできません。つまり、パブリッ ク・ユーザー・マッピングを作成した場合は、その同じフェデレーテッド・サー バーに非パブリック・ユーザー・マッピングを作成できないことになります。ま たその逆に、非パブリック・ユーザー・マッピングを作成した場合は、その同じ フェデレーテッド・サーバーにパブリック・ユーザー・マッピングを作成できな いことになります。
- v 代替構文**:** DB2 の以前のバージョンとの互換性のために、以下の構文がサポート されています。
	- ADD は、*user-mapping-option-name string-constant* の前に指定できます。

# 例

v 例 *1:* DB2 for z/OS データ・ソース・サーバー・オブジェクト SERVER390 へ のユーザー・マッピングを登録します。ローカル・フェデレーテッド・データベ ースの許可名を SERVER390 のユーザー ID とパスワードにマップします。許可 名は RSPALTEN です。 SERVER390 のユーザー ID は SYSTEM です。 SERVER390 のパスワードは MANAGER です。

**CREATE USER MAPPING FOR** RSPALTEN **SERVER** SERVER390 **OPTIONS (**REMOTE\_AUTHID 'SYSTEM'**,** REMOTE\_PASSWORD 'MANAGER'**)**

v 例 *2:* Oracle データ・ソース・サーバー・オブジェクト ORACLE1 へのユーザ ー・マッピングを登録します。 MARCR は、ローカルのフェデレーテッド・デー タベースの許可名で、ORACLE1 のユーザー ID です。許可名とユーザー ID が 同じなので、ユーザー・マッピングに REMOTE AUTHID オプションを指定する 必要はありません。 ORACLE1 上の MARCR のパスワードは NZXCZY です。

**CREATE USER MAPPING FOR** MARCR **SERVER** ORACLE1 **OPTIONS (**REMOTE\_PASSWORD 'NZXCZY'**)**

v 例 *3:* DRDA ラッパーと DB2 for z/OS データ・ソース・サーバー SERVER390 を作成します。次に、パブリック・ユーザー・マッピングをサーバー・オブジェ クト SERVER390 に登録します。PUBLIC は、ローカル・フェデレーテッド・デ ータベース用の有効な許可 ID を示します。 SERVER390 用のユーザー ID は APP\_USER です。SERVER390 用のパスワードは secret です。

**CREATE WRAPPER** DRDA; **CREATE SERVER** SERVER390 **TYPE** db2/udb **VERSION** 9.7 **WRAPPER** DRDA **AUTHORIZATION** "APP\_USER" PASSWORD "secret" **OPTIONS** (DBNAME 'remotedb'); **CREATE USER MAPPING FOR** PUBLIC **SERVER** SERVER390 **OPTIONS** (REMOTE\_AUTHID 'APP\_USER', REMOTE\_PASSWORD 'secret');

# **CREATE VARIABLE**

CREATE VARIABLE ステートメントは、セッション・グローバル変数を定義しま す。

# 呼び出し

このステートメントは、アプリケーション・プログラムに組み込むか、あるいは対 話式に発行することができます。これは、DYNAMICRULES の実行動作がパッケー ジに効力を持つ場合にのみ、動的に準備できる実行可能ステートメントです (SQLSTATE 42509)。

# 許可

ステートメントの許可 ID によって保持されている特権には、少なくとも以下のい ずれかの権限が含まれていなければなりません。

- データベースに対する IMPLICIT SCHEMA 権限 (変数の暗黙または明示のスキ ーマ名が存在しない場合)
- スキーマに対する CREATEIN 特権 (変数のスキーマ名が既存のスキーマを指し ている場合)
- v DBADM 権限

さらに、デフォルトの式を実行するために必要なすべての特権。

*select-statement* を使用する *cursor-value-constructor* を指定してこのステートメント を実行するには、ステートメントの許可 ID が保持する特権に、 *select-statement* の 実行に必要な特権が含まれている必要があります。『SQL 照会』の許可セクション を参照してください。

statement で参照されるオブジェクトに対する権限を検査する際、グループ特権は考 慮されません。

既存の変数を置き換えるには、ステートメントの許可 ID が、既存の変数の所有者 になっている必要があります (SQLSTATE 42501)。

# 構文

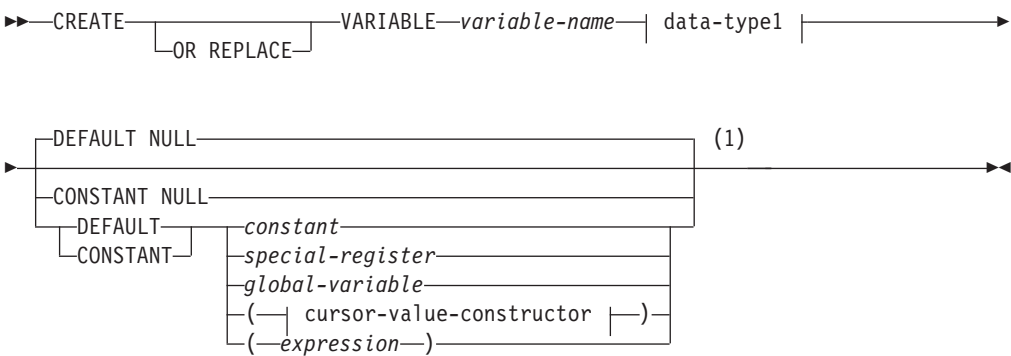

# **data-type1:**

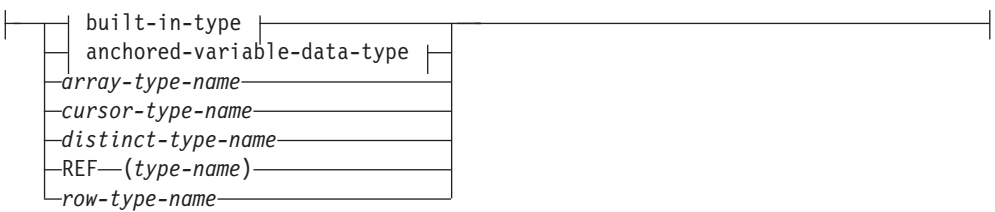

**built-in-type:**

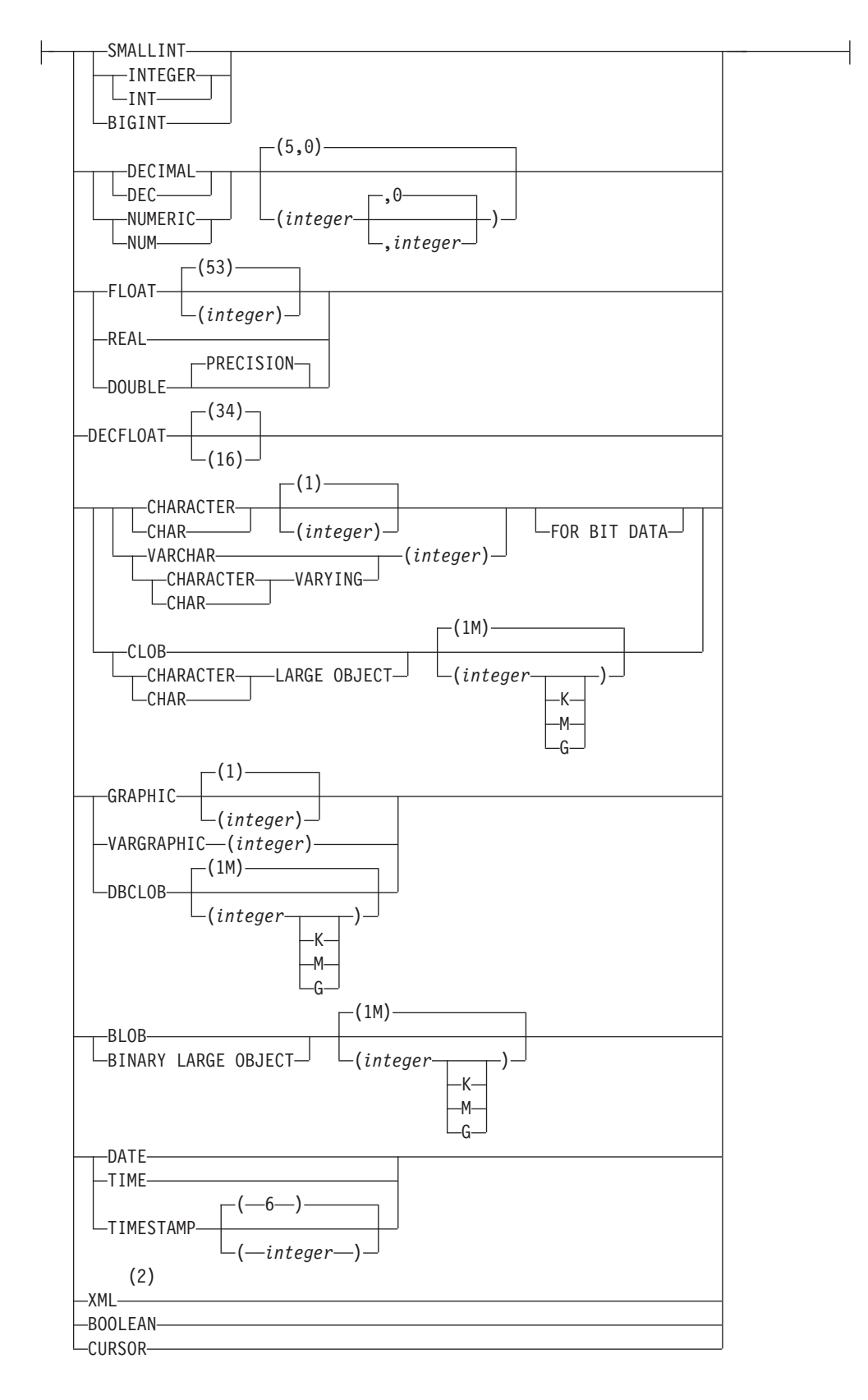

### **anchored-variable-data-type:**

# **CREATE VARIABLE**

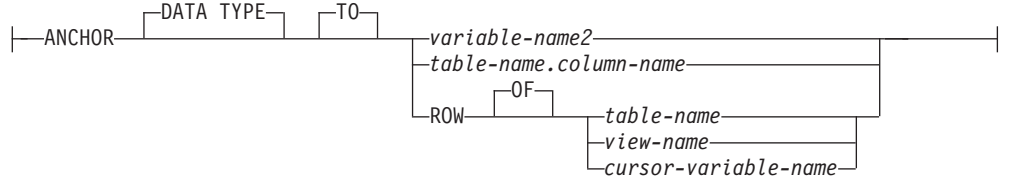

### **cursor-value-constructor:**

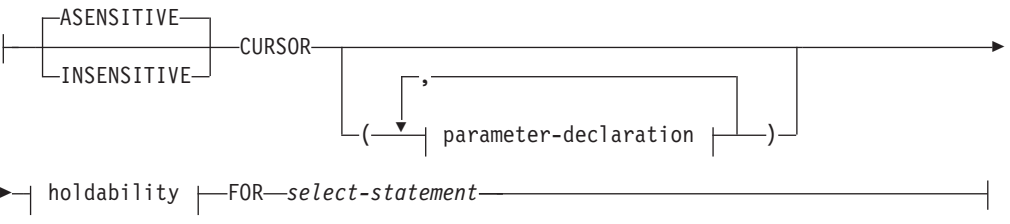

## **parameter-declaration:**

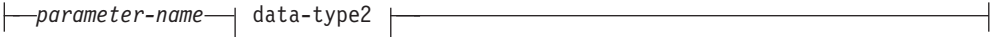

# **data-type2:**

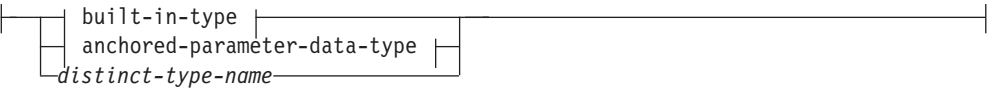

## **anchored-parameter-data-type:**

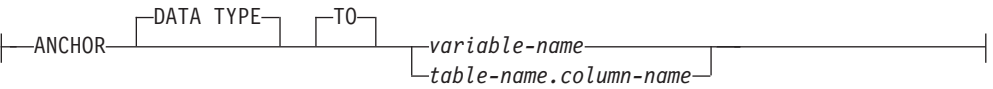

# **holdability:**

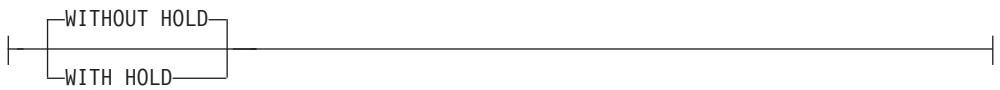

# 注**:**

- **1** *data-type1* が **CURSOR** 組み込みタイプまたは *cursor-type-name* を指定してい る場合は、**NULL** または *cursor-value-constructor* のみ指定できます。 *array-type-name* または *row-type-name* には **DEFAULT NULL** のみ明示的に指 定できます。
- **2** バージョン 10.1 では、XML データ・タイプはカーソル値コンストラクター におけるパラメーター・データ・タイプとしてのみ使用できます。バージョン 10.1 フィックスパック 1 以降では、XML データ・タイプを使用してグロー バル変数を作成することもできます。

# 説明

## **OR REPLACE**

変数が現行サーバーに存在する場合に、その変数の定義を置き換えるように指定 します。既存の定義は、カタログ内で新しい定義が置き換えられる前に事実上ド ロップされますが、例外として、その変数に付与された特権には影響を与えませ ん。このオプションは、変数の定義が現行サーバーに存在しない場合には無視さ れます。このオプションは、オブジェクトの所有者しか指定できません。

#### *variable-name*

グローバル変数の名前を指定します。名前 (暗黙修飾子または明示修飾子を含 む) は、現行サーバーに既に存在するグローバル変数を指定するものであっては なりません (SQLSTATE 42710)。修飾子が指定されなければ、暗黙的に現行ス キーマが指定されます。グローバル変数名をスキーマ名で明示的に修飾する場 合、文字「SYS」で始まるスキーマ名は使用してはなりません (SQLSTATE 42939)。

#### *data-type1*

グローバル変数のデータ・タイプを指定します。構造化タイプを指定することは できません (SQLSTATE 42611)。

### *built-in-type*

組み込みデータ・タイプを指定します。BOOLEAN および CURSOR は表 に対して指定できません。バージョン 10.1 では、XML データ・タイプは 指定できません (SQLSTATE 42611)。XML データ・タイプのサポートは、 バージョン 10.1 フィックスパック 1 以降に導入されています。各組み込 みデータ・タイプの詳細な説明については『CREATE TABLE』を参照して ください。

FOR BIT DATA は、文字ストリング・データ・タイプの一部として指定す ることができます。

#### **BOOLEAN**

Boolean を示します。

# **CURSOR**

基礎となるカーソルへの参照を示します。

### *anchored-variable-data-type*

グローバル変数のデータ・タイプを決定するために使用される別のオブジェ クトを指定します。アンカー・オブジェクトのデータ・タイプには、デー タ・タイプを直接指定する際に (行の場合は行タイプを作成する際に) 適用 されるのと同じ制限があります。

#### **ANCHOR DATA TYPE TO**

データ・タイプの指定にアンカー・データ・タイプを使用することを示 します。

### *variable-name2*

グローバル変数を指定します。参照される変数のデータ・タイプ は、グローバル変数のデータ・タイプとして使用されます。

### *table-name.column-name*

既存の表またはビューの列名を指定します。列のデータ・タイプ が、グローバル変数のデータ・タイプとして使用されます。

### **ROW OF** *table-name* または *view-name*

グローバル変数が、*table-name* で指定された表、または *view-name* で指定されたビューの列の名前と列のデータ・タイプに基づく、そ れぞれの名前とデータ・タイプを持つフィールドの行であることを 指定します。グローバル変数のデータ・タイプは、名前の付いてい ない行タイプです。

**ROW OF** *cursor-variable-name*

*cursor-variable-name* で識別されるカーソル変数のフィールド名およ びフィールド・データ・タイプを基にした名前とデータ・タイプを 含めて、フィールドの行を指定します。指定するカーソル変数は、 以下のいずれかのエレメントでなければなりません (SQLSTATE 428HS)。

- 厳密に型付けされたカーソル・データ・タイプのグローバル変数
- v すべての結果列が名前指定されている select-statement を指定した CONSTANT 節を使用して作成または宣言された、緩やかに型付 けされたカーソル・データ・タイプのグローバル変数

カーソル変数のカーソル・タイプが、名前指定された行タイプを使 用する強い型定義ではない場合、グローバル変数のデータ・タイプ は 、名前なしの行タイプになります。

### *array-type-name*

ユーザー定義の配列タイプの名前を指定します。*array-type-name* がスキー マ名なしで指定される場合、SQL パスでスキーマを検索することにより、 配列タイプは解決されます。

*cursor-type-name*

カーソル・タイプの名前を指定します。*cursor-type-name* がスキーマ名なし で指定される場合、SQL パスでスキーマを検索することにより、カーソ ル・タイプは解決されます。

### *distinct-type-name*

特殊タイプの名前を指定します。宣言された変数の長さ、精度、および位取 りは、それぞれ特殊タイプのソース・タイプの長さ、精度、および位取りに なります。 *distinct-type-name* がスキーマ名なしで指定される場合、SQL パ スでスキーマを検索することにより、特殊タイプは解決されます。

## **REF (***type-name***)**

参照タイプを指定します。タイプ名がスキーマ名なしで指定される場合、 SQL パスでスキーマを検索することにより、*type-name* は解決されます。

#### *row-type-name*

ユーザー定義の行タイプの名前を指定します。変数のフィールドは、行タイ プのフィールドです。*row-type-name* がスキーマ名なしで指定される場合、 SQL パスでスキーマを検索することにより、行タイプは解決されます。

# **DEFAULT** または **CONSTANT**

グローバル変数が最初に参照される際に、その値を指定します。 DEFAULT 節 または CONSTANT 節の値は、この最初の参照によって決まります。どちらも 指定されない場合、グローバル変数のデフォルトは NULL 値です。 *array-type-name* または *row-type-name* の指定時には、DEFAULT NULL のみ明 示的に指定できます。

#### **DEFAULT**

グローバル変数のデフォルトを定義します。デフォルト値は、その変数のデ ータ・タイプと割り当てに互換性があるものでなければなりません。

#### **CONSTANT**

グローバル変数の値を、変更できない固定値に指定します。 CONSTANT を使用して定義したグローバル変数は、割り当て演算のターゲットに使用す ることはできません。固定値は、その変数のデータ・タイプと割り当てに互 換性があるものでなければなりません。

#### **NULL**

グローバル変数のデフォルト値として NULL を指定します。*row-type-name* を指定すると、グローバル変数の値は、各フィールドに NULL 値がある行 になります。

### *constant*

グローバル変数のデフォルト値として定数値を指定します。*data-type1* が CURSOR 組み込みタイプまたは *cursor-type-name* を指定している場合は、 *constant* を指定できません (SQLSTATE 42601)。

## *special-register*

グローバル変数のデフォルト値として特殊レジスターの値を指定します。 *data-type1* が CURSOR 組み込みタイプまたは *cursor-type-name* を指定して いる場合は、*special-register* を指定できません (SQLSTATE 42601)。

### *global-variable*

グローバル変数のデフォルト値としてグローバル変数の値を指定します。 *data-type1* が CURSOR 組み込みタイプまたは *cursor-type-name* を指定して いる場合は、*global-variable* を指定できません (SQLSTATE 42601)。

### *cursor-value-constructor*

*cursor-value-constructor* には、グローバル変数に関連付けられている *select-statement* を指定します。*cursor-value-constructor* をカーソル変数に割 り当てると、そのカーソル変数の基礎カーソルが定義されます。

# **ASENSITIVE** または **INSENSITIVE**

カーソルが変更に対してアセンシティブかインセンシティブか指定しま す。詳しくは、『DECLARE CURSOR』を参照してください。デフォル トは ASENSITIVE です。

### **ASENSITIVE**

カーソルが、結果表の元になっている行に対する挿入、アップデー ト、削除操作に可能な限りセンシティブになるよう指定します。こ れは、*select-statement* がどれほど最適化されるかによって異なりま す。このオプションがデフォルトです。

#### **INSENSITIVE**

カーソルが、結果表の元になっている行に対する挿入、アップデー ト、削除操作に影響されないように指定します。INSENSITIVE が 指定された場合、カーソルは読み取り専用で結果表はカーソルがオ ープンされる時にマテリアライズされます。結果として、結果表の サイズ、行の順序、および各行の値は、カーソルがオープンされた 後は変更されません。 SELECT ステートメントに FOR UPDATE 節を含めることはできませんし、カーソルを位置指定更新または削 除に使用することもできません。

# *(parameter-declaration, ...)*

各パラメーターの名前およびデータ・タイプを含む、カーソルの入力パ ラメーターを指定します。

#### *parameter-name*

*select-statement* 内で SQL 変数として使用するためにパラメーター の名前を指定します。この名前は、カーソルの他のすべてのパラメ ーター名と同じにすることはできません。また、この名前は、列名 がパラメーター名の前に解決されるため、*select-statement* で使用で きるすべての列名と同じにならないように選択しなければなりませ ん。

### *data-type2*

*select-statement* で使用されるカーソル・パラメーターのデータ・タ イプを指定します。

# *built-in-type*

組み込みデータ・タイプを指定します。各組み込みデータ・タ イプの詳細な説明は、『CREATE TABLE』を参照してくださ い。 BOOLEAN および CURSOR 組み込みタイプを指定するこ とはできません (SQLSTATE 429BB)。

### *anchored-parameter-data-type*

カーソル・パラメーターのデータ・タイプを決定するために使 用される別のオブジェクトを指定します。アンカー・オブジェ クトのデータ・タイプには、データ・タイプを直接的に指定す る際に適用されるのと同じ制限が課せられます。

### **ANCHOR DATA TYPE TO**

データ・タイプの指定にアンカー・データ・タイプを使用す ることを示します。

*variable-name*

グローバル変数を指定します。参照される変数のデー タ・タイプが、カーソル・パラメーターのデータ・タイ プとして使用されます。

# *table-name.column-name*

既存の表またはビューの列名を指定します。列のデー タ・タイプが、カーソル・パラメーターのデータ・タイ プとして使用されます。

*distinct-type-name*

特殊タイプの名前を指定します。*distinct-type-name* がスキーマ 名なしで指定される場合、SQL パスでスキーマを検索すること により、特殊タイプは解決されます。

# *holdability*

コミット操作の結果としてカーソルをクローズすることを回避するかど

うかを指定します。詳しくは、『DECLARE CURSOR』を参照してくだ さい。デフォルトは WITHOUT HOLD です。

#### **WITHOUT HOLD**

コミット操作の結果としてカーソルをクローズすることを回避しま せん。

### **WITH HOLD**

複数の作業単位を通してリソースを維持します。 コミット操作の結 果としてカーソルをクローズすることを回避します。

### *select-statement*

カーソルの SELECT ステートメントを指定します。詳しくは、 『select-statement』を参照してください。

## *statement-name*

カーソルの準備済み *select-statement* を指定します。準備済みステート メントの説明については『PREPARE』を参照してください。ターゲット のカーソル変数には、厳密に型付けされたユーザー定義のカーソル・タ イプのデータ・タイプがあってはなりません (SQLSTATE 428HU)。

#### *expression*

グローバル変数のデフォルト値として式の値を指定します。この式は、 『式』で説明されているいずれかのタイプの式とすることができます。式 は、その変数のデータ・タイプと割り当てに互換性があるものでなければな りません。式の最大サイズは 64K です。デフォルトの式は、SQL データを 変更したり (SQLSTATE 428FL)、外部アクションを実行したり (SQLSTATE 42845) してはなりません。*data-type1* が CURSOR 組み込みタイプまたは *cursor-type-name* を指定している場合は、*expression* を指定できません (SQLSTATE 42601)。

# 規則

v アンカー・データ・タイプの使用*:* アンカー・データ・タイプは以下のものを参 照できません (SQLSTATE 428HS): ニックネーム、型付き表、型付きビュー、宣 言済み一時表、緩やかに型付けされたカーソルに関連付けられた行定義、データ ベース・コード・ページまたはデータベース照合と違うコード・ページまたは照 合のあるオブジェクト。

# 注

- セッション・グローバル変数にはセッション有効範囲があります。これは、グロ ーバル変数はデータベースでアクティブであるすべてのセッションで使用できま すが、それらの値は各セッション専用であるということを意味します。
- v 配列、ブール、カーソル、および行グローバル変数のコンテキスト*:* 配列変数、 ブール変数、または行変数であるグローバル変数は、コンパウンド SQL (コンパ イル済み) ステートメントまたは SET 変数ステートメント内のみで使用できま す。カーソル変数であるグローバル変数は、コンパウンド SQL (コンパイル済み) ステートメント内のみで使用できます。
- v 作成時のエラー*:* デフォルトの式で参照されるオブジェクトが存在しないか無効 にマークされている場合、あるいは定義者に、そのオブジェクトへのアクセス権 が一時的に付与されていない場合でも、データベース構成パラメーター

**auto reval** が DISABLED に設定されていなければ、変数は正常に作成されま す。この変数は無効とマークされ、次回に呼び出されたときに再度有効性を確認 されます。

v グローバル変数値の有効範囲*:* セッション・グローバル変数の値は、現行セッシ ョン内で更新されるか、グローバル変数のドロップまたは変更が行われるか、ま たはアプリケーション・セッションが終了するまで持続します。この値は COMMIT または ROLLBACK ステートメントの影響を受けません。グローバル 変数のデフォルト値を非決定論的なものとし、グローバル変数のデフォルト値が 計算される時点に応じて変わるようにすることができます (時刻に対する参照 や、表に保管されているデータに対する参照など)。

特にパフォーマンスの目的で広く使用されている技法として、アプリケーション または製品に接続のセットを管理させ、トランザクションを任意の接続へ経路指 定する、というものがあります。このような場合には、グローバル変数の非デフ ォルト値、またはグローバル変数の非決定論的な初期デフォルト値への依存を、 トランザクションの終わりまでに限る必要があります。このタイプの状態が生じ る可能性のある例としては、XA プロトコル、接続プール、接続コンセントレー ター、および HADR を使用してフェイルオーバーを行うアプリケーションが含 まれます。

- v グローバル変数を使用するための特権*:* このステートメントで作成されたグロー バル変数に対する読み書きを試行するには、このアクションの試行で使用する許 可 ID にそのグローバル変数への適切な特権があることが必要です。変数の定義 者には暗黙的にその変数へのすべての特権が付与されます。
- v デフォルト値の設定*:* 作成されたグローバル変数は、その指定された有効範囲内 で最初に参照される時にそのデフォルト値にインスタンス化されます。グローバ ル変数がステートメントで参照される場合、そのステートメントの制御フローと は独立してインスタンス化される点に注意してください。
- v 新規に作成されたセッション・グローバル変数の使用*:* グローバル変数がセッシ ョン内で作成された場合、その作業単位がコミットするまで、それを他のセッシ ョンで使用することはできません。ただし、新規グローバル変数は、作業単位が コミットする前にその変数を作成したセッション内では使用できます。

# 例

v 例 *1:* セッションで使用するプリンターを指定するためのセッション・グローバ ル変数を作成します。

**CREATE VARIABLE** MYSCHEMA.MYJOB\_PRINTER **VARCHAR**(30) **DEFAULT** 'Default printer'

v 例 *2:* ある従業員が働いている部門を示すセッション・グローバル変数を作成し ます。

```
CREATE VARIABLE SCHEMA1.GV_DEPTNO INTEGER
DEFAULT ((SELECT DEPTNO FROM HR.EMPLOYEES
  WHERE EMPUSER = SESSION_USER))
```
v 例 *3:* 現行ユーザーのセキュリティー・レベルを示すセッション・グローバル変 数を作成します。

```
CREATE VARIABLE SCHEMA2.GV_SECURITY_LEVEL INTEGER
 DEFAULT (GET_SECURITY_LEVEL (SESSION_USER))
```
# **CREATE VARIABLE**

v 例 *4:* 指定されたジョブ・タイプの各社員の名前を返すセッション・グローバル 変数をカーソルとして STAFF 表に作成します。結果を部門番号別に並べ替えま す。

**CREATE VARIABLE** STAFFJOBS **CURSOR CONSTANT** (**CURSOR** (WHICHJOB **CHAR**(5)) **FOR SELECT** NAME, DEPT **FROM** STAFF **WHERE** JOB **=** WHICHJOB **ORDER BY** DEPT)

v 例 *5:* XML データ・タイプのグローバル変数を作成します。

**CREATE VARIABLE** MYSCHEMA.CUSTOMER\_HISTORY\_VAR **XML**

# **CREATE VIEW**

CREATE VIEW ステートメントは、1 つまたは複数の表、ビュー、またはニックネ ームに基づくビューを定義します。

# 呼び出し

このステートメントは、アプリケーション・プログラムに組み込んだり、動的 SQL ステートメントを使用して発行したりすることができます。これは、

DYNAMICRULES の実行動作がパッケージに効力を持つ場合にのみ、動的に準備で きる実行可能ステートメントです (SQLSTATE 42509)。

# 許可

ステートメントの許可 ID によって保持されている特権には、少なくとも以下のい ずれかの権限が含まれていなければなりません。

- データベースに対する IMPLICIT SCHEMA 権限 (ビューの暗黙または明示のス キーマ名が存在しない場合)
- v スキーマに対する CREATEIN 特権 (ビューのスキーマ名が既存のスキーマを指 している場合)
- v DBADM 権限

さらに、全選択で識別された表、ビュー、またはニックネームそれぞれに対して以 下の権限が少なくとも 1 つ含まれている必要があります。

- v その表、ビュー、またはニックネームに対する CONTROL 特権
- v その表、ビュー、またはニックネームに対する SELECT 特権
- v DATAACCESS 権限

サブビューを作成している場合は、以下の権限も必要です。

- v ステートメントの許可 ID が、表階層のルート表の定義者と同じであるか、また は、
- v 許可 ID が持つ特権には、DBADM 権限が含まれていなければならない。

および

- v ステートメントの許可 ID が、サブビューの基礎表に対する SELECT WITH GRANT 権限を持っていなければならない。または、スーパービューの SELECT 権限がビュー定義者以外のユーザーに与えられていてはならない。あるいは
- v ACCESSCTRL 権限と次のいずれかの権限。
	- そのサブビューの基礎表に対する SELECT 特権
	- DATAACCESS 権限

WITH ROW MOVEMENT が指定されている場合は、ステートメントの許可 ID に、以下の権限が少なくとも 1 つ含まれている必要があります。

- v その表またはビューに対する UPDATE 特権
- v DATAACCESS 権限

グループ特権は、CREATE VIEW ステートメントで指定された表やビューに対して は考慮されません。

特権は、フェデレーテッド・データベースのニックネームにビューを定義するとき には考慮されません。このニックネームで示されている表またはビューのデータ・ ソースの許可要件は、照会の処理時に適用されます。ステートメントの許可 ID は、別のリモート許可 ID へマップできます。

既存のビューを置換するには、ステートメントの許可 ID が既存のビューの所有者 でなければなりません (SQLSTATE 42501)。

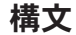

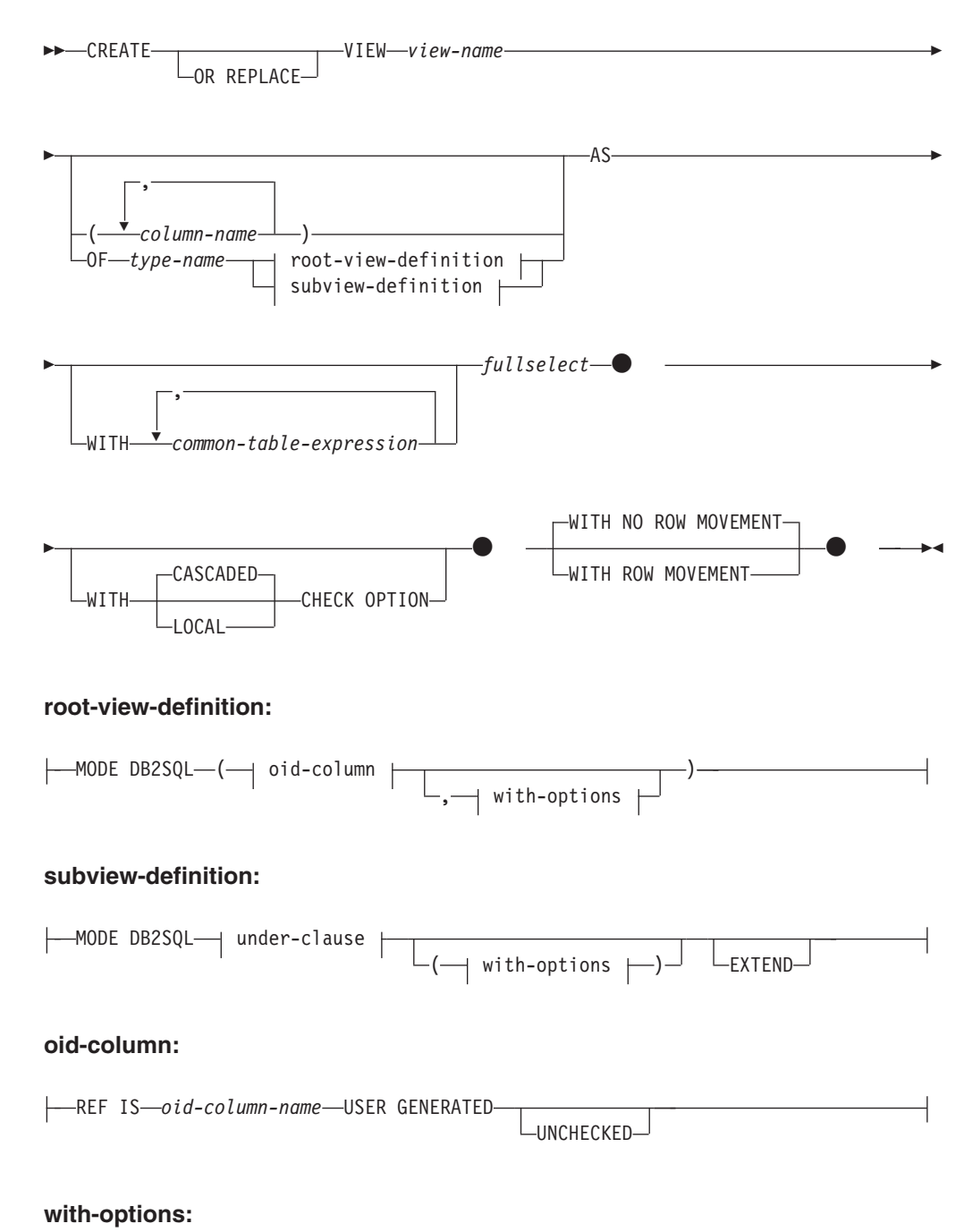

**984** SQL リファレンス 第 2 巻

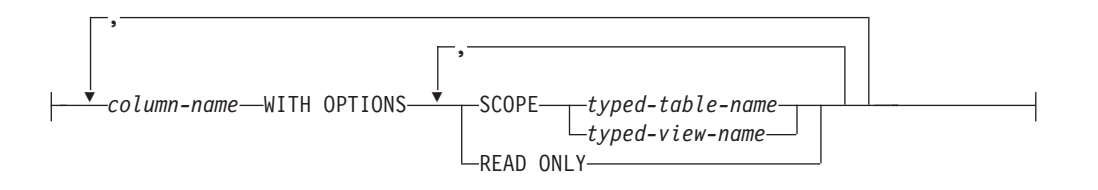

**under-clause:**

UNDER *superview-name* INHERIT SELECT PRIVILEGES

# 説明

### **OR REPLACE**

ビューの定義が現行のサーバー上に存在している場合に、そのビューの定義を置 換するために指定します。既存の定義は、新しい定義がカタログ内で置換される 前に効率的にドロップされます。ただし、ビューに対して付与された特権は影響 を受けないという例外があります。このオプションは、ビューの定義が現行のサ ーバー上に存在しない場合は無視されます。このオプションは、オブジェクトの 所有者しか指定できません。

#### *view-name*

ビューの名前を指定します。暗黙または明示の修飾子を含む名前は、カタログに 記述されている表、ビュー、ニックネーム、または別名を指定するものであって はなりません。修飾子は、SYSIBM、SYSCAT、SYSFUN、または SYSSTAT で あってはなりません (SQLSTATE 42939)。

この名前は、作動不能なビューの名前と同じであっても構いません ([『作動不能](#page-1006-0) [ビュー』を](#page-1006-0)参照)。このような場合、作動不能なビューは、 CREATE VIEW ス テートメントに指定した新しいビューによって置き換えられます。作動不能なビ ューが置き換えられると、ユーザーに警告 (SQLSTATE 01595) が出されます。 BIND オプション SQLWARN を NO に設定してアプリケーションがバインド された場合は、警告は戻されません。

*column-name*

ビューの列の名前を指定します。列名のリストを指定する場合、リスト中の列の 名前の数は、全選択の結果表の列の数と同じ数でなければなりません。各 *column-name* (列名) は、固有、しかも非修飾でなければなりません。列名のリ ストの指定がない場合、ビューの列は、全選択の結果表の列名を継承します。 全選択の結果表の列名が重複している場合、または無名の列がある場合には、列 名のリストを指定する必要があります (SQLSTATE 42908)。 無名列とは、定 数、関数、式、またはセット演算から派生した列で、選択リストの AS 節によ

**OF** *type-name*

って名前が指定されていない列を指します。

ビューの列が *type-name* で指定される構造化タイプの属性に基づいていること を指定します。 *type-name* の指定にスキーマ名が含まれていない場合、そのタ イプ名は SQL パス上のスキーマを探索することによって決まります (このパス は、静的 SQL の場合は FUNCPATH プリプロセス・オプションによって、動 的 SQL の場合は CURRENT PATH レジスターによって定義されます)。ここに

指定するタイプ名は、既存のユーザー定義タイプ名で (SQLSTATE 42704)、か つインスタンス化の可能な構造化タイプでなければなりません (SQLSTATE 428DP)。

### **MODE DB2SQL**

この節は、型付きビューのモードを指定するために使用されます。 これは、現 在サポートされている唯一有効なモードです。

#### **UNDER** *superview-name*

このビューが *superview-name* のサブビューであることを指定します。 スーパ ービューは既存のビューでなければならず (SQLSTATE 42704)、このビューは *type-name* のすぐ上位にあるスーパータイプである構造化タイプで定義する必要 があります (SQLSTATE 428DB)。 *view-name* と *superview-name* のスキーマ名 は、同じでなければなりません (SQLSTATE 428DQ)。 *superview-name* で指定 されるビューには、 *type-name* で既に定義された既存のサブビューを含めるこ とはできません (SQLSTATE 42742)。

ビューの列には、スーパービューのオブジェクト ID 列が含まれています。オ ブジェクト ID 列のタイプは REF(*type-name*) に変更されており、 *type-name* の 属性に基づく列が続きます (ここでいうタイプには、スーパータイプの属性も含 まれていることを念頭に置いてください)。

### **INHERIT SELECT PRIVILEGES**

スーパービューに対して SELECT 特権を持つユーザーやグループはすべて、新 しく作成したサブビューに対しても同様の特権を付与されます。この特権は、サ ブビュー定義者によって付与されたものと見なされます。

## *OID-column*

型付きビューのオブジェクト ID 列を定義します。

### **REF IS** *OID-column-name* **USER GENERATED**

オブジェクト ID (OID) 列をビューの最初の列として定義することを指定し ます。ビュー階層のルート・ビューには、OID が必須です (SQLSTATE 428DX)。このビューはサブビュー以外の型付きビュー (OF 節が必須) でな ければなりません (SQLSTATE 42613)。この列の名前は *OID-column-name* として定義されますが、構造化タイプ *type-name* のどの属性の名前とも同一 にすることはできません (SQLSTATE 42711)。 *fullselect* で指定した最初の 列は、 REF(*type-name*) というタイプでなければなりません (キャストして 適切なタイプにする必要があるかもしれません)。 UNCHECKED を指定し ない場合、索引 (主キー、ユニーク制約、ユニーク索引、または OID 列) を使用して固有性を強制できる列 (NULL 可能ではない) に基づいている必 要があります。この列をオブジェクト *ID* 列 または *OID* 列 といいます。 USER GENERATED というキーワードは、行を挿入する際にユーザーが OID 列の初期値を提供しなければならないことを指しています。行を挿入 した後は、OID 列を更新することはできません (SQLSTATE 42808)。

#### **UNCHECKED**

固有であることをシステムが証明できない場合でも、型付きビュー定義のオ ブジェクト ID の列を固有であると見なすように定義します。この属性は、 次のような型付きビュー階層に定義されている表またはビューでの使用を想 定しています。すなわち、そのデータが固有性規則に準拠しているものの、 システムが固有性を証明できる規則には準拠していないことをユーザーが認 識しているという場合です。 UNCHECKED オプションは、複数の階層や従

来型の表またはビューにわたる範囲を持つビュー階層には必須のオプション です。UNCHECKED を指定する場合、ユーザーの責任でビューの各行にユ ニークな OID が確実にあるようにします。ユーザーがこの特性を保証しな かったために、ビューに重複した OID 値が入ってしまうと、固有でない OID 値のどれかを含むパスの式または DEREF 演算子はエラーになります (SQLSTATE 21000)。

#### *with-options*

型付きビューの列に適用される追加オプションを定義します。

#### *column-name* **WITH OPTIONS**

追加オプションを指定する列の名前を指定します。 *column-name* は、ビュ ーの *type-name* に定義されている (継承されてはいない) 属性名に対応して いなければなりません。 この列は参照タイプである必要があります (SQLSTATE 42842)。 また、既にスーパービューに存在する列に対応するこ とはできません (SQLSTATE 428DJ)。 列名は、ステートメント内の 1 つ の WITH OPTIONS SCOPE 節に 1 回しか指定できません (SQLSTATE 42613)。

### **SCOPE**

参照タイプ列の有効範囲を指定します。間接参照演算子の左オペランド、ま たは DEREF 関数の引数として使用する列には、すべて有効範囲を指定する 必要があります。

参照タイプ列の有効範囲指定は後続の ALTER VIEW ステートメントまで 遅らせることができます (有効範囲が継承されていない場合)。これにより、 ターゲット表またはターゲット・ビューを定義できるようになります (通常 は、相互参照表および相互参照ビューの場合)。 ビューの参照タイプ列で有 効範囲が指定されておらず、基礎表またはビュー列の有効範囲が指定されて いる場合、基礎列の有効範囲が参照タイプ列によって継承されます。 基礎 表またはビューの列に有効範囲がない場合には、この列に有効範囲は指定さ れません。 有効範囲と参照タイプ列についての詳細は、 991 [ページの](#page-1004-0) [『注』](#page-1004-0) を参照してください。

### *typed-table-name*

型付き表の名前。この表は既に存在しているものか、作成する表と同じ 名前のものでなければなりません (SQLSTATE 42704)。 *column-name* のデータ・タイプは REF(*S*) でなければなりません。 *S* は *typed-table-name* のタイプを表します (SQLSTATE 428DM)。値が *typed-table-name* の既存行を実際に参照していることを確認するため の、 *column-name* の既存値の検査は行われません。

#### *typed-view-name*

型付きビューの名前。このビューは既に存在しているものか、作成する ビューと同じ名前のものでなければなりません (SQLSTATE 42704)。 *column-name* のデータ・タイプは REF(*S*) でなければなりません。 *S* は *typed-view-name* のタイプを表します (SQLSTATE 428DM)。値が *typed-view-name* の既存行を実際に参照していることを確認するための、 *column-name* の既存値の検査は行われません。

#### **READ ONLY**

列を読み取り専用列として指定します。このオプションは、列を読み取り専

用にすることで、サブビューの定義において、暗黙的に読み取り専用である 同じ列を式に指定できるようにするために使用されます。

**AS** ビュー定義を指定します。

**WITH** *common-table-expression*

後続の fullselect で使用する共通表式を定義します。型付きビューを定義すると きには、共通表式は指定できません。

*fullselect*

ビューを定義します。ビューは常に、SELECT ステートメントが実行された場 合の結果となる複数行で構成されます。ビューの列のデータ・タイプは、デー タ・タイプ制約を持つ特殊タイプ、配列タイプ、カーソル・タイプ、または行タ イプにはできません。全選択でホスト変数、パラメーター・マーカー、または宣 言済み一時表を参照することはできません。ただし、パラメーター化されたビュ ーを SQL 表関数として作成することは可能です。

全選択では、FROM 節に SQL データ変更ステートメントを組み込めません (SQLSTATE 428FL)。

型付きビューおよびサブビューの場合**:** *fullselect* は、以下の規則に準拠していな ければなりません。そうでない場合、エラーが戻されます (特に他の指定がなけ れば、SQLSTATE 428EA)。

- v 全選択に、DBPARTITIONNUM または HASHEDVALUE 関数、非 deterministic 関数、または外部アクションを持つように定義されている関数へ の参照を含めることはできません。
- v ビューの本体は、単一の副選択、または複数の副選択の UNION ALL で構成 する必要があります。ビューの本体に直接加わっている各副選択を、ビュー の分岐 と呼びます。ビューには、1 つかそれ以上の分岐がある場合がありま す。
- v 各分岐の FROM 節は、単一の表またはビュー (その分岐の基礎 表またはビ ューといい、必ずしも型付きではない) で構成される必要があります。
- v 各分岐の基礎表またはビューは、別々の階層にする必要があります (つまり、 ビューは、同じ階層内の基礎表またはビューが付いた複数の分岐を持つこと はできません)。
- v 型付きビュー定義の分岐はいずれも GROUP BY または HAVING を指定で きません。
- v ビューの本体に UNION ALL が含まれる場合、階層内にあるルート・ビュー の OID 列に UNCHECKED オプションを指定する必要があります。

ビューおよびサブビューの階層の場合 : BR1 および BR2 が、階層内のビュー 定義に現れる分岐になるようにします。 T1 を BR1 の基礎表またはビューに、 T2 を BR2 の基礎表またはビューにします。 この場合は以下のようになりま す。

- v T1 および T2 が同じ階層でない場合、ビュー階層にあるルート・ビューの OID 列に UNCHECKED オプションを指定する必要があります。
- v T1 および T2 が同じ階層にある場合、行セットが結合しないことを十分保証 する述部または ONLY 節を、 BR1 および BR2 に含める必要があります。

EXTEND AS を使って定義された型付きサブビューの場合: サブビューの本体 内の各分岐について:

- v 各分岐の基礎表は、すぐ上のスーパービューのどこか (必ずしも厳密ではな い) の基礎表の副表でなければなりません。
- · SELECT リストの式は、サブビューの非継承列に割り当てられなければなり ません (SQLSTATE 42854)。

AS (EXTEND なし) を使って定義された型付きサブビューの場合:

- v サブビューの本体内にあるそれぞれの分岐について、SELECT リストにある 式は、サブビューの継承列と非継承列の宣言済みタイプに割り当てられるよ うにする必要があります (SQLSTATE 42854)。
- v サブビューで指定した階層上のそれぞれの分岐の OID 式は、ルート・ビュー 内の同じ階層上の分岐の OID 式と (キャスト以外で) 同じでなければなりま せん。
- v スーパービュー内の READ ONLY として (暗黙的または明示的に) 指定され ていない列の式は、そのサブビュー内の同じ基礎階層上のすべての分岐と同 じでなければなりません。

## **WITH CHECK OPTION**

ビューによって挿入または更新される行すべてが、ビューの定義に従っていなけ ればならないという制約を指定します。 ビューの定義に従わない行とは、ビュ ーの検索条件を満たしていない行です。

WITH CHECK OPTION は、以下のいずれかの条件が真である場合には指定で きません。

- v ビューが読み取り専用である場合 (SQLSTATE 42813)。挿入が許されていな い更新可能なビューに対して WITH CHECK OPTION を指定すると、制約は 更新にのみ適用されます。
- v ビューが、DBPARTITIONNUM または HASHEDVALUE 関数、非 deterministic 関数、または外部アクションを伴う関数を参照する場合 (SQLSTATE 42997)。
- v ニックネームがビューの更新の対象である場合。
- v INSTEAD OF トリガーが定義されているビューが、ビューの更新対象である 場合 (SQLSTATE 428FQ)。

WITH CHECK OPTION を省略すると、ビューを使用するどのような挿入操作 または更新操作のチェックにおいても、ビューの定義は使用されません。 ただ し、ビューが WITH CHECK OPTION が指定された他のビューに直接または間 接的に従属する場合には、挿入操作または更新操作の過程で、何らかのチェック が行われる場合があります。 ビューの定義が使用されるわけではないため、ビ ューを介して、ビューの定義に従っていない行が挿入または更新される可能性が あります。

#### **CASCADED**

ビュー *V* に対する WITH CASCADED CHECK OPTION 制約は、 *V* が従 属するいずれかの更新可能ビューから、制約としての検索条件を *V* が継承 することを意味します。 さらに、*V* に従属するすべての更新可能ビュー も、このような制約の対象になります。 したがって、*V* の検索条件と、 *V* が従属している各ビューの検索条件との AND を取ったものが、 *V* あるい は *V* に従属するいずれかのビューの挿入または更新に対して適用される制 約となります。

**LOCAL**

ビュー *V* に対する WITH LOCAL CHECK OPTION 制約は、 *V* の検索条 件が、 *V* または *V* に従属するいずれかのビューの挿入あるいは更新に対 する制約として適用されることを意味しています。

次の例は、CASCADED と LOCAL の差異を示しています。 次のような更新可 能なビューを想定します (Y は、下記の表の列見出しに示しているように、 LOCAL または CASCADED に置き換えます)。

V1 defined on table T V2 defined on V1 WITH Y CHECK OPTION V3 defined on V2 V4 defined on V3 WITH Y CHECK OPTION V5 defined on V4

次の表は、挿入または更新された行を検査するのに使われる検索条件を示してい ます。

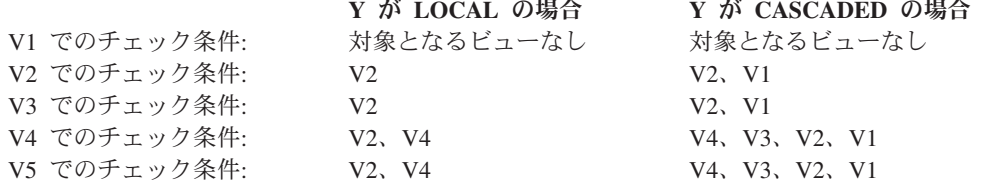

また、次のような更新可能ビューについても考えてみます。これは、デフォルト の CASCADED オプションを使用した場合の WITH CHECK OPTION の効果 を示しています。

**CREATE VIEW** V1 **AS SELECT** COL1 **FROM** T1 **WHERE** COL1 > 10

**CREATE VIEW** V2 **AS SELECT** COL1 **FROM** V1 **WITH CHECK OPTION**

**CREATE VIEW** V3 **AS SELECT** COL1 **FROM** V2 **WHERE** COL1 < 100

次の INSERT ステートメントは *V1* を使用するものですが、 *V1* に WITH CHECK OPTION が指定されておらず、また *V1* が、WITH CHECK OPTION の指定された他のどのビューにも従属していないため、このステートメントは成 功します。

**INSERT INTO** V1 **VALUES(**5**)**

次の INSERT ステートメントは *V2* を使用するものですが、 *V2* に WITH CHECK OPTION が指定されており、挿入 (INSERT) によって *V2* の定義に従 っていない行が作成されるため、このステートメントはエラーになります。

#### **INSERT INTO** V2 **VALUES(**5**)**

次の INSERT ステートメントでは *V3* を使用しています。 *V3* に WITH CHECK OPTION は指定されていませんが、これは、WITH CHECK OPTION の指定された *V2* の従属であるため、エラーになります (SQLSTATE 44000)。

#### **INSERT INTO** V3 **VALUES(**5**)**

次の INSERT ステートメントも、*V3* を使用しています。これは *V3* の定義に 準拠していませんが、成功します (*V3* には WITH CHECK OPTION が指定さ れていません)。これは、WITH CHECK OPTION の指定された *V2* の定義に従 ったものになっています。

**INSERT INTO** V3 **VALUES(**200**)**

### <span id="page-1004-0"></span>**WITH NO ROW MOVEMENT** または **WITH ROW MOVEMENT**

基礎表のチェック制約に違反する方法で行が更新されたときに、更新可能 UNION ALL ビューに対して行うアクションを指定します。デフォルトは WITH NO ROW MOVEMENT です。

#### **WITH NO ROW MOVEMENT**

基礎表のチェック制約に違反する方法で行が更新されたときに、エラー (SQLSTATE 23513) を戻すよう指定します。

### **WITH ROW MOVEMENT**

表のチェック制約に対する違反があっても、更新された行を該当する基礎表 に移動させるよう指定します。

行の移動には、チェック制約に違反する行の削除と、それらの行のビューへ の再挿入が関係します。 WITH ROW MOVEMENT 節を指定できるのは、 UNION ALL ビューの列がすべて更新可能になっている場合だけです (SQLSTATE 429BJ)。行が削除されたのと同じ基礎表に行が挿入される (お そらく、トリガー起動の後) 場合は、エラーが戻されます (SQLSTATE 23524)。 WITH ROW MOVEMENT 節を使用して定義されたビューには、 最外部の全選択を除き、ネストされた UNION ALL 操作を含めることはで きません (SQLSTATE 429BJ)。 WITH ROW MOVEMENT 節を使用して定 義されたビューには、システム期間テンポラル表、アプリケーション期間テ ンポラル表、またはバイテンポラル表への参照を含めることはできません。

## 注

- v まだ存在していないスキーマ名を用いてビューを作成すると、ステートメントの 許可 ID に IMPLICIT SCHEMA 権限がある場合に限り、そのスキーマが暗黙的 に作成されます。 スキーマの所有者は SYSIBM になります。スキーマに対する CREATEIN 特権が PUBLIC に付与されます。
- v ビュー列は、列が式から派生するとき以外は、基本表またはビューの NOT NULL WITH DEFAULT 属性を継承します。 基本表に制約 (主キー制約、参照整 合性制約、およびチェック制約) が定義されている場合、更新可能ビューに行が 挿入または更新されるとき、それらの制約に対するチェックが行われます。
- v 定義の中で作動不能ビューを使用して新しいビューを作成することはできません (SQLSTATE 51024)。
- v ビューの本体内で参照されるオブジェクトが存在しないか、無効とマークが付い ているか、または定義者にこのオブジェクトに対するアクセス権が一時的にない 場合でも、データベース構成パラメーターの auto reval が DISABLED に設定 されていなければ、ビューは正常に作成されます。このビューは、無効とマーク を付けられ、次回参照されたときに再度有効化されます。
- v このステートメントでは、宣言済み一時表をサポートしていません (SQLSTATE 42995)。
- v 削除可能ビュー*:* 削除操作の INSTEAD OF トリガーがビューに定義されている 場合、または下記の条件のすべてが当てはまる場合、ビューは削除可能 です。
	- 外部全選択の各 FROM 節には、基本表 (OUTER 節なし)、削除可能ビュー (OUTER 節なし)、削除可能なネストした表式、または削除可能な共通表式 (ニ ックネームが識別不能) のいずれかが 1 つだけ指定されている。さらに、基本 表または削除可能ビューに指定された period-specification で、SYSTEM\_TIME 期間を参照していない。
- 外部全選択に VALUES 節が含まれない
- 外部全選択に GROUP BY 節も HAVING 節も含まれない
- 外部全選択の選択リストに集約関数が含まれない
- 外部全選択に、UNION ALL を除くセット演算 (UNION、EXCEPT、または INTERSECT) が含まれない
- UNION ALL のオペランドの基本表が同じ表ではなく、各オペランドが削除可 能
- 外部全選択の選択リストに DISTINCT が含まれない
- v 更新可能ビュー*:* 更新操作の INSTEAD OF トリガーがビューに定義されている 場合、または下記の条件のすべてが当てはまる場合、ビューの列は更新可能 で す。
	- ビューが削除可能 (削除の INSTEAD OF トリガーとは無関係) であり、列の 解決結果が基本表の列 (間接参照操作は使用しない) となり、READ ONLY オ プションが指定されない
	- ビューの全選択に UNION ALL が含まれる場合、 UNION ALL のオペランド の対応するすべての列のデータ・タイプおよびデフォルト値が正確に一致する (長さ、または精度と位取りを含む)

ビューのいずれかの 列が更新可能なら、ビューは更新可能です。

v 挿入可能なビュー*:*: 挿入操作の INSTEAD OF トリガーがビューに定義されてい る場合、またはビューの少なくとも 1 つの列が更新可能 (更新の INSTEAD OF トリガーとは関係なく) である場合、ビューの全選択に UNION ALL が含まれて いなければ、そのビューは挿入可能です。

特定の行が、基礎となる基本表のうちの正確に 1 つにおけるチェック制約を満た している場合にのみ、その行をビュー (UNION ALL を含む) に挿入できます。

更新不可の列が含まれているビューに挿入するには、それらの列を列リストから 除外する必要があります。

v 読み取り専用ビュー: ビューが読み取り専用 であるのは、削除可能でも、更新可 能でも、挿入可能でもない 場合です。

ビューが読み取り専用かどうかは、SYSCAT.VIEWS カタログ・ビューの READONLY 列に示され、期間指定または INSTEAD OF トリガーが考慮される ことはありません。

- v 共通表式とネストした表式は、削除可能かどうか、更新可能かどうか、挿入可能 かどうか、または読み取り専用かどうかを判別する上で、同じ一連の規則に従い ます。
- v テンポラル・サポート用の特殊レジスター*:* 特殊レジスター CURRENT TEMPORAL SYSTEM\_TIME および CURRENT TEMPORAL BUSINESS\_TIME の値は、ビューを定義する照会式でビューを定義しているときには、式に影響を 及ぼしません。 SQL ステートメントでビューを使用する場合、その SQL ステ ートメントを処理しているセッションの CURRENT TEMPORAL SYSTEM\_TIME および CURRENT TEMPORAL BUSINESS TIME 特殊レジスターの値が、ビュ ーに適用されます。
- <span id="page-1006-0"></span>v 作動不能ビュー*:* 作動不能ビュー とは、SQL ステートメントで使用できなくな ったビューのことです。ビューは、次の場合に作動不能になります。
	- ビュー定義が従属している特権が取り消された場合
	- ビュー定義が従属している表、ニックネーム、別名、または関数などのオブジ ェクトがドロップされた場合
	- ビュー定義が従属しているビューが作動不能になった場合
	- ビュー定義 (サブビュー) のスーパービューであるビューが作動不能になった 場合

実際には、作動不能ビューとは、ビュー定義が間違ってドロップされたビューで す。例えば、別名がドロップされると、その別名を使用して定義されているビュ ーすべてが作動不能になります。それに従属するすべてのビューも作動不能にな り、そのビューに従属するパッケージは無効になります。

作動不能ビューが明示的に再作成またはドロップされるまで、その作動不能ビュ ーを使用するステートメントのコンパイルはできません (SQLSTATE 51024)。た だし、CREATE ALIAS、CREATE VIEW、DROP VIEW、および COMMENT ON TABLE の各ステートメントは例外です。作動不能ビューが明示的にドロップさ れるまで、その修飾名を使って別の表や別名を作成することはできません (SQLSTATE 42710)。

作動不能ビューは、作動不能ビューの定義テキストを使用して、 CREATE VIEW ステートメントを発行することにより、再作成することができます。このビュー 定義テキストは、SYSCAT.VIEWS カタログの TEXT 列に保管されています。作 動不能ビューを再作成する場合は、そのビューに対して他のユーザーが必要とす る特権すべてを明示的に付与する必要があります。これは、ビューが作動不能と 見なされると、ビューのすべての許可レコードが削除されるためです。作動不能 ビューを再作成するために、それを明示的にドロップする必要はありません。作 動不能ビューと同じ *view-name* を指定して CREATE VIEW ステートメントを発 行すると、作動不能ビューは置き換えられ、CREATE VIEW ステートメントは警 告を戻します (SQLSTATE 01595)。

作動不能ビューであることは、SYSCAT.VIEWS カタログ・ビューの VALID 列 が X、また SYSCAT.TABLES カタログ・ビューの STATUS 列が X であること によって示されます。

- v 特権: ビューの定義者は、ビューに対する SELECT 特権と、ビューをドロップす る権限を常に与えられます。ビューの定義者は、その定義者が全選択で指定され たすべての基本表、ビューまたはニックネームに対する CONTROL 特権を持っ ている場合、あるいは定義者が以下の各権限を持っている場合にのみ、そのビュ ーに対する CONTROL 特権が付与されます。
	- ACCESSCTRL または SECADM
	- DATAACCESS
	- DBADM

ビューの定義者は、そのビューが読み取り専用でなく、定義者が基礎となるオブ ジェクトに対して対応する特権を持っている場合に、そのビューに対する INSERT、 UPDATE、列レベルの UPDATE、または DELETE の特権を与えられ ます。

WITH ROW MOVEMENT でビューが定義された場合は、定義者がビューのすべ ての列に対する UPDATE 特権を持っており、またすべての基礎表またはビュー に対する INSERT および DELETE 特権を持っている場合のみ、その定義者に、 そのビューでの UPDATE 特権が与えられます。

ビューの定義者にそれらの特権が与えられるのは、それらの特権の派生元の特権 がビューの作成時に存在している場合に限ります。定義者は、これらの特権を直 接持っているか、または PUBLIC の特権として持っていることが必要です。特権 は、フェデレーテッド・サーバーのニックネームでビューを定義するときには考 慮されません。ただし、ニックネームを使ったビューを使用する場合、ユーザー の許可 ID には、そのニックネームがデータ・ソースで参照する表またはビュー に対する有効な SELECT 特権がなければなりません。それ以外の場合、エラーが 戻されます。ビューの定義者がメンバーであるグループを持つ特権は考慮されま せん。

サブビューが作成されると、すぐ上のスーパービューに対して持っている SELECT 特権が自動的にサブビューに対しても付与されます。

- v 有効範囲および *REF* 列: ビュー定義の全選択で参照タイプ列を選択する際に は、必要なターゲット・タイプと有効範囲について考慮してください。
	- 必要なターゲット・タイプおよび有効範囲が基礎表または基礎ビューのものと 同じ場合には、参照列をそのまま選択することができます。
	- 有効範囲を変更する必要がある場合には、WITH OPTIONS SCOPE 節を使っ て、必要な有効範囲の表またはビューを定義します。
	- 参照のターゲット・タイプを変更する必要がある場合には、まず列を参照の対 象の表示タイプにキャストしてから、新規の参照タイプへもキャストする必要 があります。この場合、有効範囲は参照タイプへのキャストで指定できます し、 WITH OPTIONS SCOPE 節を使っても指定できます。 例えば、 REF(TYP1) SCOPE TAB1 として定義された Y 列を選択したとしましょう。 そして、この列を REF(VTYP1) SCOPE VIEW1 として定義するとします。 こ の場合、選択リスト項目は次のようになります。

CAST(CAST(Y AS VARCHAR(16) FOR BIT DATA) AS REF(VTYP1) SCOPE VIEW1)

v *ID* 列*:* ビューの列が ID 列と見なされるのは、ビュー定義の全選択内における対 応する列のエレメントが、表の ID 列の名前であるか、または基本表の ID 列の 名前に直接または間接的にマップするビューの列の名前である場合です。

これ以外の場合はすべて、ビューの列は ID のプロパティーを取得しません。以 下に例を示します。

- ビュー定義の選択リストに ID 列の名前のインスタンスが複数含まれている (つまり、同じ列を複数回選択している) 場合
- ビュー定義に結合が関与している場合
- ビュー定義の列に ID 列を参照する式が含まれている場合
- ビュー定義に UNION が含まれている場合

挿入先のビューにおいて、ビュー定義の選択リストに直接または間接的に基本表 の ID 列の名前が含まれている場合は、 INSERT ステートメントが基本表の ID 列を直接参照する場合と同じ規則が適用されます。
v フェデレーテッド・ビュー*:* フェデレーテッド・ビューとは、全選択内のどこか にニックネームへの参照を含むビューのことです。この種のニックネームが存在 する場合、後続する照会でそのビューが参照されるとき、ビューに使用される許 可モデルが変更されます。

ビューを作成しても、ビュー定義者がニックネームの基礎データ・ソース表また はビューにアクセスできるかどうかを判別する特権検査は行われません。フェデ レーテッド・データベースでの表またはビューに対する特権検査は通常通り行わ れ、ビュー定義者に要求されるのは、そのようなオブジェクトに対して SELECT 特権を持っていることだけです。

後に照会でフェデレーテッド・ビューが参照されるとき、ニックネームがあるた めにデータソースに対する照会が行われることになり、その照会を発行した許可 ID (またはその ID がマッピングするリモート許可 ID) は、データ・ソース表ま たはビューにアクセスするのに必要な特権を持っている必要があります。フェデ レーテッド・ビューを参照する照会を発行する許可 ID には、フェデレーテッ ド・サーバーに存在する (フェデレーテッドでない) 表またはビューに対する追加 の特権は必要ありません。

- v *ROW MOVEMENT*、トリガー、および制約*:* WITH ROW MOVEMENT 節を使用 して定義されたビューが更新される場合、トリガーや制約の操作のシーケンスは 次のようになります。
	- 1. 最終的には移動される行も含め、更新されるすべての行に対して BEFORE UPDATE トリガーがアクティブ化されます。
	- 2. 更新操作が処理されます。
	- 3. 更新されるすべての行に対して制約が処理されます。
	- 4. 更新操作の後、制約を満たしたすべての行に対し、作成された順番で AFTER UPDATE トリガーが (行レベルとステートメント・レベルの両方で) アクテ ィブ化されます。これは UPDATE ステートメントであるため、すべての基 礎表に対して、UPDATE ステートメント・レベルのすべてのトリガーがアク ティブ化されます。
	- 5. 更新操作の後、制約を満たさなかったすべての行 (移動される行) に対して BEFORE DELETE トリガーがアクティブ化されます。
	- 6. 削除操作が処理されます。
	- 7. 削除されるすべての行に対して制約が処理されます。
	- 8. 削除されるすべての行に対し、作成された順番で AFTER DELETE トリガー が (行レベルとステートメント・レベルの両方で) アクティブ化されます。ス テートメント・レベルのトリガーは、削除操作に関係する表に対してのみア クティブ化されます。
	- 9. 挿入されるすべての行 (つまり、移動される行) に対して BEFORE INSERT トリガーがアクティブ化されます。 BEFORE INSERT トリガーの新しい遷 移表には、ユーザーからの入力データが含まれています。 そのようなトリガ ーには UPDATE、DELETE、INSERT の各操作を組み込むことができず、そ のような操作を組み込んだルーチンを呼び出すこともできません (SQLSTATE 42987)。
	- 10. 入力操作が処理されます。
	- 11. 挿入されるすべての行に対して制約が処理されます。
- 12. 挿入されるすべての行に対し、作成された順番で AFTER INSERT トリガー が (行レベルとステートメント・レベルの両方で) アクティブ化されます。ス テートメント・レベルのトリガーは、挿入操作に関係する表に対してのみア クティブ化されます。
- v ネストされた *UNION ALL* ビュー*:* UNION ALL で定義されており、直接または 間接的に基礎となるビューも UNION ALL で定義されているビューは、いずれか のビューが WITH ROW MOVEMENT 節を使用して定義されていると、更新で きません (SQLSTATE 429BK)。
- v 暗黙的な隠し列に関する考慮事項*:* 暗黙的な隠し列として定義された基本表の列 が、全選択の結果表に含まれることがあります。暗黙的な隠し列がビュー定義の 全選択で明示的に参照されている場合に、これが発生します。ただし、ビューの 対応する列は、暗黙的な隠し列としての属性を継承しません。ビューの列を隠し 列として定義することはできません。
- v 副選択*: isolation-clause* は *fullselect* に指定できません (SQLSTATE 42601)。
- 難読化: CREATE VIEW ステートメントを難読化形式でサブミットできます。難 読化されたステートメントでは、ビュー名のみを判読できます。残りのステート メントは、読み取れないようにエンコードされますが、データベース・サーバー によりデコードできます。難読化したステートメントは、DBMS\_DDL.WRAP 関 数を呼び出すことによって作成できます。
- 代替構文: DB2 の以前のバージョンおよび他のデータベース製品との互換性のた めに、以下の代替の構文がサポートされています。
	- FEDERATED キーワードは、キーワード CREATE および VIEW の間に指定 できます。しかし FEDERATED キーワードは無視されます。これはフェデレ ーテッド・オブジェクトがビュー定義で使用される場合は、警告は戻されない からです。

# 例

v 例 *1:* PROJECT 表に基づくビュー MA\_PROJ を作成します。このビューには、 文字 'MA' で始まるプロジェクト番号 (PROJNO) を持つ行だけを入れます。

```
CREATE VIEW MA_PROJ AS SELECT *
 FROM PROJECT
 WHERE SUBSTR(PROJNO, 1, 2) = 'MA'
```
v 例 *2:* 例 1 と同様にビューを作成します。ただし、プロジェクト番号 (PROJNO)、プロジェクト名 (PROJNAME)、およびプロジェクトの責任者 (RESPEMP) の列だけを選択します。

**CREATE VIEW** MA\_PROJ **AS SELECT**PROJNO, PROJNAME, RESPEMP **FROM** PROJECT **WHERE SUBSTR(**PROJNO, 1, 2**)** = 'MA'

v 例 *3:* 例 2 と同様のビューを作成します。ただし、ビューの中でプロジェクトの 責任者の列を IN CHARGE と呼びます。

**CREATE VIEW** MA\_PROJ **(**PROJNO, PROJNAME, IN\_CHARGE**) AS SELECT**PROJNO, PROJNAME, RESPEMP **FROM** PROJECT **WHERE SUBSTR(**PROJNO, 1, 2**)** = 'MA'

注**:** 列名のいずれか 1 つだけを変更する場合でも、ビューの 3 つの列すべての 名前を MA\_PROJ の後の括弧内に指定する必要があります。Even though only

one of the column names is being changed, the names of all three columns in the view must be listed in the parentheses that follow MA\_PROJ.

v 例 *4:* PRJ\_LEADER という名前のビューを作成します。このビューには、 PROJECT 表の最初の 4 つの列 (PROJNO、PROJNAME、DEPTNO、RESPEMP) と、プロジェクトの責任者 (RESPEMP) のラストネーム (LASTNAME) を入れま す。ラストネームは、EMPLOYEE 表の EMPNO を PROJECT 表の RESPEMP と突き合わせることによって、 EMPLOYEE 表から入手します。

**CREATE VIEW** PRJ\_LEADER **AS SELECT** PROJNO, PROJNAME, DEPTNO, RESPEMP, LASTNAME **FROM** PROJECT, EMPLOYEE **WHERE** RESPEMP = EMPNO

v 例 *5:* 例 4 と同様のビューを作成します。ただし、列 PROJNO、

PROJNAME、DEPTNO、RESPEMP、および LASTNAME に加えて、責任者の給 与総額 (SALARY + BONUS + COMM) を入れます。また、平均スタッフ数 (PRSTAFF) が 1 より大きいプロジェクトだけを選択します。

**CREATE VIEW** PRJ\_LEADER **(**PROJNO, PROJNAME, DEPTNO, RESPEMP, LASTNAME, TOTAL\_PAY **) AS SELECT** PROJNO, PROJNAME, DEPTNO, RESPEMP, LASTNAME, SALARY+BONUS+COMM **FROM** PROJECT, EMPLOYEE **WHERE** RESPEMP = EMPNO **AND** PRSTAFF > 1

全選択で、式 SALARY+BONUS+COMM に TOTAL\_PAY という名前を付けるこ とによって、次のように、列名リストの指定を省略することができます。

**CREATE VIEW** PRJ\_LEADER **AS SELECT** PROJNO, PROJNAME, DEPTNO, RESPEMP, LASTNAME, SALARY+BONUS+COMM **AS** TOTAL\_PAY **FROM** PROJECT, EMPLOYEE **WHERE** RESPEMP = EMPNO **AND** PRSTAFF > 1

v 例 *6:* 次の図に示すような表とビューのセットがあるとします。

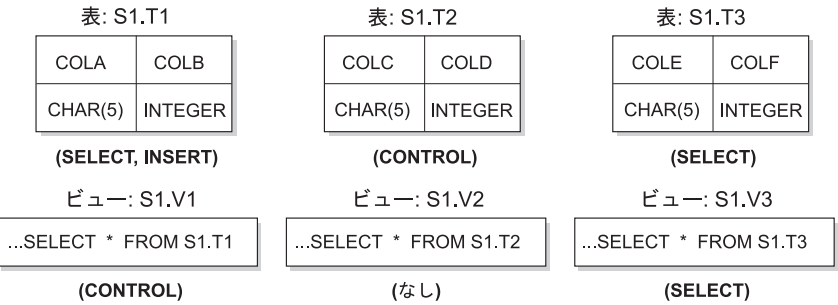

図 *1.* 例 *6* の表とビュー

ユーザー ZORPIE (ACCESSCTRL、DATAACCESS、または DBADM 権限のいず れも持たない) は、各オブジェクトについて括弧内に示している特権を持ってい ます。

1. 次のステートメントによって作成するビューに対して、ZORPIE は CONTROL 特権を獲得します。

**CREATE VIEW** VA **AS SELECT \* FROM** S1.V1

これは、ZORPIE が S1.V1 に対して CONTROL 権限を持っているからで す。 ACCESSCTRL または SECADM のいずれかの権限を持つユーザーが、 S1.V1 に対する CONTROL 権限を ZORPIE に与えている必要があります。 基礎となる基本表に対して、どのような特権が与えられているかは関係ありま せん。

2. ZORPIE には、次のようなビューの作成は許可されません。

**CREATE VIEW** VB **AS SELECT \* FROM** S1.V2

これは、ZORPIE には、S1.V2 に対する CONTROL も SELECT も与えられ ていないからです。基礎となる基本表 (S1.T2) に対して CONTROL を与えら れているかどうかは、関係ありません。

3. 次のステートメントによって作成するビューに対して、ZORPIE は CONTROL 特権を獲得します。

```
CREATE VIEW VC (COLA, COLB, COLC, COLD)
 AS SELECT * FROM S1.V1, S1.T2
WHERE COLA = COLC
```
これは、ZORPIE.VC の全選択では、ビュー S1.V1 と表 S1.T2 を参照してお り、 ZORPIE はその両方に対する CONTROL を持っているからです。ビュ ー VC は読み取り専用で、INSERT、UPDATE、または DELETE のいずれの 権限も ZORPIE には与えられないことに注意してください。

4. 次のステートメントによって作成するビューに対して、ZORPIE は SELECT 特権を入手します。

```
CREATE VIEW VD (COLA,COLB, COLE, COLF)
 AS SELECT * FROM S1.V1, S1.V3
WHERE COLA = COLE
```
これは、ZORPIE.VD の全選択で 2 つのビュー S1.V1 および S1.V3 を参照 しており、 ZORPIE はその 1 つに対しては SELECT 特権を、もう 1 つに対 しては CONTROL 特権を与えられているからです。 ZORPIE.VD に対する特 権として、 2 つの特権のうち低い方の特権である SELECT が ZORPIE に与 えられます。

5. 以下のビュー定義では、ZORPIE はビュー VE に対して WITH GRANT OPTION を伴う INSERT、 UPDATE および DELETE の各特権と、SELECT 特権を与えられます。

```
CREATE VIEW VE
 AS SELECT * FROM S1.V1
 WHERE COLA > ANY
        (SELECT COLE FROM S1.V3)
```
ZORPIE の VE に対する特権は、主として S1.V1 に対する特権によって決定 されます。 S1.V3 は副照会で参照されるだけなので、ビュー VE の作成には S1.V3 に対する SELECT 特権のみ必要となります。ビューの定義者は、ビュ ー定義で参照されるすべてのオブジェクトに対して CONTROL を持っている 場合のみ、そのビューに対する CONTROL を得ます。 ZORPIE は S1.V3 に 対する CONTROL を持っていないため、VE に対する CONTROL は得られ ません。

# **CREATE WORK ACTION SET**

CREATE WORK ACTION SET ステートメントは、作業アクション・セットおよび その中の作業アクションを定義します。

# 呼び出し

このステートメントは、アプリケーション・プログラムに組み込むか、あるいは対 話式に発行することができます。これは、DYNAMICRULES の実行動作がパッケー ジに効力を持つ場合にのみ、動的に準備できる実行可能ステートメントです (SQLSTATE 42509)。

# 許可

このステートメントの許可 ID が持つ特権には、WLMADM または DBADM 権限 が含まれている必要があります。

# 構文

-- CREATE WORK ACTION SET *work-action-set-name* -

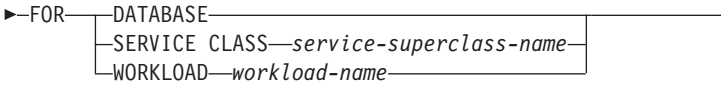

- USING WORK CLASS SET *work-class-set-name* -

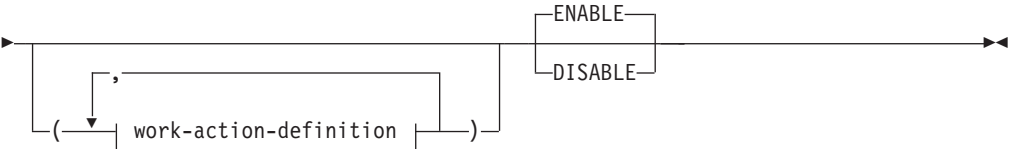

# **work-action-definition:**

WORK ACTION *work-action-name* ON WORK CLASS *work-class-name* -

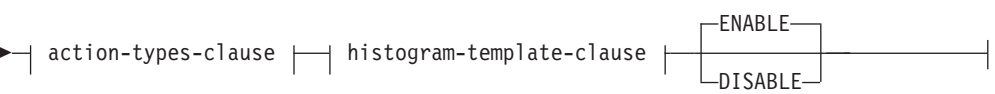

# **action-types-clause:**

-

# **CREATE WORK ACTION SET**

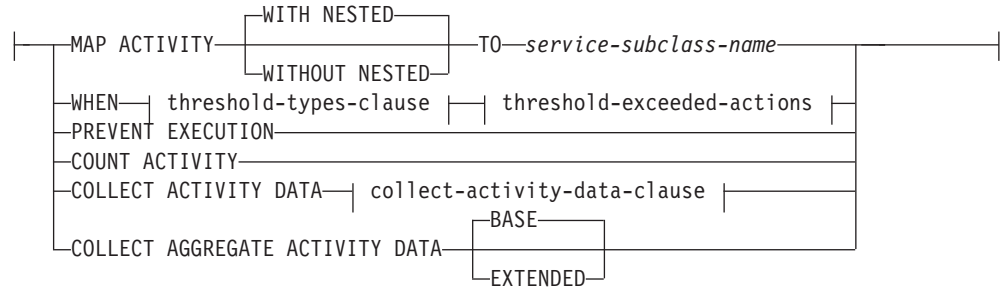

# **threshold-types-clause:**

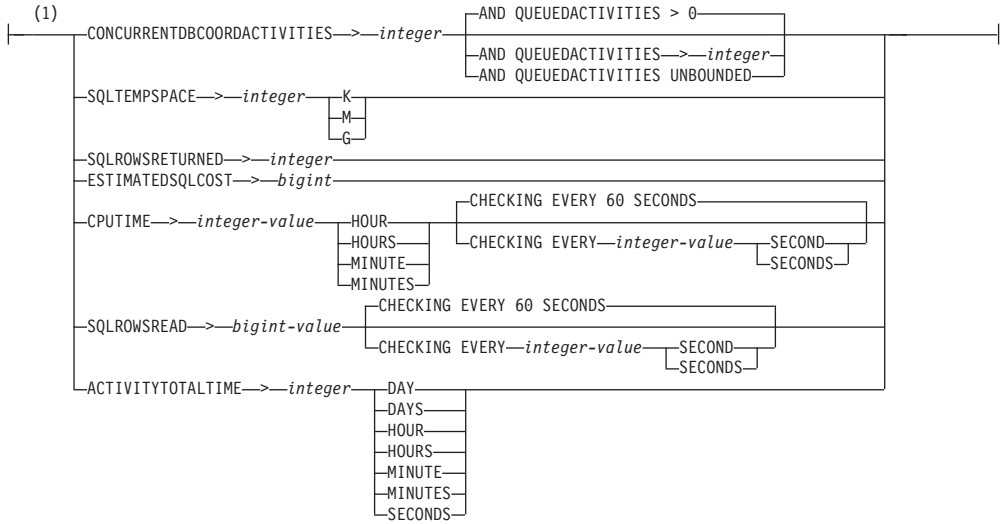

# **threshold-exceeded-actions:**

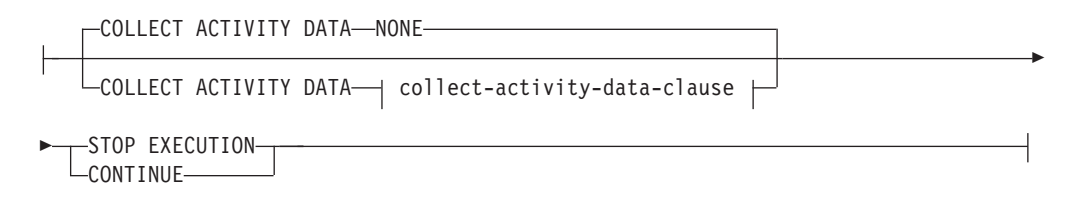

# **collect-activity-data-clause:**

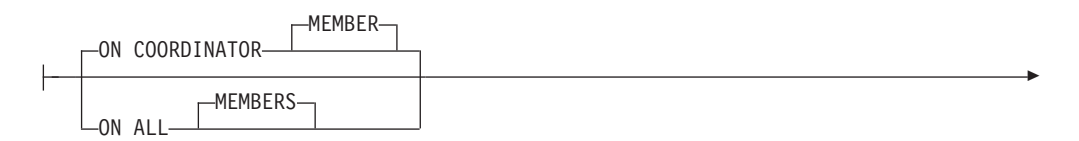

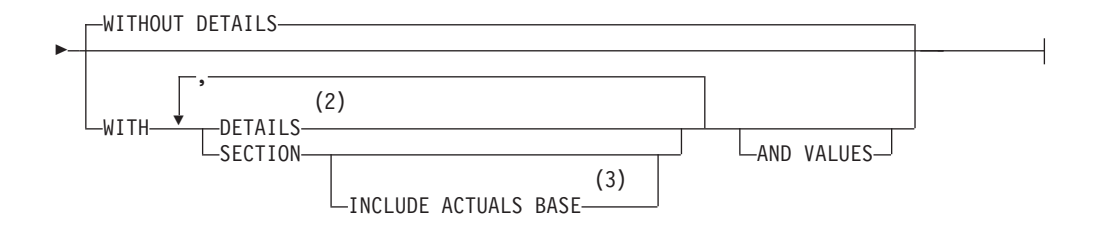

# **histogram-template-clause:**

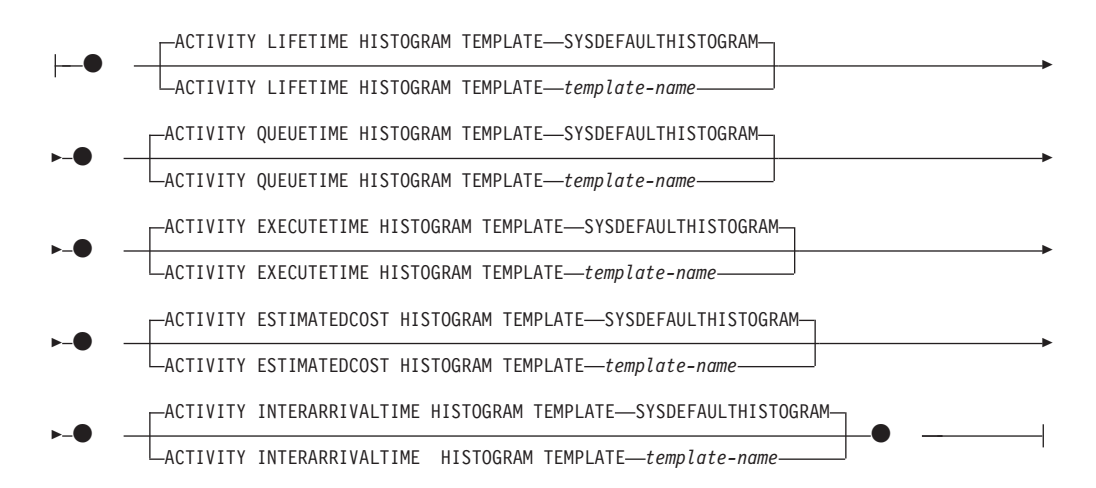

# 注**:**

- **1** 1 つの作業クラスに一度に適用できる同一しきい値タイプの作業アクション は、1 つだけです。
- **2** DETAILS は指定すべき最小限のキーワードで、そのあとにコンマで区切って オプションを指定します。
- **3** この節はしきい値には適用されません。

# 説明

## *work-action-set-name*

作業アクション・セットの名前を指定します。これは、1 部構成の名前です。こ れは、SQL ID です (通常 ID または区切り ID)。 *work-action-set-name* は、現 行のサーバー上に既に存在する作業アクション・セットを識別するものであって はなりません (SQLSTATE 42710)。名前を文字 SYS で始めることはできません (SQLSTATE 42939)。

### **FOR**

この作業アクション・セットのアクションが適用されるデータベース・マネージ ャー・オブジェクトを指定します。データベース・マネージャー・オブジェクト にはそれぞれ作業アクション・セットを 1 つだけ定義できます (SQLSTATE 5U017)。

### **DATABASE**

この作業アクション・セットのアクションはデータベースに適用されます。 DATABASE が指定された場合、MAP ACTIVITY アクションは指定できま せん (SQLSTATE 5U034)。

### **SERVICE CLASS** *service-superclass-name*

この作業アクション・セットのアクションは *service-superclass-name* に適用 されます。 SERVICE CLASS が指定された場合、しきい値アクションは指 定できません (SQLSTATE 5U034)。 *service-superclass-name* は、現行のサ ーバーに存在するものでなければなりません (SQLSTATE 42704)。 *service-superclass-name* はサービス・サブクラスであってはならず、以下の どのクラスになることもできません (SQLSTATE 5U032)。

- v システム・サービス・クラス (SYSDEFAULTSYSTEMCLASS)
- 保守サービス・クラス (SYSDEFAULTMAINTENANCECLASS)
- v デフォルト・ユーザー・サービス・クラス (SYSDEFAULTUSERCLASS)

## **WORKLOAD** *workload-name*

この作業アクション・セットのアクションは、ワークロード *workload-name* に適用されます。 WORKLOAD が指定された場合、MAP ACTIVITY アク ションは指定できません (SQLSTATE 5U034)。現行サーバーに *workload-name* が存在しなければなりません (SQLSTATE 42704)。*workload-name* を SYSDEFAULTADMWORKLOAD にすることはで きません (SQLSTATE 5U032)。

# **USING WORK CLASS SET** *work-class-set-name*

アクションの実行対象データベース・アクティビティーを分類する作業クラスを 含む作業クラス・セットを指定します。 *work-class-set-name* は、現行のサーバ ーに存在するものでなければなりません (SQLSTATE 42704)。

## *work-action-definition*

作業アクションの定義を指定します。

### **WORK ACTION** *work-action-name*

作業アクションの名前を指定します。 *work-action-name* は、現行のサーバ ーのこの作業アクション・セットの下に既存の作業アクションを識別するも のであってはなりません (SQLSTATE 42710)。 *work-action-name* の先頭に SYS を使用することはできません (SQLSTATE 42939)。

## **ON WORK CLASS** *work-class-name*

この作業アクションが適用されるデータベース・アクティビティーを識別す る作業クラスを指定します。 *work-class-name* は、現行のサーバーの *work-class-set-name* に存在するものでなければなりません (SQLSTATE 42704)。

## **MAP ACTIVITY**

アクティビティーのマッピングの作業アクションを指定します。このアクシ ョンは、この作業アクション・セットが定義されているオブジェクトがサー ビス・スーパークラスである場合にのみ指定できます (SQLSTATE 5U034)。

# **WITH NESTED** または **WITHOUT NESTED**

このアクティビティーの下にネストされているアクティビティーをサー ビス・サブクラスにマップするかどうかを指定します。デフォルトは WITH NESTED です。

### **WITH NESTED**

作業クラスに分類されるすべてのデータベース・アクティビティー のうちネスティング・レベルがゼロのもの、およびこのアクティビ

ティーの下でネストされているすべてのデータベース・アクティビ ティーは、サービス・サブクラスにマップされます。つまり、ネス ティング・レベルがゼロより大きいアクティビティーは、ネスティ ング・レベルがゼロのアクティビティーと同じサービス・クラスの 下で実行されます。

# **WITHOUT NESTED**

作業クラスの下に分類されているデータベース・アクティビティー のうち、ネスティング・レベルがゼロのものだけがサービス・サブ クラスにマップされます。このアクティビティーの下にネストされ ているデータベース・アクティビティーは、そのアクティビティ ー・タイプに従って処理されます。

## **TO** *service-subclass-name*

アクティビティーのマップ先となるサービス・サブクラスを指定しま す。 *service-subclass-name* は、現行サーバーの *service-superclass-name* に既に存在するものでなければなりません (SQLSTATE 42704)。 *service-subclass-name* にデフォルトのサービス・サブクラス SYSDEFAULTSUBCLASS を指定することはできません (SQLSTATE 5U018)。

## **WHEN**

この作業アクションが定義されている作業クラスに関連するデータベース・ アクティビティーに適用するしきい値を指定します。しきい値は、この作業 アクション・セットが定義されているデータベース・マネージャー・オブジ ェクトがデータベースまたはワークロードである場合にのみ指定できます (SQLSTATE 5U034)。これらのしきい値は、データベース・マネージャーに よって開始された内部のデータベース・アクティビティー、または管理 SQL ルーチンによって生成されたデータベース・アクティビティーには適 用されません。

*threshold-types-clause*

有効なしきい値タイプについての説明は、『CREATE THRESHOLD』ス テートメントを参照してください。

*threshold-exceeded-actions*

しきい値を超過した場合の有効なアクションについて説明は、

『CREATE THRESHOLD』ステートメントを参照してください。

# **PREVENT EXECUTION**

この作業アクションが定義されている作業クラスに関連するデータベー ス・アクティビティーの実行を許可しないことを指定します (SQLSTATE 5U033)。

## **COUNT ACTIVITY**

この作業アクションが定義されている作業クラスと関連付けられたデー タベース・アクティビティーすべてを実行し、実行されるたびに作業ク ラスのカウンターを増分することを指定します。

# **COLLECT ACTIVITY DATA**

この作業アクションが定義されている作業クラスに関連する各アクティ ビティーについてのデータを、アクティビティー完了時に、任意のアク

ティブなアクティビティー・イベント・モニターに送信するように指定 します。デフォルトは COLLECT ACTIVITY DATA WITHOUT DETAILS です。

### *collect-activity-data-clause*

### **ON COORDINATOR MEMBER**

アクティビティーのコーディネーター・メンバーでのみ、アク ティビティー・データを収集することを指定します。

### **ON ALL MEMBERS**

アクティビティーが処理されるすべてのメンバーでアクティビ ティー・データを収集することを指定します。リモート・メン バーでは、アクティビティーがそれらのメンバーで発生および 終了するときに、アクティビティーの 1 レコードが複数回キャ プチャーされる場合があります。 AND VALUES 節が指定され ている場合は、コーディネーターのメンバーについてのみ、ア クティビティー入力値が収集されます。

#### **WITHOUT DETAILS**

このサービス・クラスで実行される各アクティビティーに関す るデータを、アクティビティーの実行完了時に任意のアクティ ブなアクティビティー・イベント・モニターに送信するように 指定します。ステートメント、コンパイル環境、およびセクシ ョン環境のデータに関する詳細は送信されません。

### **WITH**

## **DETAILS**

任意のアクティブなアクティビティーにステートメントおよ びコンパイル環境のデータが含まれる場合、それを該当する アクティビティーのイベント・モニターへ送信することを指 定します。セクションの環境データは送信されません。

### **SECTION**

ステートメント、コンパイル環境、セクション環境データ、 セクション実行時統計を、それらが含まれるアクティビティ ー用のアクティブなアクティビティー・イベント・モニター に送信することを指定します。DETAILS は SECTION が指 定されている場合、指定する必要があります。セクション実 行時統計は、アクティビティー・データが収集されるすべて のメンバーで収集されます。

### **INCLUDE ACTUALS BASE**

セクション実行時統計を、アクティビティー・データが 収集されるすべてのパーティションでも収集することを 示します。セクション実行時統計を収集するには、 INCLUDE ACTUALS 節を指定するか、

section actuals データベース構成パラメーターを設定 する必要があります。

セクション実行時統計の収集の有効な設定は、 INCLUDE ACTUALS 節、**section\_actuals** データベー ス構成パラメーター、および WLM\_SET\_CONN\_ENV

ルーチンで指定される <collectsectionactuals> 設定の組 み合わせです。例えば、INCLUDE ACTUALS BASE を 指定しても、**section\_actuals** データベース構成パラメ ーターの値と <collectsectionactuals> を NONE に設定す る場合、セクション実行時統計の収集の有効な設定は BASE になります。

BASE は、アクティビティーの実行時に、以下を使用可 能化および収集する必要があることを指定します。

- 基本演算子のカーディナリティー・カウント
- v 参照される各オブジェクトの統計 (DML ステートメ ントのみ)

# **AND VALUES**

任意のアクティブなアクティビティーに入力データ値が含ま れている場合、それを該当するアクティビティーのイベン ト・モニターに送信することを指定します。

## **COLLECT AGGREGATE ACTIVITY DATA**

この作業アクションが定義されている作業クラスに関連するアクティビ ティーについて、集約アクティビティー・データをキャプチャーし、統 計イベント・モニター (アクティブになっている場合) に送信すること を指定します。この情報は、**wlm\_collect\_int** データベース構成パラメ ーターで指定されたインターバルにより周期的に収集されます。デフォ ルトは COLLECT AGGREGATE ACTIVITY DATA BASE です。この 節は、データベースに適用される作業アクション・セットで定義されて いる作業アクションには指定できません。

# **BASE**

この作業アクションが定義されている作業クラスに関連するアクテ ィビティーについて、基礎集約アクティビティー・データをキャプ チャーし、統計イベント・モニター (アクティブになっている場合) に送信することを指定します。基礎集約アクティビティー・データ には以下のものが含まれます。

- アクティビティー・コストの最高水準点の見積もり
- v 戻り行数の最高水準点
- v TEMPORARY 表スペース使用量の最高水準点。この最高水準点 が関係するのは、SQLTEMPSPACE しきい値が適用されているア クティビティーのみです。
- アクティビティー存続時間のヒストグラム
- アクティビティー・キュー時間のヒストグラム
- アクティビティー実行時間のヒストグラム

### **EXTENDED**

この作業アクションが定義されている作業クラスに関連するアクテ ィビティーについて、すべての集約アクティビティー・データをキ ャプチャーし、統計イベント・モニター (アクティブになっている 場合) に送信することを指定します。これには、すべての基礎集約 アクティビティー・データに加えて、以下のものが含まれます。

- v アクティビティー・データ操作言語 (DML) の見積コスト・ヒス トグラム
- v アクティビティー DML の到着間隔時間のヒストグラム

### **ENABLE** または **DISABLE**

データベース・アクティビティーをサブミットする際にこの作業アクシ ョンを考慮するかどうかを指定します。デフォルトは ENABLE です。

#### **ENABLE**

この作業アクションが有効であり、データベース・アクティビティ ーのサブミット時に考慮することを指定します。

### **DISABLE**

作業アクションが無効であり、データベース・アクティビティーの サブミット時に考慮の対象にならないことを指定します。

# **ENABLE** または **DISABLE**

データベース・アクティビティーをサブミットする際にこの作業アクショ ン・セットを考慮するかどうかを指定します。デフォルトは ENABLE で す。

### **ENABLE**

この作業アクション・セットが有効であり、データベース・アクティビ ティーのサブミット時に考慮することを指定します。

### **DISABLE**

この作業アクション・セットが無効であり、データベース・アクティビ ティーのサブミット時に考慮の対象とならないことを指定します。

### *histogram-template-clause*

この作業アクションの割り当て先の作業クラスに関連するアクティビティーの集 約アクティビティー・データを収集する際に使用するヒストグラム・テンプレー トを指定します。作業クラスの集約アクティビティー・データが収集されるの は、作業アクション・タイプが COLLECT AGGREGATE ACTIVITY DATA と なっている場合だけです。

## **ACTIVITY LIFETIME HISTOGRAM TEMPLATE** *template-name*

特定のインターバルの中で実行された (この作業アクションの割り当て先作 業クラスに関連する) DB2 アクティビティーの所要時間 (ミリ秒単位) に関 する統計データを収集するために使用されるヒストグラムを記述するテンプ レートを指定します。この時間には、キューに入っていた時間と実行時間の 両方が含まれます。デフォルトは SYSDEFAULTHISTOGRAM です。この 情報は、COLLECT AGGREGATE ACTIVITY DATA 節と、その BASE ま たは EXTENDED のどちらかのオプションが指定されている場合にのみ収 集されます。

# **ACTIVITY QUEUETIME HISTOGRAM TEMPLATE** *template-name*

特定のインターバルの中で (この作業アクションが割り当てられている作業 クラスに関連する) DB2 アクティビティーがキューに入れられていた時間 の長さ (ミリ秒単位) に関する、統計データの収集に使用されるヒストグラ ムを記述する、テンプレートを指定します。デフォルトは

SYSDEFAULTHISTOGRAM です。この情報は、COLLECT AGGREGATE ACTIVITY DATA 節と、その BASE または EXTENDED のどちらかのオ プションが指定されている場合にのみ収集されます。

## **ACTIVITY EXECUTETIME HISTOGRAM TEMPLATE** *template-name*

- 特定のインターバルの中で (この作業アクションが割り当てられている作業 クラスに関連する) DB2 アクティビティーが実行されている時間の長さ (ミ リ秒単位) に関する、統計データの収集に使用されるヒストグラムを記述す る、テンプレートを指定します。この時間には、アクティビティーがキュー に入っていた時間は含まれません。このヒストグラムでは、アクティビティ ーが実行される各メンバー ごとにアクティビティーの実行時間が収集され ます。アクティビティーのコーディネーターのメンバーの場合、これはエン ドツーエンドの実行時間です (つまり、存続時間からキューに入っていた時 間を差し引いた時間)。コーディネーター メンバー 以外の場合、これはこ れらの メンバー がアクティビティーの代わりに費やした時間です。特定の アクティビティーの実行中、DB2 は、コーディネーターではないメンバー に対して作業を複数回提示することがあります。コーディネーターではない メンバーはそのたびにアクティビティーのオカレンスの実行時間を収集しま す。そのため、実行時間のヒストグラムの数は、メンバーで実行された固有 アクティビティーの実際の数とは異なる場合があります。デフォルトは SYSDEFAULTHISTOGRAM です。この情報は、COLLECT AGGREGATE ACTIVITY DATA 節と、その BASE または EXTENDED のどちらかのオ プションが指定されている場合にのみ収集されます。
- **ACTIVITY ESTIMATEDCOST HISTOGRAM TEMPLATE** *template-name* この作業アクションの割り当て先作業クラスに関連する DML アクティビ ティーの見積コスト (timeron 単位) に関する統計データを収集するために 使用されるヒストグラムを記述するテンプレートを指定します。デフォルト は SYSDEFAULTHISTOGRAM です。この情報は、COLLECT AGGREGATE ACTIVITY DATA 節とその EXTENDED オプションが指定 されている場合にのみ収集されます。

# **ACTIVITY INTERARRIVALTIME HISTOGRAM TEMPLATE** *template-name*

この作業アクションの割り当て先作業クラスに関連するすべてのアクティビ ティーについて、1 つの DML アクティビティーの到着から次の DML ア クティビティーの到着までの間の時間の長さ (ミリ秒単位) に関する統計デ ータを収集するために使用されるヒストグラムを記述するテンプレートを指 定します。デフォルトは SYSDEFAULTHISTOGRAM です。この情報は、 COLLECT AGGREGATE ACTIVITY DATA 節とその EXTENDED オプシ ョンが指定されている場合にのみ収集されます。

# 規則

- v ワークロード管理 (WLM) 排他 SQL ステートメントの後は COMMIT または ROLLBACK ステートメントでなければなりません (SQLSTATE 5U021)。 WLM 排他 SQL ステートメントは次のとおりです。
	- CREATE HISTOGRAM TEMPLATE、ALTER HISTOGRAM TEMPLATE、また は DROP (ヒストグラム・テンプレート)
	- CREATE SERVICE CLASS、ALTER SERVICE CLASS、または DROP (サー ビス・クラス)
	- CREATE THRESHOLD、ALTER THRESHOLD、または DROP (しきい値)
	- CREATE WORK ACTION SET、ALTER WORK ACTION SET、または DROP (作業アクション・セット)
- CREATE WORK CLASS SET、ALTER WORK CLASS SET、または DROP (作業クラス・セット)
- CREATE WORKLOAD、ALTER WORKLOAD、または DROP (ワークロード)
- GRANT (ワークロード特権) または REVOKE (ワークロード特権)
- v WLM 排他 SQL ステートメントをグローバル・トランザクション (例えば XA トランザクション) 内で発行することはできません (SQLSTATE 51041)。

# 注

- v 変更はシステム・カタログに書き込まれますが、コミットされるまでは有効にな りません。これは、ステートメントを発行する接続の場合でも当てはまります。
- v 全パーティションを通じて、同時に実行できる非コミットの WLM 排他 SQL ス テートメントは 1 つのみです。非コミットの WLM 排他 SQL ステートメント が実行されている場合、後続の WLM 排他 SQL ステートメントは、現行の WLM 排他 SQL ステートメントがコミットまたはロールバックされるまで待機 します。
- 代替構文: DB2 の以前のバージョンおよび他のデータベース製品との互換性のた めに、以下がサポートされています。これらの代替は非標準であり、使用すべき ではありません。
	- DB2 ENFORCE MEMBER SYNTAX レジストリー変数が ON に設定されてい る場合を除き、DATABASE PARTITION を MEMBER の代わりに指定できま す。
	- DB2 ENFORCE MEMBER SYNTAX レジストリー変数が ON に設定されてい る場合を除き、DATABASE PARTITIONS を MEMBERS の代わりに指定でき ます。
- v 適用対象となる有効範囲は、しきい値タイプに基づいて自動的に決定されます。 CONCURRENTDBCOORDACTIVITIES タイプのしきい値の場合は、適用対象とな る有効範囲を決定する際に、環境も考慮されます。非 DB2 pureScale 環境では DATABASE 有効範囲がデフォルトとなり、DB2 pureScale 環境では MEMBER 有効範囲がデフォルトとなります。

# 例

v 例 *1:* すべてのデータベース・アクティビティーに適用する DATABASE ACTIONS という名前の作業アクション・セットを作成します。 LARGE OUERIES 作業クラス・セットを使用し、次の作業アクションを定義しま す。作業アクション ONE CONCURRENT OUERY は 1 つのしきい値アクショ ンを持ちます。このアクションは、照会が LARGE\_ESTIMATED\_COST 作業クラ ス内にある場合にシステムで一度に 1 つずつ並行照会を実行することができま す。そのしきい値を超過するとデータベース・マネージャーはアクティビティー をキューに入れますが、一度に複数のデータベース・アクティビティーがキュー に入れられないようにします。キューのしきい値を超過した場合はデータベー ス・アクティビティーを実行できなくなります。作業アクション TWO\_CONCURRENT\_QUERIES は 1 つのしきい値アクションを持ちます。この アクションは、照会が LARGE CARDINALITY 作業クラス内にある場合に 2 つ の並行照会を同時に実行することができます。照会が 2 つ以下の場合はキューに 入れます。 2 つを超える照会がキューに入れられる場合、データベース・アクテ

ィビティーはキューに照会を入れ続け、データベース・アクティビティー・デー タをアクティビティー・イベント・モニター (アクティブになっている場合) で収 集します。

**CREATE WORK ACTION SET** DATABASE\_ACTIONS

**FOR DATABASE USING WORK CLASS SET** LARGE\_QUERIES (**WORK ACTION** ONE\_CONCURRENT\_QUERY **ON WORK CLASS** LARGE\_ESTIMATED\_COST **WHEN CONCURRENTDBCOORDACTIVITIES >** 1 **AND QUEUEDACTIVITIES >** 1 **STOP EXECUTION**, **WORK ACTION** TWO\_CONCURRENT\_QUERIES **ON WORK CLASS** LARGE\_CARDINALITY **WHEN CONCURRENTDBCOORDACTIVITIES >** 2 **AND QUEUEDACTIVITIES >** 2 **COLLECT ACTIVITY DATA CONTINUE**)

v 例 *2:* MAP\_SELECTS という名前の 1 つの作業アクションを持つ ADMIN\_APPS\_ACTIONS という名前の作業アクション・セットを作成します。こ れはサービス・スーパークラス ADMIN\_APPS の下実行されるデータベース・ア クティビティーに適用されます。作業アクションは、SELECT\_CLASS 作業クラ ス内にあるすべてのデータベース・アクティビティーをサービス・サブクラス SELECTS SERVICE CLASS (DML SELECTS 作業クラス・セットにある) にマッ プします。

**CREATE WORK ACTION SET** ADMIN\_APPS\_ACTIONS **FOR SERVICE CLASS** ADMIN\_APPS **USING WORK CLASS SET** DML\_SELECTS (**WORK ACTION** MAP\_SELECTS **ON WORK CLASS** SELECT\_CLASS MAP ACTIVITY TO SELECTS SERVICE CLASS)

# **CREATE WORK CLASS SET**

CREATE WORK CLASS SET ステートメントは、作業クラス・セットを定義しま す。

# 呼び出し

このステートメントは、アプリケーション・プログラムに組み込むか、あるいは対 話式に発行することができます。これは、DYNAMICRULES の実行動作がパッケー ジに効力を持つ場合にのみ、動的に準備できる実行可能ステートメントです (SQLSTATE 42509)。

# 許可

このステートメントの許可 ID が持つ特権には、WLMADM または DBADM 権限 が含まれている必要があります。

# 構文

-- CREATE WORK CLASS SET *work-class-set-name* -

-◂

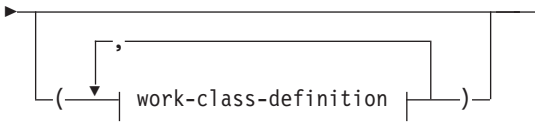

### **work-class-definition:**

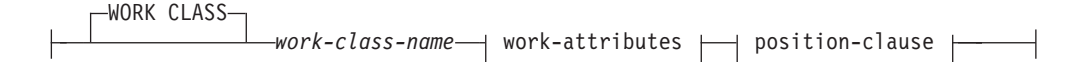

## **work-attributes:**

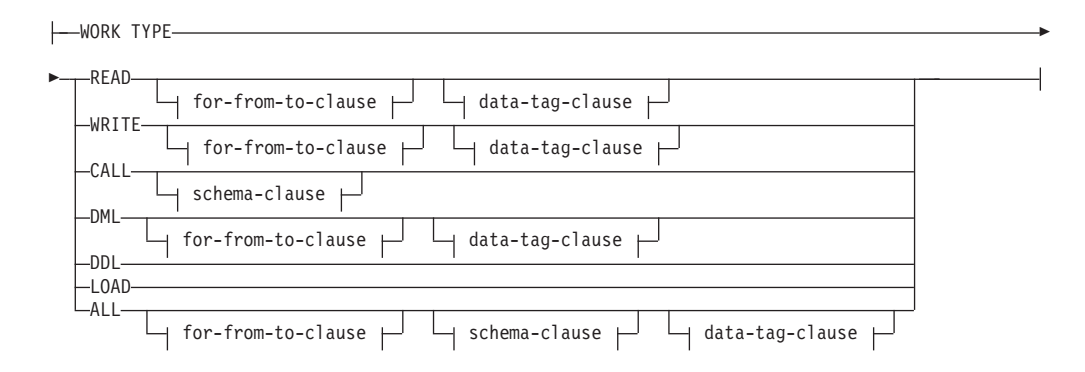

## **for-from-to-clause:**

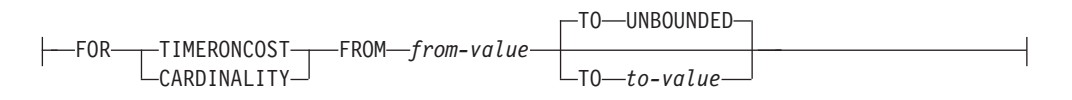

### **data-tag-clause:**

DATA TAG LIST CONTAINS *integer-constant*

### **schema-clause:**

ROUTINES IN SCHEMA *schema-name*

# **position-clause:**

POSITION LAST POSITION BEFORE *work-class-name* POSITION AFTER *work-class-name*  $\n *Proposition* AT—*position*$ 

# 説明

*work-class-set-name*

作業クラス・セットの名前を指定します。これは、1 部構成の名前です。これ は、SQL ID です (通常 ID または区切り ID)。 *work-class-set-name* は、現行の サーバー上に既に存在する作業クラス・セットを識別するものであってはなりま せん (SQLSTATE 42710)。名前を文字 SYS で始めることはできません (SQLSTATE 42939)。

# *work-class-definition*

作業クラスの定義を指定します。

# **WORK CLASS** *work-class-name*

作業クラスの名前を指定します。 *work-class-name* は、現行のサーバー上の 作業クラス・セット内に既に存在する作業クラスを識別するものであっては なりません (SQLSTATE 42710)。 *work-class-name* を SYS で始めることは できません (SQLSTATE 42939)。

### *work-attributes*

データベース・アクティビティーの属性は、アクティビティーがこの作業ク ラスと関連付けられる場合、この作業クラスで指定されているすべての属性 と一致する必要があります。

### **WORK TYPE**

データベース・アクティビティーのタイプを指定します。

### **READ**

このアクティビティーには次のステートメントが含まれます。

- v DELETE、INSERT、MERGE、または UPDATE ステートメント を含まないすべての SELECT または SELECT INTO ステートメ ント、およびすべての VALUES INTO ステートメント
- v すべての XQuery ステートメント

### **WRITE**

このアクティビティーには次のステートメントが含まれます。

• UPDATE

- v DELETE
- v INSERT
- MERGE
- v DELETE、INSERT、または UPDATE ステートメントを含むすべ ての SELECT ステートメント、およびすべての VALUES INTO ステートメント

## **CALL**

CALL ステートメントが含まれます。 CALL ステートメントは、 作業クラスの作業タイプが CALL または ALL の場合に考慮されま す。

### **DML**

READ と WRITE でリストされているステートメントが含まれま す。

## **DDL**

このアクティビティーには次のステートメントが含まれます。

- v ALTER
- CREATE
- COMMENT
- DECLARE GLOBAL TEMPORARY TABLE
- DROP
- **FLUSH PACKAGE CACHE**
- $\cdot$  GRANT
- REFRESH TABLE
- RENAME
- REVOKE
- SET INTEGRITY

# **LOAD**

DB2 のロード操作。

# **ALL**

認識されたワークロード管理 (WLM) アクティビティーのうち、 WORK TYPE の説明中の前出のキーワードに該当するすべてのアク ティビティー。

## **FOR**

FROM *from-value* TO *to-value* 節で指定されている情報のタイプを示し ます。 FOR 節は、以下の作業タイプでのみ使用されます。

- ALL
- DML
- v READ
- WRITE

### **TIMERONCOST**

作業の見積コスト (timeron 単位)。この値は、作業が FROM *from-value* TO *to-value* 節で指定された範囲に入るかどうかを判断す るのに使用されます。

# **CARDINALITY**

作業の見積カーディナリティー。この値は、作業が FROM *from-value* TO *to-value* 節で指定された範囲に入るかどうかを判断す るのに使用されます。

- **FROM** *from-value* **TO UNBOUNDED** または **FROM** *from-value* **TO** *to-value* timeron 値 (見積コストの場合) またはカーディナリティーの範囲を指定 します。データベース・アクティビティーがこの作業クラスに属するた めには、この範囲に収まっていなければなりません。この範囲には、 *from-value* および *to-value* が含まれています。作業クラスでこの節が指 定されていない場合、指定された作業タイプに該当するすべての作業が 含まれます (つまり、デフォルトは FROM 0 TO UNBOUNDED で す)。この範囲は以下の作業タイプでのみ使用されます。
	- $\bullet$  ALL
	- DML
	- $\cdot$  READ
	- WRITE

### **FROM** *from-value* **TO UNBOUNDED**

*from-value* は、ゼロまたは正の DOUBLE 値でなければなりません (SQLSTATE 5U019)。範囲に上限はありません。

# **FROM** *from-value* **TO** *to-value*

*from-value* はゼロまたは正の DOUBLE 値でなければならず、 *to-value* は正の DOUBLE 値でなければなりません。 *from-value* は *to-value* 以下でなければなりません (SQLSTATE 5U019)。

## **DATA TAG LIST CONTAINS** *integer-constant*

データベース・アクティビティーがこの作業クラスの一部となる場合 に、そのアクティビティーが影響を与える可能性があるデータに指定さ れるタグの値を指定します。この作業クラスでこの節が指定されていな い場合、作業タイプが影響を与える可能性があるデータに関係なく、指 定された作業タイプに該当するすべての作業が含まれます (つまり、デ フォルトではデータ・タグを無視します)。この節は、作業タイプが READ、WRITE、DML、または ALL で、データベース・アクティビテ ィーが DML ステートメントの場合にのみ使用されます。 *integer-constant* の有効値は、1 から 9 までの整数定数です。

#### *schema-clause*

#### **ROUTINES IN SCHEMA** *schema-name*

CALL ステートメントが呼び出すプロシージャーのスキーマ名を指 定します。この節は、作業タイプが CALL または ALL で、データ ベース・アクティビティーが CALL ステートメントの場合にのみ 使用されます。値が指定されていない場合、すべてのスキーマが含 められます。

*position-clause*

### **POSITION**

この作業クラスを作業クラス・セット内のどの位置に配置するかを指定 します。この位置によって、作業クラスが評価される順序が決まりま す。実行時に作業クラスの割り当てを実行する際、データベース・マネ ージャーは、まずデータベースまたはサービス・スーパークラスのどち らかのオブジェクトに関連付けられている作業クラス・セットを判別し ます。次に、その作業クラス・セット内で最初に一致する作業クラスが 選択されます。このキーワードが指定されていない場合、作業クラスは 最後尾に配置されます。

#### **LAST**

作業クラスを、作業クラス・セット内で作業クラスの番号付きリス トの最後尾に配置することを指定します。これはデフォルトです。

### **BEFORE** *work-class-name*

作業クラスを、リストの作業クラス *work-class-name* の前に配置す ることを指定します。 *work-class-name* は、現行のサーバー上に存 在する作業クラス・セットの作業クラスを識別するものでなければ なりません (SQLSTATE 42704)。

# **AFTER** *work-class-name*

作業クラスを、リストの作業クラス *work-class-name* の後に配置す ることを指定します。 *work-class-name* は、現行のサーバー上に存 在する作業クラス・セットの作業クラスを識別するものでなければ なりません (SQLSTATE 42704)。

## **AT** *position*

作業クラス・セット内で作業クラスを配置する位置を、作業クラス の番号付きリストの中での絶対位置として指定します。この値に は、任意の正整数 (ゼロ以外) を指定できます (SQLSTATE 42615)。*position* が既存の作業クラスの数に 1 を足した値より大き い場合、その作業クラスは作業クラス・セットの最後尾に配置され ます。

# 規則

- v ワークロード管理 (WLM) 排他 SQL ステートメントの後は COMMIT または ROLLBACK ステートメントでなければなりません (SQLSTATE 5U021)。 WLM 排他 SQL ステートメントは次のとおりです。
	- CREATE HISTOGRAM TEMPLATE、ALTER HISTOGRAM TEMPLATE、また は DROP (HISTOGRAM TEMPLATE)
	- CREATE SERVICE CLASS、ALTER SERVICE CLASS、または DROP (SERVICE CLASS)
	- CREATE THRESHOLD、ALTER THRESHOLD、または DROP (THRESHOLD)
	- CREATE WORK ACTION SET、ALTER WORK ACTION SET、または DROP (WORK ACTION SET)
	- CREATE WORK CLASS SET、ALTER WORK CLASS SET、または DROP (WORK CLASS SET)
	- CREATE WORKLOAD、ALTER WORKLOAD、または DROP (WORKLOAD)
- GRANT (ワークロード特権) または REVOKE (ワークロード特権)
- v WLM 排他 SQL ステートメントをグローバル・トランザクション (例えば XA トランザクション) 内で発行することはできません (SQLSTATE 51041)。

# 注

- v 変更はシステム・カタログに書き込まれますが、コミットされるまでは有効にな りません。これは、ステートメントを発行する接続の場合でも当てはまります。
- v 全パーティションを通じて、同時に実行できる非コミットの WLM 排他 SQL ス テートメントは 1 つのみです。非コミットの WLM 排他 SQL ステートメント が実行されている場合、後続の WLM 排他 SQL ステートメントは、現行の WLM 排他 SQL ステートメントがコミットまたはロールバックされるまで待機 します。

# 例

• 例 *1:* LARGE QUERIES という名前の作業クラス・セットを作成します。これは 9999 より大きい見積コストと 1000 より大きい見積カーディナリティーを持つす べての DML を表す作業クラスのセットを持ちます。

**CREATE WORK CLASS SET** LARGE\_QUERIES (**WORK CLASS** LARGE\_ESTIMATED\_COST **WORK TYPE DML FOR TIMERONCOST FROM** 9999 **TO UNBOUNDED**, **WORK CLASS** LARGE\_CARDINALITY **WORK TYPE DML FOR CARDINALITY FROM** 1000 **TO UNBOUNDED**)

v 例 *2:* DML\_SELECTS という名前の作業クラス・セットを作成します。これは DELETE、INSERT、MERGE、 または UPDATE ステートメントを含まないすべ ての DML SELECT ステートメントを表す作業クラスを持ちます。

**CREATE WORK CLASS SET** DML\_SELECTS (**WORK CLASS** SELECT\_CLASS **WORK TYPE READ**)

# **CREATE WORKLOAD**

CREATE WORKLOAD ステートメントは、ワークロードを定義します。

# 呼び出し

このステートメントは、アプリケーション・プログラムに組み込むか、あるいは対 話式に発行することができます。これは、DYNAMICRULES の実行動作がパッケー ジに効力を持つ場合にのみ、動的に準備できる実行可能ステートメントです (SQLSTATE 42509)。

# 許可

このステートメントの許可 ID が持つ特権には、WLMADM または DBADM 権限 が含まれている必要があります。

# 構文

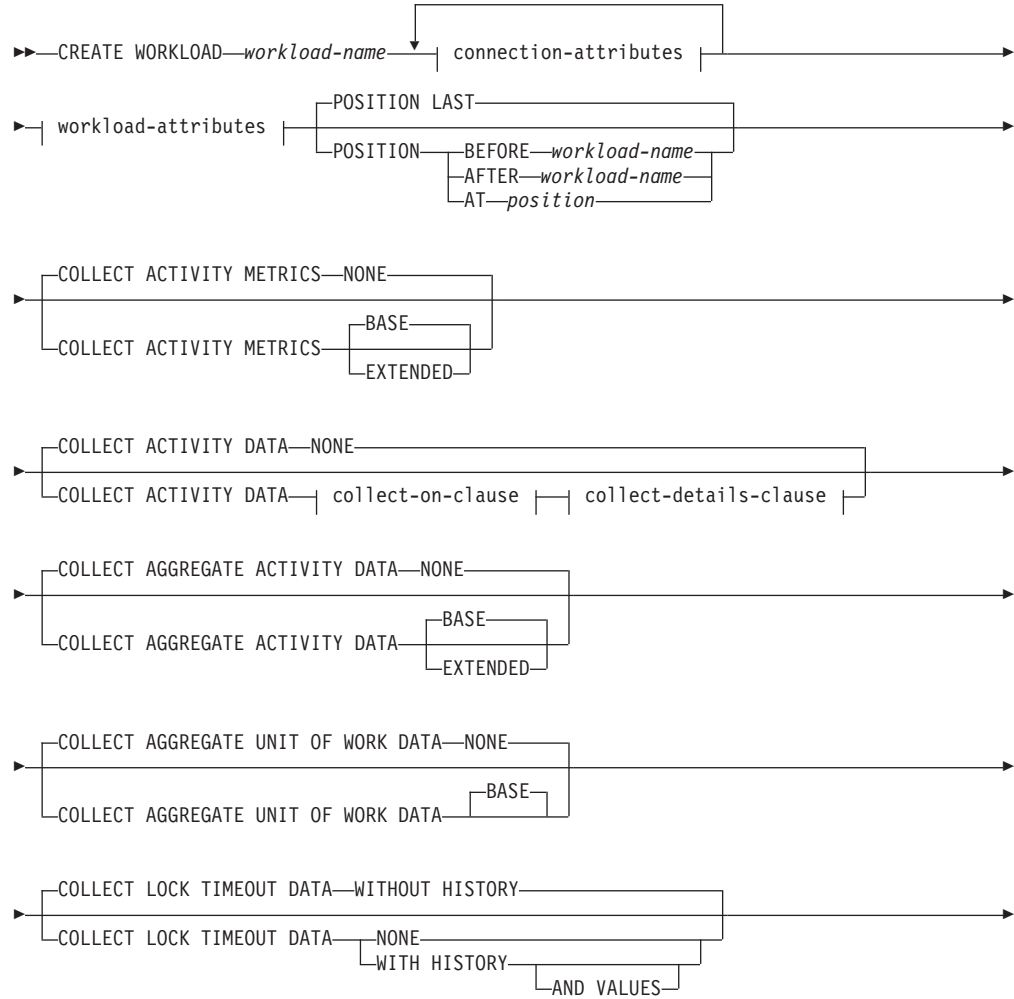

# **CREATE WORKLOAD**

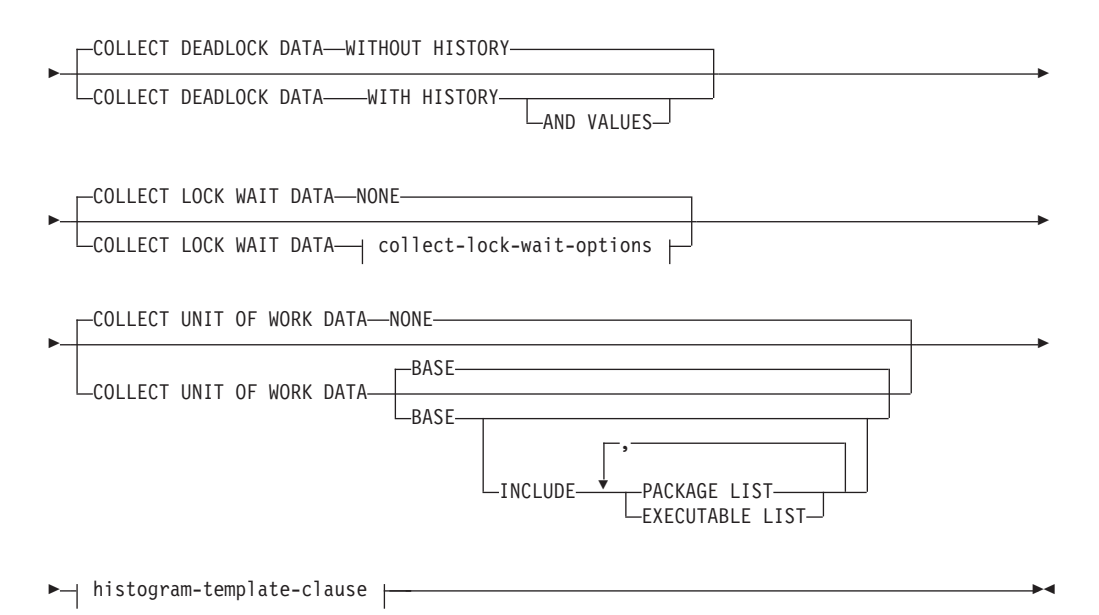

# **connection-attributes:**

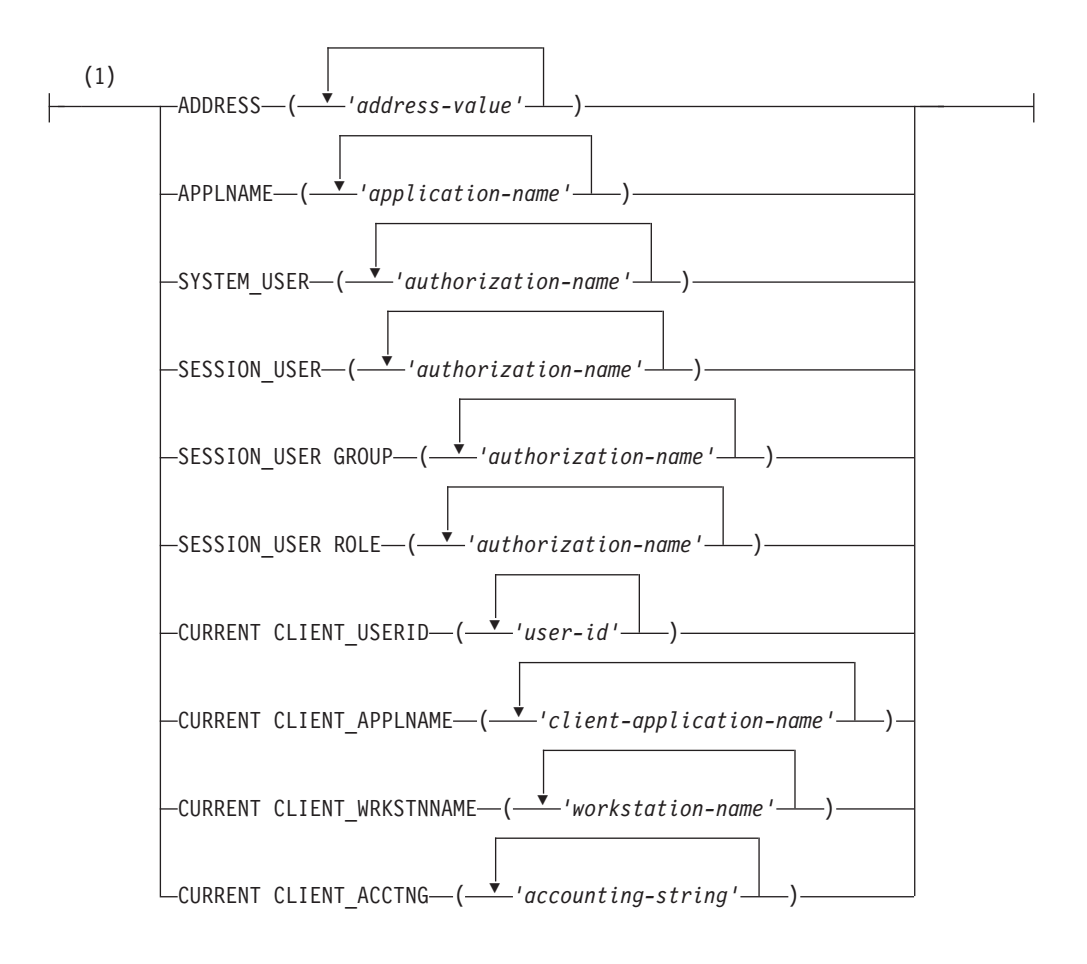

# **CREATE WORKLOAD**

# **workload-attributes:**

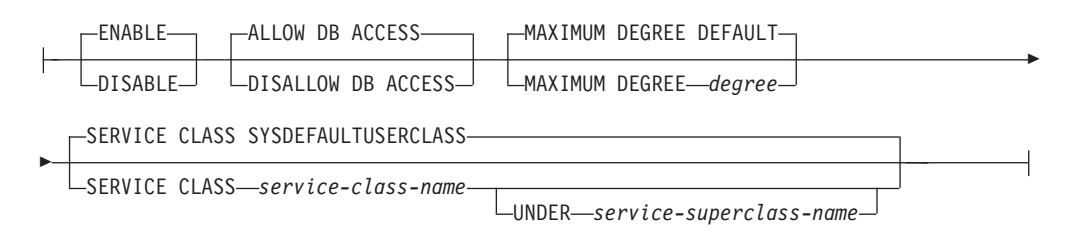

## **collect-on-clause:**

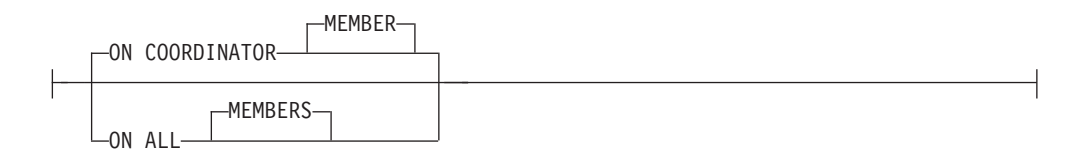

# **collect-details-clause:**

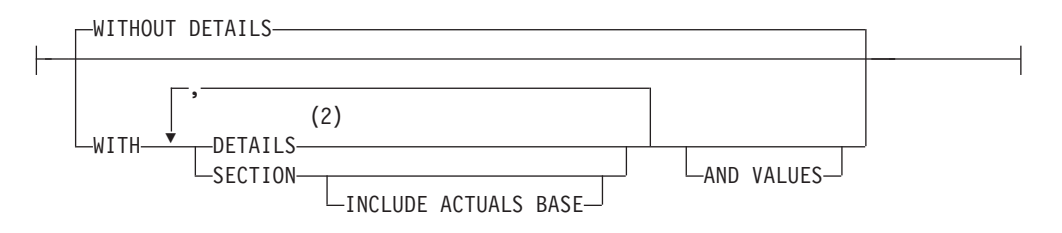

# **collect-lock-wait-options:**

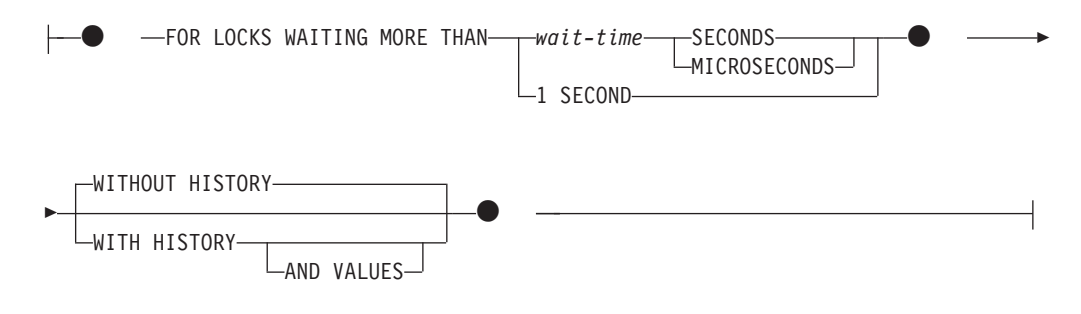

# **histogram-template-clause:**

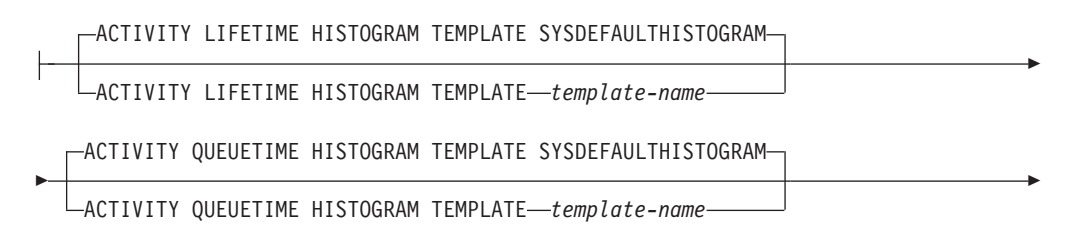

-

-

-

ACTIVITY EXECUTETIME HISTOGRAM TEMPLATE SYSDEFAULTHISTOGRAM

ACTIVITY EXECUTETIME HISTOGRAM TEMPLATE *template-name*

ACTIVITY ESTIMATEDCOST HISTOGRAM TEMPLATE SYSDEFAULTHISTOGRAM

ACTIVITY ESTIMATEDCOST HISTOGRAM TEMPLATE *template-name*

ACTIVITY INTERARRIVALTIME HISTOGRAM TEMPLATE SYSDEFAULTHISTOGRAM

ACTIVITY INTERARRIVALTIME HISTOGRAM TEMPLATE *template-name*

UOW LIFETIME HISTOGRAM TEMPLATE SYSDEFAULTHISTOGRAM

UOW LIFETIME HISTOGRAM TEMPLATE *template-name*

注**:**

-

-

-

-

- **1** 各接続属性節は、一度しか指定できません。
- **2** DETAILS は指定すべき最小限のキーワードで、そのあとにコンマで区切って オプションを指定します。

# 説明

*workload-name*

ワークロードの名前を示します。これは、1 部構成の名前です。これは、SQL ID です (通常 ID または区切り ID)。 *workload-name* は、現行のサーバー上の 既存のワークロードを識別するものであってはなりません (SQLSTATE 42710)。名前を文字 SYS で始めることはできません (SQLSTATE 42939)。

*connection-attributes*

接続の確立時にこのワークロードに接続属性を関連付ける場合、接続属性は、こ のワークロード定義で指定されているすべての属性と一致している必要がありま す。ワークロード定義の接続属性に値のリストが指定されている場合、対応する 接続属性は、リストに含まれている値のうち、少なくとも 1 つと一致している 必要があります。ワークロード定義で接続属性が指定されない場合、その接続に 関して対応する接続属性は任意の値で問題ありません。

注**:** ADDRESS を除くすべての接続属性に大/小文字の区別があります。

**ADDRESS ('***address-value***', ...)**

ADDRESS 接続属性に、1 つ以上の IPv4 アドレス、IPv6 アドレス、また はセキュア・ドメイン・ネームを指定します。 1 つのアドレス値をリスト の中で複数回指定することはできません (SQLSTATE 42713)。address-value は、 IPv4 アドレス、IPv6 アドレス、またはセキュア・ドメイン・ネーム でなければなりません。

IPv4 アドレスの先頭にスペースが含まれていてはなりません。このアドレ スは小数点付き 10 進数アドレスとして表されます。例えば IPv4 アドレス は、192.0.2.1 のようになります。値 localhost またはそれに相当する表 現 127.0.0.1 は、一致という結果になりません。代わりにホストの実 IPv4 アドレスを指定する必要があります。IPv6 アドレスの先頭にスペースが含 まれていてはなりません。このアドレスはコロン区切りの 16 進アドレスと して表されます。例えば IPv6 アドレスは、

2001:0DB8:0000:0000:0008:0800:200C:417A のようになります。 IPv4 がマ ップされた IPv6 アドレス (例えば ::ffff:192.0.2.1) は、一致という結果 になりません。同じように、localhost またはその IPv6 短表現 ::1 も一 致という結果になりません。ドメイン・ネームはドメイン・ネーム・サーバ ーで IP アドレスに変換されます。結果として生成される IPv4 または IPv6 アドレスはこのサーバーで決定されます。例えばドメイン・ネームは、 corona.example.com のようになります。ドメイン・ネームが IP アドレス に変換されたとき、この変換の結果が 1 つ以上の IP アドレスのセットに なる場合があります。その場合、接続開始時の IP アドレスがドメイン名変 換後の IP アドレスのいずれかと一致すると、着信接続はワークロード・オ ブジェクトの ADDRESS 属性と一致していると見なされます。

ワークロード・オブジェクトを作成するとき、特に動的ホスト構成プロトコ ル (DHCP) 環境 (デバイスが取得する IP アドレスが、ネットワークに接続 するたびに異なる環境) では、静的 IP アドレスの代わりにドメイン・ネー ム値を ADDRESS 属性に提供することをお勧めします。

# **APPLNAME ('***application-name***', ...)**

APPLNAME 接続属性に 1 つ以上のアプリケーションを指定します。 1 つ のアプリケーション名をリストの中で複数回指定することはできません (SQLSTATE 42713)。 *application-name* に単一のアスタリスク文字 (\*) が含 まれていない場合は、システム・モニター出力や LIST APPLICATIONS コ マンドからの出力の「アプリケーション名」フィールドに表示される値と等 しくなります。 *application-name* に単一のアスタリスク文字 (\*) が含まれ ている場合は、この値が一連のアプリケーション名を表す式として用いられ ています。ここでは、アスタリスク (\*) はゼロ以上の文字ストリングを表し ます。式でアプリケーション名にアスタリスク文字を含める必要がある場 合、アスタリスク文字を 2 つ続けて使用 (\*\*) します。

# **SYSTEM\_USER ('***authorization-name***', ...)**

SYSTEM USER 接続属性に 1 つ以上の許可 ID を指定します。1 つの許可 ID をリストの中で複数回指定することはできません (SQLSTATE 42713)。

# **SESSION\_USER ('***authorization-name***', ...)**

SESSION USER 接続属性に 1 つ以上の許可 ID を指定します。1 つの許可 ID をリストの中で複数回指定することはできません (SQLSTATE 42713)。

## **SESSION\_USER GROUP ('***authorization-name***', ...)**

SESSION\_USER GROUP 接続属性に 1 つ以上の許可 ID を指定します。1 つの許可 ID をリストの中で複数回指定することはできません (SQLSTATE 42713)。

**SESSION\_USER ROLE ('***authorization-name***', ...)**

SESSION USER ROLE 接続属性に 1 つ以上の許可 ID を指定します。こ のコンテキストでの SESSION 許可 ID のロールは、どのように取得された ロールであるかに関係なく、SESSION 許可 ID に使用可能なすべてのロー ルを参照します。1 つの許可 ID をリストの中で複数回指定することはでき ません (SQLSTATE 42713)。

# **CURRENT CLIENT\_USERID ('***user-id***', ...)**

CURRENT CLIENT\_USERID 接続属性に 1 つ以上のクライアント・ユーザ ー ID を指定します。1 つのクライアント・ユーザー ID をリストの中で複 数回指定することはできません (SQLSTATE 42713)。*user-id* に単一のアス

タリスク文字 (\*) が含まれている場合は、この値が一連のユーザー ID を 表す式として用いられています。ここでは、アスタリスク (\*) はゼロ以上の 文字ストリングを表します。式でユーザー ID にアスタリスク文字を含める 必要がある場合は、アスタリスク文字を 2 つ続けて使用 (\*\*) します。

**CURRENT CLIENT\_APPLNAME ('***client-application-name***', ...)**

CURRENT CLIENT\_APPLNAME 接続属性に 1 つ以上のアプリケーション を指定します。 1 つのアプリケーション名をリストの中で複数回指定する ことはできません (SQLSTATE 42713)。 *client-application-name* に単一のア スタリスク文字 (\*) が含まれていない場合は、システム・モニター出力の 「TP モニター・クライアント・アプリケーション名」フィールドに表示さ れる値と等しくなります。*client-application-name* に単一のアスタリスク文字 (\*) が含まれている場合は、この値が一連のアプリケーション名を表す式と して用いられています。ここでは、アスタリスク (\*) はゼロ以上の文字スト リングを表します。式でアプリケーション名にアスタリスク文字を含める必 要がある場合、アスタリスク文字を 2 つ続けて使用 (\*\*) します。

**CURRENT CLIENT\_WRKSTNNAME ('***workstation-name***', ...)**

CURRENT CLIENT\_WRKSTNNAME 接続属性に 1 つ以上のクライアン ト・ワークステーション名を指定します。1 つのクライアント・ワークステ ーション名をリストの中で複数回指定することはできません (SQLSTATE 42713)。*workstation-name* に単一のアスタリスク文字 (\*) が含まれている場 合は、この値が一連のワークステーション名を表す式として用いられていま す。ここでは、アスタリスク (\*) はゼロ以上の文字ストリングを表します。 式でワークステーション名にアスタリスク文字を含める必要がある場合は、 アスタリスク文字を 2 つ続けて使用 (\*\*) します。

**CURRENT CLIENT\_ACCTNG ('***accounting-string***', ...)**

CURRENT CLIENT\_ACCTNG 接続属性に 1 つ以上のクライアント・アカ ウンティング・ストリングを指定します。1 つのクライアント・アカウンテ ィング・ストリングをリストの中で複数回指定することはできません (SQLSTATE 42713)。*accounting-string* に単一のアスタリスク文字 (\*) が含 まれている場合は、この値が一連のアカウンティング・ストリングを表す式 として用いられています。ここでは、アスタリスク (\*) はゼロ以上の文字ス トリングを表します。式でアカウンティング・ストリングにアスタリスク文 字を含める必要がある場合は、アスタリスク文字を 2 つ続けて使用 (\*\*) し ます。

*workload-attributes*

ワークロードの属性を指定します。

# **ENABLE** または **DISABLE**

ワークロードを選択する際にこのワークロードを考慮するかどうかを指定し ます。デフォルトは ENABLE です。

## **ENABLE**

このワークロードを有効にし、ワークロードを選択する際にこのワーク ロードを考慮することを指定します。

## **DISABLE**

このワークロードを無効にし、ワークロードを選択する際にこのワーク ロードを考慮しないことを指定します。

## **ALLOW DB ACCESS** または **DISALLOW DB ACCESS**

このワークロードに関連付けられているワークロード・オカレンスにデータ ベースへのアクセスを許可するかどうかを指定します。デフォルトは ALLOW DB ACCESS です。

#### **ALLOW DB ACCESS**

このワークロードに関連付けられているワークロード・オカレンスにデ ータベースへのアクセスを許可することを指定します。

#### **DISALLOW DB ACCESS**

このワークロードに関連付けられているワークロード・オカレンスにデ ータベースへのアクセスを許可しないことを指定します。このワークロ ードに関連付けられている次の作業単位は拒否されます (SQLSTATE 5U020)。既に実行中のワークロード・オカレンスは完了まで実行できま す。

## **MAXIMUM DEGREE**

このワークロードにおける、最大のランタイム並列処理の度合いを指定しま す。デフォルトは DEFAULT です。

## **DEFAULT**

このワークロードがパーティション内並列処理設定をデータベース・マ ネージャー構成パラメーター **intra\_parallel** から継承するよう指定し ます。 **intra\_parallel** が NO に設定されている場合、このワークロー ドが実行されるときのパーティション内並列処理は無効になります。 **intra\_parallel** が YES に設定されている場合、このワークロードが実 行されるときのパーティション内並列処理は有効になります。このワー クロードでは、割り当てられたアプリケーションのためにランタイムの 最大の度合いが指定されません。したがって、ランタイムの実際の度合 いは、**max\_querydegree** 構成パラメーターの値、SET RUNTIME DEGREE コマンドで設定される値、および SQL ステートメントのコン パイルの度合いの中で、最も低い値になります。

### *degree*

このワークロードにおける、最大の並列処理の度合いを指定します。有 効な値は 1 から 32,767 までです。値が 1 の場合、関連する要求が実 行されるときのパーティション内並列処理は無効になります。値が 2 から 32,767 までの場合、関連する要求が実行されるときのパーティシ ョン内並列処理は有効になります。実際のランタイムの度合いは、この *degree*、**max\_querydegree** 構成パラメーターの値、SET RUNTIME DEGREE コマンドで設定される値、および SQL ステートメントのコン パイルの度合いの中で、最も低い値になります。

注**:** MAXIMUM DEGREE の値が 1 より大きいときは、共有ソート・ ヒープが利用できる場合を除き、パーティション内並列処理を有効にで きません。

### **SERVICE CLASS** *service-class-name*

このワークロードに関連付けられている要求をサービス・クラス *service-class-name* で実行することを指定します。*service-class-name* には、 現行のサーバー上の既存のサービス・クラスを指定する必要があります (SQLSTATE 42704)。*service-class-name* を

'SYSDEFAULTSUBCLASS'、'SYSDEFAULTSYSTEMCLASS'、または 'SYSDEFAULTMAINTENANCECLASS' にすることはできません (SQLSTATE 5U032)。デフォルトは SYSDEFAULTUSERCLASS です。

**UNDER** *service-superclass-name*

この節は、サービス・サブクラスを指定するときに使用されます。 *service-superclass-name* は、*service-class-name* のサービス・スーパーク ラスを識別します。*service-superclass-name* には、現行のサーバー上の既 存のサービス・スーパークラスを指定する必要があります (SQLSTATE 42704)。*service-superclass-name* を 'SYSDEFAULTSYSTEMCLASS' また は 'SYSDEFAULTMAINTENANCECLASS' にすることはできません (SQLSTATE 5U032)。

### **POSITION**

ワークロードの番号付きリストの中でこのワークロードをどの位置に配置するか を指定します。実行時には、このリストの順番で、必須の接続属性と一致する最 初のワークロードが検索されます。デフォルトは LAST です。

### **LAST**

ワークロードが、デフォルトのワークロード

SYSDEFAULTUSERWORKLOAD および SYSDEFAULTADMWORKLOAD の前の、リストで最後のワークロードであることを指定します。

### **BEFORE** *relative-workload-name*

リストの中でワークロードをワークロード *relative-workload-name* の前に配 置することを指定します。 *relative-workload-name* には、現行のサーバー上 の既存のワークロードを指定する必要があります (SQLSTATE

42704)。*relative-workload-name* が 'SYSDEFAULTUSERWORKLOAD' または 'SYSDEFAULTADMWORKLOAD' の場合は、BEFORE オプションを指定で きません (SQLSTATE 42832)。

# **AFTER** *relative-workload-name*

リストの中でワークロードをワークロード *relative-workload-name* の後に配 置することを指定します。 *relative-workload-name* には、現行のサーバー上 の既存のワークロードを指定する必要があります (SQLSTATE

42704)。*relative-workload-name* が 'SYSDEFAULTUSERWORKLOAD' または 'SYSDEFAULTADMWORKLOAD' の場合は、AFTER オプションを指定でき ません (SQLSTATE 42832)。

# **AT** *position*

リストの中でのワークロードの絶対位置を指定します。この値には、任意の 正整数 (ゼロ以外) を指定できます (SQLSTATE 42615)。*position* が既存の ワークロードの数に 1 を足した値より大きい場合、ワークロードはリスト の最後、SYSDEFAULTUSERWORKLOAD および SYSDEFAULTADMWORKLOAD のすぐ前に置かれます。

### **COLLECT ACTIVITY METRICS**

ワークロードの発生によりサブミットされるアクティビティーで、モニター・メ トリックを収集するように指定します。デフォルトは COLLECT ACTIVITY METRICS NONE です。

注**:** 有効なアクティビティー・メトリックの収集の設定は、アクティビティーを サブミットするワークロードに関する COLLECT ACTIVITY METRICS 節で指

定された属性と、**mon\_act\_metrics** データベース構成パラメーターの組み合わせ です。ワークロード属性か構成パラメーターのいずれかに NONE 以外の値があ る場合は、アクティビティーのメトリックが収集されます。

#### **NONE**

ワークロードの発生によりサブミットされる任意のアクティビティーで、メ トリックを収集しないように指定します。

#### **BASE**

ワークロードの発生によりサブミットされる任意のアクティビティーで、基 本メトリックを収集するように指定します。

## **EXTENDED**

ワークロードの発生によりサブミットされる任意のアクティビティーで、基 本メトリックを収集するように指定します。さらに、以下のモニター・エレ メントの値が、追加細分度により決定されることを指定します。

- $\cdot$  total section time
- $\cdot$  total section proc time
- v **total\_routine\_user\_code\_time**
- total routine user code proc time
- total routine time

#### **COLLECT ACTIVITY DATA**

このワークロードに関連付けられている各アクティビティーに関するデータを、 アクティビティーが完了したときに、任意のアクティブなアクティビティー・イ ベント・モニターに送信するように指定します。デフォルトは COLLECT ACTIVITY DATA NONE です。

#### *collect-on-clause*

どこでアクティビティー・データを収集するかを指定します。デフォルトは ON COORDINATOR MEMBER です。

## **ON COORDINATOR MEMBER**

アクティビティーのコーディネーター・メンバーでのみ、アクティビテ ィー・データを収集することを指定します。

## **ON ALL MEMBERS**

アクティビティーが処理されるすべてのメンバーでアクティビティー・ データを収集することを指定します。リモート・メンバーでは、アクテ ィビティーがそれらのメンバーで発生および終了するときに、アクティ ビティーの 1 レコードが複数回キャプチャーされる場合があります。 AND VALUES 節が指定されている場合は、コーディネーターのメンバ ーについてのみ、アクティビティー入力値が収集されます。

## **NONE**

このワークロードに関連付けられている各アクティビティーについてはアク ティビティー・データを収集しないように指定します。

### *collect-details-clause*

どのタイプのアクティビティー・データを収集するかを指定します。デフォ ルトは WITHOUT DETAILS です。

### **WITHOUT DETAILS**

このワークロードに関連付けられている各アクティビティーに関するデ ータを、アクティビティーの実行が完了したときに、任意のアクティブ なアクティビティー・イベント・モニターに送信するように指定しま す。ステートメント、コンパイル環境、およびセクション環境のデータ に関する詳細は送信されません。

## **WITH**

## **DETAILS**

任意のアクティブなアクティビティーにステートメントおよびコン パイル環境のデータが含まれる場合、それを該当するアクティビテ ィーのイベント・モニターへ送信することを指定します。セクショ ンの環境データは送信されません。

### **SECTION**

ステートメント、コンパイル環境、セクション環境データ、セクシ ョン実行時統計を、それらが含まれるアクティビティー用のアクテ ィブなアクティビティー・イベント・モニターに送信することを指 定します。DETAILS は SECTION が指定されている場合、指定す る必要があります。セクション実行時統計は、アクティビティー・ データが収集されるすべてのメンバーで収集されます。

## **INCLUDE ACTUALS BASE**

セクション実行時統計を、アクティビティー・データが収集さ れるすべてのパーティションでも収集することを示します。セ クション実行時統計を収集するには、INCLUDE ACTUALS 節 を指定するか、**section\_actuals** データベース構成パラメータ ーを設定する必要があります。

セクション実行時統計の収集の有効な設定は、INCLUDE ACTUALS 節、**section\_actuals** データベース構成パラメータ ー、および WLM SET CONN ENV ルーチンで指定される <collectsectionactuals> 設定の組み合わせです。例えば、 INCLUDE ACTUALS BASE を指定しても、**section\_actuals** データベース構成パラメーターの値と <collectsectionactuals> を NONE に設定する場合、セクション実行時統計の収集の有効な 設定は BASE になります。

BASE は、アクティビティーの実行時に、以下を使用可能化お よび収集する必要があることを指定します。

- 基本演算子のカーディナリティー・カウント
- v 参照される各オブジェクトの統計 (DML ステートメントの み)

### **AND VALUES**

任意のアクティブなアクティビティーに入力データ値が含まれてい る場合、それを該当するアクティビティーのイベント・モニターに 送信することを指定します。

#### **COLLECT AGGREGATE ACTIVITY DATA**

このワークロードに関連付けられているアクティビティーに関する集約アクティ ビティー・データを、統計イベント・モニター (アクティブになっている場合)

に送信するように指定します。この情報は、**wlm\_collect\_int** データベース構成 パラメーターで指定されたインターバルにより周期的に収集されます。 COLLECT AGGREGATE ACTIVITY DATA を指定しない場合のデフォルト は、COLLECT AGGREGATE ACTIVITY DATA NONE です。COLLECT AGGREGATE ACTIVITY DATA を指定した場合のデフォルトは、COLLECT AGGREGATE ACTIVITY DATA BASE です。

#### **BASE**

このワークロードに関連付けられているアクティビティーに関する基礎集約 アクティビティー・データを、統計イベント・モニター (アクティブになっ ている場合) に送信するように指定します。基礎集約アクティビティー・デ ータには以下のものが含まれます。

- アクティビティー CPU 時間の最高水準点
- アクティビティー実行時間のヒストグラム
- アクティビティー存続時間のヒストグラム
- アクティビティー・キュー時間のヒストグラム
- アクティビティー行読み取りの最高水準点
- アクティビティー・コストの最高水準点の見積もり
- 戻り行数の最高水準点
- v TEMPORARY 表スペース使用量の最高水準点。この最高水準点が関係す るのは、SQLTEMPSPACE しきい値が適用されているアクティビティー のみです。

# **EXTENDED**

このワークロードに関連付けられているアクティビティーに関するすべての 集約アクティビティー・データを、統計イベント・モニター (アクティブに なっている場合) に送信するように指定します。これには、すべての基礎集 約アクティビティー・データに加えて、以下のものが含まれます。

- v アクティビティー・データ操作言語 (DML) の見積コスト・ヒストグラム
- v アクティビティー DML の到着間隔時間のヒストグラム

### **NONE**

このワークロードについて集約アクティビティー・データを収集しないよう に指定します。

## **COLLECT AGGREGATE UNIT OF WORK DATA**

このワークロードに関連付けられている作業単位に関する集約作業単位データ を、統計イベント・モニター (アクティブになっている場合) に送信するように 指定します。この情報は、**wlm\_collect\_int** データベース構成パラメーターで指 定されたインターバルにより周期的に収集されます。 COLLECT AGGREGATE UNIT OF WORK DATA が指定されていない場合、デフォルトは COLLECT AGGREGATE UNIT OF WORK DATA NONE になります。

#### **BASE**

このワークロードに関連付けられている作業単位に関する基礎集約作業単位 データを、統計イベント・モニター (アクティブになっている場合) に送信 するように指定します。基礎集約作業単位には以下のものが含まれます。

v 作業単位存続期間ヒストグラム

**NONE**

このワークロードについて集約作業単位データを収集しないように指定しま す。

## **COLLECT LOCK TIMEOUT DATA**

このワークロード内で生じるロック・タイムアウト・イベントのデータを、ロッ ク・イベントが生じたときに、該当するイベント・モニターに送信するように指 定します。ロック・タイムアウト・データは、すべてのメンバーで収集されま す。デフォルトは COLLECT LOCK TIMEOUT DATA WITHOUT HISTORY で す。この設定は、**mon\_locktimeout** データベース構成パラメーター設定と連動し て作用します。最も詳細な出力を生成する設定が優先されます。

### **WITHOUT HISTORY**

このワークロード内で生じるロック・イベントのデータを、ロック・イベン トが生じたときに、任意のアクティブなロック・イベント・モニターに送信 することを指定します。過去のアクティビティー履歴および入力値はイベン ト・モニターに送信されません。

**NONE**

ワークロードのロック・タイムアウト・データがどのメンバーでも収集され ないように指定します。

## **WITH HISTORY**

このロック・イベントのタイプのすべてに対して、現行の作業単位で、過去 のアクティビティー履歴を集めるよう指定します。アクティビティー履歴の バッファーは、最大サイズの制限値が使用された後、ラップされます。

1 つのアプリケーションが保持する過去のアクティビティー数に対するデフ ォルトの制限値は 250 です。過去のアクティビティー数が制限を越える場 合には、新しい方のアクティビティーだけが報告されます。このデフォルト 値は、レジストリー変数 DB2 MAX INACT STMTS を使用して別の値を指 定することにより、オーバーライドできます。過去のアクティビティー情報 に使用されるシステム・モニター・ヒープ量を増加または減少させるため に、制限値に別の値を選択することができます。

**AND VALUES**

任意のアクティブなアクティビティーに入力データ値が含まれている場 合、それを該当するロック・イベント・モニターに送信することを指定 します。これらのデータ値には LOB データ、LONG VARCHAR デー タ、LONG VARGRAPHIC データ、構造化タイプ・データ、または XML データは含まれません。REOPT ALWAYS BIND オプションを使 用してコンパイルされた SQL ステートメントについては、REOPT コ ンパイルまたはステートメントの実行データ値はイベント通知に提供さ れません。

# **COLLECT DEADLOCK DATA**

このワークロード内で生じるロック・イベントのデータを、デッドロック・イベ ントが生じたときに、任意のアクティブなロック・イベント・モニターに送信す ることを指定します。デッドロック・データは、すべてのメンバーで収集されま す。デフォルトは COLLECT DEADLOCK DATA WITHOUT HISTORY です。 この設定が反映されるのは、**mon\_deadlock** データベース構成パラメーターが NONE に設定されていない場合に限ります。

#### **WITHOUT HISTORY**

このワークロード内で生じるロック・イベントのデータを、ロック・イベン トが生じたときに、任意のアクティブなロック・イベント・モニターに送信 することを指定します。過去のアクティビティー履歴および入力値はイベン ト・モニターに送信されません。

### **WITH HISTORY**

このロック・イベントのタイプのすべてに対して、現行の作業単位で、過去 のアクティビティー履歴を集めるよう指定します。アクティビティー履歴の バッファーは、最大サイズの制限値が使用された後、ラップされます。

1 つのアプリケーションが保持する過去のアクティビティー数に対するデフ ォルトの制限値は 250 です。過去のアクティビティー数が制限を越える場 合には、新しい方のアクティビティーだけが報告されます。このデフォルト 値は、レジストリー変数 DB2\_MAX\_INACT\_STMTS を使用して別の値を指 定することにより、オーバーライドできます。過去のアクティビティー情報 に使用されるシステム・モニター・ヒープ量を増加または減少させるため に、制限値に別の値を選択することができます。

# **AND VALUES**

任意のアクティブなアクティビティーに入力データ値が含まれている場 合、それを該当するロック・イベント・モニターに送信することを指定 します。これらのデータ値には LOB データ、LONG VARCHAR デー タ、LONG VARGRAPHIC データ、構造化タイプ・データ、または XML データは含まれません。REOPT ALWAYS BIND オプションを使 用してコンパイルされた SQL ステートメントについては、REOPT コ ンパイルまたはステートメントの実行データ値はイベント通知に提供さ れません。

### **COLLECT LOCK WAIT DATA**

このワークロード内で生じるロック待機イベントのデータを、*wait-time* 内でロ ックが達成されなかった場合に、任意のアクティブなロック・イベント・モニタ ーに送信するように指定します。デフォルトは COLLECT LOCK WAIT DATA NONE で、*wait-time* のデフォルト値は 0 マイクロ秒です。この設定は、 **mon\_lockwait** と **mon\_lw\_thresh** のデータベース構成パラメーターと連動して作 用します。最も詳細な出力を生成する設定が優先されます。

#### **NONE**

ワークロードのロック待機イベントがどのメンバーでも収集されないように 指定します。

# **FOR LOCKS WAITING MORE THAN** *wait-time* **(SECONDS | MICROSECONDS) | 1 SECOND**

このワークロード内で生じるロック待機イベントのデータを、*wait-time* 内 でロックが達成されなかった場合に、任意のアクティブなロック・イベン ト・モニターに送信するように指定します。

この値は、負以外の任意の整数とすることができます。有効な期間キーワー ドを使用して、*wait-time* に適切な時間の単位を指定してください。 *wait-time* パラメーターに有効な最小値は 1000 マイクロ秒です。

#### **WITH HISTORY**

このロック・イベントのタイプのすべてに対して、現行の作業単位で、過去

のアクティビティー履歴を集めるよう指定します。アクティビティー履歴の バッファーは、最大サイズの制限値が使用された後、ラップされます。

1 つのアプリケーションが保持する過去のアクティビティー数に対するデフ ォルトの制限値は 250 です。過去のアクティビティー数が制限を越える場 合には、新しい方のアクティビティーだけが報告されます。このデフォルト 値は、レジストリー変数 DB2\_MAX\_INACT\_STMTS を使用して別の値を指 定することにより、オーバーライドできます。過去のアクティビティー情報 に使用されるシステム・モニター・ヒープ量を増加または減少させるため に、制限値に別の値を選択することができます。

### **AND VALUES**

任意のアクティブなアクティビティーに入力データ値が含まれている場 合、それを該当するロック・イベント・モニターに送信することを指定 します。これらのデータ値には LOB データ、LONG VARCHAR デー タ、LONG VARGRAPHIC データ、構造化タイプ・データ、または XML データは含まれません。REOPT ALWAYS BIND オプションを使 用してコンパイルされた SQL ステートメントについては、REOPT コ ンパイルまたはステートメントの実行データ値はイベント通知に提供さ れません。

## **COLLECT UNIT OF WORK DATA**

このワークロードに関連付けられている各トランザクションに関するデータを、 作業単位が終了したときに、作業単位イベント・モニター (アクティブになって いる場合) に送信するように指定します。COLLECT UNIT OF WORK DATA が指定されていない場合、デフォルトは COLLECT UNIT OF WORK DATA NONE です。 COLLECT UNIT OF WORK DATA が指定されている場合、デ フォルトは COLLECT UNIT OF WORK DATA BASE になります。 **mon\_uow\_data** データベース構成パラメーターが BASE に設定されている場合 は、COLLECT UNIT OF WORK DATA パラメーターよりも優先されます。 **mon\_uow\_data** の値が NONE の場合は、個々のワークロードの COLLECT UNIT OF WORK DATA パラメーターが使用されることを示します。

## **NONE**

このワークロードに関連付けられているトランザクションの作業単位データ を作業単位イベント・モニターに送信しないように指定します。デフォルト は、COLLECT UNIT OF WORK DATA NONE です。

### **BASE**

このワークロードに関連付けられているトランザクションの基本レベルのデ ータが、作業単位イベント・モニターに送信されるように指定します。

作業単位イベントで報告される情報の一部は、システム・レベルの要求メト リックです。これらのメトリックのコレクションは、作業単位データのコレ クションとは別に制御されます。要求メトリックは、スーパークラスの COLLECT REQUEST METRICS 節か、**mon\_req\_metrics** データベース構成 パラメーターを使用して制御します。このワークロードが関連付けられてい るサービス・スーパークラス、またはこのワークロードが関連付けられてい るサービス・サブクラスのサービス・スーパークラスでは、要求メトリック が作業単位イベント内に存在するためには、その要求メトリックのコレクシ ョンを有効にしておく必要があります。要求メトリック・コレクションが有 効になっていないと、要求メトリックの値はゼロになります。

### **INCLUDE PACKAGE LIST**

このワークロードに関連付けられたトランザクションの基本レベルのデータ とパッケージ・リストを、作業単位イベント・モニターに送信することを指 定します。

収集されるパッケージ・リストのサイズは、**mon\_pkglist\_sz** データベース 構成パラメーターの値で決まります。この値が 0 の場合は、PACKAGE LIST オプションを指定してもパッケージ・リストは収集されません。

パーティション・データベース環境では、コーディネーター・メンバーでの みパッケージ・リストを使用できます。リモート・メンバーでは BASE レ ベルが収集されます。

作業単位イベントで報告される情報の一部は、システム・レベルの要求メト リックです。これらのメトリックのコレクションは、作業単位データのコレ クションとは別に制御されます。要求メトリックは、スーパークラスの COLLECT REQUEST METRICS 節か、**mon\_req\_metrics** データベース構成 パラメーターを使用して制御します。このワークロードが関連付けられてい るサービス・スーパークラス、またはこのワークロードが関連付けられてい るサービス・サブクラスのサービス・スーパークラスでは、要求メトリック が作業単位イベント内に存在するためには、その要求メトリックのコレクシ ョンを有効にしておく必要があります。要求メトリック・コレクションが有 効になっていないと、要求メトリックの値はゼロになります。

# **INCLUDE EXECUTABLE LIST**

基本レベルのデータと共に作業単位の実行可能 ID リストを収集して作業単 位イベント・モニターに送信するように指定します。

## **histogram-template-clause**

このワークロードで実行中のアクティビティーの集約アクティビティー・データ を収集するときに使用するヒストグラム・テンプレートを指定します。

## **ACTIVITY LIFETIME HISTOGRAM TEMPLATE** *template-name*

このワークロードで特定の間隔で実行中の DB2 アクティビティーの所要時 間 (ミリ秒単位) に関する統計データを収集するために使用されるヒストグ ラムを記述するテンプレートを指定します。この時間には、キューに入って いた時間と実行時間の両方が含まれます。デフォルトは

SYSDEFAULTHISTOGRAM です。この情報は、COLLECT AGGREGATE ACTIVITY DATA 節と、その BASE または EXTENDED のどちらかのオ プションが指定されている場合にのみ収集されます。

### **ACTIVITY QUEUETIME HISTOGRAM TEMPLATE** *template-name*

このワークロードで実行中の DB2 アクティビティーが特定の間隔でキュー に入れられている時間 (ミリ秒単位) に関する統計データを収集するために 使用されるヒストグラムを記述するテンプレートを指定します。デフォルト は SYSDEFAULTHISTOGRAM です。この情報は、COLLECT AGGREGATE ACTIVITY DATA 節と、その BASE または EXTENDED の どちらかのオプションが指定されている場合にのみ収集されます。

# **ACTIVITY EXECUTETIME HISTOGRAM TEMPLATE** *template-name*

このワークロードで実行中の DB2 アクティビティーが特定の間隔で実行さ れている時間 (ミリ秒単位) に関する統計データを収集するために使用され るヒストグラムを記述するテンプレートを指定します。この時間には、アク
ティビティーがキューに入っていた時間は含まれません。このヒストグラム において、アクティビティーの実行時間はコーディネーター・メンバーでの み収集されます。 アイドル時間はこの時間に含まれません。アイドル時間 とは、要求が実行されてから同じアクティビティーに属する別の要求が実行 されるまでの間、何も作業が実行されていない時間のことです。アイドル時 間の一例として、カーソルのオープンが終了してからカーソルからのフェッ チが開始するまでの間の時間があります。デフォルトは

SYSDEFAULTHISTOGRAM です。この情報は、COLLECT AGGREGATE ACTIVITY DATA 節と、その BASE または EXTENDED のどちらかのオ プションが指定されている場合にのみ収集されます。ネスト・レベル 0 の アクティビティーのみがヒストグラムに含める対象となります。

## **ACTIVITY ESTIMATEDCOST HISTOGRAM TEMPLATE** *template-name*

このワークロードで実行中の DML アクティビティーの見積コスト (timeron 単位) に関する統計データを収集するために使用されるヒストグラムを記述 するテンプレートを指定します。デフォルトは SYSDEFAULTHISTOGRAM です。この情報は、COLLECT AGGREGATE ACTIVITY DATA 節とその EXTENDED オプションが指定されている場合にのみ収集されます。ネス ト・レベル 0 のアクティビティーのみがヒストグラムに含める対象となり ます。

## **ACTIVITY INTERARRIVALTIME HISTOGRAM TEMPLATE** *template-name*

このワークロード内の 1 つの DML アクティビティーの到着から、このワ ークロード内の次の DML アクティビティーの到着までの時間 (ミリ秒単 位) に関する統計データを収集するために使用されるヒストグラムを記述す るテンプレートを指定します。デフォルトは SYSDEFAULTHISTOGRAM です。この情報は、COLLECT AGGREGATE ACTIVITY DATA 節とその EXTENDED オプションが指定されている場合にのみ収集されます。

## **UOW LIFETIME HISTOGRAM TEMPLATE** *template-name*

特定のインターバルの中で、このワークロードで実行されている作業単位の 所要時間 (ミリ秒単位) に関する統計データを収集するために使用されるヒ ストグラムを記述するテンプレートを指定します。デフォルトは SYSDEFAULTHISTOGRAM です。この情報は、COLLECT AGGREGATE UNIT OF WORK DATA 節とその BASE オプションが指定されている場合 にのみ収集されます。

# 規則

- v ワークロード管理 (WLM) 排他 SQL ステートメントの後は COMMIT または ROLLBACK ステートメントでなければなりません (SQLSTATE 5U021)。 WLM 排他 SQL ステートメントは次のとおりです。
	- CREATE HISTOGRAM TEMPLATE、ALTER HISTOGRAM TEMPLATE、また は DROP (HISTOGRAM TEMPLATE)
	- CREATE SERVICE CLASS、ALTER SERVICE CLASS、または DROP (SERVICE CLASS)
	- CREATE THRESHOLD、ALTER THRESHOLD、または DROP (THRESHOLD)
	- CREATE WORK ACTION SET、ALTER WORK ACTION SET、または DROP (WORK ACTION SET)
- CREATE WORK CLASS SET、ALTER WORK CLASS SET、または DROP (WORK CLASS SET)
- CREATE WORKLOAD、ALTER WORKLOAD、または DROP (WORKLOAD)
- GRANT (ワークロード特権) または REVOKE (ワークロード特権)
- v WLM 排他 SQL ステートメントをグローバル・トランザクション (例えば XA トランザクション) 内で発行することはできません (SQLSTATE 51041)。

## 注

- 変更はシステム・カタログに書き込まれますが、コミットされるまでは有効にな りません。これは、ステートメントを発行する接続の場合でも当てはまります。
- v 全パーティションを通じて、同時に実行できる非コミットの WLM 排他 SQL ス テートメントは 1 つのみです。非コミットの WLM 排他 SQL ステートメント が実行されている場合、後続の WLM 排他 SQL ステートメントは、現行の WLM 排他 SQL ステートメントがコミットまたはロールバックされるまで待機 します。
- v データベース接続が確立されると、データベース・マネージャーは、POSITION 節で指定された接続属性に基づいて (指定された順番で) 一致するワークロードを 検索します。一致するワークロードが見つかると、データベース・マネージャー は、現行のセッション・ユーザーにそのワークロードに対する USAGE 特権があ るかどうかを確認します。セッション・ユーザーにそのワークロードに対する USAGE 特権がない場合、データベース・マネージャーは次の一致するワークロ ードを検索します。セッション・ユーザーにこのワークロードに対する USAGE 特権がある場合は、接続はそのワークロードに関連付けられます。一致するワー クロードが見つからない場合は、接続はデフォルト・ユーザー・ワークロード SYSDEFAULTUSERWORKLOAD に関連付けられます。セッション・ユーザーに SYSDEFAULTUSERWORKLOAD に対する USAGE 特権がない場合は、エラーが 返されます (SQLSTATE 42501)。
- データベース・マネージャーが以下のいずれかの状態を検出した場合は、新規作 業単位が開始されるごとにワークロードの関連付けが再評価されます。
	- 接続属性が変更されている。これは、次のいずれかのイベントが発生した場合 に起きることがあります。
		- クライアント情報設定 API (sqleseti) が呼び出され、それによってワークロ ード定義に含まれている接続属性が変更された。ワークロードの再評価を開 始できるようにエンド・ユーザーがクライアント情報を設定できたとして も、セッション・ユーザーにそのワークロードに対する USAGE 特権がなけ れば、ワークロードの再マップ自体は不可能であることに注意してくださ い。
		- SET SESSION AUTHORIZATION ステートメントが呼び出され、それによ って現行セッション・ユーザーが変更された。
		- セッション・ユーザーが使用できるロールが変更された。
	- ワークロードが作成されている。
	- ワークロードがドロップされている。
	- ワークロードが変更されている。
	- ワークロードに対する USAGE 特権がユーザー・グループ、またはロールに付 与されている。

– ワークロードに対する USAGE 特権がユーザー・グループ、またはロールから 取り消されている。

ワークロードの再評価によって再割り当てされるワークロードがない場合、結果 として現行のワークロード・オカレンスが引き続き実行されます。つまり、新規 のワークロード・オカレンスは開始されません。

- v アクティビティーがまだアクティブである間は、別のワークロードに接続を再割 り当てできません。このようなアクティビティーの例としては、オープン WITH HOLD カーソルのような、複数の作業単位にまたがってリソースを保守するロー ド操作、実行中のプロシージャー、またはステートメントが挙げられます。現行 のワークロード・オカレンスは、実行中のアクティビティーがすべて完了するま で引き続き実行されます。ワークロードの再アサインは、次の作業単位の開始時 に実行されます。
- v ワークロードによって参照されているサービス・クラスは、ワークロードによっ て参照されなくなる時点までドロップできません。ワークロードからサービス・ クラスの参照を除去するには、次のいずれかのアクションを実行できます。

– ワークロードに変更を加えてサービス・クラス名を変える

- ワークロードをドロップする
- v ワークロードによって参照されているロールは、ワークロードによって参照され なくなるまでドロップできません。ワークロードからロールの参照を除去するに は、次のいずれかのアクションを実行できます。
	- ワークロードに変更を加えてロールを除去する

– ワークロードをドロップする

- v 特権: ワークロードが作成されるとき、USAGE 特権はどのユーザー、グループ、 およびロールにも付与されません。ワークロードを使用可能にするには、GRANT USAGE ON WORKLOAD ステートメントを使用して、そのワークロードの USAGE 特権を、ユーザー、グループ、またはロールに付与します。
- 代替構文: DB2 の以前のバージョンおよび他のデータベース製品との互換性のた めに、以下がサポートされています。これらの代替は非標準であり、使用すべき ではありません。
	- DB2 ENFORCE MEMBER SYNTAX レジストリー変数が ON に設定されてい る場合を除き、DATABASE PARTITION を MEMBER の代わりに指定できま す。
	- DB2 ENFORCE MEMBER SYNTAX レジストリー変数が ON に設定されてい る場合を除き、DATABASE PARTITIONS を MEMBERS の代わりに指定でき ます。
	- COLLECT UNIT OF WORK DATA PACKAGE LIST を COLLECT UNIT OF WORK DATA BASE INCLUDE PACKAGE LIST の代わりに指定できます。

## 例

v 例 *1:* グループ FINANCE に属するセッション・ユーザーによってサブミットさ れた要求に対して、CAMPAIGN という名前のワークロードを作成します。これ らの要求は、デフォルト・ユーザー・サービス・クラス SYSDEFAULTUSERCLASS で実行されます。

**CREATE WORKLOAD** CAMPAIGN **SESSION\_USER GROUP** ('FINANCE') v 例 *2:* ロール HR のセッション・ユーザー用に、CURRENT CLIENT\_APPLNAME 特殊レジスターを SALARYSYS に設定した PAYROLL と いう名前のワークロードを作成します。このワークロードに関連付けられている 作業単位は、サービス・スーパークラス HRSC の下のサービス・クラス MEDIUMSC で実行されます。実行時にワークロードの選択が実行される際、こ のワークロードは、必ずワークロード CAMPAIGN が評価され、一致しないこと が確認された後で評価される必要があります。

**CREATE WORKLOAD** PAYROLL **SESSION\_USER ROLE** ('HR') **CURRENT CLIENT\_APPLNAME** ('SALARYSYS') **SERVICE CLASS** MEDIUMSC **UNDER** HRSC **POSITION AFTER** CAMPAIGN

v 例 *3:* ワークロード CAMPAIGN のオカレンス (例 1 より) は、現在システムで 実行中です。グループ FINANCE に属するセッション・ユーザーがサブミットし た要求に対しても、NEWCAMPAIGN という名前のワークロードを作成します が、このワークロードではアプリケーション DB2BP.EXE を通してサブミットさ れた要求だけを扱います。このワークロードに関連付けられた要求は、サービ ス・クラス MARKETINGSC で実行されます。NEWCAMPAIGN は CAMPAIGN よりも先に評価されます。

**CREATE WORKLOAD** NEWCAMPAIGN **SESSION\_USER GROUP** ('FINANCE') **APPLNAME** ('DB2BP.EXE') **SERVICE CLASS** MARKETINGSC **POSITION BEFORE** CAMPAIGN

CAMPAIGN の実行中のワークロード・オカレンスは、現在の作業単位が完了す るまで引き続き実行されます。そのときに、ワークロードの再評価が行われ、接 続はワークロード NEWCAMPAIGN に再マップできるようになります。

v 例 *4:* システム・ユーザー BOB および MARY によってアプリケーション appl1、appl2、または appl3 からサブミットされた要求に対して、REPORTS とい う名前のワークロードを作成します。

```
CREATE WORKLOAD REPORTS
  APPLNAME ('appl1', 'appl2', 'appl3')
  SYSTEM_USER ('BOB', 'MARY')
```
v 例 *5:* PAYROLL という名前のロック・イベント・モニターが存在し、アクティ ブになっていると仮定して、ワークロード EMPLOYEES 内で発生するロック・ タイムアウト・イベントのステートメント履歴を使用してロック・イベント・レ コードを作成します。

**CREATE WORKLOAD** EMPLOYEES **APPLNAME** ("app1", "app2") **COLLECT LOCK TIMEOUT DATA WITH HISTORY**

v 例 *6:* PAYROLL という名前のロック・イベント・モニターが存在し、アクティ ブになっていると仮定して、全パーティションのワークロード FINANCE 内で発 生するデッドロック・イベントとロック・タイムアウト・イベントだけのロッ ク・イベント・レコードを作成します。

**CREATE WORKLOAD** FINANCE **APPLNAME** ("app1", "app2") **COLLECT DEADLOCK DATA COLLECT LOCK TIMEOUT DATA** v 例 *7:* PAYROLL という名前のロック・イベント・モニターが存在し、アクティ ブになっていると仮定して、ワークロード MANAGERS 内で発生するデッドロッ ク・イベントのステートメント履歴と値を使用してロック・イベント・レコード を作成します。

**CREATE WORKLOAD** MANAGERS **APPLNAME** ("app1", "app2") **COLLECT DEADLOCK DATA WITH HISTORY AND VALUES**

v 例 *8:* PAYROLL という名前のロック・イベント・モニターが存在し、アクティ ブになっていると仮定して、ワークロード MANAGERS 内で 5000 ミリ秒待機し た後に獲得されるロックのステートメント履歴を使用してロック・イベント・レ コードを作成します。

**CREATE WORKLOAD** MANAGERS **APPLNAME** ("app1", "app2") **COLLECT LOCK WAIT DATA FOR LOCKS WAITING MORE THAN 5 SECONDS WITH HISTORY**

v 例 *9*: 類似の名前 (*accrec01, accrec02 ... accrec15*) を共有するすべての売掛金勘 定アプリケーションに ACCRECS という名前のワークロードを作成し、それをサ ービス・クラス ACCOUNTNGSC に割り当てます。アプリケーション名は、 APPLNAME 接続属性 (ワイルドカード (\*) が使用できます) で識別されるた め、個別に指定する必要はありません。

**CREATE WORKLOAD** ACCRECS **SESSION\_USER GROUP** ('ACCOUNTING') **APPLNAME** ('accrec\*') **SERVICE CLASS** ACCOUNTNGSC

v 例 *10:* アプリケーション appl1 を介してサブミットされる要求に対して CAMPAIGN という名前のワークロードを作成し、作業単位データを収集して任 意のアクティブな作業単位イベント・モニターに送信します。

**CREATE WORKLOAD** CAMPAIGN **APPLNAME** ('appl1') **COLLECT UNIT OF WORK DATA BASE**

- v 例 *11:* 次のステートメントは、ワークロード作成時に、ADDRESS 接続属性がサ ポートするさまざまなアドレス値形式を指定する方法を示しています。
	- セキュア・ドメイン・ネームを指定する場合:

**CREATE WORKLOAD** DOMAINWORKLOAD **ADDRESS** ('aviator.example.com')

– IPv4 アドレス値を指定する場合:

**CREATE WORKLOAD** IPWORKLOAD1 **ADDRESS** ('192.0.2.11')

– IPv6 アドレス値 (長形式) を指定する場合:

**CREATE WORKLOAD** IPWORKLOAD2 **ADDRESS** ('2001:db8:519:13:204:acff:fe57:6135')

– IPv6 アドレス値 (短形式) を指定する場合:

**CREATE WORKLOAD** IPWORKLOAD3 **ADDRESS** ('2001:db8::202:55ff:fe9a:6eee')

# **CREATE WRAPPER**

CREATE WRAPPER ステートメントは、ラッパーをフェデレーテッド・サーバーに 登録します。ラッパーは、フェデレーテッド・サーバーがデータ・ソースの特定の タイプと対話するためのメカニズムです。

# 呼び出し

このステートメントは、アプリケーション・プログラムに組み込んだり、動的 SQL ステートメントを使用して発行したりすることができます。これは、 DYNAMICRULES の実行動作がパッケージに効力を持つ場合にのみ、動的に準備で きる実行可能ステートメントです (SQLSTATE 42509)。

## 許可

このステートメントの許可 ID が持つ特権には、DBADM 権限が含まれている必要 があります。

# 構文

-

-- CREATE WRAPPER *wrapper-name*

LIBRARY *library-name*

-

-◂

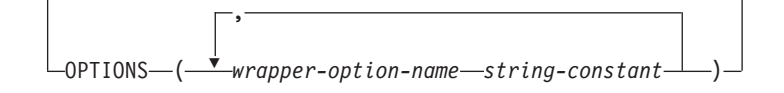

# 説明

*wrapper-name*

- ラッパーの名前を指定します。次のような名前にすることができます。
	- v 事前定義名。事前定義名を指定すると、フェデレーテッド・サーバーは *library-name* に自動的にデフォルト値を割り当てます。
	- v ユーザーが指定する名前。ユーザー指定の名前を提供する場合は、そのラッ パーおよびオペレーティング・システムとともに使用する適切な *library-name* も指定する必要があります。

#### **LIBRARY** *library-name*

ラッパー・ライブラリー・モジュールを含むファイルの名前を指定します。

ライブラリー名は、絶対パス名または単にベース名 (パスなし) として指定でき ます。ベース名だけを指定する場合は、ライブラリーは DB2 インストール・パ スの lib (UNIX)、または bin (Windows) サブディレクトリーに存在していな ければなりません。 *library-name* は単一引用符で囲む必要があります。

LIBRARY オプションが必要なのは、ユーザーが指定した *wrapper-name* を使用 する場合だけです。事前定義された *wrapper-name* を指定する場合には、このオ プションは使用しません。

#### **OPTIONS**

使用可能にする、またはリセットするラッパー・オプションを指定します。

*wrapper-option-name*

使用可能にする、またはリセットするラッパー・オプションを指定します。

*string-constant*

*wrapper-option-name* の設定を、文字ストリング定数として指定します。 *string-constant* は単一引用符で囲む必要があります。すべてのラッパーによ って使用されるラッパー・オプションもあれば、特定のラッパー固有のオプ ションもあります。

# 注

- v 代替構文**:** DB2 の以前のバージョンとの互換性のために、以下の構文がサポート されています。
	- ADD は、*wrapper-option-name string-constant* の前に指定できます。

# 例

v 例 *1*: Oracle データ・ソースにアクセスするために、フェデレーテッド・サーバ ー上の NET8 ラッパーを登録します。 *NET8* は Oracle データ・ソースへのアク セスに使用できるラッパーの事前定義名です。

**CREATE WRAPPER** NET8

v 例 *2*: ODBC データ・ソースにアクセスするために、 Linux オペレーティング・ システムを使用する DB2 フェデレーテッド・サーバー上にラッパーを登録しま す。フェデレーテッド・データベースに登録されているラッパーに *odbc* という 名前を割り振ります。 ODBC Driver Manager を含むライブラリーの絶対パス は、ラッパー・オプション *MODULE '/usr/lib/odbc.so'* に定義されています。

**CREATE WRAPPER** odbc **OPTIONS (**MODULE '/usr/lib/odbc.so'**)**

v 例 *3*: ODBC データ・ソースにアクセスするために、 Windows オペレーティン グ・システムを使用する DB2 フェデレーテッド・サーバー上にラッパーを登録 します。 ODBC ラッパーのライブラリー名は *'db2rcodbc.dll'* です。

**CREATE WRAPPER** odbc **LIBRARY** 'db2rcodbc.dll'

# **DECLARE CURSOR**

DECLARE CURSOR ステートメントは、カーソルを定義します。

# 呼び出し

対話式 SQL 機能には外見上対話式の実行に見えるインターフェースが用意されて いる場合がありますが、このステートメントはアプリケーション・プログラムに組 み込むことだけが可能です。 このステートメントは実行可能ステートメントではな く、動的に準備することはできません。コマンド行プロセッサーを使用して呼び出 した場合は、追加オプションを指定できます。詳しくは、『コマンド行 SQL ステ ートメントおよび XQuery ステートメントの使用』を参照してください。

# 許可

「カーソルの SELECT ステートメント」という用語は、以下の許可規則を示すため に使用されます。 カーソルの SELECT ステートメントは、次のステートメントの いずれかです。

- v *statement-name (*ステートメント名*)* によって識別され、準備される選択ステート メント。
- v 指定された *select-statement (*選択ステートメント*)*

このステートメントの許可 ID が持つ特権には、選択ステートメント を実行するた めに必要な特権が含まれている必要があります。 『SQL 照会』の許可セクション を参照してください。

*statement-name* を指定した場合:

- ステートメントの許可 ID は、ランタイム許可 ID になります。
- v 許可検査は、選択ステートメントが準備される時点で行われます。
- v SELECT ステートメントが準備済み状態でない限り、カーソルはオープンできま せん。

*select-statement* を指定した場合:

- v GROUP 特権は検査されません。
- v ステートメントの許可 ID は、プログラム作成時に指定される許可 ID になりま す。

## 構文

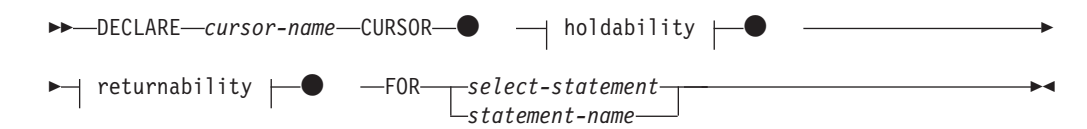

## **holdability:**

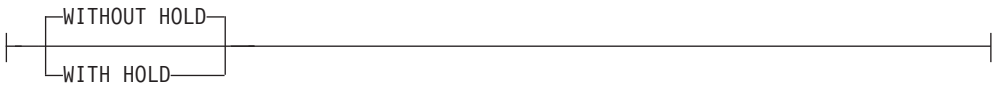

## **returnability:**

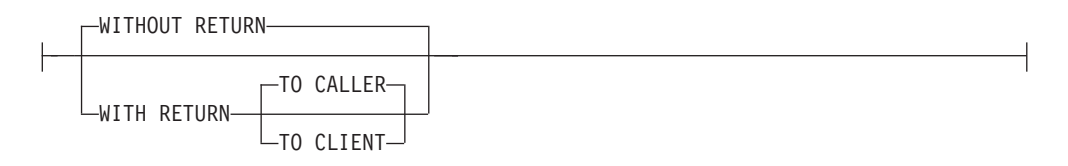

# 説明

*cursor-name*

ソース・プログラムの実行時に作成されるカーソルの名前を指定します。 この 名前は、ソース・プログラムに宣言されている他のカーソルの名前と同じであっ てはなりません。 カーソルは、その使用に先立ってオープンする必要がありま す。

**WITHOUT HOLD** または **WITH HOLD**

コミット操作の結果としてカーソルをクローズすることを回避するかどうかを指 定します。

#### **WITHOUT HOLD**

コミット操作の結果としてカーソルをクローズすることを回避しません。こ れはデフォルトです。

**WITH HOLD**

複数の作業単位を通してリソースを維持します。 WITH HOLD カーソル属 性の効果は次のとおりです。

- COMMIT で終了する作業単位の場合:
	- WITH HOLD として定義されたオープン・カーソルはオープンされた ままです。 カーソルは、結果表の次の論理行の前に位置づけられま す。

WITH HOLD カーソルとの接続に対して、 COMMIT ステートメント の後で DISCONNECT ステートメントが出された場合、保留されたカ ーソルを明示的にクローズする必要があります。そうしない場合、 (SQL ステートメントが全く発行されていない場合でも単に WITH HOLD カーソルをオープンしたままにすることによって) その接続が 作業を行っていると想定され、その DISCONNECT ステートメントは エラーになります。

- オープンされている WITH HOLD カーソルの現行カーソル位置を保 護するロック以外のすべてのロックが解放されます。保留されるロッ クには、表に対するロックと、並列環境の場合はカーソルが現在位置 している行に対するロックがあります。 パッケージと動的 SQL セク ション (存在する場合) に対するロックは保留されます。
- WITH HOLD の定義されたカーソルに対して、COMMIT 要求の直後 に有効な操作は、次のとおりです。
	- FETCH: カーソルの次の行を取り出します。
	- CLOSE: カーソルをクローズします。
- UPDATE および DELETE CURRENT OF CURSOR は、同一作業単位 内で取り出された行に対してのみ有効です。

## **DECLARE CURSOR**

- LOB ロケーターは解放されます。
- 以下によって変更された行のセットがコミットされます。
	- データ変更ステートメント
	- オープン WITH HOLD カーソルに組み込まれている、SQL データ を変更するルーチン
- v ROLLBACK で終了する作業単位の場合:
	- オープン・カーソルはすべてクローズされます。
	- その作業単位の過程で獲得したロックはすべて解除されます。
	- LOB ロケーターは解放されます。
- v 特殊な COMMIT の場合:
	- パッケージは、パッケージをバインドすることによって明示的に再作 成されるか、または無効になった後、それが初めて参照されるときに 動的に再作成されることにより暗黙のうちに再作成されます。 保留さ れたカーソルはすべて、パッケージの再バインド時にはクローズされ ます。 そのような場合、それ以後の実行時にエラーになる場合があり ます。

## **WITHOUT RETURN** または **WITH RETURN**

カーソルの結果表を、プロシージャーから戻される結果セットとして使用するか どうかを指定します。

## **WITHOUT RETURN**

カーソルの結果表を、プロシージャーから戻される結果セットとして使用し ないことを指定します。

### **WITH RETURN**

カーソルの結果表を、プロシージャーから戻される結果セットとして使用す ることを指定します。WITH RETURN が使用されるのは、DECLARE CURSOR ステートメントにプロシージャーのソース・コードが含まれてい る場合だけです。これ以外の場合は、プリコンパイラーがこの節を受け入れ ても、この節は効力を持ちません。

SQL プロシージャーでは、 WITH RETURN 節を使用して宣言されたカー ソルは SQL プロシージャーの終了後もクローズされずに残り、 SQL プロ シージャーからの結果セットを定義します。そして、その他のオープン・カ ーソルは、SQL プロシージャーが終了するときにすべてクローズされま す。外部プロシージャー (LANGUAGE SQL を使用して定義されていない もの) では、すべてのカーソルのデフォルトは WITH RETURN TO CALLER です。したがって、外部プロシージャーの終了時に残っているオ ープン・カーソルがすべて結果セットと見なされます。プロシージャーから 戻されるカーソルを両方向スクロール・カーソルとして宣言することはでき ません。

### **TO CALLER**

カーソルが呼び出し側に結果セットを返すよう指定します。例え ば、他のプロシージャーから呼び出しが行われた場合は、そのプロ シージャーに結果セットが返されます。また、呼び出し側がクライ アント・アプリケーションであるなら、そのクライアント・アプリ ケーションに結果セットが返されます。

### **TO CLIENT**

カーソルがクライアント・アプリケーションに結果セットを返すよ う指定します。このカーソルは、中間にネストされたプロシージャ ーからは認識されません。関数、メソッド、またはトリガーがプロ シージャーを直接または間接的に呼び出した場合は、結果セットを クライアントに返すことができず、プロシージャーの終了後にカー ソルがクローズされます。

#### *select-statement*

カーソルの SELECT ステートメントを指定します。 その *select-statement* に は、パラメーター・マーカーを含めることはできませんが、ホスト変数への参照 は含めることができます。 参照されるホスト変数の宣言は、ソース・プログラ ムにおいて DECLARE CURSOR ステートメントよりも前になければなりませ  $h<sub>o</sub>$ 

#### *statement-name*

カーソルの SELECT ステートメントは、カーソルのオープン時に *statement-name* によって指定される準備済み SELECT ステートメントです。 *statement-name* は、ソース・プログラムの他の DECLARE CURSOR ステートメ ントに指定されている *statement-name* と同じであってはなりません。

準備済み SELECT ステートメントの説明については、『PREPARE』を参照し てください。

## 注

- v 他のプログラムから呼び出されたプログラム、または同じプログラムの別のソー ス・ファイルから呼び出されたプログラムで、呼び出し側プログラムによってオ ープンされたカーソルを使用することはできません。
- v SQL 以外の LANGUAGE を使用する、ネストされていないプロシージャーに は、WITH RETURN 節を使用せずに DECLARE CURSOR が指定されるとデフ ォルトで WITH RETURN TO CALLER を使用し、カーソルをクローズせずにプ ロシージャーに残すという性質があります。このようにすることによって、適当 なクライアント・アプリケーションに結果セットを返すことができる以前のバー ジョンのプロシージャーにも対応することができます。この性質を無効にするに は、プロシージャーでオープンされているカーソルをすべてクローズしてくださ  $\mathcal{U}$
- v カーソルの SELECT ステートメントが CURRENT DATE、CURRENT TIME、ま たは CURRENT TIMESTAMP を含む場合、これらの特殊レジスターを参照する と、それぞれの FETCH でそれぞれの同一の日時値が与えられます。この値は、 カーソルがオープンされた時点で決まります。 この値は、カーソルのオープン時 に決まります。
- データをより効率的に処理するために、データベース・マネージャーでは、リモ ート・サーバーからデータを検索するときに、読み取り専用カーソルに対しては データ変更を禁止することができます。 FOR UPDATE 節を使用するなら、デー タベース・マネージャーで、カーソルが更新可能かどうかを決めることができま す。 更新可能性は、アクセス・パス選択を決めるためにも使用されます。 カー ソルを位置指定 UPDATE または DELETE ステートメントで使用しない場合 は、 FOR READ ONLY として宣言してください。

## **DECLARE CURSOR**

- v オープン状態のカーソルは、結果表と、その表の行に対する相対位置を示しま す。 表は、カーソルの SELECT ステートメントによって指定される結果表で す。
- v カーソルは、以下の各条件が真となる場合に削除可能 です。
	- 外部全選択の各 FROM 節に、OUTER 節を使用しないで、基本表または削除 可能ビュー (ネストした表式や共通表式またはニックネームを指定できない) が指定されている
	- 外部全選択に VALUES 節が含まれない
	- 外部全選択に GROUP BY 節も HAVING 節も含まれない
	- 外部全選択の選択リストに列関数が含まれない
	- 外部全選択に、UNION ALL を除くセット演算 (UNION、EXCEPT、または INTERSECT) が含まれない
	- 外部全選択に FOR SYSTEM TIME 期間指定が含まれない
	- 外部全選択の選択リストに DISTINCT が含まれない
	- 外部全選択に ORDER BY 節が含まれておらず (ORDER BY 節がビューにネ ストされていてもよい)、 FOR UPDATE 節が指定されていない
	- 選択ステートメントに FOR READ ONLY 節が含まれない
	- 最外部の全選択の FROM 節に *data-change-table-reference* が含まれない
	- 次の条件の 1 つまたは複数が真である
		- FOR UPDATE 節が指定されている
		- カーソルが静的に定義されており、STATICREADONLY BIND オプション が YES になっていない
		- LANGLEVEL BIND オプションが MIA または SQL92E である

カーソルに関連する外部全選択の選択リスト内の列は、以下の各条件が真となる 場合に、更新可能 です。

- カーソルが削除可能である
- 列の解決結果が基本表の列となる
- LANGLEVEL BIND オプションが MIA の場合、 SQL92E または select-statement が FOR UPDATE 節を含んでいる (列が FOR UPDATE 節で 明示的または暗黙的に指定されている必要があります)

カーソルが読み取り専用 であるのは、削除可能でない場合です。

カーソルは、以下の各条件が真となる場合に未確定 です。

- 選択ステートメントが動的に準備される
- 選択ステートメントに FOR READ ONLY 節も FOR UPDATE 節も含まれて いない
- LANGLEVEL BIND オプションが SAA1 である
- それ以外の点では、カーソルは削除可能カーソルの条件を満たしている

未確定カーソルは、BLOCKING BIND オプションが ALL の場合には読み取り専 用と見なされます。そうでない場合は、更新可能と見なされます。

- v CLI を使用して作成されたアプリケーション・プログラムによって呼び出される プロシージャーの中のカーソルは、クライアント・アプリケーションに直接返さ れる結果セットを定義するために使用することができます。また、SQL プロシー ジャーが WITH RETURN 節を使用して定義される場合に限り、そのプロシージ ャーの中のカーソルを呼び出し側の SQL プロシージャーに返すこともできま す。
- v WITH HOLD を宣言したカーソルから直接または間接的に呼び出されるルーチン 内で宣言されるカーソルは、 WITH HOLD オプションを継承しません。したが って、ルーチン内のカーソルが明示的に WITH HOLD と定義されない限り、カ ーソルはアプリケーションの COMMIT によってクローズされます。

```
次のようなアプリケーションと 2 つの UDF について考慮します。
```

```
アプリケーション:
```

```
DECLARE APPCUR CURSOR WITH HOLD FOR SELECT UDF1() ...
OPEN APPCUR
FETCH APPCUR ...
COMMIT
```
UDF1:

```
DECLARE UDF1CUR CURSOR FOR SELECT UDF2() ...
OPEN UDF1CUR
FETCH UDF1CUR ...
```
UDF2:

```
DECLARE UDF2CUR CURSOR WITH HOLD FOR SELECT UDF2() ...
OPEN UDF2CUR
FETCH UDF2CUR ...
```
アプリケーションがカーソル APPCUR を取り出した後は、3 つのカーソルすべ てがオープンになります。アプリケーションが COMMIT ステートメントを発行 すると、 APPCUR は、WITH HOLD と宣言されているのでオープンのままにな ります。しかし、UDF1 では、カーソル UDF1CUR は、 WITH HOLD オプショ ンを指定して定義されていないのでクローズされます。カーソル UDF1CUR がク ローズされると、対応する選択ステートメント内のすべてのルーチン呼び出しが 完了します (最終呼び出しを受け取るように定義されている場合は、それを受け 取ります)。 UDF2 が完了し、UDF2CUR がクローズされます。

# 例

例 *1:* DECLARE CURSOR ステートメントは、SELECT の結果にカーソル名 C1 を 関連付けます。

```
EXEC SQL DECLARE C1 CURSOR FOR
  SELECT DEPTNO, DEPTNAME, MGRNO
  FROM DEPARTMENT
  WHERE ADMRDEPT = 'A00';
```
例 *2:* EMPLOYEE 表が、生成列 WEEKLYPAY (年間の給与に基づいて週ごとの支 払いを計算する) を追加するように調整されていると想定します。カーソルを宣言 して、挿入される行からシステムが生成した列の値を取り出します。

```
EXEC SQL DECLARE C2 CURSOR FOR
  SELECT E.WEEKLYPAY
  FROM NEW TABLE
```
**(INSERT INTO** EMPLOYEE **(**EMPNO, FIRSTNME, MIDINIT, LASTNAME, EDLEVEL, SALARY**) VALUES(**'000420', 'Peter', 'U', 'Bender', 16, 31842**) AS** E;

DECLARE GLOBAL TEMPORARY TABLE ステートメントは、現行セッションの 一時表を定義します。

宣言済み一時表の記述は、システム・カタログには現れません。これは永続的なも のではなく、他のセッションと共有することもできません。同じ名前の宣言済みグ ローバル一時表を定義するセッションであっても、一時表の記述はそのセッション によって異なります。セッションが終了すると、表の行は削除され、一時表の記述 はドロップされます。

# 呼び出し

このステートメントは、アプリケーション・プログラムに組み込んだり、動的 SQL ステートメントを使用して発行したりすることができます。このステートメント は、動的に作成できる実行可能ステートメントです。

# 許可

ステートメントの許可 ID によって保持されている特権には、少なくとも以下のい ずれかの権限が含まれていなければなりません。

- v USER TEMPORARY 表スペースでの USE 特権
- v DBADM 権限
- SYSADM 権限
- SYSCTRL 権限

LIKE または全選択を使用して表を定義する場合、ステートメントの許可 ID の特 権に、識別されているそれぞれの表またはビューに対する以下の権限が少なくとも 1 つ以上含まれている必要があります。

- v その表またはビューに対する SELECT 特権
- v 表またはビューに対する CONTROL 特権
- v DATAACCESS 権限

# 構文

-- DECLARE GLOBAL TEMPORARY TABLE *table-name* -

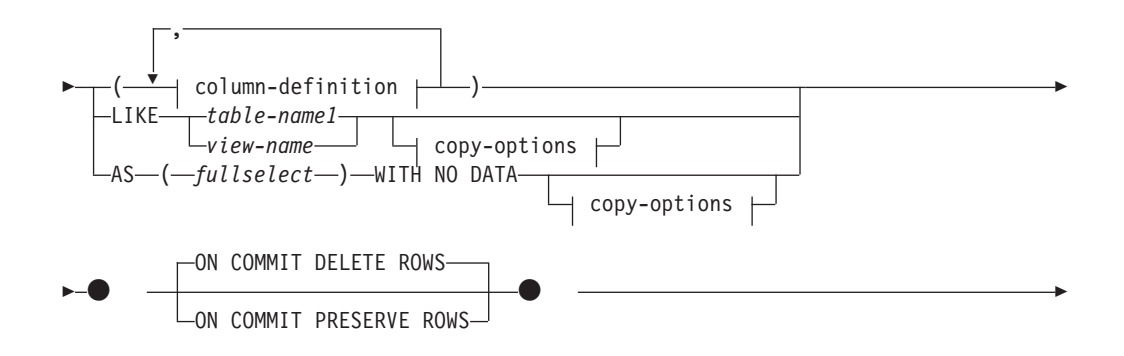

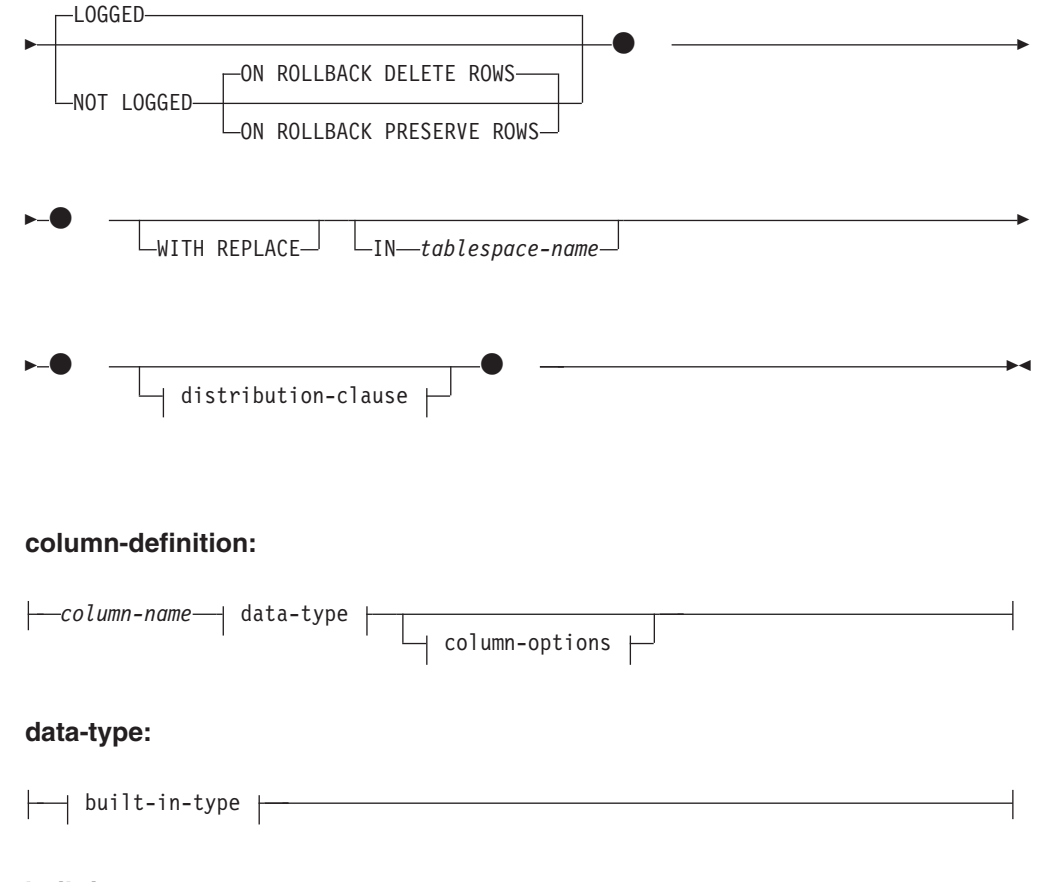

**built-in-type:**

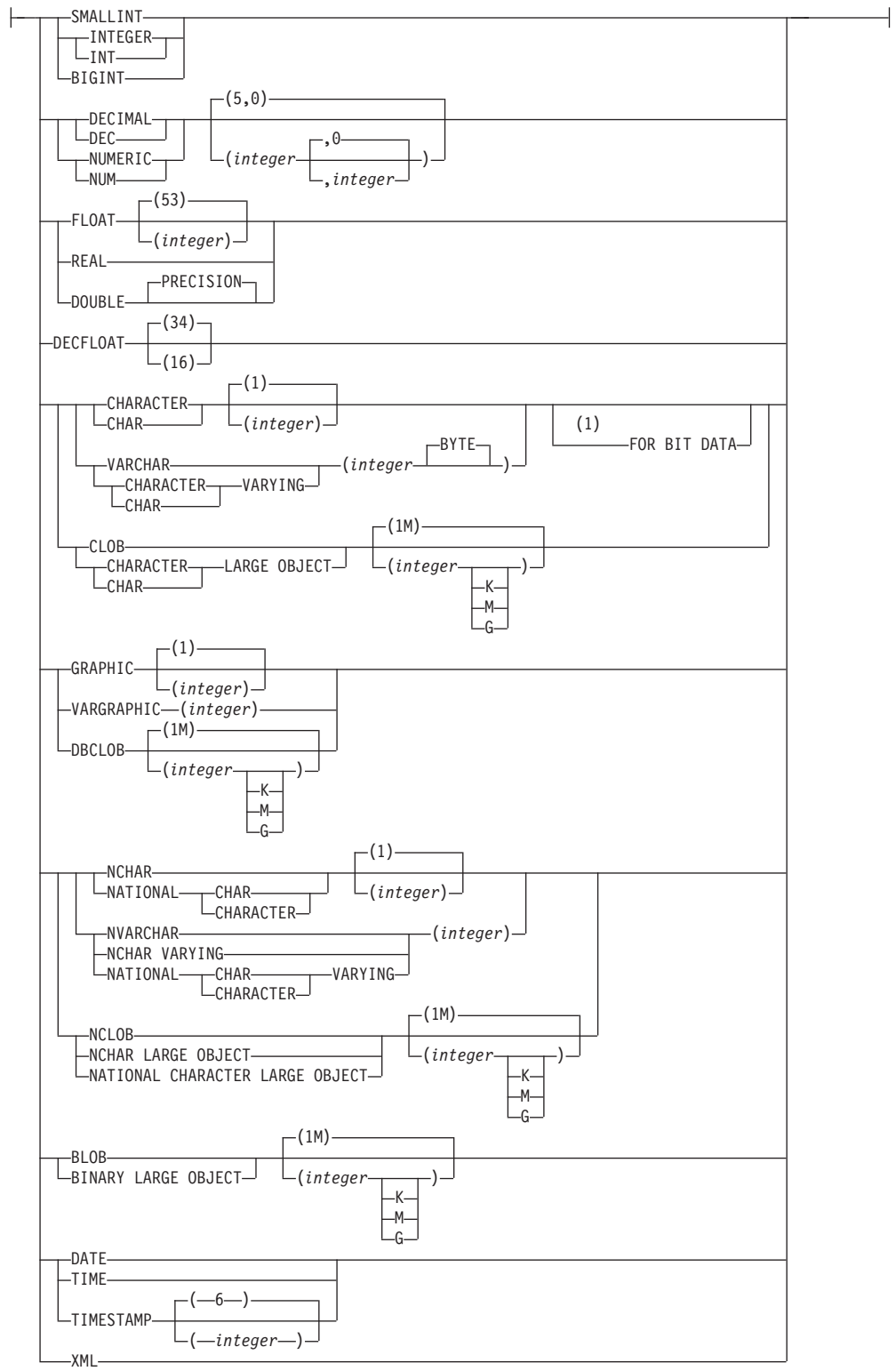

# **column-options:**

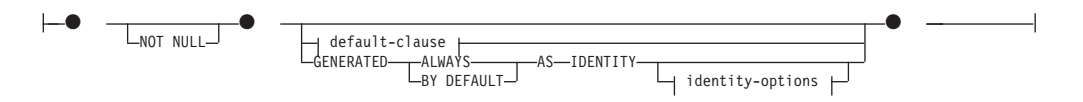

## **default-clause:**

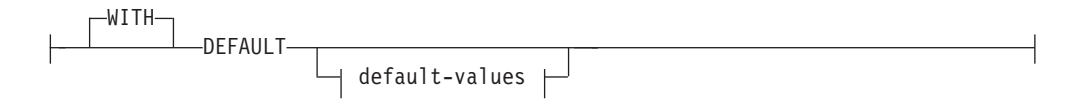

### **default-values:**

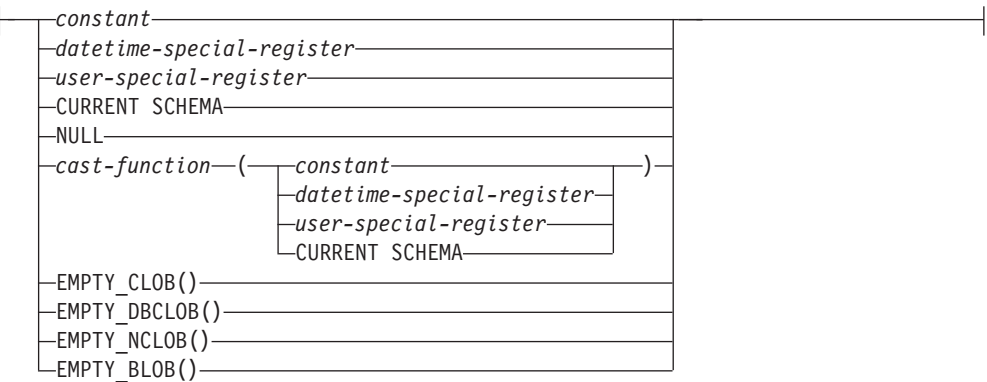

## **copy-options:**

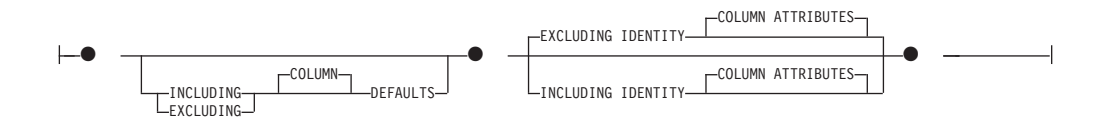

### **distribution-clause:**

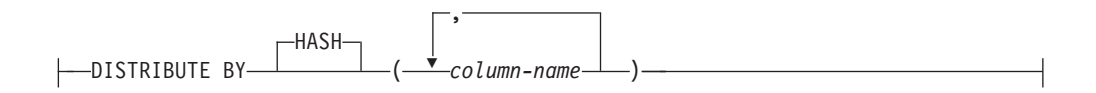

## 注**:**

**1** FOR BIT DATA 節とその後に続く他の列制約とは、任意の順序で指定できま す。

## 説明

#### *table-name*

一時表の名前を示します。修飾子を明示的に指定する場合は、SESSION でなけ ればなりません。そうしないと、エラーになります (SQLSTATE 428EK)。修飾 子が指定されなければ、暗黙的に SESSION が指定されます。

同じ *table-name* の宣言済み一時表を定義するセッションであっても、その宣言 済み一時表の記述はそれぞれのセッションによって異なります。*table-name* を使 用する宣言済み一時表がセッション内に既に存在している場合は、 WITH REPLACE 節を指定する必要があります (SQLSTATE 42710)。

表、ビュー、別名、またはニックネームについては、同じ名前および同じスキー マ名 (SESSION) を持つものがカタログ内に既に存在していても構いません。こ のような場合には、次のような処理が行われます。

- v 宣言されている一時表 *table-name* は、正常に定義されます (エラーや警告は 戻されません)。
- v SESSION.*table-name* への参照はすべて、カタログ内で既に定義されている SESSION.*table-name* ではなく、宣言済み一時表に対して行われます。

## *column-definition*

一時表の列の属性を定義します。

#### *column-name*

表を構成する列の名前を指定します。名前を修飾したり、表の複数の列に対 して同じ名前を使用することはできません (SQLSTATE 42711)。

表には、以下の属性を指定できます。

- v 4K ページ・サイズの場合、最大 500 列。列のバイト・カウントは 4 005 を超えてはなりません。
- 8K ページ・サイズの場合、最大 1 012 列。列のバイト・カウントは 8 101 を超えてはなりません。
- v 16K ページ・サイズの場合、最大 1 012 列。列のバイト・カウントは 16 293 を超えてはなりません。
- v 32K ページ・サイズの場合、最大 1 012 列。列のバイト・カウントは 32 677 を超えてはなりません。

作成済み一時表には、行開始列、行終了列、トランザクション開始 ID 列の いずれも含めることができません。

詳細については、『CREATE TABLE』の『行サイズ』を参照してくださ い。

#### *data-type*

列のデータ・タイプを指定します。

*built-in-type*

組み込みデータ・タイプを指定します。*built-in-type* の説明について は、『CREATE TABLE』を参照してください。

宣言済み一時表に SYSPROC.DB2SECURITYLABEL データ・タイプを 指定することはできません。

#### *column-options*

表の列に関連した追加オプションを定義します。

#### **NOT NULL**

列に NULL 値が入るのを防止します。 NULL 値の指定については、 『CREATE TABLE』の NOT NULL を参照してください。

## *default-clause*

列のデフォルト値を指定します。

## **WITH**

オプション・キーワード。

#### **DEFAULT**

INSERT で値が提供されなかった場合、もしくは INSERT や UPDATE で DEFAULT が指定されている場合に、デフォルト値を 提供します。 DEFAULT キーワードの後にデフォルト値が指定され ていない場合、使用されるデフォルト値は列のデータ・タイプによ って異なります。 『ALTER TABLE』を参照してください。

列が型付き表の列に基づいている場合、デフォルト値の定義時には 特定のデフォルト値を指定する必要があります。型付き表のオブジ ェクト ID の列には、デフォルト値を指定することはできません (SQLSTATE 42997)。

列が特殊タイプを使用して定義される場合、列のデフォルト値は、 特殊タイプにキャストされたソース・データ・タイプのデフォルト 値になります。

構造化タイプを使用して列を定義する場合は、 *default-clause* を指 定できません (SQLSTATE 42842)。

*column-definition* から DEFAULT を省略すると、その列のデフォル ト値として NULL 値が使用されます。そのような列を NOT NULL と定義すると、その列には有効なデフォルトはなくなります。

### *default-values*

default-values に指定できるデフォルト値のタイプは、以下のとおり です。

#### *constant*

列のデフォルト値として定数を指定します。指定する定数は、 次の条件を満たしていなければなりません。

- v 割り当ての規則に従って、その列に割り当てることができる 値でなければなりません。
- その列が浮動小数点数データ・タイプとして定義されている 場合を除き、浮動小数点の定数を指定してはなりません。
- 列のデータ・タイプが 10 進浮動小数点数の場合は、数値定 数または 10 進浮動小数点特殊値でなければなりません。浮 動小数点定数はまず DOUBLE として解釈され、次にターゲ ット列が DECFLOAT である場合は 10 進浮動小数点数に変 換されます。 DECFLOAT(16) 列では、16 桁を超える精度を 持つ 10 進定数は、CURRENT DECFLOAT ROUNDING MODE 特殊レジスターにより指定される丸めモードを使用し て丸められます。
- 定数が 10 進定数の場合、その列のデータ・タイプの位取り を超えるゼロ以外の数字を含めてはなりません (例えば、 DECIMAL(5,2) の列のデフォルト値として 1.234 を指定する ことはできません)。
- 指定する定数が 254 バイトを超えてはなりません。この制約 には、引用符文字や 16 進定数の X などの接頭部文字も含 まれます。さらに、定数が *cast-function* の引数の場合には、 完全修飾された関数名から取った文字や括弧も含めて、この 制限を超えてはなりません。

*datetime-special-register*

INSERT、UPDATE、または LOAD の実行時における日時特殊 レジスターの値 (CURRENT DATE、 CURRENT TIME、または CURRENT TIMESTAMP) を、その列のデフォルト値として指定 します。その列のデータ・タイプは、指定した特殊レジスター に対応するデータ・タイプでなければなりません (例えば、 CURRENT DATE を指定した場合、データ・タイプは DATE でなければなりません)。

*user-special-register*

INSERT、UPDATE、または LOAD の実行時におけるユーザー 特殊レジスターの値 (CURRENT USER、 SESSION USER、 SYSTEM\_USER) を、その列のデフォルトとして指定します。 その列のデータ・タイプは、ユーザー特殊レジスターの長さ属 性よりも短い文字ストリングであってはなりません。なお、 SESSION USER の代わりに USER を、 CURRENT USER の 代わりに CURRENT USER を指定することもできます。

## **CURRENT SCHEMA**

INSERT、UPDATE、または LOAD の実行時における CURRENT SCHEMA 特殊レジスターの値を、その列のデフォ ルト値として指定します。 CURRENT SCHEMA を指定した場 合、その列のデータ・タイプは、 CURRENT SCHEMA 特殊レ ジスターの長さ属性よりも短い文字ストリングであってはなり ません。

## **NULL**

その列のデフォルト値として NULL を指定します。 NOT NULL が指定された場合は、DEFAULT NULL を同じ列定義に 指定できますが、その列をデフォルト値に設定しようとすると エラーが生じます。

#### *cast-function*

この形式のデフォルト値は、特殊タイプ (distinct type)、 BLOB、または日時 (DATE、TIME、または TIMESTAMP) デー タ・タイプとして定義された列に対してのみ使用することがで きます。特殊タイプで、BLOB や日時タイプに基づいている場 合以外は、関数名が列の特殊タイプの名前に一致していなけれ ばなりません。スキーマ名で修飾されている場合には、その特 殊タイプのスキーマ名と同じでなければなりません。修飾され ていない場合には、関数の解決で得られるスキーマ名は特殊タ イプのスキーマ名と同じでなければなりません。日時タイプに 基づく特殊タイプで、デフォルト値が定数の場合、必ず関数を 使用する必要があります。さらに、その関数名は、暗黙または 明示のスキーマ名 SYSIBM を持つ特殊タイプのソース・タイプ 名に一致していなければなりません。他の日時列の場合は、対 応する日時関数も使用できます。 BLOB または、BLOB に基 づく特殊タイプの場合も、関数を使用する必要があります。そ の関数名は、暗黙または明示のスキーマ名 SYSIBM を持つ BLOB でなければなりません。

#### *constant*

引数として定数を指定します。指定する定数は、特殊タイプ のソース・タイプに関する定数の規則 (特殊タイプでない場 合は、データ・タイプに関する定数の規則) に従っていなけ ればなりません。 *cast-function* が BLOB の場合には、定数 としてストリング定数を指定する必要があります。

*datetime-special-register*

CURRENT DATE、CURRENT TIME、または CURRENT TIMESTAMP を指定します。列の特殊タイプのソース・タ イプは、指定した特殊レジスターに対応するデータ・タイプ でなければなりません。

*user-special-register*

CURRENT USER、SESSION\_USER、または SYSTEM\_USER を指定します。列の特殊タイプのソース・ タイプのデータ・タイプは、少なくとも 8 バイトの長さの ストリング・データ・タイプでなければなりません。 *cast-function* が BLOB の場合には、長さ属性が 8 バイト以 上でなければなりません。

## **CURRENT SCHEMA**

CURRENT SCHEMA 特殊レジスターの値を指定します。列 の特殊タイプのソース・タイプのデータ・タイプは、 CURRENT SCHEMA 特殊レジスターの長さ属性よりも短い 文字ストリングであってはなりません。 cast-function が BLOB の場合には、長さ属性が 8 バイト以上でなければな りません。

## **EMPTY\_CLOB()**、**EMPTY\_DBCLOB()**、または **EMPTY\_BLOB()**

その列のデフォルト値として長さゼロのストリングを指定しま す。その列は、この関数の結果データ・タイプに対応するデー タ・タイプを持っている必要があります。

指定した値が無効な場合、エラーが戻されます (SQLSTATE 42894)。

#### **IDENTITY** および *identity-options*

ID 列の指定については、『CREATE TABLE』の IDENTITY および *identity-options* を参照してください。

## **LIKE** *table-name1* または *view-name* または *nickname*

表の列の名前と記述が、指定された表 (*table-name1*)、ビュー (*view-name*)、また はニックネーム (*nickname*) の列とまったく同じであることを指定します。LIKE の後に指定する名前は、カタログに存在している表、ビュー、またはニックネー ム、あるいは宣言済み一時表を識別するものでなければなりません。型付き表ま たは型付きビューを指定することはできません (SQLSTATE 428EC)。保護され た表を指定することはできません (SQLSTATE 42962)。IMPLICITLY HIDDEN として定義された列を持つ表を指定することはできません (SQLSTATE 560AE)。

LIKE を使用すると、*n* 列が暗黙的に定義されます。*n* は、指定した表、ビュー またはニックネームにおける列数です (指定した表では暗黙的な隠し列を含 む)。暗黙的な定義は、LIKE の後に指定されるものによって決まります。

- v 表が特定されると、暗黙的な定義には *table-name1* のそれぞれの列の列名、 データ・タイプ、および NULL 可能特性が入ります。 EXCLUDING COLUMN DEFAULTS を指定しないと、列のデフォルト値も入ります。
- v ビューが特定されると、暗黙的な定義には *view-name* に指定した全選択のそ れぞれの結果列の列名、データ・タイプ、および NULL 可能特性が入りま す。ビュー列のデータ・タイプは、表の列に対して有効なデータ・タイプで ある必要があります。
- v ニックネームが特定されると、暗黙的な定義には *nickname* のそれぞれの列の 列名、データ・タイプ、および NULL 可能特性が入ります。

*copy-attributes* 節に基づいて、列のデフォルトと ID 列属性を組み込んだり除外 したりすることができます。さらにこの暗黙的な定義には、指定した表、ビュ ー、またはニックネームの他の属性は含まれません。したがって、新しい表には ユニーク制約、外部キー制約、トリガー、索引、表パーティション・キー、また は分散キーはありません。表は IN 節で暗黙的にまたは明示的に指定した表ス ペースの中に作成されます。また、任意指定の他の節を指定した場合に限り、こ の表にその任意指定の節が含まれます。

表が LIKE 節内で定義されていて、その表に ROW CHANGE TIMESTAMP 列 が含まれている場合、新規表の対応する列は ROW CHANGE TIMESTAMP 列 のデータ・タイプのみを継承します。新規列は生成列とは見なされません。

*table-name1* において行レベルまたは列レベルのアクセス制御 (RCAC) が実施さ れている場合、新しい表に RCAC は継承されません。

## **AS (***fullselect***) WITH NO DATA**

表の列の名前と記述が、全選択を実行した場合に全選択の派生結果表に現れる列 と同じになるよう指定します。 AS (*fullselect*) は、宣言済み一時表に対する *n* 列の暗黙的な定義で使用されます。*n* は、全選択の結果として得られる列の数を 表します。

暗黙的な定義には、*n* 列の以下の属性が含まれます (データ・タイプに該当する 場合):

- 列名
- データ・タイプ、長さ、精度、および位取り
- v NULL 可能

以下の属性は含まれません (デフォルト値および識別属性は、*copy-options* を使 用して含めることができます):

- デフォルト値
- v 識別属性
- v 非表示属性
- ROW CHANGE TIMESTAMP

全選択で参照される表やビューの他のオプションの属性は、暗黙的な定義には含 まれません。

選択リストの各エレメントの名前は、それぞれユニークなものでなければなりま せん (SQLSTATE 42711)。 SELECT 節で AS 節を使用すると、それぞれのエ レメントにユニークな名前を付けることができます。全選択が、ホスト変数を参 照したり、パラメーター・マーカーを含んでいたりしてはなりません。全選択の 結果列のデータ・タイプは、表の列に対して有効なデータ・タイプである必要が あります。

*fullselect* で指定した表において行レベルまたは列レベルのアクセス制御 (RCAC) が実施されている場合、新しい表に RCAC はカスケードされません。

#### *copy-options*

これらのオプションでは、ソースの結果表定義 (表、ビュー、または全選択) か ら付加的な属性をコピーするかどうかを指定します。

### **INCLUDING COLUMN DEFAULTS**

ソース結果表の定義の更新可能な各列の列デフォルトをコピーします。更新 可能でない列では、作成される表の対応列にデフォルトが定義されないこと になります。

LIKE *table-name1* が指定されており、かつ *table-name1* が基本表、作成済 み一時表、または宣言済み一時表である場合に限り、この INCLUDING COLUMN DEFAULTS がデフォルトとして使用されます。

## **EXCLUDING COLUMN DEFAULTS**

列のデフォルトは、ソースの結果表定義からコピーされません。

この節がデフォルトです。ただし、LIKE *table-name* が指定され、かつ *table-name* が基本表、作成済み一時表、または宣言済み一時表を示す場合を 除きます。

## **INCLUDING IDENTITY COLUMN ATTRIBUTES**

この節を使用すると、ソースの結果表定義から ID 列の属性 (START WITH、INCREMENT BY、および CACHE の値) がコピーされます。これ らの属性をコピーできるのは、表、ビュー、または全選択内の対応する列の エレメントが、 ID のプロパティーが含まれている基本表または作成済み一 時表の列名に直接または間接的にマップされた表の列の名前、またはビュー の列の名前である場合です。これ以外の場合は、新しい一時表の列に ID の プロパティーは定義されません。以下に例を示します。

- 全選択の選択リストに ID 列の名前のインスタンスが複数含まれている (つまり、同じ列を複数回選択している) 場合
- v 全選択の選択リストに複数の ID 列が含まれている (つまり、結合が関与 している) 場合
- v ID 列が選択リスト内の式に組み込まれている場合
- v 全選択にセット演算 (UNION (合併)、EXCEPT (差)、または INTERSECT (論理積)) が含まれている場合

#### **EXCLUDING IDENTITY COLUMN ATTRIBUTES**

ソース結果表の定義から ID 列属性はコピーされません。

## **ON COMMIT**

COMMIT 操作の実行時にグローバル一時表で行うアクションを指定します。デ フォルトは DELETE ROWS です。

#### **DELETE ROWS**

表にオープンされている WITH HOLD カーソルがなければ、すべての行が 表から削除されます。

#### **PRESERVE ROWS**

表の行が保存されます。

## **LOGGED** または **NOT LOGGED**

表に対する操作をログに記録するかどうかを指定します。デフォルトは LOGGED です。

#### **LOGGED**

表の作成またはドロップだけではなく、表に対する挿入、更新、または削除 操作をログに記録するよう指定します。

#### **NOT LOGGED**

表に対する挿入、更新、または削除操作をログに記録せず、表の作成または ドロップをログに記録するよう指定します。 ROLLBACK (または ROLLBACK TO SAVEPOINT) 操作中に:

- v 表が作業単位 (またはセーブポイント) 内で作成された場合、表はドロッ プされます。
- v 表が作業単位 (またはセーブポイント) 内でドロップされた場合、表は再 作成されますが、データは消失します。

#### **ON ROLLBACK**

ROLLBACK (または ROLLBACK TO SAVEPOINT) 操作が実行されるとき に、記録されていないグローバル一時表に対して取られるアクションを指定 します。デフォルトは DELETE ROWS です。

#### **DELETE ROWS**

表データが変更されている場合は、すべての行が削除されます。

#### **PRESERVE ROWS**

表の行が保存されます。

## **WITH REPLACE**

ユーザーが指定した名前を持つ宣言済み一時表が既に存在している場合は、既存 の表をこのステートメントで定義した一時表で置き換える (および既存の表の行 をすべて削除する) よう指示します。

WITH REPLACE が指定されていない場合は、現行セッションに既に存在して いる宣言済み一時表の名前を指定することはできません (SQLSTATE 42710)。

#### **IN** *tablespace-name*

宣言済み一時表をインスタンス化する表スペースを指定します。ここでは、既存 の USER TEMPORARY 表スペースを指定する必要があります (SQLSTATE 42838)。また、ステートメントの許可 ID にはその表スペースに対する USE 特 権が含まれていなければなりません (SQLSTATE 42501)。この節が指定されな い場合、表をインスタンス化する表スペースは USER TEMPORARY 表スペー スの中から選択され、その中のステートメントの許可 ID に USE 特権が含まれ ている表スペースで、かつ必要なページ・サイズに最も適したサイズの表スペー スが使用されます。複数の表スペースがそれにあてはまる場合、以下のどれに USE 特権が付与されているかに応じて優先順位が決められます。

1. 許可 ID

- 2. 許可 ID を保有するグループ
- 3. PUBLIC

それでも複数の表スペースがそれに当てはまる場合は、最終選択はデータベー ス・マネージャーによって行われます。条件に合う USER TEMPORARY 表ス ペースがない場合はエラーが戻されます (SQLSTATE 42727)。

表スペースの決定は、以下の時点で変更することができます。

- v 表スペースをドロップまたは作成するとき
- USE 特権を付与または取り消すとき

十分な表のページ・サイズは、行のバイト・カウントか列の数のいずれかによっ て決まります。詳細については、『CREATE TABLE』の『行サイズ』を参照し てください。

*distribution-clause*

データベース・パーティションの方式、つまり複数のデータベース・パーティシ ョンにデータを配分させる方法を指定します。

#### **DISTRIBUTE BY HASH (***column-name***,...)**

複数のデータベース・パーティションにデータを分散させる方式として、分 散キー という指定の列でデフォルトのハッシュ機能を使用する方式を指定 します。 *column-name* は、表の列を指定する非修飾名でなければなりませ ん (SQLSTATE 42703)。同じ列を複数回指定することはできません (SQLSTATE 42709)。データ・タイプが BLOB、CLOB、DBCLOB、XML、 またはこれらのタイプのいずれかに基づく特殊タイプ、構造化タイプの列 は、分散キーの一部として使用できません (SQLSTATE 42962)。

この節の指定がなく、この表が複数データベース・パーティションの複数パ ーティション・データベース・パーティション・グループに存在する場合、 分散キーとして有効なデータ・タイプを持つ最初の列が、分散キーに定義さ れます。

デフォルトの分散キーの要件を満たす列が存在しない場合は、分散キーなし で表が作成されます。このような表は、単一パーティションのデータベー ス・パーティション・グループに対して定義された表スペースでのみ認めら れています。

単一パーティションのデータベース・パーティション・グループに対して定 義された表スペースの表の場合は、分散キーとして有効なデータ・タイプの 任意の列の集合を分散キーの定義に使用できます。この節の指定がない場 合、分散キーは作成されません。

## 注

- USER TEMPORARY 表スペースは、宣言済み一時表が宣言される前に、存在し なくてはなりません (SQLSTATE 42727)。
- v 宣言済み一時表の参照*:* 宣言済み一時表の記述は DB2 カタログ (SYSCAT.TABLES) に現れないため、この記述は永続的なものではなく、またデ ータベース接続によって共有することもできません。従って、同じ *table-name* と いう宣言済みグローバル一時表を定義するセッションであっても、その宣言済み 一時表の記述はそれぞれのセッションによって異なる可能性があります。

SQL ステートメント (DECLARE GLOBAL TEMPORARY TABLE ステートメン トは除く) を使用して宣言済み一時表を参照するためには、その表をスキーマ名 SESSION で明示的または暗黙的に修飾する必要があります。*table-name* が SESSION で修飾されていない場合、宣言済み一時表は参照を決定する際に認識さ れません。

宣言済み一時表が名前によって宣言されていない接続で SESSION.*table-name* を 参照する場合は、カタログ内の持続オブジェクトから参照先が決定されます。そ のオブジェクトが存在しない場合はエラーが戻されます (SQLSTATE 42704)。

- バインドしているパッケージに、 SESSION によって暗黙的または明示的に修飾 された表を参照する静的 SQL ステートメントが含まれている場合、それらのス テートメントは静的にはバインドされません。これらのステートメントは、呼び 出されると、パッケージのバインドにおいて VALIDATE オプションが選択され ているかどうかにかかわらず、バインドされ追加されていきます。ステートメン トの実行時には、各表の参照は、宣言済み一時表が存在する場合はその一時表 に、存在しない場合は作成済み一時表、または永続表に解決されます。何も存在 しない場合はエラーが戻されます (SQLSTATE 42704)。
- v 特権*:* 宣言済み一時表を定義する場合、その表を定義するユーザーには、表をド ロップする権限も含めて、その表に対するすべての表特権が付与されます。加え て、PUBLIC に対しても同様の特権が GRANT されます。 (GRANT オプション によって GRANT される特権はありません。また、これらの特権はいずれもカタ ログ表には現れません。) これらの特権を持つユーザーは、既に定義されている 宣言済み一時表を参照するセッションで、すべての SQL ステートメントを実行 することができます。
- v インスタンス化と終了*:* 以下の説明において、それぞれ P はセッションを、T は セッション P の中の宣言済み一時表を示しています。
	- T の空のインスタンスは、 P で実行される DECLARE GLOBAL TEMPORARY TABLE ステートメントの結果として作成されます。
	- P で実行されるすべての SQL ステートメントでは T を参照することができ ます。そして、P で T を参照する場合は、すべてその同じインスタンスが参 照されます。
	- SQL プロシージャーのコンパウンド・ステートメント (BEGIN と END で定 義される) で DECLARE GLOBAL TEMPORARY TABLE ステートメントを指 定すると、宣言済み一時表の有効範囲がコンパウンド・ステートメントだけで なく接続にまで広がり、表はコンパウンド・ステートメントの外部からも認識 されるようになります。表はコンパウンド・ステートメントの END で暗黙的 にドロップされません。宣言済み一時表は、その表が明示的にドロップされな い限り、同じ名前を使用してセッション内の他のコンパウンド・ステートメン トで複数回定義することはできません。
	- ON COMMIT DELETE ROWS 節が暗黙的または明示的に指定された場合は、 P においてコミット操作が作業単位で終了し、 T に属する WITH HOLD カ ーソルが 1 つも P にオープンされていない状態になると、操作 DELETE FROM SESSION.T がコミットに組み込まれます。
	- P において、作業単位またはセーブポイントでロールバック操作が終了し、そ の作業単位またはセーブポイントに SESSION.T への変更が含まれている場 合、次のようになります。
- NOT LOGGED が指定されていた場合は、ON ROLLBACK PRESERVE ROWS も指定されていた場合を除き、SESSION.T の行はすべて削除されま す。
- NOT LOGGED が指定されていない場合、T への変更は取り消されます。
- NOT LOGGED が指定されていた場合、INSERT、UPDATE、または DELETE ステートメントが (コンパイル・エラーではなく) 実行中に失敗すると、 SESSION.T の行はすべて削除されます。
- P において、作業単位またはセーブポイントでロールバック操作が終了し、そ の作業単位またはセーブポイントに SESSION.T への宣言が含まれている場 合、このロールバック操作には DROP SESSION.T 操作が含まれます。
- P において、作業単位またはセーブポイントでロールバック操作が終了し、そ の作業単位またはセーブポイントに宣言済み一時表 SESSION.T のドロップが 含まれている場合、このロールバック操作によって表のドロップは取り消され ます。 NOT LOGGED が指定されている場合は、表も空にされます。
- アプリケーションによって、宣言された T が終了されたり、データベースと の接続が切断された場合、 T はドロップされ、そのインスタンス化された行 は破棄されます。
- T の宣言が行われたサーバーへの接続が終了すると、 T はドロップされ、そ のインスタンス化された行は破棄されます。
- v 宣言済み一時表の使用に関する制限*:* 宣言済み一時表には、以下のような使用上 の制限があります。
	- ALTER、COMMENT、GRANT、LOCK、RENAME、または REVOKE ステー トメントでこの一時表を指定することはできません (SQLSTATE 42995)。
	- AUDIT、CREATE ALIAS、または CREATE VIEW ステートメントでこの一時 表を参照することはできません (SQLSTATE 42995)。
	- 参照制約でこの一時表を指定することはできません (SQLSTATE 42995)。
- v 宣言済み一時表には、データ行圧縮が使用可能です。パフォーマンスが向上する ことをデータベース・マネージャーが判別すると、基本表のオブジェクトにイン ラインで保管される XML 文書を含む表の行データが圧縮されます。しかし、宣 言済み一時表の XML ストレージ・オブジェクトのデータ圧縮はサポートされて いません。
- v 宣言済み一時表に作成される索引には、索引圧縮が使用可能です。
- 代替構文: DB2 の以前のバージョンおよび他のデータベース製品との互換性のた めに、以下の代替の構文がサポートされています。これらの代替は非標準であ り、使用すべきではありません。
	- WITH NO DATA の代わりに DEFINITION ONLY を指定できます。
	- DISTRIBUTE BY 節の代わりに PARTITIONING KEY 節を指定できます。

以下の構文はデフォルトの振る舞いとして受け入れられます。

- CCSID ASCII
- CCSID UNICODE

## 例

v 例 *1:* 従業員番号、給与、ボーナス、および歩合用の列定義を持つ宣言済み一時 表を定義します。

**DECLARE GLOBAL TEMPORARY TABLE** SESSION.TEMP\_EMP

(EMPNO CHAR(6) **NOT NULL**, SALARY DECIMAL(9, 2), BONUS DECIMAL(9, 2), COMM DECIMAL(9, 2)) **ON COMMIT PRESERVE ROWS**

v 例 *2:* 基本表の USER1.EMPTAB が存在し、この表に 3 つの列があり、その 1 つが ID 列だとします。基本表と同じ列名と属性 (識別属性を含む) を持つ一時 表を宣言します。

**DECLARE GLOBAL TEMPORARY TABLE** TEMPTAB1 **LIKE** USER1.EMPTAB **INCLUDING IDENTITY ON COMMIT PRESERVE ROWS**

この例では、SESSION が TEMPTAB1 の暗黙修飾子として使用されます。

# **DELETE**

DELETE ステートメントは、表、ニックネーム、またはビュー、あるいは指定した 全選択の基礎表、ニックネーム、またはビューから、行を削除します。

ニックネームから行を削除すると、そのニックネームの参照先のデータ・ソース・ オブジェクトから行を削除することになります。ビューから行を削除すると、この ビューに対する削除操作に INSTEAD OF トリガーが定義されていない場合は、そ のビューの基本となる表から行を削除することになります。このようなトリガーが 定義されている場合は、トリガーが代わりに実行されます。

このステートメントには、以下の 2 つの形式があります。

- v 検索 *(Searched)* DELETE 形式は、 1 つまたは複数の行を削除するのに使用しま す (削除する行は検索条件によって、自由に限定できます)。
- v 位置指定 *(Positioned)* DELETE 形式は、 1 行だけを削除する場合に使用します (削除される行は、カーソルの現在位置によって決まります)。

## 呼び出し

DELETE ステートメントはアプリケーション・プログラムに組み込んだり、動的 SQL ステートメントを使用して発行したりすることができます。このステートメン トは、動的に作成できる実行可能ステートメントです。

### 許可

このステートメントのどの形式を実行する場合も、ステートメントの許可 ID に、 以下の権限が少なくとも 1 つ含まれている必要があります。

- v 削除する行を含む表、ビュー、またはニックネームに対する DELETE 特権
- v 削除する行を含む表、ビュー、またはニックネームに対する CONTROL 特権
- v DATAACCESS 権限

検索 DELETE ステートメントを実行する場合、副照会で参照される表、ビュー、ま たはニックネームのそれぞれに対して、ステートメントの許可 ID に、以下の権限 が少なくとも 1 つ含まれている必要があります。

- v SELECT 特権
- v CONTROL 特権
- v DATAACCESS 権限

ステートメントを処理するために使用されるパッケージが SQL92 規則を使用して プリコンパイルされる場合 (SQL92E または MIA の値を指定したオプション LANGLEVEL) で、検索 DELETE ステートメント形式の *search-condition* に表また はビューの列への参照が含まれている場合には、このステートメントの許可 ID の 特権には以下の権限のうち少なくとも 1 つが含まれている必要があります。

- v SELECT 特権
- CONTROL 特権
- v DATAACCESS 権限

指定した表またはビューが ONLY キーワードの後にくる場合、ステートメントの許 可 ID が持つ特権にも、指定した表またはビューの副表またはサブビューごとに SELECT 特権が含まれている必要があります。

静的 DELETE ステートメントの場合、グループ特権は検査されません。

削除操作の対象がニックネームの場合は、データ・ソースのオブジェクトに対する 特権は、ステートメントがデータ・ソースで実行されるまで考慮されません。この 時点で、データ・ソースに接続するために使用される許可 ID は、データ・ソース のオブジェクトに対して操作を行うのに必要な特権を持っている必要があります。 ステートメントの許可 ID は、データ・ソースの別の許可 ID へマップできます。

# 構文 **(**検索条件付き削除**)**

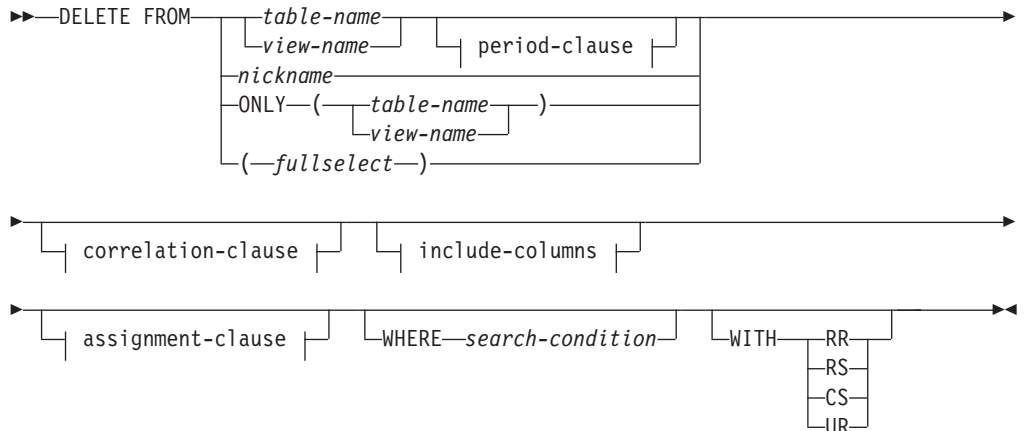

#### **period-clause:**

FOR PORTION OF BUSINESS\_TIME FROM *value1* TO *value2*

## **include-columns:**

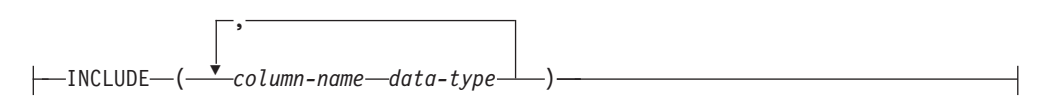

# 構文 **(**位置指定削除**)**

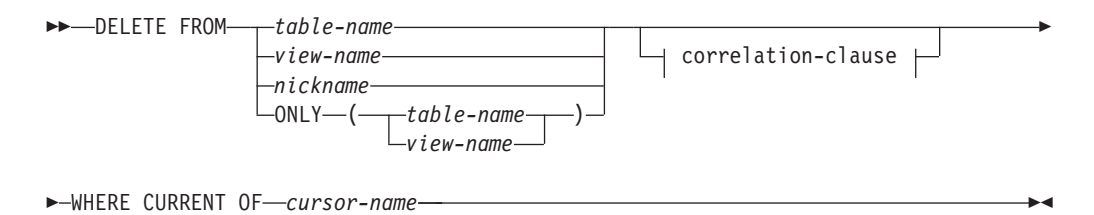

#### **correlation-clause:**

AS *correlation-name* ( *column-name* )

## 説明

**FROM** *table-name*、*view-name*、*nickname*、または *(fullselect)* 削除操作の対象のオブジェクトを指定します。名前は、以下のいずれかのオブジ ェクトを示すものでなければなりません。

- 現行サーバーでカタログ内に存在する表またはビュー
- v remote-object-name を使用して指定されたリモート・サーバーにある表または ビュー

オブジェクトは、カタログ表、システム保守マテリアライズ照会表、読み取り専 用ビューであってはなりません。

*table-name* が型付き表である場合は、このステートメントを使用して、その表ま たはそれに関係する副表の行を削除できます。

*view-name* が型付きビューである場合は、このステートメントを使用して、その 基礎表の行またはそのビューに関係するサブビューの基礎表を削除できます。 *view-name* が基礎表 (型付き表) を伴う通常のビューである場合、このステート メントを使用して、その型付き表またはそれに関係する副表の行を削除できま す。

削除操作のオブジェクトが全選択である場合、CREATE VIEW ステートメント の説明の『注』にある『削除可能ビュー』という項目で定義されているように、 全選択が削除可能になっている必要があります。

テンポラル表に関する追加の制約事項、および削除操作のターゲットとしてビュ ーまたは全選択を使用する場合の追加の制約事項については、『注』セクション の『システム期間テンポラル表に関する考慮事項』および『アプリケーション期 間テンポラル表に関する考慮事項』を参照してください。

WHERE 節内で参照できるのは、指定された表の列だけです。 位置指定 DELETE の場合は、FROM 節に指定されているのと同じ表またはビューを、関 連するカーソルにも ONLY を使用せずに指定しなければなりません。

## **FROM ONLY (***table-name***)**

型付き表の場合に適用できます。 ONLY キーワードは、指定された表のデータ だけにステートメントを適用し、その表に関係する副表の行は削除されないこと を指定します。 位置指定 DELETE の場合は、FROM 節に指定されているのと 同じ表を、関連するカーソルにも ONLY を使用して指定しなければなりませ ん。 *table-name* が型付き表でない場合は、このステートメントに ONLY キー ワードを使用しても効果はありません。

### **FROM ONLY (***view-name***)**

このステートメントは型付きビューのみに適用されます。 ONLY キーワード は、指定されたビューのデータだけにこのステートメントが適用されることを指 定します。サブビューの行は、このステートメントでは削除されません。 位置 指定 DELETE の場合は、FROM 節に指定されているのと同じビューを、関連

するカーソルにも ONLY を使用して指定しなければなりません。 *view-name* が型付きビューでない場合は、このステートメントに ONLY キーワードを使用 しても効果はありません。

### **period-clause**

期間節が削除操作のターゲットに適用されることを指定します。

削除操作のターゲットがビューである場合、以下の条件がビューに適用されま す。

- v ビュー定義の外部全選択の FROM 節には、アプリケーション期間テンポラル 表への直接または間接的な参照を含める必要があります (SQLSTATE 42724M)。
- v ビューに関して INSTEAD OF DELETE トリガーが定義されていてはなりま せん (SQLSTATE 428HY)。

## **FOR PORTION OF BUSINESS\_TIME**

これを指定すると、行の中の期間節で指定した期間の一部分についてのみ、 行値に削除が適用されます。表には期間 BUSINESS TIME が存在していな ければなりません (SQLSTATE 4274M)。BUSTIMESENSITIVE BIND オプ ションが YES に設定されている際に、CURRENT TEMPORAL BUSINESS TIME 特殊レジスターの値が NULL でない場合には、FOR PORTION OF BUSINESS TIME を指定することはできません (SQLSTATE 428HY)。

**FROM** *value1* **TO** *value2*

これを指定すると、*value1* から *value2* までで指定した期間について、 行に削除が適用されます。 *value1* が *value2* 以上である場合、または *value1* または *value2* が NULL 値である場合には、行は削除されませ  $\lambda$  (SOLSTATE 02000).

FROM *value1* TO *value2* で指定した期間では、削除のターゲットの行 に含まれる期間 BUSINESS TIME は、以下のいずれかの状態になりま す。

- v 開始列の値が *value1* より小さく、終了列の値が *value1* より大きい 場合には、指定期間の開始点をオーバーラップしています。
- v 終了列の値が *value2* 以上で、開始列の値が *value2* より小さい場合 には、指定期間の終了点をオーバーラップしています。
- v BUSINESS\_TIME の開始列の値が *value1* 以上で、対応する終了列の 値が *value2* 以下の場合には、指定期間内に完全に含まれています。
- v 指定期間の開始または指定期間の終了のいずれか一方にのみ行がオー バーラップする場合には、指定期間に一部が含まれます。
- v この行に含まれる期間が指定期間の開始および終了とオーバーラップ する場合には、指定期間と完全にオーバーラップします。
- v BUSINESS\_TIME の両方の列が *value1* 以下、または *value2* 以上で ある場合には、この期間に含まれません。

行に含まれる期間 BUSINESS\_TIME が指定期間に含まれない場合に は、行は削除されません。それ以外の場合は、期間 BUSINESS\_TIME の列の値がどのように指定期間とオーバーラップするかに基づいて、以 下のように削除が適用されます。

- 行に含まれる期間 BUSINESS TIME が指定期間内に完全に含まれる 場合には、その行は削除されます。
- 行に含まれる期間 BUSINESS TIME の一部が指定期間に含まれ、指 定期間の開始とオーバーラップする場合には、次のように処理されま す。
	- その行は削除されます。
	- その行の元の値を使用して行が挿入されます。ただし終了列は *value1* に設定されます。
- 行に含まれる期間 BUSINESS TIME の一部が指定期間に含まれ、指 定期間の終了とオーバーラップする場合には、次のように処理されま す。
	- その行は削除されます。
	- その行の元の値を使用して行が挿入されます。ただし開始列は *value2* に設定されます。
- 行に含まれる期間 BUSINESS TIME が指定期間と完全にオーバーラ ップする場合には、次のように処理されます。
	- その行は削除されます。
	- その行の元の値を使用して行が挿入されます。ただし終了列は *value1* に設定されます。
	- その行の元の値を使用して追加行が挿入されます。ただし開始列は *value2* に設定されます。
- *value1* および *value2*

各式は、日付データ・タイプ、タイム・スタンプ・データ・タイ プ、あるいは日付またはタイム・スタンプのストリング表記として 有効なデータ・タイプの値を戻す必要があります (SQLSTATE 428HY)。各式の結果は、指定期間の列のデータ・タイプと比較可能 でなければなりません (SQLSTATE 42884)。『代入と比較』に記載 した比較規則を参照してください。

それぞれの式には、以下のサポートされているオペランドのいずれ かを組み込むことができます (SQLSTATE 428HY)。

- v 定数
- 特殊レジスター
- 変数
- v スカラー関数。ただし引数が、サポートされているオペランドで ある場合 (ただしユーザー定義関数および非 deterministic 関数は 使用できません)
- v CAST 指定。ただしキャスト・オペランドが、サポートされてい るオペランドである場合
- 算術演算子および算術オペランドを使用する式

## **correlation-clause**

*search-condition* で、表、ビュー、ニックネームまたは全選択を指定するのに使 用できます。 *correlation-clause* についての説明は、『副選択』の説明にある 『table-reference』を参照してください。

*include-columns*

全選択の FROM 節にネストされているとき、 *table-name* や *view-name* などの 列と一緒に DELETE ステートメントの中間結果表に組み込まれている列セット を指定します。 *include-columns* は、 *table-name* や *view-name* で指定されてい る列のリストの最後に付加されます。

#### **INCLUDE**

DELETE ステートメントの中間結果表に組み込まれる列のリストを指定し ます。

*column-name*

DELETE ステートメントの中間結果表の列を指定します。名前は、他の組 み込み列や、 *table-name* または *view-name* の列と同じ名前であってはなり ません (SQLSTATE 42711)。

*data-type*

組み込み列のデータ・タイプを指定します。データ・タイプは、CREATE TABLE ステートメントでサポートされているものでなければなりません。

*assignment-clause*

UPDATE ステートメントの *assignment-clause* の説明を参照してください。同じ 規則が適用されます。 *include-columns* は、 *assignment-clause* を使用して設定で きる唯一の列です (SQLSTATE 42703)。

#### **WHERE**

削除する行を選択する条件を指定します。 この節は、省略するか、検索条件を 指定するか、あるいはカーソルの名前を指定できます。 この節を省略すると、 表またはビューのすべての行が削除されます。

*search-condition*

副照会以外の検索条件の各 *column-name (*列名*)* は、表またはビューの列を 指定していなければなりません。

*search-condition* は、該当の表、ビュー、またはニックネームの各行に適用 されます。 *search-condition* の結果が「真」の行だけが削除されます。

検索条件に副照会が含まれる場合、その副照会は、*search-condition* が 1 つ の行に適用されるたびに実行され、その結果は *search-condition* の適用に使 用されるものと見なされます。実際には、相関参照が含まれていない副照会 は一度実行されるのに対し、相関参照の含まれている副照会は各行ごとに一 度ずつ実行しなければならない場合があります。 副照会で DELETE ステ ートメントの対象の表、または削除規則が CASCADE あるいは SET NULL の従属表が参照されている場合、その副照会は行が削除される前に完全に評 価されます。

## **CURRENT OF** *cursor-name*

プログラムの DECLARE CURSOR ステートメントで定義されたカーソルを 指定します。 DECLARE CURSOR ステートメントは、DELETE ステート メントよりも前になければなりません。

指定する表、ビュー、またはニックネームは、そのカーソルの SELECT ス テートメントの FROM 節でも指定されていなければならず、またそのカー ソルの結果表が読み取り専用であってはなりません。 (読み取り専用の結果 表については、『DECLARE CURSOR』を参照してください。)

DELETE ステートメントが実行される場合、カーソルは行の位置になけれ ばなりません。その行が削除されます。 削除後、カーソル位置はその結果 表の次の行の前になります。 次の行がない場合、カーソル位置は最後の行 の後になります。

#### **WITH**

削除する行を検索しているときに使用される分離レベルを指定します。

- **RR** 反復可能読み取り
- **RS** 読み取り固定
- **CS** カーソル固定
- **UR** 非コミット読み取り

ステートメントのデフォルト分離レベルは、ステートメントがバインドされてい るパッケージの分離レベルです。WITH 節はニックネームには影響を与えませ ん。ニックネームは常にステートメントのデフォルトの分離レベルを使用しま す。

## 規則

- v トリガー*:* DELETE ステートメントによってトリガーの実行が引き起こされる場 合があります。トリガーが他のステートメントの実行を引き起こす場合や、削除 された行に起因するエラーが発生する場合があります。ビューの DELETE ステ ートメントが INSTEAD OF トリガーの発生を引き起こす場合は、参照整合性 は、トリガーの発生を引き起こしたビューの基礎表に対してではなく、トリガー 内で実行される更新に対して検査されます。
- v 参照整合性*:* 指定する表または指定するビューの基本表が親である場合、削除の ために選択する行は RESTRICT の削除規則との関係において従属であってはな らず、DELETE は RESTRICT の削除規則との関係において従属である下層行に カスケードしてはなりません。

削除操作が RESTRICT の削除規則によって禁止されていなければ、選択された 行は削除されます。選択された行の従属行もすべて影響を受けます。

- 削除規則が SET NULL の関係において、すべての従属行の外部キーの NULL 可能列は、 NULL 値に設定されます。
- 削除規則が CASCADE の関係である、すべての従属行も削除されます。そし て、今度はそれらの行に対して前述の規則が適用されます。

他の参照制約が実施された後で、非 NULL の外部キーが既存の親行を指すように するために、 NO ACTION の削除規則が検査されます。

- v セキュリティー・ポリシー*:* 指定された表または指定されたビューの基本表がセ キュリティー・ポリシーで保護されている場合、セッション許可 ID は、以下を 許可するラベル・ベースのアクセス制御 (LBAC) 信用証明情報を持っている必要 があります。
	- すべての保護された列に対する書き込みアクセス (SQLSTATE 42512)
	- 削除のために選択されたすべての行に対する読み取りおよび書き込みアクセス (SQLSTATE 42519)
注

- v 複数行の DELETE の実行中にエラーが起こった場合、データベースは変更され ません。
- v 適切なロックが既に存在するのでない限り、正常な DELETE ステートメントの 実行中には、1 つまたは複数の排他ロックが獲得されます。 COMMIT ステート メントまたは ROLLBACK ステートメントを発行すると、それらのロックは解放 されます。 ロックがコミットまたはロールバック操作によって解放される時ま で、削除操作の効果は次のものにしか認識されません。
	- 削除を実行したアプリケーション・プロセス
	- 分離レベル UR を使用する別のアプリケーション・プロセス

ロックにより、他のアプリケーション・プロセスが、表に対して操作を実行する のを防ぐことができます。

- v アプリケーション・プロセスがそのカーソルのいずれかがある行を削除すると、 それらのカーソルの位置はその結果表の中の次の行の前になります。 C をカーソ ルとし、それが (OPEN、C による DELETE、その他の何らかのカーソルによる DELETE、または検索 DELETE の結果として) 行 R の前の位置にあるとしま す。 R の派生元の基本表に影響する INSERT、UPDATE、および DELETE 操作 があると、 C を参照する次の FETCH 操作では、必ずしも C の位置が R にあ る必要はありません。例えば、この操作によって C が R' の位置になることがあ ります (R' は操作の結果表で次の行となった新しい行)。
- v 削除操作の対象となる行数が SQLCA の SQLERRD(3) に示されます。 SQL プ ロシージャー・ステートメントでは、値は GET DIAGNOSTICS ステートメント の ROW COUNT 変数を使用して検索できます。参照制約による影響およびトリ ガーにより実行されたステートメントによる影響を受けた行の数は、 SQLCA の SQLERRD(5) に示されます。これには、CASCADE 削除規則の結果として削除さ れた行と、 SET NULL 削除規則の結果として外部キーが NULL 値に設定された 行とが含まれます。トリガーにより実行されたステートメントについては、挿 入、更新、または削除された行数が含まれます。
- v あるエラーが起きたために検索条件に合う行の削除がすべて完了しなかった場 合、および既存の参照制約に必要なすべての操作が行われなかった場合、表は変 更されずエラーが戻されます。
- ニックネームの場合は、外部サーバー・オプション iud app\_svpt\_enforce によ ってさらに制限が加えられます。詳細については、フェデレーテッド・システム の資料を参照してください。
- v 一部のデータ・ソースの場合、データが矛盾している可能性があるために、ニッ クネームに対する削除を行うと SQLCODE -20190 が戻される場合があります。 詳細については、フェデレーテッド・システムの資料を参照してください。
- 代替構文: DB2 の以前のバージョンおよび他のデータベース製品との互換性のた めに、以下の代替の構文がサポートされています。これらの代替は非標準であ り、使用すべきではありません。
	- FROM キーワードは省略できます。
- v システム期間テンポラル表に関する考慮事項**:** ビューが WITH CHECK OPTION を指定して定義されていて、ビュー定義に以下のいずれかの構文要素を含む

## **DELETE**

WHERE 節がある場合は、SYSTEM\_TIME の期間指定が後に続く FROM 節でこ のビューを参照する全選択を、DELETE ステートメントのターゲットにしてはな りません (SQLSTATE 51046)。

- システム期間テンポラル表を (直接または間接的に) 参照する副照会
- 関連付けられたパッケージを持つ SQL ルーチンの呼び出し
- NO SQL 以外のデータ・アクセス標識を持つ外部ルーチンの呼び出し

CURRENT TEMPORAL SYSTEM\_TIME 特殊レジスターにヌル以外の値が設定さ れている場合は、UPDATE ステートメントの基礎ターゲットを、システム期間テ ンポラル表にしてはなりません (SQLSTATE 51046)。また、ビュー定義に以下の いずれかの構文要素を含む WHERE 節があり、WITH CHECK OPTION を指定 して定義されたビューを、DELETE ステートメントのターゲットにしてはなりま せん (SQLSTATE 51046)。

- システム期間テンポラル表を (直接または間接的に) 参照する副照会
- 関連付けられたパッケージを持つ SQL ルーチンの呼び出し
- NO SQL 以外のデータ・アクセス標識を持つ外部ルーチンの呼び出し

DELETE ステートメントに、履歴行を参照する (明示的に履歴表の名前を参照す るか、FROM 節の期間指定を使用することにより暗黙的に参照する) 相関副照会 が含まれる検索条件がある場合、履歴行として格納された削除行が、その後ステ ートメントで処理される行の削除操作において可視になる可能性があります。

一括削除アルゴリズムは、検索条件が含まれないシステム期間テンポラル表とし て定義された表に対する DELETE ステートメントでは使用されません。

v 履歴表に関する考慮事項**:** システム期間テンポラル表の 1 つの行が削除されると き、その行の履歴コピーが対応する履歴表に挿入され、履歴行の終了タイム・ス タンプが、データ変更操作の時刻に対応するシステム判別値の形式でキャプチャ ーされます。データベース・マネージャーが割り当てるこの値は、次のいずれか の場合に時刻機構を読み取ることによって生成されます。(1) トランザクションの 中で、表に含まれる行開始列またはトランザクション開始 ID 列に値を割り当て る必要があるようなデータ変更ステートメントを最初に実行するとき。(2) システ ム期間テンポラル表に含まれる行を削除するとき。終了列の値は、トランザクシ ョン全体の履歴表で固有になるようにデータベース・マネージャーによって生成 されます。履歴表に挿入される行の終了タイム・スタンプ値が開始タイム・スタ ンプ値より大きくなるように、タイム・スタンプ値が調整される可能性がありま す。これは、競合するトランザクションがシステム期間テンポラル表の同じ行を 更新しているときに行われる場合があります (SQLSTATE 01695)。このタイム・ スタンプ値の調整を行うには、データベース構成パラメーター

**systime\_period\_adj** を Yes に設定する必要があります。そのように設定されて いないと、エラーが戻されます (SQLSTATE 57062)。

削除操作では、この調整は、関連付けられたシステム期間テンポラル表の行終了 列に対応する、履歴表の終了列の値にのみ影響があります。この表への以降の参 照では、関連付けられたシステム期間テンポラル表の期間 SYSTEM TIME の行 開始列および行終了列においてトランザクション開始時刻が検索される場合に、 上記の調整を考慮に入れてください。

- v アプリケーション期間テンポラル表に関する考慮事項**:** ビューが WITH CHECK OPTION を指定して定義されていて、ビュー定義に以下のいずれかの構文要素を 含む WHERE 節がある場合は、BUSINESS TIME の期間指定が後に続く FROM 節でこのビューを参照する全選択を、DELETE ステートメントのターゲットにし てはなりません (SQLSTATE 51046)。
	- アプリケーション期間テンポラル表を (直接または間接的に) 参照する副照会
	- 関連付けられたパッケージを持つ SQL ルーチンの呼び出し
	- NO SQL 以外のデータ・アクセス標識を持つ外部ルーチンの呼び出し

CURRENT TEMPORAL BUSINESS\_TIME 特殊レジスターにヌル以外の値が設定 されている場合は、ビュー定義に以下のいずれかの構文要素を含む WHERE 節が あり、WITH CHECK OPTION を指定して定義されたビューを、DELETE ステー トメントのターゲットにしてはなりません (SQLSTATE 51046)。

- アプリケーション期間テンポラル表を (直接または間接的に) 参照する副照会
- 関連付けられたパッケージを持つ SQL ルーチンの呼び出し
- NO SQL 以外のデータ・アクセス標識を持つ外部ルーチンの呼び出し

アプリケーション期間のテンポラル表に対する DELETE ステートメントに組み 込む FOR PORTION OF BUSINESS TIME 節で、どの 2 つの時刻間に削除が有 効になるかが示されます。 FOR PORTION OF BUSINESS\_TIME を指定し、行 開始列および行終了列の値で指定する行の期間値の一部分だけが *value1* から *value2* までで指定した期間に含まれる場合、その行は削除され、その行の削除さ れない部分を示す行が 1、2 行自動的に挿入されます。表に対する削除操作の結 果として自動的に挿入される行ごとに、アプリケーション期間のテンポラル表に 対して生成される各列に新規の値が生成されます。生成される列がユニーク・キ ー、主キー、参照制約の親キー、またはユニーク索引の一部として定義される場 合、自動挿入によって制約または索引に違反する可能性があり、その場合にはエ ラーが返されます。

アプリケーション期間テンポラル表が DELETE ステートメントのターゲットで あり、CURRENT TEMPORAL BUSINESS\_TIME 特殊レジスターで有効な値が NULL 値ではなく、BUSTIMESENSITIVE BIND オプションが YES に設定され ている場合、以下の述部が暗黙的に追加されます。

bt begin <= CURRENT TEMPORAL BUSINESS TIME AND bt\_end > CURRENT TEMPORAL BUSINESS\_TIME

where bt begin and bt end are the begin and end columns of the BUSINESS\_TIME period of the target table of the DELETE statement.

- v アプリケーション期間テンポラル表およびトリガーに関する考慮事項**:** ある行が 削除されるときに、FOR PORTION OF BUSINESS\_TIME 節が指定されている場 合は、削除されなかった行の部分を表すために、追加の行が暗黙的に挿入される 可能性があります。削除される行に対して既存の削除トリガーがアクティブにな り、暗黙的に挿入される行に対して既存の挿入トリガーがアクティブになりま す。
- 例

v 例 *1:* DEPARTMENT 表から部門 (DEPTNO) 'D11' を削除します。

**DELETE FROM** DEPARTMENT **WHERE** DEPTNO = 'D11'

v 例 *2:* DEPARTMENT 表からすべての部門を削除します (つまり、表を空にしま す)。

**DELETE FROM** DEPARTMENT

v 例 *3:* EMPLOYEE 表から 1995 年中に売上が 1 つもなかった営業担当員または 現場担当員を削除します。

```
DELETE FROM EMPLOYEE
WHERE LASTNAME NOT IN
   (SELECT SALES_PERSON
    FROM SALES
    WHERE YEAR(SALES_DATE)=1995)
    AND JOB IN ('SALESREP','FIELDREP')
```
- $\bullet$
- v 例 *4:* EMPLOYEE 表から、重複している従業員の行をすべて削除します。従業員 の行は、ラストネームが一致していれば、重複していると考えられます。従業員 の行のファーストネームは、字句順に、できるだけ短くしておきます。

```
DELETE FROM
 (SELECT ROWNUMBER() OVER (PARTITION BY LASTNAME ORDER BY FIRSTNME)
  FROM EMPLOYEE) AS E(RN)
  WHERE RN > 1
```
# **DESCRIBE**

DESCRIBE ステートメントは、オブジェクトについての情報を入手します。

このステートメントで入手できる 2 タイプの情報があります。これらのそれぞれに ついて、個々に説明します。

- 準備済みステートメントの入力パラメーター・マーカー。準備済みステートメン ト内の入力パラメーター・マーカーについての情報を入手します。この情報は記 述子に入れられます。
- v 準備済みステートメントの出力。準備済みステートメントに関する情報、または 準備済み SELECT ステートメント内の選択リスト列に関する情報を入手します。 この情報は記述子に入れられます。

# **DESCRIBE INPUT**

DESCRIBE INPUT ステートメントでは、準備済みステートメントの入力パラメータ ー・マーカーについての情報を取得します。

# 呼び出し

このステートメントは、アプリケーション・プログラムに組み込む方法のみ可能で す。これは、動的に作成できない実行可能ステートメントです。

# 許可

必要ありません。

# 構文

-- DESCRIBE INPUT *statement-name* INTO *descriptor-name* -◂

# 説明

### *statement-name*

準備済みステートメントを指定します。DESCRIBE INPUT ステートメントを実 行する時点で、この名前は、現行のサーバーのアプリケーション・プロセスによ って既に準備されているステートメントを指定していなければなりません。

CALL ステートメントの場合は、プロシージャーの入力パラメーター (IN また は INOUT として定義されているパラメーター) に関する情報が戻されます。入 力パラメーター・マーカーは、使用法に関係なく常に NULL 可能と見なされま す。

#### **INTO** *descriptor-name*

SQL 記述子域 (SQLDA) を指定します。 DESCRIBE INPUT ステートメントを 実行する前に、SQLDA 内の以下の変数を設定しておく必要があります。

**SQLN** SQLDA に用意する SQLVAR のオカレンス数を指定します。 DESCRIBE INPUT ステートメントを実行する前に、SQLN にゼロ以上 の値を設定する必要があります。

DESCRIBE INPUT ステートメントを実行すると、データベース・マネージャーは、 以下のように SQLDA の変数に値を割り当てます。

#### **SQLDAID**

最初の 6 バイトは 'SQLDA ' に設定されます (5 文字の英字の後、6 文字 目はスペース文字です)。

7 番目のバイト (SQLDOUBLED として定義されているバイト) は、記述さ れているパラメーター・マーカーに基づいて設定されます。

- v SQLDA に各入力パラメーターの SQLVAR 項目が 2 つ含まれている場 合は、7 番目のバイトが '2' に設定されます。この技法によって、LOB または構造化タイプの入力パラメーターに対応できます。
- v それ以外の場合、7 番目のバイトはスペース文字に設定されます。

SQLDA の中にすべての入力パラメーター・マーカーの説明を入れるだけの 余地がない場合は、7 番目のバイトがスペース文字に設定されます。

8 番目のバイトは、スペース文字に設定されます。

## **SQLDABC**

SQLDA の長さ (バイト単位)。

**SQLD** プロシージャーの IN パラメーターと INOUT パラメーターの数。

#### **SQLVAR**

SQLD の値が 0 の場合、または SQLD の値が SQLN の値より大きい場合 は、 SQLVAR のエレメントには値は割り当てられません。

SQLD の値が *n* (*n* は 0 より大きく SQLN の値以下) の場合は、SQLVAR の最初の *n* 個のオカレンスに値が割り当てられます。これらの値では、プ ロシージャーの入力パラメーターのパラメーター・マーカーを記述します。 SQLVAR の最初のオカレンスでは、最初の入力パラメーター・マーカーを 記述し、SQLVAR の 2 番目のオカレンスでは、2 番目の入力パラメータ ー・マーカーを記述する、といった具合になります。

## 基本 **SQLVAR**

#### **SQLTYPE**

パラメーターのデータ・タイプと、その列に NULL 値が入るか どうかを示すコード。

## **SQLLEN**

パラメーターのデータ・タイプによって決まる長さを示す値。 LOB データ・タイプの場合、SQLLEN は 0 になります。

#### **SQLNAME**

sqlname は、以下のように導き出されます。

- SQLVAR が、プロシージャーのパラメーター・リスト内にあ り式の一部ではないパラメーター・マーカーに対応する場合 は、CREATE PROCEDURE ステートメントでパラメーター が指定されていれば、sqlname にはそのパラメーターの名前 が含まれます。
- v SQLVAR が、指定されたパラメーター・マーカーに対応する 場合は、 sqlname にはそのパラメーター・マーカーの名前が 含まれます。
- CREATE PROCEDURE でパラメーターが指定されていなけ れば、 sqlname には SQLDA 内の SQLVAR の位置を表す ASCII 数値リテラル値が含まれます。

## **2** 次 **SQLVAR**

これらの変数は、LOB、特殊タイプ、構造化タイプ、または参照タイプ のパラメーターを含めることができるよう、SQLVAR の項目の数が 2 倍にされた場合にのみ使用されます。

## **SQLLONGLEN**

BLOB、CLOB、または DBCLOB のパラメーターの長さ属性。

#### **SQLDATATYPE\_NAME**

データベース・マネージャーは、すべてのユーザー定義タイプ (特殊タイプまたは構造化タイプ) のパラメーターで、この名前 を完全修飾ユーザー定義タイプ名に設定します。また、参照タ

イプのパラメーターでは、データベース・マネージャーは、こ の名前を参照のターゲット・タイプの完全修飾ユーザー定義タ イプ名に設定します。それ以外の場合、スキーマ名は SYSIBM となり、タイプ名は SYSCAT.DATATYPES カタログ・ビュー の TYPENAME 列に含まれている名前になります。

## 注

- v **SQLDA** の準備**:** DESCRIBE INPUT ステートメントを実行する前に、SQLDA を 割り振り、SQLN の値をゼロ以上の値に設定して、SQLDA の中の SQLVAR の オカレンスの数を示す必要があります。SQLN のオカレンスを格納するために、 十分なストレージを割り振る必要があります。準備済みステートメントの入力パ ラメーター・マーカーの説明を取得するには、SQLVAR のオカレンス数が入力パ ラメーター・マーカーの数を下回っていてはなりません。さらに、入力パラメー ター・マーカーに LOB または構造化タイプが含まれている場合は、SQLVAR の オカレンス数が入力パラメーター・マーカーの数の 2 倍になっている必要があり ます。
- v 拡張 UNIX コード (EUC) コード・ページと DBCS コード・ページの間、また は Unicode コード・ページと非 Unicode コード・ページの間でコード・ページ 変換を行うと、結果の文字長が変化する場合があります。
- v 構造化タイプが選択されているのに、 FROM SQL トランスフォームが定義され ていない (CURRENT DEFAULT TRANSFORM GROUP 特殊レジスターで指定さ れた TRANSFORM GROUP がない (SQLSTATE 428EM) か、あるいは指定され たグループに FROM SQL 変換機能が定義されていないため (SQLSTATE 42744) 場合は、エラーが戻されます。
- v **SQLDA** の割り振り**:** SQLDA を割り振る方式としては、以下の 3 とおりがあり ます。

方式 *1:* アプリケーションで処理する必要のある選択リストが入るだけの十分な 数の SQLVAR のオカレンスを含む SQLDA を割り振ります。表に LOB、特殊 タイプ、構造化タイプ、または参照タイプの列が含まれている場合には、 SQLVAR の数を最大列数の 2 倍にしてください。それ以外の場合は、その数を 最大列数と同じにします。割り振りを行ったなら、アプリケーションでこの SQLDA を繰り返し使用できるようになります。

このテクニックでは、大量のストレージを使用し、そのストレージのほとんどが 特定の選択リストで使用されるわけではない場合でも決して割り振り解除される ことがありません。

方式 *2:* 選択リストを処理するたびに、以下の 2 つのステップを繰り返し実行し ます。

1. SQLVAR のオカレンスのない SQLDA (SQLN を 0 にした SQLDA) を指定 した DESCRIBE INPUT ステートメントを実行します。 SQLD の戻り値は、 結果表の列数となります。これは、必要な SQLVAR のオカレンス数か、また はその数の半分のいずれかになります。 SQLVAR 項目がないので、 SQLSTATE 01005 の警告が出されます。その警告の SQLCODE が +237、+238、または +239 のいずれかである場合、 SQLVAR 項目の数は SQLD の戻り値の 2 倍でなければなりません。 (上記の正の SQLCODE の戻 り値は、 SQLWARN BIND オプションが YES (正の SQLCODE を戻す) に

設定されていることが前提となっています。 SQLWARN が NO に設定され ている場合でも +238 が戻されて、 SQLVAR 項目の数が SQLD の戻り値の 2 倍でなければならないことを示します。)

2. SQLVAR のオカレンス数として十分大きい数を指定した SQLDA を割り振り ます。 この新しい SQLDA を使用して、DESCRIBE ステートメントをもう一 度実行します。

この方式では、方式 1 よりもストレージを効率的に管理できます。しかし、 DESCRIBE INPUT ステートメントの数は 2 倍になります。

方式 *3:* 選択リストのほとんど (そしておそらくは全部) を処理できるほどの大き さではあるが、適度に小さい SQLDA を割り振ります。 DESCRIBE INPUT を実 行して SQLD 値を調べます。 必要なら、SQLVAR のオカレンス数として SQLD 値を使用することにより、もっと大きな SQLDA を割り振ります。

この方式は、最初の 2 つの方式の折衷方式です。 その効果は、元の SQLDA サ イズを適切に選択することに依存しています。

## 例

準備済みステートメントに組み込める最大数の入力パラメーターを記述できるよう に、十分な数の SQLVAR オカレンスを設定した SQLDA を指定して、DESCRIBE INPUT ステートメントを実行します。最大で 5 つのパラメーター・マーカーを記 述する必要があり、入力データに LOB が含まれていないと想定すると、次のよう になります。

 $/*$  STMT1 STR contains INSERT statement with VALUES clause  $*/$ EXEC SQL **PREPARE** STMT1\_NAME **FROM** :STMT1\_STR; ... /\* code to set SQLN to 5 and to allocate the SQLDA  $*/$ EXEC SQL **DESCRIBE INPUT** STMT1\_NAME **INTO** :SQLDA; . . .

この例では、『DESCRIBE OUTPUT』の『SQLDA の割り振り』にある方式 1 を使 用しています。

# **DESCRIBE OUTPUT**

DESCRIBE OUTPUT ステートメントは、準備されたステートメントについての情報 を入手します。

# 呼び出し

このステートメントは、アプリケーション・プログラムに組み込む方法のみ可能で す。これは、動的に作成できない実行可能ステートメントです。

# 許可

必要ありません。

# 構文

-- -OUTPUT-DESCRIBE *statement-name* INTO *descriptor-name* -◂

# 説明

#### *statement-name*

準備済みステートメントを指定します。 DESCRIBE OUTPUT ステートメント を実行する時点で、この名前は現行のサーバーでアプリケーション・プロセスに より準備されたステートメントを指定していなければなりません。

準備済みステートメントが SELECT または VALUES INTO ステートメントで ある場合、戻される情報は、その結果表の中の列数を示します。準備済みステー トメントが CALL ステートメントである場合、戻される情報は、プロシージャ ーの OUT または INOUT として定義される出力パラメーターを示します。

### **INTO** *descriptor-name*

SQL 記述子域 (SQLDA) を指定します。 DESCRIBE OUTPUT ステートメント を実行する前に、SQLDA 内の以下の変数を設定しておく必要があります。

**SQLN** SQLDA に用意する SQLVAR のオカレンス数を指定します。 DESCRIBE OUTPUT ステートメントを実行する前に、SQLN にゼロ以 上の値を設定する必要があります。

DESCRIBE OUTPUT ステートメントを実行すると、データベース・マネージャー は、以下のように SQLDA の変数に値を割り当てます。

#### **SQLDAID**

最初の 6 バイトは 'SQLDA ' に設定されます (5 文字の英字の後、6 文字 目はスペース文字です)。

SQLDOUBLED として定義される 7 番目のバイトは、示された結果列また はパラメーター・マーカーに基づいて設定されます。

- v すべての列または出力パラメーターに対して SQLDA に 2 つの SQLVAR 項目が含まれている場合、7 番目のバイトは '2' に設定されま す。 LOB、特殊タイプ、構造化タイプ、参照タイプの列、または出力パ ラメーターを可能にするために、このようになっています。
- v それ以外の場合、7 番目のバイトはスペース文字に設定されます。

SQLDA の中にすべての結果列または出力パラメーター・マーカーの記述が 入るだけの十分なスペースがない場合、7 番目のバイトはスペース文字に設 定されます。

8 番目のバイトは、スペース文字に設定されます。

#### **SQLDABC**

SQLDA の長さ (バイト単位)。

**SQLD** 準備済みステートメントが SELECT である場合は、SQLD は結果表の中の 列数に設定されます。準備済みステートメントが CALL ステートメントで ある場合は、SQLD はプロシージャーの OUT および INOUT パラメータ ーの数に設定されます。それ以外の場合、SQLD は 0 に設定されます。

## **SQLVAR**

SQLD の値が 0 の場合、または SQLD の値が SQLN の値より大きい場合 は、 SQLVAR のエレメントには値は割り当てられません。

SQLD の値が *n* (*n* は 0 より大きく、SQLN の値以下) の場合、SQLVAR の先頭の *n* オカレンスに対して、値は

SQLTYPE、SQLLEN、SQLNAME、SQLLONGLEN、および

SQLDATATYPE\_NAME に割り当てられます。これらの値は、結果表の列、 またはプロシージャーの出力パラメーターのパラメーター・マーカーのいず れかを示します。 SQLVAR の最初のオカレンスは最初の列または出力パラ メーター・マーカーを示し、SQLVAR の 2 番目のオカレンスは 2 番目の 列または出力パラメーター・マーカーを示し、というように続きます。

## 基本 **SQLVAR**

#### **SQLTYPE**

列またはパラメーターのデータ・タイプと、その列に NULL 値 が入るかどうかを示すコード。

#### **SQLLEN**

列またはパラメーターのデータ・タイプによって決まる長さを 示す値。 LOB データ・タイプの場合、SQLLEN は 0 になり ます。

#### **SQLNAME**

sqlname は、以下のように導き出されます。

- SQLVAR が、SELECT ステートメントの選択リスト内の単純 な列参照用の派生列に対応する場合は、 sqlname はその列の 名前です。
- SQLVAR が、プロシージャーのパラメーター・リストにはあ るが式の一部ではないパラメーター・マーカーに対応する場 合は、CREATE PROCEDURE でパラメーターが指定されて いれば、sqlname にはそのパラメーターの名前が含まれま す。
- CREATE PROCEDURE でパラメーターが指定されていなけ れば、 sqlname には SQLDA 内の SQLVAR の位置を表す ASCII 数値リテラル値が含まれます。

### **2** 次 **SQLVAR**

これらの変数は、LOB、特殊タイプ、構造化タイプ、または参照タイプ

の列またはパラメーターを含めることができるよう、SQLVAR の項目 の数が 2 倍にされた場合にのみ使用されます。

#### **SQLLONGLEN**

BLOB、CLOB、または DBCLOB の列またはパラメーターの長 さ属性。

## **SQLDATATYPE\_NAME**

データベース・マネージャーは、すべてのユーザー定義タイプ (特殊タイプまたは構造化タイプ) の列またはパラメーターで、 この名前を完全修飾ユーザー定義タイプ名に設定します。ま た、参照タイプの列またはパラメーターでは、データベース・ マネージャーは、 この名前を参照のターゲット・タイプの完全 修飾ユーザー定義タイプ名に設定します。それ以外の場合、ス キーマ名は SYSIBM となり、タイプ名は SYSCAT.DATATYPES カタログ・ビューの TYPENAME 列に 含まれている名前になります。

# 注

- v DESCRIBE OUTPUT ステートメントを実行する前に、SQLN の値を SQLDA の 中の SQLVAR のオカレンスの数に設定し、 SQLN 個のオカレンスが入るだけの 十分なストレージを割り振っておく必要があります。 例えば、準備済み SELECT ステートメントの結果表の列の記述を入手するには、 SQLVAR のオカレンス数 は列数以上でなければなりません。
- v 大きいサイズの LOB が予想される場合、このラージ・オブジェクトの処理がア プリケーション・メモリーに与える影響について考慮してください。そのような 状況では、ロケーターまたはファイル参照変数を使用することを考えてくださ い。 DESCRIBE OUTPUT ステートメントを実行してからストレージを割り振る までの間に、 SQLDA を修正して、SQLLEN などの他のフィールドへ対応する変 更を使用して、SQL\_TYP\_xLOB の SQLTYPE を SQL\_TYP\_xLOB\_LOCATOR ま たは SQL\_TYP\_xLOB\_FILE に変更してください。 その後、SQLTYPE に基づい てストレージを割り振ってから、処理を継続します。
- 拡張 UNIX コード (EUC) コード・ページと DBCS コード・ページとの間、ま たは Unicode と非 Unicode コード・ページとの間でコード・ページ変換を行う と、結果の文字長が変化する場合があります。
- v 構造化タイプが選択されているのに、 FROM SQL トランスフォームが定義され ていない (CURRENT DEFAULT TRANSFORM GROUP 特殊レジスターで指定さ れた TRANSFORM GROUP がない (SQLSTATE 428EM) か、あるいは指定され たグループに FROM SQL 変換機能が定義されていないため (SQLSTATE 42744) 場合は、エラーが戻されます。
- v **SQLDA** の割り振り**:** SQLDA を割り振る方式としては、以下の 3 とおりがあり ます。

方式 *1:* アプリケーションで処理する必要のある選択リストが入るだけの十分な 数の SQLVAR のオカレンスを含む SQLDA を割り振ります。表に LOB、特殊 タイプ、構造化タイプ、または参照タイプの列が含まれている場合には、 SQLVAR の数を最大列数の 2 倍にしてください。それ以外の場合は、その数を 最大列数と同じにします。割り振りを行ったなら、アプリケーションでこの SQLDA を繰り返し使用できるようになります。

このテクニックでは、大量のストレージを使用し、そのストレージのほとんどが 特定の選択リストで使用されるわけではない場合でも決して割り振り解除される ことがありません。

方式 *2:* 選択リストを処理するたびに、以下の 2 つのステップを繰り返し実行し ます。

- 1. SQLVAR のオカレンスのない SQLDA (SQLN を 0 にした SQLDA) を指定 した DESCRIBE OUTPUT ステートメントを実行します。 SQLD の戻り値 は、結果表の列数となります。これは、必要な SQLVAR のオカレンス数か、 またはその数の半分のいずれかになります。 SQLVAR 項目がないので、 SQLSTATE 01005 の警告が出されます。その警告の SQLCODE が +237、+238、または +239 のいずれかである場合、 SQLVAR 項目の数は SQLD の戻り値の 2 倍でなければなりません。 (上記の正の SQLCODE の戻 り値は、 SQLWARN BIND オプションが YES (正の SQLCODE を戻す) に 設定されていることが前提となっています。 SQLWARN が NO に設定され ている場合でも +238 が戻されて、 SQLVAR 項目の数が SQLD の戻り値の 2 倍でなければならないことを示します。)
- 2. SQLVAR のオカレンス数として十分大きい数を指定した SQLDA を割り振り ます。 この新しい SQLDA を使用して、DESCRIBE OUTPUT ステートメン トをもう一度実行します。

この方式では、方式 1 よりもストレージを効率的に管理できます。しかし、 DESCRIBE OUTPUT ステートメントの数は 2 倍になります。

方式 *3:* 選択リストのほとんど (そしておそらくは全部) を処理できるほどの大き さではあるが、適度に小さい SQLDA を割り振ります。 DESCRIBE を実行して SQLD 値を調べます。 必要なら、SQLVAR のオカレンス数として SQLD 値を 使用することにより、もっと大きな SQLDA を割り振ります。

この方式は、最初の 2 つの方式の折衷方式です。 その効果は、元の SQLDA サ イズを適切に選択することに依存しています。

v 暗黙的な隠し列についての考慮事項*:* DESCRIBE OUTPUT ステートメントで暗黙 的な隠し列についての情報が戻されるのは、記述対象の照会の最終的な結果表の SELECT リスト内にその列が明示的に指定されている場合のみです。暗黙的な隠 し列が照会の結果表に含まれない場合、DESCRIBE OUTPUT ステートメントに よって戻されるその照会に関する情報には、暗黙的な隠し列の情報が含まれませ  $h_{\rm o}$ 

# 例

C プログラムの中で、SQLVAR オカレンスのない SQLDA を指定して DESCRIBE OUTPUT ステートメントを実行します。 SQLD が 0 より大きい場合、その値を使 って必要な数の SQLVAR のオカレンスを含む SQLDA を割り振り、その SQLDA を使って DESCRIBE ステートメントを実行します。

EXEC SQL **BEGIN DECLARE SECTION**; char stmt1\_str[200]; EXEC SQL **END DECLARE SECTION**; EXEC SQL **INCLUDE SQLDA**; EXEC SQL **DECLARE** DYN\_CURSOR **CURSOR FOR** STMT1\_NAME;

 $\ldots$  /\* code to prompt user for a query, then to generate  $*/$ 

# **DESCRIBE OUTPUT**

.

/\* a select-statement in the stmt1\_str  $*$ / EXEC SQL **PREPARE** STMT1\_NAME **FROM** :stmt1\_str; ... /\* code to set SQLN to zero and to allocate the SQLDA \*/ EXEC SQL **DESCRIBE** STMT1\_NAME **INTO** :sqlda; ... /\* code to check that SQLD is greater than zero, to set \*/ /\* SQLN to SQLD, then to re-allocate the SQLDA \*/ EXEC SQL **DESCRIBE** STMT1\_NAME **INTO** :sqlda;  $\ldots$  /\* code to prepare for the use of the SQLDA  $\star$ /  $/*$  and allocate buffers to receive the data  $*/$ EXEC SQL **OPEN** DYN\_CURSOR; ...  $/*$  loop to fetch rows from result table  $*$  / EXEC SQL **FETCH** DYN\_CURSOR **USING DESCRIPTOR** :sqlda; . .

# **DISCONNECT**

DISCONNECT ステートメントは、アクティブな作業単位がない場合に (つまり、コ ミットまたはロールバックの操作の後)、1 つまたは複数の接続を破棄します。

DISCONNECT ステートメントの対象が単一の接続の場合、その接続は、アクティ ブな作業単位があるかどうかにかかわりなく、そのデータベースが既存の作業単位 に関係していない場合にのみ破棄されます。例えば、他のいくつかのデータベース の作業が終了し、ステートメントの対象については終了していない場合、接続を破 棄せずに切断される場合があります。

# 呼び出し

対話式 SQL 機能には外見上対話式の実行に見えるインターフェースが用意されて いる場合がありますが、このステートメントはアプリケーション・プログラムに組 み込むことだけが可能です。 これは、動的に作成できない実行可能ステートメント です。

## 許可

必要ありません。

## 構文

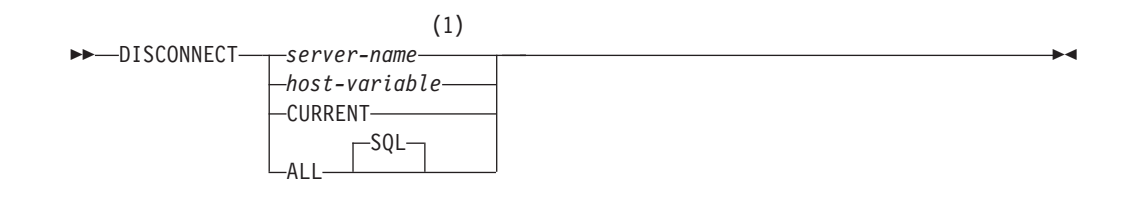

## 注**:**

**1** CURRENT または ALL という名前のアプリケーション・サーバーは、ホスト 変数によってのみ指定することができます。

## 説明

*server-name* または *host-variable*

*server-name* (サーバー名) またはその *server-name* を含む *host-variable* (ホスト 変数) によって、アプリケーション・サーバーを指定します。

*host-variable* (ホスト変数) を指定する場合、それは、長さ属性が 8 以下の文字 ストリング変数でなければならず、標識変数を含めることはできません。その *host-variable* に入る *server-name* は、左揃えにする必要があり、引用符で区切る ことはできません。

*server-name* は、アプリケーション・サーバーを指定するデータベース別名であ る点に注意してください。 この名前は、アプリケーション・リクエスターのロ ーカル・ディレクトリーにリストされている必要があります。

指定されたデータベース別名、またはホスト変数に含まれているデータベース別 名は、そのアプリケーション・プロセスの既存の接続を指定するものでなければ なりません。 データベース別名が既存の接続を指定していない場合、エラー (SQLSTATE 08003) になります。

#### **CURRENT**

アプリケーション・プロセスの現行接続を指定します。 アプリケーション・プ ロセスは、接続された状態でなければなりません。 接続されていない場合、エ ラー (SQLSTATE 08003) になります。

**ALL**

アプリケーション・プロセスの既存の接続を全部破棄することを指定します。ス テートメント実行時に接続が存在していない場合でも、エラーまたは警告のメッ セージは出されません。任意に選択できるキーワードである SQL は RELEASE ステートメントの構文との一貫性を持たせるために含められています。

## 規則

- v 一般に、DISCONNECT ステートメントは作業単位の中では実行できません。実 行すると、エラー (SQLSTATE 25000) になります。この規則の例外は、単一の接 続を切断することを指定し、データベースが既存の作業単位に加わっていない場 合です。この場合、DISCONNECT ステートメントが発行される時にアクティブ な作業単位があるかどうかは問題になりません。
- v DISCONNECT ステートメントは、トランザクション処理 (TP) モニター環境の中 では全く実行できません (SQLSTATE 25000)。これは、SYNCPOINT プリコンパ イラー・オプションが TWOPHASE に設定されている場合に使用されるもので す。

# 注

v DISCONNECT ステートメントが正常に処理されると、指定されたそれぞれの接 続は破棄されます。

DISCONNECT ステートメントが正常に処理されない場合、アプリケーション・ プロセスの接続状態とその接続の状態は変更されません。

- v DISCONNECT を使って現行接続を破棄する場合、その次に実行する SQL ステ ートメントは、CONNECT または SET CONNECTION でなければなりません。
- タイプ 1 CONNECT セマンティクスでは、DISCONNECT を使用できないわけで はありません。ただし、DISCONNECT CURRENT と DISCONNECT ALL は、 使用することはできますが、CONNECT RESET ステートメントの場合と違っ て、コミット操作は行われません。

タイプ 1 CONNECT では一度に 1 つの接続しかサポートされないため、 DISCONNECT ステートメントに *server-name* または *host-variable* を指定する場 合、それは現行接続を指定するものでなければなりません。一般に、『規則』に 示されている例外を除き、DISCONNECT は作業単位内で実行すると失敗しま す。

- v リモート接続を作成し保守するには、さまざまなリソースが必要になります。し たがって、再使用の予定がないリモート接続は、できるだけ破棄する必要があり ます。
- 接続は、接続オプションの効果のためにコミット操作中に破棄されることもあり ます。そのような接続オプションには、AUTOMATIC、 CONDITIONAL、または EXPLICIT があります。それらは、プリコンパイラー・オプションとして設定さ

れたり、実行時に SET CLIENT API によって設定されます。 DISCONNECT オ プションの指定については、『分散リレーショナル・データベース』を参照して ください。

# 例

v 例 *1:* IBMSTHDB への SQL 接続は、アプリケーションではもはや必要でなくな りました。コミットかロールバックの操作を行った後、次のステートメントを実 行してその接続を破棄します。

EXEC SQL **DISCONNECT** IBMSTHDB;

v 例 *2:* 現行の接続は、アプリケーションでもはや必要でなくなりました。コミッ トかロールバックの操作を行った後、次のステートメントを実行してその接続を 破棄します。

EXEC SQL **DISCONNECT** CURRENT;

v 例 *3:* 既存の接続は、アプリケーションでもはや必要でなくなりました。コミッ トかロールバックの操作を行った後、次のステートメントを実行して接続をすべ て破棄します。

EXEC SQL **DISCONNECT** ALL;

# **DROP**

DROP ステートメントは、オブジェクトを削除します。そのオブジェクトに直接ま たは間接的に従属するオブジェクトがある場合、それらも削除されるか、または作 動不能になります。オブジェクトを削除すると、そのオブジェクトに関する記述が カタログから削除され、そのオブジェクトを参照するパッケージはすべて無効にな ります。

# 呼び出し

このステートメントは、アプリケーション・プログラムに組み込んだり、動的 SQL ステートメントを使用して発行したりすることができます。これは、

DYNAMICRULES の実行動作がパッケージに効力を持つ場合にのみ、動的に準備で きる実行可能ステートメントです (SQLSTATE 42509)。

## 許可

2 つの部分からなる名前を持つことができるオブジェクトをドロップする場合は、 ステートメントの許可 ID に、以下の権限が少なくとも 1 つ含まれている必要があ ります。

- v そのオブジェクトのスキーマに対する DROPIN 特権
- v オブジェクトのカタログ・ビューの OWNER 列に記録されている、オブジェクト の所有者
- v オブジェクトに対する CONTROL 特権 (索引、SPECIFICATION ONLY 指定の索 引、ニックネーム、パッケージ、表、およびビューにのみ適用)
- v SYSCAT.DATATYPES カタログ・ビューの OWNER 列に記録されている、ユー ザー定義タイプの所有者 (ユーザー定義タイプに関連したメソッドをドロップし ている場合にのみ適用)
- v DBADM 権限

表またはビューの階層をドロップする場合、ステートメントの許可 ID が持つ特権 に、その階層内にあるそれぞれの表またはビューに対する上記の特権のいずれかが 含まれている必要があります。

監査ポリシーをドロップする場合は、このステートメントの許可 ID が持つ特権に は、SECADM 権限が含まれている必要があります。

バッファー・プール、データベース・パーティション・グループ、ストレージ・グ ループ、または表スペースをドロップする場合、ステートメントの許可 ID が持つ 特権には、SYSADM 権限または SYSCTRL 権限が含まれている必要があります。

データ・タイプ・マッピング、関数マッピング、サーバー定義、またはラッパーを ドロップする場合、ステートメントの許可 ID が持つ特権には、DBADM 権限が含 まれている必要があります。

イベント・モニターをドロップする場合は、このステートメントの許可 ID が持つ 特権には、SQLADM または DBADM 権限が含まれている必要があります。

ロールをドロップする場合は、このステートメントの許可 ID が持つ特権には、 SECADM 権限が含まれている必要があります。

行権限または列マスクをドロップするときには、このステートメントの許可 ID が 持つ特権には、SECADM 権限が含まれている必要があります。

スキーマをドロップする場合は、ステートメントの許可 ID が持つ特権には、 DBADM 権限が含まれているか、特権が SYSCAT.SCHEMATA カタログ・ビュー の OWNER 列に記録されているスキーマ所有者でなければなりません。

セキュリティー・ラベル、セキュリティー・ラベル・コンポーネント、またはセキ ュリティー・ポリシーをドロップする場合は、このステートメントの許可 ID が持 つ特権には、SECADM 権限が含まれている必要があります。

サービス・クラス、作業アクション・セット、作業クラス・セット、ワークロー ド、しきい値、またはヒストグラム・テンプレートをドロップする場合、ステート メントの許可 ID が持つ特権には WLMADM 権限または DBADM 権限が含まれて いる必要があります。

システム期間テンポラル表をドロップするときには、ステートメントの許可 ID の 特権に、以下の権限の少なくとも 1 つが含まれている必要があります。

- v 関連する履歴表をドロップする特権
- v 管理権限

トランスフォームをドロップする場合、ステートメントの許可 ID が持つ特権には DBADM 権限が含まれているか、特権は *type-name* の所有者でなければなりませ ん。

トラステッド・コンテキストをドロップする場合は、このステートメントの許可 ID が持つ特権には、SECADM 権限が含まれている必要があります。

イベント・モニターまたは使用リストをドロップする場合、このステートメントの 許可 ID が持つ特権には、SQLADM または DBADM 権限が含まれている必要があ ります。

ユーザー・マッピングをドロップする場合、ステートメントの許可 ID がマッピン グ内にあるフェデレーテッド・データベースの許可名と異なる場合には、この許可 ID が持つ特権には、DBADM 権限が含まれている必要があります。 許可 ID と許 可名が一致する場合は、特権または権限は必要ありません。

## 構文

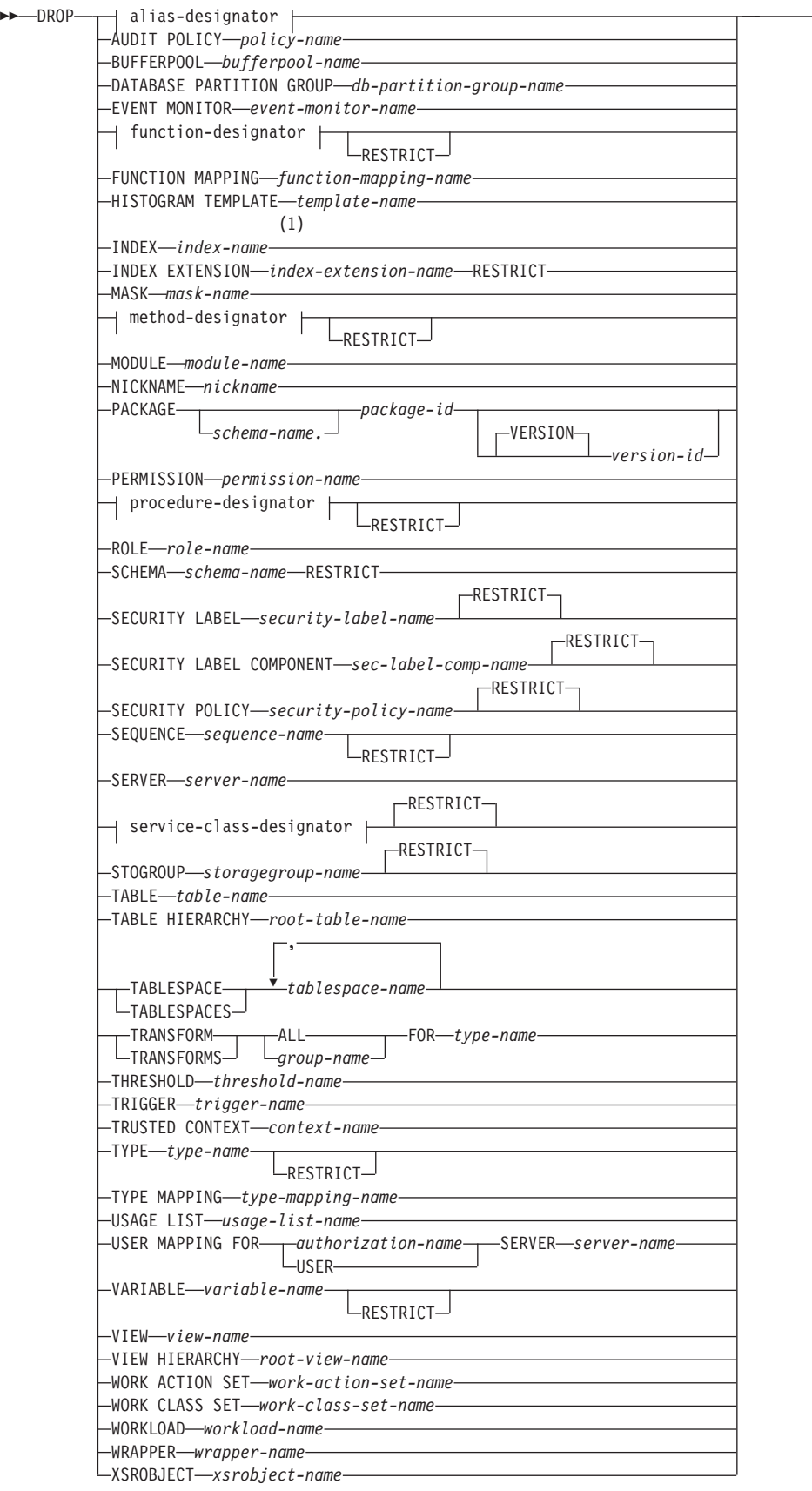

-

# **alias-designator:**

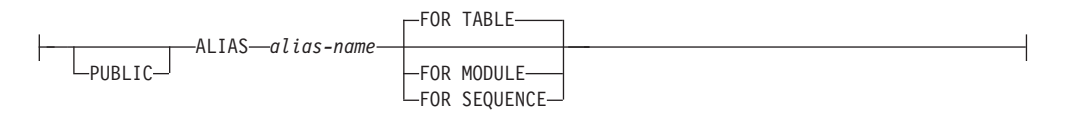

# **function-designator:**

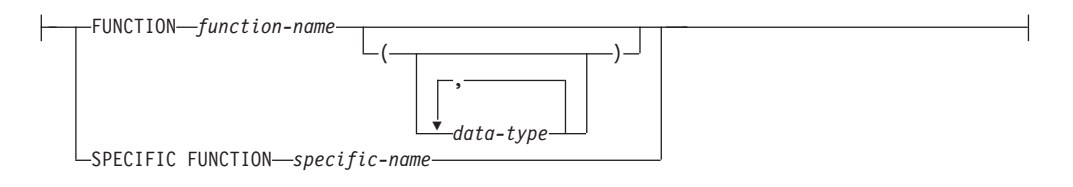

# **method-designator:**

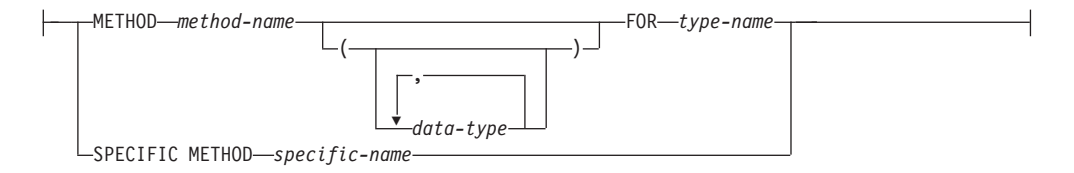

# **procedure-designator:**

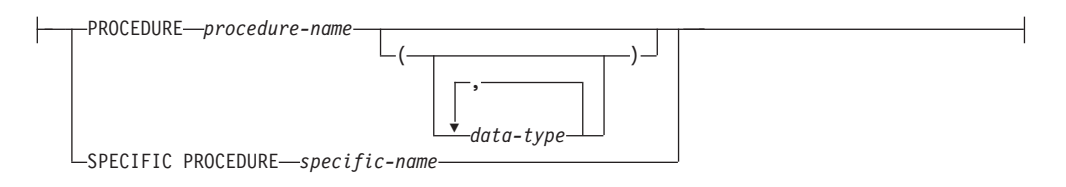

## **service-class-designator:**

SERVICE CLASS *service-class-name* UNDER *service-superclass-name*

## 注**:**

**1** *Index-name* には、索引、あるいは SPECIFICATION ONLY 指定の索引のどち らかの名前を指定できます。

# 説明

*alias-designator*

## **ALIAS** *alias-name*

ドロップする別名を指定します。 *alias-name* (別名) は、カタログに記述さ れている別名を指定する名前でなければなりません (SQLSTATE 42704)。指 定した別名は削除されます。

## **FOR TABLE**、**FOR MODULE**、または **FOR SEQUENCE**

別名のオブジェクト・タイプを指定します。

**FOR TABLE**

別名は、表、ビュー、またはニックネームに対するものです。

#### **FOR MODULE**

別名は、モジュールに対するものです。

#### **FOR SEQUENCE**

別名は、シーケンスに対するものです。

別名を参照するすべてのビューおよびトリガーは、作動不能になります。こ れには、CREATE TRIGGER ステートメントの ON 節内の別名参照とトリ ガー SQL ステートメント内の別名参照の両方が含まれます。別名を参照す るマテリアライズ照会表またはステージング表は、すべてドロップされま す。

PUBLIC が指定される場合、*alias-name* は現在のサーバーに存在するパブリ ック別名を指定するものでなければなりません (SQLSTATE 42704)。

別名が行権限または列マスクの定義で参照されている場合、その別名をドロ ップすることはできません (SQLSTATE 42893)。

#### **AUDIT POLICY** *policy-name*

ドロップする監査ポリシーを指定します。 *policy-name* は、現行のサーバーに存 在する監査ポリシーを識別するものでなければなりません (SQLSTATE 42704)。監査ポリシーは、何らかのデータベース・オブジェクトと関連付けられ ていてはなりません (SQLSTATE 42893)。指定された監査ポリシーはカタログ から削除されます。

## **BUFFERPOOL** *bufferpool-name*

ドロップするバッファー・プールを指定します。 *bufferpool-name* (バッファー・ プール名) は、カタログに記述されているバッファー・プールを指定していなけ ればなりません (SQLSTATE 42704)。そのバッファー・プールに表スペースが 割り当てられていない場合もあります (SQLSTATE 42893)。 IBMDEFAULTBP バッファー・プールはドロップできません (SQLSTATE 42832)。バッファー・ プール・メモリーはすぐに解放され、DB2 で使用されます。ディスク装置は、 次にデータベースへ接続するときまで解放できません。

#### **DATABASE PARTITION GROUP** *db-partition-group-name*

ドロップするデータベース・パーティション・グループを指定します。 *db-partition-group-name* パラメーターは、カタログに記述されているデータベー ス・パーティション・グループを指定していなければなりません (SQLSTATE 42704)。これは、1 部構成の名前です。

データベース・パーティション・グループをドロップすると、データベース・パ ーティション・グループで定義されたすべての表スペースがドロップされます。 これらの表スペース内の表と従属関係があるすべての既存のデータベース・オブ ジェクト (パッケージや参照制約など) は、ドロップされるか無効になり (必要 な場合)、従属するビューとトリガーは作動不能になります。

IBMCATGROUP、IBMDEFAULTGROUP、および IBMTEMPGROUP データベ ース・パーティション・グループはドロップできません (SQLSTATE 42832)。 現在データ再配分が行われているデータベース・パーティション・グループに対 して DROP DATABASE PARTITION GROUP ステートメントを発行すると、 データベース・パーティション・グループのドロップ操作は失敗し、エラーが戻

されます (SQLSTATE 55038)。ただし、部分的に再配分されたデータベース・ パーティション・グループはドロップできます。データベース・パーティショ ン・グループは、 REDISTRIBUTE DATABASE PARTITION GROUP コマンド が完了するまで実行されなかった場合は、部分的に再配分の状態になります。こ れは、エラーまたは FORCE APPLICATION ALL コマンドによって割り込まれ た場合に起こる可能性があります。 (部分的に再配分されたデータベース・パー ティション・グループの場合、SYSCAT.DBPARTITIONGROUPS カタログの REDISTRIBUTE PMAP ID は -1 ではありません。)

## **EVENT MONITOR** *event-monitor-name*

ドロップするイベント・モニターを指定します。 *event-monitor-name* (イベン ト・モニター名) は、既にカタログに存在するイベント・モニターを指定してい なければなりません (SQLSTATE 42704)。

指定したイベント・モニターがアクティブの場合は、エラーが戻されます (SQLSTATE 55034)。それ以外の場合は、イベント・モニターは削除されます。 ただし、SET EVENT MONITOR STATE ステートメントを使用してイベント・ モニターをアクティブ化した状態で、データベースをいったん非アクティブ化し てから再アクティブ化した場合は、DROP ステートメントを実行する前に、SET EVENT MONITOR STATE ステートメントを使用して、イベント・モニターを 非アクティブ化してください。

ドロップする WRITE TO FILE イベント・モニターのターゲット・パスにイベ ント・ファイルが存在する場合、そのイベント・ファイルは削除されません。た だし、それと同じターゲット・パスを指定した新しいイベント・モニターが作成 されると、それらのイベント・ファイルは削除されます。

WRITE TO TABLE イベント・モニターをドロップする場合、表情報は SYSCAT.EVENTTABLES カタログ・ビューからドロップされますが、表そのも のはドロップされません。

## *function-designator*

ドロップするユーザー定義関数 (完全な関数または関数テンプレートのいずれ か) のインスタンスを指定します。詳しくは、 23 [ページの『関数、メソッド、](#page-36-0) [およびプロシージャーの指定子』を](#page-36-0)参照してください。

指定する関数インスタンスは、カタログに記述されたユーザー定義関数でなけれ ばなりません。以下の関数はドロップできません。

- CREATE TYPE ステートメントによって暗黙的に生成された関数 (SQLSTATE 42917)
- v SYSIBM、SYSFUN、SYSIBMADM、または SYSPROC スキーマの関数 (SQLSTATE 42832)
- v 行権限または列マスクの定義で参照されている関数 (SQLSTATE 42893)

## **RESTRICT**

RESTRICT キーワードを指定すると、以下のいずれかの従属関係が存在す る場合は、関数をドロップしないという規則が適用されます。

- 別の関数がその関数に基づいている。
- 別のルーチンがその関数を使用している。
- v ビューがその関数を使用している。
- v トリガーがその関数を使用している。

v マテリアライズ照会表が、その定義で関数を使用している。

auto reval データベース構成パラメーターが無効に設定されている場合 は、バージョン 9.5 の場合と同じ従属関係に対する制限規則がデフォルト で適用されます。

この場合の考慮事項は、以下のとおりです。

- v 他のオブジェクトが関数に従属している場合があります。これらの関数をド ロップするには、このような従属オブジェクトをすべて除去しておく必要が あります (作動不能としてマークされるパッケージは除く)。従属オブジェク トを伴う関数をドロップしようとすると、エラー (SQLSTATE 42893) になり ます。これらの従属関係のリストについては、『規則』セクションを参照し てください。関数がドロップ可能な場合、その関数がドロップされます。
- v ドロップする特定関数に従属するパッケージがある場合には、それは作動不 能としてマークされます。そのようなパッケージが暗黙のうちに再バインド されることはありません。 BIND コマンドまたは REBIND コマンドを使っ て再バインドするか、 PREP コマンドを使って再作成する必要があります。

SYSIBM、SYSFUN、または SYSPROC スキーマ (SQLSTATE 42832) の関数は ドロップできません。

関数が行権限または列マスクの定義で参照されている場合、その関数をドロップ することはできません (SQLSTATE 42893)。

## **FUNCTION MAPPING** *function-mapping-name*

ドロップする関数マッピングを指定します。 *function-mapping-name* は、カタロ グに記述されているユーザー定義関数マッピングを指定していなければなりませ ん (SQLSTATE 42704)。その関数マッピングはデータベースから削除されま す。

デフォルトの関数マッピングは、ドロップできませんが、 CREATE FUNCTION MAPPING ステートメントを使用することによって、使用不可にすることができ ます。デフォルトの関数マッピングをオーバーライドするために作成されたユー ザー定義の関数マッピングをドロップすると、デフォルトの関数マッピングが復 元されます。

ドロップされる関数マッピングに従属しているパッケージは、無効になります。

## **HISTOGRAM TEMPLATE** *template-name*

ドロップ対象のヒストグラム・テンプレートを指定します。 *template-name* は、 現行のサーバーに存在するヒストグラム・テンプレートを識別するものでなけれ ばなりません (SQLSTATE 42704)。 *template-name* に

SYSDEFAULTHISTOGRAM を指定することはできません (SQLSTATE 42832)。 サービス・クラスまたは作業アクションがヒストグラム・テンプレートに依存し ている場合、そのヒストグラム・テンプレートをドロップすることはできません (SQLSTATE 42893) 指定されたヒストグラム・テンプレートはカタログから削 除されます。

## **INDEX** *index-name*

ドロップする索引または SPECIFICATION ONLY 指定の索引を指定します。 *index-name* (索引名) は、カタログに記述されている索引または SPECIFICATION ONLY 指定の索引を指定していなければなりません (SQLSTATE 42704)。索引は、システムに必須の主キーまたはユニーク制約の索

引であってはならず、複製されたマテリアライズ照会表または XML 列の索引 であってもなりません (SQLSTATE 42917)。指定した索引または SPECIFICATION ONLY 指定の索引は削除されます。

ドロップされる索引または SPECIFICATION ONLY 指定の索引に従属している パッケージは、無効になります。

# **INDEX EXTENSION** *index-extension-name* **RESTRICT**

ドロップする索引拡張を指定します。 *index-extension-name* (索引拡張名) は、カ タログに記述されている索引拡張を指定する名前でなければなりません (SQLSTATE 42704)。 RESTRICT キーワードは、この索引拡張の定義に従って 索引を定義できないという規則を課します (SQLSTATE 42893)。

#### **MASK** *mask-name*

ドロップする列マスクを指定します。名前は、現行サーバーに存在する列マスク を識別するものでなければなりません (SQLSTATE 42704)。

#### *method-designator*

ドロップするメソッド本体を指定します。詳しくは、 23 [ページの『関数、メソ](#page-36-0) [ッド、およびプロシージャーの指定子』を](#page-36-0)参照してください。指定するメソッド の本体は、カタログに記述されているメソッドでなければなりません (SQLSTATE 42704)。 CREATE TYPE ステートメントによって暗黙的に生成さ れたメソッド本体をドロップすることはできません。

DROP METHOD によって、メソッドの本体は削除されますが、メソッドの指定 (シグニチャー) はサブジェクト・タイプの定義の一部として残されます。メソ ッドの本体をドロップした後、メソッドの指定は ALTER TYPE DROP METHOD を使用してサブジェクト・タイプの定義から削除することができま す。

## **RESTRICT**

RESTRICT キーワードを指定すると、以下のいずれかの従属関係が存在す る場合は、メソッドをドロップしないという規則が適用されます。

- v 関数がそのメソッドに基づいている。
- v 別のルーチンがそのメソッドを使用している。
- v ビューがそのメソッドを使用している。
- v トリガーがそのメソッドを使用している。
- v マテリアライズ照会表の定義でそのメソッドが使用されている。

auto reval データベース構成パラメーターが無効に設定されている場合 は、バージョン 9.5 の場合と同じ従属関係に対する制限規則がデフォルト で適用されます。

この場合の考慮事項は、以下のとおりです。

v メソッドに他のオブジェクトが従属している場合があります。そのような場 合は、メソッドをドロップする前にそれらの従属関係をすべて除去する必要 があります (ただし、そのメソッドがドロップされると作動不能としてマーク されるパッケージは例外です)。そのような従属関係を持つメソッドをドロッ プしようとすると、エラーが戻されます (SQLSTATE 42893)。ドロップでき る状態にあれば、メソッドはドロップされます。

v ドロップする特定のメソッドに従属しているパッケージは、そのメソッドが ドロップされると、作動不能としてマークされます。そのようなパッケージ が暗黙的に再バインドされることはありません。これらのパッケージは、 BIND コマンドまたは REBIND コマンドを使用して再バインドするか、ある いは PREP コマンドを使用して再作成する必要があります。

ドロップされる特定のメソッドが別のメソッドをオーバーライドする場合、オー バーライドされるメソッド (および、ドロップされる特定のメソッドのスーパー タイプでこのメソッドをオーバーライドするメソッド) に従属したパッケージは すべて無効になります。

## **MODULE** *module-name*

ドロップするモジュールを指定します。*module-name* は、現行サーバーに存在す るモジュールを示していなければなりません (SQLSTATE 42704)。指定された モジュールは、すべてのモジュール・オブジェクトを含めて、スキーマからドロ ップされます。モジュール上のすべての特権もドロップされます。

モジュールが行権限または列マスクの定義で参照されている場合、そのモジュー ルをドロップすることはできません (SQLSTATE 42893)。

## **NICKNAME** *nickname*

ドロップするニックネームを指定します。ニックネームは、カタログにリストさ れていなければなりません (SQLSTATE 42704)。そのニックネームはデータベ ースから削除されます。

ニックネームに関連した列および索引に関するすべての情報が、カタログから削 除されます。ニックネームに従属したマテリアライズ照会表はドロップされま す。ニックネームに従属した SPECIFICATION ONLY 指定の索引はドロップさ れます。ニックネームに従属するビューは、作動不能としてマークされます。ド ロップされた SPECIFICATION ONLY 指定の索引または作動不能ビューに従属 するパッケージはいずれも無効になります。ニックネームが参照するデータ・ソ ース表は影響を受けません。

SQL 関数またはメソッドがニックネームに依存している場合、そのニックネー ムはドロップできません (SQLSTATE 42893)。

### **PACKAGE** *schema-name.package-id*

ドロップするパッケージを指定します。スキーマ名が指定されていない場合、パ ッケージ ID は暗黙的にデフォルト・スキーマで修飾されます。スキーマ名お よびパッケージ ID は、明示的または暗黙的に指定されたバージョン ID とと もに、カタログに記述されているパッケージを指定していなければなりません (SQLSTATE 42704)。指定したパッケージが削除されます。ドロップするパッケ ージが、*schema-name.package-id* で指定された唯一のパッケージである場合 (つ まり、他のバージョンは存在しない場合)、そのパッケージに対する特権もすべ て削除されます。

### **VERSION** *version-id*

ドロップするパッケージ・バージョンを指定します。 値が指定されない場 合には、空ストリングがバージョンのデフォルトになります。同じパッケー ジ名が付けられていてもバージョンは異なる、複数のパッケージが存在する 場合、 DROP ステートメントを 1 回呼び出すときに、1 つのパッケージ・ バージョンだけをドロップできます。次のような場合は、バージョン ID を 二重引用符で区切ってください。

- v バージョン ID が VERSION(AUTO) プリコンパイラー・オプションによ って生成された場合
- バージョン ID が数字で始まる場合
- v バージョン ID が小文字であったり、大/小文字混合である場合

ステートメントをオペレーティング・システムのコマンド・プロンプトから 呼び出す場合は、各二重引用符の区切り文字の前に円記号を置いて、オペレ ーティング・システムによって区切り文字が外されないようにします。

## **PERMISSION** *permission-name*

ドロップする行権限を指定します。名前は、現行サーバーに存在する行権限を指 定するものでなければなりません (SQLSTATE 42704)。DB2 データベースによ って暗黙的に作成されたデフォルトの行権限の名前を指定してはなりません (SQLSTATE 42917)。

## *procedure-designator*

ドロップするプロシージャーのインスタンスを指定します。詳しくは、 23 [ペー](#page-36-0) [ジの『関数、メソッド、およびプロシージャーの指定子』を](#page-36-0)参照してください。 指定するプロシージャー・インスタンスは、カタログに記述されたプロシージャ ーでなければなりません。 SYSIBM、SYSFUN、SYSIBMADM、または SYSPROC スキーマのプロシージャーはドロップできません (SQLSTATE 42832)。

## **RESTRICT**

RESTRICT キーワードは、そのプロシージャーを指定する CALL がトリガ ー定義または SQL ルーチン定義に含まれている場合に、そのプロシージャ ーがドロップされないようにします。以下の条件に合致した場合に、バージ ョン 9.5 の場合と同じ従属関係に対する制限規則がデフォルトで適用され ます。

- auto reval データベース構成パラメーターが無効に設定されている。
- v そのプロシージャーを指定する CALL ステートメントが、インライン化 トリガー定義、インライン化 SQL 関数定義、またはインライン化 SQL メソッド定義に含まれている。

SYSIBM、SYSFUN、または SYSPROC スキーマのプロシージャーはドロップで きません (SQLSTATE 42832)。

## **ROLE** *role-name*

ドロップするロールを指定します。 *role-name* は、現行のサーバーに既に存在 するロールを識別するものでなければなりません (SQLSTATE 42704)。あるロ ールがルーチンに対する EXECUTE 特権またはシーケンスに対する USAGE 特 権を持っていて、パッケージ以外の SQL オブジェクトがそのルーチンまたはシ ーケンスに依存している場合には、*role-name* はそのロール、または *role-name* を含むそのようなロールを識別するものであってはなりません (SQLSTATE 42893)。 SQL オブジェクトの所有者は、*authorization-name* であるか、 *authorization-name* のメンバーである任意のユーザーのいずれかです (*authorization-name* はロール)。

ドロップ対象のロールが以下のいずれかの条件に該当する場合、DROP ROLE ステートメントは失敗します (SQLSTATE 42893)。

- v 接続属性 SESSION\_USER ROLE のいずれか 1 つの値が *role-name* であるよ うなワークロードが存在する
- v *role-name* を使用するトラステッド・コンテキストが存在する

指定されたロールはカタログから削除されます。

## **SCHEMA** *schema-name* **RESTRICT**

ドロップする特定のスキーマを指定します。 *schema-name* に指定するスキーマ 名は、カタログに記述されているスキーマを識別するものでなければなりません (SQLSTATE 42704)。 RESTRICT キーワードは、データベースから削除するス キーマとして指定したスキーマにオブジェクトを定義できないという規則を課し ます (SQLSTATE 42893)。

### **SECURITY LABEL** *security-label-name*

ドロップするセキュリティー・ラベルを指定します。名前は、セキュリティー・ ポリシーで修飾する必要があり (SQLSTATE 42704)、現在のサーバー上に存在 するセキュリティー・ラベルを識別していなければなりません (SQLSTATE 42704)。

### **RESTRICT**

このオプションはデフォルトであり、以下のいずれかの従属関係が存在する 場合に、セキュリティー・ラベルがドロップされないようにします (SQLSTATE 42893)。

- 1 つ以上の許可 ID が読み取りアクセス用のセキュリティー・ラベルを現 在保持している場合
- 1 つ以上の許可 ID が書き込みアクセス用のセキュリティー・ラベルを現 在保持している場合
- v 1 つ以上の列を保護するためにセキュリティー・ラベルが現在使用中にな っている場合

## **SECURITY LABEL COMPONENT** *sec-label-comp-name*

ドロップするセキュリティー・ラベル・コンポーネントを指定します。 *sec-label-comp-name* は、カタログに記述されているセキュリティー・ラベル・ コンポーネントを識別するものでなければなりません (SQLSTATE 42704)。

## **RESTRICT**

このオプションはデフォルトであり、以下のいずれかの従属関係が存在する 場合に、セキュリティー・ラベル・コンポーネントがドロップされないよう にします (SQLSTATE 42893)。

• セキュリティー・ラベル・コンポーネントを含んだセキュリティー・ポリ シーが現在 1 つ以上定義されている場合

# **SECURITY POLICY** *security-policy-name*

ドロップするセキュリティー・ポリシーを指定します。*security-policy-name* は、 現在のサーバー上に存在するセキュリティー・ポリシーを識別するものでなけれ ばなりません (SQLSTATE 42704)。

### **RESTRICT**

このオプションはデフォルトであり、以下のいずれかの従属関係が存在する 場合に、セキュリティー・ポリシーがドロップされないようにします (SQLSTATE 42893)。

• 1 つ以上の表がこのセキュリティー・ポリシーに関連付けられている場合

- 1 つ以上の許可 ID が、このセキュリティー・ポリシー内のいずれかの規 則に関する免除を保持している場合
- v このセキュリティー・ポリシーに関して 1 つ以上のセキュリティー・ラ ベルが定義されている場合

## **SEQUENCE** *sequence-name*

ドロップする特定のシーケンスを識別します。暗黙的または明示的スキーマ名を 含む *sequence-name* は、現在のサーバーに存在するシーケンスを固有に識別し ていなければなりません。この名前によるシーケンスが、明示的または暗黙的に 指定されたスキーマに存在しない場合、エラーが戻されます (SQLSTATE 42704)。

### **RESTRICT**

RESTRICT キーワードは、以下のいずれかの従属関係が存在する場合に、 シーケンスがドロップされないようにします。

- v トリガー本体内の NEXT VALUE または PREVIOUS VALUE 式がその シーケンスを指定しているトリガーが存在する (SQLSTATE 42893)。
- v ルーチン本体内の NEXT VALUE 式がそのシーケンスを指定している SQL ルーチンが存在する (SQLSTATE 42893)。

以下の条件に合致した場合に、バージョン 9.5 の場合と同じ従属関係に対 する制限規則がデフォルトで適用されます。

- **auto reval** データベース構成パラメーターが無効に設定されている。
- v インライン化トリガー定義、インライン化 SQL 関数定義、またはインラ イン化 SQL メソッド定義が、そのシーケンスを参照している。

## **SERVER** *server-name*

カタログから定義をドロップするデータ・ソースを指定します。 *server-name* に 指定するサーバー名は、カタログに記述されているデータ・ソースを識別するも のでなければなりません (SQLSTATE 42704)。そのデータ・ソースの定義は削 除されます。

データ・ソースに常駐する表およびビューのニックネームはすべてドロップされ ます。また、これらのニックネームに従属する SPECIFICATION ONLY 指定の 索引もすべてドロップされます。ドロップされたサーバー定義に従属するユーザ ー定義関数マッピング、ユーザー定義タイプ・マッピング、およびユーザー・マ ッピングもすべてドロップされます。ドロップされたサーバー定義、関数マッピ ング、ニックネーム、および SPECIFICATION ONLY 指定の索引に依存するパ ッケージはすべて無効になります。サーバー定義に依存するすべてのフェデレー テッド・プロシージャーもドロップされます。

### *service-class-designator*

## **SERVICE CLASS** *service-class-name*

ドロップするサービス・クラスを識別します。 *service-class-name* は、カタ ログに記述されているサービス・クラスを識別するものでなければなりませ ん (SQLSTATE 42704)。サービス・サブクラスをドロップするには、 UNDER 節を使って *service-superclass-name* を指定する必要があります。

#### **UNDER** *service-superclass-name*

サービス・サブクラスをドロップする場合に、そのサービス・スーパー

クラスを指定します。 *service-superclass-name* は、カタログに記述され ているサービス・スーパークラスを識別するものでなければなりません (SQLSTATE 42704)。

#### **RESTRICT**

- このキーワードを指定すると、以下のいずれかの従属関係が存在する場合に サービス・クラスをドロップしないという規則が適用されます。
- v サービス・クラスがサービス・スーパークラスであり、このサービス・ク ラスの下にユーザー定義のサービス・サブクラスが存在する場合 (SQLSTATE 5U031)。まず、サービス・サブクラスをドロップする必要が あります。
- v サービス・クラスがサービス・スーパークラスであり、このサービス・ク ラスに対する作業アクション・セットのマッピングが存在する場合 (SQLSTATE 5U031)。まず、作業アクション・セットをドロップする必要 があります。
- v サービス・クラスがサービス・サブクラスであり、このサービス・クラス に対する作業アクションのマッピングが存在する場合 (SQLSTATE 5U031)。まず、作業アクションをドロップする必要があります。
- サービス・クラスにワークロード・マッピングが存在する場合 (SQLSTATE 5U031)。まず、ワークロード・マッピングを除去する必要が あります。ワークロード・マッピングを除去するには、ワークロードをド ロップするか、サービス・クラスをマップしないようワークロードを変更 します。
- サービス・クラスにしきい値が関連付けられている場合 (SQLSTATE 5U031)。まず、しきい値をドロップする必要があります。
- サービス・クラスは、しきい値内にある REMAP ACTIVITY アクション のターゲットです (SQLSTATE 5U031)。しきい値を変更して、別のサー ビス・サブクラスを REMAP ACTIVITY アクションのターゲットとして 設定するようにするか、しきい値をドロップします。
- v サービス・クラスは使用不可になりません (SQLSTATE 5U031)。まず、 サービス・クラスを使用不可にする必要があります。

RESTRICT は、デフォルトの動作です。

## **STOGROUP** *storagegroup-name*

ドロップされるストレージ・グループを指定します。*storagegroup-name* には、 現行のサーバー上の既存のストレージ・グループを指定する必要があります (SQLSTATE 42704)。これは、1 部構成の名前です。

## **RESTRICT**

RESTRICT キーワードは、このストレージ・グループを使用する表スペー スが存在する場合、そのストレージ・グループがドロップされないようにし ます (SQLSTATE 42893)。 RESTRICT は、デフォルトの動作です。

現行のデフォルト・ストレージ・グループはドロップできません (SQLSTATE 42893)。新しいデフォルトは、ALTER STOGROUP ステートメントを使用して 指定できます。

DROP STOGROUP ステートメントは、データベース・パーティション・サーバ ーの追加中には実行できません (SQLSTATE 55071)。

#### **TABLE** *table-name*

ドロップする基本表、作成済み一時表、または宣言済み一時表を指定します。 *table-name* は、カタログに記述されている表を指定する必要があります。その表 が宣言済み一時表である場合は、*table-name* はスキーマ名 SESSION によって 修飾され、アプリケーションに存在する必要があります (SQLSTATE 42704)。 型付き表の副表は、それぞれスーパー表に従属しています。したがって、スーパ ー表をドロップする前には、副表をすべてドロップする必要があります (SQLSTATE 42893)。 *table-name* に、カタログ表を指定することはできません (SQLSTATE 42832)。また、システム期間テンポラル表に関連付けられた履歴表 を指定することもできません (SQLSTATE 42893)。指定された表はデータベー スから削除されます。

その表で定義されたすべての索引、主キー、外部キー、行権限 (デフォルトの行 権限を含む)、列マスク、チェック制約、マテリアライズ照会表、およびステー ジング表はドロップされます。その表を参照するすべてのビューおよびトリガー が作動不能になります。これには、CREATE TRIGGER ステートメントの ON 節で参照される表、およびトリガー SQL ステートメントで参照されるすべての 表の両方とも対象となります。ドロップされたオブジェクトまたは作動不能とし てマークされたオブジェクトに従属するすべてのパッケージは無効になります。 これには、副表よりも上位の階層であるスーパー表に従属するパッケージが含ま れます。ドロップされた表を参照の有効範囲として定義していた参照列は、参照 範囲が無効になります。

宣言済み一時表にパッケージが従属することはありません。したがって、宣言済 み一時表がドロップされてもパッケージが無効になることはありません。ただ し、パッケージは作成済み一時表に従属します。そして、作成済み一時表がドロ ップされるとパッケージは無効になります。

フェデレーテッド・システムでは、透過性 DDL を使用して作成されたリモー ト表はドロップできます。リモート表をドロップすると、その表に関連したニッ クネームもドロップされ、そのニックネームに従属するすべてのパッケージが無 効化されます。

表階層から副表をドロップすると、その副表に関連した列はアクセスできなくな ります (ただし、列の数や行のサイズの制限に関しては考慮されます)。副表を ドロップすると、スーパー表から副表の行がすべて削除されてしまいます。その 結果、スーパー表に定義したトリガーや参照整合性制約がアクティブ化すること があります。

作成済み一時表または宣言済み一時表が、現在の作業単位またはセーブポイント がアクティブになる前に作成されたものである場合は、その一時表をドロップす ると機能上で表がドロップされてしまうため、アプリケーションからその一時表 にアクセスすることができなくなります。しかし、表スペースでは、作業単位が コミットされるまで、あるいはセーブポイントが終了するまで、依然としてこの 表が予約された状態にあるため、USER TEMPORARY 表スペースをドロップし たり、 USER TEMPORARY 表スペースのデータベース・パーティション・グ ループを再配分することはできません。作成済み一時表または宣言済み一時表が ドロップされると、DROP がコミットされたかロールバックされたかにかかわ らず、表に含まれていたデータはすべて破棄されます。

*table-name* がシステム期間テンポラル表である場合、それに関連付けられたすべ ての履歴表とその履歴表に対して定義されたすべての索引もドロップされます。

システム期間テンポラル表をドロップする場合、特権セットに、履歴表をドロッ プするために必要な許可も含まれている必要があります (SQLSTATE 42501)。

システム期間テンポラル表に関連付けられた履歴表は、DROP ステートメント で明示的にドロップすることはできません (SQLSTATE 42893)。履歴表は、そ れに関連付けられたシステム期間テンポラル表がドロップされるとき、暗黙的に ドロップされます。

表に RESTRICT ON DROP 属性があると、その表はドロップできません。

新しくデタッチされた表は、初期状態ではアクセス不能になります。したがっ て、SET INTEGRITY ステートメントを実行して、MQT の増分リフレッシュを 行うか、外部キー制約の処理を完了するまで、表の読み取り、変更、ドロップは 不可能になります。すべての従属表に対して SET INTEGRITY ステートメント を実行すると、その表は完全にアクセス可能になり、そのデタッチされた属性は リセットされ、ドロップできる状態になります。

表がドロップされるとき、行権限 (デフォルトの行権限を含む) およびその表に 作成された列マスクもすべてドロップされます。

表が行権限または列マスクの定義で参照されている場合、その表をドロップする ことはできません (SQLSTATE 42893)。

## **TABLE HIERARCHY** *root-table-name*

ドロップする型付き表階層を指定します。 *root-table-name* で指定する型付き表 は、型付き表階層のルート表でなければなりません (SQLSTATE 428DR)。 *root-table-name* で指定する型付き表とその表のすべての副表が、データベースか ら削除されます。

ドロップされた表を参照するすべての索引、マテリアライズ照会表、ステージン グ表、主キー、外部キー、およびチェック制約はドロップされます。ドロップさ れた表を参照するすべてのビューおよびトリガーは、作動不能になります。ドロ ップされたオブジェクトまたは作動不能としてマークされたオブジェクトに従属 するすべてのパッケージは無効になります。参照列の中で、ドロップされた表を 参照の有効範囲として定義したものがあれば、参照範囲は無効になります。

単一の副表をドロップする場合とは違い、表階層をドロップしても、階層内にあ る任意の表の削除トリガーがアクティブ化したり、削除された行が記録されたり することはありません。

## **TABLESPACE** または **TABLESPACES** *tablespace-name*

ドロップする表スペースを指定します。*tablespace-name* (表スペース名) は、カ タログに記述されている表スペースを指定していなければなりません (SQLSTATE 42704)。これは、1 部構成の名前です。 *tablespace-name* には、履 歴表が含まれる表スペースを指定できません。ただし、それが関連付けられたシ ステム期間テンポラル表もドロップされる場合はこの限りではありません (SQLSTATE 42893)。

表の一部がドロップされる表スペースに保管され、 1 つかそれ以上の部分がド ロップされない別の表スペースに保管されている場合、この表スペースはドロッ プされません (このような表は前もってドロップする必要があります)。また、 その表スペースに存在する表に RESTRICT ON DROP 属性がある場合も、この 表スペースはドロップされません (SQLSTATE 55024)。

オブジェクト名に「SYS」という接頭部が付いている場合、そのオブジェクトは 組み込みオブジェクトであり、削除できません (ただし、SYSTOOLSPACE 表ス ペースと SYSTOOLSTMPSPACE 表スペースは例外です) (SQLSTATE 42832)。

データベースに TEMPORARY 表スペースが 1 つしか存在しない場合は、 SYSTEM TEMPORARY 表スペースをドロップすることはできません (SQLSTATE 55026)。作成済み一時表または宣言済み一時表のインスタンスが作 成されている USER TEMPORARY 表スペースはドロップできません (SQLSTATE 55039)。 USER TEMPORARY 表スペースでは、作成済み一時表が ドロップされても、作成済み一時表のすべてのインスタンスがドロップされるま では、その表スペースは使用中と見なされます。セッションが終了するか、また は作成済み一時表がセッションで参照されると、作成済み一時表のインスタンス はドロップされます。 USER TEMPORARY 表スペースでは、宣言済み一時表 がドロップされても、 DROP TABLE ステートメントを含む作業単位がコミッ トされるまでは、その表スペースは使用中と見なされます。

表スペースをドロップすると、その表スペースに定義されているオブジェクトは すべてドロップされます。パッケージや参照制約などのその表スペースに従属す る既存のすべてのデータベース・オブジェクトはドロップされるか、または無効 になり、従属しているビューやトリガーは作動不能になります。

ユーザーによって作成されたコンテナーは削除されません。 CREATE TABLESPACE の実行時にデータベース・マネージャーによって作成されたコン テナー名のパスに含まれているディレクトリーは、いずれも削除されます。デー タベース・ディレクトリーの下にあるすべてのコンテナーは削除されます。 DROP TABLESPACE ステートメントがコミットされると、可能なら、指定され た表スペースの DMS ファイル・コンテナーや SMS コンテナーが削除されま す。コンテナーが削除できない場合 (例えば、別のエージェントによってオープ ンされたままになっている場合など) は、ファイルが長さ 0 に切り捨てられま す。これらの長さ 0 のファイルは、すべての接続が終了するか、DEACTIVATE DATABASE コマンドが発行されたときに削除されます。

### **THRESHOLD** *threshold-name*

ドロップするしきい値を指定します。 *threshold-name* は現行のサーバーに存在 するしきい値を識別するものでなければなりません (SQLSTATE 42704)。これ は、1 部構成の名前です。キューで使用されるしきい値 (例えば TOTALSCPARTITIONCONNECTIONS や

CONCURRENTDBCOORDACTIVITIES) をドロップするには、その前にまず使用 不可にする必要があります (SQLSTATE 5U025)。指定されたしきい値はカタロ グから削除されます。

#### **TRIGGER** *trigger-name*

ドロップするトリガーを指定します。 *trigger-name* (トリガー名) は、カタログ に記述されているトリガーを指定していなければなりません (SQLSTATE 42704)。 指定したトリガーは削除されます。

トリガーをドロップすると、特定のパッケージが無効としてマークされます。

*trigger-name* がビューに対して INSTEAD OF トリガーを指定する場合、そのビ ューに対する更新を行うことにより、他のトリガーはそのトリガーに従属できま す。

## **TRANSFORM ALL FOR** *type-name*

ユーザー定義データ・タイプ *type-name* に定義されたすべてのトランスフォー ム・グループがドロップされることを示します。これらのグループで参照される トランスフォーム関数はドロップされません。動的 SQL ステートメントでは、 CURRENT SCHEMA 特殊レジスターが、修飾子のないオブジェクト名の修飾子 として使用されます。静的 SQL ステートメントでは、QUALIFIER プリコンパ イル/BIND オプションによって、修飾子のないオブジェクト名の修飾子が暗黙 指定されます。 *type-name* に指定されるタイプ名は、カタログに記述されてい るユーザー定義タイプを識別するものでなければなりません (SQLSTATE 42704)。

*type-name* に定義されているトランスフォームが存在しない場合は、エラーが戻 されます (SQLSTATE 42740)。

DROP TRANSFORM は、CREATE TRANSFORM の逆の処理を行います。 DROP TRANSFORM は、指定されたデータ・タイプで特定のグループに関連付 けられたトランスフォーム関数を未定義の状態にします。これらのグループに関 連付けられていた関数は引き続き存在しており、明示的に呼び出すことができま すが、これらの関数にはもはやトランスフォーム・プロパティーは含まれていな いので、ホスト言語環境で値を交換するためにこれらの関数が暗黙的に呼び出さ れることはありません。

トランスフォーム・グループの中に SQL 以外の言語で書かれたユーザー定義関 数 (またはメソッド) があり、その関数が、ユーザー定義タイプ *type-name* に定 義されたそのグループのトランスフォーム関数のいずれかに従属している場合、 そのトランスフォーム・グループはドロップされません (SQLSTATE 42893)。 このようなユーザー定義関数が従属しているトランスフォーム関数は、 *type-name* で定義された参照先のトランスフォーム・グループに関連付けられて います。そのため、パッケージが属しているトランスフォーム関数が、指定され たトランスフォーム・グループと関連付けられていると、そのパッケージは作動 不能としてマークされてしまいます。

#### **TRANSFORMS** *group-name* **FOR** *type-name*

ユーザーが定義したデータ・タイプ *type-name* から、指定したトランスフォー ム・グループがドロップされることを示します。このグループで参照されるトラ ンスフォーム関数はドロップされません。動的 SQL ステートメントでは、 CURRENT SCHEMA 特殊レジスターが、修飾子のないオブジェクト名の修飾子 として使用されます。静的 SQL ステートメントでは、QUALIFIER プリコンパ イル/BIND オプションによって、修飾子のないオブジェクト名の修飾子が暗黙 指定されます。 *type-name* に指定されるタイプ名は、カタログに記述されてい るユーザー定義タイプを識別するものでなければなりません (SQLSTATE 42704)。また、*group-name* には、 *type-name* に存在しているトランスフォー ム・グループを指定しなければなりません。

#### **TRIGGER** *trigger-name*

ドロップするトリガーを指定します。 *trigger-name* (トリガー名) は、カタログ に記述されているトリガーを指定していなければなりません (SQLSTATE 42704)。 指定したトリガーは削除されます。

トリガーをドロップすると、特定のパッケージが無効としてマークされます。

*trigger-name* がビューに対して INSTEAD OF トリガーを指定する場合、そのビ ューに対する更新を行うことにより、他のトリガーはそのトリガーに従属できま す。

## **TRUSTED CONTEXT** *context-name*

ドロップするトラステッド・コンテキストを指定します。 *context-name* は現行 のサーバーに存在するトラステッド・コンテキストを識別するものでなければな りません (SQLSTATE 42704)。トラステッド・コンテキストのトラステッド接 続がアクティブである間にこのコンテキストがドロップされた場合、接続が終了 するか、次の再使用が試行されるまで、これらの接続はトラステッド状態のまま になります。これらのトラステッド接続でのユーザー切り替えが試行された場 合、エラーが戻されます (SQLSTATE 42517)。指定されたトラステッド・コン テキストはカタログから削除されます。

### **TYPE** *type-name*

ドロップするユーザー定義タイプを指定します。動的 SQL ステートメントで は、CURRENT SCHEMA 特殊レジスターが、修飾子のないオブジェクト名の修 飾子として使用されます。静的 SQL ステートメントでは、QUALIFIER プリコ ンパイル/BIND オプションにより、修飾子のないオブジェクト名の修飾子が暗 黙指定されます。構造化タイプでは、関連した参照タイプもドロップされます。 *type-name* (タイプ名) は、カタログに記述されているユーザー定義タイプを指定 していなければなりません。

## **RESTRICT**

以下の条件の場合、このタイプはドロップされません (SQLSTATE 42893)。

- v 表またはビューの列のタイプとして使用されるタイプである。
- サブタイプが含まれている。
- v 型付き表または型付きビューのデータ・タイプとして使用されている構造 化タイプである。
- v 他の構造化タイプの属性として使用されるタイプである。
- v 表の列のタイプに *type-name* のインスタンスが含まれている可能性があ る。これには、列のタイプが *type-name* である場合や、列に関連付けら れたタイプ階層以外のロケーションで *type-name* が使用される場合など があります。もっと典型的な例としては、どのタイプ (T) であれ、表の 列のタイプで *type-name* が直接または間接的に使用されている場合に は、 T をドロップすることはできません。
- タイプが、表またはビューの参照タイプ列のターゲット・タイプ、または 別の構造化タイプの参照タイプ属性である。
- v このタイプ、あるいはこのタイプを参照する値が、関数やメソッドのパラ メーター・タイプまたは戻り値タイプである。
- v タイプがパラメーター・タイプであるか、SQL プロシージャーの本体で 使用されている。
- このタイプ、またはこのタイプを参照する値が SQL 関数やメソッドの本 体で使用されているが、パラメーター・タイプや戻り値タイプではない。
- v このタイプがチェック制約、トリガー、ビュー定義、または索引の拡張で 使用されている。

RESTRICT が指定されていない場合の振る舞いは、そのタイプを使用する関数 およびメソッドの場合を除いて RESTRICT の振る舞いと同じです。 **auto\_reval** データベース構成パラメーターが無効に設定されている場合は、バ ージョン 9.5 の場合と同じ従属関係に対する制限規則がデフォルトで適用され ます。

ドロップされるタイプを使用する関数の場合、ユーザー定義タイプがドロップ可 能であると、ドロップするそのタイプ (またはドロップするタイプを参照するも の) のパラメーターまたは戻り値が含まれているすべての関数 (F) (特定名は SF) に、以下の DROP FUNCTION ステートメントが実行されることになりま す。

#### **DROP SPECIFIC FUNCTION** SF

このステートメントがカスケードして、従属する関数もドロップされる可能性が あります。ユーザー定義タイプへの従属関係に基づいて、それらの関数もすべて ドロップ・リストに含まれている場合には、ユーザー定義タイプのドロップは正 常に処理されます (そうでない場合、SQLSTATE 42893 のエラーになります)。

ドロップされるタイプを使用するメソッドの場合、ユーザー定義タイプがドロッ プ可能であると、ドロップするそのタイプ (またはドロップするタイプを参照す るもの) のパラメーターまたは戻り値が含まれているタイプ T1 のメソッド (M) (特定名は SM) に、以下のステートメントが実行されることになります。

#### **DROP SPECIFIC METHOD** SM **ALTER TYPE** T1 **DROP SPECIFIC METHOD** SM

これらのメソッドに従属しているオブジェクトがあると、DROP TYPE 操作が 失敗する場合があります。

ドロップするタイプのスーパータイプで定義されるメソッドに従属し、オーバー ライドに適したパッケージはすべて、無効になります。

タイプが行権限または列マスクの定義で参照されている場合、そのタイプをドロ ップすることはできません (SQLSTATE 42893)。

#### **TYPE MAPPING** *type-mapping-name*

ドロップするユーザー定義のデータ・タイプ・マッピングを指定します。 *type-mapping-name* (タイプ・マッピング名) は、カタログに記述されているデー タ・タイプ・マッピングを指定していなければなりません (SQLSTATE 42704)。 指定したデータ・タイプ・マッピングがデータベースから削除されま す。

その他にドロップされるオブジェクトはありません。

#### **USAGE LIST** *usage-list-name*

ドロップする使用リストを指定します。 *usage-list-name* (明示修飾子または暗黙 修飾子を含む) は、カタログに記述されている使用リストを指定する必要があり ます (SQLSTATE 42704)。使用リストに割り振られたメモリーが解放され、ト ランザクション制御の下から外れます。

# **USER MAPPING FOR** *authorization-name* **| USER SERVER** *server-name*

ドロップするユーザー・マッピングを指定します。このマッピングは、フェデレ ーテッド・データベースにアクセスするために使う許可名を、データ・ソースに アクセスするために使う許可名に関連付けます。これら 2 つのうち最初の許可
名は、*authorization-name* で指定されるか、または特殊レジスター USER によっ て参照されます。 *server-name* は、アクセスするのに 2 番目の許可名を使用す るデータ・ソースを指定します。

*authorization-name* は、カタログにリストされていなければなりません (SQLSTATE 42704)。 *server-name* に指定するサーバー名は、カタログに記述さ れているデータ・ソースを識別するものでなければなりません (SQLSTATE 42704)。ユーザー・マッピングが削除されます。

その他にドロップされるオブジェクトはありません。

#### **VARIABLE** *variable-name*

ドロップするグローバル変数を指定します。 *variable-name* は、現在のサーバー に存在するグローバル変数を指定するものでなければなりません (SQLSTATE 42704)。

変数が行権限または列マスクの定義で参照されている場合、その変数をドロップ することはできません (SQLSTATE 42893)。

#### **RESTRICT**

RESTRICT キーワードは、SQL ルーチン定義、トリガー定義、またはビュ ー定義で参照されているグローバル変数がドロップされないようにします (SQLSTATE 42893)。以下の条件に合致した場合に、バージョン 9.5 の場合 と同じ従属関係に対する制限規則がデフォルトで適用されます。

- v **auto\_reval** データベース構成パラメーターが無効に設定されている。
- インライン化トリガー定義、インライン化 SQL 関数定義、インライン化 SQL メソッド定義、またはビューが、その変数を参照している。

### **VIEW** *view-name*

ドロップするビューを指定します。 *view-name* (ビュー名) は、カタログに記述 されているビューを指定していなければなりません (SQLSTATE 42704)。型付 きビューのサブビューは、それぞれスーパービューに従属しています。したがっ て、スーパービューをドロップする前に、サブビューをすべてドロップする必要 があります (SQLSTATE 42893)。

指定したビューは削除されます。直接的または間接的にそのビューに従属するビ ューまたはトリガーの定義は、作動不能としてマークされます。作動不能という マークが付いたビューに従属するマテリアライズ照会表またはステージング表は すべてドロップされます。ドロップされたビューまたは作動不能としてマークさ れたビューに従属するパッケージはいずれも無効になります。これには、サブビ ューよりも上位の階層であるスーパービューに従属するパッケージが含まれま す。参照列の中で、ドロップされたビューを参照の有効範囲として定義したもの があれば、参照範囲は無効になります。

ビューが行権限または列マスクの定義で参照されている場合、そのビューをドロ ップすることはできません (SQLSTATE 42893)。

#### **VIEW HIERARCHY** *root-view-name*

ドロップする型付きビュー階層を指定します。 *root-view-name* で指定する型付 きビューは、型付きビュー階層のルート・ビューでなければなりません (SQLSTATE 428DR)。 *root-view-name* で指定する型付きビューとそのビューの すべてのサブビューが、データベースから削除されます。

ドロップされたビューに、直接的または間接的に従属するビューまたはトリガー の定義は、作動不能としてマークされます。ドロップされたビューやトリガー、 または作動不能としてマークされたビューやトリガーに従属するパッケージはい ずれも、無効になります。参照列の中で、ドロップされたビューや作動不能とマ ークされたビューを参照の有効範囲として定義したものがあれば、参照範囲は無 効になります。

### **WORK ACTION SET** *work-action-set-name*

ドロップする作業アクション・セットを指定します。 *work-action-set-name* に は、現行のサーバー上の既存の作業アクション・セットを指定する必要がありま す (SQLSTATE 42704)。*work-action-set-name* に含まれるすべての作業アクショ ンもまた、ドロップされます。

### **WORK CLASS SET** *work-class-set-name*

ドロップする作業クラス・セットを指定します。 *work-class-set-name* には、現 行のサーバー上に既に存在する作業クラス・セット名を指定する必要があります (SQLSTATE 42704)。*work-class-set-name* に含まれるすべての作業クラスもま た、ドロップされます。

## **WORKLOAD** *workload-name*

ドロップするワークロードを指定します。これは、1 部構成の名前です。 *workload-name* には、現行のサーバー上の既存のワークロードを指定する必要が あります (SQLSTATE 42704)。SYSDEFAULTUSERWORKLOAD または SYSDEFAULTADMWORKLOAD はドロップできません (SQLSTATE 42832)。 ワークロードをドロップする前に、そのワークロードをまず使用不可にして、そ れに関連したアクティブ・ワークロードが発生していないことを確認する必要が あります (SQLSTATE 5U023)。関連付けられたしきい値があるワークロードを ドロップする場合 (SQLSTATE 5U031)、しきい値を最初にドロップする必要が あります。指定されたワークロードはカタログから削除されます。

#### **WRAPPER** *wrapper-name*

ドロップするラッパーを指定します。 *wrapper-name* (ラッパー名) は、カタロ グに記述されているラッパーを指定していなければなりません (SQLSTATE 42704)。 そのラッパーは削除されます。

そのラッパーに従属するすべてのサーバー定義、ユーザー定義関数マッピング、 およびユーザー定義データ・タイプ・マッピングはドロップされます。 ドロッ プされたサーバー定義に従属するユーザー定義関数マッピング、ニックネーム、 ユーザー定義データ・タイプ・マッピング、およびユーザー・マッピングもすべ てドロップされます。 ドロップされたニックネームに従属する SPECIFICATION ONLY 指定の索引はすべてドロップされ、こうしたニックネ ームに従属するビューはすべて、作動不能としてマークが付けられます。 ドロ ップされたオブジェクトと作動不能ビューに従属するすべてのパッケージは無効 になります。ドロップされたサーバー定義に依存するフェデレーテッド・プロシ ージャーも、すべてドロップされます。

#### **XSROBJECT** *xsrobject-name*

ドロップする XSR オブジェクトを指定します。*xsrobject-name* は、カタログに 記述されている XSR オブジェクトを指定するものでなければなりません (SQLSTATE 42704)。

XSR オブジェクトを参照するチェック制約はドロップされます。 XSR オブジ ェクトを参照するすべてのトリガーおよびビューは、作動不能とマークされま す。ドロップされた XSR オブジェクトに依存しているパッケージは、無効にな ります。

パーティション・データベース環境の場合、いずれかのパーティションに接続し て、XSR オブジェクトに対してこのステートメントを発行できます。

### 規則

従属関係*:* 1106 [ページの表](#page-1119-0) 31 は、オブジェクト相互間従属関係を示します。カタ ログには明示的に記録されない従属関係があります。例えば、パッケージが従属し ている制約の記録はありません。このリストには、以下の 4 つの異なるタイプの従 属関係が示されています。

- **R** 制限 (Restrict) を意味します。従属オブジェクトが存在する限り、その基礎 となるオブジェクトはドロップできません。
- **C** カスケード (Cascade) を意味します。基礎となるオブジェクトをドロップす ると、その従属オブジェクトも同時にドロップされます。ただし、その従属 オブジェクトにさらに他のオブジェクトに対する制限 (R) 従属関係があ り、それによってその従属オブジェクトをドロップできない場合には、基礎 となるオブジェクトのドロップは失敗します。
- **X** 作動不能 (Inoperative) を意味します。基礎となるオブジェクトをドロップ すると、その従属オブジェクトは作動不能になります。ユーザーが何らかの 明示的な処置を取るまで、それは作動不能のままになります。
- **A** 自動無効化および再有効化 (Automatic Invalidation and Revalidation) を意味 します。基礎となるオブジェクトをドロップすると、従属オブジェクトは無 効になります。データベース・マネージャーは、無効になったオブジェクト を再度有効にしようとします。

関数またはメソッドによって使用されるか、関数またはメソッドによって直 接あるいは間接に呼び出されるプロシージャーによって使用されるパッケー ジは、ルーチンが MODIFIES SQL DATA として定義される場合にのみ、 自動的に再度有効にされます。ルーチンが MODIFIES SQL DATA でなけ れば、エラーが戻されます (SQLSTATE 56098)。

通常、データベース・マネージャーは無効になったオブジェクトの次回使用 時に、このオブジェクト再有効化を試行します。ただし、auto reval が IMMEDIATE に設定された状態では、影響を受ける従属オブジェクトは無 効になった直後に再度有効化されます。これらの状態は、以下のとおりで す。

- v ALTER TABLE ... ALTER COLUMN
- v ALTER TABLE ... DROP COLUMN
- v ALTER TABLE ... RENAME COLUMN
- v ALTER TYPE ... ADD ATTRIBUTE
- ALTER TYPE ... DROP ATTRIBUTE
- 「OR REPLACE」を指定するすべての CREATE ステートメント

<span id="page-1119-0"></span>データベース構成パラメーターの **auto reval** が IMMEDIATE または DEFERRED に設定されると、表 31 に示された一部の従属関係は「A」(自動無効化/再有効化セ マンティクス) に変わります。 1114 [ページの表](#page-1127-0) 32 に影響を受ける従属オブジェク トを要約してあります。「影響を受ける従属オブジェクト」列内にリストされたオ ブジェクトは、「ステートメント」列内にリストされた対応するステートメントが 実行されると無効になります。

DROP ステートメントのパラメーターおよびオブジェクトには、結果的にブランク 行または列になるため、表 31 に示されていないものもあります。

- v EVENT MONITOR、PACKAGE、PROCEDURE、SCHEMA、TYPE MAPPING、 および USER MAPPING DROP ステートメントには、オブジェクトの従属関係 はありません。
- 別名、バッファー・プール、分散キー、特権、およびプロシージャーのオブジェ クト・タイプには、 DROP ステートメントの従属関係はありません。
- v 指定した作業単位 (UOW) の内側にある A DROP SERVER、 DROP FUNCTION MAPPING、または DROP TYPE MAPPING ステートメントは、以下に示すいず れかの条件下で処理することはできません。
	- ステートメントが単一のデータ・ソースを参照し、このデータ・ソース内の表 またはビューのニックネームを参照する SELECT ステートメントが、 UOW に既に含まれている場合 (SQLSTATE 55006)。
	- ステートメントがデータ・ソースの区分 (例えば、特定のタイプおよびバージ ョンのすべてのデータ・ソース) を参照し、こうしたデータ・ソースの 1 つの 内側にある表またはビューのニックネームを参照する SELECT ステートメン トが、 UOW に既に含まれている場合 (SQLSTATE 55006)。

表 *31.* 従属関係

|                                 |                            |                  |                |                             |        |              |   |          |             |             |              |              | オブジェクト・タイプ |             |           |           |             |               |   |              |             |              |   |                   |              |               |                   |
|---------------------------------|----------------------------|------------------|----------------|-----------------------------|--------|--------------|---|----------|-------------|-------------|--------------|--------------|------------|-------------|-----------|-----------|-------------|---------------|---|--------------|-------------|--------------|---|-------------------|--------------|---------------|-------------------|
|                                 |                            |                  |                |                             |        |              |   |          |             | $\mathbf D$ |              |              |            |             |           |           |             |               |   |              |             |              |   |                   |              |               |                   |
|                                 |                            |                  | $\mathbf F$    |                             |        |              |   |          |             | B           |              |              |            |             |           |           |             |               |   |              |             |              |   |                   |              |               |                   |
|                                 |                            |                  | $\mathbf U$    | G                           |        | 1            |   |          |             | P           |              |              |            |             |           |           |             |               |   |              |             |              |   |                   | W            |               |                   |
|                                 |                            |                  | $\mathbb N$    | L                           |        | N            |   |          |             | A           |              |              |            |             |           |           |             |               |   |              |             |              |   |                   | $\mathbf 0$  |               |                   |
|                                 |                            |                  | $\mathbf{C}$   | $\mathbf{o}$                |        | D            |   |          |             | $\mathbf R$ |              |              |            | ${\bf S}$   |           |           |             |               |   |              |             |              |   |                   | $\mathbf R$  |               |                   |
|                                 |                            |                  | Т              | B                           |        | $\bf E$      |   |          |             | T           |              |              |            | E           |           |           |             |               |   | T            |             | $\mathbf{U}$ |   |                   | $\bf K$      |               |                   |
|                                 | $\mathbf{C}$               |                  | -1<br>$\bf{0}$ | $\mathbf A$<br>$\mathbf{L}$ |        | $\mathbf X$  |   |          |             | 1<br>Т      |              | $\mathbf P$  |            | R<br>V      |           | T<br>A    |             |               |   | Y<br>P       | U           | S<br>E       |   | W<br>$\bf{0}$     | $\mathbf{A}$ |               |                   |
|                                 | $\mathbf{o}$               |                  | $\mathbb{N}$   |                             |        | $\bf E$      |   |          |             | 1           |              | $\bf E$      |            | 1           |           | $\bf{B}$  | T           |               |   | $\mathbf E$  | S           | R            |   | $\mathbf R$       | $\mathbf C$  |               | X                 |
|                                 | ${\bf N}$                  | $\mathbf F$      |                | V                           |        | $\mathbf X$  |   |          | N           | $\mathbf 0$ | $\mathbf{P}$ | $\mathbf R$  |            | $\mathbf C$ |           | L         | $\mathbf H$ |               |   |              | A           |              |   | $\mathbf K$       | T            | W             | -S                |
|                                 | S                          | $\mathbf U$      | M              | A                           |        | T            |   |          | 1           | $\mathbf N$ | A            | M            |            | E           |           | E         | $\bf{R}$    | Т             |   | $\mathbf M$  | G           | M            |   |                   | Ι.           | $\mathbf 0$   | $\mathbf R$       |
|                                 | T                          | N                | А              | R                           |        | Е            |   | M        | $\mathbf C$ |             | $\mathbf C$  | 1            | S          |             |           |           | E           | R             |   | $\mathbf{A}$ | $\mathbf R$ | $\mathbf{A}$ |   | $\mathbf A$       | $\mathbf 0$  | $\bf R$       | $\mathbf{o}$      |
|                                 | $\mathbf R$<br>$\mathbf A$ | $\mathbf C$<br>T | P<br>P         | 1                           | I      | N            | M | E        | K           | G<br>R      | $\mathbf K$  | S            | ${\bf E}$  | $\mathbf C$ | Т         | S         | S<br>H      | $\bf{I}$<br>G | т | P<br>P       |             | P<br>P       | V | $\mathbf{C}$<br>T | $\mathbf N$  | K             | B                 |
|                                 | т                          | I                |                | A<br>В                      | N<br>D | S            | A | т<br>H   | N<br>A      | 0           | A<br>G       | S            | R          | L<br>A      | A<br>в    | P<br>A    | $\bf{0}$    | G             |   |              | L           |              |   |                   | S            | L<br>$\bf{0}$ | $\mathbf{J}$<br>E |
|                                 | N                          | 0                | N              |                             | E      | $\mathbf{o}$ | S | $\bf{0}$ | М           | U           | Е            | $\mathbf{o}$ | E          | S           | L         | С         | L           | E             | P | N            | S           | N            | E | $\bf{0}$          | Е            | A             | <sup>-</sup> C    |
| ステートメント                         | T                          | N                | G              | ${\bf E}$                   | X      | N            | K | D        | E           | P           | 31           | ${\bf N}$    | R          | S           | ${\bf E}$ | ${\bf E}$ | D           | $\bf R$       | E | G            | T           | G            | W | N                 | T            | D             | т                 |
| <b>ALTER</b><br><b>FUNCTION</b> |                            |                  |                |                             |        |              |   |          |             |             | А            |              |            |             |           |           |             |               |   |              |             |              |   |                   |              |               |                   |
| <b>ALTER METHOD</b>             |                            |                  |                |                             |        |              |   |          |             |             |              |              |            |             |           |           |             |               |   |              |             |              |   |                   |              |               |                   |

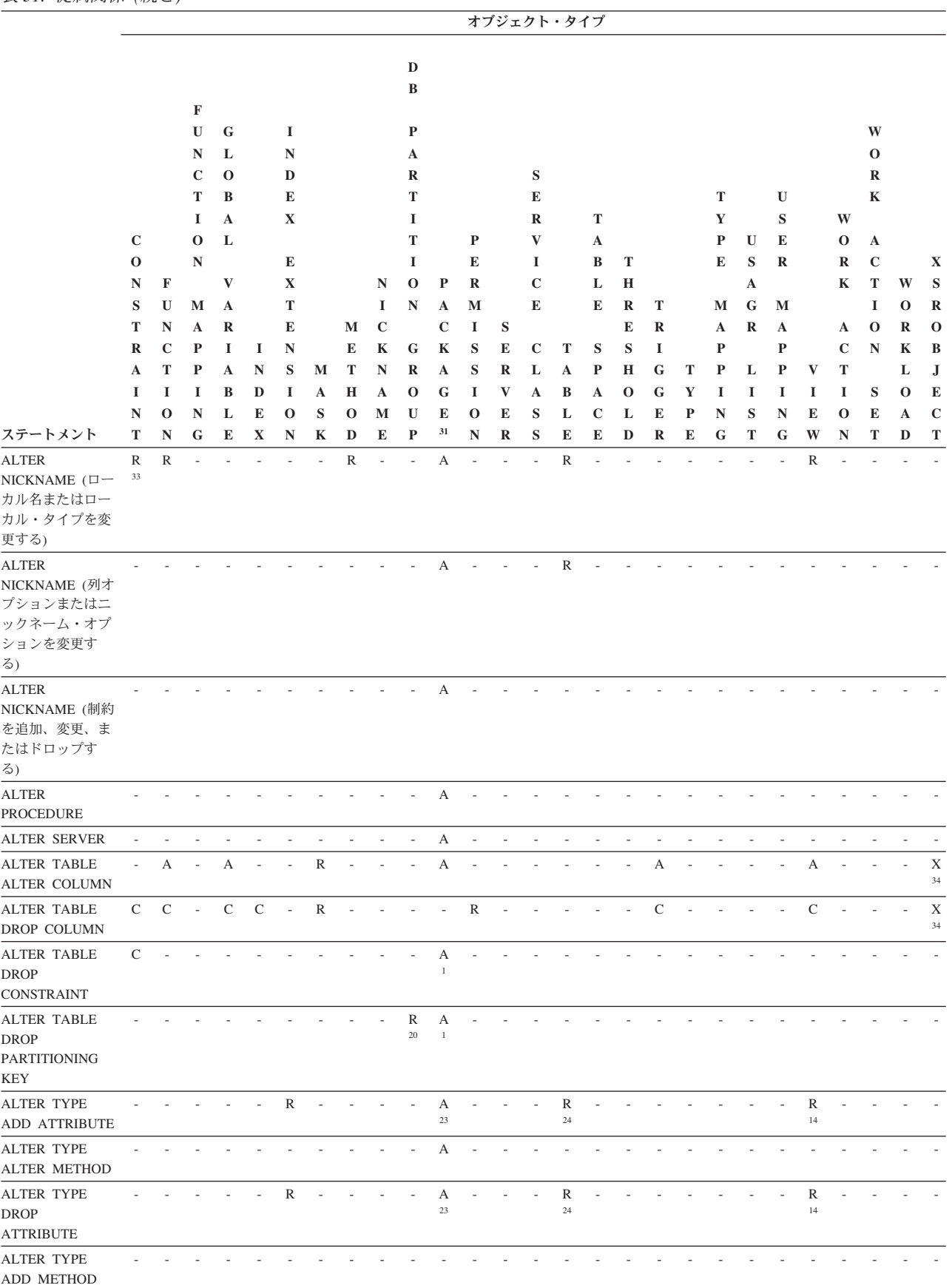

# **DROP**

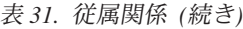

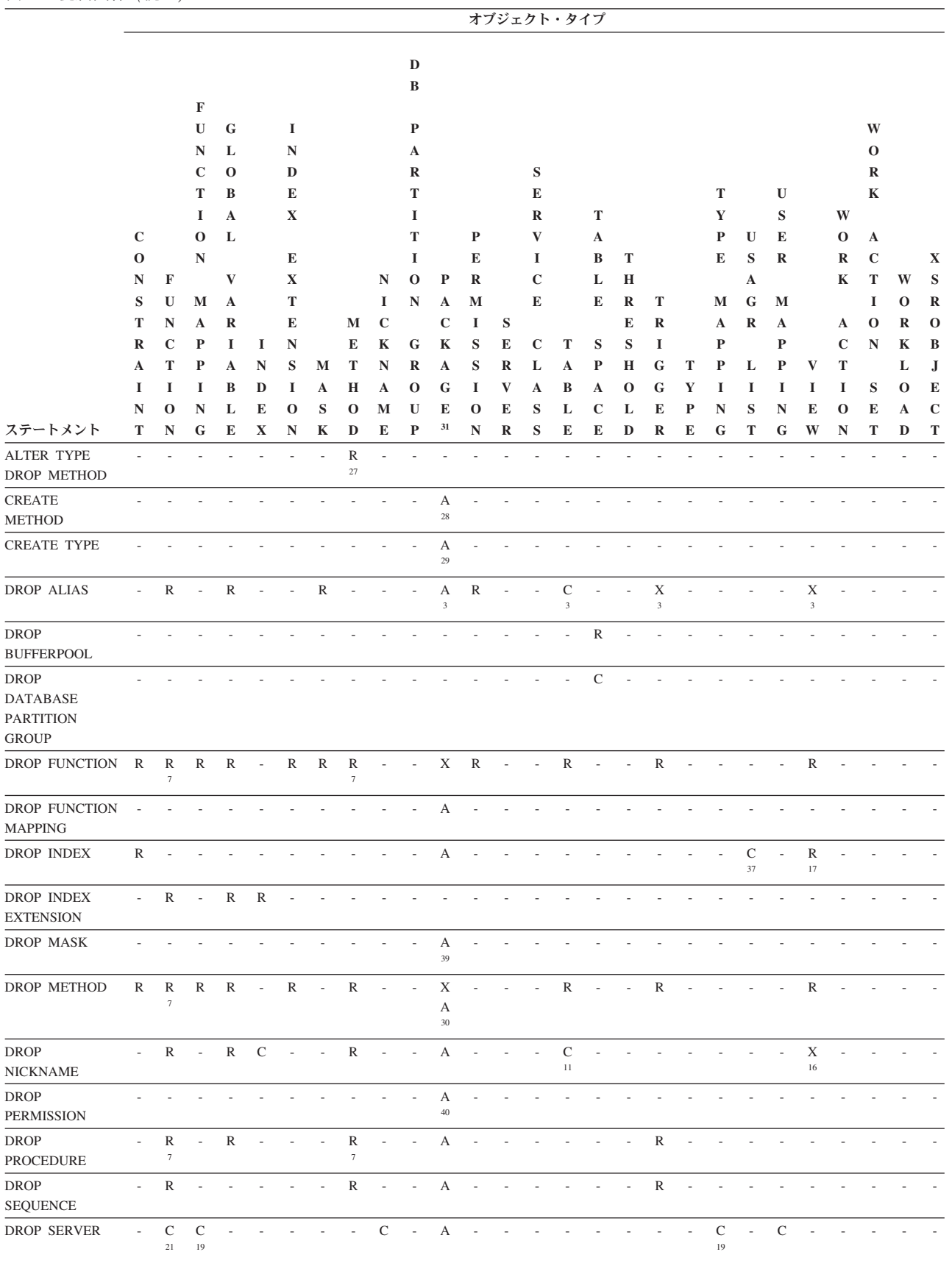

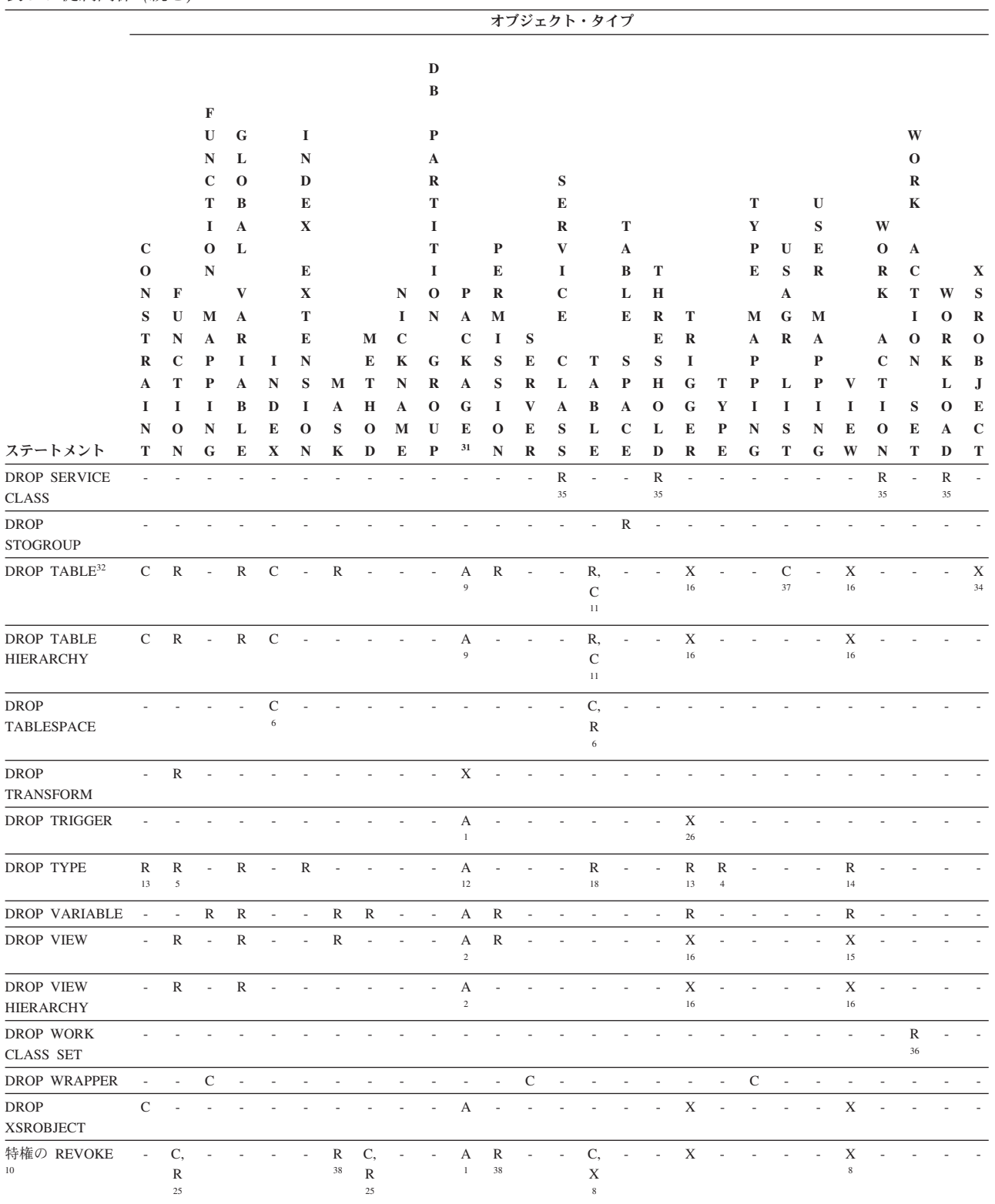

- **<sup>1</sup>** この従属関係は、これらの制約、トリガー、または分散キーを持つ表に従属 することによって、暗黙的に決まります。
- **<sup>2</sup>** パッケージに、ビューに影響を与える INSERT、UPDATE、または DELETE ステートメントが含まれている場合、そのパッケージはビューの

基礎となる基本表に対して挿入、更新、または削除の操作を行うことになり ます。 UPDATE の場合、パッケージは UPDATE によって修正される基礎 となる基本表の各列ごとに更新操作を行います。

型付きビューに対して操作を行うステートメントがパッケージに含まれてい る場合、同じビュー階層内でビューを作成したりドロップしたりすると、パ ッケージが無効になります。

**<sup>3</sup>** パッケージ、マテリアライズ照会表、ステージング表、ビュー、トリガーが 別名を使用する場合、その別名と、その別名が参照するオブジェクトの両方 に従属することになります。別名がチェーニングしている場合、そのチェー ンの中の別名ごとに従属関係が作成されます。

別名自体は、どのような従属関係も持ちません。存在していないオブジェク トに対しても、別名を定義できます。

- **<sup>4</sup>** あるユーザー定義タイプ T を別のユーザー定義タイプ B に従属させるに は、 T が以下の条件を満たしていなければなりません。
	- v 属性のデータ・タイプとして B を指定している
	- REF(B) の属性を持っている
	- スーパータイプとして B を持っている
- **<sup>5</sup>** ユーザー定義のタイプが関数仮パラメーター・タイプまたは戻りタイプとし て参照される場合、そのタイプはドロップされ、そのカタログ・データはル ーチン・パラメーターの依存関係があるために維持されます。 SYSCAT.DATATYPES カタログ・ビューの VALID 列にある値「X」は、 このドロップされるタイプを示します。そのカタログ・データが DROP FUNCTION ステートメントで削除されるのは、DROP FUNCTION ステー トメントがこのタイプにおける最後のルーチン・パラメーター依存関係もド ロップした場合です。あるいは、同じスキーマ名、モジュール名、およびタ イプ名を指定して CREATE TYPE ステートメントを実行した場合に削除さ れます。ユーザー定義タイプが構造化タイプである場合、そのタイプに関連 したメソッドもすべてドロップされます。
- **<sup>6</sup>** 表スペースまたは表スペースのリストをドロップすると、指定した表スペー ス内に完全に含まれているすべての表やリストがドロップされることになり ます。ただし、表が複数の表スペース (異なる表スペース内の索引、長形式 列、またはデータ・パーティション) にわたり、そうした表スペースがドロ ップされるリストにない場合、これらの表スペースは表が存在する限りはド ロップできません。
- **<sup>7</sup>** 従属関数が SOURCE 節内の基本関数の名前である場合、その関数は別の特 定の関数に従属します。また、従属のルーチンが SQL で書かれており、そ の本体で基本のルーチンを使用する場合も、関数やメソッドは別の特定の関 数やメソッドに従属することができます。加えて、構造化タイプのパラメー ターや戻りタイプを持つ外部のメソッドや関数も、 1 つまたは複数のトラ ンスフォーム関数に従属することができます。
- **<sup>8</sup>** マテリアライズ照会表がドロップされたり、ビューが作動不能になるのは、 SELECT 特権がない場合だけです。作動不能にされたビューが型付きビュー 階層に含まれていれば、そのサブビューもすべて作動不能になります。
- **<sup>9</sup>** パッケージに、表 T に影響を与える INSERT、UPDATE、または DELETE

ステートメントが含まれている場合、そのパッケージは T に対して挿入、 更新、または削除の操作を行うことになります。 UPDATE の場合、パッケ ージは UPDATE によって修正される T の各列ごとに更新操作を行いま す。

型付き表に対して操作を行うステートメントがパッケージに含まれている場 合、同じ表階層内で表を作成したりドロップしたりすると、パッケージが無 効になります。

**<sup>10</sup>** 列に対する特権を個々に取り消すことはできないので、列レベルでの従属関 係は存在しません。

パッケージ、トリガー、またはビューの FROM 節で OUTER(*Z*) が使用さ れている場合、 *Z* のすべての副表またはサブビューで SELECT 特権に対 する従属関係が存在します。同じように、パッケージ、トリガー、またはビ ューで DEREF(*Y*) が使用されていて、 *Y* が *Z* という表またはビューをタ ーゲットとする参照タイプである場合、*Z* のすべての副表またはサブビュー で SELECT 特権に対する従属関係が存在します。

**<sup>11</sup>** マテリアライズ照会表は、基礎表、あるいは表定義の全選択で指定されたニ ックネームに従属しています。

カスケードのセマンティクスが、従属するマテリアライズ照会表に適用され ます。

副表はスーパー表に従属しており、この従属関係はルート表にまで及びま す。従属するすべての副表がドロップされるまで、スーパー表はドロップで きません。

履歴表は、それが関連付けられているシステム期間テンポラル表に従属して います。履歴表が従属しているシステム期間テンポラル表がドロップされる ときは、カスケード・セマンティクスが履歴表に適用されます。

**<sup>12</sup>** TYPE 述部またはサブタイプ処理の式 (TREAT *expression* AS *data-type*) を 使用した結果、パッケージは構造化タイプに従属することができます。パッ ケージは、TYPE 述部の右辺、または TREAT 式の右辺で指定した各構造 化タイプのサブタイプすべてと従属関係にあります。構造化タイプをドロッ プしたり作成したりして、パッケージと従属関係にあるサブタイプを変更す ると、ステートメントが無効になる場合があります。 ドロップするタイプのスーパータイプで定義されるメソッドに従属し、オー

バーライドに適したパッケージはすべて、無効になります。

- **<sup>13</sup>** あるタイプがチェック制約またはトリガーで使用されている場合、チェック 制約またはトリガーはこのタイプに従属する関係にあります。チェック制約 またはトリガーの TYPE 述部で使用される、構造化タイプのサブタイプに 従属しません。
- **<sup>14</sup>** あるタイプがビュー定義で使用されている場合、ビューはこのタイプに従属 する関係にあります (型付きビューのタイプも含まれます)。ビュー定義内の TYPE 述部で使用される、構造化タイプのサブタイプに従属しません。
- **<sup>15</sup>** サブビューはスーパービューに従属しており、この従属関係はルート・ビュ ーにまで及びます。従属するすべてのサブビューがドロップされるまで、ス ーパービューはドロップできません。ビューの従属関係の詳細については、 <sup>16</sup> を参照してください。
- **<sup>16</sup>** トリガーまたはビューは間接参照操作または DEREF 関数のターゲット表や ターゲット・ビューにも従属しています。 FROM 節のトリガーまたはビュ ーで OUTER(*Z*) を含むものは、トリガーまたはビューが作成された時点に 存在した *Z* の副表またはサブビューすべてに対して従属関係にあります。
- **<sup>17</sup>** 型付きビューはユニーク索引が存在しているかどうかに依存していることが あり、それによってオブジェクト ID 列がユニークなものにすることができ ます。
- **<sup>18</sup>** 表はユーザー定義データ・タイプ (特殊タイプまたは構造化タイプ) に従属 している場合があり、それには以下の理由があります。
	- v そのタイプが列のタイプとして使用されている
	- そのタイプをクタイプとして使用されている
	- そのタイプ必属性として使用されている
	- v そのタイプが、表の列タイプまたは表のタイプの属性を表す、参照タイプ のターゲット・タイプとして使用されている
	- v そのタイプが、表の列のタイプによって直接または間接的に使用されてい る
- **<sup>19</sup>** サーバーをドロップすると、カスケード的に、そのネーム・サーバーに作成 した関数マッピングとタイプ・マッピングがドロップされます。
- **<sup>20</sup>** 複数パーティションのデータベース・パーティション・グループにある表に 対して分散キーが定義されている場合、この分散キーは必須です。
- **<sup>21</sup>** 従属している OLE DB 表関数に "R" 従属オブジェクト (DROP FUNCTION を参照) が含まれている場合は、サーバーをドロップできませ  $h<sub>o</sub>$
- **<sup>22</sup>** SQL 関数またはメソッドは、その本体によって参照されるオブジェクトに 従属することができます。
- **<sup>23</sup>** *type-name* T のタイプ TA の属性 A がドロップされると、以下の DROP ステートメントが実際に実行されます。

```
Mutator method: DROP METHOD A (TA) FOR T
Observer method: DROP METHOD A () FOR T
ALTER TYPE T
  DROP METHOD A(TA)
  DROP METHOD A()
```
- **<sup>24</sup>** 次のような場合に、表はユーザー定義による構造化データ・タイプの属性に 従属することがあります。
	- 1. 表が、*type-name* またはそのサブタイプのいずれかに基づく型付き表であ る。
	- 2. 表に、*type-name* を直接または間接的に参照するタイプの列が含まれてい る。
- **<sup>25</sup>** 定義された関数またはメソッド本体に SELECT 特権がなくなると、 SQL 関数の本体またはメソッド本体で使用される表またはビューに対する SELECT 特権の REVOKE により、特権を失った関数またはメソッド本体 のドロップが試行されます。これらの関数またはメソッド本体がビュー、ト リガー、関数、またはメソッド本体で使用されている場合は、これをドロッ

プすることはできないので、結果として REVOKE が制約されます。それ以 外の場合は、REVOKE がカスケードしてそれらの関数はドロップされま す。

- **<sup>26</sup>** トリガーは、INSTEAD OF トリガーが定義されるビューを変更して、 INSTEAD OF トリガーが実行される場合、INSTEAD OF トリガーに従属し ます。
- **<sup>27</sup>** 他のメソッドによってオーバーライドされた元のメソッドのメソッド宣言 は、ドロップすることができません (SQLSTATE 42893)。
- **<sup>28</sup>** 作成されるメソッド本体のメソッドが、別のメソッドをオーバーライドする ものと宣言される場合、オーバーライドされるメソッド (および、作成され るメソッドのスーパータイプでこのメソッドをオーバーライドするメソッ ド) に従属したパッケージはすべて無効になります。
- **<sup>29</sup>** 既存のタイプの新しいサブタイプが作成されると、作成されるタイプのスー パータイプで定義されるメソッド (および、オーバーライドに適しているメ ソッド (例えば、 no mutator や observer)) に従属するパッケージはすべて 無効になります。
- **<sup>30</sup>** ドロップされるメソッド本体の特定メソッドが、別のメソッドをオーバーラ イドするものと宣言される場合、オーバーライドされるメソッド (および、 ドロップされる特定メソッドのスーパータイプでこのメソッドをオーバーラ イドするメソッド) に従属したパッケージはすべて無効になります。
- **<sup>31</sup>** キャッシュに入れられた動的 SQL には、パッケージと同じセマンティクス があります。
- **<sup>32</sup>** DROP TABLE ステートメントを使ってリモート基本表をドロップするとき には、ニックネームとリモート基本表の両方がドロップされます。
- **<sup>33</sup>** 外部キーが参照していない主キーまたはユニーク・キーは、ニックネームの ローカル名やローカル・タイプの変更を制限しません。
- **<sup>34</sup>** XSROBJECT は、分解対象の XML スキーマに関連付けられている表を変 更した結果として、分解操作が機能しなくなることがあります。分解操作に 影響を与える変更としては、表のドロップ、表の列のドロップ、表の列の変 更があります。ALTER XSROBJECT ステートメントを実行すれば、XML スキーマの分解状況をリセットして、XML スキーマの分解を使用可能/使用 不可にすることができます。
- **35**
- サービス・クラスに対して何らかのしきい値がマップされている場合、そ のサービス・クラスはドロップできません (SQLSTATE 5U031)。
- サービス・クラスに対して何らかのワークロードがマップされている場 合、そのサービス・クラスはドロップできません (SQLSTATE 5U031)。
- サービス・スーパークラスのユーザー定義サービス・サブクラスがすべて ドロップされるまでは、そのサービス・スーパークラスはドロップできま せん (SQLSTATE 5U031)。
- サードス・スーパークラスに対して作業アクション・ヤットがマップされ ている場合、そのサービス・スーパークラスはドロップできません (SQLSTATE 5U031)。

<span id="page-1127-0"></span>**DROP**

- v サービス・サブクラスに対して作業アクションがマップされている場合、 そのサービス・サブクラスはドロップできません (SQLSTATE 5U031)。
- **<sup>36</sup>** 作業クラス・セットに対して定義されている作業アクション・セットがドロ ップされるまでは、その作業クラス・セットをドロップできません。
- **<sup>37</sup>** 索引または表がドロップされると、その使用リストはカタログ内で無効にな ります。そのリストは、次回活動化される時に再び妥当性検査されます。プ ロシージャー ADMIN REVALIDATE DB OBJECTS を使用して明示的に再 び妥当性検査することもできます。
- **<sup>38</sup>** 権限またはマスクが特定のオブジェクトに依存しており、特権の取り消し操 作によってそのオブジェクトがドロップまたは無効化される場合、その操作 は制限されます。例えば、表に依存するビューがあり、そのビューを権限ま たはマスクが参照している場合、表に対して REVOKE SELECT を実行す ると、ビューは無効化されますが、エラーとなります。
- **<sup>39</sup>** 有効な権限が定義されている表において行レベルのアクセス制御がアクティ ブになっている場合、パッケージは無効化されます。無効な権限、または行 アクセス制御が非アクティブになっている表に定義されている権限をドロッ プする場合は、パッケージへの影響はありません。
- **<sup>40</sup>** 有効な権限が定義されている表において行レベルのアクセス制御がアクティ ブになっている場合、パッケージは無効化されます。無効な権限、または行 アクセス制御が非アクティブになっている表に定義されている権限をドロッ プする場合は、パッケージへの影響はありません。

表 32. auto reval によって影響を受ける従属オブジェクト

| ステートメント                                     | 影響を受ける従属オブジェクト                                                              |
|---------------------------------------------|-----------------------------------------------------------------------------|
| ALTER NICKNAME (ローカル名またはローカル・タイプ)<br>を変更する) | アンカー・タイプ、関数、メソッド、プロシージャー、ユ<br>ーザー定義タイプ、変数、ビュー                               |
| ALTER TABLE ALTER COLUMN                    | アンカー・タイプ、関数、メソッド、プロシージャー、ト<br>リガー4、ユーザー定義タイプ、変数、ビュー、<br><b>XSROBJECT</b>    |
| ALTER TABLE DROP COLUMN <sup>2</sup>        | アンカー・タイプ、関数、メソッド、索引、プロシージャ<br>ー、トリガー4、ユーザー定義タイプ、変数、ビュー、<br><b>XSROBJECT</b> |
| ALTER TABLE RENAME COLUMN <sup>1, 3</sup>   | アンカー・タイプ、関数、メソッド、索引、プロシージャ<br>ー、トリガー4、ユーザー定義タイプ、変数、ビュー、<br><b>XSROBJECT</b> |
| ALTER TYPE ADD ATTRIBUTE                    | ビュー                                                                         |
| ALTER TYPE DROP ATTRIBUTE                   | ビュー                                                                         |
| DROP ALIAS                                  | アンカー・タイプ、関数、メソッド、プロシージャー、ト<br>リガー、ユーザー定義タイプ、変数、ビュー                          |
| DROP FUNCTION (ALTER MODULE DROP FUNCTION)  | 関数、関数マッピング、索引拡張、メソッド、プロシージ<br>ャー、トリガー、変数、ビュー                                |
| <b>DROP METHOD</b>                          | 関数、関数マッピング、索引拡張、メソッド、プロシージ<br>ャー、トリガー、変数、ビュー                                |
| <b>DROP NICKNAME</b>                        | アンカー・タイプ、関数、メソッド、プロシージャー、ト<br>リガー、ユーザー定義タイプ、変数、ビュー                          |

表 *32.* **auto\_reval** によって影響を受ける従属オブジェクト *(*続き*)*

| ステートメント                                         | 影響を受ける従属オブジェクト                                                           |
|-------------------------------------------------|--------------------------------------------------------------------------|
| DROP PROCEDURE (ALTER MODULE DROP<br>PROCEDURE) | 関数、メソッド、プロシージャー、トリガー                                                     |
| <b>DROP SEQUENCE</b>                            | 関数、メソッド、プロシージャー、トリガー、変数、ビュ                                               |
| <b>DROP TABLE</b>                               | アンカー・タイプ、関数、メソッド、プロシージャー、ト<br>リガー4、ユーザー定義タイプ、変数、ビュー、<br><b>XSROBJECT</b> |
| DROP TABLE HIERARCHY                            | 関数、メソッド、プロシージャー、トリガー、変数、ビュ                                               |
| <b>DROP TRIGGER</b>                             | トリガー                                                                     |
| DROP TYPE (ALTER MODULE DROP TYPE)              | アンカー・タイプ、カーソル・タイプ、関数、メソッド、<br>プロシージャー、索引拡張、トリガー、ユーザー定義タイ<br>プ、変数、ビュー     |
| DROP VARIABLE (ALTER MODULE DROP VARIABLE)      | アンカー・タイプ、関数、関数マッピング、メソッド、プ<br>ロシージャー、トリガー、ユーザー定義タイプ、変数、ビ<br>ユー           |
| <b>DROP VIEW</b>                                | アンカー・タイプ、関数、メソッド、プロシージャー、ト<br>リガー4、ユーザー定義タイプ、変数、ビュー                      |
| <b>DROP VIEW HIERARCHY</b>                      | 関数、プロシージャー、トリガー、変数、ビュー                                                   |
| <b>DROP XSROBJECT</b>                           | トリガー、ビュー                                                                 |
| <b>RENAME TABLE</b>                             | アンカー・タイプ、関数、メソッド、プロシージャー、ト<br>リガー4、ユーザー定義タイプ、変数、ビュー、<br><b>XSROBJECT</b> |
| 特権の REVOKE                                      | 関数、メソッド、プロシージャー、トリガー、変数、ビュ                                               |
| CREATE OR REPLACE ALIAS <sup>1</sup>            | 関数、トリガー、プロシージャー、変数、ビュー                                                   |
| CREATE OR REPLACE VIEW <sup>1</sup>             | アンカー・タイプ、関数、メソッド、プロシージャー、ト<br>リガー4、ユーザー定義タイプ、変数、ビュー                      |
| CREATE OR REPLACE FUNCTION <sup>1</sup>         | 関数、関数マッピング、索引拡張、メソッド、プロシージ<br>ャー、変数、ビュー                                  |
| CREATE OR REPLACE PROCEDURE <sup>1</sup>        | 関数、メソッド、プロシージャー、トリガー                                                     |
| CREATE OR REPLACE NICKNAME <sup>1</sup>         | 関数、メソッド、プロシージャー、変数、ビュー                                                   |
| CREATE OR REPLACE SEQUENCE <sup>1</sup>         | 関数、メソッド、プロシージャー、トリガー、変数、ビュ                                               |
| CREATE OR REPLACE VARIABLE <sup>1</sup>         | 関数、メソッド、プロシージャー、トリガー、ユーザー定<br>義タイプ、変数、ビュー                                |
| CREATE OR REPLACE TRIGGER <sup>1</sup>          | トリガー                                                                     |

- **<sup>1</sup>** 即時再有効化セマンティクスは、**auto\_reval** データベース構成パラメータ ーの設定に関係なく、これらのステートメントに (OR REPLACE が指定さ れている場合のみ CREATE ステートメントに) 適用されます。
- **<sup>2</sup>** リストされた従属オブジェクトは、次回使用時に再度有効化されます。ただ し、ステートメントの一部として即時に有効化される、以下のオブジェクト を除きます。
- ANCHOR TYPE (アンカー・タイプ)
- CURSOR TYPE (カーソル・タイプ)
- v VIEW (ビュー) (選択リストが SELECT \* のみで構成され、明示的に定 義されたビュー列が含まない場合)。

即時のビューの再有効化の場合、選択リストの列名のリストは再有効化時に 再作成されます。

- **<sup>3</sup>** リストされた従属オブジェクトは、次回使用時に再度有効化されます。ただ し、ステートメントの一部として即時に有効化される、以下のオブジェクト を除きます。
	- ユーザー定義タイプ
	- v VIEW (ビュー) (選択リストが SELECT \* のみで構成され、明示的に定義 されたビュー列が含まない場合)。

即時のビューの再有効化の場合、選択リストの列名のリストは再有効化時に 再作成されます。

**4** 表またはビューにトリガーが定義されていることが従属関係の理由である場 合は、表 1 の作動不能セマンティクスが引き続き適用されます。トリガー 本体が表またはビューを参照することが従属関係の理由である場合は、自動 無効化および再有効化セマンティクスが適用されます。

DROP DATABASE PARTITION GROUP ステートメントは、データベース・パーテ ィション・サーバーの追加要求が保留中または進行中の場合、失敗することがあり ます (SQLSTATE 55071)。また、このステートメントは、新規データベース・パー ティション・サーバーがオンラインでインスタンスに追加され、すべてのアプリケ ーションがこの新規データベース・パーティション・サーバーについて認識してい るわけではない場合にも失敗する可能性があります (SQLSTATE 55077)。

### 注

- v ユーザー定義関数を使用中に、そのユーザー定義関数をドロップすることは有効 です。また、ユーザー定義関数への参照を含むステートメントでカーソルがオー プンされているようにすることができます。そのカーソルがオープンされている 間に、カーソルのフェッチがエラーになることなくその関数をドロップすること ができます。
- v ユーザー定義関数に従属しているパッケージが実行されている場合、そのパッケ ージが現行の作業単位を完了するまで、別の許可 ID からその関数をドロップす ることはできません。その時点で、関数はドロップされ、パッケージは作動不能 になります。このパッケージの次の要求はエラーになり、パッケージの明示再バ インドが必要であることが示されます。
- v 関数本体を必要とするアプリケーションが実行されている時に、関数本体が除去 される場合があります (これは関数のドロップとは異なります)。ステートメント の代わりにデータベース・マネージャーが関数本体をストレージにロードする必 要があるかどうかに応じて、ステートメントはエラーになる場合もあれば、エラ ーにならない場合もあります。
- v 明示的に指定された UDF に記録されている従属関係に加えて、トランスフォー ムが暗黙的に必要な場合には以下の従属関係が記録されます。
- 1. 構造化タイプのパラメーターや関数またはメソッドの結果にトランスフォーム が必要な場合は、その関数またはメソッドに、 TO SQL か FROM SQL の必 要なトランスフォーム関数に対する従属関係が記録されます。
- 2. パッケージに含まれている SQL ステートメントでトランスフォーム関数が必 要になる場合は、そのパッケージに、TO SQL か FROM SQL の指定された トランスフォーム関数に対する従属関係が記録されます。

上記は、トランスフォームの暗黙呼び出しによって従属関係が記録される場合の みに限定した説明であるため、関数、メソッド、あるいはパッケージ以外のオブ ジェクトが、暗黙的に呼び出されたトランスフォーム関数に従属することはあり ません。一方、トランスフォーム関数を明示的に呼び出した場合 (例えば、ビュ ーやトリガーなどで) は、これらの他のタイプのオブジェクトが通常どおりトラ ンスフォーム関数に従属します。したがって、トランスフォームに対するこれら の「明示的な」タイプの従属がドロップされることによって、 DROP TRANSFORM が失敗する場合もあります (SQLSTATE 42893)。

- 従属関係カタログでは、暗黙的なトランスフォームによる関数への従属と明示的 に関数を呼び出すことによって生じる従属とを区別していません。したがって、 トランスフォーム関数に対する明示的な呼び出しは書かないよう勧められていま す。このようなインスタンスでは、単に SQL の式に明示的な呼び出しが含まれ ているという理由で、関数上のトランスフォーム・プロパティーがドロップされ なかったり、パッケージが作動不能としてマークされてしまいます。
- v ID 列のシーケンスを作成したシステムを、DROP SEQUENCE ステートメントで ドロップすることはできません。
- v シーケンスがドロップされると、シーケンスに関する特権もすべてドロップさ れ、そのシーケンスを参照するパッケージはすべて無効になります。
- v リレーショナル・ニックネームの場合、所定の作業単位 (UOW) 内の DROP NICKNAME ステートメントは、以下のいずれかの条件の下では処理できません (SQLSTATE 55007)。
	- このステートメントで参照されているニックネームには、同じ UOW 内でオー プンされているカーソルがある。
	- このステートメントで参照されているニックネームに対して、同じ UOW 内で 既に INSERT、DELETE、または UPDATE ステートメントのいずれかが出さ れている。
- v 非リレーショナル・ニックネームの場合、所定の作業単位 (UOW) 内の DROP NICKNAME ステートメントは、以下のいずれかの条件の下では処理できません (SQLSTATE 55007)。
	- このステートメントで参照されているニックネームには、同じ UOW 内でオー プンされているカーソルがある。
	- このステートメントで参照されているニックネームは、同じ UOW 内の SELECT ステートメントで既に参照されている。
	- このステートメントで参照されているニックネームに対して、同じ UOW 内で 既に INSERT、DELETE、または UPDATE ステートメントのいずれかが出さ れている。
- v 所定の作業単位 (UOW) 内の DROP SERVER ステートメント (SQLSTATE 55006)、または DROP FUNCTION MAPPING あるいは DROP TYPE MAPPING ステートメント (SQLSTATE 55007) は、以下のいずれかの条件の下では処理でき ません。
	- ステートメントが 1 つのデータ・ソースを参照していて、次の項目のいずれ かが既に UOW に含まれている。
		- このデータ・ソース内の表またはビューのニックネームを参照する SELECT ステートメント。
		- このデータ・ソース内の表またはビューのニックネーム上のオープン・カー ソル。
		- このデータ・ソース内の表またはビューのニックネームに対して発行された INSERT、DELETE、または UPDATE ステートメント。
	- ステートメントがデータ・ソースのカテゴリー (例えば、特定のタイプおよび バージョンのすべてのデータ・ソースなど) を参照しており、次の項目のいず れかが既に UOW に含まれている。
		- それらのデータ・ソースのいずれかの中の表またはビューのニックネームを 参照する SELECT ステートメント。
		- それらのデータ・ソースのいずれかの中の表またはビューのニックネーム上 のオープン・カーソル。
		- それらのデータ・ソースのいずれかの中の表またはビューのニックネームに 対して発行された INSERT、DELETE、または UPDATE ステートメント。
- DROP WORKLOAD ステートメントは、コミットされるまでは有効になりませ ん。これは、ステートメントを発行する接続でも同じです。
- v これらのステートメントはアプリケーションによって一度に 1 つのみ発行され、 1 つの作業単位内で 1 つのみ許可されます。これらのステートメントのいずれか を次に発行する前に、各ステートメントの後に COMMIT または ROLLBACK ス テートメントを使用する必要があります (SQLSTATE 5U021)。
	- CREATE HISTOGRAM TEMPLATE、ALTER HISTOGRAM TEMPLATE、また は DROP (HISTOGRAM TEMPLATE)
	- CREATE SERVICE CLASS、ALTER SERVICE CLASS、または DROP (SERVICE CLASS)
	- CREATE THRESHOLD、ALTER THRESHOLD、または DROP (THRESHOLD)
	- CREATE WORK ACTION、ALTER WORK ACTION、または DROP (WORK ACTION)
	- CREATE WORK CLASS、ALTER WORK CLASS、または DROP (WORK CLASS)
	- CREATE WORKLOAD、ALTER WORKLOAD、または DROP (WORKLOAD)
	- GRANT (ワークロード特権) または REVOKE (ワークロード特権)
- v ソフトな無効化*:* データベース・オブジェクトのドロップまたは変更が以下のス テートメントによって行われた後も、ドロップまたは変更されたオブジェクトへ のアクティブなアクセスは、このアクセスが完了するまで続行されます。
	- ALTER FUNCTION
	- ALTER MODULE ... DROP FUNCTION
	- ALTER MODULE ... DROP VARIABLE
- ALTER TABLE ... DETACH PARTITION
- ALTER VIEW
- DROP ALIAS
- DROP FUNCTION
- DROP TRIGGER
- DROP VARIABLE
- DROP VIEW
- CREATE OR REPLACE SEQUENCE 以外のすべての CREATE OR REPLACE ステートメント。

これは、データベース・レジストリー変数 *DB2\_DLL\_SOFT\_INVALID* が ON に 設定されている場合です。この変数が OFF に設定されている場合、これらのオ ブジェクトのドロップまたは変更は、ドロップまたは変更されるオブジェクトへ のすべてのアクティブなアクセスの完了後にしか完了されません。

- 代替構文: DB2 の以前のバージョンおよび他のデータベース製品との互換性のた めに、以下の代替の構文がサポートされています。これらの代替は非標準であ り、使用すべきではありません。
	- DATABASE PARTITION GROUP の代わりに NODEGROUP を指定できま す。
	- TYPE *type-name* の代わりに DISTINCT TYPE *type-name* を指定できます。
	- TYPE *type-name* の代わりに DATA TYPE *type-name* を指定できます。
	- ALIAS の代わりに SYNONYM を指定できます。
	- PACKAGE の代わりに PROGRAM を指定できます。
- 行権限または列マスクをドロップした後のパッケージと動的キャッシュ・ステー トメントの無効化**:** 表に対して行レベルのアクセス制御がアクティブになってい る場合に、その表に定義された有効な行権限をドロップすると、その同じ表を参 照するすべてのパッケージおよび動的キャッシュ・ステートメントは無効になり ます。表に対して列レベルのアクセス制御がアクティブになっている場合に、そ の表に定義された有効な列マスクをドロップすると、その同じ表を参照するすべ てのパッケージおよび動的キャッシュ・ステートメントは無効になります。使用 不可になったマスクまたは権限をドロップする場合は、無効化は生じません。
- v 循環依存関係**:** 循環依存関係は、以下の例において存在します。

```
CREATE PERMISSION RP1 ON T1 FOR ROWS
     WHERE C1>(SELECT MAX(C1) FROM T2)
ENFORCED FOR ALL ACCESS
ENABLE;
```

```
CREATE PERMISSION RP2 ON T2 FOR ROWS
    WHERE C1>(SELECT MAX(C1) FROM T1)
ENFORCED FOR ALL ACCESS
ENABLE
```
DROP TABLE T1 および DROP TABLE T2 の各ステートメントは失敗します。**RP1** は **T2** に依存し、**RP2** は **T1** に依存するためです。 SECADM 権限を持つユーザー は、最初にいずれかの行権限をドロップしてから **DROP TABLE** ステートメントを 発行する必要があります。

# 例

- v 例 *1:* 表 TDEPT をドロップします。 **DROP TABLE** TDEPT
- v 例 *2:* ビュー VDEPT をドロップします。 **DROP VIEW** VDEPT
- v 例 *3:* 許可 ID HEDGES が別名のドロップを試みます。

**DROP ALIAS** A1

別名 HEDGES.A1 がカタログから除去されます。

v 例 *4:* Hedges は別名のドロップを試みますが、既存の表の名前である (別名でな い) T1 を別名として指定しています。

**DROP ALIAS** T1

このステートメントはエラーになります (SQLSTATE 42809)。

• 例 5: BUSINESS OPS データベース・パーティション・グループをドロップしま す。このデータベース・パーティション・グループをドロップするには、まずデ ータベース・パーティション・グループ内の表スペース (ACCOUNTING と PLANS) をドロップする必要があります。

**DROP TABLESPACE** ACCOUNTING **DROP TABLESPACE** PLANS **DROP DATABASE PARTITION GROUP** BUSINESS\_OPS

v 例 *6:* Pellow は CENTRE 関数をドロップします。この関数は、ドロップする関 数インスタンスであることを示すためにシグニチャーを使用して、 PELLOW ス キーマに作成したものです。

**DROP FUNCTION** CENTRE (**INT,FLOAT)**

v 例 *7:* McBride は FOCUS92 関数をドロップします。この関数は、ドロップする 関数インスタンスであることを示すために特定名を使用して、 PELLOW スキー マに作成したものです。

**DROP SPECIFIC FUNCTION** PELLOW.FOCUS92

v 例 *8:* CHEM スキーマから関数 ATOMIC\_WEIGHT をドロップします。このスキ ーマには、この名前の関数は 1 つしかないことが分かっています。

**DROP FUNCTION** CHEM.ATOMIC\_WEIGHT

v 例 *9:* トリガー SALARY\_BONUS をドロップします。このトリガーにより、従 業員は指定の条件の下で給与に加えてボーナスを受け取ります。

**DROP TRIGGER** SALARY\_BONUS

v 例 *10:* 現在使用していない SHOESIZE という名前の特殊データ・タイプをドロ ップします。

**DROP TYPE** SHOESIZE

v 例 *11:* SMITHPAY イベント・モニターをドロップします。

**DROP EVENT MONITOR** SMITHPAY

v 例 *12:* CREATE SCHEMA の例 2 で RESTRICT を使用して作成したスキーマを ドロップします。 PART という名前の表をまずドロップする必要があることに注 意してください。

**DROP TABLE** PART **DROP SCHEMA** INVENTRY **RESTRICT**

- v 例 *13:* Macdonald は、EIGLER スキーマに作成した DESTROY プロシージャー をドロップします。その際、ドロップ対象のプロシージャーを特定するために、 システム・カタログ内にある特定の名前を使用します。
	- **DROP SPECIFIC PROCEDURE** EIGLER.SQL100506102825100
- v 例 *14:* BIOLOGY スキーマからプロシージャー OSMOSIS をドロップします。こ のスキーマには、この名前のプロシージャーは 1 つしかないことが分かっていま す。

**DROP PROCEDURE** BIOLOGY.OSMOSIS

v 例 *15:* ユーザー SHAWN は、フェデレーテッド・データベースにアクセスする ときと、 ORACLE1 という Oracle データ・ソースのデータベースにアクセスす るときでは、異なる許可 ID を使用しました。 2 つの許可でマッピングが作成さ れましたが、 SHAWN がそのデータ・ソースにアクセスする必要はなくなりまし た。マッピングをドロップします。

**DROP USER MAPPING FOR** SHAWN **SERVER** ORACLE1

v 例 *16:* ニックネームが参照するデータ・ソース表の索引が削除されました。 オ プティマイザーにこの索引を認識させるために作成した SPECIFICATION ONLY 指定の索引をドロップします。

**DROP INDEX** INDEXSPEC

- v 例 *17:* トランスフォーム・グループ MYSTRUCT1 をドロップします。 **DROP TRANSFORM** MYSTRUCT1 **FOR** POLYGON
- v 例 *18:* PERSONNEL スキーマで EMP データ・タイプからメソッド BONUS を ドロップします。

**DROP METHOD** BONUS (SALARY DECIMAL(10,2)) **FOR** PERSONNEL.EMP

v 例 *19:* 制限を使用して ORG\_SEQ からシーケンスをドロップします。

**DROP SEQUENCE** ORG\_SEQ

v 例 *20:* リモート表 EMPLOYEE が、フェデレーテッド・システムに透過 DDL を使用して作成されました。この表へのアクセスは、今後は必要ありません。リ モート表 EMPLOYEE をドロップします。

**DROP TABLE** EMPLOYEE

v 例 *21:* 関数マッピング BONUS\_CALC をドロップし、デフォルトの関数マッピ ングがあればそれを復元します。

**DROP FUNCTION MAPPING** BONUS\_CALC

- v 例 *22:* セキュリティー・ラベル・コンポーネント LEVEL をドロップします。 **DROP SECURITY LABEL COMPONENT** LEVEL
- 例 23: セキュリティー・ポリシー DATA ACCESS のセキュリティー・ラベル EMPLOYEESECLABEL をドロップします。

**DROP SECURITY LABEL** DATA\_ACCESS.EMPLOYEESECLABEL

- v 例 *24:* セキュリティー・ポリシー DATA\_ACCESS をドロップします。
	- **DROP SECURITY POLICY** DATA\_ACCESS
- v 例 *25:* セキュリティー・ラベル・コンポーネント GROUPS をドロップします。 **DROP SECURITY LABEL COMPONENT** GROUPS
- v 例 *26:* SQL スキーマ HR にある XML スキーマ EMPLOYEE をドロップしま す。

**DROP XSROBJECT** HR.EMPLOYEE

v 例 *27:* サービス・スーパークラス PETSALES の下にあるサービス・サブクラス DOGSALES をドロップします。

**DROP SERVICE CLASS** DOGSALES **UNDER** PETSALES

v 例 *28:* ユーザー定義サービス・サブクラスを持たないサービス・スーパークラス PETSALES をドロップします。サービス・クラス PETSALES のデフォルト・サ ブクラスは自動的にドロップされます。

**DROP SERVICE CLASS** PETSALES

v 例 *29:* 権限 P1 の DROP。

**DROP PERMISSION** P1

v 例 *30:* マスク M1 の DROP。

**DROP MASK** M1

- v 例 *31:* TEST\_SG という名前のストレージ・グループをドロップします。 **DROP STOGROUP** TEST\_SG
- v 例 *32:* 使用リスト MON\_PAYROLL をドロップします。

**DROP USAGE LIST** MON\_PAYROLL

◂

# **END DECLARE SECTION**

END DECLARE SECTION ステートメントは、ホスト変数宣言セクションの終わり を示します。

# 呼び出し

このステートメントは、アプリケーション・プログラムに組み込む方法のみ可能で す。これは、実行可能ステートメントではありません。また、REXX に指定するこ とはできません。

# 許可

必要ありません。

# 構文

 $\blacktriangleright$   $\blacktriangleright$   $\ldots$   $\blacktriangleright$   $\ldots$   $\blacktriangleright$   $\blacktriangleright$   $\ldots$   $\blacktriangleright$ 

# 説明

END DECLARE SECTION ステートメントは、ホスト言語の規則に従って宣言を指 定できる個所であれば、アプリケーション・プログラムのどこにでもコーディング することができます。これは、ホスト変数の宣言セクションの終了を示します。 ホ スト変数セクションは、 BEGIN DECLARE SECTION ステートメントで開始され ます。

BEGIN DECLARE SECTION と END DECLARE SECTION ステートメントは、対 にして使用する必要があり、ネストすることはできません。

ホスト変数の宣言は、SQL INCLUDE ステートメントを使用して指定することがで きます。それ以外の場合、ホスト変数の宣言セクションに、ホスト変数の宣言以外 のステートメントを含めることはできません。

REXX 以外のホスト言語では、 SQL ステートメントで参照されるホスト変数をホ スト変数宣言セクションで宣言しなければなりません。 また、各変数の宣言は、そ の変数を最初に参照する個所よりも前にある必要があります。

宣言セクションの外部で宣言される変数の名前を、宣言セクションで宣言されてい る変数と同じ名前にすることはできません。

# **EXECUTE**

EXECUTE ステートメントは、準備済み SQL ステートメントを実行します。

# 呼び出し

このステートメントは、アプリケーション・プログラムに組み込む方法のみ可能で す。これは、動的に作成できない実行可能ステートメントです。

### 許可

USING 節の *expression* として使用される、または *array-index* の式で使用されるそ れぞれのグローバル変数について、ステートメントの許可 ID は、以下のいずれか の権限を保持している必要があります。

- v モジュールで定義されていないグローバル変数に対する READ 特権
- v モジュールで定義されているグローバル変数のモジュールに対する EXECUTE 特 権

*assignment-target* として使用されるグローバル変数ごとに、以下のいずれかの権限が ステートメントの許可 ID によって保持されている必要があります。

- v モジュールで定義されていないグローバル変数に対する WRITE 特権
- v モジュールで定義されているグローバル変数のモジュールに対する EXECUTE 特 権

ステートメントの実行時に許可検査が行われるステートメント (DDL、GRANT、お よび REVOKE ステートメント) の場合、このステートメントの許可 ID の特権に は、 PREPARE ステートメントで指定されている SQL ステートメントを実行する ための特権が含まれていなければなりません。ステートメントの許可 ID は、 DYNAMICRULES BIND オプションの影響を受けることがあります。

許可検査がステートメントの準備の時点で行われるステートメント (DML) の場 合、PREPARE ステートメントによって指定された SQL ステートメントでは、それ 以外の許可検査は行われません。

### 構文

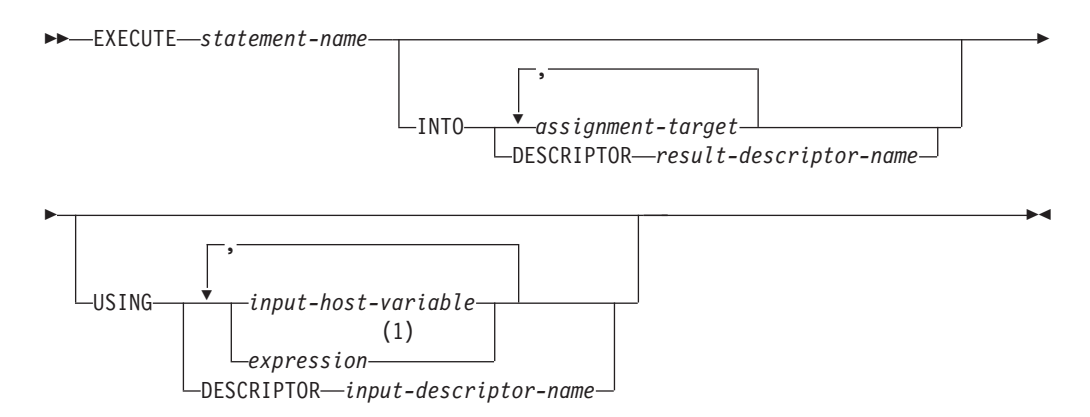

### **assignment-target:**

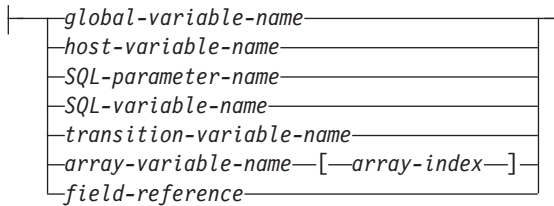

#### 注**:**

**1** *host-variable* 以外の式を使用できるのは、コンパウンド SQL (コンパイル済み) ステートメント内で EXECUTE ステートメントを使用する場合だけです。

# 説明

*statement-name*

実行する準備済みのステートメントを指定します。 *statement-name* (ステートメ ント名) は既に準備済みのステートメントを指定していなければならず、またそ のステートメントが SELECT ステートメントであってはなりません。

#### **INTO**

この後に、準備済みステートメントの出力パラメーター・マーカーから値を受け 取るために使用される、ターゲットのリストを指定します。ターゲットへの個々 の割り当ては、リストに指定された順序で行われます。割り当てでエラーが発生 すると、値はターゲットに割り当てられず、値はそれ以上ターゲットに割り当て られません。それまでに既にターゲットに割り当てられていた値はそのままにな ります。

動的 CALL ステートメントの場合は、プロシージャーに対する OUT および INOUT 引数に使用されるパラメーター・マーカーは、出力パラメーター・マー カーです。ステートメントに出力パラメーター・マーカーを使用する場合は、 INTO 節を指定する必要があります (SQLSTATE 07007)。

### *assignment-target*

出力値の割り当てのための 1 つ以上のターゲットを示します。結果行の最 初の値はリスト中の最初のターゲット、その次の値は 2 番目のターゲッ ト、以下同様に割り当てられます。

*assignment-target* のデータ・タイプが行タイプの場合は、*assignment-target* を 1 つだけ指定し (SQLSTATE 428HR)、列の数が行タイプ内のフィールド の数に一致し、またフェッチされる行の列のデータ・タイプが行タイプの対 応するフィールドに割り当て可能である必要があります (SQLSTATE 42821)。

*assignment-target* のデータ・タイプが配列エレメントの場合は、 *assignment-target* を正確に 1 つだけ指定する必要があります。

*global-variable-name*

割り当てのターゲットとなるグローバル変数を指定します。

*host-variable-name*

割り当てのターゲットとなるホスト変数を指定します。 LOB 出力値の

場合、ターゲットとして可能なのは正規のホスト変数 (十分な大きさの 場合)、LOB ロケーター変数、または LOB ファイル参照変数です。

#### *SQL-parameter-name*

割り当てのターゲットとなるルーチン・パラメーターを識別します。

#### *SQL-variable-name*

割り当てターゲットである SQL 変数を識別します。 SQL 変数は、使 用する前に宣言しておかなければなりません。

#### *transition-variable-name*

遷移行で更新する列を識別します。 *transition-variable-name* は、新しい 値を識別する相関名によってオプションで修飾されている、トリガーの サブジェクト表にある列を識別していなければなりません。

#### *array-variable-name*

配列タイプの SQL 変数、SQL パラメーター、またはグローバル変数を 指定します。

#### *array-index*

配列のどのエレメントが割り当てのターゲットとなるかを指定する 式。通常配列の場合、*array-index* 式は INTEGER に割り当て可能で なければならず (SQLSTATE 428H1)、NULL 値にすることはできま せん。その値は、1 と、配列に定義された最大カーディナリティー との間でなければなりません (SQLSTATE 2202E)。連想配列の場 合、*array-index* 式は連想配列の指標データ・タイプに割り当て可能 でなければならず (SQLSTATE 428H1)、NULL 値にすることはでき ません。

### *field-reference*

割り当てのターゲットとなる行タイプ値内のフィールドを指定します。 *field-reference* は、修飾子がこのフィールドが定義されている行の値を識 別する場合、修飾の *field-name* として指定する必要があります。

### **DESCRIPTOR** *result-descriptor-name*

出力 SQLDA を指定します。その内容は、ホスト変数についての有効な記 述でなければなりません。

EXECUTE ステートメントが処理される前に、ユーザーは、入力 SQLDA の以下のフィールドを設定する必要があります。

- v SQLDA に用意する SQLVAR のエレメント数を示す SQLN
- v SQLDA に割り振るストレージのバイト数を示す SQLDABC
- v ステートメントの処理時にその SQLDA の使用される変数の数を示す **SOLD**
- 変数の属性を示す SOLVAR のオカレンス

SQLDA には、すべての SQLVAR オカレンスが入るだけの十分なストレー ジがなければなりません。したがって、SQLDABC の値は 16 + SQLN\*(N) 以上でなければなりません (N は 1 つの SQLVAR オカレンスの長さ)。

LOB または構造化データ・タイプの出力データを入れる必要がある場合に は、各出力パラメーター・マーカーごとに 2 つの SQLVAR 項目が必要に なります。

SQLD に設定する値は、ゼロ以上で SQLN 以下でなければなりません。

#### **USING**

この後に、準備済みステートメントの入力パラメーター・マーカーに置き換わる 値を含む変数または式のリストを指定します。

動的 CALL ステートメントの場合、プロシージャーに対する IN および INOUT 引数に使用されるパラメーター・マーカーは、入力パラメーター・マー カーです。その他のすべての動的ステートメントの場合、すべてのパラメータ ー・マーカーは入力パラメーター・マーカーです。ステートメントに入力パラメ ーター・マーカーを使用する場合は、 USING 節を指定する必要があります (SQLSTATE 07004)。

*input-host-variable***, ...**

ホスト変数の宣言規則に従って、該当プログラムで宣言されているホスト変 数を指定します。変数の数は、準備されるステートメントの入力パラメータ ー・マーカーの数と同じでなければなりません。 *n* 番目の変数は、準備済 みステートメントの *n* 番目のパラメーター・マーカーに対応します。 場合 によっては、ロケーター変数とファイル参照変数も、パラメーター・マーカ ーの値のソースとして指定できます。

*expression*

準備済みステートメントの対応する入力パラメーター・マーカーの入力とし て使用する式を指定します。*host-variable* 以外の式を指定できるのは、コン パウンド SQL (コンパイル済み) ステートメント内で EXECUTE ステート メントが発行される場合だけです。

**DESCRIPTOR** *input-descriptor-name*

入力 SQLDA を指定します。その内容は、ホスト変数についての有効な記 述でなければなりません。

EXECUTE ステートメントが処理される前に、ユーザーは、入力 SQLDA の以下のフィールドを設定する必要があります。

- v SQLDA に用意する SQLVAR のエレメント数を示す SQLN
- SQLDA に割り振るストレージのバイト数を示す SQLDABC
- v ステートメントの処理時にその SQLDA の使用される変数の数を示す **SOLD**
- 変数の属性を示す SQLVAR のオカレンス

SQLDA には、すべての SQLVAR オカレンスが入るだけの十分なストレー ジがなければなりません。したがって、SQLDABC の値は 16 + SQLN\*(N) 以上でなければなりません (N は 1 つの SQLVAR オカレンスの長さ)。

LOB または構造化データ・タイプの入力データを入れる必要がある場合に は、各パラメーター・マーカーごとに 2 つの SQLVAR 項目が必要になり ます。

SQLD に設定する値は、ゼロ以上で SQLN 以下でなければなりません。

# 注

v 準備済みステートメントを実行する前に、各入力パラメーター・マーカーはそれ に対応する変数または式の値によって置き換えられます。型付きパラメーター・ マーカーの場合、ターゲット変数または式の属性は CAST 指定によって指定され

ます。 タイプなしパラメーター・マーカーの場合、ターゲット変数または式の属 性はパラメーター・マーカーのコンテキストに従って決定されます。

V は、パラメーター・マーカー P に対応する入力変数または式を表します。 V の値は、列への値の割り振り規則に従って、P のターゲット変数に割り当てられ ます。したがって、

- V はターゲットと互換でなければなりません。
- V がストリングの場合、その長さはターゲットの長さ属性を超えることはでき ません。
- V が数値の場合、 V の整数部分の絶対値はターゲットの整数部分の絶対値の 最大を超えることはできません。
- V の属性がターゲットの属性と同一でない場合、その値はターゲットの属性に 合うように変換されます。

準備済みステートメントを実行すると、P の代わりに使用される値は P のターゲ ット変数または P のターゲット式の結果になります。例えば、V が CHAR(6) でターゲットが CHAR(8) の場合、 P の代わりに使用される値は V の値にブラ ンクを 2 個付加したものになります。

v 動的 CALL ステートメントの場合は、準備済みステートメントの実行後は、 OUT および INOUT の各引数の戻り値は、引数に使用された出力パラメーター・ マーカーに対応する割り当てのターゲットに割り当てられます。型付きパラメー ター・マーカーの場合、ターゲット変数の属性は CAST 指定によって指定されま す。 タイプなしパラメーター・マーカーの場合、ターゲット変数の属性は、プロ シージャーのパラメーターの定義によって指定されます。

V は、パラメーター・マーカー P に対応する出力割り当てターゲットを表し、 プロシージャーの引数 A に使用されます。 A の値は、列から値を検索するため の規則に従って V に割り当てられます。したがって、

- V は A と互換でなければなりません。
- V がストリングの場合、その長さは A の長さより短いものであってはなりま せん。そうでないと A の値は切り捨てられます。
- V が数値の場合、 V の整数部分の最大絶対値は A の整数部分の絶対値より 小さいものであってはなりません。
- V の属性が A の属性と同一でない場合、A の値は V の属性に合うように変 換されます。
- v 動的 *SQL* ステートメント・キャッシング*:* 動的および静的 SQL ステートメント の実行に必要な情報は、静的 SQL ステートメントが最初に参照された時点、ま たは動的 SQL ステートメントが最初に準備された時点で、データベース・パッ ケージ・キャッシュに入れられます。この情報は、無効になるか、キャッシュ・ スペースが他のステートメントで必要になるか、またはデータベースがシャット ダウンされるまでは、パッケージ・キャッシュに存続します。

SQL ステートメントが実行または準備される場合に、要求を出したアプリケーシ ョンに関連するパッケージ情報が、システム・カタログからパッケージ・キャッ シュにロードされます。 個々の SQL ステートメントの実際の実行可能セクショ ンもキャッシュに入れられます。静的 SQL セクションは、該当のステートメン トが最初に参照された時点で、システム・カタログから読み取られてパッケー

ジ・キャッシュに入れられ、動的 SQL セクションは作成後にキャッシュに直接 入れられます。動的 SQL セクションは、 PREPARE や EXECUTE IMMEDIATE などの明示的なステートメントによって作成されます。一度作成された動的 SQL ステートメントのセクションが、スペース管理のために削除された場合や、環境 の変化によって無効になった場合に、システムによるステートメントの暗黙的な 準備によって、再作成されることがあります。

各 SQL ステートメントは、データベース・レベルでキャッシュされ、アプリケ ーション間で共有できます。静的 SQL ステートメントは、同じパッケージを使 用してアプリケーション間で共有されます。動的 SQL ステートメントは、同じ コンパイル環境と、厳密に同じステートメント・テキストを使用してアプリケー ション間で共有されます。アプリケーションによって発行される各 SQL ステー トメントのテキストは、アプリケーションにローカルにキャッシュされ、暗黙的 な準備が必要な場合に使用されます。アプリケーション・プログラム中の各 PREPARE ステートメントは、1 つのステートメントをキャッシュできます。ア プリケーション・プログラム中のすべての EXECUTE IMMEDIATE ステートメ ントは、同じスペースを共有し、これらの EXECUTE IMMEDIATE ステートメ ントに対しては、キャッシュされるステートメントは同時に 1 つしか存在しませ ん。 それぞれ異なる SQL ステートメントに対して、同じ PREPARE またはい ずれかの EXECUTE IMMEDIATE ステートメントが何度も発行される場合は、 最後のステートメントだけがキャッシュに入れられ、再使用の対象になります。 キャッシュの使用を最適化するには、アプリケーションの開始時に多くの異なる PREPARE ステートメントを一度に発行し、その後必要に応じて EXECUTE また は OPEN ステートメントを発行することです。

動的 SQL ステートメントがキャッシュに入れられると、パッケージに準備され た SQL ステートメントが KEEPDYNAMIC NO オプションでバインドされている場 合を除き、ステートメントを再度準備する必要なく複数の作業単位にわたりステ ートメントを再使用できます。環境が変更された場合に必要であれば、システム はこのステートメントを再コンパイルします。

以下のイベントは、次の PREPARE、EXECUTE、EXECUTE IMMEDIATE、また は OPEN の要求時に、キャッシュされた動的ステートメントが暗黙的に準備され る原因となる環境またはデータ・オブジェクトの変更の例です。

- ALTER FUNCTION
- ALTER METHOD
- ALTER NICKNAME
- ALTER PROCEDURE
- ALTER SERVER
- ALTER TABLE
- ALTER TABLESPACE
- ALTER TYPE
- CREATE FUNCTION
- CREATE FUNCTION MAPPING
- CREATE INDEX
- CREATE METHOD

## **EXECUTE**

- CREATE PROCEDURE
- CREATE TABLE
- CREATE TEMPORARY TABLESPACE
- CREATE TRIGGER
- CREATE TYPE
- DROP (すべてのオブジェクト)
- 表または索引の RUNSTATS
- ビューが作動不能になる原因となるすべてのアクション
- システム・カタログ表の統計の UPDATE
- SET CURRENT DEGREE
- SET PATH
- SET QUERY OPTIMIZATION
- SET SCHEMA
- SET SERVER OPTION

キャッシュに入れられる動的 SQL ステートメントから予想される動作の概略 は、以下のようになります。

- *PREPARE* 要求*:* 以後同じステートメントの準備に、セクションが有効であれ ばステートメントのコンパイルのコストがかかりません。現在キャッシュに入 れられているセクションのコストとカーディナリティーの見積もりが戻されま す。それらの値は、同じ SQL ステートメントに対するそれより前の PREPARE から戻される値とは違っている場合があります。 PREPARE ステー トメントは、KEEPDYNAMIC NO でバインドされたパッケージにそのステートメ ントが関連付けられている場合を除き、COMMIT ステートメントまたは ROLLBACK ステートメントを発行した後に発行する必要はありません。
- *EXECUTE* 要求*:* 元の PREPARE 以後にステートメントが無効になった場合 に、ステートメントを暗黙的に準備するコストが EXECUTE ステートメント にかかることがあります。セクションが暗黙的に準備される場合、当初の PREPARE ステートメントの環境でなく、現行の環境が使用されます。
- *EXECUTE IMMEDIATE* 要求*:* 以後同じステートメントに対して EXECUTE IMMEDIATE ステートメントを出す際に、セクションが有効であればステート メントのコンパイルのコストがかかりません。
- *OPEN* 要求*:* 当初の PREPARE ステートメント以後にステートメントが無効に なった場合、ステートメントを暗黙的に準備するコストが動的に定義されたカ ーソルに対する OPEN 要求にかかることがあります。セクションが暗黙的に 準備される場合、当初の PREPARE ステートメントの環境でなく、現行の環境 が使用されます。
- *FETCH* 要求*:* 予想される動作の変化はありません。
- *ROLLBACK:* ロールバック操作の影響を受ける作業単位で準備されたか暗黙的 に準備された動的 SQL ステートメントだけが無効になります。KEEPDYNAMIC NO を指定してバインドしたパッケージと関連付けられている非アクティブな 動的 SQL ステートメントは、 ROLLBACK 操作の後にアプリケーションの SQL コンテキストから除去されるため、アプリケーションでそれらを実行する 場合には、再度明示的に準備する必要があります。動的 SQL ステートメント

は、以前と同様データベース・レベルでキャッシュされるため、以後 PREPARE 要求を行うときにこのセクションがまだ有効であれば、ステートメ ントのコンパイルのコストがかかりません。

– *COMMIT:* 動的 SQL ステートメントは無効になりませんが、確立されたロッ クは解放されます。 WITH HOLD オプションで定義されていないカーソルはク ローズされ、そのロックは解放されます。 WITH HOLD オプションを指定して 定義したオープン・カーソルは、そのパッケージとセクション・ロックを保持 し、コミット処理中およびその後にアクティブなセクションを保護します。 KEEPDYNAMIC NO オプションを指定してバインドした動的 SQL ステートメント は、トランザクション境界の後に準備済み状態にならないため、アプリケーシ ョンでそれらを実行する場合には、再度明示的に準備する必要があります。 WITH HOLD オプションを指定して定義したオープン・カーソル用に準備された SELECT ステートメントは、カーソルがクローズされるトランザクション境界 に到達するまで準備済み状態になります。 KEEPDYNAMIC NO を指定してバイン ドしたパッケージと関連付けられている非アクティブな動的 SQL ステートメ ントは、コミット操作の後にアプリケーションの SQL コンテキストから除去 されるため、アプリケーションでそれらを実行する場合には、再度明示的に準 備する必要があります。

暗黙の準備の過程でエラーが生じると、その暗黙の準備の原因となった要求にエ ラーが戻されます (SQLSTATE 56098)。

### 例

例 *1:* この C の例では、パラメーター・マーカーを伴う INSERT ステートメント が準備され、実行されます。ホスト変数 h1 - h4 は、TDEPT の形式に対応しま す。

strcpy (s,"INSERT INTO TDEPT VALUES(?,?,?,?)"); EXEC SQL **PREPARE** DEPT\_INSERT **FROM** :s; . . (Check for successful execution and put values into :h1, :h2, :h3, :h4) . . EXEC SQL **EXECUTE** DEPT\_INSERT **USING** :h1, :h2, :h3, :h4;

例 *2:* この EXECUTE ステートメントは SQLDA を使用します。

**EXECUTE** S3 **USING DESCRIPTOR** :sqlda3

例 *3:* 従業員に賞与を与えるための以下のプロシージャーを考慮します。

**CREATE PROCEDURE** GIVE\_BONUS **(IN** EMPNO **INTEGER, IN** DEPTNO **INTEGER, OUT** CHEQUE **INTEGER, INOUT** BONUS **DEC(6,0))**

...

プロシージャーを C アプリケーションから動的に呼び出します。プロシージャー は、以下のホスト変数を入力として取ります。

- v *employee*。従業員の ID 番号。
- v *dept*。部門番号。
- v *bonus*。従業員の賞与。

# **EXECUTE**

プロシージャーは、以下の値をホスト変数に戻します。 v *cheque\_no*。小切手の ID 番号。 v *bonus*。実際の賞与額 (調整後の) strcpy (s, "CALL GIVE\_BONUS(?, ?, ?, ?)"); EXEC SQL **PREPARE** DO\_BONUS **FROM** :s; . . /\* Check for successful execution and put values into :employee, :dept, and :bonus \*/ . . EXEC SQL **EXECUTE** DO\_BONUS **INTO** :cheque\_no, :bonus **USING** :employee, :dept, :bonus; . . /\* Check for successful execution and process the values returned in :cheque\_no and :bonus \*/

# **EXECUTE IMMEDIATE**

EXECUTE IMMEDIATE ステートメントは、文字ストリング形式のステートメント から実行可能形式の SQL ステートメントを準備し、その SQL ステートメントを実 行します。

EXECUTE IMMEDIATE の機能は、 PREPARE ステートメントと EXECUTE ステ ートメントの基本的な機能の組み合わせです。このステートメントは、ホスト変数 もパラメーター・マーカーも含まれていない SQL ステートメントを準備し実行す る場合に使用することができます。

# 呼び出し

このステートメントは、アプリケーション・プログラムに組み込む方法のみ可能で す。これは、動的に作成できない実行可能ステートメントです。

# 許可

指定された SQL ステートメントに定義されているのと同じ許可規則が適用されま す。

ステートメントの許可 ID は、DYNAMICRULES BIND オプションの影響を受ける ことがあります。

# 構文

-- EXECUTE IMMEDIATE *expression* -

# 説明

*expression*

実行される、ステートメント・ストリングを戻す式。この式では、最大のステー トメント・サイズの 2 097 152 バイトより小さい文字ストリング・タイプを戻 さなければなりません。CLOB(2097152) には最大のステートメント・サイズを 含めることができますが、VARCHAR には含めることができませんので注意し てください。

ステートメント・ストリングは、以下のいずれかの SQL ステートメントでなけ ればなりません。

- ALTER
- $\cdot$  CALL
- COMMENT
- COMMIT
- コンパウンド SQL (コンパイル済み)
- コンパウンド SQL (インライン化)
- $\cdot$  CREATE
- DECLARE GLOBAL TEMPORARY TABLE
- v DELETE
- DROP

◂

# **EXECUTE IMMEDIATE**

- $\cdot$  EXPLAIN
- FLUSH EVENT MONITOR
- FLUSH PACKAGE CACHE
- GRANT
- **INSERT**
- LOCK TABLE
- MERGE
- REFRESH TABLE
- RELEASE SAVEPOINT
- RENAME
- REVOKE
- ROLLBACK
- SAVEPOINT
- SET COMPILATION ENVIRONMENT
- SET CURRENT DECFLOAT ROUNDING MODE
- SET CURRENT DEFAULT TRANSFORM GROUP
- **SET CURRENT DEGREE**
- SET CURRENT EXPLAIN MODE
- SET CURRENT EXPLAIN SNAPSHOT
- SET CURRENT FEDERATED ASYNCHRONY
- SET CURRENT IMPLICIT XMLPARSE OPTION
- SET CURRENT ISOLATION
- SET CURRENT LOCALE LC MESSAGES
- SET CURRENT LOCALE LC TIME
- SET CURRENT LOCK TIMEOUT
- v SET CURRENT MAINTAINED TABLE TYPES FOR OPTIMIZATION
- SET CURRENT MDC ROLLOUT MODE
- SET CURRENT OPTIMIZATION PROFILE
- SET CURRENT QUERY OPTIMIZATION
- SET CURRENT REFRESH AGE
- SET CURRENT TEMPORAL BUSINESS TIME
- SET CURRENT TEMPORAL SYSTEM TIME
- SET ENCRYPTION PASSWORD
- v SET EVENT MONITOR STATE (DYNAMICRULES の実行動作がパッケージ に効力を持つ場合のみ)
- SET INTEGRITY
- SET PASSTHRU
- SET PATH
- v SET ROLE (DYNAMICRULES の実行動作がパッケージに効力を持つ場合の み)
- SET SCHEMA
- SET SERVER OPTION
- SET SESSION AUTHORIZATION
- SET SQL\_CCFLAGS
- v SET USAGE LIST STATE (DYNAMICRULES の実行動作がパッケージに効 力を持つ場合のみ)
- v SET 変数
- v TRANSFER OWNERSHIP (DYNAMICRULES の実行動作がパッケージに効力 を持つ場合のみ)
- TRUNCATE (DYNAMICRULES の実行動作がパッケージに効力を持つ場合の み)
- UPDATE

ステートメント・ストリングには、パラメーター・マーカーやホスト変数への参 照を含めてはなりません。また EXEC SQL で始まっていてはなりません。ステ ートメント終止符を含めることはできません。ただし、コンパウンド SQL ステ ートメントは例外で、セミコロン (;) を使用してコンパウンド・ブロック内でス テートメントを区切ることができます。コンパウンド SQL ステートメントは一 部の CREATE および ALTER ステートメント内で使用されるので、これらの ステートメントにもセミコロンを含めることができます。

EXECUTE IMMEDIATE ステートメントを実行すると、指定したステートメン ト・ストリングの構文解析が行われ、エラーの有無が検査されます。その SQL ステートメントが無効である場合それは実行されず、実行を妨げているエラー条 件が SQLCA に報告されます。 SQL ステートメントが有効で、その実行の過 程でエラーが発生した場合、エラー条件が SQLCA に報告されます。

## 注

v ステートメントのキャッシュは、EXECUTE IMMEDIATE ステートメントの動作 に影響を与えます。

# 例

C プログラム・ステートメントを使用して SQL ステートメントをホスト変数 *qstring* (char[80]) に入れ、そのホスト変数 qstring に入れられた SQL ステートメン トを作成および実行します。

```
if ( strcmp(accounts, "BIG") == 0 )
  strcpy (qstring,"INSERT INTO WORK_TABLE SELECT *
    FROM EMP ACT WHERE ACTNO \leq 100");
else
  strcpy (qstring,"INSERT INTO WORK_TABLE SELECT *
    FROM EMP ACT WHERE ACTNO >= 100^{\circ};
  .
  .
  .
EXEC SQL EXECUTE IMMEDIATE :qstring;
```
# **EXPLAIN**

EXPLAIN ステートメントは、指定された EXPLAIN 可能ステートメントに関して 選択されたアクセス・プランについての情報をキャプチャーするとともに、この情 報を Explain 表に入れます。

*EXPLAIN* 可能ステートメント は、有効な XQuery ステートメント、または SQL ステートメント CALL、コンパウンド SQL (動的)、 DELETE、INSERT、MERGE、REFRESH、SELECT、SELECT INTO、SET INTEGRITY、UPDATE、VALUES、VALUES INTO のいずれかです。

# 呼び出し

このステートメントは、アプリケーション・プログラムに組み込むか、あるいは対 話式に発行することができます。このステートメントは、動的に作成できる実行可 能ステートメントです。

Explain 情報を取り込むステートメントは実行されません。

# 許可

ステートメントの許可 ID には、少なくとも以下のいずれかの許可がなければなり ません。

- v DATAACCESS 権限。この権限により、INSERT、UPDATE、DELETE、SELECT のステートメントが許可されます。
- v Explain 表での INSERT 特権と、少なくとも以下のいずれかの許可:
	- EXPLAIN ステートメントに指定された EXPLAIN 可能ステートメントの実行 に必要なすべての特権 (例えば、DELETE ステートメントが EXPLAIN 可能ス テートメントとして使用される場合、DELETE ステートメントの Explain 情報 の取得時には DELETE ステートメントに関する許可規則が適用される)
	- EXPLAIN 権限
	- SQLADM 権限
	- DBADM 権限

# 構文

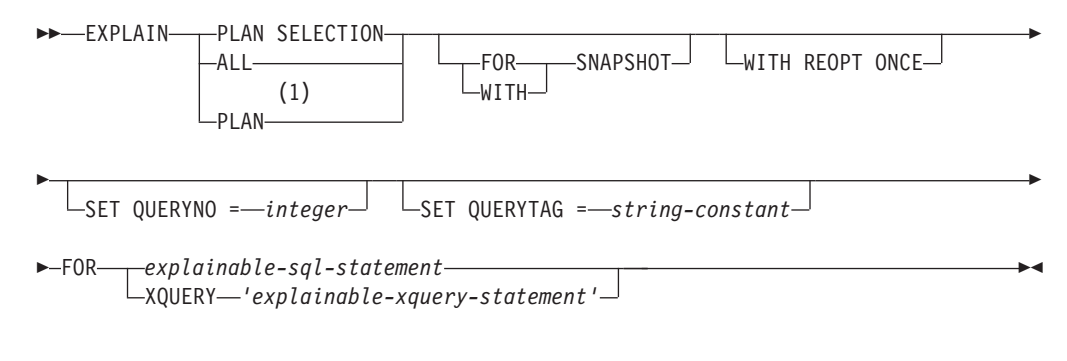

# 注**:**

**1** PLAN オプションは、DB2 for z/OS の既存の EXPLAIN ステートメントの構 文を許容する目的でのみサポートされます。 PLAN 表は存在しません。 PLAN を指定することは、PLAN SELECTION を指定するのと同等です。

# 説明

### **PLAN SELECTION**

照会コンパイルのプラン選択フェーズからの情報を Explain 表に挿入すること を示します。

#### **ALL**

ALL を指定することは、PLAN SELECTION を指定するのと同等です。

## **PLAN**

PLAN オプションの指定によって、他のシステムからの既存データベース・ア プリケーションの構文の相違を許容します。 PLAN を指定することは、PLAN SELECTION を指定するのと同等です。

### **FOR SNAPSHOT**

この節は、Explain スナップショットだけを取り、それを EXPLAIN STATEMENT 表の SNAPSHOT 列に入れることを示します。

EXPLAIN\_INSTANCE および EXPLAIN\_STATEMENT 表に存在するもの以外の Explain 情報はキャプチャーされません。

#### **WITH SNAPSHOT**

この節は、通常の Explain 情報に加えて、Explain スナップショットも取ること を示します。

デフォルトでは、EXPLAIN ステートメントは通常の Explain 情報だけを収集 し、 Explain スナップショットは取りません。

#### デフォルト **(FOR SNAPSHOT** も **WITH SNAPSHOT** も指定しない場合**)**

Explain 情報を Explain 表に入れます。

#### **WITH REOPT ONCE**

この節は、 WITH REOPT ONCE で *EXPLAIN* 可能ステートメントを再最適化 するのに以前使用したホスト変数、パラメーター・マーカー、特殊レジスター、 またはグローバル変数の値を使用して、このステートメントを再最適化すること を指示します。Explain 表には、新しいアクセス・プランが取り込まれます。ユ ーザーが DBADM 権限を持っているか、データベース・レジストリー変数 DB2\_VIEW\_REOPT\_VALUES が YES に設定されている場合は、 EXPLAIN PREDICATE 表にも値が取り込まれます (それらの値を使ってステー トメントを再最適化する場合)。

### **SET QUERYNO =** *integer*

*integer* (整数) を、 EXPLAIN\_STATEMENT 表の QUERYNO 列を介して *EXPLAIN* 可能ステートメントに関連付けます。 指定する整数値は、正の値でな ければなりません。

動的 EXPLAIN ステートメントにこの節を指定しなかった場合は、デフォルト 値 (1) が割り当てられます。 静的 EXPLAIN ステートメントの場合には、プリ コンパイラーによって割り当てられるステートメント番号がデフォルト値として 割り当てられます。

#### **SET QUERYTAG =** *string-constant*

*string-constant* を、EXPLAIN\_STATEMENT 表の QUERYTAG 列を介して *EXPLAIN* 可能ステートメントに関連付けます。 *string-constant* には、長さ 20 バイトまでの任意の文字ストリングを指定できます。 指定された値が 20 バイ トに満たない場合は必要な長さに達するまで右側にブランクが埋め込まれます。 EXPLAIN ステートメントにこの節を指定しなかった場合はデフォルト値として ブランクが使用されます。

**FOR** *explainable-sql-statement*

Explain 情報を取り出す SQL ステートメントを指定します。 このステートメン トは、有効な SQL ステートメント CALL、コンパウンド SQL (動的)、 DELETE、INSERT、MERGE、REFRESH、SELECT、SELECT INTO、SET INTEGRITY、UPDATE、VALUES、VALUES INTO のいずれかです。 EXPLAIN ステートメントがプログラムに組み込まれている場合には、 *explainable-sql-statement* にホスト変数に対する参照を含めることができます (た だし、これらのホスト変数がプログラム内で定義されている必要があります)。 同様に、EXPLAIN が動的に準備される場合には、 *explainable-sql-statement* に パラメーター・マーカーを含めることができます。

*explainable-sql-statement* には、 EXPLAIN ステートメントによってそれぞれ個 別に準備および実行された有効な SQL ステートメントを指定する必要がありま す。ステートメント名やホスト変数を指定することはできません。 CLP を使用 して定義されたカーソルを参照する SQL ステートメントを、このステートメン トで使用することはできません。

アプリケーション内の動的 SQL に関する Explain 情報を取り出すためには、 EXPLAIN ステートメント全体を動的に準備する必要があります。

#### **FOR XQUERY** *'explainable-xquery-statement'*

Explain 情報を取り出す XQUERY ステートメントを指定します。 このステー トメントとしては、任意の有効な XQUERY ステートメントを指定できます。

EXPLAIN ステートメントをプログラムに埋め込む場合は、 *'explainable-xquery-statement'* にホスト変数の参照を組み込むことができます。た だし、そのホスト変数を最上位の XQUERY ステートメントで使用するのでは なく、XMLQUERY 関数の XMLEXISTS 述部によって、または XMLTABLE 関数によって渡すことが必要です。ホスト変数は、プログラムの中で定義しなけ ればなりません。

同様に、EXPLAIN を動的に準備する場合は、*'explainable-xquery-statement'* にパ ラメーター・マーカーを組み込むことができます。ただし、ホスト変数を渡す場 合と同じ制約事項を守ることが必要です。

さらに、DB2 XQUERY 関数 db2-fn:sqlquery を使用して、ホスト変数やパラメ ーター・マーカーの参照を指定した SQL ステートメントを埋め込むことも可能 です。

*'explainable-xquery-statement'* には、 EXPLAIN ステートメントによってそれぞ れ個別に準備および実行された有効な XQUERY ステートメントを指定する必 要があります。 CLP を使用して定義されたカーソルを参照する照会ステートメ ントを、このステートメントで使用することはできません。

# 注

- v Explain 機能は、データの取り込み先である Explain 表を修飾するときに、スキ ーマとして以下の ID を使用します。
	- 動的 SQL のセッション許可 ID
	- 静的 SQL のステートメント許可 ID
そのスキーマは、一連の Explain 表に関連付けられている場合もあれば、別のス キーマの下で一連の Explain 表を参照する別名に関連付けられている場合もあり ます。そのスキーマの下で Explain 表が検出されなかった場合、Explain 機能 は、SYSTOOLS スキーマの下に Explain 表があるかどうかをチェックし、その表 を使用しようとします。

• 次の表は、スナップショット・キーワードと Explain 情報の相互の関連を示して います。

指定したキーワード **Explain** 情報をキャプチャーするか**?**

|               | . . |  |
|---------------|-----|--|
| なし            | はい  |  |
| FOR SNAPSHOT  | いいえ |  |
| WITH SNAPSHOT | はい  |  |

FOR SNAPSHOT 節と WITH SNAPSHOT 節のどちらも指定しなかった場合は、 Explain スナップショットは取られません。

- v EXPLAIN ステートメントを呼び出す前に、Explain 表を作成しておく必要があり ます。このステートメントが生成した情報は、ステートメントをコンパイルした 時点で指定されたスキーマにあるそれぞれの Explain 表に保管されます。
- v 指定した *EXPLAIN* 可能ステートメントのコンパイル中に何らかのエラーが発生 すると、Explain 表に情報は取り込まれません。
- v *EXPLAIN* 可能ステートメントについて生成されたアクセス・プランは保存されま せん。したがって、後から呼び出すことはできません。*EXPLAIN* 可能ステートメ ント についての Explain 情報が挿入されるのは、EXPLAIN ステートメント自体 のコンパイルが正常に完了した場合です。
- v 静的 EXPLAIN 照会ステートメントの場合、情報はバインド時および明示的な再 バインド時に Explain 表に挿入されます。 プリコンパイル中、静的 EXPLAIN ステートメントはコメント化され、修正済みのアプリケーション・ソース・ファ イルに書き込まれます。バインド時に、EXPLAIN ステートメントは SYSCAT.STATEMENTS カタログに保管されます。 パッケージが実行される時 は、EXPLAIN ステートメントは実行されません。 アプリケーション内にあるす べてのステートメントのセクション番号は連続した順序に並べられます。その中 には EXPLAIN ステートメントも含まれることに注意してください。静的 EXPLAIN ステートメントを使用する代わりに、 EXPLAIN と EXPLSNAP BIND または PREP オプションを組み合わせることもできます。静的 EXPLAIN ステー トメントを使用することにより、数多くある静的照会ステートメントの中からた だ 1 つだけ静的照会ステートメントを選び出し、そのステートメントに関する情 報を Explain 表に入れることもできます。そのことは、適切な EXPLAIN ステー トメント構文を指定したターゲット・ステートメントに簡単な接頭部を付け、 Explain の BIND または PREP オプションのどちらも使用せずにアプリケーショ ンをバインドすることによって行えます。実際の Explain の呼び出し時に QUERYNO または QUERYTAG フィールドを設定することが有利な場合にも、 EXPLAIN ステートメントを使用することができます。
- v SQL プロシージャー内の静的 EXPLAIN ステートメントは、プロシージャーのコ ンパイル時に評価されます。
- v 追加バインド EXPLAIN 照会ステートメントの場合、Explain 表に情報が入れら れるのは、 EXPLAIN ステートメントのコンパイルがサブミットされるときで す。パッケージが実行される時は、EXPLAIN ステートメントは実行されません

(ただし、ステートメントは正常終了します)。 Explain 表にデータを取り込む 際、Explain 表の修飾子と許可 ID には、パッケージ所有者の修飾子と許可 ID が使用されます。実際の Explain の呼び出し時に QUERYNO または QUERYTAG フィールドを設定することが有利な場合にも、 EXPLAIN ステート メントを使用することができます。

- v 動的 EXPLAIN ステートメントの場合、Explain 表に情報が入れられるのは、 EXPLAIN ステートメントのコンパイルがサブミットされるときです。 PREPARE ステートメントを指定して EXPLAIN ステートメントを準備することもできます が、そのようにして実行しても処理は行われません (ステートメントは正常終了 します)。動的 EXPLAIN ステートメントを発行する代わりに、 CURRENT EXPLAIN MODE および CURRENT EXPLAIN SNAPSHOT 特殊レジスターを組 み合わせて使用することによっても、動的照会ステートメントの Explain 情報を 取り出すことができます。実際の Explain の呼び出し時に QUERYNO または QUERYTAG フィールドを設定することが有利な場合には、 EXPLAIN ステート メントを使用してください。
- REOPT BIND オプションが ONCE に設定されていて、CURRENT EXPLAIN MODE または CURRENT EXPLAIN SNAPSHOT 特殊レジスターのいずれかが REOPT に設定されている場合、ホスト変数、特殊レジスター、パラメーター・マ ーカー、またはグローバル変数を含む静的および動的照会ステートメントを実行 すると、ステートメントが再最適化されるときにのみ、ステートメントの Explain 情報がキャプチャーされます。一方、REOPT BIND オプションが ALWAYS に 設定されている場合は、それらのステートメントが実行されるたびに Explain 情 報がキャプチャーされます。

### 例

v 例 *1:* 単純な SELECT ステートメントの Explain 情報を取り出し、 QUERYNO = 13 のタグを付けます。

**EXPLAIN PLAN SET QUERYNO =** 13 **FOR SELECT** C1 **FROM** T1

v 例 *2:* 単純な SELECT ステートメントの Explain 情報を取り出し、 QUERYTAG = 'TEST13' のタグを付けます。

```
EXPLAIN PLAN SELECTION SET QUERYTAG = 'TEST13'
  FOR SELECT C1
 FROM T1
```
v 例 *3:* 単純な SELECT ステートメントの Explain 情報を取り出し、 QUERYNO = 13 および QUERYTAG = 'TEST13' のタグを付けます。

```
EXPLAIN PLAN SELECTION SET QUERYNO = 13 SET QUERYTAG = 'TEST13'
  FOR SELECT C1
  FROM T1
```
v 例 *4:* Explain 表が存在しない場合に、Explain 情報の入手を試みます。

```
EXPLAIN ALL FOR SELECT C1
 FROM T1
```
このステートメントは失敗します。Explain 表が定義されていないからです (SQLSTATE 42704)。

v 例 *5:* 以下のステートメントがパッケージ・キャッシュ内に見出され、 REOPT ONCE を使って既にコンパイルされている場合に、ステートメントは成功しま す。

**EXPLAIN ALL WITH REOPT ONCE FOR SELECT** C1 **FROM** T1 WHERE C1 = : < host variable>

v 例 *6:* 以下の例では、db2-fn:xmlcolumn 関数を使用します。この関数は、XML 列 の大文字/小文字の区別のある名前を引数として取り、XML 列の値の連結である XML シーケンスを戻します。

BUSINESS.CUSTOMER という表に、INFO という XML 列があるとします。 INFO 列からすべての文書を戻す簡単な XQuery は、以下のとおりです。

**EXPLAIN PLAN SELECTION FOR XQUERY** 'db2-fn:xmlcolumn ("BUSINESS.CUSTOMER.INFO")'

列の値が NULL の場合、その行の結果として生成される戻りシーケンスは空にな ります。

## **FETCH**

FETCH ステートメントは、カーソルの位置を結果表の次の行に移し、その行の値を ターゲット変数に割り当てます。

## 呼び出し

対話式 SQL 機能には外見上対話式の実行に見えるインターフェースが用意されて いる場合がありますが、このステートメントはアプリケーション・プログラムに組 み込むことだけが可能です。 これは、動的に作成できない実行可能ステートメント です。コマンド行プロセッサーを使用して呼び出した場合は、*cursor-name* に続く構 文は、オプションで SQL 構文とは異なります。詳しくは、『コマンド行 SQL ステ ートメントおよび XQuery ステートメントの使用』を参照してください。

### 許可

*cursor-variable-name* として使用される、または *array-index* の式で使用されるグロ ーバル変数ごとに、以下のいずれかの特権がステートメントの許可 ID によって保 持されている必要があります。

- v モジュールで定義されていないグローバル変数に対する READ 特権
- v モジュールで定義されているグローバル変数のモジュールに対する EXECUTE 特 権

*assignment-target* として使用されるグローバル変数ごとに、以下のいずれかの特権が ステートメントの許可 ID によって保持されている必要があります。

- v モジュールで定義されていないグローバル変数に対する WRITE 特権
- v モジュールで定義されているグローバル変数のモジュールに対する EXECUTE 特 権

カーソルの使用に必要な許可については、 『DECLARE CURSOR』を参照してくだ さい。

### 構文

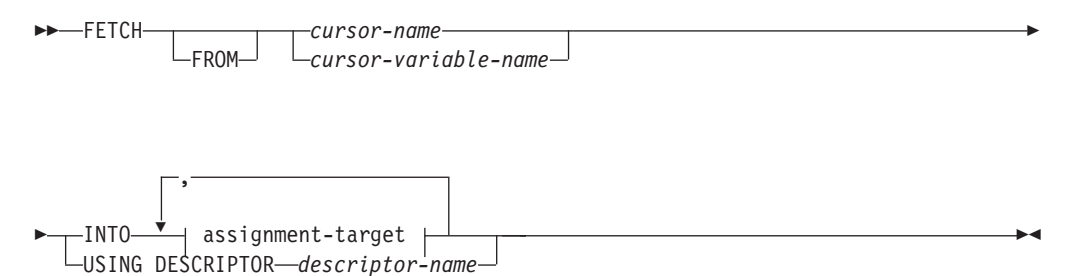

-◂

### **assignment-target**

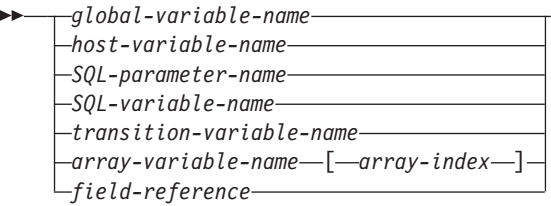

## 説明

### *cursor-variable-name*

フェッチ操作で使用するカーソルを指定します。 cursor-variable-name は、有効 範囲にあるカーソル変数を指定する必要があります。 FETCH ステートメント を実行する場合、*cursor-variable-name* の基礎となるカーソルはオープン状態で なければなりません。*cursor-variable-name* を使用する FETCH ステートメント は、コンパウンド SQL (コンパイル済み) ステートメント内でのみ使用できま す。

### **INTO** *assignment-target*

出力値の割り当てのための 1 つ以上のターゲットを示します。結果行の最初の 値はリスト中の最初のターゲット、その次の値は 2 番目のターゲット、以下同 様に割り当てられます。 *assignment-target* への個々の割り当ては、リストに指 定された順序で行われます。割り当てでエラーが発生すると、値はターゲットに 割り当てられず、値はそれ以上ターゲットに割り当てられません。それまでに既 にターゲットに割り当てられていた値はそのままになります。

すべての *assignment-target* のデータ・タイプが行タイプではない場合、 *assignment-targets* の数が結果列の値の数より少ないと、SQLCA の SQLWARN3 フィールドに値「W」が割り当てられます。

*assignment-target* のデータ・タイプが行タイプの場合は、*assignment-target* を 1 つだけ指定し (SQLSTATE 428HR)、列の数が行タイプ内のフィールドの数に一 致し、またフェッチされる行の列のデータ・タイプが行タイプの対応するフィー ルドに割り当て可能である必要があります (SQLSTATE 42821)。

*assignment-target* のデータ・タイプが配列エレメントの場合は、*assignment-target* を正確に 1 つだけ指定する必要があります。

#### *global-variable-name*

割り当てのターゲットとなるグローバル変数を指定します。

#### *host-variable-name*

割り当てのターゲットとなるホスト変数を指定します。 LOB 出力値の場 合、ターゲットとして可能なのは正規のホスト変数 (十分な大きさの場合)、 LOB ロケーター変数、または LOB ファイル参照変数です。

### *SQL-parameter-name*

割り当てのターゲットとなるパラメーターを識別します。

### *SQL-variable-name*

割り当てターゲットである SQL 変数を識別します。 SQL 変数は、使用す る前に宣言しておかなければなりません。

*transition-variable-name*

遷移行で更新する列を識別します。 *transition-variable-name* は、新しい値を 識別する相関名によってオプションで修飾されている、トリガーのサブジェ クト表にある列を識別していなければなりません。

*array-variable-name*

配列タイプの SQL 変数、SQL パラメーター、またはグローバル変数を指 定します。

*[array-index]*

配列のどのエレメントが割り当てのターゲットとなるかを指定する式。 通常配列の場合、*array-index* 式は INTEGER に割り当て可能でなけれ ばならず (SQLSTATE 428H1)、NULL 値にすることはできません。そ の値は、1 と、配列に定義された最大カーディナリティーとの間でなけ ればなりません (SQLSTATE 2202E)。連想配列の場合、*array-index* 式 は連想配列の指標データ・タイプに割り当て可能でなければならず (SQLSTATE 428H1)、NULL 値にすることはできません。

*field-reference*

割り当てのターゲットとなる行タイプ値内のフィールドを指定します。 *field-reference* は、修飾子がこのフィールドが定義されている行の値を識別 する場合、修飾の *field-name* として指定する必要があります。

#### **USING DESCRIPTOR** *descriptor-name*

ゼロ個以上のホスト変数の有効な記述を含む SQLDA を識別します。

FETCH ステートメントが処理される前に、ユーザーは次に示す SQLDA 内のフ ィールドを設定する必要があります。

- v SQLDA に用意する SQLVAR のエレメント数を示す SQLN
- SQLDA に割り振るストレージのバイト数を示す SQLDABC
- v ステートメントの処理時にその SQLDA の使用される変数の数を示す SQLD
- 変数の属性を示す SOLVAR のオカレンス

SQLDA には、すべての SQLVAR オカレンスが入るだけの十分なストレージが なければなりません。したがって、SQLDABC の値は 16 + SQLN\*(N) 以上で なければなりません (N は 1 つの SQLVAR オカレンスの長さ)。

LOB または構造化タイプの結果列を入れるには、各選択リスト項目 (または結 果表の列) ごとに 2 つの SQLVAR 項目が必要です。

SQLD に設定する値は、ゼロ以上で SQLN 以下でなければなりません。

SQLDA に記述される *n* 番目の変数は、カーソルの結果表の *n* 番目の列に対応し ます。 各変数のデータ・タイプは、それに対応する列と互換性がなければなりませ ん。

各変数には、特定の規則に従って値が割り当てられます。変数の数がその行の値の 数よりも少ない場合、 SQLDA の SQLWARN3 フィールドが 'W' に設定されま す。 変数の数が結果表の列の数よりも多い場合、警告は出されません。 割り当て エラーが発生すると、値は変数に割り当てられず、値はそれ以上変数に割り当てら れません。それまでに既に変数に割り当てられていた値はそのままになります。

## 注

v カーソル位置*:* オープン・カーソルの位置として、3 つの位置が考えられます。 – 行の前

- 行の上
- 最終行のあと

カーソルの現在行となるのは、FETCH ステートメントの結果としての行だけで す。そのカーソルの位置が、現在その結果表の最終行またはそれ以降にある場 合、

- SQLCODE は +100 に設定され、SQLSTATE は '02000' に設定されます。
- カーソルは最終行の後に位置づけられます。
- 割り当てのターゲットに値は割り当てられません。

ある行より前に現在カーソルが位置している場合、カーソルはその行に再配置さ れ、INTO または USING 節で指定されたターゲットに値が割り当てられます。

最終行以外の行に現在カーソルが位置している場合、カーソルは次の行に再配置 され、その行の値は INTO または USING 節で指定されたターゲットに割り当て られます。

カーソル位置が行にある場合、その行はカーソルの現在行と呼ばれます。 UPDATE ステートメントまたは DELETE ステートメントでカーソルを参照する 場合、そのカーソル位置は行でなければなりません。

エラーが発生したことによって、カーソルの状態が予測できないものになること があります。

- v 複数の FETCH を通じてロケーターを維持する必要がない場合、 LOB ロケータ ーへの取り出しを行う場合には、ロケーター・リソースの限度を考慮して、その 次の FETCH ステートメントを発行する前に FREE LOCATOR ステートメント を発行しておくとよいでしょう。
- v 警告が FETCH に戻されなかったり、以前取り出された行に対する警告が戻され たりする場合があります。これらの問題は、システム一時表やプッシュダウン演 算子を使用するような最適化によって生じる場合があります。
- v ステートメントのキャッシュは、EXECUTE IMMEDIATE ステートメントの動作 に影響を与えます。
- v DB2 CLI は追加の取り出し機能をサポートしています。例えば、カーソルの結果 表が読み取り専用の場合に、 SQLFetchScroll() 関数を使用してその結果表の中の 任意のスポットにカーソルを位置づけることができます。
- v 更新可能カーソルの場合は、行が取り出される時に行でロックが取得されます。
- v カーソル定義に SQL データ変更ステートメントが含まれている場合や、 SQL データを変更するルーチンの呼び出しが関係している場合は、フェッチ操作中に エラーが発生し、エラーによってカーソルがクローズされることがあっても、変 更された行がロールバックされることはありません。

## 例

v 例 *1:* この C の例では、 FETCH ステートメントは SELECT ステートメントの 結果を取り出して、プログラム変数 dnum、dname、および mnum に入れます。取 り出す行がなくなった場合、見つからないことを示す状態が戻されます。

```
EXEC SQL DECLARE C1 CURSOR FOR
  SELECT DEPTNO, DEPTNAME, MGRNO FROM TDEPT
   WHERE ADMRDEPT = 'A00';
EXEC SQL OPEN C1;
while (SQLCODE==0) {
   EXEC SQL FETCH C1 INTO :dnum, :dname, :mnum;
}
EXEC SQL CLOSE C1;
```
v 例 *2:* この FETCH ステートメントは SQLDA を使用しています。

```
FETCH CURS USING DESCRIPTOR :sqlda3
```
## **FLUSH BUFFERPOOLS**

FLUSH BUFFERPOOLS ステートメントは、特定のデータベースのすべてのローカ ル・バッファー・プールのダーティー・ページを同期的にディスクに書き込みま す。 DB2 pureScale 環境では、グループ・バッファー・プール内のダーティー・ペ ージも同期的にディスクに書き込まれます。

このステートメントは、トランザクションの制御下にありません。

FLUSH BUFFERPOOLS ステートメントは以下の用途で使用できます。

- データベースの障害時のリカバリー・ウィンドウを小さくするため
- v オンライン・バックアップなどのデータベース操作の前にバックアップ・イメー ジに書き込まれるログのサイズを小さくするため
- スプリット・ミラー・データベースのリカバリー時間を最小化するため

## 呼び出し

このステートメントは、アプリケーション・プログラムに組み込んだり、動的 SQL ステートメントを使用して発行したりすることができます。このステートメント は、動的に作成できる実行可能ステートメントです。

## 許可

このステートメントの許可 ID が持つ特権には、 SQLADM、DBADM、SYSMAINT、SYSCTRL、または SYSADM 権限が含まれてい る必要があります。

## 構文

►►—FLUSH——BUFFERPOOL—ALL  $L$ RIIFFFRPOOLS $-$ -

## 説明

#### **ALL**

すべてのバッファー・プール (ローカルとグループ) のダーティー・ページをフ ラッシュします。

## 注

- v ダーティー・ページの処理**:** ステートメントが処理を開始するときにバッファ ー・プールにあるダーティー・ページだけがディスクに書き込まれます。ステー トメントが処理を完了する前にバッファー・プールに追加されるダーティー・ペ ージは、ディスクに書き込まれません。
- v 代替構文**:** BUFFERPOOLS の代わりに BUFFERPOOL を指定できます。

◂

## **FLUSH EVENT MONITOR**

FLUSH EVENT MONITOR ステートメントは、イベント・モニター *event-monitor-name* に関連付けられたすべてのアクティブ・モニター・タイプの現行 のデータベース・モニター値を、イベント・モニターの I/O ターゲットに書き込み ます。

レコードの生成頻度が低いイベント・モニター (データベース・イベント・モニタ ーなど) で、いつでも部分イベント・レコードを使用することができます。 こうし たレコードには、イベント・モニターのログで、部分レコード ID が付けられま す。

イベント・モニターがフラッシュされると、そのモニターのアクティブな内部バッ ファーが、イベント・モニターの出力オブジェクトに書き込まれます。

### 呼び出し

このステートメントは、アプリケーション・プログラムに組み込むか、あるいは対 話式に発行することができます。このステートメントは、動的に作成できる実行可 能ステートメントです。

### 許可

このステートメントの許可 ID が持つ特権には、SQLADM または DBADM 権限が 含まれている必要があります。

## 構文

-- FLUSH EVENT MONITOR *event-monitor-name*

 $\sqcup$ BUFFER $\sqcup$ 

-◀

### 説明

*event-monitor-name*

イベント・モニターの名前。これは、1 部構成の名前です。これは、通常 ID です。

#### **BUFFER**

イベント・モニターのバッファーを書き出すことを示します。 BUFFER を指定 すると、部分レコードは生成されません。 イベント・モニターのバッファーに 既に入っているデータだけが書き出されます。

#### 注

- v イベント・モニターをフラッシュアウトしても、イベント・モニター値はリセッ トされません。 これはつまり、フラッシュが実行されない場合に生成されていた イベント・モニターのレコードが、通常のモニター・イベントが起動されるとき にもやはり生成されるということです。
- v FLUSH EVENT MONITOR ステートメントを使用しても、UNIT OF WORK イ ベント・モニターでイベントが生成および書き込まれることはありません。

## **FLUSH FEDERATED CACHE**

FLUSH FEDERATED CACHE ステートメントは、フェデレーテッド・キャッシュ をフラッシュします。これにより、次回、フェデレーテッドの 3 部構成の名前を使 用してリモート表またはリモート・ビューに対して SQL ステートメントを発行す るときに、新しいメタデータを取得できます。

フェデレーテッドの 3 部構成の名前を使用してリモート表またはリモート・ビュー に対して SQL ステートメントを発行すると、そのリモート表またはリモート・ビ ューが初めて参照される場合であれば、そのリモート・オブジェクトのメタデータ および統計が取得され、フェデレーテッド・キャッシュに保存されます。

## 呼び出し

このステートメントは、アプリケーション・プログラムに組み込んだり、動的 SQL ステートメントを使用して発行したりすることができます。このステートメント は、動的に作成できる実行可能ステートメントです。

#### 許可

このステートメントの許可 ID が持つ特権には、SQLADM 権限または DBADM 権 限のいずれかが含まれている必要があります。

## 構文

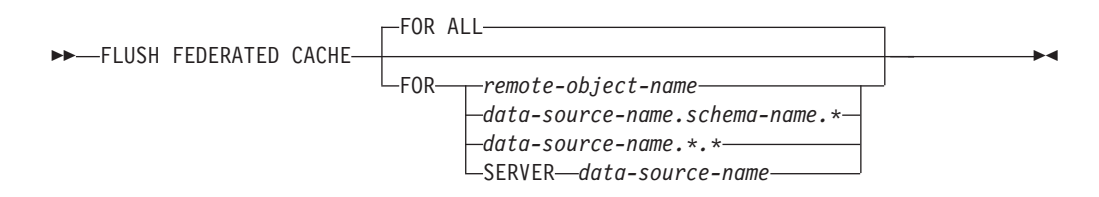

### 説明

#### **FOR ALL**

すべてのデータ・ソースのすべてのオブジェクトについて、フェデレーテッド・ キャッシュ情報をフラッシュします。これはデフォルトです。

**FOR** *remote-object-name*

特定のリモート表またはリモート・ビューについて、フェデレーテッド・キャッ シュ情報をフラッシュします。

**FOR** *data-source-name.schema-name.\**

*data-source-name* で指定した特定のデータ・ソースの *schema-name* で指定した スキーマに含まれるすべてのオブジェクトについて、フェデレーテッド・キャッ シュ情報をフラッシュします。

**FOR** *data-source-name.\*.\**

*data-source-name* で指定した特定のデータ・ソースのすべてのオブジェクトにつ いて、フェデレーテッド・キャッシュ情報をフラッシュします。

#### **FOR SERVER** *data-source-name*

*data-source-name* で指定した特定のデータ・ソースのすべてのオブジェクトにつ いて、フェデレーテッド・キャッシュ情報をフラッシュします。

## 注

- v パッケージの無効化**:** フェデレーテッド・キャッシュをフラッシュすると、3 部 構成の名前に依存するパッケージが無効化されます。無効化されたパッケージ は、そのパッケージに含まれるステートメントが実行されるたびに再コンパイル する必要があるため、この操作はパフォーマンスに影響を与える可能性がありま す。
- v ビューの無効化**:** フェデレーテッド・キャッシュをフラッシュしても、3 部構成 の名前に依存するビューは無効化されません。ビューが次回使用される際に、暗 黙的に再有効化されます。リモート・オブジェクトに変更が加えられた場合は、 ビューを使用するステートメントがエラーを返す可能性があります。

## 例

v 例 *1*: データ・ソース *rudb* にあるリモート・スキーマ名 *rschema* のリモート表 名 *t1* について、フェデレーテッド・キャッシュ情報をフラッシュします。

**FLUSH FEDERATED CACHE FOR** *rudb.rschema.t1*

v 例 *2*: データ・ソース *rudb* にあるリモート・スキーマ名 *rschema* に含まれるす べてのオブジェクトについて、フェデレーテッド・キャッシュ情報をフラッシュ します。

**FLUSH FEDERATED CACHE FOR** *rudb.rschema.\**

v 例 *3*: データ・ソース *rudb* のすべてのオブジェクトについて、フェデレーテッ ド・キャッシュ情報をフラッシュします。

**FLUSH FEDERATED CACHE FOR** *rudb.\*.\**

この構文の代替構文は、次のようになります。

**FLUSH FEDERATED CACHE FOR SERVER** *rudb*

## **FLUSH OPTIMIZATION PROFILE CACHE**

同じ最適化プロファイルを使用して、複数のステートメントをコンパイルすること ができます。最適化プロファイル処理をより効率的にするため、初めて最適化プロ ファイルを使ってステートメントを最適化するときに最適化プロファイルの処理が 行われ、出力が最適化プロファイル・キャッシュに保管されます。最適化プロファ イルへの後続の参照では、最適化プロファイル・キャッシュ内にある処理済みのバ ージョンが使用されます。

SYSTOOLS.OPT\_PROFILE に保管されているバージョンが更新されたときには、最 適化プロファイル・キャッシュから最適化プロファイルを除去する必要がありま す。古いバージョンがキャッシュから除去されると、最適化プロファイルを使用す る後続のステートメントの最適化の際に新規のバージョンが使用されます。

### 呼び出し

このステートメントは、アプリケーション・プログラムに組み込んだり、動的 SQL ステートメントを使用して発行したりすることができます。このステートメント は、動的に作成できる実行可能ステートメントです。

### 許可

このステートメントの許可 ID が保有する特権には、SQLADM 権限または DBADM 権限のいずれかが含まれている必要があります (SQLSTATE 42502)。

## 構文

--FLUSH OPTIMIZATION PROFILE CACHE -ALL *optimization-profile-name* -◂

## 説明

*optimization-profile-name*

最適化プロファイル・キャッシュからフラッシュされる最適化プロファイルの名 前を指定します。指定した名前が修飾されていない場合、CURRENT DEFAULT SCHEMA レジスターの値が暗黙的な修飾子として使用されます。

#### **ALL**

すべてのアクティブなデータベース・パーティションのすべてのプロファイルが 最適化プロファイル・キャッシュからフラッシュされることを指定します。

### 注

- v FLUSH OPTIMIZATION PROFILE CACHE ステートメントは、最適化プロファ イル・キャッシュからすべての最適化プロファイルまたは単一の最適化プロファ イルを除去します。さらに、その最適化プロファイルを使用して準備されて、キ ャッシュに入れられたすべての動的 SQL ステートメントを論理的に無効化しま す。
- v 無効にされた動的プランの新規アクセス・プランは、同じ SQL ステートメント が次回要求されるときに再生成されます。

v このステートメントによって最適化プロファイル・キャッシュから除去された最 適化プロファイルを参照するパッケージは、新規アクセス・プランを生成できる よう、明示的に再度バインドする必要があります。

## 例

v 例 *1:* 最適化プロファイル "Rick"."Foo" が最適化プロファイル・キャッシュから フラッシュされます。

```
SET CURRENT SCHEMA = '"Rick"'
FLUSH OPTIMIZATION PROFILE CACHE "Foo"
```
v 例 *2:* 最適化プロファイル JOHN.ALL が最適化プロファイル・キャッシュから除 去されます。

**SET CURRENT SCHEMA** = '"Rick"' **FLUSH OPTIMIZATION PROFILE CACHE** JOHN.ALL

## メッセージ

• 最適化プロファイル・キャッシュが空である場合、または指定した最適化プロフ ァイル (明示的または暗黙的に指定されているかにかかわらず) が最適化プロファ イル・キャッシュに存在しない場合、エラーは発行されません。

## **FLUSH PACKAGE CACHE**

FLUSH PACKAGE CACHE ステートメントは、現在パッケージ・キャッシュ内に存 在する、キャッシュされたすべての動的 SQL を除去します。このステートメント は、キャッシュされたすべての動的 SQL ステートメントを論理的に無効化し、同 じ SQL ステートメントに対する次の要求が強制的に DB2 によって暗黙的にコンパ イルされるようにします。

## 呼び出し

このステートメントは、アプリケーション・プログラムに組み込んだり、動的 SQL ステートメントを使用して発行したりすることができます。このステートメント は、動的に作成できる実行可能ステートメントです。

### 許可

このステートメントの許可 ID が持つ特権には、 SQLADM または DBADM 権限 が含まれている必要があります。

## 構文

-- FLUSH PACKAGE CACHE DYNAMIC -

## 注

- このステートメントは、すべてのアクティブ・データベース・パーティション上 のパッケージ・キャッシュ内の、キャッシュされたすべての動的 SQL 項目に影 響を与えます。
- v キャッシュされた動的 SQL ステートメントが無効にされると、キャッシュされ た項目に使用されたパッケージ・キャッシュ・メモリーは、 FLUSH PACKAGE CACHE ステートメントの実行時に項目が使用中でなければ解放されます。
- v 現在使用中の、キャッシュされた動的 SQL ステートメントは、現在のユーザー が必要としなくなるまでパッケージ・キャッシュ内に存在することができます。 同じステートメントの次の新しいユーザーは、DB2 によるステートメントの暗黙 作成を強制するので、そのユーザーはキャッシュされた動的 SQL ステートメン トの新しいバージョンを実行することになります。

◂

## **FOR**

FOR ステートメントは、表の行ごとに、ステートメントまたはステートメントのグ ループを実行します。

## 呼び出し

このステートメントは、以下の対象に組み込むことができます。

- v SQL プロシージャー定義
- v コンパウンド SQL (コンパイル済み) ステートメント
- コンパウンド SQL (インライン化) ステートメント

コンパウンド・ステートメントは、SQL プロシージャー定義、SQL 関数定義、また は SQL トリガー定義に組み込むことができます。このステートメントは実行可能 ステートメントではなく、動的に準備することはできません。

## 許可

FOR ステートメントを呼び出すために、特権は必要ありません。ただし、ステート メントの許可 ID には、 FOR ステートメントに組み込まれている SQL ステート メントを呼び出すために必要な特権がなければなりません。カーソルの使用に必要 な許可については、 『DECLARE CURSOR』を参照してください。

## 構文

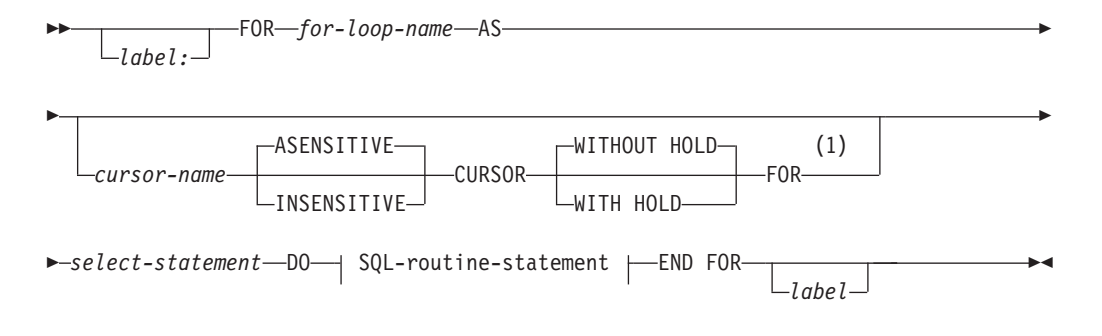

### **SQL-routine-statement:**

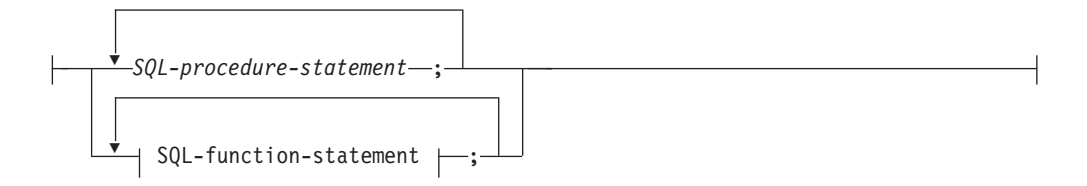

**SQL-function-statement:**

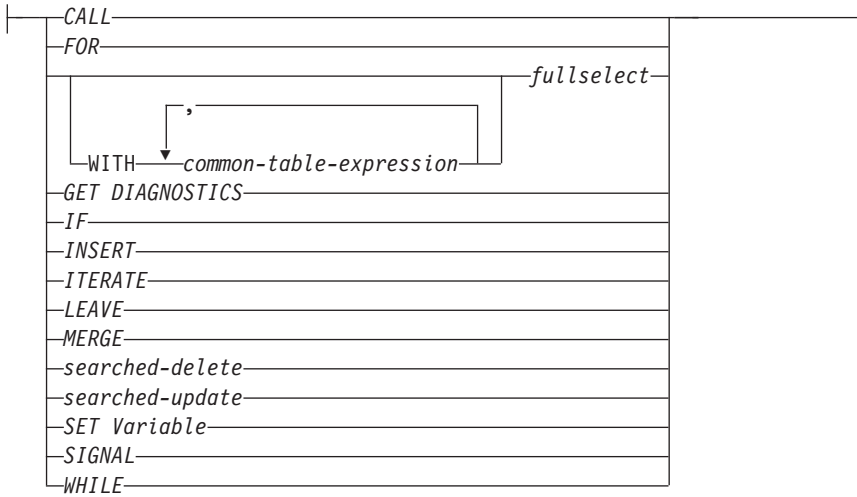

### 注**:**

**1** このオプションは、SQL プロシージャーのコンテキスト内、またはコンパウン ド SQL (コンパイル済み) ステートメント内でのみ使用できます。

### 説明

#### *label*

FOR ステートメントのラベルを指定します。開始ラベルが指定された場合、そ のラベルは LEAVE および ITERATE ステートメントで使用できます。終了ラ ベルを指定する場合、そのラベルは開始ラベルと同じでなければなりません。

#### *for-loop-name*

FOR ステートメントをインプリメントするために生成された暗黙的コンパウン ド・ステートメントのラベルを指定します。 FOR ステートメント内の ITERATE および LEAVE ステートメントで使用できないことを除いては、コン パウンド・ステートメントのラベルの規則に従います。 *for-loop-name* は、指定 された *select-statement* によって返された列名を修飾するために使用します。

### *cursor-name*

SELECT ステートメントの結果表から行を選択するために使用されるカーソル を指定します。指定しない場合は、DB2 がユニークなカーソル名を生成しま す。 ASENSITIVE、INSENSITIVE、WITHOUT HOLD または WITH HOLD の 説明については、「DECLARE CURSOR」を参照してください。

### *select-statement*

カーソルの SELECT ステートメントを指定します。選択リスト内の列にはすべ て名前がなければならず、同じ名前の列が 2 つあってはいけません。

トリガー、関数、メソッド、またはコンパウンド SQL (インライン化) ステー トメントでは、*select-statement* はオプションで共通表式を持つ *fullselect* のみか ら構成されていなければなりません。

#### *SQL-procedure-statement*

表の各行に対して呼び出すステートメントを 1 つ以上指定します。 *SQL-procedure-statement* を適用できるのは、SQL プロシージャーのコンテキス ト内、またはコンパウンド SQL (コンパイル済み) ステートメント内に限られ

ます。『コンパウンド SQL (コンパイル済み)』ステートメントの *SQL-procedure-statement* を参照してください。

*SQL-function-statement*

表の各行に対して呼び出すステートメントを 1 つ以上指定します。ニックネー ムに対する searched-update (検索更新)、searched-delete (検索削除)、または INSERT 操作はサポートされていません。 *SQL-function-statement* は、SQL 関数 または SQL メソッドのコンテキスト内でのみ使用できます。

## 規則

- v 選択リストはユニークな列名から構成されていることが必要で、*select-statement* で指定されたオブジェクトは、プロシージャーが作成されたときには存在してい なければなりません。そうでなければ、このオブジェクトは前の SQL プロシー ジャー・ステートメントで作成されなければなりません。
- v for-statement で指定されたカーソルは、for-statement の外側では参照できず、 OPEN、FETCH、または CLOSE ステートメントでは指定できません。

## 例

下の例では、for-statement は employee 表全体を繰り返すために使用されていま す。表の中の行ごとに、SQL 変数 fullname は、従業員のラストネーム (姓)、コン マ、ファーストネーム (名)、ブランク・スペース、そしてミドルネームのイニシャ ルという順序で設定されます。 fullname の各値は、表 tnames に挿入されます。

```
BEGIN ATOMIC
  DECLARE fullname CHAR(40);
  FOR vl AS
    SELECT firstnme, midinit, lastname FROM employee
      DO
      SET fullname = lastname CONCAT ','
        CONCAT firstnme CONCAT ' ' CONCAT midinit;
      INSERT INTO tnames VALUES (fullname);
  END FOR;
END
```
## **FREE LOCATOR**

FREE LOCATOR ステートメントは、ロケーター変数とその値との間の関連を除去 します。

## 呼び出し

このステートメントは、アプリケーション・プログラムに組み込んだり、動的 SQL ステートメントを使用して発行したりすることができます。このステートメント は、動的に作成できる実行可能ステートメントです。

## 許可

必要ありません。

## 構文

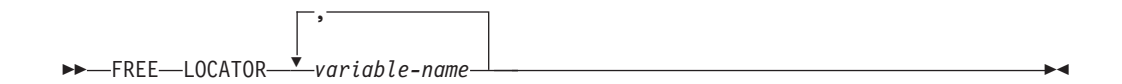

## 説明

**LOCATOR** *variable-name,* **...**

1 つまたは複数のロケーター変数を指定します。それらは、ロケーター変数の宣 言規則に従って宣言されていなければなりません。

ロケーター変数には、現在ロケーターが割り当てられていなければなりません。 つまり、ロケーターはこの作業単位で割り当てられている

(CALL、FETCH、SELECT INTO、または VALUES INTO ステートメントによ って) 必要があり、またその後解放されて (FREE LOCATOR ステートメントに よって) いないことが必要です。これに違反する場合には、エラーが戻されます (SQLSTATE 0F001)。

複数のロケーターを指定すると、リスト中の他のロケーターにエラーがあるか否 かには関係なく、解放可能なすべてのロケーターは解放されることになります。

## 例

COBOL プログラムで、BLOB ロケーター変数 TKN-VIDEO と TKN-BUF、および CLOB ロケーター変数 LIFE-STORY-LOCATOR を解放します。

```
EXEC SQL
FREE LOCATOR :TKN-VIDEO, :TKN-BUF, :LIFE-STORY-LOCATOR
END-EXEC.
```
## **GET DIAGNOSTICS**

GET DIAGNOSTICS ステートメントは、以前に実行した (GET DIAGNOSTICS ス テートメント以外の) SQL ステートメントに関する情報を含む、現在の実行環境情 報を取得するために使用します。GET DIAGNOSTICS ステートメントにより使用可 能になる情報の中には、SQLCA 内でも使用可能なものがあります。

### 呼び出し

このステートメントは、以下の対象に組み込むことができます。

- v SQL プロシージャー定義
- v コンパウンド SQL (コンパイル済み) ステートメント
- v コンパウンド SQL (インライン化) ステートメント

コンパウンド・ステートメントは、SQL プロシージャー定義、SQL 関数定義、また は SQL トリガー定義に組み込むことができます。このステートメントは実行可能 ステートメントではなく、動的に準備することはできません。

### 許可

必要ありません。

## 構文

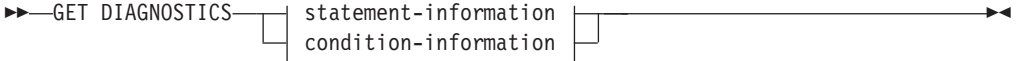

### **statement-information:**

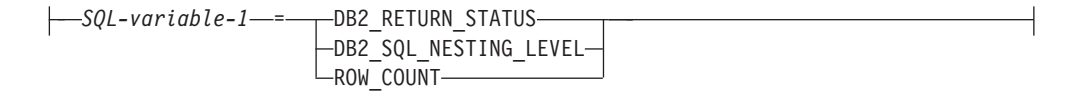

## **condition-information:**

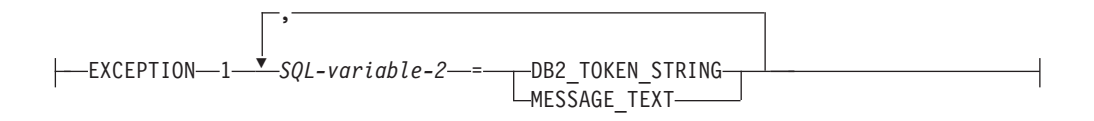

### 説明

### **statement-information**

最後に実行された SQL ステートメントに関する情報を戻します。

#### *SQL-variable-1*

割り当てのターゲットとなる変数を識別します。変数は、グローバル変数で あってはなりません。 SQL 変数はコンパウンド・ステートメントで定義で きます。変数のデータ・タイプには、 1160 [ページの表](#page-1173-0) 33 で指定されてい るようなデータ・タイプとの互換性がなければなりません。

#### **DB2\_RETURN\_STATUS**

直前に実行された SQL ステートメントが、状況を戻すプロシージャーを呼 び出す CALL ステートメントの場合に、そのステートメントに関連するプ ロシージャーから戻される状況値を識別します。直前のステートメントがそ のようなステートメントでなければ、戻される値は特に意味のない、何らか の整数です。

#### **DB2\_SQL\_NESTING\_LEVEL**

GET DIAGNOSTICS ステートメントが実行されたときに有効になっていた ネストまたは再帰の現行レベルを識別します。ネストの各レベルは、コンパ イル済み SQL 関数、コンパイル済み SQL プロシージャー、コンパイル済 みトリガー、または動的に準備された複合 SQL (コンパイル済み) ステート メントのネストされた、または再帰的な呼び出しに対応します。 GET DIAGNOSTICS ステートメントがネストのレベル外で実行される場合、値ゼ ロが戻されます。このオプションは、コンパイル済み SQL 関数、コンパイ ル済み SQL プロシージャー、コンパイル済みトリガー、または複合 SQL (コンパイル済み) ステートメントのコンテキストでのみ指定できます (SQLSTATE 42601)。

#### **ROW\_COUNT**

直前の SQL ステートメントに関連する行数を識別します。直前の SQL ス テートメントが DELETE、INSERT、または UPDATE ステートメントであ る場合、 ROW\_COUNT は、操作対象の行数を識別します。直前のステー トメントが PREPARE ステートメントの場合、ROW\_COUNT は、準備済み ステートメントの結果行の見積もり数を識別します。

#### **condition-information**

以前に実行した SQL ステートメントのエラー情報または警告情報が戻されるこ とを指定します。エラーについての情報が必要であれば、GET DIAGNOSTICS ステートメントは、エラーを処理するハンドラーに指定された最初のステートメ ントでなければなりません。警告についての情報が必要で、ハンドラーが警告条 件を制御している場合は、 GET DIAGNOSTICS ステートメントは、そのハン ドラーに指定された最初のステートメントでなければなりません。ハンドラーが 警告条件を制御していない 場合、 GET DIAGNOSTICS ステートメントは、実 行される次のステートメントでなければなりません。このオプションは、SQL プロシージャーのコンテキスト内にのみ指定できます (SQLSTATE 42601)。

#### *SQL-variable-2*

割り当てのターゲットとなる変数を識別します。変数は、グローバル変数で あってはなりません。 SQL 変数はコンパウンド・ステートメントで定義で きます。変数のデータ・タイプには、 1160 [ページの表](#page-1173-0) 33 で指定されてい るようなデータ・タイプとの互換性がなければなりません。

#### **DB2\_TOKEN\_STRING**

以前に実行された SQL ステートメントから戻されたエラーまたは警告メッ セージ・トークンを示します。ステートメントがゼロの SQLCODE で完了 したか、SQLCODE にトークンがない場合、 VARCHAR 変数には空ストリ ングが戻され、CHAR 変数にはブランクが戻されます。

#### **MESSAGE\_TEXT**

以前に実行された SQL ステートメントから戻されたエラーまたは警告メッ セージ・テキストを示します。このメッセージ・テキストは、そのステート メントが処理されたデータベース・サーバーの言語で戻されます。ステート メントがゼロの SQLCODE で完了した場合、VARCHAR 変数には空ストリ ングが戻され、 CHAR 変数にはブランクが戻されます。

- <span id="page-1173-0"></span>注
- v GET DIAGNOSTICS ステートメントは、診断域の内容の変更は行いません (SQLCA)。 SQLSTATE または SQLCODE 特殊変数が SQL プロシージャーで宣 言されている場合、 GET DIAGNOSTICS ステートメントの発行によって戻され る SQLSTATE または SQLCODE に設定されます。
- v 項目のデータ・タイプ: 以下の表に、各診断項目の SQL データ・タイプを示しま す。診断項目が変数に割り当てられる際、変数のデータ・タイプに、要求される 診断項目のデータ・タイプとの互換性がなければなりません。

表 *33. GET DIAGNOSTICS* 項目のデータ・タイプ

| 情報のタイプ    | 項目                       | データ・タイプ        |
|-----------|--------------------------|----------------|
| ステートメント情報 | <b>DB2_RETURN_STATUS</b> | <b>INTEGER</b> |
| ステートメント情報 | DB2 SQL NESTING LEVEL    | <b>INTEGER</b> |
| ステートメント情報 | ROW COUNT                | DECIMAL(31,0)  |
| 条件情報      | <b>DB2 TOKEN STRING</b>  | VARCHAR(1000)  |
| 条件情報      | <b>MESSAGE TEXT</b>      | VARCHAR(32672) |

- 代替構文: DB2 の以前のバージョンおよび他のデータベース製品との互換性のた めに、以下がサポートされています。これらの代替は非標準であり、使用すべき ではありません。
	- DB2 RETURN STATUS の代わりに RETURN\_STATUS を指定できます。

### 例

v 例 *1*: SQL プロシージャーで GET DIAGNOSTICS ステートメントを実行し、更 新された行数を判別します。

```
CREATE PROCEDURE sqlprocg (IN deptnbr VARCHAR(3))
  LANGUAGE SQL
  BEGIN
     DECLARE SQLSTATE CHAR(5);
     DECLARE rcount INTEGER;
     UPDATE CORPDATA.PROJECT
        SET PRSTAFF = PRSTAFF + 1.5
        WHERE DEPTNO = deptnbr;
     GET DIAGNOSTICS rcount = ROW_COUNT;
-- この時点で、rcount には更新済みの行数が入っています。
...
```
- **END**
- v 例 *2*: SQL プロシージャー内で TRYIT というプロシージャーの呼び出しから戻 される状況値を処理します。この呼び出しでは、ユーザー障害を示す正の値が明 示的に戻されるか、あるいは SQL エラーが発生して負の戻り状況値が戻されま す。プロシージャーが成功すると、ゼロの値が戻されます。

```
CREATE PROCEDURE TESTIT ()
   LANGUAGE SQL
   A1:BEGIN
      DECLARE RETVAL INTEGER DEFAULT 0;
      ...
      CALL TRYIT;
      GET DIAGNOSTICS RETVAL = DB2_RETURN_STATUS;
```
## **GET DIAGNOSTICS**

```
IF RETVAL <> 0 THEN
      ...
     LEAVE A1;
   ELSE
      ...
   END IF;
END A1
```
## **GOTO**

GOTO ステートメントは、SQL プロシージャー内のユーザー定義ラベルに分岐させ ます。

## 呼び出し

このステートメントは、SQL プロシージャーに組み込む方法でのみ使用可能です。 このステートメントは実行可能ステートメントではなく、動的に準備することはで きません。

## 許可

必要ありません。

## 構文

-- GOTO *label* -

## 説明

*label*

処理を続行するラベル付きステートメントを指定します。このラベル付きステー トメントと GOTO ステートメントの有効範囲は同じでなければなりません。

◂

- v GOTO ステートメントが FOR ステートメントで定義されている場合、 *label* は同じ FOR ステートメントの内側で定義しなければなりません。ただし、 ネストされている FOR ステートメントまたはネストされているコンパウン ド・ステートメントは除きます。
- v GOTO ステートメントがコンパウンド・ステートメントで定義されている場 合、 *label* は同じコンパウンド・ステートメントの内側で定義しなければな りません。ただし、ネストされている FOR ステートメントまたはネストさ れているコンパウンド・ステートメントは除きます。
- v GOTO ステートメントがハンドラーで定義されている場合、 *label* は他の有 効範囲の規則に従って、同じハンドラーで定義しなければなりません。
- v GOTO ステートメントがハンドラーの外側で定義されている場合、 *label* を ハンドラーの内側で定義してはなりません。

*label* が、GOTO ステートメントが到達できる有効範囲内で定義されていない場 合、エラーが戻されます (SQLSTATE 42736)。

### 注

v GOTO ステートメントは使い過ぎないようにお勧めします。このステートメント は通常の処理シーケンスを妨げるので、ルーチンの読み取りおよび保守が困難に なります。なるべく GOTO ステートメントを使用しなくて済むように、GOTO ステートメントを使用する前に、他のステートメント (IF や LEAVE など) を代 わりに使用できるかどうか判別してください。

## 例

以下のコンパウンド・ステートメントでは、パラメーター *rating* および *v\_empno* がプロシージャーに渡されます。そして、日付期間として出力パラメーター *return\_parm* が戻されます。従業員のその会社での就労期間が 6 カ月未満の場合、 GOTO ステートメントは制御をプロシージャーの最後に移動させ、 *new\_salary* は 未変更のままになります。

```
CREATE PROCEDURE adjust_salary
  (IN v_empno CHAR(6),
 IN rating INTEGER,
 OUT return_parm DECIMAL (8,2))
 MODIFIES SQL DATA
 LANGUAGE SQL
 BEGIN
   DECLARE new_salary DECIMAL (9,2);
   DECLARE service DECIMAL (8,2);
     SELECT SALARY, CURRENT_DATE - HIREDATE
       INTO new_salary, service
       FROM EMPLOYEE
       WHERE EMPNO = v_empno;
     IF service < 600
       THEN GOTO EXIT;
     END IF;
     IF rating = 1
       THEN SET new_salary = new_salary + (new_salary * .10);
     ELSEIF rating = 2
       THEN SET new_salary = new_salary + (new_salary * .05);
     END IF;
     UPDATE EMPLOYEE
       SET SALARY = new_salary
       WHERE EMPNO = v empno;
     EXIT: SET return_parm = service;
```
**END**

# **GRANT (**データベース権限**)**

この形式の GRANT ステートメントは、データベース全体に適用される権限 (デー タベース内の特定のオブジェクトに適用される特権ではなく) を付与します。

## 呼び出し

このステートメントは、アプリケーション・プログラムに組み込んだり、動的 SQL ステートメントを使用して発行したりすることができます。これは、 DYNAMICRULES の実行動作がパッケージに効力を持つ場合にのみ、動的に準備で きる実行可能ステートメントです (SQLSTATE 42509)。

## 許可

ACCESSCTRL、CREATE\_SECURE\_OBJECT、DATAACCESS、DBADM、または SECADM 権限を付与するには、SECADM 権限が必要です。他の権限を付与するに は、ACCESSCTRL または SECADM 権限が必要です。

## 構文

--GRANT -

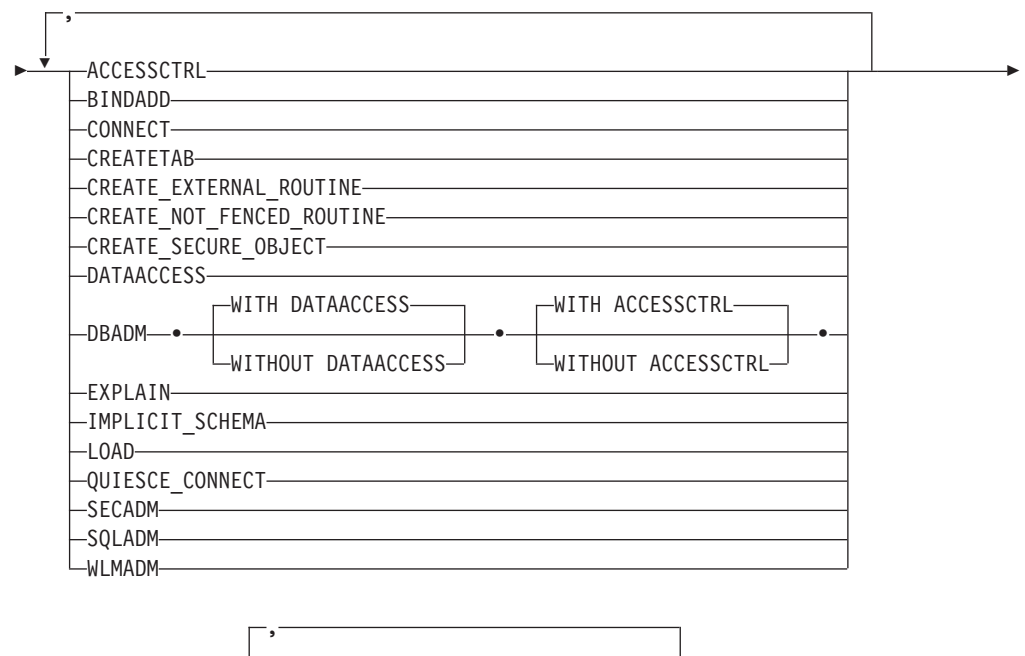

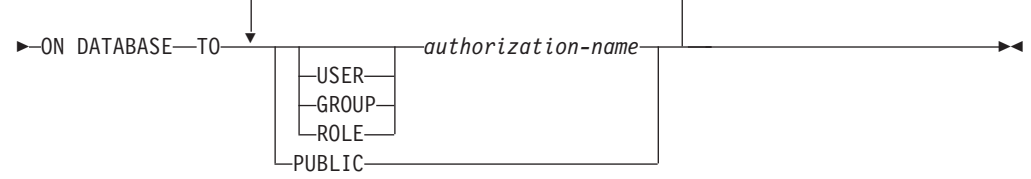

## 説明

**ACCESSCTRL**

アクセス制御権限を与えます。ACCESSCTRL 権限の保有者は、以下の操作を実 行できます。

- v 次の各データベース権限の付与および取り消し: BINDADD、 CONNECT、CREATETAB、CREATE\_EXTERNAL\_ROUTINE、 CREATE\_NOT\_FENCED\_ROUTINE、EXPLAIN、 IMPLICIT\_SCHEMA、LOAD、QUIESE\_CONNECT、SQLADM、WLMADM
- すべてのオブジェクト・レベルの特権の付与および取り消し

ACCESSCTRL 権限を PUBLIC に付与することはできません (SQLSTATE 42508)。

#### **BINDADD**

パッケージを作成する権限を付与します。パッケージの作成者には自動的にその パッケージに対する CONTROL 特権が与えられ、後で BINDADD 権限が取り 消されたとしてもその特権はそのまま保持されます。

#### **CONNECT**

データベースにアクセスする権限を与えます。

#### **CREATETAB**

基本表を作成する権限を付与します。基本表の作成者には、自動的にその表に対 する CONTROL 特権が与えられます。後で CREATETAB 権限が取り消された としても、作成者はこの特権を保持したままになります。

ビュー作成に必要な明示的な権限は特にありません。ビューの作成に使用するス テートメントの許可 ID に各ビューの基本表に対する CONTROL 特権または SELECT 特権のいずれかが与えられている場合には、いつでもビューを作成で きます。

### **CREATE\_EXTERNAL\_ROUTINE**

外部ルーチンを登録する権限を付与します。そのようにして登録されたルーチン が不利な副次作用を引き起こすことがないように注意してください。 (詳しく は、CREATE または ALTER ルーチン・ステートメント上の THREADSAFE 節の説明を参照してください。)

外部ルーチンを登録し終えると、後で CREATE EXTERNAL ROUTINE が取り 消されても、そのまま保持されます。

#### **CREATE\_NOT\_FENCED\_ROUTINE**

データベース・マネージャーの処理の中で実行するルーチンを登録する権限を与 えます。そのようにして登録されたルーチンが不利な副次作用を引き起こすこと がないように注意してください。 (詳しくは、CREATE または ALTER ルーチ ン・ステートメント上の FENCED 節の説明を参照してください。)

ルーチンが非 fenced として登録された場合は、それ以降に CREATE\_NOT\_FENCED が取り消されたとしてもその方式での実行が続けられ ます。

CREATE\_NOT\_FENCED\_ROUTINE 権限を付与される *authorization-name* に は、自動的に CREATE\_EXTERNAL\_ROUTINE が付与されます。

#### **CREATE\_SECURE\_OBJECT**

セキュア・トリガーおよびセキュア関数を作成する権限を付与します。そのよう なオブジェクトのセキュア属性を変更する権限も付与します。

#### **DATAACCESS**

データにアクセスする権限を与えます。DATAACCESS 権限の保有者は、以下 の操作を実行できます。

- データの選択、挿入、更新、削除、およびロード
- パッケージの実行
- ルーチン(監査ルーチンを除く)の実行

DATAACCESS 権限を PUBLIC に付与することはできません (SQLSTATE 42508)。

## **DBADM**

データベース管理者権限を与えます。データベース管理者は、データベース内の ほとんどすべてのオブジェクトに対するほとんどすべての特権を保持します。唯 一の例外は、アクセス制御、データ・アクセス、およびセキュリティー管理者の 各権限に含まれている特権です。 DBADM は、PUBLIC に付与することはでき ません。

#### **EXPLAIN**

ステートメントの Explain 情報の取り出しを行う権限を付与します。EXPLAIN 権限の保有者は、データへアクセスすることなく、動的 SQL ステートメントと 静的 SQL ステートメントの Explain 情報の取り出し、準備、および記述を行う ことができます。

#### **IMPLICIT\_SCHEMA**

スキーマを暗黙的に作成する権限を与えます。

#### **LOAD**

このデータベースでロードを実行する権限を付与します。この権限を付与された ユーザーは、このデータベースにおいて LOAD ユーティリティーを使用する権 利を持ちます。この権限は、デフォルトで DATAACCESS と DBADM にも付 与されます。ただし、LOAD 権限しか付与されていないユーザー (DATAACCESS 以外) の場合は、表レベルでの特権が別に必要になります。 LOAD 特権に加えて、ユーザーは以下の特権を付与されていなければなりませ ん。

- v モード INSERT、TERMINATE (直前の LOAD INSERT を終了するため)、ま たは RESTART (直前の LOAD INSERT を再び開始するため) で LOAD を 実行する場合は、その表に対する INSERT 特権。
- v モード REPLACE、TERMINATE (直前の LOAD REPLACE を終了するた め)、または RESTART (直前の LOAD REPLACE を再び開始するため) で LOAD を実行する場合は、その表に対する INSERT および DELETE 特権。
- v LOAD の一部として例外表を使用する場合は、その表に対する INSERT 特 権。

#### **QUIESCE\_CONNECT**

静止中のデータベースにアクセスする権限を与えます。

#### **SECADM**

セキュリティー管理者権限を与えます。この権限の保有者は、以下の操作を実行 できます。

- v セキュリティー・オブジェクト (監査ポリシー、 ロール、セキュリティー・ ラベル、セキュリティー・ラベル・コンポーネント、セキュリティー・ポリ シー、トラステッド・コンテキストなど) の作成とドロップ
- 権限、免除、特権、ロール、およびセキュリティー・ラベルの付与および取 り消し
- v SETSESSIONUSER 特権の付与および取り消し
- v 他者が所有しているオブジェクトに対する TRANSFER OWNERSHIP の実行

SECADM 権限を PUBLIC に付与することはできません (SQLSTATE 42508)。

#### **SQLADM**

SQL ステートメントの実行を管理する権限を付与します。SQLADM 権限の保 有者は、以下の操作を実行できます。

- イベント・モニターの作成、ドロップ、フラッシュ、および設定
- v データへのアクセス不要の、動的 SQL ステートメントおよび静的 SQL ステ ートメントの Explain 情報の取り出し、準備、および記述
- 最適化プロファイル・キャッシュのフラッシュ
- パッケージ・キャッシュのフラッシュ
- runstats ユーティリティーの実行
- v 使用量リストの作成、変更、ドロップ、および設定

#### **WLMADM**

ワークロードを管理する権限を付与します。WLMADM 権限の保有者は、以下 の操作を実行できます。

- v サービス・クラス、作業アクション・セット、作業クラス・セット、または ワークロードの作成、ドロップ、および変更。
- **TO** 権限を誰に与えるかを指定します。

#### **USER**

*authorization-name* がユーザーであることを指定します。

#### **GROUP**

*authorization-name* がグループ名であることを指定します。

#### **ROLE**

*authorization-name* がロール名であることを指定します。ロール名は、現行 サーバーに存在するものでなければなりません (SQLSTATE 42704)。

#### *authorization-name,...*

1 つ以上のユーザー、グループ、またはロールの許可 ID のリストを指定し ます。

この許可 ID のリストに、このステートメントを発行するユーザーの許可 ID を含めることはできません (SQLSTATE 42502)。

#### **PUBLIC**

一連のユーザー (許可 ID) に権限を付与します。詳細は、『許可、特権、 およびオブジェクト所有権』を参照してください。

## 規則

- v 指定したそれぞれの *authorization-name* に関して、USER、GROUP、ROLE のい ずれも指定されていない場合には、次のようになります。
	- インスタンスに対して有効なセキュリティー・プラグインによって *authorization-name* の状況を判別できなければ、エラーが戻されます (SQLSTATE 56092)。
	- *authorization-name* がデータベースでは ROLE として定義され、有効なセキュ リティー・プラグインでは GROUP または USER のいずれかとして定義され ている場合には、エラーが戻されます (SQLSTATE 56092)。
	- 有効になっているセキュリティー・プラグインに従って *authorization-name* が USER と GROUP の両方として定義されている場合、エラーが戻されます (SQLSTATE 56092)。
	- 有効になっているセキュリティー・プラグインに従って *authorization-name* が USER としてのみ定義されている場合、または未定義の場合、USER であると 見なされます。
	- 有効になっているセキュリティー・プラグインに従って *authorization-name* が GROUP としてのみ定義されている場合、GROUP であると見なされます。
	- *authorization-name* がデータベースで ROLE としてのみ定義されている場合に は、ROLE であると見なされます。

### 注

v ACCESSCTRL、CREATE\_SECURE\_OBJECT、DATAACCESS、DBADM、または SECADM 権限を特殊グループ PUBLIC に付与することはできません。したがっ て、*role-name* が直接的または間接的に PUBLIC に与えられている場合には、ロ ール *role-name* への

ACCESSCTRL、CREATE\_SECURE\_OBJECT、DBADM、DATAACCESS、または SECADM 権限の付与は失敗します (SQLSTATE 42508)。

– 以下のステートメントが発行済みの場合、ロール *role-name* は PUBLIC に直 接的に付与されます。

**GRANT ROLE** *role-name* **TO PUBLIC**

– 以下のステートメントが発行済みの場合、ロール *role-name* は間接的に PUBLIC に付与されます。

**GRANT ROLE** *role-name* **TO ROLE** *role-name2* **GRANT ROLE** *role-name2* **TO PUBLIC**

- 代替構文: DB2 の以前のバージョンおよび他のデータベース製品との互換性のた めに、以下がサポートされています。
	- CREATE NOT FENCED ROUTINE の代わりに CREATE NOT FENCED を指 定できます。
	- DATABASE の代わりに SYSTEM を指定できます。
- グループに付与される特権: グループに付与される特権は、以下に対する許可検 査には使用されません。
	- パッケージ内の静的 DML ステートメント
	- CREATE VIEW ステートメントの処理過程での基本表
	- マテリアライズ照会表の CREATE TABLE ステートメントの処理過程での基 本表
- SQL ルーチンの作成
- トリガーの作成

## 例

v 例 *1:* ユーザー WINKEN、BLINKEN、および NOD に、データベースに接続す る権限を与えます。

**GRANT CONNECT ON DATABASE TO USER** WINKEN, **USER** BLINKEN, **USER** NOD

v 例 *2:* データベースに対する BINDADD 権限を D024 という名前のグループに与 えます。システムには、D024 と呼ばれるグループとユーザーの両方が存在して います。

**GRANT BINDADD ON DATABASE TO GROUP** D024

GROUP キーワードの指定は必須であることに注意してください。この指定がな い場合、D024 という名前のユーザーとグループが両方とも存在しているのでエ ラーになります。 D024 グループのメンバーは、いずれもデータベースのパッケ ージをバインドできるようになります。しかし、D024 というユーザーにそれは 許されません (ただし、このユーザーがグループ D024 のメンバーでもある場 合、または以前に BINDADD 権限を与えられていた場合、または BINDADD 権 限がユーザー D024 がメンバーとして属している別のグループに与えられていた 場合を除きます)。

v 例 *3:* ユーザー Walid にセキュリティー管理者権限を与えます。

**GRANT SECADM ON DATABASE TO USER** Walid

• 例 *4:* SECADM 権限を持つユーザーが、CREATE SECURE OBJECT 権限をユー ザー Haytham に付与します。

**GRANT CREATE\_SECURE\_OBJECT ON DATABASE TO USER** HAYTHAM

# **GRANT (**免除**)**

この形式の GRANT ステートメントは、指定されたラベル・ベースのアクセス制御 (LBAC) セキュリティー・ポリシーに対して、アクセス規則の免除をユーザー、グ ループ、またはロールに付与します。

免除を受けたユーザーが、そのセキュリティー・ポリシーによって保護されている 表内のデータにアクセスした場合、そのユーザーがデータにアクセスできるかどう かを決定する際に、指示された規則は施行されません。

## 呼び出し

このステートメントは、アプリケーション・プログラムに組み込んだり、動的 SQL ステートメントを使用して発行したりすることができます。これは、 DYNAMICRULES の実行動作がパッケージに効力を持つ場合にのみ、動的に準備で きる実行可能ステートメントです (SQLSTATE 42509)。

### 許可

このステートメントの許可 ID が持つ特権には、SECADM 権限が含まれている必要 があります。

## 構文

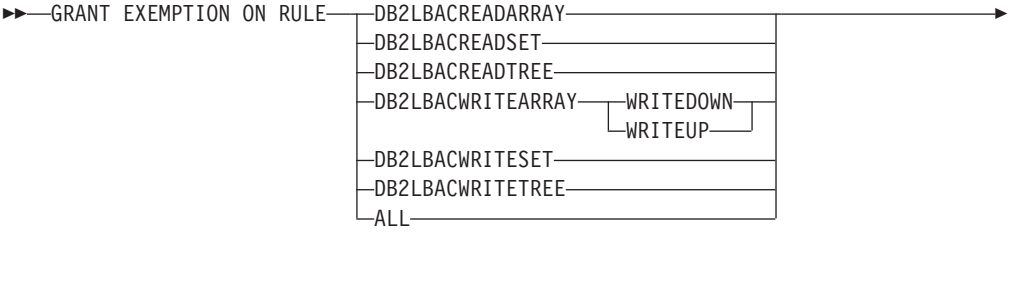

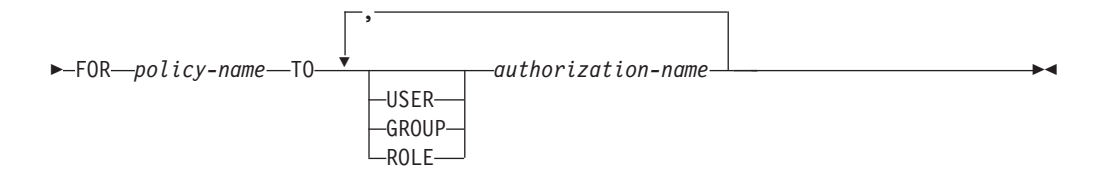

## 説明

### **EXEMPTION ON RULE**

アクセス規則に対する免除を付与します。

#### **DB2LBACREADARRAY**

事前定義された DB2LBACREADARRAY 規則に対する免除を付与します。

#### **DB2LBACREADSET**

事前定義された DB2LBACREADSET 規則に対する免除を付与します。

#### **DB2LBACREADTREE**

事前定義された DB2LBACREADTREE 規則に対する免除を付与します。

#### **DB2LBACWRITEARRAY**

事前定義された DB2LBACWRITEARRAY 規則に対する免除を付与します。

#### **WRITEDOWN**

免除が下方への書き込みにのみ適用されることを指定します。

#### **WRITEUP**

免除が上方への書き込みにのみ適用されることを指定します。

#### **DB2LBACWRITESET**

事前定義された DB2LBACWRITESET 規則に対する免除を付与します。

#### **DB2LBACWRITETREE**

事前定義された DB2LBACWRITETREE 規則に対する免除を付与します。

**ALL**

事前定義されたすべての規則に対する免除を付与します。

#### **FOR** *policy-name*

免除の付与対象のセキュリティー・ポリシーを識別します。その免除が有効なの は、このセキュリティー・ポリシーで保護されている表に対してのみです。名前 は、カタログに既に記述されているセキュリティー・ポリシーを示すものでなけ ればなりません (SQLSTATE 42704)。

**TO** 免除を誰に付与するかを指定します。

```
USER
```
*authorization-name* がユーザーであることを指定します。

#### **GROUP**

*authorization-name* がグループ名であることを指定します。

### **ROLE**

*authorization-name* がロール名であることを指定します。ロール名は、現行 サーバーに存在するものでなければなりません (SQLSTATE 42704)。

*authorization-name,...*

1 つ以上のユーザー、グループ、またはロールの許可 ID のリストを指定し ます。

## 規則

- v 指定したそれぞれの *authorization-name* に関して、USER、GROUP、ROLE のい ずれも指定されていない場合には、次のようになります。
	- インスタンスに対して有効なセキュリティー・プラグインによって *authorization-name* の状況を判別できなければ、エラーが戻されます (SQLSTATE 56092)。
	- *authorization-name* がデータベースでは ROLE として定義され、有効なセキュ リティー・プラグインでは GROUP または USER のいずれかとして定義され ている場合には、エラーが戻されます (SQLSTATE 56092)。
	- 有効になっているセキュリティー・プラグインに従って *authorization-name* が USER と GROUP の両方として定義されている場合、エラーが戻されます (SQLSTATE 56092)。
- 有効になっているセキュリティー・プラグインに従って *authorization-name* が USER としてのみ定義されている場合、または未定義の場合、USER であると 見なされます。
- 有効になっているセキュリティー・プラグインに従って *authorization-name* が GROUP としてのみ定義されている場合、GROUP であると見なされます。
- *authorization-name* がデータベースで ROLE としてのみ定義されている場合に は、ROLE であると見なされます。
- セキュリティー・ポリシーがグループまたはロールを介してアクセスを考慮する ように定義されていない場合、グループまたはロールに付与された免除はアクセ スが試行されるときに無視されます。

## 注

v デフォルトでは、セキュリティー・ポリシーの作成時には、個々のユーザーに付 与された免除のみが考慮されます。セキュリティー・ポリシーでグループまたは ロールが考慮されるようにするには、ALTER SECURITY POLICY ステートメン トを発行し、必要に応じて USE GROUP AUTHORIZATION または USE ROLE AUTHORIZATION を指定しなければなりません。

## 例

- v 例 *1:* セキュリティー・ポリシー DATA\_ACCESS のアクセス規則 DB2LBACREADSET に対して、ユーザー WALID に免除を付与します。 **GRANT EXEMPTION ON RULE DB2LBACREADSET FOR** DATA\_ACCESS **TO USER** WALID
- v 例 *2:* セキュリティー・ポリシー DATA\_ACCESS のアクセス規則 DB2LBACWRITEARRAY に対する免除を、WRITEDOWN オプションを指定し て、ユーザー BOBBY に付与します。

**GRANT EXEMPTION ON RULE DB2LBACWRITEARRAY WRITEDOWN FOR** DATA\_ACCESS **TO USER** BOBBY

- v 例 *3:* セキュリティー・ポリシー DATA\_ACCESS のアクセス規則 DB2LBACWRITEARRAY に対する免除を、WRITEUP オプションを指定して、ユ ーザー BOBBY に付与します。
	- **GRANT EXEMPTION ON RULE DB2LBACWRITEARRAY WRITEUP FOR** DATA\_ACCESS **TO USER** BOBBY

## **GRANT (**グローバル変数特権**)**

この形式の GRANT ステートメントは、作成されたグローバル変数に 1 つ以上の 特権を付与します。

## 呼び出し

このステートメントは、アプリケーション・プログラムに組み込むか、あるいは対 話式に発行することができます。このステートメントは、動的に作成できる実行可 能ステートメントです。

## 許可

ステートメントの許可 ID によって保持されている特権には、少なくとも以下のい ずれかの権限が含まれていなければなりません。

- v グローバル変数に対する指定された特権ごとに WITH GRANT OPTION
- v ACCESSCTRL または SECADM 権限

## 構文

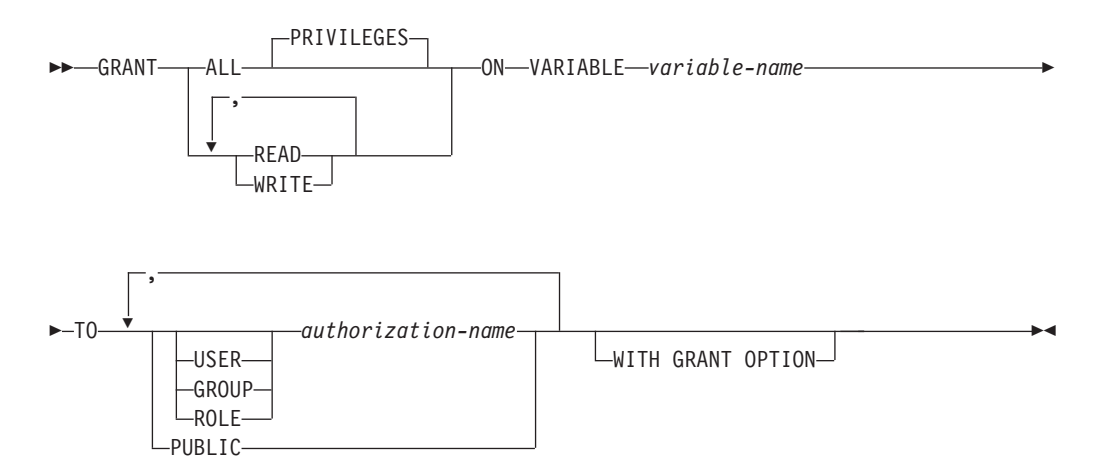

### 説明

#### **ALL PRIVILEGES**

指定したグローバル変数に対してすべての特権を付与します。

#### **READ**

指定したグローバル変数の値を読み取る特権を付与します。

#### **WRITE**

指定したグローバル変数に値を割り当てる特権を付与します。

#### **ON VARIABLE** *variable-name*

1 つ以上の特権が付与されるグローバル変数を指定します。暗黙修飾子または明 示修飾子を含む *variable-name* は、現行サーバーに存在し、モジュール変数では ないグローバル変数を識別するものでなければなりません (SQLSTATE 42704)。

**TO** 特権を誰に与えるかを指定します。

**USER**

*authorization-name* がユーザーであることを指定します。

**GROUP**

*authorization-name* がグループであることを指定します。

#### **ROLE**

*authorization-name* が現行サーバーにおける既存のロールを識別することを 指定します (SQLSTATE 42704)。

#### *authorization-name,...*

1 つ以上のユーザー、グループ、またはロールの許可 ID のリストを指定し ます。この許可 ID のリストに、このステートメントを発行するユーザーの 許可 ID を含めることはできません (SQLSTATE 42502)。

#### **PUBLIC**

指定された特権をユーザー (許可 ID) の集合に付与します。詳細は、『許 可、特権、およびオブジェクト所有権』を参照してください。

#### **WITH GRANT OPTION**

指定した *authorization-name* に対し、特権を他のユーザーに与えることを許可し ます。 WITH GRANT OPTION 節を省略すると、指定した *authorization-name* は、他の何らかのソースからその権限を受け取らないかぎり、特権を他のユーザ ーに与えることはできません。

## 規則

- v 指定した *authorization-name* ごとに、キーワード USER、GROUP、および ROLE のいずれも指定されていない場合には次のようになります。
	- インスタンスに対して有効なセキュリティー・プラグインによって *authorization-name* の状況を判別できなければ、エラーが戻されます (SQLSTATE 56092)。
	- *authorization-name* が、データベースでは ROLE として定義されており、かつ オペレーティング・システムでは GROUP または USER のいずれかとして定 義されている場合、エラーが戻されます (SQLSTATE 56092)。
	- 有効になっているセキュリティー・プラグインに従って *authorization-name* が USER と GROUP の両方として定義されている場合は、エラーが戻されます (SQLSTATE 56092)。
	- 有効になっているセキュリティー・プラグインに従って *authorization-name* が USER としてのみ定義されている場合、または未定義の場合は、USER である と見なされます。
	- 有効になっているセキュリティー・プラグインに従って *authorization-name* が GROUP としてのみ定義されている場合は、GROUP であると見なされます。
	- *authorization-name* がデータベースで ROLE としてのみ定義されている場合に は、ROLE であると見なされます。

## 注

- グループに付与される特権: グループに付与される特権は、以下に対する許可検 査には使用されません。
	- パッケージ内の静的 DML ステートメント
	- CREATE VIEW ステートメントの処理過程での基本表
- マテリアライズ照会表の CREATE TABLE ステートメントの処理過程での基 本表
- SQL ルーチンの作成
- トリガーの作成

# 例

グローバル変数 MYSCHEMA.MYJOB\_PRINTER に対する READ および WRITE 特権を、ユーザー ZUBIRI に付与します。

**GRANT READ, WRITE ON VARIABLE** MYSCHEMA.MYJOB\_PRINTER **TO** ZUBIRI

# **GRANT (**索引特権**)**

この形式の GRANT ステートメントは、索引に対する CONTROL 特権を付与しま す。

# 呼び出し

このステートメントは、アプリケーション・プログラムに組み込んだり、動的 SQL ステートメントを使用して発行したりすることができます。これは、 DYNAMICRULES の実行動作がパッケージに効力を持つ場合にのみ、動的に準備で きる実行可能ステートメントです (SQLSTATE 42509)。

# 許可

このステートメントの許可 ID が持つ特権には、ACCESSCTRL または SECADM 権限が含まれている必要があります。

# 構文

-- GRANT CONTROL ON INDEX *index-name* -

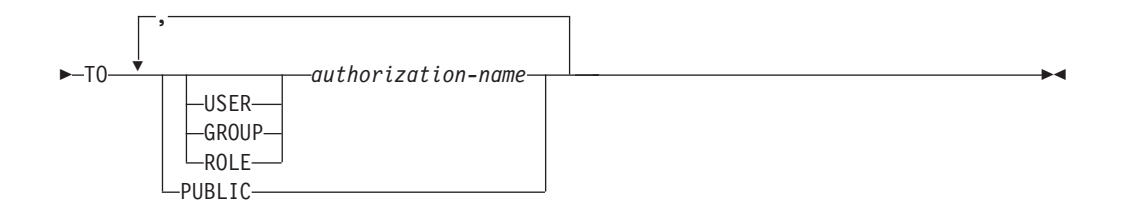

# 説明

# **CONTROL**

索引をドロップする特権を付与します。 これは、索引の作成者に自動的に与え られるその索引に対する CONTROL 権限です。

**ON INDEX** *index-name*

CONTROL 特権を付与する対象となる索引の名前を指定します。

**TO** 特権を誰に与えるかを指定します。

#### **USER**

*authorization-name* がユーザーであることを指定します。

### **GROUP**

*authorization-name* がグループ名であることを指定します。

### **ROLE**

*authorization-name* がロール名であることを指定します。ロール名は、現行 サーバーに存在するものでなければなりません (SQLSTATE 42704)。

#### *authorization-name,...*

1 つ以上のユーザー、グループ、またはロールの許可 ID のリストを指定し ます。

この許可 ID のリストに、このステートメントを発行するユーザーの許可 ID を含めることはできません (SQLSTATE 42502)。

```
PUBLIC
```
特権をユーザー (許可 ID) の集合に付与します。詳細は、『許可、特権、 およびオブジェクト所有権』を参照してください。

# 規則

- v 指定したそれぞれの *authorization-name* に関して、USER、GROUP、ROLE のい ずれも指定されていない場合には、次のようになります。
	- インスタンスに対して有効なセキュリティー・プラグインによって *authorization-name* の状況を判別できなければ、エラーが戻されます (SQLSTATE 56092)。
	- *authorization-name* がデータベースでは ROLE として定義され、有効なセキュ リティー・プラグインでは GROUP または USER のいずれかとして定義され ている場合には、エラーが戻されます (SQLSTATE 56092)。
	- 有効になっているセキュリティー・プラグインに従って *authorization-name* が USER と GROUP の両方として定義されている場合、エラーが戻されます (SQLSTATE 56092)。
	- 有効になっているセキュリティー・プラグインに従って *authorization-name* が USER としてのみ定義されている場合、または未定義の場合、USER であると 見なされます。
	- 有効になっているセキュリティー・プラグインに従って *authorization-name* が GROUP としてのみ定義されている場合、GROUP であると見なされます。
	- *authorization-name* がデータベースで ROLE としてのみ定義されている場合に は、ROLE であると見なされます。

### 注

- グループに付与される特権: グループに付与される特権は、以下に対する許可検 査には使用されません。
	- パッケージ内の静的 DML ステートメント
	- CREATE VIEW ステートメントの処理過程での基本表
	- マテリアライズ照会表の CREATE TABLE ステートメントの処理過程での基 本表
	- SQL ルーチンの作成
	- トリガーの作成

## 例

DEPTIDX 索引に対する CONTROL 特権を、ID が KIESLER であるユーザーに付 与します。

**GRANT CONTROL ON INDEX** DEPTIDX **TO** USER KIESLER

# **GRANT (**モジュール特権**)**

この形式の GRANT ステートメントは、モジュールに対する特権を付与します。

# 呼び出し

このステートメントは、アプリケーション・プログラムに組み込んだり、動的 SQL ステートメントを使用して発行したりすることができます。これは、 DYNAMICRULES の実行動作がパッケージに効力を持つ場合にのみ、動的に準備で きる実行可能ステートメントです (SQLSTATE 42509)。

# 許可

ステートメントの許可 ID によって保持されている特権には、少なくとも以下のい ずれかの権限が含まれていなければなりません。

- v モジュールに対する EXECUTE の WITH GRANT OPTION
- ACCESSCTRL または SECADM 権限

# 構文

-- GRANT EXECUTE ON MODULE *module-name* -

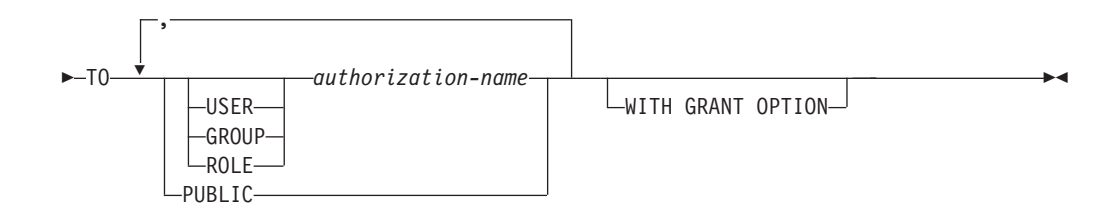

# 説明

#### **EXECUTE**

パブリッシュ済みモジュール・オブジェクトを参照する特権を与えます。これに は、以下のことを行うための特権が含まれます。

- v モジュール内に定義されているパブリッシュ済みルーチンを実行する。
- v モジュール内に定義されているパブリッシュ済みグローバル変数を読み書き する。
- モジュール内に定義されているパブリッシュ済みユーザー定義タイプを参照 する。
- v モジュール内に定義されているパブリッシュ済み条件を参照する。

#### **ON MODULE** *module-name*

特権を付与するモジュールを指定します。module-name は、現行サーバーに存在 するモジュールを示していなければなりません (SQLSTATE 42704)。

**TO** 特権を誰に付与するかを指定します。

#### **USER**

```
authorization-name がユーザーであることを指定します。
```
#### **GROUP**

*authorization-name* がグループ名であることを指定します。

#### **ROLE**

*authorization-name* がロール名であることを指定します。ロール名は、現行 サーバーに存在するものでなければなりません (SQLSTATE 42704)。

*authorization-name,...*

1 つ以上の許可 ID をリスト表示します。

### **PUBLIC**

一連のユーザー (許可 ID) に特権を付与します。詳細は、『許可、特権、 およびオブジェクト所有権』を参照してください。

### **WITH GRANT OPTION**

指定した *authorization-name* に対し、EXECUTE 特権を他のユーザーに与えるこ とを許可します。WITH GRANT OPTION を省略すると、指定した *authorization-name* は、他のいずれかのソースからその権限を受け取らないかぎ り、EXECUTE 特権を他のユーザーに与えることはできません。

## 注

- グループに付与される特権: グループに付与される特権は、以下に対する許可検 査には使用されません。
	- パッケージ内の静的 DML ステートメント
	- CREATE VIEW ステートメントの処理過程での基本表
	- マテリアライズ照会表の CREATE TABLE ステートメントの処理過程での基 本表
	- SQL ルーチンの作成
	- トリガーの作成

# 例

ユーザー JONES に、モジュール MYMODA に対する EXECUTE 特権を付与しま す。

**GRANT EXECUTE ON MODULE** MYMODA **TO** JONES

# **GRANT (**パッケージ特権**)**

この形式の GRANT ステートメントは、パッケージに対する特権を付与します。

# 呼び出し

このステートメントは、アプリケーション・プログラムに組み込んだり、動的 SQL ステートメントを使用して発行したりすることができます。これは、 DYNAMICRULES の実行動作がパッケージに効力を持つ場合にのみ、動的に準備で きる実行可能ステートメントです (SQLSTATE 42509)。

# 許可

ステートメントの許可 ID によって保持されている特権には、少なくとも以下のい ずれかの権限が含まれていなければなりません。

- v 参照されるパッケージに対する CONTROL 特権
- v *package-name* に対する指定された特権ごとに WITH GRANT OPTION
- v ACCESSCTRL または SECADM 権限

ACCESSCTRL または SECADM 権限は、CONTROL 特権を付与するために必要で す。

構文

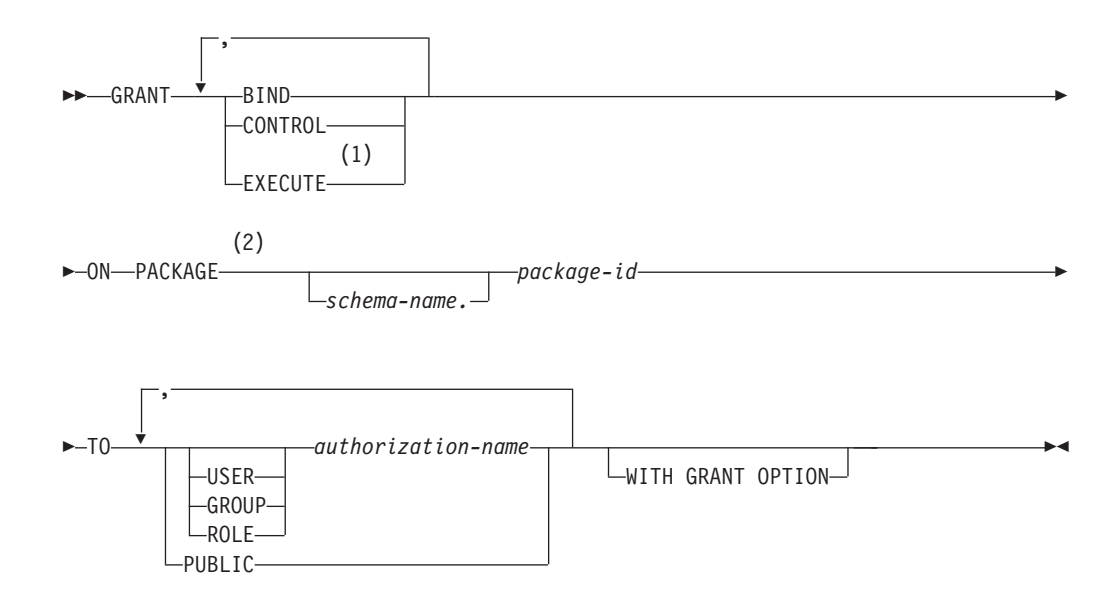

# 注**:**

- **1** EXECUTE の同義語として RUN を使用できます。
- **2** PACKAGE の同義語として PROGRAM を使用できます。

# 説明

#### **BIND**

パッケージをバインドする特権を付与します。 BIND 特権を使用すると、ユー

ザーが BIND コマンドをパッケージに対して再発行したり、 REBIND コマン ドを発行したりできます。また、ユーザーが既存のパッケージの新しいバージョ ンを作成することもできます。

ユーザーには、BIND 特権に加えて、プログラムに含まれている静的 DML ス テートメントによって参照される表ごとに必要な特権が与えられていなければな りません。これは、静的 DML ステートメントに対する許可がバインド時に検 査されるので必要になります。

### **CONTROL**

パッケージを再バインド、ドロップ、または実行するための特権、およびパッケ ージ特権を他のユーザーに与える特権を付与します。パッケージの作成者には、 自動的にパッケージに対する CONTROL 特権が与えられます。パッケージ所有 者は、パッケージ・バインド・プログラムか、またはバインド/プリコンパイル 時に OWNER オプションを使って指定した ID です。

CONTROL 権限を付与される *authorization-name* には、自動的に BIND と EXECUTE が付与されます。

CONTROL を持っていると、他のユーザーに上記の特権 (CONTROL を除く) を付与することができます。

#### **EXECUTE**

パッケージを実行する特権を与えます。

**ON PACKAGE** *schema-name.package-id*

特権の対象となるパッケージの名前を指定します。スキーマ名が指定されていな い場合、パッケージ ID は暗黙的にデフォルト・スキーマで修飾されます。パ ッケージ特権の付与は、そのパッケージのすべてのバージョン (つまり、同一の パッケージ ID とパッケージ・スキーマを共有するすべてのパッケージ) に適用 されます。

**TO** 特権を誰に与えるかを指定します。

### **USER**

*authorization-name* がユーザーであることを指定します。

### **GROUP**

*authorization-name* がグループ名であることを指定します。

#### **ROLE**

*authorization-name* がロール名であることを指定します。ロール名は、現行 サーバーに存在するものでなければなりません (SQLSTATE 42704)。

#### *authorization-name,...*

1 つ以上のユーザー、グループ、またはロールの許可 ID のリストを指定し ます。

この許可 ID のリストに、このステートメントを発行するユーザーの許可 ID を含めることはできません (SQLSTATE 42502)。

### **PUBLIC**

特権をユーザー (許可 ID) の集合に付与します。詳細は、『許可、特権、 およびオブジェクト所有権』を参照してください。

### **WITH GRANT OPTION**

指定した *authorization-name* に対し、特権を他のユーザーに与えることを許 可します。

指定した特権に CONTROL が含まれる場合、 WITH GRANT OPTION は CONTROL を除くすべての適用可能な特権に適用されます (SQLSTATE 01516)。

# 規則

- v 指定したそれぞれの *authorization-name* に関して、USER、GROUP、ROLE のい ずれも指定されていない場合には、次のようになります。
	- インスタンスに対して有効なセキュリティー・プラグインによって *authorization-name* の状況を判別できなければ、エラーが戻されます (SQLSTATE 56092)。
	- *authorization-name* がデータベースでは ROLE として定義され、有効なセキュ リティー・プラグインでは GROUP または USER のいずれかとして定義され ている場合には、エラーが戻されます (SQLSTATE 56092)。
	- 有効になっているセキュリティー・プラグインに従って *authorization-name* が USER と GROUP の両方として定義されている場合、エラーが戻されます (SQLSTATE 56092)。
	- 有効になっているセキュリティー・プラグインに従って *authorization-name* が USER としてのみ定義されている場合、または未定義の場合、USER であると 見なされます。
	- 有効になっているセキュリティー・プラグインに従って *authorization-name* が GROUP としてのみ定義されている場合、GROUP であると見なされます。
	- *authorization-name* がデータベースで ROLE としてのみ定義されている場合に は、ROLE であると見なされます。

# 注

- パッケージ特権は、パッケージのすべてのバージョン (つまり、同一のパッケー ジ ID とパッケージ・スキーマを共有するすべてのパッケージ) に適用されま す。アクセスを 1 つのバージョンだけに制約することはできません。 CONTROL 特権はパッケージのバインド・プログラムに暗黙的に付与されるの で、 2 人のユーザーが 2 つのバージョンのパッケージをバインドすると、両者 とも互いのパッケージに対するアクセス権を暗黙的に付与されます。
- グループに付与される特権: グループに付与される特権は、以下に対する許可検 査には使用されません。
	- パッケージ内の静的 DML ステートメント
	- CREATE VIEW ステートメントの処理過程での基本表
	- マテリアライズ照会表の CREATE TABLE ステートメントの処理過程での基 本表
	- SQL ルーチンの作成
	- トリガーの作成

# 例

v 例 *1:* PACKAGE CORPDATA.PKGA に対する EXECUTE 特権を PUBLIC に与 えます。

**GRANT EXECUTE ON PACKAGE** CORPDATA.PKGA **TO PUBLIC**

v 例 *2:* パッケージ CORPDATA.PKGA に対する EXECUTE 権限を EMPLOYEE という名前のユーザーに与えます。 EMPLOYEE と呼ばれるグループもユーザー も存在していません。

**GRANT EXECUTE ON PACKAGE** CORPDATA.PKGA **TO** EMPLOYEE

または

**GRANT EXECUTE ON PACKAGE** CORPDATA.PKGA **TO USER** EMPLOYEE

# **GRANT (**ロール**)**

この形式の GRANT ステートメントはロールを、ユーザー、グループ、またはその 他のロールに付与します。

# 呼び出し

このステートメントは、アプリケーション・プログラムに組み込んだり、動的 SQL ステートメントを使用して発行したりすることができます。これは、 DYNAMICRULES の実行動作がパッケージに効力を持つ場合にのみ、動的に準備で きる実行可能ステートメントです (SQLSTATE 42509)。

# 許可

ステートメントの許可 ID によって保持されている特権には、少なくとも以下のい ずれかの権限が含まれていなければなりません。

- ロールに対する WITH ADMIN OPTION
- SECADM 権限

SECADM 権限は、*authorization-name* に WITH ADMIN OPTION を付与するために 必要です。

# 構文

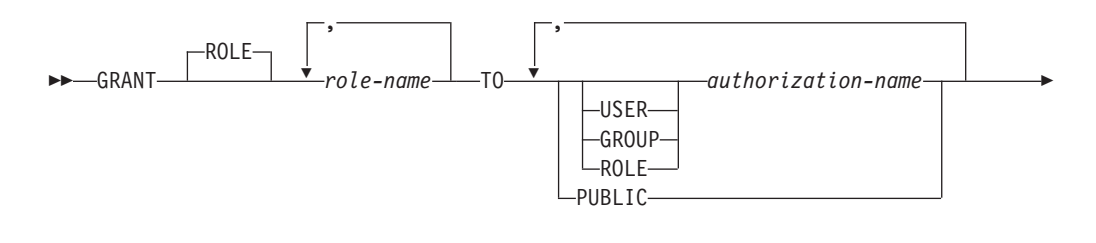

-◂

 $L$ WITH ADMIN OPTION $-$ 

## 説明

-

#### **ROLE** *role-name***,...**

付与する 1 つ以上のロールを指定します。 *role-name* はそれぞれ、現行サーバ ーの既存のロールを識別するものでなければなりません (SQLSTATE 42704)。

**TO** ロールを付与する対象のユーザーを指定します。

# **USER**

*authorization-name* がユーザーであることを指定します。

### **GROUP**

*authorization-name* がグループであることを指定します。

### **ROLE**

*authorization-name* が現行サーバーにおける既存のロールを識別することを 指定します (SQLSTATE 42704)。

*authorization-name***,...**

1 つ以上のユーザー、グループ、またはロールの許可 ID のリストを指定し ます。この許可 ID のリストに、このステートメントを発行するユーザーの 許可 ID を含めることはできません (SQLSTATE 42502)。

#### **PUBLIC**

指定されたロールをユーザーのセット (許可 ID) に付与します。詳細は、 『許可、特権、およびオブジェクト所有権』を参照してください。

### **WITH ADMIN OPTION**

指定された *authorization-name* が他のユーザーに対して *role-name* を付与した り、取り消したりできるようにします。また、コメントをロールに関連付けられ るようにもします。指定された *authorization-name* によるロールのドロップは許 可しません。

### 規則

- v 指定した *authorization-name* ごとに、キーワード USER、GROUP、および ROLE のいずれも指定されていない場合には次のようになります。
	- インスタンスに対して有効なセキュリティー・プラグインによって *authorization-name* の状況を判別できなければ、エラーが戻されます (SQLSTATE 56092)。
	- *authorization-name* が、データベースでは ROLE として定義されており、かつ オペレーティング・システムでは GROUP または USER のいずれかとして定 義されている場合、エラーが戻されます (SQLSTATE 56092)。
	- 有効になっているセキュリティー・プラグインに従って *authorization-name* が USER と GROUP の両方として定義されている場合は、エラーが戻されます (SQLSTATE 56092)。
	- 有効になっているセキュリティー・プラグインに従って *authorization-name* が USER としてのみ定義されている場合、または未定義の場合は、USER である と見なされます。
	- 有効になっているセキュリティー・プラグインに従って *authorization-name* が GROUP としてのみ定義されている場合は、GROUP であると見なされます。
	- *authorization-name* がデータベースで ROLE としてのみ定義されている場合に は、ROLE であると見なされます。
- 1 つのロールを別のロールに付与することによってロールの階層を構築できま す。ただし、循環は使用できません (SQLSTATE 428GF)。例えば、ロール R1 を 別のロール R2 に付与する場合はロール R2 (または R2 を含む他のロール R*n*) を R1 に付与することはできません。それによって循環が生成される可能性があ るからです。

### 注

- v ロール R1 を別のロール R2 に付与すると、R2 に R1 が含まれることになりま す。
- v DBADM 権限を PUBLIC に付与することはできません。したがって、次のよう になります。
	- R1 が DBADM 権限を直接または間接的に保持する場合、PUBLIC へのロール R1 の付与は失敗します (SQLSTATE 42508)。

- 次のステートメントを発行済みの場合、ロール R1 は DBADM 権限を直接 保持します。

**GRANT DBADM ON DATABASE TO ROLE** *R1*

- 次のステートメントを発行済みの場合、ロール R1 は DBADM 権限を間接 的に保持します。

**GRANT DBADM ON DATABASE TO ROLE** *R2*

**GRANT ROLE** *R2* **TO ROLE** *R1*

- ロール R2 が直接または間接的に PUBLIC に付与される場合、ロール R2 へ のロール R1 (DBADM 権限を保持する) の付与は失敗します (SQLSTATE 42508)。
	- 次のステートメントを発行済みの場合、ロール R2 は PUBLIC に直接付与 されます。

**GRANT ROLE** *R2* **TO PUBLIC**

- 次のステートメントを発行済みの場合、ロール R2 は PUBLIC に間接的に 付与されます。

**GRANT ROLE** *R2* **TO ROLE** *R3*

**GRANT ROLE** *R3* **TO PUBLIC**

- グループに付与される特権: グループに付与される特権は、以下に対する許可検 査には使用されません。
	- パッケージ内の静的 DML ステートメント
	- CREATE VIEW ステートメントの処理過程での基本表
	- マテリアライズ照会表の CREATE TABLE ステートメントの処理過程での基 本表
	- SQL ルーチンの作成
	- トリガーの作成

### 例

v 例 *1:* ロール INTERN をロール DOCTOR に、さらにロール DOCTOR をロー ル SPECIALIST に付与します。

**GRANT ROLE** INTERN **TO ROLE** DOCTOR

**GRANT ROLE** DOCTOR **TO ROLE** SPECIALIST

- v 例 *2:* ロール INTERN を PUBLIC に付与します。 **GRANT ROLE** INTERN **TO PUBLIC**
- v 例 *3:* ロール SPECIALIST をユーザー BOB とグループ TORONTO に付与しま す。

**GRANT ROLE** SPECIALIST **TO USER** BOB, **GROUP** TORONTO

# **GRANT (**ルーチン特権**)**

この形式の GRANT ステートメントは、モジュール内で定義されていないルーチン (関数、メソッド、またはプロシージャー) に対する特権を付与します。

# 呼び出し

このステートメントは、アプリケーション・プログラムに組み込んだり、動的 SQL ステートメントを使用して発行したりすることができます。これは、 DYNAMICRULES の実行動作がパッケージに効力を持つ場合にのみ、動的に準備で きる実行可能ステートメントです (SQLSTATE 42509)。

# 許可

ステートメントの許可 ID によって保持されている特権には、少なくとも以下のい ずれかの権限が含まれていなければなりません。

- v ルーチンに対する EXECUTE の WITH GRANT OPTION
- v ACCESSCTRL または SECADM 権限

特定のスキーマ中または特定のタイプのすべてのルーチン EXECUTE 特権を付与す るには、ステートメントの許可 ID によって保持されている特権に少なくとも以下 のいずれかの特権が含まれていなければなりません。

- 指定されたスキーマ中の (指定されたタイプの)、すべての既存のルーチンと将来 作成するルーチンに対する EXECUTE の WITH GRANT OPTION
- v ACCESSCTRL または SECADM 権限

監査プロシージャーと表関数に対する EXECUTE 特権を付与するには、SECADM 権限が必要です。これらのルーチンに関して、EXECUTE 特権を WITH GRANT OPTION 付きで付与することはできません (SQLSTATE 42501)。

# 構文

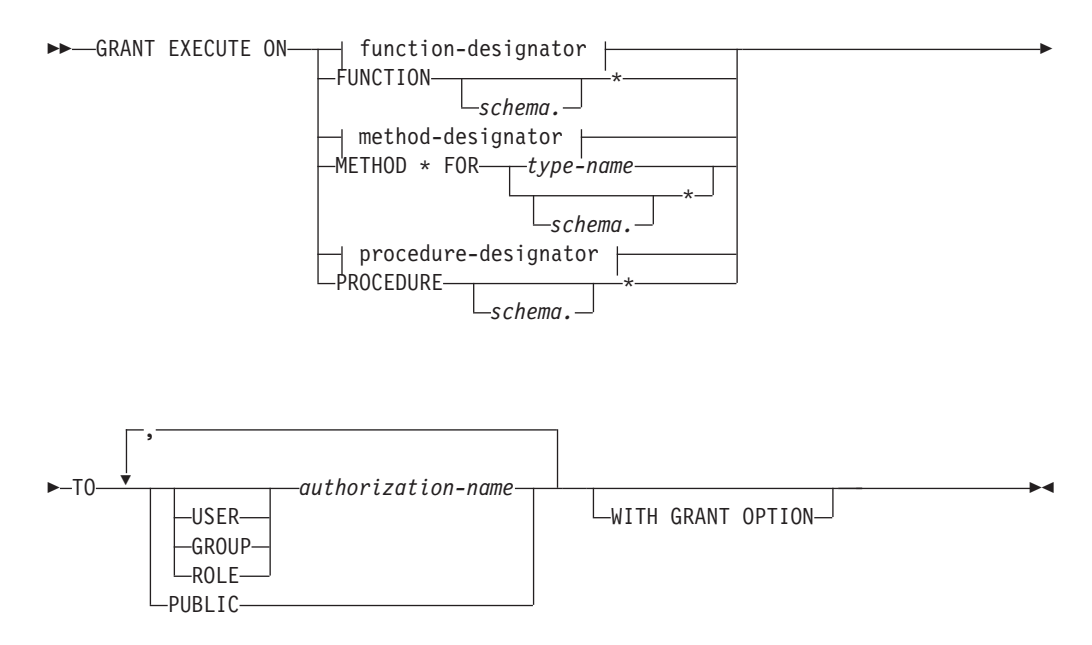

### **function-designator:**

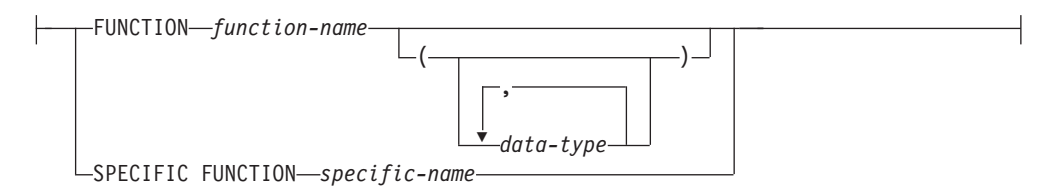

### **method-designator:**

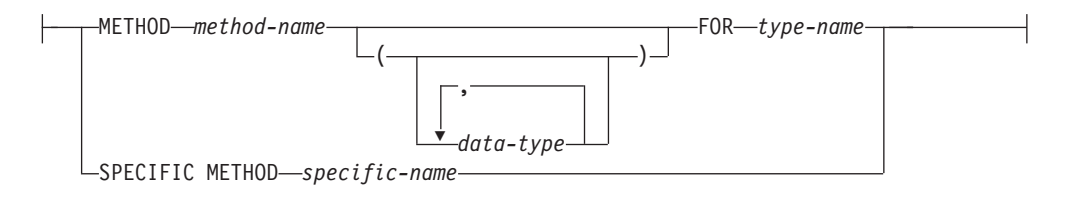

# **procedure-designator:**

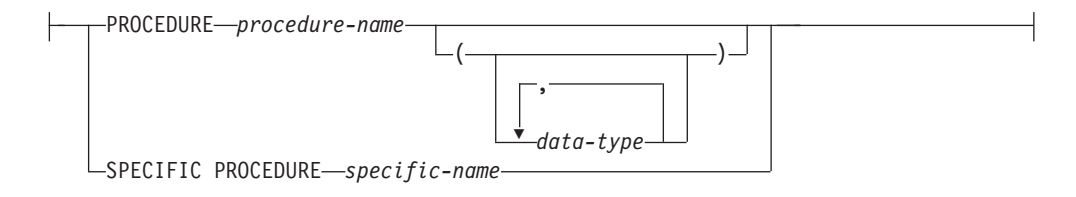

# 説明

#### **EXECUTE**

識別されたユーザー定義の関数、メソッド、またはプロシージャーを実行する特 権を付与します。

#### *function-designator*

特権を付与する関数を一意的に識別します。詳しくは、 23 [ページの『関数、メ](#page-36-0) [ソッド、およびプロシージャーの指定子』を](#page-36-0)参照してください。

### **FUNCTION** *schema***.\***

スキーマ中のすべての関数を識別します。将来作成される予定の関数も含まれま す。動的 SQL ステートメント中でスキーマが指定されていない場合は、 CURRENT SCHEMA 特殊レジスター中のスキーマが使用されます。静的 SQL ステートメント中でスキーマが指定されていない場合は、 QUALIFIER プリコ ンパイル/BIND オプション中のスキーマが使用されます。

### *method-designator*

特権を付与するメソッドを一意的に識別します。詳しくは、 23 [ページの『関](#page-36-0) [数、メソッド、およびプロシージャーの指定子』を](#page-36-0)参照してください。

### **METHOD \***

タイプ *type-name* のすべてのメソッドを識別します。将来作成される予定のメ ソッドも含まれます。

#### **FOR** *type-name*

指定されたメソッドを検索する際のタイプを指定します。ここで指定される

名前は、カタログに既に記述されているタイプを示すものでなければなりま せん (SQLSTATE 42704)。動的 SQL ステートメントでは、 CURRENT SCHEMA 特殊レジスターの値が、修飾子のないタイプ名の修飾子として使 用されます。静的 SQL ステートメントでは、QUALIFIER プリコンパイ ル/BIND オプションによって、修飾子のないタイプ名に修飾子が暗黙指定 されます。 *type-name* の代わりにアスタリスク (\*) を使用して、スキーマ 中のすべてのタイプを識別することもできます。これには将来作成される予 定のタイプも含まれます。

### *procedure-designator*

特権を付与するプロシージャーを一意的に識別します。詳しくは、 23 [ページの](#page-36-0) [『関数、メソッド、およびプロシージャーの指定子』を](#page-36-0)参照してください。

#### **PROCEDURE** *schema***.\***

スキーマ中のすべてのプロシージャーを識別します。将来作成される予定のプロ シージャーも含まれます。動的 SQL ステートメント中でスキーマが指定されて いない場合は、 CURRENT SCHEMA 特殊レジスター中のスキーマが使用され ます。静的 SQL ステートメント中でスキーマが指定されていない場合は、 QUALIFIER プリコンパイル/BIND オプション中のスキーマが使用されます。

**TO** EXECUTE 特権を誰に付与するかを指定します。

#### **USER**

*authorization-name* がユーザーであることを指定します。

#### **GROUP**

*authorization-name* がグループ名であることを指定します。

### **ROLE**

*authorization-name* がロール名であることを指定します。ロール名は、現行 サーバーに存在するものでなければなりません (SQLSTATE 42704)。

#### *authorization-name,...*

1 つ以上のユーザー、グループ、またはロールの許可 ID のリストを指定し ます。

### **PUBLIC**

一連のユーザー (許可 ID) に EXECUTE 特権を付与します。詳細は、『許 可、特権、およびオブジェクト所有権』を参照してください。

### **WITH GRANT OPTION**

指定した *authorization-name* に対し、EXECUTE 特権を他のユーザーに与えるこ とを許可します。

WITH GRANT OPTION を省略すると、指定した *authorization-name* は以下の いずれかの場合にのみ、 EXECUTE 特権を他のユーザーに与えることができま す。

- v SYSADM または DBADM 権限を持っている。
- v 他のソースから EXECUTE 特権を与える許可を受けた。

## 規則

v スキーマ 'SYSIBM' または 'SYSFUN' を使って定義された関数やメソッドに対す る EXECUTE 特権を付与することはできません (SQLSTATE 42832)。

- v 指定したそれぞれの *authorization-name* に関して、USER、GROUP、ROLE のい ずれも指定されていない場合には、次のようになります。
	- インスタンスに対して有効なセキュリティー・プラグインによって *authorization-name* の状況を判別できなければ、エラーが戻されます (SQLSTATE 56092)。
	- *authorization-name* がデータベースでは ROLE として定義され、有効なセキュ リティー・プラグインでは GROUP または USER のいずれかとして定義され ている場合には、エラーが戻されます (SQLSTATE 56092)。
	- 有効になっているセキュリティー・プラグインに従って *authorization-name* が USER と GROUP の両方として定義されている場合、エラーが戻されます (SQLSTATE 56092)。
	- 有効になっているセキュリティー・プラグインに従って *authorization-name* が USER としてのみ定義されている場合、または未定義の場合、USER であると 見なされます。
	- 有効になっているセキュリティー・プラグインに従って *authorization-name* が GROUP としてのみ定義されている場合、GROUP であると見なされます。
	- *authorization-name* がデータベースで ROLE としてのみ定義されている場合に は、ROLE であると見なされます。
- v 一般に、GRANT ステートメントはステートメントの許可 ID が与えることを許 されている特権の GRANT のみを処理し、 1 つ以上の特権が与えられなかった 場合は警告 (SQLSTATE 01007) を戻します。ステートメントの処理に使用される パッケージが、 LANGLEVEL を SQL92E または MIA に設定してプリコンパイ ルされていた場合、特権が付与されない場合には、警告が戻されます (SQLSTATE 01007)。付与者が GRANT 操作の対象に対して特権を持っていない 場合、エラーが戻されます (SQLSTATE 42501)。

# 注

- v モジュール内で定義されているルーチンに関する特権は、GRANT (モジュール特 権) ステートメントを使用してモジュール・レベルで付与されます。モジュール に対する EXECUTE 特権を使用すると、モジュール内のすべてのオブジェクトに アクセスできます。
- グループに付与される特権: グループに付与される特権は、以下に対する許可検 査には使用されません。
	- パッケージ内の静的 DML ステートメント
	- CREATE VIEW ステートメントの処理過程での基本表
	- マテリアライズ照会表の CREATE TABLE ステートメントの処理過程での基 本表
	- SQL ルーチンの作成
	- トリガーの作成

# 例

• *例 1:* 関数 CALC SALARY に対する EXECUTE 特権をユーザー JONES に与え ます。スキーマ中に CALC\_SALARY という名前の関数が 1 つだけ含まれている と想定しています。

**GRANT EXECUTE ON FUNCTION** CALC\_SALARY **TO** JONES

v 例 *2:* プロシージャー VACATION\_ACCR に対する EXECUTE 特権を、現行サ ーバー上のすべてのユーザーに与えます。

**GRANT EXECUTE ON PROCEDURE** VACATION\_ACCR **TO** PUBLIC

• 例 3: 関数 DEPT TOTALS に対する EXECUTE 特権を管理部門のアシスタント に与え、この関数に対する EXECUTE 特権を他者に付与する特権をこのアシスタ ントに与えます。この関数には DEPT85\_TOT という特定の名前があります。ス キーマに DEPT TOTALS という名前の関数が複数あることを想定しています。

**GRANT EXECUTE ON SPECIFIC FUNCTION** DEPT85\_TOT **TO** ADMIN\_A **WITH GRANT OPTION**

• 例 4: 関数 NEW DEPT HIRES に対する EXECUTE 特権を HR (Human Resources) に与えます。この関数には、2 つの入力パラメーターがあり、それぞ れのパラメーターのタイプは INTEGER および CHAR(10) です。スキーマに NEW\_DEPT\_HIRES という名前の関数が複数あることを想定しています。

**GRANT EXECUTE ON FUNCTION** NEW\_DEPT\_HIRES (INTEGER, CHAR(10)) **TO** HR

v 例 *5:* タイプ EMPLOYEE のメソッド SET\_SALARY に対する EXECUTE 特権 をユーザー JONES に与えます。

**GRANT EXECUTE ON METHOD** SET\_SALARY **FOR** EMPLOYEE **TO** JONES

# **GRANT (**スキーマ特権**)**

この形式の GRANT ステートメントは、スキーマに対する特権を付与します。

## 呼び出し

このステートメントは、アプリケーション・プログラムに組み込んだり、動的 SQL ステートメントを使用して発行したりすることができます。これは、 DYNAMICRULES の実行動作がパッケージに効力を持つ場合にのみ、動的に準備で きる実行可能ステートメントです (SQLSTATE 42509)。

### 許可

ステートメントの許可 ID によって保持されている特権には、少なくとも以下のい ずれかの権限が含まれていなければなりません。

- v *schema-name* に対する指定された特権ごとに WITH GRANT OPTION
- ACCESSCTRL または SECADM 権限

どのユーザーも、SYSIBM、SYSCAT、SYSFUN、または SYSSTAT で始まるスキー マ名に対して特権を付与することはできません (SQLSTATE 42501)。

# 構文

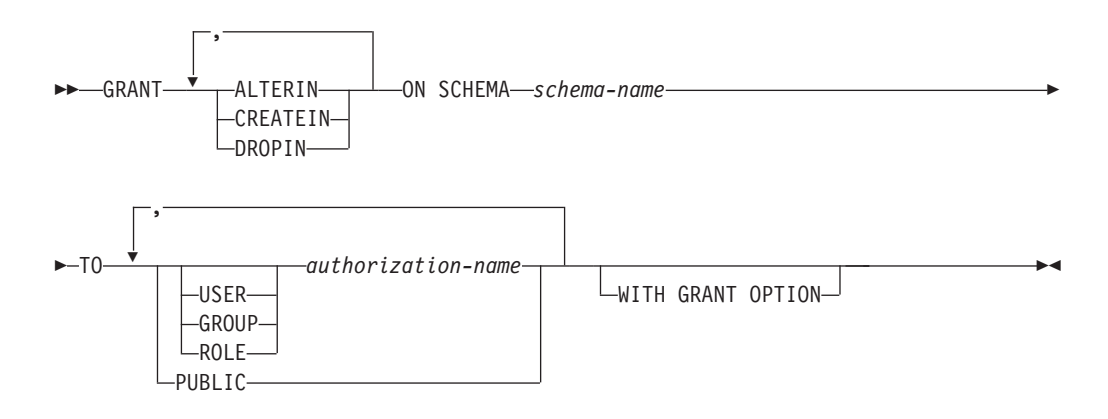

### 説明

### **ALTERIN**

スキーマ内のすべてのオブジェクトの変更、またはコメント付けのための特権を 与えます。明示的にスキーマを作成した所有者は、ALTERIN 特権が自動的に与 えられます。

### **CREATEIN**

スキーマにオブジェクトを作成する特権を与えます。 オブジェクトの作成に必 要なその他の権限または特権 (CREATETAB など) は、これを指定しても必要 です。明示的に作成されたスキーマの所有者には、自動的に CREATEIN 特権が 付与されます。暗黙的に作成されたスキーマの CREATEIN 特権は、PUBLIC に 自動的に付与されます。

### **DROPIN**

スキーマ内のオブジェクトをドロップする特権を与えます。 明示的に作成され たスキーマの所有者は、DROPIN 特権を自動的に与えられます。

#### **ON SCHEMA** *schema-name*

特権を与える対象となるスキーマを指定します。

**TO** 特権を誰に与えるかを指定します。

### **USER**

*authorization-name* がユーザーであることを指定します。

### **GROUP**

*authorization-name* がグループ名であることを指定します。

### **ROLE**

*authorization-name* がロール名であることを指定します。ロール名は、現行 サーバーに存在するものでなければなりません (SQLSTATE 42704)。

*authorization-name,...*

1 つ以上のユーザー、グループ、またはロールの許可 ID のリストを指定し ます。

この許可 ID のリストに、このステートメントを発行するユーザーの許可 ID を含めることはできません (SQLSTATE 42502)。

#### **PUBLIC**

特権をユーザー (許可 ID) の集合に付与します。詳細は、『許可、特権、 およびオブジェクト所有権』を参照してください。

### **WITH GRANT OPTION**

指定した *authorization-name* に対し、特権を他のユーザーに与えることを許可し ます。

# 規則

- v 指定したそれぞれの *authorization-name* に関して、USER、GROUP、ROLE のい ずれも指定されていない場合には、次のようになります。
	- インスタンスに対して有効なセキュリティー・プラグインによって *authorization-name* の状況を判別できなければ、エラーが戻されます (SQLSTATE 56092)。
	- *authorization-name* がデータベースでは ROLE として定義され、有効なセキュ リティー・プラグインでは GROUP または USER のいずれかとして定義され ている場合には、エラーが戻されます (SQLSTATE 56092)。
	- 有効になっているセキュリティー・プラグインに従って *authorization-name* が USER と GROUP の両方として定義されている場合、エラーが戻されます (SQLSTATE 56092)。
	- 有効になっているセキュリティー・プラグインに従って *authorization-name* が USER としてのみ定義されている場合、または未定義の場合、USER であると 見なされます。
	- 有効になっているセキュリティー・プラグインに従って *authorization-name* が GROUP としてのみ定義されている場合、GROUP であると見なされます。
	- *authorization-name* がデータベースで ROLE としてのみ定義されている場合に は、ROLE であると見なされます。
- v 一般に、GRANT ステートメントはステートメントの許可 ID が与えることを許 されている特権の GRANT のみを処理し、 1 つ以上の特権が与えられなかった 場合は警告 (SQLSTATE 01007) を戻します。どのような特権も与えられなかった

場合は、エラーが戻されます (SQLSTATE 42501)。 (ステートメントの処理に使 用されるパッケージが、 LANGLEVEL を SQL92E または MIA に設定してプリ コンパイルされていた場合、付与者が GRANT 操作の対象に対して特権を持って いない場合以外は警告が戻されます (SQLSTATE 01007)。)

# 注

- v **SYSPUBLIC** に対する権限付与**:** 予約済みスキーマの SYSPUBLIC に対して特権 を付与することができます。 CREATEIN 特権を付与するとユーザーは公開の別 名を作成でき、DROPIN 特権を付与するとユーザーは公開の別名をドロップでき ます。
- グループに付与される特権: グループに付与される特権は、以下に対する許可検 査には使用されません。
	- パッケージ内の静的 DML ステートメント
	- CREATE VIEW ステートメントの処理過程での基本表
	- マテリアライズ照会表の CREATE TABLE ステートメントの処理過程での基 本表
	- SQL ルーチンの作成
	- トリガーの作成

# 例

v 例 *1:* スキーマ CORPDATA にオブジェクトを作成する特権を、ユーザー JSINGLETON に与えます。

**GRANT CREATEIN ON SCHEMA** CORPDATA **TO** JSINGLETON

v 例 *2:* スキーマ CORPDATA のオブジェクトを作成およびドロップする特権を、 ユーザー IHAKES に与えます。

**GRANT CREATEIN, DROPIN ON SCHEMA** CORPDATA **TO** IHAKES

# **GRANT (**セキュリティー・ラベル**)**

この形式の GRANT ステートメントは、読み取りアクセス、書き込みアクセス、ま たは読み取りアクセスと書き込みアクセスの両方に対する、ラベル・ベースのアク セス制御 (LBAC) セキュリティー・ラベルをユーザー、グループ、またはロールに 認可します。

# 呼び出し

このステートメントは、アプリケーション・プログラムに組み込んだり、動的 SQL ステートメントを使用して発行したりすることができます。これは、 DYNAMICRULES の実行動作がパッケージに効力を持つ場合にのみ、動的に準備で きる実行可能ステートメントです (SQLSTATE 42509)。

### 許可

このステートメントの許可 ID が持つ特権には、SECADM 権限が含まれている必要 があります。

# 構文

-- GRANT SECURITY LABEL *security-label-name* -

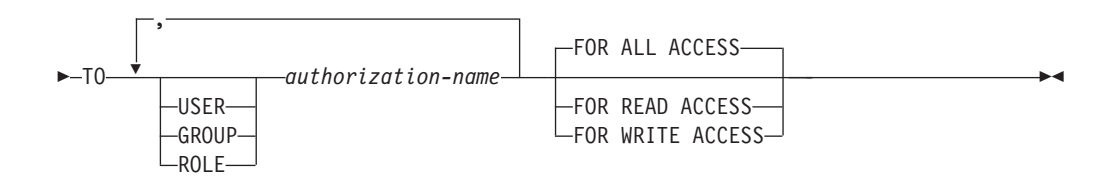

## 説明

### **SECURITY LABEL** *security-label-name*

セキュリティー・ラベル *security-label-name* を認可します。名前は、セキュリテ ィー・ポリシーで修飾する必要があり (SQLSTATE 42704)、現在のサーバー上 に存在するセキュリティー・ラベルを識別していなければなりません (SQLSTATE 42704)。

**TO** 指定されたセキュリティー・ラベルを付与する対象のユーザーを指定します。

### **USER**

*authorization-name* がユーザーであることを指定します。

### **GROUP**

*authorization-name* がグループ名であることを指定します。

### **ROLE**

*authorization-name* がロール名であることを指定します。ロール名は、現行 サーバーに存在するものでなければなりません (SQLSTATE 42704)。

### *authorization-name,...*

1 つ以上のユーザー、グループ、またはロールの許可 ID のリストを指定し ます。

#### **FOR ALL ACCESS**

読み取りアクセスおよび書き込みアクセスの両方に対してセキュリティー・ラベ ルを認可することを指示します。

**FOR READ ACCESS**

読み取りアクセスに対してのみセキュリティー・ラベルを認可することを指示し ます。

#### **FOR WRITE ACCESS**

書き込みアクセスに対してのみセキュリティー・ラベルを認可することを指示し ます。

## 規則

- v 指定したそれぞれの *authorization-name* に関して、USER、GROUP、ROLE のい ずれも指定されていない場合には、次のようになります。
	- インスタンスに対して有効なセキュリティー・プラグインによって *authorization-name* の状況を判別できなければ、エラーが戻されます (SQLSTATE 56092)。
	- *authorization-name* がデータベースでは ROLE として定義され、有効なセキュ リティー・プラグインでは GROUP または USER のいずれかとして定義され ている場合には、エラーが戻されます (SQLSTATE 56092)。
	- 有効になっているセキュリティー・プラグインに従って *authorization-name* が USER と GROUP の両方として定義されている場合、エラーが戻されます (SQLSTATE 56092)。
	- 有効になっているセキュリティー・プラグインに従って *authorization-name* が USER としてのみ定義されている場合、または未定義の場合、USER であると 見なされます。
	- 有効になっているセキュリティー・プラグインに従って *authorization-name* が GROUP としてのみ定義されている場合、GROUP であると見なされます。
	- *authorization-name* がデータベースで ROLE としてのみ定義されている場合に は、ROLE であると見なされます。
- v どのセキュリティー・ポリシーの場合でも、 *authorization-name*に認可されるその ポリシーのセキュリティー・ラベルの数は、読み取りアクセスの場合は最大 1 つ、書き込みアクセスの場合は 1 つです。指示されたアクセス・タイプ (読み取 りまたは書き込み) に対するセキュリティー・ラベルを被認可者が既にもってい る場合に、そのラベルが、*security-label-name* を修飾するセキュリティー・ポリシ ーの一部をなしていると、エラーが戻されます (SQLSTATE 428GR)。
- v セキュリティー・ポリシーがグループまたはロールを介してアクセスを考慮する ように定義されていない場合、グループまたはロールに付与されたセキュリティ ー・ラベルはアクセスが試行されるときに無視されます。
- 読み取りアクセスおよび書き込みアクセスに対してそれぞれ異なるセキュリティ ー・ラベルを *authorization-name* が保有している場合、それらのセキュリティ ー・ラベルは、以下の基準を満たす必要があります (SQLSTATE 428GQ)。
	- セキュリティー・ラベル内のいずれかのコンポーネントがタイプ ARRAY で ある場合、そのコンポーネントの値は、両方のセキュリティー・ラベル内で同 じでなければなりません。
- セキュリティー・ラベル内のいずれかのコンポーネントがタイプ SET である 場合、書き込みセキュリティー・ラベル内のそのコンポーネントの値内の各エ レメントは、読み取りセキュリティー・ラベル内のそのコンポーネントの値の 一部でもある必要があります。
- セキュリティー・ラベル内のいずれかのコンポーネントがタイプ TREE であ る場合、書き込みセキュリティー・ラベル内のそのコンポーネントの値内の各 エレメントは、読み取りセキュリティー・ラベル内のその同じコンポーネント の値内の同じエレメントであるか、またはエレメントのうちの 1 つの下層エ レメントである必要があります。

# 注

v デフォルトでは、セキュリティー・ポリシーの作成時には、個々のユーザーに付 与されたセキュリティー・ラベルのみが考慮されます。セキュリティー・ポリシ ーでグループまたはロールが考慮されるようにするには、ALTER SECURITY POLICY ステートメントを発行し、必要に応じて USE GROUP AUTHORIZATION または USE ROLE AUTHORIZATION を指定しなければなり ません。

# 例

以下のステートメントは、2 つのセキュリティー・ラベルをユーザー GUYLAINE に認可します。セキュリティー・ラベル EMPLOYEESECLABELREAD が読み取り アクセスに対して認可され、セキュリティー・ラベル

EMPLOYEESECLABELWRITE が書き込みアクセスに対して認可されます。どちら のセキュリティー・ラベルも、セキュリティー・ポリシー DATA\_ACCESS に属し ます。

### **GRANT SECURITY LABEL** DATA\_ACCESS.EMPLOYEESECLABELREAD **TO USER** GUYLAINE **FOR READ ACCESS**

#### **GRANT SECURITY LABEL** DATA\_ACCESS.EMPLOYEESECLABELWRITE **TO USER** GUYLAINE **FOR WRITE ACCESS**

次に、同じユーザーに対して、読み取りアクセスと書き込みアクセスの両方に対す るセキュリティー・ラベル BEGINNER が認可されます。これはエラーの原因には なりません。BEGINNER はセキュリティー・ポリシー CLASSPOLICY の一部であ り、既に保有されているセキュリティー・ラベルはセキュリティー・ポリシー DATA ACCESS の一部であるためです。

#### **GRANT SECURITY LABEL** CLASSPOLICY.BEGINNER **TO USER** GUYLAINE **FOR ALL ACCESS**

# **GRANT (**シーケンス特権**)**

この GRANT ステートメントのフォームは、シーケンスでの特権を付与します。

# 呼び出し

このステートメントは、アプリケーション・プログラムに組み込んだり、動的 SQL ステートメントを使用して発行したりすることができます。これは、 DYNAMICRULES の実行動作がパッケージに効力を持つ場合にのみ、動的に準備で きる実行可能ステートメントです (SQLSTATE 42509)。

# 許可

ステートメントの許可 ID によって保持されている特権には、少なくとも以下のい ずれかの権限が含まれていなければなりません。

- v *sequence-name* に対する指定された特権ごとに WITH GRANT OPTION
- v ACCESSCTRL または SECADM 権限

# 構文

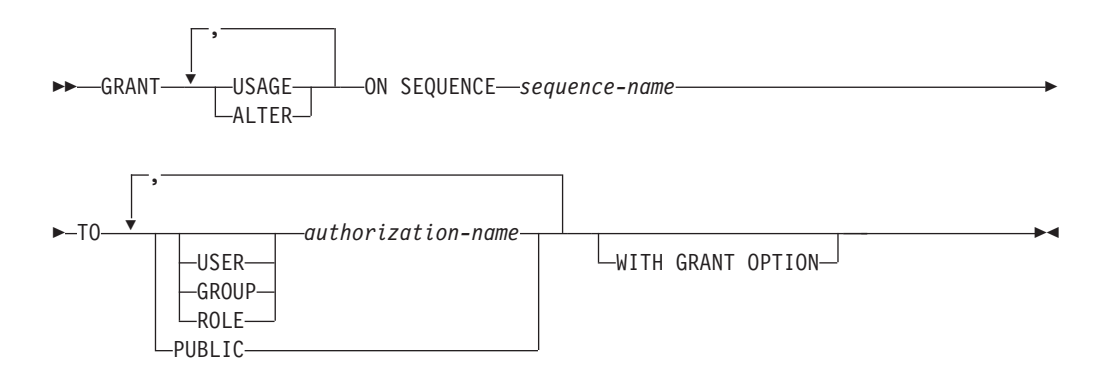

## 説明

## **USAGE**

*nextval-expression* または *prevval-expression* を使用してシーケンスを参照する特 権を付与します。

### **ALTER**

ALTER SEQUENCE ステートメントを使用してシーケンス・プロパティーを変 更する特権を付与します。

#### **ON SEQUENCE** *sequence-name*

指定された特権が付与されるシーケンスを識別します。暗黙的または明示的スキ ーマ修飾子を含むシーケンス名は、現在のサーバーに存在するシーケンスを固有 に識別していなければなりません。この名前によるシーケンスが存在しない場 合、エラー (SQLSTATE 42704) が戻されます。

**TO** 指定された特権を誰に与えるかを指定します。

#### **USER**

*authorization-name* がユーザーであることを指定します。

#### **GROUP**

*authorization-name* がグループ名であることを指定します。

#### **ROLE**

*authorization-name* がロール名であることを指定します。ロール名は、現行 サーバーに存在するものでなければなりません (SQLSTATE 42704)。

*authorization-name,...*

1 つ以上のユーザー、グループ、またはロールの許可 ID のリストを指定し ます。

### **PUBLIC**

指定された特権をユーザー (許可 ID) の集合に付与します。詳細は、『許 可、特権、およびオブジェクト所有権』を参照してください。

### **WITH GRANT OPTION**

指定した *authorization-name* に対して、指定した特権を他のユーザーに与えるこ とを許可します。

WITH GRANT OPTION を省略すると、指定した *authorization-name* は以下の いずれかの場合にのみ、指定された特権を他のユーザーに与えることができま す。

- v SYSADM または DBADM 権限を持っている。
- v 他のソースから、指定された特権を与える許可を受けた。

# 規則

- v 指定したそれぞれの *authorization-name* に関して、USER、GROUP、ROLE のい ずれも指定されていない場合には、次のようになります。
	- インスタンスに対して有効なセキュリティー・プラグインによって *authorization-name* の状況を判別できなければ、エラーが戻されます (SQLSTATE 56092)。
	- *authorization-name* がデータベースでは ROLE として定義され、有効なセキュ リティー・プラグインでは GROUP または USER のいずれかとして定義され ている場合には、エラーが戻されます (SQLSTATE 56092)。
	- 有効になっているセキュリティー・プラグインに従って *authorization-name* が USER と GROUP の両方として定義されている場合、エラーが戻されます (SQLSTATE 56092)。
	- 有効になっているセキュリティー・プラグインに従って *authorization-name* が USER としてのみ定義されている場合、または未定義の場合、USER であると 見なされます。
	- 有効になっているセキュリティー・プラグインに従って *authorization-name* が GROUP としてのみ定義されている場合、GROUP であると見なされます。
	- *authorization-name* がデータベースで ROLE としてのみ定義されている場合に は、ROLE であると見なされます。
- v 一般に、GRANT ステートメントはステートメントの許可 ID が与えることを許 されている特権の GRANT のみを処理し、 1 つまたは複数の特権が与えられて いない場合は警告 (SQLSTATE 01007) を戻します。どの特権も与えられていない 場合は、エラーが戻されます (SQLSTATE 42501)。ステートメントの処理に使用 されるパッケージが、 LANGLEVEL を SQL92E または MIA に設定してプリコ

ンパイルされていた場合、付与者が GRANT 操作の対象に対して特権を持ってい ない場合以外は警告が戻されます (SQLSTATE 01007)。

# 注

- グループに付与される特権: グループに付与される特権は、以下に対する許可検 査には使用されません。
	- パッケージ内の静的 DML ステートメント
	- CREATE VIEW ステートメントの処理過程での基本表
	- マテリアライズ照会表の CREATE TABLE ステートメントの処理過程での基 本表
	- SQL ルーチンの作成
	- トリガーの作成

# 例

v 例 *1:* シーケンス ORG\_SEQ での USAGE 特権をユーザーに付与します。

**GRANT USAGE ON SEQUENCE** ORG\_SEQ **TO PUBLIC**

v 例 *2:* ユーザー BOBBY に、GENERATE\_ID というシーケンスを変更する許可 と、この特権を他のユーザーに付与する許可を与えます。

**GRANT ALTER ON SEQUENCE** GENERATE\_ID **TO** BOBBY **WITH GRANT OPTION**

# **GRANT (**サーバー特権**)**

この形式の GRANT ステートメントは、指定したデータ・ソースにパススルー・モ ードでアクセスおよび使用する特権を付与します。

## 呼び出し

このステートメントは、アプリケーション・プログラムに組み込んだり、動的 SQL ステートメントを使用して発行したりすることができます。これは、 DYNAMICRULES の実行動作がパッケージに効力を持つ場合にのみ、動的に準備で きる実行可能ステートメントです (SQLSTATE 42509)。

# 許可

このステートメントの許可 ID が持つ特権には、ACCESSCTRL または SECADM 権限が含まれている必要があります。

### 構文

-- GRANT PASSTHRU ON SERVER *server-name* TO -

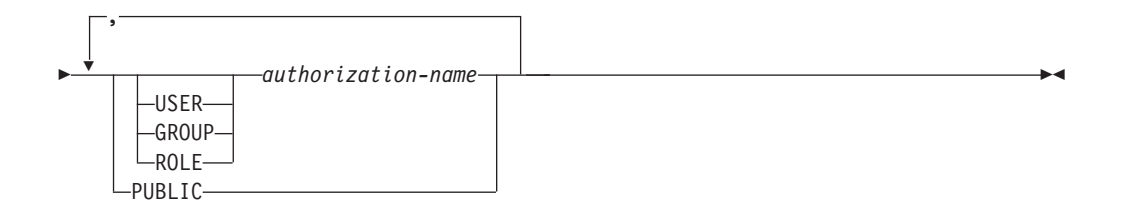

# 説明

*server-name*

パススルー・モードで使用する特権が与えられるデータ・ソースを指定します。 *server-name* (サーバー名) は、カタログに記述されているデータ・ソースを指定 していなければなりません。

**TO** 特権を誰に付与するかを指定します。

### **USER**

*authorization-name* がユーザーであることを指定します。

#### **GROUP**

*authorization-name* がグループ名であることを指定します。

### **ROLE**

*authorization-name* がロール名であることを指定します。ロール名は、現行 サーバーに存在するものでなければなりません (SQLSTATE 42704)。

### *authorization-name,...*

1 つ以上のユーザー、グループ、またはロールの許可 ID のリストを指定し ます。

この許可 ID のリストに、このステートメントを発行するユーザーの許可 ID を含めることはできません (SQLSTATE 42502)。

**PUBLIC**

*server-name* にパススルーする特権を一連のユーザー (許可 ID) に付与しま す。詳細は、『許可、特権、およびオブジェクト所有権』を参照してくださ い。

# 規則

- v 指定したそれぞれの *authorization-name* に関して、USER、GROUP、ROLE のい ずれも指定されていない場合には、次のようになります。
	- インスタンスに対して有効なセキュリティー・プラグインによって *authorization-name* の状況を判別できなければ、エラーが戻されます (SQLSTATE 56092)。
	- *authorization-name* がデータベースでは ROLE として定義され、有効なセキュ リティー・プラグインでは GROUP または USER のいずれかとして定義され ている場合には、エラーが戻されます (SQLSTATE 56092)。
	- 有効になっているセキュリティー・プラグインに従って *authorization-name* が USER と GROUP の両方として定義されている場合、エラーが戻されます (SQLSTATE 56092)。
	- 有効になっているセキュリティー・プラグインに従って *authorization-name* が USER としてのみ定義されている場合、または未定義の場合、USER であると 見なされます。
	- 有効になっているセキュリティー・プラグインに従って *authorization-name* が GROUP としてのみ定義されている場合、GROUP であると見なされます。
	- *authorization-name* がデータベースで ROLE としてのみ定義されている場合に は、ROLE であると見なされます。

# 例

v 例 *1:* R. Smith および J. Jones に、データ・ソース SERVALL にパススルーす る特権を付与します。この 2 人の許可 ID は RSMITH および JJONES です。

```
GRANT PASSTHRU ON SERVER SERVALL
TO USER RSMITH,
USER JJONES
```
v 例 *2:* データ・ソース EASTWING にパススルーする特権を、許可 ID が D024 のグループに付与します。許可 ID が D024 であるユーザーも存在しています。

**GRANT PASSTHRU ON SERVER** EASTWING **TO GROUP** D024

GROUP キーワードの指定は必須です。この指定がない場合、D024 という名前の ユーザーとグループが両方とも存在しているので、エラーになります (SQLSTATE 56092)。グループ D024 のメンバーはすべて、EASTWING にパスス ルーすることができます。また、ユーザー D024 がこのグループに所属する場 合、このユーザーは EASTWING にパススルーすることができます。

# **GRANT (SETSESSIONUSER** 特権**)**

この形式の GRANT ステートメントは、1 つ以上の許可 ID に対する SETSESSIONUSER 特権を付与します。この特権の場合、その保有者は、SET SESSION AUTHORIZATION ステートメントを使用して、指定された一連の許可 ID のうちの 1 つに対してセッション許可を設定することができます。

### 呼び出し

このステートメントは、アプリケーション・プログラムに組み込んだり、動的 SQL ステートメントを使用して発行したりすることができます。これは、 DYNAMICRULES の実行動作がパッケージに効力を持つ場合にのみ、動的に準備で きる実行可能ステートメントです (SQLSTATE 42509)。

### 許可

このステートメントの許可 ID が持つ特権には、SECADM 権限が含まれている必要 があります。

# 構文

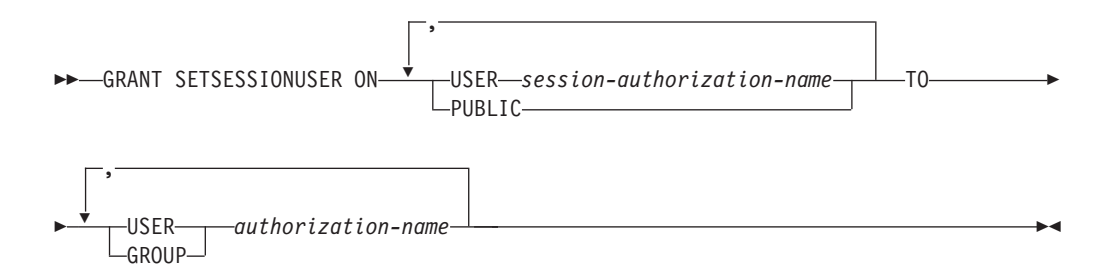

# 説明

#### **SETSESSIONUSER ON**

新しい許可 ID を担うための特権を付与します。

#### **USER** *session-authorization-name*

SET SESSION AUTHORIZATION ステートメントによって *authorization-name* が担うことのできる許可 ID を指定します。*session-authorization-name* は、グル ープではなく、ユーザーを指定する必要があります。

### **PUBLIC**

SET SESSION AUTHORIZATION ステートメントによって被認可者が任意の許 可 ID を担えることを指定します。

**TO** 特権を誰に付与するかを指定します。

#### **USER**

*authorization-name* がユーザーであることを指定します。

#### **GROUP**

*authorization-name* がグループであることを指定します。

*authorization-name,...*

1 人または複数のユーザーまたはグループの許可 ID をリストします。

この許可 ID のリストに、このステートメントを発行するユーザーの許可 ID を含めることはできません (SQLSTATE 42502)。

# 規則

- v 指定した *authorization-name* ごとに、 USER または GROUP のどちらも指定さ れない場合には、次のようになります。
	- インスタンスに対して有効なセキュリティー・プラグインによって *authorization-name* の状況を判別できなければ、エラーが戻されます (SQLSTATE 56092)。
	- 有効になっているセキュリティー・プラグインに従って *authorization-name* が USER と GROUP の両方として定義されている場合、エラーが戻されます (SQLSTATE 56092)。
	- 有効になっているセキュリティー・プラグインに従って *authorization-name* が USER としてのみ定義されている場合、または未定義の場合、USER であると 見なされます。
	- 有効になっているセキュリティー・プラグインに従って *authorization-name* が GROUP としてのみ定義されている場合、GROUP であると見なされます。

# 注

- v グループに付与される特権: グループに付与される特権は、以下に対する許可検 査には使用されません。
	- パッケージ内の静的 DML ステートメント
	- CREATE VIEW ステートメントの処理過程での基本表
	- マテリアライズ照会表の CREATE TABLE ステートメントの処理過程での基 本表
	- SQL ルーチンの作成
	- トリガーの作成

### 例

v 例 *1:* 以下のステートメントは、ユーザー WALID に対してセッション許可を設 定する権利をユーザー PAUL に付与するので、WALID としてステートメントを 実行する権利も付与します。

**GRANT SETSESSIONUSER ON USER** WALID **TO USER** PAUL

v 例 *2:* 以下のステートメントは、ユーザー BOBBY に対してセッション許可を設 定する権利をユーザー GUYLAINE に付与します。また、ユーザー RICK および KEVIN に対してセッション許可を設定する権利もユーザー GUYLAINE に付与 します。

**GRANT SETSESSIONUSER ON USER** BOBBY, **USER** RICK, **USER** KEVIN **TO USER** GUYLAINE

v 例 *3:* 以下のステートメントは、全員に対してセッション許可を設定する権利 を、ユーザー WALID、およびグループ ADMINS と ACCTG 内の全員に対して 付与します。

**GRANT SETSESSIONUSER ON PUBLIC TO USER** WALID, **GROUP** ADMINS, ACCTG

# **GRANT (**表スペース特権**)**

この形式の GRANT ステートメントは、表スペースに対する特権を付与します。

# 呼び出し

このステートメントは、アプリケーション・プログラムに組み込んだり、動的 SQL ステートメントを使用して発行したりすることができます。これは、 DYNAMICRULES の実行動作がパッケージに効力を持つ場合にのみ、動的に準備で きる実行可能ステートメントです (SQLSTATE 42509)。

### 許可

ステートメントの許可 ID によって保持されている特権には、少なくとも以下のい ずれかの権限が含まれていなければなりません。

- v 表スペースを使用するための WITH GRANT OPTION
- v ACCESSCTRL、SECADM、SYSADM、または SYSCTRL 権限

# 構文

-- GRANT USE OF TABLESPACE *tablespace-name* TO -

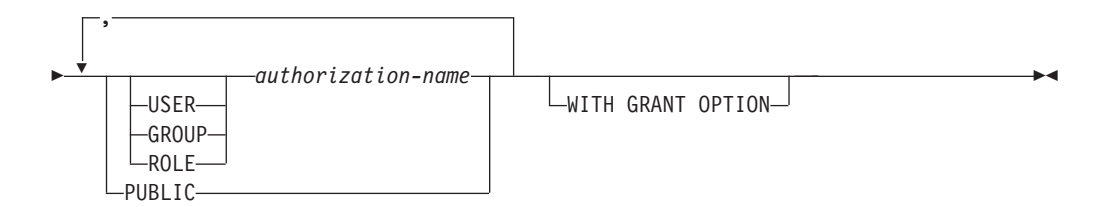

# 説明

#### **USE**

表を作成する際に表スペースを指定したり、デフォルトの表スペースを使用した りするための特権を付与します。表スペースの作成者には、USE 特権と GRANT オプションが自動的に GRANT されます。

### **OF TABLESPACE** *tablespace-name*

どの表スペースに対する USE 特権を付与するかを指定します。ここで、 SYSCATSPACE (SQLSTATE 42838) や SYSTEM TEMPORARY 表スペース (SQLSTATE 42809) を指定することはできません。

**TO** USE 特権を誰に付与するかを指定します。

#### **USER**

*authorization-name* がユーザーであることを指定します。

#### **GROUP**

*authorization-name* がグループ名であることを指定します。

#### **ROLE**

*authorization-name* がロール名であることを指定します。ロール名は、現行 サーバーに存在するものでなければなりません (SQLSTATE 42704)。

*authorization-name*

1 つ以上のユーザー、グループ、またはロールの許可 ID のリストを指定し ます。

この許可 ID のリストに、このステートメントを発行するユーザーの許可 ID を含めることはできません (SQLSTATE 42502)。

#### **PUBLIC**

一連のユーザー (許可 ID) に USE 特権を付与します。詳細は、『許可、特 権、およびオブジェクト所有権』を参照してください。

### **WITH GRANT OPTION**

指定した *authorization-name* に対し、 USE 特権を他のユーザーに与えることを 許可します。

# 規則

- v 指定したそれぞれの *authorization-name* に関して、USER、GROUP、ROLE のい ずれも指定されていない場合には、次のようになります。
	- インスタンスに対して有効なセキュリティー・プラグインによって *authorization-name* の状況を判別できなければ、エラーが戻されます (SQLSTATE 56092)。
	- *authorization-name* がデータベースでは ROLE として定義され、有効なセキュ リティー・プラグインでは GROUP または USER のいずれかとして定義され ている場合には、エラーが戻されます (SQLSTATE 56092)。
	- 有効になっているセキュリティー・プラグインに従って *authorization-name* が USER と GROUP の両方として定義されている場合、エラーが戻されます (SQLSTATE 56092)。
	- 有効になっているセキュリティー・プラグインに従って *authorization-name* が USER としてのみ定義されている場合、または未定義の場合、USER であると 見なされます。
	- 有効になっているセキュリティー・プラグインに従って *authorization-name* が GROUP としてのみ定義されている場合、GROUP であると見なされます。
	- *authorization-name* がデータベースで ROLE としてのみ定義されている場合に は、ROLE であると見なされます。

### 例

ユーザー BOBBY に、表スペース PLANS に表を作成する許可と、この特権を他の ユーザーに付与する許可を与えます。

**GRANT USE OF TABLESPACE** PLANS **TO** BOBBY **WITH GRANT OPTION**

# **GRANT (**表、ビュー、またはニックネーム特権**)**

この形式の GRANT ステートメントは、表、ビュー、またはニックネームに対する 特権を付与します。

## 呼び出し

このステートメントは、アプリケーション・プログラムに組み込んだり、動的 SQL ステートメントを使用して発行したりすることができます。これは、 DYNAMICRULES の実行動作がパッケージに効力を持つ場合にのみ、動的に準備で

## 許可

ステートメントの許可 ID によって保持されている特権には、少なくとも以下のい ずれかの権限が含まれていなければなりません。

- v 参照されている表、ビュー、またはニックネームに対する CONTROL 特権
- v 指定したそれぞれの特権に対する WITH GRANT OPTION。 ALL を指定する場 合、許可 ID は指定した表、ビュー、またはニックネームに対して何らかの付与 可能な特権を持っている必要があります。
- v ACCESSCTRL または SECADM 権限

きる実行可能ステートメントです (SQLSTATE 42509)。

ACCESSCTRL または SECADM 権限は、CONTROL 特権を付与するため、または カタログ表およびビューに対する特権を付与するために必要です。

# 構文

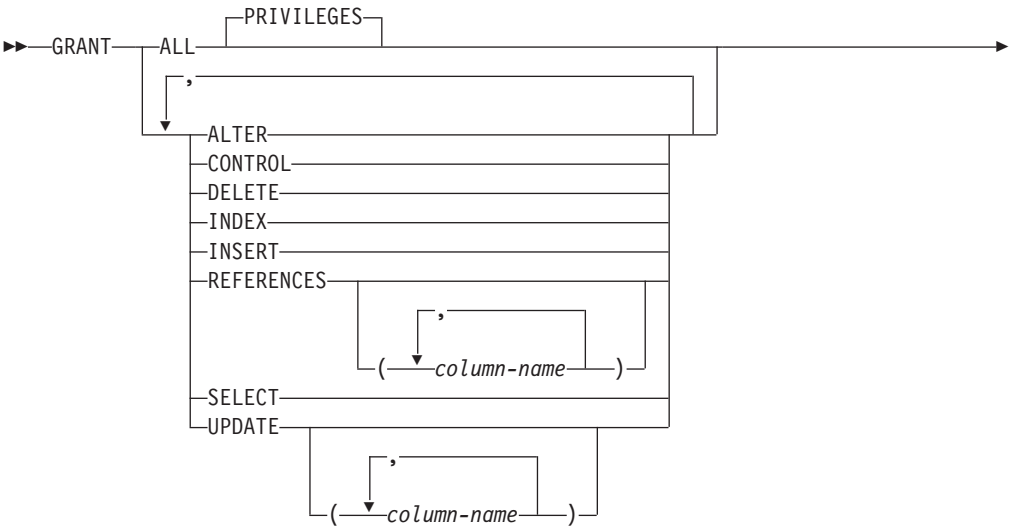

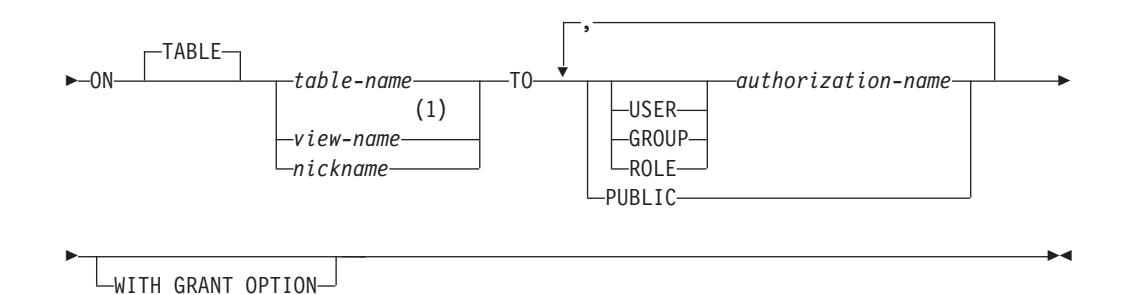

注**:**

**1** ALTER、INDEX、および REFERENCES 特権は、ビューには適用されませ ん。

### 説明

### **ALL** または **ALL PRIVILEGES**

ON 節で指定する基本表、ビュー、またはニックネームについて、該当するすべ ての特権 (CONTROL を除く) を付与します。

ステートメントの許可 ID が表、ビュー、またはニックネームに対して CONTROL 特権を持っている場合、あるいは ACCESSCTRL 権限または SECADM 権限を持っている場合には、オブジェクトに適用できる特権のすべて (CONTROL を除く) が与えられます。 そうでない場合、与えられる特権は、ス テートメントの許可 ID が指定の表、ビュー、またはニックネームに対して持 っているすべての付与可能な特権です。

ALL の指定がない場合、特権のリストに示されているキーワードの 1 つまたは 複数を指定する必要があります。

#### **ALTER**

以下のことを行うための特権を付与します。

- v 基本表の定義に列を追加する。
- v 基本表の主キー制約またはユニーク制約を作成またはドロップする。
- v 基本表の外部キーを作成またはドロップする。

親表のそれぞれの列に対する REFERENCES 特権も必要です。

- v 基本表のチェック制約を作成またはドロップする。
- v 基本表のトリガーを作成する。
- v ニックネームの列オプションを追加、リセット、またはドロップする。
- v ニックネームの列名またはデータ・タイプを変更する。
- v 基本表、またはニックネームのコメントを追加または変更する。

### **CONTROL**

以下を付与します。

- リストに示されているすべての特権。すなわち、
	- 基本表に対する ALTER、CONTROL、DELETE、INSERT、INDEX、 REFERENCES、SELECT、および UPDATE
- ビューに対する CONTROL、DELETE、INSERT、SELECT、および UPDATE
- ニックネームに対する ALTER、CONTROL、INDEX、および **REFERENCES**
- v 他のユーザーに上記の特権 (CONTROL を除く) を付与する能力。
- v 基本表、ビュー、またはニックネームをドロップする特権。

CONTROL 特権があっても、この特権を他のユーザーに拡張することはでき ません。拡張するための唯一の方法は、CONTROL 特権を付与することであ り、それは ACCESSCTRL または SECADM の権限を持つ許可 ID のみが行 うことができます。

- v 表と索引に対して RUNSTATS ユーティリティーを実行する特権。
- v 表に対して REORG ユーティリティーを実行する特権。
- v 基本表、マテリアライズ照会表、またはステージング表に対して SET INTEGRITY ステートメントを発行する特権。

基本表、マテリアライズ照会表、ステージング表、またはニックネームの定義者 には、自動的に CONTROL 特権が付与されます。

ビューの定義者に全選択で指定されているすべての表、ビュー、およびニックネ ームに対する CONTROL 特権が与えられている場合、その定義者には自動的に CONTROL 特権が付与されます。

**DELETE**

表または更新可能なビューから行を削除する特権を付与します。

#### **INDEX**

表の索引、またはニックネームの SPECIFICATION ONLY 指定の索引を作成す る特権を付与します。 この特権は、ビューに対して付与することはできませ ん。索引または SPECIFICATION ONLY 指定の索引の作成者には、その索引ま たは SPECIFICATION ONLY 指定の索引に対する CONTROL 特権が自動的に 与えられます (これにより、作成者は索引または SPECIFICATION ONLY 指定 の索引をドロップできます)。 さらに、INDEX 特権が取り消されても、作成者 は CONTROL 特権をそのまま保持します。

#### **INSERT**

表または更新可能なビューに行を挿入し、 IMPORT ユーティリティーを実行す る特権を与えます。

### **REFERENCES**

親表を参照するための外部キーの作成やドロップを行う特権を付与します。

ステートメントの許可 ID が以下のいずれかを持っている場合、

- ACCESSCTRL または SECADM 権限
- v 表に対する CONTROL 特権
- 表に対する REFERENCES WITH GRANT OPTION

特権を与えられたユーザーは、表のすべての列を親キーとして使用して参照制約 を作成できます (ALTER TABLE ステートメントを使用して後で追加された列 であっても)。そうでない場合、付与される特権はステートメントの許可 ID が 指定の表に対して持っているすべての列の付与可能な REFERENCE 特権です。

この特権はニックネームに付与することができますが、ニックネームを参照する ために外部キーは定義できません。

**REFERENCES (***column-name***,...)**

列のリストに指定された列のみを親キーとして使用して外部キーを作成およびド ロップする特権を与えます。各 *column-name* (列名) は、 ON 節で指定される 表の列を指定する非修飾名でなければなりません。型付き表、型付きビュー、ま たはニックネームに対する列レベルの REFERENCES 特権は付与できません (SQLSTATE 42997)。

#### **SELECT**

以下のことを行うための特権を付与します。

- v 表またはビューから行を検索する特権。
- v 表にビューを作成する特権。
- v 表またはビューに対して EXPORT ユーティリティーを実行する特権。

#### **UPDATE**

ON 節で指定される表または更新可能なビューに対して UPDATE ステートメン トを使用する特権を付与します。

ステートメントの許可 ID が以下のいずれかを持っている場合、

- v ACCESSCTRL または SECADM 権限
- v 表またはビューに対する CONTROL 特権
- v その表またはビューに対する UPDATE WITH GRANT OPTION

特権を与えられたユーザーは、付与者が GRANT 特権を持っている表またはビ ューのすべての更新可能な列を更新できます (ALTER TABLE ステートメント を使用して後で追加された列であっても)。そうでない場合、与えられる特権は ステートメントの許可 ID が指定の表またはビューに対して持っているすべて の列の付与可能な UPDATE 特権です。

**UPDATE (***column-name***,...)**

列のリストに指定した列だけを、 UPDATE ステートメントを使用して更新する 特権を付与します。各 *column-name* は、 ON 節で指定される表またはビューの 列を指定する非修飾名でなければなりません。 型付き表、型付きビュー、また はニックネームに対する列レベルの UPDATE 特権は付与できません (SQLSTATE 42997)。

**ON TABLE** *table-name* または *view-name* または *nickname* 特権を付与する表、ビュー、またはニックネームを指定します。

作動不能なビューまたは作動不能なマテリアライズ照会表に対する特権を付与す ることはできません (SQLSTATE 51024)。宣言済み一時表に対する特権を付与 することはできません (SQLSTATE 42995)。

**TO** 特権を誰に与えるかを指定します。

**USER**

*authorization-name* がユーザーであることを指定します。

#### **GROUP**

*authorization-name* がグループ名であることを指定します。
**ROLE**

*authorization-name* がロール名であることを指定します。ロール名は、現行 サーバーに存在するものでなければなりません (SQLSTATE 42704)。

*authorization-name,...*

1 つ以上のユーザー、グループ、またはロールの許可 ID のリストを指定し ます。

グループに付与された特権は、次のような許可検査では使用されません。

- パッケージ内の静的 DML ステートメントに対する許可検査
- v CREATE VIEW ステートメントの処理過程での基本表に対する許可検査
- v マテリアライズ照会表の CREATE TABLE ステートメントの処理過程で の基本表に対する許可検査

DB2 Database for Linux, UNIX, and Windows の場合、グループに付与され る表特権は、動的に準備されるステートメントにのみ適用されます。例え ば、PROJECT 表に対する INSERT 特権がグループ D204 に与えられ、 UBIQUITY (D204 のメンバー) には与えられていない場合、 UBIQUITY は 以下のステートメントを出すことができます。

EXEC SQL **EXECUTE IMMEDIATE** :INSERT\_STRING;

ここで、ストリングの内容は次のとおりです。

**INSERT INTO** PROJECT (PROJNO, PROJNAME, DEPTNO, RESPEMP) **VALUES** ('AD3114', 'TOOL PROGRAMMING', 'D21', '000260');

ただし、以下のステートメントを含むプログラムをプリコンパイルまたはバ インドすることはできません。

EXEC SQL **INSERT INTO** PROJECT (PROJNO, PROJNAME, DEPTNO, RESPEMP) **VALUES** ('AD3114', 'TOOL PROGRAMMING', 'D21', '000260');

### **PUBLIC**

特権をユーザー (許可 ID) の集合に付与します。詳細は、『許可、特権、 およびオブジェクト所有権』を参照してください。静的 SQL ステートメン トおよび CREATE VIEW ステートメントに対して PUBLIC に与えられた 特権の使用に関する、以前の制約は除かれました。

### **WITH GRANT OPTION**

指定した *authorization-name* に対し、特権を他のユーザーに与えることを許可し ます。

指定した特権に CONTROL が含まれる場合、 WITH GRANT OPTION は CONTROL を除くすべての適用可能な特権に適用されます (SQLSTATE 01516)。

### 規則

- v 指定したそれぞれの *authorization-name* に関して、USER、GROUP、ROLE のい ずれも指定されていない場合には、次のようになります。
	- インスタンスに対して有効なセキュリティー・プラグインによって *authorization-name* の状況を判別できなければ、エラーが戻されます (SQLSTATE 56092)。
- *authorization-name* がデータベースでは ROLE として定義され、有効なセキュ リティー・プラグインでは GROUP または USER のいずれかとして定義され ている場合には、エラーが戻されます (SQLSTATE 56092)。
- 有効になっているセキュリティー・プラグインに従って *authorization-name* が USER と GROUP の両方として定義されている場合、エラーが戻されます (SQLSTATE 56092)。
- 有効になっているセキュリティー・プラグインに従って *authorization-name* が USER としてのみ定義されている場合、または未定義の場合、USER であると 見なされます。
- 有効になっているセキュリティー・プラグインに従って *authorization-name* が GROUP としてのみ定義されている場合、GROUP であると見なされます。
- *authorization-name* がデータベースで ROLE としてのみ定義されている場合に は、ROLE であると見なされます。
- v 一般に、GRANT ステートメントはステートメントの許可 ID が与えることを許 されている特権の GRANT のみを処理し、 1 つ以上の特権が与えられなかった 場合は警告 (SQLSTATE 01007) を戻します。どのような特権も与えられなかった 場合は、エラーが戻されます (SQLSTATE 42501)。ステートメントの処理に使用 されるパッケージが、 LANGLEVEL を SQL92E または MIA に設定してプリコ ンパイルされていた場合、付与者が GRANT 操作の対象に対して特権を持ってい ない場合以外は警告が戻されます (SQLSTATE 01007)。 CONTROL 特権を指定 する場合、特権が与えられるのは、ステートメントの許可 ID に ACCESSCTRL または SECADM 権限を持っているときだけです (SQLSTATE 42501)。

## 注

- v 特権は表階層のどのレベルにも個別に付与できます。スーパー表に対する特権を 持つユーザーは、その副表にも影響を及ぼす場合があります。例えば、スーパー 表 *T* に対する UPDATE 特権は持っているものの、そのスーパー表の副表である *S* に対する UPDATE 特権は持っていないユーザーが *T* を指定して更新を要求す ると、 *T* の副表 *S* 内にある行に対して変更を要求したかのようになる場合があ ります。ユーザーが副表を直接操作できるのは、その副表に対して必要な特権を 持っている場合だけです。
- ニックネーム特権を付与しても、データ・ソース・オブジェクト (表またはビュ ー) の特権に与える影響はありません。 通常、データ・ソースの特権は、データ の検索を試行する際、ニックネームが参照する表またはビューで必要とされま す。
- v 代替構文: DB2 の以前のバージョンおよび他のデータベース製品との互換性のた めに、以下の代替の構文がサポートされています。以下の構文は許容されます が、無視されます。
	- PUBLIC AT ALL LOCATIONS

## 例

v 例 *1:* 表 WESTERN\_CR に対するすべての特権を PUBLIC に与えます。 **GRANT ALL ON** WESTERN\_CR **TO PUBLIC**

v 例 *2:* ユーザー PHIL と CLAIRE が CALENDAR 表を読み取り、また新しい項 目を挿入することができるように、CALENDAR 表に対する適切な特権を付与し ます。既存の項目の変更や削除を行うことは許可しません。

**GRANT SELECT, INSERT ON** CALENDAR **TO USER** PHIL, **USER** CLAIRE

v 例 *3:* COUNCIL 表に対するすべての特権と、その特権を他のユーザーに適用す る特権をユーザー FRANK に付与します。

**GRANT ALL ON** COUNCIL **TO USER** FRANK **WITH GRANT OPTION**

v 例 *4:* 表 CORPDATA.EMPLOYEE に対する SELECT 特権を JOHN という名前 のユーザーに付与します。 JOHN と呼ばれるユーザーは存在していますが、 JOHN と呼ばれるグループは存在していません。

**GRANT SELECT ON** CORPDATA.EMPLOYEE **TO** JOHN

または

**GRANT SELECT ON** CORPDATA.EMPLOYEE **TO USER** JOHN

v 例 *5:* 表 CORPDATA.EMPLOYEE に対する SELECT 特権を JOHN という名前 のグループに付与します。 JOHN と呼ばれるグループは存在していますが、 JOHN と呼ばれるユーザーは存在していません。

**GRANT SELECT ON** CORPDATA.EMPLOYEE **TO** JOHN

または

**GRANT SELECT ON** CORPDATA.EMPLOYEE **TO GROUP** JOHN

v 例 *6:* D024 という名前のグループと、D024 という名前のユーザーの両方に、表 T1 に対する INSERT および SELECT 特権を付与します。

**GRANT INSERT, SELECT ON TABLE** T1 **TO GROUP** D024, **USER** D024

この場合、D024 グループのメンバーとユーザー D024 はいずれも、表 T1 に対 する INSERT と SELECT を使用できるようになります。また、 SYSCAT.TABAUTH カタログ・ビューには 2 つの行が追加されることになりま す。

v 例 *7:* ユーザー FRANK に、CALENDAR 表に対する INSERT、SELECT、およ び CONTROL 特権を付与します。 FRANK は特権を他のユーザーに渡すことが 可能である必要があります。

**GRANT CONTROL ON TABLE** CALENDAR **TO** FRANK **WITH GRANT OPTION**

このステートメントの結果、 CONTROL に WITH GRANT OPTION が与えられ なかったことを示す警告 (SQLSTATE 01516) が出されます。 Frank は、INSERT と SELECT を含む CALENDAR に対する特権を必要に応じて付与することが可 能になります。 FRANK は、ACCESSCTRL 権限または SECADM 権限を持って いない限り、他のユーザーに CALENDAR に対する CONTROL 特権を付与する ことはできません。

v 例 *8:* ユーザー JON が、索引のない Oracle 表のニックネームを作成しました。 ニックネームは ORAREM1 です。その後、Oracle DBA がこの表の索引を定義し ました。そのため、ユーザー SHAWN は、さらに効率よく表にアクセスするため の戦略をオプティマイザーが立てられるようにするため、この索引の存在を DB2 に認識させたいと思っています。 SHAWN は、ORAREM1 の SPECIFICATION ONLY 指定の索引を作成することにより、索引を DB2 に認識させることができ ます。 SHAWN が SPECIFICATION ONLY 指定の索引を作成できるようにする ため、このニックネームに対する索引特権を SHAWN に与えます。

**GRANT INDEX ON NICKNAME** ORAREM1 **TO USER** SHAWN

# **GRANT (**ワークロード特権**)**

この形式の GRANT ステートメントは、ワークロードに対する USAGE 特権を付与 します。

## 呼び出し

このステートメントは、アプリケーション・プログラムに組み込んだり、動的 SQL ステートメントを使用して発行したりすることができます。これは、 DYNAMICRULES の実行動作がパッケージに効力を持つ場合にのみ、動的に準備で きる実行可能ステートメントです (SQLSTATE 42509)。

# 許可

このステートメントの許可 ID が持つ特権には、ACCESSCTRL、SECADM、または WLMADM 権限が含まれている必要があります。

## 構文

-- GRANT USAGE ON WORKLOAD *workload-name* -

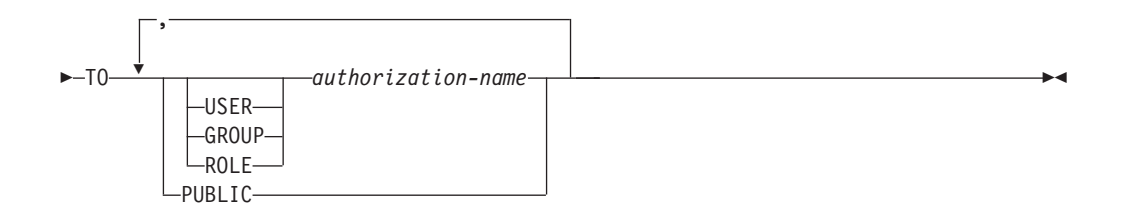

# 説明

### **USAGE**

ワークロードを使用する特権を付与します。ユーザーによってサブミットされる 作業単位は、ユーザーが USAGE 特権を持っているワークロードにのみマップ されます。 SYSADM または DBADM 権限を持っているユーザーは、自動的 に、現行のサーバーに存在するすべてのワークロードでの USAGE 特権を持ち ます。

### **ON WORKLOAD** *workload-name*

どのワークロードに対する USAGE 特権を付与するかを指定します。これは、1 部構成の名前です。 *workload-name* には、現行のサーバー上の既存のワークロ ードを指定する必要があります (SQLSTATE 42704)。名前を 'SYSDEFAULTADMWORKLOAD' にすることはできません (SQLSTATE 42832)。

**TO** USAGE 特権を誰に付与するかを指定します。

#### **USER**

*authorization-name* がユーザーであることを指定します。

#### **GROUP**

*authorization-name* がグループであることを指定します。

**ROLE**

*authorization-name* が現行サーバーにおける既存のロールを識別することを 指定します (SQLSTATE 42704)。

*authorization-name,...*

1 つ以上のユーザー、グループ、またはロールの許可 ID のリストを指定し ます。この許可 ID のリストに、このステートメントを発行するユーザーの 許可 ID を含めることはできません (SQLSTATE 42502)。

```
PUBLIC
```

```
一連のユーザー (許可 ID) に USAGE 特権を付与します。詳細は、『許
可、特権、およびオブジェクト所有権』を参照してください。
```
# 規則

- v 指定した *authorization-name* ごとに、キーワード USER、GROUP、および ROLE のいずれも指定されていない場合には次のようになります。
	- インスタンスに対して有効なセキュリティー・プラグインによって *authorization-name* の状況を判別できなければ、エラーが戻されます (SQLSTATE 56092)。
	- *authorization-name* が、データベースでは ROLE として定義されており、かつ オペレーティング・システムでは GROUP または USER のいずれかとして定 義されている場合、エラーが戻されます (SQLSTATE 56092)。
	- 有効になっているセキュリティー・プラグインに従って *authorization-name* が USER と GROUP の両方として定義されている場合は、エラーが戻されます (SQLSTATE 56092)。
	- 有効になっているセキュリティー・プラグインに従って *authorization-name* が USER としてのみ定義されている場合、または未定義の場合は、USER である と見なされます。
	- 有効になっているセキュリティー・プラグインに従って *authorization-name* が GROUP としてのみ定義されている場合は、GROUP であると見なされます。
	- *authorization-name* がデータベースで ROLE としてのみ定義されている場合に は、ROLE であると見なされます。

## 注

- v GRANT ステートメントは、コミットされるまでは有効になりません。これは、 ステートメントを発行する接続でも同じです。
- v データベースが RESTRICT オプション付きで作成される場合、デフォルト・ユ ーザー・ワークロード SYSDEFAULTUSERWORKLOAD の USAGE 特権は、 DBADM 権限を持つユーザーによって明示的に付与される必要があります。デー タベースが RESTRICT オプションなしで作成されている場合、 SYSDEFAULTUSERWORKLOAD の USAGE 特権は、データベースの作成時に PUBLIC に付与されます。

### 例

ユーザー LISA に、ワークロード CAMPAIGN を使用できるよう特権を付与しま す。

**GRANT USAGE ON WORKLOAD** CAMPAIGN **TO USER** LISA

# **GRANT (XSR** オブジェクト特権**)**

この形式の GRANT ステートメントは、XSR オブジェクトに対する USAGE 特権 を付与します。

## 呼び出し

GRANT ステートメントはアプリケーション・プログラムに組み込んだり、動的 SQL ステートメントを使用して発行したりすることができます。これは、 DYNAMICRULES の実行動作がパッケージに効力を持つ場合にのみ、動的に準備で きる実行可能ステートメントです (SQLSTATE 42509)。

## 許可

以下のいずれかの権限が必要です。

- v ACCESSCTRL または SECADM 権限
- SYSCAT.XSROBJECTS カタログ・ビューの OWNER 列に記録されているその XSR オブジェクトの所有者

# 構文

-- GRANT USAGE ON XSROBJECT *xsrobject-name* TO PUBLIC -

## 説明

**ON XSROBJECT** *xsrobject-name*

この名前で、USAGE 特権を付与される XSR オブジェクトを示します。 *xsrobject-name* (暗黙的または明示的スキーマ修飾子を含む) は、現行のサーバー に存在する XSR オブジェクトを固有に識別しなければなりません。この名前に よる XSR オブジェクトが存在しない場合、エラーが戻されます (SQLSTATE 42704)。

### **TO PUBLIC**

一連のユーザー (許可 ID) に USAGE 特権を付与します。詳細は、『許可、特 権、およびオブジェクト所有権』を参照してください。

## 例

XML スキーマ MYSCHEMA に対する USAGE 特権を、すべてのユーザーに付与 します。

**GRANT USAGE ON XSROBJECT** MYSCHEMA **TO PUBLIC**

◂

**IF**

IF ステートメントは、条件の評価に基づいて実行パスを選択します。

## 呼び出し

このステートメントは、以下の対象に組み込むことができます。

- v SQL プロシージャー定義
- コンパウンド SQL (コンパイル済み) ステートメント
- コンパウンド SQL (インライン化) ステートメント

コンパウンド・ステートメントは、SQL プロシージャー定義、SQL 関数定義、また は SQL トリガー定義に組み込むことができます。このステートメントは実行可能 ステートメントではなく、動的に準備することはできません。

## 許可

このステートメントは動的に準備できないので、グループ特権は考慮されません。

## 構文

-- IF *search-condition* THEN SQL-routine-statement -

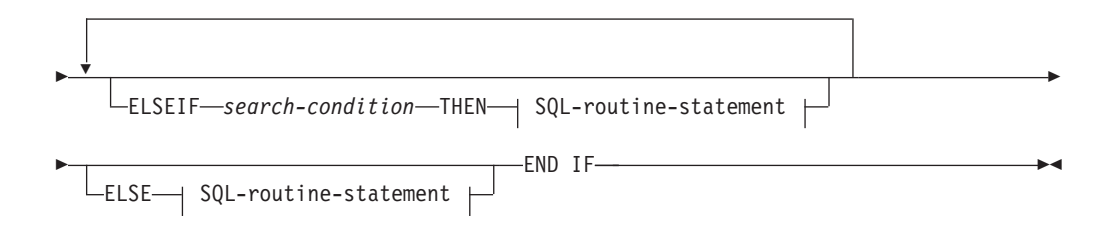

### **SQL-routine-statement:**

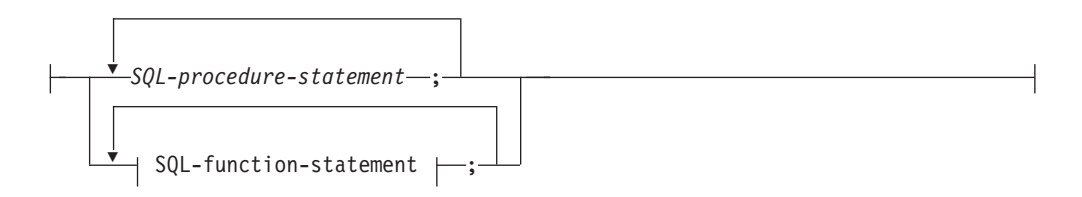

# 説明

### *search-condition*

SQL ステートメントを呼び出す条件を指定します。条件が不明または偽の場 合、条件が真になるか、または処理が ELSE 節に到達するまで、処理は次の検 索条件に継続されます。

## *SQL-procedure-statement*

前の *search-condition* が真の場合に呼び出されるステートメントを指定します。 *SQL-procedure-statement* を適用できるのは、SQL プロシージャーのコンテキス

ト内、またはコンパウンド SQL (コンパイル済み) ステートメント内に限られ ます。『コンパウンド SQL (コンパイル済み)』ステートメントの *SQL-procedure-statement* を参照してください。

### *SQL-function-statement*

前の *search-condition* が真の場合に呼び出されるステートメントを指定します。 *SQL-function-statement* は、コンパウンド SQL (インライン化) ステートメン ト、SQL トリガー、SQL 関数、または SQL メソッドのコンテキスト内でのみ 使用できます。『FOR』で、*SQL-function-statement* を参照してください。

# 例

以下の SQL プロシージャーでは、 2 つの IN パラメーター (従業員番号 *employee\_number* および従業員評定 *rating*) を使用します。 *rating* の値によって は、 employee 表の salary および bonus 列が、新しい値に更新されます。

```
CREATE PROCEDURE UPDATE_SALARY_IF
  (IN employee_number CHAR(6), INOUT rating SMALLINT)
  LANGUAGE SQL
 BEGIN
   DECLARE not_found CONDITION FOR SQLSTATE '02000';
   DECLARE EXIT HANDLER FOR not found
     SET rating = -1;
   IF rating = 1
     THEN UPDATE employee
     SET salary = salary * 1.10, bonus = 1000
     WHERE empno = employee number;
   ELSEIF rating = 2
     THEN UPDATE employee
     SET salary = salary * 1.05, bonus = 500WHERE empno = employee number;
   ELSE UPDATE employee
     SET salary = salary * 1.03, bonus = 0
     WHERE empno = employee_number;
   END IF;
 END
```
# **INCLUDE**

INCLUDE ステートメントは、宣言をソース・プログラムに挿入します。

## 呼び出し

このステートメントは、アプリケーション・プログラムに組み込む方法のみ可能で す。これは、実行可能ステートメントではありません。

### 許可

必要ありません。

## 構文

 $\rightarrow$  -INCLUDE - SQLCA -SOLDA*name* -◀

### 説明

### **SQLCA**

SQL 連絡域 (SQLCA) の記述を組み込むことを指定します。

### **SQLDA**

SQL 記述子域 (SQLDA) の記述を組み込むことを指定します。

*name*

プリコンパイルするソース・プログラムに組み込むテキストが入っている外部フ ァイルを指定します。 ファイル名拡張子のない SQL ID、または単一引用符で 囲んだ (' ') リテラルを指定することができます。 SQL ID は、そのファイル名 拡張子として、プリコンパイルするソース・ファイルのファイル名拡張子が想定 されます。引用符で囲んだリテラルにファイル名拡張子の指定がない場合には、 拡張子はないものと想定されます。

## 注

- v プログラムをプリコンパイルすると、 INCLUDE ステートメントはソース・ステ ートメントで置き換えられます。 したがって、ソース・プログラム中での INCLUDE ステートメントの位置は、展開結果のソース・ステートメントがコン パイラーに受け入れられる位置でなければなりません。
- v 外部ソース・ファイルは、*name* に指定されているホスト言語で作成しなければな りません。名前が 18 バイトを超える場合、または SQL ID としては使用できな い文字が含まれている場合は、単一引用符で囲む必要があります。 INCLUDE *name* ステートメントは、ネスト可能ですが、循環が発生してはなりません (例え ば、A と B というモジュールがあり、 A の中に INCLUDE *name* ステートメン トが含まれている場合、 A が B を呼び出し、その B が A を呼び出すように するのは有効ではありません)。
- v LANGLEVEL プリコンパイル・オプションに SQL92E 値が指定されている場 合、 INCLUDE SQLCA を指定してはなりません。 SQLSTATE と SQLCODE 変数は、ホスト変数宣言セクションで定義できます。

# 例

```
C プログラムに SQLCA を組み込みます。
  EXEC SQL INCLUDE SQLCA;
  EXEC SQL DECLARE C1 CURSOR FOR
    SELECT DEPTNO, DEPTNAME, MGRNO FROM TDEPT
      WHERE ADMRDEPT = 'A00';
  EXEC SQL OPEN C1;
  while (SQLCODE==0) {
    EXEC SQL FETCH C1 INTO :dnum, :dname, :mnum;
   (Print results)
  }
  EXEC SQL CLOSE C1;
```
# **INSERT**

INSERT ステートメントは、表、ニックネーム、またはビュー、あるいは指定され た全選択の基礎になる表、ニックネーム、またはビューに、行を挿入します。

行をニックネームに挿入することは、その行をそのニックネームが参照するデー タ・ソース・オブジェクトに挿入することでもあります。このビューに対する挿入 操作用に INSTEAD OF トリガーが定義されていない場合、行をビューに挿入する ことは、その行をそのビューの基本となる表に挿入することでもあります。このよ うなトリガーが定義されている場合は、トリガーが代わりに実行されます。

# 呼び出し

このステートメントは、アプリケーション・プログラムに組み込んだり、動的 SQL ステートメントを使用して発行したりすることができます。このステートメント は、動的に作成できる実行可能ステートメントです。

### 許可

ステートメントの許可 ID によって保持されている特権には、少なくとも以下のい ずれかの権限が含まれていなければなりません。

- v ターゲット表、ビュー、またはニックネームに対する INSERT 特権
- v ターゲット表、ビュー、またはニックネームに対する CONTROL 特権
- v DATAACCESS 権限

さらに、ステートメントの許可 ID には、INSERT ステートメントで使用する全選 択で参照される表、ビュー、またはニックネームのそれぞれに対して、以下の権限 の少なくとも 1 つが含まれている必要があります。

- v SELECT 特権
- v CONTROL 特権
- DATAACCESS 権限

静的 INSERT ステートメントの場合、GROUP 特権はチェックされません。

挿入操作の対象がニックネームの場合は、データ・ソースでステートメントが実行 されないうちは、そのデータ・ソース上のオブジェクトに対する特権は考慮されま せん。この時点で、データ・ソースに接続するために使用される許可 ID は、デー タ・ソースのオブジェクトに対して操作を行うのに必要な特権を持っている必要が あります。ステートメントの許可 ID は、データ・ソースの別の許可 ID へマップ できます。

## 構文

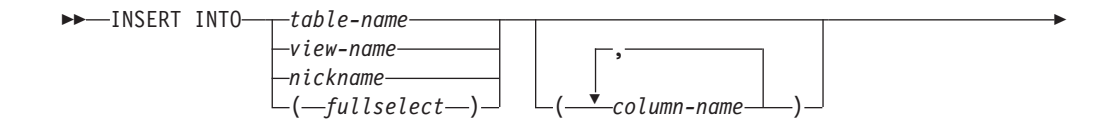

## **INSERT**

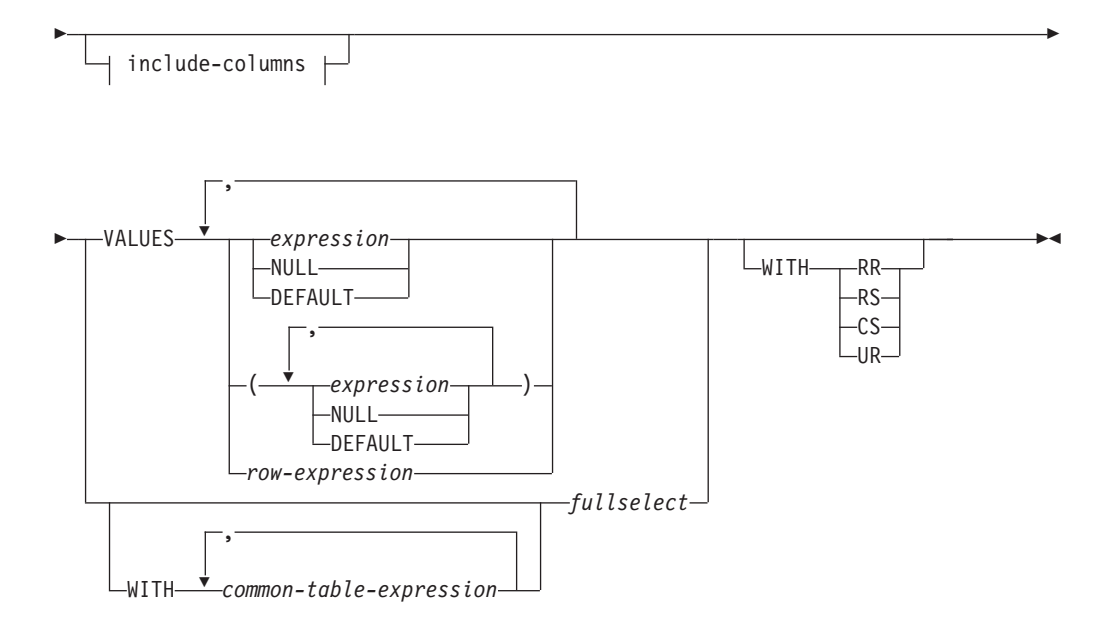

### **include-columns:**

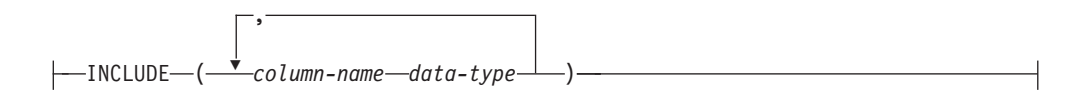

# 説明

**INTO** *table-name*、*view-name*、*nickname*、または *(fullselect)*

挿入操作の対象のオブジェクトを指定します。名前は、以下のいずれかのオブジ ェクトを示すものでなければなりません。

- アプリケーション・サーバーに存在する表、ビュー、またはニックネーム
- v remote-object-name を使用して指定されたリモート・サーバーにある表または ビュー

オブジェクトは、INSTEAD OF トリガーがサブジェクト・ビューに対する挿入 操作用に定義されていない限り、カタログ表、システム保守マテリアライズ照会 表、カタログ表のビュー、読み取り専用ビューであってはなりません。行をニッ クネームに挿入することは、その行をそのニックネームが参照するデータ・ソー ス・オブジェクトに挿入することでもあります。

挿入操作のオブジェクトが全選択である場合、CREATE VIEW ステートメント の説明の『注』にある『挿入可能ビュー』という項目で定義されているように、 全選択が挿入可能になっている必要があります。

挿入操作のオブジェクトがニックネームである場合は、DEFAULT および UNASSIGNED の拡張標識変数の値は使用できません (SQLSTATE 22539)。

このビューに対する挿入操作用に INSTEAD OF トリガーがない場合、以下の エレメントのようなビューの列には、値を挿入することはできません。

- v 定数、式、またはスカラー関数から得られる列。
- v そのビューの他の列と同じ基本表の列から得られる列。

挿入操作の対象となるビューにこのような列がある場合は、列名のリストを指定 する必要があり、そのリストに上記の列を指定してはなりません。

行が基礎となる基本表のうち 1 つだけのチェック制約を満たしている場合、 UNION ALL を使用して定義されているビューまたは全選択にその行を挿入で きます。行が複数の表のチェック制約を満たしている場合や、どの表のチェック 制約も満たしていない場合は、エラーが戻されます (SQLSTATE 23513)。

ビューのいずれかの基本表に BEFORE トリガーが含まれ、BEFORE トリガー に UPDATE、DELETE、INSERT のいずれかの操作、またはそれらの操作が組 み込まれたルーチンを呼び出す操作が組み込まれている場合、そのビュー、また は UNION ALL を使用して定義された全選択に行を挿入することはできません (SQLSTATE 42987)。

**(***column-name***,...)**

挿入する値の対象となる列を、各 *column-name* に指定します。それぞれの名前 は、指定された表、ビュー、またはニックネームの列、あるいは全選択の列を指 定しなければなりません。同じ列を複数回指定することはできません。拡張標識 変数が使用可能でない場合は、挿入値を受け入れることのできない列 (例えば、 式を基にした列) を指定することはできません。

列のリストを省略すると、(暗黙的に隠されていない) 表またはビューのすべて の列、あるいは全選択の選択リストのすべての項目を左から右に並べたリストが 暗黙に指定されます。 このリストはステートメントが準備される時点で確立さ れます。したがって、ステートメントの準備後に表に追加された列は含まれませ ん。

### *include-columns*

全選択の FROM 節にネストされているとき、 *table-name* や *view-name* などの 列と一緒に INSERT ステートメントの中間結果表に組み込まれている列セット を指定します。 *include-columns* は、 *table-name* や *view-name* で指定されてい る列のリストの最後に付加されます。

#### **INCLUDE**

INSERT ステートメントの中間結果表に組み込まれる列のリストを指定しま す。この節は、INSERT ステートメントが全選択の FROM 節にネストされ ている場合にのみ指定できます。

### *column-name*

INSERT ステートメントの中間結果表の列を指定します。名前は、他の組み 込み列や、 *table-name* または *view-name* の列と同じ名前であってはなりま せん (SQLSTATE 42711)。

#### *data-type*

組み込み列のデータ・タイプを指定します。データ・タイプは、CREATE TABLE ステートメントでサポートされているものでなければなりません。

### **VALUES**

挿入する 1 つ以上の行の値を、この後に指定します。

VALUES 節で指定された各行は、行変数が使用されていない限り、暗黙的また は明示的な列のリスト、および INCLUDE 節で指定された列に割り当て可能で なければなりません。括弧内の行の値リストが指定されると、最初の値はリスト の最初の列に挿入され、2 番目の値は 2 番目の列に挿入されるといった具合で

続きます。行式を指定した場合は 、行タイプ内のフィールドの数は、暗黙的ま たは明示的な列のリストにある名前の数と一致していなければなりません。

*expression*

*expression* には、トピック『式』で定義されている式を指定できます。 *expression* が行タイプの場合、括弧内に入れないでください。*expression* が 変数である場合は、拡張標識変数を使用できる標識変数 (またはホスト構造 の場合は標識配列) をホスト変数に組み込むことができます。拡張標識変数 が使用可能であり、以下の内容のいずれかが該当する場合は、デフォルト (-5) または未割り当て (-7) の拡張標識変数の値は使用できません (SQLSTATE 22539)。

- 式が明示的キャストによる単一ホスト変数より複雑な場合
- ターゲット列が構造化タイプのデータ・タイプを持つ場合

### **NULL**

NULL 値を指定します。これは NULL 可能の列に対してのみ指定できま す。

### **DEFAULT**

デフォルト値を使用することを指定します。 DEFAULT を指定したときに 使用される値は、該当の列がどのように定義されているかによって決まりま す。次のとおりです。

- v 式に基づいて生成される列として列が定義されている場合は、その式に基 づいた列の値がシステムによって生成されます。
- IDENTITY 節が使用されている場合は、データベース・マネージャーに よって値が生成されます。
- v ROW CHANGE TIMESTAMP 節を使用すると、データベース・マネージ ャーによって、データベース・パーティション内の表パーティションごと の固有のタイム・スタンプ値が、挿入される各行に生成されます。
- v WITH DEFAULT 節が使用されている場合は、その列に対して定義され た値が挿入されます (『CREATE TABLE』の *default-clause* を参照してく ださい)。
- v NOT NULL 節が使用されているが GENERATED 節は使用されていない 場合、または WITH DEFAULT 節は使用されていないか DEFAULT NULL が使用されている場合は、その列に対して DEFAULT キーワード を指定することができません (SQLSTATE 23502)。
- v ニックネームに挿入する場合、データ・ソースが照会言語構文中の DEFAULT キーワードをサポートしている場合に限り、 DEFAULT キー ワードはそのデータ・ソースに対して INSERT ステートメントをパスス ルーします。

#### *row-expression*

列名が含まれていない、『行式』で記述されているタイプの行式を指定しま す。この行内のフィールド数は挿入のターゲットと一致しなければならず、 各フィールドは対応する列に割り当て可能でなければなりません。

### **WITH** *common-table-expression*

後続の fullselect で使用する共通表式を定義します。

*fullselect*

新しい行の集合を、全選択の結果表の形式で指定します。行の数は、1 つか、複 数か、またはゼロのいずれかです。 結果表が空の場合、SQLCODE は +100 に 設定され、 SQLSTATE は '02000' に設定されます。

INSERT の基本オブジェクトおよび全選択の基本オブジェクトまたは全選択の副 照会のいずれかが同一の表である場合、行挿入の前に、全選択が完全に評価され ます。

結果表の列の数は、列リストの名前の数と同じでなければなりません。 結果の 最初の列の値はリストの最初の列に挿入され、 2 番目の値は 2 番目の列に挿入 されます。以下同様です。

結果列の値を指定する式が変数の場合は、拡張標識変数を使用できる標識変数を ホスト変数に組み込めます。拡張標識変数が使用可能であり、expression が複数 のホスト変数で成っているか、またはホスト変数が明示的にキャストされている 場合は、デフォルトまたは未割り当ての拡張標識変数の値は使用できません (SQLSTATE 22539)。デフォルトまたは未割り当ての値の効果は、*fullselect* の対 応するターゲット列に適用されます。

### **WITH**

fullselect が実行される分離レベルを指定します。

- **RR** 反復可能読み取り
- **RS** 読み取り固定
- **CS** カーソル固定
- **UR** 非コミット読み取り

ステートメントのデフォルト分離レベルは、ステートメントがバインドされてい るパッケージの分離レベルです。WITH 節はニックネームには影響を与えませ ん。ニックネームは常にステートメントのデフォルトの分離レベルを使用しま す。

## 規則

- v トリガー*:* INSERT ステートメントによってトリガーの実行が引き起こされる場 合があります。トリガーが他のステートメントの実行を引き起こす場合や、挿入 値に起因するエラーが発生する場合があります。ビューに挿入操作を行うと INSTEAD OF トリガーが起動する場合は、そのトリガーによって実行される更新 に対して妥当性、参照整合性、および制約がチェックされます。トリガーを起動 させたビューやその基礎表に対するチェックは行われません。
- v デフォルト値*:* 列リストにない列に挿入される値は、列のデフォルト値または NULL 値のいずれかになります。 NULL 可能でない列で NOT NULL WITH DEFAULT として定義されていない列は、列リストに含める必要があります。同 様に、ビューへの挿入の場合、基本表の列で、ビューにはない列に挿入される値 は、その列のデフォルト値か、または NULL 値のいずれかになります。したがっ て、基本表に存在し、ビューにはない列はすべて、デフォルト値があるか、また は NULL 可能であるかのいずれかでなければなりません。生成される列が GENERATED ALWAYS 節で定義されている場合は、 DEFAULT 以外の値を挿 入することはできません (SQLSTATE 428C9)。
- v 長さ*:* 列の挿入値が数値の場合、列はその数の整数部分を入れる容量を持つ数値 列でなければなりません。 列の挿入値がストリングの場合、列は、長さ属性がそ のストリングの長さ以上である列であるか、またはストリングが日付、時刻、ま たはタイム・スタンプを表す場合は、日付/時刻列でなければなりません。
- v 割り当て*:* 挿入値は、特定の割り当ての規則に従って列に割り当てられます。
- v 妥当性*:* 指定された表または指定されたビューの基本表に 1 つまたは複数のユニ ーク索引がある場合、表に挿入される各行は、それらの索引の制約に適合してい なければなりません。 その定義に WITH CHECK OPTION を伴うビューが指定 された場合、そのビューに挿入する各行は、そのビューの定義に適合していなけ ればなりません。 この状況に関連する規則については、『CREATE VIEW』を参 照してください。
- v 参照整合性*:* 表に対して定義されている制約ごとに、外部キーの挿入値のうち NULL 以外の値は、それぞれ親表の主キーの値に等しくなければなりません。
- v チェック制約*:* 挿入値は、表に定義されているチェック制約のチェック条件を満 たしていなければなりません。チェック制約が定義されている表に対する INSERT では、挿入される各行ごとに一度、制約条件が評価されます。
- v *XML* 値*:* XML 列に挿入する値は、整形式 XML 文書でなければなりません (SQLSTATE 2200M)。
- v セキュリティー・ポリシー*:* 指定された表または指定されたビューの基本表がセ キュリティー・ポリシーで保護されている場合、セッション許可 ID は、以下を 許可するラベル・ベースのアクセス制御 (LBAC) 信用証明情報を持っている必要 があります。
	- データ値が明示的に提供される、保護されたすべての列に対する書き込みアク セス (SQLSTATE 42512)
	- RESTRICT NOT AUTHORIZED WRITE SECURITY LABEL オプションを使 って生成されたセキュリティー・ポリシーに関して DB2SECURITYLABEL 列 に明示的に与えられる値に対する書き込みアクセス (SQLSTATE 23523)

さらに、DB2SECURITYLABEL 列に暗黙的な値が使用される場合には、セキュリ ティー・ポリシーの書き込みアクセスに関するセキュリティー・ラベルもまた、 セッション許可 ID に付与されている必要があります (SQLSTATE 23523)。この ような暗黙的な値は、以下の場合に使用される可能性があります。

- DB2SECURITYLABEL 列の値が明示的に提供されていない
- DB2SECURITYLABEL 列の値が明示的に提供されているが、セッション許可 ID がその値に対する書き込みアクセスを持たず、OVERRIDE NOT AUTHORIZED WRITE SECURITY LABEL オプションを使ってセキュリティ ー・ポリシーが生成されている
- v 拡張標識変数の使用法: 使用可能な場合は、-1 から -7 までの範囲外にある負の 標識変数値を入力にすることはできません (SQLSTATE 22010)。また、デフォル トおよび未割り当ての拡張標識変数の値が使用可能な場合に、それらがサポート されないコンテキストで使用してはなりません (SQLSTATE 22539)。
- v 拡張標識変数: INSERT ステートメント内で、未割り当ての値には、列をデフォ ルト値に設定する効果があります。

ターゲット列が GENERATED ALWAYS として定義されている場合、DEFAULT キーワード、またはデフォルトか未割り当ての拡張標識変数ベースの値を割り当 てる必要があります (SQLSTATE 428C9)。

## 注

- v INSERT ステートメントの実行後、SQLCA の SQLERRD の 3 番目の変数 (SQLERRD(3)) の値は、挿入操作に渡された行の数を示します。 SQL プロシー ジャー・ステートメントでは、値は GET DIAGNOSTICS ステートメントの ROW\_COUNT 変数を使用して検索できます。 SQLERRD(5) には、トリガーによ って実行された挿入、更新、および削除操作の数が入られます。
- v 適切な既存のロックが存在しない場合、 1 つ以上の排他ロックが正常な INSERT ステートメントの実行時に獲得されます。 それらのロックが解放されるまで、挿 入された行は以下によってのみアクセス可能です。
	- その挿入を行ったアプリケーション・プロセス
	- 読み取り専用カーソル、SELECT INTO ステートメント、または副照会で使用 されている副選択を介して分離レベル UR を使用する他のアプリケーション・ プロセス
- v ロッキングについての詳細は、COMMIT、ROLLBACK、および LOCK TABLE のステートメントの説明を参照してください。
- v パーティション・データベースに対してアプリケーションが実行されており、 INSERT BUF オプションを指定してアプリケーションがバインドされている場 合、 EXECUTE IMMEDIATE を使用して処理されない VALUES を伴う INSERT はバッファーに入れられます。 DB2 は、このような INSERT ステートメントが アプリケーションの論理においてループ中で処理されるものと想定します。ステ ートメントをその完了まで実行する代わりに、 DB2 は新しい行の値を 1 つまた は複数のバッファーに入れることを試みます。 その結果として、表に対する行の 実際の挿入は後で行われ、アプリケーションの INSERT の論理とは非同期になり ます。 この非同期の挿入が原因で、アプリケーションでその INSERT に続く他 の SQL ステートメントに INSERT が戻されることに関連してエラーが生じる場 合がある点に注意してください。

この方法は、INSERT のパフォーマンスを大幅に向上させる可能性を持っていま すが、エラー処理が非同期であるために、クリーン・データに対して使用するの が最適です。

- v ID 列が含まれている表に行が挿入されると、DB2 は ID 列の値を生成します。
	- GENERATED ALWAYS の ID 列に対しては、常に DB2 が値を生成します。
	- GENERATED BY DEFAULT 列に対しては、値が (VALUES 節や副選択によ って) 明示的に指定されていない場合に、DB2 が値を生成します。

DB2 は、その ID 列に対して START WITH で指定された値を最初の値として 生成します。

- v ユーザー定義特殊タイプの ID 列に値が挿入されるときは、まずすべての計算が ソース・タイプで行われます。そして計算された値は、値が列に実際に割り当て られる前に、ソース・タイプから定義された特殊タイプにキャストされます。 (計算に先立って、元の値がソース・タイプにキャストされることはありません。)
- v GENERATED ALWAYS の ID 列に挿入するときは、常に DB2 がその列の値を 生成します。挿入の際にユーザーが値を指定することはできません。列のリスト

に GENERATED ALWAYS という ID 列がリストされている INSERT ステート メントで、 VALUES 節に DEFAULT 以外の値が指定された場合は、エラーが発 生します (SQLSTATE 428C9)。

例えば、EMPID という列が GENERATED ALWAYS の ID 列として定義されて いるとします。そこで、次のコマンドを入力します。

**INSERT** INTO T2 (EMPID, EMPNAME, EMPADDR) VALUES (:hv\_valid\_emp\_id, :hv\_name, :hv\_addr)

すると、エラーが戻されます。

- v GENERATED ALWAYS ROW CHANGE TIMESTAMP 列への挿入時には、列の 値は常に DB2 によって生成されます。挿入時にユーザーが値を指定することは できません (SQLSTATE 428C9)。 DB2 によって生成される値は、データベー ス・パーティションに挿入される各行に固有です。
- v GENERATED BY DEFAULT 列に挿入するときは、 DB2 では VALUES 節で、 または副選択からその列に実際の値を指定することができます。ただし、 VALUES 節に値を指定するとき、DB2 は指定された値を一切検査しません。 IDENTITY 列の値を固有にするには、ID 列に対するユニーク索引を作成する必 要があります。

列のリストを指定せずに、GENERATED BY DEFAULT の ID 列のある表に挿入 するときは、ID 列の値を表す DEFAULT キーワードを VALUES 節で指定する ことができます。 DB2 は、指定された値を ID 列に生成します。

**INSERT** INTO T2 (EMPID, EMPNAME, EMPADDR) VALUES (DEFAULT, :hv name, :hv addr)

この例では、EMPID が ID 列として定義され、この列に挿入される値は DB2 に よって生成されます。

v 副選択を使用して ID 列に値を挿入する場合も、 VALUES 節を使用する場合と 同様の規則が適用されます。 ID 列に値を指定できるのは、ID 列が GENERATED BY DEFAULT として定義されている場合だけです。

例えば、同じ定義を持つ、T1 と T2 という 2 つの表があるとします。これらの 表にはいずれも列 *intcol1* および *identcol2* (これらはどちらもタイプ INTEGER の列で、 2 番目の列には識別属性がある) が含まれています。次のような挿入に ついて考慮します。

```
INSERT INTO T2
  SELECT *
  FROM T1
```
この例は、論理的には以下と同じ意味になります。

```
INSERT INTO T2 (intcol1,identcol2)
  SELECT intcol1, identcol2
  FROM T1
```
このどちらの場合においても、 INSERT ステートメントには T2 の ID 列を表す 明示的な値が指定されています。このように明示的な値を指定した場合は、ID 列 の値を指定することができます。しかしこれは、T2 の ID 列が GENERATED BY DEFAULT として定義されている場合に限られます。それ以外の場合は、ID 列に値を指定するとエラーが戻されます (SQLSTATE 428C9)。

表に GENERATED ALWAYS の ID 列として定義された列がある場合でも、同 じ定義を持つ表から、他のすべての列に伝搬することができます。例えば、前出 の例示表 T1 と T2 であれば、以下の SQL によって T1 から T2 に intcol1 の 値を伝搬することができます。

```
INSERT INTO T2 (intcol1)
 SELECT intcol1
 FROM T1
```
なお、identcol2 は列のリストで指定されていないため、この列にはデフォルトの (生成) 値が使用されます。

v GENERATED ALWAYS の ID 列または ROW CHANGE TIMESTAMP 列として 定義された単一列の表に行を挿入するときは、VALUES 節に DEFAULT キーワ ードを指定することができます。この場合、表の値はアプリケーションによって 提供されません。ID 列または ROW CHANGE TIMESTAMP 列の値は DB2 によ って生成されます。

**INSERT** INTO IDTABLE **VALUES**(DEFAULT)

識別属性を持つ列が含まれているこの同じ単一列の表に、 1 つの INSERT ステ ートメントを使用して複数の行を挿入するとします。その場合は、次のような INSERT ステートメントを使用できます。

```
INSERT INTO IDTABLE
```
**VALUES** (DEFAULT), (DEFAULT), (DEFAULT), (DEFAULT)

v DB2 によって生成される ID 列の値は消費され、次に値が必要な時には、DB2 によってまた新しい値が生成されます。これは、ID 列に関連した INSERT ステ ートメントが失敗した場合やロールバックされた場合も同様です。

例えば、ID 列にユニーク索引が作成されていると想定します。 ID 列に対する値 の生成で重複キーの違反が検出されると、エラーが戻され (SQLSTATE 23505)、 その ID 列に対して生成される値は破棄されることになります。このエラーが生 じる可能性があるのは、ID 列が GENERATED BY DEFAULT として定義されて おり、システムが新しい値を生成しようとしたものの、ユーザーが以前の INSERT ステートメントで ID 列に明示的な値を指定していた場合です。このよ うな場合は、同じ INSERT ステートメントをもう一度発行すればうまくいきま す。 DB2 は ID 列に対して次の値を生成します。次に生成された値が重複して いなければ、INSERT ステートメントは正常に完了します。

v ID 列に対して生成される値が ID 列の最大値 (降順で値が生成される場合は最小 値) を超えると、エラーが発生します (SQLSTATE 23522)。この場合、ユーザー は、表を DROP して、より広い範囲を持つ ID 列 (より広い値の範囲で、列のデ ータ・タイプを変更したり、値を増分したりできるようにするため) を指定し て、新しい表の CREATE を実行する必要があります。

例えば、データ・タイプ SMALLINT で定義されている ID 列があり、この列で 割り当てられる値を使い切ってしまったとします。 ID の列を INTEGER として 再定義するには、データをアンロードし、表をドロップし、新しい定義の列で表 を再作成して、それからデータを再ロードしなければなりません。そして、表を 再定義する際は、DB2 によって生成される次の値が元の順序で次の値になるよう に、ID 列の START WITH 値を指定しなければなりません。最後の値を確認す

るには、データをアンロードする前に、ID 列の MAX (昇順で値を生成している 場合) または MIN (降順で値を生成している場合) を使用して照会を発行しま す。

- v 拡張標識変数および挿入トリガー: 拡張標識変数の使用によって、挿入トリガー のアクティブ化において変更が生じることはありません。暗黙的または明示的な 列リスト内のすべての列が、未割り当てまたはデフォルトの拡張標識変数ベース の値に割り当てられている場合は、すべての列にそれぞれデフォルト値がある挿 入が試行され、正常に実行された場合は、挿入トリガーがアクティブ化されま す。
- v 拡張標識変数と据え置きエラー・チェック: 更新不能列への挿入を認識するため の妥当性検査は、拡張標識変数が使用可能でない場合にはステートメントの準備 中に行われますが、拡張標識変数が使用可能な場合はステートメントの実行まで 据え置かれます。エラーを報告する必要があるかどうかは、実行時のみ判別でき ます。
- v 行開始列、行終了列、またはトランザクション開始 **ID** 列を持つ表への挿入: こ れらの生成列を持つ表 (例えば、システム期間テンポラル表) に行を挿入すると き、データベース・マネージャーは以下の列に値を割り当てます。
	- 行開始列に割り当てられる値は、次のいずれかの場合に時刻機構を読み取るこ とによって生成されます。(1) トランザクションの中で、表に含まれる行開始 列またはトランザクション開始 ID 列に値を割り当てる必要があるようなデー タ変更ステートメントを最初に実行するとき。(2) システム期間テンポラル表 に含まれる行を削除するとき。行開始列の値は、トランザクション全体にわた り固有になるようにデータベース・マネージャーによって生成されます。単一 の SQL トランザクション内で複数の行が挿入される場合、行開始列の値はす べての行において同じになり、別のトランザクションでその列のために生成さ れた値とは異なる固有の値になります。
	- 行終了列には、この列のデータ・タイプ (9999-12-30-00.00.00.000000000000) の 最大値が割り当てられます。
	- トランザクション開始 ID 列には、トランザクションごとに固有のタイム・ス タンプ値、または NULL 値が割り当てられます。トランザクション開始 ID 列が NULL 可能である場合には、この列に NULL 値が割り当てられます。そ れ以外の場合、この値は、次のいずれかの場合に時刻機構を読み取ることによ って生成されます。(1) トランザクションの中で、表に含まれる行開始列また はトランザクション開始 ID 列に値を割り当てる必要があるようなデータ変更 ステートメントを最初に実行するとき。(2) システム期間テンポラル表に含ま れる行を削除するとき。単一の SQL トランザクション内で複数の行が挿入さ れる場合、トランザクション開始 ID 列の値はすべての行において同じにな り、別のトランザクションでその列のために生成された値とは異なる固有の値 になります。
- v システム期間テンポラル表への挿入: システム期間テンポラル表に行を挿入する とき、データベース・マネージャーは、行開始列、行終了列、またはトランザク ション開始 ID 列を持つ表に対する指示に従って列に値を割り当てます。また、 行を挿入するとき、そのシステム期間テンポラル表に関連付けられた履歴表に行 は追加されません。
- v アプリケーション期間テンポラル表への挿入: 行がアプリケーション期間テンポ ラル表に挿入され、以下の条件を満たす場合には、エラーが戻ります。
- アプリケーション期間テンポラル表に、BUSINESS TIME WITHOUT OVERLAPS 節が定義された主キー制約またはユニーク制約、あるいは BUSINESS TIME WITHOUT OVERLAPS 節が定義されたユニーク索引があ る。
- BUSINESS TIME 期間の開始列と終了列で定義された期間が、同じユニーク制 約またはユニーク索引の他の列と一致する別の行の BUSINESS TIME 期間の 開始列および終了列で定義された期間とオーバーラップする。
- v 列リストを使用しない **INSERT** の考慮事項: 列リストを使用しない INSERT ス テートメントには、暗黙的な非表示列は含まれません。暗黙的に非表示として定 義され、かつ NULL ではない列は、定義済みのデフォルト値を持つ必要がありま す。

## 例

- v 例 *1:* DEPARTMENT 表に、以下の指定で新しい部門を挿入します。
	- 部門番号 (DEPTNO) は 'E31'
	- 部門名 (DEPTNAME) は 'ARCHITECTURE'
	- その管理者の社員番号 (MGRNO) は '00390'
	- 報告先の部門 (ADMRDEPT) は 'E01'

```
INSERT INTO DEPARTMENT
 VALUES ('E31', 'ARCHITECTURE', '00390', 'E01')
```
v 例 *2:* 例 1 と同様に DEPARTMENT 表に新しい部門を挿入しますが、新しい部 門に管理者は割り当てません。

**INSERT INTO** DEPARTMENT **(**DEPTNO, DEPTNAME, ADMRDEPT **) VALUES (**'E31', 'ARCHITECTURE', 'E01'**)**

v 例 *3:* 例 2 と同様の DEPARTMENT 表に 2 つの新しい部門を 1 つのステート メントを使用して挿入しますが、新しい部門に管理者は割り当てません。

```
INSERT INTO DEPARTMENT (DEPTNO, DEPTNAME, ADMRDEPT)
  VALUES ('B11', 'PURCHASING', 'B01'),
         ('E41', 'DATABASE ADMINISTRATION', 'E01')
```
v 例 *4:* EMP\_ACT 表と同じ列を持つ一時表 MA\_EMP\_ACT を作成します。 EMP\_ACT 表から、'MA' で始まるプロジェクト番号 (PROJNO) を持つ行を MA\_EMP\_ACT 表にロードします。

```
CREATE TABLE MA_EMP_ACT
         ( EMPNO CHAR(6) NOT NULL,
          PROJNO CHAR(6) NOT NULL,
          ACTNO SMALLINT NOT NULL,
          EMPTIME DEC(5,2),
          EMSTDATE DATE,
         EMENDATE DATE )
INSERT INTO MA_EMP_ACT
  SELECT * FROM EMP_ACT
   WHERE SUBSTR(PROJNO, 1, 2) = 'MA'
```
v 例 *5:* C プログラムのステートメントを使用して、 PROJECT 表にスケルトン・ プロジェクトを追加します。プロジェクト番号 (PROJNO)、プロジェクト名 (PROJNAME)、部門番号 (DEPTNO)、および責任者 (RESPEMP) は、ホスト変数 から入手します。プロジェクトの開始日 (PRSTDATE) として、現在の日付を使 用します。表のその他の列には、NULL 値を割り当てます。

EXEC SQL **INSERT INTO** PROJECT **(**PROJNO, PROJNAME, DEPTNO, RESPEMP, PRSTDATE**) VALUES (**:PRJNO, :PRJNM, :DPTNO, :REMP, **CURRENT DATE)**;

v 例 *6:* SELECT ステートメントで、INSERT ステートメントを *data-change-table-reference* として指定します。 VALUE 節で値が指定されている 組み込み列を別に定義し、それを、挿入される行の配列用の列として使用しま す。

**SELECT** INORDER.ORDERNUM **FROM NEW TABLE (INSERT INTO** ORDERS**(**CUSTNO**)INCLUDE (**INSERTNUM INTEGER**) VALUES(**:CNUM1, 1**)**, **(**:CNUM2, 2**))** InsertedOrders **ORDER BY** INSERTNUM;

v 例 *7:* C プログラムのステートメントを使用して、DOCUMENTS 表に文書を追 加します。 SQL TYPE IS XML AS BLOB\_FILE にバインドするホスト変数から 文書 ID (DOCID) 列と文書データ (XMLDOC) 列の値を取得します。

**EXEC SQL INSERT INTO** DOCUMENTS (DOCID, XMLDOC) **VALUES** (:docid, :xmldoc)

v 例 *8:* この例の INSERT ステートメントでは、表 SALARY\_INFO に 3 つの列が 定義されて、最後の列は ROW CHANGE TIMESTAMP の暗黙的な隠し列である と想定します。以下のステートメントでは、暗黙的な隠し列が列リストで明示的 に参照され、その値が VALUES 節で提供されます。

**INSERT INTO** SALARY\_INFO (LEVEL, SALARY, UPDATE\_TIME) **VALUES** (2, 30000, **CURRENT TIMESTAMP**)

以下の INSERT ステートメントは暗黙的な列リストを使用しています。暗黙的な 列リストには暗黙的な隠し列が含まれないため、他の 2 つの列の値だけが VALUES 節に含まれています。

**INSERT INTO** SALARY\_INFO **VALUES** (2, 30000)

この場合、UPDATE TIME 列はデフォルト値を持つように定義される必要があ り、挿入される行にはそのデフォルト値が使用されます。

# **ITERATE**

ITERATE ステートメントを使用すると、制御のフローがラベル付きループの最初に 戻ります。

## 呼び出し

このステートメントは、以下の対象に組み込むことができます。

- v SQL プロシージャー定義
- v コンパウンド SQL (コンパイル済み) ステートメント
- コンパウンド SQL (インライン化) ステートメント

コンパウンド・ステートメントは、SQL プロシージャー定義、SQL 関数定義、また は SQL トリガー定義に組み込むことができます。このステートメントは実行可能 ステートメントではなく、動的に準備することはできません。

### 許可

必要ありません。

## 構文

-- ITERATE *label* -

# 説明

*label*

DB2 が制御のフローを渡す先の FOR、LOOP、REPEAT、または WHILE ステ ートメントのラベルを指定します。

◂

# 例

この例では、カーソルを使用して新しい部門の情報を戻します。 *not\_found* 条件処 理ルーチンが呼び出されると、制御のフローがループの外側に渡されます。 *v\_dept* の値が 'D11' の場合、 ITERATE ステートメントは制御のフローを LOOP ステー トメントの先頭に戻します。それ以外の場合は、新しい行が DEPARTMENT 表に挿 入されます。

```
CREATE PROCEDURE ITERATOR()
  LANGUAGE SQL
  BEGIN
    DECLARE v dept CHAR(3);
    DECLARE v deptname VARCHAR(29);
    DECLARE v_admdept CHAR(3);
    DECLARE at end INTEGER DEFAULT 0;
    DECLARE not_found CONDITION FOR SQLSTATE '02000';
    DECLARE c1 CURSOR FOR
      SELECT deptno, deptname, admrdept
     FROM department
     ORDER BY deptno;
    DECLARE CONTINUE HANDLER FOR not_found
     SET at end = 1;
    OPEN c1;
    ins_loop:
    LOOP
      FETCH c1 INTO v_dept, v_deptname, v_admdept;
     IF at_end = 1 THEN
```

```
LEAVE ins_loop;
    ELSEIF v_dept = 'D11' THEN
      ITERATE ins_loop;
    END IF;
    INSERT INTO department (deptno, deptname, admrdept)
   VALUES ('NEW', v_deptname, v_admdept);
 END LOOP;
 CLOSE c1;
END
```
# **LEAVE**

LEAVE ステートメントは、プログラム制御をループまたはコンパウンド・ステート メントの外側に移動させます。

# 呼び出し

このステートメントは、以下の対象に組み込むことができます。

- v SQL プロシージャー定義
- v コンパウンド SQL (コンパイル済み) ステートメント
- コンパウンド SQL (インライン化) ステートメント

コンパウンド・ステートメントは、SQL プロシージャー定義、SQL 関数定義、また は SQL トリガー定義に組み込むことができます。このステートメントは実行可能 ステートメントではなく、動的に準備することはできません。

### 許可

必要ありません。

## 構文

-- LEAVE *label* -

# 説明

*label*

終了するコンパウンド、FOR、LOOP、REPEAT、または WHILE ステートメン トのラベルを指定します。

◂

# 注

v LEAVE ステートメントがコンパウンド・ステートメントの外側に制御を移動す ると、そのコンパウンド・ステートメント内のすべてのオープン・カーソル (結 果セットを戻すのに使用されているカーソルを除く) がクローズされます。

## 例

以下の例には、カーソル *c1* のデータを取り出すループが含まれています。 SQL 変数 *at\_end* の値がゼロでなければ、 LEAVE ステートメントは制御をループの外 側に移動させます。

**CREATE PROCEDURE** LEAVE\_LOOP(OUT counter INTEGER) **LANGUAGE** SQL **BEGIN DECLARE** v\_counter INTEGER; **DECLARE** v firstnme VARCHAR(12); **DECLARE** v midinit CHAR(1); **DECLARE** v<sup>1</sup>astname VARCHAR(15); **DECLARE** at end SMALLINT DEFAULT 0; **DECLARE** not\_found **CONDITION FOR SQLSTATE** '02000'; **DECLARE** c1 **CURSOR FOR SELECT** firstnme, midinit, lastname **FROM** employee; **DECLARE CONTINUE HANDLER** for not\_found **SET** at end =  $1$ ;

# **LEAVE**

```
SET v counter = 0;
  OPEN c1;
 fetch_loop:
 LOOP
    FETCH c1 INTO v firstnme, v midinit, v lastname;
    IF at end \leq 0 THEN LEAVE fetch loop;
   END IF;
    SET v counter = v counter + 1;
  END LOOP fetch_loop;
 SET counter = \overline{v} counter;
 CLOSE c1;
END
```
# **LOCK TABLE**

LOCK TABLE ステートメントを使用すると、並行アプリケーション・プロセスが 表を変更したり表を使用したりできなくなります。 LOCK TABLE ステートメント を発行する作業単位がコミットするか、または終了するときに、ロックが解放され ます。

# 呼び出し

このステートメントは、アプリケーション・プログラムに組み込んだり、動的 SQL ステートメントを使用して発行したりすることができます。このステートメント は、動的に作成できる実行可能ステートメントです。

### 許可

ステートメントの許可 ID によって保持されている特権には、少なくとも以下のい ずれかの権限が含まれていなければなりません。

- v その表に対する SELECT 特権
- v 表に対する CONTROL 特権
- v DATAACCESS 権限

## 構文

-- LOCK TABLE *table-name nickname* -IN-RSHARE MODE LEXCLUSIVE--◂

## 説明

### *table-name* **or** *nickname*

該当の表またはニックネームを指定します。 *table-name* は、アプリケーショ ン・サーバーに存在する表を指定していなければなりませんが、カタログ表、作 成済み一時表、または宣言済み一時表は指定できません (SQLSTATE 42995)。 *table-name* が型付き表である場合、その表は表階層のルート表でなければなりま せん (SQLSTATE 428DR)。ニックネームを指定すると、DB2 は、そのニックネ ームが参照するデータ・ソースの基礎オブジェクト (つまり表かビュー) をロッ クします。

### **IN SHARE MODE**

複数の並行するアプリケーション・プロセスが、その表に対して読み取り専用以 外の操作を実行するのを防止します。

#### **IN EXCLUSIVE MODE**

複数の並行するアプリケーション・プロセスが、その表に対してどのような操作 も実行できないようにします。ただし、EXCLUSIVE MODE は、非コミット読 み取り分離レベル (UR) で実行している並行アプリケーション・プロセスが、 その表に対して読み取り専用操作を実行することは妨げない点に注意してくださ い。

## 注

v ロッキングは、複数の操作が並行して行われるのを防止するのに使用されます。 既に適切なロックが存在している場合には、LOCK TABLE ステートメントを実 行しても、必ずしもロックが獲得されるとは限りません。並行操作を防止するロ ックは、少なくともその作業単位の終了まで保持されます。

- パーティション・データベースでは、表ロックはデータベース・パーティショ ン・グループ内の最初のデータベース・パーティション (最も番号の小さいデー タベース・パーティション) で最初に獲得され、その後他のデータベース・パー ティションで獲得されます。 LOCK TABLE ステートメントが割り込まれると、 表は一部のデータベース・パーティションではロックされ、その他ではロックさ れないことになります。このような場合、他の LOCK TABLE ステートメントを 出してすべてのデータベース・パーティションに対してロッキングを完了する か、 COMMIT または ROLLBACK ステートメントを出して現在のロックを解放 します。
- v このステートメントは、データベース・パーティション・グループ内のすべての データベース・パーティションに影響を与えます。
- v パーティション表の場合、LOCK TABLE ステートメントで獲得されるロック は、表レベルのロックだけであり、データ・パーティションのロックは獲得され ません。

## 例

表 EMP に対するロックを入手します。他のプログラムは、その表の読み取りや更 新を行うことができなくなります。

**LOCK TABLE** EMP **IN EXCLUSIVE MODE**

# **LOOP**

LOOP ステートメントは、ステートメント、またはステートメントのグループの実 行を繰り返します。

## 呼び出し

このステートメントは、以下の対象に組み込むことができます。

- v SQL プロシージャー定義
- v コンパウンド SQL (コンパイル済み) ステートメント
- コンパウンド SQL (インライン化) ステートメント

コンパウンド・ステートメントは、SQL プロシージャー定義、SQL 関数定義、また は SQL トリガー定義に組み込むことができます。このステートメントは実行可能 ステートメントではなく、動的に準備することはできません。

## 許可

LOOP ステートメントを呼び出すために、特権は必要ありません。ただし、ステー トメントの許可 ID には、LOOP ステートメントに組み込まれている SQL ステー トメントを呼び出すために必要な特権がなければなりません。

# 構文

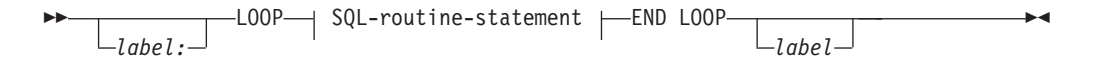

## **SQL-routine-statement:**

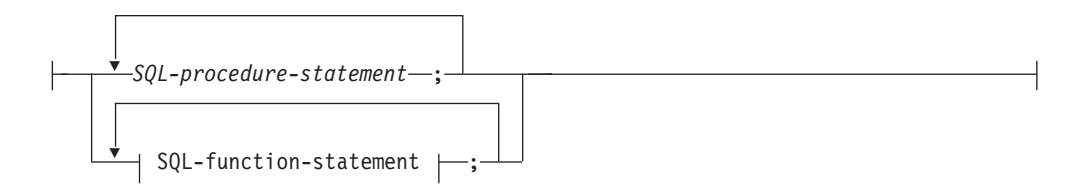

## 説明

### *label*

LOOP ステートメントのラベルを指定します。開始ラベルを指定した場合、そ のラベルを LEAVE および ITERATE ステートメントで指定することができま す。終了ラベルを指定する場合、一致する開始ラベルを指定しなければなりませ ん。

## *SQL-procedure-statement*

ループ内で呼び出される SQL ステートメントを指定します。 *SQL-procedure-statement* を適用できるのは、SQL プロシージャーのコンテキス ト内、またはコンパウンド SQL (コンパイル済み) ステートメント内に限られ ます。『コンパウンド SQL (コンパイル済み)』ステートメントの *SQL-procedure-statement* を参照してください。

*SQL-function-statement*

ループ内で呼び出される SQL ステートメントを指定します。 *SQL-function-statement* を適用できるのは、SQL 関数、SQL メソッド、またはコ ンパウンド SQL (インライン化) ステートメントのコンテキスト内に限られま す。『FOR』で、*SQL-function-statement* を参照してください。

# 例

以下のプロシージャーでは、LOOP ステートメントを使用して、 employee 表から 値を取り出します。ループが繰り返されるたびに、OUT パラメーター *counter* が増 加し、*v\_midinit* が検査されて、値が単一スペース (' ') でないことを確認します。 *v\_midinit* が単一スペースの場合、 LEAVE ステートメントは制御のフローをループ の外側に渡します。

```
CREATE PROCEDURE LOOP_UNTIL_SPACE(OUT counter INTEGER)
 LANGUAGE SQL
 BEGIN
   DECLARE v_counter INTEGER DEFAULT 0;
   DECLARE v_firstnme VARCHAR(12);
   DECLARE v_midinit CHAR(1);
   DECLARE v lastname VARCHAR(15);
   DECLARE c1 CURSOR FOR
     SELECT firstnme, midinit, lastname
        FROM employee;
   DECLARE CONTINUE HANDLER FOR NOT FOUND
     SET counter = -1;
   OPEN c1;
   fetch loop:
   LOOP
      FETCH c1 INTO v firstnme, v midinit, v lastname;
      IF v_midinit='' THEN
       LEAVE fetch loop;
     END IF;
     SET v counter = v counter + 1;
   END LOOP fetch_loop;
   SET counter = \overline{v} counter;
   CLOSE c1;
 END
```
# **MERGE**

MERGE ステートメントは、ソース (表参照の結果) からのデータを使ってターゲッ ト (表またはビュー、あるいは全選択の基礎表またはビュー) を更新します。

ターゲット内にあるソースと一致する行を削除または更新するよう指定でき、ター ゲットに存在しない行を挿入することができます。ビュー内の行を更新、削除、ま たは挿入すると、ビューの元になっている表の行が更新、削除、または挿入されま す。

## 呼び出し

このステートメントは、アプリケーション・プログラムに組み込んだり、動的 SQL ステートメントを使用して発行したりすることができます。このステートメント は、動的に作成できる実行可能ステートメントです。

## 許可

ステートメントの許可 ID によって保持されている特権には、少なくとも以下のい ずれかの権限が含まれていなければなりません。

- v 挿入操作が指定されている場合、表またはビューに対する INSERT 特権。削除挿 入操作が指定されている場合、表またはビューに対する DELETE 特権。更新操 作が指定されている場合には、以下のいずれかが必要です。
	- 表またはビューに対する UPDATE 特権
	- 更新されるそれぞれの列に対する UPDATE 特権
- v 表に対する CONTROL 特権
- v DATAACCESS 権限

このステートメントの許可 ID が持つ特権には、少なくとも次の権限のいずれかも 含まれている必要があります。

- v *table-reference* で指定されたすべての表またはビューに対する SELECT 特権
- v *table-reference* で指定された表またはビューに対する CONTROL 特権
- v DATAACCESS 権限

*search-condition*、*insert-operation*、または *assignment-clause* が副照会を持つ場合、こ のステートメントの許可 ID が持つ特権には、少なくとも次の権限のいずれかも含 まれている必要があります。

- v 副照会で指定されたすべての表またはビューに対する SELECT 特権
- v 副照会で指定された表またはビューに対する CONTROL 特権
- v DATAACCESS 権限

関数を参照する式が指定されている場合、特権セットにはその関数を実行するのに 必要な権限が含まれていなければなりません。

### 構文

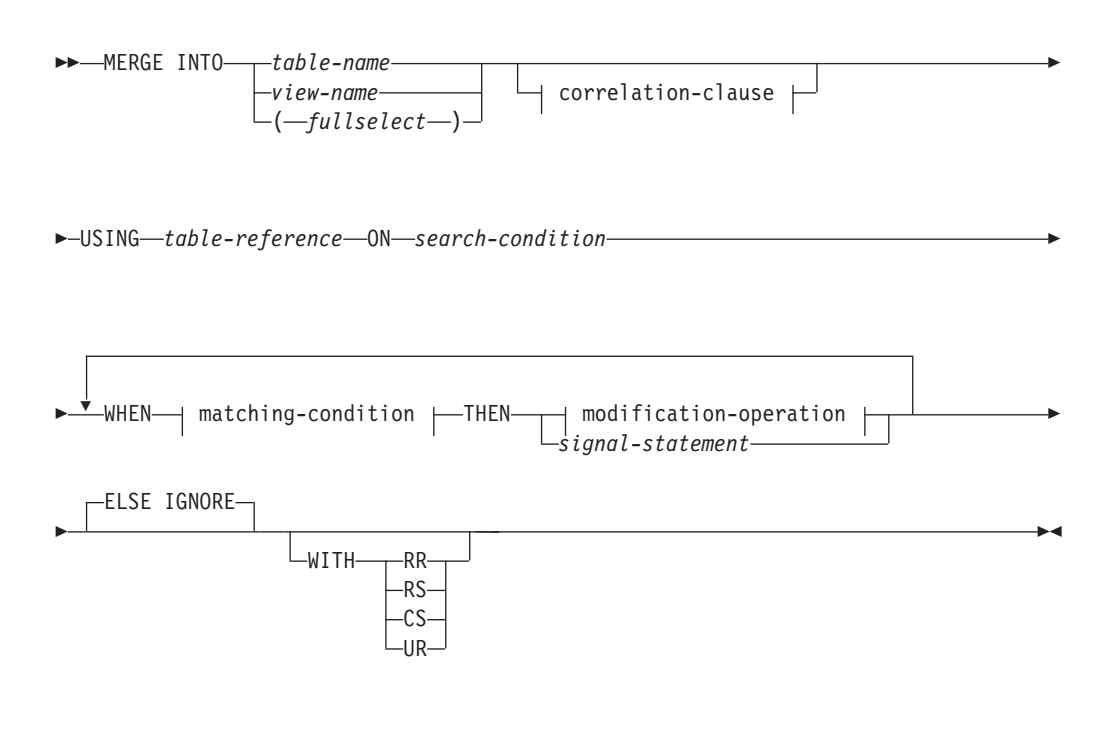

## **correlation-clause:**

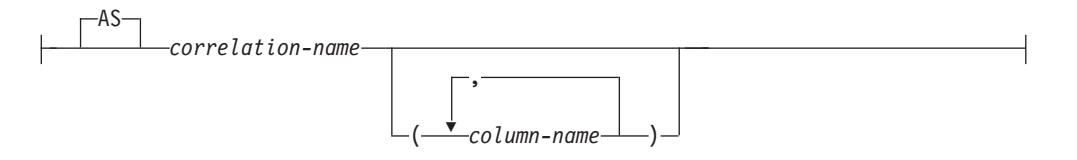

## **matching-condition:**

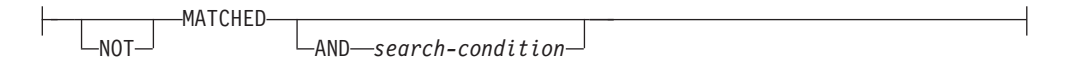

## **modification-operation:**

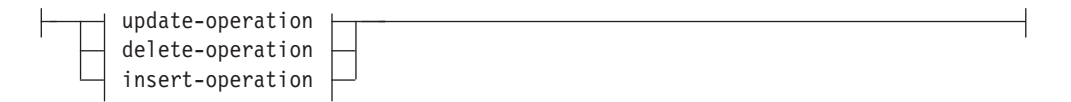

## **assignment-clause:**

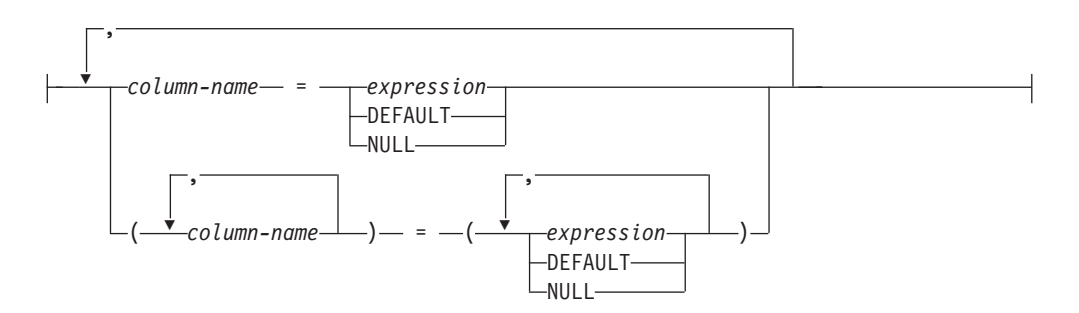

## **update-operation:**

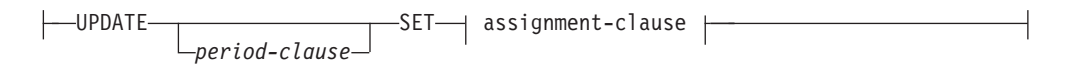

#### **delete-operation:**

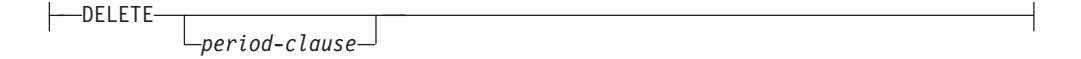

### **insert-operation:**

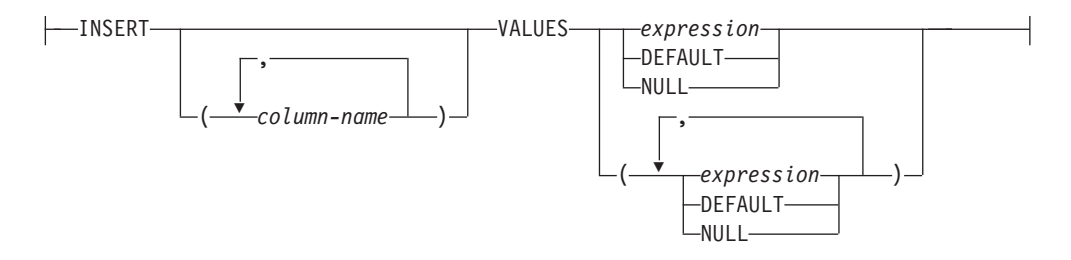

## **period-clause:**

FOR PORTION OF BUSINESS\_TIME FROM *value1* TO *value2*

## 説明

*table-name*、*view-name*、または *(fullselect)*

マージの更新、削除、または挿入操作のターゲットを識別します。この名前は、 現在のサーバーに存在する表またはビューを識別する必要があります。ただし、 カタログ表、システムで保守されているマテリアライズ照会表、カタログ表のビ ュー、読み取り専用のビューを参照することはできません。さらに、 NOT DETERMINISTIC または EXTERNAL ACTION を使って定義されている副照会 またはルーチンを参照する WHERE 節を直接的または間接的に含むようなビュ ーを参照することもできません (SQLSTATE 42807)。

マージ操作のターゲットが全選択である場合、全選択は、CREATE VIEW ステ ートメントの説明の『注』にある、『更新可能ビュー』、『削除可能ビュー』、 または『挿入可能ビュー』という項目で定義されているように、更新可能、削除 可能、または挿入可能になっている必要があります。

マージ操作のターゲットが UNION ALL ビューまたは全選択である場合、更新 操作および削除操作に *period-clause* は使用できません。

ニックネーム (リモート・フェデレーテッド表への参照) をターゲット表として 使用することはできません。

### **correlation-clause**

*search-condition* 内や *assignment-clause* の右側で使用して、表、ビュー、または 全選択を指定できます。 *correlation-clause* についての説明は、『副選択』の説 明にある『table-reference』を参照してください。

**USING** *table-reference*

ターゲットにマージされる結果表として、行のセットを指定します。結果表が空 の場合、警告が戻されます (SQLSTATE 02000)。

**ON** *search-condition*

マージの更新または削除操作のために *table-reference* のどの行が使用される か、およびマージの挿入操作のためにどの行が使用されるかを指定します。 *search-condition* は、ターゲット表および *table-reference* の結果表の各行に適用 されます。 *table-reference* の結果表の中で、 *search-condition* が真である行に対 して、指定された更新または削除操作が実行されます。 *table-reference* の結果 表の中で、 *search-condition* が真でない行に対しては、指定された挿入操作が実 行されます。

*search-condition* には、以下の制限があります (特に注記のない限り SQLSTATE 42972)。

- v 副照会 (スカラーなど) を入れることはできない
- v 参照値がオブジェクト ID 列以外の場合、間接参照操作または DEREF 関数 を組み込むことはできない
- SQL 関数を組み入れることはできない
- v XMLQUERY または XMLEXISTS 式を組み入れることはできない
- v *search-condition* の式で参照されるどの列も、ターゲット表、ビュー、または *table-reference* の列でなければならない。
- v 全外部結合の *join-condition* の式で参照される関数は、決定論的なものでなけ ればならず、外部アクションがあってはならない。
- v 集約関数を含めることはできません (SQLSTATE 42903)

*table-reference* のどの行についても *search-condition* が偽または不明の場合は、 警告が戻されます (SQLSTATE 02000)。

### **WHEN** *matching-condition*

*modification-operation* または *signal-statement* が実行される条件を指定します。 それぞれの *matching-condition* は、指定された順序で評価されます。 *matching-condition* が真と評価された行は、後続の一致条件では無視されます。

### **MATCHED**

ON 検索条件が真である行に対して実行される操作を示します。 THEN の 後には、UPDATE、DELETE、または *signal-statement* のみを指定できま す。

**AND** *search-condition*

ON 検索条件に一致する行に対して THEN 後の操作を実行するため の、さらに適用される追加の検索条件を指定します。

### **NOT MATCHED**

ON 検索条件が偽または不明である行に対して実行される操作を示します。 THEN の後には、INSERT または *signal-statement* のみを指定できます。

### **AND** *search-condition*

ON 検索条件に一致しなかった行に対して THEN 後の操作を実行する ための、さらに適用される追加の検索条件を指定します。

### **THEN** *modification-operation*

*matching-condition* が真と評価された場合に実行される操作を指定します。

#### *update-operation*

*matching-condition* が真と評価された行に対して実行される更新操作を指定 します。

### **UPDATE**

更新操作を指定します。

#### **period-clause**

これを指定すると、期間節が MERGE ステートメントの更新操作に 適用されます。更新操作のコンテキストで指定した期間節の影響に ついて詳しくは、UPDATE ステートメントのトピックを参照してく ださい。

### **SET**

この後に、列名への値の割り当てを指定します。

### *assignment-clause*

列更新のリストを指定します。

#### *column-name*

更新する列を指定します。 *column-name* は指定された表ま たはビューの列を識別する必要がありますが、スカラー関 数、定数、または式から得られたビュー列を識別することは できません。同じ列を複数回指定することはできません (SQLSTATE 42701)。

1 つのビュー列から得られた 2 つのビュー列を更新すると き、両方の列を 1 つの MERGE ステートメントで更新する ことはできません (SQLSTATE 42701)。

#### *expression*

列の新しい値を指定します。スカラー fullselect で使用され る場合を除き、*expression* に集約関数を含めることはできま せん (SQLSTATE 42903)。

*expression* には、 *table-name* または *view-name* の列への参 照を含めることができます。 更新対象の行ごとに、式の中 のそのような列の値は、行の更新前のその行の列の値になり ます。

*expression* がソース表の単一の列への参照である場合、ソー ス表の列の値は、拡張標識変数の値で指定された可能性があ ります。そのような標識変数は、*assignment-clause* の対応す るターゲット列に影響を与えます。

*expression* が単一のホスト変数、または明示的にキャストさ れるホスト変数である場合、拡張標識変数に対応する標識変 数をホスト変数に含めることができます。

拡張標識変数が使用可能であり、以下の文のいずれかが当て はまる場合には、デフォルト (-5) または未割り当て (-7) の 拡張標識変数の値を使用しないでください (SQLSTATE 22539)。
- v expression が、明示的にキャストされている単一のホスト 変数より複雑である
- ターゲット列のデータ・タイプが構造化タイプである

#### **DEFAULT**

列に割り当てられるデフォルト値。デフォルト値を持つ列に 関してのみ、DEFAULT を指定できます。データ・タイプ のデフォルト値については、 CREATE TABLE ステートメ ントの DEFAULT 節に関する説明を参照してください。

GENERATED ALWAYS として定義された列に関しては、 DEFAULT を指定する必要があります。 GENERATED BY DEFAULT として定義された列に関しては、有効な値を指 定することができます。

### **NULL**

列の新しい値として NULL 値を指定します。 NULL は、 NULL 可能列にのみ指定できます (SQLSTATE 23502)。

### *delete-operation*

*matching-condition* が真と評価された行に対して実行される削除操作を指定 します。

### **DELETE**

削除操作を指定します。

### **period-clause**

これを指定すると、期間節が MERGE ステートメントの削除操作に 適用されます。削除操作のコンテキストで指定した期間節の影響に ついて詳しくは、DELETE ステートメントのトピックを参照してく ださい。

### *insert-operation*

*matching-condition* が真と評価された行に対して実行される挿入操作を指定 します。

### **INSERT**

挿入操作に使われる、列名と行値の式からなるリストを指定します。

行値の式における行の値の数は、挿入列リストにおける名前の数と同じ でなければなりません。最初の値はリストの最初の列に挿入され、2 番 目の値は 2 番目の列に挿入されます。以下同様です。

### **(***column-name,...***)**

挿入値が提供される列を指定します。それぞれの名前は、表または ビューの列を識別する必要があります。同じ列を複数回指定するこ とはできません (SQLSTATE 42701)。挿入値を受け入れることので きないビューの列を指定することはできません。以下のようなビュ ー列には、値を挿入できません。

- v 定数、式、またはスカラー関数から得られる列。
- v そのビューの他の列と同じ基本表の列から得られる列。

操作の対象となるビューにこのような列がある場合は、列名のリス トを指定する必要があり、そのリストに上記の列を指定してはなり ません。

列のリストを省略すると、(暗黙的な非表示として定義されていな い) 表またはビューのすべての列を左から右に指定したリストが暗 黙に指定されます。このリストはステートメントが準備される時点 で確立されます。したがって、ステートメントの準備後に表に追加 された列は含まれません。

#### **VALUES**

挿入する 1 つ以上の行の値を、この後に指定します。

#### *expression*

列名を含まない任意の式 (SQLSTATE 42703)。

*expression* がソース表の単一の列への参照である場合、ソース表の 列の値は、拡張標識変数の値で指定された可能性があります。その ような標識変数は、*insert-operation* の対応するターゲット列に影響 を与えます。

*expression* が単一のホスト変数、または明示的にキャストされるホ スト変数である場合、拡張標識変数に対応する標識変数 (ホスト構 造の場合は標識配列) をホスト変数に含めることができます。

拡張標識変数が使用可能であり、以下の文のいずれかが当てはまる 場合には、デフォルト (-5) または未割り当て (-7) の拡張標識変数 の値を使用しないでください (SQLSTATE 22539)。

- v expression が、明示的にキャストされている単一のホスト変数よ り複雑である
- ターゲット列のデータ・タイプが構造化タイプである

#### **DEFAULT**

列に割り当てられるデフォルト値。デフォルト値を持つ列に関して のみ、DEFAULT を指定できます。データ・タイプのデフォルト値 については、 CREATE TABLE ステートメントの DEFAULT 節に 関する説明を参照してください。

GENERATED ALWAYS として定義された列に関しては、 DEFAULT を指定する必要があります。 GENERATED BY DEFAULT として定義された列に関しては、有効な値を指定するこ とができます。

### **NULL**

列の値として NULL 値を指定します。 NULL は、NULL 可能列に のみ指定できます (SQLSTATE 23502)。

### *signal-statement*

*matching-condition* が真と評価された場合にエラーを戻すために実行される SIGNAL ステートメントを指定します。

#### **ELSE IGNORE**

どの *matching-condition* も真と評価されない場合に、行に対してアクションが実 行されないことを指定します。*table-reference* のすべての行が無視された場合 は、警告が戻されます (SQLSTATE 02000)。

**WITH**

MERGE ステートメントが実行される分離レベルを指定します。

- **RR** 反復可能読み取り
- **RS** 読み取り固定
- **CS** カーソル固定
- **UR** 非コミット読み取り

ステートメントのデフォルト分離レベルは、ステートメントがバインドされてい るパッケージの分離レベルです。

## 規則

- v 複数の *modification-operation* (UPDATE SET、DELETE 、または *insert-operation*) あるいは *signal-statement* を、単一の MERGE ステートメントの中で指定できま す。
- v ターゲット内の各行は、一度だけ操作できます。ターゲット内の各行は、 *table-reference* の結果表のただ 1 つの行とのみ MATCHED として識別されます (SQLSTATE 21506)。ネストした SQL 操作 (RI、または INSTEAD OF トリガー を除くトリガー) では、ターゲット表 (または同じ表階層内の表) を UPDATE、DELETE、INSERT、または MERGE ステートメントのターゲットと して指定することはできません (SQLSTATE 27000)。
- v セキュリティー・ポリシー*:* 識別されたターゲット表または識別されたターゲッ ト・ビューの基本表がセキュリティー・ポリシーによって保護されている場合、 SESSION 許可 ID は以下のタイプのアクセスを許可するラベル・ベースのアクセ ス制御 (LBAC) 信用証明情報を持つ必要があります。
	- 更新操作の場合:
		- 更新対象となる保護されたすべての列に対する書き込みアクセス (SQLSTATE 42512)
		- RESTRICT NOT AUTHORIZED WRITE SECURITY LABEL オプションを 使って生成されたセキュリティー・ポリシーに関して DB2SECURITYLABEL 列に明示的に与えられる値に対する書き込みアクセ ス (SQLSTATE 23523)
		- 更新対象となるすべての行に対する読み取りおよび書き込みアクセス (SQLSTATE 42519)

さらに、DB2SECURITYLABEL 列に暗黙的な値が使用される場合には、セキ ュリティー・ポリシーの書き込みアクセスに関するセキュリティー・ラベルも また、セッション許可 ID に付与されている必要があります (SQLSTATE 23523)。このような暗黙的な値は、以下の場合に使用される可能性がありま す。

- DB2SECURITYLABEL 列が更新される列のリストに含まれていない (そのた め、 SESSION 許可 ID の書き込みアクセスのセキュリティー・ラベルに暗 黙的に更新される)
- DB2SECURITYLABEL 列の値が明示的に提供されているが、セッション許 可 ID がその値に対する書き込みアクセスを持たず、OVERRIDE NOT AUTHORIZED WRITE SECURITY LABEL オプションを使ってセキュリテ ィー・ポリシーが生成されている
- 削除操作の場合:
	- すべての保護された列に対する書き込みアクセス (SQLSTATE 42512)
	- 削除のために選択されたすべての行に対する読み取りおよび書き込みアクセ ス (SQLSTATE 42519)
- 挿入操作の場合:
	- データ値が明示的に提供される、保護されたすべての列に対する書き込みア クセス (SQLSTATE 42512)
	- RESTRICT NOT AUTHORIZED WRITE SECURITY LABEL オプションを 使って生成されたセキュリティー・ポリシーに関して DB2SECURITYLABEL 列に明示的に与えられる値に対する書き込みアクセ ス (SQLSTATE 23523)

さらに、DB2SECURITYLABEL 列に暗黙的な値が使用される場合には、セキ ュリティー・ポリシーの書き込みアクセスに関するセキュリティー・ラベルも また、セッション許可 ID に付与されている必要があります (SQLSTATE 23523)。このような暗黙的な値は、以下の場合に使用される可能性がありま す。

- DB2SECURITYLABEL 列の値が明示的に提供されていない
- DB2SECURITYLABEL 列の値が明示的に提供されているが、セッション許 可 ID がその値に対する書き込みアクセスを持たず、OVERRIDE NOT AUTHORIZED WRITE SECURITY LABEL オプションを使ってセキュリテ ィー・ポリシーが生成されている
- v *INSTEAD OF* トリガー: MERGE ステートメントのターゲットとしてビューが指 定される場合、そのビューに対して、まったく INSTEAD OF トリガーを定義し ないか、更新、削除、挿入の各 INSTEAD OF トリガーを定義する必要がありま す (SQLSTATE 428FZ)。
- v 拡張標識変数の使用法: 使用可能な場合は、-1 から -7 までの範囲外にある負の 標識変数値を入力にすることはできません (SQLSTATE 22010)。また、デフォル トおよび未割り当ての拡張標識変数の値が使用可能な場合に、それらがサポート されないコンテキストで使用してはなりません (SQLSTATE 22539)。
- v *assignment-clause* の拡張標識変数: *expression* がソース表の単一の列、単一のホス ト変数、または明示的にキャストされるホスト変数への参照である場合、拡張標 識変数ベースの値が割り当てられる可能性があります。未割り当ての拡張標識変 数ベースの値を割り当てると、ステートメントで指定されなかったかのように、 ターゲット列にその現行値がそのまま設定されることになります。デフォルトの 拡張標識変数ベースの値を割り当てると、列のデフォルト値が割り当てられま す。データ・タイプのデフォルト値については、 754 [ページの『](#page-767-0)CREATE [TABLE](#page-767-0)』の DEFAULT 節に関する説明を参照してください。

ターゲット列が更新可能でない場合 (例えば、式として定義されているビュー内 の列など)、未割り当ての拡張標識変数ベースの値を割り当てる必要があります (SQLSTATE 42808)。

ターゲット列が GENERATED ALWAYS として定義されている場合、DEFAULT キーワード、またはデフォルトか未割り当ての拡張標識変数ベースの値を割り当 てる必要があります (SQLSTATE 428C9)。

*assignment-clause* では、未割り当ての拡張標識変数ベースの値にターゲット列の すべてを割り当ててはなりません (SQLSTATE 22540)。

v *insert-operation* の拡張標識変数: *expression* がソース表の単一の列、単一のホスト 変数、または明示的にキャストされるホスト変数への参照である場合、拡張標識 変数ベースの値が挿入される可能性があります。 *insert-operation* で未割り当ての 値を使用すると、列はそのデフォルト値に設定されます。

ターゲット列が更新可能でない場合、それが GENERATED ALWAYS として定 義されている列でなければ、未割り当ての拡張標識変数ベースの値を割り当てる 必要があります (SQLSTATE 42808)。ターゲット列が GENERATED ALWAYS として定義されている場合、DEFAULT キーワード、またはデフォルトか未割り 当ての拡張標識変数ベースの値を割り当てる必要があります (SQLSTATE 428C9)。

MERGE ステートメントにおける更新、挿入、または削除操作に関連した他の規則 については、該当するステートメントの『規則』セクションを参照してください。

## 注

- 処理順序
	- 1. ソースからターゲットにかけて処理される行のセットを判別します。このステ ートメントで CURRENT TIMESTAMP が使用される場合、ステートメント全 体でただ一度だけクロックが読み取られます。
	- 2. ON 節を使用して、これらの行が MATCHED または NOT MATCHED のい ずれであるかを分類します。
	- 3. WHEN 節内に *matching-condition* があれば評価します。
	- 4. *assignment-clause* および *insert-operation* 内に *expression* があれば評価しま す。
	- 5. それぞれの *signal-statement* を実行します。
	- 6. 指定された順序に従って、それぞれの *modification-operation* を該当する行に 適用します。それぞれの *modification-operation* によってアクティブ化される 制約およびトリガーが、その *modification-operation* に関して実行されます。 ステートメント・レベルのトリガーは、 *modification-operation* を満たす行が 存在しない場合でもアクティブ化されます。それぞれの *modification-operation* は、後続の各 *modification-operation* のトリガーや参照制約に影響する可能性 があります。
- v ステートメント・レベルの原子性: MERGE ステートメントの実行中にエラーが 発生した場合、ステートメント全体がロールバックされます。
- v 更新される行数: MERGE ステートメントの実行が完了すると、 SQLCA の GET DIAGNOSTICS および SQLERRD(3) の ROW\_COUNT 項目の値は、 MERGE ス テートメントによって処理された行数になります (ELSE IGNORE 節によって識 別された行を除く)。 SQLERRD(3) の値には、制約またはトリガーの結果として 処理された行数は含まれません。 SQLERRD(5) の値には、このような行の数が 含まれます。
- v 挿入された行を更新することはできない: ターゲット内で、 MERGE ステートメ ントの実行前に存在しなかった行の更新操作は一切行われません。つまり、 MERGE ステートメントによって挿入された行は更新されません。
- 拡張標識変数および更新トリガー: ターゲット列に未割り当ての拡張標識変数ベ ースの値が割り当てられている場合、その列は更新された列と見なされません。 その列は、ターゲット表で定義されるどの更新トリガーの OF *column-name* リス トでも指定されなかったかのように扱われます。
- 拡張標識変数および挿入トリガー: 拡張標識変数の使用によって、挿入トリガー のアクティブ化において変更が生じることはありません。暗黙的または明示的な 列リスト内のすべての列が未割り当てまたはデフォルトの拡張指標変数ベースの 値に割り当てられた場合、すべての列にそれぞれのデフォルト値を持つ挿入が試 行されます。挿入に成功すると、挿入トリガーがアクティブ化されます。
- 拡張標識変数および据え置きエラー・チェック: 更新不能列への挿入または更新 を認識するための妥当性検査は、拡張標識変数が使用可能でない場合はステート メントの準備中に行われますが、拡張標識変数が使用可能な場合は、ステートメ ントの実行まで据え置かれます。エラーを報告する必要があるかどうかは、実行 時のみ判別できます。
- v システム期間テンポラル表に関する考慮事項: システム期間テンポラル表に対し て MERGE が処理されるとき、特定のデータ変更操作が呼び出された場合と同様 に、行に影響が及びます。詳しくは、UPDATE ステートメント、DELETE ステ ートメント、および INSERT ステートメントのトピックを参照してください。
- v アプリケーション期間テンポラル表およびトリガーに関する考慮事項: ある行が 削除されるときに、FOR PORTION OF BUSINESS\_TIME 節が指定されている場 合は、削除されなかった行の部分を表すために、追加の行が暗黙的に挿入される 可能性があります。削除される行に対して既存の削除トリガーがアクティブにな り、暗黙的に挿入される行に対して既存の挿入トリガーがアクティブになりま す。ある行が更新されるときに、FOR PORTION OF BUSINESS TIME 節が指定 されている場合は、更新されなかった行の部分を表すために、追加の行が暗黙的 に挿入される可能性があります。更新される行に対して既存の更新トリガーがア クティブになり、暗黙的に挿入される行に対して既存の挿入トリガーがアクティ ブになります。
- v **insert-operation** に列リストを使用しない **MERGE** の考慮事項: insert-operation の一部として列リストが指定されていない MERGE ステートメントには、暗黙的 な非表示列は含まれません。暗黙的に非表示として定義され、かつ NULL ではな い列は、定義済みのデフォルト値を持つ必要があります。

### 例

v 例 *1:* 記述 (description) が変更されたアクティビティーに関して、アーカイブ表 内の記述を更新します。新しいアクティビティーについては、アーカイブ表に挿 入します。アーカイブ表とアクティビティー表にはどちらも、主キーとしてアク ティビティーが含まれます。

```
MERGE INTO archive ar
USING (SELECT activity, description FROM activities) ac
ON (ar.activity = ac.activity)
WHEN MATCHED THEN
   UPDATE SET
      description = ac.description
WHEN NOT MATCHED THEN
   INSERT
      (activity, description)
      VALUES (ac.activity, ac.description)
```
v 例 *2:* 出荷 (shipment) 表を使って、在庫 (inventory) 表に行をマージします。その 際、出荷表のマッチした行の部品カウント (part count) ごとに数量を増分しま す。そうでない場合は、新しい *partno* を在庫表に挿入します。

```
MERGE INTO inventory AS in
USING (SELECT partno, description, count FROM shipment
       WHERE shipment.partno IS NOT NULL) AS sh
ON (in.partno = sh.partno)
WHEN MATCHED THEN
   UPDATE SET
      description = sh.description,
      quantity = in.quantity + sh.count
WHEN NOT MATCHED THEN
   INSERT
      (partno, description, quantity)
      VALUES (sh.partno, sh.description, sh.count)
```
v 例 *3:*トランザクション (transaction) 表を使用して、アカウント (account) 表に行 をマージします。その際、いくつかのトランザクション・セットのアカウント ID に対するバランスを更新し、アカウントがまだ存在しない場合には、統合トラン ザクションからアカウントを新しく挿入します。

```
MERGE INTO account AS a
USING (SELECT id, sum(amount) sum_amount FROM transaction
       GROUP BY id) AS t
ON a.id = t.id
WHEN MATCHED THEN
   UPDATE SET
      balance = a.balance + t.sum amount
WHEN NOT MATCHED THEN
   INSERT
      (id, balance)
      VALUES (t.id, t.sum_amount)
```
• *例 4:* トランザクション・ログ (transaction log) 表を使って、 employee file (従業 員ファイル) 表に行をマージします。その際、トランザクション時間に基づい て、最新のトランザクション・ログ (transaction log) 行の内容で電話 (phone) お よび部署 (office) を更新し、まだ存在しない場合には、最新の新しい従業員ファ

```
イル (employee_file) 行を挿入します。
```

```
MERGE INTO employee_file AS e
USING (SELECT empid, phone, office
       FROM (SELECT empid, phone, office,
             ROW_NUMBER() OVER (PARTITION BY empid
             ORDER BY transaction_time DESC) rn
             FROM transaction_log) AS nt
             WHERE rn = 1) AS t
ON e.empid = t.empid
WHEN MATCHED THEN
   UPDATE SET
      (phone, office) =
      (t.phone, t.office)
WHEN NOT MATCHED THEN
   INSERT
      (empid, phone, office)
      VALUES (t.empid, t.phone, t.office)
```
v 例 *5:* 従業員 (employee) 行に動的に提供される値を使って、既存の従業員に該当 するデータの場合はマスター従業員 (employee) 表を更新します。データが新しい 従業員に関するものである場合は、行を挿入します。次の例は、C プログラムの コードの断片です。

```
hv1 ="MERGE INTO employee AS t
USING TABLE(VALUES(CAST (? AS CHAR(6)), CAST (? AS VARCHAR(12)),
```

```
CAST (? AS CHAR(1)), CAST (? AS VARCHAR(15)),
                   CAST (? AS SMALLINT), CAST (? AS INTEGER)))
                   s(empno, firstnme, midinit, lastname, edlevel, salary)
ON t.empno = s.empno
WHEN MATCHED THEN
   UPDATE SET
      salary = s.salary
WHEN NOT MATCHED THEN
   INSERT
      (empno, firstnme, midinit, lastname, edlevel, salary)
      VALUES (s.empno, s.firstnme, s.midinit, s.lastname, s.edlevel,
              s.salary)";
EXEC SQL PREPARE s1 FROM :hv1;
EXEC SQL EXECUTE s1 USING '000420', 'SERGE', 'K', 'FIELDING', 18, 39580;
```
v 例 *6:* Group A によって編成されたアクティビティーのリストをアーカイブ表内 で更新します。期限切れのアクティビティーをすべて削除し、アーカイブ表のア クティビティー情報 (日付と記述) が変更されていれば、それを更新します。新規 の着信アクティビティーについては、アーカイブ表に挿入します。アクティビテ ィーの日付が不明の場合、エラーを発します。アーカイブ表内のアクティビティ ー日付の指定は必須です。アクティビティー表は、それぞれのグループごとに存 在します。例えば、activities\_groupA にはこのグループが編成したすべてのアクテ ィビティーが含まれ、アーカイブ表には企業のさまざまなグループによって編成 された将来のアクティビティーがすべて含まれます。アーカイブ表には主キーと して (group, activity) が含まれ、日付を NULL にすることはできません。すべて のアクティビティー表には、主キーとして activity が含まれます。アーカイブ内 の最終更新 (last\_modified) 列は、デフォルト値として CURRENT TIMESTAMP を使って定義されます。

```
MERGE INTO archive ar
USING (SELECT activity, description, date, last_modified
       FROM activities_groupA) ac
ON (ar.activity = ac.activity) AND ar.group = 'A'
WHEN MATCHED AND ac.date IS NULL THEN
   SIGNAL SQLSTATE '70001'
      SET MESSAGE_TEXT =
         ac.activity CONCAT ' cannot be modified. Reason: Date is not known'
WHEN MATCHED AND ac.date < CURRENT DATE THEN
   DELETE
WHEN MATCHED AND ar.last_modified < ac.last_modified THEN
   UPDATE SET
      (description, date, last_modified) = (ac.description, ac.date, DEFAULT)
WHEN NOT MATCHED AND ac.date IS NULL THEN
   SIGNAL SQLSTATE '70002'
      SET MESSAGE_TEXT =
         ac.activity CONCAT ' cannot be inserted. Reason: Date is not known'
WHEN NOT MATCHED AND ac.date >= CURRENT DATE THEN
   INSERT
      (group, activity, description, date)
      VALUES ('A', ac.activity, ac.description, ac.date)
ELSE IGNORE
```
# **OPEN**

OPEN ステートメントは、カーソルをオープンして、そのカーソルを結果表からの 行の取り出しに使用できるようにします。

## 呼び出し

対話式 SQL 機能には外見上対話式の実行に見えるインターフェースが用意されて いる場合がありますが、このステートメントはアプリケーション・プログラムに組 み込むことだけが可能です。 これは、動的に作成できない実行可能ステートメント です。コマンド行プロセッサーを使用して呼び出した場合は、一部のオプションを 指定できません。詳しくは、『コマンド行 SQL ステートメントおよび XQuery ス テートメントの使用』を参照してください。

### 許可

グローバル変数が参照される場合、ステートメントの許可 ID に、以下のいずれか の権限が含まれている必要があります。

- v モジュールで定義されていないグローバル変数に対する READ 特権
- v モジュールで定義されているグローバル変数のモジュールに対する EXECUTE 特 権

このステートメントは動的に準備できないので、グループ特権は考慮されません。

## 構文

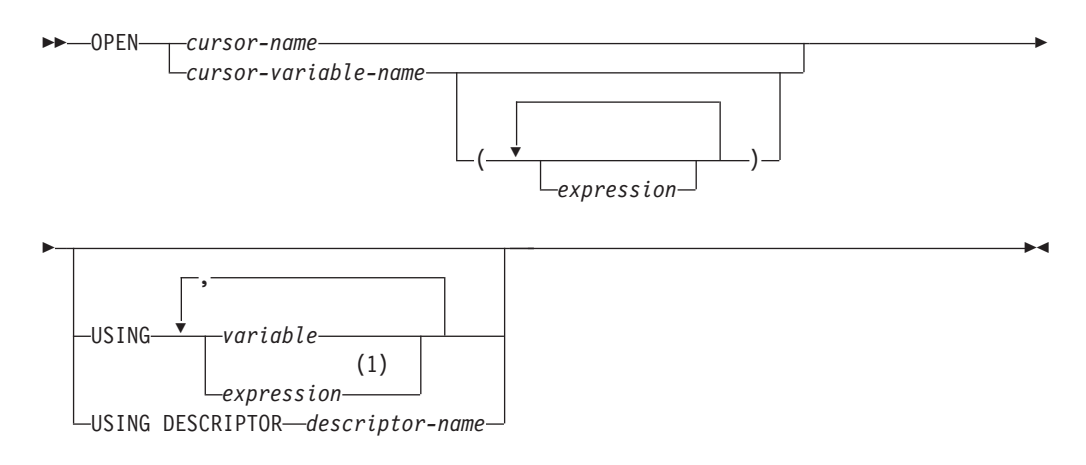

### 注**:**

**1** 変数以外の式は、コンパイル済みのコンパウンド・ステートメントでのみ使用 できます。

## 説明

#### *cursor-name*

プログラムのそれ以前の個所にある DECLARE CURSOR ステートメントで定 義されているカーソルの名前を指定します。 *cursor-name* が SQL プロシージャ ー内の WITH RETURN TO CLIENT と宣言されているカーソルを指定したとき に、そのカーソルが既にオープン状態だった場合、既存のオープン・カーソルは 結果セット・カーソルになって cursor-name を使用してアクセスすることができ

なくなり、新しいカーソルがオープンして cursor-name を使用してアクセスでき るようになります。これ以外の場合は、この OPEN ステートメントが実行され る時点で、*cursor-name* で指定されたカーソルはクローズ状態でなければなりま せん。

DECLARE CURSOR ステートメントは、次のいずれかの方法で、 SELECT ス テートメントを指定しなければなりません。

- その DECLARE CURSOR ステートメントに SELECT ステートメントを組み 込む。
- v 準備済み SELECT ステートメントを指定する *statement-name* を組み込む。

カーソルの結果表は、その SELECT ステートメントを評価することによって得 られます。評価の際には、その SELECT ステートメントで指定されている特殊 レジスター、グローバル変数、または PREVIOUS VALUE 式の現行値と、 SELECT ステートメントまたは OPEN ステートメントの USING 節で指定され たホスト変数の現行値が使用されます。結果表の行は、OPEN ステートメント の実行中に得られ、それらを入れる一時表が作成されるか、あるいは後続の FETCH ステートメントの実行中に得られます。いずれの場合でも、カーソルは オープン状態になり、その位置はその結果表の最初の行の前になります。表が空 の場合、カーソルの状態は事実上「最終行の後」になります。

#### *cursor-variable-name*

カーソル変数の名前を指定します。カーソル変数の値は、NULL であってはな りません (SQLSTATE 34000)。カーソルの値コンストラクターが直接または間 接的に割り当てられたカーソル変数は、その割り当てと同じ有効範囲にある OPEN ステートメントでのみ使用できます (SQLSTATE 51044)。カーソル変数 に割り当てられたカーソルの値コンストラクターで、*statement-name* を指定した 場合、OPEN ステートメントは、その *statement-name* が明示的または暗黙的に 宣言された有効範囲と同じ有効範囲内にある必要があります (SQLSTATE 51044)。

この OPEN ステートメントが実行される時点で、カーソル変数の基礎となるカ ーソルはクローズ状態でなければなりません。基礎となるカーソルの結果表は、 その SELECT ステートメントまたはカーソル変数に関連付けられた動的ステー トメントを評価することによって得られます。評価の際には、その SELECT ス テートメントで指定されている特殊レジスター、グローバル変数、または PREVIOUS VALUE 式の現行値と、SELECT ステートメントまたは OPEN ス テートメントの USING 節で指定された変数の現行値が使用されます。結果表 の行は、OPEN ステートメントの実行中に得られ、それらを入れる一時表が作 成されるか、あるいは後続の FETCH ステートメントの実行中に得られます。 いずれの場合でも、カーソルはオープン状態になり、その位置はその結果表の最 初の行の前になります。表が空の場合、カーソルの状態は事実上「最終行の後」 になります。

*cursor-variable-name* を使用する OPEN ステートメントは、コンパウンド SQL (コンパイル済み) ステートメント内でのみ使用できます。

*( expression, ... )*

パラメーター化されたカーソル変数の名前付きパラメーターに関連付けられてい る引数を指定します。カーソル変数に割り当てられた *cursor-value-constructor* は、指定された引数の数と同数のパラメーターを持つパラメーターのリストが含

まれている必要があります (SQLSTATE 07006 または 07004)。*n* 番目の式のデ ータ・タイプと値は、*n* 番目のパラメーターに割り当て可能でなければなりませ ん (SQLSTATE 07006 または 22018)。

### **USING**

この後に、カーソルのステートメント内のパラメーター・マーカーまたは変数に 代入する値を指定します。パラメーター・マーカーの説明については、 『PREPARE』を参照してください。

*statement-name* を DECLARE CURSOR ステートメント、またはパラメーター・ マーカーを含むカーソル変数に関連付けられたカーソルの値コンストラクターで 指定した場合、USING の使用が必須です。 準備済みステートメントにパラメ ーター・マーカーが含まれていない場合、USING は無視されます。

*select-statement* を DECLARE CURSOR ステートメント、またはカーソル変数 に関連付けられた非パラメーター化カーソルの値コンストラクターで指定した場 合、USING を変数値のオーバーライドに使用できます。

#### **variable**

変数とホスト変数の宣言規則に従って、該当プログラムで宣言されている変数ま たはホスト構造体を指定します。変数の数は、準備済みステートメントのパラメ ーター・マーカーの数と同じでなければなりません。 *n* 番目の変数は、準備済 みステートメントの *n* 番目のパラメーター・マーカーに対応します。場合によ っては、ロケーター変数とファイル参照変数も、パラメーター・マーカーの値の ソースとして指定できます。

### **expression**

式を使用してパラメーター・マーカーに関連付ける値を指定します。式を USING 節に指定する OPEN ステートメントは、コンパウンド SQL (コンパイ ル済み) ステートメント内でのみ使用できます (SQLSTATE 42601)。式の数は、 準備済みステートメントのパラメーター・マーカーの数と同じでなければなりま せん (SQLSTATE 07001)。*n* 番目の式は、準備済みステートメントの *n* 番目の パラメーター・マーカーに対応します。n 番目の式のデータ・タイプと値は、n 番目のパラメーター・マーカーに関連付けられたタイプに割り当て可能でなけれ ばなりません (SQLSTATE 07006)。

### 規則

- v カーソルの SELECT ステートメントが評価される場合に、そのステートメント中 の各パラメーター・マーカーは、対応するホスト変数によって置き換えられま す。 型付きパラメーター・マーカーの場合、ターゲット変数の属性は CAST 指 定によって指定されます。 タイプなしパラメーター・マーカーの場合、ターゲッ ト変数の属性はパラメーター・マーカーのコンテキストに従って決定されます。
- v V は、パラメーター・マーカー P に対応するホスト変数を表します。 V の値 は、列への値の割り振り規則に従って、P のターゲット変数に割り当てられま す。したがって、
	- V はターゲットと互換でなければなりません。
	- V がストリングの場合、その長さ (ただし、 LONG ストリングでないストリ ングの末尾ブランクは含まない) はターゲットの長さ属性を超えることはでき ません。
- V が数値の場合、 V の整数部分の絶対値はターゲットの整数部分の絶対値の 最大を超えることはできません。
- V の属性がターゲットの属性と同一でない場合、その値はターゲットの属性に 合うように変換されます。

カーソルの SELECT ステートメントが評価されると、 P の代わりに使用される 値は P のターゲット変数になります。例えば、V が CHAR(6) でターゲットが CHAR(8) の場合、 P の代わりに使用される値は V の値にブランクを 2 個付加 したものになります。

- v USING 節は、パラメーター・マーカーを含む準備済み SELECT ステートメント のために用意されています。ただし、これは、カーソルの SELECT ステートメン トが DECLARE CURSOR ステートメント、またはカーソル変数に関連付けられ た非パラメーター化カーソルの値コンストラクターの一部である場合にも使用で きます。このような場合、OPEN ステートメントは、あたかも SELECT ステー トメントの各ホスト変数がパラメーター・マーカーであるかのように実行されま す。ただし、ターゲット変数の属性は SELECT ステートメントのホスト変数と同 じになります。その結果、USING 節に指定するホスト変数の値によって、カーソ ルの SELECT ステートメントの中のホスト変数の値がオーバーライドされること になります。変数値のオーバーライドは、SELECT ステートメントでは他の変数 をなにも組み込まないため、パラメーター化されたカーソル変数をオープンする 際には使用しないでください。
- v カーソル定義に組み込まれている SQL データを変更する SQL データ変更ステ ートメントとルーチンは完全に実行され、結果セットは、カーソルのオープン時 に一時表に保管されます。ステートメントの実行が正常に完了すると、 SQLERRD(3) フィールドには、挿入、更新、および削除操作が可能な行の数の合 計が入ります。全選択内にデータ変更ステートメントを含むカーソルが関係する OPEN ステートメントの実行中にエラーが発生した場合は、そのデータ変更ステ ートメントがロールバックされます。

OPEN ステートメントの明示的なロールバック、つまり OPEN ステートメント 以前のセーブポイントまでのロールバックにより、カーソルはクローズします。 カーソルの定義で、全選択の FROM 節内にデータ変更ステートメントが含まれ ている場合、データ変更ステートメントの結果はロールバックされます。

SELECT ステートメントや SELECT INTO ステートメントにネストされていた データ変更ステートメントで、ターゲット表の行に対して行われた変更は、カー ソルがオープンされるときに処理されるため、カーソルに対するフェッチ操作の 途中でエラーが発生しても、変更が元に戻ることはありません。

### 注

v クローズ状態のカーソル*:* プログラムが開始された時点、およびプログラムが ROLLBACK ステートメントを開始した時点では、そのプログラム中のすべての カーソルはクローズ状態になります。

WITH HOLD として宣言されたオープン・カーソル以外のすべてのカーソルは、 プログラムが COMMIT ステートメントを発行する際にクローズ状態になりま す。

また、 CLOSE ステートメントを実行した場合、またはカーソル位置が予期でき なくなるようなエラーが検出された場合にも、カーソルはクローズ状態になるこ とがあります。

カーソル変数の基礎となるカーソルは、そのカーソル変数が有効範囲外になり、 その基礎となるカーソルを参照したカーソル変数が他に存在しない場合はクロー ズされます。

- カーソルの結果表から行を取り出すには、カーソルがオープンされている時に FETCH ステートメントを実行します。 カーソルの状態をクローズからオープン に変更する唯一の方法は、 OPEN ステートメントを実行することです。
- v マテリアライズ結果表の効果*:* カーソルが読み取り専用でない時など、場合によ っては、FETCH ステートメントの実行の過程でカーソルの結果行が得られる場合 があります。また、代わりに、マテリアライズ結果表メソッドが使用される場合 もあります。マテリアライズ結果表メソッドでは、結果表全体が OPEN ステート メントの実行中に一時バッファーに転送されます。一時バッファーが使用される 場合、プログラムの結果は、以下の点で異なる可能性があります。
	- 以後の FETCH ステートメントまでは起こることのないエラーが、 OPEN の 過程で起こる可能性があります。
	- カーソルがオープン状態の間、同じトランザクションで実行された INSERT、 UPDATE、および DELETE ステートメントは結果表に影響を与えません。
	- OPEN の実行中に、結果表の行ごとに SELECT ステートメント中の NEXT VALUE 式が評価されます。

逆に、一時バッファーを使用しない場合、カーソルがオープン状態の間に実行さ れる INSERT、 UPDATE、および DELETE ステートメントが、同じ作業単位か ら発行される場合には結果表に影響を与えることがあり、個々の行が取り出され るたびに SELECT ステートメント中の NEXT VALUE 式が評価されます。この 結果表は、同じ作業単位で実行される操作による影響を受けることがあり、その ような操作の影響は、必ずしも予測可能であるとは限りません。例えば、カーソ ル C の位置が SELECT \* FROM T と定義された結果表の 1 つの行である場合 に、 T に新しい行を挿入すると、行の順序が整っていないために、その挿入が結 果表に与える影響は予測できません。したがって、後続する FETCH C で T の 新しい行が取り出される場合もあれば、取り出されない場合もあります。

- v ステートメントのキャッシュは、 OPEN ステートメントによってオープンと宣言 されているカーソルに影響を与えます。
- v 同一カーソルの複数回オープン*:* SQL プロシージャー内の WITH RETURN TO CLIENT と宣言されたカーソルは、同じ名前のカーソルが既にオープン状態のと きでもオープンできます。この場合、既存のオープン・カーソルは結果セット・ カーソルになり、カーソル名でアクセスできなくなります。新しいカーソルがオ ープンし、カーソル名でアクセス可能になります。新しいカーソルをクローズし ても、以前に名前でアクセスできたカーソルは、再度カーソル名でアクセス可能 にはなりません。この方法で結果セット・カーソルになるカーソルは、サーバー ではアクセスできず、クライアントのみで処理できます。

### 例

例 *1:* COBOL プログラムで、以下を行う組み込みステートメントを作成します。

- 1. カーソル C1 を定義します。このカーソルは、DEPARTMENT 表から管理部門 (ADMRDEPT) 'A00' によって管理される部門の行すべてを検索するために使用し ます。
- 2. 最初に取り出す行の前に、カーソル C1 を置きます。

```
EXEC SQL DECLARE C1 CURSOR FOR
               SELECT DEPTNO, DEPTNAME, MGRNO
                FROM DEPARTMENT
                WHERE ADMRDEPT = 'A00'
```
END-EXEC.

EXEC SQL **OPEN** C1 END-EXEC.

例 *2:* C プログラムで動的に定義される選択ステートメントにカーソル DYN CURSOR を関連付ける OPEN ステートメントをコーディングします。選択ス テートメントの述部には 2 つのパラメーター・マーカーが使用されており、 2 つ のホスト参照変数をその OPEN ステートメントに指定して、アプリケーションとデ ータベースとの間で整数と VARCHAR(64) の値を渡すために使用します。 (関連す るホスト変数の定義、PREPARE ステートメント、および DECLARE CURSOR ス テートメントもこの例に示しています。)

EXEC SQL **BEGIN DECLARE SECTION**; static short hv int; char hv vchar64[65]; char stmt1 str[200]; EXEC SQL **END DECLARE SECTION**; EXEC SQL **PREPARE** STMT1\_NAME **FROM** :stmt1\_str; EXEC SQL **DECLARE** DYN\_CURSOR **CURSOR FOR** STMT1\_NAME; EXEC SQL OPEN DYN CURSOR USING :hv\_int, :hv\_vchar64;

例 *3:* 例 2 と同様に OPEN ステートメントをコーディングしますが、この例では WHERE 節のパラメーター・マーカーの数とデータ・タイプは不明です。

- EXEC SQL **BEGIN DECLARE SECTION**; char stmt1 str[200]; EXEC SQL **END DECLARE SECTION**; EXEC SQL **INCLUDE SQLDA**; EXEC SQL **PREPARE** STMT1\_NAME **FROM** :stmt1\_str; EXEC SQL **DECLARE** DYN\_CURSOR **CURSOR FOR** STMT1\_NAME; EXEC SQL **OPEN** DYN\_CURSOR **USING DESCRIPTOR** :sqlda; 例 *4:* 以下の操作を行うプロシージャーを作成します。 1. カーソルを出力カーソル変数に割り当てます。
- 2. カーソルをオープンします。

**CREATE PROCEDURE** PROC1 **(OUT** P1 **CURSOR)LANGUAGE SQL BEGIN SET** P1=**CURSOR FOR SELECT** DEPTNO, DEPTNAME, MGRNO **FROM** DEPARTMENT **WHERE** ADMRDEPT='A00'; -- **OPEN** P1; -- **END;**

# **PIPE**

PIPE ステートメントはコンパイルされた表関数の行を返すために使用されます。

# 呼び出し

このステートメントは、SQL 表関数のコンパウンド SQL (コンパイル済み) ステー トメント内に組み込むことができます。このステートメントは実行可能ステートメ ントではなく、動的に準備することはできません。

## 許可

PIPE ステートメントを呼び出すために、特権は必要ありません。ただし、ステート メントの許可 ID には、 PIPE ステートメントに組み込まれている式を呼び出すた めに必要な特権がなければなりません。

構文

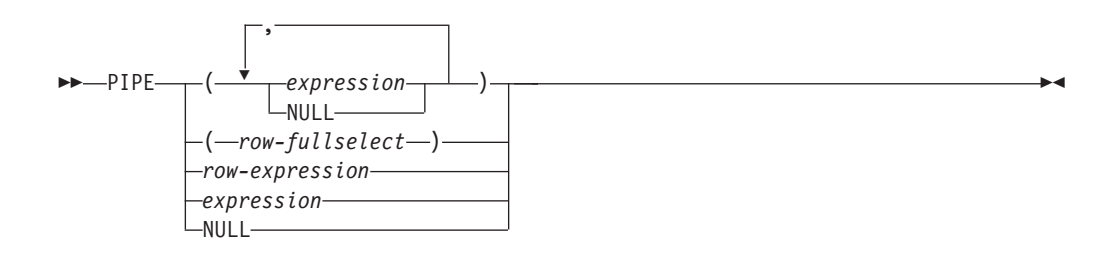

## 説明

**(** *expression, ...* **)**

関数から戻される行の値を指定します。リスト内の式 (または NULL キーワー ド) の数は、関数の RETURNS データ・タイプに一致しなければならず、各式 の値は、関数の RETURNS データ・タイプの対応する列またはフィールドに割 り当て可能でなければなりません。

### *row-fullselect*

関数の RETURNS データ・タイプの列またはフィールドの数に対応する行数を 持つ、単一行を返す全選択を指定します。全選択によって返される行の各列の値 は、関数の RETURNS データ・タイプによって返される、対応する列またはフ ィールドに割り当て可能でなければなりません。row-fullselect の結果が行なし であれば、NULL 値が返されます。

### *row-expression*

関数から返される行の値を指定します。行内のフィールドの数は関数の RETURNS データ・タイプと一致していなければならず、行内の各フィールド は関数の RETURNS データ・タイプの対応するフィールドに割り当て可能でな ければなりません。 *row-expression* および RETURNS データ・タイプがユーザ ー定義の行タイプである場合は、タイプ名が同じでなければなりません (SQLSTATE 42821)。

*expression*

スカラー値が関数から返されるように指定します。表関数の RETURNS デー タ・タイプは、単一の列を持たなければならず、式値はその列に割り当て可能で なければなりません。

**NULL**

関数から NULL 値が返されるよう指定します。 NULL 値は、各列または行フ ィールドに対して返されます。

# 注

- v ローカルに宣言されたプロシージャー**:** PIPE ステートメントは、SQL 表関数の コンパウンド SQL (コンパイル済み) ステートメント内にローカルに宣言された プロシージャー内で使用することはできません。
- v 同様の用語**:** PIPE ステートメントを使用する SQL 表関数は、*pipelined* 関数と呼 ばれることもあります。

# **PREPARE**

PREPARE ステートメントは、SQL ステートメントの動的な実行を準備するため に、アプリケーション・プログラムによって使用されます。 PREPARE ステートメ ントは、ステートメント・ストリング と呼ばれる文字ストリング形式のステートメ ントから、準備済みステートメント と呼ばれる実行可能な SQL ステートメントを 作成します。

## 呼び出し

このステートメントは、アプリケーション・プログラムに組み込む方法のみ可能で す。これは、動的に作成できない実行可能ステートメントです。

### 許可

ステートメントの準備時に許可検査が行われるステートメント (DML) の場合、ス テートメントの許可 ID の特権には、 PREPARE ステートメントで指定されている SQL ステートメントの実行に必要な特権が含まれていなければなりません。ステー トメントの許可 ID は、DYNAMICRULES BIND オプションの影響を受けることが あります。

ステートメントの実行時に許可検査が行われるステートメント (DDL、GRANT、お よび REVOKE ステートメント) の場合、このステートメントを使用するために必 要な許可は特にありません。ただし、準備済みステートメントの実行時にその許可 が検査されます。

セキュリティー・ポリシーで保護された表が関係するステートメントの場合、その セキュリティー・ポリシーに関連した規則は、常にステートメントの実行時に評価 されます。

このステートメントの許可 ID に EXPLAIN、SQLADM、または DBADM 権限が保 持されている場合には、ユーザーは任意のステートメントを準備できますが、ステ ートメントの実行が可能かどうかは、ステートメントの実行時に再検査されます。

### 構文

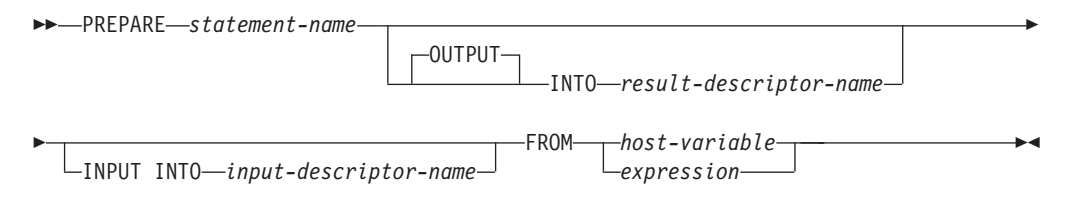

### 説明

#### *statement-name*

準備済みステートメントの名前を指定します。名前として既存の準備済みのステ ートメントを指定した場合、前もって準備されたそのステートメントは破棄され ます。名前として、オープン・カーソルの SELECT ステートメントである準備 済みステートメントを指定することはできません。

#### **OUTPUT INTO**

OUTPUT INTO を使用すると、PREPARE ステートメントを正常に実行した場

合に、準備済みステートメント中の出力パラメーター・マーカーについての情報 が、 *result-descriptor-name* で指定する SQLDA に入れられます。

*result-descriptor-name*

SQLDA の名前を指定します。 (この節の代わりに、DESCRIBE ステートメ ントを使用できます。)

### **INPUT INTO**

INPUT INTO を使用すると、PREPARE ステートメントを正常に実行した場合 に、準備済みステートメント中の入力パラメーター・マーカーについての情報 が、 *input-descriptor-name* で指定する SQLDA に入れられます。入力パラメー ター・マーカーは、使用法に関係なく常に NULL 可能と見なされます。

*input-descriptor-name*

SQLDA の名前を指定します。 (この節の代わりに、DESCRIBE ステートメ ントを使用できます。)

#### **FROM**

この後に、ステートメント・ストリングを指定します。ステートメント・ストリ ングは、指定するホスト変数の値です。

*host-variable*

文字ストリング変数の宣言規則に従ってそのプログラムで記述されているホ スト変数を指定します。これは、最大のステートメント・サイズの 2 097 152 バイトより小さい固定長または可変長の文字ストリング変数でなければ なりません。 CLOB(2097152) には最大のステートメント・サイズを含める ことができますが、 VARCHAR には含めることができませんので注意して ください。

ステートメント・ストリングを指定する式。この式では、最大のステートメン ト・サイズの 2 097 152 バイトより小さい固定長または可変長の文字ストリン グ・タイプを戻さなければなりません。

## 規則

- v ステートメント・ストリングの規則*:* ステートメント・ストリングは、動的に準 備可能な実行可能ステートメントでなければなりません。以下のいずれかの SQL ステートメントでなければなりません。
	- ALTER
	- CALL
	- COMMENT
	- COMMIT
	- コンパウンド SQL (コンパイル済み)
	- コンパウンド SQL (インライン化)
	- CREATE
	- DECLARE GLOBAL TEMPORARY TABLE
	- DELETE
	- DROP
	- EXPLAIN

*expression*

- FLUSH EVENT MONITOR
- FLUSH PACKAGE CACHE
- GRANT
- INSERT
- LOCK TABLE
- MERGE
- REFRESH TABLE
- RELEASE SAVEPOINT
- RENAME
- REVOKE
- ROLLBACK
- SAVEPOINT
- select-statement
- SET COMPILATION ENVIRONMENT
- SET CURRENT DECFLOAT ROUNDING MODE
- SET CURRENT DEFAULT TRANSFORM GROUP
- SET CURRENT DEGREE
- SET CURRENT EXPLAIN MODE
- SET CURRENT EXPLAIN SNAPSHOT
- SET CURRENT FEDERATED ASYNCHRONY
- SET CURRENT IMPLICIT XMLPARSE OPTION
- SET CURRENT ISOLATION
- SET CURRENT LOCALE LC\_MESSAGES
- SET CURRENT LOCALE LC\_TIME
- SET CURRENT LOCK TIMEOUT
- SET CURRENT MAINTAINED TABLE TYPES FOR OPTIMIZATION
- SET CURRENT MDC ROLLOUT MODE
- SET CURRENT OPTIMIZATION PROFILE
- SET CURRENT QUERY OPTIMIZATION
- SET CURRENT REFRESH AGE
- SET CURRENT TEMPORAL BUSINESS\_TIME
- SET CURRENT TEMPORAL SYSTEM\_TIME
- SET ENCRYPTION PASSWORD
- SET EVENT MONITOR STATE (DYNAMICRULES の実行動作がパッケージ に効力を持つ場合のみ)
- SET INTEGRITY
- SET PASSTHRU
- SET PATH
- SET ROLE (DYNAMICRULES の実行動作がパッケージに効力を持つ場合の み)
- SET SCHEMA
- SET SERVER OPTION
- SET SESSION AUTHORIZATION
- SET SQL\_CCFLAGS
- SET USAGE LIST STATE (DYNAMICRULES の実行動作がパッケージに効力 を持つ場合のみ)
- SET 変数
- TRANSFER OWNERSHIP (DYNAMICRULES の実行動作がパッケージに効力 を持つ場合のみ)
- TRUNCATE (DYNAMICRULES の実行動作がパッケージに効力を持つ場合の み)
- UPDATE

### 注

v パラメーター・マーカー*:* ステートメント・ストリングにホスト変数への参照を 組み込むことはできませんが、パラメーター・マーカー を組み込むことはできま す。準備済みステートメントの実行時に、パラメーター・マーカーはホスト変数 の値に置き換えることができます。 CALL ステートメントの場合、プロシージャ ーに対する OUT 引数や INOUT 引数に、パラメーター・マーカーを使用するこ ともできます。 CALL の実行後に、引数の戻り値は、パラメーター・マーカーに 対応するホスト変数に割り当てられます。

パラメーター・マーカーは疑問符 (?) で表されます。または、後に名前 (:name) が続くコロンでも表されます。これらはステートメント・ストリングが静的 SQL ステートメントであれば、ホスト変数を使用できる場所に使用できます。パラメ ーター・マーカーがどのように値で置き換えられるかについては、『OPEN』と 『EXECUTE』を参照してください。

パラメーター・マーカーに名前を付ける場合は、名前には文字、数字、記号の @、#、\$、および \_ を含めることができます。この名前は大文字に変換されませ ん。

名前付きパラメーター・マーカーにはホスト変数と同じ構文がありますが、これ ら 2 つは交換可能ではありません。 1 つのホスト変数には 1 つの値が保持さ れ、静的 SQL ステートメント内で直接使用されます。 1 つの名前付きパラメー ター・マーカーは、動的 SQL ステートメント内の 1 つの値のためのプレースホ ルダーで、この値はステートメントの実行時に提供されます。

パラメーター・マーカーには、以下の 2 つのタイプがあります。

#### 型付きパラメーター・マーカー

ターゲットのデータ・タイプと一緒に指定するパラメーター・マーカー。一 般的な形式は、次のとおりです。

CAST(? AS data-type)

この表記は関数呼び出しではなく、実行時のパラメーター・タイプが指定の データ・タイプであること、または指定のデータ・タイプに変換できるデー タ・タイプであることを「保証」するものです。例えば、以下の例で、

**UPDATE EMPLOYEE SET** LASTNAME **= TRANSLATE(CAST(**? **AS** VARCHAR(12)**))**  $WHFPF$   $FMDN() = ?$ 

TRANSLATE 関数の引数の値は、実行時に与えられます。その値のデータ・ タイプは、VARCHAR(12)、または VARCHAR(12) に変換可能なタイプにな るはずです。

型なしパラメーター・マーカー

ターゲットのデータ・タイプを指定しないで指定するパラメーター・マーカ ー。これは、1 つの疑問符の形式です。型なしパラメーター・マーカーのデ ータ・タイプは、そのコンテキストによって決まります。例えば、上記の UPDATE ステートメントの述部にある型なしパラメーター・マーカーは、 EMPNO 列のデータ・タイプと同じになります。

型付きパラメーター・マーカーは、動的 SQL ステートメントで、ホスト変数が サポートされている場所であれば、どこにでも使用でき、そのデータ・タイプは CAST 関数で行った保証に基づきます。

型なしパラメーター・マーカーは、パラメーター・マーカーのデータ・タイプが SQL ステートメント内のコンテキストに基づいて派生される限り、動的 SQL ス テートメントで使用できます (SQLSTATE 42610)。

以下の例では、最初のコンテキストで *c1* がストリング・データ・タイプに解決 されますが、2 番目のコンテキストで *c1* は数値データ・タイプに解決されるた め、エラーになります。

**SELECT** 'Hello' || c1, 5 + c1 **FROM** (**VALUES**(?)) **AS** T(c1)

しかし、次のステートメントは、派生列に関連付けられたパラメーター・マーカ ーの *c1* が両方のコンテキストで数値データ・タイプに解決されるため、正常に 実行されます。

**SELECT** 7 + c1, 5 + c1 **FROM** (**VALUES**(?)) **AS** T(c1)

型なしパラメーター・マーカーの入力規則については、『Determining data types of untyped expressions (型なし式のデータ・タイプの決定)』を参照してくださ い。

- v PREPARE ステートメントが実行される時点で、ステートメント・ストリングの 構文解析が行われ、エラーの有無が検査されます。ステートメント・ストリング が無効な場合には、エラー条件が SQLCA に報告されます。 エラーが訂正され ない限り、そのステートメントを参照するそれ以降の EXECUTE または OPEN ステートメントも同じエラーになります (システムにより行われる暗黙の準備に よって)。
- v 準備済みステートメントは、以下の種類のステートメントで、示された制限付き で参照できます。

場所 準備済みステートメント

**DESCRIBE**

任意のステートメント

**DECLARE CURSOR**

SELECT でなければならない

### **EXECUTE**

SELECT であってはならない

- v 準備済みステートメントは、何回でも実行できます。実際に、準備済みステート メントが 1 回しか実行されず、しかもパラメーター・マーカーが含まれていない 場合には、 PREPARE と EXECUTE ステートメントを使用するよりも、 EXECUTE IMMEDIATE ステートメントを使用する方が効率が良くなります。
- v ある作業単位によって作成されたすべての準備済みステートメントは、以下の例 外を除き、アプリケーションが終了するまで準備済み状態のままになります。
	- KEEPDYNAMC NO を指定してバインドされたパッケージ内で準備され、WITH HOLD オプションを指定して宣言されたオープン・カーソルによって使用され ていないステートメントは、作業単位が終了すると準備済み状態ではなくなり ます。
	- KEEPDYNAMIC NO を指定してバインドされ、WITH HOLD オプションを指定し て宣言されたオープン・カーソルによって使用されている動的ステートメント は、カーソルがクローズされる次の作業単位境界まで準備済み状態になりま す。

## 例

例 *1:* select ステートメント以外のステートメントを COBOL プログラムで準備し て実行します。そのステートメントはホスト変数 HOLDER に含まれ、ユーザーに よる何らかの指示に基づいて、プログラムはそのステートメント・ストリングをそ のホスト変数に入れるものと想定します。準備するステートメントには、パラメー ター・マーカーは含まれていません。

```
EXEC SQL PREPARE STMT_NAME FROM :HOLDER
END-EXEC.
EXEC SQL EXECUTE STMT_NAME
END-EXEC.
```
例 *2:* 例 1 と同様に select ステートメント以外のステートメントを準備しますが、 この例では、C プログラムにコーディングします。また、準備するステートメント には、いくつかのパラメーター・マーカーが含まれていると想定します。

EXEC SQL **PREPARE** STMT\_NAME **FROM** :holder; EXEC SQL **EXECUTE** STMT\_NAME **USING DESCRIPTOR** :insert\_da;

以下のステートメントを準備するものと想定します。

**INSERT INTO** DEPT **VALUES(**?, ?, ?, ?**)**

DEPT 表の列は、以下のように定義されています。

DEPT\_NO **CHAR(3)\_NOT\_NULL**, -- department number DEPTNAME **VARCHAR(**29**)**, -- department name MGRNO **CHAR(**6**)**, -- manager number ADMRDEPT **CHAR(**3**)** -- admin department number

部門長が存在せず、部門 A00 に報告を行う COMPLAINTS という名前の部門番号 G01 を挿入するには、 EXECUTE ステートメントを実行する前に、構造体 INSERT\_DA は 1269 [ページの表](#page-1282-0) 34 中の値を持っていなければなりません。

<span id="page-1282-0"></span>表 *34. INSERT\_DA* 構造体に必要な値

| SQLDA フィールド                                      | 値                   |
|--------------------------------------------------|---------------------|
| SQLDAID                                          | <b>SQLDA</b>        |
| SQLDABC                                          | 192 (注 1 を参照。)      |
| <b>SQLN</b>                                      | $\overline{4}$      |
| SQLD                                             | $\overline{4}$      |
|                                                  |                     |
| <b>SQLTYPE</b>                                   | 452                 |
| <b>SQLLEN</b>                                    | 3                   |
| <b>SQLDATA</b>                                   | G01 を指すポインター        |
| <b>SQLIND</b>                                    | (注 2 を参照。)          |
| <b>SQLNAME</b>                                   |                     |
|                                                  |                     |
| <b>SQLTYPE</b>                                   | 449                 |
| <b>SQLLEN</b>                                    | 29                  |
| <b>SQLDATA</b>                                   | COMPLAINTS を指すポインター |
| <b>SQLIND</b>                                    | 0 を指すポインター          |
| <b>SQLNAME</b>                                   |                     |
|                                                  |                     |
| <b>SQLTYPE</b>                                   | 453                 |
| <b>SQLLEN</b>                                    | 6                   |
| <b>SQLDATA</b>                                   | (注 3 を参照。)          |
| <b>SQLIND</b>                                    | -1 を指すポインター         |
| <b>SQLNAME</b>                                   |                     |
|                                                  |                     |
| <b>SQLTYPE</b>                                   | 453                 |
| <b>SQLLEN</b>                                    | 3                   |
| <b>SQLDATA</b>                                   | A00 を指すポインター        |
| <b>SQLIND</b>                                    | 0 を指すポインター          |
| <b>SQLNAME</b>                                   |                     |
| 注:                                               |                     |
| 1. この値は、32 ビット・アプリケーションで PREPARE が実行される場合を想定していま |                     |
| す。 64 ビット・アプリケーションで PREPARE が実行される場合は、SQLDABC の値 |                     |
| は 240 になります。                                     |                     |

- 2. SQLTYPE は NULL 不可データ・タイプを識別するので、SQLIND 中のこの SQLVAR の値は無視されます。
- 3. SQLIND の値は、SQLDATA 中のこの SQLVAR の値が NULL 値であることを識別す るので、この値は無視されます。

# **REFRESH TABLE**

REFRESH TABLE ステートメントは、マテリアライズ照会表内のデータをリフレッ シュします。

## 呼び出し

このステートメントは、アプリケーション・プログラムに組み込んだり、動的 SQL ステートメントを使用して発行したりすることができます。このステートメント は、動的に作成できる実行可能ステートメントです。

## 許可

ステートメントの許可 ID によって保持されている特権には、少なくとも以下のい ずれかの権限が含まれていなければなりません。

- v 表に対する CONTROL 特権
- v DATAACCESS 権限

## 構文

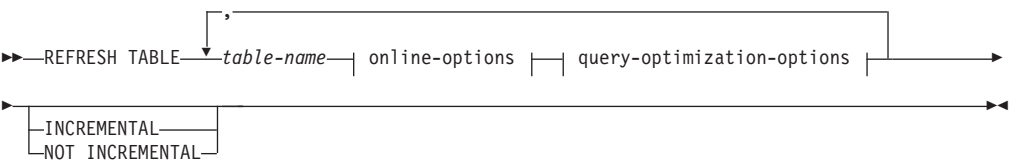

### **online-options:**

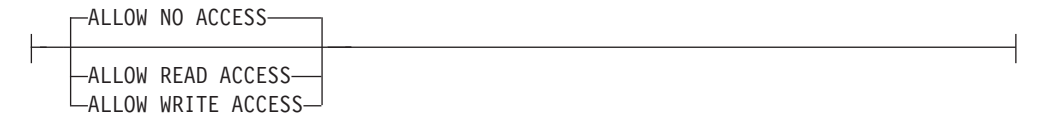

### **query-optimization-options:**

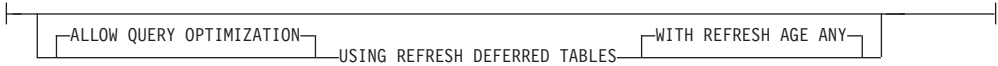

## 説明

*table-name*

リフレッシュする表を指定します。

名前 (暗黙的または明示的なスキーマ名を含む) は、現行サーバーに既に存在す る表を指定していなければなりません。表は、REFRESH TABLE ステートメン トを許可していなければなりません (SQLSTATE 42809)。これには、次のステ ートメントで定義したマテリアライズ照会表が含まれます。

- REFRESH IMMEDIATE
- v REFRESH DEFERRED

*online-options*

処理中の表のアクセス可能性を指定します。

#### **ALLOW NO ACCESS**

他のユーザーは、非コミット読み取り分離レベルを使用している場合を除 き、更新中の表にアクセスできないことを指定します。

### **ALLOW READ ACCESS**

他のユーザーは更新中の表に対して読み取り専用アクセスを持つことを指定 します。

### **ALLOW WRITE ACCESS**

他のユーザーは更新中の表に対して読み取り/書き込みアクセスを持つこと を指定します。

ALLOW READ ACCESS オプションまたは ALLOW WRITE ACCESS オプシ ョンを使用する場合は、ロック・タイムアウトが原因でステートメント全体がロ ールバックされる事態を避けるために、REFRESH TABLE ステートメントを実 行する前に、SET CURRENT LOCK TIMEOUT ステートメントを (WAIT オプ ションを指定して) 実行することによって、後でその特殊レジスターを元の値に リセットすることをお勧めします。ただし、CURRENT LOCK TIMEOUT レジ スターは、すべてのロック・タイプではなく、特定セットのロック・タイプだけ に影響を与えます。

#### *query-optimization-options*

REFRESH DEFERRED マテリアライズ照会表のリフレッシュに関する照会最適 化オプションを指定します。

## **ALLOW QUERY OPTIMIZATION USING REFRESH DEFERRED TABLES WITH REFRESH AGE ANY**

CURRENT REFRESH AGE 特殊レジスターが「ANY」に設定されている場 合に、*table-name* のリフレッシュで REFRESH DEFERRED マテリアライズ 照会表を使用することによって、*table-name* のリフレッシュに使用する照会 を最適化できるようにすることを指定します。 *table-name* が REFRESH DEFERRED マテリアライズ照会表でない場合は、エラーが戻されます (SQLSTATE 428FH)。 REFRESH IMMEDIATE マテリアライズ照会表は、 常に照会の最適化のために考慮されます。

#### **INCREMENTAL**

基礎表のデルタ部分 (ある場合) か、関連したステージング表の内容 (この表が あり、内容が一貫している場合) だけを考慮する方法での、表の増分リフレッシ ュを指定します。この要求が満たされない場合 (例えば、システムがマテリアラ イズ照会表定義を完全に再計算する必要があると判断する場合)、エラー (SQLSTATE 55019) が戻されます。

#### **NOT INCREMENTAL**

マテリアライズ照会表の定義を再計算する方法での、表のフル・リフレッシュを 指定します。

INCREMENTAL と NOT INCREMENTAL をどちらも指定しない場合、システムは 増分処理が可能かどうかを判断します。それが可能でなければ、フル・リフレッシ ュが実行されます。リフレッシュ対象のマテリアライズ照会表に関するステージン グ表がある場合に、ステージング表がペンディング状態のため増分処理ができない

と、エラーが戻されます (SQLSTATE 428A8)。ステージング表かマテリアライズ照 会表が不整合な状態の場合は、フル・リフレッシュが実行されます。不整合でない 場合は、ステージング表の内容を使用して増分処理が行われます。

## 規則

• 1 つ以上のニックネームを参照するマテリアライズ照会表に対して REFRESH TABLE を実行する場合は、データ・ソースの表から選択する権限がステートメ ントの許可 ID になければなりません (SQLSTATE 42501)。

## 注

- v このステートメントを使用して、基礎表のロード、アタッチ、またはデタッチが 行われた REFRESH IMMEDIATE マテリアライズ照会表をリフレッシュする場合 には、基礎表のデルタ部分を使用してマテリアライズ照会表の増分リフレッシュ を行うことをシステムが選択する場合があります。このステートメントを使用し て、ステージング表をサポートしている REFRESH DEFERRED マテリアライズ 照会表をリフレッシュする場合には、ステージング表にキャプチャーされた基礎 表のデルタ部分を使用してマテリアライズ照会表の増分リフレッシュを行うこと をシステムが選択する場合があります。ただし、データの整合性を保証するため に、この最適化を実行できずにフル・リフレッシュ (つまり、マテリアライズ照 会表の定義の再計算) を行う必要が生じる場合もあります。 INCREMENTAL オ プションを指定して増分保守を明示的に要求することもできます。この最適化を 実行できない場合は、システムはエラーを戻します (SQLSTATE 55019)。
- ALLOW OUERY OPTIMIZATION USING REFRESH DEFERRED TABLES WITH REFRESH AGE ANY オプションを使用する場合は、REFRESH DEFERRED マテ リアライズ照会表のリフレッシュの順序が正しいことを確認してください。例え ば、2 つのマテリアライズ照会表 MQT1 と MQT2 があり、それぞれのマテリア ライズ照会が同じ基礎表を共有するとします。 MQT2 に対するマテリアライズ 照会は、基礎表ではなく MQT1 を使用して計算される場合があります。この 2 つのマテリアライズ照会表をリフレッシュするために別々のステートメントを使 用し、MQT2 を最初にリフレッシュする場合、システムは、MQT2 のリフレッシ ュのために、まだリフレッシュされていない MQT1 の内容を使用することを選 択する可能性があります。その場合、MQT1 には現在のデータが入りますが、両 方のリフレッシュをほとんど同時に実行したとしても、MQT2 には失効したデー タが入る可能性があります。 1 つではなく 2 つの REFRESH ステートメントを 使用する場合は、MQT1 を最初にリフレッシュするのが正しい順序になります。
- v マテリアライズ照会表にステージング表が関連付けられている場合、リフレッシ ュが正常に実行されるとそのステージング表は整理されます。
- v 基本表またはマテリアライズ照会表に対するラベル・ベースのアクセス制御は、 リフレッシュ処理を妨げることはありません。まるでラベル・ベースのアクセス 制御が存在しないかのように、リフレッシュが発生します。作成時にマテリアラ イズ照会表に関連付けられる自動保護により、基本表からマテリアライズ照会表 に渡されるデータは継続的に保護されます。
- v マテリアライズ照会表に限り、SET INTEGRITY FOR *mqt\_name* IMMEDIATE CHECKED は REFRESH TABLE *mqt\_name* と同じです。
- v マテリアライズ照会表の使用のリフレッシュ**:** REFRESH TABLE ステートメント の処理中、マテリアライズ照会表は *select-statement* を評価するためには使用され ません。
- v 分離レベルのリフレッシュ**:** *select-statement* を評価するために使用される分離レ ベルは、*select-statement* の *isolation-level* 節に対して指定された分離レベルです。 あるいは、*isolation-level* 節が指定されていない場合、CREATE TABLE または ALTER TABLE を発行したときに記録されたマテリアライズ照会表の分離レベル を使用して *select-statement* を評価します。
- 次のステートメントについて考慮します。

## **SET INTEGRITY FOR** T **IMMEDIATE CHECKED**

以下のシナリオでは、T (T がマテリアライズ照会表 (MQT) またはステージング 表の場合) に対する INCREMENTAL 検査オプションも増分リフレッシュもサポ ートされていません。

- T が SET INTEGRITY ペンディング状態になっている間に、T に新しい制約 が追加された場合。
- T、その親、またはその基礎表に対する LOAD REPLACE 操作が行われた場 合。
- T、その親、またはその基礎表に対する最後の整合性検査の後に、 NOT LOGGED INITIALLY WITH EMPTY TABLE オプションがアクティブ化され た場合。
- 完全処理のカスケード効果により、T の親 (T がマテリアライズ照会表かステ ージング表である場合には、基礎表) について、増分的ではない方法で整合性 が検査された場合。
- 表またはその親 (またはマテリアライズ照会表またはステージング表の基礎表) を含む表スペースが、ある時点までロールフォワードされ、表およびその親 (表がマテリアライズ照会表またはステージング表の場合は基礎表) が別の表ス ペースに存在する場合。
- T が MQT で、最後のリフレッシュ後に、T に対する LOAD REPLACE 操作 または LOAD INSERT 操作が直接行われる場合。
- v 増分処理の方が効率的であるため、可能な場合には増分処理が使用されます。 INCREMENTAL オプションは多くの場合必要ありません。ただし、整合性検査が 実際に増分に対して行われるようにすることが必要です。システムが、データ整 合性を確保するために完全処理が必要だと判断すると、エラーが戻されます (SQLSTATE 55019)。
- v 上記の箇条書きの完全処理の条件が満たされなかった場合、ユーザーがステート メント SET INTEGRITY FOR T IMMEDIATE CHECKED に NOT INCREMENTAL オプ ションを指定していなければ、システムは増分リフレッシュを実行します (マテ リアライズ照会表の場合)。

# **RELEASE (**接続**)**

RELEASE (接続) ステートメントは、1 つまたは複数の接続を解放ペンディング状 態にします。

## 呼び出し

対話式 SQL 機能には外見上対話式の実行に見えるインターフェースが用意されて いる場合がありますが、このステートメントはアプリケーション・プログラムに組 み込むことだけが可能です。 これは、動的に作成できない実行可能ステートメント です。

## 許可

必要ありません。

## 構文

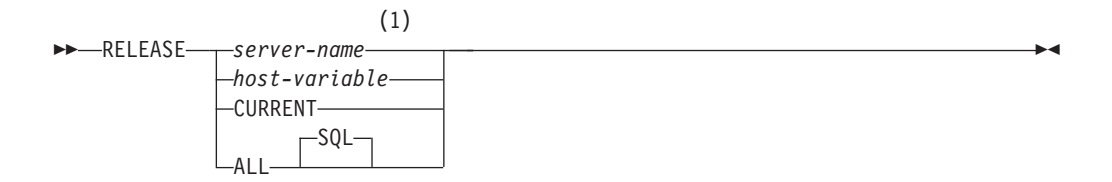

## 注**:**

**1** CURRENT または ALL という名前のアプリケーション・サーバーは、ホスト 変数または区切り ID を使用してのみ指定することができます。

### 説明

### *server-name* または *host-variable*

*server-name* (サーバー名) またはその *server-name* を含む *host-variable* (ホスト 変数) によって、アプリケーション・サーバーを指定します。

*host-variable* (ホスト変数) を指定する場合、それは、長さ属性が 8 以下の文字 ストリング変数でなければならず、標識変数を含めることはできません。その *host-variable* に入る *server-name* は、左揃えにする必要があり、引用符で区切る ことはできません。

*server-name* は、アプリケーション・サーバーを指定するデータベース別名であ る点に注意してください。 この名前は、アプリケーション・リクエスターのロ ーカル・ディレクトリーにリストされている必要があります。

指定されたデータベース別名、またはホスト変数に含まれているデータベース別 名は、そのアプリケーション・プロセスの既存の接続を指定するものでなければ なりません。 データベース別名が既存の接続を指定していない場合、エラー (SQLSTATE 08003) になります。

### **CURRENT**

アプリケーション・プロセスの現行接続を指定します。 アプリケーション・プ ロセスは、接続された状態でなければなりません。 接続されていない場合、エ ラー (SQLSTATE 08003) になります。

### **ALL** または **ALL SQL**

アプリケーション・プロセスの既存のすべての接続を指定します。 この形式の RELEASE ステートメントの使用により、アプリケーション・プロセスの既存の すべての接続が解放ペンディング状態になります。そのような場合、すべての接 続は、次回のコミット操作の過程で破棄されることになります。 ステートメン ト実行時に接続が存在していない場合でも、エラーまたは警告のメッセージは出 されません。

## 例

v 例 *1:* IBMSTHDB への SQL 接続は、アプリケーションではもはや必要でなくな りました。以下のステートメントを実行すると、次のコミット操作の過程でその 接続が破棄されることになります。

EXEC SQL **RELEASE** IBMSTHDB;

v 例 *2:* 現行の接続は、アプリケーションでもはや必要でなくなりました。以下の ステートメントを実行すると、次のコミット操作の過程でその接続が破棄される ことになります。

EXEC SQL **RELEASE** CURRENT;

v 例 *3:* アプリケーションがコミット後にデータベースにアクセスする必要がな く、実行はしばらく継続する場合、不必要に接続を続けないようにした方が得策 です。コミット時にすべての接続が破棄されるようにするために、コミット前に 次のステートメントを実行できます。

EXEC SQL **RELEASE** ALL;

# **RELEASE SAVEPOINT**

RELEASE SAVEPOINT ステートメントは、指定されたセーブポイントの保持を、 アプリケーションがもはや必要としなくなったことを指示するために使用されま す。このステートメントが呼び出されると、そのセーブポイントまでロールバック することはできなくなります。

## 呼び出し

このステートメントは、アプリケーション・プログラムに組み込むか、あるいは対 話式に発行することができます。このステートメントは、動的に作成できる実行可 能ステートメントです。

## 許可

必要ありません。

### 構文

-- $-70-$ RELEASE SAVEPOINT *savepoint-name* -◂

## 説明

### *savepoint-name*

解放するセーブポイントを指定します。指名されたセーブポイント内でネストさ れているセーブポイントもすべて解放されます。そのセーブポイントおよびその 内部でネストされているセーブポイントへのロールバックは不可能になります。 現行のセーブポイント・レベルに名前付きセーブポイントがない場合 (SAVEPOINT ステートメントの『規則』のセクションを参照) は、エラーが戻 されます (SQLSTATE 3B001)。 *savepoint-name* を指定する際に、SYS で始める ことはできません (SQLSTATE 42939)。

# 注

v 同じセーブポイントの名前を指定した以前の SAVEPOINT ステートメントで UNIQUE キーワードが指定されたかどうかに関係なく、一度解放されたセーブポ イントの名前は他の SAVEPOINT ステートメントでも再使用できるようになりま す。

## 例

SAVEPOINT1 という名前のセーブポイントを解放します。

**RELEASE SAVEPOINT** SAVEPOINT1

# **RENAME**

RENAME ステートメントは、既存の表または索引の名前を変更します。

## 呼び出し

このステートメントは、アプリケーション・プログラムに組み込んだり、動的 SQL ステートメントを使用して発行したりすることができます。これは、 DYNAMICRULES の実行動作がパッケージに効力を持つ場合にのみ、動的に準備で きる実行可能ステートメントです (SQLSTATE 42509)。

### 許可

ステートメントの許可 ID によって保持されている特権には、少なくとも以下のい ずれかの権限が含まれていなければなりません。

- v 表または索引に対する CONTROL 特権
- 表の場合は SYSCAT.TABLES カタログ・ビュー、索引の場合は SYSCAT.INDEXES カタログ・ビューの OWNER 列に記録されている表または索 引の所有権
- スキーマに対する ALTERIN 特権
- v DBADM 権限

# 構文

-- -TABLE-RENAME *source-table-name* TO *target-identifier* INDEX *source-index-name* -◂

## 説明

**TABLE** *source-table-name*

名前を変更する既存の表を指定します。名前 (スキーマ名を含む) は、データベ ースに既に存在する表を指定していなければなりません (SQLSTATE 42704)。 この名前に、カタログ表 (SQLSTATE 42832)、マテリアライズ照会表、型付き 表 (SQLSTATE 42997)、作成済み一時表、宣言されたグローバル一時表 (SQLSTATE 42995)、ニックネーム、または表や別名以外のオブジェクト (SQLSTATE 42809) を指定することはできません。 TABLE キーワードはオプ ションです。

この名前は、行権限定義または列マスク定義で参照される表を指定するものであ ってはなりません (SQLSTATE 42917)。

## **INDEX** *source-index-name*

名前を変更する既存の索引を指定します。名前 (スキーマ名を含む) は、データ ベースに既に存在する索引を指定していなければなりません (SQLSTATE 42704)。作成済み一時表または宣言されたグローバル一時表上の索引の名前は指 定できません (SQLSTATE 42995)。スキーマ名は SYSIBM、SYSCAT、SYSFUN、または SYSSTAT であってはなりません (SQLSTATE 42832)。

*target-identifier*

表または索引の新しい名前をスキーマ名を付けずに指定します。 ソース・オブ ジェクトのスキーマ名が、オブジェクトの新しい名前の修飾に使用されます。修 飾された名前が、データベースに既に存在する表、ビュー、別名、または索引を 指定するものであってはなりません (SQLSTATE 42710)。

## 規則

表の名前を変更する場合、ソース表は以下に該当していてはなりません。

- 既存のマテリアライズ照会表定義で参照されている
- 既存のトリガーのサブジェクト表である
- v 参照整合性制約における親表または従属表である
- v 既存の参照列の有効範囲内である
- v 分解が可能になっている XSR オブジェクトによって参照されている

ソース表が上記の条件の 1 つまたは複数に違反している場合、エラー (SQLSTATE 42986) が戻されます。

索引の名前を変更する場合:

• 型付き表の基になっているインプリメンテーション表のシステム生成索引を、ソ ース索引にすることはできません (SQLSTATE 42858)。

## 注

- v カタログ項目が更新され、新しい表名または索引名が反映されます。
- ソース表名または索引名に関連するすべての許可は、新しい表名または索引名に 転送 されます (許可カタログ表が適切に更新されます)。
- v ソース表に対して定義された索引は、新しい表に転送 されます (索引カタログ表 が適切に更新されます)。
- v RENAME TABLE を行うと、ソース表に従属するパッケージはいずれも無効にな ります。 RENAME INDEX を行うと、ソース索引に従属するパッケージはいず れも無効になります。
- v *source-table-name* として別名を使用する場合、その別名は表名に解決されなけれ ばなりません。表の名前は、その表のスキーマの中で変更されます。別名は RENAME ステートメントによって変更されず、従来の表名を引き続き指しま す。
- v 主キー制約またはユニーク制約のある表の名前は、主キーまたはユニーク制約が いずれも外部キーによって参照されていない場合に変更できます。

### 例

v 例 *1*: EMP 表の名前を EMPLOYEE に変更します。

**RENAME TABLE** EMP **TO** EMPLOYEE **RENAME TABLE** ABC.EMP **TO** EMPLOYEE

v 例 *2*: 索引 NEW-IND の名前を IND に変更します。

**RENAME INDEX** NEW-IND **TO** IND **RENAME INDEX** ABC.NEW-IND **TO** IND

# **RENAME STOGROUP**

RENAME STOGROUP ステートメントは、既存のストレージ・グループの名前を変 更します。

## 呼び出し

このステートメントは、アプリケーション・プログラムに組み込んだり、動的 SQL ステートメントを使用して発行したりすることができます。これは、 DYNAMICRULES の実行動作がパッケージに効力を持つ場合にのみ、動的に準備で きる実行可能ステートメントです (SQLSTATE 42509)。

# 許可

このステートメントの許可 ID が持つ特権には、SYSCTRL または SYSADM のい ずれかの権限が含まれている必要があります。

## 構文

-- RENAME STOGROUP *source-storagegroup-name* TO *target-storagegroup-name* -◀

## 説明

*source-storagegroup-name*

名前変更するストレージ・グループを指定します。*source-storagegroup-name* に は、現行のサーバー上の既存のストレージ・グループを指定する必要があります (SQLSTATE 42704)。これは、1 部構成の名前です。

### *target-storagegroup-name*

ストレージ・グループに名前を付けます。これは、1 部構成の名前です。これ は、SQL ID です (通常 ID または区切り ID)。 *target-storagegroup-name* (デー タベース・パーティション・グループ名) は、既にカタログに存在しているスト レージ・グループを指定するものであってはなりません (SQLSTATE 42710)。 *target-storagegroup-name* を文字 SYS で始めることはできません (SQLSTATE 42939)。

## 規則

v RENAME STOGROUP ステートメントは、データベース・パーティション・サー バーの追加中には実行できません (SQLSTATE 55071)。

# **RENAME TABLESPACE**

RENAME TABLESPACE ステートメントは、既存の表スペースの名前を変更しま す。

## 呼び出し

このステートメントは、アプリケーション・プログラムに組み込んだり、動的 SQL ステートメントを使用して発行したりすることができます。これは、 DYNAMICRULES の実行動作がパッケージに効力を持つ場合にのみ、動的に準備で きる実行可能ステートメントです (SQLSTATE 42509)。

## 許可

このステートメントの許可 ID が持つ特権には、SYSCTRL または SYSADM のい ずれかの権限が含まれている必要があります。

## 構文

-- RENAME TABLESPACE *source-tablespace-name* TO *target-tablespace-name* -◀

### 説明

*source-tablespace-name*

1 つの部分からなる名前で、名前を変更する既存の表スペースを指定します。こ れは、SQL ID です (通常 ID または区切り ID)。表スペース名は、カタログ内 に既に存在している表スペースを識別するものでなければなりません (SQLSTATE 42704)。

*target-tablespace-name*

表スペースに 1 つの部分からなる新しい名前を指定します。これは、SQL ID です (通常 ID または区切り ID)。新しく指定する表スペース名は、カタログ内 に既に存在する表スペースを識別するものであってはならず (SQLSTATE 42710)、また、SYS から始まる名前を指定することもできません (SQLSTATE 42939)。

### 規則

- v SYSCATSPACE 表スペースの名前を変更することはできません (SQLSTATE 42832)。
- v 「ロールフォワード・ペンディング」状態または「ロールフォワード進行中」状 態にある表スペースの名前は変更できません (SQLSTATE 55039)。

## 注

- v 表スペースの名前を変更すると、表スペースの最短のリカバリー時間が、名前変 更の行われた時点に更新されます。これにより、表スペースのレベルでロールフ ォワードを実行すると、最低でもこの時点までロールフォワードされることにな ります。
- v バックアップの作成後にバックアップ・イメージで名前の変更を行った場合は、 バックアップ・イメージから表スペースをリストアするときに、新しい表スペー ス名を使用する必要があります。

# 例

表スペースの名前 USERSPACE1 を DATA2000 に変更します。 **RENAME TABLESPACE** USERSPACE1 **TO** DATA2000

# **REPEAT**

REPEAT ステートメントは、検索条件が真になるまでステートメントまたはステー トメントのグループを実行します。

## 呼び出し

このステートメントは、以下の対象に組み込むことができます。

- v SQL プロシージャー定義
- v コンパウンド SQL (コンパイル済み) ステートメント
- コンパウンド SQL (インライン化) ステートメント

コンパウンド・ステートメントは、SQL プロシージャー定義、SQL 関数定義、また は SQL トリガー定義に組み込むことができます。このステートメントは実行可能 ステートメントではなく、動的に準備することはできません。

## 許可

REPEAT ステートメントを呼び出すために、特権は必要ありません。ただし、ステ ートメントの許可 ID には、 REPEAT ステートメントに組み込まれている SQL ス テートメントおよび検索条件を呼び出すために必要な特権がなければなりません。

## 構文

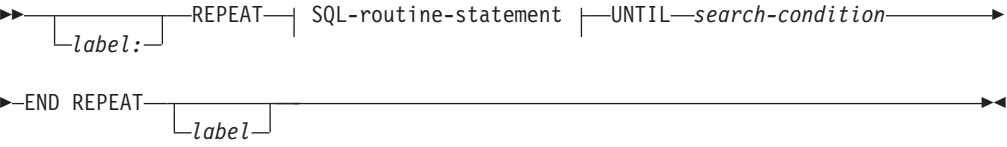

### **SQL-routine-statement:**

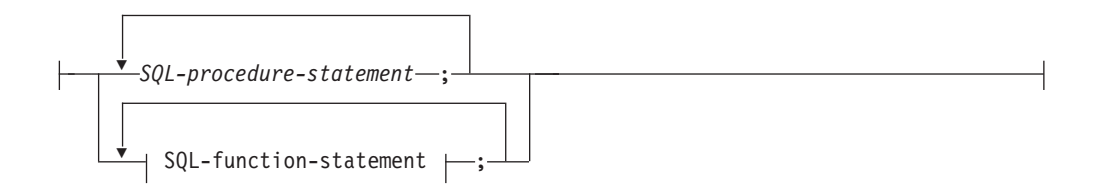

## 説明

*label*

REPEAT ステートメントのラベルを指定します。開始ラベルを指定した場合、 そのラベルを LEAVE および ITERATE ステートメントで指定することができ ます。終了ラベルを指定する場合、一致する開始ラベルも指定しなければなりま せん。

### *SQL-procedure-statement*

ループ内で実行する SQL ステートメントを指定します。 *SQL-procedurestatement* を適用できるのは、SQL プロシージャーのコンテキスト内、またはコ
ンパウンド SQL (コンパイル済み) ステートメント内に限られます。『コンパ ウンド SQL (コンパイル済み)』ステートメントの *SQL-procedure-statement* を参 照してください。

*SQL-function-statement*

ループ内で実行する SQL ステートメントを指定します。 *SQL-function-statement* は、SQL トリガー、SQL 関数、または SQL メソッドのコンテキスト内でのみ 使用できます。『FOR』で、*SQL-function-statement* を参照してください。

*search-condition*

*search-condition* は、毎回、REPEAT ループの実行後に評価されます。条件が真 であれば、ループは終了します。条件が不明または偽であれば、ループは続行さ れます。

例

REPEAT ステートメントは、*not\_found* 条件処理ルーチンが呼び出されるまで、表 から行を取り出します。

```
CREATE PROCEDURE REPEAT_STMT(OUT counter INTEGER)
  LANGUAGE SQL
  BEGIN
    DECLARE v counter INTEGER DEFAULT 0;
    DECLARE v_firstnme VARCHAR(12);
    DECLARE v_midinit CHAR(1);
    DECLARE v_lastname VARCHAR(15);
    DECLARE at_end SMALLINT DEFAULT 0;
    DECLARE not_found CONDITION FOR SQLSTATE '02000';
    DECLARE c1 CURSOR FOR
      SELECT firstnme, midinit, lastname
        FROM employee;
    DECLARE CONTINUE HANDLER FOR not found
      SET at end = 1;
    OPEN c1;
    fetch loop:
    REPEAT
      FETCH c1 INTO v_firstnme, v_midinit, v_lastname;
      SET v counter = v counter + 1;
      UNTIL at end > 0END REPEAT fetch_loop;
    SET counter = v counter;
    CLOSE c1;
  END
```
# **RESIGNAL**

RESIGNAL ステートメントは、ハンドラーがアクティブ化された条件を再通知する か、または条件をより高いレベルで処理できるように代替条件を発生させるために 条件処理ルーチン内で使用されます。このステートメントにより、オプションのメ ッセージ・テキストと共に返される例外、警告、または未検出条件が生成されま す。

# 呼び出し

このステートメントは、コンパウンド SQL (コンパイル済み) ステートメント内の 条件処理ルーチンに組み込む方法でのみ使用可能です。コンパウンド SQL (コンパ イル済み) ステートメントは、SQL プロシージャー定義、SQL 関数定義、または SQL トリガー定義に組み込むことができます。

# 許可

モジュール条件が参照される場合、ステートメントの許可 ID が保持する特権に、 モジュールに対する EXECUTE 特権が含まれている必要があります。

# 構文

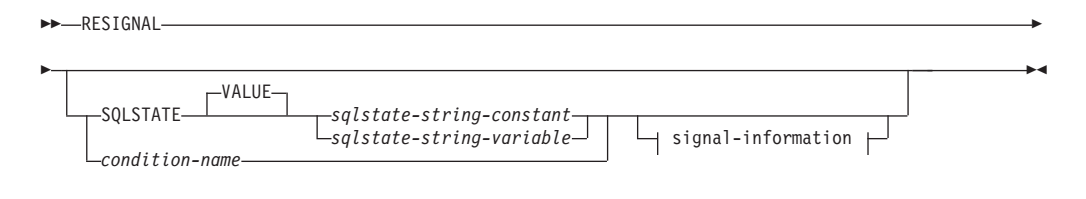

### **signal-information:**

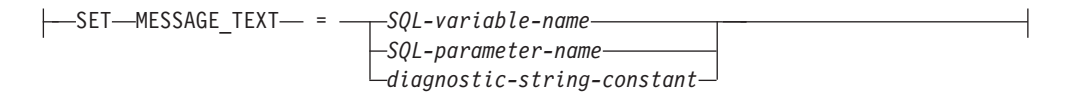

# 説明

#### **SQLSTATE VALUE** *sqlstate-string-constant*

指定されたストリング定数が SQLSTATE を表します。この定数は、正確に 5 文字の文字ストリング定数でなければならず、 SQLSTATE の規則に従っていな ければなりません。

- v 各文字は、数字 ('0' から '9')、またはアクセントのない大文字の英字 ('A' か ら 'Z') でなければなりません。
- v SQLSTATE クラス (最初の 2 文字) は '00' にはできません。これは正常な 完了を示します。

SQLSTATE がこれらの規則に従っていない場合には、エラーになります (SQLSTATE 428B3)。

### **SQLSTATE VALUE**

戻される SQLSTATE を指定します。有効な SQLSTATE 値をどれでも使用でき ます。指定値は、次のように、SQLSTATE の規則に従っていなければなりませ  $h_{\lambda}$ 

- v 各文字は、数字 ('0' から '9')、または発音区別符号のない大文字の英字 ('A' から 'Z') でなければなりません。
- v SQLSTATE クラス (最初の 2 文字) は '00' にはできません。これは正常な 完了を示します。

SQLSTATE がこれらの規則に従っていない場合、エラーが戻されます。

*sqlstate-string-constant*

*sqlstate-string-constant* は、正確に 5 文字の文字ストリング定数でなければ なりません。

*sqlstate-string-variable*

指定する SQL 変数または SQL パラメーターは、データ・タイプ CHAR(5) でなければならず、NULL 値であってはなりません。

*condition-name*

戻される条件の名前を指定します。*condition-name* は、compound-statement 内で 宣言されているか、または現行のサーバーに存在する条件を指定しなければなり ません。

**SET MESSAGE\_TEXT =**

エラーまたは警告を記述するストリングを指定します。 ストリングは SQLCA の sqlerrmc フィールドに返されます。実際のストリングが 70 バイトを超えて いる場合は、警告なしで切り捨てられます。

*SQL-variable-name*

メッセージ・テキストを含む、コンパウンド・ステートメント内で宣言され る SQL 変数を識別します。

*SQL-parameter-name*

メッセージ・テキストを含む、ルーチン用に定義される SQL パラメーター を識別します。SQL パラメーターは CHAR または VARCHAR データ・タ イプとして定義されていなければなりません。

*diagnostic-string-constant*

メッセージ・テキストを含む文字ストリング定数を指定します。

# 注

- v SQLSTATE 節または *condition-name* を指定せずに RESIGNAL ステートメント を発行すると、ハンドラーを呼び出したのと同じ条件が戻されます。この条件と 関連付けられた SQLSTATE、SQLCODE および SQLCA は変更されません。
- v 関連付けられた SQLSTATE 値のない *condition-name* を使用して RESIGNAL ス テートメントが発行され、条件が処理されない場合は、SQLSTATE 45000 が戻さ れ、SQLCODE が -438 に設定されます。この種の条件は、RESIGNAL ステート メントを発行するルーチンの有効範囲内の、SQLSTATE 45000 の条件処理ルーチ ンによって処理されないことに注意してください。
- v SQLSTATE 値を使用して、あるいは関連付けられた SQLSTATE 値のある *condition-name* を使用して RESIGNAL ステートメントが発行される場合、戻さ れる SQLCODE は以下の SQLSTATE に基づいています。
	- 指定した SQLSTATE クラスが '01' か '02' のいずれかである場合、警告か、 見つからないことを示す条件が戻され、SQLCODE は +438 に設定されます。
	- それ以外の場合、例外条件が戻され、SQLCODE は -438 に設定されます。

# **RESIGNAL**

- v RESIGNAL ステートメントは、SQLCA の示されているフィールドを以下のよ うに設定しています。
	- sqlerrd フィールドはゼロに設定されます
	- sqlwarn フィールドはブランクに設定されます
	- sqlerrmc は MESSAGE TEXT の先頭の 70 バイトに設定されます
	- sqlerrml は sqlerrmc の長さか、 SET MESSAGE\_TEXT 節が指定されてい ない場合にはゼロに設定されます
	- sqlerrp は ROUTINE に設定されます
- v SQLSTATE 値の詳細は、『SIGNAL ステートメント』の『注』を参照してくださ い。

# 例

以下の例では、ゼロ除算によるエラーを検出します。 IF ステートメントは、 SIGNAL ステートメントを使用して *overflow* 条件処理ルーチンを呼び出します。そ の条件処理ルーチンは、 RESIGNAL ステートメントを使用して別の SQLSTATE 値をクライアント・アプリケーションに戻します。

```
CREATE PROCEDURE divide ( IN numerator INTEGER,
                          IN denominator INTEGER,
                          OUT result INTEGER)
LANGUAGE SQL
BEGIN
  DECLARE overflow CONDITION FOR SQLSTATE '22003';
  DECLARE CONTINUE HANDLER FOR overflow
    RESIGNAL SQLSTATE '22375';
  IF denominator = 0 THEN
    SIGNAL overflow;
  ELSE
    SET result = numerator / denominator;
  END IF;
END
```
# **RETURN**

RETURN ステートメントはルーチンから戻るために使用されます。 SQL 関数また はメソッドの場合、関数またはメソッドの結果を返します。 SQL プロシージャー の場合、オプションで整数状況値が戻されます。

# 呼び出し

このステートメントは、SQL 関数、SQL メソッド、または SQL プロシージャーに 組み込むことができます。 このステートメントは実行可能ステートメントではな く、動的に準備することはできません。

# 許可

RETURN ステートメントを呼び出すために、特権は必要ありません。ただし、ステ ートメントの許可 ID には、 RETURN ステートメントに組み込まれている式また は全選択を呼び出すために必要な特権がなければなりません。

# 構文

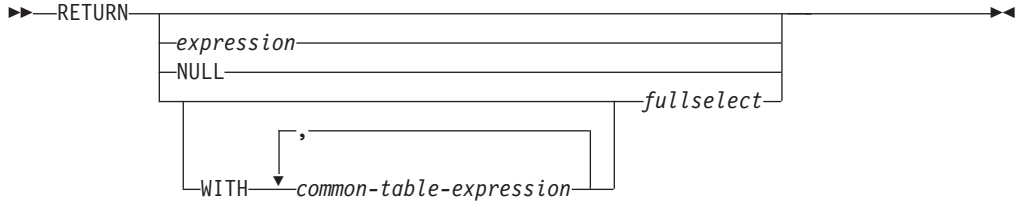

# 説明

### *expression*

ルーチンから戻される値を指定します。

- v ルーチンが、コンパイル済み表関数ではない関数またはメソッドの場合は、 *expression*、NULL または *fullselect* のいずれかを指定する必要があり (SQLSTATE 42631)、結果のデータ・タイプはルーチンの RETURNS タイプ に割り当て可能である必要があります (SQLSTATE 42866)。
- v ルーチンが、インライン化された表関数の場合は、スカラー式 (スカラー fullselect 以外) は指定できません (SQLSTATE 428F1)。ルーチンがコンパイ ル済み表関数の場合、式を指定できません。
- v ルーチンがプロシージャーの場合は、*expression* のデータ・タイプは INTEGER でなければなりません (SQLSTATE 428F2)。プロシージャーは NULL または *fullselect* を返すことができません。
- **NULL**

関数またはメソッドが、RETURNS 節で定義されたデータ・タイプの NULL 値 を返すことを指定します。表関数、行関数、またはプロシージャーからの RETURN に NULL を指定することはできません。

#### **WITH** *common-table-expression*

後続の *fullselect* で使用する共通表式を定義します。

### *fullselect*

関数に対して返される行を指定します。 *fullselect* 内の列数は、関数の結果

の列数に一致していなければなりません (SQLSTATE 42811)。さらに、 *fullselect* の静的列タイプが、列に対する割り当て規則を使用して関数結果に ついて宣言された列タイプに割り当てられていなければなりません (SQLSTATE 42866)。

プロシージャーまたはコンパイル済み表関数からの RETURN に *fullselect* を指定することはできません。

ルーチンがスカラー関数またはメソッドの場合、*fullselect* は 1 つの列 (SQLSTATE 42823) と、 1 つの行 (SQLSTATE 21000) を返さなければな りません。

ルーチンが行関数の場合は、1 つの行 (SQLSTATE 21505) を返さなければ なりません。ただし、1 つ以上の列が戻されることがあります。

ルーチンが、インライン化された表関数の場合は、1 つ以上の列を持つゼロ 以上の行を返すことができます。 fullselect がゼロ個の結果行を持つ場合、 RETURN ステートメントによって結果表に行が返されません。

# 規則

- v SQL 関数またはメソッドの実行は RETURN ステートメントで終わっていなけれ ばなりません (SQLSTATE 42632)。
- コンパウンド SOL (コンパイル済み) ステートメントを使用する SQL 表関数で は、*expression*、NULL、または *fullselect* は指定できません。行は、PIPE ステー トメントを使用して関数から返されます。また、関数を終了するときに、最後に 実行するステートメントとして RETURN ステートメントが必要です (SQLSTATE 2F005)。
- v コンパウンド SQL (インライン化) ステートメントを使用する SQL 表または行 関数では、RETURN ステートメントのみがコンパウンド・ステートメントの終わ りで指定できます (SQLSTATE 429BD)。

# 注

- v プロシージャーから値が返されると、呼び出し元は以下のようにして値にアクセ スすることができます。
	- SQL プロシージャーが他の SQL プロシージャーから呼び出されたときに DB2\_RETURN\_STATUS を検索する GET DIAGNOSTICS ステートメントを使 用する。
	- CLI アプリケーションでエスケープ節 CALL 構文 (?=CALL...) にある戻り値 パラメーター・マーカーに結合されたパラメーターを使用する。
	- SQL プロシージャーの CALL の処理後に SQLCA の sqlerrd[0] フィールド から直接。このフィールドは、SQLCODE がゼロまたは正の場合にのみ有効で す (これ以外の場合は -1 の値と見なされます)。

# 例

RETURN ステートメントを使用して、SQL プロシージャーから状況値を戻しま す。成功した場合は値ゼロが、失敗した場合は -200 が戻されます。

### **BEGIN**

... **GOTO** FAIL;

# **RETURN**

... SUCCESS: **RETURN** 0; FAIL: **RETURN** -200; **END**

# **REVOKE (**データベース権限**)**

この形式の REVOKE ステートメントは、データベース全体に適用される権限を取 り消します。

# 呼び出し

このステートメントは、アプリケーション・プログラムに組み込んだり、動的 SQL ステートメントを使用して発行したりすることができます。これは、 DYNAMICRULES の実行動作がパッケージに効力を持つ場合にのみ、動的に準備で きる実行可能ステートメントです (SQLSTATE 42509)。

# 許可

ACCESSCTRL、CREATE\_SECURE\_OBJECT、DATAACCESS、DBADM、または SECADM 権限を取り消すには、SECADM 権限が必要です。他の権限を取り消すに は、ACCESSCTRL または SECADM 権限が必要です。

# 構文

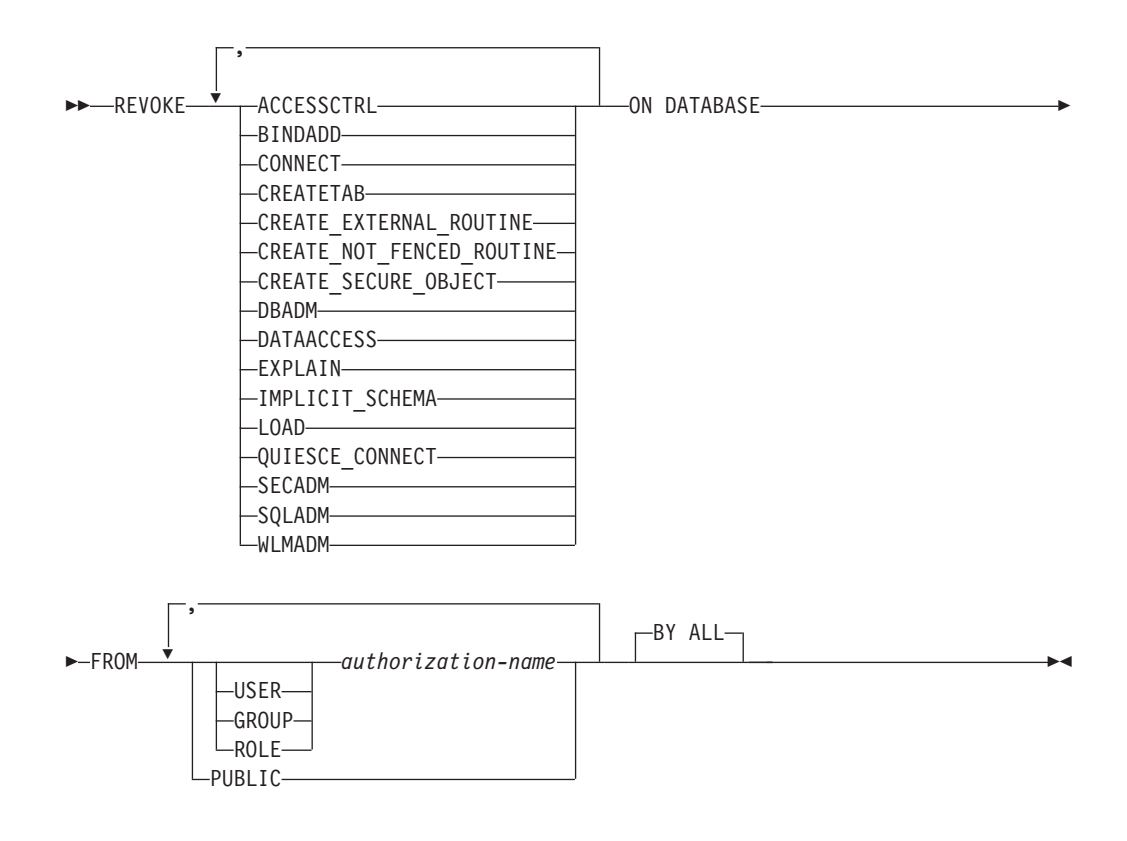

# 説明

#### **ACCESSCTRL**

大部分のデータベース権限とオブジェクト特権の付与または取り消しを行うため の権限を取り消します。

### **BINDADD**

パッケージを作成する権限を取り消します。 パッケージの作成者には自動的に

そのパッケージに対する CONTROL 特権が与えられ、後でその BINDADD 権 限が取り消されたとしてもその特権はそのまま保持されます。

DBADM 権限も取り消さない限り、 DBADM 権限を与えられている *authorization-name* から BINDADD 権限を取り消すことはできません。

#### **CONNECT**

データベースにアクセスする権限を取り消します。

ユーザーから CONNECT 権限を取り消しても、そのユーザーに付与されていた データベースのオブジェクトに対する特権には影響しません。 後で再度そのユ ーザーに CONNECT 権限が付与された場合でも、以前に持っていた特権は、明 示的に取り消さない限り、依然としてすべて有効です。

DBADM 権限も取り消さない限り、 DBADM 権限を与えられている *authorization-name* から CONNECT 権限を取り消すことはできません (SQLSTATE 42504)。

### **CREATETAB**

表を作成する権限を取り消します。 表の作成者には自動的にその表に対する CONTROL 特権が与えられ、後で CREATETAB 権限が取り消されたとして も、その特権はそのまま保持します。

DBADM 権限も取り消さない限り、 DBADM 権限を与えられている *authorization-name* から CREATETAB 権限を取り消すことはできません (SQLSTATE 42504)。

#### **CREATE\_EXTERNAL\_ROUTINE**

外部ルーチンを登録する権限を取り消します。外部ルーチンを登録し終えると、 それ以降にそのルーチンを登録した許可 ID から

CREATE\_EXTERNAL\_ROUTINE が取り消されても、そのまま保持されます。

DBADM または CREATE NOT FENCED ROUTINE 権限も取り消すのでない限 り、 DBADM または CREATE NOT FENCED ROUTINE 権限を与えられてい る*authorization-name* から CREATE\_EXTERNAL\_ROUTINE 権限を取り消すこと はできません (SQLSTATE 42504)。

#### **CREATE\_NOT\_FENCED\_ROUTINE**

データベース・マネージャーの処理の中で実行するルーチンを登録する権限を取 り消します。ルーチンが非 fenced としていったん登録されると、それ以降にそ のルーチンを登録した許可 ID から CREATE NOT FENCED ROUTINE が取り 消されるとしても、そのまま実行が続けられます。

DBADM 権限も取り消さない限り、 DBADM 権限を与えられている *authorization-name* から CREATE\_NOT\_FENCED\_ROUTINE 権限を取り消すこ とはできません (SQLSTATE 42504)。

### **CREATE\_SECURE\_OBJECT**

セキュア・トリガーおよびセキュア関数を作成する権限を取り消します。そのよ うなオブジェクトのセキュア属性を変更する権限も取り消します。

#### **DATAACCESS**

データにアクセスする権限を取り消します。

#### **DBADM**

DBADM 権限を取り消します。

DBADM 権限を PUBLIC から取り消すことはできません (PUBLIC に対して与 えることができないので、当然取り消しもできません)。

### 注意**:**

**DBADM** 権限の取り消しによって、データベース内のオブジェクトに対して *authorization-name* が持っていた特権が自動的に取り消されることはありませ  $h<sub>o</sub>$ 

### **EXPLAIN**

データへアクセスすることなく、静的ステートメントおよび動的ステートメント の Explain 情報の取り出し、準備、および記述を行うための権限を取り消しま す。

#### **IMPLICIT\_SCHEMA**

スキーマを暗黙的に作成する権限を取り消します。これは、既存のスキーマにオ ブジェクトを作成する権限、または CREATE SCHEMA ステートメントを処理 する権限には影響ありません。

DBADM 権限も取り消さない限り、 DBADM 権限を与えられている *authorization-name* から IMPLICIT\_SCHEMA 権限を取り消すことはできません (SQLSTATE 42504)。

### **LOAD**

このデータベースで LOAD を実行する権限を取り消します。

### **QUIESCE\_CONNECT**

静止中のデータベースにアクセスする権限を取り消します。

## **SECADM**

データベース・セキュリティーを管理する権限を取り消します。

#### **SQLADM**

SQL ステートメントをモニターおよび調整する権限を取り消します。

### **WLMADM**

ワークロード・マネージャー・オブジェクトを管理する権限を取り消します。

#### **FROM**

権限を誰から取り消すかを指定します。

# **USER**

*authorization-name* がユーザーであることを指定します。

### **GROUP**

*authorization-name* がグループ名であることを指定します。

### **ROLE**

*authorization-name* がロール名であることを指定します。

#### *authorization-name,...*

1 つ以上のユーザー、グループ、またはロールの許可 ID のリストを指定し ます。

この許可 ID のリストに、このステートメントを発行するユーザーの許可 ID を含めることはできません (SQLSTATE 42502)。

#### **PUBLIC**

PUBLIC から該当の権限を取り消します。

**BY ALL**

指定された個々の特権を、その付与者にかかわらず、それらの特権を明示的に付 与されたユーザーのうち指定された人から取り消します。これがデフォルトの動 作です。

# 規則

セキュリティー管理者の必須**:** データベースには、SECADM 権限を持つタイプ USER の許可 ID が少なくとも 1 つなければなりません。 SECADM 権限は、すべ てのユーザー許可 ID から取り消すことができません (SQLSTATE 42523)。

- v 指定したそれぞれの *authorization-name* に関して、USER、GROUP、ROLE のい ずれも指定されていない場合には、次のようになります。
	- 被認可者が *authorization-name* である SYSCAT.DBAUTH カタログ・ビュー内 の指定されたオブジェクトのすべての行について、以下が該当します。
		- すべての行の GRANTEETYPE が「U」の場合、USER であると見なされま す。
		- すべての行の GRANTEETYPE が「G」の場合、GROUP であると見なされ ます。
		- すべての行の GRANTEETYPE が「R」の場合、ROLE であると見なされま す。
		- すべての行の GRANTEETYPE の値が同じでない場合、エラーが戻されます (SQLSTATE 56092)。

# 注

- 特定の特権の取り消しにより、アクションを実行する権限が取り消されるとは限 りません。 PUBLIC、グループ、またはロールが他の特権を持っている場合、ま たはユーザーがより高いレベルの権限 (例えば DBADM) を持っている場合に は、ユーザーは作業を続行できます。
- 代替構文: DB2 の以前のバージョンおよび他のデータベース製品との互換性のた めに、以下の代替の構文がサポートされています。
	- CREATE\_NOT\_FENCED\_ROUTINE の代わりに CREATE\_NOT\_FENCED を指 定できます。
	- DATABASE の代わりに SYSTEM を指定できます。
	- NOT INCLUDING DEPENDENT PRIVILEGES は、代替構文として指定できま す。

### 例

v 例 *1:* USER6 はユーザーであり、グループではない場合に、ユーザー USER6 の 表を作成する特権を取り消します。

**REVOKE CREATETAB ON DATABASE FROM** USER6

v 例 *2:* D024 という名前のグループのデータベースに対する BINDADD 権限を取 り消します。SYSCAT.DBAUTH カタログ・ビューには、このグループの行とし て 2 つの行があります。その 1 つでは GRANTEETYPE が U、もう 1 つでは GRANTEETYPE が G になっています。

**REVOKE BINDADD ON DATABASE FROM GROUP** D024

# **REVOKE (**データベース権限**)**

この場合、GROUP キーワードの指定は必須です。指定しないとエラーになりま す (SQLSTATE 56092)。

- v 例 *3:* ユーザー Walid のセキュリティー管理者権限を取り消します。 **REVOKE SECADM ON DATABASE FROM USER** Walid
- v 例 *4:* SECADM 権限を持つユーザーが、ユーザー Haytham の CREATE\_SECURE\_OBJECT 権限を取り消します。

**REVOKE CREATE\_SECURE\_OBJECT ON DATABASE FROM USER** HAYTHAM

# **REVOKE (**免除**)**

この形式の REVOKE ステートメントは、ラベル・ベースのアクセス制御 (LBAC) のアクセス規則に対する免除を取り消します。

# 呼び出し

このステートメントは、アプリケーション・プログラムに組み込んだり、動的 SQL ステートメントを使用して発行したりすることができます。これは、 DYNAMICRULES の実行動作がパッケージに効力を持つ場合にのみ、動的に準備で きる実行可能ステートメントです (SQLSTATE 42509)。

# 許可

このステートメントの許可 ID が持つ特権には、SECADM 権限が含まれている必要 があります。

## 構文

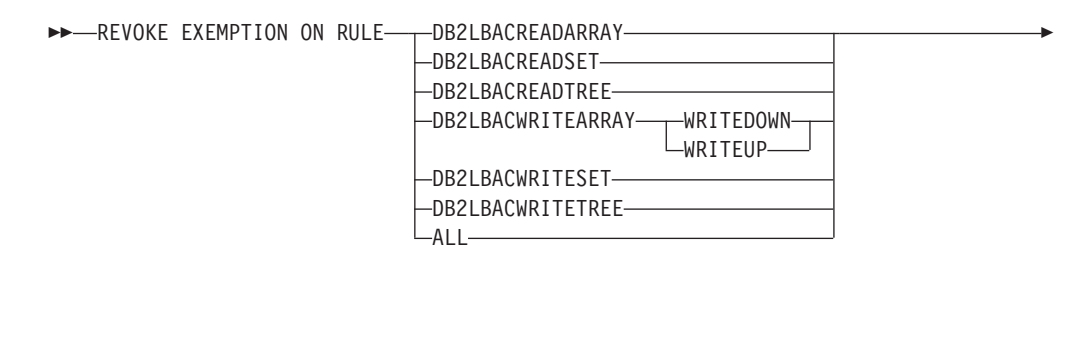

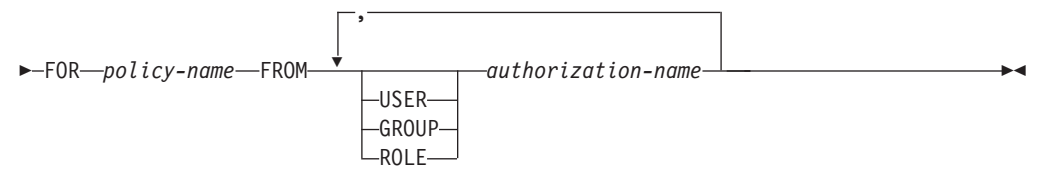

## 説明

#### **EXEMPTION ON RULE**

アクセス規則に対する免除を取り消します。

#### **DB2LBACREADARRAY**

事前定義された DB2LBACREADARRAY 規則に対する免除を取り消します。

#### **DB2LBACREADSET**

事前定義された DB2LBACREADSET 規則に対する免除を取り消します。

#### **DB2LBACREADTREE**

事前定義された DB2LBACREADTREE 規則に対する免除を取り消します。

#### **DB2LBACWRITEARRAY**

事前定義された DB2LBACWRITEARRAY 規則に対する免除を取り消します。

#### **WRITEDOWN**

免除が下方への書き込みにのみ適用されることを指定します。

#### **WRITEUP**

免除が上方への書き込みにのみ適用されることを指定します。

#### **DB2LBACWRITESET**

事前定義された DB2LBACWRITESET 規則に対する免除を取り消します。

#### **DB2LBACWRITETREE**

事前定義された DB2LBACWRITETREE 規則に対する免除を取り消します。

### **ALL**

事前定義されたすべての規則に対する免除を取り消します。

#### **FOR** *policy-name*

免除を取り消される対象のセキュリティー・ポリシーの名前を指定します。

#### **FROM**

免除を誰から取り消すかを指定します。

### **USER**

*authorization-name* がユーザーであることを指定します。

### **GROUP**

*authorization-name* がグループ名であることを指定します。

#### **ROLE**

*authorization-name* がロール名であることを指定します。

```
authorization-name,...
```
1 つ以上のユーザー、グループ、またはロールの許可 ID のリストを指定し ます。

# 規則

- v 指定したそれぞれの *authorization-name* に関して、USER、GROUP、ROLE のい ずれも指定されていない場合には、次のようになります。
	- 被認可者を *authorization-name* とする SYSCAT.SECURITYPOLICYEXEMPTIONS カタログ・ビューで指定されたオブ ジェクトのすべての行について、次のことが言えます。
		- すべての行の GRANTEETYPE が「U」の場合、USER であると見なされま す。
		- すべての行の GRANTEETYPE が「G」の場合、GROUP であると見なされ ます。
		- すべての行の GRANTEETYPE が「R」の場合、ROLE であると見なされま す。
		- すべての行の GRANTEETYPE の値が同じでない場合、エラーが戻されます (SQLSTATE 56092)。

## 例

v 例 *1:* セキュリティー・ポリシー DATA\_ACCESS のアクセス規則 DB2LBACREADSET に対するユーザー WALID の免除を取り消します。

**REVOKE EXEMPTION ON RULE DB2LBACREADSET FOR** DATA\_ACCESS **FROM USER** WALID

v 例 *2:* セキュリティー・ポリシー DATA\_ACCESS のアクセス規則 DB2LBACWRITEARRAY に対する免除を、WRITEDOWN オプションを指定し て、ユーザー BOBBY から取り消します。

**REVOKE EXEMPTION ON RULE DB2LBACWRITEARRAY WRITEDOWN FOR** DATA\_ACCESS **FROM USER** BOBBY

v 例 *3:* セキュリティー・ポリシー DATA\_ACCESS のアクセス規則 DB2LBACWRITEARRAY に対する免除を、WRITEUP オプションを指定して、ユ ーザー BOBBY から取り消します。

**REVOKE EXEMPTION ON RULE DB2LBACWRITEARRAY WRITEUP FOR** DATA\_ACCESS **FROM USER** BOBBY

# **REVOKE (**グローバル変数特権**)**

この形式の REVOKE ステートメントは、作成されたグローバル変数に 1 つ以上の 特権を取り消します。

### 呼び出し

このステートメントは、アプリケーション・プログラムに組み込んだり、動的 SQL ステートメントを使用して発行したりすることができます。これは、 DYNAMICRULES の実行動作がパッケージに効力を持つ場合にのみ、動的に準備で きる実行可能ステートメントです (SQLSTATE 42509)。

# 許可

このステートメントの許可 ID が持つ特権には、ACCESSCTRL または SECADM 権限が含まれている必要があります。

## 構文

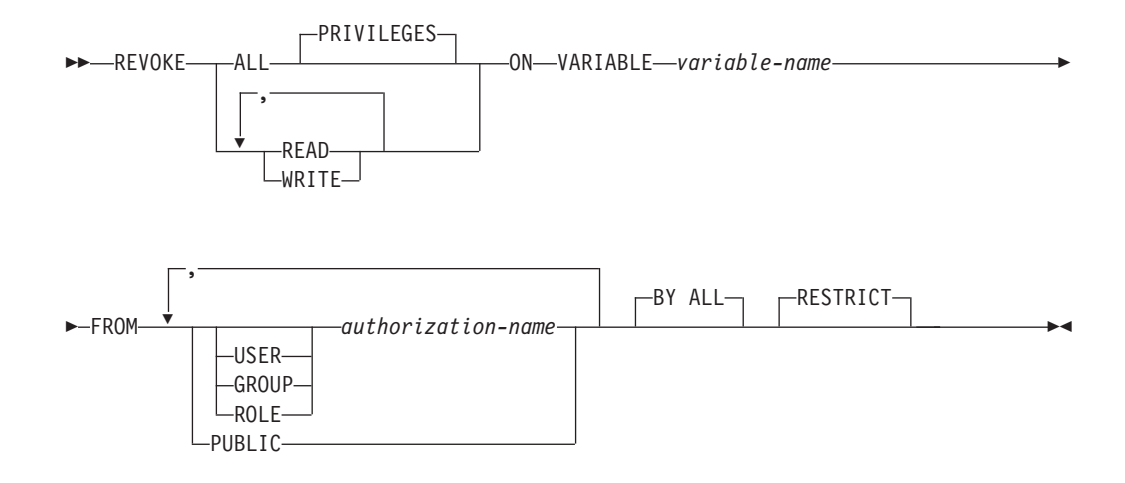

## 説明

### **ALL PRIVILEGES**

指定されたグローバル変数に対して *authorization-name* に与えられている特権を すべて取り消します。 ALL の指定がない場合、READ または WRITE を指定 する必要があります。 READ または WRITE は複数回指定することはできませ ん。

#### **READ**

指定したグローバル変数の値を読み取る特権を取り消します。

#### **WRITE**

指定したグローバル変数に値を割り当てる特権を取り消します。

#### **ON VARIABLE** *variable-name*

1 つ以上の特権が取り消されるグローバル変数を指定します。 *variable-name* は、現行サーバーに存在し、モジュール変数ではないグローバル変数を識別する ものでなければなりません (SQLSTATE 42704)。

#### **FROM**

特権を誰から取り消すかを指定します。

#### **USER**

*authorization-name* がユーザーであることを指定します。

#### **GROUP**

*authorization-name* がグループであることを指定します。

#### **ROLE**

*authorization-name* が現行サーバーにおける既存のロールを識別することを 指定します (SQLSTATE 42704)。

#### *authorization-name,...*

1 つ以上のユーザー、グループ、またはロールの許可 ID のリストを指定し ます。この許可 ID のリストに、このステートメントを発行するユーザーの 許可 ID を含めることはできません (SQLSTATE 42502)。

#### **PUBLIC**

PUBLIC から指定した特権を取り消します。

### **BY ALL**

指定された各特権を、その付与者にかかわらず、それらの特権を明示的に付与さ れたユーザーのうち指定された人から取り消します。これがデフォルトの動作で す。

### **RESTRICT**

取り消される特権に依存するオブジェクトがある場合、ステートメントが失敗す ることを指定します。これがデフォルトの動作です。

# 規則

- v 指定した *authorization-name* ごとに、キーワード USER、GROUP、ROLE のいず れも指定されていない場合には、被認可者が *authorization-name* である、 SYSCAT.VARIABLEAUTH カタログ・ビュー内の指定されたオブジェクトのすべ ての行において、次のようになります。
	- GRANTEETYPE が U の場合、USER であると見なされます。
	- GRANTEETYPE が G の場合、GROUP であると見なされます。
	- GRANTEETYPE が R の場合、ROLE であると見なされます。
	- GRANTEETYPE の値が同じでない場合、エラーが戻されます (SQLSTATE 56092)。
- v グローバル変数が、取り消される特権に依存するいずれかの SQL 関数、SQL メ ソッド、プロシージャー、ビュー、トリガー、または別のグローバル変数に含ま れている場合、その取り消し操作は失敗します (SQLSTATE 42893)。

### 注

- v グローバル変数に対する READ 特権が取り消された場合、(例えば、SET ステー トメントにより) グローバル変数の値を書き込むための従属関係を持つパッケー ジは影響を受けません。これは、グローバル変数への書き込みはそのグローバル 変数に対する WRITE 特権により制御されているためです。
- グローバル変数に対する WRITE 特権が取り消された場合、グローバル変数の値 を読み取るための従属関係を持つパッケージは影響を受けません。これは、グロ ーバル変数からの読み取りはそのグローバル変数に対する READ 特権により制 御されているためです。

• 特権を取り消したからといって、必ずしもアクションが実行できなくなるとは限 りません。別のグループまたはロールのメンバーになっている場合、または PUBLIC によりユーザーが必要な特権を保持している場合には、操作を行うこと ができる場合があります。

# 例

グローバル変数 MYSCHEMA.MYJOB\_PRINTER に対する WRITE 特権を、ユーザ ー ZUBIRI から取り消します。

**REVOKE WRITE ON VARIABLE** MYSCHEMA.MYJOB\_PRINTER **FROM** ZUBIRI

# **REVOKE (**索引特権**)**

この形式の REVOKE ステートメントは、索引に対する CONTROL 特権を取り消し ます。

## 呼び出し

このステートメントは、アプリケーション・プログラムに組み込んだり、動的 SQL ステートメントを使用して発行したりすることができます。これは、 DYNAMICRULES の実行動作がパッケージに効力を持つ場合にのみ、動的に準備で きる実行可能ステートメントです (SQLSTATE 42509)。

# 許可

このステートメントの許可 ID が持つ特権には、ACCESSCTRL または SECADM 権限が含まれている必要があります。

# 構文

-- REVOKE CONTROL ON INDEX *index-name* -

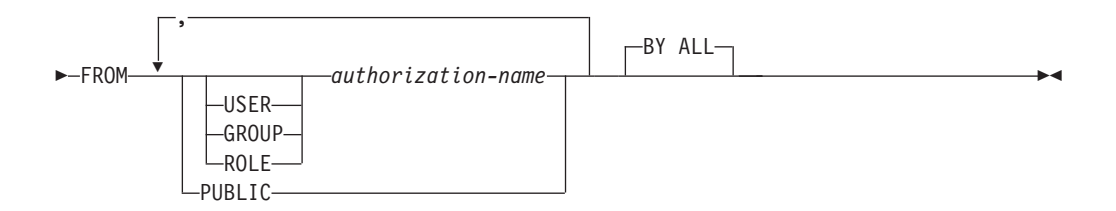

# 説明

# **CONTROL**

索引をドロップする特権を取り消します。これは、索引に対する CONTROL 特 権であり、この特権は索引の作成者に自動的に付与されます。

#### **ON INDEX** *index-name*

その CONTROL 特権を取り消す索引の名前を指定します。

## **FROM**

特権を誰から取り消すかを指定します。

#### **USER**

*authorization-name* がユーザーであることを指定します。

### **GROUP**

*authorization-name* がグループ名であることを指定します。

#### **ROLE**

*authorization-name* がロール名であることを指定します。

#### *authorization-name,...*

1 つ以上のユーザー、グループ、またはロールの許可 ID のリストを指定し ます。

この許可 ID のリストに、このステートメントを発行するユーザーの許可 ID を含めることはできません (SQLSTATE 42502)。

#### **PUBLIC**

PUBLIC から特権を取り消します。

**BY ALL**

特権の付与者にかかわらず、その特権を明示的に付与されたユーザーのうち指定 された人から取り消します。これがデフォルトの動作です。

### 規則

- v 指定したそれぞれの *authorization-name* に関して、USER、GROUP、ROLE のい ずれも指定されていない場合には、次のようになります。
	- 被認可者が *authorization-name* である SYSCAT.INDEXAUTH カタログ・ビュ ー内の指定されたオブジェクトのすべての行について、以下が該当します。
		- すべての行の GRANTEETYPE が「U」の場合、USER であると見なされま す。
		- すべての行の GRANTEETYPE が「G」の場合、GROUP であると見なされ ます。
		- すべての行の GRANTEETYPE が「R」の場合、ROLE であると見なされま す。
		- すべての行の GRANTEETYPE の値が同じでない場合、エラーが戻されます (SQLSTATE 56092)。

# 注

v 特定の特権の取り消しにより、アクションを実行する権限が取り消されるとは限 りません。 PUBLIC、グループ、またはロールが他の特権を持っている場合、ま たはユーザーが索引のスキーマに対する ALTERIN などの権限を持っている場合 には、ユーザーは作業を続行できます。

### 例

v 例 *1:* USER4 はユーザーであり、グループではない場合に、ユーザー USER4 か ら索引 DEPTIDX をドロップする特権を取り消します。

**REVOKE CONTROL ON INDEX** DEPTIDX **FROM** KIESLER

v 例 *2:* ユーザー CHEF とグループ WAITERS から、索引 LUNCHITEMS をドロ ップする特権を取り消します。

**REVOKE CONTROL ON INDEX** LUNCHITEMS **FROM USER** CHEF, **GROUP** WAITERS

# **REVOKE (**モジュール特権**)**

この形式の REVOKE ステートメントは、モジュールでの特権を取り消します。

# 呼び出し

このステートメントは、アプリケーション・プログラムに組み込んだり、動的 SQL ステートメントを使用して発行したりすることができます。これは、 DYNAMICRULES の実行動作がパッケージに効力を持つ場合にのみ、動的に準備で きる実行可能ステートメントです (SQLSTATE 42509)。

### 許可

このステートメントの許可 ID が持つ特権には、ACCESSCTRL または SECADM 権限が含まれている必要があります。

# 構文

-- REVOKE EXECUTE ON MODULE *module-name* -

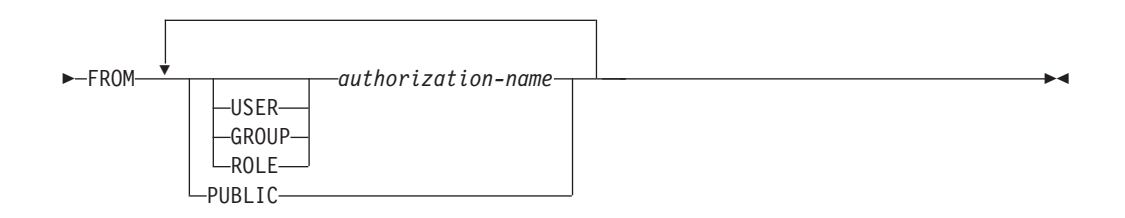

### 説明

### **EXECUTE**

パブリッシュ済みモジュール・オブジェクトを参照する特権を取り消します。こ れには、以下の特権の取り消しが含まれます。

- v モジュール内に定義されているパブリッシュ済みルーチンを実行する。
- v モジュール内に定義されているパブリッシュ済みグローバル変数を読み書き する。
- v モジュール内に定義されているパブリッシュ済みユーザー定義タイプを参照 する。
- v モジュール内に定義されているパブリッシュ済み条件を参照する。

#### **ON MODULE** *module-name*

特権が取り消されるモジュールを指定します。*module-name* は、現行サーバーに 存在するモジュールを示していなければなりません (SQLSTATE 42704)。

#### **FROM**

特権を誰から取り消すかを指定します。

### **USER**

*authorization-name* がユーザーであることを指定します。

#### **GROUP**

*authorization-name* がグループ名であることを指定します。

**ROLE**

*authorization-name* がロール名であることを指定します。ロール名は、現行 サーバーに存在するものでなければなりません (SQLSTATE 42704)。

*authorization-name*

1 つ以上の許可 ID をリスト表示します。同じ *authorization-name* を複数回 指定することはできません。

**PUBLIC**

一連のユーザー (許可 ID) に特権を付与します。詳細は、『許可、特権、 およびオブジェクト所有権』を参照してください。

# 例

以下の例は、*myModa* というモジュールの EXECUTE 特権をユーザー *jones* から取 り消す方法を示しています。

**REVOKE EXECUTE ON MODULE** MYMODA **FROM** JONES

# **REVOKE (**パッケージ特権**)**

この形式の REVOKE ステートメントは、パッケージに対する CONTROL、BIND、 および EXECUTE 特権を取り消します。

# 呼び出し

このステートメントは、アプリケーション・プログラムに組み込んだり、動的 SQL ステートメントを使用して発行したりすることができます。これは、 DYNAMICRULES の実行動作がパッケージに効力を持つ場合にのみ、動的に準備で きる実行可能ステートメントです (SQLSTATE 42509)。

# 許可

ステートメントの許可 ID によって保持されている特権には、少なくとも以下のい ずれかの権限が含まれていなければなりません。

- v 参照されるパッケージに対する CONTROL 特権
- v ACCESSCTRL または SECADM 権限

ACCESSCTRL または SECADM 権限は、CONTROL 特権を取り消すために必要で す。

# 構文

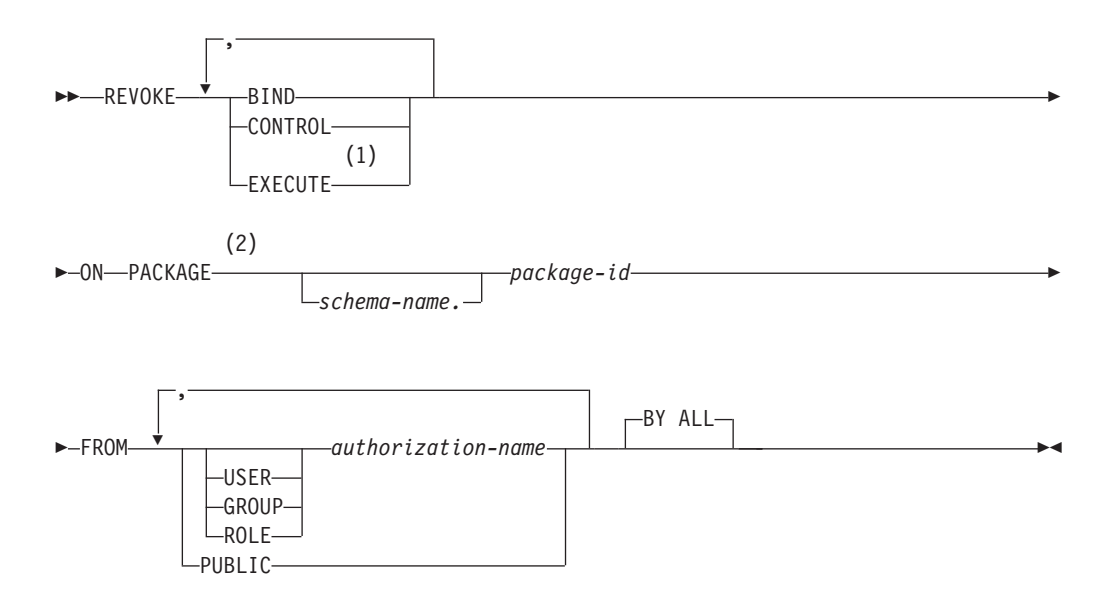

注**:**

**1** EXECUTE の同義語として RUN を使用できます。

**2** PACKAGE の同義語として PROGRAM を使用できます。

# 説明

### **BIND**

指定されたパッケージに対する BIND または REBIND を実行する特権か、ま たは指定されたパッケージの新しいバージョンを追加する特権を取り消します。 CONTROL 特権も取り消すのでない限り、パッケージに対する CONTROL 特権 を与えられている *authorization-name* から BIND 特権を取り消すことはできま せん。

#### **CONTROL**

パッケージをドロップする特権、および他のユーザーに対してパッケージの特権 を拡張する特権を取り消します。

CONTROL を取り消しても、他のパッケージ特権は取り消されません。

#### **EXECUTE**

パッケージを実行する特権を取り消します。

CONTROL 特権も取り消さない限り、パッケージに対する CONTROL 特権を与 えられている *authorization-name* から EXECUTE 特権を取り消すことはできま せん。

#### **ON PACKAGE** *schema-name.package-id*

特権を取り消す対象のパッケージの名前を指定します。スキーマ名が指定されて いない場合、パッケージ ID は暗黙的にデフォルト・スキーマで修飾されま す。パッケージ特権の取り消しは、すべてのバージョンのパッケージに適用され ます。

### **FROM**

特権を誰から取り消すかを指定します。

#### **USER**

*authorization-name* がユーザーであることを指定します。

### **GROUP**

*authorization-name* がグループ名であることを指定します。

#### **ROLE**

*authorization-name* がロール名であることを指定します。

#### *authorization-name,...*

1 つ以上のユーザー、グループ、またはロールの許可 ID のリストを指定し ます。

この許可 ID のリストに、このステートメントを発行するユーザーの許可 ID を含めることはできません (SQLSTATE 42502)。

#### **PUBLIC**

PUBLIC から特権を取り消します。

### **BY ALL**

指定された個々の特権を、その付与者にかかわらず、それらの特権を明示的に付 与されたユーザーのうち指定された人から取り消します。これがデフォルトの動 作です。

# 規則

- v 指定したそれぞれの *authorization-name* に関して、USER、GROUP、ROLE のい ずれも指定されていない場合には、次のようになります。
	- 被認可者が *authorization-name* である SYSCAT.PACKAGEAUTH カタログ・ビ ュー内の指定されたオブジェクトのすべての行について、以下が該当します。
- すべての行の GRANTEETYPE が「U」の場合、USER であると見なされま す。
- すべての行の GRANTEETYPE が「G」の場合、GROUP であると見なされ ます。
- すべての行の GRANTEETYPE が「R」の場合、ROLE であると見なされま す。
- すべての行の GRANTEETYPE の値が同じでない場合、エラーが戻されます (SQLSTATE 56092)。

# 注

v 特定の特権の取り消しにより、アクションを実行する権限が取り消されるとは限 りません。 PUBLIC、グループ、またはロールが他の特権を持っている場合、ま たはユーザーがパッケージのスキーマに対する ALTERIN などの特権を持ってい る場合には、ユーザーは作業を続行できます。

# 例

v 例 *1:* PUBLIC から、パッケージ CORPDATA.PKGA に対する EXECUTE 権限 を取り消します。

**REVOKE EXECUTE ON PACKAGE** CORPDATA.PKGA **FROM PUBLIC**

• 例 2: ユーザー FRANK および PUBLIC から、 RRSP PKG パッケージに対す る CONTROL 権限を取り消します。

**REVOKE CONTROL ON PACKAGE** RRSP\_PKG **FROM USER** FRANK, **PUBLIC**

# **REVOKE (**ロール**)**

この形式の REVOKE ステートメントはロールを、ユーザー、グループ、またはそ の他のロールから取り消します。

# 呼び出し

このステートメントは、アプリケーション・プログラムに組み込んだり、動的 SQL ステートメントを使用して発行したりすることができます。これは、 DYNAMICRULES の実行動作がパッケージに効力を持つ場合にのみ、動的に準備で きる実行可能ステートメントです (SQLSTATE 42509)。

# 許可

ステートメントの許可 ID によって保持されている特権には、少なくとも以下のい ずれかの権限が含まれていなければなりません。

- ロールに対する WITH ADMIN OPTION
- SECADM 権限

SECADM 権限は、*authorization-name* から ADMIN OPTION FOR *role-name*、また はそのロールに対する WITH ADMIN OPTION を持つ *authorization-name* から *role-name* を取り消すために必要です。

# 構文

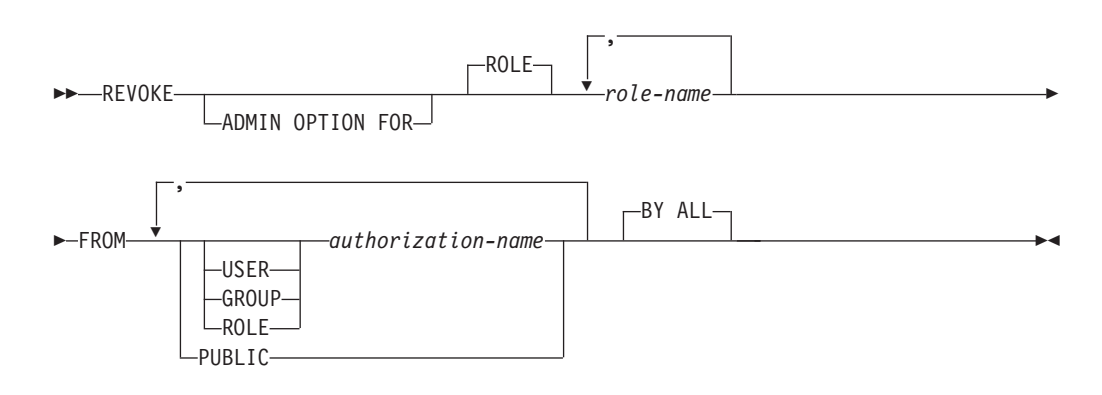

# 説明

#### **ADMIN OPTION FOR**

*role-name* に対する WITH ADMIN OPTION を取り消します。 *authorization-name* または PUBLIC (PUBLIC が指定されている場合) は、 *role-name* に対する WITH ADMIN OPTION を保持していなければなりません (SQLSTATE 42504)。 ADMIN OPTION FOR 節が指定される場合、ロールその ものは取り消されず、ROLE *role-name* に対する WITH ADMIN OPTION だけ が取り消されます。

### **ROLE** *role-name*

取り消すロールを指定します。 *role-name* は、*authorization-name* または PUBLIC (PUBLIC が指定されている場合) (SQLSTATE 42504) に対して既に付 与されている現行サーバー (SQLSTATE 42704) の既存のロールを識別するもの でなければなりません。

**FROM**

ロールを誰から取り消すかを指定します。

**USER**

*authorization-name* がユーザーであることを指定します。

**GROUP**

*authorization-name* がグループであることを指定します。

### **ROLE**

*authorization-name* が現行サーバーにおける既存のロールを識別することを 指定します (SQLSTATE 42704)。

*authorization-name,...*

1 つ以上のユーザー、グループ、またはロールの許可 ID のリストを指定し ます。この許可 ID のリストに、このステートメントを発行するユーザーの 許可 ID を含めることはできません (SQLSTATE 42502)。

**PUBLIC**

指定されたロールを PUBLIC から取り消します。

#### **BY ALL**

ロールの付与者が誰であるかに関係なく、ロールが明示的に付与された指定の *authorization-name* からそれぞれ、*role-name* を取り消します。これがデフォルト の動作です。

## 規則

- v 指定されたそれぞれの *authorization-name* でキーワード USER、GROUP、または ROLE のいずれも指定されない場合、被認可者を *authorization-name* とする SYSCAT.ROLEAUTH カタログ・ビューで指定されたオブジェクトのすべての行 について、次のことが言えます。
	- GRANTEETYPE が U の場合、USER であると見なされます。
	- GRANTEETYPE が G の場合、GROUP であると見なされます。
	- GRANTEETYPE が R の場合、ROLE であると見なされます。
	- GRANTEETYPE の値が同じでない場合、エラーが戻されます (SQLSTATE 56092)。
- v あるロールがルーチンに対する EXECUTE 特権またはシーケンスに対する USAGE 特権を持っていて、パッケージ以外の SQL オブジェクトがそのルーチ ンまたはシーケンスに依存している場合には、*role-name* はそのロール、または *role-name* を含むそのようなロールを識別するものであってはなりません (SQLSTATE 42893)。 SQL オブジェクトの所有者は、*authorization-name* または *authorization-name* のメンバーである任意のユーザーのいずれかです (*authorization-name* はロール)。

# 注

- v ロールが *authorization-name* または PUBLIC から取り消されると、そのロールが 保持する特権はすべて、*authorization-name* またはそのロールを介した PUBLIC で使用できなくなります。
- v ロールを取り消すことで必ずしも、そのロールに付与された特権による特定のア クションの実行が不可能になるわけではありません。 PUBLIC、ユーザーが所属 するグループ、ユーザーに付与された別のロールに他の特権が与えられている場

合、あるいは DBADM などのより上位の権限をユーザーが持っている場合に は、ユーザーは作業を続行できるかもしれません。

例

v 例 *1:* ロール DOCTOR からロール INTERN を、さらにロール SPECIALIST か らロール DOCTOR を取り消します。

**REVOKE ROLE** INTERN **FROM ROLE** DOCTOR

**REVOKE ROLE** DOCTOR **FROM ROLE** SPECIALIST

v 例 *2:* PUBLIC からロール INTERN を取り消します。

**REVOKE ROLE** INTERN **FROM PUBLIC**

v 例 *3:* ユーザー BOB とグループ TORONTO からロール SPECIALIST を取り消 します。

**REVOKE ROLE** SPECIALIST **FROM USER** BOB, **GROUP** TORONTO **BY ALL**

# **REVOKE (**ルーチン特権**)**

この形式の REVOKE ステートメントは、モジュール内で定義されていないルーチ ン (関数、メソッド、またはプロシージャー) に対する特権を取り消します。

# 呼び出し

このステートメントは、アプリケーション・プログラムに組み込んだり、動的 SQL ステートメントを使用して発行したりすることができます。これは、 DYNAMICRULES の実行動作がパッケージに効力を持つ場合にのみ、動的に準備で きる実行可能ステートメントです (SQLSTATE 42509)。

# 許可

このステートメントの許可 ID が持つ特権には、ACCESSCTRL または SECADM 権限が含まれている必要があります。

# 構文

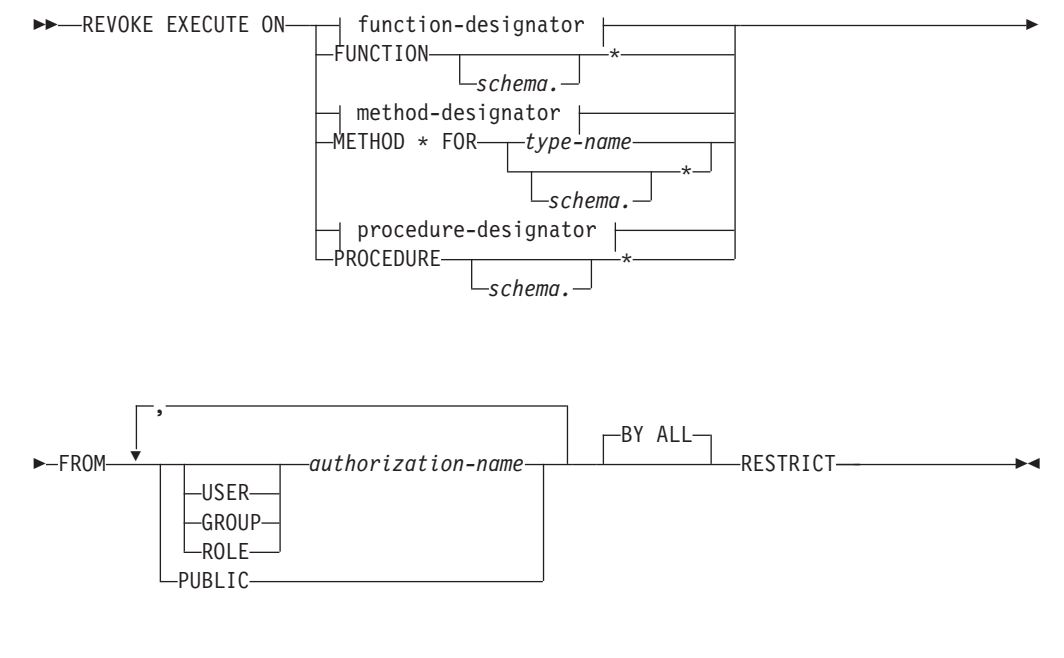

## **function-designator:**

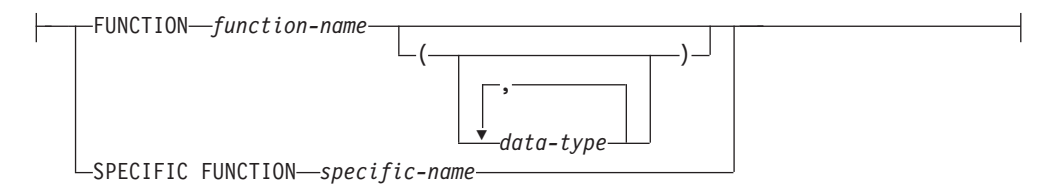

### **method-designator:**

# **REVOKE (**ルーチン特権**)**

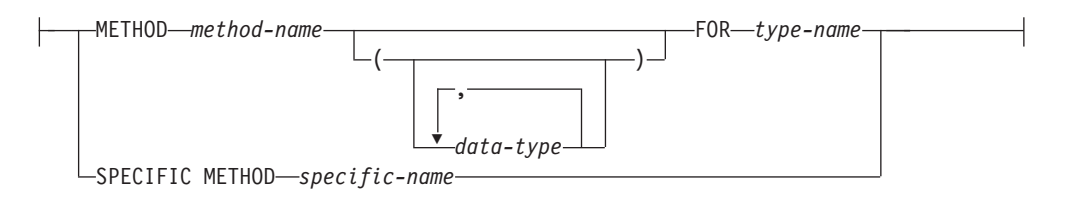

### **procedure-designator:**

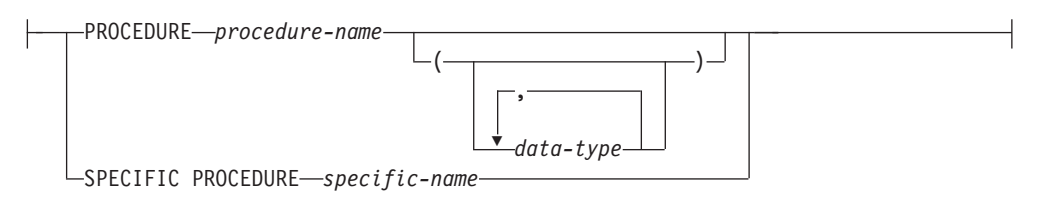

# 説明

### **EXECUTE**

識別されたユーザー定義の関数、メソッド、またはプロシージャーを実行する特 権を取り消します。

### *function-designator*

特権を取り消す関数を一意的に識別します。詳しくは、 23 [ページの『関数、メ](#page-36-0) [ソッド、およびプロシージャーの指定子』を](#page-36-0)参照してください。

### **FUNCTION** *schema.\**

スキーマ中の既存の関数と将来作成される関数に関する明示的な権限付与を識別 します。 *schema*.\* 特権を取り消しても、特定の関数に付与された特権は取り消 されません。動的 SQL ステートメント中でスキーマが指定されていない場合 は、 CURRENT SCHEMA 特殊レジスター中のスキーマが使用されます。静的 SQL ステートメント中でスキーマが指定されていない場合は、 QUALIFIER プ リコンパイル/BIND オプション中のスキーマが使用されます。

#### *method-designator*

特権を取り消すメソッドを一意的に識別します。詳しくは、 23 [ページの『関](#page-36-0) [数、メソッド、およびプロシージャーの指定子』を](#page-36-0)参照してください。

# **METHOD \***

タイプ *type-name* の既存のメソッドと将来作成されるメソッドに関する明示的 な権限付与を識別します。 \* 特権を取り消しても、特定のメソッドに付与され た特権は取り消されません。

#### **FOR** *type-name*

指定されたメソッドを検索する際のタイプを指定します。ここで指定される 名前は、カタログに既に記述されているタイプを示すものでなければなりま せん (SQLSTATE 42704)。動的 SQL ステートメントでは、 CURRENT SCHEMA 特殊レジスターの値が、修飾子のないタイプ名の修飾子として使 用されます。静的 SQL ステートメントでは、QUALIFIER プリコンパイ ル/BIND オプションによって、修飾子のないタイプ名に修飾子が暗黙指定 されます。 *type-name* の代わりにアスタリスク (\*) を使用して、スキーマ 中のすべての既存のタイプと将来作成されるタイプの、すべての既存のメソ ッドと将来作成されるメソッドに対する明示的な権限付与を識別することも

できます。アスタリスクを使用したメソッドおよび *type-name* に関する特権 を取り消しても、特定のメソッドまたは特定のタイプのすべてのメソッドに 付与された特権は取り消されません。

### *procedure-designator*

特権を取り消すプロシージャーを一意的に識別します。詳しくは、 23 [ページの](#page-36-0) [『関数、メソッド、およびプロシージャーの指定子』を](#page-36-0)参照してください。

### **PROCEDURE** *schema.\**

スキーマ中の既存のプロシージャーと将来作成されるプロシージャーに関する明 示的な権限付与を識別します。 *schema*.\* 特権を取り消しても、特定のプロシー ジャーに付与された特権は取り消されません。動的 SQL ステートメント中でス キーマが指定されていない場合は、 CURRENT SCHEMA 特殊レジスター中の スキーマが使用されます。静的 SQL ステートメント中でスキーマが指定されて いない場合は、 QUALIFIER プリコンパイル/BIND オプション中のスキーマが 使用されます。

### **FROM**

EXECUTE 特権を誰から取り消すかを指定します。

### **USER**

*authorization-name* がユーザーであることを指定します。

### **GROUP**

*authorization-name* がグループ名であることを指定します。

## **ROLE**

*authorization-name* がロール名であることを指定します。

#### *authorization-name,...*

1 つ以上のユーザー、グループ、またはロールの許可 ID のリストを指定し ます。

この許可 ID のリストに、このステートメントを発行するユーザーの許可 ID を含めることはできません (SQLSTATE 42502)。

#### **PUBLIC**

PUBLIC から EXECUTE 特権を取り消します。

### **BY ALL**

EXECUTE 特権の付与者にかかわらず、 EXECUTE 特権を明示的に付与された ユーザーのうち、指定された人から取り消します。これがデフォルトの動作で す。

### **RESTRICT**

以下の条件の両方が該当する場合に、EXECUTE 特権を取り消せないことを指 定します (SQLSTATE 42893)。

- v 指定されたルーチンがビュー、トリガー、制約、索引拡張、SQL 関数、SQL メソッド、またはトランスフォーム・グループ中で使用されているか、また は指定されたルーチンがソース関数の SOURCE として参照されている。
- v EXECUTE 特権がなくなると、ビュー、トリガー、制約、索引拡張、SQL 関 数、SQL メソッド、トランスフォーム・グループ、またはソース関数の所有 者が、指定されたルーチンを実行できなくなる。

# 規則

- v スキーマ 'SYSIBM' または 'SYSFUN' を使って定義された関数やメソッドに対す る EXECUTE 特権を取り消すことはできません (SQLSTATE 42832)。
- v 指定したそれぞれの *authorization-name* に関して、USER、GROUP、ROLE のい ずれも指定されていない場合には、次のようになります。
	- 被認可者を *authorization-name* とする SYSCAT.ROUTINEAUTH カタログ・ビ ューで指定されたオブジェクトのすべての行について、次のことが言えます。
		- すべての行の GRANTEETYPE が「U」の場合、USER であると見なされま す。
		- すべての行の GRANTEETYPE が「G」の場合、GROUP であると見なされ ます。
		- すべての行の GRANTEETYPE が「R」の場合、ROLE であると見なされま す。
		- すべての行の GRANTEETYPE の値が同じでない場合、エラーが戻されます (SQLSTATE 56092)。

# 注

- v パッケージがルーチン (関数、メソッド、またはプロシージャー) に依存し、その ルーチンに対する EXECUTE 特権が PUBLIC、ユーザー、またはロールから取り 消された場合、そのルーチンが関数またはメソッドである場合にはパッケージは 作動不能になり、そのルーチンがプロシージャーである場合にはパッケージは無 効になります (パッケージ所有者がまだそのルーチンに対する EXECUTE 特権を 保持している場合を除く)。パッケージ所有者は、次の場合に EXECUTE 特権を 保持したままにできます。
	- パッケージ所有者に明示的に EXECUTE 特権が付与された場合
	- パッケージ所有者が EXECUTE 特権を保持するロールのメンバーである場合
	- EXECUTE 特権が PUBLIC に付与された場合

静的パッケージではグループ特権は考慮されないため、パッケージ所有者が属す るグループが EXECUTE 特権を保持している場合でも、パッケージは作動不能 (関数またはメソッドである場合)、または無効 (プロシージャーである場合) にな ります。

### 例

• 例 *1:* ユーザー JONES から、関数 CALC SALARY に対する EXECUTE 特権を 取り消します。スキーマ中に CALC SALARY という名前の関数が 1 つだけ含ま れていると想定しています。

**REVOKE EXECUTE ON FUNCTION** CALC\_SALARY **FROM** JONES **RESTRICT**

v 例 *2:* 現行サーバー上のすべてのユーザーから、プロシージャー VACATION ACCR に対する EXECUTE 特権を取り消します。

**REVOKE EXECUTE ON PROCEDURE** VACATION\_ACCR **FROM** PUBLIC **RESTRICT**

• 例 3: HR (Human Resources) から、関数 NEW DEPT HIRES に対する EXECUTE 特権を取り消します。この関数には、2 つの入力パラメーターがあ り、それぞれのパラメーターのタイプは INTEGER および CHAR(10) です。ス キーマに NEW DEPT HIRES という名前の関数が複数あることを想定していま す。

**REVOKE EXECUTE ON FUNCTION** NEW\_DEPT\_HIRES (INTEGER, CHAR(10)) **FROM** HR **RESTRICT**

v 例 *4:* ユーザー Jones から、タイプ EMPLOYEE のメソッド SET\_SALARY に対 する EXECUTE 特権を取り消します。

**REVOKE EXECUTE ON METHOD** SET\_SALARY **FOR** EMPLOYEE **FROM** JONES **RESTRICT**

# **REVOKE (**スキーマ特権**)**

この形式の REVOKE ステートメントは、スキーマに対する特権を取り消します。

## 呼び出し

このステートメントは、アプリケーション・プログラムに組み込んだり、動的 SQL ステートメントを使用して発行したりすることができます。これは、 DYNAMICRULES の実行動作がパッケージに効力を持つ場合にのみ、動的に準備で きる実行可能ステートメントです (SQLSTATE 42509)。

# 許可

このステートメントの許可 ID が持つ特権には、ACCESSCTRL または SECADM 権限が含まれている必要があります。

# 構文

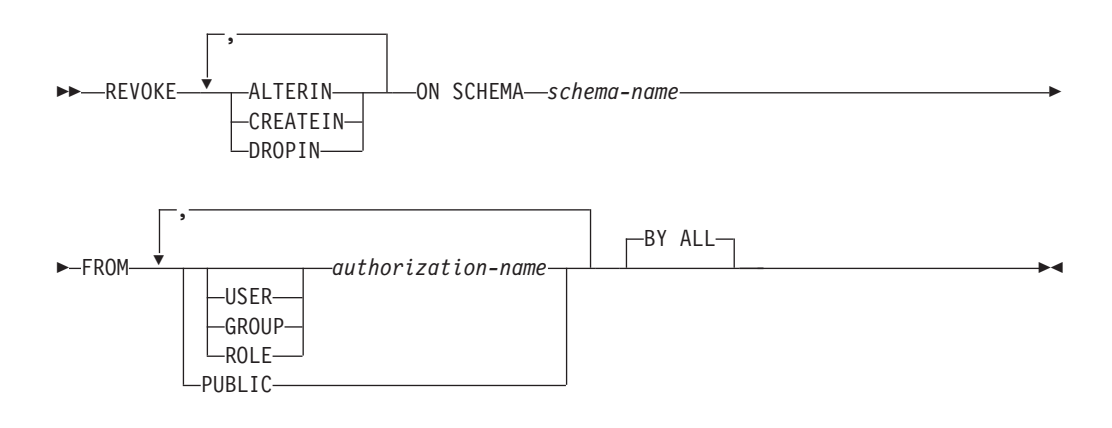

# 説明

### **ALTERIN**

スキーマ中のオブジェクトの変更、またはコメント付けを行う特権を取り消しま す。

## **CREATEIN**

スキーマにオブジェクトを作成する特権を取り消します。

### **DROPIN**

スキーマのオブジェクトをドロップする特権を取り消します。

### **ON SCHEMA** *schema-name*

特権を取り消す対象のスキーマの名前を指定します。

### **FROM**

特権を誰から取り消すかを指定します。

### **USER**

*authorization-name* がユーザーであることを指定します。

#### **GROUP**

*authorization-name* がグループ名であることを指定します。

**ROLE**

*authorization-name* がロール名であることを指定します。

*authorization-name,...*

1 つ以上のユーザー、グループ、またはロールの許可 ID のリストを指定し ます。

この許可 ID のリストに、このステートメントを発行するユーザーの許可 ID を含めることはできません (SQLSTATE 42502)。

### **PUBLIC**

PUBLIC から特権を取り消します。

**BY ALL**

指定された個々の特権を、その付与者にかかわらず、それらの特権を明示的に付 与されたユーザーのうち指定された人から取り消します。これがデフォルトの動 作です。

## 規則

- v 指定したそれぞれの *authorization-name* に関して、USER、GROUP、ROLE のい ずれも指定されていない場合には、次のようになります。
	- 被認可者が *authorization-name* である SYSCAT.SCHEMAAUTH カタログ・ビ ュー内の指定されたオブジェクトのすべての行について、以下が該当します。
		- すべての行の GRANTEETYPE が「U」の場合、USER であると見なされま す。
		- すべての行の GRANTEETYPE が「G」の場合、GROUP であると見なされ ます。
		- すべての行の GRANTEETYPE が「R」の場合、ROLE であると見なされま す。
		- すべての行の GRANTEETYPE の値が同じでない場合、エラーが戻されます (SQLSTATE 56092)。

# 注

• 特定の特権の取り消しにより、アクションを実行する権限が取り消されるとは限 りません。 PUBLIC、グループ、またはロールが他の特権を持っている場合、ま たはユーザーがより高いレベルの権限 (例えば DBADM) を持っている場合に は、ユーザーは作業を続行できます。

# 例

v 例 *1:* USER4 がユーザーで、グループではない場合に、ユーザー USER4 からス キーマ DEPTIDX にオブジェクトを作成する特権を取り消します。

**REVOKE CREATEIN ON SCHEMA** DEPTIDX **FROM** USER4

v 例 *2:* ユーザー CHEF とグループ WAITERS から、スキーマ LUNCH のオブジ ェクトをドロップする特権を取り消します。

**REVOKE DROPIN ON SCHEMA** LUNCH **FROM USER** CHEF, **GROUP** WAITERS

# **REVOKE (**セキュリティー・ラベル**)**

この形式の REVOKE ステートメントは、ラベル・ベースのアクセス制御 (LBAC) セキュリティー・ラベルを取り消します。

# 呼び出し

このステートメントは、アプリケーション・プログラムに組み込んだり、動的 SQL ステートメントを使用して発行したりすることができます。これは、 DYNAMICRULES の実行動作がパッケージに効力を持つ場合にのみ、動的に準備で きる実行可能ステートメントです (SQLSTATE 42509)。

# 許可

このステートメントの許可 ID が持つ特権には、SECADM 権限が含まれている必要 があります。

### 構文

-- REVOKE SECURITY LABEL *security-label-name* -

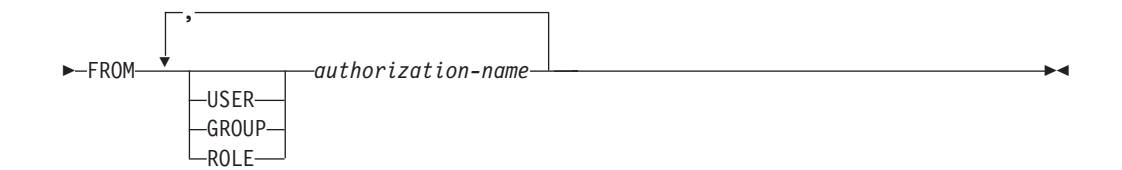

## 説明

### **SECURITY LABEL** *security-label-name*

セキュリティー・ラベル *security-label-name* を取り消します。名前は、セキュリ ティー・ポリシーを使って修飾する必要があり (SQLSTATE 42704)、現在のサ ーバー上に存在する (SQLSTATE 42704)、*authorization-name* によって保有され ている (SQLSTATE 42504) セキュリティー・ラベルを識別するものでなければ なりません。

### **FROM**

指定されたセキュリティー・ラベルを誰から取り消すかを指定します。

### **USER**

*authorization-name* がユーザーであることを指定します。

### **GROUP**

*authorization-name* がグループ名であることを指定します。

### **ROLE**

*authorization-name* がロール名であることを指定します。ロール名は、現行 サーバーに存在するものでなければなりません (SQLSTATE 42704)。

### *authorization-name,...*

1 つ以上のユーザー、グループ、またはロールの許可 ID のリストを指定し ます。
# 規則

- v 指定したそれぞれの *authorization-name* に関して、USER、GROUP、ROLE のい ずれも指定されていない場合には、次のようになります。
	- 被認可者を *authorization-name* とする SYSCAT.SECURITYLABELACCESS カ タログ・ビューで指定されたオブジェクトのすべての行について、次のことが 言えます。
		- すべての行の GRANTEETYPE が「U」の場合、USER であると見なされま す。
		- すべての行の GRANTEETYPE が「G」の場合、GROUP であると見なされ ます。
		- すべての行の GRANTEETYPE が「R」の場合、ROLE であると見なされま す。
		- すべての行の GRANTEETYPE の値が同じでない場合、エラーが戻されます (SQLSTATE 56092)。

# 例

セキュリティー・ポリシー DATA\_ACCESS の一部をなすセキュリティー・ラベル EMPLOYEESECLABEL をユーザー WALID から取り消します。

**REVOKE SECURITY LABEL** DATA\_ACCESS.EMPLOYEESECLABEL **FROM USER** WALID

# **REVOKE (**シーケンス特権**)**

この形式の REVOKE ステートメントは、シーケンスに対する特権を取り消しま す。

# 呼び出し

このステートメントは、アプリケーション・プログラムに組み込んだり、動的 SQL ステートメントを使用して発行したりすることができます。このステートメント は、動的に作成できる実行可能ステートメントです。ただし、BIND オプション DYNAMICRULES BIND を適用する場合、ステートメントを動的に準備することは できません (SQLSTATE 42509)。

### 許可

このステートメントの許可 ID が持つ特権には、ACCESSCTRL または SECADM 権限が含まれている必要があります。

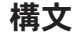

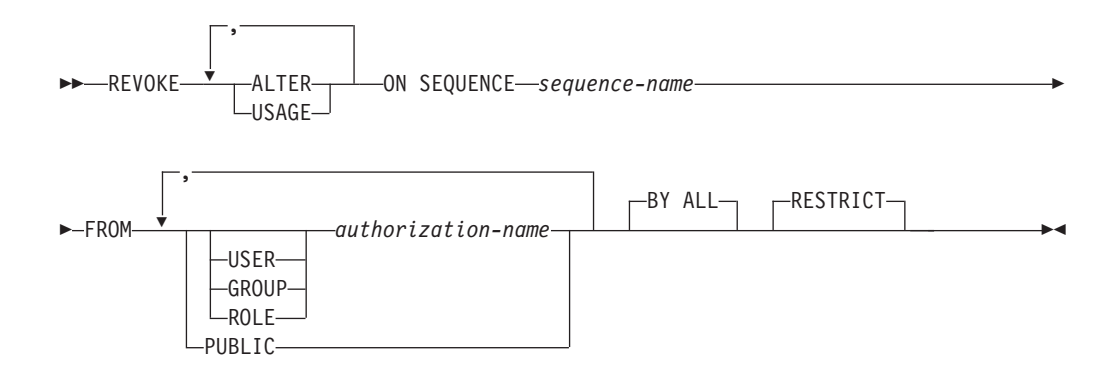

# 説明

#### **ALTER**

ALTER SEQUENCE ステートメントを使用して、シーケンスのプロパティーを 変更する特権、またはシーケンス番号の生成を再始動する特権を取り消します。

### **USAGE**

*nextval-expression* または *prevval-expression* を使用してシーケンスを参照する特 権を取り消します。

### **ON SEQUENCE** *sequence-name*

指定された特権が取り消されるシーケンスを識別します。暗黙的または明示的ス キーマ修飾子を含むシーケンス名は、現在のサーバーに存在するシーケンスを固 有に識別していなければなりません。この名前によるシーケンスが存在しない場 合、エラーが戻されます (SQLSTATE 42704)。

#### **FROM**

特権を誰から取り消すかを指定します。

#### **USER**

*authorization-name* がユーザーであることを指定します。

#### **GROUP**

*authorization-name* がグループ名であることを指定します。

#### **ROLE**

*authorization-name* がロール名であることを指定します。

*authorization-name,...*

1 つ以上のユーザー、グループ、またはロールの許可 ID のリストを指定し ます。

この許可 ID のリストに、このステートメントを発行するユーザーの許可 ID を含めることはできません (SQLSTATE 42502)。

### **PUBLIC**

PUBLIC から指定した特権を取り消します。

#### **BY ALL**

指定された各特権を、その付与者にかかわらず、それらの特権を明示的に付与さ れたユーザーのうち指定された人から取り消します。これがデフォルトの動作で す。

### **RESTRICT**

このオプショナル・キーワードは、取り消される特権に依存するオブジェクトが ある場合、ステートメントが失敗することを示します。

### 規則

- v 指定したそれぞれの *authorization-name* に関して、USER、GROUP、ROLE のい ずれも指定されていない場合には、次のようになります。
	- 被認可者を *authorization-name* とする SYSCAT.SEQUENCEAUTH カタログ・ ビューで指定されたオブジェクトのすべての行について、次のことが言えま す。
		- すべての行の GRANTEETYPE が「U」の場合、USER であると見なされま す。
		- すべての行の GRANTEETYPE が「G」の場合、GROUP であると見なされ ます。
		- すべての行の GRANTEETYPE が「R」の場合、ROLE であると見なされま す。
		- すべての行の GRANTEETYPE の値が同じでない場合、エラーが戻されます (SQLSTATE 56092)。

# 注

- v シーケンスに対する特権をパッケージのバインド時の許可 ID から取り消すと、 許可 ID がそのシーケンスに対する特権を別の方法で (例えば、その特権を保持 するロールのメンバーシップにより) 保持し続けるのでない限り、パッケージは 無効になります。
- v 特定の特権を取り消しても、アクションを実行する権限が必ずしも取り除かれる とは限りません。 PUBLIC またはユーザーの属するグループに他の特権が与えら れている場合、あるいは DBADM などのより上位の権限をユーザーが持ってい る場合には、ユーザーは作業を続行できます。

### 例

• 例 *1:* シーケンス GENERATE ID に対する USAGE 特権をユーザー ENGLES から取り消します。 SYSCAT.SEQUENCEAUTH カタログ・ビューにはこのシー ケンスとユーザーについての行が 1 つあり、その GRANTEETYPE の値は U で す。

**REVOKE USAGE ON SEQUENCE** GENERATE\_ID **FROM** ENGLES

v 例 *2:* 以前にすべてのローカル・ユーザーに与えられたシーケンス GENERATE\_ID に対する更新特権を取り消します。 (特定のユーザーに対する特 権付与は、影響を受けません。)

**REVOKE ALTER ON SEQUENCE** GENERATE\_ID **FROM PUBLIC**

v 例 *3:* シーケンス GENERATE\_ID に対するすべての特権を、ユーザー PELLOW と MLI、およびグループ PLANNERS から取り消します。

**REVOKE ALTER, USAGE ON SEQUENCE** GENERATE\_ID **FROM USER** PELLOW, **USER** MLI, **GROUP** PLANNERS

# **REVOKE (**サーバー特権**)**

この形式の REVOKE ステートメントは、指定したデータ・ソースにパススルー・ モードでアクセスおよび使用する特権を取り消します。

# 呼び出し

このステートメントは、アプリケーション・プログラムに組み込んだり、動的 SQL ステートメントを使用して発行したりすることができます。これは、 DYNAMICRULES の実行動作がパッケージに効力を持つ場合にのみ、動的に準備で きる実行可能ステートメントです (SQLSTATE 42509)。

# 許可

このステートメントの許可 ID が持つ特権には、ACCESSCTRL または SECADM 権限が含まれている必要があります。

# 構文

-- REVOKE PASSTHRU ON SERVER *server-name* FROM -

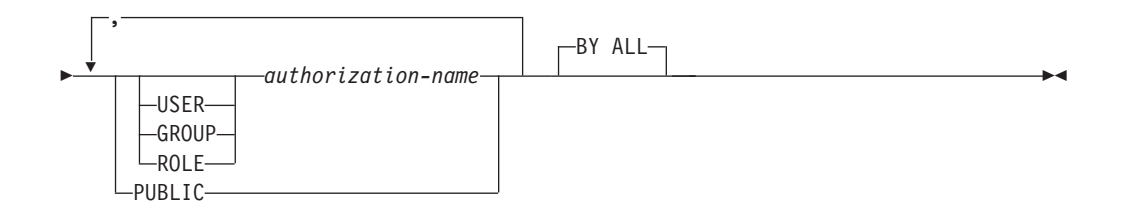

# 説明

### **SERVER** *server-name*

パススルー・モードで使用する特権が取り消されるデータ・ソースを指定しま す。 *server-name* (サーバー名) は、カタログに記述されているデータ・ソース を指定していなければなりません。

### **FROM**

特権を誰から取り消すかを指定します。

#### **USER**

*authorization-name* がユーザーであることを指定します。

### **GROUP**

*authorization-name* がグループ名であることを指定します。

## **ROLE**

*authorization-name* がロール名であることを指定します。

### *authorization-name,...*

1 つ以上のユーザー、グループ、またはロールの許可 ID のリストを指定し ます。

この許可 ID のリストに、このステートメントを発行するユーザーの許可 ID を含めることはできません (SQLSTATE 42502)。

**PUBLIC**

*server-name* にパススルーする特権を PUBLIC から取り消します。

**BY ALL**

特権の付与者にかかわらず、その特権を明示的に付与されたユーザーのうち指定 された人から取り消します。これがデフォルトの動作です。

# 規則

- v 指定したそれぞれの *authorization-name* に関して、USER、GROUP、ROLE のい ずれも指定されていない場合には、次のようになります。
	- 被認可者が *authorization-name* である SYSCAT.PASSTHRUAUTH カタログ・ ビュー内の指定されたオブジェクトのすべての行について、以下が該当しま す。
		- すべての行の GRANTEETYPE が「U」の場合、USER であると見なされま す。
		- すべての行の GRANTEETYPE が「G」の場合、GROUP であると見なされ ます。
		- すべての行の GRANTEETYPE が「R」の場合、ROLE であると見なされま す。
		- すべての行の GRANTEETYPE の値が同じでない場合、エラーが戻されます (SQLSTATE 56092)。

#### 例

v 例 *1:* USER6 が持っているデータ・ソース MOUNTAIN にパススルーする特権 を取り消します。

### **REVOKE PASSTHRU ON SERVER** MOUNTAIN **FROM USER** USER6

v 例 *2:* グループ D024 が持っている、データ・ソース EASTWING にパススルー する特権を取り消します。

**REVOKE PASSTHRU ON SERVER** EASTWING **FROM GROUP** D024

グループ D024 のメンバーは、このグループ ID を使って EASTWING にパスス ルーすることはできなくなります。しかし、EASTWING にパススルーする特権 をユーザー ID に持っているメンバーがいれば、それらのメンバーはこの特権を 保持することができます。

# **REVOKE (SETSESSIONUSER** 特権**)**

この形式の REVOKE ステートメントは、1 つ以上の SETSESSIONUSER 特権を 1 つ以上の許可 ID から取り消します。

## 呼び出し

このステートメントは、アプリケーション・プログラムに組み込んだり、動的 SQL ステートメントを使用して発行したりすることができます。これは、 DYNAMICRULES の実行動作がパッケージに効力を持つ場合にのみ、動的に準備で きる実行可能ステートメントです (SQLSTATE 42509)。

# 許可

このステートメントの許可 ID が持つ特権には、SECADM 権限が含まれている必要 があります。

# 構文

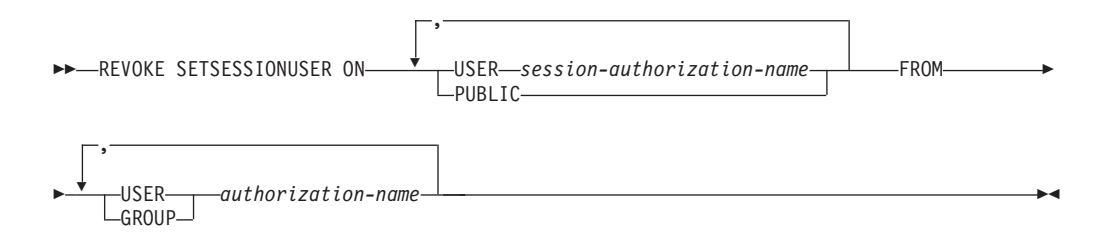

# 説明

#### **SETSESSIONUSER ON**

新しい許可 ID を担うための特権を取り消します。

**USER** *session-authorization-name*

SET SESSION AUTHORIZATION ステートメントによって *authorization-name* が担うことのできる許可 ID を指定します。*session-authorization-name* は、グル ープではなく、*authorization-name* が担うことのできるユーザーを指定する必要 があります (SQLSTATE 42504)。

#### **PUBLIC**

セッション許可を設定するすべての特権を取り消すことを指定します。

#### **FROM**

特権を誰から取り消すかを指定します。

#### **USER**

*authorization-name* がユーザーであることを指定します。

### **GROUP**

*authorization-name* がグループ名であることを指定します。

*authorization-name,...*

1 人または複数のユーザーまたはグループの許可 ID をリストします。

この許可 ID のリストに、このステートメントを発行するユーザーの許可 ID を含めることはできません (SQLSTATE 42502)。

### 例

v 例 *1:* ユーザー PAUL は、セッション許可を WALID に対して設定する特権を 保有しているので、ユーザー WALID として SQL ステートメントを実行する特 権ももっています。以下のステートメントは、その特権を取り消します。

**REVOKE SETSESSIONUSER ON USER** WALID **FROM USER** PAUL

v 例 *2:* ユーザー GUYLAINE は、セッション許可を BOBBY、RICK、または KEVIN に対して設定する特権を保有しているので、ユーザー BOBBY、RICK、 または KEVIN として SQL ステートメントを実行する特権ももっています。以 下のステートメントは、それらの許可 ID のうちの 2 つの使用特権を取り消しま す。このステートメントの実行後、GUYLAINE は KEVIN に対するセッション 許可だけを設定できるようになります。

**REVOKE SETSESSIONUSER ON USER** BOBBY, **USER** RICK **FROM USER** GUYLAINE

v 例 *3:* グループ ACCTG およびユーザー WALID は、任意の許可 ID に対してセ ッション許可を設定することができます。以下のステートメントは、ACCTG お よび WALID の両方の特権を取り消します。

**REVOKE SETSESSIONUSER ON PUBLIC FROM USER** WALID, **GROUP** ACCTG

# **REVOKE (**表スペース特権**)**

この形式の REVOKE ステートメントは、表スペースに対する USE 特権を取り消 します。

# 呼び出し

このステートメントは、アプリケーション・プログラムに組み込んだり、動的 SQL ステートメントを使用して発行したりすることができます。これは、 DYNAMICRULES の実行動作がパッケージに効力を持つ場合にのみ、動的に準備で きる実行可能ステートメントです (SQLSTATE 42509)。

# 許可

このステートメントの許可 ID が持つ特権には、 ACCESSCTRL、SECADM、SYSCTRL、または SYSADM 権限が含まれている必要 があります。

# 構文

-- REVOKE USE OF TABLESPACE *tablespace-name* FROM -

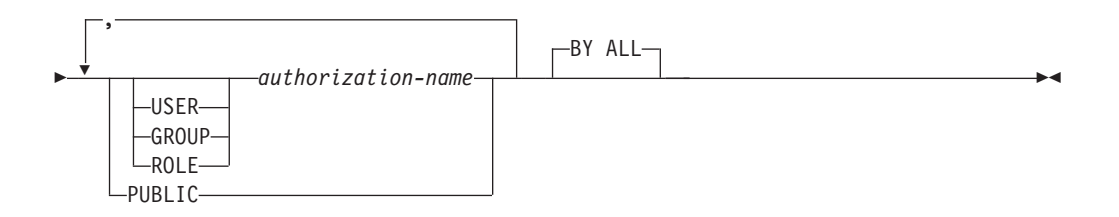

# 説明

**USE**

表を作成する際に表スペースを指定したり、デフォルトの表スペースを使用した りするための特権を取り消します。

### **OF TABLESPACE** *tablespace-name*

どの表スペースに対する USE 特権を取り消すかを指定します。ここで、 SYSCATSPACE (SQLSTATE 42838) や SYSTEM TEMPORARY 表スペース (SQLSTATE 42809) を指定することはできません。

#### **FROM**

USE 特権を誰から取り消すかを指定します。

#### **USER**

*authorization-name* がユーザーであることを指定します。

#### **GROUP**

*authorization-name* がグループ名であることを指定します。

#### **ROLE**

*authorization-name* がロール名であることを指定します。

*authorization-name*

1 つ以上のユーザー、グループ、またはロールの許可 ID のリストを指定し ます。

この許可 ID のリストに、このステートメントを発行するユーザーの許可 ID を含めることはできません (SQLSTATE 42502)。

#### **PUBLIC**

PUBLIC から USE 特権を取り消します。

**BY ALL**

特権の付与者にかかわらず、その特権を明示的に付与されたユーザーのうち指定 された人から取り消します。これがデフォルトの動作です。

# 規則

- v 指定したそれぞれの *authorization-name* に関して、USER、GROUP、ROLE のい ずれも指定されていない場合には、次のようになります。
	- 被認可者を *authorization-name* とする SYSCAT.TBSPACEAUTH カタログ・ビ ューで指定されたオブジェクトのすべての行について、次のことが言えます。
		- すべての行の GRANTEETYPE が「U」の場合、USER であると見なされま す。
		- すべての行の GRANTEETYPE が「G」の場合、GROUP であると見なされ ます。
		- すべての行の GRANTEETYPE が「R」の場合、ROLE であると見なされま す。
		- すべての行の GRANTEETYPE の値が同じでない場合、エラーが戻されます (SQLSTATE 56092)。

### 注

v USE 特権が取り消されたからといって、必ずしもその表スペースに表を作成する 権限が取り消されるとは限りません。 PUBLIC またはグループが USE 特権を保 持している場合、またはユーザーが DBADM などのより上位の権限を持ってい る場合は、引き続きその表スペースに表を作成することができます。

#### 例

ユーザー BOBBY から、表スペース PLANS で表を作成する特権を取り消します。

**REVOKE USE OF TABLESPACE** PLANS **FROM USER** BOBBY

# **REVOKE (**表、ビュー、またはニックネーム特権**)**

この形式の REVOKE ステートメントは、表、ビュー、またはニックネームに対す る特権を取り消します。

### 呼び出し

このステートメントは、アプリケーション・プログラムに組み込んだり、動的 SQL ステートメントを使用して発行したりすることができます。これは、 DYNAMICRULES の実行動作がパッケージに効力を持つ場合にのみ、動的に準備で きる実行可能ステートメントです (SQLSTATE 42509)。

# 許可

ステートメントの許可 ID によって保持されている特権には、少なくとも以下のい ずれかの権限が含まれていなければなりません。

- v 参照されている表、ビュー、またはニックネームに対する CONTROL 特権
- v ACCESSCTRL または SECADM 権限

ACCESSCTRL または SECADM 権限は、CONTROL 特権を取り消すため、または カタログ表およびビューに対する特権を取り消すために必要です。

### 構文

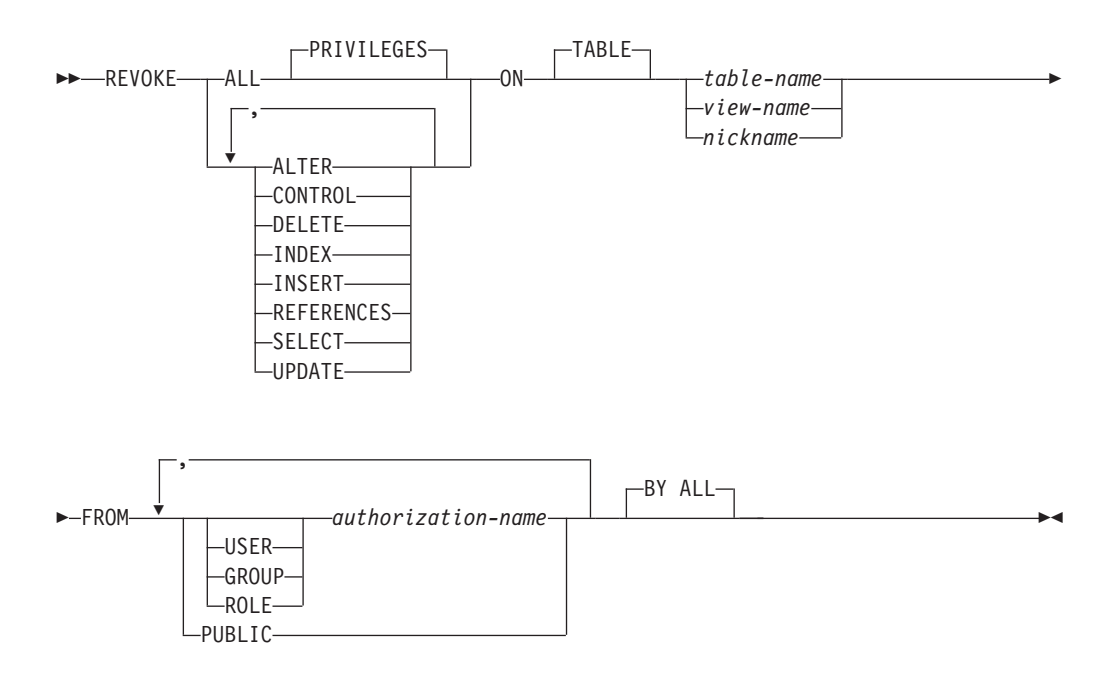

### 説明

### **ALL** または **ALL PRIVILEGES**

指定された表、ビュー、またはニックネームに対して *authorization-name* に与え られている特権をすべて (CONTROL を除く) 取り消します。

ALL を指定しない場合は、オプションのリストに示しているキーワード (ALTER から UPDATE まで) のうち 1 つ以上を使用する必要があります。各キーワード は、それぞれ説明されている特権を取り消しますが、その取り消しは ON 節に

指定する表、ビュー、またはニックネームに当てはまる場合にのみ行われます。 同じキーワードを複数回指定することはできません。

**ALTER**

基本表の定義への列の追加、表の主キーまたはユニーク制約の作成またはドロッ プ、表の外部キーの作成またはドロップ、表、ビュー、またはニックネームに対 するコメントの追加や変更、チェック制約の作成またはドロップ、トリガーの作 成、ニックネームに対する列オプションの追加、リセット、ドロップ、またはニ ックネームの列名やデータ・タイプの変更を行うための特権を取り消します。

#### **CONTROL**

表、ビュー、またはニックネームをドロップする権限、および表または索引に対 して RUNSTATS ユーティリティーを実行する権限を取り消します。

*authorization-name* から CONTROL 特権を取り消しても、そのオブジェクトに 対してそのユーザーに付与されているその他の特権は取り消されません。

#### **DELETE**

表、更新可能なビュー、またはニックネームから行を削除する特権を取り消しま す。

#### **INDEX**

表の索引、またはニックネームの SPECIFICATION ONLY 指定の索引を作成す る特権を取り消します。 索引または SPECIFICATION ONLY 指定の索引の作 成者には、その索引または SPECIFICATION ONLY 指定の索引に対する CONTROL 特権が自動的に与えられます (これにより、作成者は索引または SPECIFICATION ONLY 指定の索引をドロップできます)。 さらに、INDEX 特 権が取り消されても、作成者は CONTROL 特権をそのまま保持します。

#### **INSERT**

表、更新可能なビュー、またニックネームに行を挿入したり、 IMPORT ユーテ ィリティーを実行したりする特権を取り消します。

### **REFERENCES**

親として表を参照する外部キーの作成、またはドロップを行う特権を取り消しま す。列レベルの REFERENCES 特権もすべて取り消されます。

### **SELECT**

表またはビューからの行の検索、表に対するビューの作成、および表またはビュ ーに対して EXPORT ユーティリティーを実行する特権を取り消します。

SELECT 特権を取り消すと、ビューによっては作動不能になるものがありま す。 (作動不能なビューについては、『CREATE VIEW』を参照してくださ  $\mathcal{V}^{\mathcal{I}^{\circ}}$ 

#### **UPDATE**

表、更新可能なビュー、またはニックネームの行を更新する特権を取り消しま す。列レベルの UPDATE 特権もすべて取り消されます。

# **ON TABLE** *table-name* または *view-name* または *nickname*

特権を取り消す表、ビュー、またはニックネームを指定します。 *table-name* を 宣言済み一時表にすることはできません (SQLSTATE 42995)。

#### **FROM**

特権を誰から取り消すかを指定します。

#### **USER**

*authorization-name* がユーザーであることを指定します。

#### **GROUP**

*authorization-name* がグループ名であることを指定します。

#### **ROLE**

*authorization-name* がロール名であることを指定します。

#### *authorization-name,...*

1 つ以上のユーザー、グループ、またはロールの許可 ID のリストを指定し ます。

```
この許可 ID のリストに、このステートメントを発行するユーザーの許可
ID を含めることはできません (SQLSTATE 42502)。
```
#### **PUBLIC**

PUBLIC から特権を取り消します。

### **BY ALL**

指定された個々の特権を、その付与者にかかわらず、それらの特権を明示的に付 与されたユーザーのうち指定された人から取り消します。これがデフォルトの動 作です。

### 規則

- v 指定したそれぞれの *authorization-name* に関して、USER、GROUP、ROLE のい ずれも指定されていない場合には、次のようになります。
	- 被認可者が *authorization-name* である SYSCAT.TABAUTH および SYSCAT.COLAUTH カタログ・ビュー内の指定されたオブジェクトのすべての 行について、以下が該当します。
		- すべての行の GRANTEETYPE が「U」の場合、USER であると見なされま す。
		- すべての行の GRANTEETYPE が「G」の場合、GROUP であると見なされ ます。
		- すべての行の GRANTEETYPE が「R」の場合、ROLE であると見なされま す。
		- すべての行の GRANTEETYPE の値が同じでない場合、エラーが戻されます (SQLSTATE 56092)。

### 注

- v ビューの所有者である *authorization-name* (SYSCAT.VIEWS の OWNER 列に記録 されている) から特権が取り消されると、従属するビューの特権も取り消されま す。
- v ビューの所有者が、そのビュー定義が従属しているオブジェクトに対する SELECT 特権を失った場合、またはそのビュー定義が従属するオブジェクトがド ロップされるか、または別のビューのために作動不能になった場合、そのビュー は作動不能になります。

ただし、ACCESSCTRL または SECADM 権限を持つユーザーが所有者からビュ ーの特権すべてを明示的に取り消した場合、 SYSCAT.TABAUTH にはその所有 者についてのレコードが表示されませんが、ビューには何も影響がなく作動可能 のままになります。

- v 作動不能なビューに対する特権は取り消すことはできません。
- v パッケージのバインド時の許可 ID が、パッケージの依存するオブジェクトに対 する特権を失った場合、パッケージは無効になる可能性があります。特権は、次 のいずれかの場合に失われる可能性があります。
	- 許可 ID から特権が取り消された場合
	- 許可 ID がメンバーとなっているロールから特権が取り消された場合
	- PUBLIC から特権が取り消された場合

そのようなパッケージは、そのアプリケーションでバインド操作または再バイン ド操作が正常に実行されるか、またはそのアプリケーションが実行され、そのア プリケーションを (カタログに保管されている情報を使用して) データベース・マ ネージャーが正常に再バインドするまで、無効のままです。取り消しによって無 効としてマークされたパッケージは、追加の付与操作なしで正常に再バインドで きます。

例えば、USER1 が所有するパッケージに表 T1 からの SELECT が含まれ、その 表 T1 に対する SELECT 特権が USER1 から取り消された場合、パッケージは 無効としてマークされます。 SELECT 権限が再び付与された場合、またはそのユ ーザーに DBADM 権限が与えられている場合には、パッケージは実行時に正常 に再バインドされます。

別の例として、あるパッケージが、ロール R1 のメンバーである USER1 によっ て所有されているとします。パッケージには表 T1 からの SELECT が含まれ、 その表 T1 に対する SELECT 特権がロール R1 から取り消されたとします。 USER1 が表 T1 に対する SELECT 特権を他の方法で保持していない限り、パッ ケージは無効としてマークされます。

- v FROM 節で OUTER(*Z*) を使用するパッケージ、トリガー、またはビューは、*Z* のすべての副表またはサブビューに対する SELECT 特権に依存しています。同じ ように、パッケージ、トリガー、またはビューで DEREF(*Y*) が使用されていて、 *Y* が表またはビュー *Z* をターゲットとする参照タイプである場合には、*Z* のすべ ての副表またはサブビューに対する SELECT 特権があるかどうかに依存していま す。パッケージのバインド時の許可 ID、またはトリガーやビューの所有者が SELECT 特権を失った場合には、そのようなパッケージが無効になり、そのよう なトリガーやビューが作動不能になる可能性があります。 SELECT 特権は、次の いずれかの場合に失われる可能性があります。
	- 許可 ID から SELECT 特権が取り消された場合
	- 許可 ID がメンバーとなっているロールから SELECT 特権が取り消された場 合
	- PUBLIC から SELECT 特権が取り消された場合
- v CONTROL 特権も取り消さない限り、そのオブジェクトに対する CONTROL が 与えられている *authorization-name* から表、ビューまたはニックネームの特権を 取り消すことはできません (SQLSTATE 42504)。
- v 特定の特権の取り消しにより、アクションを実行する権限が取り消されるとは限 りません。 PUBLIC、グループ、またはロールが他の特権を持っている場合、あ るいはユーザーが表またはビューのスキーマに対する ALTERIN などの特権を持 っている場合には、ユーザーは作業を続行できます。
- マテリアライズ照会表の所有者が、マテリアライズ照会表定義が従属している表 に対する SELECT 特権を失った場合 (またはマテリアライズ照会表定義が従属す る表がドロップされる場合)、マテリアライズ照会表はドロップされます。

ただし、SECADM または ACCESSCTRL 権限を持つユーザーが明示的に所有者 からマテリアライズ照会表の特権すべてを取り消した場合には、SYSTABAUTH のその所有者についてのレコードは削除されますが、マテリアライズ照会表には 何も影響がなく作動可能のままになります。

- ニックネーム特権を取り消しても、データ・ソース・オブジェクト (表またはビ ュー) の特権に影響を与えることはありません。
- v オブジェクトが従属しているためにドロップできない SQL 関数またはメソッド 本体がある場合は、その SQL 関数またはメソッド本体で直接または間接的に参 照される表やビューに対する SELECT 特権も取り消せない場合があります (SQLSTATE 42893)。
- v SELECT 特権を取り消すと、以下のような場合に、SQL 関数またはメソッド本体 がドロップされます。
	- SQL 関数またはメソッド本体の所有者が、SQL 関数またはメソッド本体の定 義が依存しているオブジェクトに対する SELECT 特権を失った場合。PUBLIC からの取り消しまたは所有者がメンバーとなっているロールからの取り消しに よって特権が失われる場合がある点に注意してください。
	- SQL 関数またはメソッド本体の定義が依存しているオブジェクトがドロップさ れた場合。

ただし、別のオブジェクトが関数またはメソッドに依存している場合には、取り 消しが失敗します (SQLSTATE 42893)。

- v **WITH GRANT OPTION** の取り消し**:** WITH GRANT OPTION を取り消す唯一 の方法は、特権自体を取り消してから、WITH GRANT OPTION を指定せずに特 権を再度付与するという方法です。
- v 列特権の取り消し**:** 列特権を取り消す唯一の方法は、特権を表全体そのものから 取り消してから、それを列ごとに再度付与するという方法です。

# 例

v 例 *1:* ユーザー ENGLES から、表 EMPLOYEE に対する SELECT 特権を取り消 します。 SYSCAT.TABAUTH カタログ・ビューにはこの表とユーザーについて の行が 1 行あり、その GRANTEETYPE の値は U です。

```
REVOKE SELECT
 ON TABLE EMPLOYEE
 FROM ENGLES
```
v 例 *2:* 以前にすべてのローカル・ユーザーに与えられた表 EMPLOYEE に対する 更新特権を取り消します。特定のユーザーに対する特権付与には影響を与えない 点に注意してください。

**REVOKE UPDATE ON** EMPLOYEE **FROM PUBLIC**

v 例 *3:* ユーザー PELLOW と MLI、およびグループ PLANNERS から、表 EMPLOYEE に対する特権をすべて取り消します。

**REVOKE ALL ON** EMPLOYEE **FROM USER** PELLOW, **USER** MLI, **GROUP** PLANNERS

v 例 *4:* JOHN という名前のユーザーから、表 CORPDATA.EMPLOYEE に対する SELECT 特権を取り消します。 SYSCAT.TABAUTH カタログ・ビューにはこの 表とユーザーについての行が 1 行あり、その GRANTEETYPE の値は U です。

**REVOKE SELECT ON** CORPDATA.EMPLOYEE **FROM** JOHN

または

**REVOKE SELECT ON** CORPDATA.EMPLOYEE **FROM USER** JOHN

GROUP JOHN には特権が与えられていないので、 GROUP JOHN から特権を取 り消そうとしてもエラーになります。

v 例 *5:* JOHN という名前のグループから、表 CORPDATA.EMPLOYEE に対する SELECT 特権を取り消します。 SYSCAT.TABAUTH カタログ・ビューにはこの 表とユーザーについての行が 1 行あり、その GRANTEETYPE の値は G です。

**REVOKE SELECT ON** CORPDATA.EMPLOYEE **FROM** JOHN

または

**REVOKE SELECT ON** CORPDATA.EMPLOYEE **FROM GROUP** JOHN

v 例 *6:* ユーザー SHAWN から、ニックネーム ORAREM1 の SPECIFICATION ONLY 指定の索引を作成する特権を取り消します。

**REVOKE INDEX ON** ORAREM1 **FROM USER** SHAWN

# **REVOKE (**ワークロード特権**)**

この形式の REVOKE ステートメントは、ワークロードでの USAGE 特権を取り消 します。

# 呼び出し

このステートメントは、アプリケーション・プログラムに組み込んだり、動的 SQL ステートメントを使用して発行したりすることができます。これは、 DYNAMICRULES の実行動作がパッケージに効力を持つ場合にのみ、動的に準備で きる実行可能ステートメントです (SQLSTATE 42509)。

# 許可

このステートメントの許可 ID が持つ特権には、ACCESSCTRL、SECADM、または WLMADM 権限が含まれている必要があります。

# 構文

-- REVOKE USAGE ON WORKLOAD *workload-name* -

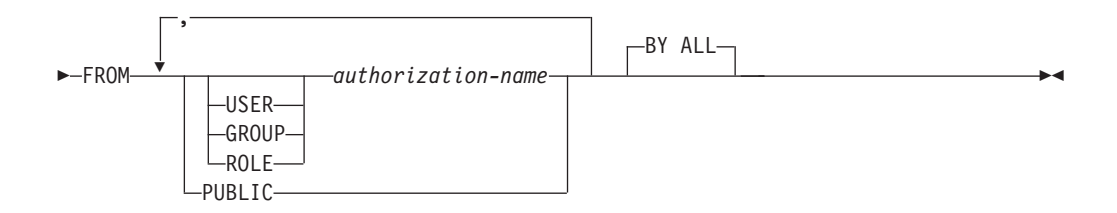

# 説明

### **USAGE**

ワークロードを使用する特権を取り消します。

### **ON WORKLOAD** *workload-name*

どのワークロードでの USAGE 特権を取り消すかを指定します。これは、1 部 構成の名前です。 *workload-name* には、現行のサーバー上の既存のワークロー ドを指定する必要があります (SQLSTATE 42704)。名前を 'SYSDEFAULTADMWORKLOAD' にすることはできません (SQLSTATE

42832)。

### **FROM**

USAGE 特権を誰から取り消すかを指定します。

#### **USER**

*authorization-name* がユーザーであることを指定します。

### **GROUP**

*authorization-name* がグループであることを指定します。

#### **ROLE**

*authorization-name* が現行サーバーにおける既存のロールを識別することを 指定します (SQLSTATE 42704)。

*authorization-name,...*

1 つ以上のユーザー、グループ、またはロールの許可 ID のリストを指定し ます。この許可 ID のリストに、このステートメントを発行するユーザーの 許可 ID を含めることはできません (SQLSTATE 42502)。

```
PUBLIC
```
PUBLIC から USAGE 特権を取り消します。

**BY ALL**

特権の付与者にかかわらず、特権を明示的に付与されたすべての名前付きユーザ ーから USAGE 特権を取り消します。これがデフォルトの動作です。

# 規則

- v 指定した *authorization-name* ごとに、キーワード USER、GROUP、ROLE のいず れも指定されていない場合には、被認可者が *authorization-name* である、 SYSCAT.WORKLOADAUTH カタログ・ビュー内の指定されたオブジェクトのす べての行において、次のようになります。
	- GRANTEETYPE が U の場合、USER であると見なされます。
	- GRANTEETYPE が G の場合、GROUP であると見なされます。
	- GRANTEETYPE が R の場合、ROLE であると見なされます。
	- GRANTEETYPE の値が同じでない場合、エラーが戻されます (SQLSTATE 56092)。

# 注

v REVOKE ステートメントは、コミットされるまでは有効になりません。これは、 ステートメントを発行する接続でも同じです。

# 例

ユーザー LISA から、ワークロード CAMPAIGN を使用する特権を取り消します。 **REVOKE USAGE ON WORKLOAD** CAMPAIGN **FROM USER** LISA

# **REVOKE (XSR** オブジェクト特権**)**

この形式の REVOKE ステートメントは、XSR オブジェクトに対する USAGE 特 権を取り消します。

### 呼び出し

REVOKE ステートメントはアプリケーション・プログラムに組み込んだり、動的 SQL ステートメントを使用して発行したりすることができます。これは、 DYNAMICRULES の実行動作がパッケージに効力を持つ場合にのみ、動的に準備で きる実行可能ステートメントです (SQLSTATE 42509)。

# 許可

以下のいずれかの権限が必要です。

v ACCESSCTRL または SECADM 権限

# 構文

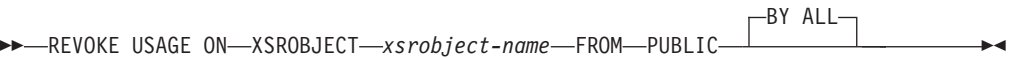

# 説明

### **ON XSROBJECT** *xsrobject-name*

この名前で、USAGE 特権を取り消される XSR オブジェクトを示します。 *xsrobject-name* (暗黙的または明示的スキーマ修飾子を含む) は、現行のサーバー に存在する XSR オブジェクトを固有に識別しなければなりません。指定したス キーマにこの名前の XSR オブジェクトが存在しない場合は、エラーになります (SQLSTATE 42704)。

### **FROM PUBLIC**

PUBLIC から USAGE 特権を取り消します。

### **BY ALL**

指定された個々の特権を、その付与者にかかわらず、それらの特権を明示的に付 与されたすべてのユーザーから取り消します。これがデフォルトの動作です。

# 例

XML スキーマ MYSCHEMA に対する PUBLIC の USAGE 特権を取り消します。 **REVOKE USAGE ON XSROBJECT** MYSCHEMA **FROM PUBLIC**

# **ROLLBACK**

ROLLBACK ステートメントは、作業単位またはセーブポイントにおいてデータベ ースに加えられた変更を撤回するために使用します。

# 呼び出し

このステートメントは、アプリケーション・プログラムに組み込んだり、動的 SQL ステートメントを使用して発行したりすることができます。このステートメント は、動的に作成できる実行可能ステートメントです。

# 許可

必要ありません。

# 構文

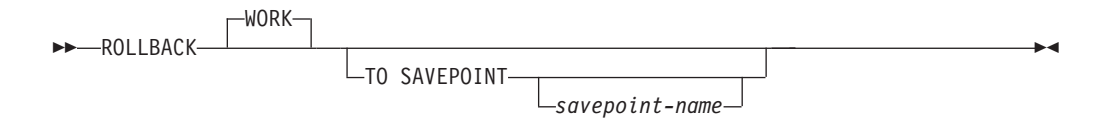

# 説明

ROLLBACK ステートメントが実行される作業単位は終了し、新しい作業単位が開 始されます。その作業単位の過程でデータベースに対して行われた変更はすべて取 り消されます。

ただし、以下のステートメントはトランザクションによって制御されず、これらの ステートメントによって行われた変更は ROLLBACK ステートメントとは無関係で す。

- SET CONNECTION
- SET ENCRYPTION PASSWORD
- SET EVENT MONITOR STATE
- v SET PASSTHRU (SET PASSTHRU ステートメントはトランザクションによって 制御されませんが、ステートメントによって開始されたパススルー・セッション はトランザクションにより制御されます。)
- SET SERVER OPTION
- 更新可能な特殊レジスターを設定する SET ステートメント

シーケンスと ID 値の生成は、トランザクションの制御下にはありません。 ROLLBACK ステートメントを発行しても、*nextval-expression* によって生成されて 使用される値や、 ID 列のある表に行を挿入することによって生成されて使用され る値には影響を与えません。また、ROLLBACK ステートメントを発行しても、 *prevval-expression* によって戻される値と IDENTITY\_VAL\_LOCAL 関数のどちらに も影響を与えません。

グローバル変数の値の変更は、トランザクションの制御下にはありません。 ROLLBACK ステートメントは、グローバル変数に割り当てられた値に影響を与え ません。

**TO SAVEPOINT**

部分的なロールバック (ROLLBACK TO SAVEPOINT) を実行することを指定し ます。現行のセーブポイント・レベルのアクティブなセーブポイントがない場合 (SAVEPOINT ステートメントの『規則』の節を参照) は、エラーが戻されます (SQLSTATE 3B502)。セーブポイントは、ロールバックが正常に完了した後もそ のまま存続しますが、ネストされたセーブポイントはすべて解放され、存在しな くなります。ネストされたセーブポイントがある場合、それらはロールバックさ れたものとみなされ、その後、現行セーブポイントへのロールバックへの一部と して解放されます。 *savepoint-name* が指定されない場合は、現行セーブポイン ト・レベルでの最新セットのセーブポイントへのロールバックが行われます。

この節を省略して ROLLBACK ステートメントを実行すると、トランザクショ ン全体がロールバックされます。また、トランザクション内のセーブポイントは 解放されます。

*savepoint-name*

ロールバック操作に使用されるセーブポイントを指定します。 *savepoint-name* を指定する際に、SYS で始めることはできません (SQLSTATE 42939)。ロール バックが正常に完了した後も、その名前のセーブポイントはそのまま存続しま す。指定された名前のセーブポイントが存在しない場合は、エラーが戻されます (SQLSTATE 3B001)。セーブポイントが設定された後に加えられたデータおよび スキーマの変更が取り消されます。

# 注

- v ROLLBACK が実行された作業単位では、保持されていたロックがすべて解放さ れます。オープン・カーソルはすべてクローズされます。 LOB ロケーターはす べて解放されます。
- v ROLLBACK ステートメントの実行により、特殊レジスターの値を変更する SET ステートメントまたは RELEASE ステートメントは影響を受けません。
- v プログラムが異常終了した場合は、暗黙的にその作業単位がロールバックされま す。
- v ステートメントのキャッシュは、ロールバック操作の影響を受けます。
- v ROLLBACK TO SAVEPOINT がカーソルに与える影響は、セーブポイントに含 まれているステートメントによって異なります。
	- セーブポイントに DDL が含まれており、この DDL にカーソルが従属してい る場合、カーソルは無効としてマークされます。これらのカーソルを使おうと すると、エラーが戻されます (SQLSTATE 57007)。
	- それ以外の場合は、次のとおりです。
		- セーブポイントで参照されているカーソルは、オープンされたままになり、 結果表の次の論理行の前に置かれます。 (位置指定の UPDATE ステートメ ントまたは DELETE ステートメントが出される前に、 FETCH を実行する 必要があります。)
		- セーブポイントで参照されていないカーソルは、 ROLLBACK TO SAVEPOINT の影響を受けません (元の位置でオープンされたままになりま す)。
- v パッケージにバインド・オプション KEEPDYNAMIC YES を指定して準備された動的 SQL ステートメントは、ROLLBACK ステートメントの後に SQL コンテキスト

# **ROLLBACK**

に保持されます。その作業単位の中でロールバックされる DDL 操作の結果とし て、そのステートメントは暗黙的に再度準備される場合があります。

- パッケージにバインド・オプション KEEPDYNAMIC NO を指定して準備された非ア クティブな動的 SQL ステートメントは、ロールバック操作の後に SQL コンテ キストから除去されます。このステートメントを新しいトランザクションで実行 する場合、それを再度準備する必要があります。
- · ROLLBACK の際、次の動的 SQL ステートメントがアクティブになっている可 能性があります。
	- ROLLBACK ステートメント
	- ROLLBACK ステートメントを実行した CALL ステートメント
- v ROLLBACK TO SAVEPOINT 操作が行われると、セーブポイントの中で作成さ れていた作成済み一時表はすべてドロップされます。作成済み一時表をセーブポ イントの中で変更しており、その表がログ対象外として定義されていた場合は、 すべての行が表から削除されます。
- v ROLLBACK TO SAVEPOINT 操作が行われると、セーブポイントの中で宣言さ れていた宣言済み一時表はすべてドロップされます。宣言済み一時表をセーブポ イントの中で変更しており、その表がログ対象外として定義されていた場合は、 すべての行が表から削除されます。
- すべてのロックは、 ROLLBACK TO SAVEPOINT ステートメントの後にも保持 されます。
- すべての LOB ロケーターは、 ROLLBACK TO SAVEPOINT 操作の後にも保持 されます。

### 例

最後のコミット・ポイントまたはロールバック以後に行われた変更を削除します。 **ROLLBACK WORK**

-◂

# **SAVEPOINT**

SAVEPOINT ステートメントを使用して、トランザクション内にセーブポイントを 設定します。

# 呼び出し

このステートメントは、アプリケーション・プログラム (プロシージャーを含む) に 組み込むこともでき、対話式に発行することもできます。このステートメントは、 動的に作成できる実行可能ステートメントです。

### 許可

必要ありません。

# 構文

 $\rightarrow$ SAVEPOINT-savepoint-name UNIQUE -ON ROLLBACK RETAIN CURSORS-

-ON ROLLBACK RETAIN LOCKS-

# 説明

-

*savepoint-name*

セーブポイントの名前を指定します。 *savepoint-name* を指定する際に、SYS で 始めることはできません (SQLSTATE 42939)。同じ名前のセーブポイントがこ のセーブポイント・レベル内で UNIQUE として既に定義されている場合、エラ ーが戻されます (SQLSTATE 3B501)。

**UNIQUE**

セーブポイントが現行セーブポイント・レベル内でアクティブな間、このセーブ ポイントの名前がアプリケーションによって再使用されないことを指定します。 *savepoint-name* がこのセーブポイント・レベル内に既に存在していると、エラー が戻されます (SQLSTATE 3B501)。

### **ON ROLLBACK RETAIN CURSORS**

SAVEPOINT ステートメントの後に処理されるオープン・カーソルのステート メントに関して、このセーブポイントへのロールバックでのシステムの動作を指 定します。この節は可能な限り、セーブポイントへのロールバックによる影響を 受けないことを示します。どのような場合にカーソルがセーブポイントへのロー ルバックから影響を受けるかについては、「ROLLBACK」を参照してくださ い。

### **ON ROLLBACK RETAIN LOCKS**

セーブポイントの設定後にかけられるロックに関して、このセーブポイントへの ロールバックでのシステムの動作を指定します。このセーブポイント以降に獲得 したロックは追跡されず、このセーブポイントへのロールバック時にはロールバ ック (解放) されません。

# 規則

- v セーブポイント関連のステートメントをトリガー定義内で使用することはできま せん (SQLSTATE 42987)。
- v 以下のいずれかのイベントが発生すると、新規のセーブポイント・レベルが開始 します。
	- 新規の作業単位 (UOW) が開始する。
	- NEW SAVEPOINT LEVEL 節で定義されたプロシージャーが呼び出される。
	- アトミック・コンパウンド SQL ステートメントが開始する。
- v セーブポイント・レベルの作成の原因となったイベントが終了されるか削除され ると、セーブポイント・レベルは終了します。セーブポイント・レベルが終了す ると、その中に含まれるすべてのセーブポイントは解放されます。オープン・カ ーソル、DDL アクション、またはデータ変更すべてはその親セーブポイント・レ ベル (すなわち、今終了したセーブポイント・レベルがその内部で作成されたセ ーブポイント・レベル) によって継承され、親セーブポイント・レベルに対して 出されたセーブポイント関連のステートメントが適用されます。
- v セーブポイント・レベル内のアクションには、以下の規則が適用されます。
	- セーブポイントは、それが設定されているセーブポイント・レベル内でのみ参 照可能です。現行のセーブポイント・レベルの外で設定されたセーブポイント を解放、破棄、またはロールバックすることはできません。
	- 現行のセーブポイント・レベル内で設定されているすべてのアクティブなセー ブポイントは、セーブポイント・レベルが終了すると自動的に解放されます。
	- 現行のセーブポイント・レベル内でのみ、セーブポイント名の固有性が強制さ れます。他のセーブポイント・レベルでアクティブであるセーブポイントの名 前に影響がなければ、そのセーブポイントの名前を現行のセーブポイント・レ ベルで再利用できます。

### 注

- v SAVEPOINT ステートメントを発行し終えると、ニックネームに対する挿入、更 新、または削除操作は行えなくなります。
- v UNIQUE 節を省略した場合、別のセーブポイントが *savepoint-name* を同じセーブ ポイント・レベル内で再使用してもよいと指定したことになります。同じ名前の セーブポイントがセーブポイント・レベル内に既に存在しているときには、既存 のセーブポイントが破棄され、新規のセーブポイントがその名前で現在処理中の ポイントに作成されます。この新規のセーブポイントが、アプリケーションによ って最後に設定されたセーブポイントであるとみなされます。同じ名前の別のセ ーブポイントを再利用したことによって既存のセーブポイントが破棄されたとし ても、それはそのセーブポイントだけが破棄されたのであり、破棄されたセーブ ポイント以降に設定されたセーブポイントが解放されることはないので注意して ください。これら後で設定されたセーブポイントは RELEASE SAVEPOINT ステ ートメントでのみ解放できます。このステートメントは、指名されたセーブポイ ントと、そのセーブポイント以降に設定されたすべてのセーブポイントを解放し ます。
- v UNIQUE 節を指定した場合、 *savepoint-name* は同じ名前の既存のセーブポイント を解放した後でのみ再利用できます。
- v あるセーブポイントにおいて、処理の途中でユーティリティー、SQL ステートメ ント、または DB2 コマンドが断続的にコミットを実行した場合、そのセーブポ イントは暗黙的に解放されます。
- v あるセーブポイントで SET INTEGRITY ステートメントがロールバックされた場 合、動的に準備されたステートメントの名前は依然として有効ですが、そのステ ートメントが暗黙的に再び準備されることがあります。
- 挿入がバッファーに入れられることになっている場合 (すなわち、アプリケーシ ョンが INSERT BUF オプションを指定してプリコンパイルされた場合)、バッフ ァーは、SAVEPOINT、ROLLBACK、または RELEASE TO SAVEPOINT ステー トメントが出されるとフラッシュされます。

### 例

ネストされたセーブポイントに対してロールバック操作を実行します。まず、 DEPARTMENT という名前の表を作成します。 SAVEPOINT1 を開始する前に 1 行 挿入し、 SAVEPOINT2 を開始する前にもう 1 行挿入し、 SAVEPOINT3 を開始す る前にさらにもう 1 行挿入します。

**CREATE TABLE** DEPARTMENT ( DEPTNO **CHAR**(6), DEPTNAME **VARCHAR**(20), MGRNO **INTEGER**)

**INSERT INTO** DEPARTMENT **VALUES** ('A20', 'MARKETING', 301)

**SAVEPOINT** SAVEPOINT1 **ON ROLLBACK RETAIN CURSORS**

**INSERT INTO** DEPARTMENT **VALUES** ('B30', 'FINANCE', 520)

**SAVEPOINT** SAVEPOINT2 **ON ROLLBACK RETAIN CURSORS**

**INSERT INTO** DEPARTMENT **VALUES** ('C40', 'IT SUPPORT', 430)

**SAVEPOINT** SAVEPOINT3 **ON ROLLBACK RETAIN CURSORS**

**INSERT INTO** DEPARTMENT **VALUES** ('R50', 'RESEARCH', 150)

この時点で、DEPARTMENT 表には A20、B30、C40、および R50 という行があり ます。そして、次のステートメントを出すと、

**ROLLBACK TO SAVEPOINT** SAVEPOINT3

行 R50 が DEPARTMENT 表からなくなります。そして、次のステートメントを出 すと、

**ROLLBACK TO SAVEPOINT** SAVEPOINT1

DEPARTMENT 表は残っていますが、 SAVEPOINT1 を設定した後に挿入した行 (B30 と C40) が表からなくなります。

# **SELECT**

SELECT ステートメントは、照会の 1 つの形式です。

SELECT ステートメントはアプリケーション・プログラムに組み込むことができ、 また対話式に出すことができます。

# **SELECT INTO**

SELECT INTO ステートメントは、最大 1 行から成る結果表を作成し、その行の値 をホスト変数に割り当てます。

その表が空の場合、ステートメントは、SQLCODE に +100、SQLSTATE に '02000' を割り当て、ホスト変数には値を割り当てません。 複数の行が検索条件を満たして いる場合、ステートメントの処理は終了し、エラーが発生します (SQLSTATE 21000)。

# 呼び出し

このステートメントは、アプリケーション・プログラムに組み込む方法のみ可能で す。これは、動的に作成できない実行可能ステートメントです。

### 許可

ステートメントの許可 ID によって保持されている特権には、少なくとも以下のい ずれかの権限が含まれていなければなりません。

- v 表、ビュー、またはニックネームに対する SELECT 特権
- v 表、ビュー、またはニックネームに対する CONTROL 特権
- v DATAACCESS 権限

割り当てのターゲットとして使用されるグローバル変数ごとに、ステートメントの 許可 ID は以下のうち 1 つの権限を保持する必要があります。

- v モジュールで定義されていないグローバル変数に対する WRITE 特権
- v モジュールで定義されているグローバル変数のモジュールに対する EXECUTE 特 権

静的 SELECT INTO ステートメントの場合、GROUP 特権は検査されません。

SELECT INTO ステートメントの対象がニックネームの場合は、データ・ソースで ステートメントが実行されないうちは、そのデータ・ソース上のオブジェクトに対 する特権は考慮されません。この時点で、データ・ソースに接続するために使用さ れる許可 ID は、データ・ソースのオブジェクトに対して操作を行うのに必要な特 権を持っている必要があります。ステートメントの許可 ID は、データ・ソースの 別の許可 ID へマップできます。

# 構文

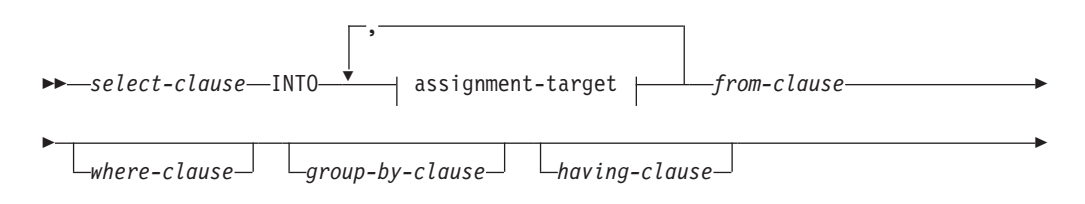

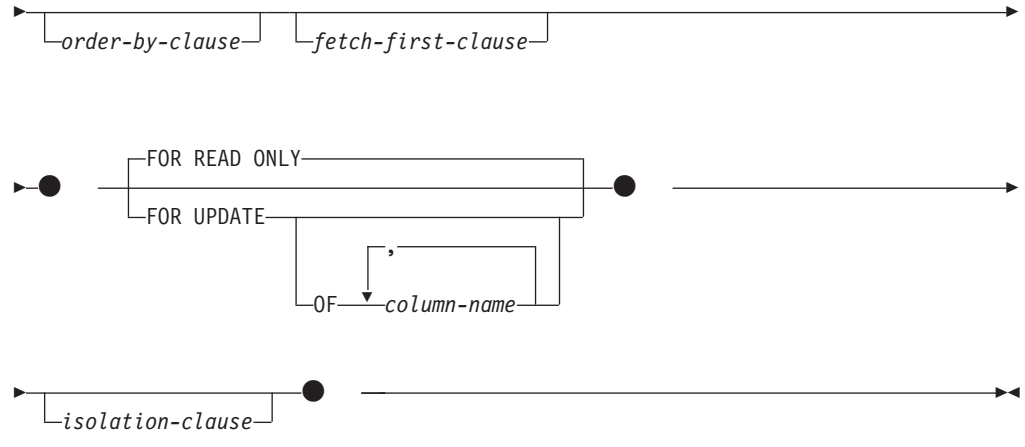

### **assignment-target**

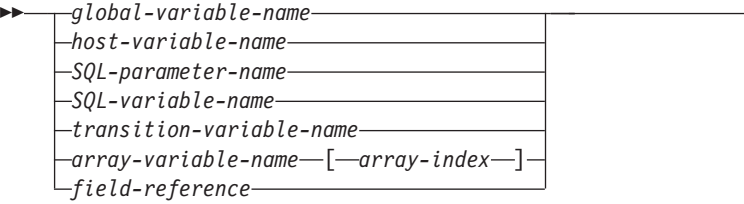

# 説明

*select-clause*、*from-clause*、*where-clause*、*group-by-clause*、*having-clause*、 *order-by-clause*、*fetch-first-clause*、および *isolation-clause* についての説明は、「*SQL* リファレンス 第 *1* 巻」の『照会』を参照してください。

-◂

#### **INTO** *assignment-target*

出力値の割り当てのための 1 つ以上のターゲットを示します。

結果行の最初の値はリスト中の最初のターゲット、その次の値は 2 番目のター ゲット、以下同様に割り当てられます。 *assignment-target* への個々の割り当て は、リストに指定された順序で行われます。割り当てでエラーが発生した場合、 値は*assignment-target*に割り当てられません。

すべての *assignment-target* のデータ・タイプが行タイプではない場合、 *assignment-targets* の数が結果列の値の数より少ないと、SQLCA の SQLWARN3 フィールドに値「W」が割り当てられます。

*assignment-target* のデータ・タイプが行タイプの場合は、*assignment-target* を 1 つだけ指定し (SQLSTATE 428HR)、列の数が行タイプ内のフィールドの数に一 致し、またフェッチされる行の列のデータ・タイプが行タイプの対応するフィー ルドに割り当て可能である必要があります (SQLSTATE 42821)。

*assignment-target* のデータ・タイプが配列エレメントの場合は、*assignment-target* を正確に 1 つだけ指定する必要があります。

#### *global-variable-name*

割り当てのターゲットとなるグローバル変数を指定します。

*host-variable-name*

割り当てのターゲットとなるホスト変数を指定します。 LOB 出力値の場 合、ターゲットとして可能なのは正規のホスト変数 (十分な大きさの場合)、 LOB ロケーター変数、または LOB ファイル参照変数です。

*SQL-parameter-name*

割り当てのターゲットとなるパラメーターを識別します。

*SQL-variable-name*

割り当てターゲットである SQL 変数を識別します。 SQL 変数は、使用す る前に宣言しておかなければなりません。

*transition-variable-name*

遷移行で更新する列を識別します。 *transition-variable-name* は、新しい値を 識別する相関名によってオプションで修飾されている、トリガーのサブジェ クト表にある列を識別していなければなりません。

*array-variable-name*

配列タイプの SQL 変数、SQL パラメーター、またはグローバル変数を指 定します。

*[array-index]*

配列のどのエレメントが割り当てのターゲットとなるかを指定する式。 通常配列の場合、*array-index* 式は INTEGER に割り当て可能でなけれ ばならず (SQLSTATE 428H1)、NULL 値にすることはできません。そ の値は、1 と、配列に定義された最大カーディナリティーとの間でなけ ればなりません (SQLSTATE 2202E)。連想配列の場合、*array-index* 式 は連想配列の指標データ・タイプに割り当て可能でなければならず (SQLSTATE 428H1)、NULL 値にすることはできません。

*field-reference*

割り当てのターゲットとなる行タイプ値内のフィールドを指定します。 *field-reference* は、修飾子がこのフィールドが定義されている行の値を識別 する場合、修飾の *field-name* として指定する必要があります。

**FOR READ ONLY** または **FOR UPDATE**

選択した行の意図する利用方法を指定します。デフォルトは FOR READ ONLY です。

#### **FOR READ ONLY**

選択した行を更新用にロックしないことを指定します。

### **FOR UPDATE**

基礎表から選択した行を、後でトランザクション内での行の更新を容易にす るためにロックすることを指定します。これは、FOR UPDATE 節が含まれ たカーソルの SELECT ステートメントで行われるロックと同様です。

FOR UPDATE は、SELECT INTO ステートメントの結果表が読み取り専用 の場合は指定しないでください (SQLSTATE 42829)。

*column-name* 値をリストする場合、それらの列は更新可能でなければなりま せん (SQLSTATE 42829)。

列をリストすることの効果はそれらを示すことだけであり、後続の探索済み UPDATE ステートメントが他の列を変更することを制限するものではあり ません。

# 規則

v コンパウンド SQL (コンパイル済み) ステートメントで定義されていないトリガ ーの内部、コンパウンド SQL (コンパイル済み) ステートメントで定義されてい ない関数の内部、メソッドの内部、またはコンパウンド SQL (インライン化) ス テートメントの内部で、グローバル変数の割り当てを行うことはできません (SQLSTATE 428GX)。

# 注

- v 代替構文**:** SQL 照会との整合性のため
	- FOR READ ONLY の代わりに FOR FETCH ONLY を指定できます。

# 例

v 例 *1:* この C の例では、EMP 表における給与の最高額をホスト変数 MAXSALARY に割り当てています。

```
EXEC SQL SELECT MAX(SALARY)
 INTO :MAXSALARY
 FROM EMP;
```
v 例 *2:* この C の例では、EMP 表にある従業員 528671 の行をホスト変数に割り 当てています。

```
EXEC SQL SELECT * INTO :h1, :h2, :h3, :h4
 FROM EMP
 WHERE EMPNO = '528671';
```
v 例 *3:* この SQLJ の例では、EMP 表にある従業員 528671 の行をホスト変数に割 り当てています。その後、その行は検索更新を使用して更新されますが、照会の 実行時にはロックされることになります。

```
#sql { SELECT * INTO :FIRSTNAME, :LASTNAME, :EMPNO, :SALARY
 FROM EMP
 WHERE EMPNO = '528671'
 FOR UPDATE };
```
v 例 *4:* この C の例では、EMP 表における給与の最高額をグローバル変数 GV\_MAXSALARY に割り当てます。

```
EXEC SQL SELECT MAX(SALARY)
 INTO GV_MAXSALARY
 FROM EMP;
```
# **SET COMPILATION ENVIRONMENT**

SET COMPILATION ENVIRONMENT ステートメントは、接続内の現行コンパイル 環境を、イベント・モニターによって提供されるコンパイル環境に含まれている値 と一致するように変更します。このステートメントは、1 つ以上の特殊レジスター の値を変更します。これらの変更は、後続の動的 SQL ステートメントのコンパイ ルに影響を与えます。

このステートメントは、トランザクションの制御下にありません。

### 呼び出し

このステートメントは、アプリケーション・プログラムに組み込むことができま す。このステートメントは、動的に作成できる実行可能ステートメントです。

### 許可

必要ありません。

# 構文

--SET COMPILATION ENVIRONMENT *host-variable* -= ◂

## 説明

*host-variable*

タイプ BLOB の変数。イベント・モニターによって提供されるコンパイル環境 です。 NULL に設定することはできません。 *host-variable* が標識変数を伴って いる場合、その標識変数の値は NULL 値以外でなければなりません (SQLSTATE 42815)。コンパイル環境のフォーマットが誤っている場合には、エ ラーが戻され、接続の設定は変更されません (SQLSTATE 51040)。

# 注

- v コンパイル環境を元のデフォルト値にリセットするには、接続を終了してから再 始動してください。このステートメントを SQL ルーチン内で発行することによ っても同じ効果が得られるので、そのルーチンから戻るときに、特殊レジスター の変更が接続の中で反映されることはありません。
- v コンパイル環境内に含まれる個々のエレメントを参照するには COMPILATION\_ENV 表関数を使用してください。

# 例

現行セッションのコンパイル環境を、デッドロック・イベント・モニターによって 以前にキャプチャーされたコンパイル環境内に含まれている値に設定します。 WITH DETAILS HISTORY オプションを指定して作成されたデッドロック・イベン ト・モニターは、動的 SQL ステートメントのコンパイル環境をキャプチャーしま す。このキャプチャーされた環境が、ステートメントへの入力として受け入れられ ます。

**SET COMPILATION ENVIRONMENT** = :hv1

# **SET CONNECTION**

SET CONNECTION ステートメントは、接続の状態を休止状態から現行状態に変更 して、指定された位置を現行サーバーにします。

このステートメントは、トランザクションの制御下にありません。

# 呼び出し

対話式 SQL 機能には外見上対話式の実行に見えるインターフェースが用意されて いる場合がありますが、このステートメントはアプリケーション・プログラムに組 み込むことだけが可能です。 これは、動的に作成できない実行可能ステートメント です。

# 許可

必要ありません。

### 構文

 $\rightarrow$ SET CONNECTION<sup>---</sup>-server-name *host-variable*

# 説明

*server-name* または *host-variable*

*server-name* (サーバー名) またはその *server-name* を含む *host-variable* (ホスト 変数) によって、アプリケーション・サーバーを指定します。

-◂

*host-variable* (ホスト変数) を指定する場合、それは、長さ属性が 8 以下の文字 ストリング変数でなければならず、標識変数を含めることはできません。その *host-variable* に入る *server-name* は、左揃えにする必要があり、引用符で区切る ことはできません。

*server-name* は、アプリケーション・サーバーを指定するデータベース別名であ る点に注意してください。 この名前は、アプリケーション・リクエスターのロ ーカル・ディレクトリーにリストされている必要があります。

*server-name* または *host-variable* は、アプリケーション・プロセスの既存の接続 を指定していなければなりません。 既存の接続を指定していない場合には、エ ラー (SQLSTATE 08003) になります。

現行接続に対する SET CONNECTION の場合、アプリケーション・プロセスの すべての接続の状態は変更されません。

### 正常に接続された場合

SET CONNECTION ステートメントが正常に実行された場合、

- v 作成される接続はありません。 CURRENT SERVER 特殊レジスター は、指定した *server-name* で更新されます。
- v それ以前の現行接続がある場合、それは休止状態になります (別の *server-name* を指定した場合)。
- v CURRENT SERVER 特殊レジスターと SQLCA は、 『CONNECT (タイプ 1)』で説明した方法と同じ方法で更新されます。

#### 正常に接続されなかった場合

SET CONNECTION ステートメントが失敗した場合、

- v エラーの理由に関係なく、アプリケーション・プロセスの接続状態と その接続の状態は変更されません。
- v エラーになったタイプ 1 の CONNECT の場合と同様に、 SQLCA の SQLERRP フィールドは、エラーを検出したモジュール名に設定 されます。

# 注

- v タイプ 1 CONNECT ステートメントの使用は、 SET CONNECTION の使用を排 除するわけではありませんが、休止状態の接続は存在し得ないので、 SET CONNECTION ステートメントに現行接続を指定するのでない限り、このステー トメントは常にエラーになります (SQLSTATE 08003)。
- v SQLRULES (DB2) 接続オプション (『分散作業単位のセマンティクスを制御する オプション』を参照) を使用した場合、SET CONNECTION の使用を排除するわ けではありませんが、タイプ 2 CONNECT ステートメントを使用できるので、 このステートメントは不要です。
- v 同じ作業単位で接続が使用され、休止状態になり、次に現行状態にリストアする と、ロック、カーソル、および準備済みステートメントの状況に関して、その接 続はアプリケーション・プロセスでの最後の使用を反映したものになります。

# 例

IBMSTHDB で SQL ステートメントを実行し、次に IBMTOKDB で SQL ステート メントを実行し、その後、IBMSTHDB で SQL ステートメントを実行します。

EXEC SQL **CONNECT TO** IBMSTHDB; /\* Execute statements referencing objects at IBMSTHDB \*/ EXEC SQL **CONNECT TO** IBMTOKDB; /\* Execute statements referencing objects at IBMTOKDB \*/ EXEC SQL **SET CONNECTION** IBMSTHDB; /\* Execute statements referencing objects at IBMSTHDB \*/

最初の CONNECT ステートメントでは IBMSTHDB の接続が作成され、 2 番目の CONNECT ステートメントでその接続は休止状態になり、 SET CONNECTION ス テートメントによってその接続は現行状態に戻ります。

# **SET CURRENT DECFLOAT ROUNDING MODE**

SET CURRENT DECFLOAT ROUNDING MODE ステートメントは、指定の丸めモ ードが、現在 CURRENT DECFLOAT ROUNDING MODE 特殊レジスターに対して 設定されている値であることを検査します。

# 呼び出し

このステートメントは、アプリケーション・プログラムに組み込んだり、動的 SQL ステートメントを使用して発行したりすることができます。このステートメント は、動的に作成できる実行可能ステートメントです。

# 許可

必要ありません。

# 構文

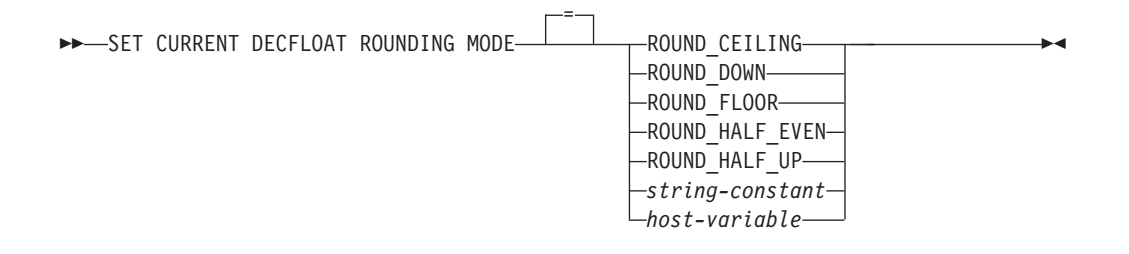

### 説明

#### **ROUND\_CEILING**

値を正の無限大の方向に丸めます。廃棄されたすべての桁がゼロであるか、符号 が負の場合、(廃棄された桁の除去以外は) 結果は変わりません。そうでない場 合、結果の係数は 1 だけ増分されます。

#### **ROUND\_DOWN**

値を 0 の方向に丸めます (切り捨て)。廃棄された桁は無視されます。

#### **ROUND\_FLOOR**

値を負の無限大の方向に丸めます。廃棄されたすべての桁がゼロであるか、符号 が正の場合、(廃棄された桁の除去以外は) 結果は変わりません。そうでない場 合、符号は負であり、結果の係数は 1 だけ増分されます。

#### **ROUND\_HALF\_EVEN**

値を最も近い値に丸めます。最も近い値がそれぞれ等距離の場合、最終の数字が 偶数になるように丸めます。廃棄される数字が、左隣り桁の数の値の 2 分の 1 より大きい場合、結果の係数は 1 だけ増分されます。2 分の 1 より小さい場 合、結果の係数は調整されません (つまり、廃棄される桁は無視されます)。そ うでない場合、結果の係数は、その右端の数字が偶数の場合は変更されず、右端 の数字が奇数の場合は 1 だけ増分されます (偶数にされる)。

#### **ROUND\_HALF\_UP**

値を最も近い値に丸めます。最も近い値がそれぞれ等距離の場合、値を切り上げ

ます。廃棄される数字が、左隣り桁の数の値の 2 分の 1 より大きい場合、結果 の係数は 1 だけ増分されます。そうでない場合、廃棄される桁は無視されま す。

*string-constant*

末尾ブランクの除去後に 15 バイトを超えない文字ストリング定数。値は、5 つ の丸めモード・キーワードの 1 つを指定する左寄せストリングでなければなり ません (大/小文字を区別しない)。

*host-variable*

タイプ CHAR または VARCHAR の変数です。ホスト変数の値は、5 つの丸め モード・キーワードの 1 つを指定する左寄せストリングでなければなりません (大/小文字を区別しない)。 *host-variable* の内容の実際の長さは、末尾ブランク の除去後に 15 バイトを超えてはなりません。固定長文字ホスト変数を使用する 場合は、値の右側をブランクで埋め込まなければなりません。ホスト変数は NULL 値に設定することはできません。

# 規則

• 指定の丸めモード値は、CURRENT DECFLOAT ROUNDING MODE 特殊レジス ターの値と同じでなければなりません (SQLSTATE 42815)。

# 注

v このステートメントは、DB2 for Linux, UNIX, and Windows サーバーの CURRENT DECFLOAT ROUNDING MODE 特殊レジスター値は変更しません。 一方、DB2 for z/OS サーバーまたは DB2 for i サーバーでこのステートメント を処理する場合は、サーバーの CURRENT DECFLOAT ROUNDING MODE 特殊 レジスター値の変更に使用可能です。

# 例

以下のステートメントは、クライアントの指定の丸めモード値が、現在サーバー上 で設定されている丸めモード値と一致することを検査します。

**SET CURRENT DECFLOAT ROUNDING MODE = ROUND\_CEILING**

# **SET CURRENT DEFAULT TRANSFORM GROUP**

SET CURRENT DEFAULT TRANSFORM GROUP ステートメントは、 CURRENT DEFAULT TRANSFORM GROUP 特殊レジスターの値を変更します。

このステートメントは、トランザクションの制御下にありません。

# 呼び出し

このステートメントは、アプリケーション・プログラムに組み込んだり、動的 SQL ステートメントを使用して発行したりすることができます。このステートメント は、動的に作成できる実行可能ステートメントです。

# 許可

必要ありません。

# 構文

--CURRENT SET-1-CONTRANT TRANSFORM GROUP = *group-name* -◂

# 説明

### *group-name*

トランスフォーム・グループを識別する名前を 1 部構成の名前で指定します。 このグループ名はすべての構造化タイプに定義されます。ここで指定された名前 は、このステートメントに続く他のステートメントでも (つまり、別の SET CURRENT DEFAULT TRANSFORM GROUP ステートメントによって特殊レジ スターの値が再び変更されるまで) 参照することができます。

名前は、長さが 128 バイト以下の SQL ID でなければなりません (SQLSTATE 42815)。特殊レジスターが設定される際に、構造化タイプに定義されている *group-name* の妥当性が検査されることはありません。特定の構造化タイプを指 定して参照するときにのみ、指定されたトランスフォーム・グループの定義が妥 当であるかどうかが検査されます。

### 規則

- v 指定された値が *group-name* の規則に準拠していない場合は、エラーが発生しま す (SQLSTATE 42815)。
- v トランスフォーム・グループ *group-name* に定義されている TO SQL 関数と FROM SQL 関数は、ユーザー定義構造化タイプのデータをホスト・プログラム との間で交換するために使用されます。

# 注

• CURRENT DEFAULT TRANSFORM GROUP 特殊レジスターの初期値は空スト リングです。
# 例

デフォルトのトランスフォーム・グループを MYSTRUCT1 に設定します。トラン スフォーム・グループ MYSTRUCT1 に定義されている TO SQL 関数と FROM SQL 関数は、ユーザー定義構造化タイプの変数を現在のホスト・プログラムとの間 で交換するために使用されます。

**SET CURRENT DEFAULT TRANSFORM GROUP** = MYSTRUCT1

# **SET CURRENT DEGREE**

SET CURRENT DEGREE ステートメントは、 CURRENT DEGREE 特殊レジスタ ーに値を割り当てます。

このステートメントは、トランザクションの制御下にありません。

## 呼び出し

このステートメントは、アプリケーション・プログラムに組み込んだり、動的 SQL ステートメントを使用して発行したりすることができます。このステートメント は、動的に作成できる実行可能ステートメントです。

## 許可

必要ありません。

# 構文

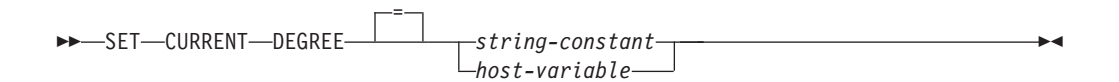

# 説明

CURRENT DEGREE の値は、ストリング定数またはホスト変数の値によって置き換 えられます。 値は 5 バイトを超えない文字ストリングでなければなりません。そ の値は、1 から 32 767 (両端を含む) の整数の文字ストリング表現、または 'ANY' でなければなりません。

SQL ステートメントが動的に準備される時点で、整数として表現される CURRENT DEGREE の値が 1 である場合には、そのステートメントの実行にパーティション 内並列処理は使用されません。

SQL ステートメントが動的に準備される時点で、CURRENT DEGREE の値が 1 以 外の数値である場合には、そのステートメントの実行には、指定した度合いのパー ティション内並列処理を使用できます。

SQL ステートメントが動的に準備される時点で、 CURRENT DEGREE の値が 'ANY' である場合、そのステートメントの実行には、データベース・マネージャー によって決定された度合いを用いたパーティション内並列処理を使用できます。

#### *host-variable*

*host-variable* (ホスト変数) は、そのデータ・タイプが CHAR または VARCHAR で、5 文字を超えない長さでなければなりません。それより長いフ ィールドを指定すると、エラーになります (SQLSTATE 42815)。実際に指定す る値が、指定した置換値より大きい場合は、入力の右側にブランクを入れる必要 があります。先行ブランクは使用できません (SQLSTATE 42815)。すべての入 力値は、大文字小文字を区別しないものとして処理されます。 *host-variable* が 標識変数を伴う場合、その標識変数の値は NULL 値以外でなければなりません (SQLSTATE 42815)。

```
string-constant
```
*string-constant* (ストリング定数) の長さは 5 を超えてはなりません。

# 注

- v 静的 SQL ステートメントのパーティション内並列処理の度合いは、 PREP また は BIND コマンドの DEGREE オプションを使用して制御できます。
- パーティション内並列処理の実際の実行時の度合いは、以下のものより小さい値 になります。
	- 最大照会度合 (**max\_querydegree**) 構成パラメーター
	- アプリケーション実行時の多重度
	- SQL ステートメントのコンパイルの度合い
- v パーティション内並列処理を使用するには、 **intra\_parallel** データベース・マ ネージャー構成パラメーターをオンにする必要があります。 オフに設定されてい る場合、このレジスターの値は無視され、ステートメントは最適化にパーティシ ョン内並列処理を使用しません (SQLSTATE 01623)。
- v CURRENT DEGREE 特殊レジスターの値および **intra\_parallel** 設定値は、ワー クロードで MAXIMUM DEGREE ワークロード属性の設定によってオーバーライ ドされます。
- v SQL ステートメントによっては、パーティション内並列処理を使用できません。

# 例

- v 例 *1:* 以下のステートメントは、パーティション内並列処理を禁止する CURRENT DEGREE を設定します。
	- **SET CURRENT DEGREE = '1'**
- v 例 *2:* 以下のステートメントは、パーティション内並列処理を許可する CURRENT DEGREE を設定します。

**SET CURRENT DEGREE = 'ANY'**

# **SET CURRENT EXPLAIN MODE**

SET CURRENT EXPLAIN MODE ステートメントは、 CURRENT EXPLAIN MODE 特殊レジスターの値を変更します。このステートメントは、トランザクショ ンの制御下にはありません。

# 呼び出し

このステートメントは、アプリケーション・プログラムに組み込むか、あるいは対 話式に発行することができます。このステートメントは、動的に作成できる実行可 能ステートメントです。

# 許可

必要ありません。

# 構文

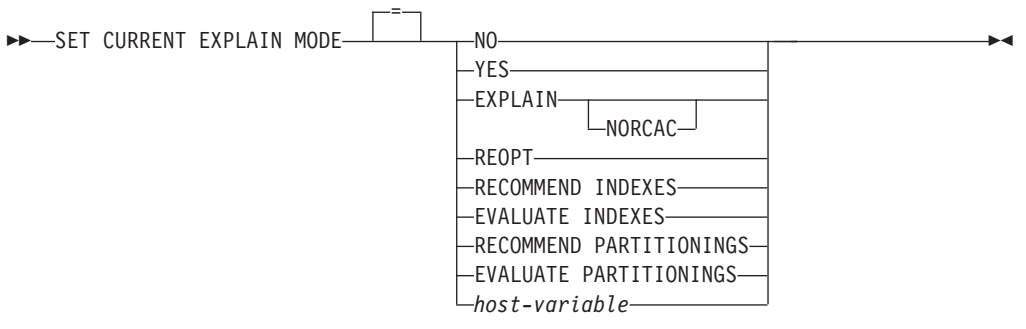

## 説明

**NO** Explain 機能を使用不可にします。 Explain 情報はキャプチャーされません。 NO は、特殊レジスターの初期値です。

### **YES**

Explain 機能を使用可能にし、適格な動的 SQL ステートメントについての Explain 情報を Explain 表に挿入します。 すべての動的 SQL ステートメント が、通常どおりにコンパイルおよび実行されます。

### **EXPLAIN**

Explain 機能を使用可能にし、準備される適切な動的 SQL ステートメントにつ いての Explain 情報をキャプチャーします。 ただし、動的ステートメントは実 行されません。

#### **EXPLAIN NORCAC**

Explain 機能を使用可能にし、行アクセス制御または列アクセス制御 (RCAC) が アクティブ化されていない場合と同様の方法で準備される適格な動的 SQL ステ ートメントについての Explain 情報をキャプチャーします。動的ステートメン トは実行されません。この Explain モードを設定するとき、Explain 機能は RCAC が存在しない場合と同様にプランを Explain します。

#### **REOPT**

Explain 機能を使用可能にし、実行時のステートメント再最適化の際 (すなわ ち、ホスト変数、特殊レジスター、グローバル変数、またはパラメーター・マー カーの実際の値が使用可能になるとき) に、静的または動的 SQL ステートメン トについての Explain 情報がキャプチャーされるようにします。

#### **RECOMMEND INDEXES**

SQL コンパイラーが索引を推奨できるようにします。この Explain モードで実 行される照会はすべて、推奨された索引を ADVISE\_INDEX 表に埋め込みま す。 さらに、推奨された索引を使用する方法を示すため、 Explain 表に Explain 情報がキャプチャーされますが、そのステートメントのコンパイルや実 行は行われません。

#### **EVALUATE INDEXES**

動的照会のための仮想推奨索引を SQL コンパイラーが評価できるようにしま す。この Explain モードで実行される照会は、仮想索引に基づいて作られた統 計を使用してコンパイルおよび最適化されます。ステートメントは実行されませ ん。USE\_INDEX 列に 'Y' が含まれる場合、評価される索引は ADVISE\_INDEX 表から読み取られます。 USE\_INDEX 列を 'I' に、EXISTS 列を 'Y' にそれぞ れ設定することにより、既存の非ユニーク索引を無視することもできます。 USE\_INDEX=T と EXISTS='N' の組み合わせを指定した場合、照会のための索 引評価は順当に継続されますが、問題の索引が無視されなくなります。

#### **RECOMMEND PARTITIONINGS**

特定の照会がアクセスするそれぞれの表ごとに、コンパイラーが最良のデータベ ース・パーティションを推奨するように指定します。それから、最良のデータベ ース・パーティションは ADVISE PARTITION 表に書き込まれます。照会は実 行されません。

## **EVALUATE PARTITIONINGS**

ADVISE\_PARTITION 表に指定された仮想データベース・パーティションを使っ て、コンパイラーが照会の推定パフォーマンスを取得するように指定します。

#### *host-variable*

*host-variable* (ホスト変数) のデータ・タイプは CHAR または VARCHAR でな ければならず、その内容の長さは 254 を超えてはなりません。それより長いフ ィールドを指定すると、エラーになります (SQLSTATE 42815)。指定する値 は、NO、 YES、EXPLAIN、RECOMMEND INDEXES、または EVALUATE INDEXES でなければなりません。実際に指定する値が、指定した置換値より大 きい場合は、入力の右側にブランクを入れる必要があります。先行ブランクは使 用できません (SQLSTATE 42815)。すべての入力値は、大文字小文字を区別し ないものとして処理されます。 *host-variable* が標識変数を伴う場合、その標識 変数の値は NULL 値以外でなければなりません (SQLSTATE 42815)。

## 注

- v Explain 機能は、データの取り込み先である Explain 表を修飾するときに、スキ ーマとして以下の ID を使用します。
	- 動的 SQL のセッション許可 ID
	- 静的 SQL のステートメント許可 ID

そのスキーマは、一連の Explain 表に関連付けられている場合もあれば、別のス キーマの下で一連の Explain 表を参照する別名に関連付けられている場合もあり ます。そのスキーマの下で Explain 表が検出されなかった場合、Explain 機能 は、SYSTOOLS スキーマの下に Explain 表があるかどうかをチェックし、その表 を使用しようとします。

- v 静的 SQL ステートメントの Explain 情報は、 **PREP** または **BIND** コマンドの **EXPLAIN** オプションの使用によってキャプチャーすることができます。 **EXPLAIN** オプションの ALL の値が指定され、 CURRENT EXPLAIN MODE のレジスター 値が NO の場合には、実行時に動的 SQL ステートメントの Explain 情報がキャ プチャーされます。 CURRENT EXPLAIN MODE レジスターの値が NO 以外の 場合、 **EXPLAIN** BIND オプションの値は無視されます。
- v RECOMMEND INDEXES と EVALUATE INDEXES は特殊モードで、それらを 設定するために使えるのは SET CURRENT EXPLAIN MODE ステートメントだ けです。 これらのモードは **PREP** または **BIND** オプションを使って設定すること はできません。また、SET CURRENT EXPLAIN SNAPSHOT ステートメントを 使用しても動作しません。
- v Explain 機能が活動化される場合、現行の許可 ID に Explain 表に対する INSERT 特権が必要です。この特権がない場合には、エラー (SQLSTATE 42501) が発生します。
- ルーチンから SQL ステートメントの Explain 情報を取り出す場合は、 MODIFIES SQL DATA の SQL データ・アクセス標識を指定して、ルーチンを 定義しなければなりません (SQLSTATE 42985)。
- v 特殊レジスターが REOPT に設定され、実行時の再最適化のために SQL ステー トメントが修飾されない場合 (すなわち、ステートメントが入力変数を持ってい ないか、 **REOPT** BIND オプションが NONE に設定されている場合) は、Explain 情報はキャプチャーされません。 **REOPT** BIND オプションが ONCE に設定されて いる場合、Explain 情報は、ステートメントが最初に再最適化されるときの 1 回 だけキャプチャーされます。ステートメントがキャッシュに入れられた後は、後 続の実行では、それ以上の Explain 情報はこのステートメントに関して獲得され ません。
- v Explain 機能が使用可能で、**REOPT** BIND オプションが ONCE に設定されていて、 既にキャッシュに入れられている SQL ステートメントを実行しようとした場合 は、入力変数の現行値を使ってステートメントがコンパイルおよび再最適化さ れ、それにしたがって Explain 表にデータが取り込まれます。このステートメン トのために新たに生成されるアクセス・プランは、キャッシュに入れられず、実 行されません。このキャッシュ・ステートメントを並行して実行する他のアプリ ケーションは引き続き稼働し、このステートメントを実行するための新しい要求 は、既にキャッシュに入れられたアクセス・プランを採用します。
- v 静的または動的 SQL ステートメントが入力変数を持っていて、 **REOPT** BIND オ プションが ONCE または ALWAYS に設定されている場合は、 CURRENT EXPLAIN MODE および CURRENT EXPLAIN SNAPSHOT 特殊レジスターの REOPT という値は、 **EXPLAIN** および **EXPLSNAP** BIND オプションの値をバイン ド時にオーバーライドします。
- v EXPLAIN 表で定義される行レベルおよび列レベルのアクセス制御 (RCAC) は、 その他の通常の表と同様に、これらの表へのユーザー・アクセス権限に適用され ます。ただし、EXPLAIN 表の行レベルおよび列レベルのアクセス制御は、DB2 データベース自体がそれらの EXPLAIN 表にデータを設定するときは、適用され ません。これは、内部ハウスキーピングと見なされ、内部 SQL のように RCAC の影響を受けることはありません。

例

次のステートメントでは、以降の適格な動的 SQL ステートメントの Explain 情報 をキャプチャーし、そのステートメントが実行されないように、 CURRENT EXPLAIN MODE 特殊レジスターを設定しています。

**SET CURRENT EXPLAIN MODE = EXPLAIN**

# **SET CURRENT EXPLAIN SNAPSHOT**

SET CURRENT EXPLAIN SNAPSHOT ステートメントは、 CURRENT EXPLAIN SNAPSHOT 特殊レジスターの値を変更します。

このステートメントは、トランザクションの制御下にありません。

# 呼び出し

このステートメントは、アプリケーション・プログラムに組み込むか、あるいは対 話式に発行することができます。このステートメントは、動的に作成できる実行可 能ステートメントです。

## 許可

必要ありません。

# 構文

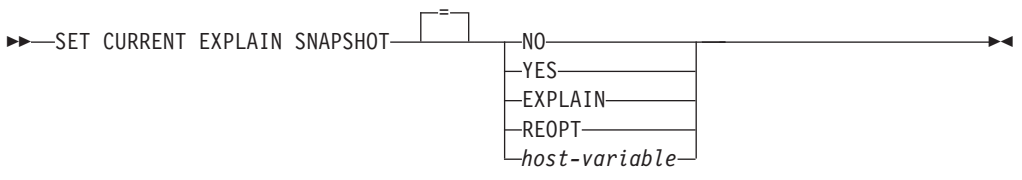

### 説明

**NO** Explain スナップショット機能を使用不可にします。 スナップショットは取ら れません。 NO は、特殊レジスターの初期値です。

### **YES**

Explain スナップショット機能を使用可能にし、適格な動的 SQL ステートメン トに対して内部表記のスナップショットを作成します。この情報は、 EXPLAIN STATEMENT 表の SNAPSHOT 列に挿入されます。

#### **EXPLAIN**

Explain スナップショット機能を使用可能にし、準備済みの適格な動的 SQL ス テートメントごとに内部表記のスナップショットを作成します。 ただし、動的 ステートメントは実行されません。

#### **REOPT**

Explain 機能を使用可能にし、実行時のステートメント再最適化の際 (すなわ ち、ホスト変数、特殊レジスター、グローバル変数、またはパラメーター・マー カーの実際の値が使用可能になるとき) に、静的または動的 SQL ステートメン トについての Explain 情報がキャプチャーされるようにします。

### *host-variable*

*host-variable* (ホスト変数) のデータ・タイプは CHAR または VARCHAR でな ければならず、その内容の長さは 8 を超えてはなりません。それより長いフィ ールドを指定すると、エラーになります (SQLSTATE 42815)。このレジスター の値は、NO、YES、または EXPLAIN でなければなりません。実際に指定する 値が、指定した置換値より大きい場合は、入力の右側にブランクを入れる必要が あります。先行ブランクは使用できません (SQLSTATE 42815)。すべての入力

値は、大文字小文字を区別しないものとして処理されます。 *host-variable* が標 識変数を伴っている場合、その標識変数の値は NULL 値以外でなければなりま せん (SQLSTATE 42815)。

- 注
- v Explain 機能は、データの取り込み先である Explain 表を修飾するときに、スキ ーマとして以下の ID を使用します。
	- 動的 SQL のセッション許可 ID
	- 静的 SQL のステートメント許可 ID

そのスキーマは、一連の Explain 表に関連付けられている場合もあれば、別のス キーマの下で一連の Explain 表を参照する別名に関連付けられている場合もあり ます。そのスキーマの下で Explain 表が検出されなかった場合、Explain 機能 は、SYSTOOLS スキーマの下に Explain 表があるかどうかをチェックし、その表 を使用しようとします。

- v 静的 SQL ステートメントの Explain スナップショットは、 PREP または BIND コマンドの EXPLSNAP オプションの使用によって取ることができます。 EXPLSNAP オプションの ALL の値を指定し、 CURRENT EXPLAIN SNAPSHOT のレジスター値が NO の場合には、実行時に動的 SQL ステートメ ントの Explain スナップショットが取られます。 CURRENT EXPLAIN SNAPSHOT レジスターの値が NO 以外の場合、 EXPLSNAP オプションは無視 されます。
- v Explain スナップショット機能がアクティブ化される場合、現行の許可 ID には、 Explain 表に対する INSERT 特権が必要です。この特権がないと、エラー (SQLSTATE 42501) になります。
- v ルーチンから SQL ステートメントの Explain 情報を取り出す場合は、 MODIFIES SQL DATA の SQL データ・アクセス標識を指定して、ルーチンを 定義しなければなりません (SQLSTATE 42985)。
- v 特殊レジスターが REOPT に設定され、実行時の再最適化のために SQL ステー トメントが修飾されない場合 (すなわち、ステートメントが入力変数を持ってい ないか、 REOPT BIND オプションが NONE に設定されている場合) は、 Explain 情報はキャプチャーされません。 REOPT BIND オプションが ONCE に 設定されている場合、Explain スナップショット情報は、ステートメントが最初に 再最適化されるときの 1 回だけキャプチャーされます。ステートメントがキャッ シュに入れられた後は、後続の実行では、それ以上の Explain 情報はこのステー トメントに関して獲得されません。
- v Explain 機能が使用可能で、REOPT BIND オプションが ONCE に設定されてい て、既にキャッシュに入れられている再最適化可能な SQL ステートメントを実 行しようとした場合は、入力変数の現行値を使ってステートメントがコンパイル および再最適化され、それにしたがって Explain スナップショットがキャプチャ ーされます。このステートメントのために新たに生成されるアクセス・プラン は、キャッシュに入れられず、実行されません。このキャッシュ・ステートメン トを並行して実行する他のアプリケーションは引き続き稼働し、このステートメ ントを実行するための新しい要求は、既にキャッシュに入れられたアクセス・プ ランを採用します。
- v 静的または動的 SQL ステートメントが入力変数を持っていて、 REOPT BIND オプションが ONCE または ALWAYS に設定されている場合は、 CURRENT

EXPLAIN MODE および CURRENT EXPLAIN SNAPSHOT 特殊レジスターの REOPT という値は、 EXPLAIN および EXPLSNAP BIND オプションの値をバ インド時にオーバーライドします。

# 例

v 例 *1:* 以下のステートメントは、 CURRENT EXPLAIN SNAPSHOT 特殊レジス ターを設定して、以降の適格な動的 SQL ステートメントの Explain スナップシ ョットを取り、そのステートメントを実行します。

### **SET CURRENT EXPLAIN SNAPSHOT = YES**

v 例 *2:* 以下の例では、CURRENT EXPLAIN SNAPSHOT 特殊レジスターの現行値 を検索して SNAP という名前のホスト変数に入れます。

EXEC SQL **VALUES (CURRENT EXPLAIN SNAPSHOT) INTO** :SNAP;

# **SET CURRENT FEDERATED ASYNCHRONY**

SET CURRENT FEDERATED ASYNCHRONY ステートメントは、CURRENT FEDERATED ASYNCHRONY 特殊レジスターに値を割り当てます。

このステートメントは、トランザクションの制御下にありません。

# 呼び出し

このステートメントは、アプリケーション・プログラムに組み込んだり、動的 SQL ステートメントを使用して発行したりすることができます。このステートメント は、動的に作成できる実行可能ステートメントです。

## 許可

必要ありません。

# 構文

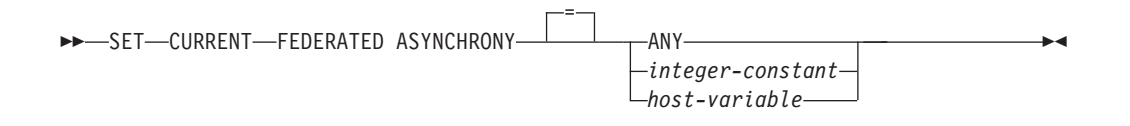

# 説明

### **ANY**

CURRENT FEDERATED ASYNCHRONY の値を -1 に指定します。この値は、 ステートメントの実行に、データベース・マネージャーによって決定される度合 いに基づいて非同期を使用できることを意味します。

*integer-constant*

0 から 32 767 まで (それぞれの値も含む) の範囲の整数値を指定します。ステ ートメントの実行に、指定した度合いに基づいて非同期を使用できます。 SQL ステートメントが動的に準備される時点で、この値が 0 である場合は、そのス テートメントの実行に非同期は使用されません。

*host-variable*

タイプが INTEGER の変数です。値は、0 から 32 767 まで (それぞれの値を 含む) の範囲内か、または -1 (ANY を表す) でなければなりません。 *host-variable* が標識変数を伴っている場合、その標識変数の値は NULL 値以外 でなければなりません (SQLSTATE 42815)。

### 注

- v 静的 SQL ステートメントの非同期の度合いは、 PREP または BIND コマンド の FEDERATED ASYNCHRONY オプションを使用して制御できます。
- v 動的ステートメントがコマンド行プロセッサー (CLP) を介して発行される場合、 CURRENT FEDERATED ASYNCHRONY 特殊レジスターの初期値は、 **federated\_async** データベース・マネージャー構成パラメーターで決まります。 動的ステートメントが、バインドされるアプリケーションの一部である場合、初 期値は FEDERATED\_ASYNCHRONY バインド・オプションで決まります。

# 例

v 例 *1:* 次のステートメントは、CURRENT FEDERATED ASYNCHRONY 特殊レ ジスターの値を 0 に設定することで、非同期を使用不可にします。

**SET CURRENT FEDERATED ASYNCHRONY** = 0

v 例 *2:* 次のステートメントは、非同期の度合いを 5 に設定します。

**SET CURRENT FEDERATED ASYNCHRONY** 5

v 例 *3:* 次のステートメントは、CURRENT FEDERATED ASYNCHRONY 特殊レ ジスターの値を -1 に設定します。この値は、非同期の度合いはデータベース・ マネージャーが決定することを指定します。

**SET CURRENT FEDERATED ASYNCHRONY ANY**

# **SET CURRENT IMPLICIT XMLPARSE OPTION**

SET CURRENT IMPLICIT XMLPARSE OPTION ステートメントは、CURRENT IMPLICIT XMLPARSE OPTION 特殊レジスターの値を変更します。

このステートメントは、トランザクションの制御下にありません。

# 呼び出し

このステートメントは、アプリケーション・プログラムに組み込むか、あるいは対 話式に発行することができます。このステートメントは、動的に作成できる実行可 能ステートメントです。

## 許可

必要ありません。

# 構文

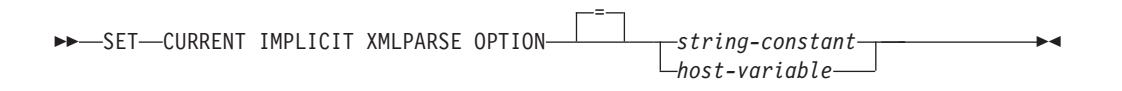

# 説明

### *string-constant*

文字ストリング定数です。値は、'PRESERVE WHITESPACE' または 'STRIP WHITESPACE' (大/小文字を区別しない) のいずれかの、キーワード間にこれ以 上の追加のブランク文字を挿入しない、左寄せされたストリングでなければなり ません。

### *host-variable*

タイプ CHAR または VARCHAR の変数です。ホスト変数の値は、'PRESERVE WHITESPACE' または 'STRIP WHITESPACE' (大/小文字を区別しない) のいず れかの、キーワード間にこれ以上の追加のブランク文字を挿入しない、左寄せさ れたストリングでなければなりません。固定長文字 *host-variable* を使用する場 合は、値の右側をブランクで埋め込まなければなりません。ホスト変数は NULL に設定することはできません。

# 注

- v CURRENT IMPLICIT XMLPARSE OPTION 特殊レジスターの初期値は、'STRIP WHITESPACE' です。
- v 動的または静的 SQL ステートメントのどちらも、この特殊レジスターにより影 響を受けます。

# 例

CURRENT IMPLICIT XMLPARSE OPTION 特殊レジスターの値を 'PRESERVE WHITESPACE' に設定します。

**SET CURRENT IMPLICIT XMLPARSE OPTION =** 'PRESERVE WHITESPACE'

# **SET CURRENT ISOLATION**

SET CURRENT ISOLATION ステートメントは、 CURRENT ISOLATION 特殊レジ スターに値を割り当てます。

このステートメントは、トランザクションの制御下にありません。

# 呼び出し

このステートメントは、アプリケーション・プログラムに組み込んだり、動的 SQL ステートメントを使用して発行したりすることができます。このステートメント は、動的に作成できる実行可能ステートメントです。

## 許可

必要ありません。

# 構文

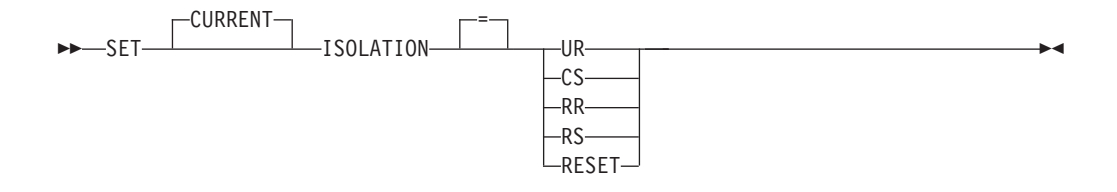

### 説明

CURRENT ISOLATION 特殊レジスターの値は、RESET が指定されている場合、指 定した値で置き換えられるかまたはブランクに設定されます。

# 注

- 代替構文: DB2 の以前のバージョンおよび他のデータベース製品との互換性のた めに、以下の代替の構文がサポートされています。
	- 等号 (=) の代わりに TO を指定できます。
	- UR の代わりに DIRTY READ を指定できます。
	- UR の代わりに READ UNCOMMITTED を指定できます。
	- READ COMMITTED が認識され、CS に更新されます。
	- CS の代わりに CURSOR STABILITY を指定できます。
	- RR の代わりに REPEATABLE READ を指定できます。
	- RR の代わりに SERIALIZABLE を指定できます。

# **SET CURRENT LOCALE LC\_MESSAGES**

SET CURRENT LOCALE LC\_MESSAGES ステートメントは、CURRENT LOCALE LC MESSAGES 特殊レジスターの値を変更します。

このステートメントは、トランザクションの制御下にありません。

# 呼び出し

このステートメントは、アプリケーション・プログラムに組み込むか、あるいは対 話式に発行することができます。このステートメントは、動的に作成できる実行可 能ステートメントです。

## 許可

必要ありません。

# 構文

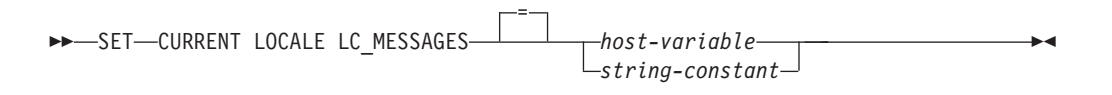

# 説明

CURRENT LOCALE LC\_MESSAGES 特殊レジスターは、**monreport** モジュール内 のモニター・ルーチンと EVMON UPGRADE TABLES によって使用されるロケー ルを特定します。EVMON\_UPGRADE\_TABLES およびモニター・ルーチンでは、 CURRENT LOCALE LC\_MESSAGES の値を使用して、結果セットのテキスト出力 を返す際の言語を決定します。また、メッセージを戻すようコーディングされたユ ーザー定義ルーチンでも、CURRENT LOCALE LC\_MESSAGES の値を使ってメッ セージ・テキストの言語を決定することができます。

*host-variable*

タイプ CHAR または VARCHAR の変数です。 NULL に設定することはでき ません。

```
string-constant
```
文字ストリング定数です。

# 注

- v 初期値*:* CURRENT LOCALE LC\_MESSAGES 特殊レジスターの初期値は 'en\_US' です。
- v 言語の使用可能性*:* ロケールの言語を DB2 データベース・マネージャーで使用 できない場合、メッセージは英語で戻されます。
- v コード・ページ互換性*:* 指定されるロケールの言語は、メッセージ・テキスト情 報を戻す際の言語を決定するために特殊レジスターを使用するルーチンの出力パ ラメーターまたは戻りタイプのコード・ページによってサポートされる必要があ ります。データベースが Unicode データベースでない場合 (しかも

PARAMETER CCSID UNICODE を使ってルーチンが作成されなかった場合)、ロ

ケールの言語のいくつかの文字をデータベース・コード・ページで表記できなけ れば、コード・ページ変換の結果として置換文字が戻されます。

- v 将来の使用の可能性*:* 今後のリリースでは、メッセージが扱われるデータベース 環境の他の領域においても CURRENT LOCALE LC\_MESSAGES 特殊レジスター の値が使用される可能性があります。
- v 有効なロケールと命名*:* 有効なロケールとその命名については、「グローバリゼ ーション・ガイド」の『SQL および XQuery のロケール名』を参照してくださ い。

### 例

v 例 *1:* 以下のステートメントは、DB2 データベース・マネージャーで使用可能な 最新バージョンの Common Locale Data Repository (CLDR) を使用して、 CURRENT LOCALE LC\_MESSAGES 特殊レジスターを英語 (カナダ) ロケール に設定します。

SET CURRENT LOCALE LC\_MESSAGES = 'en\_CA'

v 例 *2:* 以下のステートメントは、Common Locale Data Repository (CLDR) バージ ョン 1.5 を使用して、CURRENT LOCALE LC MESSAGES 特殊レジスターをフ ランス語 (フランス) ロケールに設定します。その後、**monreport** モジュール内 の CONNECTION ルーチンが呼び出されて出力がフランス語で戻されます。

```
SET CURRENT LOCALE LC_MESSAGES = 'CLDR 1.5:fr_FR'
CALL MONREPORT.CONNECTION
```
v 例 *3:* ユーザー定義プロシージャー XYZ.STORELOCATOR が入力として郵便番 号を受け入れるとします。入力された郵便番号から車で 30 分以内の範囲にある XYZ 会社の店舗が結果セットとして戻されます。郵便番号の形式が正しくない場 合、形式の問題を示すエラー・メッセージが戻されます。このプロシージャー は、CURRENT LOCALE LC MESSAGES 特殊レジスターの値によって決定され る言語でエラー・メッセージを戻すことができるようにコーディングされていま す。以下のステートメントは、CURRENT LOCALE LC\_MESSAGES 特殊レジス ターをスペイン語 (メキシコ) ロケールに設定します。その後、店舗ロケーター・ ユーザー定義プロシージャーが呼び出されて、スペイン語でエラー・メッセージ が戻されます。

SET CURRENT LOCALE LC\_MESSAGES = 'es\_MX' CALL XYZ.STORELOCATOR $\overline{(\cdot)}$   $\overline{\text{ZIP}}$ ,  $\overline{\text{STATUSMSG}}$ )

# **SET CURRENT LOCALE LC\_TIME**

SET CURRENT LOCALE LC\_TIME ステートメントは、CURRENT LOCALE LC\_TIME 特殊レジスターの値を変更します。このステートメントは、トランザクシ ョンの制御下にはありません。

# 呼び出し

このステートメントは、アプリケーション・プログラムに組み込むか、あるいは対 話式に発行することができます。このステートメントは、動的に作成できる実行可 能ステートメントです。

# 許可

必要ありません。

# 構文

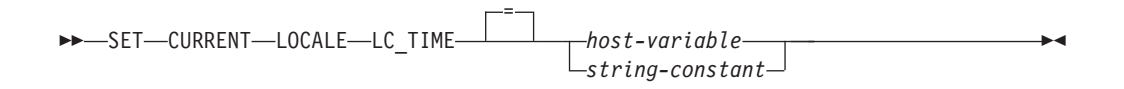

# 説明

CURRENT LOCALE LC\_TIME 特殊レジスターは、 DAYNAME、MONTHNAME、NEXT\_DAY、ROUND、ROUND\_TIMESTAMP、 TIMESTAMP\_FORMAT、TRUNCATE、TRUNC\_TIMESTAMP および VARCHAR\_FORMAT 関数の *locale-name* 引数が明示的に指定されていない場合 に、使用されます。

*host-variable*

タイプ CHAR または VARCHAR の変数です。 NULL に設定することはでき ません。

*string-constant* 文字ストリング定数です。

# 注

- · 初期値: CURRENT LOCALE LC TIME 特殊レジスターの初期値は 'en US' で す。
- v 将来の使用の可能性*:* 将来のリリースで、CURRENT LOCALE LC\_TIME 特殊レ ジスター値は、日時の値に関する、他のスカラー関数またはデータベース環境の 他の領域においても使用される可能性があります。
- v 有効なロケールと命名*:* 有効なロケールとその命名については、「グローバリゼ ーション・ガイド 」の『SQL および XQuery のロケール名』を参照してくださ  $\mathcal{U}$

# 例

v 例 *1:* 以下のステートメントは、DB2 データベース・マネージャーで使用可能な 最新バージョンの Common Locale Data Repository (CLDR) を使用して、 CURRENT LOCALE LC\_TIME 特殊レジスターに英語 (カナダ) のロケールを設 定します。

**SET CURRENT LOCALE LC\_TIME** = 'en\_CA'

v 例 *2:* 以下のステートメントは、バージョン 1.8.1 の Common Locale Data Repository (CLDR) を使用して、CURRENT LOCALE LC\_TIME 特殊レジスター にフランス語 (フランス) のロケールを設定します。その後、MONTHNAME ス カラー関数に引数 '2008-11-10-00.00.00.000000' を 1 つのみ指定して実行します。

**SET CURRENT LOCALE LC\_TIME** = 'CLDR181\_fr\_FR' **VALUES MONTHNAME**( '2008-11-10-00.00.00.00000')

これは、以下のものを戻します。

'novembre'

# **SET CURRENT LOCK TIMEOUT**

SET CURRENT LOCK TIMEOUT ステートメントは、 CURRENT LOCK TIMEOUT 特殊レジスターの値を変更します。

このステートメントは、トランザクションの制御下にありません。

# 呼び出し

このステートメントはアプリケーション・プログラムに組み込むことができ、また 対話式に出すことができます。このステートメントは、動的に作成できる実行可能 ステートメントです。

## 許可

必要ありません。

# 構文

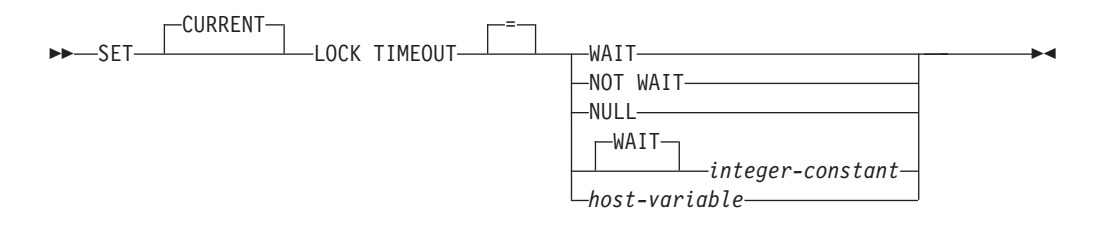

### 説明

指定値は -1 から 32767 までの整数 (両端を含む) (SQLSTATE 428B7)、または NULL 値でなければなりません。

#### **WAIT**

CURRENT LOCK TIMEOUT の値を -1 に設定します。この値は、ロックが解 除されるか、デッドロックが検出される (SQLSTATE 40001 または 57033) ま で、データベース・マネージャーが待機することを意味します。

#### **NOT WAIT**

CURRENT LOCK TIMEOUT の値を 0 に設定します。この値は、獲得できない ロックをデータベース・マネージャーが待機せず、エラー (SQLSTATE 40001 または 57033) が戻されることを意味します。

#### **NULL**

CURRENT LOCK TIMEOUT の値を設定解除するように指定します。ロックの 待機の際には、**locktimeout** データベース構成パラメーターの値が使用されま す。特殊レジスターに戻される値は、**locktimeout** の値が変更されると変化しま す。

### **WAIT** *integer-constant*

-1 から 32767 までの整数を指定します。 -1 の値は、整数値なしで WAIT キ ーワードを指定することと等価です。 0 の値は、NOT WAIT 節を指定するの と等価です。値が 1 から 32767 までの場合は、ロックを獲得できない場合にエ ラー (SQLSTATE 40001 または 57033) が戻される前に、データベース・マネ ージャーはその秒数だけ待機します。

*host-variable*

タイプが INTEGER の変数です。値は -1 から 32767 までの範囲内である必要 があります。 *host-variable* が関連した標識変数を伴っていて、その標識変数の 値が NULL 値を指定している場合、CURRENT LOCK TIMEOUT の値は設定 解除されます。これは NULL キーワードを指定するのと等価です。

# 注

- v 特殊レジスターの更新された値は、このステートメントが正常実行されると即時 に有効になります。ステートメントの実行中に使用される特殊レジスター値はス テートメント実行の初めに固定されるため、実行を開始したステートメントによ って CURRENT LOCK TIMEOUT 特殊レジスターの更新された値が戻されるの は、 SET LOCK TIMEOUT ステートメントが正常に完了した後になります。
- 代替構文: Informix データベース製品との互換性のために、以下の代替構文がサ ポートされています。これらの代替は非標準であり、使用すべきではありませ  $h<sub>o</sub>$ 
	- TIMEOUT の代わりに MODE を指定できます。
	- 等号 (=) 演算子の代わりに TO を指定できます。

### 例

v 例 *1:* エラーを戻す前に 30 秒間待つよう、ロック・タイムアウト値を設定しま す。

**SET CURRENT LOCK TIMEOUT** 30

v 例 *2:* **locktimeout** データベース構成パラメーター値が代わりに使用されるよう に、ロック・タイムアウト値を設定解除します。

**SET CURRENT LOCK TIMEOUT NULL** 

# **SET CURRENT MAINTAINED TABLE TYPES FOR OPTIMIZATION**

SET CURRENT MAINTAINED TABLE TYPES FOR OPTIMIZATION ステートメン トは、 CURRENT MAINTAINED TABLE TYPES FOR OPTIMIZATION 特殊レジ スターの値を変更します。

このステートメントは、トランザクションの制御下にありません。

## 呼び出し

このステートメントは、アプリケーション・プログラムに組み込むか、あるいは対 話式に発行することができます。このステートメントは、動的に作成できる実行可 能ステートメントです。

# 許可

必要ありません。

# 構文

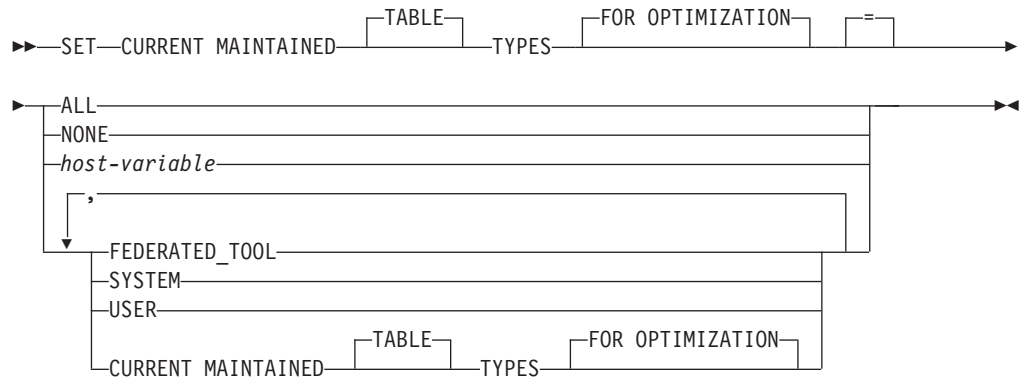

## 説明

#### **ALL**

動的 SQL 照会の処理を最適化する際に、この特殊レジスターによって制御され るすべての有効なタイプの保守されている表が、現在および将来に考慮されるよ う指定します。

## **NONE**

動的 SQL 照会の処理を最適化する際に、この特殊レジスターによって制御され るオブジェクト・タイプが考慮されないよう指定します。

## **FEDERATED\_TOOL**

CURRENT QUERY OPTIMIZATION 特殊レジスターの値が 2 であるかまたは 5 より大きいときに、フェデレーテッド・ツールによって保守されているリフレ ッシュ据え置きマテリアライズ照会表が動的 SQL 照会の処理を最適化すると見 なすことを指定します。

#### **SYSTEM**

動的 SQL 照会の処理を最適化する際に、システムによって保守されているリフ

# **SET CURRENT MAINTAINED TABLE TYPES FOR OPTIMIZATION**

レッシュ据え置きマテリアライズ照会表が考慮されるよう指定します。 (即時マ テリアライズ照会表は常に使用できます。)

#### **USER**

動的 SQL 照会の処理を最適化する際に、ユーザーが保守しているリフレッシュ 据え置きマテリアライズ照会表が考慮されるよう指定します。

## **CURRENT MAINTAINED TABLE TYPES FOR OPTIMIZATION**

このステートメントを実行する前の CURRENT MAINTAINED TABLE TYPES FOR OPTIMIZATION 特殊レジスターの値。

#### *host-variable*

タイプ CHAR または VARCHAR の変数です。ホスト変数の内容の長さは、 254 バイトを超えてはなりません (SQLSTATE 42815)。 NULL に設定すること はできません。 *host-variable* が標識変数を伴っている場合、その標識変数の値 は NULL 値以外でなければなりません (SQLSTATE 42815)。

*host-variable* の文字は左寄せでなければなりません。 *host-variable* の内容は、 特殊レジスターのキーワードとして指定できるキーワードをコンマで区切ってリ ストにしたストリングです。大文字変換は行われないため、これらのキーワード はすべて大文字小文字を区別して指定しなければなりません。値の長さがホスト 変数の長さ未満の場合は、値の右側をブランクで埋め込まなければなりません。

## 注

- v CURRENT MAINTAINED TABLE TYPES FOR OPTIMIZATION 特殊レジスター の初期値は SYSTEM です。
- v 動的 SQL 照会の処理を最適化する際に、指定した表タイプが考慮されるように するには、 CURRENT REFRESH AGE 特殊レジスターをゼロ以外の値に設定し なければなりません。

### 例

v 例 *1:* CURRENT MAINTAINED TABLE TYPES FOR OPTIMIZATION 特殊レジ スターを設定します。

**SET CURRENT MAINTAINED TABLE TYPES FOR OPTIMIZATION = SYSTEM, USER**

v 例 *2:* CURRENT MAINTAINED TABLE TYPES FOR OPTIMIZATION 特殊レジ スターの現行値を検索して CURMAINTYPES という名前のホスト変数に入れま す。

EXEC SQL **VALUES** (**CURRENT MAINTAINED TABLE TYPES FOR OPTIMIZATION**) **INTO** :CURMAINTYPES

v 例 *3:* CURRENT MAINTAINED TABLE TYPES FOR OPTIMIZATION 特殊レジ スターを値なしに設定します。

**SET CURRENT MAINTAINED TABLE TYPES FOR OPTIMIZATION = NONE**

# **SET CURRENT MDC ROLLOUT MODE**

SET CURRENT MDC ROLLOUT MODE ステートメントは、CURRENT MDC ROLLOUT MODE 特殊レジスターに値を割り当てます。この値は、マルチディメン ション・クラスタリング (MDC) 表に適格である DELETE ステートメントに対して 実行されるロールアウト・クリーンアップのタイプを指定します。

# 呼び出し

このステートメントは、アプリケーション・プログラムに組み込んだり、動的 SQL ステートメントを使用して発行したりすることができます。このステートメント は、動的に作成できる実行可能ステートメントです。

### 許可

必要ありません。

### 構文

►►—SET—CURRENT—MDC ROLLOUT MODE——NONE

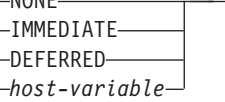

## 説明

#### **NONE**

削除操作中に MDC ロールアウト最適化は使用されないことを指定します。 DELETE ステートメントは、ロールアウトできない DELETE ステートメント と同じようにして処理されます。

### **IMMEDIATE**

DELETE ステートメントが適格である場合に MDC ロールアウト最適化が使用 されることを指定します。表に RID 索引がある場合、削除処理中にそれらの索 引は即時に更新されます。削除されたブロックは、トランザクションがコミット された後に再利用できるようになります。

#### **DEFERRED**

DELETE ステートメントが適格である場合に MDC ロールアウト最適化が使用 されることを指定します。表に RID 索引がある場合、索引の更新はトランザク ションがコミットされるまで据え置かれます。このオプションを使用すると、削 除処理は速くなり使用されるログ・スペースも少なくなりますが、削除されたブ ロックは索引の更新が完了するまで再利用できません。

#### *host-variable*

タイプが VARCHAR の変数です。 *host-variable* の長さは 17 バイト以下でな ければなりません (SQLSTATE 42815)。ホスト変数の値は、

「NONE」、「IMMEDIATE」、または「DEFERRED」(大/小文字を区別しない) のいずれかの、左寄せされたストリングでなければなりません。 *host-variable* が標識変数を伴っている場合、その標識変数の値は NULL 値以外でなければな りません (SQLSTATE 42815)。

-◀

# 注

- v ロールアウト処理に適格である後続の DELETE ステートメントは、CURRENT MDC ROLLOUT MODE 特殊レジスターの設定に従います。現在実行中のセクシ ョンは、この特殊レジスターを変更しても影響を受けません。
- SET CURRENT MDC ROLLOUT MODE ステートメントが実行される作業単位 がロールバックされても、このステートメントの実行結果はロールバックされま せん。
- v DB2 バージョン 9.7 以降のリリースでは、パーティション RID 索引を持つデー タ・パーティション MDC 表の DEFERRED モードはサポートされません。 NONE および IMMEDIATE モードのみがサポートされます。**DB2\_MDC\_ROLLOUT** レジストリー変数が DEFER に設定されている場合、または **DB2\_MDC\_ROLLOUT** 設 定をオーバーライドするために CURRENT MDC ROLLOUT MODE 特殊レジス ターが DEFERRED に設定されている場合には、クリーンアップ・ロールアウ ト・タイプは IMMEDIATE になります。

MDC 表に非パーティション RID 索引のみが存在する場合は、据え置き索引クリ ーンアップ・ロールアウトがサポートされます。

# 例

ロールアウト処理に適格である次の DELETE ステートメントに対して据え置きクリ ーンアップ動作を指定します。

**SET CURRENT MDC ROLLOUT MODE IMMEDIATE**

# **SET CURRENT OPTIMIZATION PROFILE**

SET CURRENT OPTIMIZATION PROFILE ステートメントは、CURRENT OPTIMIZATION PROFILE 特殊レジスターに値を割り当てます。この値は、動的 DML ステートメントを準備するときにオプティマイザーが使用しなければならない 最適化プロファイルを指定します。

このステートメントは、トランザクションの制御下にありません。

ステートメントが評価されると、最適化プロファイルの名前が妥当であるかどうか が検査されますが、プロファイル自体は、オプティマイザーが動的 DML ステート メントを検出するまで処理されません。

### 呼び出し

このステートメントは、アプリケーション・プログラムに組み込んだり、動的 SQL ステートメントを使用して発行したりすることができます。このステートメント は、動的に作成できる実行可能ステートメントです。

### 許可

必要ありません。

# 構文

-- SET CURRENT OPTIMIZATION PROFILE *optimization-profile-name* = *host-variable string-constant* LNULL--◂

# 説明

*optimization-profile-name*

最適化プロファイルの 2 部構成の名前。この名前は、リテラル、ホスト変数、 または特殊レジスターを使用して指定できます。指定された名前は、CURRENT OPTIMIZATION PROFILE 特殊レジスターに入力される名前です。

指定した optimization-profile-name が修飾されていない場合、CURRENT DEFAULT SCHEMA レジスターの値が暗黙的な修飾子として使用されます。特 殊レジスターのデフォルト値は NULL です。

### *host-variable*

最適化プロファイルの名前を含む、タイプ CHAR または VARCHAR の変数で す。 NULL 標識を含んだホスト変数は、現行のパッケージに対して OPTPROFILE BIND オプションの値が指定されている場合にはその値を使用す るということを示します。長さがゼロあるいは空白文字のみのホスト変数は、最 適化プロファイルを使用しないということを示します。

ホスト変数は次の特性を満たしていなければなりません。

- v ストリングの内容が、単一 ID であるかまたは 2 部構成の ID (ピリオドで 区切る) であり、先行ブランクがない。
- v ID を区切りありまたは区切りなしにすることができる。
- ストリングの内容が大文字に変換されていない。
- v 区切りなしストリングでは小文字および特殊文字を使用できない。
- v 先頭文字が二重引用符である場合、終了二重引用符はピリオドの前に置かれ るか、あるいはストリング内の最後の非ブランク文字でなければならない。
- v ピリオドの後に続く先頭文字が二重引用符である場合、ストリング内の最後 の非ブランク文字は二重引用符でなければならない。
- v ID が区切られている場合、二重引用符を ID に含めるには、その文字を 2 回指定する。
- v 区切り ID の内側にないピリオドは区切り記号として扱われ、ストリング内 に存在可能なピリオドの区切り文字は、1 つだけである。

### *string-constant*

最適化プロファイルの名前である文字ストリングとして定数を指定します。スト リング定数の内容は、ホスト変数と同じ特性を満たしている必要があります。

#### **NULL**

CURRENT OPTIMIZATION PROFILE レジスターを NULL に設定します。

表 35 は、最適化プロファイルの命名規則に従って、レジスターを割り当てるのに使 用可能なストリング・リテラルおよび ID の例を示しています。「SCHEMA」列お よび「NAME」列内の値は、OPT\_PROFILE 表に現れ得る形の最適化プロファイル 名を表します。「有効なストリング・リテラル」列は、対応する「SCHEMA」列お よび「NAME」列の値で指定された最適化プロファイルと一致するストリング・リ テラルを示しています。「有効な ID」列は、同じ最適化プロファイルを識別する ID を示しています。

表 *35.* ストリング・リテラルおよび *ID* の例

| <b>SCHEMA</b> | <b>NAME</b>            | 有効なストリング・リテラル          | 有効な ID                 |
|---------------|------------------------|------------------------|------------------------|
| <b>SIMMEN</b> | <b>BIG_PROF</b>        | 'BIG PROF'             | <b>BIG_PROF</b>        |
|               |                        | 'SIMMEN.BIG_PROF'      | SIMMEN.BIG_PROF        |
|               |                        | "BIG_PROF"'            | "BIG_PROF"             |
|               |                        | "'SIMMEN"."BIG_PROF"'  | "SIMMEN"."BIG_PROF"    |
| <b>SIMMEN</b> | low_profile            | "low_profile"          | "low_profile"          |
|               |                        | 'SIMMEN."low_profile"  | SIMMEN."low_profile"   |
|               |                        | "SIMMEN"."low_profile" | "SIMMEN"."low_profile" |
| eliaz         | DBA3                   | 'DBA3'                 | DBA3                   |
|               |                        | "DBA3"                 | "eliaz".DBA3           |
|               |                        | "eliaz".DBA3'          | "eliaz"."DBA3"         |
|               |                        | ""eliaz"."DBA3"        |                        |
| <b>SNOW</b>   | PROFILE <sub>1.0</sub> | "PROFILE1.0"           | "PROFILE1.0"           |
|               |                        | 'SNOW."PROFILE1.0"'    | SNOW."PROFILE1.0"      |
|               |                        | "'SNOW"."PROFILE1.0"'  | "SNOW"."PROFILE1.0"    |

# 注

- v レジスターの値が既存の最適化プロファイルの名前を指定している場合、後続の 動的 DML ステートメントを準備するときには、指定された最適化プロファイル が使用されます。
- v レジスターの値が NULL である場合、後続の動的 DML ステートメントを準備 するときには、OPTPROFILE BIND オプションで指定された最適化プロファイル があれば、それが使用されます。
- レジスターの値が NULL であり、OPTPROFILE BIND オプションが設定されて いない場合、後続の動的 DML ステートメントを準備するときに最適化プロファ イルは使用されません。
- v レジスターの値が空ストリングである場合、OPTPROFILE BIND オプションが設 定されているかどうかにかかわらず、後続の動的 DML ステートメントを準備す るときには最適化プロファイルは使用されません。
- v その後に CURRENT DEFAULT SCHEMA に変更を加えても、最適化プロファイ ルには影響しません。CURRENT OPTIMIZATION PROFILE レジスターの値は、 SET CURRENT OPTIMIZATION PROFILE ステートメントが評価された時点で有 効になる、2 部構成の名前で設定されます。使用される最適化プロファイルを変 更する唯一の方法は、別の SET CURRENT OPTIMIZATION PROFILE ステート メントを実行することです。

# 例

v 例 *1:* ステートメント 1、2、および 3 には最適化プロファイル RICK.FOO が使 用されます。ステートメント 4 には TOM.FOO が使用されます。

```
SET CURRENT SCHEMA = 'RICK'
SET CURRENT OPTIMIZATION PROFILE = 'FOO'
  statement 1
  statement 2
SET CURRENT SCHEMA = 'TOM'
  statement 3
SET CURRENT OPTIMIZATION PROFILE = 'FOO'
  statement 4
```
v 例 *2:* 以下のステートメントを持つアプリケーションが、オプション OPTPROFILE("Foo") および QUALIFIER("John") を指定してバインドされまし た。ステートメント 1 には最適化プロファイル KAAREL.BAR が使用され、ス テートメント 2 には最適化プロファイル "John"."Foo" が使用されます。

```
SET CURRENT SCHEMA = 'KAAREL'
SET CURRENT OPTIMIZATION PROFILE = 'BAR'
  statement 1
SET CURRENT SCHEMA = "Tom"
SET CURRENT OPTIMIZATION PROFILE NULL
   statement 2
```
v 例 *3:* 空ストリングは、最適化プロファイルを何も使用しないことを示す特殊値 です。ステートメント 1 には最適化プロファイル "Hamid"."Foo" が使用され、ス テートメント 2 には最適化プロファイルが何も使用されません。

```
SET CURRENT OPTIMIZATION PROFILE = '"Hamid"."Foo"'
  statement 1
SET CURRENT OPTIMIZATION PROFILE = ''
  statement 2
```
# **SET CURRENT PACKAGE PATH**

SET CURRENT PACKAGE PATH ステートメントは、 CURRENT PACKAGE PATH 特殊レジスターに値を割り当てます。

このステートメントは、トランザクションの制御下にありません。

# 呼び出し

このステートメントは、アプリケーション・プログラムに組み込む方法のみ可能で す。これは、動的に作成できない実行可能ステートメントです。

### 許可

必要ありません。

## 構文

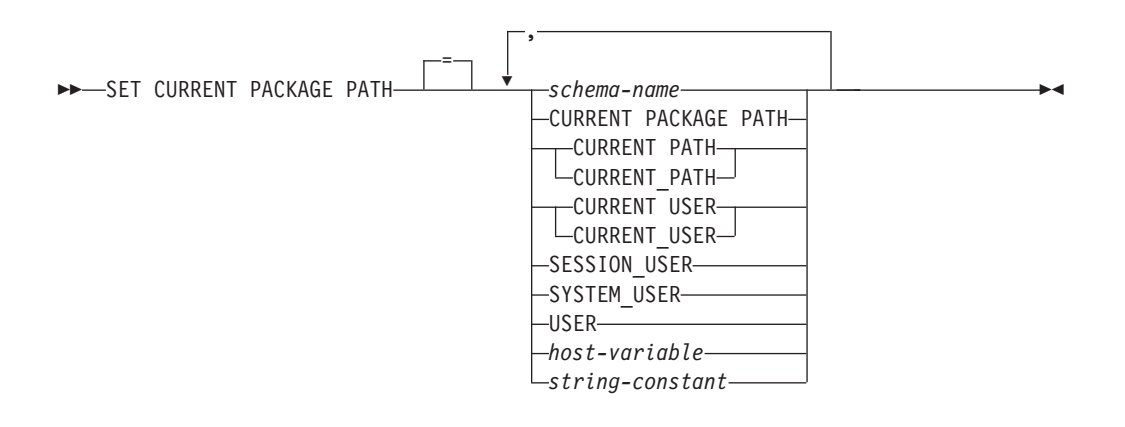

# 説明

#### *schema-name*

スキーマを識別します。その名前は、空またはブランクだけの区切り ID であ ってはなりません (SQLSTATE 42815)。

#### **CURRENT PACKAGE PATH**

このステートメントが実行される前の CURRENT PACKAGE PATH 特殊レジス ターの値。

### **CURRENT PATH**

CURRENT PATH 特殊レジスターの値。

### **CURRENT USER**

CURRENT USER 特殊レジスターの値。

### **SESSION\_USER**

SESSION USER 特殊レジスターの値。

#### **SYSTEM\_USER**

SYSTEM\_USER 特殊レジスターの値。

#### **USER**

USER 特殊レジスターの値。

*host-variable*

1 つ以上のスキーマ名をコンマで区切って指定します。ホスト変数は次の条件を 満たしていなければなりません。

- v 文字ストリング変数であること (CHAR または VARCHAR)。ホスト変数の内 容の実際の長さは、CURRENT PACKAGE PATH 特殊レジスターの長さを超 えてはなりません。
- v NULL 値でないこと。標識変数が提供される場合、その値が NULL 値を示し ていてはなりません。
- v 空またはブランクのストリング、または 1 つ以上のスキーマ名をコンマで区 切って指定すること。
- ホスト変数の実際の長さが内容よりも大きい場合は、右側をブランクで埋め ること。
- v CURRENT PACKAGE PATH、CURRENT PATH、CURRENT\_PATH、 CURRENT USER、CURRENT\_USER、SESSION\_USER、SYSTEM\_USER、PATH、また は USER を含まないこと。
- v 空またはブランクだけを含む区切り ID を指定しないこと。
- *string-constant*

コンマで区切ったゼロ個以上のスキーマ名を含む文字ストリング定数を指定しま す。ストリング定数は次の条件を満たしていなければなりません。

- v CURRENT PACKAGE PATH 特殊レジスターの最大長を超えない長さである こと。
- v CURRENT PACKAGE PATH、CURRENT PATH、CURRENT\_PATH、 CURRENT USER、CURRENT\_USER、SESSION\_USER、SYSTEM\_USER、PATH、また は USER を含まないこと。
- v 空またはブランクだけを含む区切り ID を指定しないこと。

# 規則

- v 複数の同じスキーマがリストに現れた場合は、最初に現れるスキーマが使用され ます (SOLSTATE 01625)。
- v 指定できるスキーマの数は、CURRENT PACKAGE PATH 特殊レジスターの合計 長によって限定されます。特殊レジスター・ストリングは、指定されたそれぞれ のスキーマ名を採って末尾ブランクを除去し、名前を二重引用符で囲み、そして スキーマ名をコンマで区切ることによって構築されます。結果リストの長さが、 特殊レジスターの最大長を超えることはできません (SQLSTATE 0E000)。
- v スキーマ名が通常 ID の規則に準拠していない場合 (例えば、小文字を含むスキ ーマ名や、通常 ID に指定できない文字を含むスキーマ名など) には、区切り文 字で区切られているスキーマ名として指定する必要があり、ホスト変数内または ストリング定数内に指定することはできません。
- v 特殊レジスター (単一キーワードとして指定したもの) の現行値がパッケージ・パ ス内で使用されることを指示するには、特殊レジスターの名前をキーワードとし て指定します。その代わりに、特殊レジスターの名前が区切り ID として指定さ れる場合 (例えば "USER") は、その値のスキーマ名 ('USER') として解釈されま す。
- v SET CURRENT PACKAGE PATH ステートメントに指定された値が変数である か、スキーマ名であるかを判別するために、次の規則が使用されます。
	- *name* が SQL プロシージャー内のパラメーターまたは SQL 変数と同じ場合 は、 *name* はパラメーターまたは SQL 変数として解釈され、 *name* の値がパ ッケージ・パスに割り当てられます。
	- *name* が SQL プロシージャー内のパラメーターまたは SQL 変数と同じでない 場合は、 *name* はスキーマ名として解釈され、 *name* の値がパッケージ・パス に割り当てられます。

### 注

- v トランザクションの考慮事項*:* SET CURRENT PACKAGE PATH ステートメント はコミット可能な操作ではありません。ROLLBACK は CURRENT PACKAGE PATH 特殊レジスターに影響を及ぼしません。
- v スキーマの存在検査*:* CURRENT PACKAGE PATH 特殊レジスターがセットされ る時点では、指定されたスキーマが存在することの確認は行われません。例え ば、つづりを誤ったスキーマが検出されない場合、それは後続の SQL の作動の 仕方に影響する可能性があります。パッケージの実行時には、合致するパッケー ジへの許可が検査され、この許可検査に失敗した場合はエラーが戻されます (SQLSTATE 42501)。
- v ホスト変数またはストリング定数の内容*:* ホスト変数またはストリング定数の内 容は、スキーマ名のリストとして解釈されます。複数のスキーマ名を指定する場 合は、それぞれの名前をコンマで区切る必要があります。リスト内の各スキーマ 名は、通常 ID を形成するための規則に準拠するか、区切り ID として指定する 必要があります。ホスト変数またはストリング定数の内容は大文字変換されませ  $h<sub>o</sub>$
- v *COBOL* アプリケーション用の組み込み *SQL* に特有の制限*:* SET CURRENT PACKAGE PATH ステートメントの右辺には、最大で 10 個のリテラル (非ホス ト変数) を指定できます。そのような値の最大長は 130 (区切りなし) または 128 (区切りあり) です。

## 例

v 例 *1:* CURRENT PACKAGE PATH 特殊レジスターを、以下のスキーマのリスト に設定します: MYPKGS, 'ABC E', SYSIBM

**SET CURRENT PACKAGE PATH =** MYPKGS, 'ABC E', SYSIBM

次のステートメントは、ホスト変数を結果リストの値に設定します。

**SET** :hvpklist **= CURRENT PACKAGE PATH**

ホスト変数の値は: "MYPKGS", "ABC E", "SYSIBM"

v 例 *2:* CURRENT PACKAGE PATH 特殊レジスターを、以下のスキーマのリスト に設定します: "SCH4","SCH5" (ただし、:hvar1 は 'SCH4,SCH5' を含みます)

**SET CURRENT PACKAGE PATH** :hvar1

このステートメントの実行後の CURRENT PACKAGE PATH 特殊レジスターの 値は: "SCH4","SCH5"

v 例 *3:* CURRENT PACKAGE PATH 特殊レジスターを、以下のスキーマのリスト に設定します: "SCH1","SCH#2","SCH3","SCH4","SCH5" (ただし、 :hvar1 は 'SCH4,SCH5' を含みます)

**SET CURRENT PACKAGE PATH =** SCH1,'SCH#2',"SCH3",:hvar1

このステートメントの実行後の CURRENT PACKAGE PATH 特殊レジスターの 値は: "SCH1","SCH#2","SCH3","SCH4","SCH5"

v 例 *4:* CURRENT PACKAGE PATH 特殊レジスターをクリアします。

**SET CURRENT PACKAGE PATH =** ''

v 例 *5:* SUMMARIZE プロシージャーの実行のために、 "SCH\_PROD" スキーマ (:prodschema ホスト変数に含まれる) および "SCH\_PROD2" スキーマ (:prod2schema ホスト変数に含まれる) を、 CURRENT PACKAGE PATH 特殊レ ジスターの末尾に一時的に付加します。それから、CURRENT PACKAGE PATH 特殊レジスターを以前の値に戻します。

**SET** :oldCPP **= CURRENT PACKAGE PATH**

**SET CURRENT PACKAGE PATH = CURRENT PACKAGE PATH**,:prodschema,:prod2schema

**CALL** SUMMARIZE(:V1,:V2)

**SET CURRENT PACKAGE PATH =** :oldCPP

v 例 *6:* CURRENT PACKAGE PATH 特殊レジスターを、区切り文字で区切られて いるスキーマ名のリストに設定します: "MY.SCHEMA" (組み込みピリオド)、 "OLD SCHEMA" (組み込みブランク)。両方の区切り ID を含む単一のホスト変 数を使用します。

hv = '"MY.SCHEMA", "OLD SCHEMA"'

**SET CURRENT PACKAGE PATH =** :hv

- あるいは、両方の区切り ID を含む単一のストリング定数を使用します。 **SET CURRENT PACKAGE PATH =** '"MY.SCHEMA", "OLD SCHEMA"'
- あるいは、区切り文字で区切られているスキーマのリストを使用します。 **SET CURRENT PACKAGE PATH =** 'MY.SCHEMA', 'OLD SCHEMA'

# **SET CURRENT PACKAGESET**

SET CURRENT PACKAGESET ステートメントは、それ以降の SQL ステートメン トで使用するパッケージの選択に使用されるスキーマ名 (コレクション ID) を設定 します。

このステートメントは、トランザクションの制御下にありません。

=

## 呼び出し

このステートメントは、アプリケーション・プログラムに組み込む方法のみ可能で す。これは、動的に作成できない実行可能ステートメントです。このステートメン トは REXX ではサポートされません。

## 許可

必要ありません。

# 構文

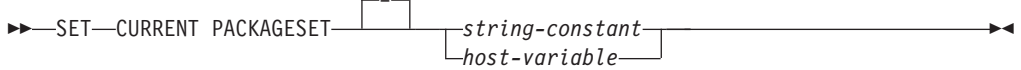

# 説明

*string-constant*

文字ストリング定数です。値が 128 バイトを超える場合は、先頭の 128 バイト だけが使用されます。

*host-variable*

タイプ CHAR または VARCHAR の変数です。 NULL に設定することはでき ません。値が 128 バイトを超える場合は、先頭の 128 バイトだけが使用されま す。

### 注

- v このステートメントを使用して、アプリケーションは、実行可能な SQL ステー トメントのパッケージを選択する際に使用するスキーマ名を指定することができ ます。このステートメントは、クライアントで処理され、アプリケーション・サ ーバーへの流れはありません。
- v COLLECTION BIND オプションを使用して、指定したスキーマ名を伴うパッケ ージを作成できます。
- v DB2 for z/OS とは異なり、SET CURRENT PACKAGESET ステートメントは、 CURRENT PACKAGESET 特殊レジスターのサポートなしでインプリメントされ ています。

### 例

v 例 *1*: TRYIT というアプリケーションがユーザー ID PRODUSA によってプリコ ンパイルされ、バインド・ファイルのデフォルトのスキーマ名は 'PRODUSA' に

なっていると想定します。 その後、このアプリケーションは、異なる BIND オ プションを使用して 2 回バインドされます。以下のコマンド行プロセッサーのコ マンドが使用されました。

DB2 **CONNECT TO** SAMPLE **USER** PRODUSA DB2 **BIND** TRYIT.BND **DATETIME USA** DB2 **CONNECT TO** SAMPLE **USER** PRODEUR DB2 **BIND** TRYIT.BND **DATETIME EUR COLLECTION** 'PRODEUR'

これにより、TRYIT というパッケージが 2 つ作成されます。最初の BIND コマ ンドでは、'PRODUSA' というスキーマにパッケージが作成されます。 2 番目 BIND コマンドでは、COLLECTION オプションに基づいて 'PRODEUR' という スキーマにパッケージが作成されます。

v 例 *2*: ここで、アプリケーション TRYIT に、次のステートメントが含まれてい ると想定します。

EXEC SQL **CONNECT TO** SAMPLE;

.

.

. EXEC SQL **SELECT** HIREDATE **INTO** :HD **FROM** EMPLOYEE **WHERE** EMPNO='000010'; 1 . .

EXEC SQL **SET CURRENT PACKAGESET** 'PRODEUR'; 2 .

EXEC SQL **SELECT** HIREDATE INTO :HD **FROM** EMPLOYEE **WHERE** EMPNO='000010'; 3

- **1** このステートメントは、アプリケーションのデフォルトのパッケージであ る PRODUSA.TRYIT パッケージを使って実行されます。日付は、USA 形式で戻されます。
- **2** このステートメントは、パッケージ選択のスキーマ名を 'PRODEUR' に設 定します。
- **3** SET CURRENT PACKAGESET ステートメントの結果として、このステ ートメントは PRODEUR.TRYIT パッケージを使用して実行されます。日 付は、EUR 形式で戻されます。

# **SET CURRENT QUERY OPTIMIZATION**

SET CURRENT QUERY OPTIMIZATION ステートメントは、 CURRENT QUERY OPTIMIZATION 特殊レジスターに値を割り当てます。この値は、動的 SQL ステー トメントの準備の時点で使用される最適化手法の現行クラスを指定します。

このステートメントは、トランザクションの制御下にありません。

## 呼び出し

このステートメントは、アプリケーション・プログラムに組み込んだり、動的 SQL ステートメントを使用して発行したりすることができます。このステートメント は、動的に作成できる実行可能ステートメントです。

=

### 許可

必要ありません。

## 構文

--SET CURRENT QUERY OPTIMIZATION 0

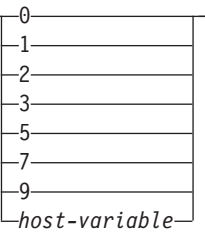

-◂

## 説明

*optimization-class*

*optimization-class* (最適化クラス) は、整数定数、または実行時に適切な値が入れ られるホスト変数の名前として指定することができます。 クラスの概要を以下 に示します。

- **0** アクセス・プランの生成に、最低限の最適化が行われることを指定しま す。このクラスは、適切な索引が付けられた表にアクセスする単純な動 的 SQL の場合に最も適しています。
- **1** アクセス・プランの生成に、DB2 バージョン 1 に匹敵する最適化を行 うことを指定します。
- **2** DB2 バージョン 1 よりも高い最適化レベルを指定します。ただし、き わめて複雑な照会の場合は特に、レベル 3 以上を使用する場合よりも 最適化コストは大幅に低くなります。
- **3** アクセス・プランの生成に、中程度の最適化を行うことを指定します。
- **5** アクセス・プランの生成に、かなり高度な最適化を行うことを指定しま す。動的 SQL 照会が複雑な場合には、アクセス・プランの選択にかか る時間を制限するのに発見的手法の規則が使用されます。 可能な場 合、照会では基礎となる基本表ではなくマテリアライズ照会表が使用さ れます。
- **7** アクセス・プランの生成に、かなり高度な最適化を行うことを指定しま す。 5 とほとんど同じですが、発見的手法の規則が使用されない点が 異なります。
- **9** アクセス・プランの生成に、最大限の最適化を行うことを指定します。 これにより、評価対象のアクセス・プランの数は大幅に増大します。 このクラスは、大規模な表を使用するきわめて複雑で、実行に長時間を 要する照会に対して、より良いアクセス・プランを生成することを判別 する場合に使うようにしてください。 Explain とパフォーマンス測定値 を使用することにより、効率的なプランが生成されたかどうかを検証す ることができます。
- *host-variable*

データ・タイプは INTEGER です。値は、0 から 9 の範囲内である必 要があります (SQLSTATE 42815)。ただし、値は、0、1、2、3、5、7、 または 9 のいずれかでなければなりません。*host-variable* が標識変数を 伴っている場合、その標識変数の値は NULL 値以外でなければなりま せん (SQLSTATE 42815)。

# 注

- v CURRENT QUERY OPTIMIZATION レジスターを特定の値に設定すると、一連 の照会書き直し規則が有効になり、特定の最適化変数が特定の値になります。該 当のクラスの最適化手法が、動的 SQL ステートメントの準備の過程で使用され ます。
- v 一般に、最適化クラスの変更は、アプリケーションの実行時間、コンパイル時 間、および必要なリソースに影響を与えます。多くのステートメントは、デフォ ルトの照会最適化クラスを用いて適切な最適化が行われます。 動的 SQL ステー トメントに対して、動的 *PREPARE* が消費するリソースが、照会の実行に必要な リソースのかなりの部分を占める場合には、低い照会最適化クラス (特にクラス 1 と 2) が動的 SQL ステートメントに適している場合があります。より高いレ ベルの最適化クラスは、消費するリソースがどれだけ増えるかを検討し、より良 いアクセス・プランが生成されたことを確認して初めて、選択するようにしてく ださい。
- v 照会最適化クラスは、0 から 9 の範囲でなければなりません。この範囲外のクラ スは、エラーになります (SQLSTATE 42815)。 この範囲内でサポートされていな いクラスを指定すると、警告 (SQLSTATE 01608) が戻され、より低い次の照会最 適化クラスで置き換えられます。 例えば、照会最適化クラス 6 は 5 に置き換え られます。
- v 動的に準備されるステートメントは、最近、実行された SET CURRENT QUERY OPTIMIZATION ステートメントによって設定された最適化クラスを使用します。 SET CURRENT QUERY OPTIMIZATION ステートメントがまだ実行されていな い場合、照会最適化クラスは **dft\_queryopt** データベース構成パラメーターによ って決まります。
- v 静的にバインドされたステートメントでは、CURRENT QUERY OPTIMIZATION 特殊レジスターを使用しません。したがって、このレジスターはそれらのステー トメントに影響を与えません。静的にバインドされたステートメントに対する必 要な最適化クラスの指定には、プリプロセスまたはバインドの過程で

QUERYOPT オプションが使用されます。 QUERYOPT の指定がない場合は、 dft queryopt データベース構成パラメーターによって指定されたデフォルト値が 使用されます。

• SET CURRENT QUERY OPTIMIZATION ステートメントが実行される作業単位 がロールバックされても、このステートメントの実行結果はロールバックされま せん。

# 例

v 例 *1:* この例は、最も程度の高い最適化を選択する方法を示しています。

### **SET CURRENT QUERY OPTIMIZATION** 9

v 例 *2:* 以下の例は、照会の中で CURRENT QUERY OPTIMIZATION 特殊レジス ターを使用する方法を示しています。

以下の例は、SYSCAT.PACKAGES カタログ・ビューを使用して、 CURRENT QUERY OPTIMIZATION 特殊レジスターの現行値と同じ設定でバインドされたす べてのプランを検索しています。

EXEC SQL **DECLARE** C1 **CURSOR FOR SELECT** PKGNAME, PKGSCHEMA **FROM** SYSCAT.PACKAGES **WHERE** QUERYOPT = **CURRENT QUERY OPTIMIZATION**
# **SET CURRENT REFRESH AGE**

SET CURRENT REFRESH AGE ステートメントは、 CURRENT REFRESH AGE 特殊レジスターの値を変更します。

このステートメントは、トランザクションの制御下にありません。

## 呼び出し

このステートメントは、アプリケーション・プログラムに組み込むか、あるいは対 話式に発行することができます。このステートメントは、動的に作成できる実行可 能ステートメントです。

## 許可

必要ありません。

# 構文

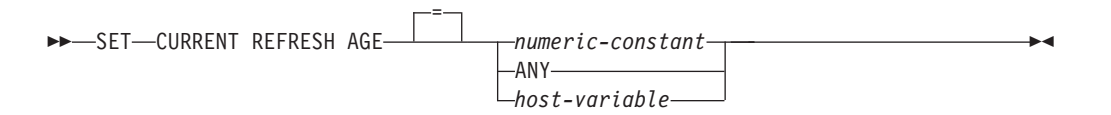

## 説明

*numeric-constant*

タイム・スタンプ期間を表す DECIMAL(20,6) 値。 この値には、0 または 99 999 999 999 999 を指定しなければなりません (値のマイクロ秒部分は無視 されるので、任意の値を指定できます)。

**ANY**

これは 99 999 999 999 999 の簡潔な表記です。

#### *host-variable*

タイプ DECIMAL(20,6) の変数、または DECIMAL(20,6) に割り当て可能な他の タイプ。NULL に設定することはできません。 *host-variable* が標識変数を伴っ ている場合、その標識変数の値は NULL 値以外でなければなりません (SQLSTATE 42815)。 *host-variable* の値には、0 または 99 999 999 999 999 を 指定しなければなりません。

# 注

- v CURRENT REFRESH AGE 特殊レジスターの初期値はゼロです。
- v CURRENT REFRESH AGE は、指定した値によって置き換えられます。値は、0 または 99 999 999 999 999 を指定しなければなりません。99 999 999 999 999 という値は、 9999 年、99 カ月、99 日、99 時間、99 分、99 秒を表します。

CURRENT REFRESH AGE の値が 0 の場合は、この特殊レジスターから影響を 受けるマテリアライズ照会表は、照会の処理を最適化するために使用されませ ん。 CURRENT REFRESH AGE の値が 99 999 999 999 999 の場合は、この特 殊レジスターから影響を受けるマテリアライズ照会表は、照会の処理を最適化す るために使用できますが、それが可能なのは、CURRENT MAINTAINED TABLE TYPES FOR OPTIMIZATION 特殊レジスターの値がそれらを含んでおり、 CURRENT QUERY OPTIMIZATION 特殊レジスターが 2 か、5 以上の値に設定 されている場合だけです。この特殊レジスターによって影響を受けるマテリアラ イズ照会表は、REFRESH DEFERRED MAINTAINED BY USER と REFRESH DEFERRED MAINTAINED BY SYSTEM です。

CURRENT QUERY OPTIMIZATION 特殊レジスターが 2 か、5 以上の値に設定 されている場合、 REFRESH IMMEDIATE MAINTAINED BY SYSTEM マテリ アライズ照会表は常に、照会の処理を最適化するために使用できます。

CURRENT QUERY OPTIMIZATION 特殊レジスターが 2 か、5 以上の値に設定 されていて、 CURRENT MAINTAINED TABLE TYPES FOR OPTIMIZATION 特殊レジスターの値が ALL に設定されているか FEDERATED TOOL を含む場 合に、 REFRESH DEFERRED MAINTAINED BY FEDERATED\_TOOL マテリア ライズ照会表は照会の処理を最適化するために使用できます。

- v CURRENT REFRESH AGE 特殊レジスターをゼロ以外の値に設定する場合は、注 意が必要です。 CURRENT MAINTAINED TABLE TYPES FOR OPTIMIZATION 特殊レジスターによって指定される表タイプは、基礎となる基本表の値を表して いない可能性があります。そのような表を使用して照会の処理を最適化する場 合、照会結果は基礎表内のデータを正確に表していない可能性があります。とは いえ、基礎データが変化していないことが分かっている場合、あるいはキャッシ ュに入れられたデータに関する知識に基づいて照会結果のエラーの度合いを受け 入れるつもりである場合、これはさほど気になる問題にならないことがありま す。
- v タイム・スタンプの算術演算では、CURRENT REFRESH AGE の値として 99 999 999 999 999 を使用することはできません。その結果が、日付の有効範囲 外になるからです (SQLSTATE 22008)。

# 例

v 例 *1:* 以下のステートメントは、CURRENT REFRESH AGE 特殊レジスターを設 定します。

#### **SET CURRENT REFRESH AGE ANY**

v 例 *2:* 以下の例では、 CURRENT REFRESH AGE 特殊レジスターの現行値を検 索して CURMAXAGE という名前のホスト変数に入れます。前の例で設定された 値は 99999999999999.000000 です。

EXEC SQL **VALUES (CURRENT REFRESH AGE) INTO** :CURMAXAGE;

# **SET CURRENT SQL\_CCFLAGS**

SET CURRENT SQL\_CCFLAGS ステートメントは CURRENT SQL\_CCFLAGS 特 殊レジスターの値を変更します。

## 呼び出し

このステートメントは、アプリケーション・プログラムに組み込むか、あるいは対 話式に発行することができます。このステートメントは、動的に作成できる実行可 能ステートメントです。

## 許可

必要ありません。

# 構文

►►—SET—CURRENT SQL CCFLAGS——————*variable* = *string-constant* -◂

## 説明

*variable*

コンマで区切られた、名前と値から成る 1 つ以上の組を格納する変数を指定し ます。

この変数は次のような特性を持つ必要があります (SQLSTATE 42815):

- v データ・タイプが CHAR または VARCHAR でなければなりません。変数の 中身の実際の長さは、特殊レジスターの最大長を超えてはなりません。
- v ブランクから成るストリング、空ストリング、または 1 つ以上の名前/値の組 のいずれかでなければなりません (名前と値の間はコロン文字で区切りま す)。名前は有効な通常 ID でなければなりません。名前に関連付けられる値 は、BOOLEAN 定数、INTEGER 定数、またはキーワード NULL でなければ なりません。
- v 固定長の文字変数を使用する場合は、右側をブランクで埋め込む必要があり ます。
- v ストリングの最初または最後、コンマ文字の周囲、またはコロン文字の周囲 に、余分のブランクを含めることができます。ブランクは無視されます。
- v NULL 値にすることはできません。

#### *string-constant*

コンマで区切られた、名前と値から成る 1 つ以上の組を格納する文字ストリン グ定数を指定します。

このストリング定数は次のような特性を持つ必要があります (SQLSTATE 42815):

- v 文字ストリング定数でなければなりません。定数の長さは、特殊レジスター の最大長を超えてはなりません。
- ブランクから成るストリング、空ストリング、または 1 つ以上の名前/値の組 のいずれかでなければなりません (名前と値の間はコロン文字で区切りま

す)。名前は有効な通常 ID でなければなりません。名前に関連付けられる値 は、BOOLEAN 定数、INTEGER 定数、またはキーワード NULL でなければ なりません。

v ストリングの最初または最後、コンマ文字の周囲、またはコロン文字の周囲 に、余分のブランクを含めることができます。ブランクは無視されます。

## 注

- CURRENT SOL FLAGS 特殊レジスターの中に重複する名前が出現する場合、最 後の (つまり最も右側にある) 値だけが使用されます。重複する名前のうち、実際 に使われる値を持つただ 1 つのオカレンスだけが特殊レジスター値に含まれるこ とになります。別の値を持つ重複名を CURRENT SQL\_CCFLAGS 値に連結する ことにより、いくつかの条件付きコンパイル値をオーバーライドして、他の値を そのまま保持することができます。
- CURRENT SOL CCFLAGS が検索されるとき、戻されるストリングには固有の名 前/値の組が大文字で含まれ、複数の組はコンマとブランクで区切られます。組は 指定されたとおりの順番で並べられ、重複名は最初のオカレンスだけが表示され ますが、その値には最後のオカレンスの値が反映されます。
- CURRENT SQL CCFLAGS 特殊レジスターを、データベースに関して定義され たデフォルトに設定することができます。そうするには、NAME='sql\_ccflags' で ある SYSIBMADM.DBCFG の VALUE 列を取り出して変数の中に格納し、その 変数を特殊レジスターに割り当てます。
- v トランザクションの考慮事項*:* SET SQL\_CCFLAGS ステートメントはコミット可 能な操作ではありません。 ROLLBACK は CURRENT SQL\_CCFLAGS に影響を 及ぼしません。

## 例

v 例 *1*: サーバーが DB2 9.7 であること、およびデバッグが false であることを示 すためにセッション用の条件付きコンパイル値を定義します。

**SET CURRENT SQL\_CCFLAGS** 'db2v97:true, debug:false'

v 例 *2*: デバッグを true に設定してトレース・レベルを定義するために、既存の CURRENT SQL\_CCFLAGS を拡張します。

```
BEGIN
 DECLARE LIST VARCHAR(1024);
  SET LIST = CASE WHEN (CURRENT SQL_CCFLAGS = ' ')
              THEN 'tracelvl:3,debug:true'
              ELSE CURRENT SQL_CCFLAGS
                   concat ',tracelvl:3,debug:true'
              END;
  SET CURRENT SQL_CCFLAGS = LIST;
END
```
CURRENT SQL\_CCFLAGS 特殊レジスターに条件付きコンパイル値が 1 つも含 まれない可能性に対処するために、割り当ての中で CASE 式を使用します。その 場合、結果として、変数 LIST の値には先行コンマが含まれることになります。

例 1 のステートメントとこの例のコンパウンド・ステートメントを実行した後、 CURRENT SQL\_CCFLAGS 特殊レジスターを照会すると、次のような結果が戻さ れます。

DB2V97:TRUE, DEBUG:TRUE, TRACELVL:3

変数 LIST には DEBUG に関する条件付きコンパイル値が 2 回出現しますが、 特殊レジスター値では最初の出現場所にのみ表示されます。

# **SET CURRENT TEMPORAL BUSINESS\_TIME**

SET CURRENT TEMPORAL BUSINESS\_TIME ステートメントは、CURRENT TEMPORAL BUSINESS\_TIME 特殊レジスターの値を変更します。

## 呼び出し

このステートメントは、アプリケーション・プログラムに組み込んだり、動的 SQL ステートメントを使用して発行したりすることができます。このステートメント は、動的に作成できる実行可能ステートメントです。

## 許可

必要ありません。

# 構文

-- SET CURRENT TEMPORAL BUSINESS\_TIME NULL = *expression* -◂

# 説明

**NULL**

NULL 値を指定します。

*expression*

それぞれの式には、以下のサポートされているオペランドのいずれかを組み込む ことができます (SQLSTATE 428HY)。

- v 定数
- 特殊レジスター
- v 変数 (ホスト変数、SQL 変数、SQL パラメーター、遷移変数、グローバル変 数)
- v サポートされるオペランドを引数とする、組み込みスカラー関数。このコン テキストでは、ユーザー定義関数および非 deterministic 関数はサポートされ ません。
- v CAST 指定。ただしキャスト・オペランドが、サポートされているオペラン ドである場合
- v 算術演算子および算術オペランドを使用する式

## 注

- v トランザクションの考慮事項*:* SET CURRENT TEMPORAL BUSINESS\_TIME ス テートメントはコミット可能な操作ではありません。 ROLLBACK は CURRENT TEMPORAL BUSINESS TIME に影響を及ぼしません。
- v 他の特殊レジスターへの影響*:* CURRENT TEMPORAL BUSINESS\_TIME 特殊レ ジスターの設定は、他の特殊レジスター (特に CURRENT DATE および CURRENT TIMESTAMP 特殊レジスター) の値に影響を及ぼしません。

# 例

- v 例 *1:* CURRENT TEMPORAL BUSINESS\_TIME 特殊レジスターを前月に設定し ます。
	- SET CURRENT TEMPORAL BUSINESS\_TIME = CURRENT TIMESTAMP 1 MONTH
- v 例 *2:* CURRENT TEMPORAL BUSINESS\_TIME 特殊レジスターを NULL 値に 設定します。

SET CURRENT TEMPORAL BUSINESS\_TIME = NULL

# **SET CURRENT TEMPORAL SYSTEM\_TIME**

SET CURRENT TEMPORAL SYSTEM\_TIME ステートメントは、CURRENT TEMPORAL SYSTEM\_TIME 特殊レジスターの値を変更します。

## 呼び出し

このステートメントは、アプリケーション・プログラムに組み込んだり、動的 SQL ステートメントを使用して発行したりすることができます。このステートメント は、動的に作成できる実行可能ステートメントです。

## 許可

必要ありません。

# 構文

-- SET CURRENT TEMPORAL SYSTEM\_TIME NULL = *expression* -◂

# 説明

**NULL**

NULL 値を指定します。

*expression*

それぞれの式には、以下のサポートされているオペランドのいずれかを組み込む ことができます (SQLSTATE 428HY)。

- v 定数
- 特殊レジスター
- v 変数 (ホスト変数、SQL 変数、SQL パラメーター、遷移変数、グローバル変 数)
- v サポートされるオペランドを引数とする、組み込みスカラー関数。このコン テキストでは、ユーザー定義関数および非 deterministic 関数はサポートされ ません。
- v CAST 指定。ただしキャスト・オペランドが、サポートされているオペラン ドである場合
- v 算術演算子および算術オペランドを使用する式

## 注

- v トランザクションの考慮事項*:* SET CURRENT TEMPORAL SYSTEM\_TIME ステ ートメントはコミット可能な操作ではありません。 ROLLBACK は CURRENT TEMPORAL SYSTEM TIME に影響を及ぼしません。
- v 他の特殊レジスターへの影響*:* CURRENT TEMPORAL SYSTEM\_TIME 特殊レジ スターの設定は、他の特殊レジスター (特に CURRENT DATE および CURRENT TIMESTAMP 特殊レジスター) の値に影響を及ぼしません。

# 例

v 例 *1:* CURRENT TEMPORAL SYSTEM\_TIME 特殊レジスターを前月に設定し ます。

```
SET CURRENT TEMPORAL SYSTEM_TIME = CURRENT TIMESTAMP - 1 MONTH
```
v 例 *2:* CURRENT TEMPORAL SYSTEM\_TIME 特殊レジスターを NULL 値に設 定します。

SET CURRENT TEMPORAL SYSTEM\_TIME = NULL

# **SET ENCRYPTION PASSWORD**

SET ENCRYPTION PASSWORD ステートメントは、 ENCRYPT、DECRYPT\_BIN、および DECRYPT\_CHAR 関数によって使用されるパ スワードを設定します。このパスワードは DB2 認証には関連付けられず、データ の暗号化および暗号化解除にのみ使用されます。

このステートメントは、トランザクションの制御下にありません。

## 呼び出し

このステートメントはアプリケーション・プログラムに組み込むことができ、また 対話式に出すことができます。このステートメントは、動的に作成できる実行可能 ステートメントです。

## 許可

必要ありません。

## 構文

-- SET ENCRYPTION PASSWORD *host-variable* = *string-constant* -◂

## 説明

暗号化パスワードは、パスワード・ベースの暗号化のための

ENCRYPT、DECRYPT\_BIN、および DECRYPT\_CHAR 組み込み関数によって使用 できます。パスワードは 6 バイトから 127 バイトまでの範囲の長さでなければな らず、自動大文字変換は行われないため、文字はすべて意図されたとおりに大文字 小文字を区別して指定しなければなりません。システムで最高レベルのセキュリテ ィーを維持するためには、パスワードの指定に SET ENCRYPTION PASSWORD ス テートメントでリテラル・ストリングを使用するのではなく、ホスト変数または動 的パラメーター・マーカーを使用することをお勧めします。

#### *host-variable*

タイプ CHAR または VARCHAR の変数です。 *host-variable* の長さは 6 から 127 バイトの間でなければなりません (SQLSTATE 428FC)。 NULL に設定す ることはできません。大文字変換は行われないため、文字はすべて大文字小文字 を区別して指定します。

#### *string-constant*

文字ストリング定数です。長さは 6 から 127 バイトの間でなければなりません (SQLSTATE 428FC)。

## 注

- ENCRYPTION PASSWORD の初期値は空ストリングです。
- v *host-variable* または *string-constant* は、標準 DB2 メカニズムでデータベース・ サーバーに送信されます。

# 例

以下の例は、パラメーター・マーカーを使用する組み込み SQL アプリケーション 中で ENCRYPTION PASSWORD 特殊レジスターを設定する方法を示しています。 アプリケーション中でパラメーター・マーカーを使用して常にこの特殊レジスター をセットアップすることを強くお勧めします。

```
EXEC SQL BEGIN DECLARE SECTION;
      char hostVarSetEncPassStmt[200];
      char hostVarPassword[128];
EXEC SQL END DECLARE SECTION;
```

```
/* prepare the statement with a parameter marker */
strcpy(hostVarSetEncPassStmt, "SET ENCRYPTION PASSWORD = ?");
EXEC SQL PREPARE hostVarSetEncPassStmt FROM :hostVarSetEncPassStmt;
```

```
/* execute the statement for hostVarPassword = 'Gre89Ea' */strcpy(hostVarPassword, "Gre89Ea");
EXEC SQL EXECUTE hostVarSetEncPassStmt USING :hostVarPassword;
```
# **SET EVENT MONITOR STATE**

SET EVENT MONITOR STATE ステートメントは、イベント・モニターのアクテ ィブ化、または非アクティブ化を行います。 イベント・モニターの現在の状態 (ア クティブまたは非アクティブ) は、 EVENT\_MON\_STATE 組み込み関数によって判 別することができます。

SET EVENT MONITOR STATE ステートメントは、トランザクションの制御下に ありません。

## 呼び出し

このステートメントは、アプリケーション・プログラムに組み込んだり、動的 SQL ステートメントを使用して発行したりすることができます。これは、 DYNAMICRULES の実行動作がパッケージに効力を持つ場合にのみ、動的に準備で きる実行可能ステートメントです (SQLSTATE 42509)。

## 許可

このステートメントの許可 ID が持つ特権には、DBADM または SQLADM 権限が 含まれている必要があります。

## 構文

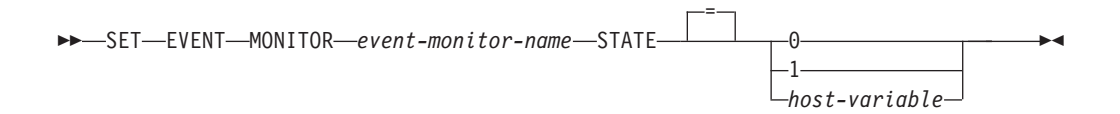

## 説明

*event-monitor-name*

アクティブ化または非アクティブ化するイベント・モニターを指定します。この 名前は、カタログに存在しているイベント・モニターを指定していなければなり ません (SQLSTATE 42704)。

### *new-state*

*new-state* (新しい状態) は、整数定数として、または実行時に適切な値が入れら れるホスト変数の名前として指定することができます。 次の値が指定可能で す。

- **0** 指定したイベント・モニターを非活動化することを指定します。
- **1** 指定したイベント・モニターをアクティブ化することを指定します。 そのイベント・モニターは既にアクティブであってはなりません。そう でない場合、警告 (SQLSTATE 01598) が出されます。

#### *host-variable*

データ・タイプは INTEGER です。指定する値は、0 または 1 でなけ ればなりません (SQLSTATE 42815)。 *host-variable* が標識変数を伴っ ている場合、その標識変数の値は NULL 値以外でなければなりません (SQLSTATE 42815)。

# 規則

- v 定義できるイベント・モニターの数には制限はありませんが、各データベース・ パーティション上で、最大で 128 のイベント・モニターを同時にアクティブ化で きます。複数パーティション・データベース環境では、各データベース上で最大 32 の GLOBAL イベント・モニターを同時にアクティブ化できます。
- v イベント・モニターをアクティブ化するには、そのイベント・モニターが作成さ れたトランザクションはコミットされていなければなりません (SQLSTATE 55033)。 この規則は、(1 つの作業単位内で) イベント・モニターを作成し、その モニターをアクティブ化し、その後で、トランザクションをロールバックするの を防止します。
- v イベント・モニター・ファイルの数またはサイズが、 CREATE EVENT MONITOR ステートメントの MAXFILES または MAXFILESIZE に指定された値 を超える場合には、エラー (SQLSTATE 54031) になります。
- v イベント・モニターのターゲット・パス (CREATE EVENT MONITOR ステート メントにより指定) が、他のイベント・モニターで既に使用されている場合、エ ラー (SQLSTATE 51026) になります。

## 注

- v 非 WLM イベント・モニターをアクティブ化すると、それに対応するカウンター はいずれもリセットされます。WLM、ロック、および作業単位イベント・モニタ ーをアクティブ化すると、カウンターはリセットされません。
- v WRITE TO TABLE イベント・モニターは、SET EVENT MONITOR STATE を 使用して開始されると、 SYSCAT.EVENTMONITORS カタログ・ビューの EVMON ACTIVATES 列を更新します。セット演算が実行された作業単位が何ら かの理由でロールバックされると、そのカタログ更新は失われます。イベント・ モニターが再開したときに、ロールバックされた EVMON\_ACTIVATES 値が再 使用されます。
- イベント・モニターを実行するデータベース・パーティションがアクティブでな い場合は、次回そのデータベース・パーティションをアクティブ化した時点で、 イベント・モニターもアクティブ化されます。
- v イベント・モニターは、アクティブ化の後に、明示的に非アクティブ化される か、インスタンスがリサイクルされるまで、自動始動のイベント・モニターのよ うに動作します。つまり、データベース・パーティションが非アクティブ化され た時点でイベント・モニターがアクティブであれば、そのデータベース・パーテ ィションがそれ以降に再びアクティブ化された時点で、イベント・モニターも明 示的に再アクティブ化されます。
- v データベースが非アクティブ化するときに、アクティビティー・イベント・モニ ターがアクティブである場合、キューにあるバックログされたアクティビティ ー・レコードはすべて廃棄されます。確実にすべてのアクティビティー・イベン ト・モニター・レコードを入手し、何も廃棄されないようにするには、データベ ースを非アクティブ化する前に、まずアクティビティー・イベント・モニターを 明示的に非アクティブ化します。アクティビティー・イベント・モニターを明示 的に非アクティブ化した場合、キューにあるバックログされたアクティビティ ー・レコードはすべて、イベント・モニターが非アクティブ化される前に処理さ れます。

# 例

- v 例 *1:* SMITHPAY という名前のイベント・モニターを活動化します。 **SET EVENT MONITOR** SMITHPAY **STATE** = 1
- v 例 *2:* MYSAMPLE という複数パーティション・データベースがあり、それぞれ のデータベース・パーティションを 0 および 2 と想定します。パーティション 2 はまだアクティブではありません。

データベース・パーティション 0 上で次のようにします。

**CONNECT TO** MYSAMPLE; **CREATE EVENT MONITOR** MYEVMON **ON DBPARTITIONNUM** 2; **SET EVENT MONITOR** MYEVMON **STATE** 1;

MYSAMPLE がデータベース・パーティション 2 でアクティブ化すると、 MYEVMON も自動的にアクティブ化します。この動作は、**SET EVENT MONITOR** MYEVMON **STATE** 0 を実行するか、パーティション 2 が停止するまで続きます。

# **SET INTEGRITY**

SET INTEGRITY ステートメントは、表を SET INTEGRITY ペンディング状態に設 定したり、表をフルアクセス状態にしたり、1 つ以上のステージング表のコンテン ツを整理したりする場合に使用します。

SET INTEGRITY ステートメントで、以下の操作を実行できます。

- v 1 つ以上の表に対して必要な整合性処理を実行することによって、それらの表の SET INTEGRITY ペンディング状態 (以前の「チェック・ペンディング状態」) を解除する。
- v 1 つ以上の表に対して必要な整合性処理を実行せずに、それらの表の SET INTEGRITY ペンディング状態を解除する。
- 1 つ以上の表を SET INTEGRITY ペンディング状態にする。
- 1 つ以上の表をフル・アクセス状態にする。
- 1 つ以上のステージング表の内容を整理する。

表のロード後またはアタッチ後に表の整合性処理を実行するためにこのステートメ ントを使用する場合、システムでは、制約違反の検査を追加部分だけに実行する、 増分的な表の処理が可能です。サブジェクト表がマテリアライズ照会表かステージ ング表であり、 その基礎表でロード、アタッチ、またはデタッチの操作が実行され る場合、 システムは基礎表の差分部分だけを使用して、マテリアライズ照会表の増 分的リフレッシュまたはステージング表への増分的伝搬を行えます。ただし、シス テムがそのような最適化を実行できず、代わりに、 データ整合性を確保するために 完全整合性処理を実行する場合もあります。完全整合性処理は、制約違反がないか 表全体を検査すること、マテリアライズ照会表の定義を再計算すること、またはス テージング表を不整合としてマーク付けすることで行われます。この 3 つ目の方法 の場合、関連するマテリアライズ照会表のフル・リフレッシュが必要であることを 意味します。また、INCREMENTAL オプションを指定して、増分処理を明示的に要 求できる場合もあります。

SET INTEGRITY ステートメントは、トランザクションの制御下にあります。

## 呼び出し

このステートメントは、アプリケーション・プログラムに組み込んだり、動的 SQL ステートメントを使用して発行したりすることができます。これは、 DYNAMICRULES の実行動作がパッケージに効力を持つ場合にのみ、動的に準備で きる実行可能ステートメントです (SQLSTATE 42509)。

## 許可

SET INTEGRITY ステートメントの実行に必要な特権は、以下のリストに概要を示 すように、目的によって異なります。

v 必要な整合性処理を実行して、表の SET INTEGRITY ペンディング状態を解除す る場合。

ステートメントの許可 ID によって保持されている特権には、少なくとも以下の いずれかが含まれていなければなりません。

– 以下に対する CONTROL 特権

## **SET INTEGRITY**

- 整合性処理が実行される表および、例外表がこのような表の 1 つ以上に用 意されている場合、それらの例外表に対する INSERT 特権
- ステートメントによって暗黙的に SET INTEGRITY ペンディング状態にさ れる、下層外部キー表、下層即時マテリアライズ照会表、および下層即時ス テージング表のすべて。
- LOAD 権限 (条件付き)。適切な特権を与えるものとして LOAD 権限を考慮す るには、以下の条件のすべてが満たされる必要があります。
	- 必要な整合性処理に以下のアクションが関係しない。
		- マテリアライズ照会表のリフレッシュ
		- ステージング表への伝搬
		- v 生成列または ID 列の更新
	- 例外表が 1 つ以上の表に対して用意されている場合、整合性処理が実行さ れる表および関連する例外表への整合性処理の間、必要なアクセスが与えら れる。 すなわち、
		- v 整合性処理が実行されるそれぞれの表に対する SELECT および DELETE 特権、および
		- v 例外表に対する INSERT 特権
- DATAACCESS 権限
- v 必要な整合性処理を実行しないで、表の SET INTEGRITY ペンディング状態を解 除する場合。

ステートメントの許可 ID によって保持されている特権には、少なくとも以下の いずれかが含まれていなければなりません。

- 処理対象表に対する CONTROL 特権。ステートメントによって暗黙的に SET INTEGRITY ペンディング状態にされるそれぞれの下層外部キー表、下層即時 マテリアライズ照会表、下層即時ステージング表に対する CONTROL 特権。
- LOAD authority
- DATAACCESS 権限
- DBADM 権限
- 表を SET INTEGRITY ペンディング状態にする場合。

ステートメントの許可 ID によって保持されている特権には、少なくとも以下の いずれかが含まれていなければなりません。

- 以下に対する CONTROL 特権
	- 指定された表
	- ステートメントによって SET INTEGRITY ペンディング状態にされる下層 外部キー表
	- ステートメントによって SET INTEGRITY ペンディング状態にされる下層 即時マテリアライズ照会表
	- ステートメントによって SET INTEGRITY ペンディング状態にされる下層 即時ステージング表
- LOAD authority
- DATAACCESS 権限

– DBADM 権限

v 表をフル・アクセス状態にする場合。

ステートメントの許可 ID によって保持されている特権には、少なくとも以下の いずれかが含まれていなければなりません。

- フル・アクセス状態にする表に対する CONTROL 特権
- LOAD authority
- DATAACCESS 権限
- DBADM 権限
- v ステージング表を整理する場合。

ステートメントの許可 ID によって保持されている特権には、少なくとも以下の いずれかが含まれていなければなりません。

- 整理する表に対する CONTROL 特権
- DATAACCESS 権限

# 構文

-- SET INTEGRITY -

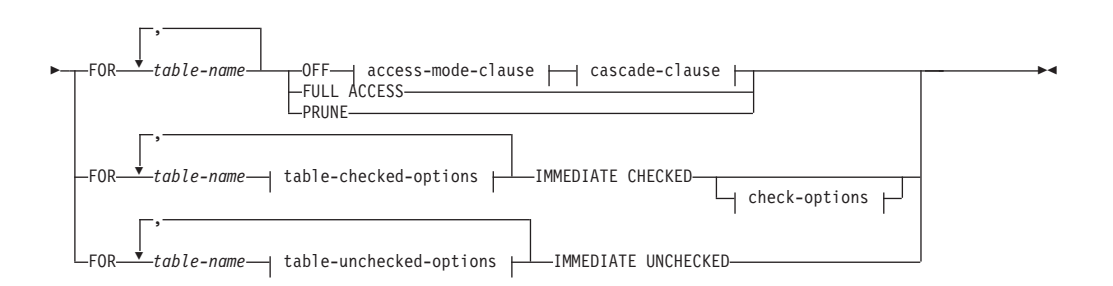

## **access-mode-clause:**

NO ACCESS READ ACCESS

## **cascade-clause:**

 $\vdash$ 

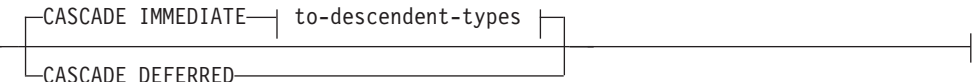

## **to-descendent-types:**

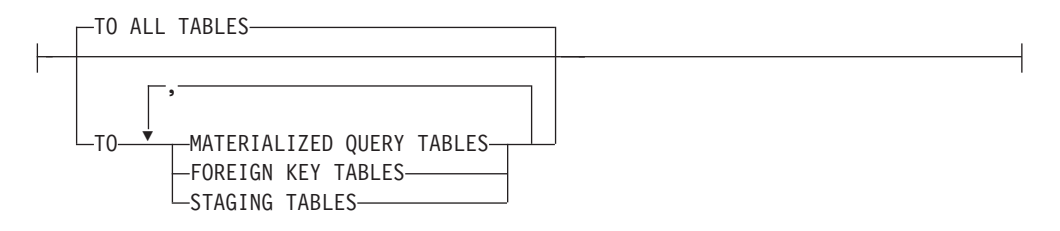

#### **table-checked-options:**

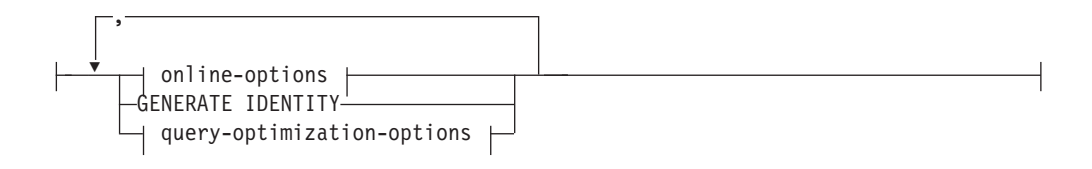

## **online-options:**

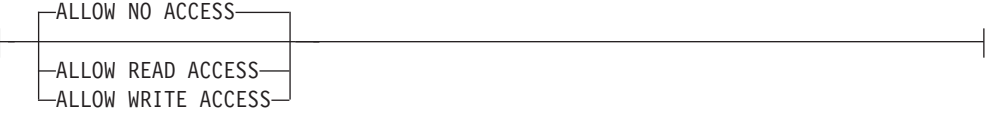

# **query-optimization-options:**

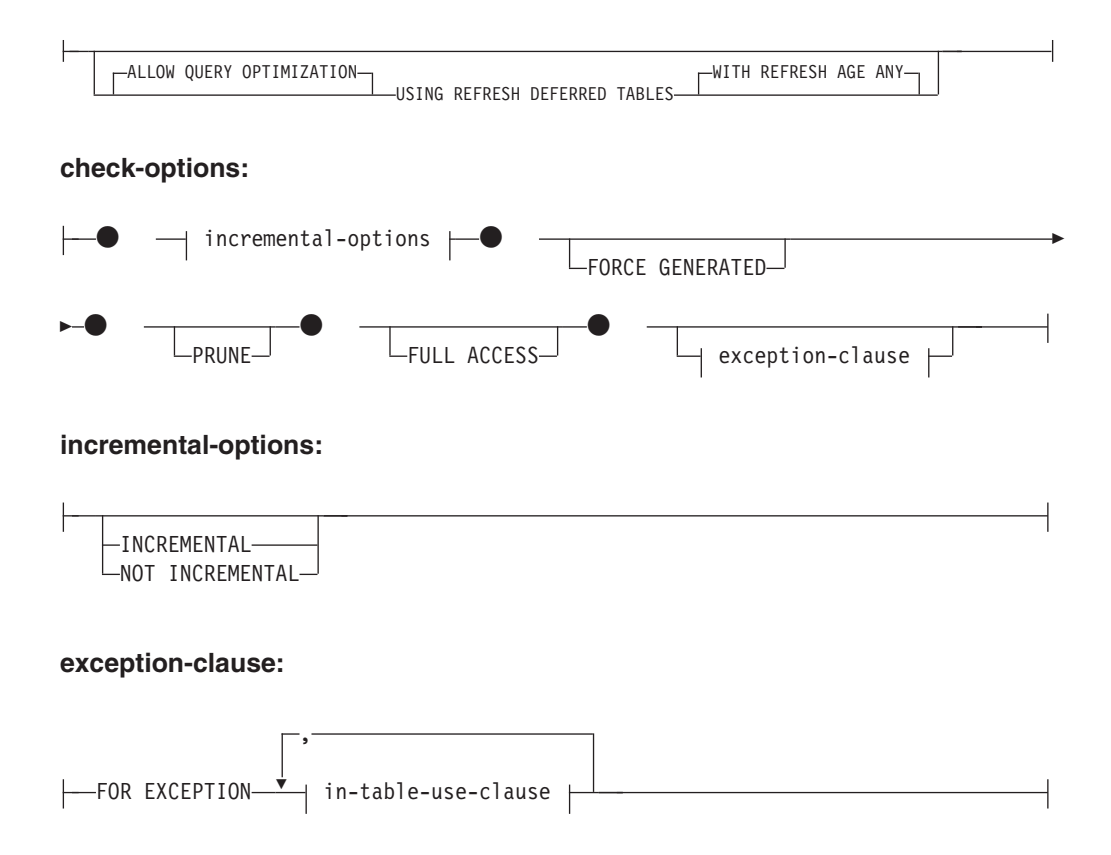

## **in-table-use-clause:**

IN *table-name* USE *table-name*

### **table-unchecked-options:**

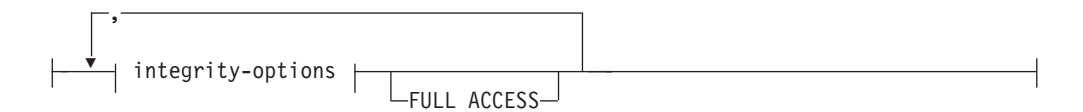

### **integrity-options:**

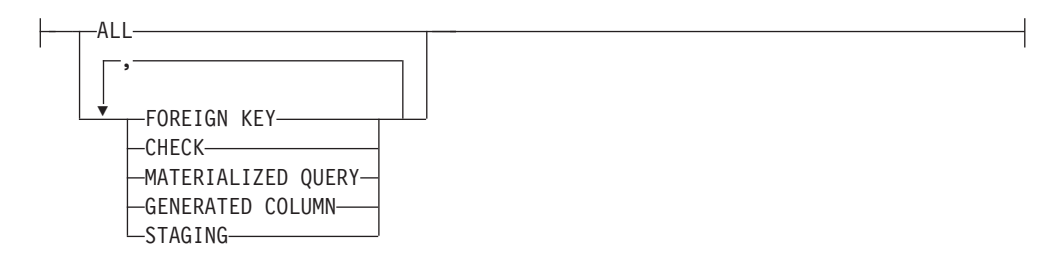

# 説明

### **FOR** *table-name*

整合性処理を行う表 (複数可) を指定します。 これは、カタログに記述されて いる表でなければならず、ビュー、カタログ表、または型付き表を対象にするこ とはできません。

#### **OFF**

表を SET INTEGRITY ペンディング状態にすることを指定します。 SET INTEGRITY ペンディング状態にある表に対しては、極めて限定されたアクティ ビティーのみが許されます。

#### *access-mode-clause*

SET INTEGRITY ペンディング状態のときの表の読み取り可否を指定します。

## **NO ACCESS**

表を SET INTEGRITY ペンディング・アクセスなし状態にすることを指定 します。この状態では、表への読み取りまたは書き込みアクセスは許可され ません。

### **READ ACCESS**

表を SET INTEGRITY ペンディング読み取りアクセス状態にすることを指 定します。この状態では、表の追加部分以外への読み取りアクセスが許可さ れます。このオプションは、SET INTEGRITY ペンディング・アクセスなし 状態の表に対しては許可されません (SQLSTATE 428FH)。

### *cascade-clause*

SET INTEGRITY ステートメントで参照される表の SET INTEGRITY ペンディ ング状態を下層表にすぐにカスケードするかどうかを指定します。

#### **CASCADE IMMEDIATE**

SET INTEGRITY ペンディング状態を下層表にすぐに適用することを指定し ます。

#### *to-descendent-types*

SET INTEGRITY ペンディング状態をすぐにカスケードする下層表のタイプ を指定します。

## **TO ALL TABLES**

SET INTEGRITY ペンディング状態を呼び出しリストにある表のすべて の下層表に対してすぐにカスケードすることを指定します。下層表に は、呼び出しリストの表の下層である、あるいは下層外部キー表の下層 である、すべての下層外部キー表、即時ステージング表、および即時マ テリアライズ照会表が含まれます。

TO ALL TABLES を指定することは、TO FOREIGN KEY TABLES、TO MATERIALIZED QUERY TABLES、TO STAGING TABLES をすべて同じステートメントに指定することと等価です。

#### **TO MATERIALIZED QUERY TABLES**

TO MATERIALIZED QUERY TABLES だけを指定する場合、SET INTEGRITY ペンディング状態は、すぐに、下層即時マテリアライズ照 会表に対してだけカスケードされます。他の下層表は、表の SET INTEGRITY ペンディング状態が解除されたときに、必要に応じて後で SET INTEGRITY ペンディング状態になる場合があります。 TO FOREIGN KEY TABLES と TO MATERIALIZED QUERY TABLES の 両方を指定する場合、SET INTEGRITY ペンディング状態はすぐに、す べての下層外部キー表、呼び出しリストにある表のすべての下層即時マ テリアライズ照会表、下層外部キー表の下層であるすべての即時マテリ アライズ照会表にカスケードされます。

## **TO FOREIGN KEY TABLES**

SET INTEGRITY ペンディング状態を下層外部キー表にすぐにカスケー ドすることを指定します。他の下層表は、表の SET INTEGRITY ペン ディング状態が解除されたときに、必要に応じて後で SET INTEGRITY ペンディング状態になる場合があります。

### **TO STAGING TABLES**

SET INTEGRITY ペンディング状態を下層ステージング表にすぐにカス ケードすることを指定します。他の下層表は、表の SET INTEGRITY ペンディング状態が解除されたときに、必要に応じて後で SET INTEGRITY ペンディング状態になる場合があります。 TO FOREIGN KEY TABLES と TO STAGING TABLES の両方を指定する場合、SET INTEGRITY ペンディング状態はすぐに、すべての下層外部キー表、呼 び出しリストにある表のすべての下層即時ステージング表、下層外部キ ー表の下層であるすべての即時ステージング表にカスケードされます。

#### **CASCADE DEFERRED**

呼び出しリストに含まれる表だけを SET INTEGRITY ペンディング状態に することを指定します。下層表の状態は未変更のままになります。下層外部 キー表は、その親表の制約違反を検査するときに、暗黙的に SET INTEGRITY ペンディング状態になる場合があります。下層即時マテリアラ イズ照会表と下層即時ステージング表は、基礎表のいずれかで整合性違反を

検査するときに、暗黙的に SET INTEGRITY ペンディング状態になる場合 があります。照会のアクセス先が、指定された表ではなく、SET

INTEGRITY ペンディング状態にない適格なマテリアライズ照会表である場 合は、SET INTEGRITY ペンディング状態の表の照会が成功することがあり ます。

*cascade-clause* を指定しない場合は、SET INTEGRITY ペンディング状態がすぐ にすべての下層表にカスケードされます。

#### **IMMEDIATE CHECKED**

必要な整合性処理を表に対して実行することによって、表の SET INTEGRITY ペンディング状態を解除することを指定します。これは、SYSCAT.TABLES カ タログ・ビューの STATUS 列と CONST\_CHECKED 列に設定されている情報 に基づいて行われます。すなわち、

- v 表が、リストで指定された表の下層外部キー表、下層マテリアライズ照会 表、または下層ステージング表であり、SET INTEGRITY ペンディング状態 にあり、さらにその中間上層もリストに含まれるのでない限り、STATUS 列 の値は「C」(表は SET INTEGRITY ペンディング状態にあるという意味) で なければなりません。そうでない場合は、エラーが戻されます (SQLSTATE 51027)。
- 検査する表が SET INTEGRITY ペンディング状態にある場合、 CONST\_CHECKED の値は、どの整合性オプションを検査するかを示しま す。

表の SET INTEGRITY ペンディング状態が解除されたときに、その下層表は、 必要に応じて SET INTEGRITY ペンディング状態になります。下層表が SET INTEGRITY ペンディング状態になったことを示す警告が戻されます (SQLSTATE 01586)。

表がシステムによって保守されるマテリアライズ照会表であれば、照会に基づい てデータが検査され、必要に応じてリフレッシュされます。 (IMMEDIATE CHECKED は、ユーザーが保守するマテリアライズ照会表には使用できませ ん。) 表がステージング表であれば、その照会定義に基づいてデータが検査さ れ、必要に応じて伝搬されます。

子表の整合性を検査する場合、以下のいずれかの要件を満たしている必要があり ます。

- v どの親も SET INTEGRITY ペンディング状態であってはなりません。
- v それぞれの親は、同じ SET INTEGRITY ステートメントで制約違反を検査さ れる必要があります。

即時マテリアライズ照会表がリフレッシュされる場合、あるいは差分がステージ ング表に伝搬される場合、以下のいずれかの要件を満たしている必要がありま す。

- v どの基礎表も SET INTEGRITY ペンディング状態であってはなりません。
- v それぞれの基礎表は、同じ SET INTEGRITY ステートメントで検査される必 要があります。

これ以外の場合には、エラーになります (SQLSTATE 428A8)。

*table-checked-options*

*online-options*

処理中の表のアクセス可能性を指定します。

#### **ALLOW NO ACCESS**

他のユーザーは、非コミット読み取り分離レベルを使用している場 合を除き、処理中の表にアクセスできないことを指定します。

## **ALLOW READ ACCESS**

他のユーザーは処理中の表に対して読み取り専用アクセスができる ことを指定します。

#### **ALLOW WRITE ACCESS**

他のユーザーは処理中の表に対して読み取り/書き込みアクセスがで きることを指定します。

## **GENERATE IDENTITY**

表に ID 列が含まれている場合に、SET INTEGRITY ステートメントに よって値を生成することを指定します。 GENERATE IDENTITY オプ ションを指定した場合、デフォルトでは、SET INTEGRITY ステートメ ントによって ID 列の値が生成されるのはアタッチされた行だけです。 表のすべての行 (アタッチされた行、ロードされた行、および既存の行) の ID 列の値を SET INTEGRITY ステートメントによって生成するに は、GENERATE IDENTITY オプションと一緒に NOT INCREMENTAL オプションを指定する必要があります。 GENERATE IDENTITY オプ ションを指定しない場合は、表のすべての行の現在の ID 列の値が未変 更のままになります。表がシステム期間テンポラル表である場合、 GENERATE IDENTITY に NOT INCREMENTAL オプションを指定で きるのは、最初に ALTER TABLE ステートメントに DROP VERSIONING 節を指定して発行する場合のみです (SQLSTATE 428FH)。

*query-optimization-options*

REFRESH DEFERRED マテリアライズ照会表の保守に関する照会最適 化オプションを指定します。

## **ALLOW QUERY OPTIMIZATION USING REFRESH DEFERRED TABLES WITH REFRESH AGE ANY**

CURRENT REFRESH AGE 特殊レジスターが「ANY」に設定され ている場合に、*table-name* の保守で REFRESH DEFERRED マテリ アライズ照会表を使用することによって、*table-name* の保守に使用 する照会を最適化できるようにすることを指定します。 *table-name* が REFRESH DEFERRED マテリアライズ照会表でない場合は、エ ラーが戻されます (SQLSTATE 428FH)。 REFRESH IMMEDIATE マテリアライズ照会表は、常に照会の最適化のときに考慮されま す。

#### *check-options*

*incremental-options*

### **INCREMENTAL**

表の追加部分 (もしあれば) に対して整合性処理を適用することを 指定します。この要求が満たされない場合 (つまり、システムが表

全体でデータ整合性検査を実行する必要があると判断する場合) は、エラーが戻されます (SQLSTATE 55019)。

#### **NOT INCREMENTAL**

表全体に対して整合性処理を適用することを指定します。表がマテ リアライズ照会表である場合、マテリアライズ照会表定義が再計算 されます。表に少なくとも 1 つの制約が定義されている場合、この オプションを指定すると、下層外部キー表と下層即時マテリアライ ズ照会表が完全処理されます。表がステージング表の場合は、不整 合状態に設定されます。

*incremental-options* 節を指定しない場合、システムは増分処理が可能か どうかを判断します。それが可能でなければ、表全体が検査されます。

### **FORCE GENERATED**

表に式生成列が含まれている場合は、式に基づいてその値が計算され、 列に保管されます。このオプションを指定しない場合は、等価チェック 制約が有効であるかのように、現行値が式の算出値と比較されます。表 の整合性が増分的に処理される場合、生成列は追加部分についてのみ計 算されます。表がシステム期間テンポラル表である場合、FORCE GENERATED オプションが許可されるのは、DROP VERSIONING 節を 指定して ALTER TABLE ステートメントを事前に実行していた場合の みです (SQLSTATE 428FH)。

### **PRUNE**

このオプションは、ステージング表の場合にのみ指定できます。ステー ジング表の内容を整理すること、ステージング表を不整合状態にするこ とを指定します。 *table-name* リストに含まれている表がステージング 表でなければ、エラーが戻されます (SQLSTATE 428FH)。

INCREMENTAL 検査オプションも指定されている場合、エラーが戻さ れます (SQLSTATE 428FH)。

#### **FULL ACCESS**

SET INTEGRITY ステートメントの実行後に表を完全にアクセス可能に することを指定します。

呼び出しリストにある基礎表 (従属即時マテリアライズ照会表または従 属即時ステージング表を持つ基礎表) が増分的に処理される場合、その 基礎表は、SET INTEGRITY ステートメントの実行後に、必要に応じて データ移動なし状態になります。増分的にリフレッシュ可能なすべての 従属の即時マテリアライズ照会表とステージング表の SET INTEGRITY ペンディング状態が解除されると、基礎表は、自動的にデータ移動なし 状態からフル・アクセス状態になります。 IMMEDIATE CHECKED オ プションと一緒に FULL ACCESS オプションを指定すると、基礎表 は、データ移動なし状態をバイパスして、直接にフル・アクセス状態に なります。 DB2 バージョン 9.7 フィックスパック 1 以降では、FULL ACCESS オプションを指定した場合、従属表と基礎表の従属関係のみが 除去されます。非同期パーティション・デタッチ・タスクがデータ・パ ーティション・デタッチ・プロセスを完了するまでは、基礎表の使用不 可状態が続きます。

リフレッシュされていない従属即時マテリアライズ照会表は、後続の REFRESH TABLE ステートメントですべてが再計算される可能性があ り、表の追加部分が伝搬されていない従属即時ステージング表は、不整 合としてフラグが設定される可能性があります。

呼び出しリストにある基礎表が、完全処理を必要とするか、従属即時マ テリアライズ照会表または従属即時ステージング表を持たない場合、そ の基礎表は、FULL ACCESS オプションが指定されているかどうかに関 係なく、SET INTEGRITY ステートメントの実行後に直接にフル・アク セス状態になります。

### *exception-clause*

#### **FOR EXCEPTION**

チェック対象の制約に違反している行を例外表に移動することを指 定します。エラーが検出されても、表の SET INTEGRITY ペンデ ィング状態は解除されます。 1 つ以上の行が例外表に移されたこと を示す警告が戻されます (SQLSTATE 01603)。

FOR EXCEPTION 節の指定がない場合に、制約違反が生じると、最 初に検出された違反だけが戻されます (SQLSTATE 23514)。表のい ずれかに違反がある場合は、すべての表が SET INTEGRITY ペン ディング状態のままになります。

制約違反をチェックする場合は、違反が検出された場合に SET INTEGRITY ステートメントがロールバックされる事態を回避する ために、常に FOR EXCEPTION オプションを使用することをお勧 めします。

IN キーワードの後に指定する表がシステム期間テンポラル表である 場合、FOR EXCEPTION オプションが許可されるのは、DROP VERSIONING 節を指定して ALTER TABLE ステートメントを事前 に実行していた場合のみです (SQLSTATE 428FH)。

### **IN** *table-name*

制約違反行の移動元の表を指定します。検査される各表ごとに、1 つの例外表を指定する必要があります。この節は、マテリアライズ 照会表またはステージング表には指定できません (SQLSTATE 428A7)。

**USE** *table-name*

エラー行の移動先にする例外表を指定します。

### **FULL ACCESS**

ステートメントの唯一の操作として FULL ACCESS オプションを指定すると、 表は整合性違反の再チェックなしでフル・アクセス状態になります。ただし、リ フレッシュされていない従属即時マテリアライズ照会表は、後続の REFRESH TABLE ステートメントですべての再計算が必要になる可能性があり、表の差分 部分が伝搬されていない従属即時ステージング表は、不完全状態に変更される可 能性があります。このオプションは、データ移動なし状態またはアクセスなし状 態でありながら、SET INTEGRITY ペンディング状態ではない表にのみ指定で きます (SQLSTATE 428FH)。

#### **PRUNE**

このオプションは、ステージング表の場合にのみ指定できます。ステージング表 の内容を整理すること、ステージング表を不整合状態にすることを指定します。 *table-name* リストに含まれている表がステージング表でなければ、エラーが戻さ れます (SQLSTATE 428FH)。

*table-unchecked-options*

*integrity-options*

表の SET INTEGRITY ペンディング状態を解除するときにバイパスする、 必要な整合性処理のタイプを定義するために使用します。

## **ALL**

すべての必要な整合性処理を実行しないで、表の SET INTEGRITY ペ ンディング状態をすぐに解除します。

#### **FOREIGN KEY**

必要な外部キー制約検査を実行しないで、表の SET INTEGRITY ペン ディング状態を解除します。

### **CHECK**

必要なチェック制約検査を実行しないで、表の SET INTEGRITY ペン ディング状態を解除します。

#### **MATERIALIZED QUERY**

必要なマテリアライズ照会表のリフレッシュを実行しないで、表の SET INTEGRITY ペンディング状態を解除します。

### **GENERATED COLUMN**

必要な生成列制約検査を実行しないで、表の SET INTEGRITY ペンデ ィング状態を解除します。

## **STAGING**

必要なステージング表へのデータ伝搬を実行しないで、表の SET INTEGRITY ペンディング状態を解除します。

特定タイプの整合性処理がバイパス対象として設定された後に、表に対する 他の整合性処理が必要なければ、表の SET INTEGRITY ペンディング状態 はすぐに解除されます。

## **FULL ACCESS**

SET INTEGRITY ステートメントの実行後に表が完全にアクセス可能になる ことを指定します。

呼び出しリストにある基礎表が増分的に処理され、従属即時マテリアライズ 照会表または従属即時ステージング表を持つ場合、その基礎表は、SET INTEGRITY ステートメントの実行後に、必要に応じてデータ移動なし状態 になります。増分的にリフレッシュ可能なすべての従属の即時マテリアライ ズ照会表とステージング表の SET INTEGRITY ペンディング状態が解除さ れると、基礎表は、自動的にデータ移動なし状態からフル・アクセス状態に なります。 IMMEDIATE UNCHECKED オプションと一緒に FULL ACCESS オプションを指定すると、基礎表は、データ移動なし状態をバイ パスして、直接にフル・アクセス状態になります。リフレッシュされていな い従属即時マテリアライズ照会表は、後続の REFRESH TABLE ステートメ

ントですべてが再計算される可能性があり、表の追加部分が伝搬されていな い従属即時ステージング表は、不整合としてフラグが設定される可能性があ ります。

DB2 V9.7 フィックスパック 1 以降では、FULL ACCESS オプションを指 定した場合、従属表と基礎表の従属関係のみが除去されます。非同期パーテ ィション・デタッチ・タスクがデータ・パーティション・デタッチ・プロセ スを完了するまでは、基礎表の使用不可状態が続きます。

呼び出しリストにある基礎表が、完全処理を必要とするか、従属即時マテリ アライズ照会表または従属即時ステージング表を持たない場合、その基礎表 は、FULL ACCESS オプションが指定されているかどうかに関係なく、SET INTEGRITY ステートメントの実行後に直接にフル・アクセス状態になりま す。

IMMEDIATE UNCHECKED オプションと一緒に FULL ACCESS オプショ ンを指定した場合に、ステートメントが表の SET INTEGRITY ペンディン グ状態を解除しなければ、エラーが戻されます (SQLSTATE 428FH)。

### **IMMEDIATE UNCHECKED**

以下のいずれかを指定します。

- v 必要な整合性処理をいずれも実行しないで、表の SET INTEGRITY ペンディ ング状態をすぐに解除すること。
- v IMMEDIATE CHECKED オプションを使用した後続の SET INTEGRITY ス テートメントで表の SET INTEGRITY ペンディング状態を解除するときに、 表に必要な整合性処理のうち、1 つ以上のタイプの処理をバイパスするこ と。

このオプションを使用する前に、このオプションがデータ整合性に対して持つ意 味合いをよく検討してください。『注』のセクションを参照してください。

## 注

v SET INTEGRITY に関連した制限状態のいずれかが表に及ぼす影響:

- 読み取りアクセス状態またはアクセスなし状態の表については、 INSERT、UPDATE、DELETE を実行できません。さらに、そのような状態の 表にその種の変更を加える必要のあるステートメントはリジェクトされます。 例えば、アクセスなし状態にある従属表にカスケードする親表の行の削除は実 行できません。
- アクセスなし状態の表については、SELECT を実行できません。さらに、アク セスなし状態の表への読み取りアクセスが必要なステートメントはリジェクト されます。
- 表に新しく追加される制約は、通常、ただちに適用されます。 ただし、表が SET INTEGRITY ペンディング状態の場合は、表の SET INTEGRITY ペンデ ィング状態が解除されるまで、新しい制約の検査は据え置かれます。表が SET INTEGRITY ペンディング状態にある場合に、新しい制約を追加すると、デー タの妥当性がリスクにさらされるので、表は SET INTEGRITY ペンディン グ・アクセスなし状態になります。
- CREATE INDEX ステートメントでは、読み取りアクセス状態またはアクセス なし状態にある表を参照できません。同様に、主キー制約またはユニーク制約

を追加する ALTER TABLE ステートメントでは、読み取りアクセス状態また はアクセスなし状態にある表を参照できません。

- 読み取りアクセス状態またはアクセスなし状態の表については、IMPORT ユー ティリティーを実行できません。
- EXPORT ユーティリティーは、アクセスなし状態の表については実行できませ んが、読み取りアクセス状態の表については実行できます。表が読み取りアク セス状態の場合、EXPORT ユーティリティーは、追加部分以外のデータだけを エクスポートします。
- 読み取りアクセス状態、アクセスなし状態、データ移動なし状態の表について は、表の中でのデータ移動を伴う可能性がある操作 (REORG、REDISTRIBUTE、分散キーの更新、マルチディメンション・クラス タリング・キーの更新、範囲クラスタリング・キーの更新、表パーティショ ン・キーの更新など) を実行できません。
- LOAD、BACKUP、RESTORE、UPDATE STATISTICS、RUNSTATS、REORGCHK、LIST HISTORY、ROLLFORWARD の各ユーティリティーは、フル・アクセス状態、読み取りアクセス状態、アク セスなし状態、データ移動なし状態の表に対して実行できます。
- ALTER TABLE、COMMENT、DROP TABLE、CREATE ALIAS、CREATE TRIGGER、CREATE VIEW、GRANT、REVOKE、SET INTEGRITY の各ステ ートメントでは、フル・アクセス状態、読み取りアクセス状態、アクセスなし 状態、データ移動なし状態の表を参照できます。ただし、結果的に表がアクセ スなし状態にされる場合もあります。
- アクセスなし状態の表に従属しているパッケージ、ビュー、およびその他のオ ブジェクトは、実行時にその表がアクセスされると、エラーを戻します。読み 取りアクセス状態の表に従属しているパッケージは、実行時にその表に対して 挿入、更新、削除の操作が試行されると、エラーを戻します。

SET INTEGRITY ステートメントによる違反行の除去は、削除イベントではあり ません。したがって、SET INTEGRITY ステートメントによってトリガーが起動 されることはありません。同様に、FORCE GENERATED オプションを使用して 生成列を更新しても、トリガーは起動されません。

- v IMMEDIATE UNCHECKED 節の使用に関する警告 :
	- この節は、ユーティリティー・プログラムで使用することを意図しているの で、アプリケーション・プログラムによる使用はお勧めしません。表に定義さ れている整合性仕様を満たさないデータが存在する場合に、IMMEDIATE UNCHECKED オプションを使用すると、正しくない照会結果が戻されること があります。

必要な整合性処理を実行しないで表の SET INTEGRITY ペンディング状態を 解除したという事実は、カタログに記録されます (SYSCAT.TABLES ビューの CONST\_CHECKED 列の関連バイトが 'U' に設定されます)。これは、特定の制 約に関するデータ保全の責任はユーザーにあることを示しています。この値 は、以下のいずれかの場合まで変更されません。

- OFF オプションを指定した SET INTEGRITY ステートメントで表を参照す ることによって、表を SET INTEGRITY ペンディング状態に戻した場合。 その時点で、CONST\_CHECKED 列にある 'U' 値が 'W' 値に変更されます。 これは、データ整合性の責任が以前はユーザーにあったと見なされていたの に対し、現在はシステムがデータを検査する必要があることを示していま す。

- 表の、検査されていないすべての制約をドロップした場合。

'W' 状態は 'N' 状態と違って、整合性が以前はユーザーによって検査されてい たが、システムによってはまだ検査されていないことを記録します。ユーザー が NOT INCREMENTAL オプションを指定した SET INTEGRITY ... IMMEDIATE CHECKED ステートメントを発行すると、システムは、表全体の データ整合性を再検査 (または、マテリアライズ照会表で完全リフレッシュを 実行) してから、 'W' 状態を 'Y' 状態に変更します。 IMMEDIATE UNCHECKED が指定されるか、NOT INCREMENTAL が指定されない場合、 'W' 状態は変更されて 'U' 状態に戻され、一部のデータがまだシステムで検査 されていないことを記録します。後者の場合 (NOT INCREMENTAL が指定さ れない場合) は、警告が戻されます (SQLSTATE 01636)。

基礎表の整合性が IMMEDIATE UNCHECKED 節を使用して検査された場合、 基礎表の CONST CHECKED 列にある 'U' の値は、以下の表の対応する CONST\_CHECKED 列に伝搬されます。

- 従属即時マテリアライズ照会表
- 従属据え置きマテリアライズ照会表
- 従属ステージング表

従属即時マテリアライズ照会表の場合、この伝搬は、基礎表の SET INTEGRITY ペンディング状態が解除されるとき、およびマテリアライズ照会 表がリフレッシュされるときに必ず行われます。従属据え置きマテリアライズ 照会表の場合、この伝搬は、マテリアライズ照会表がリフレッシュされるとき に必ず行われます。従属ステージング表の場合、この伝搬は、基礎表の SET INTEGRITY ペンディング状態が解除されるときに必ず行われます。従属のマ テリアライズ照会表とステージング表の CONST CHECKED 列に示される、 これらの伝搬された 'U' の値は、これらのマテリアライズ照会表とステージン グ表が、IMMEDIATE UNCHECKED オプションによって必要な整合性処理が バイパスされた基礎表に従属することを記録しています。

マテリアライズ照会表の場合、基礎表によって伝搬された CONST\_CHECKED 列の 'U' の値は、マテリアライズ照会表が完全にリフレッシュされ、すべての 基礎表の対応する CONST CHECKED 列に 'U' の値がなくなるまで、そのま ま変わりません。リフレッシュが行われたら、マテリアライズ照会表の CONST\_CHECKED 列にある 'U' の値は、 'Y' に変更されます。

ステージング表の場合、基礎表によって伝搬された CONST CHECKED 列の 'U' の値は、ステージング表の対応する据え置きマテリアライズ照会表がリフ レッシュされるまで、そのまま変わりません。リフレッシュが行われたら、ス テージング表の CONST CHECKED 列にある 'U' の値は、'Y' に変更されま す。

– 子表とその親表が IMMEDIATE CHECKED オプションを指定した同じ SET INTEGRITY ステートメントで検査される場合に、親表で制約を完全に検査す

る必要があれば、子表の外部キー制約の CONST\_CHECKED 列に 'U' の値が あるかどうかに関係なく、子表では外部キー制約が検査されます。

- 表がデータ・パーティション化されており、保守する非パーティション索引 (XML 列パス索引を除く) がある場合、単一のターゲット表が指定されている場 合の IMMEDIATE UNCHECKED 動作は、ALLOW WRITE ACCESS オプション を指定した IMMEDIATE CHECKED 動作と同じです。すべての整合性処理が実 行され、結果として生成されるエラーがあれば返されます。ステートメントが複 数のターゲット表を参照する場合、エラーが返されます (SQLSTATE 428FH)。
- v LOAD INSERT または ALTER TABLE ATTACH を使用してデータを追加した 後、IMMEDIATE CHECKED オプションを指定した SET INTEGRITY ステート メントによって表の制約違反を検査します。表に対する増分処理が可能かどうか は、システムが判断します。可能な場合には、追加部分だけが整合性違反を検査 されます。不可能な場合には、システムは、表全体の整合性違反を検査します。
- v 次のステートメントについて考慮します。

**SET INTEGRITY FOR** T **IMMEDIATE CHECKED**

以下のシナリオでは、T (T がマテリアライズ照会表 (MQT) またはステージング 表の場合) に対する INCREMENTAL 検査オプションも増分リフレッシュもサポ ートされていません。

- T が SET INTEGRITY ペンディング状態になっている間に、T に新しい制約 が追加された場合。
- T、その親、またはその基礎表に対する LOAD REPLACE 操作が行われた場 合。
- T、その親、またはその基礎表に対する最後の整合性検査の後に、 NOT LOGGED INITIALLY WITH EMPTY TABLE オプションがアクティブ化され た場合。
- 完全処理のカスケード効果により、T の親 (T がマテリアライズ照会表かステ ージング表である場合には、基礎表) について、増分的ではない方法で整合性 が検査された場合。
- 表またはその親 (またはマテリアライズ照会表またはステージング表の基礎表) を含む表スペースが、ある時点までロールフォワードされ、表およびその親 (表がマテリアライズ照会表またはステージング表の場合は基礎表) が別の表ス ペースに存在する場合。
- T が MQT で、最後のリフレッシュ後に、T に対する LOAD REPLACE 操作 または LOAD INSERT 操作が直接行われる場合。
- v 増分処理の方が効率的であるため、可能な場合には増分処理が使用されます。 INCREMENTAL オプションは多くの場合必要ありません。ただし、整合性検査が 実際に増分に対して行われるようにすることが必要です。システムが、データ整 合性を確保するために完全処理が必要だと判断すると、エラーが戻されます (SQLSTATE 55019)。
- v 上記の完全処理の条件が満たされない場合、ユーザーがステートメント SET INTEGRITY FOR T IMMEDIATE CHECKED に NOT INCREMENTAL オプションを指 定しなければ、システムは追加部分だけの整合性検査 (マテリアライズ照会表の 場合は増分リフレッシュ) を実行しようとします。
- 整合性処理の過程でエラーが発生すると、(元の表からの削除や例外表への挿入 を含め) すべての処理結果がロールバックされます。
- v FORCE GENERATED オプションを指定して発行された SET INTEGRITY ステ ートメントが、ログ・スペースの不足のために失敗する場合、使用できるアクテ ィブなログ・スペースを増やし、 SET INTEGRITY ステートメントを再発行して ください。あるいは、GENERATED COLUMN オプションと IMMEDIATE UNCHECKED オプションを指定した SET INTEGRITY ステートメントを使用し て、表の生成列の検査をバイパスできます。その後、IMMEDIATE CHECKED オ プションを指定し FORCE GENERATED オプションを指定しない SET INTEGRITY ステートメントを実行して、表に他の整合性違反 (該当する場合) が あるかどうかを検査し、表の SET INTEGRITY ペンディング状態を解除してくだ さい。表の SET INTEGRITY ペンディング状態が解除されたら、UPDATE ステ ートメントのキーワード DEFAULT を生成列に代入することによって、生成列を そのデフォルト値 (生成値) に更新できます。このことは、範囲に基づく複数の検 索更新ステートメントを使用する方法 (それぞれの後にコミットする) と、断続的 なコミットを使用したカーソル・ベースによる方法のいずれかを使用すること で、実現されます。カーソル・ベースによる方法を使用した断続的なコミットの 後で、ロックを保存する場合には、 WITH HOLD カーソルを使用する必要があ ります。
- v SET INTEGRITY ステートメントまたは LOAD コマンドの CASCADE DEFERRED オプション、または ATTACH 節を指定した ALTER TABLE ステー トメントによって SET INTEGRITY ペンディング状態にされ、SET INTEGRITY ステートメントの IMMEDIATE CHECKED オプションによって整合性違反を検 査される表については、その下層外部キー表、下層即時マテリアライズ照会表、 下層即時ステージング表が必要に応じて SET INTEGRITY ペンディング状態にさ れます。
	- 表全体の整合性違反が検査される場合は、その下層外部キー表、下層即時マテ リアライズ照会表、下層即時ステージング表が SET INTEGRITY ペンディン グ状態にされます。
	- 表の整合性違反が増分的に検査される場合は、その下層即時マテリアライズ照 会表とステージング表が SET INTEGRITY ペンディング状態にされ、その下 層外部キー表は元の状態のままになります。
	- 表を検査する必要がまったくない場合、その下層即時マテリアライズ照会表、 下層ステージング表、および下層外部キー表は、元の状態のままにされます。
- v SET INTEGRITY ステートメントまたは LOAD コマンドの CASCADE DEFERRED オプションによって SET INTEGRITY ペンディング状態にされ、 SET INTEGRITY ステートメントの IMMEDIATE UNCHECKED オプションによ って SET INTEGRITY ペンディング状態を解除される表については、その下層外 部キー表、下層即時マテリアライズ照会表、下層即時ステージング表が必要に応 じて SET INTEGRITY ペンディング状態にされます。
	- 表が REPLACE モードでロードされた場合は、その下層外部キー表、下層即時 マテリアライズ照会表、下層即時ステージング表が SET INTEGRITY ペンデ ィング状態にされます。
	- 表が INSERT モードでロードされた場合は、その下層即時マテリアライズ照 会表とステージング表が SET INTEGRITY ペンディング状態にされ、その下 層外部キー表は元の状態のままになります。
	- 表がロードされていない場合、その下層即時マテリアライズ照会表、下層ステ ージング表、および下層外部キー表は、元の状態のままにされます。
- v 通常、SET INTEGRITY ステートメントの実行には長い時間がかかります。した がって、ロック・タイムアウトが原因でステートメント全体がロールバックされ るリスクを軽減するために、まず WAIT オプションを指定した SET CURRENT LOCK TIMEOUT ステートメントを実行してから SET INTEGRITY ステートメ ントを実行し、トランザクションのコミット後にその特殊レジスターを元の値に リセットできます。ただし、CURRENT LOCK TIMEOUT 特殊レジスターは、特 定セットのロック・タイプだけに影響を与えます。
- ALLOW QUERY OPTIMIZATION USING REFRESH DEFERRED TABLES WITH REFRESH AGE ANY オプションを使用する場合は、REFRESH DEFERRED マテ リアライズ照会表の保守の順序が正しいことを確認してください。例えば、2 つ のマテリアライズ照会表 MQT1 と MQT2 があり、それぞれのマテリアライズ照 会が同じ基礎表を共有するとします。 MQT2 に対するマテリアライズ照会は、 基礎表ではなく MQT1 を使用して計算される場合があります。この 2 つのマテ リアライズ照会表を保守するために別々のステートメントを使用し、MQT2 を最 初に保守する場合、システムは、MQT2 の保守のために、まだ保守されていない MQT1 の内容を使用することを選択する可能性があります。その場合、MQT1 に は現在のデータが入りますが、両方の保守をほとんど同時に実行したとしても、 MQT2 には失効したデータが入る可能性があります。 1 つではなく 2 つの SET INTEGRITY ステートメントを使用する場合は、MQT1 を最初に保守するのが正 しい順序になります。
- v SET INTEGRITY ステートメントを使用して、ロードまたはアタッチされた基本 表の整合性処理を実行する場合、従属の REFRESH IMMEDIATE マテリアライズ 照会表と PROPAGATE IMMEDIATE ステージング表を同じ SET INTEGRITY ス テートメントで処理することによって、SET INTEGRITY 処理の終わりにそれら の従属表が SET INTEGRITY ペンディング・アクセスなし状態になるのを回避す ることをお勧めします。ただし、従属の REFRESH IMMEDIATE マテリアライズ 照会表と PROPAGATE IMMEDIATE ステージング表を多数抱えている基本表の 場合は、メモリー制約のために、基本表と同じステートメントですべての従属表 を処理することが不可能な場合もあります。
- v FORCE GENERATED オプションまたは GENERATE IDENTITY オプションを指 定した場合、生成される列がユニーク索引の一部になっていれば、ユニーク索引 の中で重複キーを検出したときに、SET INTEGRITY ステートメントはエラーを 戻し (SQLSTATE 23505)、処理をロールバックします。このエラーは、処理対象 表に例外表がある場合でも戻されます。

このシナリオは、以下の状況で発生する可能性があります。

- SET INTEGRITY ステートメントは表に対する LOAD コマンドの後に実行さ れ、ロード操作に GENERATEDOVERRIDE または IDENTITYOVERRIDE フ ァイル・タイプ修飾子が指定される。このシナリオを回避するために、ファイ ル・タイプ修飾子として GENERATEDOVERRIDE の代わりに GENERATEDIGNORE または GENERATEDMISSING、IDENTITYOVERRIDE の代わりに IDENTITYIGNORE または IDENTITYMISSING を使用することを お勧めします。これらの推奨修飾子を使用すれば、SET INTEGRITY ステート メントの実行時に、式生成列または ID 列の処理が必要なくなります。
- SET INTEGRITY ステートメントは式生成列の式を変更する ALTER TABLE ステートメントの後に実行される。

## **SET INTEGRITY**

このようなシナリオが発生した後に、表の SET INTEGRITY ペンディング状態を 解除するには、以下のようにします。

- 列値を再生成するために FORCE GENERATED オプションまたは GENERATE IDENTITY オプションを使用しないでください。その代わりに、 IMMEDIATE CHECKED オプションと FOR EXCEPTION オプションを併用し て、生成列の式に違反している行を例外表に移動します。その後、それらの行 を例外表から対象表に挿入し直せば、正しい式が生成され、ユニーク・キーの 検査が実行されます。こうすると、再処理の必要があるのは生成列の式に違反 していた行だけなので、表全体を再処理せずに済みます。
- 処理対象表にパーティションがアタッチされている場合は、前項で説明した操 作を行う前に、まずそれらのパーティションをデタッチします。その後、それ らのパーティションを再アタッチしてから、SET INTEGRITY ステートメント によって、アタッチしたパーティションの保全性処理を別途実行します。
- v 保護対象表に SET INTEGRITY ステートメントを例外表と共に指定する場合は、 表に関する以下のすべての基準を満たす必要があります。そうでなければ、エラ ーが戻されます (SQLSTATE 428A5)。
	- 両方の表が同じセキュリティー・ポリシーによって保護されている必要があり ます。
	- 保護対象表の列のデータ・タイプが DB2SECURITYLABEL の場合は、例外表 の対応する列のデータ・タイプも DB2SECURITYLABEL でなければなりませ ん。
	- 保護対象表の列がセキュリティー・ラベルによって保護されている場合、例外 表の対応する列も同じセキュリティー・ラベルで保護されている必要がありま す。
- v システム期間テンポラル表で検査されている整合性に違反する行は、例外表に移 動できません。違反している行を例外表に移動する必要がある場合、FOR EXCEPTION 節を指定する SET INTEGRITY ステートメントを発行する前に、そ の表を変更してバージョン管理をドロップする必要があります。
- v 代替構文: DB2 の以前のバージョンおよび他のデータベース製品との互換性のた めに、以下がサポートされています。これらの代替は非標準であり、使用すべき ではありません。
	- SET INTEGRITY の代わりに SET CONSTRAINTS を指定できます。
	- MATERIALIZED QUERY の代わりに SUMMARY を指定できます。

## 例

v 例 *1:* 以下は、表の SET INTEGRITY ペンディング状態と、SET INTEGRITY に 関連したアクセス制限状態についての情報を提供する照会の例です。 SUBSTR を使用して、SYSCAT.TABLES の CONST CHECKED 列の個々のバイトを抽出 しています。第 1 バイトは外部キー制約、第 2 バイトはチェック制約、第 5 バ イトはマテリアライズ照会表の整合性、第 6 バイトは生成列制約、第 7 バイト はステージング表の整合性、第 8 バイトはデータ・パーティション制約をそれぞ れ表します。 STATUS は SET INTEGRITY ペンディング状態を示し、 ACCESS\_MODE は SET INTEGRITY に関連したアクセス制限状態を示します。

**SELECT** TABNAME, STATUS, ACCESS\_MODE, **SUBSTR**(CONST\_CHECKED,1,1) **AS** FK\_CHECKED, **SUBSTR**(CONST\_CHECKED,2,1) **AS** CC\_CHECKED, **SUBSTR**(CONST\_CHECKED,5,1) **AS** MQT\_CHECKED,

**SUBSTR**(CONST\_CHECKED,6,1) **AS** GC\_CHECKED, **SUBSTR**(CONST\_CHECKED,7,1) **AS** STG\_CHECKED, **SUBSTR**(CONST\_CHECKED,8,1) **AS** DP\_CHECKED **FROM** SYSCAT.TABLES

- v 例 *2:* PARENT 表を SET INTEGRITY ペンディング・アクセスなし状態にし
- て、すぐに SET INTEGRITY ペンディング状態を下層表にカスケードします。

**SET INTEGRITY FOR** PARENT **OFF NO ACCESS CASCADE IMMEDIATE**

v 例 *3:* PARENT 表を SET INTEGRITY ペンディング読み取りアクセス状態にし ますが、すぐには SET INTEGRITY ペンディング状態を下層表にカスケードしま せん。

**SET INTEGRITY FOR** PARENT **OFF READ ACCESS CASCADE DEFERRED**

v 例 *4:* FACT\_TABLE という名前の表の整合性を検査します。整合性違反が検出さ れなければ、表の SET INTEGRITY ペンディング状態は解除されます。整合性違 反が検出されれば、ステートメント全体がロールバックされ、表は SET INTEGRITY ペンディング状態のままになります。

**SET INTEGRITY FOR** FACT\_TABLE **IMMEDIATE CHECKED**

v 例 *5:* SALES 表と PRODUCTS 表の整合性を検査し、整合性に違反している行を SALES EXCEPTIONS および PRODUCTS EXCEPTIONS という名前の例外表に それぞれ移動します。整合性違反があってもなくても、SALES 表と PRODUCTS 表の両方の SET INTEGRITY ペンディング状態が解除されます。

```
SET INTEGRITY FOR SALES, PRODUCTS IMMEDIATE CHECKED
 FOR EXCEPTION IN SALES USE SALES_EXCEPTIONS,
 IN PRODUCTS USE PRODUCTS_EXCEPTIONS
```
v 例 *6:* IMMEDIATE UNCHECKED オプションによって、MANAGER 表の FOREIGN KEY 制約検査および EMPLOYEE 表の CHECK 制約検査をバイパス することを指定します。

**SET INTEGRITY FOR** MANAGER **FOREIGN KEY**, EMPLOYEE **CHECK IMMEDIATE UNCHECKED**

v 例 *7:* 2 つの ALTER TABLE ステートメントを使用して、チェック制約と外部 キーを EMP\_ACT 表に追加します。 OFF オプションを指定した SET INTEGRITY ステートメントによって表を SET INTEGRITY ペンディング状態に すると、2 つの ALTER TABLE ステートメントの実行時に制約検査がすぐに行 われることはなくなります。 IMMEDIATE CHECKED オプションを指定した 1 つの SET INTEGRITY ステートメントを使用して、追加した両方の制約を表の 1 回のパススルーによって検査します。

**SET INTEGRITY FOR** EMP\_ACT **OFF**; **ALTER TABLE** EMP\_ACT **ADD CHECK** (EMSTDATE <= EMENDATE); **ALTER TABLE** EMP\_ACT **ADD FOREIGN KEY** (EMPNO) **REFERENCES** EMPLOYEE; **SET INTEGRITY FOR** EMP\_ACT **IMMEDIATE CHECKED FOR EXCEPTION IN** EMP\_ACT **USE** EMP\_ACT\_EXCEPTIONS

v 例 *8:* 生成列を正しい値で更新します。

**SET INTEGRITY FOR** SALES **IMMEDIATE CHECKED FORCE GENERATED**

v 例 *9:* REFRESH IMMEDIATE マテリアライズ照会表 (SALES\_SUMMARY) の基 礎表 (SALES) に (LOAD INSERT を使用して) いくつかのソースからデータを追 加します。 SALES のデータ整合性を増分的に検査し、SALES\_SUMMARY を増

分的にリフレッシュします。このシナリオで SALES の整合性検査と SALES SUMMARY のリフレッシュが増分的に行われるのは、システムが増分的 な処理を選択するからです。 SALES 表については、ALLOW READ ACCESS オ プションを使用して、表のロード部分の整合性検査中にも既存データの並行読み 取りを可能にします。

**LOAD FROM** 2000\_DATA.DEL **OF DEL INSERT INTO** SALES ALLOW READ ACCESS; **LOAD FROM** 2001\_DATA.DEL **OF DEL INSERT INTO** SALES ALLOW READ ACCESS; **SET INTEGRITY FOR** SALES **ALLOW READ ACCESS IMMEDIATE CHECKED FOR EXCEPTION IN** SALES **USE** SALES\_EXCEPTIONS; **REFRESH TABLE** SALES\_SUMMARY;

v 例 *10:* SALES という名前のデータ・パーティション表に新しいパーティション をアタッチします。 SALES 表の追加データの制約違反を増分的に検査し、従属 の SALES SUMMARY 表を増分的にリフレッシュします。両方の表で ALLOW WRITE ACCESS オプションを使用して、整合性検査中にも並行更新を可能にし ます。

```
ALTER TABLE SALES
 ATTACH PARTITION STARTING (100) ENDING (200)
 FROM SOURCE;
SET INTEGRITY FOR SALES ALLOW WRITE ACCESS, SALES_SUMMARY ALLOW WRITE ACCESS
 IMMEDIATE CHECKED FOR EXCEPTION IN SALES
 USE SALES_EXCEPTIONS;
```
v 例 *11:* SALES という名前のデータ・パーティション表からパーティションをデ タッチします。従属の SALES\_SUMMARY 表を増分的にリフレッシュします。

**ALTER TABLE** SALES **DETACH PARTITION** 2000\_PART **INTO** ARCHIVE\_TABLE; **SET INTEGRITY FOR** SALES\_SUMMARY **IMMEDIATE CHECKED**;

v 例 *12:* 新しいユーザー管理マテリアライズ照会表の SET INTEGRITY ペンディ ング状態を解除します。

**CREATE TABLE** YEARLY\_SALES **AS** (**SELECT** YEAR, **SUM**(SALES)**AS** SALES **FROM** FACT\_TABLE **GROUP BY** YEAR) **DATA INITIALLY DEFERRED REFRESH DEFERRED MAINTAINED BY USER**

**SET INTEGRITY FOR** YEARLY\_SALES **ALL IMMEDIATE UNCHECKED**

v 例 *13* SALES という名前のデータ・パーティション表に新しいパーティションを アタッチします。この表には非パーティション・ユーザー索引がないと仮定しま す。また、範囲妥当性検査およびその他の制約検査を含むデータ整合性検査は (データ・サーバーとは独立したアプリケーション・ロジックを使用して) 既に実 行されていると想定します。 SET INTEGRITY...ALL IMMEDIATE UNCHECKED ステートメントを使用して範囲と制約の違反検査をスキップすることにより、デ ータ・ロールイン・プロセスを最適化します。

```
ALTER TABLE SALES
 ATTACH PARTITION STARTING (300) ENDING (400)
 FROM SOURCE_TABLE;
SET INTEGRITY FOR SALES ALL IMMEDIATE UNCHECKED;
```
SALES 表は SET INTEGRITY ペンディング状態が解除され、アプリケーション では新しいデータを即時に使用できるようになります。

-◂

# **SET PASSTHRU**

SET PASSTHRU ステートメントは、データ・ソースのネイティブ SQL を、直接そ のデータ・ソースに送信するセッションをオープンおよびクローズします。

このステートメントは、トランザクションの制御下にはありません。

## 呼び出し

このステートメントは、対話式に発行することができます。このステートメント は、動的に作成できる実行可能ステートメントです。

#### 許可

このステートメントの許可 ID が持つ特権には、以下の事柄を行う許可がなければ なりません。

- v データ・ソースにパススルーする
- データ・ソースでのセキュリティーの制限を満たす

## 構文

**->**SET PASSTHRU—<sub>T</sub>-server-name LRESET-

## 説明

#### *server-name*

パススルー・セッションをオープンするデータ・ソースを指定します。 *server-name* (サーバー名) は、カタログに記述されているデータ・ソースを指定 していなければなりません。

## **RESET**

パススルー・セッションをクローズします。

## 注

- v 以下の制約事項が Microsoft SQL Server、Sybase、および Oracle のデータ・ソー スに適用されます。
	- パススルー・モードでは、ユーザー定義のトランザクションを Microsoft SQL Server や Sybase のデータ・ソースに対して使用できません。なぜなら、 Microsoft SQL Server および Sybase では、ユーザー定義のトランザクション で指定できる SQL ステートメントが制約されるからです。パススルー・モー ドで処理される SQL ステートメントは DB2 によって構文解析されないの で、ユーザーが指定した SQL ステートメントがユーザー定義のトランザクシ ョンで使用できるかどうかを検出できません。
	- Microsoft SQL Server および Sybase データ・ソース上では、COMPUTE 節は サポートされていません。
	- Microsoft SQL Server、Oracle、および Sybase データ・ソース上では、 DDL ステートメントはトランザクション・セマンティクスの対象外です。操作が完

了した時点で Microsoft SQL Server、Oracle または Sybase によって自動的に コミットされます。ロールバックが行われても、DDL はロールバックされま せん。

# 例

v 例 *1:* データ・ソース BACKEND に対するパススルー・セッションを開始しま す。

strcpy (PASS\_THRU,"**SET PASSTHRU** BACKEND"); EXEC SQL EXECUTE IMMEDIATE :PASS\_THRU;

v 例 *2:* PREPARE ステートメントを使ってパススルー・セッションを開始しま す。

strcpy (PASS\_THRU,"**SET PASSTHRU** BACKEND"); EXEC SQL PREPARE STMT FROM :PASS\_THRU; EXEC SQL EXECUTE STMT;

v 例 *3:* パススルー・セッション終了します。

strcpy (PASS\_THRU\_RESET,"**SET PASSTHRU RESET**"); EXEC SQL EXECUTE IMMEDIATE :PASS\_THRU\_RESET;

v 例 *4:* PREPARE および EXECUTE ステートメントを使って、パススルー・セッ ションを終了します。

```
strcpy (PASS_THRU_RESET,"SET PASSTHRU RESET");
EXEC SQL PREPARE STMT FROM :PASS_THRU_RESET;
EXEC SQL EXECUTE STMT;
```
v 例 *5:* データ・ソースに移動するセッションをオープンし、このデータ・ソース にある表のクラスター索引を作成し、それからパススルー・セッションを終了し ます。

```
strcpy (PASS_THRU,"SET PASSTHRU BACKEND");
EXEC SQL EXECUTE IMMEDIATE :PASS_THRU;
EXEC SQL PREPARE STMT pass-through mode
 FROM "CREATE UNIQUE
       CLUSTERED INDEX TABLE_INDEX
       ON USER2. TABLE table is not an
       WITH IGNORE DUP KEY"; alias
EXEC SQL EXECUTE STMT;
strcpy (PASS_THRU_RESET,"SET PASSTHRU RESET");
EXEC SQL EXECUTE IMMEDIATE :PASS_THRU_RESET;
```
# **SET PATH**

SET PATH ステートメントは、CURRENT PATH 特殊レジスターの値を変更しま す。

このステートメントは、トランザクションの制御下にありません。

## 呼び出し

このステートメントは、アプリケーション・プログラムに組み込むか、あるいは対 話式に発行することができます。このステートメントは、動的に作成できる実行可 能ステートメントです。

## 許可

必要ありません。

# 構文

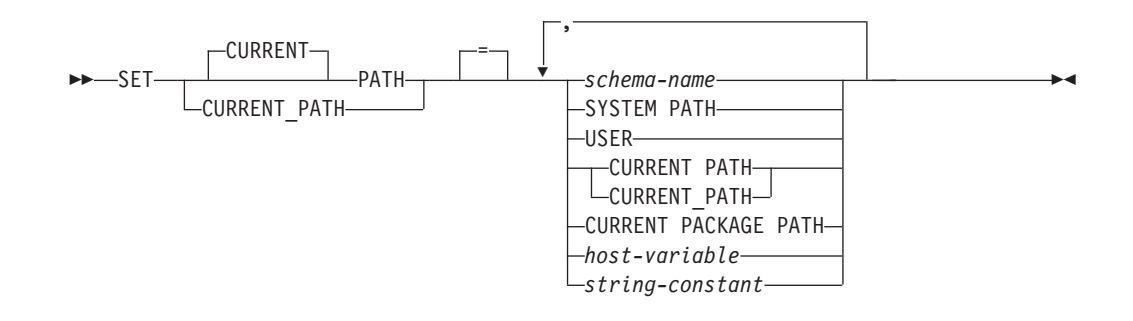

# 説明

*schema-name*

これは、1 つの部分だけからなる名前で、アプリケーション・サーバーに存在す るスキーマを指定します。そのスキーマの存否の検査は、パス設定時には行われ ません。 例えば *schema-name* (スキーマ名) のつづりが誤っていると、エラー を捉えることができず、以降の SQL 操作に影響を及ぼします。

## **SYSTEM PATH**

この値を指定すると、スキーマ名として *"SYSIBM"*、*"SYSFUN"*、*"SYSPROC"*、*"SYSIBMADM"* を指定したのと同じことに なります。

**USER**

USER 特殊レジスターの値。

## **CURRENT PATH**

このステートメントを実行する前の CURRENT PATH 特殊レジスターの値。

## **CURRENT PACKAGE PATH**

CURRENT PACKAGE PATH 特殊レジスターの値。

## *host-variable*

タイプ CHAR または VARCHAR の変数です。 *host-variable* の内容の長さは、 128 バイトを超えてはなりません (SQLSTATE 42815)。 NULL に設定すること はできません。 *host-variable* が標識変数を伴っている場合、その標識変数の値 は NULL 値以外でなければなりません (SQLSTATE 42815)。

*host-variable* の文字は左揃えでなければなりません。 *host-variable* にスキーマ 名 を指定する場合は、英大文字への変換はなされないので、すべての文字を大/ 小文字の区別も含めて正確に指定する必要があります。

*string-constant*

128 バイトの最大長を超えない文字ストリング定数。

## 規則

- v SQL パスの中に 1 つのスキーマ名を複数回指定することはできません (SQLSTATE 42732)。
- スキーマ名 SYSPUBLIC を SQL パスで指定することはできません (SQLSTATE 42815)。
- v 指定できるスキーマの数は、CURRENT PATH 特殊レジスターの合計長によって 限定されます。 特殊レジスターのストリングは、指定した各スキーマの名前から 後続ブランクを除き、二重引用符で区切り、必要に応じてスキーマ名の中で使わ れている引用符を反復させ、スキーマ名をコンマで区切ったものになります。 結 果のストリングの長さが 2048 バイトを超えてはなりません (SQLSTATE 42907)。

## 注

- v CURRENT PATH 特殊レジスターの初期値は、 "SYSIBM"、 "SYSFUN"、 "SYSPROC"、 "SYSIBMADM"、 "X" です (X は USER 特殊レジスターの値)。
- · SYSIBM スキーマを指定する必要はありません。それが SQL パスに含まれてい ない場合、暗黙のうちに最初のスキーマであると見なされます (この場合 CURRENT PATH 特殊レジスターには入れられません)。
- v CURRENT PATH 特殊レジスターは、動的 SQL ステートメント内の関数名、プ ロシージャー名、データ・タイプ名、グローバル変数名、およびモジュール・オ ブジェクト名を解決するために使用する SQL パスを指定します。バインド・オ プション FUNCPATH は、静的 SQL ステートメント内の関数名、プロシージャ ー名、データ・タイプ名、グローバル変数名、およびモジュール・オブジェクト 名の解決に使用する SQL パスを指定します。
- v 代替構文: DB2 の以前のバージョンおよび他のデータベース製品との互換性のた めに、以下の代替の構文がサポートされています。これらの代替は非標準であ り、使用すべきではありません。
	- CURRENT PATH の代わりに CURRENT FUNCTION PATH を指定できま す。

## 例

v 例 *1:* 以下のステートメントは、CURRENT PATH 特殊レジスターを設定しま す。

**SET PATH =** FERMAT, "McDrw #8", SYSIBM

v 例 *2:* 以下の例では、CURRENT PATH 特殊レジスターの現行値を検索して CURPATH という名前のホスト変数に入れます。

EXEC SQL **VALUES (CURRENT PATH) INTO** :CURPATH;

例 1 での設定を使った場合、値は "FERMAT"、"McDrw #8"、"SYSIBM" になり ます。

# **SET ROLE**

SET ROLE ステートメントは、セッションの許可 ID が特定のロールのメンバーで あることを確認します。許可 ID は、ロールが許可 ID に付与されるかまたはメン バーとして許可 ID を持つグループまたはロールに付与されると、そのロールのメ ンバーシップを取得します。

## 呼び出し

このステートメントは、アプリケーション・プログラムに組み込んだり、動的 SQL ステートメントを使用して発行したりすることができます。これは、 DYNAMICRULES の実行動作がパッケージに効力を持つ場合にのみ、動的に準備で きる実行可能ステートメントです (SQLSTATE 42509)。

#### 許可

必要ありません。

## 構文

-- = SET ROLE *role-name* -◂

## 説明

*role-name*

セッションの許可 ID がメンバーとして所属する、検査対象のロールを指定し ます。 *role-name* は、現行サーバーの既存のロールを識別するものでなければ なりません (SQLSTATE 42704)。セッションの許可 ID が *role-name* のメンバ ーではない場合、エラーが戻されます (SQLSTATE 42501)。

## 注

v 許可 ID に既に付与されているロールはすべて、許可検査で使用されます。 SET ROLE ステートメントは、この許可検査でどのロールを使用するかということに は影響を与えません。許可 ID がメンバーとして所属するロールの変更は、 GRANT ROLE および REVOKE ROLE ステートメントを使用して行います。

## 例

v 例 *1:* ユーザー WALID にロール EDITOR が付与されており、ロール AUTHOR は付与されていません。 WALID が EDITOR ロールのメンバーであることを確 認します。

**SET ROLE** EDITOR

v 例 *2:* WALID が AUTHOR ロールのメンバーではないことを確認します。以下 のステートメントはエラーを戻します (SQLSTATE 42501)。

**SET ROLE** AUTHOR

# **SET SCHEMA**

SET SCHEMA ステートメントは、CURRENT SCHEMA 特殊レジスターの値を変更 します。

このステートメントは、トランザクションの制御下にありません。 DYNAMICRULES BIND オプションを使ってパッケージがバインドされている場 合、このステートメントは、修飾されていないデータベース・オブジェクト参照に 使用される修飾子に影響を与えません。

## 呼び出し

このステートメントはアプリケーション・プログラムに組み込むことができ、また 対話式に出すことができます。このステートメントは、動的に作成できる実行可能 ステートメントです。

# 許可

必要ありません。

# 構文

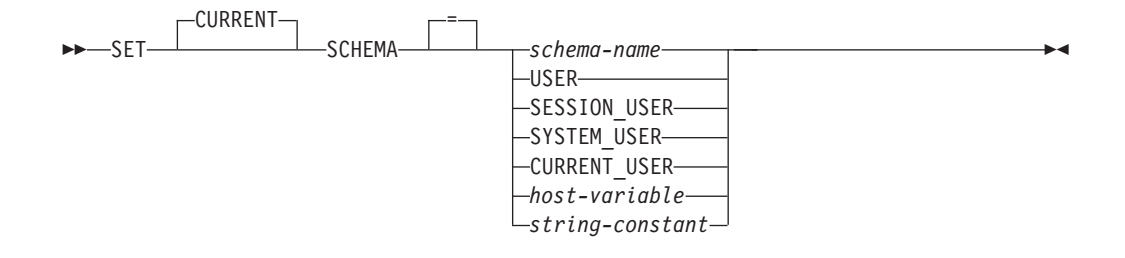

# 説明

*schema-name*

これは、1 つの部分だけからなる名前で、アプリケーション・サーバーに存在す るスキーマを指定します。名前の長さは、128 バイトを超えてはなりません (SQLSTATE 42815)。そのスキーマの存否の検査は、スキーマ設定時には行われ ません。 *schema-name* (スキーマ名) のつづりが誤っていると、エラーをキャッ チすることができず、以降の SQL ステートメントの実行の仕方に影響を及ぼす 可能性があります。

### **USER**

USER 特殊レジスターの値。

#### **SESSION\_USER**

SESSION USER 特殊レジスターの値。

#### **SYSTEM\_USER**

SYSTEM\_USER 特殊レジスターの値。

#### **CURRENT\_USER**

CURRENT\_USER 特殊レジスターの値。

#### *host-variable*

タイプ CHAR または VARCHAR の変数です。 *host-variable* の内容の長さは、

128 バイトを超えてはなりません (SQLSTATE 42815)。 NULL に設定すること はできません。 *host-variable* が標識変数を伴っている場合、その標識変数の値 は NULL 値以外でなければなりません (SQLSTATE 42815)。

*host-variable* の文字は左揃えでなければなりません。 *host-variable* にスキーマ 名 を指定する場合は、英大文字への変換はなされないので、すべての文字を大/ 小文字の区別も含めて正確に指定する必要があります。

#### *string-constant*

128 バイトの最大長を超えない文字ストリング定数。

# 規則

- v 指定した値が *schema-name* の規則に適合しない場合、エラー (SQLSTATE 3F000) が発生します。
- v CURRENT SCHEMA 特殊レジスターの値は、すべての動的 SQL ステートメン ト (データベース・オブジェクトへの非修飾参照がある CREATE SCHEMA ステ ートメントを除く) でスキーマ名として使用されます。
- QUALIFIER BIND オプションは、静的 SQL ステートメントで非修飾データベー ス・オブジェクト名の修飾子として使用するスキーマ名を指定します。

## 注

- CURRENT SCHEMA 特殊レジスターの初期値は USER と同じです。
- v CURRENT SCHEMA 特殊レジスターを設定しても、CURRENT PATH 特殊レジ スターには影響しません。 したがって、CURRENT SCHEMA は SQL パスおよ び関数に含まれず、プロシージャーおよびユーザー定義タイプの解決ではこれら のオブジェクトを見つけることができない場合があります。 SQL パスに現行ス キーマ値を含めるには、SET SCHEMA ステートメントを発行するときに、 SET SCHEMA ステートメントからスキーマ名を含む SET PATH ステートメントも発 行してください。
- v CURRENT SQLID は CURRENT SCHEMA の同義語として受け入れられ、 SET CURRENT SQLID ステートメントは SET CURRENT SCHEMA ステートメント と同じ影響を及ぼします。 ステートメント許可変更など、他の影響はありませ  $h<sub>o</sub>$

## 例

v 例 *1:* 以下のステートメントは、CURRENT SCHEMA 特殊レジスターを設定しま す。

#### **SET SCHEMA** RICK

- v 例 *2:* 以下の例では、CURRENT SCHEMA 特殊レジスターの現行値を検索して CURSCHEMA という名前のホスト変数に入れます。
- v EXEC SQL **VALUES (CURRENT SCHEMA) INTO** :CURSCHEMA;

値は、前の例で設定された RICK になります。

◂

# **SET SERVER OPTION**

SET SERVER OPTION ステートメントは、ユーザーまたはアプリケーションがフェ デレーテッド・データベースに接続中に有効となる、サーバー・オプションの設定 値を指定します。 接続が終了すると、このサーバー・オプションの以前の設定値が 復元されます。

このステートメントは、トランザクションの制御下にありません。

## 呼び出し

このステートメントは、対話式に発行することができます。このステートメント は、動的に作成できる実行可能ステートメントです。

## 許可

必要ありません。

## 構文

-- SET SERVER OPTION *server-option-name* TO *string-constant* -

- FOR SERVER *server-name* -

## 説明

*server-option-name* 設定するサーバー・オプションを指名します。

**TO** *string-constant server-option-name* の設定を、文字ストリング定数として指定します。

#### **SERVER** *server-name*

```
server-option-name が適用されるデータ・ソースを指定します。 これは、カタロ
グに記述されているサーバーでなければなりません。
```
## 注

- v サーバー・オプション名は、大文字または小文字で入力することができます。
- ユーザーまたはアプリケーションがフェデレーテッド・データベースに接続する 際、 1 つまたは複数の SET SERVER OPTION ステートメントをサブミットす ることができます。 このステートメント (複数可) は、接続が確立した後、最初 に処理される作業単位の初めに指定する必要があります。
- SYSCAT.SERVEROPTIONS は SET SERVER OPTION ステートメントに基づい ては更新されません。この変更内容は現行接続だけに影響を与えるからです。
- v 静的 SQL では、SET SERVER OPTION ステートメントの使用によって影響を受 けるのは静的 SQL ステートメントの実行だけです。 SET SERVER OPTION ス テートメントを使用しても、オプティマイザーによって生成されたプランは影響 を受けません。

## 例

v 例 *1:* DJDB というフェデレーテッド・データベースに、 ORASERV という Oracle データ・ソースを定義します。 ORASERV は、プランのヒントを使用で きないように構成されます。 しかし、DBA は新しいアプリケーションを試験的 に実行するため、プランのヒントを使用できるようにすることを希望していま す。実行を終了すると、プランのヒントは再度使用不可になります。

```
CONNECT TO DJDB;
strcpy(stmt,"set server option plan hints to 'Y' for server oraserv");
EXEC SQL EXECUTE IMMEDIATE :stmt;
strcpy(stmt,"select c1 from ora t1 where c1 > 100"); /*Generate plan hints*/
EXEC SQL PREPARE s1 FROM :stmt;
EXEC SQL DECLARE c1 CURSOR FOR s1;
EXEC SQL OPEN c1;
EXEC SQL FETCH c1 INTO :hv;
```
v 例 *2:* すべての Oracle 8 データ・ソースで、サーバー・オプション PASSWORD を 'Y' (データ・ソースでパスワードを妥当性検査する) に設定しました。しか し、特定の Oracle 8 データ・ソース (フェデレーテッド・データベース DJDB に ORA8A-passwords と定義されているデータ・ソース) にアクセスするために、 アプリケーションがフェデレーテッド・データベースに接続するような特定のセ ッションの場合、パスワードを妥当性検査する必要はありません。

**CONNECT TO** DJDB**;** strcpy(stmt,"set server option password to 'N' for server ora8a"); EXEC SQL **PREPARE** STMT\_NAME **FROM** :stmt; EXEC SQL **EXECUTE** STMT\_NAME **FROM** :stmt; strcpy(stmt,"select max(c1) from ora8a t1"); EXEC SQL **PREPARE** STMT\_NAME **FROM** :stmt; EXEC SQL **DECLARE** c1 **CURSOR FOR** STMT\_NAME; EXEC SQL **OPEN** c1; /\*Does not validate password at ora8a\*/ EXEC SQL **FETCH** c1 **INTO** :hv;

# **SET SESSION AUTHORIZATION**

SET SESSION AUTHORIZATION ステートメントは、SESSION USER 特殊レジス ターの値を変更します。

このステートメントは、トランザクションの制御下にはありません。 SET SESSION AUTHORIZATION ステートメントは、同一の接続に複数の異なる許可 ID を想定する単一ユーザーをサポートすることを目的としているため、複数の異な るユーザーが同じ接続を再利用するシナリオ (一般に、接続プールと呼ばれる) には 使用しないでください。

# 呼び出し

このステートメントはアプリケーション・プログラムに組み込むことができ、また 対話式に出すことができます。このステートメントは、動的に作成できる実行可能 ステートメントです。

## 許可

このステートメントの許可 ID が持つ特権には、特殊レジスターの設定先の許可 ID 値に対する SETSESSIONUSER が含まれている必要があります。

# 構文

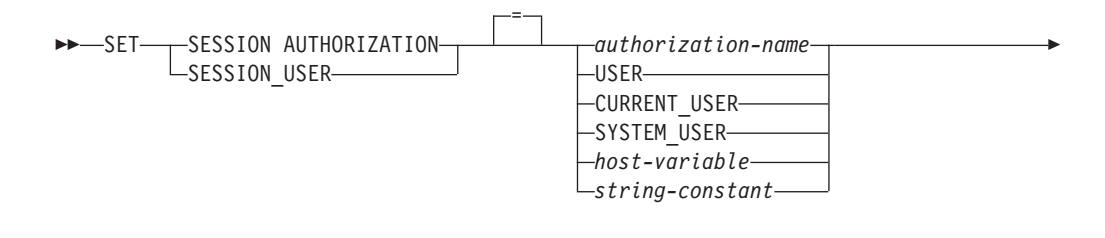

ALLOW ADMINISTRATION

## 説明

-

```
authorization-name
```
SESSION USER 特殊レジスターに新しい値として使用する許可 ID。

## **USER**

USER 特殊レジスターの値。

#### **CURRENT\_USER**

CURRENT USER 特殊レジスターの値。

#### **SYSTEM\_USER**

SYSTEM\_USER 特殊レジスターの値。

## *host-variable*

タイプ CHAR または VARCHAR の変数です。 *host-variable* の内容の長さは、 128 バイトを超えてはなりません (SQLSTATE 28000)。 NULL に設定すること はできません。 *host-variable* が標識変数を伴っている場合、その標識変数の値 は NULL 値以外でなければなりません (SQLSTATE 28000)。

-◂ *host-variable* の文字は左寄せでなければなりません。ホスト変数で *authorization-name* を指定する場合は、大文字への変換が行われないため、すべ ての文字を大文字で指定する必要があります。

*string-constant*

128 バイトの最大長を超えない文字ストリング定数。

#### **ALLOW ADMINISTRATION**

同じ作業単位内でこのステートメントよりも前に SQL スキーマ・ステートメン トを指定できることを示します。

# 規則

- SESSION USER 特殊レジスターで指定される値は、タイプ USER の許可 ID の 規則に従わなければなりません (SQLSTATE 42602)。
- v OWNER BIND オプションは、静的 SQL ステートメントに使用される許可 ID を指定します。
- このステートメントは、開かれている WITH HOLD カーソルがない、新しい作 業単位の最初のステートメント (SET 特殊レジスター・ステートメントを除く) として発行します (SQLSTATE 25001)。この制限には、SET 特殊レジスター・ス テートメント以外のステートメントに対するすべての PREPARE 要求も含まれま す。
- v SESSION\_USER 特殊レジスターの値は、 DYNAMICRULES(RUN) BIND オプシ ョンでバインドされたパッケージのすべての動的 SQL ステートメントに対する 許可 ID として使用されます (これには、パッケージがルーチンで使用されてい ない場合の INVOKERUN および DEFINERUN も含まれます)。パッケージが DYNAMICRULES オプションに基づいて所有者、起動側、または定義元の許可に 使用される場合、このステートメントは、パッケージ内から発行される動的 SQL ステートメントに対して効果がありません。

## 注

- v SET SESSION AUTHORIZATION ステートメントを使用して、セッション許可 ID を変更することができます。セッション許可 ID とは、接続の現在のユーザー を表すもので、DYNAMICRULES 実行パッケージ内の動的 SQL に比較してすべ ての許可検査を行うときに DB2 が考慮に入れる許可 ID です。 SESSION\_USER 特殊レジスターは、このセッション許可 ID の現行値を表示するのに使用できま す。
- v 新しい接続における SESSION\_USER 特殊レジスターの初期値は、 SYSTEM USER 特殊レジスターの値と同じです。
- v このステートメントで指定されているセッション許可 ID のグループ情報は、ス テートメントの実行時に獲得されます。
- SESSION USER 特殊レジスターの設定は、 CURRENT SCHEMA または CURRENT PATH 特殊レジスターには影響を与えません。
- SESSION USER 特殊レジスターの設定中にエラーが発生した場合、レジスターは 直前の値に復帰します。
- v このステートメントを使用して、複数の異なるユーザーが同一の接続を再利用で きるようにしないでください。元の接続所有者がもっていた SESSION\_USER 特 殊レジスター値を変更する能力が、各ユーザーに継承されてしまうからです。こ のステートメントは、特権のチェックを SYSTEM\_USER の値に依存しており、

最初の接続許可 ID は SET SESSION AUTHORIZATION ステートメントによっ て変更されません。さらに、このステートメントでは、接続の再利用に影響を与 える以下の振る舞いに対処できません。

- CONNECT 特権には、新しい許可 ID のチェックが行われません。
- 更新可能特殊レジスターの内容がリセットされません。特に、ENCRYPTION PASSWORD 特殊レジスターの内容が変更されず、新しい許可 ID で暗号化ま たは暗号化解除できてしまいます。
- 宣言済みグローバル一時表の内容が影響を受けず、新しい許可 ID からアクセ スできてしまいます。
- リモート・サーバーへの既存のリンクがリセットされません。
- v ALLOW ADMINISTRATION 節が指定される場合、以下のタイプのステートメン トまたは操作を SET SESSION AUTHORIZATION ステートメントよりも先行さ せることができます。
	- データ定義言語 (DDL)。これにはセーブポイントの定義やグローバル一時表の 宣言が含まれますが、SET INTEGRITY は含まれません。
	- GRANT および REVOKE ステートメント
	- LOCK TABLE ステートメント
	- COMMIT および ROLLBACK ステートメント
	- 特殊レジスターの SET
	- グローバル変数の SET

# 例

- 例 *1:* 以下のステートメントは、SESSION USER 特殊レジスターを設定します。 **SET SESSION\_USER =** RAJIV
- v 例 *2:* セッション許可 ID (SESSION\_USER 特殊レジスター) を、ステートメント 発行元の接続を確立する際に使用されたシステム許可 ID の値にします。

**SET SESSION AUTHORIZATION** SYSTEM USER

# **SET USAGE LIST STATE**

SET USAGE LIST STATE ステートメントは、使用量リストの状態と、関連付けら れたデータやメモリーを管理します。

このステートメントは、トランザクションの制御下にありません。

## 呼び出し

このステートメントは、アプリケーション・プログラムに組み込んだり、動的 SQL ステートメントを使用して発行したりすることができます。これは、 DYNAMICRULES の実行動作がパッケージに効力を持つ場合にのみ、動的に準備で きる実行可能ステートメントです (SQLSTATE 42509)。

#### 許可

このステートメントの許可 ID が持つ特権には、DBADM または SQLADM 権限が 含まれている必要があります。

## 構文

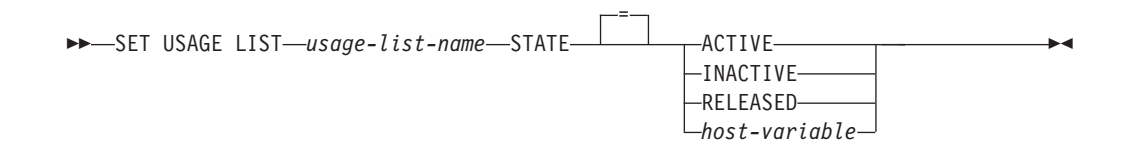

## 説明

#### *usage-list-name*

使用量リストを指定します。*usage-list-name* (暗黙または明示の修飾子を含む) は、カタログに記述されている使用量リストを指定していなければなりません (SQLSTATE 42704)。

## **ACTIVE**

使用量リストによるモニターをアクティブ化することを示します。セクションが 表や索引を初めて参照する時点で、使用量リスト用のメモリーが割り振られま す。パーティション表やパーティション索引に関する使用量リストの場合は、セ クションがデータ・パーティションを初めて参照する時点でメモリーが割り振ら れます。パーティション・データベース環境や DB2 pureScale 環境では、各メ ンバーにメモリーが割り振られます。使用量リストが既に ACTIVE 状態になっ ている場合は、警告が戻されます (SQLSTATE 01598)。

アクティブ化の時点で、使用量リスト内のデータは除去され、収集はリストの先 頭から開始されます。

#### **INACTIVE**

使用量リストによるモニターを非アクティブ化することを示します。使用量リス トの状態が既に INACTIVE に設定されている場合は、このキーワードは無視さ れます。パーティション表やパーティション索引に関する使用量リストの状態を INACTIVE に設定すると、データ・パーティションごとに使用量リストの状態 が INACTIVE に設定されます。状態が既に INACTIVE になっている場合は、 このキーワードは無視されます。同様に、パーティション・データベース環境や DB2 pureScale 環境では、各メンバーに関する使用量リストの状態が INACTIVE に設定されます。状態が既に INACTIVE になっている場合は、この キーワードは無視されます。

使用量リストの状態を INACTIVE に設定しても、リスト内に収集されたデータ は除去されません。

#### **RELEASED**

使用量リストに関連付けられているメモリーを解放することを示します。パーテ ィション表やパーティション索引に関する使用量リストの状態を RELEASED に設定すると、各データ・パーティションに関連付けられているメモリーが解放 されます。パーティション・データベース環境や DB2 pureScale 環境では、各 メンバーに関連付けられているメモリーが解放されます。

## 注

- v 現在の状態の判別: 使用量リストの現在の状態を判別するには、 MON\_GET\_USAGE\_LIST\_STATUS 組み込み関数を使用します。
- v *DB2 pureScale* 環境またはパーティション・データベース環境に関する考慮事項: パーティション表やパーティション索引に関する使用量リストをアクティブにす ると、データ・パーティションごとにメモリーが割り振られます。同様に、パー ティション・データベース環境や DB2 pureScale 環境では、アクティブなメンバ ーごとにメモリーが割り振られます。
- 使用不可のメンバーに関するメモリー割り振り: 使用量リストのアクティブ化の 時点でメンバーが使用不可になっている場合は、このメンバーが次回アクティブ にされるときに、このメンバーに関する使用量リストに関連付けられたメモリー が割り振られます (引き続き使用量リストの状態がアクティブになっている場 合)。これは、クラスターにメンバーが追加されるときにも当てはまります。
- 追加またはアタッチされるデータ・パーティションに関するメモリー割り振り : データ・パーティションを追加したりアタッチしたりする場合、パーティション 表またはパーティション索引を参照するセクションが次回実行されるときに、こ の新しく追加またはアタッチされるデータ・パーティションに関する使用量リス トに関連付けられたメモリーが割り振られます。
- v *INACTIVE* の個別設定: WHEN FULL DEACTIVATE プロパティーを指定して使 用量リストを作成した場合、データ・パーティションまたはメンバーごとの使用 量リストの状態は個別に INACTIVE に設定されます。
- v アクティブな使用量リストの暗黙的な再アクティブ化: パーティション・データ ベース環境や DB2 pureScale 環境で、INACTIVE ON START DATABASE 使用 量リストの状態が ACTIVE に設定されている場合、この使用量リストを明示的に 非アクティブにするか、インスタンスがリサイクルされるまでの動作は、ACTIVE ON START DATABASE と同じようになります。つまり、データベース・メンバ ーが非アクティブ化された時点かオフラインになった時点で使用量リストの状態 がアクティブであれば、そのデータベース・メンバーがそれ以降に再びアクティ ブ化された時点で、このメンバーに関する使用量リストは暗黙的に再アクティブ 化されます。
- 解放状態の定義: 使用量リストが定義済みで (明示的にも自動的にも) アクティブ にされていない場合や、SET USAGE LIST STATE ステートメントを使用して解

放されている場合は、その使用量リストは解放された状態であると見なされま す。解放状態の使用量リストは、MON\_GET\_USAGE\_LIST\_STATUS 表関数によ って戻されません。

- v アクティブ化保留、アクティブ、および障害状態: 使用量リストが (明示的または 自動的に) アクティブにされると、使用量リストの状態はアクティブ化保留状態 に設定され、セクションが表や索引を初めて参照する時点でメモリーが割り振ら れます。この時点で、使用量リストの状態はアクティブに設定されます。使用量 リスト用のメモリーを割り振ることができない場合は、使用量リストは障害状態 に設定され、SET USAGE LIST STATE ステートメントを使用して明示的にアク ティブにしなければなりません。
- v 非アクティブな使用量リストはデータベース・メンバーの再アクティブ化時も非 アクティブのまま: パーティション・データベース環境や DB2 pureScale 環境 で、ACTIVE ON START DATABASE 使用量リストの状態が INACTIVE に設定 されている場合、この使用量リストを明示的にアクティブにするか、インスタン スがリサイクルされるまでの動作は、INACTIVE ON START DATABASE と同じ ようになります。つまり、データベース・メンバーが非アクティブ化された時点 かオフラインになった時点で使用量リストの状態が非アクティブであれば、その データベース・メンバーがそれ以降に再びアクティブ化された時点で、このメン バーに関する使用量リストの状態は非アクティブのままになります。
- v パーティション表または索引に関する使用量リストのアクティブ化、非アクティ ブ化、または解放: パーティション表やパーティション索引に関する使用量リス トをアクティブにしたり、非アクティブにしたり、解放したりすると、その状態 変更が各データ・パーティションに適用されます。同様に、パーティション・デ ータベース環境や DB2 pureScale 環境では、状態変更は各メンバーに適用されま す。
- 使用量リストのサイズに関する考慮事項: アクティブ化の時点で、使用量リスト に関連付けられたメモリーがモニター・ヒープから割り振られます。リスト・サ イズの設定を最大にすると、使用量リストは約 2 MB になります。パーティショ ン表やパーティション索引の場合、データ・パーティションごとにメモリーが割 り振られます。例えば、パーティション表に 3 つのデータ・パーティションを定 義している場合は、割り振られる合計メモリーは約 6 MB です。そのために、複 数の使用量リストをアクティブにすると、モニター・ヒープのメモリー所要量が 増えます。したがって、適切なリスト・サイズを選択するか、またはモニター・ ヒープ・サイズがデータベース・マネージャーによって管理されるように **mon\_heap\_sz** 構成パラメーターを AUTOMATIC に設定することをお勧めしま す。
- v 使用量リストを *INACTIVE* に設定した場合のデータ収集: 使用量リストの状態を INACTIVE に設定しても、このリスト内に収集されたデータは除去されません。
- データ・アクセスとメモリー: リスト用のメモリーが割り振られている場合、リ スト内のデータは (MON\_GET\_TABLE\_USAGE\_LIST 表関数や MON GET INDEX USAGE LIST 表関数を使用して) アクセス可能のままになり ます。
- メモリーの解放: 以下のいずれかのイベントが発生すると、使用量リストに関連 付けられたメモリーが解放されます。
	- 使用量リストのドロップ。
- 使用量リストの定義対象の表または索引のドロップ。すべてのデータ・パーテ ィションに関する使用量リストに関連付けられたメモリーが解放されます。パ ーティション・データベース環境や DB2 pureScale 環境では、すべてのアクテ ィブなメンバーに関する使用量リストに関連付けられたメモリーが解放されま す。
- データ・パーティションがパーティション表やパーティション索引からデタッ チされる時点。このデータ・パーティションに関連付けられたメモリーのみ解 放されます。
- データベース・メンバーが非アクティブになる時点。このメンバーに関連付け られたメモリーのみ解放されます。
- インスタンスまたはデータベース全体が非アクティブになる時点。データベー スを非アクティブにしてから再始動すると、使用量リストのデータは存続しま せん。
- SET USAGE LIST STATE ステートメントを使用して、使用量リストに関連付 けられたメモリーを明示的に解放する時点。

# **SET** 変数

SET 変数ステートメントは、変数に値を割り当てます。

このステートメントは、トランザクションの制御下にありません。

## 呼び出し

このステートメントは、アプリケーション・プログラムに組み込むか、あるいは対 話式に発行することができます。このステートメントは、動的に作成できる実行可 能ステートメントです。

#### 許可

遷移変数を参照するには、トリガー作成者の許可 ID によって保持されている特権 には、少なくとも以下の権限のいずれかが含まれていなければなりません。

- v 割り当ての左辺で参照されているすべての列に対する UPDATE 特権、および右 辺で参照されているすべての列に対する SELECT 特権。
- v 表 (トリガーのサブジェクト表) での CONTROL 特権
- v DATAACCESS 権限

割り当てステートメントの右辺でグローバル変数が参照される場合、ステートメン トの許可 ID は以下の権限のうち 1 つの特権を保持する必要があります。

- v モジュールで定義されていないグローバル変数に対する READ 特権
- v モジュールで定義されているグローバル変数のモジュールに対する EXECUTE 特 権

割り当てステートメントの左辺でグローバル変数に値が割り当てられる場合、ステ ートメントの許可 ID は以下の権限のうち 1 つの特権を保持する必要があります。

- v モジュールで定義されていないグローバル変数に対する WRITE 特権
- v モジュールで定義されているグローバル変数のモジュールに対する EXECUTE 特 権

割り当ての右辺で *row-fullselect* を使ってこのステートメントを実行するには、ステ ートメントの許可 ID が *row-fullselect* の実行に必要な特権を持つ必要があります。 『SQL 照会』の許可セクションを参照してください。

*select-statement* を使用する *cursor-value-constructor* を指定してこのステートメント を実行するには、ステートメントの許可 ID が保持する特権に、 *select-statement* の 実行に必要な特権が含まれている必要があります。『SQL 照会』の許可セクション を参照してください。

## 構文

--SET -

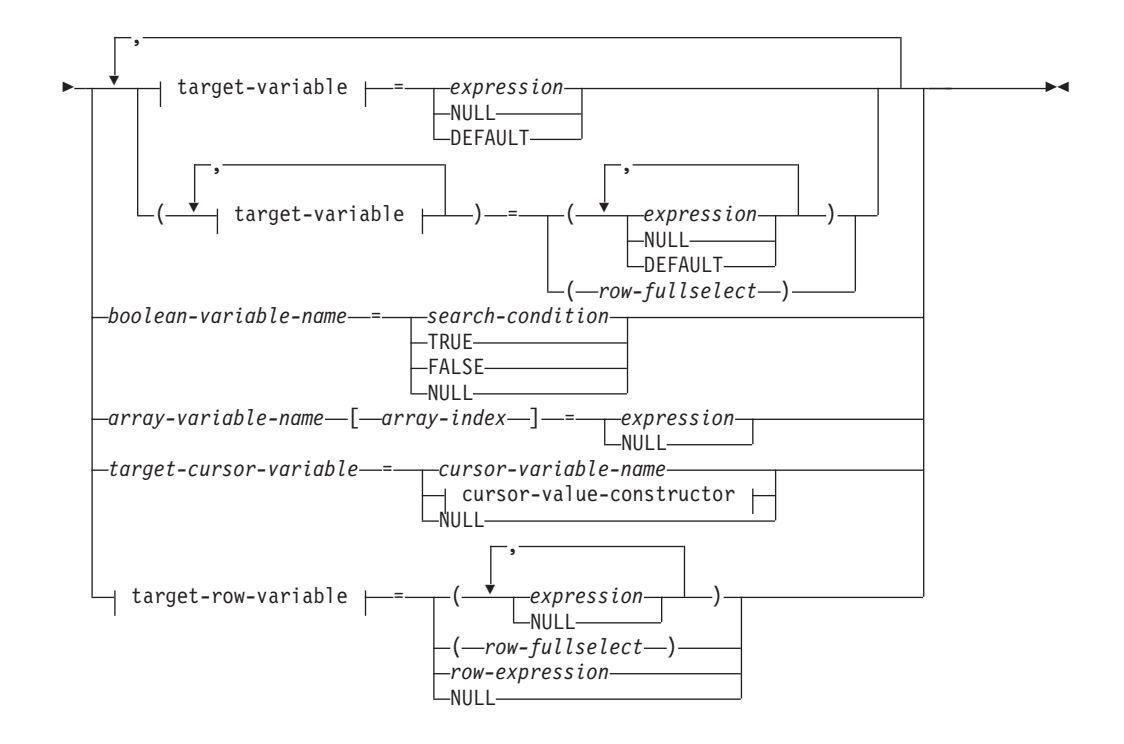

## **target-variable:**

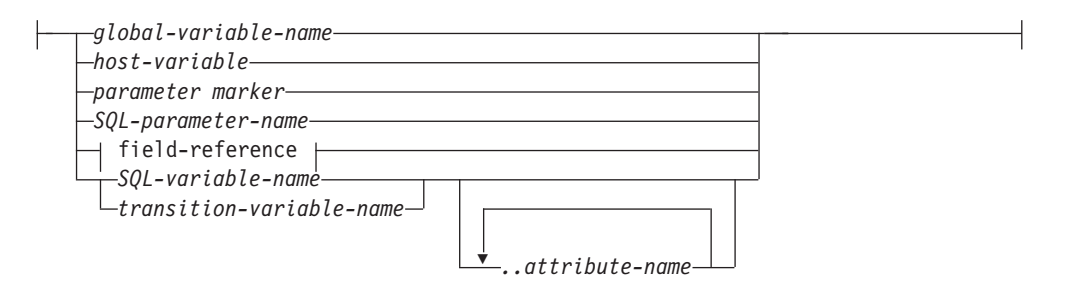

## **field-reference:**

*row-variable-name.field-name*

#### **cursor-value-constructor:**

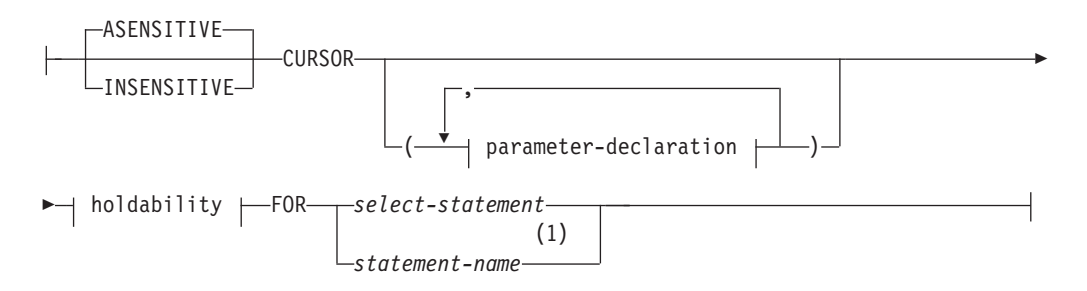

# **parameter-declaration:**

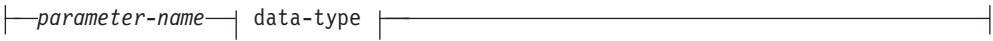

# **data-type:**

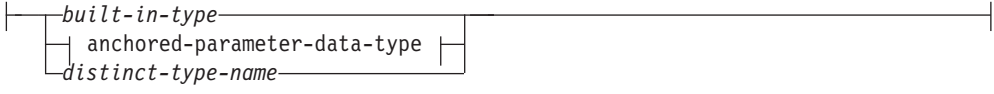

**built-in-type:**

# **SET** 変数

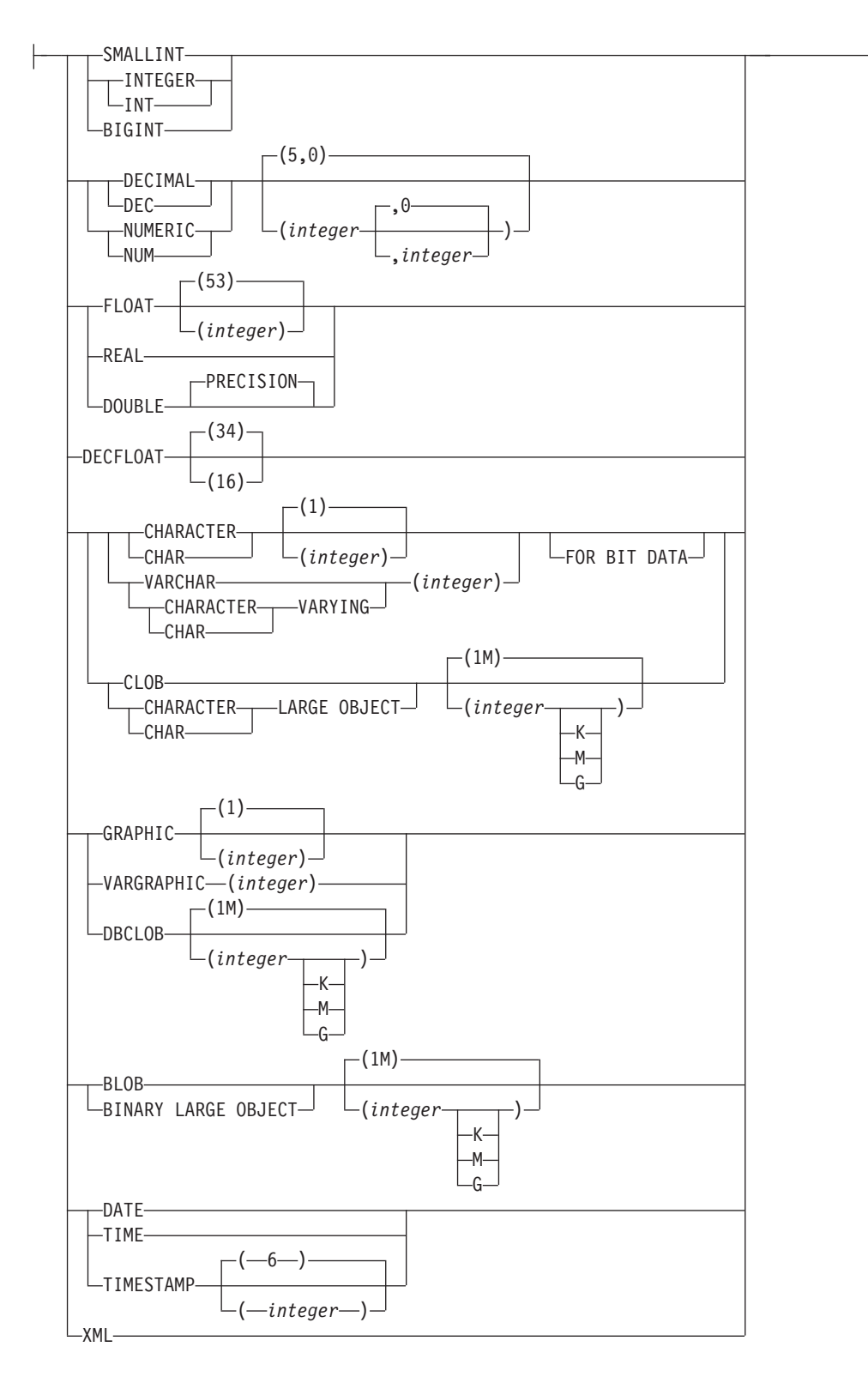

## **anchored-parameter-data-type:**

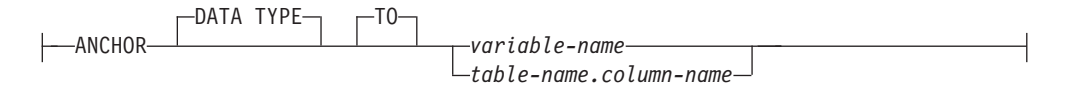

## **holdability:**

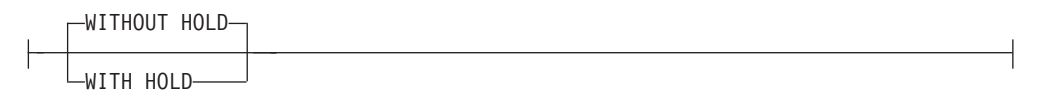

#### **target-row-variable:**

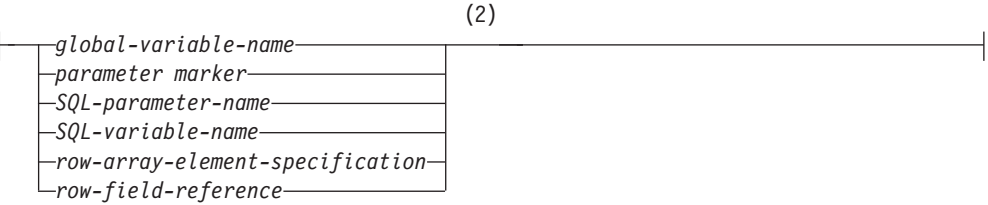

### 注**:**

- **1** *statement-name* は *parameter-declaration* が指定されている場合、指定すること ができません。
- **2** データ・タイプは、行タイプでなければなりません。

# 説明

## *target-variable*

割り当てのターゲット変数を識別します。同じ変数を表す *target-variable* を複 数指定することはできません (SQLSTATE 42701)。

*global-variable-name*

割り当てのターゲットとなるグローバル変数を指定します。 *global-variable-name* は、現在のサーバーに存在するグローバル変数を識別 するものでなければなりません (SQLSTATE 42704)。

#### *host-variable*

割り当てのターゲットとなるホスト変数を指定します。

#### *parameter-marker*

割り当てのターゲットとなるパラメーター・マーカーを指定します。

#### *SQL-parameter-name*

割り当てのターゲットとなるパラメーターを識別します。そのパラメーター は、CREATE PROCEDURE ステートメントの *parameter-declaration* で指定 しなければなりません。

#### *field-reference*

割り当てのターゲットとなる行タイプ値内のフィールドを指定します。

#### *row-variable-name*

行タイプであるデータ・タイプを持つ変数の名前。

#### *field-name*

行タイプ内のフィールドの名前。

## *SQL-variable-name*

割り当てターゲットである SQL 変数を識別します。 SQL 変数は、使用す る前に宣言しておかなければなりません。

*transition-variable-name*

遷移行で更新する列を識別します。 *transition-variable-name* は、新しい値を 識別する相関名によってオプションで修飾されている、トリガーのサブジェ クト表にある列を識別していなければなりません (SQLSTATE 42703)。

*..attribute-name*

設定されている構造化タイプの属性 (属性割り当て という) を指定します。 指定する *SQL-variable-name* または *transition-variable-name* は、ユーザー定 義の構造化タイプで定義されていなければなりません (SQLSTATE 428DP)。 *..attribute-name* は、構造化タイプの属性でなければなりません (SQLSTATE 42703)。 *..attribute-name* 節と関係のない割り当ては、通常の割 り当て と見なされます。

*expression*

割り当てのターゲットの新しい値を指定します。この expression (式) として、 『式』で説明されているタイプの式はいずれも使用することができます。スカラ ー fullselect で使用される場合を除き、集約関数を組み込むことはできません (SQLSTATE 42903)。 CREATE TRIGGER ステートメントのコンテキストにお いて、 *expression* は OLD および NEW 遷移変数への参照を含むことができま す。遷移変数は、*correlation-name* で修飾されていなければなりません (SQLSTATE 42702)。

**NULL**

NULL 値を指定します。割り当ての宛先が行変数である場合、各フィールドに NULL 値が割り当てられます。属性のデータ・タイプに特別にキャストされた 場合を除いて、NULL を属性割り当ての値にすることはできません (SQLSTATE 429B9)。

### **DEFAULT**

デフォルト値が使用されることを指定します。

SQL プロシージャーでは、静的 SQL ステートメントに対してのみ DEFAULT 節を指定できます。ただし、例外として、動的 SQL ステートメント内で *target-variable* がグローバル変数である場合には、DEFAULT 節を指定できま す。

*target-variable* が列であれば、挿入される値は、どのように列が表に定義されて いるかによって異なります。

- v 列が WITH DEFAULT 節で定義されている場合、値は、その列に定義された デフォルトに設定されます (『ALTER TABLE』の *default-clause* を参照して ください)。
- v 列が IDENTITY 節で定義されている場合、値はデータベース・マネージャー によって生成されます。
- v 列が WITH DEFAULT 節、IDENTITY 節、または NOT NULL 節のいずれ も指定せずに定義されている場合、値は NULL になります。
- 列が NOT NULL 節で定義されている場合で、次のいずれかに該当する場合 には、列に DEFAULT キーワードを指定できません (SQLSTATE 23502)。
	- IDENTITY 節が使用されていない
	- WITH DEFAULT 節が使用されていない
	- DEFAULT NULL が使用されている

その列に対して DEFAULT キーワードを指定できません (SQLSTATE 23502)。

*target-variable* が SQL 変数であれば、挿入される値は、変数宣言に指定または 暗黙指定されているデフォルトになります。

*target-variable* がグローバル変数である場合、挿入される値は、変数の作成時に 指定されたデフォルト値です。

*target-variable* が SQL プロシージャー内の SQL 変数または SQL パラメータ ー、ホスト変数、またはパラメーター・マーカーであれば、DEFAULT キーワ ードは指定できません (SQLSTATE 42608)。

#### *row-fullselect*

割り当てに指定されているターゲット変数 または行変数のフィールドの数に対 応する列数とともに、単一行を返す全選択です。値は、対応するターゲット変数 またはフィールドそれぞれに割り当てられます。 row-fullselect の結果が行なし であれば、NULL 値がリスト内のターゲット変数に割り当てられるか、または 行変数への割り当てでは単一の NULL が割り当てられます。 CREATE TRIGGER ステートメントのコンテキストにおいて、 *row-fullselect* には OLD および NEW 遷移変数への参照を含めることができます。その際、どの遷移変 数が使用されるかを指定するために *correlation-name* で修飾する必要があります (SQLSTATE 42702)。結果に行が複数ある場合、エラーが返されます (SQLSTATE 21000)。

*boolean-variable-name*

SQL 変数またはパラメーターまたはグローバル変数を指定します。変数または パラメーターはブール・タイプでなければなりません (SQLSTATE 428H0)。SET ステートメントは、コンパウンド SQL (コンパイル済み) ステー トメント内で発行されなければなりません (SQLSTATE 428H2)。

#### *search-condition*

結果が真、偽、または不明である検索条件。結果が不明の場合は、ブール値 NULL として戻されます。

### **TRUE**

ブール値を TRUE に指定します。

#### **FALSE**

ブール値を FALSE に指定します。

## **NULL**

ブール値を NULL に指定します。

#### *array-variable-name*

配列タイプの SQL 変数、SQL パラメーター、またはグローバル変数を指定し ます (SQLSTATE 428H0)。

#### **[***array-index***]**

配列のどのエレメントが割り当てのターゲットとなるかを指定する式。通常 配列の場合、array-index は INTEGER に割り当て可能でなければなりませ ん (SQLSTATE 22018 または 428H1)。その値は、1 と、配列に定義された 最大カーディナリティーとの間でなければならず、NULL 値にすることはで きません (SQLSTATE 2202E)。

連想配列の場合、配列指標の式は連想配列の指標データ・タイプに割り当て 可能でなければならず (SQLSTATE 22018 または 428H1)、NULL 値にする ことはできません (SQLSTATE 2202E)。

#### *target-cursor-variable*

カーソル変数を指定します。*target-cursor-variable* のデータ・タイプは、カーソ ル・タイプでなければなりません (SQLSTATE 42821)。

#### *cursor-variable-name*

*target-cursor-variable* と同じカーソル・タイプのカーソル変数を指定します。

#### *cursor-value-constructor*

*cursor-value-constructor* には、ターゲット変数に関連付けられている *select-statement* を指定します。*cursor-value-constructor* をカーソル変数に割り当 てると、そのカーソル変数の基礎カーソルが定義されます。

#### **ASENSITIVE** または **INSENSITIVE**

カーソルが変更に対してアセンシティブかインセンシティブか指定します。 詳しくは、『DECLARE CURSOR』を参照してください。デフォルトは ASENSITIVE です。

#### **ASENSITIVE**

カーソルが、結果表の元になっている行に対する挿入、アップデート、 削除に可能な限りセンシティブになるよう指定します。これは、 *select-statement* がどれほど最適化されるかによって異なります。 ASENSITIVE がデフォルトです。

#### **INSENSITIVE**

カーソルが、結果表の元になっている行に対する挿入、アップデート、 削除に影響されないように指定します。INSENSITIVE が指定された場 合、カーソルは読み取り専用で結果表はカーソルがオープンされる時に マテリアライズされます。結果として、結果表のサイズ、行の順序、お よび各行の値は、カーソルがオープンされた後は変更されません。 SELECT ステートメントに FOR UPDATE 節を含めることはできませ んし、カーソルを位置指定更新または削除に使用することもできませ  $h_{\alpha}$ 

## *(parameter-declaration, ...)*

各パラメーターの名前およびデータ・タイプを含む、カーソルの入力パラメ ーターを指定します。名前付き入力パラメーターは、*select-statement* も *cursor-value-constructor* に指定する場合にだけ指定できます (SQLSTATE 428HU)。

#### *parameter-name*

*select-statement* 内で SQL 変数として使用するためにカーソル・パラメ ーターの名前を指定します。この名前は、カーソルの他のすべてのパラ メーター名と同じにすることはできません。また、この名前は、列名が パラメーター名の前に解決されるため、*select-statement* で使用できるす べての列名と同じにならないように選択しなければなりません。

### *data-type*

*select-statement* で使用されるカーソル・パラメーターのデータ・タイプ を指定します。構造化タイプおよび参照タイプを指定することはできま せん (SQLSTATE 429BB)。

#### *built-in-type*

組み込みデータ・タイプを指定します。各組み込みデータ・タイプ の詳細な説明は、『CREATE TABLE』を参照してください。

#### *anchored-parameter-data-type*

カーソル・パラメーターのデータ・タイプを決定するために使用さ れる別のオブジェクトを指定します。アンカー・オブジェクトのデ ータ・タイプには、データ・タイプを直接的に指定する際に適用さ れるのと同じ制限が課せられます。

#### **ANCHOR DATA TYPE TO**

データ・タイプの指定にアンカー・データ・タイプを使用する ことを示します。

*variable-name*

ローカルの SQL 変数、SQL パラメーター、またはグロー バル変数を指定します。参照される変数のデータ・タイプ が、カーソル・パラメーターのデータ・タイプとして使用さ れます。

## *table-name.column-name*

既存の表またはビューの列名を指定します。列のデータ・タ イプが、カーソル・パラメーターのデータ・タイプとして使 用されます。

## *distinct-type-name*

特殊タイプの名前を指定します。*distinct-type-name* がスキーマ名な しで指定される場合、SQL パスでスキーマを検索することにより、 特殊タイプは解決されます。

#### *holdability*

コミット操作の結果としてカーソルをクローズすることを回避するかどうか を指定します。詳しくは、『DECLARE CURSOR』を参照してください。デ フォルトは WITHOUT HOLD です。

## **WITHOUT HOLD**

コミット操作の結果としてカーソルをクローズすることを回避しませ  $h<sub>o</sub>$ 

## **WITH HOLD**

複数の作業単位を通してリソースを維持します。 コミット操作の結果 としてカーソルをクローズすることを回避します。

#### *select-statement*

カーソルの SELECT ステートメントを指定します。詳しくは、 『select-statement』を参照してください。*parameter-declaration* が *cursor-value-constructor* に含まれている場合は、*select-statement* にはローカ ルの SQL 変数またはルーチンの SQL パラメーターを含めてはなりません (SQLSTATE 42704)。

#### *statement-name*

カーソルの準備済み *select-statement* を指定します。準備済みステートメン トの説明については『PREPARE』を参照してください。ターゲットのカー ソル変数には、厳密に型付けされたユーザー定義のカーソル・タイプのデー

タ・タイプがあってはなりません (SQLSTATE 428HU)。*statement-name* を 指定する場合は、名前付き入力パラメーターを *cursor-value-constructor* に指 定してはなりません (SQLSTATE 428HU)。

*target-row-variable*

割り当てのターゲット行変数を識別します。データ・タイプは、行タイプでなけ ればなりません。

*row-expression*

割り当てのターゲットの新しい行値を指定します。この値は、『ROW 式』で説 明されているいずれかのタイプの行式とすることができます。行内のフィールド の数は割り当てのターゲットと一致していなければならず、行内の各フィールド は割り当てのターゲット内の対応するフィールドに割り当て可能でなければなり ません。ソース値とターゲット値がユーザー定義行タイプの場合は、タイプ名は 同じでなければなりません (SQLSTATE 42821)。

#### 規則

- v 式から割り当てる値、NULL、DEFAULT、または *row-fullselect* の数は、割り当 てに指定されている *target-variables* の数に一致していなければなりません (SQLSTATE 42802)。
- v SET 変数ステートメントでは、1 つのステートメントで SQL 変数と遷移変数を 割り当てることができません (SQLSTATE 42997)。
- コンパウンド SOL (コンパイル済み) ステートメントで定義されていないトリガ ーの内部、コンパウンド SQL (コンパイル済み) ステートメントで定義されてい ない関数の内部、メソッドの内部、またはコンパウンド SQL (インライン化) ス テートメントの内部で、グローバル変数の割り当てを行うことはできません (SQLSTATE 428GX)。
- 配列コンストラクターまたは ARRAY AGG の結果である配列が値として割り当 てられる場合には、配列の基本タイプとターゲット変数の基本タイプは同じでな ければなりません (SQLSTATE 42821)。
- v アンカー・データ・タイプの使用*:* アンカー・データ・タイプは以下のものを参 照できません (SQLSTATE 428HS): ニックネーム、型付き表、型付きビュー、宣 言済み一時表、緩やかに型付けされたカーソルに関連付けられた行定義、データ ベース・コード・ページまたはデータベース照合と違うコード・ページまたは照 合のあるオブジェクト。
- v カーソル変数に関連する割り当て*:* カーソル値コンストラクターの値に設定す る、カーソル変数を参照する割り当ては、コンパウンド SQL (コンパイル済み) ステートメント内のみで使用できます。カーソル変数を使用するすべての OPEN ステートメントは、この割り当てと同じ有効範囲内で実行される必要があります (SQLSTATE 51044)。

# 注

- v 特定の割り当て規則に従って、値がターゲット変数に割り当てられます。
- v *SQL* プロシージャーの割り当てステートメント*:* SQL プロシージャーの割り当て ステートメントは、 SQL 割り当て規則に準拠していなければなりません。スト リング割り当てでは、検索割り当て規則が使用されます。
- v 配列エレメントの割り当て*:* 割り当てが SET A[idx] = rhs (A は配列変数名、idx は array-index として使用される式、rhs は配列エレメントと同じタイプの式) と いう形式である場合、
	- 1. A が NULL 値であれば、A を空の配列に設定します。
	- 2. 配列 A のカーディナリティーを C とします。
	- 3. A が通常配列の場合、
		- idx が C 以下であれば、idx によって識別される位置の値は rhs の値で 置き換えられます。
		- idx が C より大きい場合には、
			- 位置 *i* (*i* は C より大きく idx より小さい) の値は NULL 値に設定さ れます。
			- 位置 idx の値は rhs の値に設定されます。
			- A のカーディナリティーは idx に設定されます。
	- 4. A が連想配列の場合、
		- idx が既存の配列指標値と一致する場合は、配列指標 idx のエレメント値 は rhs の値で置き換えられます。
		- idx が既存の配列指標値と一致しない場合、
			- A のカーディナリティーが 1 増えます。
			- 新規エレメント値は rhs に設定され、関連する配列指標値は idx にな ります。
	- 5. idx が C 以下であれば、idx によって識別される位置の値は rhs の値で置き 換えられます。
	- 6. idx が C より大きい場合には、
		- a. 位置 *i* (*i* は C より大きく idx より小さい) の値は NULL 値に設定され ます。
		- b. 位置 idx の値は rhs の値に設定されます。
		- c. A のカーディナリティーは idx に設定されます。
- v 特殊レジスターの名前 (PATH など) と一致した ID で変数が宣言されている場 合には、意図せずに特殊レジスターに割り当てられてしまわないように、その変 数を引用符で区切ってください (例えば、 PATH という変数が整数として宣言さ れている場合は SET "PATH" = 1;)。
- v 複数の割り当てが組み込まれている場合、それぞれの *expression* および *row-fullselect* は、割り当てが実行される前に評価されます。そのため、式または 行の全選択でのターゲット変数への参照は常に、単一 SET ステートメントでの 割り当ての前のターゲット変数の値となります。
- v 特殊タイプとして定義された ID 列が更新された場合は、まずすべての計算がソ ース・タイプで行われます。その結果は、値が列に実際に割り当てられる前に、 ソース・タイプから定義された特殊タイプにキャストされます。 (計算に先立っ て、元の値がソース・タイプにキャストされることはありません。)
- v ID 列に対する SET ステートメントでデータベース・マネージャーによって値が 生成されるようにするには、 DEFAULT キーワードを使用します。 SET NEW.EMPNO = DEFAULT

この例では、NEW.EMPNO が ID 列として定義されており、この列の更新に使用 される値はデータベース・マネージャーによって生成されます。

v ID 列に生成されるシーケンス値の使用に関する詳細、および ID 列で値が最大値 を超えた場合の詳細は、『INSERT』を参照してください。

例

v 例 *1:* 現在トリガー・アクションが実行されている行の給与の列を 50000 に設定 します。

**SET** NEW\_VAR.SALARY **=** 50000;

または

**SET** (NEW\_VAR.SALARY) **=** (50000);

v 例 *2:* 現在トリガー・アクションが実行されている行の給与と歩合の列を、それ ぞれ 50000 および 8000 に設定します。

**SET** NEW\_VAR.SALARY **=** 50000**,** NEW\_VAR.COMM **=** 8000;

または

**SET** (NEW\_VAR.SALARY**,** NEW\_VAR.COMM) **=** (50000**,** 8000);

v 例 *3:* 現在トリガー・アクションが実行されている行の給与と歩合の列を、更新 される行に関連した部門の従業員の平均給与および平均歩合にそれぞれ設定しま す。

```
SET (NEW_VAR.SALARY, NEW_VAR.COMM)
   = (SELECT AVG(SALARY), AVG(COMM)
        FROM EMPLOYEE E
        WHERE E.WORKDEPT = NEW VAR.WORKDEPT);
```
v 例 *4:* 現在トリガー・アクションが実行されている行の給与と歩合の列を、それ ぞれ 10000、および元の (つまり SET ステートメントの実行前の) 給与値に設定 します。

**SET** NEW\_VAR.SALARY **=** 10000**,** NEW\_VAR.COMM **=** NEW\_VAR.SALARY;

または

**SET** (NEW\_VAR.SALARY**,** NEW\_VAR.COMM) **=** (10000**,** NEW\_VAR.SALARY);

v 例 *5:* SQL 変数 P\_SALARY を 10 % ずつ増加させます。

**SET** P\_SALARY **=** P\_SALARY **+** (P\_SALARY **\*** .10)

• 例 6: SQL 変数 P SALARY を NULL 値に設定します。

**SET** P\_SALARY **= NULL**

v 例 *7:* 数値 2.71828183 および 3.1415926 を、配列変数 SPECIALNUMBERS の最初 のエレメントと 10 番目のエレメントに割り当てます。最初の割り当ての後、 P\_PHONENUMBERS のカーディナリティーは 1 です。2 度目の割り当ての後、カー ディナリティーは 10 になり、エレメント 2 から 9 には暗黙的に NULL 値が割 り当てられます。

```
SET SPECIALNUMBERS[1] = 2.71828183;
```
**SET** SPECIALNUMBERS**[**10**] =** 3.14159265;

- v 例 *8:* SECURITY.USERS という表には、データベースに接続可能な各ユーザーご とに 1 行が含まれています。現在時刻と許可レベルをグローバル変数 USERINFO.GV\_CONNECT\_TIME および USERINFO.GV\_AUTH\_LEVEL にそれぞれ割り当て ます。
	- **SET** USERINFO.GV\_CONNECT\_TIME = **CURRENT TIMESTAMP**, USERINFO.GV AUTH LEVEL = ( **SELECT** AUTHLEVEL **FROM** SECURITY.USERS **WHERE** USERID = **CURRENT USER**)
- v 例 *9:* 値を連想配列変数 CAPITALS に割り当てます。この変数は配列タイプ CAPITALSARRAY として宣言されています。

**SET** CAPITALS**[**'British Columbia'**] =** 'Victoria'; **SET** CAPITALS**[**'Alberta'**] =** 'Edmonton'; **SET** CAPITALS**[**'Manitoba'**] =** 'Winnipeg'; **SET** CAPITALS**[**'Canada'**] =** 'Ottawa';

CAPITALS 配列にデータを設定する際、配列指標はストリングで指定された州、地 域、および国名となり、関連する配列エレメントは同じくストリングで指定され た州都となります。

v 例 *10:* 覚えやすい名前を、配列タイプ PERSONAL\_PHONENUMBERS の配列変数 PHONELIST に保管されている個人の電話番号に関する索引として割り当てます。

**SET** PHONELIST**[**'Home'**] =** '4163053745'; **SET** PHONELIST**[**'Work'**] =** '4163053746'; **SET** PHONELIST**[**'Mom'**] =** '4164789683';

# **SIGNAL**

SIGNAL ステートメントは、エラーまたは警告条件を通知するために使用されま す。これを使用すると、指定した SQLSTATE とオプションのメッセージ・テキス トが、エラーまたは警告とともに戻されます。

## 呼び出し

このステートメントは、以下の対象に組み込むことができます。

- v SQL プロシージャー定義
- コンパウンド SOL (コンパイル済み) ステートメント
- コンパウンド SQL (インライン化) ステートメント

コンパウンド・ステートメントは、SQL プロシージャー定義、SQL 関数定義、また は SQL トリガー定義に組み込むことができます。このステートメントは実行可能 ステートメントではなく、動的に準備することはできません。

#### 許可

モジュール条件が参照される場合、ステートメントの許可 ID が保持する特権に、 モジュールに対する EXECUTE 特権が含まれている必要があります。

# 構文

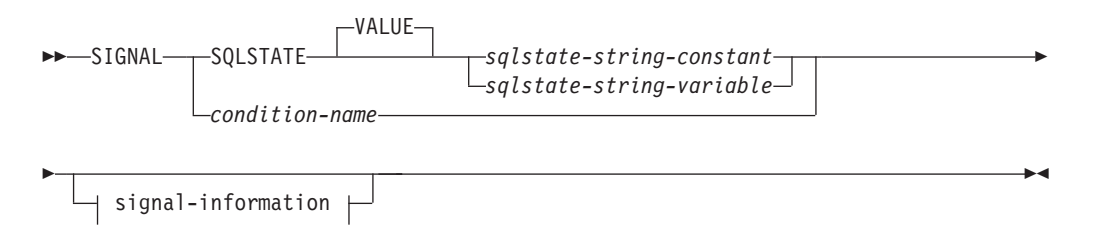

### **signal-information:**

SET MESSAGE\_TEXT = *diagnostic-string-expression* ( *diagnostic-string-expression* )

# 説明

#### **SQLSTATE VALUE**

戻される SQLSTATE を指定します。有効な SQLSTATE 値をどれでも使用でき ます。指定値は、次のように、SQLSTATE の規則に従っていなければなりませ ん。

- v 各文字は、数字 ('0' から '9')、または発音区別符号のない大文字の英字 ('A' から 'Z') でなければなりません。
- v SQLSTATE クラス (最初の 2 文字) は '00' にはできません。これは正常な 完了を示します。

コンパウンド SQL (インライン化) ステートメントのコンテキストでは、以下 の規則も適用されます。

# **SIGNAL**

- v SQLSTATE クラス (最初の 2 文字) はエラー・クラスではないため、 '01' または '02' にはできません。
- v SQLSTATE クラスが数字 '0' から '6' または文字 'A' から 'H' で始まってい る場合、サブクラス (最後の 3 文字) は 'I' から 'Z' の範囲の文字で始まって いなければなりません。
- v SQLSTATE クラスが数字 '7'、'8'、'9'、または文字 'I' から 'Z' で始まってい る場合、サブクラスとして '0' から '9' または 'A' から 'Z' のいずれでも使用 することができます。

SQLSTATE がこれらの規則に従っていない場合、エラーが戻されます。

#### *sqlstate-string-constant*

*sqlstate-string-constant* は、正確に 5 文字の文字ストリング定数でなければ なりません。

*sqlstate-string-variable*

指定する SQL 変数または SQL パラメーターは、データ・タイプ CHAR(5) でなければならず、NULL 値であってはなりません。

## *condition-name*

戻される条件の名前を指定します。condition-name は、compound-statement 内で 宣言されているか、または現行のサーバーに存在する条件を指定しなければなり ません (SQLSTATE 42373)。

#### **SET MESSAGE\_TEXT =**

エラーまたは警告を記述するストリングを指定します。 ストリングは SQLCA の SQLERRMC フィールドに返されます。実際のストリングが 70 バイトを超 えている場合は、警告なしで切り捨てられます。

#### *diagnostic-string-expression*

エラー条件を記述するリテラル・ストリング、ローカル変数、またはパラメ ーター。ストリングは 70 バイトを超えると切り捨てられます。

### **(***diagnostic-string-expression***)**

エラー条件を記述する最高 70 バイトの文字ストリングを戻すタイプ CHAR ま たは VARCHAR の式。ストリングは 70 バイトを超えると切り捨てられます。 このオプションは、以前のバージョンの DB2 との互換性のために、 CREATE TRIGGER ステートメントの有効範囲内でのみ提供されます。通常は使用しない でください。

## 注

- v 関連付けられた SQLSTATE 値のない *condition-name* を使用して SIGNAL ステ ートメントが発行され、条件が処理されない場合は、SQLSTATE 45000 が戻さ れ、SQLCODE が -438 に設定されます。この種の条件は、SIGNAL ステートメ ントを発行するルーチンの有効範囲内の、SQLSTATE 45000 の条件処理ルーチン によって処理されないことに注意してください。
- v SQLSTATE 値を使用して、あるいは関連付けられた SQLSTATE 値のある *condition-name* を使用して SIGNAL ステートメントが発行される場合、戻される SQLCODE は以下の SQLSTATE に基づいています。
	- 指定した SQLSTATE クラスが '01' か '02' のいずれかである場合、警告か、 見つからないことを示す条件が戻され、SQLCODE は +438 に設定されます。
	- それ以外の場合、例外条件が戻され、SQLCODE は -438 に設定されます。
- v SIGNAL ステートメントは、SQLCA の示されているフィールドを以下のように 設定しています。
	- sqlerrd フィールドはゼロに設定されます
	- sqlwarn フィールドはブランクに設定されます
	- sqlerrmc は MESSAGE TEXT の先頭の 70 バイトに設定されます
	- sqlerrml は sqlerrmc の長さか、 SET MESSAGE\_TEXT 節が指定されてい ない場合にはゼロに設定されます
	- sqlerrp は ROUTINE に設定されます
- v SQLSTATE 値は 2 文字のクラス・コード値からなり、その後に 3 文字のサブク ラス・コード値が続きます。クラス・コード値は実行の成功状態または不成功状 態のクラスを表します。

有効な SQLSTATE 値はいずれも SIGNAL ステートメントで使用できます。ただ し、プログラマーがアプリケーション用に予約された範囲に基づいて新しい SQLSTATE を定義することをお勧めします。これにより、将来のリリースでデー タベース・マネージャーによって定義される可能性のある SQLSTATE 値を誤っ て使用してしまうのを避けることができます。

- 文字 '7' から '9'、または 'I' から 'Z' で始まる SQLSTATE クラスは定義可能 です。これらのクラス内では、サブクラスを定義することができます。
- 文字 '0' から '6'、または 'A' から 'H' で始まる SQLSTATE クラスはデータベ ース・マネージャー用に予約されています。これらのクラス内では、文字 '0' から 'H' で始まるサブクラスはデータベース・マネージャー用に予約されてい ます。文字 'I' から 'Z' で始まるサブクラスは定義可能です。

## 例

顧客番号がアプリケーションに認識されていないときにアプリケーション・エラー を通知する、オーダー・システムの SQL プロシージャーです。ORDERS 表には CUSTOMER 表に対する外部キーが含まれており、オーダーを入れるためには CUSTNO が存在していることが必要になります。

```
CREATE PROCEDURE SUBMIT_ORDER
  (IN ONUM INTEGER, IN CNUM INTEGER,
  IN PNUM INTEGER, IN QNUM INTEGER)
  SPECIFIC SUBMIT_ORDER
  MODIFIES SQL DATA
 LANGUAGE SQL
  BEGIN
    DECLARE EXIT HANDLER FOR SQLSTATE VALUE '23503'
      SIGNAL SQLSTATE '75002'
        SET MESSAGE_TEXT = 'Customer number is not known';
   INSERT INTO ORDERS (ORDERNO, CUSTNO, PARTNO, QUANTITY)
      VALUES (ONUM, CNUM, PNUM, QNUM);
  END
```
# **TRANSFER OWNERSHIP**

TRANSFER OWNERSHIP ステートメントは、データベース・オブジェクトの所有 権を転送します。

# 呼び出し

このステートメントは、アプリケーション・プログラムに組み込んだり、動的 SQL ステートメントを使用して発行したりすることができます。これは、 DYNAMICRULES の実行動作がパッケージに効力を持つ場合にのみ、動的に準備で きる実行可能ステートメントです (SQLSTATE 42509)。

# 許可

ステートメントの許可 ID によって保持されている特権には、少なくとも以下のい ずれかの権限が含まれていなければなりません。

- オブジェクトの所有権
- SECADM 権限

# 構文

►►—TRANSFER OWNERSHIP OF—| objects |—TO—| new-owner |—PRESERVE PRIVILEGES—— ►

## **objects:**

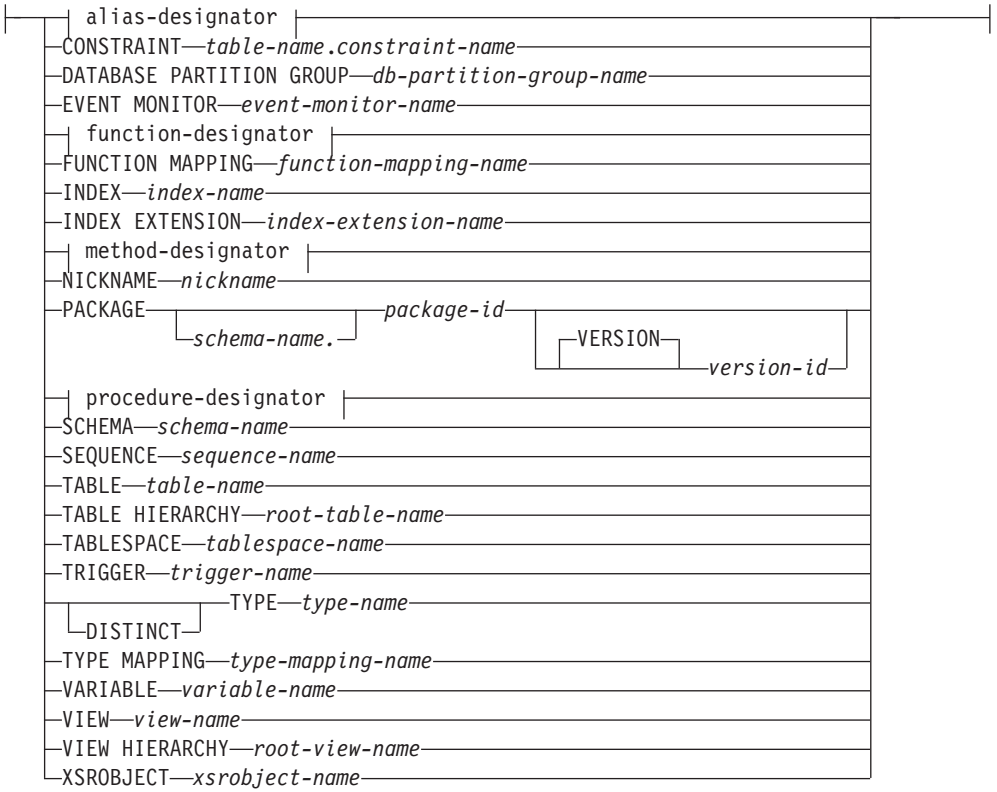

### **alias-designator:**

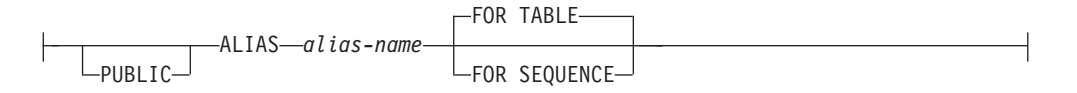

### **function-designator:**

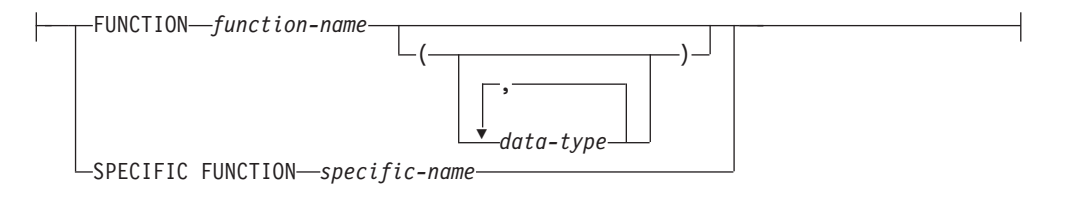

## **method-designator:**

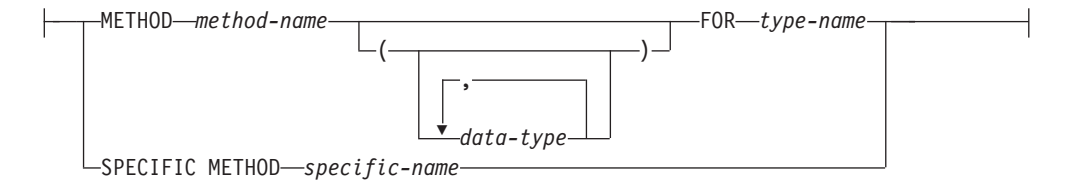

## **procedure-designator:**

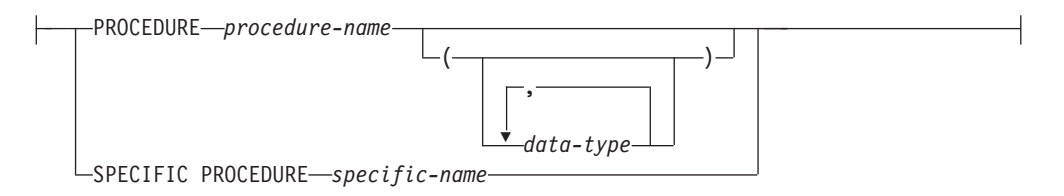

## **new-owner:**

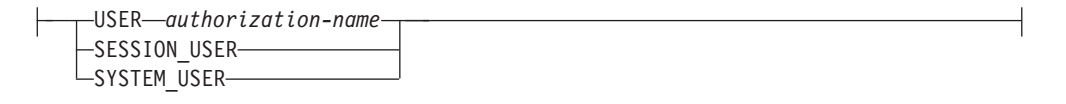

## 説明

*alias-designator*

**ALIAS** *alias-name*

所有権を転送する別名を指定します。*alias-name* (別名) は、カタログに記述 されている別名を指定する名前でなければなりません (SQLSTATE 42704)。 PUBLIC が指定される場合、*alias-name* は現在のサーバーに存在するパブリ ック別名を指定するものでなければなりません (SQLSTATE 42704)。

# **FOR TABLE**、または **FOR SEQUENCE**

別名のオブジェクト・タイプを指定します。

#### **FOR TABLE**

別名は、表、ビュー、またはニックネームに対するものです。別名 の所有権が転送されると、SYSCAT.TABLES カタログ・ビューにあ る別名の OWNER 列の値が、新規所有者の許可 ID に置き換えら れます。

#### **FOR SEQUENCE**

別名は、シーケンスに対するものです。別名の所有権が転送される と、SYSCAT.SEQUENCES カタログ・ビューにある別名の OWNER 列の値が、新規所有者の許可 ID に置き換えられます。

### **CONSTRAINT** *table-name.constraint-name*

所有権を転送する制約を指定します。*table-name.constraint-name* (表名.制約名) の組み合わせは、制約とそれが制約する表を指定していなければなりません。 *constraint-name* (制約名) は、カタログに記述されている制約を指定していなけ ればなりません (SQLSTATE 42704)。

制約の所有権が転送されると、SYSCAT.TABCONST カタログ・ビューにある制 約の OWNER 列の値が、新規所有者の許可 ID に置き換えられます。

- v 制約が FOREIGN KEY 制約である場合、SYSCAT.REFERENCES カタログ・ ビューにある OWNER 列が、新規所有者の許可 ID に置き換えられます。
- 制約が PRIMARY KEY または UNIQUE 制約である場合、この制約のため に暗黙的に作成された索引の SYSCAT.INDEXES カタログ・ビューにある OWNER 列が、新規所有者の許可 ID に置き換えられます。索引が存在して おり、この場合にそれが再利用されるのであれば、索引の所有者は変更され ません。

#### **DATABASE PARTITION GROUP** *db-partition-group-name*

所有権を転送するデータベース・パーティション・グループを指定します。 *db-partition-group-name* は、カタログに記述されているデータベース・パーティ ション・グループを指定していなければなりません (SQLSTATE 42704)。

データベース・パーティション・グループの所有権が転送されると、 SYSCAT.DBPARTITIONGROUPS カタログ・ビューにあるデータベース・パー ティション・グループの OWNER 列の値が、新規所有者の許可 ID に置き換え られます。

#### **EVENT MONITOR** *event-monitor-name*

所有権を転送するイベント・モニターを指定します。*event-monitor-name* (イベン ト・モニター名) は、既にカタログに存在するイベント・モニターを指定してい なければなりません (SQLSTATE 42704)。

イベント・モニターの所有権が転送されると、SYSCAT.EVENTMONITORS カ タログ・ビューにあるイベント・モニターの OWNER 列の値が、新規所有者の 許可 ID に置き換えられます。

指定されたイベント・モニターがアクティブになっている場合、エラーが戻され ます (SQLSTATE 429BT)。

所有権を転送する WRITE TO FILE イベント・モニターのターゲット・パスに イベント・ファイルが存在する場合、そのイベント・ファイルは削除されませ ん。

WRITE TO TABLE イベント・モニターの所有権が転送される場合、 SYSCAT.EVENTTABLES カタログ・ビューの表情報は保持されます。

#### *function-designator*

所有権を転送する関数を指定します。詳しくは、 23 [ページの『関数、メソッ](#page-36-0) [ド、およびプロシージャーの指定子』を](#page-36-0)参照してください。指定する関数インス タンスは、カタログに記述されたユーザー定義関数、または関数テンプレートで なければなりません。 CREATE TYPE ステートメントによって暗黙的に生成さ れた関数の所有権は転送できません (SQLSTATE 429BT)。

関数の所有権が転送されると、SYSCAT.ROUTINES カタログ・ビューにある関 数の OWNER 列の値が、新規所有者の許可 ID に置き換えられます。関連パッ ケージを持つ SQL 関数の所有権を転送すると、パッケージの所有者も新規所有 者に暗黙的に転送されます。

## **SPECIFIC FUNCTION** *specific-name*

関数の作成時に指定された特定の関数名、またはデフォルト値として使用さ れた特定の関数名を使用して、所有権を転送する特定のユーザー定義関数を 指定します。動的 SQL ステートメントでは、CURRENT SCHEMA 特殊レ ジスターが、修飾子のないオブジェクト名の修飾子として使用されます。静 的 SQL ステートメントでは、QUALIFIER のプリコンパイルまたはバイン ド・オプションによって、修飾子のないオブジェクト名の修飾子が暗黙指定 されます。 *specific-name* (特定名) は、指定したスキーマまたは暗黙のスキ ーマの特定の関数のインスタンスを指定していなければなりません。そうで ない場合、エラーが戻されます (SQLSTATE 42704)。

特定の関数の所有権が転送されると、SYSCAT.ROUTINES カタログ・ビュ ーにある特定の関数の OWNER 列の値が、新規所有者の許可 ID に置き換 えられます。

## **FUNCTION MAPPING** *function-mapping-name*

所有権を転送する関数マッピングを指定します。*function-mapping-name* (関数マ ッピング名) は、カタログに記述されている関数マッピングを指定していなけれ ばなりません (SQLSTATE 42704)。

関数マッピングの所有権が転送されると、SYSCAT.FUNCMAPPINGS カタロ グ・ビューにある関数マッピングの OWNER 列の値が、新規所有者の許可 ID に置き換えられます。

## **INDEX** *index-name*

所有権を転送する索引または SPECIFICATION ONLY 指定の索引を指定しま す。*index-name* (索引名) は、カタログに記述されている索引または SPECIFICATION ONLY 指定の索引を指定していなければなりません (SQLSTATE 42704)。

索引の所有権が転送されると、SYSCAT.INDEXES カタログ・ビューにある索引 の OWNER 列の値が、新規所有者の許可 ID に置き換えられます。

索引が定義されている表がグローバル一時表である場合、索引の所有権は転送で きません (SQLSTATE 429BT)。

### **INDEX EXTENSION** *index-extension-name*

所有権を転送する索引拡張を指定します。*index-extension-name* (索引拡張名) は、カタログに記述されている索引拡張を指定する名前でなければなりません (SQLSTATE 42704)。

索引拡張の所有権が転送されると、SYSCAT.INDEXEXTENSIONS カタログ・ビ ューにある索引拡張の OWNER 列の値が、新規所有者の許可 ID に置き換えら れます。

#### *method-designator*

所有権を転送するメソッドを指定します。詳しくは、 23 [ページの『関数、メソ](#page-36-0) [ッド、およびプロシージャーの指定子』を](#page-36-0)参照してください。指定するメソッド の本体は、カタログに記述されているメソッドでなければなりません (SQLSTATE 42704)。 CREATE TYPE ステートメントによって暗黙的に生成さ

れたメソッドの所有権は転送できません (SQLSTATE 429BT)。

メソッドの所有権が転送されると、SYSCAT.ROUTINES カタログ・ビューにあ るメソッドの OWNER 列の値が、新規所有者の許可 ID に置き換えられます。

#### **NICKNAME** *nickname*

所有権を転送するニックネームを指定します。*nickname* (ニックネーム) は、カ タログに記述されているニックネームでなければなりません (SQLSTATE 42704)。

ニックネームの所有権が転送されると、SYSCAT.TABLES カタログ・ビューに あるニックネームの OWNER 列の値が、新規所有者の許可 ID に置き換えられ ます。

#### **PACKAGE** *schema-name.package-id*

所有権を転送するパッケージを指定します。スキーマ名が指定されていない場 合、パッケージ ID は暗黙的にデフォルト・スキーマで修飾されます。スキー マ名およびパッケージ ID は、明示的または暗黙的に指定されたバージョン ID とともに、カタログに記述されているパッケージを指定していなければなりませ  $\lambda$  (SQLSTATE 42704).

#### **VERSION** *version-id*

所有権を転送するパッケージ・バージョンを指定します。値が指定されない 場合には、空ストリングがバージョンのデフォルトになり、このパッケージ の所有権が転送されます。パッケージ名が同じでバージョンが異なる複数の パッケージが存在する場合には、*version-id* (バージョン ID) が TRANSFER OWNERSHIP ステートメントに指定されているパッケージの所有権のみが 転送されます。次のような場合は、バージョン ID を二重引用符で区切って ください。

- v バージョン ID が VERSION(AUTO) プリコンパイラー・オプションによ って生成された場合
- バージョン ID が数字で始まる場合
- v バージョン ID が小文字であったり、大/小文字混合である場合

ステートメントをオペレーティング・システムのコマンド・プロンプトから 呼び出す場合は、各二重引用符の区切り文字の前に円記号を置いて、オペレ ーティング・システムによって区切り文字が外されないようにします。
パッケージの所有権が転送されると、SYSCAT.PACKAGES カタログ・ビューに あるパッケージの BOUNDBY 列の値が、新規所有者の許可 ID に置き換えられ ます。

SQL プロシージャーに関連したパッケージの所有権は転送できません (SQLSTATE 429BT)。

*procedure-designator*

所有権を転送するプロシージャーを指定します。詳しくは、 23 [ページの『関](#page-36-0) [数、メソッド、およびプロシージャーの指定子』を](#page-36-0)参照してください。指定する プロシージャー・インスタンスは、カタログに記述されたプロシージャーでなけ ればなりません。

プロシージャーの所有権が転送されると、SYSCAT.ROUTINES カタログ・ビュ ーにあるプロシージャーの OWNER 列の値が、新規所有者の許可 ID に置き換 えられます。

関連パッケージを持つ SQL プロシージャーの所有権を転送すると、パッケージ の所有者も新規所有者に暗黙的に転送されます。

### **SPECIFIC PROCEDURE** *specific-name*

プロシージャーの作成時に指定された特定の名前、またはデフォルト値とし て使用された特定の名前を使用して、所有権を転送する特定のプロシージャ ーを指定します。動的 SQL ステートメントでは、CURRENT SCHEMA 特 殊レジスターが、修飾子のないオブジェクト名の修飾子として使用されま す。静的 SQL ステートメントでは、QUALIFIER のプリコンパイルまたは バインド・オプションによって、修飾子のないオブジェクト名の修飾子が暗 黙指定されます。 *specific-name* (特定名) は、指定したスキーマまたは暗黙 のスキーマの特定プロシージャーのインスタンスを指定していなければなり ません。そうでない場合、エラーが戻されます (SQLSTATE 42704)。

特定のプロシージャーの所有権が転送されると、SYSCAT.ROUTINES カタ ログ・ビューにある特定のプロシージャーの OWNER 列の値が、新規所有 者の許可 ID に置き換えられます。

**SCHEMA** *schema-name*

所有権を転送するスキーマを指定します。*schema-name* に指定するスキーマ名 は、カタログに記述されているスキーマを指定するものでなければなりません (SQLSTATE 42704)。

スキーマの所有権が転送されると、SYSCAT.SCHEMATA カタログ・ビューに あるスキーマの OWNER 列および DEFINER 列の値が、新規所有者の許可 ID に置き換えられます。

組み込みスキーマの所有権 (定義者は SYSIBM) は転送できません (SQLSTATE 42832)。

#### **SEQUENCE** *sequence-name*

所有権を転送するシーケンスを指定します。*sequence-name* (シーケンス名) は、 カタログに記述されているシーケンスを指定していなければなりません (SQLSTATE 42704)。

シーケンスの所有権が転送されると、SYSCAT.SEQUENCES カタログ・ビュー にあるスキーマの OWNER 列の値が、新規所有者の許可 ID に置き換えられま す。

#### **TABLE** *table-name*

所有権を転送する表を指定します。*table-name* は、データベースに存在する表を 指定していなければならず (SQLSTATE 42704)、宣言済み一時表を指定しては なりません (SQLSTATE 42995)。

表の所有権が転送されると、以下のようになります。

- v SYSCAT.TABLES カタログ・ビューにある表の OWNER 列の値が、新規所 有者の許可 ID に置き換えられます。
- v SYSCAT.TABDEP カタログ・ビューにある表のすべての従属オブジェクトの OWNER 列の値が、新規所有者の許可 ID に置き換えられます。

表階層内の副表の所有権は転送できません (SQLSTATE 429BT)。

フェデレーテッド・システムでは、透過 DDL を使用して作成されたリモート 表の所有権は転送できます。リモート表の所有権を転送しても、表に関連したニ ックネームの所有権は転送されません。そうしたニックネームの所有権は、 TRANSFER OWNERSHIP ステートメントを使用して、明示的に転送できます。

### **TABLE HIERARCHY** *root-table-name*

所有権を転送する、型付き表階層のルート表である型付き表を指定します。 *root-table-name* で指定する型付き表は、型付き表階層のルート表でなければなり ません (SQLSTATE 428DR)。また、データベースに存在する型付き表を参照す る必要があります (SQLSTATE 42704)。

表階層の所有権が転送されると、以下のようになります。

- SYSCAT.TABLES カタログ・ビューにあるルート表およびそのすべての副表 の OWNER 列の値が、新規所有者の許可 ID に置き換えられます。
- SYSCAT.TABDEP カタログ・ビューにある表のすべての従属オブジェクトお よびそのすべての副表の OWNER 列の値が、新規所有者の許可 ID に置き換 えられます。

## **TABLESPACE** *tablespace-name*

所有権を転送する表スペースを指定します。*tablespace-name* (表スペース名) は、カタログに記述されている表スペースを指定していなければなりません (SQLSTATE 42704).

表スペースの所有権が転送されると、SYSCAT.TABLESPACES カタログ・ビュ ーにある表スペースの OWNER 列の値が、新規所有者の許可 ID に置き換えら れます。

## **TRIGGER** *trigger-name*

所有権を転送するトリガーを指定します。*trigger-name* (トリガー名) は、カタロ グに記述されているトリガーを指定していなければなりません (SQLSTATE 42704)。

トリガーの所有権が転送されると、SYSCAT.TRIGGERS カタログ・ビューにあ るトリガーの OWNER 列の値が、新規所有者の許可 ID に置き換えられます。

### **TYPE** *type-name*

所有権を転送するユーザー定義タイプを指定します。*type-name* (タイプ名) は、 カタログに記述されているタイプを指定していなければなりません (SQLSTATE 42704)。 DISTINCT 節が指定されている場合、*type-name* (タイプ名) は、カタ ログに記述されている特殊タイプを指定していなければなりません (SQLSTATE 42704)。

動的 SQL ステートメントでは、CURRENT SCHEMA 特殊レジスターが、修飾 子のないオブジェクト名の修飾子として使用されます。静的 SQL ステートメン トでは、QUALIFIER のプリコンパイルまたはバインド・オプションによって、 修飾子のないオブジェクト名の修飾子が暗黙指定されます。

タイプの所有権が転送されると、SYSCAT.DATATYPES カタログ・ビューにあ るタイプの OWNER 列の値が、新規所有者の許可 ID に置き換えられます。

#### **TYPE MAPPING** *type-mapping-name*

所有権を転送するユーザー定義データ・タイプ・マッピングを指定します。 *type-mapping-name* (タイプ・マッピング名) は、カタログに記述されているデー タ・タイプ・マッピングを指定していなければなりません (SQLSTATE 42704)。

タイプ・マッピングの所有権が転送されると、SYSCAT.TYPEMAPPINGS カタ ログ・ビューにあるタイプ・マッピングの OWNER 列の値が、新規所有者の許 可 ID に置き換えられます。

## **VARIABLE** *variable-name*

所有権が転送されるオブジェクトは、作成されたグローバル変数であることを示 します。 *variable-name* は、現在のサーバーに存在するグローバル変数を指定す るものでなければなりません (SQLSTATE 42704)。

グローバル変数が転送されると、SYSCAT.VARIABLES カタログ・ビューにあ るグローバル変数の OWNER 列の値が、新規所有者の許可 ID に置き換えられ ます。

## **VIEW** *view-name*

所有権を転送するビューを指定します。*view-name* (ビュー名) は、データベース に存在しているビューを指定していなければなりません (SQLSTATE 42704)。

ビューの所有権が転送されると、以下のようになります。

- v SYSCAT.VIEWS カタログ・ビューにあるビューの OWNER 列の値が、新規 所有者の許可 ID に置き換えられます。
- v SYSCAT.TABDEP カタログ・ビューにあるビューのすべての従属オブジェク トの OWNER 列の値が、新規所有者の許可 ID に置き換えられます。

ビュー階層内のサブビューの所有権は転送できません (SQLSTATE 429BT)。

## **VIEW HIERARCHY** *root-view-name*

所有権を転送する、型付きビュー階層のルート・ビューである型付きビューを指 定します。 *root-view-name* で指定する型付きビューは、型付きビュー階層のル ート・ビューでなければなりません (SQLSTATE 428DR)。また、データベース に存在する型付きビューを参照する必要があります (SQLSTATE 42704)。

ビュー階層の所有権が転送されると、以下のようになります。

- v SYSCAT.VIEWS カタログ・ビューにあるルート・ビューおよびそのすべての サブビューの OWNER 列の値が、新規所有者の許可 ID に置き換えられま す。
- v SYSCAT.TABDEP カタログ・ビューにあるビューのすべての従属オブジェク トおよびそのすべてのサブビューの OWNER 列の値が、新規所有者の許可 ID に置き換えられます。

## **XSROBJECT** *xsrobject-name*

所有権を転送する XSR オブジェクトを指定します。*xsrobject-name* は、カタロ グに記述されている XSR オブジェクトを指定するものでなければなりません (SQLSTATE 42704)。

XSR オブジェクトの所有権が転送されると、SYSCAT.XSROBJECTS カタロ グ・ビューにある XSR オブジェクトの OWNER 列の値が、新規所有者の許可 ID に置き換えられます。

#### **USER** *authorization-name*

オブジェクトの所有権の転送先となる許可 ID を指定します。

## **SESSION\_USER**

SESSION\_USER 特殊レジスターの値を、オブジェクトの所有権の転送先となる 許可 ID として使用することを指定します。

### **SYSTEM\_USER**

SYSTEM\_USER 特殊レジスターの値を、オブジェクトの所有権の転送先となる 許可 ID として使用することを指定します。

### **PRESERVE PRIVILEGES**

所有権を転送するオブジェクトの現行所有者が、転送後もオブジェクトに対する 既存の特権を引き続き保持することを指定します。例えば、ビューの作成時にビ ューの作成者に付与された特権は、所有権が別のユーザーに転送された後でも、 元の所有者によって引き続き保持されます。

# 規則

- v 大半の組み込みオブジェクトの所有権 (所有者は SYSIBM) は転送できません (SQLSTATE 42832)。ただし、SYSIBM が OWNER 列に含まれており、SYSIBM が DEFINER 列に含まれていない、暗黙的に作成されたスキーマ・オブジェクト の所有権を転送することができます。
- v 名前が SYS で始まるスキーマの所有権は転送できません (SQLSTATE 42832)。
- v 以下のオブジェクトの所有権は明示的に転送できません (SQLSTATE 429BT)。 – 表階層内の副表 (これはルート階層表とともに転送されます)
	- ビュー階層内のサブビュー (これはルート階層ビューとともに転送されます)
	- グローバル一時表で定義されている索引
	- ユーザー定義タイプの作成時に暗黙的に生成されるメソッドまたは関数
	- モジュール別名およびモジュール
	- SQL プロシージャーに依存するパッケージ (これは SQL プロシージャーとと もに転送されます)
	- アクティブになっているイベント・モニター (これは、アクティブでないとき に転送できます)
- v SECADM 権限を持つ許可 ID は、まだオブジェクトの所有者となっていない場 合、そのオブジェクトの所有権を自分自身に転送できません (SQLSTATE 42502)。

## 注

v オブジェクトの作成の一部として付与された、現行所有者が持っている特権はす べて、新規所有者に転送されます。現行所有者がオブジェクトに対する特権を取

り消されてから、その特権を再び付与された場合、その特権は転送されません。 まだ転送されていない、暗黙的に作成されたスキーマ・オブジェクトの場合、新 規所有者はそのスキーマに関して CREATEIN 特権、DROPIN 特権、および ALTERIN 特権を与えられ、これらの特権を他のユーザーに与えることもできま す。

v データベース・オブジェクトの所有権を転送する場合、新規所有者は、オブジェ クトの従属関係で示されているように、基本オブジェクトに対する特権のセット を持っていなければなりません。これは、オブジェクトの存在を未変更のまま維 持するために必要なものです。新規所有者は、オブジェクトの存在を維持するた めにそれらの特権が必要でなければ、オブジェクトの作成に必要な特権を必要と しません。

以下に例を示します。

- 基礎表に対して SELECT および INSERT の従属関係を持つビューについて考 慮します。所有権の転送が成功するためには、ビューの新規所有者が保持する 特権に、少なくとも SELECT (GRANT OPTION があってもなくても可) およ び INSERT (GRANT OPTION があってもなくても可) が含まれている必要が あります。従属関係が SELECT WITH GRANT OPTION と INSERT WITH GRANT OPTION である場合、ビューの新規所有者が保持する特権には、少な くとも SELECT WITH GRANT OPTION と INSERT WITH GRANT OPTION が含まれていなければなりません。
- ルーチンに対して従属関係を持つビューについて考慮します。ビューの新規所 有者が保持する特権には、少なくとも従属ルーチンに対する EXECUTE が含 まれている必要があります。
- 表に対して従属関係を持つトリガーについて考慮します。トリガーの新規所有 者が保持する特権には、トリガーの従属関係によって示される、表に対する同 じ特権のセットが含まれている必要があります。トリガーが定義されている表 に対する ALTER 特権は必須ではありません。

以下の表は、その他のデータベース・オブジェクトが依存するオブジェクトを記 述した、カタログ・ビューをリストしています。

| データベース・オブジェクト          | カタログ・ビュー                                           |
|------------------------|----------------------------------------------------|
| <b>CONSTRAINT</b>      | SYSCAT.CONSTDEP                                    |
| <b>FUNCTION</b>        | SYSCAT.ROUTINEDEP; SYSCAT.ROUTINES<br>(ソース派生関数の場合) |
| <b>INDEX</b>           | SYSCAT.INDEXDEP                                    |
| <b>INDEX EXTENSION</b> | SYSCAT.INDEXEXTENSIONDEP                           |
| <b>METHOD</b>          | SYSCAT.ROUTINEDEP                                  |
| <b>PACKAGE</b>         | SYSCAT.PACKAGEDEP                                  |
| <b>PROCEDURE</b>       | SYSCAT.ROUTINEDEP                                  |
| <b>TABLE</b>           | SYSCAT.TABDEP                                      |
| <b>TRIGGER</b>         | SYSCAT.TRIGDEP                                     |
| <b>VIEW</b>            | SYSCAT.TABDEP                                      |
| <b>XSROBJECT</b>       | SYSCAT.XSROBJECTDEP                                |

表 *36.* その他のオブジェクトが依存するオブジェクトを記述したカタログ・ビュー

別のオブジェクトに依存するデータベース・オブジェクトの所有権を正常に転送 するには、データベース・オブジェクトの新規所有者は、その従属関係の従属オ ブジェクトに対する一定の特権を保持する必要があります。

- 従属オブジェクトがシーケンスである場合、新規所有者はそのシーケンスに対 する USAGE 特権を持っている必要があります。
- 従属オブジェクトが関数、メソッド、またはプロシージャーである場合、新規 所有者は、その関数、メソッド、またはプロシージャーに対する EXECUTE 特権を持っている必要があります。
- 従属オブジェクトがパッケージである場合、新規所有者はそのパッケージに対 する EXECUTE 特権を持っている必要があります。
- 従属オブジェクトが XSR オブジェクトである場合、新規所有者はその XSR オブジェクトに対する USAGE 特権を持っている必要があります。

それ以外の従属関係の従属オブジェクトの場合、該当するカタログ・ビューの TABAUTH 列を使用して、新規所有者が保持する必要がある特権を判別してくだ さい。

- v オブジェクトの所有権をその所有者に転送しようとする場合、警告が戻されます (SQLSTATE 01676)。
- 次のデータベース・オブジェクトには所有者がいないため、その所有権を転送で きません。それは、監査ポリシー、バッファー・プール、ロール、セキュリティ ー・ラベル、セキュリティー・ラベル・コンポーネント、セキュリティー・ポリ シー、サーバー、トランスフォーメーション関数、トラステッド・コンテキス ト、ユーザー・マッピング、およびラッパーの各オブジェクトです。 SYSCAT.AUDITPOLICIES、SYSCAT.BUFFERPOOLS、 SYSCAT.CONTEXTS、 SYSCAT.ROLES、SYSCAT.SECURITYLABELS、 SYSCAT.SECURITYLABELCOMPONENTS、SYSCAT.SECURITYPOLICIES、 SYSCAT.SERVERS、SYSCAT.TRANSFORMS、SYSCAT.USEROPTIONS、および SYSCAT.WRAPPERS カタログ・ビューには OWNER 列がないことに注意してく ださい。
- v 所有権が転送されたオブジェクトのスキーマ名が自動的に変わることはありませ ん。
- v 代替構文: 他の SQL ステートメントとの整合性:
	- DATABASE PARTITION GROUP の代わりに NODEGROUP を指定できま す。
	- ALIAS の代わりに SYNONYM を指定できます。

## 例

v 例 *1:* 表 T1 の所有権を PAUL に転送します。

**TRANSFER OWNERSHIP OF TABLE** WALID.T1 **TO USER** PAUL **PRESERVE PRIVILEGES**

SYSCAT.TABLES カタログ・ビューにある表 WALID.T1 の OWNER 列の値 が、'PAUL' に置き換えられます。 Paul には表 WALID.T1 に対する次のような 特権が暗黙的に付与されます (表の以前の所有者がその表に対する特権を何も失 っていないと想定)。それは、CONTROL および ALTER、DELETE、INDEX、INSERT、SELECT、UPDATE、REFERENCE (WITH GRANT OPTION) です。

v 例 *2:* JOHN が表 T1 および T2 を作成し、MIKE が表 JOHN.T1 および JOHN.T2 に対する SELECT 特権を保持していると想定します。 MIKE は、表 JOHN.T1 および JOHN.T2 に依存するビュー V1 を作成します。ビュー V1 の 所有権を、DBADM 権限を持つ HENRY に転送します。

## **TRANSFER OWNERSHIP OF VIEW** V1 **TO USER** HENRY **PRESERVE PRIVILEGES**

SYSCAT.VIEWS カタログ・ビューにあるビュー V1 の OWNER 列の値が、 'HENRY' に置き換えられます。 SYSCAT.TABAUTH に新規行が追加されます。 その値は、GRANTOR = 'SYSIBM'、GRANTEE = 'HENRY'、および TABNAME = 'V1' です。

v 例 *3:* DBADM 権限を持つ HENRY が、表 T1 に依存するトリガー TR1 を作成 すると想定します。トリガー TR1 の所有権を、DBADM 権限を保持しない WALID に転送します。

**TRANSFER OWNERSHIP OF TRIGGER** TR1 **TO USER** WALID **PRESERVE PRIVILEGES**

Walid が DBADM 権限を保持していなくても、トリガーの所有権は正常に転送さ れます。

v 例 *4:* JOHN が表 T1 および T2 を作成し、MIKE が表 JOHN.T1 に対する SELECT 特権と、表 JOHN.T2 に対する CONTROL 特権を保持していると想定 します。 PAUL は、表 JOHN.T1 および JOHN.T2 に対する SELECT 特権を保 持しています。 MIKE は、表 JOHN.T1 および JOHN.T2 に依存するビュー V1 を作成します。ビューには、SYSCAT.TABAUTH に SELECT 特権の 1 つの項目 と、SYSCAT.TABDEP に表 JOHN.T1 および JOHN.T2 の 2 つの SELECT 従属 関係があります。ビュー V1 の所有権を、通常ユーザーである PAUL に転送し ます。

#### **TRANSFER OWNERSHIP OF VIEW** V1 **TO USER** PAUL **PRESERVE PRIVILEGES**

Paul が表 JOHN.T2 に対する CONTROL 特権を保持していなくても、ビューの 所有権は正常に転送されます。 Paul は、ビューの存在を保持するために、表 JOHN.T1 および JOHN.T2 に対する SELECT 特権だけを必要とします。 (ビュ ーには SELECT 特権しかありません。なぜなら、Paul はビューの作成時に両方 の表に対する CONTROL 特権を保持しておらず、結果としてビューに対する CONTROL が付与されていないからです。) SYSCAT.VIEWS カタログ・ビュー にあるビュー V1 の OWNER 列の値が、'PAUL' に置き換えられます。 SYSCAT.TABDEP カタログ・ビューにあるビュー V1 の OWNER 列の値が、 'PAUL' に置き換えられます。 SYSCAT.TABAUTH に新規行が追加されます。そ の値は、GRANTOR = 'SYSIBM'、GRANTEE = 'PAUL'、および TABNAME = 'V1' です。

v 例 *5:* JOHN が表 T1 を作成し、PUBLIC が JOHN.T1 に対する SELECT 特権を 保持していると想定します。 PAUL は JOHN.T1 に対する SELECT 特権を明示 的に保持し、表 JOHN.T1 に依存するビュー V1 を作成します。ビュー V1 の所 有権を MIKE に転送します。MIKE は DBADM ではありませんが、特別なグル ープ PUBLIC を介して、ビューの所有権を取得するのに必要な特権を保持してい ます。

**TRANSFER OWNERSHIP OF VIEW** V1 **TO USER** MIKE **PRESERVE PRIVILEGES** Mike は PUBLIC を介して表 JOHN.T1 に対する SELECT 特権を保持している ため、ビューの所有権は正常に転送されます。 SYSCAT.VIEWS カタログ・ビュ ーにあるビュー V1 の OWNER 列の値が、'MIKE' に置き換えられます。 SYSCAT.TABDEP カタログ・ビューにあるビュー V1 の OWNER 列の値が、 'MIKE' に置き換えられます。 SYSCAT.TABAUTH に新規行が追加されます。そ の値は、GRANTOR = 'SYSIBM'、GRANTEE = 'MIKE'、および TABNAME = 'V1' です。

v 例 *6:* 例 5 と同様に、JOHN が表 T1 を作成し、ロール R1 が JOHN.T1 に対す る SELECT 特権を保持していると想定します。 PAUL は JOHN.T1 に対する SELECT 特権を明示的に保持し、表 JOHN.T1 に依存するビュー V1 を作成しま す。ビュー V1 の所有権を MIKE に転送します。MIKE は DBADM ではありま せんが、ロール R1 のメンバーシップを介して、ビューの所有権を取得するのに 必要な特権を保持しています。

#### **TRANSFER OWNERSHIP OF VIEW** V1 **TO USER** MIKE **PRESERVE PRIVILEGES**

Mike はロール R1 のメンバーシップを介して表 JOHN.T1 に対する SELECT 特 権を保持しているため、ビューの所有権は正常に転送されます。 SYSCAT.VIEWS カタログ・ビューにあるビュー V1 の OWNER 列の値が、 'MIKE' に置き換えられます。 SYSCAT.TABDEP カタログ・ビューにあるビュー V1 の OWNER 列の値が、'MIKE' に置き換えられます。 SYSCAT.TABAUTH に 新規行が追加されます。その値は、GRANTOR = 'SYSIBM'、GRANTEE = 'MIKE'、および TABNAME = 'V1' です。

# **TRUNCATE**

TRUNCATE ステートメントは、表からすべての行を削除します。

# 呼び出し

このステートメントは、アプリケーション・プログラムに組み込んだり、動的 SQL ステートメントを使用して発行したりすることができます。これは、 DYNAMICRULES の実行動作がパッケージに効力を持つ場合にのみ、動的に準備で きる実行可能ステートメントです (SQLSTATE 42509)。

# 許可

ステートメントの許可 ID によって保持されている特権には、表、および表階層の すべての副表に対する以下の権限の少なくとも 1 つが含まれていなければなりませ ん。

- v 切り捨てる表に対する DELETE 特権
- 切り捨てる表に対する CONTROL 特権
- v DATAACCESS 権限

表に対して定義されているすべての DELETE トリガーを無視するには、ステートメ ントの許可 ID によって保持されている特権に、表、および表階層のすべての副表 に対する以下の権限の少なくとも 1 つが含まれていなければなりません。

- v 表に対する ALTER 特権
- v 表に対する CONTROL 特権
- v DBADM 権限

セキュリティー・ポリシーで保護されている表を切り捨てるには、ステートメント の許可 ID で保持されている特権に、以下の権限の少なくとも 1 つが含まれている 必要があります。

- v 表に対する CONTROL 特権
- v DBADM 権限

行アクセス制御がアクティブになっている表を切り捨てるには、ステートメントの 許可 ID に、以下の権限の少なくとも 1 つが含まれている必要があります。

- v 表に対する CONTROL 特権
- v DBADM 権限

# 構文

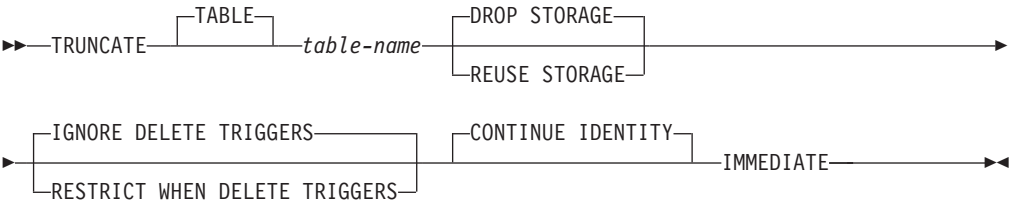

# 説明

*table-name*

切り捨てる表を指定します。この名前は、現行のサーバーに存在する表を指定す るものでなければなりませんが (SQLSTATE 42704)、カタログ表 (SQLSTATE 42832)、ニックネーム (SQLSTATE 42809)、ビュー、副表、ステージング表、シ ステムによって保守されるマテリアライズ照会表、システム期間テンポラル表 (SQLSTATE 428HZ)、および範囲がクラスター化された表 (SQLSTATE 42807) を指定することはできません。

*table-name* が表階層のルート表である場合は、表階層内のすべての表が切り捨て られます。

## **DROP STORAGE** または **REUSE STORAGE**

表に割り振られている既存のストレージをドロップするか、再利用するかを指定 します。デフォルトは DROP STORAGE です。

## **DROP STORAGE**

表に割り振られているすべてのストレージが解放され、使用可能になりま す。このオプションが (暗黙的または明示的に) 指定された場合、オンライ ン・バックアップはブロックされます。

#### **REUSE STORAGE**

表に割り振られているすべてのストレージは、その表に引き続き割り振られ ますが、ストレージは空と見なされます。このオプションは、DMS 表スペ ース内の表にのみ適用でき、それ以外は無視されます。

## **IGNORE DELETE TRIGGERS** または **RESTRICT WHEN DELETE TRIGGERS**

表に対して DELETE トリガーが定義されている場合に実行する動作を指定しま す。デフォルトは IGNORE DELETE TRIGGERS です。

## **IGNORE DELETE TRIGGERS**

表に対して定義されている DELETE トリガーは、切り捨て操作によってア クティブにされません。

## **RESTRICT WHEN DELETE TRIGGERS**

表に対して DELETE トリガーが定義されている場合はエラーが戻されます (SQLSTATE 428GJ)。

## **CONTINUE IDENTITY**

表に ID 列が存在する場合、生成される次の ID 列の値は、TRUNCATE ステー トメントが実行されなかった場合に生成される次の値に進みます。

#### **IMMEDIATE**

切り捨て操作が直ちに処理され、取り消しできないことを指定します。ステート メントは、トランザクション内の最初のステートメントである必要があります (SQLSTATE 25001)。

切り捨てられた表は、同じ作業単位で使用できるように直ちに使用可能になりま す。 ROLLBACK ステートメントは、TRUNCATE ステートメントの実行後に 実行できますが、切り捨て操作は取り消されず、表は、切り捨てられた状態のま まになります。例えば、TRUNCATE IMMEDIATE ステートメントの実行後に 表に対して別のデータ変更操作が実行され、その後で ROLLBACK ステートメ ントが実行された場合、切り捨て操作は取り消されませんが、その他のデータ変 更操作はすべて取り消されます。

# 規則

- v 参照整合性*:* 参照制約が適用される場合、表、および表階層内のすべての表は、 親表であってはなりません (SQLSTATE 428GJ)。自己参照 RI 制約は許可されま す。
- v パーティション表*:* 表は、データ・パーティションをアタッチするように変更さ れているので、SET INTEGRITY ペンディング状態であってはなりません (SQLSTATE 55019)。TRUNCATE ステートメントを実行する前に、表の整合性チ ェックを実施する必要があります。DB2 バージョン 9.7 フィックスパック 1 以 降のリリースでは、論理的にデタッチされたパーティションが表にあってはなり ません (SQLSTATE 55057)。非同期パーティション・デタッチ・タスクは、 TRUNCATE ステートメントの実行前に完了していなければなりません。
- v アクセスの排他*:* 他のセッションは、表に対してカーソルを開いたり、表に対し てロックを掛けたりすることはできません (SQLSTATE 25001)。
- v *WITH HOLD* カーソル*:* 現行セッションは、表に対して WITH HOLD カーソル を開くことはできません (SQLSTATE 25001)。

# 注

- v 表統計*:* 表の統計は TRUNCATE ステートメントによって変更されません。
- v 削除された行数*:* SQLCA の SQLERRD(3) は、切り捨て操作の場合は -1 に設定 されます。表から削除された行数は戻されません。

## 例

v 例 *1:* 既存のトリガーにかかわらず未使用の在庫表を空にして、その割り振られ ていたスペースを戻します。

**TRUNCATE TABLE** INVENTORY **IGNORE DELETE TRIGGERS DROP STORAGE IMMEDIATE**

v 例 *2:* 既存の DELETE トリガーにかかわらず未使用の在庫表を空にしますが、後 で再使用できるように、その割り振られていたスペースを保持します。

**TRUNCATE TABLE** INVENTORY **REUSE STORAGE IGNORE DELETE TRIGGERS IMMEDIATE**

# **UPDATE**

UPDATE ステートメントは、表、ビュー、またはニックネームの行で、あるいは指 定された全選択の基礎になる表、ニックネーム、またはビューの行で、指定された 列の値を更新します。

ビューに対する更新操作用に INSTEAD OF トリガーが定義されていない場合、ビ ューの行を更新することは、そのビューの基本表の行を更新することでもありま す。このようなトリガーが定義されている場合は、トリガーが代わりに実行されま す。ニックネームを使用して行を更新することは、そのニックネームが参照するデ ータ・ソース・オブジェクト中の行を更新することでもあります。

このステートメントの形式は以下のとおりです。

- v 検索条件付き UPDATE 形式は、 1 つまたは複数の行 (任意指定の検索条件によ って決まる) を更新する場合に使用されます。
- v 位置指定 UPDATE 形式は、 1 行 (カーソルの現在位置によって決まる) だけを 更新する場合に使用されます。

# 呼び出し

UPDATE ステートメントはアプリケーション・プログラムに組み込んだり、動的 SQL ステートメントを使用して発行したりすることができます。このステートメン トは、動的に作成できる実行可能ステートメントです。

# 許可

ステートメントの許可 ID によって保持されている特権には、少なくとも以下のい ずれかの権限が含まれていなければなりません。

- v ターゲット表、ビュー、またはニックネームに対する UPDATE 特権
- v 更新するそれぞれの列 (period-clause が指定されている場合には、 BUSINESS\_TIME 期間の列を含む) に対する UPDATE 特権
- v ターゲット表、ビュー、またはニックネームに対する CONTROL 特権
- v DATAACCESS 権限

割り当て式に *row-fullselect* (行全選択) を含める場合には、ステートメントの許可 ID に、参照される表、ビュー、またはニックネームのそれぞれに対して、以下の権 限が少なくとも 1 つ含まれている必要があります。

- v SELECT 特権
- v CONTROL 特権
- v DATAACCESS 権限

副照会によって参照される表、ビュー、またはニックネームのそれぞれに対して、 このステートメントの許可 ID が持つ特権には以下の権限の少なくとも 1 つが含ま れている必要があります。

- v SELECT 特権
- v CONTROL 特権
- v DATAACCESS 権限

ステートメントの処理に使用されるパッケージが SQL92 規則を使用してプリコン パイルされており (オプション LANGLEVEL の値を SQL92E または MIA と指 定)、UPDATE ステートメントの検索条件付き形式で *assignment-clause* の右側また は *search-condition* のいずれかの個所に表、ビュー、またはニックネームの列への参 照が含まれている場合、このステートメント許可 ID が持つ特権には、さらに以下 の権限の少なくとも 1 つが含まれている必要があります。

- v SELECT 特権
- CONTROL 特権
- v DATAACCESS 権限

指定した表またはビューが ONLY キーワードの後にくる場合、ステートメントの許 可 ID が持つ特権にも、指定した表またはビューの副表またはサブビューごとに SELECT 特権が含まれている必要があります。

静的 UPDATE ステートメントの場合、GROUP 特権はチェックされません。

更新操作の対象がニックネームの場合は、データ・ソースでステートメントが実行 されないうちは、そのデータ・ソース上のオブジェクトに対する特権は考慮されま せん。この時点で、データ・ソースに接続するために使用される許可 ID は、デー タ・ソースのオブジェクトに対して操作を行うのに必要な特権を持っている必要が あります。ステートメントの許可 ID は、データ・ソースの別の許可 ID へマップ できます。

# 構文 **(**検索条件付き更新**)**

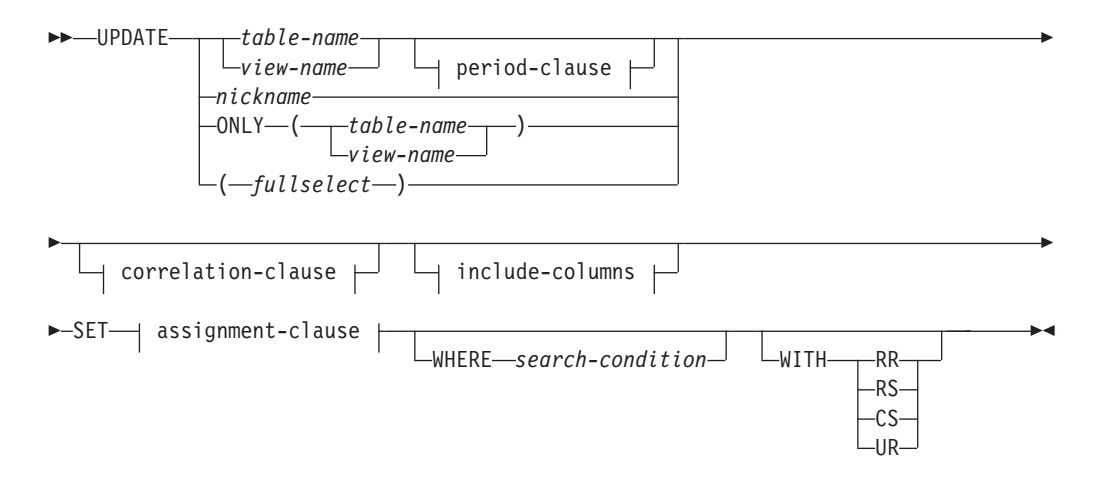

## **period-clause:**

FOR PORTION OF BUSINESS\_TIME FROM *value1* TO *value2*

# 構文 **(**位置指定更新**)**

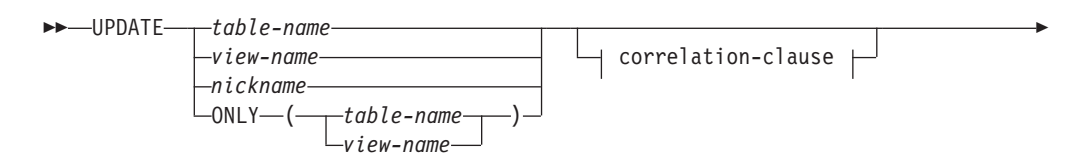

- SET assignment-clause WHERE CURRENT OF *cursor-name* -

#### **correlation-clause:**

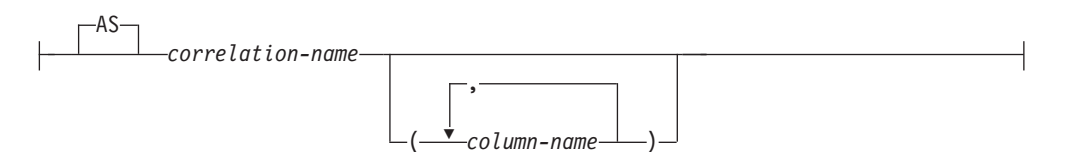

◂

## **include-columns:**

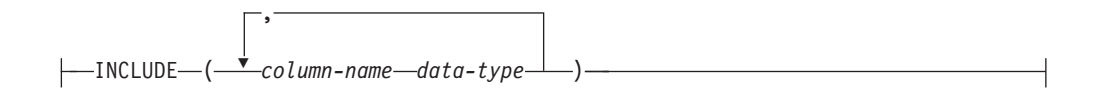

## **assignment-clause:**

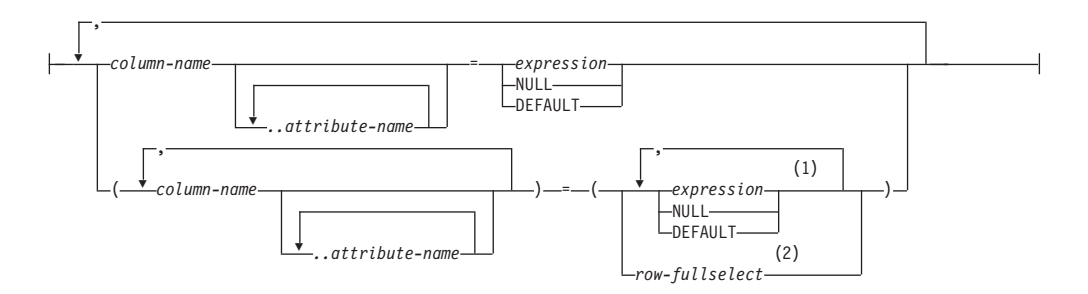

# 注**:**

- **1** 式、NULL、および DEFAULT の数は、列名の数と一致している必要がありま す。
- **2** 選択リストの列の数は、列名の数と一致している必要があります。

## 説明

*table-name*、*view-name*、 *nickname*、または *(fullselect)*

更新操作の対象のオブジェクトを指定します。名前は、以下のいずれかのオブジ ェクトを示すものでなければなりません。

- 現行サーバーでカタログ内に記述されている表、ビュー、またはニックネー ム
- v remote-object-name を使用して指定されたリモート・サーバーにある表または ビュー

オブジェクトは、カタログ表、カタログ表のビュー (更新可能な SYSSTAT ビ ューのいずれかである場合は除く)、システム保守マテリアライズ照会表、およ び更新操作用に INSTEAD OF トリガーが定義されていない読み取り専用ビュ ーであってはなりません。

*table-name* が型付き表である場合は、このステートメントを使用して、その表ま たはそれに関係する副表の行を更新できます。 WHERE 節で設定または参照で きるのは、指定した表の列だけです。 位置指定 UPDATE の場合は、FROM 節

に指定されているのと同じ表、ビュー、またはニックネームを、関連するカーソ ルにも ONLY を使用せずに指定しなければなりません。

更新操作のオブジェクトが全選択である場合、全選択は、CREATE VIEW ステ ートメントの説明の『注』にある、『更新可能ビュー』の項目で定義されている ように、更新可能になっている必要があります。

更新操作のオブジェクトがニックネームである場合は、DEFAULT および UNASSIGNED の拡張標識変数の値は使用できません (SQLSTATE 22539)。

テンポラル表に関する追加の制約事項、および更新操作のターゲットとしてビュ ーまたは *fullselect* を使用する場合の追加の制約事項については、このトピック の『注』セクションにある『システム期間テンポラル表に関する考慮事項』およ び『アプリケーション期間テンポラル表に関する考慮事項』を参照してくださ い。

**ONLY (***table-name***)**

型付き表の場合に適用できます。 ONLY キーワードは、指定した表のデータだ けにステートメントを適用し、その表に関係する副表の行は更新できないことを 指定します。 位置指定 UPDATE の場合は、FROM 節に指定されているのと同 じ表を、関連するカーソルにも ONLY キーワードを使用して指定しなければな りません。 *table-name* が型付き表でない場合は、このステートメントに ONLY キーワードを使用しても効果はありません。

**ONLY (***view-name***)**

型付きビューの場合に適用できます。 ONLY キーワードは、指定されたビュー のデータだけにステートメントを適用し、その表に関係するサブビューの行は更 新できないことを指定します。 位置指定 UPDATE の場合は、FROM 節に指定 されているのと同じビューを、関連するカーソルにも ONLY を指定して指定し なければなりません。 *view-name* が型付きビューでない場合は、このステート メントに ONLY キーワードを使用しても効果はありません。

## **period-clause**

期間節が更新操作のターゲットに適用されることを指定します。更新操作のター ゲットがビューである場合、以下の条件がビューに適用されます。

- v ビュー定義の外部全選択の FROM 節には、アプリケーション期間テンポラル 表への直接または間接的な参照を含める必要があります (SQLSTATE 42724M)。
- v ビューに関して INSTEAD OF UPDATE トリガーが定義されていてはなりま せん (SQLSTATE 428HY)。

## **FOR PORTION OF BUSINESS\_TIME**

これを指定すると、行の中の期間節で指定した期間の一部分についてのみ、 行値に更新が適用されます。表には期間 BUSINESS TIME が存在していな ければなりません (SQLSTATE 4274M)。

# **FROM** *value1* **TO** *value2*

これを指定すると、*value1* から *value2* までで指定した期間について、 行に更新が適用されます。 *value1* が *value2* 以上である場合、または *value1* または *value2* が NULL 値である場合には、行は更新されませ  $\lambda$  (SOLSTATE 02000).

FROM *value1* TO *value2* で指定した期間では、更新のターゲットの行 に含まれる期間 BUSINESS TIME は、以下のいずれかの状態になりま す。

- v 開始列の値が *value1* より小さく、終了列の値が *value1* より大きい 場合には、指定期間の開始点をオーバーラップしています。
- v 終了列の値が *value2* 以上で、開始列の値が *value2* より小さい場合 には、指定期間の終了点をオーバーラップしています。
- v BUSINESS\_TIME の開始列の値が *value1* 以上で、対応する終了列の 値が *value2* 以下の場合には、指定期間内に完全に含まれています。
- v 指定期間の開始または指定期間の終了のいずれか一方にのみ行がオー バーラップする場合には、指定期間に一部が含まれます。
- v この行に含まれる期間が指定期間の開始および終了とオーバーラップ する場合には、指定期間と完全にオーバーラップします。
- v BUSINESS\_TIME の両方の列が *value1* 以下、または *value2* 以上で ある場合には、この期間に含まれません。

行に含まれる期間 BUSINESS TIME が指定期間に含まれない場合に は、行は更新されません。それ以外の場合は、期間 BUSINESS\_TIME の列の値がどのように指定期間とオーバーラップするかに基づいて、以 下のように更新が適用されます。

- 行に含まれる期間 BUSINESS TIME が指定期間内に完全に含まれる 場合には、その行は更新され、BUSINESS TIME の開始列と終了列の 値は変更されません。
- 行に含まれる期間 BUSINESS TIME の一部が指定期間に含まれ、指 定期間の開始とオーバーラップする場合には、次のように処理されま す。
	- 行が更新されます。更新された行の開始列の値は *value1* に、終了 列の値は終了列の元の値にそれぞれ設定されます。
	- その行の元の値を使用して行が挿入されます。ただし終了列は *value1* に設定されます。
- 行に含まれる期間 BUSINESS TIME の一部が指定期間に含まれ、指 定期間の終了とオーバーラップする場合には、次のように処理されま す。
	- 行が更新されます。更新された行の開始列の値は開始列の元の値 に、終了列は *value2* にそれぞれ設定されます。
	- その行の元の値を使用して行が挿入されます。ただし開始列は *value2* に設定されます。
- 行に含まれる期間 BUSINESS TIME が指定期間と完全にオーバーラ ップする場合には、次のように処理されます。
	- 行が更新されます。更新された行の開始列の値は *value1* に、終了 列の値は *value2* にそれぞれ設定されます。
	- その行の元の値を使用して行が挿入されます。ただし終了列は *value1* に設定されます。
	- その行の元の値を使用して追加行が挿入されます。ただし開始列は *value2* に設定されます。

*value1* および *value2*

各式は、日付データ・タイプ、タイム・スタンプ・データ・タイ プ、あるいは日付またはタイム・スタンプのストリング表記として 有効なデータ・タイプの値を戻す必要があります (SQLSTATE 428HY)。各式の結果は、指定期間の列のデータ・タイプと比較可能 でなければなりません (SQLSTATE 42884)。『代入と比較』に記載 した比較規則を参照してください。

それぞれの式には、以下のサポートされているオペランドのいずれ かを組み込むことができます (SQLSTATE 428HY)。

- v 定数
- 特殊レジスター
- v 変数
- v スカラー関数。ただし引数が、サポートされているオペランドで ある場合 (ただしユーザー定義関数および非 deterministic 関数は 使用できません)
- v CAST 指定。ただしキャスト・オペランドが、サポートされてい るオペランドである場合
- 算術演算子および算術オペランドを使用する式

# **correlation-clause**

*search-condition* や *assignment-clause* で、表、ビュー、ニックネーム、または全 選択の指定に使用できます。 *correlation-clause* についての説明は、『副選択』 の説明にある『table-reference』を参照してください。

*include-columns*

全選択の FROM 節にネストされているとき、 *table-name* や *view-name* などの 列と一緒に UPDATE ステートメントの中間結果表に組み込まれている列セット を指定します。 *include-columns* は、 *table-name* や *view-name* で指定されてい る列のリストの最後に付加されます。

## **INCLUDE**

UPDATE ステートメントの中間結果表に組み込まれる列のリストを指定し ます。

*column-name*

UPDATE ステートメントの中間結果表の列を指定します。名前は、他の組 み込み列や、 *table-name* または *view-name* の列と同じ名前であってはなり ません (SQLSTATE 42711)。

*data-type*

組み込み列のデータ・タイプを指定します。データ・タイプは、CREATE TABLE ステートメントでサポートされているものでなければなりません。

#### **SET**

この後に、列名への値の割り当てを指定します。

*assignment-clause*

#### *column-name*

更新する列を指定します。拡張標識変数が使用可能でない場合は、 *column-name* は、指定された表、ビュー、またはニックネームの更新可能列 か、INCLUDE 列を識別しなければなりません。型付き表のオブジェクト

ID 列は更新できません (SQLSTATE 428DZ)。 *..attribute-name* を付けて指 定しない限り、 1 つの列を複数回指定することはできません (SQLSTATE 42701)。

INCLUDE 列を指定した場合、列名は修飾できません。

位置指定 UPDATE の場合 :

- v カーソルの *select-statement* に *update-clause* を指定した場合、この *assignment-clause* の各列名は、その *update-clause* にも指定されていなけ ればなりません。
- v カーソルの *select-statement* に *update-clause* を指定せず、アプリケーショ ンのプリコンパイル時に LANGLEVEL MIA または SQL92E が指定され ていた場合には、更新可能な列の名前はいずれも指定することができま す。
- v カーソルの *select-statement* に *update-clause* 節を指定せず、アプリケーシ ョンのプリコンパイル時に LANGLEVEL SAA1 を明示的にまたはデフォ ルト値として指定していた場合には、列は更新できません。

## *..attribute-name*

設定されている構造化タイプの属性 (属性割り当て という) を指定します。 指定される *column-name* は、ユーザー定義構造化タイプで定義されている ものでなければなりません (SQLSTATE 428DP)。 attribute-name は、 *column-name* の構造化タイプの属性でなければなりません (SQLSTATE 42703)。 *..attribute-name* 節と関係のない割り当ては、通常の割り当て と見 なされます。

*expression*

列の新しい値を指定します。この expression (式) として、『式』で説明さ れているタイプの式はいずれも使用することができます。スカラー fullselect で使用される場合を除き、集約関数を組み込むことはできません (SQLSTATE 42903)。

*expression* には、 UPDATE ステートメントのターゲット表の列への参照を 含めることができます。更新対象の行ごとに、式の中のそのような列の値 は、行の更新前のその行の列の値になります。

式に、INCLUDE 列への参照を含めることはできません。 *expression* が単一 のホスト変数の場合は、拡張標識変数を使用できる標識変数をホスト変数に 組み込めます。拡張標識変数が使用可能であり、以下の内容のいずれかが該 当する場合は、デフォルト (-5) または未割り当て (-7) の拡張標識変数の値 は使用できません (SQLSTATE 22539)。

- 式が明示的キャストによる単一ホスト変数より複雑な場合
- ターゲット列が構造化タイプのデータ・タイプを持つ場合

#### **NULL**

NULL 値を指定します。NULL 可能列にのみ指定することができます (SQLSTATE 23502)。 NULL が特に属性のデータ・タイプにキャストされ たのでない限り、属性割り当ての値として NULL を使用することはできま せん (SQLSTATE 429B9)。

**DEFAULT**

対応する列の表における定義方法に基づくデフォルト値を使用することを指 定します。 挿入される値は、その列の定義方法によって異なります。

- v 式に基づいて生成列として列が定義されている場合は、その式に基づいた 列の値がシステムによって生成されます。
- 列が IDENTITY 節で定義されている場合、値はデータベース・マネージ ャーによって生成されます。
- v 列が WITH DEFAULT 節で定義されている場合、値は、その列に定義さ れたデフォルトに設定されます (『ALTER TABLE』の *default-clause* を 参照してください)。
- v 列の定義に NOT NULL 節が使用されたが GENERATED 節が使用され なかった場合、また WITH DEFAULT 節が使用されていない場合や DEFAULT NULL が使用されている場合は、その列に DEFAULT キーワ ードを指定することはできません (SQLSTATE 23502)。
- v ROW CHANGE TIMESTAMP 節を使って列が定義された場合、値はデー タベース・マネージャーによって生成されます。

生成列が GENERATED ALWAYS 節で定義されている場合は、 DEFAULT 以外の値を挿入することはできません (SQLSTATE 428C9)。

属性割り当てでは、DEFAULT キーワードを値として使用することはできま せん (SQLSTATE 429B9)。

データ・ソースが DEFAULT 構文をサポートしていない場合に、割り当て で DEFAULT キーワードを値として使用してニックネームに対する更新を 行うことはできません。

*row-fullselect*

割り当て式に指定した列名 の数と同じ数の列を含む 1 つの行を戻す全選択 です。 値は、それぞれ対応する列名 に割り当てられます。 この *row-fullselect* の結果の行がない場合は、NULL 値が割り当てられます。

*row-fullselect* (行全選択) には、 UPDATE ステートメントのターゲット表の 列に対する参照を含めることができます。 更新対象の行ごとに、式の中の そのような列の値は、行の更新前のその行の列の値になります。結果に行が 複数ある場合、エラーが返されます (SQLSTATE 21000)。

## **WHERE**

この後に、更新する行を識別する条件を指定します。この節は、省略すること も、検索条件を指定することも、またはカーソル名を指定することもできます。 この節を省略すると、表、ビュー、またはニックネームのすべての行が更新され ます。

## *search-condition*

副照会以外の検索条件の各列名 は、表、ビュー、またはニックネームの列 を指定していなければなりません。 検索条件に、同じ表が UPDATE と副 照会の両方の基本オブジェクトである副照会が含まれている場合、行が更新 される前に、その副照会が完全に評価されます。

検索条件は、表、ビュー、またはニックネームの各行に適用され、検索条件 の結果が「真」の行が更新されます。

検索条件に副照会が含まれる場合、その副照会は、検索条件が 1 つの行に 適用されるたびに実行され、その結果は検索条件の適用に使用されるものと 見なされます。 実際には、相関参照が含まれていない副照会は一度実行さ れるのに対し、相関参照を含む副照会は各行ごとに一度ずつ実行しなければ ならない場合があります。

## **CURRENT OF** *cursor-name*

更新操作で使用するカーソルを指定します。 『DECLARE CURSOR』で説 明されているように、 *cursor-name* は、宣言済みカーソルを指定しなければ なりません。プログラムで、UPDATE ステートメントよりも前に、該当の DECLARE CURSOR ステートメントがなければなりません。

指定する表、ビュー、またはニックネームは、そのカーソルの SELECT ス テートメントの FROM 節でも指定されていなければならず、またそのカー ソルの結果表が読み取り専用であってはなりません。 (読み取り専用の結果 表については、『DECLARE CURSOR』を参照してください。)

UPDATE ステートメントが実行される時点で、そのカーソルは行に位置づ けられていなければなりません。その行が更新されます。

この書式の UPDATE は、カーソルが次のものを参照している場合は使用で きません (SQLSTATE 42828)。

- INSTEAD OF UPDATE トリガーが定義されているビュー
- v ビューを定義する全選択の選択リストに OLAP 関数が含まれているビュ ー
- v WITH ROW MOVEMENT 節を使用して直接または間接的に定義された ビュー

#### **WITH**

UPDATE ステートメントが実行される分離レベルを指定します。

- **RR** 反復可能読み取り
- **RS** 読み取り固定
- **CS** カーソル固定
- **UR** 非コミット読み取り

ステートメントのデフォルト分離レベルは、ステートメントがバインドされてい るパッケージの分離レベルです。WITH 節はニックネームには影響を与えませ ん。ニックネームは常にステートメントのデフォルトの分離レベルを使用しま す。

## 規則

- v トリガー*:* UPDATE ステートメントによってトリガーの実行が引き起こされる場 合があります。トリガーが他のステートメントの実行を引き起こす場合や、更新 値に起因するエラーが発生する場合があります。ビューに対する更新操作を行う と INSTEAD OF トリガーが起動する場合は、そのトリガーによって実行される 更新に対して妥当性、参照整合性、および制約が検査されます。トリガーを起動 させたビューやその基礎表に対する検査は行われません。
- v 割り当て*:* 更新値は、特定の割り当て規則に従って列に割り当てられます。

v 妥当性*:* 更新される列のユニーク索引がある場合には、その表 (またはビューの基 本表) に適用される制約に更新された行は、適合していなければなりません。

WITH CHECK OPTION を使用して定義されていないビューが使用される場合、 行が変更され、その結果、それらの行がそのビューの定義に適合しないことにな る場合があります。 そのような行は、ビューの基本表で更新され、そのビューに は現れなくなります。

WITH CHECK OPTION を用いて定義されたビューを使用する場合、更新された 行は、そのビューの定義に従っていなければなりません。 この状況に関連する規 則については、『CREATE VIEW』を参照してください。

v チェック制約*:* 更新値は、表に定義されているチェック制約の検査条件を満たし ていなければなりません。

チェック制約が定義されている表に対する UPDATE では、更新される各行ごと に一度、更新される各列に対して制約条件が評価されます。 UPDATE ステート メントが処理される時点で、更新される列を参照しているチェック制約だけが検 査されます。

- v 参照整合性*:* 更新規則が RESTRICT で、1 つまたは複数の従属行が存在する場合 には、親のユニーク・キーの値は変更できません。ただし、NO ACTION の更新 規則では、更新ステートメントの完了時にすべての子が親キーを持つ場合、親の ユニーク・キーを更新することができます。 NULL 以外の外部キーの更新値は、 関連する親表の主キーの値に等しくなければなりません。
- v *XML* 値*:* XML 列の値を更新する場合、新しい値は整形式 XML 文書でなければ なりません (SQLSTATE 2200M)。
- v セキュリティー・ポリシー*:* 指定された表または指定されたビューの基本表がセ キュリティー・ポリシーで保護されている場合、セッション許可 ID は、以下を 許可するラベル・ベースのアクセス制御 (LBAC) 信用証明情報を持っている必要 があります。
	- 更新対象となる保護されたすべての列に対する書き込みアクセス (SQLSTATE 42512)
	- RESTRICT NOT AUTHORIZED WRITE SECURITY LABEL オプションを使 って生成されたセキュリティー・ポリシーに関して DB2SECURITYLABEL 列 に明示的に与えられる値に対する書き込みアクセス (SQLSTATE 23523)
	- 更新対象となるすべての行に対する読み取りおよび書き込みアクセス (SQLSTATE 42519)

さらに、DB2SECURITYLABEL 列に暗黙的な値が使用される場合には、セキュリ ティー・ポリシーの書き込みアクセスに関するセキュリティー・ラベルもまた、 セッション許可 ID に付与されている必要があります (SQLSTATE 23523)。この ような暗黙的な値は、以下の場合に使用される可能性があります。

– DB2SECURITYLABEL 列が更新される列のリストに含まれていない (そのた め、 SESSION 許可 ID の書き込みアクセスのセキュリティー・ラベルに暗黙 的に更新される)

- DB2SECURITYLABEL 列の値が明示的に提供されているが、セッション許可 ID がその値に対する書き込みアクセスを持たず、OVERRIDE NOT AUTHORIZED WRITE SECURITY LABEL オプションを使ってセキュリティ ー・ポリシーが生成されている
- v 拡張標識変数の使用法: 使用可能な場合は、0 (ゼロ) から -7 まで以外の標識変 数値を入力にすることはできません (SQLSTATE 22010)。また、デフォルトおよ び未割り当ての拡張標識変数の値が使用可能な場合に、それらがサポートされな いコンテキストで使用してはなりません (SQLSTATE 22539)。
- v 拡張標識変数: UPDATE ステートメントの *assignment-clause* 内で、*expression* が 単一のホスト変数か明示的にキャストされるホスト変数を参照する場合は、拡張 標識変数の値が割り当てられる可能性があります。未割り当ての拡張標識変数ベ ースの値が割り当てられると、その効果としてターゲット列は現行値の設定のま まになり、ステートメント内で指定されていないかのように扱われます。デフォ ルトの拡張標識変数ベースの値が割り当てられると、列のデフォルト値が割り当 てられます。データ・タイプのデフォルト値については、 754 [ページの](#page-767-0) 『[CREATE TABLE](#page-767-0)』の DEFAULT 節に関する説明を参照してください。

ターゲット列が更新可能でない場合 (例えば、式として定義されているビュー内 の列など)、未割り当ての拡張標識変数ベースの値を割り当てる必要があります (SQLSTATE 42808)。

ターゲット列が GENERATED ALWAYS として定義されている場合、DEFAULT キーワード、またはデフォルトか未割り当ての拡張標識変数ベースの値を割り当 てる必要があります (SQLSTATE 428C9)。

UPDATE ステートメントが未割り当ての拡張標識変数ベースの値にすべてのター ゲット列を割り当ててはなりません (SQLSTATE 22540)。

# 注

- v 更新値が制約のいずれかに違反している場合、または UPDATE ステートメント の実行時に他のエラーが発生した場合、行は更新されません。 複数の行が更新さ れる順序は、決められていません。
- WITH ROW MOVEMENT 節を使用して定義されたビューへの更新は、ビューの 基礎表に対する削除操作および挿入操作を引き起こす可能性があります。詳細 は、CREATE VIEW ステートメントの説明を参照してください。
- v UPDATE ステートメントの実行が完了すると、 SQLCA の SQLERRD(3) の値は 更新操作用に修飾された行の数を示します。 SQL プロシージャー・ステートメ ントでは、値は GET DIAGNOSTICS ステートメントの ROW\_COUNT 変数を使 用して検索できます。 SQLERRD(5) フィールドには、アクティブ化されたすべ てのトリガーによって挿入、削除、または更新された行の数が入れられます。
- v 適切なロックが既に存在している場合を除き、正常な UPDATE ステートメント の実行によって、1 つまたは複数の排他ロックが獲得されます。 そのようなロッ クが解放されるまで、更新された行には、その更新を行ったアプリケーション・ プロセス以外はアクセスできません (非コミット読み取り分離レベルを使用する アプリケーションを除く)。 ロッキングについては、COMMIT、 ROLLBACK、 および LOCK TABLE の各ステートメントの説明を参照してください。
- v 型付き表の列分布統計を更新する場合は、列を最初に生成した副表を指定しなけ ればなりません。
- v 同じ構造化タイプの列で複数の属性割り当てが行われる場合は、 SET 節で (括弧 付きで挿入された SET 節では左から右の順番で) 指定された順に属性が割り当て られます。
- v 属性割り当てでは、ユーザー定義構造化タイプの属性に対して mutator メソッド が呼び出されます。例えば、割り当て st..a1=x は、割り当て st = st..a1(x) で mutator メソッドを使用した場合と同じ働きをします。
- v 通常の割り当ての場合、指定された列に対しては 1 つの割り当てしか行われませ んが、属性割り当てでは、1 つの列が複数の割り当てのターゲット列になること ができます (ただし、通常の割り当てでターゲット列として指定されていない場 合)。
- v 特殊タイプとして定義された ID 列が更新された場合は、まずすべての計算がソ ース・タイプで行われます。その結果は、値が列に実際に割り当てられる前に、 ソース・タイプから定義された特殊タイプにキャストされます。 (計算に先立っ て、元の値がソース・タイプにキャストされることはありません。)
- v ID 列に対する SET ステートメントで DB2 によって値が生成されるようにする には、 DEFAULT キーワードを使用します。

SET NEW.EMPNO = DEFAULT

この例では、NEW.EMPNO が ID 列として定義されており、この列の更新に使用 される値は DB2によって生成されます。

- v ID 列に生成されるシーケンス値の使用に関する詳細、または ID 列で値が最大値 を超えた場合の詳細は、『INSERT』を参照してください。
- v パーティション表では、UPDATE WHERE CURRENT OF *cursor-name* 操作によ って、あるデータ・パーティションから別のデータ・パーティションへ行を移動 することができます。その後、カーソルはその行の位置を示さなくなるため、そ の行に対して UPDATE WHERE CURRENT OF *cursor-name* 変更を行うことはで きなくなります。ただし、カーソルの次の行は取り出すことが可能です。
- v ROW CHANGE TIMESTAMP 節を使って列が定義された場合、その値は行の更 新時に常に変更されます。列が SET リスト内に明示的に指定されていない場合 でも、データベース・マネージャーはその行に関する値を生成します。値はデー タベース・パーティション内の各表パーティションごとに固有で、行の更新時を 近似的に示すタイム・スタンプに設定されます。
- v 拡張標識変数および更新トリガー: ターゲット列に未割り当ての拡張標識変数ベ ースの値が割り当てられている場合、その列は更新された列と見なされません。 その列は、ターゲット表で定義されるどの更新トリガーの OF *column-name* リス トでも指定されなかったかのように扱われます。
- v 拡張標識変数と据え置きエラー・チェック: 更新不能列への更新を認識するため の妥当性検査は、拡張標識変数が使用可能でない場合にはステートメントの準備 中に行われますが、静的 UPDATE ステートメントの列レベル更新特権チェック を除き、拡張標識変数が使用可能な場合はステートメントの実行まで据え置かれ ます。エラーを報告する必要があるかどうかは、実行時のみ標識値に基づいて判 別できます。静的 UPDATE ステートメントの列レベル更新特権のチェックは、 拡張標識変数が有効な場合であっても、バインド処理の間に引き続き実行されま す。
- v システム期間テンポラル表に関する考慮事項**:** ビューが WITH CHECK OPTION を指定して定義されていて、ビュー定義に以下のいずれかの構文要素を含む

# **UPDATE**

WHERE 節がある場合は、SYSTEM\_TIME の期間指定が後に続く FROM 節でこ のビューを参照する全選択を、UPDATE ステートメントのターゲットにしてはな りません (SQLSTATE 51046)。

- システム期間テンポラル表を (直接または間接的に) 参照する副照会
- 関連付けられたパッケージを持つ SQL ルーチンの呼び出し
- NO SQL 以外のデータ・アクセス標識を持つ外部ルーチンの呼び出し

CURRENT TEMPORAL SYSTEM\_TIME 特殊レジスターにヌル以外の値が設定さ れている場合は、UPDATE ステートメントの基礎ターゲットを、システム期間テ ンポラル表にしてはなりません (SQLSTATE 51046)。また、ビュー定義に以下の いずれかの構文要素を含む WHERE 節があり、WITH CHECK OPTION を指定 して定義されたビューを、UPDATE ステートメントのターゲットにしてはなりま せん (SQLSTATE 51046)。

- システム期間テンポラル表を (直接または間接的に) 参照する副照会
- 関連付けられたパッケージを持つ SQL ルーチンの呼び出し
- NO SQL 以外のデータ・アクセス標識を持つ外部ルーチンの呼び出し

システム期間テンポラル表の行を更新すると、データベース・マネージャーによ って、行開始列およびトランザクション開始 ID 列が以下のように更新されま す。

- 行開始列に割り当てられる値は、次のいずれかの場合に時刻機構を読み取るこ とによって生成されます。(1) トランザクションの中で、表に含まれる行開始 列またはトランザクション開始 ID 列に値を割り当てる必要があるようなデー タ変更ステートメントを最初に実行するとき。(2) システム期間テンポラル表 に含まれる行を削除するとき。行開始列の値は、トランザクション全体にわた り固有になるようにデータベース・マネージャーによって生成されます。関連 した履歴表に挿入される行の終了タイム・スタンプ値が開始タイム・スタンプ 値より大きくなるように、タイム・スタンプ値が調整される可能性がありま す。これは、競合するトランザクションがシステム期間テンポラル表の同じ行 を更新しているときに行われる場合があります。このタイム・スタンプ値の調 整を行うには、データベース構成パラメーター **systime\_period\_adj** を Yes に設定する必要があります。単一の SQL トランザクション内で複数の行が更 新され、調整が必要ではない場合、行開始列の値はすべての行において同じに なり、別のトランザクションでその列のために生成された値とは異なる固有の 値になります。
- トランザクション開始 ID 列には、トランザクションごとに固有のタイム・ス タンプ値、または NULL 値が割り当てられます。トランザクション開始 ID 列が NULL 可能で、値を調整する必要がない行開始列が表にある場合には、 その列に NULL 値が割り当てられます。それ以外の場合、この値は、次のい ずれかの場合に時刻機構を読み取ることによって生成されます。(1) トランザ クションの中で、表に含まれる行開始列またはトランザクション開始 ID 列に 値を割り当てる必要があるようなデータ変更ステートメントを最初に実行する とき。(2) システム期間テンポラル表に含まれる行を削除するとき。単一の SQL トランザクション内で複数の行が更新される場合、トランザクション開始 ID 列の値はすべての行において同じになり、別のトランザクションでその列 のために生成された値とは異なる固有の値になります。

UPDATE ステートメントに、履歴行を参照する (明示的に履歴表の名前を参照す るか、FROM 節の期間指定を使用することにより暗黙的に参照する) 相関副照会 が含まれる検索条件がある場合、履歴行として (履歴表がある場合にはそこに) 挿 入される更新行の古いバージョンは、そのステートメントにおいて以後処理され る行の更新操作で可視になる可能性があります。

以下の状態の両方が当てはまる場合、UPDATE ステートメントのターゲットを、 SYSTEM TIME の期間指定が後に続く FROM 節でビューを参照する全選択にす ることはできません (SQLSTATE 51046)。

- ビューが WITH CHECK OPTION を指定して定義されている。
- ビュー定義に、以下の構文要素のいずれかを含む WHERE 節がある。
	- システム期間テンポラル表を (直接または間接的に) 参照する副照会。
	- 関連付けられたパッケージを持つ SQL ルーチンの呼び出し。
	- NO SQL 以外のデータ・アクセス標識を持つ外部ルーチンの呼び出し。

CURRENT TEMPORAL SYSTEM\_TIME 特殊レジスターにヌル以外の値が設定さ れている場合は、UPDATE ステートメントの (直接または間接的な) 基礎ターゲ ットを、システム期間テンポラル表にすることはできません (SQLSTATE 51046)。

CURRENT TEMPORAL SYSTEM\_TIME 特殊レジスターにヌル以外の値が設定さ れている場合は、ビュー定義に以下のいずれかの構文要素を含む WHERE 節があ り、WITH CHECK OPTION を指定して定義されたビューを、UPDATE ステート メントのターゲットにすることはできません (SQLSTATE 51046)。

- システム期間テンポラル表を (直接または間接的に) 参照する副照会。
- 関連付けられたパッケージを持つ SQL ルーチンの呼び出し。
- NO SQL 以外のデータ・アクセス標識を持つ外部ルーチンの呼び出し。
- v 履歴表に関する考慮事項**:** システム期間テンポラル表の 1 つの行が更新されると き、その行の履歴コピーが対応する履歴表に挿入され、履歴行の終了タイム・ス タンプが、データ変更操作の時刻に対応するシステム判別値の形式でキャプチャ ーされます。データベース・マネージャーが割り当てるこの値は、次のいずれか の場合に時刻機構を読み取ることによって生成されます。(1) トランザクションの 中で、表に含まれる行開始列またはトランザクション開始 ID 列に値を割り当て る必要があるようなデータ変更ステートメントを最初に実行するとき。(2) システ ム期間テンポラル表に含まれる行を削除するとき。終了列の値は、トランザクシ ョン全体の履歴表で固有になるようにデータベース・マネージャーによって生成 されます。履歴表に挿入される行の終了タイム・スタンプ値が開始タイム・スタ ンプ値より大きくなるように、タイム・スタンプ値が調整される可能性がありま す。これは、競合するトランザクションがシステム期間テンポラル表の同じ行を 更新しているときに行われる場合があります (SQLSTATE 01695)。このタイム・ スタンプ値の調整を行うには、データベース構成パラメーター

**systime\_period\_adj** を Yes に設定する必要があります。

更新操作では、この調整は、システム期間テンポラル表に関連付けられた履歴表 の行終了列に対応する終了列の値にのみ影響があります。この表への以降の参照 ではこれらの調整を考慮に入れ、システム期間テンポラル表に関連付けられた期 間の行開始列および行終了列に対応する列の値の中でトランザクション開始時刻 が検索されるかどうかについて確認してください。

- v アプリケーション期間テンポラル表に関する考慮事項**:** ビューが WITH CHECK OPTION を指定して定義されていて、ビュー定義に以下のいずれかの構文要素を 含む WHERE 節がある場合は、BUSINESS TIME の期間指定が後に続く FROM 節でこのビューを参照する全選択を、UPDATE ステートメントのターゲットにし てはなりません (SQLSTATE 51046)。
	- アプリケーション期間テンポラル表を (直接または間接的に) 参照する副照会
	- 関連付けられたパッケージを持つ SQL ルーチンの呼び出し
	- NO SQL 以外のデータ・アクセス標識を持つ外部ルーチンの呼び出し

CURRENT TEMPORAL BUSINESS\_TIME 特殊レジスターにヌル以外の値が設定 されている場合は、ビュー定義に以下のいずれかの構文要素を含む WHERE 節が あり、WITH CHECK OPTION を指定して定義されたビューを、UPDATE ステー トメントのターゲットにしてはなりません (SQLSTATE 51046)。

- アプリケーション期間テンポラル表を (直接または間接的に) 参照する副照会
- 関連付けられたパッケージを持つ SQL ルーチンの呼び出し
- NO SQL 以外のデータ・アクセス標識を持つ外部ルーチンの呼び出し

アプリケーション期間のテンポラル表に対する UPDATE ステートメントに組み 込む FOR PORTION OF BUSINESS TIME 節で、指定した更新がどの 2 つの時 刻間に有効になるかが示されます。 FOR PORTION OF BUSINESS\_TIME を指 定し、行開始列および行終了列の値で指定する行の期間値の一部分だけが *value1* から *value2* までで指定した期間に含まれる場合、その行は更新され、その行の変 更されない部分を示す行が 1、2 行自動的に挿入されます。表に対する更新操作 の結果として自動的に挿入される行ごとに、アプリケーション期間のテンポラル 表に対して生成される各列に新規の値が生成されます。生成される列がユニー ク・キー、主キー、参照制約の親キー、またはユニーク索引の一部として定義さ れる場合、自動挿入によって制約または索引に違反する可能性があり、その場合 にはエラーが返されます。

BUSINESS TIME WITHOUT OVERLAPS 節が定義された主キー制約またはユニ ーク制約、または BUSINESS\_TIME WITHOUT OVERLAPS 節が定義されたユニ ーク索引のいずれかを持つアプリケーション期間のテンポラル表に行を挿入する とき、期間 BUSINESS\_TIME の開始列および終了列で定義される期間が、その表 で同じユニーク制約またはユニーク索引を持つ別の行の期間 BUSINESS\_TIME の 開始列および終了列で定義される期間とオーバーラップする場合、エラーが返さ れます。

以下の状態の両方が当てはまる場合、UPDATE ステートメントのターゲットを、 BUSINESS TIME の期間指定が後に続く FROM 節でビューを参照する全選択に することはできません (SQLSTATE 51046)。

- ビューが WITH CHECK OPTION を指定して定義されている。
- ビュー定義に、以下の構文要素のいずれかを含む WHERE 節がある。
	- アプリケーション期間テンポラル表を (直接または間接的に) 参照する副照 会。
	- 関連付けられたパッケージを持つ SQL ルーチンの呼び出し。

- NO SQL 以外のデータ・アクセス標識を持つ外部ルーチンの呼び出し。

CURRENT TEMPORAL BUSINESS\_TIME 特殊レジスターにヌル以外の値が設定 されている場合は、ビュー定義に以下のいずれかの構文要素を含む WHERE 節が あり、WITH CHECK OPTION を指定して定義されたビューを、UPDATE ステー トメントのターゲットにすることはできません (SQLSTATE 51046)。

- アプリケーション期間テンポラル表を (直接または間接的に) 参照する副照 会。
- 関連付けられたパッケージを持つ SQL ルーチンの呼び出し。
- NO SQL 以外のデータ・アクセス標識を持つ外部ルーチンの呼び出し。

アプリケーション期間テンポラル表が UPDATE ステートメントのターゲットで あり、CURRENT TEMPORAL BUSINESS TIME 特殊レジスターで有効な値が NULL 値ではなく、BUSTIMESENSITIVE BIND オプションが YES に設定され ている場合、以下の述部が暗黙的に追加されます。

bt begin <= CURRENT TEMPORAL BUSINESS TIME AND bt end > CURRENT TEMPORAL BUSINESS TIME

where bt begin and bt end are the begin and end columns of the BUSINESS\_TIME period of the target table of the UPDATE statement.

v アプリケーション期間テンポラル表およびトリガーに関する考慮事項**:** ある行が 更新されるときに、FOR PORTION OF BUSINESS TIME 節が指定されている場 合は、更新されなかった行の部分を表すために、追加の行が暗黙的に挿入される 可能性があります。更新される行に対して既存の更新トリガーがアクティブにな り、暗黙的に挿入される行に対して既存の挿入トリガーがアクティブになりま す。

# 例

v 例 *1:* EMPLOYEE 表において、従業員番号 (EMPNO) '000290' のジョブ (JOB) を 'LABORER' に変更します。

```
UPDATE EMPLOYEE
   SET JOB = 'LABORER'
   WHERE EMPNO = '000290'
```
v 例 *2:* PROJECT 表において、部門 (DEPTNO) 'D21' が担当しているすべてのプ ロジェクトについて、プロジェクトのスタッフ・レベル (PRSTAFF) を 1.5 増や します。

```
UPDATE PROJECT
  SET PRSTAFF = PRSTAFF + 1.5
  WHERE DEPTNO = 'D21'
```
v 例 *3:* 部門 (WORKDEPT) 'E21' の管理者以外の全従業員が一時的に配置替えにな ったとします。このことは、EMPLOYEE 表において、そのジョブ (JOB) を NULL 値に、給与額 (SALARY、BONUS、COMM) をゼロに変更することにより 示されます。

```
UPDATE EMPLOYEE
  SET JOB=NULL, SALARY=0, BONUS=0, COMM=0
  WHERE WORKDEPT = 'E21' AND JOB <> 'MANAGER'
```
このステートメントは、次のように書き換えることもできます。

```
UPDATE EMPLOYEE
     SET (JOB, SALARY, BONUS, COMM) = (NULL, 0, 0, 0)
     WHERE WORKDEPT = 'E21' AND JOB <> 'MANAGER'
v 例 4: 従業員番号 000120 の従業員の給与と歩合の列を、それぞれ更新後の行の
  部門の従業員の平均給与と平均歩合に更新します。
    UPDATE (SELECT EMPNO, SALARY, COMM,
     AVG(SALARY) OVER (PARTITION BY WORKDEPT),
     AVG(COMM) OVER (PARTITION BY WORKDEPT)
     FROM EMPLOYEE E) AS E(EMPNO, SALARY, COMM, AVGSAL, AVGCOMM)
    SET (SALARY, COMM) = (AVGSAL, AVGCOMM)
    WHERE EMPNO = '000120'
 上のステートメントは、意味的には次のステートメントと同等ですが、
 EMPLOYEE 表へのアクセスを一度しか必要としません。それに対し、次のステ
 ートメントでは、 EMPLOYEE 表を二度指定します。
    UPDATE EMPLOYEE EU
     SET (EU.SALARY, EU.COMM)
      =
    (SELECT AVG(ES.SALARY), AVG(ES.COMM)
     FROM EMPLOYEE ES
     WHERE ES.WORKDEPT = EU.WORKDEPT)
     WHERE EU.EMPNO = '000120'
v 例 5: C プログラムにおいて、 EMPLOYEE 表の行を表示し、必要に応じて、特
 定の従業員のジョブ (JOB) を、キーボードから入力した新しいジョブに変更しま
 す。
    EXEC SQL DECLARE C1 CURSOR FOR
                SELECT *
                 FROM EMPLOYEE
                 FOR UPDATE OF JOB;
    EXEC SQL OPEN C1;
    EXEC SQL FETCH C1 INTO ... ;
    if ( strcmp (change, "YES") == 0)
     EXEC SQL UPDATE EMPLOYEE
               SET JOB = :newjob
               WHERE CURRENT OF C1;
    EXEC SQL CLOSE C1;
v 例 6: これらの例では、列オブジェクトの属性を変化させます。
 以下のタイプと表が存在すると想定します。
    CREATE TYPE POINT AS (X INTEGER, Y INTEGER)
     NOT FINAL WITHOUT COMPARISONS
     MODE DB2SQL
    CREATE TYPE CIRCLE AS (RADIUS INTEGER, CENTER POINT)
     NOT FINAL WITHOUT COMPARISONS
     MODE DB2SQL
    CREATE TABLE CIRCLES (ID INTEGER, OWNER VARCHAR(50), C CIRCLE
 以下の例では、CIRCLES 表を更新して、OWNER 列と、ID が 999 の CIRCLE
 列の RADIUS 属性を変更します。
    UPDATE CIRCLES
```

```
SET OWNER = 'Bruce'
 C..RADIUS = 5
WHERE ID = 999
```
以下の例では、999 で識別される円の中心の X 座標と Y 座標を転置します。 **UPDATE** CIRCLES **SET** C..CENTER..X = C..CENTER..Y, C..CENTER..Y = C..CENTER..X **WHERE** ID = 999 以下の例は、前述のステートメントの両方を別の方法で記述したものです。この

例では、上の例に示した両方のステートメントの働きを結合させています。

```
UPDATE CIRCLES
  SET (OWNER,C..RADIUS,C..CENTER..X,C..CENTER..Y) =
    ('Bruce',5,C..CENTER..Y,C..CENTER..X)
  WHERE ID = 999
```
v 例 *7:* DOCID が '001' の場合に、DOCUMENTS 表の XMLDOC 列を、 XMLTEXT 表から選択した解析済みの文字ストリングに更新します。

```
UPDATE DOCUMENTS SET XMLDOC =
  (SELECT XMLPARSE(DOCUMENT C1 STRIP WHITESPACE)
    FROM XMLTEXT WHERE TEXTID = '001')
WHERE DOCID = '001'
```
# **VALUES**

VALUES ステートメントは、照会の 1 つの形式です。

VALUES ステートメントはアプリケーション・プログラムに組み込むことができ、 また対話式に出すことができます。

# **VALUES INTO**

VALUES INTO ステートメントは、 0 行か 1 行から成る結果表を作成して、その 行の値をホスト変数に割り当てます。

# 呼び出し

このステートメントは、アプリケーション・プログラムに組み込む方法のみ可能で す。これは、動的に作成できない実行可能ステートメントです。

# 許可

このステートメントの許可 ID が保有する特権には、各 *expression* および *row-expression* の実行に必要な特権が含まれている必要があります。

*assignment-target* として使用されるグローバル変数ごとに、以下のいずれかの権限が ステートメントの許可 ID によって保持されている必要があります。

- v モジュールで定義されていないグローバル変数に対する WRITE 特権
- v モジュールで定義されているグローバル変数のモジュールに対する EXECUTE 特 権

# 構文

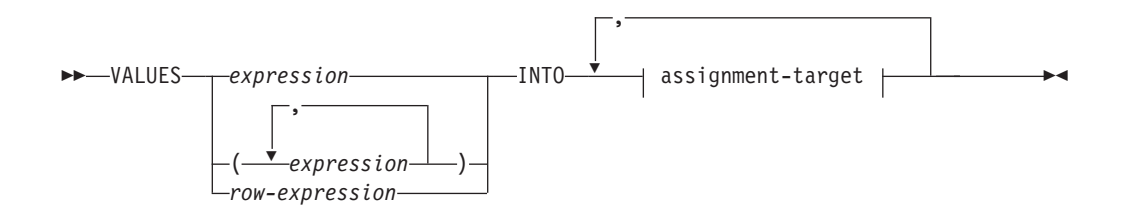

## **assignment-target**

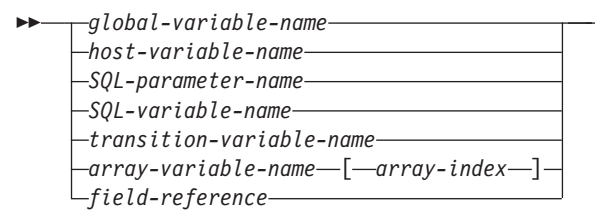

# 説明

#### **VALUES**

1 つ以上の列からなる単一行をこの後に指定します。

*expression*

1 つの列からなる結果表の単一値を定義する式。

# *(expression,...)*

1 つまたは複数の列からなる結果表の値を定義する 1 つまたは複数の式。

-◂ *row-expression*

値の新規行を指定します。*row-expression* は、『行式』で記述されているタ イプの行式です。 *row-expression* に列名を含めることはできません。

## **INTO** *assignment-target*

出力値の割り当てのための 1 つ以上のターゲットを示します。

結果行の最初の値はリスト中の最初のターゲット、その次の値は 2 番目のター ゲット、以下同様に割り当てられます。 *assignment-target* への個々の割り当て は、リストに指定された順序で行われます。割り当てでエラーが発生した場合、 値は*assignment-target*に割り当てられません。

すべての *assignment-target* のデータ・タイプが行タイプではない場合、 *assignment-targets* の数が結果列の値の数より少ないと、SQLCA の SQLWARN3 フィールドに値「W」が割り当てられます。

*assignment-target* のデータ・タイプが行タイプの場合は、*assignment-target* を 1 つだけ指定し (SQLSTATE 428HR)、列の数が行タイプ内のフィールドの数に一 致し、またフェッチされる行の列のデータ・タイプが行タイプの対応するフィー ルドに割り当て可能である必要があります (SQLSTATE 42821)。

*assignment-target* のデータ・タイプが配列エレメントの場合は、*assignment-target* を正確に 1 つだけ指定する必要があります。

*global-variable-name*

割り当てのターゲットとなるグローバル変数を指定します。

#### *host-variable-name*

割り当てのターゲットとなるホスト変数を指定します。 LOB 出力値の場 合、ターゲットとして可能なのは正規のホスト変数 (十分な大きさの場合)、 LOB ロケーター変数、または LOB ファイル参照変数です。

#### *SQL-parameter-name*

割り当てのターゲットとなる名前パラメーターを指定します。

#### *SQL-variable-name*

割り当てターゲットである SQL 変数を識別します。 SQL 変数は、使用す る前に宣言しておかなければなりません。

## *transition-variable-name*

遷移行で更新する列を識別します。 *transition-variable-name* は、新しい値を 識別する相関名によってオプションで修飾されている、トリガーのサブジェ クト表にある列を識別していなければなりません。

## *array-variable-name*

配列タイプの SQL 変数、SQL パラメーター、またはグローバル変数を指 定します。

## *[array-index]*

配列のどのエレメントが割り当てのターゲットとなるかを指定する式。 通常配列の場合、*array-index* 式は INTEGER に割り当て可能でなけれ ばならず (SQLSTATE 428H1)、NULL 値にすることはできません。そ の値は、1 と、配列に定義された最大カーディナリティーとの間でなけ ればなりません (SQLSTATE 2202E)。連想配列の場合、*array-index* 式 は連想配列の指標データ・タイプに割り当て可能でなければならず (SQLSTATE 428H1)、NULL 値にすることはできません。

*field-reference*

割り当てのターゲットとなる行タイプ値内のフィールドを指定します。 *field-reference* は、修飾子がこのフィールドが定義されている行の値を識別 する場合、修飾の *field-name* として指定する必要があります。

# 規則

v コンパウンド SQL (コンパイル済み) ステートメントで定義されていないトリガ ーの内部、コンパウンド SQL (コンパイル済み) ステートメントで定義されてい ない関数の内部、メソッドの内部、またはコンパウンド SQL (インライン化) ス テートメントの内部で、グローバル変数の割り当てを行うことはできません (SQLSTATE 428GX)。

# 例

v 例 *1:* この C の例では、CURRENT PATH 特殊レジスターの値を検索してホス ト変数に入れます。

EXEC SQL **VALUES(**CURRENT PATH**) INTO** :hvl;

v 例 *2:* この C の例では、LOB フィールドの一部を検索してホスト変数に入れま す。 LOB ロケーターを使用して、据え置き検索を実行します。

```
EXEC SQL VALUES (substr(:locator1,35))
        INTO :details;
```
v 例 *3* この C の例では、SESSION\_USER 特殊レジスターの値を検索してグロー バル変数に入れます。

EXEC SQL **VALUES**(SESSION\_USER) **INTO** GV\_SESS\_USER;

# **WHENEVER**

WHENEVER ステートメントは、指定した例外条件が発生した時点で実行するアク ションを指定します。

# 呼び出し

このステートメントは、アプリケーション・プログラムに組み込む方法のみ可能で す。これは、実行可能ステートメントではありません。このステートメントは REXX ではサポートされません。

# 許可

必要ありません。

# 構文

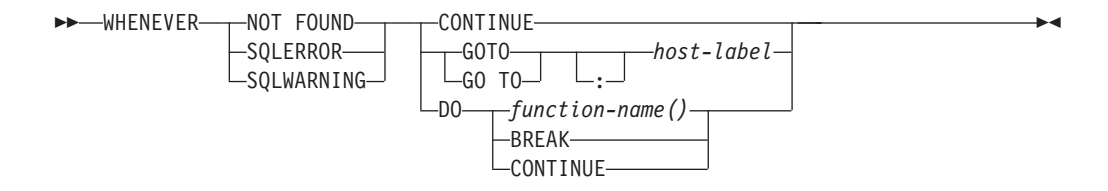

# 説明

NOT FOUND、SQLERROR、または SQLWARNING の各節は、例外条件のタイプ の指定に使用されます。

# **NOT FOUND**

SQLCODE が +100、または SQLSTATE が '02000' になる条件を指定します。

# **SQLERROR**

SQLCODE が負になる条件を指定します。

# **SQLWARNING**

警告状態 (SQLWARN0 が 'W') または SQL 戻りコードが +100 以外の正の値 になる条件を指定します。

CONTINUE または GO TO の各節は、指定したタイプの例外条件が生じた場合に 行うアクションを指定します。

## **CONTINUE**

ソース・プログラムの次に続く命令を実行します。

### **GOTO** または **GO TO** *host-label*

host-label で識別されるステートメントに制御を渡します。 host-label には、単 一のトークンを指定します。オプションとして、その先頭にコロンを付けること ができます。 トークンの形式は、ホスト言語によって異なります。

**DO** 関数呼び出し、break ステートメント、または continue ステートメントの形式 で追加のアクションが実行されるようにします。

*function-name()*

```
呼び出す C 関数を指定します。この関数には void 戻り値が必要であ
```
り、引数は受け入れません。関数名の最後は、小括弧「(」と「)」のセ ットである必要があります。関数名は 255 バイトまでに制限されま す。

関数名の解決は、C および C++ 組み込み SQL アプリケーションのコ ンパイル時に行われます。DB2 プリコンパイラーでは、関数名の解決は 行われません。

## **BREAK**

C break ステートメントを指定します。C break ステートメントによ り、do、for、switch、または while ステートメント・ブロックから抜け 出します。

### **CONTINUE**

C continue ステートメントを指定します。C continue ステートメントに より、do、for、switch、または while ステートメント・ブロックの次の 反復に制御が渡されます。

# 注

WHENEVER ステートメントには、以下の 3 つのタイプがあります。

- WHENEVER NOT FOUND
- WHENEVER SQLERROR
- WHENEVER SOLWARNING

プログラムの実行可能な SQL ステートメントはいずれも、各タイプの暗黙のまた は明示的な WHENEVER ステートメントの有効範囲内にあります。 WHENEVER ステートメントの有効範囲は、プログラムのステートメントの実行順序ではなく、 ステートメントのリスト順序に関連しています。

SQL ステートメントは、ソース・プログラムでその SQL ステートメントよりも前 に指定されている各タイプの最後の WHENEVER ステートメントの有効範囲内にあ ります。いずれかのタイプの WHENEVER ステートメントが SQL ステートメント よりも前に指定されていない場合、その SQL ステートメントは、CONTINUE が指 定されたそのタイプの暗黙の WHENEVER ステートメントの有効範囲内にありま す。

WHENEVER ステートメントを使用しない場合、実行中にエラー、警告、または例 外状態が起こると、デフォルトのアクションとして処理が継続されることになりま す。

WHENEVER ステートメントは、対象とする SQL ステートメントより前に指定す る必要があります。そうしないと、その実行可能 SQL ステートメント用のエラー 処理コードが追加で必要であることがプリコンパイラーに認識されません。3 つの 基本形式はいつでも任意に組み合わせてアクティブにすることができます。これら 3 つの形式の宣言順序は重要ではありません。

無限ループ状態を避けるには、SQL ステートメントをハンドラー内部で実行する前 に、 WHENEVER 処理が取り消されていることを確認してください。 WHENEVER 処理を取り消すには、WHENEVER SQLERROR CONTINUE ステートメントを使用 します。

## **WHENEVER**

DO *function-name()* 構文、DO BREAK 構文、または DO CONTINUE 構文の使用に 対する WHENEVER ステートメント・サポートは、バージョン 9.7 フィックスパ ック 6 以降で使用できます。

# 例

次の C の例では、エラーが発生した場合に HANDLERR へ進みます。警告コード を生成された場合は、プログラムの通常フローを続行します。データが戻されない 場合には、ENDDATA に進みます。

EXEC SQL **WHENEVER SQLERROR GOTO** HANDLERR; EXEC SQL **WHENEVER SQLWARNING CONTINUE**; EXEC SQL **WHENEVER NOT FOUND GO TO** ENDDATA;

C での DO *function-name()* 構文、DO BREAK 構文、または DO CONTINUE 構文 の使用例を次に示します。

/\* DO function name  $*/$ EXEC SQL WHENEVER SQLERROR DO perform\_error\_action(); EXEC SQL WHENEVER SQLWARNING DO perform warning action(); EXEC SQL WHENEVER NOT FOUND DO perform notfound action();

/\* DO BREAK \*/ EXEC SQL WHENEVER SQLERROR DO BREAK; EXEC SQL WHENEVER SQLWARNING DO BREAK; EXEC SQL WHENEVER NOT FOUND DO BREAK;

/\* DO CONTINUE \*/ EXEC SQL WHENEVER SQLERROR DO CONTINUE; EXEC SQL WHENEVER SQLWARNING DO CONTINUE; EXEC SQL WHENEVER NOT FOUND DO CONTINUE;
-◂

#### <span id="page-1512-0"></span>**WHILE**

WHILE ステートメントは、指定した条件が真である間、ステートメント、またはス テートメントのグループの実行を繰り返します。

#### 呼び出し

このステートメントは、以下の対象に組み込むことができます。

- v SQL プロシージャー定義
- v コンパウンド SQL (コンパイル済み) ステートメント
- v コンパウンド SQL (インライン化) ステートメント

コンパウンド・ステートメントは、SQL プロシージャー定義、SQL 関数定義、また は SQL トリガー定義に組み込むことができます。このステートメントは実行可能 ステートメントではなく、動的に準備することはできません。

#### 許可

WHILE ステートメントを呼び出すために、特権は必要ありません。ただし、ステー トメントの許可 ID には、 WHILE ステートメントに組み込まれている SQL ステ ートメントおよび検索条件を呼び出すために必要な特権がなければなりません。

#### 構文

-- WHILE—search-condition—DO—| SQL-routine-statement | END WHILE*label: label*

#### **SQL-routine-statement:**

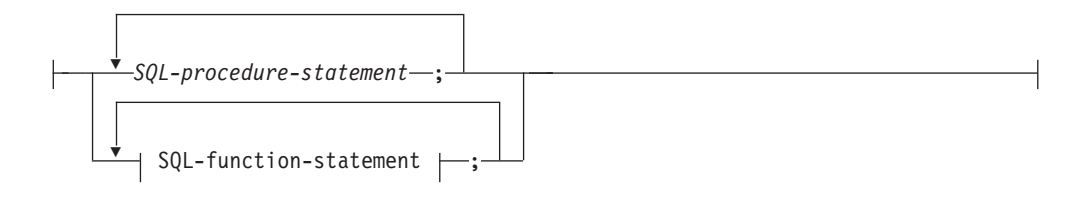

#### 説明

#### *label*

WHILE ステートメントのラベルを指定します。開始ラベルを指定した場合、そ れを LEAVE および ITERATE ステートメントで指定することができます。終 了ラベルを指定する場合、そのラベルは開始ラベルと同じでなければなりませ ん。

#### *search-condition*

ループが実行される前に評価される条件を指定します。条件が真であれば、ルー プ内の SQL-procedure-statement が処理されます。

#### *SQL-procedure-statement*

ループ内で実行する SQL ステートメントを指定します。 *SQL-procedurestatement* を適用できるのは、SQL プロシージャーのコンテキスト内、またはコ

ンパウンド SQL (コンパイル済み) ステートメント内に限られます。『コンパ ウンド SQL (コンパイル済み)』ステートメントの *SQL-procedure-statement* を参 照してください。

*SQL-function-statement*

ループ内で実行する SQL ステートメントを指定します。 *SQL-function-statement* は、SQL トリガー、SQL 関数、または SQL メソッドに組み込める SQL 関数 またはコンパウンド SQL (インライン化) ステートメントでのみ使用できま す。『FOR』で、*SQL-function-statement* を参照してください。

#### 例

以下の例では、WHILE ステートメントを使用して、 FETCH から SET ステートメ ントまでを繰り返します。 SQL 変数 *v\_counter* の値が、 IN パラメーター *deptNumber* で識別される部門内の従業員数の半分より少ない間は、 WHILE ステー トメントは FETCH および SET ステートメントを引き続き実行します。条件が真 でなくなれば、WHILE ステートメントは制御のフローを渡し、カーソルがクローズ されます。

```
CREATE PROCEDURE DEPT_MEDIAN
  (IN deptNumber SMALLINT, OUT medianSalary DOUBLE)
  LANGUAGE SQL
  BEGIN
   DECLARE v_numRecords INTEGER DEFAULT 1;
    DECLARE v counter INTEGER DEFAULT 0;
    DECLARE c1 CURSOR FOR
      SELECT CAST(salary AS DOUBLE)
       FROM staff
        WHERE DEPT = deptNumber
       ORDER BY salary;
    DECLARE EXIT HANDLER FOR NOT FOUND
     SET medianSalary = 6666;
    SET medianSalary = 0;
    SELECT COUNT(*) INTO v_numRecords
      FROM staff
     WHERE DEPT = deptNumber;
   OPEN c1;
   WHILE v counter < (v numRecords / 2 + 1) DO
      FETCH c1 INTO medianSalary;
     SET v counter = v counter + 1;
   END WHILE;
    CLOSE c1;
  END
```
### <span id="page-1514-0"></span>付録 **A. DB2** 技術情報の概説

DB2 技術情報は、さまざまな方法でアクセスすることが可能な、各種形式で入手で きます。

DB2 技術情報は、以下のツールと方法を介して利用できます。

- v DB2インフォメーション・センター
	- トピック (タスク、概念、およびリファレンス・トピック)
	- サンプル・プログラム
	- チュートリアル
- DB2 資料
	- PDF ファイル (ダウンロード可能)
	- PDF ファイル (DB2 PDF DVD に含まれる)
	- 印刷資料
- コマンド行ヘルプ
	- コマンド・ヘルプ
	- メッセージ・ヘルプ

注**:** DB2 インフォメーション・センターのトピックは、PDF やハードコピー資料よ りも頻繁に更新されます。最新の情報を入手するには、資料の更新が発行されたと きにそれをインストールするか、ibm.com にある DB2 インフォメーション・セン ターを参照してください。

技術資料、ホワイト・ペーパー、IBM Redbooks® 資料などのその他の DB2 技術情 報には、オンライン (ibm.com) でアクセスできます。 DB2 Information Management ソフトウェア・ライブラリー・サイト [\(http://www.ibm.com/software/data/sw-library/\)](http://www.ibm.com/software/data/sw-library/) にアクセスしてください。

#### 資料についてのフィードバック

DB2 の資料についてのお客様からの貴重なご意見をお待ちしています。DB2 の資料 を改善するための提案については、db2docs@ca.ibm.com まで E メールを送信して ください。DB2 の資料チームは、お客様からのフィードバックすべてに目を通しま すが、直接お客様に返答することはありません。お客様が関心をお持ちの内容につ いて、可能な限り具体的な例を提供してください。特定のトピックまたはヘルプ・ ファイルについてのフィードバックを提供する場合は、そのトピック・タイトルお よび URL を含めてください。

DB2 お客様サポートに連絡する場合には、この E メール・アドレスを使用しない でください。資料を参照しても、DB2 の技術的な問題が解決しない場合は、お近く の IBM サービス・センターにお問い合わせください。

### <span id="page-1515-0"></span>**DB2** テクニカル・ライブラリー **(**ハードコピーまたは **PDF** 形式**)**

以下の表は、IBM Publications Center [\(www.ibm.com/e-business/linkweb/publications/](http://www.ibm.com/e-business/linkweb/publications/servlet/pbi.wss) [servlet/pbi.wss\)](http://www.ibm.com/e-business/linkweb/publications/servlet/pbi.wss) から利用できる DB2 ライブラリーについて説明しています。英語お よび翻訳された DB2 バージョン 10.1 のマニュアル (PDF 形式) は、 [www.ibm.com/support/docview.wss?rs=71&uid=swg27009474](http://www.ibm.com/support/docview.wss?rs=71&uid=swg27009474#manuals) からダウンロードできま す。

この表には印刷資料が入手可能かどうかが示されていますが、国または地域によっ ては入手できない場合があります。

資料番号は、資料が更新される度に大きくなります。資料を参照する際は、以下に リストされている最新版であることを確認してください。

注**:** *DB2* インフォメーション・センターは、PDF やハードコピー資料よりも頻繁に 更新されます。

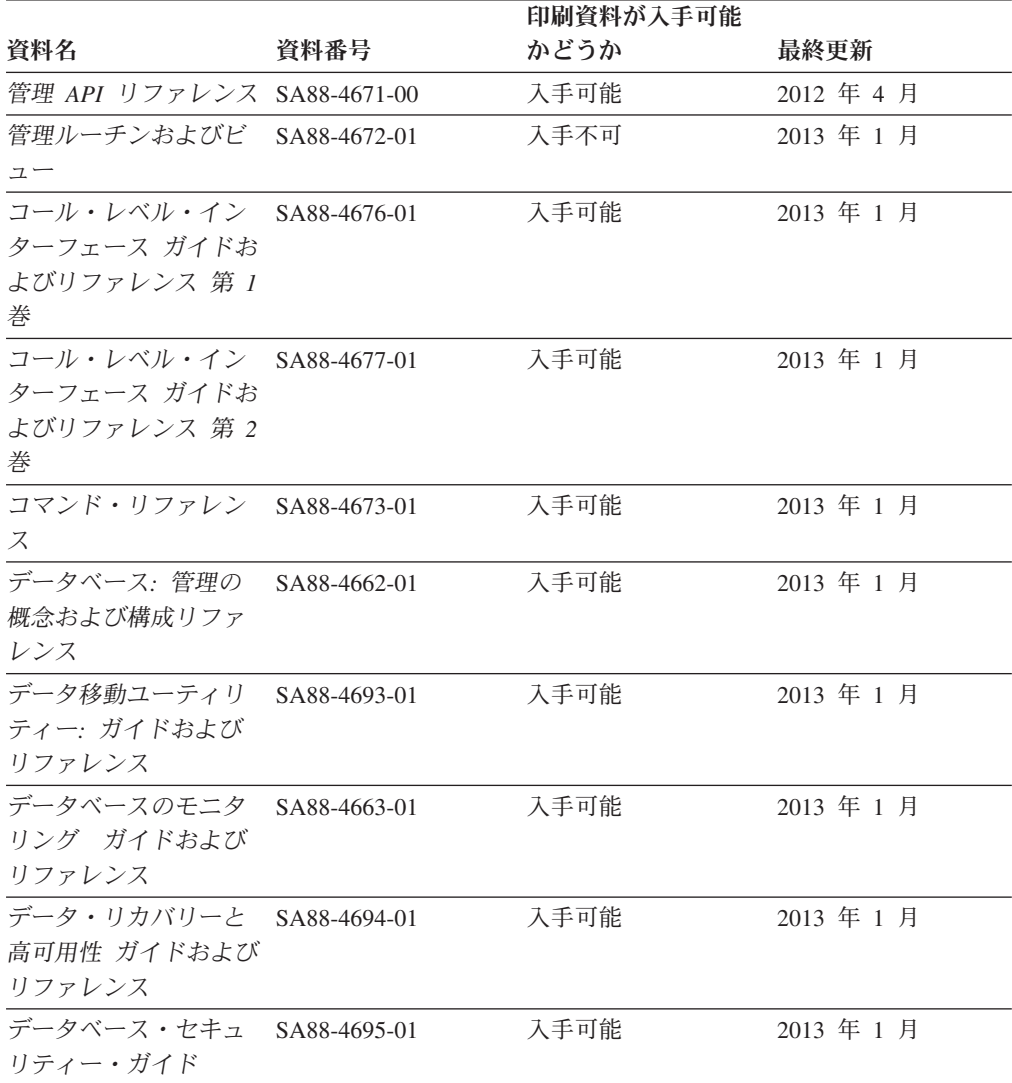

表 *37. DB2* の技術情報

|                                                            |              | 印刷資料が入手可能 |            |
|------------------------------------------------------------|--------------|-----------|------------|
| 資料名                                                        | 資料番号         | かどうか      | 最終更新       |
| DB2 ワークロード管理<br>ガイドおよびリファレ<br>ンス                           | SA88-4685-01 | 入手可能      | 2013 年 1 月 |
| ADO.NET および OLE<br>DB アプリケーション<br>の開発                      | SA88-4665-01 | 入手可能      | 2013 年 1 月 |
| 組み込み SQL アプリ<br>ケーションの開発                                   | SA88-4666-01 | 入手可能      | 2013 年 1 月 |
| Java アプリケーション SA88-4669-01<br>の開発                          |              | 入手可能      | 2013 年 1 月 |
| Perl、PHP、Python お<br>よび Ruby on Rails ア<br>プリケーションの開発      | SA88-4670-00 | 入手不可      | 2012 年 4 月 |
| IBM データ・サーバー<br>用の RDF アプリケー<br>ション開発                      | SA88-5083-00 | 入手可能      | 2013 年 1 月 |
| SOL および外部ルーチ SA88-4667-01<br>ンの開発                          |              | 入手可能      | 2013 年 1 月 |
| データベース・アプリ<br>ケーション開発の基礎                                   | GI88-4279-01 | 入手可能      | 2013 年 1 月 |
| DB2 インストールおよ<br>び管理 概説 (Linux お<br>よび Windows 版)           | GI88-4280-00 | 入手可能      | 2012 年 4 月 |
| グローバリゼーショ<br>ン・ガイド                                         | SA88-4696-00 | 入手可能      | 2012 年 4 月 |
| DB2 サーバー機能 イ<br>ンストール                                      | GA88-4679-01 | 入手可能      | 2013 年 1 月 |
| IBM データ・サーバ<br>ー・クライアント機能<br>インストール                        | GA88-4680-00 | 入手不可      | 2012 年 4 月 |
| メッセージ・リファレ<br><i>ンス 第 1 巻</i>                              | SA88-4688-01 | 入手不可      | 2013 年 1 月 |
| メッセージ・リファレ<br>ンス 第 2 巻                                     | SA88-4689-01 | 入手不可      | 2013 年 1 月 |
| Net Search Extender 管<br>理およびユーザーズ・<br>ガイド                 | SA88-4691-01 | 入手不可      | 2013 年 1 月 |
| パーティションおよび<br>クラスタリングのガイ<br>$\beta$                        | SA88-4697-01 | 入手可能      | 2013 年 1 月 |
| Preparation Guide for<br>DB2 10.1 Fundamentals<br>Exam 610 | SC27-4540-00 | 入手不可      | 2013 年 1 月 |

表 *37. DB2* の技術情報 *(*続き*)*

|                                                                                   |              | 印刷資料が入手可能 |            |
|-----------------------------------------------------------------------------------|--------------|-----------|------------|
| 資料名                                                                               | 資料番号         | かどうか      | 最終更新       |
| Preparation Guide for<br>DB2 10.1 DBA for<br>Linux, UNIX, and<br>Windows Exam 611 | SC27-4541-00 | 入手不可      | 2013 年 1 月 |
| pureXML ガイド                                                                       | SA88-4686-01 | 入手可能      | 2013 年 1 月 |
| Spatial Extender $\mathcal{I}-\mathcal{F}$<br>ーズ・ガイドおよびリ<br>ファレンス                 | SA88-4690-00 | 入手不可      | 2012 年 4 月 |
| SQL プロシージャー言<br>語: アプリケーション<br>のイネーブルメントお<br>よびサポート                               | SA88-4668-01 | 入手可能      | 2013 年 1 月 |
| SQL リファレンス 第<br>1 巻                                                               | SA88-4674-01 | 入手可能      | 2013 年 1 月 |
| SQL リファレンス 第<br>2 巻                                                               | SA88-4675-01 | 入手可能      | 2013 年 1 月 |
| Text Search ガイド                                                                   | SA88-4692-01 | 入手可能      | 2013 年 1 月 |
| 問題判別およびデータ<br>ベース・パフォーマン<br>スのチューニング                                              | SA88-4664-01 | 入手可能      | 2013 年 1 月 |
| DB2 バージョン 10.1<br>ヘのアップグレード                                                       | SA88-4678-01 | 入手可能      | 2013 年 1 月 |
| DB2 バージョン 10.1<br>の新機能                                                            | SA88-4684-01 | 入手可能      | 2013 年 1 月 |
| XQuery リファレンス                                                                     | SA88-4687-01 | 入手不可      | 2013 年 1 月 |
|                                                                                   |              |           |            |

表 *37. DB2* の技術情報 *(*続き*)*

表 *38. DB2 Connect* 固有の技術情報

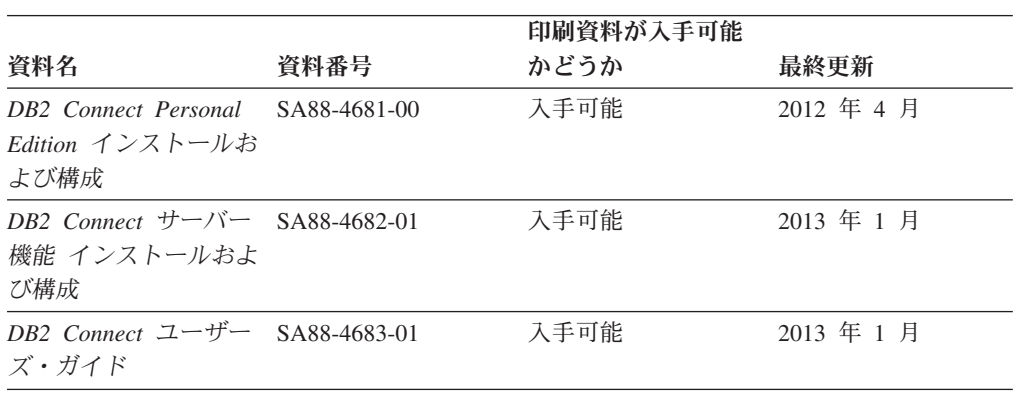

### コマンド行プロセッサーから **SQL** 状態ヘルプを表示する

DB2 製品は、SQL ステートメントの結果として生じる可能性がある状態に対応した SQLSTATE 値を戻します。 SQLSTATE ヘルプは、SQL 状態および SQL 状態クラ ス・コードの意味を説明します。

#### <span id="page-1518-0"></span>手順

SQL 状態ヘルプを開始するには、コマンド行プロセッサーを開いて以下のように入 力します。

? *sqlstate* または ? *class code*

ここで、*sqlstate* は有効な 5 桁の SQL 状態を、*class code* は SQL 状態の最初の 2 桁を表します。

例えば、? 08003 を指定すると SQL 状態 08003 のヘルプが表示され、 ? 08 を指 定するとクラス・コード 08 のヘルプが表示されます。

### 異なるバージョンの **DB2** インフォメーション・センターへのアクセス

他のバージョンの DB2 製品の資料は、ibm.com® のそれぞれのインフォメーショ ン・センターにあります。

#### このタスクについて

DB2 バージョン 10.1 のトピックを扱っている *DB2* インフォメーション・センタ ー の URL は、<http://publib.boulder.ibm.com/infocenter/db2luw/v10r1> です。

DB2 バージョン 9.8 のトピックを扱っている *DB2* インフォメーション・センター の URL は、<http://publib.boulder.ibm.com/infocenter/db2luw/v9r8/> です。

DB2 バージョン 9.7 のトピックを扱っている *DB2* インフォメーション・センター の URL は、<http://publib.boulder.ibm.com/infocenter/db2luw/v9r7/> です。

DB2 バージョン 9.5 のトピックを扱っている *DB2* インフォメーション・センター の URL は、<http://publib.boulder.ibm.com/infocenter/db2luw/v9r5> です。

DB2 バージョン 9.1 のトピックを扱っている *DB2* インフォメーション・センター の URL は、<http://publib.boulder.ibm.com/infocenter/db2luw/v9/> です。

DB2 バージョン 8 のトピックについては、*DB2* インフォメーション・センター の URL [\(http://publib.boulder.ibm.com/infocenter/db2luw/v8/\)](http://publib.boulder.ibm.com/infocenter/db2luw/v8/) を参照してください。

### コンピューターまたはイントラネット・サーバーにインストールされた **DB2** インフォメーション・センターの更新

ローカルにインストールした DB2 インフォメーション・センターは、定期的に更 新する必要があります。

#### 始める前に

DB2 バージョン 10.1 インフォメーション・センターが既にインストール済みであ る必要があります。詳しくは、「*DB2* サーバー機能 インストール」の『DB2 セッ トアップ・ウィザードによる DB2 インフォメーション・センターのインストー ル』のトピックを参照してください。インフォメーション・センターのインストー ルに適用されるすべての前提条件と制約事項は、インフォメーション・センターの 更新にも適用されます。

#### このタスクについて

既存の DB2 インフォメーション・センターは、自動で更新することも手動で更新 することもできます。

- v 自動更新は、既存のインフォメーション・センターのフィーチャーと言語を更新 します。自動更新を使用すると、手動更新と比べて、更新中にインフォメーショ ン・センターが使用できなくなる時間が短くなるというメリットがあります。さ らに、自動更新は、定期的に実行する他のバッチ・ジョブの一部として実行され るように設定することができます。
- v 手動更新は、既存のインフォメーション・センターのフィーチャーと言語の更新 に使用できます。自動更新は更新処理中のダウン時間を減らすことができます が、フィーチャーまたは言語を追加する場合は手動処理を使用する必要がありま す。例えば、ローカルのインフォメーション・センターが最初は英語とフランス 語でインストールされており、その後ドイツ語もインストールすることにした場 合、手動更新でドイツ語をインストールし、同時に、既存のインフォメーショ ン・センターのフィーチャーおよび言語を更新できます。しかし、手動更新では インフォメーション・センターを手動で停止、更新、再始動する必要がありま す。更新処理の間はずっと、インフォメーション・センターは使用できなくなり ます。自動更新処理では、インフォメーション・センターは、更新を行った後 に、インフォメーション・センターを再始動するための停止が発生するだけで済 みます。

このトピックでは、自動更新のプロセスを詳しく説明しています。手動更新の手順 については、『コンピューターまたはイントラネット・サーバーにインストールさ れた DB2 インフォメーション・センターの手動更新』のトピックを参照してくだ さい。

#### 手順

コンピューターまたはイントラネット・サーバーにインストールされている DB2 インフォメーション・センターを自動更新する手順を以下に示します。

- 1. Linux オペレーティング・システムの場合、次のようにします。
	- a. インフォメーション・センターがインストールされているパスにナビゲート します。デフォルトでは、DB2 インフォメーション・センター は、/opt/ibm/db2ic/V10.1 ディレクトリーにインストールされています。
	- b. インストール・ディレクトリーから doc/bin ディレクトリーにナビゲートし ます。
	- c. 次のように update-ic スクリプトを実行します。

update-ic

- 2. Windows オペレーティング・システムの場合、次のようにします。
	- a. コマンド・ウィンドウを開きます。
	- b. インフォメーション・センターがインストールされているパスにナビゲート します。デフォルトでは、DB2 インフォメーション・センターは、<Program Files>¥IBM¥DB2 Information Center¥バージョン 10.1 ディレクトリーにイ ンストールされています (<Program Files> は「Program Files」ディレクトリ ーのロケーション)。

#### <span id="page-1520-0"></span>コンピューターまたはイントラネット・サーバーにインストールされた **DB2** インフォメーション・ センターの更新

- c. インストール・ディレクトリーから doc¥bin ディレクトリーにナビゲートし ます。
- d. 次のように update-ic.bat ファイルを実行します。 update-ic.bat

#### タスクの結果

DB2 インフォメーション・センターが自動的に再始動します。更新が入手可能な場 合、インフォメーション・センターに、更新された新しいトピックが表示されま す。インフォメーション・センターの更新が入手可能でなかった場合、メッセージ がログに追加されます。ログ・ファイルは、doc¥eclipse¥configuration ディレク トリーにあります。ログ・ファイル名はランダムに生成された名前です。例えば、 1239053440785.log のようになります。

### コンピューターまたはイントラネット・サーバーにインストールされた **DB2** インフォメーション・センターの手動更新

DB2 インフォメーション・センターをローカルにインストールしている場合は、 IBM から資料の更新を入手してインストールすることができます。

#### このタスクについて

ローカルにインストールされた *DB2* インフォメーション・センター を手動で更新 するには、以下のことを行う必要があります。

- 1. コンピューター上の *DB2* インフォメーション・センター を停止し、インフォ メーション・センターをスタンドアロン・モードで再始動します。インフォメー ション・センターをスタンドアロン・モードで実行すると、ネットワーク上の他 のユーザーがそのインフォメーション・センターにアクセスできなくなります。 これで、更新を適用できるようになります。DB2 インフォメーション・センタ ーのワークステーション・バージョンは、常にスタンドアロン・モードで実行さ れます。を参照してください。
- 2. 「更新」機能を使用することにより、どんな更新が利用できるかを確認します。 インストールしなければならない更新がある場合は、「更新」機能を使用してそ れを入手およびインストールできます。

注**:** ご使用の環境において、インターネットに接続されていないマシンに *DB2* インフォメーション・センター の更新をインストールする必要がある場合、イ ンターネットに接続されていて *DB2* インフォメーション・センター がインス トールされているマシンを使用して、更新サイトをローカル・ファイル・システ ムにミラーリングしてください。ネットワーク上の多数のユーザーが資料の更新 をインストールする場合にも、更新サイトをローカルにミラーリングして、更新 サイト用のプロキシーを作成することにより、個々のユーザーが更新を実行する のに要する時間を短縮できます。

更新パッケージが入手可能な場合、「更新」機能を使用してパッケージを入手し ます。ただし、「更新」機能は、スタンドアロン・モードでのみ使用できます。

3. スタンドアロンのインフォメーション・センターを停止し、コンピューター上の *DB2* インフォメーション・センター を再開します。

#### コンピューターまたはイントラネット・サーバーにインストールされた **DB2** インフォメーション・ センターの手動更新

注**:** Windows 2008、Windows Vista (およびそれ以上) では、このセクションの後の 部分でリストされているコマンドは管理者として実行する必要があります。完全な 管理者特権でコマンド・プロンプトまたはグラフィカル・ツールを開くには、ショ ートカットを右クリックしてから、「管理者として実行」を選択します。

#### 手順

コンピューターまたはイントラネット・サーバーにインストール済みの *DB2* イン フォメーション・センター を更新するには、以下のようにします。

- 1. *DB2* インフォメーション・センター を停止します。
	- v Windows では、「スタート」 > 「コントロール パネル」 > 「管理ツール」 > 「サービス」をクリックします。次に、「**DB2** インフォメーション・セン ター」サービスを右クリックして「停止」を選択します。
	- v Linux では、以下のコマンドを入力します。

/etc/init.d/db2icdv10 stop

- 2. インフォメーション・センターをスタンドアロン・モードで開始します。
	- Windows の場合:
		- a. コマンド・ウィンドウを開きます。
		- b. インフォメーション・センターがインストールされているパスにナビゲー トします。デフォルトでは、*DB2* インフォメーション・センター は、 *Program\_Files*¥IBM¥DB2 Information Center¥バージョン 10.1 ディレクト リーにインストールされています (*Program\_Files* は Program Files ディ レクトリーのロケーション)。
		- c. インストール・ディレクトリーから doc¥bin ディレクトリーにナビゲート します。
		- d. 次のように help start.bat ファイルを実行します。

help\_start.bat

- Linux の場合:
	- a. インフォメーション・センターがインストールされているパスにナビゲー トします。デフォルトでは、*DB2* インフォメーション・センター は、/opt/ibm/db2ic/V10.1 ディレクトリーにインストールされています。
	- b. インストール・ディレクトリーから doc/bin ディレクトリーにナビゲート します。
	- c. 次のように help start スクリプトを実行します。

help\_start

システムのデフォルト Web ブラウザーが開き、スタンドアロンのインフォメー ション・センターが表示されます。

- 3. 「更新」ボタン ( ) をクリックします。(ブラウザーで JavaScript が有効にな っている必要があります。) インフォメーション・センターの右側のパネルで、 「更新の検索」をクリックします。 既存の文書に対する更新のリストが表示さ れます。
- 4. インストール・プロセスを開始するには、インストールする更新をチェックして 選択し、「更新のインストール」をクリックします。
- 5. インストール・プロセスが完了したら、「完了」をクリックします。

#### <span id="page-1522-0"></span>コンピューターまたはイントラネット・サーバーにインストールされた **DB2** インフォメーション・ センターの手動更新

- 6. 次のようにして、スタンドアロンのインフォメーション・センターを停止しま す。
	- v Windows の場合は、インストール・ディレクトリーの doc¥bin ディレクトリ ーにナビゲートしてから、次のように help\_end.bat ファイルを実行します。 help end.bat

注: help end バッチ・ファイルには、help start バッチ・ファイルを使用し て開始したプロセスを安全に停止するのに必要なコマンドが含まれています。 help start.bat は、Ctrl-C や他の方法を使用して停止しないでください。

v Linux の場合は、インストール・ディレクトリーの doc/bin ディレクトリー にナビゲートしてから、次のように help end スクリプトを実行します。 help end

注**:** help\_end スクリプトには、help\_start スクリプトを使用して開始したプ ロセスを安全に停止するのに必要なコマンドが含まれています。他の方法を使 用して、help start スクリプトを停止しないでください。

- 7. *DB2* インフォメーション・センター を再開します。
	- v Windows では、「スタート」 > 「コントロール パネル」 > 「管理ツール」 > 「サービス」をクリックします。次に、「**DB2** インフォメーション・セン ター」サービスを右クリックして「開始」を選択します。
	- v Linux では、以下のコマンドを入力します。

/etc/init.d/db2icdv10 start

#### タスクの結果

更新された *DB2* インフォメーション・センター に、更新された新しいトピックが 表示されます。

### **DB2** チュートリアル

DB2 チュートリアルは、DB2 データベース製品のさまざまな機能について学習する ための支援となります。この演習をとおして段階的に学習することができます。

#### はじめに

インフォメーション・センター [\(http://publib.boulder.ibm.com/infocenter/db2luw/v10r1/\)](http://publib.boulder.ibm.com/infocenter/db2luw/10r1/) から、このチュートリアルの XHTML 版を表示できます。

演習の中で、サンプル・データまたはサンプル・コードを使用する場合がありま す。個々のタスクの前提条件については、チュートリアルを参照してください。

#### **DB2** チュートリアル

チュートリアルを表示するには、タイトルをクリックします。

「*pureXML* ガイド 」の『**pureXML**』

XML データを保管し、ネイティブ XML データ・ストアに対して基本的な 操作を実行できるように、DB2 データベースをセットアップします。

#### <span id="page-1523-0"></span>**DB2** トラブルシューティング情報

DB2 データベース製品を使用する際に役立つ、トラブルシューティングおよび問題 判別に関する広範囲な情報を利用できます。

**DB2** の資料

トラブルシューティング情報は、「問題判別およびデータベース・パフォー マンスのチューニング」または *DB2* インフォメーション・センター の 『データベースの基本』セクションにあります。ここには、以下の情報が記 載されています。

- DB2 診断ツールおよびユーティリティーを使用した、問題の切り分け方 法および識別方法に関する情報。
- v 最も一般的な問題のうち、いくつかの解決方法。
- v DB2 データベース製品で発生する可能性のある、その他の問題の解決に 役立つアドバイス。
- **IBM** サポート・ポータル

現在問題が発生していて、考えられる原因とソリューションを見つけるに は、IBM サポート・ポータルを参照してください。 Technical Support サイ トには、最新の DB2 資料、TechNotes、プログラム診断依頼書 (APAR ま たはバグ修正)、フィックスパック、およびその他のリソースへのリンクが 用意されています。この知識ベースを活用して、問題に対する有効なソリュ ーションを探し出すことができます。

IBM サポート・ポータル [\(http://www.ibm.com/support/entry/portal/Overview/](http://www.ibm.com/support/entry/portal/Overview/Software/Information_Management/DB2_for_Linux,_UNIX_and_Windows) [Software/Information\\_Management/DB2\\_for\\_Linux,\\_UNIX\\_and\\_Windows\)](http://www.ibm.com/support/entry/portal/Overview/Software/Information_Management/DB2_for_Linux,_UNIX_and_Windows) にア クセスしてください。

### ご利用条件

これらの資料は、以下の条件に同意していただける場合に限りご使用いただけま す。

適用度**:** これらのご利用条件は、IBM Web サイトのあらゆるご利用条件に追加で適 用されるものです。

個人使用**:** これらの資料は、すべての著作権表示その他の所有権表示をしていただ くことを条件に、非商業的な個人による使用目的に限り複製することができます。 ただし、IBM の明示的な承諾をえずに、これらの資料またはその一部について、 次的著作物を作成したり、配布 (頒布、送信を含む) または表示 (上映を含む) する ことはできません。

商業的使用**:** これらの資料は、すべての著作権表示その他の所有権表示をしていた だくことを条件に、お客様の企業内に限り、複製、配布、および表示することがで きます。 ただし、IBM の明示的な承諾をえずにこれらの資料の二次的著作物を作 成したり、お客様の企業外で資料またはその一部を複製、配布、または表示するこ とはできません。

権利**:** ここで明示的に許可されているもの以外に、資料や資料内に含まれる情報、 データ、ソフトウェア、またはその他の知的所有権に対するいかなる許可、ライセ ンス、または権利を明示的にも黙示的にも付与するものではありません。

資料の使用が IBM の利益を損なうと判断された場合や、上記の条件が適切に守ら れていないと判断された場合、IBM はいつでも自らの判断により、ここで与えた許 可を撤回できるものとさせていただきます。

お客様がこの情報をダウンロード、輸出、または再輸出する際には、米国のすべて の輸出入関連法規を含む、すべての関連法規を遵守するものとします。

IBM は、これらの資料の内容についていかなる保証もしません。これらの資料は、 特定物として現存するままの状態で提供され、商品性の保証、特定目的適合性の保 証および法律上の瑕疵担保責任を含むすべての明示もしくは黙示の保証責任なしで 提供されます。

**IBM** の商標**:** IBM、IBM ロゴおよび ibm.com は、世界の多くの国で登録された International Business Machines Corporation の商標です。他の製品名およびサービス 名等は、それぞれ IBM または各社の商標である場合があります。現時点での IBM の商標リストについては、<http://www.ibm.com/legal/copytrade.shtml> をご覧ください。

### <span id="page-1526-0"></span>付録 **B.** 特記事項

本書は米国 IBM が提供する製品およびサービスについて作成したものです。IBM 以外の製品に関する情報は、本書の最初の発行時点で入手可能な情報に基づいてお り、変更される場合があります。

本書に記載の製品、サービス、または機能が日本においては提供されていない場合 があります。日本で利用可能な製品、サービス、および機能については、日本 IBM の営業担当員にお尋ねください。本書で IBM 製品、プログラム、またはサービス に言及していても、その IBM 製品、プログラム、またはサービスのみが使用可能 であることを意味するものではありません。これらに代えて、IBM の知的所有権を 侵害することのない、機能的に同等の製品、プログラム、またはサービスを使用す ることができます。ただし、IBM 以外の製品とプログラムの操作またはサービスの 評価および検証は、お客様の責任で行っていただきます。

IBM は、本書に記載されている内容に関して特許権 (特許出願中のものを含む) を 保有している場合があります。本書の提供は、お客様にこれらの特許権について実 施権を許諾することを意味するものではありません。実施権についてのお問い合わ せは、書面にて下記宛先にお送りください。

〒103-8510 東京都中央区日本橋箱崎町19番21号 日本アイ・ビー・エム株式会社 法務・知的財産 知的財産権ライセンス渉外

以下の保証は、国または地域の法律に沿わない場合は、適用されません。 IBM お よびその直接または間接の子会社は、本書を特定物として現存するままの状態で提 供し、商品性の保証、特定目的適合性の保証および法律上の瑕疵担保責任を含むす べての明示もしくは黙示の保証責任を負わないものとします。国または地域によっ ては、法律の強行規定により、保証責任の制限が禁じられる場合、強行規定の制限 を受けるものとします。

この情報には、技術的に不適切な記述や誤植を含む場合があります。本書は定期的 に見直され、必要な変更は本書の次版に組み込まれます。 IBM は予告なしに、随 時、この文書に記載されている製品またはプログラムに対して、改良または変更を 行うことがあります。

本書において IBM 以外の Web サイトに言及している場合がありますが、便宜のた め記載しただけであり、決してそれらの Web サイトを推奨するものではありませ ん。それらの Web サイトにある資料は、この IBM 製品の資料の一部ではありませ ん。それらの Web サイトは、お客様の責任でご使用ください。

IBM は、お客様が提供するいかなる情報も、お客様に対してなんら義務も負うこと のない、自ら適切と信ずる方法で、使用もしくは配布することができるものとしま す。

本プログラムのライセンス保持者で、(i) 独自に作成したプログラムとその他のプロ グラム (本プログラムを含む) との間での情報交換、および (ii) 交換された情報の 相互利用を可能にすることを目的として、本プログラムに関する情報を必要とする 方は、下記に連絡してください。

IBM Canada Limited U59/3600 3600 Steeles Avenue East Markham, Ontario L3R 9Z7 CANADA

本プログラムに関する上記の情報は、適切な使用条件の下で使用することができま すが、有償の場合もあります。

本書で説明されているライセンス・プログラムまたはその他のライセンス資料は、 IBM 所定のプログラム契約の契約条項、IBM プログラムのご使用条件、またはそれ と同等の条項に基づいて、IBM より提供されます。

この文書に含まれるいかなるパフォーマンス・データも、管理環境下で決定された ものです。そのため、他の操作環境で得られた結果は、異なる可能性があります。 一部の測定が、開発レベルのシステムで行われた可能性がありますが、その測定値 が、一般に利用可能なシステムのものと同じである保証はありません。さらに、一 部の測定値が、推定値である可能性があります。実際の結果は、異なる可能性があ ります。お客様は、お客様の特定の環境に適したデータを確かめる必要がありま す。

IBM 以外の製品に関する情報は、その製品の供給者、出版物、もしくはその他の公 に利用可能なソースから入手したものです。 IBM は、それらの製品のテストは行 っておりません。したがって、他社製品に関する実行性、互換性、またはその他の 要求については確証できません。 IBM 以外の製品の性能に関する質問は、それら の製品の供給者にお願いします。

IBM の将来の方向または意向に関する記述については、予告なしに変更または撤回 される場合があり、単に目標を示しているものです。

本書には、日常の業務処理で用いられるデータや報告書の例が含まれています。よ り具体性を与えるために、それらの例には、個人、企業、ブランド、あるいは製品 などの名前が含まれている場合があります。これらの名称はすべて架空のものであ り、名称や住所が類似する企業が実在しているとしても、それは偶然にすぎませ ん。

#### 著作権使用許諾:

本書には、様々なオペレーティング・プラットフォームでのプログラミング手法を 例示するサンプル・アプリケーション・プログラムがソース言語で掲載されていま す。お客様は、サンプル・プログラムが書かれているオペレーティング・プラット フォームのアプリケーション・プログラミング・インターフェースに準拠したアプ リケーション・プログラムの開発、使用、販売、配布を目的として、いかなる形式 においても、IBM に対価を支払うことなくこれを複製し、改変し、配布することが できます。このサンプル・プログラムは、あらゆる条件下における完全なテストを 経ていません。従って IBM は、これらのサンプル・プログラムについて信頼性、

利便性もしくは機能性があることをほのめかしたり、保証することはできません。 サンプル・プログラムは、現存するままの状態で提供されるものであり、いかなる 種類の保証も提供されません。 IBM は、これらのサンプル・プログラムの使用か ら生ずるいかなる損害に対しても責任を負いません。

それぞれの複製物、サンプル・プログラムのいかなる部分、またはすべての派生し た創作物には、次のように、著作権表示を入れていただく必要があります。

© (お客様の会社名) (西暦年). このコードの一部は、IBM Corp. のサンプル・プロ グラムから取られています。 © Copyright IBM Corp. \_年を入れる\_. All rights reserved.

#### 商標

IBM、IBM ロゴおよび ibm.com は、世界の多くの国で登録された International Business Machines Corporation の商標です。他の製品名およびサービス名等は、それ ぞれ IBM または各社の商標である場合があります。現時点での IBM の商標リスト については、[http://www.ibm.com/legal/copytrade.shtml](http://www.ibm.com/legal/copytrade.html) をご覧ください。

以下は、それぞれ各社の商標または登録商標です。

- v Linux は、Linus Torvalds の米国およびその他の国における商標です。
- v Java およびすべての Java 関連の商標およびロゴは Oracle やその関連会社の米国 およびその他の国における商標または登録商標です。
- v UNIX は The Open Group の米国およびその他の国における登録商標です。
- v インテル、Intel、Intel ロゴ、Intel Inside、Intel Inside ロゴ、Celeron、Intel SpeedStep、Itanium、Pentium は、Intel Corporation または子会社の米国およびそ の他の国における商標または登録商標です。
- v Microsoft、 Windows、 Windows NT、および Windows ロゴは、Microsoft Corporation の米国およびその他の国における商標です。

特記事項

### 索引

日本語, 数字, 英字, 特殊文字の順に配列されてい ます。なお, 濁音と半濁音は清音と同等に扱われて います。

# [ア行]

[アセンブラー・アプリケーション・ホスト変数](#page-1146-0) 1133 暗黙スキーマ GRANT ([データベース権限](#page-1177-0)) ステートメント 1164 REVOKE ([データベース権限](#page-1303-0)) ステートメント 1290 暗黙接続 CONNECT [ステートメント](#page-382-0) 369 一時表 OPEN [ステートメント](#page-1268-0) 1255 イベント・モニター [CREATE EVENT MONITOR](#page-413-0) ステートメント 400 DROP [ステートメント](#page-1097-0) 1084 [FLUSH EVENT MONITOR](#page-1161-0) ステートメント 1148 [SET EVENT MONITOR STATE](#page-1415-0) ステートメント 1402 エラー [カーソル](#page-1268-0) 1255 FETCH [ステートメント](#page-1155-0) 1142 UPDATE [ステートメント](#page-1487-0) 1474 [エラー条件](#page-11-0) x エラー・メッセージ [行権限](#page-98-0) 8[5, 672](#page-685-0) トリガー [型付き表](#page-244-0) 231 [実行](#page-896-0) 883 [戻りコード](#page-24-0) 1[1, 14](#page-27-0) [列マスク](#page-72-0) 5[9, 644](#page-657-0) オブジェクト ID (OID) 列 [概要](#page-767-0) 754 [CREATE TABLE](#page-767-0) ステートメント 754 CREATE VIEW [ステートメント](#page-996-0) 983

# [カ行]

カーソル [アクティブ・セットとの関連付け](#page-1268-0) 1255 [アプリケーションでの使用の準備](#page-1268-0) 1255 [オープン](#page-1268-0) 1255 [クローズ状態](#page-1268-0) 1255 [結果表の関係](#page-1051-0) 1038 [現在行](#page-1155-0) 1142 更新可能 [判別](#page-1051-0) 1038 作業単位 [条件の状態](#page-1051-0) 1038

カーソル *(*続き*)* 作業単位 *(*続き*)* [の終了](#page-1351-0) 1338 削除 [1060](#page-1073-0) 宣言 SQL [ステートメントの構文](#page-1051-0) 1038 名前 [割り振り](#page-41-0) 28 [未確定](#page-1051-0) 1038 読み取り専用 条件 [1038](#page-1051-0) [DECLARE CURSOR](#page-1051-0) ステートメント 1038 FETCH [ステートメントの結果としての表内の位置](#page-1155-0) 1142 FETCH [を使用した位置の移動](#page-1155-0) 1142 WITH HOLD COMMIT [ステートメントのロック節](#page-349-0) 336 [開始キー値](#page-650-0) 637 外部キー [制約名](#page-767-0) 754 [追加](#page-140-0) 127 [ドロップ](#page-140-0) 127 型付きビュー [サブビューの定義](#page-996-0) 983 カタログ COMMENT [ステートメント](#page-337-0) 324 関数 [カタログへのコメントの追加](#page-337-0) 324 テンプレート [詳細](#page-606-0) 593 [トランスフォーメーション](#page-892-0) 879 [関数指定子の構文エレメント](#page-36-0) 23 規則 [強調表記](#page-11-0) x 疑問符 EXECUTE [パラメーター・マーカー](#page-1137-0) 1124 キャッシュ EXECUTE [ステートメント](#page-1137-0) 1124 行 [エラーにつながる制限事項](#page-1235-0) 1222 カーソル [結果表内の場所](#page-1051-0) 1038 FETCH [ステートメント](#page-1268-0) 1255 FETCH [ステートメントでのクローズの影響](#page-335-0) 322 更新 UPDATE [ステートメントの使用による列値](#page-1487-0) 1474 [索引](#page-627-0) 614 [索引キーと](#page-627-0) UNIQUE 節 614 削除 DELETE [ステートメント](#page-1073-0) 1060 挿入 INSERT [ステートメント](#page-1235-0) 1222

行 *(*続き*)* [特権の付与](#page-1220-0) 1207 ホスト変数への値の割り当て SELECT INTO [ステートメント](#page-1358-0) 1345 VALUES INTO [ステートメント](#page-1506-0) 1493 ロック INSERT [ステートメント](#page-1235-0) 1222 WITH HOLD [のカーソルに対する影響](#page-1051-0) 1038 [FETCH](#page-1051-0) 要求 1038 行全選択 UPDATE [ステートメント](#page-1487-0) 1474 行データ・タイプ [CREATE TYPE \(](#page-929-0)カーソル) ステートメント 916 [行を基準にした、列の定位置更新](#page-1487-0) 1474 許可 ID [権限の取り消し](#page-1303-0) 1290 [索引に対する](#page-1189-0) PUBLIC 制御権 1176 [スキーマ特権の付与](#page-1205-0) 1192 制御の付与 索引 [1176](#page-1189-0) [データベース操作](#page-1177-0) 1164 組み込み SQL アプリケーション [概要](#page-24-0) 11 [文字ストリング形式のステートメント](#page-1146-0) 1133 [EXECUTE IMMEDIATE](#page-1146-0) ステートメント 1133 クローズ状態 [カーソル](#page-1268-0) 1255 グローバル変数 [参照](#page-32-0) 19 結果セット 戻す SQL [プロシージャー](#page-363-0) 350 結果セットを戻す SQL [プロシージャー](#page-363-0) 350 結合 [CREATE TABLE](#page-767-0) ステートメント 754 権限 [ALTER PERMISSION](#page-98-0) ステートメント 85 [CREATE PERMISSION](#page-685-0) ステートメント 672 検索条件 DELETE [ステートメント](#page-1073-0) 1060 UPDATE [ステートメント](#page-1487-0) 1474 コード化文字セット ID (CCSID) [CREATE TABLE](#page-767-0) ステートメント 754 [DECLARE GLOBAL TEMPORARY TABLE](#page-1058-0) ステートメン ト [1045](#page-1058-0) 更新 [更新可能なビュー](#page-996-0) 983 DB2 [インフォメーション・センター](#page-1518-0) 150[5, 1507](#page-1520-0) 構造化タイプ [CREATE TRANSFORM](#page-892-0) ステートメント 879 DROP [ステートメント](#page-1097-0) 1084 構文図 [見方](#page-9-0) viii コメント [カタログ表](#page-337-0) 324

コメント *(*続き*)* SOL. [静的ステートメント](#page-24-0) 11 SQL [静的ステートメント](#page-28-0) 15 ご利用条件 資料 [1510](#page-1523-0) コンテナー [CREATE TABLESPACE](#page-856-0) ステートメント 843 コンパイル 条件付き [\(SQL\) 16](#page-29-0) コンパイル済みのコンパウンド・ステートメント [詳細](#page-363-0) 350 コンパウンド SQL ステートメント [インライン化](#page-353-0) 340 [概要](#page-352-0) 339 [組み込み](#page-359-0) 346

## [サ行]

サーバー [特権の付与](#page-1214-0) 1201 作業単位 [開始時にカーソルはクローズ状態](#page-1268-0) 1255 終了 [コミット](#page-349-0) 336 [準備済みステートメントが破棄される](#page-1276-0) 1263 [変更を保存しないで](#page-1351-0) 1338 [準備済みステートメントの参照](#page-1276-0) 1263 [準備済みステートメントの破棄](#page-1276-0) 1263 [取り消し](#page-1351-0) 1338 COMMIT [ステートメント](#page-349-0) 336 ROLLBACK [ステートメント](#page-1351-0) 1338 索引 [カタログ指定コメント](#page-337-0) 324 [主キー](#page-140-0) 127 [制御の付与](#page-1189-0) 117[6, 1207](#page-1220-0) [挿入された行の値に対応する](#page-1235-0) 1222 特権 [取り消し](#page-1314-0) 1301 [ドロップ](#page-1097-0) 1084 名前 [主キー制約](#page-767-0) 754 [ユニーク制約](#page-767-0) 754 [名前変更](#page-1290-0) 1277 [ユニーク・キー](#page-140-0) 127 削除可能なビュー [概要](#page-996-0) 983 [作動不能トリガー](#page-244-0) 23[1, 883](#page-896-0) [作動不能ビュー](#page-996-0) 983 サマリー表 [概要](#page-767-0) 754 算術 [パラメーター・マーカー](#page-1276-0) 1263 参照 [ラベル](#page-33-0) 20 SQL [カーソル名](#page-34-0) 21

参照 *(続き)* SQL [条件名](#page-34-0) 21 SQL [ステートメント名](#page-34-0) 21 参照制約 [カタログへのコメントの追加](#page-337-0) 324 システム管理スペース (SMS) 表スペース [CREATE TABLESPACE](#page-856-0) ステートメント 843 実行可能 SQL [ステートメント](#page-24-0) 1[1, 12](#page-25-0)[, 13](#page-26-0)[, 14](#page-27-0) 実行不能 SQL ステートメント [プリコンパイラー要件](#page-24-0) 11 [呼び出し](#page-24-0) 11 シノニム [CREATE ALIAS](#page-398-0) ステートメント 385 DROP ALIAS [ステートメント](#page-1097-0) 1084 従属オブジェクト DROP [ステートメント](#page-1097-0) 1084 終了 [作業単位](#page-349-0) 33[6, 1338](#page-1351-0) 主キー 追加 ALTER TABLE [ステートメント](#page-140-0) 127 [CREATE TABLE](#page-767-0) ステートメント 754 ドロップ ALTER TABLE [ステートメント](#page-140-0) 127 [必要な特権](#page-1220-0) 1207 順序 DROP [ステートメント](#page-1097-0) 1084 準備済み SQL ステートメント 実行 [1124](#page-1137-0) 情報の取得 [DESCRIBE INPUT](#page-1085-0) ステートメント 1072 [DESCRIBE OUTPUT](#page-1089-0) ステートメント 1076 [ホスト変数の置換](#page-1137-0) 1124 条件処理ルーチン [宣言](#page-363-0) 350 条件付きコンパイル [SQL 16](#page-29-0) 使用すべきでない機能 SQL ステートメント [ALTER DATABASE 42](#page-55-0) 使用リスト DROP [ステートメントを使用した削除](#page-1097-0) 1084 資料 印刷 [1502](#page-1515-0) 概要 [1501](#page-1514-0) [使用に関するご利用条件](#page-1523-0) 1510 PDF [ファイル](#page-1515-0) 1502 スキーマ 暗黙的 [権限の取り消し](#page-1303-0) 1290 [権限の付与](#page-1177-0) 1164 [カタログへのコメントの追加](#page-337-0) 324 [CREATE SCHEMA](#page-728-0) ステートメント 715 ステートメント [LEAVE 1236](#page-1249-0)

ストレージ構造 [ALTER BUFFERPOOL](#page-47-0) ステートメント 34 [ALTER TABLESPACE](#page-212-0) ステートメント 199 [CREATE BUFFERPOOL](#page-406-0) ステートメント 393 [CREATE TABLESPACE](#page-856-0) ステートメント 843 セーブポイント 解放 [1276](#page-1289-0) [TO SAVEPOINT](#page-1351-0) 節を指定した ROLLBACK ステートメン ト [1338](#page-1351-0) 生成列 [CREATE TABLE](#page-767-0) ステートメント 754 静的 SQL [ステートメント](#page-24-0) 1[1, 13](#page-26-0) [呼び出し](#page-24-0) 1[1, 13](#page-26-0) [DECLARE CURSOR](#page-24-0) ステートメント 1[1, 13](#page-26-0) FETCH [ステートメント](#page-24-0) 11 OPEN [ステートメント](#page-24-0) 11 [select 13](#page-26-0) [select-statement 11](#page-24-0) 制約 [カタログへのコメントの追加](#page-337-0) 324 [ドロップ](#page-140-0) 127 ALTER TABLE [ステートメントを使用した追加](#page-140-0) 127 セキュリティー CONNECT [ステートメント](#page-382-0) 369 セキュリティー・ラベル (LBAC) ポリシー [ALTER SECURITY POLICY](#page-111-0) ステートメント 98 [CREATE SECURITY POLICY](#page-737-0) ステートメント 724 [ALTER SECURITY LABEL COMPONENT](#page-108-0) ステートメント [95](#page-108-0) [CREATE SECURITY LABEL COMPONENT](#page-732-0) ステートメン ト [719](#page-732-0) [CREATE SECURITY LABEL](#page-735-0) ステートメント 722 GRANT ([セキュリティー・ラベル](#page-1208-0)) ステートメント 1195 REVOKE ([セキュリティー・ラベル](#page-1331-0)) ステートメント 1318 宣言 [挿入、プログラムへの](#page-1233-0) 1220 全選択 CREATE VIEW [ステートメント](#page-996-0) 983 挿入可能なビュー [作成](#page-996-0) 983

# [タ行]

[タイプ](#page-627-0) 2 索引 614 [単精度浮動小数点データ・タイプ](#page-767-0) 754 チェック制約 ALTER TABLE [ステートメント](#page-140-0) 127 [CREATE TABLE](#page-767-0) ステートメント 754 INSERT [ステートメント](#page-1235-0) 1222 チュートリアル [トラブルシューティング](#page-1523-0) 1510 [問題判別](#page-1523-0) 1510 [リスト](#page-1522-0) 1509 [pureXML 1509](#page-1522-0)

データ 整合性 [ロック](#page-1251-0) 1238 データベース アクセス [権限の付与](#page-1177-0) 1164 [CREATE TABLESPACE](#page-856-0) ステートメント 843 データベース管理スペース (DMS) 表スペース [CREATE TABLESPACE](#page-856-0) ステートメント 843 データベース権限 付与 GRANT ([データベース権限](#page-1177-0)) ステートメント 1164 データベース・パーティション・グループ [カタログへのコメントの追加](#page-337-0) 324 [作成](#page-410-0) 397 [パーティションの追加](#page-50-0) 37 [パーティションのドロップ](#page-50-0) 37 [分散マップの作成](#page-410-0) 397 データ・タイプ 構造化 [ALTER TYPE \(](#page-255-0)構造化) ステートメント 242 [CREATE TYPE \(](#page-945-0)構造化) ステートメント 932 [宣言済み](#page-363-0) 350 [抽象](#page-255-0) 24[2, 932](#page-945-0) 特殊 [CREATE TYPE \(](#page-932-0)特殊) ステートメント 919 ユーザー定義 [CREATE TYPE \(](#page-932-0)特殊) ステートメント 919 ALTER TYPE [ステートメント](#page-255-0) 242 [CREATE TYPE \(](#page-945-0)構造化) ステートメント 932 [停止キー値](#page-650-0) 637 動的 SQL カーソル [DECLARE CURSOR](#page-24-0) ステートメント 1[1, 12](#page-25-0) [コンパウンド・ステートメント](#page-353-0) 340 [呼び出し、ステートメント](#page-24-0) 1[1, 12](#page-25-0) [DESCRIBE INPUT](#page-1085-0) ステートメント 1072 [DESCRIBE OUTPUT](#page-1089-0) ステートメント 1076 EXECUTE IMMEDIATE ステートメント 詳細 [1133](#page-1146-0) EXECUTE ステートメント 詳細 [1124](#page-1137-0) 呼び出し SQL [ステートメント](#page-24-0) 1[1, 12](#page-25-0) FETCH ステートメント [詳細](#page-1155-0) 1142 呼び出し SQL [ステートメント](#page-24-0) 1[1, 12](#page-25-0) OPEN [ステートメント](#page-24-0) 1[1, 12](#page-25-0) PREPARE ステートメント 詳細 [1263](#page-1276-0) 呼び出し SQL [ステートメント](#page-24-0) 1[1, 12](#page-25-0) DESCRIBE [を使用した](#page-1085-0) 107[2, 1076](#page-1089-0) 特殊タイプ [CREATE TYPE \(](#page-932-0)特殊) ステートメント 919 DROP [ステートメント](#page-1097-0) 1084 [特記事項](#page-1526-0) 1513

特権 索引 [取り消し](#page-1314-0) 1301 データベース [取り消し](#page-1329-0) 1316 取り消し REVOKE [ステートメント](#page-1342-0) 1329 パッケージ [取り消し](#page-1318-0) 130[5, 1329](#page-1342-0) トラブルシューティング [オンライン情報](#page-1523-0) 1510 [チュートリアル](#page-1523-0) 1510 トランスフォーム関数 [CREATE TRANSFORM 879](#page-892-0) トランスフォーメーション DROP [ステートメント](#page-1097-0) 1084 トリガー [エラー・メッセージ](#page-896-0) 883 [型付き表](#page-896-0) 883 [カタログへのコメントの追加](#page-337-0) 324 [作動不能](#page-244-0) 23[1, 883](#page-896-0) [ドロップ](#page-1097-0) 1084 [ALTER TRIGGER](#page-244-0) ステートメント 231 [CREATE TRIGGER](#page-896-0) ステートメント 883 INSERT [ステートメント](#page-1235-0) 1222 UPDATE [ステートメント](#page-1487-0) 1474 トリガー SQL ステートメント SET 変数 [1442](#page-1455-0)

# [ナ行]

```
ニックネーム
  詳細 658
  特権
   取り消し 1329
   付与 1207
```
# [ハ行]

```
パーティション・キー
  追加 127
  ドロップ 127
  表作成時の定義 754
パーティション・キーでのハッシュ 754
パーティション・マップ
 データベース・パーティション・グループのための作成
  397
バイナリー・ラージ・オブジェクト (BLOB)
  表 754
バインド
 BIND 特権の取り消し 1305
 GRANT ステートメント 1180
パッケージ
 カタログ・コメント 324
  削除 1084
```
パッケージ *(*続き*)* [作成する権限](#page-1177-0) 1164 特権 [付与](#page-1193-0) 1180 REVOKE (パッケージ特権) [ステートメントを使用した](#page-1318-0) [取り消し](#page-1318-0) 1305 REVOKE ([表、ビュー、またはニックネーム特権](#page-1342-0)) ステ [ートメントを使用した取り消し](#page-1342-0) 1329 ALTER TABLE [ステートメント](#page-140-0) 127 COMMIT [ステートメントのカーソルへの影響](#page-349-0) 336 バッファー・プール [サイズの設定](#page-47-0) 3[4, 393](#page-406-0) [作成](#page-406-0) 393 [ドロップ](#page-1097-0) 1084 [ページ・サイズ](#page-406-0) 393 パフォーマンス [パーティション・キーに関する推奨事項](#page-767-0) 754 パラメーター・マーカー [型付き](#page-1276-0) 1263 [型なし](#page-1276-0) 1263 [パスワードの規則](#page-1276-0) 1263 EXECUTE [ステートメント](#page-1137-0) 1124 OPEN [ステートメント](#page-1268-0) 1255 PREPARE [ステートメント](#page-1276-0) 1263 ビュー [カタログへのコメントの追加](#page-337-0) 324 [行の挿入](#page-1235-0) 1222 [更新可能](#page-996-0) 983 [削除可能](#page-996-0) 983 [作成](#page-996-0) 983 [作動不能](#page-996-0) 983 [スキーマ](#page-728-0) 715 [挿入可能](#page-996-0) 983 [特権の取り消し](#page-1342-0) 1329 [特権の付与](#page-1220-0) 1207 [名前](#page-268-0) 255 [別名](#page-398-0) 38[5, 1084](#page-1097-0) [読み取り専用](#page-996-0) 983 [列名](#page-996-0) 983 [列を基準にして行を更新](#page-1487-0) 1474 [CONTROL](#page-1220-0) 特権 1207 DROP [ステートメントを使用した削除](#page-1097-0) 1084 [WITH CHECK OPTION 1474](#page-1487-0) WITH CHECK OPTION [を使用したビュー定義の欠落の回](#page-1487-0) 避 [1474](#page-1487-0) 表 一時 OPEN [ステートメント](#page-1268-0) 1255 型付き [トリガー](#page-896-0) 883 [カタログへのコメントの追加](#page-337-0) 324 [行と列を基準にした更新](#page-1487-0) 1474 [行の挿入](#page-1235-0) 1222 [共有アクセスの制限](#page-1251-0) 1238 結合 [CREATE TABLE](#page-767-0) ステートメント 754

表 *(*続き*)* [索引](#page-627-0) 614 作成 [権限の付与](#page-1177-0) 1164 SQL [ステートメントの説明](#page-767-0) 754 [作成の許可](#page-767-0) 754 [スキーマ](#page-728-0) 715 [生成列](#page-140-0) 127 [特権の取り消し](#page-1342-0) 1329 [特権の付与](#page-1220-0) 1207 名前 ALTER TABLE [ステートメント](#page-140-0) 127 [CREATE TABLE](#page-767-0) ステートメント 754 LOCK TABLE [ステートメント](#page-1251-0) 1238 [名前変更](#page-1290-0) 1277 [別名](#page-398-0) 38[5, 1084](#page-1097-0) 変更 ALTER TABLE [ステートメント](#page-140-0) 127 例外 [1405](#page-1418-0) [列の追加](#page-140-0) 127 DROP [ステートメントを使用した削除](#page-1097-0) 1084 標準 動的 SQL [の設定規則](#page-1444-0) 1431 表スペース 索引 [CREATE TABLE](#page-767-0) ステートメント 754 作成 [CREATE TABLESPACE](#page-856-0) ステートメント 843 識別 [CREATE TABLE](#page-767-0) ステートメント 754 追加 [カタログへのコメント](#page-337-0) 324 [特権の取り消し](#page-1340-0) 1327 [特権の付与](#page-1218-0) 1205 ドロップ DROP [ステートメント](#page-1097-0) 1084 [名前変更](#page-1293-0) 1280 [バッファー・プール](#page-406-0) 393 [ページ・サイズ](#page-856-0) 843 DROP [ステートメントを使用した削除](#page-1097-0) 1084 プリコンパイル [外部テキスト・ファイル](#page-1233-0) 1220 実行不能 SQL [ステートメント](#page-24-0) 11 INCLUDE [ステートメント](#page-1233-0) 1220 [SQLCA 1220](#page-1233-0) [SQLDA 1220](#page-1233-0) プロシージャー [作成](#page-690-0) 67[7, 702](#page-715-0) 作成の許可 [CREATE PROCEDURE \(SQL\)](#page-715-0) ステートメント 702 [CREATE PROCEDURE \(](#page-690-0)外部) ステートメント 677 CALL [ステートメント](#page-322-0) 309 [CREATE PROCEDURE](#page-689-0) ステートメント 676 [プロシージャー指定子の構文エレメント](#page-36-0) 23 分離レベル DELETE [ステートメント](#page-1073-0) 1060

分離レベル *(*続き*)* INSERT [ステートメント](#page-1235-0) 1222 SELECT [ステートメント](#page-1358-0) 1345 UPDATE [ステートメント](#page-1487-0) 1474 並行性 LOCK TABLE [ステートメント](#page-1251-0) 1238 別名 [カタログへのコメントの追加](#page-337-0) 324 [ドロップ](#page-1097-0) 1084 [CREATE ALIAS](#page-398-0) ステートメント 385 ヘルプ SQL [ステートメント](#page-1518-0) 1505 変換 [文字ストリングから実行可能](#page-1146-0) SQL 1133 ホスト変数 [アクティブ・セットとカーソルとのリンク](#page-1268-0) 1255 行の値の割り当て SELECT INTO [ステートメント](#page-1358-0) 1345 VALUES INTO [ステートメント](#page-1506-0) 1493 [行への挿入](#page-1235-0) 1222 組み込み SQL [ステートメント](#page-24-0) 1[1, 14](#page-27-0) [ステートメント・ストリング](#page-1276-0) 1263 宣言 [カーソル](#page-1051-0) 1038 [BEGIN DECLARE SECTION](#page-320-0) ステートメント 307 [END DECLARE SECTION](#page-1136-0) ステートメント 1123 [パラメーター・マーカー置換](#page-1137-0) 1124 [BEGIN DECLARE SECTION](#page-320-0) ステートメント 307 [END DECLARE SECTION](#page-1136-0) ステートメント 1123 [EXECUTE IMMEDIATE](#page-1146-0) ステートメント 1133 FETCH [ステートメント](#page-1155-0) 1142 REXX [アプリケーション](#page-320-0) 307 [保全制約](#page-337-0) 324

# [マ行]

マスク ALTER MASK [ステートメント](#page-72-0) 59 [CREATE MASK](#page-657-0) ステートメント 644 [未確定カーソル](#page-1051-0) 1038 [メソッド指定子の構文エレメント](#page-36-0) 23 文字ストリング SQL [ステートメントの作成](#page-1146-0) 1133 モジュール [作成](#page-669-0) 656 [変更](#page-75-0) 62 戻りコード [組み込みステートメント](#page-24-0) 1[1, 14](#page-27-0) 実行可能 SQL [ステートメント](#page-24-0) 1[1, 14](#page-27-0) 問題判別 [チュートリアル](#page-1523-0) 1510 [利用できる情報](#page-1523-0) 1510

# [ヤ行]

有効範囲 [追加された列の定義](#page-140-0) 127 ALTER TABLE [ステートメントを使用した追加](#page-140-0) 127 ALTER VIEW [ステートメントを使用した追加](#page-268-0) 255 CREATE TABLE [ステートメントによる定義](#page-767-0) 754 CREATE VIEW [ステートメント](#page-996-0) 983 ユニーク制約 追加 ALTER TABLE [ステートメント](#page-140-0) 127 ALTER TABLE [ステートメント](#page-140-0) 127 ALTER TABLE [を使用したドロップ](#page-140-0) 127 [CREATE TABLE](#page-767-0) ステートメント 754 ユニーク・キー ALTER TABLE [ステートメント](#page-140-0) 127 [CREATE TABLE](#page-767-0) ステートメント 754 読み取り専用カーソル [未確定](#page-1051-0) 1038 読み取り専用ビュー [作成](#page-996-0) 983

# [ラ行]

ラベル GOTO [ステートメント](#page-1175-0) 1162 SQL [プロシージャー](#page-33-0) 20 リモート・アクセス [正常に接続された場合](#page-382-0) 369 [正常に接続されなかった場合](#page-382-0) 369 CONNECT [ステートメント](#page-382-0) 369 例外表 [SET INTEGRITY](#page-1418-0) ステートメント 1405 レコード [行データのロック](#page-1235-0) 1222 列 値 挿入 [1222](#page-1235-0) [カタログ内へのコメントの追加](#page-337-0) 324 更新 [1474](#page-1487-0) [索引キー](#page-627-0) 614 制約 [名前](#page-767-0) 754 追加 ALTER TABLE [ステートメント](#page-140-0) 127 [追加特権の付与](#page-1220-0) 1207 名前 INSERT [ステートメント](#page-1235-0) 1222 NULL 値 ALTER TABLE [ステートメント](#page-140-0) 127 ロード [付与、データベース権限](#page-1177-0) 1164 ログ [初期ロギングを行わない表の作成](#page-767-0) 754 ロケーター [ASSOCIATE LOCATORS](#page-314-0) ステートメント 301

```
ロケーター (続き)
 FREE LOCATOR ステートメント 1157
ロック
 作業単位の終了 1338
 制限、アクセス 1238
 COMMIT ステートメント 336
 INSERT ステートメント 1222
 LOCK TABLE ステートメント 1238
 UPDATE ステートメント 1474
```
# **A**

[ALLOCATE CURSOR](#page-41-0) ステートメント 28 [ALTER AUDIT POLICY](#page-43-0) ステートメント 30 [ALTER BUFFERPOOL](#page-47-0) ステートメント 34 [ALTER DATABASE PARTITION GROUP](#page-50-0) ステートメント 37 ALTER DATABASE ステートメント [詳細](#page-55-0) 42 ALTER EVENT MONITOR ステートメント [詳細](#page-60-0) 47 [ALTER FUNCTION](#page-65-0) ステートメント 52 [ALTER HISTOGRAM TEMPLATE](#page-69-0) ステートメント 56 ALTER INDEX [ステートメント](#page-71-0) 58 ALTER MASK [ステートメント](#page-72-0) 59 [ALTER METHOD](#page-73-0) ステートメント 60 [ALTER NICKNAME](#page-84-0) ステートメント 71 ALTER NODEGROUP ステートメント [ALTER DATABASE PARTITION GROUP](#page-50-0) ステートメント [を参照](#page-50-0) 37 [ALTER PACKAGE](#page-94-0) ステートメント 81 [ALTER PERMISSION](#page-98-0) ステートメント 85 [ALTER PROCEDURE \(SQL\)](#page-104-0) ステートメント 91 [ALTER PROCEDURE \(](#page-99-0)外部) ステートメント 86 [ALTER PROCEDURE \(](#page-102-0)ソース派生) ステートメント 89 [ALTER SCHEMA](#page-106-0) ステートメント 93 [ALTER SECURITY LABEL COMPONENT](#page-108-0) ステートメント [95](#page-108-0) [ALTER SECURITY POLICY](#page-111-0) ステートメント 98 [ALTER SEQUENCE](#page-115-0) ステートメント 102 [ALTER SERVER](#page-119-0) ステートメント 106 [ALTER SERVICE CLASS](#page-123-0) ステートメント 110 ALTER STOGROUP ステートメント [詳細](#page-135-0) 122 ALTER TABLE ステートメント [詳細](#page-140-0) 127 ALTER TABLESPACE ステートメント [詳細](#page-212-0) 199 [ALTER THRESHOLD](#page-229-0) ステートメント 216 [ALTER TRIGGER](#page-244-0) ステートメント 231 [ALTER TRUSTED CONTEXT](#page-246-0) ステートメント 233 [ALTER TYPE \(](#page-255-0)構造化) ステートメント 242 [ALTER USAGE LIST](#page-263-0) ステートメント 250 [ALTER USER MAPPING](#page-265-0) ステートメント 252 ALTER VIEW ステートメント [詳細](#page-268-0) 255 [ALTER WORK ACTION SET](#page-271-0) ステートメント 258

[ALTER WORK CLASS SET](#page-287-0) ステートメント 274 ALTER WORKLOAD ステートメント [詳細](#page-293-0) 280 [ALTER WRAPPER](#page-311-0) ステートメント 298 [ALTER XSROBJECT](#page-313-0) ステートメント 300 [ASSOCIATE LOCATORS](#page-314-0) ステートメント 301 ASUTIME [CREATE FUNCTION \(](#page-505-0)外部スカラー) ステートメント 492 [CREATE FUNCTION \(](#page-536-0)外部表) ステートメント 523 [CREATE PROCEDURE \(SQL\)](#page-715-0) ステートメント 702 [CREATE PROCEDURE \(](#page-690-0)外部) ステートメント 677 AUDIT [ステートメント](#page-316-0) 303

### **B**

[BEGIN DECLARE SECTION](#page-320-0) ステートメント 307 BIGINT データ・タイプ [CREATE TABLE](#page-767-0) ステートメント 754 BLOB データ・タイプ [CREATE TABLE](#page-767-0) ステートメント 754

## **C**

CALL ステートメント [詳細](#page-322-0) 309 [CASCADE](#page-767-0) 削除規則 754 CASE ステートメント [詳細](#page-332-0) 319 [CHAR VARYING](#page-767-0) データ・タイプ 754 [CHARACTER VARYING](#page-767-0) データ・タイプ 754 CHARACTER [データ・タイプ](#page-767-0) 754 CLOB データ・タイプ 列 [754](#page-767-0) CLOSE ステートメント [詳細](#page-335-0) 322 COLLID [CREATE FUNCTION \(](#page-505-0)外部スカラー) ステートメント 492 [CREATE FUNCTION \(](#page-536-0)外部表) ステートメント 523 [CREATE PROCEDURE \(SQL\)](#page-715-0) ステートメント 702 [CREATE PROCEDURE \(](#page-690-0)外部) ステートメント 677 COMMENT [ステートメント](#page-337-0) 324 COMMIT ステートメント [詳細](#page-349-0) 336 CONNECT ステートメント [タイプ](#page-382-0) 1 369 [タイプ](#page-390-0) 2 377 [CREATE ALIAS](#page-398-0) ステートメント 385 [CREATE AUDIT POLICY](#page-402-0) ステートメント 389 [CREATE BUFFERPOOL](#page-406-0) ステートメント 393 [CREATE DATABASE PARTITION GROUP](#page-410-0) ステートメント [397](#page-410-0) CREATE DISTINCT TYPE ステートメント CREATE TYPE [ステートメント、特殊タイプを参照](#page-932-0) 919 [CREATE EVENT MONITOR \(](#page-436-0)アクティビティー) ステートメン ト [423](#page-436-0)

[CREATE EVENT MONITOR \(](#page-498-0)作業単位) ステートメント 485 [CREATE EVENT MONITOR \(](#page-485-0)しきい値違反) ステートメント [472](#page-485-0) [CREATE EVENT MONITOR](#page-413-0) ステートメント 400 [CREATE EVENT MONITOR \(](#page-471-0)統計) ステートメント 458 [CREATE EVENT MONITOR \(](#page-464-0)パッケージ・キャッシュ) ステー [トメント](#page-464-0) 451 [CREATE EVENT MONITOR \(](#page-449-0)変更履歴) ステートメント 436 [CREATE EVENT MONITOR \(](#page-457-0)ロック) ステートメント 444 [CREATE FUNCTION MAPPING](#page-606-0) ステートメント 593 CREATE FUNCTION ステートメント [外部スカラー](#page-505-0) 492 [外部表](#page-536-0) 523 [概要](#page-504-0) 491 [ソース派生](#page-571-0) 558 [テンプレート](#page-571-0) 558 OLE [外部表](#page-559-0) 546 [SQL](#page-587-0) 行 574 SQL [スカラー](#page-587-0) 574 [SQL](#page-587-0) 表 574 CREATE GLOBAL TEMPORARY TABLE ステートメント [詳細](#page-611-0) 598 [CREATE HISTOGRAM TEMPLATE](#page-625-0) ステートメント 612 [CREATE INDEX EXTENSION](#page-650-0) ステートメント 637 CREATE INDEX ステートメント [詳細](#page-627-0) 614 [CREATE MASK](#page-657-0) ステートメント 644 CREATE METHOD ステートメント [詳細](#page-663-0) 650 [CREATE MODULE](#page-669-0) ステートメント 656 CREATE NICKNAME ステートメント [詳細](#page-671-0) 658 [CREATE NODEGROUP](#page-410-0) ステートメント 397 [CREATE PERMISSION](#page-685-0) ステートメント 672 CREATE PROCEDURE ステートメント [外部](#page-690-0) 677 [概要](#page-689-0) 676 [コンパウンド](#page-363-0) SQL 350 コンパウンド SQL (インライン化) [ステートメント](#page-353-0) 340 [条件処理ルーチン](#page-363-0) 350 [ソース派生](#page-708-0) 695 [ハンドラー・ステートメント](#page-363-0) 350 [変数](#page-363-0) 350 CASE [ステートメント](#page-332-0) 319 DECLARE [ステートメント](#page-363-0) 350 FOR [ステートメント](#page-1167-0) 1154 [GET DIAGNOSTICS](#page-1171-0) ステートメント 1158 GOTO [ステートメント](#page-1175-0) 1162 IF [ステートメント](#page-1231-0) 1218 ITERATE [ステートメント](#page-1247-0) 1234 LEAVE [ステートメント](#page-1249-0) 1236 LOOP [ステートメント](#page-1253-0) 1240 REPEAT [ステートメント](#page-1295-0) 1282 RETURN [ステートメント](#page-1300-0) 1287 SIGNAL [ステートメント](#page-1468-0) 1455 [SQL 702](#page-715-0)

CREATE PROCEDURE ステートメント *(*続き*)* WHILE [ステートメント](#page-1512-0) 1499 CREATE ROLE ステートメント [詳細](#page-727-0) 714 [CREATE SCHEMA](#page-728-0) ステートメント 715 [CREATE SECURITY LABEL COMPONENT](#page-732-0) ステートメント [719](#page-732-0) [CREATE SECURITY LABEL](#page-735-0) ステートメント 722 [CREATE SECURITY POLICY](#page-737-0) ステートメント 724 [CREATE SEQUENCE](#page-739-0) ステートメント 726 [CREATE SERVER](#page-758-0) ステートメント 745 [CREATE SERVICE CLASS](#page-745-0) ステートメント 732 CREATE STOGROUP ステートメント [詳細](#page-762-0) 749 [CREATE SYNONYM](#page-766-0) ステートメント 753 CREATE TABLE ステートメント [詳細](#page-767-0) 754 CREATE TABLESPACE ステートメント [詳細](#page-856-0) 843 CREATE THRESHOLD ステートメント [詳細](#page-873-0) 860 CREATE TRANSFORM ステートメント [詳細](#page-892-0) 879 [CREATE TRIGGER](#page-896-0) ステートメント 883 CREATE TRUSTED CONTEXT ステートメント [詳細](#page-913-0) 900 CREATE TYPE MAPPING ステートメント [詳細](#page-971-0) 958 CREATE TYPE ステートメント [行タイプ](#page-940-0) 927 [構造化タイプ](#page-945-0) 932 [詳細](#page-921-0) 908 [特殊タイプ](#page-932-0) 919 [配列タイプ](#page-922-0) 909 [CREATE USAGE LIST](#page-978-0) ステートメント 965 CREATE USER MAPPING ステートメント [詳細](#page-982-0) 969 [CREATE VARIABLE](#page-985-0) ステートメント 972 CREATE VIEW [ステートメント](#page-996-0) 983 [CREATE WORK ACTION SET](#page-1012-0) ステートメント 999 [CREATE WORK CLASS SET](#page-1023-0) ステートメント 1010 CREATE WORKLOAD ステートメント 詳細 [1016](#page-1029-0) CREATE WRAPPER ステートメント 詳細 [1036](#page-1049-0) CURRENT DECFLOAT ROUNDING MODE 特殊レジスター [SET CURRENT DECFLOAT ROUNDING MODE](#page-1365-0) ステート [メント](#page-1365-0) 1352 CURRENT DEGREE 特殊レジスター [SET CURRENT DEGREE](#page-1369-0) ステートメント 1356 CURRENT EXPLAIN MODE 特殊レジスター [SET CURRENT EXPLAIN MODE](#page-1371-0) ステートメント 1358 CURRENT EXPLAIN SNAPSHOT 特殊レジスター [SET CURRENT EXPLAIN SNAPSHOT](#page-1375-0) ステートメント [1362](#page-1375-0)

CURRENT FUNCTION PATH 特殊レジスター [SET CURRENT FUNCTION PATH](#page-1440-0) ステートメント 1427 [SET CURRENT PATH](#page-1440-0) ステートメント 1427 SET PATH [ステートメント](#page-1440-0) 1427 CURRENT IMPLICIT XMLPARSE OPTION 特殊レジスター [SET CURRENT IMPLICIT XMLPARSE OPTION](#page-1380-0) ステート [メント](#page-1380-0) 1367 CURRENT ISOLATION 特殊レジスター [SET CURRENT ISOLATION](#page-1381-0) ステートメント 1368 CURRENT OPTIMIZATION PROFILE 特殊レジスター [SET CURRENT OPTIMIZATION PROFILE](#page-1392-0) ステートメント [1379](#page-1392-0) [SET CURRENT TEMPORAL BUSINESS\\_TIME](#page-1409-0) ステートメ [ント](#page-1409-0) 1396 [SET CURRENT TEMPORAL SYSTEM\\_TIME](#page-1411-0) ステートメン ト [1398](#page-1411-0) CURRENT PATH 特殊レジスター [SET CURRENT FUNCTION PATH](#page-1440-0) ステートメント 1427 [SET CURRENT PATH](#page-1440-0) ステートメント 1427 SET PATH [ステートメント](#page-1440-0) 1427 CURRENT QUERY OPTIMIZATION 特殊レジスター [SET CURRENT QUERY OPTIMIZATION](#page-1401-0) ステートメント [1388](#page-1401-0) CURRENT REFRESH AGE 特殊レジスター [SET CURRENT REFRESH AGE](#page-1404-0) ステートメント 1391

# **D**

DB2 for z/OS の互換性を保つための PROGRAM オプション DROP [ステートメント](#page-1097-0) 1084 DB2 インフォメーション・センター 更新 [1505](#page-1518-0)[, 1507](#page-1520-0) [バージョン](#page-1518-0) 1505 db2nodes.cfg ファイル [ALTER DATABASE PARTITION GROUP](#page-50-0) ステートメント [37](#page-50-0) CONNECT (タイプ 1) [ステートメント](#page-382-0) 369 [CREATE DATABASE PARTITION GROUP](#page-410-0) ステートメント [397](#page-410-0) DB2SECURITYLABEL データ・タイプ [CREATE TABLE](#page-767-0) ステートメント 754 DBADM (データベース管理) 権限 付与 [1164](#page-1177-0) DBCLOB データ・タイプ [CREATE TABLE](#page-767-0) ステートメント 754 DECLARE CURSOR ステートメント [詳細](#page-1051-0) 1038 DECLARE GLOBAL TEMPORARY TABLE ステートメント [詳細](#page-1058-0) 1045 DECLARE ステートメント [コンパウンド](#page-363-0) SQL 350 [BEGIN DECLARE SECTION](#page-320-0) ステートメント 307 [END DECLARE SECTION](#page-1136-0) ステートメント 1123 DELETE ステートメント 詳細 [1060](#page-1073-0) [DESCRIBE INPUT](#page-1085-0) ステートメント 1072

[DESCRIBE OUTPUT](#page-1089-0) ステートメント 1076 DESCRIBE ステートメント 準備済みステートメント [DESCRIBE INPUT](#page-1085-0) ステートメント 1072 [DESCRIBE OUTPUT](#page-1089-0) ステートメント 1076 詳細 [1071](#page-1084-0) DISCONNECT [ステートメント](#page-1094-0) 1081 DROP ステートメント 詳細 [1084](#page-1097-0) [トランスフォーム](#page-1097-0) 1084

### **E**

[END DECLARE SECTION](#page-1136-0) ステートメント 1123 [EXCLUSIVE MODE](#page-382-0) 接続 369 EXECUTE IMMEDIATE ステートメント [組み込み](#page-24-0) 1[1, 12](#page-25-0) 詳細 [1133](#page-1146-0) EXECUTE ステートメント [組み込み](#page-24-0) 1[1, 12](#page-25-0) 詳細 [1124](#page-1137-0) EXPLAIN ステートメント 詳細 [1136](#page-1149-0)

## **F**

```
FETCH ステートメント
 実行のためのカーソル前提条件 1142
  詳細 1142
FLOAT データ・タイプ
 CREATE TABLE ステートメント 754
FLUSH BUFFERPOOLS ステートメント 1147
FLUSH EVENT MONITOR ステートメント 1148
FLUSH FEDERATED CACHE ステートメント 1149
FLUSH OPTIMIZATION PROFILE CACHE ステートメント
1151
FLUSH PACKAGE CACHE ステートメント 1153
FOR ステートメント 1154
FREE LOCATOR ステートメント 1157
FROM 節
 DELETE ステートメント 1060
```
## **G**

[GET DIAGNOSTICS](#page-1171-0) ステートメント 1158 GOTO ステートメント [詳細](#page-1175-0) 1162 GRANT ステートメント [グローバル変数特権](#page-1186-0) 1173 [サーバー特権](#page-1214-0) 1201 [索引特権](#page-1189-0) 1176 [シーケンス特権](#page-1211-0) 1198 [スキーマ特権](#page-1205-0) 1192 [セキュリティー・ラベル](#page-1208-0) 1195 [データベース権限](#page-1177-0) 1164

GRANT ステートメント *(*続き*)* [ニックネーム特権](#page-1220-0) 1207 [パッケージ特権](#page-1193-0) 1180 [ビュー特権](#page-1220-0) 1207 [表スペース特権](#page-1218-0) 1205 [表特権](#page-1220-0) 1207 免除 [1170](#page-1183-0) [ルーチン特権](#page-1200-0) 1187 [ロール](#page-1197-0) 1184 [ワークロード特権](#page-1228-0) 1215 [SETSESSIONUSER](#page-1216-0) 特権 1203 XSR [オブジェクト特権](#page-1230-0) 1217 GRAPHIC データ・タイプ [CREATE TABLE](#page-767-0) ステートメント 754

# **I**

ID 列 [CREATE TABLE](#page-767-0) ステートメント 754 IF ステートメント [SQL 1218](#page-1231-0) INCLUDE ステートメント 詳細 [1220](#page-1233-0) INCLUDE [ステートメントの](#page-1233-0) SQLCA 節 1220 INSERT [ステートメント](#page-1235-0) 1222 INTEGER データ・タイプ [CREATE TABLE](#page-767-0) ステートメント 754 ITERATE ステートメント 詳細 [1234](#page-1247-0)

## **L**

LBAC 規則の免除 GRANT (免除) [ステートメント](#page-1183-0) 1170 REVOKE (免除) [ステートメント](#page-1308-0) 1295 セキュリティー・ポリシー [ALTER SECURITY POLICY](#page-111-0) ステートメント 98 [CREATE SECURITY POLICY](#page-737-0) ステートメント 724 セキュリティー・ラベル [ALTER SECURITY LABEL COMPONENT](#page-108-0) ステートメ [ント](#page-108-0) 95 [CREATE SECURITY LABEL COMPONENT](#page-732-0) ステートメ [ント](#page-732-0) 719 [CREATE SECURITY LABEL](#page-735-0) ステートメント 722 GRANT ([セキュリティー・ラベル](#page-1208-0)) ステートメント [1195](#page-1208-0) REVOKE ([セキュリティー・ラベル](#page-1331-0)) ステートメント [1318](#page-1331-0) セキュリティー・ラベル・コンポーネント [ALTER SECURITY LABEL COMPONENT](#page-108-0) ステートメ [ント](#page-108-0) 95 [CREATE SECURITY LABEL COMPONENT](#page-732-0) ステートメ [ント](#page-732-0) 719

LBAC *(*続き*)* [ALTER SECURITY LABEL COMPONENT](#page-108-0) ステートメント [95](#page-108-0) [ALTER SECURITY POLICY](#page-111-0) ステートメント 98 [CREATE SECURITY LABEL COMPONENT](#page-732-0) ステートメン ト [719](#page-732-0) [CREATE SECURITY LABEL](#page-735-0) ステートメント 722 [CREATE SECURITY POLICY](#page-737-0) ステートメント 724 GRANT ([セキュリティー・ラベル](#page-1208-0)) ステートメント 1195 GRANT (免除) [ステートメント](#page-1183-0) 1170 REVOKE ([セキュリティー・ラベル](#page-1331-0)) ステートメント 1318 REVOKE (免除) [ステートメント](#page-1308-0) 1295 LEAVE ステートメント 詳細 [1236](#page-1249-0) LOCK TABLE ステートメント 詳細 [1238](#page-1251-0) LOOP ステートメント [SQL 1240](#page-1253-0)

### **M**

```
MERGE ステートメント 1242
MODE キーワード 1238
MQTs
  定義 754
  REFRESH TABLE ステートメント 1270
```
### **N**

[NO ACTION](#page-767-0) 削除規則 754 NOT FOUND 節 WHENEVER [ステートメント](#page-1509-0) 1496

### **O**

OID [オブジェクト](#page-767-0) ID (OID) を参照 754 OPEN ステートメント 詳細 [1255](#page-1268-0)

### **P**

PIPE [ステートメント](#page-1274-0) 1261 PREPARE ステートメント [組み込み](#page-24-0) 1[1, 12](#page-25-0) 詳細 [1263](#page-1276-0) [動的宣言](#page-1276-0) 1263 OPEN [ステートメントでの変数置換](#page-1268-0) 1255 PROGRAM TYPE [CREATE FUNCTION \(](#page-505-0)外部スカラー) ステートメント 492 [CREATE FUNCTION \(](#page-536-0)外部表) ステートメント 523 [PUBLIC AT ALL LOCATIONS 1207](#page-1220-0)

# **R**

REAL SQL データ・タイプ [CREATE TABLE](#page-767-0) ステートメント 754 [REFRESH TABLE](#page-1283-0) ステートメント 1270 [RELEASE SAVEPOINT](#page-1289-0) ステートメント 1276 RELEASE (接続) [ステートメント](#page-1287-0) 1274 RENAME STOGROUP ステートメント 詳細 [1279](#page-1292-0) [RENAME TABLESPACE](#page-1293-0) ステートメント 1280 RENAME [ステートメント](#page-1290-0) 1277 REPEAT ステートメント 詳細 [1282](#page-1295-0) RESIGNAL [ステートメント](#page-1297-0) 1284 [RESTRICT](#page-767-0) 削除規則 754 [RESULTSTATUS](#page-1171-0) パラメーター 1158 RETURN ステートメント 詳細 [1287](#page-1300-0) REVOKE ステートメント [グローバル変数特権](#page-1311-0) 1298 [サーバー特権](#page-1336-0) 1323 [索引特権](#page-1314-0) 1301 [シーケンス特権](#page-1333-0) 1320 [スキーマ特権](#page-1329-0) 1316 [セキュリティー・ラベル](#page-1331-0) 1318 [データベース権限](#page-1303-0) 1290 [ニックネーム特権](#page-1342-0) 1329 [パッケージ特権](#page-1318-0) 1305 [ビュー特権](#page-1342-0) 1329 [表スペース特権](#page-1340-0) 1327 [表特権](#page-1342-0) 1329 免除 [1295](#page-1308-0) [モジュール特権](#page-1316-0) 1303 [ルーチン特権](#page-1324-0) 1311 [ロール](#page-1321-0) 1308 [ワークロード特権](#page-1348-0) 1335 [SETSESSIONUSER](#page-1338-0) 特権 1325 XSR [オブジェクト特権](#page-1350-0) 1337 REXX 言語 [END DECLARE SECTION](#page-1136-0) 禁止 1123 [ROLLBACK TO SAVEPOINT](#page-1351-0) ステートメント 1338 ROLLBACK ステートメント 詳細 [1338](#page-1351-0)

# **S**

```
SAVEPOINT ステートメント 1341
SECADM (セキュリティー管理者) 権限
 取り消し 1290
 付与 1164
SELECT INTO ステートメント
  詳細 1345
SELECT ステートメント
 カーソル 1038
  詳細 1344
  OPEN ステートメント・カーソルの結果表の評価 1255
```
select ステートメント (SQL ステートメント構成体) [静的起動](#page-26-0) 13 [定義](#page-26-0) 13 [動的起動](#page-25-0) 12 [呼び出し](#page-24-0) 11 [SET COMPILATION ENVIRONMENT](#page-1362-0) ステートメント 1349 [SET CONNECTION](#page-1363-0) ステートメント 1350 [SET CONSTRAINTS](#page-1418-0) ステートメント 1405 [SET CURRENT DECFLOAT ROUNDING MODE](#page-1365-0) ステートメン ト [1352](#page-1365-0) [SET CURRENT DEFAULT TRANSFORM GROUP](#page-1367-0) ステートメ ント [1354](#page-1367-0) [SET CURRENT DEGREE](#page-1369-0) ステートメント 1356 [SET CURRENT EXPLAIN MODE](#page-1371-0) ステートメント 1358 [SET CURRENT EXPLAIN SNAPSHOT](#page-1375-0) ステートメント 1362 [SET CURRENT FEDERATED ASYNCHRONY](#page-1378-0) ステートメント [1365](#page-1378-0) [SET CURRENT FUNCTION PATH](#page-1440-0) ステートメント 1427 [SET CURRENT IMPLICIT XMLPARSE OPTION](#page-1380-0) ステートメン ト [1367](#page-1380-0) [SET CURRENT ISOLATION](#page-1381-0) ステートメント 1368 [SET CURRENT LOCALE LC\\_MESSAGES](#page-1382-0) ステートメント [1369](#page-1382-0) [SET CURRENT LOCALE LC\\_TIME](#page-1384-0) ステートメント 1371 [SET CURRENT LOCK TIMEOUT](#page-1386-0) ステートメント 1373 [SET CURRENT MAINTAINED TABLE TYPES FOR](#page-1388-0) [OPTIMIZATION](#page-1388-0) ステートメント 1375 [SET CURRENT MDC ROLLOUT MODE](#page-1390-0) ステートメント [1377](#page-1390-0) [SET CURRENT OPTIMIZATION PROFILE](#page-1392-0) ステートメント [1379](#page-1392-0) [SET CURRENT PACKAGE PATH](#page-1395-0) ステートメント 1382 [SET CURRENT PACKAGESET](#page-1399-0) ステートメント 1386 [SET CURRENT PATH](#page-1440-0) ステートメント 1427 SET CURRENT QUERY OPTIMIZATION ステートメント 詳細 [1388](#page-1401-0) [SET CURRENT REFRESH AGE](#page-1404-0) ステートメント 1391 [SET CURRENT SQLID](#page-1444-0) ステートメント 1431 [SET CURRENT SQL\\_CCFLAGS](#page-1406-0) ステートメント 1393 SET CURRENT TEMPORAL BUSINESS TIME ステートメント [1396](#page-1409-0) [SET CURRENT TEMPORAL SYSTEM\\_TIME](#page-1411-0) ステートメント [1398](#page-1411-0) SET ENCRYPTION PASSWORD ステートメント 詳細 [1400](#page-1413-0) [SET EVENT MONITOR STATE](#page-1415-0) ステートメント 1402 SET INTEGRITY ステートメント 詳細 [1405](#page-1418-0) SET INTEGRITY ペンディング状態 [SET INTEGRITY](#page-1418-0) ステートメント 1405 [SET NULL](#page-767-0) 削除規則 754 SET PASSTHRU ステートメント 詳細 [1425](#page-1438-0) COMMIT [ステートメントから独立](#page-349-0) 336 ROLLBACK [ステートメントからの独立性](#page-1351-0) 1338 SET PATH [ステートメント](#page-1440-0) 1427

```
SET ROLE ステートメント 1430
SET SCHEMA ステートメント 1431
SET SERVER OPTION ステートメント
  詳細 1433
 COMMIT ステートメントから独立 336
 ROLLBACK ステートメントからの独立性 1338
SET SESSION AUTHORIZATION ステートメント 1435
SET USAGE LIST STATE ステートメント 1438
SET 変数ステートメント 1442
SETSESSIONUSER 特権
  GRANT (SETSESSIONUSER 特権) ステートメント 1203
  REVOKE (SETSESSIONUSER 特権) ステートメント 1325
  SET SESSION AUTHORIZATION ステートメントに必要
   1435
SHARE MODE 接続 369
SIGNAL ステートメント 1455
SMALLINT データ・タイプ
  静的 SQL 754
SQL
  オブジェクト
   削除 1084
  パラメーター 19
  変数
    コンパウンド SQL (インライン化) ステートメント
     340
    コンパウンド SQL (コンパイル済み) ステートメント
     350
    参照 19
  戻りコード 11
SQL カーソル名
  参照 21
SQL コメント
  括弧で囲まれた 15
  単純 15
SQL 条件名
 参照 21
SQL ステートメント
  概要 1
  組み込み 11
  コンパウンド (組み込み) 346
  コンパウンド SQL 339
  ストリング
    作成 1133
   PREPARE ステートメント 1263
  制御 19
  対話式の入力 11, 14
  ヘルプ
    表示 1505
  呼び出し 11
  ALLOCATE CURSOR 28
  ALTER AUDIT POLICY 30
  ALTER BUFFERPOOL 34
  ALTER DATABASE 42
  ALTER DATABASE PARTITION GROUP 37
  ALTER EVENT MONITOR 47
  ALTER FUNCTION 52
```
SQL ステートメント *(*続き*)* [ALTER HISTOGRAM TEMPLATE 56](#page-69-0) [ALTER INDEX 58](#page-71-0) [ALTER MASK 59](#page-72-0) [ALTER METHOD 60](#page-73-0) [ALTER MODULE 62](#page-75-0) [ALTER NICKNAME 71](#page-84-0) [ALTER NODEGROUP \(SQL](#page-50-0) ステートメント、ALTER [DATABASE PARTITION GROUP](#page-50-0) を参照) 37 [ALTER PACKAGE 81](#page-94-0) [ALTER PERMISSION 85](#page-98-0) ALTER PROCEDURE (SOL) 91 [ALTER PROCEDURE \(](#page-99-0)外部) 86 [ALTER PROCEDURE \(](#page-102-0)ソース派生) 89 [ALTER SCHEMA 93](#page-106-0) [ALTER SECURITY LABEL COMPONENT 95](#page-108-0) [ALTER SECURITY POLICY 98](#page-111-0) [ALTER SEQUENCE 102](#page-115-0) [ALTER SERVER 106](#page-119-0) [ALTER SERVICE CLASS 110](#page-123-0) [ALTER STOGROUP 122](#page-135-0) [ALTER TABLE 127](#page-140-0) [ALTER TABLESPACE 199](#page-212-0) [ALTER THRESHOLD 216](#page-229-0) [ALTER TRIGGER 231](#page-244-0) [ALTER TRUSTED CONTEXT 233](#page-246-0) [ALTER TYPE \(](#page-255-0)構造化) 242 [ALTER USAGE LIST 250](#page-263-0) [ALTER USER MAPPING 252](#page-265-0) [ALTER VIEW 255](#page-268-0) [ALTER WORK ACTION SET 258](#page-271-0) [ALTER WORK CLASS SET 274](#page-287-0) [ALTER WORKLOAD 280](#page-293-0) [ALTER WRAPPER 298](#page-311-0) [ALTER XSROBJECT 300](#page-313-0) [ASSOCIATE LOCATORS 301](#page-314-0) [AUDIT 303](#page-316-0) [BEGIN DECLARE SECTION 307](#page-320-0) [CALL 309](#page-322-0) [CLOSE 322](#page-335-0) [COMMENT 324](#page-337-0) [COMMIT 336](#page-349-0) **CONNECT** [タイプ](#page-382-0) 1 369 [タイプ](#page-390-0) 2 377 [CONTINUE 1496](#page-1509-0) [CREATE ALIAS 385](#page-398-0) [CREATE AUDIT POLICY 389](#page-402-0) [CREATE BUFFERPOOL 393](#page-406-0) [CREATE DATABASE PARTITION GROUP 397](#page-410-0) [CREATE EVENT MONITOR 400](#page-413-0) [CREATE EVENT MONITOR \(](#page-436-0)アクティビティー) 423 [CREATE EVENT MONITOR \(](#page-485-0)しきい値違反) 472 [CREATE EVENT MONITOR \(](#page-471-0)統計) 458 [CREATE EVENT MONITOR \(](#page-464-0)パッケージ・キャッシュ) [451](#page-464-0)

SQL ステートメント *(*続き*)* [CREATE EVENT MONITOR \(](#page-449-0)変更履歴) 436 CREATE FUNCTION [外部スカラー](#page-505-0) 492 [外部表](#page-536-0) 523 [概要](#page-504-0) 491 [ソース派生](#page-571-0) 558 [テンプレート](#page-571-0) 558 [OLE DB](#page-559-0) 外部表 546 [SQL](#page-587-0) 行 574 SQL [スカラー](#page-587-0) 574 [SQL](#page-587-0) 表 574 [CREATE FUNCTION MAPPING 593](#page-606-0) [CREATE GLOBAL TEMPORARY TABLE 598](#page-611-0) [CREATE HISTOGRAM TEMPLATE 612](#page-625-0) [CREATE INDEX 614](#page-627-0) [CREATE INDEX EXTENSION 637](#page-650-0) [CREATE MASK 644](#page-657-0) [CREATE METHOD 650](#page-663-0) [CREATE MODULE 656](#page-669-0) [CREATE NICKNAME 658](#page-671-0) [CREATE NODEGROUP \(SQL](#page-410-0) ステートメント、CREATE [DATABASE PARTITION GROUP](#page-410-0) を参照) 397 [CREATE PERMISSION 672](#page-685-0) CREATE PROCEDURE [外部](#page-690-0) 677 [概要](#page-689-0) 676 [ソース派生](#page-708-0) 695 [SQL 702](#page-715-0) [CREATE ROLE 714](#page-727-0) [CREATE SCHEMA 715](#page-728-0) [CREATE SECURITY LABEL 722](#page-735-0) [CREATE SECURITY LABEL COMPONENT 719](#page-732-0) [CREATE SECURITY POLICY 724](#page-737-0) [CREATE SEQUENCE 726](#page-739-0) [CREATE SERVER 745](#page-758-0) [CREATE SERVICE CLASS 732](#page-745-0) [CREATE STOGROUP 749](#page-762-0) [CREATE TABLE 754](#page-767-0) [CREATE TABLESPACE 843](#page-856-0) [CREATE THRESHOLD 860](#page-873-0) [CREATE TRANSFORM 879](#page-892-0) [CREATE TRIGGER 883](#page-896-0) [CREATE TRUSTED CONTEXT 900](#page-913-0) [CREATE TYPE 908](#page-921-0) 行 [927](#page-940-0) [構造化](#page-945-0) 932 [特殊](#page-932-0) 919 [配列](#page-922-0) 909 [CREATE TYPE MAPPING 958](#page-971-0) [CREATE USAGE LIST 965](#page-978-0) [CREATE USER MAPPING 969](#page-982-0) [CREATE VARIABLE 972](#page-985-0) [CREATE VIEW 983](#page-996-0) [CREATE WORK ACTION SET 999](#page-1012-0) [CREATE WORK CLASS SET 1010](#page-1023-0)

SQL ステートメント *(*続き*)* [CREATE WORKLOAD 1016](#page-1029-0) [CREATE WRAPPER 1036](#page-1049-0) [DECLARE CURSOR 1038](#page-1051-0) [DECLARE GLOBAL TEMPORARY TABLE 1045](#page-1058-0) [DELETE 1060](#page-1073-0) [DESCRIBE 1071](#page-1084-0) [DESCRIBE INPUT 1072](#page-1085-0) [DESCRIBE OUTPUT 1076](#page-1089-0) [DISCONNECT 1081](#page-1094-0) [DROP 1084](#page-1097-0) [DROP TRANSFORM 1084](#page-1097-0) [END DECLARE SECTION 1123](#page-1136-0) [EXECUTE 1124](#page-1137-0) [EXECUTE IMMEDIATE 1133](#page-1146-0) [EXPLAIN 1136](#page-1149-0) [FETCH 1142](#page-1155-0) [FLUSH BUFFERPOOLS 1147](#page-1160-0) [FLUSH EVENT MONITOR 1148](#page-1161-0) [FLUSH FEDERATED CACHE 1149](#page-1162-0) [FLUSH OPTIMIZATION PROFILE CACHE 1151](#page-1164-0) [FLUSH PACKAGE CACHE 1153](#page-1166-0) [FREE LOCATOR 1157](#page-1170-0) GRANT [グローバル変数特権](#page-1186-0) 1173 [サーバー特権](#page-1214-0) 1201 [索引特権](#page-1189-0) 1176 [シーケンス特権](#page-1211-0) 1198 [スキーマ特権](#page-1205-0) 1192 [セキュリティー・ラベル](#page-1208-0) 1195 [データベース権限](#page-1177-0) 1164 [ニックネーム特権](#page-1220-0) 1207 [パッケージ特権](#page-1193-0) 1180 [ビュー特権](#page-1220-0) 1207 [表スペース特権](#page-1218-0) 1205 [表特権](#page-1220-0) 1207 免除 [1170](#page-1183-0) [モジュール特権](#page-1191-0) 1178 [ルーチン特権](#page-1200-0) 1187 [ロール](#page-1197-0) 1184 [ワークロード特権](#page-1228-0) 1215 [SETSESSIONUSER](#page-1216-0) 特権 1203 XSR [オブジェクト特権](#page-1230-0) 1217 [INCLUDE 1220](#page-1233-0) [INSERT 1222](#page-1235-0) [LOCK TABLE 1238](#page-1251-0) [MERGE 1242](#page-1255-0) [OPEN 1255](#page-1268-0) [PIPE 1261](#page-1274-0) [PREPARE 1263](#page-1276-0) [REFRESH TABLE 1270](#page-1283-0) [RELEASE SAVEPOINT 1276](#page-1289-0) [RELEASE \(](#page-1287-0)接続) 1274 [RENAME 1277](#page-1290-0) [RENAME STOGROUP 1279](#page-1292-0) [RENAME TABLESPACE 1280](#page-1293-0)

SQL ステートメント *(*続き*)* [RESIGNAL 1284](#page-1297-0) REVOKE [グローバル変数特権](#page-1311-0) 1298 [サーバー特権](#page-1336-0) 1323 [索引特権](#page-1314-0) 1301 [シーケンス特権](#page-1333-0) 1320 [スキーマ特権](#page-1329-0) 1316 [セキュリティー・ラベル](#page-1331-0) 1318 [データベース権限](#page-1303-0) 1290 [ニックネーム特権](#page-1342-0) 1329 [パッケージ特権](#page-1318-0) 1305 [ビュー特権](#page-1342-0) 1329 [表スペース特権](#page-1340-0) 1327 [表特権](#page-1342-0) 1329 免除 [1295](#page-1308-0) [ルーチン特権](#page-1324-0) 1311 [ロール](#page-1321-0) 1308 [ワークロード特権](#page-1348-0) 1335 [SETSESSIONUSER](#page-1338-0) 特権 1325 XSR [オブジェクト特権](#page-1350-0) 1337 [ROLLBACK 1338](#page-1351-0) [ROLLBACK TO SAVEPOINT 1338](#page-1351-0) [SAVEPOINT 1341](#page-1354-0) [SELECT 1344](#page-1357-0) [SELECT INTO 1345](#page-1358-0) [SET COMPILATION ENVIRONMENT 1349](#page-1362-0) [SET CONNECTION 1350](#page-1363-0) [SET CONSTRAINTS 1405](#page-1418-0) [SET CURRENT DECFLOAT ROUNDING MODE 1352](#page-1365-0) [SET CURRENT DEFAULT TRANSFORM GROUP 1354](#page-1367-0) [SET CURRENT DEGREE 1356](#page-1369-0) [SET CURRENT EXPLAIN MODE 1358](#page-1371-0) [SET CURRENT EXPLAIN SNAPSHOT 1362](#page-1375-0) [SET CURRENT FEDERATED ASYNCHRONY 1365](#page-1378-0) [SET CURRENT FUNCTION PATH 1427](#page-1440-0) [SET CURRENT IMPLICIT XMLPARSE OPTION 1367](#page-1380-0) [SET CURRENT ISOLATION 1368](#page-1381-0) SET CURRENT LOCALE LC MESSAGES 1369 [SET CURRENT LOCK TIMEOUT 1373](#page-1386-0) [SET CURRENT MAINTAINED TABLE TYPES FOR](#page-1388-0) [OPTIMIZATION 1375](#page-1388-0) [SET CURRENT MDC ROLLOUT MODE 1377](#page-1390-0) [SET CURRENT OPTIMIZATION PROFILE 1379](#page-1392-0) [SET CURRENT PACKAGE PATH 1382](#page-1395-0) [SET CURRENT PACKAGESET 1386](#page-1399-0) [SET CURRENT PATH 1427](#page-1440-0) [SET CURRENT QUERY OPTIMIZATION 1388](#page-1401-0) [SET CURRENT REFRESH AGE 1391](#page-1404-0) [SET CURRENT SQL\\_CCFLAGS 1393](#page-1406-0) [SET CURRENT TEMPORAL BUSINESS\\_TIME 1396](#page-1409-0) SET CURRENT TEMPORAL SYSTEM TIME 1398 [SET ENCRYPTION PASSWORD 1400](#page-1413-0) [SET EVENT MONITOR STATE 1402](#page-1415-0) [SET INTEGRITY 1405](#page-1418-0) [SET PASSTHRU 1425](#page-1438-0)

SQL ステートメント *(*続き*)* [SET PATH 1427](#page-1440-0) [SET ROLE 1430](#page-1443-0) [SET SCHEMA 1431](#page-1444-0) [SET SERVER OPTION 1433](#page-1446-0) [SET SESSION AUTHORIZATION 1435](#page-1448-0) [SET USAGE LIST STATE 1438](#page-1451-0) SET 変数 [1442](#page-1455-0) [TRANSFER OWNERSHIP 1458](#page-1471-0) [TRUNCATE 1471](#page-1484-0) [UPDATE 1474](#page-1487-0) [VALUES 1492](#page-1505-0) [VALUES INTO 1493](#page-1506-0) [WHENEVER 1496](#page-1509-0) WITH HOLD [カーソル属性](#page-1051-0) 1038 SQL ステートメント名 [参照](#page-34-0) 21 SQL プロシージャー [コンパイル済みのコンパウンド・ステートメント](#page-363-0) 350 コンパウンド SQL (インライン化) [ステートメント](#page-353-0) 340 条件処理ルーチン [宣言](#page-363-0) 350 [変数](#page-353-0) 34[0, 350](#page-363-0) CASE [ステートメント](#page-332-0) 319 DECLARE [ステートメント](#page-353-0) 34[0, 350](#page-363-0) FOR [ステートメント](#page-1167-0) 1154 [GET DIAGNOSTICS](#page-1171-0) ステートメント 1158 GOTO [ステートメント](#page-1175-0) 1162 IF [ステートメント](#page-1231-0) 1218 ITERATE [ステートメント](#page-1247-0) 1234 LEAVE [ステートメント](#page-1249-0) 1236 LOOP [ステートメント](#page-1253-0) 1240 REPEAT [ステートメント](#page-1295-0) 1282 RETURN [ステートメント](#page-1300-0) 1287 SIGNAL [ステートメント](#page-1468-0) 1455 WHILE [ステートメント](#page-1512-0) 1499 SQL [戻りコード](#page-27-0) 14 SQL92 標準 動的 [SQL 1431](#page-1444-0) **SOLCA** [概要](#page-24-0) 11 UPDATE [ステートメント](#page-1487-0) 1474 SQLCA 構造 [概要](#page-27-0) 14 SQLCODE [詳細](#page-24-0) 11 [説明](#page-27-0) 14 SQLDA [ホスト変数の詳細](#page-1268-0) 1255 DESCRIBE INPUT [ステートメントの必須の変数](#page-1085-0) 1072 DESCRIBE OUTPUT [ステートメントの必須の変数](#page-1089-0) 1076 FETCH [ステートメント](#page-1155-0) 1142 OPEN [ステートメント](#page-1268-0) 1255 SQLSTATE [詳細](#page-24-0) 11 [説明](#page-27-0) 14

```
STAY RESIDENT
  CREATE FUNCTION (外部スカラー) ステートメント 492
  CREATE FUNCTION (外部表) ステートメント 523
  CREATE PROCEDURE ステートメント 677, 702
```
# **T**

```
TIME データ・タイプ
 CREATE TABLE ステートメント 754
TIMESTAMP データ・タイプ
 CREATE TABLE ステートメント 754
TRANSFER OWNERSHIP ステートメント 1458
TRUNCATE ステートメント
 詳細 1471
```
## **U**

```
UDF
 CREATE FUNCTION ステートメント
   外部スカラー 492
   外部表 523
    概要 491
   ソース派生 558
   テンプレート 558
   OLE DB 外部表 546
   SQL スカラー、表、または行 574
 DROP ステートメント 1084
 REVOKE (データベース権限) ステートメント 1290
UDT
 カタログへのコメントの追加 324
  構造化タイプ 754
 特殊タイプ
   CREATE TABLE ステートメント 754
 CREATE TRANSFORM ステートメント 879
 CREATE TYPE (特殊) ステートメント 919
UPDATE ステートメント
 詳細 1474
```
## **V**

```
VALUES INTO ステートメント 1493
VALUES ステートメント 1492
VALUES 節
  値の数の規則 1222
  ロード、1 行の 1222
VARCHAR データ・タイプ
 CREATE TABLE ステートメント 754
VARIANT
 CREATE TYPE (構造化) ステートメント 932
```
### **W**

```
WHENEVER ステートメント
 詳細 1496
  制御の流れの変更 11
```

```
WHENEVER ステートメントの SQLERROR 節 1496
WHENEVER ステートメントの SQLWARNING 節 1496
WHERE 節
 DELETE ステートメント 1060
  UPDATE ステートメント 1474
WHILE ステートメント
  詳細 1499
```
# **X**

```
XML
  CREATE INDEX ステートメント 614
XML データ
  CREATE INDEX ステートメント 614
XML データに対する索引
  CREATE INDEX ステートメント
    詳細 614
```
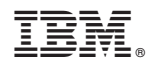

Printed in Japan

SA88-4675-01

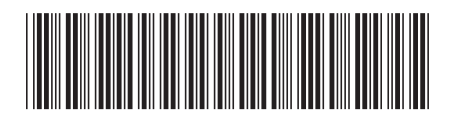

日本アイビーエム株式会社 〒103-8510 東京都中央区日本橋箱崎町19-21
Spine information: Spine information:

1 SQL リファレンス 第2巻

■ BM DB2 10.1 for Linux, UNIX, and Windows Windows Windows IBM DB2 10.1 for Linux, UNIX, and Windows